# **Financial Instruments Toolbox™** User's Guide

# MATLAB®

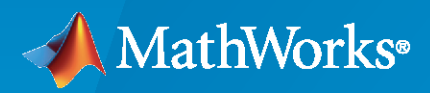

 $^{\circledR}$ 

**R**2022**b**

## **How to Contact MathWorks**

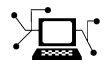

Latest news: [www.mathworks.com](https://www.mathworks.com)

Sales and services: [www.mathworks.com/sales\\_and\\_services](https://www.mathworks.com/sales_and_services)

User community: [www.mathworks.com/matlabcentral](https://www.mathworks.com/matlabcentral)

Technical support: [www.mathworks.com/support/contact\\_us](https://www.mathworks.com/support/contact_us)

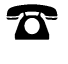

 $\blacktriangleright\!\!\!\blacktriangleleft$ 

Phone: 508-647-7000

The MathWorks, Inc. 1 Apple Hill Drive Natick, MA 01760-2098

*Financial Instruments Toolbox™ User's Guide*

© COPYRIGHT 2012–2022 by The MathWorks, Inc.

The software described in this document is furnished under a license agreement. The software may be used or copied only under the terms of the license agreement. No part of this manual may be photocopied or reproduced in any form without prior written consent from The MathWorks, Inc.

FEDERAL ACQUISITION: This provision applies to all acquisitions of the Program and Documentation by, for, or through the federal government of the United States. By accepting delivery of the Program or Documentation, the government hereby agrees that this software or documentation qualifies as commercial computer software or commercial computer software documentation as such terms are used or defined in FAR 12.212, DFARS Part 227.72, and DFARS 252.227-7014. Accordingly, the terms and conditions of this Agreement and only those rights specified in this Agreement, shall pertain to and govern the use, modification, reproduction, release, performance, display, and disclosure of the Program and Documentation by the federal government (or other entity acquiring for or through the federal government) and shall supersede any conflicting contractual terms or conditions. If this License fails to meet the government's needs or is inconsistent in any respect with federal procurement law, the government agrees to return the Program and Documentation, unused, to The MathWorks, Inc.

#### **Trademarks**

MATLAB and Simulink are registered trademarks of The MathWorks, Inc. See [www.mathworks.com/trademarks](https://www.mathworks.com/trademarks) for a list of additional trademarks. Other product or brand names may be trademarks or registered trademarks of their respective holders.

#### **Patents**

MathWorks products are protected by one or more U.S. patents. Please see [www.mathworks.com/patents](https://www.mathworks.com/patents) for more information.

#### **Revision History**

September 2012 Online only Version 1.0 (Release 2012b) March 2013 **Online only** Version 1.1 (Release 2013a) September 2013 Online only Version 1.2 (Release 2013b) March 2014 Online only Version 1.3 (Release 2014a) Online only Version 2.0 (Release 2014b) March 2015 Online only Version 2.1 (Release 2015a) September 2015 Online only Version 2.2 (Release 2015b) March 2016 Online only Version 2.3 (Release 2016a) September 2016 Online only Version 2.4 (Release 2016b) Version 2.5 (Release 2017a) September 2017 Online only Version 2.6 (Release 2017b) March 2018 Online only Version 2.7 (Release 2018a) September 2018 Online only Version 2.8 (Release 2018b) March 2019 Online only Version 2.9 (Release 2019a) Version 2.10 (Release 2019b) March 2020 Online only Version 3.0 (Release 2020a) September 2020 Online only Version 3.1 (Release 2020b) March 2021 Online only Version 3.2 (Release 2021a)<br>September 2021 Online only Version 3.3 (Release 2021b) September 2021 Online only Version 3.3 (Release 2021b)<br>March 2022 Online only Version 3.4 (Release 2022a) Online only Version 3.4 (Release 2022a) September 2022 Online only Version 3.5 (Release 2022b)

# **Contents**

# **[Getting Started](#page-14-0)**

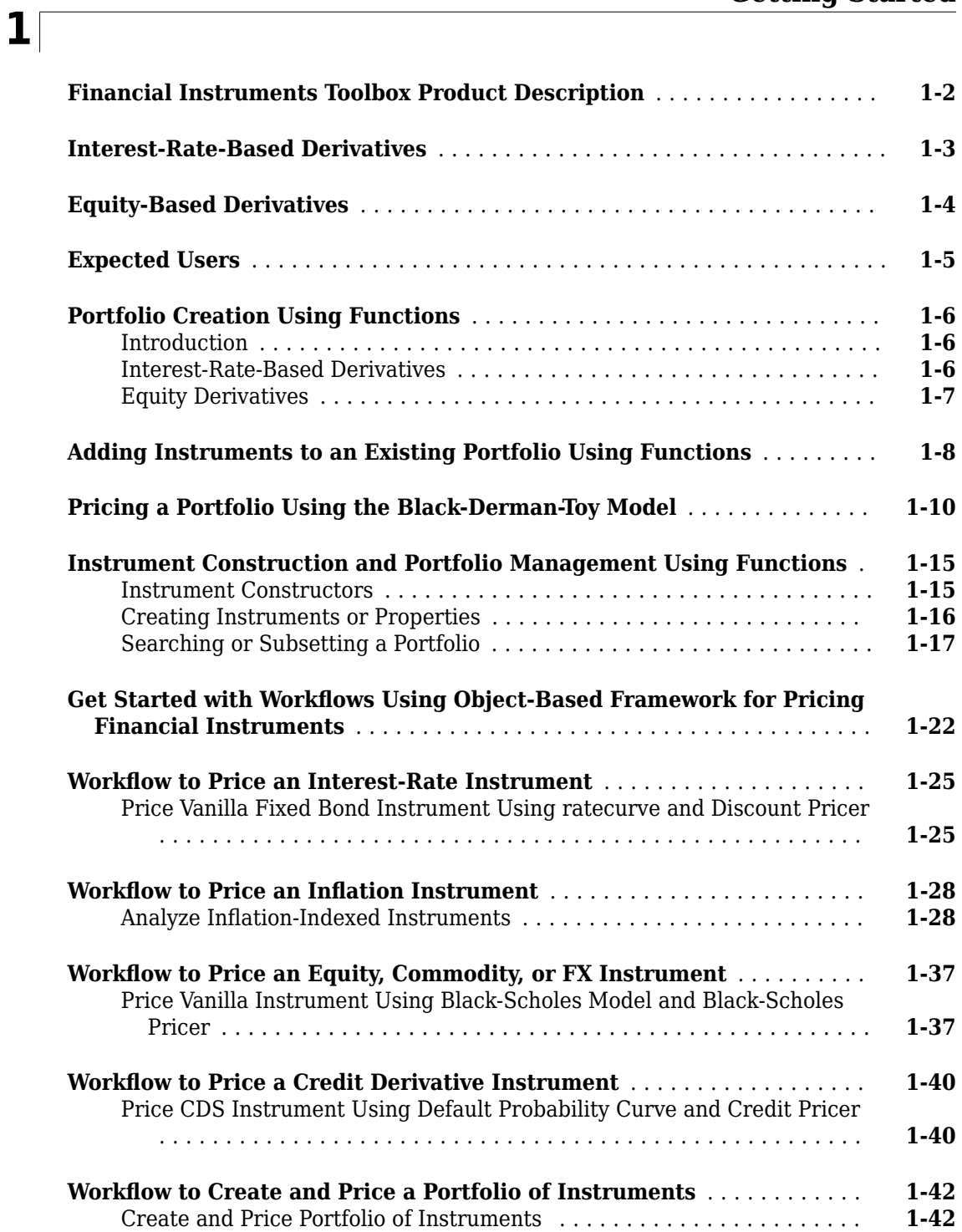

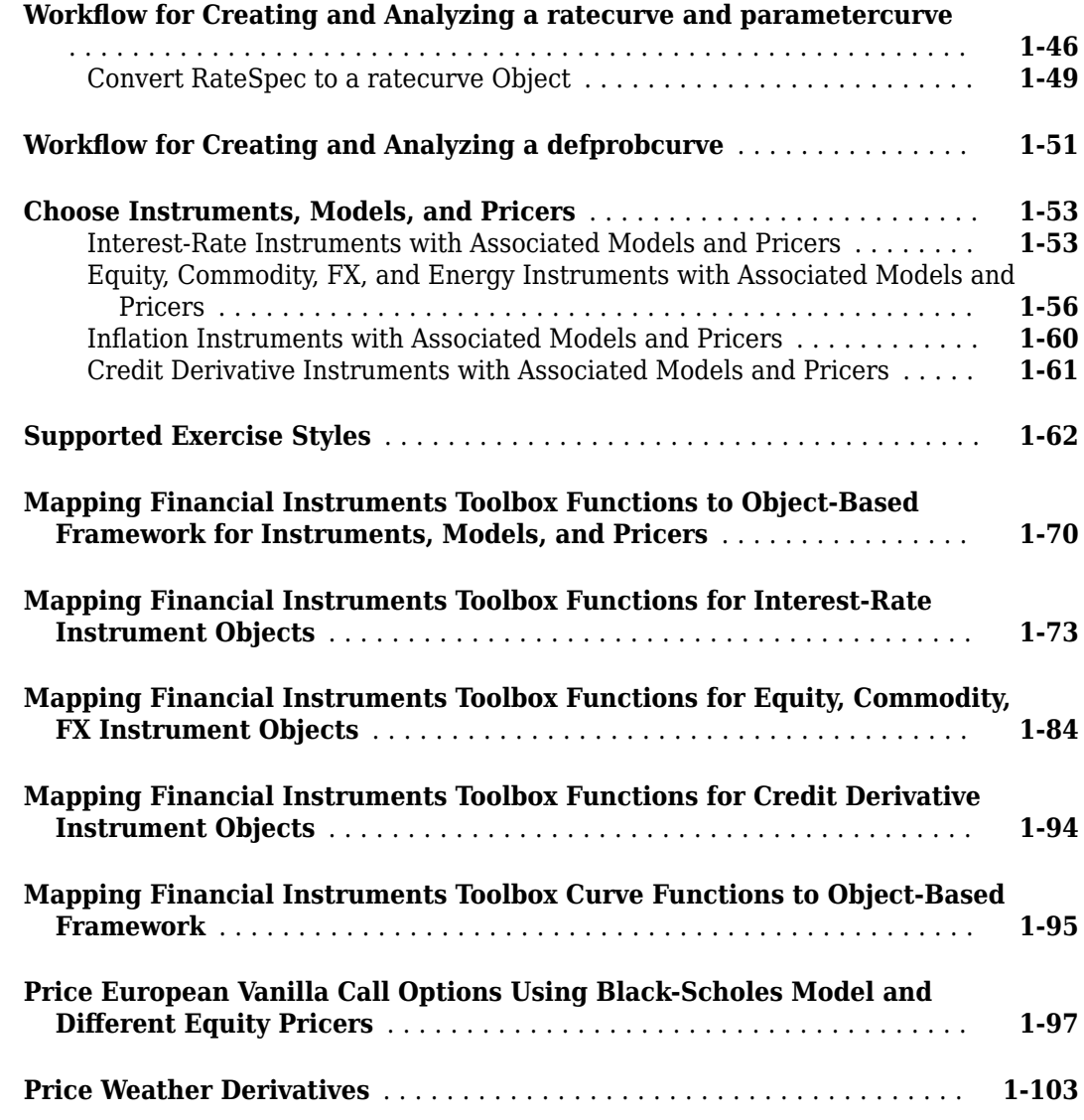

## **[Interest-Rate Derivatives](#page-130-0)**

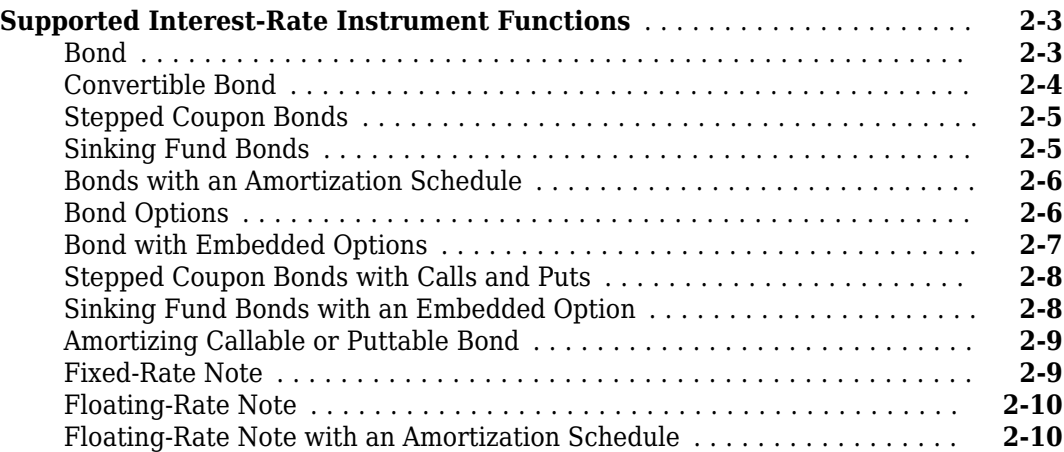

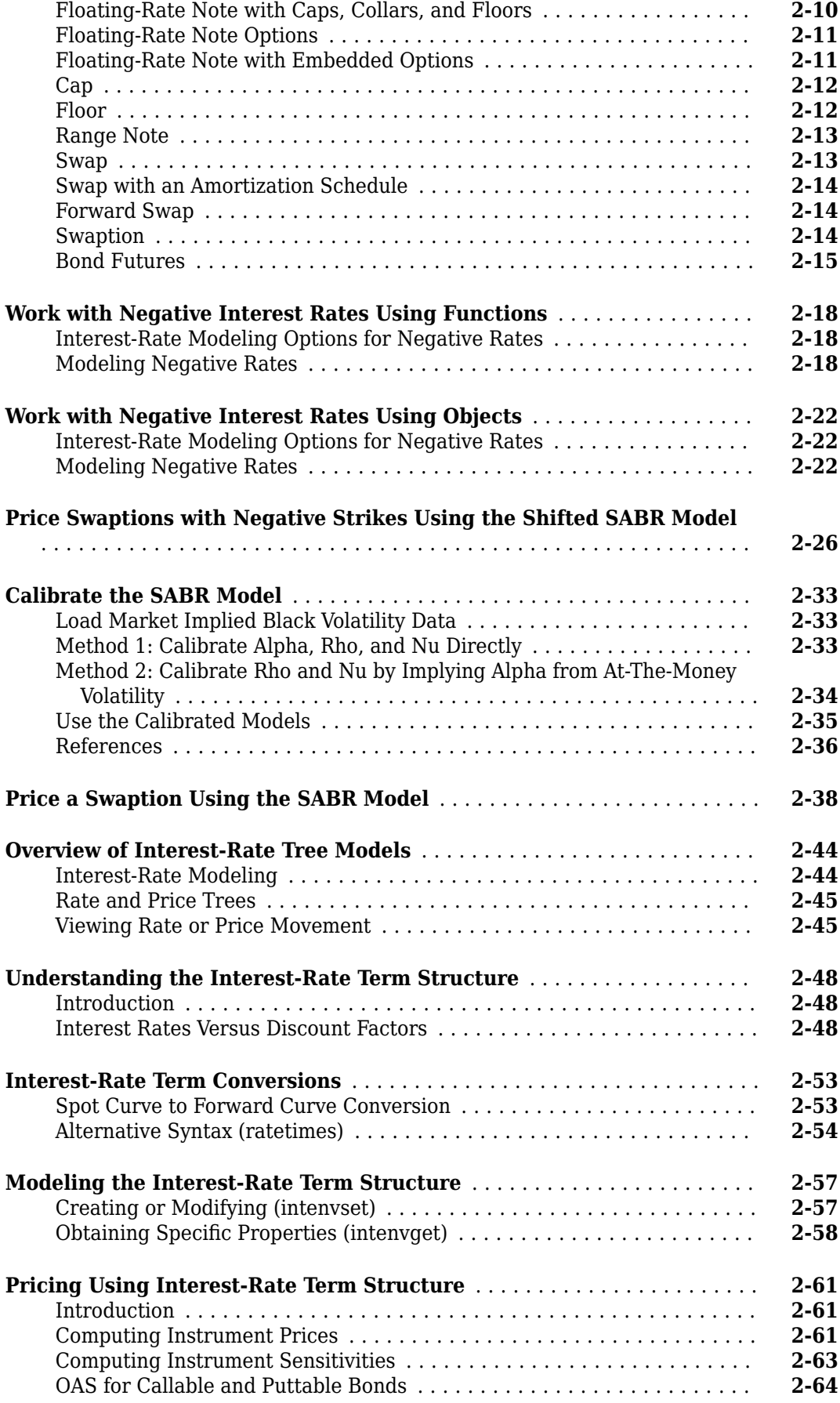

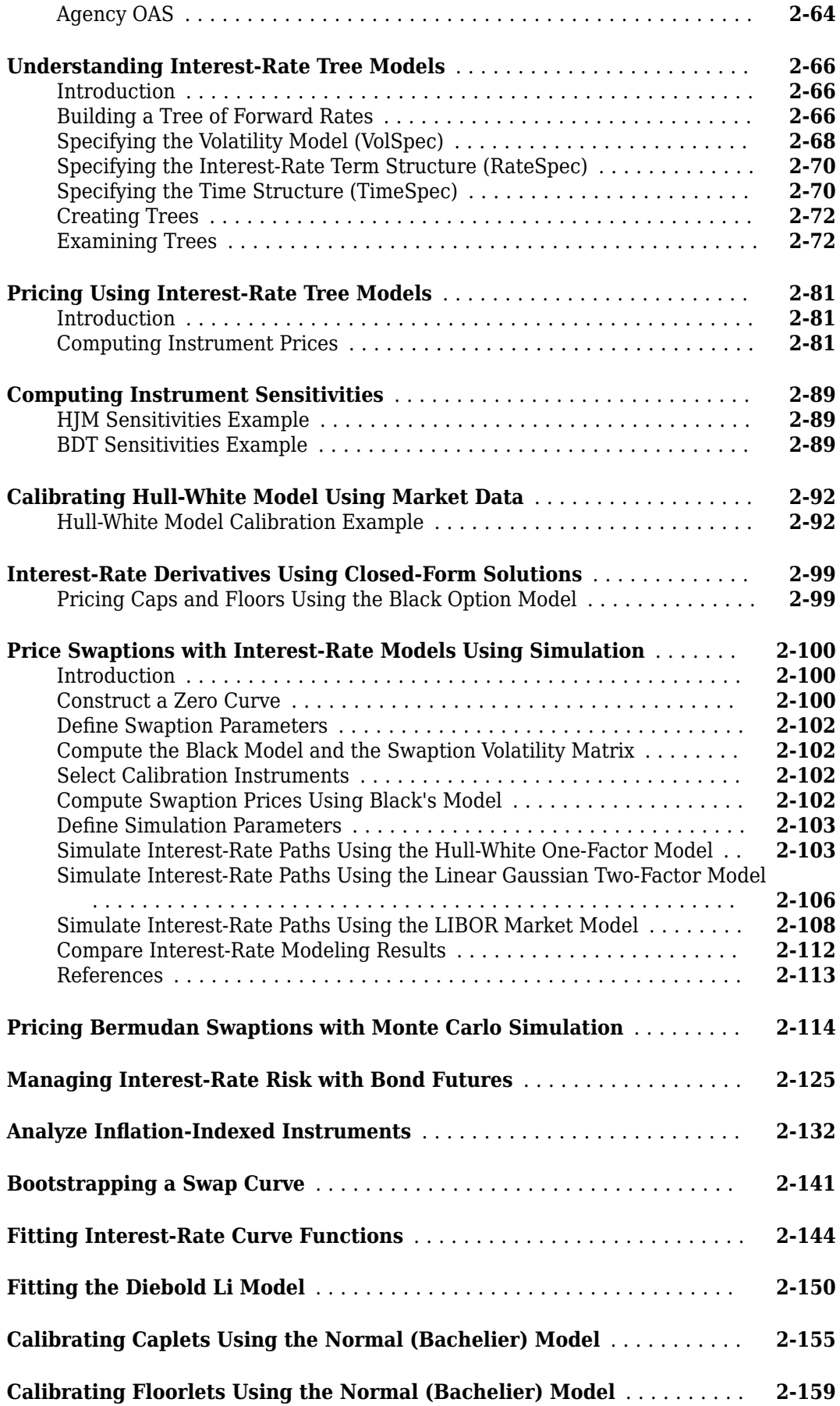

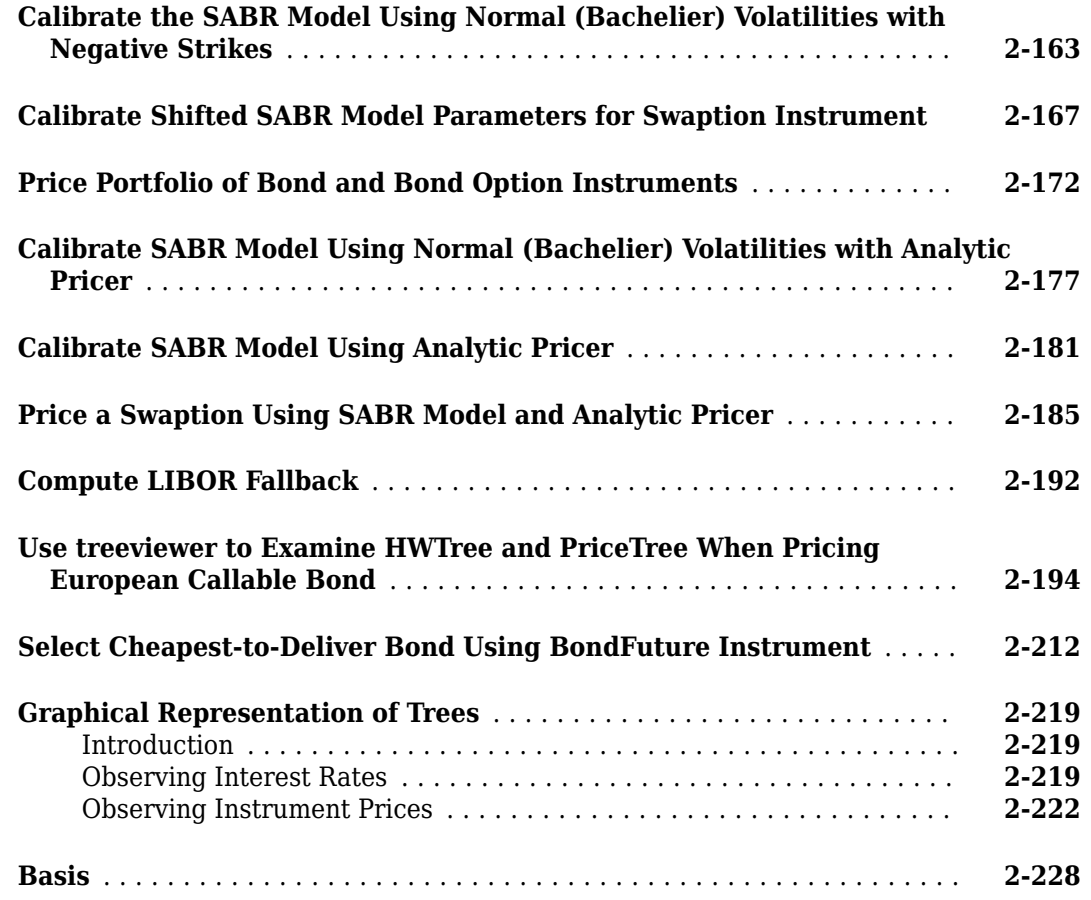

# **[Equity Derivatives](#page-360-0)**

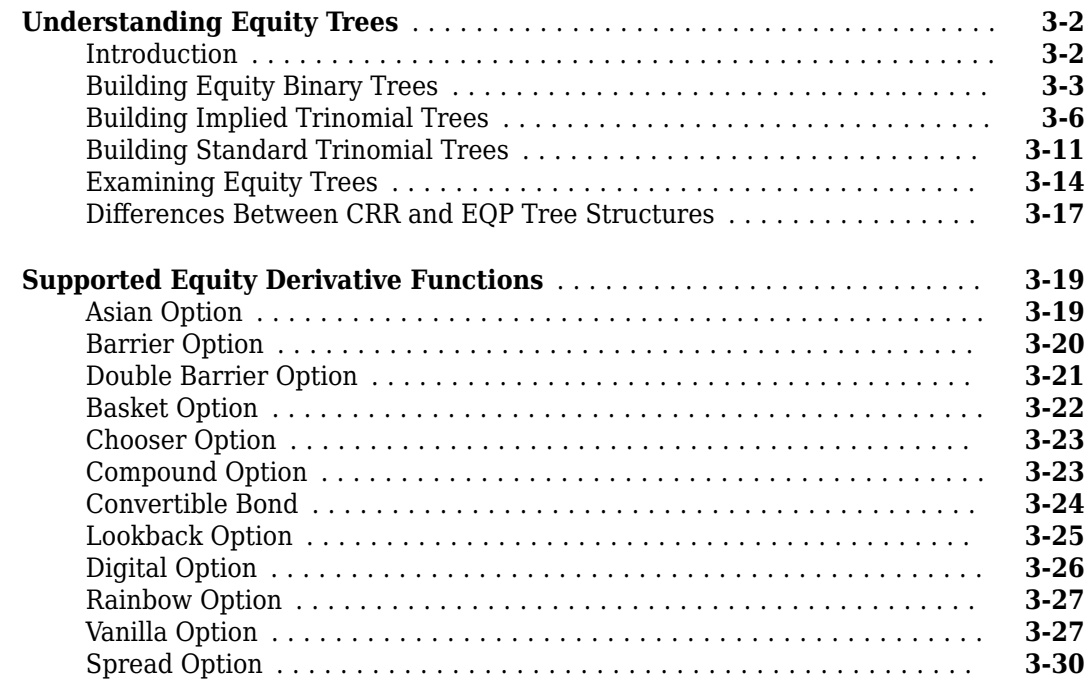

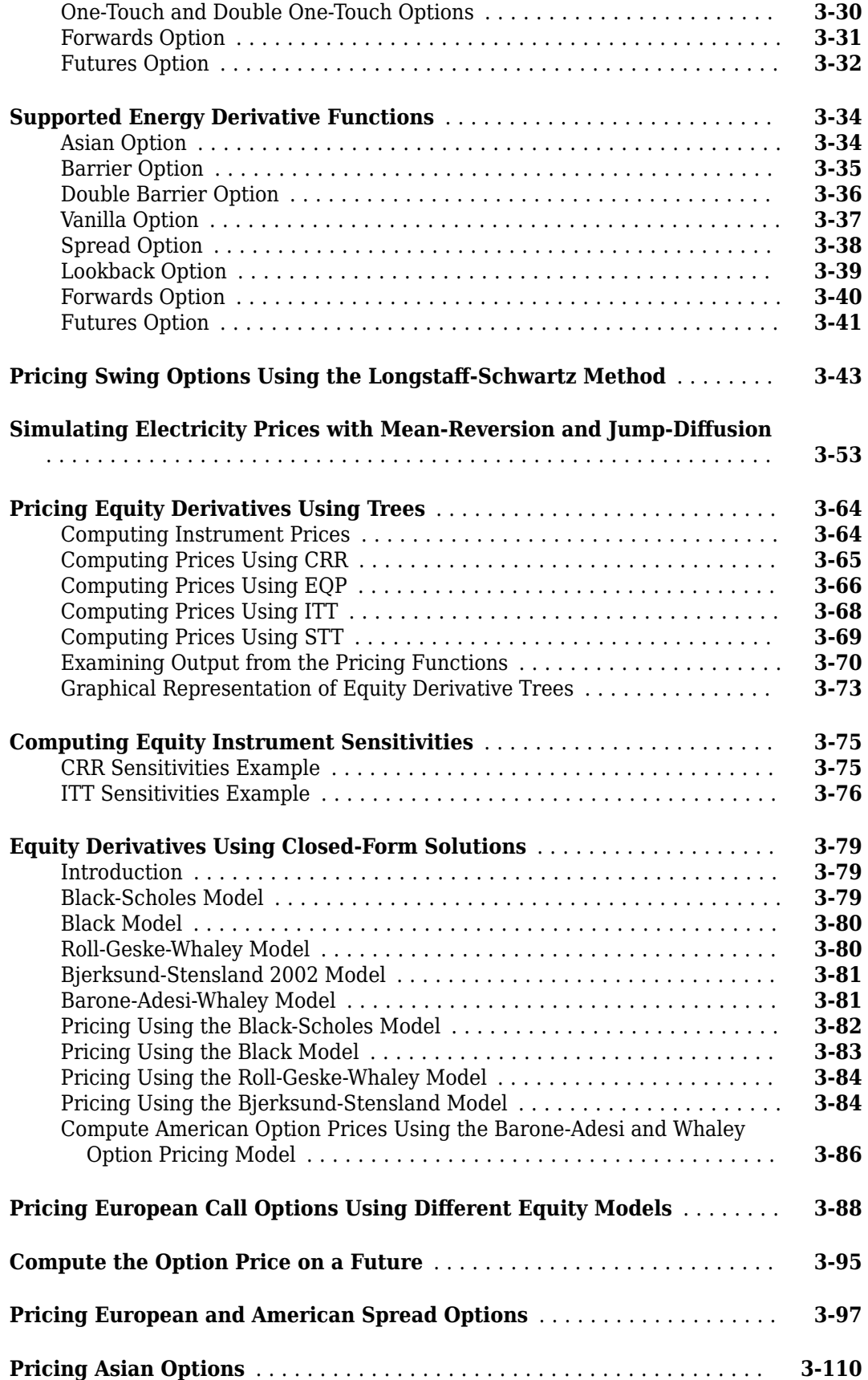

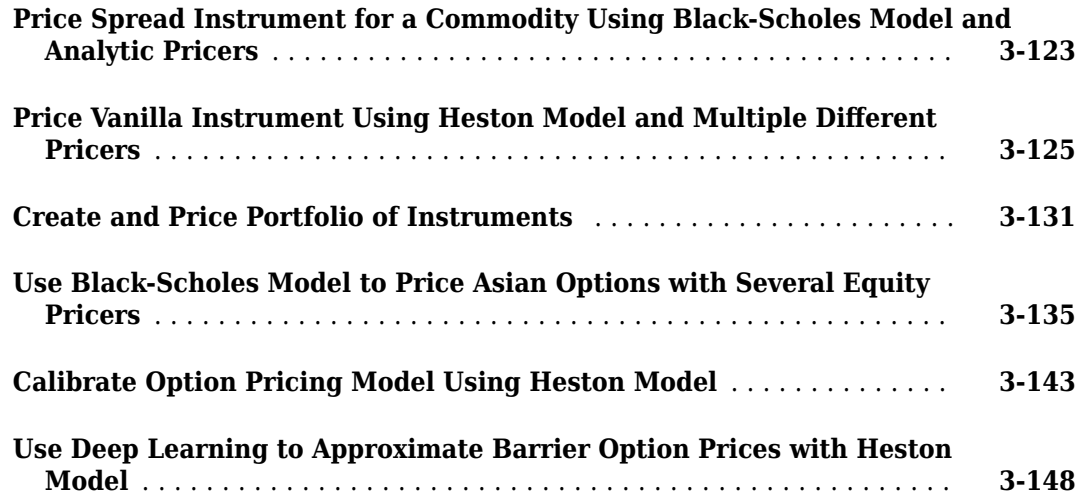

# **[Hedging Portfolios](#page-516-0)**

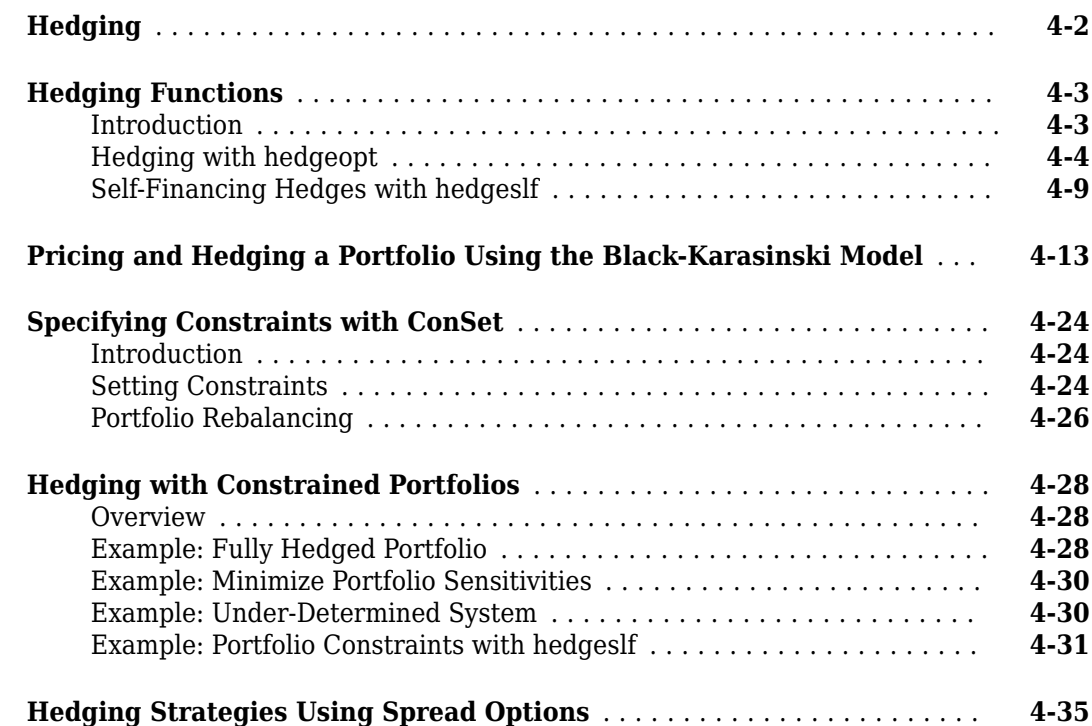

# **[Mortgage-Backed Securities](#page-556-0)**

# **[5](#page-556-0)**

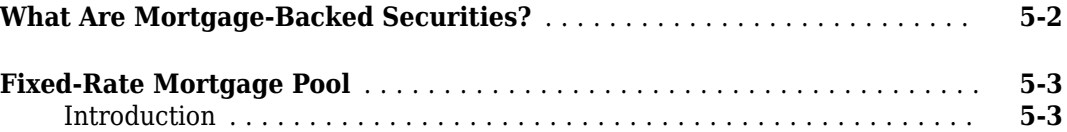

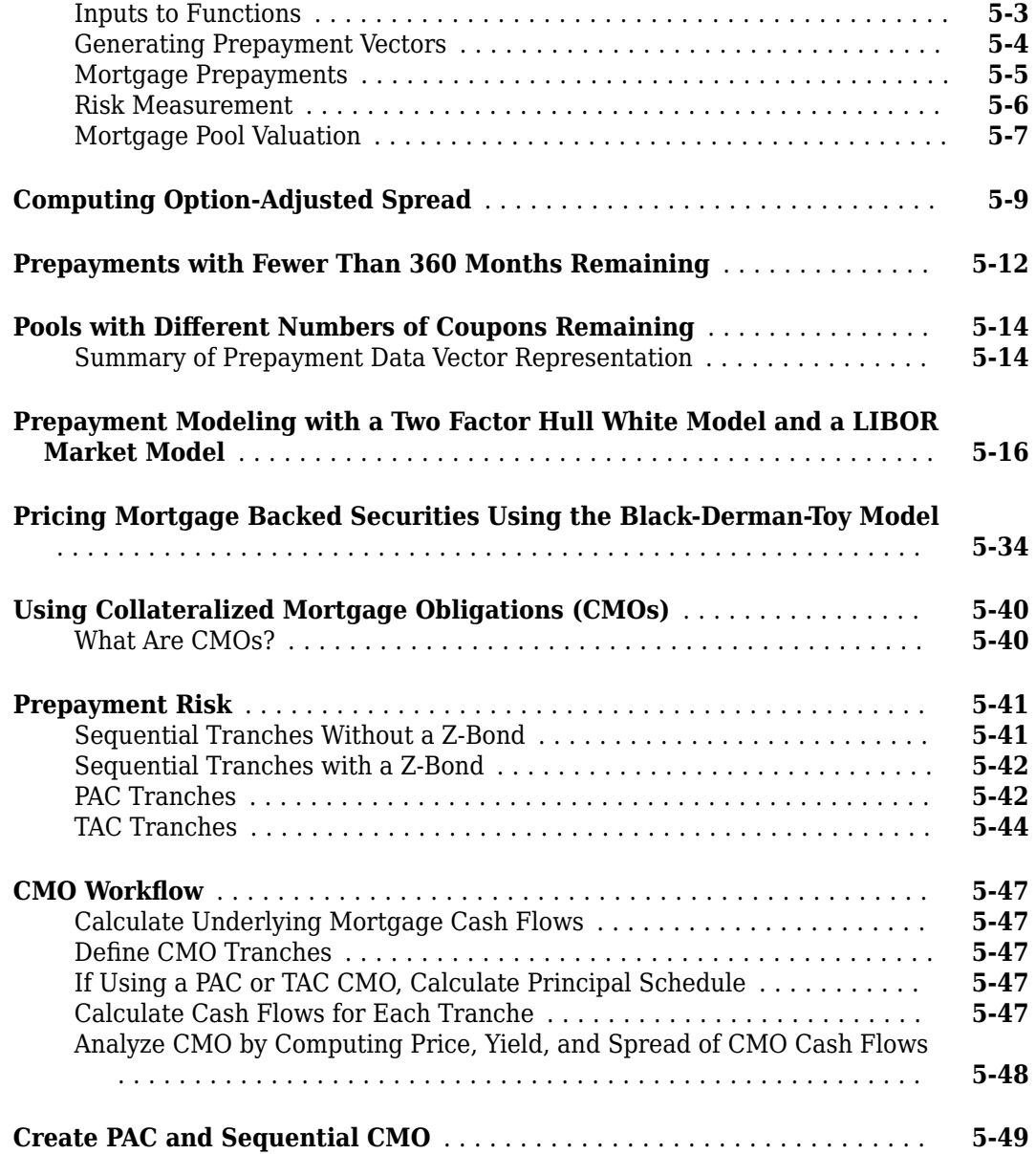

## **[Debt Instruments](#page-610-0)**

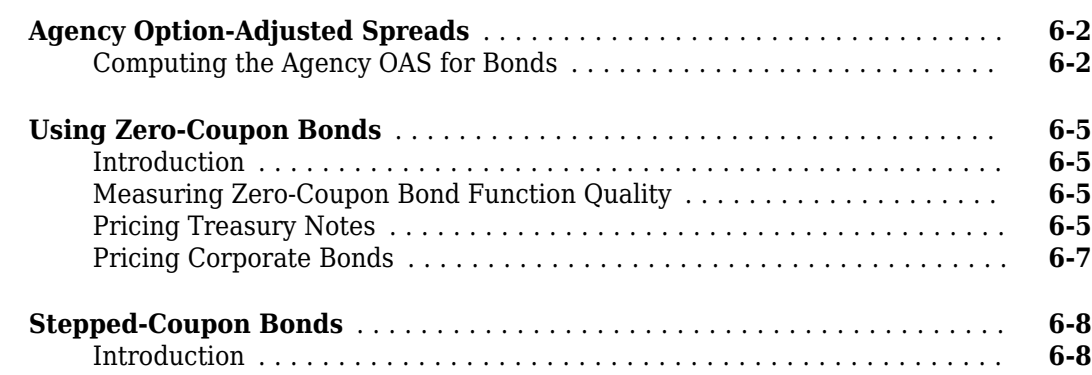

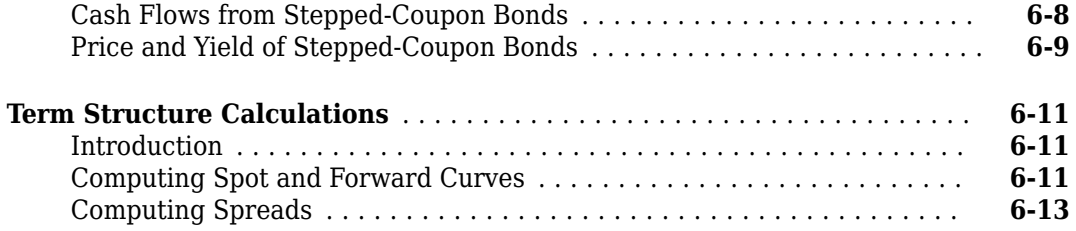

## **[Derivative Securities](#page-624-0)**

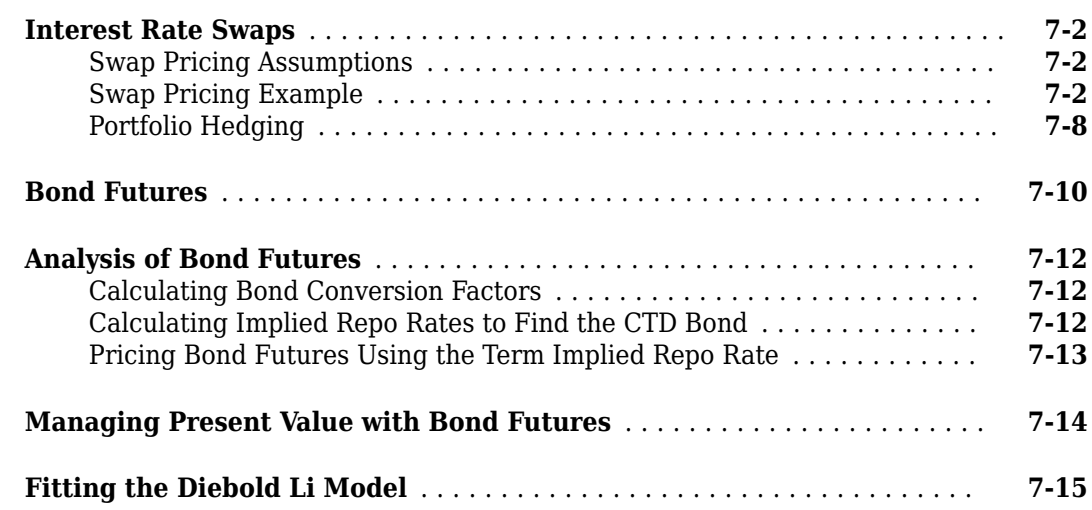

# **[Credit Derivatives](#page-644-0)**

# **[8](#page-644-0)**

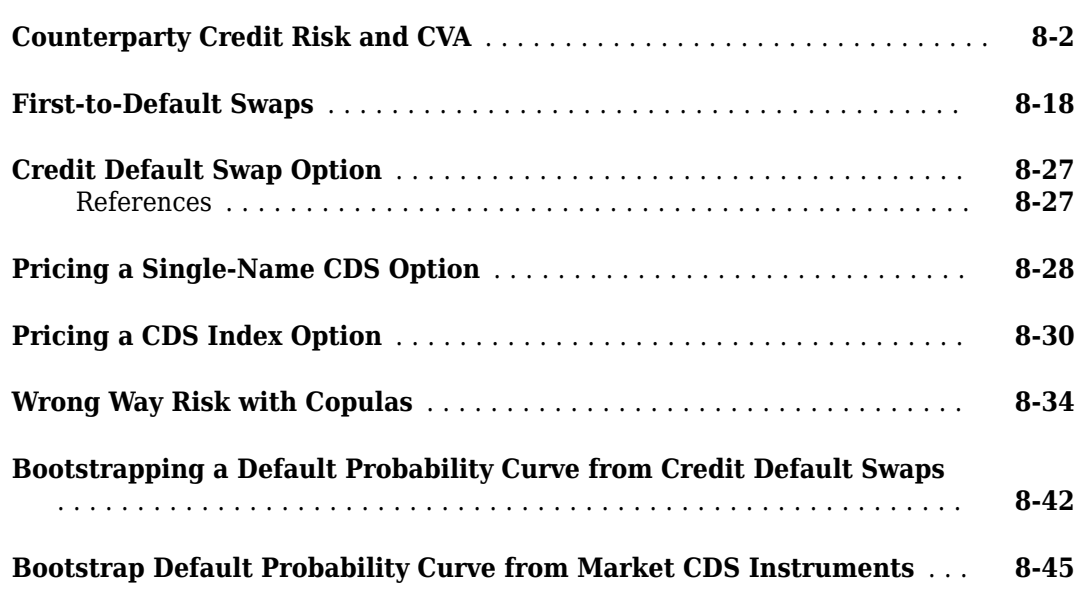

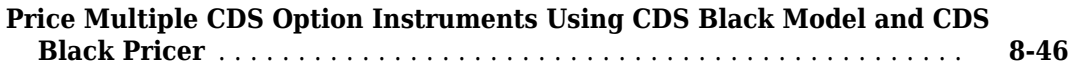

# **[Interest-Rate Curve Objects](#page-694-0)**

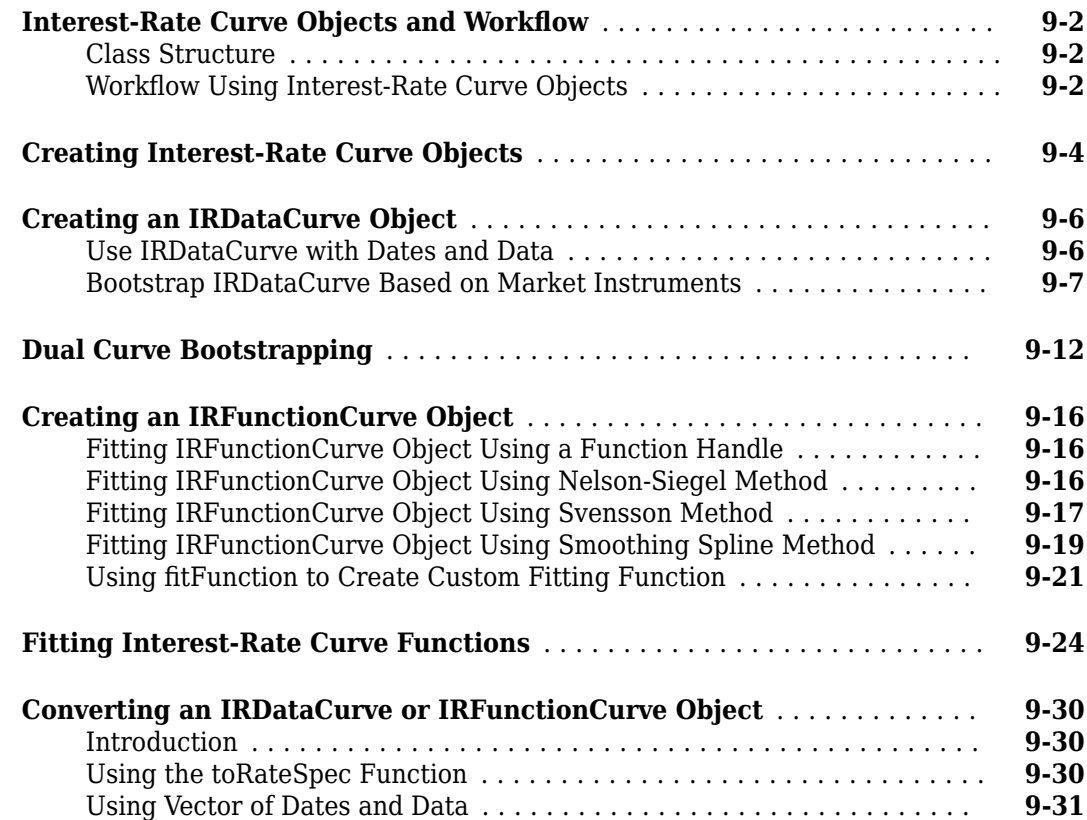

## **Numerix Workflows**

# **[10](#page-726-0)**

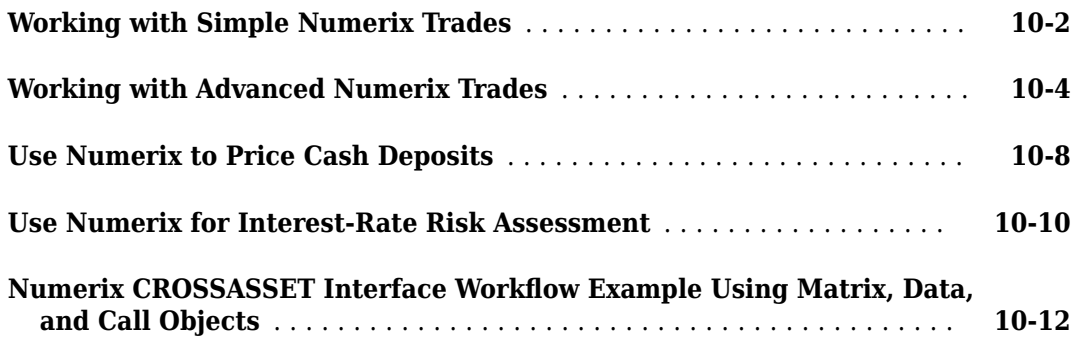

**[A](#page-4110-0)**

# **[Derivatives Pricing Options](#page-4110-0)**

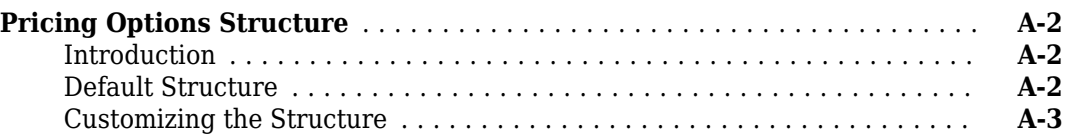

# **[Bibliography](#page-4118-0)**

# **[B](#page-4118-0)**

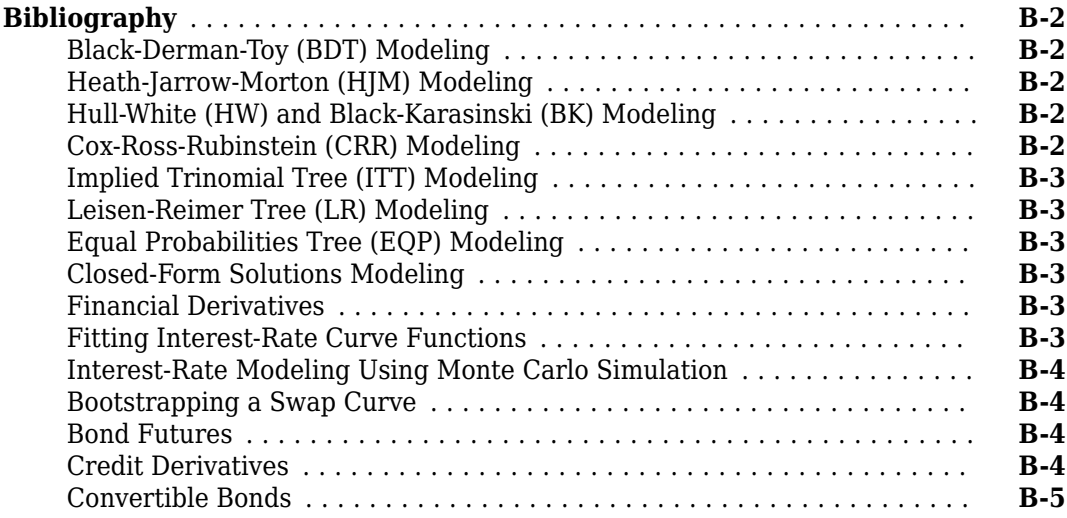

# <span id="page-14-0"></span>**Getting Started**

- • ["Financial Instruments Toolbox Product Description" on page 1-2](#page-15-0)
- • ["Interest-Rate-Based Derivatives" on page 1-3](#page-16-0)
- • ["Equity-Based Derivatives" on page 1-4](#page-17-0)
- • ["Expected Users" on page 1-5](#page-18-0)
- • ["Portfolio Creation Using Functions" on page 1-6](#page-19-0)
- • ["Adding Instruments to an Existing Portfolio Using Functions" on page 1-8](#page-21-0)
- • ["Pricing a Portfolio Using the Black-Derman-Toy Model" on page 1-10](#page-23-0)
- • ["Instrument Construction and Portfolio Management Using Functions" on page 1-15](#page-28-0)
- "Get Started with Workflows Using Object-Based Framework for Pricing Financial Instruments" [on page 1-22](#page-35-0)
- "Workflow to Price an Interest-Rate Instrument" on page 1-25
- "Workflow to Price an Inflation Instrument" on page 1-28
- "Workflow to Price an Equity, Commodity, or FX Instrument" on page 1-37
- "Workflow to Price a Credit Derivative Instrument" on page 1-40
- "Workflow to Create and Price a Portfolio of Instruments" on page 1-42
- "Workflow for Creating and Analyzing a ratecurve and parametercurve" on page 1-46
- "Workflow for Creating and Analyzing a defprobcurve" on page  $1-51$
- • ["Choose Instruments, Models, and Pricers" on page 1-53](#page-66-0)
- • ["Supported Exercise Styles" on page 1-62](#page-75-0)
- • ["Mapping Financial Instruments Toolbox Functions to Object-Based Framework for Instruments,](#page-83-0) [Models, and Pricers" on page 1-70](#page-83-0)
- • ["Mapping Financial Instruments Toolbox Functions for Interest-Rate Instrument Objects"](#page-86-0) [on page 1-73](#page-86-0)
- • ["Mapping Financial Instruments Toolbox Functions for Equity, Commodity, FX Instrument Objects"](#page-97-0) [on page 1-84](#page-97-0)
- • ["Mapping Financial Instruments Toolbox Functions for Credit Derivative Instrument Objects"](#page-107-0) [on page 1-94](#page-107-0)
- • ["Mapping Financial Instruments Toolbox Curve Functions to Object-Based Framework"](#page-108-0) [on page 1-95](#page-108-0)
- • ["Price European Vanilla Call Options Using Black-Scholes Model and Different Equity Pricers"](#page-110-0) [on page 1-97](#page-110-0)
- • ["Price Weather Derivatives" on page 1-103](#page-116-0)

# <span id="page-15-0"></span>**Financial Instruments Toolbox Product Description**

#### **Design, price, and hedge complex financial instruments**

Financial Instruments Toolbox provides functions for pricing, modeling, hedging, and analyzing cash flows, fixed-income securities, and derivative instruments (including equity, interest-rate, credit, and energy instruments). For interest-rate instruments, you can calculate price, yield, spread, and sensitivity values for various instrument types, including convertible bonds, mortgage-backed securities, treasury bills, bonds, swaps, caps, floors, and floating-rate notes. For derivative instruments, you can compute price, implied volatility, and Greeks using binomial trees, trinomial trees, Shifted SABR, Heston, Monte Carlo simulation, and other models. You can also connect to Numerix® CrossAsset Integration Layer for the valuation and risk management of fixed-income securities, OTC derivatives, structured products, and variable annuity products.

## <span id="page-16-0"></span>**Interest-Rate-Based Derivatives**

The toolbox provides functionality that supports the [creation on page 1-6](#page-19-0) and [management on page](#page-28-0) [1-15](#page-28-0) of these interest-rate-based instruments:

- Bonds
- Bond options (puts and calls)
- Bond with embedded options
- Caps
- Convertible bonds
- Fixed-rate notes
- Floating-rate notes
- Floors
- Swaps
- Swaption

Additionally, the toolbox provides functions to create *arbitrary cash flow instruments*. The toolbox provides pricing and sensitivity routines for these instruments. For more information, see ["Pricing](#page-190-0) [Using Interest-Rate Term Structure" on page 2-61,](#page-190-0)["Pricing Using Interest-Rate Tree Models" on](#page-210-0) [page 2-81](#page-210-0), and["Interest-Rate Derivatives Using Closed-Form Solutions" on page 2-99.](#page-228-0)

#### **See Also**

[instbond](#page-1554-0) | [instcap](#page-1559-0) | [instcbond](#page-1563-0) | [instcf](#page-1571-0) | [instfixed](#page-1590-0) | [instfloat](#page-1595-0) | [instfloor](#page-1600-0) | [instoptbnd](#page-1619-0) | [instoptembnd](#page-1624-0) | [instoptfloat](#page-1631-0) | [instoptemfloat](#page-1635-0) | [instrangefloat](#page-1645-0) | [instswap](#page-1657-0) | [instswaption](#page-1663-0)

#### **Related Examples**

• ["Creating Instruments or Properties" on page 1-16](#page-29-0)

#### **More About**

- • ["Supported Interest-Rate Instrument Functions" on page 2-3](#page-132-0)
- • ["Supported Equity Derivative Functions" on page 3-19](#page-378-0)
- • ["Supported Energy Derivative Functions" on page 3-34](#page-393-0)

# <span id="page-17-0"></span>**Equity-Based Derivatives**

The toolbox also provides functions to create and manage various equity-based derivatives, including the following:

- Asian options
- Barrier options
- Basket options
- Compound options
- Convertible bonds
- Digital options
- Lookback options
- Rainbow options
- Vanilla stock options (put and call options)

The toolbox also provides pricing and sensitivity routines for these instruments. (See ["Pricing Equity](#page-423-0) [Derivatives Using Trees" on page 3-64](#page-423-0), ["Equity Derivatives Using Closed-Form Solutions" on page 3-](#page-438-0) [79](#page-438-0), and ["Basket Option" on page 3-22.](#page-381-0))

#### **See Also**

[instasian](#page-1544-0) | [instbarrier](#page-1549-0) | [instcbond](#page-1563-0) | [instcompound](#page-1574-0) | [instlookback](#page-1615-0) | [instoptstock](#page-1640-0)

#### **Related Examples**

- • ["Creating Instruments or Properties" on page 1-16](#page-29-0)
- • ["Pricing Equity Derivatives Using Trees" on page 3-64](#page-423-0)

#### **More About**

- • ["Supported Equity Derivative Functions" on page 3-19](#page-378-0)
- • ["Supported Interest-Rate Instrument Functions" on page 2-3](#page-132-0)
- • ["Supported Energy Derivative Functions" on page 3-34](#page-393-0)

## <span id="page-18-0"></span>**Expected Users**

In general, this guide assumes experience working with financial derivatives and some familiarity with the underlying models.

In designing Financial Instruments Toolbox documentation, we assume that your title is similar to one of these:

- Analyst, quantitative analyst
- Risk manager
- Portfolio manager
- Fund manager, asset manager
- Financial engineer
- Trader
- Student, professor, or other academic

We also assume that your background, education, training, and responsibilities match some aspects of this profile

- Finance, economics, perhaps accounting
- Engineering, mathematics, physics, other quantitative sciences
- Bachelor's degree minimum; MS or MBA likely; Ph.D. perhaps; CFA
- Comfortable with probability theory, statistics, and algebra
- Understand linear or matrix algebra, calculus, and differential equations
- Previously done traditional programming (C, Fortran, and so on)
- Responsible for instruments or analyses involving large sums of money
- Perhaps new to MATLAB<sup>®</sup>

## <span id="page-19-0"></span>**Portfolio Creation Using Functions**

#### **In this section...**

"Introduction" on page 1-6

"Interest-Rate-Based Derivatives" on page 1-6

["Equity Derivatives" on page 1-7](#page-20-0)

#### **Introduction**

The [instadd](#page-1534-0) function creates a set of instruments (portfolio) or adds instruments to an existing instrument collection. The TypeString argument specifies the type of the investment instrument. For interest-rate-based derivatives, the types are: Bond, OptBond, CashFlow, Fixed, Float, Cap, Floor, and Swap. For equity derivatives, the types are Asian, Barrier, Compound, Lookback, and OptStock.

The input arguments following TypeString are specific to the type of investment instrument. Thus, the TypeString argument determines how the remainder of the input arguments is interpreted. For example, instadd with the type character vector for Bond creates a portfolio of bond instruments.

```
InstSet = instadd('Bond', CouponRate, Settle, Maturity, Period,
Basis, EndMonthRule, IssueDate, FirstCouponDate, LastCouponDate,
StartDate, Face)
```
#### **Interest-Rate-Based Derivatives**

In addition to the bond instrument already described, the toolbox can create portfolios containing the following set of functions for interest-rate-based derivatives:

• Bond option

InstSet = instadd('OptBond', BondIndex, OptSpec, Strike, ExerciseDates, AmericanOpt)

• Arbitrary cash flow instrument

InstSet = instadd('CashFlow', CFlowAmounts, CFlowDates, Settle, Basis)

- Fixed-rate note instrument
	- InstSet = instadd('Fixed', CouponRate, Settle, Maturity, FixedReset, Basis, Principal)
- Floating-rate note instrument

InstSet = instadd('Float', Spread, Settle, Maturity, FloatReset, Basis, Principal)

• Cap instrument

```
InstSet = instadd('Cap', Strike, Settle, Maturity, CapReset, Basis, Principal)
```
• Convertible bond instrument

InstSet = instcbond(CouponRate,Settle,Maturity,ConvRatio)

• Floor instrument

InstSet = instadd('Floor', Strike, Settle, Maturity, FloorReset, Basis, Principal)

• Swap instrument

```
InstSet = instadd('Swap', LegRate, Settle, Maturity, LegReset, Basis, Principal, LegType)
```
• Swaption instrument

<span id="page-20-0"></span>InstSet = instadd('Swaption', OptSpec, Strike, ExerciseDates, Spread, ... Settle, Maturity, AmericanOpt, SwapReset, Basis, Principal)

• Bond with embedded option instrument

InstSet = instadd('OptEmBond', CouponRate, Settle, Maturity, OptSpec, Strike, ...<br>ExerciseDates, 'AmericanOpt', AmericanOpt, 'Period', Period,'Basis', Basis, ...<br>'EndMonthRule', EndMonthRule,'Face',Face,'IssueDate', IssueD

#### **Equity Derivatives**

The toolbox can create portfolios containing the following set of functions for equity derivatives:

• Asian instrument

InstSet = instadd('Asian', OptSpec, Strike, Settle, ExerciseDates, AmericanOpt, ... AvgType, AvgPrice, AvgDate)

• Barrier instrument

InstSet = instadd('Barrier', OptSpec, Strike, Settle, ExerciseDates, AmericanOpt, ... BarrierType, Barrier, Rebate)

• Compound instrument

InstSet = instadd('Compound', UOptSpec, UStrike, USettle, UExerciseDates, UAmericanOpt, ... COptSpec, CStrike, CSettle, CExerciseDates, CAmericanOpt)

• Convertible bond instrument

InstSet = instcbond(CouponRate,Settle,Maturity,ConvRatio)

• Lookback instrument

InstSet = instadd('Lookback', OptSpec, Strike, Settle, ExerciseDates, AmericanOpt)

• Stock option instrument

InstSet = instadd('OptStock', OptSpec, Strike, Settle, Maturity, AmericanOpt)

#### **See Also**

[instadd](#page-1534-0) | [instaddfield](#page-1539-0) | [instdelete](#page-1579-0) | [instdisp](#page-1582-0) | [instfields](#page-1584-0) | [instfind](#page-1587-0) | [instget](#page-1604-0) | [instgetcell](#page-1608-0) | [instlength](#page-1613-0) | [instselect](#page-1650-0) | [instsetfield](#page-1653-0) | [insttypes](#page-1668-0) | [intenvset](#page-1678-0) | [hedgeopt](#page-1414-0) | [hedgeslf](#page-1421-0)

#### **Related Examples**

- • ["Creating Instruments or Properties" on page 1-16](#page-29-0)
- • ["Adding Instruments to an Existing Portfolio Using Functions" on page 1-8](#page-21-0)
- • ["Instrument Construction and Portfolio Management Using Functions" on page 1-15](#page-28-0)

#### **More About**

- • ["Supported Interest-Rate Instrument Functions" on page 2-3](#page-132-0)
- • ["Supported Equity Derivative Functions" on page 3-19](#page-378-0)
- • ["Supported Energy Derivative Functions" on page 3-34](#page-393-0)
- "Price an Instrument Portfolio"

## <span id="page-21-0"></span>**Adding Instruments to an Existing Portfolio Using Functions**

To use the [instadd](#page-1534-0) function to add additional instruments to an existing instrument portfolio, provide the name of an existing portfolio as the first argument to the instadd function.

Consider, for example, a portfolio containing two cap instruments only:

Strike = [0.06; 0.07]; Settle = '08-Feb-2000'; Maturity =  $'15$ -Jan-2003';

Port  $1 = \text{instead}('Cap', Strike, Settle, Matrix)$ ;

These commands create a portfolio containing two cap instruments with the same settlement and maturity dates, but with different strikes. In general, the input arguments describing an instrument can be either a scalar, or a number of instruments (NumInst)-by-1 vector in which each element corresponds to an instrument. Using a scalar assigns the same value to all instruments passed in the call to instadd.

Use the [instdisp](#page-1582-0) command to display the contents of the instrument set:

instdisp(Port\_1)

Index Type Strike Settle Maturity CapReset Basis Principal 1 Cap 0.06 08-Feb-2000 15-Jan-2003 1 0 100 2 Cap 0.07 08-Feb-2000 15-Jan-2003 1 0 100

Now add a single bond instrument to Port 1. The bond has a 4.0% coupon and the same settlement and maturity dates as the cap instruments.

CouponRate =  $0.04$ ; Port\_1 = instadd(Port\_1, 'Bond', CouponRate, Settle, Maturity);

Use instdisp again to see the resulting instrument set:

instdisp(Port\_1)

Index Type Strike Settle Maturity CapReset Basis Principal 1 Cap 0.06 08-Feb-2000 15-Jan-2003 1 0 100 2 Cap 0.07 08-Feb-2000 15-Jan-2003 1 0 100 Index Type CouponRate Settle Maturity Period Basis EndMonthRule IssueDate ... Face  $15 - Jan - 2003$  2 0 1

#### **See Also**

[instadd](#page-1534-0) | [instaddfield](#page-1539-0) | [instdelete](#page-1579-0) | [instdisp](#page-1582-0) | [instfields](#page-1584-0) | [instfind](#page-1587-0) | [instget](#page-1604-0) | [instgetcell](#page-1608-0) | [instlength](#page-1613-0) | [instselect](#page-1650-0) | [instsetfield](#page-1653-0) | [insttypes](#page-1668-0) | [intenvset](#page-1678-0) | [hedgeopt](#page-1414-0) | [hedgeslf](#page-1421-0)

#### **Related Examples**

- • ["Portfolio Creation Using Functions" on page 1-6](#page-19-0)
- • ["Instrument Construction and Portfolio Management Using Functions" on page 1-15](#page-28-0)

#### **More About**

• ["Supported Interest-Rate Instrument Functions" on page 2-3](#page-132-0)

- • ["Supported Equity Derivative Functions" on page 3-19](#page-378-0)
- • ["Supported Energy Derivative Functions" on page 3-34](#page-393-0)
- "Price an Instrument Portfolio"

# <span id="page-23-0"></span>**Pricing a Portfolio Using the Black-Derman-Toy Model**

This example illustrates how the Financial Instruments Toolbox™ is used to create a Black-Derman-Toy (BDT) tree and price a portfolio of instruments using the BDT model.

#### **Create the Interest Rate Term Structure**

The structure RateSpec is an interest-rate term structure that defines the initial forward-rate specification from which the tree rates are derived. Use the information of annualized zero coupon rates in the table below to populate the RateSpec structure.

```
From To Rate
01 Jan 2005 01 Jan 2006 0.0275
01 Jan 2005 01 Jan 2007 0.0312
01 Jan 2005 01 Jan 2008 0.0363
01 Jan 2005 01 Jan 2009 0.0415
01 Jan 2005 01 Jan 2010 0.0458
StartDates = ['01 Jan 2005'];
EndDates = [101 \text{ Jan } 2006];
               '01 Jan 2007'; 
               '01 Jan 2008';
               '01 Jan 2009';
               '01 Jan 2010'];
ValuationDate = ['01 Jan 2005'];
Rates = [0.0275; 0.0312; 0.0363; 0.0415; 0.0458];
Compounding = 1;RateSpec = intenvset('Compounding',Compounding,'StartDates', StartDates,...
                       'EndDates', EndDates, 'Rates', Rates,'ValuationDate', ValuationDate)
RateSpec = struct with fields:
            FinObj: 'RateSpec'
       Compounding: 1
              Disc: [5x1 double]
             Rates: [5x1 double]
          EndTimes: [5x1 double]
        StartTimes: [5x1 double]
          EndDates: [5x1 double]
        StartDates: 732313
     ValuationDate: 732313
             Basis: 0
      EndMonthRule: 1
```
#### **Specify the Volatility Model**

Create the structure VolSpec that specifies the volatility process with the following data.

```
Volatility = [0.005; 0.0055; 0.006; 0.0065; 0.007];
BDTVolSpec = bdtvolspec(ValuationDate, EndDates, Volatility)
BDTVolSpec = struct with fields:
              FinObj: 'BDTVolSpec'
       ValuationDate: 732313
            VolDates: [5x1 double]
            VolCurve: [5x1 double]
    VolInterpMethod: 'linear'
```
#### **Specify the Time Structure of the Tree**

The structure TimeSpec specifies the time structure for an interest-rate tree. This structure defines the mapping between the observation times at each level of the tree and the corresponding dates.

```
Maturity = EndDates;
BDTTimeSpec = bdttimespec(ValuationDate, Maturity, Compounding)
```

```
BDTTimeSpec = struct with fields:
            FinObj: 'BDTTimeSpec'
     ValuationDate: 732313
          Maturity: [5x1 double]
       Compounding: 1
             Basis: 0
      EndMonthRule: 1
```
#### **Create the BDT Tree**

Use the previously computed values for RateSpec, VolSpec, and TimeSpec to create the BDTTree.

BDTTree = bdttree(BDTVolSpec, RateSpec, BDTTimeSpec)

```
BDTTree = struct with fields:
       FinObj: 'BDTFwdTree'
      VolSpec: [1x1 struct]
     TimeSpec: [1x1 struct]
    RateSpec: [1x1 struct]
         tObs: [0 1 2 3 4]
         dObs: [732313 732678 733043 733408 733774]
         TFwd: {[5x1 double] [4x1 double] [3x1 double] [2x1 double] [4]}
       CFlowT: {[5x1 double] [4x1 double] [3x1 double] [2x1 double] [5]}
      FwdTree: {1x5 cell}
```
#### **Observe the Interest Rate Tree**

Visualize the interest-rate evolution along the tree by looking at the output structure BDTTree. BDTTree returns an inverse discount tree, which you can convert into an interest-rate tree with the [cvtree](#page-1233-0) function.

BDTTreeR = cvtree(BDTTree);

Look at the upper branch and lower branch paths of the tree:

```
%Rate at root node:
RateRoot = treepath(BDTTreeR.RateTree, [0])
```

```
RateRoot = 0.0275%Rates along upper branch:
RatePathUp = treepath(BDTTreeR.RateTree, [1 1 1 1])RatePathUp = 5×1
    0.0275
     0.0347
     0.0460
     0.0560
     0.0612
%Rates along lower branch:
RatePathDown = treepath(BDTTreeR.RateTree, [2 2 2 2])
RatePathDown = 5×1
     0.0275
     0.0351
     0.0472
     0.0585
     0.0653
```
You can also display a graphical representation of the tree to examine interactively the rates on the nodes of the tree until maturity. The function [treeviewer](#page-2683-0) displays the structure of the rate tree in the left pane. The tree visualization in the right pane is blank, but by selecting Diagram and clicking on the nodes you can examine the rates along the paths.

treeviewer(BDTTreeR)

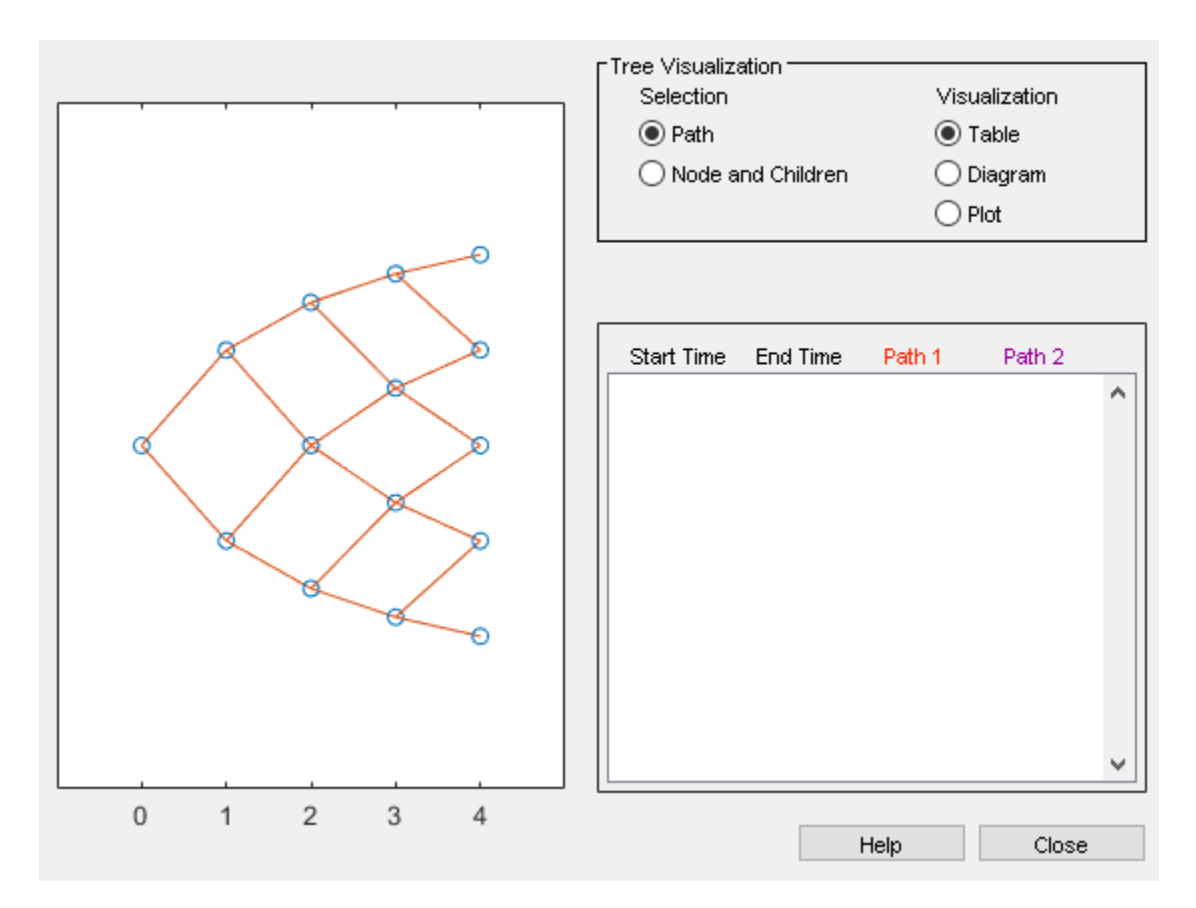

#### **Create an Instrument Portfolio**

Create a portfolio consisting of two bond instruments and a option on the 5% Bond.

```
% Bonds
CouponRate = [0.04;0.05];Settle = '01 Jan 2005'; 
Maturity = ['01 Jan 2009';'01 Jan 2010'];
Period = 1;
% Option
0ptSpec = {'call'};Strike = 98;
ExerciseDates = ['01 Jan 2010'];
AmericanOpt = 1;InstSet = instadd('Bond',CouponRate, Settle, Maturity, Period);
InstSet = instadd(InstSet,'OptBond', 2, OptSpec, Strike, ExerciseDates, AmericanOpt);
```
Examine the set of instruments contained in the variable InstSet.

#### instdisp(InstSet)

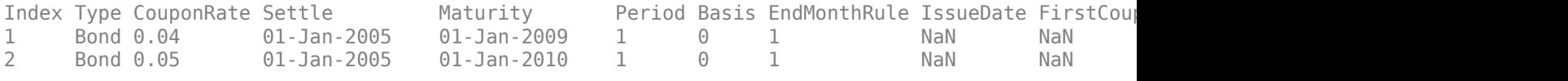

Index Type UnderInd OptSpec Strike ExerciseDates AmericanOpt

3 OptBond 2 call 98 01-Jan-2010 1

#### **Price the Portfolio Using a BDT Tree**

Calculate the price of each instrument in the instrument set (InstSet) using [bdtprice](#page-938-0).

```
Price = bdtprice(BDTTree, InstSet)
Price = 3×1
    99.6374
   102.2460
     4.2460
```
The prices in the output vector  $Price$  correspond to the prices at observation time zero (tObs = 0), which is defined as the Valuation Date of the interest-rate tree.

In the Price vector, the first element, 99.6374, represents the price of the first instrument (4% Bond); the second element, 102.2460, represents the price of the second instrument (5% Bond), and 4.2460 represents the price of the Option.

#### **See Also**

```
instadd | instaddfield | instdelete | instdisp | instfields | instfind | instget |
instgetcell | instlength | instselect | instsetfield | insttypes | intenvset | hedgeopt
| hedgeslf
```
#### **Related Examples**

- • ["Portfolio Creation Using Functions" on page 1-6](#page-19-0)
- • ["Instrument Construction and Portfolio Management Using Functions" on page 1-15](#page-28-0)

#### **More About**

- • ["Supported Interest-Rate Instrument Functions" on page 2-3](#page-132-0)
- • ["Supported Equity Derivative Functions" on page 3-19](#page-378-0)
- • ["Supported Energy Derivative Functions" on page 3-34](#page-393-0)
- "Price an Instrument Portfolio"

# <span id="page-28-0"></span>**Instrument Construction and Portfolio Management Using Functions**

#### **In this section...**

"Instrument Constructors" on page 1-15

["Creating Instruments or Properties" on page 1-16](#page-29-0)

["Searching or Subsetting a Portfolio" on page 1-17](#page-30-0)

#### **Instrument Constructors**

The toolbox provides constructors for the most common financial instruments. A *constructor* is a function that builds a structure dedicated to a certain type of object; in this toolbox, an *object* is a type of market instrument.

The instruments and their constructor functions are listed below.

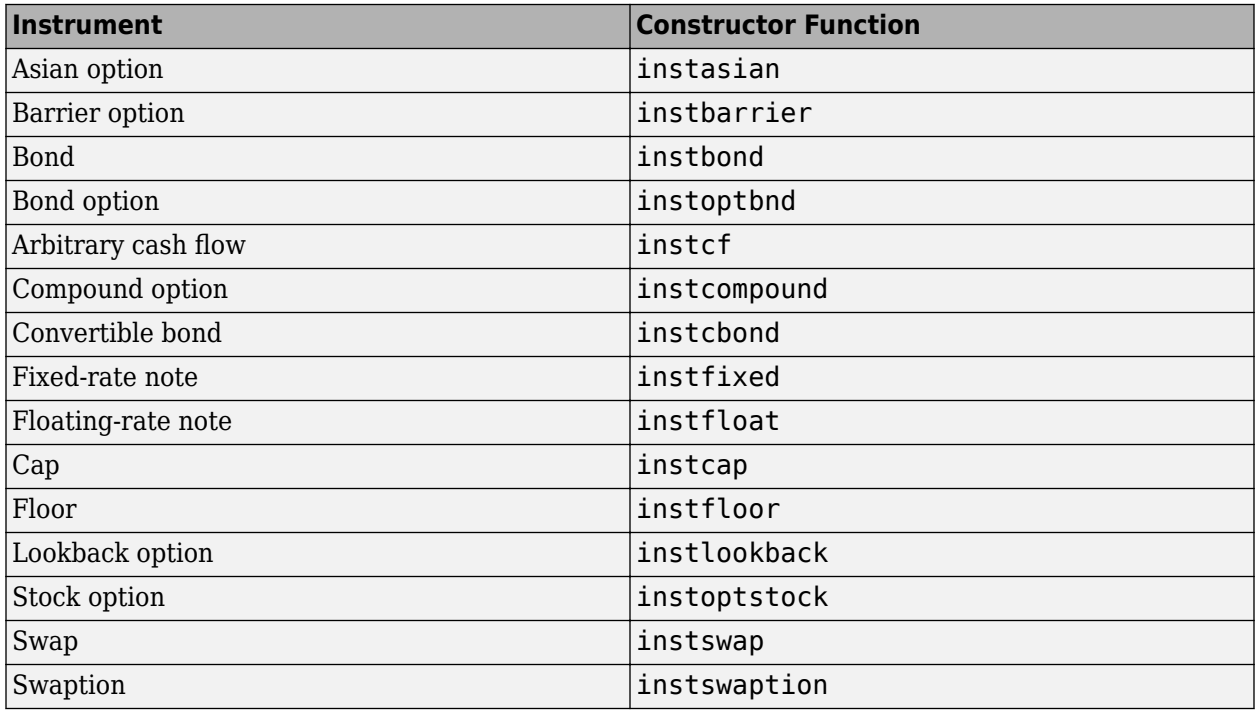

Each instrument has parameters (fields) that describe the instrument. The toolbox functions let you do the following:

- Create an instrument or portfolio of instruments.
- Enumerate stored instrument types and information fields.
- Enumerate instrument field data.
- Search and select instruments.

The instrument structure consists of various fields according to instrument type. A *field* is an element of data associated with the instrument. For example, a bond instrument contains the fields

<span id="page-29-0"></span>CouponRate, Settle, Maturity. Also, each instrument has a field that identifies the investment type (bond, cap, floor, and so on).

In reality, the set of parameters for each instrument is not fixed. You have the ability to add additional parameters. These additional fields are ignored by the toolbox functions. They may be used to attach additional information to each instrument, such as an internal code describing the bond.

Parameters not specified when *creating* an instrument default to NaN, which, in general, means that the functions using the instrument set (such as [intenvprice](#page-1672-0) or [hjmprice](#page-1434-0)) will use default values. At the time of *pricing*, an error occurs if any of the required fields is missing, such as Strike in a cap or CouponRate in a bond.

#### **Creating Instruments or Properties**

Use the [instaddfield](#page-1539-0) function to create a kind of instrument or to add new properties to the instruments in an existing instrument collection.

To create a kind of instrument with instaddfield, you must specify three arguments:

- Type
- FieldName
- Data

Type defines the type of the new instrument, for example, Future. FieldName names the fields uniquely associated with the new type of instrument. Data contains the data for the fields of the new instrument.

An optional fourth argument is ClassList. ClassList specifies the data types of the contents of each unique field for the new instrument.

Use either syntax to create a kind of instrument using instaddfield:

```
InstSet = instaddfield('FieldName', FieldList, 'Data', DataList,...
'Type', TypeString)
InstSet = instaddfield('FieldName', FieldList, 'FieldClass',...
ClassList, 'Data' , DataList, 'Type', TypeString)
```
To add new instruments to an existing set, use:

```
InstSetNew = instaddfield(InstSetOld, 'FieldName', FieldList,...
'Data', DataList, 'Type', TypeString)
```
As an example, consider a futures contract with a delivery date of July 15, 2000, and a quoted price of \$104.40. Since Financial Instruments Toolbox software does not directly support this instrument, you must create it using the function [instaddfield](#page-1539-0). Use these parameters to create instruments:

- Type: Future
- Field names: Delivery and Price
- Data: Delivery is July 15, 2000, and price is \$104.40.

Enter the data into MATLAB software:

```
Type = 'Future';
FieldName = {'Delivery', 'Price'};
Data = \{ 'Jul - 15 - 2000', 104.4 \};
```
<span id="page-30-0"></span>Finally, create the portfolio with a single instrument:

Port = instaddfield('Type', Type, 'FieldName', FieldName,... 'Data', Data);

Now use the function [instdisp](#page-1582-0) to examine the resulting single-instrument portfolio:

```
instdisp(Port)
Index Type Delivery Price
1 Future Jul-15-2000 104.4
```
Because your portfolio Port has the same structure as those created using the function [instadd](#page-1534-0), you can combine portfolios created using [instadd](#page-1534-0) with portfolios created using [instaddfield](#page-1539-0). For example, you can now add two cap instruments to Port with [instadd](#page-1534-0).

```
Strike = [0.06; 0.07];
Settle = '08-Feb-2000';
Maturity = '15-Jan-2003';
```
Port = instadd(Port, 'Cap', Strike, Settle, Maturity);

View the resulting portfolio using [instdisp](#page-1582-0).

instdisp(Port)

```
Index Type Delivery Price
1 Future 15 - \text{Jul} - 2000Index Type Strike Settle Maturity CapReset Basis Principal
2 Cap 0.06 08-Feb-2000 15-Jan-2003 1 0 100 
      \begin{array}{cc} \text{Cap} & 0.07 & 08-\text{Feb}-2000 & 15-\text{Jan}-2003 & 1 \end{array}
```
#### **Searching or Subsetting a Portfolio**

Financial Instruments Toolbox provides functions that enable you to:

- Find specific instruments within a portfolio.
- Create a subset portfolio consisting of instruments selected from a larger portfolio.

The [instfind](#page-1587-0) function finds instruments with a specific parameter value; it returns an instrument index (position) in a large instrument set. The [instselect](#page-1650-0) function, on the other hand, subsets a large instrument set into a portfolio of instruments with designated parameter values; it returns an instrument set (portfolio) rather than an index.

#### **instfind**

The general syntax for [instfind](#page-1587-0) is

```
IndexMatch = instfind(InstSet, 'FieldName', FieldList, 'Data',...
DataList, 'Index', IndexSet, 'Type', TypeList)
```
InstSet is the instrument set to search. Within InstSet instruments categorized by type, each type can have different data fields. The stored data field is a row vector or character vector for each instrument.

The FieldList, DataList, and TypeList arguments indicate values to search for in the FieldName, Data, and Type data fields of the instrument set. FieldList is a cell array of field names specific to the instruments. DataList is a cell array or matrix of acceptable values for one or more parameters specified in FieldList. FieldName and Data (therefore, FieldList and DataList) parameters must appear together or not at all.

IndexSet is a vector of integer indexes designating positions of instruments in the instrument set to check for matches; the default is all indices available in the instrument set. TypeList is a character vector or cell array of character vectors restricting instruments to match one of the TypeList types; the default is all types in the instrument set.

IndexMatch is a vector of positions of instruments matching the input criteria. Instruments are returned in IndexMatch if all the FieldName, Data, Index, and Type conditions are met. An instrument meets an individual field condition if the stored FieldName data matches any of the rows listed in the DataList for that FieldName.

#### **instfind Examples**

The examples use the provided MAT-file deriv.mat.

The MAT-file contains an instrument set, HJMInstSet, that contains eight instruments of seven types.

#### load deriv.mat instdisp(HJMInstSet)

1992 Type CouponRate Settle Maturity Period Basis ... Name Quantity<br>1 Bond 0.04 01-Jan-2000 01-Jan-2003 1 NaN ... 4% bond 100<br>2 Bond 0.04 01-Jan-2000 01-Jan-2004 2 NaN ... 4% bond 50 1 Bond 0.04 01-Jan-2000 01-Jan-2003 1 NaN ... 4% bond 100 2 Bond 0.04 01-Jan-2000 01-Jan-2004 2 NaN ... 4% bond 50 Index Type UnderInd OptSpec Strike ExerciseDates AmericanOpt Name Quantity  $0pt$ Bond 2  $cal$   $cal$   $\ddot{\hspace{1cm}}$   $101$   $01-Jan-2003$  NaN Index Type CouponRate Settle Maturity FixedReset Basis Principal Name Quantity 4 Fixed 0.04 01-Jan-2000 01-Jan-2003 1 Index Type Spread Settle Maturity FloatReset Basis Principal Name Quantity 5 Float 20 01-Jan-2000 01-Jan-2003 1 NaN NaN Index Type Strike Settle Maturity CapReset Basis Principal Name Quantity 6 Cap 0.03 01-Jan-2000 01-Jan-2004 1 NaN NaN 3% Cap 30 Index Type Strike Settle Maturity FloorReset Basis Principal Name Quantity  $Floor 0.03 01-Jan-2000 01-Jan-2004$ Index Type LegRate Settle Maturity LegReset Basis Principal LegType Name Quantity 8 Swap [0.06 20] 01-Jan-2000 01-Jan-2003 [1 1] NaN NaN [NaN] 6%/20BP Swap 10

Find all instruments with a maturity date of January 01, 2003.

```
Mat2003 = . . .instfind(HJMInstSet,'FieldName','Maturity','Data','01-Jan-2003')
Mat2003 = 1
      4
      5
      8
```
Find all cap and floor instruments with a maturity date of January 01, 2004.

```
CapFloor = instfind(HJMInstSet, ...'FieldName','Maturity','Data','01-Jan-2004', 'Type',...
{'Cap';'Floor'})
```
CapFloor = 6 7

Find all instruments where the portfolio is long or short a quantity of 50.

```
Pos50 = instfind(HJMInstSet, 'FieldName',...
'Quantity','Data',{'50';'-50'})
Poss0 = 2
      3
```
#### **instselect**

The syntax for [instselect](#page-1650-0) is the same syntax as for [instfind](#page-1587-0). [instselect](#page-1650-0) returns a full portfolio instead of indexes into the original portfolio. Compare the values returned by both functions by calling them equivalently.

Previously you used [instfind](#page-1587-0) to find all instruments in HJMInstSet with a maturity date of January 01, 2003.

```
Mat2003 = ...instfind(HJMInstSet,'FieldName','Maturity','Data','01-Jan-2003')
Mat2003 = 1
      4
      5
      8
```
Now use the same instrument set as a starting point, but execute the [instselect](#page-1650-0) function instead, to produce a new instrument set matching the identical search criteria.

```
Select2003 = ...instselect(HJMInstSet,'FieldName','Maturity','Data',...
'01-Jan-2003')
```
#### instdisp(Select2003)

Index Type CouponRate Settle Maturity Period Basis EndMonthRule IssueDate FirstCouponDate LastCouponDate StartDate Face Name Quantity 1 Bond 0.04 01-Jan-2000 01-Jan-2003 1 NaN NaN NaN NaN NaN NaN NaN 4% bond 100 Index Type CouponRate Settle Maturity FixedReset Basis Principal Name Quantity<br>2 Fixed 0.04 01-Jan-2000 01-Jan-2003 1 NaN NaN 4% Fixed 80 2 Fixed 0.04 01-Jan-2000 Index Type Spread Settle Maturity FloatReset Basis Principal Name Quantity 3 Float 20 01-Jan-2000 01-Jan-2003 1 Index Type LegRate Settle Maturity LegReset Basis Principal LegType Name Quantity  $Swap$   $[0.06$  20]  $01-Jan-2000$ 

#### **instselect Examples**

These examples use the portfolio ExampleInst provided with the MAT-file InstSetExamples.mat.

load InstSetExamples.mat instdisp(ExampleInst)

Index Type Strike Price Opt Contracts 1 Option 95 12.2 Call 0 2 Option 100 9.2 Call 0 3 Option 105 6.8 Call 1000 Index Type Delivery F Contracts 4 Futures 01-Jul-1999 104.4 -1000 Index Type Strike Price Opt Contracts 5 Option 105 7.4 Put -1000 6 Option 95 2.9 Put 0 Index Type Price Maturity Contracts 7 TBill 99 01-Jul-1999 6

The instrument set contains three instrument types: Option, Futures, and TBill. Use [instselect](#page-1650-0) to make a new instrument set containing only options struck at 95. In other words, select all instruments containing the field Strike *and* with the data value for that field equal to 95.

```
InstSet = instselect(ExampleInst,'FieldName','Strike','Data',95);
```
instdisp(InstSet)

Index Type Strike Price Opt Contracts 1 Option 95 12.2 Call 0 Option 95

You can use all the various forms of [instselect](#page-1650-0) and [instfind](#page-1587-0) to locate specific instruments within this instrument set.

#### **See Also**

```
instadd | instaddfield | instdelete | instdisp | instfields | instfind | instget |
instgetcell | instlength | instselect | instsetfield | insttypes | intenvset | hedgeopt
| hedgeslf
```
#### **Related Examples**

- • ["Portfolio Creation Using Functions" on page 1-6](#page-19-0)
- • ["Hedging Functions" on page 4-3](#page-518-0)
- • ["Hedging with hedgeopt" on page 4-4](#page-519-0)
- • ["Self-Financing Hedges with hedgeslf" on page 4-9](#page-524-0)
- • ["Pricing a Portfolio Using the Black-Derman-Toy Model" on page 1-10](#page-23-0)
- • ["Pricing and Hedging a Portfolio Using the Black-Karasinski Model" on page 4-13](#page-528-0)
- • ["Specifying Constraints with ConSet" on page 4-24](#page-539-0)
- • ["Portfolio Rebalancing" on page 4-26](#page-541-0)
- • ["Hedging with Constrained Portfolios" on page 4-28](#page-543-0)

#### **More About**

- • ["Hedging" on page 4-2](#page-517-0)
- • ["Supported Interest-Rate Instrument Functions" on page 2-3](#page-132-0)
- • ["Supported Equity Derivative Functions" on page 3-19](#page-378-0)
- • ["Supported Energy Derivative Functions" on page 3-34](#page-393-0)
- • ["Choose Instruments, Models, and Pricers" on page 1-53](#page-66-0)
- "Price an Instrument Portfolio"

# <span id="page-35-0"></span>**Get Started with Workflows Using Object-Based Framework for Pricing Financial Instruments**

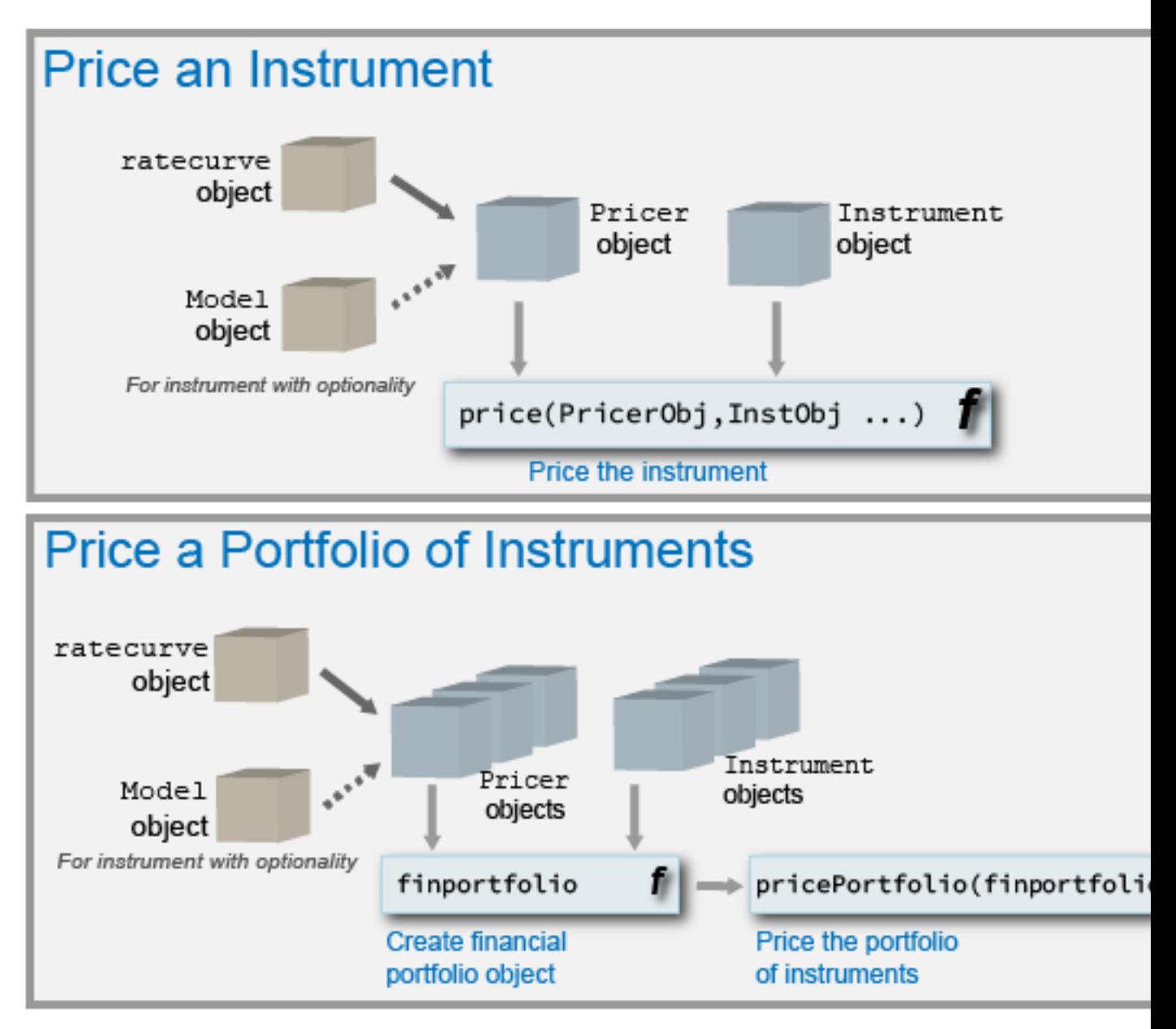

#### **Object-Based Framework Workflow**

Financial Instruments Toolbox supports an object framework for pricing financial instruments. There are three types of object constructors in the framework: fininstrument to create an instrument object, finmodel to create a model object, and finpricer to create a pricer object. The canonical workflow to price an instrument is:

**1** Create an instrument object using [fininstrument](#page-2992-0).

```
myInst = fininstrument(InstType,…)
```
**2** Create a model object using [finmodel](#page-2997-0).

myModel = finmodel(ModelType,…)

**3** Create a ratecurve object using [ratecurve](#page-3189-0).

myRC = ratecurve('zero', Settle, ZeroDates, ZeroRates)

**4** Create a pricer object using [finpricer](#page-3000-0).

myPricer = finpricer(PricerType,myModel,myRC,...)

**5** Price the instrument using an associated price function.

[Price, PriceResult] = price(myPricer, myInst,…)

For examples showing how to use this workflow to create different types of instruments, see:

- "Workflow to Price an Interest-Rate Instrument" on page 1-25
- "Workflow to Price an Inflation Instrument" on page 1-28
- "Workflow to Price an Equity, Commodity, or FX Instrument" on page 1-37
- "Workflow to Price a Credit Derivative Instrument" on page 1-40
- "Workflow for Creating and Analyzing a ratecurve and parametercurve" on page 1-46

You can also price an entire portfolio. After creating instrument objects and pricer objects, you can add the instrument and pricer objects to a finportfolio object and then price the portfolio using this workflow

**1** Create instrument objects using [fininstrument](#page-2992-0).

```
myInst1 = fininstrument(InstType,…)
myInst2 = fininstrument(InstType,…)
```
**2** Create model objects using [finmodel](#page-2997-0).

```
myModel = finmodel(ModelType,…)
myModel2 = finmodel(ModelType, ...)
```
**3** Create one or more ratecurve objects using [ratecurve](#page-3189-0).

myRC1 = ratecurve('zero',Settle,ZeroDates,ZeroRates) myRC2 = ratecurve('zero',Settle,ZeroDates,ZeroRates)

**4** Create a pricer object using [finpricer](#page-3000-0).

```
myPricer1 = finpricer(PricerType,myModel,myRC1,...)
myPricer2 = finpricer(PricerType,myModel,myRC2,...)
```
**5** Create a portfolio object using [finportfolio](#page-3175-0).

```
IP = finportfolio([MyInst1,MyInst2],[MyPricer1,MyPricer2],...)
```
**6** Price the portfolio using [pricePortfolio](#page-3079-0).

```
[portPrice, portSens, instPrice, instSens] = price(IP)
```
For an example showing how to use this workflow to create a portfolio, see "Workflow to Create and [Price a Portfolio of Instruments" on page 1-42](#page-55-0).

### **See Also**

[fininstrument](#page-2992-0) | [finmodel](#page-2997-0) | [finpricer](#page-3000-0)

- • ["Choose Instruments, Models, and Pricers" on page 1-53](#page-66-0)
- • ["Mapping Financial Instruments Toolbox Functions to Object-Based Framework for Instruments,](#page-83-0) [Models, and Pricers" on page 1-70](#page-83-0)
- • ["Mapping Financial Instruments Toolbox Curve Functions to Object-Based Framework" on page](#page-108-0) [1-95](#page-108-0)

# <span id="page-38-0"></span>**:orkflow to Price an Interest-Rate Instrument**

Price a financial instrument with a zero curve. Such an instrument has no embedded optionality, in other words, the cash flows are deterministic and valuing the instrument is simply a matter of generating the cash flows and then computing the present value of the cash flows by generating corresponding discount factors from the zero curve. For more information on the supported interestrate instruments, see ["Choose Instruments, Models, and Pricers" on page 1-53](#page-66-0).

### **Price Vanilla Fixed Bond Instrument Using ratecurve and Discount Pricer**

This example shows the workflow to price a vanilla FixedBond instrument when you use a ratecurve and a Discount pricing method.

#### **Create FixedBond Instrument Object**

Use [fininstrument](#page-2992-0) to create a FixedBond instrument object.

```
FixB = fininstrument("FixedBond",'Maturity',datetime(2022,9,15),'CouponRate',0.021,'Period',2,'Ba
```

```
FixB = FixedBond with properties:
                    CouponRate: 0.0210
                        Period: 2
                         Basis: 1
                 EndMonthRule: 1
                     Principal: 100
   DaycountAdjustedCashFlow: 0
        BusinessDayConvention: "actual"
                      Holidays: NaT
                     IssueDate: NaT
              FirstCouponDate: NaT
               LastCouponDate: NaT
                     StartDate: NaT
                      Maturity: 15-Sep-2022
                         Name: "fixed bond instrument"
```
#### **Create ratecurve Object**

Create a ratecurve object using [ratecurve](#page-3189-0).

```
Settle = datetime(2018, 9, 15);
Type = 'zero';
ZeroTimes = [calmonths(6) calyears([1 2 3 4 5 7 10 20 30])]';
ZeroRates = [0.0052 0.0055 0.0061 0.0073 0.0094 0.0119 0.0168 0.0222 0.0293 0.0307]';
ZeroDates = Settle + ZeroTimes;
```
myRC = ratecurve('zero',Settle,ZeroDates,ZeroRates)

 $mvRC =$ ratecurve with properties:

Type: "zero"

```
 Compounding: -1
             Basis: 0
             Dates: [10x1 datetime]
             Rates: [10x1 double]
            Settle: 15-Sep-2018
      InterpMethod: "linear"
 ShortExtrapMethod: "next"
  LongExtrapMethod: "previous"
```
#### **Create Discount Pricer Object**

Use [finpricer](#page-3000-0) to create a Discount pricer object and use the ratecurve object with the 'DiscountCurve' name-value pair argument.

```
outPricer = finpricer("Discount",'DiscountCurve',myRC)
outPricer = 
   Discount with properties:
```
DiscountCurve: [1x1 ratecurve]

#### **Price FixedBond Instrument**

Use [price](#page-3056-0) to compute the price and sensitivities for the FixedBond instrument.

```
[Price, outPR] = price(outPrice, FixB, ['all'])Price = 104.5679outPR = priceresult with properties:
        Results: [1x2 table]
    PricerData: []
```
#### outPR.Results

ans=*1×2 table* Price DV01 104.57 0.040397

### **See Also**

[fininstrument](#page-2992-0) | [finmodel](#page-2997-0) | [finpricer](#page-3000-0)

### **Related Examples**

• ["Calibrate Shifted SABR Model Parameters for Swaption Instrument" on page 2-167](#page-296-0)

### **More About**

• ["Choose Instruments, Models, and Pricers" on page 1-53](#page-66-0)

- • ["Mapping Financial Instruments Toolbox Functions to Object-Based Framework for Instruments,](#page-83-0) [Models, and Pricers" on page 1-70](#page-83-0)
- • ["Mapping Financial Instruments Toolbox Curve Functions to Object-Based Framework" on page](#page-108-0) [1-95](#page-108-0)

# <span id="page-41-0"></span>**Workflow to Price an Inflation Instrument**

When pricing inflation derivatives and building inflation curves, incorporating seasonality can be a critical factor. The zero-coupon inflation swap rates typically have maturities that increase in whole number of years. As a result, the inflation curve is typically built from zero-coupon inflation swap rates on an annual basis. For more information on the supported inflation instruments, see ["Choose](#page-66-0) [Instruments, Models, and Pricers" on page 1-53](#page-66-0).

### **Analyze Inflation-Indexed Instruments**

This example shows how to analyze inflation-indexed instruments using Financial Toolbox™ and Financial Instruments Toolbox™.

#### **Compute Real Prices and Yields for Inflation-Indexed Bonds**

While inflation-indexed bonds have a great deal of variation in the design, for example, the length of the indexation lag, the majority of inflation-indexed bonds now have a three month lag. They are also capital-indexed, that is, the principal of the bond is indexed to inflation. Therefore, the coupon rate of the bond is constant, but the actual coupon payments vary as the principal of the bond is indexed to inflation.

Specifically, the indexation is done with the following ratio:

$$
IndexRatio = \frac{CPI_{Ref}}{CPI_{Base}}
$$

where *CPIBase* is the level of the consumer price index (or equivalent price measure) at the time of the bond's issue and *CPIRef* is the reference CPI.

Typically, you compute the *CPIRef* by interpolating between the index data of a known inflation-index curve. To compute the cash flows for an inflation-indexed bond, you simply compute the appropriate reference CPI and Index Ratio.

The market convention for inflation-indexed bonds is to quote the price and yield using the actual (that is, unadjusted) coupon, which means that your quote is a real price and yield. To get a real price and yield, you can use the Financial Toolbox™ functions bndprice and bndyield. For example:

```
Price = 124 + 9/32;
Settle = datetime(2009, 9, 28);
Coupon = .03375;
Maturity = datetime(2032, 4, 15);
RealYield = bndyield(Price, Coupon, Settle, Maturity);
disp(['Real Yield: ', num2str(RealYield*100) '%'])
```
Real Yield: 2.0278%

#### **Construct Nominal, Real, and Inflation Curves**

With the advent of the inflation-indexed bond market, real curves can be constructed in a similar fashion to nominal curves. Using the available market data, you can construct the real curve and compare it to the nominal curve.

Note that one issue relates to the indexation lag of the bonds. As stated previously, typically the indexation lag is three months, which means that the inflation compensation is not actually matched up with the maturity or the coupon payments of the bond. While Anderson and Sleath [1] discuss an approach to resolving this discrepancy, for this example, the lag is simply noted.

You can use the [fitNelsonSiegel](#page-3015-0) and [fitSvensson](#page-3155-0) functions in the Financial Instruments Toolbox™ to create [parametercurve](#page-3351-0) objects that fit Nelson-Siegel and Svensson models to real and nominal yield curves in the US. The Nelson-Siegel model typically places restrictions on the model parameters to ensure that the interest rates are always positive. However, real interest rates can be negative, which means that these Nelson-Siegel restrictions are not used in the case below.

```
% Load the data.
load usbond_02Sep2008
Settle = datetime(2008, 9, 2);
NominalTimeToMaturity = yearfrac(Settle,NominalMaturity);
TIPSTimeToMaturity = yearfrac(Settle,TIPSMaturity);
```

```
% Compute the yields.
NominalYield = bndyield(NominalPrice,NominalCoupon,Settle,NominalMaturity);
TIPSYield = bndyield(TIPSPrice,TIPSCoupon,Settle,TIPSMaturity);
```

```
% Plot the yields.
scatter(NominalTimeToMaturity,NominalYield*100,'r');
hold on;
scatter(TIPSTimeToMaturity,TIPSYield*100,'b');
```

```
% Fit the real yield curve using fitNelsonSiegel.
nInst = numel(TIPSCoupon);
TIPSBonds(nInst,1) = fininstrument.FinInstrument;
for ii=1:nInst
     TIPSBonds(ii) = fininstrument("FixedBond",'Maturity',TIPSMaturity(ii),...
          'CouponRate',TIPSCoupon(ii));
```

```
end
```
#### TIPSNelsonSiegel = fitNelsonSiegel(Settle,TIPSBonds,TIPSPrice);

Local minimum possible.

lsqnonlin stopped because the final change in the sum of squares relative to its initial value is less than the value of the function tolerance.

```
% Fit the nominal yield curve using fitSvensson.
nInst = numel(NominalCoupon);
NominalBonds(nInst,1) = fininstrument.FinInstrument;
for ii=1:nInst
    NominalBonds(ii) = fininstrument("FixedBond",'Maturity',NominalMaturity(ii),...
         'CouponRate',NominalCoupon(ii));
```
end

#### NominalSvensson = fitSvensson(Settle,NominalBonds,NominalPrice);

Solver stopped prematurely.

lsqnonlin stopped because it exceeded the function evaluation limit, options.MaxFunctionEvaluations = 6.000000e+02.

```
% Plot the nominal and real yield curves.
PlotDates = (Settle+calmonths(1):calmonths(1):Settle+calyears(30)-1)';
```

```
PlotTimeToMaturity = yearfrac(Settle,PlotDates);
TIPSNelsonSiegelZeroRates = zerorates(TIPSNelsonSiegel,PlotDates);
TIPSNelsonSiegelParYields = zero2pyld(TIPSNelsonSiegelZeroRates,PlotDates,Settle, ...
     'InputCompounding', -1, 'OutputCompounding', 2);
NominalSvenssonZeroRates = zerorates(NominalSvensson,PlotDates);
NominalSvenssonParYields = zero2pyld(NominalSvenssonZeroRates,PlotDates,Settle, ...
     'InputCompounding', -1, 'OutputCompounding', 2);
plot(PlotTimeToMaturity,NominalSvenssonParYields*100,'r')
plot(PlotTimeToMaturity,TIPSNelsonSiegelParYields*100,'b')
hold off;
title('Nominal and Real Yield Curves for US Data, September 2, 2008')
xlabel('Time (Years)')
ylabel('Yield (%)')
legend({'Nominal yields','TIPS yields','Svensson fit to nominal yields',...
     'Nelson-Siegel fit to TIPS yields'},'location','southeast')
```
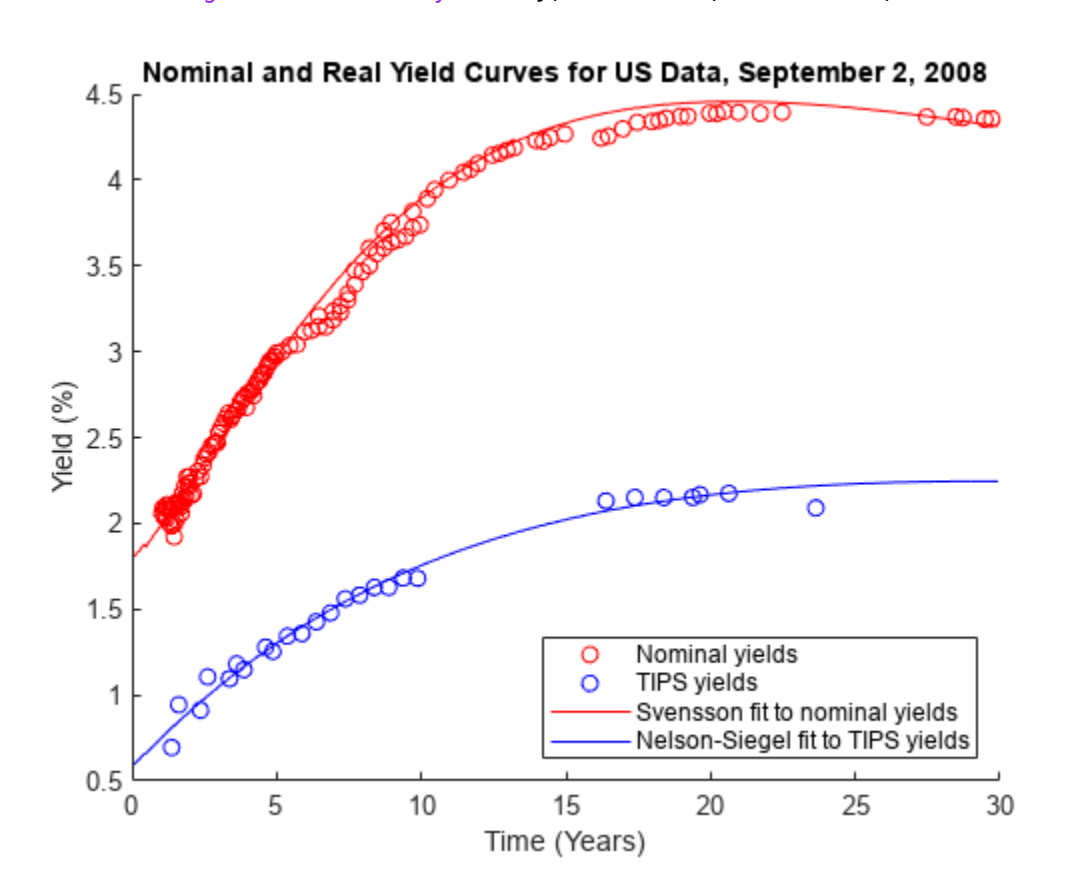

```
% Create an inflation-rate curve by subtracting the real curve from the
% nominal curve.
```

```
InflationRateCurve = ratecurve("zero", Settle, PlotDates, ...
    NominalSvenssonZeroRates - TIPSNelsonSiegelZeroRates);
```

```
figure
plot(PlotTimeToMaturity, zero2pyld(...
```

```
zerorates(InflationRateCurve, PlotDates), PlotDates, Settle, ...
     'InputCompounding', -1, 'OutputCompounding', 2)*100,'b');
title('Inflation-Rate Curve for US Data, September 2, 2008')
xlabel('Time (Years)')
ylabel('Inflation Rate (%)')
legend({'Inflation-rate curve computed from bond yields'},'location','southeast')
```
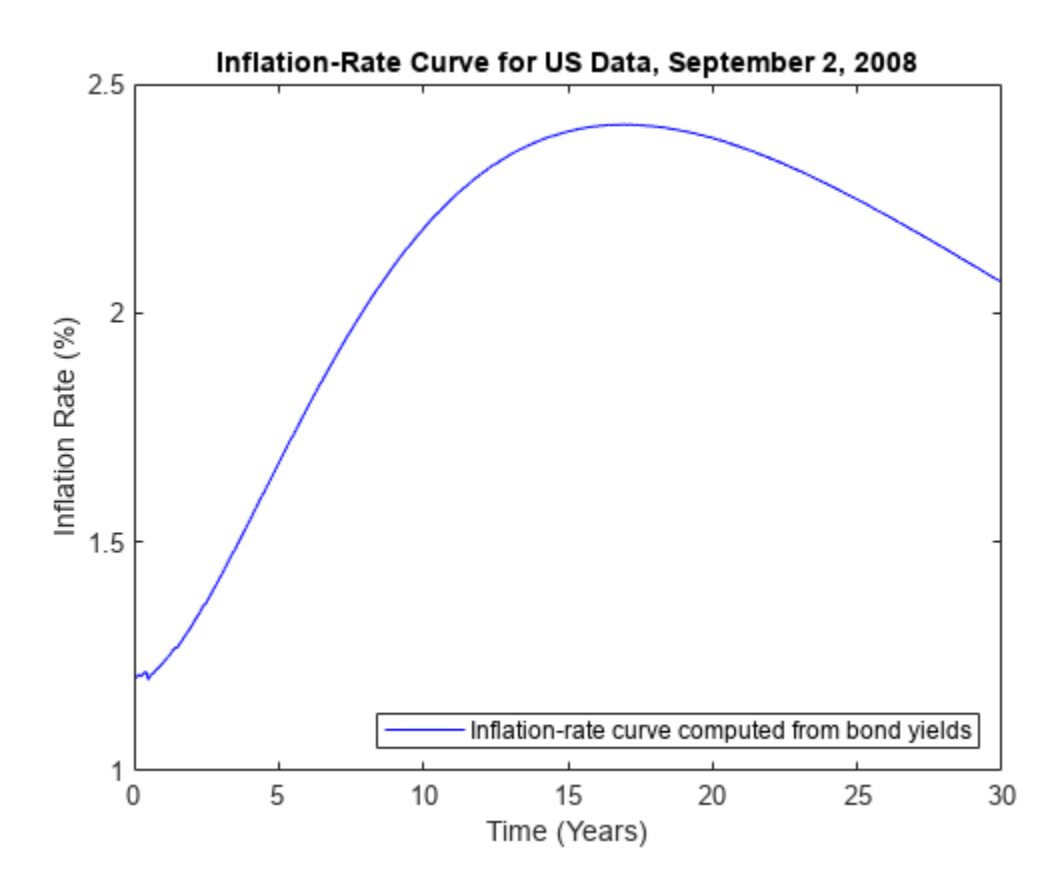

#### **Constructing Inflation Curves from Zero-Coupon Inflation Swaps**

Inflation-linked derivatives have also experienced growth in the market. Some of the most liquidly traded inflation derivatives are zero coupon inflation swaps ([ZeroCouponInflationSwap](#page-3330-0)) and yearon-year inflation swaps ([YearYearInflationSwap](#page-3320-0)).

In a zero-coupon inflation swap, the inflation payer agrees to pay the rate of inflation at maturity (lagged by a certain amount) compounded by the number of years. The inflation receiver typically pays a fixed rate, again compounded by the tenor of the instrument. At the inception of the zerocoupon inflation swap, the fixed rate is set to the projected inflation rate for the life of the swap. This rate is called the "breakeven inflation swap rate" and it is quoted in the market [6].

Using the notation from Hurd and Relleen, you compute the rate as:

 $(1 + Rate_{swap})^T = (1 + Inflation_{t-L,t+T-L})^T$ 

where *t* is the current time, *T* is the tenor, and *L* is the lag. [5]

At maturity, the actual cash flows of the zero-coupon inflation swap are:

$$
FixedLeg = N \times [(1 + k)^M - 1]
$$

$$
InflationLeg = N \times \left[\frac{I(T_M)}{I_0} - 1\right]
$$

where

- *N*is the reference notional of the swap.
- *k* is the fixed inflation rate.
- *M*is the number of years for the life of the swap.
- $I(T_M)$  is the inflation index at the maturity date with some lag (for example, three months).
- $\bullet$  *I*<sub>0</sub> is the inflation index at the start date with some lag (for example, three months).

While the fixed-leg cash flow might be different from the actual inflation-leg cash flow at maturity, the fixed breakeven inflation swap rate of the zero-coupon inflation swap represents the projected inflation rate for the tenor of the swap at inception. You can build an inflation curve from a series of breakeven zero-coupon inflation swap rates starting on the same date and maturing on different dates. Here, the dates are already adjusted with the appropriate indexation lag to simplify the notation: *I*(*D*) Frank and the sum of the sum at incomponent inflation swap rate of the swap at incomponent inflation swap rates s. Here, the dates are already adjusted with .<br> *I*(0, *T*<sub>1*Y*</sub>) = *I*(*T*<sub>0</sub>)(1 + *b*(0; *T*<sub>0</sub>,

$$
I(0, T_{1Y}) = I(T_0)(1 + b(0; T_0, T_{1Y}))^{T_{1Y} - T_0}
$$

$$
I(0, T_{2Y}) = I(T_0)(1 + b(0; T_0, T_{2Y}))^{T_{2Y} - T_0}
$$

$$
I(0, T_{3V}) = I(T_0)(1 + b(0; T_0, T_{3V}))^{T_{3Y} - T_0}
$$

$$
I(0, T_i) = I(T_0)(1 + b(0; T_0, T_i))^{T_i - T_0}
$$

where

- $I(0, T_i)$  is the breakeven inflation index reference number for maturity date  $T_i$ .
- $I(T_0)$  is the base inflation index value for the starting date  $T_0$ .
- *b*(0;  $T_0$ ,  $T_i$ ) is the breakeven inflation rate for the zero-coupon inflation swap maturing on  $T_i$ .

You can get your inflation curve this by using the [inflationbuild](#page-3202-0) function to create an [inflationcurve](#page-3195-0) object. To build an [inflationcurve](#page-3195-0) from zero-coupon inflation swap rates, first define the base inflation date and the corresponding base inflation-index value.

```
% Define the base inflation date and index value for the inflation-index
% curve.
BaseDate = datetime(2020, 6, 1);
BaseIndexValue = 100;
```
Then, define the zero-coupon inflation swap rates and the corresponding maturity dates already adjusted with the appropriate indexation lag.

```
% Define the zero-coupon inflation swap rates and maturity dates.
ZCISTimes = (calyears([1 2 3 4 5 7 10 20 30]))';
ZCISRates = [0.42 0.54 0.76 0.87 0.92 1.39 1.71 2.01 2.46]'./100
```
ZCISRates = *9×1* 0.0042 0.0054 0.0076 0.0087 0.0092 0.0139 0.0171 0.0201 0.0246

#### ZCISDates = BaseDate + ZCISTimes

ZCISDates = *9x1 datetime* 01-Jun-2021 01-Jun-2022 01-Jun-2023 01-Jun-2024 01-Jun-2025 01-Jun-2027 01-Jun-2030 01-Jun-2040 01-Jun-2050

In pricing inflation derivatives and building inflation curves, incorporating seasonality can be a critical factor. The zero-coupon inflation swap rates typically have maturities that increase in whole number of years. As a result, the inflation curve is typically built from zero-coupon inflation swap rates on an annual basis. However, when computing inflation-index values for monthly periods that are not whole number of years, you can make seasonal adjustments to reflect the seasonal patterns of inflation within the year. These 12 monthly seasonal rates are annualized and they add up to zero to ensure that the cumulative seasonal adjustments are reset to zero every year. In the [inflationbuild](#page-3202-0) function and the [inflationcurve](#page-3195-0) object, you define these seasonal rates using the 'Seasonality' name-value pair argument and they are internally corrected to ensure that they add to zero.

```
% Define the 12 monthly seasonal rates.
%
% Months:
% Jan Feb Mar Apr May Jun Jul Aug Sep Oct Nov Dec
% 1 2 3 4 5 6 7 8 9 10 11 12
% Seasonal Rates (percent):
% -6.34 -3.00 -1.34 3.34 5.34 3.66 8.66 5.66 -2.34 -2.66 -4.66 -6.32
SeasonalRates = [-6.34 -3.00 -1.34 3.34 5.34 3.66 8.66 5.66 -2.34 -2.66 -4.66 -6.32]./100
SeasonalRates = 1×12
 -0.0634 -0.0300 -0.0134 0.0334 0.0534 0.0366 0.0866 0.0566 -0.0234 -0.0266 -0.0466 -0.0632
% Build an inflation-index curve from zero-coupon inflation swap rates.
myInflationCurve = inflationbuild(BaseDate, BaseIndexValue, ...
    ZCISDates, ZCISRates, 'Seasonality', SeasonalRates)
```
myInflationCurve = inflationcurve with properties:

```
 Basis: 0
                 Dates: [10x1 datetime]
 InflationIndexValues: [10x1 double]
 ForwardInflationRates: [9x1 double]
           Seasonality: [12x1 double]
```
Once you have created the [inflationcurve](#page-3195-0) object, compute the inflation-index values for each month using [indexvalues](#page-3200-0).

```
% Compute the inflation-index values.
IndexPlotDates = (BaseDate:calmonths(1):BaseDate+calyears(10))';
IndexPlotValues = indexvalues(myInflationCurve, IndexPlotDates);
```
To visualize the seasonal patterns of inflation that occur within each year, plot the computed inflationindex values.

```
% Plot the inflation-index curve.
figure; plot(IndexPlotDates, IndexPlotValues)
hold on;
plot(myInflationCurve.Dates(1:8), myInflationCurve.InflationIndexValues(1:8), 'o')
hold off;
```

```
title('Inflation-Index Curve Built from Zero-Coupon Inflation Swaps (ZCIS)')
xlabel('Years')
ylabel('Inflation-Index Values')
legend({'Interpolated inflation-index values','ZCIS inflation-index values'},'location','northwe
```
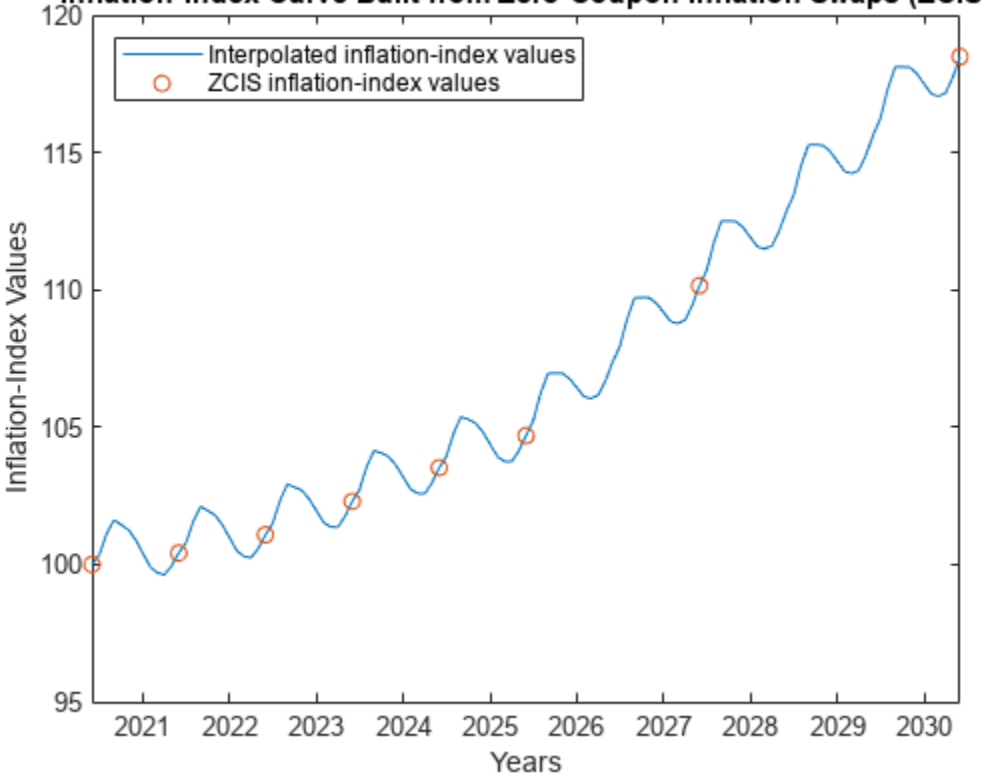

# Inflation-Index Curve Built from Zero-Coupon Inflation Swaps (ZCIS)

#### **Price Inflation-Indexed Instruments Using an Inflation Curve**

With the [inflationcurve](#page-3195-0) object created, you can price inflation-indexed instruments such as zerocoupon inflation swaps ([ZeroCouponInflationSwap](#page-3330-0)), year-on-year inflation swaps ([YearYearInflationSwap](#page-3320-0)), and inflation-indexed bonds ([InflationBond](#page-3307-0)).

First, create a ratecurve object using [ratecurve](#page-3189-0).

```
Settle = datetime(2020, 9, 25);Type = "zero";ZeroTimes = [calmonths(6) calyears([1 2 3 4 5 7 10 20 30])]';
ZeroRates = [0.0043 0.0051 0.0062 0.0072 0.0096 0.0121 0.0172 0.0241 0.0302 0.0308]';
ZeroDates = Settle + ZeroTimes;
ZeroCurve = ratecurve('zero', Settle, ZeroDates, ZeroRates)
ZeroCurve = 
  ratecurve with properties:
                  Type: "zero"
           Compounding: -1
                 Basis: 0
                 Dates: [10x1 datetime]
                 Rates: [10x1 double]
                Settle: 25-Sep-2020
          InterpMethod: "linear"
     ShortExtrapMethod: "next"
      LongExtrapMethod: "previous"
```
Using the [ratecurve](#page-3189-0) and [inflationcurve](#page-3195-0) objects as inputs, create an [Inflation](#page-3340-0) pricer object using [finpricer](#page-3000-0).

```
outPricer = finpricer("Inflation",'DiscountCurve',ZeroCurve,'InflationCurve',myInflationCurve)
```

```
outPricer = 
   Inflation with properties:
      DiscountCurve: [1x1 ratecurve]
     InflationCurve: [1x1 inflationcurve]
```
Create an [InflationBond](#page-3307-0) instrument using [fininstrument](#page-2992-0).

```
IssueDate = datetime(2020, 9, 20);Maturity = datetime(2025, 9, 20);
CouponRate = 0.023;
```
InflationBond = fininstrument("InflationBond", 'IssueDate', IssueDate, 'Maturity',Maturity, 'CouponRa

```
InflationBond = 
  InflationBond with properties:
                    CouponRate: 0.0230
                        Period: 2
                         Basis: 0
                     Principal: 100
    DaycountAdjustedCashFlow: 0
                           Lag: 3
```

```
 BusinessDayConvention: "actual"
              Holidays: NaT
          EndMonthRule: 1
             IssueDate: 20-Sep-2020
       FirstCouponDate: NaT
        LastCouponDate: NaT
              Maturity: 20-Sep-2025
                   Name: ""
```
Here, the default indexation lag is three months and the bond issue date is 20-Sep-2020. The first date on the inflation curve of the pricer must be on or before 20-Jun-2020 to price this instrument. In this example, the first date on the inflation curve of the pricer is 01-Jun-2020.

Price the [InflationBond](#page-3307-0) instrument by using the [price](#page-3207-0) function for the [Inflation](#page-3340-0) pricer.

InflationBondPrice = price(outPricer, InflationBond)

InflationBondPrice = 110.1314

#### **References**

This example is based on the following papers and journal articles:

[1] Anderson N. and J. Sleath. "New Estimates of the UK Real and Nominal Yield Curves." Bank of England, working paper 126, 2001.

[2] Brigo, D. and F. Mercurio. *Interest Rate Models - Theory and Practice: With Smile, Inflation and Credit*. Springer, 2006.

[3] Deacon, M., A. Derry, and D. Mirfendereski. *Inflation-Indexed Securities: Bonds, Swaps, and Other Derivatives*. Wiley Finance, 2004.

[4] Gurkaynak, R. S., B.P. Sack, and J.H. Wright. "The TIPS Yield Curve and Inflation Compensation." FEDS Working Paper No. 2008-05, October 2008.

[5] Hurd, M. and J. Relleen. "New Information from Inflation Swaps and Index-linked Bonds." Quarterly Bulletin, Spring 2006.

[6] Kerkhof, J. "Inflation Derivatives Explained." Lehman Brothers, 2005.

### **See Also**

[fininstrument](#page-2992-0) | [finmodel](#page-2997-0) | [finpricer](#page-3000-0)

- • ["Choose Instruments, Models, and Pricers" on page 1-53](#page-66-0)
- • ["Mapping Financial Instruments Toolbox Functions to Object-Based Framework for Instruments,](#page-83-0) [Models, and Pricers" on page 1-70](#page-83-0)
- • ["Mapping Financial Instruments Toolbox Curve Functions to Object-Based Framework" on page](#page-108-0) [1-95](#page-108-0)

# <span id="page-50-0"></span>**Workflow to Price an Equity, Commodity, or FX Instrument**

Price a Vanilla option with the Black-Scholes closed form formula. For more information on the supported equity, commodity, or FX instruments, see ["Choose Instruments, Models, and Pricers" on](#page-66-0) [page 1-53](#page-66-0).

### **Price Vanilla Instrument Using Black-Scholes Model and Black-Scholes Pricer**

This example shows the workflow to price a Vanilla instrument when you use a BlackScholes model and a BlackScholes pricing method.

#### **Create Vanilla Instrument Object**

Use [fininstrument](#page-2992-0) to create a Vanilla instrument object.

```
VanillaOpt = fininstrument("Vanilla", 'ExerciseDate',datetime(2018,5,1), 'Strike',29, 'OptionType',
```

```
VanillaOpt = 
   Vanilla with properties:
        OptionType: "put"
     ExerciseStyle: "european"
      ExerciseDate: 01-May-2018
            Strike: 29
              Name: "vanilla_option"
```
#### **Create BlackScholes Model Object**

Use [finmodel](#page-2997-0) to create a BlackScholes model object.

```
BlackScholesModel = finmodel("BlackScholes",'Volatility',0.25)
```

```
BlackScholesModel = 
  BlackScholes with properties:
      Volatility: 0.2500
     Correlation: 1
```
#### **Create ratecurve Object**

Create a flat ratecurve object using [ratecurve](#page-3189-0).

```
Settle = datetime(2018.1.1):
Maturity = datetime(2019, 1, 1);Rate = 0.05;myRC = ratecurve('zero', Settle, Maturity, Rate, 'Basis', 1)
mvRC = ratecurve with properties:
                   Type: "zero"
           Compounding: -1
```

```
 Basis: 1
             Dates: 01-Jan-2019
             Rates: 0.0500
            Settle: 01-Jan-2018
      InterpMethod: "linear"
 ShortExtrapMethod: "next"
  LongExtrapMethod: "previous"
```
#### **Create BlackScholes Pricer Object**

Use [finpricer](#page-3000-0) to create a BlackScholes pricer object and use the ratecurve object for the 'DiscountCurve' name-value pair argument.

```
outPricer = finpricer("analytic", 'DiscountCurve',myRC, 'Model',BlackScholesModel, 'SpotPrice',30, 'I
```

```
outPricer = 
   BlackScholes with properties:
     DiscountCurve: [1x1 ratecurve]
             Model: [1x1 finmodel.BlackScholes]
         SpotPrice: 30
     DividendValue: 0.0450
      DividendType: "continuous"
```
#### **Price Vanilla Instrument**

Use [price](#page-3018-0) to compute the price and sensitivities for the Vanilla instrument.

```
[Price, outPR] = price(outPricer,VanillaOpt,["all"])
```

```
Price = 1.2046outPR = priceresult with properties:
        Results: [1x7 table]
    PricerData: []
```
#### outPR.Results

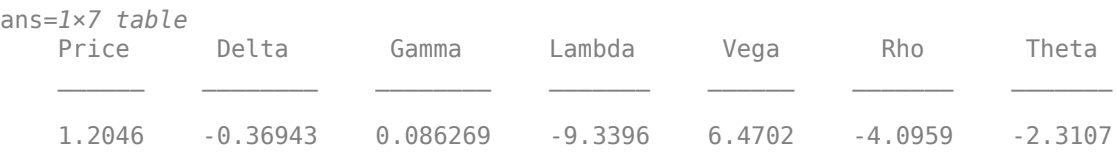

#### **See Also**

[fininstrument](#page-2992-0) | [finmodel](#page-2997-0) | [finpricer](#page-3000-0)

### **Related Examples**

• ["Price Vanilla Instrument Using Heston Model and Multiple Different Pricers" on page 3-125](#page-484-0)

- • ["Choose Instruments, Models, and Pricers" on page 1-53](#page-66-0)
- • ["Mapping Financial Instruments Toolbox Functions to Object-Based Framework for Instruments,](#page-83-0) [Models, and Pricers" on page 1-70](#page-83-0)
- • ["Mapping Financial Instruments Toolbox Curve Functions to Object-Based Framework" on page](#page-108-0) [1-95](#page-108-0)

# <span id="page-53-0"></span>**Workflow to Price a Credit Derivative Instrument**

Price and analyze a credit default swap. For more information on the supported credit derivative instruments, see ["Choose Instruments, Models, and Pricers" on page 1-53.](#page-66-0)

### **Price CDS Instrument Using Default Probability Curve and Credit Pricer**

This example shows the workflow to price a CDS instrument when you use a defprobcurve model and a Credit pricing method.

#### **Create CDS Instrument Object**

Use [fininstrument](#page-2992-0) to create a CDS instrument object.

```
CDS = fininstrument("CDS",'Maturity',datetime(2021,9,15),'ContractSpread',15,'Notional',20000,'Pe
```

```
CDS = CDS with properties:
            ContractSpread: 15
                   Maturity: 15-Sep-2021
                     Period: 4
                      Basis: 3
              RecoveryRate: 0.4000
     BusinessDayConvention: "follow"
                  Holidays: NaT
         PayAccruedPremium: 1
                   Notional: 20000
                       Name: "CDS_instrument"
```
#### **Create defprobcurve Object**

Create a defprobcurve object using [defprobcurve](#page-4098-0).

```
Settle = datetime(2020, 9, 20);DefProbTimes = [calments(6) calyears([1 2 3 4 5 7 10 20 30]);
DefaultProbabilities = [0.005 0.007 0.01 0.015 0.026 0.04 0.077 0.093 0.15 0.20]';
ProbDates = Settle + DefProbTimes;
DefaultProbCurve = defprobcurve(Settle,ProbDates,DefaultProbabilities,'Basis',5)
DefaultProbCurve = 
   defprobcurve with properties:
```
 Settle: 20-Sep-2020 Basis: 5 Dates: [10x1 datetime] DefaultProbabilities: [10x1 double]

#### **Create ratecurve Object**

Create a ratecurve object using [ratecurve](#page-3189-0).

```
Settle = datetime(2020, 9, 15);
Type = 'zero';ZeroTimes = [calmonths(6) calyears([1 2 3 4 5 7 10 20 30])]';
ZeroRates = [0.0052 0.0055 0.0061 0.0073 0.0094 0.0119 0.0168 0.0222 0.0293 0.0307]';
ZeroDates = Settle + ZeroTimes;
myRC = ratecurve('zero', Settle, ZeroDates, ZeroRates)
myRC = ratecurve with properties:
                  Type: "zero"
           Compounding: -1
                 Basis: 0
                 Dates: [10x1 datetime]
                 Rates: [10x1 double]
                Settle: 15-Sep-2020
          InterpMethod: "linear"
     ShortExtrapMethod: "next"
      LongExtrapMethod: "previous"
```
#### **Create Credit Pricer Object**

Use [finpricer](#page-3000-0) to create a Credit pricer object and use the ratecurve object for the 'DiscountCurve' name-value pair argument.

```
outPricer = finpricer("credit",'DefaultProbabilityCurve',DefaultProbCurve,'DiscountCurve',myRC)
```

```
outPricer = 
   Credit with properties:
               DiscountCurve: [1x1 ratecurve]
                     TimeStep: 10
     DefaultProbabilityCurve: [1x1 defprobcurve]
```
#### **Price CDS Instrument**

Use [price](#page-3053-0) to compute the price for the CDS instrument.

```
Price = price(outPricer,CDS)
```

```
Price = 52.7426
```
### **See Also**

[fininstrument](#page-2992-0) | [finmodel](#page-2997-0) | [finpricer](#page-3000-0)

- • ["Choose Instruments, Models, and Pricers" on page 1-53](#page-66-0)
- • ["Mapping Financial Instruments Toolbox Functions to Object-Based Framework for Instruments,](#page-83-0) [Models, and Pricers" on page 1-70](#page-83-0)
- • ["Mapping Financial Instruments Toolbox Curve Functions to Object-Based Framework" on page](#page-108-0) [1-95](#page-108-0)

# <span id="page-55-0"></span>**Workflow to Create and Price a Portfolio of Instruments**

Price a portfolio of instruments — each with their own associated pricer. This workflow is common in risk situations where you may have a portfolio of securities that need to be valued.

### **Create and Price Portfolio of Instruments**

Use [finportfolio](#page-3175-0) and [pricePortfolio](#page-3079-0) to create and price a portfolio of interest-rate and equity instruments. The portfolio contains a vanilla FixedBond, an OptionEmbeddedFixedBond, a Vanilla European call option, a Vanilla American call option, and an Asian call option.

#### **Create ratecurve Object**

Create a ratecurve object using [ratecurve](#page-3189-0).

```
Settle = datetime(2018, 9, 15);ZeroTimes = [calomths(6) calyears([1 2 3 4 5 7 10 20 30])]';
ZeroRates = [0.0052 0.0055 0.0061 0.0073 0.0094 0.0119 0.0168 0.0222 0.0293 0.0307]';
ZeroDates = Settle + ZeroTimes;
ZeroCurve = ratecurve("zero", Settle, ZeroDates, ZeroRates);
```
#### **Create the Instrument Objects**

CouponRate =  $0.035$ ; Strike =  $100$ ;

Use [fininstrument](#page-2992-0) to create the instrument objects.

```
% Vanilla FixedBond
CouponRate = 0.0325;Maturity = datetime(2038, 3, 15);
Period = 1;VanillaBond = fininstrument("FixedBond", 'Maturity', Maturity, 'CouponRate',CouponRate,...
     'Period',Period,'Name',"VanillaBond")
VanillaBond = 
   FixedBond with properties:
                    CouponRate: 0.0325
                        Period: 1
                         Basis: 0
                 EndMonthRule: 1
                     Principal: 100
    DaycountAdjustedCashFlow: 0
        BusinessDayConvention: "actual"
                      Holidays: NaT
                     IssueDate: NaT
              FirstCouponDate: NaT
               LastCouponDate: NaT
                     StartDate: NaT
                      Maturity: 15-Mar-2038
                          Name: "VanillaBond"
% OptionEmbeddedBond
Maturity = datetime(2024, 9, 15);
```

```
ExerciseDates = datetime(2023, 9, 15);
CallSchedule = timetable(ExerciseDates,Strike,'VariableNames',{'Strike Schedule'});
Period = 1;
CallabLeBond = fininstrument("OptionEmbeddedFixedBond", "Matrix", Maturity, ...'CouponRate',CouponRate,'Period',Period, ...
     'CallSchedule',CallSchedule,...
     'Name',"CallableBond");
% Vanilla European call option
ExerciseDate = datetime(2022,1,1);
Strike = 96:
OptionType = 'call';CallOpt = fininstrument("Vanilla", 'ExerciseDate', ExerciseDate, 'Strike', Strike,...
      'OptionType',OptionType, 'Name',"EuropeanCallOption")
CalUopt = Vanilla with properties:
        OptionType: "call"
     ExerciseStyle: "european"
      ExerciseDate: 01-Jan-2022
            Strike: 96
              Name: "EuropeanCallOption"
% Vanilla American call option
ExerciseDate = datetime(2023, 1, 1);
Strike = 97;
OptionType = 'call';CallOpt American = fininstrument("Vanilla",'ExerciseDate',ExerciseDate,'Strike',Strike,...
      'OptionType',OptionType, 'ExerciseStyle', "american", ...
     'Name',"AmericanCallOption")
CallOpt American =
   Vanilla with properties:
        OptionType: "call"
     ExerciseStyle: "american"
      ExerciseDate: 01-Jan-2023
            Strike: 97
              Name: "AmericanCallOption"
% Asian call option
ExerciseDate = datetime(2023, 1, 1);
Strike = 102:
OptionType = 'call';CallOpt Asian = fininstrument("Asian",'ExerciseDate',ExerciseDate,'Strike',Strike,...
     'OptionType',OptionType,'Name',"AsianCall")
CalUopt Asian =
   Asian with properties:
           OptionType: "call"
               Strike: 102
          AverageType: "arithmetic"
         AveragePrice: 0
```

```
 AverageStartDate: NaT
    ExerciseStyle: "european"
     ExerciseDate: 01-Jan-2023
             Name: "AsianCall"
```
#### **Create Model Objects**

Use [finmodel](#page-2997-0) to create HullWhite and BlackScholes model objects.

```
% Create Hull-White model
Vol = 0.01:
Alpha = 0.1;
HWModel = finmodel("hullwhite",'alpha',Alpha,'sigma',Vol);
% Create Black-Scholes model
Vol = .1;
```
#### SpotPrice = 95; BlackScholesModel = finmodel("BlackScholes",'Volatility',Vol);

#### **Create Pricer Objects**

Use [finpricer](#page-3000-0) to create Discount, IRTree, BlackScholes, Levy, and BjerksundStensland pricer objects and use the ratecurve object for the 'DiscountCurve' name-value pair argument.

```
% Create Discount pricer
DiscPricer = finpricer("Discount","DiscountCurve",ZeroCurve);
% Create Hull-White tree pricer
TreeDates = Settle + calyears(1:30);HWTreePricer = finpricer("IRTree", 'Model', HWModel, 'DiscountCurve',ZeroCurve,...
     'TreeDates',TreeDates');
% Create BlackScholes, Levy, and BjerksundStensland pricers
BLSPricer = finpricer("analytic",'DiscountCurve',ZeroCurve,'Model',BlackScholesModel,'SpotPrice'
LevyPricer = finpricer("analytic",'DiscountCurve',ZeroCurve,'Model',BlackScholesModel,...
                         'SpotPrice',SpotPrice,'PricingMethod',"Levy");
BJSpricer = finpricer("analytic",'DiscountCurve',ZeroCurve,'Model',BlackScholesModel,...
                         'SpotPrice',SpotPrice,'PricingMethod',"BjerksundStensland");
```
#### **Create finportfolio Object**

Create a finportfolio object that contains all of the instrument and pricer objects using [finportfolio](#page-3175-0).

myPort = finportfolio([VanillaBond CallableBond CallOpt CallOpt American CallOpt Asian]',... [DiscPricer HWTreePricer BLSPricer BJSpricer LevyPricer]')

```
myPort = finportfolio with properties:
     Instruments: [5x1 fininstrument.FinInstrument]
         Pricers: [5x1 finpricer.FinPricer]
     PricerIndex: [5x1 double]
        Quantity: [5x1 double]
```
#### **Price Portfolio**

Use [pricePortfolio](#page-3079-0) to compute the price and sensitivities for the portfolio and the instruments in the portfolio.

[PortPrice,InstPrice,PortSens,InstSens] = pricePortfolio(myPort)

```
PortPrice = 237.3275
InstPrice = 5×1
  107.4220
   110.8389
     7.5838
     8.8705
     2.6123
PortSens=1×8 table
```
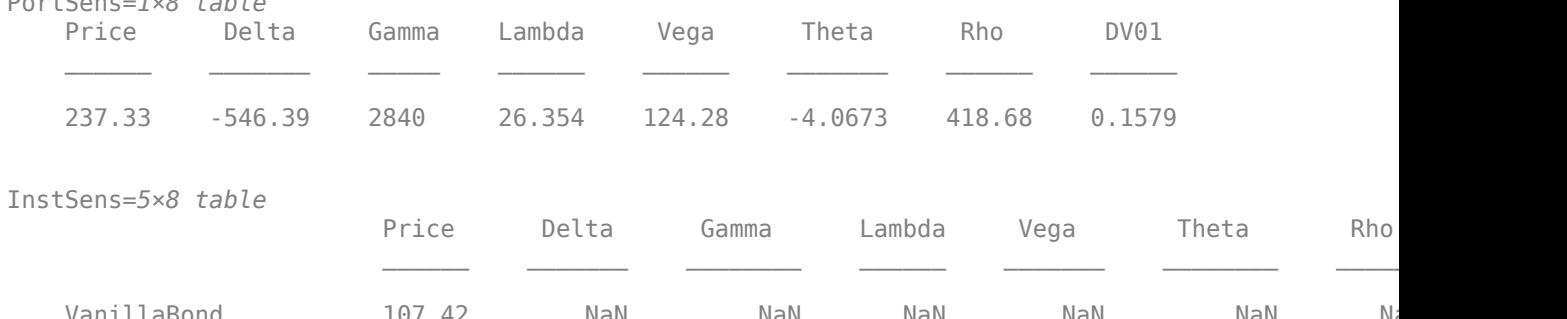

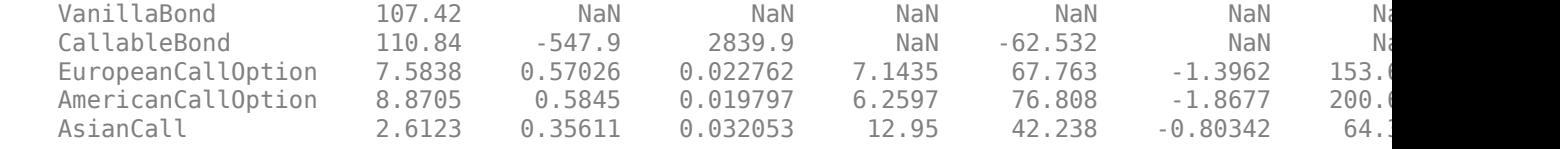

### **See Also**

[fininstrument](#page-2992-0) | [finmodel](#page-2997-0) | [finpricer](#page-3000-0)

### **Related Examples**

• ["Price Portfolio of Bond and Bond Option Instruments" on page 2-172](#page-301-0)

- • ["Choose Instruments, Models, and Pricers" on page 1-53](#page-66-0)
- • ["Mapping Financial Instruments Toolbox Functions to Object-Based Framework for Instruments,](#page-83-0) [Models, and Pricers" on page 1-70](#page-83-0)
- • ["Mapping Financial Instruments Toolbox Curve Functions to Object-Based Framework" on page](#page-108-0) [1-95](#page-108-0)

# <span id="page-59-0"></span>**Workflow for Creating and Analyzing a ratecurve and parametercurve**

Use [ratecurve](#page-3189-0) or [irbootstrap](#page-3005-0) to create a [ratecurve](#page-3189-0) object.

```
% Create a ratecurve
Settle = datetime(2019, 9, 15);
Type = "zero";
ZeroTimes = [calmonths(6) calyears([1 2 3 4 5 7 10 20 30])]';
ZeroRates = [0.0052 0.0055 0.0061 0.0073 0.0094 0.0119 0.0168 0.0222 0.0293 0.0307]';
ZeroDates = Settle + ZeroTimes;
myRC = ratecurve('zero', Settle, ZeroDates, ZeroRates)
myRC = ratecurve with properties:
                     Type: "zero"
             Compounding: -1
                    Basis: 0
                    Dates: [10×1 datetime]
                    Rates: [10×1 double]
                   Settle: 15-Sep-2019
           InterpMethod: "linear"
     ShortExtrapMethod: "next"
       LongExtrapMethod: "previous"
```
Use [zerorates](#page-3164-0), [forwardrates](#page-3161-0), or [discountfactors](#page-3158-0) with the [ratecurve](#page-3189-0) object.

```
CurveSettle = datetime(2019, 9, 15);
```

```
% zerorates
outZeroRates = zerorates(myRC,CurveSettle+30:30:CurveSettle+720)
```

```
% forwardrates
```

```
outForwardRates = forwardrates(myRC,datetime(2019,12,15),datetime(2021,9,15),6,7)
```
#### % discountfactors

```
outDiscountFactors = discountfactors(myRC,CurveSettle+30:30:CurveSettle+720)
```

```
outZeroRates =
```
Columns 1 through 14

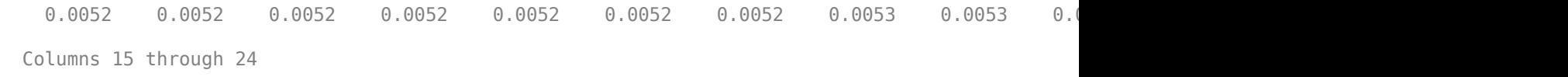

```
 0.0056 0.0057 0.0057 0.0058 0.0058 0.0059 0.0059 0.0060 0.0060 0.0061
```
outForwardRates =

0.0062

outDiscountFactors =

Columns 1 through 14

 0.9996 0.9991 0.9987 0.9983 0.9979 0.9974 0.9970 0.9965 0.9961 0.9956 0.9951 0.9946 0.9941 0.9936 Columns 15 through 24 0.9931 0.9926 0.9920 0.9915 0.9910 0.9904 0.9898 0.9893 0.9887 0.9881

Use [parametercurve](#page-3351-0), [fitNelsonSiegel](#page-3015-0), or [fitSvensson](#page-3155-0) to create a [parametercurve](#page-3351-0) object.

```
% parametercurve
myPC = parametercurve('zero',datetime(2019,9,15),@(t) polyval([-0.0001 0.003 0.02],t),'Parameter
```
 $mvPC =$ 

parametercurve with properties:

 Type: "zero" Settle: 15-Sep-2019 Compounding: -1 Basis: 0 FunctionHandle: @(t)polyval([-0.0001,0.003,0.02],t) Parameters: [-1.0000e-04 0.0030 0.0200]

#### % fitNelsonSiegel

```
Settle = datetime(2017,9,15);
  Maturity = [dotime(2019, 9, 15); data time(2021, 9, 15); \ldots] datetime(2023,9,15);datetime(2026,9,7);...
       datetime(2035,9,15);datetime(2047,9,15)];
```

```
 CleanPrice = [100.1;100.1;100.8;96.6;103.3;96.3];
 CouponRate = [0.0400;0.0425;0.0450;0.0400;0.0500;0.0425];
```

```
 nInst = numel(CouponRate);
Bonds(nInst,1) = fininstrument.FinInstrument;
for ii=1:nInst
     Bonds(ii) = fininstrument("FixedBond","Maturity",Maturity(ii),...
         "CouponRate",CouponRate(ii));
```
end

```
NSModel = fitNelsonSiegel(Settle,Bonds,CleanPrice)
```

```
NSModel =
```
parametercurve with properties:

```
 Type: "zero"
         Settle: 15-Sep-2017
   Compounding: -1
          Basis: 0
 FunctionHandle: @(t)fitF(Params,t)
     Parameters: [1.2473e-05 0.0362 0.0903 16.4263]
```
#### % fitSvensson

```
Settle = datetime(2017, 9, 15);
  Maturity = [dotime(2019, 9, 15); data time(2021, 9, 15); ... datetime(2023,9,15);datetime(2026,9,7);...
       datetime(2035,9,15);datetime(2047,9,15)];
```
CleanPrice = [100.1;100.1;100.8;96.6;103.3;96.3];

```
 CouponRate = [0.0400;0.0425;0.0450;0.0400;0.0500;0.0425];
  nInst = numel(CouponRate);
Bonds(nInst,1) = fininstrument.FinInstrument;
for ii=1:nInst
    Bonds(ii) = fininstrument("FixedBond", "Maturity", Maturity(ii),... "CouponRate",CouponRate(ii));
```
end

```
SvenModel = fitSvensson(Settle, Bonds, CleanPrice)
```

```
SvenModel = 
   parametercurve with properties:
               Type: "zero"
             Settle: 15-Sep-2017
        Compounding: -1
              Basis: 0
     FunctionHandle: @(t)fitF(Params,t)
         Parameters: [2.2821 -41.8873 41.4090 -5.9589 0.3255 3.2356]
```
Use [zerorates](#page-3172-0), [discountfactors](#page-3167-0), [forwardrates](#page-3169-0) with the myPC [parametercurve](#page-3351-0) object.

```
% zerorates
CurveSettle = datetime('15-Sep-2019');
outZeroRates = zerorates(myPC,CurveSettle+30:30:CurveSettle+720)
% discountfactors
CurveSettle = datetime('15-Sep-2019');
outDiscountFactors = discountfactors(myPC,CurveSettle+30:30:CurveSettle+720)
% forwardrates
outForwardRates = forwardrates(myPC,datetime(2019,9,15),datetime(2020,9,15),6,7)
outZeroRates =
  Columns 1 through 14
 0.0202 0.0205 0.0207 0.0210 0.0212 0.0215 0.0217 0.0219 0.0222 0.0224 0.0226 0.0229 0.0231 0.0233
  Columns 15 through 24
 0.0235 0.0238 0.0240 0.0242 0.0244 0.0246 0.0249 0.0251 0.0253 0.0255
outDiscountFactors =
  Columns 1 through 14
 0.9983 0.9966 0.9949 0.9931 0.9913 0.9895 0.9876 0.9857 0.9838 0.9818 0.9798 0.9778 0.9757 0.9736
  Columns 15 through 24
 0.9715 0.9693 0.9671 0.9649 0.9627 0.9604 0.9581 0.9558 0.9534 0.9510
```

```
outForwardRates =
```
0.0229

#### **Convert RateSpec to a ratecurve Object**

You can create a RateSpec using [intenvset](#page-1678-0) or [toRateSpec](#page-2959-0) from an [IRDataCurve](#page-2831-0) object. Then, you can covert this previously created RateSpec to a [ratecurve](#page-3189-0) object.

```
% Assume there is a RateSpec
Settle = datetime('01-0ct-2019');
ZeroTimes = [calmots(6) calyears([1 2 3 4 5 7 10 20 30])]';
ZeroRates = [0.0052 0.0055 0.0061 0.0073 0.0094 0.0119 0.0168 0.0222 0.0293 0.0307]';
ZeroDates = Settle + ZeroTimes;
Basis = 1;RateSpec = intenvset('StartDates', Settle, 'EndDates', ZeroDates, ...
     'Rates', ZeroRates, 'Basis', Basis)
RateSpec = 
   struct with fields:
            FinObj: 'RateSpec'
       Compounding: 2
              Disc: [10×1 double]
             Rates: [10×1 double]
          EndTimes: [10×1 double]
        StartTimes: [10×1 double]
          EndDates: [10×1 double]
        StartDates: 737699
     ValuationDate: 737699
             Basis: 1
      EndMonthRule: 1
% Convert the RateSpec to a ratecurve
myRC = ratecurve("zero", RateSpec.ValuationDate, RateSpec.EndDates, RateSpec.Rates,...
"Compounding",RateSpec.Compounding,"Basis",RateSpec.Basis)
myRC = ratecurve with properties:
                  Type: "zero"
           Compounding: 2
                 Basis: 1
                 Dates: [10×1 datetime]
                 Rates: [10×1 double]
                Settle: 01-Oct-2019
          InterpMethod: "linear"
     ShortExtrapMethod: "next"
      LongExtrapMethod: "previous"
% Check the discount factors
OldDF = intenvget(intenvset(RateSpec,'EndDates',datetime('01-Oct-2024')),'Disc')
NewDF = discountfactors(myRC,datetime(01-0ct-2024'))
0ldDF = 0.9424
```

```
NewDF = 0.9424
```
In this case, the RateSpec and ratecurve are identical. This may not always be the case because yearfrac is used to compute times in [ratecurve](#page-3189-0) while date2time is used in computing a RateSpec. For more information, see "Difference Between yearfrac and date2time".

### **See Also**

[fininstrument](#page-2992-0) | [finmodel](#page-2997-0) | [finpricer](#page-3000-0)

- • ["Choose Instruments, Models, and Pricers" on page 1-53](#page-66-0)
- • ["Mapping Financial Instruments Toolbox Functions to Object-Based Framework for Instruments,](#page-83-0) [Models, and Pricers" on page 1-70](#page-83-0)
- • ["Mapping Financial Instruments Toolbox Curve Functions to Object-Based Framework" on page](#page-108-0) [1-95](#page-108-0)

# **Workflow for Creating and Analyzing a defprobcurve**

You can use [defprobcurve](#page-4098-0) or [defprobstrip](#page-4106-0) to create a [defprobcurve](#page-4098-0) object.

```
% defprobcurve
Settle = datetime(2019,9,20);
DefProbTimes = [calmonths(6) calyears([1 2 3 4 5 7 10 20 30])];
DefaultProbabilities = [0.005 0.007 0.01 0.015 0.026 0.04 0.077 0.093 0.15 0.20]';
ProbDates = Settle + DefProbTimes;
DefaultProbCurve = defprobcurve(Settle,ProbDates,DefaultProbabilities)
```

```
DefaultProbCurve =
```
defprobcurve with properties:

```
 Settle: 20-Sep-2019
                 Basis: 2
                 Dates: [10×1 datetime]
 DefaultProbabilities: [10×1 double]
```
You can then use the [defprobcurve](#page-4098-0) object with [survprobs](#page-4102-0)[hazardrates](#page-4104-0).

```
% hazardrates 
hazardrates(DefaultProbCurve)
```
 $ans =$ 

```
 0.0099
 0.0039
 0.0030
 0.0050
 0.0111
 0.0142
 0.0194
 0.0057
 0.0064
 0.0060
```

```
% survprobs
Settle = datetime(2019, 9, 20);
SurvProbTimes = [calmonths([6 12 18])];
SurvProbDates = Settle + SurvProbTimes;
outSurvProb = survprobs(DefaultProbCurve, SurvProbDates)
outSurvProb =
```
 0.9950 0.9930 0.9915

### **See Also**

[fininstrument](#page-2992-0) | [finmodel](#page-2997-0) | [finpricer](#page-3000-0)

- • ["Choose Instruments, Models, and Pricers" on page 1-53](#page-66-0)
- • ["Mapping Financial Instruments Toolbox Functions to Object-Based Framework for Instruments,](#page-83-0) [Models, and Pricers" on page 1-70](#page-83-0)

• ["Mapping Financial Instruments Toolbox Curve Functions to Object-Based Framework" on page](#page-108-0) [1-95](#page-108-0)

# <span id="page-66-0"></span>**Choose Instruments, Models, and Pricers**

The object-based framework supports a workflow for creating instruments, models, and pricer objects to price financial instruments. Using these objects, you can price interest-rate instruments; inflation instruments; equity, commodity, or FX instruments; or credit derivative instruments.

### **Interest-Rate Instruments with Associated Models and Pricers**

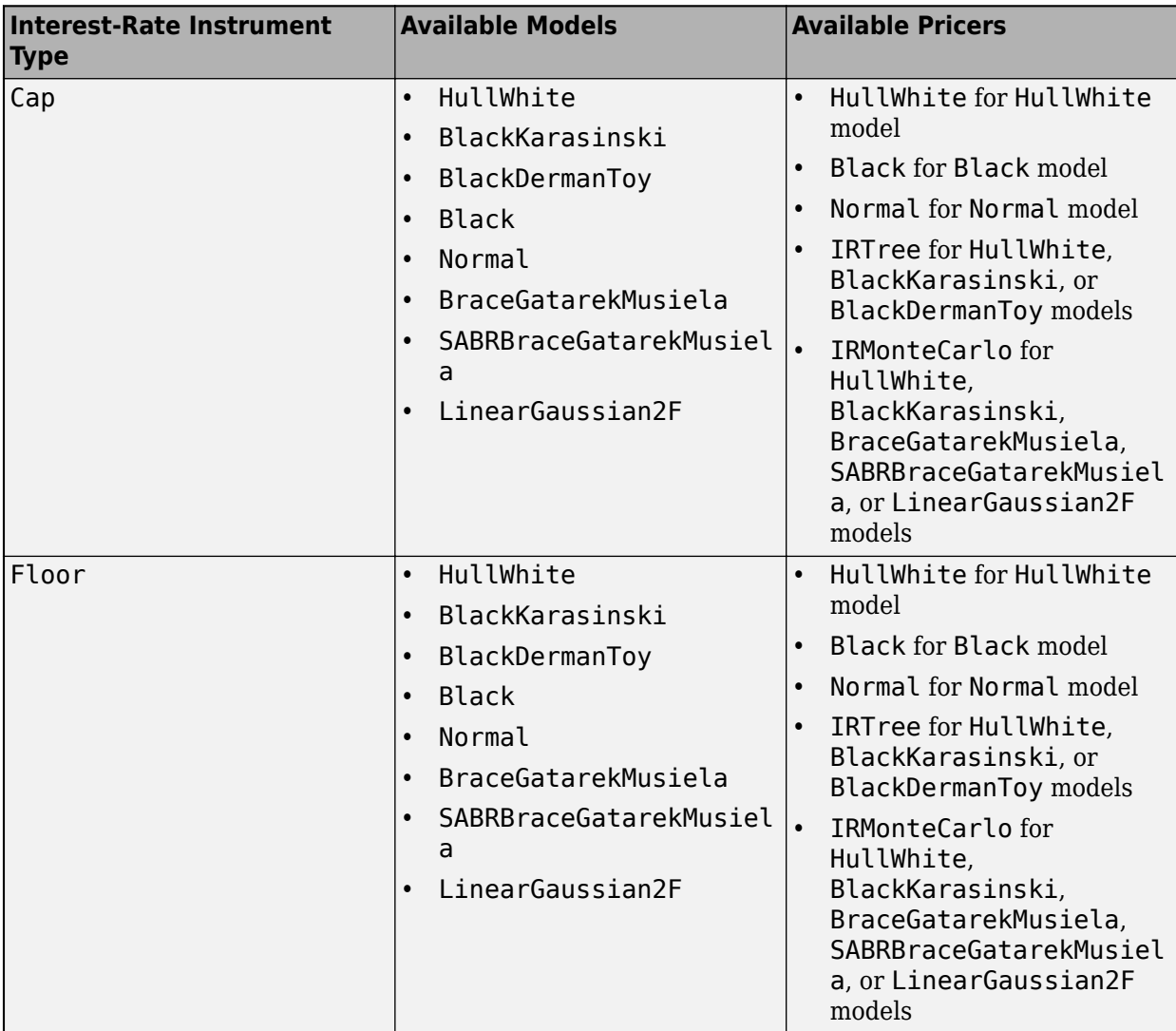

The following table lists the interest-rate instrument objects with models and pricers.

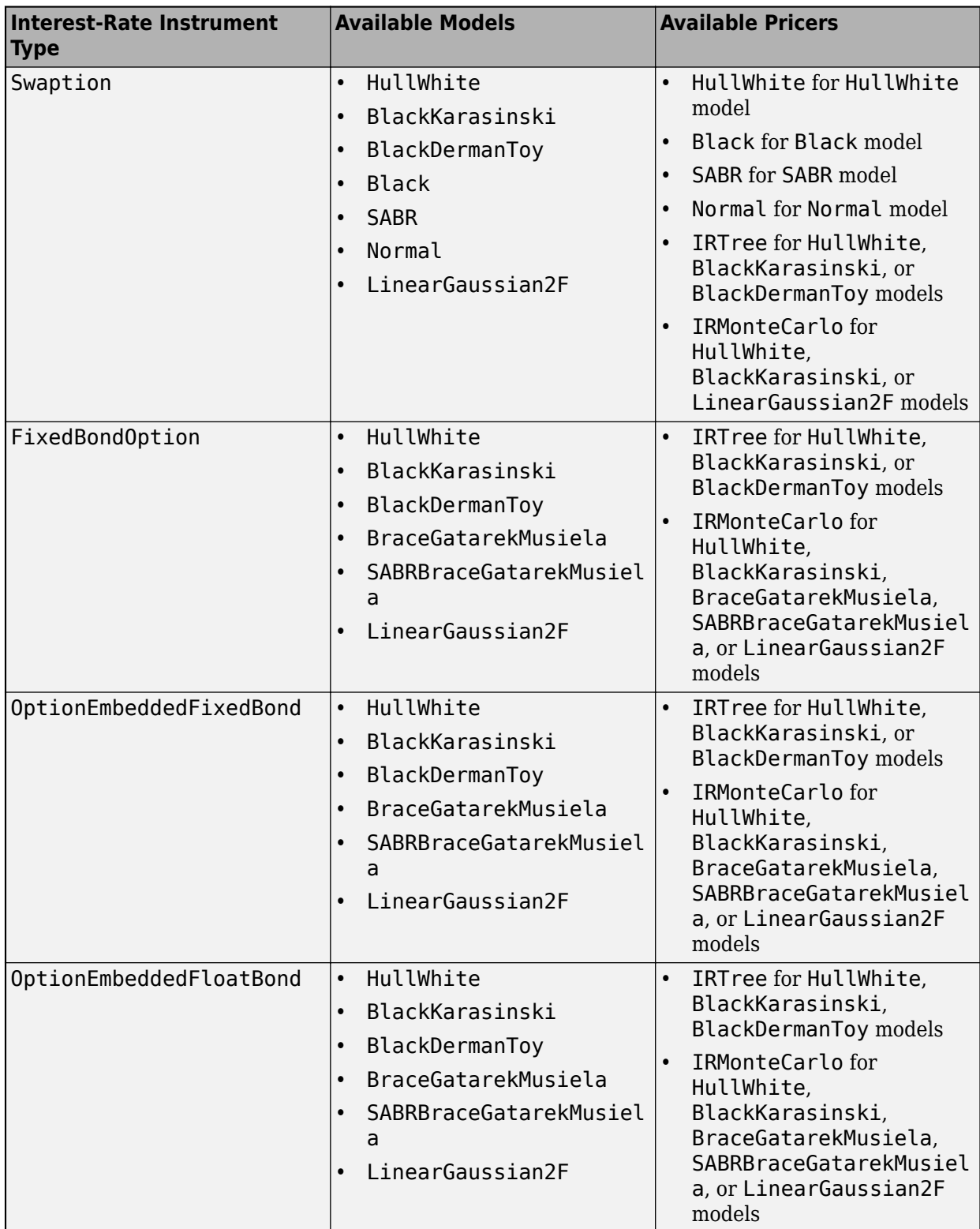

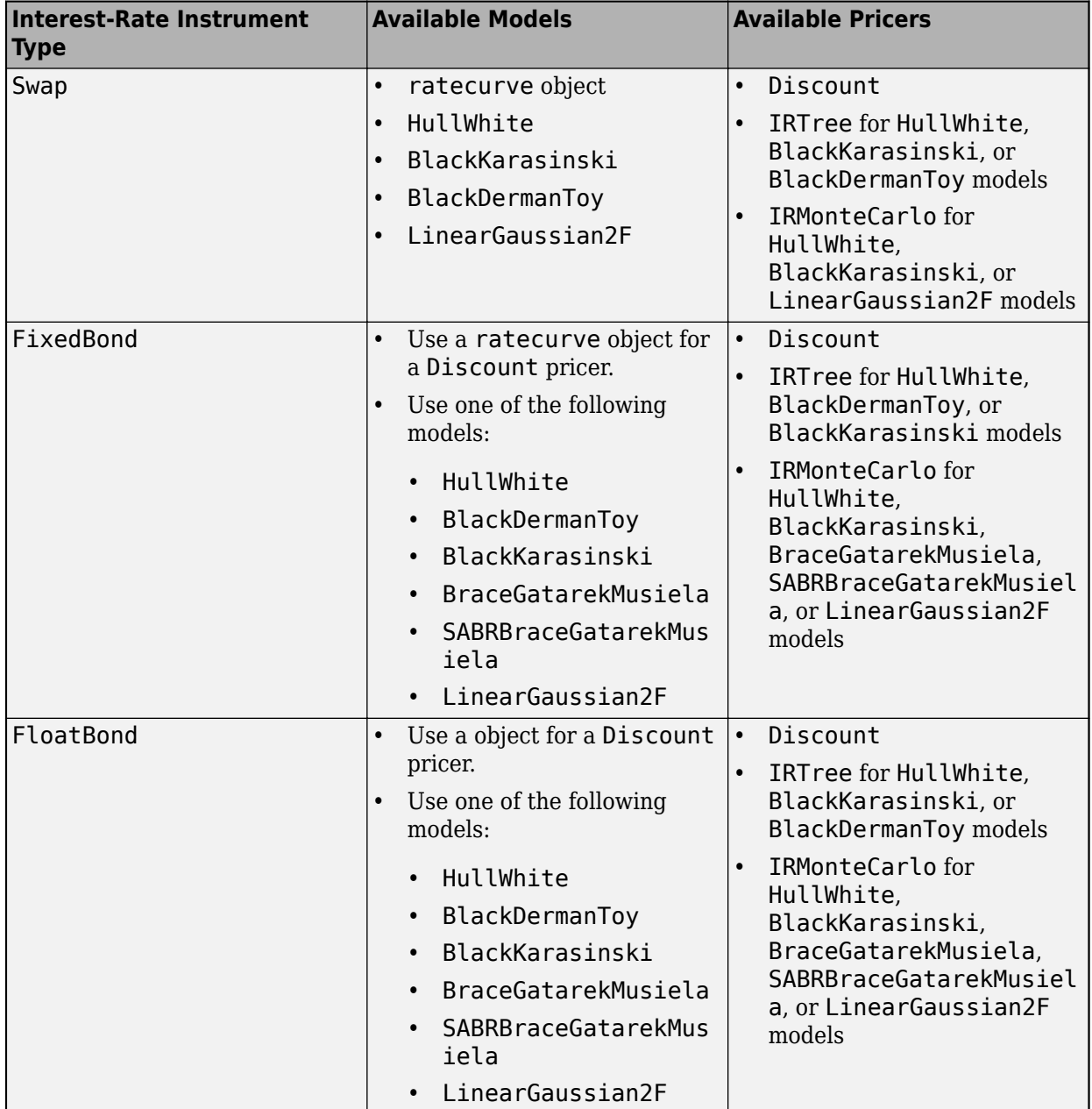

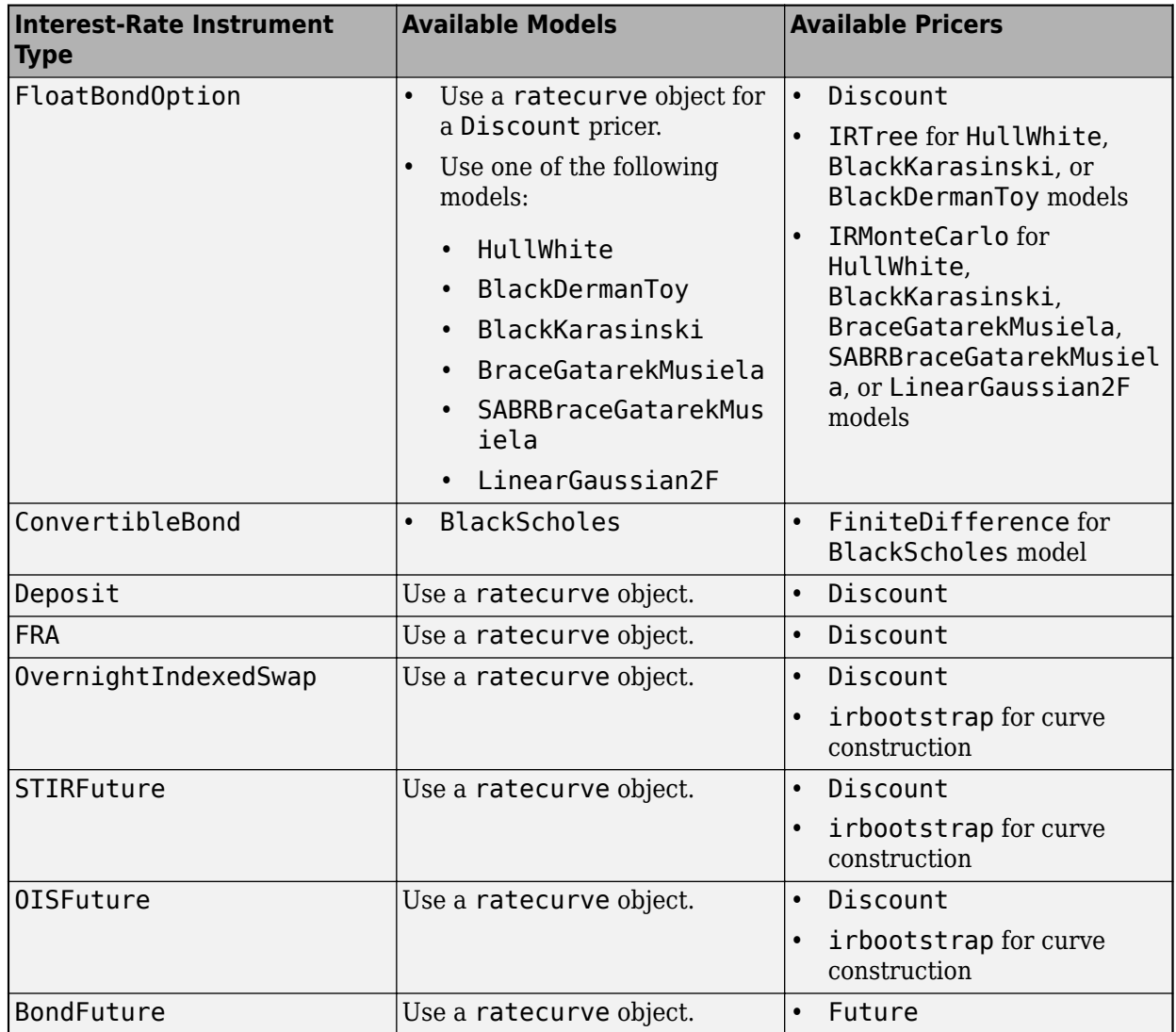

### **Equity, Commodity, FX, and Energy Instruments with Associated Models and Pricers**

The following table lists the equity, commodity, FX , and energy instrument objects with models and pricers.

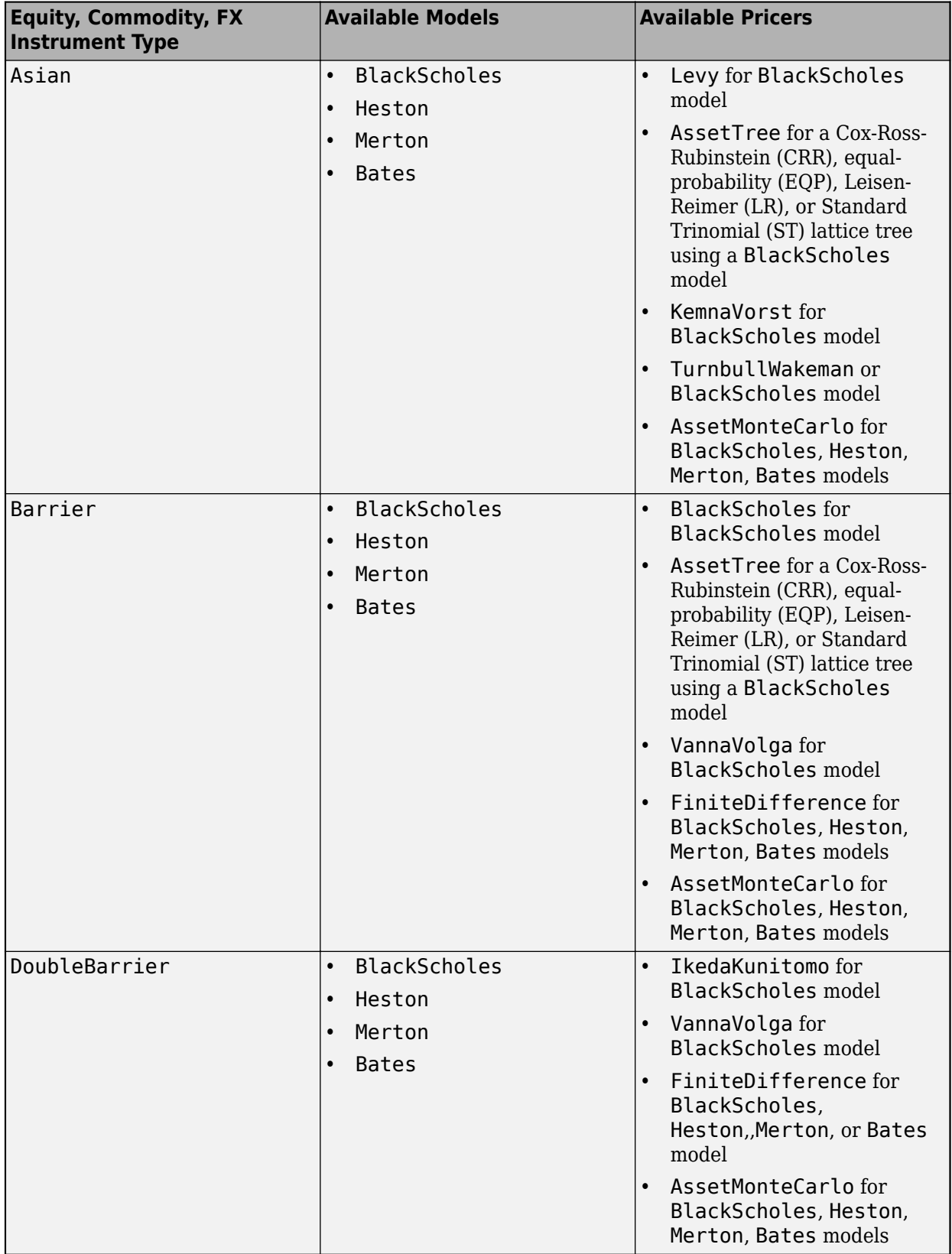

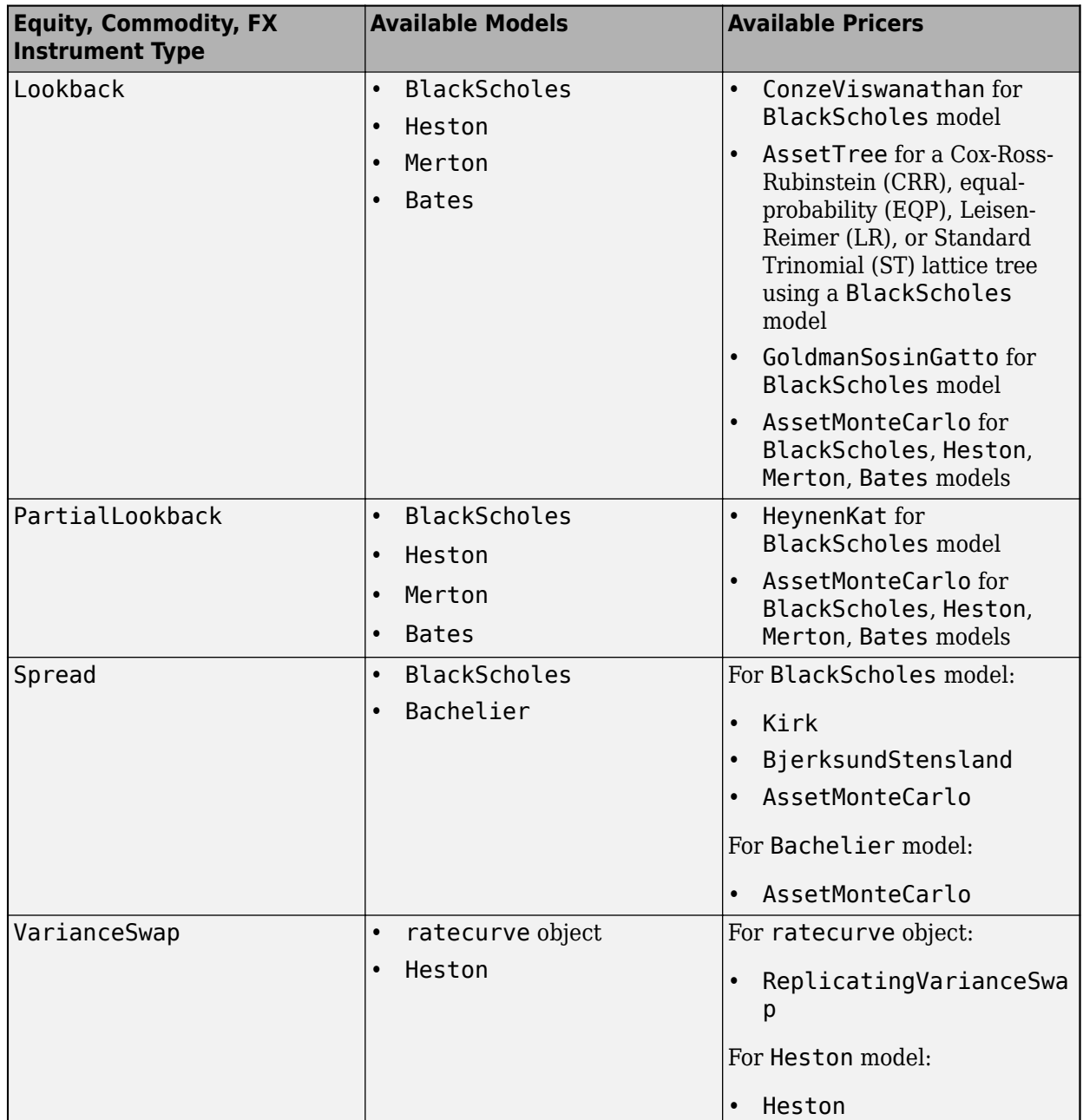
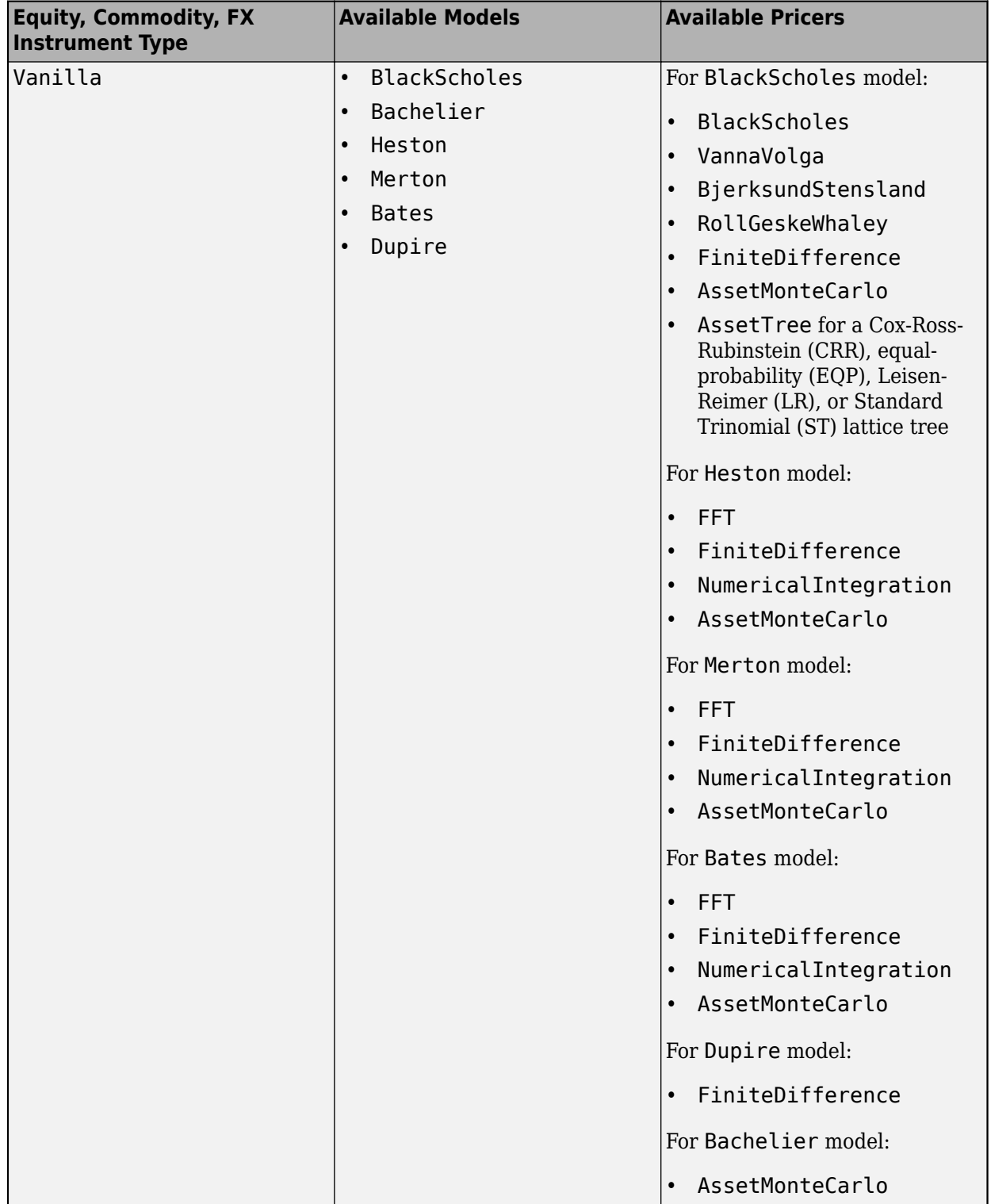

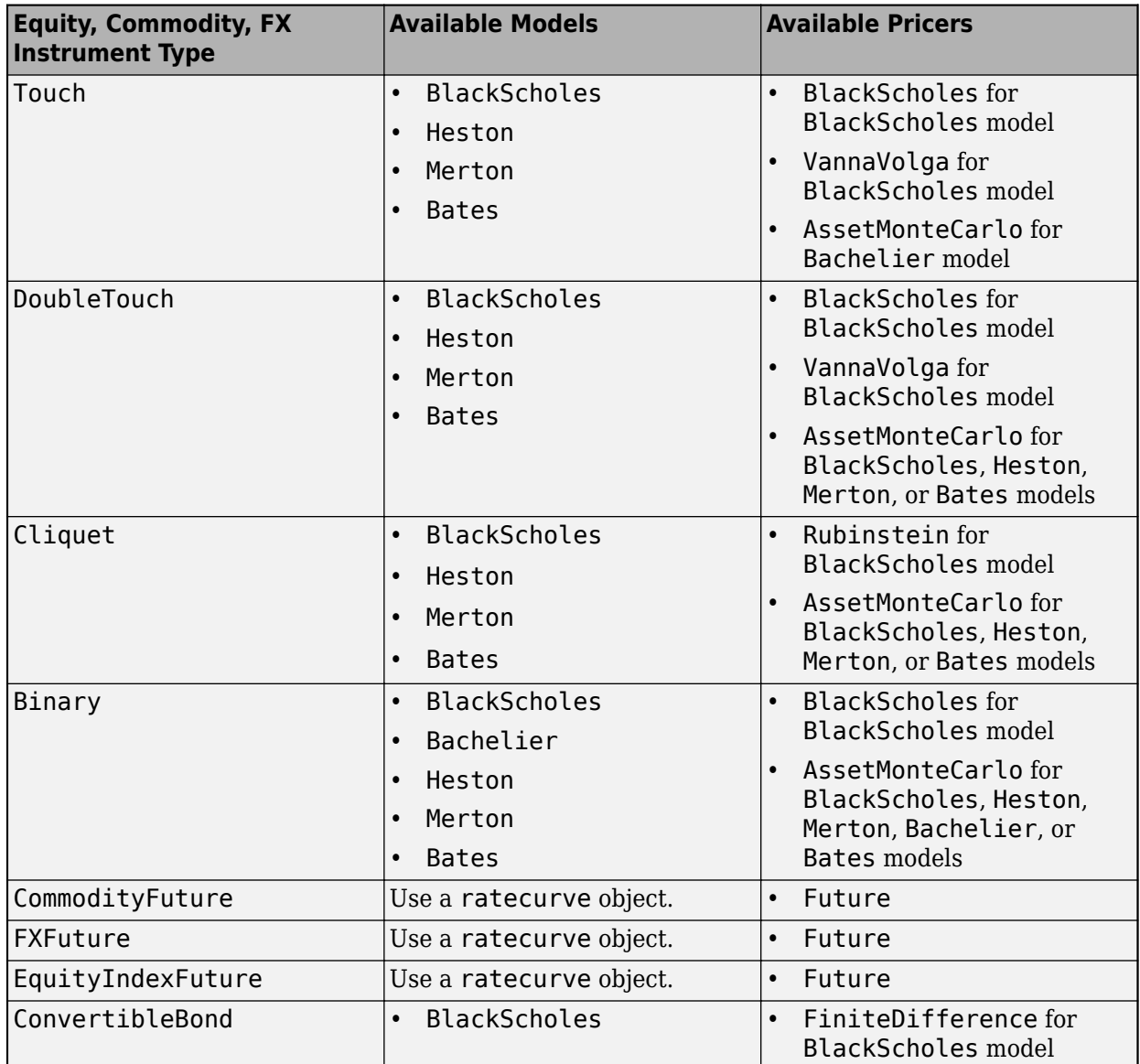

### **Inflation Instruments with Associated Models and Pricers**

The following table lists the inflation instrument objects with models and pricers.

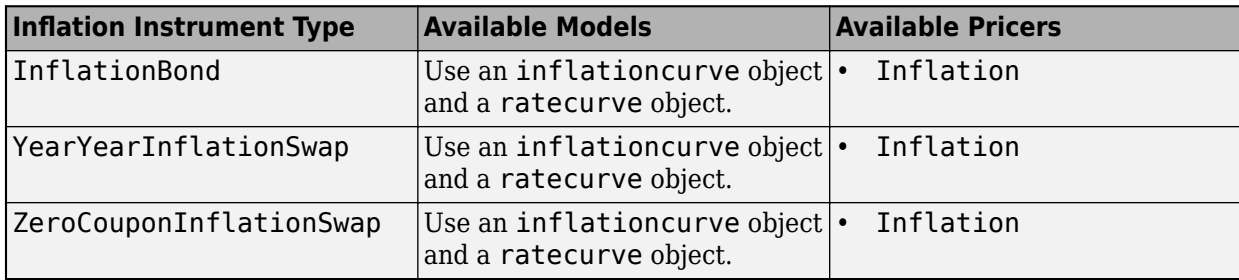

## **Credit Derivative Instruments with Associated Models and Pricers**

The following table lists the credit derivative instrument objects with models and pricers.

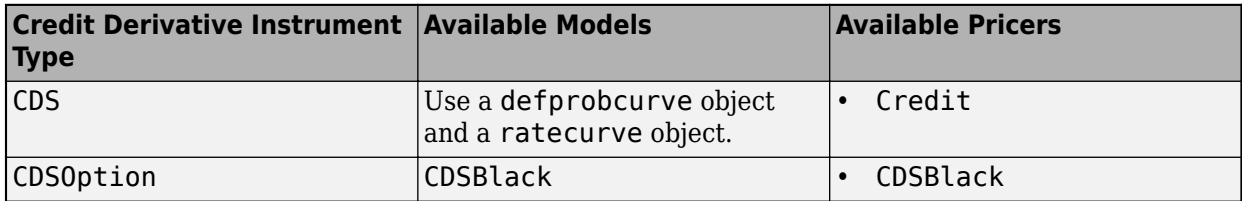

### **See Also**

[fininstrument](#page-2992-0) | [finmodel](#page-2997-0) | [finpricer](#page-3000-0)

- "Get Started with Workflows Using Object-Based Framework for Pricing Financial Instruments" [on page 1-22](#page-35-0)
- • ["Supported Exercise Styles" on page 1-62](#page-75-0)
- • ["Mapping Financial Instruments Toolbox Functions to Object-Based Framework for Instruments,](#page-83-0) [Models, and Pricers" on page 1-70](#page-83-0)

# <span id="page-75-0"></span>**Supported Exercise Styles**

The following table lists the interest-rate instrument objects with their associated models and pricers and supported Exercise styles.

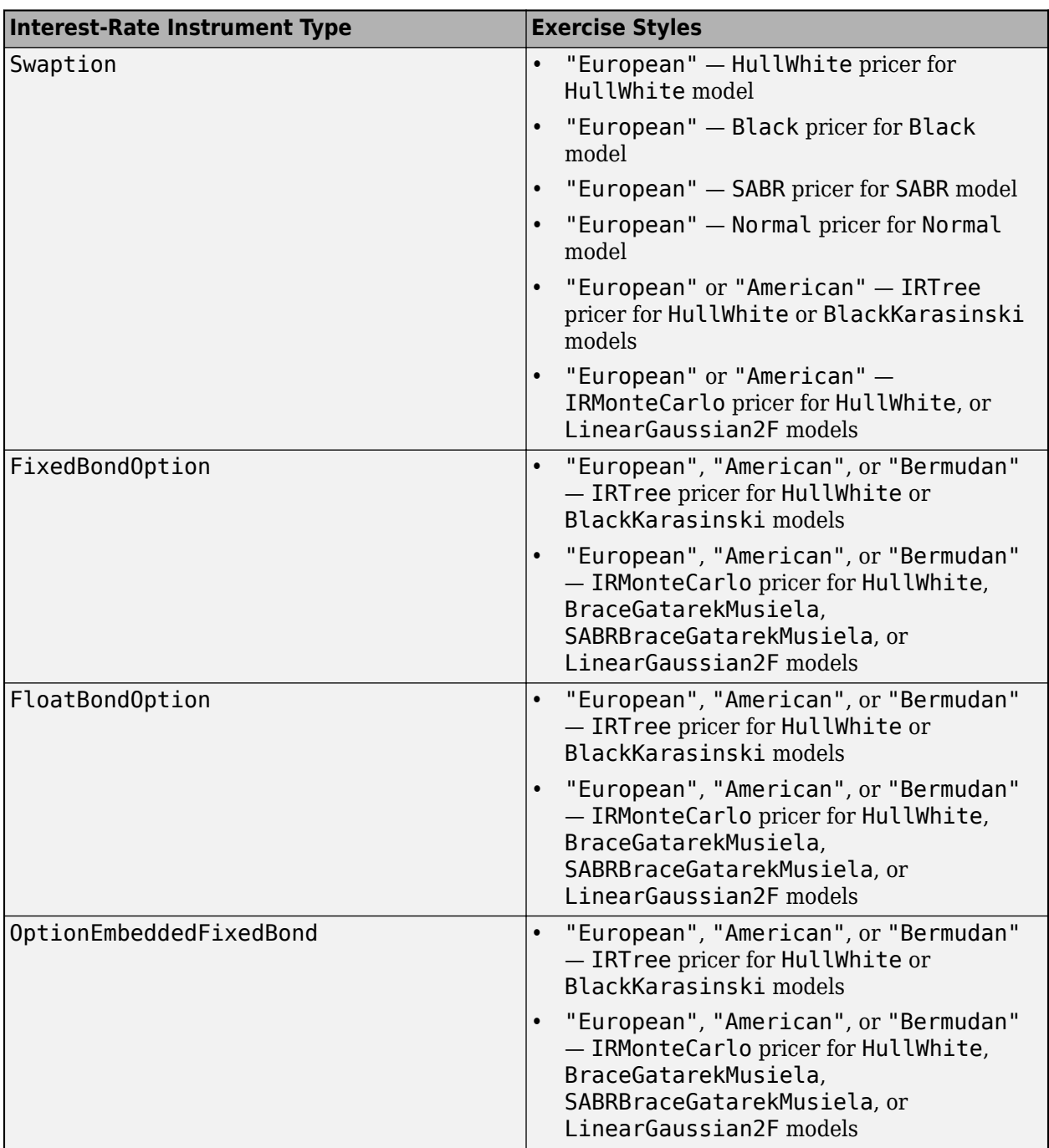

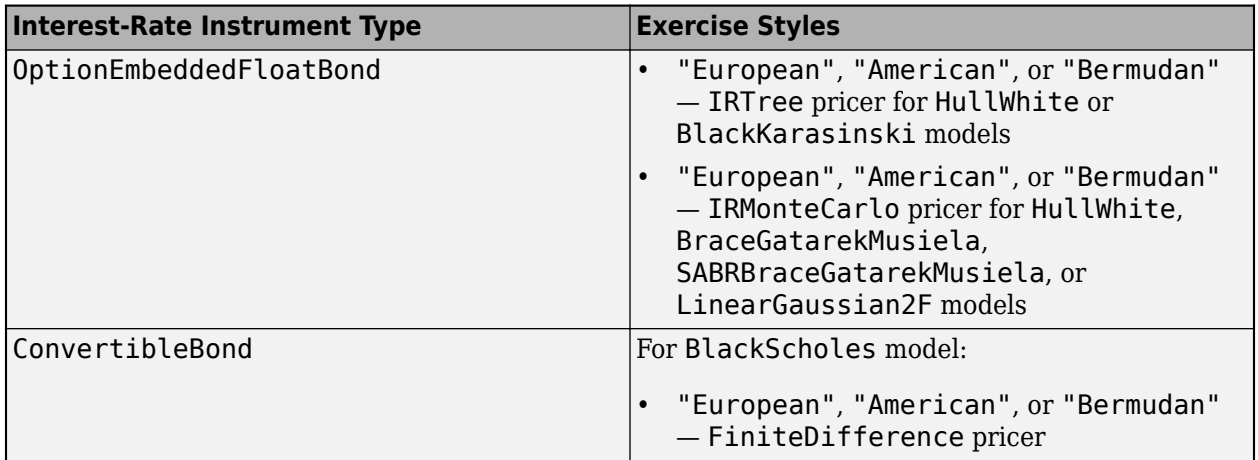

The following table lists the equity, commodity, or FX instrument objects with their associated models and pricers and the supported Exercise styles.

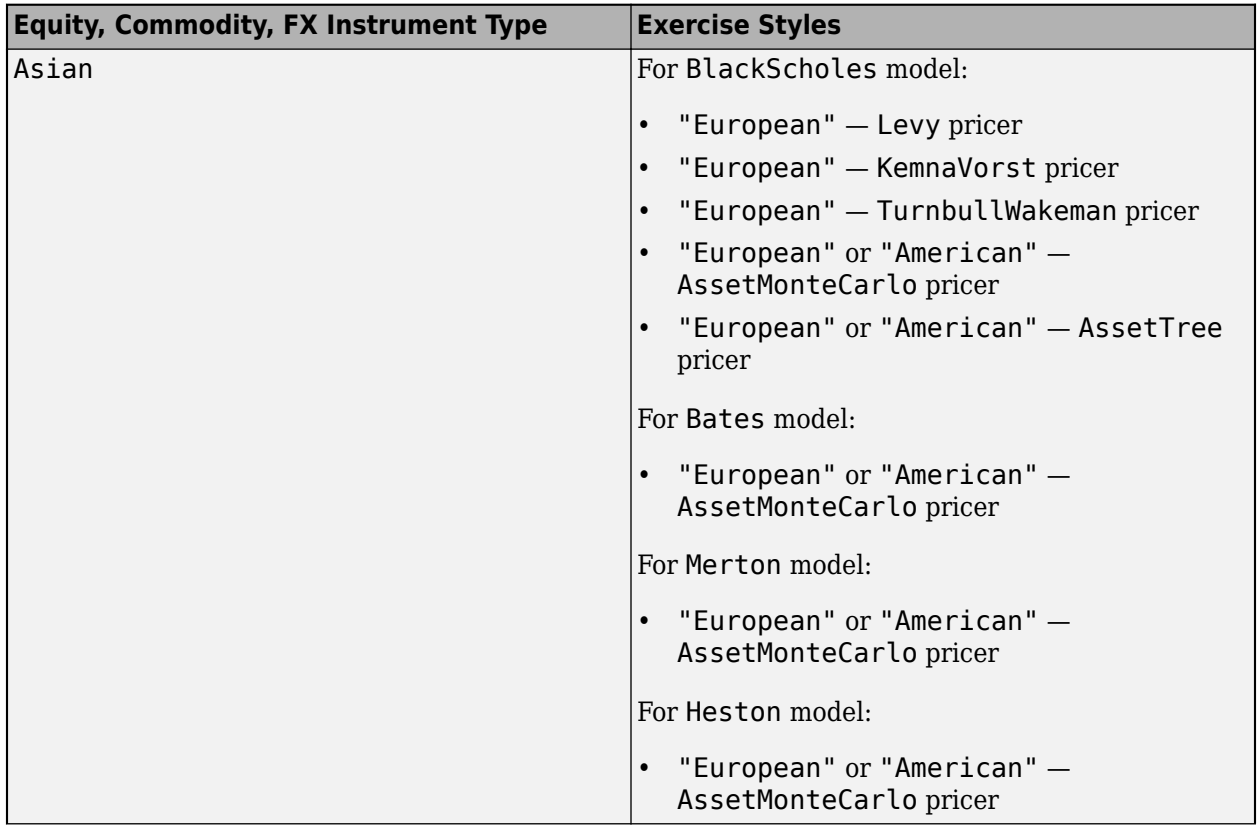

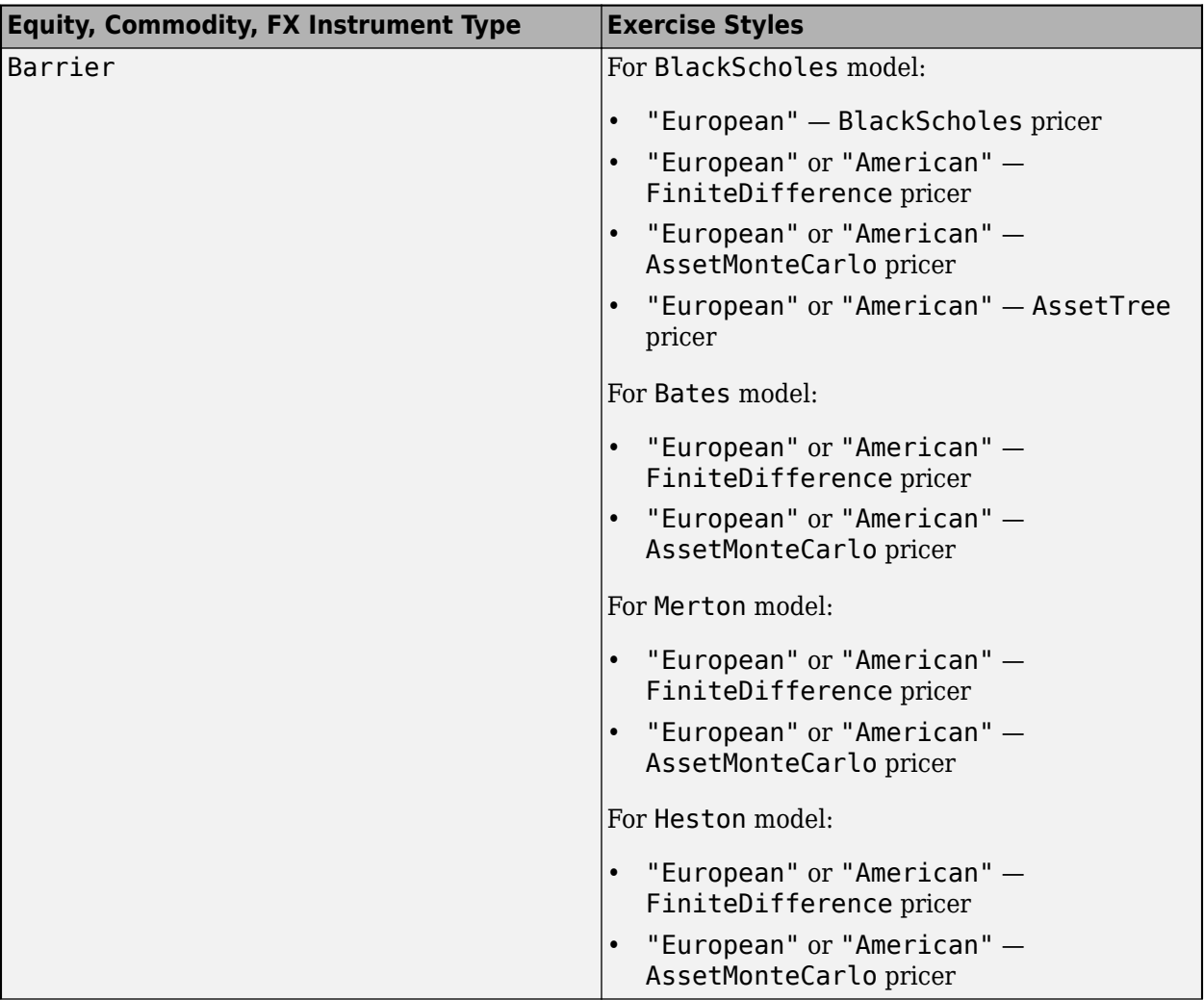

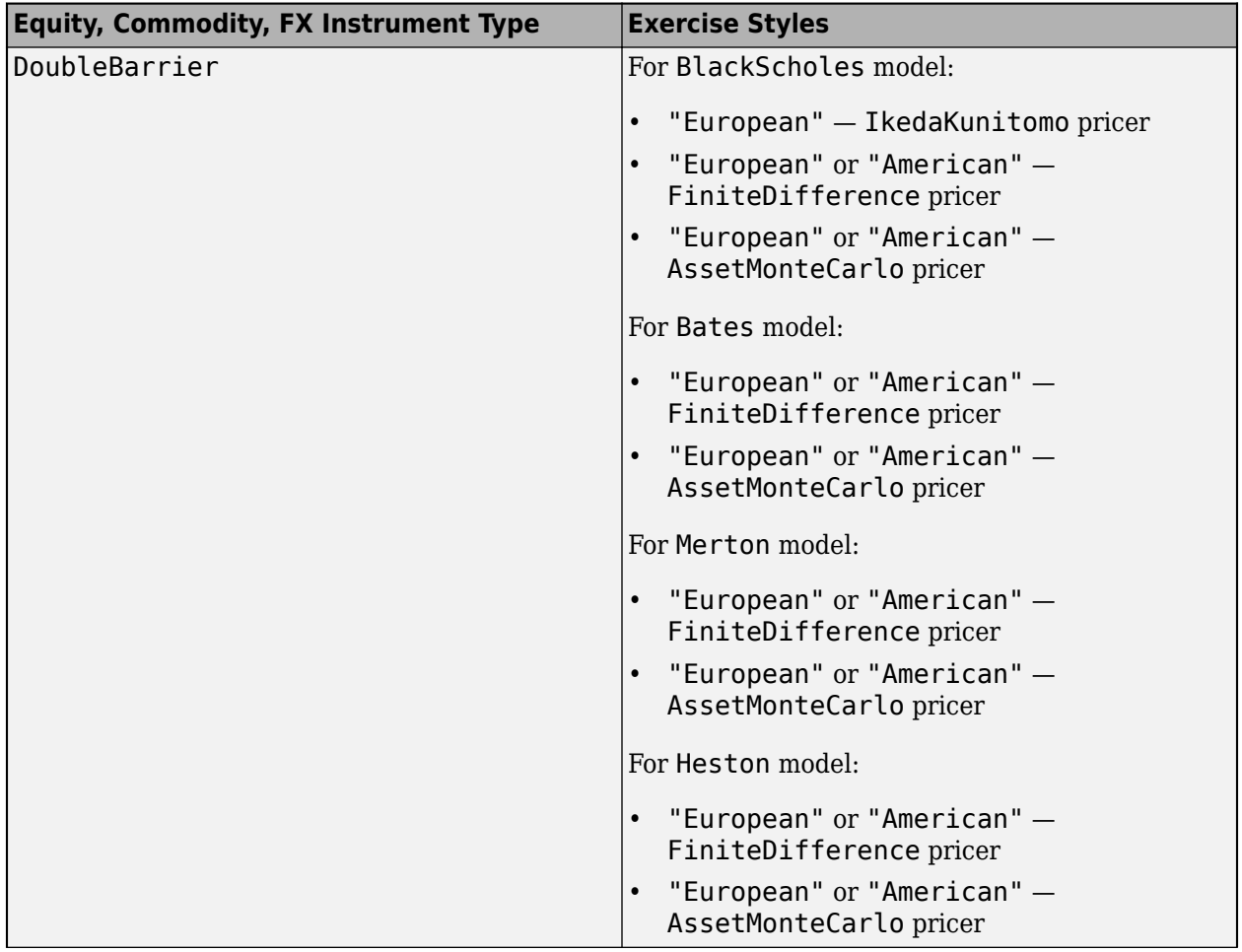

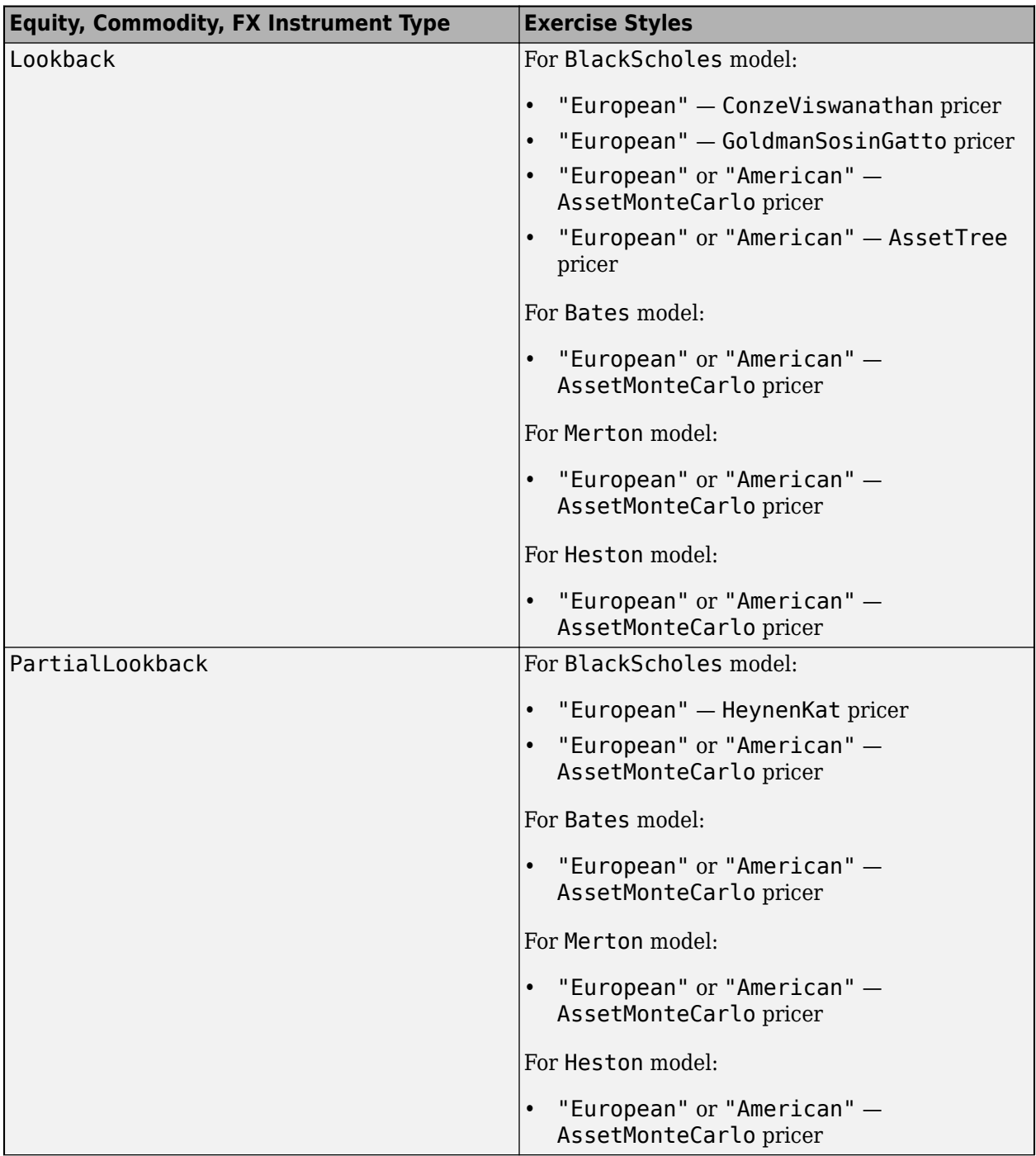

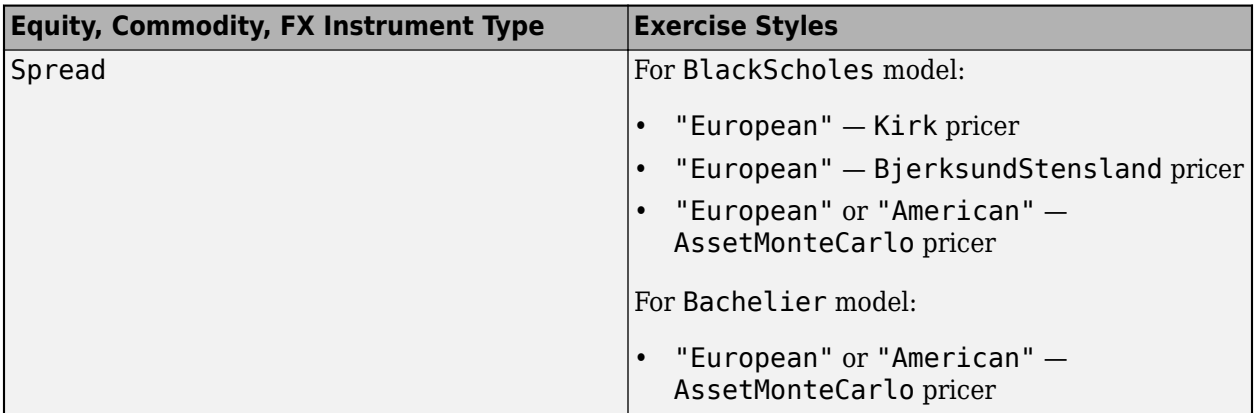

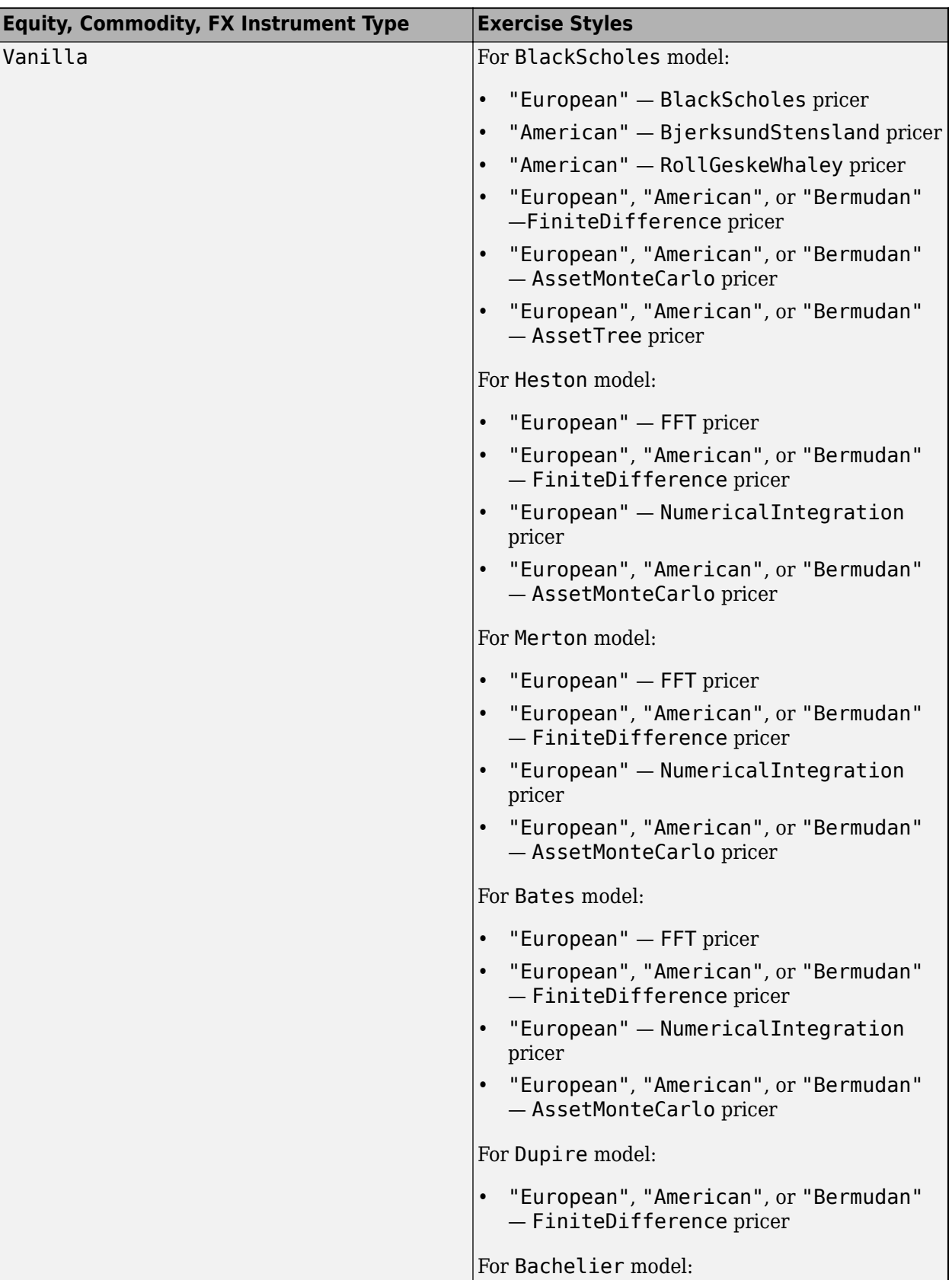

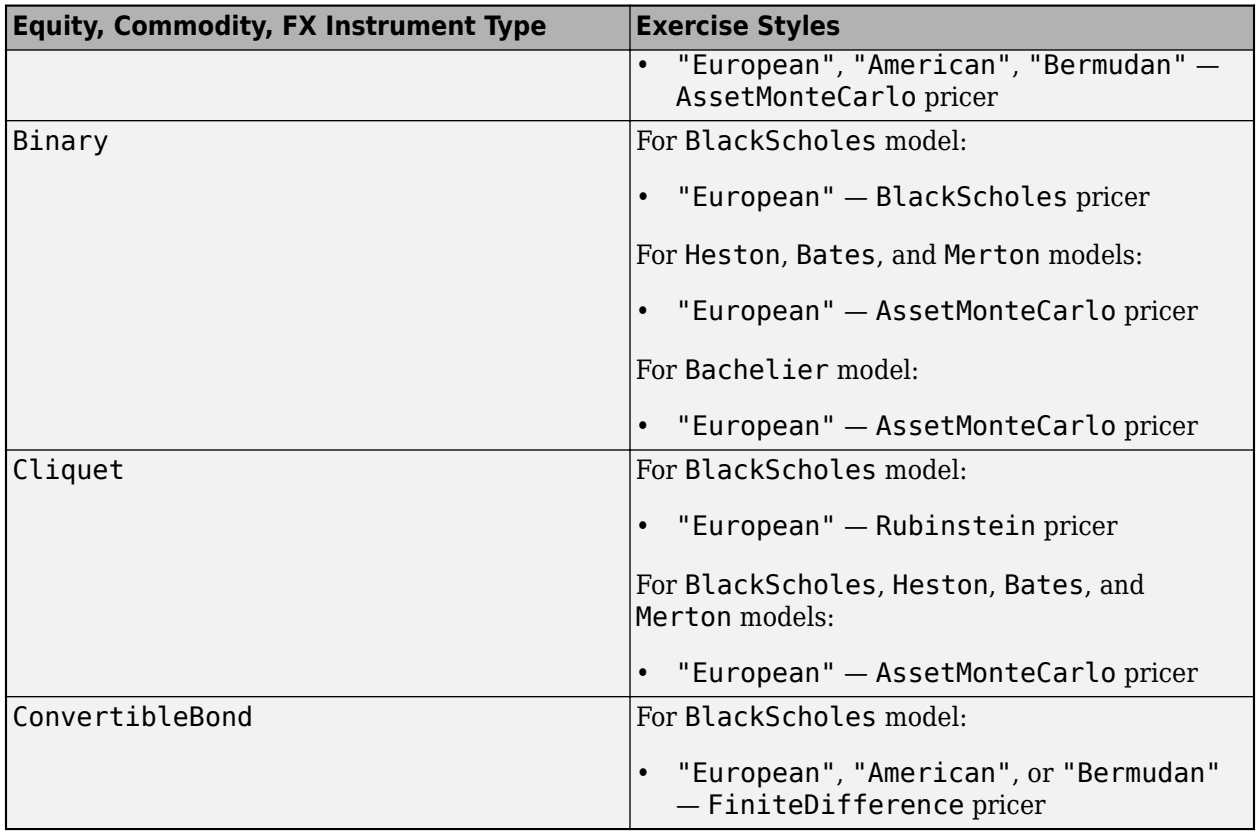

### **See Also**

[fininstrument](#page-2992-0) | [finmodel](#page-2997-0) | [finpricer](#page-3000-0)

- • ["Choose Instruments, Models, and Pricers" on page 1-53](#page-66-0)
- "Get Started with Workflows Using Object-Based Framework for Pricing Financial Instruments" [on page 1-22](#page-35-0)
- • ["Mapping Financial Instruments Toolbox Functions to Object-Based Framework for Instruments,](#page-83-0) [Models, and Pricers" on page 1-70](#page-83-0)

# <span id="page-83-0"></span>**Mapping Financial Instruments Toolbox Functions to Object-Based Framework for Instruments, Models, and Pricers**

Financial Instruments Toolbox allows you to use either a function-based framework or an alternative object-based framework to price financial instruments.

In the function-based framework, a typical workflow to price a bond with embedded options is as follows.

**1** Create a RateSpec instrument using [intenvset](#page-1678-0).

```
% Zero Data
   Settle = datetime(2018,9,15);
   Type = "zero";ZeroTimes = [calmonths(6) calyears([1 2 3 4 5 7 10 20 30])]';
   ZeroRates = [0.0052 0.0055 0.0061 0.0073 0.0094 0.0119 0.0168 0.0222 0.0293 0.0307]';
   ZeroDates = Settle + ZeroTimes;
   Compounding = -1;Basis = 1;% Instrument parameters
   Maturity = datetime(2024, 9, 15);
   CouponRate = 0.035;
   Strike = 100;
   ExerciseDates = datetime(2022, 9, 15);
   CallSchedule = timetable(ExerciseDates,Strike,'VariableNames',{'Strike Schedule'});
   Period = 1;% HW Parameters
   Vol = 0.01;Alpha = 0.1;
   TreeDates = Settle + calyears(1:10);RateSpec = intenvset('Compounding', Compounding,'StartDates', Settle,...
        'EndDates', ZeroDates, 'Rates', ZeroRates, 'Basis',Basis);
2 Create a Hull-White tree object using hwvolspec, hwtimespec, and hwtree.
   HWVolSpec = hwvolspec(Settle, TreeDates, Vol,TreeDates, Alpha);
   HWTimeSpec = hwtimespec(Settle, TreeDates, 1);
   HWTree = hwtree(HWVolSpec, RateSpec, HWTimeSpec);
   OldPrice = optembndbyhw(HWTree,CouponRate,Settle,Maturity,'call',Strike,ExerciseDates,'Period
```
**3** Price the bond with embedded options using an Hull-White interest-rate tree with [optembndbyhw](#page-2231-0).

```
OldPrice = optembndbyhw(HWTree,CouponRate,Settle,Maturity,'call',Strike,ExerciseDates,'Period
OldPrice =
   109.4814
```
By contrast, in the Financial Instruments Toolbox object-based workflow, you price an instrument using instrument, model, and pricer objects:

**1** Create an OptionEmbeddedFixedBond instrument using [OptionEmbeddedFixedBond](#page-3598-0).

```
% Zero Data
Settle = datetime(2018, 9, 15);
```

```
Type = "zero";
   ZeroTimes = [calmonths(6) calyears([1 2 3 4 5 7 10 20 30])]';
   ZeroRates = [0.0052 0.0055 0.0061 0.0073 0.0094 0.0119 0.0168 0.0222 0.0293 0.0307]';
   ZeroDates = Settle + ZeroTimes;
   Compounding = -1;Basis = 1;% Instrument parameters
   Maturity = datetime(2024, 9, 15);
   CouponRate = 0.035;
   Strike = 100:
   ExerciseDates = datetime(2022, 9, 15);
   CallSchedule = timetable(ExerciseDates,Strike,'VariableNames',{'Strike Schedule'});
   Period = 1:
   % HW Parameters
   Vol = 0.01;Alpha = 0.1;
   TreeDates = Settle + calyears(1:10);CallableBond = fininstrument("OptionEmbeddedFixedBond", "Maturity",Maturity,...
        'CouponRate',CouponRate,'Period',Period, ...
         'CallSchedule',CallSchedule,'Name',"CallableBond",'Basis',Basis);
2 Create a ratecurve object using ratecurve.
   myRC = ratecurve('zero',Settle,ZeroDates,ZeroRates,'Basis',Basis);
```
**3** Create a HullWhite model object using [HullWhite](#page-3853-0).

HWModel = finmodel("HullWhite","Alpha",Alpha,"Sigma",Vol);

**4** Create an IRTree pricer object using [IRTree](#page-4026-0).

```
HWPricer = finpricer("IRTree",'Model',HWModel,'DiscountCurve',myRC,'TreeDates',TreeDates');
```
**5** Price the bond instrument using [price](#page-3039-0).

```
NewPrice = price(HWPricer, CallableBond)
```
NewPrice = 109.4814

**Note** The function-based and object-based workflows can return different instrument prices even if you use the same data. The difference is because the existing Financial Instruments Toolbox functions internally use datetime and the object-based framework use yearfrac for date handling.

For a mapping of function-based instrument pricing to the object-based instrument pricing, see:

- • ["Mapping Financial Instruments Toolbox Functions for Interest-Rate Instrument Objects" on page](#page-86-0) [1-73](#page-86-0)
- • ["Mapping Financial Instruments Toolbox Functions for Equity, Commodity, FX Instrument Objects"](#page-97-0) [on page 1-84](#page-97-0)
- • ["Mapping Financial Instruments Toolbox Functions for Credit Derivative Instrument Objects" on](#page-107-0) [page 1-94](#page-107-0)

• ["Mapping Financial Instruments Toolbox Curve Functions to Object-Based Framework" on page 1-](#page-108-0) [95](#page-108-0)

## **See Also**

- "Get Started with Workflows Using Object-Based Framework for Pricing Financial Instruments" [on page 1-22](#page-35-0)
- • ["Choose Instruments, Models, and Pricers" on page 1-53](#page-66-0)
- • ["Supported Exercise Styles" on page 1-62](#page-75-0)
- • ["Mapping Financial Instruments Toolbox Curve Functions to Object-Based Framework" on page](#page-108-0) [1-95](#page-108-0)

## <span id="page-86-0"></span>**Mapping Financial Instruments Toolbox Functions for Interest-Rate Instrument Objects**

The following table lists the Financial Instruments Toolbox functions for interest-rate instruments mapped to the associated workflow using the object-based framework for instruments, models, and pricers.

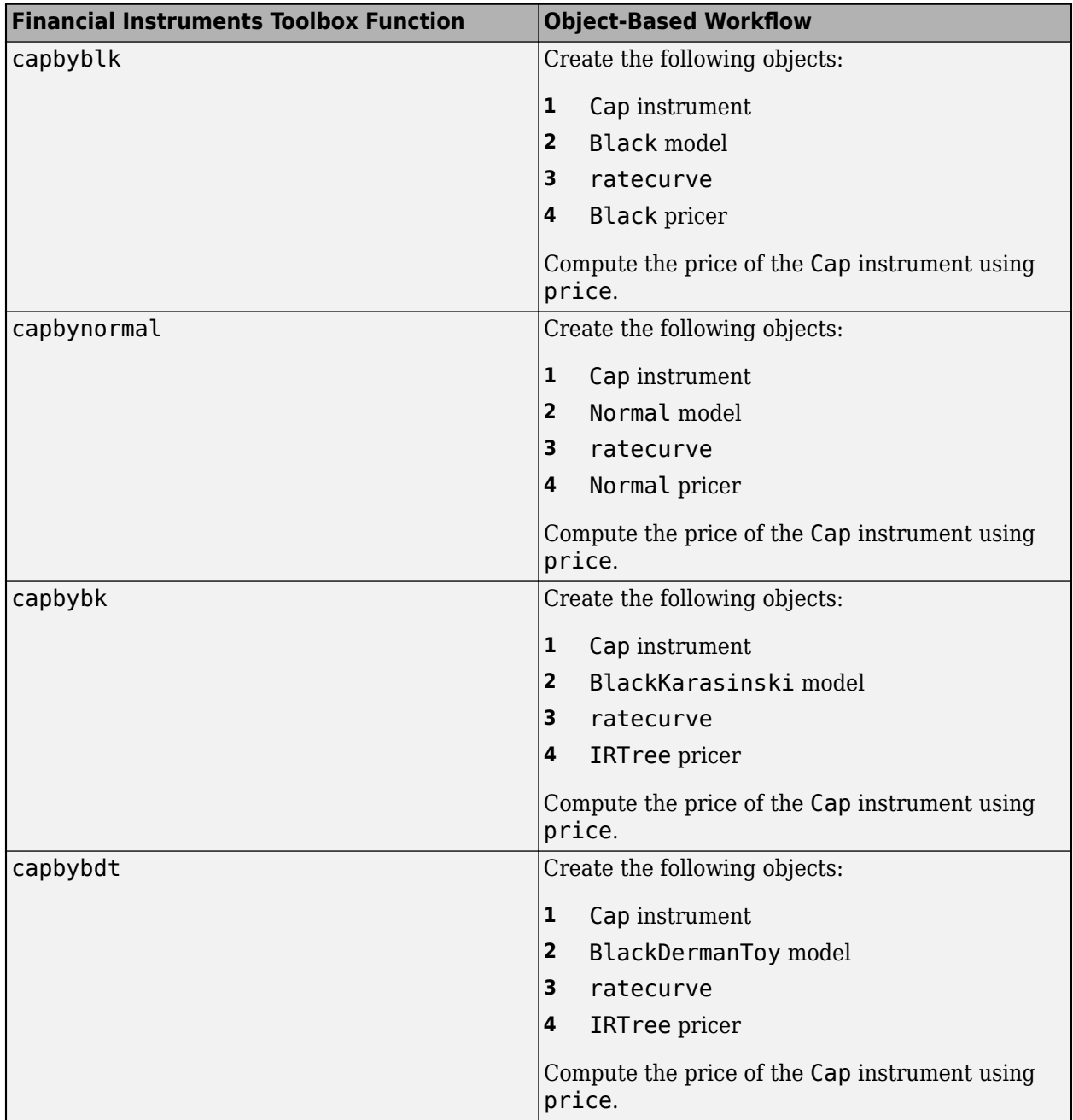

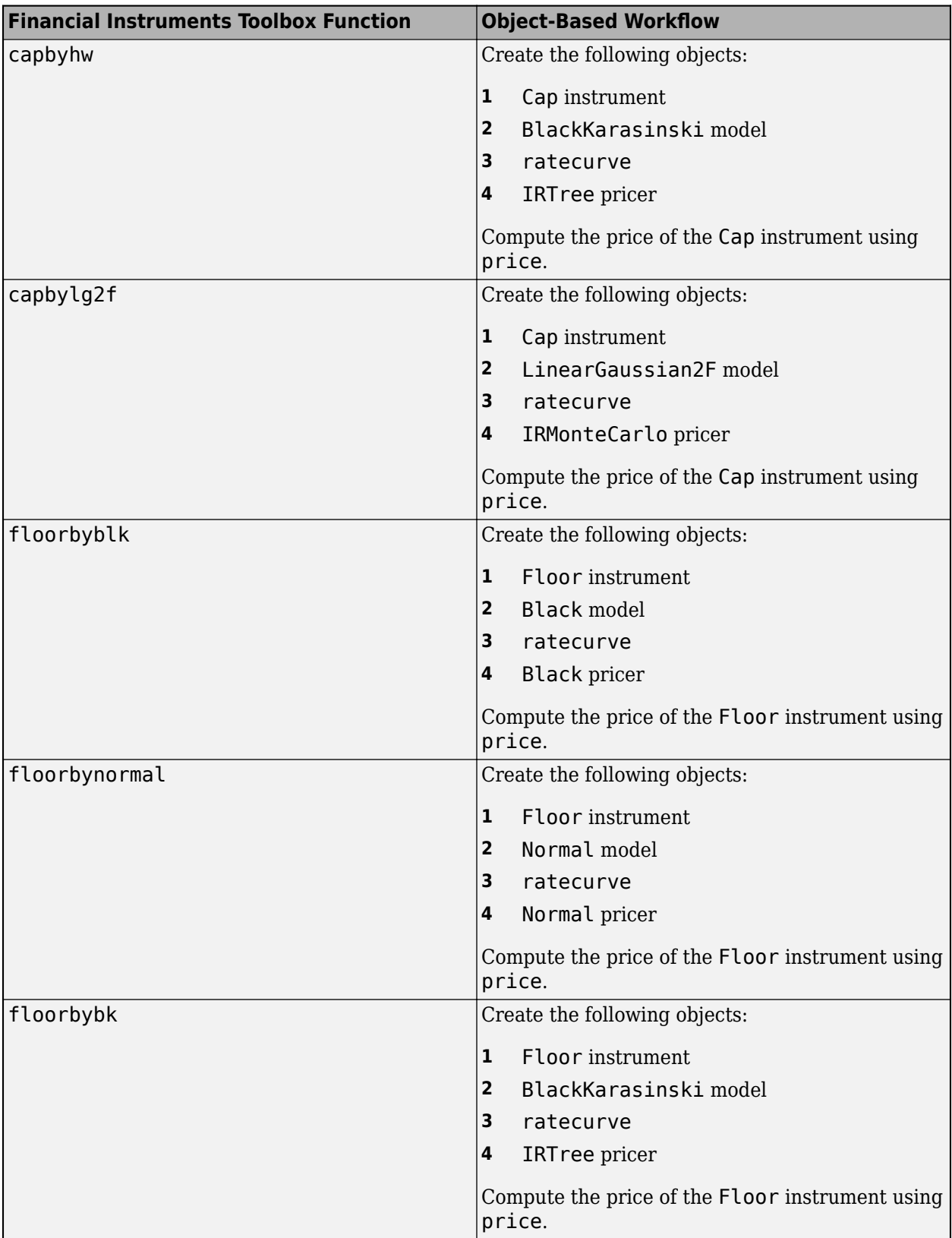

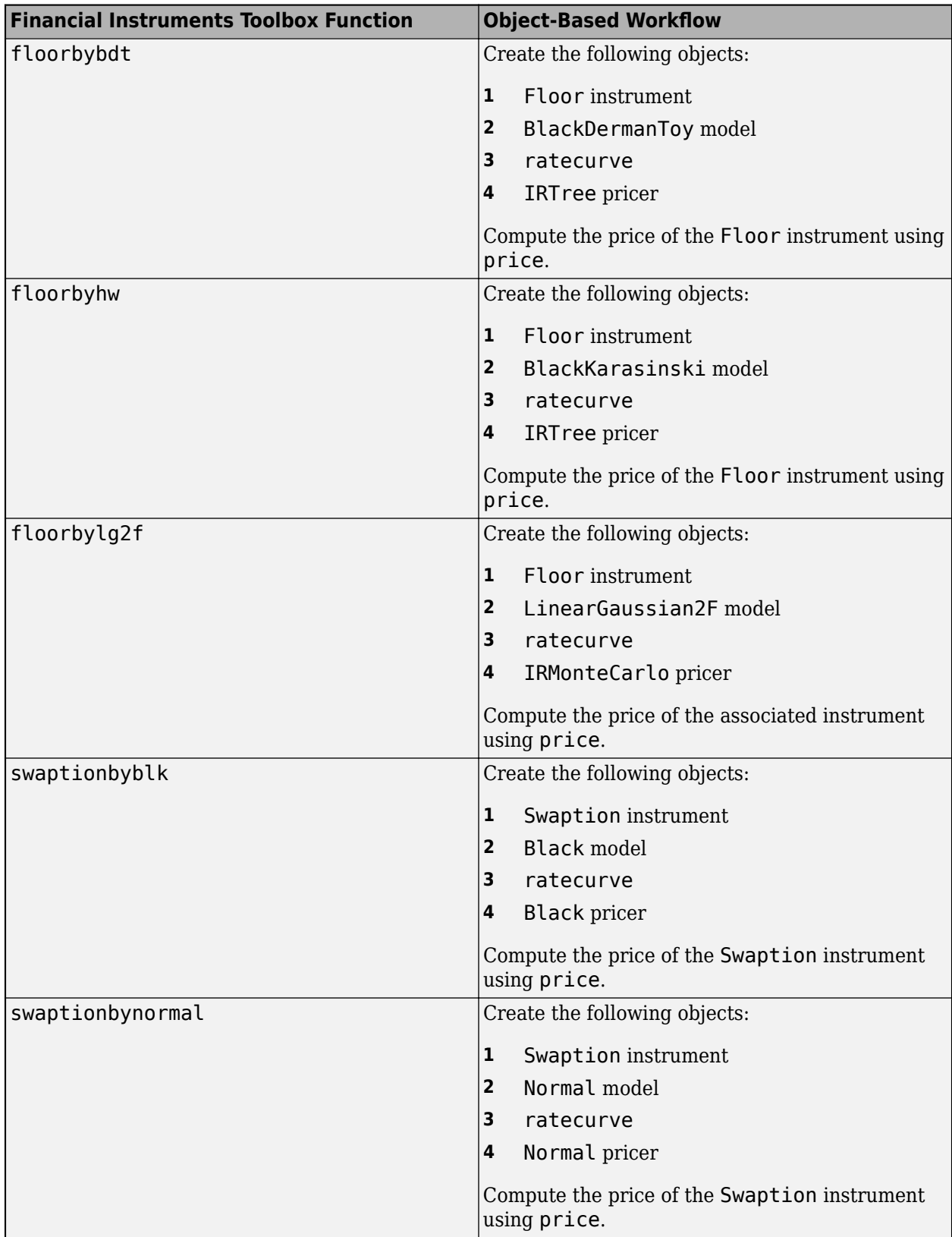

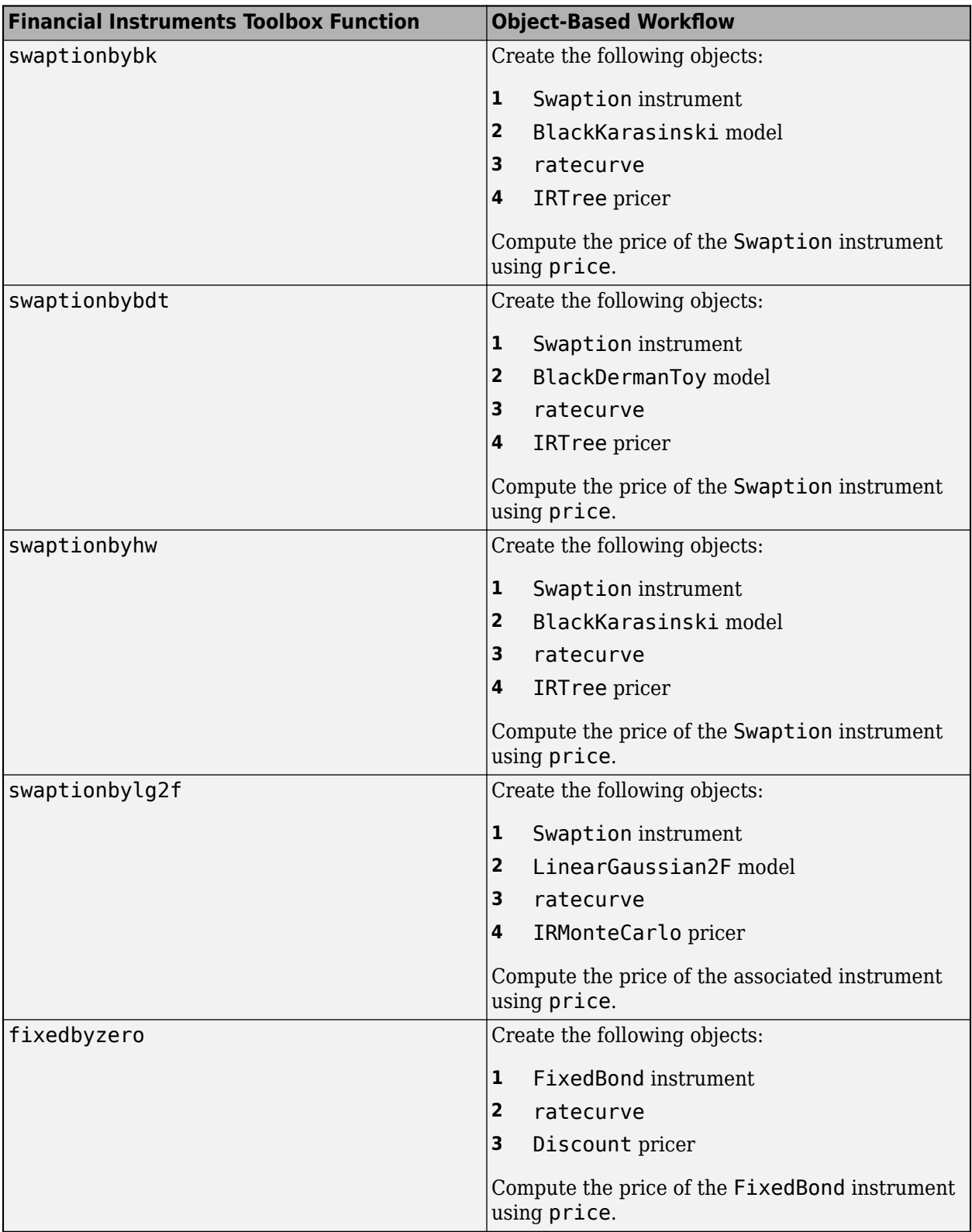

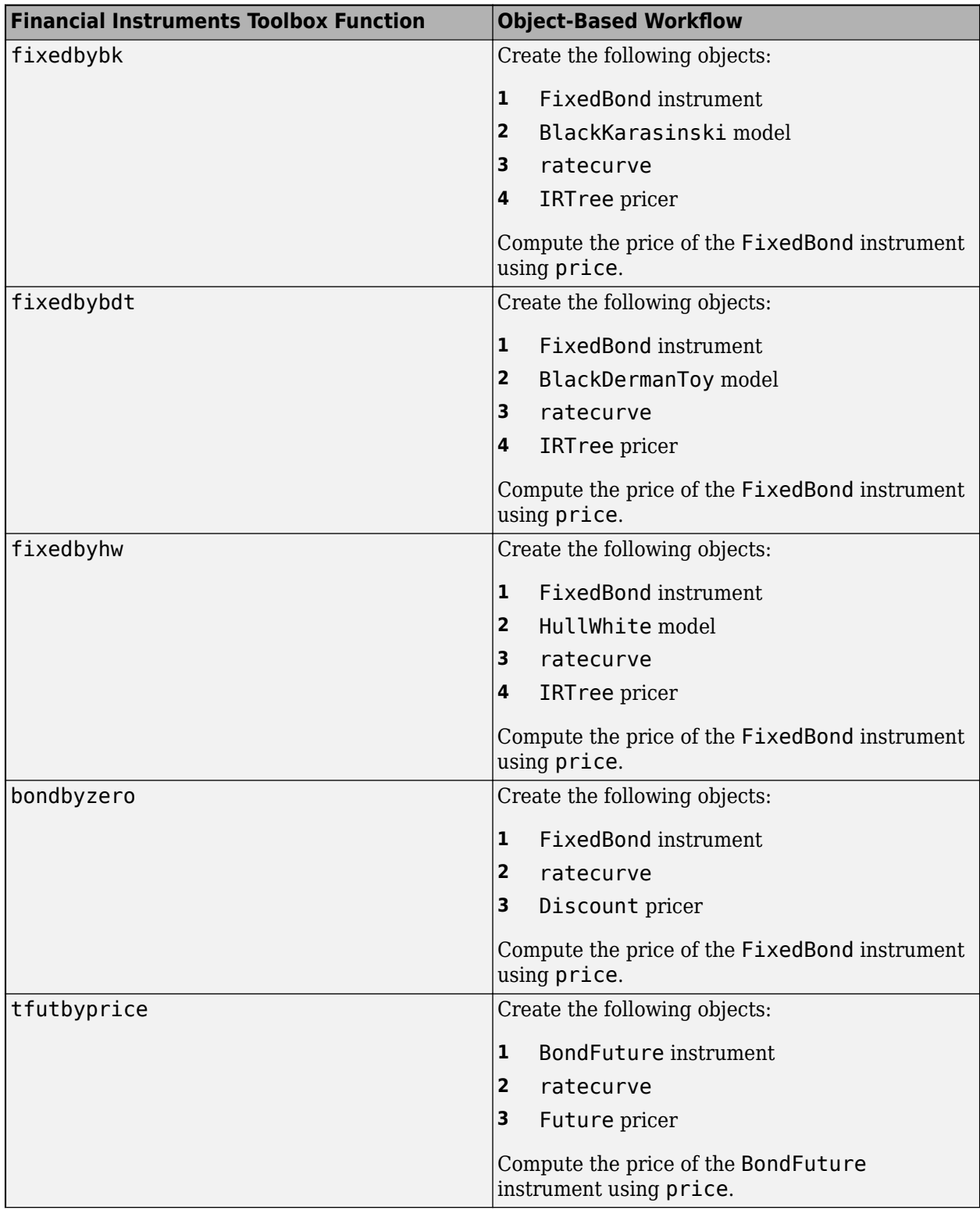

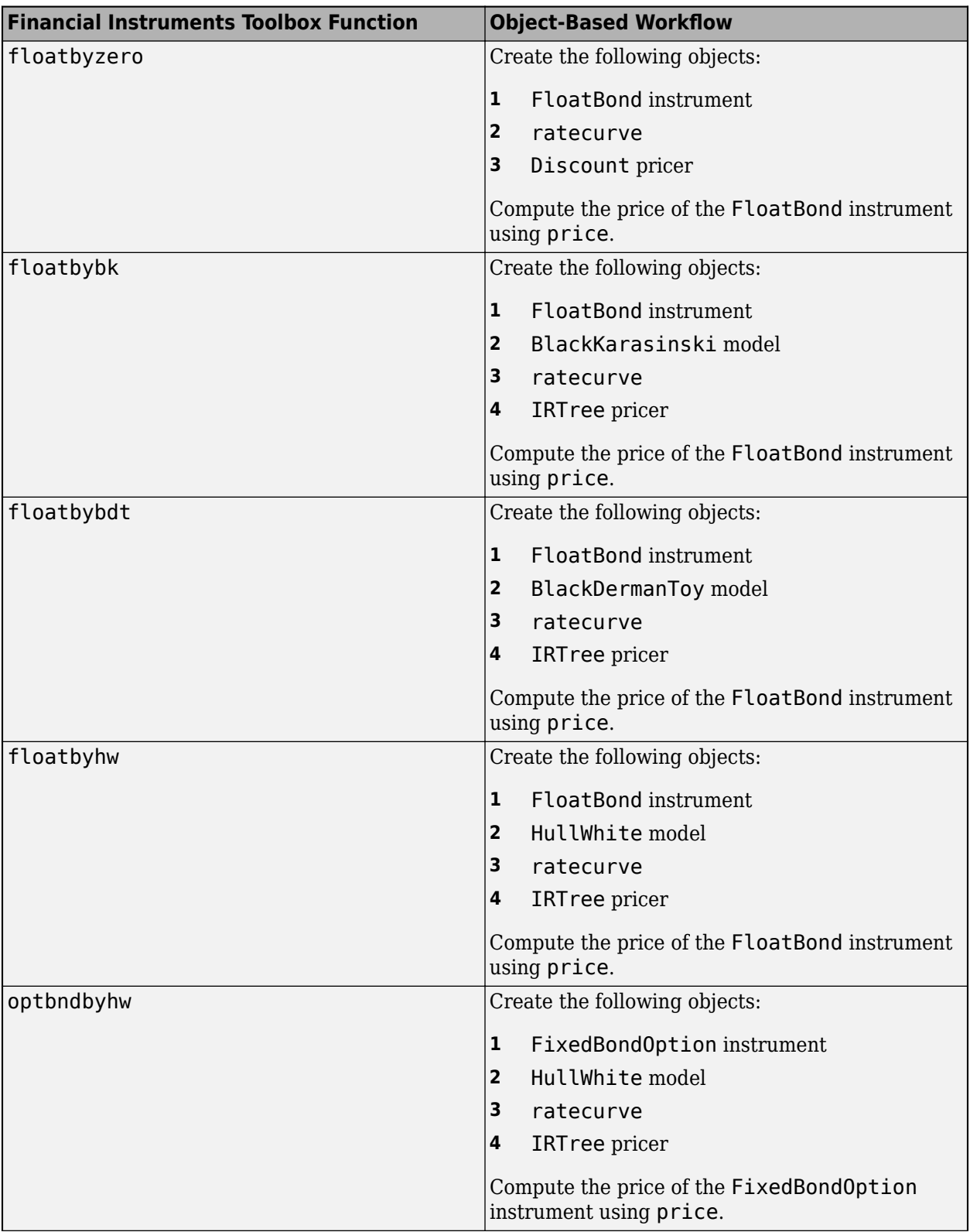

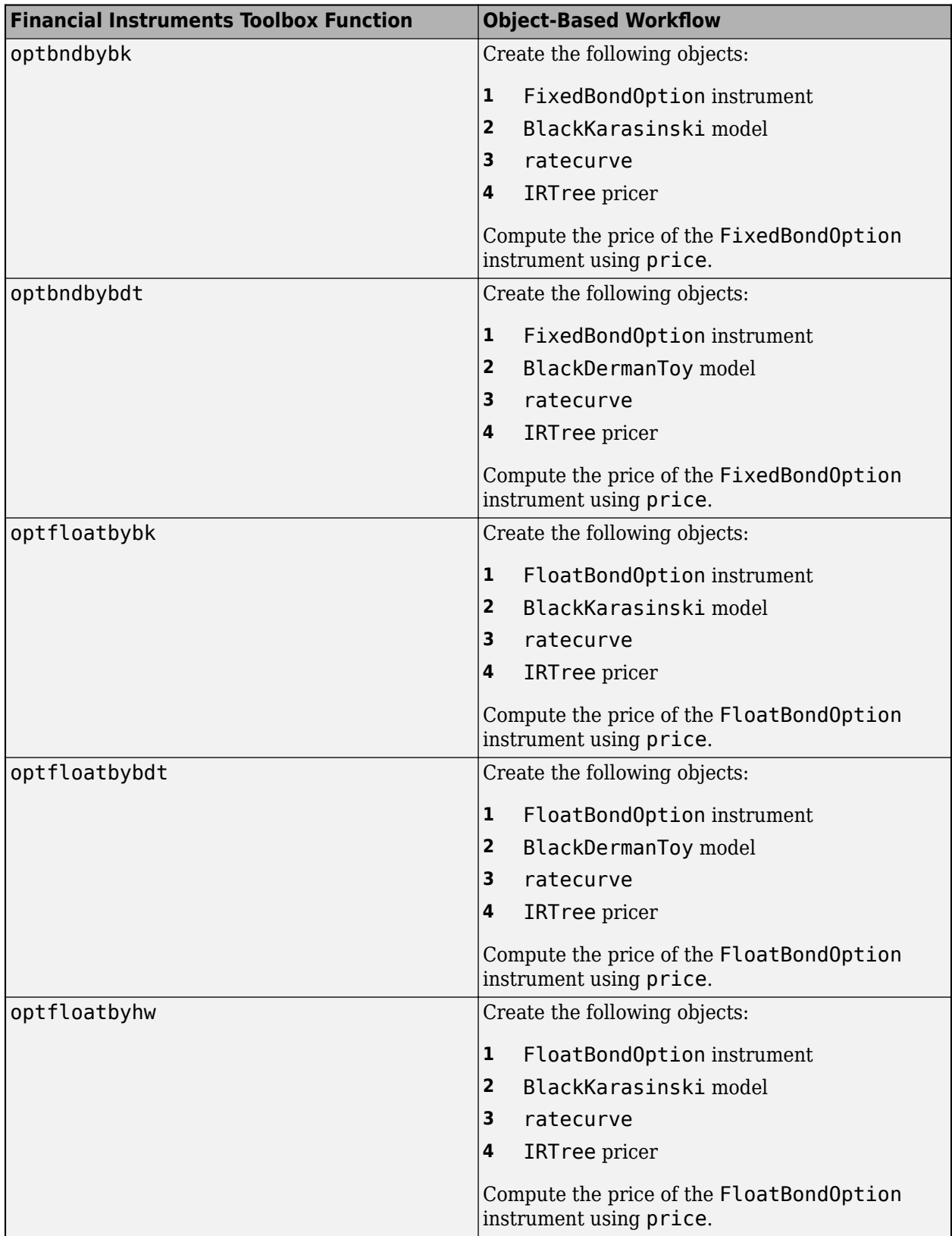

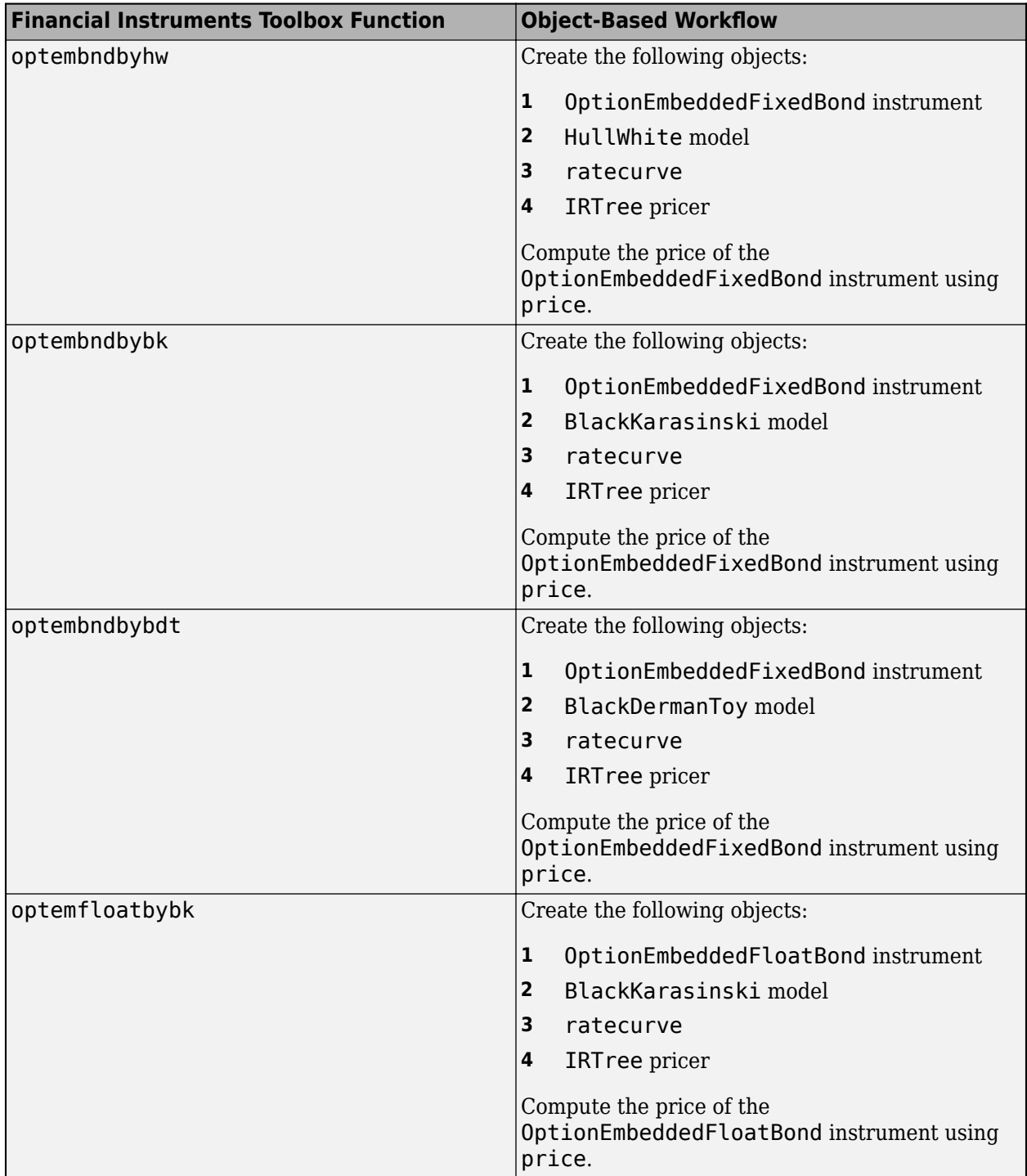

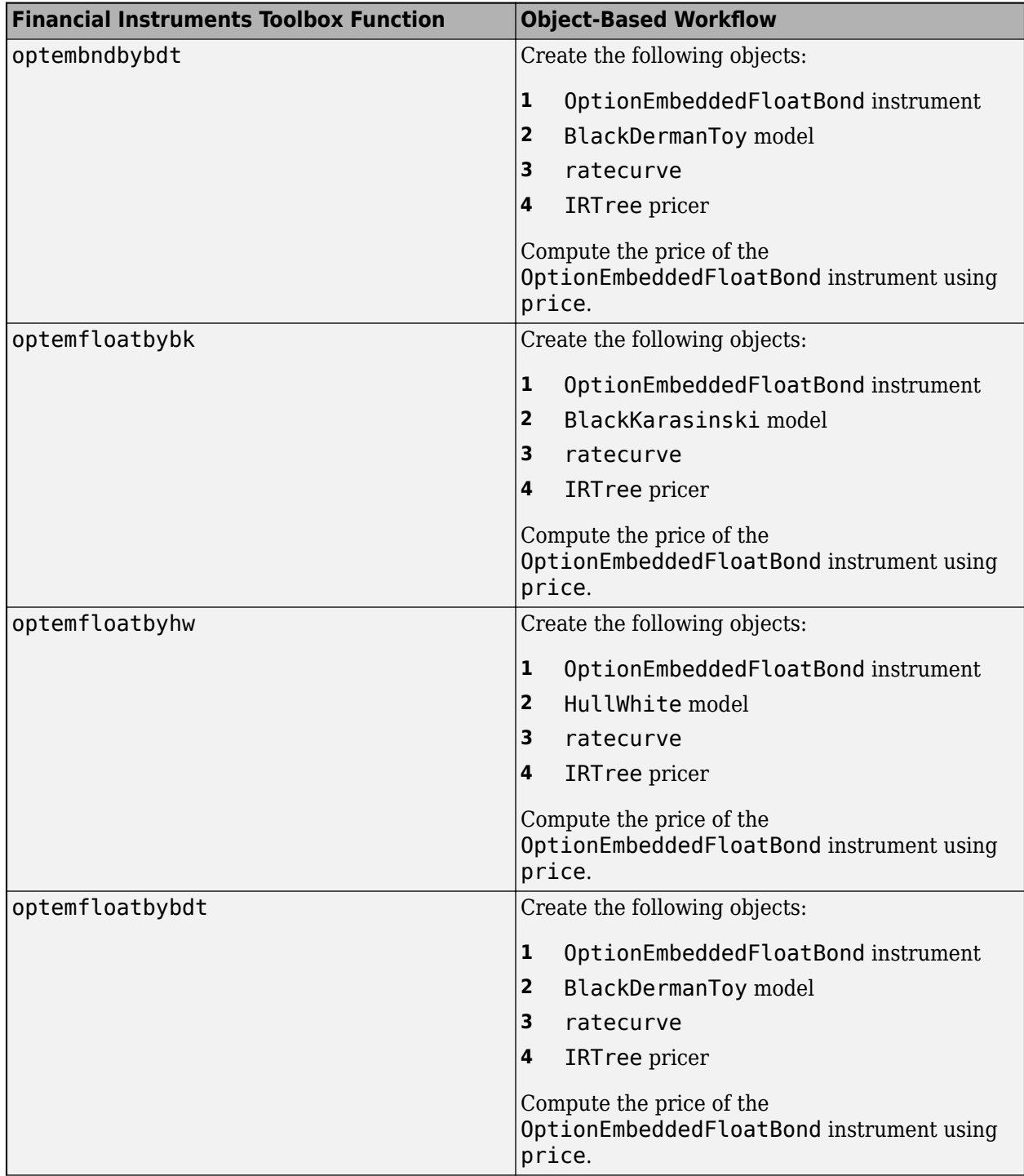

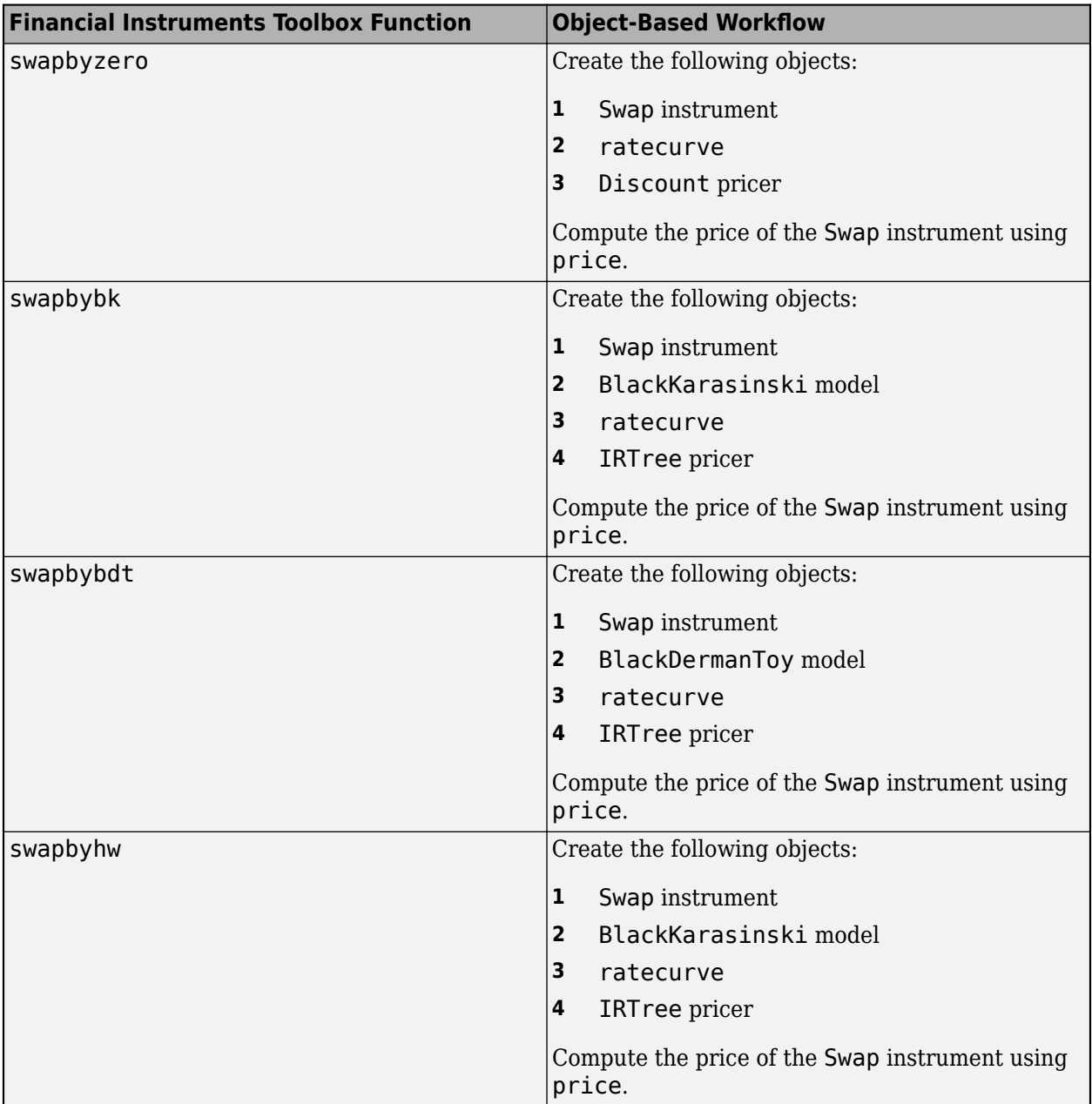

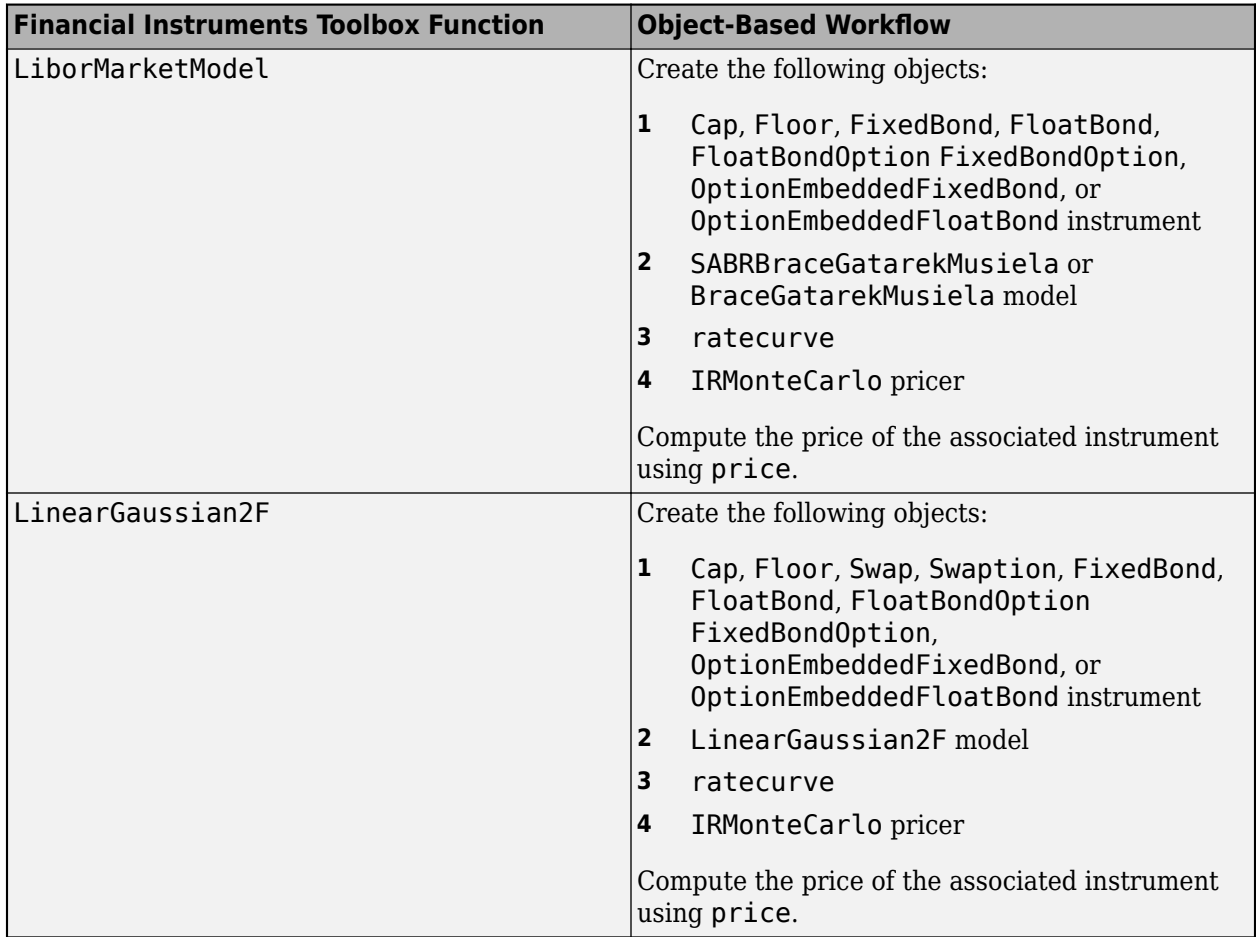

### **See Also**

[fininstrument](#page-2992-0) | [finmodel](#page-2997-0) | [finpricer](#page-3000-0)

- "Get Started with Workflows Using Object-Based Framework for Pricing Financial Instruments" [on page 1-22](#page-35-0)
- • ["Choose Instruments, Models, and Pricers" on page 1-53](#page-66-0)
- • ["Mapping Financial Instruments Toolbox Functions for Equity, Commodity, FX Instrument](#page-97-0) [Objects" on page 1-84](#page-97-0)
- • ["Mapping Financial Instruments Toolbox Functions for Credit Derivative Instrument Objects" on](#page-107-0) [page 1-94](#page-107-0)
- • ["Mapping Financial Instruments Toolbox Curve Functions to Object-Based Framework" on page](#page-108-0) [1-95](#page-108-0)

# <span id="page-97-0"></span>**Mapping Financial Instruments Toolbox Functions for Equity, Commodity, FX Instrument Objects**

The following table lists the Financial Instruments Toolbox functions for equity, FX, or commodity instruments mapped to the associated workflow using the object-based framework for instruments, models, and pricers.

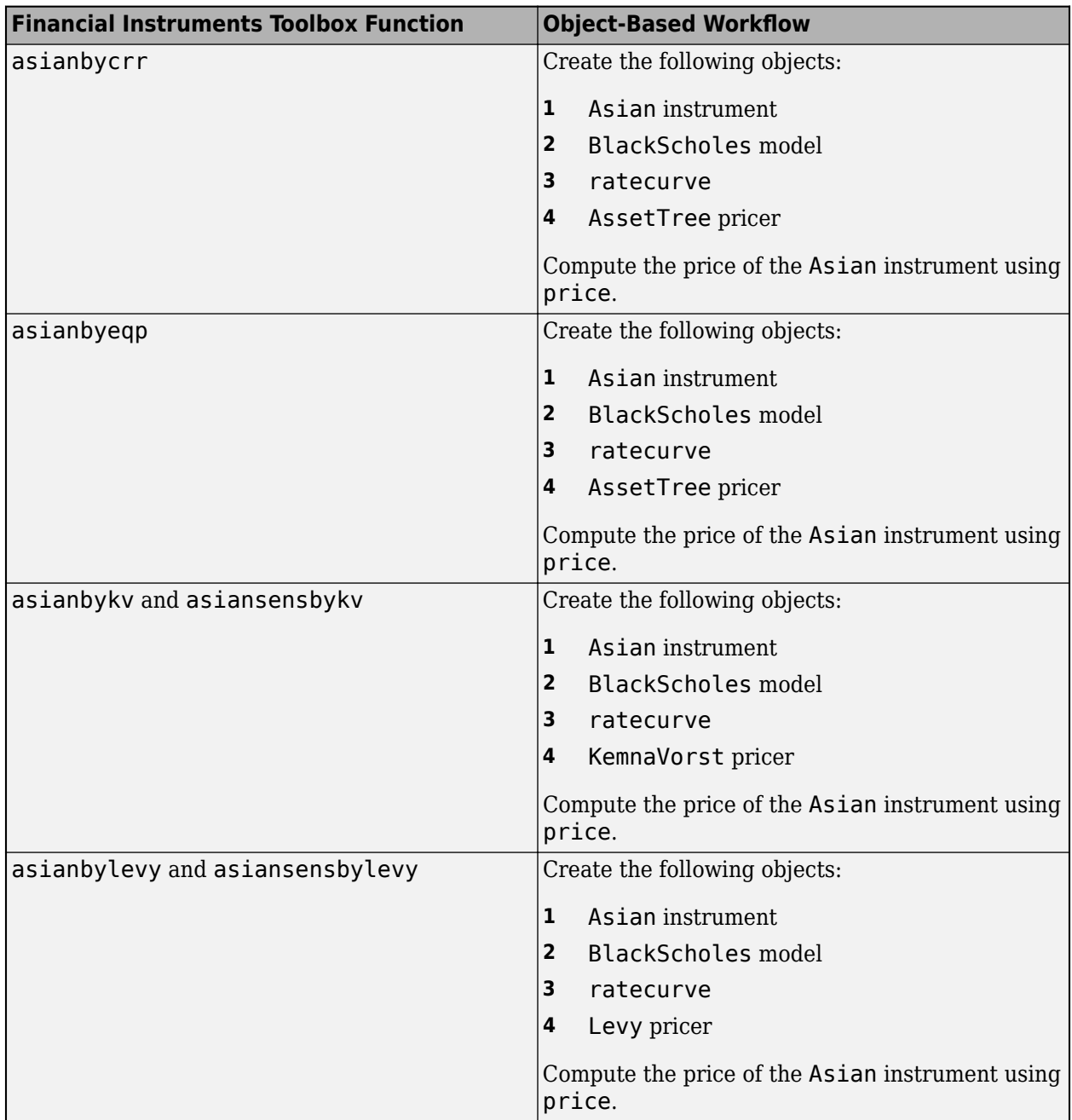

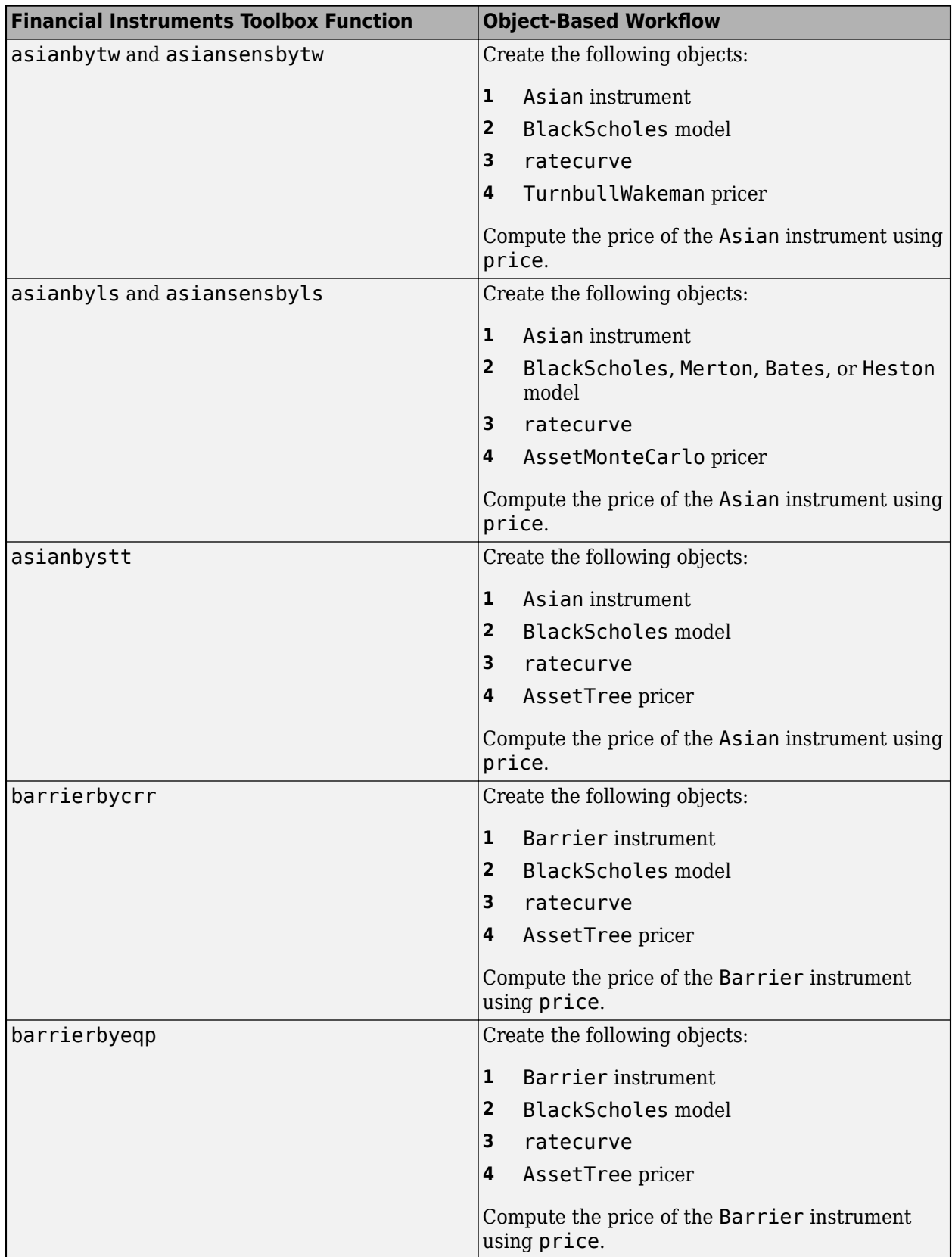

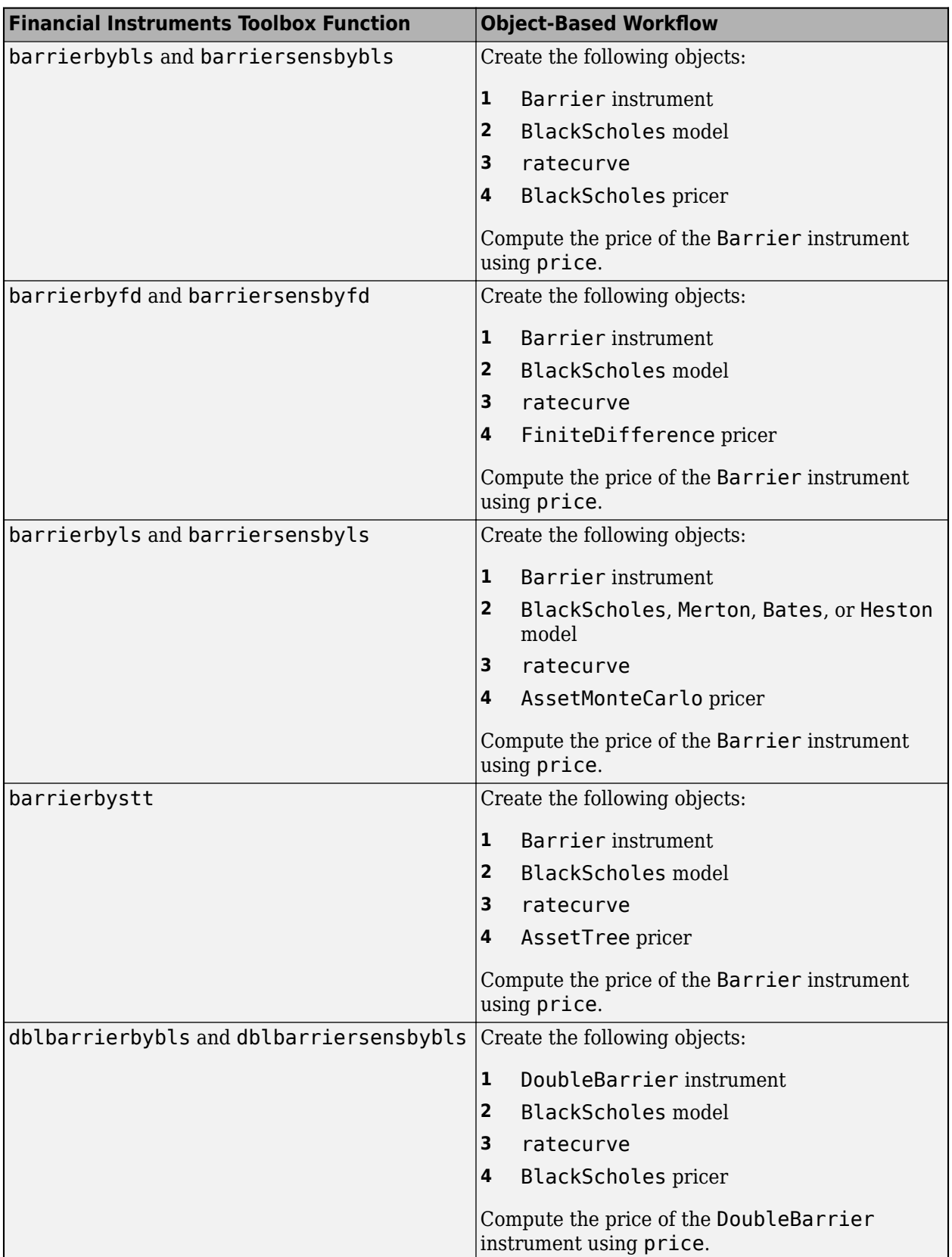

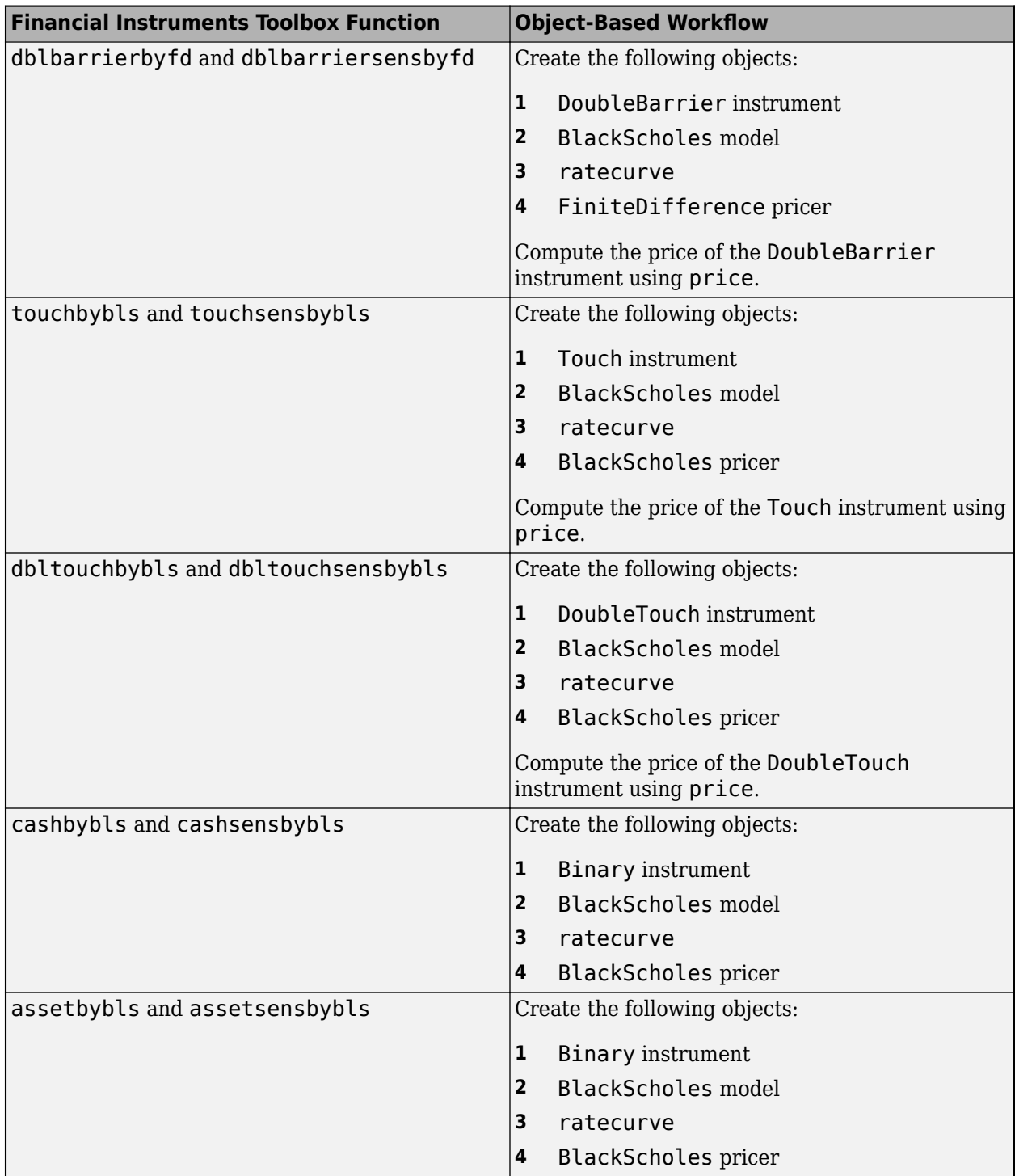

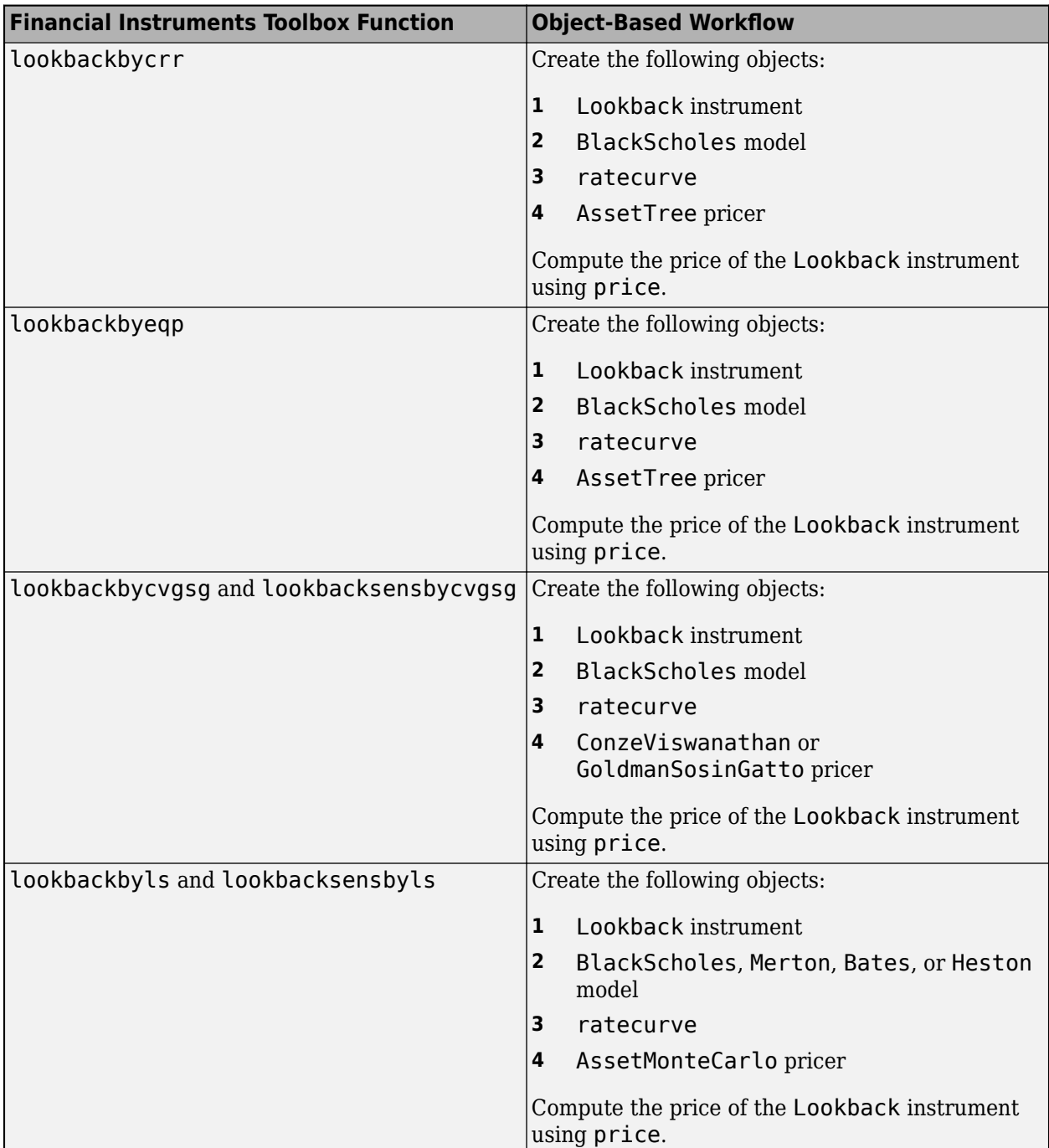

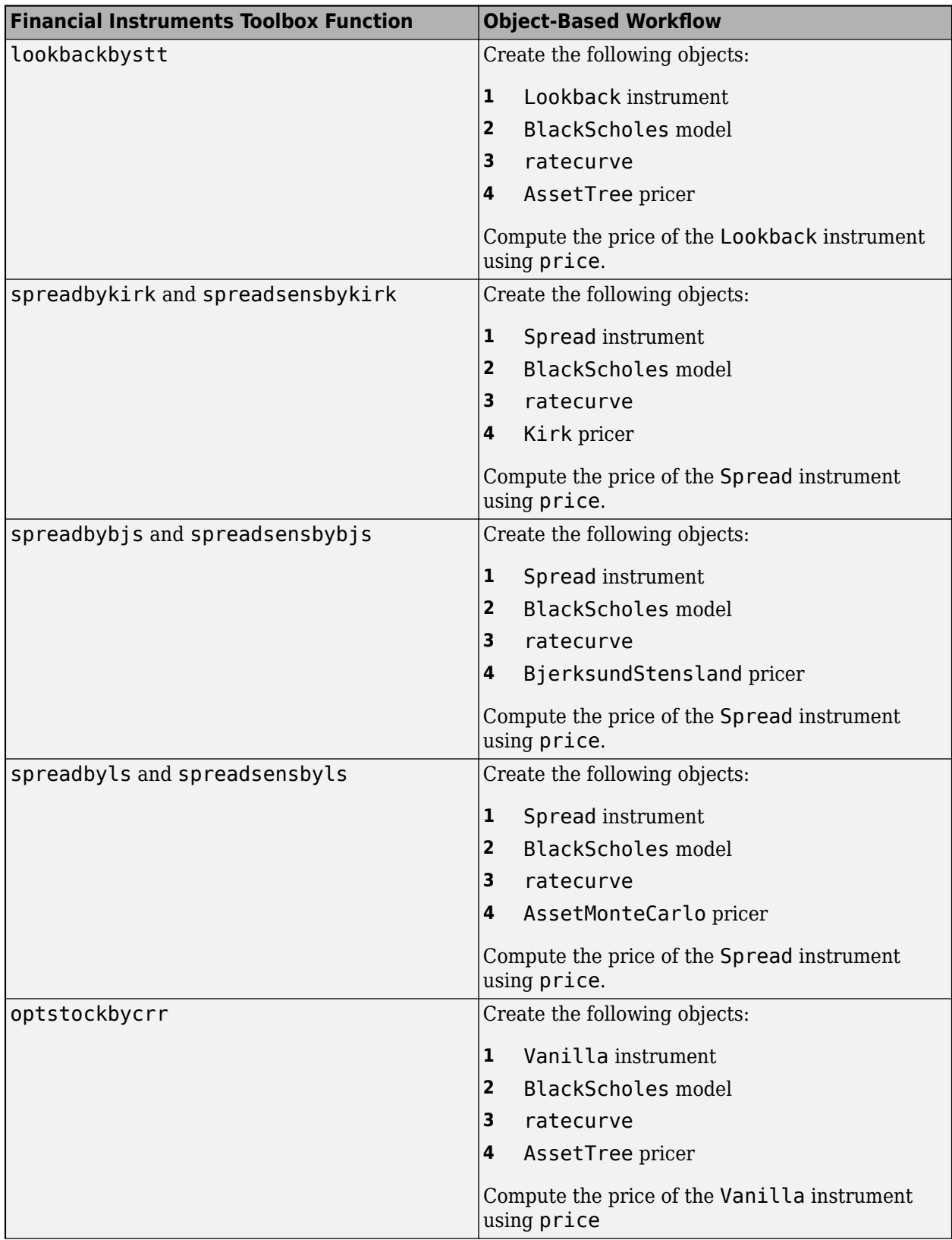

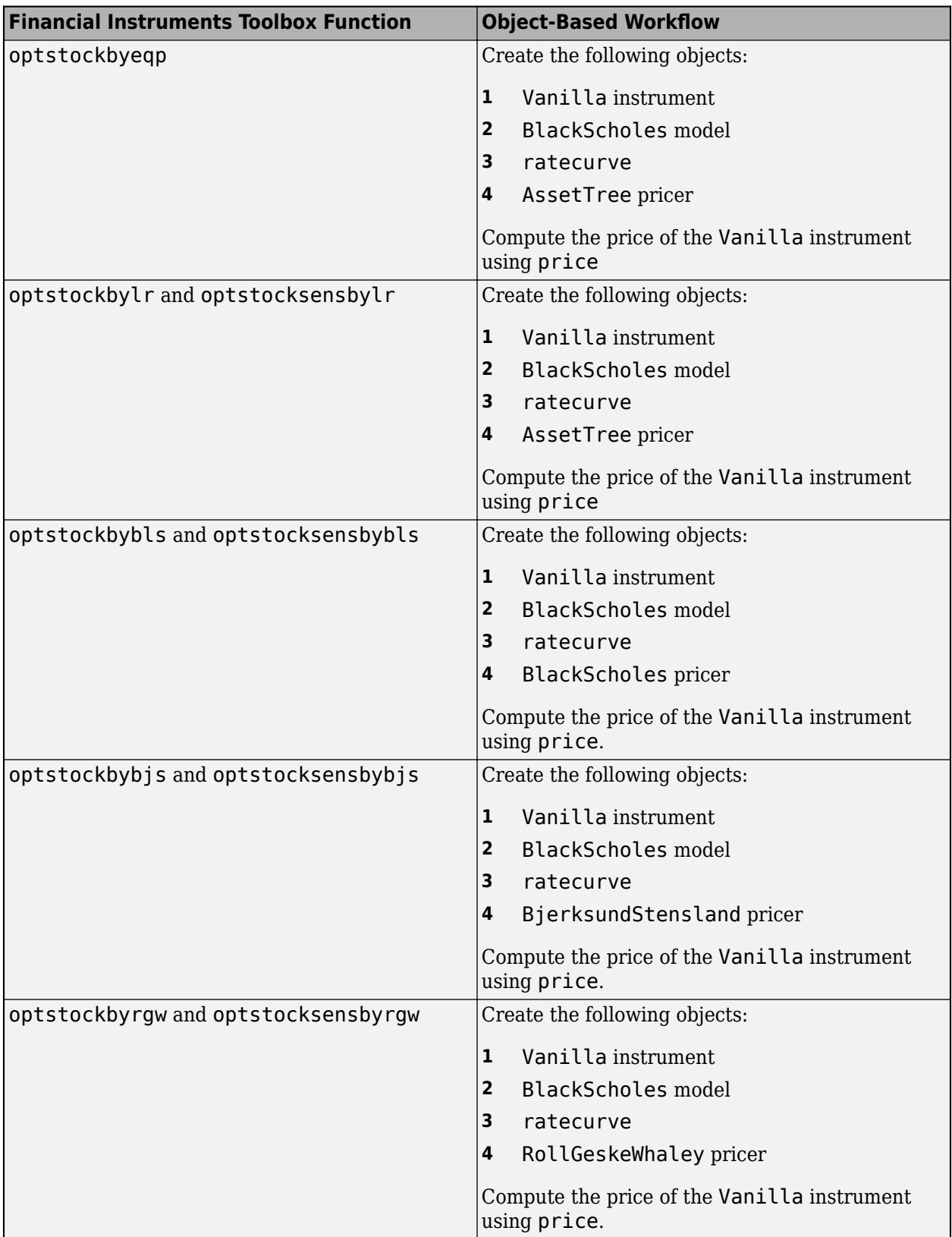

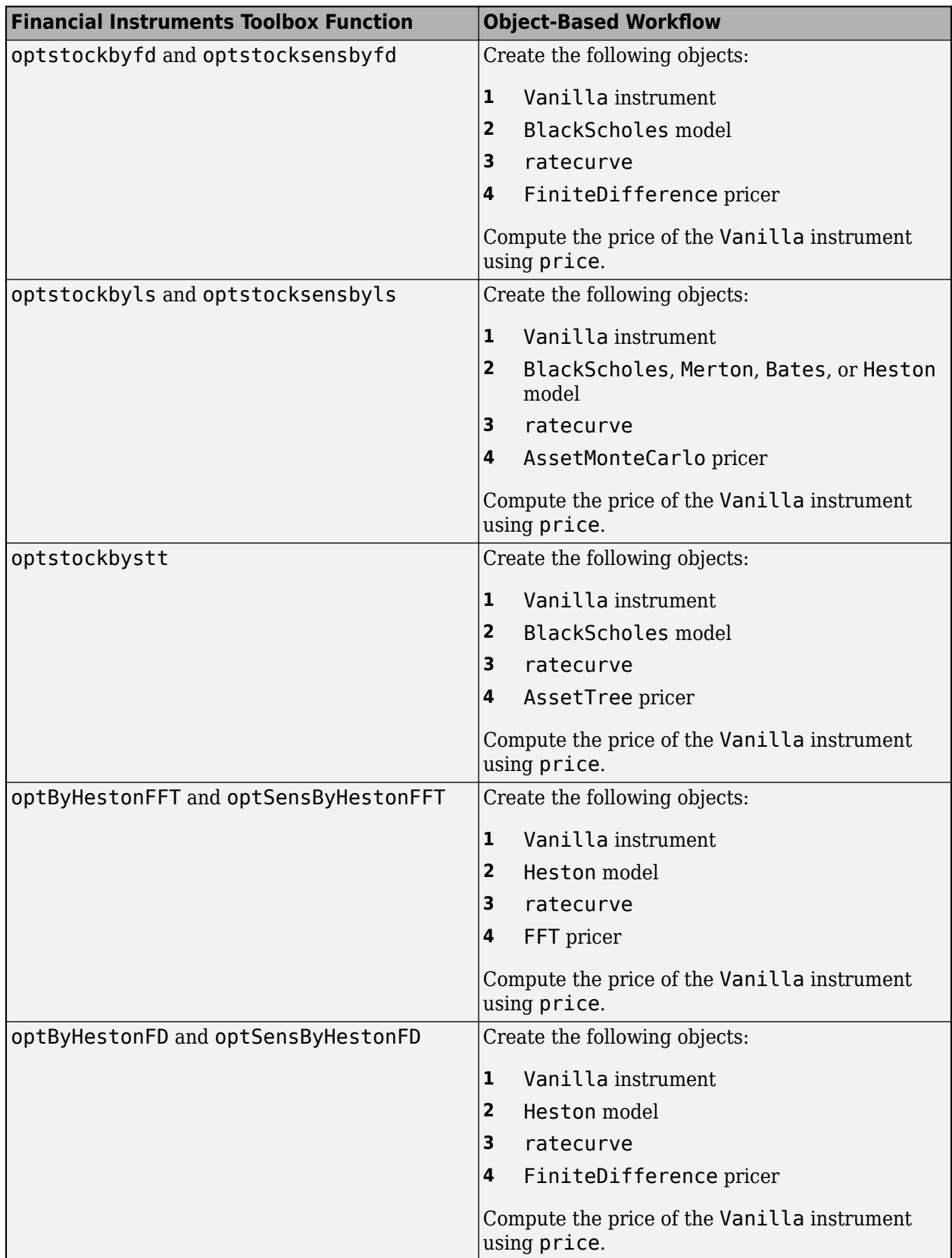

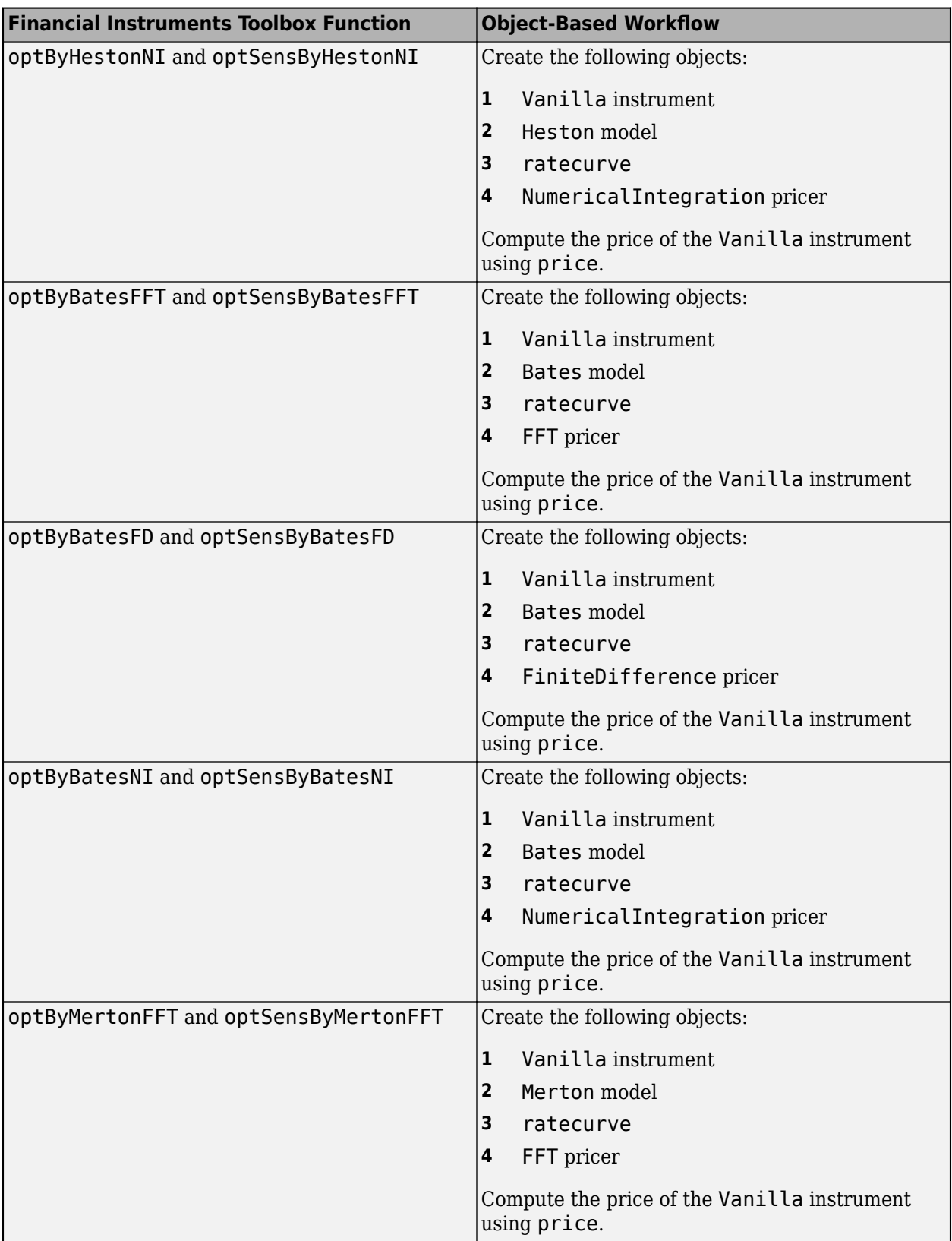

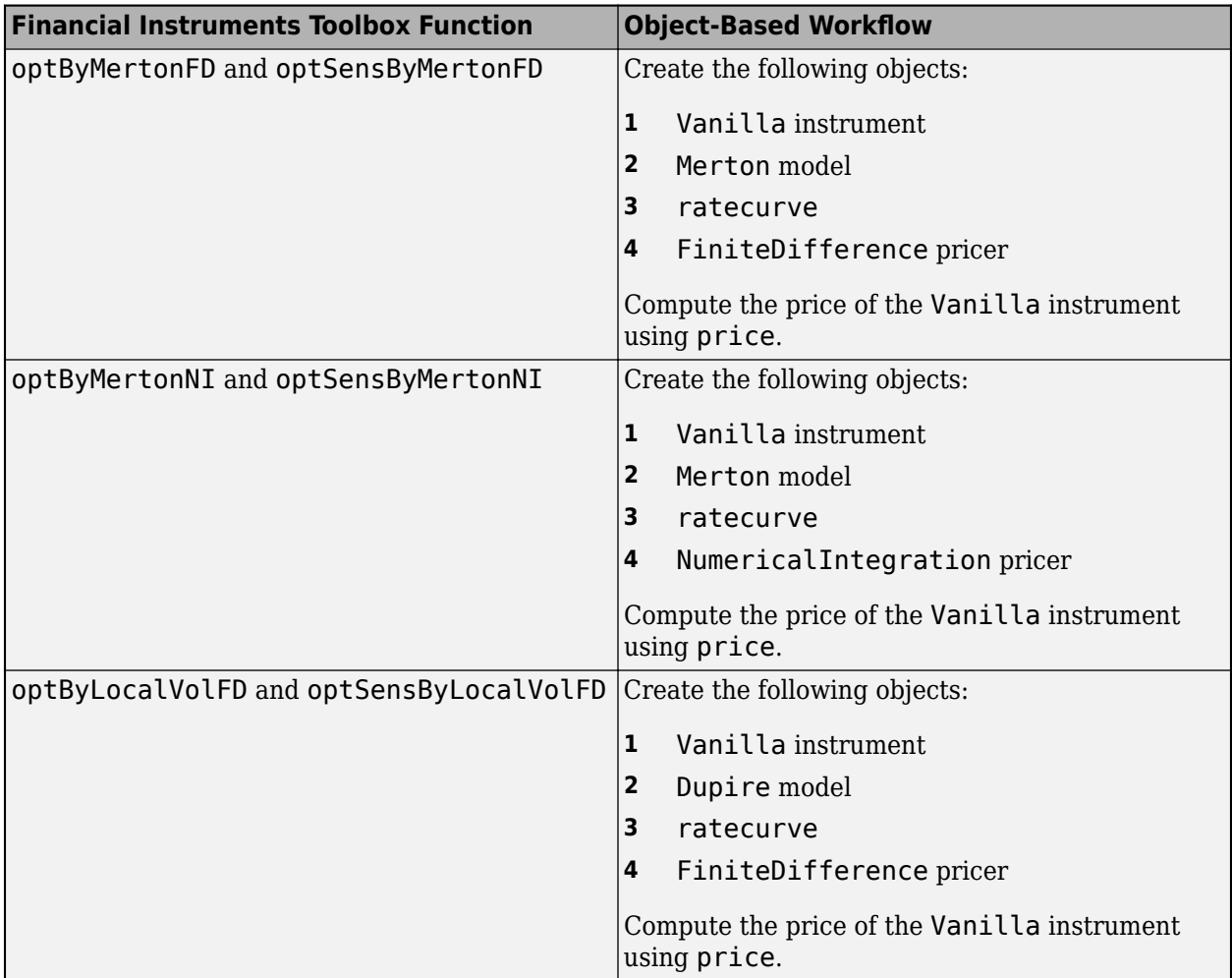

## **See Also**

[fininstrument](#page-2992-0) | [finmodel](#page-2997-0) | [finpricer](#page-3000-0)

- "Get Started with Workflows Using Object-Based Framework for Pricing Financial Instruments" [on page 1-22](#page-35-0)
- • ["Choose Instruments, Models, and Pricers" on page 1-53](#page-66-0)
- • ["Mapping Financial Instruments Toolbox Functions for Interest-Rate Instrument Objects" on](#page-86-0) [page 1-73](#page-86-0)
- • ["Mapping Financial Instruments Toolbox Functions for Credit Derivative Instrument Objects" on](#page-107-0) [page 1-94](#page-107-0)
- • ["Mapping Financial Instruments Toolbox Curve Functions to Object-Based Framework" on page](#page-108-0) [1-95](#page-108-0)

# <span id="page-107-0"></span>**Mapping Financial Instruments Toolbox Functions for Credit Derivative Instrument Objects**

The following table lists the Financial Instruments Toolbox functions for credit derivative instruments mapped to the associated workflow using the object-based framework for instruments, models, and pricers.

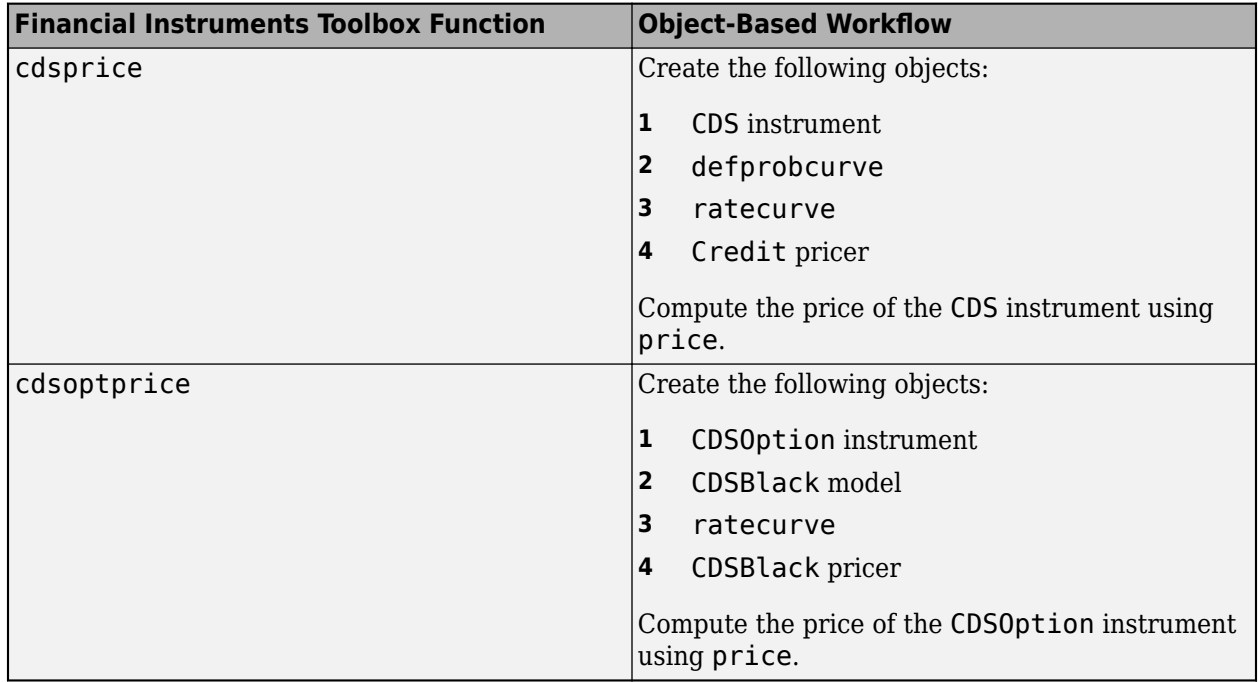

### **See Also**

[fininstrument](#page-2992-0) | [finmodel](#page-2997-0) | [finpricer](#page-3000-0)

- "Get Started with Workflows Using Object-Based Framework for Pricing Financial Instruments" [on page 1-22](#page-35-0)
- • ["Choose Instruments, Models, and Pricers" on page 1-53](#page-66-0)
- • ["Mapping Financial Instruments Toolbox Functions for Interest-Rate Instrument Objects" on](#page-86-0) [page 1-73](#page-86-0)
- • ["Mapping Financial Instruments Toolbox Functions for Equity, Commodity, FX Instrument](#page-97-0) [Objects" on page 1-84](#page-97-0)
- • ["Mapping Financial Instruments Toolbox Curve Functions to Object-Based Framework" on page](#page-108-0) [1-95](#page-108-0)
# **Mapping Financial Instruments Toolbox Curve Functions to Object-Based Framework**

Financial Instruments Toolbox allows you to use either a function-based framework or an alternative object-based framework to create and analyze financial curves.

In the function-based framework, a typical workflow to create an interest-rate curve uses [intenvset](#page-1678-0) or [IRDataCurve](#page-2831-0).

```
Curvesettle = datetime(2016, 3, 2);Data = [2.09 2.47 2.71 3.12 3.43 3.85 4.57 4.58]/100;
Dates = datemnth(CurveSettle,12*[1 2 3 5 7 10 20 30]);
irdc = IRDataCurve('Zero',CurveSettle,Dates,Data)
irdc =
```

```
 Type: Zero
       Settle: 736391 (02-Mar-2016)
  Compounding: 2
        Basis: 0 (actual/actual)
 InterpMethod: linear
        Dates: [8x1 double]
         Data: [8x1 double]
```
By contrast, in the Financial Instruments Toolbox object-based workflow, you create a [ratecurve](#page-3189-0) object:

```
Settle = datetime(2017,9,15);
ZeroTimes = [calments(6) calyears([1 2 3 4 5 7 10 20 30])];
ZeroRates = [0.0052 0.0055 0.0061 0.0073 0.0094 0.0119 0.0168 0.0222 0.0293 0.0307]';
ZeroDates = Settle + ZeroTimes;
ZeroCurve = ratecurve("zero", Settle, ZeroDates, ZeroRates)
ZeroCurve = 
   ratecurve with properties:
                  Type: "zero"
           Compounding: -1
                 Basis: 0
                 Dates: [10×1 datetime]
                 Rates: [10×1 double]
                Settle: 15-Sep-2017
          InterpMethod: "linear"
     ShortExtrapMethod: "next"
      LongExtrapMethod: "previous"
```
**Note** The function-based and object-based workflows can return different prices even if you use the same data. This is because the existing Financial Instruments Toolbox curve functions use date2time and the object-based framework use yearfrac for date handling.

The following table lists the Financial Instruments Toolbox curve functions mapped to the associated object-based framework.

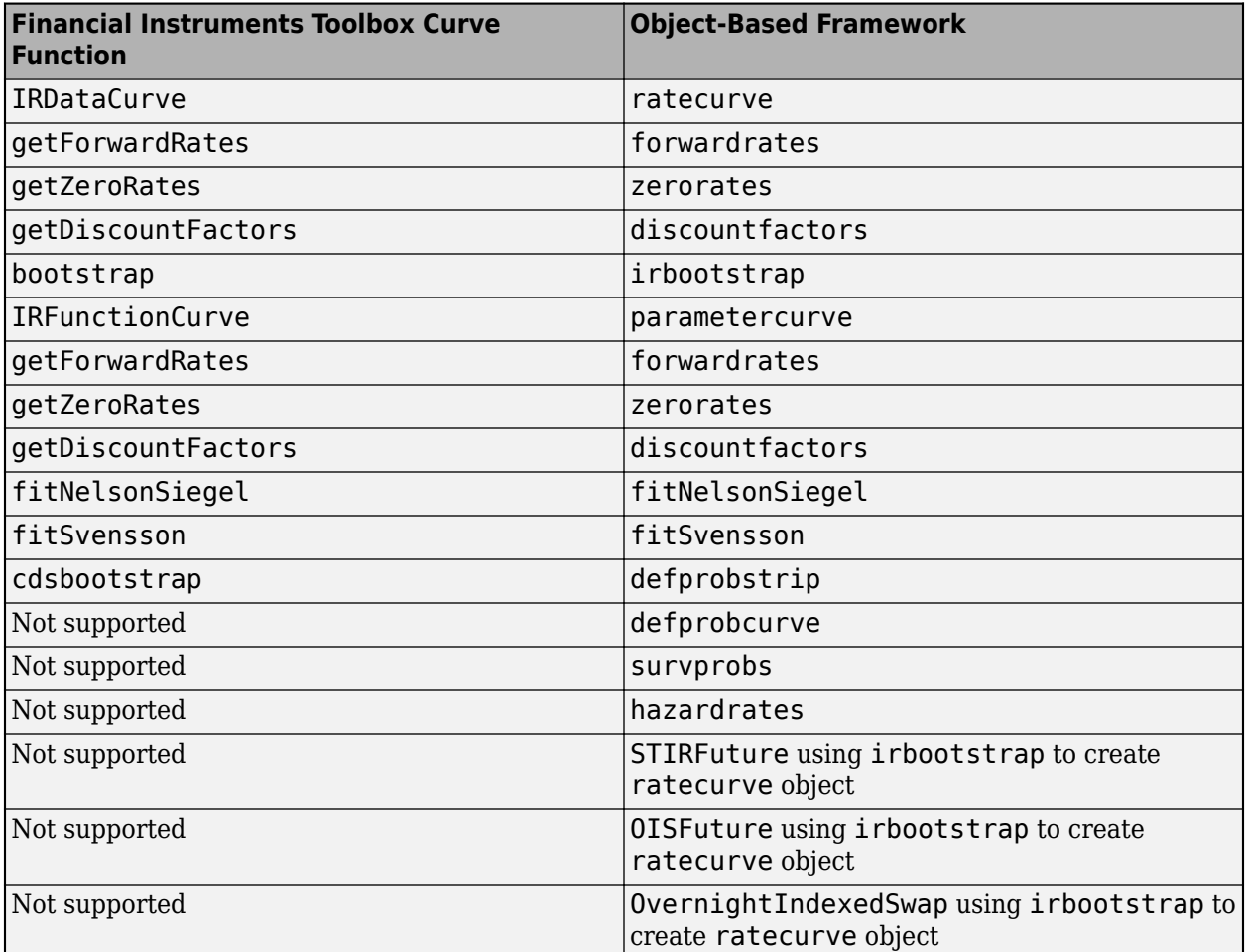

# **See Also**

### **More About**

- "Get Started with Workflows Using Object-Based Framework for Pricing Financial Instruments" [on page 1-22](#page-35-0)
- • ["Choose Instruments, Models, and Pricers" on page 1-53](#page-66-0)
- • ["Convert RateSpec to a ratecurve Object" on page 1-49](#page-62-0)
- • ["Mapping Financial Instruments Toolbox Functions for Interest-Rate Instrument Objects" on](#page-86-0) [page 1-73](#page-86-0)
- • ["Mapping Financial Instruments Toolbox Functions for Equity, Commodity, FX Instrument](#page-97-0) [Objects" on page 1-84](#page-97-0)
- • ["Mapping Financial Instruments Toolbox Functions for Credit Derivative Instrument Objects" on](#page-107-0) [page 1-94](#page-107-0)

# **Price European Vanilla Call Options Using Black-Scholes Model and Different Equity Pricers**

This example shows how to compare European Vanilla instrument call option prices using a BlackScholes model and different pricing methods. The pricing methods for this comparison are the Cox-Ross-Rubinstein, Leisen-Reimer, finite difference, and the Black-Scholes analytical formula.

#### **Create ratecurve Object**

Create a ratecurve object using [ratecurve](#page-3189-0).

```
Settle = datetime(2019,01,01);
Maturity = datetime(2022, 01, 01);
Rate = 0.0111;Compounding = -1;ZeroCurve = ratecurve('zero', Settle, Maturity, Rate, 'Compounding', Compounding);
```
#### **Create BlackScholes Model Object**

Use [finmodel](#page-2997-0) to create a BlackScholes model object.

```
Volatility = .35;
BSModel = finmodel("BlackScholes",'Volatility',Volatility);
```
#### **Create Vanilla Instrument Object**

Use [fininstrument](#page-2992-0) to create a [Vanilla](#page-3704-0) instrument object.

```
ExerciseDates = datetime(2019, 09, 01);
Strike = 30;OptionType = 'call';
```

```
EuropeanCallOption = fininstrument("Vanilla", 'ExerciseDate', ExerciseDates, 'Strike', Strike,...
    OptionType',OptionType,'Name',"vanilla call option");
```
#### **Create Analytic, AssetTree, and FiniteDifference Pricer Objects**

Create two scenarios for the Vanilla option. In the first scenario, the option is out of the money (OTM). In the second scenario the option is at the money (ATM).

```
% Define the number of levels of the tree for AssetTree pricer 
NumPeriods = 55;
```
#### **Calculate Vanilla Option Price for OTM Option**

Use [finpricer](#page-3000-0) to create an [BlackScholes](#page-3941-0), [AssetTree](#page-4040-0), and [FiniteDifference](#page-4085-0) pricer objects for the OTM option and use the ratecurve object for the 'DiscountCurve' name-value pair argument.

```
SpotPriceOTM = 25;
```

```
% Analytic Pricer
AnalyticPricerOTM = finpricer('Analytic', 'Model', BSModel, 'SpotPrice', SpotPriceOTM, 'Discount
PriceBLSOTM = price(AnalyticPricerOTM, EuropeanCallOption);
```

```
% AssetTree Pricer
```

```
CRRPricerOTM = finpricer("AssetTree",'DiscountCurve',ZeroCurve,'Model',BSModel, 'SpotPrice',Spot
                         'PricingMethod',"CoxRossRubinstein", 'NumPeriods', NumPeriods, 'Maturity
PriceCRROTM = price(CRRPricerOTM, EuropeanCallOption);
```

```
LRPricerOTM = finpricer("AssetTree",'DiscountCurve',ZeroCurve,'Model',BSModel, 'SpotPrice',SpotP
                        'PricingMethod',"LeisenReimer",'NumPeriods', NumPeriods, 'Maturity', Exe
PriceLROTM = price(LRPricerOTM, EuropeanCallOption);
```

```
% FiniteDifference Pricer
```

```
FDPricerOTM = finpricer('FiniteDifference', 'Model', BSModel, 'SpotPrice', SpotPriceOTM, 'Discoun
PriceFDOTM = price(FDPricerOTM, EuropeanCallOption);
```
#### **Calculate Vanilla Option Price for ATM Option**

Use [finpricer](#page-3000-0) to create an [BlackScholes](#page-3941-0), [AssetTree](#page-4040-0), and [FiniteDifference](#page-4085-0) pricer objects for the ATM option and use the ratecurve object for the 'DiscountCurve' name-value pair argument.

```
SpotPriceATM = 30;
```
#### % Analytic Pricer

```
AnalyticPricerATM = finpricer('Analytic', 'Model', BSModel, 'SpotPrice', SpotPriceATM, 'Discount
PriceBLSATM = price(AnalyticPricerATM, EuropeanCallOption);
```

```
% AsetTree Pricer
```

```
CRRPricerATM = finpricer("AssetTree",'DiscountCurve',ZeroCurve,'Model',BSModel, 'SpotPrice',Spot
                          PricingMethod',"CoxRossRubinstein",'NumPeriods', NumPeriods, 'Maturity
PriceCRRATM = price(CRRPricerATM, EuropeanCallOption);
```

```
LRPricerATM = finpricer("AssetTree",'DiscountCurve',ZeroCurve,'Model',BSModel, 'SpotPrice',SpotP
                        'PricingMethod',"LeisenReimer",'NumPeriods', NumPeriods, 'Maturity', Exe
PriceLRATM = price(LRPricerATM, EuropeanCallOption);
```

```
% FiniteDifference Pricer
```

```
FDPricerATM = finpricer('FiniteDifference', 'Model', BSModel, 'SpotPrice', SpotPriceATM, 'Discoun
PriceFDATM = price(FDPricerATM, EuropeanCallOption);
```
#### **Vanilla Option Price Comparison When Option Is OTM**

Use the displayPricesVanillaCallOption in [Local Functions on page 1-101](#page-114-0) to compare the Vanilla call prices for OTM.

displayPricesVanillaCallOption("OTM", PriceBLSOTM, PriceCRROTM, PriceLROTM, PriceFDOTM)

Comparison of Vanilla Call Option Prices OTM:

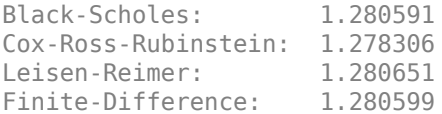

#### **Vanilla Option Price Comparison When Option Is ATM**

Use the displayPricesVanillaCallOption in [Local Functions on page 1-101](#page-114-0) to compare the Vanilla call prices for ATM.

displayPricesVanillaCallOption("ATM", PriceBLSATM, PriceCRRATM, PriceLRATM, PriceFDATM)

Comparison of Vanilla Call Option Prices ATM:

Black-Scholes: 3.505323 Cox-Ross-Rubinstein: 3.520559 Leisen-Reimer: 3.505377 Finite-Difference: 3.505452

#### **Analyze Effect of Number of Tree Levels on Price of Options When Using AssetTree Pricer**

Create graphs to visualize how convergence changes as the number of steps in the binomial calculation increases for the Cox-Ross-Rubinstein and Leisen-Reimer tree models, as well as the impact on convergence to changes to the asset price.

```
% Define the number of time steps of the tree
NPoints = 240:
```

```
% Cox-Ross-Rubinstein
```

```
NumberiodCRR = 5 : 1 : NPoints;NbStepCRR = length(NumPeriodCRR);PriceOTMCRR = nan(NbStepCRR, 1);
PriceATMCRR = PriceOTMCRR;
```

```
for i = 1 : NbStepCRR
```

```
PricerCRROTM = finpricer("AssetTree",'DiscountCurve',ZeroCurve,'Model',BSModel, 'SpotPrice',
               'PricingMethod',"CoxRossRubinstein", 'NumPeriods', NumPeriodCRR(i), 'Maturity'
 PriceOTMCRR(i) = price(PricerCRROTM, EuropeanCallOption);
```

```
PricerCRRATM = finpricer("AssetTree",'DiscountCurve',ZeroCurve,'Model',BSModel, 'SpotPrice',S
'PricingMethod',"CoxRossRubinstein",'NumPeriods', NumPeriodCRR(i), 'Maturity'
   PriceATMCRR(i) = price(PricerCRRATM, EuropeanCallOption);
```
end

```
% Leisen-Reimer
NumPeriodLR = 5 : 2 : NPoints;
NbStepLR = length(NumPeriodLR);PriceOTMLR = nan(NbStepLR, 1);
PriceATMLR = PriceOTMLR;
```

```
for i = 1 : NbStepLR
    PricerLROTM = finpricer("AssetTree",'DiscountCurve',ZeroCurve,'Model',BSModel, 'SpotPrice',SpotPrice
                    'PricingMethod',"LeisenReimer",'NumPeriods', NumPeriodLR(i), 'Maturity', Exer
     PriceOTMLR(i) = price(PricerLROTM, EuropeanCallOption);
```

```
PricerLRATM = finpricer("AssetTree",'DiscountCurve',ZeroCurve,'Model',BSModel, 'SpotPrice',SpotPrice
                'PricingMethod',"LeisenReimer",'NumPeriods', NumPeriodLR(i), 'Maturity', Exer
 PriceATMLR(i) = price(PricerLRATM, EuropeanCallOption);
```
end

#### **First Scenario: OTM Vanilla Call Option**

Plot the convergence of CRR and LR models to a Black-Scholes solution for an OTM option.

```
% Cox-Ross-Rubinstein
plot(NumPeriodCRR, PriceOTMCRR);
hold on;
plot(NumPeriodCRR, PriceBLSOTM*ones(NbStepCRR,1),'Color',[0 0.9 0], 'linewidth', 1.5);
```

```
% Leisen-Reimer
plot(NumPeriodLR, PriceOTMLR, 'Color',[0.9 0 0], 'linewidth', 1.5);
% Concentrate the area of interest by clipping on the Y axis at five times the
% LR price:
YLimDelta = 5*abs(PriceOTMLR(1) - PriceBLSOTM);ax = qca;ax.YLim = [PriceBLSOTM - YLimDelta PriceBLSOTM + YLimDelta];
ax.XLim = [5 NPoints];
% Annotate plot
titleString = sprintf('\nConvergence of CRR and LR Models to a BLS Solution (OTM)\nStrike = %d,
title(titleString)
ylabel('Option Price')
xlabel('Number of Steps')
legend('CRR', 'BLS', 'LR', 'Location', 'NorthEast')
```
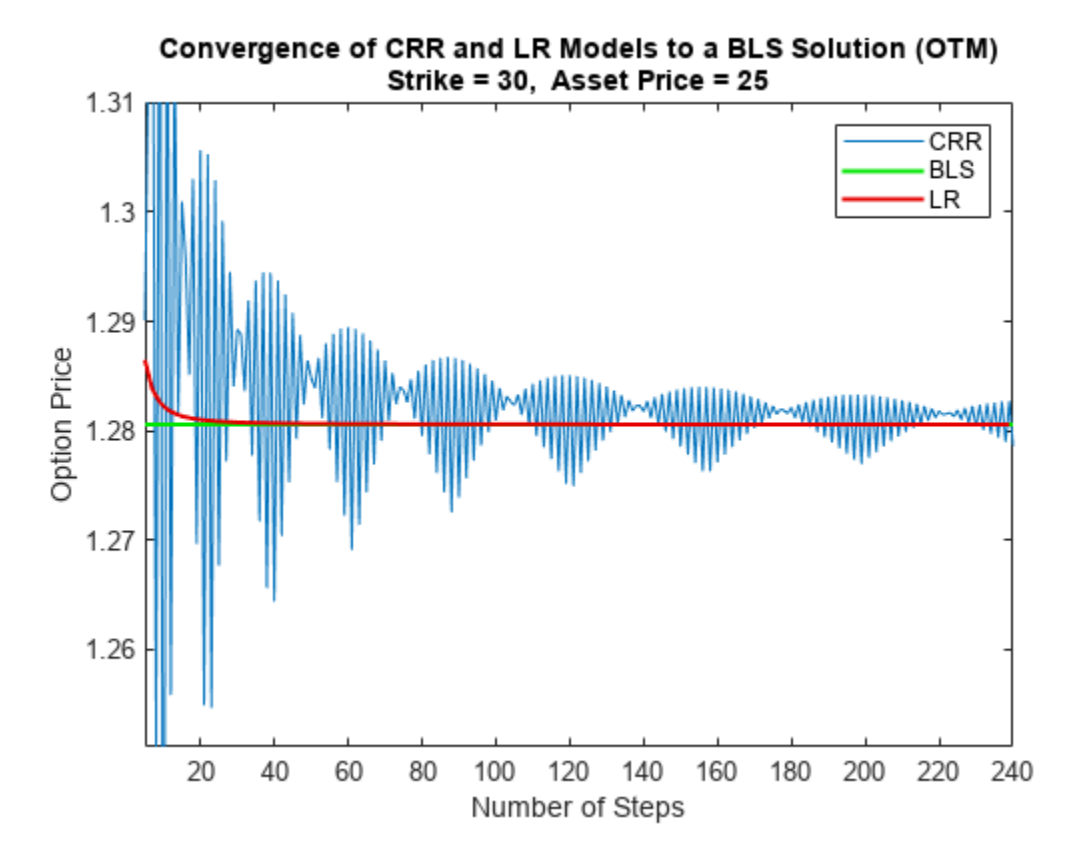

Observe that the Leisen-Reimer model removes the oscillation and produces estimates close to the Black-Scholes model using only a small number of steps.

#### **Second Scenario: ATM Vanilla Call Option**

Plot the convergence of CRR and LR models to a Black-Scholes solution for an ATM option.

```
% Cox-Ross-Rubinstein
figure;
plot(NumPeriodCRR, PriceATMCRR);
```

```
hold on;
plot(NumPeriodCRR, PriceBLSATM*ones(NbStepCRR,1),'Color',[0 0.9 0], 'linewidth', 1.5);
% Leisen-Reimer
plot(NumPeriodLR, PriceATMLR, 'Color',[0.9 0 0], 'linewidth', 1.5);
% Concentrate the area of interest by clipping on the Y axis at five times the
% LR price:
YLimDelta = 5*abs(PriceATMLR(1) - PriceBLSATM);
ax = aca:
ax.YLim = [PriceBLSATM - YLimDelta PriceBLSATM + YLimDelta];
ax.XLim = [5 NPoints];% Annotate plot
titleString = sprintf('\nConvergence of CRR and LR Models to a BLS Solution (ATM)\nStrike = %d,
title(titleString)
ylabel('Option Price')
xlabel('Number of Steps')
legend('CRR', 'BLS', 'LR', 'Location', 'NorthEast')
```
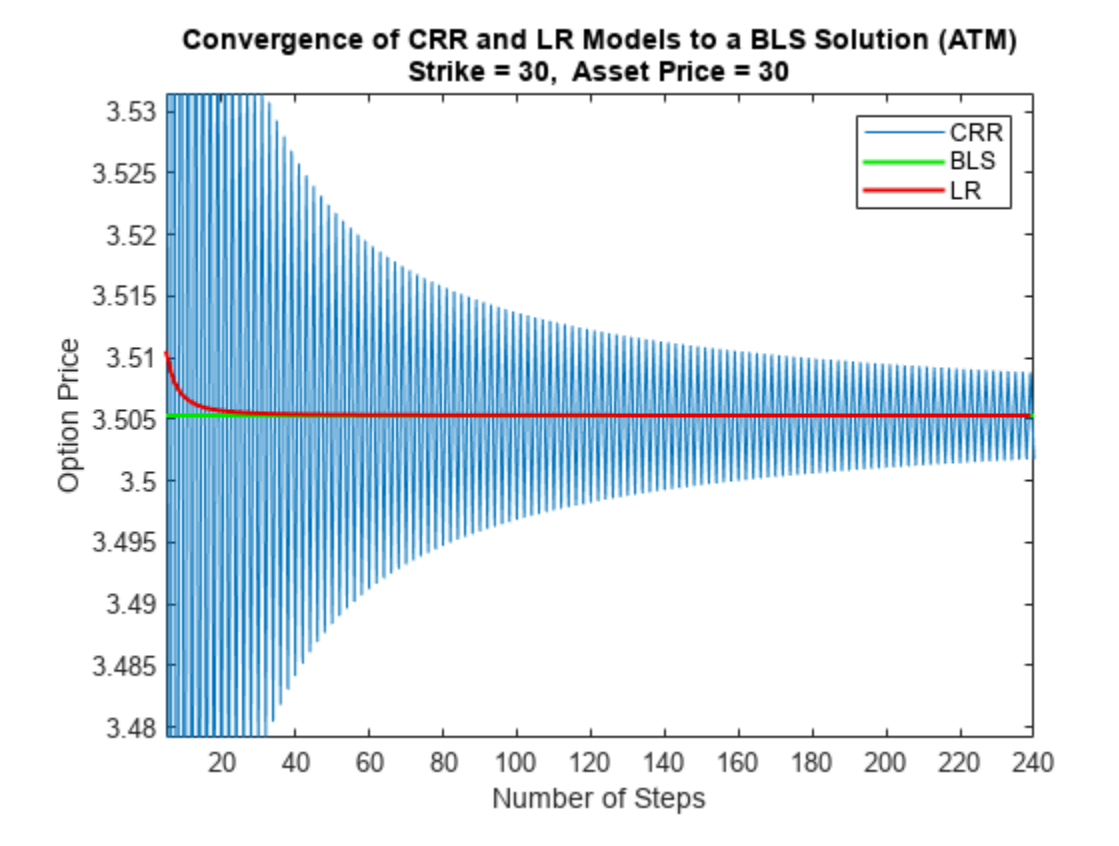

While the CRR binomial model and the Black-Scholes model converge as the number of time steps increases, this convergence, except for the at-the-money options, is anything but smooth or uniform.

#### **Local Functions**

```
function displayPricesVanillaCallOption(type, PriceBLS, PriceCRR, PriceLR, PriceFD)
fprintf('Comparison of Vanilla Call Option Prices %s:\n', type);
fprintf('\n');
fprintf('Black-Scholes: %f\n', PriceBLS);
```

```
fprintf('Cox-Ross-Rubinstein: %f\n', PriceCRR);
fprintf('Leisen-Reimer: %f\n', PriceLR);
fprintf('Finite-Difference: %f\n', PriceFD);
fprintf('\n\langle n');
end
```
### **See Also**

```
FiniteDifference | AssetTree | BlackScholes | Vanilla
```
### **Related Examples**

• ["Price Spread Instrument for a Commodity Using Black-Scholes Model and Analytic Pricers" on](#page-482-0) [page 3-123](#page-482-0)

# **More About**

- "Get Started with Workflows Using Object-Based Framework for Pricing Financial Instruments" [on page 1-22](#page-35-0)
- • ["Choose Instruments, Models, and Pricers" on page 1-53](#page-66-0)
- • ["Supported Exercise Styles" on page 1-62](#page-75-0)

### **External Websites**

• [Object-Based Framework for Pricing Financial Instruments \(2 min 42 sec\)](https://www.mathworks.com/videos/object-based-framework-for-pricing-financial-instruments-1581324079011.html)

# **Price Weather Derivatives**

This example demonstrates a workflow for pricing weather derivatives based on historically observed temperature data.

The workflow for pricing call and put options for weather derivatives includes these steps:

- **1** [Get raw temperature data on page 1-104](#page-117-0).
- **2** [Load and process observed termperature data on page 1-105.](#page-118-0)
- **3** [Visualize temperatures on page 1-106](#page-119-0).
- **4** [Analyze of seasonality on page 1-106.](#page-119-0)
- **5** [Estimate deterministic trends in a time series on page 1-107.](#page-120-0)
- **6** [Create and fit ARIMA/GARCH models on page 1-109.](#page-122-0)
- **7** [Perform Monte Carlo simulation from a model on page 1-110.](#page-123-0)
- **8** [Evaluate the number of heating degree days from simulation on page 1-111](#page-124-0).
- **9** [Price sample call and put options on page 1-113.](#page-126-0)

The techniques used in this example are based on the approach described in Alaton [\[1 on page 1-](#page-127-0) [114](#page-127-0)].

#### **What Is a Weather Derivative?**

A weather derivative is a financial instrument used by companies or individuals to hedge against the risk of weather-related losses. Weather derivatives are index-based instruments that use observed weather data at a weather station to create an index on which a payout is based. The seller of a weather derivative agrees to bear the risk of disasters in return for a premium. If no damages occur before the expiration of the contract, the seller makes a profit—and in the event of unexpected or adverse weather, the buyer of the derivative claims the agreed amount.

#### **How to Price Weather Derivatives**

A number of different contracts for weather derivatives are traded on the over-the-counter (OTC) market. This example explores a simple option (call or put) based on the accumulation of heating degree days (HDD), which are the number of degrees that the temperature deviates from a reference level on a given day.

$$
H_n = \sum_{i=1}^n \max\{18 - T_i, 0\}
$$

There is no standard model for valuing weather derivatives similar to the Black-Scholes formula for pricing European equity options and similar derivatives. The underlying asset of the weather derivative is not tradeable, which violates a number of key assumptions of the Black-Scholes model. In this example, you price the option using the following formula from Alaton [[1 on page 1-114](#page-127-0)]:

 $\chi = \alpha \max \{H_n - K, 0\}$   $K =$  strike level  $\alpha =$  tick size

In general, the process of pricing weather derivative options is: obtain temperature data, clean the temperature data, and model the temperature to forecast the option price.

#### <span id="page-117-0"></span>**Get Raw Temperature Data**

All data in this example is obtained from [NOAA](https://www.ncdc.noaa.gov/cdo-web/webservices/v2#gettingStarted). Use getGHCNData in [Local Functions on page 1-114](#page-127-0) to extract the data, given a stationID and start and end dates. A REST API is also available for extracting data from [NOAA](https://www.ncdc.noaa.gov/cdo-web/webservices/v2#gettingStarted). For more information on using a REST API, see [https://github.com/](https://github.com/mathworks/Climate-IAM-Explorer/tree/master/examples/Pricing%20Weather%20Derivatives) [mathworks/Climate-IAM-Explorer/tree/master/examples/Pricing%20Weather%20Derivatives](https://github.com/mathworks/Climate-IAM-Explorer/tree/master/examples/Pricing%20Weather%20Derivatives).

To obtain the full temperature data for one year and plot the results, use getGHCNData in [Local](#page-127-0) [Functions on page 1-114](#page-127-0).

```
stationID = 'SPE00119783';
Element = 'TAVG';
startDate = datetime(2020,1,1);
endDate = datetime(2020,12,31);
T = getGHCNData(stationID,Element,startDate,endDate);
head(T)
```

```
 Date TAVG
 01-Jan-2020 11.6
02-Jan-2020 11.7<br>03-Jan-2020 12.1
03-Jan-2020 12.1<br>04-Jan-2020 12.1
04-Jan-2020
 05-Jan-2020 11.3
 06-Jan-2020 11
 07-Jan-2020 10.5
 08-Jan-2020 10.7
```

```
figure
plot(T.Date, T.TAVG)
```
<span id="page-118-0"></span>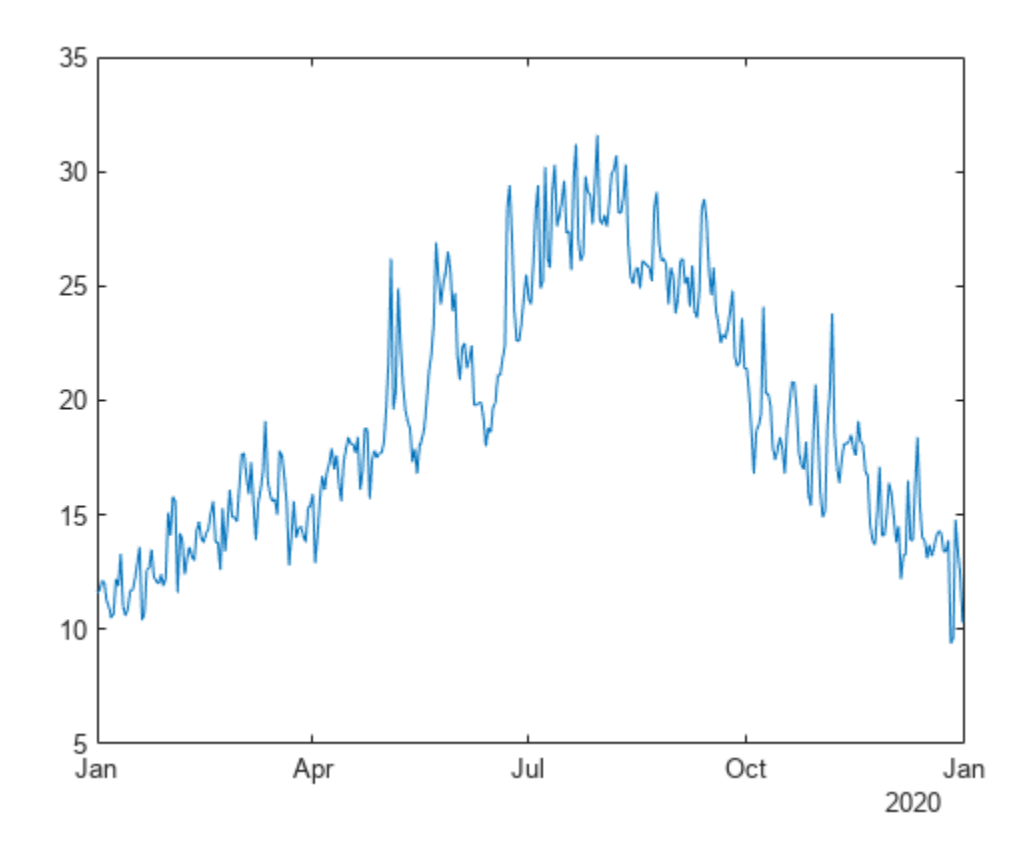

#### **Load and Process Observed Temperature Data**

This example uses data containing temperatures from 1978 to the end of 2020 near Stockholm. You can obtain this data by using getGHCNData in [Local Functions on page 1-114](#page-127-0).

```
stationID = 'SW000008525';
Element = 'TMAX';
startDate = datetime(1978, 1, 1);endDate = datetime(2020, 12, 31);Temp = getGHCNData(stationID, Element, startDate, endDate)
Temp=15706×1 timetable
          Date TMAX
\frac{1}{2} , \frac{1}{2} , \frac{1}{2} , \frac{1}{2} , \frac{1}{2} , \frac{1}{2} , \frac{1}{2} , \frac{1}{2} , \frac{1}{2} , \frac{1}{2}01-Jan-1978 4.7
      02-Jan-1978 5
     03-Jan-1978 3.1<br>04-Jan-1978 -0.5
     04-Jan-1978 -0.5<br>05-Jan-1978 -1.2
     05-Jan-1978 -1.2<br>06-Jan-1978 2.7
     06-Jan-1978
     07-Jan-1978 4.5
     08-Jan-1978 4.9<br>09-Jan-1978 1.8
     09-Jan-1978
      10-Jan-1978 3.2
     11 - Jan - 197812-Jan-1978 -0.5<br>13-Jan-1978 0.6
     13-Jan-1978
```

```
 14-Jan-1978 2
    15-Jan-1978 2.5
    16-Jan-1978 2.4
\sim 10^{11} m ^{-1}
```
#### **Visualize Temperatures**

Use plotTemperature in [Local Functions on page 1-114](#page-127-0) to visualize the daily temperatures.

```
figure
plot( Temp.Date, Temp.TMAX)
xlabel("Date")
ylabel("Temperature (" + char(176) + "C)")title("Daily Temperatures")
```
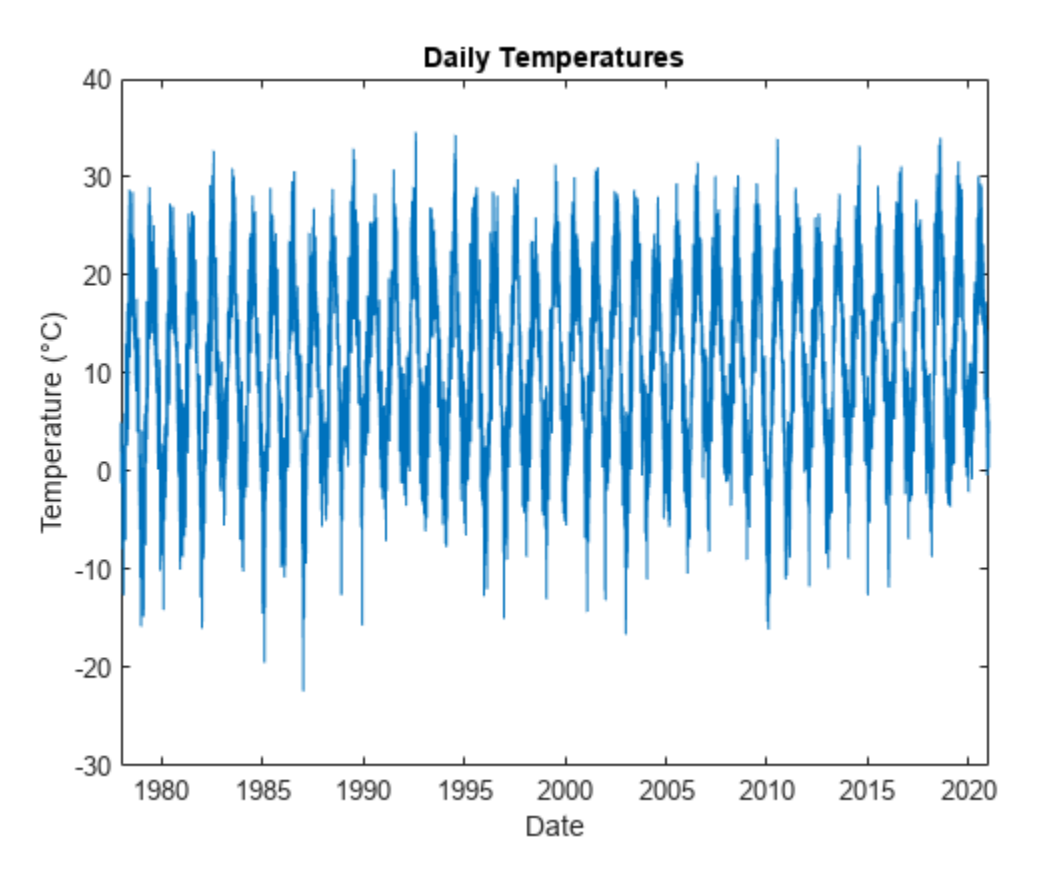

In the remaining sections of this example, you model the temperature and then evalauate sample option prices.

#### **Determine Seasonality in Data**

Assume that the deterministic component of the temperature model comprises a linear trend and seasonal terms. To estimate the main frequencies present in the time series, apply the Fourier transform.

Use determineSeasonality in [Local Functions on page 1-114](#page-127-0) to remove the linear trend by subtracting the best-fit line. Then, use the periodogram (Signal Processing Toolbox) function to <span id="page-120-0"></span>compute the spectrum (with a sample rate of one observation per day), and to visualize the spectrum. In addition, the determineSeasonality function identifies the top two component frequencies and periods in the data and adds these to the power spectrum.

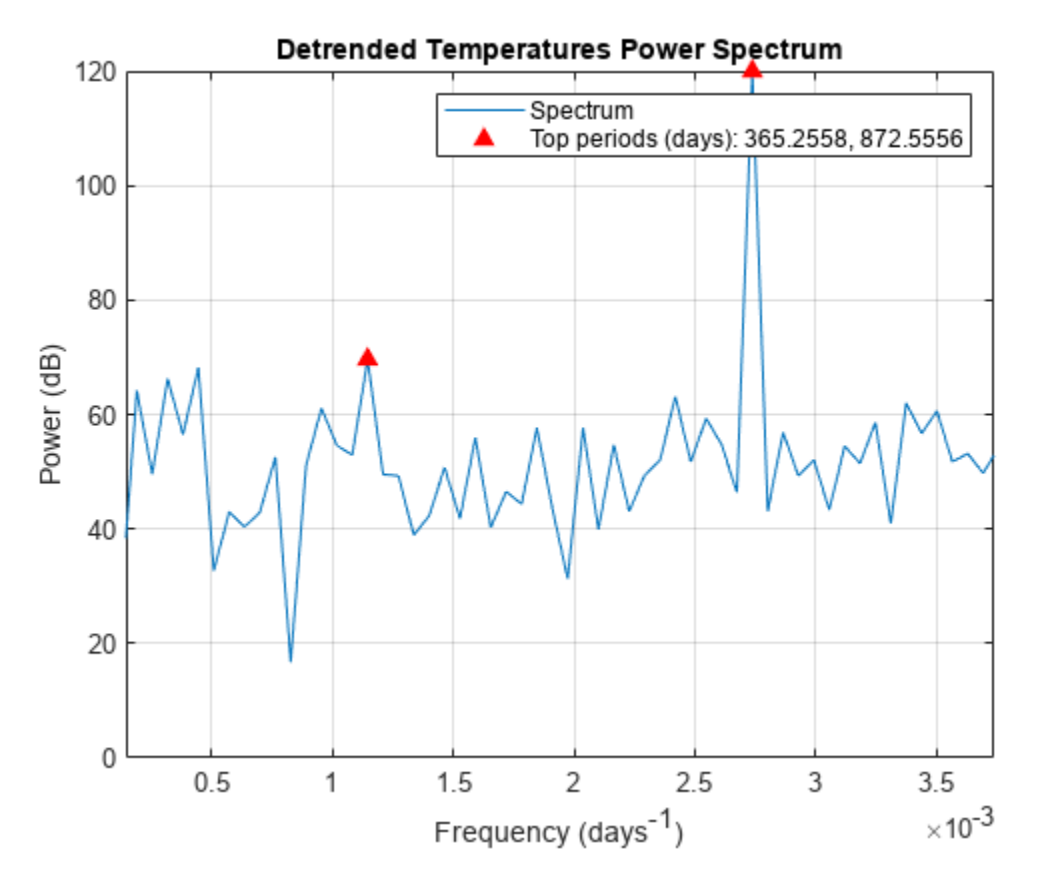

```
determineSeasonality(Temp)
```
The plot illustrates that the dominant seasonal components in the data are the annual and 6-monthly cycles.

#### **Fit Deterministic Trend**

Based on the previous results, fit the following function for the temperature using the fitlm function.

```
TemperatureFcn = A + Bt + C \sin(2\pi t) + D \cos(2\pi t) + E \cos(4\pi t)
```

```
elapsedTime = years(Temp.Date - Temp.Date(1));
designMatrix = @(t) [t, cos( 2 * pi * t ), sin( 2 * pi * t ), cos( 4 * pi * t )];
trendPreds = ["t", "cos(2*pi*t)", "sin(2*pi*t)", "cos(4*pi*t)"];
trendModel = fitlm(designMatrix(elapsedTime), Temp.TMAX, "VarNames", [trendPreds, "Temperature"])
trendModel = 
Linear regression model:
    Temperature \sim 1 + t + \cos(2 \cdot \pi) t + \sin(2 \cdot \pi) t + \cos(4 \cdot \pi) t + \cos(4 \cdot \pi) tEstimated Coefficients:
 Estimate SE tStat pValue
```
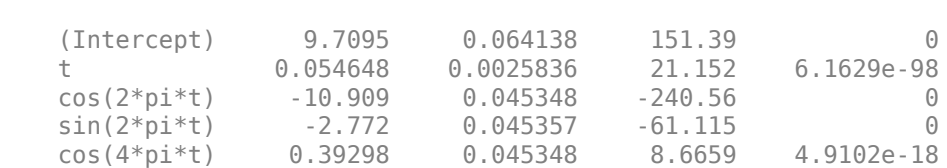

 $\mathcal{L}_\mathcal{L} = \{ \mathcal{L}_\mathcal{L} = \{ \mathcal{L}_\mathcal{L} = \{ \mathcal{L}_\mathcal{L} = \{ \mathcal{L}_\mathcal{L} = \{ \mathcal{L}_\mathcal{L} = \{ \mathcal{L}_\mathcal{L} = \{ \mathcal{L}_\mathcal{L} = \{ \mathcal{L}_\mathcal{L} = \{ \mathcal{L}_\mathcal{L} = \{ \mathcal{L}_\mathcal{L} = \{ \mathcal{L}_\mathcal{L} = \{ \mathcal{L}_\mathcal{L} = \{ \mathcal{L}_\mathcal{L} = \{ \mathcal{L}_\mathcal{$ 

Number of observations: 15706, Error degrees of freedom: 15701 Root Mean Squared Error: 4.02 R-squared: 0.798, Adjusted R-Squared: 0.798 F-statistic vs. constant model:  $1.55e+04$ , p-value = 0

Use the plotDeterministicTrend in [Local Functions on page 1-114](#page-127-0) to visualize the fitted trend.

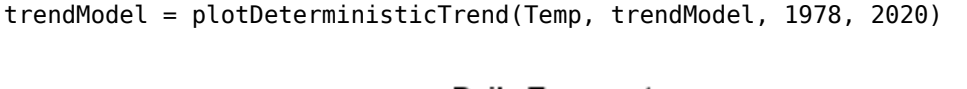

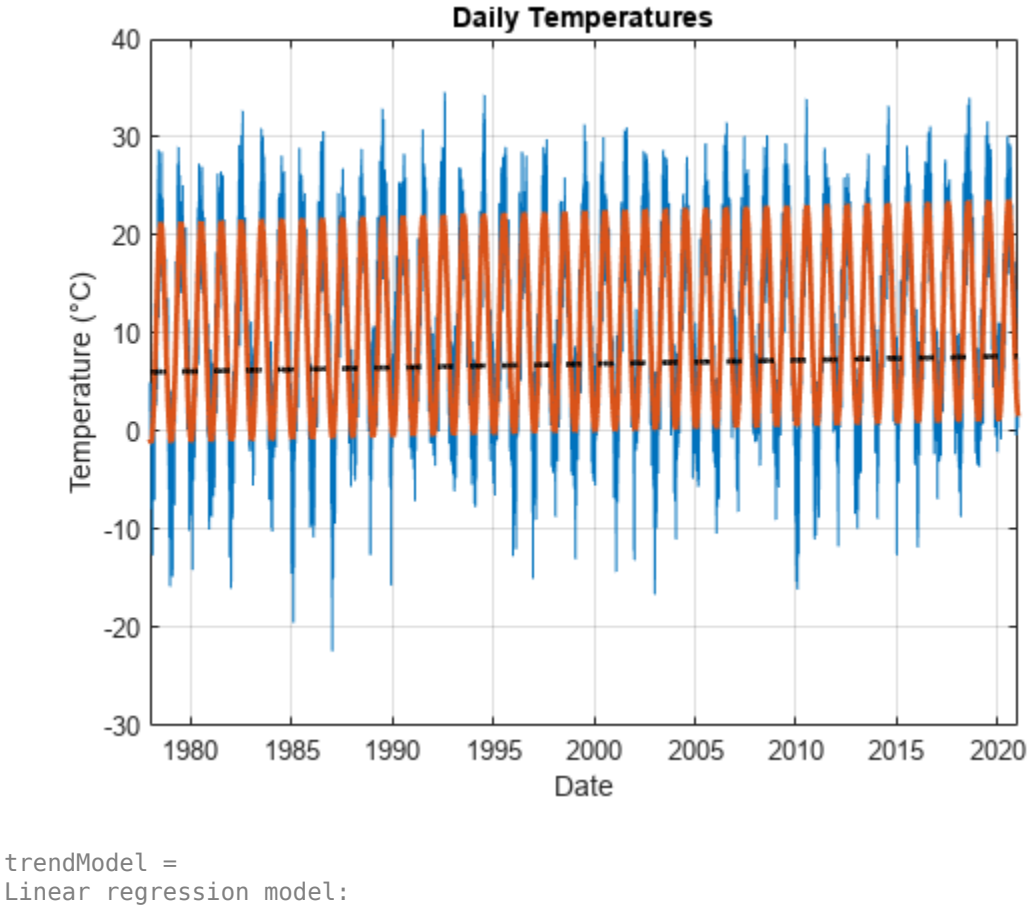

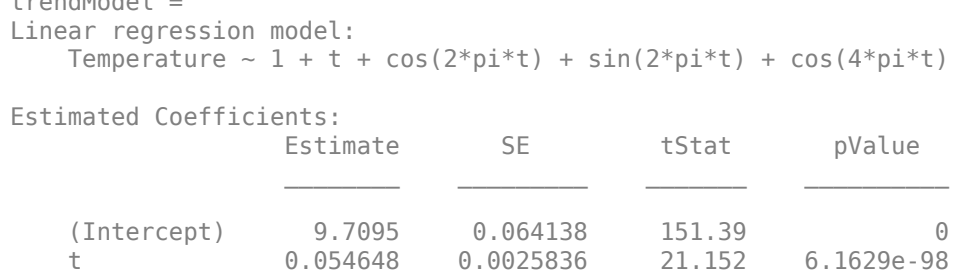

**1-108**

<span id="page-122-0"></span>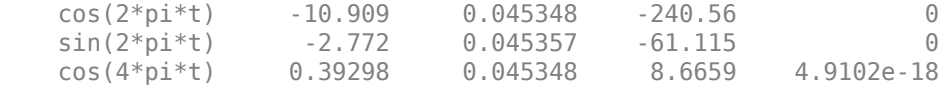

Number of observations: 15706, Error degrees of freedom: 15701 Root Mean Squared Error: 4.02 R-squared: 0.798, Adjusted R-Squared: 0.798 F-statistic vs. constant model:  $1.55e+04$ , p-value = 0

The coefficient of the *t* term is significant with a value of 0.038. This value suggests that this geographic location has a warming trend of approximately 0.038°C per year.

#### **Analyze and Fit Model Residuals**

Create an ARIMA/GARCH model for the residuals using arima (Econometrics Toolbox).

Based on the preceding results, create a separate time-series model for the regression model residuals using the following workflow

- **1** Create an arima (Econometrics Toolbox) object and use the ARMA terms help to model the autocorrelation in the residual series.
- **2** Set the constant term to 0, since the regression model above already includes a constant.
- **3** Use a *t*-distribution for the innovation series.
- **4** Use a garch (Econometrics Toolbox) model for the variance of the residuals to model the autocorrelation in the squared residuals.

trendRes = trendModel.Residuals.Raw;

```
resModel = arima( "ARLags", 1, ..."MALags", 1, \ldots "Constant", 0, ...
     "Distribution", "t", ...
     "Variance", garch( 1, 1 ) );
resModel = estimate(resModel,trendRes);
```
ARIMA(1,0,1) Model (t Distribution):

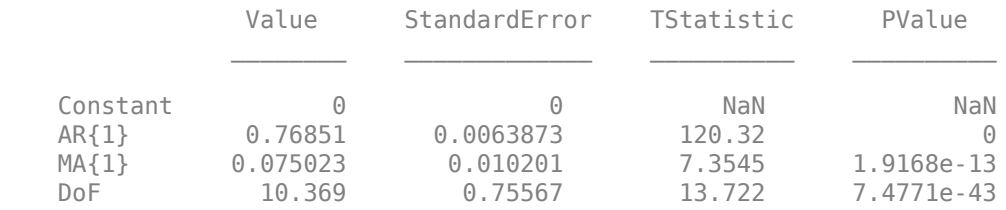

GARCH(1,1) Conditional Variance Model (t Distribution):

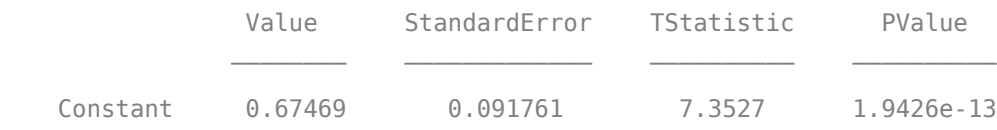

<span id="page-123-0"></span>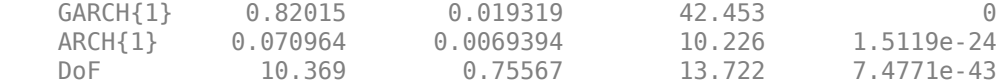

The residuals are not normally distributed or independent. Also, the residuals show evidence of GARCH effects.

#### **Simulate Future Temperature Scenarios**

Now that you have a calibrated temperature model, you can use it to simulate future temperature paths.

Prepare the simulation time.

```
nDays = 730;
simDates = Temp.Date(end) + caldays(1:nDays).';
simTime = years(simDates - Temp.Date(1));
```
Use predict to predict the deterministic trend.

trendPred = predict(trendModel, designMatrix(simTime));

Simulate from the ARIMA/GARCH model using simulate (Econometrics Toolbox).

```
simRes = simulate(resModel, nDays, "NumPaths", 1000, "Y0", trendRes);
```
Add the deterministic trend to the simulated residuals.

simTemp = simRes + trendPred;

Use visualizeScenarios in [Local Functions on page 1-114](#page-127-0) to visualize the temperature scenarios.

visualizeScenarios(Temp, simTemp, simDates)

<span id="page-124-0"></span>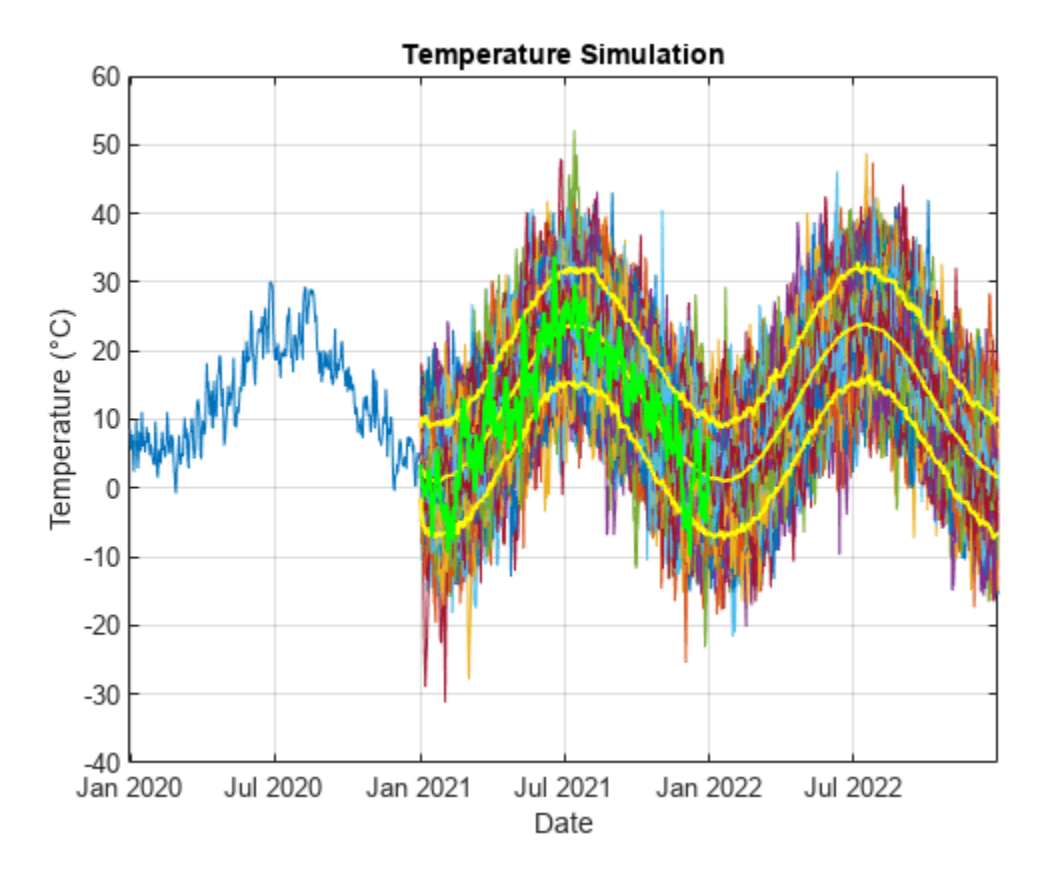

#### **Evaluate Number of Heating Degree Days from Simulation**

The number of heating degree days is given by  $H = \sum$  $i = 1$ *n* max(18 − *T<sup>i</sup>* , 0), where *T*1, *T*2, …, *Tn* are the

simulated temperatures.

```
H = sum(max(18 - simTemp, 0));figure
histogram(H)
xlabel("HDDs")
ylabel("Count")
title("Heating Degree Days Distribution")
grid on
```
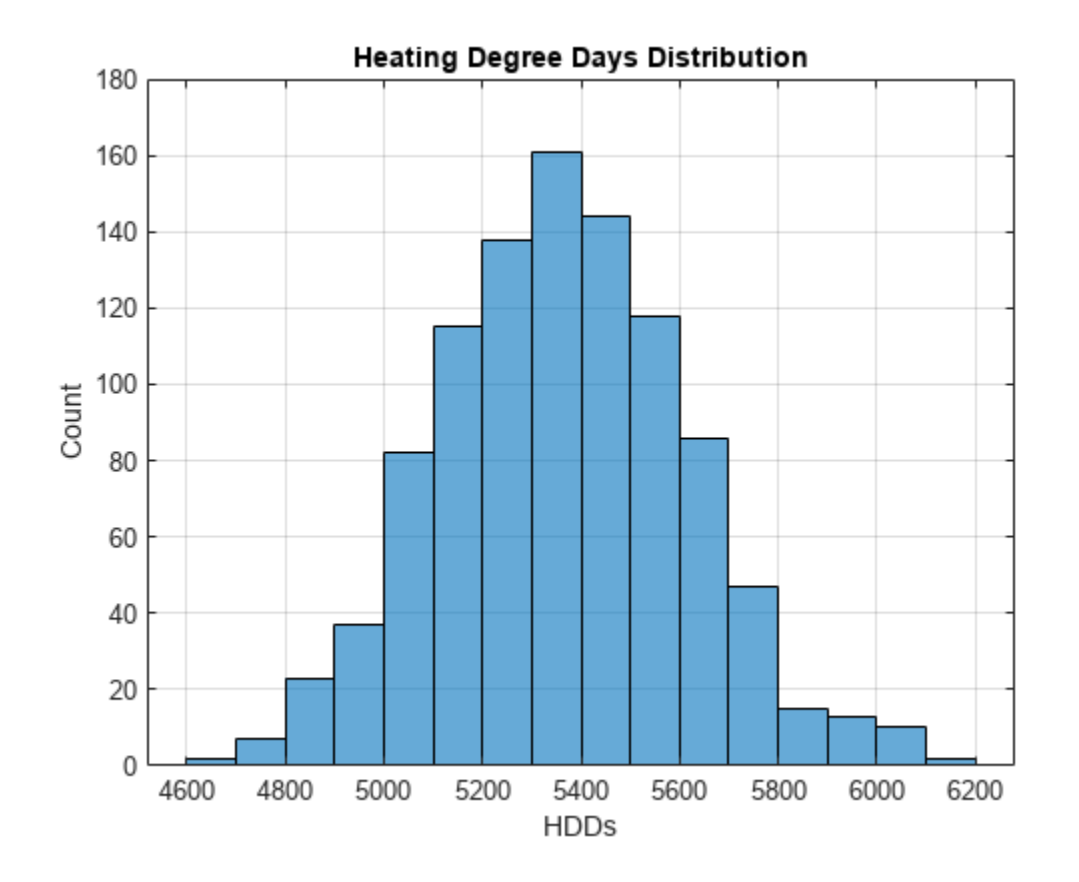

Using the original formula  $\chi = \alpha \max\{H_n - K, 0\}$  from Alaton [[1 on page 1-114\]](#page-127-0), you can obtain a payoff distribution. When  $K = 7400$ , the max of H\_n-K and 0 is always 0 for the set of simulation results in this example. Consequently, the histogram shows the distribution of 1000 zeros, that is, a single bar centered at 0 with a height of 1000. As K decreases to 5000, H\_n-K has more opportunities to be positive, so the histogram changes shape.

 $K =$  ,  $\sim$  ,  $\sim$ figure  $alpha = 1;$  $chi = alpha*max(H-K, 0); % Payoff of option$ histogram(chi) title("Option Payoff Distribution")

<span id="page-126-0"></span>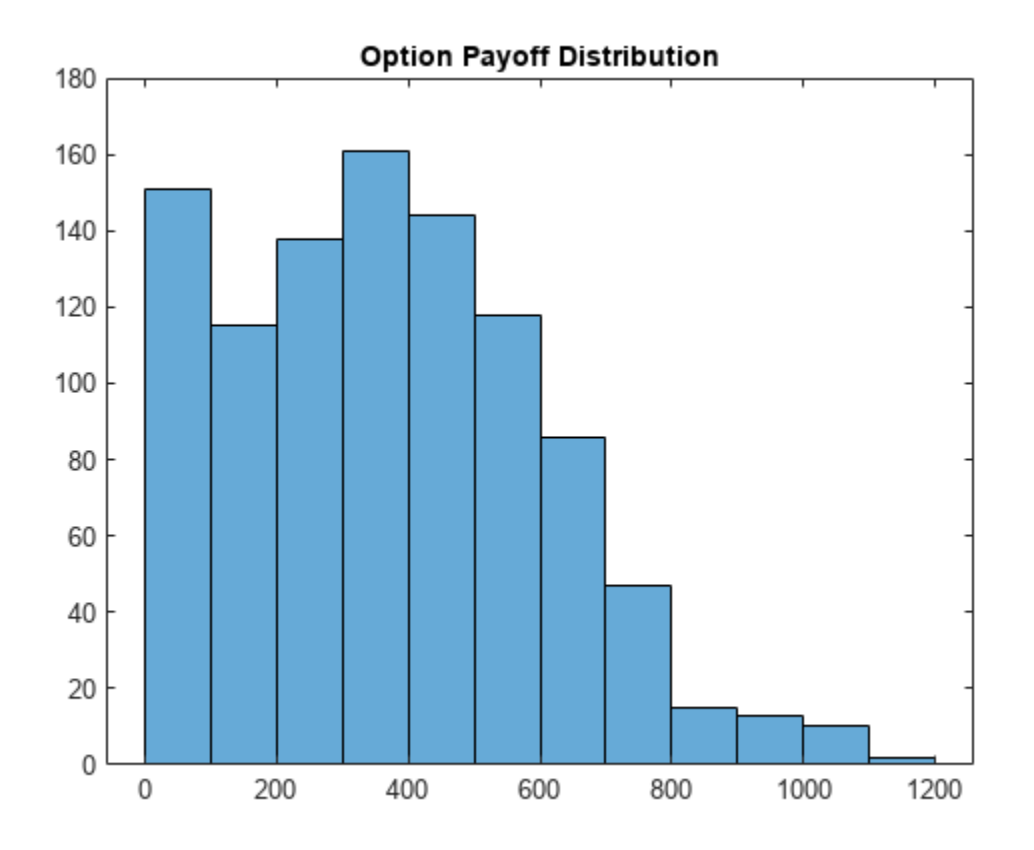

#### **Price Sample Call and Put Options**

The weather derivative option pricing calculation is based on H (the number of heating degree days) which is defined in the [Evaluate Number of Heating Degree Days From Simulation on page 1-111](#page-124-0) section.

First, compute the mean and standard deviation of *H*.

```
muH = mean(H);signal = std(H);
```
Define the sample option parameters.

r = 0.01; % Risk-free interest rate K = 5000; % Strike value TTM =  $0.25$ ; % Expiry time

Evaluate *α*.

 $a = (K - muH) / signaH;$ 

Compute the price of the call and put options.

```
call_option = exp(-r*TTM) * ((mult - K) * normcdf(-a) + (signal / sqrt(2*pi) * exp(-0.5*a^2)))call option = 371.9754
```
put\_option = exp(-r\*TTM) \* ((K - muH) \* (normcdf(a) - normcdf(-muH / sigmaH)) + sigmaH / sqrt(2\*

<span id="page-127-0"></span>put option =  $8.5494$ 

#### **References**

[1] Alaton, P., Djehiche, B. and D. Stillberger, D. *[On Modelling and Pricing Weather Derivatives](https://www.math.kth.se/matstat/fofu/reports/weather.pdf).* Applied Mathematical Finance. 9(1): 1–20, 2002.

[2] Climate Data Online: Web Services Documentation at [https://www.ncdc.noaa.gov/cdo-web/](https://www.ncdc.noaa.gov/cdo-web/webservices/v2/) [webservices/v2/.](https://www.ncdc.noaa.gov/cdo-web/webservices/v2/)

#### **Local Functions**

```
function TT out = getGHCNData(stationID,Element,startDate,endDate)
% Function to retrieve GHCN Data
% Import options for GHCN Data files. For more information, see:
% https://www1.ncdc.noaa.gov/pub/data/ghcn/daily/readme.txt
DataStartLine = 1;NumVariables = 31*4 + 4;
varNames_Array = (["Value","MFlag","QFlag","SFlag"] + (1:31)')';
VariableNames = ["ID","Year","Month","Element",varNames_Array(:)'];
VariableWidthS = [11 4 2 4 repmat([5 1 1 1], 1, 31);
DataType = [{'char','double','double','char'} ...
 repmat({'double' 'char' 'char' 'char'},1,31)];
opts = fixedWidthImportOptions('NumVariables',NumVariables, ...
     'DataLines',DataStartLine, ...
 'VariableNames',VariableNames, ...
 'VariableWidths',VariableWidths, ...
     'VariableTypes',DataType);
% Read the full data set.
TT_Full = readtable("https://www1.ncdc.noaa.gov/pub/data/ghcn/daily/all/" + ...
    stationID + ".dly",opts);
% Extract the Element data.
TT_Element_Full = TT_Full(TT_Full.Element == string(Element),["ID" "Year" ...
    "Month" "Element" "Value" + (1:31)]);
reqYears = year(startDate):year(endDate);
TT Element = TT Element Full(ismember(TT Element Full.Year,reqYears),:);
fullyearDays = datetime(year(startDate),1,1):datetime(year(endDate),12,31);
tmpData = TT Element{::,5:end}';tmpData = tmpData(:);tmpData(tmpData == -9999) = []; % Remove any empty data
Date = (startDate:endDate)';
reqIndex = ismember(fullyearDays,Date);
TT_out = timetable(Date,tmpData(reqIndex)/10,'VariableNames',{Element});
end
function determineSeasonality(Temp)
```

```
% Assume that the deterministic component of the temperature model comprises a linear trend and seasonal terms.
% To estimate the main frequencies present in the time series, apply the Fourier transform.
% First, remove the linear trend by subtracting the best-fit line.
detrendedTemps = detrend(Temp.TMAX);% Next, use the periodogram function to compute the spectrum. The sampling frequency is one obse
numObs = length(detrendedTemps);
Fs = 1:
[pow, freq] = periodogram(detrendedTemps, [], numObs, Fs);
% Visualize the spectrum.
powdB = db(pow);figure
plot(freq, powdB)
xlabel("Frequency (days^{-1})")
ylabel("Power (dB)")
title("Detrended Temperatures Power Spectrum")
grid on
% Identify the top two component frequencies and periods in the data.
[topPow, idx] = findpeaks(powdB, "NPeaks", 2, ... "SortStr", "descend", ...
     "MinPeakProminence", 20);
topFreq = freq(idx);topPeriods = 1./ topFreq;
% Add the top two component frequencies and periods to the spectrum.
hold on
plot(topFreq, topPow, "r^", "MarkerFaceColor", "r")
xlim([min( topFreq ) - 1e-3, max( topFreq ) + 1e-3])
legend("Spectrum", "Top periods (days): " + join( string( topPeriods ), ", " ))
% Note that the dominant seasonal components in the data are the annual and 6-monthly cycles.
end
function trendModel = plotDeterministicTrend(Temp, trendModel, from, to)
% Visualize the fitted trend.
figure;
plot(Temp.Date, Temp.TMAX)
xlabel("Date")
vlabel("Temperature (" + char( 176 ) + "C)")title("Daily Temperatures")
grid on
hold on
plot(Temp.Date, trendModel.Fitted, "LineWidth", 2)
plot(Temp.Date, 6.06+0.038*years(Temp.Date - Temp.Date(1)), 'k--', 'LineWidth', 2)xlim([datetime(from,1,1), datetime(to,12,31)])
end
function visualizeScenarios(Temp, simTemp, simDates)
figure
plot(Temp.Date, Temp.TMAX)
hold on
plot(simDates, simTemp)
% Plot the simulation percentiles.
simPrc = prctile(simTemp, [2.5, 50, 97.5], 2);
```

```
plot(simDates, simPrc, "y", "LineWidth", 1.5)
xlim([Temp.Date(end) - calyears(1), simDates(end)])
xlabel("Date")
ylabel("Temperature (" + char( 176 ) + "C)")
title("Temperature Simulation")
grid on
% Get the data for 2021.
stationID = 'SW000008525';
Element = 'TMAX';
startDate = datetime(2021, 1, 1);endDate = datetime(2021,12,31);
T = getGHCNData(stationID,Element,startDate,endDate);
plot(T.Date, T.TMAX, "g", "LineWidth", 1.5)
```
end

# **See Also**

### **External Websites**

• [Pricing Weather Options with MATLAB \(15 min 14 sec\)](https://www.mathworks.com/videos/pricing-weather-options-with-matlab-1634103887325.html)

# **Interest-Rate Derivatives**

- • ["Supported Interest-Rate Instrument Functions" on page 2-3](#page-132-0)
- • ["Work with Negative Interest Rates Using Functions" on page 2-18](#page-147-0)
- • ["Work with Negative Interest Rates Using Objects" on page 2-22](#page-151-0)
- • ["Price Swaptions with Negative Strikes Using the Shifted SABR Model" on page 2-26](#page-155-0)
- • ["Calibrate the SABR Model" on page 2-33](#page-162-0)
- • ["Price a Swaption Using the SABR Model" on page 2-38](#page-167-0)
- • ["Overview of Interest-Rate Tree Models" on page 2-44](#page-173-0)
- • ["Understanding the Interest-Rate Term Structure" on page 2-48](#page-177-0)
- • ["Interest-Rate Term Conversions" on page 2-53](#page-182-0)
- • ["Modeling the Interest-Rate Term Structure" on page 2-57](#page-186-0)
- • ["Pricing Using Interest-Rate Term Structure" on page 2-61](#page-190-0)
- • ["Understanding Interest-Rate Tree Models" on page 2-66](#page-195-0)
- • ["Pricing Using Interest-Rate Tree Models" on page 2-81](#page-210-0)
- • ["Computing Instrument Sensitivities" on page 2-89](#page-218-0)
- • ["Calibrating Hull-White Model Using Market Data" on page 2-92](#page-221-0)
- • ["Interest-Rate Derivatives Using Closed-Form Solutions" on page 2-99](#page-228-0)
- • ["Price Swaptions with Interest-Rate Models Using Simulation" on page 2-100](#page-229-0)
- • ["Pricing Bermudan Swaptions with Monte Carlo Simulation" on page 2-114](#page-243-0)
- • ["Managing Interest-Rate Risk with Bond Futures" on page 2-125](#page-254-0)
- • ["Analyze Inflation-Indexed Instruments" on page 2-132](#page-261-0)
- • ["Bootstrapping a Swap Curve" on page 2-141](#page-270-0)
- • ["Fitting Interest-Rate Curve Functions" on page 2-144](#page-273-0)
- • ["Fitting the Diebold Li Model" on page 2-150](#page-279-0)
- • ["Calibrating Caplets Using the Normal \(Bachelier\) Model" on page 2-155](#page-284-0)
- • ["Calibrating Floorlets Using the Normal \(Bachelier\) Model" on page 2-159](#page-288-0)
- • ["Calibrate the SABR Model Using Normal \(Bachelier\) Volatilities with Negative Strikes"](#page-292-0) [on page 2-163](#page-292-0)
- • ["Calibrate Shifted SABR Model Parameters for Swaption Instrument " on page 2-167](#page-296-0)
- • ["Price Portfolio of Bond and Bond Option Instruments" on page 2-172](#page-301-0)
- • ["Calibrate SABR Model Using Normal \(Bachelier\) Volatilities with Analytic Pricer" on page 2-177](#page-306-0)
- • ["Calibrate SABR Model Using Analytic Pricer" on page 2-181](#page-310-0)
- • ["Price a Swaption Using SABR Model and Analytic Pricer" on page 2-185](#page-314-0)
- • ["Compute LIBOR Fallback" on page 2-192](#page-321-0)
- • ["Use treeviewer to Examine HWTree and PriceTree When Pricing European Callable Bond"](#page-323-0) [on page 2-194](#page-323-0)
- • ["Select Cheapest-to-Deliver Bond Using BondFuture Instrument" on page 2-212](#page-341-0)
- • ["Graphical Representation of Trees" on page 2-219](#page-348-0)
- • ["Basis" on page 2-228](#page-357-0)

# <span id="page-132-0"></span>**Supported Interest-Rate Instrument Functions**

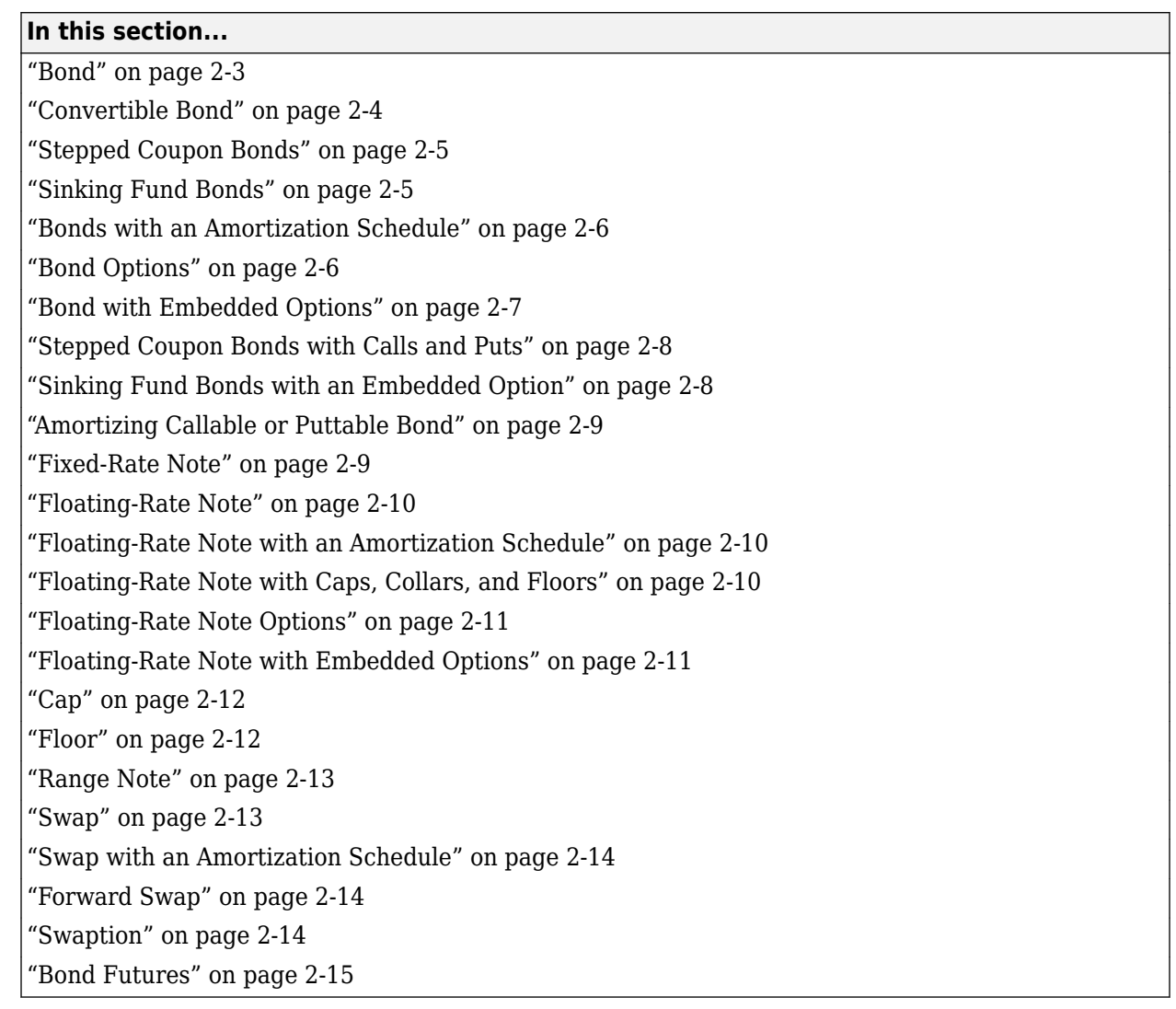

# **Bond**

A bond is a long-term debt security with a preset interest-rate and maturity. At maturity, you must pay the principal and interest.

The price or value of a bond is determined by discounting the expected cash flows of the bond to the present, using the appropriate discount rate. The following equation represents the relationship of the expected cash flows and discount rate:

$$
B_0 = \frac{C}{2} \left[ \frac{1 - \left(1 + \frac{r}{2}\right)^{-2t}}{\frac{r}{2}} \right] + \frac{F}{\left(1 + \frac{r}{2}\right)^{2t}}
$$

where:

<span id="page-133-0"></span> $B_{\rm 0}$  is the bond value.

*C* is the annual coupon payment.

*F* is the face value of the bond.

*r* is the required return on the bond.

*t* is the number of years remaining until maturity.

Financial Instruments Toolbox supports the following for pricing and specifying a bond.

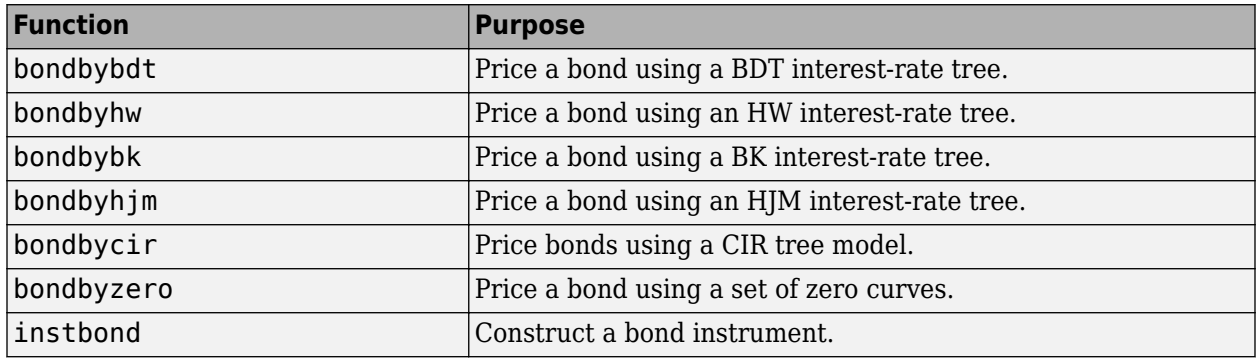

### **Convertible Bond**

A convertible bond is a financial instrument that combines equity and debt features. It is a bond with the embedded option to turn it into a fixed number of shares. The holder of a convertible bond has the right, but not the obligation, to exchange the convertible security for a predetermined number of equity shares at a preset price. The debt component is derived from the coupon payments and the principal. The equity component is provided by the conversion feature.

Convertible bonds have several defining features:

- Coupon The coupon in convertible bonds are typically lower than coupons in vanilla bonds since investors are willing to take the lower coupon for the opportunity to participate in the company's stock via the conversion.
- Maturity Most convertible bonds are issued with long-stated maturities. Short-term maturity convertible bonds usually do not have call or put provisions.
- Conversion ratio Conversion ratio is the number of shares that the holder of the convertible bond receives from exercising the call option of the convertible bond:

Conversion ratio = par value convertible bond/conversion price of equity

For example, a conversion ratio of 25 means a bond can be exchanged for 25 shares of stock. This also implies a conversion price of \$40 (1000/25). This, \$40, would be the price at which the owner would buy the shares. This can be expressed as a ratio or as the conversion price and is specified in the contract along with other provisions.

- Option type:
	- Callable Convertible: a convertible bond that is callable by the issuer. The issuer of the bond forces conversion, removing the advantage that conversion is at the discretion of the bondholder. Upon call, the bondholder can either convert the bond or redeem at the call price.

<span id="page-134-0"></span>This option enables the issuer to control the price of the convertible bond and if necessary refinance the debt with a new cheaper one.

• Puttable Convertible: a convertible bond with a put feature that allows the bondholder to sell back the bond at a premium on a specific date. This option protects the holder against rising interest rates by reducing the year to maturity.

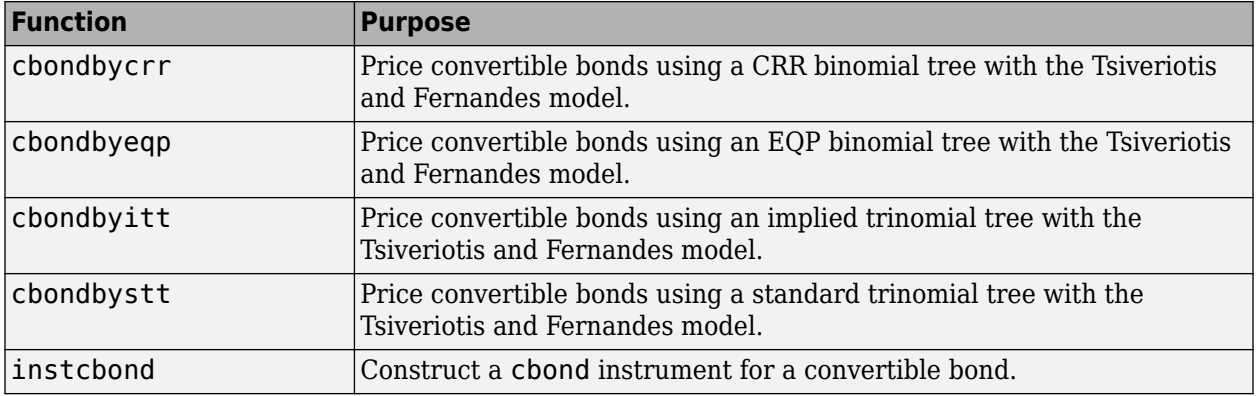

# **Stepped Coupon Bonds**

A step-up and step-down bond is a debt security with a predetermined coupon structure over time. With these instruments, coupons increase (step up) or decrease (step down) at specific times during the life of the bond. For more information on options features (call and puts), see ["Stepped Coupon](#page-137-0) [Bonds with Calls and Puts" on page 2-8](#page-137-0). The following functions have a modified CouponRate argument to support a new variable coupon schedule allowing pricing of stepped coupon bonds.

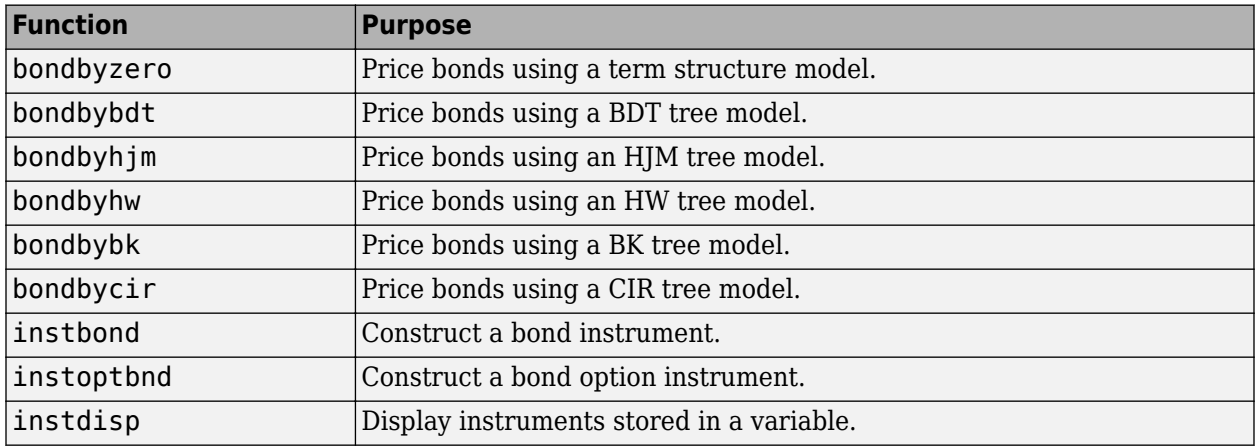

# **Sinking Fund Bonds**

A sinking fund bond is a coupon bond with a sinking fund provision. This provision obligates the issuer to amortize portions of the principal before maturity, affecting bond prices since the time of the principal repayment changes. This means that investors receive the coupon and a portion of the principal paid back over time. These types of bonds reduce credit risk, since it lowers the probability of investors not receiving their principal payment at maturity. For more information on options support for sinking fund bonds, see ["Sinking Fund Bonds with an Embedded Option" on page 2-8.](#page-137-0) The following functions have a modified Face argument to support a variable face schedule for pricing bonds with a sinking provisions.

<span id="page-135-0"></span>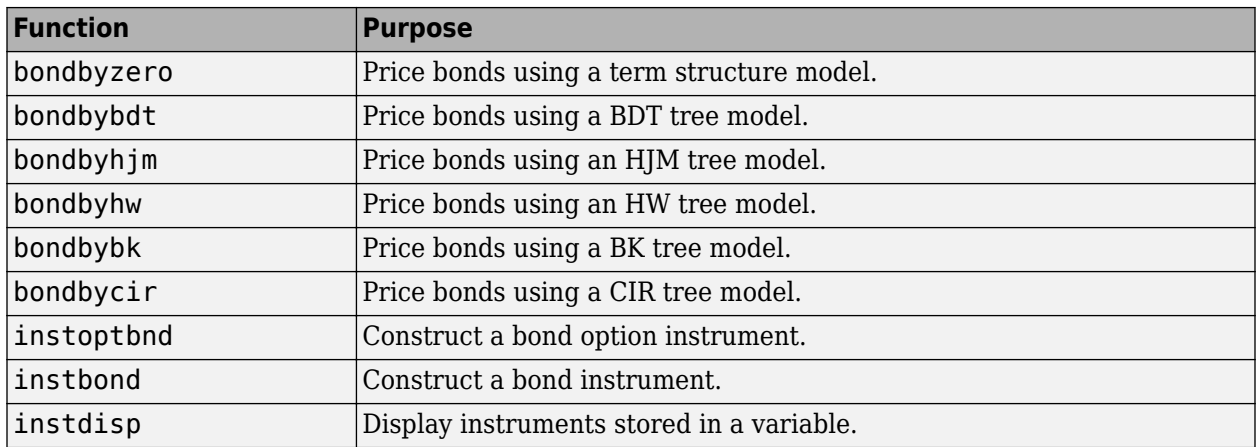

# **Bonds with an Amortization Schedule**

A bond with an amortization schedule repays part of the principal (face value) along with the coupon payments. An amortizing bond is a special case of a sinking fund bond when there is no market purchase option and no call provision. The following functions have a modified Face argument to support an amortization schedule.

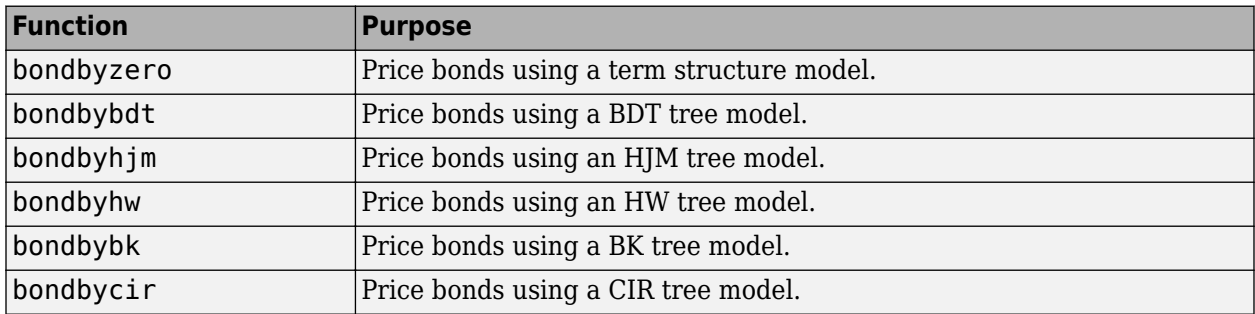

# **Bond Options**

Financial Instruments Toolbox supports three types of put and call options on bonds:

- American option: An option that you exercise any time until its expiration date.
- European option: An option that you exercise only on its expiration date.
- Bermuda option: A Bermuda option resembles a hybrid of American and European options. You can exercise it on predetermined dates only, usually monthly.

Financial Instruments Toolbox supports the following for pricing and specifying a bond option.

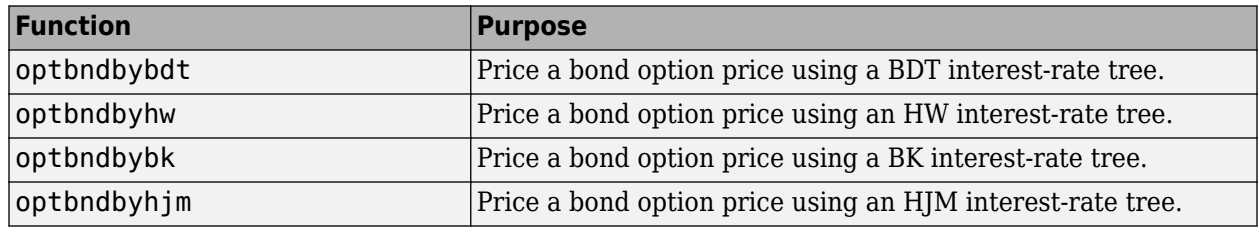

<span id="page-136-0"></span>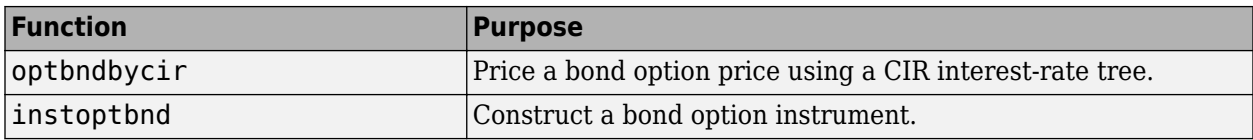

### **Bond with Embedded Options**

A bond with embedded options allows the issuer to buy back (callable) or redeem (puttable) the bond at a predetermined price at specified future dates. Financial Instruments Toolbox supports American, European, and Bermuda callable and puttable bonds.

The pricing for a bond with embedded options is as follows:

• For a callable bond:*PriceCallableBond* = *BondPrice* − *BondCallOption*

In the callable case, the holder bought a bond and sold a call option to the issuer. For example, if interest rates go down by the time of the call date, the issuer is able to refinance its debt at a cheaper level and can call the bond.

• For a puttable bond: *PricePuttableBond* = *PriceBond* + *PricePutOption*

In the puttable case, the holder bought a bond and a put option. For example, if interest rates rise, the future value of coupon payments becomes less valuable. Therefore, the investor can sell the bond back to the issuer and then lend proceeds elsewhere at a higher rate.

In addition, Option Adjusted Spread (OAS) is a useful way to value and compare securities with embedded options, like callable or puttable bonds. For more information on OAS, see ["OAS for](#page-193-0) [Callable and Puttable Bonds" on page 2-64](#page-193-0).

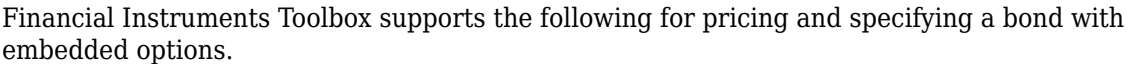

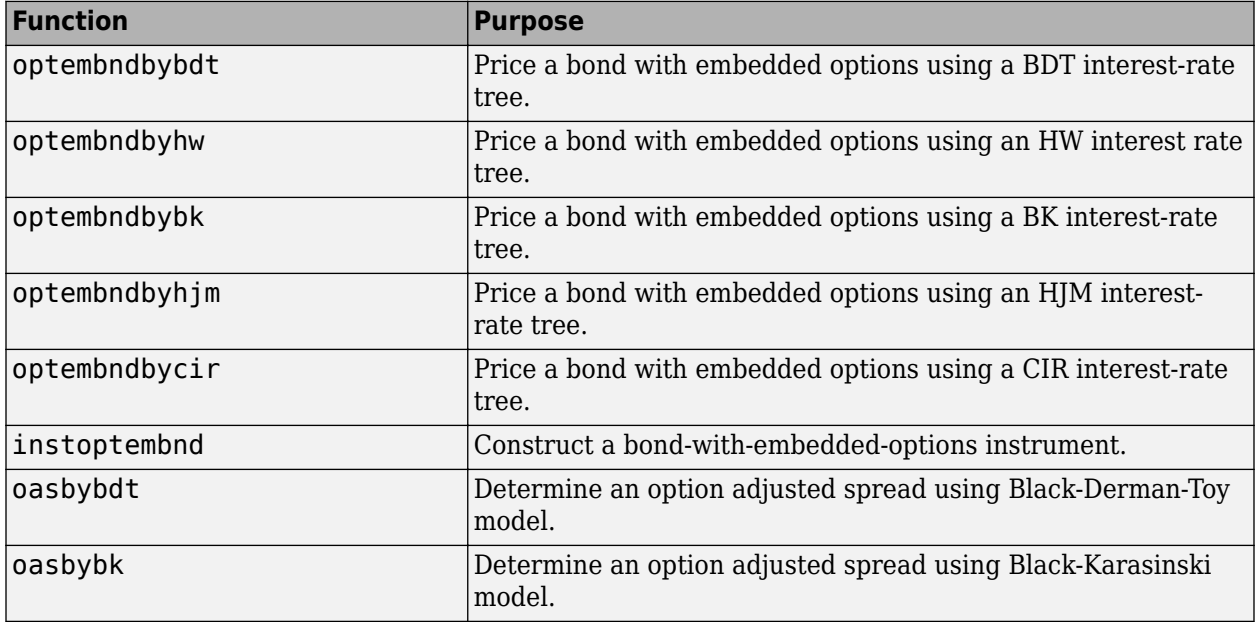

<span id="page-137-0"></span>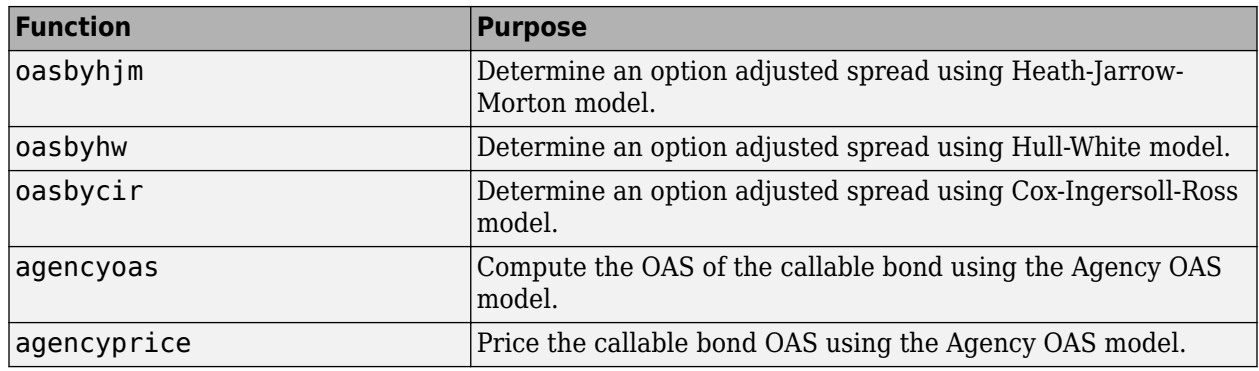

# **Stepped Coupon Bonds with Calls and Puts**

A step-up and step-down bond is a debt security with a predetermined coupon structure over time. For more information on stepped coupon bonds, see ["Stepped Coupon Bonds" on page 2-5](#page-134-0). Stepped coupon bonds can have options features (call and puts). The following functions have a modified CouponRate argument to support a new variable coupon schedule allowing pricing stepped coupon bonds with callable and puttable features:

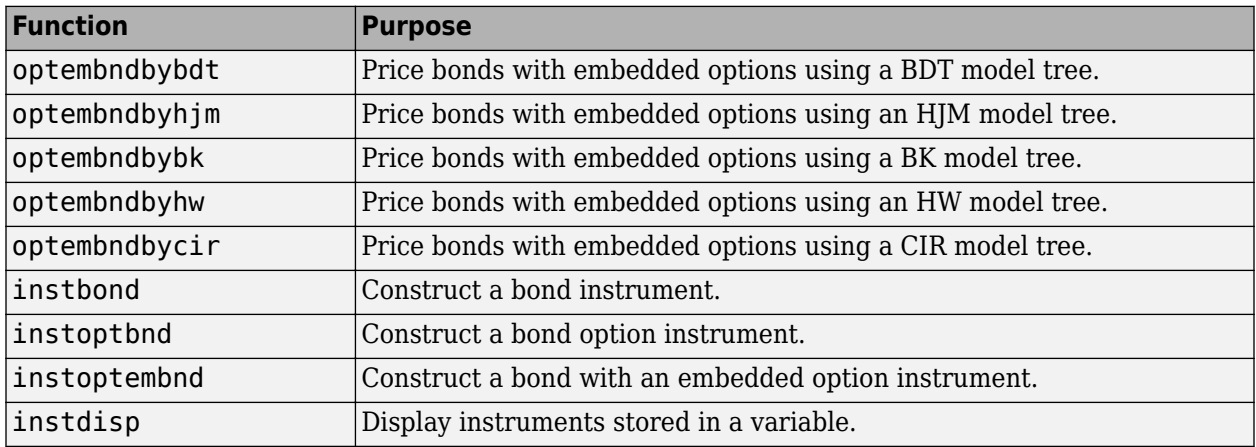

# **Sinking Fund Bonds with an Embedded Option**

A sinking fund bond is a coupon bond with a sinking fund provision. For more information on sinking fund bonds, see ["Sinking Fund Bonds" on page 2-5.](#page-134-0) The sinking fund bond can have a sinking fund option provision allowing the issuer to retire the sinking fund obligation either by purchasing the bonds to be redeemed from the market or by calling the bond via a sinking fund call, whichever is cheaper.

If interest rates are high, then the issuer buys back the required amount of bonds from the market since bonds are cheap. But if interest rates are low (bond prices are high), then most likely the issuer buys the bonds at the call price. Unlike a call feature, however, if a bond has a sinking fund option provision, it is an obligation, not an option, for the issuer to buy back the increments of the issue as stated. Because of this, a sinking fund bond trades at a lower price than a nonsinking fund bond. The following functions have a modified Face argument to support a variable face schedule for pricing bonds with a sinking fund option provision.

<span id="page-138-0"></span>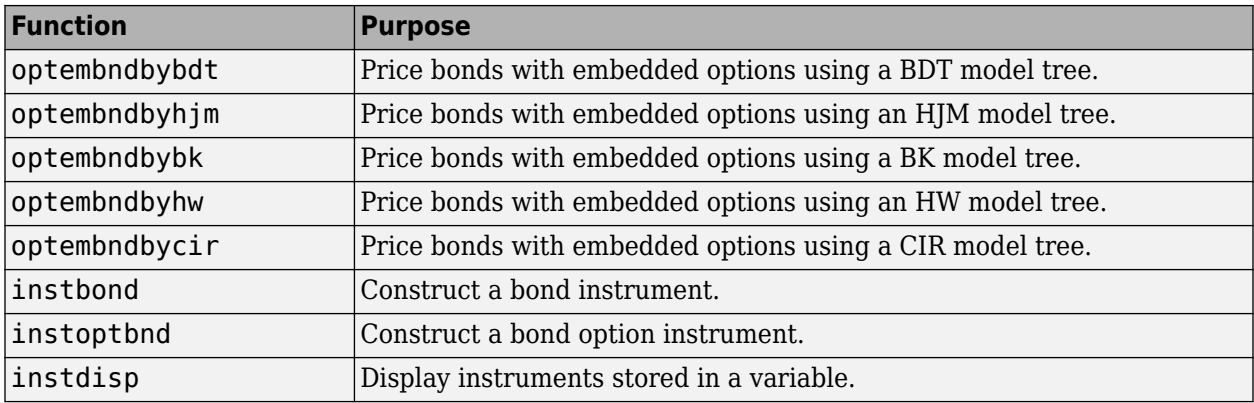

# **Amortizing Callable or Puttable Bond**

Amortizing callable or puttable bonds work under a scheduled Face input argument. An amortizing callable bond give the issuer the right to call back the bond, but instead of paying the Face amount at maturity, it repays part of the principal along with the coupon payments. An amortizing puttable bond, repays part of the principal along with the coupon payments and gives the bondholder the right to sell the bond back to the issuer.

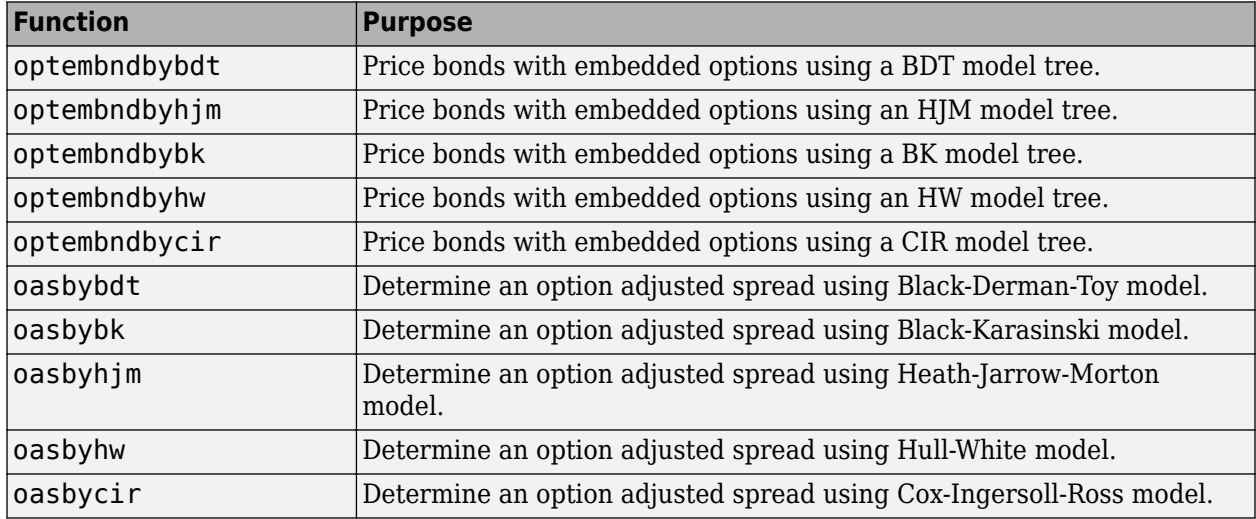

# **Fixed-Rate Note**

A fixed-rate note is a long-term debt security with a preset interest rate and maturity, by which the interest must be paid. The principal may or may not be paid at maturity. In Financial Instruments Toolbox, the principal is always paid at maturity.

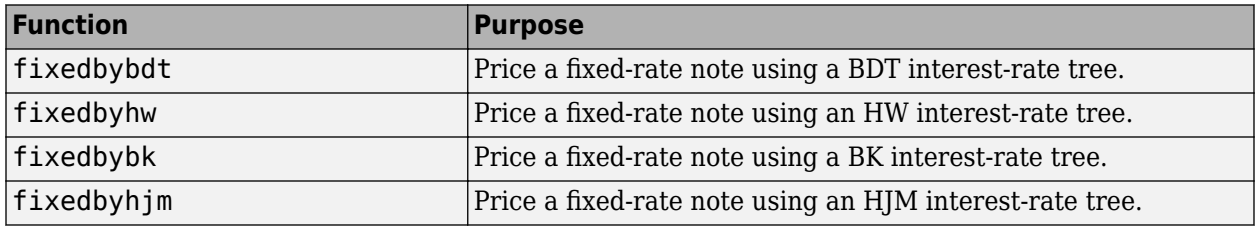

<span id="page-139-0"></span>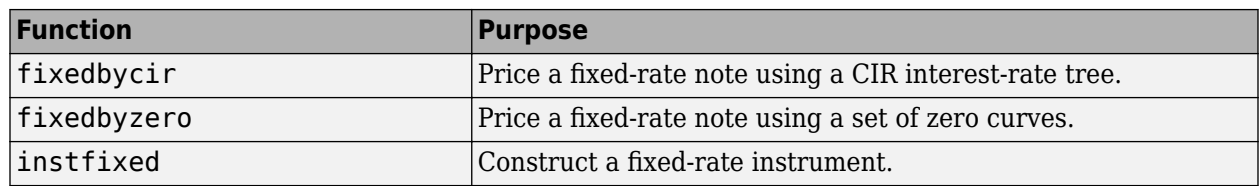

# **Floating-Rate Note**

A floating-rate note is a security like a bond, but the interest rate of the note is reset periodically, relative to a reference index rate, to reflect fluctuations in market interest rates.

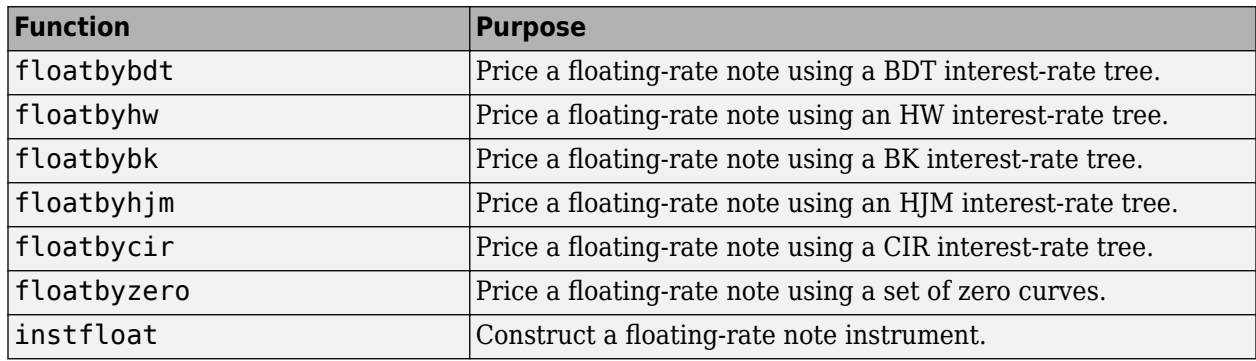

# **Floating-Rate Note with an Amortization Schedule**

A floating-rate note with an amortization schedule repays part of the principal (face value) along with the coupon payments. The following functions have a Principal argument to support an amortization schedule.

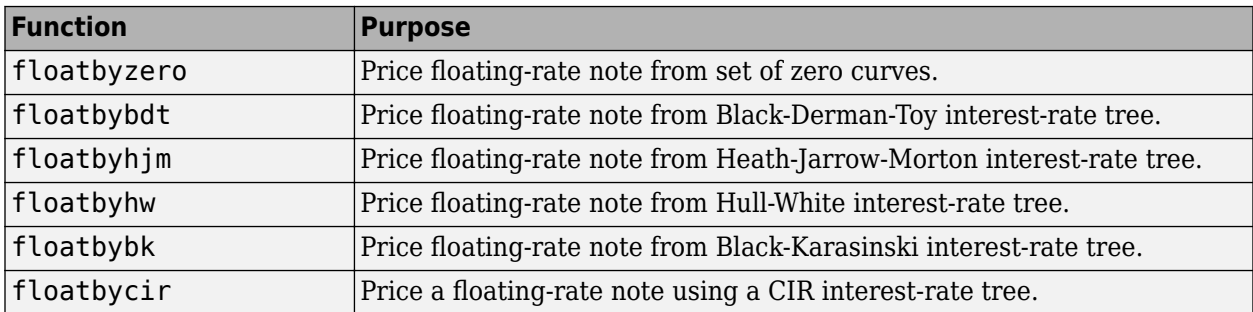

# **Floating-Rate Note with Caps, Collars, and Floors**

A floating-rate note with caps, collars, and floors. This type of instrument can carry restrictions on the maximum (cap) or minimum (floor) coupon rate paid. A cap is an unattractive feature for an investor, since they constrain the coupon rates from increasing. A floor is an attractive feature, since it allows investors to get a minimum coupon rate when market rates decrease below a certain level. Also, a floating-rate note can have a collar which is a combination of a cap and a floor together. The following functions have a CapRate and FloorRate argument to support a capped, collared, or floored floating-rate note.

<span id="page-140-0"></span>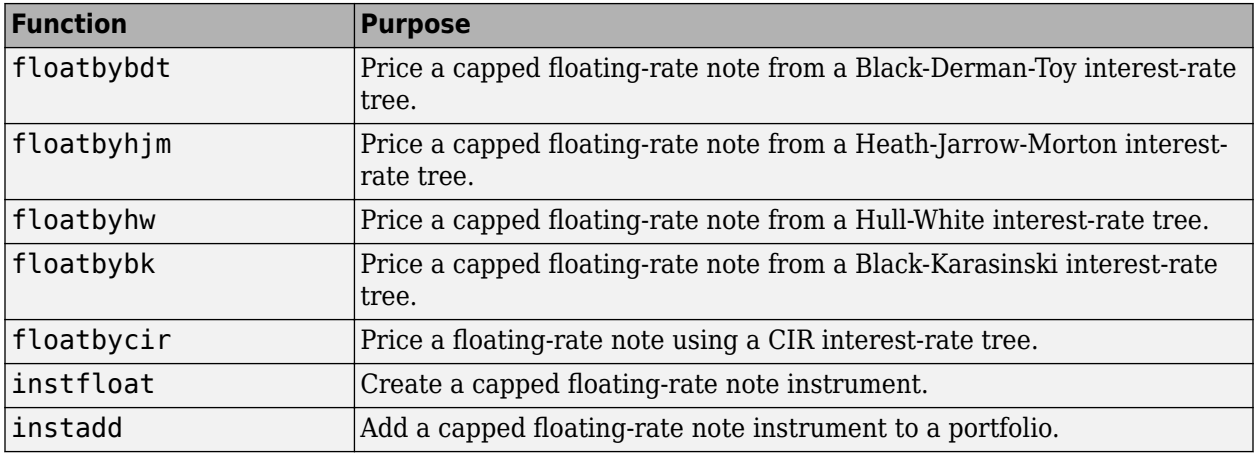

# **Floating-Rate Note Options**

Financial Instruments Toolbox supports three types of put and call options on floating-rate notes:

- American option An option that you exercise any time until its expiration date.
- European option An option that you exercise only on its expiration date.
- Bermuda option A Bermuda option resembles a hybrid of American and European options; you can only exercise it on predetermined dates, usually monthly.

Financial Instruments Toolbox supports the following for pricing and specifying a floating-rate note option:

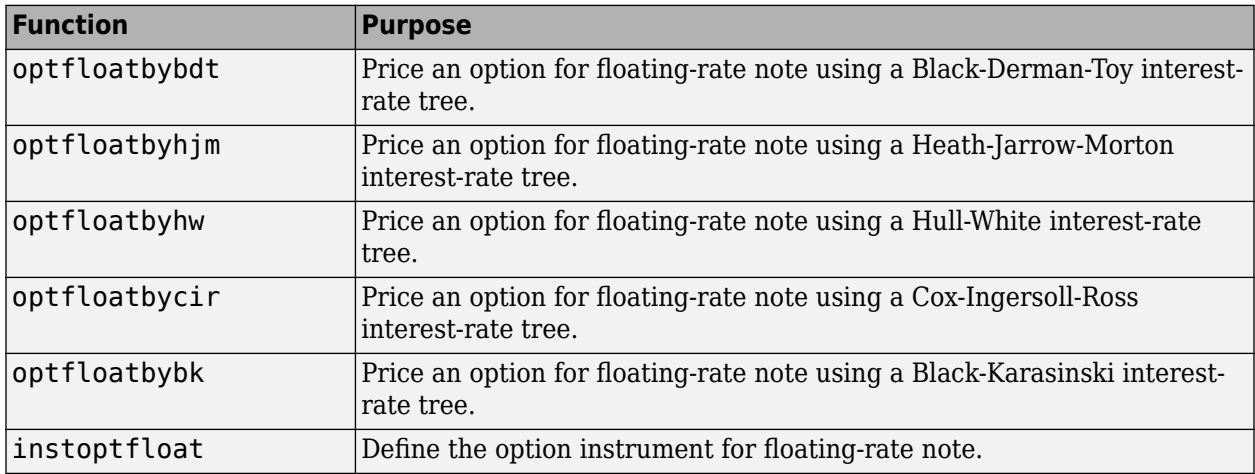

# **Floating-Rate Note with Embedded Options**

A floating-rate note with an embedded option enables floating-rate notes to have early redemption features. An FRN with an embedded option gives investors or issuers the option to retire the outstanding principal prior to maturity. An embedded call option gives the right to retire the note prior to the maturity date (callable floater), and an embedded put option gives the right to sell the note back at a specific price (puttable floater).

<span id="page-141-0"></span>Financial Instruments Toolbox supports the following for pricing and specifying a floating-rate note with an embedded option:

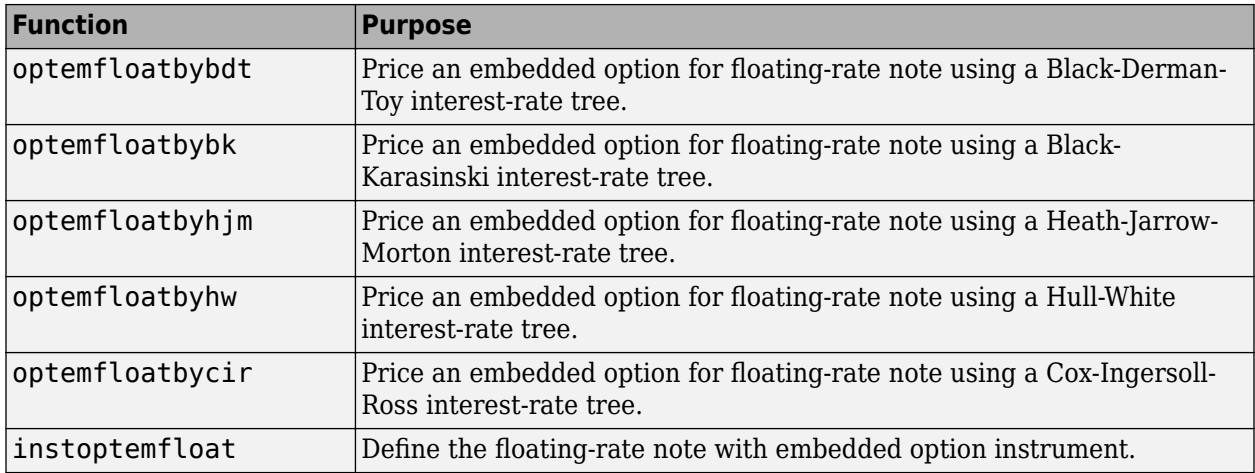

# **Cap**

A cap is a contract that includes a guarantee that sets the maximum interest rate to be paid by the holder, based on an otherwise floating interest rate. The payoff for a cap is:

max(*CurrentRate* − *CapRate*, 0)

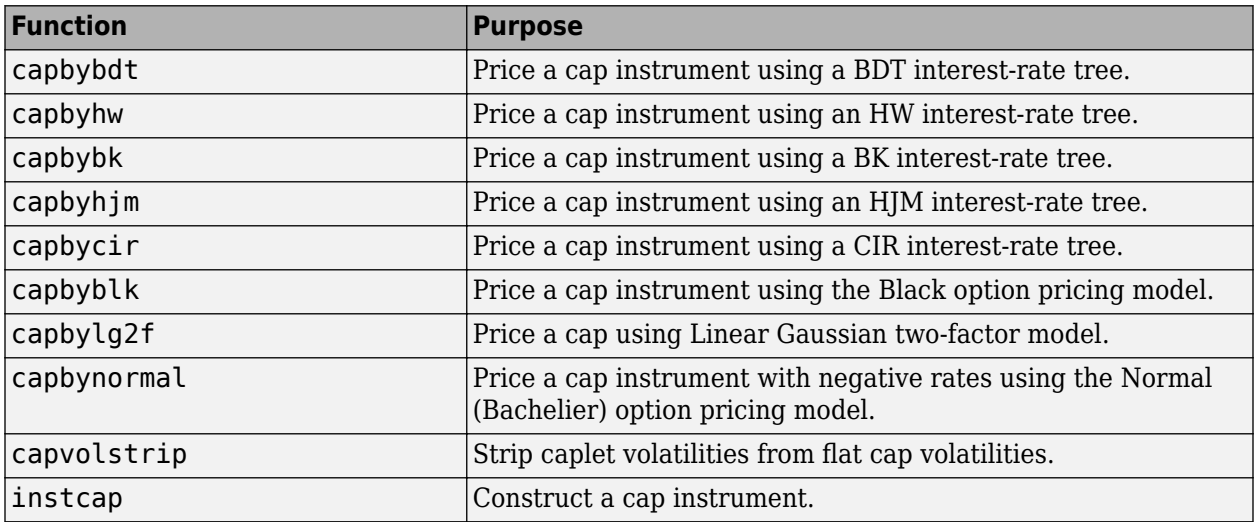

### **Floor**

A floor is a contract that includes a guarantee setting the minimum interest rate to be received by the holder, based on an otherwise floating interest rate. The payoff for a floor is:

max(*FloorRate* − *CurrentRate*, 0)

<span id="page-142-0"></span>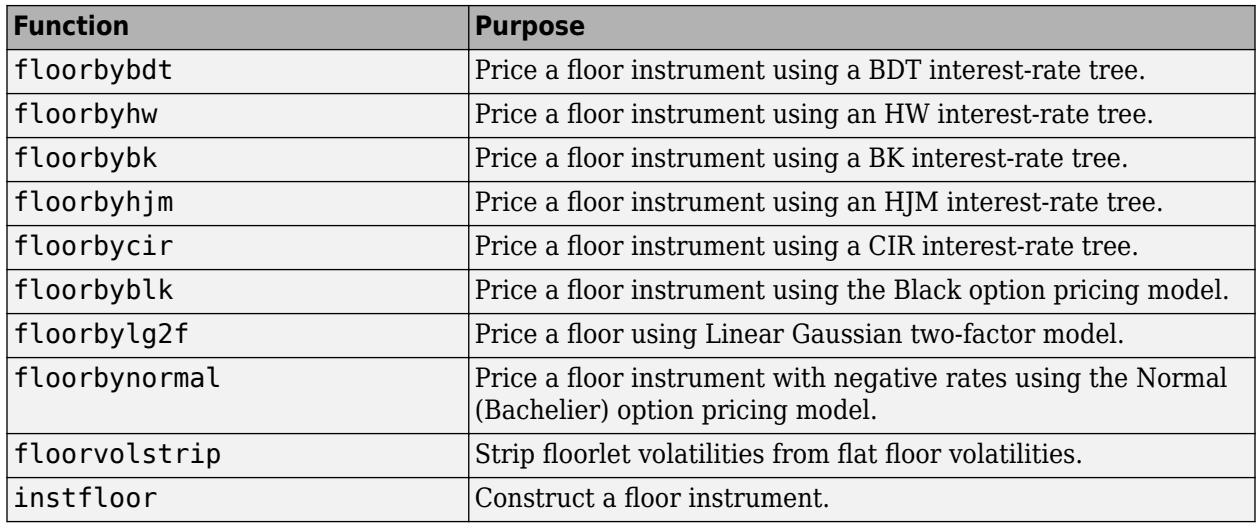

# **Range Note**

A range note is a structured (market-linked) security whose coupon-rate is equal to the reference rate as long as the reference rate is within a certain range. If the reference rate is outside of the range, the coupon-rate is 0 for that period. This type of instrument entitles the holder to cash flows that depend on the level of some reference interest-rate that is floored to be positive and gives the holder of the note direct exposure to the reference rate. This type of instrument is useful for cases where you believe that interest rates will stay within a certain range. In return for the drawback that no interest is paid for the time the range is left, a range note offers higher coupon rates than comparable standard products, like vanilla floating notes.

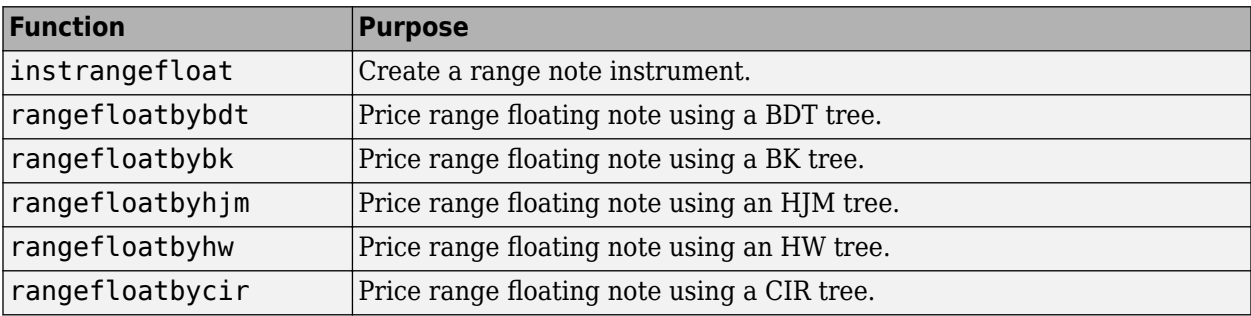

# **Swap**

A swap is contract between two parties obligating the parties to exchange future cash flows. A vanilla swap is composed of a floating-rate leg and a fixed-rate leg.

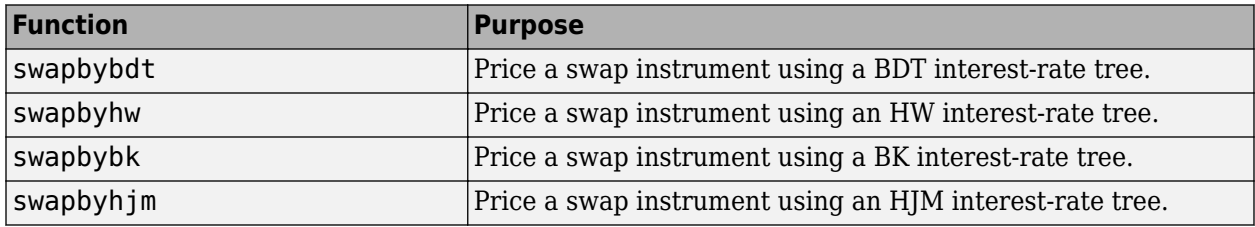

<span id="page-143-0"></span>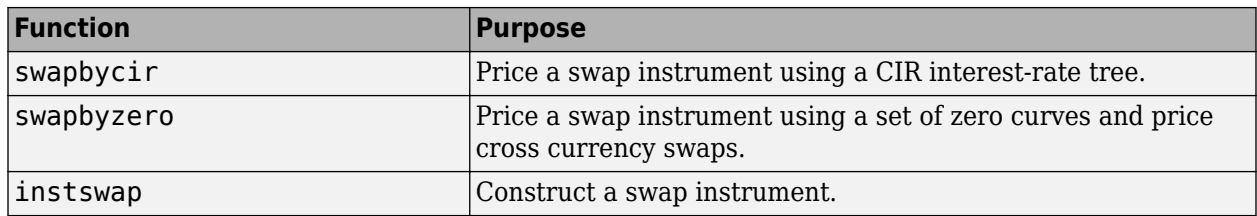

# **Swap with an Amortization Schedule**

A swap with an amortization schedule repays part of the principal (face value) along with the coupon payments. A swap with an amortization schedule is used to manage interest rate risk and serve as a cash flow management tool. For this particular type of swap, the notional amount decreases over time. This means that interest payments decrease not only on the floating leg but also on the fixed leg. The following swap functions have a Principal argument to support an amortization schedule.

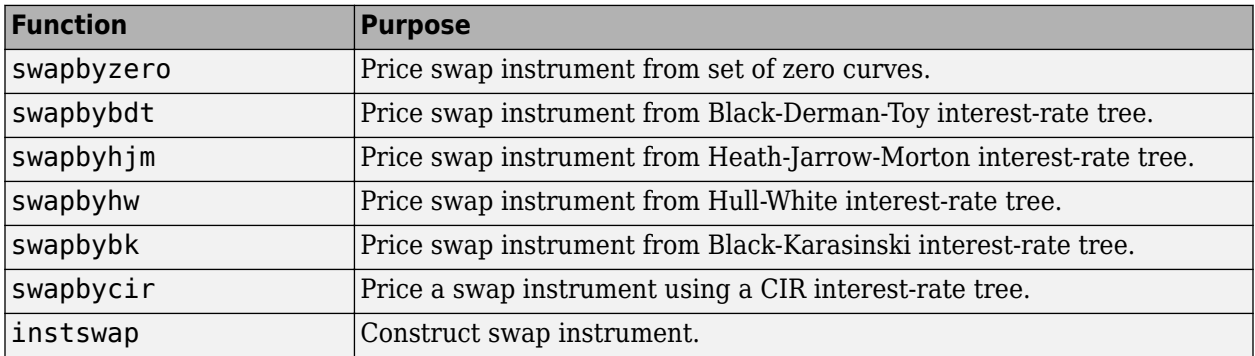

# **Forward Swap**

In a forward interest-rate swap, a fixed interest-rate loan is exchanged for a floating interest-rate loan at a future specified date. The following functions have a StartDate argument to support the future date for the forward swap.

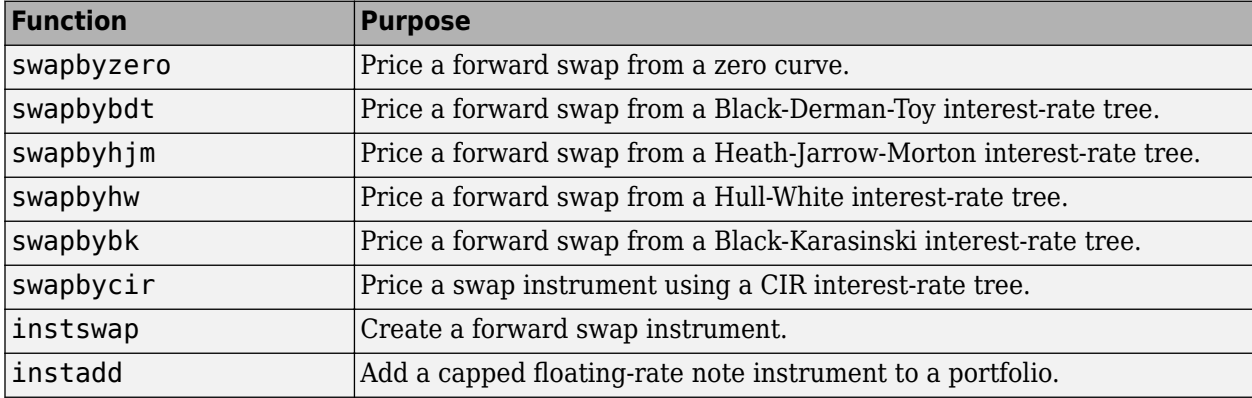

# **Swaption**

A swaption is an option to enter into an interest-rate swap contract. A call swaption allows the option buyer to enter into an interest-rate swap where the buyer of the option pays the fixed-rate and
receives the floating-rate. A put swaption allows the option buyer to enter into an interest-rate swap where the buyer of the option receives the fixed-rate and pays the floating-rate.

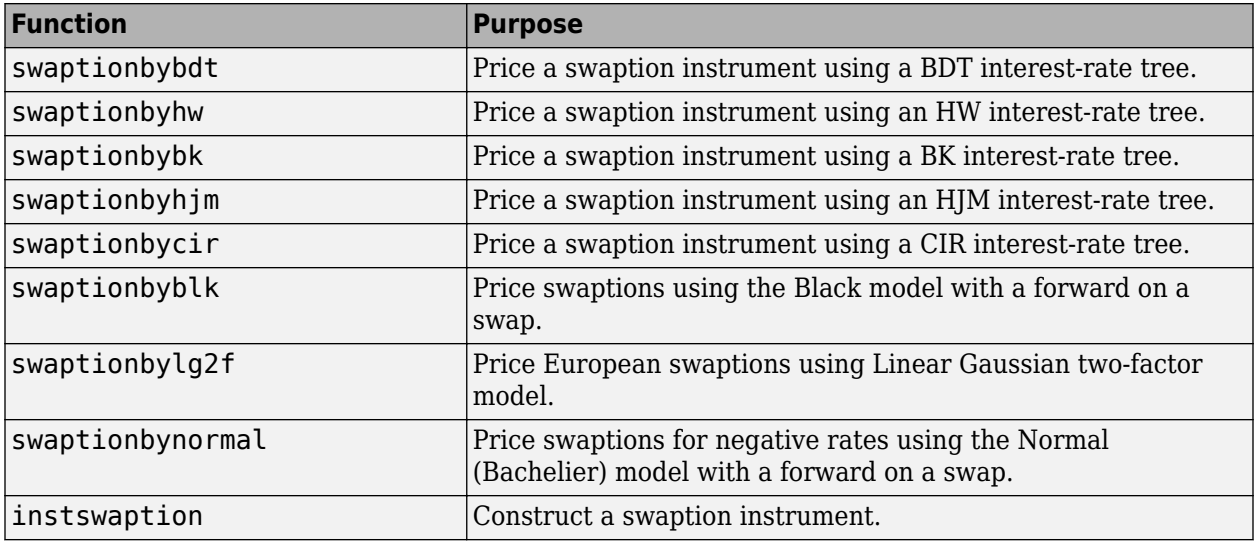

Use [swaptionbyblk](#page-2637-0) to price a swaption using the Black model. The Black model is standard model used in the swaption market when pricing European swaptions. This type of model is widely used by when speed is important to quickly obtain a price at settlement date, even if the price is less accurate than other swaption pricing models based on interest-rate tree models.

# **Bond Futures**

Bond futures are futures contracts where the commodity for delivery is a government bond. There are established global markets for government bond futures. Bond futures provide a liquid alternative for managing interest-rate risk.

In the US market, the Chicago Mercantile Exchange (CME) offers futures on Treasury bonds and notes with maturities of 2, 5, 10, and 30 years. Typically, the following bond future contracts from the CME have maturities of 3, 6, 9, and 12 months:

- • [30-year U.S. Treasury bond](https://www.cmegroup.com/markets/interest-rates/us-treasury/30-year-us-treasury-bond.quotes.html)
- • [10-year U.S. Treasury bond](https://www.cmegroup.com/markets/interest-rates/us-treasury/10-year-us-treasury-note.html)
- • [5-year U.S. Treasury bond](https://www.cmegroup.com/markets/interest-rates/us-treasury/5-year-us-treasury-note.html)
- • [2-year U.S. Treasury bond](https://www.cmegroup.com/markets/interest-rates/us-treasury/2-year-us-treasury-note.html)

The short position in a Treasury bond or note future contract must deliver to the long position in one of many possible existing Treasury bonds. For example, in a 30-year Treasury bond future, the short position must deliver a Treasury bond with at least 15 years to maturity. Because these bonds have different values, the bond future contract is standardized by computing a conversion factor. The conversion factor normalizes the price of a bond to a theoretical bond with a coupon of 6%. The price of a bond future contract is represented as:

*InvoicePrice* = *FutPrice* × *CF* + *AI*

where:

*FutPrice* is the price of the bond future.

*CF* is the conversion factor for a bond to deliver in a futures contract.

*AI* is the accrued interest.

The short position in a futures contract has the option of which bond to deliver and, in the US bond market, when in the delivery month to deliver the bond. The short position typically chooses to deliver the bond known as the Cheapest to Deliver (CTD). The CTD bond most often delivers on the last delivery day of the month.

Financial Instruments Toolbox supports the following bond futures:

- US Treasury bonds and notes
- German Bobl, Bund, Buxl, and Schatz
- UK gilts
- Japanese government bonds (JGBs)

The functions supporting all bond futures are:

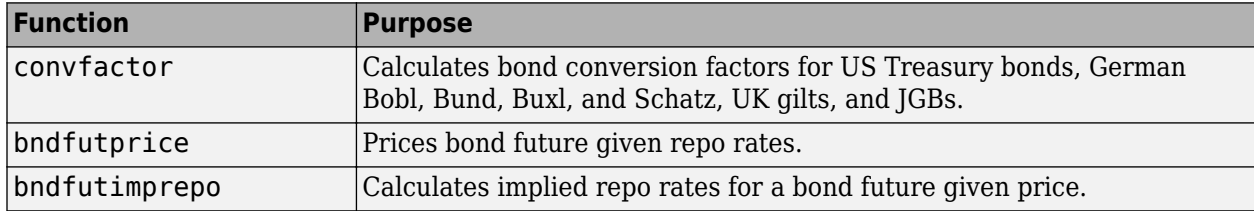

The functions supporting US Treasury bond futures are:

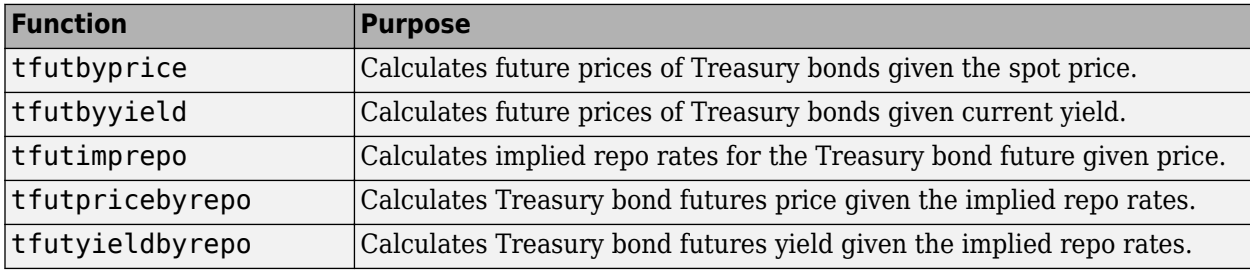

For more information on bond futures, see ["Bond Futures" on page 7-10.](#page-633-0)

### **See Also**

[instbond](#page-1554-0) | [instcap](#page-1559-0) | [instcf](#page-1571-0) | [instfixed](#page-1590-0) | [instfloat](#page-1595-0) | [instfloor](#page-1600-0) | [instoptbnd](#page-1619-0) | [instoptembnd](#page-1624-0) | [instoptfloat](#page-1631-0) | [instoptemfloat](#page-1635-0) | [instrangefloat](#page-1645-0) | [instswap](#page-1657-0) | [instswaption](#page-1663-0) | [intenvset](#page-1678-0) | [bondbyzero](#page-1030-0) | [cfbyzero](#page-1176-0) | [fixedbyzero](#page-1293-0) | [floatbyzero](#page-1341-0) | [intenvprice](#page-1672-0) | [intenvsens](#page-1675-0) | [swapbyzero](#page-2598-0) | floatmargin | floatdiscmargin | [hjmtimespec](#page-1446-0) | [hjmtree](#page-1449-0) | [hjmvolspec](#page-1452-0) | [bondbyhjm](#page-1006-0) | [capbyhjm](#page-1072-0) | [cfbyhjm](#page-1169-0) | [fixedbyhjm](#page-1282-0) | [floatbyhjm](#page-1324-0) | [floorbyhjm](#page-1374-0) | [hjmprice](#page-1434-0) | [hjmsens](#page-1443-0) | [mmktbyhjm](#page-1795-0) | [oasbyhjm](#page-1856-0) | [optbndbyhjm](#page-1897-0) | [optfloatbyhjm](#page-2300-0) | [optembndbyhjm](#page-2215-0) | [optemfloatbyhjm](#page-2266-0) | [rangefloatbyhjm](#page-2450-0) | [swapbyhjm](#page-2578-0) | [swaptionbyhjm](#page-2647-0) | [bdttimespec](#page-948-0) | [bdttree](#page-951-0) | [bdtvolspec](#page-954-0) | [bdtprice](#page-938-0) | [bdtsens](#page-945-0) | [bondbybdt](#page-978-0) | [capbybdt](#page-1048-0) | [cfbybdt](#page-1158-0) | [fixedbybdt](#page-1265-0) | [floatbybdt](#page-1299-0) | [floorbybdt](#page-1350-0) | [mmktbybdt](#page-1792-0) | [oasbybdt](#page-1828-0) | [optbndbybdt](#page-1875-0) | [optfloatbybdt](#page-2279-0) | [optembndbybdt](#page-2177-0) | [optemfloatbybdt](#page-2246-0) | [rangefloatbybdt](#page-2434-0) | [swapbybdt](#page-2553-0) | [swaptionbybdt](#page-2617-0) | [hwtimespec](#page-1503-0) | [hwtree](#page-1506-0) | [hwvolspec](#page-1510-0) | [bondbyhw](#page-1014-0) | [capbyhw](#page-1076-0) | [cfbyhw](#page-1172-0) | [fixedbyhw](#page-1287-0) | [floatbyhw](#page-1332-0) | [floorbyhw](#page-1378-0) | [hwcalbycap](#page-1467-0) | [hwcalbyfloor](#page-1479-0) | [hwprice](#page-1491-0) | [hwsens](#page-1500-0) | [oasbyhw](#page-1865-0) | [optbndbyhw](#page-1904-0) | [optfloatbyhw](#page-2307-0) | [optembndbyhw](#page-2231-0) | [optemfloatbyhw](#page-2272-0) | [rangefloatbyhw](#page-2455-0) | [swapbyhw](#page-2588-0) | [swaptionbyhw](#page-2654-0) | [bktimespec](#page-968-0) | [bktree](#page-971-0) | [bkvolspec](#page-975-0) | [bkprice](#page-957-0) | [bksens](#page-965-0) | [bondbybk](#page-997-0) | [capbybk](#page-1054-0) | [cfbybk](#page-1161-0) | [fixedbybk](#page-1270-0) | [floatbybk](#page-1308-0) | [floorbybk](#page-1356-0) | [oasbybk](#page-1837-0) | [optbndbybk](#page-1882-0) | [optfloatbybk](#page-2286-0) | [optembndbybk](#page-2191-0) | [optemfloatbybk](#page-2252-0) | [rangefloatbybk](#page-2439-0) | [swapbybk](#page-2562-0) | [swaptionbybk](#page-2624-0) | [capbyblk](#page-1059-0) | [floorbyblk](#page-1366-0) | [swaptionbyblk](#page-2637-0) | [blackvolbysabr](#page-991-0) | [optsensbysabr](#page-2314-0) | [agencyoas](#page-2699-0) | [agencyprice](#page-2705-0) | [bndfutimprepo](#page-2725-0) | [bndfutprice](#page-2731-0) | [convfactor](#page-2764-0) | [tfutbyprice](#page-2942-0) | [tfutbyyield](#page-2946-0) | [tfutimprepo](#page-2950-0) | [tfutpricebyrepo](#page-2953-0) | [tfutyieldbyrepo](#page-2956-0) | [capbylg2f](#page-1082-0) | [floorbylg2f](#page-1384-0) | [swaptionbylg2f](#page-2661-0) | [blackvolbyrebonato](#page-987-0) | [hwcalbycap](#page-1467-0) | [hwcalbyfloor](#page-1479-0)

# **Related Examples**

- • ["Overview of Interest-Rate Tree Models" on page 2-44](#page-173-0)
- • ["Pricing Using Interest-Rate Term Structure" on page 2-61](#page-190-0)
- • ["Graphical Representation of Trees" on page 2-219](#page-348-0)
- • ["Pricing Using Interest-Rate Tree Models" on page 2-81](#page-210-0)
- • ["Understanding Interest-Rate Tree Models" on page 2-66](#page-195-0)
- • ["Understanding the Interest-Rate Term Structure" on page 2-48](#page-177-0)

## **More About**

- • ["Supported Equity Derivative Functions" on page 3-19](#page-378-0)
- • ["Supported Energy Derivative Functions" on page 3-34](#page-393-0)
- • ["Mapping Financial Instruments Toolbox Functions for Interest-Rate Instrument Objects" on](#page-86-0) [page 1-73](#page-86-0)

# <span id="page-147-0"></span>**Work with Negative Interest Rates Using Functions**

## **Interest-Rate Modeling Options for Negative Rates**

Financial Instruments Toolbox computes prices for caps, floors, and swaptions when modeling for negative interest-rates using a Normal volatility model, shifted Black model, or shifted SABR model:

- Normal volatility model (Bachelier model) for interest-rate options to handle negative rates with the following:
	- [swaptionbynormal](#page-2666-0)
	- [capbynormal](#page-1087-0)
	- [floorbynormal](#page-1389-0)
	- [normalvolbysabr](#page-1798-0)
- Shifted Black model and the shifted SABR model for interest-rate options using an optional Shift argument to handle negative rates with the following:
	- [blackvolbysabr](#page-991-0) (Shifted SABR)
	- [optsensbysabr](#page-2314-0) (Shifted SABR)
	- [swaptionbyblk](#page-2637-0) (Shifted Black)
	- [capbyblk](#page-1059-0) (Shifted Black)
	- [floorbyblk](#page-1366-0) (Shifted Black)
	- [capvolstrip](#page-1093-0) (Shifted Black)
	- [floorvolstrip](#page-1395-0) (Shifted Black)

### **Modeling Negative Rates**

The original authors of the SABR model provided a closed form approximation of the implied Black volatility in terms of the SABR model parameters (known as "Hagan's formula"), so that the option price could be computed by inserting the computed SABR Black volatility into the Black formula:

*Call*(*K*, *T*) = *Black<sub>call</sub>*(*F*, *K*, *r*, *T*,  $\sigma_{Black}(\alpha, \beta, \rho, \nu, F, K, T))$ 

However, these methods started to break down with the introduction of negative interest rates, due to the assumption of the Black model that the underlying rates are lognormally distributed (and therefore cannot be negative).

In addition, even when the underlying rate is positive, the closed form approximation of the SABR implied Black volatility (Hagan et al., 2002) is known to become increasingly inaccurate as the strike approaches zero. Even without crossing the zero strike boundary, the implied probability density of the underlying rate at option expiry can become negative at low positive strikes, although probability densities clearly should not be negative:

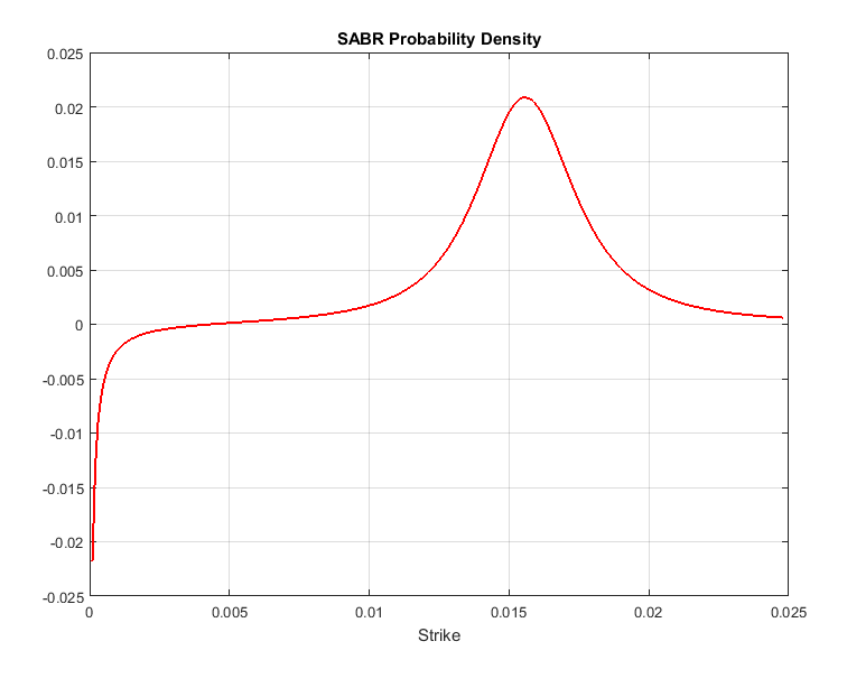

Options with negative strikes cannot be represented by Black volatilities. To work around this problem, the market started to quote the cap, floor, and swaption prices also in terms of either Normal volatilities or Shifted Black volatilities. Instead of the Black model, both types of volatilities come from alternative models that allow negative rates.

#### **Normal Model**

The Normal volatilities are associated with the Normal model (also known as the Bachelier model):

$$
dF = \sigma_{Normal} dW
$$

where the underlying rates are assumed to be normally distributed. Unlike in a lognormal model (where rates have a lower bound), the rates in the Normal model can be both infinitely positive and infinitely negative.

#### **Shifted Black**

The Shifted Black volatilities are associated with the Shifted Black model (also known as "Displaced Diffusion" or "Shifted Lognormal" model):

 $dF = \sigma_{Shifted\_Black}(F + Shift) dW$ 

The Shifted Black model is essentially the same as the Black model, except that it models the movements of  $(F + Shift)$  as the underlying asset, instead of  $F$  (where  $F$  is the forward swap rate in the case of swaptions, and the forward rate in the case of caplets and floorlets). So, the Shifted Black model allows negative rates, with a fixed negative lower bound defined by the amount of shift, that is, the zero lower bound of the Black model has been shifted.

#### **Shifted SABR**

The introduction of negative interest rates also called for an update in the method for interpolating the volatilities quoted in the market. The following shows the connections between the volatilities and the SABR models:

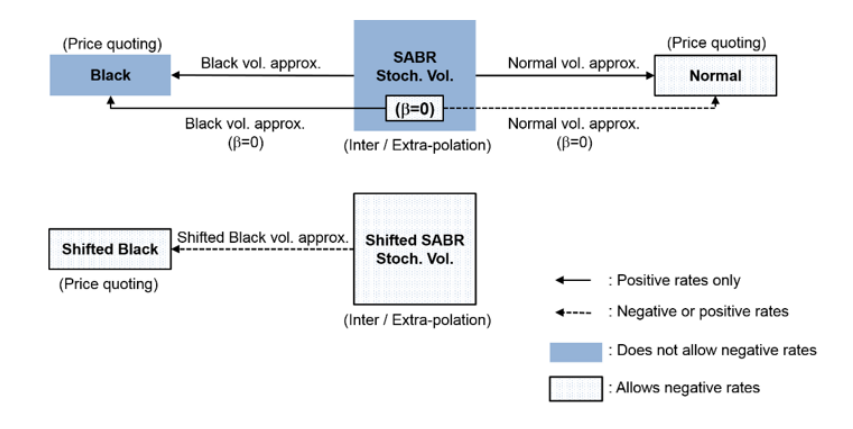

As shown, the Black and Normal volatility approximations allow you to use the SABR model with the Black and Normal model option pricing formulas. However, although the Normal model itself allows negative rates and the SABR model has an implied Normal volatility approximation, the underlying dynamics of the SABR model do not allow negative rates, unless  $β = 0$ . In the Shifted SABR model, the Shifted Black volatility approximation can be used to allow negative rates with a fixed negative lower bound defined by the amount of shift.

#### **Implied Normal Volatility and SABR**

You can compute the implied Normal volatility in terms of the SABR model parameters, for either  $\beta$  = 0 (Normal SABR), or any other value of β allowed by the SABR model ( $0 \le \beta \le 1$ ) using [normalvolbysabr](#page-1798-0).

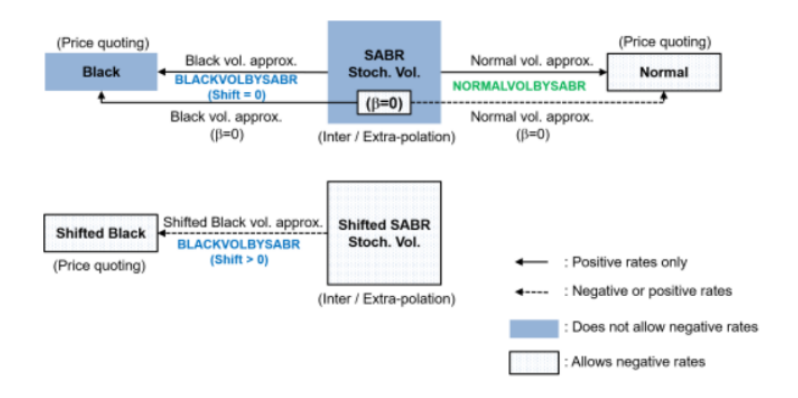

[normalvolbysabr](#page-1798-0)computes the implied Normal volatility  $\sigma_N$  in terms of the SABR model parameters. Using [normalvolbysabr](#page-1798-0) to compute σ *N*, you can then you this with other functions for Normal model pricing (for example, [capbynormal](#page-1087-0), [floorbynormal](#page-1389-0), and [swaptionbyblk](#page-2637-0)).

## **See Also**

[swaptionbynormal](#page-2666-0) | [capbynormal](#page-1087-0) | [floorbynormal](#page-1389-0) | [swaptionbyblk](#page-2637-0) | [capbyblk](#page-1059-0) | [floorbyblk](#page-1366-0) | [normalvolbysabr](#page-1798-0)

# **Related Examples**

- • ["Price Swaptions with Negative Strikes Using the Shifted SABR Model" on page 2-26](#page-155-0)
- • ["Calibrate the SABR Model Using Normal \(Bachelier\) Volatilities with Negative Strikes" on page](#page-292-0) [2-163](#page-292-0)

# **More About**

- • ["Supported Interest-Rate Instrument Functions" on page 2-3](#page-132-0)
- • ["Work with Negative Interest Rates Using Objects" on page 2-22](#page-151-0)

# <span id="page-151-0"></span>**Work with Negative Interest Rates Using Objects**

## **Interest-Rate Modeling Options for Negative Rates**

Financial Instruments Toolbox computes prices for a [Cap](#page-3448-0), [Floor](#page-3556-0), or [Swaption](#page-3684-0) instrument when modeling for negative interest-rates using a Normal volatility model, shifted Black model, or shifted SABR model:

- Normal volatility model (Bachelier model) for interest-rate options to handle negative rates with the following:
	- [Normal](#page-3864-0) model object
	- [Normal](#page-4070-0) pricer object
	- [SABR](#page-3877-0) model object
	- [SABR](#page-4080-0) pricer object
- Shifted Black model and the shifted SABR model for interest-rate options to handle negative rates with the following:
	- [Black](#page-3786-0) model object (Shifted Black model, specified by the 'Shift' name-value argument set to a positive value.)
	- [Black](#page-3937-0) pricer object (Shifted Black model, specified by the 'Shift' name-value argument set to a positive value.)
	- [SABR](#page-3877-0) model object (Shifted SABR model, specified by the 'VolatilityType' name-value argument set to "Black" and the 'Shift' name-value argument set to a positive value.)
	- [SABR](#page-4080-0) pricer object (Shifted SABR model, specified by the 'VolatilityType' name-value argument set to "Black" and the 'Shift' name-value argument set to a positive value.)

# **Modeling Negative Rates**

The original authors of the SABR model provided a closed form approximation of the implied Black volatility in terms of the SABR model parameters (known as "Hagan's formula"), so that the option price could be computed by inserting the computed SABR Black volatility into the Black formula:

$$
Call(K, T) = Black_{call}(F, K, r, T, \sigma_{Black}(\alpha, \beta, \rho, \nu, F, K, T))
$$

However, these methods started to break down with the introduction of negative interest rates, due to the assumption of the Black model that the underlying rates are lognormally distributed (and therefore cannot be negative).

In addition, even when the underlying rate is positive, the closed form approximation of the SABR implied Black volatility (Hagan et al., 2002) is known to become increasingly inaccurate as the strike approaches zero. Even without crossing the zero strike boundary, the implied probability density of the underlying rate at option expiry can become negative at low positive strikes, although probability densities clearly should not be negative:

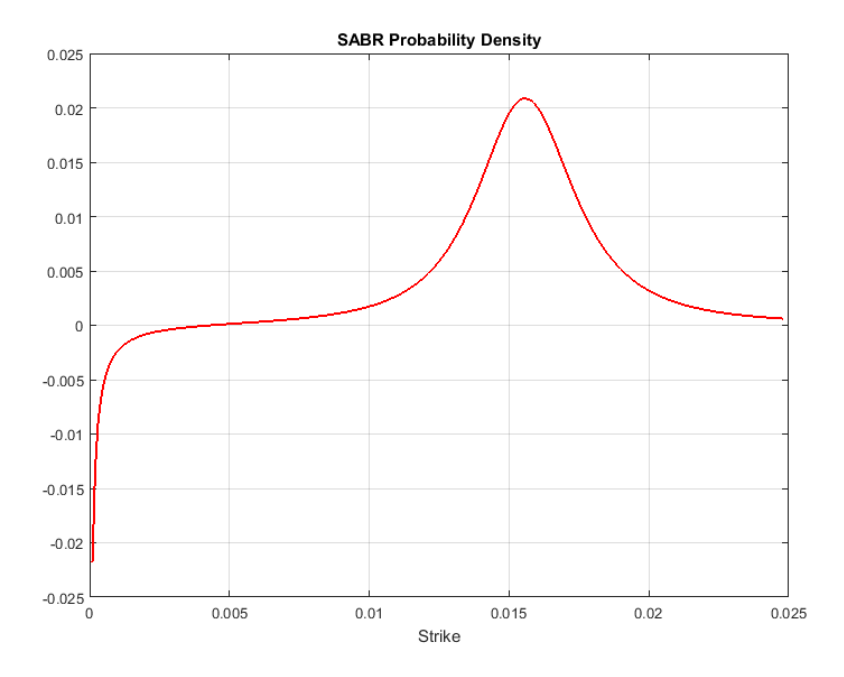

Options with negative strikes cannot be represented by Black volatilities. To work around this problem, the market started to quote the cap, floor, and swaption prices also in terms of either Normal volatilities or Shifted Black volatilities. Instead of the Black model, both types of volatilities come from alternative models that allow negative rates.

#### **Normal Model**

The Normal volatilities are associated with the Normal model (also known as the Bachelier model):

$$
dF = \sigma_{Normal} dW
$$

where the underlying rates are assumed to be normally distributed. Unlike in a lognormal model (where rates have a lower bound), the rates in the Normal model can be both infinitely positive and infinitely negative.

#### **Shifted Black**

The Shifted Black volatilities are associated with the Shifted Black model (also known as "Displaced Diffusion" or "Shifted Lognormal" model):

 $dF = \sigma_{Shifted\_Black}(F + Shift) dW$ 

The Shifted Black model is essentially the same as the Black model, except that it models the movements of  $(F + Shift)$  as the underlying asset, instead of  $F$  (where  $F$  is the forward swap rate in the case of swaptions, and the forward rate in the case of caplets and floorlets). So, the Shifted Black model allows negative rates, with a fixed negative lower bound defined by the amount of shift, that is, the zero lower bound of the Black model has been shifted.

#### **Normal SABR and Shifted SABR**

The introduction of negative interest rates also called for an update in the method for interpolating the volatilities quoted in the market. The following shows the connections between the volatilities and the SABR models:

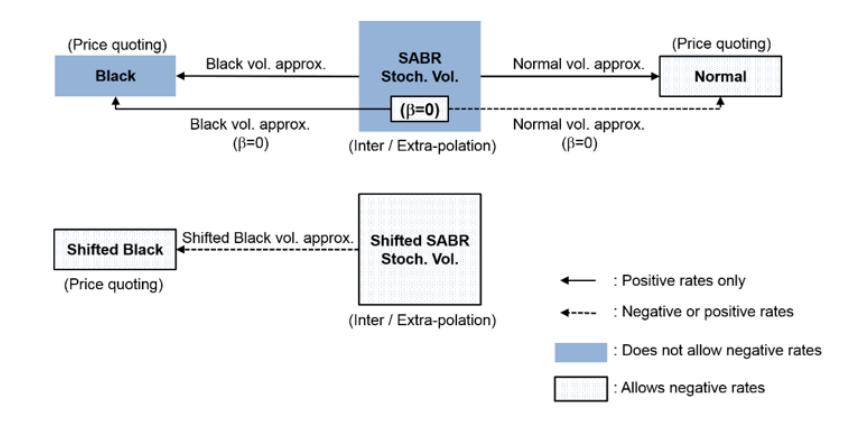

As shown, the Black and Normal volatility approximations allow you to use the SABR model with the Black and Normal model option pricing formulas. However, although the Normal model itself allows negative rates and the SABR model has an implied Normal volatility approximation, the underlying dynamics of the SABR model do not allow negative rates, unless β = 0. When the β (Beta) parameter of the [SABR](#page-3877-0) model is set to zero, the model is a Normal SABR model, which allows computing the implied Normal volatilities for negative rates.

In the Shifted SABR model, the Shifted Black volatility approximation can be used to allow negative rates with a fixed negative lower bound defined by the amount of shift. This is achieved by setting the 'Shift' name-value argument of the [SABR](#page-3877-0) model to a positive value.

#### **Implied Volatilities and SABR**

You can compute the implied volatilities in terms of the SABR model parameters, for either  $\beta = 0$ (Normal SABR), or any other value of  $\beta$  allowed by the SABR model ( $0 \leq \beta \leq 1$ ) using the [volatilities](#page-3151-0) function for the [SABR](#page-4080-0) analytic pricer.

The following three types of implied volatilities are supported by the [SABR](#page-4080-0) analytic pricer, and the type of implied volatilities computed by the [volatilities](#page-3151-0) function depends on the parameters of the [SABR](#page-3877-0) model when using the [SABR](#page-4080-0) analytic pricer:

- Implied Black volatilities The [SABR](#page-3877-0) model 'VolatilityType' name-value argument is set to "Black" and the 'Shift' name-value argument is set to zero. Negative rates are not allowed.
- Implied Sifted Black volatilities The [SABR](#page-3877-0) model 'VolatilityType' name-value argument is set to "Black" and the 'Shift' name-value argument is set to a positive value. Negative rates are allowed with lower bound defined by the amount of shift.
- Implied Normal (Bachelier) volatilities The [SABR](#page-3877-0) model 'VolatilityType' name-value argument is set to "Black" and the 'Shift' name-value argument is set to zero. Negative rates are allowed when the Beta input argument is set to zero.

### **See Also**

[Cap](#page-3448-0) | [Floor](#page-3556-0) | [Swaption](#page-3684-0)

# **Related Examples**

- • ["Calibrate Shifted SABR Model Parameters for Swaption Instrument" on page 2-167](#page-296-0)
- • ["Calibrate SABR Model Using Normal \(Bachelier\) Volatilities with Analytic Pricer" on page 2-](#page-306-0) [177](#page-306-0)

# **More About**

- "Get Started with Workflows Using Object-Based Framework for Pricing Financial Instruments" [on page 1-22](#page-35-0)
- • ["Choose Instruments, Models, and Pricers" on page 1-53](#page-66-0)
- • ["Work with Negative Interest Rates Using Functions" on page 2-18](#page-147-0)

# <span id="page-155-0"></span>**Price Swaptions with Negative Strikes Using the Shifted SABR Model**

This example shows how to price swaptions with negative strikes by using the Shifted SABR model. The market Shifted Black volatilities are used to calibrate the Shifted SABR model parameters. The calibrated Shifted SABR model is then used to compute the Shifted Black volatilities for negative strikes.

The swaptions with negative strikes are then priced using the computed Shifted Black volatilities and the [swaptionbyblk](#page-2637-0) function with the 'Shift' parameter set to the prespecified shift. Similarly, Shifted SABR Greeks can be computed by using the [optsensbysabr](#page-2314-0) function by setting the 'Shift' parameter. Finally, from the swaption prices, the probability density of the underlying asset is computed to show that the swaption prices imply positive probability densities for some negative strikes.

#### **Load the market data.**

First, load the market interest rates and swaption volatility data. The market swaption volatilities are quoted in terms of Shifted Black volatilities with a 0.8 percent shift.

Define RateSpec.

```
ValuationDate = '5-Apr-2016';EndDates = datemnth(ValuationDate, [1 2 3 6 9 12*[1 2 3 4 5 6 7 8 9 10 12]]);
ZeroRates = [-0.34 -0.29 -0.25 -0.13 -0.07 -0.02 0.010 0.025 ...
     0.031 0.040 0.052 0.090 0.190 0.290 0.410 0.520]'/100;
Compoundina = 1:
RateSpec = intenvset('ValuationDate', ValuationDate, 'StartDates', ValuationDate, ...
'EndDates',EndDates,'Rates',ZeroRates,'Compounding',Compounding)
RateSpec = struct with fields:
            FinObj: 'RateSpec'
       Compounding: 1
             Disc: [16x1 double]
             Rates: [16x1 double]
          EndTimes: [16x1 double]
       StartTimes: [16x1 double]
          EndDates: [16x1 double]
        StartDates: 736425
     ValuationDate: 736425
             Basis: 0
      EndMonthRule: 1
Define the swaption.
SwaptionSettle = '5-Apr-2016';
SwaptionExerciseDate = '5-Apr-2017';
SwapMaturity = '5-Apr-2022';
Reset = 1;OptSpec = 'call';
TimeToExercise = yearfrac(SwaptionSettle,SwaptionExerciseDate);
```
Use [swapbyzero](#page-2598-0) to compute the forward swap rate.

LegRate =  $[NaN 0]$ ; % To compute the forward swap rate, set the fixed rate to NaN. [~, CurrentForwardValue] = swapbyzero(RateSpec,LegRate,SwaptionSettle,SwapMaturity,... 'StartDate',SwaptionExerciseDate)

CurrentForwardValue = 6.6384e-04

Specify amount of shift in decimals for Shifted Black and Shifted SABR models.

Shift =  $0.008$ ; % 0.8 percent shift

Load the market implied Shifted Black volatility data for swaptions.

```
MarketShiftedBlackVolatilities = [21.1; 15.3; 14.0; 14.6; 16.0; 17.7; 19.8; 23.9; 26.2]/100;
StrikeGrid = [-0.5; -0.25; -0.125; 0; 0.125; 0.25; 0.5; 1.0; 1.5]/100;
MarketStrikes = CurrentForwardValue + StrikeGrid;
ATMShiftedBlackVolatility = MarketShiftedBlackVolatilities(StrikeGrid==0);
```
#### **Calibrate the Shifted SABR model parameters.**

To better represent the market at-the-money volatility, the Alpha parameter value is implied by the market at-the-money volatility. This is similar to the "Method 2" in ["Calibrate the SABR Model" on](#page-162-0) [page 2-33](#page-162-0). However, note the addition of Shift to CurrentForwardValue and the use of the 'Shift' parameter with [blackvolbysabr](#page-991-0). The Beta parameter is predetermined at 0.5.

 $Beta = 0.5;$ 

This function solves the Shifted SABR at-the-money volatility equation as a polynomial of Alpha. Note the addition of Shift to CurrentForwardValue.

```
alpharoots = @(Rho, Nu) roots([...](1 - Beta)^2*TimeToExercise/24/(CurrentForwardValue + Shift)^(2 - 2*Beta) ...
     Rho*Beta*Nu*TimeToExercise/4/(CurrentForwardValue + Shift)^(1 - Beta) ...
    (1 + (2 - 3 * Rho^2) * Nu^2 * TimeToExercise/24) ... -ATMShiftedBlackVolatility*(CurrentForwardValue + Shift)^(1 - Beta)]);
```
This function converts at-the-money volatility into Alpha by picking the smallest positive real root.

```
atmVol2ShiftedSabrAlpha = @(Rho, Nu) min(real(arrayfun@(x) ...x^*(x>0) + realmax*(x<0 || abs(imag(x))>1e-6), alpharoots(Rho,Nu))));
```
Fit Rho and Nu (while converting at-the-money volatility into Alpha). Note the 'Shift' parameter of [blackvolbysabr](#page-991-0) is set to the prespecified shift.

```
objFun = @(X) MarketShiftedBlackVolatilities - ...
     blackvolbysabr(atmVol2ShiftedSabrAlpha(X(1), X(2)), ...
    Beta, X(1), X(2), SwaptionSettle, SwaptionExerciseDate, CurrentForwardValue, ...
     MarketStrikes, 'Shift', Shift);
options = optimoptions('lsqnonlin','Display','none');
X = \text{lsgnonlin}(\text{objFun}, [0 0.5], [-1 0], [1 Int], \text{options});Rho = X(1);
Nu = X(2);
```
Get the final Alpha from the calibrated parameters.

Alpha = atmVol2ShiftedSabrAlpha(Rho, Nu)

```
Alpha = 0.0133
```
Show the calibrated Shifted SABR parameters.

```
CalibratedPrameters = array2table(fShift Alpha Beta Rho Nu], ... 'VariableNames',{'Shift' 'Alpha' 'Beta' 'Rho' 'Nu'},...
      'RowNames',{'1Y into 5Y'})
CalibratedPrameters=1×5 table
 Shift Alpha Beta Rho Nu 
\frac{1}{2} , and the set of the set of the set of the set of the set of the set of the set of the set of the set of the set of the set of the set of the set of the set of the set of the set of the set of the set of the set
      1Y into 5Y 0.008 0.013345 0.5 0.46698 0.49816
```
#### **Compute the swaption volatilities using the calibrated Shifted SABR model.**

Use [blackvolbysabr](#page-991-0) with the 'Shift' parameter.

```
Strikes = (-0.6:0.01:1.6)'/100; % Include negative strikes.
SABRShiftedBlackVolatilities = blackvolbysabr(Alpha, Beta, Rho, Nu, SwaptionSettle, ...
     SwaptionExerciseDate, CurrentForwardValue, Strikes, 'Shift', Shift);
figure;
plot(MarketStrikes, MarketShiftedBlackVolatilities, 'o', ...
     Strikes, SABRShiftedBlackVolatilities);
h = qca;line([0,0],[min(h.YLim),max(h.YLim)],'LineStyle','--');
ylim([0.13 0.31])
xlabel('Strike');
legend('Market quotes','Shifted SABR', 'location', 'southeast');
title (['Shifted Black Volatility (',num2str(Shift*100),' percent shift)']);
```
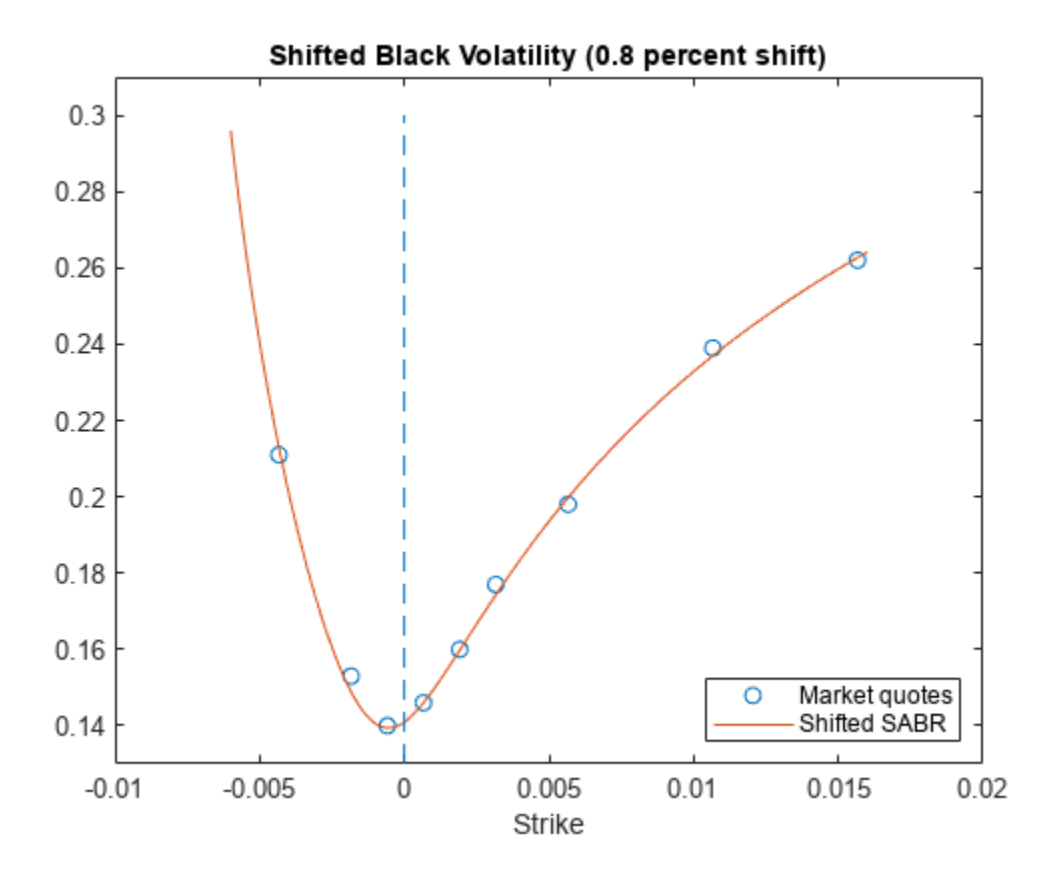

#### **Price the swaptions, including those with negative strikes.**

Use [swaptionbyblk](#page-2637-0) with the 'Shift' parameter to compute swaption prices using the Shifted Black model.

```
SwaptionPrices = swaptionbyblk(RateSpec, OptSpec, Strikes, SwaptionSettle, SwaptionExerciseDate,
    SwapMaturity, SABRShiftedBlackVolatilities, 'Reset', Reset, 'Shift', Shift);
figure;
plot(Strikes, SwaptionPrices, 'r');
h = qca;line([0,0],[min(h.YLim),max(h.YLim)],'LineStyle','--');
xlabel('Strike');
title ('Swaption Price');
```
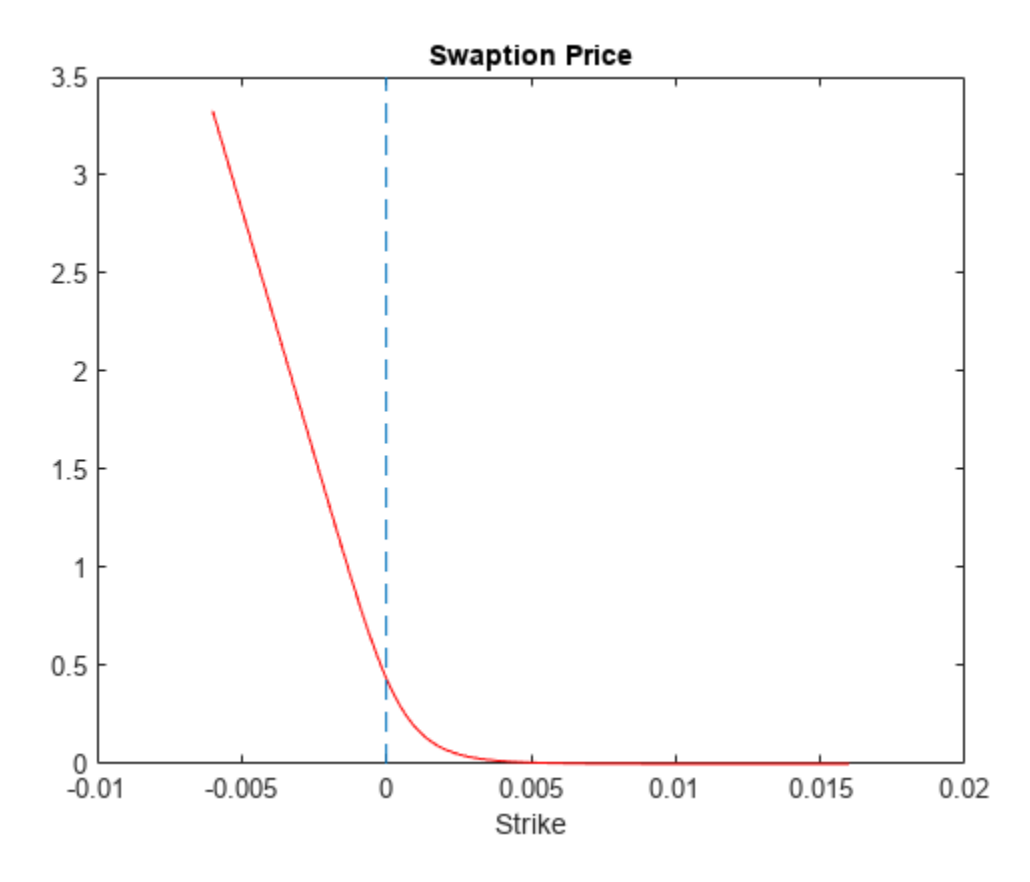

#### **Compute Shifted SABR Delta.**

Use [optsensbysabr](#page-2314-0) with the 'Shift' parameter to compute Delta using the Shifted SABR model.

```
ShiftedSABRDelta = optsensbysabr(RateSpec, Alpha, Beta, Rho, Nu, SwaptionSettle, ...
SwaptionExerciseDate, CurrentForwardValue, Strikes, OptSpec, 'Shift', Shift);
```

```
figure;
plot(Strikes,ShiftedSABRDelta,'r-');
ylim([-0.002 1.002]);
h = gca;line([0,0],[min(h.YLim),max(h.YLim)],'LineStyle','--');
xlabel('Strike');
title ('Delta');
```
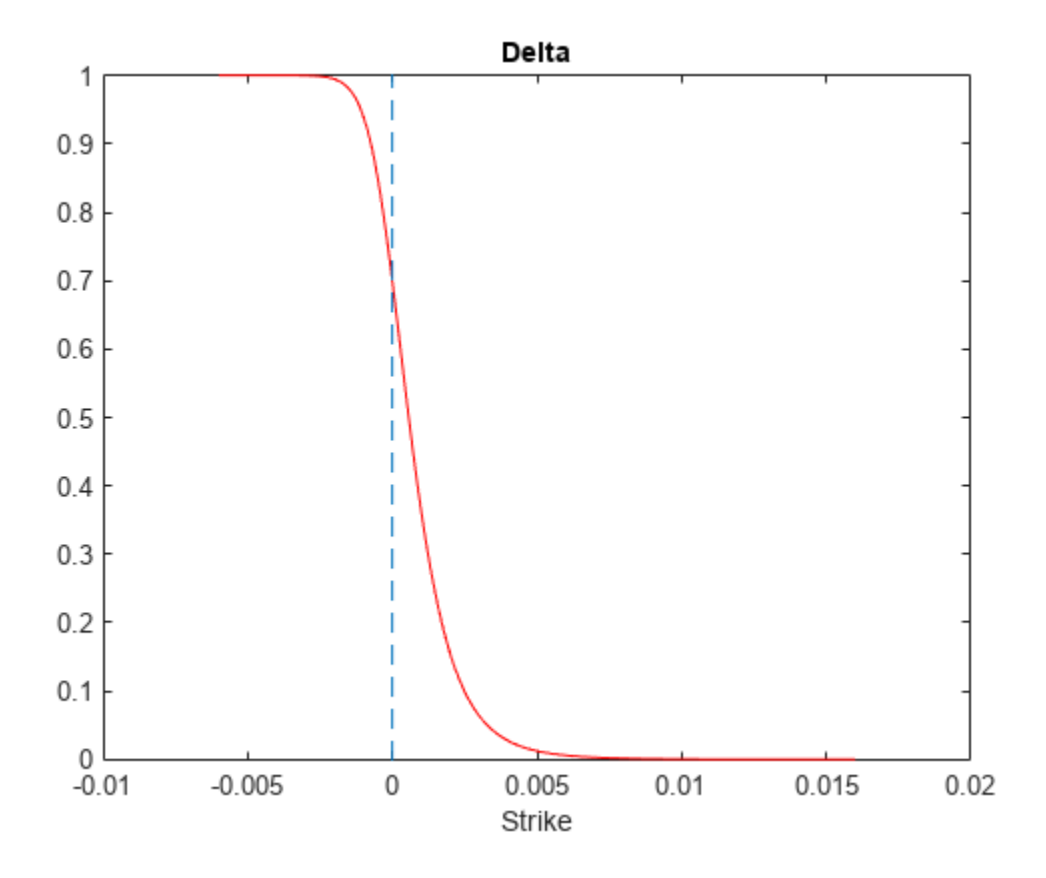

#### **Compute the probability density.**

The risk-neutral probability density of the terminal underlying asset prices can be approximated as the second derivative of swaption prices with respect to strike (Breeden and Litzenberger, 1978). As can be seen in the plot below, the computed probability density is positive for some negative rates above -0.8 percent (the lower bound determined by 'Shift').

```
NumGrids = length(Strikes);
ProbDensity = zeros(NumGrids-2,1);
dStrike = mean(diff(Strikes));
for k = 2: (NumGrids-1)
    ProbDensity(k-1) = (SwaptionPrices(k-1) - 2*SwaptionPrices(k) + SwaptionPrices(k+1))/dStrike<sup>2</sup>
end
ProbDensity = ProbDensity./sum(ProbDensity);
ProbStrikes = Strikes(2:end-1);
figure;
plot(ProbStrikes,ProbDensity,'r-');
h = gca;line([0,0],[min(h.YLim),max(h.YLim)],'LineStyle','--');
xlabel('Strike');
title ('Probability Density');
```
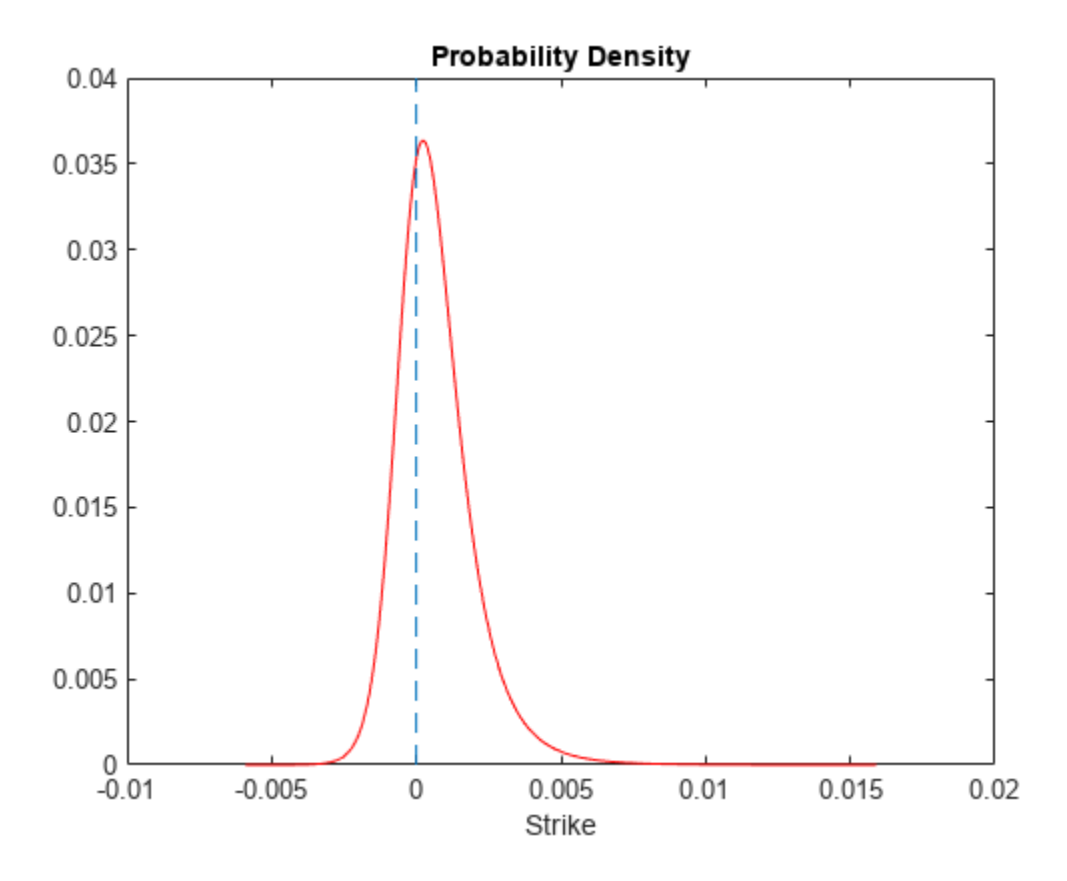

#### **References**

Hagan, P. S., Kumar, D., Lesniewski, A. S. and Woodward, D. E. "Managing Smile Risk." *Wilmott Magazine.* 2002.

Kienitz, J. *Interest Rate Derivatives Explained.* Vol. 1. Palgrave MacMillan, 2014.

Breeden, D. T. and Litzenberger, R. H. "Prices of State-Contingent Claims Implicit in Option Prices." *Journal Business.* Vol. 51. 1978.

#### **See Also**

[optsensbysabr](#page-2314-0) | [capbyblk](#page-1059-0) | [floorbyblk](#page-1366-0) | [capvolstrip](#page-1093-0) | [floorvolstrip](#page-1395-0) | [swaptionbyblk](#page-2637-0) | [capbynormal](#page-1087-0) | [floorbynormal](#page-1389-0) | [swaptionbynormal](#page-2666-0)

### **Related Examples**

- • ["Calibrate the SABR Model" on page 2-33](#page-162-0)
- • ["Price a Swaption Using the SABR Model" on page 2-38](#page-167-0)

### **More About**

- • ["Work with Negative Interest Rates Using Functions" on page 2-18](#page-147-0)
- • ["Mapping Financial Instruments Toolbox Functions for Interest-Rate Instrument Objects" on](#page-86-0) [page 1-73](#page-86-0)

# <span id="page-162-0"></span>**Calibrate the SABR Model**

This example shows how to use two different methods to calibrate the SABR stochastic volatility model from market implied Black volatilities. Both approaches use [blackvolbysabr](#page-991-0).

#### **In this section...**

"Load Market Implied Black Volatility Data" on page 2-33

"Method 1: Calibrate Alpha, Rho, and Nu Directly" on page 2-33

["Method 2: Calibrate Rho and Nu by Implying Alpha from At-The-Money Volatility" on page 2-34](#page-163-0)

["Use the Calibrated Models" on page 2-35](#page-164-0)

["References" on page 2-36](#page-165-0)

## **Load Market Implied Black Volatility Data**

This example shows how to set up hypothetical market implied Black volatilities for European swaptions over a range of strikes before calibration. The swaptions expire in three years from the Settle date and have 10-year swaps as the underlying instrument. The rates are expressed in decimals. (Changing the units affect the numerical value and interpretation of the Alpha input parameter to the function blackvolbysabr.)

Load the market implied Black volatility data for swaptions expiring in three years.

Settle =  $'12$ -Jun-2013'; ExerciseDate =  $'12$ -Jun-2016'; MarketStrikes = [2.0 2.5 3.0 3.5 4.0 4.5 5.0]'/100; MarketVolatilities = [45.6 41.6 37.9 36.6 37.8 39.2 40.0]'/100;

At the time of Settle, define the underlying forward rate and the at-the-money volatility.

```
CurrentForwardValue = MarketStrikes(4)
ATMVolatility = MarketVolatilities(4)
```
CurrentForwardValue =

0.0350

ATMVolatility =

0.3660

### **Method 1: Calibrate Alpha, Rho, and Nu Directly**

This example shows how to calibrate the Alpha, Rho, and Nu input parameters directly. The value of Beta is predetermined either by fitting historical market volatility data or by choosing a value deemed appropriate for that market [1].

Define the predetermined Beta.

 $Beta1 = 0.5;$ 

<span id="page-163-0"></span>After fixing the value of *β* (Beta), the parameters *α* (Alpha), *ρ* (Rho), and *υ*(Nu) are all fitted directly. The Optimization Toolbox™ function lsqnonlin generates the parameter values that minimize the squared error between the market volatilities and the volatilities computed by [blackvolbysabr](#page-991-0).

```
% Calibrate Alpha, Rho, and Nu
objFun = @(X) MarketVolatilities - ...
    blackvolbysabr(X(1), Betal, X(2), X(3), Settle, ...
     ExerciseDate, CurrentForwardValue, MarketStrikes);
X = lsqnonlin(objFun, [0.5 0 0.5], [0 -1 0], [Inf 1 Inf];
Alpha1 = X(1);Rho1 = X(2);
Nu1 = X(3);
Local minimum possible.
```
lsqnonlin stopped because the final change in the sum of squares relative to its initial value is less than the default value of the function tolerance.

#### **Method 2: Calibrate Rho and Nu by Implying Alpha from At-The-Money Volatility**

This example shows how to use an alternative calibration method where the value of *β* (Beta) is again predetermined as in Method 1.

Define the predetermined Beta.

 $Beta2 = 0.5$ :

However, after fixing the value of *β* (Beta), the parameters *ρ* (Rho), and *υ* (Nu) are fitted directly while *α* (Alpha) is implied from the market at-the-money volatility. Models calibrated using this method produce at-the-money volatilities that are equal to market quotes. This approach is widely used in swaptions, where at-the-money volatilities are quoted most frequently and are important to match. To imply *α* (Alpha) from market at-the-money volatility ( $\sigma$ <sub>*ATM*</sub>), the following cubic polynomial is solved for  $\alpha$  (Alpha), and the smallest positive real root is selected [2].

$$
\frac{(1 - \beta)^2 T}{24F^{(2 - 2\beta)}}\alpha^3 + \frac{\rho \beta v T}{4F^{(1 - \beta)}}\alpha^2 + \left(1 + \frac{2 - 3\rho^2}{24}v^2T\right)\alpha - \sigma_{ATM}F^{(1 - \beta)} = 0
$$

where:

- *F* is the current forward value.
- *T* is the year fraction to maturity.

To accomplish this, define an anonymous function as:

```
% Year fraction from Settle to option maturity
T = yearfrac(Settle, ExerciseDate, 1);
% This function solves the SABR at-the-money volatility equation as a
% polynomial of Alpha
alpharoots = @(Rho, Nu) roots([...] (1 - Beta2)^2*T/24/CurrentForwardValue^(2 - 2*Beta2) ...
     Rho*Beta2*Nu*T/4/CurrentForwardValue^(1 - Beta2) ...
```

```
(1 + (2 - 3 * Rho^2) * Nu^2 * T/24) ... -ATMVolatility*CurrentForwardValue^(1 - Beta2)]);
% This function converts at-the-money volatility into Alpha by picking the
% smallest positive real root 
atmVol2SabrAlpha = @(Rho, Nu) min(real(arrayfun(Q(x) ...x^*(x>0) + realmax*(x<0 || abs(imag(x))>1e-6), alpharoots(Rho,Nu))));
```
The function atmVol2SabrAlpha converts at-the-money volatility into *α* (Alpha) for a given set of *ρ* (Rho) and *υ* (Nu). This function is then used in the objective function to fit parameters *ρ* (Rho) and *υ* (Nu).

```
% Calibrate Rho and Nu (while converting at-the-money volatility into Alpha
% using atmVol2SabrAlpha)
objFun = @(X) MarketVolatilities - ...
     blackvolbysabr(atmVol2SabrAlpha(X(1), X(2)), ...
     Beta2, X(1), X(2), Settle, ExerciseDate, CurrentForwardValue, ...
    MarketStrikes);
```
 $X = \text{lgnonlin}(\text{objFun}, [0 0.5], [-1 0], [1 Int]);$ 

```
Rho2 = X(1);
Nu2 = X(2);
```
Local minimum found.

Optimization completed because the size of the gradient is less than the default value of the function tolerance.

The calibrated parameter *α* (Alpha) is computed using the calibrated parameters *ρ* (Rho) and *υ* (Nu).

```
% Obtain final Alpha from at-the-money volatility using calibrated parameters
Alpha2 = atmVol2SabrAlpha(Rho2, Nu2);
```

```
% Display calibrated parameters
C = \{Alpha1B Betal Rhol Nul; Alpha2 Beta2 Rho2 Nu2};
CalibratedPrameters = cell2table(C,...
    'VariableNames',{'Alpha' 'Beta' 'Rho' 'Nu'},...
    'RowNames',{'Method 1';'Method 2'})
CalibratedPrameters = 
 Alpha Beta Rho Nu 
   Method 1 0.060277 0.5 0.2097 0.75091
```
Method 2 0.058484 0.5 0.20568 0.79647

#### **Use the Calibrated Models**

This example shows how to use the calibrated models to compute new volatilities at any strike value.

Compute volatilities for models calibrated using Method 1 and Method 2 and plot the results.

```
PlottingStrikes = (1.75:0.1:5.50)'/100;
```

```
% Compute volatilities for model calibrated by Method 1
ComputedVols1 = blackvolbysabr(Alpha1, Beta1, Rho1, Nu1, Settle, ...
```

```
 ExerciseDate, CurrentForwardValue, PlottingStrikes);
% Compute volatilities for model calibrated by Method 2
ComputedVols2 = blackvolbysabr(Alpha2, Beta2, Rho2, Nu2, Settle, ...
     ExerciseDate, CurrentForwardValue, PlottingStrikes);
figure;
plot(MarketStrikes,MarketVolatilities,'xk',...
    PlottingStrikes,ComputedVols1,'b', ...
     PlottingStrikes,ComputedVols2,'r', ...
     CurrentForwardValue,ATMVolatility,'ok',...
      'MarkerSize',10);
xlim([0.01 0.06]);
ylim([0.35 0.5]);
xlabel('Strike', 'FontWeight', 'bold');
ylabel('Implied Black Volatility', 'FontWeight', 'bold');
legend('Market Volatilities', 'SABR Model (Method 1)',...
 'SABR Model (Method 2)', 'At-the-money volatility');
 \overline{\bullet} Figure 1
                                             \Boxe x
 File Edit View Insert Tools Desktop Window Help
 18 HS & R & & $ 9 Q & + B | B | O | O | O | O
     0.5\timesMarket Volatilities
                                  SABR Model (Method 1)
                                  SABR Model (Method 2)
                                  At-the-money volatility
  Implied Black Volatility
    0.450.40.35<br>0.01 0.015 0.02 0.025 0.03 0.035
```
 $0.04 \quad 0.045 \quad 0.05 \quad 0.055$ 

The model calibrated using Method 2 reproduces the market at-the-money volatility (marked with a circle) exactly.

 $0.06$ 

### **References**

[1] Hagan, P. S., Kumar, D., Lesniewski, A. S. and Woodward, D. E., *Managing smile risk*, Wilmott Magazine, 2002.

[2] West, G., "Calibration of the SABR Model in Illiquid Markets," *Applied Mathematical Finance*, 12(4), pp. 371–385, 2004.

### **See Also**

[blackvolbysabr](#page-991-0) | [optsensbysabr](#page-2314-0) | [swaptionbyblk](#page-2637-0)

**Strike** 

# **Related Examples**

• ["Price a Swaption Using the SABR Model" on page 2-38](#page-167-0)

# **More About**

• ["Mapping Financial Instruments Toolbox Functions for Interest-Rate Instrument Objects" on](#page-86-0) [page 1-73](#page-86-0)

# <span id="page-167-0"></span>**Price a Swaption Using the SABR Model**

This example shows how to price a swaption using the SABR model. First, a swaption volatility surface is constructed from market volatilities. This is done by calibrating the SABR model parameters separately for each swaption maturity. The swaption price is then computed by using the implied Black volatility on the surface as an input to the [swaptionbyblk](#page-2637-0) function.

#### **Step 1. Load market swaption volatility data.**

Load the market implied Black volatility data for swaptions.

```
Settle = '12-Jun-2013';
ExerciseDates = {'12-Sep-2013';'12-Jun-2014';'12-Jun-2015';...
     '12-Jun-2016';'12-Jun-2017';'12-Jun-2018';'12-Jun-2020';...
     '12-Jun-2023'};
YearsToExercise = yearfrac(Settle, ExerciseDates, 1);
NumMaturities = length(YearsToExercise);
MarketVolatilities = [ ...
    57.6 53.7 49.4 45.6 44.1 41.1 35.2 32.0
    46.6 46.9 44.8 41.6 39.8 37.4 33.4 31.0
    35.9 39.3 39.6 37.9 37.2 34.7 30.5 28.9
    34.1 36.5 37.8 36.6 35.0 31.9 28.1 26.6
    41.0 41.3 39.5 37.8 36.0 32.6 29.0 26.0
    45.8 43.4 41.9 39.2 36.9 33.2 29.6 26.3
    50.3 46.9 44.0 40.0 37.5 33.8 30.2 27.3]/100;
MarketStrikes = [ ...
  1.00 1.25 1.68 2.00 2.26 2.41 2.58 2.62;
   1.50 1.75 2.18 2.50 2.76 2.91 3.08 3.12;
  2.00 2.25 2.68 3.00 3.26 3.41 3.58 3.62;
  2.50 2.75 3.18 3.50 3.76 3.91 4.08 4.12;
  3.00 3.25 3.68 4.00 4.26 4.41 4.58 4.62;
  3.50 3.75 4.18 4.50 4.76 4.91 5.08 5.12;
  4.00 4.25 4.68 5.00 5.26 5.41 5.58 5.62]/100;
CurrentForwardValues = MarketStrikes(4,:)
CurrentForwardValues = 1×8
    0.0250 0.0275 0.0318 0.0350 0.0376 0.0391 0.0408 0.0412
ATMVolatilities = MarketVolatilities(4,:)
ATMVolatilities = 1×8
 0.3410 0.3650 0.3780 0.3660 0.3500 0.3190 0.2810 0.2660
```
The current underlying forward rates and the corresponding at-the-money volatilities across the eight swaption maturities are represented in the fourth rows of the two matrices.

#### **Step 2. Calibrate the SABR model parameters for each swaption maturity.**

Using a model implemented in the function [blackvolbysabr](#page-991-0), a static SABR model, where the model parameters are assumed to be constant with respect to time, the parameters are calibrated separately for each swaption maturity (years to exercise) in a for loop. To better represent market at-the-money volatilities, the Alpha parameter values are implied by the market at-the-money volatilities (see "Method 2" for ["Calibrate the SABR Model" on page 2-33](#page-162-0)).

Define the predetermined Beta, calibrate SABR model parameters for each swaption maturity and display calibrated parameters in a table.

```
Beta = 0.5;
Betas = repmat(Beta, NumMaturities, 1);
Alphas = zeros(NumMatrixies, 1);Rhos = zeros(NumMatrixities, 1);Nus = zeros(NumMaturities, 1);
options = optimoptions('lsqnonlin','Display','none');
for k = 1:NumMaturities
     % This function solves the SABR at-the-money volatility equation as a
     % polynomial of Alpha
    alpharoots = @(Rho, Nu) roots([...](1 - Beta)^2*YearSTOExercise(k)/24/CurrentForwardValues(k)^{2} - 2*Beta) ...
        Rho*Beta*Nu*YearsToExercise(k)/4/CurrentForwardValues(k)^(1 - Beta) ...
        (1 + (2 - 3 * Rho^2) * Nu^2 * YearsToExercise(k)/24) ... -ATMVolatilities(k)*CurrentForwardValues(k)^(1 - Beta)]);
     % This function converts at-the-money volatility into Alpha by picking the
     % smallest positive real root
    atmVol2SabrAlpha = \mathcal{O}(Rho, Nu) min(real(arrayfun(\mathcal{O}(x))...x^*(x>0) + realmax^*(x<0 || abs(imag(x))>1e-6), alpharoots(Rho, Nu)));
     % Fit Rho and Nu (while converting at-the-money volatility into Alpha)
    objFun = @(X) MarketVolatilities(:,k) - ...
         blackvolbysabr(atmVol2SabrAlpha(X(1), X(2)), ...
        Beta, X(1), X(2), Settle, ExerciseDates(k), CurrentForwardValues(k), ...
         MarketStrikes(:,k));
    X = lsqnonlin(objFun, [0 \ 0.5], [-1 \ 0], [1 \ Int], options);
    Rho = X(1):
    Nu = X(2);
     % Get final Alpha from the calibrated parameters
     Alpha = atmVol2SabrAlpha(Rho, Nu);
    Alphas(k) = Alpha;Rhos(k) = Rho;Nus(k) = Nu;end
CalibratedPrameters = array2table([Alphas Betas Rhos Nus],...
     'VariableNames',{'Alpha' 'Beta' 'Rho' 'Nu'},...
     'RowNames',{'3M into 10Y';'1Y into 10Y';...
     '2Y into 10Y';'3Y into 10Y';'4Y into 10Y';...
     '5Y into 10Y';'7Y into 10Y';'10Y into 10Y'})
```
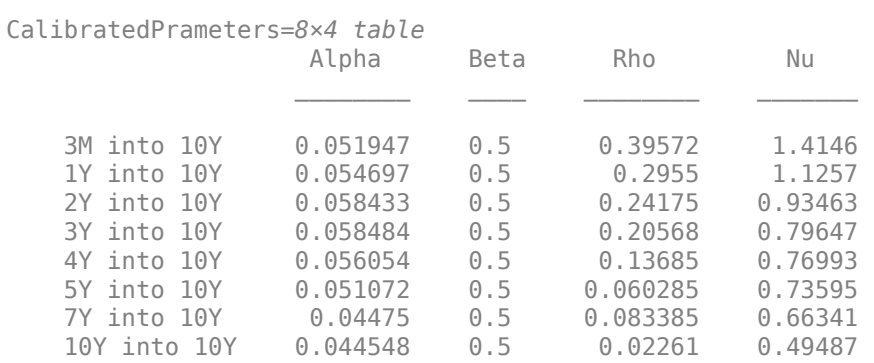

#### **Step 3. Construct a volatility surface.**

Use the calibrated model to compute new volatilities at any strike value to produce a smooth smile for a given maturity. This can be repeated for each maturity to form a volatility surface

Compute volatilities using the calibrated models for each maturity and plot the volatility surface.

```
PlottingStrikes = (0.95:0.1:5.8)'/100;
ComputedVols = zeros(length(PlottingStrikes), NumMaturities);
for k = 1: NumMaturities
ComputedVols(:,k) = blackvolbysabr(Alphas(k), Betas(k), Rhos(k), Nus(k), Settle, ...
    ExerciseDates(k), CurrentForwardValues(k), PlottingStrikes);
end
figure;
surf(YearsToExercise, PlottingStrikes, ComputedVols);
xlim([0 10]); ylim([0.0095 0.06]); zlim([0.2 0.8]);
view(113,32);
set(gca, 'Position', [0.13 0.11 0.775 0.815], ...
     'PlotBoxAspectRatioMode', 'manual');
xlabel('Years to exercise', 'Fontweight', 'bold');
ylabel('Strike', 'Fontweight', 'bold');
zlabel('Implied Black volatility', 'Fontweight', 'bold');
```
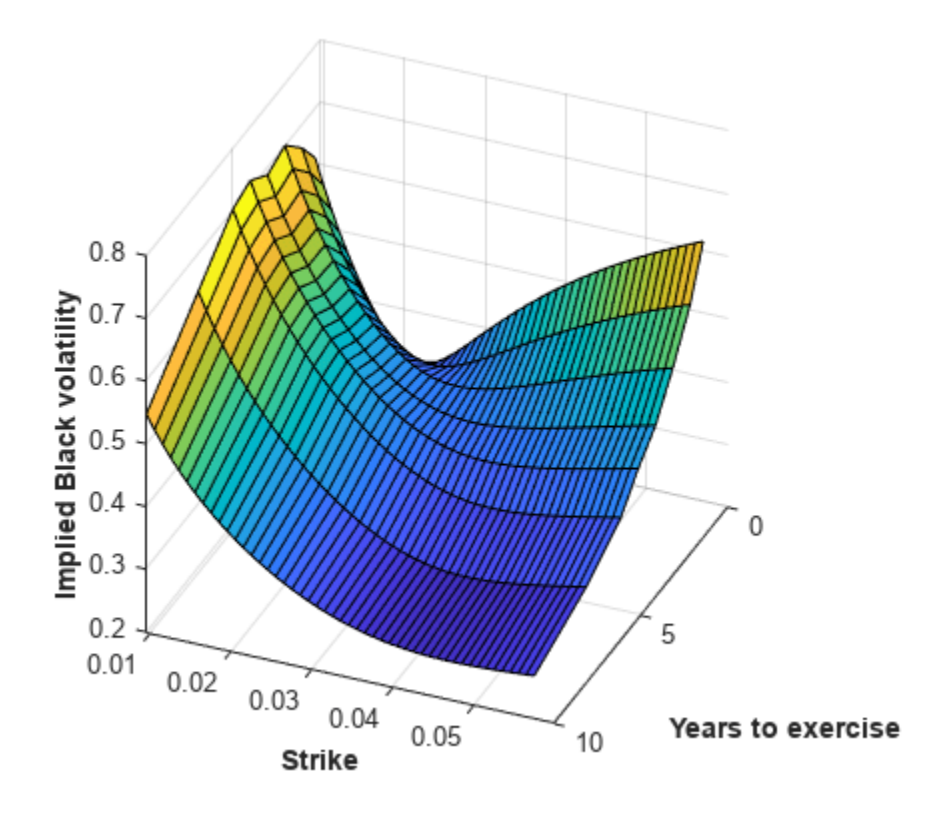

Note, in this volatility surface, the smiles tend to get flatter for longer swaption maturities (years to exercise). This is consistent with the Nu parameter values tending to decrease with swaption maturity, as shown previously in the table for CalibratedPrameters.

#### **Step 4. Use swaptionbyblk to price a swaption.**

Use the volatility surface to price a swaption that matures in five years. Define a swaption (for a 10 year swap) that matures in five years and use the interest-rate term structure at the time of the swaption Settle date to define the RateSpec. Use the RateSpec to compute the current forward swap rate using the [swapbyzero](#page-2598-0) function. Compute the SABR implied Black volatility for this swaption using the [blackvolbysabr](#page-991-0) function (and it is marked with a red arrow in the figure that follows). Price the swaption using the SABR implied Black volatility as an input to the [swaptionbyblk](#page-2637-0) function.

```
% Define the swaption
SwaptionSettle = '12-Jun-2013';
SwaptionExerciseDate = '12-Jun-2018';
SwapMaturity = '12-Jun-2028';
Reset = 1;OptSpec = 'call';
Strike = 0.0263;
% Define RateSpec
ValuationDate = '12-Jun-2013';
EndDates = {'12-Jul-2013';'12-Sep-2013';'12-Dec-2013';'12-Jun-2014';...
     '12-Jun-2015';'12-Jun-2016';'12-Jun-2017';'12-Jun-2018';...
     '12-Jun-2019';'12-Jun-2020';'12-Jun-2021';'12-Jun-2022';...
```

```
 '12-Jun-2023';'12-Jun-2025';'12-Jun-2028';'12-Jun-2033'};
Rates = [0.2 0.3 0.4 0.7 0.5 0.7 1.0 1.4 1.7 1.9 ...
     2.1 2.3 2.5 2.8 3.1 3.3]'/100;
Compounding = 1;RateSpec = intenvset('ValuationDate', ValuationDate, 'StartDates', ValuationDate, ...
'EndDates', EndDates, 'Rates', Rates, 'Compounding', Compounding)
RateSpec = struct with fields:
            FinObj: 'RateSpec'
       Compounding: 1
             Disc: [16x1 double]
             Rates: [16x1 double]
          EndTimes: [16x1 double]
      StartTimes: [16x1 double]
 EndDates: [16x1 double]
 StartDates: 735397
     ValuationDate: 735397
             Basis: 0
      EndMonthRule: 1
```

```
% Use swapbyzero
LegRate = [NAN 0]; % To compute the forward swap rate, set the coupon rate to NaN.
[~, CurrentForwardSwapRate] = swapbyzero(RateSpec, LegRate, SwaptionSettle, SwapMaturity,...
'StartDate', SwaptionExerciseDate);
```
% Use blackvolbysabr

SABRBlackVolatility = blackvolbysabr(Alphas(6), Betas(6), Rhos(6), Nus(6), SwaptionSettle, ... SwaptionExerciseDate, CurrentForwardSwapRate, Strike)

SABRBlackVolatility = 0.3932

text (YearsToExercise(6), Strike, SABRBlackVolatility, '\leftarrow',... 'Color', 'r', 'FontWeight', 'bold', 'FontSize', 22);

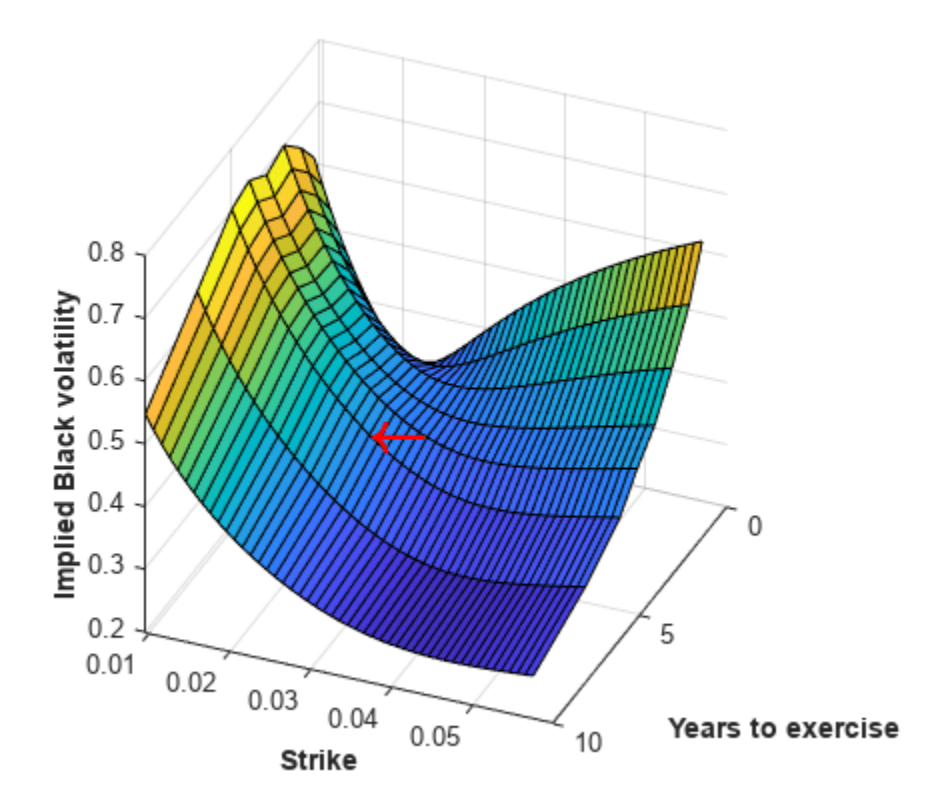

```
% Use swaptionbyblk
Price = swaptionbyblk(RateSpec, OptSpec, Strike, SwaptionSettle, SwaptionExerciseDate, ...
SwapMaturity, SABRBlackVolatility, 'Reset', Reset)
```
 $Price = 14.2403$ 

[1] Hagan, P. S., Kumar, D., Lesniewski, A. S. and Woodward, D. E., "Managing Smile Risk," Wilmott Magazine, 2002.

[2] West, G., "Calibration of the SABR Model in Illiquid Markets," *Applied Mathematical Finance*, 12(4), pp. 371–385, 2004.

#### **See Also**

[blackvolbysabr](#page-991-0) | [swaptionbyblk](#page-2637-0) | [swapbyzero](#page-2598-0)

### **Related Examples**

• ["Calibrate the SABR Model" on page 2-33](#page-162-0)

### **More About**

• ["Mapping Financial Instruments Toolbox Functions for Interest-Rate Instrument Objects" on](#page-86-0) [page 1-73](#page-86-0)

# <span id="page-173-0"></span>**Overview of Interest-Rate Tree Models**

#### **In this section...**

"Interest-Rate Modeling" on page 2-44

["Rate and Price Trees" on page 2-45](#page-174-0)

["Viewing Rate or Price Movement" on page 2-45](#page-174-0)

## **Interest-Rate Modeling**

Financial Instruments Toolbox computes prices and sensitivities of interest-rate contingent claims based on several methods of modeling changes in interest rates over time:

• The interest-rate term structure

This model uses sets of zero-coupon bonds to predict changes in interest rates. A zero-coupon bond is a bond that, instead of carrying a coupon, is sold at a discount from its face value, pays no interest during its life, and pays the principal only at maturity.

• Heath-Jarrow-Morton (HJM) model

The HJM model considers a given initial term structure of interest rates and a specification of the volatility of forward rates to build a tree representing the evolution of the interest rates, based on a statistical process.

• Black-Derman-Toy (BDT) model

In the BDT model, all security prices and rates depend on the short rate (annualized one-period interest rate). The model uses long rates (the yield on a zero-coupon Treasury bond) and their volatilities to construct a tree of possible future short rates. The resulting tree can then be used to determine the value of interest-rate sensitive securities from this tree.

• Hull-White (HW) model

The Hull-White model incorporates the initial term structure of interest rates and the volatility term structure to build a trinomial recombining tree of short rates. The resulting tree is used to value interest-rate dependent securities. The implementation of the HW model in Financial Instruments Toolbox is limited to one factor.

• Black-Karasinski (BK) model

The BK model is a single-factor, log-normal version of the HW model.

For detailed information about interest-rate models, see:

- • ["Pricing Using Interest-Rate Term Structure" on page 2-61](#page-190-0) for a discussion of price and sensitivity based on portfolios of zero-coupon bonds
- • ["Pricing Using Interest-Rate Tree Models" on page 2-81](#page-210-0) for a discussion of price and sensitivity based on the HJM and BDT interest-rate models

**Note** Historically, the initial version of Financial Instruments Toolbox provided only the HJM interest-rate model. A later version added the BDT model. The current version adds both the HW and BK models. This section provides extensive examples of using the HJM and BDT models to compute prices and sensitivities of interest-rate based financial derivatives.

<span id="page-174-0"></span>The HW and BK tree structures are similar to the BDT tree structure. To avoid needless repetition throughout this section, documentation is provided only where significant deviations from the BDT structure exist. Specifically, ["HW and BK Tree Structures" on page 2-77](#page-206-0) explains the few noteworthy differences among the various formats.

### **Rate and Price Trees**

The interest-rate or price trees can be either binomial (two branches per node) or trinomial (three branches per node). Typically, binomial trees assume that underlying interest rates or prices can only either increase or decrease at each node. Trinomial trees allow for a more complex movement of rates or prices. With trinomial trees, the movement of rates or prices at each node is unrestricted (for example, up-up-up or unchanged-down-down). At any time step, the price or rate direction can be upward, neutral, or downward.

#### **Types of Trees**

Financial Instruments Toolbox trees can be classified as *bushy* or *recombining*. A bushy tree is a tree in which the number of branches increases exponentially relative to observation times; branches never recombine. In this context, a recombining tree is the opposite of a bushy tree. A recombining tree has branches that recombine over time. From any given node, the node reached by taking the path up-down is the same node reached by taking the path down-up. A bushy tree and a recombining binomial tree are illustrated next.

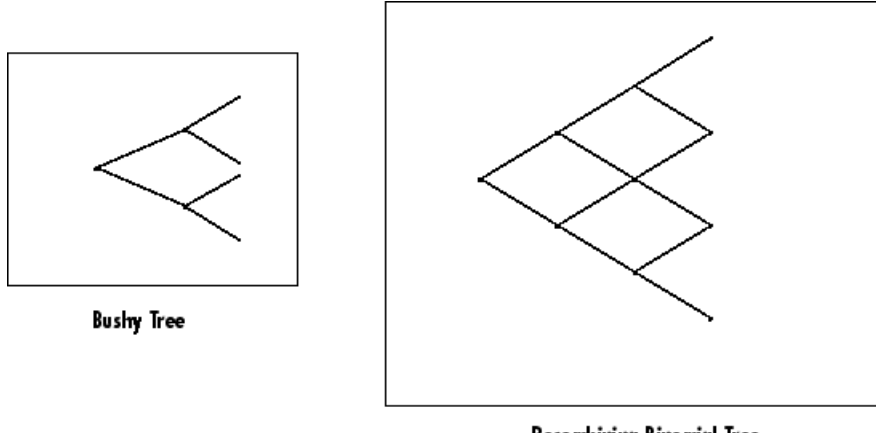

Recombining Binomial Tree

The Heath-Jarrow-Morton model works with bushy trees. The Black-Derman-Toy model, on the other hand, works with recombining binomial trees. The Hull-White and Black-Karasinsk interest-rate models work with recombining trinomial trees.

### **Viewing Rate or Price Movement**

This toolbox provides the data file deriv.mat that contains four interest-rate based trees:

- HJMTree A bushy binomial tree
- BDTTree A recombining binomial tree
- HWTree and BKTree Recombining trinomial trees

The toolbox also provides the [treeviewer](#page-2683-0) function, which graphically displays the shape and data of price, interest rate, and cash flow trees. Viewed with [treeviewer](#page-2683-0), the bushy shape of an HJM tree and the recombining shape of a BDT tree are apparent.

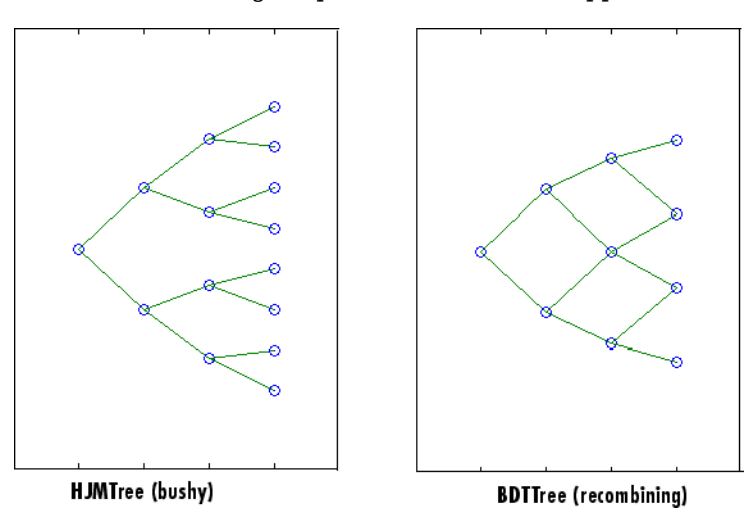

With [treeviewer](#page-2683-0), you can also see the recombining shape of HW and BK trinomial trees.

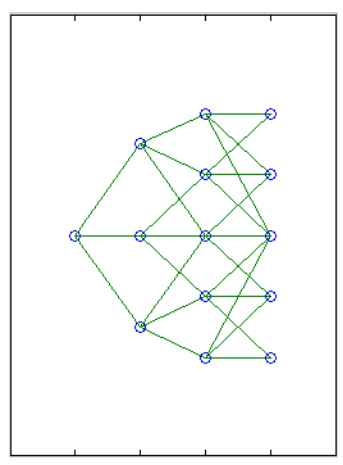

**HWTree and BKTree (recombining)** 

# **See Also**

[instbond](#page-1554-0) | [instcap](#page-1559-0) | [instcf](#page-1571-0) | [instfixed](#page-1590-0) | [instfloat](#page-1595-0) | [instfloor](#page-1600-0) | [instoptbnd](#page-1619-0) | [instoptembnd](#page-1624-0) | [instoptfloat](#page-1631-0) | [instoptemfloat](#page-1635-0) | [instrangefloat](#page-1645-0) | [instswap](#page-1657-0) | [instswaption](#page-1663-0) | [intenvset](#page-1678-0) | [bondbyzero](#page-1030-0) | [cfbyzero](#page-1176-0) | [fixedbyzero](#page-1293-0) | [floatbyzero](#page-1341-0) | [intenvprice](#page-1672-0) | [intenvsens](#page-1675-0) | [swapbyzero](#page-2598-0) | floatmargin | floatdiscmargin | [hjmtimespec](#page-1446-0) | [hjmtree](#page-1449-0) | [hjmvolspec](#page-1452-0) | [bondbyhjm](#page-1006-0) | [capbyhjm](#page-1072-0) | [cfbyhjm](#page-1169-0) | [fixedbyhjm](#page-1282-0) | [floatbyhjm](#page-1324-0) | [floorbyhjm](#page-1374-0) | [hjmprice](#page-1434-0) | [hjmsens](#page-1443-0) | [mmktbyhjm](#page-1795-0) | [oasbyhjm](#page-1856-0) | [optbndbyhjm](#page-1897-0) | [optfloatbyhjm](#page-2300-0) | [optembndbyhjm](#page-2215-0) | [optemfloatbyhjm](#page-2266-0) | [rangefloatbyhjm](#page-2450-0) | [swapbyhjm](#page-2578-0) | [swaptionbyhjm](#page-2647-0) | [bdttimespec](#page-948-0) | [bdttree](#page-951-0) | [bdtvolspec](#page-954-0) | [bdtprice](#page-938-0) | [bdtsens](#page-945-0) | [bondbybdt](#page-978-0) | [capbybdt](#page-1048-0) | [cfbybdt](#page-1158-0) | [fixedbybdt](#page-1265-0) | [floatbybdt](#page-1299-0) | [floorbybdt](#page-1350-0) | [mmktbybdt](#page-1792-0) | [oasbybdt](#page-1828-0) | [optbndbybdt](#page-1875-0) | [optfloatbybdt](#page-2279-0) | [optembndbybdt](#page-2177-0) | [optemfloatbybdt](#page-2246-0) | [rangefloatbybdt](#page-2434-0) | [swapbybdt](#page-2553-0) | [swaptionbybdt](#page-2617-0) | [hwtimespec](#page-1503-0) | [hwtree](#page-1506-0) | [hwvolspec](#page-1510-0) | [bondbyhw](#page-1014-0) | [capbyhw](#page-1076-0) | [cfbyhw](#page-1172-0) | [fixedbyhw](#page-1287-0) | [floatbyhw](#page-1332-0) | [floorbyhw](#page-1378-0) | [hwcalbycap](#page-1467-0) | [hwcalbyfloor](#page-1479-0) | [hwprice](#page-1491-0) | [hwsens](#page-1500-0) | [oasbyhw](#page-1865-0) | [optbndbyhw](#page-1904-0) | [optfloatbyhw](#page-2307-0) | [optembndbyhw](#page-2231-0) | [optemfloatbyhw](#page-2272-0) | [rangefloatbyhw](#page-2455-0) | [swapbyhw](#page-2588-0) | [swaptionbyhw](#page-2654-0) | [bktimespec](#page-968-0) | [bktree](#page-971-0) | [bkvolspec](#page-975-0) | [bkprice](#page-957-0) | [bksens](#page-965-0) | [bondbybk](#page-997-0) | [capbybk](#page-1054-0) | [cfbybk](#page-1161-0) | [fixedbybk](#page-1270-0) | [floatbybk](#page-1308-0) | [floorbybk](#page-1356-0) | [oasbybk](#page-1837-0) | [optbndbybk](#page-1882-0) | [optfloatbybk](#page-2286-0) | [optembndbybk](#page-2191-0) | [optemfloatbybk](#page-2252-0) | [rangefloatbybk](#page-2439-0) | [swapbybk](#page-2562-0) | [swaptionbybk](#page-2624-0) | [capbyblk](#page-1059-0) | [floorbyblk](#page-1366-0) | [swaptionbyblk](#page-2637-0)

## **Related Examples**

- • ["Pricing Using Interest-Rate Term Structure" on page 2-61](#page-190-0)
- • ["Pricing Using Interest-Rate Tree Models" on page 2-81](#page-210-0)
- • ["Pricing Using Interest-Rate Term Structure" on page 2-61](#page-190-0)
- • ["Graphical Representation of Trees" on page 2-219](#page-348-0)
- • ["Understanding the Interest-Rate Term Structure" on page 2-48](#page-177-0)

### **More About**

- • ["Supported Interest-Rate Instrument Functions" on page 2-3](#page-132-0)
- • ["Supported Equity Derivative Functions" on page 3-19](#page-378-0)
- • ["Supported Energy Derivative Functions" on page 3-34](#page-393-0)
- • ["Mapping Financial Instruments Toolbox Functions for Interest-Rate Instrument Objects" on](#page-86-0) [page 1-73](#page-86-0)

# <span id="page-177-0"></span>**Understanding the Interest-Rate Term Structure**

#### **In this section...**

"Introduction" on page 2-48

"Interest Rates Versus Discount Factors" on page 2-48

#### **Introduction**

The *interest-rate term structure* represents the evolution of interest rates through time. In MATLAB, the interest-rate environment is encapsulated in a structure called RateSpec (*rate specification*). This structure holds all information required to completely identify the evolution of interest rates. Several functions included in Financial Instruments Toolbox software are dedicated to the creating and managing of the RateSpec structure. Many others take this structure as an input argument representing the evolution of interest rates.

Before looking further at the RateSpec structure, examine three functions that provide key functionality for working with interest rates: [disc2rate](#page-1248-0), its opposite, [rate2disc](#page-2460-0), and [ratetimes](#page-2465-0). The first two functions map between discount factors and interest rates. The third function, [ratetimes](#page-2465-0), calculates the effect of term changes on the interest rates.

## **Interest Rates Versus Discount Factors**

*Discount factors* are coefficients commonly used to find the current value of future cash flows. As such, there is a direct mapping between the rate applicable to a period of time, and the corresponding discount factor. The function [disc2rate](#page-1248-0) converts discount factors for a given term (period) into interest rates. The function [rate2disc](#page-2460-0) does the opposite; it converts interest rates applicable to a given term (period) into the corresponding discount factors.

#### **Calculating Discount Factors from Rates**

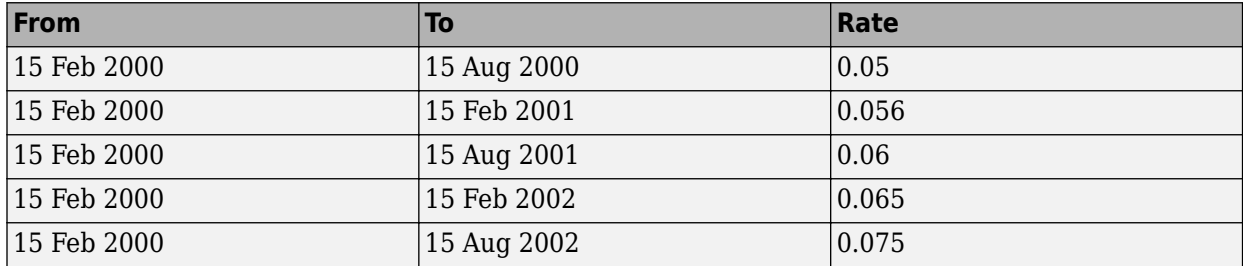

As an example, consider these annualized zero-coupon bond rates.

To calculate the discount factors corresponding to these interest rates, call [rate2disc](#page-2460-0) using the syntax

Disc = rate2disc(Compounding, Rates, EndDates, StartDates, ValuationDate)

where:

• Compounding represents the frequency at which the zero rates are compounded when annualized. For this example, assume this value to be 2.

- Rates is a vector of annualized percentage rates representing the interest rate applicable to each time interval.
- EndDates is a vector of dates representing the end of each interest-rate term (period).
- StartDates is a vector of dates representing the beginning of each interest-rate term.
- ValuationDate is the date of observation for which the discount factors are calculated. In this particular example, use February 15, 2000 as the beginning date for all interest-rate terms.

Next, set the variables in MATLAB.

```
StartDates = [15 - Feb - 2000']:
EndDates = ['15-Aug-2000'; '15-Feb-2001'; '15-Aug-2001';...
'15-Feb-2002'; '15-Aug-2002'];
Compounding = 2;ValuationDate = ['15-Feb-2000'];
Rates = [0.05; 0.056; 0.06; 0.065; 0.075];
```
Finally, compute the discount factors.

```
Disc = rate2disc(Compounding, Rates, EndDates, StartDates,...
ValuationDate)
```
 $Disc =$ 

 0.9756 0.9463 0.9151 0.8799 0.8319

By adding a fourth column to the rates table (see ["Calculating Discount Factors from Rates" on page](#page-177-0) [2-48](#page-177-0)) to include the corresponding discounts, you can see the evolution of the discount factors.

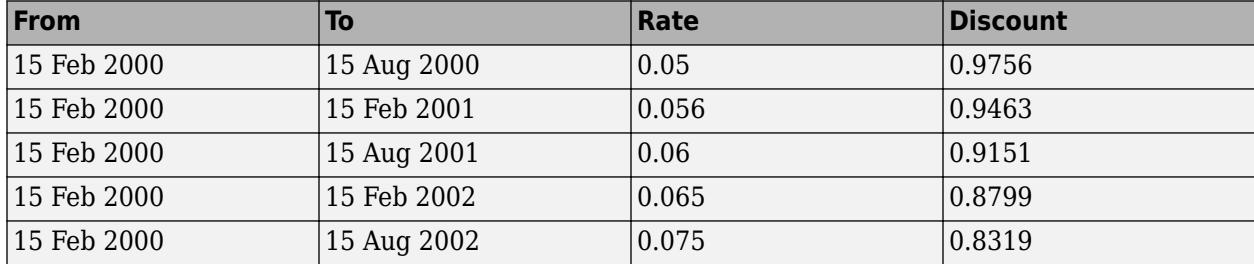

#### **Optional Time Factor Outputs**

The function rate2disc optionally returns two additional output arguments: EndTimes and StartTimes. These vectors of time factors represent the start dates and end dates in discount periodic units. The scale of these units is determined by the value of the input variable Compounding.

To examine the time factor outputs, find the corresponding values in the previous example.

```
[Disc, EndTimes, StartTimes] = rate2disc(Compounding, Rates,...
EndDates, StartDates, ValuationDate);
```
Arrange the two vectors into a single array for easier visualization.

Times = [StartTimes, EndTimes]

Because the valuation date is equal to the start date for all periods, the StartTimes vector is composed of 0s. Also, since the value of Compounding is 2, the rates are compounded semiannually, which sets the units of periodic discount to six months. The vector EndDates is composed of dates separated by intervals of six months from the valuation date. This explains why the EndTimes vector is a progression of integers from 1 to 5.

#### **Alternative Syntax (rate2disc)**

The function [rate2disc](#page-2460-0) also accommodates an alternative syntax that uses periodic discount units instead of dates. Since the relationship between discount factors and interest rates is based on time periods and not on absolute dates, this form of [rate2disc](#page-2460-0) allows you to work directly with time periods. In this mode, the valuation date corresponds to 0, and the vectors StartTimes and EndTimes are used as input arguments instead of their date equivalents, StartDates and EndDates. This syntax for [rate2disc](#page-2460-0) is:

#### Disc = rate2disc(Compounding, Rates, EndTimes, StartTimes)

Using as input the StartTimes and EndTimes vectors computed previously, you should obtain the previous results for the discount factors.

```
Disc = rate2disc(Compounding, Rates, EndTimes, StartTimes)
```
 $Disc =$ 

 0.9756 0.9463 0.9151 0.8799 0.8319

#### **Calculating Rates from Discounts**

The function [disc2rate](#page-1248-0) is the complement to [rate2disc](#page-2460-0). It finds the rates applicable to a set of compounding periods, given the discount factor in those periods. The syntax for calling this function is:

Rates = disc2rate(Compounding, Disc, EndDates, StartDates, ValuationDate)

Each argument to this function has the same meaning as in [rate2disc](#page-2460-0). Use the results found in the previous example to return the rate values you started with.

Rates = disc2rate(Compounding, Disc, EndDates, StartDates, ValuationDate)

Rates =

 0.0500 0.0560 0.0600 0.0650 0.0750
### **Alternative Syntax (disc2rate)**

As in the case of [rate2disc](#page-2460-0), [disc2rate](#page-1248-0) optionally returns StartTimes and EndTimes vectors representing the start and end times measured in discount periodic units. Again, working with the same values as before, you should obtain the same numbers.

[Rates, EndTimes, StartTimes] = disc2rate(Compounding, Disc,... EndDates, StartDates, ValuationDate);

Arrange the results in a matrix convenient to display.

```
Result = [StartTimes, EndTimes, Rates]
```
 $Result =$ 

 0 1.0000 0.0500 0 2.0000 0.0560 0 3.0000 0.0600 0 4.0000 0.0650 0 5.0000 0.0750

As with rate2disc, the relationship between rates and discount factors is determined by time periods and not by absolute dates. So, the alternate syntax for [disc2rate](#page-1248-0) uses time vectors instead of dates, and it assumes that the valuation date corresponds to time  $= 0$ . The time-based calling syntax is:

```
Rates = disc2rate(Compounding, Disc, EndTimes, StartTimes);
```
Using this syntax, you again obtain the original values for the interest rates.

```
Rates = disc2rate(Compounding, Disc, EndTimes, StartTimes)
```
 $RateS =$ 

 0.0500 0.0560

0.0600

0.0650

0.0750

### **See Also**

[instbond](#page-1554-0) | [instcap](#page-1559-0) | [instcf](#page-1571-0) | [instfixed](#page-1590-0) | [instfloat](#page-1595-0) | [instfloor](#page-1600-0) | [instoptbnd](#page-1619-0) | [instoptembnd](#page-1624-0) | [instoptfloat](#page-1631-0) | [instoptemfloat](#page-1635-0) | [instrangefloat](#page-1645-0) | [instswap](#page-1657-0) | [instswaption](#page-1663-0) | [intenvset](#page-1678-0) | [bondbyzero](#page-1030-0) | [cfbyzero](#page-1176-0) | [fixedbyzero](#page-1293-0) | [floatbyzero](#page-1341-0) | [intenvprice](#page-1672-0) | [intenvsens](#page-1675-0) | [swapbyzero](#page-2598-0) | floatmargin | floatdiscmargin | [hjmtimespec](#page-1446-0) | [hjmtree](#page-1449-0) | [hjmvolspec](#page-1452-0) | [bondbyhjm](#page-1006-0) | [capbyhjm](#page-1072-0) | [cfbyhjm](#page-1169-0) | [fixedbyhjm](#page-1282-0) | [floatbyhjm](#page-1324-0) | [floorbyhjm](#page-1374-0) | [hjmprice](#page-1434-0) | [hjmsens](#page-1443-0) | [mmktbyhjm](#page-1795-0) | [oasbyhjm](#page-1856-0) | [optbndbyhjm](#page-1897-0) | [optfloatbyhjm](#page-2300-0) | [optembndbyhjm](#page-2215-0) | [optemfloatbyhjm](#page-2266-0) | [rangefloatbyhjm](#page-2450-0) | [swapbyhjm](#page-2578-0) | [swaptionbyhjm](#page-2647-0) | [bdttimespec](#page-948-0) | [bdttree](#page-951-0) | [bdtvolspec](#page-954-0) | [bdtprice](#page-938-0) | [bdtsens](#page-945-0) | [bondbybdt](#page-978-0) | [capbybdt](#page-1048-0) | [cfbybdt](#page-1158-0) | [fixedbybdt](#page-1265-0) | [floatbybdt](#page-1299-0) | [floorbybdt](#page-1350-0) | [mmktbybdt](#page-1792-0) | [oasbybdt](#page-1828-0) | [optbndbybdt](#page-1875-0) | [optfloatbybdt](#page-2279-0) | [optembndbybdt](#page-2177-0) | [optemfloatbybdt](#page-2246-0) | [rangefloatbybdt](#page-2434-0) | [swapbybdt](#page-2553-0) | [swaptionbybdt](#page-2617-0) | [hwtimespec](#page-1503-0) | [hwtree](#page-1506-0) | [hwvolspec](#page-1510-0) | [bondbyhw](#page-1014-0) | [capbyhw](#page-1076-0) | [cfbyhw](#page-1172-0) | [fixedbyhw](#page-1287-0) | [floatbyhw](#page-1332-0) | [floorbyhw](#page-1378-0) | [hwcalbycap](#page-1467-0) | [hwcalbyfloor](#page-1479-0) | [hwprice](#page-1491-0) | [hwsens](#page-1500-0) | [oasbyhw](#page-1865-0) | [optbndbyhw](#page-1904-0) | [optfloatbyhw](#page-2307-0) | [optembndbyhw](#page-2231-0) | [optemfloatbyhw](#page-2272-0) | [rangefloatbyhw](#page-2455-0) | [swapbyhw](#page-2588-0) | [swaptionbyhw](#page-2654-0) | [bktimespec](#page-968-0) | [bktree](#page-971-0) | [bkvolspec](#page-975-0) | [bkprice](#page-957-0) | [bksens](#page-965-0) | [bondbybk](#page-997-0) | [capbybk](#page-1054-0) | [cfbybk](#page-1161-0) | [fixedbybk](#page-1270-0) | [floatbybk](#page-1308-0) | [floorbybk](#page-1356-0) | [oasbybk](#page-1837-0) | [optbndbybk](#page-1882-0) | [optfloatbybk](#page-2286-0) | [optembndbybk](#page-2191-0) | [optemfloatbybk](#page-2252-0) | [rangefloatbybk](#page-2439-0) | [swapbybk](#page-2562-0) | [swaptionbybk](#page-2624-0) | [capbyblk](#page-1059-0) | [floorbyblk](#page-1366-0) | [swaptionbyblk](#page-2637-0)

## **Related Examples**

- • ["Modeling the Interest-Rate Term Structure" on page 2-57](#page-186-0)
- • ["Pricing Using Interest-Rate Term Structure" on page 2-61](#page-190-0)
- • ["Pricing Using Interest-Rate Term Structure" on page 2-61](#page-190-0)
- • ["Pricing Using Interest-Rate Tree Models" on page 2-81](#page-210-0)
- • ["Graphical Representation of Trees" on page 2-219](#page-348-0)

### **More About**

- • ["Supported Interest-Rate Instrument Functions" on page 2-3](#page-132-0)
- • ["Supported Equity Derivative Functions" on page 3-19](#page-378-0)
- • ["Supported Energy Derivative Functions" on page 3-34](#page-393-0)
- • ["Mapping Financial Instruments Toolbox Functions for Interest-Rate Instrument Objects" on](#page-86-0) [page 1-73](#page-86-0)

# **Interest-Rate Term Conversions**

Interest-rate evolution is typically represented by a set of interest rates, including the beginning and end of the periods the rates apply to. For zero rates, the start dates are typically at the valuation date, with the rates extending from that valuation date until their respective maturity dates.

### **Spot Curve to Forward Curve Conversion**

Frequently, given a set of rates including their start and end dates, you may be interested in finding the rates applicable to different terms (periods). This problem is addressed by the function [ratetimes](#page-2465-0). This function interpolates the interest rates given a change in the original terms. The syntax for calling ratetimes is

[Rates, EndTimes, StartTimes] = ratetimes(Compounding, RefRates, ... RefEndDates, RefStartDates, EndDates, StartDates, ValuationDate);

where:

- Compounding represents the frequency at which the zero rates are compounded when annualized.
- RefRates is a vector of initial interest rates representing the interest rates applicable to the initial time intervals.
- RefEndDates is a vector of dates representing the end of the interest rate terms (period) applicable to RefRates.
- RefStartDates is a vector of dates representing the beginning of the interest rate terms applicable to RefRates.
- EndDates represent the maturity dates for which the interest rates are interpolated.
- StartDates represent the starting dates for which the interest rates are interpolated.
- ValuationDate is the date of observation, from which the StartTimes and EndTimes are calculated. This date represents time = 0.

The input arguments to this function can be separated into two groups:

- The initial or reference interest rates, including the terms for which they are valid
- Terms for which the new interest rates are calculated

As an example, consider the rate table specified in ["Calculating Discount Factors from Rates" on page](#page-177-0) [2-48](#page-177-0).

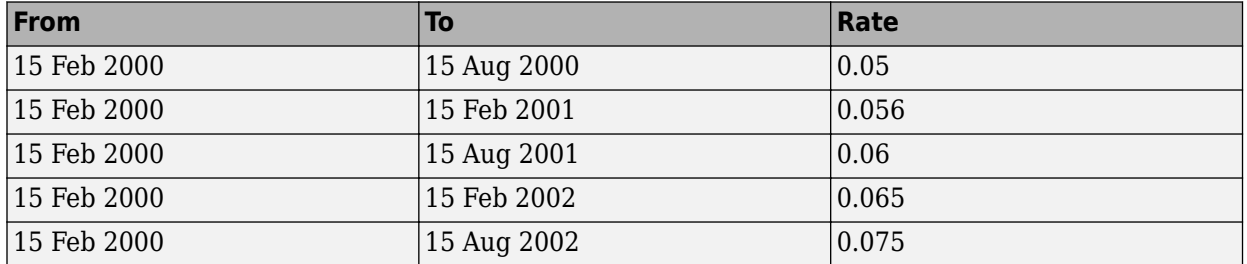

Assuming that the valuation date is February 15, 2000, these rates represent zero-coupon bond rates with maturities specified in the second column. Use the function [ratetimes](#page-2465-0) to calculate the forward rates at the beginning of all periods implied in the table. Assume a compounding value of 2.

```
% Reference Rates.
RefStartDates = ['15-Feb-2000'];
RefEndDates = ['15-Aug-2000'; '15-Feb-2001'; '15-Aug-2001';...
'15-Feb-2002'; '15-Aug-2002'];
Compounding = 2;ValuationDate = ['15-Feb-2000<sup>'</sup>];
RefRates = [0.05; 0.056; 0.06; 0.065; 0.075];
% New Terms.
StartDates = ['15-Feb-2000'; '15-Aug-2000'; '15-Feb-2001';...
'15-Aug-2001'; '15-Feb-2002'];
EndDates = ['15-Aug-2000'; '15-Feb-2001'; '15-Aug-2001';...
'15-Feb-2002'; '15-Aug-2002'];
% Find the new rates.
Rates = ratetimes(Compounding, RefRates, RefEndDates,...
RefStartDates, EndDates, StartDates, ValuationDate)
Rates =
     0.0500
     0.0620
     0.0680
     0.0801
     0.1155
```
Place these values in a table like the previous one. Observe the evolution of the forward rates based on the initial zero-coupon rates.

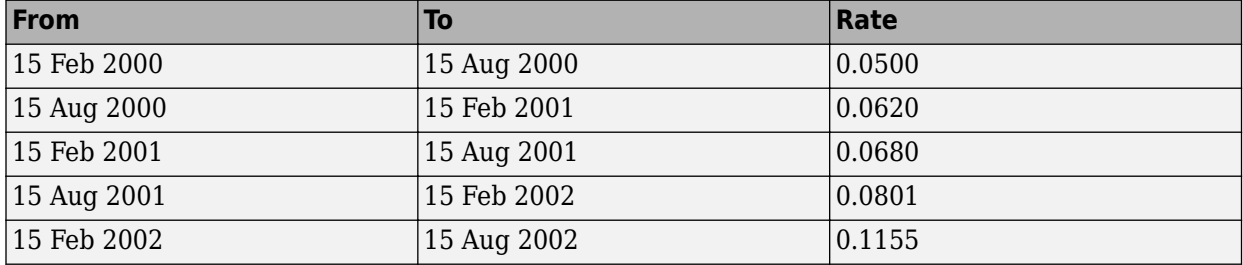

### **Alternative Syntax (ratetimes)**

The [ratetimes](#page-2465-0) function can provide the additional output arguments StartTimes and EndTimes, which represent the time factor equivalents to the StartDates and EndDates vectors. The [ratetimes](#page-2465-0) function uses time factors for interpolating the rates. These time factors are calculated from the start and end dates, and the valuation date, which are passed as input arguments. [ratetimes](#page-2465-0) can also use time factors directly, assuming time  $= 0$  as the valuation date. This alternate syntax is:

[Rates, EndTimes, StartTimes] = ratetimes(Compounding, RefRates, RefEndTimes, RefStartTimes, EndTimes, StartTimes);

Use this alternate version of [ratetimes](#page-2465-0) to find the forward rates again. In this case, you must first find the time factors of the reference curve. Use [date2time](#page-1237-0) for this.

RefEndTimes = date2time(ValuationDate, RefEndDates, Compounding)

RefEndTimes =

```
 1
      2
      3
      4
      5
RefStartTimes = date2time(ValuationDate, RefStartDates, ...
Compounding)
RefStartTimes =
```
 $\Theta$ 

These are the expected values, given semiannual discounts (as denoted by a value of 2 in the variable Compounding), end dates separated by six-month periods, and the valuation date equal to the date marking beginning of the first period (time factor  $= 0$ ).

Now call [ratetimes](#page-2465-0) with the alternate syntax.

```
StartDates = ['15-Feb-2000'];
EndDates = ['15-Aug-2000'; '15-Feb-2001'; '15-Aug-2001';...
'15-Feb-2002'; '15-Aug-2002'];
Compounding = 2;ValuationDate = ['15-Feb-2000<sup>'</sup>];
Rates = [0.05; 0.056; 0.06; 0.065; 0.075];
[Disc, EndTimes, StartTimes] = rate2disc(Compounding, Rates,...
EndDates, StartDates, ValuationDate);
[Rates, EndTimes, StartTimes] = ratetimes(Compounding,...
RefRates, RefEndTimes, RefStartTimes, EndTimes, StartTimes)
Rates =
     0.0500
     0.0560
     0.0600
     0.0650
     0.0750
EndTimes =
      1
      2
      3
      4
      5
StartTimes =
     \odot\Theta\Theta 0
     \odot
```
EndTimes and StartTimes have, as expected, the same values they had as input arguments.

```
Times = [StartTimes, EndTimes]
Times =
       0 1
      \begin{array}{ccc} 1 & 2 \\ 2 & 3 \end{array}2
       3 4
 4 5
```
### **See Also**

[instbond](#page-1554-0) | [instcap](#page-1559-0) | [instcf](#page-1571-0) | [instfixed](#page-1590-0) | [instfloat](#page-1595-0) | [instfloor](#page-1600-0) | [instoptbnd](#page-1619-0) | [instoptembnd](#page-1624-0) | [instoptfloat](#page-1631-0) | [instoptemfloat](#page-1635-0) | [instrangefloat](#page-1645-0) | [instswap](#page-1657-0) | [instswaption](#page-1663-0) | [intenvset](#page-1678-0) | [bondbyzero](#page-1030-0) | [cfbyzero](#page-1176-0) | [fixedbyzero](#page-1293-0) | [floatbyzero](#page-1341-0) | [intenvprice](#page-1672-0) | [intenvsens](#page-1675-0) | [swapbyzero](#page-2598-0) | floatmargin | floatdiscmargin | [hjmtimespec](#page-1446-0) | [hjmtree](#page-1449-0) | [hjmvolspec](#page-1452-0) | [bondbyhjm](#page-1006-0) | [capbyhjm](#page-1072-0) | [cfbyhjm](#page-1169-0) | [fixedbyhjm](#page-1282-0) | [floatbyhjm](#page-1324-0) | [floorbyhjm](#page-1374-0) | [hjmprice](#page-1434-0) | [hjmsens](#page-1443-0) | [mmktbyhjm](#page-1795-0) | [oasbyhjm](#page-1856-0) | [optbndbyhjm](#page-1897-0) | [optfloatbyhjm](#page-2300-0) | [optembndbyhjm](#page-2215-0) | [optemfloatbyhjm](#page-2266-0) | [rangefloatbyhjm](#page-2450-0) | [swapbyhjm](#page-2578-0) | [swaptionbyhjm](#page-2647-0) | [bdttimespec](#page-948-0) | [bdttree](#page-951-0) | [bdtvolspec](#page-954-0) | [bdtprice](#page-938-0) | [bdtsens](#page-945-0) | [bondbybdt](#page-978-0) | [capbybdt](#page-1048-0) | [cfbybdt](#page-1158-0) | [fixedbybdt](#page-1265-0) | [floatbybdt](#page-1299-0) | [floorbybdt](#page-1350-0) | [mmktbybdt](#page-1792-0) | [oasbybdt](#page-1828-0) | [optbndbybdt](#page-1875-0) | [optfloatbybdt](#page-2279-0) | [optembndbybdt](#page-2177-0) | [optemfloatbybdt](#page-2246-0) | [rangefloatbybdt](#page-2434-0) | [swapbybdt](#page-2553-0) | [swaptionbybdt](#page-2617-0) | [hwtimespec](#page-1503-0) | [hwtree](#page-1506-0) | [hwvolspec](#page-1510-0) | [bondbyhw](#page-1014-0) | [capbyhw](#page-1076-0) | [cfbyhw](#page-1172-0) | [fixedbyhw](#page-1287-0) | [floatbyhw](#page-1332-0) | [floorbyhw](#page-1378-0) | [hwcalbycap](#page-1467-0) | [hwcalbyfloor](#page-1479-0) | [hwprice](#page-1491-0) | [hwsens](#page-1500-0) | [oasbyhw](#page-1865-0) | [optbndbyhw](#page-1904-0) | [optfloatbyhw](#page-2307-0) | [optembndbyhw](#page-2231-0) | [optemfloatbyhw](#page-2272-0) | [rangefloatbyhw](#page-2455-0) | [swapbyhw](#page-2588-0) | [swaptionbyhw](#page-2654-0) | [bktimespec](#page-968-0) | [bktree](#page-971-0) | [bkvolspec](#page-975-0) | [bkprice](#page-957-0) | [bksens](#page-965-0) | [bondbybk](#page-997-0) | [capbybk](#page-1054-0) | [cfbybk](#page-1161-0) | [fixedbybk](#page-1270-0) | [floatbybk](#page-1308-0) | [floorbybk](#page-1356-0) | [oasbybk](#page-1837-0) | [optbndbybk](#page-1882-0) | [optfloatbybk](#page-2286-0) | [optembndbybk](#page-2191-0) | [optemfloatbybk](#page-2252-0) | [rangefloatbybk](#page-2439-0) | [swapbybk](#page-2562-0) | [swaptionbybk](#page-2624-0) | [capbyblk](#page-1059-0) | [floorbyblk](#page-1366-0) | [swaptionbyblk](#page-2637-0)

### **Related Examples**

- • ["Modeling the Interest-Rate Term Structure" on page 2-57](#page-186-0)
- • ["Pricing Using Interest-Rate Term Structure" on page 2-61](#page-190-0)
- • ["Pricing Using Interest-Rate Term Structure" on page 2-61](#page-190-0)
- • ["Pricing Using Interest-Rate Tree Models" on page 2-81](#page-210-0)
- • ["Graphical Representation of Trees" on page 2-219](#page-348-0)

### **More About**

- • ["Understanding the Interest-Rate Term Structure" on page 2-48](#page-177-0)
- • ["Supported Interest-Rate Instrument Functions" on page 2-3](#page-132-0)
- • ["Supported Equity Derivative Functions" on page 3-19](#page-378-0)
- • ["Supported Energy Derivative Functions" on page 3-34](#page-393-0)
- • ["Mapping Financial Instruments Toolbox Functions for Interest-Rate Instrument Objects" on](#page-86-0) [page 1-73](#page-86-0)

# <span id="page-186-0"></span>**Modeling the Interest-Rate Term Structure**

Financial Instruments Toolbox includes a set of functions to encapsulate interest-rate term information into a single structure. These functions present a convenient way to package all information related to interest-rate terms into a common format, and to resolve interdependencies when one or more of the parameters is modified. For information, see:

- "Creating or Modifying (intenvset)" on page 2-57 for a discussion of how to create or modify an interest-rate term structure (RateSpec) using the [intenvset](#page-1678-0) function
- • ["Obtaining Specific Properties \(intenvget\)" on page 2-58](#page-187-0) for a discussion of how to extract specific properties from a RateSpec

## **Creating or Modifying (intenvset)**

The main function to create or modify an interest-rate term structure RateSpec (rates specification) is [intenvset](#page-1678-0). If the first argument to this function is a previously created RateSpec, the function modifies the existing rate specification and returns a new one. Otherwise, it creates a RateSpec.

When using RateSpec to specify the rate term structure to price instruments based on yields (zero coupon rates) or forward rates, specify zero rates or forward rates as the input argument. However, the RateSpec structure is not limited or specific to this problem domain. RateSpec is an encapsulation of rates-times relationships; [intenvset](#page-1678-0) acts as either a constructor or a modifier, and [intenvget](#page-1670-0) as an accessor. The interest rate models supported by the Financial Instruments Toolbox software work either with zero coupon rates or forward rates.

The other intenvset arguments are name-value pairs. The name-value pair arguments that can be specified or modified are:

- Basis
- Compounding
- Disc
- EndDates
- EndMonthRule
- Rates
- StartDates
- ValuationDate

For more information on Basis, see ["Basis" on page 2-228](#page-357-0).

Consider again the original table of interest rates (see ["Calculating Discount Factors from Rates" on](#page-177-0) [page 2-48](#page-177-0)).

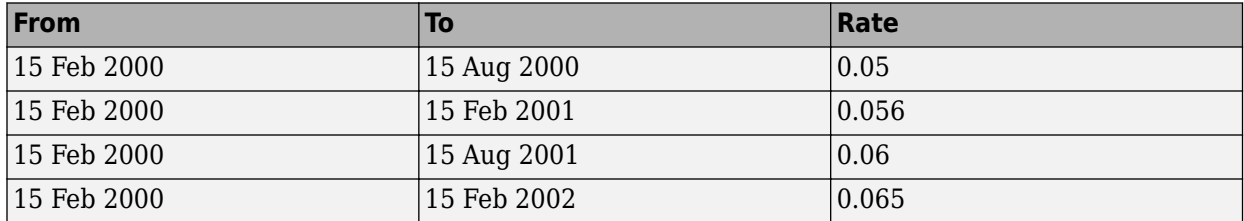

<span id="page-187-0"></span>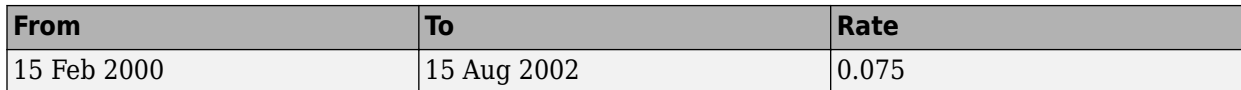

Use the information in this table to populate the RateSpec structure.

```
StartDates = ['15-Feb-2000'];
EndDates = [ '15-Aug - 2000' ; ] '15-Feb-2001'; 
               '15-Aug-2001';
               '15-Feb-2002';
               '15-Aug-2002'];
Compounding = 2;ValuationDate = ['15-Feb-2000<sup>'</sup>];
Rates = [0.05; 0.056; 0.06; 0.065; 0.075];
rs = intenvset('Compounding',Compounding,'StartDates',...
StartDates, 'EndDates', EndDates, 'Rates', Rates,...
'ValuationDate', ValuationDate)
rs = FinObj: 'RateSpec'
  Compounding: 2
         Disc: [5x1 double]
         Rates: [5x1 double]
     EndTimes: [5x1 double]
   StartTimes: [5x1 double]
      EndDates: [5x1 double]
    StartDates: 730531
ValuationDate: 730531
         Basis: 0
```
EndMonthRule: 1

Some of the properties filled in the structure were not passed explicitly in the call to RateSpec. The values of the automatically completed properties depend on the properties that are explicitly passed. Consider for example the StartTimes and EndTimes vectors. Since the StartDates and EndDates vectors are passed in, and the ValuationDate, [intenvset](#page-1678-0) has all the information required to calculate StartTimes and EndTimes. Hence, these two properties are read-only.

### **Obtaining 6pecific Properties (intenvget)**

The complementary function to [intenvset](#page-1678-0) is [intenvget](#page-1670-0), which gets function-specific properties from the interest-rate term structure. Its syntax is:

```
ParameterValue = intenvget(RateSpec, 'ParameterName')
```
To obtain the vector EndTimes from the RateSpec structure, enter:

```
EndTimes = intenvget(rs, 'EndTimes')
EndTimes = 1
      2
      3
```
 4 5

To obtain Disc, the values for the discount factors that were calculated automatically by [intenvset](#page-1678-0), type:

```
Disc = intenvget(rs, 'Disc')
Disc = 0.9756
     0.9463
     0.9151
     0.8799
     0.8319
```
These discount factors correspond to the periods starting from StartDates and ending in EndDates.

**Caution** Although you can directly access these fields within the structure instead of using [intenvget](#page-1670-0), it is advised not to do so. The format of the interest-rate term structure could change in future versions of the toolbox. Should that happen, any code accessing the RateSpec fields directly would stop working.

Now use the RateSpec structure with its functions to examine how changes in specific properties of the interest-rate term structure affect those depending on it. As an exercise, change the value of Compounding from 2 (semiannual) to 1 (annual).

```
rs = intenvset(rs, 'Compounding', 1);
```
Since StartTimes and EndTimes are measured in units of periodic discount, a change in Compounding from 2 to 1 redefines the basic unit from semiannual to annual. This means that a period of six months is represented with a value of 0.5, and a period of one year is represented by 1. To obtain the vectors StartTimes and EndTimes, enter:

```
StartTimes = intenvget(rs, 'StartTimes');
EndTimes = intenvget(rs, 'EndTimes');
Times = [StartTimes, EndTimes]
Times =
         0 0.5000
         0 1.0000
         0 1.5000
         0 2.0000
        0 2.5000
```
Since all the values in StartDates are the same as the valuation date, all StartTimes values are 0. On the other hand, the values in the EndDates vector are dates separated by six-month periods. Since the redefined value of compounding is 1, EndTimes becomes a sequence of numbers separated by increments of 0.5.

### **See Also**

```
instbond | instcap | instcf | instfixed | instfloat | instfloor | instoptbnd |
instoptembnd | instoptfloat | instoptemfloat | instrangefloat | instswap |
```
[instswaption](#page-1663-0) | [intenvset](#page-1678-0) | [bondbyzero](#page-1030-0) | [cfbyzero](#page-1176-0) | [fixedbyzero](#page-1293-0) | [floatbyzero](#page-1341-0) | [intenvprice](#page-1672-0) | [intenvsens](#page-1675-0) | [swapbyzero](#page-2598-0) | floatmargin | floatdiscmargin | [hjmtimespec](#page-1446-0) | [hjmtree](#page-1449-0) | [hjmvolspec](#page-1452-0) | [bondbyhjm](#page-1006-0) | [capbyhjm](#page-1072-0) | [cfbyhjm](#page-1169-0) | [fixedbyhjm](#page-1282-0) | [floatbyhjm](#page-1324-0) | [floorbyhjm](#page-1374-0) | [hjmprice](#page-1434-0) | [hjmsens](#page-1443-0) | [mmktbyhjm](#page-1795-0) | [oasbyhjm](#page-1856-0) | [optbndbyhjm](#page-1897-0) | [optfloatbyhjm](#page-2300-0) | [optembndbyhjm](#page-2215-0) | [optemfloatbyhjm](#page-2266-0) | [rangefloatbyhjm](#page-2450-0) | [swapbyhjm](#page-2578-0) | [swaptionbyhjm](#page-2647-0) | [bdttimespec](#page-948-0) | [bdttree](#page-951-0) | [bdtvolspec](#page-954-0) | [bdtprice](#page-938-0) | [bdtsens](#page-945-0) | [bondbybdt](#page-978-0) | [capbybdt](#page-1048-0) | [cfbybdt](#page-1158-0) | [fixedbybdt](#page-1265-0) | [floatbybdt](#page-1299-0) | [floorbybdt](#page-1350-0) | [mmktbybdt](#page-1792-0) | [oasbybdt](#page-1828-0) | [optbndbybdt](#page-1875-0) | [optfloatbybdt](#page-2279-0) | [optembndbybdt](#page-2177-0) | [optemfloatbybdt](#page-2246-0) | [rangefloatbybdt](#page-2434-0) | [swapbybdt](#page-2553-0) | [swaptionbybdt](#page-2617-0) | [hwtimespec](#page-1503-0) | [hwtree](#page-1506-0) | [hwvolspec](#page-1510-0) | [bondbyhw](#page-1014-0) | [capbyhw](#page-1076-0) | [cfbyhw](#page-1172-0) | [fixedbyhw](#page-1287-0) | [floatbyhw](#page-1332-0) | [floorbyhw](#page-1378-0) | [hwcalbycap](#page-1467-0) | [hwcalbyfloor](#page-1479-0) | [hwprice](#page-1491-0) | [hwsens](#page-1500-0) | [oasbyhw](#page-1865-0) | [optbndbyhw](#page-1904-0) | [optfloatbyhw](#page-2307-0) | [optembndbyhw](#page-2231-0) | [optemfloatbyhw](#page-2272-0) | [rangefloatbyhw](#page-2455-0) | [swapbyhw](#page-2588-0) | [swaptionbyhw](#page-2654-0) | [bktimespec](#page-968-0) | [bktree](#page-971-0) | [bkvolspec](#page-975-0) | [bkprice](#page-957-0) | [bksens](#page-965-0) | [bondbybk](#page-997-0) | [capbybk](#page-1054-0) | [cfbybk](#page-1161-0) | [fixedbybk](#page-1270-0) | [floatbybk](#page-1308-0) | [floorbybk](#page-1356-0) | [oasbybk](#page-1837-0) | [optbndbybk](#page-1882-0) | [optfloatbybk](#page-2286-0) | [optembndbybk](#page-2191-0) | [optemfloatbybk](#page-2252-0) | [rangefloatbybk](#page-2439-0) | [swapbybk](#page-2562-0) | [swaptionbybk](#page-2624-0) | [capbyblk](#page-1059-0) | [floorbyblk](#page-1366-0) | [swaptionbyblk](#page-2637-0)

## **Related Examples**

- • ["Pricing Using Interest-Rate Term Structure" on page 2-61](#page-190-0)
- • ["Pricing Using Interest-Rate Term Structure" on page 2-61](#page-190-0)
- • ["Pricing Using Interest-Rate Tree Models" on page 2-81](#page-210-0)
- • ["Graphical Representation of Trees" on page 2-219](#page-348-0)

## **More About**

- • ["Understanding the Interest-Rate Term Structure" on page 2-48](#page-177-0)
- • ["Supported Interest-Rate Instrument Functions" on page 2-3](#page-132-0)
- • ["Supported Equity Derivative Functions" on page 3-19](#page-378-0)
- • ["Supported Energy Derivative Functions" on page 3-34](#page-393-0)
- • ["Mapping Financial Instruments Toolbox Functions for Interest-Rate Instrument Objects" on](#page-86-0) [page 1-73](#page-86-0)

# <span id="page-190-0"></span>**Pricing Using Interest-Rate Term Structure**

### **In this section...**

"Introduction" on page 2-61

"Computing Instrument Prices" on page 2-61

["Computing Instrument Sensitivities" on page 2-63](#page-192-0)

["OAS for Callable and Puttable Bonds" on page 2-64](#page-193-0)

["Agency OAS" on page 2-64](#page-193-0)

### **Introduction**

The instruments can be presented to the functions as a portfolio of different types of instruments or as groups of instruments of the same type. The current version of the toolbox can compute price and sensitivities for five instrument types of using interest-rate curves:

- Bonds
- Fixed-rate notes
- Floating-rate notes
- Swaps
- OAS for callable and puttable bonds
- Agency OAS

In addition to these instruments, the toolbox also supports the calculation of price and sensitivities of arbitrary sets of cash flows.

Options and interest-rate floors and caps are absent from the above list of supported instruments. These instruments are not supported because their pricing and sensitivity function require a stochastic model for the evolution of interest rates. The interest-rate term structure used for pricing is treated as deterministic, and as such is not adequate for pricing these instruments.

Financial Instruments Toolbox also contains functions that use the Heath-Jarrow-Morton (HJM) and Black-Derman-Toy (BDT) models to compute prices and sensitivities for financial instruments. These models support computations involving options and interest-rate floors and caps. See ["Pricing Using](#page-210-0) [Interest-Rate Tree Models" on page 2-81](#page-210-0) for information on computing price and sensitivities of financial instruments using the HJM and BDT models.

### **Computing Instrument Prices**

The main function used for pricing portfolios of instruments is [intenvprice](#page-1672-0). This function works with the family of functions that calculate the prices of individual types of instruments. When called, [intenvprice](#page-1672-0) classifies the portfolio contained in InstSet by instrument type, and calls the appropriate pricing functions. The map between instrument types and the pricing function [intenvprice](#page-1672-0) calls is

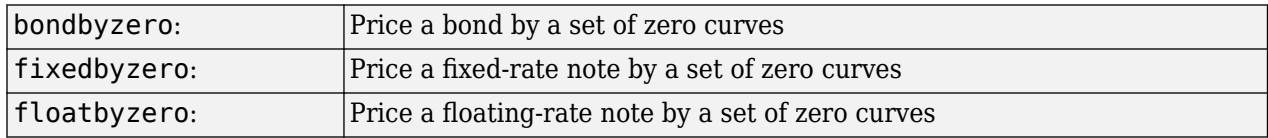

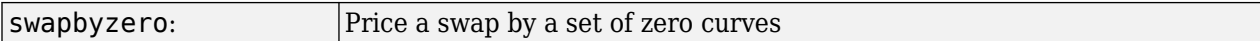

You can use each of these functions individually to price an instrument. Consult the reference pages for specific information on using these functions.

intenvprice takes as input an interest-rate term structure created with [intenvset](#page-1678-0), and a portfolio of interest-rate contingent derivatives instruments created with [instadd](#page-1534-0).

The syntax for using [intenvprice](#page-1672-0) to price an entire portfolio is

```
Price = intenvprice(RateSpec, InstSet)
```
where:

- RateSpec is the interest-rate term structure.
- InstSet is the name of the portfolio.

#### **Example: Pricing a Portfolio of Instruments**

Consider this example of using the intenvprice function to price a portfolio of instruments supplied with Financial Instruments Toolbox software.

The provided MAT-file deriv.mat stores a portfolio as an instrument set variable ZeroInstSet. The MAT-file also contains the interest-rate term structure ZeroRateSpec. You can display the instruments with the function [instdisp](#page-1582-0).

```
load deriv.mat;
instdisp(ZeroInstSet)
```
Index Type CouponRate Settle Maturity Period Basis...<br>1 Bond 0.04 01-Jan-2000 01-Jan-2003 1 NaN... 1 Bond 0.04 01-Jan-2000<br>2 Bond 0.04 01-Jan-2000 2 Bond 0.04 01-Jan-2000 01-Jan-2004 2 NaN... Index Type CouponRate Settle Maturity FixedReset Basis...<br>3 Fixed 0.04 01-Jan-2000 01-Jan-2003 1 NaN... 3 Fixed 0.04 01-Jan-2000 01-Jan-2003 1 NaN... Index Type Spread Settle Maturity FloatReset Basis...<br>4 Float 20 01-Jan-2000 01-Jan-2003 1 NaN... 4 Float 20 01-Jan-2000 01-Jan-2003 1 Index Type LegRate Settle Maturity LegReset Basis...<br>5 Swap [0.06 20] 01-Jan-2000 01-Jan-2003 [1 1] NaN... 5 Swap [0.06 20] 01-Jan-2000 01-Jan-2003 [1 1] NaN...

Use [intenvprice](#page-1672-0) to calculate the prices for the instruments contained in the portfolio ZeroInstSet.

format bank Prices = intenvprice(ZeroRateSpec, ZeroInstSet) Prices = 98.72 97.53 98.72 100.55 3.69

The output Prices is a vector containing the prices of all the instruments in the portfolio in the order indicated by the Index column displayed by [instdisp](#page-1582-0). So, the first two elements in Prices correspond to the first two bonds; the third element corresponds to the fixed-rate note; the fourth to the floating-rate note; and the fifth element corresponds to the price of the swap.

### <span id="page-192-0"></span>**Computing Instrument Sensitivities**

In general, you can compute sensitivities either as dollar price changes or as percentage price changes. The toolbox reports all sensitivities as dollar sensitivities.

Using the interest-rate term structure, you can calculate two types of derivative price sensitivities, delta and gamma. *Delta* represents the dollar sensitivity of prices to shifts in the observed forward yield curve. *Gamma* represents the dollar sensitivity of delta to shifts in the observed forward yield curve.

The [intenvsens](#page-1675-0) function computes instrument sensitivities and instrument prices. If you need both the prices and sensitivity measures, use [intenvsens](#page-1675-0). A separate call to [intenvprice](#page-1672-0) is not required.

Here is the syntax

[Delta, Gamma, Price] = intenvsens(RateSpec, InstSet)

where, as before:

- RateSpec is the interest-rate term structure.
- InstSet is the name of the portfolio.

#### **Example: Sensitivities and Prices**

Here is an example that uses [intenvsens](#page-1675-0) to calculate both sensitivities and prices.

```
format bank
load deriv.mat;
[Delta, Gamma, Price] = intenvsens(ZeroRateSpec, ZeroInstSet);
```
Display the results in a single matrix in bank format.

All = [Delta Gamma Price]

 $All =$ 

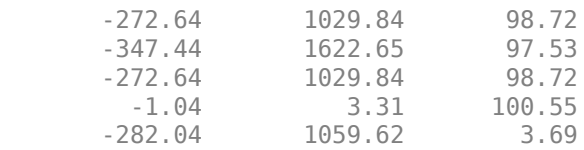

To view the per-dollar sensitivity, divide the first two columns by the last one.

#### [Delta./Price, Gamma./Price, Price]

 $ans =$ 

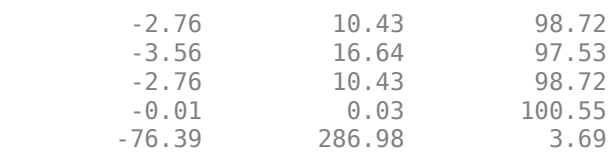

## <span id="page-193-0"></span>**OAS for Callable and Puttable Bonds**

Option Adjusted Spread (OAS) is a useful way to value and compare securities with embedded options, like callable or puttable bonds. Basically, when the constant or flat spread is added to the interest-rate curve/rates in the tree, the pricing model value equals the market price. Financial Instruments Toolbox supports pricing American, European, and Bermuda callable and puttable bonds using different interest rate models. The pricing for a bond with embedded options is:

• For a callable bond, where the holder has bought a bond and sold a call option to the issuer:

Price callable bond = Price Option free bond − Price call option

• For a puttable bond, where the holder has bought a bond and a put option:

Price puttable bond = Price Option free bond + Price put option

There are two additional sensitivities related to OAS for bonds with embedded options: Option Adjusted Duration and Option Adjusted Convexity. These are similar to the concepts of modified duration and convexity for option-free bonds. The measure Duration is a general term that describes how sensitive a bond's price is to a parallel shift in the yield curve. Modified Duration and Modified Convexity assume that the bond's cash flows do not change when the yield curve shifts. This is not true for OA Duration or OA Convexity because the cash flows may change due to the option risk component of the bond.

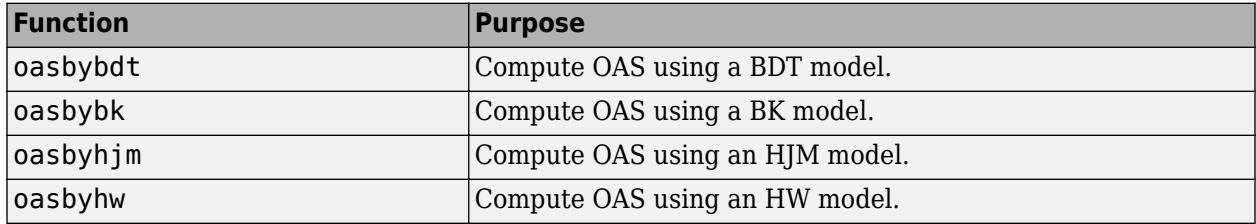

## **Agency OAS**

Often bonds are issued with embedded options, which then makes standard price/yield or spread measures irrelevant. For example, a municipality concerned about the chance that interest rates may fall in the future might issue bonds with a provision that allows the bond to be repaid before the bond's maturity. This is a call option on the bond and must be incorporated into the valuation of the bond. Option-adjusted spread (OAS), which adjusts a bond spread for the value of the option, is the standard measure for valuing bonds with embedded options. Financial Instruments Toolbox supports computing option-adjusted spreads for bonds with single embedded options using the agency model.

The Securities Industry and Financial Markets Association (SIFMA) has a simplified approach to compute OAS for agency issues (Government Sponsored Entities like Fannie Mae and Freddie Mac) termed "Agency OAS." In this approach, the bond has only one call date (European call) and uses Black's model (see *The BMA European Callable Securities Formula* at <https://www.sifma.org>) to value the bond option. The price of the bond is computed as follows:

 $Price_{\text{Callable}} = Price_{\text{NonCallable}} - Price_{\text{Option}}$ 

where

Price $_{\text{Calable}}$  is the price of the callable bond.

 $Price<sub>NonCalable</sub>$  is the price of the noncallable bond, that is, price of the bond using bndspread.

 $Price<sub>Option</sub>$  is the price of the option, that is, price of the option using Black's model.

The Agency OAS is the spread, when used in the previous formula, yields the market price. Financial Instruments Toolbox supports these functions:

### **Agency OAS**

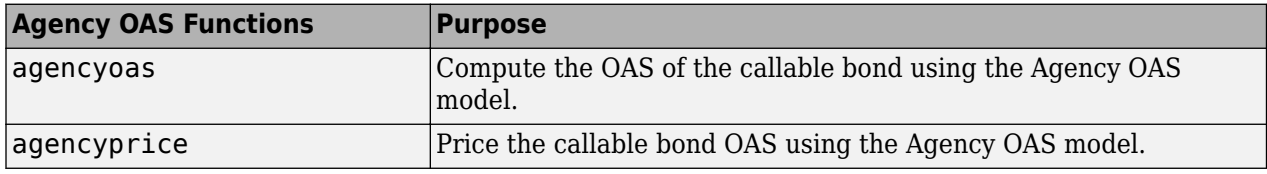

For more information on agency OAS, see ["Agency Option-Adjusted Spreads" on page 6-2.](#page-611-0)

### **See Also**

[instbond](#page-1554-0) | [instcap](#page-1559-0) | [instcf](#page-1571-0) | [instfixed](#page-1590-0) | [instfloat](#page-1595-0) | [instfloor](#page-1600-0) | [instoptbnd](#page-1619-0) | [instoptembnd](#page-1624-0) | [instoptfloat](#page-1631-0) | [instoptemfloat](#page-1635-0) | [instrangefloat](#page-1645-0) | [instswap](#page-1657-0) | [instswaption](#page-1663-0) | [intenvset](#page-1678-0) | [bondbyzero](#page-1030-0) | [cfbyzero](#page-1176-0) | [fixedbyzero](#page-1293-0) | [floatbyzero](#page-1341-0) | [intenvprice](#page-1672-0) | [intenvsens](#page-1675-0) | [swapbyzero](#page-2598-0) | floatmargin | floatdiscmargin | [hjmtimespec](#page-1446-0) | [hjmtree](#page-1449-0) | [hjmvolspec](#page-1452-0) | [bondbyhjm](#page-1006-0) | [capbyhjm](#page-1072-0) | [cfbyhjm](#page-1169-0) | [fixedbyhjm](#page-1282-0) | [floatbyhjm](#page-1324-0) | [floorbyhjm](#page-1374-0) | [hjmprice](#page-1434-0) | [hjmsens](#page-1443-0) | [mmktbyhjm](#page-1795-0) | [oasbyhjm](#page-1856-0) | [optbndbyhjm](#page-1897-0) | [optfloatbyhjm](#page-2300-0) | [optembndbyhjm](#page-2215-0) | [optemfloatbyhjm](#page-2266-0) | [rangefloatbyhjm](#page-2450-0) | [swapbyhjm](#page-2578-0) | [swaptionbyhjm](#page-2647-0) | [bdttimespec](#page-948-0) | [bdttree](#page-951-0) | [bdtvolspec](#page-954-0) | [bdtprice](#page-938-0) | [bdtsens](#page-945-0) | [bondbybdt](#page-978-0) | [capbybdt](#page-1048-0) | [cfbybdt](#page-1158-0) | [fixedbybdt](#page-1265-0) | [floatbybdt](#page-1299-0) | [floorbybdt](#page-1350-0) | [mmktbybdt](#page-1792-0) | [oasbybdt](#page-1828-0) | [optbndbybdt](#page-1875-0) | [optfloatbybdt](#page-2279-0) | [optembndbybdt](#page-2177-0) | [optemfloatbybdt](#page-2246-0) | [rangefloatbybdt](#page-2434-0) | [swapbybdt](#page-2553-0) | [swaptionbybdt](#page-2617-0) | [hwtimespec](#page-1503-0) | [hwtree](#page-1506-0) | [hwvolspec](#page-1510-0) | [bondbyhw](#page-1014-0) | [capbyhw](#page-1076-0) | [cfbyhw](#page-1172-0) | [fixedbyhw](#page-1287-0) | [floatbyhw](#page-1332-0) | [floorbyhw](#page-1378-0) | [hwcalbycap](#page-1467-0) | [hwcalbyfloor](#page-1479-0) | [hwprice](#page-1491-0) | [hwsens](#page-1500-0) | [oasbyhw](#page-1865-0) | [optbndbyhw](#page-1904-0) | [optfloatbyhw](#page-2307-0) | [optembndbyhw](#page-2231-0) | [optemfloatbyhw](#page-2272-0) | [rangefloatbyhw](#page-2455-0) | [swapbyhw](#page-2588-0) | [swaptionbyhw](#page-2654-0) | [bktimespec](#page-968-0) | [bktree](#page-971-0) | [bkvolspec](#page-975-0) | [bkprice](#page-957-0) | [bksens](#page-965-0) | [bondbybk](#page-997-0) | [capbybk](#page-1054-0) | [cfbybk](#page-1161-0) | [fixedbybk](#page-1270-0) | [floatbybk](#page-1308-0) | [floorbybk](#page-1356-0) | [oasbybk](#page-1837-0) | [optbndbybk](#page-1882-0) | [optfloatbybk](#page-2286-0) | [optembndbybk](#page-2191-0) | [optemfloatbybk](#page-2252-0) | [rangefloatbybk](#page-2439-0) | [swapbybk](#page-2562-0) | [swaptionbybk](#page-2624-0) | [capbyblk](#page-1059-0) | [floorbyblk](#page-1366-0) | [swaptionbyblk](#page-2637-0)

### **Related Examples**

- • ["Pricing Using Interest-Rate Term Structure" on page 2-61](#page-190-0)
- • ["Understanding the Interest-Rate Term Structure" on page 2-48](#page-177-0)

### **More About**

- • ["Supported Interest-Rate Instrument Functions" on page 2-3](#page-132-0)
- • ["Supported Equity Derivative Functions" on page 3-19](#page-378-0)
- • ["Supported Energy Derivative Functions" on page 3-34](#page-393-0)
- • ["Mapping Financial Instruments Toolbox Functions for Interest-Rate Instrument Objects" on](#page-86-0) [page 1-73](#page-86-0)

# <span id="page-195-0"></span>**Understanding Interest-Rate Tree Models**

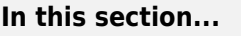

"Introduction" on page 2-66

"Building a Tree of Forward Rates" on page 2-66

["Specifying the Volatility Model \(VolSpec\)" on page 2-68](#page-197-0)

["Specifying the Interest-Rate Term Structure \(RateSpec\)" on page 2-70](#page-199-0)

["Specifying the Time Structure \(TimeSpec\)" on page 2-70](#page-199-0)

["Creating Trees" on page 2-72](#page-201-0)

["Examining Trees" on page 2-72](#page-201-0)

## **Introduction**

Financial Instruments Toolbox supports the following interest-rate trees:

- Black-Derman-Toy (BDT)
- Black-Karasinski (BK)
- Heath-Jarrow-Morton (HJM)
- Hull-White (HW)
- Cox-Ingersoll-Ross (CIR)

The Heath-Jarrow-Morton model is one of the most widely used models for pricing interest-rate derivatives. The model considers a given initial term structure of interest rates and a specification of the volatility of forward rates to build a tree representing the evolution of the interest rates, based on a statistical process. For further explanation, see the book *Modelling Fixed Income Securities and Interest Rate Options* by Robert A. Jarrow.

The Black-Derman-Toy model is another analytical model commonly used for pricing interest-rate derivatives. The model considers a given initial zero rate term structure of interest rates and a specification of the yield volatilities of long rates to build a tree representing the evolution of the interest rates. For further explanation, see the paper "A One Factor Model of Interest Rates and its Application to Treasury Bond Options" by Fischer Black, Emanuel Derman, and William Toy.

The Hull-White model incorporates the initial term structure of interest rates and the volatility term structure to build a trinomial recombining tree of short rates. The resulting tree is used to value interest rate-dependent securities. The implementation of the Hull-White model in Financial Instruments Toolbox software is limited to one factor.

The Black-Karasinski model is a single factor, log-normal version of the Hull-White model.

For further information on the Hull-White and Black-Karasinski models, see the book *Options, Futures, and Other Derivatives* by John C. Hull.

## **Building a Tree of Forward Rates**

The tree of forward rates is the fundamental unit representing the evolution of interest rates in a given period of time. This section explains how to create a forward-rate tree using Financial Instruments Toolbox.

**Note** To avoid needless repetition, this document uses the HJM and BDT models to illustrate the creation and use of interest-rate trees. The HW and BK models are similar to the BDT model. Where specific differences exist, they are documented in ["HW and BK Tree Structures" on page 2-77](#page-206-0).

The MATLAB functions that create rate trees are himt ree and [bdttree](#page-951-0). The himt ree function creates the structure, HJMTree, containing time and forward-rate information for a bushy tree. The [bdttree](#page-951-0) function creates a similar structure, BDTTree, for a recombining tree.

This structure is a self-contained unit that includes the tree of rates (found in the FwdTree field of the structure) and the volatility, rate, and time specifications used in building this tree.

These functions take three structures as input arguments:

- The volatility model VolSpec. (See ["Specifying the Volatility Model \(VolSpec\)" on page 2-68.](#page-197-0))
- The interest-rate term structure RateSpec. (See ["Specifying the Interest-Rate Term Structure](#page-199-0) [\(RateSpec\)" on page 2-70](#page-199-0).)
- The tree time layout TimeSpec. (See ["Specifying the Time Structure \(TimeSpec\)" on page 2-70.](#page-199-0))

An easy way to visualize any trees you create is with the [treeviewer](#page-2683-0) function, which displays trees in a graphical manner. See ["Graphical Representation of Trees" on page 2-219](#page-348-0) for information about [treeviewer](#page-2683-0).

### **Calling Sequence**

The calling syntax for [hjmtree](#page-1449-0) is HJMTree = hjmtree(VolSpec, RateSpec, TimeSpec).

Similarly, the calling syntax for [bdttree](#page-951-0) is BDTTree = bdttree(VolSpec, RateSpec, TimeSpec).

Each of these functions requires VolSpec, RateSpec, and TimeSpec input arguments:

• VolSpec is a structure that specifies the forward-rate volatility process. You create VolSpec using either of the functions [hjmvolspec](#page-1452-0) or [bdtvolspec](#page-954-0).

The [hjmvolspec](#page-1452-0) function supports the specification of up to three factors. It handles these models for the volatility of the interest-rate term structure:

- Constant
- Stationary
- Exponential
- Vasicek
- Proportional

A one-factor model assumes that the interest term structure is affected by a single source of uncertainty. Incorporating multiple factors allows you to specify different types of shifts in the shape and location of the interest-rate structure. See [hjmvolspec](#page-1452-0) for details.

The [bdtvolspec](#page-954-0) function supports only a single volatility factor. The volatility remains constant between pairs of nodes on the tree. You supply the input volatility values in a vector of decimal values. See [bdtvolspec](#page-954-0) for details.

• RateSpec is the interest-rate specification of the initial rate curve. You create this structure with the function [intenvset](#page-1678-0). (See ["Modeling the Interest-Rate Term Structure" on page 2-57.](#page-186-0))

<span id="page-197-0"></span>• TimeSpec is the tree time layout specification. You create this variable with the functions [hjmtimespec](#page-1446-0) or [bdttimespec](#page-948-0). It represents the mapping between level times and level dates for rate quoting. This structure indirectly determines the number of levels in the tree.

## **Specifying the Volatility Model (VolSpec)**

Because HJM supports multifactor (up to 3) volatility models while BDT (also, BK and HW) supports only a single volatility factor, the [hjmvolspec](#page-1452-0) and [bdtvolspec](#page-954-0) functions require different inputs and generate slightly different outputs. For examples, see "Creating an HJM Volatility Model" on page 2-68. For BDT examples, see ["Creating a BDT Volatility Model" on page 2-69](#page-198-0).

### **Creating an HJM Volatility Model**

The function [hjmvolspec](#page-1452-0) generates the structure VolSpec, which specifies the volatility process  $\sigma(t, T)$  used in the creation of the forward-rate trees. In this context capital *T* represents the starting time of the forward rate, and *t* represents the observation time. The volatility process can be constructed from a combination of factors specified sequentially in the call to function that creates it. Each factor specification starts with a character vector specifying the name of the factor, followed by the pertinent parameters.

### **HJM Volatility 6pecification Example**

Consider an example that uses a single factor, specifically, a constant-sigma factor. The constant factor specification requires only one parameter, the value of  $\sigma$ . In this case, the value corresponds to 0.10.

```
HJMVolSpec = hjmvolspec('Constant', 0.10)
```

```
HJMVolSpec = 
       FinObj: 'HJMVolSpec'
FactorModels: {'Constant'}
  FactorArgs: {{1x1 cell}}
  SigmaShift: 0
  NumFactors: 1
    NumBranch: 2
      PBranch: [0.5000 0.5000]
 Fact2Branch: [-1 1]
```
The NumFactors field of the VolSpec structure, VolSpec.NumFactors = 1, reveals that the number of factors used to generate VolSpec was one. The FactorModels field indicates that it is a Constant factor, and the NumBranches field indicates the number of branches. As a consequence, each node of the resulting tree has two branches, one going up, and the other going down.

Consider now a two-factor volatility process made from a proportional factor and an exponential factor.

```
% Exponential factor
Sigma \theta = 0.1;
Lambda = 1;% Proportional factor
CurveProp = [0.11765; 0.08825; 0.06865];
CurveTerm = [ 1 ; 2 ; 3 ];% Build VolSpec
HJMVolSpec = hjmvolspec('Proportional', CurveProp, CurveTerm,...
1e6,'Exponential', Sigma_0, Lambda)
HJMVolSpec =
```

```
 FinObj: 'HJMVolSpec'
FactorModels: {'Proportional' 'Exponential'}
 FactorArgs: {{1x3 cell} {1x2 cell}}
  SigmaShift: 0
  NumFactors: 2
   NumBranch: 3
      PBranch: [0.2500 0.2500 0.5000]
  Fact2Branch: [2x3 double]
```
The output shows that the volatility specification was generated using two factors. The tree has three branches per node. Each branch has probabilities of 0.25, 0.25, and 0.5, going from top to bottom.

### **Creating a BDT Volatility Model**

The function [bdtvolspec](#page-954-0) generates the structure VolSpec, which specifies the volatility process. The function requires three input arguments:

- The valuation date ValuationDate
- The yield volatility end dates VolDates
- The yield volatility values VolCurve

An optional fourth argument InterpMethod, specifying the interpolation method, can be included.

The syntax used for calling [bdtvolspec](#page-954-0) is:

```
BDTVolSpec = bdtvolspec(ValuationDate, VolDates, VolCurve,... InterpMethod)
```
where:

- ValuationDate is the first observation date in the tree.
- VolDates is a vector of dates representing yield volatility end dates.
- VolCurve is a vector of yield volatility values.
- InterpMethod is the method of interpolation to use. The default is linear.

#### **BDT Volatility 6pecification Example**

Consider the following example:

```
ValuationDate = datetime(2000, 1, 1);EndDates = [ \text{datetime}(2001, 1, 1); datetime(2002, 1, 1); datetime(2003, 1, 1); datetime(2004, 1, 1); datetime
Volatility = [.2; .19; .18; .17; .16];
```
Use [bdtvolspec](#page-954-0) to create a volatility specification. Because no interpolation method is explicitly specified, the function uses the linear default.

```
BDTVolSpec = bdtvolspec(ValuationDate, EndDates, Volatility)
```

```
BDTVolSpec = 
               FinObj: 'BDTVolSpec'
       ValuationDate: 730486
            VolDates: [5x1 double]
            VolCurve: [5x1 double]
     VolInterpMethod: 'linear'
```
## <span id="page-199-0"></span>**Specifying the Interest-Rate Term Structure (RateSpec)**

The structure RateSpec is an interest term structure that defines the initial forward-rate specification from which the tree rates are derived. ["Modeling the Interest-Rate Term Structure" on](#page-186-0) [page 2-57](#page-186-0) explains how to create these structures using the function [intenvset](#page-1678-0), given the interest rates, the starting and ending dates for each rate, and the compounding value.

### **Rate 6pecification Creation Example**

Consider the following example:

```
Compounding = 1;Rates = [0.02; 0.02; 0.02; 0.02];
StartDates = [101-Jan-2000];
                '01-Jan-2001'; 
                '01-Jan-2002'; 
                '01-Jan-2003'];
EndDates = [01-Jan-2001];
                '01-Jan-2002'; 
                '01-Jan-2003'; 
                '01-Jan-2004'];
ValuationDate = '01-Jan-2000';
RateSpec = intenvset('Compounding', 1, 'Rates', Rates,...
'StartDates', StartDates, 'EndDates', EndDates,...
'ValuationDate', ValuationDate)
RateSpec = 
         FinObj: 'RateSpec'
    Compounding: 1
           Disc: [4x1 double]
          Rates: [4x1 double]
       EndTimes: [4x1 double]
     StartTimes: [4x1 double]
       EndDates: [4x1 double]
     StartDates: [4x1 double]
  ValuationDate: 730486
          Basis: 0
```
EndMonthRule: 1

Use the function [datedisp](#page-1241-0) to examine the dates defined in the variable RateSpec. For example:

datedisp(RateSpec.ValuationDate)

01-Jan-2000

## **Specifying the Time Structure (TimeSpec)**

The structure TimeSpec specifies the time structure for an interest-rate tree. This structure defines the mapping between the observation times at each level of the tree and the corresponding dates.

TimeSpec is built using either the [hjmtimespec](#page-1446-0) or [bdttimespec](#page-948-0) function. These functions require three input arguments:

• The valuation date ValuationDate

- The maturity date Maturity
- The compounding rate Compounding

For example, the syntax used for calling [hjmtimespec](#page-1446-0) is

```
TimeSpec = hjmtimespec(ValuationDate, Maturity, Compounding)
```
where:

- ValuationDate is the first observation date in the tree.
- Maturity is a vector of dates representing the cash flow dates of the tree. Any instrument cash flows with these maturities fall on tree nodes.
- Compounding is the frequency at which the rates are compounded when annualized.

### **Creating a Time 6pecification**

Calling the time specification creation functions with the same data used to create the interest-rate term structure, RateSpec [on page 2-70](#page-199-0) builds the structure that specifies the time layout for the tree.

#### **HJM Time 6pecification Example**

Consider the following example:

```
Maturity = EndDates;
HJMTimeSpec = hjmtimespec(ValuationDate, Maturity, Compounding)
HJMTimeSpec = 
        FinObj: 'HJMTimeSpec'
ValuationDate: 730486
     Maturity: [4x1 double]
   Compounding: 1
         Basis: 0
```
Maturities specified when building TimeSpec need not coincide with the EndDates of the rate intervals in RateSpec. Since TimeSpec defines the time-date mapping of the tree, the rates in RateSpec are interpolated to obtain the initial rates with maturities equal to those in TimeSpec.

#### **Creating a BDT Time 6pecification**

EndMonthRule: 1

Consider the following example:

```
Maturity = EndDates;
BDTTimeSpec = bdttimespec(ValuationDate, Maturity, Compounding)
BDTTimeSpec = 
 FinObj: 'BDTTimeSpec'
 ValuationDate: 730486
         Maturity: [4x1 double]
      Compounding: 1
            Basis: 0
     EndMonthRule: 1
```
### <span id="page-201-0"></span>**Creating Trees**

Use the VolSpec, RateSpec, and TimeSpec you have previously created as inputs to the functions used to create HJM and BDT trees.

#### **Creating an HJM Tree**

```
% Reset the volatility factor to the Constant case
HJMVolSpec = hjmvolspec('Constant', 0.10);
```
HJMTree = hjmtree(HJMVolSpec, RateSpec, HJMTimeSpec)

HJMTree =

```
 FinObj: 'HJMFwdTree'
 VolSpec: [1x1 struct]
TimeSpec: [1x1 struct]
RateSpec: [1x1 struct]
     tObs: [0 1 2 3]
    TFwd: {[4x1 double] [3x1 double] [2x1 double] [3]}
   CFlowT: {[4x1 double] [3x1 double] [2x1 double] [4]}
  FwdTree:{[4x1 double][3x1x2 double][2x2x2 double][1x4x2 double]}
```
### **Creating a BDT Tree**

Now use the previously computed values for VolSpec, RateSpec, and TimeSpec as input to the function [bdttree](#page-951-0) to create a BDT tree.

```
BDTTree = bdttree(BDTVolSpec, RateSpec, BDTTimeSpec)
```

```
BDTTree = 
  FinObj: 'BDTFwdTree'
 VolSpec: [1x1 struct]
TimeSpec: [1x1 struct]
RateSpec: [1x1 struct]
 tObs: [0 1.00 2.00 3.00]
 TFwd: {[4x1 double] [3x1 double] [2x1 double] [3.00]}
 CFlowT: {[4x1 double] [3x1 double] [2x1 double] [4.00]}
 FwdTree: {[1.02] [1.02 1.02] [1.01 1.02 1.03] [1.01 1.02 1.02 1.03]}
```
### **Examining Trees**

When working with the models, Financial Instruments Toolbox uses trees to represent forward rates, prices, and so on. At the highest level, these trees have structures wrapped around them. The structures encapsulate information required to interpret completely the information contained in a tree.

Consider this example, which uses the interest rate and portfolio data in the MAT-file deriv.mat included in the toolbox.

Load the data into the MATLAB workspace.

load deriv.mat

Display the list of the variables loaded from the MAT-file.

whos

Name Size Bytes Class Attributes

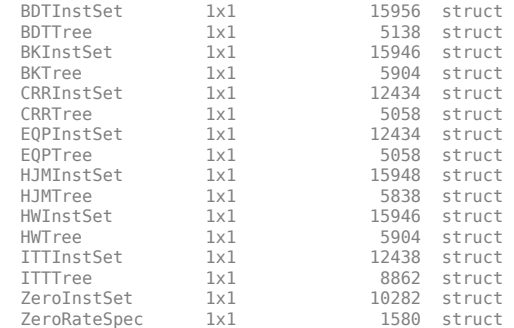

#### **HJM Tree Structure**

You can now examine in some detail the contents of the HJMTree structure contained in this file.

#### HJMTree

HJMTree =

```
 FinObj: 'HJMFwdTree'
 VolSpec: [1x1 struct]
TimeSpec: [1x1 struct]
RateSpec: [1x1 struct]
 tObs: [0 1 2 3]
 TFwd: {[4x1 double] [3x1 double] [2x1 double] [3]}
  CFlowT: {[4x1 double] [3x1 double] [2x1 double] [4]}
 FwdTree:{[4x1 double][3x1x2 double][2x2x2 double][1x4x2 double]}
```
FwdTree contains the actual forward-rate tree. MATLAB represents it as a cell array with each cell array element containing a tree level.

The other fields contain other information relevant to interpreting the values in FwdTree. The most important are VolSpec, TimeSpec, and RateSpec, which contain the volatility, time structure, and rate structure information respectively.

#### **First Node**

Observe the forward rates in FwdTree. The first node represents the valuation date,  $\text{tObs} = 0$ .

```
HJMTree.FwdTree{1}
```
 $ans =$ 

 1.0356 1.0468 1.0523 1.0563

**Note** Financial Instruments Toolbox uses *inverse discount* notation for forward rates in the tree. An inverse discount represents a factor by which the current value of an asset is multiplied to find its future value. In general, these forward factors are reciprocals of the discount factors.

Look closely at the RateSpec structure used in generating this tree to see where these values originate. Arrange the values in a single array.

```
[HJMTree.RateSpec.StartTimes HJMTree.RateSpec.EndTimes...
HJMTree.RateSpec.Rates]
```
ans  $=$ 

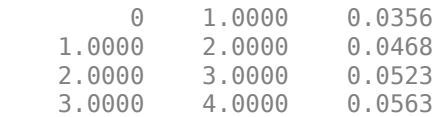

If you find the corresponding inverse discounts of the interest rates in the third column, you have the values at the first node of the tree. You can turn interest rates into inverse discounts using the function [rate2disc](#page-2460-0).

```
Disc = rate2disc(HJMTree.TimeSpec.Compounding,...
HJMTree.RateSpec.Rates, HJMTree.RateSpec.EndTimes,...
HJMTree.RateSpec.StartTimes);
FRates = 1./Disc
```
FRates = 1.0356 1.0468 1.0523 1.0563

#### **Second Node**

The second node represents the first-rate observation time,  $\tau$  to  $\tau$  = 1. This node displays two states: one representing the branch going up and the other representing the branch going down.

Note that HJMTree.VolSpec.NumBranch = 2.

#### HJMTree.VolSpec

```
ans = FinObj: 'HJMVolSpec'
     FactorModels: {'Constant'}
       FactorArgs: {{1x1 cell}}
      SigmaShift: 0
       NumFactors: 1
        NumBranch: 2
          PBranch: [0.5000 0.5000]
      Fact2Branch: [-1 1]
```
Examine the rates of the node corresponding to the up branch.

```
HJMTree.FwdTree{2}(:,:,1)
```
 $ans =$ 

 1.0364 1.0420 1.0461

Now examine the corresponding down branch.

```
HJMTree.FwdTree{2}(:,:,2)
```
ans  $=$ 

1.0574

 1.0631 1.0672

#### **Third Node**

The third node represents the second observation time, tObs = 2. This node contains a total of four states, two representing the branches going up and the other two representing the branches going down. Examine the rates of the node corresponding to the up states.

HJMTree.FwdTree{3}(:,:,1)

 $ans =$ 

 1.0317 1.0526 1.0358 1.0568

Next examine the corresponding down states.

```
HJMTree.FwdTree{3}(:,:,2)
```
ans  $=$ 

 1.0526 1.0738 1.0568 1.0781

### **Isolating a 6pecific Node**

Starting at the third level, indexing within the tree cell array becomes complex, and isolating a specific node can be difficult. The function [bushpath](#page-1041-0) isolates a specific node by specifying the path to the node as a vector of branches taken to reach that node. As an example, consider the node reached by starting from the root node, taking the branch up, then the branch down, and then another branch down. Given that the tree has only two branches per node, branches going up correspond to a 1, and branches going down correspond to a 2. The path up-down-down becomes the vector [1 2 2].

```
FRates = bushpath(HJMTree.FwdTree, [1 2 2])
```
FRates =

 1.0356 1.0364 1.0526 1.0674

[bushpath](#page-1041-0) returns the spot rates for all the nodes tapped by the path specified in the input argument, the first one corresponding to the root node, and the last one corresponding to the target node.

Isolating the same node using direct indexing obtains

```
HJMTree.FwdTree{4}(:, 3, 2)
```
ans  $=$ 

1.0674

As expected, this single value corresponds to the last element of the rates returned by [bushpath](#page-1041-0).

You can use these techniques with any type of tree generated with Financial Instruments Toolbox, such as forward-rate trees or price trees.

### **BDT Tree Structure**

You can now examine in some detail the contents of the BDTTree structure.

#### BDTTree

```
BDTTree = 
          FinObj: 'BDTFwdTree'
        VolSpec: [1x1 struct]
       TimeSpec: [1x1 struct]
      RateSpec: [1x1 struct]
             tObs: [0 1.00 2.00 3.00]
 TFwd: {[4x1 double] [3x1 double] [2x1 double] [3.00]}
 CFlowT: {[4x1 double] [3x1 double] [2x1 double] [4.00]}
 FwdTree: {[1.10] [1.10 1.14] [1.10 1.14 1.19] [1.09 1.12 1.16 1.22]}
```
FwdTree contains the actual rate tree. MATLAB represents it as a cell array with each cell array element containing a tree level.

The other fields contain other information relevant to interpreting the values in FwdTree. The most important are VolSpec, TimeSpec, and RateSpec, which contain the volatility, time structure, and rate structure information respectively.

Look at the RateSpec structure used in generating this tree to see where these values originate. Arrange the values in a single array.

[BDTTree.RateSpec.StartTimes BDTTree.RateSpec.EndTimes... BDTTree.RateSpec.Rates]

 $ans =$ 

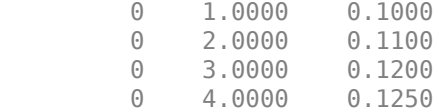

Look at the rates in FwdTree. The first node represents the valuation date,  $\tau$ Obs = 0. The second node represents  $\text{tObs} = 1$ . Examine the rates at the second, third, and fourth nodes.

BDTTree.FwdTree{2}

 $ans =$ 

1.0979 1.1432

The second node represents the first observation time,  $\text{tObs} = 1$ . This node contains a total of two states, one representing the branch going up (1.0979) and the other representing the branch going down (1.1432).

**Note** The convention in this document is to display *prices* going up on the upper branch. So, when displaying *rates*, rates are falling on the upper branch and increasing on the lower branch.

#### BDTTree.FwdTree{3}

 $ans =$ 

1.0976 1.1377 1.1942

<span id="page-206-0"></span>The third node represents the second observation time,  $tObs = 2$ . This node contains a total of three states, one representing the branch going up (1.0976), one representing the branch in the middle (1.1377) and the other representing the branch going down (1.1942).

```
BDTTree.FwdTree{4}
```
ans  $=$ 

1.0872 1.1183 1.1606 1.2179

The fourth node represents the third observation time, tObs = 3. This node contains a total of four states, one representing the branch going up (1.0872), two representing the branches in the middle (1.1183 and 1.1606), and the other representing the branch going down (1.2179).

#### **Isolating a 6pecific Node**

The function [treepath](#page-2677-0) isolates a specific node by specifying the path to the node as a vector of branches taken to reach that node. As an example, consider the node reached by starting from the root node, taking the branch up, then the branch down, and finally another branch down. Given that the tree has only two branches per node, branches going up correspond to a 1, and branches going down correspond to a 2. The path up-down-down becomes the vector [1 2 2].

```
FRates = treepath(BDTTree.FwdTree, [1 2 2])
```
 $FRateS =$ 

 1.1000 1.0979 1.1377 1.1606

[treepath](#page-2677-0) returns the short rates for all the nodes tapped by the path specified in the input argument, the first one corresponding to the root node, and the last one corresponding to the target node.

#### **HW and BK Tree Structures**

The HW and BK tree structures are similar to the BDT tree structure. You can see this if you examine the sample HW tree contained in the file deriv.mat.

```
load deriv.mat;
HWTree
```

```
HWTrep =
```

```
 FinObj: 'HWFwdTree'
  VolSpec: [1x1 struct]
 TimeSpec: [1x1 struct]
 RateSpec: [1x1 struct]
     tObs: [0 1.00 2.00 3.00]
     dObs: [731947.00 732313.00 732678.00 733043.00]
   CFlowT: {[4x1 double] [3x1 double] [2x1 double] [4.00]}
                          [3x3 \text{ double}] [3x5 \text{ double}] Connect: {[2.00] [2.00 3.00 4.00] [2.00 2.00 3.00 4.00 4.00]}
  FwdTree: {[1.03] [1.05 1.04 1.02] [1.08 1.07 1.05 1.03 1.01] [1.09 1.08 1.06 1.04 1.02]
```
All fields of this structure are similar to their BDT counterparts. There are two additional fields not present in BDT: Probs and Connect. The Probs field represents the occurrence probabilities at each branch of each node in the tree. The Connect field describes the connectivity of the nodes of a given tree level to nodes to the next tree level.

#### **Probs Field**

While BDT and one-factor HJM models have equal probabilities for each branch at a node, HW and BK do not. For HW and BK trees, the Probs field indicates the likelihood that a particular branch will be taken in moving from one node to another node on the next level.

The Probs field consists of a cell array with one cell per tree level. Each cell is a 3-by-NUMNODES array with the top row representing the probability of an up movement, the middle row representing the probability of a middle movement, and the last row the probability of a down movement.

As an illustration, consider the first two elements of the Probs field of the structure, corresponding to the first (root) and second levels of the tree.

HWTree.Probs{1}

0.16666666666667 0.66666666666667 0.16666666666667

HWTree.Probs{2}

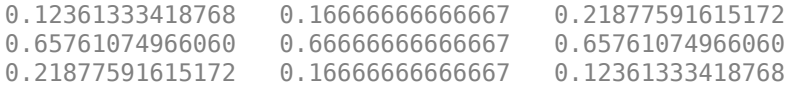

Reading from top to bottom, the values in  $HWTree.Probs{1}$  correspond to the up, middle, and down probabilities at the root node.

HWTree.Probs{2} is a 3-by-3 matrix of values. The first column represents the top node, the second column represents the middle node, and the last column represents the bottom node. As with the root node, the first, second, and third rows hold the values for up, middle, and down branching off each node.

As expected, the sum of all the probabilities at any node equals 1.

sum(HWTree.Probs{2})

1.0000 1.0000 1.0000

#### **Connect Field**

The other field that distinguishes HW and BK tree structures from the BDT tree structure is Connect. This field describes how each node in a given level connects to the nodes of the next level. The need for this field arises from the possibility of nonstandard branching in a tree.

The Connect field of the HW tree structure consists of a cell array with one cell per tree level.

HWTree.Connect

ans  $=$ 

[2] [1x3 double] [1x5 double]

Each cell contains a 1-by-NUMNODES vector. Each value in the vector relates to a node in the corresponding tree level and represents the index of the node in the next tree level that the middle branch of the node connects to.

If you subtract 1 from the values contained in Connect, you reveal the index of the nodes in the next level that the up branch connects to. If you add 1 to the values, you reveal the index of the corresponding down branch.

As an illustration, consider HWTree. Connect {1}:

```
HWTree.Connect{1}
```

```
ans =\mathcal{L}
```
This indicates that the middle branch of the root node connects to the second (from the top) node of the next level, as expected. If you subtract 1 from this value, you obtain 1, which tells you that the up branch goes to the top node. If you add 1, you obtain 3, which points to the last node of the second level of the tree.

Now consider level 3 in this example:

```
HWTree.Connect{3}
```
2 2 3 4 4

On this level, there is nonstandard branching. This can be easily recognized because the middle branch of two nodes is connected to the same node on the next level.

To visualize this, consider the following illustration of the tree.

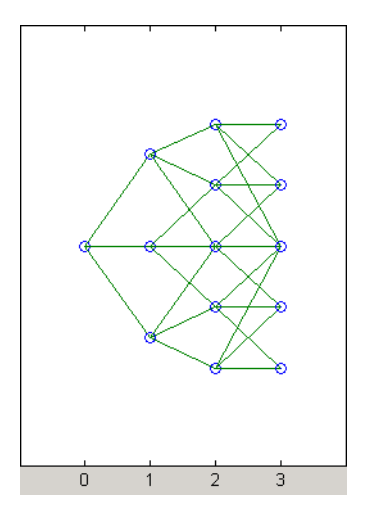

Here it becomes apparent that there is nonstandard branching at the third level of the tree, on the top and bottom nodes. The first and second nodes connect to the same trio of nodes on the next level. Similar branching occurs at the bottom and next-to-bottom nodes of the tree.

### **See Also**

```
instbond | instcap | instcf | instfixed | instfloat | instfloor | instoptbnd |
instoptembnd | instoptfloat | instoptemfloat | instrangefloat | instswap |
instswaption | intenvset | bondbyzero | cfbyzero | fixedbyzero | floatbyzero |
intenvprice | intenvsens | swapbyzero | floatmargin | floatdiscmargin | hjmtimespec |
hjmtree | hjmvolspec | bondbyhjm | capbyhjm | cfbyhjm | fixedbyhjm | floatbyhjm |
```
[floorbyhjm](#page-1374-0) | [hjmprice](#page-1434-0) | [hjmsens](#page-1443-0) | [mmktbyhjm](#page-1795-0) | [oasbyhjm](#page-1856-0) | [optbndbyhjm](#page-1897-0) | [optfloatbyhjm](#page-2300-0) | [optembndbyhjm](#page-2215-0) | [optemfloatbyhjm](#page-2266-0) | [rangefloatbyhjm](#page-2450-0) | [swapbyhjm](#page-2578-0) | [swaptionbyhjm](#page-2647-0) | [bdttimespec](#page-948-0) | [bdttree](#page-951-0) | [bdtvolspec](#page-954-0) | [bdtprice](#page-938-0) | [bdtsens](#page-945-0) | [bondbybdt](#page-978-0) | [capbybdt](#page-1048-0) | [cfbybdt](#page-1158-0) | [fixedbybdt](#page-1265-0) | [floatbybdt](#page-1299-0) | [floorbybdt](#page-1350-0) | [mmktbybdt](#page-1792-0) | [oasbybdt](#page-1828-0) | [optbndbybdt](#page-1875-0) | [optfloatbybdt](#page-2279-0) | [optembndbybdt](#page-2177-0) | [optemfloatbybdt](#page-2246-0) | [rangefloatbybdt](#page-2434-0) | [swapbybdt](#page-2553-0) | [swaptionbybdt](#page-2617-0) | [hwtimespec](#page-1503-0) | [hwtree](#page-1506-0) | [hwvolspec](#page-1510-0) | [bondbyhw](#page-1014-0) | [capbyhw](#page-1076-0) | [cfbyhw](#page-1172-0) | [fixedbyhw](#page-1287-0) | [floatbyhw](#page-1332-0) | [floorbyhw](#page-1378-0) | [hwcalbycap](#page-1467-0) | [hwcalbyfloor](#page-1479-0) | [hwprice](#page-1491-0) | [hwsens](#page-1500-0) | [oasbyhw](#page-1865-0) | [optbndbyhw](#page-1904-0) | [optfloatbyhw](#page-2307-0) | [optembndbyhw](#page-2231-0) | [optemfloatbyhw](#page-2272-0) | [rangefloatbyhw](#page-2455-0) | [swapbyhw](#page-2588-0) | [swaptionbyhw](#page-2654-0) | [bktimespec](#page-968-0) | [bktree](#page-971-0) | [bkvolspec](#page-975-0) | [bkprice](#page-957-0) | [bksens](#page-965-0) | [bondbybk](#page-997-0) | [capbybk](#page-1054-0) | [cfbybk](#page-1161-0) | [fixedbybk](#page-1270-0) | [floatbybk](#page-1308-0) | [floorbybk](#page-1356-0) | [oasbybk](#page-1837-0) | [optbndbybk](#page-1882-0) | [optfloatbybk](#page-2286-0) | [optembndbybk](#page-2191-0) | [optemfloatbybk](#page-2252-0) | [rangefloatbybk](#page-2439-0) | [swapbybk](#page-2562-0) | [swaptionbybk](#page-2624-0) | [capbyblk](#page-1059-0) | [floorbyblk](#page-1366-0) | [swaptionbyblk](#page-2637-0)

## **Related Examples**

- • ["Overview of Interest-Rate Tree Models" on page 2-44](#page-173-0)
- • ["Pricing Using Interest-Rate Term Structure" on page 2-61](#page-190-0)
- • ["Pricing Using Interest-Rate Tree Models" on page 2-81](#page-210-0)
- • ["Graphical Representation of Trees" on page 2-219](#page-348-0)
- • ["Use treeviewer to Examine HWTree and PriceTree When Pricing European Callable Bond" on](#page-323-0) [page 2-194](#page-323-0)

### **More About**

- • ["Supported Interest-Rate Instrument Functions" on page 2-3](#page-132-0)
- • ["Supported Equity Derivative Functions" on page 3-19](#page-378-0)
- • ["Supported Energy Derivative Functions" on page 3-34](#page-393-0)
- • ["Mapping Financial Instruments Toolbox Functions for Interest-Rate Instrument Objects" on](#page-86-0) [page 1-73](#page-86-0)

# <span id="page-210-0"></span>**Pricing Using Interest-Rate Tree Models**

### **In this section...**

"Introduction" on page 2-81

"Computing Instrument Prices" on page 2-81

### **Introduction**

For purposes of illustration, this section relies on the HJM and BDT models. The HW and BK functions that perform price and sensitivity computations are not explicitly shown here. Functions that use the HW and BK models operate similarly to the BDT model.

## **Computing Instrument Prices**

The portfolio pricing functions [hjmprice](#page-1434-0) and [bdtprice](#page-938-0) calculate the price of any set of supported instruments, based on an interest-rate tree. The functions are capable of pricing these instrument types:

- Bonds
- Bond options
- Bond with embedded options
- Arbitrary cash flows
- Fixed-rate notes
- Floating-rate notes
- Floating-rate notes with options or embedded options
- Caps
- Floors
- Range Notes
- Swaps
- Swaptions

For example, the syntax for calling hjmprice is:

```
[Price, PriceTree] = hjmprice(HJMTree, InstSet, Options)
```
Similarly, the calling syntax for bdtprice is:

```
[Price, PriceTree] = bdtprice(BDTTree, InstSet, Options)
```
Each function requires two input arguments: the interest-rate tree and the set of instruments, InstSet. An optional argument, Options, further controls the pricing and the output displayed. (See ["Pricing Options Structure" on page A-2](#page-4111-0) for information about the Options argument.)

HJMTree is the Heath-Jarrow-Morton tree sampling of a forward-rate process, created using [hjmtree](#page-1449-0). BDTTree is the Black-Derman-Toy tree sampling of an interest-rate process, created using [bdttree](#page-951-0). See ["Building a Tree of Forward Rates" on page 2-66](#page-195-0) to learn how to create these structures.

InstSet is the set of instruments to be priced. This structure represents the set of instruments to be priced independently using the model.

Options is an options structure created with the function [derivset](#page-1245-0). This structure defines how the tree is used to find the price of instruments in the portfolio, and how much additional information is displayed in the command window when calling the pricing function. If this input argument is not specified in the call to the pricing function, a default Options structure is used. The pricing options structure is described in ["Pricing Options Structure" on page A-2.](#page-4111-0)

The portfolio pricing functions classify the instruments and call the appropriate instrument-specific pricing function for each of the instrument types. The HJM instrument-specific pricing functions are [bondbyhjm](#page-1006-0), [cfbyhjm](#page-1169-0), [fixedbyhjm](#page-1282-0), [floatbyhjm](#page-1324-0), [optbndbyhjm](#page-1897-0), [rangefloatbyhjm](#page-2450-0), [swapbyhjm](#page-2578-0), and [swaptionbyhjm](#page-2647-0). A similarly named set of functions exists for BDT models. You can also use these functions directly to calculate the price of sets of instruments of the same type.

### **HJM Pricing Example**

Consider the following example, which uses the portfolio and interest-rate data in the MAT-file deriv.mat included in the toolbox. Load the data into the MATLAB workspace.

#### load deriv.mat

Use the MATLAB whos command to display a list of the variables loaded from the MAT-file.

#### whos

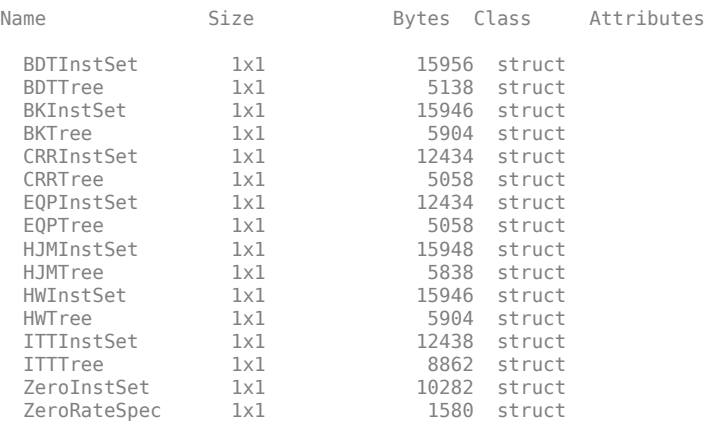

HJMTree and HJMInstSet are the input arguments required to call the function [hjmprice](#page-1434-0).

Use the function [instdisp](#page-1582-0) to examine the set of instruments contained in the variable HJMInstSet.

#### instdisp(HJMInstSet)

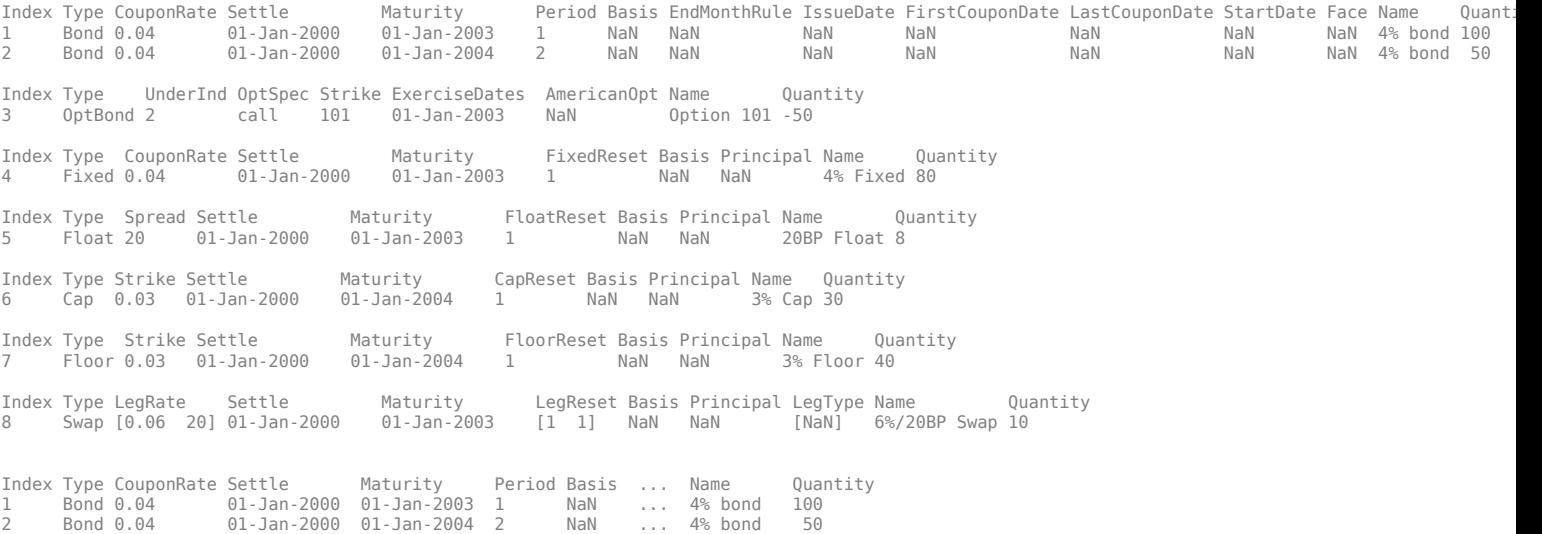

There are eight instruments in this portfolio set: two bonds, one bond option, one fixed-rate note, one floating-rate note, one cap, one floor, and one swap. Each instrument has a corresponding index that identifies the instrument prices in the price vector returned by [hjmprice](#page-1434-0).

Now use [hjmprice](#page-1434-0) to calculate the price of each instrument in the instrument set.

```
Price = hjmprice(HJMTree, HJMInstSet)
```

```
Warning: Not all cash flows are aligned with the tree. Result will 
be approximated.
Price =
    98.7159
   97.5280
    0.0486
   98.7159
   100.5529
     6.2831
     0.0486
     3.6923
```
**Note** The warning shown above appears because some of the cash flows for the second bond do not fall exactly on a tree node.

#### **BDT Pricing Example**

Load the MAT-file deriv.mat into the MATLAB workspace.

load deriv.mat

Use the MATLAB whos command to display a list of the variables loaded from the MAT-file.

#### whos

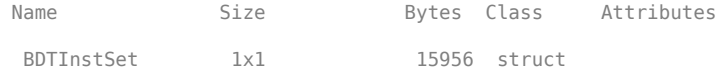

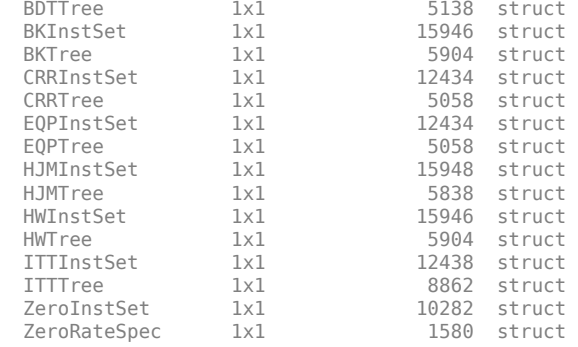

### BDTTree and BDTInstSet are the input arguments required to call the function [bdtprice](#page-938-0).

Use the function [instdisp](#page-1582-0) to examine the set of instruments contained in the variable BDTInstSet.

#### instdisp(BDTInstSet)

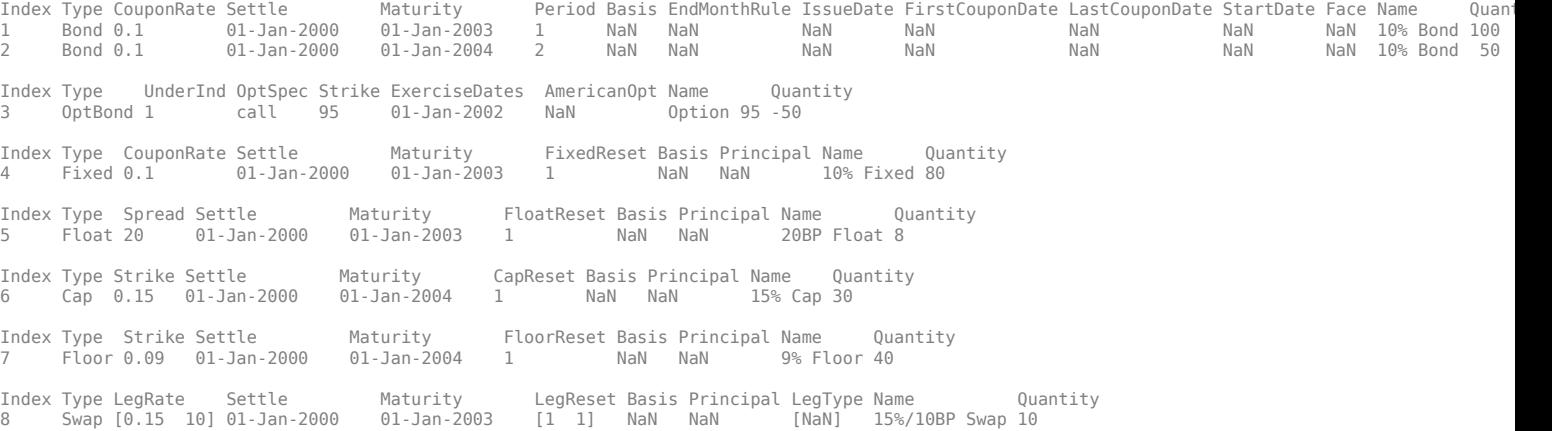

There are eight instruments in this portfolio set: two bonds, one bond option, one fixed-rate note, one floating-rate note, one cap, one floor, and one swap. Each instrument has a corresponding index that identifies the instrument prices in the price vector returned by [bdtprice](#page-938-0).

Now use [bdtprice](#page-938-0) to calculate the price of each instrument in the instrument set.

#### Price = bdtprice(BDTTree, BDTInstSet)

Warning: Not all cash flows are aligned with the tree. Result will be approximated.

Price =

 95.5030 93.9079 1.7657 95.5030 100.4865 1.4863 0.0245 7.4222

#### **Price Vector Output**

The prices in the output vector Price correspond to the prices at observation time zero  $(t0b - 0)$ , which is defined as the valuation date of the interest-rate tree. The instrument indexing within Price is the same as the indexing within InstSet.

In the HJM example, the prices in the Price vector correspond to the instruments in this order.

```
InstNames = instget(HJMInstSet, 'FieldName','Name')
```

```
InstNames =
4% bond 
4% bond 
Option 101 
4% Fixed 
20BP Float 
3% Cap 
3% Floor 
6%/20BP Swap
```
So, in the Price vector, the fourth element, 98.7159, represents the price of the fourth instrument (4% fixed-rate note); the sixth element, 6.2831, represents the price of the sixth instrument (3% cap).

In the BDT example, the prices in the Price vector correspond to the instruments in this order.

```
InstNames = instget(BDTInstSet, 'FieldName','Name')
```
InstNames = 10% Bond 10% Bond Option 95 10% Fixed 20BP Float 15% Cap 9% Floor 15%/10BP Swap

So, in the Price vector, the fourth element, 95.5030, represents the price of the fourth instrument (10% fixed-rate note); the sixth element, 1.4863, represents the price of the sixth instrument (15% cap).

#### **Price Tree Structure Output**

If you call a pricing function with two output arguments, for example,

#### [Price, PriceTree] = hjmprice(HJMTree, HJMInstSet)

```
Warning: Not all cash flows are aligned with the tree. Result will be approximated. 
> In checktree (line 292)
In hjmprice (line 85) 
Price =
    98.7159
    97.5280
    0.0486
```

```
 98.7159
  100.5529
    6.2831
    0.0486
    3.6923
PriceTree = 
  struct with fields:
    FinObj: 'HJMPriceTree'
     PBush: {[8×1 double] [8×1×2 double] [8×2×2 double] [8×4×2 double] [8×8 double]}
    AIBush: {[8×1 double] [8×1×2 double] [8×2×2 double] [8×4×2 double] [8×8 double]}
    ExBush: {[8×1 double] [8×1×2 double] [8×2×2 double] [8×4×2 double] [8×8 double]}
      tObs: [0 1 2 3 4]
```
you generate a price tree along with the price information.

The optional output price tree structure PriceTree holds all the pricing information.

#### **HJM Price Tree**

In the HJM example, the first field of this structure, FinObj, indicates that this structure represents a price tree. The second field, PBush, is the tree holding the price of the instruments in each node of the tree. The third field, AIBush, is the tree holding the accrued interest of the instruments in each node of the tree. Finally, the fourth field, tObs, represents the observation time of each level of PBush and AIBush, with units in terms of compounding periods.

In this example, the price tree looks like this:

```
FinObj: 'HJMPriceTree'
PBush: {[8x1 double] [8x1x2 double] ...[8x8 double]}
AIBush: {[8x1 double] [8x1x2 double] ... [8x8 double]}
   tObs: [0 1 2 3 4]
```
Both PBush and AIBush are 1-by-5 cell arrays, consistent with the five observation times of tObs. The data display has been shortened here to fit on a single line.

Using the command-line interface, you can directly examine PriceTree.PBush, the field within the PriceTree structure that contains the price tree with the price vectors at every state. The first node represents  $\texttt{tObs} = \texttt{0}$ , corresponding to the valuation date.

```
PriceTree.PBush{1}
ans = 98.7159
    97.5280
     0.0486
    98.7159
   100.5529
     6.2831
     0.0486
     3.6923
```
With this interface, you can observe the prices for *all* instruments in the portfolio at *a specific time*.
#### **BDT Price Tree**

The BDT output price tree structure PriceTree holds all the pricing information. The first field of this structure, FinObj, indicates that this structure represents a price tree. The second field, PTree, is the tree holding the price of the instruments in each node of the tree. The third field, AITree, is the tree holding the accrued interest of the instruments in each node of the tree. The fourth field, tObs, represents the observation time of each level of PTree and AITree, with units in terms of compounding periods.

You can directly examine the field within the PriceTree structure, which contains the price tree with the price vectors at every state. The first node represents  $\tau$  to  $s = 0$ , corresponding to the valuation date.

```
[Price, PriceTree] = bdtprice(BDTTree, BDTInstSet)
```
PriceTree.PTree{1}

 $ans =$ 

 95.5030 93.9079 1.7657 95.5030 100.4865 1.4863 0.0245 7.4222

### **See Also**

[instbond](#page-1554-0) | [instcap](#page-1559-0) | [instcf](#page-1571-0) | [instfixed](#page-1590-0) | [instfloat](#page-1595-0) | [instfloor](#page-1600-0) | [instoptbnd](#page-1619-0) | [instoptembnd](#page-1624-0) | [instoptfloat](#page-1631-0) | [instoptemfloat](#page-1635-0) | [instrangefloat](#page-1645-0) | [instswap](#page-1657-0) | [instswaption](#page-1663-0) | [intenvset](#page-1678-0) | [bondbyzero](#page-1030-0) | [cfbyzero](#page-1176-0) | [fixedbyzero](#page-1293-0) | [floatbyzero](#page-1341-0) | [intenvprice](#page-1672-0) | [intenvsens](#page-1675-0) | [swapbyzero](#page-2598-0) | floatmargin | floatdiscmargin | [hjmtimespec](#page-1446-0) | [hjmtree](#page-1449-0) | [hjmvolspec](#page-1452-0) | [bondbyhjm](#page-1006-0) | [capbyhjm](#page-1072-0) | [cfbyhjm](#page-1169-0) | [fixedbyhjm](#page-1282-0) | [floatbyhjm](#page-1324-0) | [floorbyhjm](#page-1374-0) | [hjmprice](#page-1434-0) | [hjmsens](#page-1443-0) | [mmktbyhjm](#page-1795-0) | [oasbyhjm](#page-1856-0) | [optbndbyhjm](#page-1897-0) | [optfloatbyhjm](#page-2300-0) | [optembndbyhjm](#page-2215-0) | [optemfloatbyhjm](#page-2266-0) | [rangefloatbyhjm](#page-2450-0) | [swapbyhjm](#page-2578-0) | [swaptionbyhjm](#page-2647-0) | [bdttimespec](#page-948-0) | [bdttree](#page-951-0) | [bdtvolspec](#page-954-0) | [bdtprice](#page-938-0) | [bdtsens](#page-945-0) | [bondbybdt](#page-978-0) | [capbybdt](#page-1048-0) | [cfbybdt](#page-1158-0) | [fixedbybdt](#page-1265-0) | [floatbybdt](#page-1299-0) | [floorbybdt](#page-1350-0) | [mmktbybdt](#page-1792-0) | [oasbybdt](#page-1828-0) | [optbndbybdt](#page-1875-0) | [optfloatbybdt](#page-2279-0) | [optembndbybdt](#page-2177-0) | [optemfloatbybdt](#page-2246-0) | [rangefloatbybdt](#page-2434-0) | [swapbybdt](#page-2553-0) | [swaptionbybdt](#page-2617-0) | [hwtimespec](#page-1503-0) | [hwtree](#page-1506-0) | [hwvolspec](#page-1510-0) | [bondbyhw](#page-1014-0) | [capbyhw](#page-1076-0) | [cfbyhw](#page-1172-0) | [fixedbyhw](#page-1287-0) | [floatbyhw](#page-1332-0) | [floorbyhw](#page-1378-0) | [hwcalbycap](#page-1467-0) | [hwcalbyfloor](#page-1479-0) | [hwprice](#page-1491-0) | [hwsens](#page-1500-0) | [oasbyhw](#page-1865-0) | [optbndbyhw](#page-1904-0) | [optfloatbyhw](#page-2307-0) | [optembndbyhw](#page-2231-0) | [optemfloatbyhw](#page-2272-0) | [rangefloatbyhw](#page-2455-0) | [swapbyhw](#page-2588-0) | [swaptionbyhw](#page-2654-0) | [bktimespec](#page-968-0) | [bktree](#page-971-0) | [bkvolspec](#page-975-0) | [bkprice](#page-957-0) | [bksens](#page-965-0) | [bondbybk](#page-997-0) | [capbybk](#page-1054-0) | [cfbybk](#page-1161-0) | [fixedbybk](#page-1270-0) | [floatbybk](#page-1308-0) | [floorbybk](#page-1356-0) | [oasbybk](#page-1837-0) | [optbndbybk](#page-1882-0) | [optfloatbybk](#page-2286-0) | [optembndbybk](#page-2191-0) | [optemfloatbybk](#page-2252-0) | [rangefloatbybk](#page-2439-0) | [swapbybk](#page-2562-0) | [swaptionbybk](#page-2624-0) | [capbyblk](#page-1059-0) | [floorbyblk](#page-1366-0) | [swaptionbyblk](#page-2637-0)

### **Related Examples**

- • ["Overview of Interest-Rate Tree Models" on page 2-44](#page-173-0)
- • ["Computing Instrument Sensitivities" on page 2-89](#page-218-0)
- • ["Graphical Representation of Trees" on page 2-219](#page-348-0)
- • ["Use treeviewer to Examine HWTree and PriceTree When Pricing European Callable Bond" on](#page-323-0) [page 2-194](#page-323-0)
- • ["Understanding Interest-Rate Tree Models" on page 2-66](#page-195-0)
- • ["Understanding the Interest-Rate Term Structure" on page 2-48](#page-177-0)
- • ["Pricing Using Interest-Rate Term Structure" on page 2-61](#page-190-0)

# **More About**

- • ["Supported Interest-Rate Instrument Functions" on page 2-3](#page-132-0)
- • ["Supported Equity Derivative Functions" on page 3-19](#page-378-0)
- • ["Supported Energy Derivative Functions" on page 3-34](#page-393-0)
- • ["Mapping Financial Instruments Toolbox Functions for Interest-Rate Instrument Objects" on](#page-86-0) [page 1-73](#page-86-0)

# <span id="page-218-0"></span>**Computing Instrument Sensitivities**

Sensitivities can be reported either as dollar price changes or percentage price changes. The delta, gamma, and vega sensitivities that the toolbox computes are dollar sensitivities.

The functions [hjmsens](#page-1443-0) and [bdtsens](#page-945-0) compute the delta, gamma, and vega sensitivities of instruments using an interest-rate tree. They also optionally return the calculated price for each instrument. The sensitivity functions require the same two input arguments used by the pricing functions (HJMTree and HJMInstSet for HJM; BDTTree and BDTInstSet for BDT).

Sensitivity functions calculate the dollar value of delta and gamma by shifting the observed forward yield curve by 100 basis points in each direction, and the dollar value of vega by shifting the volatility process by 1%. To obtain the per-dollar value of the sensitivities, divide the dollar sensitivity by the price of the corresponding instrument.

## **HJM Sensitivities Example**

The calling syntax for the function is:

[Delta, Gamma, Vega, Price] = hjmsens(HJMTree, HJMInstSet)

Use the previous example data to calculate the price of instruments.

```
load deriv.mat
[Delta, Gamma, Vega, Price] = hjmsens(HJMTree, HJMInstSet);
```
Warning: Not all cash flows are aligned with the tree. Result will be approximated.

**Note** The warning appears because some of the cash flows for the second bond do not fall exactly on a tree node.

You can conveniently examine the sensitivities and the prices by arranging them into a single matrix.

```
All = [Delta, Gamma, Vega, Price]
```
 $All =$ 

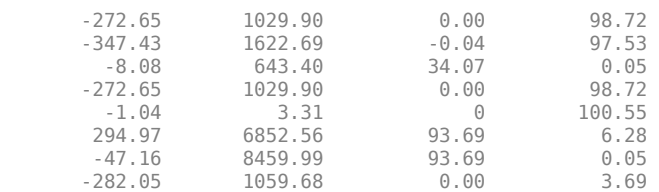

As with the prices, each row of the sensitivity vectors corresponds to the similarly indexed instrument in HJMInstSet. To view the *per-dollar sensitivities*, divide each dollar sensitivity by the corresponding instrument price.

### **BDT Sensitivities Example**

The calling syntax for the function is:

```
[Delta, Gamma, Vega, Price] = bdtsens(BDTTree, BDTInstSet);
```
Arrange the sensitivities and prices into a single matrix.

```
All = [Delta, Gamma, Vega, Price]
```
 $All =$ 

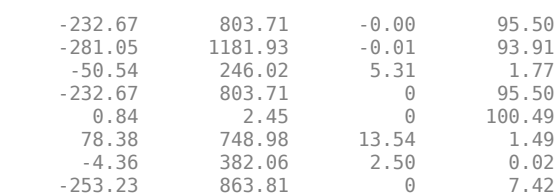

To view the *per-dollar sensitivities*, divide each dollar sensitivity by the corresponding instrument price.

All = [Delta ./ Price, Gamma ./ Price, Vega ./ Price, Price]

 $All =$ 

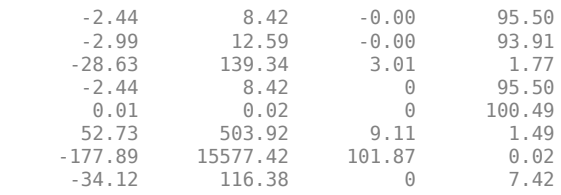

### **See Also**

[instbond](#page-1554-0) | [instcap](#page-1559-0) | [instcf](#page-1571-0) | [instfixed](#page-1590-0) | [instfloat](#page-1595-0) | [instfloor](#page-1600-0) | [instoptbnd](#page-1619-0) | [instoptembnd](#page-1624-0) | [instoptfloat](#page-1631-0) | [instoptemfloat](#page-1635-0) | [instrangefloat](#page-1645-0) | [instswap](#page-1657-0) | [instswaption](#page-1663-0) | [intenvset](#page-1678-0) | [bondbyzero](#page-1030-0) | [cfbyzero](#page-1176-0) | [fixedbyzero](#page-1293-0) | [floatbyzero](#page-1341-0) | [intenvprice](#page-1672-0) | [intenvsens](#page-1675-0) | [swapbyzero](#page-2598-0) | floatmargin | floatdiscmargin | [hjmtimespec](#page-1446-0) | [hjmtree](#page-1449-0) | [hjmvolspec](#page-1452-0) | [bondbyhjm](#page-1006-0) | [capbyhjm](#page-1072-0) | [cfbyhjm](#page-1169-0) | [fixedbyhjm](#page-1282-0) | [floatbyhjm](#page-1324-0) | [floorbyhjm](#page-1374-0) | [hjmprice](#page-1434-0) | [hjmsens](#page-1443-0) | [mmktbyhjm](#page-1795-0) | [oasbyhjm](#page-1856-0) | [optbndbyhjm](#page-1897-0) | [optfloatbyhjm](#page-2300-0) | [optembndbyhjm](#page-2215-0) | [optemfloatbyhjm](#page-2266-0) | [rangefloatbyhjm](#page-2450-0) | [swapbyhjm](#page-2578-0) | [swaptionbyhjm](#page-2647-0) | [bdttimespec](#page-948-0) | [bdttree](#page-951-0) | [bdtvolspec](#page-954-0) | [bdtprice](#page-938-0) | [bdtsens](#page-945-0) | [bondbybdt](#page-978-0) | [capbybdt](#page-1048-0) | [cfbybdt](#page-1158-0) | [fixedbybdt](#page-1265-0) | [floatbybdt](#page-1299-0) | [floorbybdt](#page-1350-0) | [mmktbybdt](#page-1792-0) | [oasbybdt](#page-1828-0) | [optbndbybdt](#page-1875-0) | [optfloatbybdt](#page-2279-0) | [optembndbybdt](#page-2177-0) | [optemfloatbybdt](#page-2246-0) | [rangefloatbybdt](#page-2434-0) | [swapbybdt](#page-2553-0) | [swaptionbybdt](#page-2617-0) | [hwtimespec](#page-1503-0) | [hwtree](#page-1506-0) | [hwvolspec](#page-1510-0) | [bondbyhw](#page-1014-0) | [capbyhw](#page-1076-0) | [cfbyhw](#page-1172-0) | [fixedbyhw](#page-1287-0) | [floatbyhw](#page-1332-0) | [floorbyhw](#page-1378-0) | [hwcalbycap](#page-1467-0) | [hwcalbyfloor](#page-1479-0) | [hwprice](#page-1491-0) | [hwsens](#page-1500-0) | [oasbyhw](#page-1865-0) | [optbndbyhw](#page-1904-0) | [optfloatbyhw](#page-2307-0) | [optembndbyhw](#page-2231-0) | [optemfloatbyhw](#page-2272-0) | [rangefloatbyhw](#page-2455-0) | [swapbyhw](#page-2588-0) | [swaptionbyhw](#page-2654-0) | [bktimespec](#page-968-0) | [bktree](#page-971-0) | [bkvolspec](#page-975-0) | [bkprice](#page-957-0) | [bksens](#page-965-0) | [bondbybk](#page-997-0) | [capbybk](#page-1054-0) | [cfbybk](#page-1161-0) | [fixedbybk](#page-1270-0) | [floatbybk](#page-1308-0) | [floorbybk](#page-1356-0) | [oasbybk](#page-1837-0) | [optbndbybk](#page-1882-0) | [optfloatbybk](#page-2286-0) | [optembndbybk](#page-2191-0) | [optemfloatbybk](#page-2252-0) | [rangefloatbybk](#page-2439-0) | [swapbybk](#page-2562-0) | [swaptionbybk](#page-2624-0) | [capbyblk](#page-1059-0) | [floorbyblk](#page-1366-0) | [swaptionbyblk](#page-2637-0)

### **Related Examples**

- • ["Overview of Interest-Rate Tree Models" on page 2-44](#page-173-0)
- • ["Pricing Using Interest-Rate Tree Models" on page 2-81](#page-210-0)
- • ["Graphical Representation of Trees" on page 2-219](#page-348-0)
- • ["Understanding Interest-Rate Tree Models" on page 2-66](#page-195-0)
- • ["Understanding the Interest-Rate Term Structure" on page 2-48](#page-177-0)

• ["Pricing Using Interest-Rate Term Structure" on page 2-61](#page-190-0)

### **More About**

- • ["Supported Interest-Rate Instrument Functions" on page 2-3](#page-132-0)
- • ["Supported Equity Derivative Functions" on page 3-19](#page-378-0)
- • ["Supported Energy Derivative Functions" on page 3-34](#page-393-0)
- • ["Mapping Financial Instruments Toolbox Functions for Interest-Rate Instrument Objects" on](#page-86-0) [page 1-73](#page-86-0)

# **Calibrating Hull-White Model Using Market Data**

The pricing of interest-rate derivative securities relies on models that describe the underlying process. These interest rate models depend on one or more parameters that you must determine by matching the model predictions to the existing data available in the market. In the Hull-White model, there are two parameters related to the short rate process: mean reversion and volatility. Calibration is used to determine these parameters, such that the model can reproduce, as close as possible, the prices of caps or floors observed in the market. The calibration routines find the parameters that minimize the difference between the model price predictions and the market prices for caps and floors.

For a Hull-White model, the minimization is two dimensional, with respect to mean reversion  $(\alpha)$  and volatility (σ). That is, calibrating the Hull-White model minimizes the difference between the model's predicted prices and the observed market prices of the corresponding caplets or floorlets.

# **Hull-White Model Calibration Example**

Use market data to identify the implied volatility (σ) and mean reversion ( $\alpha$ ) coefficients needed to build a Hull-White tree to price an instrument. The ideal case is to use the volatilities of the caps or floors used to calculate  $\text{Alpha}(\alpha)$  and  $\text{Sigma}(\sigma)$ . This will most likely not be the case, so market data must be interpolated to obtain the required values.

Consider a cap with these parameters:

```
Settle = ' Jan-21-2008';
Matrix = 'Mar-21-2011';Strike = 0.0690;
Reset = 4:
Principal = 1000;
Basis = 0:
```
The caplets for this example would fall in:

```
capletDates = cfdates(Settle, Maturity, Reset, Basis);
datestr(capletDates')
```
 $ans =$ 

21-Mar-2008 21-Jun-2008 21-Sep-2008 21-Dec-2008 21-Mar-2009 21-Jun-2009 21-Sep-2009 21-Dec-2009 21-Mar-2010 21-Jun-2010 21-Sep-2010 21-Dec-2010 21-Mar-2011

In the best case, look up the market volatilities for caplets with a  $String = 0.0690$ , and maturities in each reset date listed, but the likelihood of finding these exact instruments is low. As a consequence, use data that is available in the market and interpolate to find appropriate values for the caplets.

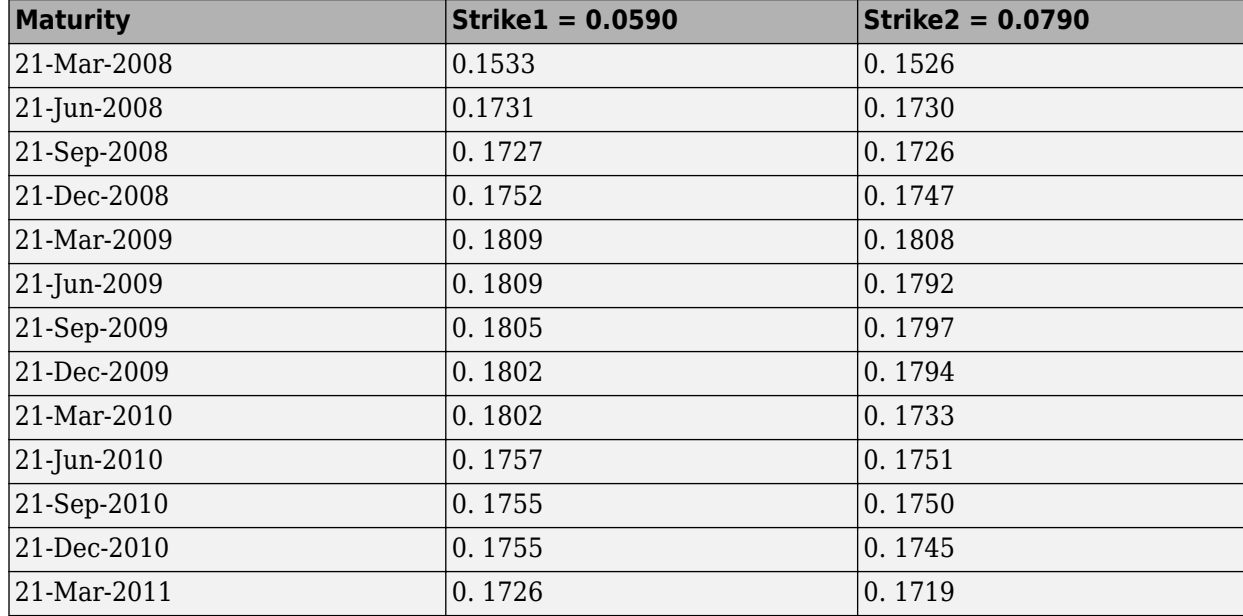

Based on the market data, you have the cap information for different dates and strikes. Assume that instead of having the data for  $String = 0.0690$ , you have the data for  $String = 0.0590$  and  $Strike2 = 0.0790$ .

The nature of this data lends itself to matrix nomenclature, which is perfect for MATLAB. [hwcalbycap](#page-1467-0) requires that the dates, the strikes, and the actual volatility be separated into three variables: MarketStrike, MarketMat, and MarketVol.

MarketStrike = [0.0590; 0.0790];<br>MarketMat = {'21-Mar-2008'; '21-Jun-2008'; '21-Sep-2008'; '21-Dec-2008'; '21-Mar-2009'; '21-Jun-2009'; '21-Sep-2009'; '21-Dec-2009'; '21-Mar-2010'; '21-Jun-2010'; '21-Sep-2010'; '21-Dec-2010'; '21-Mar-2011'}; MarketVol = [0.1533 0.1731 0.1727 0.1752 0.1809 0.1800 0.1805 0.1802 0.1735 0.1757 ... 0.1755 0.1755 0.1726; % First row in table corresponding to Strike1 0.1526 0.1730 0.1726 0.1747 0.1808 0.1792 0.1797 0.1794 0.1733 0.1751 . 0.1750 0.1745 0.1719]; % Second row in table corresponding to Strike2

Complete the input arguments using this data for RateSpec:

Rates = [0.0627; 0.0657; 0.0691; 0.0717; 0.0739; 0.0755; 0.0765; 0.0772; 0.0779; 0.0783; 0.0786; 0.0789; 0.0792;

```
0.0793];
ValuationDate = '21-Jan-2008';
EndDates = {'21-Mar-2008';'21-Jun-2008';'21-Sep-2008';'21-Dec-2008';...
 '21-Mar-2009';'21-Jun-2009';'21-Sep-2009';'21-Dec-2009';....
 '21-Mar-2010';'21-Jun-2010';'21-Sep-2010';'21-Dec-2010';....
 '21-Mar-2011';'21-Jun-2011'};
Compounding = 4;
Basis = 0;
RateSpec = intenvset('ValuationDate', ValuationDate, ...
'StartDates', ValuationDate, 'EndDates', EndDates, ...
'Rates', Rates, 'Compounding', Compounding, 'Basis', Basis)
RateSpec = 
             FinObj: 'RateSpec'
        Compounding: 4
               Disc: [14x1 double]
              Rates: [14x1 double]
           EndTimes: [14x1 double]
         StartTimes: [14x1 double]
           EndDates: [14x1 double]
         StartDates: 733428
     ValuationDate: 733428
              Basis: 0
      EndMonthRule: 1
```
#### **Call the calibration routine to find values for volatility parameters Alpha and Sigma**

Use [hwcalbycap](#page-1467-0) to calculate the values of Alpha and Sigma based on market data. Internally, [hwcalbycap](#page-1467-0) calls the function lsqnonlin. You can customize lsqnonlin by passing an optimization options structure created by optimoptions and then this can be passed to [hwcalbycap](#page-1467-0) using the name-value pair argument for OptimOptions. For example, optimoptions defines the target objective function tolerance as 100\*eps and then calls [hwcalbycap](#page-1467-0):

```
o=optimoptions('lsqnonlin','TolFun',100*eps);
```

```
[Alpha, Sigma] = hwcalbycap(RateSpec, MarketStrike, MarketMat, MarketVol,...
Strike, Settle, Maturity, 'Reset', Reset, 'Principal', Principal, 'Basis',...
Basis, 'OptimOptions', o)
Local minimum possible.
lsqnonlin stopped because the size of the current step is less than
the default value of the step size tolerance.
Warning: LSQNONLIN did not converge to an optimal solution. It exited with exitflag = 2.
> In hwcalbycapfloor at 93
  In hwcalbycap at 75 
Alpha =
   1.0000e-06
Sigma = 0.0127
```
The previous warning indicates that the conversion was not optimal. The search algorithm used by the Optimization Toolbox™ function lsqnonlin did not find a solution that conforms to all the constraints. To discern whether the solution is acceptable, look at the results of the optimization by specifying a third output (OptimOut) for [hwcalbycap](#page-1467-0):

```
[Alpha, Sigma, OptimOut] = hwcalbycap(RateSpec, MarketStrike, MarketMat,..
MarketVol, Strike, Settle, Maturity, 'Reset', Reset, 'Principal', Principal,...
'Basis', Basis, 'OptimOptions', o);
```
The OptimOut.residual field of the OptimOut structure is the optimization residual. This value contains the difference between the Black caplets and those calculated during the optimization. You can use the OptimOut.residual value to calculate the percentual difference (error) compared to Black caplet prices and then decide whether the residual is acceptable. There is almost always some residual, so decide if it is acceptable to parameterize the market with a single value of Alpha and Sigma.

#### **Price caplets using market data and Black's formula to obtain reference caplet values**

To determine the effectiveness of the optimization, calculate reference caplet values using Black's formula and the market data. Note, you must first interpolate the market data to obtain the caplets for calculation:

```
MarketMatNum = datenum(MarketMat):
[Mats, Strikes] = meshgrid(MarketMatNum, MarketStrike);
FlatVol = interp2(Mats, Strikes, MarketVol, datenum(Maturity), Strike, 'spline');
```
Compute the price of the cap using the Black model:

```
[CapPrice, Caplets] = capbyblk(RateSpec, Strike, Settle, Maturity, FlatVol,...
'Reset', Reset, 'Basis', Basis, 'Principal', Principal); 
Caplets = Caplets(2:end)';
```
Caplets =

 0.3210 1.6355 2.4863 3.1903 3.4110 3.2685 3.2385 3.4803 3.2419 3.1949 3.2991 3.3750

#### **Compare optimized values and Black values and display graphically**

After calculating the reference values for the caplets, compare the values, analytically and graphically, to determine whether the calculated single values of Alpha and Sigma provide an adequate approximation:

```
OptimCaplets = Caplets+OptimOut.residual;
disp(' ');<br>disp(' Bl
disp(' Black76 Calibrated Caplets');<br>disp([Caplets 0ptimCapl
                                              0ptimCaplets])
plot(MarketMatNum(2:end), Caplets, 'or', MarketMatNum(2:end), OptimCaplets, '*b');
datetick('x', 2)
xlabel('Caplet Maturity');
ylabel('Caplet Price');
title('Black and Calibrated Caplets');
h = legend('Black Caplets', 'Calibrated Caplets');
set(h, 'color', [0.9 0.9 0.9]);
set(h, 'Location', 'SouthEast');
set(gcf, 'NumberTitle', 'off')
grid on
```
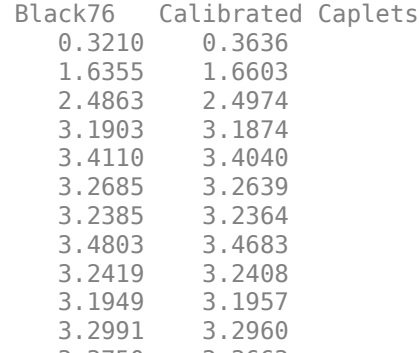

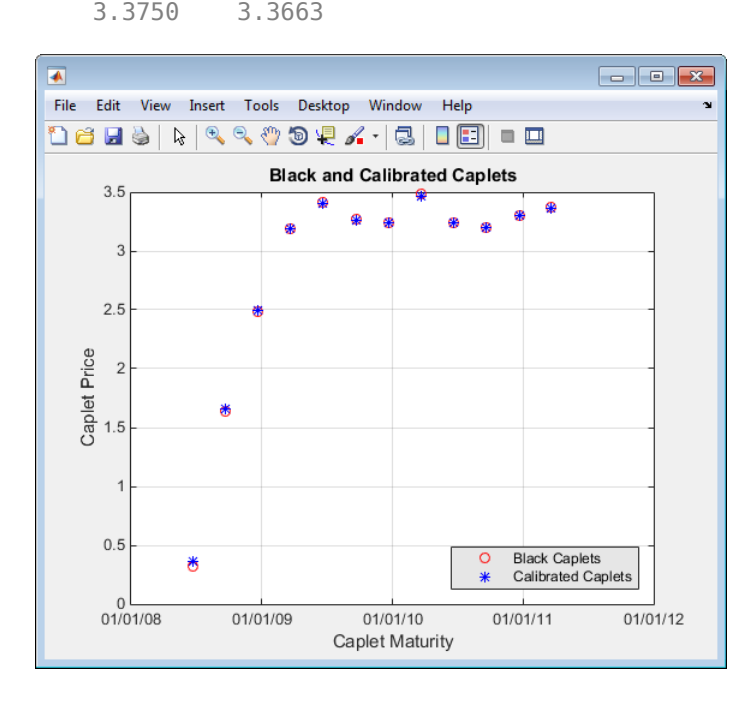

### **Compare cap prices using the Black, HW analytical, and HW tree models**

Using the calculated caplet values, compare the prices of the corresponding cap using the Black model, Hull-White analytical, and Hull-White tree models. To calculate a Hull-White tree based on Alpha and Sigma, use these calibration routines:

• Black model:

CapPriceBLK = CapPrice;

• HW analytical model:

CapPriceHWAnalytical = sum(OptimCaplets);

- HW tree model to price the cap derived from the calibration process:
	- **1** Create VolSpec from the calibration parameters Alpha and Sigma:

```
VolDates = EndDates;<br>VolCurve = Sigma*one
            = Sigma*ones(14,1);
AlphaDates = EndDates;
Alphacurve = Alpha*ones(14,1);HWVolSpec = hwvolspec(ValuationDate, VolDates, VolCurve,AlphaDates, AlphaCurve);
```
**2** Create the TimeSpec:

HWTimeSpec = hwtimespec(ValuationDate, EndDates, Compounding);

**3** Build the HW tree using the HW2000 method:

```
HWTree = hwtree(HWVolSpec, RateSpec, HWTimeSpec, 'Method', 'HW2000');
```
**4** Price the cap:

Price = capbyhw(HWTree, Strike, Settle, Maturity, Reset, Basis, Principal);

```
disp(' ''):
disp([' CapPrice Black76 ..................: ', num2str(CapPriceBLK,'%15.5f')]);
disp(['  CapPrice HW analytical..........:  ', num2str(CapPriceHWAnalytical,'%15.5f')]);<br>disp(['  CapPrice HW from capbyhw ..:  ', num2str(Price,'%15.5f')]);<br>disp('   ');
CapPrice Black76 ..........: 34.14220
CapPrice HW analytical.....: 34.18008
CapPrice HW from capbyhw ..: 34.14192
```
#### **Price a portfolio of instruments using the calibrated HW tree**

After building a Hull-White tree, based on parameters calibrated from market data, use HWTree to price a portfolio of these instruments:

• Two bonds

```
CouponRate = [0.07; 0.09];
Settle = ' Jan-21-2008';
Maturity = {'Mar-21-2010';'Mar-21-2011'};
Period = 1;Face = 1000;Basis = 0:
```
• Bond with an embedded American call option

```
CouponRateOEB = 0.08;
SettleOEB = ' Jan-21-2008';
MaturityOEB = 'Mar-21-2011';
OptSpec = 'call';
StrikeOEB = 950;
ExerciseDatesOEB = 'Mar-21-2011';
AmericanOpt = 1;Period = 1;
Face = 1000;Basis = 0;
```
To price this portfolio of instruments using the calibrated HWTree:

**1** Use [instadd](#page-1534-0) to create the portfolio InstSet:

```
InstSet = instadd('Bond', CouponRate, Settle,  Maturity, Period, Basis, [], [], [], [], [], [], Face);<br>InstSet = instadd(InstSet,'OptEmBond',  CouponRateOEB, SettleOEB, MaturityOEB, OptSpec,...<br>StrikeOEB,   ExerciseDatesOE
'Face',Face, 'Basis', Basis);
```
**2** Add the cap instrument used in the calibration:

```
SettleCap = ' Jan-21-2008';
MaturityCap = 'Mar-21-2011';
StrikeCap = 0.0690;
Reset = 4;Principal = 1000;
```
InstSet = instadd(InstSet,'Cap', StrikeCap, SettleCap, MaturityCap, Reset, Basis, Principal);

**3** Assign names to the portfolio instruments:

```
Names = {'7% Bond'; '8% Bond'; 'BondEmbCall'; '6.9% Cap'};
InstSet = instsetfield(InstSet, 'Index',1:4, 'FieldName', {'Name'}, 'Data', Names );
```
**4** Examine the set of instruments contained in InstSet:

#### instdisp(InstSet)

IdxType CoupRate Settle Mature Period Basis EOMRule IssueDate 1stCoupDate LastCoupDate StartDate Face Name

1 Bond 0.07 21-Jan-2008 21-Mar-2010 1 0 NaN NaN NaN NaN NaN 1000 7% Bond NaN NaN 1000

IdxType CoupRate Settle Mature OptSpec Stke ExDate Per Basis EOMRule IssDate 1stCoupDate LstCoupDate StrtDate Face AmerOpt Name 3 OptEmBond 0.08 21-Jan-2008 21-Mar-2011 call 950 21-Jan-2008 21-Mar-2011 1 0 1 NaN NaN NaN NaN 1000 1 BondEmbCall

```
Index Type Strike Settle Maturity CapReset Basis Principal Name 
4 Cap 0.069 21-Jan-2008
```
**5** Use [hwprice](#page-1491-0) to price the portfolio using the calibrated HWTree:

format bank PricePortfolio = hwprice(HWTree, InstSet)

```
PricePortfolio =
          980.45
        1023.05
          945.73
           34.14
```
### **See Also**

[instbond](#page-1554-0) | [instcap](#page-1559-0) | [instoptbnd](#page-1619-0) | [instoptembnd](#page-1624-0) | [intenvset](#page-1678-0) | [hwtimespec](#page-1503-0) | [hwtree](#page-1506-0) | [hwvolspec](#page-1510-0) | [bondbyhw](#page-1014-0) | [capbyhw](#page-1076-0) | [hwcalbycap](#page-1467-0) | [hwcalbyfloor](#page-1479-0) | [hwprice](#page-1491-0) | [hwsens](#page-1500-0)

### **Related Examples**

- • ["Overview of Interest-Rate Tree Models" on page 2-44](#page-173-0)
- • ["Pricing Using Interest-Rate Tree Models" on page 2-81](#page-210-0)
- • ["Graphical Representation of Trees" on page 2-219](#page-348-0)
- • ["Understanding Interest-Rate Tree Models" on page 2-66](#page-195-0)
- • ["Understanding the Interest-Rate Term Structure" on page 2-48](#page-177-0)
- • ["Pricing Using Interest-Rate Term Structure" on page 2-61](#page-190-0)

### **More About**

- • ["Supported Interest-Rate Instrument Functions" on page 2-3](#page-132-0)
- • ["Supported Equity Derivative Functions" on page 3-19](#page-378-0)
- • ["Supported Energy Derivative Functions" on page 3-34](#page-393-0)
- • ["Mapping Financial Instruments Toolbox Functions for Interest-Rate Instrument Objects" on](#page-86-0) [page 1-73](#page-86-0)

# **Interest-Rate Derivatives Using Closed-Form Solutions**

# **Pricing Caps and Floors Using the Black Option Model**

Caps and floors are contracts that allow the holder to be protected if interest rates rise or decrease. The Black model uses a forward price as an underlier in place of a spot price. The assumption is that the forward price at maturity of the option is log-normally distributed.

Closed-form solutions for pricing caps and floors using the Black model support the following tasks:

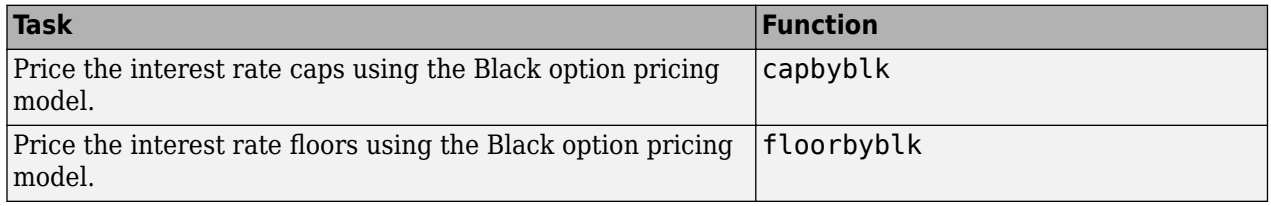

# **See Also**

[capbyblk](#page-1059-0) | [floorbyblk](#page-1366-0) | [swaptionbyblk](#page-2637-0) | [blackvolbysabr](#page-991-0) | [optsensbysabr](#page-2314-0) | [agencyoas](#page-2699-0) | [agencyprice](#page-2705-0) | [bndfutimprepo](#page-2725-0) | [bndfutprice](#page-2731-0) | [convfactor](#page-2764-0) | [tfutbyprice](#page-2942-0) | [tfutbyyield](#page-2946-0) | [tfutimprepo](#page-2950-0) | [tfutpricebyrepo](#page-2953-0) | [tfutyieldbyrepo](#page-2956-0) | [capbylg2f](#page-1082-0) | [floorbylg2f](#page-1384-0) | [swaptionbylg2f](#page-2661-0) | [blackvolbyrebonato](#page-987-0) | [hwcalbycap](#page-1467-0) | [hwcalbyfloor](#page-1479-0)

## **Related Examples**

- • ["Calibrate the SABR Model" on page 2-33](#page-162-0)
- • ["Price a Swaption Using the SABR Model" on page 2-38](#page-167-0)
- • ["Computing the Agency OAS for Bonds" on page 6-2](#page-611-0)
- • ["Analysis of Bond Futures" on page 7-12](#page-635-0)
- • ["Managing Interest-Rate Risk with Bond Futures" on page 2-125](#page-254-0)
- • ["Fitting the Diebold Li Model" on page 7-15](#page-638-0)
- • ["Price Swaptions with Interest-Rate Models Using Simulation" on page 2-100](#page-229-0)
- • ["Pricing Bermudan Swaptions with Monte Carlo Simulation" on page 2-114](#page-243-0)

### **More About**

- • ["Managing Present Value with Bond Futures" on page 7-14](#page-637-0)
- • ["Supported Interest-Rate Instrument Functions" on page 2-3](#page-132-0)
- • ["Supported Equity Derivative Functions" on page 3-19](#page-378-0)
- • ["Supported Energy Derivative Functions" on page 3-34](#page-393-0)
- • ["Mapping Financial Instruments Toolbox Functions for Interest-Rate Instrument Objects" on](#page-86-0) [page 1-73](#page-86-0)

# <span id="page-229-0"></span>**Price Swaptions with Interest-Rate Models Using Simulation**

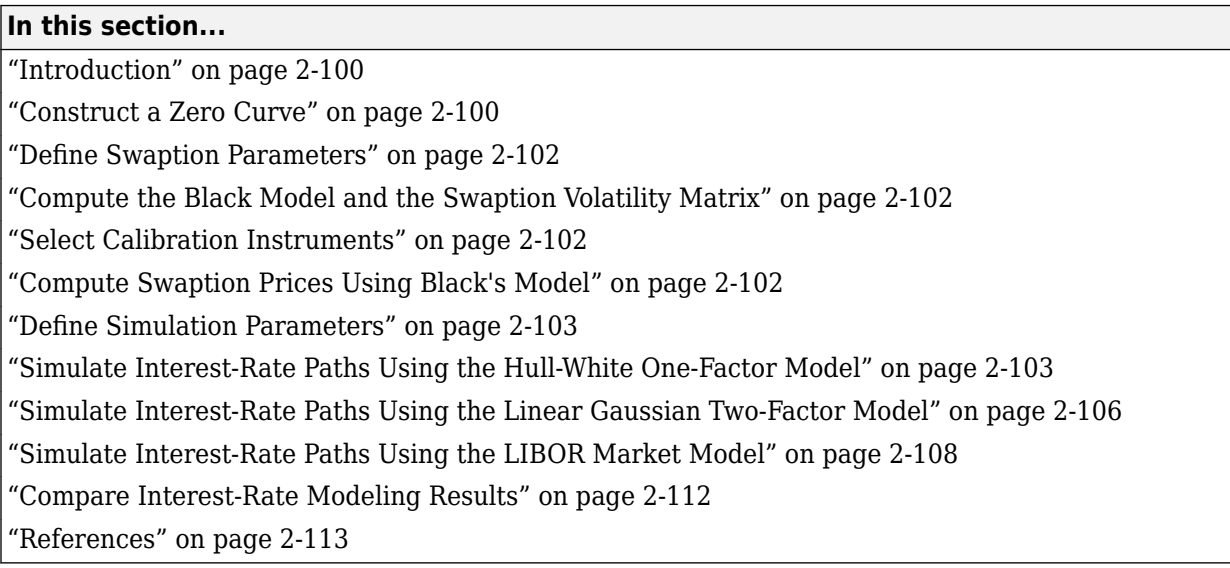

# **Introduction**

This example shows how to price European swaptions using interest-rate models in Financial Instruments Toolbox. Specifically, a Hull-White one factor model, a Linear Gaussian two-factor model, and a LIBOR Market Model are calibrated to market data and then used to generate interest-rate paths using Monte Carlo simulation.

The following sections set up the data that is then used with examples for ["Simulate Interest-Rate](#page-232-0) [Paths Using the Hull-White One-Factor Model" on page 2-103](#page-232-0), ["Simulate Interest-Rate Paths Using](#page-235-0) [the Linear Gaussian Two-Factor Model" on page 2-106,](#page-235-0) and ["Simulate Interest-Rate Paths Using the](#page-237-0) [LIBOR Market Model" on page 2-108:](#page-237-0)

- "Construct a Zero Curve" on page 2-100
- ["Define Swaption Parameters" on page 2-102](#page-231-0)
- • ["Compute the Black Model and the Swaption Volatility Matrix" on page 2-102](#page-231-0)
- • ["Select Calibration Instruments" on page 2-102](#page-231-0)
- • ["Compute Swaption Prices Using Black's Model" on page 2-102](#page-231-0)
- ["Define Simulation Parameters" on page 2-103](#page-232-0)

### **Construct a Zero Curve**

This example shows how to use ZeroRates for a zero curve that is hard-coded. You can also create a zero curve by bootstrapping the zero curve from market data (for example, deposits, futures/ forwards, and swaps)

The hard-coded data for the zero curve is defined as:

```
Settle = datetime(2008,7,21);
```

```
% Zero Curve
CurveDates = daysadd(Settle, 360 * ([1 3 5 7 10 20]), 1);ZeroRates = [1.9 2.6 3.1 3.5 4 4.3]'/100;
```
plot(CurveDates,ZeroRates) datetick title(['Zero Curve for ' datestr(Settle)]);

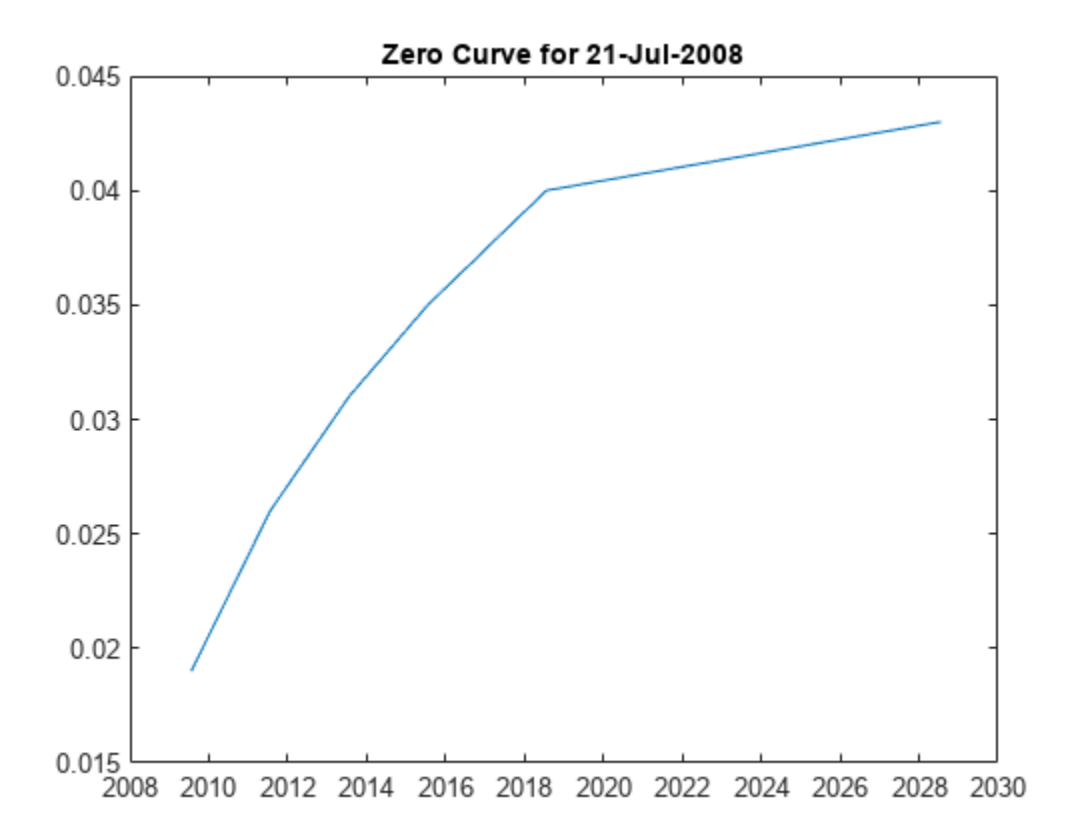

Construct an [IRDataCurve](#page-2831-0) object.

```
irdc = IRDataCurve('Zero',Settle,CurveDates,ZeroRates);
```
Create the RateSpec using [intenvset](#page-1678-0).

RateSpec = intenvset('Rates',ZeroRates,'EndDates',CurveDates,'StartDate',Settle)

```
RateSpec = struct with fields:
           FinObj: 'RateSpec'
      Compounding: 2
             Disc: [6x1 double]
             Rates: [6x1 double]
          EndTimes: [6x1 double]
       StartTimes: [6x1 double]
 EndDates: [6x1 double]
 StartDates: 733610
    ValuationDate: 733610
             Basis: 0
```
<span id="page-231-0"></span>EndMonthRule: 1

### **Define Swaption Parameters**

While Monte Carlo simulation is typically used to value more sophisticated derivatives (for example, Bermudan swaptions), in this example, the price of a European swaption is computed with an exercise date of five years and an underlying swap of five years.

```
InstrumentExerciseDate = datenum('21-Jul-2013');
InstrumentMaturity = datenum('21-Jul-2018');
InstrumentStrike = .045;
```
### **Compute the Black Model and the Swaption Volatility Matrix**

Black's model is often used to price and quote European exercise interest-rate options, that is, caps, floors and swaptions. In the case of swaptions, Black's model is used to imply a volatility given the current observed market price. The following matrix shows the Black implied volatility for a range of swaption exercise dates (columns) and underlying swap maturities (rows).

```
SwaptionBlackVol = [22 21 19 17 15 13 12
     21 19 17 16 15 13 11
     20 18 16 15 14 12 11
     19 17 15 14 13 12 10
     18 16 14 13 12 11 10
     15 14 13 12 12 11 10
     13 13 12 11 11 10 9]/100;
ExerciseDates = [1:5 7 10];
Tensors = [1:5 7 10];EurExDatesFull = repmat(daysadd(Settle,ExerciseDates*360,1)',...
     length(Tenors),1);
EurMatFull = reshape(daysadd(EurExDatesFull,...
     repmat(360*Tenors,1,length(ExerciseDates)),1),size(EurExDatesFull));
```
### **Select Calibration Instruments**

Selecting the instruments to calibrate the model to is one of the tasks in calibration. For Bermudan swaptions, it is typical to calibrate to European swaptions that are co-terminal with the Bermudan swaption to be priced. In this case, all swaptions having an underlying tenor that matures before the maturity of the swaption to be priced (21-Jul-2018) are used in the calibration.

```
% Find the swaptions that expire on or before the maturity date of the
% sample swaption
relidx = find(EurMatFull \leq InstrumentMatrix);
```
### **Compute Swaption Prices Using Black's Model**

This example shows how to compute swaption prices using Black's Model. The swaption prices are then used to compare the model's predicted values that are obtained from the calibration process.

To compute the swaption prices using Black's model:

```
SwaptionBlackPrices = zeros(size(SwaptionBlackVol));
SwaptionStrike = zeros(size(SwaptionBlackVol));
for iSwaption=1:length(ExerciseDates)
     for iTenor=1:length(Tenors)
         [~,SwaptionStrike(iTenor,iSwaption)] = swapbyzero(RateSpec,[NaN 0], Settle, EurMatFull(iTenor,iSwaption),...
              'StartDate',EurExDatesFull(iTenor,iSwaption),'LegReset',[1 1]);
```

```
 SwaptionBlackPrices(iTenor,iSwaption) = swaptionbyblk(RateSpec, 'call', SwaptionStrike(iTenor,iSwaption),Settle, ...
             EurExDatesFull(iTenor,iSwaption), EurMatFull(iTenor,iSwaption), SwaptionBlackVol(iTenor,iSwaption));
    end
end
```
### **Define Simulation Parameters**

This example shows how to use the simTermStructs method with HullWhite1F, LinearGaussian2F, and LiborMarketModel objects.

To demonstrate using the simTermStructs method with HullWhite1F, LinearGaussian2F, and LiborMarketModel objects, use the following simulation parameters:

```
nPeriods = 5;
DeltaTime = 1;nTrials = 1000;Tenor = (1:10)';
SimDates = daysadd(Settle,360*DeltaTime*(0:nPeriods),1)
SimTimes = diff(yearfrac(SimDates(1),SimDates))
% For 1 year periods and an evenly spaced tenor, the exercise row will be
% the 5th row and the swaption maturity will be the 5th column
exRow = 5:
endCol = 5;SimDates =
      733610
      733975
      734340
      734705
      735071
      735436
SimTimes =
    1.0000
    1.0000
    1.0000
    1.0027
```
### **Simulate Interest-Rate Paths Using the Hull-White One-Factor Model**

This example shows how to simulate interest-rate paths using the Hull-White one-factor model. Before beginning this example that uses a HullWhite1F model, make sure that you have set up the data as described in:

• ["Construct a Zero Curve" on page 2-100](#page-229-0)

1.0000

- ["Define Swaption Parameters" on page 2-102](#page-231-0)
- • ["Compute the Black Model and the Swaption Volatility Matrix" on page 2-102](#page-231-0)
- • ["Select Calibration Instruments" on page 2-102](#page-231-0)
- • ["Compute Swaption Prices Using Black's Model" on page 2-102](#page-231-0)
- "Define Simulation Parameters" on page 2-103

The Hull-White one-factor model describes the evolution of the short rate and is specified using the zero curve, *alpha*, and *sigma* parameters for the equation

 $dr = [\theta(t) - a(t)r]dt + \sigma(t)dW$ 

where:

*dr* is the change in the short-term interest rate over a small interval, *dt*.

*r* is the short-term interest rate.

*Θ(t)* is a function of time determining the average direction in which *r* moves, chosen such that movements in *r* are consistent with today's zero coupon yield curve.

*α* is the mean reversion rate.

*dt* is a small change in time.

 $\sigma$  is the annual standard deviation of the short rate.

*W* is the Brownian motion.

The Hull-White model is calibrated using the function swaptionbyhw, which constructs a trinomial tree to price the swaptions. Calibration consists of minimizing the difference between the observed market prices (computed above using the Black's implied swaption volatility matrix, see ["Compute](#page-231-0) [the Black Model and the Swaption Volatility Matrix" on page 2-102](#page-231-0)) and the model's predicted prices.

In this example, the Optimization Toolbox function lsqnonlin is used to find the parameter set that minimizes the difference between the observed and predicted values. However, other approaches (for example, simulated annealing) may be appropriate. Starting parameters and constraints for *α* and *σ* are set in the variables x0, lb, and ub; these could also be varied depending upon the particular calibration approach.

Calibrate the set of parameters that minimize the difference between the observed and predicted values using [swaptionbyhw](#page-2654-0) and lsqnonlin.

```
TimeSpec = hwtimespec(Settle,daysadd(Settle,360*(1:11),1), 2);
HW1Fobjfun = <math>\mathcal{C}(x)</math> SwaptionBlackPrices (relidx) - ...swaptionbyhw(hwtree(hwvolspec(Settle,'11-Aug-2015',x(2),'11-Aug-2015',x(1)), RateSpec, TimeSpec), 'call', SwaptionStrike(relidx),...<br>EurExDatesFull(relidx), 0, EurExDatesFull(relidx), EurMatFull(relidx));
options = optimset('disp','iter','MaxFunEvals',1000,'TolFun',1e-5);
% Find the parameters that minimize the difference between the observed and
% predicted prices
x0 = [.1 \ .01];lb = [0 0];ub = [1 1];
HW1Fparams = lsqnonlin(HW1Fobjfun,x0,lb,ub,options);
HW_alpha = HW1Fparams(1)
HW_sigma = HW1Fparams(2)
                              Norm of First-order<br>
f(x) Step optimality
 Iteration Func-count f(x) step optimali<br>
\begin{array}{cccc}\n & 3 & 0.953772 \\
 & & 20.5\n\end{array}0 3 0.953772
     \begin{array}{ccccccc}\n 1 & 6 & 0.142828 & 0.0169199 & & & 1.53 \\
 2 & 9 & 0.123022 & 0.0146705 & & & 2.31\n \end{array} 2 9 0.123022 0.0146705 2.31
      3 12 0.122222 0.0154098 0.482
                                          0.00131297
Local minimum possible.
lsqnonlin stopped because the final change in the sum of squares relative to 
its initial value is less than the selected value of the function tolerance.
```
HW alpha  $=$ 

0.0967

 $HW \, sigma =$ 

0.0088

Construct the HullWhite1F model using the [HullWhite1F](#page-1456-0) constructor.

```
HW1F = HullWhite1F(RateSpec,HW_alpha,HW_sigma)
```

```
HW1F = HullWhite1F with properties:
     ZeroCurve: [1x1 IRDataCurve]
         Alpha: @(t,V)inAlpha
        Sigma: @(t,V)inSigma
```
Use Monte Carlo simulation to generate the interest-rate paths with HullWhite1F.simTermStructs.

```
HW1FSimPaths = HW1F.simTermStructs(nPeriods, 'NTRIALS',nTrials,...
      'DeltaTime',DeltaTime,'Tenor',Tenor,'antithetic',true);
trialIdx = 1;
figure
surf(Tenor,SimDates,HW1FSimPaths(:,:,trialIdx))
datetick y keepticks keeplimits
title(['Evolution of the Zero Curve for Trial:' num2str(trialIdx) ' of Hull White Model'])
xlabel('Tenor (Years)')
```
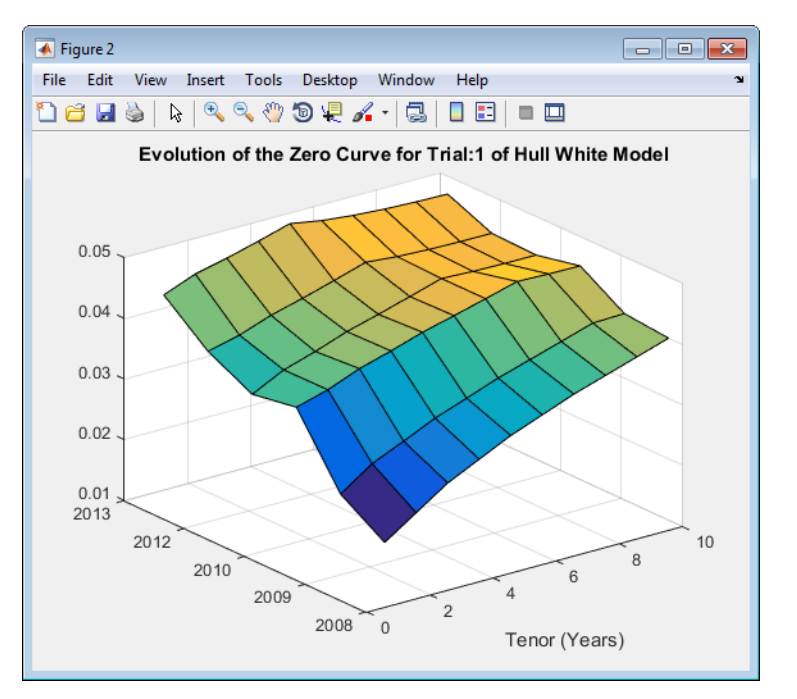

Price the European swaption.

```
DF = exp(bsxfun(@times,-HW1FSimPaths,repmat(Tenor',[nPeriods+1 1])));
SwapRate = (1 - DF(exRow,endCol,:))./sum(bsxfun(@times,1,DF(exRow,1:endCol,:)));
PayoffValue = 100*max(SwapRate-InstrumentStrike,0).*sum(bsxfun(@times,1,DF(exRow,1:endCol,:)));
RealizedDF = prod(exp(bsxfun(@times,-HW1FSimPaths(1:exRow,1,:),SimTimes(1:exRow))),1);
HW1F_SwaptionPrice = mean(RealizedDF.*PayoffValue)
```

```
HW1F SwaptionPrice =
```

```
 2.1839
```
## **Simulate Interest-Rate Paths Using the Linear Gaussian Two-Factor Model**

This example shows how to simulate interest-rate paths using the Linear Gaussian two-factor model. Before beginning this example that uses a LinearGaussian2F model, make sure that you have set up the data as described in:

- • ["Construct a Zero Curve" on page 2-100](#page-229-0)
- ["Define Swaption Parameters" on page 2-102](#page-231-0)
- • ["Compute the Black Model and the Swaption Volatility Matrix" on page 2-102](#page-231-0)
- • ["Select Calibration Instruments" on page 2-102](#page-231-0)
- • ["Compute Swaption Prices Using Black's Model" on page 2-102](#page-231-0)
- ["Define Simulation Parameters" on page 2-103](#page-232-0)

The Linear Gaussian two-factor model (called the G2++ by Brigo and Mercurio, see ["Interest-Rate](#page-4121-0) [Modeling Using Monte Carlo Simulation" on page B-4\)](#page-4121-0) is also a short rate model, but involves two factors. Specifically:

 $r(t) = x(t) + y(t) + \phi(t)$ 

 $dx(t) = -a(t)x(t)dt + \sigma(t)dW_1(t), x(0) = 0$ 

 $d\mathbf{v}(t) = -b(t)\mathbf{v}(t)dt + n(t)dW_2(t), \mathbf{v}(0) = 0$ 

where  $dW_1(t)dW_2(t) = \rho dt$  is a two-dimensional Brownian motion with correlation  $\rho$ , and  $\phi$  is a function chosen to match the initial zero curve.

The function swaptionbylg2f is used to compute analytic values of the swaption price for model parameters, and therefore can be used to calibrate the model. Calibration consists of minimizing the difference between the observed market prices (computed above using the Black's implied swaption volatility matrix, see ["Compute the Black Model and the Swaption Volatility Matrix" on page 2-102\)](#page-231-0) and the model's predicted prices.

In this example, the approach is similar to ["Simulate Interest-Rate Paths Using the Hull-White One-](#page-232-0)[Factor Model" on page 2-103](#page-232-0) and the Optimization Toolbox function lsqnonlin is used to minimize the difference between the observed swaption prices and the predicted swaption prices. However, other approaches (for example, simulated annealing) may also be appropriate. Starting parameters and constraints for *a*, *b*, *η*, *ρ*, and *σ* are set in the variables  $\times$ 0, 1b, and ub; these could also be varied depending upon the particular calibration approach.

Calibrate the set of parameters that minimize the difference between the observed and predicted values using [swaptionbylg2f](#page-2661-0) and lsqnonlin.

```
G2PPobjfun = \mathcal{Q}(x) SwaptionBlackPrices(relidx) - swaptionbylg2f(irdc,x(1),x(2),x(3),x(4),x(5),SwaptionStrike(relidx),...
    EurExDatesFull(relidx),EurMatFull(relidx),'Reset',1);
```

```
options = optimset('disp','iter','MaxFunEvals',1000,'TolFun',1e-5);
x0 = [.2 \t1 \t02 \t01 \t01];
lb = [0 0 0 0 -1];ub = [1 1 1 1 1];LG2Fparams = lsqnonlin(G2PPobjfun,x0,lb,ub,options)
```
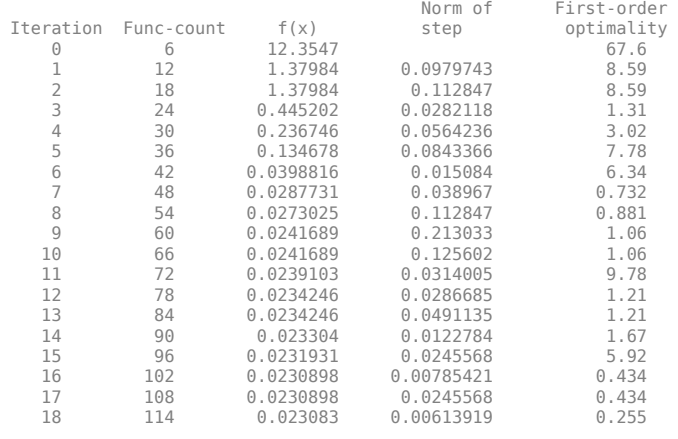

Local minimum possible.

lsqnonlin stopped because the final change in the sum of squares relative to its initial value is less than the selected value of the function tolerance.

 $LG2Fparams =$ 

0.5752 0.1181 0.0146 0.0119 -0.7895

Create the G2PP object using [LinearGaussian2F](#page-1710-0) and use Monte Carlo simulation to generate the interest-rate paths with LinearGaussian2F.simTermStructs.

```
LG2f_a = LG2Fparams(1);LG2f<sup>-</sup>b = LG2Fparams(2);
LG2f_sigma = LG2Fparams(3);
LG2f_eta = LG2Fparams(4);
LG2f_rho = LG2Fparams(5);
```
G2PP = LinearGaussian2F(RateSpec,LG2f\_a,LG2f\_b,LG2f\_sigma,LG2f\_eta,LG2f\_rho);

```
G2PPSimPaths = G2PP.simTermStructs(nPeriods, 'NTRIALS', nTrials,...
    'DeltaTime',DeltaTime,'Tenor',Tenor,'antithetic',true);
```
trialId $x = 1$ ; figure surf(Tenor,SimDates,G2PPSimPaths(:,:,trialIdx)) datetick y keepticks keeplimits title(['Evolution of the Zero Curve for Trial:' num2str(trialIdx) ' of G2++ Model']) xlabel('Tenor (Years)')

<span id="page-237-0"></span>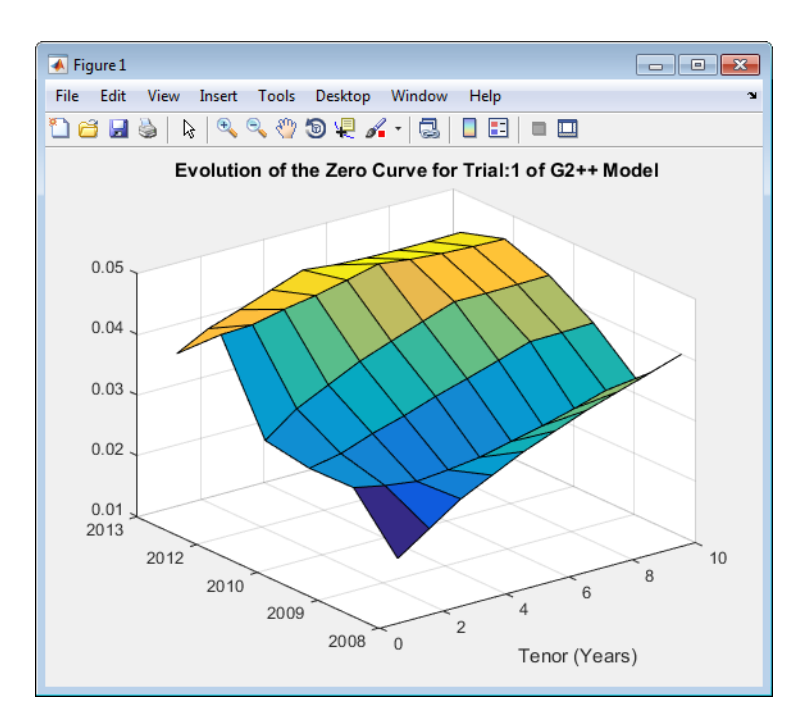

#### Price the European swaption.

```
DF = exp(bsxfun(@times,-G2PPSimPaths,repmat(Tenor',[nPeriods+1 1])));
SwapRate = (1 - DF(exRow,endCol,:))./sum(bsxfun(@times,1,DF(exRow,1:endCol,:)));
PayoffValue = 100*max(SwapRate-InstrumentStrike,0).*sum(bsxfun(@times,1,DF(exRow,1:endCol,:)));<br>RealizedDF = prod(exp(bsxfun(@times,-G2PPSimPaths(1:exRow,1,:),SimTimes(1:exRow))),1);<br>G2PP_SwaptionPrice = mean(RealizedDF.*P
```

```
G2PP_SwaptionPrice =
```
2.0988

# **Simulate Interest-Rate Paths Using the LIBOR Market Model**

This example shows how to simulate interest-rate paths using the LIBOR market model. Before beginning this example that uses a LiborMarketModel, make sure that you have set up the data as described in:

- • ["Construct a Zero Curve" on page 2-100](#page-229-0)
- ["Define Swaption Parameters" on page 2-102](#page-231-0)
- • ["Compute the Black Model and the Swaption Volatility Matrix" on page 2-102](#page-231-0)
- • ["Select Calibration Instruments" on page 2-102](#page-231-0)
- • ["Compute Swaption Prices Using Black's Model" on page 2-102](#page-231-0)
- ["Define Simulation Parameters" on page 2-103](#page-232-0)

The LIBOR Market Model (LMM) differs from short rate models in that it evolves a set of discrete forward rates. Specifically, the lognormal LMM specifies the following diffusion equation for each forward rate

$$
\frac{dF_i(t)}{F_i} = -\mu_i dt + \sigma_i(t) dW_i
$$

where:

*W* is an N-dimensional geometric Brownian motion with

 $dW_i(t) dW_j(t) = \rho_{ij}$ 

The LMM relates the drifts of the forward rates based on no-arbitrage arguments. Specifically, under the Spot LIBOR measure, the drifts are expressed as

$$
\mu_i(t) = -\sigma_i(t) \sum_{j=q(t)}^i \frac{\tau_j \rho_{i,j} \sigma_j(t) F_j(t)}{1 + \tau_j F_j(t)}
$$

where:

*τ<sup>i</sup>* is the time fraction associated with the *i*th forward rate

*q(t)* is an index defined by the relation

$$
T_{q(t)-1} < t < T_{q(t)}
$$

and the Spot LIBOR numeraire is defined as

$$
B(t) = P(t, T_{q(t)}) \prod_{n=0}^{q(t)-1} (1 + \tau_n F_n(T_n))
$$

The choice with the LMM is how to model volatility and correlation and how to estimate the parameters of these models for volatility and correlation. In practice, you may use a combination of historical data (for example, observed correlation between forward rates) and current market data. For this example, only swaption data is used. Further, many different parameterizations of the volatility and correlation exist. For this example, two relatively straightforward parameterizations are used.

One of the most popular functional forms in the literature for volatility is:

$$
\sigma_i(t) = \varphi_i(a(T_i - t) + b)e^{c(T_i - t)} + d
$$

where *ϕ* adjusts the curve to match the volatility for the *i* th forward rate. For this example, all of the *ϕ*'s are taken to be 1. For the correlation, the following functional form is used:

$$
\rho_{i, j} = e^{-\beta |i - j|}
$$

Once the functional forms have been specified, these parameters must be estimated using market data. One useful approximation, initially developed by Rebonato, is the following, which relates the Black volatility for a European swaption, given a set of volatility functions and a correlation matrix

$$
\left(\nu_{\alpha,\beta}^{LFM}\right)^2 = \sum_{i,\,j=\alpha+1}^{\beta} \frac{w_i(0)w_j(0)F_i(0)F_j(0)\rho_{i,j}}{S_{\alpha,\beta}(0)^2} \int_0^{T_{\alpha}} \sigma_i(t)\sigma_j(t)dt
$$

where:

$$
w_i(t) = \frac{\tau_i P(t, T_i)}{\sum_{k = \alpha + 1}^{ \beta} \tau_k P(t, t_k)}
$$

This calculation is done using the function blackvolbyrebonato to compute analytic values of the swaption price for model parameters, and therefore, is then used to calibrate the model. Calibration consists of minimizing the difference between the observed implied swaption Black volatilities and the predicted Black volatilities.

In this example, the approach is similar to ["Simulate Interest-Rate Paths Using the Hull-White One-](#page-232-0)[Factor Model" on page 2-103](#page-232-0) and ["Simulate Interest-Rate Paths Using the Linear Gaussian Two-](#page-235-0)[Factor Model" on page 2-106](#page-235-0) where the Optimization Toolbox function lsqnonlin is used to minimize the difference between the observed swaption prices and the predicted swaption prices. However, other approaches (for example, simulated annealing) may also be appropriate. Starting parameters and constraints for *a*, *b*, *d*, and *β* are set in the variables x0, lb, and ub; these could also be varied depending upon the particular calibration approach.

Calibrate the set of parameters that minimize the difference between the observed and predicted values using [blackvolbyrebonato](#page-987-0) and lsqnonlin.

```
nRates = 10;
CorrFunc = @( i, j, Beta) exp(-Beta*abs(i-j));objfun = @(x) SwaptionBlackVol(relidx) - blackvolbyrebonato(RateSpec,...
 repmat({@(t) ones(size(t)).*(x(1)*t + x(2)).*exp(-x(3)*t) + x(4)},nRates-1,1),...
 CorrFunc(meshgrid(1:nRates-1)',meshgrid(1:nRates-1),x(5)),...
    EurExDatesFull(relidx),EurMatFull(relidx),'Period',1);
options = optimset('disp','iter','MaxFunEvals',1000,'TolFun',1e-5);
x0 = [.2 \ .05 \ 1 \ .05 \ .2];lb = [0 0 .5 0 .01];ub = [1 1 2 .3 1];
LMMparams = lsgnonlin(objfun, x0, lb, ub, options)Norm of First-order<br>
f(x) Step optimality
 Iteration Func-count f(x) step optimali<br>
0 6 0.156251 0.483
     0 6 0.156251 0.483
     1 12 0.00870177 0.188164 0.0339 
     2 18 0.00463441 0.165527 0.00095 
     3 24 0.00331055 0.351017 0.0154 
     4 30 0.00294775 0.0892617 7.47e-05 
                     0.00281565
     6 42 0.00278988 0.0145632 4.15e-05 
                    0.00278522
Local minimum possible.
lsqnonlin stopped because the final change in the sum of squares relative to 
its initial value is less than the selected value of the function tolerance.
LMMparams =
    0.0781 0.1656 0.5121 0.0617 0.0100
Calculate VolFunc for the LMM object.
a = LMMparams(1);b = LMMparams(2);c = LMMparams(3);d = LMMparams(4);Beta = LMMparams(5);VolFunc = repmat({@(t) ones(size(t)).*(a*t + b).*exp(-c*t) + d},nRates-1,1);
Plot the volatility function.
```
figure fplot(VolFunc{1},[0 20]) title('Volatility Function')

CorrelationMatrix = CorrFunc(meshgrid(1:nRates-1)', meshgrid(1:nRates-1), Beta);

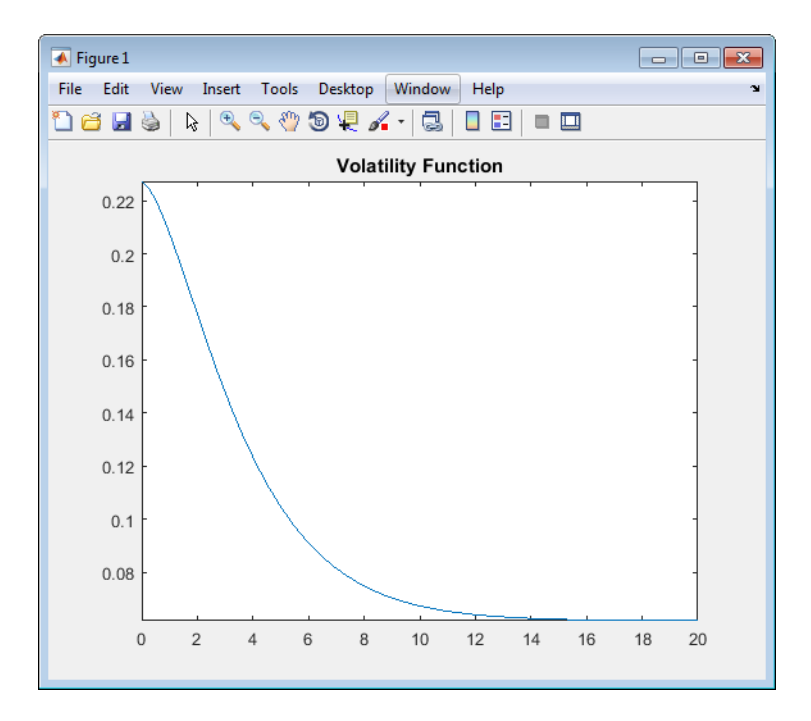

#### Inspect the correlation matrix.

disp('Correlation Matrix') fprintf([repmat('%1.3f ',1,length(CorrelationMatrix)) ' \n'],CorrelationMatrix) Correlation Matrix 1.000 0.990 0.980 0.970 0.961 0.951 0.942 0.932 0.923 0.990 1.000 0.990 0.980 0.970 0.961 0.951 0.942 0.932 0.980 0.990 1.000 0.990 0.980 0.970 0.961 0.951 0.942 0.970 0.980 0.990 1.000 0.990 0.980 0.970 0.961 0.951 0.961 0.970 0.980 0.990 1.000 0.990 0.980 0.970 0.961 0.951 0.961 0.970 0.980 0.990 1.000 0.990 0.980 0.970 0.942 0.951 0.961 0.970 0.980 0.990 1.000 0.990 0.980 0.932 0.942 0.951 0.961 0.970 0.980 0.990 1.000 0.990 0.923 0.932 0.942 0.951 0.961 0.970 0.980 0.990 1.000

Create the LMM object using [LiborMarketModel](#page-1701-0) and use Monte Carlo simulation to generate the interest-rate paths with LiborMarketModel.simTermStructs.

LMM = LiborMarketModel(irdc,VolFunc,CorrelationMatrix,'Period',1);

[LMMZeroRates, ForwardRates] = LMM.simTermStructs(nPeriods,'nTrials',nTrials);

trialId $x = 1$ ; figure tmpPlotData = LMMZeroRates(:,:,trialIdx);  $tmpPlotData(tmpPlotData == 0) = NaN;$ surf(Tenor,SimDates,tmpPlotData) title(['Evolution of the Zero Curve for Trial:' num2str(trialIdx) ' of LIBOR Market Model']) xlabel('Tenor (Years)')

<span id="page-241-0"></span>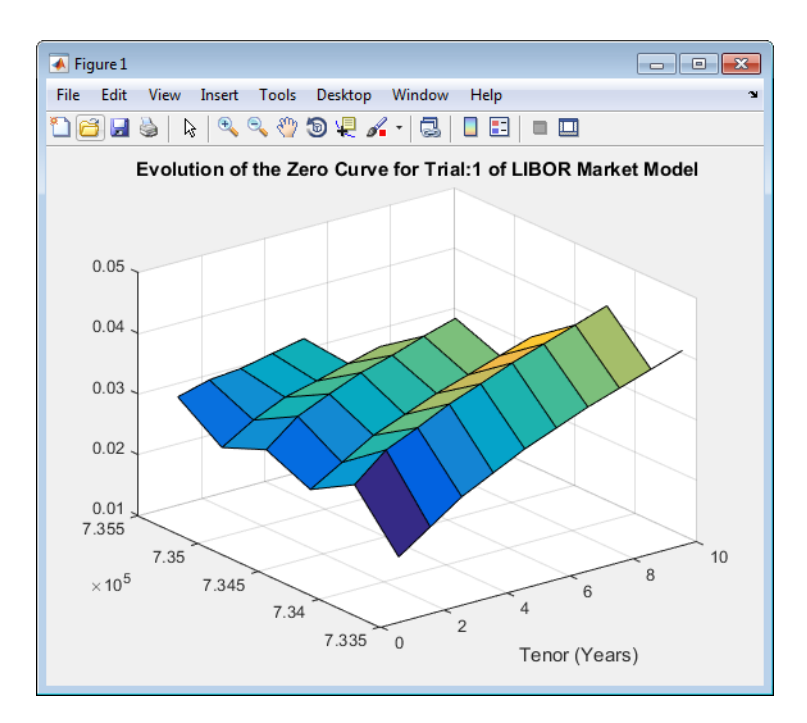

#### Price the European swaption.

```
DF = exp(bsxfun(@times,-LMMZeroRates,repmat(Tenor',[nPeriods+1 1])));
SwapRate = (1 - DF(exRow, endCol, :))./sum(bsxfun(@times,1,DF(exRow,1:endCol,:)));
PayoffValue = 100*max(SwapRate-InstrumentStrike,0).*sum(bsxfun(@times,1,DF(exRow,1:endCol,:)));
RealizedDF = prod(exp(bsxfun(@times,-LMMZeroRates(2:exRow+1,1,:),SimTimes(1:exRow))),1);
LMM_SwaptionPrice = mean(RealizedDF.*PayoffValue)
```

```
LMM SwaptionPrice =
```
1.9915

# **Compare Interest-Rate Modeling Results**

This example shows how to compare the results for pricing a European swaption with different interest-rate models.

Compare the results for pricing a European swaption with interest-rate models using Monte Carlo simulation.

```
disp(' ')
fprintf(' # of Monte Carlo Trials: %8d\n' , nTrials)
fprintf(' # of Time Periods/Trial: %8d\n\n' , nPeriods)
fprintf('HW1F European Swaption Price: %8.4f\n', HW1F_SwaptionPrice)
fprintf('LG2F Europesn Swaption Price: %8.4f\n', G2PP_SwaptionPrice)
fprintf(' LMM European Swaption Price: %8.4f\n', LMM_SwaptionPrice)
  # of Monte Carlo Trials: 1000
           # of Time Periods/Trial: 5
HW1F European Swaption Price: 2.1839
```
<span id="page-242-0"></span>LG2F Europesn Swaption Price: 2.0988 LMM European Swaption Price: 1.9915

## **References**

Brigo, D. and F. Mercurio. *Interest Rate Models - Theory and Practice with Smile, Inflation and Credit.* Springer Finance, 2006.

Andersen, L. and V. Piterbarg. *Interest Rate Modeling.* Atlantic Financial Press. 2010.

Hull, J. *Options, Futures, and Other Derivatives.* Springer Finance, 2003.

Glasserman, P. *Monte Carlo Methods in Financial Engineering.* Prentice Hall, 2008.

Rebonato, R., K. McKay, and R. White. *The Sabr/Libor Market Model: Pricing, Calibration and Hedging for Complex Interest-Rate Derivatives.* John Wiley & Sons, 2010.

### **See Also**

[HullWhite1F](#page-1456-0) | [LinearGaussian2F](#page-1710-0) | [LiborMarketModel](#page-1701-0) | [simTermStructs](#page-1707-0) | [simTermStructs](#page-1714-0) | [simTermStructs](#page-1464-0) | [capbylg2f](#page-1082-0) | [floorbylg2f](#page-1384-0) | [swaptionbylg2f](#page-2661-0) | [swaptionbyhw](#page-2654-0) | [blackvolbyrebonato](#page-987-0) | lsqnonlin

## **Related Examples**

• ["Pricing Bermudan Swaptions with Monte Carlo Simulation" on page 2-114](#page-243-0)

### **More About**

• ["Mapping Financial Instruments Toolbox Functions for Interest-Rate Instrument Objects" on](#page-86-0) [page 1-73](#page-86-0)

# <span id="page-243-0"></span>**Pricing Bermudan Swaptions with Monte Carlo Simulation**

This example shows how to price Bermudan swaptions using interest-rate models in Financial Instruments Toolbox™. Specifically, a Hull-White one factor model, a Linear Gaussian two-factor model, and a LIBOR Market Model are calibrated to market data and then used to generate interestrate paths using Monte Carlo simulation.

#### **Zero Curve**

In this example, the ZeroRates for a zero curve is hard-coded. You can also create a zero curve by bootstrapping the zero curve from market data (for example, deposits, futures/forwards, and swaps). The hard-coded data for the zero curve is defined as:

```
Settle = datetime(2008, 7, 21);
```

```
% Zero Curve
CurveDates = daysadd(Settle, 360*([1 3 5 7 10 20]), 1);ZeroRates = [1.9 2.6 3.1 3.5 4 4.3]'/100;
```

```
plot(CurveDates,ZeroRates)
datetick
title(['Zero Curve for ' datestr(Settle)]);
```
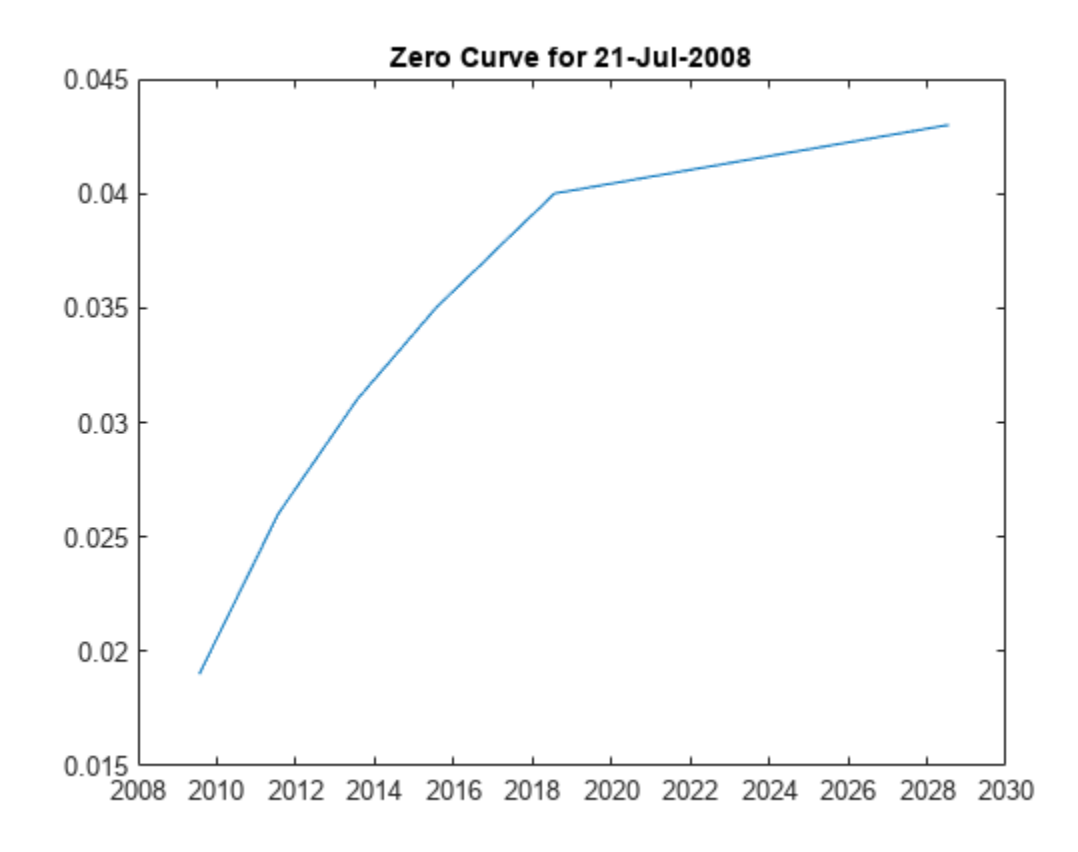

```
RateSpec = intenvset('Rates',ZeroRates,'EndDates',CurveDates,'StartDate',Settle);
```
#### **Define Swaption Parameters**

For this example, you compute the price of a 10-no-call-1 Bermudan swaption.

```
BermudanExerciseDates = daysadd(Settle, 360*(1:9), 1);
BernudanMaturity = datetime(2018, 7, 21);BermudanStrike = .045;
```
#### **Black's Model and the Swaption Volatility Matrix**

Black's model is often used to price and quote European exercise interest-rate options, that is, caps, floors, and swaptions. In the case of swaptions, Black's model is used to imply a volatility given the current observed market price. The following matrix shows the Black implied volatility for a range of swaption exercise dates (columns) and underlying swap maturities (rows).

```
SwaptionBlackVol = [22 21 19 17 15 13 12
     21 19 17 16 15 13 11
     20 18 16 15 14 12 11
     19 17 15 14 13 12 10
     18 16 14 13 12 11 10
     15 14 13 12 12 11 10
     13 13 12 11 11 10 9]/100;
ExerciseDates = [1:5 7 10];
Tenors = [1:5 7 10];
EurExDatesFull = repmat(daysadd(Settle,ExerciseDates*360,1)',...
     length(Tenors),1);
EurMatFull = reshape(daysadd(EurExDatesFull, ... repmat(360*Tenors,1,length(ExerciseDates)),1),size(EurExDatesFull));
```
### **Selecting the Calibration Instruments**

Selecting the instruments to calibrate the model to is one of the tasks in calibration. For Bermudan swaptions, it is typical to calibrate to European swaptions that are co-terminal with the Bermudan swaption that you want to price. In this case, all swaptions having an underlying tenor that matures before the maturity of the swaption to be priced are used in the calibration.

```
% Find the swaptions that expire on or before the maturity date of the
% sample swaption
relidx = find(EurMatFull <= BermudanMaturity);
```
#### **Compute Swaption Prices Using Black's Model**

Swaption prices are computed using Black's Model. You can then use the swaption prices to compare the model's predicted values. To compute the swaption prices using Black's model:

```
% Compute Swaption Prices using Black's model
SwaptionBlackPrices = zeros(size(SwaptionBlackVol));
SwaptionStrike = zeros(size(SwaptionBlackVol));
for iSwaption=1:length(ExerciseDates)
     for iTenor=1:length(Tenors)
        [~,SwaptionStrike(iTenor,iSwaption)] = swapbyzero(RateSpec,[NaN 0], Settle, EurMatFull(i
              'StartDate',EurExDatesFull(iTenor,iSwaption),'LegReset',[1 1]);
        SwaptionBlackPrices(iTenor,iSwaption) = swaptionbyblk(RateSpec, 'call', SwaptionStrike(i
            EurExDatesFull(iTenor,iSwaption), EurMatFull(iTenor,iSwaption), SwaptionBlackVol(iTe
     end
end
```
### **Simulation Parameters**

The following parameters are used where each exercise date is a simulation date.

```
nPeriods = 9;
DeltaTime = 1;nTrials = 1000;Tenor = (1:10)';
SimDates = daysadd(Settle,360*DeltaTime*(0:nPeriods),1);
SimTimes = diff(yearfrac(SimDates(1),SimDates));
```
#### **Hull White 1 Factor Model**

The Hull-White one-factor model describes the evolution of the short rate and is specified by the following:

 $dr = [\theta(t) - \alpha r]dt + \sigma dW$ 

The Hull-White model is calibrated using the function [swaptionbyhw](#page-2654-0), which constructs a trinomial tree to price the swaptions. Calibration consists of minimizing the difference between the observed market prices (computed above using the Black's implied swaption volatility matrix) and the model's predicted prices.

This example uses the Optimization Toolbox™ function lsqnonlin to find the parameter set that minimizes the difference between the observed and predicted values. However, other approaches (for example, simulated annealing) may be appropriate. Starting parameters and constraints for *α* and *σ* are set in the variables  $\times 0$ , lb, and ub; these could also be varied depending upon the particular calibration approach.

```
warnId = 'fininst:swaptionbyirtree:IgnoredSettle';
warnStruct = warning('off', warnId); \frac{1}{8} Turn warning off
TimeSpec = hwtimespec(Settle,daysadd(Settle,360*(1:11), 1), 2);
HW1Fobifun = <math>\varphi(x)</math> SwaptionBlackPrices (relidx) - ...swaptionbyhw(hwtree(hwvolspec(Settle,datetime(2015,8,11),x(2),datetime(2015,8,11),x(1)), Rate
     EurExDatesFull(relidx), 0, EurExDatesFull(relidx), EurMatFull(relidx));
options = optimset('disp','iter','MaxFunEvals',1000,'TolFun',1e-5);
```

```
% Find the parameters that minimize the difference between the observed and
% predicted prices
x0 = [.1 \ .01];lb = [0 0];ub = [1 1];
```
#### HW1Fparams = lsqnonlin(HW1Fobjfun,x0,lb,ub,options);

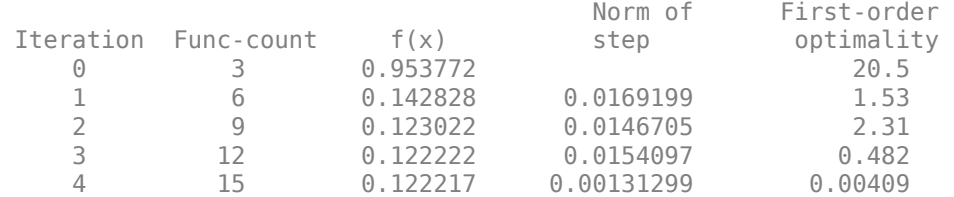

Local minimum possible.

```
lsqnonlin stopped because the final change in the sum of squares relative to 
its initial value is less than the value of the function tolerance.
warning(warnStruct); % Turn warnings on
HW alpha = HW1Fparams(1);HW sigma = HW1Fparams(2);
% Construct the HullWhite1F model using the HullWhite1F constructor.
HW1F = HullWhite1F(RateSpec, HW alpha, HW sigma);
% Use Monte Carlo simulation to generate the interest-rate paths with
% HullWhite1F.simTermStructs.
HW1FSimPaths = HW1F.simTermStructs(nPeriods,'NTRIALS',nTrials,...
     'DeltaTime',DeltaTime,'Tenor',Tenor,'antithetic',true);
% Examine one simulation
trialIdx = 1;
figure
surf(Tenor,SimDates,HW1FSimPaths(:,:,trialIdx))
datetick y keepticks keeplimits
title(['Evolution of the Zero Curve for Trial:' num2str(trialIdx) ' of Hull White Model'])
xlabel('Tenor (Years)')
```
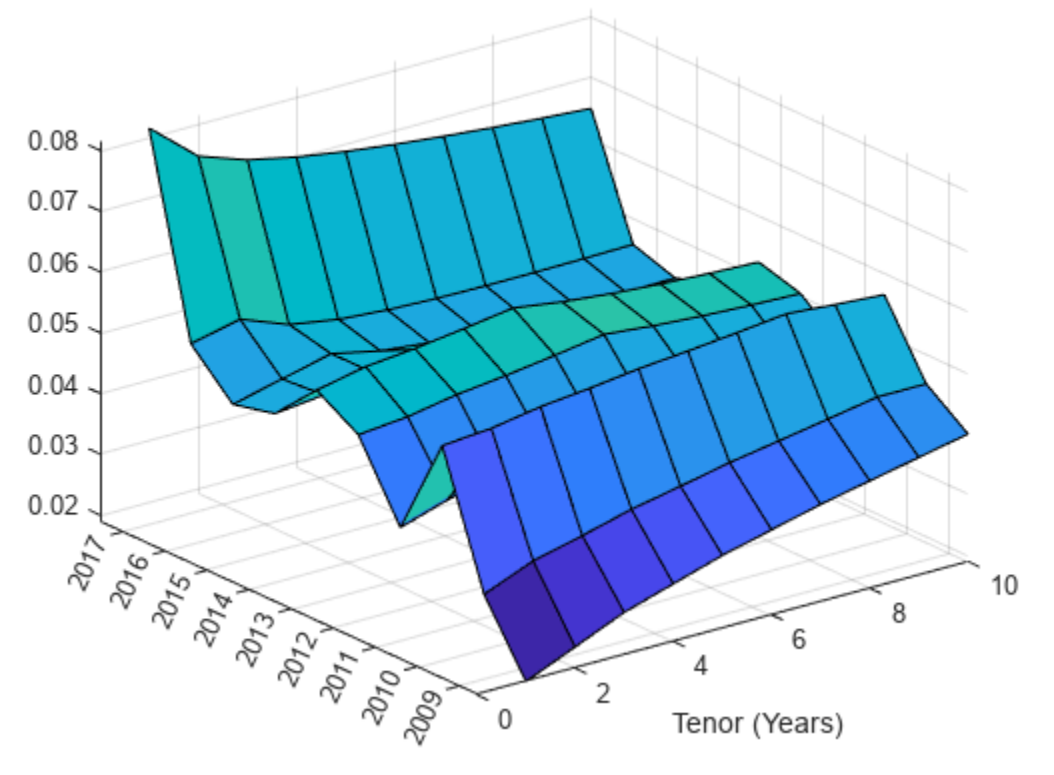

### Evolution of the Zero Curve for Trial:1 of Hull White Model

% Price the swaption using the helper function hBermudanSwaption HW1FBermPrice = hBermudanSwaption(HW1FSimPaths,SimDates,Tenor,BermudanStrike,... BermudanExerciseDates,BermudanMaturity);

#### **Linear Gaussian 2 Factor Model**

The Linear Gaussian two-factor model (called the G2++ by Brigo and Mercurio) is also a short rate model, but involves two factors. Specifically

 $r(t) = x(t) + y(t) + \varphi(t)$  $dx(t) = -ax(t)dt + \sigma dW_1(t)$  $d\mathbf{y}(t) = -b\mathbf{y}(t)dt + \eta dW_2(t)$ 

where  $dW_1(t)dW_2(t)$  is a two-dimensional Brownian motion with correlation  $\rho$ 

 $dW_1(t)dW_2(t) = \rho$ 

and  $\varphi$  is a function chosen to match the initial zero curve.

You can use the function [swaptionbylg2f](#page-2661-0) to compute analytic values of the swaption price for model parameters and to calibrate the model. Calibration consists of minimizing the difference between the observed market prices and the model's predicted prices.

```
% Calibrate the set of parameters that minimize the difference between the
% observed and predicted values using swaptionbylg2f and lsqnonlin.
G2PPobjfun = \mathcal{O}(x) SwaptionBlackPrices(relidx) - ...
    swaptionbylg2f(RateSpec,x(1),x(2),x(3),x(4),x(5),SwaptionStrike(relidx),...
     EurExDatesFull(relidx),EurMatFull(relidx),'Reset',1);
x0 = [.2 \t1 \t02 \t01 \t-5];lb = [0 0 0 0 -1];ub = [1 1 1 1 1];LG2Fparams = lsqnonlin(G2PPobjfun, x0, lb, ub, options);
```
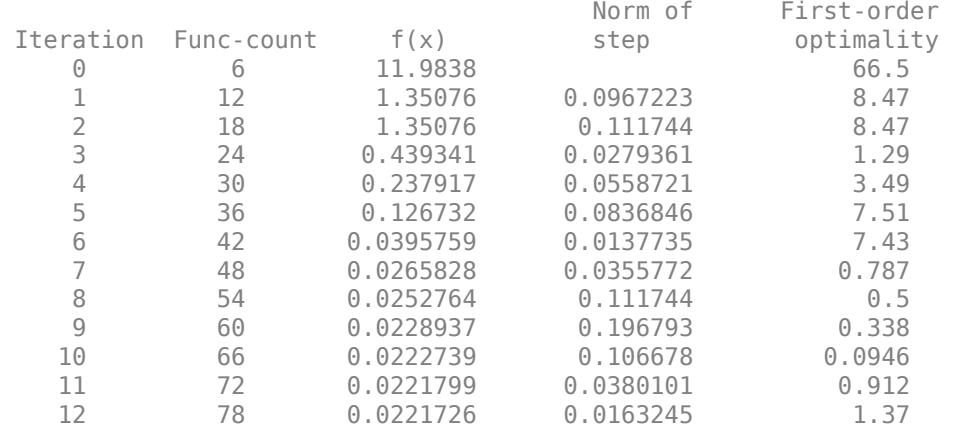

Local minimum possible.

lsqnonlin stopped because the final change in the sum of squares relative to its initial value is less than the value of the function tolerance.

```
LG2f a = LG2Fparams(1);
LG2f_b = LG2Fparams(2):
LG2f sigma = LG2Fparams(3);
LG2f_{eta} = LG2Fparams(4);LG2f<sup>-</sup>rho = LG2Fparams(5);
```

```
% Create the G2PP object and use Monte Carlo simulation to generate the
% interest-rate paths with LinearGaussian2F.simTermStructs.
G2PP = LinearGaussian2F(RateSpec,LG2f a,LG2f b,LG2f sigma,LG2f eta,LG2f rho);
G2PPSimPaths = G2PP.simTermStructs(nPeriods, 'NTRIALS', nTrials,...
     'DeltaTime',DeltaTime,'Tenor',Tenor,'antithetic',true);
% Examine one simulation
trialIdx = 1;
figure
surf(Tenor,SimDates,G2PPSimPaths(:,:,trialIdx))
```

```
datetick y keepticks keeplimits
title(['Evolution of the Zero Curve for Trial:' num2str(trialIdx) ' of G2++ Model'])
xlabel('Tenor (Years)')
```
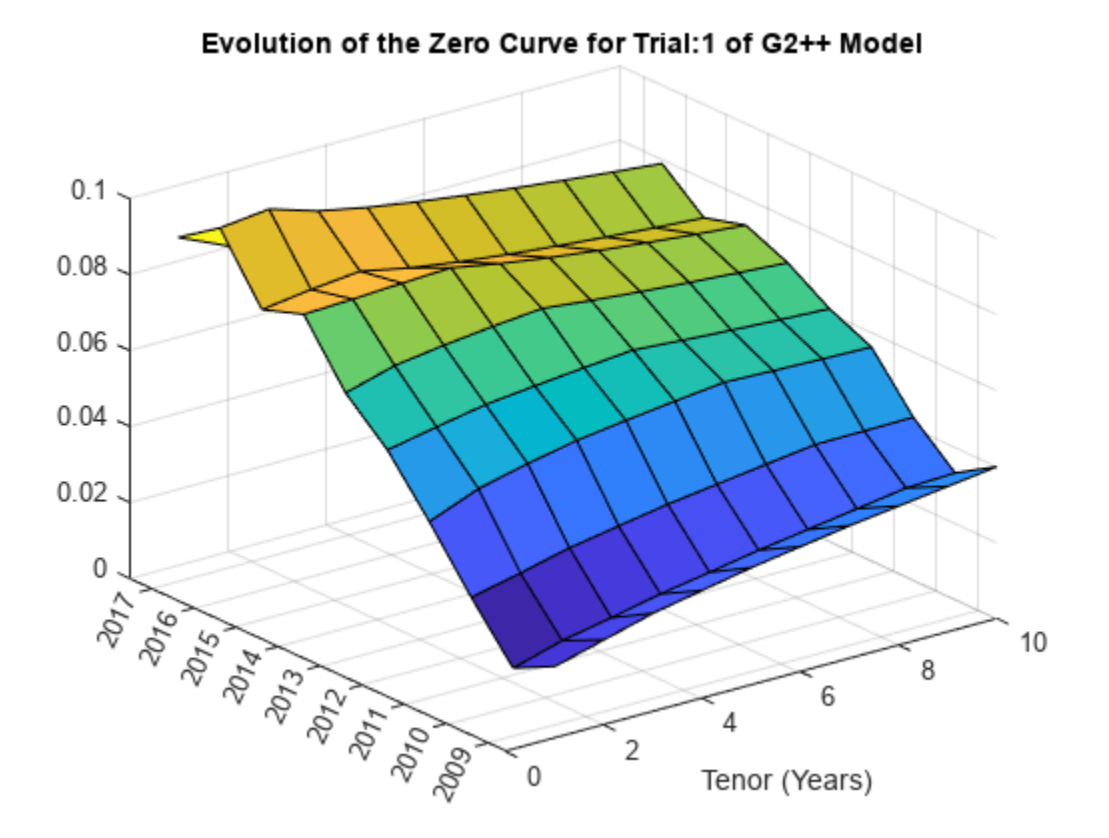

% Price the swaption using the helper function hBermudanSwaption LG2FBermPrice = hBermudanSwaption(G2PPSimPaths,SimDates,Tenor,BermudanStrike,BermudanExerciseDate

### **LIBOR Market Model**

The LIBOR Market Model (LMM) differs from short rate models in that it evolves a set of discrete forward rates. Specifically, the lognormal LMM specifies the following diffusion equation for each forward rate

$$
\frac{dF_i(t)}{F_i} = -\mu_i dt + \sigma_i(t) dW_i
$$

#### where

 $\sigma_i$  is the volatility function for each rate and  $dW$  is an N dimensional geometric Brownian motion with:

 $dW_i(t) dW_j(t) = \rho_{ij}$ 

The LMM relates the drifts of the forward rates based on no-arbitrage arguments.

The choice with the LMM is how to model volatility and correlation and how to estimate the parameters of these models for volatility and correlation. In practice, you might use a combination of historical data (for example, observed correlation between forward rates) and current market data. For this example, only swaption data is used. Furthermore, many different parameterizations of the volatility and correlation exist. This example uses two relatively straightforward parameterizations.

One of the most popular functional forms in the literature for volatility is:

$$
\sigma_i(t) = \phi_i(a(T_i - t) + b)e^{c(T_i - t)} + d
$$

where *ϕ* adjusts the curve to match the volatility for the *ith* forward rate. For this example, all of the Phi's will be taken to be 1.

For the correlation, the following functional form is used:

$$
\rho_{i, j} = e^{-\beta |i - j|}
$$

Once the functional forms are specified, the parameters need to be estimated using market data. One useful approximation, initially developed by Rebonato, is the following, which computes the Black volatility for a European swaption, given a LMM with a set of volatility functions and a correlation matrix.

$$
(\mathsf{v}_{\alpha,\beta}^{LFM})^2 = \sum_{i,\,j\,=\,\alpha\,+\,1}^{\beta} \frac{w_i(0)w_j(0)F_i(0)F_j(0)\rho_{i,\,j}}{S_{\alpha,\,\beta}(0)^2} \int_0^{T_{\alpha}} \sigma_i(t)\sigma_j(t)dt
$$

where

$$
w_i(t) = \frac{\tau_i P(t, T_i)}{\sum_{k=a+1}^{\beta} \tau_k P(t, t_k)}
$$

This calculation is done using [blackvolbyrebonato](#page-987-0) to compute analytic values of the swaption price for model parameters and also to calibrate the model. Calibration consists of minimizing the difference between the observed implied swaption Black volatilities and the predicted Black volatilities.

```
nRates = 10;
CorrFunc = @( i, j, Beta) exp(-Beta * abs(i - j));objfun = @(x) SwaptionBlackVol(relidx) - blackvolbyrebonato(RateSpec,...
    repmat(\{@(t) ones(size(t)).*(x(1)*t + x(2)).*exp(-x(3)*t) + x(4)},nRates-1,1),...
     CorrFunc(meshgrid(1:nRates-1)',meshgrid(1:nRates-1),x(5)),...
     EurExDatesFull(relidx),EurMatFull(relidx),'Period',1);
x0 = [.2 \ .05 \ 1 \ .05 \ .2];
```
 $lb = [0 0 .5 0 .01];$  $ub = [1 1 2 .3 1];$  $LMMparams = lspanolin(objfun,x0,lb,ub, options);$  Norm of First-order Iteration Func-count  $f(x)$  step optimality 0 6 0.156251 0.483 1 12 0.00870177 0.188164 0.0339 2 18 0.00463441 0.165527 0.00095 0.00331055 4 30 0.00294775 0.0892616 7.47e-05  $0.00281565$  6 42 0.00278988 0.0145632 4.15e-05 0.00278522 0.115043 0.00116

Local minimum possible.

lsqnonlin stopped because the final change in the sum of squares relative to its initial value is less than the value of the function tolerance.

% Calculate VolFunc for the LMM object.  $a = LMMparams(1);$  $b = LMMparams(2);$  $c = LMMparrams(3);$  $d = LMMparams(4);$  $Beta = LMMparams(5);$ VolFunc = repmat( $\{@(t)$  ones(size(t)).\*(a\*t + b).\*exp(-c\*t) + d},nRates-1,1);

% Plot the volatility function figure fplot(VolFunc{1},[0 20]) title('Volatility Function')

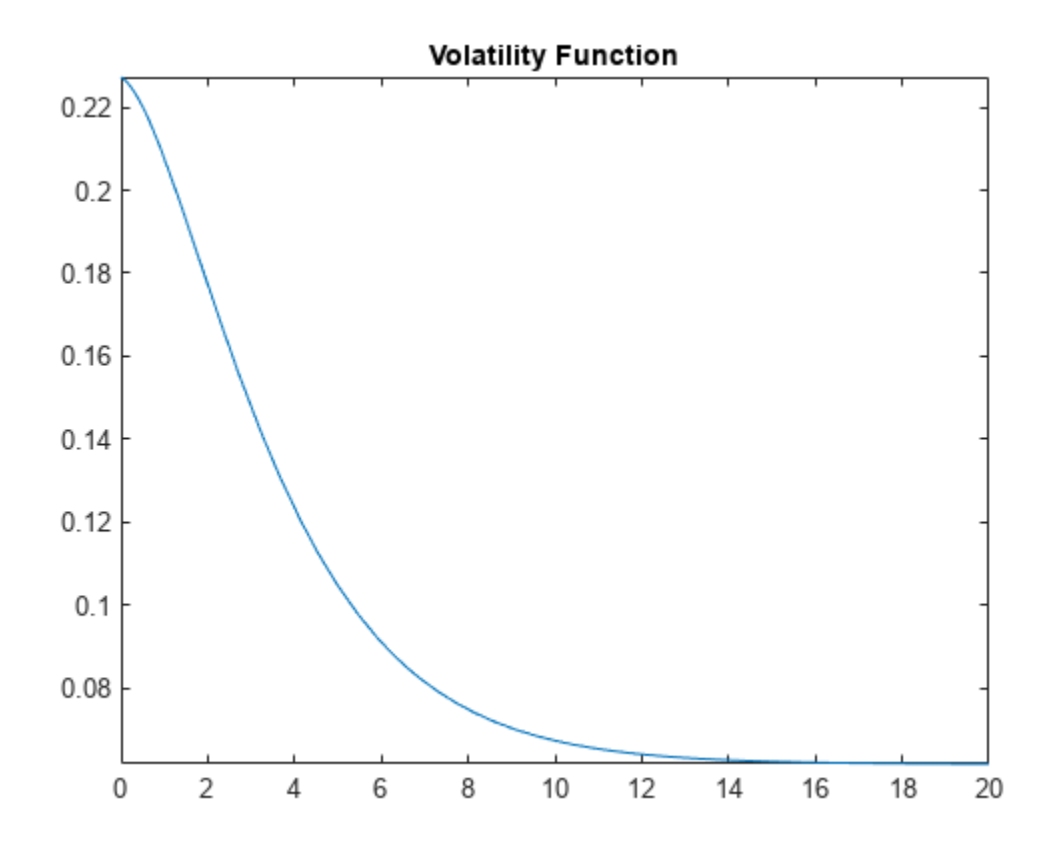

#### % Inspect the correlation matrix

```
CorrelationMatrix = CorrFunc(meshgrid(1:nRates-1)',meshgrid(1:nRates-1),Beta);
displayCorrelationMatrix(CorrelationMatrix);
```
Correlation Matrix 1.000 0.990 0.980 0.970 0.961 0.951 0.942 0.932 0.923 0.990 1.000 0.990 0.980 0.970 0.961 0.951 0.942 0.932 0.980 0.990 1.000 0.990 0.980 0.970 0.961 0.951 0.942 0.970 0.980 0.990 1.000 0.990 0.980 0.970 0.961 0.951 0.961 0.970 0.980 0.990 1.000 0.990 0.980 0.970 0.961 0.951 0.961 0.970 0.980 0.990 1.000 0.990 0.980 0.970 0.942 0.951 0.961 0.970 0.980 0.990 1.000 0.990 0.980 0.932 0.942 0.951 0.961 0.970 0.980 0.990 1.000 0.990 0.923 0.932 0.942 0.951 0.961 0.970 0.980 0.990 1.000

% Create the LMM object and use Monte Carlo simulation to generate the % interest-rate paths with LiborMarketModel.simTermStructs. LMM = LiborMarketModel(RateSpec,VolFunc,CorrelationMatrix,'Period',1);

[LMMZeroRates, ForwardRates] = LMM.simTermStructs(nPeriods,'nTrials',nTrials);

```
% Examine one simulation
trialIdx = 1;
figure
tmpPlotData = LMMZeroRates(:,:,trialIdx);
tmpPlotData(tmpPlotData == 0) = NaN;surf(Tenor,SimDates,tmpPlotData)
```
title(['Evolution of the Zero Curve for Trial:' num2str(trialIdx) ' of LIBOR Market Model']) xlabel('Tenor (Years)')

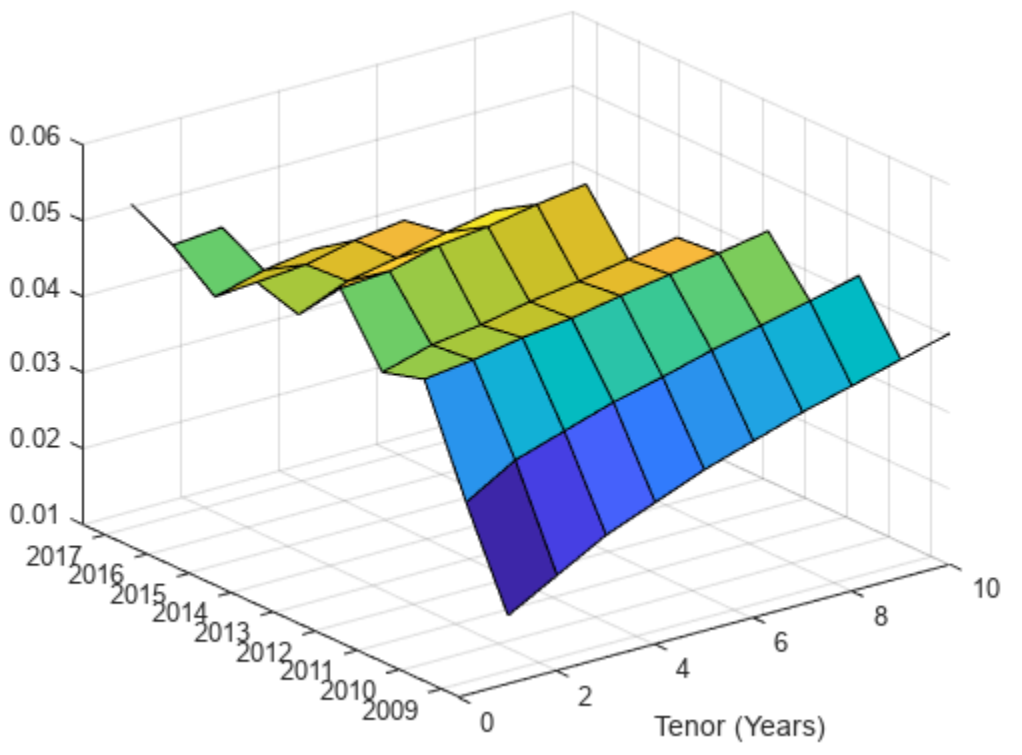

Evolution of the Zero Curve for Trial:1 of LIBOR Market Model

% Price the swaption using the helper function hBermudanSwaption  $LMMTensor = 1:10:$ LMMBermPrice = hBermudanSwaption(LMMZeroRates,SimDates,LMMTenor,.045,BermudanExerciseDates,Bermud

#### **Results**

displayResults(nTrials, nPeriods, HW1FBermPrice, LG2FBermPrice, LMMBermPrice);

 # of Monte Carlo Trials: 1000 # of Time Periods/Trial: 9 HW1F Bermudan Swaption Price: 3.7577 LG2F Bermudan Swaption Price: 3.5576 LMM Bermudan Swaption Price: 3.4911

#### **Bibliography**

This example is based on the following books, papers and journal articles:

- **1** Andersen, L. and V. Piterbarg. *Interest Rate Modeling.* Atlantic Financial Press, 2010.
- **2** Brigo, D. and F. Mercurio. *Interest Rate Models Theory and Practice with Smile, Inflation and Credit*. Springer Verlag, 2007.
- **3** Glasserman, P. *Monte Carlo Methods in Financial Engineering*. Springer, 2003.
- **4** Hull, J. *Options, Futures, and Other Derivatives*. Prentice Hall, 2008.
- **5** Rebonato, R., K. McKay, and R. White. *The Sabr/Libor Market Model: Pricing, Calibration and Hedging for Complex Interest-Rate Derivatives*. John Wiley & Sons, 2010.

## **Utility Functions**

```
function displayCorrelationMatrix(CorrelationMatrix)
fprintf('Correlation Matrix\n');
fprintf([repmat('%1.3f ',1,length(CorrelationMatrix)) ' \n'].CorrelationMatrix);
end
function displayResults(nTrials, nPeriods, HW1FBermPrice, LG2FBermPrice, LMMBermPrice)
fprintf(' # of Monte Carlo Trials: %8d\n' , nTrials);<br>fprintf(' # of Time Periods/Trial: %8d\n\n' , nPeriods):
fprintf(' # of Time Periods/Trial: %8d\n\n'
fprintf('HW1F Bermudan Swaption Price: %8.4f\n', HW1FBermPrice);
fprintf('LG2F Bermudan Swaption Price: %8.4f\n', LG2FBermPrice);
fprintf(' LMM Bermudan Swaption Price: %8.4f\n', LMMBermPrice);
end
```
# **See Also**

[capbyblk](#page-1059-0) | [floorbyblk](#page-1366-0) | [swaptionbyblk](#page-2637-0) | [blackvolbysabr](#page-991-0) | [optsensbysabr](#page-2314-0) | [agencyoas](#page-2699-0) | [agencyprice](#page-2705-0) | [bndfutimprepo](#page-2725-0) | [bndfutprice](#page-2731-0) | [convfactor](#page-2764-0) | [tfutbyprice](#page-2942-0) | [tfutbyyield](#page-2946-0) | [tfutimprepo](#page-2950-0) | [tfutpricebyrepo](#page-2953-0) | [tfutyieldbyrepo](#page-2956-0) | [capbylg2f](#page-1082-0) | [floorbylg2f](#page-1384-0) | [swaptionbylg2f](#page-2661-0) | [blackvolbyrebonato](#page-987-0) | [hwcalbycap](#page-1467-0) | [hwcalbyfloor](#page-1479-0)

## **Related Examples**

- • ["Calibrate the SABR Model" on page 2-33](#page-162-0)
- • ["Price a Swaption Using the SABR Model" on page 2-38](#page-167-0)
- • ["Computing the Agency OAS for Bonds" on page 6-2](#page-611-0)
- • ["Analysis of Bond Futures" on page 7-12](#page-635-0)
- • ["Managing Interest-Rate Risk with Bond Futures" on page 2-125](#page-254-0)
- • ["Fitting the Diebold Li Model" on page 7-15](#page-638-0)
- • ["Price Swaptions with Interest-Rate Models Using Simulation" on page 2-100](#page-229-0)

# **More About**

- • ["Managing Present Value with Bond Futures" on page 7-14](#page-637-0)
- • ["Supported Interest-Rate Instrument Functions" on page 2-3](#page-132-0)
- • ["Supported Equity Derivative Functions" on page 3-19](#page-378-0)
- • ["Supported Energy Derivative Functions" on page 3-34](#page-393-0)
- • ["Mapping Financial Instruments Toolbox Functions for Interest-Rate Instrument Objects" on](#page-86-0) [page 1-73](#page-86-0)

# <span id="page-254-0"></span>**Managing Interest-Rate Risk with Bond Futures**

This example shows how to hedge the interest-rate risk of a portfolio using bond futures.

## **Modifying the Duration of a Portfolio with Bond Futures**

In managing a bond portfolio, you can use a benchmark portfolio to evaluate performance. Sometimes a manager is constrained to keep the portfolio's duration within a particular band of the duration of the benchmark. One way to modify the duration of the portfolio is to buy and sell bonds, however, there may be reasons why a portfolio manager wishes to maintain the existing composition of the portfolio (for example, the current holdings reflect fundamental research/views about future returns). Therefore, another option for modifying the duration is to buy and sell bond futures.

Bond futures are futures contracts where the commodity to be delivered is a government bond that meets the standard outlined in the futures contract (for example, the bond has a specified remaining time to maturity). Since often many bonds are available, and each bond may have a different coupon, you can use a conversion factor to normalize the payment by the long to the short.

There exist well developed markets for government bond futures. Specifically, the Chicago Board of Trade offers futures on the following:

- 2 Year Note
- 3 Year Note
- 5 Year Note
- 10 Year Note
- 30 Year Bond

<https://www.cmegroup.com/trading/interest-rates/>

Eurex offers futures on the following:

- Euro-Schatz Futures 1.75 to 2.25
- Euro-Bobl Futures 4.5 to 5.5
- Euro-Bund Futures 8.5 to 10.5
- Euro-Buxl Futures 24.0 to 35

#### <https://www.eurex.com/ex-en/>

Bond futures can be used to modify the duration of a portfolio. Since bond futures derive their value from the underlying instrument, the duration of a bond futures contract is related to the duration of the underlying bond.

There are two challenges in computing this duration:

- Since there are many available bonds for delivery, the short in the contract has a choice in which bond to deliver.
- Some contracts allow the short flexibility in choosing the delivery date.

Typically, the bond used for analysis is the bond that is cheapest for the short to deliver (CTD). One approach is to compute duration measures using the CTD's duration and the conversion factor.

For example, the Present Value of a Basis Point (PVBP) can be computed from the following:

$$
PVBP_{Futures} = \frac{PVBP_{CTD}}{ConversionFactor_{CTD}}
$$

$$
PVBP_{CTD} = \frac{Duration_{CTD} * Price_{CTD}}{100}
$$

Note that these definitions of duration for the futures contract are approximate, and do not account for the value of the delivery options for the short.

If the goal is to modify the duration of a portfolio, use the following:

*NumContracts* = (*DurTarget* − *DurInitial*) \* *ValuePortfolio DurCTD* \* *PriceCTD* \**ContractSize* \**ConvFactorCTD*

Note that the contract size is typically for 100,000 face value of a bond -- so the contract size is typically 1000, as the bond face value is 100.

The following example assumes an initial duration, portfolio value, and target duration for a portfolio with exposure to the Euro interest rate. The June Euro-Bund Futures contract is used to modify the duration of the portfolio. Note that typically futures contracts are offered for March, June, September and December.

```
% Assume the following for the portfolio and target
PortfolioDuration = 6.4;
PortfolioValue = 100000000;
BenchmarkDuration = 4.8;
% Deliverable Bunds -- note that these conversion factors may also be
% computed with the MATLAB(R) function convfactor
BondPrice = [106.46;108.67;104.30];
BondMaturity = datenum({'04-Jan-2018','04-Jul-2018','04-Jan-2019'});
BondCoupon = [.04;.0425;.0375];
ConversionFactor = [.868688;.880218;.839275];
% Futures data -- found from http://www.eurex.com
FuturePrice = 122.17;FuturesSettle = '23-Apr-2009';
FuturesDelivery = '10-Jun-2009';
% To find the CTD bond we can compute the implied repo rate
ImpliedRepo = bndfutimprepo(BondPrice,FuturesPrice,FuturesSettle,...
     FuturesDelivery,ConversionFactor,BondCoupon,BondMaturity);
% Note that the bond with the highest implied repo rate is the CTD
[CTDImpRepo,CTDIndex] = max(ImpliedRepo);
% Compute the CTD's Duration -- note the period and basis for German Bunds
Duration = bnddurp(BondPrice,BondCoupon,FuturesSettle,BondMaturity,1,8);
ContractSize = 1000;
% Use the formula above to compute the number of contracts to sell
NumContracts = (BenchmarkDuration - PortfolioDuration)*PortfolioValue./...
     (BondPrice(CTDIndex)*ContractSize*Duration(CTDIndex))*ConversionFactor(CTDIndex);
```
disp(['To achieve the target duration, ' num2str(abs(round(NumContracts))) ... Euro-Bund Futures must be sold.'])

To achieve the target duration, 180 Euro-Bund Futures must be sold.

#### **Modifying the Key Rate Durations of a Portfolio with Bond Futures**

One of the shortcomings of using duration as a risk measure is that it assumes parallel shifts in the yield curve. While many studies have shown that this explains roughly 85% of the movement in the yield curve, changes in the slope or shape of the yield curve are not captured by duration, and therefore, hedging strategies are not successful at addressing these dynamics. One approach is to use key rate duration -- this is particularly relevant when using bond futures with multiple maturities, like Treasury futures.

The following example uses 2, 5, 10 and 30 year Treasury Bond futures to hedge the key rate duration of a portfolio. Computing key rate durations requires a zero curve. This example uses the zero curve published by the Treasury and found at the following location:

[https://www.treasury.gov/resource-center/data-chart-center/interest-rates/Pages/TextView.aspx?](https://www.treasury.gov/resource-center/data-chart-center/interest-rates/Pages/TextView.aspx?data=yield) [data=yield](https://www.treasury.gov/resource-center/data-chart-center/interest-rates/Pages/TextView.aspx?data=yield)

Note that this zero curve could also be derived using the Interest-Rate Curve functionality found in [IRDataCurve](#page-2831-0) and [IRFunctionCurve](#page-2841-0).

```
% Assume the following for the portfolio and target, where the duration
% vectors are key rate durations at 2, 5, 10, and 30 years.
PortfolioDuration = [ .5 1 2 6];PortfolioValue = 100000000;
BenchmarkDuration = [.4 \t .8 \t 1.6 \t 5];% The following are the CTD Bonds for the 30, 10, 5 and 2 year futures
% contracts -- these were determined using the procedure outlined in the
% previous section.
CTDCoupon = [4.75 3.125 5.125 7.5]'/100;
CTDMaturity = datenum({'3/31/2011','08/31/2013','05/15/2016','11/15/2024'});
CTDConversion = [0.9794 0.8953 0.9519 1.1484]';
CTDPrice = [107.34 105.91 117.00 144.18]';
ZeroRates = [0.07 0.10 0.31 0.50 0.99 1.38 1.96 2.56 3.03 3.99 3.89]'/100;
ZeroDates = daysadd(FuturesSettle, [30 360 360*2 360*3 360*5 ...
     360*7 360*10 360*15 360*20 360*25 360*30],1);
% Compute the key rate durations for each of the CTD bonds.
CTDKRD = bndkrdur([ZeroDates ZeroRates], CTDCoupon,FuturesSettle,...
     CTDMaturity,'KeyRates',[2 5 10 30]);
% Note that the contract size for the 2 Year Note Future is $200,000
ContractSize = [2000;1000;1000;1000];
NumContracts = (bsxfun(@times,CTDPrice.*ContractSize./CTDConversion,CTDKRD))\...
     (BenchmarkDuration - PortfolioDuration)'*PortfolioValue;
sprintf(['To achieve the target duration, \n\cdot \ldotsnum2str(-round(NumContracts(1))) ' 2 Year Treasury Note Futures must be sold, \n' ...
    num2str(-round(NumContracts(2))) ' 5 Year Treasury Note Futures must be sold, \n' ...
    num2str(-round(NumContracts(3))) ' 10 Year Treasury Note Futures must be sold, \n' ...
     num2str(-round(NumContracts(4))) ' Treasury Bond Futures must be sold, \n'])
```
ans  $=$  'To achieve the target duration, 24 2 Year Treasury Note Futures must be sold, 47 5 Year Treasury Note Futures must be sold, 68 10 Year Treasury Note Futures must be sold, 120 Treasury Bond Futures must be sold, '

#### **Improving the Performance of a Hedge with Regression**

An additional component to consider in hedging interest-rate risk with bond futures, again related to movements in the yield curve, is that typically the yield curve moves more at the short end than at the long end.

Therefore, if a position is hedged with a future where the CTD bond has a maturity that is different than the portfolio this could lead to a situation where the hedge under- or over-compensates for the actual interest-rate risk of the portfolio One approach is to perform a regression on historical yields at different maturities to determine a Yield Beta, which is a value that represents how much more the yield changes for different maturities.

This example shows how to use this approach with UK Long Gilt futures and historical data on Gilt Yields.

Market data on Gilt futures is found at the following:

<https://www.euronext.com>

Historical data on gilts is found at the following;

<https://www.dmo.gov.uk>

Note that while this approach does offer the possibility of improving the performance of a hedge, any analysis using historical data depends on historical relationships remaining consistent.

Also note that an additional enhancement takes into consideration the correlation between different maturities. While this approach is outside the scope of this example, you can use this to implement a minimum variance hedge.

```
% Assume the following for the portfolio and target
PortfolioDuration = 6.4;
PortfolioValue = 100000000;
BenchmarkDuration = 4.8;
% This is the CTD Bond for the Long Gilt Futures contract
CTDBondPrice = 113.40;
CTDBondMaturity = datenum('7-Mar-2018');
CTDBondCoupon = .05;CTDConversionFactor = 0.9325024;
```

```
% Market data for the Long Gilt Futures contract
FuturesPrice = 120.80;
FuturesSettle = '23-Apr-2009';
FuturesDelivery = '10-Jun-2009';
```
CTDDuration = bnddurp(CTDBondPrice,CTDBondCoupon,FuturesSettle,CTDBondMaturity);

```
ContractSize = 1000;
NumContracts = (BenchmarkDuration - PortfolioDuration)*PortfolioValue./...
     (CTDBondPrice*ContractSize*CTDDuration)*CTDConversionFactor;
disp(['To achieve the target duration with a conventional hedge ' ...
     num2str(-round(NumContracts)) ...
     ' Long Gilt Futures must be sold.'])
To achieve the target duration with a conventional hedge 182 Long Gilt Futures must be sold.
```
To improve the accuracy of this hedge, historical data is used to determine a relationship between the standard deviation of the yields. Specifically, standard deviation of yields is plotted and regressed vs bond duration. This relationship is then used to compute a Yield Beta for the hedge.

```
% Load data from XLS spreadsheet
load ukbonddata_20072008
Duration = bnddury(Yield(1,:)',Coupon,Dates(1,:),Maturity);
scatter(Duration,100*std(Yield))
title('Standard Deviation of Yields for UK Gilts 2007-2008')
ylabel('Standard Deviation of Yields (%)')
xlabel('Duration')
annotation(gcf,'textbox',[0.4067 0.685 0.4801 0.0989],...
     'String',{'Note that the Standard Deviation',...
     'of Yields is greater at shorter maturities.'},...
     'FitBoxToText','off',...
     'EdgeColor','none');
```
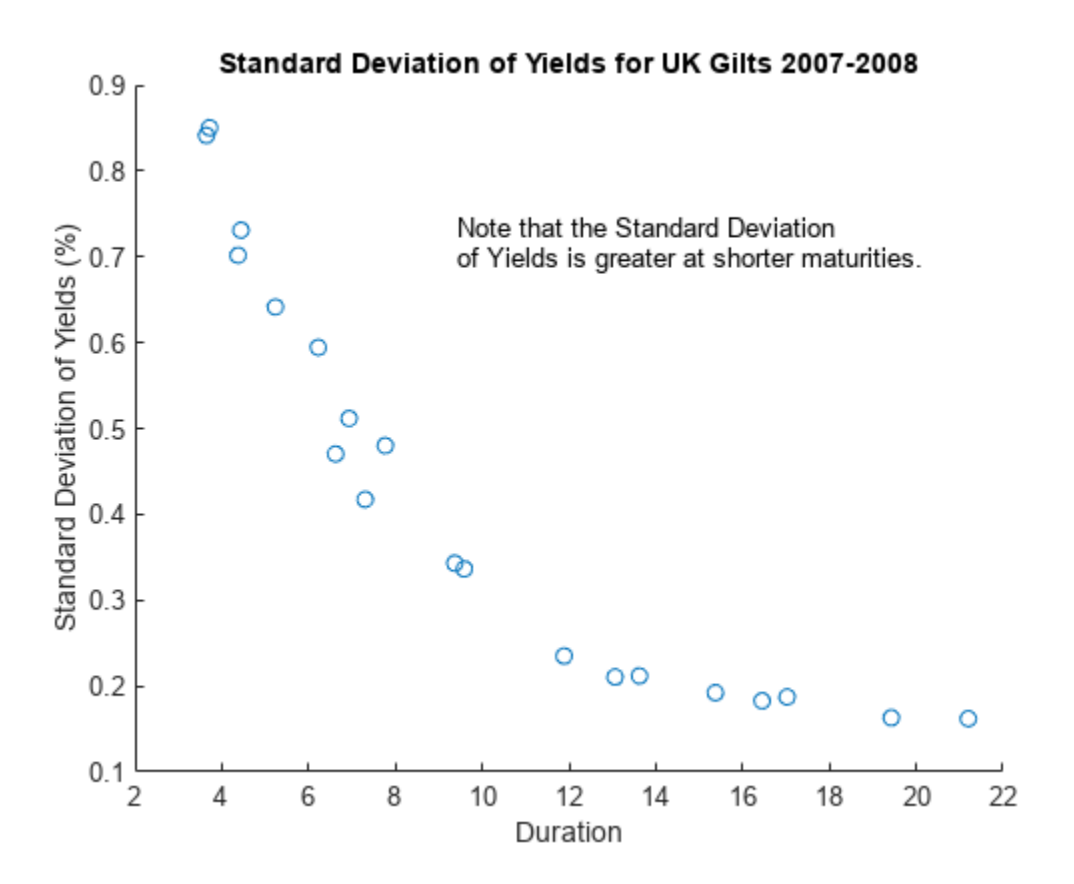

```
stats = regstats(std(Yield),Duration);
YieldBeta = (stats.beta'*[1 PortfolioDuration]')./(stats.beta'*[1 CTDDuration]');
```
Now the Yield Beta is used to compute a new value for the number of contracts to be sold. Note that since the duration of the portfolio was less than the duration of the CTD Gilt, the number of futures to sell is actually greater than in the first case.

```
NumContracts = (BenchmarkDuration - PortfolioDuration)*PortfolioValue./...
     (CTDBondPrice*ContractSize*CTDDuration)*CTDConversionFactor*YieldBeta;
```

```
disp(['To achieve the target duration using a Yield Beta-modified hedge, ' ...
    num2str(abs(round(NumContracts))) ...
     ' Long Gilt Futures must be sold.'])
```
To achieve the target duration using a Yield Beta-modified hedge, 193 Long Gilt Futures must be

### **Bibliography**

This example is based on the following books and papers:

[1] Burghardt, G., T. Belton, M. Lane and J. Papa. *The Treasury Bond Basis*. New York, NY: McGraw-Hill, 2005.

[2] Krgin, D. *Handbook of Global Fixed Income Calculations*. New York, NY: John Wiley & Sons, 2002.

[3] CFA Program Curriculum, Level III, Volume 4, Reading 31. CFA Institute, 2009.

# **See Also**

[capbyblk](#page-1059-0) | [floorbyblk](#page-1366-0) | [swaptionbyblk](#page-2637-0) | [blackvolbysabr](#page-991-0) | [optsensbysabr](#page-2314-0) | [agencyoas](#page-2699-0) | [agencyprice](#page-2705-0) | [bndfutimprepo](#page-2725-0) | [bndfutprice](#page-2731-0) | [convfactor](#page-2764-0) | [tfutbyprice](#page-2942-0) | [tfutbyyield](#page-2946-0) | [tfutimprepo](#page-2950-0) | [tfutpricebyrepo](#page-2953-0) | [tfutyieldbyrepo](#page-2956-0) | [capbylg2f](#page-1082-0) | [floorbylg2f](#page-1384-0) | [swaptionbylg2f](#page-2661-0) | [blackvolbyrebonato](#page-987-0) | [hwcalbycap](#page-1467-0) | [hwcalbyfloor](#page-1479-0)

# **Related Examples**

- • ["Calibrate the SABR Model" on page 2-33](#page-162-0)
- • ["Price a Swaption Using the SABR Model" on page 2-38](#page-167-0)
- • ["Computing the Agency OAS for Bonds" on page 6-2](#page-611-0)
- • ["Analysis of Bond Futures" on page 7-12](#page-635-0)
- • ["Managing Interest-Rate Risk with Bond Futures" on page 2-125](#page-254-0)
- • ["Fitting the Diebold Li Model" on page 7-15](#page-638-0)
- • ["Price Swaptions with Interest-Rate Models Using Simulation" on page 2-100](#page-229-0)

# **More About**

- • ["Managing Present Value with Bond Futures" on page 7-14](#page-637-0)
- • ["Supported Interest-Rate Instrument Functions" on page 2-3](#page-132-0)
- • ["Supported Equity Derivative Functions" on page 3-19](#page-378-0)
- • ["Supported Energy Derivative Functions" on page 3-34](#page-393-0)
- • ["Mapping Financial Instruments Toolbox Functions for Interest-Rate Instrument Objects" on](#page-86-0) [page 1-73](#page-86-0)

# **Analyze Inflation-Indexed Instruments**

This example shows how to analyze inflation-indexed instruments using Financial Toolbox™ and Financial Instruments Toolbox™.

## **Compute Real Prices and Yields for Inflation-Indexed Bonds**

While inflation-indexed bonds have a great deal of variation in the design, for example, the length of the indexation lag, the majority of inflation-indexed bonds now have a three month lag. They are also capital-indexed, that is, the principal of the bond is indexed to inflation. Therefore, the coupon rate of the bond is constant, but the actual coupon payments vary as the principal of the bond is indexed to inflation.

Specifically, the indexation is done with the following ratio:

$$
IndexRatio = \frac{CPI_{Ref}}{CPI_{Base}}
$$

where *CPIBase* is the level of the consumer price index (or equivalent price measure) at the time of the bond's issue and *CPIRef* is the reference CPI.

Typically, you compute the *CPIRef* by interpolating between the index data of a known inflation-index curve. To compute the cash flows for an inflation-indexed bond, you simply compute the appropriate reference CPI and Index Ratio.

The market convention for inflation-indexed bonds is to quote the price and yield using the actual (that is, unadjusted) coupon, which means that your quote is a real price and yield. To get a real price and yield, you can use the Financial Toolbox™ functions bndprice and bndyield. For example:

```
Price = 124 + 9/32;
Settle = datetime(2009, 9, 28);Coupon = .03375;
Maturity = datetime(2032, 4, 15);
RealYield = bndyield(Price, Coupon, Settle, Maturity);
disp(['Real Yield: ', num2str(RealYield*100) '%'])
```
Real Yield: 2.0278%

### **Construct Nominal, Real, and Inflation Curves**

With the advent of the inflation-indexed bond market, real curves can be constructed in a similar fashion to nominal curves. Using the available market data, you can construct the real curve and compare it to the nominal curve.

Note that one issue relates to the indexation lag of the bonds. As stated previously, typically the indexation lag is three months, which means that the inflation compensation is not actually matched up with the maturity or the coupon payments of the bond. While Anderson and Sleath [1] discuss an approach to resolving this discrepancy, for this example, the lag is simply noted.

You can use the [fitNelsonSiegel](#page-3015-0) and [fitSvensson](#page-3155-0) functions in the Financial Instruments Toolbox™ to create [parametercurve](#page-3351-0) objects that fit Nelson-Siegel and Svensson models to real and nominal yield curves in the US. The Nelson-Siegel model typically places restrictions on the model

parameters to ensure that the interest rates are always positive. However, real interest rates can be negative, which means that these Nelson-Siegel restrictions are not used in the case below.

```
% Load the data.
load usbond_02Sep2008
Settle = datetime(2008, 9, 2);
NominalTimeToMaturity = yearfrac(Settle,NominalMaturity);
TIPSTimeToMaturity = yearfrac(Settle,TIPSMaturity);
% Compute the yields.
NominalYield = bndyield(NominalPrice,NominalCoupon,Settle,NominalMaturity);
TIPSYield = bndyield(TIPSPrice,TIPSCoupon,Settle,TIPSMaturity);
% Plot the yields.
scatter(NominalTimeToMaturity,NominalYield*100,'r');
hold on;
scatter(TIPSTimeToMaturity,TIPSYield*100,'b');
% Fit the real yield curve using fitNelsonSiegel.
nInst = numel(TIPSCoupon);
TIPSBonds(nInst,1) = fininstrument.FinInstrument;
for ii=1:nInst
     TIPSBonds(ii) = fininstrument("FixedBond",'Maturity',TIPSMaturity(ii),...
          'CouponRate',TIPSCoupon(ii));
```
end

#### TIPSNelsonSiegel = fitNelsonSiegel(Settle,TIPSBonds,TIPSPrice);

Local minimum possible.

lsqnonlin stopped because the final change in the sum of squares relative to its initial value is less than the value of the function tolerance.

```
% Fit the nominal yield curve using fitSvensson.
nInst = numel(NominalCoupon):NominalBonds(nInst,1) = fininstrument.FinInstrument;
for ii=1:nInst
     NominalBonds(ii) = fininstrument("FixedBond",'Maturity',NominalMaturity(ii),...
        'CouponRate',NominalCoupon(ii));
```
end

#### NominalSvensson = fitSvensson(Settle,NominalBonds,NominalPrice);

Solver stopped prematurely.

lsqnonlin stopped because it exceeded the function evaluation limit, options.MaxFunctionEvaluations = 6.000000e+02.

```
% Plot the nominal and real yield curves.
PlotDates = (Settle+calmonths(1):calmonths(1):Settle+calyears(30)-1)';
PlotTimeToMaturity = yearfrac(Settle,PlotDates);
TIPSNelsonSiegelZeroRates = zerorates(TIPSNelsonSiegel,PlotDates);
TIPSNeIs on Siegel ParYields = zero2pyld(TIPSNeIsonSiegelZero Rates, PlotDates, Settle, ... 'InputCompounding', -1, 'OutputCompounding', 2);
NominalSvenssonZeroRates = zerorates(NominalSvensson,PlotDates);
NominalSvenssonParYields = zero2pyld(NominalSvenssonZeroRates,PlotDates,Settle, ...
```

```
 'InputCompounding', -1, 'OutputCompounding', 2);
```

```
plot(PlotTimeToMaturity,NominalSvenssonParYields*100,'r')
plot(PlotTimeToMaturity,TIPSNelsonSiegelParYields*100,'b')
hold off;
title('Nominal and Real Yield Curves for US Data, September 2, 2008')
xlabel('Time (Years)')
ylabel('Yield (%)')
legend({'Nominal yields','TIPS yields','Svensson fit to nominal yields',...
     'Nelson-Siegel fit to TIPS yields'},'location','southeast')
```
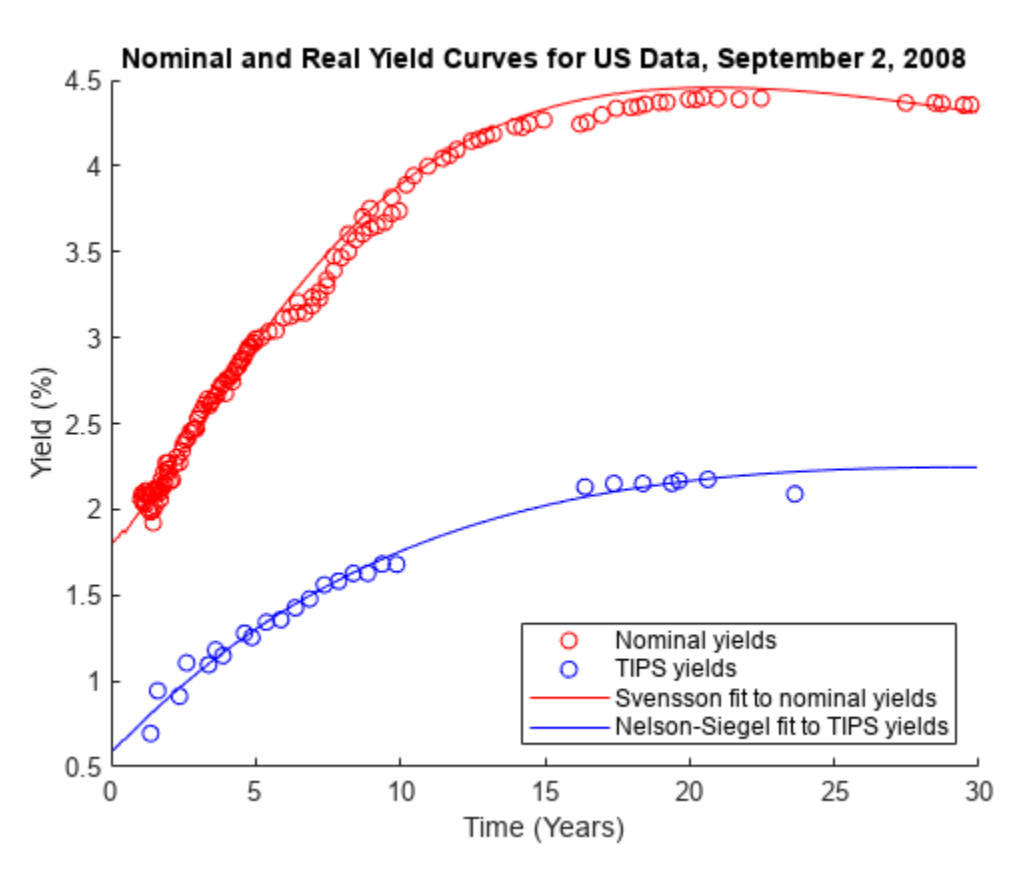

% Create an inflation-rate curve by subtracting the real curve from the % nominal curve.

```
InflationRateCurve = ratecurve("zero", Settle, PlotDates, ...
    NominalSvenssonZeroRates - TIPSNelsonSiegelZeroRates);
```

```
figure
plot(PlotTimeToMaturity, zero2pyld(...
    zerorates(InflationRateCurve, PlotDates), PlotDates, Settle, ...
     'InputCompounding', -1, 'OutputCompounding', 2)*100,'b');
title('Inflation-Rate Curve for US Data, September 2, 2008')
xlabel('Time (Years)')
ylabel('Inflation Rate (%)')
legend({'Inflation-rate curve computed from bond yields'},'location','southeast')
```
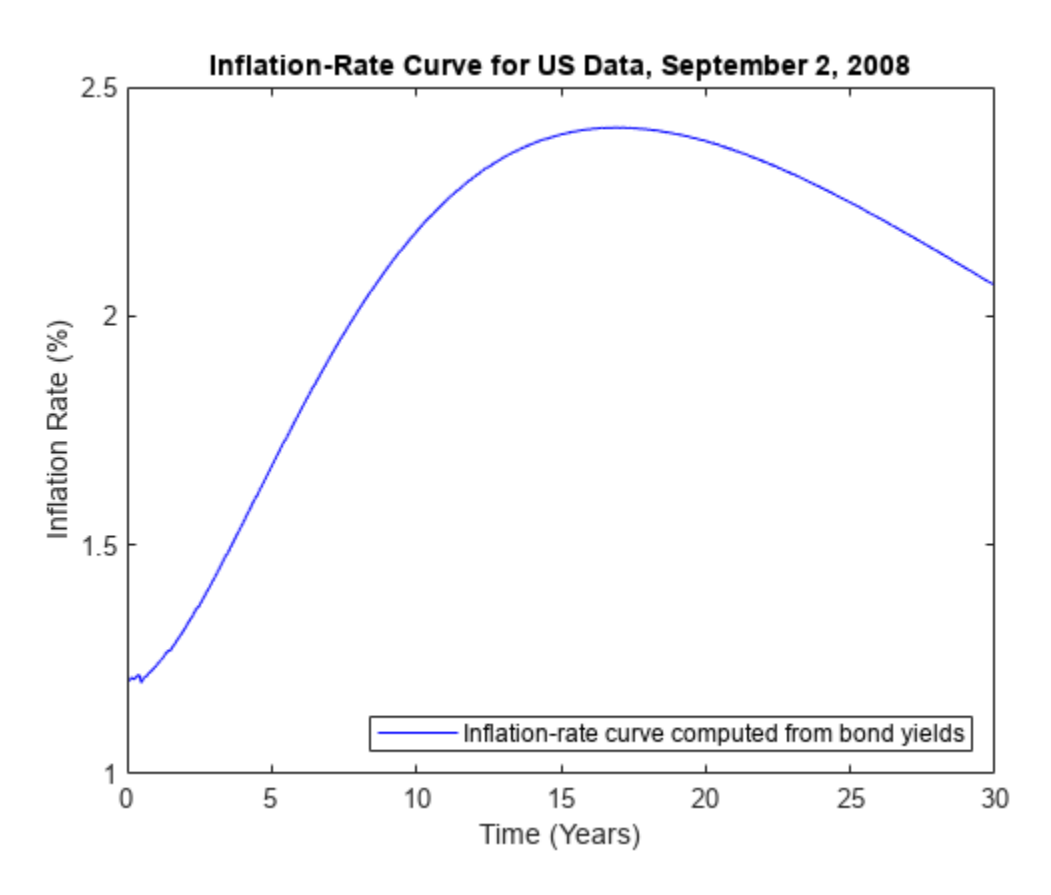

### **Constructing Inflation Curves from Zero-Coupon Inflation Swaps**

Inflation-linked derivatives have also experienced growth in the market. Some of the most liquidly traded inflation derivatives are zero coupon inflation swaps ([ZeroCouponInflationSwap](#page-3330-0)) and yearon-year inflation swaps ([YearYearInflationSwap](#page-3320-0)).

In a zero-coupon inflation swap, the inflation payer agrees to pay the rate of inflation at maturity (lagged by a certain amount) compounded by the number of years. The inflation receiver typically pays a fixed rate, again compounded by the tenor of the instrument. At the inception of the zerocoupon inflation swap, the fixed rate is set to the projected inflation rate for the life of the swap. This rate is called the "breakeven inflation swap rate" and it is quoted in the market [6].

Using the notation from Hurd and Relleen, you compute the rate as:

$$
(1 + Rate_{swap})^T = (1 + Inflation_{t-L, t+T-L})^T
$$

where  $t$  is the current time,  $T$  is the tenor, and  $L$  is the lag. [5]

At maturity, the actual cash flows of the zero-coupon inflation swap are:

$$
FixedLeg = N \times [(1 + k)^{M} - 1]
$$
  

$$
InflationLeg = N \times \left[\frac{I(T_M)}{I_0} - 1\right]
$$

where

- *N*is the reference notional of the swap.
- *k* is the fixed inflation rate.
- *M*is the number of years for the life of the swap.
- $I(T_M)$  is the inflation index at the maturity date with some lag (for example, three months).
- $\bullet$  *I*<sub>0</sub> is the inflation index at the start date with some lag (for example, three months).

While the fixed-leg cash flow might be different from the actual inflation-leg cash flow at maturity, the fixed breakeven inflation swap rate of the zero-coupon inflation swap represents the projected inflation rate for the tenor of the swap at inception. You can build an inflation curve from a series of breakeven zero-coupon inflation swap rates starting on the same date and maturing on different dates. Here, the dates are already adjusted with the appropriate indexation lag to simplify the notation:

*<sup>I</sup>*(0, *<sup>T</sup>*1*Y*) = *<sup>I</sup>*(*T*0)(1 + *<sup>b</sup>*(0; *<sup>T</sup>*0, *<sup>T</sup>*1*Y*))*T*1*<sup>Y</sup>* <sup>−</sup> *<sup>T</sup>*<sup>0</sup> *<sup>I</sup>*(0, *<sup>T</sup>*2*Y*) = *<sup>I</sup>*(*T*0)(1 + *<sup>b</sup>*(0; *<sup>T</sup>*0, *<sup>T</sup>*2*Y*))*T*2*<sup>Y</sup>* <sup>−</sup> *<sup>T</sup>*<sup>0</sup> *I*(0, *T*3*Y*) = *I*(*T*0)(1 + *b*(0; *T*0, *T*3*Y*))*T*3*Y* − *T*0 . . . *I*(0, *T<sup>i</sup>* ) = *I*(*T*0)(1 + *b*(0; *T*0, *T<sup>i</sup>* ))*Ti* <sup>−</sup> *<sup>T</sup>*<sup>0</sup>

where

- $I(0, T_i)$  is the breakeven inflation index reference number for maturity date  $T_i$ .
- *I*( $T_0$ ) is the base inflation index value for the starting date  $T_0$ .
- $b(0; T_0, T_i)$  is the breakeven inflation rate for the zero-coupon inflation swap maturing on  $T_i$ .

You can get your inflation curve this by using the [inflationbuild](#page-3202-0) function to create an [inflationcurve](#page-3195-0) object. To build an [inflationcurve](#page-3195-0) from zero-coupon inflation swap rates, first define the base inflation date and the corresponding base inflation-index value.

```
% Define the base inflation date and index value for the inflation-index
% curve.
BaseDate = datetime(2020, 6, 1);
BaseIndexValue = 100;
```
Then, define the zero-coupon inflation swap rates and the corresponding maturity dates already adjusted with the appropriate indexation lag.

```
% Define the zero-coupon inflation swap rates and maturity dates.
ZCISTimes = (calyears([1 2 3 4 5 7 10 20 30]))';
ZCISRates = [0.42 0.54 0.76 0.87 0.92 1.39 1.71 2.01 2.46]'./100
ZCISRates = 9×1
    0.0042
    0.0054
     0.0076
     0.0087
```
 0.0092 0.0139 0.0171 0.0201 0.0246

#### ZCISDates = BaseDate + ZCISTimes

ZCISDates = *9x1 datetime* 01-Jun-2021 01-Jun-2022 01-Jun-2023 01-Jun-2024 01-Jun-2025 01-Jun-2027 01-Jun-2030 01-Jun-2040 01-Jun-2050

In pricing inflation derivatives and building inflation curves, incorporating seasonality can be a critical factor. The zero-coupon inflation swap rates typically have maturities that increase in whole number of years. As a result, the inflation curve is typically built from zero-coupon inflation swap rates on an annual basis. However, when computing inflation-index values for monthly periods that are not whole number of years, you can make seasonal adjustments to reflect the seasonal patterns of inflation within the year. These 12 monthly seasonal rates are annualized and they add up to zero to ensure that the cumulative seasonal adjustments are reset to zero every year. In the [inflationbuild](#page-3202-0) function and the [inflationcurve](#page-3195-0) object, you define these seasonal rates using the 'Seasonality' name-value pair argument and they are internally corrected to ensure that they add to zero.

```
% Define the 12 monthly seasonal rates.
%
% Months:
% Jan Feb Mar Apr May Jun Jul Aug Sep Oct Nov Dec
% 1 2 3 4 5 6 7 8 9 10 11 12
% Seasonal Rates (percent):
   % -6.34 -3.00 -1.34 3.34 5.34 3.66 8.66 5.66 -2.34 -2.66 -4.66 -6.32
SeasonalRates = [-6.34 -3.00 -1.34 3.34 5.34 3.66 8.66 5.66 -2.34 -2.66 -4.66 -6.32]./100
SeasonalRates = 1×12
 -0.0634 -0.0300 -0.0134 0.0334 0.0534 0.0366 0.0866 0.0566 -0.0234 -0.0266 -0.0466 -0.0632
% Build an inflation-index curve from zero-coupon inflation swap rates.
myInflationCurve = inflationbuild(BaseDate, BaseIndexValue, ...
    ZCISDates, ZCISRates, 'Seasonality', SeasonalRates)
myInflationCurve = 
   inflationcurve with properties:
                   Basis: 0
                   Dates: [10x1 datetime]
     InflationIndexValues: [10x1 double]
    ForwardInflationRates: [9x1 double]
```

```
 Seasonality: [12x1 double]
```
Once you have created the [inflationcurve](#page-3195-0) object, compute the inflation-index values for each month using [indexvalues](#page-3200-0).

```
% Compute the inflation-index values.
IndexPlotDates = (BaseDate:calmonths(1):BaseDate+calyears(10))';
IndexPlotValues = indexvalues(myInflationCurve, IndexPlotDates);
```
To visualize the seasonal patterns of inflation that occur within each year, plot the computed inflationindex values.

```
% Plot the inflation-index curve.
figure; plot(IndexPlotDates, IndexPlotValues)
hold on;
plot(myInflationCurve.Dates(1:8), myInflationCurve.InflationIndexValues(1:8), 'o')
hold off;
title('Inflation-Index Curve Built from Zero-Coupon Inflation Swaps (ZCIS)')
xlabel('Years')
ylabel('Inflation-Index Values')
```

```
legend({'Interpolated inflation-index values','ZCIS inflation-index values'},'location','northwe
```
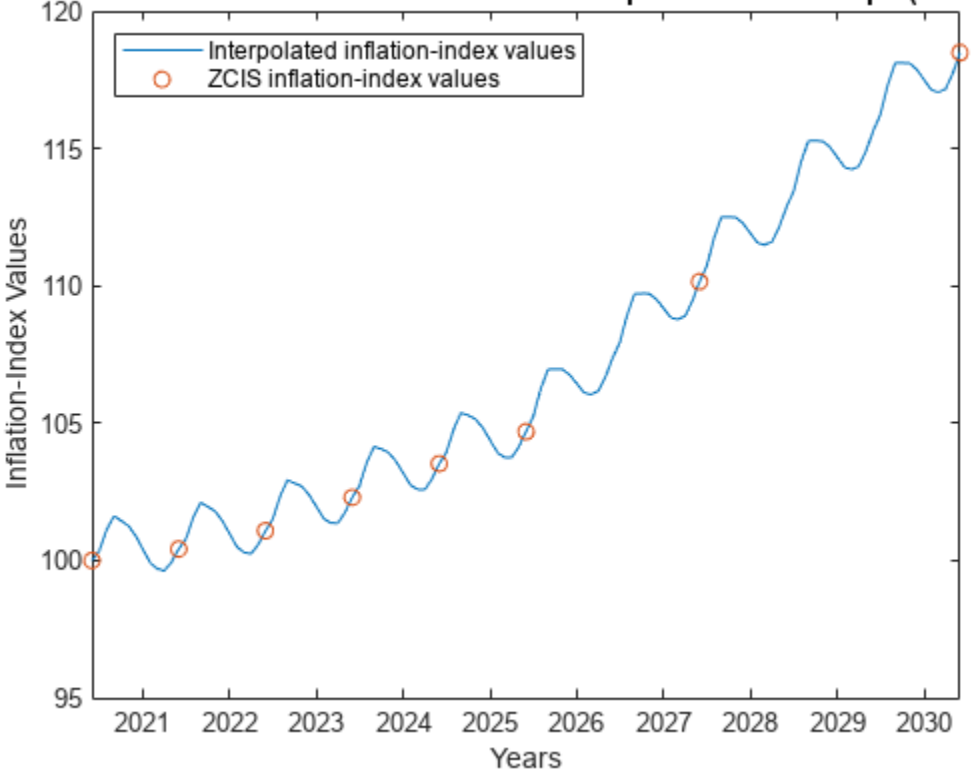

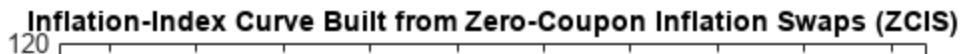

#### **Price Inflation-Indexed Instruments Using an Inflation Curve**

With the [inflationcurve](#page-3195-0) object created, you can price inflation-indexed instruments such as zerocoupon inflation swaps ([ZeroCouponInflationSwap](#page-3330-0)), year-on-year inflation swaps ([YearYearInflationSwap](#page-3320-0)), and inflation-indexed bonds ([InflationBond](#page-3307-0)).

First, create a ratecurve object using [ratecurve](#page-3189-0).

```
Settle = datetime(2020, 9, 25);Type = "zero";ZeroTimes = [calmonths(6) calyears([1 2 3 4 5 7 10 20 30])]';
ZeroRates = [0.0043 0.0051 0.0062 0.0072 0.0096 0.0121 0.0172 0.0241 0.0302 0.0308]';
ZeroDates = Settle + ZeroTimes;
ZeroCurve = ratecurve('zero', Settle, ZeroDates, ZeroRates)
ZeroCurve = 
  ratecurve with properties:
                  Type: "zero"
           Compounding: -1
                 Basis: 0
                 Dates: [10x1 datetime]
                 Rates: [10x1 double]
                Settle: 25-Sep-2020
          InterpMethod: "linear"
     ShortExtrapMethod: "next"
      LongExtrapMethod: "previous"
```
Using the [ratecurve](#page-3189-0) and [inflationcurve](#page-3195-0) objects as inputs, create an [Inflation](#page-3340-0) pricer object using [finpricer](#page-3000-0).

```
outPricer = finpricer("Inflation",'DiscountCurve',ZeroCurve,'InflationCurve',myInflationCurve)
```

```
outPricer = 
   Inflation with properties:
      DiscountCurve: [1x1 ratecurve]
     InflationCurve: [1x1 inflationcurve]
```
Create an [InflationBond](#page-3307-0) instrument using [fininstrument](#page-2992-0).

```
IssueDate = datetime(2020, 9, 20);Maturity = datetime(2025, 9, 20);
CouponRate = 0.023;
```
InflationBond = fininstrument("InflationBond", 'IssueDate', IssueDate, 'Maturity',Maturity, 'CouponRa

```
InflationBond = 
  InflationBond with properties:
                    CouponRate: 0.0230
                        Period: 2
                         Basis: 0
                     Principal: 100
    DaycountAdjustedCashFlow: 0
                           Lag: 3
```

```
 BusinessDayConvention: "actual"
              Holidays: NaT
          EndMonthRule: 1
             IssueDate: 20-Sep-2020
       FirstCouponDate: NaT
        LastCouponDate: NaT
              Maturity: 20-Sep-2025
                   Name: ""
```
Here, the default indexation lag is three months and the bond issue date is 20-Sep-2020. The first date on the inflation curve of the pricer must be on or before 20-Jun-2020 to price this instrument. In this example, the first date on the inflation curve of the pricer is 01-Jun-2020.

Price the [InflationBond](#page-3307-0) instrument by using the [price](#page-3207-0) function for the [Inflation](#page-3340-0) pricer.

InflationBondPrice = price(outPricer, InflationBond)

```
InflationBondPrice = 110.1314
```
#### **References**

This example is based on the following papers and journal articles:

[1] Anderson N. and J. Sleath. "New Estimates of the UK Real and Nominal Yield Curves." Bank of England, working paper 126, 2001.

[2] Brigo, D. and F. Mercurio. *Interest Rate Models - Theory and Practice: With Smile, Inflation and Credit*. Springer, 2006.

[3] Deacon, M., A. Derry, and D. Mirfendereski. *Inflation-Indexed Securities: Bonds, Swaps, and Other Derivatives*. Wiley Finance, 2004.

[4] Gurkaynak, R. S., B.P. Sack, and J.H. Wright. "The TIPS Yield Curve and Inflation Compensation." FEDS Working Paper No. 2008-05, October 2008.

[5] Hurd, M. and J. Relleen. "New Information from Inflation Swaps and Index-linked Bonds." Quarterly Bulletin, Spring 2006.

[6] Kerkhof, J. "Inflation Derivatives Explained." Lehman Brothers, 2005.

## **See Also**

[fininstrument](#page-2992-0) | [finpricer](#page-3000-0) | [ratecurve](#page-3189-0) | [inflationbuild](#page-3202-0) | [indexvalues](#page-3200-0) | [inflationcurve](#page-3195-0) | [InflationBond](#page-3307-0) | [YearYearInflationSwap](#page-3320-0) | [ZeroCouponInflationSwap](#page-3330-0) | [Inflation](#page-3340-0)

## **More About**

- "Get Started with Workflows Using Object-Based Framework for Pricing Financial Instruments" [on page 1-22](#page-35-0)
- • ["Choose Instruments, Models, and Pricers" on page 1-53](#page-66-0)

# **Bootstrapping a Swap Curve**

This example shows how to bootstrap an interest-rate curve, often referred to as a swap curve, using the [IRDataCurve](#page-2831-0) object. The static [bootstrap](#page-2737-0) method takes as inputs a cell array of market instruments (which can be deposits, interest-rate futures, swaps, and bonds) and bootstraps an interest-rate curve of either the forward or the zero curve. It is also possible to specify multiple interpolation methods, including piecewise constant, linear, and Piecewise Cubic Hermite Interpolating Polynomial (PCHIP).

#### **Obtain Data**

A curve is bootstrapped from market data. In this example, you bootstrap a swap curve from deposits, Eurodollar Futures, and swaps.

For this example, the input market data is hard-coded and specified as 2 cell arrays of data, one which indicates the type of instrument and a second cell array containing the Settle, Maturity, and Market Quote for the instrument. For deposits and swaps, the quote is a rate, and for the EuroDollar Futures, the quote is a price. Although bonds are not used in this example, a bond would be quoted with a price.

```
InstrumentTypes = {'Deposit';'Deposit';'Deposit';'Deposit';'Deposit'; ...
     'Futures';'Futures'; ...
     'Futures';'Futures';'Futures'; ...
     'Futures';'Futures';'Futures'; ...
    'Futures';'Futures';'Futures'; ...
    'Futures';'Futures';'Futures'; ...
    'Futures';'Futures';'Futures'; ...
     'Swap';'Swap';'Swap';'Swap';'Swap';'Swap';'Swap'};
Instruments = [dotcmum('08/10/2007'),datenum('08/17/2007'),.0532063; ...
    datenum('08/10/2007'),datenum('08/24/2007'),.0532000; ...
   datenum('08/10/2007'),datenum('09/17/2007'),.0532000; ...
   datenum('08/10/2007'),datenum('10/17/2007'),.0534000; ...
   datenum('08/10/2007'),datenum('11/17/2007'),.0535866; ...
   datenum('08/08/2007'),datenum('19-Dec-2007'),9485; ...
   datenum('08/08/2007'),datenum('19-Mar-2008'),9502; ...
   datenum('08/08/2007'),datenum('18-Jun-2008'),9509.5; ...
   datenum('08/08/2007'),datenum('17-Sep-2008'),9509; ...
    datenum('08/08/2007'),datenum('17-Dec-2008'),9505.5; ...
    datenum('08/08/2007'),datenum('18-Mar-2009'),9501; ...
   datenum('08/08/2007'),datenum('17-Jun-2009'),9494.5; ...
   datenum('08/08/2007'),datenum('16-Sep-2009'),9489; ...
    datenum('08/08/2007'),datenum('16-Dec-2009'),9481.5; ...
   datenum('08/08/2007'),datenum('17-Mar-2010'),9478; ...
    datenum('08/08/2007'),datenum('16-Jun-2010'),9474; ...
   datenum('08/08/2007'),datenum('15-Sep-2010'),9469.5; ...
 datenum('08/08/2007'),datenum('15-Dec-2010'),9464.5; ...
 datenum('08/08/2007'),datenum('16-Mar-2011'),9462.5; ...
 datenum('08/08/2007'),datenum('15-Jun-2011'),9456.5; ...
 datenum('08/08/2007'),datenum('21-Sep-2011'),9454; ...
 datenum('08/08/2007'),datenum('21-Dec-2011'),9449.5; ...
   datenum('08/08/2007'),datenum('08/08/2014'),.0530; ...
   datenum('08/08/2007'),datenum('08/08/2017'),.0545; ...
    datenum('08/08/2007'),datenum('08/08/2019'),.0551; ...
   datenum('08/08/2007'),datenum('08/08/2022'),.0559; ...
```

```
datenum('08/08/2007'),datenum('08/08/2027'),.0565; ...
datenum('08/08/2007'),datenum('08/08/2032'),.0566; ...
 datenum('08/08/2007'),datenum('08/08/2037'),.0566];
```
## **Construct the Curve Using Bootstrapping**

The [bootstrap](#page-2737-0) method is called as a static method of the [IRDataCurve](#page-2831-0) class. Inputs to this method include the curve type (Zero or Forward), settle date, instrument types, instrument data, and optional arguments including an interpolation method, compounding, and an options structure for bootstrapping. Note that in this example, you pass in an [IRBootstrapOptions](#page-2827-0) object which includes information for the convexity adjustment to forward rates.

```
IRsigma = .01;
CurveSettle = datenum('08/10/2007');
bootModel = IRDataCurve.bootstrap('Forward', CurveSettle, ...
     InstrumentTypes, Instruments,'InterpMethod','pchip',...
     'Compounding',-1,'IRBootstrapOptions',...
     IRBootstrapOptions('ConvexityAdjustment',@(t) .5*IRsigma^2.*t.^2));
```
## **Plot Curves**

Plot both the forward and zero curves.

```
PlottingDates = (CurveSettle+20:30:CurveSettle+365*25)';
TimeToMaturity = yearfrac(CurveSettle,PlottingDates);
BootstrappedForwardRates = bootModel.getForwardRates(PlottingDates);
BootstrappedZeroRates = bootModel.getZeroRates(PlottingDates);
```

```
figure
hold on
plot(TimeToMaturity,BootstrappedForwardRates,'r')
plot(TimeToMaturity,BootstrappedZeroRates,'g')
title('Bootstrapped Curve')
xlabel('Time')
legend({'Forward','Zero'})
```
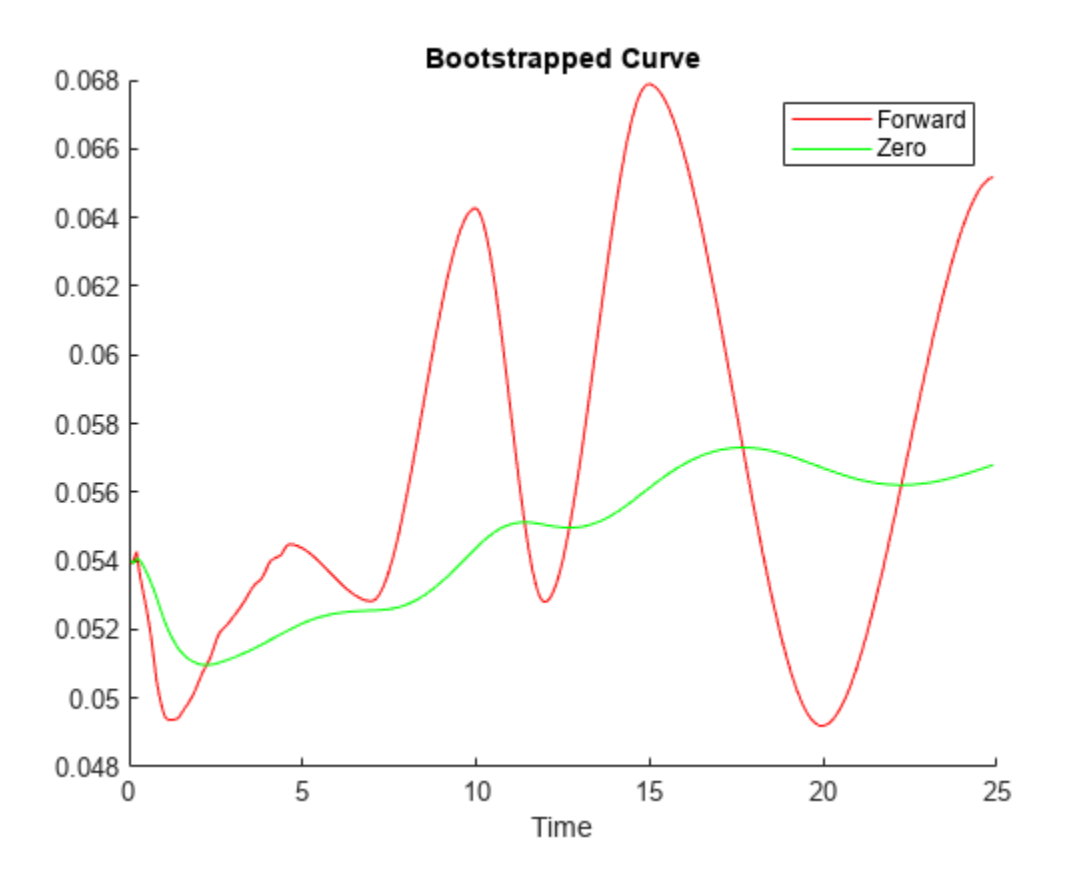

## **Bibliography**

This example draws from the following papers and journal articles:

[1] Hagan, P., West, G. (2006). "Interpolation Methods for Curve Construction." *Applied Mathematical Finance*, Vol 13, No. 2

[2] Ron, Uri (2000). "A Practical Guide to Swap Curve Construction." Working Papers 00-17, Bank of Canada.

# **Fitting Interest-Rate Curve Functions**

This example shows how to use [IRFunctionCurve](#page-2841-0) objects to model the term structure of interest rates (also referred to as the yield curve). This can be contrasted with modeling the term structure with vectors of dates and data and interpolating between the points (which can currently be done with the function prbyzero). The term structure can refer to at least three different curves: the discount curve, zero curve, or forward curve.

The [IRFunctionCurve](#page-2841-0) object allows you to model an interest-rate curve as a function.

This example explores using an [IRFunctionCurve](#page-2841-0) object to model the default-free term structure of interest rates in the United Kingdom. Three different forms for the term structure are implemented and are discussed in more detail later:

- Nelson-Siegel
- Svensson
- Smoothing Cubic Spline with a so-called Variable Roughness Penalty (VRP)

#### **Choosing the Data**

The first question in modeling the yield curve is what data should be used. To model a default-free yield curve, default-free, option-free market instruments must be used. The most significant component of the data is UK Government Bonds (known as Gilts). Historical data is retrieved from the following site:

<https://www.dmo.gov.uk>

Repo data is used to construct the short end of the yield curve. Repo data is retrieved from the following site:

#### [https//www.ukfinance.org.uk/](https://www.ukfinance.org.uk/)

Note also that the data must be specified as a matrix where the columns are Settle, Maturity, CleanPrice, and CouponRate and that instruments must be bonds or synthetically converted to bonds.

Market data for a close date of April 30, 2008, has been downloaded and saved to the following data file (ukdata20080430), which is loaded into MATLAB® with the following command:

```
% Load the data
load ukdata20080430
```

```
% Convert repo rates to be equivalent zero coupon bonds
RepoCouponRate = repmat(0,size(Repo Rates));
RepoPrice = bndprice(RepoRates, RepoCouponRate, RepoSettle, RepoMaturity);
```

```
% Aggregate the data
Settle = [RepoSettle; BondSettle];
Maturity = [RepoMaturity; BondMaturity];
CleanPrice = [RepoPrice;BondCleanPrice];
CouponRate = [RepoCouponRate;BondCouponRate];
Instruments = [Settle Maturity CleanPrice CouponRate];
InstrumentPeriod = [report(0,6,1); report(2,31,1)];
```
CurveSettle = datenum( $'30-Apr-2008'$ );

#### **Fit Nelson-Siegel Model to Market Data**

The Nelson-Siegel model proposes that the instantaneous forward curve can be modeled with the following:

$$
f=\beta_0+\beta_1 e^{\frac{-m}{\tau}}+\beta_2 e^{\frac{-m}{\tau}}\frac{m}{\tau}
$$

This can be integrated to derive an equation for the zero curve (see [6] for more information on the equations and the derivation):

$$
s = \beta_0 + (\beta_1 + \beta_2) \frac{\tau}{m} (1 - e^{-\frac{m}{\tau}}) - \beta_2 e^{-\frac{m}{\tau}}
$$

See [\[1 on page 2-148\]](#page-277-0) for more information.

The [IRFunctionCurve](#page-2841-0) object provides the capability to fit a Nelson Siegel curve to observed market data with the [fitNelsonSiegel](#page-2776-0) method. The fitting is done by calling the Optimization Toolbox™ function lsqnonlin.

The [fitNelsonSiegel](#page-2776-0) function has required inputs for Curve Type, Curve Settle, and a matrix of instrument data.

Optional input arguments, specified in name-value pair argument, are:

- IRFitOptions structure: Provides the capability to choose which quantity to be minimized (price, yield, or duration weighted price) and other optimization parameters (for example, upper and lower bounds for parameters).
- Curve Compounding and Basis (day-count convention)
- Additional instrument parameters, Period, Basis, FirstCouponDate, and so on.

```
NSModel = IRFunctionCurve.fitNelsonSiegel('Zero',CurveSettle,...
    Instruments,'InstrumentPeriod',InstrumentPeriod);
```
#### **Fit Svensson Model**

A very similar model to the Nelson-Siegel model is the Svensson model, which adds two additional parameters to account for greater flexibility in the term structure. This model proposes that the forward rate can be modeled with the following form:

$$
f=\beta_{0}+\beta_{1}e^{\frac{-m}{\tau_{1}}}+\beta_{2}e^{\frac{-m}{\tau_{1}}}\frac{m}{\tau_{1}}+\beta_{3}e^{\frac{-m}{\tau_{2}}}\frac{m}{\tau_{2}}
$$

As above, this can be integrated to derive an equation for the zero curve:

$$
s = \beta_0 + \beta_1(1-e^{\tfrac{-m}{\tau_1}})(-\tfrac{\tau_1}{m}) + \beta_2((1-e^{\tfrac{-m}{\tau_1}})\tfrac{\tau_1}{m} - e^{\tfrac{m}{\tau_1}}) + \beta_3((1-e^{\tfrac{-m}{\tau_2}})\tfrac{\tau_2}{m} - e^{\tfrac{m}{\tau_2}})
$$

See [\[2 on page 2-148\]](#page-277-0) for more information.

Fitting the parameters to this model proceeds in a similar fashion to the Nelson-Siegel model using the [fitSvensson](#page-2792-0) function.

```
SvenssonModel = IRFunctionCurve.fitSvensson('Zero', CurveSettle,...
     Instruments,'InstrumentPeriod',InstrumentPeriod);
```
## **Fit Smoothing Spline**

The term structure can also be modeled with a spline, specifically, one way to model the term structure is by representing the forward curve with a cubic spline. To ensure that the spline is sufficiently smooth, a penalty is imposed relating to the curvature (second derivative) of the spline:

$$
\sum_{i=1}^{N} \left[\frac{P_i - \widehat{P}_i(f)}{D_i}\right]^2 + \int_0^M \lambda_t(m)[f''(m)]^2 dm
$$

where the first term is the difference between the observed price *P* and the predicted price, *P\_hat*, (weighted by the bond's duration, *D*) summed over all bonds in the data set, and the second term is the penalty term (where *lambda* is a penalty function and *f* is the spline).

See [\[3 on page 2-148\]](#page-277-0), [[4 on page 2-148](#page-277-0)], [[5 on page 2-149\]](#page-278-0) below.

There have been different proposals for the specification of the penalty function *lambda*. One approach, advocated by [\[4 on page 2-148\]](#page-277-0), and currently used by the UK Debt Management Office, is a penalty function of the following form:

$$
log(\lambda(m)) = L - (L - S)e^{-\frac{m}{\mu}}
$$

The parameters *L*, *S*, and *mu* are typically estimated from historical data.

The IRFunctionCurve object can be used to fit a smoothing spline representation of the forward curve with a penalty function using the function [fitSmoothingSpline](#page-2783-0).

Required inputs, like for the functions above, are a CurveType, CurveSettle, Instruments matrix, and a function handle (Lambdafun) containing the penalty function.

The optional parameters are similar to fitNelsonSiegel and fitSvensson.

```
% Parameters chosen to be roughly similar to [4] below.
L = 9.2;
S = -1:
mu = 1;lambdafun = @(t) exp(L - (L-S)*exp(-t/mu)); % Construct penalty function
t = 0: .1:25; % Construct data to plot penalty function
y =lambdafun(t);
figure
semilogy(t,y);
title('Penalty Function for VRP Approach')
ylabel('Penalty')
xlabel('Time')
```
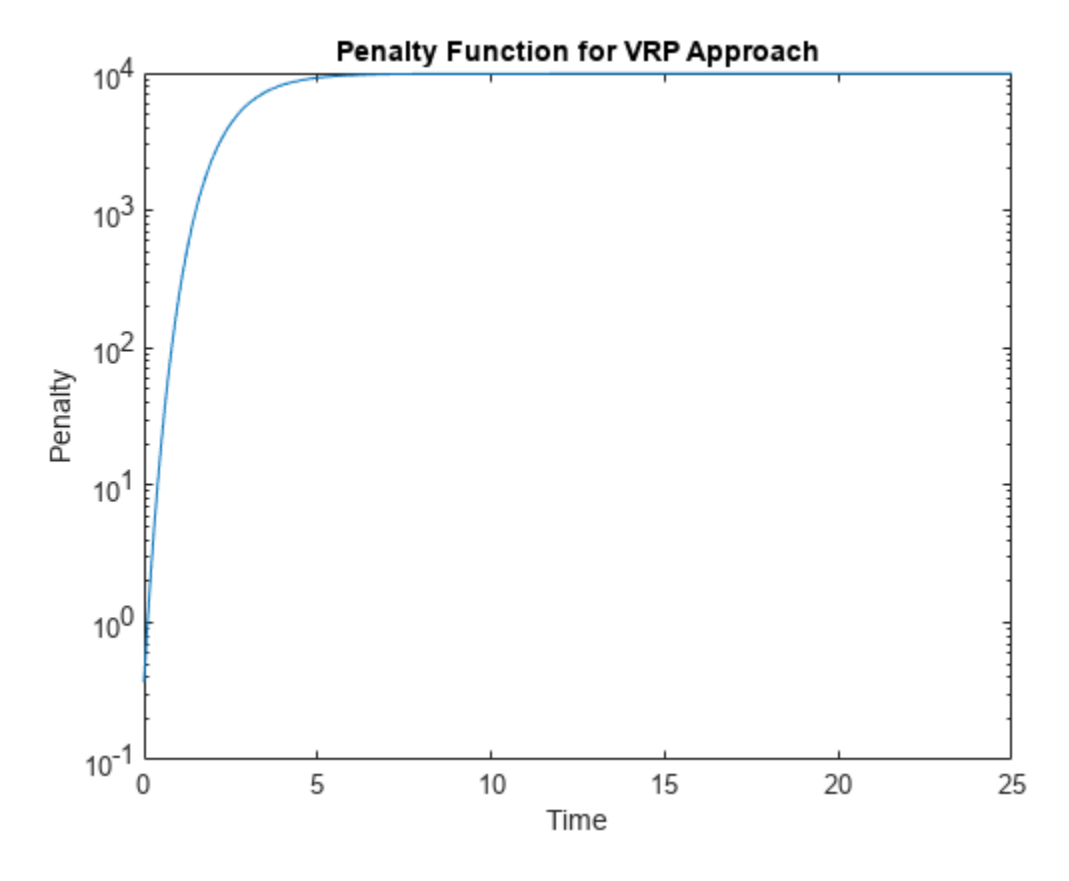

```
VRPModel = IRFunctionCurve.fitSmoothingSpline('Forward',CurveSettle,...
     Instruments,lambdafun,'Compounding',-1,...
     'InstrumentPeriod',InstrumentPeriod);
```
### **Use Fitted Curves and Plot Results**

Once a curve is created, functions are used to extract the Forward and Zero Rates and the Discount Factors. This curve can also be converted into a RateSpec structure using the [toRateSpec](#page-2962-0) function. The RateSpec can then be used with many other functions in the Financial Instruments Toolbox™

```
PlottingDates = CurveSettle+20:30:CurveSettle+365*25;
TimeToMaturity = yearfrac(CurveSettle,PlottingDates);
```

```
NSForwardRates = NSModel.getForwardRates(PlottingDates);
SvenssonForwardRates = SvenssonModel.getForwardRates(PlottingDates);
VRPForwardRates = VRPModel.getForwardRates(PlottingDates);
```

```
figure
hold on
plot(TimeToMaturity,NSForwardRates,'r')
plot(TimeToMaturity,SvenssonForwardRates,'g')
plot(TimeToMaturity,VRPForwardRates,'b')
title('UK Instantaneous Nominal Forward Curve')
xlabel('Years Ahead')
legend({'Nelson Siegel','Svensson','VRP'})
```
<span id="page-277-0"></span>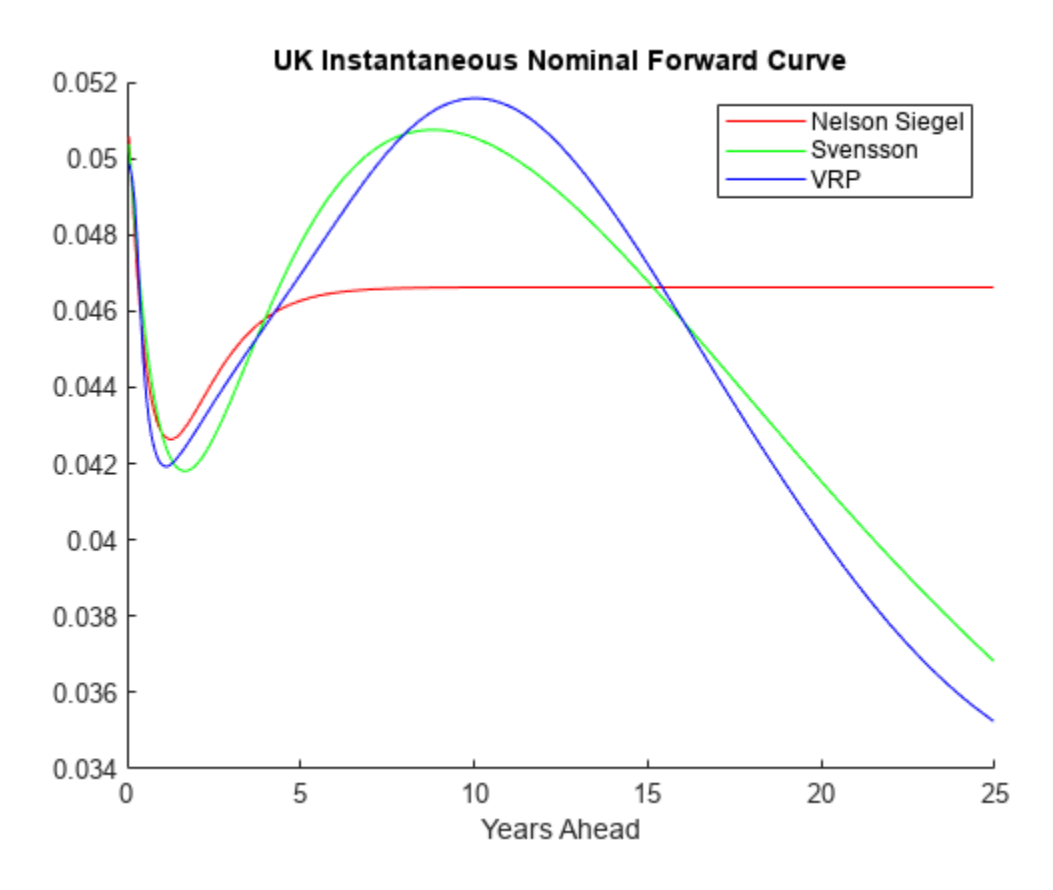

### **Compare with this Link**

This link provides a live look at the derived yield curve published by the UK

<https://www.bankofengland.co.uk>

### **Bibliography**

This example is based on the following papers and journal articles:

[1] Nelson, C.R., Siegel, A.F. "Parsimonious Modelling of Yield Curves." *Journal of Business.* 60, pp 473-89, 1987.

[2] Svensson, L.E.O. "Estimating and Interpreting Forward Interest Rates: Sweden 1992-4." International Monetary Fund, IMF Working Paper, 1994/114, 1994.

[3] Fisher, M., Nychka, D., Zervos, D. "Fitting the Term Structure of Interest Rates with Smoothing Splines." Board of Governors of the Federal Reserve System, Federal Reserve Board Working Paper, 95-1, 1995.

[4] Anderson, N., Sleath, J. "New Estimates of the UK Real and Nominal Yield Curves." *Bank of England Quarterly Bulletin.* November, pp 384-92, 1999.

<span id="page-278-0"></span>[5] Waggoner, D. "Spline Methods for Extracting Interest Rate Curves from Coupon Bond Prices." Federal Reserve Board Working Paper, 97-10, 1997.

[6] "Zero-Coupon Yield Curves: Technical Documentation." BIS Papers No. 25, October 2005.

[7] Bolder, D.J., Gusba,S. "Exponentials, Polynomials, and Fourier Series: More Yield Curve Modelling at the Bank of Canada." Working Papers 02-29, Bank of Canada, 2002.

[8] Bolder, D.J., Streliski, D. "Yield Curve Modelling at the Bank of Canada." Technical Reports 84, Bank of Canada, 1999.

# **See Also**

## **More About**

• ["Mapping Financial Instruments Toolbox Curve Functions to Object-Based Framework" on page](#page-108-0) [1-95](#page-108-0)

# **Fitting the Diebold Li Model**

This example shows how to construct a Diebold Li model of the US yield curve for each month from 1990 to 2010. This example also demonstrates how to forecast future yield curves by fitting an autoregressive model to the time series of each parameter.

The paper can be found here:

<https://www.nber.org/papers/w10048>

#### **Load the Data**

The data used are monthly Treasury yields from 1990 through 2010 for tenors of 1 Mo, 3 Mo, 6 Mo, 1 Yr, 2 Yr, 3 Yr, 5 Yr, 7 Yr, 10 Yr, 20 Yr, 30 Yr.

Daily data can be found here:

[https://www.treasury.gov/resource-center/data-chart-center/interest-rates/Pages/TextView.aspx?](https://www.treasury.gov/resource-center/data-chart-center/interest-rates/Pages/TextView.aspx?data=yieldAll) [data=yieldAll](https://www.treasury.gov/resource-center/data-chart-center/interest-rates/Pages/TextView.aspx?data=yieldAll)

Data is stored in a MATLAB® data file as a MATLAB dataset object.

load Data\_USYieldCurve

```
% Extract data for the last day of each month
MonthYearMat = repmat((1990:2010)',1,12)';
EOMDates = lbusdate(MonthYearMat(:),repmat((1:12)'.21,1));MonthlyIndex = find(ismember(Dataset.Properties.ObsNames,datestr(EOMDates)));
Estimationdataset = Dataset(MonthlyIndex,:);
EstimationData = double(Estimationdataset);
```
#### **Diebold Li Model**

Diebold and Li start with the Nelson Siegel model

$$
y = \beta_0 + (\beta_1 + \beta_2) \frac{\tau}{m} (1 - e^{-\frac{m}{\tau}}) - \beta_2 e^{-\frac{m}{\tau}}
$$

and rewrite it to be the following:

$$
y_t(\tau) = \beta_{1t} + \beta_{2t} \left( \frac{1 - e^{-\lambda_t \tau}}{\lambda_t \tau} \right) + \beta_{3t} \left( \frac{1 - e^{-\lambda_t \tau}}{\lambda_t \tau} - e^{-\lambda_t \tau} \right)
$$

The above model allows the factors to be interpreted in the following way: Beta1 corresponds to the long term/level of the yield curve, Beta2 corresponds to the short term/slope, and Beta3 corresponds to the medium term/curvature. *λ* determines the maturity at which the loading on the curvature is maximized, and governs the exponential decay rate of the model.

Diebold and Li advocate setting *λ* to maximize the loading on the medium term factor, Beta3, at 30 months. This also transforms the problem from a nonlinear fitting to a simple linear regression.

% Explicitly set the time factor lambda  $lambda_t = .0609;$ 

```
% Construct a matrix of the factor loadings
% Tenors associated with data
TimeToMat = [3 6 9 12 24 36 60 84 120 240 360]';
X = [ones(size(TimeToMat)) (1 - exp(-lambda t*TimeToMat))./(lambda t*TimeToMat) ...
     ((1 - exp(-lambda_t*TimeToMat))./(lambda_t*TimeToMat) - exp(-lambda_t*TimeToMat))];
% Plot the factor loadings
plot(TimeToMat,X)
title('Factor Loadings for Diebold Li Model with time factor of .0609')
xlabel('Maturity (months)')
ylim([0 1.1])
legend({'Beta1','Beta2','Beta3'},'location','east')
```
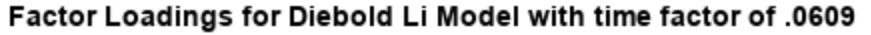

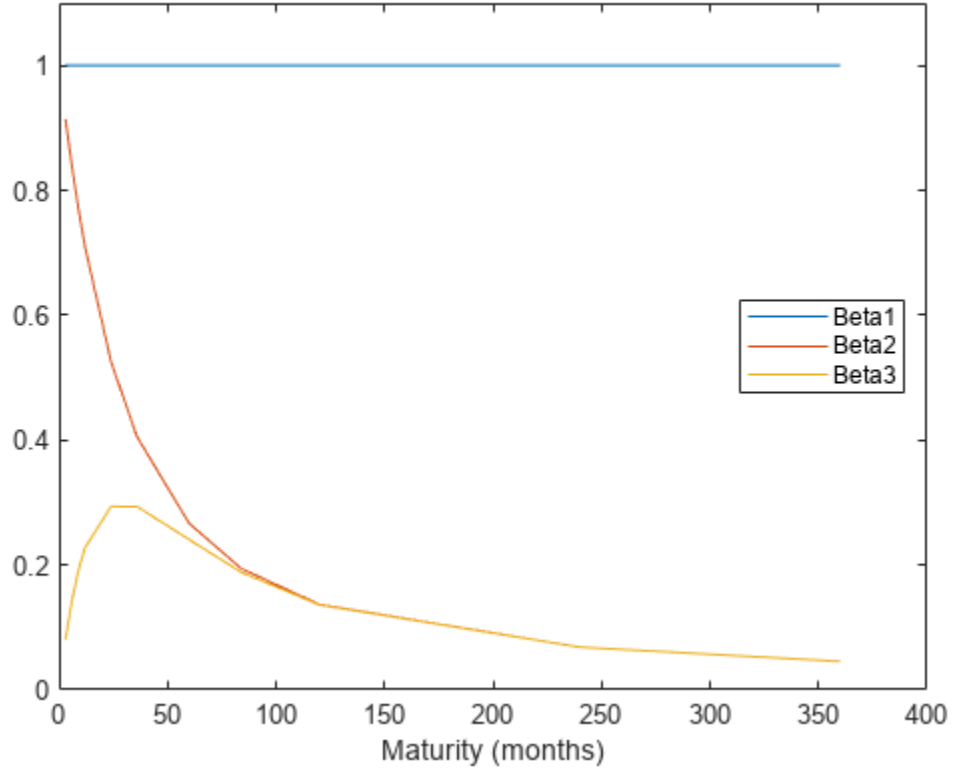

#### **Fit the Model**

A DieboldLi object is developed to facilitate fitting the model from yield data. The DieboldLi object inherits from the IRCurve object, so the getZeroRates, getDiscountFactors, getParYields, getForwardRates, and toRateSpec methods are all implemented. Additionally, the method fitYieldsFromBetas is implemented to estimate the Beta parameters given a lambda parameter for observed market yields.

The DieboldLi object is used to fit a Diebold Li model for each month from 1990 through 2010.

```
% Preallocate the Betas
Beta = zeros(size(EstimationData,1),3);
% Loop through and fit each end of month yield curve
```

```
for jdx = 1:size(EstimationData, 1)tmpCurveModel = DieboldLi.fitBetasFromYields(EOMDates(jdx),lambda_t*12,daysadd(EOMDates(jdx)
    Beta(jdx,:) = [tmpCurveModel.Beta1 tmpCurveModel.Beta2 tmpCurveModel.Beta3];
end
```
The Diebold Li fits on selected dates are included here

```
PlotSettles = [datetime(1997, 5, 30), datetime(1998, 8, 31), datetime(2001, 6, 29), datetime(2005, 10
figure
for jdx = 1:length(PlotSettles)
     subplot(2,2,jdx)
    tmpIdx = find(strcmpi(Estimationdataset.Properties.ObsNames,datestr(PlotSettles(jdx))));
    tmpCurveModel = DieboldLi.fitBetasFromYields(PlotSettles(jdx),lambda t*12,...
         daysadd(PlotSettles(jdx),30*TimeToMat),EstimationData(tmpIdx,:)');
     scatter(daysadd(PlotSettles(jdx),30*TimeToMat),EstimationData(tmpIdx,:))
     hold on
    PlottingDates = (Plotsfles(idx)+30:30:PlotSettles(idx)+30*360) plot(PlottingDates,tmpCurveModel.getParYields(PlottingDates),'r-')
     title(['Yield Curve on ' datestr(PlotSettles(jdx))])
     datetick
```

```
end
```
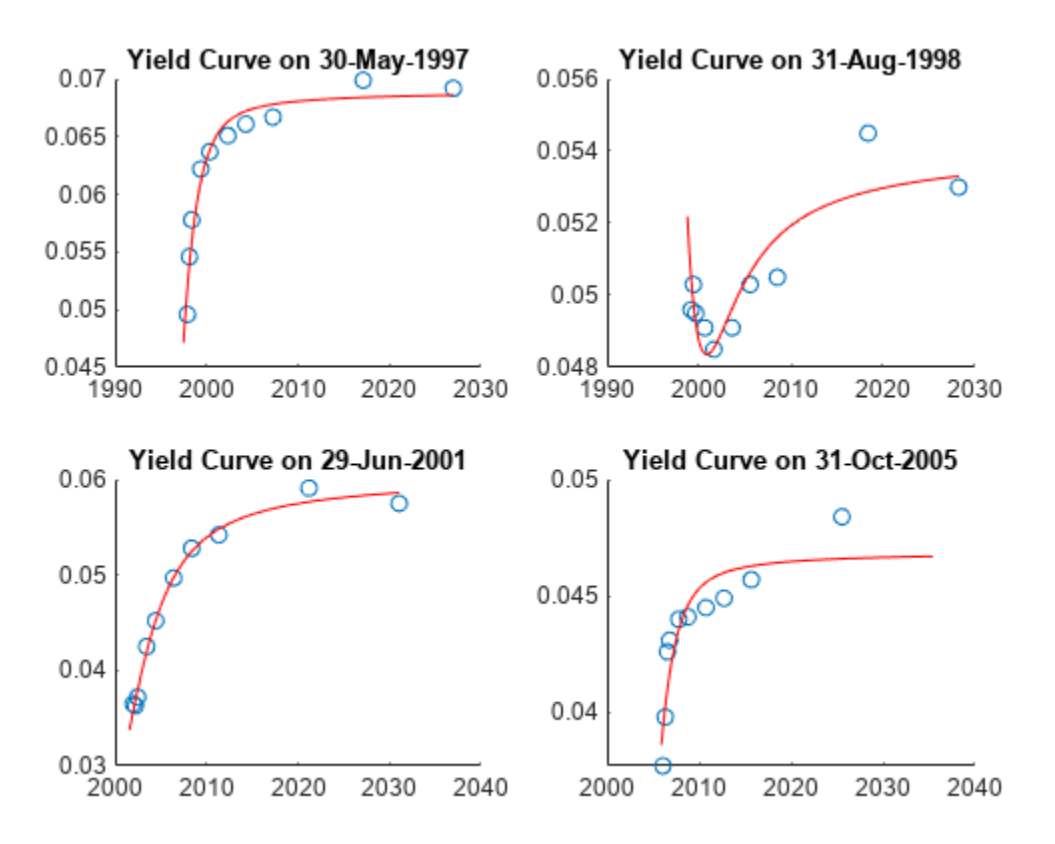

### **Forecasting**

The Diebold Li model can be used to forecast future yield curves. Diebold and Li propose fitting an AR(1) model to the time series of each Beta parameter. This fitted model can then be used to forecast future values of each parameter, and by extension, future yield curves.

For this example the MATLAB function regress is used to estimate the parameters for an AR(1) model for each Beta.

The confidence intervals for the regression fit are also used to generate two additional yield curve forecasts that serve as additional possible scenarios for the yield curve.

The MonthsLag variable can be adjusted to make different period ahead forecasts. For example, changing the value from 1 to 6 would change the forecast from a 1 month ahead to 6 month ahead forecast.

MonthsLag  $= 1$ :

```
[tmpBeta,bint] = regress(Beta(MonthsLag+1:end,1),[ones(size(Beta(MonthsLag+1:end,1))) Beta(1:end
ForecastBeta(1,1) = [1 \text{ Beta}(end,1)]*tmpBeta;
ForecastBeta Down(1,1) = [1 \text{ Beta(end,1)}]*bint(:,1);
ForecastBeta Up(1,1) = [1 Beta(end,1)] * birth(:,2);[tmpBeta,bin\bar{t}] = regress(Beta(Monthflag+1:end, 2), [ones(size(Beta(Monthflag+1:end, 2))) Beta(1:enda)ForecastBeta(1,2) = [1 \text{ Beta}(end,2)]*tmpBeta;
ForecastBeta_Down(1,2) = [1 \text{ Beta(end,2)}]*bint(:,1);
ForecastBeta Up(1,2) = [1 Beta(end,2)] * birth(:,2);[tmpBeta, birth] = regress(Beta(MonthSLaq+1:end, 3), [ones(size(Beta(MonthSLaq+1:end, 3))) Beta(1:emA)ForecastBeta(1,3) = [1 \text{ Beta}(end,3)]*tmpBeta;
ForecastBeta Down(1,3) = [1 \text{ Beta(end,3)}]*bint(:,1);
ForecastBetaUp(1,3) = [1 Beta(end,3)] * birth(:,2);
```
% Forecasted yield curve

```
figure
Settle = daysadd(EOMDates(end),30*MonthsLag);
DieboldLi_Forecast = DieboldLi('ParYield',Settle,[ForecastBeta lambda_t*12]);
DieboldLi_Forecast_Up = DieboldLi('ParYield',Settle,[ForecastBeta_Up lambda_t*12]);
DieboldLi_Forecast_Down = DieboldLi('ParYield',Settle,[ForecastBeta_Down lambda_t*12]);
PlottingDates = (Settle+30:30:Settle+30*360)';
plot(PlottingDates,DieboldLi_Forecast.getParYields(PlottingDates),'b-')
hold on
plot(PlottingDates,DieboldLi_Forecast_Up.getParYields(PlottingDates),'r-')
plot(PlottingDates,DieboldLi_Forecast_Down.getParYields(PlottingDates),'r-')
title(['Diebold Li Forecasted Yield Curves on ' datestr(EOMDates(end)) ' for ' datestr(Settle)])
legend({'Forecasted Curve','Additional Scenarios'},'location','southeast')
datetick
```
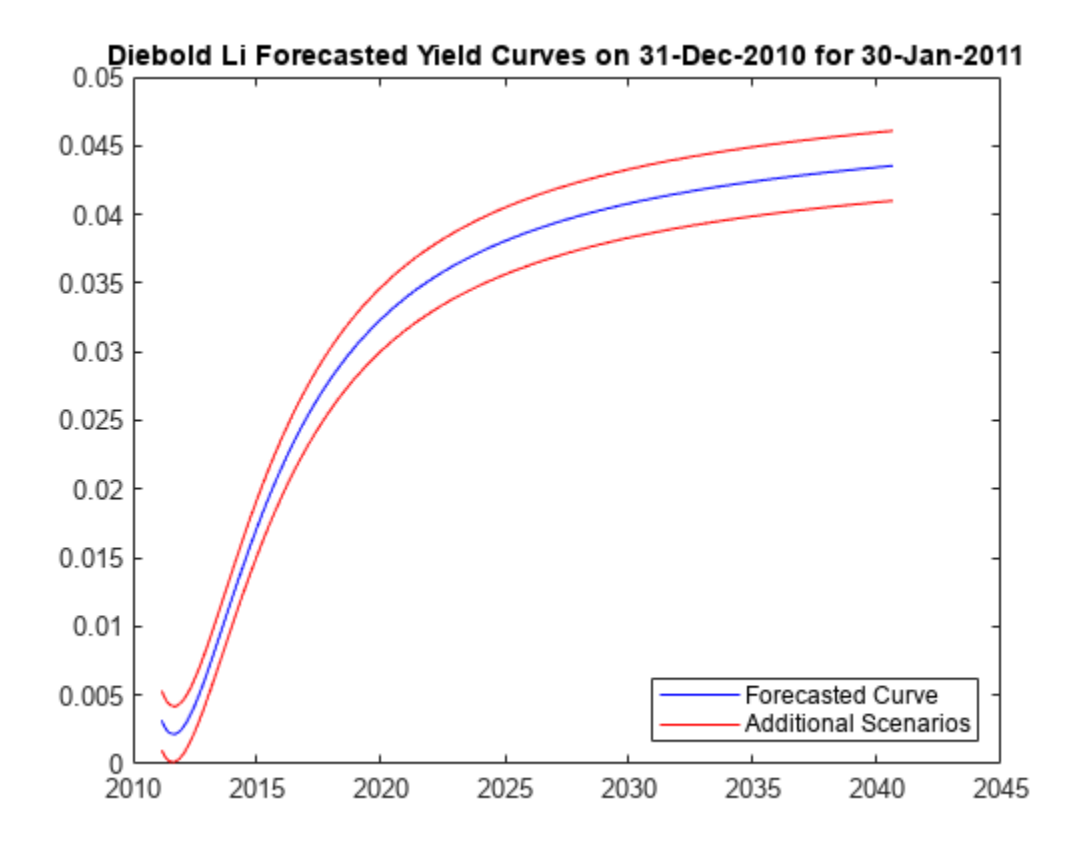

## **Bibliography**

This example is based on the following paper:

[1] Francis X. Diebold, Canlin Li. "Forecasting the Term Structure of Government Bond Yields." *Journal of Econometrics*, Volume 130, Issue 2, February 2006, pp. 337-364.

# **See Also**

## **More About**

• ["Mapping Financial Instruments Toolbox Curve Functions to Object-Based Framework" on page](#page-108-0) [1-95](#page-108-0)

# **Calibrating Caplets Using the Normal (Bachelier) Model**

This example shows how to use [hwcalbycap](#page-1467-0) to calibrate market data with the Normal (Bachelier) model to price caplets. Use the Normal (Bachelier) model to perform calibrations when working with negative interest rates, strikes, and normal implied volatilities.

Consider a cap with these parameters:

```
Settle = datetime(2016,12,30);
Maturity = datetime(2019, 12, 30);
Strike = -0.001075;
Reset = 2;Principal = 100;
Basis = 0:
```
The caplets and market data for this example are defined as:

```
capletDates = cfdates(Settle, Maturity, Reset, Basis);
datestr(capletDates')
```
ans = *6x11 char array* '30-Jun-2017' '30-Dec-2017' '30-Jun-2018' '30-Dec-2018' '30-Jun-2019' '30-Dec-2019' % Market data information MarketStrike = [-0.0013; 0]; MarketMat = [datetime(2017,6,30) ; datetime(2017,12,30) ; datetime(2018,6,30) ; datetime(2018,1) MarketVol = [0.184 0.2329 0.2398 0.2467 0.2906 0.3348; % First row in table corresponding to S 0.217 0.2707 0.2760 0.2814 0.3160 0.3508]; % Second row in table corresponding to

Define the RateSpec using [intenvset](#page-1678-0).

```
Rates= [-0.002210;-0.002020;-0.00182;-0.001343;-0.001075];
ValuationDate = datetime(2016, 12, 30);
EndDates = [datetime(2017,6,30) ; datetime(2017,12,30) ; datetime(2018,6,30) ; datetime(2018,12
Compounding = 2;Basis = 0;
```

```
RateSpec = intenvset('ValuationDate', ValuationDate, ...
'StartDates', ValuationDate, 'EndDates', EndDates, ...
'Rates', Rates, 'Compounding', Compounding, 'Basis', Basis);
```
Use [hwcalbycap](#page-1467-0) to find values for the volatility parameters Alpha and Sigma using the Normal (Bachelier) model.

```
format short
o=optimoptions('lsqnonlin','TolFun',100*eps);
warning ('off','fininst:hwcalbycapfloor:NoConverge')
[Alpha, Sigma, OptimOut] = hwcalbycap(RateSpec, MarketStrike, MarketMat,...
MarketVol, Strike, Settle, Maturity, 'Reset', Reset, 'Principal', Principal,...
'Basis', Basis, 'OptimOptions', o, 'model', 'normal')
```

```
Local minimum possible.
lsqnonlin stopped because the size of the current step is less than
the value of the step size tolerance.
Alpha = 1.0000e-06
Sigma = 0.3384OptimOut = struct with fields:
      resnorm: 1.5181e-04
     residual: [5x1 double]
     exitflag: 2
       output: [1x1 struct]
       lambda: [1x1 struct]
     jacobian: [5x2 double]
```
The OptimOut.residual field of the OptimOut structure is the optimization residual. This value contains the difference between the Normal (Bachelier) caplets and those calculated during the optimization. Use the OptimOut.residual value to calculate the percentual difference (error) compared to Normal (Bachelier) caplet prices, and then decide whether the residual is acceptable. There is almost always some residual, so decide if it is acceptable to parameterize the market with a single value of Alpha and Sigma.

Price the caplets using the market data and Normal (Bachelier) model to obtain the reference caplet values. To determine the effectiveness of the optimization, calculate reference caplet values using the Normal (Bachelier) formula and the market data. Note, you must first interpolate the market data to obtain the caplets for calculation.

```
MarketMatNum = datenum(MarketMat);
[Mats, Strikes] = meshqrid(MarketMatNum, MarketStrike);
FlatVol = interp2(Mats, Strikes, MarketVol, datenum(Maturity), Strike, 'spline');
[CapPrice, Caplets] = capbynormal(RateSpec, Strike, Settle, Maturity, FlatVol,...
'Reset', Reset, 'Basis', Basis, 'Principal', Principal);
Caplets = Caplets(2:end)'Caplets = 5×1
    4.7392
    6.7799
    8.2609
    9.6136
    10.6455
```
Compare the optimized values and Normal (Bachelier) values, and display the results graphically. After calculating the reference values for the caplets, compare the values analytically and graphically to determine whether the calculated single values of Alpha and Sigma provide an adequate approximation.

OptimCaplets = Caplets+OptimOut.residual;

 $disp(' '')$ ;

disp(' Bachelier Calibrated Caplets');

Bachelier Calibrated Caplets

#### disp([Caplets OptimCaplets])

 4.7392 4.7453 6.7799 6.7851 8.2609<br>9.6136 9.6112<br>10.6379 10.6455

```
plot(MarketMatNum(2:end), Caplets, 'or', MarketMatNum(2:end), OptimCaplets, '*b');
datetick('x', 2)
xlabel('Caplet Maturity');
ylabel('Caplet Price');
ylim ([0 16]);
title('Bachelier and Calibrated Caplets');
h = legend('Bachelier Caplets', 'Calibrated Caplets');
set(h, 'color', [0.9 0.9 0.9]);
set(h, 'Location', 'SouthEast');
set(gcf, 'NumberTitle', 'off')
grid on
```
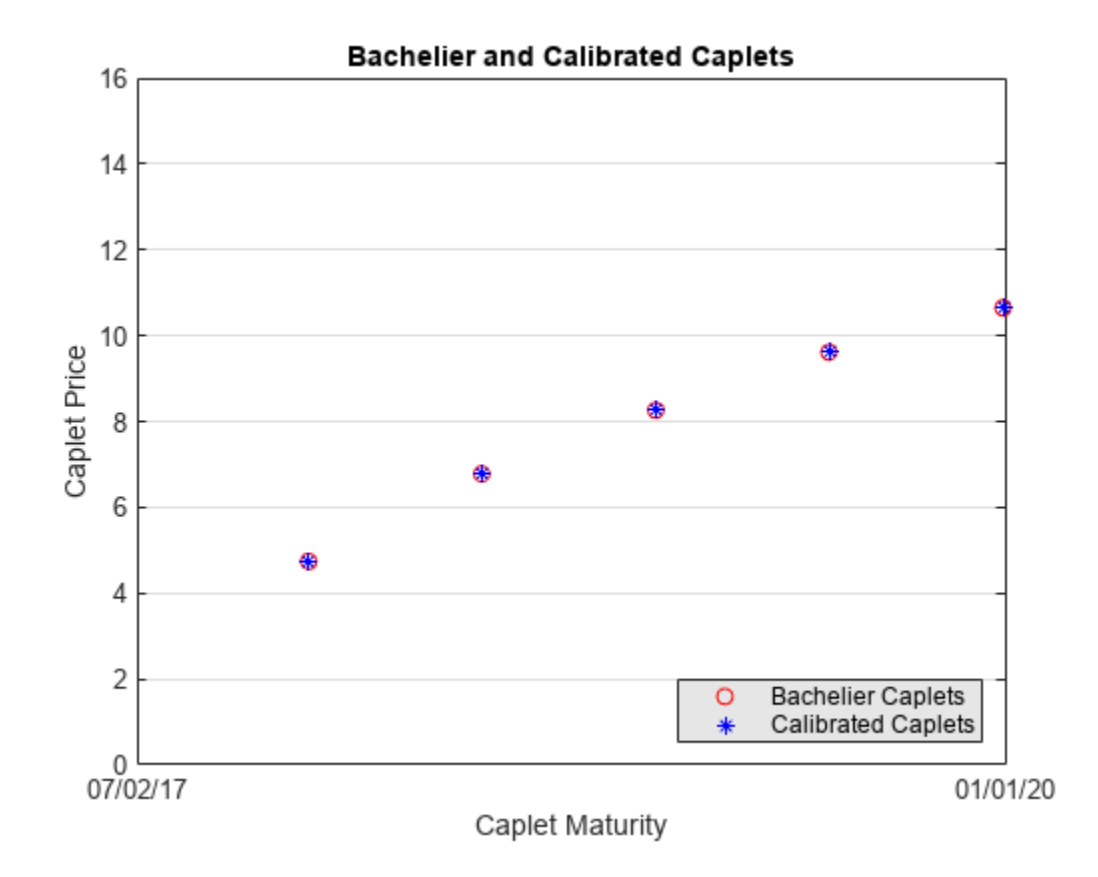

# **See Also**

# **More About**

• ["Mapping Financial Instruments Toolbox Functions for Interest-Rate Instrument Objects" on](#page-86-0) [page 1-73](#page-86-0)
## **Calibrating Floorlets Using the Normal (Bachelier) Model**

This example shows how to use [hwcalbyfloor](#page-1479-0) to calibrate market data with the Normal (Bachelier) model to price floorlets. Use the Normal (Bachelier) model to perform calibrations when working with negative interest rates, strikes, and normal implied volatilities.

Consider a floor with these parameters:

```
Settle = datetime(2016,12,30);
Maturity = datetime(2019, 12, 30);
Strike = -0.004075;
Reset = 2;Principal = 100;
Basis = 0:
```
The floorlets and market data for this example are defined as:

```
floorletDates = cfdates(Settle, Maturity, Reset, Basis);
datestr(floorletDates')
```

```
ans = 6x11 char array
    '30-Jun-2017'
     '30-Dec-2017'
     '30-Jun-2018'
     '30-Dec-2018'
     '30-Jun-2019'
     '30-Dec-2019'
% Market data information
MarketStrike = [-0.00595; 0];
MarketMat = [datetime(2017,6,30) ; datetime(2017,12,30) ; datetime(2018,6,30) ; datetime(2018,12
MarketVol = [0.184 0.2329 0.2398 0.2467 0.2906 0.3348;   % First row in table corresponding to St
0.217 0.2707 0.2760 0.2814 0.3160 0.3508];    %  Second row in table corresponding to S
Define the RateSpec using intenvset.
```

```
Rates= [-0.003210;-0.003020;-0.00182;-0.001343;-0.001075];
ValuationDate = datetime(2016, 12, 30);EndDates = [datetime(2017,6,30) ; datetime(2017,12,30) ; datetime(2018,6,30) ; datetime(2018,12,
Compounding = 2;Basis = 0;
```

```
RateSpec = intenvset('ValuationDate', ValuationDate, ...
'StartDates', ValuationDate, 'EndDates', EndDates, ...
'Rates', Rates, 'Compounding', Compounding, 'Basis', Basis);
```
Use [hwcalbyfloor](#page-1479-0) to find values for the volatility parameters Alpha and Sigma using the Normal (Bachelier) model.

```
format short
o=optimoptions('lsqnonlin','TolFun',100*eps);
warning ('off','fininst:hwcalbycapfloor:NoConverge')
[Alpha, Sigma, OptimOut] = hwcalbyfloor(RateSpec, MarketStrike, MarketMat,...
MarketVol, Strike, Settle, Maturity, 'Reset', Reset, 'Principal', Principal,...
'Basis', Basis, 'OptimOptions', o, 'model', 'normal')
```

```
Local minimum possible.
lsqnonlin stopped because the size of the current step is less than
the value of the step size tolerance.
Alpha = 1.0000e-06
Sigma = 0.3410OptimOut = struct with fields:
      resnorm: 1.9233e-04
     residual: [5x1 double]
     exitflag: 2
       output: [1x1 struct]
       lambda: [1x1 struct]
     jacobian: [5x2 double]
```
The OptimOut.residual field of the OptimOut structure is the optimization residual. This value contains the difference between the Normal (Bachelier) floorlets and those calculated during the optimization. Use the OptimOut.residual value to calculate the percentual difference (error) compared to Normal (Bachelier) floorlet prices, and then decide whether the residual is acceptable. There is almost always some residual, so decide if it is acceptable to parameterize the market with a single value of Alpha and Sigma.

Price the floorlets using the market data and Normal (Bachelier) model to obtain the reference floorlet values. To determine the effectiveness of the optimization, calculate reference floorlet values using the Normal (Bachelier) formula and the market data. Note, you must first interpolate the market data to obtain the floorlets for calculation.

```
MarketMatNum = datenum(MarketMat);
[Mats, Strikes] = meshqrid(MarketMatNum, MarketStrike);
FlatVol = interp2(Mats, Strikes, MarketVol, datenum(Maturity), Strike, 'spline');
[FloorPrice, Floorlets] = floorbynormal(RateSpec, Strike, Settle, Maturity, FlatVol,...
'Reset', Reset, 'Basis', Basis, 'Principal', Principal); 
Floorlets = Floorlets(2:end)'
Floorlets = 5×1
    4.7637
    6.7180
    8.1833
    9.5825
```

```
 10.6090
```
Compare the optimized values and Normal (Bachelier) values, and display the results graphically. After calculating the reference values for the floorlets, compare the values analytically and graphically to determine whether the calculated single values of Alpha and Sigma provide an adequate approximation.

OptimFloorlets = Floorlets+OptimOut.residual;

 $disp(' '')$ ;

disp(' Bachelier Calibrated Floorlets');

Bachelier Calibrated Floorlets

#### disp([Floorlets 0ptimFloorlets])

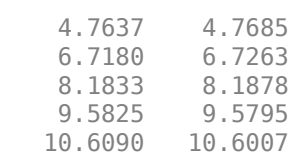

```
plot(MarketMatNum(2:end), Floorlets, 'or', MarketMatNum(2:end), OptimFloorlets, '*b');
datetick('x', 2)
xlabel('Floorlet Maturity');
ylabel('Floorlet Price');
ylim ([0 16]);
title('Bachelier and Calibrated Floorlets');
h = legend('Bachelier Floorlets', 'Calibrated Floorlets');
set(h, 'color', [0.9 0.9 0.9]);
set(h, 'Location', 'SouthEast');
set(gcf, 'NumberTitle', 'off')
grid on
```
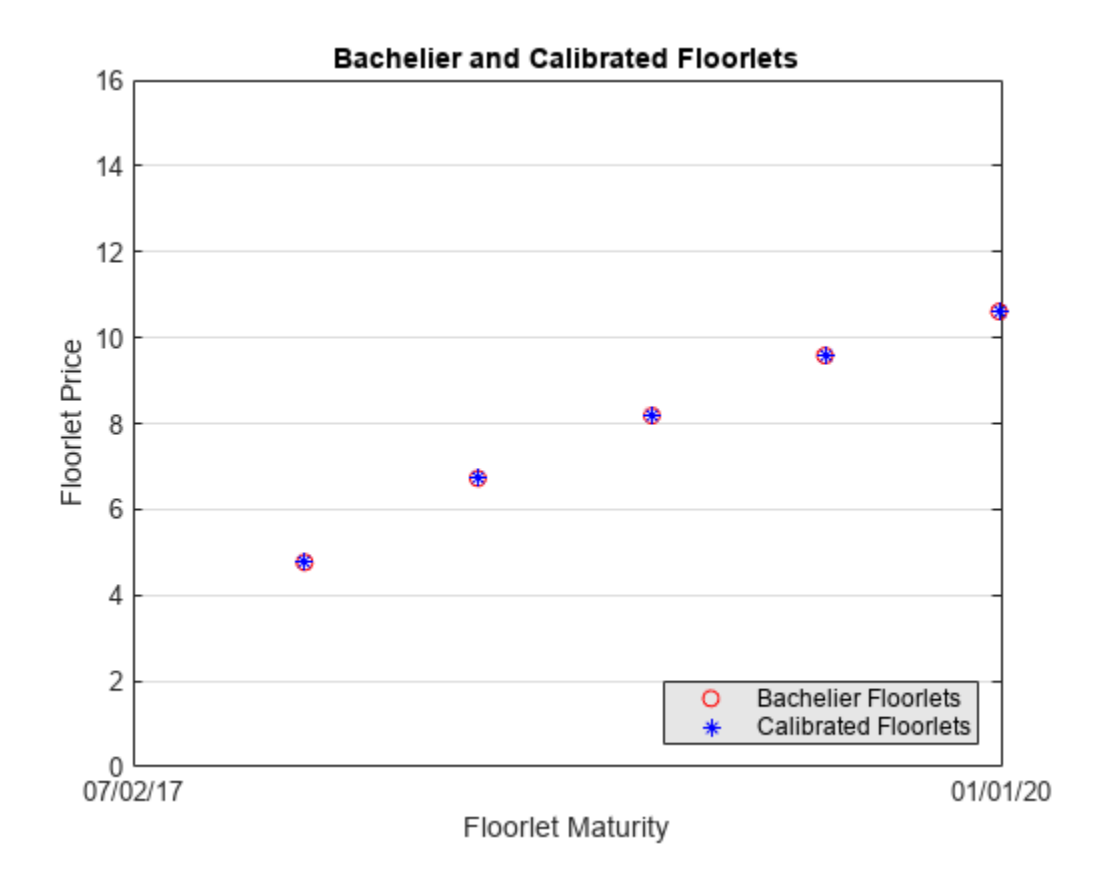

## **See Also**

## **More About**

• ["Mapping Financial Instruments Toolbox Functions for Interest-Rate Instrument Objects" on](#page-86-0) [page 1-73](#page-86-0)

# **Calibrate the SABR Model Using Normal (Bachelier) Volatilities with Negative Strikes**

This example shows how to use two different methods to calibrate the SABR stochastic volatility model from market implied Normal (Bachelier) volatilities with negative strikes. Both approaches use [normalvolbysabr](#page-1798-0), which computes the implied Normal volatilities by using the SABR model. When the Beta parameter of the SABR model is set to zero, the model is a Normal SABR model, which allows computing the implied Normal volatilities for negative strikes.

## **Load the Market Implied Normal (Bachelier) Volatility Data**

Set up hypothetical market implied Normal volatilities for European swaptions over a range of strikes before calibration. The swaptions expire in one year from the Settle date and have two-year swaps as the underlying instrument. The rates are expressed in decimals. The market implied Normal volatilities are converted from basis points to decimals. (Changing the units affects the numerical value and interpretation of the Alpha parameter input to the function [normalvolbysabr](#page-1798-0).)

```
% Load the market implied Normal volatility data for swaptions expiring in one year.
Settle = '20-Sep-2017';
ExerciseDate = '20-Sep-2018';
Basis = 1;ATMStrike = -0.174/100;
MarketStrikes = ATMStrike + ((-0.5:0.25:1.5)')./100;
MarketVolatilities = [20.58 17.64 16.93 18.01 20.46 22.90 26.11 28.89 31.91]'/10000;
% At the time of Settle, define the underlying forward rate and the at-the-money volatility.
CurrentForwardValue = MarketStrikes(3)
CurrentForwardValue = -0.0017
```
ATMVolatility = MarketVolatilities(3)

 $ATMVolatility =  $0.0017$$ 

### **Method 1: Calibrate Alpha, Rho, and Nu Directly**

This section demonstrates how to calibrate the Alpha, Rho, and Nu parameters directly. The value of the Beta parameter is set to zero in order to allow negative rates in the SABR model (Normal SABR). After fixing the value of *β*(Beta), the parameters *α* (Alpha), *ρ* (Rho), and *ν* (Nu) are all fitted directly. The Optimization Toolbox™ function lsqnonlin generates the parameter values that minimize the squared error between the market volatilities and the volatilities computed by [normalvolbysabr](#page-1798-0).

```
% Define the predetermined Beta
Betal = 0; % Setting Beta to zero allows negative rates for Normal volatilities
% Calibrate Alpha, Rho, and Nu
objFun = @(X) MarketVolatilities - ...
    normalvolbysabr(X(1), Betal, X(2), X(3), Settle, ...
     ExerciseDate, CurrentForwardValue, MarketStrikes, 'Basis', Basis);
% If necessary, tolerances and stopping criteria can be adjusted for lsqnonlin 
X = lsqnonlin(objFun, [ATMVolatility 0 0.5], [0 -1 0], [Inf 1 Inf]);
```
Local minimum found.

```
Optimization completed because the size of the gradient is less than
the value of the optimality tolerance.
```
 $Alpha1 = X(1);$  $Rho1 = X(2)$ ;  $Nu1 = X(3);$ 

## **Method 2: Calibrate Rho and Nu by Implying Alpha from At-The-Money Volatility**

This section demonstrates how to use an alternative calibration method where the value of *β* is again predetermined to be zero in order to allow negative rates. However, after fixing the value of *β* (Beta), the parameters  $ρ$  (Rho), and  $ν$  (Nu) are fitted directly while  $α$  (Alpha) is implied from the market atthe-money volatility. Models calibrated using this method produce at-the-money volatilities that are equal to market quotes. This approach can be useful when at-the-money volatilities are quoted most frequently and are important to match. In order to imply *α* (Alpha) from market at-the-money Normal volatility ( $\sigma_{Normal,ATM}$ ), the following cubic polynomial is solved for *α* (Alpha), and the smallest positive real root is selected. This is similar to the approach used for implying *α* (Alpha) from market at-the-money Black volatility [2]. However, note that the following expression that is used for Normal volatilities is different from another expression that is used for Black volatilities.

$$
\frac{\beta(\beta-2)T}{24F^{(2-2\beta)}}\alpha^3+\frac{\rho\beta\nu T}{4F^{(1-\beta)}}\alpha^2+\Big(1+\frac{2-3\rho^2}{24}\nu^2T\Big)\alpha-\sigma_{Normal,\,ATM}F^{-\beta}=0
$$

```
% Define the predetermined Beta
Beta2 = 0; % Setting Beta to zero allows negative rates for Normal volatilities
% Year fraction from Settle to option maturity
T = yearfrac(Settle, ExerciseDate, Basis);
% This function solves the SABR at-the-money volatility equation as a
% polynomial of Alpha
alpharootsNormal = @(Rho, Nu) roots([...]Beta2.*(Beta2 - 2)*T/24/CurrentForwardValue^(2 - 2*Beta2) ...
   Rho*Beta2*Nu*T/4/CurrentForwardValue^(1 - Beta2) ...
    (1 + (2 - 3 * Rho^2) * Nu^2 * T/24) ... -ATMVolatility*CurrentForwardValue^(-Beta2)]);
% This function converts at-the-money volatility into Alpha by picking the
% smallest positive real root 
atmNormalVol2SabrAlpha = @(Rho, Nu) min(real(arrayfun(Q(x) ...x^*(x>0) + realmax*(x<0 || abs(imag(x))>1e-6), alpharootsNormal(Rho,Nu))));
% Calibrate Rho and Nu (while converting at-the-money volatility into Alpha
% using atmVol2NormalSabrAlpha)
objFun = @(X) MarketVolatilities - ...
     normalvolbysabr(atmNormalVol2SabrAlpha(X(1), X(2)), ...
     Beta2, X(1), X(2), Settle, ExerciseDate, CurrentForwardValue, ...
    MarketStrikes, 'Basis', Basis);
% If necessary, tolerances and stopping criteria can be adjusted for lsqnonlin 
X = lsqnonlin(objFun, [0 0.5], [-1 0], [1 Inf]);
```
Local minimum found.

Optimization completed because the size of the gradient is less than the value of the optimality tolerance.

```
Rho2 = X(1);
Nu2 = X(2);
% Obtain final Alpha from at-the-money volatility using calibrated parameters
Alpha2 = atmNormalVol2SabrAlpha(Rho2, Nu2);
% Display calibrated parameters
C = \{Alpha1B Betal Rhol Nul; Alpha2 Beta2 Rho2 Nu2};
format;
CalibratedPrameters = cell2table(C, ... 'VariableNames',{'Alpha' 'Beta' 'Rho' 'Nu'},...
    'RowNames',{'Method 1';'Method 2'})
CalibratedPrameters=2×4 table
                 Alpha Beta Rho Nu 
 _________ ____ _________ _______
   Method 1 0.0016332 0 -0.034233 0.45877
   Method 2 0.0016652 0 -0.0318 0.44812
```
## **Use the Calibrated Models**

Use the calibrated models to compute new volatilities at any strike value, including negative strikes.

Compute volatilities for models calibrated using Method 1 and Method 2, then plot the results. The model calibrated using Method 2 reproduces the market at-the-money volatility (marked with a circle) exactly.

```
PlottingStrikes = (min(MarketStrikes)-0.0025:0.0001:max(MarketStrikes)+0.0025)';
```

```
% Compute volatilities for model calibrated by Method 1
ComputedVols1 = normalvolbysabr(Alpha1, Beta1, Rho1, Nu1, Settle, ...
    ExerciseDate, CurrentForwardValue, PlottingStrikes, 'Basis', Basis);
% Compute volatilities for model calibrated by Method 2
ComputedVols2 = normalvolbysabr(Alpha2, Beta2, Rho2, Nu2, Settle, ...
    ExerciseDate, CurrentForwardValue, PlottingStrikes, 'Basis', Basis);
figure;
plot(MarketStrikes,MarketVolatilities*10000,'xk',...
   PlottingStrikes,ComputedVols1*10000,'b', ...
    PlottingStrikes,ComputedVols2*10000,'r',
     CurrentForwardValue,ATMVolatility*10000,'ok',...
     'MarkerSize',10);
h = gca;line([0,0],[min(h.YLim),max(h.YLim)],'LineStyle','--');
xlabel('Strike', 'FontWeight', 'bold');
ylabel('Implied Normal Volatility (bps)', 'FontWeight', 'bold');
legend('Market Volatilities', 'Normal SABR Model (Method 1)', ...
 'Normal SABR Model (Method 2)', 'At-the-money volatility', ...
     'Location', 'northwest');
```
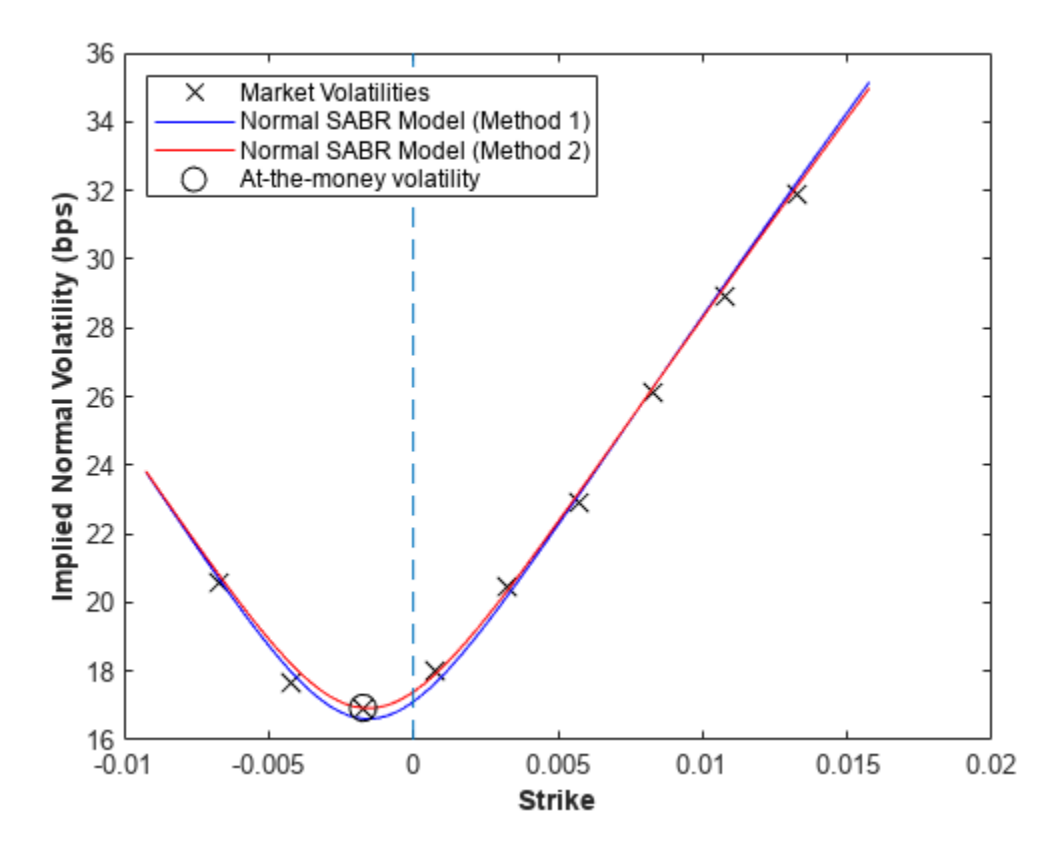

## **References**

[1] Hagan, P. S., Kumar, D., Lesniewski, A. S. and Woodward, D. E. "Managing smile risk." *Wilmott Magazine*, 2002.

[2] West, G. "Calibration of the SABR Model in Illiquid Markets." *Applied Mathematical Finance*, 12(4), pp. 371–385, 2004.

## **See Also**

## **More About**

• ["Mapping Financial Instruments Toolbox Functions for Interest-Rate Instrument Objects" on](#page-86-0) [page 1-73](#page-86-0)

## **Calibrate Shifted SABR Model Parameters for Swaption Instrument**

Calibrate model parameters for a [Swaption](#page-3684-0) instrument when you use a SABR pricing method.

## **Load Market Data**

```
% Zero curve
ValuationDate = datetime("5-Mar-2016", 'Locale', 'en_US');
ZeroDates = datemnth(ValuationDate,[1 2 3 6 9 12*[1 2 3 4 5 6 7 8 9 10 12]])';
ZeroRates = [-0.33 -0.28 -0.24 -0.12 -0.08 -0.03 0.015 0.028 ...
    0.033 0.042 0.056 0.095 0.194 0.299 0.415 0.525]'/100;
Compounding = 1;ZeroCurve = ratecurve("zero",ValuationDate,ZeroDates,ZeroRates,'Compounding',Compounding)
ZeroCurve = 
  ratecurve with properties:
                  Type: "zero"
           Compounding: 1
                 Basis: 0
                 Dates: [16x1 datetime]
                 Rates: [16x1 double]
                Settle: 05-Mar-2016
          InterpMethod: "linear"
    ShortExtrapMethod: "next"
      LongExtrapMethod: "previous"
% Define the swaptions
SwaptionSettle = datetime("5-Mar-2016", 'Locale', 'en_US');
SwaptionExerciseDate = datetime("5-Mar-2017", 'Locale', 'en US');
SwaptionStrikes = (-0.6:0.01:1.6)'/100; % Include negative strikes
SwapMaturity = datetime("5-Mar-2022", 'Locale', 'en_US'); % Maturity of underlying swap
OptSpec = 'call';
```
## **Compute Forward Swap Rate by Creating Swap Instrument**

Use [fininstrument](#page-2992-0) to create a [Swap](#page-3655-0) instrument object.

```
LegRate = [0 0];
Swap = fininstrument("Swap", 'Maturity', SwapMaturity, 'LegRate', LegRate, "LegType", ["fixed" "float"
    "ProjectionCurve", ZeroCurve, "StartDate", SwaptionExerciseDate)
Swap = Swap with properties:
                    LegRate: [0 0]
                   LegType: ["fixed" "float"]
                      Reset: [2 2]
 Basis: [0 0]
 Notional: 100
          LatestFloatingRate: [NaN NaN]
                 ResetOffset: [0 0]
    DaycountAdjustedCashFlow: [0 0]
             ProjectionCurve: [1x2 ratecurve]
```

```
 BusinessDayConvention: ["actual" "actual"]
              Holidays: NaT
          EndMonthRule: [1 1]
             StartDate: 05-Mar-2017
              Maturity: 05-Mar-2022
                  Name: ""
```
ForwardValue = parswaprate(Swap,ZeroCurve)

 $ForwardValue = 7.3271e-04$ 

#### **Load the Market Implied Volatility Data**

The market swaption volatilities are quoted in terms of shifted Black volatilities with a 0.8 percent shift.

```
StrikeGrid = [-0.5; -0.25; -0.125; 0; 0.125; 0.25; 0.5; 1.0; 1.5]/100;
MarketStrikes = ForwardValue + StrikeGrid;
Shift = 0.008; % 0.8 percent shift
MarketShiftedBlackVolatilities = [21.1; 15.3; 14.0; 14.6; 16.0; 17.7; 19.8; 23.9; 26.2]/100;
ATMShiftedBlackVolatility = MarketShiftedBlackVolatilities(StrikeGrid==0);
```
#### **Calibrate Shifted SABR Model Parameters**

The Beta parameter is predetermined at 0.5. Use [volatilities](#page-3151-0) to compute the implied volatility.

 $Beta = 0.5;$ 

```
% Calibrate Alpha, Rho, and Nu
objFun = @(X) MarketShiftedBlackVolatilities - volatilities(finpricer("Analytic", 'Model', ...
    finmodel("SABR", 'Alpha', X(1), 'Beta', Beta, 'Rho', X(2), 'Nu', X(3), 'Shift', Shift), ...
     'DiscountCurve', ZeroCurve), SwaptionExerciseDate, ForwardValue, MarketStrikes);
```

```
X = lsqnonlin(objFun, [0.5 0 0.5], [0 -1 0], [Inf 1 Inf]);
```
Local minimum possible.

lsqnonlin stopped because the final change in the sum of squares relative to its initial value is less than the value of the function tolerance.

Alpha =  $X(1)$ ;  $Rho = X(2)$ ;  $Nu = X(3)$ ;

#### **Create SABR Model Using the Calibrated Parameters**

Use [finmodel](#page-2997-0) to create a SABR model object.

```
SABRModel = finmodel("SABR",'Alpha',Alpha,'Beta',Beta,'Rho',Rho,'Nu',Nu,'Shift',Shift)
```

```
SABRModel = 
   SABR with properties:
               Alpha: 0.0135
                Beta: 0.5000
                 Rho: 0.4654
                  Nu: 0.4957
```
 Shift: 0.0080 VolatilityType: "black"

#### **Create SABR Pricer Using Calibrated SABR Model and Compute Volatilities**

Use [finpricer](#page-3000-0) to create a SABR pricer object and use the ratecurve object for the 'DiscountCurve' name-value pair argument.

SABRPricer = finpricer("Analytic", 'Model', SABRModel, 'DiscountCurve', ZeroCurve)

SABRPricer = SABR with properties: DiscountCurve: [1x1 ratecurve] Model: [1x1 finmodel.SABR]

SABRShiftedBlackVolatilities = volatilities(SABRPricer, SwaptionExerciseDate, ForwardValue, Swap

SABRShiftedBlackVolatilities = *221×1*

 0.2978 0.2911 0.2848 0.2787 0.2729 0.2673 0.2620 0.2568 0.2518 0.2470 ⋮ figure; plot(MarketStrikes, MarketShiftedBlackVolatilities, 'o', ... SwaptionStrikes, SABRShiftedBlackVolatilities);  $h = gca;$ line([0,0],[min(h.YLim),max(h.YLim)],'LineStyle','--'); ylim([0.13 0.31]) xlabel('Strike'); legend('Market quotes','Shifted SABR', 'location', 'southeast'); title (['Shifted Black Volatility (',num2str(Shift\*100),' percent shift)']);

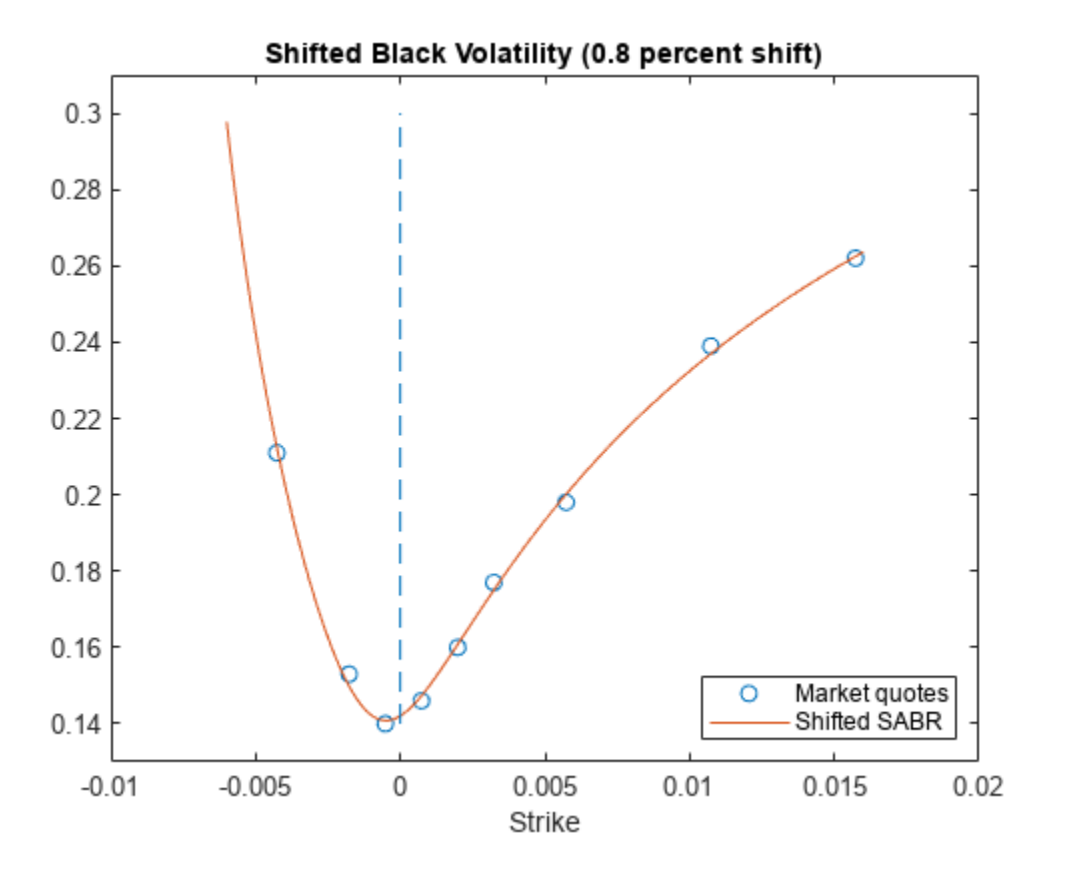

### **Price Swaption Instruments Using Calibrated SABR Model and SABR Pricer**

```
% Create swaption instruments
NumInst = length(SwaptionStrikes);Swaptions(NumInst, 1) = fininstrument("Swaption", ...
 'Strike', SwaptionStrikes(1), 'ExerciseDate', SwaptionExerciseDate(1), 'Swap', Swap);
for k = 1:NumInst Swaptions(k) = fininstrument("Swaption", 'Strike', SwaptionStrikes(k), ...
 'ExerciseDate', SwaptionExerciseDate, 'Swap', Swap, 'OptionType', OptSpec);
end
Swaptions
Swaptions=221×1 object
  16x1 Swaption array with properties:
    OptionType
    ExerciseStyle
    ExerciseDate
    Strike
    Swap
    Name
```
#### % Price swaptions using the SABR pricer SwaptionPrices = price(SABRPricer,Swaptions);

figure;

⋮

```
plot(SwaptionStrikes, SwaptionPrices, 'r');
h = gca;line([0,0],[min(h.YLim),max(h.YLim)],'LineStyle','--');
xlabel('Strike');
title ('Swaption Price');
```
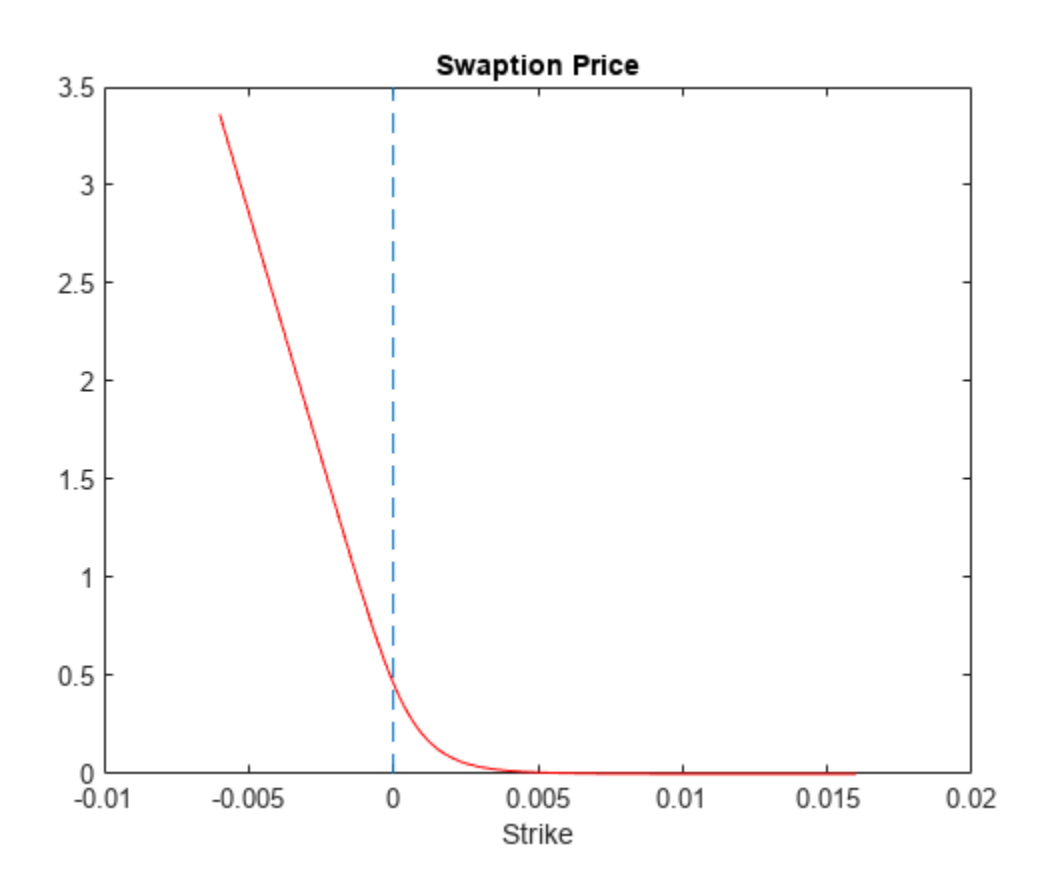

## **Price Portfolio of Bond and Bond Option Instruments**

This example shows the workflow to create and price a portfolio of bond and bond option instruments. You can use [finportfolio](#page-3175-0) and [pricePortfolio](#page-3079-0) to price [FixedBond](#page-3488-0), [FixedBondOption](#page-3508-0), [OptionEmbeddedFixedBond](#page-3598-0), and [FloatBond](#page-3524-0) instruments using an [IRTree](#page-4026-0) pricing method.

## **Create ratecurve Object**

Create a ratecurve object using [ratecurve](#page-3189-0).

```
Settle = datetime(2018, 1, 1);
 ZeroTimes = calyears(1:4)';
  ZeroRates = [0.035; 0.042147; 0.047345; 0.052707];
  ZeroDates = Settle + ZeroTimes;
 Compounding = 1;ZeroCurve = ratecurve("zero", Settle, ZeroDates, ZeroRates, "Compounding", Compounding)
```

```
ZeroCurve = ratecurve with properties:
                   Type: "zero"
           Compounding: 1
                  Basis: 0
                  Dates: [4x1 datetime]
                  Rates: [4x1 double]
                 Settle: 01-Jan-2018
          InterpMethod: "linear"
     ShortExtrapMethod: "next"
      LongExtrapMethod: "previous"
```
## **Create Bond and Option Instruments**

Use [fininstrument](#page-2992-0) to create a FixedBond, FixedBondOption, OptionEmbeddedFixedBond, and FloatBond instrument objects.

```
CDates = datetime([2020,1,1 ; 2022,1,1]);
CRates = [.0425; .0750];
CouponRate = timetable(CDates,CRates);
Maturity = datetime(2022, 1, 1);
Period = 1;% Vanilla FixedBond
VBond = fininstrument("FixedBond", 'Maturity',Maturity,'CouponRate',0.0425,'Period',Period,'Name'
VBond = FixedBond with properties:
                   CouponRate: 0.0425
                       Period: 1
                         Basis: 0
                 EndMonthRule: 1
                    Principal: 100
     DaycountAdjustedCashFlow: 0
        BusinessDayConvention: "actual"
```
 Holidays: NaT IssueDate: NaT FirstCouponDate: NaT LastCouponDate: NaT StartDate: NaT Maturity: 01-Jan-2022 Name: "vanilla\_fixed"

% Stepped coupon bond SBond = fininstrument("FixedBond", 'Maturity', Maturity, 'CouponRate', CouponRate, 'Period', Period, 'Name', "

 $SBond =$ 

FixedBond with properties:

```
 CouponRate: [2x1 timetable]
                    Period: 1
                     Basis: 0
             EndMonthRule: 1
                 Principal: 100
DaycountAdjustedCashFlow: 0
    BusinessDayConvention: "actual"
                  Holidays: NaT
                 IssueDate: NaT
          FirstCouponDate: NaT
           LastCouponDate: NaT
                 StartDate: NaT
                  Maturity: 01-Jan-2022
                      Name: "stepped_coupon_bond"
```

```
% FloatBond
Spread = 0;Reset = 1;Float = fininstrument("FloatBond", 'Maturity', Maturity, 'Spread', Spread, 'Reset', Reset,...
                        'ProjectionCurve',ZeroCurve,'Name',"floatbond")
Float = 
  FloatBond with properties:
                        Spread: 0
              ProjectionCurve: [1x1 ratecurve]
                   ResetOffset: 0
                         Reset: 1
                         Basis: 0
                  EndMonthRule: 1
                     Principal: 100
    DaycountAdjustedCashFlow: 0
        BusinessDayConvention: "actual"
           LatestFloatingRate: NaN
                      Holidays: NaT
                     IssueDate: NaT
              FirstCouponDate: NaT
               LastCouponDate: NaT
                     StartDate: NaT
                      Maturity: 01-Jan-2022
                          Name: "floatbond"
```

```
% Call option
Strike = 100;
ExerciseDates = datetime(2020, 1, 1);
0ptionType = cal1:
Period = 1;CallOption = fininstrument("FixedBondOption", 'Strike', Strike, 'ExerciseDate', ExerciseDates,...
                    'OptionType',OptionType,'ExerciseStyle',"american",'Bond', VBond,'Name',"fixe
CallOption = 
   FixedBondOption with properties:
        OptionType: "call"
     ExerciseStyle: "american"
      ExerciseDate: 01-Jan-2020
            Strike: 100
              Bond: [1x1 fininstrument.FixedBond]
             Name: "fixed bond option"
% Option for embedded bond (callable bond)
Chates = datetime([2020, 1, 1 ; 2022, 1, 1]);CRates = [.0425; .0750];
CouponRate = timetable(CDates,CRates);
StrikeOE = [100; 100];
ExerciseDatesOE = [datetime(2020,1,1); datetime(2021,1,1)];
CallSchedule = timetable(ExerciseDatesOE,StrikeOE,'VariableNames',{'Strike Schedule'}); 
CallableBond = fininstrument("OptionEmbeddedFixedBond", 'Matrix', Maturity, ... 'CouponRate',CouponRate,'Period', Period, ...
                                'CallSchedule',CallSchedule,'Name',"option_embedded_fixedbond")
CallableBond = 
   OptionEmbeddedFixedBond with properties:
                   CouponRate: [2x1 timetable]
                       Period: 1
                         Basis: 0
                 EndMonthRule: 1
                    Principal: 100
    DaycountAdjustedCashFlow: 0
        BusinessDayConvention: "actual"
                     Holidays: NaT
                    IssueDate: NaT
              FirstCouponDate: NaT
               LastCouponDate: NaT
                    StartDate: NaT
                     Maturity: 01-Jan-2022
                    CallDates: [2x1 datetime]
                     PutDates: [0x1 datetime]
                 CallSchedule: [2x1 timetable]
                  PutSchedule: [0x0 timetable]
            CallExerciseStyle: "american"
             PutExerciseStyle: [0x0 string]
                          Name: "option_embedded_fixedbond"
```
## **Create HullWhite Model**

Use [finmodel](#page-2997-0) to create a HullWhite model object.

```
Volume = 0.01:
AlphaCurve = 0.1;
HWModel = finmodel("hullwhite",'alpha',AlphaCurve,'sigma',VolCurve)
HWModel = 
   HullWhite with properties:
     Alpha: 0.1000
     Sigma: 0.0100
```
#### **Create IRTree Pricer for HullWhite Model**

Use [finpricer](#page-3000-0) to create an IRTree pricer object for a HullWhite model and use the ratecurve object for the 'DiscountCurve' name-value pair argument.

```
HWTreePricer = finpricer("IRTree",'Model',HWModel,'DiscountCurve',ZeroCurve,'TreeDates',ZeroDates)
```

```
HWTreePricer = 
   HWBKTree with properties:
              Tree: [1x1 struct]
         TreeDates: [4x1 datetime]
             Model: [1x1 finmodel.HullWhite]
     DiscountCurve: [1x1 ratecurve]
```
### **Create finportfolio Object and Add Callable Bond Instrument**

Create a [finportfolio](#page-3175-0) object with the vanilla bond, stepped coupon bond, float bond, and the call option.

```
myportfolio = finportfolio([VBond,SBond,Float,CallOption],HWTreePricer, [1,2,2,1])
```

```
myportfolio = 
   finportfolio with properties:
     Instruments: [4x1 fininstrument.FinInstrument]
         Pricers: [1x1 finpricer.irtree.HWBKTree]
    PricerIndex: [4x1 double]
        Quantity: [4x1 double]
```
Use [addInstrument](#page-3088-0) to add the callable bond instrument to the existing portfolio.

myportfolio = addInstrument(myportfolio,CallableBond,HWTreePricer,1)

```
myportfolio = 
   finportfolio with properties:
     Instruments: [5x1 fininstrument.FinInstrument]
         Pricers: [1x1 finpricer.irtree.HWBKTree]
     PricerIndex: [5x1 double]
        Quantity: [5x1 double]
```
myportfolio.PricerIndex

```
ans = 5×1
       1
       1
       1
       1
       1
```
The PricerIndex property has a length equal to the length of instrument objects in the finportfolio object and stores the index of which pricer is used for each instrument object. In this case, because there is only one pricer, each instrument must use that pricer.

## **Price Portfolio**

Use [pricePortfolio](#page-3079-0) to compute the price and sensitivities for the portfolio and the bond and option instruments in the portfolio.

```
format bank
[PortPrice,InstPrice,PortSens,InstSens] = pricePortfolio(myportfolio)
```
PortPrice = 600.55

InstPrice = *5×1*

 96.59 204.14 200.00 0.05 99.77

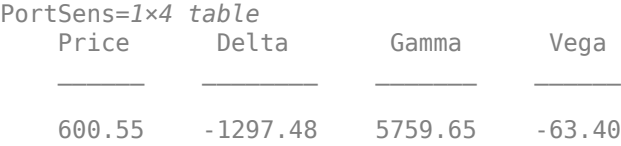

InstSens=*5×4 table*

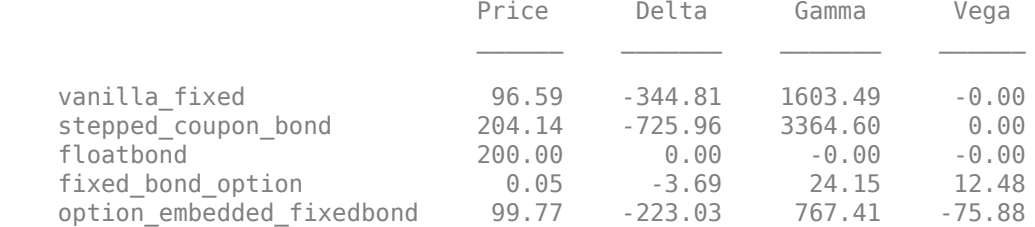

# **Calibrate SABR Model Using Normal (Bachelier) Volatilities with Analytic Pricer**

This example shows how to use two different methods to calibrate the SABR stochastic volatility model from market implied Normal (Bachelier) volatilities with negative strikes. Both approaches use the [SABR](#page-4080-0) analytic pricer. When the Beta parameter of the [SABR](#page-3877-0) model is set to zero, the model is a Normal SABR model, which allows computing the implied Normal volatilities for negative strikes.

## **Load Market Implied Normal (Bachelier) Volatility Data**

Set up hypothetical market implied Normal volatilities for European swaptions over a range of strikes before calibration. The swaptions expire in one year from the Settle date and have two-year swaps as the underlying instrument. The rates are expressed in decimals. The market implied Normal volatilities are converted from basis points to decimals. (Changing the units affects the numerical value and interpretation of the Alpha parameter in the [SABR](#page-3877-0) model.)

```
% Load the market implied Normal volatility data for swaptions expiring in one year.
Settle = datetime(2020, 4, 24);ExerciseDate = datetime(2021, 4, 24);
Basis = 1;
ZeroDates = Settle + [calmashs([3 6 9]) calyears([1 2 3 4 5 ... 6 7 10 15 20])]';
ZeroRates = [-.54 \cdot .57 \cdot .60 \cdot .62 \cdot .67 \cdot .67 \cdot .65 \cdot .61 \cdot . -.56 -.51 -.36 -.19 -.10]'/100;
Compounding = 1:
ZeroCurve = ratecurve("zero", Settle, ZeroDates, ZeroRates, 'Compounding', Compounding);
ATMStrike = -0.70/100;
MarketStrikes = ATMStrike + ((-0.5:0.25:1.5)')./100;
MarketVolatilities = [29.89 25.47 23.21 26.17 29.59 33.12 37.81 41.88 46.24]'/10000;
% At the time of Settle, define the underlying forward rate and the at-the-money volatility.
CurrentForwardValue = MarketStrikes(3)
```

```
CurrentForwardValue = -0.0070
```

```
ATMVolatility = MarketVolatilities(3)
```
ATMVolatility = 0.0023

## **Method 1: Calibrate Alpha, Rho, and Nu Directly**

You can calibrate the Alpha, Rho, and Nu parameters directly. Set the value of the Beta parameter to zero in order to allow negative rates in the [SABR](#page-3877-0) model (Normal SABR). After you fix the value of *β* (Beta), you fit the parameters *α* (Alpha), *ρ* (Rho), and *ν* (Nu) directly. The Optimization Toolbox™ function lsqnonlin generates the parameter values that minimize the squared error between the market volatilities and the volatilities computed by the [SABR](#page-4080-0) analytic pricer.

```
% Define the predetermined Beta
Betal = 0; % Setting Beta to zero allows negative rates for Normal volatilities
% Calibrate Alpha, Rho, and Nu
objFun = \mathcal{O}(X) MarketVolatilities - ...
     volatilities(finpricer("Analytic", 'Model', ...
    finmodel("SABR", 'Alpha', X(1), 'Beta', Beta1, 'Rho', X(2), ...
```

```
 'Nu', X(3), 'VolatilityType', 'Normal'), 'DiscountCurve', ZeroCurve), ...
    ExerciseDate, CurrentForwardValue, MarketStrikes);
% If necessary, adjust the tolerances and stopping criteria for lsqnonlin 
X = lsqnonlin(objFun, [ATMVolatility 0 0.5], [0 -1 0], [Inf 1 Inf]);
```
Local minimum found.

Optimization completed because the size of the gradient is less than the value of the optimality tolerance.

Alpha $1 = X(1)$ ;  $Rho1 = X(2)$ ;  $Nu1 = X(3)$ ;

### **Method 2: Calibrate Rho and Nu by Implying Alpha from At-The-Money Volatility**

Another method is to use an alternative calibration method. As in the first method, you set the value of *β* (Beta) to zero to allow negative rates. However, after fixing the value of *β* (Beta), you fit the parameters *ρ* (Rho) and *ν* (Nu) directly while *α* (Alpha) is implied from the market at-the-money volatility. Models calibrated using this method produce at-the-money volatilities that are equal to market quotes. This approach can be useful when at-the-money volatilities are quoted most frequently and are important to match. To imply *α* (Alpha) from market at-the-money Normal volatility (*σNormal*, *ATM*), solve the following cubic polynomial for *α* (Alpha), and select the smallest positive real root. This is similar to the approach used for implying *α* (Alpha) from market at-themoney Black volatility [\[2 on page 2-180\]](#page-309-0). However, note that the following expression that is used for Normal volatilities is different from the expression that is used for Black volatilities.

```
β(β − 2)T
\frac{\beta(\beta-2)T}{24F^{(2-2\beta)}}\alpha^{3} + \frac{\rho\beta\nu T}{4F^{(1-1)}}\frac{\rho \beta \nu T}{4F^{(1-\beta)}} \alpha^2 + \left(1 + \frac{2 - 3\rho^2}{24}\right)\left(\frac{-3\rho^2}{24}v^2T\right)α − σ<sub>Normal, ATM</sub>F<sup>-β</sup> = 0
```

```
% Define the predetermined Beta
Beta2 = 0; % Setting Beta to zero allows negative rates for Normal volatilities
% Year fraction from Settle date to option maturity
T = yearfrac(Settle, ExerciseDate, Basis);
% This function solves the SABR at-the-money volatility equation as a
% polynomial of Alpha
alpharootsNormal = \alpha(Rho,Nu) roots([...] Beta2.*(Beta2 - 2)*T/24/CurrentForwardValue^(2 - 2*Beta2) ...
    Rho*Beta2*Nu*T/4/CurrentForwardValue^(1 - Beta2) ...
    (1 + (2 - 3 * Rho^2) * Nu^2 * T/24) ...
     -ATMVolatility*CurrentForwardValue^(-Beta2)]);
% This function converts at-the-money volatility into Alpha by picking the
% smallest positive real root 
atmNormalVol2SabrAlpha = @(Rho, Nu) min(real(arrayfun(Q(x) ...x^*(x>0) + realmax*(x<0 || abs(imag(x))>1e-6), alpharootsNormal(Rho,Nu))));
% Calibrate Rho and Nu (while converting at-the-money volatility into Alpha
% using atmNormalVol2SabrAlpha)
objFun = @(X) MarketVolatilities - ...
     volatilities(finpricer("Analytic", 'Model', ...
    finmodel("SABR", 'Alpha', atmNormalVol2SabrAlpha(X(1), X(2)), ...
     'Beta', Beta2, 'Rho', X(1), 'Nu', X(2), 'VolatilityType', 'Normal'), ...
     'DiscountCurve', ZeroCurve), ...
```
ExerciseDate, CurrentForwardValue, MarketStrikes);

#### % If necessary, adjust the tolerances and stopping criteria for lsqnonlin  $X = \text{lgmonlin}(\text{objFun}, [0 0.5], [-1 0], [1 Int]);$

Local minimum found.

Optimization completed because the size of the gradient is less than the value of the optimality tolerance.

```
Rho2 = X(1);
Nu2 = X(2);
```
% Obtain final Alpha from at-the-money volatility using calibrated parameters Alpha2 = atmNormalVol2SabrAlpha(Rho2, Nu2);

```
% Display calibrated parameters
C = \{Alpha1B Betal Rhol Nul; Alpha2 Beta2 Rho2 Nu2};
format;
CalibratedPrameters = cell2table(C, ... 'VariableNames',{'Alpha' 'Beta' 'Rho' 'Nu'},...
     'RowNames',{'Method 1';'Method 2'})
```
CalibratedPrameters=*2×4 table*

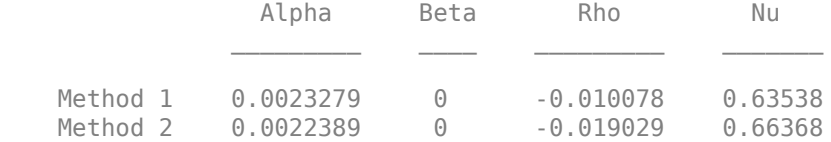

## **Use the Calibrated Models**

Use the calibrated models to compute new volatilities at any strike value, including negative strikes.

Compute volatilities for models calibrated using Method 1 and Method 2, then plot the results. The model calibrated using Method 2 reproduces the market at-the-money volatility (marked with a circle) exactly.

```
PlottingStrikes = (min(MarketStrikes)-0.0025:0.0001:max(MarketStrikes)+0.0025)';
% Compute volatilities for model calibrated by Method 1
SABR Model Method 1 = \text{finned}('SABR". \dots 'Alpha', Alpha1, 'Beta', Beta1, 'Rho', Rho1, 'Nu', Nu1, ...
     'VolatilityType', 'Normal');
ComputedVols1 = volatilities(finpricer("Analytic", ...
    'Model', SABR_Model_Method_1, 'DiscountCurve', ZeroCurve), ...
   ExerciseDate, CurrentForwardValue, PlottingStrikes);
% Compute volatilities for model calibrated by Method 2
SABR_Model_Method_2 = finnodel("SABR", ... 'Alpha', Alpha2, 'Beta', Beta2, 'Rho', Rho2, 'Nu', Nu2, ...
 'VolatilityType', 'Normal');
ComputedVols2 = volatilities(finpricer("Analytic", ...
    'Model', SABR_Model_Method_2, 'DiscountCurve', ZeroCurve), ...
     ExerciseDate, CurrentForwardValue, PlottingStrikes);
```

```
figure;
plot(MarketStrikes,MarketVolatilities*10000,'xk',...
   PlottingStrikes,ComputedVols1*10000,'b', ...
    PlottingStrikes,ComputedVols2*10000,'r', ...
    CurrentForwardValue,ATMVolatility*10000,'ok',...
     'MarkerSize',10);
h = qca;line([0,0],[min(h.YLim),max(h.YLim)],'LineStyle','--');
xlabel('Strike', 'FontWeight', 'bold');
ylabel('Implied Normal Volatility (bps)', 'FontWeight', 'bold');
legend('Market Volatilities', 'Normal SABR Model (Method 1)', ...
     'Normal SABR Model (Method 2)', 'At-the-money volatility', ...
     'Location', 'northwest');
```
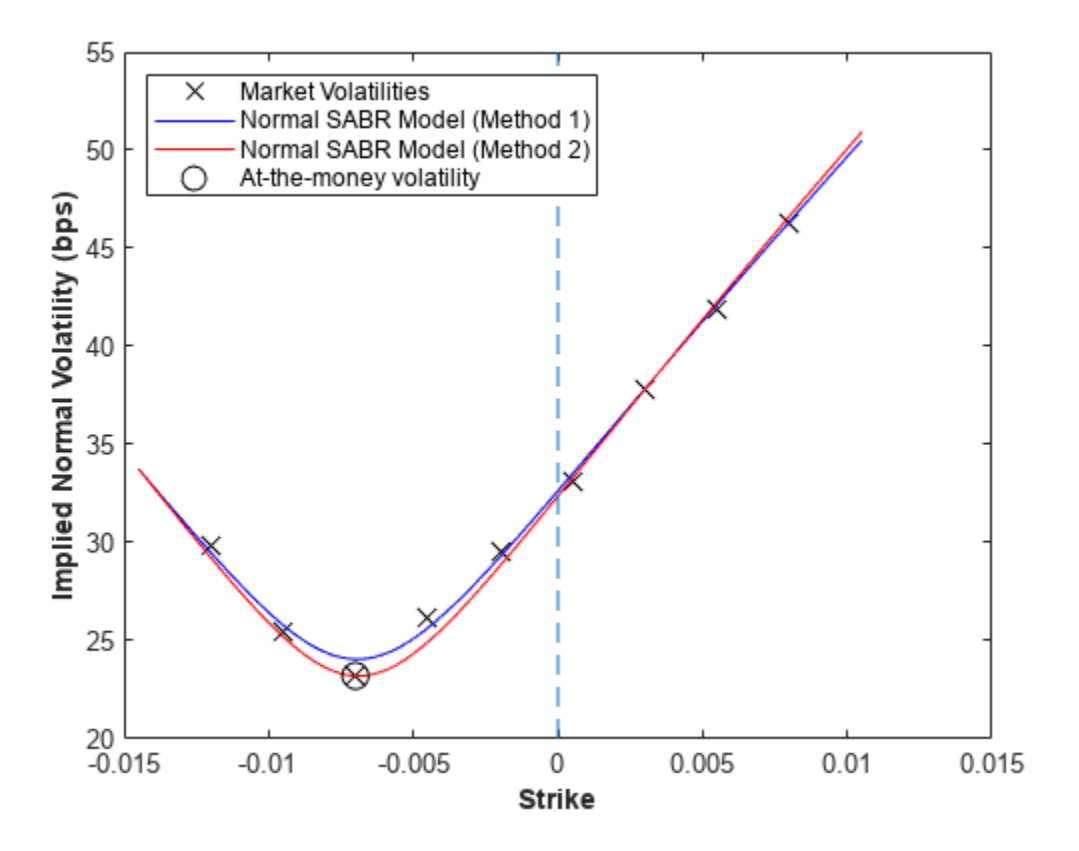

## **References**

[1] Hagan, Patrick S., Deep Kumar, Andrew S. Lesniewski, and Diana E. Woodward. "Managing Smile Risk." *Wilmott Magazine*, (January 2002):84-108.

[2] West, Graeme. "Calibration of the SABR Model in Illiquid Markets." *Applied Mathematical Finance*. 12, no. 4 (December 2005): 371–385.

## <span id="page-310-0"></span>**Calibrate SABR Model Using Analytic Pricer**

This example shows how to use two different methods to calibrate a SABR stochastic volatility model from market implied Black volatilities. Both approaches use the [SABR](#page-4080-0) analytic pricer.

## **Load Market Implied Black Volatility Data**

This example sets up hypothetical market implied Black volatilities for European swaptions over a range of strikes before calibration. The swaptions expire in three years from the Settle date and have five-year swaps as the underlying instrument. The rates are expressed in decimals. (Changing the units affects the numerical value and interpretation of the Alpha parameter in the [SABR](#page-3877-0) model.)

Load the market implied Black volatility data for swaptions expiring in three years.

```
Settle = datetime(2013, 7, 10);
ZeroDates = Settle + [calmonths([1 2 3 6 9]) calyears([1 2 3 4 5 6 7 8 9 10 12])]';
ZeroRates = [0.25 0.3 0.33 0.42 0.8 0.9 1.1 1.2 ...
     1.8 2.2 2.4 2.71 2.95 3.02 3.24 3.58]'/100;
Compoundina = 1:
ZeroCurve = ratecurve("zero", Settle, ZeroDates, ZeroRates, 'Compounding', Compounding);
ExerciseDate = datetime(2016, 7, 10);
MarketStrikes = [2.46 2.96 3.46 3.96 4.46 4.96 5.46]'/100;
MarketVolatilities = [44.3 40.2 36.7 35.7 37.2 38.1 39.8]'/100;
```
At the time of Settle, define the underlying forward rate and the at-the-money volatility.

CurrentForwardValue = MarketStrikes(4)

 $CurrentForwardValue = 0.0396$ 

```
ATMVolatility = MarketVolatilities(4)
```
ATMVolatility = 0.3570

## **Method 1: Calibrate Alpha, Rho, and Nu Directly**

You can calibrate the Alpha, Rho, and Nu model parameters directly. Set the value of Beta either by fitting historical market volatility data or by choosing a value appropriate for the market [[1 on page 2-](#page-313-0) [184](#page-313-0)]. For this example, use the value  $0.5$ .

```
% Define the predetermined Beta.
Beta1 = 0.5;
```
After fixing the value of *β* (Beta), fit the parameters *α* (Alpha), *ρ* (Rho), and *ν* (Nu) directly. The Optimization Toolbox™ function lsqnonlin generates the parameter values that minimize the squared error between the market volatilities and the volatilities computed by the [SABR](#page-4080-0) analytic pricer.

```
% Calibrate Alpha, Rho, and Nu.
objFun = @(X) MarketVolatilities - ...
     volatilities(finpricer("Analytic", 'Model', ...
 finmodel("SABR", 'Alpha', X(1), 'Beta', Beta1, 'Rho', X(2), 'Nu', X(3)), ...
 'DiscountCurve', ZeroCurve), ExerciseDate, CurrentForwardValue, MarketStrikes);
```

```
X = lsqnonlin(objFun, [0.5 0 0.5], [0 -1 0], [Inf 1 Inf];
```

```
Local minimum found.
```
Optimization completed because the size of the gradient is less than the value of the optimality tolerance.  $Alpha1 = X(1)$ ;  $Rho1 = X(2)$ ;

## **Method 2: Calibrating Rho and Nu by Implying Alpha from At-The-Money Volatility**

You can also use an alternative calibration method. Set the value of *β* (Beta) as in the first method.

 $Beta2 = 0.5;$ 

 $Nu1 = X(3)$ ;

Next you fit the parameters *ρ* (Rho) and *ν* (Nu) directly while *α* (Alpha) is implied from the market atthe-money volatility. Models calibrated using this method produce at-the-money volatilities that are equal to market quotes. This approach is widely used in swaptions, where at-the-money volatilities are quoted most frequently and are important to match. To imply *α* (Alpha) from market at-themoney volatility ( $\sigma_{ATM}$ ), the following cubic polynomial is solved for  $\alpha$  (Alpha), and the smallest positive real root is selected [\[2 on page 2-184\]](#page-313-0).

$$
\frac{(1-\beta)^2 T}{24 F^{(2-2\beta)}} \alpha^3 + \frac{\rho \beta \nu T}{4 F^{(1-\beta)}} \alpha^2 + \left(1 + \frac{2-3\rho^2}{24} \nu^2 T\right) \alpha - \sigma_{ATM} F^{(1-\beta)} = 0
$$

Here:

*F* is the current forward value

*T* is the year fraction to maturity.

Fit the parameters by defining an anonymous function.

```
% Year fraction from Settle to option maturity.
T = yearfrac(Settle, ExerciseDate, 1);
% This function solves the SABR at-the-money volatility equation as a
% polynomial of Alpha. 
alpharoots = @(Rho, Nu) roots([...] (1 - Beta2)^2*T/24/CurrentForwardValue^(2 - 2*Beta2) ...
    Rho*Beta2*Nu*T/4/CurrentForwardValue^(1 - Beta2) ...
    (1 + (2 - 3 * Rho^2) * Nu^2 * T/24) ... -ATMVolatility*CurrentForwardValue^(1 - Beta2)]);
% This function converts at-the-money volatility into Alpha by picking the
% smallest positive real root.
```
 $atmVol2SabrAlpha = @(Rho,Nu) min(real(arrayfun@(x) ...$  $x^*(x>0)$  + realmax\*(x<0 || abs(imag(x))>1e-6), alpharoots(Rho,Nu))));

The function atmVol2SabrAlpha converts at-the-money volatility into *α* (Alpha) for a given set of *ρ* (Rho) and *ν* (Nu). This function is then used in the objective function to fit the parameters *ρ* (Rho) and *ν* (Nu).

```
% Calibrate Rho and Nu (while converting at-the-money volatility into Alpha
% using atmVol2SabrAlpha).
```

```
objFun = @(X) MarketVolatilities - ...
```

```
 volatilities(finpricer("Analytic", 'Model', finmodel("SABR", ...
'Alpha', atmVol2SabrAlpha(X(1), X(2)), 'Beta', Beta2, 'Rho', X(1), 'Nu', X(2)), ...
 'DiscountCurve', ZeroCurve), ExerciseDate, CurrentForwardValue, MarketStrikes);
```
 $X = \text{lgmonlin}(\text{objFun}, [0 0.5], [-1 0], [1 Int]);$ 

Local minimum found.

```
Optimization completed because the size of the gradient is less than
the value of the optimality tolerance.
```
 $Rho2 = X(1)$ ;  $Nu2 = X(2)$ ;

The calibrated parameter *α* (Alpha) is computed using the calibrated parameters *ρ* (Rho) and *ν* (Nu).

```
% Obtain final Alpha from at-the-money volatility using calibrated
% parameters.
Alpha2 = atmVol2SabrAlpha(Rho2, Nu2);
% Display calibrated parameters.
C = \{Alpha1 \text{ Beta1 Rhol Nul};Alpha2 \text{ Beta2 Rhol Nul};CalibratedPrameters = cell2table(C, ... 'VariableNames',{'Alpha' 'Beta' 'Rho' 'Nu'},...
      'RowNames',{'Method 1';'Method 2'})
CalibratedPrameters=2×4 table
                     Alpha Beta Rho Nu 
\mathcal{L}_\text{max} = \mathcal{L}_\text{max} = \mathcal{L}_\text{max} = \mathcal{L}_\text{max} = \mathcal{L}_\text{max} = \mathcal{L}_\text{max} = \mathcal{L}_\text{max} = \mathcal{L}_\text{max}Method 1 0.060203 0.5 0.19131 0.85327
    Method 2  0.058851  0.5  0.18901  0.88627
```
#### **Use Calibrated Models**

Use the calibrated models to compute new volatilities at any strike value.

Compute volatilities for models calibrated using Method 1 and Method 2 and plot the results.

```
PlottingStrikes = (1.75:0.1:5.50)'/100;
```

```
% Compute volatilities for model calibrated by Method 1.
SABR Model Method 1 = \text{finned}('SABR". \dots 'Alpha', Alpha1, 'Beta', Beta1, 'Rho', Rho1, 'Nu', Nu1);
ComputedVols1 = volatilities(finpricer("Analytic", ...
    'Model', SABR Model Method 1, 'DiscountCurve', ZeroCurve), ...
    ExerciseDate, CurrentForwardValue, PlottingStrikes);
% Compute volatilities for model calibrated by Method 2.
SABR Model Method 2 = \text{finned}("SABR", ... 'Alpha', Alpha2, 'Beta', Beta2, 'Rho', Rho2, 'Nu', Nu2);
ComputedVols2 = volatilities(finpricer("Analytic", ...
    'Model', SABR_Model_Method_2, 'DiscountCurve', ZeroCurve), ...
    ExerciseDate, CurrentForwardValue, PlottingStrikes);
```

```
figure;
```

```
plot(MarketStrikes,MarketVolatilities,'xk',...
    PlottingStrikes,ComputedVols1,'b', ...
     PlottingStrikes,ComputedVols2,'r', ...
    CurrentForwardValue,ATMVolatility,'ok',...
     'MarkerSize',10);
xlim([0.01 0.06]);
ylim([0.35 0.5]);
xlabel('Strike', 'FontWeight', 'bold');
ylabel('Implied Black Volatility', 'FontWeight', 'bold');
legend('Market Volatilities', 'SABR Model (Method 1)',...
 'SABR Model (Method 2)', 'At-the-money volatility');
```
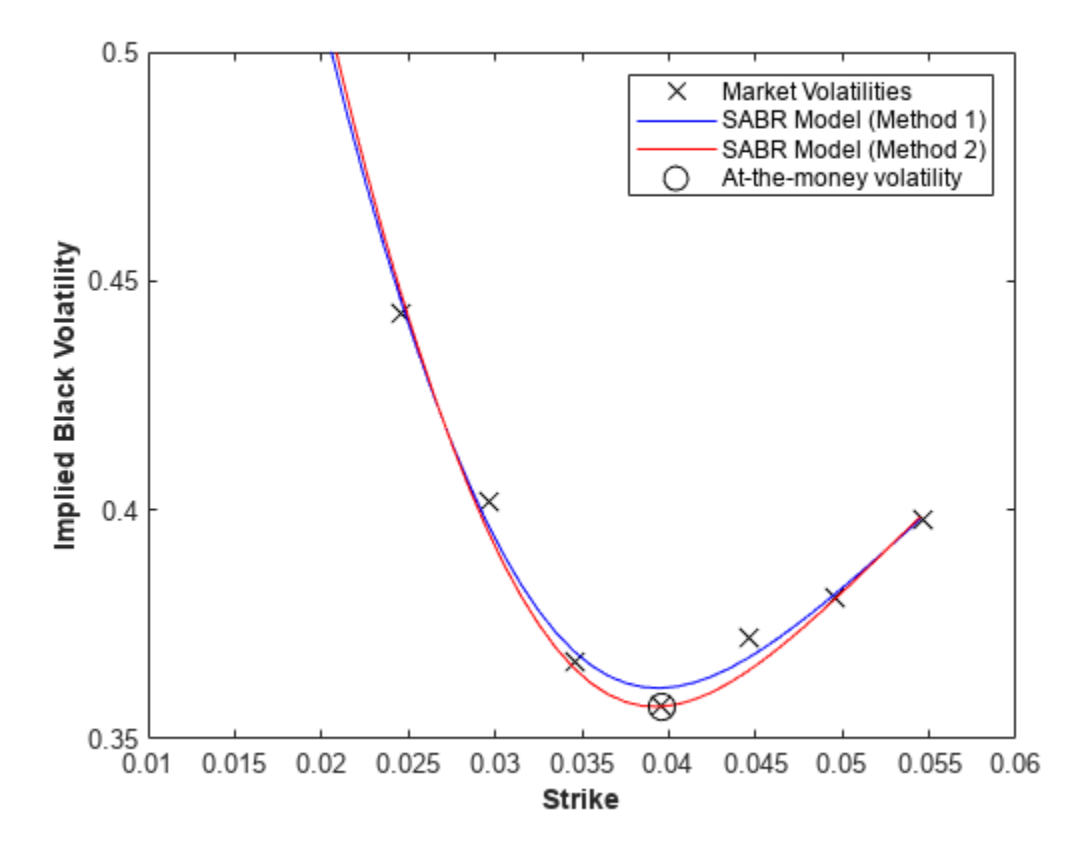

The model calibrated using Method 2 reproduces the market at-the-money volatility (marked with a circle) exactly.

## **References**

[1] Hagan, Patrick S., Deep Kumar, Andrew S. Lesniewski, and Diana E. Woodward. "Managing Smile Risk." *Wilmott Magazine*. (January 2002): 84–108.

[2] West, Graeme. "Calibration of the SABR Model in Illiquid Markets." *Applied Mathematical Finance*. 12, no. 4 (December 2005): 371–385.

## **Price a Swaption Using SABR Model and Analytic Pricer**

This example shows how to price a swaption using the [SABR](#page-3877-0) model. First, you construct a swaption volatility surface from market volatilities by calibrating the [SABR](#page-3877-0) model parameters separately for each swaption maturity using the [SABR](#page-4080-0) analytic pricer. You then compute the swaption price by using the implied Black volatility on the surface with the [SABR](#page-4080-0) analytic pricer.

## **Step 1. Load market swaption volatility data.**

Load the zero curve and market implied Black volatility data for swaptions.

```
Settle = datetime(2013, 6, 14);
ZeroDates = Settle + [calmonths([1\ 3\ 6]) calyears([1\ 2\ 3\ 4\ 5\ 6\ 7\ 8\ 9\ 10\ 12\ 15\ 20])]';
ZeroRates = [0.22 0.31 0.45 0.73 0.54 0.72 1.22 1.54 1.83 1.92 ...
     2.16 2.32 2.52 2.93 3.12 3.36]'/100;
ZeroCurve = ratecurve("zero", Settle, ZeroDates, ZeroRates, 'Compounding', 1);
ExerciseDates = Settle + [calmonths(3) calyears([1\ 2\ 3\ 4\ 5\ 7\ 10])]';
YearsToExercise = yearfrac(Settle,ExerciseDates,1);
NumMaturities = length(YearsToExercise);
MarketVolatilities = [ ... 
    56.5 52.7 49.1 44.9 43.5 40.5 34.8 32.2
    45.8 46.2 44.2 41.1 39.1 36.1 33.2 31.3
    34.7 38.8 39.0 37.2 36.8 33.2 30.1 28.1
    33.9 35.9 36.9 35.8 34.2 30.5 29.0 27.0
    40.8 41.2 38.6 37.0 35.3 32.0 29.5 26.5
    45.1 42.8 41.2 38.3 37.2 33.2 30.3 27.2
    50.2 45.4 43.2 39.9 38.0 34.1 31.5 28.3]/100;
MarketStrikes = [ ...
   1.02 1.31 1.78 2.08 2.21 2.34 2.60 2.69;
  1.52 1.81 2.28 2.58 2.71 2.84 3.10 3.19;
  2.02 2.31 2.78 3.08 3.21 3.34 3.60 3.69;
  2.52 2.81 3.28 3.58 3.71 3.84 4.10 4.19;
  3.02 3.31 3.78 4.08 4.21 4.34 4.60 4.69;
  3.52 3.81 4.28 4.58 4.71 4.84 5.10 5.19;
  4.02 4.31 4.78 5.08 5.21 5.34 5.60 5.69]/100;
CurrentForwardValues = MarketStrikes(4,:)
CurrentForwardValues = 1×8
     0.0252 0.0281 0.0328 0.0358 0.0371 0.0384 0.0410 0.0419
ATMVolatilities = MarketVolatilities(4,:)
ATMVolatilities = 1×8
 0.3390 0.3590 0.3690 0.3580 0.3420 0.3050 0.2900 0.2700
```
The current underlying forward rates and the corresponding at-the-money volatilities across the eight swaption maturities are represented in the fourth rows of the two matrices.

## **Step 2. Calibrate the SABR model parameters for each swaption maturity.**

When you use a static [SABR](#page-3877-0) model, where the model parameters are assumed to be constant with respect to time, the parameters are calibrated separately for each swaption maturity (years to exercise) in a for loop using the [SABR](#page-4080-0) analytic pricer. To better represent market at-the-money volatilities, the Alpha parameter values are implied by the market at-the-money volatilities (for details, see Method 2 in ["Calibrate SABR Model Using Analytic Pricer" on page 2-181](#page-310-0)).

```
% Define the predetermined Beta, calibrate SABR model parameters for each
% swaption maturity, and display the calibrated parameters in a table. 
Beta = 0.5;
Betas = repmat(Beta, NumMaturities, 1);
Alphas = zeros(NumMaturities, 1);
Rhos = zeros(NumMaturities, 1);
Nus = zeros(NumMaturities, 1);
options = optimoptions('lsqnonlin','Display','none');
for k = 1: NumMaturities
     % This function solves the SABR at-the-money volatility equation as a
     % polynomial of Alpha.
    alpharoots = @(Rho, Nu) roots([...] (1 - Beta)^2*YearsToExercise(k)/24/CurrentForwardValues(k)^(2 - 2*Beta) ...
         Rho*Beta*Nu*YearsToExercise(k)/4/CurrentForwardValues(k)^(1 - Beta) ...
        (1 + (2 - 3 * Rho^2) * Nu^2 * YearsToExercise(k)/24) ... -ATMVolatilities(k)*CurrentForwardValues(k)^(1 - Beta)]);
    % This function converts at-the-money volatility into Alpha by picking the
    % smallest positive real root.
   atmVol2SabrAlpha = @(Rho, Nu) min(real(arrayfun(Q(x))...x^*(x>0) + realmax*(x<0 || abs(imag(x))>1e-6), alpharoots(Rho,Nu))));
    % Fit Rho and Nu (while converting at-the-money volatility into Alpha). 
   objFun = @(X) MarketVolatilities(:,k) - ...
     volatilities(finpricer("Analytic", 'Model', finmodel("SABR", ...
    'Alpha', atmVol2SabrAlpha(X(1), X(2)), 'Beta', Beta, 'Rho', X(1), 'Nu', X(2)), ...
     'DiscountCurve', ZeroCurve), ExerciseDates(k), CurrentForwardValues(k), MarketStrikes(:,k));
   X = lsqnonlin(objFun, [0 \ 0.5], [-1 \ 0], [1 \ Int], options);
   Rho = X(1);
   Nu = X(2);
    % Get final Alpha from the calibrated parameters.
    Alpha = atmVol2SabrAlpha(Rho, Nu);
   Alpha(k) = Alpha;
   Rhos(k) = Rho;Nus(k) = Nu;end
CalibratedParameters = array2table([Alphas Betas Rhos Nus],...
     'VariableNames',{'Alpha' 'Beta' 'Rho' 'Nu'},...
     'RowNames',{'3M into 10Y';'1Y into 10Y';...
     '2Y into 10Y';'3Y into 10Y';'4Y into 10Y';...
     '5Y into 10Y';'7Y into 10Y';'10Y into 10Y'})
CalibratedParameters=8×4 table
 Alpha Beta Rho Nu
```
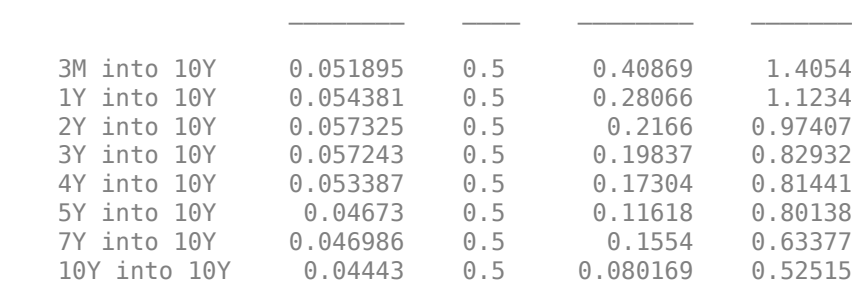

## **Step 3. Construct a volatility surface.**

Use the calibrated [SABR](#page-3877-0) model to compute new volatilities at any strike value to produce a smooth smile for a given maturity. This can be repeated for each maturity to form a volatility surface.

Compute volatilities using the calibrated models for each maturity and plot the volatility surface.

```
PlottingStrikes = (0.95:0.1:5.8)'/100;
ComputedVols = zeros(length(PlottingStrikes), NumMaturities);
for k = 1: Num Maturities
    SABRModel = finnodel("SABR", ...'Alpha', Alphas(k), 'Beta', Betas(k), 'Rho', Rhos(k), 'Nu', Nus(k));
     ComputedVols(:,k) = volatilities(finpricer("Analytic", ...
        'Model', SABRModel, 'DiscountCurve', ZeroCurve), ...
         ExerciseDates(k), CurrentForwardValues(k), PlottingStrikes);
end
figure;
surf(YearsToExercise, PlottingStrikes, ComputedVols);
xlim([0 10]); ylim([0.0095 0.06]); zlim([0.2 0.8]);
view(113,32);
set(gca, 'Position', [0.13 0.11 0.775 0.815], ...
     'PlotBoxAspectRatioMode', 'manual');
xlabel('Years to exercise', 'Fontweight', 'bold');
ylabel('Strike', 'Fontweight', 'bold');
zlabel('Implied Black volatility', 'Fontweight', 'bold');
```
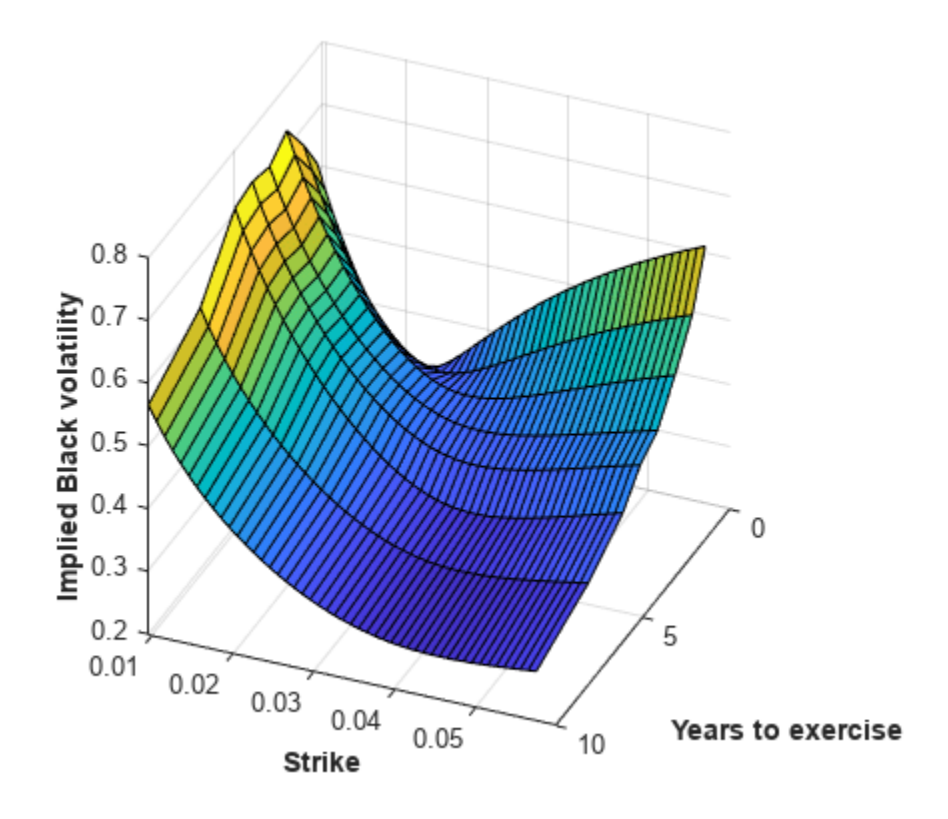

Note that in this volatility surface, the smiles tend to get flatter for longer swaption maturities (years to exercise). This is consistent with the Nu parameter values tending to decrease with swaption maturity, as shown in the table for CalibratedParameters.

## **Step 4. Use the SABR analytic pricer to price a swaption.**

Use the [SABR](#page-4080-0) analytic pricer to price a swaption that matures in five years. First, create the underlying 10-year swap instrument starting in five years and create the [Swaption](#page-3684-0) instrument for this underlying [Swap](#page-3655-0). Then create the [SABR](#page-3877-0) model for this swaption maturing in five years, which is used for creating the [SABR](#page-4080-0) analytic pricer.

```
% Create the underlying 10-year swap starting in 5 years.
MaturityIdx = 6;SwapStartDate = ExerciseDates(MaturityIdx);
SwapMaturity = SwapStartDate + calyears(10);
Swap = fininstrument("Swap", 'Maturity', SwapMaturity, ...
 'LegRate', [0 0], "LegType",["fixed" "float"],...
 "ProjectionCurve", ZeroCurve, "StartDate", SwapStartDate)
Swap = Swap with properties:
                     LegRate: [0 0]
                     LegType: ["fixed" "float"]
                        Reset: [2 2]
                        Basis: [0 0]
                     Notional: 100
```

```
 LatestFloatingRate: [NaN NaN]
                  ResetOffset: [0 0]
     DaycountAdjustedCashFlow: [0 0]
              ProjectionCurve: [1x2 ratecurve]
        BusinessDayConvention: ["actual" "actual"]
                     Holidays: NaT
                 EndMonthRule: [1 1]
                    StartDate: 14-Jun-2018
                     Maturity: 14-Jun-2028
                         Name: ""
% Create the swaption (for the underlying 10-year swap) maturing in five
% years.
SwaptionExerciseDate = SwapStartDate;
Reset = 1; 
OptSpec = 'call';
Strike = 0.0272;
Swaption = fininstrument("Swaption", 'Strike', Strike, ...
 'ExerciseDate', SwaptionExerciseDate, 'Swap', Swap, 'OptionType', OptSpec)
Swaption = 
   Swaption with properties:
        OptionType: "call"
     ExerciseStyle: "european"
      ExerciseDate: 14-Jun-2018
            Strike: 0.0272
              Swap: [1x1 fininstrument.Swap]
              Name: ""
% Create the SABR model for the swaption maturing in five years.
SABRModel = finnodel("SABR", ... 'Alpha', Alphas(MaturityIdx), 'Beta', Betas(MaturityIdx), ...
         'Rho', Rhos(MaturityIdx), 'Nu', Nus(MaturityIdx))
SABRModel = 
   SABR with properties:
              Alpha: 0.0467
               Beta: 0.5000
                Rho: 0.1162
                 Nu: 0.8014
              Shift: 0
     VolatilityType: "black"
% Create the SABR analytic pricer.
SABRPricer = finpricer("Analytic", 'Model', SABRModel, 'DiscountCurve', ZeroCurve)
SABRPricer = 
   SABR with properties:
     DiscountCurve: [1x1 ratecurve]
             Model: [1x1 finmodel.SABR]
```
To visualize the SABR implied Black volatility used in pricing the swaption, first compute the current forward swap rate by using the [parswaprate](#page-3145-0) function.

CurrentForwardSwapRate = parswaprate(Swap,ZeroCurve)

 $CurrentForwardSwapRate = 0.0384$ 

Next, compute the SABR implied Black volatility for this [Swaption](#page-3684-0) by using the [volatilities](#page-3151-0) function, and it is marked with a red arrow in the figure at the bottom.

```
SABRBlackVolatility = volatilities(SABRPricer, ...
          SwaptionExerciseDate, CurrentForwardSwapRate, Strike)
```
SABRBlackVolatility = 0.3665

```
text (YearsToExercise(MaturityIdx), Strike, SABRBlackVolatility, ...
     '\leftarrow', 'Color', 'r', 'FontWeight', 'bold', 'FontSize', 22);
```
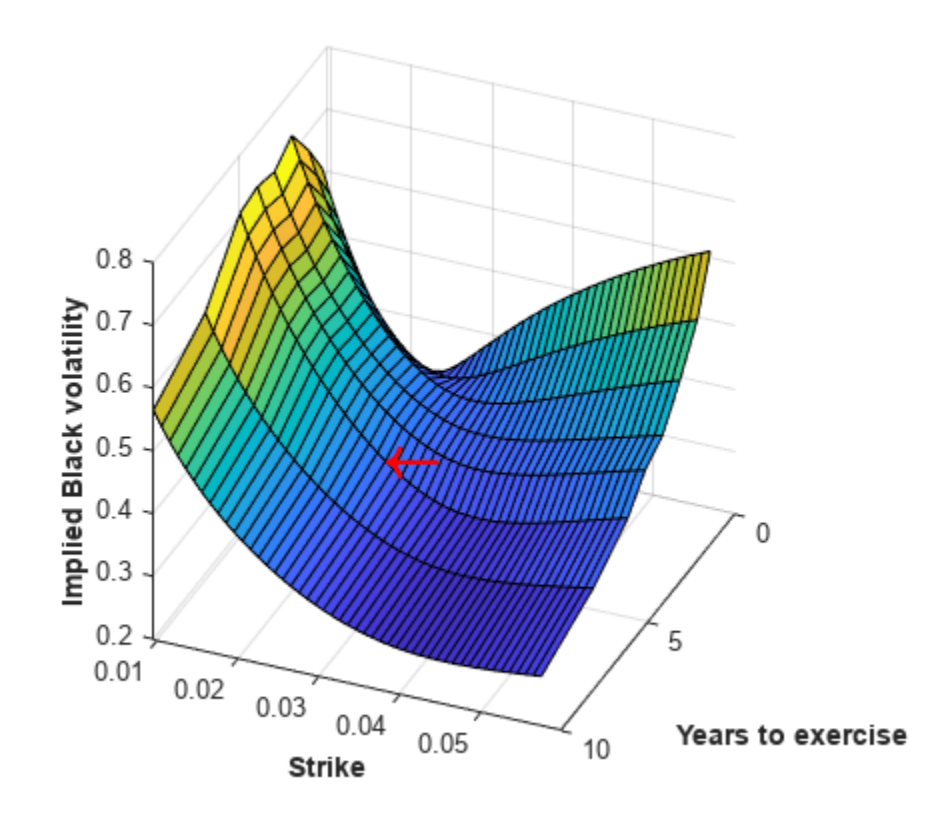

Finally, price the swaption using the [price](#page-3018-0) function of the [SABR](#page-4080-0) analytic pricer.

SwaptionPrice = price(SABRPricer, Swaption)

SwaptionPrice = 13.0141

## **References**

[1] Hagan, Patrick S., Deep Kumar, Andrew S. Lesniewski, and Diana E. Woodward. "Managing Smile Risk." *Wilmott Magazine*. (January 2002): 84–108.

[2] West, Graeme. "Calibration of the SABR Model in Illiquid Markets." *Applied Mathematical Finance*. 12, no. 4 (December 2005): 371–385.

# **Compute LIBOR Fallback**

This example shows how to compute a USD LIBOR fallback. Regulators and industry groups have recommended that firms transition away from the London inter-bank offered rate (LIBOR) and prepare to replace them with overnight Alternative Reference Rates (ARRs). What happens to contracts with a notional value of trillions of dollars if they refer to a benchmark that no longer exists? If the LIBOR benchmark is no longer published, references to that benchmark rate must change and benchmark rates "fall back" to a new benchmark in contracts. For example, if a 30-year floating-rate instrument with a three-month coupon based on the LIBOR rate is created in 2008 and expires in 2038, then the rate will need to change in 2023 because in 2023, the publication of a LIBOR rate permanently ceases. To calculate three-month coupon payments after 2023, you must use a LIBOR fallback. This example is based on the ISDA® [2020 IBOR Fallbacks Protocol](https://www.isda.org/protocol/isda-2020-ibor-fallbacks-protocol/).

## **Spread Adjustments**

Use spread adjustments from the ISDA® website at [LIBOR Cessation and the Impact on Fallbacks](https://www.isda.org/2021/03/05/libor-cessation-and-the-impact-on-fallbacks/) [Protocol](https://www.isda.org/2021/03/05/libor-cessation-and-the-impact-on-fallbacks/).

```
Adjustment = [.00644 .03839 .11448 .18456 .26161 .42826 .71513]'/100;
TenorLabel = ["ON","1W","1M","2M","3M","6M","12M"]';
Tenors = [calas(1) calweeks(1) calmonths([1 2 3 6 12])];
SpreaddjustmentTable = table(TenorLabel, Adjustment);nTenors = height(SpreadAdjustmentTable);
```
## **Example Data**

Run this example using the following example data.

```
RateRecordDate = datetime(2021, 2, 26);RateTenor = "1M";
ARR DC = 360;
```
### **Obtain Calculation Date**

Use RateRecordDate and Tenors to calculate CalculationDate.

```
CalculationDate = RateRecordDate + Tenors(RateTenor == TenorLabel);
if ~isbusday(CalculationDate)
     CalculationDate = busdate(CalculationDate);
end
```
### **Obtain Historical Data**

For this example, the historical data is hard-coded. However, you can also use Datafeed Toolbox™ with Federal Reserve Economic Data (FRED®) to obtain the historical data.

```
getFredData = false;
if getFredData
    ARR\_ID = 'S0FR';c = freq; c.DataReturnFormat = 'timetable';
     c.DatetimeType = 'datetime';
     FredData = fetch(c,ARR_ID,RateRecordDate,CalculationDate);
    SOFRData = FredData.Data{1}; SOFRData(isnan(SOFRData{:,1}),:) = [];
else
```

```
 SOFRRates = [0.01 0.02 0.04 0.04 0.02 0.02 0.02 0.02 0.02 0.01 ...
         0.01 0.01 0.01 0.01 0.01 0.01 0.01 0.01 0.01 0.01 0.01]';
   SOFRDates = busdays(RateRecordDate,CalculationDate);
    SOFRData = timetable(SOFRDates, SOFRRates);
end
```
## **Compute Spread Adjustment**

Obtain the spread adjustment from SpreadAdjustmentTable.

SpreadAdj = Adjustment(RateTenor == TenorLabel);

### **Compute ARR**

Compute the alternative reference rate (ARR) using the relevant reference rate data.

```
tau = days(diff(SOFRData.Properties.RowTimes))/ARR_DC;
relRate = SOFRData{1:end-1,1};CompRate = prod(1 + tau.*1/100.*relRate) - 1;ARR = ARR DC/days(CalculationDate - RateRecordDate)*CompRate;
ARR = round(ARR, 7);
```
## **Compute Fallback Rate**

FallbackRate is the sum of ARR and SpreadAdj.

FallbackRate = ARR + SpreadAdj

 $FallbackRate = 0.0013$ 

# **Use treeviewer to Examine HWTree and PriceTree When Pricing European Callable Bond**

This example demonstrates how to use [treeviewer](#page-2683-0) to examine tree information for a Hull-White tree when you price a European callable bond.

## **Specify Input Parameters**

Define the interest-rate curve information.

```
Rates = [0.035; 0.042147; 0.047345; 0.052707];
ValuationDate = 'Jan-1-2019';
EndDates = {'Jan-1-2020'; 'Jan-1-2021'; 'Jan-1-2022'; 'Jan-1-2023'};
Compounding = 1;
```
Define the callable bond instruments. The first instrument is the first entry in the arrays. So, for example, the first instrument has a strike price of \$98 and a maturity of January 1, 2022.

```
Settle = '01 - Jan - 2019';
Maturity = {'01-Jan-2022'; '01-Jan-2023'};
CouponRate = {{'01-Jan-2021' .0425; '01-Jan-2023' .0450}}; 
0ptType = 'call';Strike = [98; 95];
ExerciseDates= {'01-Jan-2021'; '01-Jan-2022'};
Basis = 1:
```
Define the volatility information and HW one-factor parameters.

```
VolDates = ['1-Jan-2020'; '1-Jan-2021'; '1-Jan-2022'; '1-Jan-2023'];
Volume = 0.05;Alphabates = '01-01-2023';
AlphaCurve = 0.05;
```
### **Build Hull-White One-Factor Tree**

Use [hwtree](#page-1506-0) to build a one-factor tree.

```
RateSpec = intenvset('ValuationDate', ValuationDate, 'StartDates', ValuationDate,...
'EndDates', EndDates,'Rates', Rates, 'Compounding', Compounding, 'Basis', Basis); 
HWVolSpec = hwvolspec(RateSpec.ValuationDate, VolDates, VolCurve, AlphaDates, AlphaCurve);
HWTimeSpec = hwtimespec(RateSpec.ValuationDate, VolDates, Compounding);
HWTimeSpec.Basis = Basis;
```
HWT = hwtree(HWVolSpec, RateSpec, HWTimeSpec);

### **Price Both Callable Instruments**

Use [optembndbyhw](#page-2231-0) to price the callable bond with embedded options.

```
[Price, PriceTree] = optembndbyhw(HWT, CouponRate, Settle, Maturity, OptType, Strike,...
ExerciseDates, 'Period', 1, 'Basis', Basis)
```

```
Price = 2×1
    96.4131
```
92.9341
```
PriceTree = struct with fields:
                 FinObj: 'HWPriceTree'
                    tObs: [0 1 2 3 4]
                  PTree: {1x5 cell}
               ProbTree: {1x5 cell}
                 ExTree: {1x5 cell}
             ExProbTree: {1x5 cell}
     ExProbsByTreeLevel: [2x5 double]
                Connect: {[2] [2 3 4] [2 3 4 5 6]}
```
### **Examine Hull-White Tree Structure**

Use [treeviewer](#page-2683-0) to examine the Hull-White interest-rate tree that is the input for the embedded option pricer.

treeviewer(HWT)

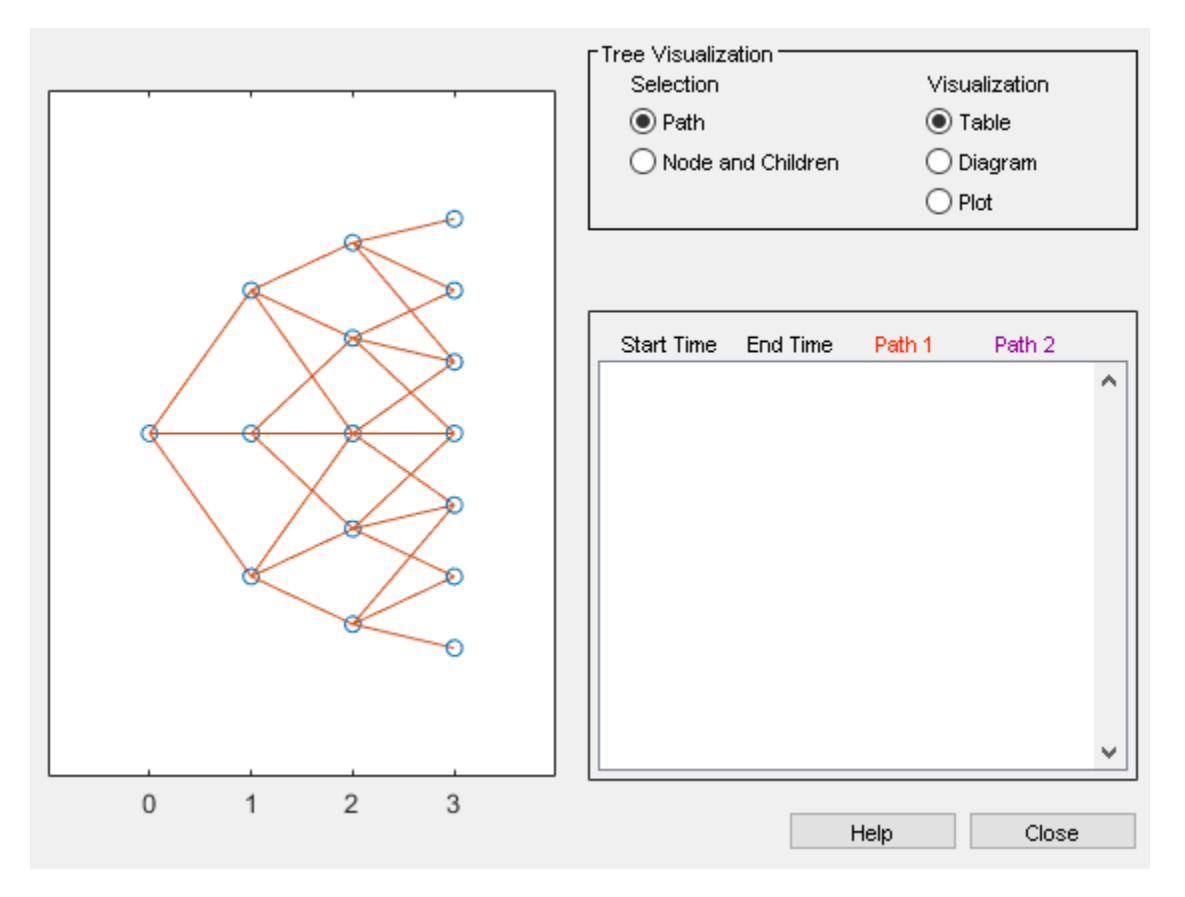

The Hull-White tree has 4 levels of nodes. The root node is at  $t = 0$ , three nodes are at  $t = 1$ , five nodes are at *t* = 2, and seven nodes are at *t* = 3. Each node represents a particular state. In this case, the state is defined by the forward interest-rate curve, HWT.FwdTree. The combination of HWT.FwdTree and HWT.Connect defines the tree structure. FwdTree contains the values of the forward interest rate at each node. The other fields contain other information relevant to interpreting the values in FwdTree. The most important are VolSpec, TimeSpec, and RateSpec, which contain the volatility, time structure, and rate structure information, respectively.

For example, HWT. FwdTree is:

### HWT.FwdTree

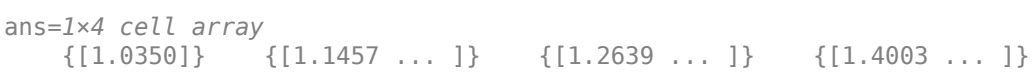

If you display the nodes graphically with the forward rates superimposed it looks like:

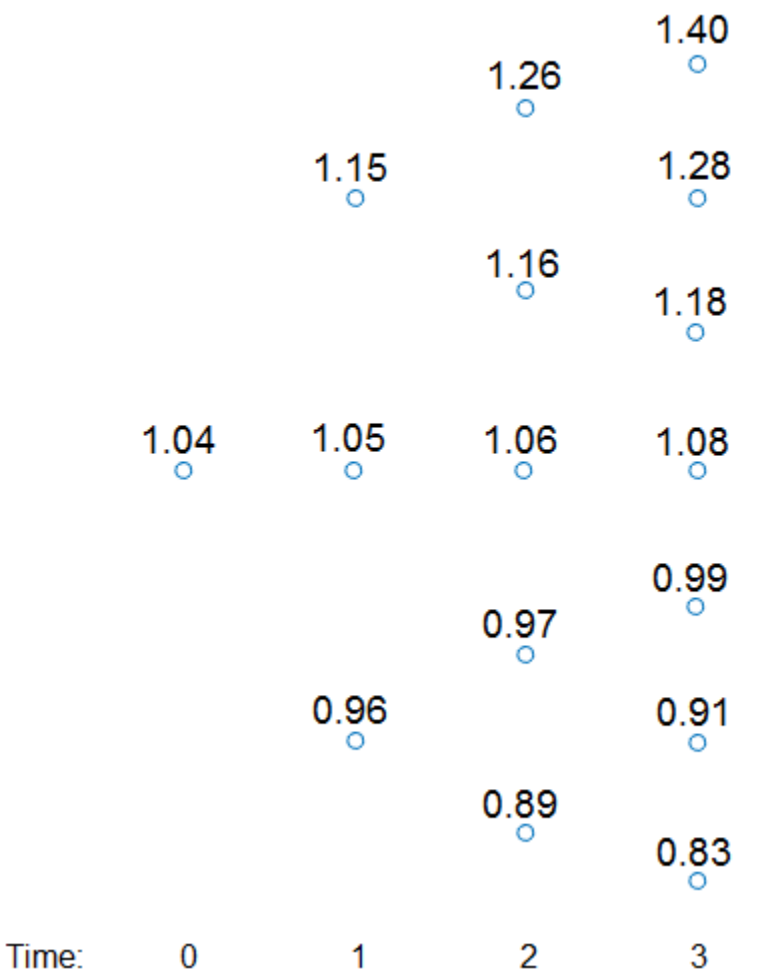

You can use the [treeviewer](#page-2683-0) function to visualize the rates in the tree with treeviewer(HWT). This function displays the structure of a Hull-White tree (HWT) in the left pane. The tree visualization in the right pane is blank. Visualize the actual interest-rate tree:

1. In the **Tree Visualization** pane, click **Path** and **Diagram**.

2. Select the first path by clicking the first node of the up branch at *t* = 1.

3. Continue by clicking the up branch at the next node at *t* = 2.

The following figures show the treeviewer path diagrams for these selections.

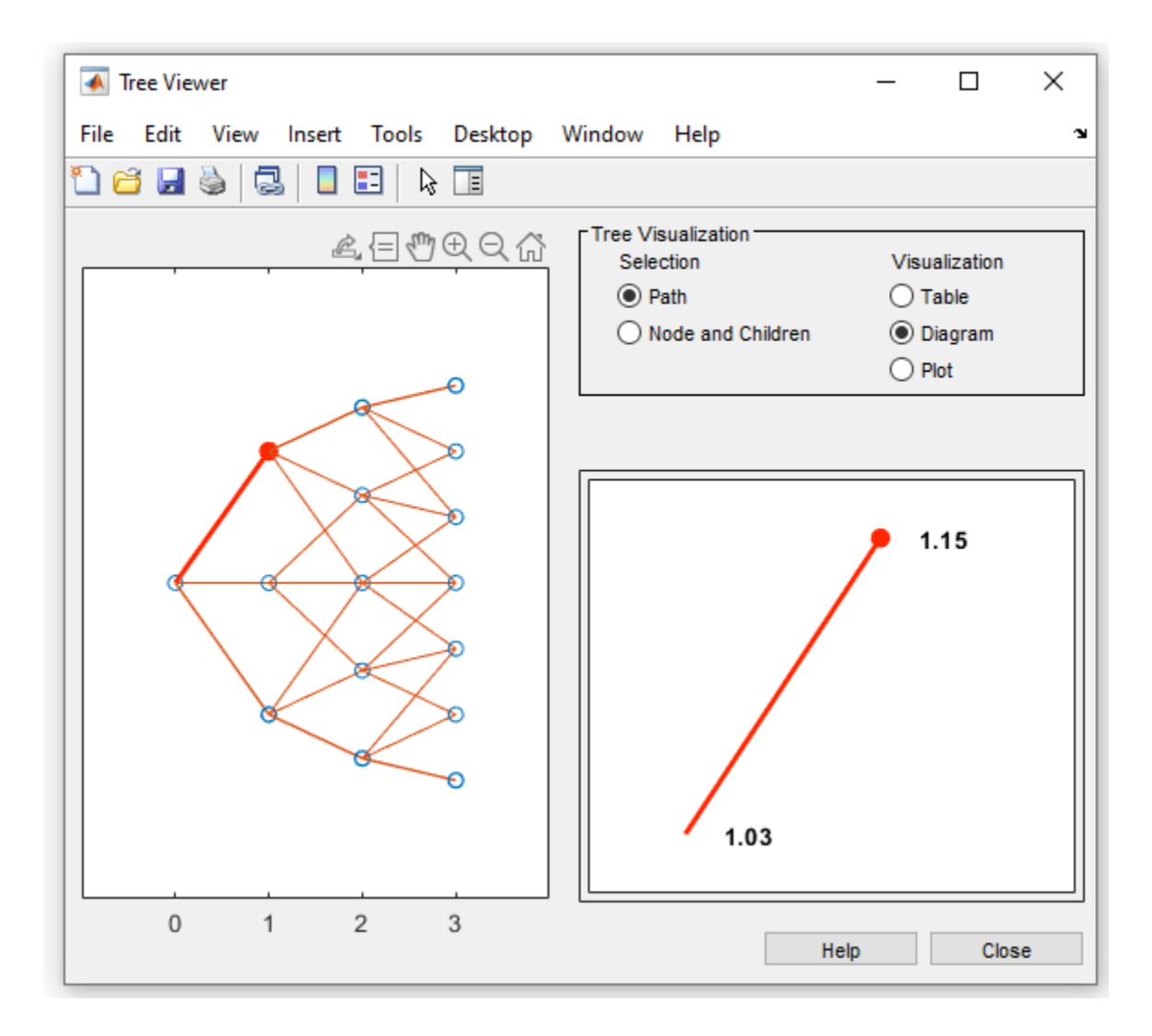

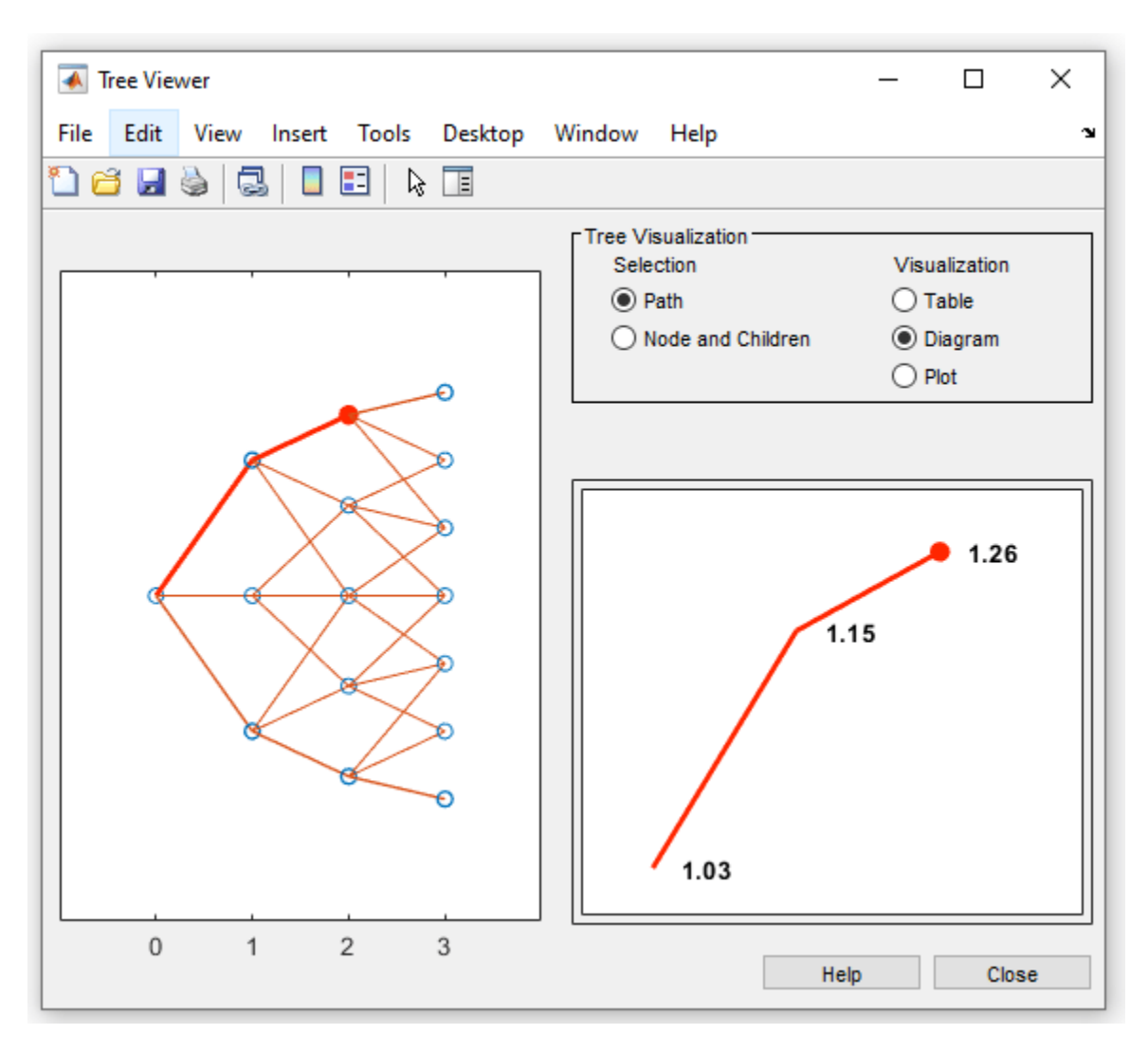

4. Continue clicking all nodes in succession until you reach the end of the branch. The entire path you selected is highlighted in red.

5. Select a second path by clicking the first node of the lower branch at *t* = 1. Continue clicking lower nodes as you did on the first branch. The second branch is highlighted in purple.

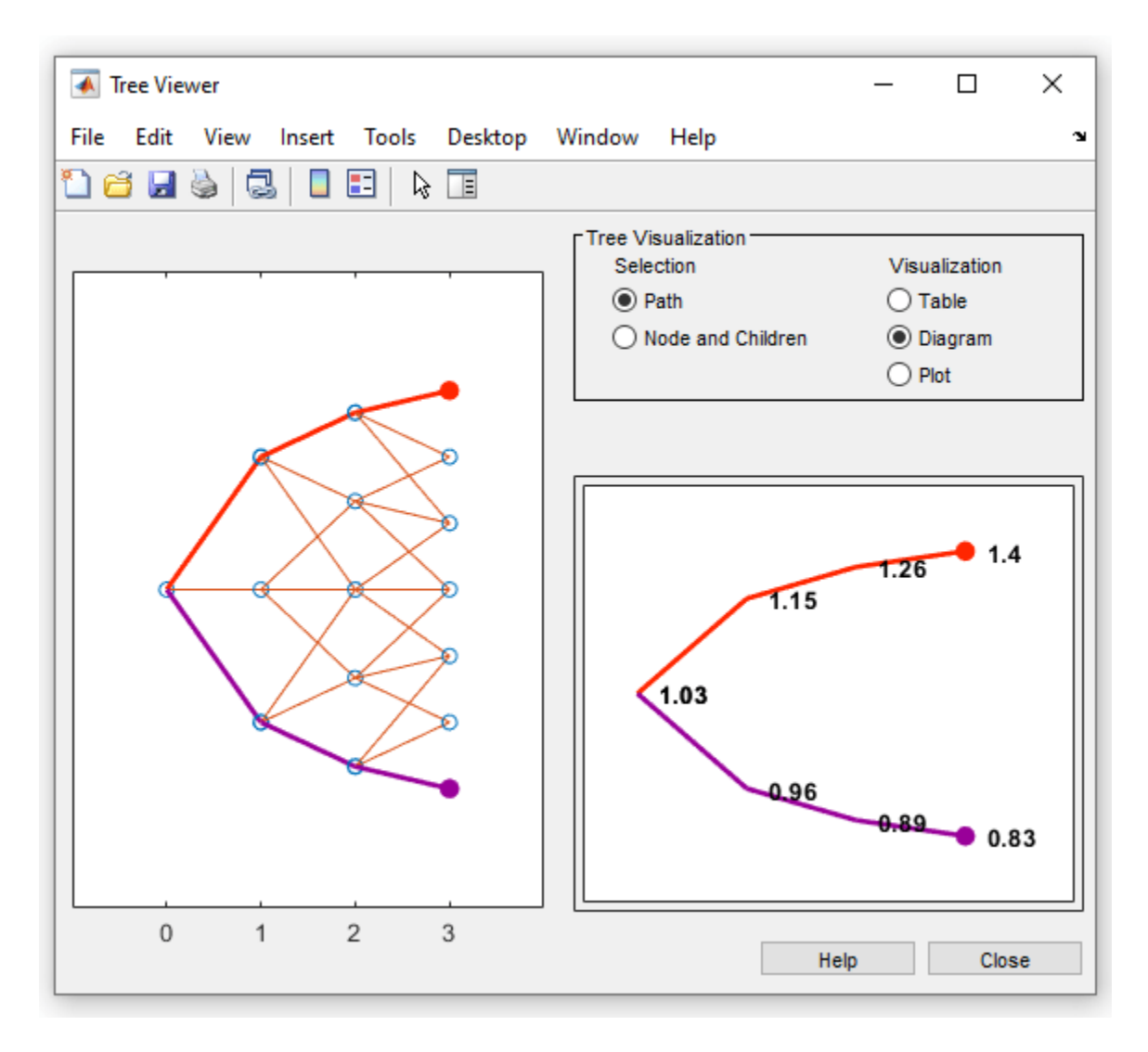

Hull-White trees have two additional properties called Probs and Connect. The Probs property represents the transition probabilities and the Connect property defines how the nodes are connected together.

### **Connect Field**

HWT.Connect describes the connectivity of the nodes of a given tree level to the nodes at the next tree level.

HWT.Connect

```
ans=1×3 cell array
     \{[2]\} \{[2 \ 3 \ 4]\} \{[2 \ 3 \ 4 \ 5 \ 6]\}
```
The first value of HWT. Connect corresponds to  $t = 0$  for the root node and indicates that the root node connects to node 2 of the next level at *t* = 1. To visualize this, consider the following connection illustration of the tree, where the node numbers have been superimposed above each node.

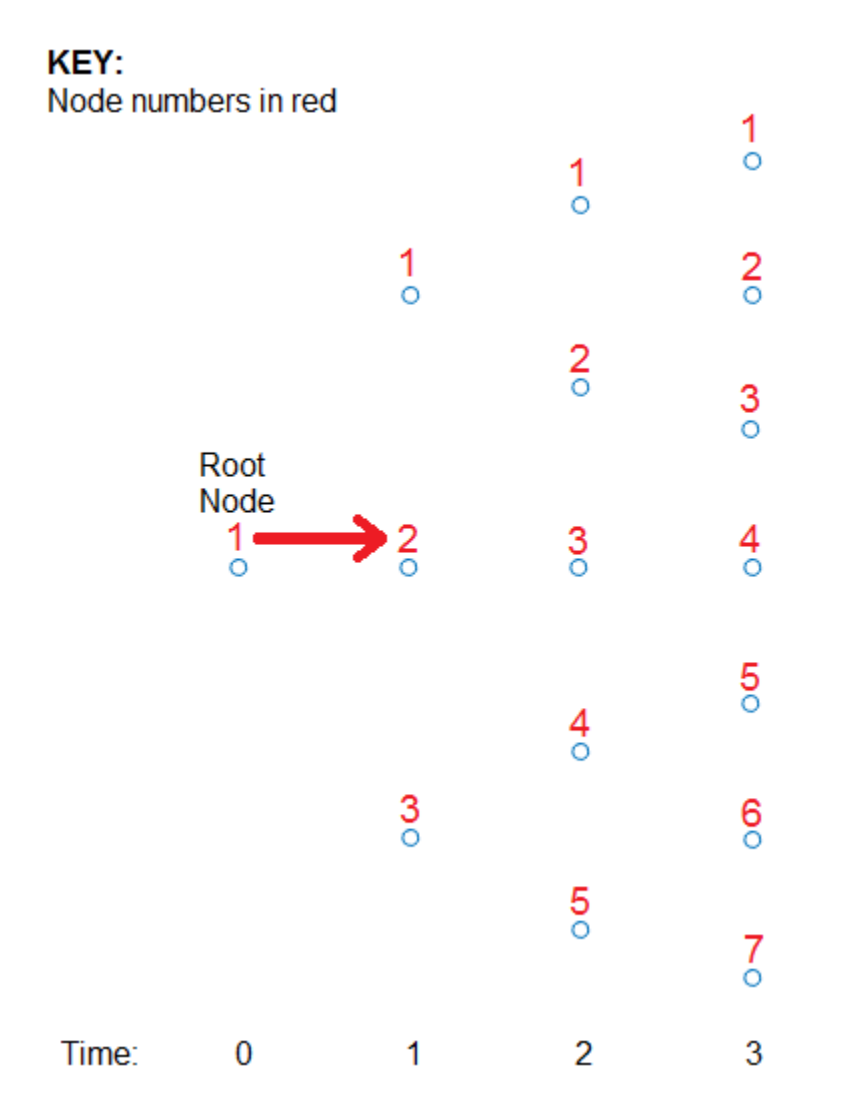

Specifically, HWT. Connect represents the index of the node in the next tree level  $(t + 1)$  that the middle branch of the node connects to.

The next entry in HWT. Connect at  $t = 1$  is  $[2, 3, 4]$ . This means that node 1 at  $t = 1$  has a middle branch with node 2 at *t* = 2, node 2 at *t* = 1 has a middle branch with node 3 at *t* = 2, and node 3 at *t*  $= 1$  has a middle branch with node 4 at  $t = 2$ . A graphic representation follows.

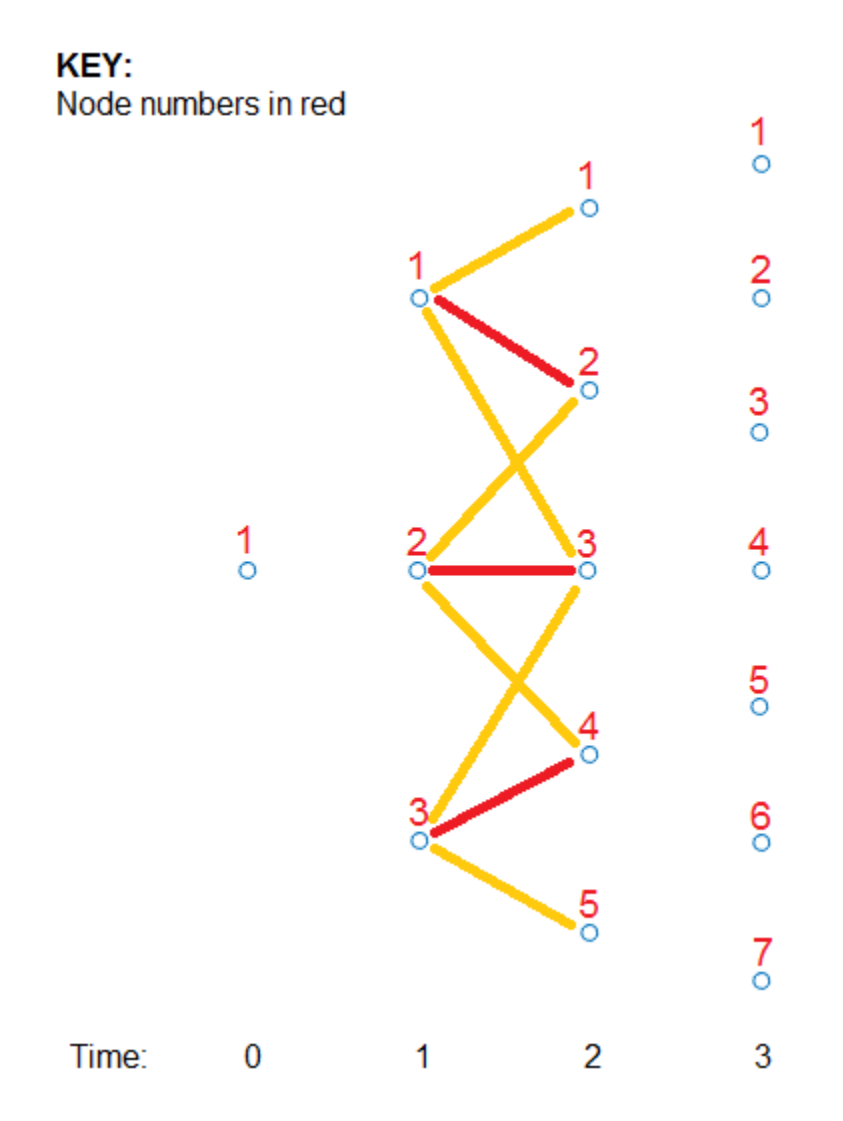

The middle branch path, as explicitly defined in HWT.Connect, is colored red and the implicit upper and lower branch paths are colored yellow. Overlaying all paths defined in HWT.Connect as red and the implicit upper and lower branches as yellow produces the following tree structure.

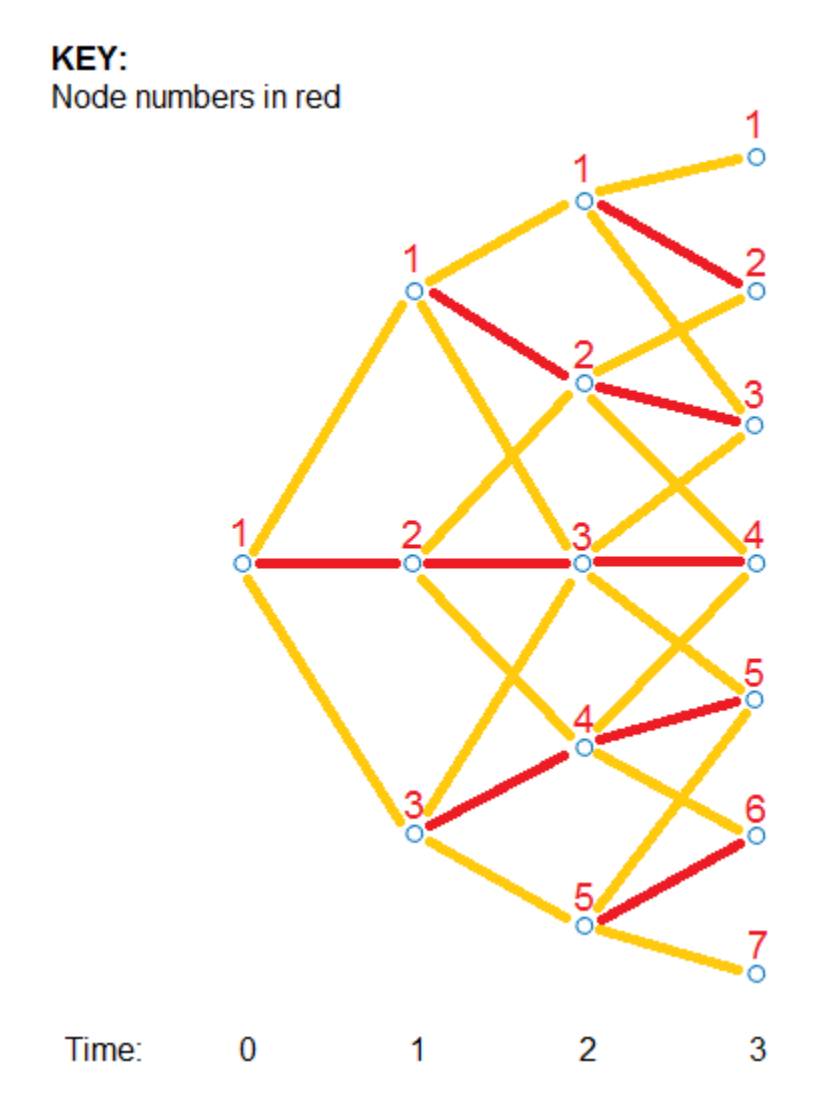

The shape in the figure is the same shape obtained by running the function treeviewer(HWT).

### Probs **Field**

Using the following illustration, consider that you want to know the probability at  $t = 1$  (second level of the tree) that the top node takes of one of the three paths.

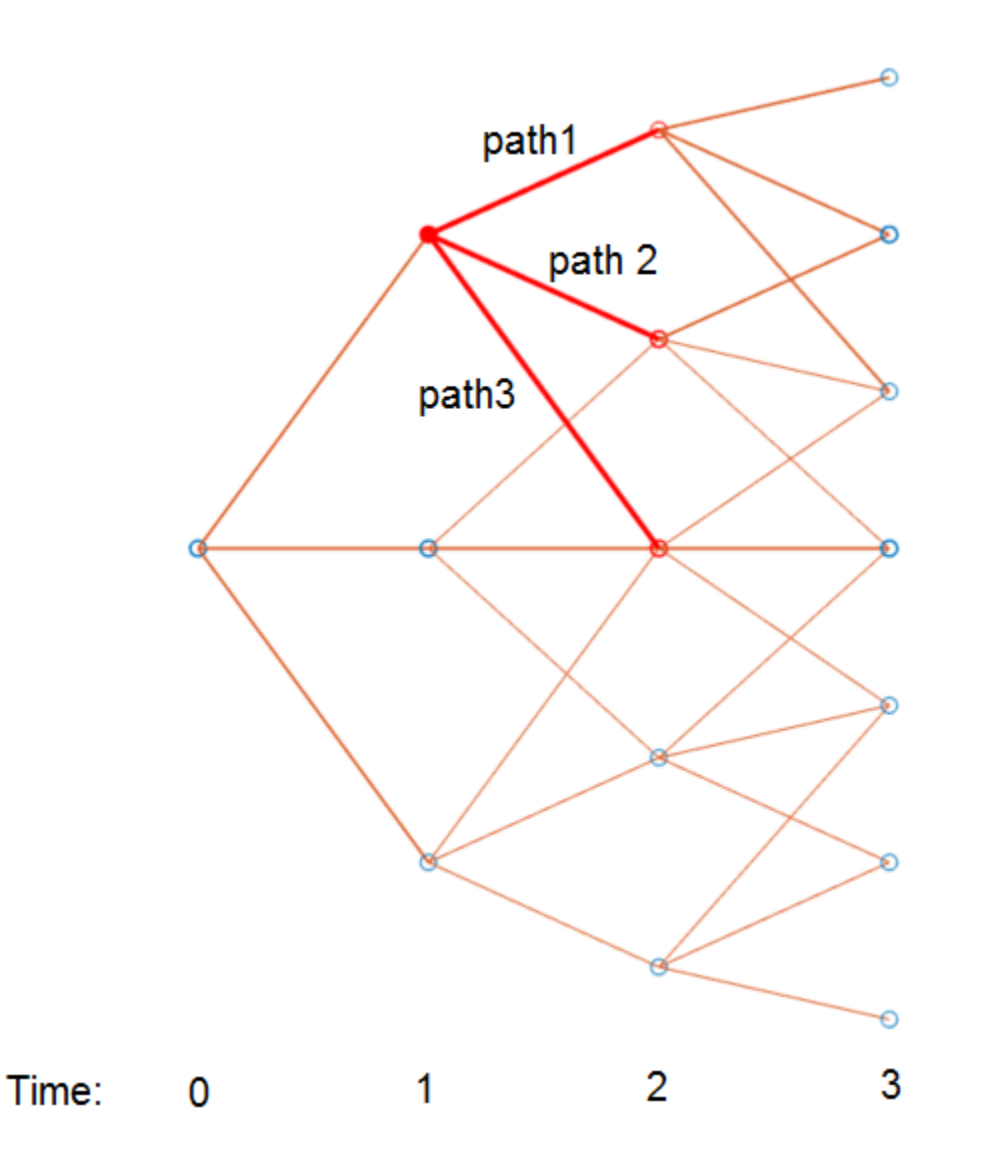

HWT.Probs gives the probabilities that a particular branch has of moving from a given node to a node on the next level of the tree.

#### HWT.Probs

ans=*1×3 cell array* {3x1 double} {3x3 double} {3x5 double}

The Probs field consists of a cell array with one cell per level of the tree. Find the probabilities of all three nodes at  $t = 1$ , which corresponds to the second level of the tree.

#### HWT.Probs{2}

ans = *3×3* 0.1429 0.1667 0.1929 0.6642 0.6667 0.6642 0.1929 0.1667 0.1429

Each column represents a different node. The first node at *t* = 1 corresponds to the first column and the probabilities are 14.29%, 66.42%, and 19.30%.

The probability of moving up (path 1) is the top value (14.29%), the middle path is the middle value (66.42%), and the path going down (path 3) is the bottom value in the array (19.30%). The following diagram summarizes this information.

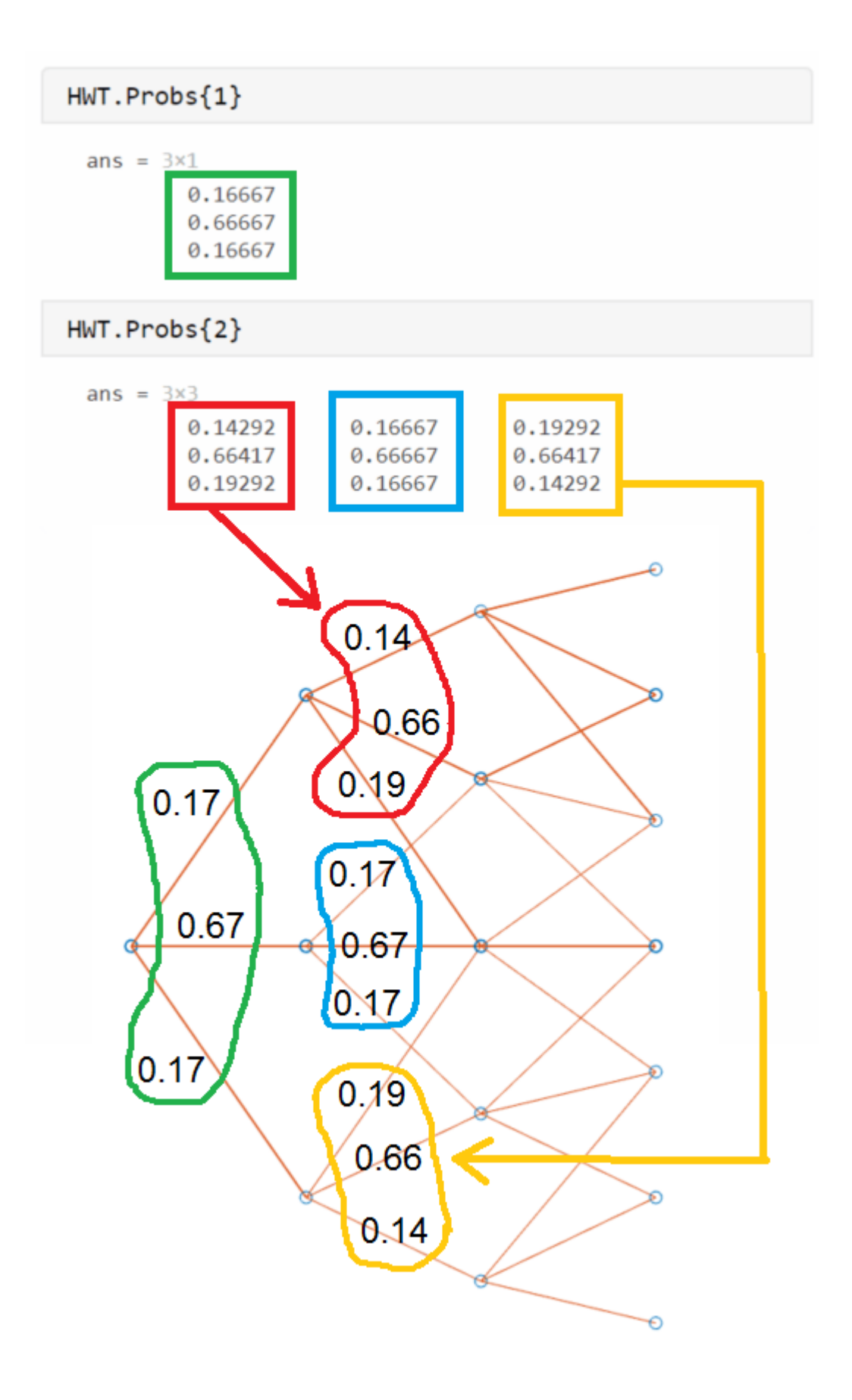

### **Examine the PriceTree Structure**

The output of the pricing function is PriceTree. PriceTree has the following fields.

- PriceTree.PTree contains the clean prices of each instrument.
- PriceTree.ExTree contains the exercise indicator arrays where a value of 1 indicates the option has been exercised and a value of 0 indicates the option has not been exercised.
- PriceTree.ExProbTree contains the exercise probabilities. A value of 0 indicates there was no exercise and a nonzero value gives the probability of reaching that node where the exercise happens.
- PriceTree.ProbTree contains the probability tree indicating how likely any node is reached from the root node.
- PriceTree.ExProbsByTreeLevel contains the exercise probability for a given option at each tree observation time. This is an aggregated view of PriceTree.ExProbTree that sums the values along all nodes at a particular time.

Note that for ProbTree, PTree, ExTree, and ExProbTree, each cell represents a different time in the tree, and inside each cell is an array. Each column in the array represents a different node on the tree at that particular tree level. This structure is the same as in HWT.Probs. However, for PTree, ExTree, and ExProbTree each row represents a different instrument. Because this example prices two instruments, there are only two rows. ProbTree contains only one row as the probability of reaching a particular node is independent of the instrument being priced.

Looking at PriceTree.ProbTree, examine the probabilities of reaching each of the five nodes from the root node at  $t = 2$ , which is the third level of the tree.

```
PriceTree.ProbTree{3}
```

```
ans = 1 \times 5 0.0238 0.2218 0.5087 0.2218 0.0238
```
These results are displayed in the following diagram, where all nodes are overlayed with their probabilities. The root node at  $t = 0$  always has a probability of being reached, hence, it has a value of 1.

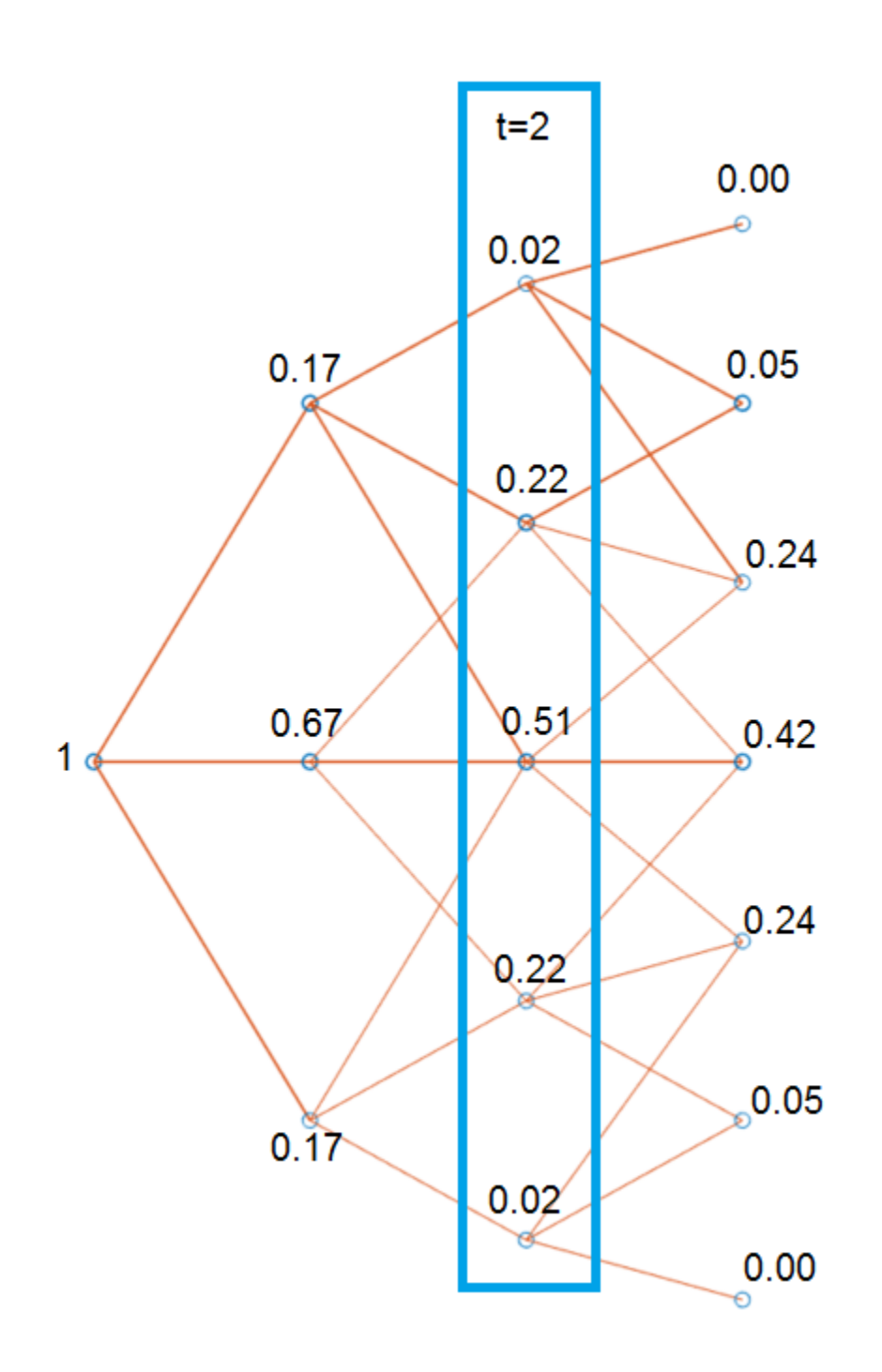

By looking at PriceTree.ExTree, you can determine if the options are exercised. If either of the two instruments has options exercised at *t* = 2, which is the third level of the tree, the values in ExTree are 1; otherwise, the value is 0.

PriceTree.ExTree{3}

ans = *2×5*

 0 0 1 1 1 0 0 0 0 0

At *t* = 2, the first instrument has its option exercised at some nodes, while there is no exercise for the second instrument. The following diagram summarizes the exercise indicators on the tree.

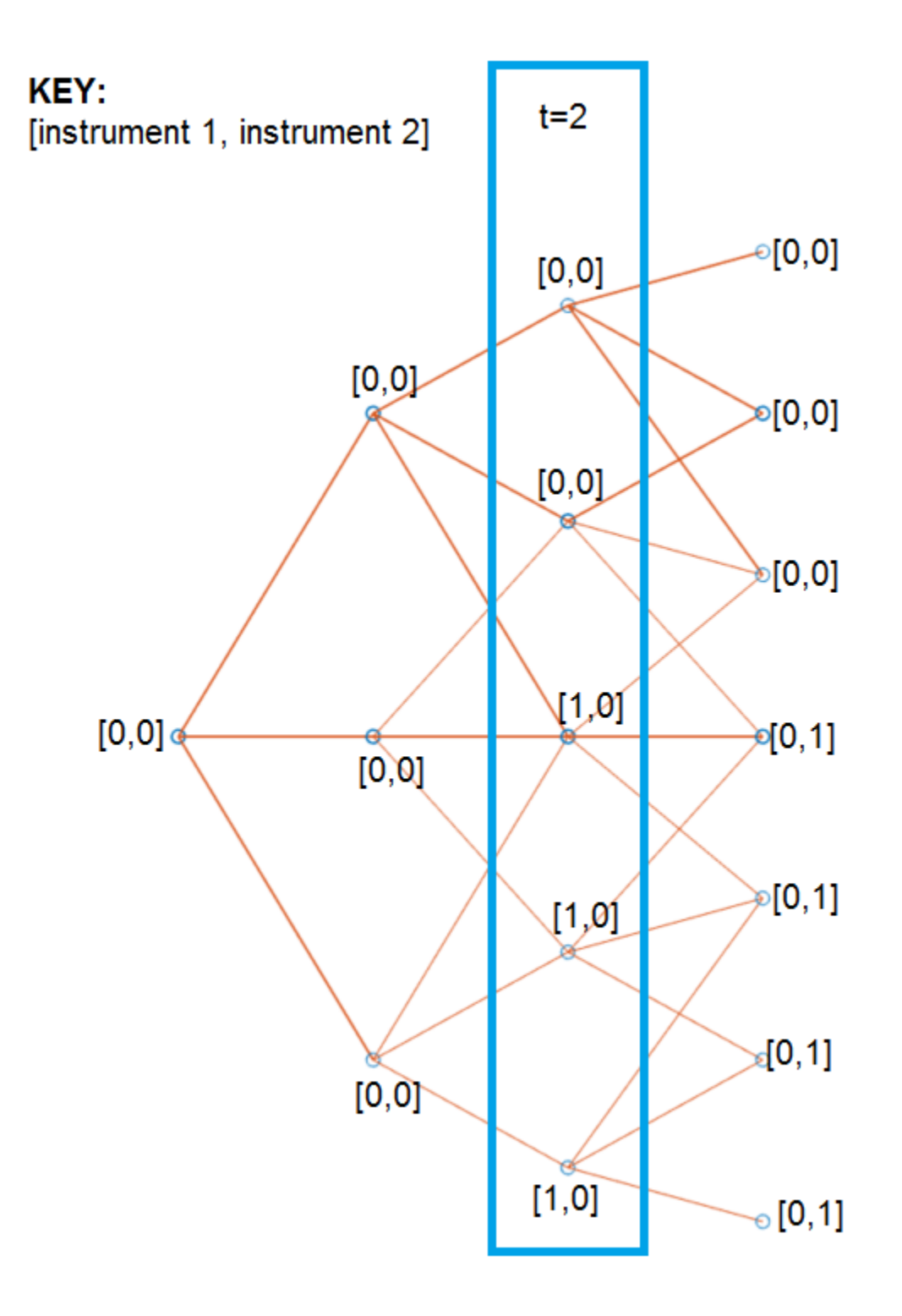

Examine ExProbTree, which contains the exercise probabilities. These values indicate the probability of exercising the option.

PriceTree.ExProbTree{3}

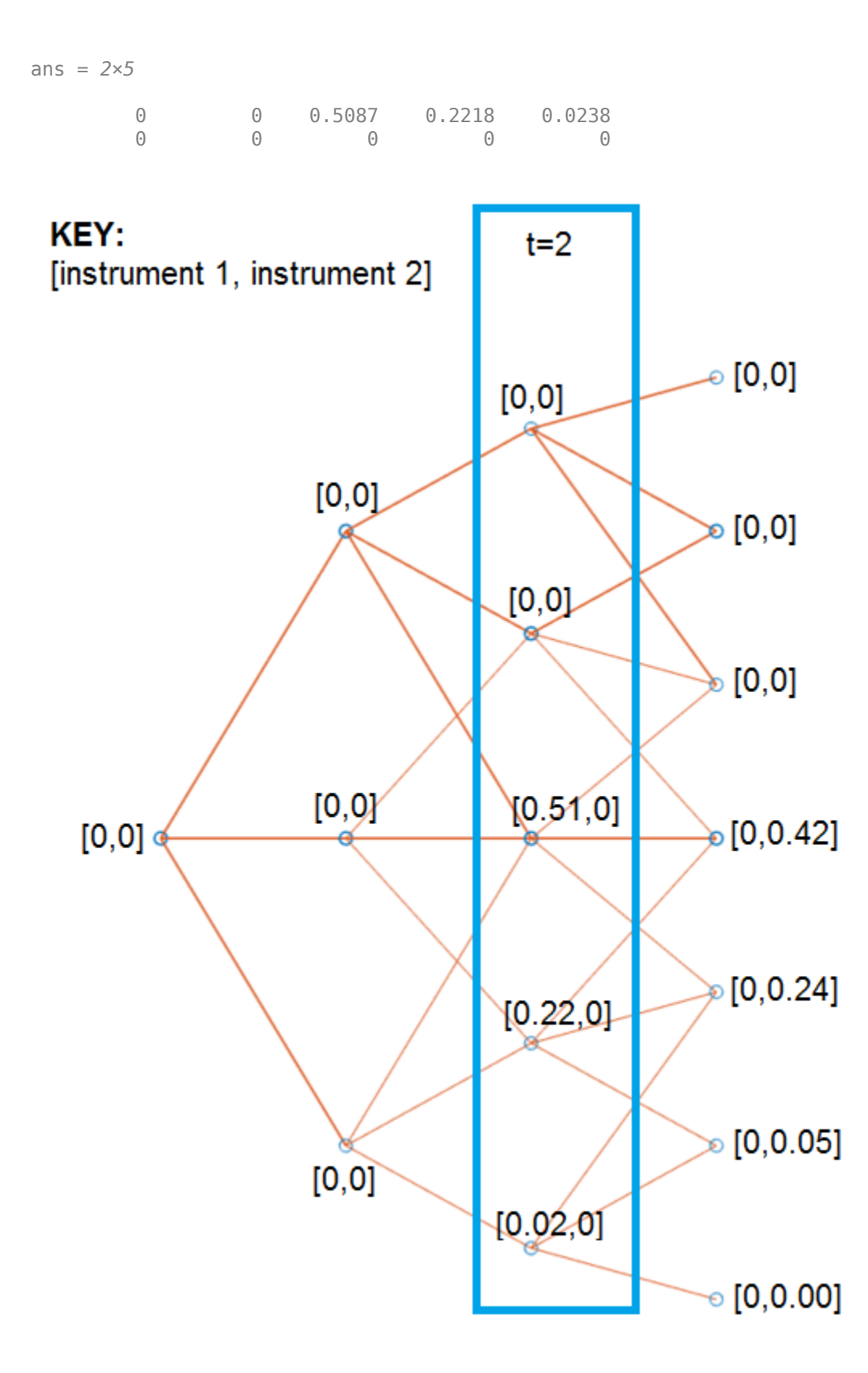

ExProbsByTreeLevel is an aggregated view of ExProbTrees. Examine the exercise probabilities for the two options at each tree observation time.

### PriceTree.ExProbsByTreeLevel

ans = *2×5*  $\begin{array}{ccccccc}\n0 & 0 & 0.7544 & 0 & 0 \\
0 & 0 & 0 & 0.7124 & 0\n\end{array}$  $0 \t 0.7124$ 

The first row corresponds to instrument 1, and the second row corresponds to instrument 2.

You can use [treeviewer](#page-2683-0) to examine the tree and PriceTree structures for any of the following tree types:

- [bdttree](#page-951-0)
- [bktree](#page-971-0)
- [hjmtree](#page-1449-0)
- [hwtree](#page-1506-0)
- [cirtree](#page-1198-0)
- [crrtree](#page-1230-0)
- [itttree](#page-1696-0)
- [stttree](#page-2543-0)
- [lrtree](#page-1764-0)
- [eqptree](#page-1262-0)

# <span id="page-341-0"></span>**Select Cheapest-to-Deliver Bond Using BondFuture Instrument**

This example shows how to select the cheapest-to-deliver (CTD) bond for Treasury bond future contracts using a [BondFuture](#page-3741-0) instrument. It demonstrates two workflows for selecting the CTD bond:

- Select the CTD bond at the time of delivery on page 2-212.
- Select the CTD bond months before the delivery date on page 2-215.

When a Treasury bond future contract matures, the party that is in the short position of the contract can deliver the underlying bond to the party that is in the long position of the contract. Typically, there can be many different bonds that satisfy the terms of the contract during the delivery month. For example, you can meet the delivery obligation for a 30-year US Treasury bond future contract with any US Treasury bond that has at least 15 years to maturity at the time of delivery. Furthrermore, these deliverable bonds can have different coupons and maturities. Since the party in the short position has the option to choose which bond to deliver from these deliverable bonds, it is in the interest of that party to select the CTD bond that minimizes the delivery cost. You can select the CTD bond at the time of delivery during the delivery month of the future contract using the current market prices. Alternatively, you can predict the CTD bond several months before the delivery month based on the current zero curve.

### **Select CTD Bond at Time of Delivery**

In this workflow, you determine the delivery cost by comparing the invoice price that the short position receives from the long position against the price of the deliverable bond. For a particular deliverable bond, the invoice price that the short position receives from the long position is:

InvoicePrice = (QuotedFuturePrice x ConversionFactor + AccruedInterest)/BondPrincipal x FutureNot

For example, in the 30-year US Treasury bond futures market, typically, BondPrincipal is \$100 and FutureNotional is \$100,000. In return, the short position delivers the bond to the long position by buying the deliverable bond that has the following purchase cost in the market:

PurchaseCost = (SpotPrice + AccruedInterest)/BondPrincipal x FutureNotional

Here, SpotPrice is the clean market price of the bond at the time of delivery. From this purchase cost, subtracting the invoice amount to be received by the short position from the long position gives the following formula for the overall delivery cost:

```
OverallDeliveryCost = (SpotPrice - QuotedFuturePrice x ConversionFactor)/BondPrincipal x FutureNotional x + Du
```
You can compute the delivery cost for every deliverable bond and determine the CTD bond by selecting the bond with the lowest delivery cost. The OverallDeliveryCost formula applies only at the time of delivery. This method is equivalent to using the [cashsettle](#page-3114-0) method of the [BondFuture](#page-3741-0) instrument at the time of delivery. To demonstrate this workflow, the following example uses fictitious data, and selects the CTD bond using the [BondFuture](#page-3741-0) instrument on the delivery day of a hypothetical 30-year US Treasury bond future contract maturing in December 2021.

```
% Create a zero curve.
Settle = datetime(2021,12,21);
ZeroDates = Settle + [calmonths([1 2 3 6]) calyears([1 2 3 5 7 10 20 30])]';
ZeroRates = [0.06 0.04 0.06 0.07 0.21 0.60 0.95 1.34 1.60 1.69 2.15 2.05]'./100;
ZeroCurve = ratecurve("zero", Settle, ZeroDates, ZeroRates, Compounding=2);
```

```
% Define the data for the deliverable bonds.
ReferenceDate = datetime(2021, 12, 1);BondMaturity = datetime(datevec(["2/15/2045","2/15/2037","8/15/2040",...
 "5/15/2041","5/15/2037","2/15/2042","11/15/2043","11/15/2044",...
 "5/15/2038","2/15/2041"],'mm/dd/yyyy'));
CouponRate = [2.5 4.75 3.875 2.25 5.0 3.125 3.75 3.0 4.5 4.75]'/100;
IssueDate = datetime(datevec(["2/17/2015","2/15/2007","8/16/2010",...
 "6/1/2021","8/15/2007","2/15/2012","11/15/2013","11/17/2014",...
 "8/15/2008","2/15/2011"],'mm/dd/yyyy'));
SpotPrice = [109.06;140.78;130.60;104.04;144.02;119.03;131.05;118.23;138.08;145.25];
NumBonds = length(BondMaturity);
BondID = (1:NumBonds);
% Use convfactor to compute the conversion factors.
ConversionFactor = convfactor(ReferenceDate, BondMaturity, CouponRate)
ConversionFactor = 10×1
     0.5664
     0.8775
     0.7645
     0.5752
     0.9009
     0.6677
     0.7286
     0.6302
     0.8456
     0.8594
% Create a vector of FixedBond instruments.
BondPrincipal = 100:
DeliverableBonds = fininstrument("FixedBond",Maturity=BondMaturity,...
     CouponRate=CouponRate,IssueDate=IssueDate,Principal=BondPrincipal)
DeliverableBonds=10×1 object
   10x1 FixedBond array with properties:
     CouponRate
     Period
     Basis
     EndMonthRule
     Principal
     DaycountAdjustedCashFlow
     BusinessDayConvention
     Holidays
     IssueDate
     FirstCouponDate
     LastCouponDate
     StartDate
     Maturity
     Name
```
% Create a vector of BondFuture instruments. FutureMaturity = datetime(2021,12,21); QuotedFuturePrice = 159.53;  $FutureNotional = 100000;$ 

```
BondFutureContracts = fininstrument("BondFuture", Maturity=FutureMaturity,...
     QuotedPrice=QuotedFuturePrice,Bond=DeliverableBonds,...
    ConversionFactor=ConversionFactor,Notional=FutureNotional)
BondFutureContracts=10×1 object
   10x1 BondFuture array with properties:
    Maturity
     QuotedPrice
    Bond
     ConversionFactor
```
 Notional Name

To compute the delivery cost, use the [cashsettle](#page-3114-0) method of the [BondFuture](#page-3741-0) instrument to compute the delivery cost because this method estimates the undiscounted net cash settlement amount that could be paid by the short position to the long position at future maturity instead of physical delivery.

```
% Use the cashsettle method to compute the delivery costs.
DeliveryCost = nan(NumBonds, 1);for k=1:NumBonds
     outCS = cashsettle(BondFutureContracts(k), SpotPrice(k), ZeroCurve);
     DeliveryCost(k) = outCS.CashSettleAmount;
end
```

```
% List the deliverable bonds and delivery costs in a table.
DeliverableBondTable = table(BondID, BondMaturity, IssueDate, \dots CouponRate, SpotPrice, ConversionFactor, DeliveryCost)
```

```
DeliverableBondTable=10×7 table
```
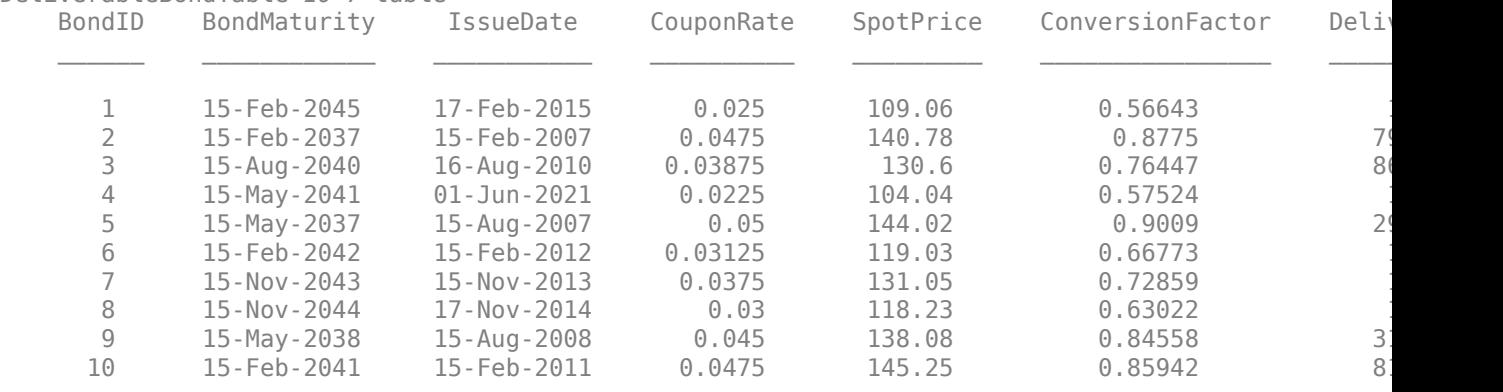

Once you have computed the delivery costs for all of the deliverable bonds, you can determine the CTD bond by selecting the bond with the lowest delivery cost.

```
% Determine the CTD bond with the lowest delivery cost.
[~,CTDBondIdx] = min(DeliverableBondTable.DeliveryCost);
CTDBondTableDecember2021 = DeliverableBondTable(CTDBondIdx,:)
```
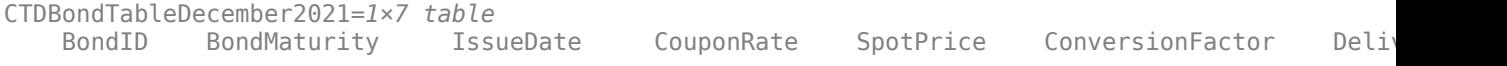

<span id="page-344-0"></span>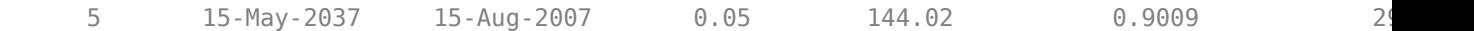

#### BondFutureContracts(CTDBondIdx)

```
ans = BondFuture with properties:
             Maturity: 21-Dec-2021
          QuotedPrice: 159.5300
                 Bond: [1x1 fininstrument.FixedBond]
     ConversionFactor: 0.9009
             Notional: 100000
                 Name: ""
```
Among the ten deliverable bonds, the CTD bond with the lowest delivery cost for the December 2021 future contract is the bond with a 5% coupon rate maturing on May 15, 2037. This CTD bond is determined at the time of delivery on December 21, 2021.

Since the delivery costs in this example are computed at the time of delivery, the delivery costs computed by the [cashsettle](#page-3114-0) method of the [BondFuture](#page-3741-0) instrument for this future contract are in agreement with those computed using the following formula for the overall delivery cost at delivery:

OverallDeliveryCost = (SpotPrice - QuotedFuturePrice x ConversionFactor)/BondPrincipal x FutureNotio

```
% Compare calculated delivery cost using cashsettle with the delivery cost formula.
DeliveryCostFormula = \ldots
```

```
 (SpotPrice - QuotedFuturePrice.*ConversionFactor)/BondPrincipal*FutureNotional;
table(DeliveryCostFormula, DeliveryCost)
```

```
ans=10×2 table
```
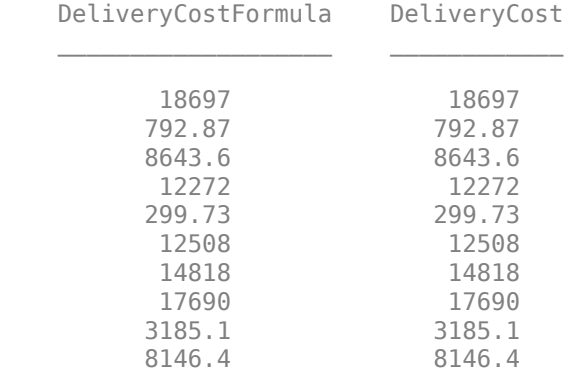

#### **Select CTD Bond Months Before Delivery Month**

The previous overall delivery cost formula on page 2-215 applies only at the time of delivery. However, if a current zero curve is available, you can still compute the estimated delivery cost using the [cashsettle](#page-3114-0) method of the [BondFuture](#page-3741-0) instrument, even when it is several months before the delivery month. In the following example, you select the CTD bond using the [BondFuture](#page-3741-0) instrument in November 2021 for a hypothetical 30-year US Treasury bond future contract maturing several months later in June 2022. The overall workflow is similar to the workflow in [Select CTD Bond at](#page-341-0) [Time of Delivery on page 2-212](#page-341-0), except that you select the CTD bond several months before the delivery month and the overall delivery cost formula no longer applies.

```
% Create a zero curve.
Settle = datetime(2021,11,22);
ZeroDates = Settle + [calmonths([1 2 3 6]) calyears([1 2 3 5 7 10 20 30]]];
ZeroRates = [0.07 0.04 0.05 0.07 0.20 0.63 0.95 1.34 1.57 1.65 2.09 2.01]'./100;
ZeroCurve = ratecurve("zero", Settle, ZeroDates, ZeroRates, Compounding=2);
% Define the data for the deliverable bonds.
ReferenceDate = datetime(2022, 6, 1);BondMaturity = datetime(datevec(["11/15/2046","2/15/2038","11/15/2040",...
 "11/15/2041","5/15/2044","5/15/2042","5/15/2045","8/15/2041",...
 "8/15/2043","8/15/2039"],'mm/dd/yyyy'));
CouponRate = [2.875 4.375 4.25 3.125 3.375 3.0 3.0 1.75 3.625 4.5]'/100;
IssueDate = datetime(datevec(["11/15/2016","2/15/2008","11/15/2010",...
 " 11/15/2011","5/15/2014","5/15/2012","5/15/2015","8/31/2021",...
     "8/15/2013","8/17/2009"],'mm/dd/yyyy'));
SpotPrice = [117.84;137.13;137.53;119.17;125.03;117.34;119.03;95.97;128.84;140.56];
NumBonds = length(BondMaturity);
BondID = 10+(1:NumBonds);
```

```
% Use convfactor to compute the conversion factors.
ConversionFactor = convfactor(ReferenceDate, BondMaturity, CouponRate)
```
ConversionFactor = *10×1*

 0.6033 0.8375 0.8074 0.6743 0.6834 0.6555 0.6302 0.5220 0.7185 0.8415

```
% Create a vector of FixedBond instruments.
BondPrincipal = 100;DeliverableBonds = fininstrument("FixedBond",Maturity=BondMaturity, ...
     CouponRate=CouponRate,IssueDate=IssueDate,Principal=BondPrincipal)
```

```
DeliverableBonds=10×1 object
   10x1 FixedBond array with properties:
```

```
 CouponRate
 Period
 Basis
 EndMonthRule
 Principal
 DaycountAdjustedCashFlow
 BusinessDayConvention
 Holidays
 IssueDate
 FirstCouponDate
 LastCouponDate
 StartDate
 Maturity
 Name
```

```
% Create a vector of BondFuture instruments.
FutureMaturity = datetime(2022, 6, 21);
QuotedFuturePrice = 160.31;
FutureNotional = 100000;
BondFutureContracts = fininstrument("BondFuture", Maturity=FutureMaturity, ...
     QuotedPrice=QuotedFuturePrice,Bond=DeliverableBonds, ...
     ConversionFactor=ConversionFactor,Notional=FutureNotional)
BondFutureContracts=10×1 object
   10x1 BondFuture array with properties:
     Maturity
     QuotedPrice
     Bond
     ConversionFactor
     Notional
     Name
% Use the cashsettle method to compute the delivery costs.
DeliveryCost = nan(NumBonds,1);
for k=1:NumBonds
     outCS = cashsettle(BondFutureContracts(k), SpotPrice(k), ZeroCurve);
     DeliveryCost(k) = outCS.CashSettleAmount;
end
```

```
% List the deliverable bonds and delivery costs in a table.
DeliverableBondTable = table(BondID, BondMaturity, IssueDate, \dots CouponRate, SpotPrice, ConversionFactor, DeliveryCost)
```

```
DeliverableBondTable=10×7 table
```
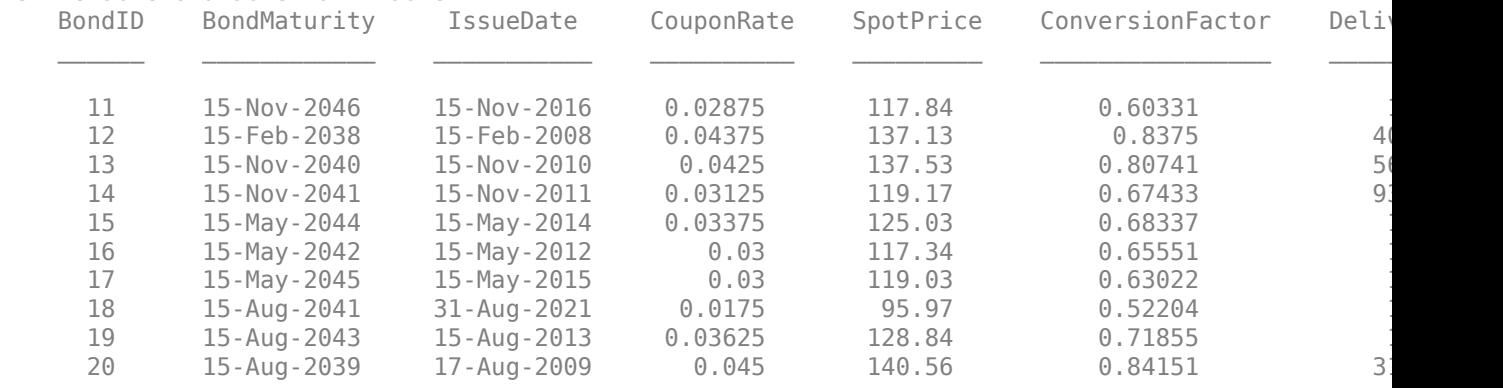

#### % Determine the CTD bond with the lowest delivery cost. [~,CTDBondIdx] = min(DeliverableBondTable.DeliveryCost); CTDBondTableJune2022 = DeliverableBondTable(CTDBondIdx,:)

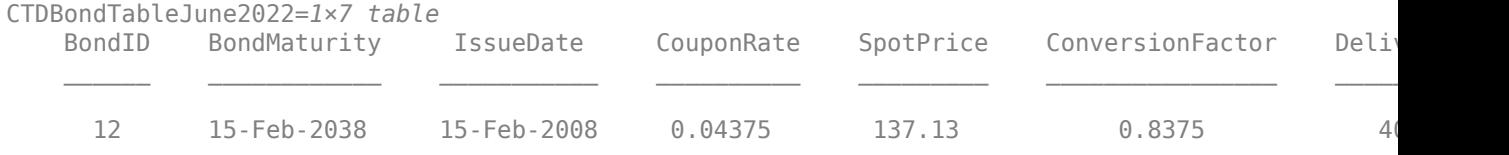

#### BondFutureContracts(CTDBondIdx)

```
ans = BondFuture with properties:
             Maturity: 21-Jun-2022
          QuotedPrice: 160.3100
                 Bond: [1x1 fininstrument.FixedBond]
     ConversionFactor: 0.8375
             Notional: 100000
                 Name: ""
```
Among the ten deliverable bonds, the CTD bond with the lowest delivery cost for the June 2022 future contract is the bond with a 4.375% coupon rate maturing on February 15, 2038. This CTD bond is predicted using the zero curve available on November 22, 2021, which is several months before the delivery month in June 2022.

## **See Also**

**Functions** [finmodel](#page-2997-0) | [finpricer](#page-3000-0) | [convfactor](#page-2764-0) | [BondFuture](#page-3741-0) | [ratecurve](#page-3189-0) | [cashsettle](#page-3114-0)

# **Graphical Representation of Trees**

### **In this section...**

"Introduction" on page 2-219

"Observing Interest Rates" on page 2-219

["Observing Instrument Prices" on page 2-222](#page-351-0)

### **Introduction**

You can use the function [treeviewer](#page-2683-0) to display a graphical representation of a tree, allowing you to examine interactively the prices and rates on the nodes of the tree until maturity. To get started with this process, first load the data file deriv.mat included in this toolbox.

load deriv.mat

**Note** treeviewer price tree diagrams follow the convention that increasing prices appear on the upper branch of a tree and, consequently, decreasing prices appear on the lower branch. Conversely, for interest rate displays, *decreasing* interest rates appear on the upper branch (prices are rising) and *increasing* interest rates on the lower branch (prices are falling).

For information on the use of [treeviewer](#page-2683-0) to observe interest rate movement, see "Observing Interest Rates" on page 2-219. For information on using [treeviewer](#page-2683-0) to observe the movement of prices, see ["Observing Instrument Prices" on page 2-222.](#page-351-0)

## **Observing Interest Rates**

If you provide the name of an interest rate tree to the [treeviewer](#page-2683-0) function, it displays a graphical view of the path of interest rates. For example, here is the [treeviewer](#page-2683-0) representation of all the rates along both the up and down branches of HJMTree.

treeviewer(HJMTree)

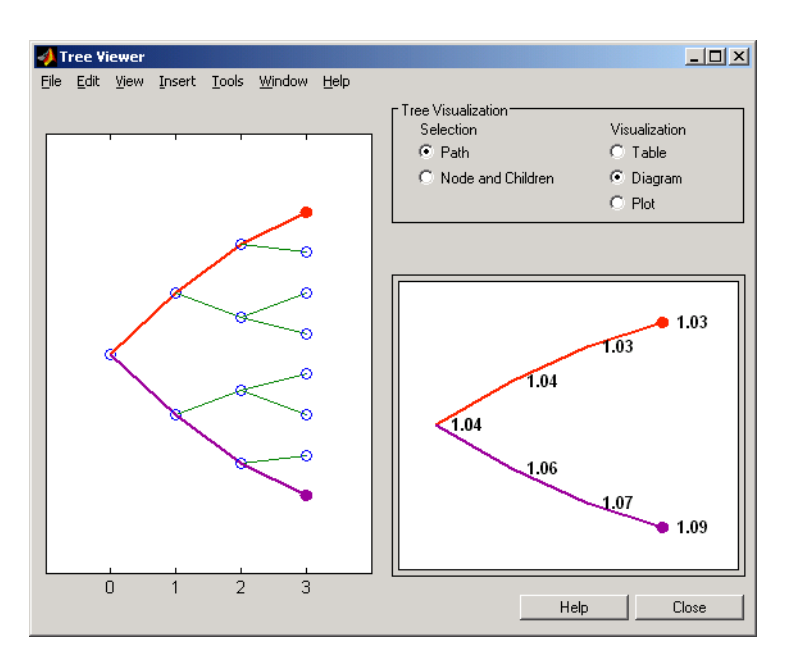

The example in ["Isolating a Specific Node" on page 2-75](#page-204-0) used [bushpath](#page-1041-0) to find the path of forward rates along an HJM tree by taking the first branch up and then two branches down the rate tree.

```
FRates = bushpath(HJMTree.FwdTree, [1 2 2])
```
FRates =

 1.0356 1.0364 1.0526 1.0674

With the [treeviewer](#page-2683-0) function you can display the identical information by clicking along the same sequence of nodes, as shown next.

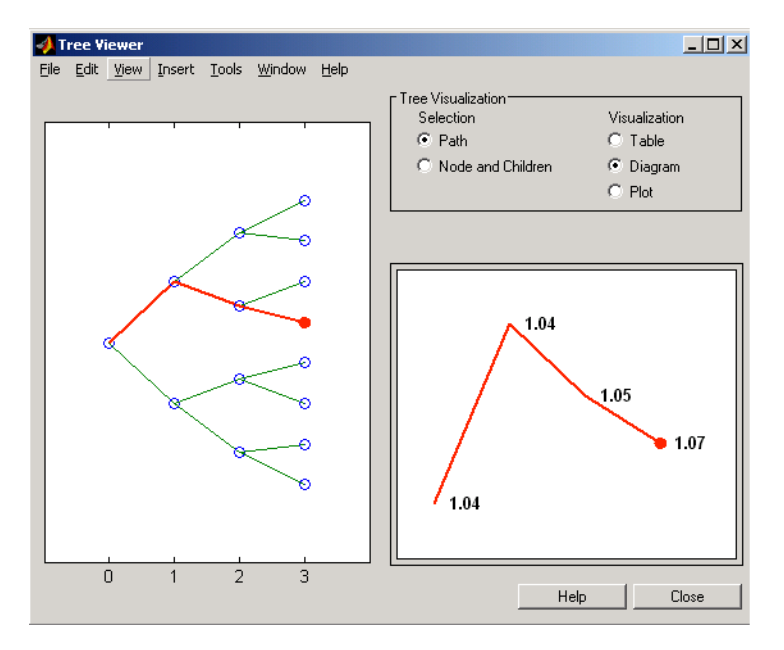

Next is a [treeviewer](#page-2683-0) representation of interest rates along several branches of BDTTree.

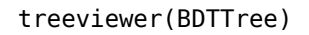

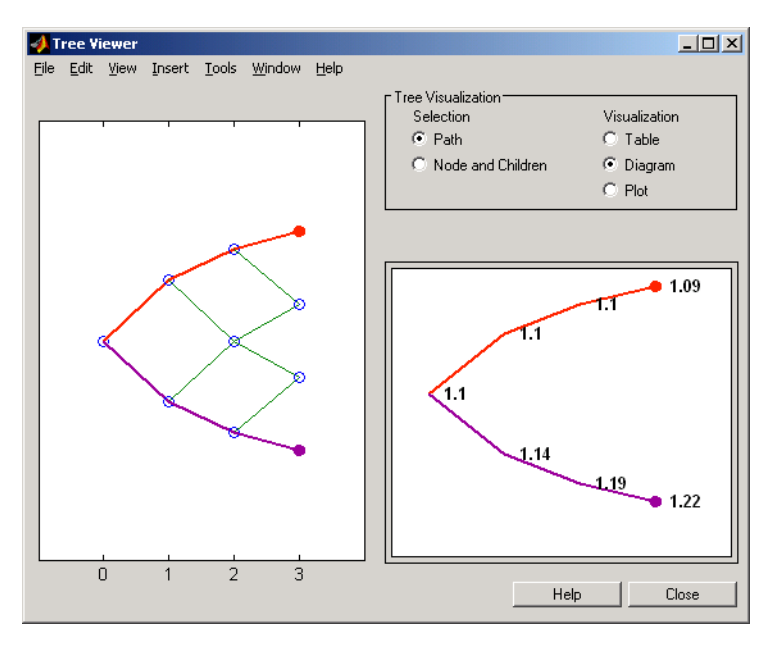

**Note** When using treeviewer with recombining trees, such as BDT, BK, and HW, you must click each node in succession from the beginning to the end. Because these trees can recombine, [treeviewer](#page-2683-0) is unable to complete the path automatically.

The example in ["Isolating a Specific Node" on page 2-75](#page-204-0) used [treepath](#page-2677-0) to find the path of interest rates taking the first branch up and then two branches down the rate tree.

```
FRates = treepath(BDTTree.FwdTree, [1 2 2])
```
FRates =

 1.1000 1.0979 1.1377 1.1606

You can display the identical information by clicking along the same sequence of nodes, as shown next.

<span id="page-351-0"></span>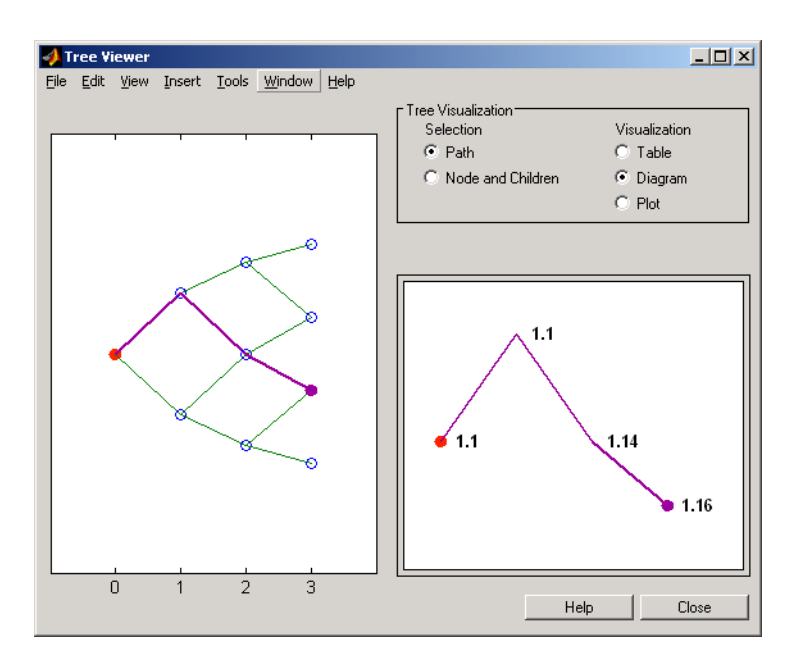

## **Observing Instrument Prices**

To use [treeviewer](#page-2683-0) to display a tree of instrument prices, provide the name of an instrument set along with the name of a price tree in your call to [treeviewer](#page-2683-0), for example:

```
load deriv.mat
[Price, PriceTree] = hjmprice(HJMTree, HJMInstSet);
treeviewer(PriceTree, HJMInstSet)
```
With [treeviewer](#page-2683-0) you select *each instrument individually* in the instrument portfolio for display.

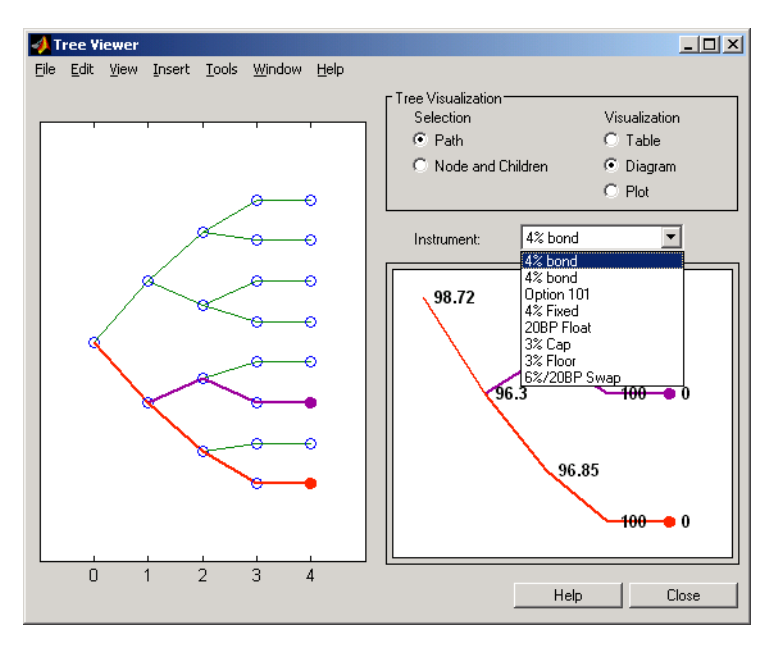

You can use an analogous process to view instrument prices based on the BDT interest rate tree included in deriv.mat.

#### load deriv.mat [BDTPrice, BDTPriceTree] = bdtprice(BDTTree, BDTInstSet); treeviewer(BDTPriceTree, BDTInstSet)

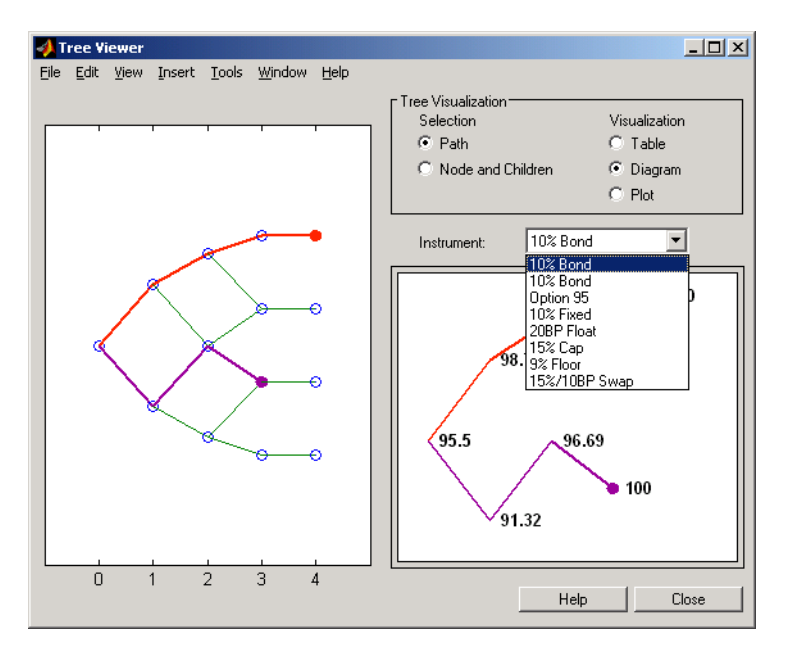

### **Valuation Date Prices**

You can use [treeviewer](#page-2683-0) instrument-by-instrument to observe instrument prices through time. For the first 4% bond in the HJM instrument portfolio, [treeviewer](#page-2683-0) indicates a valuation date price of 98.72, the same value obtained by accessing the PriceTree structure directly.

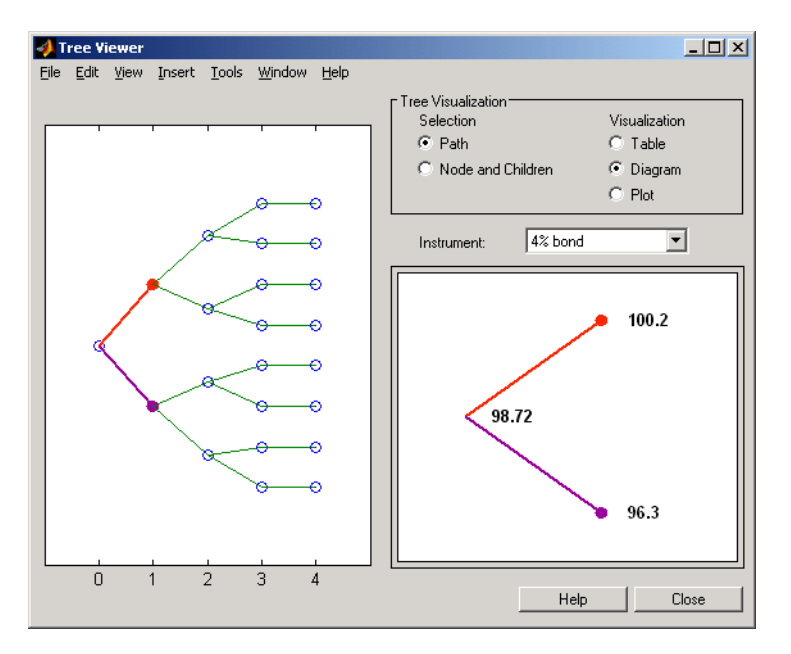

As a further example, look at the sixth instrument in the price vector, the 3% cap. At the valuation date, its value obtained directly from the structure is 6.2831. Use [treeviewer](#page-2683-0) on this instrument to confirm this price.

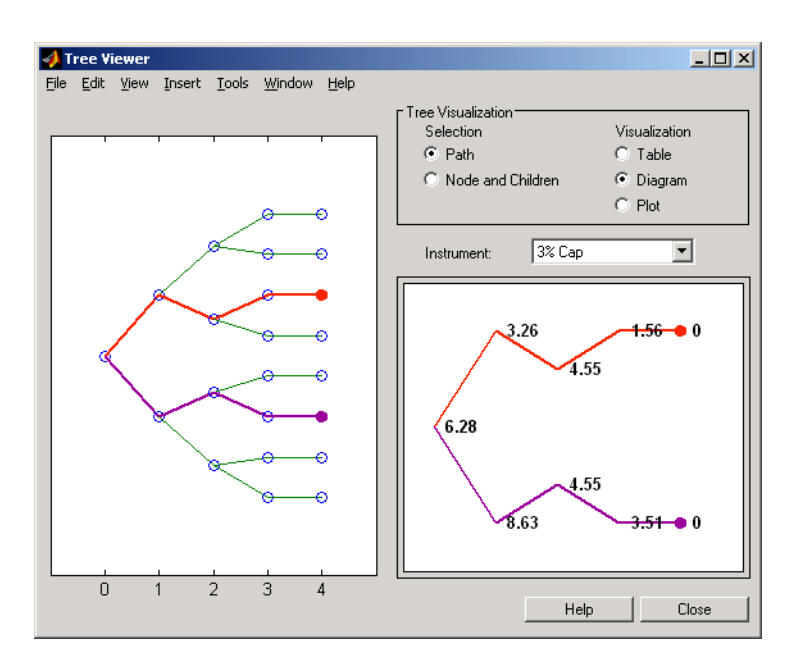

### **Additional Observation Times**

The second node represents the first-rate observation time,  $\tau$  to  $\tau$  = 1. This node displays two states, one representing the branch going up and the other one representing the branch going down.

Examine the prices of the node corresponding to the up branch.

```
PriceTree.PBush{2}(:,:,1)
```
 $ans =$ 

 100.1563 99.7309 0.1007 100.1563 100.3782 3.2594 0.1007 3.5597

As before, you can use [treeviewer](#page-2683-0), this time to examine the price for the 4% bond on the up branch. [treeviewer](#page-2683-0) displays a price of 100.2 for the first node of the up branch, as expected.

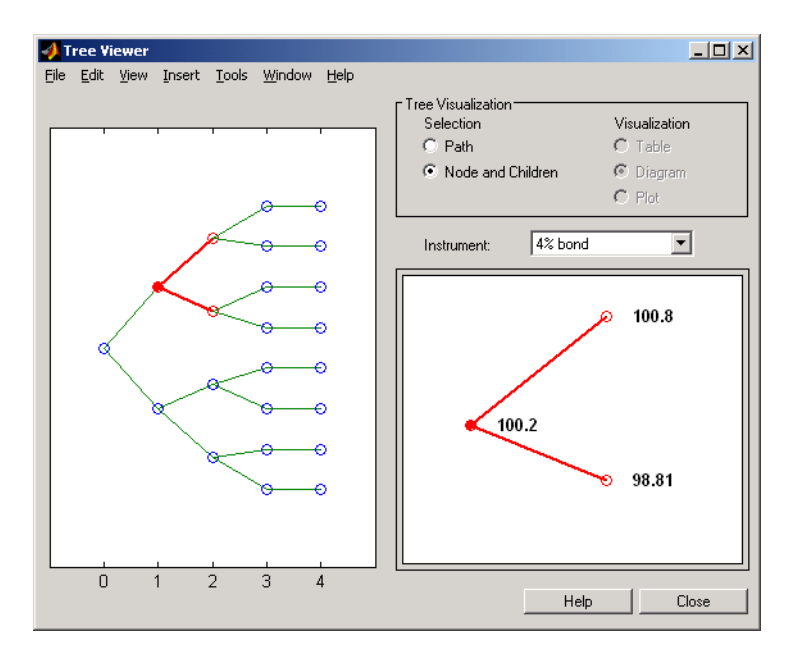

Now examine the corresponding down branch.

```
PriceTree.PBush{2}(:,:,2)
```
 $ans =$ 

 96.3041 94.1986  $\odot$  96.3041 100.3671 8.6342  $\Theta$ -0.3923

Use [treeviewer](#page-2683-0) once again, now to observe the price of the 4% bond on the down branch. The displayed price of 96.3 conforms to the price obtained from direct access of the PriceTree structure. You may continue this process as far along the price tree as you want.

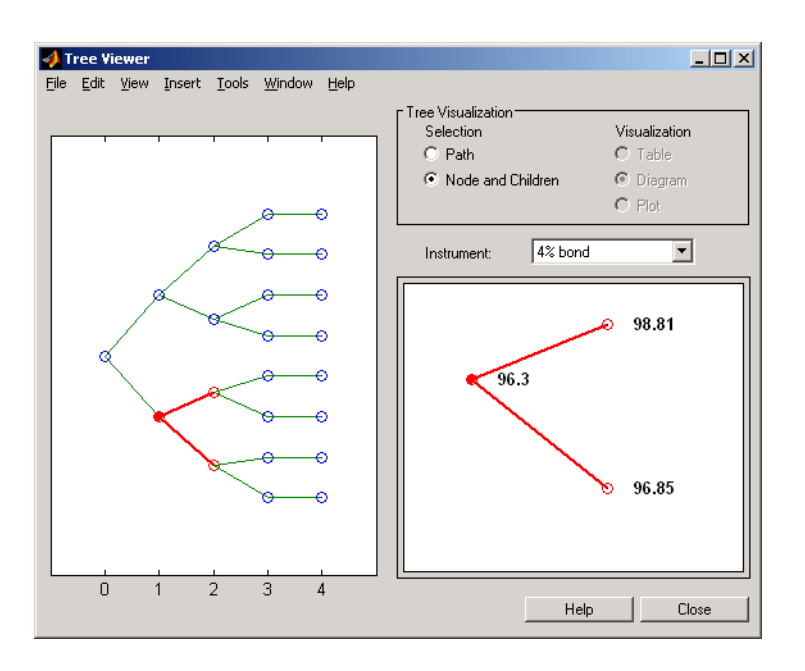

## **See Also**

[instbond](#page-1554-0) | [instcap](#page-1559-0) | [instcf](#page-1571-0) | [instfixed](#page-1590-0) | [instfloat](#page-1595-0) | [instfloor](#page-1600-0) | [instoptbnd](#page-1619-0) | [instoptembnd](#page-1624-0) | [instoptfloat](#page-1631-0) | [instoptemfloat](#page-1635-0) | [instrangefloat](#page-1645-0) | [instswap](#page-1657-0) | [instswaption](#page-1663-0) | [intenvset](#page-1678-0) | [bondbyzero](#page-1030-0) | [cfbyzero](#page-1176-0) | [fixedbyzero](#page-1293-0) | [floatbyzero](#page-1341-0) | [intenvprice](#page-1672-0) | [intenvsens](#page-1675-0) | [swapbyzero](#page-2598-0) | floatmargin | floatdiscmargin | [hjmtimespec](#page-1446-0) | [hjmtree](#page-1449-0) | [hjmvolspec](#page-1452-0) | [bondbyhjm](#page-1006-0) | [capbyhjm](#page-1072-0) | [cfbyhjm](#page-1169-0) | [fixedbyhjm](#page-1282-0) | [floatbyhjm](#page-1324-0) | [floorbyhjm](#page-1374-0) | [hjmprice](#page-1434-0) | [hjmsens](#page-1443-0) | [mmktbyhjm](#page-1795-0) | [oasbyhjm](#page-1856-0) | [optbndbyhjm](#page-1897-0) | [optfloatbyhjm](#page-2300-0) | [optembndbyhjm](#page-2215-0) | [optemfloatbyhjm](#page-2266-0) | [rangefloatbyhjm](#page-2450-0) | [swapbyhjm](#page-2578-0) | [swaptionbyhjm](#page-2647-0) | [bdttimespec](#page-948-0) | [bdttree](#page-951-0) | [bdtvolspec](#page-954-0) | [bdtprice](#page-938-0) | [bdtsens](#page-945-0) | [bondbybdt](#page-978-0) | [capbybdt](#page-1048-0) | [cfbybdt](#page-1158-0) | [fixedbybdt](#page-1265-0) | [floatbybdt](#page-1299-0) | [floorbybdt](#page-1350-0) | [mmktbybdt](#page-1792-0) | [oasbybdt](#page-1828-0) | [optbndbybdt](#page-1875-0) | [optfloatbybdt](#page-2279-0) | [optembndbybdt](#page-2177-0) | [optemfloatbybdt](#page-2246-0) | [rangefloatbybdt](#page-2434-0) | [swapbybdt](#page-2553-0) | [swaptionbybdt](#page-2617-0) | [hwtimespec](#page-1503-0) | [hwtree](#page-1506-0) | [hwvolspec](#page-1510-0) | [bondbyhw](#page-1014-0) | [capbyhw](#page-1076-0) | [cfbyhw](#page-1172-0) | [fixedbyhw](#page-1287-0) | [floatbyhw](#page-1332-0) | [floorbyhw](#page-1378-0) | [hwcalbycap](#page-1467-0) | [hwcalbyfloor](#page-1479-0) | [hwprice](#page-1491-0) | [hwsens](#page-1500-0) | [oasbyhw](#page-1865-0) | [optbndbyhw](#page-1904-0) | [optfloatbyhw](#page-2307-0) | [optembndbyhw](#page-2231-0) | [optemfloatbyhw](#page-2272-0) | [rangefloatbyhw](#page-2455-0) | [swapbyhw](#page-2588-0) | [swaptionbyhw](#page-2654-0) | [bktimespec](#page-968-0) | [bktree](#page-971-0) | [bkvolspec](#page-975-0) | [bkprice](#page-957-0) | [bksens](#page-965-0) | [bondbybk](#page-997-0) | [capbybk](#page-1054-0) | [cfbybk](#page-1161-0) | [fixedbybk](#page-1270-0) | [floatbybk](#page-1308-0) | [floorbybk](#page-1356-0) | [oasbybk](#page-1837-0) | [optbndbybk](#page-1882-0) | [optfloatbybk](#page-2286-0) | [optembndbybk](#page-2191-0) | [optemfloatbybk](#page-2252-0) | [rangefloatbybk](#page-2439-0) | [swapbybk](#page-2562-0) | [swaptionbybk](#page-2624-0) | [capbyblk](#page-1059-0) | [floorbyblk](#page-1366-0) | [swaptionbyblk](#page-2637-0)

## **Related Examples**

- • ["Overview of Interest-Rate Tree Models" on page 2-44](#page-173-0)
- • ["Pricing Using Interest-Rate Term Structure" on page 2-61](#page-190-0)
- • ["Pricing Using Interest-Rate Tree Models" on page 2-81](#page-210-0)
- • ["Understanding Interest-Rate Tree Models" on page 2-66](#page-195-0)
- • ["Understanding the Interest-Rate Term Structure" on page 2-48](#page-177-0)

## **More About**

• ["Supported Interest-Rate Instrument Functions" on page 2-3](#page-132-0)

- • ["Supported Equity Derivative Functions" on page 3-19](#page-378-0)
- • ["Supported Energy Derivative Functions" on page 3-34](#page-393-0)

# **Basis**

Day count basis determines how interest accrues over time for various instruments and the amount transferred on interest payment dates. The calculation of accrued interest for dates between payments also uses day count basis. Day count basis is a fraction of Number of interest accrual days / Days in the relevant coupon period. Supported day count conventions and basis values are:

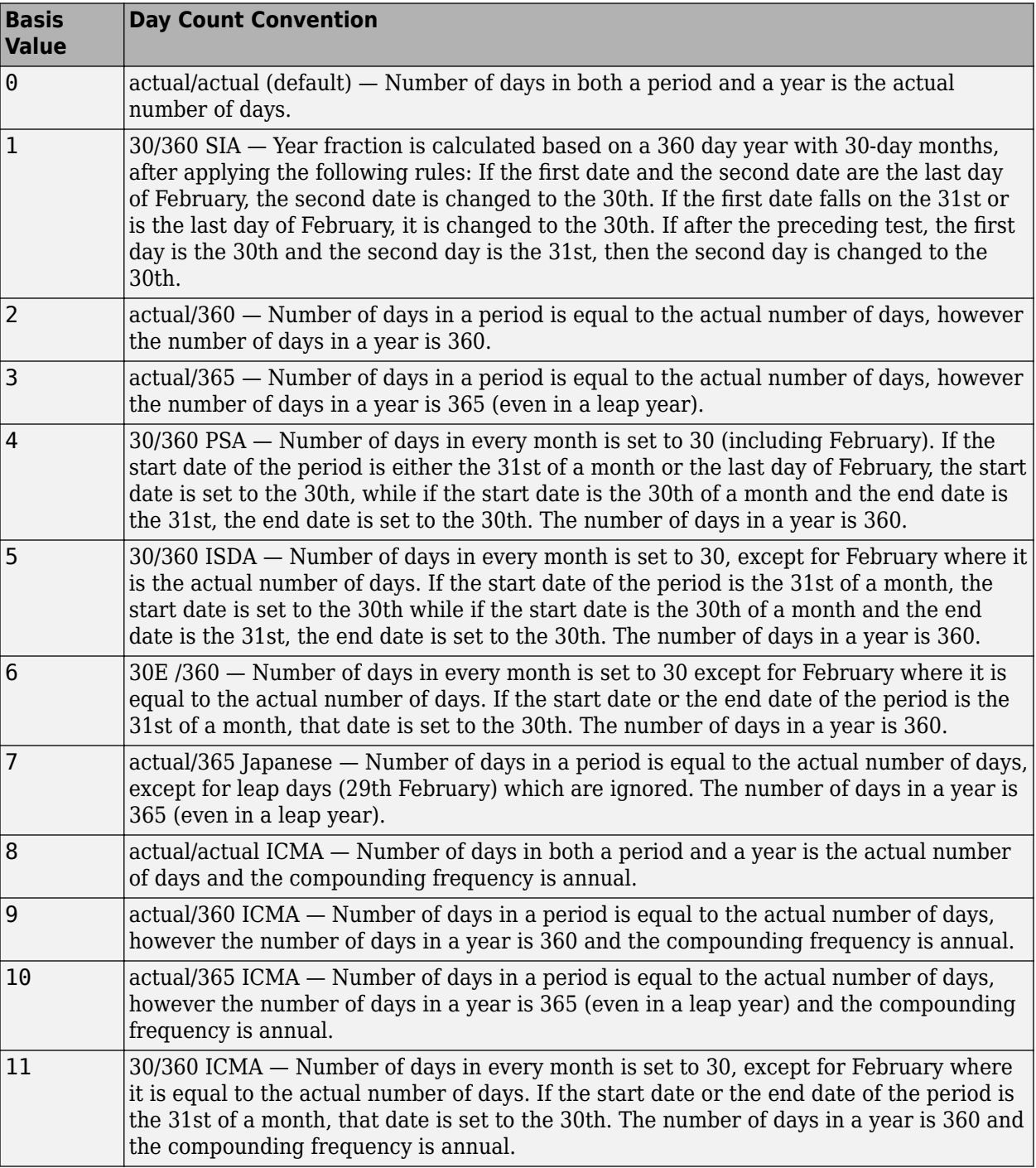

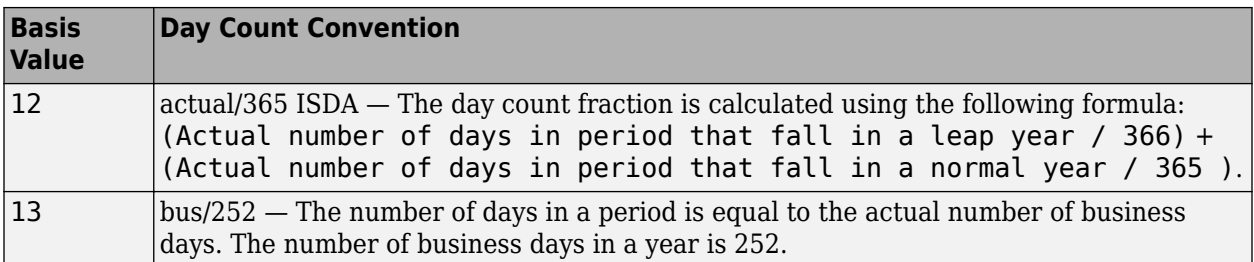
# **Equity Derivatives**

- • ["Understanding Equity Trees" on page 3-2](#page-361-0)
- • ["Supported Equity Derivative Functions" on page 3-19](#page-378-0)
- • ["Supported Energy Derivative Functions" on page 3-34](#page-393-0)
- • ["Pricing Swing Options Using the Longstaff-Schwartz Method" on page 3-43](#page-402-0)
- • ["Simulating Electricity Prices with Mean-Reversion and Jump-Diffusion" on page 3-53](#page-412-0)
- • ["Pricing Equity Derivatives Using Trees" on page 3-64](#page-423-0)
- • ["Computing Equity Instrument Sensitivities" on page 3-75](#page-434-0)
- • ["Equity Derivatives Using Closed-Form Solutions" on page 3-79](#page-438-0)
- • ["Pricing European Call Options Using Different Equity Models" on page 3-88](#page-447-0)
- • ["Compute the Option Price on a Future" on page 3-95](#page-454-0)
- • ["Pricing European and American Spread Options" on page 3-97](#page-456-0)
- • ["Pricing Asian Options" on page 3-110](#page-469-0)
- • ["Price Spread Instrument for a Commodity Using Black-Scholes Model and Analytic Pricers"](#page-482-0) [on page 3-123](#page-482-0)
- • ["Price Vanilla Instrument Using Heston Model and Multiple Different Pricers" on page 3-125](#page-484-0)
- • ["Create and Price Portfolio of Instruments " on page 3-131](#page-490-0)
- • ["Use Black-Scholes Model to Price Asian Options with Several Equity Pricers" on page 3-135](#page-494-0)
- • ["Calibrate Option Pricing Model Using Heston Model" on page 3-143](#page-502-0)
- • ["Use Deep Learning to Approximate Barrier Option Prices with Heston Model" on page 3-148](#page-507-0)

# <span id="page-361-0"></span>**Understanding Equity Trees**

### **In this section...**

"Introduction" on page 3-2

["Building Equity Binary Trees" on page 3-3](#page-362-0)

["Building Implied Trinomial Trees" on page 3-6](#page-365-0)

["Building Standard Trinomial Trees" on page 3-11](#page-370-0)

["Examining Equity Trees" on page 3-14](#page-373-0)

["Differences Between CRR and EQP Tree Structures" on page 3-17](#page-376-0)

# **Introduction**

Financial Instruments Toolbox supports five types of recombining tree models to represent the evolution of stock prices:

- Cox-Ross-Rubinstein (CRR) model
- Equal probabilities (EQP) model
- Leisen-Reimer (LR) model
- Implied trinomial tree (ITT) model
- Standard trinomial tree (STT) model

For a discussion of recombining trees, see ["Rate and Price Trees" on page 2-45.](#page-174-0)

The CRR, EQP, LR, STT, and ITT models are examples of discrete time models. A discrete time model divides time into discrete bits; prices can only be computed at these specific times.

The CRR model is one of the most common methods used to model the evolution of stock processes. The strength of the CRR model lies in its simplicity. It is a good model when dealing with many tree levels. The CRR model yields the correct expected value for each node of the tree and provides a good approximation for the corresponding local volatility. The approximation becomes better as the number of time steps represented in the tree is increased.

The EQP model is another discrete time model. It has the advantage of building a tree with the exact volatility in each tree node, even with small numbers of time steps. It also provides better results than CRR in some given trading environments, for example, when stock volatility is low and interest rates are high. However, this additional precision causes increased complexity, which is reflected in the number of calculations required to build a tree.

The LR model is another discrete time model. It has the advantage of producing estimates close to the Black-Scholes model using only a few steps, while also minimizing the oscillation.

The ITT model is a CRR-style implied trinomial tree which takes advantage of prices quoted from liquid options in the market with varying strikes and maturities to build a tree that more accurately represents the market. An ITT model is commonly used to price exotic options in such a way that they are consistent with the market prices of standard options.

The STT model is another discrete time model. It is considered to produce more accurate results than the binomial model when fewer time steps are modeled. The STT model is sometimes more stable and accurate than the binomial model when pricing exotic options.

# <span id="page-362-0"></span>**Building Equity Binary Trees**

The tree of stock prices is the fundamental unit representing the evolution of the price of a stock over a given period of time. The MATLAB functions [crrtree](#page-1230-0), [eqptree](#page-1262-0), and [lrtree](#page-1764-0) create CRR trees, EQP trees, and LR trees, respectively. These functions create an output tree structure along with information about the parameters used for creating the tree.

The functions [crrtree](#page-1230-0), [eqptree](#page-1262-0), and [lrtree](#page-1764-0) take three structures as input arguments:

- The stock parameter structure StockSpec
- The interest-rate term structure RateSpec
- The tree time layout structure TimeSpec

### **Calling Sequence for Equity Binary Trees**

The calling syntax for [crrtree](#page-1230-0) is:

CRRTree = crrtree (StockSpec, RateSpec, TimeSpec)

Similarly, the calling syntax for [eqptree](#page-1262-0) is:

EQPTree = eqptree (StockSpec, RateSpec, TimeSpec)

And, the calling syntax for [lrtree](#page-1764-0) is:

LRTree = lrtree(StockSpec, RateSpec, TimeSpec, Strike)

All three functions require the structures StockSpec, RateSpec, and TimeSpec as input arguments:

- StockSpec is a structure that specifies parameters of the stock whose price evolution is represented by the tree. This structure, created using the function [stockspec](#page-2527-0), contains information such as the stock's original price, its volatility, and its dividend payment information.
- RateSpec is the interest-rate specification of the initial rate curve. Create this structure with the function [intenvset](#page-1678-0).
- TimeSpec is the tree time layout specification. Create these structures with the functions [crrtimespec](#page-1228-0), [eqptimespec](#page-1260-0), and [lrtimespec](#page-1761-0). The structures contain information regarding the mapping of relevant dates into the tree structure, plus the number of time steps used for building the tree.

### **Specifying the Stock Structure for Equity Binary Trees**

The structure StockSpec encapsulates the stock-specific information required for building the binary tree of an individual stock's price movement.

You generate StockSpec with the function [stockspec](#page-2527-0). This function requires two input arguments and accepts up to three additional input arguments that depend on the existence and type of dividend payments.

The syntax for calling stockspec is:

```
StockSpec = stockspec(Sigma, AssetPrice, DividendType, ...
DividendAmounts, ExDividendDates)
```
where:

- Sigma is the decimal annual volatility of the underlying security.
- AssetPrice is the price of the stock at the valuation date.
- DividendType is a character vector specifying the type of dividend paid by the stock. Allowed values are cash, constant, or continuous.
- DividendAmounts has a value that depends on the specification of DividendType. For DividendType cash, DividendAmounts is a vector of cash dividends. For DividendType constant, it is a vector of constant annualized dividend yields. For DividendType continuous, it is a scalar representing a continuously annualized dividend yield.
- ExDividendDates also has a value that depends on the nature of DividendType. For DividendType cash or constant, ExDividendDates is vector of dividend dates. For DividendType continuous, ExDividendDates is ignored.

### **Stock Structure Example Using a Binary Tree**

Consider a stock with a price of \$100 and an annual volatility of 15%. Assume that the stock pays three cash \$5.00 dividends on dates January 01, 2004, July 01, 2005, and January 01, 2006. You specify these parameters in MATLAB as:

```
Sigma = 0.15;
AssetPrice = 100;
DividendType = 'cash';
DividendAmounts = [5; 5; 5];
ExDividendDates = {'jan-01-2004', 'july-01-2005', 'jan-01-2006'};
StockSpec = stockspec(Sigma, AssetPrice, DividendType, ...
DividendAmounts, ExDividendDates)
StockSpec = 
                   FinObj: 'StockSpec'
                    Sigma: 0.1500
              AssetPrice: 100
           DividendType: 'cash'
        DividendAmounts: [3x1 double]
        ExDividendDates: [3x1 double]
```
### **Specifying the Interest-Rate Term Structure for Equity Binary Trees**

The RateSpec structure defines the interest rate environment used when building the stock price binary tree. ["Modeling the Interest-Rate Term Structure" on page 2-57](#page-186-0) explains how to create these structures using the function [intenvset](#page-1678-0), given the interest rates, the starting and ending dates for each rate, and the compounding value.

### **Specifying the Tree-Time Term Structure for Equity Binary Trees**

The TimeSpec structure defines the tree layout of the binary tree:

- It maps the valuation and maturity dates to their corresponding times.
- It defines the time of the levels of the tree by dividing the time span between valuation and maturity into equally spaced intervals. By specifying the number of intervals, you define the granularity of the tree time structure.

The syntax for building a TimeSpec structure is:

```
TimeSpec = crrtimespec(ValuationDate, Maturity, NumPeriods)
TimeSpec = eqptimespec(ValuationDate, Maturity, NumPeriods)
```

```
TimeSpec = lrtimespec(ValuationDate, Maturity, NumPeriods)
```
where:

- ValuationDate is a scalar date marking the pricing date and first observation in the tree (location of the root node). You enter ValuationDate either as a datetime or a date character vector.
- Maturity is a scalar date marking the maturity of the tree, entered as a serial date number or a date character vector.
- NumPeriods is a scalar defining the number of time steps in the tree; for example, NumPeriods  $= 10$  implies 10 time steps and 11 tree levels  $(0, 1, 2, ..., 9, 10)$ .

#### **TimeSpec Example Using a Binary Tree**

Consider building a CRR tree, with a valuation date of January 1, 2003, a maturity date of January 1, 2008, and 20 time steps. You specify these parameters in MATLAB as:

```
ValuationDate = datetime(2003, 1, 1);Maturity = datetime(2008, 1, 1);NumPeriods = 20;
TimeSpec = crrtimespec(ValuationDate, Maturity, NumPeriods)
TimeSpec = 
            FinObj: 'BinTimeSpec'
     ValuationDate: 731582
          Maturity: 733408
        NumPeriods: 20
```

```
 Basis: 0
 EndMonthRule: 1
         tObs: [1x21 double]
         dObs: [1x21 double]
```
Two vector fields in the TimeSpec structure are of particular interest: dObs and tObs. These two fields represent the observation times and corresponding dates of all tree levels, with dObs(1) and tObs(1), respectively, representing the root node (ValuationDate), and dObs(end) and tObs(end) representing the last tree level (Maturity).

**Note** There is no relationship between the dates specified for the tree and the implied tree level times, and the maturities specified in the interest-rate term structure. The rates in RateSpec are interpolated or extrapolated as required to meet the time distribution of the tree.

#### **Examples of Binary Tree Creation**

You can now use the StockSpec and TimeSpec structures described previously to build an equal probability tree (EQPTree), a CRR tree (CRRTree), or an LR tree (LRTree). First, you must define the interest-rate term structure. For this example, assume that the interest rate is fixed at 10% annually between the valuation date of the tree (January 1, 2003) until its maturity.

```
ValuationDate = datetime(2003, 1, 1);Maturity = datetime(2008, 1, 1);
Rate = 0.1RateSpec = intenvset('Rates', Rate, 'StartDates', ...
ValuationDate, 'EndDates', Maturity, 'Compounding', -1);
```
<span id="page-365-0"></span>To build a CRRTree, enter:

CRRTree = crrtree(StockSpec, RateSpec, TimeSpec)

```
 FinObj: 'BinStockTree'
   Method: 'CRR'
 StockSpec: [1x1 struct]
 TimeSpec: [1x1 struct]
  RateSpec: [1x1 struct]
      tObs: [1x21 double]
      dObs: [1x21 double]
     STree: {1x21 cell}
   UpProbs: [1x20 double]
```
To build an EQPTree, enter:

```
EQPTree = eqptree(StockSpec, RateSpec, TimeSpec)
```

```
EOPTree =
```
CRRTree =

```
 FinObj: 'BinStockTree'
 Method: 'EQP'
    StockSpec: [1x1 struct]
     TimeSpec: [1x1 struct]
     RateSpec: [1x1 struct]
         tObs: [1x21 double]
         dObs: [1x21 double]
        STree: {1x21 cell}
      UpProbs: [1x20 double]
```
### **Building Implied Trinomial Trees**

The tree of stock prices is the fundamental unit representing the evolution of the price of a stock over a given period of time. The function [itttree](#page-1696-0) creates an output tree structure along with the information about the parameters used to create the tree.

The function [itttree](#page-1696-0) takes four structures as input arguments:

- The stock parameter structure StockSpec
- The interest-rate term structure RateSpec
- The tree time layout structure TimeSpec
- The stock option specification structure StockOptSpec

#### **Calling Sequence for Implied Trinomial Trees**

The calling syntax for [itttree](#page-1696-0) is:

ITTTree = itttree (StockSpec,RateSpec,TimeSpec,StockOptSpec)

- StockSpec is a structure that specifies parameters of the stock whose price evolution is represented by the tree. This structure, created using the function [stockspec](#page-2527-0), contains information such as the stock's original price, its volatility, and its dividend payment information.
- RateSpec is the interest-rate specification of the initial rate curve. Create this structure with the function [intenvset](#page-1678-0).
- <span id="page-366-0"></span>• TimeSpec is the tree time layout specification. Create these structures with the function [itttimespec](#page-1694-0). This structure contains information regarding the mapping of relevant dates into the tree structure, plus the number of time steps used for building the tree.
- StockOptSpec is a structure containing parameters of European stock options instruments. Create this structure with the function [stockoptspec](#page-2523-0).

### **Specifying the Stock Structure for Implied Trinomial Trees**

The structure StockSpec encapsulates the stock-specific information required for building the trinomial tree of an individual stock's price movement.

You generate StockSpec with the function [stockspec](#page-2527-0). This function requires two input arguments and accepts up to three additional input arguments that depend on the existence and type of dividend payments.

The syntax for calling stockspec is:

```
StockSpec = stockspec(Sigma, AssetPrice, DividendType, ...
DividendAmounts, ExDividendDates)
```
where:

- Sigma is the decimal annual volatility of the underlying security.
- AssetPrice is the price of the stock at the valuation date.
- DividendType is a character vector specifying the type of dividend paid by the stock. Allowed values are cash, constant, or continuous.
- DividendAmounts has a value that depends on the specification of DividendType. For DividendType cash, DividendAmounts is a vector of cash dividends. For DividendType constant, it is a vector of constant annualized dividend yields. For DividendType continuous, it is a scalar representing a continuously annualized dividend yield.
- ExDividendDates also has a value that depends on the nature of DividendType. For DividendType cash or constant, ExDividendDates is vector of dividend dates. For DividendType continuous, ExDividendDates is ignored.

#### **Stock Structure Example Using an Implied Trinomial Tree**

Consider a stock with a price of \$100 and an annual volatility of 12%. Assume that the stock is expected to pay a dividend yield of 6%. You specify these parameters in MATLAB as:

```
So = 100;DividendYield = 0.06;
Sigma = .12:
StockSpec = stockspec(Sigma, So, 'continuous', DividendYield)
StockSpec = 
               FinObj: 'StockSpec'
                Sigma: 0.1200
           AssetPrice: 100
        DividendType: 'continuous'
     DividendAmounts: 0.0600
     ExDividendDates: []
```
### <span id="page-367-0"></span>**Specifying the Interest-Rate Term Structure for Implied Trinomial Trees**

The structure RateSpec defines the interest rate environment used when building the stock price binary tree. ["Modeling the Interest-Rate Term Structure" on page 2-57](#page-186-0) explains how to create these structures using the function [intenvset](#page-1678-0), given the interest rates, the starting and ending dates for each rate, and the compounding value.

### **Specifying the Tree-Time Term Structure for Implied Trinomial Trees**

The TimeSpec structure defines the tree layout of the trinomial tree:

- It maps the valuation and maturity dates to their corresponding times.
- It defines the time of the levels of the tree by dividing the time span between valuation and maturity into equally spaced intervals. By specifying the number of intervals, you define the granularity of the tree time structure.

The syntax for building a TimeSpec structure is:

```
TimeSpec = itttimespec(ValuationDate, Maturity, NumPeriods)
```
where:

- ValuationDate is a scalar date marking the pricing date and first observation in the tree (location of the root node). You enter ValuationDate either as a datetime or a date character vector.
- Maturity is a scalar date marking the maturity of the tree, entered as a serial date number or a date character vector.
- NumPeriods is a scalar defining the number of time steps in the tree; for example, NumPeriods  $= 10$  implies 10 time steps and 11 tree levels  $(0, 1, 2, ..., 9, 10)$ .

#### **TimeSpec Example Using an Implied Trinomial Tree**

Consider building an ITT tree, with a valuation date of January 1, 2006, a maturity date of January 1, 2008, and four time steps. You specify these parameters in MATLAB as:

```
ValuationDate = datetime (2006.1.1):EndDate = datetime(2008, 1, 1);
NumPeriods = 4;
```
TimeSpec = itttimespec(ValuationDate, EndDate, NumPeriods)

```
TimeSpec =
```

```
 FinObj: 'ITTTimeSpec'
 ValuationDate: 732678
      Maturity: 733408
    NumPeriods: 4
         Basis: 0
  EndMonthRule: 1
          tObs: [0 0.5000 1 1.5000 2]
          dObs: [732678 732860 733043 733225 733408]
```
Two vector fields in the TimeSpec structure are of particular interest: dObs and tObs. These two fields represent the observation times and corresponding dates of all tree levels, with dObs(1) and tObs(1), respectively, representing the root node (ValuationDate), and dObs(end) and tObs(end) representing the last tree level (Maturity).

### <span id="page-368-0"></span>**Specifying the Option Stock Structure for Implied Trinomial Trees**

The StockOptSpec structure encapsulates the option-stock-specific information required for building the implied trinomial tree. You generate StockOptSpec with the function [stockoptspec](#page-2523-0). This function requires five input arguments. An optional sixth argument InterpMethod, specifying the interpolation method, can be included. The syntax for calling stockoptspec is:

[StockOptSpec] = stockoptspec(OptPrice, Strike, Settle, Maturity, OptSpec)

where:

- Optprice is a NINST-by-1 vector of European option prices.
- Strike is a NINST-by-1 vector of strike prices.
- Settle is a scalar date marking the settlement date.
- Maturity is a NINST-by-1 vector of maturity dates.
- OptSpec is a NINST-by-1 cell array of character vectors for the values 'call' or 'put'.

#### **Option Stock Structure Example Using an Implied Trinomial Tree**

Consider the following data quoted from liquid options in the market with varying strikes and maturity. You specify these parameters in MATLAB as:

```
Settle = '01/01/06';
Maturity = ['07/01/06';
     '07/01/06';
     '07/01/06';
     '07/01/06';
     '01/01/07';
     '01/01/07';
     '01/01/07';
     '01/01/07';
     '07/01/07';
     '07/01/07';
     '07/01/07';
     '07/01/07';
     '01/01/08';
     '01/01/08';
     '01/01/08';
     '01/01/08'];
Strike = [113;
    101;
    100;
     88;
    128;
    112;
    100;
     78;
    144;
    112;
    100;
     69;
    162;
    112;
    100;
     61];
0ptPrice = [ 4.807905472659144;
    1.306321897011867;
    0.048039195057173;
\overline{\phantom{0}} 0;
 2.310953054191461;
    1.421950392866235;
```

```
 0.020414826276740;
\overline{\phantom{a}} 0;
 5.091986935627730;
    1.346534812295291;
    0.005101325584140;
\overline{\phantom{0}} , and the contract of \overline{\phantom{0}} , and \overline{\phantom{0}} 8.047628153217246;
    1.219653432150932;
    0.001041436654748];
0ptSpec = { 'call' }; 'call';
      'put';
      'put';
      'call';
     'call';
      'put';
      'put';
      'call';
      'call';
      'put';
 'put';
 'call';
      'call';
     'put';
      'put'};
StockOptSpec = stockoptspec(OptPrice, Strike, Settle, Maturity, OptSpec)
StockOptSpec = 
               FinObj: 'StockOptSpec'
            OptPrice: [16x1 double]
               Strike: [16x1 double]
               Settle: 732678
            Maturity: [16x1 double]
              OptSpec: {16x1 cell}
```
**Note** The algorithm for building the ITT tree requires specifying option prices for all tree nodes. The maturities of those options correspond to those of the tree levels, and the strike to the prices on the tree nodes. The types of option are Calls for the nodes above the central nodes, and Puts for those below and including the central nodes.

Clearly, all these options will not be available in the market, hence making interpolation, and extrapolation necessary to obtain the node option prices. The degree to which the tree reflects the market will unavoidably be tied to the results of these interpolations and extrapolations. Keeping in mind that extrapolation is less accurate than interpolation, and more so the further away the extrapolated points are from the data points, the function itttree issues a warning with a list of the options for which extrapolation was necessary.

Sometimes, it may be desirable to view a list of ideal option prices to form an idea of the ranges needed. This can be achieved by calling the function itttree specifying only the first three input arguments. The second output argument is a structure array containing the list of ideal options needed.

### **Creating an Implied Trinomial Tree**

InterpMethod: 'price'

You can now use the StockSpec, TimeSpec, and StockOptSpec structures described in ["Stock](#page-366-0) [Structure Example Using an Implied Trinomial Tree" on page 3-7](#page-366-0), ["TimeSpec Example Using an](#page-367-0)

<span id="page-370-0"></span>[Implied Trinomial Tree" on page 3-8](#page-367-0), and ["Option Stock Structure Example Using an Implied](#page-368-0) [Trinomial Tree" on page 3-9](#page-368-0) to build an implied trinomial tree (ITT). First, you must define the interest rate term structure. For this example, assume that the interest rate is fixed at 8% annually between the valuation date of the tree (January 1, 2006) until its maturity.

```
Rate = 0.08ValuationDate = datetime(2006,1,1);
EndDate = datetime(2008, 1, 1);
RateSpec = intenvset('StartDates', ValuationDate, 'EndDates', EndDate, ...
     'ValuationDate', ValuationDate, 'Rates', Rate, 'Compounding', -1)
RateSpec = 
   struct with fields:
             FinObj: 'RateSpec'
        Compounding: -1
                Disc: 0.8521
               Rates: 0.0800
           EndTimes: 2
         StartTimes: 0
           EndDates: 733408
         StartDates: 732678
     ValuationDate: 732678
               Basis: 0
      EndMonthRule: 1
```
#### To build an ITTTree, enter:

```
ITTTree = itttree(StockSpec, RateSpec, TimeSpec, StockOptSpec)
```

```
TTTTrep =
```

```
 FinObj: 'ITStockTree'
       StockSpec: [1x1 struct]
    StockOptSpec: [1x1 struct]
 TimeSpec: [1x1 struct]
 RateSpec: [1x1 struct]
            tObs: [0 0.500000000000000 1 1.500000000000000 2]
            dObs: [732678 732860 733043 733225 733408]
           STree: {1x5 cell}
           Probs: {[3x1 double] [3x3 double] [3x5 double] [3x7 double]}
```
### **Building Standard Trinomial Trees**

The tree of stock prices is the fundamental unit representing the evolution of the price of a stock over a given period of time. The function [stttree](#page-2543-0) creates an output tree structure along with the information about the parameters used to create the tree.

The function [stttree](#page-2543-0) takes three structures as input arguments:

- The stock parameter structure StockSpec
- The interest-rate term structure RateSpec
- The tree time layout structure TimeSpec

#### **Calling Sequence for Standard Trinomial Trees**

The calling syntax for [stttree](#page-2543-0) is:

```
STTTree = stttree (StockSpec, RateSpec, TimeSpec)
```
- StockSpec is a structure that specifies parameters of the stock whose price evolution is represented by the tree. This structure, created using the function [stockspec](#page-2527-0), contains information such as the stock's original price, its volatility, and its dividend payment information.
- RateSpec is the interest-rate specification of the initial rate curve. Create this structure with the function [intenvset](#page-1678-0).
- TimeSpec is the tree time layout specification. Create these structures with the function [stttimespec](#page-2540-0). This structure contains information regarding the mapping of relevant dates into the tree structure, plus the number of time steps used for building the tree.

### **Specifying the Stock Structure for Standard Trinomial Trees**

The structure StockSpec encapsulates the stock-specific information required for building the trinomial tree of an individual stock's price movement.

You generate StockSpec with the function [stockspec](#page-2527-0). This function requires two input arguments and accepts up to three additional input arguments that depend on the existence and type of dividend payments.

The syntax for calling stockspec is:

```
StockSpec = stockspec(Sigma, AssetPrice, DividendType, ...
DividendAmounts, ExDividendDates)
```
where:

- Sigma is the decimal annual volatility of the underlying security.
- AssetPrice is the price of the stock at the valuation date.
- DividendType is a character vector specifying the type of dividend paid by the stock. Allowed values are cash, constant, or continuous.
- DividendAmounts has a value that depends on the specification of DividendType. For DividendType cash, DividendAmounts is a vector of cash dividends. For DividendType constant, it is a vector of constant annualized dividend yields. For DividendType continuous, it is a scalar representing a continuously annualized dividend yield.
- ExDividendDates also has a value that depends on the nature of DividendType. For DividendType cash or constant, ExDividendDates is vector of dividend dates. For DividendType continuous, ExDividendDates is ignored.

### **Stock Structure Example Using a Standard Trinomial Tree**

Consider a stock with a price of \$100 and an annual volatility of 12%. Assume that the stock is expected to pay a dividend yield of 6%. You specify these parameters in MATLAB as:

```
So = 100;DividendYield = 0.06; 
Sigma = .12;StockSpec = stockspec(Sigma, So, 'continuous', DividendYield)
StockSpec = 
                FinObj: 'StockSpec'
                 Sigma: 0.1200
           AssetPrice: 100
         DividendType: 'continuous'
```

```
 DividendAmounts: 0.0600
 ExDividendDates: []
```
#### **Specifying the Interest-Rate Term Structure for Standard Trinomial Trees**

The structure RateSpec defines the interest rate environment used when building the stock price binary tree. ["Modeling the Interest-Rate Term Structure" on page 2-57](#page-186-0) explains how to create these structures using the function [intenvset](#page-1678-0), given the interest rates, the starting and ending dates for each rate, and the compounding value.

### **Specifying the Tree-Time Term Structure for Standard Trinomial Trees**

The TimeSpec structure defines the tree layout of the trinomial tree:

- It maps the valuation and maturity dates to their corresponding times.
- It defines the time of the levels of the tree by dividing the time span between valuation and maturity into equally spaced intervals. By specifying the number of intervals, you define the granularity of the tree time structure.

The syntax for building a TimeSpec structure is:

```
TimeSpec = stttimespec(ValuationDate, Maturity, NumPeriods)
```
where:

- ValuationDate is a scalar date marking the pricing date and first observation in the tree (location of the root node). You enter ValuationDate either as a datetime or a date character vector.
- Maturity is a scalar date marking the maturity of the tree, entered as a serial date number or a date character vector.
- NumPeriods is a scalar defining the number of time steps in the tree; for example, NumPeriods  $= 10$  implies 10 time steps and 11 tree levels  $(0, 1, 2, ..., 9, 10)$ .

#### **TimeSpec Example Using a Standard Trinomial Tree**

Consider building an STT tree, with a valuation date of January 1, 2006, a maturity date of January 1, 2008, and four time steps. You specify these parameters in MATLAB as:

```
ValuationDate = datetime(2006, 1, 1);
EndDate = datetime(2008, 1, 1);
NumPeriods = 4;
```
TimeSpec = stttimespec(ValuationDate, EndDate, NumPeriods)

```
TimeSpec = 
            FinObj: 'STTTimeSpec'
     ValuationDate: 732678
          Maturity: 733408
        NumPeriods: 4
             Basis: 0
      EndMonthRule: 1
              tObs: [0 0.5000 1 1.5000 2]
              dObs: [732678 732860 733043 733225 733408]
```
Two vector fields in the TimeSpec structure are of particular interest: dObs and tObs. These two fields represent the observation times and corresponding dates of all tree levels, with dObs(1) and <span id="page-373-0"></span>tObs(1), respectively, representing the root node (ValuationDate), and dObs(end) and tObs(end) representing the last tree level (Maturity).

### **Creating a Standard Trinomial Tree**

You can now use the StockSpec, TimeSpec structures described in ["Stock Structure Example Using](#page-366-0) [an Implied Trinomial Tree" on page 3-7](#page-366-0) and ["TimeSpec Example Using an Implied Trinomial Tree" on](#page-367-0) [page 3-8,](#page-367-0) to build a standard trinomial tree (STT). First, you must define the interest rate term structure. For this example, assume that the interest rate is fixed at 8% annually between the valuation date of the tree (January 1, 2006) until its maturity.

```
Rate = 0.08ValuationDate = datetime(2006, 1, 1);
EndDate = datetime(2008, 1, 1);
RateSpec = intenvset('StartDates', ValuationDate, 'EndDates', EndDate, ...
     'ValuationDate', ValuationDate, 'Rates', Rate, 'Compounding', -1)
RateSpec = 
   struct with fields:
              FinObj: 'RateSpec'
        Compounding: -1
                Disc: 0.8521
               Rates: 0.0800
            EndTimes: 2
         StartTimes: 0
           EndDates: 733408
         StartDates: 732678
     ValuationDate: 732678
               Basis: 0
       EndMonthRule: 1
To build an STTTree, enter:
STTTree = stttree(StockSpec, RateSpec, TimeSpec)
STTTree = 
       FinObj: 'STStockTree'
```
 StockSpec: [1x1 struct] TimeSpec: [1x1 struct] RateSpec: [1x1 struct] tObs: [0 0.5000 1 1.5000 2] dObs: [732678 732860 733043 733225 733408] STree: {1x5 cell} Probs: {[3x1 double] [3x3 double] [3x5 double] [3x7 double]}

### **Examining Equity Trees**

Financial Instruments Toolbox uses equity binary and trinomial trees to represent prices of equity options and of underlying stocks. At the highest level, these trees have structures wrapped around them. The structures encapsulate information required to interpret information in the tree.

To examine an equity, binary, or trinomial tree, load the data in the MAT-file deriv.mat into the MATLAB workspace.

load deriv.mat

Display the list of variables loaded from the MAT-file with the whos command.

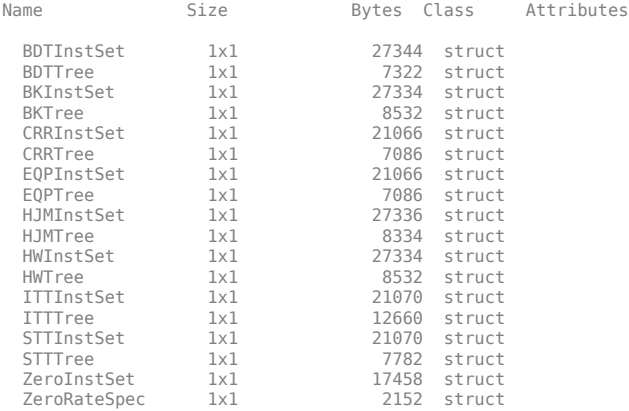

### **Examining a CRRTree**

You can examine in some detail the contents of the CRRTree structure contained in this file.

### **CRRTree**

CRRTree =

```
 FinObj: 'BinStockTree'
        Method: 'CRR'
     StockSpec: [1x1 struct]
      TimeSpec: [1x1 struct]
      RateSpec: [1x1 struct]
          tObs: [0 1 2 3 4]
 dObs: [731582 731947 732313 732678 733043]
 STree: {[100] [110.5171 90.4837] [122.1403 100 81.8731] [1x4 double] [1x5 double]}
       UpProbs: [0.7309 0.7309 0.7309 0.7309]
```
The Method field of the structure indicates that this is a CRR tree, not an EQP tree.

The fields StockSpec, TimeSpec, and RateSpec hold the original structures passed into the function crrtree. They contain all the context information required to interpret the tree data.

The fields tObs and dObs are vectors containing the observation times and dates, that is, the times and dates of the levels of the tree. In this particular case, tObs reveals that the tree has a maturity of four years (tObs (end) = 4) and that it has four time steps (the length of tObs is five).

The field dObs shows the specific dates for the tree levels, with a granularity of one day. This means that all values in tObs that correspond to a given day from 00:00 hours to 24:00 hours are mapped to the corresponding value in dObs. You can use the function datestr to convert these MATLAB serial dates into their character vector representations.

The field UpProbs is a vector representing the probabilities for up movements from any node in each level. This vector has one element per tree level. All nodes for a given level have the same probability of an up movement. In the specific case being examined, the probability of an up movement is 0.7309 for all levels, and the probability for a down movement is  $0.2691(1 - 0.7309)$ .

Finally, the field STree contains the actual stock tree. It is represented in MATLAB as a cell array with each cell array element containing a vector of prices corresponding to a tree level. The prices are in descending order, that is, CRRTree.STree{3}(1) represents the topmost element of the third level of the tree, and CRRTree.STree{3}(end) represents the bottom element of the same level of the tree.

### **Examining an ITTTree**

You can examine in some detail the contents of the ITTTree structure contained in this file.

### **ITTTree**

ITTTree = FinObj: 'ITStockTree' StockSpec: [1x1 struct] StockOptSpec: [1x1 struct] TimeSpec: [1x1 struct] RateSpec: [1x1 struct] tObs: [0 1 2 3 4] dObs: [732678 733043 733408 733773 734139] STree: {1x5 cell} Probs: {[3x1 double] [3x3 double] [3x5 double] [3x7 double]}

The fields StockSpec, StockOptSpec, TimeSpec, and RateSpec hold the original structures passed into the function itttree. They contain all the context information required to interpret the tree data.

The fields tObs and dObs are vectors containing the observation times and dates and the times and dates of the levels of the tree. In this particular case, tObs reveals that the tree has a maturity of four years (t0bs(end) = 4) and that it has four time steps (the length of t0bs is five).

The field dObs shows the specific dates for the tree levels, with a granularity of one day. This means that all values in tObs that correspond to a given day from 00:00 hours to 24:00 hours are mapped to the corresponding value in dObs. You can use the function datestr to convert these MATLAB serial dates into their character vector representations.

The field Probs is a vector representing the probabilities for movements from any node in each level. This vector has three elements per tree node. In the specific case being examined, at tObs= 1, the probability for an up movement is 0.4675, and the probability for a down movement is 0.1934.

Finally, the field STree contains the actual stock tree. It is represented in MATLAB as a cell array with each cell array element containing a vector of prices corresponding to a tree level. The prices are in descending order, that is, ITTTree.  $STree{4}(1)$  represents the top element of the fourth level of the tree, and ITTTree. STree{4}(end) represents the bottom element of the same level of the tree.

### **Isolating a 6pecific Node for a CRRTree**

The function [treepath](#page-2677-0) can isolate a specific set of nodes of a binary tree by specifying the path used to reach the final node. As an example, consider the nodes tapped by starting from the root node, then following a down movement, then an up movement, and finally a down movement. You use a vector to specify the path, with 1 corresponding to an up movement and 2 corresponding to a down movement. An up-down-up path is then represented as [2 1 2]. To obtain the values of all nodes tapped by this path, enter:

```
SVals = treepath(CRRTree.STree, [2 1 2])
```

```
SVals =
```
 100.0000 90.4837 100.0000 90.4837

The first value in the vector SVals corresponds to the root node, and the last value corresponds to the final node reached by following the path indicated.

### <span id="page-376-0"></span>**Isolating a 6pecific Node for an ITTTree**

The function [trintreepath](#page-2693-0) can isolate a specific set of nodes of a trinomial tree by specifying the path used to reach the final node. As an example, consider the nodes tapped by starting from the root node, then following an up movement, then a middle movement, and finally a down movement. You use a vector to specify the path, with 1 corresponding to an up movement, 2 corresponding to a middle movement, and 3 corresponding to a down movement. An up-down-middle-down path is then represented as [1 3 2 3]. To obtain the values of all nodes tapped by this path, enter:

```
pathSVals = trintreepath(ITTTree, [1 3 2 3])
```
pathSVals =

 50.0000 66.3448 50.0000 50.0000 37.6819

The first value in the vector pathSVals corresponds to the root node, and the last value corresponds to the final node reached by following the path indicated.

# **Differences Between CRR and EQP Tree Structures**

In essence, the structures representing CRR trees and EQP trees are similar. If you create a CRR or an EQP tree using identical input arguments, only a few of the tree structure fields differ

- The Method field has a value of 'CRR' or 'EQP' indicating the method used to build the structure.
- The prices in the STree cell array have the same structure, but the prices within the cell array are different.
- For EQP, the structure field UpProb always holds a vector with all elements set to 0.5, while for CRR, these probabilities are calculated based on the input arguments passed when building the tree.

# **See Also**

[crrtree](#page-1230-0) | [eqptree](#page-1262-0) | [lrtree](#page-1764-0) | [stockspec](#page-2527-0) | [intenvset](#page-1678-0) | [crrtimespec](#page-1228-0) | [eqptimespec](#page-1260-0) | [lrtimespec](#page-1761-0) | [itttree](#page-1696-0) | [itttimespec](#page-1694-0) | [stockoptspec](#page-2523-0) | [treepath](#page-2677-0) | [trintreepath](#page-2693-0)

### **Related Examples**

- • ["Pricing Equity Derivatives Using Trees" on page 3-64](#page-423-0)
- • ["Creating Instruments or Properties" on page 1-16](#page-29-0)
- • ["Graphical Representation of Equity Derivative Trees" on page 3-73](#page-432-0)

### **More About**

- • ["Supported Equity Derivative Functions" on page 3-19](#page-378-0)
- • ["Supported Energy Derivative Functions" on page 3-34](#page-393-0)
- • ["Supported Interest-Rate Instrument Functions" on page 2-3](#page-132-0)

• ["Mapping Financial Instruments Toolbox Functions for Equity, Commodity, FX Instrument](#page-97-0) [Objects" on page 1-84](#page-97-0)

<span id="page-378-0"></span>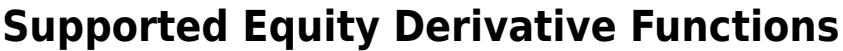

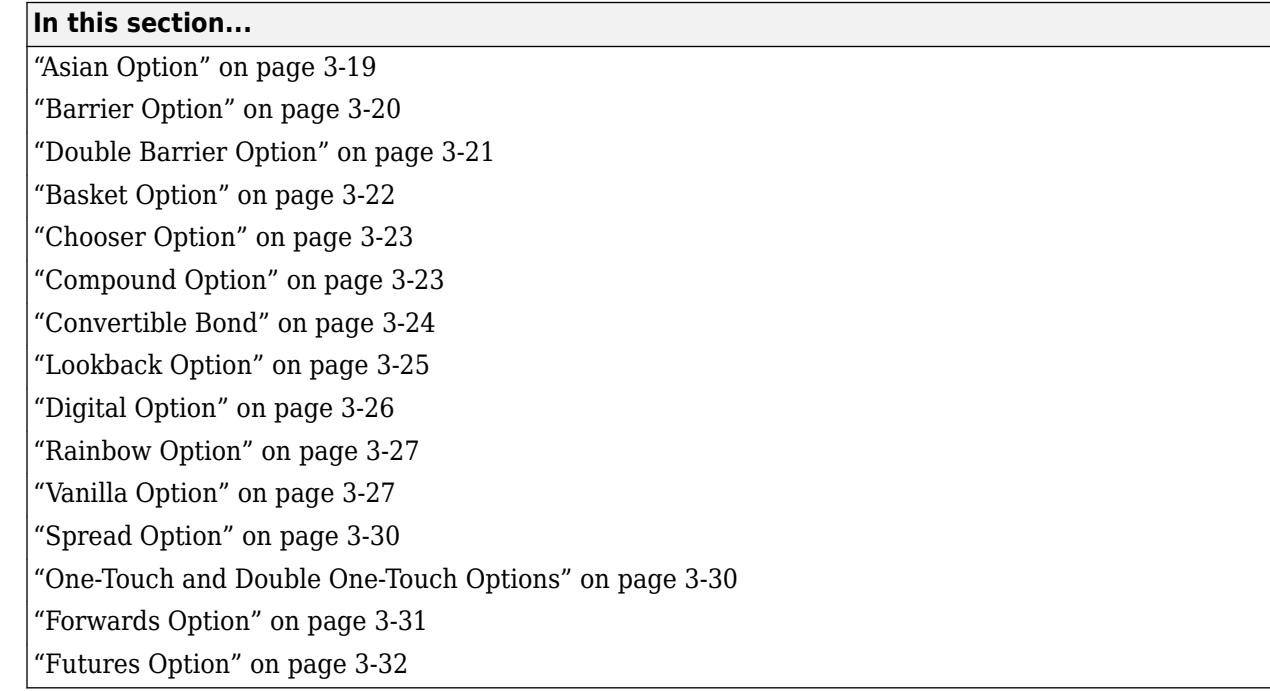

# **Asian Option**

An Asian option is a path-dependent option with a payoff linked to the average value of the underlying asset during the life (or some part of the life) of the option. They are similar to lookback options in that there are two types of Asian options: fixed (average price option) and floating (average strike option). Fixed Asian options have a specified strike, while floating Asian options have a strike equal to the average value of the underlying asset over the life of the option.

There are four Asian option types, each with its own characteristic payoff formula:

- Fixed call (average price option): max(0, *Sav* − *X*)
- Fixed put (average price option): max $(0, X S_{av})$
- Floating call (average strike option): max(0, *S* − *Sav*)
- Floating put (average strike option): max(0, *Sav* − *S*)

where:

*Sav* is the average price of underlying asset.

*S* is the price of the underlying asset.

*X* is the strike price (applicable only to fixed Asian options).

*Sav* is defined using either a geometric or an arithmetic average.

The following functions support Asian options.

<span id="page-379-0"></span>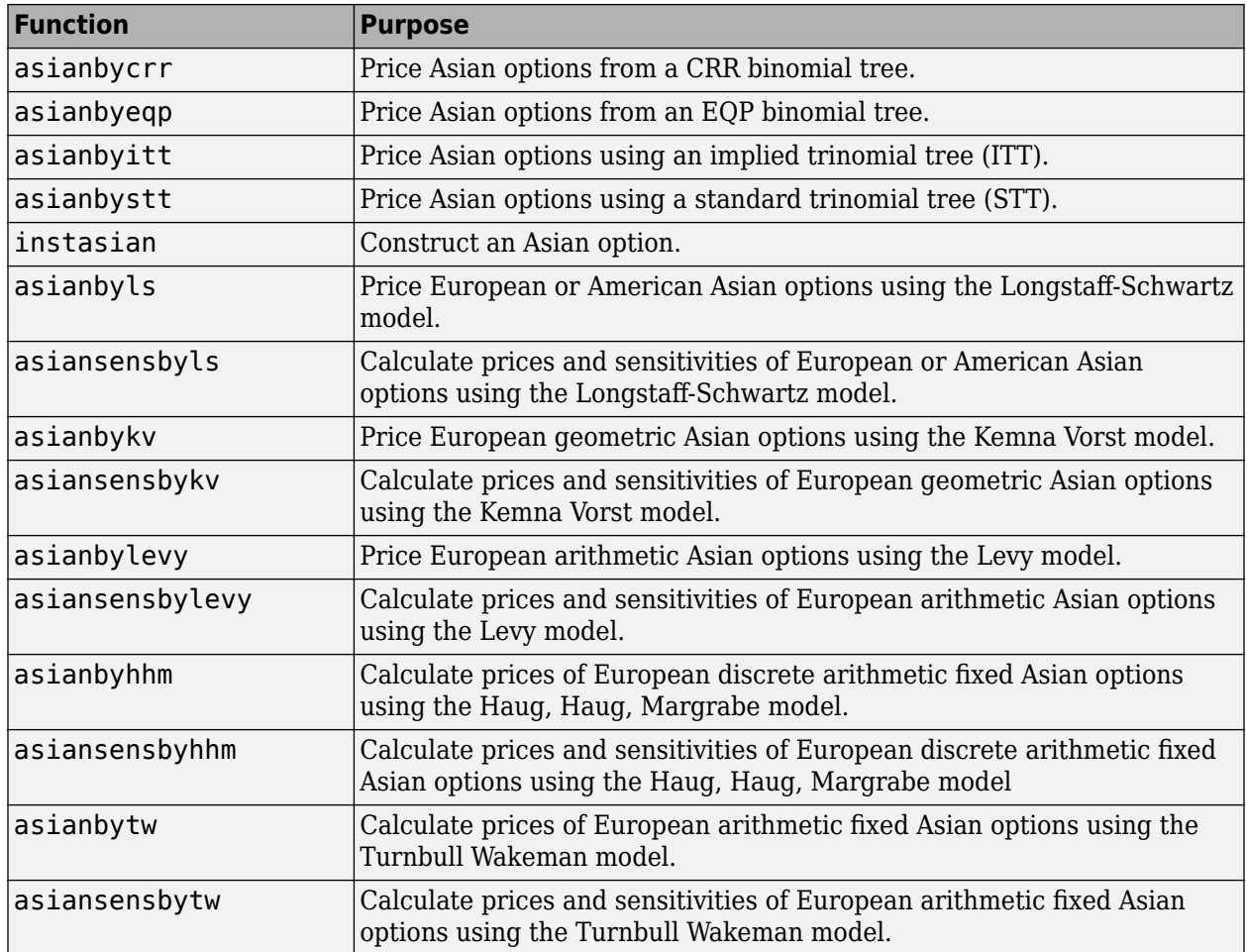

# **Barrier Option**

A barrier option is similar to a vanilla put or call option, but its life either begins or ends when the price of the underlying stock passes a predetermined barrier value. There are four types of barrier options.

### **Up Knock-In**

This option becomes effective when the price of the underlying stock passes above a barrier that is above the initial stock price. Once the barrier has knocked in, it will not knock out even if the price of the underlying instrument moves below the barrier again.

### **Up Knock-Out**

This option terminates when the price of the underlying stock passes above a barrier that is above the initial stock price. Once the barrier has knocked out, it will not knock in even if the price of the underlying instrument moves below the barrier again.

### <span id="page-380-0"></span>**Down Knock-In**

This option becomes effective when the price of the underlying stock passes below a barrier that is below the initial stock price. Once the barrier has knocked in, it will not knock out even if the price of the underlying instrument moves above the barrier again.

### **Down Knock-Out**

This option terminates when the price of the underlying stock passes below a barrier that is below the initial stock price. Once the barrier has knocked out, it will not knock in even if the price of the underlying instrument moves above the barrier again.

### **Rebates**

If a barrier option fails to exercise, the seller may pay a rebate to the buyer of the option. Knock-outs may pay a rebate when they are knocked out, and knock-ins may pay a rebate if they expire without ever knocking in.

The following functions support barrier options.

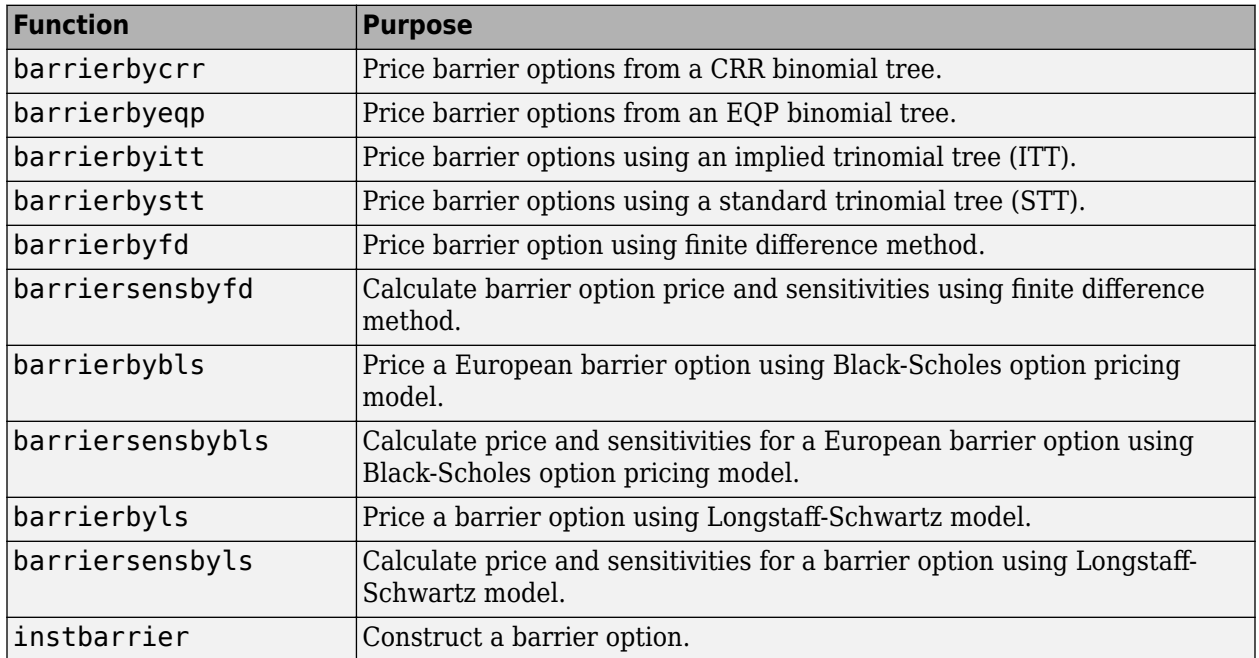

### **Double Barrier Option**

A double barrier option is similar to the standard single barrier option except that they have two barrier levels: a lower barrier (LB) and an upper barrier (UB). The payoff for a double barrier option depends on whether the underlying asset remains between the barrier levels during the life of the option. Double barrier options are less expensive than single barrier options as the probability of being knocked out is higher. Because of this, double barrier options allow investors to achieve reduction in the option premiums as and match an investor's belief about the future movement of the underlying price process.

There are two types of double barrier options:

<span id="page-381-0"></span>• Double Knock-in

This option becomes effective when the price of the underlying asset reaches one of the barriers. It gives the option holder, the right but not the obligation to buy or sell the underlying security at the strike price, if the underlying asset goes above or below the barrier levels during the life of the option.

• Double Knock-out

This option gives the option holder, the right but not the obligation to buy or sell the underlying security at the strike price, as long as the underlying asset remains between the barrier levels during the life of the option. This option terminates when the price of the underlying asset passes one of the barriers.

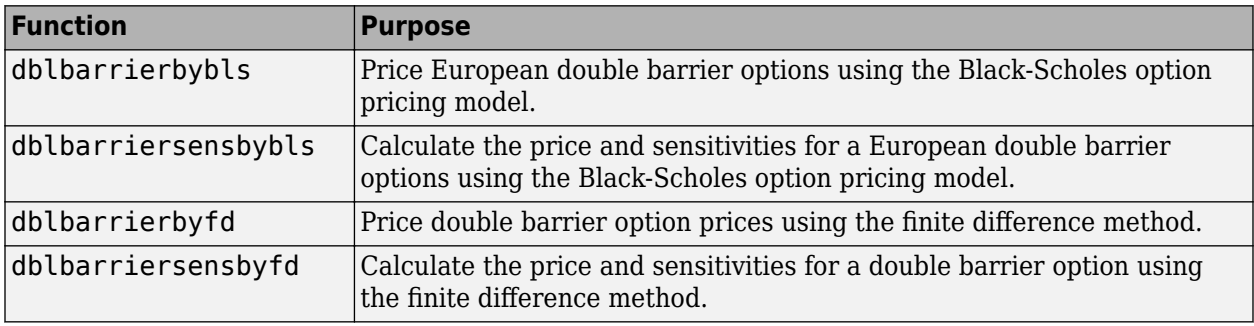

The following functions support double barrier options.

# **Basket Option**

A basket option is an option on a portfolio of several underlying equity assets. Payout for a basket option depends on the cumulative performance of the collection of the individual assets. A basket option tends to be cheaper than the corresponding portfolio of plain vanilla options for these reasons:

- If the basket components correlate negatively, movements in the value of one component neutralize opposite movements of another component. Unless all the components correlate perfectly, the basket option is cheaper than a series of individual options on each of the assets in the basket.
- A basket option minimizes transaction costs because an investor has to purchase only one option instead of several individual options.

The payoff for a basket option is as follows:

- For a call: max( $\sum W_i * Si K$ ; 0)
- For a put: max $(\sum K Wi * Si; 0)$

where:

*Si* is the price of asset *i* in the basket.

*Wi* is the quantity of asset *i* in the basket.

*K* is the strike price.

<span id="page-382-0"></span>Financial Instruments Toolbox software supports Longstaff-Schwartz and Nengiu Ju models for pricing basket options. The Longstaff-Schwartz model supports both European, Bermuda, and American basket options. The Nengiu Ju model only supports European basket options. If you want to price either an American or Bermuda basket option, use the functions for the Longstaff-Schwartz model. To price a European basket option, use either the functions for the Longstaff-Schwartz model or the Nengiu Ju model.

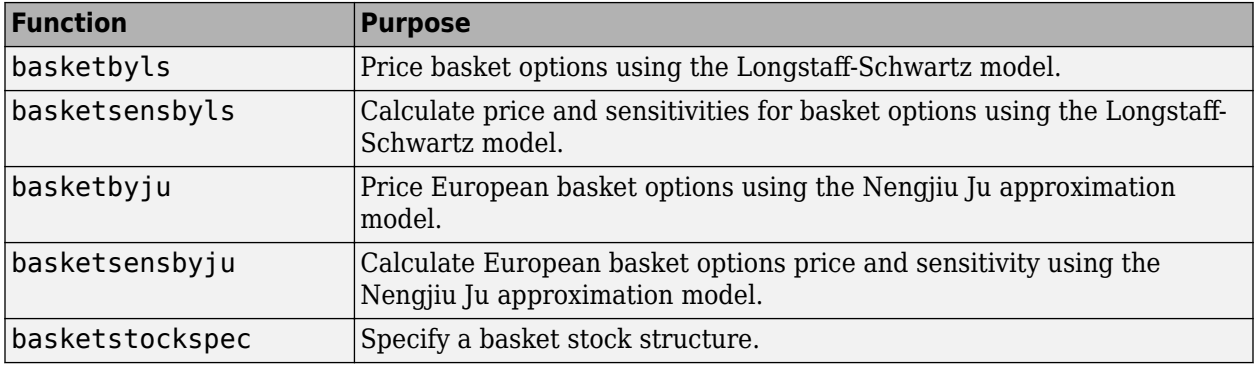

# **Chooser Option**

A chooser option enables the holder to decide before the option expiration date whether the option is a call or put.

A chooser option has a specified decision time  $t_1$  where the holder has to make the decision whether the option is a call or put. At the expiration time  $t_2$  the option expires. If the holder chooses a call option, the payout is  $max(S - K, 0)$ . For the choice of a put option, the payout is  $max(K - S, 0)$ where *K* is the strike price of the option and *S* is the equity price at expiry.

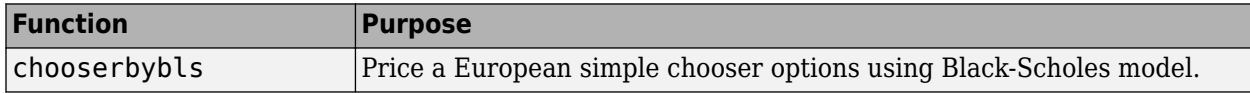

# **Compound Option**

A compound option is basically an option on an option; it gives the holder the right to buy or sell another option. With a compound option, a vanilla stock option serves as the underlying instrument. Compound options thus have two strike prices and two exercise dates.

There are four types of compound options:

- Call on a call
- Put on a put
- Call on a put
- Put on a call

**Note** The payoff formulas for compound options are too complex for this discussion. If you are interested in the details, consult the paper by Mark Rubinstein entitled "Double Trouble," published in *Risk 5* (1991).

Consider the third type, a call on a put. It gives the holder the right to buy a put option. In this case, on the first exercise date, the holder of the compound option pay the first strike price and receives a <span id="page-383-0"></span>put option. The put option gives the holder the right to sell the underlying asset for the second strike price on the second exercise date.

The following functions support compound options.

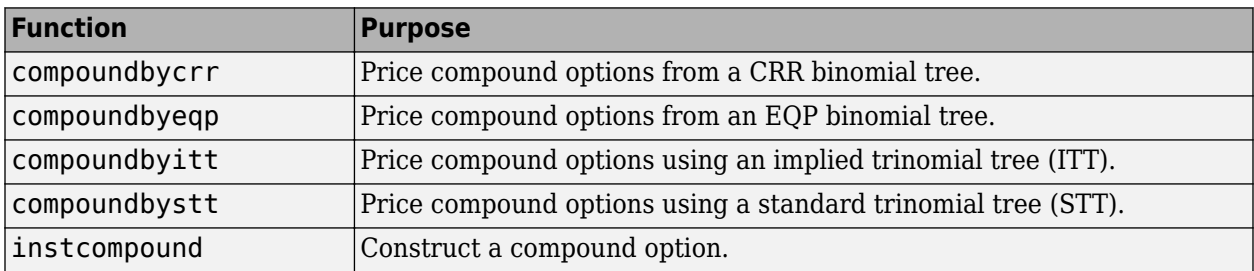

# **Convertible Bond**

A convertible bond is a financial instrument that combines equity and debt features. It is a bond with the embedded option to turn it into a fixed number of shares. The holder of a convertible bond has the right, but not the obligation, to exchange the convertible security for a predetermined number of equity shares at a preset price. The debt component is derived from the coupon payments and the principal. The equity component is provided by the conversion feature.

Convertible bonds have several defining features:

- Coupon The coupon in convertible bonds are typically lower than coupons in vanilla bonds since investors are willing to take the lower coupon for the opportunity to participate in the company's stock via the conversion.
- Maturity Most convertible bonds are issued with long-stated maturities. Short-term maturity convertible bonds usually do not have call or put provisions.
- Conversion ratio Conversion ratio is the number of shares that the holder of the convertible bond will receive from exercising the call option of the convertible bond:

Conversion ratio = par value convertible bond/conversion price of equity

For example, a conversion ratio of 25 means a bond can be exchanged for 25 shares of stock. This also implies a conversion price of \$40 (1000/25). This, \$40, would be the price at which the owner would buy the shares. This can be expressed as a ratio or as the conversion price and is specified in the contract along with other provisions.

- Option type:
	- Callable Convertible: a convertible bond that is callable by the issuer. The issuer of the bond forces conversion, removing the advantage that conversion is at the discretion of the bondholder. Upon call, the bondholder can either convert the bond or redeem at the call price. This option enables the issuer to control the price of the convertible bond and if necessary refinance the debt with a new cheaper one.
	- Puttable Convertible: a convertible bond with a put feature that allows the bondholder to sell back the bond at a premium on a specific date. This option protects the holder against rising interest rates by reducing the year to maturity.

<span id="page-384-0"></span>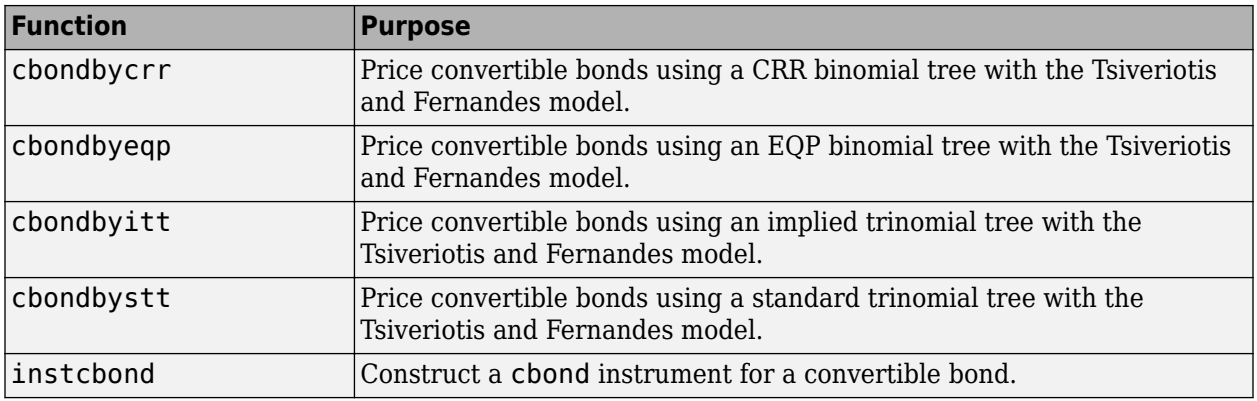

# **Lookback Option**

A lookback option is a path-dependent option based on the maximum or minimum value the underlying asset achieves during the entire life of the option.

Financial Instruments Toolbox software supports two types of lookback options: fixed and floating. Fixed lookback options have a specified strike price, while floating lookback options have a strike price determined by the asset path. So, there are a total of four lookback option types, each with its own characteristic payoff formula:

- Fixed call: max $(0, S_{\text{max}} X)$
- Fixed put: max $(0, X S_{\text{min}})$
- Floating call: max $(0, S S_{\text{min}})$
- Floating put: max $(0, S_{\text{max}} S)$

where:

 $S<sub>max</sub>$  is the maximum price of underlying stock found along the particular path followed to the node.

*S*min is the minimum price of underlying stock found along the particular path followed to the node.

*S* is the price of the underlying stock on the node.

*X* is the strike price (applicable only to fixed lookback options).

The following functions support lookback options.

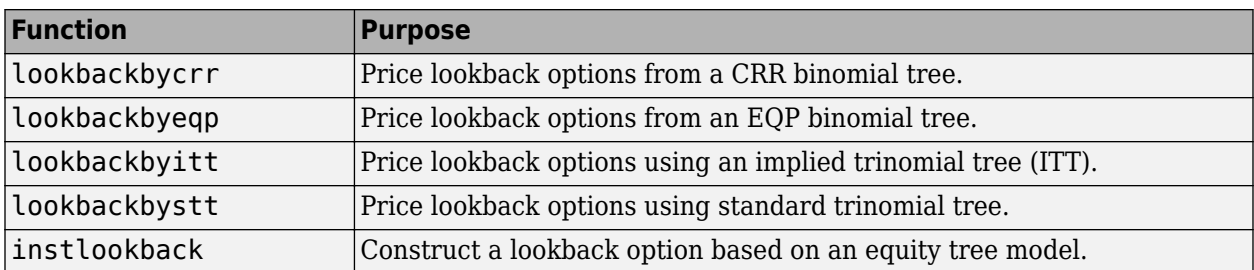

<span id="page-385-0"></span>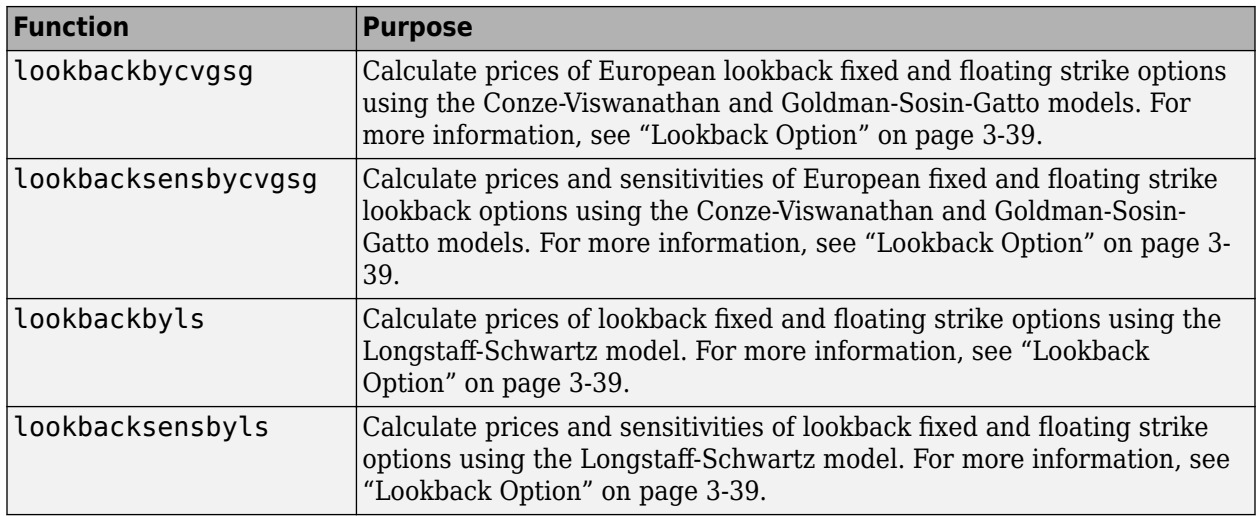

# **Digital Option**

A digital option is an option whose payoff is characterized as having only two potential values: a fixed payout, when the option is in the money or a zero payout otherwise. This is the case irrespective of how far the asset price at maturity is above (call) or below (put) the strike.

Digital options are attractive to sellers because they guarantee a known maximum loss when the option is exercised. This overcomes a fundamental problem with the vanilla options, where the potential loss is unlimited. Digital options are attractive to buyers because the option payoff is a known constant amount, and this amount can be adjusted to provide the exact quantity of protection required.

Financial Instruments Toolbox supports four types of digital options:

- Cash-or-nothing option Pays some fixed amount of cash if the option expires in the money.
- Asset-or-nothing option Pays the value of the underlying security if the option expires in the money.
- Gap option One strike decides if the option is in or out of money; another strike decides the size of the payoff.
- Supershare Pays out a proportion of the assets underlying a portfolio if the asset lies between a lower and an upper bound at the expiry of the option.
- One-touch and double one-touch (also known as binary barrier options or American digitals) are path-dependent options in which the existence and payment of the options depend on the movement of the underlying spot through their option life. For more information, see ["One-Touch](#page-389-0) [and Double One-Touch Options" on page 3-30.](#page-389-0)

The following functions calculate pricing and sensitivity for digital options.

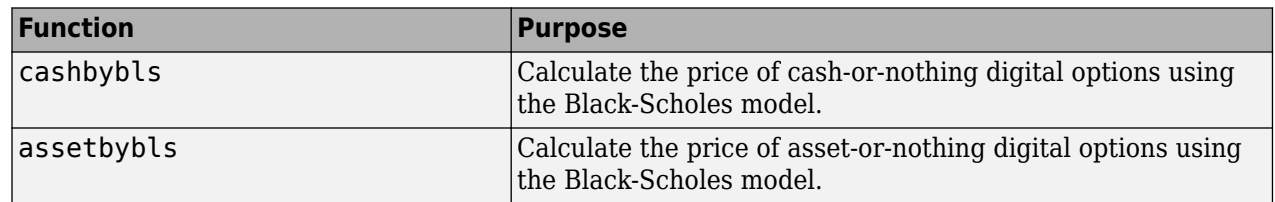

<span id="page-386-0"></span>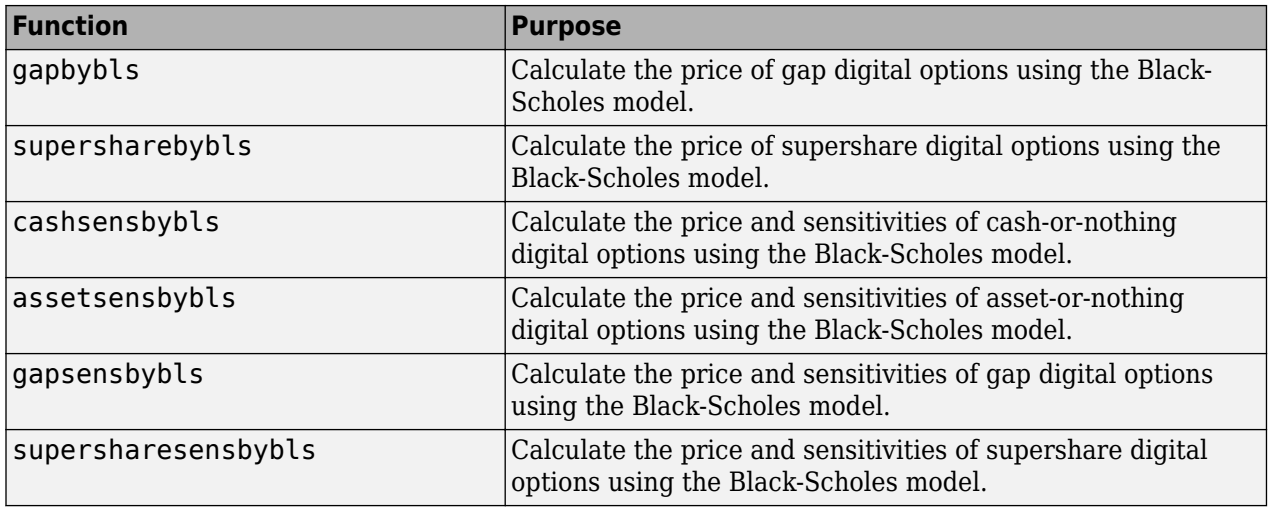

# **Rainbow Option**

A rainbow option payoff depends on the relative price performance of two or more assets. A rainbow option gives the holder the right to buy or sell the best or worst of two securities, or options that pay the best or worst of two assets.

Rainbow options are popular because of the lower premium cost of the structure relative to the purchase of two separate options. The lower cost reflects the fact that the payoff is generally lower than the payoff of the two separate options.

Financial Instruments Toolbox supports two types of rainbow options:

- Minimum of two assets The option holder has the right to buy(sell) one of two risky assets, whichever one is worth less.
- Maximum of two assets The option holder has the right to buy(sell) one of two risky assets, whichever one is worth more.

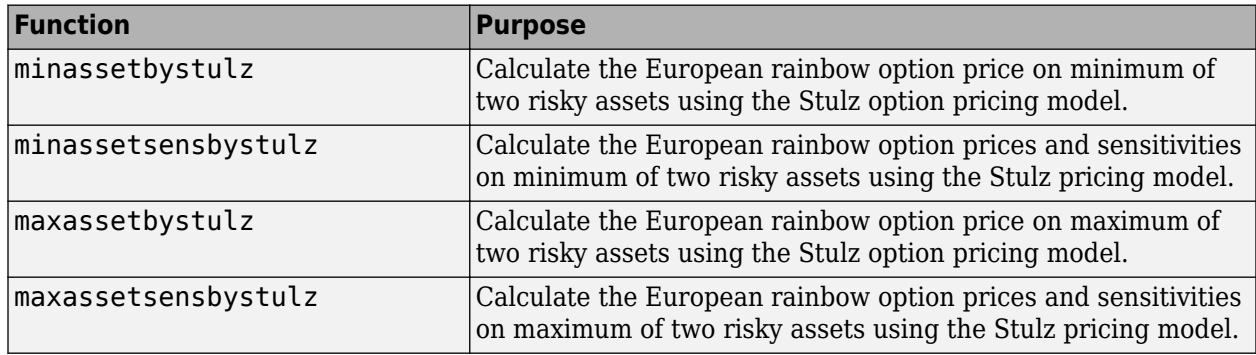

The following rainbow options speculate/hedge on two equity assets.

# **Vanilla Option**

A vanilla option is a category of options that includes only the most standard components. A vanilla option has an expiration date and straightforward strike price. American-style options and Europeanstyle options are both categorized as vanilla options.

The payoff for a vanilla option is as follows:

- For a call:  $max(St K, 0)$
- For a put: max(*K* − *St*, 0)

where:

*St* is the price of the underlying asset at time *t*.

 $\boldsymbol{K}$  is the strike price.

The following functions support specifying or pricing a vanilla option.

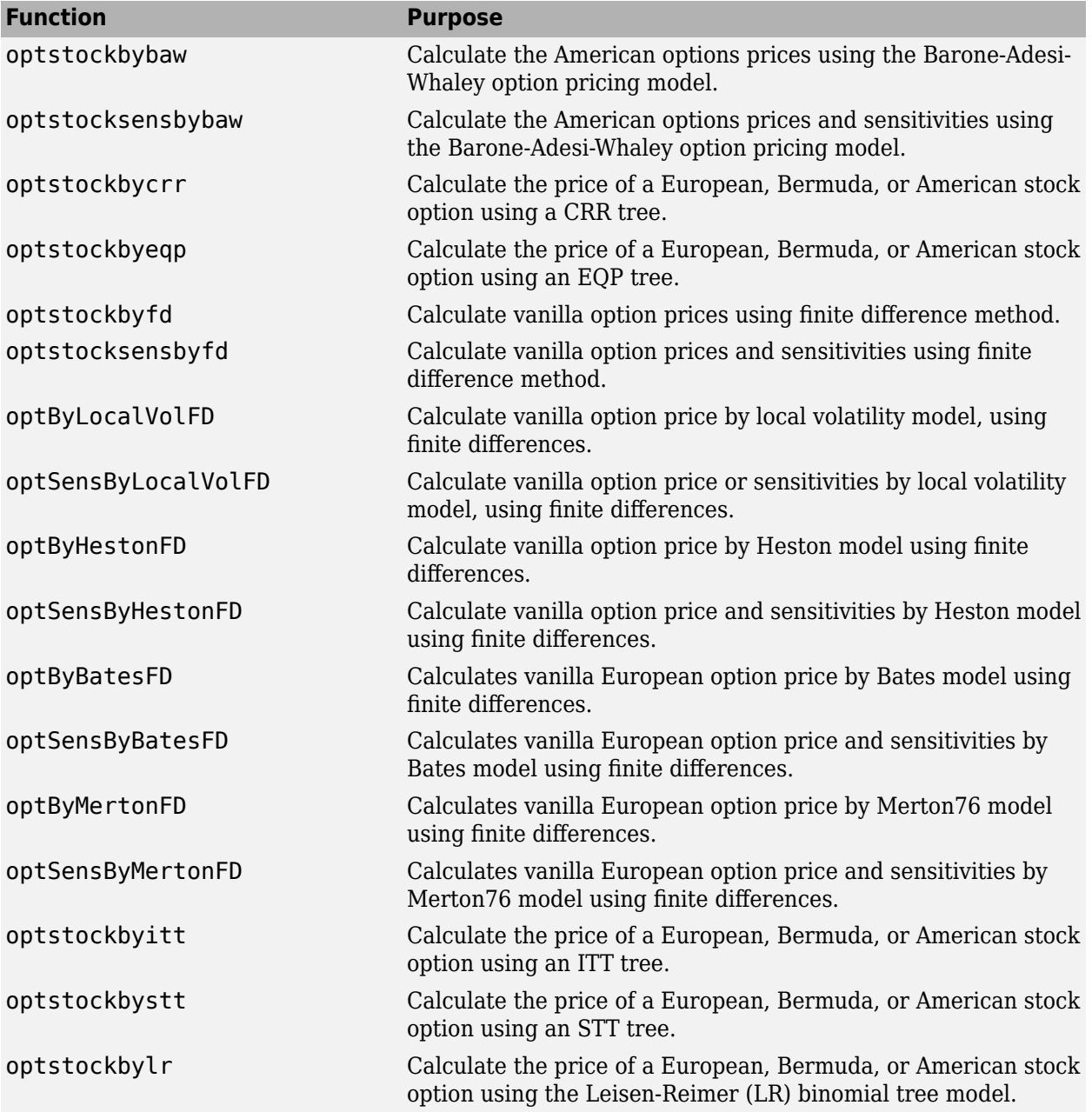

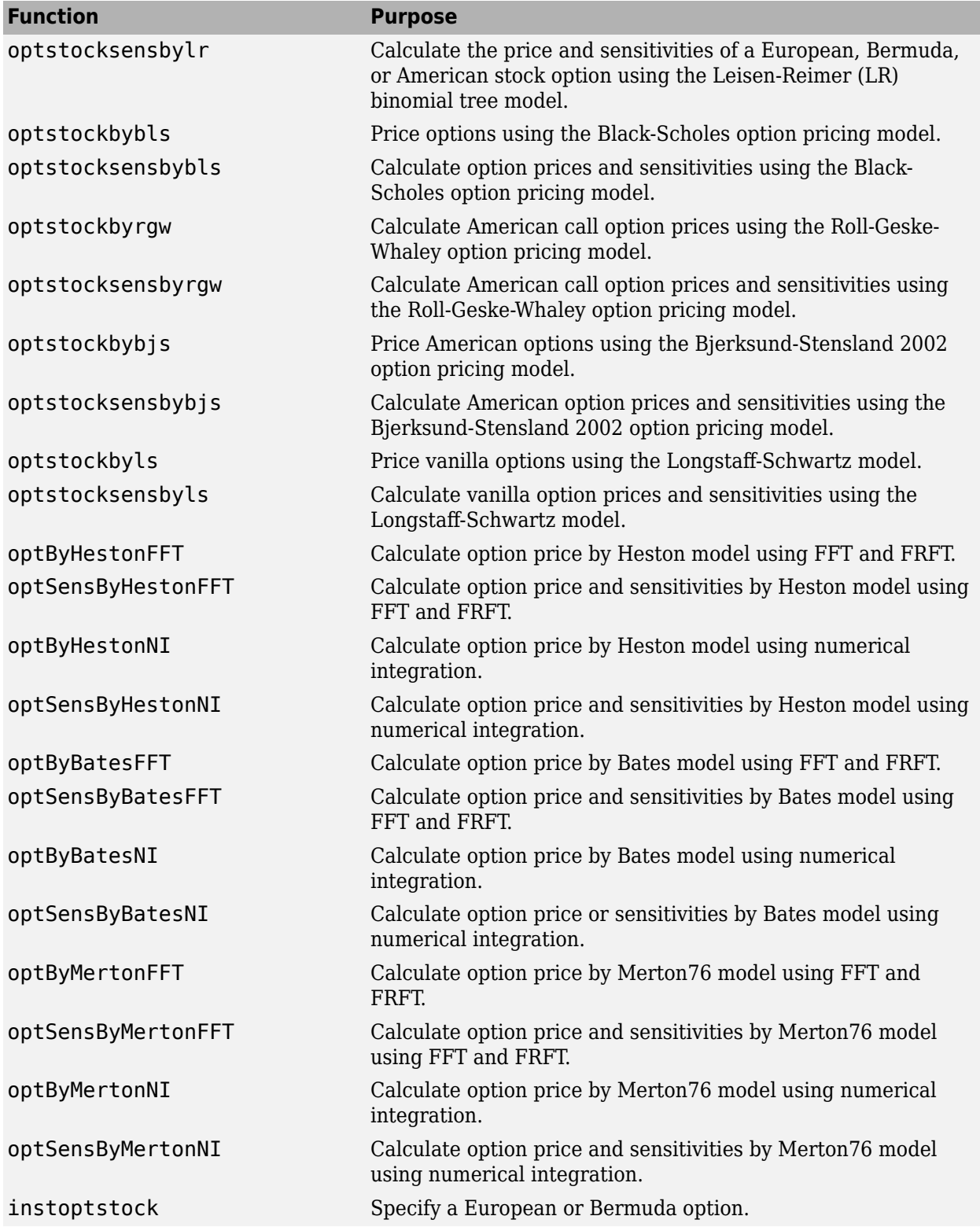

### <span id="page-389-0"></span>**Bermuda Put and Call Schedule**

A Bermuda option resembles a hybrid of American and European options. You exercise it on predetermined dates only, usually monthly. In Financial Instruments Toolbox software, you indicate the relevant information for a Bermuda option in two input matrices:

- Strike Contains the strike price values for the option.
- ExerciseDates Contains the schedule when you can exercise the option.

# **Spread Option**

A spread option is an option written on the difference of two underlying assets. For example, a European call on the difference of two assets *X1* and *X2* would have the following pay off at maturity:

 $max(X1 - X2 - K, 0)$ 

where:

*K* is the strike price.

The following functions support spread options.

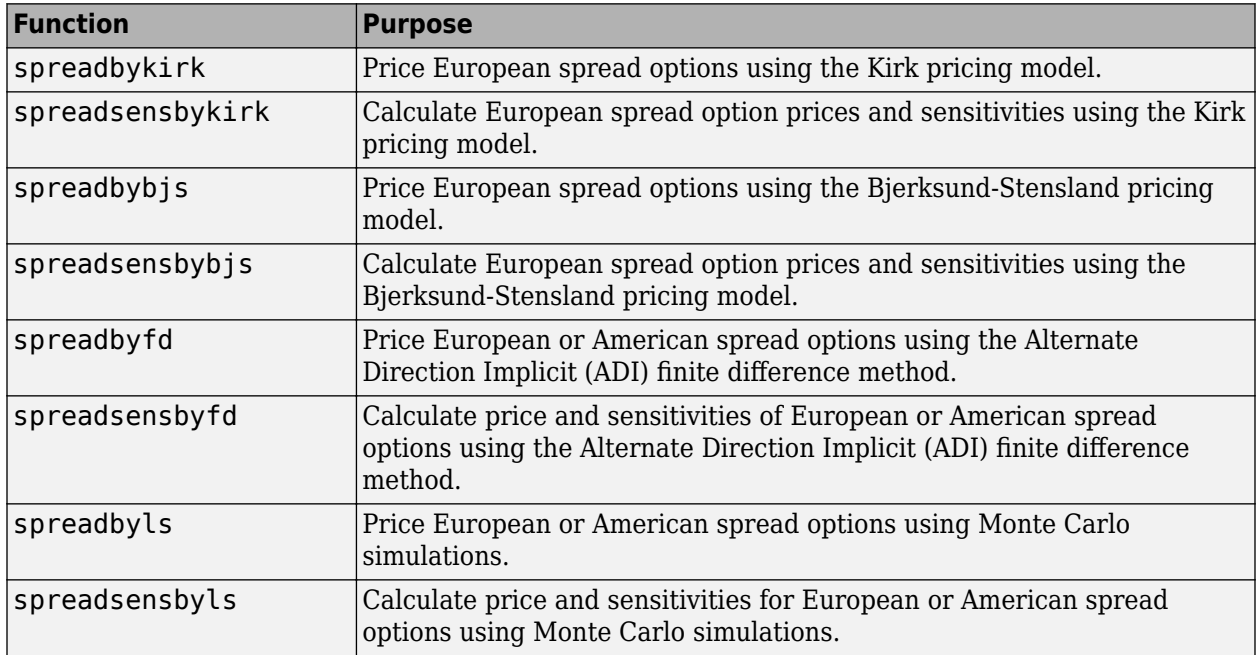

### **One-Touch and Double One-Touch Options**

A touch option (also known as binary barrier options or American digitals) are path-dependent options in which the existence and payment of the options depend on the movement of the underlying spot through their option life.

There are two types of touch options:

• One-Touch

<span id="page-390-0"></span>The one-touch (no-touch) option provides a payoff if the underlying spot ever (never) trades at or beyond the barrier level and zero otherwise.

• Double One-Touch

The double one-touch and double no-touch option works the same way as a one-touch option, but has two barriers. A double one-touch (double no-touch) option provides a payoff if the underlying spot ever (never) touches either the upper or lower barriers levels.

The following functions support touch options.

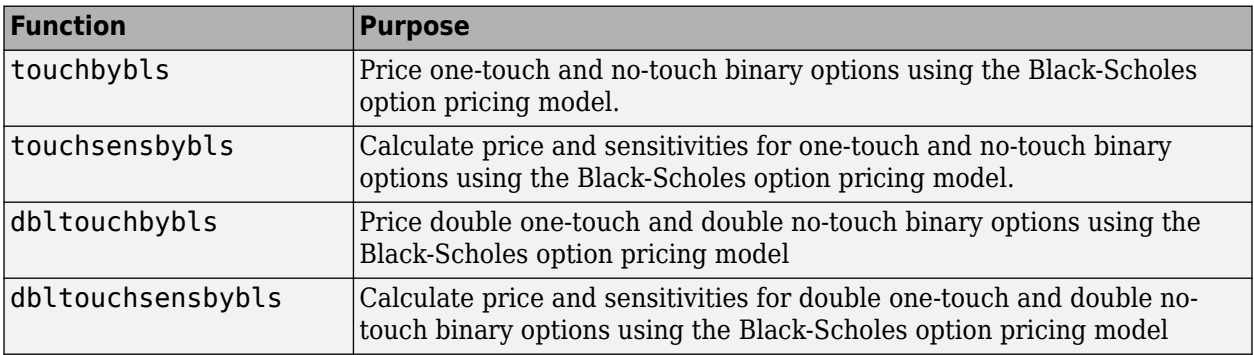

### **Forwards Option**

A forward option is a non-standardized contract between two parties to buy or to sell an asset at a specified future time at a price agreed upon today. The buyer of a forward option contract has the right to hold a particular forward position at a specific price any time before the option expires. The forward option seller holds the opposite forward position when the buyer exercises the option. A call option is the right to enter into a long forward position and a put option is the right to enter into a short forward position. A closely related contract is a futures contract. A forward is like a futures in that it specifies the exchange of goods for a specified price at a specified future date. The table below displays some of the characteristics of forward and futures contracts.

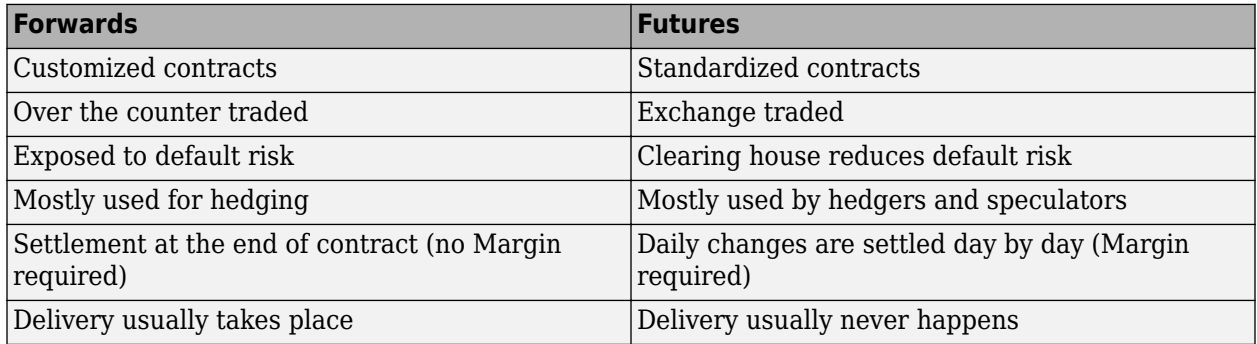

The payoff for a forward option, where the value of a forward position at maturity depends on the relationship between the delivery price (*K*) and the underlying price ( $S_{\scriptscriptstyle T}$ ) at that time, is:

- For a long position:  $f_T = S_T K$
- For a short position:  $f_T = K S_T$

The following functions support pricing a forwards option.

<span id="page-391-0"></span>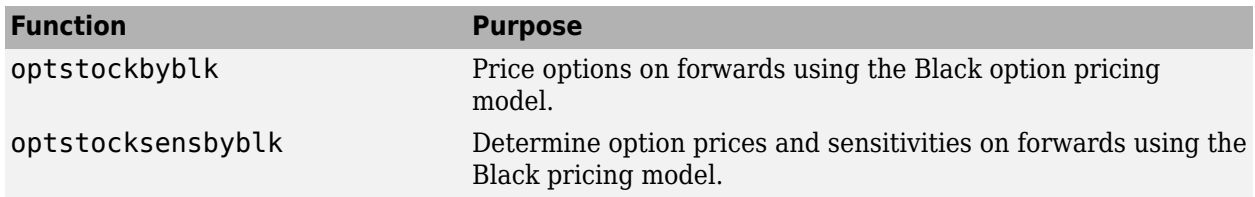

# **Futures Option**

A future option is a standardized contract between two parties to buy or sell a specified asset of standardized quantity and quality for a price agreed upon today (the futures price) with delivery and payment occurring at a specified future date, the delivery date. The contracts are negotiated at a futures exchange, which acts as an intermediary between the two parties. The party agreeing to buy the underlying asset in the future, the "buyer" of the contract, is said to be "long", and the party agreeing to sell the asset in the future, the "seller" of the contract, is said to be "short."

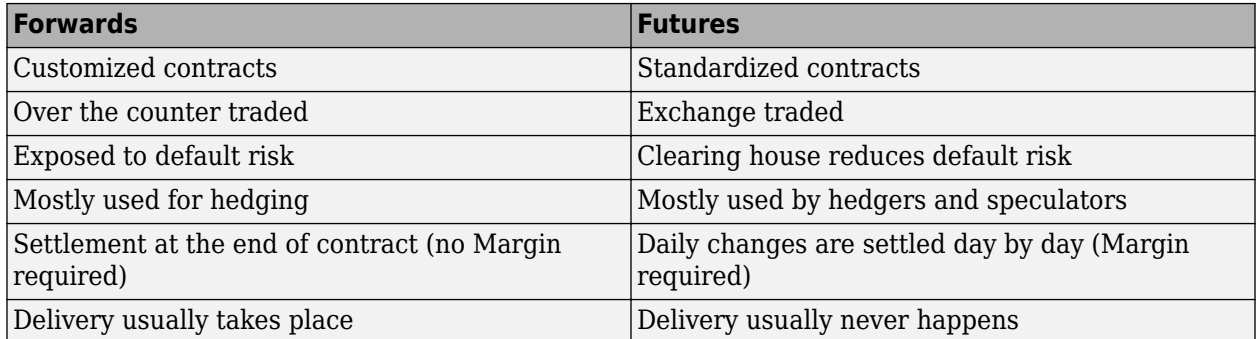

A futures contract is the delivery of item *J* at time *T* and:

- There exists in the market a quoted price  $F(t, T)$ , which is known as the futures price at time  $t$  for delivery of *J* at time *T*.
- The price of entering a futures contract is equal to zero.
- During any time interval [*t*,*s*], the holder receives the amount  $F(s, T) F(t, T)$  (this reflects instantaneous marking to market).
- At time *T*, the holder pays *F*(*T*, *T*) and is entitled to receive *J*. Note that *F*(*T*, *T*) should be the spot price of *J* at time *T*.

The following functions support pricing a futures option.

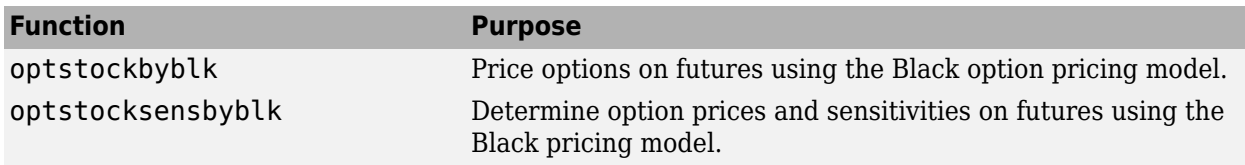

### **See Also**

[crrtree](#page-1230-0) | [eqptree](#page-1262-0) | [lrtree](#page-1764-0) | [stockspec](#page-2527-0) | [crrtimespec](#page-1228-0) | [eqptimespec](#page-1260-0) | [lrtimespec](#page-1761-0) | [itttree](#page-1696-0) | [itttimespec](#page-1694-0) | [treepath](#page-2677-0) | [trintreepath](#page-2693-0) | [asianbycrr](#page-748-0) | [barrierbycrr](#page-827-0) | [compoundbycrr](#page-1200-0) | [crrprice](#page-1221-0) | [crrsens](#page-1225-0) | [lookbackbycrr](#page-1718-0) | [optstockbycrr](#page-2347-0) | [instasian](#page-1544-0) | [instbarrier](#page-1549-0) | [instcompound](#page-1574-0) | [instlookback](#page-1615-0) | [instoptstock](#page-1640-0) | [asianbyeqp](#page-752-0) | [barrierbyeqp](#page-832-0) | [compoundbyeqp](#page-1205-0) | [eqpprice](#page-1253-0) | [eqpsens](#page-1257-0) | [lookbackbyeqp](#page-1734-0) | [optstockbyeqp](#page-2352-0) | [optstockbylr](#page-2373-0) |

[optstocksensbylr](#page-2411-0) | [asianbyitt](#page-756-0) | [barrierbyitt](#page-901-0) | [compoundbyitt](#page-1210-0) | [ittprice](#page-1688-0) | [ittsens](#page-1691-0) | [lookbackbyitt](#page-1738-0) | [optstockbyitt](#page-2368-0) | [assetbybls](#page-819-0) | [assetsensbybls](#page-823-0) | [cashbybls](#page-1105-0) | [cashsensbybls](#page-1109-0) | [chooserbybls](#page-1179-0) | [gapbybls](#page-1407-0) | [gapsensbybls](#page-1410-0) | [impvbybls](#page-1526-0) | [optstockbybls](#page-2342-0) | [optstocksensbybls](#page-2406-0) | [supersharebybls](#page-2546-0) | [supersharesensbybls](#page-2549-0) | [impvbyblk](#page-1522-0) | [optstockbyblk](#page-2335-0) | [optstocksensbyblk](#page-2400-0) | [impvbyrgw](#page-1530-0) | [optstockbyrgw](#page-2391-0) | [optstocksensbyrgw](#page-2416-0) | [impvbybjs](#page-1518-0) | [optstockbybjs](#page-2331-0) | [optstocksensbybjs](#page-2395-0) | [spreadbybjs](#page-2475-0) | [spreadsensbybjs](#page-2501-0) | [basketbyju](#page-912-0) | [basketsensbyju](#page-922-0) | [basketstockspec](#page-933-0) | [maxassetbystulz](#page-1767-0) | [maxassetsensbystulz](#page-1771-0) | [minassetbystulz](#page-1776-0) | [minassetsensbystulz](#page-1780-0) | [spreadbykirk](#page-2470-0) | [spreadsensbykirk](#page-2495-0) | [asianbykv](#page-779-0) | [asiansensbykv](#page-783-0) | [asianbylevy](#page-788-0) | [asiansensbylevy](#page-792-0) | [lookbackbycvgsg](#page-1722-0) | [lookbacksensbycvgsg](#page-1728-0) | [basketbyls](#page-916-0) | [basketsensbyls](#page-927-0) | [basketstockspec](#page-933-0) | [asianbyls](#page-760-0) | [asiansensbyls](#page-772-0) | [lookbackbyls](#page-1742-0) | [lookbacksensbyls](#page-1749-0) | [lookbackbyls](#page-1742-0) | [lookbacksensbyls](#page-1749-0) | [spreadbyls](#page-2488-0) | [spreadsensbyls](#page-2507-0) | [optstockbyls](#page-2379-0) | [optstocksensbyls](#page-2385-0) | [optpricebysim](#page-2426-0)

# **Related Examples**

- • ["Understanding Equity Trees" on page 3-2](#page-361-0)
- • ["Pricing Equity Derivatives Using Trees" on page 3-64](#page-423-0)
- • ["Creating Instruments or Properties" on page 1-16](#page-29-0)
- • ["Graphical Representation of Equity Derivative Trees" on page 3-73](#page-432-0)
- • ["Compute Option Prices on a Forward" on page 11-1597](#page-2336-0)
- • ["Compute Forward Option Prices and Delta Sensitivities" on page 11-1662](#page-2401-0)
- • ["Compute the Option Price on a Future" on page 11-1598](#page-2337-0)
- • ["Pricing European Call Options Using Different Equity Models" on page 3-88](#page-447-0)
- • ["Pricing Asian Options" on page 3-110](#page-469-0)
- • ["Equity Derivatives Using Closed-Form Solutions" on page 3-79](#page-438-0)
- • ["Pricing Using the Bjerksund-Stensland Model" on page 3-84](#page-443-0)

### **More About**

- • ["Basket Option" on page 3-22](#page-381-0)
- • ["Asian Option" on page 3-19](#page-378-0)
- • ["Spread Option" on page 3-30](#page-389-0)
- • ["Vanilla Option" on page 3-27](#page-386-0)
- • ["Rainbow Option" on page 3-27](#page-386-0)
- • ["Bjerksund-Stensland 2002 Model" on page 3-81](#page-440-0)
- • ["Roll-Geske-Whaley Model" on page 3-80](#page-439-0)
- • ["Black Model" on page 3-80](#page-439-0)
- • ["Digital Option" on page 3-26](#page-385-0)
- • ["Supported Energy Derivative Functions" on page 3-34](#page-393-0)
- • ["Supported Interest-Rate Instrument Functions" on page 2-3](#page-132-0)
- • ["Mapping Financial Instruments Toolbox Functions for Equity, Commodity, FX Instrument](#page-97-0) [Objects" on page 1-84](#page-97-0)

# <span id="page-393-0"></span>**Supported Energy Derivative Functions**

### **In this section...**

"Asian Option" on page 3-34 ["Barrier Option" on page 3-35](#page-394-0) ["Double Barrier Option" on page 3-36](#page-395-0) ["Vanilla Option" on page 3-37](#page-396-0) ["Spread Option" on page 3-38](#page-397-0) ["Lookback Option" on page 3-39](#page-398-0) ["Forwards Option" on page 3-40](#page-399-0) ["Futures Option" on page 3-41](#page-400-0)

# **Asian Option**

An Asian option is a path-dependent option with a payoff linked to the average value of the underlying asset during the life (or some part of the life) of the option. They are similar to lookback options in that there are two types of Asian options: fixed (average price option) and floating (average strike option). Fixed Asian options have a specified strike, while floating Asian options have a strike equal to the average value of the underlying asset over the life of the option.

There are four Asian option types, each with its own characteristic payoff formula:

- Fixed call (average price option): max $(0, S_{av} X)$
- Fixed put (average price option): max $(0, X S_{av})$
- Floating call (average strike option): max $(0, S S_{av})$
- Floating put (average strike option): max(0, *Sav* − *S*)

### where:

*Sav* is the average price of underlying asset.

*S* is the price of the underlying asset.

*X* is the strike price (applicable only to fixed Asian options).

*Sav* is defined using either a geometric or an arithmetic average.

The following functions support Asian options.

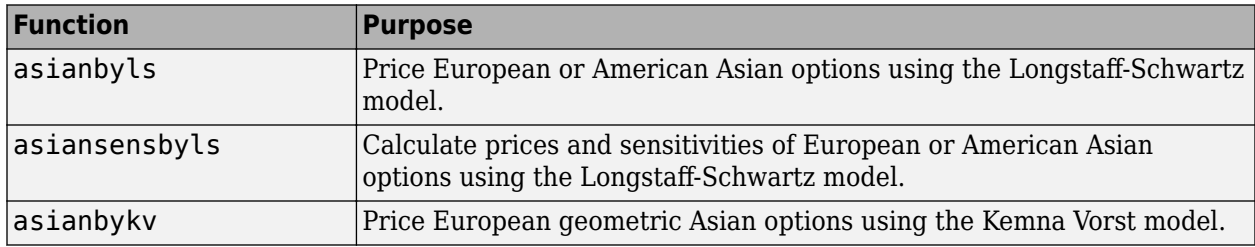

<span id="page-394-0"></span>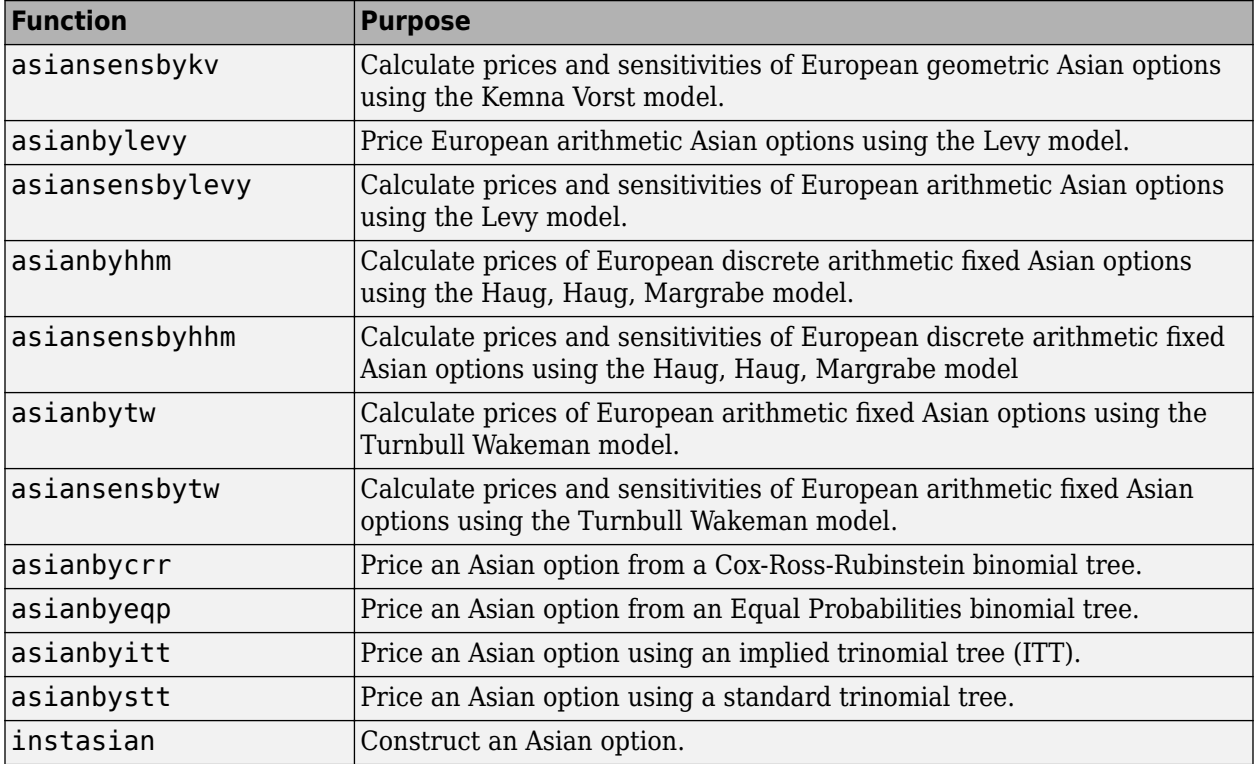

# **Barrier Option**

A barrier option is similar to a vanilla put or call option, but its life either begins or ends when the price of the underlying asset passes a predetermined barrier value. There are four types of barrier options.

### **Up Knock-In**

This option becomes effective when the price of the underlying asset passes above a barrier that is above the initial asset price. Once the barrier has knocked in, it will not knock out even if the price of the underlying instrument moves below the barrier again.

### **Up Knock-Out**

This option terminates when the price of the underlying asset passes above a barrier that is above the initial stock price. Once the barrier has knocked out, it will not knock in even if the price of the underlying instrument moves below the barrier again.

### **Down Knock-In**

This option becomes effective when the price of the underlying asset passes below a barrier that is below the initial stock price. Once the barrier has knocked in, it will not knock out even if the price of the underlying instrument moves above the barrier again.

### **Down Knock-Out**

This option terminates when the price of the underlying asset passes below a barrier that is below the initial stock price. Once the barrier has knocked out, it will not knock in even if the price of the underlying instrument moves above the barrier again.

### <span id="page-395-0"></span>**Rebates**

If a barrier option fails to exercise, the seller may pay a rebate to the buyer of the option. Knock-outs may pay a rebate when they are knocked out, and knock-ins may pay a rebate if they expire without ever knocking in.

The following functions support barrier options.

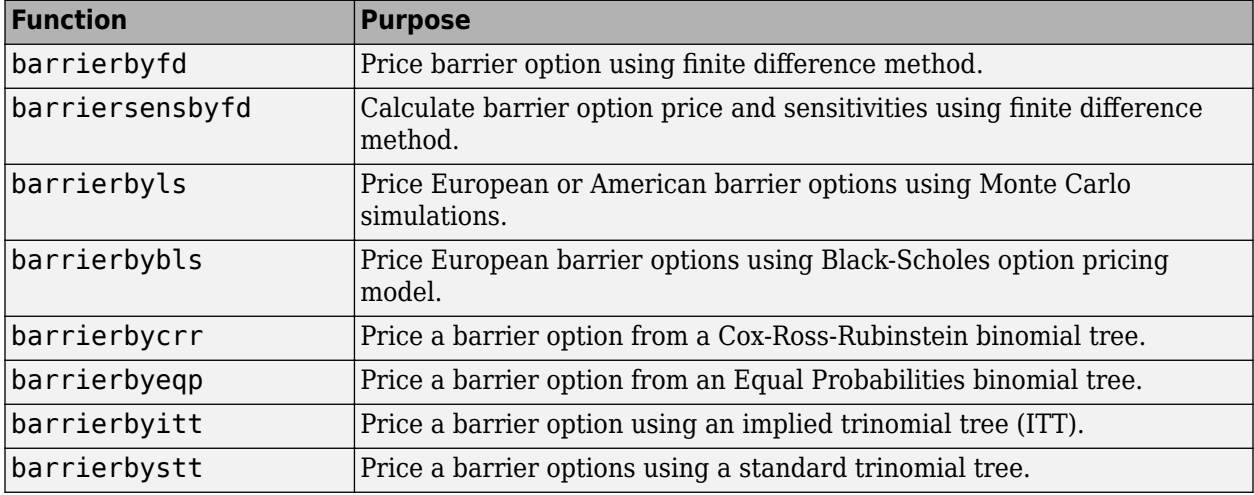

### **Double Barrier Option**

A double barrier option is similar to the standard single barrier option except that they have two barrier levels: a lower barrier (LB) and an upper barrier (UB). The payoff for a double barrier option depends on whether the underlying asset remains between the barrier levels during the life of the option. Double barrier options are less expensive than single barrier options as the probability of being knocked out is higher. Because of this, double barrier options allow investors to achieve reduction in the option premiums as and match an investor's belief about the future movement of the underlying price process.

There are two types of double barrier options:

• Double Knock-in

This option becomes effective when the price of the underlying asset reaches one of the barriers. It gives the option holder, the right but not the obligation to buy or sell the underlying security at the strike price, if the underlying asset goes above or below the barrier levels during the life of the option.

• Double Knock-out

This option gives the option holder, the right but not the obligation to buy or sell the underlying security at the strike price, as long as the underlying asset remains between the barrier levels during the life of the option. This option terminates when the price of the underlying asset passes one of the barriers.

The following functions support double barrier options.
<span id="page-396-0"></span>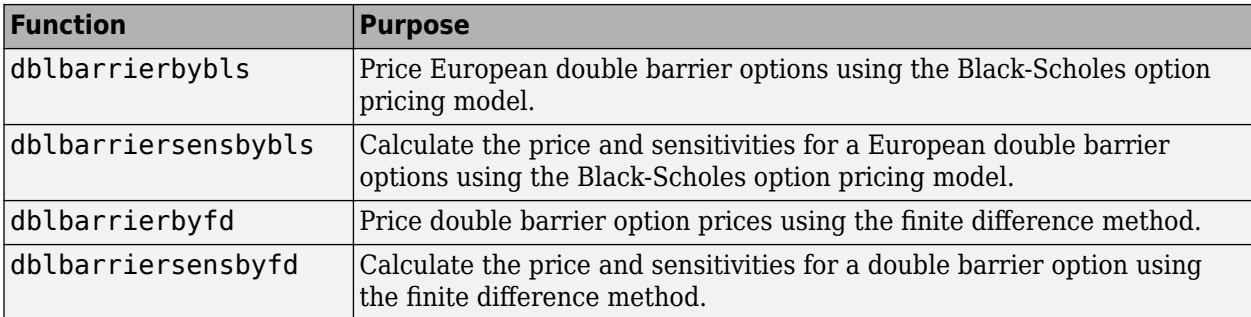

# **Vanilla Option**

A vanilla option is a category of options that includes only the most standard components. A vanilla option has an expiration date and straightforward strike price. American-style options and Europeanstyle options are both categorized as vanilla options.

The payoff for a vanilla option is as follows:

- For a call:  $max(St K, 0)$
- For a put:  $max(K St, 0)$

where:

*St* is the price of the underlying asset at time *t*.

*K* is the strike price.

The following functions support specifying or pricing a vanilla option.

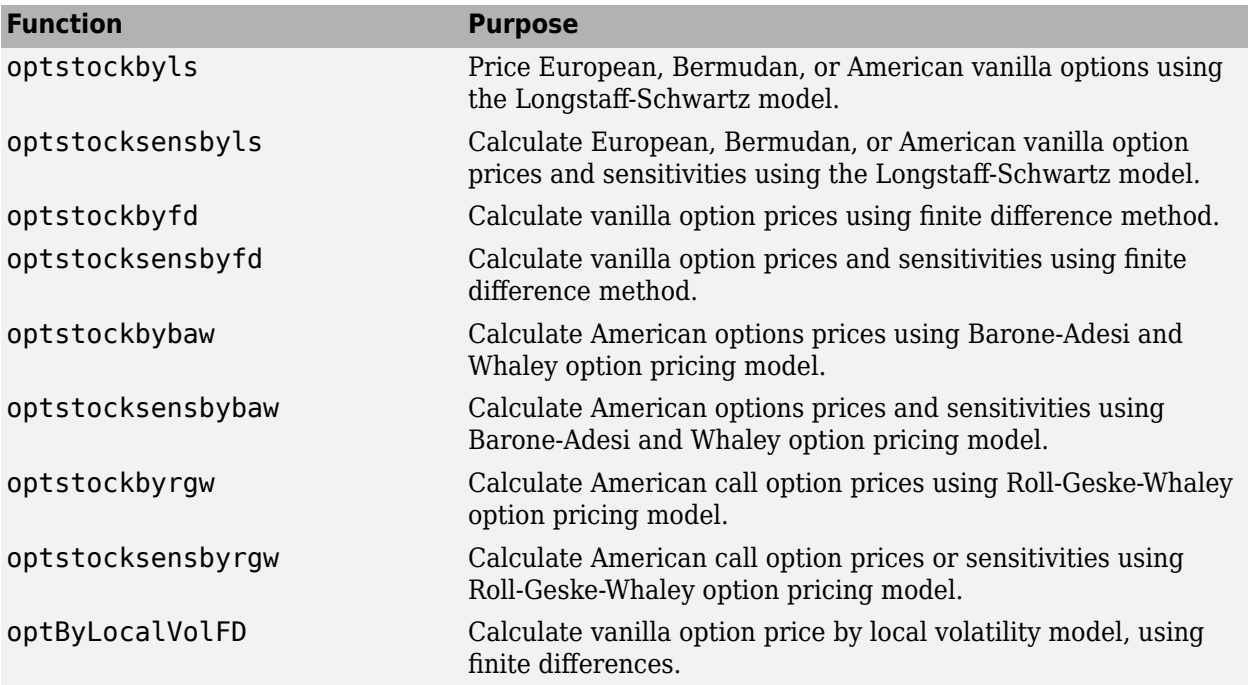

<span id="page-397-0"></span>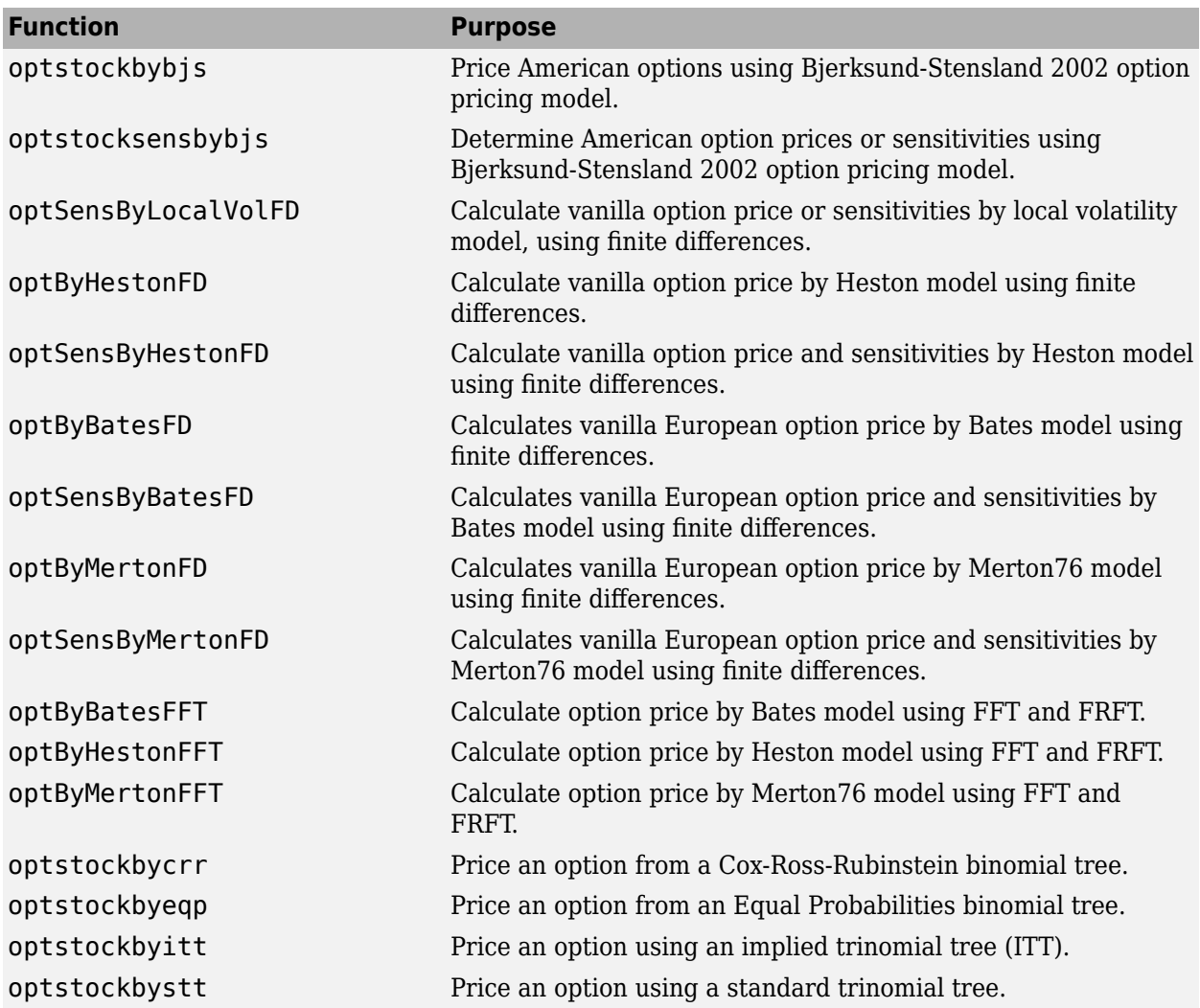

# **Spread Option**

A spread option is an option written on the difference of two underlying assets. For example, a European call on the difference of two assets *X1* and *X2* would have the following pay off at maturity:

 $max(X1 - X2 - K, 0)$ 

where:

*K* is the strike price.

The following functions support spread options.

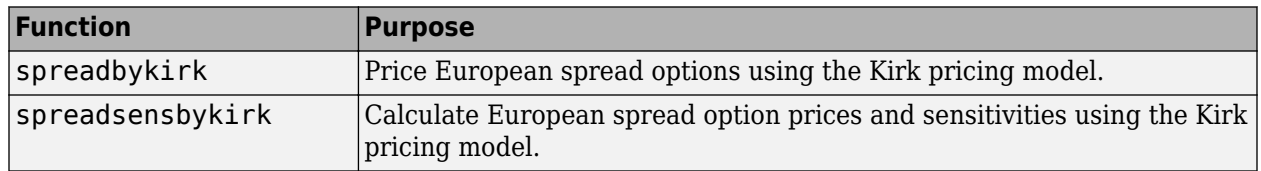

<span id="page-398-0"></span>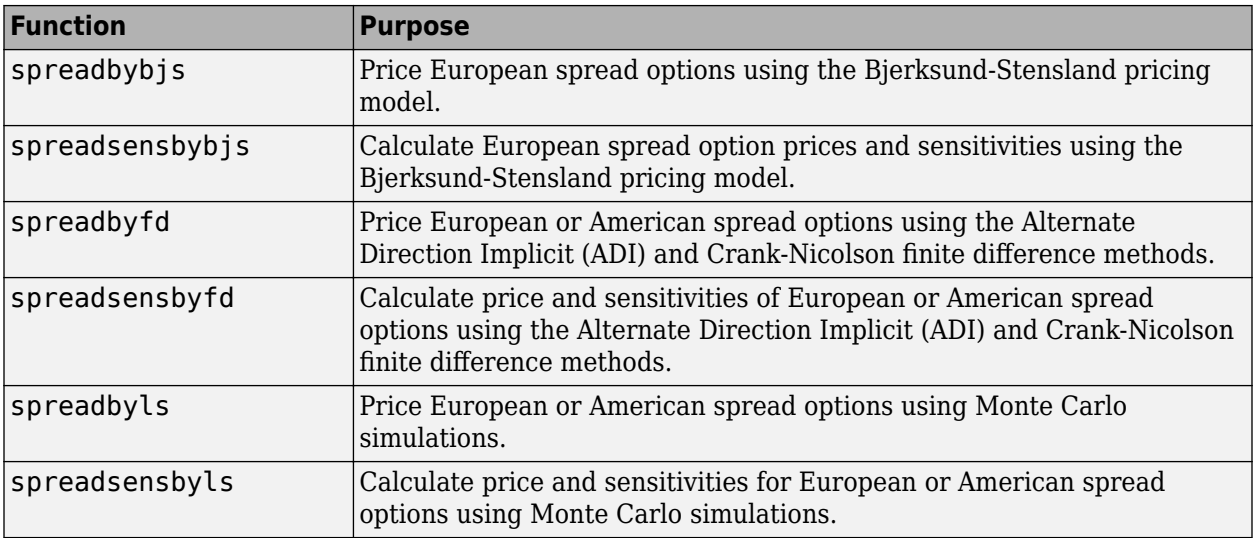

For more information on using spread options, see ["Pricing European and American Spread Options"](#page-456-0) [on page 3-97](#page-456-0).

# **Lookback Option**

A lookback option is a path-dependent option based on the maximum or minimum value the underlying asset (e.g. electricity, stock) achieves during the entire life of the option. Basically the holder of the option can 'look back' over time to determine the payoff. This type of option provides price protection over a selected period, reduces uncertainties with the timing of market entry, moderates the need for the ongoing management, and therefore, is usually more expensive than vanilla options.

Lookback call options give the holder the right to buy the underlying asset at the lowest price. Lookback put options give the right to sell the underlying asset at the highest price.

Financial Instruments Toolbox software supports two types of lookback options: fixed and floating. The difference is related to how the strike price is set in the contract. Fixed lookback options have a specified strike price and the option pays out the maximum of the difference between the highest (lowest) observed price of the underlying during the life of the option and the strike. Floating lookback options have a strike price determined at maturity, and it is set at the lowest (highest) price of the underlying reached during the life of the option. This means that for a floating strike lookback call (put), the holder has the right to buy (sell) the underlying asset at its lowest (highest) price observed during the life of the option. So, there are a total of four lookback option types, each with its own characteristic payoff formula:

- Fixed call: max $(0, S_{\text{max}} X)$
- Fixed put: max $(0, X S_{\text{min}})$
- Floating call: max $(0, S S_{\text{min}})$
- Floating put: max $(0, S_{\text{max}} S)$

### where:

*S*max is the maximum price of underlying asset.

<span id="page-399-0"></span>*S*min is the minimum price of underlying asset.

*S* is the price of the underlying asset at maturity.

*X* is the strike price.

The following functions support lookback options.

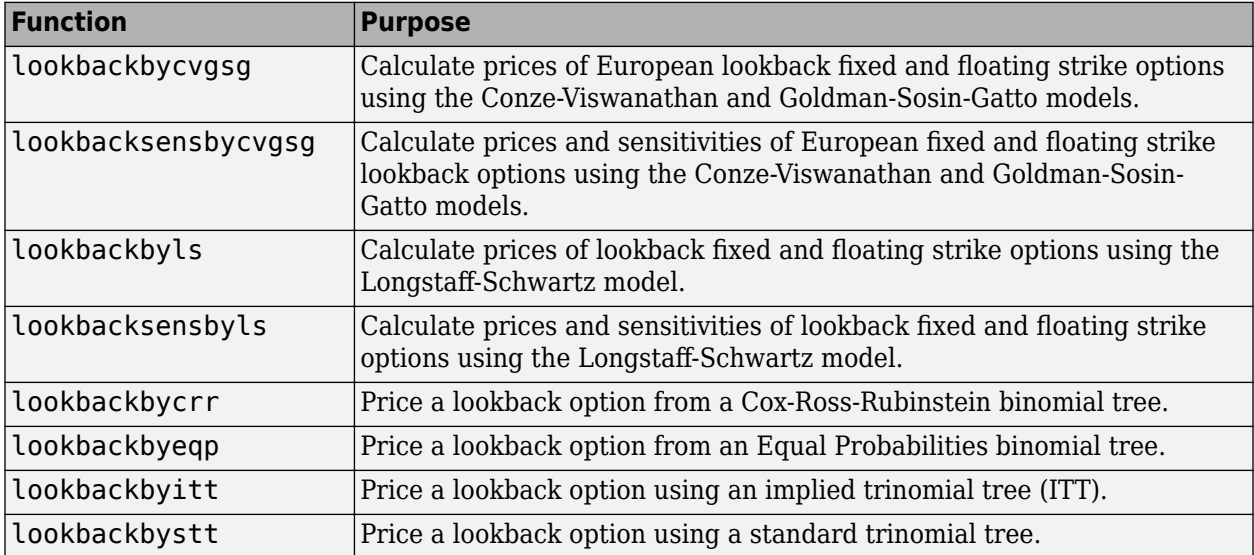

Lookback options and Asian options are instruments used in the electricity market to manage purchase timing risk. Electricity purchasers cover part of their expected electricity consumption on the forward market to avoid the volatility and limited liquidity of the spot market. Using Asian options as a hedging tool is a passive approach to solving the purchase timing problem. An Asian option instrument diminishes the wrong timing risk but it also reduces any potential benefit to the buyer from falling prices. On the other hand, lookback options allow the purchasers to buy electricity at the lowest price, but as mentioned before, this instrument is more expensive than Asian and vanilla options.

# **Forwards Option**

A forward option is a non-standardized contract between two parties to buy or to sell an asset at a specified future time at a price agreed upon today. The buyer of a forward option contract has the right to hold a particular forward position at a specific price any time before the option expires. The forward option seller holds the opposite forward position when the buyer exercises the option. A call option is the right to enter into a long forward position and a put option is the right to enter into a short forward position. A closely related contract is a futures contract. A forward is like a futures in that it specifies the exchange of goods for a specified price at a specified future date. The following table displays some of the characteristics of forward and futures contracts.

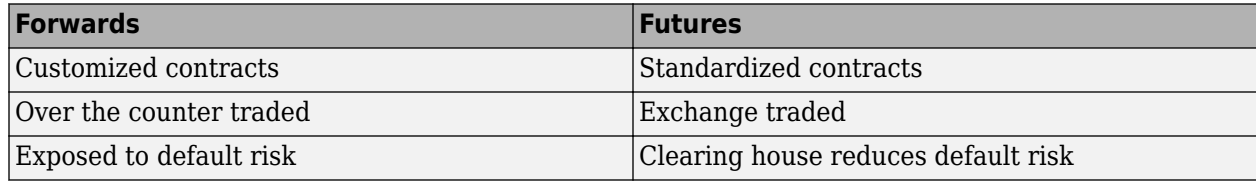

<span id="page-400-0"></span>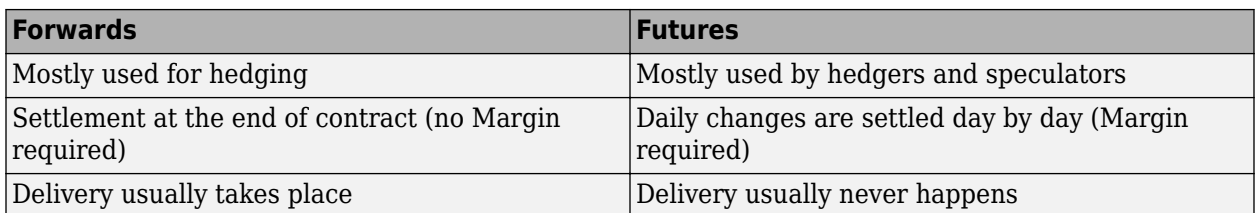

The payoff for a forward option, where the value of a forward position at maturity depends on the relationship between the delivery price (*K*) and the underlying price ( $S_T$ ) at that time, is:

- For a long position:  $f_T = S_T K$
- For a short position:  $f_T = K S_T$

The following functions support pricing a forwards option.

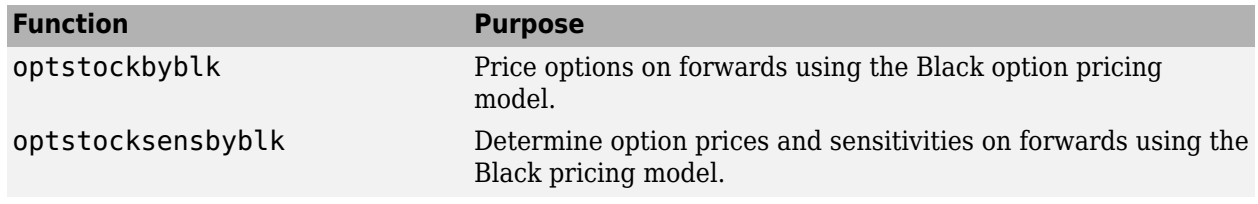

# **Futures Option**

A future option is a standardized contract between two parties to buy or sell a specified asset of standardized quantity and quality for a price agreed upon today (the futures price) with delivery and payment occurring at a specified future date, the delivery date. The contracts are negotiated at a futures exchange, which acts as an intermediary between the two parties. The party agreeing to buy the underlying asset in the future, the "buyer" of the contract, is said to be "long", and the party agreeing to sell the asset in the future, the "seller" of the contract, is said to be "short."

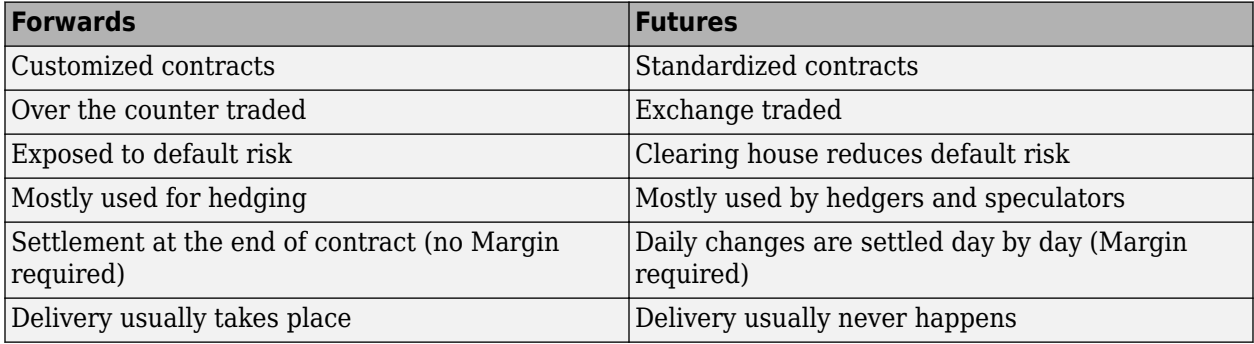

A futures contract is the delivery of item *J* at time *T* and:

- There exists in the market a quoted price  $F(t, T)$ , which is known as the futures price at time  $t$  for delivery of *J* at time *T*.
- The price of entering a futures contract is equal to zero.
- During any time interval [ $t,s$ ], the holder receives the amount  $F(s,T) F(t,T)$  (this reflects instantaneous marking to market).
- At time *T*, the holder pays  $F(T, T)$  and is entitled to receive *J*. Note that  $F(T, T)$  should be the spot price of *J* at time *T*.

The following functions support pricing a futures option.

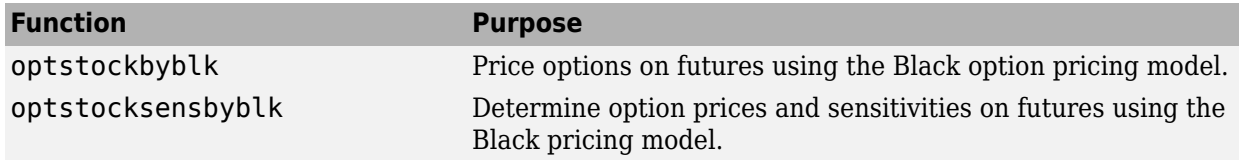

# **See Also**

```
spreadbyls | spreadsensbyls | asianbyls | asiansensbyls | lookbackbyls |
lookbacksensbyls | optstockbyls | optstocksensbyls | optpricebysim | spreadbykirk |
spreadsensbykirk | spreadbybjs | spreadsensbybjs | asianbykv | asiansensbykv |
asianbylevy | asiansensbylevy | lookbackbycvgsg | lookbacksensbycvgsg |
optstockbyblk | optstocksensbyblk | spreadbyfd | spreadsensbyfd
```
# **Related Examples**

- • ["Pricing European and American Spread Options" on page 3-97](#page-456-0)
- • ["Hedging Strategies Using Spread Options" on page 4-35](#page-550-0)
- • ["Pricing Swing Options Using the Longstaff-Schwartz Method" on page 3-43](#page-402-0)
- • ["Compute Option Prices on a Forward" on page 11-1597](#page-2336-0)
- • ["Compute Forward Option Prices and Delta Sensitivities" on page 11-1662](#page-2401-0)
- • ["Compute the Option Price on a Future" on page 11-1598](#page-2337-0)
- • ["Simulating Electricity Prices with Mean-Reversion and Jump-Diffusion" on page 3-53](#page-412-0)
- • ["Pricing Asian Options" on page 3-110](#page-469-0)

# **More About**

- • ["Forwards Option" on page 3-40](#page-399-0)
- • ["Futures Option" on page 3-41](#page-400-0)
- • ["Spread Option" on page 3-38](#page-397-0)
- • ["Asian Option" on page 3-34](#page-393-0)
- • ["Vanilla Option" on page 3-37](#page-396-0)
- • ["Lookback Option" on page 3-39](#page-398-0)
- • ["Supported Equity Derivative Functions" on page 3-19](#page-378-0)
- • ["Supported Interest-Rate Instrument Functions" on page 2-3](#page-132-0)
- • ["Mapping Financial Instruments Toolbox Functions for Equity, Commodity, FX Instrument](#page-97-0) [Objects" on page 1-84](#page-97-0)

# <span id="page-402-0"></span>**Pricing Swing Options Using the Longstaff-6chwartz Method**

This example shows how to price a swing option using a Monte Carlo simulation and the Longstaff-Schwartz method. A risk-neutral simulation of the underlying natural gas price is conducted using a mean-reverting model. The simulation results are used to price a swing option based on the Longstaff-Schwartz method [[6 on page 3-51\]](#page-410-0). This approach uses a regression technique to approximate the continuation value of the option. A comparison is made between a polynomial and spline basis to fit the regression. Finally, the resulting prices are analyzed against lower and upper price boundaries derived from standard European and American options.

### **Overview of Swing Options**

Swing options are popular financial instruments in the energy market, which provide flexibility in the volume of the delivered asset. In order for energy consumers to protect themselves against fluctuations in energy prices, they want to lock in a price by purchasing a forward contract, called the *baseload forward contract*. However, consumers do not know exactly how much energy will be used in the future, and energy commodities such as electricity and gas cannot easily be stored. Therefore, the consumer wants the flexibility to change the amount of energy that is delivered at each delivery date. Swing options provide this flexibility. Thus, the full contract is composed of two parts: the baseload forward contract, and the swing option component.

Swing options are generally over-the-counter (OTC) contracts that can be highly customized. Therefore, there are many different types of constraints and penalties (see [[5 on page 3-51\]](#page-410-0) for more details). In this example, a swing option is priced where the only constraint is the daily volume, which is known as the Daily Contract Quantity (DCQ). When a swing right is exercised, the volume cannot go below the minimum DCQ (minDCQ), or go above the maximum DCQ (maxDCQ).

There are several methods to price swing options, such as finite differences, simulation, and dynamic programming based on trees [[5 on page 3-51](#page-410-0)]. This example uses the simulation-based approach with the Longstaff-Schwartz method. The benefit of the simulation-based approach is that the dynamics used to simulate the underlying asset price are separated from the pricing algorithm. In the finite difference and tree based methods, the pricing algorithm must be changed in order to consider pricing with a different underlying price dynamic.

### **Risk-Neutral Simulation of Natural Gas Price**

In this example, natural gas is used as the underlying asset with the following mean-reverting dynamic [8]:

 $dS_t = \kappa(\mu - \log(S_t))S_t dt + \sigma S_t dW_t$ 

where *W<sup>t</sup>* is a standard Brownian motion. Applying Ito's Lemma to the logarithm of the price leads to an Orstein-Uhlenbeck process: mdard Brownian motion. App<br>beck process:<br> $K_t$ )*dt* +  $\sigma dW_t$ <br>),  $\kappa > 0$ , and  $\theta$  is defined as:

$$
dX_t = \kappa(\theta - X_t)dt + \sigma dW_t
$$

where  $X_t = \log(S_t)$ 

$$
\theta=\mu-\frac{\sigma^2}{2\kappa}
$$

*θ* is the mean-reversion level that determines the value at which the simulated values will revert to in the long run. *κ* is the mean-reversion speed that determines how fast this reversion occurs. *σ* is the

volatility of *X*. We first proceed by simulating the logarithm of the price. Afterwards, the exponential of the simulated values are taken to obtain the prices.

The length of the simulation is for a one year period, with the initial price of 3.9 dollars per MMBtu. The Monte Carlo simulation is conducted for 1,000 trials, with daily periods. In practice, these parameters are calibrated against market data. In this example,  $\kappa = 1$ , 2,  $\theta = 1$ , 7, and  $\sigma = 59$ %. The hwv object from the Financial Toolbox™ is used to simulate the mean-reverting dynamics of the natural gas price.

```
% Settlement date
Settle = '01-Jun-2014';
% Maturity Date
Maturity = '01-Jun-2015';
% Actual/Actual basis
Basis = 0;
% Initial log(price in $/MMBtu)
X0 = \log(3.9);
% Volatility of log(price)
Sigma = 0.59;
% Number of trials in the Monte Carlo simulation
NumTrials =1000;
% Number of periods (daily)
NumPeriods = daysdif(Settle, Maturity, Basis);
% Daily time step
dt = 1/NumPeriods;
% Mean reversion speed of log(price)
Kappa = 1.2;
% Mean reversion level of log(price)
Theta = 1.7;
% Create HWV object
hwvobj = hwv(Kappa, Theta, Sigma, 'StartState', X0);
The simulation is run and plotted.
% Set random number generator seed
savedState = rng(0, 'twister');% Simulate gas prices
[Paths, Times] = hwvobj.simBySolution(NumPeriods, 'NTRIALS', NumTrials, ...
     'DeltaTime', dt);
Paths = squeeze(exp(Paths));
% Restore random number generator state
rng(savedState);
% Plot paths
figure;
plot(Times, Paths);
```

```
title('Natural Gas Risk-Neutral Price Simulation');
xlabel('Time');
ylabel('Price');
```
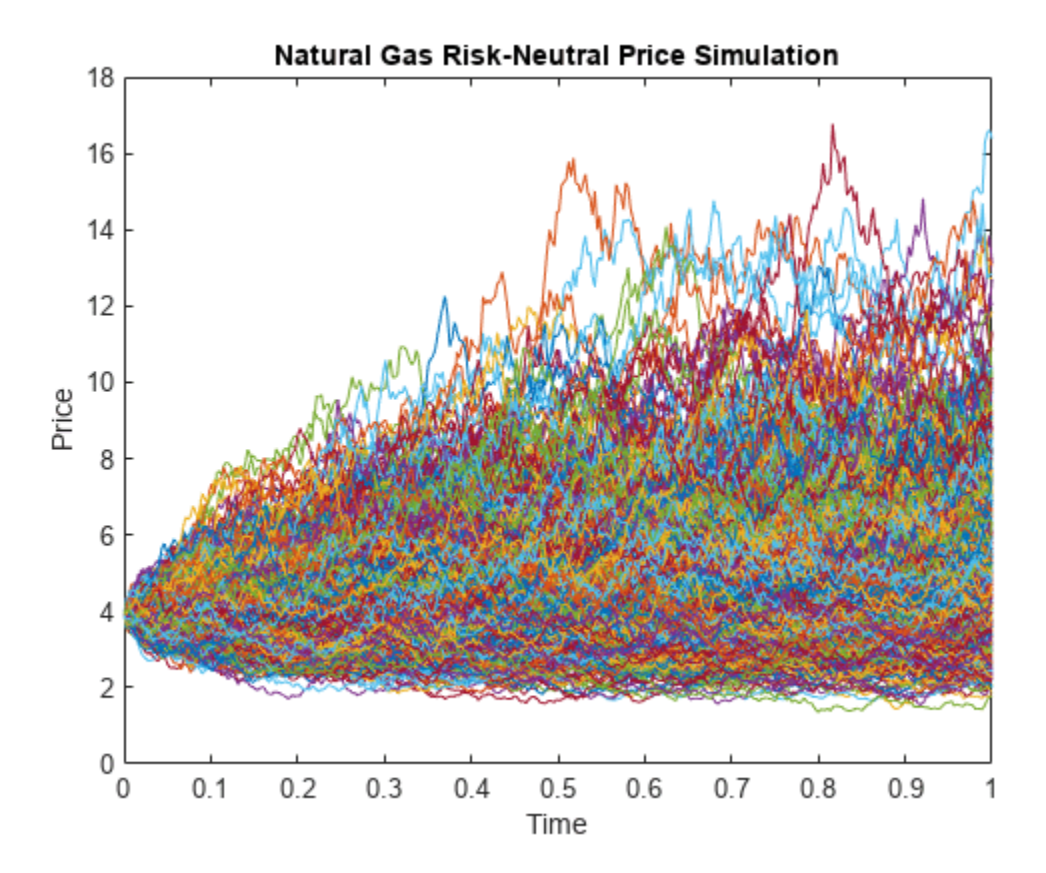

In this example, natural gas is used as the underlying asset with a mean-reverting dynamic. However, the Longstaff-Schwartz algorithm can be used for other underlying assets, such as electricity, with any underlying price dynamic.

### **Pricing the Swing Option**

We consider a swing option with five swing rights at the strike of \$4.69/MMBtu, which can be exercised daily between the day after the settlement date and the maturity date. The Daily Contract Quantity (DCQ) is 10,000 MMBtu, which is the average amount of natural gas that the consumer expects to purchase on a given day. The consumer has the flexibility to reduce the purchase amount (downswing) in one day to the minimum DCQ of 2,500 MMBtu, or increase the purchase (upswing) to 15,000 MMBtu. The continuously compounded annual risk-free rate is 1%.

RateSpec is used to represent the interest-rate term structure. For the sake of simplicity, we consider a flat interest-rate term structure in this example. The values of RateSpec can be modified to accommodate any interest-rate curve. The function hswingbyls in this example assumes a daily exercise if the ExerciseDates input is empty.

```
% Define RateSpec
rfrate = 0.01;
Compounding = -1;RateSpec = intenvset('ValuationDate', Settle, 'StartDates', Settle, ...
                     'EndDates', Maturity, 'Rates', rfrate, ...
```

```
 'Compounding', Compounding, 'Basis', Basis);
% Daily exercise
% hswingbyls assumes daily exercise for empty ExerciseDates
ExerciseDates = [];
% Number of swings
NumSwings = 5;
% Daily Contract Quantity in MMBtu
DCO = 10000:
% Minimum DCQ constraint in MMBtu
minDCO = 2500:
% Maximum DCQ constraint in MMBtu
maxDCQ = 15000;% Strike
Strike = 4.69;
```
The Longstaff-Schwartz method is a backward iteration algorithm, which steps backward in time from the maturity date. At each exercise date, the algorithm approximates the continuation value, which is the value of the option if it is not exercised. This is done by fitting a regression against the values of the simulated prices and the discounted future value of the option at the next exercise date. The future value of the option is known as the algorithm moves backward in time. The continuation value is compared to the sum of the payoff from immediate exercise (a downswing or upswing) and the continuation value of a swing option with one less swing right. If this sum is smaller, the option holder's optimal strategy is to not exercise on that date. The function hswingbyls in this example uses this method to determine the optimal exercise strategy and the price for swing options [[1 on](#page-409-0) [page 3-50,2 on page 3-50](#page-409-0),[7 on page 3-51\]](#page-410-0).

As discussed earlier, the only constraint considered in this example is the minimum and maximum DCQ. In this case, the optimal early exercise strategy is of a "bang-bang" type. This means that when it is optimal to upswing or downswing at a certain exercise date, the option holder should always exercise at the maximum or minimum DCQ to maximize profit. The "bang-bang" exercise would not be the optimal strategy if, for example, there is a terminal penalty based on volume. The pricing algorithm would then need to additionally keep track of all possible volume levels, which significantly adds to the runtime performance cost.

First, the swing option is priced using a third order polynomial to fit the regression of the Longstaff-Schwartz method. The function hswingbyls also generates a plot of the regression between the underlying price and the continuation value at the exercise date before maturity.

```
% Price swing option using 3rd order polynomial to fit Longstaff-Schwartz
% regression
tic;
useSpline = false;
SwingPrice = hswingbyls(Paths, Times, RateSpec, Settle, Maturity, ...
    Strike, ExerciseDates, NumSwings, DCQ, minDCQ, maxDCQ, useSpline, ...
     [], true)
```
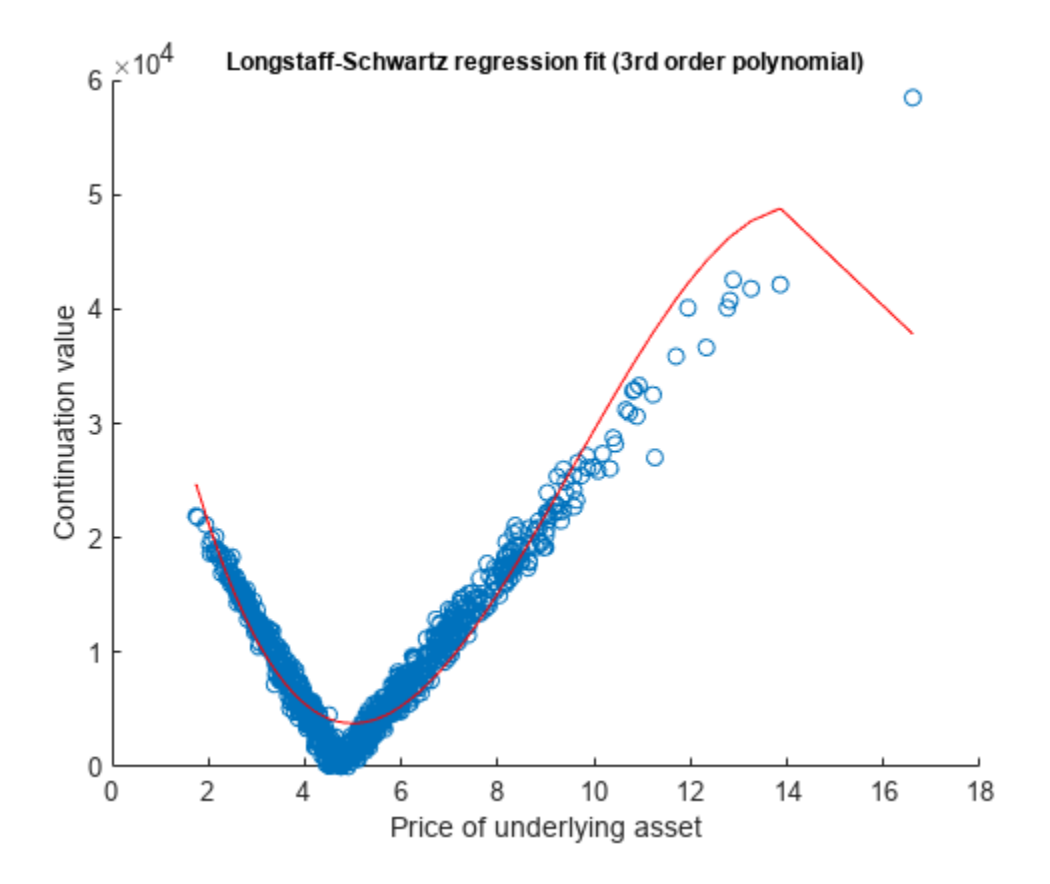

SwingPrice = 5.6943e+04

#### lsPolyTime = toc;

The above plot of the regression fit shows that the third order polynomial does not fit the continuation value perfectly, especially near the hinge and at the extreme points. Use the csaps function to fit the regression using a cubic smoothing spline with a smoothing parameter of 0.7. The Curve Fitting Toolbox™ is required to run the remainder of the example.

```
% Price swing option using smoothed splines to fit Longstaff-Schwartz
% regression
tic;
useSpline = true;
smoothingParam = 0.7;SwingPriceSpline = hswingbyls(Paths, Times, RateSpec, Settle, Maturity, ...
    Strike, ExerciseDates, NumSwings, DCQ, minDCQ, maxDCQ, useSpline, ...
     smoothingParam, true)
```
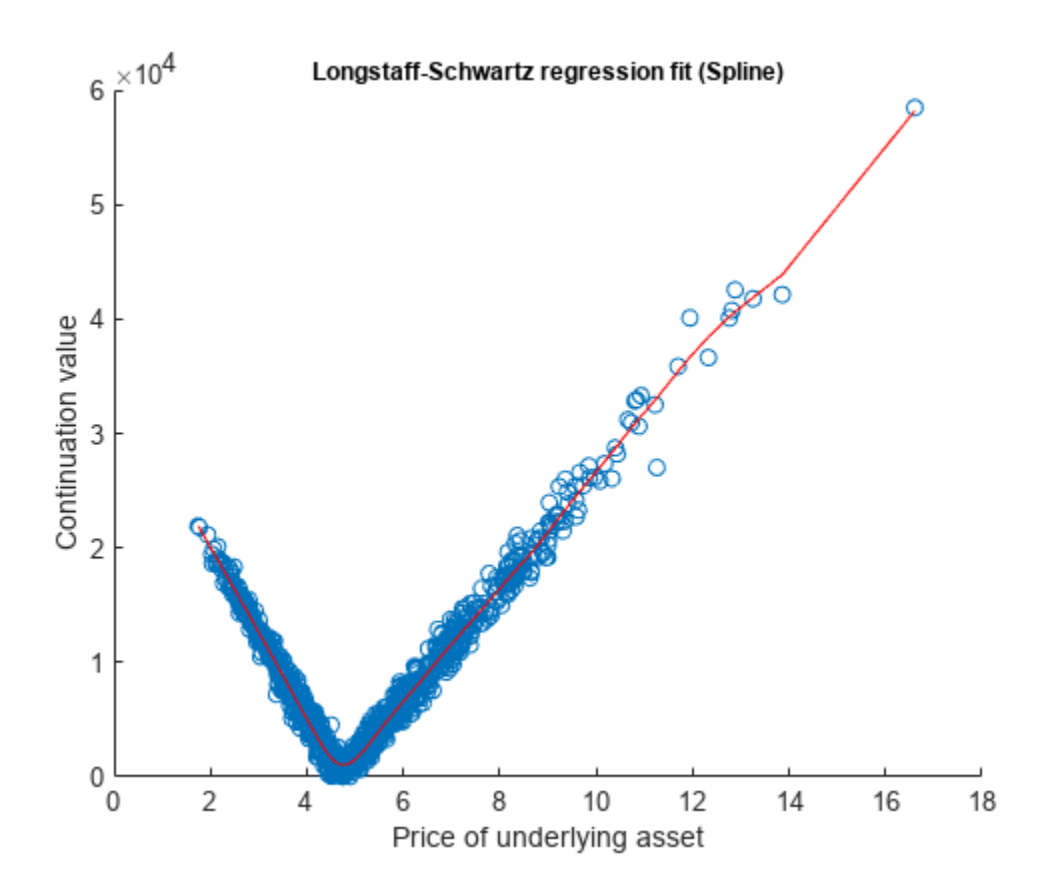

```
SwingPriceSpline = 6.0729e+04
```
#### lsSplineTime = toc;

The plot of the regression shows that the cubic smoothing spline has a better fit against the data, thus obtaining a more accurate value for the continuation values. However, the comparison below shows that using a cubic smoothing spline takes longer than a third order polynomial.

```
% Print comparison of running times
displayRunningTimes(lsPolyTime, lsSplineTime)
```
Comparison of running times: 3rd order polynomial: 6.29 sec : 20.44 sec

Also, it is important to note that the price represents solely the optionality component. Hence, the price of the baseload forward contract is not included in the above calculated price. Because we used a fixed strike price, the baseload contract has a non-zero value, which can be calculated by:

$$
BaseLoadPrice = \sum_{i=1}^{N} e^{-rt_i} E(S_{t_i} - K)
$$

where *t<sup>i</sup>* , *i* = 1, . . . , *N*, are the exercise dates (see [\[3 on page 3-50](#page-409-0)] for more details). The full price of the contract, including the baseload and the swing option, is calculated below using the swing option price from the smoothed cubic spline.

```
% Obtain discount factors
RS2 = intenvset(RateSpec, 'StartTimes', 0, 'EndTimes', Times(2:end));
D = intenvget(RS2,'Disc');
% Calculate baseload price
BaseLoadPrice = DCQ.*mean(Paths(2:end,:)-Strike, 2)'*D;% Calculate full contract price, based on results from cubic spline LS
FullContractPrice = BaseLoadPrice + SwingPriceSpline
```

```
FullContractPrice = 1.2479e+05
```
#### **Price Bounds**

A lower bound for the swing option is a strip of European options, and the upper bound is a strip of American options [\[4 on page 3-50](#page-409-0)]. Compared to European options, swing options have an early exercise premium at each exercise date, thus the price should be higher. The price is lower than the American option strips, because only a single swing right can be exercised at each exercise date. More than one strip can be exercised in a single day using American options.

The prices for the strips of the lower and upper bounds are calculated below to check that the swing option prices are within these bounds. The European strip prices are calculated against the last five exercise dates.

```
% Obtain discount factor for the last NumSwings exercise dates
D = D(\text{end-NumSwings+1:end});
% European lower bound
idx = size(Paths, 1): -1: (size(Paths, 1) - NumSwinas + 1):putEuro = D'*mean(max(String - Paths(idx, :), 0), 2);callEuro = D'*mean(max(Paths(idx, :) - Strike, 0), 2);lowerBound = ((DCQ-minDCQ).*putEuro+(maxDCQ-DCQ).*callEuro);
```

```
% American upper bound
[putAmer, callAmer] = hamericanPrice(Paths, Times, RateSpec, Strike):
```

```
upperBound = NumSwings.*((DCQ-minDCQ).*putAmer+(maxDCQ-DCQ).*callAmer);
```

```
% Print price and lower/upper bounds
displaySummary(SwingPriceSpline, lowerBound, upperBound);
```
Comparison to lower and upper bounds:

Lower bound (European) : 44412.14<br>Swing Option Price : 60729.00 Swing Option Price Upper bound (American) : 68181.42

The prices calculated using the Longstaff-Schwartz algorithm are within the lower and upper bounds. The plot below shows a comparison between the swing option and the upper and lower bounds as the number of swings increases. When the number of swings is 1, the swing option is equivalent to an American option. In the case of daily exercise opportunity (NumSwings  $=$  365), the swing option is equivalent to the strip of European options with daily maturity.

<span id="page-409-0"></span>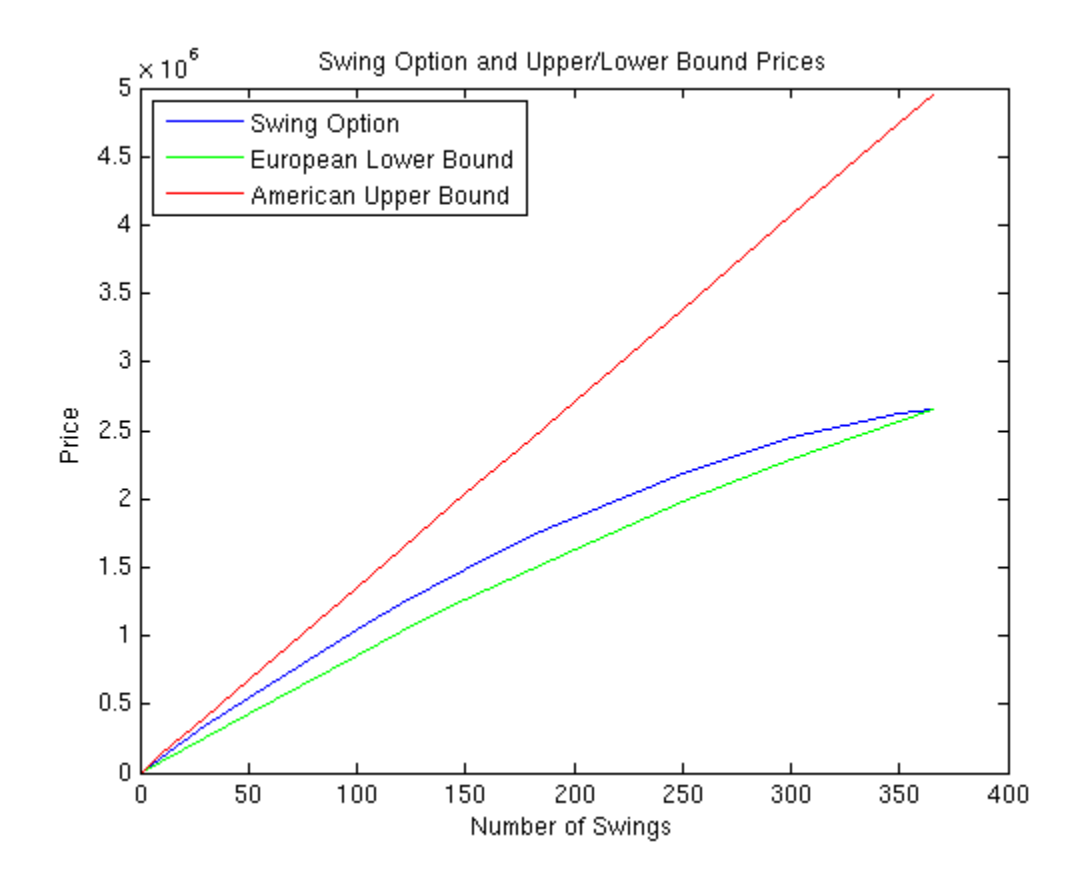

### **Conclusion**

The example shows the use of the Longstaff-Schwartz method to price a swing option where the underlying asset follows a mean-reverting dynamic. A 3rd order polynomial and a smoothed cubic spline are used to fit the regression in the Longstaff-Schwartz algorithm to approximate the continuation value. It was shown that the smoothed cubic spline fits the data better at the cost of slower performance. Finally, the resulting swing option prices were checked against the lower bound of a strip of European options and an upper bound of a strip of American options.

### **References**

[1] Boogert, A., de Jong, C. "Gas Storage Valuation Using a Monte Carlo Method." *Journal of Derivatives.* 15(3):81-98, 2008.

[2] Dorr, Uwe. "Valuation of Swing Options and Estimation of Exercise strategies by Monte Carlo Techniques." Oxford, 2002.

[3] Hull, John C. *Options, Futures, and Other Derivatives*. Sixth Edition, Pearson Education, Inc., 2006.

[4] Jaillet, P., Ronn, E. I., Tompaidis, S. "Valuation of Commodity-Based Swing Options, *Management Science.* 50(7):909-921, 2004.

<span id="page-410-0"></span>[5] Loland, Ambers, Lindqvist, Ola. "Valuation of Commodity-Based Swing Options: A Survey." Norsk, Regnesentral, 2008.

[6] Longstaff, Francis A., Schwartz, Eduardo S. "Valuing American Options by Simulation: A Simple Least-Squares Approach." *The Review of Financial Studies.* 14(1):113-147, 2001.

[7] Meinshausen, N., Hambly, B.M. "Monte Carlo Methods for the Valuation of Multiple Exercise Options." *Mathematical Science.* 14:557-583, 2004.

[8] Schwartz, Eduardo S. "The Stochastic Behavior of Commodity Prices: Implications for Valuation and Hedging." *The Journal of Finance.* 52(3):923-973, 1997.

#### **Utility Functions**

```
function displaySummary(SwingPriceSpline, lowerBound, upperBound)
fprintf('Comparison to lower and upper bounds:\n');
fprintf('\n\overline{\n})
fprintf('Lower bound (European) : %.2f\n', lowerBound);
fprintf('Swing Option Price : %.2f\n', SwingPriceSpline);
fprintf('Upper bound (American) : %.2f\n\n', upperBound); 
end
function displayRunningTimes(lsPolyTime, lsSplineTime)
fprintf('Comparison of running times:\n');
fprintf('\n')
fprintf('3rd order polynomial: %.2f sec\n', lsPolyTime);
fprintf('Spline : %.2f sec\n\n', lsSplineTime);
end
```
### **See Also**

[spreadbyls](#page-2488-0) | [spreadsensbyls](#page-2507-0) | [asianbyls](#page-760-0) | [asiansensbyls](#page-772-0) | [lookbackbyls](#page-1742-0) | [lookbacksensbyls](#page-1749-0) | [optstockbyls](#page-2379-0) | [optstocksensbyls](#page-2385-0) | [optpricebysim](#page-2426-0) | [spreadbykirk](#page-2470-0) | [spreadsensbykirk](#page-2495-0) | [spreadbybjs](#page-2475-0) | [spreadsensbybjs](#page-2501-0) | [asianbykv](#page-779-0) | [asiansensbykv](#page-783-0) | [asianbylevy](#page-788-0) | [asiansensbylevy](#page-792-0) | [lookbackbycvgsg](#page-1722-0) | [lookbacksensbycvgsg](#page-1728-0) | [optstockbyblk](#page-2335-0) | [optstocksensbyblk](#page-2400-0) | [spreadbyfd](#page-2480-0) | [spreadsensbyfd](#page-2514-0)

### **Related Examples**

- • ["Pricing European and American Spread Options" on page 3-97](#page-456-0)
- • ["Hedging Strategies Using Spread Options" on page 4-35](#page-550-0)
- • ["Compute Option Prices on a Forward" on page 11-1597](#page-2336-0)
- • ["Compute Forward Option Prices and Delta Sensitivities" on page 11-1662](#page-2401-0)
- • ["Compute the Option Price on a Future" on page 11-1598](#page-2337-0)
- • ["Simulating Electricity Prices with Mean-Reversion and Jump-Diffusion" on page 3-53](#page-412-0)
- • ["Pricing Asian Options" on page 3-110](#page-469-0)

# **More About**

- • ["Forwards Option" on page 3-40](#page-399-0)
- • ["Futures Option" on page 3-41](#page-400-0)
- • ["Spread Option" on page 3-38](#page-397-0)
- • ["Asian Option" on page 3-34](#page-393-0)
- • ["Vanilla Option" on page 3-37](#page-396-0)
- • ["Lookback Option" on page 3-39](#page-398-0)
- • ["Supported Equity Derivative Functions" on page 3-19](#page-378-0)
- • ["Supported Interest-Rate Instrument Functions" on page 2-3](#page-132-0)
- • ["Mapping Financial Instruments Toolbox Functions for Equity, Commodity, FX Instrument](#page-97-0) [Objects" on page 1-84](#page-97-0)

# **External Websites**

• [Energy Trading & Risk Management with MATLAB \(47 min 31 sec\)](https://www.mathworks.com/videos/energy-trading-risk-management-with-matlab-81745.html)

# <span id="page-412-0"></span>**Simulating Electricity Prices with Mean-Reversion and Jump-Diffusion**

This example shows how to simulate electricity prices using a mean-reverting model with seasonality and a jump component. The model is calibrated under the real-world probability using historical electricity prices. The market price of risk is obtained from futures prices. A risk-neutral Monte Carlo simulation is conducted using the calibrated model and the market price of risk. The simulation results are used to price a Bermudan option with electricity prices as the underlying.

### **Overview of the Model**

Electricity prices exhibit jumps in prices at periods of high demand when additional, less efficient electricity generation methods, are brought on-line to provide a sufficient supply of electricity. In addition, they have a prominent seasonal component, along with reversion to mean levels. Therefore, these characteristics should be incorporated into a model of electricity prices [\[2 on page 3-62](#page-421-0)].

In this example, electricity price is modeled as:

 $log(P_t) = f(t) + X_t$ 

where  $P_t$  is the spot price of electricity. The logarithm of electricity price is modeled with two components:  $f(t)$  and  $X_t$ . The component  $f(t)$  is the deterministic seasonal part of the model, and  $X_t$  is the stochastic part of the model. Trigonometric functions are used to model *f*(*t*) as follows [3]:

 $f(t) = s_1 \sin(2\pi t) + s_2 \cos(2\pi t) + s_3 \sin(4\pi t) + s_4 \cos(4\pi t) + s_5$ 

where  $s_i$ ,  $i = 1, \ldots, 5$  are constant parameters, and  $t$  is the annualized time factors. The stochastic component *X<sup>t</sup>* is modeled as an Ornstein-Uhlenbeck process (mean-reverting) with jumps:

*dX*<sub>*t*</sub> = (*α* − *κXt*)*dt* + *σdW*<sub>*t*</sub> + *J*( $μ$ *J*</sub>, *σ*<sub>*J*</sub>)*d* $\Pi$ (*λ*)

The parameters *α* and *κ* are the mean-reversion parameters. Parameter *σ* is the volatility, and *W<sup>t</sup>* is a standard Brownian motion. The jump size is  $J(\mu_J, \sigma_J)$ , with a normally distributed mean  $\mu_J$ , and a standard deviation *σ<sup>J</sup>* . The Poisson process *Π*(*λ*) has a jump intensity of *λ*.

### **Electricity Prices**

Sample electricity prices from January 1, 2010 to November 11, 2013 are loaded and plotted below. Prices contain the electricity prices, and PriceDates contain the dates associated with the prices. The logarithm of the prices and annual time factors are calculated.

```
% Load the electricity prices and futures prices.
load('electricity prices.mat');
PriceDates = datetime(PriceDates,'ConvertFrom','datenum');
FutExpiry = datetime(FutExpiry,'ConvertFrom','datenum');
FutValuationDate = datetime(FutValuationDate,'ConvertFrom','datenum');
% Plot the electricity prices.
figure;
plot(PriceDates, Prices);
title('Electricity Prices');
xlabel('Date');
ylabel('Price ($)');
```
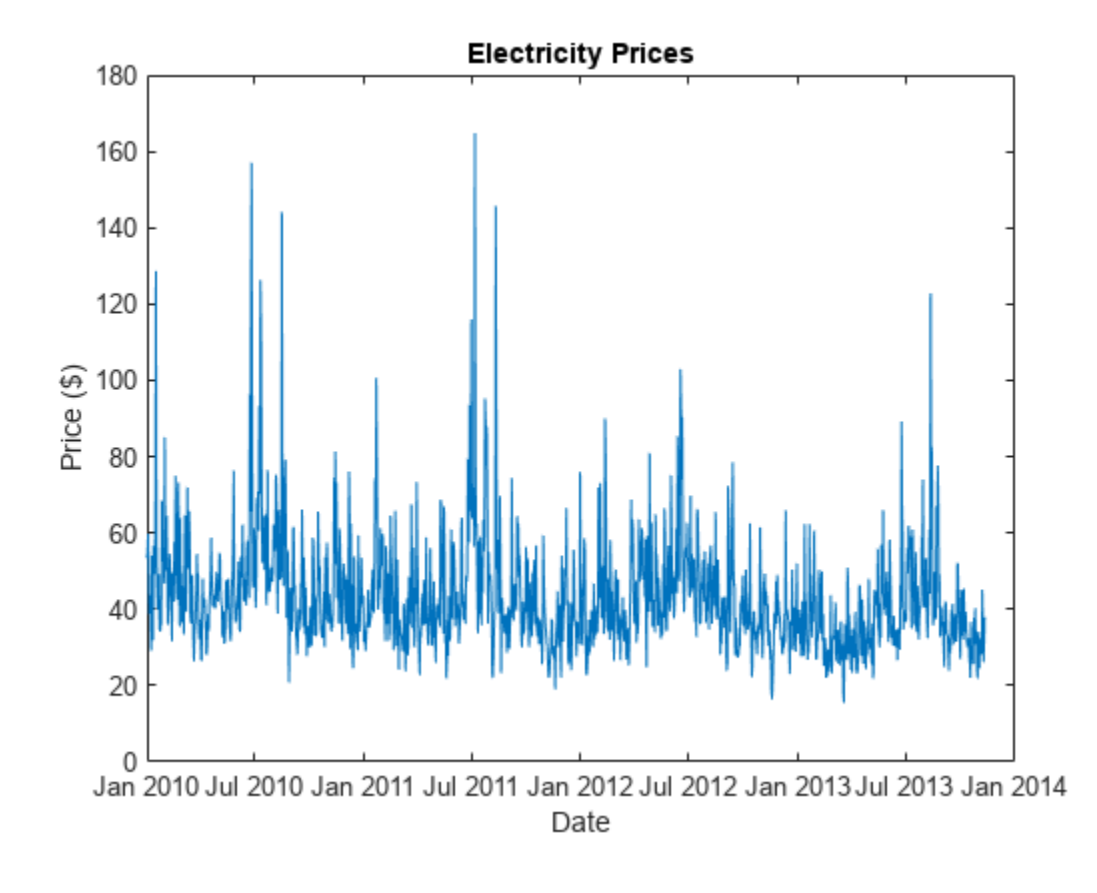

```
% Obtain the log of prices.
logPrices = log(Prices);
% Obtain the annual time factors from dates.
```
PriceTimes = yearfrac(PriceDates(1), PriceDates);

```
Calibration
```
First, the deterministic seasonality part is calibrated using the least squares method. Since the seasonality function is linear with respect to the parameters *s<sup>i</sup>* , the backslash operator (mldivide) is used. After the calibration, the seasonality is removed from the logarithm of price. The logarithm of price and seasonality trends are plotted below. Also, the de-seasonalized logarithm of price is plotted.

```
% Calibrate parameters for the seasonality model.
seasonMatrix = @(t) [sin(2.*pi.*t) cos(2.*pi.*t) sin(4.*pi.*t) ...
    cos(4.*pi.*t) t ones(size(t, 1), 1)];
C = seasonMatrix(PriceTimes);
seasonParam = C\logPrices;
% Plot the log price and seasonality line.
figure;
subplot(2, 1, 1);
plot(PriceDates, logPrices);
title('log(price) and Seasonality');
xlabel('Date');
ylabel('log(Prices)');
```

```
hold on;
plot(PriceDates, C*seasonParam, 'r');
hold off;
legend('log(Price)', 'seasonality');
```

```
% Plot de-seasonalized log price
X = \text{logPrices-C*seasonParam};
subplot(2, 1, 2);
plot(PriceDates, X);
title('log(price) with Seasonality Removed');
xlabel('Date');
ylabel('log(Prices)');
```
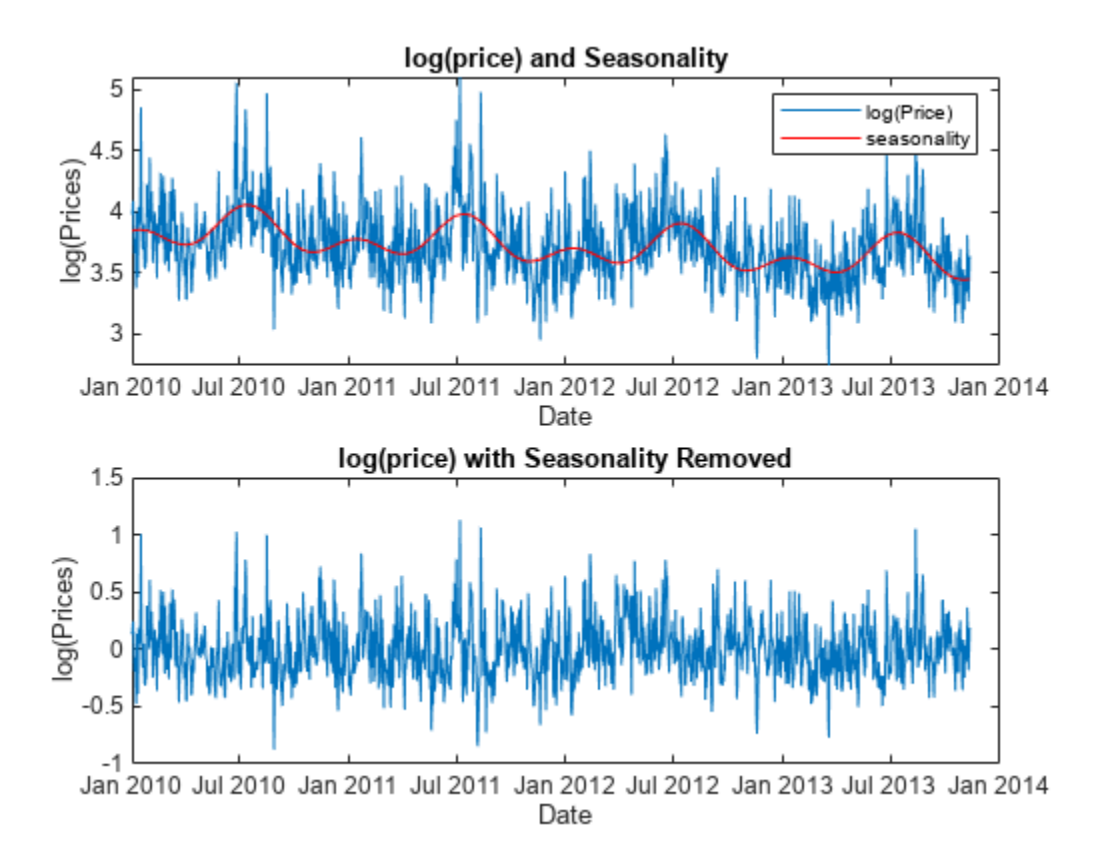

The second stage is to calibrate the stochastic part. The model for  $X_t$  needs to be discretized to conduct the calibration. To discretize, assume that there is a Bernoulli process for the jump events. That is, there is at most one jump per day since this example is calibrating against daily electricity prices. The discretized equation is:

$$
X_t = \alpha \Delta t + \phi X_{t-1} + \sigma \xi
$$

with probability  $(1 - \lambda \Delta t)$  and,

$$
X_t = \alpha \Delta t + \phi X_{t-1} + \sigma \xi + \mu_j + \sigma_j \xi_j
$$

with probability *λΔt*, where *ξ* and *ξ<sup>J</sup>* are independent standard normal random variables, and  $\phi = 1 - \kappa \Delta t$ . The density function of  $X_t$  given  $X_{t-1}$  is [\[1 on page 3-62](#page-421-0),[4 on page 3-62\]](#page-421-0):

$$
f(X_t|X_{t-1}) = (\lambda \Delta t)N_1(X_t|X_{t-1}) + (1 - \lambda \Delta t)N_2(X_t|X_{t-1})
$$
  

$$
N_1(X_t|X_{t-1}) = (2\pi(\sigma^2 + \sigma_f^2))^{-\frac{1}{2}} \exp(\frac{-(X_t - \alpha \Delta t - \phi X_{t-1} - \mu_f)^2}{2(\sigma^2 + \sigma_f^2)})
$$
  

$$
N_2(X_t|X_{t-1}) = (2\pi\sigma^2)^{-\frac{1}{2}} \exp(\frac{-(X_t - \alpha \Delta t - \phi X_{t-1})^2}{2\sigma^2})
$$

The parameters  $\theta = \{\alpha, \phi, \mu_J, \sigma^2, \sigma^2_J, \lambda\}$  can be calibrated by minimizing the negative log likelihood function:

$$
min_{\theta} - \sum_{t=1}^{T} \log(f(X_t | X_{t-1}))
$$
  
subject to  $\phi < 1, \sigma^2 > 0, \sigma^2 \ge 0, 0 \le \lambda \Delta t \le 1$ 

 $min_{\theta} - \sum_{t=1}^{T} \log(f(X_t | X_{t-1}))$ <br>  $subject\ to\ \phi < 1, \sigma^2 > 0, \sigma^2 > 0, 0 \le \lambda \Delta t \le 1$ <br>
The first inequality constraint,  $\phi < 1$ , is equivalent to  $\kappa > 0$ . The volatilities  $\sigma$  and  $\sigma_J$  must be positive.<br>
In the last inequality,  $\$ The first inequality constraint,  $\phi < 1$ , is equivalent to  $\kappa > 0$ . The volatilities  $\sigma$  and  $\sigma<sub>I</sub>$  must be positive. In the last inequality, *λΔt* is between 0 and 1, because it represents the probability of a jump occurring in *Δt* time. In this example, assume that *Δt* is one day. Therefore, there is at most 365 jumps in one year. The mle function from the Statistics and Machine Learning Toolbox™ is well suited to solve the above maximum likelihood problem.

```
% Prices at t, X(t).
Pt = X(2:end);% Prices at t-1, X(t-1).
Pt_1 = X(1:end-1);% Discretization for the daily prices.
dt = 1/365;% PDF for the discretized model.
mrjpdf = @(Pt, a, phi, mu_J, sigmaSq, sigmaSq_J, lambda) ...
    lambda.*exp((-Pt-a-phi.*Pt 1-mu J).^2)./ ...
    (2.*(sigmaasq++sigmaSq-J))).* (1/sqrt(2.*pi.*(sigmaasq++sigmaSq-J))) + ...(1-Iambda).*exp((-(P\bar{t}-a-\bar{p}h\bar{t}.*Pt\bar{p}l).^2)/(2.*signaSq)).* ...
    (1/sqrt(2.*pi.*sigmaSq));
% Constraints: 
% phi < 1 (k > 0)
% sigmaSq > 0% sigmaSq J > 0% 0 <= lambda <= 1
lb = [-Inf - Inf - Inf 0 0];
ub = [Inf 1 Inf Inf Inf 1];% Initial values.
x0 = [0 0 0  var(X) var(X) 0.5];
% Solve the maximum likelihood.
params = mle(Pt,'pdf',mrjpdf,'start',x0,'lowerbound',lb,'upperbound',ub,...
     'optimfun','fmincon');
```

```
% Obtain the calibrated parameters.
alpha = parameters(1)/dtalpha = -20.1060kappa = (1-params(2))/dtkappa = 188.2535muJ = params(3)
mu J = 0.2044sigma = sqrt(params(4)/dt);
sigma J = sqrt(params(5))signa J = 0.2659
lambda = params(6)/dtlambda = 98.3358
```
#### **Monte Carlo Simulation**

The calibrated parameters and the discretized model allow us to simulate electricity prices under the real-world probability. The simulation is conducted for approximately 2 years with 10,000 trials. It exceeds 2 years to include all the dates in the last month of simulation. This is because the expected simulation prices for the futures contract expiry date is required in the next section to calculate the market price of risk. The seasonality is added back on the simulated paths. A plot for a single simulation path is plotted below.

```
rng default;
% Simulate for about 2 years.
nPeriods = 365*2+20;nTrials = 10000:
n1 = randn(nPeriods,nTrials);
n2 = randn(nPeriods, nTrials);
j = binord(1, lambda*dt, nPeriods, nTrials);SimPrices = zeros(nPeriods, nTrials);
SimPrices(1,:) = X(end);for i=2:nPeriods
   Simplrices (i,:) = alpha*dt + (1-kappa*dt)*Simplrices (i-1,:) + ...signa*sqrt(dt)*n1(i,:) + j(i,:).*(mu J+signa J*n2(i,:));end
% Add back seasonality.
SimPriceDates = PriceDates(end) + days(0:(nPeriods-1));
SimPriceTimes = yearfrac(PriceDates(1), SimPriceDates);
CSim = seasonMatrix(SimPriceTimes);
logSimPrices = SimPrices + repmat(CSim*seasonParam,1,nTrials);
% Plot the logarithm of Prices and simulated logarithm of Prices.
figure;
subplot(2, 1, 1);
plot(PriceDates, logPrices);
hold on;
plot(SimPriceDates(2:end), logSimPrices(2:end,1), 'red');
seasonLine = seasonMatrix([PriceTimes; SimPriceTimes(2:end)])*seasonParam;
```

```
plot([PriceDates; SimPriceDates(2:end)], seasonLine, 'green');
hold off;
title('Actual log(price) and Simulated log(price)');
xlabel('Date');
ylabel('log(price)');
legend('market', 'simulation');
% Plot the prices and simulated prices.
PricesSim = exp(logSimPrices);
subplot(2, 1, 2);
plot(PriceDates, Prices);
hold on;
plot(SimPriceDates, PricesSim(:,1), 'red');
hold off;
title('Actual Prices and Simulated Prices');
xlabel('Date');
ylabel('Price ($)');
legend('market', 'simulation');
```
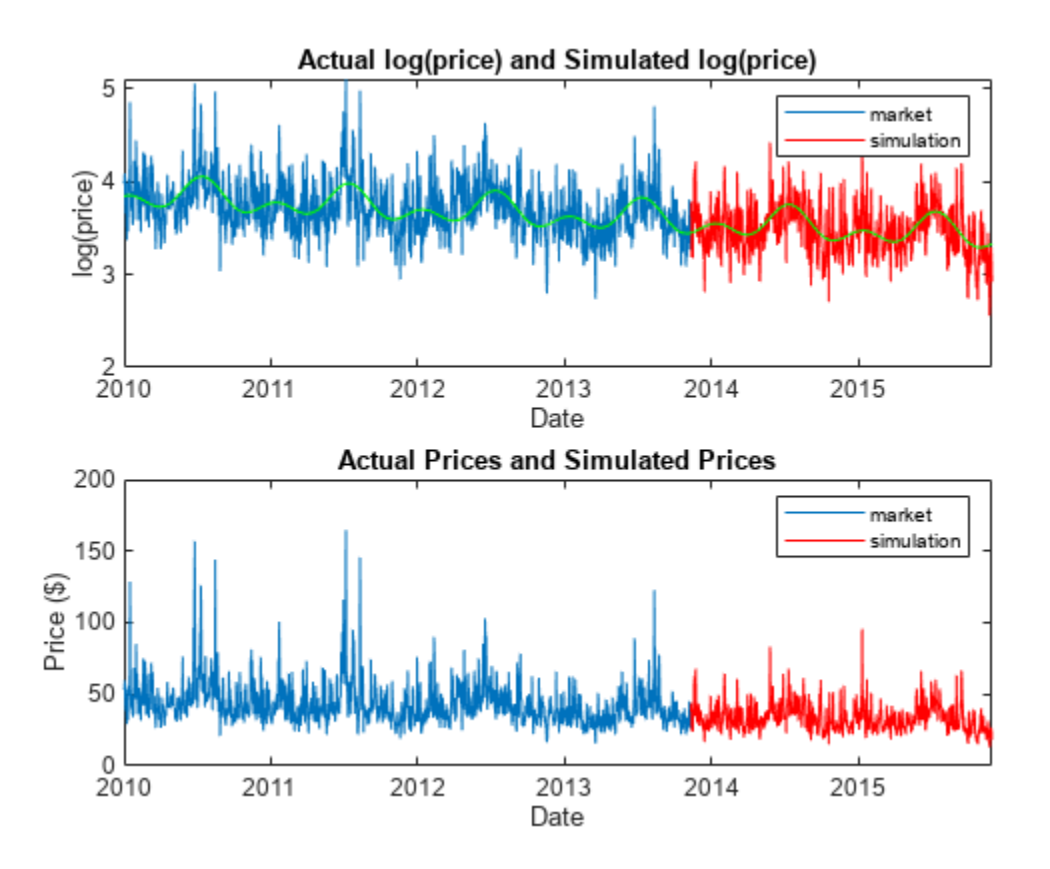

### **Calibration of the Market Price of Risk**

Up to this point, the parameters were calibrated under the real-world probability. However, to price options, you need the simulation under the risk-neutral probability. To obtain this, calculate the market price of risk from futures prices to derive the risk-neutral parameters. Suppose that there are monthly futures contracts available on the market, which are settled daily during the contract month. For example, such futures for the PJM electricity market are listed on the Chicago Mercantile Exchange [\[5 on page 3-62\]](#page-421-0).

The futures are settled daily during the contract month. Therefore, you can obtain daily futures values by assuming the futures value is constant for the contract month. The expected futures prices from the real-world measure are also needed to calculate the market price of risk. This can be obtained from the simulation conducted in the previous section.

```
% Obtain the daily futures prices.
FutPricesDaily = zeros(size(SimPriceDates));
for i=1:nPeriods
    idx = find(year(SimPriceDates(i)) == year(FutExpiry) & ...month(SimPriceDates(i)) == month(FutExpiry);
    FutPricesDaily(i) = FutPrices(idx);end
% Calculate the expected futures price under real-world measure.
```
To calibrate the market price of risk against market futures values, use the following equation:

$$
\log(\frac{F_t}{E_t})=-\sigma e^{-kt}\!\int_0^te^{ks}m_sds
$$

SimPricesExp = mean(PricesSim, 2);

where  $F_t$  is the observed futures value at time  $t$ , and  $E_t$  is the expected value under the real-world measure at time *t*. The equation was obtained using the same methodology as described in [[3 on page](#page-421-0) [3-62](#page-421-0)]. This example assumes that the market price of risk is fully driven by the Brownian motion. The market price of risk, *m<sup>t</sup>* , can be solved by discretizing the above equation and solving a system of linear equations.

```
% Setup system of equations.
t0 = yearfrac(PriceDates(1), FutValuationDate);
tz = SimPriceTimes-t0;
b = -log(FutPricesDaily(2:end) ) / SimPricesExp(2:end) ./ ...
     (sigma.*exp(-kappa.*tz(2:end)));
A = (1/kappa) \cdot * (exp(kappa \cdot *tz(2:end)) - exp(kappa \cdot *tz(1:end-1)));
A = \text{tril}(\text{repmat}(A', \text{size}(A,1), 1));% Precondition to stabilize numerical inversion.
P = diag(1./diag(A));
b = P^*b;
A = P^*A:
% Solve for the market price of risk.
```
 $risk$ Premium =  $A\$  b:

#### **Simulation of Risk-Neutral Prices**

Once *m<sup>t</sup>* is obtained, risk-neutral simulation can be conducted using the following dynamics:

*X<sup>t</sup>* = *αΔt* + *ϕX<sup>t</sup>* <sup>−</sup> <sup>1</sup> − *σm<sup>t</sup>* <sup>−</sup> <sup>1</sup>*Δt* + *σξ*

with probability  $(1 - \lambda \Delta t)$  and

$$
X_t = \alpha \Delta t + \phi X_{t-1} - \sigma m_{t-1} \Delta t + \sigma \xi + \mu_j + \sigma_j \xi_j
$$

with probability *λΔt*.

nTrials = 10000; n1 = randn(nPeriods, nTrials);

```
n2 = randn(nPeriods, nTrials);
j = binornd(1, lambda*dt, nPeriods, nTrials);
SimPrices = zeros(nPeriods, nTrials);
SimPrices(1,:) = X(end);for i=2:nPeriods
    SimPrices(i,:) = alpha*dt + (1-kappa*dt)*SimPrices(i-1,:) + ...signa*sqrt(dt)*n1(i,:) - signa*dt*riskPremium(i-1) + ...j(i,:): *(mu J+sigma J*n2(i,:));
end
% Add back seasonality.
CSim = seasonMatrix(SimPriceTimes);
logSimPrices = SimPrices + repmat(CSim*seasonParam,1,nTrials);
% Convert the log(Price) to Price.
PricesSim = exp(logSimPrices);
```
The expected values from the risk-neutral simulation are plotted against the market futures values. This confirms that the risk-neutral simulation closely reproduces the market futures values.

```
% Obtain expected values from the risk-neutral simulation.
SimPricesExp = mean(PricesSim,2);
fexp = zeros(size(FutExpiry));
for i = 1: size(FutExpiry, 1)
    idx = SimPriceDates == FutExpiry(i);if sum(idx) == 1fexp(i) = SimPricesExp(idx); end
end
```

```
% Plot expected values from the simulation against market futures prices.
figure;
subplot(2,1,1);plot(FutExpiry, FutPrices(1:size(FutExpiry,1)),'-*');
hold on;
plot(FutExpiry, fexp, '*r');
hold off;
title('Market Futures Prices and Simulated Futures Prices');
xlabel('Date');
ylabel('Price');
legend('market', 'simulation', 'Location', 'NorthWest');
subplot(2,1,2);plot(SimPriceDates(2:end), riskPremium);
title('Market Price of Risk');
xlabel('Date');
ylabel('Market Price of Risk');
```
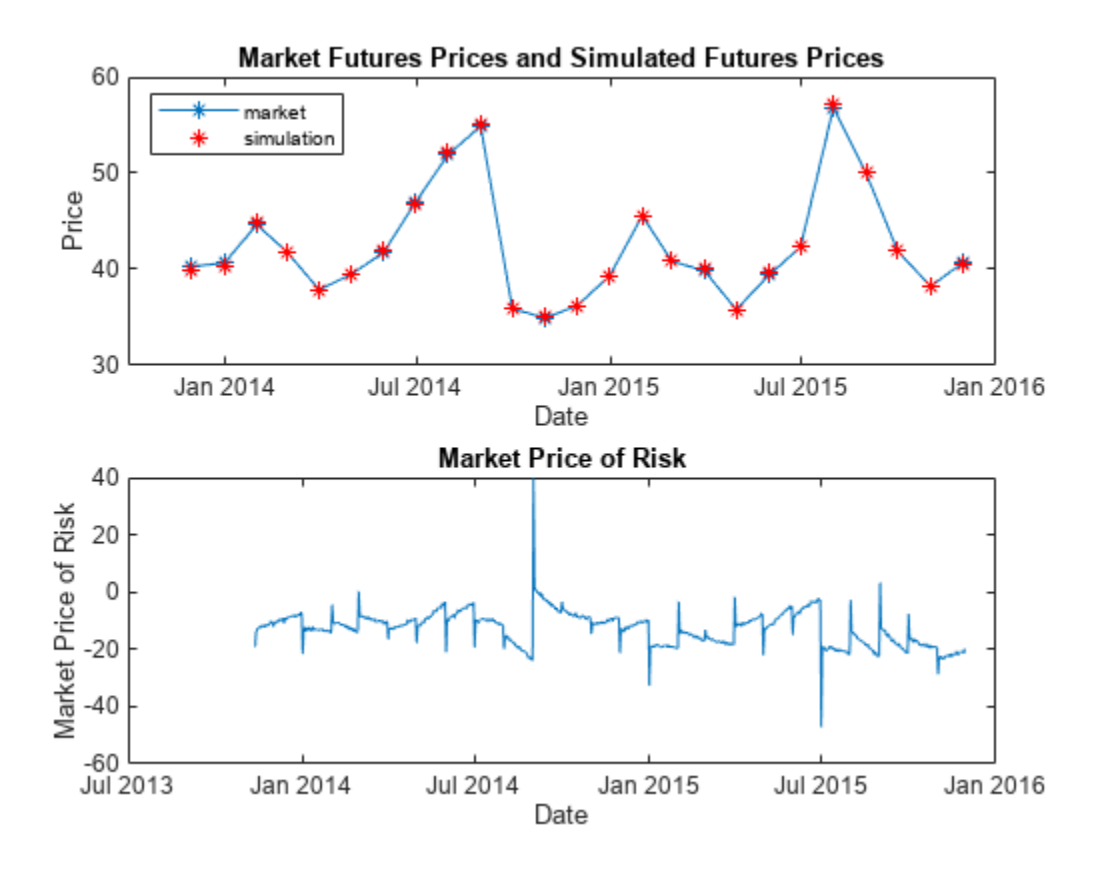

#### **Pricing a Bermudan Option**

The risk-neutral simulated values are used as input into the function [optpricebysim](#page-2426-0) in the Financial Instruments Toolbox<sup>™</sup> to price a European, Bermudan, or American option on electricity prices. Below, the price is calculated for a two-year Bermudan call option with two exercise opportunities. The first exercise is after one year, and the second is at the maturity of the option.

```
% Settle, maturity of option.
Settle = FutValuationDate;
Maturity = FutValuationDate + calyears(2);% Create the interest-rate term structure.
riskFreeRate = 0.01;
Basis = 0;
Compounding = -1;RateSpec = intenvset('ValuationDate', Settle, 'StartDates', Settle, ...
 'EndDates', Maturity, 'Rate', riskFreeRate, 'Compounding', ...
 Compounding, 'Basis', Basis);
% Cutoff the simulation at maturity.
endIdx = find(SimPriceDates == Maturity);SimPrices = PricesSim(1:endIdx,:);
Times = SimPriceTimes(1:endIdx) - SimPriceTimes(1);
% Bermudan call option with strike 60, two exercise opportunities, after
% one year and at maturity.
OptSpec = 'call';
```

```
Strike = 60:
ExerciseTimes = [Times(366) Times(end)];
Price = optpricebysim(RateSpec, SimPrices, Times, OptSpec, Strike, ...
    ExerciseTimes)
Price = 1.1085
```
#### **References**

[1] Escribano, Alvaro, Pena, Juan Ignacio, Villaplana, Pablo. "Modeling Electricity Prices: International Evidence." Universidad Carloes III de Madrid, Working Paper 02-27, 2002.

[2] Lucia, Julio J., Schwartz, Eduaro. "Electricity Prices and Power Derivatives: Evidence from the Nordic Power Exchange." *Review of Derivatives Research*. Vol. 5, Issue 1, pp 5-50, 2002.

[3] Seifert, Jan, Uhrig-Homburg, Marliese. "Modelling Jumps in Electricity Prices: Theory and Empirical Evidence." *Review of Derivatives Research*. Vol. 10, pp 59-85, 2007.

[4] Villaplana, Pablo. "Pricing Power Derivatives: A Two-Factor Jump-Diffusion Approach." Universidad Carloes III de Madrid, Working Paper 03-18, 2003.

[5] <https://www.cmegroup.com>

### **See Also**

[spreadbyls](#page-2488-0) | [spreadsensbyls](#page-2507-0) | [asianbyls](#page-760-0) | [asiansensbyls](#page-772-0) | [lookbackbyls](#page-1742-0) | [lookbacksensbyls](#page-1749-0) | [optstockbyls](#page-2379-0) | [optstocksensbyls](#page-2385-0) | [optpricebysim](#page-2426-0) | [spreadbykirk](#page-2470-0) | [spreadsensbykirk](#page-2495-0) | [spreadbybjs](#page-2475-0) | [spreadsensbybjs](#page-2501-0) | [asianbykv](#page-779-0) | [asiansensbykv](#page-783-0) | [asianbylevy](#page-788-0) | [asiansensbylevy](#page-792-0) | [lookbackbycvgsg](#page-1722-0) | [lookbacksensbycvgsg](#page-1728-0) | [optstockbyblk](#page-2335-0) | [optstocksensbyblk](#page-2400-0) | [spreadbyfd](#page-2480-0) | [spreadsensbyfd](#page-2514-0)

### **Related Examples**

- • ["Pricing European and American Spread Options" on page 3-97](#page-456-0)
- • ["Hedging Strategies Using Spread Options" on page 4-35](#page-550-0)
- • ["Pricing Swing Options Using the Longstaff-Schwartz Method" on page 3-43](#page-402-0)
- • ["Compute Option Prices on a Forward" on page 11-1597](#page-2336-0)
- • ["Compute Forward Option Prices and Delta Sensitivities" on page 11-1662](#page-2401-0)
- • ["Compute the Option Price on a Future" on page 11-1598](#page-2337-0)
- • ["Pricing Asian Options" on page 3-110](#page-469-0)

### **More About**

- • ["Forwards Option" on page 3-40](#page-399-0)
- • ["Futures Option" on page 3-41](#page-400-0)
- • ["Spread Option" on page 3-38](#page-397-0)
- • ["Asian Option" on page 3-34](#page-393-0)
- • ["Vanilla Option" on page 3-37](#page-396-0)
- • ["Lookback Option" on page 3-39](#page-398-0)
- • ["Supported Equity Derivative Functions" on page 3-19](#page-378-0)
- • ["Supported Interest-Rate Instrument Functions" on page 2-3](#page-132-0)
- • ["Mapping Financial Instruments Toolbox Functions for Equity, Commodity, FX Instrument](#page-97-0) [Objects" on page 1-84](#page-97-0)

# **External Websites**

• [Energy Trading & Risk Management with MATLAB \(47 min 31 sec\)](https://www.mathworks.com/videos/energy-trading-risk-management-with-matlab-81745.html)

# **Pricing Equity Derivatives Using Trees**

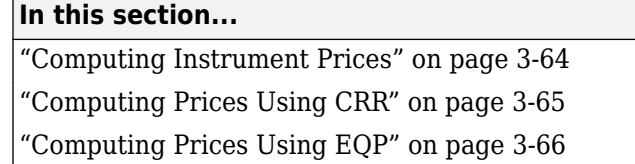

["Computing Prices Using ITT" on page 3-68](#page-427-0)

["Computing Prices Using STT" on page 3-69](#page-428-0)

["Examining Output from the Pricing Functions" on page 3-70](#page-429-0)

["Graphical Representation of Equity Derivative Trees" on page 3-73](#page-432-0)

# **Computing Instrument Prices**

The portfolio pricing functions [crrprice](#page-1221-0), [eqpprice](#page-1253-0), and [ittprice](#page-1688-0) calculate the price of any set of supported instruments based on a binary equity price tree, an implied trinomial price tree, or a standard trinomial tree. These functions are capable of pricing the following instrument types:

- Vanilla stock options
	- American and European puts and calls
- Exotic options
	- Asian
	- Barrier
	- Compound
	- Lookback
	- Stock options (Bermuda put and call schedules)

The syntax for calling the function [crrprice](#page-1221-0) is:

```
[Price, PriceTree] = crrprice(CRRTree, InstSet, Options)
```
The syntax for [eqpprice](#page-1253-0) is:

```
[Price, PriceTree] = eqpprice(EQPTree, InstSet, Options)
```
The syntax for [ittprice](#page-1688-0) is:

```
Price = ittprice(ITTTree, ITTInstSet, Options)
```
The syntax for [sttprice](#page-2531-0) is:

[Price, PriceTree] = sttprice(STTTree, InstSet, Name, Value)

These functions require two input arguments: the equity price tree and the set of instruments, InstSet, and allow a third optional argument.

### **Required Arguments**

CRRTree is a CRR equity price tree created using [crrtree](#page-1230-0). EQPTree is an equal probability equity price tree created using [eqptree](#page-1262-0). ITTTree is an ITT equity price tree created using [itttree](#page-1696-0).

<span id="page-424-0"></span>STTTree is a standard trinomial equity price tree created using [stttree](#page-2543-0). See ["Building Equity](#page-362-0) [Binary Trees" on page 3-3](#page-362-0) and ["Building Implied Trinomial Trees" on page 3-6](#page-365-0) to learn how to create these structures.

InstSet is a structure that represents the set of instruments to be priced independently using the model.

#### **Optional Argument**

You can enter a third optional argument, Options, used when pricing barrier options. For more specific information, see ["Pricing Options Structure" on page A-2.](#page-4111-0)

These pricing functions internally classify the instruments and call the appropriate individual instrument pricing function for each of the instrument types. The CRR pricing functions are [asianbycrr](#page-748-0), [barrierbycrr](#page-827-0), [compoundbycrr](#page-1200-0), [lookbackbycrr](#page-1718-0), and [optstockbycrr](#page-2347-0). A similar set of functions exists for EQP, ITT, and STT pricing. You can also use these functions directly to calculate the price of sets of instruments of the same type. See the reference pages for these individual functions for further information.

# **Computing Prices Using CRR**

Consider the following example, which uses the portfolio and stock price data in the MAT-file deriv.mat included in the toolbox. Load the data into the MATLAB workspace.

load deriv.mat

Use the MATLAB whos command to display a list of the variables loaded from the MAT-file.

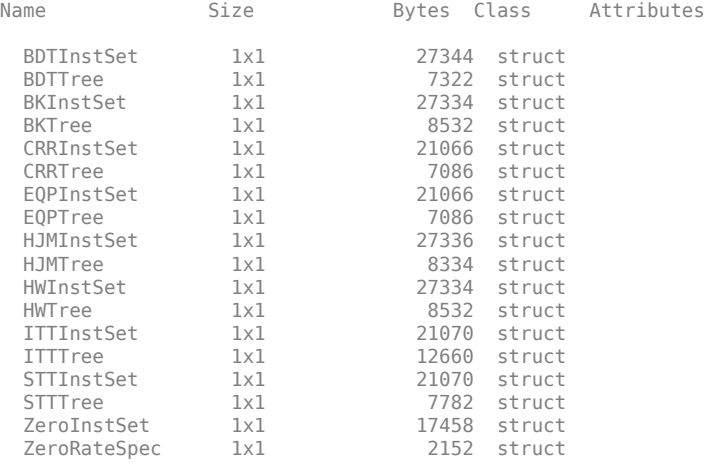

CRRTree and CRRInstSet are the required input arguments to call the function [crrprice](#page-1221-0).

Use [instdisp](#page-1582-0) to examine the set of instruments contained in the variable CRRInstSet.

#### instdisp(CRRInstSet)

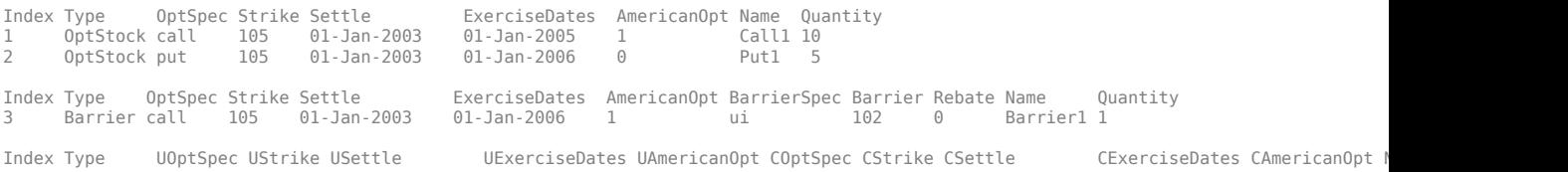

<span id="page-425-0"></span>4 Compound call 130 01-Jan-2003 01-Jan-2006 1 put 5 01-Jan-2003 01-Jan-2005 1 Index Type OptSpec Strike Settle ExerciseDates AmericanOpt Name Quantity 5 Lookback call 115 01-Jan-2003 01-Jan-2006 0 Lookback1 7 6 Lookback call 115 01-Jan-2003 01-Jan-2007 0 Lookback2 9 Index Type OptSpec-Strike-Settle ExerciseDates AmericanOpt-AvgType AvgPrice-AvgDate-Name Quantity<br>7 Asian-put 110 01-Jan-2003 01-Jan-2006 0 arithmetic-NaN NaN Asian1-4<br>8 Asian-pu

**Note** Because of space considerations, the compound option above (Index 4) has been condensed to fit the page. The [instdisp](#page-1582-0) command displays all compound option fields on your computer screen.

The instrument set contains eight instruments:

- Two vanilla options (Call1, Put1)
- One barrier option (Barrier1)
- One compound option (Compound1)
- Two lookback options (Lookback1, Lookback2)
- Two Asian options (Asian1, Asian2)

Each instrument has a corresponding index that identifies the instrument prices in the price vector returned by [crrprice](#page-1221-0).

Now use [crrprice](#page-1221-0) to calculate the price of each instrument in the instrument set.

```
Price = crrprice(CRRTree, CRRInstSet)
```
Price =

 8.2863 2.5016 12.1272 3.3241 7.6015 11.7772 4.1797 3.4219

### **Computing Prices Using EQP**

Load the data into the MATLAB workspace.

load deriv.mat

Use the MATLAB whos command to display a list of the variables loaded from the MAT-file.

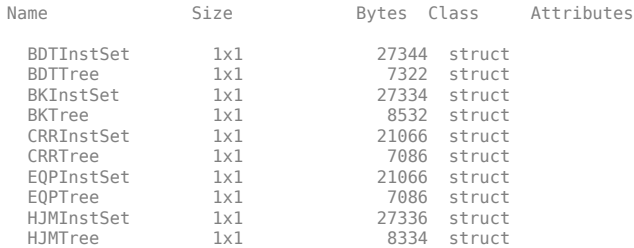

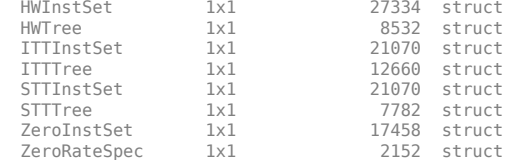

EQPTree and EQPInstSet are the input arguments required to call the function [eqpprice](#page-1253-0).

Use the command [instdisp](#page-1582-0) to examine the set of instruments contained in the variable EQPInstSet.

#### instdisp(EQPInstSet)

Index Type OptSpec Strike Settle ExerciseDates AmericanOpt Name Quantity 1 OptStock call 105 01-Jan-2003 01-Jan-2005 1 Call1 10 2 OptStock put 105 01-Jan-2003 01-Jan-2006 0 Put1 5 Index Type OptSpec Strike Settle ExerciseDates AmericanOpt BarrierSpec Barrier Rebate Name Quantity Barrier call 105 01-Jan-2003 01-Jan-2006 Index Type UOptSpec UStrike USettle UExerciseDates UAmericanOpt COptSpec CStrike CSettle CExerciseDates CAmericanOpt N<br>4 Compound call 130 01-Jan-2003 01-Jan-2006 1 put Index Type OptSpec Strike Settle ExerciseDates AmericanOpt Name Quantity 5 Lookback call 115 01-Jan-2003 01-Jan-2006 0 Lookback1 7 6 Lookback call 115 01-Jan-2003 01-Jan-2007 0 Lookback2 9 Index Type OptSpec-Strike-Settle ExerciseDates AmericanOpt-AvgType AvgPrice-AvgDate-Name Quantity<br>7 Asian-put 110 01-Jan-2003 01-Jan-2006 0 arithmetic-NaN NaN Asian1-4<br>8 >> instdisp(EQPInstSet) ExerciseDates AmericanOpt Name Quantity 1 OptStock call 105 01-Jan-2003 01-Jan-2005 1 Call1 10 2 OptStock put 105 01-Jan-2003 01-Jan-2006 0 Put1 5 Index Type OptSpec Strike Settle ExerciseDates AmericanOpt BarrierSpec Barrier Rebate Name Quantity 3 Barrier call 105 01-Jan-2003 01-Jan-2006 1 ui 102 0 Barrier1 1 Index Type UOptSpec UStrike USettle UExerciseDates UAmericanOpt COptSpec CStrike CSettle CExerciseDates CAmericanOpt N<br>4 Compound call 130 01-Jan-2003 01-Jan-2006 1 put Index Type OptSpec Strike Settle ExerciseDates AmericanOpt Name Quantity 5 Lookback call 115 01-Jan-2003 01-Jan-2006 0 Lookback1 7 6 Lookback call 115 01-Jan-2003 01-Jan-2007 0 Lookback2 9 Index Type OptSpec Strike Settle ExerciseDates AmericanOpt AvgType AvgPrice AvgDate Name Quantity 7 Asian put 110 01-Jan-2003 01-Jan-2006 0 arithmetic NaN NaN Asian1 4 8 Asian put 110 01-Jan-2003 01-Jan-2007 0 arithmetic NaN NaN Asian2 6

**Note** Because of space considerations, the compound option above (Index 4) has been condensed to fit the page. The [instdisp](#page-1582-0) command displays all compound option fields on your computer screen.

The instrument set contains eight instruments:

- Two vanilla options (Call1, Put1)
- One barrier option (Barrier1)
- One compound option (Compound1)
- Two lookback options (Lookback1, Lookback2)
- Two Asian options (Asian1, Asian2)

Each instrument has a corresponding index that identifies the instrument prices in the price vector returned by [eqpprice](#page-1253-0).

<span id="page-427-0"></span>Now use [eqpprice](#page-1253-0) to calculate the price of each instrument in the instrument set.

```
Price = eqpprice(EQPTree, EQPInstSet)
Price =
     8.4791
     2.6375
    12.2632
     3.5091
     8.7941
    12.9577
     4.7444
     3.9178
```
## **Computing Prices Using ITT**

Consider the following example, which uses the portfolio and stock price data in the MAT-file deriv.mat included in the toolbox. Load the data into the MATLAB workspace.

load deriv.mat

Use the MATLAB whos command to display a list of the variables loaded from the MAT-file.

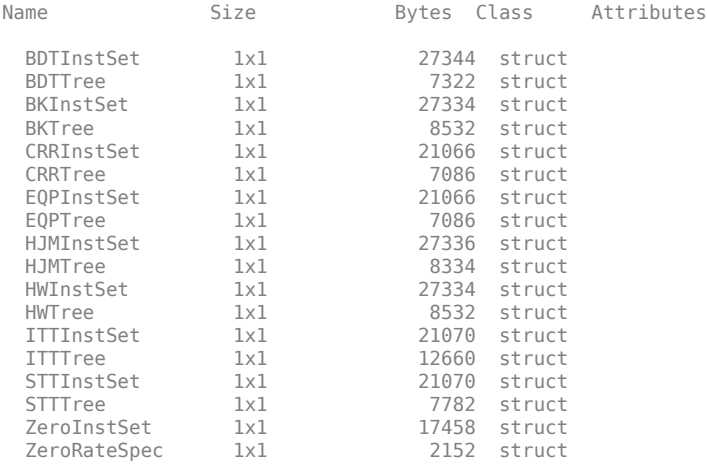

ITTTree and ITTInstSet are the input arguments required to call the function ittprice. Use the command instdisp to examine the set of instruments contained in the variable ITTInstSet.

#### instdisp(ITTInstSet)

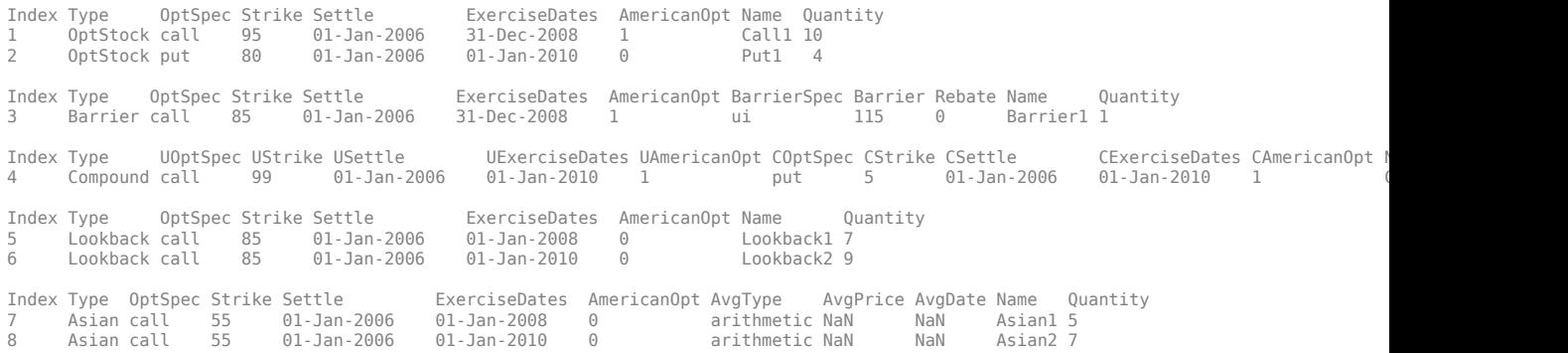

<span id="page-428-0"></span>The instrument set contains eight instruments:

- Two vanilla options (Call1, Put1)
- One barrier option (Barrier1)
- One compound option (Compound1)
- Two lookback options (Lookback1, Lookback2)
- Two Asian options (Asian1, Asian2)

Each instrument has a corresponding index that identifies the instrument prices in the price vector returned by [ittprice](#page-1688-0).

Now use [ittprice](#page-1688-0) to calculate the price of each instrument in the instrument set.

Price = ittprice(ITTTree, ITTInstSet)

Price = 1.6506 10.6832 2.4074 3.2294 0.5426 6.1845 3.2052 6.6074

## **Computing Prices Using STT**

Consider the following example, which uses the portfolio and stock price data in the MAT-file deriv.mat included in the toolbox. Load the data into the MATLAB workspace.

load deriv.mat

Use the MATLAB whos command to display a list of the variables loaded from the MAT-file.

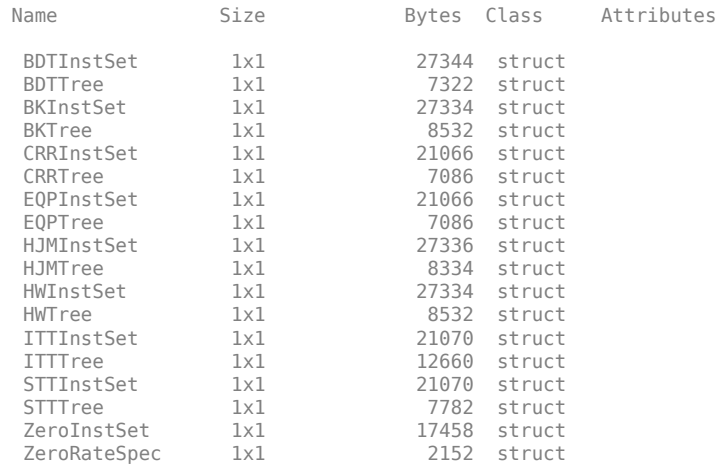

STTTree and STTInstSet are the input arguments required to call the function sttprice. Use the command instdisp to examine the set of instruments contained in the variable STTInstSet.

instdisp(STTInstSet)

<span id="page-429-0"></span>Index Type OptSpec Strike Settle ExerciseDates AmericanOpt Name Quantity 1 OptStock call 100 01-Jan-2009 01-Jan-2011 1 Call1 10 2 OptStock put 80 01-Jan-2009 01-Jan-2012 0 Put1 5 Index Type OptSpec Strike Settle ExerciseDates AmericanOpt BarrierSpec Barrier Rebate Name Quantity 3 Barrier call 105 01-Jan-2009 01-Jan-2012 1 1992 Index Type UOptSpec UStrike USettle UExerciseDates UAmericanOpt COptSpec CStrike CSettle CExerciseDates CAmericanOpt I<br>4 Compound call 95 01-Jan-2009 01-Jan-2012 1 put 5 01-Jan-2009 01-Jan-2011 1 4 Cooccice<br>1 - Jan-2009 01-Jan-2012 Index Type OptSpec Strike Settle ExerciseDates AmericanOpt Name Quantity 5 Lookback call 90 01-Jan-2009 01-Jan-2012 0 Lookback1 7 6 Lookback call 95 01-Jan-2009 01-Jan-2013 0 Lookback2 9 Index Type OptSpec Strike Settle ExerciseDates AmericanOpt AvgType AvgPrice AvgDate Name Quantity 7 Asian call 100 01-Jan-2009 01-Jan-2012 0 arithmetic NaN NaN Asian1 4 8 Asian call 100 01-Jan-2009 01-Jan-2013 0 arithmetic NaN NaN Asian2 6

The instrument set contains eight instruments:

- Two vanilla options (Call1, Put1)
- One barrier option (Barrier1)
- One compound option (Compound1)
- Two lookback options (Lookback1, Lookback2)
- Two Asian options (Asian1, Asian2)

Each instrument has a corresponding index that identifies the instrument prices in the price vector returned by [sttprice](#page-2531-0).

Now use [sttprice](#page-2531-0) to calculate the price of each instrument in the instrument set.

```
Price = sttprice(STTTree, STTInstSet)
Price =
```
 4.5025 3.0603 3.7977 1.7090 11.7296 12.9120 1.6905 2.6203

### **Examining Output from the Pricing Functions**

The prices in the output vector  $Price$  correspond to the prices at observation time zero (t0bs = 0), which is defined as the valuation date of the equity tree. The instrument indexing within Price is the same as the indexing within InstSet.

In the CRR example, the prices in the Price vector correspond to the instruments in this order.

```
InstNames = instget(CRRInstSet, 'FieldName','Name')
InstNames =
Call1
Put1
Barrier1
Compound1
```
Lookback1 Lookback2 Asian1 Asian2

Asian2

So, in the Price vector, the fourth element, 3.3241, represents the price of the fourth instrument (Compound1), and the sixth element, 11.7772, represents the price of the sixth instrument (Lookback2).

In the ITT example, the prices in the Price vector correspond to the instruments in this order.

```
InstNames = instget(ITTInstSet, 'FieldName','Name')
InstNames =
Call1
Put1
Barrier1
Compound1 
Lookback1 
Lookback2 
Asian1
```
So, in the Price vector, the first element, 1.650, represents the price of the first instrument (Call1), and the eighth elements, 6.607, represents the price of the eighth instrument (Asian2).

### **Price Tree Output for CRR**

If you call a pricing function with two output arguments, for example:

[Price, PriceTree] = crrprice(CRRTree, CRRInstSet)

you generate a price tree structure along with the price information.

This price tree structure PriceTree holds all pricing information.

```
PriceTree =
FinObj: 'BinPriceTree'
PTree: {[8x1 double] [8x2 double] [8x3 double] [8x4 double] [8x5 double]}
tObs: [0 1 2 3 4]
dObs: [731582 731947 732313 732678 733043]
```
The first field of this structure, FinObj, indicates that this structure represents a price tree. The second field, PTree, is the tree holding the prices of the instruments in each node of the tree. Finally, the third and fourth fields, tObs and dObs, represent the observation time and date of each level of PTree, with tObs using units in terms of compounding periods.

Using the command-line interface, you can directly examine PriceTree.PTree, the field within the PriceTree structure that contains the price tree with the price vectors at every state. The first node represents  $\texttt{tObs} = \texttt{0}$ , corresponding to the valuation date.

PriceTree.PTree{1}

ans  $=$ 8.2863 2.5016 12.1272 3.3241

7.6015 11.7772 4.1797 3.4219

With this interface, you can observe the prices for all instruments in the portfolio at a specific time.

The function [eqpprice](#page-1253-0) also returns a price tree that you can examine in the same way.

#### **Price Tree Output for ITT**

If you call a pricing function with two output arguments, for example:

[Price, PriceTree] = ittprice(ITTTree, ITTInstSet)

you generate a price tree structure along with the price information.

This price tree structure PriceTree holds all pricing information.

```
PriceTree = 
     FinObj: 'TrinPriceTree'
     PTree: {[8x1 double] [8x3 double] [8x5 double] [8x7 double] [8x9 double]}
      tObs: [0 1 2 3 4]
      dObs: [732678 733043 733408 733773 734139]
```
The first field of this structure, FinObj, indicates that this structure represents a trinomial price tree. The second field, PTree is the tree holding the prices of the instruments in each node of the tree. Finally, the third and fourth fields, tObs and dObs, represent the observation time and date of each level of PTree, with tObs using units in terms of compounding periods.

Using the command-line interface, you can directly examine PriceTree. PTree, the field within the PriceTree structure that contains the price tree with the price vectors at every state. The first node represents  $\texttt{tObs} = 0$ , corresponding to the valuation date.

#### PriceTree.PTree{1}

 $ans =$ 

 1.6506 10.6832 2.4074 3.2294 0.5426 6.1845 3.2052 6.6074

With this interface, you can observe the prices for all instruments in the portfolio at a specific time.

#### **Prices for Lookback and Asian Options for Equity Trees**

Lookback options and Asian options are path-dependent, and, as such, there are no unique prices for any node except the root node. So, the corresponding values for lookback and Asian options in the price tree are set to NaN, the only exception being the root node. This becomes apparent if you examine the prices in the second node ( $\text{tobs} = 1$ ) of the CRR price tree:

PriceTree.PTree{2}

 $ans =$
<span id="page-432-0"></span>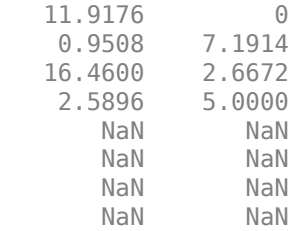

Examining the prices in the second node  $(\text{tobs} = 1)$  of the ITT price tree displays:

#### PriceTree.PTree{2}

 $ans =$ 

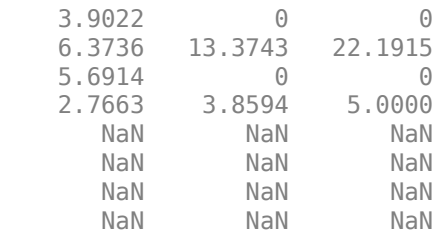

## **Graphical Representation of Equity Derivative Trees**

You can use the function [treeviewer](#page-2683-0) to display a graphical representation of a tree, allowing you to examine interactively the prices and rates on the nodes of the tree until maturity. The graphical representations of CRR, EQP, and LR trees are equivalent to Black-Derman-Toy (BDT) trees, given that they are all binary recombining trees. The graphical representations of ITT and STT trees are equivalent to Hull-White (HW) trees, given that they are all trinomial recombining trees. See ["Graphical Representation of Trees" on page 2-219](#page-348-0) for an overview on the use of [treeviewer](#page-2683-0) with CRR trees, EQP trees, LR trees, ITT trees, and STT trees and their corresponding option price trees. Follow the instructions for BDT trees.

### **See Also**

[crrtree](#page-1230-0) | [eqptree](#page-1262-0) | [lrtree](#page-1764-0) | [stockspec](#page-2527-0) | [crrtimespec](#page-1228-0) | [eqptimespec](#page-1260-0) | [lrtimespec](#page-1761-0) | [itttree](#page-1696-0) | [itttimespec](#page-1694-0) | [treepath](#page-2677-0) | [trintreepath](#page-2693-0) | [asianbycrr](#page-748-0) | [barrierbycrr](#page-827-0) | [compoundbycrr](#page-1200-0) | [crrprice](#page-1221-0) | [crrsens](#page-1225-0) | [lookbackbycrr](#page-1718-0) | [optstockbycrr](#page-2347-0) | [instasian](#page-1544-0) | [instbarrier](#page-1549-0) | [instcompound](#page-1574-0) | [instlookback](#page-1615-0) | [instoptstock](#page-1640-0) | asianbyegp | barrierbyegp | [compoundbyeqp](#page-1205-0) | [eqpprice](#page-1253-0) | [eqpsens](#page-1257-0) | [lookbackbyeqp](#page-1734-0) | [optstockbyeqp](#page-2352-0) | [optstockbylr](#page-2373-0) | [optstocksensbylr](#page-2411-0) | [asianbyitt](#page-756-0) | [barrierbyitt](#page-901-0) | [compoundbyitt](#page-1210-0) | [ittprice](#page-1688-0) | [ittsens](#page-1691-0) | [lookbackbyitt](#page-1738-0) | [optstockbyitt](#page-2368-0) | [asianbystt](#page-767-0) | [barrierbystt](#page-906-0) | [compoundbystt](#page-1215-0) | [sttprice](#page-2531-0) | [sttsens](#page-2534-0) | [lookbackbystt](#page-1756-0) | [optstockbystt](#page-2421-0)

## **Related Examples**

- • ["Understanding Equity Trees" on page 3-2](#page-361-0)
- • ["Computing Equity Instrument Sensitivities" on page 3-75](#page-434-0)
- • ["Creating Instruments or Properties" on page 1-16](#page-29-0)
- "Graphical Representation of Equity Derivative Trees" on page 3-73
- • ["Pricing European Call Options Using Different Equity Models" on page 3-88](#page-447-0)
- • ["Pricing Asian Options" on page 3-110](#page-469-0)
- • ["Use treeviewer to Examine HWTree and PriceTree When Pricing European Callable Bond" on](#page-323-0) [page 2-194](#page-323-0)

## **More About**

- • ["Supported Equity Derivative Functions" on page 3-19](#page-378-0)
- • ["Supported Energy Derivative Functions" on page 3-34](#page-393-0)
- • ["Supported Interest-Rate Instrument Functions" on page 2-3](#page-132-0)
- • ["Mapping Financial Instruments Toolbox Functions for Equity, Commodity, FX Instrument](#page-97-0) [Objects" on page 1-84](#page-97-0)

# <span id="page-434-0"></span>**Computing Equity Instrument Sensitivities**

Sensitivities can be reported either as dollar price changes or percentage price changes. The delta, gamma, and vega sensitivities that the toolbox computes are dollar sensitivities.

The functions [crrsens](#page-1225-0), [eqpsens](#page-1257-0), [ittsens](#page-1691-0), and [sttsens](#page-2534-0) compute the delta, gamma, and vega sensitivities of instruments using a stock tree. They also optionally return the calculated price for each instrument. The sensitivity functions require the same two input arguments used by the pricing functions (CRRTree and CRRInstSet for CRR, EQPTree and EQPInstSet for EQP, ITTTree and ITTInstSet for ITT, and STTTree and STTInstSet for STT).

As with the instrument pricing functions, the optional input argument Options is also allowed. You would include this argument if you want a sensitivity function to generate a price for a barrier option as one of its outputs and want to control the method that the toolbox uses to perform the pricing operation. See ["Pricing Options Structure" on page A-2](#page-4111-0) or the [derivset](#page-1245-0) function for more information.

For path-dependent options (lookback and Asian), delta and gamma are computed by finite differences in calls to [crrprice](#page-1221-0), [eqpprice](#page-1253-0), [ittprice](#page-1688-0), and [sttprice](#page-2531-0). For the other options (stock option, barrier, and compound), delta and gamma are computed from the CRR, EQP, ITT, and STT trees and the corresponding option price tree. (See Chriss, Neil, *Black-Scholes and Beyond*, pp. 308– 312.)

## **CRR Sensitivities Example**

The calling syntax for the sensitivity function is:

[Delta, Gamma, Vega, Price] = crrsens(CRRTree, InstSet, Options)

Using the example data in deriv.mat, calculate the sensitivity of the instruments.

load deriv.mat [Delta, Gamma, Vega, Price] = crrsens(CRRTree, CRRInstSet);

You can conveniently examine the sensitivities and the prices by arranging them into a single matrix.

```
format bank
All = [Delta, Gamma, Vega, Price]
```

```
AU =
```
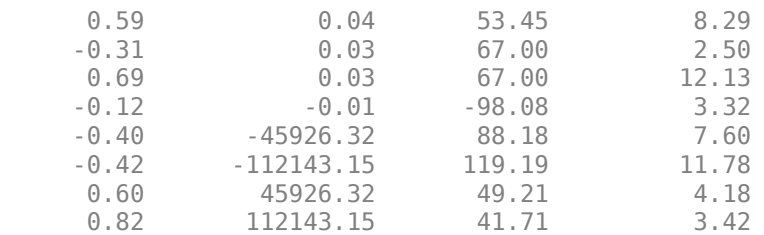

As with the prices, each row of the sensitivity vectors corresponds to the similarly indexed instrument in CRRInstSet. To view the per-dollar sensitivities, divide each dollar sensitivity by the corresponding instrument price.

All = [Delta ./ Price, Gamma ./ Price, Vega ./ Price, Price]

 $AU =$ 

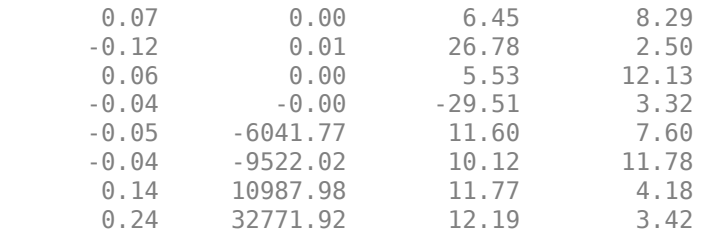

### **ITT Sensitivities Example**

The calling syntax for the sensitivity function is:

```
[Delta, Gamma, Vega, Price] = ittsens(ITTTree, ITTInstSet, Options)
```
Using the example data in deriv.mat, calculate the sensitivity of the instruments.

load deriv.mat

```
warning('off', 'fininst:itttree:Extrapolation');
[Delta, Gamma, Vega, Price] = ittsens(ITTTree, ITTInstSet);
```
You can conveniently examine the sensitivities and the prices by arranging them into a single matrix.

```
format bank
All = [Delta, Gamma, Vega, Price]
```
 $A\ddot{}$  =

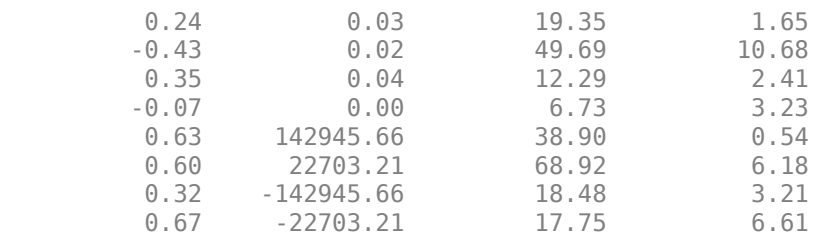

As with the prices, each row of the sensitivity vectors corresponds to the similarly indexed instrument in ITTInstSet.

**Note** In this example, the extrapolation warnings are turned off before calculating the sensitivities to avoid displaying many warnings on the Command Window as the sensitivities are calculated.

If the extrapolation warnings are turned on

warning('on', 'fininst:itttree:Extrapolation');

and ittsens is rerun, the extrapolation warnings scroll as the command executes:

[Delta, Gamma, Vega, Price] = ittsens(ITTTree, ITTInstSet)

Warning: The option set specified in StockOptSpec was too narrow for the generated tree. This made extrapolation necessary. Below is a list of the options that were outside of the range of those specified in StockOptSpec. Option Type: 'call' Maturity: 01-Jan-2007 Strike=67.2897 Option Type: 'put' Maturity: 01-Jan-2007 Strike=37.1528 Option Type: 'put' Maturity: 01-Jan-2008 Strike=27.6066<br>Option Type: 'put' Maturity: 31-Dec-2008 Strike=20.5132<br>Option Type: 'call' Maturity: 01-Jan-2010 Strike=164.01 Maturity: 31-Dec-2008 Strike=20.5132 Option Type: 'call' Maturity: 01-Jan-2010 Strike=164.0157 Maturity: 01-Jan-2010 Strike=15.2424 > In itttree>InterpOptPrices (line 680) In itttree (line 285) In stocktreesens>stocktreevega (line 193) In stocktreesens (line 94) In ittsens (line 79) Delta = 0.24 -0.43 0.35 -0.07 0.63 0.60 0.32 0.67 Gamma = 0.03  $\theta$  .  $\theta$  2  $0.04$ <br> $0.00$  0.00 142945.66 22703.21 -142945.66 -22703.21 Vega = 19.35 49.69 12.29 6.73 38.90 68.92 18.48 17.75 Price = 1.65 10.68 2.41 3.23 0.54 6.18

These warnings are a consequence of having to extrapolate to find the option price of the tree nodes. In this example, the set of inputs options was too narrow for the shift in the tree nodes introduced by the disturbance used to calculate the sensitivities. As a consequence extrapolation for some of the nodes was needed. Since the input data is quite close the extrapolated data, the error introduced by extrapolation is fairly low.

#### **STT Sensitivities Example**

 3.21 6.61

The calling syntax for the sensitivity function is:

[Delta, Gamma, Vega, Price] = sttsens(STTTree, InstSet, Name, Value)

Using the example data in deriv.mat, calculate the sensitivity of the instruments.

```
load deriv.mat
[Delta, Gamma, Vega, Price] = sttsens(STTTree, STTInstSet);
```
You can conveniently examine the sensitivities and the prices by arranging them into a single matrix.

```
format bank
All = [Delta, Gamma, Vega, Price]
```
 $AU =$ 

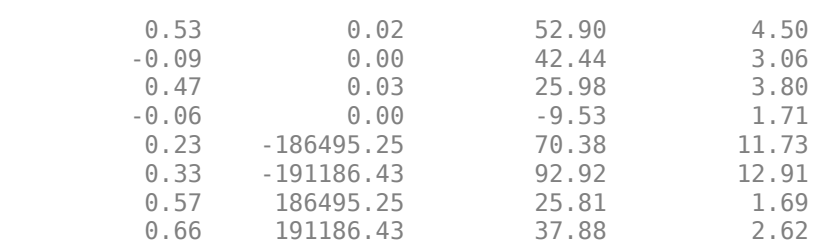

### **See Also**

[crrtree](#page-1230-0) | [eqptree](#page-1262-0) | [lrtree](#page-1764-0) | [stockspec](#page-2527-0) | [crrtimespec](#page-1228-0) | [eqptimespec](#page-1260-0) | [lrtimespec](#page-1761-0) | [itttree](#page-1696-0) | [itttimespec](#page-1694-0) | [treepath](#page-2677-0) | [trintreepath](#page-2693-0) | [asianbycrr](#page-748-0) | [barrierbycrr](#page-827-0) | [compoundbycrr](#page-1200-0) | [crrprice](#page-1221-0) | [crrsens](#page-1225-0) | [lookbackbycrr](#page-1718-0) | [optstockbycrr](#page-2347-0) | [instasian](#page-1544-0) | [instbarrier](#page-1549-0) | [instcompound](#page-1574-0) | [instlookback](#page-1615-0) | [instoptstock](#page-1640-0) | [asianbyeqp](#page-752-0) | [barrierbyeqp](#page-832-0) | [compoundbyeqp](#page-1205-0) | [eqpprice](#page-1253-0) | [eqpsens](#page-1257-0) | [lookbackbyeqp](#page-1734-0) | [optstockbyeqp](#page-2352-0) | [optstockbylr](#page-2373-0) | [optstocksensbylr](#page-2411-0) | [asianbyitt](#page-756-0) | [barrierbyitt](#page-901-0) | [compoundbyitt](#page-1210-0) | [ittprice](#page-1688-0) | [ittsens](#page-1691-0) | [lookbackbyitt](#page-1738-0) | [optstockbyitt](#page-2368-0) | [asianbystt](#page-767-0) | [barrierbystt](#page-906-0) | [compoundbystt](#page-1215-0) | [sttprice](#page-2531-0) | [sttsens](#page-2534-0) | [lookbackbystt](#page-1756-0) | [optstockbystt](#page-2421-0)

### **Related Examples**

- • ["Understanding Equity Trees" on page 3-2](#page-361-0)
- • ["Pricing Equity Derivatives Using Trees" on page 3-64](#page-423-0)
- • ["Graphical Representation of Equity Derivative Trees" on page 3-73](#page-432-0)
- • ["Creating Instruments or Properties" on page 1-16](#page-29-0)
- • ["Graphical Representation of Equity Derivative Trees" on page 3-73](#page-432-0)
- • ["Pricing European Call Options Using Different Equity Models" on page 3-88](#page-447-0)
- • ["Pricing Asian Options" on page 3-110](#page-469-0)

### **More About**

- • ["Supported Equity Derivative Functions" on page 3-19](#page-378-0)
- • ["Supported Energy Derivative Functions" on page 3-34](#page-393-0)
- • ["Supported Interest-Rate Instrument Functions" on page 2-3](#page-132-0)
- • ["Mapping Financial Instruments Toolbox Functions for Equity, Commodity, FX Instrument](#page-97-0) [Objects" on page 1-84](#page-97-0)

# <span id="page-438-0"></span>**Equity Derivatives Using Closed-Form Solutions**

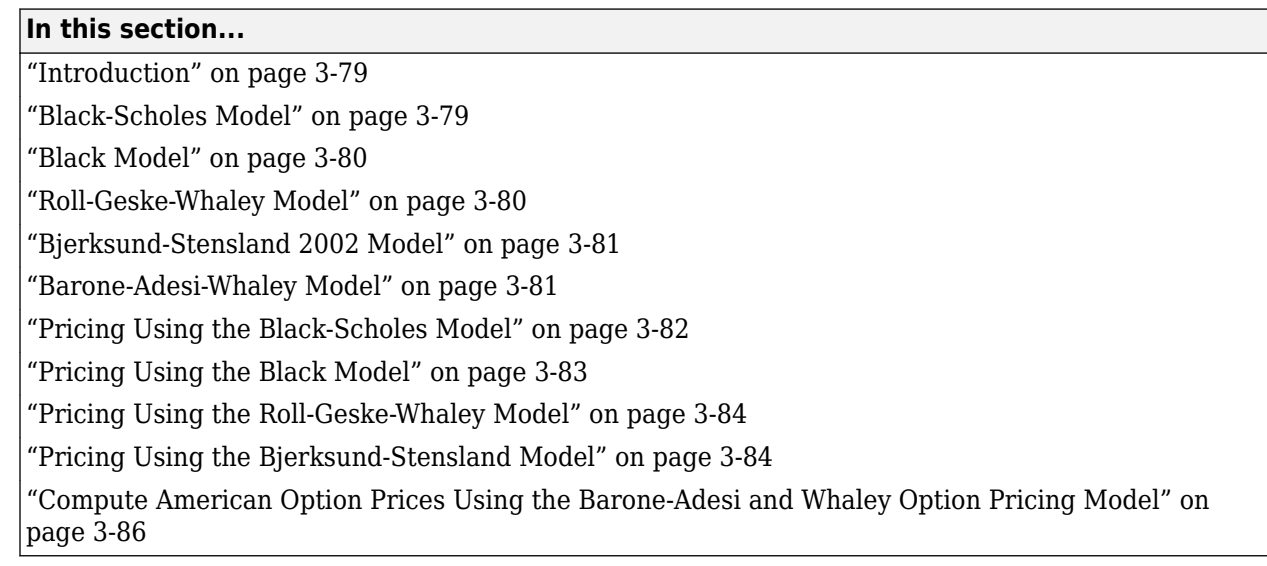

## **Introduction**

Financial Instruments Toolbox supports four types of closed-form solutions and analytical approximations to calculate price and sensitivities (greeks) of vanilla options:

- Black-Scholes model
- Black model
- Roll-Geske-Whaley model
- Bjerksund-Stensland 2002 model

## **Black-Scholes Model**

The Black-Scholes model is one of the most commonly used models to price European calls and puts. It serves as a basis for many closed-form solutions used for pricing options. The standard Black-Scholes model is based on the following assumptions:

- There are no dividends paid during the life of the option.
- The option can only be exercised at maturity.
- The markets operate under a Markov process in continuous time.
- No commissions are paid.
- The risk-free interest rate is known and constant.
- Returns on the underlying stocks are log-normally distributed.

**Note** The Black-Scholes model implemented in Financial Instruments Toolbox software allows dividends. The following three dividend methods are supported:

• Cash dividend

- <span id="page-439-0"></span>• Continuous dividend yield
- Constant dividend yield

However, not all Black-Scholes closed-form pricing functions support all three dividend methods. For more information on specifying the dividend methods, see [stockspec](#page-2527-0).

Closed-form solutions based on a Black-Scholes model support the following tasks.

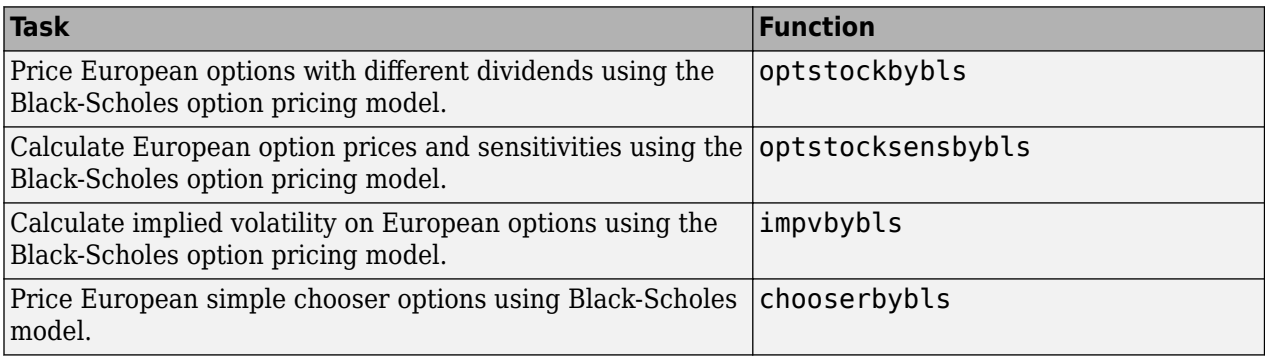

For an example using the Black-Scholes model, see ["Pricing Using the Black-Scholes Model" on page](#page-441-0) [3-82](#page-441-0).

### **Black Model**

Use the Black model for pricing European options on physical commodities, forwards or futures. The Black model supported by Financial Instruments Toolbox software is a special case of the Black-Scholes model. The Black model uses a forward price as an underlier in place of a spot price. The assumption is that the forward price at maturity of the option is log-normally distributed.

Closed-form solutions for a Black model support the following tasks.

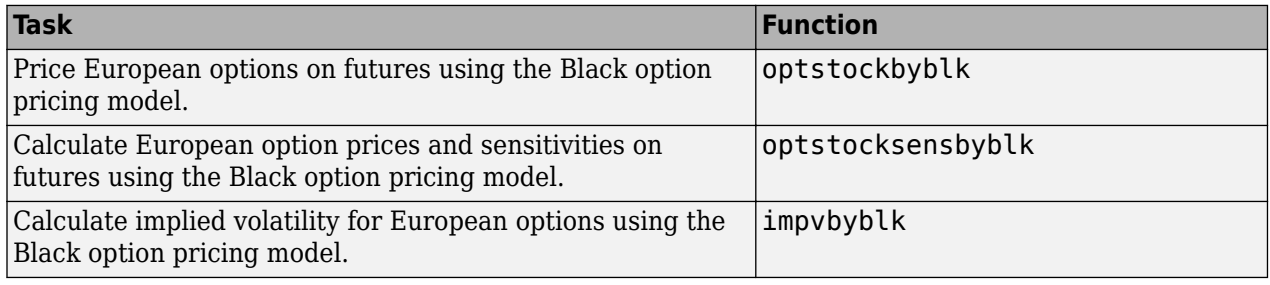

For an example using the Black model, see ["Pricing Using the Black Model" on page 3-83](#page-442-0).

## **Roll-Geske-Whaley Model**

Use the Roll-Geske-Whaley approximation method to price American call options paying a single cash dividend. This model is based on the modification of the observed stock price for the present value of the dividend and also supports a compound option to account for the possibility of early exercise. The Roll-Geske-Whaley model has drawbacks due to an escrowed dividend price approach which may lead to arbitrage. For further explanation, see *Options, Futures, and Other Derivatives* by John Hull.

Closed-form solutions for a Roll-Geske-Whaley model support the following tasks.

<span id="page-440-0"></span>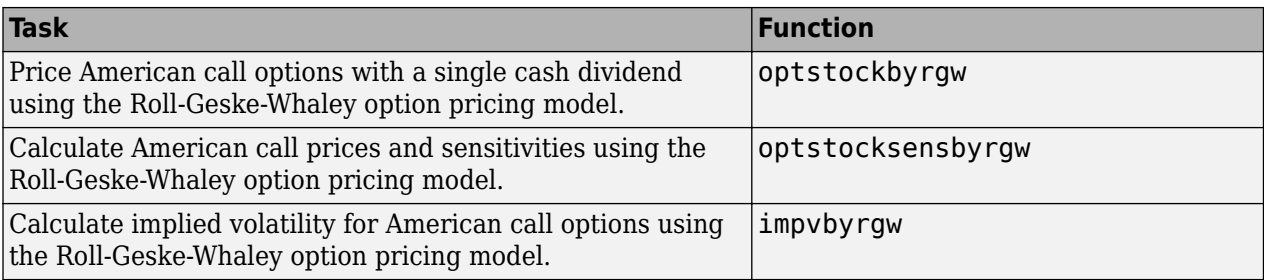

For an example using the Roll-Geske-Whaley model, see ["Pricing Using the Roll-Geske-Whaley Model"](#page-443-0) [on page 3-84](#page-443-0).

## **Bjerksund-Stensland 2002 Model**

Use the Bjerksund-Stensland 2002 model for pricing American puts and calls with continuous dividend yield. This model works by dividing the time to maturity of the option in two separate parts, each with its own flat exercise boundary (trigger price). The Bjerksund-Stensland 2002 method is a generalization of the Bjerksund and Stensland 1993 method and is considered to be computationally efficient. For further explanation, see *Closed Form Valuation of American Options* by Bjerksund and Stensland.

Closed-form solutions for a Bjerksund-Stensland 2002 model support the following tasks.

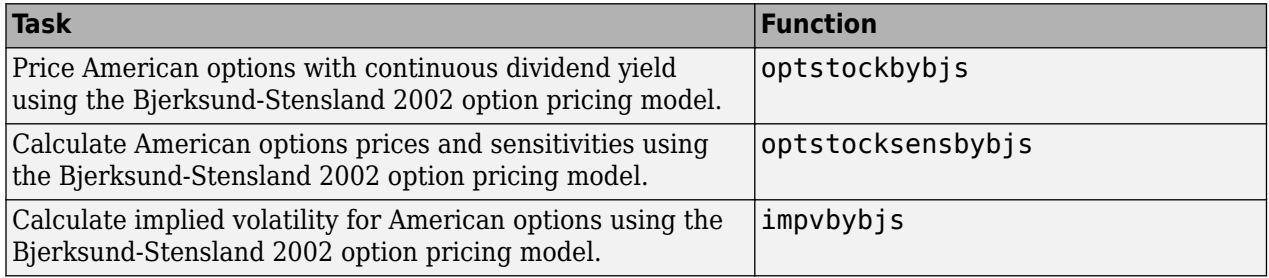

For an example using the Bjerksund-Stensland 2002 model, see ["Pricing Using the Bjerksund-](#page-443-0)[Stensland Model" on page 3-84.](#page-443-0)

## **Barone-Adesi-Whaley Model**

The Barone-Adesi-Whaley model is used for pricing American vanilla options. Closed-form solutions for a Barone-Adesi-Whaley model support the following tasks.

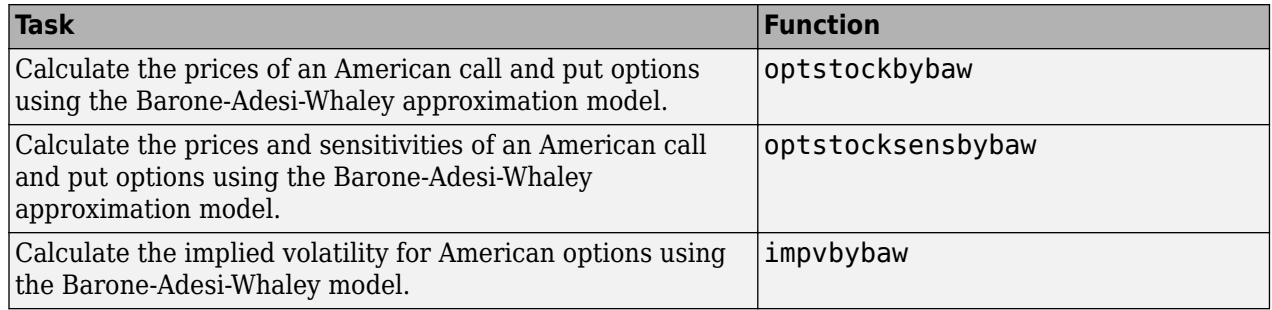

For an example using the Barone-Adesi-Whaley model, see ["Compute American Option Prices Using](#page-445-0) [the Barone-Adesi and Whaley Option Pricing Model" on page 3-86](#page-445-0).

### <span id="page-441-0"></span>**Pricing Using the Black-Scholes Model**

Consider a European stock option with an exercise price of \$40 on January 1, 2008 that expires on July 1, 2008. Assume that the underlying stock pays dividends of \$0.50 on March 1 and June 1. The stock is trading at \$40 and has a volatility of 30% per annum. The risk-free rate is 4% per annum. Using this data, calculate the price of a call and a put option on the stock using the Black-Scholes option pricing model:

```
Strike = 40;
AssetPrice = 40;
Sigma = .3;Rates = 0.04;Settle = 'Jan-01-08';
Maturity = 'Jul-01-08';
```
Div1 = 'March-01-2008';  $Div2 = 'Jun-01-2008';$ 

Create RateSpec and StockSpec:

RateSpec = intenvset('ValuationDate', Settle, 'StartDates', Settle, 'EndDates',... Maturity, 'Rates', Rates, 'Compounding', -1);

StockSpec = stockspec(Sigma, AssetPrice, {'cash'}, 0.50,{Div1,Div2});

Define two options, one call and one put:

 $0ptSpec = {'call'}; 'put'};$ 

Calculate the price of the European options:

```
Price = optstockbybls(RateSpec, StockSpec, Settle, Maturity, OptSpec, Strike)
Price =
     3.2063
     3.4027
```
The first element of the Price vector represents the price of the call (\$3.21); the second is the price of the put (\$3.40). Use the function [optstocksensbybls](#page-2406-0) to compute six sensitivities for the Black-Scholes model: delta, gamma, vega, lambda, rho, and theta and the price of the option.

The selection of output parameters and their order is determined by the optional input parameter OutSpec. This parameter is a cell array of character vectors, each one specifying a desired output parameter. The order in which these output parameters are returned by the function is the same as the order of the character vectors contained in OutSpec.

As an example, consider the same options as the previous example. To calculate their Delta, Rho, Price, and Gamma, build the cell array OutSpec as follows:

```
OutSpec = {'delta', 'rho', 'price', 'gamma'};
[Delta, Rho, Price, Gamma] = optstocksensbybls(RateSpec, StockSpec, Settle,...
Maturity, OptSpec, Strike, 'OutSpec', OutSpec)
Delta =
      0.5328
     -0.4672
```

```
Rho = 8.7902
   -10.8138
Price =
     3.2063
     3.4027
Gamma =
     0.0480
     0.0480
```
## **Pricing Using the Black Model**

Consider two European call options on a futures contract with exercise prices of \$20 and \$25 that expire on September 1, 2008. Assume that on May 1, 2008 the contract is trading at \$20 and has a volatility of 35% per annum. The risk-free rate is 4% per annum. Using this data, calculate the price of the call futures options using the Black model:

```
Strike = [20; 25];
AssetPrice = 20;
Sigma = .35;Rates = 0.04;Settle = 'Mav-01-08';
Maturity = 'Sen-01-08';
```
Create RateSpec and StockSpec:

```
RateSpec = intenvset('ValuationDate', Settle, 'StartDates', Settle,...
'EndDates', Maturity, 'Rates', Rates, 'Compounding', -1);
```

```
StockSpec = stockspec(Sigma, AssetPrice);
```
Define the call option:

 $0ptSpec = {'call'};$ 

Calculate price and all sensitivities of the European futures options:

```
OutSpec = {'AU'}[Delta, Gamma, Vega, Lambda, Rho, Theta, Price] = optstocksensbyblk(RateSpec,...
StockSpec, Settle, Maturity, OptSpec, Strike, 'OutSpec', OutSpec);
Price =
     1.5903
     0.3037
```
The first element of the Price vector represents the price of the call with an exercise price of \$20 (\$1.59); the second is the price of the call with an exercise price of \$25 (\$2.89).

The function [impvbyblk](#page-1522-0) is used to compute the implied volatility using the Black option pricing model. Assuming that the previous European call futures are trading at \$1.5903 and \$0.3037, you can calculate their implied volatility:

```
Volatility = impvbyblk(RateSpec, StockSpec, Settle, Maturity,...
OptSpec, Strike, Price);
```
As expected, you get volatilities of 35%. If the call futures were trading at \$1.50 and \$0.50 in the market, the implied volatility would be 33% and 42%:

```
Volatility = impvbyblk(RateSpec, StockSpec, Settle, Maturity,...
OptSpec, Strike, [1.50;0.5])
```
Volatility =

 0.3301 0.4148

### **Pricing Using the Roll-Geske-Whaley Model**

Consider two American call options, with exercise prices of \$110 and \$100 on June 1, 2008, that expire on June 1, 2009. Assume that the underlying stock pays dividends of \$0.001 on December 1, 2008. The stock is trading at \$80 and has a volatility of 20% per annum. The risk-free rate is 6% per annum. Using this data, calculate the price of the American calls using the Roll-Geske-Whaley option pricing model:

```
AssetPrice = 80:Settle = 'Jun-01-2008';
Maturity = 'Jun-01-2009';
Strike = [110; 100];
Rate = 0.06;Sigma = 0.2;DivAmount = 0.001;DivDate = 'Dec-01-2008';
Create RateSpec and StockSpec:
StockSpec = stockspec(Sigma, AssetPrice, {'cash'}, DivAmount, DivDate);
RateSpec = intenvset('ValuationDate', Settle, 'StartDates', Settle,...
'EndDates', Maturity, 'Rates', Rate, 'Compounding', -1);
Calculate the call prices:
Price = optstockbyrgw(RateSpec, StockSpec, Settle, Maturity, Strike)
Price =
     0.8398
```
2.0236

The first element of the Price vector represents the price of the call with an exercise price of \$110 (\$0.84); the second is the price of the call with an exercise price of \$100 (\$2.02).

### **Pricing Using the Bjerksund-Stensland Model**

Consider four American stock options (two calls and two puts) with an exercise price of \$100 that expire on July 1, 2008. Assume that the underlying stock pays a continuous dividend yield of 4% as of January 1, 2008. The stock has a volatility of 20% per annum and the risk-free rate is 8% per annum.

Using this data, calculate the price of the American calls and puts assuming the following current prices of the stock: \$80, \$90 (for the calls) and \$100 and \$110 (for the puts):

```
Settle = 'Jan-1-2008';
Maturity = 'Jul-1-2008';
Strike = 100;
AssetPrice = [80; 90; 100; 110];
DivYield = 0.04;Rate = 0.08:
Sigma = 0.20;
Create RateSpec and StockSpec:
```
StockSpec = stockspec(Sigma, AssetPrice, {'continuous'}, DivYield);

RateSpec = intenvset('ValuationDate', Settle, 'StartDates', Settle,... 'EndDates', Maturity, 'Rates', Rate, 'Compounding', -1);

Define the option type:

 $0ptSpec = {'call''}; 'call''; 'put'; 'put';$ 

Compute the option prices:

Price = optstockbybjs(RateSpec, StockSpec, Settle, Maturity, OptSpec, Strike)

Price =

 0.4144 2.1804 4.7253 1.7164

The first two elements of the Price vector represent the price of the calls (\$0.41 and \$2.18), the last two elements represent the price of the put options (\$4.72 and \$1.72). Use the function [optstocksensbybjs](#page-2395-0) to compute six sensitivities for the Bjerksund-Stensland model: delta, gamma, vega, lambda, rho, and theta and the price of the option. The selection of output parameters and their order is determined by the optional input parameter OutSpec. This parameter is a cell array of character vectors, each one specifying a desired output parameter. The order in which these output parameters are returned by the function is the same as the order of the character vectors contained in OutSpec. As an example, consider the same options as the previous example. To calculate their delta, gamma, and price, build the cell array OutSpec as follows:

OutSpec = {'delta', 'gamma', 'price'};

The outputs of optstocksensbybjs are in the same order as in OutSpec.

```
[Delta, Gamma, Price] = optstocksensbybjs(RateSpec, StockSpec, Settle,...
Maturity, OptSpec, Strike, 'OutSpec', OutSpec)
Delta =
     0.0843
     0.2912
     0.4803
     0.2261
```
Gamma =

<span id="page-445-0"></span> 0.0136 0.0267 0.0304 0.0217 Price = 0.4144 2.1804 4.7253 1.7164

For more information on the Bjerksund-Stensland model, see ["Closed-Form Solutions Modeling" on](#page-4120-0) [page B-3.](#page-4120-0)

### **Compute American Option Prices Using the Barone-Adesi and Whaley Option Pricing Model**

Consider an American call option with an exercise price of \$120. The option expires on Jan 1, 2018. The stock has a volatility of 14% per annum, and the annualized continuously compounded risk-free rate is 4% per annum as of Jan 1, 2016. Using this data, calculate the price of the American call, assuming the price of the stock is \$125 and pays a dividend of 2%.

```
StartDate = datetime(2016, 1, 1);
EndDate = datetime(2018, 1, 1);
Basis = 1;Compounding = -1;
Rates = 0.04;
```
Define the RateSpec.

```
RateSpec = intenvset('ValuationDate', StartDate, 'StartDate', StartDate, 'EndDate', EndDate, ...
'Rates',Rates,'Basis',Basis,'Compounding',Compounding)
```

```
RateSpec = struct with fields:
            FinObj: 'RateSpec'
       Compounding: -1
              Disc: 0.9231
             Rates: 0.0400
          EndTimes: 2
        StartTimes: 0
          EndDates: 737061
        StartDates: 736330
     ValuationDate: 736330
             Basis: 1
      EndMonthRule: 1
```
Define the StockSpec.

```
Dividend = 0.02;
AssetPrice = 125;
Volatility = 0.14;
```
StockSpec = stockspec(Volatility,AssetPrice,'Continuous',Dividend)

```
StockSpec = struct with fields:
              FinObj: 'StockSpec'
               Sigma: 0.1400
          AssetPrice: 125
        DividendType: {'continuous'}
   DividendAmounts: 0.0200
    ExDividendDates: []
```
Define the American option.

```
0ptSpec = 'call':String = 120;
Settle = datetime(2016, 1, 1);
Maturity = datetime(2018, 1, 1);
```
Compute the price for the American option.

Price = optstockbybaw(RateSpec,StockSpec,Settle,Maturity,OptSpec,Strike)

 $Price = 14.5180$ 

### **See Also**

[assetbybls](#page-819-0) | [assetsensbybls](#page-823-0) | [cashbybls](#page-1105-0) | [cashsensbybls](#page-1109-0) | [chooserbybls](#page-1179-0) | [gapbybls](#page-1407-0) | [gapsensbybls](#page-1410-0) | [impvbybls](#page-1526-0) | [optstockbybls](#page-2342-0) | [optstocksensbybls](#page-2406-0) | [supersharebybls](#page-2546-0) | [supersharesensbybls](#page-2549-0) | [impvbyblk](#page-1522-0) | [optstockbyblk](#page-2335-0) | [optstocksensbyblk](#page-2400-0) | [impvbyrgw](#page-1530-0) | [optstockbyrgw](#page-2391-0) | [optstocksensbyrgw](#page-2416-0) | [impvbybjs](#page-1518-0) | [optstockbybjs](#page-2331-0) | [optstocksensbybjs](#page-2395-0) | [spreadbybjs](#page-2475-0) | [spreadsensbybjs](#page-2501-0) | [basketbyju](#page-912-0) | [basketsensbyju](#page-922-0) | [basketstockspec](#page-933-0) | [maxassetbystulz](#page-1767-0) | [maxassetsensbystulz](#page-1771-0) | [minassetbystulz](#page-1776-0) | [minassetsensbystulz](#page-1780-0) | [spreadbykirk](#page-2470-0) | [spreadsensbykirk](#page-2495-0) | [asianbykv](#page-779-0) | [asiansensbykv](#page-783-0) | [asianbylevy](#page-788-0) | [asiansensbylevy](#page-792-0) | [lookbackbycvgsg](#page-1722-0) | [lookbacksensbycvgsg](#page-1728-0) | [basketbyls](#page-916-0) | [basketsensbyls](#page-927-0) | [basketstockspec](#page-933-0) | [asianbyls](#page-760-0) | [asiansensbyls](#page-772-0) | [lookbackbyls](#page-1742-0) | [lookbacksensbyls](#page-1749-0) | [spreadbyls](#page-2488-0) | [spreadsensbyls](#page-2507-0) | [optstockbyls](#page-2379-0) | [optstocksensbyls](#page-2385-0) | [optpricebysim](#page-2426-0) | [optstockbybaw](#page-2322-0) | [optstocksensbybaw](#page-2326-0)

### **Related Examples**

- • ["Pricing European Call Options Using Different Equity Models" on page 3-88](#page-447-0)
- • ["Compute the Option Price on a Future" on page 3-95](#page-454-0)
- • ["Pricing European Call Options Using Different Equity Models" on page 3-88](#page-447-0)
- • ["Pricing Asian Options" on page 3-110](#page-469-0)

### **More About**

- • ["Supported Equity Derivative Functions" on page 3-19](#page-378-0)
- • ["Supported Energy Derivative Functions" on page 3-34](#page-393-0)
- • ["Mapping Financial Instruments Toolbox Functions for Equity, Commodity, FX Instrument](#page-97-0) [Objects" on page 1-84](#page-97-0)

# <span id="page-447-0"></span>**Pricing European Call Options Using Different Equity Models**

This example illustrates how the Financial Instruments Toolbox™ is used to price European vanilla call options using different equity models.

The example compares call option prices using the Cox-Ross-Rubinstein model, the Leisen-Reimer model and the Black-Scholes closed formula.

#### **Define the Call Instrument**

Consider a European call option, with an exercise price of \$30 on January 1, 2010. The option expires on Sep 1, 2010. Assume that the underlying stock provides no dividends. The stock is trading at \$25 and has a volatility of 35% per annum. The annualized continuously compounded risk-free rate is 1.11% per annum.

```
% Option
Settle = 'Jan-01-2010';
Matrix = 'Sep-01-2010';
Strike = 30;
0ptSpec = 'call';% Stock
AssetPrice = 25:
Sigma = .35;
```
**Create the Interest Rate Term Structure**

```
StartDates = '01 Jan 2010';
EndDates = '01 Jan 2013';
Rates = 0.0111;ValuationDate = '01 Jan 2010';
Compounding = -1;
```

```
RateSpec = intenvset('Compounding',Compounding,'StartDates', StartDates,...
                      'EndDates', EndDates, 'Rates', Rates,'ValuationDate', ValuationDate);
```
#### **Create the Stock Structure**

Suppose we want to create two scenarios. The first one assumes that AssetPrice is currently \$25, the option is out of the money (OTM). The second scenario assumes that the option is at the money (ATM), and therefore AssetPriceATM = 30.

AssetPriceATM = 30;

StockSpec = stockspec(Sigma, AssetPrice); StockSpecATM = stockspec(Sigma, AssetPriceATM);

#### **Price the Options Using the Black-Scholes Closed Formula**

Use the function optstockbybls in the Financial Instruments Toolbox to compute the price of the European call options.

```
% Price the option with AssetPrice = 25
PriceBLS = optstockbybls(RateSpec, StockSpec, Settle, Maturity, OptSpec, Strike);
```
% Price the option with AssetPrice = 30 PriceBLSATM = optstockbybls(RateSpec, StockSpecATM, Settle, Maturity, OptSpec, Strike);

#### **Build the Cox-Ross-Rubinstein Tree**

```
% Create the time specification of the tree
NumPeriods = 15;
```

```
CRRTimeSpec = crrtimespec(ValuationDate, Maturity, NumPeriods);
```

```
% Build the tree
CRRTree = crrtree(StockSpec, RateSpec, CRRTimeSpec);
CRRTreeATM = crrtree(StockSpecATM, RateSpec, CRRTimeSpec);
```
#### **Build the Leisen-Reimer Tree**

```
% Create the time specification of the tree
LRTimeSpec = lrtimespec(ValuationDate, Maturity, NumPeriods);
```

```
% Use the default method 'PP1' (Peizer-Pratt method 1 inversion)to build
% the tree
LRTree = lrtree(StockSpec, RateSpec, LRTimeSpec, Strike);
LRTreeATM = lrtree(StockSpecATM, RateSpec, LRTimeSpec, Strike);
```
#### **Price the Options Using the Cox-Ross-Rubinstein (CRR) Model**

PriceCRR = optstockbycrr(CRRTree, OptSpec, Strike, Settle, Maturity); PriceCRRATM = optstockbycrr(CRRTreeATM, OptSpec, Strike, Settle, Maturity);

#### **Price the Options Using the Leisen-Reimer (LR) Model**

PriceLR = optstockbylr(LRTree, OptSpec, Strike, Settle, Maturity); PriceLRATM = optstockbylr(LRTreeATM, OptSpec, Strike, Settle, Maturity);

#### **Compare BLS, CRR and LR Results**

```
sprintf('PriceBLS: \t%f\nPriceCRR: \t%f\nPriceLR:\t%f\n', PriceBLS, ...
    PriceCRR, PriceLR)
```
 $ans =$ 

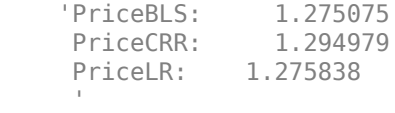

sprintf('\t== ATM ==\nPriceBLS ATM: \t%f\nPriceCRR ATM: \t%f\nPriceLR ATM:\t%f\n', PriceBLSATM, PriceCRRATM, PriceLRATM)

 $ans =$ 

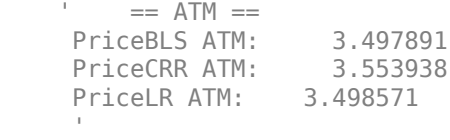

#### **Convergence of CRR and LR Models to a BLS Solution**

The following tables compare call option prices using the CRR and LR models against the results obtained with the Black-Scholes formula.

While the CRR binomial model and the Black-Scholes model converge as the number of time steps gets large and the length of each step gets small, this convergence, except for at the money options, is anything but smooth or uniform.

The tables below show that the Leisen-Reimer model reduces the size of the error with even as few steps of 45.

Strike = 30, Asset Price = 30 ------------------------------------- #Steps LR CRR 15 3.4986 3.5539 25 3.4981 3.5314 45 3.4980 3.5165 65 3.4979 3.5108 85 3.4979 3.5077 105 3.4979 3.5058 201 3.4979 3.5020 501 3.4979 3.4996 999 3.4979 3.4987 Strike = 30, Asset Price = 25 ------------------------------------- #Steps LR CRR 15 1.2758 1.2950 25 1.2754 1.2627 45 1.2751 1.2851 65 1.2751 1.2692 85 1.2751 1.2812 105 1.2751 1.2766 201 1.2751 1.2723 501 1.2751 1.2759

#### 999 1.2751 1.2756

#### **Analyze the Effect of the Number of Periods on the Price of the Options**

The following graphs show how convergence changes as the number of steps in the binomial calculation increases, as well as, the impact on convergence to changes to the stock price. Observe that the Leisen-Reimer model removes the oscillation and produces estimates close to the Black-Scholes model using only a small number of steps.

```
NPoints = 300;
% Cox-Ross-Rubinstein
NumberiodCRR = 5 : 1 : NPoints;NbStepCRR = length(NumPeriodCRR):
PriceCRR = nan(NbStepCRR, 1);
PriceCRRATM = PriceCRR;
for i = 1 : NbStepCRR
     CRRTimeSpec = crrtimespec(ValuationDate, Maturity, NumPeriodCRR(i));
    CRRT = crrtree(StockSpec, RateSpec, CRRTimeSpec);
    PriceCRR(i) = optstockbycrr(CRRT, OptSpec, Strike,ValuationDate, Maturity) ;
     CRRTATM = crrtree(StockSpecATM, RateSpec, CRRTimeSpec);
     PriceCRRATM(i) = optstockbycrr(CRRTATM, OptSpec, Strike,ValuationDate, Maturity) ;
end
% Now with Leisen-Reimer
NumberiodLR = 5 : 2 : NPoints;NbStepLR = length(NumPeriodLR);PriceLR = nan(NbStepLR, 1);
PriceLRATM = PriceLR;
for i = 1 : NbStepLR
   LRTimeSpec = lrtimespec(ValuationDate, Maturity, NumPeriodLR(i));
    LRT = lrtree(StockSpec, RateSpec, LRTimeSpec, Strike);
    PriceLR(i) = optstockbylr(LRT, OptSpec, Strike,ValuationDate, Maturity) ;
     LRTATM = lrtree(StockSpecATM, RateSpec, LRTimeSpec, Strike);
     PriceLRATM(i) = optstockbylr(LRTATM, OptSpec, Strike,ValuationDate, Maturity) ;
end
```
First scenario: Out of the Money call option

```
% For Cox-Ross-Rubinstein
plot(NumPeriodCRR, PriceCRR);
hold on;
plot(NumPeriodCRR, PriceBLS*ones(NbStepCRR,1),'Color',[0 0.9 0], 'linewidth', 1.5);
% For Leisen-Reimer
plot(NumPeriodLR, PriceLR, 'Color',[0.9 0 0], 'linewidth', 1.5);
% Concentrate in the area of interest by clipping on the Y axis at 5x the
% LR Price:
YLimDelta = 5*abs(PriceLR(1) - PriceBLS);
ax = qca;ax.YLim = [PriceBLS-YLimDelta PriceBLS+YLimDelta];
```

```
% Annotate Plot
titleString = sprintf('\nConvergence of CRR and LR models to a BLS Solution (OTM)\nStrike = %d,
title(titleString)
ylabel('Option Price')
xlabel('Number of Steps')
legend('CRR', 'BLS', 'LR', 'Location', 'NorthEast')
```
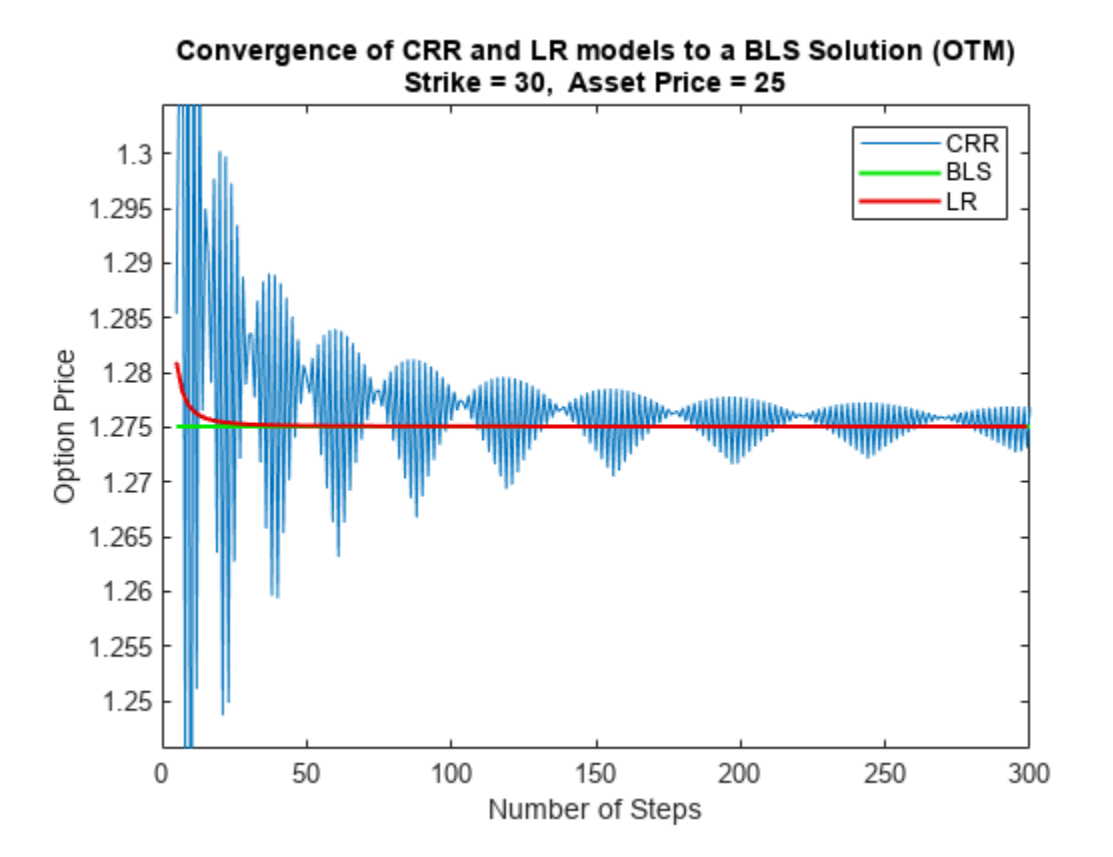

Second scenario: At the Money call option

```
% For Cox-Ross-Rubinstein
figure;
plot(NumPeriodCRR, PriceCRRATM);
hold on;
plot(NumPeriodCRR, PriceBLSATM*ones(NbStepCRR,1),'Color',[0 0.9 0], 'linewidth', 1.5);
% For Leisen-Reimer
plot(NumPeriodLR, PriceLRATM, 'Color',[0.9 0 0], 'linewidth', 1.5);
% Concentrate in the area of interest by clipping on the Y axis at 5x the
% LR Price:
YLimDelta = 5*abs(PricelRATM(1) - PriceBLSATM);ax = qca;ax.YLim = [PriceBLSATM-YLimDelta PriceBLSATM+YLimDelta];
% Annotate Plot
titleString = sprintf('\nConvergence of CRR and LR models to a BLS Solution (ATM)\nStrike = %d,
title(titleString)
ylabel('Option Price')
```
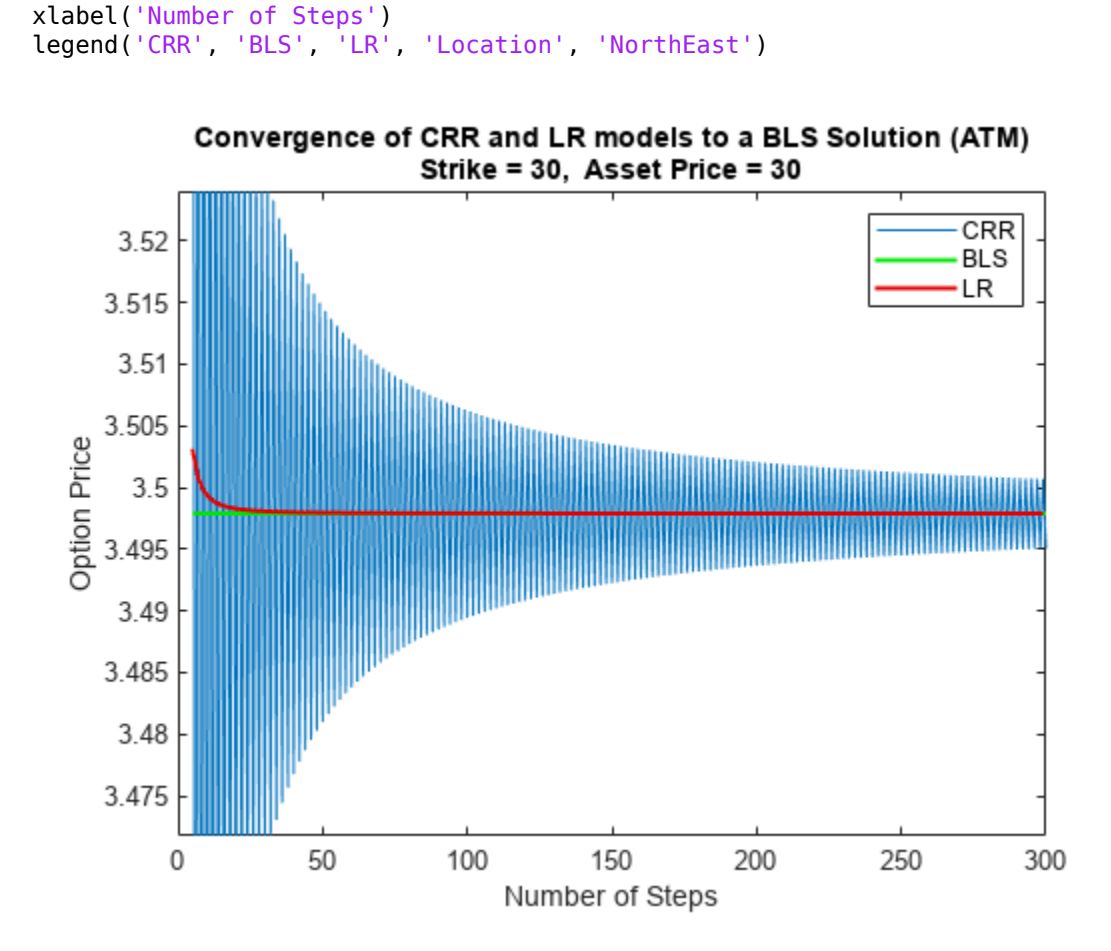

## **See Also**

[assetbybls](#page-819-0) | [assetsensbybls](#page-823-0) | [cashbybls](#page-1105-0) | [cashsensbybls](#page-1109-0) | [chooserbybls](#page-1179-0) | [gapbybls](#page-1407-0) | [gapsensbybls](#page-1410-0) | [impvbybls](#page-1526-0) | [optstockbybls](#page-2342-0) | [optstocksensbybls](#page-2406-0) | [supersharebybls](#page-2546-0) | [supersharesensbybls](#page-2549-0) | [impvbyblk](#page-1522-0) | [optstockbyblk](#page-2335-0) | [optstocksensbyblk](#page-2400-0) | [impvbyrgw](#page-1530-0) | [optstockbyrgw](#page-2391-0) | [optstocksensbyrgw](#page-2416-0) | [impvbybjs](#page-1518-0) | [optstockbybjs](#page-2331-0) | [optstocksensbybjs](#page-2395-0) | [spreadbybjs](#page-2475-0) | [spreadsensbybjs](#page-2501-0) | [basketbyju](#page-912-0) | [basketsensbyju](#page-922-0) | [basketstockspec](#page-933-0) | [maxassetbystulz](#page-1767-0) | [maxassetsensbystulz](#page-1771-0) | [minassetbystulz](#page-1776-0) | [minassetsensbystulz](#page-1780-0) | [spreadbykirk](#page-2470-0) | [spreadsensbykirk](#page-2495-0) | [asianbykv](#page-779-0) | [asiansensbykv](#page-783-0) | [asianbylevy](#page-788-0) | [asiansensbylevy](#page-792-0) | [lookbackbycvgsg](#page-1722-0) | [lookbacksensbycvgsg](#page-1728-0) | [basketbyls](#page-916-0) | [basketsensbyls](#page-927-0) | [basketstockspec](#page-933-0) | [asianbyls](#page-760-0) | [asiansensbyls](#page-772-0) | [lookbackbyls](#page-1742-0) | [lookbacksensbyls](#page-1749-0) | [spreadbyls](#page-2488-0) | [spreadsensbyls](#page-2507-0) | [optstockbyls](#page-2379-0) | [optstocksensbyls](#page-2385-0) | [optpricebysim](#page-2426-0) | [optstocksensbybaw](#page-2326-0)

## **Related Examples**

- • ["Equity Derivatives Using Closed-Form Solutions" on page 3-79](#page-438-0)
- • ["Compute the Option Price on a Future" on page 3-95](#page-454-0)
- • ["Pricing Asian Options" on page 3-110](#page-469-0)

## **More About**

- • ["Supported Equity Derivative Functions" on page 3-19](#page-378-0)
- • ["Supported Energy Derivative Functions" on page 3-34](#page-393-0)
- • ["Mapping Financial Instruments Toolbox Functions for Equity, Commodity, FX Instrument](#page-97-0) [Objects" on page 1-84](#page-97-0)

## <span id="page-454-0"></span>**Compute the Option Price on a Future**

Consider a call European option on the Crude Oil Brent futures. The option expires on December 1, 2014 with an exercise price of \$120. Assume that on April 1, 2014 futures price is at \$105, the annualized continuously compounded risk-free rate is 3.5% per annum and volatility is 22% per annum. Using this data, compute the price of the option.

Define the RateSpec.

```
ValuationDate = datetime(2014, 1, 1);EndDates = datetime(2015, 1, 1);
Rates = 0.035;Compounding = -1;
Basis = 1;RateSpec = intenvset('ValuationDate', ValuationDate, 'StartDates', ValuationDate,...
'EndDates', EndDates, 'Rates', Rates, 'Compounding', Compounding, 'Basis', Basis')
RateSpec = struct with fields:
            FinObj: 'RateSpec'
       Compounding: -1
              Disc: 0.9656
             Rates: 0.0350
          EndTimes: 1
        StartTimes: 0
          EndDates: 735965
        StartDates: 735600
     ValuationDate: 735600
             Basis: 1
      EndMonthRule: 1
Define the StockSpec.
AssetPrice = 105;
Sigma = 0.22;
StockSpec = stockspec(Sigma, AssetPrice)
StockSpec = struct with fields:
              FinObj: 'StockSpec'
               Sigma: 0.2200
          AssetPrice: 105
        DividendType: []
     DividendAmounts: 0
     ExDividendDates: []
Define the option.
Settle = datetime(2014, 4, 1);
Maturity = datetime(2014, 12, 1);
Strike = 120;
0ptSpec = {'call'};Price the futures call option.
```
 $Price = 2.5847$ 

## **See Also**

[assetbybls](#page-819-0) | [assetsensbybls](#page-823-0) | [cashbybls](#page-1105-0) | [cashsensbybls](#page-1109-0) | [chooserbybls](#page-1179-0) | [gapbybls](#page-1407-0) | [gapsensbybls](#page-1410-0) | [impvbybls](#page-1526-0) | [optstockbybls](#page-2342-0) | [optstocksensbybls](#page-2406-0) | [supersharebybls](#page-2546-0) | [supersharesensbybls](#page-2549-0) | [impvbyblk](#page-1522-0) | [optstockbyblk](#page-2335-0) | [optstocksensbyblk](#page-2400-0) | [impvbyrgw](#page-1530-0) | [optstockbyrgw](#page-2391-0) | [optstocksensbyrgw](#page-2416-0) | [impvbybjs](#page-1518-0) | [optstockbybjs](#page-2331-0) | [optstocksensbybjs](#page-2395-0) | [spreadbybjs](#page-2475-0) | [spreadsensbybjs](#page-2501-0) | [basketbyju](#page-912-0) | [basketsensbyju](#page-922-0) | [basketstockspec](#page-933-0) | [maxassetbystulz](#page-1767-0) | [maxassetsensbystulz](#page-1771-0) | [minassetbystulz](#page-1776-0) | [minassetsensbystulz](#page-1780-0) | [spreadbykirk](#page-2470-0) | [spreadsensbykirk](#page-2495-0) | [asianbykv](#page-779-0) | [asiansensbykv](#page-783-0) | [asianbylevy](#page-788-0) | [asiansensbylevy](#page-792-0) | [lookbackbycvgsg](#page-1722-0) | [lookbacksensbycvgsg](#page-1728-0) | [basketbyls](#page-916-0) | [basketsensbyls](#page-927-0) | [basketstockspec](#page-933-0) | [asianbyls](#page-760-0) | [asiansensbyls](#page-772-0) | [lookbackbyls](#page-1742-0) | [lookbacksensbyls](#page-1749-0) | [spreadbyls](#page-2488-0) | [spreadsensbyls](#page-2507-0) | [optstockbyls](#page-2379-0) | [optstocksensbyls](#page-2385-0) | [optpricebysim](#page-2426-0) | [optstockbybaw](#page-2322-0) | [optstocksensbybaw](#page-2326-0)

### **Related Examples**

- • ["Equity Derivatives Using Closed-Form Solutions" on page 3-79](#page-438-0)
- • ["Pricing European Call Options Using Different Equity Models" on page 3-88](#page-447-0)
- • ["Pricing Asian Options" on page 3-110](#page-469-0)

### **More About**

- • ["Supported Equity Derivative Functions" on page 3-19](#page-378-0)
- • ["Supported Energy Derivative Functions" on page 3-34](#page-393-0)
- • ["Mapping Financial Instruments Toolbox Functions for Equity, Commodity, FX Instrument](#page-97-0) [Objects" on page 1-84](#page-97-0)

# **Pricing European and American Spread Options**

This example shows how to price and calculate sensitivities for European and American spread options using various techniques. First, the price and sensitivities for a European spread option is calculated using closed form solutions. Then, price and sensitivities for an American spread option is calculated using finite difference and Monte Carlo simulations. Finally, further analysis is conducted on spread options with a different range of inputs.

*Spread options* are options on the difference of two underlying asset prices. For example, a call option on the spread between two assets has the following payoff at maturity:

 $max(X_1 - X_2 - K, 0)$ 

where  $X_1$  is the price of the first underlying asset,  $X_2$  is the price of the second underlying asset, and *K* is the strike price. At maturity, if the spread  $X_1 - X_2$  is greater than the strike price *K*, the option holder exercises the option and gains the difference between the spread and the strike price. If the spread is less than 0, the option holder does not exercise the option, and the payoff is 0. Spread options are frequently traded in the energy market. Two examples are:

- *Crack spreads*: Options on the spread between refined petroleum products and crude oil. The spread represents the refinement margin made by the oil refinery by "cracking" the crude oil into a refined petroleum product.
- *Spark spreads*: Options on the spread between electricity and some type of fuel. The spread represents the margin of the power plant, which takes fuel to run its generator to produce electricity.

#### **Overview of the Pricing Methods**

There are several methods to price spread options, as discussed in [\[1 on page 3-107](#page-466-0)]. This example uses the closed form, finite difference, and Monte Carlo simulations to price spread options. The advantages and disadvantages of each method are discussed below:

- Closed form solutions and approximations of partial differential equations (PDE) are advantageous because they are very fast, and extend well to computing sensitivities (Greeks). However, closed form solutions are not always available, for example for American spread options.
- The finite difference method is a numerical procedure to solve PDEs by discretizing the price and time variables into a grid. A detailed analysis of this method can be found in [\[2 on page 3-107\]](#page-466-0). It can handle cases where closed form solutions are not available. Also, finite difference extends well to calculating sensitivities because it outputs a grid of option prices for a range of underlying prices and times. However, it is slower than the closed form solutions.
- Monte Carlo simulation uses random sampling to simulate movements of the underlying asset prices. It handles cases where closed solutions do not exist. However, it usually takes a long time to run, especially if sensitivities are calculated.

#### **Pricing a European Spread Option**

The following example demonstrates the pricing of a crack spread option.

A refiner is concerned about its upcoming maintenance schedule and needs to protect against decreasing crude oil prices and increasing heating oil prices. During the maintenance the refiner needs to continue providing customers with heating oil to meet their demands. The refiner's strategy is to use spread options to manage its hedge.

On January 2013, the refiner buys a 1:1 crack spread option by purchasing heating oil futures and selling crude oil futures. CLF14 WTI crude oil futures is at \$100 per barrel and HOF14 heating oil futures contract is at \$2.6190 per gallon.

clear;

```
% Price, volatility, and dividend of heating oil
Price1gallon = 2.6190; % $/gallon
Price1 = Price1gallon*42; % $/barrel
Vol1 = 0.10;Div1 = 0.03;% Price, volatility, and dividend of WTI crude oil
Price2 = 100: % $/barrel
Vol2 = 0.15;
Div2 = 0.02;% Correlation of underlying prices
Corr = 0.3;% Option type
0ptSpec = 'call';% Strike
Strike = 5;
% Settlement date
Settle = '01-Jan-2013';
% Maturity
Maturity = '01-Jan-2014';
% Risk free rate
```
RiskFreeRate = 0.05;

The pricing functions take an interest-rate term structure and stock structure as inputs. Also, you need to specify which outputs are of interest.

```
% Define RateSpec
Compounding = -1;Basis = 1;RateSpec = intenvset('ValuationDate', Settle, 'StartDates', Settle, ...
     'EndDates', Maturity, 'Rates', RiskFreeRate, 'Compounding', ...
    Compounding, 'Basis', Basis);
% Define StockSpec for the two assets
StockSpec1 = stockspec(Vol1, Price1, 'Continuous', Div1);
StockSpec2 = stockspec(Vol2, Price2, 'Continuous', Div2);
% Specify price and sensitivity outputs
OutSpec = {'Price', 'Delta', 'Gamma'};
```
The Financial Instruments Toolbox™ contains two types of closed form approximations for calculating price and sensitivities of European spread options: the Kirk's approximation ([spreadbykirk](#page-2470-0), [spreadsensbykirk](#page-2495-0)) and the Bjerksund and Stensland model ([spreadbybjs](#page-2475-0), [spreadsensbybjs](#page-2501-0)) [[3 on page 3-107](#page-466-0)].

The function [spreadsensbykirk](#page-2495-0) calculates prices and sensitivities for a European spread option using the Kirk's approximation.

```
% Kirk's approximation
[PriceKirk, DeltaKirk, GammaKirk] = ...
 spreadsensbykirk(RateSpec, StockSpec1, StockSpec2, Settle, ...
 Maturity, OptSpec, Strike, Corr, 'OutSpec', OutSpec)
PriceKirk = 8.3636DeltaKirk = 1×2
   0.6108 - 0.5590GammaKirk = 1×2
    0.0225 0.0249
```
The function [spreadsensbybjs](#page-2501-0) calculates the prices and sensitivities for a European spread option using the Bjerksund and Stensland model. In [[3 on page 3-107](#page-466-0)], Bjerksund and Stensland explains that the Kirk's approximation tends to underprice the spread option when the strike is close to zero, and overprice when the strike is further away from zero. In comparison, the model by Bjerksund and Stensland has higher precision.

```
% Bjerksund and Stensland model
[PriceBJS, DeltaBJS, GammaBJS] = ...
    spreadsensbybjs(RateSpec, StockSpec1, StockSpec2, Settle, ...
    Maturity, OptSpec, Strike, Corr, 'OutSpec', OutSpec)
PriceBJS = 8.3662DeltaBJS = 1×2
   0.6115 - 0.5597GammaBJS = 1×2
    0.0225 0.0248
```
A comparison of the calculated prices show that the two closed form models produce similar results for price and sensitivities. In addition to delta and gamma, the functions can also calculate theta, vega, lambda, and rho.

displayComparison('Kirk', 'BJS', PriceKirk, PriceBJS, DeltaKirk, DeltaBJS, GammaKirk, GammaBJS) Comparison of prices: Kirk: 8.363641 BJS : 8.366158 Comparison of delta: Kirk: 0.610790 -0.558959 BJS: 0.611469 -0.559670

Comparison of gamma:

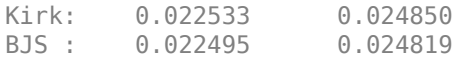

#### **Pricing an American Spread Option**

Although the closed form approximations are fast and well suited for pricing European spread options, they cannot price American spread options. Using the finite difference method and the Monte Carlo method, an American spread option can be priced. In this example, an American spread option is priced with the same attributes as the above crack spread option.

The finite difference method numerically solves a PDE by discretizing the underlying price and time variables into a grid. The Financial Instrument Toolbox<sup>™</sup> contains the functions [spreadbyfd](#page-2480-0) and [spreadsensbyfd](#page-2514-0), which calculate prices and sensitivities for European and American spread options using the finite difference method. For the finite difference method, the composition of the grid has a large impact on the quality of the output and the execution time. Generally, a finely discretized grid will result in outputs that are closer to the theoretical value, but it comes at the cost of longer execution times. The composition of the grid is controlled using optional parameters PriceGridSize, TimeGridSize, AssetPriceMin and AssetPriceMax.

To indicate pricing an American option, add an optional input of AmericanOpt with a value of 1 to the argument of the function.

```
% Finite difference method for American spread option
[PriceFD, DeltaFD, GammaFD, PriceGrid, AssetPrice1, ...
    AssetPrice2] = ...
    spreadsensbyfd(RateSpec, StockSpec1, StockSpec2, Settle, ...
Maturity, OptSpec, Strike, Corr, 'OutSpec', OutSpec, ...
 'PriceGridSize', [500 500], 'TimeGridSize', 100, ...
     'AssetPriceMin', [0 0], 'AssetPriceMax', [2000 2000], ...
     'AmericanOpt', 1);
% Display price and sensitivities
PriceFD
PriceFD = 8.5463DeltaFD
DeltaFD = 1×2
    0.6306 - 0.5777
```
#### GammaFD

GammaFD = *1×2* 0.0233 0.0259

The function [spreadsensbyfd](#page-2514-0) also returns a grid that contains the option prices for a range of underlying prices and times. The grid of option prices at time zero, which is the option prices at the settle date, can be plotted for a range of underlying prices.

% Plot option prices figure;

```
mesh(AssetPrice1, AssetPrice2, PriceGrid(:, :, 1)');
title('American Spread Option Prices for Range of Underlying Prices');
xlabel('Price of underlying asset 1');
ylabel('Price of underlying asset 2');
zlabel('Price of spread option');
```
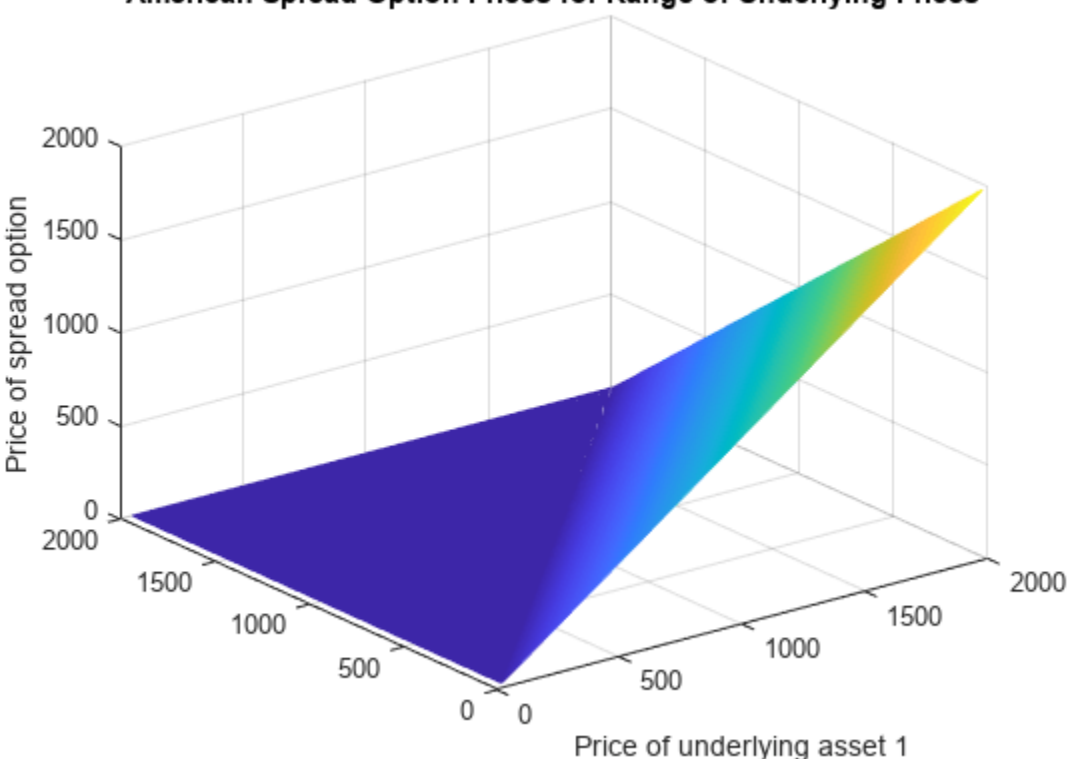

American Spread Option Prices for Range of Underlying Prices

```
Price of underlying asset 2
```
An American style option can be priced by Monte Carlo methods using the least square method of Longstaff and Schwartz [[4 on page 3-107](#page-466-0)]. The Financial Instruments Toolbox™ contains the functions [spreadbyls](#page-2488-0) and [spreadsensbyls](#page-2507-0), that calculate prices and sensitivities of European and American options using simulations. The Monte Carlo simulation method in [spreadsensbyls](#page-2507-0) generates multiple paths of simulations according to a geometric Brownian motion (GBM) for the two underlying asset prices. Similar to the finite difference method where the granularity of the grid determined the quality of the output and the execution time, the quality of output and execution time of the Monte Carlo simulation depends on the number of paths (NumTrials) and the number of time periods per path (NumPeriods). Also, the results obtained by Monte Carlo simulations are not deterministic. Each run will have different results depending on the simulation outcomes.

```
% To indicate that we are pricing an American option using the Longstaff
% and Schwartz method, add an optional input of |AmericanOpt| with a value
% of |1| to the argument of the function.
% Monte Carlo method for American spread option
[PricEMC, DetamC, GammanC] = ...spreadsensbyls(RateSpec, StockSpec1, StockSpec2, Settle, ...
   Maturity, OptSpec, Strike, Corr, 'OutSpec', OutSpec, ...
     'NumTrials', 1000, 'Antithetic', true, 'AmericanOpt', 1)
```
 $PriceMC = 8.4999$ DeltaMC = *1×2*  $0.6325 - 0.5931$ GammaMC = *1×2* -0.0873 0.0391

The results of the two models are compared. The prices and sensitivities calculated by the Longstaff and Schwartz method will vary at each run, depending on the outcome of the simulations. It is important to note that the quality of the results from the finite difference method and the Monte Carlo simulation depend on the optional input parameters. For example, increasing the number of paths (NumTrials) for the spreadsensbyls function will result in more precise results at the cost of longer execution times.

displayComparison('Finite Difference', 'Monte Carlo', PriceFD, PriceMC, DeltaFD, DeltaMC, GammaFI

Comparison of prices: Finite Difference: 8.546285 Monte Carlo : 8.499894 Comparison of delta: Finite Difference: 0.630606 -0.577686 Monte Carlo : 0.632549 -0.593106 Comparison of gamma: Finite Difference: 0.023273 0.025852 Monte Carlo : -0.087340 0.039120

#### **Comparing Results for a Range of Strike Prices**

As discussed earlier, the Kirk's approximation tends to overprice spread options when the strike is further away from zero. To confirm this, a spread option is priced with the same attributes as before, but for a range of strike prices.

```
% Specify outputs
OutSpec = {'Price', 'Delta'};
% Range of strike prices
Strike = [-25; -15; -5; 0; 5; 15; 25];
```
The results from the Kirk's approximation and the Bjerksund and Stensland model are compared against the numerical approximation from the finite difference method. Since spreadsensbyfd can only price one option at a time, it is called in a loop for each strike value. The Monte Carlo simulation (spreadsensbyls) with a large number of trial paths can also be used as a benchmark, but the finite difference is used for this example.

```
% Kirk's approximation
[PriceKirk, DeltaKirk] = ...
     spreadsensbykirk(RateSpec, StockSpec1, StockSpec2, Settle, ...
   Maturity, OptSpec, Strike, Corr, 'OutSpec', OutSpec);
```

```
% Bjerksund and Stensland model
[PriceBJS, DeltaBJS] = ...
    spreadsensbybjs(RateSpec, StockSpec1, StockSpec2, Settle, ...
    Maturity, OptSpec, Strike, Corr, 'OutSpec', OutSpec);
% Finite difference
PriceFD = zeros(numel(Strike), 1);
DeltaFD = zeros(numel(Strike), 2);
for i = 1: numel (Strike)
    [PriceFD(i), DeltaFD(i,:)] = ... spreadsensbyfd(RateSpec, StockSpec1, StockSpec2, Settle, ...
 Maturity, OptSpec, Strike(i), Corr, 'OutSpec', OutSpec, ... 
 'PriceGridSize', [500 500], 'TimeGridSize', 100, ...
     'AssetPriceMin', [0 0], 'AssetPriceMax', [2000 2000]);
end
```
displayComparisonPrices(PriceKirk, PriceBJS, PriceFD, Strike)

Prices for range of strikes:

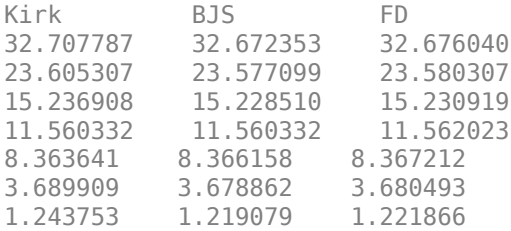

The difference in prices between the closed form and finite difference method is plotted below. It is clear that as the strike moves further away from 0, the difference between the Kirk's approximation and finite difference (red line) increases, while the difference between the Bjerksund and Stensland model and finite difference (blue line) stays at the same level. As stated in [[3 on page 3-107\]](#page-466-0), the Kirk's approximation is overpricing the spread option when the strike is far away from 0.

```
% Plot of difference in price against the benchmark
figure;
plot(PriceKirk-PriceFD, 'Color', 'red');
hold on;
plot(PriceBJS-PriceFD, 'Color', 'blue');
hold off;
title('Difference in Price Against Finite Difference');
legend('Kirk', 'BJS', 'Location', 'EastOutside');
xlabel('Strike');
ax = qca;ax.XTickLabel = Strike;
ylabel('Difference in Price');
```
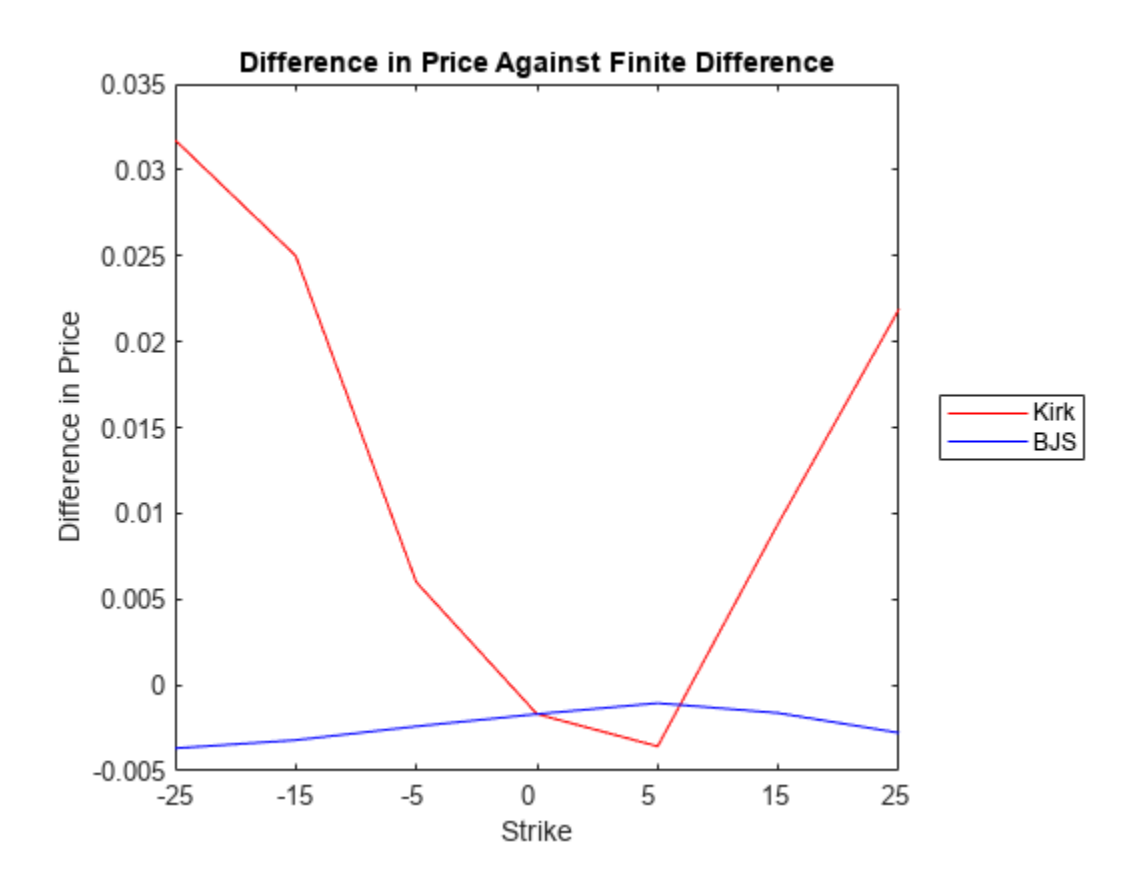

Next, the difference in delta between the closed form models and finite difference is plotted. The top plot shows the difference in delta for the first asset, and the bottom plot shows the difference in delta for the second asset. As seen from the small increments in the y-axis of the order 10e-3, it can be seen that all three models (Kirk, BJS, finite difference) produce similar values for delta.

```
% Plot of difference in delta of first asset against the benchmark
figure;
subplot(2, 1, 1);
plot(DeltaKirk(:,1)-DeltaFD(:,1), 'Color', 'red');
hold on;
plot(DeltaBJS(:,1)-DeltaFD(:,1), 'Color', 'blue');
hold off;
title('Difference in Delta (Asset 1) Against FD');
legend('Kirk', 'BJS', 'Location', 'EastOutside');
xlabel('Strike');
ax = gca;ax.XTickLabel = Strike;
ylabel('Difference in Delta');
% Plot of difference in delta of second asset against the benchmark
subplot(2, 1, 2);
plot(DeltaKirk(:,2)-DeltaFD(:,2), 'Color', 'red');
hold on;
plot(DeltaBJS(:,2)-DeltaFD(:,2), 'Color', 'blue');
hold off;
title('Difference in Delta (Asset 2) Against FD');
legend('Kirk', 'BJS', 'Location', 'EastOutside');
```

```
xlabel('Strike');
ax = gca;ax.XTickLabel = Strike;
ylabel('Difference in Delta');
```
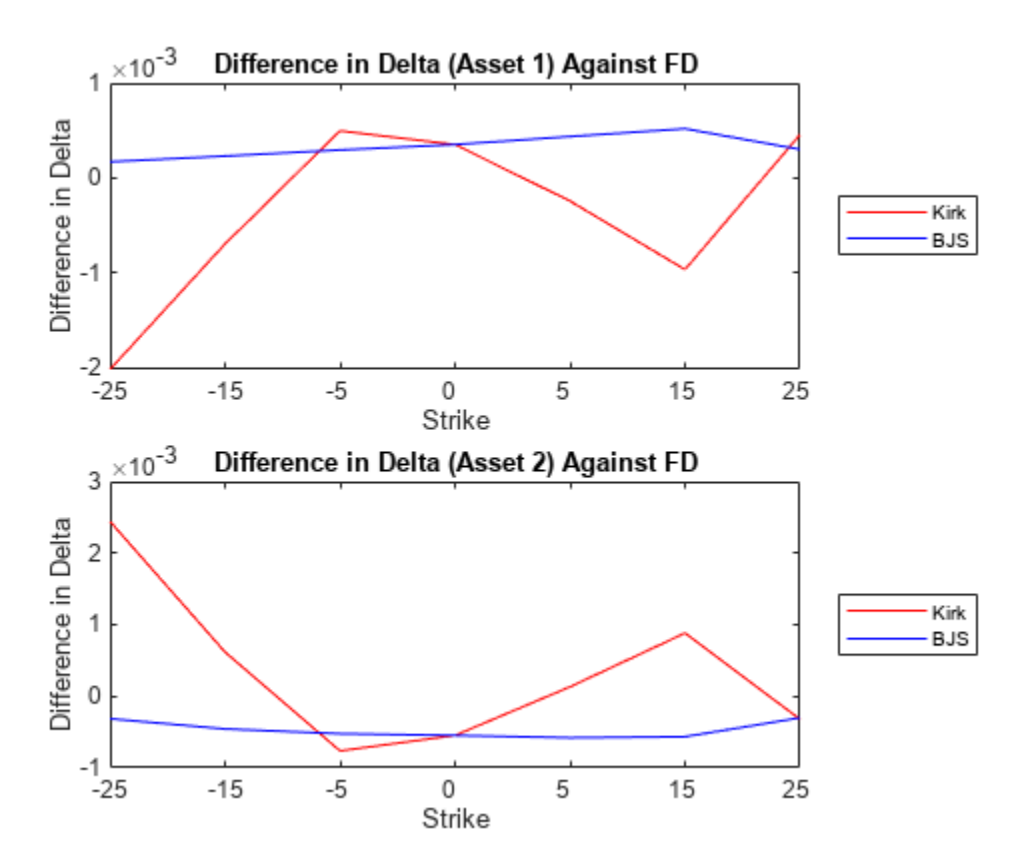

#### **Analyzing Prices and Vega at Different Levels of Volatility**

To further show the type of analysis that can be conducted using these models, the above spread option is priced at different levels of volatility for the first asset. The price and vega are compared at three levels of volatility for the first asset: 0.1, 0.3, and 0.5. The Bjerksund and Stensland model is used for this analysis.

```
% Strike
Strike = 5;
% Specify output
OutSpec = {'Price', 'Vega'};
% Different levels of volatility for asset 1
Vol1 = [0.1, 0.3, 0.5];StockSpec1 = stockspec(Vol1, Price1, 'Continuous', Div1);
% Bjerksund and Stensland model
[PriceBJS, VegaBJS] = ...
     spreadsensbybjs(RateSpec, StockSpec1, StockSpec2, Settle, ...
    Maturity, OptSpec, Strike, Corr, 'OutSpec', OutSpec);
```
#### displaySummary(Vol1, PriceBJS, VegaBJS)

```
Prices for different vol levels in asset 1:
8.366158
14.209112
21.795746
Asset 1 vega for different vol levels in asset 1:
15.534849
36.212192
38.794348
Asset 2 vega for different vol levels in asset 1:
29.437036
7.133657
-0.557852
```
The change in the price and vega with respect to the volatility of the first asset is plotted below. You can observe that as the volatility of the first asset increases, the price of the spread option also increases. Also, the changes in vega indicate that the price of the spread option becomes more sensitive to the volatility of the first asset and less sensitive to the volatility of the second asset.

figure;

```
% Plot price for BJS model
subplot(2, 1, 1);
plot(PriceBJS, 'Color', 'red');
title('Price (BJS)');
legend('Price', 'Location', 'EastOutside');
xlabel('Vol of Asset 1');
ax = gca;ax.XTick = 1:3;ax.XTickLabel = Vol1;
ylabel('Price');
% Plot of vega for BJS model
subplot(2, 1, 2);
plot(VegaBJS(:,1), 'Color', 'red');
hold on;
plot(VegaBJS(:,2), 'Color', 'blue');
hold off;
title('Vega (BJS)');
legend('Asset 1', 'Asset 2', 'Location', 'EastOutside');
xlabel('Vol of Asset 1');
ax = qca;ax.XTick = 1:3;ax.XTickLabel = Vol1;
ax.YLim = [-1 40];ylabel('Vega');
```
<span id="page-466-0"></span>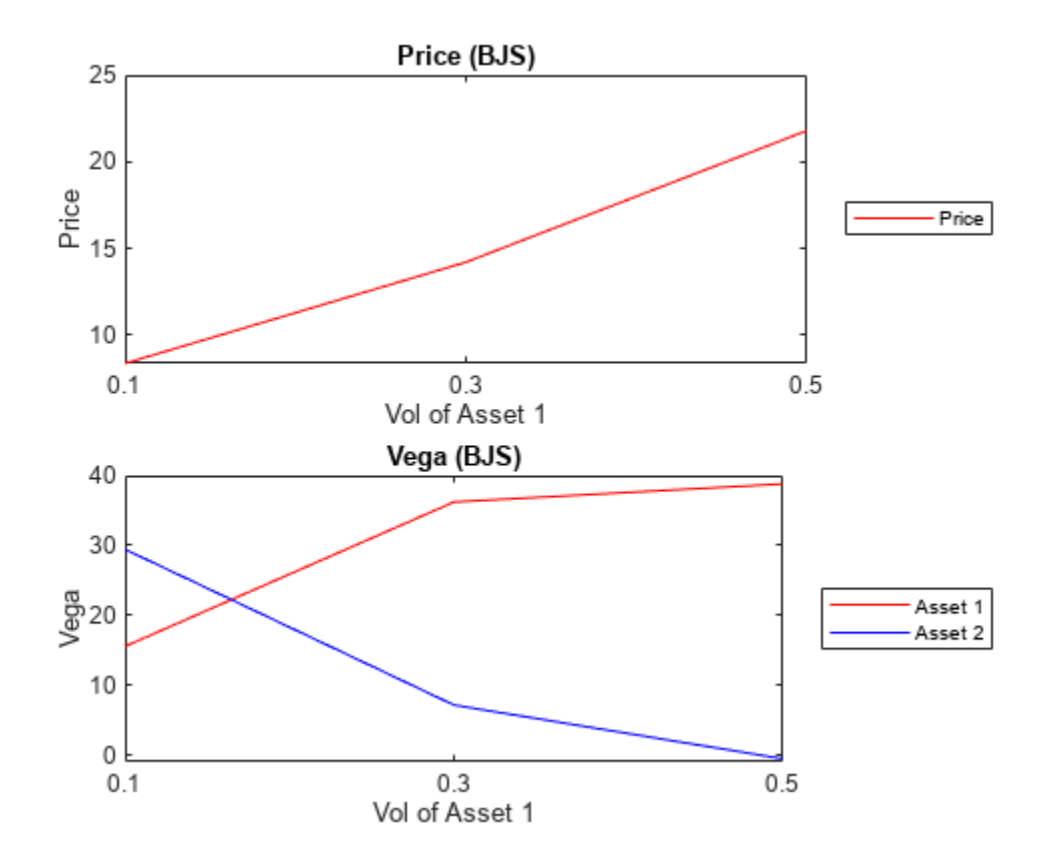

#### **Summary**

In this example, European and American spread options are priced and analyzed using various techniques. The Financial Instruments Toolbox™ provides functions for two types of closed form solutions (Kirk, BJS), the finite difference method, and the Monte Carlo simulation method. The closed form solutions are well suited for pricing and sensitivity calculation of European spread options because they are fast. However, they cannot price American spread options. The finite difference method and Monte Carlo method can price both European and American options. However, they are not as fast in pricing European spread options as compared to closed form solutions.

#### **References**

[1] Carmona, Rene, Durrleman, Valdo. "Pricing and Hedging Spread Options." *SIAM Review.* Vol. 45, No. 4, 2003, pp. 627-685.

[2] Wilmott, Paul, Dewynne, Jeff, Howison, Sam. *Option Pricing.* Oxford Financial Press, 1993.

[3] Bjerksund, Petter, Stensland, Gunnar. "Closed form spread option valuation." Department of Finance, NHH, 2006.

[4] Longstaff, Francis A, Schwartz, Eduardo S. "Valuing American Options by Simulation: A Simple Least-Squares Approach." Anderson Graduate School of Management, UC Los Angeles, 2001.

#### **Utility Functions**

```
function displayComparison(model1, model2, price1, price2, delta1, delta2, gamma1, gamma2)
% Pad the model name with additional spaces
additionalSpaces = numel(model1) - numel(model2);
if additionalSpaces > 0 model2 = [model2 repmat(' ', 1, additionalSpaces)];
else
     model1 = [model1 repmat(' ', 1, abs(additionalSpaces))];
end
% Comparison of calculated prices
fprintf('Comparison of prices:\n');
fprintf('\n'\n');
fprintf('%s: % f\n', model1, price1);
fprintf('%s: % f\n', model2, price2);
fprintf('\n\langle n' \rangle;
% Comparison of Delta
fprintf('Comparison of delta:\n');
fprintf('\n');<br>fprintf('%s: % f
                        \frac{1}{2} f\n', model1, delta1(1), delta1(2));
fprintf('%s: % f % f\n', model2, delta2(1), delta2(2));
fprintf('\n\langle n');
% Comparison of Gamma
fprintf('Comparison of gamma:\n');
fprintf('\n);<br>fprintf('\ns:
               \frac{1}{2} f \frac{1}{2} f \n', model1, gamma1(1), gamma1(2));
fprintf('%s: % f % f\n', model2, gamma2(1), gamma2(2));
fprintf('\n\langle n');
end
function displayComparisonPrices(PriceKirk, PriceBJS, PriceFD, Strike)
% Comparison of calculated prices
fprintf('Prices for range of strikes:\n');
fprintf('\n')
fprintf('Kirk \tBJS \tFD \n');
for i = 1: numel (Strike)
     fprintf('%f\t%f\t%f\n', PriceKirk(i), PriceBJS(i), PriceFD(i));
end
end
function displaySummary(Vol1, PriceBJS, VegaBJS)
% Display price
fprintf('Prices for different vol levels in asset 1:\n');
fprintf('\n\langle n');
for i = 1: numel(Vol1)
     fprintf('%f\n', PriceBJS(i));
end
fprint(f(\prime\ n'));
% Display vega for first asset
fprintf('Asset 1 vega for different vol levels in asset 1:\n');
fprintf('\n\<sub>n</sub>);
for i = 1: numel(Vol1)
     fprintf('%f\n', VegaBJS(i,1));
end
```
```
fprintf('\n\n'\n);
% Display vega for second asset
fprintf('Asset 2 vega for different vol levels in asset 1:\n');
fprintf('\n');
for i = 1:numel(Vol1)
     fprintf('%f\n', VegaBJS(i,2));
end
end
```
# **See Also**

# **More About**

• ["Mapping Financial Instruments Toolbox Functions for Equity, Commodity, FX Instrument](#page-97-0) [Objects" on page 1-84](#page-97-0)

# <span id="page-469-0"></span>**Pricing Asian Options**

This example shows how to price a European Asian option using six methods in the Financial Instruments Toolbox™. This example demonstrates four closed form approximations (Kemna-Vorst, Levy, Turnbull-Wakeman, and Haug-Haug-Margrabe), a lattice model (Cox-Ross-Rubinstein), and Monte Carlo simulation. All these methods involve some tradeoffs between numerical accuracy and computational efficiency. This example also demonstrates how variations in spot prices, volatility, and strike prices affect option prices on European Vanilla and Asian options.

# **Overview of Asian Options**

Asian options are securities with payoffs that depend on the average value of an underlying asset over a specific period of time. Underlying assets can be stocks, commodities, or financial indices.

Two types of Asian options are found in the market: average price options and average strike options. Average price options have a fixed strike value and the average used is the asset price. Average strike options have a strike equal to the average value of the underlying asset.

The payoff at maturity of an average price European Asian option is:

 $max(0, Savg - K)$  for a call

 $max(0, K - Sayg)$  for a put

The payoff at maturity of an average strike European Asian option is:

 $max(0, St - Savg)$  for a call

*max*(0, *Savg* − *St*) for a put

where *Savg* is the average price of underlying asset, *St* is the price at maturity of underlying asset, and *K* is the strike price.

The average can be arithmetic or geometric.

### **Pricing Asian Options Using Closed Form Approximations**

The Financial Instruments Toolbox™ supports four closed form approximations for European Average Price options. The Kemna-Vorst method is based on the geometric mean of the price of the underlying during the life of the option [1]. The Levy and Turnbull-Wakeman models provide a closed form pricing solution to continuous arithmetic averaging options [\[2,3 on page 3-120](#page-479-0)]. The Haug-Haug-Margrabe approximation is used for pricing discrete arithmetic averaging options [4].

All the pricing functions [asianbykv](#page-779-0), [asianbylevy](#page-788-0), [asianbytw](#page-808-0), and [asianbyhhm](#page-797-0) take an interestrate term structure and stock structure as inputs.

Consider the following example:

```
% Create RateSpec from the interest rate term structure
StartDates = '12-March-2014';
EndDates = '12-March-2020';
Rates = 0.035;Compounding = -1;Basis = 1;
```

```
RateSpec = intenvset('ValuationDate', StartDates, 'StartDates', StartDates, ...
    'EndDates', EndDates, 'Rates', Rates, 'Compounding', ...
     Compounding, 'Basis', Basis);
% Define StockSpec with the underlying asset information
Sigma = 0.20;
AssetPrice = 100;
StockSpec = stockspec(Sigma, AssetPrice);
% Define the Asian option
Settle = '12-March-2014';
ExerciseDates = '12-March-2015';
Strike = 90;
OptSpec = 'call';
% Kemna-Vorst closed form model
PriceKV = asianbykv(RateSpec, StockSpec, OptSpec, Strike, Settle,...
     ExerciseDates);
% Levy model approximation
PriceLevy = asianbylevy(RateSpec, StockSpec, OptSpec, Strike, Settle,...
     ExerciseDates);
% Turnbull-Wakeman approximation
PriceTW = asianbytw(RateSpec, StockSpec, OptSpec, Strike, Settle,...
     ExerciseDates);
% Haug-Haug-Margrabe approximation
PriceHHM = asianbyhhm(RateSpec, StockSpec, OptSpec, Strike, Settle,...
     ExerciseDates); 
% Comparison of calculated prices for the geometric and arithmetic options
% using different closed form algorithms.
displayPricesClosedForm(PriceKV, PriceLevy, PriceTW, PriceHHM)
Comparison of Asian Arithmetic and Geometric Prices:
Kemna-Vorst: 11.862580
```
Levy: 12.164734<br>Turnbull-Wakeman: 12.164734 Turnbull-Wakeman: Haug-Haug-Margrabe: 12.108746

#### **Computing Asian Options Prices Using the Cox-Ross-Rubinstein Model**

In addition to closed form approximations, the Financial Instruments Toolbox™ supports pricing European Average Price options using CRR trees via the function asianbycrr.

The lattice pricing function [asianbycrr](#page-748-0) takes an interest-rate tree ( CRRTree ) and stock structure as inputs. You can price the previous options by building a CRRTree using the interest-rate term structure and stock specification from the example above.

```
% Create the time specification of the tree
NPeriods = 20:
TreeValuationDate = '12-March-2014';
TreeMaturity = '12-March-2024';
TimeSpec = crrtimespec(TreeValuationDate, TreeMaturity, NPeriods);
```

```
% Build the tree
CRRTree = crrtree(StockSpec, RateSpec, TimeSpec);
% Price the European Asian option using the CRR lattice model.
% The function 'asianbycrr' computes prices of arithmetic and geometric
% Asian options.
AvgType = {'arithmetic';'geometric'};
AmericanOpt = 0;PriceCRR20 = asianbycrr(CRRTree, OptSpec, Strike, Settle, ExerciseDates,...
                         AmericanOpt, AvgType);
% Increase the numbers of periods in the tree and compare results
NPeriods = 40:
TimeSpec = crrtimespec(TreeValuationDate, TreeMaturity, NPeriods);
CRRTree = crrtree(StockSpec, RateSpec, TimeSpec);
PriceCRR40 = asianbycrr(CRRTree, OptSpec, Strike, Settle, ExerciseDates,...
                         AmericanOpt, AvgType);
% Display prices
displayPricesCRR(PriceCRR20, PriceCRR40)
Asian Prices using the CRR lattice model:
PriceArithmetic(CRR20): 11.934380
PriceArithmetic(CRR40): 12.047243
PriceGeometric (CRR20): 11.620899
PriceGeometric (CRR40): 11.732037
```
The results above compare the findings from calculating both geometric and arithmetic Asian options, using CRR trees with 20 and 40 levels. As the number of levels increases, the results approach the closed form solutions.

### **Calculating Prices of Asian Options Using Monte Carlo Simulation**

Another method to price European Average Price options with the Financial Instruments Toolbox™ is via Monte Carlo simulations.

The pricing function [asianbyls](#page-760-0) takes an interest-rate term structure and stock structure as inputs. The output and execution time of the Monte Carlo simulation depends on the number of paths (NumTrials) and the number of time periods per path (NumPeriods).

You can price the same options of previous examples using Monte Carlo.

```
% Simulation Parameters
NumTrials = 500;
NumPeriods = 200;
% Price the arithmetic option 
PriceAMC = asianbyls(RateSpec, StockSpec, OptSpec, Strike, Settle,...
                     ExerciseDates, 'NumTrials', NumTrials, ...
                       'NumPeriods', NumPeriods);
% Price the geometric option 
PriceGMC = asianbyls(RateSpec, StockSpec, OptSpec, Strike, Settle,...
                      ExerciseDates,'NumTrials', NumTrials, ...
                       'NumPeriods', NumPeriods, 'AvgType', AvgType(2));
```
% Use the antithetic variates method to value the options  $Antithetic = true$ ; PriceAMCAntithetic = asianbyls(RateSpec, StockSpec, OptSpec, Strike, Settle,... ExerciseDates,'NumTrials', NumTrials, 'NumPeriods',... NumPeriods, 'Antithetic', Antithetic); PriceGMCAntithetic = asianbyls(RateSpec, StockSpec, OptSpec, Strike, Settle,... ExerciseDates,'NumTrials', NumTrials, 'NumPeriods',... NumPeriods, 'Antithetic', Antithetic,'AvgType', AvgType(2));

% Display prices displayPricesMonteCarlo(PriceAMC, PriceAMCAntithetic, PriceGMC, PriceGMCAntithetic)

Asian Prices using Monte Carlo Method:

Arithmetic Asian Standard Monte Carlo: 12.304046 Variate Antithetic Monte Carlo: 12.304046

Geometric Asian Standard Monte Carlo: 12.048434 Variate Antithetic Monte Carlo: 12.048434

The use of variate antithetic accelerates the conversion process by reducing the variance.

You can create a plot to display the difference between the geometric Asian price using the Kemna-Vorst model, standard Monte Carlo, and antithetic Monte Carlo.

```
nTrials = [50:5:100 110:10:250 300:50:500 600:100:2500]';
PriceKVVector = PriceKV * ones(size(nTrials));
PriceGMCVector = nan(size(nTrials));
PriceGMCAntitheticVector = nan(size(nTrials));
TimeGMCAntitheticVector = nan(length(nTrials),1);
TimeGMCVector = nan(length(nTrials), 1);idx = 1;for iNumTrials = nTrials'
    PriceGMCVector(idx) = asianbyls(RateSpec, StockSpec, OptSpec, Strike, Settle,...
                         ExerciseDates,'NumTrials', iNumTrials, 'NumPeriods',...
                         NumPeriods,'AvgType', AvgType(2));
   PriceGMCAntitheticVector(idx) = asianbyls(RateSpec, StockSpec, OptSpec, Strike, Settle,...
                         ExerciseDates,'NumTrials', iNumTrials, 'NumPeriods',...
                         NumPeriods, 'Antithetic', Antithetic,'AvgType', AvgType(2));
    idx = idx+1;end
figure('menubar', 'none', 'numbertitle', 'off')
plot(nTrials, [PriceKVVector PriceGMCVector PriceGMCAntitheticVector]);
title 'Variance Reduction by Antithetic'
xlabel 'Number of Simulations'
ylabel 'Asian Option Price'
legend('Kemna-Vorst', 'Standard Monte Carlo', 'Variate Antithetic Monte Carlo ', 'location', 'no
```
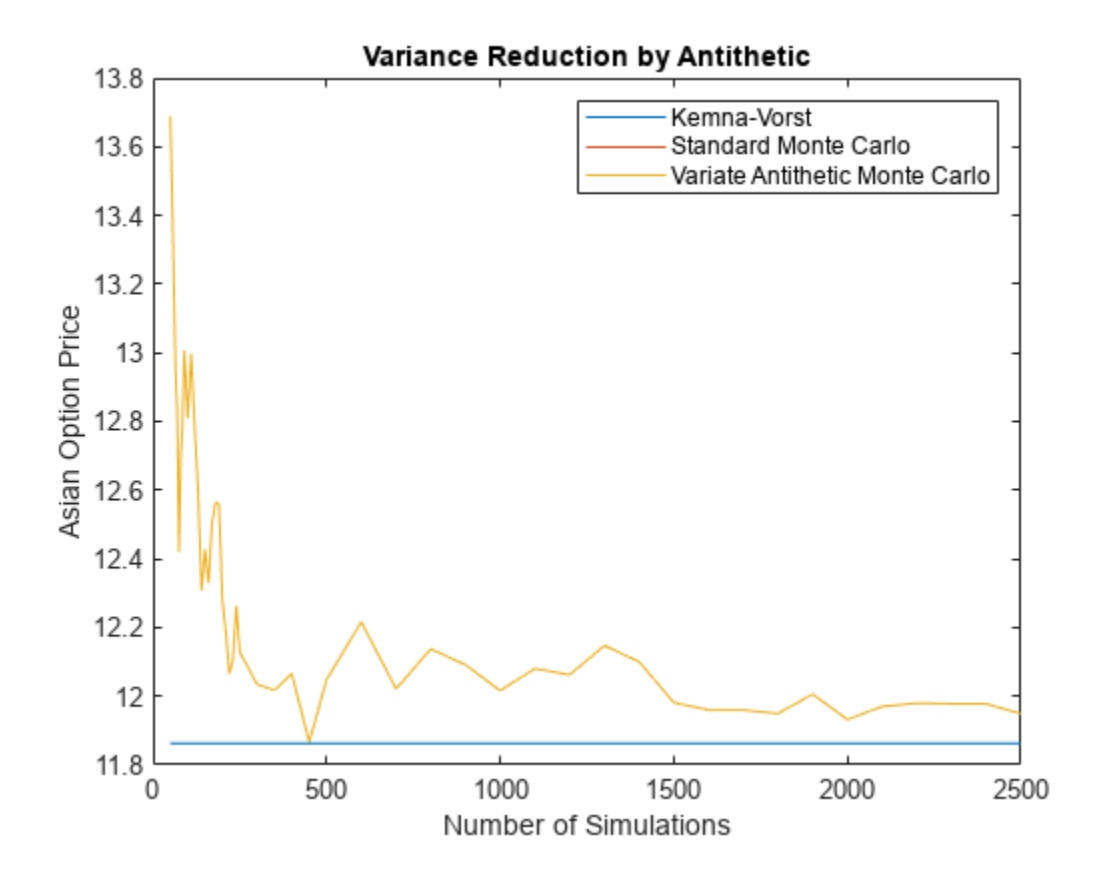

The graph above shows how oscillation in simulated price is reduced by using variate antithetic.

### **Compare Pricing Model Results**

Prices calculated by the Monte Carlo method varies depending on the outcome of the simulations. Increase NumTrials and analyze the results.

```
NumTrials = 2000;
```

```
PriceAMCAntithetic2000 = asianbyls(RateSpec, StockSpec, OptSpec, Strike, Settle, ExerciseDates,.
         'NumTrials', NumTrials, 'NumPeriods', NumPeriods, 'Antithetic', Antithetic);
PriceGMCAntithetic2000 = asianbyls(RateSpec, StockSpec, OptSpec, Strike, Settle,...
 ExerciseDates,'NumTrials', NumTrials, 'NumPeriods',...
 NumPeriods, 'Antithetic', Antithetic,'AvgType', AvgType(2));
```
% Comparison of calculated Asian call prices displayComparisonAsianCallPrices(PriceLevy, PriceTW, PriceHHM, PriceCRR40, PriceAMCAntithetic, P

Comparison of Asian call prices:

Arithmetic Asian Levy: 12.164734 Turnbull-Wakeman: 12.164734 Haug-Haug-Margrabe: 12.108746 Cox-Ross-Rubinstein: 12.047243 Monte Carlo(500 trials): 12.304046 Monte Carlo(2000 trials): 12.196848 Geometric Asian Kemna-Vorst: 11.862580 Cox-Ross-Rubinstein: 11.732037 Monte Carlo(500 trials): 12.048434 Monte Carlo(2000 trials): 11.932017

The table above contrasts the results from closed approximation models against price simulations implemented via CRR trees and Monte Carlo.

#### **Asian and Vanilla Call Options**

Asian options are popular instruments since they tend to be less expensive than comparable Vanilla calls and puts. This is because the volatility in the average value of an underlier tends to be lower than the volatility of the value of the underlier itself.

The Financial Instruments Toolbox™ supports several algorithms for pricing vanilla options. Let us compare the price of Asian options against their Vanilla counterpart.

First, compute the price of a European Vanilla Option using the Black Scholes model.

```
PriceBLS = optstockbybls(RateSpec, StockSpec, Settle, ExerciseDates,...
                          OptSpec, Strike);
```

```
% Comparison of calculated call prices.
displayComparisonVanillaAsian('Prices', PriceBLS, PriceKV, PriceLevy, PriceTW, PriceHHM)
```
Comparison of Vanilla and Asian Prices:

Vanilla BLS: 15.743809 Asian Kemna-Vorst: 11.862580 Asian Levy: 12.164734 Asian Turnbull-Wakeman: 12.164734 Asian Haug-Haug-Margrabe: 12.108746

Both geometric and arithmetic Asians price lower than their Vanilla counterpart.

You can analyze options prices at different levels of the underlying asset. Using the Financial Instruments Toolbox™, it is possible to observe the effect of different parameters on the price of the options. Consider for example, the effect of variations in the price of the underlying asset.

```
StockPrices = (50:5:150)';
PriceBLS = nan(size(StockPrices));
PriceKV = nan(size(StockPrices));
PriceLevy = nan(size(StockPrices));
PriceTW = nan(size(StockPrices));
PriceHHM = nan(size(StockPrices));
idx = 1;
for So = StockPrices'
    SP = stockspec(Sigma, So);
    PriceBLS(idx) = optstockbybls(RateSpec, SP, Settle, ExerciseDates,...
                                    OptSpec, Strike);
     PriceKV(idx) = asianbykv(RateSpec, SP, OptSpec, Strike, Settle,...
                               ExerciseDates); 
     PriceLevy(idx) = asianbylevy(RateSpec, SP, OptSpec, Strike, Settle,...
                                   ExerciseDates);
```

```
PriceKV(idx) = asianbykv(RateSpec, SP, OptSpec, Strike, Settle,...
                              ExerciseDates);
    PriceKV(idx) = asianbykv(RateSpec, SP, OptSpec, Strike, Settle,...
                              ExerciseDates); 
    idx = idx+1;end
figure('menubar', 'none', 'numbertitle', 'off')
plot(StockPrices, [PriceBLS PriceKV PriceLevy PriceTW PriceHHM]);
xlabel 'Spot Price ($)'
ylabel 'Option Price ($)'
title 'Call Price Comparison'
legend('Vanilla', 'Geometric Asian', 'Continuous Arithmetic Asian (1)', 'Continuous Arithmetic A
```
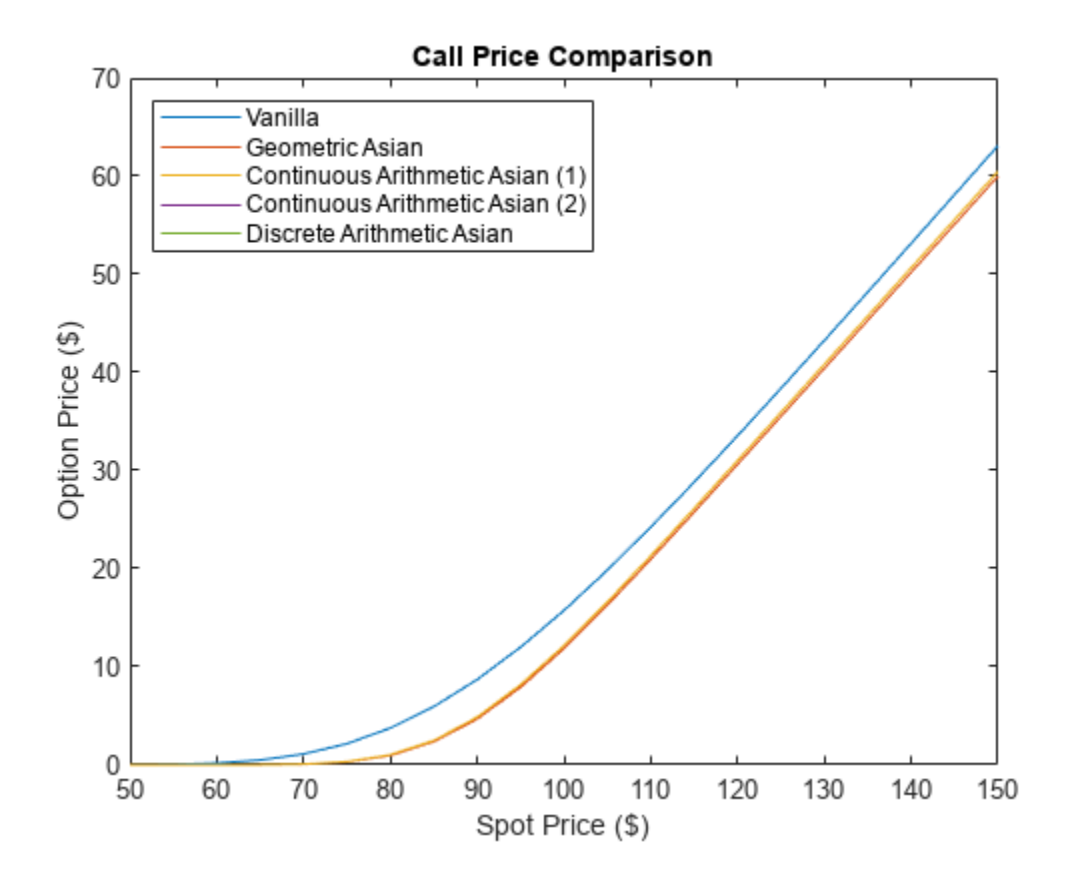

It can be observed that the price of the Asian option is cheaper than the price of the Vanilla option.

Also, it is possible to observe the effect of changes in the volatility of the underlying asset. The table below shows what happens to Asian and Vanilla option prices when the constant volatility changes.

Call Option (ITM) Strike = 90 AssetPrice = 100 ----------------------------------------------------------------------------- --------

Volatility Haug-Haug-Margrabe Turnbull-Wakeman Levy Kemna-Vorst BLS

10% 11.3946 11.3987 11.3987 11.3121 13.4343 20% 12.1087 12.1647 12.1647 11.8626 15.7438 30% 13.5374 13.6512 13.6512 13.0338 18.8770 40% 15.2823 15.4464 15.4464 14.4086 22.2507

A comparison of the calculated prices show that Asian options are less sensitive to volatility changes, since averaging reduces the volatility of the value of the underlying asset. Also, Asian options that use arithmetic average are more expensive than those that use geometric average.

Now, examine the effect of strike on option prices.

```
Strikes = (90:5:120)';
NStrike = length(Strikes);
PriceBLS = nan(size(Strikes));
PriceKV = nan(size(Strikes));
PriceLevy = nan(size(Strikes));
PriceTW = nan(size(Strikes));
PriceHHM = nan(size(Strikes));
idx = 1;
for ST = Strikes'
    SP = stockspec(Sigma, AssetPrice);
   PriceBLS(idx) = optstockbybls(RateSpec, SP, Settle, ExerciseDates,...
                                   OptSpec, ST);
   PriceKV(idx) = asianbykv(RateSpec, SP, OptSpec, ST, Settle,...
                              ExerciseDates); 
     PriceLevy(idx) = asianbylevy(RateSpec, SP, OptSpec, ST, Settle,...
                                   ExerciseDates);
    PriceTW(idx) = asianbytw(RateSpec, SP, OptSpec, ST, Settle,...
                              ExerciseDates); 
    PriceHHM(idx) = asianbyhhm(RateSpec, SP, OptSpec, ST, Settle,...
                              ExerciseDates); 
    idx = idx+1;end
figure('menubar', 'none', 'numbertitle', 'off')
plot(Strikes, [PriceBLS PriceKV PriceLevy PriceTW PriceHHM]);
xlabel 'Strike Price ($)'
ylabel 'Option Price ($)'
title 'Effect of Strike on Option Prices'
legend('Vanilla', 'Geometric Asian', 'Continuous Arithmetic Asian (1)', 'Continuous Arithmetic A
```
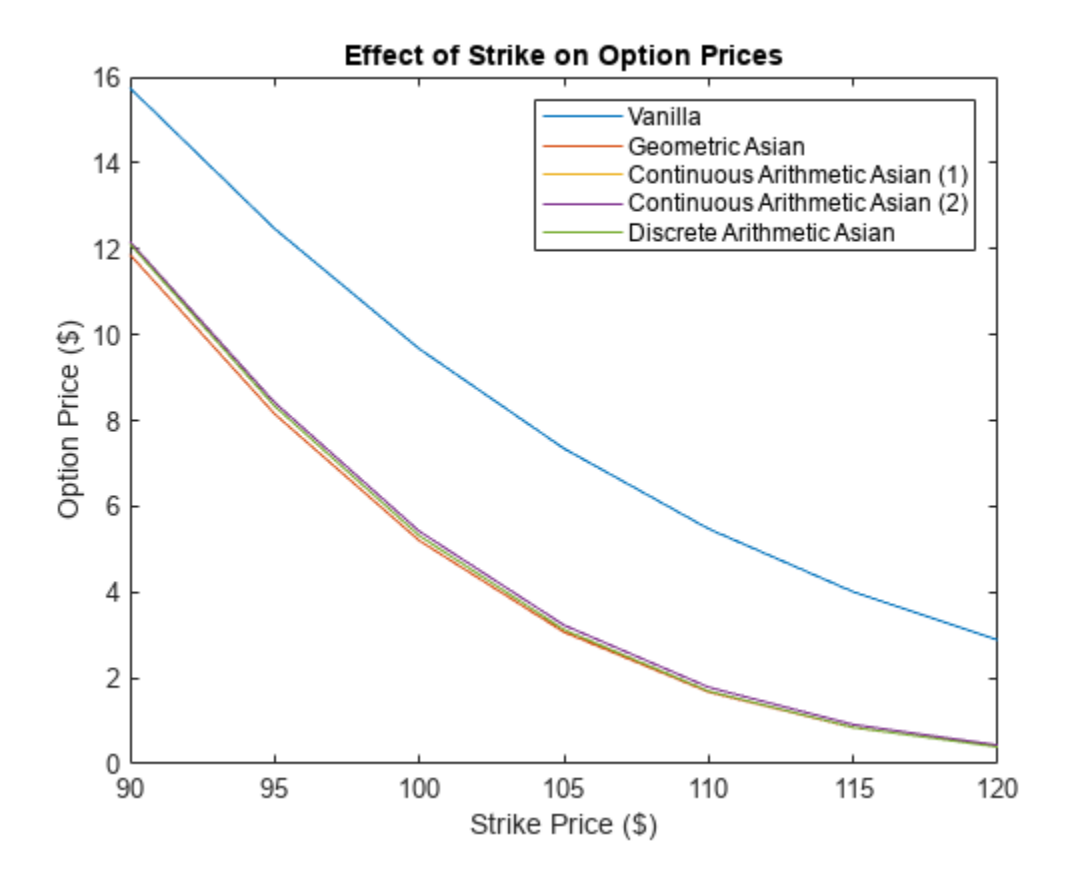

The figure above displays the option price with respect to strike price. Since call option value decreases as strike price increases, the Asian call curve is under the Vanilla call curve. It can be observed that the Asian call option is less expensive than the Vanilla call.

# **Hedging**

Hedging is an insurance to minimize exposure to market movements on the value of a position or portfolio. As the underlying changes, the proportions of the instruments forming the portfolio may need to be adjusted to keep the sensitivities within the desired range. Delta measures the option price sensitivity to changes in the price of the underlying.

Assume that you have a portfolio of two options with the same strike and maturity. You can use the Financial Instruments Toolbox™ to compute Delta for the Vanilla and Average Price options.

```
OutSpec = 'Delta';
% Vanilla option using Black Scholes 
DeltaBLS = optstocksensbybls(RateSpec, StockSpec, Settle, ExerciseDates,...
                              OptSpec, Strike, 'OutSpec', OutSpec);
% Asian option using Kemna-Vorst method
DeltaKV = asiansensbykv(RateSpec, StockSpec, OptSpec, Strike, Settle,...
                         ExerciseDates, 'OutSpec', OutSpec); 
% Asian option using Levy model
DeltaLevy = asiansensbylevy(RateSpec, StockSpec, OptSpec, Strike, Settle,...
                             ExerciseDates, 'OutSpec', OutSpec);
```

```
% Asian option using Turnbull-Wakeman model
DeltaTW = asiansensbytw(RateSpec, StockSpec, OptSpec, Strike, Settle,...
                        ExerciseDates, 'OutSpec', OutSpec);
% Asian option using Haug-Haug-Margrabe model
DeltaHHM = asiansensbyhhm(RateSpec, StockSpec, OptSpec, Strike, Settle,...
                        ExerciseDates, 'OutSpec', OutSpec); 
% Delta Comparison
displayComparisonVanillaAsian('Delta', DeltaBLS, DeltaKV, DeltaLevy, DeltaTW, DeltaHHM)
Comparison of Vanilla and Asian Delta:
Vanilla BLS: 0.788666
Asian Kemna-Vorst: 0.844986
Asian Levy: 0.852806
Asian Turnbull-Wakeman: 0.852806
```
The following graph demonstrates the behavior of Delta for the Vanilla and Asian options as a function of the underlying price.

Asian Haug-Haug-Margrabe: 0.857864

```
Stock Prices = (40:5:120)NStockPrices = length(StockPrices);
DeltaBLS = nan(size(StockPrices));
DeltaKV = nan(size(StockPrices));
DeltaLevy = nan(size(StockPrices));
DeltaTW = nan(size(StockPrices));
DeltaHHM = nan(size(StockPrices));
idx = 1;for SPrices = StockPrices'
     SP = stockspec(Sigma, SPrices);
    DeltaBLS(idx) = optstocksensbybls(RateSpec, SP, Settle, ...
                     ExerciseDates, OptSpec, Strike, 'OutSpec', OutSpec);
   DeltaKV(idx) = asiansensbykv(RateSpec, SP, OptSpec, Strike, ...
                    Settle, ExerciseDates,'OutSpec', OutSpec); 
    DeltaLevy(idx) = asiansensbylevy(RateSpec, SP, OptSpec, Strike,...
                      Settle, ExerciseDates, 'OutSpec', OutSpec);
    DeltaTW(idx) = asiansensbytw(RateSpec, SP, OptSpec, Strike, ...
                    Settle, ExerciseDates,'OutSpec', OutSpec);
   DeltaHHM(idx) = asiansensbyhhm(RateSpec, SP, OptSpec, Strike, \dotsSettle, ExerciseDates, 'OutSpec', OutSpec);
    idx = idx+1;end
figure('menubar', 'none', 'numbertitle', 'off')
plot(StockPrices, [DeltaBLS DeltaKV DeltaLevy DeltaTW DeltaHHM]);
xlabel 'Spot Price ($)'
ylabel 'Call Delta'
title 'Delta Comparison (Strike Price = $90)'
legend('Vanilla', 'Geometric Asian', 'Continuous Arithmetic Asian (1)', 'Continuous Arithmetic A
```
<span id="page-479-0"></span>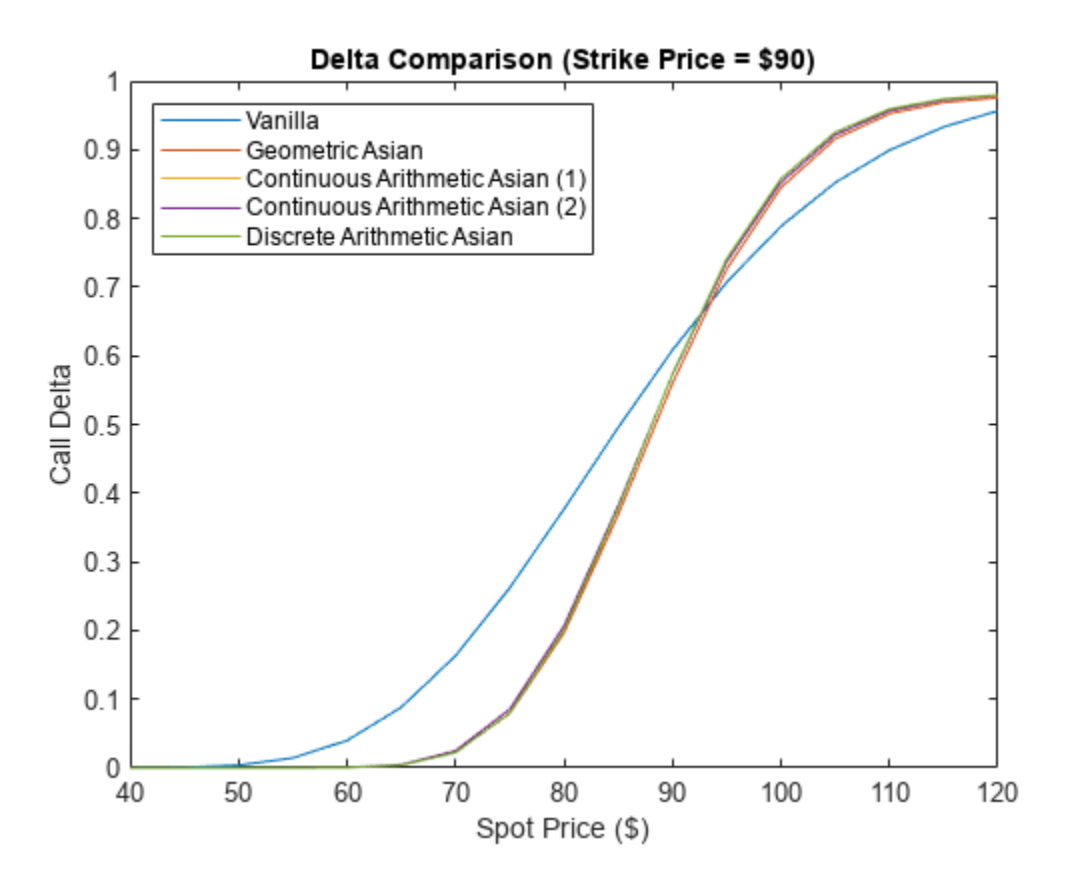

A Vanilla, or Asian, in the money (ITM) call option is more sensitive to price movements than an out of the money (OTM) option. If the asset price is deep in the money, then it is more likely to be exercised. The opposite occurs for an out of the money option. Asian delta is lower for out of the money options and is higher for in the money options than its Vanilla European counterpart. The geometric Asian delta is lower than the arithmetic Asian delta.

### **References**

[1] Kemna, A. and Vorst, A. "A Pricing Method for Options Based on Average Asset Values." *Journal of Banking and Finance.* Vol. 14, 1990, pp. 113-129.

[2] Levy, E. "Pricing European Average Rate Currency Options." *Journal of International Money and Finance*. Vol. 11,1992, pp. 474-491.

[3] Turnbull, S. M., and Wakeman, L.M. "A Quick Algorithm for Pricing European Average Options." *Journal of Financial and Quantitative Analysis.* Vol. 26(3), 1991, pp. 377-389.

[4] Haug, E. G. *The Complete Guide to Option Pricing Formulas*. McGraw-Hill, New York, 2007.

# **Utility Functions**

```
function displayPricesClosedForm(PriceKV, PriceLevy, PriceTW, PriceHHM)
fprintf('Comparison of Asian Arithmetic and Geometric Prices:\n');
fprintf('\n');
fprintf('Kemna-Vorst: %f\n', PriceKV);
fprintf('Levy: %f\n', PriceLevy);
fprintf('Turnbull-Wakeman: %f\n', PriceTW);
```

```
fprintf('Haug-Haug-Margrabe: %f\n', PriceHHM);
end
function displayPricesCRR(PriceCRR20, PriceCRR40)
fprintf('Asian Prices using the CRR lattice model:\n');
fprintf('\n\<sub>n</sub>);
fprintf('PriceArithmetic(CRR20): %f\n', PriceCRR20(1));
fprintf('PriceArithmetic(CRR40): %f\n', PriceCRR40(1));
fprintf('PriceGeometric (CRR20): %f\n', PriceCRR20(2));
fprintf('PriceGeometric (CRR40): %f\n', PriceCRR40(2));
end
function displayPricesMonteCarlo(PriceAMC, PriceAMCAntithetic, PriceGMC, PriceGMCAntithetic)
fprintf('Asian Prices using Monte Carlo Method:\n');
fprintf('\n\langle n');
fprintf('Arithmetic Asian\n');
fprintf('Standard Monte Carlo: %f\n', PriceAMC);
fprintf('Variate Antithetic Monte Carlo: %f\n\n', PriceAMCAntithetic);
fprintf('Geometric Asian\n');
fprintf('Standard Monte Carlo: %f\n', PriceGMC);
fprintf('Variate Antithetic Monte Carlo: %f\n', PriceGMCAntithetic);
end
function displayComparisonAsianCallPrices(PriceLevy, PriceTW, PriceHHM, PriceCRR40, PriceAMCAnti
fprintf('Comparison of Asian call prices:\n');
fprintf('\n\langle n');
fprintf('Arithmetic Asian\n');
fprintf('Levy: \frac{1}{2} /sf\n', PriceLevy);
fprintf('Turnbull-Wakeman: %f\n', PriceTW);<br>fprintf('Haug-Haug-Margrabe: %f\n', PriceHHM);
fprintf('Haug-Haug-Margrabe:
fprintf('Cox-Ross-Rubinstein: %f\n', PriceCRR40(1));
fprintf('Monte Carlo(500 trials): %f\n', PriceAMCAntithetic);
fprintf('Monte Carlo(2000 trials): %f\n', PriceAMCAntithetic2000);
fprintf('\n\langle n');
fprintf('Geometric Asian\n');
fprintf('Kemna-Vorst: %f\n', PriceKV);
fprintf('Cox-Ross-Rubinstein: %f\n', PriceCRR40(2));
fprintf('Monte Carlo(500 trials): %f\n', PriceGMCAntithetic);
fprintf('Monte Carlo(2000 trials): %f\n', PriceGMCAntithetic2000);
end
function displayComparisonVanillaAsian(type, BLS, KV, Levy, TW, HHM)
fprintf('Comparison of Vanilla and Asian %s:\n', type);
fprintf('\n\langle n' \rangle;
fprintf('Vanilla BLS: \frac{\frac{1}{6} \pi}{\frac{1}{1} \pi}, BLS);<br>fprintf('Asian Kemna-Vorst: \frac{1}{6} \pi', KV);
fprintf('Asian Kemna-Vorst:
fprintf('Asian Levy: %f\n', Levy);
fprintf('Asian Turnbull-Wakeman: %f\n', TW);
fprintf('Asian Haug-Haug-Margrabe: %f\n', HHM);
end
```
# **See Also**

[asianbykv](#page-779-0) | [asiansensbykv](#page-783-0) | [asianbylevy](#page-788-0) | [asiansensbylevy](#page-792-0) | [asianbyhhm](#page-797-0) | [asiansensbyhhm](#page-802-0) | [asianbytw](#page-808-0) | [asiansensbytw](#page-813-0) | [asianbyls](#page-760-0) | [asiansensbyls](#page-772-0) | [asianbystt](#page-767-0) | [asianbyitt](#page-756-0) | [asianbyeqp](#page-752-0) | [asianbycrr](#page-748-0)

# **Related Examples**

• ["Use Black-Scholes Model to Price Asian Options with Several Equity Pricers" on page 3-135](#page-494-0)

# **More About**

- • ["Supported Equity Derivative Functions" on page 3-19](#page-378-0)
- • ["Supported Energy Derivative Functions" on page 3-34](#page-393-0)
- • ["Mapping Financial Instruments Toolbox Functions for Equity, Commodity, FX Instrument](#page-97-0) [Objects" on page 1-84](#page-97-0)

# **External Websites**

• [How to Price Asian Options Efficiently Using MATLAB \(4 min 37 sec\)](https://www.mathworks.com/videos/how-to-price-asian-options-efficiently-using-matlab-1499276088186.html)

# **Price Spread Instrument for a Commodity Using Black-Scholes Model and Analytic Pricers**

This example shows the workflow to price a commodity Spread instrument when you use a BlackScholes model and Kirk and BjerksundStensland analytic pricing methods.

# **Understanding Crack Spread Options**

In the petroleum industry, refiners are concerned about the difference between their input costs (crude oil) and output prices (refined products — gasoline, heating oil, diesel fuel, and so on). The differential between these two underlying commodities is referred to as a *crack spread*. It represents the profit margin between crude oil and the refined products.

A *spread option* is an option on the spread where the holder has the right, but not the obligation, to enter into a spot or forward spread contract. Crack spread options are often used to protect against declines in the crack spread or to monetize volatility or price expectations on the spread.

# **Define the Commodity**

Assume that current gasoline prices are strong, and you want to model a crack spread option strategy to protect the gasoline margin. A crack spread option strategy is used to maintain profits for the following season. The WTI crude oil futures are at \$93.20 per barrel and RBOB gasoline futures contract are at \$2.85 per gallon.

```
Strike = 20;
Rate = 0.05;Settle = datetime(2020, 1, 1);
Maturity = datumth(Settle, 3);% Price and volatility of RBOB gasoline
PriceGallon1 = 2.85; % Dollars per gallon
Price1 = PriceGallon1 * 42; % Dollars per barrel
Vol1 = 0.29;
% Price and volatility of WTI crude oil
Price2 = 93.20; % Dollars per barrel
Vol2 = 0.36;
```
% Correlation between the prices of the commodities  $Corr = 0.42;$ 

# **Create Spread Instrument Object**

Use [fininstrument](#page-2992-0) to create a Spread instrument object.

```
SpreadOpt = fininstrument("Spread", 'ExerciseDate', Maturity, 'Strike', Strike,'ExerciseStyle',"
```

```
SpreadOpt = Spread with properties:
        OptionType: "call"
            Strike: 20
    ExerciseStyle: "european"
     ExerciseDate: 01-Apr-2020
```
Name: "spread\_instrument"

### **Create BlackScholes Model Object**

Use [finmodel](#page-2997-0) to create a BlackScholes model object.

```
BlackScholesModel = finmodel("BlackScholes", 'Volatility', [Vol1,Vol2], 'Correlation', [1 Corr; Qui
```
### **Create ratecurve Object**

Create a flat ratecurve object using [ratecurve](#page-3189-0).

ZeroCurve = ratecurve('zero', Settle, Maturity, Rate, 'Basis', 1);

### **Create BjerksundStensland Pricer Object**

Use [finpricer](#page-3000-0) to create a BjerksundStensland pricer object and use the ratecurve object for the 'DiscountCurve' name-value pair argument.

BJSPricer = finpricer("Analytic", 'Model', BlackScholesModel, 'SpotPrice', [Price1 , Price2], 'D

### **Create Kirk Pricer Object**

Use [finpricer](#page-3000-0) to create a Kirk pricer object and use the ratecurve object for the 'DiscountCurve' name-value pair argument.

KirkPricer = finpricer("Analytic", 'Model', BlackScholesModel,'SpotPrice', [Price1 , Price2], 'D.

### **Price Spread Instrument Using BjerksundStensland and Kirk Analytic Pricing Methods**

Use [price](#page-3018-0) to compute the price and sensitivities for the commodity Spread instrument.

[PriceKirk, outPR\_Kirk] = price(KirkPricer, SpreadOpt, "all"); [PriceBJS, outPR\_BJS] = price(BJSPricer, SpreadOpt, "all");

### [outPR\_Kirk.Results; outPR\_BJS.Results]

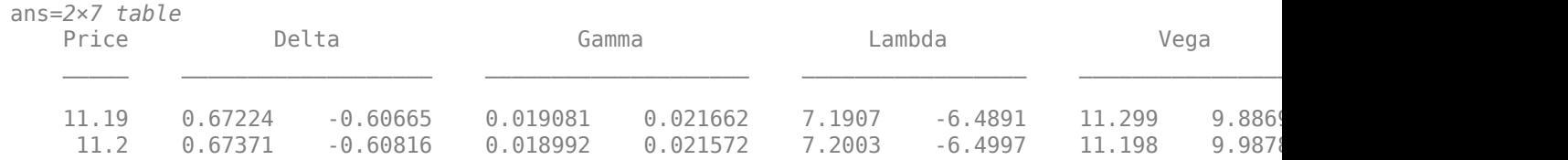

# **Price Vanilla Instrument Using Heston Model and Multiple Different Pricers**

This example shows the workflow to price a Vanilla instrument when you use a Heston model and various pricing methods.

# **Create Vanilla Instrument Object**

Use [fininstrument](#page-2992-0) to create a Vanilla instrument object.

```
Settle = datetime(2017,6,29);
Maturity = datemnth(Settle, 6);
Strike = 80;VanillaOpt = fininstrument('Vanilla','ExerciseDate',Maturity,'Strike',Strike,'Name',"vanilla opt
```

```
VanillaOpt = 
  Vanilla with properties:
        OptionType: "call"
     ExerciseStyle: "european"
      ExerciseDate: 29-Dec-2017
            Strike: 80
              Name: "vanilla_option"
```
# **Create Heston Model Object**

Use [finmodel](#page-2997-0) to create a Heston model object.

 $V0 = 0.04$ : Theta $V = 0.05$ : Kappa =  $1.0$ ;  $Sigma = 0.2$ ;  $RhoSV = -0.7$ ;

HestonModel = finmodel("Heston", 'V0', V0, 'ThetaV', ThetaV, 'Kappa', Kappa, 'SigmaV', SigmaV, 'RhoSV', RhoSV'

HestonModel = Heston with properties: V0: 0.0400 ThetaV: 0.0500 Kappa: 1 SigmaV: 0.2000 RhoSV: -0.7000

# **Create ratecurve object**

Create a ratecurve object using [ratecurve](#page-3189-0).

```
Rate = 0.03ZeroCurve = ratecurve('zero', Settle, Maturity, Rate);
```
### **Create NumericalIntegration, FFT, and FiniteDifference Pricer Objects**

Use [finpricer](#page-3000-0) to create a NumericalIntegration, FFT, and FiniteDifference pricer objects and use the ratecurve object for the 'DiscountCurve' name-value pair argument.

```
SpotPrice = 80;
Strike = 80:
DividendYield = 0.02;
```
NIPricer = finpricer("NumericalIntegration",'Model', HestonModel,'SpotPrice',SpotPrice,'Discount

```
NIPricer = 
   NumericalIntegration with properties:
                  Model: [1x1 finmodel.Heston]
         DiscountCurve: [1x1 ratecurve]
              SpotPrice: 80
          DividendType: "continuous"
         DividendValue: 0.0200
                 AbsTol: 1.0000e-10
                 RelTol: 1.0000e-10
      IntegrationRange: [1.0000e-09 Inf]
     CharacteristicFcn: @characteristicFcnHeston
              Framework: "heston1993"
        VolRiskPremium: 0
            LittleTrap: 1
FFTPricer = finpricer("FFT", 'Model', HestonModel, ...
     SpotPrice',SpotPrice,'DiscountCurve',ZeroCurve, ...
     'DividendValue',DividendYield,'NumFFT',8192)
FFTPricer = 
   FFT with properties:
                      Model: [1x1 finmodel.Heston]
              DiscountCurve: [1x1 ratecurve]
                  SpotPrice: 80
              DividendType: "continuous"
             DividendValue: 0.0200
                     NumFFT: 8192
     CharacteristicFcnStep: 0.0100
             LogStrikeStep: 0.0767
         CharacteristicFcn: @characteristicFcnHeston
             DampingFactor: 1.5000
                 Quadrature: "simpson"
            VolRiskPremium: 0
                 LittleTrap: 1
```
FDPricer = finpricer("FiniteDifference",'Model',HestonModel,'SpotPrice',SpotPrice,'DiscountCurve

```
FDPricer = 
  FiniteDifference with properties:
```

```
 DiscountCurve: [1x1 ratecurve]
          Model: [1x1 finmodel.Heston]
      SpotPrice: 80
 GridProperties: [1x1 struct]
```

```
 DividendType: "continuous"
 DividendValue: 0.0200
```
# **Price Vanilla Instrument**

Use the following sensitivities when pricing the Vanilla instrument.

InpSensitivity = ["delta", "gamma", "theta", "rho", "vega", "vegalt"];

Use [price](#page-3071-0) to compute the price and sensitivities for the Vanilla instrument that uses the NumericalIntegration pricer.

```
[PriceNI, outPR_NI] = price(NIPricer,VanillaOpt,InpSensitivity)
```

```
PriceNI = 4.7007outPR NI = priceresult with properties:
        Results: [1x7 table]
     PricerData: []
```
Use [price](#page-3063-0) to compute the price and sensitivities for the Vanilla instrument that uses the FFT pricer.

```
[PriceFFT, outPR_FFT] = price(FFTPricer,VanillaOpt,InpSensitivity)
```

```
PriceFFT = 4.7007
outPR FFT = priceresult with properties:
        Results: [1x7 table]
     PricerData: []
```
Use [price](#page-3067-0) to compute the price and sensitivities for the Vanilla instrument that uses the FiniteDifference pricer.

```
[PriceFD, outPR_FD] = price(FDPricer,VanillaOpt,InpSensitivity)
```

```
PriceFD = 4.7003outPR FD = priceresult with properties:
        Results: [1x7 table]
     PricerData: [1x1 struct]
```
# Aggregate the price results.

### [outPR\_NI.Results;outPR\_FFT.Results;outPR\_FD.Results]

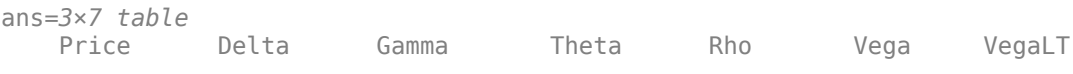

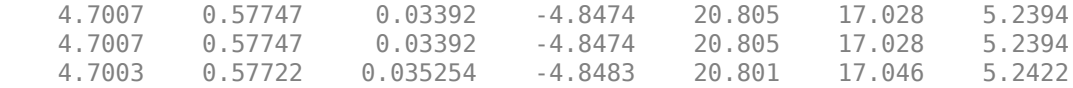

### **Compute Option Price Surfaces**

Use the [price](#page-3071-0) function for the NumericalIntegration pricer and the [price](#page-3063-0) function for the FFT pricer to compute the prices for a range of Vanilla instruments.

```
Maturities = datemnth(Settle,(3:3:24)');
NumMaturities = length(Maturities);
Strikes = (20:10:160)';
NumStrikes = length(Strikes);
[Maturities_Full,Strikes_Full] = meshgrid(Maturities,Strikes);
NumInst = numel(Strikes_Full);
VanillaOptions(NumInst, 1) = fininstrument("vanilla",...
     "ExerciseDate", Maturities_Full(1), "Strike", Strikes_Full(1));
for instidx=1:NumInst
    VanillaOptions(instidx) = fininstrument("vanilla",...
         "ExerciseDate", Maturities_Full(instidx), "Strike", Strikes_Full(instidx));
end
Prices_NI = price(NIPricer, VanillaOptions);
Prices_FFT = price(FFTPricer, VanillaOptions);
figure;
surf(Maturities_Full,Strikes_Full,reshape(Prices_NI,[NumStrikes,NumMaturities]));
title('Price (Numerical Integration)');
view(-112,34);
xlabel('Maturity')
ylabel('Strike')
```
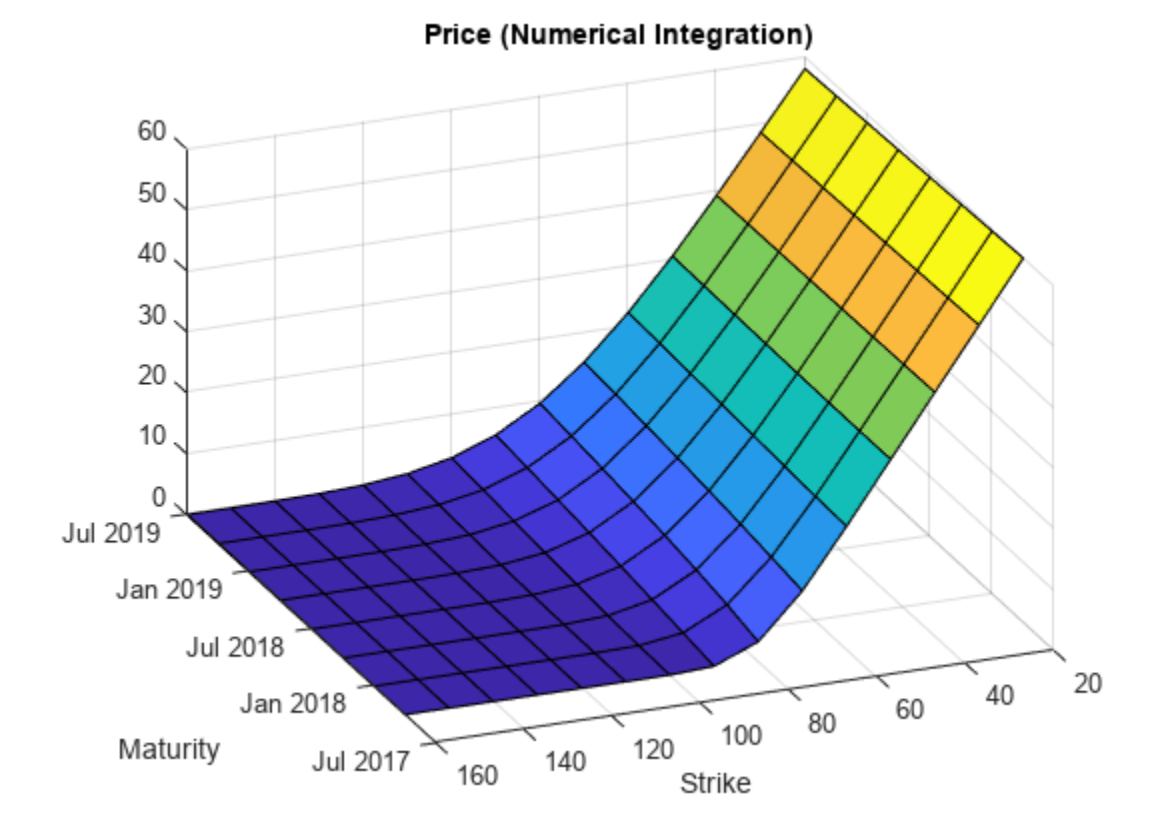

```
figure;
surf(Maturities_Full,Strikes_Full,reshape(Prices_FFT,[NumStrikes,NumMaturities]));
title('Price (FFT)');
view(-112,34);
xlabel('Maturity')
ylabel('Strike')
```
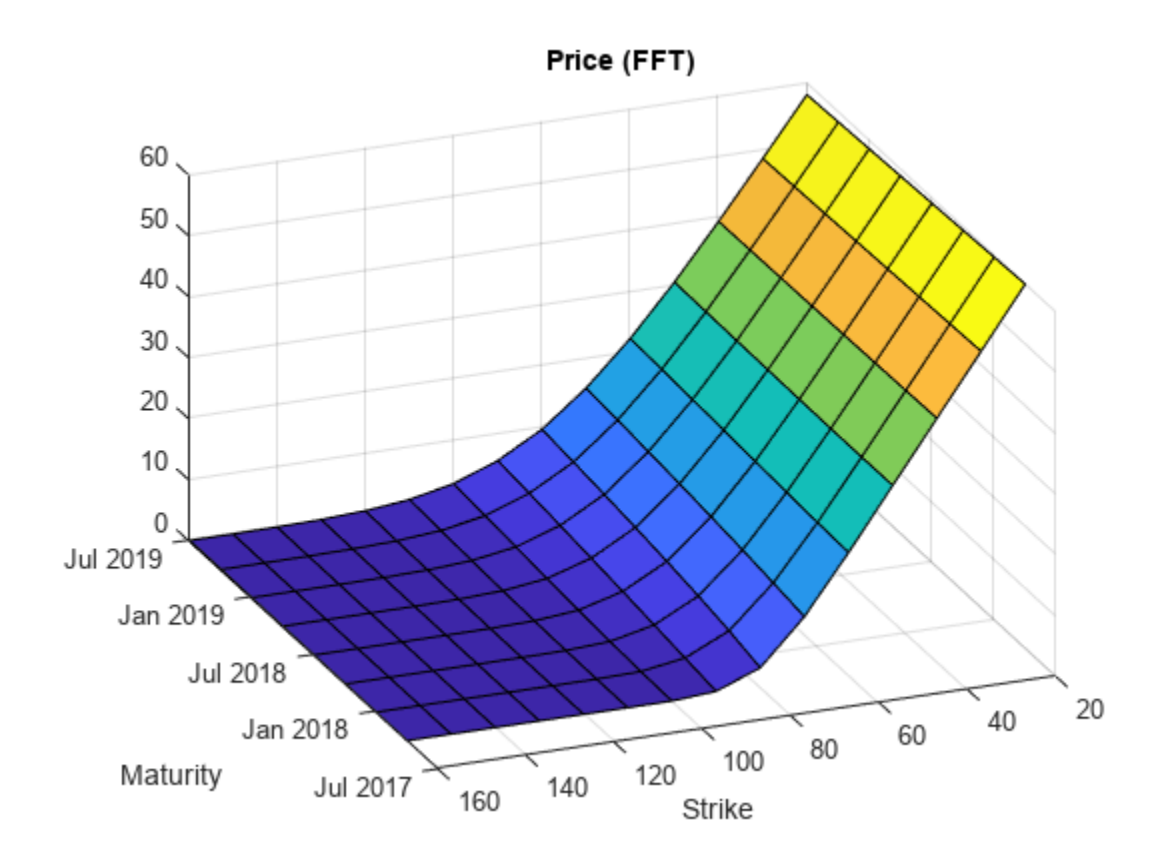

# **Create and Price Portfolio of Instruments**

Use [finportfolio](#page-3175-0) and [pricePortfolio](#page-3079-0) to create and price a portfolio of interest-rate and equity instruments. The portfolio contains a vanilla FixedBond, an OptionEmbeddedFixedBond, a Vanilla European call option, a Vanilla American call option, and an Asian call option.

# **Create ratecurve Object**

Create a ratecurve object using [ratecurve](#page-3189-0).

```
Settle = datetime(2018,9,15);
ZeroTimes = [calmonths(6) calyears([1 2 3 4 5 7 10 20 30])]';
ZeroRates = [0.0052 0.0055 0.0061 0.0073 0.0094 0.0119 0.0168 0.0222 0.0293 0.0307]';
ZeroDates = Settle + ZeroTimes;
ZeroCurve = ratecurve("zero", Settle, ZeroDates, ZeroRates);
```
# **Create the Instrument Objects**

Use [fininstrument](#page-2992-0) to create the instrument objects.

```
% Vanilla FixedBond
CouponRate = 0.0325;
Maturity = datetime(2038, 3, 15);
Period = 1:
VanillaBond = fininstrument("FixedBond", 'Maturity', Maturity, 'CouponRate',CouponRate,...
    'Period',Period,'Name',"VanillaBond")
VanillaBond = 
   FixedBond with properties:
                   CouponRate: 0.0325
                        Period: 1
                         Basis: 0
                 EndMonthRule: 1
                    Principal: 100
     DaycountAdjustedCashFlow: 0
        BusinessDayConvention: "actual"
                     Holidays: NaT
                     IssueDate: NaT
              FirstCouponDate: NaT
               LastCouponDate: NaT
                    StartDate: NaT
                     Maturity: 15-Mar-2038
                          Name: "VanillaBond"
% OptionEmbeddedBond
Maturity = datetime(2024, 9, 15);
CouponRate = 0.035;
Strike = 100;
ExerciseDates = datetime(2023, 9, 15);
CallSchedule = timetable(ExerciseDates,Strike,'VariableNames',{'Strike Schedule'});
Period = 1;
CallableBond = fininstrument("OptionEmbeddedFixedBond", "Maturity",Maturity,...
     CouponRate',CouponRate,'Period',Period, ...
     'CallSchedule',CallSchedule,...
```

```
 'Name',"CallableBond");
% Vanilla European call option
ExerciseDate = datetime(2022, 1, 1);
Strike = 96;
Optimizer = 'call';CallOpt = fininstrument("Vanilla", 'ExerciseDate', ExerciseDate, 'Strike', Strike,...
      'OptionType',OptionType, 'Name',"EuropeanCallOption")
CalU Vanilla with properties:
        OptionType: "call"
     ExerciseStyle: "european"
      ExerciseDate: 01-Jan-2022
            Strike: 96
              Name: "EuropeanCallOption"
% Vanilla American call option
ExerciseDate = datetime(2023,1,1);Strike = 97;OptionType = 'call';
CallOpt_American = fininstrument("Vanilla",'ExerciseDate',ExerciseDate,'Strike',Strike,...
     'OptionType',OptionType, 'ExerciseStyle', "american", ...
     'Name',"AmericanCallOption")
CallOpt American =
   Vanilla with properties:
 OptionType: "call"
 ExerciseStyle: "american"
      ExerciseDate: 01-Jan-2023
            Strike: 97
              Name: "AmericanCallOption"
% Asian call option
ExerciseDate = datetime(2023, 1, 1);
Strike = 102;
OptionType = 'call';
CallOpt Asian = fininstrument("Asian", 'ExerciseDate',ExerciseDate, 'Strike',Strike,...
     'OptionType',OptionType,'Name',"AsianCall")
CallOpt_Asian = 
   Asian with properties:
           OptionType: "call"
               Strike: 102
          AverageType: "arithmetic"
         AveragePrice: 0
     AverageStartDate: NaT
        ExerciseStyle: "european"
         ExerciseDate: 01-Jan-2023
                 Name: "AsianCall"
```
# **Create Model Objects**

Use [finmodel](#page-2997-0) to create HullWhite and BlackScholes model objects.

```
% Create Hull-White model
Vol = 0.01:
Alpha = 0.1;
HWModel = finmodel("hullwhite",'alpha',Alpha,'sigma',Vol);
% Create Black-Scholes model
Vol = .1;
```
BlackScholesModel = finmodel("BlackScholes",'Volatility',Vol);

# **Create Pricer Objects**

SpotPrice = 95;

Use [finpricer](#page-3000-0) to create Discount, IRTree, BlackScholes, Levy, and BjerksundStensland pricer objects and use the ratecurve object for the 'DiscountCurve' name-value pair argument.

```
% Create Discount pricer
DiscPricer = finpricer("Discount","DiscountCurve",ZeroCurve);
% Create Hull-White tree pricer
TreeDates = Settle + calyears(1:30);HWTreePricer = finpricer("IRTree",'Model',HWModel,'DiscountCurve',ZeroCurve,...
     'TreeDates',TreeDates');
% Create BlackScholes, Levy, and BjerksundStensland pricers
BLSPricer = finpricer("analytic", 'DiscountCurve', ZeroCurve, 'Model',BlackScholesModel, 'SpotPrice'
LevyPricer = finpricer("analytic", 'DiscountCurve', ZeroCurve, 'Model',BlackScholesModel,...
                          'SpotPrice',SpotPrice,'PricingMethod',"Levy");
BJSpricer = finpricer("analytic", 'DiscountCurve', ZeroCurve, 'Model',BlackScholesModel,...
```
### 'SpotPrice',SpotPrice,'PricingMethod',"BjerksundStensland");

### **Create finportfolio Object**

Create a finportfolio object that contains all of the instrument and pricer objects using [finportfolio](#page-3175-0).

myPort = finportfolio([VanillaBond CallableBond CallOpt CallOpt\_American CallOpt\_Asian]',... [DiscPricer HWTreePricer BLSPricer BJSpricer LevyPricer]')

```
mvPort = finportfolio with properties:
     Instruments: [5x1 fininstrument.FinInstrument]
         Pricers: [5x1 finpricer.FinPricer]
    PricerIndex: [5x1 double]
        Quantity: [5x1 double]
```
# **Price Portfolio**

Use [pricePortfolio](#page-3079-0) to compute the price and sensitivities for the portfolio and the instruments in the portfolio.

[PortPrice,InstPrice,PortSens,InstSens] = pricePortfolio(myPort)

PortPrice = 237.3275

InstPrice = *5×1* 107.4220 110.8389 7.5838 8.8705

2.6123

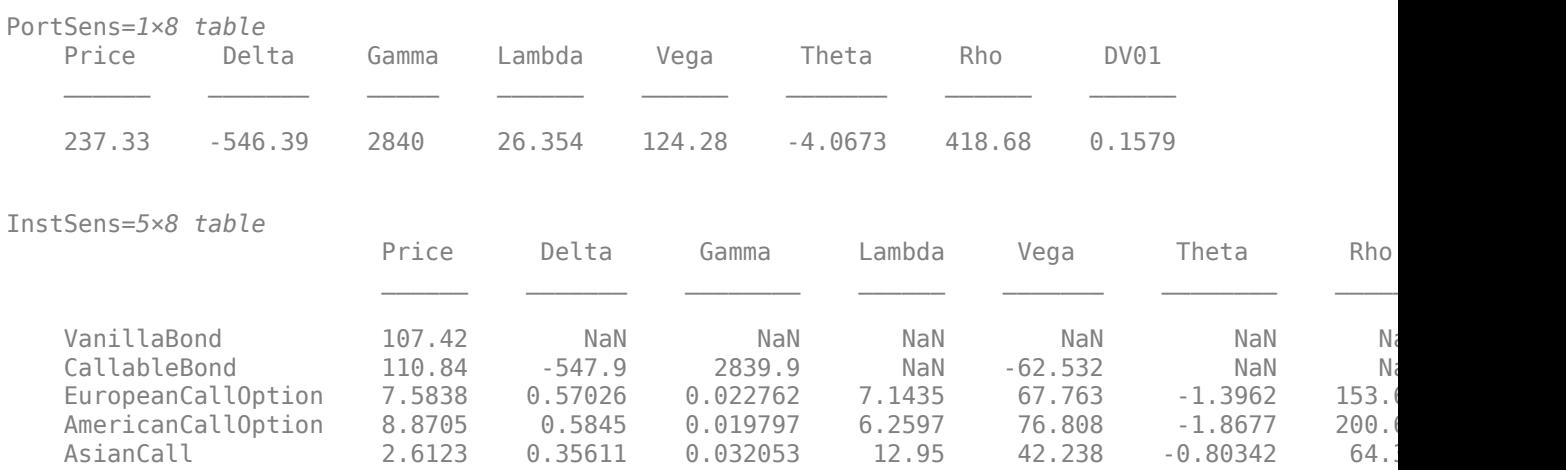

# <span id="page-494-0"></span>**Use Black-Scholes Model to Price Asian Options with Several Equity Pricers**

This example shows how to compare arithmetic and geometric Asian option prices using the [BlackScholes](#page-3795-0) model and various pricing methods. The pricing methods are: the Kemna-Vorst, Levy, Turnbull-Wakeman, and Cox-Ross-Rubinstein methods and Monte Carlo simulation. This example also demonstrates how variations in spot prices affect option and delta sensitivity values on European vanilla and Asian options.

# **Create ratecurve Object**

Create a ratecurve object using [ratecurve](#page-3189-0).

```
Settle = datetime(2019, 01, 01);Maturity = datetime(2025, 01, 01);
Rate = 0.035;Compounding = -1;
Basis = 1;ZeroCurve = ratecurve('zero', Settle, Maturity, Rate, 'Compounding', Compounding, 'Basis', Basis)
ZeroCurve = 
   ratecurve with properties:
                   Type: "zero"
           Compounding: -1
                  Basis: 1
                  Dates: 01-Jan-2025
                 Rates: 0.0350
                 Settle: 01-Jan-2019
          InterpMethod: "linear"
     ShortExtrapMethod: "next"
      LongExtrapMethod: "previous"
```
# **Create BlackScholes Model Object**

Use [finmodel](#page-2997-0) to create a BlackScholes model object.

```
Volatility = .20;
BSModel = finmodel("BlackScholes",'Volatility',Volatility)
BSModel = BlackScholes with properties:
      Volatility: 0.2000
     Correlation: 1
```
# **Create Asian Instrument Objects**

Use [fininstrument](#page-2992-0) to create two [Asian](#page-3356-0) instrument objects, one using an arithmetic average and the other using a geometric average.

```
ExerciseDates = datetime(2020, 01, 01);
Strike = 90;
0ptionType = 'call';
```

```
AverageType = 'geometric';
```

```
AsianOptArith = fininstrument("Asian", 'ExerciseDate', ExerciseDates, 'Strike', Strike,...
                                'OptionType',OptionType,'Name',"CallAsianArith")
AsianOptArith = Asian with properties:
           OptionType: "call"
               Strike: 90
          AverageType: "arithmetic"
         AveragePrice: 0
     AverageStartDate: NaT
        ExerciseStyle: "european"
         ExerciseDate: 01-Jan-2020
                 Name: "CallAsianArith"
```

```
AsianOptGeo = fininstrument("Asian",'ExerciseDate',ExerciseDates,'Strike',Strike,...
                            'OptionType',OptionType,'AverageType', AverageType,'Name',"CallAsian
```

```
AsianOptGeo = 
   Asian with properties:
           OptionType: "call"
               Strike: 90
          AverageType: "geometric"
         AveragePrice: 0
     AverageStartDate: NaT
        ExerciseStyle: "european"
         ExerciseDate: 01-Jan-2020
```
### **Create Analytic, AssetTree, and AssetMonteCarlo Pricer Objects**

Name: "CallAsianGeo"

Use [finpricer](#page-3000-0) to create [BlackScholes](#page-3941-0), [AssetTree](#page-4040-0), and [AssetMonteCarlo](#page-3883-0) pricer objects and use the ratecurve object for the 'DiscountCurve' name-value pair argument.

```
SpotPrice = 100;InpSensitivity = "delta";
% Analytic Pricers
LevyPricer = finpricer('Analytic', 'Model', BSModel, 'SpotPrice', SpotPrice, ...
                        'DiscountCurve', ZeroCurve, 'PricingMethod', "Levy");
TWPricer = finpricer('Analytic', 'Model', BSModel, 'SpotPrice', SpotPrice, ...
                      'DiscountCurve', ZeroCurve, 'PricingMethod', "TurnbullWakeman");
KVPricer = finpricer('Analytic', 'Model', BSModel, 'SpotPrice', SpotPrice, ...
 'DiscountCurve', ZeroCurve, 'PricingMethod', "KemnaVorst");
% AssetTree Pricer
% Define the number of levels of the tree
NumPeriods = 50;
CRRPricer = finpricer("AssetTree", 'DiscountCurve', ZeroCurve, 'Model', BSModel, 'SpotPrice', SpotPri
                       'PricingMethod',"CoxRossRubinstein",'NumPeriods', NumPeriods,...
                       'Maturity', ExerciseDates);
```

```
% AssetMonteCarlo Pricer
% Define the number of simulation trials
NumTrials = 2000;
SimDates =[Settle:days(2):ExerciseDates ExerciseDates];
MCPricer = finpricer("AssetMonteCarlo", 'Model', BSModel, 'SpotPrice', SpotPrice, 'DiscountCurve
                       'SimulationDates', SimDates, 'NumTrials', NumTrials);
```
### **Calculate the Price of the Arithmetic and Geometric Asian Options Using Different Pricers**

Calculate the Asian option prices using the price function for the Analytic, AssetTree, and AssetMonetCarlo pricing methods.

```
% Analytic
[LevyPrice,LevyoutPR] = price(LevyPricer, AsianOptArith,InpSensitivity);
[TWPrice, TWoutPR] = price(TWPricer, AsianOptArith, InpSensitivity);
[KVPrice, KVoutPR] = price(KVPricer, AsianOptGeo, InpSensitivity);
% Cox-Ross-Rubinstein
[CRRArithPrice, CRRArithoutPR] = price(CRRPricer, AsianOptArith, InpSensitivity);
[CRRGeoPrice, CRRGeooutPR] = price(CRRPricer, AsianOptGeo, InpSensitivity);
% Monte Carlo
```
[MCArithPrice, MCArithoutPR] = price(MCPricer, AsianOptArith, InpSensitivity);

[MCGeoPrice, MCGeooutPR] = price(MCPricer, AsianOptGeo, InpSensitivity);

### **Compare Asian Option Prices**

Compare the Asian option call prices using the displayPricesAsianCallOption function defined in [Local Functions on page 3-141](#page-500-0).

displayPricesAsianCallOption(KVPrice,LevyPrice,TWPrice,CRRArithPrice,CRRGeoPrice,MCArithPrice,MC

Comparison of Asian prices:

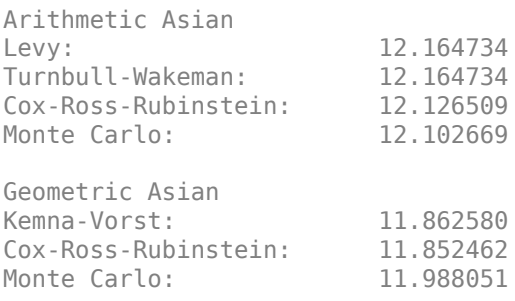

The table contrasts the results from closed approximation models against price simulations implemented using the Cox-Ross-Rubinstein binomial tree and Monte Carlo pricing methods. Observe that arithmetic average Asian options are more expensive than their geometric average counterparts.

#### **Compare Asian and Vanilla Options**

Asian options are popular instruments since they tend to be less expensive than comparable vanilla calls and puts. This is because the volatility in the average value of an underlier tends to be lower

than the volatility of the value of the underlier itself. You can compare the price and delta sensitivity values of Asian options against their vanilla counterparts.

### **Create Vanilla Instrument Object**

Use [fininstrument](#page-2992-0) to create a [Vanilla](#page-3704-0) instrument object with same Maturity and Strike as the two Asian options.

```
EuropeanCallOption = fininstrument("Vanilla", 'ExerciseDate', ExerciseDates, 'Strike', Strike,...
                                      'OptionType',OptionType,'Name',"CallVanilla")
```

```
EuropeanCallOption = 
   Vanilla with properties:
        OptionType: "call"
     ExerciseStyle: "european"
      ExerciseDate: 01-Jan-2020
            Strike: 90
              Name: "CallVanilla"
```
### **Create Analytic Pricer Object**

Use [finpricer](#page-3000-0) to create a [BlackScholes](#page-3941-0) pricer object and use the ratecurve object for the 'DiscountCurve' name-value pair argument.

```
BLSPricer = finpricer('Analytic', 'Model', BSModel, 'SpotPrice', SpotPrice, 'DiscountCurve', Zero
```

```
B1SPricer =
   BlackScholes with properties:
    DiscountCurve: [1x1 ratecurve]
             Model: [1x1 finmodel.BlackScholes]
         SpotPrice: 100
     DividendValue: 0
      DividendType: "continuous"
```
Compute price and delta sensitivity.

[BLSPrice, BLSoutPR] = price(BLSPricer, EuropeanCallOption, InpSensitivity);

#### **Compare Prices for Asian and Vanilla Options**

Compare option prices using the displayVanillaAsianComparison function defined in [Local](#page-500-0) [Functions on page 3-141](#page-500-0).

displayVanillaAsianComparison('Prices', BLSPrice, KVPrice,LevyPrice,TWPrice)

Comparison of Vanilla and Asian Option Prices:

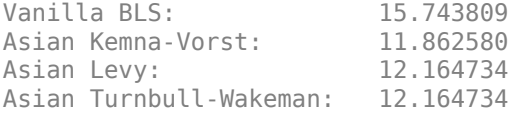

Observe that both the geometric and arithmetic Asian option prices are lower than their vanilla counterparts.

### **Compare Delta Sensitivity for Asian and Vanilla Options**

The delata value measures the option price sensitivity to changes in the price of the underlying asset. As the underlier changes, the proportions of the instruments forming the portfolio might need to be adjusted to keep the sensitivities within the desired range.

displayVanillaAsianComparison('Delta', BLSoutPR.Results.Delta, KVoutPR.Results.Delta, LevyoutPR.I

Comparison of Vanilla and Asian Option Delta:

Vanilla BLS: 0.788666 Asian Kemna-Vorst: 0.844986 Asian Levy: 0.852806 Asian Turnbull-Wakeman: 0.852806

The table shows the delta values for both the vanilla and arithmetic and geometric Asian options. Observe that the geometric Asian delta value is lower than the delta value for the arithmetic Asian option.

#### **Analyze Effect of Variations of Underlying Asset on Option Prices**

Examine the effect of changes of underlying asset prices. Create a plot to show the effect of variations in the price of the underlying asset on the vanilla and Asian option prices.

```
StockPrices = (50:5:120)';
PriceBLS = nan(size(StockPrices));
PriceKV = PriceBLS;
PriceLevy = PriceBLS;
PriceTW = PriceBLS;
DeltaBLS = PriceBLS;
DeltaLevy = PriceBLS;
DeltaTW = PriceBLS;
DeltaKV = PriceBLS;
InpSensitivity = "delta";
idx = 1:
for AssetPrice = StockPrices'
    PricerBLS = finpricer('Analytic', 'Model', BSModel, 'SpotPrice', AssetPrice,...
                            'DiscountCurve', ZeroCurve);
     [PriceBLS(idx), outPRBLS] = price(PricerBLS, EuropeanCallOption, InpSensitivity);
    DeltaBLS(idx) = outPRBLS.Results.Delta;
    PricerLevy = finpricer('Analytic', 'Model', BSModel, 'SpotPrice', AssetPrice, ...
                            'DiscountCurve', ZeroCurve, 'PricingMethod', "Levy");
     [PriceLevy(idx), outPRLevy] = price(PricerLevy, AsianOptArith, InpSensitivity);
    DeltaLevy(idx) = outPRLevy.Results.Delta;
    PricerTW = finpricer('Analytic', 'Model', BSModel, 'SpotPrice', AssetPrice, ...
         'DiscountCurve', ZeroCurve, 'PricingMethod', "TurnbullWakeman");
     [PriceTW(idx), outPRBTW] = price(PricerTW, AsianOptArith, InpSensitivity);
    DeltaTW(idx) = outPRBTW.Results.Delta;
 PricerKV = finpricer('Analytic', 'Model', BSModel, 'SpotPrice', AssetPrice, ...
 'DiscountCurve', ZeroCurve, 'PricingMethod', "KemnaVorst");
     [PriceKV(idx), outPRKV] = price(PricerKV, AsianOptGeo, InpSensitivity);
     DeltaKV(idx) = outPRKV.Results.Delta;
    idx = idx+1;
```
end

```
figure('menubar', 'none', 'numbertitle', 'off')
plot(StockPrices, [PriceBLS PriceKV PriceLevy PriceTW]);
xlabel 'Spot Price ($)'
ylabel 'Option Price ($)'
title 'Asian and Vanilla Option Price Comparison'
legend('Vanilla', 'KV Geometric Asian', 'Levy Arithmetic Asian', 'TW Arithmetic Asian', 'location
```
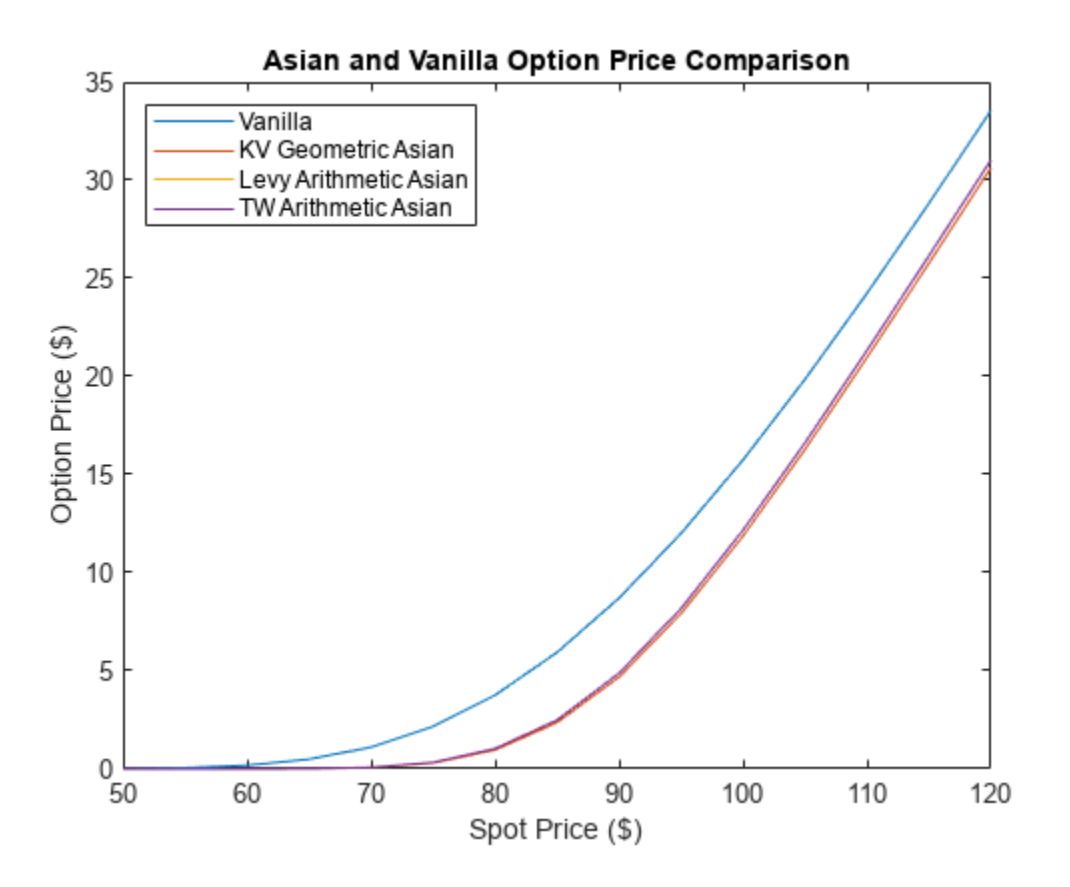

The plot displays vanilla and Asian option prices with respect to the underlying asset price. Observe that the price of the Asian options is cheaper than the price of the vanilla option.

### **Analyze Effect of Variations of the Underlying Asset on the Options Delta**

Examine the effect of changes of underlying asset prices on delta sensitivity. The following plot demonstrates the behavior of the delta value for the Vanilla and Asian options as a function of the underlying price.

```
figure('menubar', 'none', 'numbertitle', 'off')
plot(StockPrices, [DeltaBLS DeltaKV DeltaLevy DeltaTW]);
xlabel 'Spot Price ($)'
ylabel 'Call Delta'
title 'Asian and Vanilla Option Delta Comparison (Strike Price = $90)'
legend('Vanilla', 'KV Geometric Asian', 'Levy Arithmetic Asian', 'TW Arithmetic Asian', 'location
```
<span id="page-500-0"></span>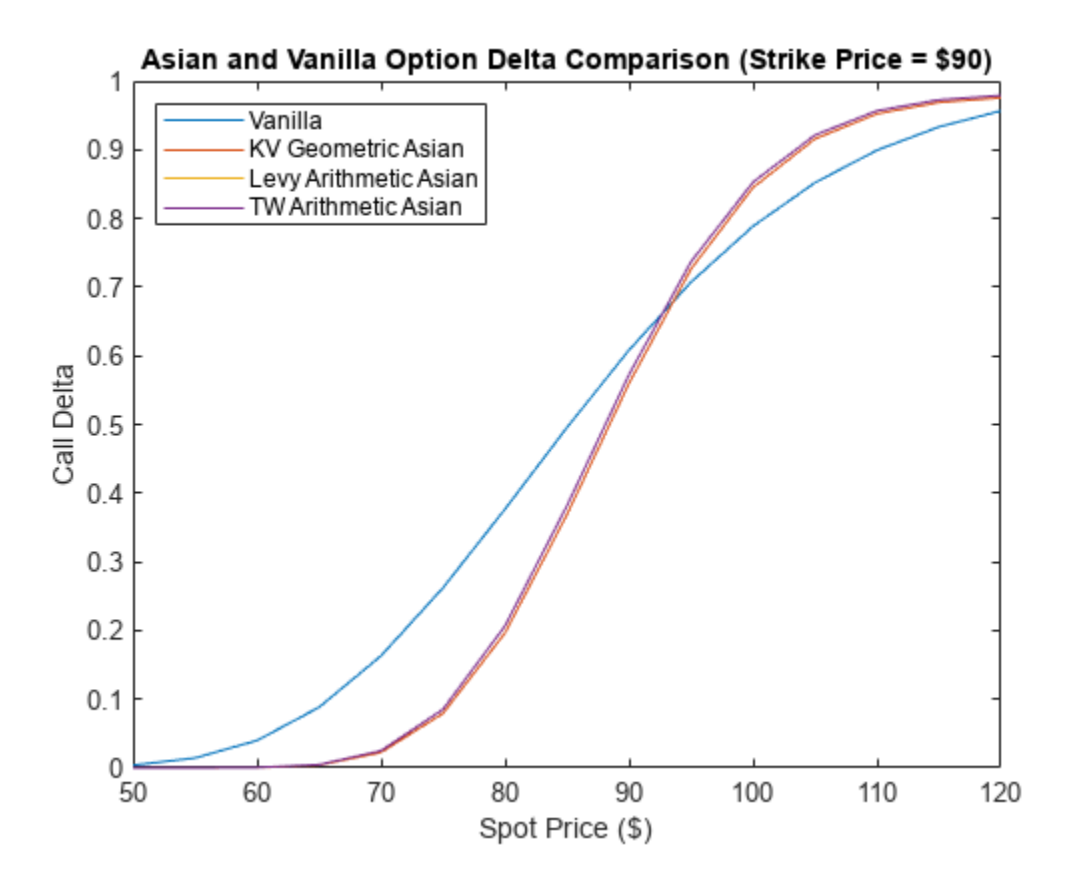

The plot displays the vanilla and Asian delta sensitivity values with respect to the underlying asset price. A vanilla or Asian in-the-money (ITM) call option is more sensitive to price movements than an out-of-the-money (OTM) option. If the asset price is deep in the money, then it is more likely to be exercised. The opposite is the case for an out-of-the-money option. Observe that the Asian delta value is lower for out-of-the-money options and higher for in-the-money options compared with the vanilla European counterpart.

# **Local Functions**

function displayPricesAsianCallOption(KVPrice,LevyPrice,TWPrice,CRRArithPrice,CRRGeoPrice,MCArithPrice,MCGeoPrice) fprintf('Comparison of Asian prices:\n');  $for int f('n')$ ;

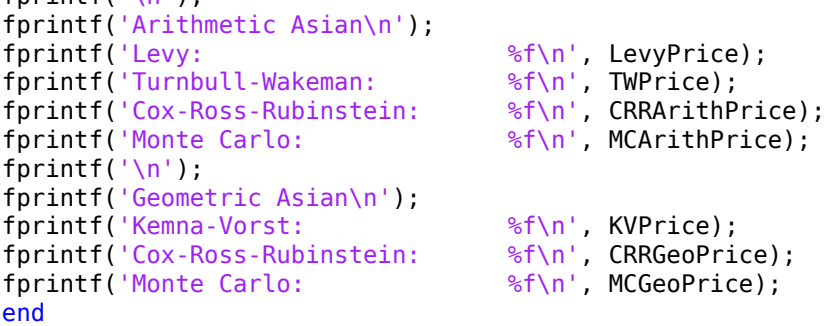

function displayVanillaAsianComparison(type, BLS, KV, Levy, TW) fprintf('Comparison of Vanilla and Asian Option %s:\n', type); fprintf( $'\n\langle n'$ );

```
fprintf('Vanilla BLS: %f\n', BLS);<br>fprintf('Asian Kemna-Vorst: %f\n', KV);<br>fprintf('Asian Levy: %f\n', Levy);<br>fprintf('Asian Turnbull-Wakeman: %f\n', TW);
fprintf('Asian Kemna-Vorst:
fprintf('Asian Levy:
fprintf('Asian Turnbull-Wakeman:
end
```
# **See Also**

# **Related Examples**

• ["Pricing Asian Options" on page 3-110](#page-469-0)

# **More About**

- "Get Started with Workflows Using Object-Based Framework for Pricing Financial Instruments" [on page 1-22](#page-35-0)
- • ["Choose Instruments, Models, and Pricers" on page 1-53](#page-66-0)
- • ["Supported Exercise Styles" on page 1-62](#page-75-0)

# **External Websites**

• [How to Price Asian Options Efficiently Using MATLAB \(4 min 37 sec\)](https://www.mathworks.com/videos/how-to-price-asian-options-efficiently-using-matlab-1499276088186.html)

# **Calibrate Option Pricing Model Using Heston Model**

This example shows how to use the **Calibrate Pricing Model** Live Editor task to calibrate a [Heston](#page-3846-0) pricing model to call option prices from the market. After calibration, use the Financial Instruments Toolbox™ object-based workflow to price an American option for a [Barrier](#page-3375-0) instrument using the calibrated parameter values for the [Heston](#page-3846-0) model with an [AssetMonteCarlo](#page-3883-0) pricing method.

# **Define Pricing Data**

Define the data.

```
Settle = datetime(2015,7,10);
SpotPrice = 123.28;
Rate = -0.001:
MaturityDates = datetime([2015,8,21; 2015,9,18; 2015,12,18; 2016,4,15; 2016,6,17; 2017,1,20]);
Strikes = [115 120 125 130 135 140 145]';
Prices = [9.95 \t10.63 \t12.84 \t15.10 \t15.95 \t20.00; \ldots] 6.30 7.20 9.90 12.30 13.57 17.50; ...
     3.60 4.55 7.30 9.70 11.15 15.20; ...
     1.82 2.68 5.30 7.70 9.00 13.20; ...
     0.82 1.45 3.70 5.85 7.20 11.27; ...
     0.36 0.77 2.50 4.48 5.76 9.65; ...
     0.15 0.38 1.70 3.44 4.54 8.10];
ZeroCurve = ratecurve("zero", Settle, MaturityDates(end), Rate)
ZeroCurve = 
   ratecurve with properties:
                  Type: "zero"
           Compounding: -1
                  Basis: 0
                  Dates: 20-Jan-2017
                  Rates: -1.0000e-03
                 Settle: 10-Jul-2015
          InterpMethod: "linear"
     ShortExtrapMethod: "next"
      LongExtrapMethod: "previous"
Use the Calibrate Pricing Model live task to interactively select the data, model, parameter
```
constraints, and the optimization and solver options to generate a volatility surface plot.

```
% Create fininstrument objects
[MAT, STR] = meshgrid(MaturityDates', Strikes);
Inst = fininstrument('Vanilla', 'ExerciseDate', MAT(:), ...
     'Strike', STR(:), 'OptionType', 'Call');
% Construct objective function
objectiveFcn = @(Param) Prices(:) - price(finpricer('FFT', 'Model', ...
 finmodel('Heston', 'V0', Param(1), 'ThetaV', Param(2), ...
 'Kappa', Param(3), 'SigmaV', Param(4), 'RhoSV', Param(5)), ...
     'SpotPrice', 123.28, 'DiscountCurve', ZeroCurve), Inst);
```

```
% Estimate model parameters
options = optimoptions('lsqnonlin', 'FunctionTolerance', 0.0001, ...
 'Display', 'final', 'PlotFcn', 'optimplotresnorm');
Param = lsqnonlin(objectiveFcn, [0.1 \ 0.4 \ 0.2 \ 0.6 \ -0.1], [0 \ 0 \ 0 \ 0 \ -1], ...
     [1 1 10 2 1], options);
```
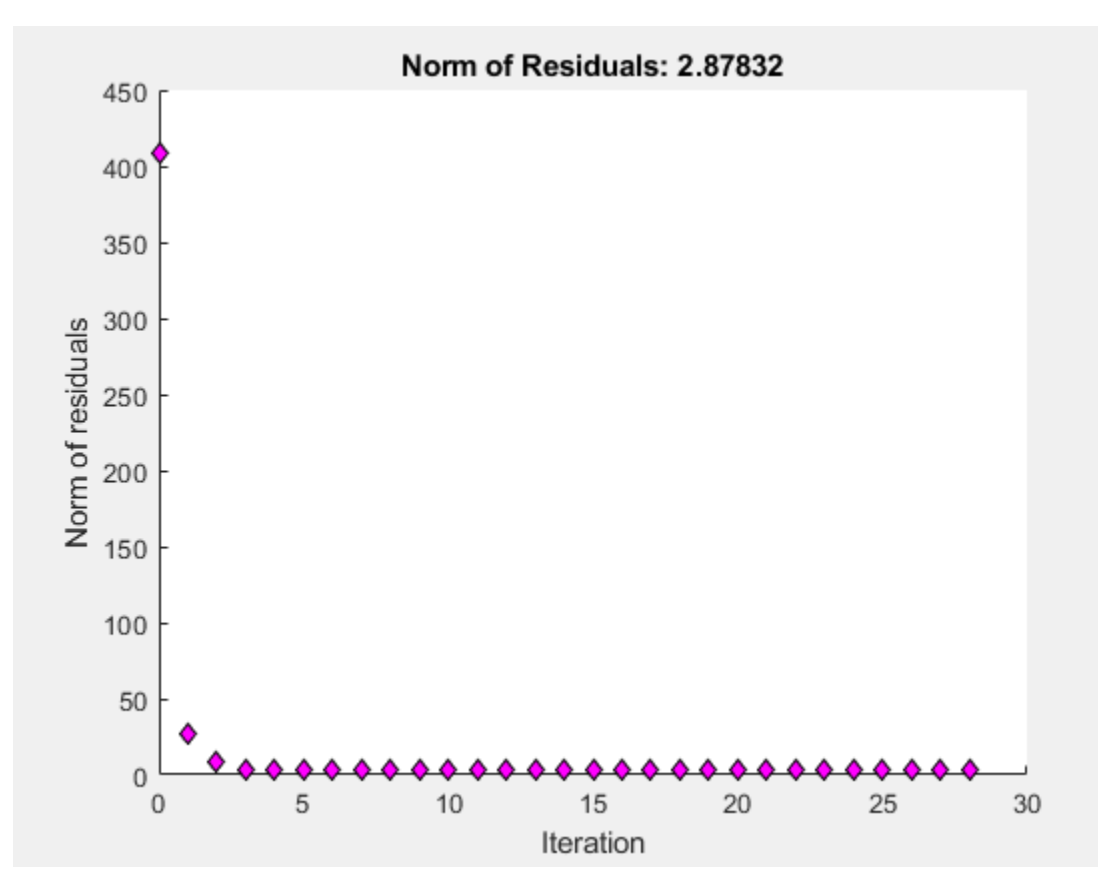

Local minimum possible.

lsqnonlin stopped because the final change in the sum of squares relative to its initial value is less than the value of the function tolerance.

HestonModel = finmodel('Heston', 'V0', Param(1), 'ThetaV', Param(2), ... 'Kappa', Param(3), 'SigmaV', Param(4), 'RhoSV', Param(5))

HestonModel = Heston with properties:

> V0: 0.0448 ThetaV: 0.1625 Kappa: 0.3317 SigmaV: 0.0776 RhoSV: -0.8401

% Calculate implied volatilities for market and model prices TMAT = yearfrac(ZeroCurve.Settle, MAT);
MKTVOL = blsimpv(123.28, STR, ZeroCurve.Rates(1), TMAT, Prices); ModelPrice = price(finpricer('FFT', 'Model', HestonModel, 'SpotPrice', 123.28, ... 'DiscountCurve', ZeroCurve), Inst); ModelVol = blsimpv(123.28, STR(:), ZeroCurve.Rates(1), TMAT(:), ModelPrice); % Plot implied volatility surface figure surf(TMAT, STR, MKTVOL)

```
hold on
scatter3(TMAT(:), STR(:), ModelVol, 'ro')
xlabel('Time to Maturity (years)')
ylabel('Strike Price')
zlabel('Implied Volatility')
hold off
grid on
```
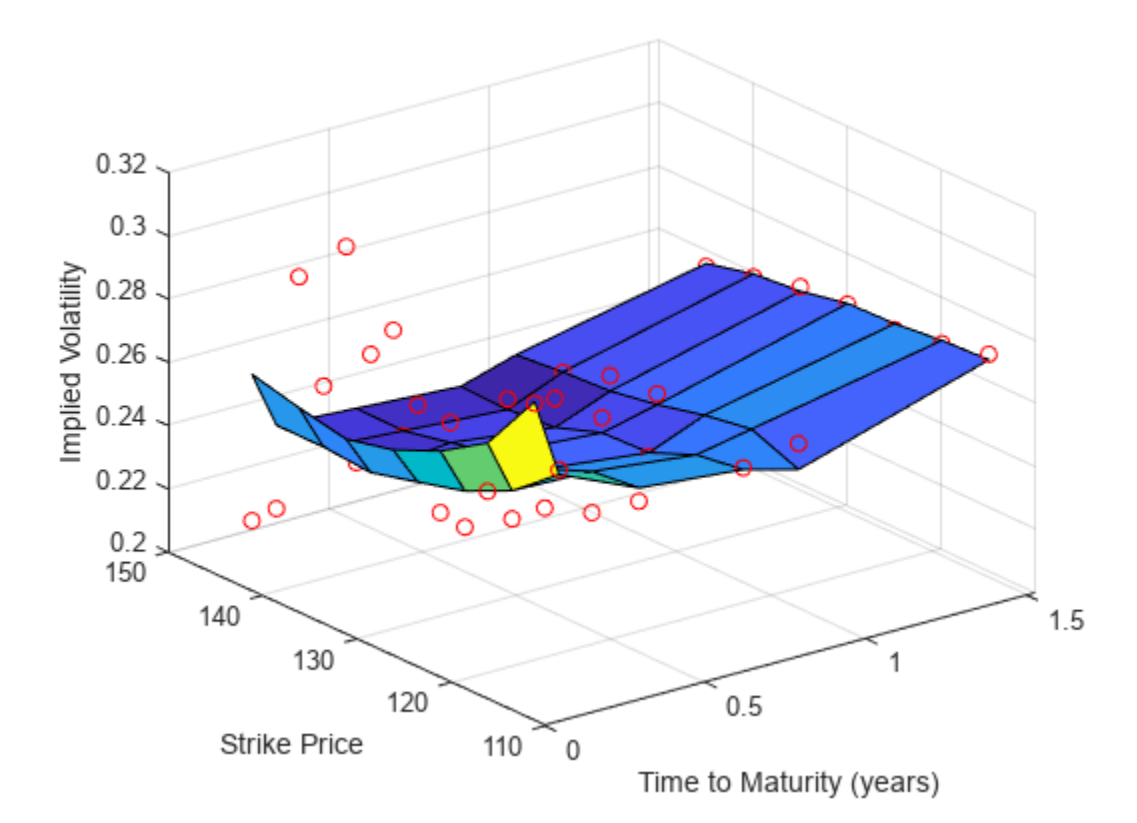

clearvars TMAT MKTVOL ModelPrice ModelVol clearvars STR MAT Inst Param options objectiveFcn

Continue with this workflow to price an American option for a Barrier instrument using the calibrated parameter values for a Heston model with an AssetMonteCarlo pricing method.

#### **Create Barrier Instrument Object**

Use [fininstrument](#page-2992-0) to create a [Barrier](#page-3375-0) instrument object.

```
ExerciseDate = datetime(2016, 1, 1);
BarrierOpt = fininstrument("Barrier",Strike=90,ExerciseDate=ExerciseDate,OptionType="call",Exerc
BarrierOpt = Barrier with properties:
        OptionType: "call"
            Strike: 90
       BarrierType: "do"
      BarrierValue: 40
            Rebate: 0
    ExerciseStyle: "american"
     ExerciseDate: 01-Jan-2016
             Name: "barrier option"
```
#### **Create AssetMonteCarlo Pricer Object**

Use [finpricer](#page-3000-0) to create an [AssetMonteCarlo](#page-3883-0) pricer object and use the ratecurve object ZeroCurve for the 'DiscountCurve' name-value pair argument.

outPricer = finpricer("AssetMonteCarlo",DiscountCurve=ZeroCurve,Model=HestonModel,SpotPrice=100,

```
outPricer = 
  HestonMonteCarlo with properties:
       DiscountCurve: [1x1 ratecurve]
           SpotPrice: 100
    SimulationDates: [11-Jul-2015 16-Jul-2015 21-Jul-2015 ... ]
          NumTrials: 1000
      RandomNumbers: []
              Model: [1x1 finmodel.Heston]
       DividendType: "continuous"
      DividendValue: 0
```
#### **Price Barrier Instrument**

Use [price](#page-3029-0) to compute the price and sensitivities for the Barrier instrument.

```
[Price,outPR] = price(outPricer,BarrierOpt,"all")
```

```
Price = 12.4688outPR = priceresult with properties:
        Results: [1x8 table]
     PricerData: [1x1 struct]
```
#### outPR.Results

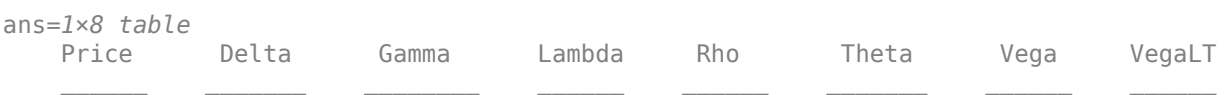

12.469 0.94837 -0.24723 7.6059 297.84 -46.735 17.591 2.6804

### **See Also**

#### **Functions**

[Heston](#page-3846-0) | [Bates](#page-3778-0) | [Merton](#page-3857-0) | [ratecurve](#page-3189-0) | [AssetMonteCarlo](#page-3883-0) | [Barrier](#page-3375-0) | lsqnonlin | simulannealbnd

### **Related Examples**

• ["Use Deep Learning to Approximate Barrier Option Prices with Heston Model" on page 3-148](#page-507-0)

# <span id="page-507-0"></span>**Use Deep Learning to Approximate Barrier Option Prices with Heston Model**

This example shows how to use Deep Learning Toolbox™ to train a network and obtain predictions on barrier option prices with a Heston model.

#### **Barrier Option**

The barrier option is an option where the payoff depends on whether the underlying asset crosses the predetermined trigger value (barrier level) during the life of the option. Barrier options are attractive because they are less expensive than the corresponding vanilla options.

#### **Heston Model**

The Heston model is an extension of the Black-Scholes model, where the volatility (square root of variance) is no longer assumed to be constant, and the variance follows a stochastic (CIR) process. The Heston model allows modeling the implied volatility smiles observed in the market where options with identical expiration dates show increasing volatility as the options become more in-the-money (ITM) or out-of-the-money (OTM).

The stochastic differential equation is:

 $dS_t = rS_t dt + \sqrt{v_t} S_t dW_t$ 

 $dv_t = \kappa(\theta - v_t)dt + \sigma_v\sqrt{v_t}dW_t^v$ 

where

- *r* Continuous risk-free rate
- $S_t$  Asset price at time  $t$
- $v_t$  Asset price variance at time  $t$
- *v*<sub>t</sub> Asset price at time *t*<br>  $v_t$  Asset price variance at time *t*<br>  $v_0$  Initial variance of the asset price at *t* = 0<br>  $v_0$  Lengter price  $v_0$  and  $v_0$
- *θ* Long-term variance level
- *κ* Mean reversion speed for the variance
- $\sigma_{\rm v}$  Volatility of the variance

 $\rho$  — Correlation between the Wiener processes  $W_t$  and  $W_t^{\texttt{V}}$ 

Barrier option prices are usually computed using Monte Carlo simulation in the Heston setting since there is no closed-form solution available. However, a Monte Carlo simulation is computationally expensive, and when pricing instruments for financial markets, pricing speed is crucial. This example demonstrates using a vanilla neural network to speed up the barrier option pricing by learning the results from a Monte Carlo simulation. The neural network provides a highly efficient approximation technique. Although the off-line training is time consuming, the on-line pricing is fast.

#### **Define Parameters**

Focusing on a barrier-up, knock-out call option, start by deciding on the ranges for the pricing parameters. Consider a scaled spot price (moneyness) instead of two separate parameters  $S<sub>0</sub>$  (asset spot price) and *K*(strike). The barrier level is also scaled by strike value.

```
% Option parameter ranges.
% The first value defines the lower bound 
% and the second value is the upper bound.
moneyness = [0.6 1.2]; % S0/K
matrix = [0.05 2];upBarrier = [0.6 1.3]; % Up barrier/K
% Model parameter ranges
```

```
rate = [0 0.05];kappa = [0.3 2]:theta = [0.05 0.2];
signa = [0.05 0.5];v0 = [0.05 0.2];rho = [-0.9 -0.1];
```

```
% Call option parameters
optSpec = "call";exerciseStyle = "european";
barriertype = "uo";
```

```
% Simulation parameter
nTrials = 1000;
```

```
% Set the random generator seed for reproducibility.
%rng('default')
```
#### **Gather Data**

Sample the parameter combinations by using a quasi-Monte Carlo sampling method (sobolset) that is based on Sobol sequences which possess good uniformity properties. A Sobol sequence uses a base of 2 to form successively finer uniform partitions of the unit interval, and then reorders the coordinates in each dimension.

```
Quasi = sobolset(9,'Skip', 1024);Quasi = scramble(Quasi,'MatousekAffineOwen');
inputs = Quasi(1:24e4, :); % Initial 240000 samples
% Column number for each parameter in the inputs array.
iMoneyness = 1;iTime = 2;iRate = 3;iCorr = 4;iKappa = 5;iTheta = 6;iSigma = 7;iV0 = 8;iBarrier =
inputs(:,iMoneyness) = inputs(:,iMoneyness)*(moneyness(2)-moneyness(1))+moneyness(1); % Moneyne
inputs(:,iTime) = inputs(:,iTime)*(maturity(2)-maturity(1))+maturity(1); \% Maturity
inputs(:,iRate) = inputs(:,iRate)*(rate(2)-rate(1))+rate(1); % rate % rate<br>inputs(:,iCorr) = inputs(:,iCorr)*(rho(2)-rho(1))+rho(1); % Correla
                    = inputs(:,iCorr)*(rho(2)-rho(1))+rho(1);
inputs(:,iKappa) = inputs(:,iKappa)*(kappa(2)-kappa(1))+kappa(1); \% Mean re
inputs(:,i) = inputs(:,i) = inputs(:,i) *(theta(2) - theta(1)) +theta(1); % long-teinputs(:,isigma) = inputs(:,isigma)*(sigma(2)-sigma(1))+sigma(1); % Volution % Volatiinputs(:,iV0) = inputs(:,iV0)*(v0(2)-v0(1))+v0(1); \% Initial
inputs(:,iBarrier) = inputs(:,iBarrier)*(upBarrier(2)-upBarrier(1))+upBarrier(1); % UPbarrier(1);
```
Remove the parameter combinations where the barrier levels are not greater than the initial spot prices.

```
% Barrier level should be higher than the initial spot price.
invalid = inputs(:,iBarrier)<=inputs(:,iMoneyness);
inputs(invalid,:) = [];
```
#### **Calculate Barrier Option Prices Using Monte Carlo Simulation**

After you create the parameter space, calculate the prices of the [Barrier](#page-3375-0) option by Monte Carlo simulation using the object-based pricing framework in Financial Instrument Toolbox™. Specifically, use [ratecurve](#page-3189-0), [Heston](#page-3846-0), [Barrier](#page-3375-0), and [AssetMonteCarlo](#page-3883-0) to create the objects required to price the [Barrier](#page-3375-0) option. To avoid waiting for the Monte Carlo simulation, load the calculated prices for the example by setting the doMCPricing flag to false.

```
doMCPricing = false;
if doMCPricing
     % Calculate the prices using the AssetMonteCarlo pricer.
     Settle = datetime(2021,2,1);
    Price = nan(size(input, 1), 1);for i = 1: size(inputs, 1)
        AssetPrice = inputs(i, iMoneyness);Strike = 1;
         Barrier = inputs(i,iBarrier);
        V0 = inputs(i, iV0);
        ThetaV = inputs(i, iftheta);
        Kappa = inputs(i, ikappa);Sigma = inputs(i, iSigma);
        RhoSV = inputs(i, iCorr);Rates = inputs(i, iRate);ExerciseDate = daysadd(Settle, round(inputs(i, iTime)*365),0);
        ZeroCurve = ratecurve('zero', Settle, ExerciseDate, Rates);
        hestonModel = finmodel("Heston", V0=V0, ThetaV=ThetaV, Kappa=Kappa, SigmaV=SigmaV, RhoSV=RhoS
        MCPricer = finpricer("AssetMonteCarlo",DiscountCurve=ZeroCurve,Model=hestonModel,SpotPri
             SimulationDates=[Settle:days(2):ExerciseDate, ExerciseDate],numTrials=nTrials);
        CallBarrier = fininstrument("Barrier", ExerciseDate=ExerciseDate, Strike=Strike, OptionType
             Barriertype=barriertype,Barriervalue=Barrier,ExerciseStyle=exerciseStyle);
         Price(i) = price(MCPricer,CallBarrier);
     end
```

```
else
```

```
 % Load the calculated prices for the example.
     load('DeepLearningBarrierHeston.mat','inputs','Price')
end
```
If you do not use the calculated prices for the example by setting the doMCPricing flag to false, the following histogram shows the distribution of valuation times for *each individual* barrier option using a Monte Carlo method. This histogram demonstrates that it takes approximately 0.46 seconds to compute a single barrier option price. In this example, nTrials is set to 1e3 which is the number of trials in the Monte Carlo simulation to compute a single option price. The total time to compute

prices for the sample size of 30,000 barrier options is approximately 3.9 hours, depending on the processor speed.

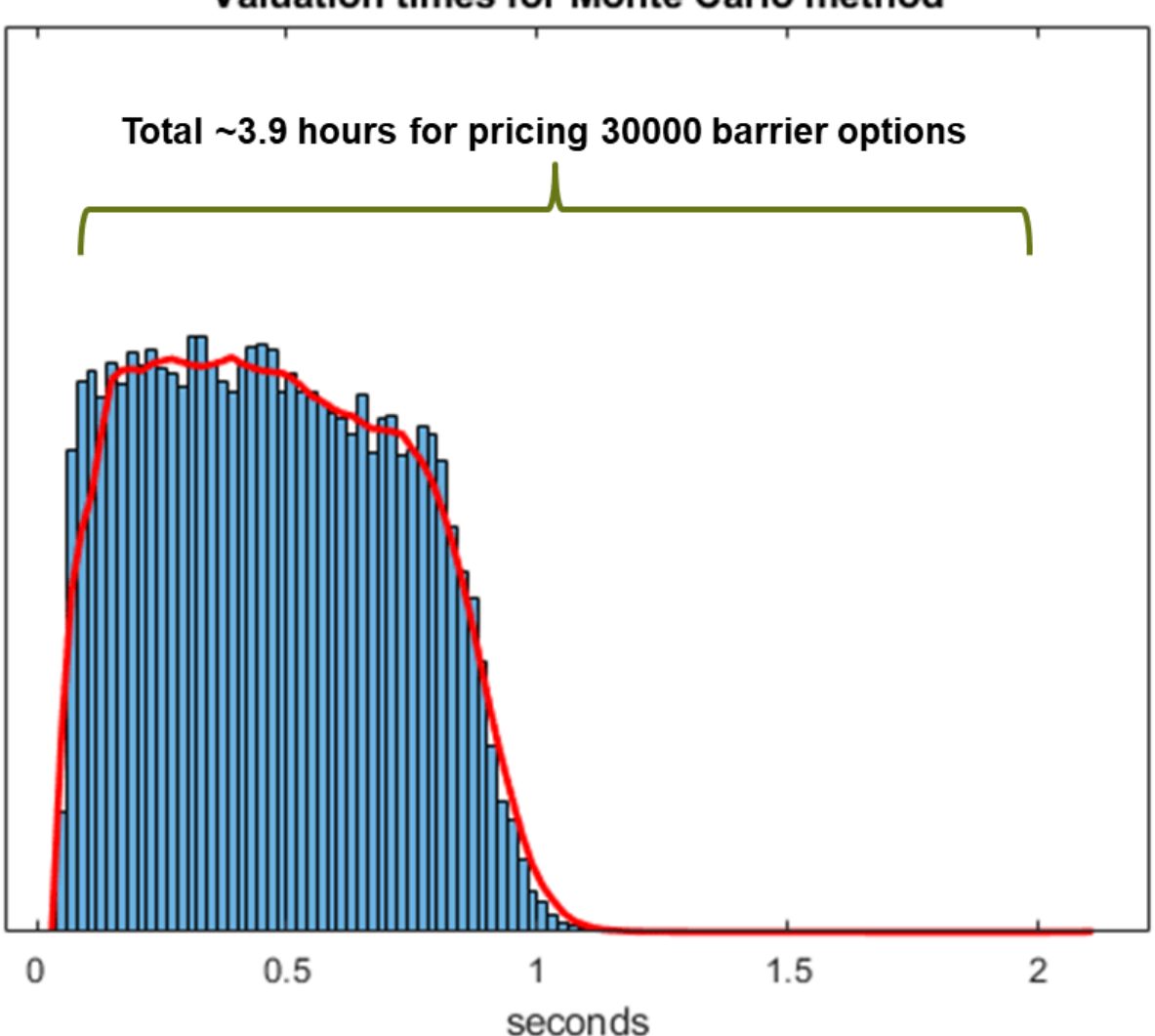

### **Valuation times for Monte Carlo method**

#### **Define Neural Network**

Different network architectures can help with the task of pricing barrier options using a Heston model. Choosing a neural network architecture requires balancing computation time against accuracy. This example uses multiple, fully-connected layers and Leaky ReLU activations.

```
numFeatures = size(inputs,2);
layers = [
     featureInputLayer(numFeatures,Normalization='zscore') 
     fullyConnectedLayer(32,WeightsInitializer='he')
     leakyReluLayer
     fullyConnectedLayer(32,WeightsInitializer='he')
     leakyReluLayer
     fullyConnectedLayer(32,WeightsInitializer='he')
     leakyReluLayer
```

```
 fullyConnectedLayer(1,WeightsInitializer='he')
 leakyReluLayer
 regressionLayer];
```
#### **Visualize Network**

You can visualize the network using the Deep Network Designer (Deep Learning Toolbox) app or the analyzeNetwork (Deep Learning Toolbox) function.

Deep Network Designer  $\Box$  $\times$ **DESIGNER**  $\bullet$  $\frac{1}{200}$  Cut ╬  $\begin{array}{c} K & N \\ N & N \end{array}$ 廅 矙  $\oslash$ Q Zoom In <sup>量</sup> Copy New Duplicate Fit Auto Analyze Q Zoom Out Export **图** Paste to View Arrange NAVIGATE **NETWORK BUILD** LAYOUT **ANALYSIS EXPORT** Ä  $\circ$ Properties Layer Library Designer Data Training Filter layers. Feature Input type input  $\overline{\phantom{a}}$  INPUT featureInputLayer Output type Regression  $\sim$ imageInputLayer Number of layers  $10$ Number of connections  $\overline{9}$ 网 image3dInputLayer  $fc_1$ fullyConnected. þνη<mark>ι</mark> sequenceInputLayer ┱ featureInputLayer leakyrelu 1  $\boxtimes$ roilnputLayer leakyReluLayer CONVOLUTION AND FULLY CONN. 脉 convolution1dLayer  $fc<sub>2</sub>$ 风 convolution2dLayer fullyConnected. 网 convolution3dLayer 网 groupedConvolution2dL... leakyrelu<sub>2</sub> leakyReluLayer 因 transposedConv2dLayer  $\overline{\phantom{a}}$  Overview 网 transposedConv3dLayer  $fc_3$ fullyConnected. ் fullyConnectedLayer ▀ SEQUENCE **College** IstmLayer **COLLEGE** leakyrelu\_3 e. leakyReluLayer  $\vert \cdot \vert$  $\lvert \cdot \rvert$ 

deepNetworkDesigner(layerGraph(layers))

#### **Train Network**

Train the neural network by using the trainNetwork (Deep Learning Toolbox) function. The function creates a hold-out set to test the trained network and allocates a validation set to monitor the overfitting during the training. By default, trainNetwork uses a GPU if one is available; otherwise, it uses a CPU. Training on a GPU requires Parallel Computing Toolbox™ and a supported

GPU device. For information, see "Deep Learning with MATLAB on Multiple GPUs" (Deep Learning Toolbox).

```
n = size(Price, 1);c = cvpartition(n, Holdout=1/5); <br> & Hold out 1/5 of the data set for testing
XTrain = inputs(training(c),:); % 4/5 of the input for training
YTrain = Price(training(c),:); \frac{1}{2} % 4/5 of the target for training
XTest = inputs(test(c),:); \frac{1}{5} of the input for testing
YTest = Price(test(c),:); % 1/5 of the target for testing
nTrain = size(XTrain.1);
idx = randperm(nTrain,floor(nTrain*0.1)); \frac{1}{8} 10% validation data
XValidation = XTrain(idx,:);XTrain(idx,:) = [];
YValidation = YTrain(idx,:);YTrain(idx,:) = [];
opts = trainingOptions('adam', ...
   MaxEpochs=30, ...
    Shuffle='every-epoch', ...
    Plots='none', ...
    Verbose=false, ...
    VerboseFrequency=50, ...
   MiniBatchSize=265, ...
    ValidationData={XValidation,YValidation}, ...
    ValidationFrequency=50, ...
    ValidationPatience=Inf, ...
    L2Regularization=1.9e-7, ...
     InitialLearnRate=8.8e-3, ...
    LearnRateSchedule='piecewise', ...
    LearnRateDropPeriod=4, ...
    LearnRateDropFactor=0.128, ...
   SquaredGradientDecayFactor=0.55, ...
    GradientDecayFactor=0.62);
%opts.ExecutionEnvironment = "gpu"; % When using GPU
doTraining = false;if doTraining
     % Train the network.
    net = trainNetwork(XTrain, YTrain, layers, opts);
else
     % Load the pretrained network for the example.
     load('DeepLearningBarrierHeston.mat','net')
end
```
To avoid waiting for the training, load the pretrained network by setting the doTraining flag to false. To train the networks using analyzeNetwork (Deep Learning Toolbox), set the doTraining flag to true. The **Training Progress** window displays progress when Plots in trainingOptions is set as training-progress.

Training Progress (09-Sep-2021 13:58:27)  $\Box$  $\times$ Training Progress (09-Sep-2021 13:58:27) Training iteration 1440 of 12210.  $\circledcirc$  $0.18$ **Training Time** Start time: 09-Sep-2021 13:58:27  $0.16$ Elapsed time: 43 sec  $0.14$ **Training Cycle**  $0.12$ 4 of 30 Epoch: Iterations per epoch: 407 RMSE  $0.1$ 12210 **Maximum iterations**  $0.08$ **Validation**  $0.06$ Frequency: 50 iterations  $0.04$ **Other Information** Hardware resource: Single GPU  $0.02$ Learning rate schedule Piecewise Epoch Epoch 2 Epoch Epoch 4  $\,0\,$ Learning rate: 0.0088 200 400 600 800 1000 1200 1400  $\theta$ Iteration **1** Learn more  $0.015$ **RMSE** Training (smoothed)  $0.01$ Lo<sub>SS</sub> Training - - Validation  $0.005$ Loss Training (smoothed) Epoch 2 Epoch 3 Epoch 4  $\mathbf{0}$ Training 1000 1200 1400 600 800 200 400 Iteration - - Validation

#### **Test Network**

After training the network model, you can use the predict (Deep Learning Toolbox) function to evaluate the test data set containing 30,000 barrier options on this trained network. Compared to the histogram in [Calculate Barrier Option Prices Using MonteCarlo Simulation on page 3-150](#page-509-0) where Monte Carlo simulation takes 0.46 seconds to price each barrier option (3.9 hours to price 30,000 barrier options), after the network model is trained, a data set containing 30,000 barrier option is evaluated in seconds.

```
% If testing on a GPU, then convert data to a gpuArray.
if opts.ExecutionEnvironment == "gpu" && canUseGPU
    XTest = gpuArray(XTest);end
```
YPred = predict(net,XTest);

To assess the performance of the network, calculate the mean-squared error (MSE) value.

```
mseTest = mean((YTest - YPred).^2)
mseTest = single
     2.9402e-06
```
The following histogram shows the error distribution for the predicted barrier option price using Deep Learning Toolbox<sup>™</sup> with respect to the calculated barrier option price using Financial Instrument Toolbox™.

```
figure
histogram(YTest - YPred, Binwidth=1e-4)
xlabel('Error Distribution')
ylabel('Counts')
```
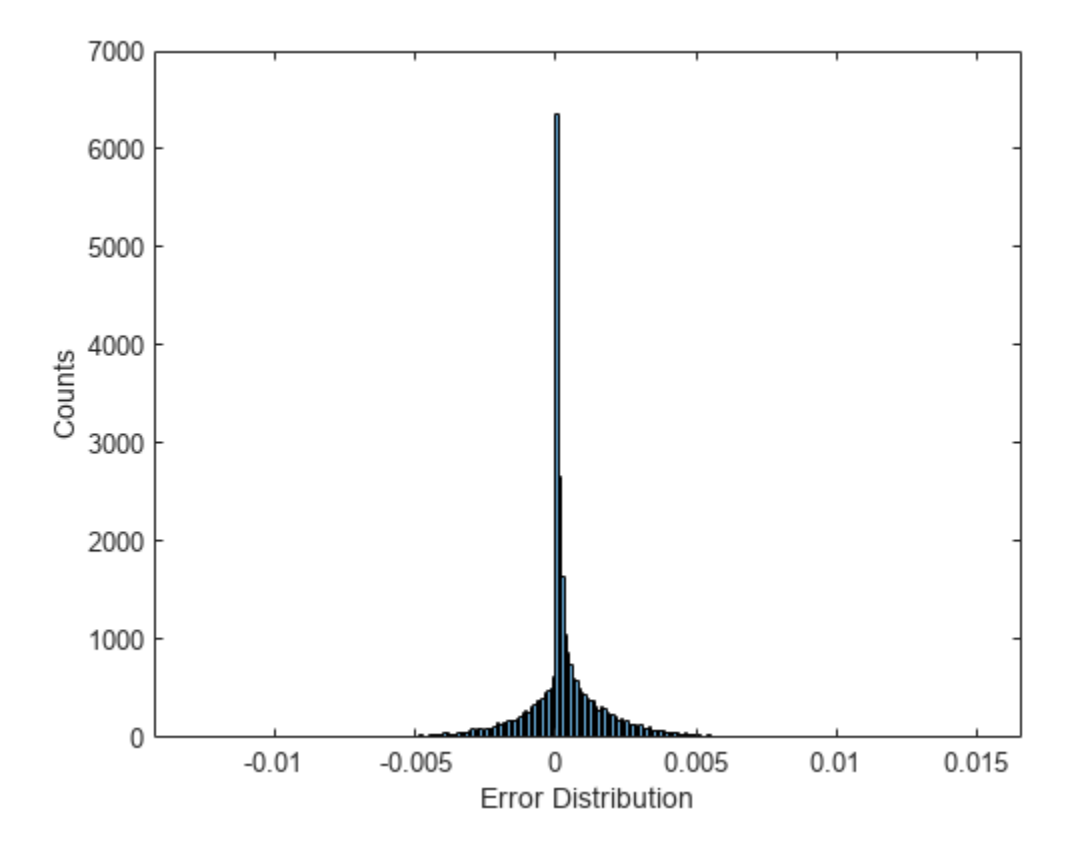

A plot of the calculated prices and predicted prices shows the performance of the network for the Heston model using the test data.

```
figure
plot(YTest,YPred,'.',[min(YTest),max(YTest)],[min(YTest),max(YTest)],'r')
xlabel('Scaled Actual Price')
ylabel('Scaled Predicted Price')
title('Predictions on Test Data')
```
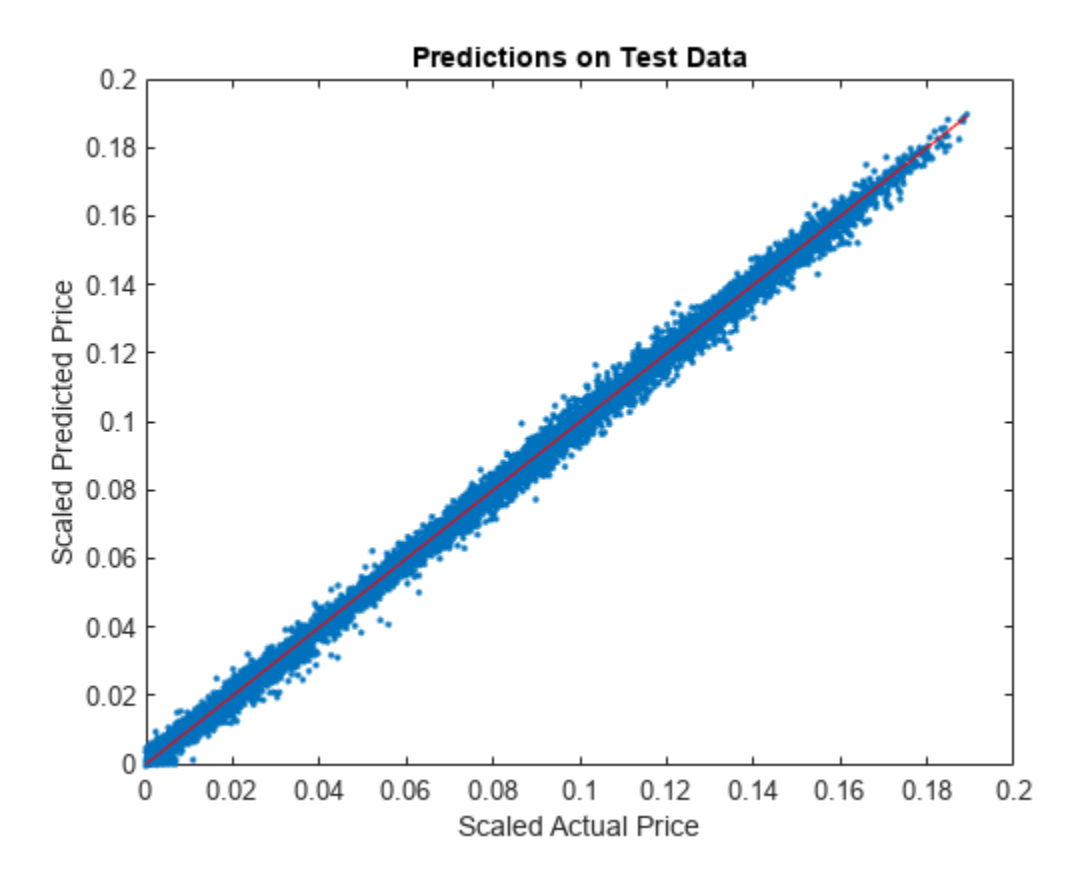

#### **References**

[1] Goodfellow, I., Y. Bengio, and A. Courville. *Deep Learning*. MIT Press, 2016.

[2] Niederreiter, H. "Random Number Generation and Quasi-Monte Carlo Methods." *Society for Industrial and Applied Mathematics*, 1992.

### **See Also**

[Barrier](#page-3375-0) | [Heston](#page-3846-0) | [AssetMonteCarlo](#page-3883-0) | **Deep Network Designer** | trainNetwork | trainingOptions

### **Related Examples**

• "Hedge Options Using Reinforcement Learning Toolbox™" (Deep Learning Toolbox)

# **Hedging Portfolios**

- • ["Hedging" on page 4-2](#page-517-0)
- • ["Hedging Functions" on page 4-3](#page-518-0)
- • ["Pricing and Hedging a Portfolio Using the Black-Karasinski Model" on page 4-13](#page-528-0)
- • ["Specifying Constraints with ConSet" on page 4-24](#page-539-0)
- • ["Hedging with Constrained Portfolios" on page 4-28](#page-543-0)
- • ["Hedging Strategies Using Spread Options" on page 4-35](#page-550-0)

# <span id="page-517-0"></span>**Hedging**

Hedging is an important consideration in modern finance. Whether or not to hedge, how much portfolio insurance is adequate, and how often to rebalance a portfolio are important considerations for traders, portfolio managers, and financial institutions alike.

If there were no transaction costs, financial professionals would prefer to rebalance portfolios continually, thereby minimizing exposure to market movements. However, in practice, the transaction costs associated with frequent portfolio rebalancing may be expensive. Therefore, traders and portfolio managers must carefully assess the cost required to achieve a particular portfolio sensitivity (for example, maintaining delta, gamma, and vega neutrality). Thus, the hedging problem involves the fundamental tradeoff between portfolio insurance and the cost of such insurance coverage.

### **See Also**

[hedgeopt](#page-1414-0) | [hedgeslf](#page-1421-0)

### **Related Examples**

- • ["Portfolio Creation Using Functions" on page 1-6](#page-19-0)
- • ["Adding Instruments to an Existing Portfolio Using Functions" on page 1-8](#page-21-0)
- • ["Instrument Constructors" on page 1-15](#page-28-0)
- • ["Creating Instruments or Properties" on page 1-16](#page-29-0)
- • ["Searching or Subsetting a Portfolio" on page 1-17](#page-30-0)
- • ["Hedging Functions" on page 4-3](#page-518-0)
- • ["Hedging with hedgeopt" on page 4-4](#page-519-0)
- • ["Self-Financing Hedges with hedgeslf" on page 4-9](#page-524-0)
- • ["Pricing a Portfolio Using the Black-Derman-Toy Model" on page 1-10](#page-23-0)
- • ["Pricing and Hedging a Portfolio Using the Black-Karasinski Model" on page 4-13](#page-528-0)
- • ["Specifying Constraints with ConSet" on page 4-24](#page-539-0)
- • ["Portfolio Rebalancing" on page 4-26](#page-541-0)
- • ["Hedging with Constrained Portfolios" on page 4-28](#page-543-0)

### **More About**

• ["Instrument Constructors" on page 1-15](#page-28-0)

# <span id="page-518-0"></span>**Hedging Functions**

#### **In this section...**

"Introduction" on page 4-3

["Hedging with hedgeopt" on page 4-4](#page-519-0)

["Self-Financing Hedges with hedgeslf" on page 4-9](#page-524-0)

### **Introduction**

Hedging is an investment to reduce the risk of adverse price movements in an asset. Financial Instruments Toolbox offers two functions for assessing the fundamental hedging tradeoff, [hedgeopt](#page-1414-0) and [hedgeslf](#page-1421-0).

The first function, [hedgeopt](#page-1414-0), addresses the most general hedging problem. It allocates an optimal hedge to satisfy either of two goals:

- Minimize the cost of hedging a portfolio given a set of target sensitivities.
- Minimize portfolio sensitivities for a given set of maximum target costs.

[hedgeopt](#page-1414-0) allows investors to modify portfolio allocations among instruments according to either of the goals. The problem is cast as a constrained linear least-squares problem. For additional information about [hedgeopt](#page-1414-0), see ["Hedging with hedgeopt" on page 4-4](#page-519-0).

The second function, [hedgeslf](#page-1421-0), attempts to allocate a self-financing hedge among a portfolio of instruments. In particular, [hedgeslf](#page-1421-0) attempts to maintain a constant portfolio value consistent with reduced portfolio sensitivities (that is, the rebalanced portfolio is hedged against market moves and is closest to being self-financing). If [hedgeslf](#page-1421-0) cannot find a self-financing hedge, it rebalances the portfolio to minimize overall portfolio sensitivities. For additional information on [hedgeslf](#page-1421-0), see ["Self-](#page-524-0)[Financing Hedges with hedgeslf" on page 4-9](#page-524-0).

The examples in this section consider the *delta*, *gamma*, and *vega* sensitivity measures. In this toolbox, when you work with *interest-rate derivatives*, delta is the price sensitivity measure of shifts in the forward yield curve, gamma is the delta sensitivity measure of shifts in the forward yield curve, and vega is the price sensitivity measure of shifts in the volatility process. See [bdtsens](#page-945-0) or [hjmsens](#page-1443-0) for details on the computation of sensitivities for interest-rate derivatives.

For *equity exotic options*, the underlying instrument is the stock price instead of the forward yield curve. So, delta now represents the price sensitivity measure of shifts in the stock price, gamma is the delta sensitivity measure of shifts in the stock price, and vega is the price sensitivity measure of shifts in the volatility of the stock. See [crrsens](#page-1225-0), [eqpsens](#page-1257-0), [ittsens](#page-1691-0), or [sttsens](#page-2534-0) for details on the computation of sensitivities for equity derivatives.

For examples showing the computation of sensitivities for interest-rate based derivatives, see ["Computing Instrument Sensitivities" on page 2-63](#page-192-0). Likewise, for examples showing the computation of sensitivities for equity exotic options, see ["Computing Equity Instrument Sensitivities" on page 3-](#page-434-0) [75](#page-434-0).

**Note** The delta, gamma, and vega sensitivities that the toolbox calculates are dollar sensitivities.

### <span id="page-519-0"></span>**Hedging with hedgeopt**

**Note** The numerical results in this section are displayed in the MATLAB bank format. Although the calculations are performed in floating-point double precision, only two decimal places are displayed.

To illustrate the hedging facility, consider the portfolio HJMInstSet obtained from the example file deriv.mat. The portfolio consists of eight instruments: two bonds, one bond option, one fixed-rate note, one floating-rate note, one cap, one floor, and one swap.

Both hedging functions require some common inputs, including the current portfolio holdings (allocations), and a matrix of instrument sensitivities. To create these inputs, load the example portfolio into memory

load deriv.mat;

compute price and sensitivities

```
[Delta, Gamma, Vega, Price] = hjmsens(HJMTree, HJMInstSet);
```

```
Warning: Not all cash flows are aligned with the tree. Result will
be approximated.
```
and extract the current portfolio holdings.

Holdings = instget(HJMInstSet, 'FieldName', 'Quantity');

For convenience place the delta, gamma, and vega sensitivity measures into a matrix of sensitivities.

Sensitivities = [Delta Gamma Vega];

Each row of the Sensitivities matrix is associated with a different instrument in the portfolio, and each column with a different sensitivity measure.

To summarize the portfolio information

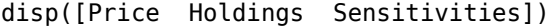

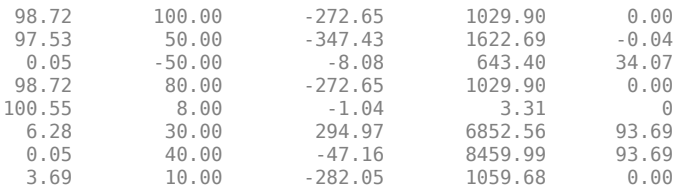

The first column above is the dollar unit price of each instrument, the second is the holdings of each instrument (the quantity held or the number of contracts), and the third, fourth, and fifth columns are the dollar delta, gamma, and vega sensitivities, respectively.

The current portfolio sensitivities are a weighted average of the instruments in the portfolio.

TargetSens = Holdings' \* Sensitivities

 $TargetSens =$ 

-61910.22 788946.21 4852.91

#### <span id="page-520-0"></span>**Maintaining Existing Allocations**

To illustrate using [hedgeopt](#page-1414-0), suppose that you want to maintain your existing portfolio. The first form of hedgeopt minimizes the cost of hedging a portfolio given a set of target sensitivities. If you want to maintain your existing portfolio composition and exposure, you should be able to do so without spending any money. To verify this, set the target sensitivities to the current sensitivities.

FixedInd = [1 2 3 4 5 6 7 8]; [Sens, Cost, Quantity] = hedgeopt(Sensitivities, Price,Holdings, FixedInd, [], [], TargetSens) Holdings = 100.00 50.00 -50.00 80.00 8.00 30.00 40.00 10.00 Sens = -61910.22 788946.21 4852.91  $Cost =$  0  $Quantity =$  Columns 1 through 6 100.00 50.00 -50.00 80.00 8.00 30.00 Columns 7 through 8 40.00 10.00

Portfolio composition and sensitivities are unchanged, and the cost associated with doing nothing is zero. The cost is defined as the change in portfolio value. This number cannot be less than zero because the rebalancing cost is defined as a nonnegative number.

If Value0 and Value1 represent the portfolio value before and after rebalancing, respectively, the zero cost can also be verified by comparing the portfolio values.

Value0 = Holdings' \* Price Value0 = 23674.62 Value1 = Quantity  $*$  Price

<span id="page-521-0"></span> $Value1 =$ 

23674.62

#### **Partially Hedged Portfolio**

Building on the example in ["Maintaining Existing Allocations" on page 4-5,](#page-520-0) suppose you want to know the cost to achieve an overall portfolio dollar sensitivity of [-23000 -3300 3000], while allowing trading only in instruments 2, 3, and 6 (holding the positions of instruments 1, 4, 5, 7, and 8 fixed). To find the cost, first set the target portfolio dollar sensitivity.

TargetSens = [-23000 -3300 3000];

Then, specify the instruments to be fixed.

 $FixedInd = [1 4 5 7 8];$ 

Finally, call [hedgeopt](#page-1414-0)

[Sens, Cost, Quantity] = hedgeopt(Sensitivities, Price,... Holdings, FixedInd, [], [], TargetSens);

and again examine the results.

Sens =

-23000.00 -3300.00 3000.00

 $Cost =$ 

19174.02

 $Quantity' =$ 

 100.00 -141.03 137.26 80.00 8.00 -57.96 40.00 10.00

Recompute Value1, the portfolio value after rebalancing.

```
Value1 = Quantity * Price
```
 $Value1 =$ 

4500.60

As expected, the cost,  $$19174.02$ , is the difference between Value0 and Value1,  $$23674.62$  -\$4500.60. Only the positions in instruments 2, 3, and 6 have been changed.

#### **Fully Hedged Portfolio**

The example in "Partially Hedged Portfolio" on page 4-6 illustrates a partial hedge, but perhaps the most interesting case involves the cost associated with a fully hedged portfolio (simultaneous delta,

gamma, and vega neutrality). In this case, set the target sensitivity to a row vector of 0s and call [hedgeopt](#page-1414-0) again. The following example uses data from ["Hedging with hedgeopt" on page 4-4.](#page-519-0)

TargetSens =  $[0 0 0]$ ; [Sens, Cost, Quantity] = hedgeopt(Sensitivities, Price, ... Holdings, FixedInd, [], [], TargetSens);

Examining the outputs reveals that you have obtained a fully hedged portfolio

 $Sens =$ 

-0.00 -0.00 -0.00

but at an expense of over \$20,000.

 $Cost =$ 

23055.90

The positions required to achieve a fully hedged portfolio

 $Quantity' =$ 

 100.00 -182.36 -19.55 80.00 8.00 -32.97 40.00 10.00

result in the new portfolio value

Value1 = Quantity  $*$  Price

 $Value1 =$ 

618.72

#### **Minimizing Portfolio Sensitivities**

The examples in ["Fully Hedged Portfolio" on page 4-6](#page-521-0) illustrate how to use [hedgeopt](#page-1414-0) to determine the minimum cost of hedging a portfolio given a set of target sensitivities. In these examples, portfolio target sensitivities are treated as equality constraints during the optimization process. You tell [hedgeopt](#page-1414-0) what sensitivities you want, and it tells you what it will cost to get those sensitivities.

A related problem involves minimizing portfolio sensitivities for a given set of maximum target costs. For this goal, the target costs are treated as inequality constraints during the optimization process. You tell [hedgeopt](#page-1414-0) the most you are willing spend to insulate your portfolio, and it tells you the smallest portfolio sensitivities you can get for your money.

To illustrate this use of [hedgeopt](#page-1414-0), compute the portfolio dollar sensitivities along the entire cost frontier. From the previous examples, you know that spending nothing replicates the existing portfolio, while spending \$23,055.90 completely hedges the portfolio.

<span id="page-523-0"></span>Assume, for example, you are willing to spend as much as \$50,000, and want to see what portfolio sensitivities will result along the cost frontier. Assume that the same instruments are held fixed, and that the cost frontier is evaluated from \$0 to \$50,000 at increments of \$1000.

 $MaxCost = [0:1000:50000];$ 

Now, call [hedgeopt](#page-1414-0).

[Sens, Cost, Quantity] = hedgeopt(Sensitivities, Price, ... Holdings, FixedInd, [], MaxCost);

With this data, you can plot the required hedging cost versus the funds available (the amount you are willing to spend)

```
plot(MaxCost/1000, Cost/1000, 'red'), grid
xlabel('Funds Available for Rebalancing ($1000''s)')
ylabel('Actual Rebalancing Cost ($1000''s)')
title ('Rebalancing Cost Profile')
```
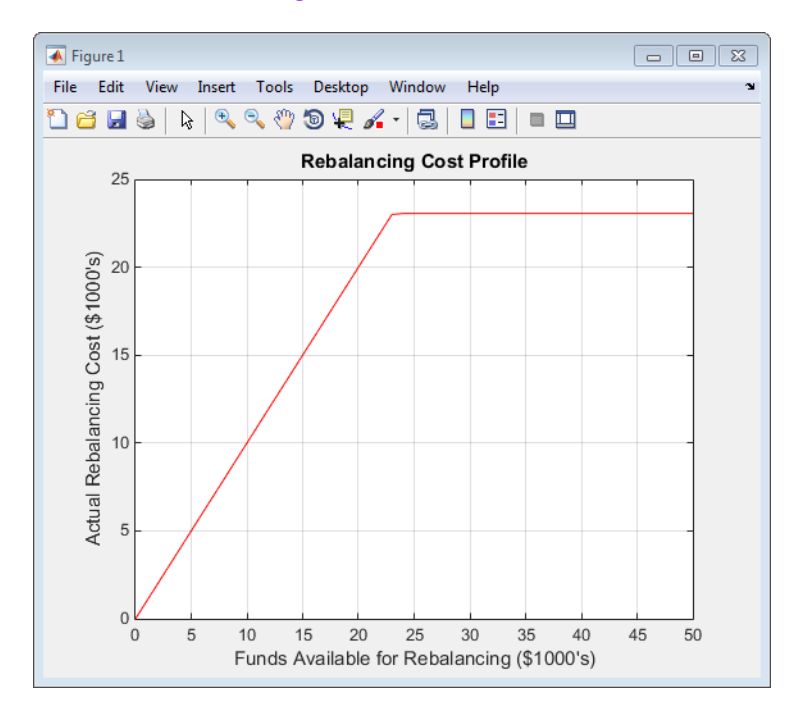

#### **Rebalancing Cost Profile**

and the portfolio dollar sensitivities versus the funds available.

```
figure
plot(MaxCost/1000, Sens(:,1), '-red')
hold('on')
plot(MaxCost/1000, Sens(:,2), '-.black')
plot(MaxCost/1000, Sens(:,3), '--blue')
grid
xlabel('Funds Available for Rebalancing ($1000''s)')
ylabel('Delta, Gamma, and Vega Portfolio Dollar Sensitivities')
title ('Portfolio Sensitivities Profile')
legend('Delta', 'Gamma', 'Vega', 0)
```
<span id="page-524-0"></span>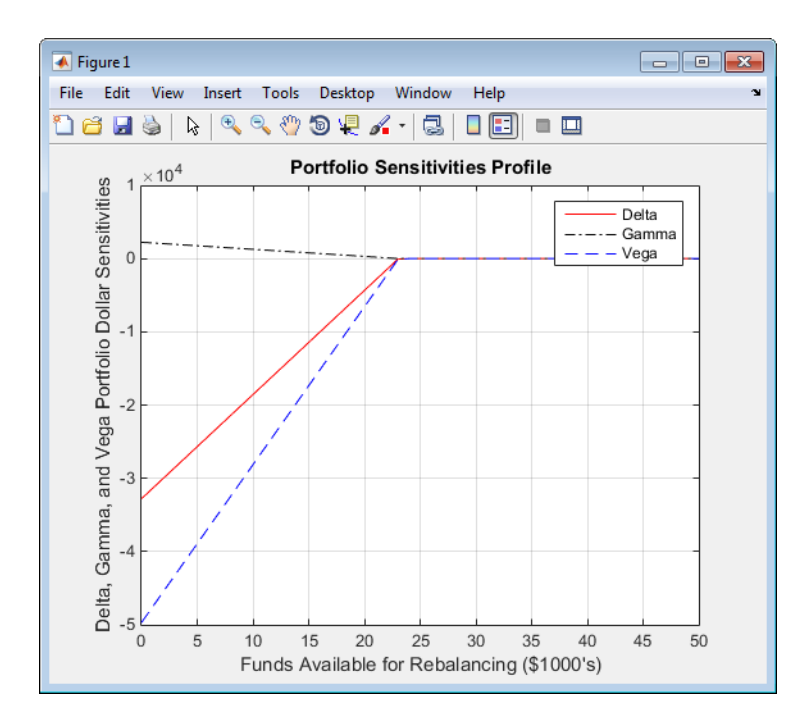

#### **Funds Available for Rebalancing**

### **Self-Financing Hedges with hedgeslf**

The figures ["Rebalancing Cost Profile" on page 4-8](#page-523-0) and "Funds Available for Rebalancing" on page 4- 9 indicate that there is no benefit because the funds available for hedging exceed \$23,055.90, the point of maximum expense required to obtain simultaneous delta, gamma, and vega neutrality. You can also find this point of delta, gamma, and vega neutrality using [hedgeslf](#page-1421-0).

```
[Sens, Value1, Quantity] = hedgeslf(Sensitivities, Price,...
Holdings, FixedInd);
Sens = -0.00
           -0.00
           -0.00
Value1 =
       618.72
Quantity =
         100.00
         -182.36
         -19.55
           80.00
            8.00
          -32.97
           40.00
           10.00
```
Similar to [hedgeopt](#page-1414-0), [hedgeslf](#page-1421-0) returns the portfolio dollar sensitivities and instrument quantities (the rebalanced holdings). However, in contrast, the second output parameter of [hedgeslf](#page-1421-0) is the value of the rebalanced portfolio, from which you can calculate the rebalancing cost by subtraction.

Value0 - Value1

 $ans =$ 

23055.90

In this example, the portfolio is clearly not self-financing, so [hedgeslf](#page-1421-0) finds the best possible solution required to obtain zero sensitivities.

There is, in fact, a third calling syntax available for [hedgeopt](#page-1414-0) directly related to the results shown above for [hedgeslf](#page-1421-0). Suppose, instead of directly specifying the funds available for rebalancing (the most money you are willing to spend), you want to simply specify the number of points along the cost frontier. This call to [hedgeopt](#page-1414-0) samples the cost frontier at 10 equally spaced points between the point of minimum cost (and potentially maximum exposure) and the point of minimum exposure (and maximum cost).

```
[Sens, Cost, Quantity] = hedgeopt(Sensitivities, Price,...
Holdings, FixedInd, 10)
```
Sens =

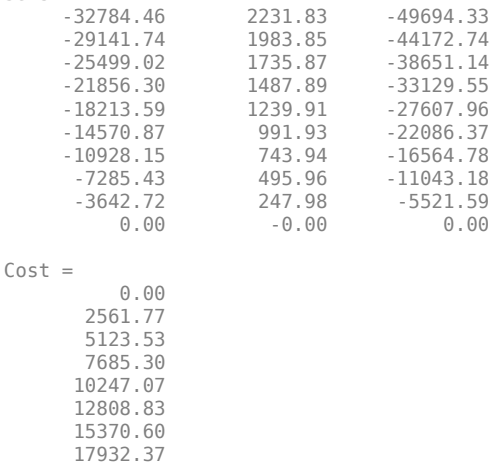

 23055.90 Now plot this data.

20494.14

```
figure
plot(Cost/1000, Sens(:,1), '-red')
hold('on')
plot(Cost/1000, Sens(:,2), '-.black')
plot(Cost/1000, Sens(:,3), '--blue')
grid
xlabel('Rebalancing Cost ($1000''s)')
ylabel('Delta, Gamma, and Vega Portfolio Dollar Sensitivities')
title ('Portfolio Sensitivities Profile')
legend('Delta', 'Gamma', 'Vega', 0)
```
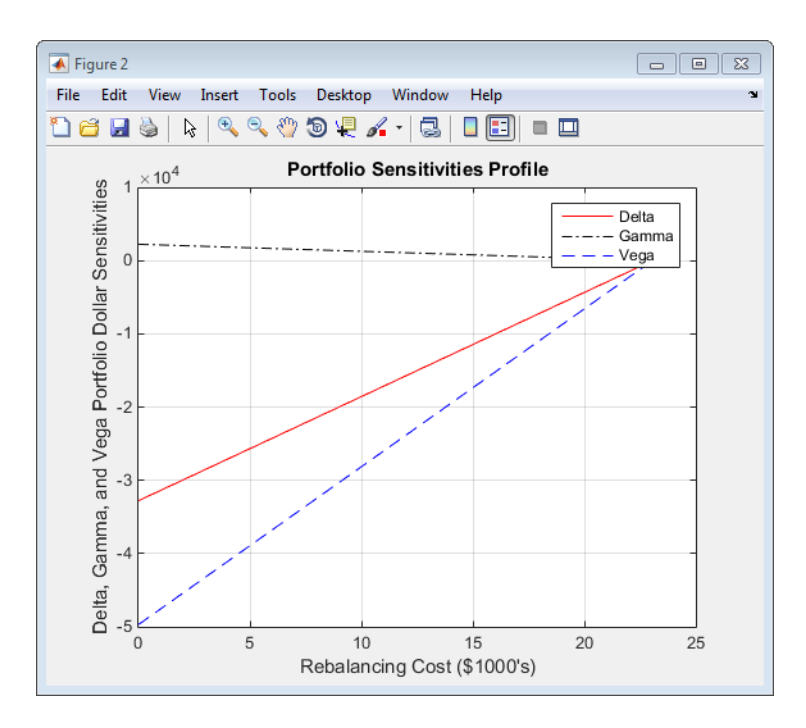

#### **Rebalancing Cost**

In this calling form, [hedgeopt](#page-1414-0) calls [hedgeslf](#page-1421-0) internally to determine the maximum cost needed to minimize the portfolio sensitivities (\$23,055.90), and evenly samples the cost frontier between \$0 and \$23,055.90.

Both [hedgeopt](#page-1414-0) and [hedgeslf](#page-1421-0) cast the optimization problem as a constrained linear least squares problem. Depending on the instruments and constraints, neither function is guaranteed to converge to a solution. In some cases, the problem space may be unbounded, and additional instrument equality constraints, or user-specified constraints, may be necessary for convergence. See ["Hedging](#page-543-0) [with Constrained Portfolios" on page 4-28](#page-543-0) for additional information.

### **See Also**

[hedgeopt](#page-1414-0) | [hedgeslf](#page-1421-0)

### **Related Examples**

- • ["Portfolio Creation Using Functions" on page 1-6](#page-19-0)
- • ["Adding Instruments to an Existing Portfolio Using Functions" on page 1-8](#page-21-0)
- • ["Instrument Constructors" on page 1-15](#page-28-0)
- • ["Creating Instruments or Properties" on page 1-16](#page-29-0)
- • ["Searching or Subsetting a Portfolio" on page 1-17](#page-30-0)
- • ["Pricing a Portfolio Using the Black-Derman-Toy Model" on page 1-10](#page-23-0)
- • ["Pricing and Hedging a Portfolio Using the Black-Karasinski Model" on page 4-13](#page-528-0)
- • ["Specifying Constraints with ConSet" on page 4-24](#page-539-0)
- • ["Portfolio Rebalancing" on page 4-26](#page-541-0)
- • ["Hedging with Constrained Portfolios" on page 4-28](#page-543-0)

### **More About**

- • ["Instrument Constructors" on page 1-15](#page-28-0)
- • ["Hedging" on page 4-2](#page-517-0)

# <span id="page-528-0"></span>**Pricing and Hedging a Portfolio Using the Black-Karasinski Model**

This example illustrates how MATLAB® can be used to create a portfolio of interest-rate derivatives securities, and price it using the Black-Karasinski interest-rate model. The example also shows some hedging strategies to minimize exposure to market movements.

#### **Create the Interest-Rate Term Structure Based on Reported Data**

The structure RateSpec is an interest-rate term structure that defines the initial rate specification from which the tree rates are derived. Use the information of annualized zero coupon rates in the table below to populate the RateSpec structure.

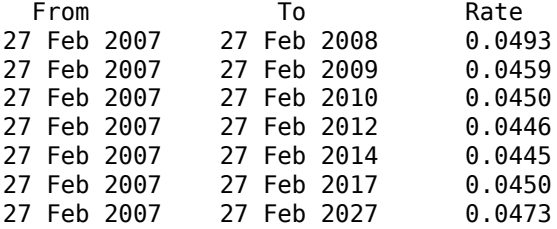

This data could be retrieved from the Federal Reserve Statistical Release page by using the Datafeed Toolbox™. In this case, the Datafeed Toolbox™ will connect to FRED® and pull back the rates of the following treasury notes.

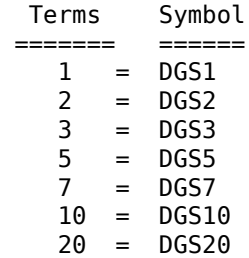

Create the connection object:

 $c = freq;$ 

Create the symbol fetch list:

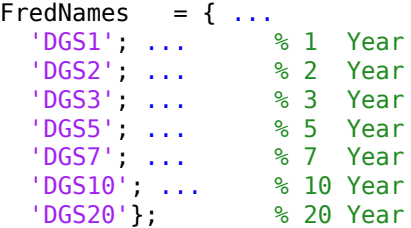

Define the Terms:

Terms = [ 1; ... % 1 Year 2; ... % 2 Year

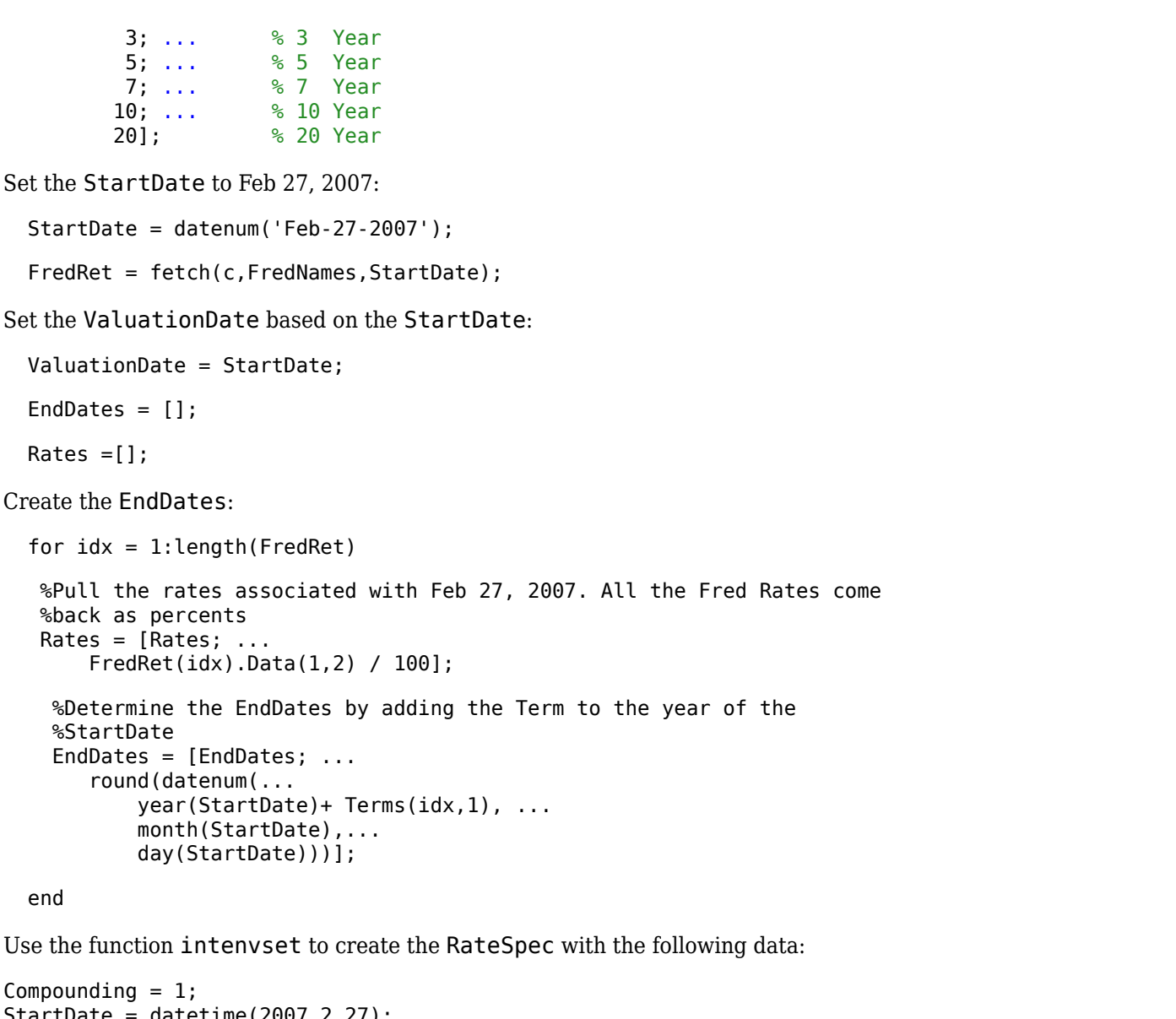

```
StartDate = 0atetime(2007,2,27);
Rates = [0.0493; 0.0459; 0.0450; 0.0446; 0.0446; 0.0450; 0.0473];EndDates = [datetime(2008,2,27); datetime(2009,2,27) ; datetime(2010,2,27) ; datetime(2012,2,27) ; datetime(2014,2,27) ; datetime(2017,2,27) ; datetime(2027,2,27)]; 
ValuationDate = StartDate;
RateSpec = intenvset('Compounding',Compounding,'StartDates', StartDate,...
 'EndDates', EndDates, 'Rates', Rates,'ValuationDate', ValuationDate)
RateSpec = struct with fields:
 FinObj: 'RateSpec'
 Compounding: 1
 Disc: [7x1 double]
 Rates: [7x1 double]
 EndTimes: [7x1 double]
       StartTimes: [7x1 double]
          EndDates: [7x1 double]
        StartDates: 733100
    ValuationDate: 733100
```
 Basis: 0 EndMonthRule: 1

#### **Specify the Volatility Model**

Create the structure VolSpec that specifies the volatility process with the following data.

```
Volatility = [0.011892; 0.01563; 0.02021; 0.02125; 0.02165; 0.02065; 0.01803];
Alpha = [0.0001];VolSpec = bkvolspec(ValuationDate, EndDates, Volatility, EndDates(end), Alpha)
```

```
VolSpec = struct with fields:
              FinObj: 'BKVolSpec'
       ValuationDate: 733100
            VolDates: [7x1 double]
            VolCurve: [7x1 double]
          AlphaCurve: 1.0000e-04
          AlphaDates: 740405
    VolInterpMethod: 'linear'
```
#### **Specify the Time Structure of the Tree**

The structure TimeSpec specifies the time structure for an interest-rate tree. This structure defines the mapping between the observation times at each level of the tree and the corresponding dates.

```
TimeSpec = bktimespec(ValuationDate, EndDates)
```

```
TimeSpec = struct with fields:
            FinObj: 'BKTimeSpec'
     ValuationDate: 733100
          Maturity: [7x1 double]
       Compounding: -1
             Basis: 0
      EndMonthRule: 1
```
#### **Create the BK Tree**

Use the previously computed values for RateSpec, VolSpec, and TimeSpec to create the BK tree.

```
BKTree = bktree(VolSpec, RateSpec, TimeSpec)
```

```
BKTree = struct with fields:
       FinObj: 'BKFwdTree'
      VolSpec: [1x1 struct]
     TimeSpec: [1x1 struct]
     RateSpec: [1x1 struct]
         tObs: [0 1 2 3 5 7 10]
         dObs: [733100 733465 733831 734196 734926 735657 736753]
       CFlowT: {1x7 cell}
        Probs: {1x6 cell}
      Connect: {[2] [2 3 4] [2 3 4 5 6] [2 3 3 4 5 5 6] [2 3 4 5 6 7 8] [2 2 ... ]}
      FwdTree: {1x7 cell}
```
Visualize the interest rate evolution along the tree by looking at the output structure BKTree. The function [bktree](#page-971-0) returns an inverse discount tree, which you can convert into an interest rate tree with the [cvtree](#page-1233-0) function.

```
BKTreeR = cvtree(BKTree)
```

```
BKTreeR = struct with fields:
       FinObj: 'BKRateTree'
      VolSpec: [1x1 struct]
     TimeSpec: [1x1 struct]
     RateSpec: [1x1 struct]
         tObs: [0 1 2 3 5 7 10]
         dObs: [733100 733465 733831 734196 734926 735657 736753]
       CFlowT: {1x7 cell}
        Probs: {1x6 cell}
      Connect: {[2] [2 3 4] [2 3 4 5 6] [2 3 3 4 5 5 6] [2 3 4 5 6 7 8] [2 2 ... ]}
     RateTree: {1x7 cell}
```
Look at the upper, middle and lower branch paths of the tree.

```
OldFormat = get(0, 'format');
format short
%Rate at root node:
RateRoot = trintreepath(BKTreeR, 0)RateRoot = 0.0481%Rates along upper branch:
RatePathUp = trintreepath(BKTreeR, [1 1 1 1 1])RatePathUp = 7×1
```
 0.0481 0.0425 0.0446 0.0478 0.0510 0.0555 0.0620

```
%Rates along middle branch:
RatePathMiddle = trintreepath(BKTreeR, [2 2 2 2 2 2])
```
RatePathMiddle = *7×1*

 0.0481 0.0416 0.0423 0.0430 0.0436 0.0449 0.0484

```
%Rates along lower branch:
RatePathDown = trintreepath(BKTreeR, [3 3 3 3 3 3])
RatePathDown = 7×1
     0.0481
     0.0408
     0.0401
     0.0388
     0.0373
     0.0363
     0.0378
```
You can also display a graphical representation of the tree to examine interactively the rates on the nodes of the tree until maturity. The function [treeviewer](#page-2683-0) displays the structure of the rate tree in the left window. The tree visualization in the right window is blank, but by selecting **Table**/**Diagram** and clicking on the nodes you can examine the rates along the paths.

treeviewer(BKTreeR);

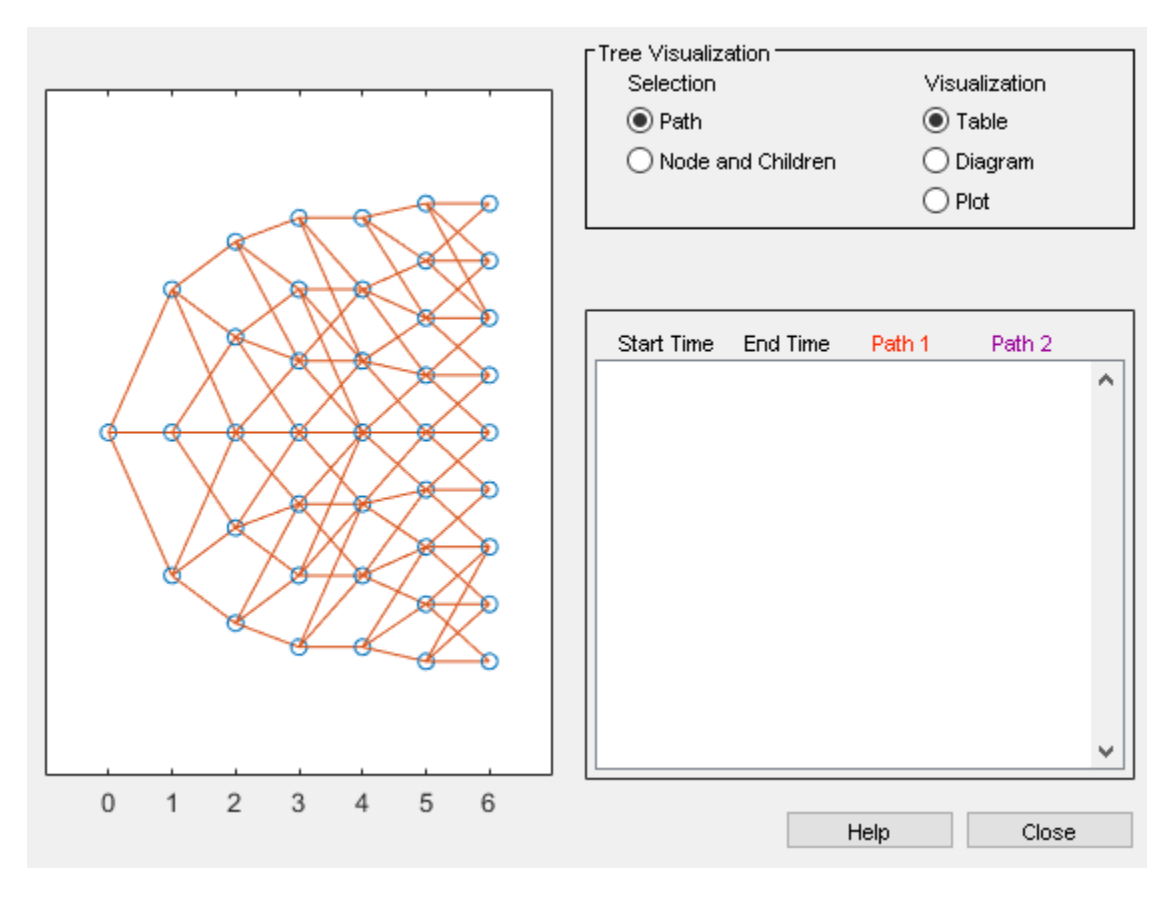

#### **Create an Instrument Portfolio**

Create a portfolio consisting of two bonds instruments and an option on the 5% bond.

% Two Bonds  $CouponRate = [0.04;0.05];$ 

```
Settle = datetime(2007,2,27); 
Maturity = [datetime(2009,2,27) ; datetime(2010,2,27) ];
Period = 1;
% American Option on the 5% Bond
0ptSpec = {'call'};Strike = 98;
ExerciseDates = datetime(2010, 2, 27);
AmericanOpt = 1;InstSet = instadd('Bond', CouponRate, Settle, Maturity, Period);
InstSet = instadd(InstSet,'OptBond', 2, OptSpec, Strike, ExerciseDates, AmericanOpt);
% Assign Names and Holdings
Holdings = [10; 15;3];
Names = {'4% Bond'; '5% Bond'; 'Option 98'};
InstSet = instsetfield(InstSet, 'Index',1:3, 'FieldName', {'Quantity'}, 'Data', Holdings );
InstSet = instsetfield(InstSet, 'Index',1:3, 'FieldName', {'Name'}, 'Data', Names );
```
Examine the set of instruments contained in the variable InstSet.

#### instdisp(InstSet)

Index Type CouponRate Settle Maturity Period Basis EndMonthRule IssueDate FirstCoup 1 Bond 0.04 27-Feb-2007 27-Feb-2009 1 0 1 NaN NaN 2 Bond 0.05 27-Feb-2007 27-Feb-2010 1 0 1 NaN NaN Index Type UnderInd OptSpec Strike ExerciseDates AmericanOpt Quantity Name 3 OptBond 2 call 98 27-Feb-2010 1 3 Option 98

#### **Price the Portfolio Using the BK Model**

Calculate the price of each instrument in the portfolio.

[Price, PTree] = bkprice(BKTree, InstSet)

```
Price = 3×1
    98.8841
   101.3470
     3.3470
PTree = struct with fields:
      FinObj: 'BKPriceTree'
      PTree: {1x8 cell}
      AITree: {1x8 cell}
      ExTree: {1x8 cell}
       tObs: [0 1 2 3 5 7 10 20]
     Connect: {[2] [2 3 4] [2 3 4 5 6] [2 3 3 4 5 5 6] [2 3 4 5 6 7 8] [2 2 3 ... ]}
       Probs: {1x6 cell}
```
The prices in the output vector  $Price$  correspond to the prices at observation time zero (to  $b = 0$ ), which is defined as the Valuation Date of the interest-rate tree.

In the Price vector, the first element, 98.884, represents the price of the first instrument (4% Bond); the second element, 101.347, represents the price of the second instrument (5% Bond), and 3.347 represents the price of the American call option.

You can also display a graphical representation of the price tree to examine the prices on the nodes of the tree until maturity.

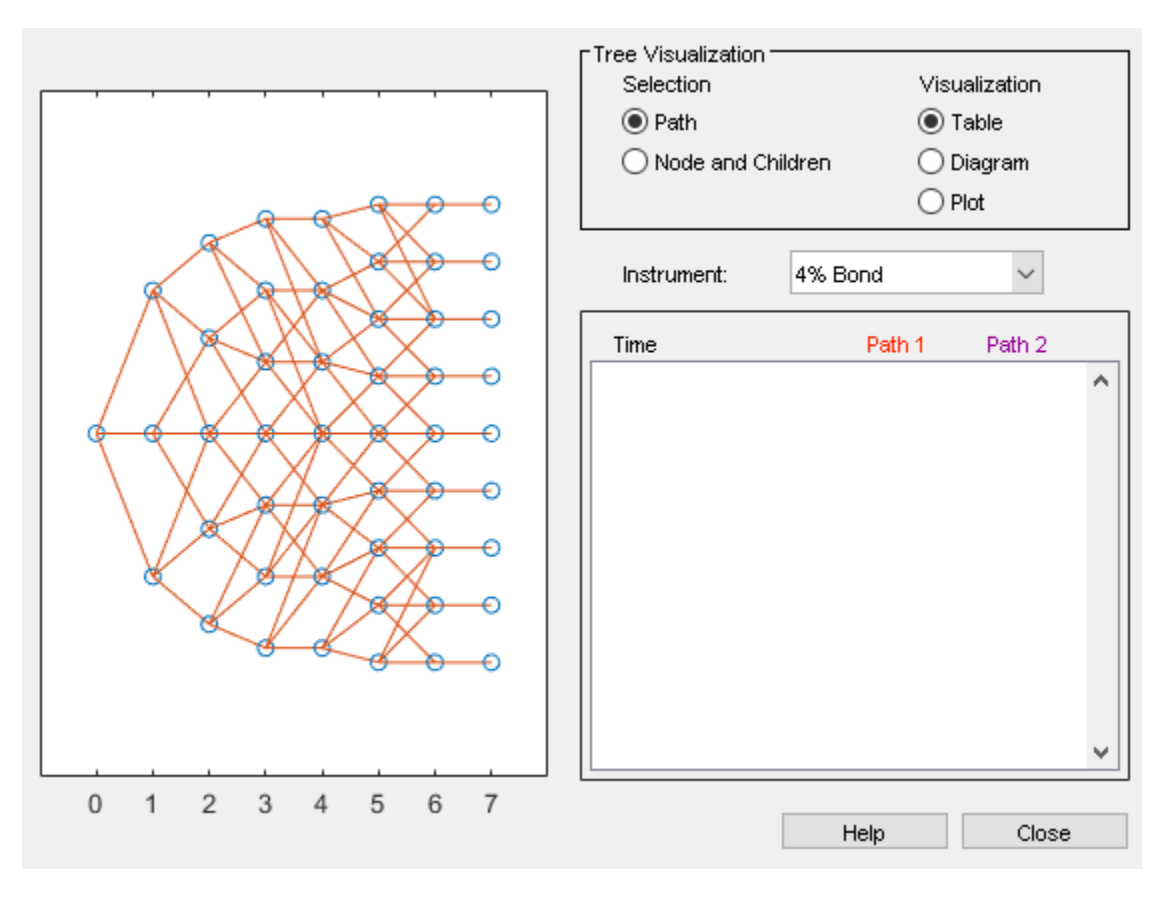

treeviewer(PTree,InstSet);

#### **Add More Instruments to the Existing Portfolio**

Add instruments to the existing portfolio: cap, floor, floating rate note, vanilla swap and a puttable and callable bond.

```
% Cap
StrikeC =0.035;
InstSet = instadd(InstSet,'Cap', StrikeC, Settle, datetime(2010,2,27));
% Floor
StrikeF =0.05;
InstSet = instadd(InstSet,'Floor', StrikeF, Settle, datetime(2009,2,27));
% Floating Rate Note
InstSet = instadd(InstSet, 'Float', 30, Settle, datetime(2009,2,27));
% Vanilla Swap
LegRate =[0.04 5];
```

```
 InstSet = instadd(InstSet,'Swap', LegRate, Settle, datetime(2010,2,27));
% Puttable and Callable Bonds
InstSet = instadd(InstSet,'OptEmBond', CouponRate, Settle,datetime(2010,2,27), {'put';'call'},...
                   Strike, datetime(2010,2,27),'AmericanOpt', 1, 'Period', 1);
% Process Names and Holdings
Holdings = [15 ;5 ;8; 7; 9; 4];
Names = {'3.5% Cap';'5% Floor';'30BP Float';'4%/5BP Swap'; 'PuttBond'; 'CallBond' };
InstSet = instsetfield(InstSet, 'Index',4:9, 'FieldName', {'Quantity'}, 'Data', Holdings );
InstSet = instsetfield(InstSet, 'Index',4:9, 'FieldName', {'Name'}, 'Data', Names );
```
Examine the set of instruments contained in the variable InstSet.

#### instdisp(InstSet)

Index Type CouponRate Settle Maturity Period Basis EndMonthRule IssueDate FirstCoup<br>1 Bond 0.04 27-Feb-2007 27-Feb-2009 1 0 1 Nam Nam 1 Bond 0.04 27-Feb-2007 27-Feb-2009 1 0 1 NaN NaN 2 Bond 0.05 27-Feb-2007 27-Feb-2010 1 0 1 NaN NaN Index Type UnderInd OptSpec Strike ExerciseDates AmericanOpt Quantity Name 3 OptBond 2 call 98 27-Feb-2010 1 3 Option 98 Index Type Strike Settle Maturity CapReset Basis Principal Quantity Name 4 Cap 0.035 27-Feb-2007 27-Feb-2010 1 0 100 15 3.5% Cap Index Type Strike Settle Maturity FloorReset Basis Principal Quantity Name 5 Floor 0.05 27-Feb-2007 27-Feb-2009 1 0 100 5 5% Floor Index Type Spread Settle Maturity FloatReset Basis Principal EndMonthRule CapRate<br>6 Float 30 27-Feb-2007 27-Feb-2009 1 0 100 1 6 Float 30 27-Feb-2007 27-Feb-2009 1 0 100 1 Inf -Inf 8 30BP Float Index Type LegRate Settle Maturity LegReset Basis Principal LegType EndMonthRule 7 Swap [0.04 5] 27-Feb-2007 27-Feb-2010 [NaN] 0 100 [NaN] 1 Index Type CouponRate Settle Maturity DptSpec Strike ExerciseDates 8 OptEmBond 0.04 27-Feb-2007 27-Feb-2010 put 98 27-Feb-2007 27-Feb-2010 9 OptEmBond 0.05 27-Feb-2007 27-Feb-2010 call 98 27-Feb-2007 27-Feb-201

#### **Hedging**

The idea behind hedging is to minimize exposure to market movements. As the underlying changes, the proportions of the instruments forming the portfolio may need to be adjusted to keep the sensitivities within the desired range.

Calculate sensitivities using the BK model.

[Delta, Gamma, Vega, Price] = bksens(BKTree, InstSet); Get the current portfolio holdings. Holdings = instget(InstSet, 'FieldName', 'Quantity'); Create a matrix of sensitivities.

Sensitivities = [Delta Gamma Vega];

Each row of the Sensitivities matrix is associated with a different instrument in the portfolio, and each column with a different sensitivity measure.

```
format bank
disp([Price Holdings Sensitivities])
 98.88 10.00 -185.47 528.47 0
    101.35 15.00 -277.51 1045.05 0<br>3.35 3.00 -223.52 11843.32 0
      3.35 3.00 -223.52 11843.32 0
 2.77 15.00 250.04 2921.11 -0.00
      0.75 5.00 -132.97 11566.69 0
 100.56 8.00 -0.80 2.02 0
 -1.53 7.00 -272.08 1027.85 0.00
 98.60 9.00 -168.92 21712.82 0
     98.00 4.00 -53.99 -10798.27 0
```
The first column above is the dollar unit price of each instrument, the second column is the number of contracts of each instrument, and the third, fourth, and fifth columns are the dollar delta, gamma, and vega sensitivities.

The current portfolio sensitivities are a weighted average of the instruments in the portfolio.

```
TargetSens = Holdings' * Sensitivities
TargetSens = 1×3
      -7249.21 317573.92 -0.00
```
#### **Obtain a Neutral Sensitivity Portfolio Using hedgeslf**

Suppose you want to obtain a delta, gamma and vega neutral portfolio. The function [hedgeslf](#page-1421-0) finds the reallocation in a portfolio of financial instruments closest to being self-financing (maintaining constant portfolio value).

```
[Sens, Value1, Quantity]= hedgeslf(Sensitivities, Price,Holdings)
Sens = 3×1
           -0.00
           -0.00
           -0.00
Value1 = 
        4637.54
Quantity = 9×1
           10.00
            5.26
           -5.11
            7.06
           -3.05
           12.45
           -7.36
            8.47
```
10.37

The function [hedgeslf](#page-1421-0) returns the portfolio dollar sensitivities (Sens), the value of the rebalanced portfolio (Value1) and the new allocation for each instrument (Quantity). If Value0 and Value1 represent the portfolio value before and after rebalancing, you can verify the cost by comparing the portfolio values.

```
Value0 = Holdings' * PriceValue0 = 
        4637.54
```
In this example, the portfolio is fully hedged (simultaneous delta, gamma, and vega neutrality) and self-financing (the values of the portfolio before and after balancing (Value0 and Value1) are the same.

#### **Adding Constraints to Hedge a Portfolio**

Suppose that you want to place upper and lower bounds on the individual instruments in the portfolio. Let's say that you want to bound the position of all instruments to within +/- 11 contracts.

Applying these constraints disallows the current positions in the fifth and eighth instruments. All other instruments are currently within the upper/lower bounds.

```
% Specify the lower and upper bounds
LowerBounds = [-11 -11 -11 -11 -11 -11 -11 -11 -11];
UpperBounds = [ 11 11 11 11 11 11 11 11 11];
% Use the function portcons to build the constraints
ConSet = portcons('AssetLims', LowerBounds, UpperBounds);
% Apply the constraints to the portfolio
[Sens, Value, Quantity1] = hedgeslf(Sensitivities, Price, Holdings, [], ConSet)
Sens = 3×1
 0
 0
 0
Value = 
 0
Quantity1 = 9×1
 0
 0
 0
 0
 0
 0
 0
 0
 0
```
Observe that the [hedgeslf](#page-1421-0) function enforces the bounds on the fifth and eighth instruments, and the portfolio continues to be fully hedged and self-financing.

```
set(0, 'format', OldFormat);
```
### **See Also**

[hedgeopt](#page-1414-0) | [hedgeslf](#page-1421-0)

### **Related Examples**

- • ["Portfolio Creation Using Functions" on page 1-6](#page-19-0)
- • ["Adding Instruments to an Existing Portfolio Using Functions" on page 1-8](#page-21-0)
- • ["Instrument Constructors" on page 1-15](#page-28-0)
- • ["Creating Instruments or Properties" on page 1-16](#page-29-0)
- • ["Searching or Subsetting a Portfolio" on page 1-17](#page-30-0)
- • ["Pricing a Portfolio Using the Black-Derman-Toy Model" on page 1-10](#page-23-0)
- • ["Specifying Constraints with ConSet" on page 4-24](#page-539-0)
- • ["Portfolio Rebalancing" on page 4-26](#page-541-0)
- • ["Hedging with Constrained Portfolios" on page 4-28](#page-543-0)

### **More About**

- • ["Instrument Constructors" on page 1-15](#page-28-0)
- • ["Hedging" on page 4-2](#page-517-0)

# <span id="page-539-0"></span>**Specifying Constraints with ConSet**

#### **In this section...**

"Introduction" on page 4-24

"Setting Constraints" on page 4-24

["Portfolio Rebalancing" on page 4-26](#page-541-0)

### **Introduction**

Both [hedgeopt](#page-1414-0) and [hedgeslf](#page-1421-0) accept an optional input argument, ConSet, that allows you to specify a set of linear inequality constraints for instruments in your portfolio. The examples in this section are brief. For additional information regarding portfolio constraint specifications, refer to "Analyzing Portfolios".

### **Setting Constraints**

For the first example of setting constraints, return to the fully hedged portfolio example that used [hedgeopt](#page-1414-0) to determine the minimum cost of obtaining simultaneous delta, gamma, and vega neutrality (target sensitivities all 0). Recall that when [hedgeopt](#page-1414-0) computes the cost of rebalancing a portfolio, the input target sensitivities you specify are treated as equality constraints during the optimization process. The situation is reproduced next for convenience.

```
TargetSens = [0 0 0]:
[Sens, Cost, Quantity] = hedgeopt (Sensitivities, Price,...
Holdings, FixedInd, [], [], TargetSens);
```
The outputs provide a fully hedged portfolio

 $Sens =$ -0.00 -0.00 -0.00

at an expense of over \$23,000.

 $Cost =$ 23055.90

The positions required to achieve this fully hedged portfolio are

 $Quantity' =$  100.00 -182.36 -19.55 80.00 8.00 -32.97 40.00 10.00

Suppose now that you want to place some upper and lower bounds on the individual instruments in your portfolio. You can specify these constraints, along with a variety of general linear inequality constraints, with function portcons.
As an example, assume that, in addition to holding instruments 1, 4, 5, 7, and 8 fixed as before, you want to bound the position of all instruments to within  $+/-180$  contracts (for each instrument, you cannot short or long more than 180 contracts). Applying these constraints disallows the current position in the second instrument (short 182.36). All other instruments are currently within the upper/lower bounds.

You can generate these constraints by first specifying the lower and upper bounds vectors and then calling portcons.

```
LowerBounds = [-180 -180 -180 -180 -180 -180 -180 -180];
                              UpperBounds = [ 180 180 180 180 180 180 180 180];
ConSet = portcons('AssetLims', LowerBounds, UpperBounds);
```
To impose these constraints, call [hedgeopt](#page-1414-0) with ConSet as the last input.

```
[Sens, Cost, Quantity] = hedgeopt (Sensitivities, Price,...
Holdings, FixedInd, [], [], TargetSens, ConSet);
```
Examine the outputs and see that they are all set to NaN, indicating that the problem, given the constraints, is not solvable. Intuitively, the results mean that you cannot obtain simultaneous delta, gamma, and vega neutrality with these constraints at any price.

To see how close you can get to portfolio neutrality with these constraints, call [hedgeslf](#page-1421-0).

```
[Sens, Value1, Quantity] = hedgeslf(Sensitivities, Price,...
Holdings, FixedInd, ConSet);
Sens = -352.43
          21.99
        -498.77
Value1 = 855.10
Quantity = 100.00
        -180.00
         -37.22
          80.00
           8.00
         -31.86
          40.00
          10.00
```
[hedgeslf](#page-1421-0) enforces the lower bound for the second instrument, but the sensitivity is far from neutral. The cost to obtain this portfolio is

Value0 - Value1

ans  $=$ 

22819.52

## <span id="page-541-0"></span>**Portfolio Rebalancing**

As a final example of user-specified constraints, rebalance the portfolio using the second hedging goal of [hedgeopt](#page-1414-0). Assume that you are willing to spend as much as \$20,000 to rebalance your portfolio, and you want to know what minimum portfolio sensitivities you can get for your money. In this form, recall that the target cost (\$20,000) is treated as an inequality constraint during the optimization process.

For reference, start up [hedgeopt](#page-1414-0) without any user-specified linear inequality constraints.

```
[Sens, Cost, Quantity] = hedgeopt(Sensitivities, Price,...
Holdings, FixedInd, [], 20000);
Sens = -4345.36 295.81 -6586.64
Cost = 20000.00
Quantity' = 100.00
        -151.86
        -253.47
          80.00
           8.00
         -18.18 
          40.00
          10.00
```
This result corresponds to the \$20,000 point along the Portfolio Sensitivities Profile shown in the figure ["Rebalancing Cost" on page 4-11.](#page-526-0)

Assume that, in addition to holding instruments 1, 4, 5, 7, and 8 fixed as before, you want to bound the position of all instruments to within +/- 150 contracts (for each instrument, you cannot short more than 150 contracts and you cannot long more than 150 contracts). These bounds disallow the current position in the second and third instruments (-151.86 and -253.47). All other instruments are currently within the upper/lower bounds.

As before, you can generate these constraints by first specifying the lower and upper bounds vectors and then calling portcons.

```
LowerBounds = [-150 -150 -150 -150 -150 -150 -150 -150];
UpperBounds = [ 150 150 150 150 150 150 150 150];
ConSet = portcons('AssetLims', LowerBounds, UpperBounds);
```
To impose these constraints, again call [hedgeopt](#page-1414-0) with ConSet as the last input.

```
[Sens, Cost, Quantity] = hedgeopt(Sensitivities, Price,...
Holdings,FixedInd, [], 20000, [], ConSet);
```
 $Sens =$ 

-8818.47 434.43 -4010.79

 $Cost =$ 

```
 19876.89
Quantity' =
          100.00
         -150.00
         -150.00
           80.00
            8.00
          -28.32
           40.00
           10.00
```
With these constraints, [hedgeopt](#page-1414-0) enforces the lower bound for the second and third instruments. The cost incurred is \$19,876.89.

## **See Also**

[hedgeopt](#page-1414-0) | [hedgeslf](#page-1421-0)

# **Related Examples**

- • ["Portfolio Creation Using Functions" on page 1-6](#page-19-0)
- • ["Adding Instruments to an Existing Portfolio Using Functions" on page 1-8](#page-21-0)
- • ["Instrument Constructors" on page 1-15](#page-28-0)
- • ["Creating Instruments or Properties" on page 1-16](#page-29-0)
- • ["Searching or Subsetting a Portfolio" on page 1-17](#page-30-0)
- • ["Pricing a Portfolio Using the Black-Derman-Toy Model" on page 1-10](#page-23-0)
- • ["Pricing and Hedging a Portfolio Using the Black-Karasinski Model" on page 4-13](#page-528-0)
- • ["Hedging with Constrained Portfolios" on page 4-28](#page-543-0)

#### **More About**

- • ["Instrument Constructors" on page 1-15](#page-28-0)
- • ["Hedging" on page 4-2](#page-517-0)

# <span id="page-543-0"></span>**Hedging with Constrained Portfolios**

#### **In this section...**

"Overview" on page 4-28

"Example: Fully Hedged Portfolio" on page 4-28

["Example: Minimize Portfolio Sensitivities" on page 4-30](#page-545-0)

["Example: Under-Determined System" on page 4-30](#page-545-0)

["Example: Portfolio Constraints with hedgeslf" on page 4-31](#page-546-0)

#### **Overview**

Both hedging functions cast the optimization as a constrained linear least-squares problem. (See the function lsqlin for details.) In particular, lsqlin attempts to minimize the constrained linear least squares problem

min *x* 1  $\frac{1}{2} \|Cx - d\|_2^2$  such that  $A \cdot x \leq b$  $Aeg \cdot x = beq$  $lh < x < uh$ 

where *C*, *A*, and *Aeq* are matrices, and *d*, *b*, *beq*, *lb*, and *ub* are vectors. For Financial Instruments Toolbox software, *x* is a vector of asset holdings (contracts).

Depending on the constraint and the number of assets in the portfolio, a solution to a particular problem may or may not exist. Furthermore, if a solution is found, it may not be unique. For a unique solution to exist, the least squares problem must be sufficiently and appropriately constrained.

## **Example: Fully Hedged Portfolio**

Recall that [hedgeopt](#page-1414-0) allows you to allocate an optimal hedge by one of two goals:

- Minimize the cost of hedging a portfolio given a set of target sensitivities.
- Minimize portfolio sensitivities for a given set of maximum target costs.

As an example, reproduce the results for the fully hedged portfolio example.

```
TargetSens = [0 0 0];
FixedInd = [1 4 5 7 8];[Sens,Cost,Quantity] = hedgeopt(Sensitivities, Price,...
Holdings, FixedInd, [], [], TargetSens);
Sens = -0.00 -0.00 -0.00
Cost = 23055.90
Quantity' =
```
 98.72 -182.36 -19.55 80.00 8.00 -32.97 40.00 10.00

This example finds a unique solution at a cost of just over \$23,000. The matrix C (formed internally by [hedgeopt](#page-1414-0) and passed to lsqlin) is the asset Price vector expressed as a row vector.

 $C = Price' == [98.72 97.53 0.05 98.72 100.55 6.28 0.05 3.69]$ 

The vector d is the current portfolio value  $Value0 = 23674.62$ . The example maintains, as closely as possible, a constant portfolio value subject to the specified constraints.

#### **Additional Constraints**

In the absence of any additional constraints, the least squares objective involves a single equation with eight unknowns. This is an under-determined system of equations. Because such systems generally have an infinite number of solutions, you need to specify additional constraints to achieve a solution with practical significance.

The additional constraints can come from two sources:

- User-specified equality constraints
- Target sensitivity equality constraints imposed by [hedgeopt](#page-1414-0)

The example in ["Fully Hedged Portfolio" on page 4-6](#page-521-0) specifies five equality constraints associated with holding assets 1, 4, 5, 7, and 8 fixed. This reduces the number of unknowns from eight to three, which is still an under-determined system. However, when combined with the first goal of [hedgeopt](#page-1414-0), the equality constraints associated with the target sensitivities in TargetSens produce an additional system of three equations with three unknowns. This additional system guarantees that the weighted average of the delta, gamma, and vega of assets 2, 3, and 6, together with the remaining assets held fixed, satisfy the overall portfolio target sensitivity needs in TargetSens.

Combining the least-squares objective equation with the three portfolio sensitivity equations provides an overall system of four equations with three unknown asset holdings. This is no longer an underdetermined system, and the solution is as shown.

If the assets held fixed are reduced, for example,  $FixedInd = [1 4 5 7]$ , [hedgeopt](#page-1414-0) returns a no cost, fully hedged portfolio (Sens =  $[0 \ 0 \ 0]$  and Cost = 0).

If you further reduce FixedInd (for example, [1 4 5], [1 4], or even []), [hedgeopt](#page-1414-0) always returns a no cost, fully hedged portfolio. In these cases, insufficient constraints result in an underdetermined system. Although [hedgeopt](#page-1414-0) identifies no cost, fully hedged portfolios, there is nothing unique about them. These portfolios have little practical significance.

Constraints must be *sufficient* and *appropriately defined*. Additional constraints having no effect on the optimization are called *dependent constraints*. As a simple example, assume that parameter *Z* is constrained such that  $Z \leq 1$ . Furthermore, assume that you somehow add another constraint that effectively restricts  $Z \leq 0$ . The constraint  $Z \leq 1$  now has no effect on the optimization.

#### <span id="page-545-0"></span>**Example: Minimize Portfolio Sensitivities**

To illustrate using [hedgeopt](#page-1414-0) to minimize portfolio sensitivities for a given maximum target cost, specify a target cost of \$20,000 and determine the new portfolio sensitivities, holdings, and cost of the rebalanced portfolio.

```
MaxCost = 20000;[Sens, Cost, Quantity] = hedgeopt(Sensitivities, Price,...
Holdings, [1 4 5 7 8], [], MaxCost);
Sens =-4345.36 295.81 -6586.64
Cost = 20000.00
Quantity' = 100.00
        -151.86
        -253.47
         80.00
          8.00
         -18.18
         40.00
          10.00
```
This example corresponds to the \$20,000 point along the cost axis in the figures ["Rebalancing Cost](#page-523-0) [Profile" on page 4-8](#page-523-0), ["Funds Available for Rebalancing" on page 4-9,](#page-524-0) and ["Rebalancing Cost" on page](#page-526-0) [4-11](#page-526-0).

When minimizing sensitivities, the maximum target cost is treated as an inequality constraint; in this case, MaxCost is the most you are willing to spend to hedge a portfolio. The least-squares objective matrix C is the matrix transpose of the input asset sensitivities

```
C = Sensitivities'
```
a 3-by-8 matrix in this example, and d is a 3-by-1 column vector of zeros, [0 0 0]'.

Without any additional constraints, the least-squares objective results in an under-determined system of three equations with eight unknowns. By holding assets 1, 4, 5, 7, and 8 fixed, you reduce the number of unknowns from eight to three. Now, with a system of three equations with three unknowns, [hedgeopt](#page-1414-0) finds the solution shown.

#### **Example: Under-Determined System**

Reducing the number of assets held fixed creates an under-determined system with meaningless solutions. For example, see what happens with only four assets constrained.

```
FixedInd = [1 4 5 7];[Sens, Cost, Quantity] = hedgeopt(Sensitivities, Price,...
Holdings, FixedInd, [], MaxCost);
```
<span id="page-546-0"></span> $Sens =$  -0.00 -0.00 -0.00  $Cost =$  20000.00  $Quantity' =$ 

 100.00 -149.31 -14.91 80.00 8.00 -34.64 40.00 -32.60

You have spent \$20,000 (all the funds available for rebalancing) to achieve a fully hedged portfolio.

With an increase in available funds to \$50,000, you still spend all available funds to get another fully hedged portfolio.

```
MaxCost = 50000:
[Sens, Cost, Quantity] = hedgeopt(Sensitivities, Price,...
Holdings, FixedInd, [],MaxCost);
Sens = -0.00 0.00 0.00
Cost = 50000.00
Quantity' = 100.00
        -473.78
        -60.51
         80.00
          8.00
        -18.20
         40.00
        385.60
```
All solutions to an under-determined system are meaningless. You buy and sell various assets to obtain zero sensitivities, spending all available funds every time. If you reduce the number of fixed assets any further, this problem is insufficiently constrained, and you find no solution (the outputs are all NaN).

Note also that no solution exists whenever constraints are *inconsistent*. Inconsistent constraints create an infeasible solution space; the outputs are all NaN.

## **Example: Portfolio Constraints with hedgeslf**

The other hedging function, [hedgeslf](#page-1421-0), attempts to minimize portfolio sensitivities such that the rebalanced portfolio maintains a constant value (the rebalanced portfolio is hedged against market moves and is closest to being self-financing). If a self-financing hedge is not found, [hedgeslf](#page-1421-0) tries to rebalance a portfolio to minimize sensitivities.

From a least-squares systems approach, [hedgeslf](#page-1421-0) first attempts to minimize cost in the same way that [hedgeopt](#page-1414-0) does. If it cannot solve this problem (a no cost, self-financing hedge is not possible), [hedgeslf](#page-1421-0) proceeds to minimize sensitivities like [hedgeopt](#page-1414-0). Thus, the discussion of constraints for [hedgeopt](#page-1414-0) is directly applicable to [hedgeslf](#page-1421-0) as well.

To illustrate this hedging facility using equity exotic options, consider the portfolio CRRInstSet obtained from the example MAT-file deriv.mat. The portfolio consists of eight option instruments: two stock options, one barrier, one compound, two lookback, and two Asian.

The hedging functions require inputs that include the current portfolio holdings (allocations) and a matrix of instrument sensitivities. To create these inputs, start by loading the example portfolio into memory

load deriv.mat;

Next, compute the prices and sensitivities of the instruments in this portfolio.

[Delta, Gamma, Vega, Price] = crrsens(CRRTree, CRRInstSet);

Extract the current portfolio holdings (the quantity held or the number of contracts).

Holdings = instget(CRRInstSet, 'FieldName', 'Quantity');

For convenience place the delta, gamma, and vega sensitivity measures into a matrix of sensitivities.

```
Sensitivities = [Delta Gamma Vega];
```
Each row of the Sensitivities matrix is associated with a different instrument in the portfolio and each column with a different sensitivity measure.

```
disp([Price Holdings Sensitivities])
```
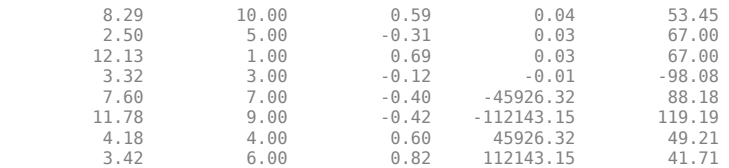

The first column contains the dollar unit price of each instrument, the second contains the holdings of each instrument, and the third, fourth, and fifth columns contain the delta, gamma, and vega dollar sensitivities, respectively.

Suppose that you want to obtain a delta, gamma, and vega neutral portfolio using [hedgeslf](#page-1421-0).

```
[Sens, Value1, Quantity]= hedgeslf(Sensitivities, Price, ...
Holdings)
```
 $Sens =$ 

 0.00 -0.00  $\Theta$ .  $\Theta$  $\Theta$ 

Value1 =

313.93

 $Quantity =$ 

 10.00 7.64 -1.56 26.13 9.94 3.73 -0.75 8.11

[hedgeslf](#page-1421-0) returns the portfolio dollar sensitivities (Sens), the value of the rebalanced portfolio (Value1) and the new allocation for each instrument (Quantity).

If Value0 and Value1 represent the portfolio value before and after rebalancing, respectively, you can verify the cost by comparing the portfolio values.

```
Value0= Holdings' * Price
Value0 = 313.93
```
In this example, the portfolio is fully hedged (simultaneous delta, gamma, and vega neutrality) and self-financing (the values of the portfolio before and after balancing (Value0 and Value1) are the same.

Suppose now that you want to place some upper and lower bounds on the individual instruments in your portfolio. By using function portcons, you can specify these constraints, along with various general linear inequality constraints.

As an example, assume that, in addition to holding instrument 1 fixed as before, you want to bound the position of all instruments to within +/- 20 contracts (for each instrument, you cannot short or long more than 20 contracts). Applying these constraints disallows the current position in the fourth instrument (long 26.13). All other instruments are currently within the upper/lower bounds.

You can generate these constraints by first specifying the lower and upper bounds vectors and then calling portcons.

LowerBounds = [-20 -20 -20 -20 -20 -20 -20 -20]; UpperBounds = [20 20 20 20 20 20 20 20]; ConSet = portcons('AssetLims', LowerBounds, UpperBounds);

To impose these constraints, call [hedgeslf](#page-1421-0) with ConSet as the last input.

```
[Sens, Cost, Quantity1] = hedgeslf(Sensitivities, Price, ...
Holdings, 1, ConSet)
Sens = -0.00
```
 0.00 0.00

 $Cost =$ 

 313.93  $Quantity1 =$  10.00 5.28 10.98 20.00 20.00 -6.99 -20.00

9.39

Observe that [hedgeslf](#page-1421-0) enforces the upper bound on the fourth instrument, and the portfolio continues to be fully hedged and self-financing.

#### **See Also**

[hedgeopt](#page-1414-0) | [hedgeslf](#page-1421-0)

## **Related Examples**

- • ["Portfolio Creation Using Functions" on page 1-6](#page-19-0)
- • ["Adding Instruments to an Existing Portfolio Using Functions" on page 1-8](#page-21-0)
- • ["Instrument Constructors" on page 1-15](#page-28-0)
- • ["Creating Instruments or Properties" on page 1-16](#page-29-0)
- • ["Searching or Subsetting a Portfolio" on page 1-17](#page-30-0)
- • ["Pricing a Portfolio Using the Black-Derman-Toy Model" on page 1-10](#page-23-0)
- • ["Pricing and Hedging a Portfolio Using the Black-Karasinski Model" on page 4-13](#page-528-0)
- • ["Specifying Constraints with ConSet" on page 4-24](#page-539-0)
- • ["Portfolio Rebalancing" on page 4-26](#page-541-0)

#### **More About**

- • ["Instrument Constructors" on page 1-15](#page-28-0)
- • ["Hedging" on page 4-2](#page-517-0)

# **Hedging Strategies Using Spread Options**

This example shows different hedging strategies to minimize exposure in the Energy market using Crack Spread Options.

#### **Understanding Crack Spread Options**

In the petroleum industry, refiners are concerned about the difference between their input costs (crude oil) and output prices (refined products - gasoline, heating oil, diesel fuel, and so on). The differential between these two underlying commodities is referred to as a *Crack Spread*. It represents the profit margin between crude oil and the refined products.

A *Spread option* is an option on the spread where the holder has the right, but not the obligation, to enter into a spot or forward spread contract. Crack Spread Options are often used to protect against declines in the crack spread or to monetize volatility or price expectations on the spread.

#### **Example 1: Protecting Margins using a 1:1 Crack Spread Option**

A marketer is interested in protecting his gasoline margin since current prices are strong. A crack spread option strategy is used to maintain profits for the following season. In March the June WTI crude oil futures are at \$91.10 per barrel and RBOB gasoline futures contract are at \$2.72 per gallon. The marketer's strategy is a long crack call involving purchasing RBOB gasoline futures and selling crude oil futures.

```
OldFormat = get(0, 'format');format bank
% Price and volatility of RBOB gasoline
Price1gallon = 2.72; \frac{8}{3}/gallon
Price1 = Price1gallon * 42; % $/barrel
Vol1 = 0.39;% Price and volatility of WTI crude oil
Price2 = 91.10; % $/barrel
Vol2 = 0.34;% Assume the following data
% Spread Option
Strike = 20;
0ptSpec = 'call':Settle = '01-March-2013';
Maturity = '01-June-2013';
Corr = 0.45; \frac{1}{2} & Correlation of underlying commodities
Define the RateSpec and StockSpec.
```

```
% Define RateSpec
Rate = 0.035;Compounding = -1;Basis = 1;RateSpec = intenvset('ValuationDate', Settle, 'StartDates', Settle, ...
    EndDates', Maturity, 'Rates', Rate, 'Compounding', ...
    Compounding, 'Basis', Basis);
```

```
% Define StockSpec for the two assets
```

```
StockSpec1 = stockspec(Vol1, Price1);
StockSpec2 = stockspec(Vol2, Price2);
```
Price the Crack Spread Option

Use the function [spreadbybjs](#page-2475-0) in the Financial Instruments Toolbox™ to price the spread option using the Bjerksund and Stensland model.

```
Price = spreadbybjs(RateSpec, StockSpec1, StockSpec2, Settle, ...
                        Maturity, OptSpec, Strike, Corr)
Price = 
           9.91
```
The 1:1 implied current crack spread between these two underlyings is \$23.14 per barrel.

```
CrackSpread = Price1 - Price2 % $/barrel
CrackSpread = 
         23.14
```
Suppose that by expiration day, June crude oil prices decrease to \$90.34 per barrel and gasoline prices rise to \$2.89 per gallon. The price changes cause the marketer's profit margin (the new implied crack spread) to increase from \$23.14/barrel to \$31.04/barrel:

```
NewCrackSpread = (2.89 * 42) - 90.34
```

```
NewCrackSpread = 
           31.04
```
Since the marketer purchased a long crack call on the \$20 call, the option is now in the money by \$11.04.

```
(NewCrackSpread - Strike)
ans = 11.04
```
The marketer paid \$9.91 from the long crack call, this protects the margin by \$1.13.

```
(NewCrackSpread - Strike - Price)
```
 $ans =$ 

1.13

This strategy provides the marketer protection during spread increase scenarios.

#### **Example 2: Creating a Floor with Crack Spread Options**

A refiner is interested in covering its fixed and operating costs, but still profit from a favorable move in the market. In March the May WTI crude oil futures are at \$99.43 per barrel and RBOB gasoline futures contract are at \$3.04 per gallon. The refiner believes that the spread between those commodities of \$28.25 per barrel is favorable. Of this, \$11 corresponds to operating and fixed costs,

and \$17.25 is the net refining margin. The refiner's strategy is to sell the crack spread by selling 10 RBOB gasoline futures and buying 10 crude oil futures.

```
% Price and volatility of RBOB gasoline 
Price1gallon = 3.04; <br> % $/gallon
Price1 = Price1gallon * 42; % $/barrel
Vol1 = 0.35;Div1 = 0.0783;% Price and volatility of WTI crude oil
Price2 = 99.43; % $/barrel
Vol2 = 0.38:
Div2 = 0.0571;
```
The refiner purchases 10 May RBOB gasoline crack spread puts with a strike price of \$25.

```
% Spread Option
Strike = 25;OptSpec = 'put'; 
Settle = '01-March-2013';
Maturity = '01-May-2013';
Corr = 0.30; \frac{1}{2} Correlation of underlying commodities
```
Define the RateSpec and StockSpec.

```
% Define RateSpec
Rate = 0.035;Compounding = -1;
Basis = 1;RateSpec = intenvset('ValuationDate', Settle, 'StartDates', Settle, ...
    EndDates', Maturity, 'Rates', Rate, 'Compounding', ...
     Compounding, 'Basis', Basis);
% Define StockSpec for the two assets
StockSpec1 = stockspec(Vol1, Price1, 'Continuous', Div1);
StockSpec2 = stockspec(Vol2, Price2, 'Continuous', Div2);
```
Price the Crack Spread Option

Use the function [spreadbyfd](#page-2480-0) in the Financial Instruments Toolbox™ to price the American spread option using the finite difference method.

```
Price = spreadbyfd(RateSpec, StockSpec1, StockSpec2, Settle, ...
                   Maturity, OptSpec, Strike, Corr, 'AmericanOpt', 1)
Price = 
           6.61
```
By expiration, if the option is exercised, the refiner would have hedged the cost of purchasing 10000 barrels of crude oil with the revenue of selling 10000 barrels of RBOB gasoline. The futures contract represents 1000 barrels of crude oil and 42000 gallons of gasoline.

CostOfHedge =  $Price * 10000 * 0ption premium$ 

CostOfHedge = 66122.24

The hedge cost is \$66386 to implement and guarantee that neither a fall in RBOB gasoline prices or an increase in WTI crude oil prices will diminish the refining margin below \$25.

```
ProfitMargin = 14 * 10000 *$
```
ProfitMargin = 140000.00

```
CrackingMargin = ProfitMargin - CostOfHedge
```
CrackingMargin = 73877.76

This strategy allows a cracking margin of \$73613.

Another strategy for the refiner could be to buy the \$22 puts at a price of \$5.38.

```
StrikeNew = 22;
```

```
PriceNew = spreadbyfd(RateSpec, StockSpec1, StockSpec2, Settle, ...
                       Maturity, OptSpec, StrikeNew, Corr, 'AmericanOpt', 1)
PriceNew = 
           5.36
```
This time the hedge would have cost \$53823, but it also guarantees a \$11 per barrel or a \$56176 cracking margin.

```
NewCostOfHedge = PriceNew * 10000 % Option premium
NewCostOfHedge = 
       53570.97
```
#### NewProfitMargin =  $11 * 10000$

```
NewProfitMargin = 
      110000.00
```
CrackingMargin = NewProfitMargin - NewCostOfHedge

CrackingMargin = 56429.03

#### **Example 3: Using Collars to Reduce the Cost of Hedging**

A refiner is concerned about its cost of hedging and decides to use a collar strategy. In April the crack spread is trading at \$4.23 per barrel. The refiner is not convinced to lock in this margin, but also

wants to protect against price changes causing the refinery margin to decrease less than \$4 per barrel.

```
% Price and volatility of heating oil
Price1gallon = 2.52; \frac{8}{3}/gallon
Price1 = Price1gallon * 42; % $/barrel
Vol1 = 0.38;Div1 = 0.0762:
% Price and volatility of WTI crude oil
Price2 = 101.61; % $/barrel
Vol2 = 0.34;Div2 = 0.1169;
```
To accomplish the collar strategy the refiner sells a call spread option with a strike of \$4.50 and uses the premium income to offset the cost of purchasing a put spread option with a strike of \$4. This allows the refiner to benefit if market prices move up, and protects it if market prices move down.

```
% Assume the following data 
Strike = [4.50; 4];
OptSpec = {'call';'put'}; 
Settle = '01-April-2013';
Maturity = '01-June-2013';
Corr = 0.35; % Correlation of underlying commodities
```
Define the RateSpec and StockSpec.

```
% Define RateSpec
Rate = 0.035;Compounding = -1;Basis = 1;RateSpec = intenvset('ValuationDate', Settle, 'StartDates', Settle, ...
     'EndDates', Maturity, 'Rates', Rate, 'Compounding', ...
    Compounding, 'Basis', Basis);
% Define StockSpec for the two assets
StockSpec1 = stockspec(Vol1, Price1, 'Continuous', Div1);
StockSpec2 = stockspec(Vol2, Price2, 'Continuous', Div2);
```
Price the Crack Spread Options

Use the function [spreadbybjs](#page-2475-0) in the Financial Instruments Toolbox™ to price the spread options using the Bjerksund and Stensland model.

```
Price = spreadbybjs(RateSpec, StockSpec1, StockSpec2, Settle, ...
                        Maturity, OptSpec, Strike, Corr)
Price = 2×1
           7.06
           6.43
```
The collar strategy allows the refiner to reduce the cost of the hedge to \$0.63.

% CostOfHedge = Premium of Call - Premium of Put  $CostOfHedge = Price(1) - Price(2)$ 

CostOfHedge = 0.63

The refiner is protected if the crack spread narrows to less than \$4. If the crack spread widens to more than \$4.50, the refiner will not benefit over this amount if he has hedged 100% of all its market exposure.

```
set(0, 'format', OldFormat);
```
#### **See Also**

#### **More About**

• ["Mapping Financial Instruments Toolbox Functions for Equity, Commodity, FX Instrument](#page-97-0) [Objects" on page 1-84](#page-97-0)

# **Mortgage-Backed Securities**

- • ["What Are Mortgage-Backed Securities?" on page 5-2](#page-557-0)
- • ["Fixed-Rate Mortgage Pool" on page 5-3](#page-558-0)
- • ["Computing Option-Adjusted Spread" on page 5-9](#page-564-0)
- • ["Prepayments with Fewer Than 360 Months Remaining" on page 5-12](#page-567-0)
- • ["Pools with Different Numbers of Coupons Remaining" on page 5-14](#page-569-0)
- • ["Prepayment Modeling with a Two Factor Hull White Model and a LIBOR Market Model"](#page-571-0) [on page 5-16](#page-571-0)
- • ["Pricing Mortgage Backed Securities Using the Black-Derman-Toy Model" on page 5-34](#page-589-0)
- • ["Using Collateralized Mortgage Obligations \(CMOs\)" on page 5-40](#page-595-0)
- • ["Prepayment Risk" on page 5-41](#page-596-0)
- "CMO Workflow" on page 5-47
- • ["Create PAC and Sequential CMO" on page 5-49](#page-604-0)

# <span id="page-557-0"></span>**What Are Mortgage-Backed Securities?**

Mortgage-backed securities (MBSs) are a type of investment that represents ownership in a group of mortgages. Principal and interest from the individual mortgages are used to pay principal and interest on the MBS.

Ownership in a group of mortgages is typically represented by a *pass-through certificate* (PC). Most pass-through certificates are issued by the Government National Mortgage Agency, a branch of the United States government, or by one of two private corporations: Fannie Mae or Freddie Mac. With these certificates, homeowners' payments pass from the originating bank through the issuing agency to holders of the certificates. These agencies also frequently guarantee that the certificate holder receives timely payment of principal and interest from the PCs.

# **See Also**

[mbscfamounts](#page-2858-0) | [mbsconvp](#page-2864-0) | [mbsconvy](#page-2867-0) | [mbsdurp](#page-2870-0) | [mbsdury](#page-2873-0) | [mbsnoprepay](#page-2876-0) | [mbspassthrough](#page-2889-0) | [mbsprice](#page-2893-0) | [mbswal](#page-2906-0) | [mbsyield](#page-2909-0) | [mbsprice2speed](#page-2902-0) | [mbsyield2speed](#page-2918-0) | [psaspeed2default](#page-2922-0) | [psaspeed2rate](#page-2924-0) | [mbsoas2price](#page-2879-0) | [mbsoas2yield](#page-2884-0) | [mbsprice2oas](#page-2897-0) | [mbsyield2oas](#page-2913-0)

# **Related Examples**

• ["Fixed-Rate Mortgage Pool" on page 5-3](#page-558-0)

# <span id="page-558-0"></span>**Fixed-Rate Mortgage Pool**

#### **In this section...**

"Introduction" on page 5-3 "Inputs to Functions" on page 5-3 ["Generating Prepayment Vectors" on page 5-4](#page-559-0) ["Mortgage Prepayments" on page 5-5](#page-560-0) ["Risk Measurement" on page 5-6](#page-561-0) ["Mortgage Pool Valuation" on page 5-7](#page-562-0)

# **Introduction**

Financial Instruments Toolbox software supports calculations involved with generic fixed-rate mortgage pools and balloon mortgages. Generic fixed-rate mortgage pools and balloon mortgages have pass-through certificates (PC) that typically have embedded call options in the form of prepayment. Prepayment is an excess payment applied to the principal of a PC. These accelerated payments reduce the effective life of a PC.

The toolbox comes with a standard Bond Market Association (PSA) prepayment model and can generate multiples of standard prepayment speeds. The Public Securities Association provides a set of uniform practices for calculating the characteristics of mortgage-backed securities when there is an assumed prepayment function.

Alternatively, aside from the standard PSA implementation in this toolbox, you can supply your own projected prepayment vectors. Currently, however, custom prepayment functionality that incorporates pool-specific information and interest rate forecasts are not available in this toolbox. If you plan to use custom prepayment vectors in your calculations, you presumably already own such a suite in MATLAB.

# **Inputs to Functions**

Because of the generic, all-purpose nature of the toolbox pass-through functions, you can fine-tune them to conform to a particular mortgage. Most functions require at least this set of inputs:

- Gross coupon rate
- Settlement date
- Issue (effective) date
- Maturity date

Typical optional inputs include standard prepayment speed (or customized vector), net coupon rate (if different from gross coupon rate), and payment delay in number of days.

All calculations are based on expected payment dates and actual cash flow to the investor. For example, when GrossRate and CouponRate differ as inputs to [mbsdurp](#page-2870-0), the function returns a modified duration based on CouponRate. (A notable exception is [mbspassthrough](#page-2889-0), which returns interest quantities based on the GrossRate.)

#### <span id="page-559-0"></span>**Generating Prepayment Vectors**

You can generate PSA multiple prepayment vectors quickly. To generate prepayment vectors of 100 and 200 PSA, type

PSASpeed = [100, 200]; [CPR, SMM] = psaspeed2rate(PSASpeed)

This function computes two prepayment values: conditional prepayment rate (CPR) and single monthly mortality (SMM) rate. CPR is the percentage of outstanding principal prepaid in one year. SMM is the percentage of outstanding principal prepaid in one month. In other words, CPR is an annual version of SMM.

Since the entire 360-by-2 array is too long to show in this document, observe the SMM (100 and 200 PSA) plots, spaced one month apart, instead.

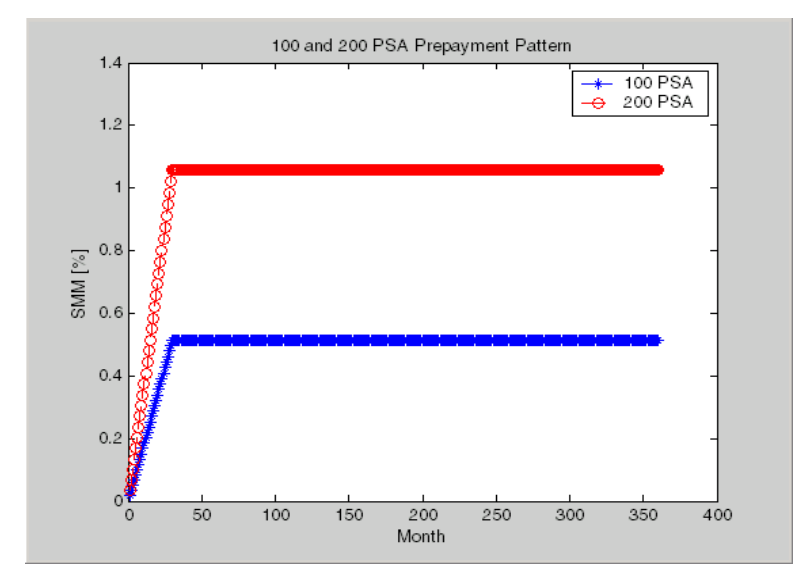

Prepayment assumptions form the basis upon which far more comprehensive MBS calculations are based. As an illustration, observe the following example, which shows the use of the function [mbscfamounts](#page-2858-0) to generate cash flows and timings based on a set of standard prepayments.

Consider three mortgage pools that were sold on the issue date (which starts unamortized). The first two pools "balloon out" in 60 months, and the third is regularly amortized to the end. The prepayment speeds are assumed to be 100, 200, and 200 PSA, respectively.

```
Settle = [datetime(2000, 2, 1); datetime(2000, 2, 1); datetime(2000, 2, 1)].Maturity = datetime(2030, 2, 1);
IssueDate = datetime(2000, 2, 1);GrossRate = 0.08125;CouponRate = 0.075;
Delay = 14;
PSASpeed = [100, 200];
[CPR, SMM] = psaspeed2rate(PSASpeed);
PrepayMatrix = ones(360, 3);
```

```
PrepayMatrix(1:60,1:2) = SIM(1:60,1:2);PrepayMatrix(:,3) = SMM(:,2);
```

```
[CFlowAmounts, CFlowDates, TFactors, Factors] = ...
mbscfamounts(Settle, Maturity, IssueDate, GrossRate, ...
CouponRate, Delay, [], PrepayMatrix);
```
The fourth output argument, Factors, indicates the fraction of the balance still outstanding at the beginning of each month. A snapshot of this argument in the MATLAB Variables editor illustrates the 60-month life of the first two of the mortgages with balloon payments and the continuation of the third mortgage until the end (360 months).

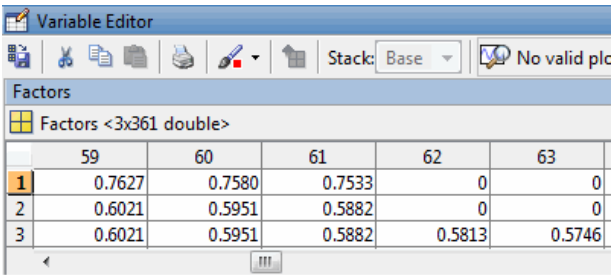

You can readily see that [mbscfamounts](#page-2858-0) is the building block of most fixed-rate and balloon pool cash flows.

#### **Mortgage Prepayments**

Prepayment is beneficial to the pass-through owner when a mortgage pool has been purchased at discount. The next example compares mortgage yields (compounded monthly) versus the purchase clean price with constant prepayment speed. The example illustrates that when you have purchased a pool at a discount, prepayment generates a higher yield with decreasing purchase price.

```
Price = [85; 90; 95];
Settle = datetime(2002, 4, 15);
Maturity = datetime(2030, 1, 1);
IssueDate = datetime(2000, 1, 1);GrossRate = 0.08125;CouponRate = 0.075;
Delay = 14;Speed = 100:
```
Compute the mortgage and bond-equivalent yields.

```
[MYield, BEMBSYield] = mbsyield(Price, Settle, Maturity, ...
IssueDate, GrossRate, CouponRate, Delay, Speed)
```
MYield =

 0.1018 0.0918 0.0828

BEMBSYield =

0.1040

<span id="page-561-0"></span> 0.0936 0.0842

If for this same pool of mortgages, there was no prepayment (Speed  $= 0$ ), the yields would decline to

MYield = 0.0926 0.0861 0.0802 BEMBSYield = 0.0944

 0.0877 0.0815

Likewise, if the rate of prepayment doubled (Speed = 200), the yields would increase to

MYield = 0.1124 0.0984 0.0858 BEMBSYield = 0.1151 0.1004 0.0873

For the same prepayment vector, deeper discount pools earn higher yields. For more information, see [mbsprice](#page-2893-0) and [mbsyield](#page-2909-0).

#### **Risk Measurement**

Financial Instruments Toolbox provides the most basic risk measures of a pool portfolio:

- Modified duration
- Convexity
- Average life of pool

Consider the following example, which calculates the Macaulay and modified durations given the price of a mortgage pool.

```
Price = [95; 100; 105];
Settle = datetime(2002, 4, 15);
Maturity = datetime(2030, 1, 1);
IssueDate = datetime(2000, 1, 1);GrossRate = 0.08125;CouponRate = 0.075;
Delay = 14;
Speed = 100;
[YearDuration, ModDuration] = mbsdurp(Price, Settle, \dotsMaturity, IssueDate, GrossRate, CouponRate, Delay, Speed)
```
<span id="page-562-0"></span>YearDuration = 6.1341 6.3882 6.6339 ModDuration = 5.8863 6.1552 6.4159

Using Financial Instruments Toolbox functions, you can obtain modified duration and convexity from either price or yield, as long as you specify a prepayment vector or an assumed prepayment speed. The toolbox risk-measurement functions ([mbsdurp](#page-2870-0), [mbsdury](#page-2873-0), [mbsconvp](#page-2864-0), [mbsconvy](#page-2867-0), and [mbswal](#page-2906-0)) adhere to the guidelines listed in the *PSA Uniform Practices* manual.

## **Mortgage Pool Valuation**

For accurate valuation of a mortgage pool, you must generate interest-rate paths and use them with mortgage pool characteristics to properly value the pool. A widely used methodology is the optionadjusted spread (OAS). OAS measures the yield spread that is not directly attributable to the characteristics of a fixed-income investment.

#### **Calculating OAS**

Prepayment alters the cash flows of an otherwise regularly amortizing mortgage pool. A comprehensive option-adjusted spread calculation typically begins with the generation of a set of paths of spot rates to predict prepayment. A path is collection of *i* spot-rate paths, with corresponding *j* cash flows on each of those paths.

The effect of the OAS on pool pricing is shown mathematically in the following equation, where *K* is the option-adjusted spread.

$$
PoolPrice = \frac{1}{NumberofPaths} \times \sum_{i}^{NumberofPaths} \sum_{j}^{CF_{ij}} \frac{CF_{ij}}{(1 + zero rates_{ij} + K)^{T_{ij}}}
$$

#### **Calculating Effective Duration**

Alternatively, if you are more interested in the sensitivity of a mortgage pool to interest rate changes, use effective duration, which is a more appropriate measure. Effective duration is defined mathematically with the following equation.

*Effective Duration* = 
$$
\frac{P(y + \Delta y) - P(y - \Delta y)}{2P(y)\Delta y}
$$

#### **Calculating Market Price**

The toolbox has all the components required to calculate OAS and effective duration if you supply prepayment vectors or assumptions. For OAS, given a prepayment vector, you can generate a set of cash flows with [mbscfamounts](#page-2858-0). Discounting these cash flows with the reference curve and then adding OAS produces the market price. See ["Computing Option-Adjusted Spread" on page 5-9](#page-564-0) for a discussion on the computation of option-adjusted spread.

Effective duration is a more difficult issue. While modified duration changes the discounting process (by changing the yield used to discount cash flows), effective duration must account for the change in cash flow because of the change in yield. A possible solution is to recompute prices using [mbsprice](#page-2893-0) for a small change in yield, in both the upwards and downwards directions. In this case, you must recompute the prepayment input. Internally, this alters the cash flows of the mortgage pool. Assuming that the OAS stays constant in all yield environments, you can apply a set of discounting factors to the cash flows in up and down yield environments to find the effective duration.

#### **See Also**

[mbscfamounts](#page-2858-0) | [mbsconvp](#page-2864-0) | [mbsconvy](#page-2867-0) | [mbsdurp](#page-2870-0) | [mbsdury](#page-2873-0) | [mbsnoprepay](#page-2876-0) | [mbspassthrough](#page-2889-0) | [mbsprice](#page-2893-0) | [mbswal](#page-2906-0) | [mbsyield](#page-2909-0) | [mbsprice2speed](#page-2902-0) | [mbsyield2speed](#page-2918-0) | [psaspeed2default](#page-2922-0) | [psaspeed2rate](#page-2924-0) | [mbsoas2price](#page-2879-0) | [mbsoas2yield](#page-2884-0) | [mbsprice2oas](#page-2897-0) | [mbsyield2oas](#page-2913-0)

## **Related Examples**

- • ["Prepayment Modeling with a Two Factor Hull White Model and a LIBOR Market Model" on](#page-571-0) [page 5-16](#page-571-0)
- • ["Computing Option-Adjusted Spread" on page 5-9](#page-564-0)
- • ["Prepayments with Fewer Than 360 Months Remaining" on page 5-12](#page-567-0)
- • ["Pools with Different Numbers of Coupons Remaining" on page 5-14](#page-569-0)
- • ["Pricing Mortgage Backed Securities Using the Black-Derman-Toy Model" on page 5-34](#page-589-0)
- • ["Using Collateralized Mortgage Obligations \(CMOs\)" on page 5-40](#page-595-0)

#### **More About**

• ["What Are Mortgage-Backed Securities?" on page 5-2](#page-557-0)

# <span id="page-564-0"></span>**Computing Option-Adjusted Spread**

The option-adjusted spread (OAS) is an amount of extra interest added above (or below if negative) the reference zero curve. To compute the OAS, you must provide the zero curve as an extra input. You can specify the zero curve in any intervals and with any compounding method. (To minimize any error due to interpolation, keep the intervals as regular and frequent as possible.) You must supply a prepayment vector or specify a speed corresponding to a standard PSA prepayment vector.

One way to compute the appropriate zero curve for an agency is to look at its bond yields and bootstrap them from the shortest maturity onwards. You can do this with Financial Toolbox™ functions zbtprice and zbtyield.

The following example shows how to calculate an appropriate zero curve followed by computation of the pool's OAS. This example calculates the OAS of a 30-year fixed rate mortgage with about a 28 year weighted average maturity left, given an assumption of 0, 50, and 100 PSA prepayment speeds.

Create curve for zerorates.

```
Bonds = \text{Idatemum}('11/21/2002') 0 100 0 2 1;
          datenum('02/20/2003') 0 100 0 2 1;
         datenum('07/31/2004')
         datenum('08/15/2007')  0.035  100  2  3  1;<br>datenum('08/15/2012')  0.04875  100  2  3  1;
         datenum(\sqrt{08/15/2012}) 0.04875 100 2 3 1;
          datenum('02/15/2031') 0.05375 100 2 3 1];
Yields = [0.0162;
           0.0163;
          0.0211;
           0.0328;
           0.0420;
           0.0501];
```
Since the above is Treasury data and not selected agency data, a term structure of spread is assumed. In this example, the spread declines proportionally from a maximum of 250 basis points at the shortest maturity.

```
Yields = Yields + 0.025 * (1./[1:6]')
```
Yields =

 0.0412 0.0288 0.0294 0.0391 0.0470 0.0543

Get parameters from Bonds matrix.

```
Settle = datetime(2002,8,20);
Maturity = Bonds(:,1);CouponRate = Bonds(:,2);Face = Bonds(:,3);Period = Bonds(:, 4);Basis = Bonds(:,5);
EndMonthRule = Bonds(:,6);
[Prices, AccruedInterest] = bndprice(Yields, CouponRate, ...
Settle, Maturity, Period, Basis, EndMonthRule, [], [], [], [], ...
Face)
Prices =
```
 98.9747 98.5804 100.1040 98.1802 101.3808 99.2535

AccruedInterest =

 0 0 0.1644 0.0479 0.0668 0.0736

Use zbtprice to solve for zero rates.

[ZeroRatesP, CurveDatesP] = zbtprice(Bonds, Prices, Settle); ZeroCompounding = 2\*ones(size(ZeroRatesP)); ZeroMatrix = [CurveDatesP, ZeroRatesP, ZeroCompounding]

ZeroMatrix =

1.0e+05 \*

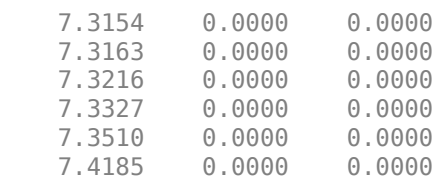

Use output from zbtprice to calculate the OAS.

```
Price = 95;
Settle = datenum('20-Aug-2002');
Maturity = datenum('2-Jan-2030');
IssueDate = datenum('2-Jan-2000');GrossRate = 0.08125;CouponRate = 0.075;
Delay = 14;
Interpolation = 1;
PrepaySpeed = [0; 50; 100];
OAS = mbsprice2oas(ZeroMatrix, Price, Settle, Maturity, ...
IssueDate, GrossRate, CouponRate, Delay, Interpolation, ...
PrepaySpeed)
0AS = 26.0502
     28.6348
```
31.2222

This example shows that one cash flow set is being discounted and solved for its OAS, as contrasted with the NumberOfPaths set of cash flows as shown in ["Mortgage Pool Valuation" on page 5-7](#page-562-0).

Averaging the sets of cash flows resulting from all simulations into one average cash flow vector and solving for the OAS, discounts the averaged cash flows to have a present value of today's (average) price.

While this example uses the mortgage pool price ([mbsprice2oas](#page-2897-0)) to determine the OAS, you can also use yield to resolve it ([mbsyield2oas](#page-2913-0)). Also, there are reverse OAS functions that return prices and yields given OAS ([mbsoas2price](#page-2879-0) and [mbsoas2yield](#page-2884-0)).

The example also restates earlier examples that show discount securities benefit from higher level of prepayment, keeping everything else unchanged. The relation is reversed for premium securities.

#### **See Also**

[mbscfamounts](#page-2858-0) | [mbsconvp](#page-2864-0) | [mbsconvy](#page-2867-0) | [mbsdurp](#page-2870-0) | [mbsdury](#page-2873-0) | [mbsnoprepay](#page-2876-0) | [mbspassthrough](#page-2889-0) | [mbsprice](#page-2893-0) | [mbswal](#page-2906-0) | [mbsyield](#page-2909-0) | [mbsprice2speed](#page-2902-0) | [mbsyield2speed](#page-2918-0) | [psaspeed2default](#page-2922-0) | [psaspeed2rate](#page-2924-0) | [mbsoas2price](#page-2879-0) | [mbsoas2yield](#page-2884-0) | [mbsprice2oas](#page-2897-0) | [mbsyield2oas](#page-2913-0)

## **Related Examples**

- • ["Fixed-Rate Mortgage Pool" on page 5-3](#page-558-0)
- • ["Prepayment Modeling with a Two Factor Hull White Model and a LIBOR Market Model" on](#page-571-0) [page 5-16](#page-571-0)
- • ["Pricing Mortgage Backed Securities Using the Black-Derman-Toy Model" on page 5-34](#page-589-0)
- • ["Prepayments with Fewer Than 360 Months Remaining" on page 5-12](#page-567-0)
- • ["Pools with Different Numbers of Coupons Remaining" on page 5-14](#page-569-0)
- • ["Using Collateralized Mortgage Obligations \(CMOs\)" on page 5-40](#page-595-0)

#### **More About**

• ["What Are Mortgage-Backed Securities?" on page 5-2](#page-557-0)

# <span id="page-567-0"></span>**Prepayments with Fewer Than 360 Months Remaining**

When fewer than 360 months remain in the pool, the applicable PSA prepayment vector is "seasoned" by the pool's age. (Elements in the 360-element prepayment vector that represent past payments are skipped. For example, on a 30-year mortgage that is 10 months old, only the final 350 prepayments are applied.)

Assume, for example, that you have two 30-year loans, one new and another 10 months old. Both have the same PSA speed of 100 and prepay using the vectors plotted below.

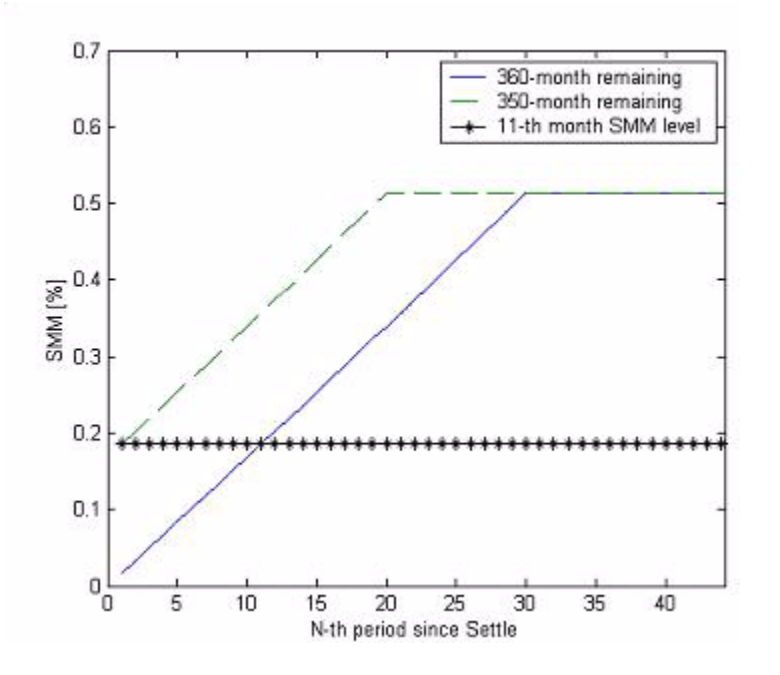

Still within the scope of relative valuation, you could also solve for the percentage of the standard PSA prepayment vector given the pool's arbitrary, user-supplied prepayment vector, such that the PSA speed gives the same Macaulay duration as the user-supplied prepayment vector.

If you supply a custom prepayment vector, you must account for the number of months remaining.

```
Price = 101;
Settle = datetime(2001, 1, 1);Maturity = datetime(2030, 1, 1);IssueDate = datetime(2000, 1, 1);GrossRate = <math>0.08125</math>;PrepayMatrix = 0.005*ones(348,1);
CouponRate = 0.075;
Delay = 14;ImpliedSpeed = mbsprice2speed(Price, Settle, Maturity, ...
IssueDate, GrossRate, PrepayMatrix, CouponRate, Delay)
ImpliedSpeed =
   104.2543
```
Examine the prepayment input. The remaining 29 years require 348 monthly elements in the prepayment vector. Suppose then, keeping everything the same, you change Settle to February 14, 2003.

```
Settle = datetime(2003, 2, 14);
```
You can use cpncount to count all incoming coupons received after Settle by invoking

```
NumCouponsRemaining = concount(Settle, Maturity, 12, 1, [], ...
IssueDate)
```

```
NumCouponsRemaining =
323
```
The input 12 defines the monthly payment frequency, 1 defines the 30/360 basis, and IssueDate defines aging and determination-of-holder date. Thus, you must supply a 323-element vector to account for a prepayment corresponding to each monthly payment.

#### **See Also**

[mbscfamounts](#page-2858-0) | [mbsconvp](#page-2864-0) | [mbsconvy](#page-2867-0) | [mbsdurp](#page-2870-0) | [mbsdury](#page-2873-0) | [mbsnoprepay](#page-2876-0) | [mbspassthrough](#page-2889-0) | [mbsprice](#page-2893-0) | [mbswal](#page-2906-0) | [mbsyield](#page-2909-0) | [mbsprice2speed](#page-2902-0) | [mbsyield2speed](#page-2918-0) | [psaspeed2default](#page-2922-0) | [psaspeed2rate](#page-2924-0) | [mbsoas2price](#page-2879-0) | [mbsoas2yield](#page-2884-0) | [mbsprice2oas](#page-2897-0) | [mbsyield2oas](#page-2913-0)

## **Related Examples**

- • ["Fixed-Rate Mortgage Pool" on page 5-3](#page-558-0)
- • ["Prepayment Modeling with a Two Factor Hull White Model and a LIBOR Market Model" on](#page-571-0) [page 5-16](#page-571-0)
- • ["Computing Option-Adjusted Spread" on page 5-9](#page-564-0)
- • ["Pricing Mortgage Backed Securities Using the Black-Derman-Toy Model" on page 5-34](#page-589-0)
- • ["Using Collateralized Mortgage Obligations \(CMOs\)" on page 5-40](#page-595-0)

#### **More About**

• ["What Are Mortgage-Backed Securities?" on page 5-2](#page-557-0)

# <span id="page-569-0"></span>**Pools with Different Numbers of Coupons Remaining**

Suppose that one pool has two remaining coupons, and the other has three. MATLAB expects the prepayment matrix to be in the following format:

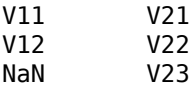

 $V_{i,j}$  denotes the single monthly mortality (SMM) rate for pool i during the jth coupon period since Settle.

The use of NaN to pad the prepayment matrix is necessary because MATLAB cannot concatenate vectors of different lengths into a matrix. Also, it can serve as an error check against any unintended operation (any MATLAB operation that would return NaN).

For example, assume that the 2-month pool has a constant SMM of 0.5% and the 3-month pool has a constant SMM of 1% in every period. The prepayment matrix you would create is depicted below.

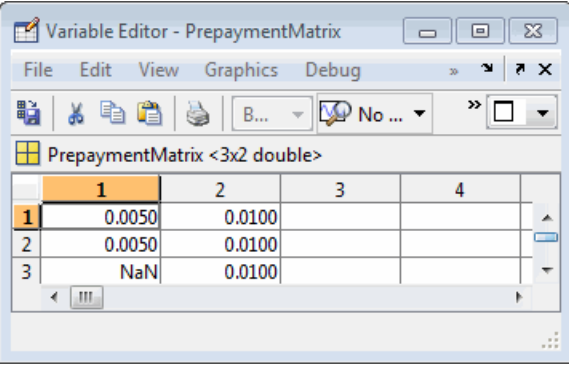

Create this input in whatever manner is best for you.

#### **Summary of Prepayment Data Vector Representation**

- When you specify a PSA prepayment speed, MATLAB "seasons" the pool according to its age.
- When you specify your own prepayment matrix, identify the maximum number of coupons remaining using cpncount. Then supply the matrix elements up to the point when cash flow ceases to exist.
- When different length pools must exist in the same matrix, pad the shorter one(s) with NaN. Each column of the prepayment matrix corresponds to a specific pool.

## **See Also**

[mbscfamounts](#page-2858-0) | [mbsconvp](#page-2864-0) | [mbsconvy](#page-2867-0) | [mbsdurp](#page-2870-0) | [mbsdury](#page-2873-0) | [mbsnoprepay](#page-2876-0) | [mbspassthrough](#page-2889-0) | [mbsprice](#page-2893-0) | [mbswal](#page-2906-0) | [mbsyield](#page-2909-0) | [mbsprice2speed](#page-2902-0) | [mbsyield2speed](#page-2918-0) | [psaspeed2default](#page-2922-0) | [psaspeed2rate](#page-2924-0) | [mbsoas2price](#page-2879-0) | [mbsoas2yield](#page-2884-0) | [mbsprice2oas](#page-2897-0) | [mbsyield2oas](#page-2913-0)

#### **Related Examples**

• ["Fixed-Rate Mortgage Pool" on page 5-3](#page-558-0)

- • ["Prepayment Modeling with a Two Factor Hull White Model and a LIBOR Market Model" on](#page-571-0) [page 5-16](#page-571-0)
- • ["Computing Option-Adjusted Spread" on page 5-9](#page-564-0)
- • ["Pricing Mortgage Backed Securities Using the Black-Derman-Toy Model" on page 5-34](#page-589-0)
- • ["Using Collateralized Mortgage Obligations \(CMOs\)" on page 5-40](#page-595-0)

#### **More About**

• ["What Are Mortgage-Backed Securities?" on page 5-2](#page-557-0)

# <span id="page-571-0"></span>**Prepayment Modeling with a Two Factor Hull White Model and a LIBOR Market Model**

This example shows how to model prepayment in MATLAB® using functionality from the Financial Instruments Toolbox™. Specifically, a variation of the Richard and Roll prepayment model is implemented using a two factor Hull-White interest-rate model and a LIBOR Market Model to simulate future interest-rate paths. A mortgage-backed security is priced with both the custom and default prepayment models.

#### **Introduction**

Prepayment modeling is crucial to the analysis of mortgage-backed securities (MBS). Prepayments by individual mortgage holders affect both the amount and timing of cash flows and for collateralized mortgage obligations (for example, interest-only securities), prepayment can greatly affect the value of the securities.

#### **PSA Model**

The most basic prepayment model is the Public Securities Association (PSA) model, which assumes a ramp-up phase and then a constant conditional prepayment rate (CPR). The PSA model can be generated in MATLAB using the Financial Instruments Toolbox function [psaspeed2rate](#page-2924-0).

```
G2PP CPR = pssspeed2rate([100 200]);figure
plot(G2PP_CPR)
title('100 and 200 PSA Prepayment Speeds')
xlabel('Months')
ylabel('CPR')
ylim([0 .14])
legend({'100 PSA','200 PSA'}, 'Location', 'Best')
```
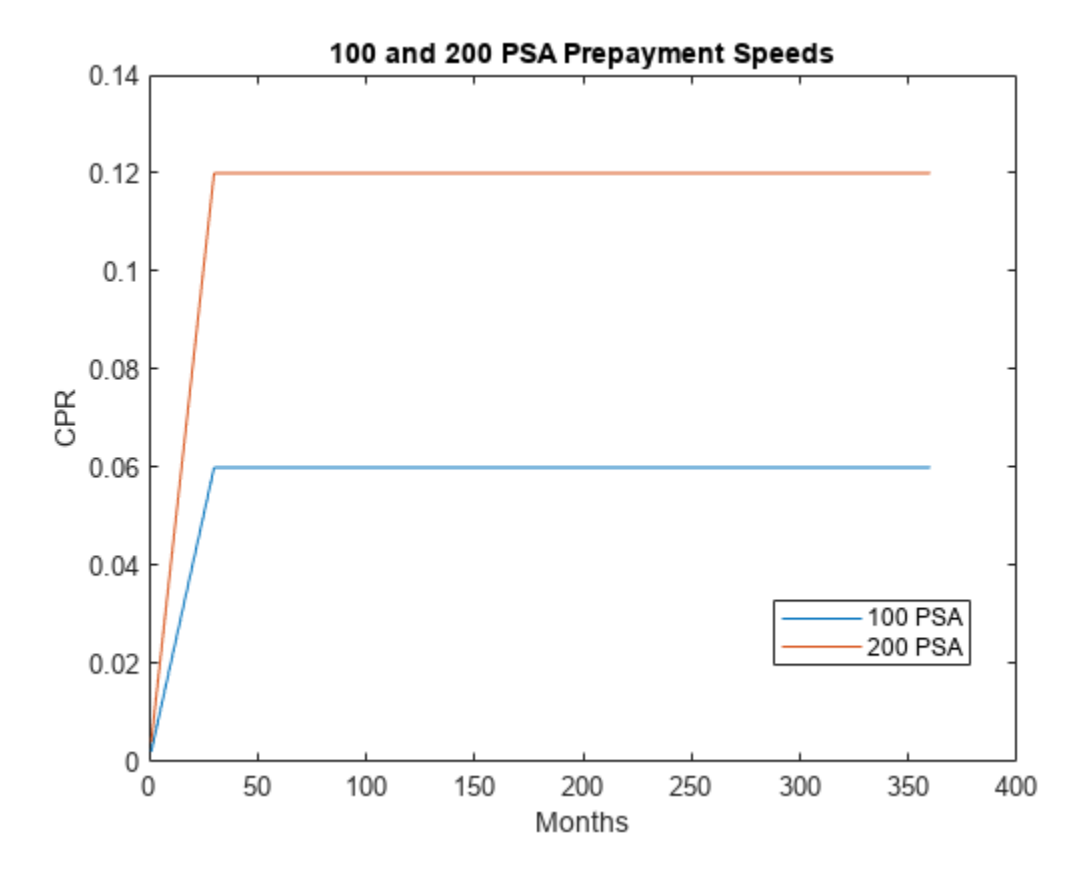

#### **Mortgage-Backed Security**

The MBS analyzed in this example matures in 2020 and has the properties outlined in this section. Cash flows are generated for PSA prepayment speeds simply by entering the PSA speed as an input argument.

```
% Parameters for MBS passthrough to be priced
Settle = datetime(2007,12,15);
Maturity = datetime(2020,12,15);
IssueDate = datetime(2000, 12, 15);GrossRate = .0475;CouponRate = .045;
Deltay = 14;Period = 12;
Basis = 4:
% Generate cash flows and dates for baseline case using 100 PSA
[CFlowAmounts, CFlowDates] = mbscfamounts(Settle,Maturity, IssueDate,...
    GrossRate, CouponRate, Delay,100);
CFlowTimes = yearfrac(Settle,CFlowDates);
NumCouponsRemaining = cpncount(Settle, Maturity, Period,Basis, 1, IssueDate);
```
#### **Richard and Roll Model**

While prepayment modeling often involves complex and sophisticated modeling, often at the loan level, this example uses a slightly modified approach based on the model proposed by Richard and Roll [\[6 on page 5-32](#page-587-0)].

The Richard and Roll prepayment model involves the following factors:

- Refinancing incentive
- Seasonality (month of the year)
- Seasoning or age of the mortgage
- Burnout

Richard and Roll propose a multiplicative model of the following:

*CPR* = *RefiIncentive* \* *SeasoningMultiplier* \* *SeasonalityMultiplier* \* *BurnoutMultiplier*

For the custom model in this example, the *Burnout Multiplier*, which describes the tendency of prepayment to slow when a significant number of homeowners have already refinanced, is ignored and the first three terms are used.

The refinancing incentive is a function of the ratio of the coupon-rate of the mortgage to the available mortgage rate at that particular point in time. For example, the Office of Thrift Supervision (OTS) proposes the following model:

*Refi* = . 2406 − . 1389 \* *arctan*(5 . 952 \* (1 . 089 − *CouponRate MortgageRate*))

The refinancing incentive requires a simulation of future interest rates. This will be discussed later in this example.

```
CM = .1: .1:2;G\overline{2}PP\_Refi = .2406 - .1389 * atan(5.952*(1.089 - C_M));figure
plot(C_M,G2PP_Refi)
xlabel('Coupon/Mortgage Rate')
ylabel('CPR')
title('Refinancing Incentive')
```
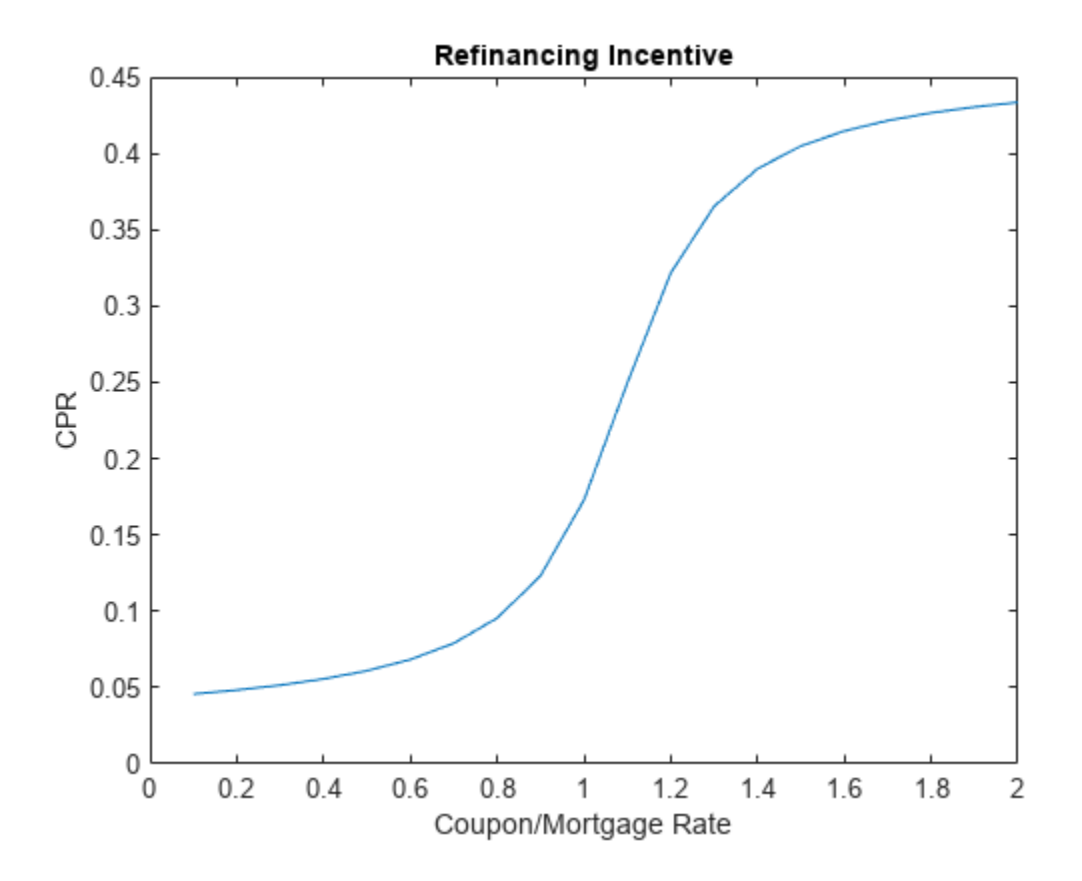

Seasoning captures the tendency of prepayment to ramp up at the beginning of a mortgage before leveling off. The OTS models the seasoning multiplier as follows:

```
Seasoning = ones(360, 1);
Seasoning(1:29) = (1:29)/30;
figure
plot(Seasoning)
xlim([1 360])
title('Seasoning Multiplier')
xlabel('Months')
```
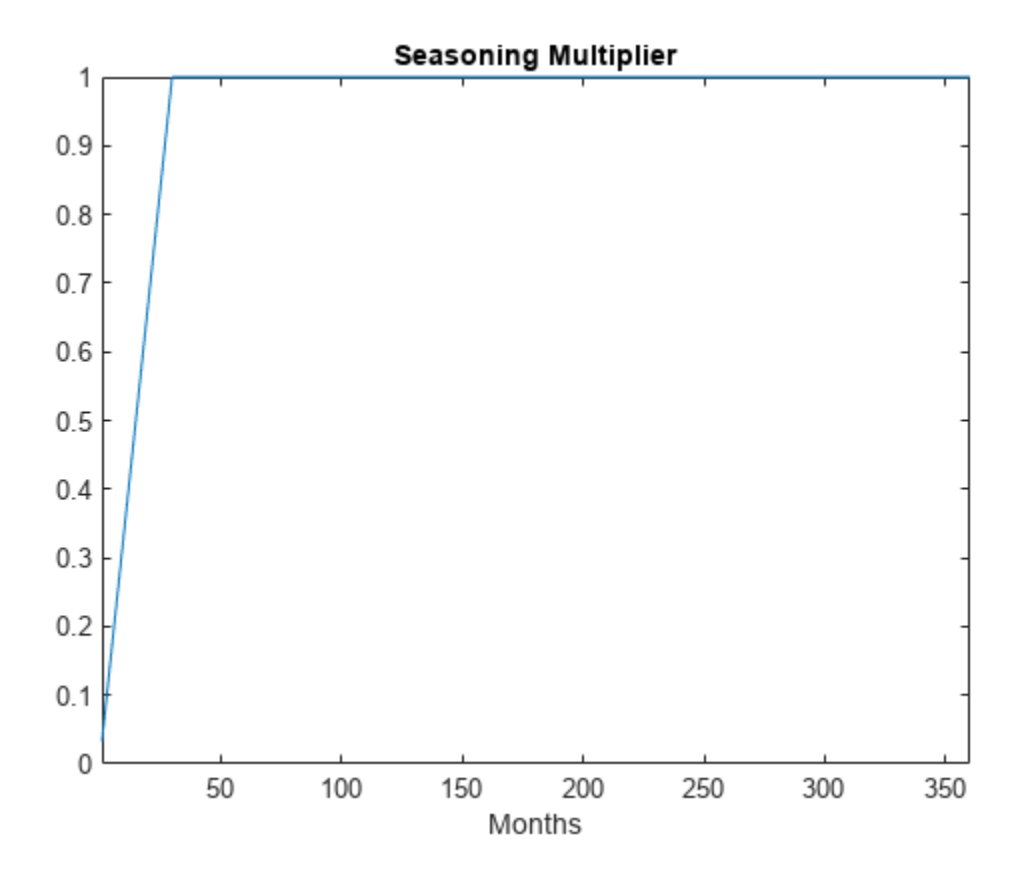

The seasonality multiplier simply models the seasonal behavior of prepayments -- this data is based on Figure 3 of [[6 on page 5-32\]](#page-587-0), which applies to the behavior of Ginnie Mae 30-year, single-family MBSs.

```
Seasonality = [.94 .76 .73 .96 .98 .92 .99 1.1 1.18 1.21 1.23 .97];
figure
plot(Seasonality)
xlim([1 12])
ax = gca;ax.XTick = 1:12;ax.XTickLabel = {'Jan','Feb','Mar','Apr','May','Jun','Jul','Aug', ...
 'Sep','Oct','Nov','Dec'};
title('Seasonality Multiplier')
```
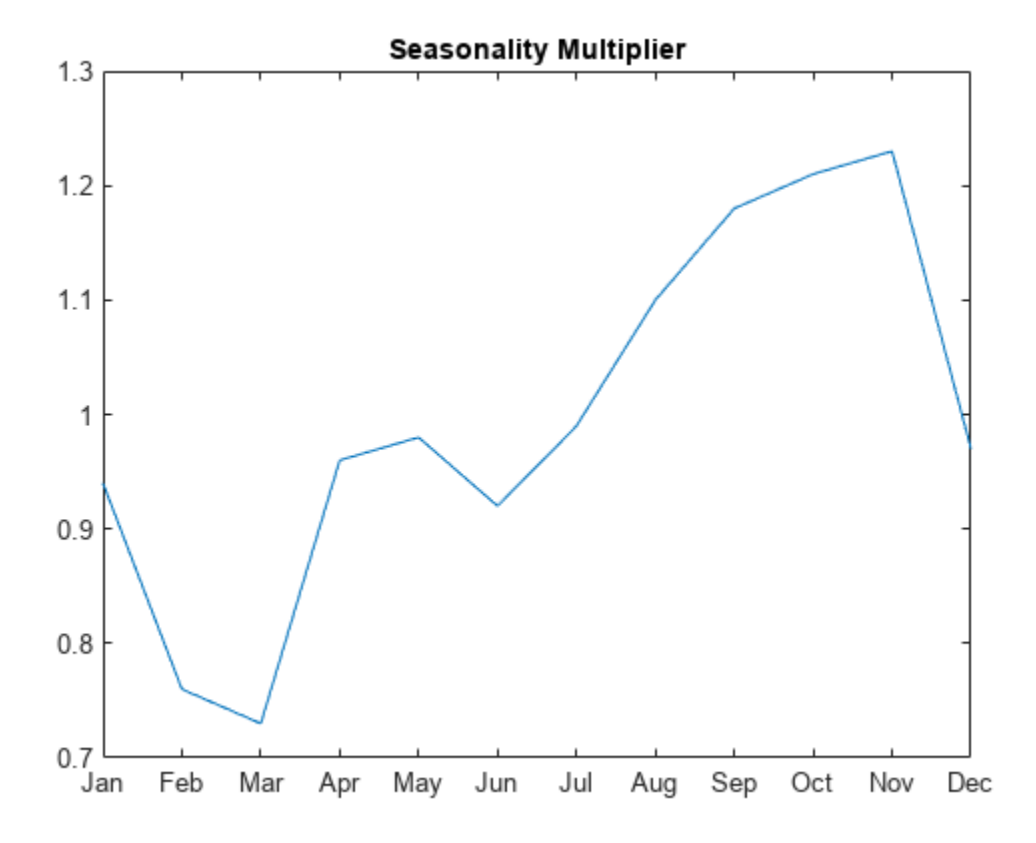

#### **G2++ Interest-Rate Model**

Since the refinancing incentive requires a simulation of future interest rates, an interest-rate model must be used. One choice is a two-factor additive Gaussian model, referred to as G2++ by Brigo and Mercurio [[2 on page 5-32\]](#page-587-0).

The G2++ Interest Rate Model is:

$$
r(t) = x(t) + y(t) + \varphi(t)
$$
  

$$
dx(t) = -ax(t)dt + \sigma dW_1(t)
$$
  

$$
dy(t) = -by(t)dt + \eta dW_2(t)
$$

where *dW*1(*t*)*dW*2(*t*) is a two-dimensional Brownian motion with correlation *ρ*

$$
dW_1(t) dW_2(t) = \rho dt
$$

$$
\varphi(T) = f^{M}(0, T) + \frac{\sigma^{2}}{2a^{2}}(1 - e^{-aT})^{2} + \frac{\eta^{2}}{2b^{2}}(1 - e^{-bT})^{2} + \rho \frac{\sigma \eta}{ab}(1 - e^{-aT})(1 - e^{-bT})
$$

and  $r(t)$  is the short rate, *a* and *b* are mean reversion constants and  $\sigma$  and  $\eta$  are volatility constants, and  $f^M(0,T)$  is the market forward rate, or the forward rate observed on the Settle date.

#### **LIBOR Market Model**

The LIBOR Market Model (LMM) differs from short-rate models in that it evolves a set of discrete forward rates. Specifically, the lognormal LMM specifies the following diffusion equation for each forward rate:

$$
\frac{dF_i(t)}{F_i} = -\mu_i dt + \sigma_i(t) dW_i
$$

where

*dW* is an *N* dimensional geometric Brownian motion with:

$$
dW_i(t)dW_j(t) = \rho_{ij}dt
$$

The LMM relates the drifts of the forward rates based on no-arbitrage arguments. Specifically, under the Spot LIBOR measure, the drifts are expressed as the following:

$$
\mu_i(t) = -\sigma_i(t) \sum_{j = q(t)}^i \frac{\tau_j \rho_{i,j} \sigma_j(t) F_j(t)}{1 + \tau_j F_j(t)}
$$

where

*τ<sup>i</sup>* is the time fraction associated with the ith forward rate

*q*(*t*) is an index function defined by the relation  $T_{q(t)-1} < t < T_{q(t)}$ 

and the Spot LIBOR numeraire is defined as the following:

$$
B(t) = P(t, T_{q(t)}) \prod_{n=0}^{q(t)-1} (1 + \tau_n F_n(T_n))
$$

Given the above, the choice with the LMM is how to model volatility and correlation.

The volatility of the rates can be modeled with a stochastic volatility, but for this example a deterministic volatility is used, and so a functional form needs to be specified. One of the most popular functional forms in the literature is the following:

$$
\sigma_i(t) = \phi_i(a(T_i - t) + b)e^{c(T_i - t)} + d
$$

where  $\phi$  adjusts the curve to match the volatility for the *i*<sup>th</sup> forward rate.

Similarly, the correlation between the forward rates needs to be specified. This can be estimated from historical data or fitted to option prices. For this example, the following functional form will be used:

$$
\rho_{i, j} = e^{-\beta |i - j|}
$$

Once the volatility and correlation are specified, the parameters need to be calibrated -- this can be done with historical or market data, typically swaptions or caps and floors. For this example, we simply use reasonable estimates for the correlation and volatility parameters.

% The volatility function to be used -- and one choice for the parameters LMMVolFunc =  $@(a,t)$   $(a(1)*t + a(2))$ . \*exp(-a(3)\*t) + a(4);

```
LMMVolParams = [.13 .04 .7 .08];
% Volatility specification
fplot(@(t) LMMVolFunc(LMMVolParams,t),[0 10])
title(['Volatility Function with parameters ' mat2str(LMMVolParams)])
ylabel('Volatility (%)')
xlabel('Tenor (years)')
```
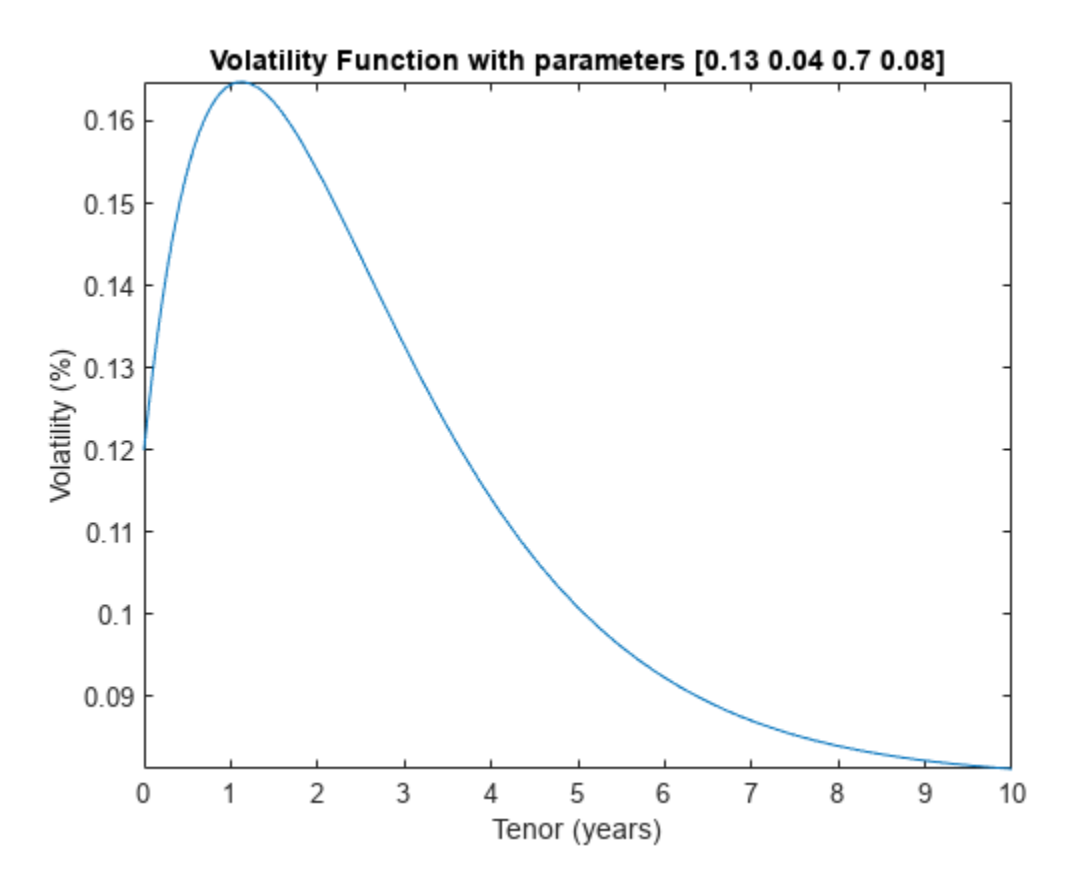

#### **Calibration to Market Data**

The parameters in the G2++ model can be calibrated to market data. Typically, the parameters are calibrated to observed interest-rate cap, floor and/or swaption data. For now, market cap data is used for calibration.

This data is hardcoded but could be imported into MATLAB with the Database Toolbox™ or Datafeed Toolbox™.

```
% Zero Curve -- this data is hardcoded for now, but could be bootstrapped
% using the bootstrap method of IRDataCurve.
ZeroTimes = [3/12 6/12 1 5 7 10 20 30]';
ZeroRates = [0.033 0.034 0.035 0.040 0.042 0.044 0.048 0.0475]';
ZeroDates = daysadd(Settle, 360*ZeroTimes, 1);DiscountRates = zero2disc(ZeroRates,ZeroDates,Settle);
irdc = IRDataCurve('Zero',Settle,ZeroDates,ZeroRates);
figure
plot(ZeroDates,ZeroRates)
```

```
datetick
title(['US Zero Curve for ' datestr(Settle)])
                          US Zero Curve for 15-Dec-2007
     0.048
     0.046
     0.044
     0.042
      0.040.038
     0.036
     0.034
     0.032
       2007 2010 2012 2015 2017 2020 2022 2025 2027 2030 2032 2035 2037 2040
% Cap Data
Reset = 2;Notional = 100;CapMaturity = daysadd(Settle,360*[1:5 7 10 15 20 25 30],1);
CapVolatility = [.28 .30 .32 .31 .30 .27 .23 .2 .18 .17 .165]';
% ATM strikes could be computed with swapbyzero
Strike = [0.0353 0.0366 0.0378 0.0390 0.0402 0.0421 0.0439 ...
     0.0456 0.0471 0.0471 0.0471]';
% This could be computed with capbyblk
BlackCapPrices = [0.1532 0.6416 1.3366 2.0290 2.7366 4.2960 6.5992 ...
     9.6787 12.2580 14.0969 15.7873]';
figure
scatter(CapMaturity,CapVolatility)
datetick
title(['ATM Volatility for Caps on ' datestr(Settle)])
```
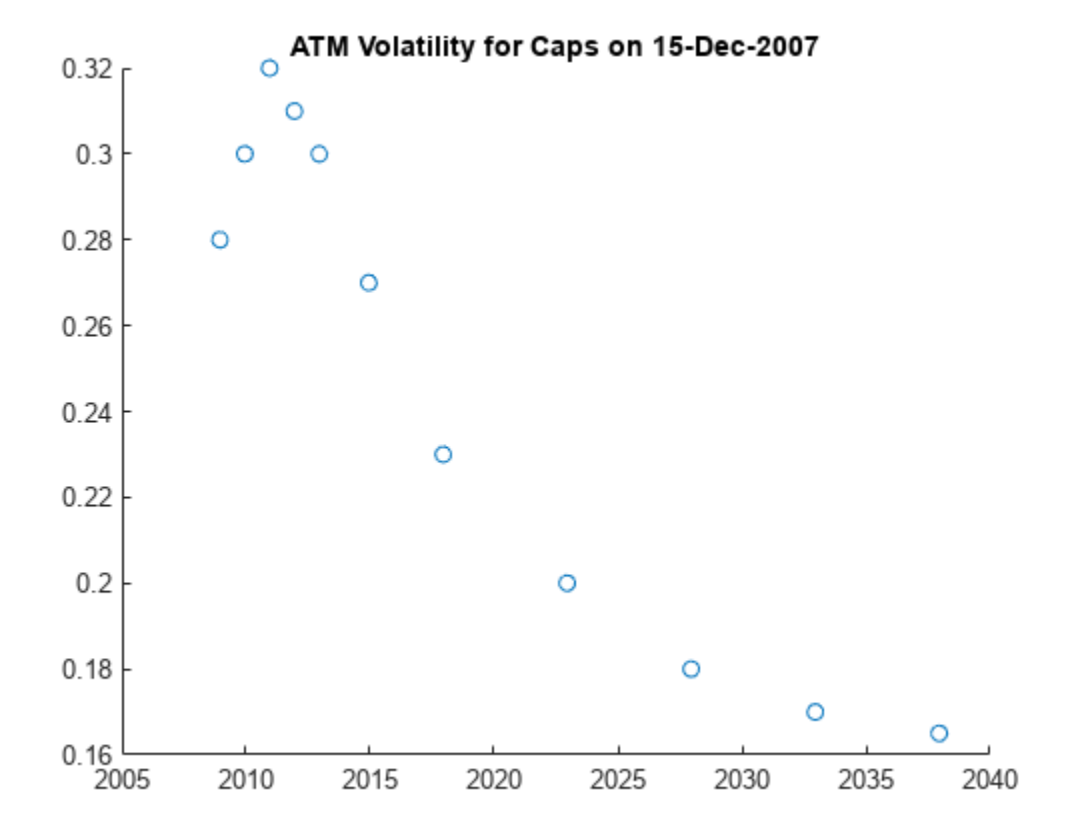

To calibrate the model parameters, a parameter set will be found that minimizes the sum of the squared differences between the G2++ predicted Cap values and the observed Black Cap values. The Optimization Toolbox™ function lsqnonlin is used in this example, although other approaches (for example, Global Optimization) may also be applicable. The function [capbylg2f](#page-1082-0) computes the analytic values for the caps given parameter values.

Upper and lower bounds for the model parameters are set to be relatively constrained. As Brigo and Mercurio discuss, the correlation parameter, *rho*, can often be close to -1 when fitting a G2++ model to interest-rate cap prices. Therefore, *rho* is constrained to be between -.7 and .7 to ensure that the parameters represent a truly two-factor model. The remaining mean reversion and volatility parameters are constrained to be between 0 and .5. Calibration remains a complex task, and while the plot below indicates that the best fit parameters seem to do a reasonably good job of reproducing the Cap prices, it should be noted that the procedure outlined here simply represents one approach.

```
% Call to lsqnonlin to calibrate parameters
objfun = \mathcal{O}(x) BlackCapPrices - capbylg2f(irdc,x(1),x(2),x(3),x(4),x(5),Strike,CapMaturity);
x0 = [.5 \ .05 \ .1 \ .01 \ .1];lb = [0 0 0 0 - .7];ub = [.5 \ .5 \ .5 \ .5 \ .7];
```
G2PP Params = lsqnonlin(objfun, $x0$ ,lb,ub);

Local minimum possible.

lsqnonlin stopped because the final change in the sum of squares relative to its initial value is less than the value of the function tolerance.

```
a = G2PP Params(1);b = G2PP_Params(2);sigma = \overline{G}2PP Params(3);
eta = G2PP Params(4);
rho = G2PP Params(5);
```

```
% Compare the results
figure
scatter(CapMaturity,BlackCapPrices)
hold on
scatter(CapMaturity,capbylg2f(irdc,a,b,sigma,eta,rho,Strike,CapMaturity),'rx')
datetick
title('Market and Model Implied Prices')
ylabel('Price ($)')
```
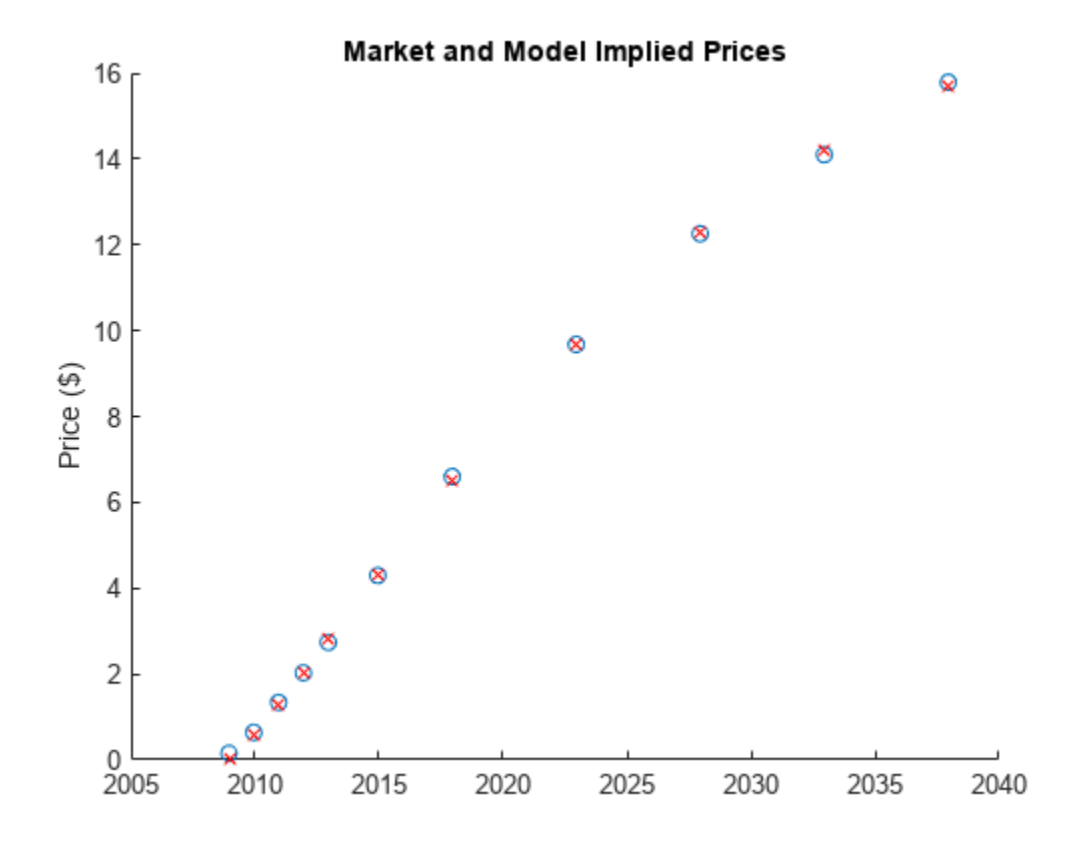

#### **G2++ Model Implementation**

The [LinearGaussian2F](#page-1710-0) model can be used to specify the G2++ model and simulate future paths interest rates.

```
% G2++ model from Brigo and Mercurio with time homogeneous volatility
% parameters
G2PP = LinearGaussian2F(irdc,a,b,sigma,eta,rho);
```
#### **LIBOR Market Model Implementation**

After the volatility and correlation have been calibrated, Monte Carlo simulation is used to evolve the rates forward in time. The [LiborMarketModel](#page-1701-0) object is used to simulate the forward rates.

While factor reduction is often used with the LMM to reduce computational complexity, there is no factor reduction in this example.

6M LIBOR rates are chosen to be evolved in this simulation. Since a monthly prepayment vector must be computed, interpolation is used to generate the intermediate rates. Simple linear interpolation is used.

```
numForwardRates = 46;
```

```
% Instead of being fit, VolPhi is simply hard-coded --
% representative of a declining volatility over time.
VolPhi = linspace(1.2,.8,numForwardRates-1)';
Beta = .08;
CorrFunc = @( i, j, Beta) exp(-Beta * abs(i - j));CorrMat = CorrFunc(meshgrid(1:numForwardRates-1)',meshgrid(1:numForwardRates-1),Beta);
VolFunc = cell(length(VolPhi),1);
for jdx = 1: length (VolPhi)
    VolFunc(jdx) = \{@(t) VolPhi(jdx)*ones(size(t)).*(LMMVolParameters(1)*t + ... LMMVolParams(2)).*exp(-LMMVolParams(3)*t) + LMMVolParams(4)};
end
```
LMM = LiborMarketModel(irdc,VolFunc,CorrMat);

#### **G2++ Monte Carlo Simulation**

The various interest-rate paths can be simulated by calling the [simTermStructs](#page-1714-0) method.

One limitation to two-factor Gaussian models like this one is that it does permit negative interest rates. This is a concern, particularly in low interest-rate environments. To handle this possibility, any interest-rate paths with negative rates are simply rejected.

```
nPeriods = NumCouponsRemaining;
nTrials = 100:
DeltaTime = 1/12;
% Generate factors and short rates
Tenor = [1/12 1 2 3 4 5 7 10 15 20 30];
G2PP SimZeroRates = G2PP.simTermStructs(nPeriods,'NTRIALS',nTrials,...
    'Tenor',Tenor,'DeltaTime',DeltaTime);
SimDates = daysadd(Settle,360*DeltaTime*(0:nPeriods),1);
% Tenors that will be recovered for each simulation date. The stepsize is
% included here to facilitate computing a discount factor for each
% simulation path.
% Remove any paths that go negative
NegIdx = square(zany(\text{any}(\text{G2PP}~SimZeroRates < 0,1),2));
G2PP\_{SimZeroRates(:,:.NegIdx) = [];
nTrials = size(G2PP_SimZeroRates, 3);% Plot evolution of one sample path
trialIdx = 1;
figure
surf(Tenor,SimDates,G2PP_SimZeroRates(:,:,trialIdx))
datetick y keepticks keeplimits
```
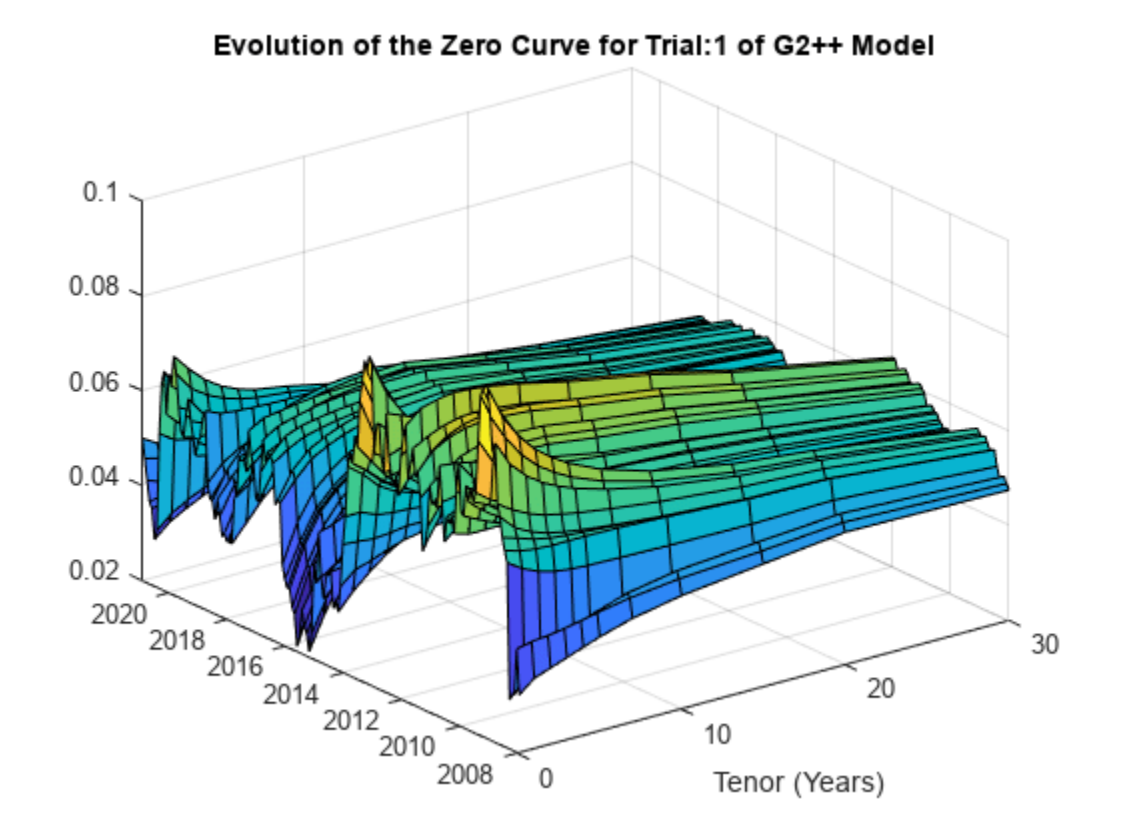

title(['Evolution of the Zero Curve for Trial:' num2str(trialIdx) ' of G2++ Model']) xlabel('Tenor (Years)')

#### **LIBOR Market Model Simulation**

The various interest-rate paths can be simulated by calling the [simTermStructs](#page-1707-0) method of the [LiborMarketModel](#page-1701-0) object.

```
LMMPeriod = 2; % Semiannual rates
LMMNumPeriods = NumCouponsRemaining/12*LMMPeriod; % Number of semiannual periods
LMMDeltaTime = 1/LMMPeriod;
LMMNTRIALS = 100;
% Simulate
[LMMZeroRates, LMMForwardRates] = LMM.simTermStructs(LMMNumPeriods,'nTrials',LMMNTRIALS,'DeltaTime
ForwardTimes = 1/2:1/2:numForwardRates/2;
LMMSimTimes = 0:1/LMMPeriod:LMMNumPeriods/LMMPeriod;
% Plot evolution of one sample path
trialIdx = 1;
figure
tmpPlotData = LMMZeroRates(:,:,trialIdx);
tmpPlotData(tmpPlotData == 0) = NaN;surf(ForwardTimes,LMMSimTimes,tmpPlotData)
title(['Evolution of the Zero Curve for Trial:' num2str(trialIdx) ' of LIBOR Market Model'])
xlabel('Tenor (Years)')
```
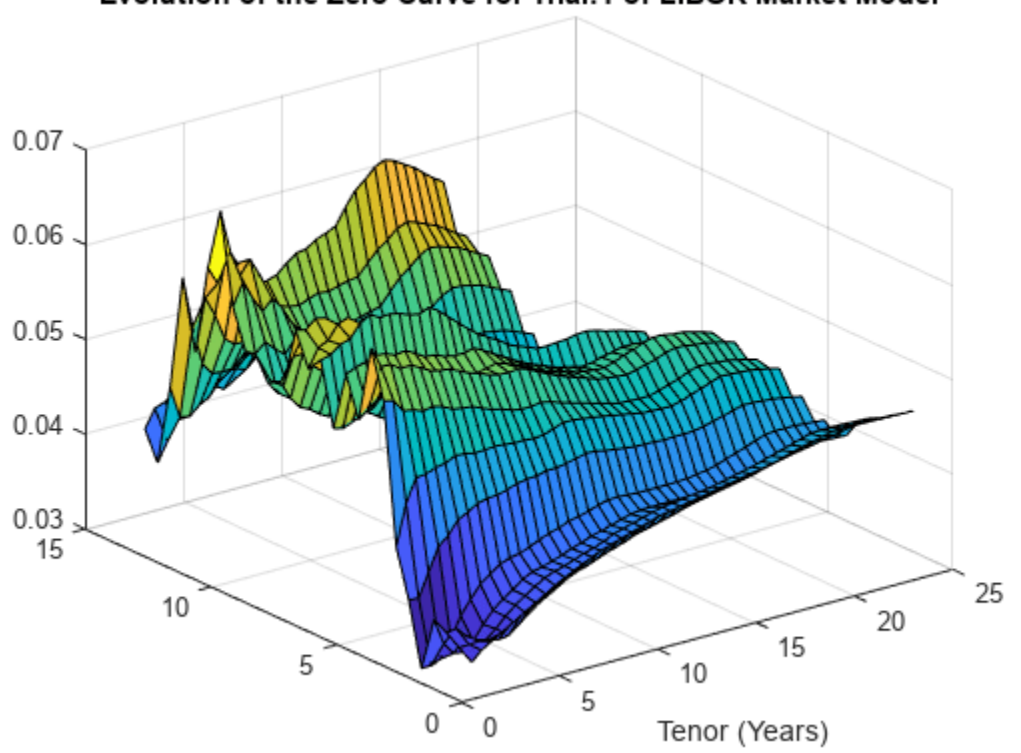

### Evolution of the Zero Curve for Trial:1 of LIBOR Market Model

#### **Compute Mortgage Rates from Simulation**

Once the interest-rate paths have been simulated, the mortgage rate needs to be computed -- one approach, discussed by [[7 on page 5-32\]](#page-587-0), is to compute the mortgage rate from a combination of the 2-year and 10-year rates.

For this example, the following is used:

```
MortgageRate = . 024 + . 2 * TwoYearRate + . 6 * TenYearRate
% Compute mortgage rates from interest rate paths
TwoYear Rates = squeeze(G2PPSimZeroRates(:,Tenor == 2,:));TenYearRates = squeeze(G2PP_SimZeroRates(:,Tenor == 7,:));
G2PP MortgageRates = .024 + .2*TwoYearRates + .6*TenYearRates;
LMMMortgageRates = squeeze(.024 + .2*LMMZeroRates(:,4,:) + .6*LMMZeroRates(:,20,:));
LMMDiscountFactors = squeeze(cumprod(1./(1 + LMMZeroRates(:,1,:)*.5)));
% Interpolate to get monthly mortgage rates
MonthlySimTimes = 0:1/12:LMMNumberiods/LMMPeriod;LMMMonthlyMortgageRates = zeros(nPeriods+1,LMMNTRIALS);
LMMMonthlyDF = zeros(nPeriods+1,LMMNTRIALS);
for trialix = 1:LMMNTRIALSLMMMonthlyMortgageRates(:,trialidx) = interp1(LMMSimTimes,LMMMortgageRates(:,trialidx),Monthl<sup>'</sup>
   LMMMonthlyDF(:,trialidx) = interp1(LMMSimTimes,LMMDiscountFactors(:,trialidx),MonthlySimTimes
end
```
#### **Computing CPR and Generating and Valuing Cash Flows**

Once the Mortgage Rates have been simulated, the CPR can be computed from the multiplicative model for each interest-rate path.

```
% Compute Seasoning and Refinancing Multipliers
Seasoning = ones(nPeriods+1,1);
Seasoning(1:30) = 1/30*(1:30);
G2PP_Refi = .2406 - .1389 * atan(5.952*(1.089 - CouponRate./G2PP_MortgageRates));
LMM_Refi = .2406 - .1389 * atan(5.952*(1.089 - CouponRate./LMMMonthlyMortgageRates));
% CPR is simply computed by evaluating the multiplicative model
G2PP CPR = bsxfun(@times,G2PP Refi,Seasoning.*(Seasonality(month(CFlowDates))'));
LMM CPR = bsxfun(@times,LMM Refi,Seasoning.*(Seasonality(month(CFlowDates))'));
% Compute single monthly mortality (SMM) from CPR
```

```
G2PP SMM = 1 - (1 - G2PP CPR).^(1/12);
LMM SMM = 1 - (1 - LMMCPR) \cdot (1/12);
```

```
% Plot CPR's against 100 PSA
```

```
CPR PSA100 = psaspeed2rate(100);
figure
PSA handle = plot(CPR PSA100(1:nPeriods), 'rx');
hold on
G2PP_handle = plot(G2PP_CPR, 'b');
LMM\_handle = plot(LMM_CPR, 'g');
title('Prepayment Speeds')
legend([PSA_handle(1) G2PP_handle(1) LMM_handle(1)],{'100 PSA','G2PP CPR','LMM CPR'},'Location',
```
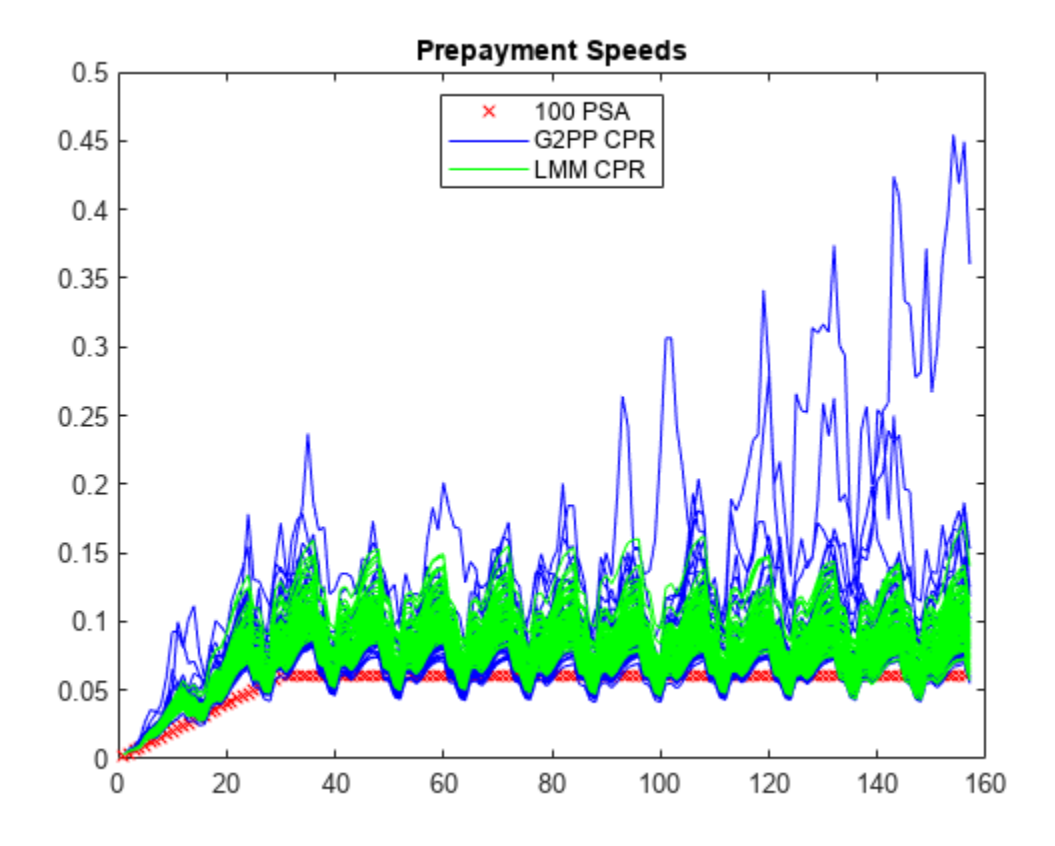

#### **Generate Cash Flows and Compute Present Value**

With a vector of single monthly mortalities (SMM) computed for each interest-rate path, cash flows for the MBS can be computed and discounted.

```
% Compute the baseline zero rate at each cash flow time
CFlowZero = interp1(ZeroTimes,ZeroRates,CFlowTimes,'linear','extrap');
% Compute DF for each cash flow time
CFlowDF_Zero = zero2disc(CFlowZero,CFlowDates,Settle);
% Compute the price of the MBS using the zero curve
Price Zero = CFlowAmounts*CFlowDF Zero';
% Generate the cash flows for each IR Path
G2PP_CFlowAmounts = mbscfamounts(Settle, ...
     repmat(Maturity,1,nTrials), IssueDate, GrossRate, CouponRate, Delay, [], G2PP_SMM(2:end,:));
% Compute the DF for each IR path
G2PP CFlowDFSim = cumprod(exp(squeeze(-G2PP SimZeroRates(:,1,:).*DeltaTime)));
% Present value the cash flows for each MBS
G2PP Price Ind = sum(G2PP CFlowAmounts.*G2PP CFlowDFSim',2);
G2PP Price = mean(G2PP Price Ind);
% Repeat for LMM
LMM_CFlowAmounts = mbscfamounts(Settle, ...
```
<span id="page-587-0"></span>repmat(Maturity,1,LMMNTRIALS), IssueDate, GrossRate, CouponRate, Delay, [], LMM\_SMM(2:end,:));

```
% Present value the cash flows for each MBS
LMM Price Ind = sum(LMM CFlowAmounts.*LMMMonthlyDF',2);
LMM\overline{Price} = mean(LMM\overline{Price\_Ind});
```
The results from the different approaches can be compared. The number of trials for the  $G2++$  model will typically be less than 100 due to the filtering out of any paths that produce negative interest rates.

Additionally, while the number of trials for the G2++ model in this example is set to be 100, it is often the case that a larger number of simulations need to be run to produce an accurate valuation.

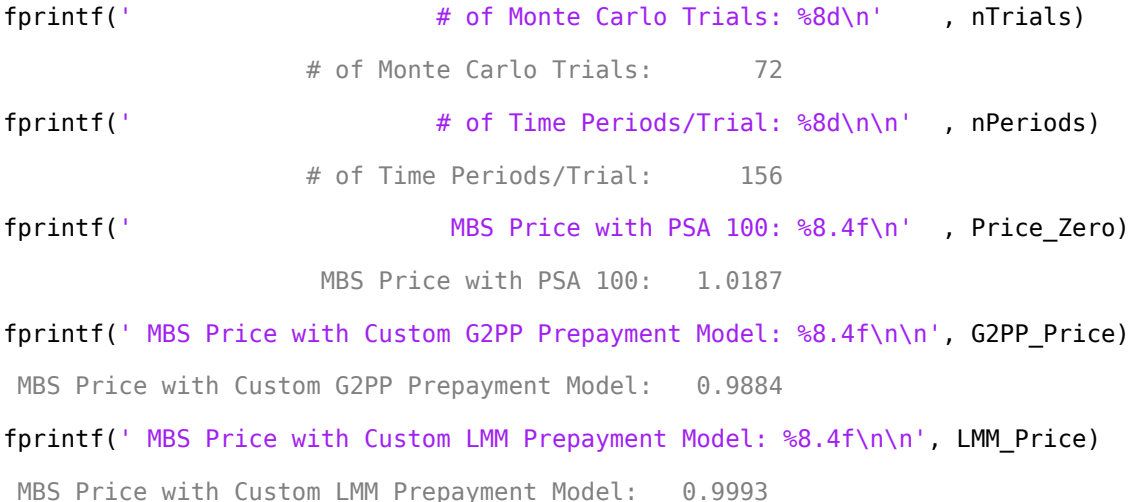

#### **Conclusion**

This example shows how to calibrate and simulate a G2++ interest-rate model and how to use the generated interest-rate paths in a prepayment model loosely based on the Richard and Roll model. This example also provides a useful starting point to using the G2++ and LMM interest-rate models in other financial applications.

#### **Bibliography**

This example is based on the following books, papers, and journal articles:

- **1** Andersen, L. and V. Piterbarg. *Interest Rate Modeling.* Atlantic Financial Press, 2010.
- **2** Brigo, D. and F. Mercurio. *Interest Rate Models Theory and Practice with Smile, Inflation and Credit* (2nd ed. 2006 ed.). Springer Verlag. ISBN 978-3-540-22149-4, 2001.
- **3** Hayre, L., ed., *Salomon Smith Barney Guide to Mortgage-Backed and Asset-Backed Securities*. New York: John Wiley & Sons, 2001.
- **4** Karpishpan, Y., O. Turel, and A. Hasha. "Introducing the Citi LMM Term Structure Model for Mortgages". *The Journal of Fixed Income.* Volume 20. 44-58, 2010.
- **5** Rebonato, R., K. McKay, and R. White (2010). *The Sabr/Libor Market Model: Pricing, Calibration and Hedging for Complex Interest-Rate Derivatives*. John Wiley & Sons, 2010.
- **6** Richard, S. F., and R. Roll. "Prepayments on Fixed Rate Mortgage-Backed Securities". *Journal of Portfolio Management.* 1989.
- **7** Office of Thrift Supervision, "Net Portfolio Value Model Manual". March 2000.
- **8** Stein, H. J., Belikoff, A. L., Levin, K. and Tian, X. "Analysis of Mortgage Backed Securities: Before and after the Credit Crisis" (January 5, 2007). "Credit Risk Frontiers: Subprime Crisis, Pricing and Hedging, CVA, MBS, Ratings, and Liquidity". Bielecki, Tomasz,; Damiano Brigo and Frederic Patras., eds., February 2011. Available at SSRN: [https://papers.ssrn.com/sol3/papers.cfm?](https://papers.ssrn.com/sol3/papers.cfm?abstract_id=955358) [abstract\\_id=955358](https://papers.ssrn.com/sol3/papers.cfm?abstract_id=955358)

### **See Also**

[mbscfamounts](#page-2858-0) | [mbsconvp](#page-2864-0) | [mbsconvy](#page-2867-0) | [mbsdurp](#page-2870-0) | [mbsdury](#page-2873-0) | [mbsnoprepay](#page-2876-0) | [mbspassthrough](#page-2889-0) | [mbsprice](#page-2893-0) | [mbswal](#page-2906-0) | [mbsyield](#page-2909-0) | [mbsprice2speed](#page-2902-0) | [mbsyield2speed](#page-2918-0) | [psaspeed2default](#page-2922-0) | [psaspeed2rate](#page-2924-0) | [mbsoas2price](#page-2879-0) | [mbsoas2yield](#page-2884-0) | [mbsprice2oas](#page-2897-0) | [mbsyield2oas](#page-2913-0)

### **Related Examples**

- • ["Pricing Mortgage Backed Securities Using the Black-Derman-Toy Model" on page 5-34](#page-589-0)
- • ["Using Collateralized Mortgage Obligations \(CMOs\)" on page 5-40](#page-595-0)

### **More About**

• ["What Are Mortgage-Backed Securities?" on page 5-2](#page-557-0)

# <span id="page-589-0"></span>**Pricing Mortgage Backed Securities Using the Black-Derman-Toy Model**

This example illustrates how the Financial Toolbox™ and Financial Instruments Toolbox™ are used to price a level mortgage backed security using the BDT model.

### **Load the BDT Tree Stored in the Data File**

load mbsexample.mat

### **Observe the Interest-Rate Tree**

Visualize the interest rate evolution along the tree by looking at the output structure BDTTree. BDTTree returns an inverse discount tree, which you can convert into an interest-rate tree with the [cvtree](#page-1233-0) function.

```
BDTTreeR = cvtree(BDTTree);
```
Look at the upper branch and lower branch paths of the tree:

```
OldFormat = get(0, 'format');format short
%Rate at root node:
RateRoot = treepath(BDTTreeR.RateTree, 0)
RateRoot = 0.0399%Rates along upper branch:
RatePathUp = treepath(BDTTreeR.RaterTree, [1 1 1 1 1])RatePathUp = 6×1
     0.0399
     0.0397
     0.0391
     0.0383
     0.0373
     0.0360
%Rates along lower branch:
RatePathDown = treepath(BDTTreeR.RateTree, [2 2 2 2 2])
RatePathDown = 6×1
     0.0399
     0.0470
     0.0550
     0.0638
     0.0734
     0.0841
```
#### **Compute the Price Tree for the Non-Prepayable Mortgage**

Let's say that we have a three year \$10000 level prepayable loan, with a mortgage interest rate of 4.64% semi-annually compounded.

```
MortaadeAmount = 10000:CouponRate = 0.0464;
Period = 2;
Settle='01-Jan-2007';
Maturity='01-Jan-2010';
Compounding = BDTTree.TimeSpec.Compounding;
```
format bank

Use the function amortize in the Financial Toolbox™ to calculate the mortgage payment of the loan (MP), the interest and principal components, and the outstanding principal balance.

```
NumPeriods = date2time(Settle,Maturity, Compounding)';
```
[Principal, InterestPayment, OutstandingBalance, MP] = amortize(CouponRate/Period, NumPeriods, M

```
% Display Principal, Interest and Outstanding balances
PrincipalAmount = Principal'
```
PrincipalAmount = *6×1*

 1572.59 1609.07 1646.40 1684.60 1723.68 1763.67

#### InterestPaymentAmount = InterestPayment'

InterestPaymentAmount = *6×1*

 232.00 195.52 158.19 119.99 80.91 40.92

#### OutstandingBalanceAmount = OutstandingBalance'

OutstandingBalanceAmount = *6×1*

 8427.41 6818.34 5171.94 3487.35 1763.67 0.00

 $CFlowAmounts = MP*ones(1,NumPeriods);$ % The CFlowDates are the same as the tree level dates CFlowDates= {'01-Jul-2007' ,'01-Jan-2008' ,'01-Jul-2008' , '01-Jan-2009' , '01-Jul-2009' , '01-Jan-2010'} ; % Calculate the price of the non-prepayable mortgage [PriceNonPrepayableMortgage, PriceTreeNonPrepayableMortgage] = cfbybdt(BDTTree, CFlowAmounts, CF for iLevel = 2:length(PriceTreeNonPrepayableMortgage.PTree) PriceTreeNonPrepayableMortgage.PTree{iLevel}(:,:)= PriceTreeNonPrepayableMortgage.PTree{iLevel} end % Look at the price of the mortgage today tObs =  $0$ PriceNonPrepayableMortgage PriceNonPrepayableMortgage = 10017.47 % The value of the non-prepayable mortgage is \$10017.47. This value exceeds % the \$10000 amount borrowed since the homeowner received not only \$10000, but % also a prepayment option. % Look at the value of the mortgage on the last date, right after the last % mortgage payment, is zero: PriceTreeNonPrepayableMortgage.PTree{end} ans = *1×6* 0 0 0 0 0 0

% Visualize the price tree for the non-prepayable mortgage. treeviewer(PriceTreeNonPrepayableMortgage)

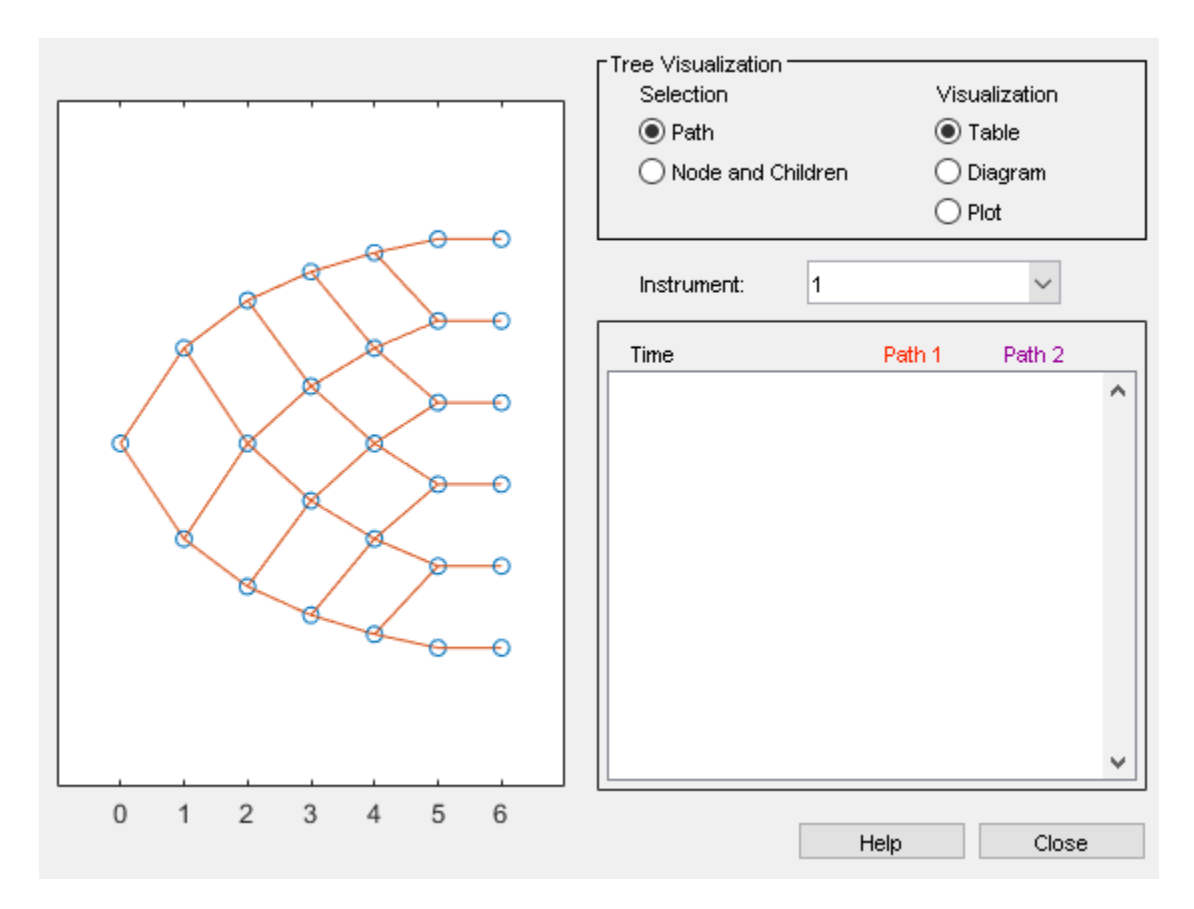

#### **Compute the Price Tree of the Prepayment Option**

```
% The Prepayment option is like a call option on a bond.
\mathbf{Q}_\mathbf{z}% The exercise price or strike will be equal to the outstanding principal amount
% which has been calculated using the function amortize.
OptSpec = 'call';
Strike = [MortgageAmount OutstandingBalance];
ExerciseDates =[Settle CFlowDates];
AmericanOpt = 0;Maturity = CFlowDates(end);
% Compute the price of the prepayment option:
[PricePrepaymentOption, PriceTreePrepaymentOption] = prepaymentbybdt(BDTTree, OptSpec, Strike, E
                              0, Settle, Maturity,[], [], [], ...
                             [], [], [], [], 0, [], CFlowAmounts);
% Look at the price of the prepayment option today (tObs = 0)
PricePrepaymentOption
PricePrepaymentOption = 
          17.47
% The value of the prepayment option is $17.47 as expected.
```
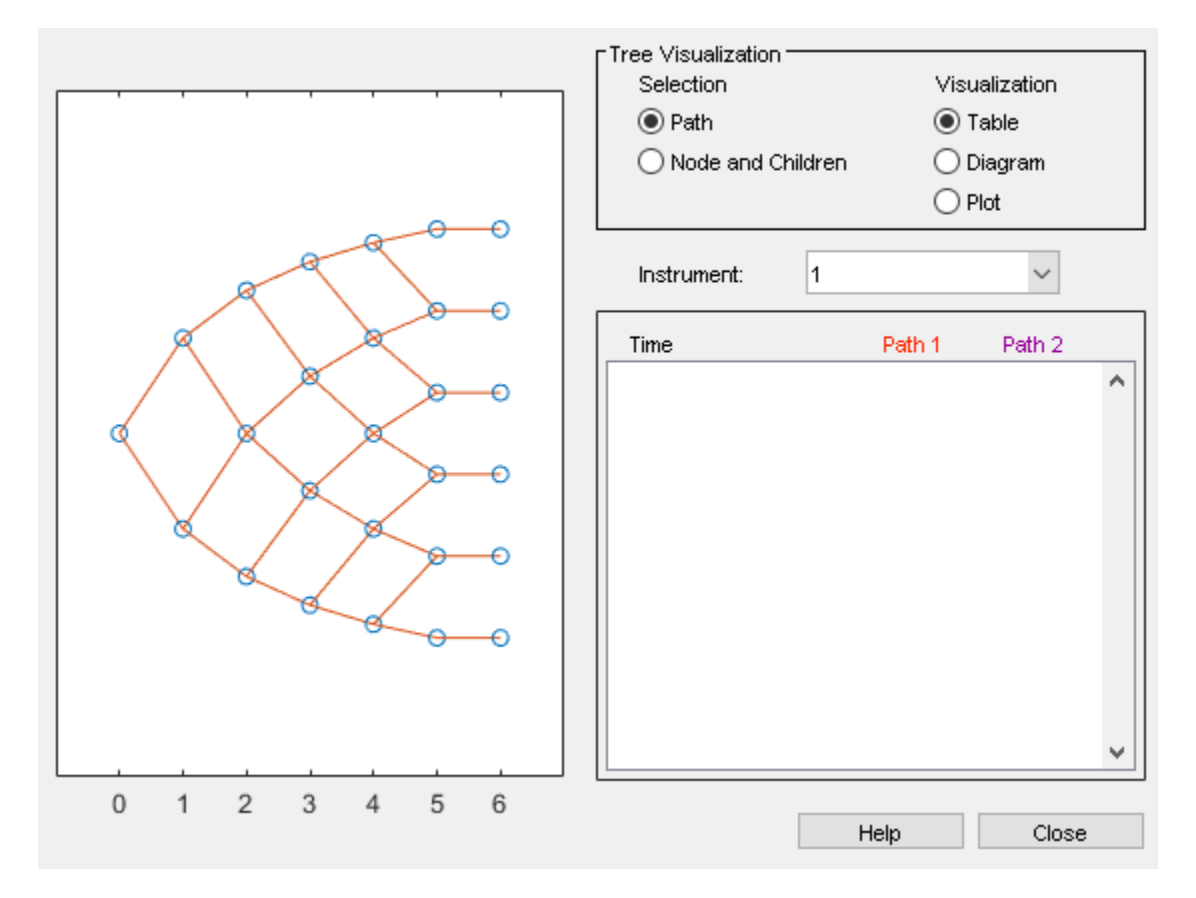

#### % Visualize the price tree for the prepayment option treeviewer(PriceTreePrepaymentOption)

#### **Calculate the Price Tree of the Prepayable Mortgage.**

#### % Compute the price of the prepayable mortgage.

PricePrepayableMortgage = PriceNonPrepayableMortgage - PricePrepaymentOption;

PriceTreePrepayableMortgage = PriceTreeNonPrepayableMortgage;

```
for iLevel = 1:length(PriceTreeNonPrepayableMortgage.PTree) 
   PriceTreePrepayableMortgage.PTree{iLevel}(:,:)= PriceTreeNonPrepayableMortgage.PTree{iLevel}
          PriceTreePrepaymentOption.PTree{iLevel}(:,:);
```

```
end
```

```
% Look at the price of the prepayable mortgage today (tObs = 0)
PricePrepayableMortgage
```

```
PricePrepayableMortgage = 
       10000.00
```
% The value of the prepayable mortgage is \$10000 as expected.

```
% Visualize the price and price tree for the prepayable mortgage
treeviewer(PriceTreePrepayableMortgage)
```
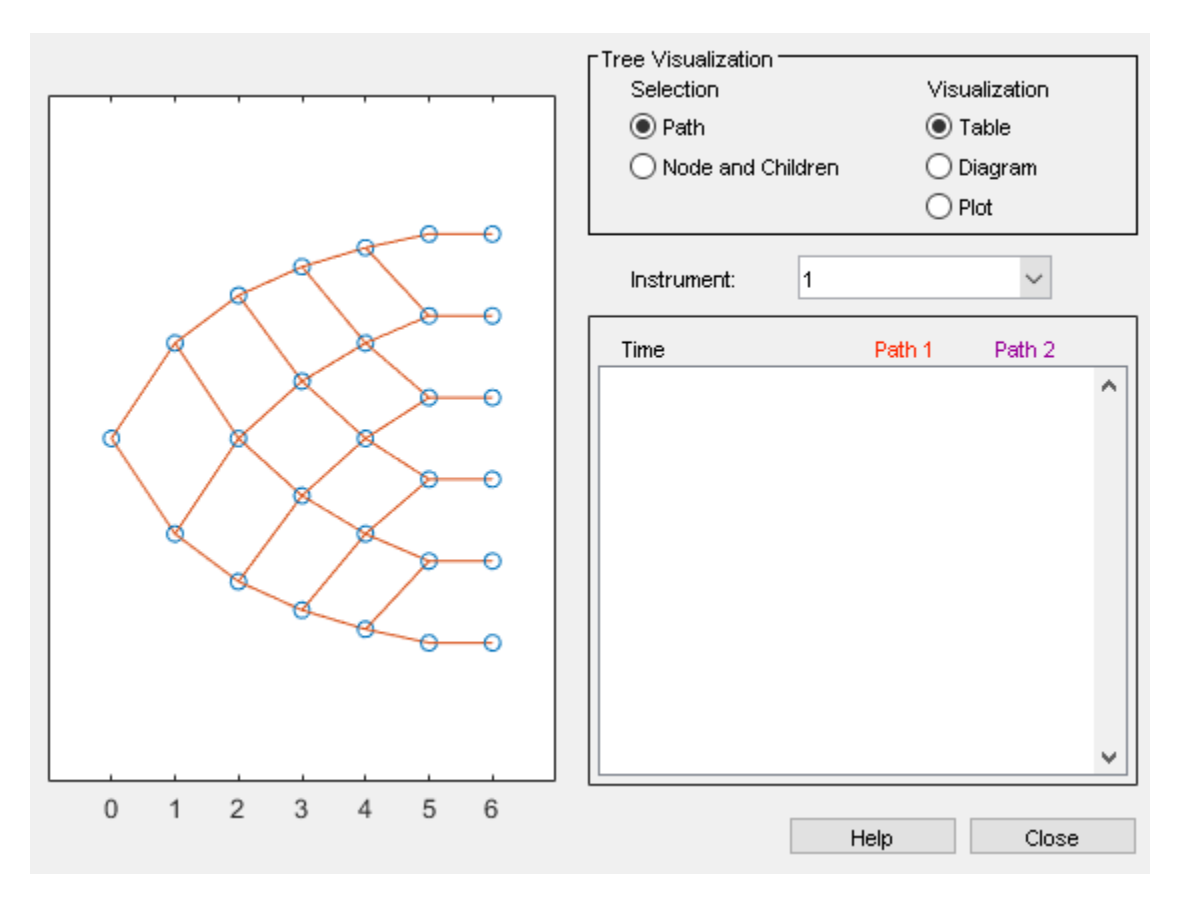

set(0, 'format', OldFormat);

### **See Also**

[mbscfamounts](#page-2858-0) | [mbsconvp](#page-2864-0) | [mbsconvy](#page-2867-0) | [mbsdurp](#page-2870-0) | [mbsdury](#page-2873-0) | [mbsnoprepay](#page-2876-0) | [mbspassthrough](#page-2889-0) | [mbsprice](#page-2893-0) | [mbswal](#page-2906-0) | [mbsyield](#page-2909-0) | [mbsprice2speed](#page-2902-0) | [mbsyield2speed](#page-2918-0) | [psaspeed2default](#page-2922-0) | [psaspeed2rate](#page-2924-0) | [mbsoas2price](#page-2879-0) | [mbsoas2yield](#page-2884-0) | [mbsprice2oas](#page-2897-0) | [mbsyield2oas](#page-2913-0)

### **Related Examples**

- • ["Prepayment Modeling with a Two Factor Hull White Model and a LIBOR Market Model" on](#page-571-0) [page 5-16](#page-571-0)
- • ["Using Collateralized Mortgage Obligations \(CMOs\)" on page 5-40](#page-595-0)

### **More About**

• ["What Are Mortgage-Backed Securities?" on page 5-2](#page-557-0)

# <span id="page-595-0"></span>**Using Collateralized Mortgage Obligations (CMOs)**

### **What Are CMOs?**

Financial Instruments Toolbox supports collateralized mortgage obligations (CMOs) to provide investors with a greater range of risk and return characteristics than mortgage-backed securities (MBS). In contrast to an MBS, which simply redirects principal and interest cash flows to investors on a pro rata basis, a CMO structures cash flows to different tranches, or slices, to create securities that are better tailored to specific investors.

For example, banks might be primarily concerned with extension risk, or the risk that their investment lengthens in time due to increasing interest rates, given that they typically have shortterm deposits as liabilities. Insurance companies and pension funds might be concerned primarily with contraction risk, or the risk that their investment will pay off too soon, with liabilities that have much longer lives. A CMO structure addresses the interest-rate risk of extension or contraction with a blend of short-term and long-term CMO securities, called tranches.

### **See Also**

[cmoseqcf](#page-2760-0) | [cmosched](#page-2753-0) | [cmoschedcf](#page-2756-0) | [mbscfamounts](#page-2858-0) | [mbspassthrough](#page-2889-0)

### **Related Examples**

- "CMO Workflow" on page 5-47
- • ["Prepayment Risk" on page 5-41](#page-596-0)
- • ["Create PAC and Sequential CMO" on page 5-49](#page-604-0)
- • ["Fixed-Rate Mortgage Pool" on page 5-3](#page-558-0)

### **More About**

• ["What Are Mortgage-Backed Securities?" on page 5-2](#page-557-0)

# <span id="page-596-0"></span>**Prepayment Risk**

Prepayment risk is the risk that the term of the security varies according to differing rates of repayment of principal by borrowers (repayments from refinancings, sales, curtailments, or foreclosures). In a CMO, you can structure the principal (and associated coupon) stream from the underlying mortgage pool collateral to allocate prepayment risk. If principal is prepaid faster than expected (for example, if mortgage rates fall and borrowers refinance), then the overall term of the mortgage pool collateral shortens.

You cannot remove prepayment risk, but you can reallocate it among CMO tranches so that some tranches have some protection against this risk, and other tranches will absorb more of this risk. To facilitate this allocation of prepayment risk, CMOs are structured such that prepayments are allocated among tranches using a fixed set of rules. The most common schemes for prepayment tranching are:

- Sequential tranching, with or without, Z-bond tranching
- Schedule bond tranching
	- Planned amortization class (PAC) bonds
	- Target amortization class (TAC) bonds

Financial Instruments Toolbox supports these schemes for prepayment tranching for CMOs and tools for pricing and scheduling cash flows between the tranches, as well as analyzing the price and yield for CMOs. Financial Instruments Toolbox functionality for CMOs does not model credit risk. Therefore, this functionality is most appropriate for CMOs where credit risk is not an issue (for example, agency CMOs where the underlying mortgage pool collateral is insured for default by the agency Government-Sponsored Enterprises (GSEs), such as Fannie Mae and Freddie Mac).

### **Sequential Tranches Without a Z-Bond**

All available principal and interest payments go to the first sequential tranche, until its balance decrements to zero, then to the second, and so on. For example, consider the following example where all principal and interest from the underlying mortgage pool is repaid on tranche A first, then tranche B, then tranche C. Interest is paid on each tranche as long as the principal for the tranche has not been retired.

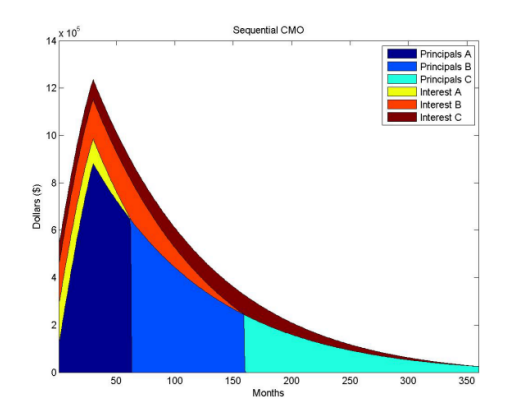

### **Sequential Tranches with a Z-Bond**

The Z-bond, also called an accrual bond, is a type of interest and principal pay rule. The Z-bond tranche supports other sequential pay tranches by not receiving an interest payment. The interest payment that would have accrued to the Z-bond tranche pays off the principal of other bonds, and the principal of the Z-bond tranche increases. The Z-bond tranche starts receiving interest and principal payments only after the other tranches in the CMO have been fully paid. The Z-bond tranche is used in a sequential-pay structure to accelerate the principal repayments of the sequential-pay bonds.

A Z-bond differs from other CMO instruments because it is not tranching principal but interest. The Z-bond receives no cash flows until all other securities have been paid off. In the interim, the interest that is owed to the Z-bond is accrued to its principal. The following chart demonstrates the difference between a Z-bond and a normal sequential pay tranche. The C tranche pays off sooner with the Zbond, because the interest cash flows to the Z-bond are being used to pay down the principal of the C tranche.

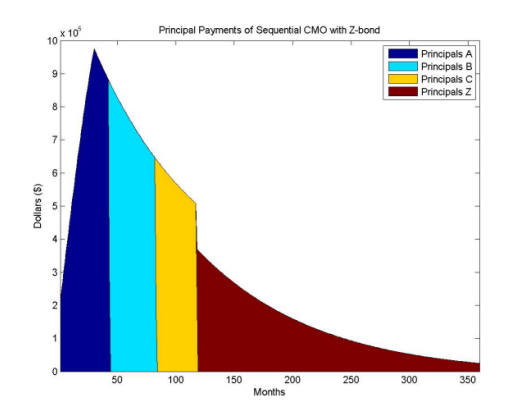

For comparison, the following graphic is the same sequential CMO with no Z-bond.

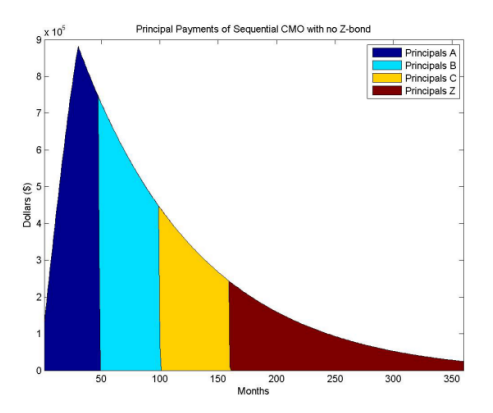

### **PAC Tranches**

Planned amortization class (PAC) bonds help reduce the effects of prepayment risk. They are designed to produce more stable cash flows by redirecting prepayments from the underlying mortgage collateral to other classes (tranches) called companion or support classes. PAC bonds have a principal payment rate over a predetermined period of time. The PAC bond payment schedule is

determined by two different prepayment rates, which together form a band (also called a collar). Early in the life of the CMO, the prepayment at the lower PSA yields a lower prepayment. Later in its life, the principal in the higher PSA declines enough that it yields a lower prepayment. The PAC tranche receives whichever rate is lower, so it will change prepayment at one PSA for the first part of its life, then switch to the other rate. The ability to stay on this schedule is maintained by a support bond, which absorbs excess prepayments, and receives fewer prepayments to prevent extension of average life.

However, the PAC is only protected from extension to the amount that prepayments are made on the underlying MBSs. If there is a sustained period of fast prepayments, then that might completely eliminate a PAC bond's outstanding support class. When the principal of the associated PAC bond is exhausted, the CMO is called a "busted PAC", or "busted collar". Alternatively, in times of slow prepayments, amortization of the support bonds is delayed if there is not enough principal for the currently paying PAC bond. This extends the average life of the class.

A PAC bond protects against both extension and contraction risk by:

- Specifying a schedule of principal payments for the PAC bond
- Including support tranches that are allocated prepayments inside a specified prepayment band

PAC bonds typically specify a band expressed using the PSA model. A PAC bond with a range of 100– 250% has this principal schedule.

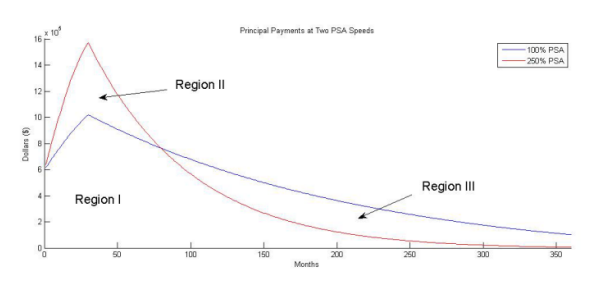

The principal repayment schedule is the minimum principal payment as Region 1 shows. This is the principal payment schedule as long as the actual prepayment stays within the prepayment band of 100–250% PSA.

For example, for different prepayment speeds of 125%, 175%, and 225% PSA, the actual principal payments are shown in the following graphs. At higher prepayment speeds, the support tranche is allocated principal earlier while the principal timing for the other tranches remains constant.

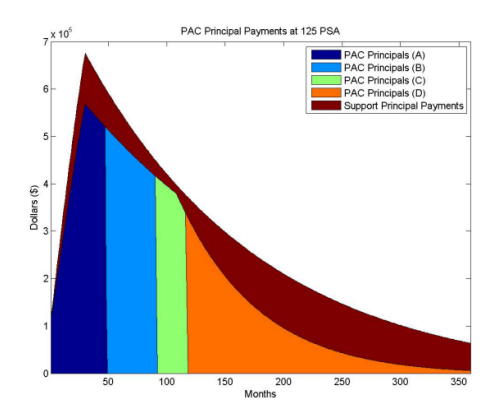

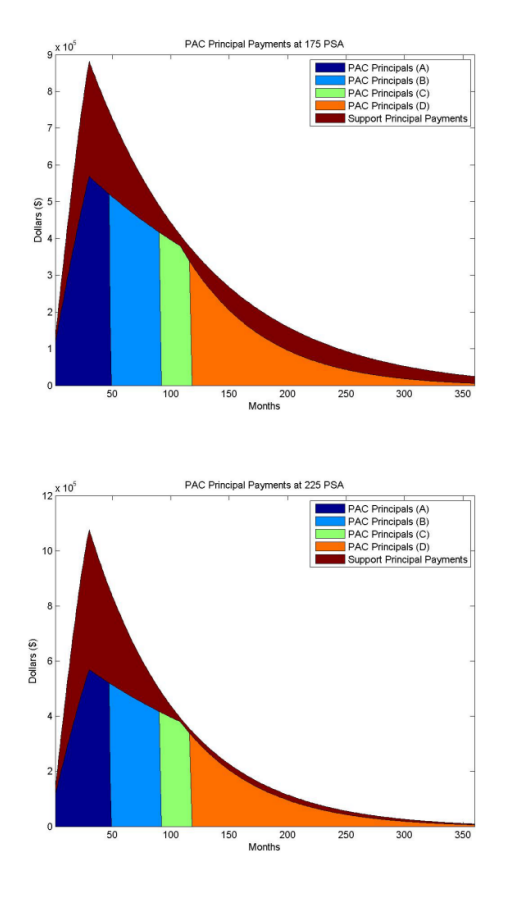

### **TAC Tranches**

Target amortization class (TAC) bonds are similar to PAC bonds, but they do not provide protection against extension of average life. Create the schedule of principal payments by using just a single PSA. TAC bonds pay a "targeted" principal payment schedule at a single, constant prepayment speed. As long as the underlying mortgage collateral does not prepay at a rate slower than this speed, the TAC bond payment schedule is met. TAC bonds can protect against increasing prepayments and early retirement of the TAC bond investment. If the principal cash flow from the mortgage collateral exceeds the TAC schedule, the excess is allocated to TAC companion (support) classes. Alternatively, if prepayments fall below the speed necessary to maintain the TAC schedule, the weighted average life of the TAC is extended. The TAC bond does not protect against low prepayment rates.

For example, here is a TAC structure rated for 125%, 175%, and 450% PSA.

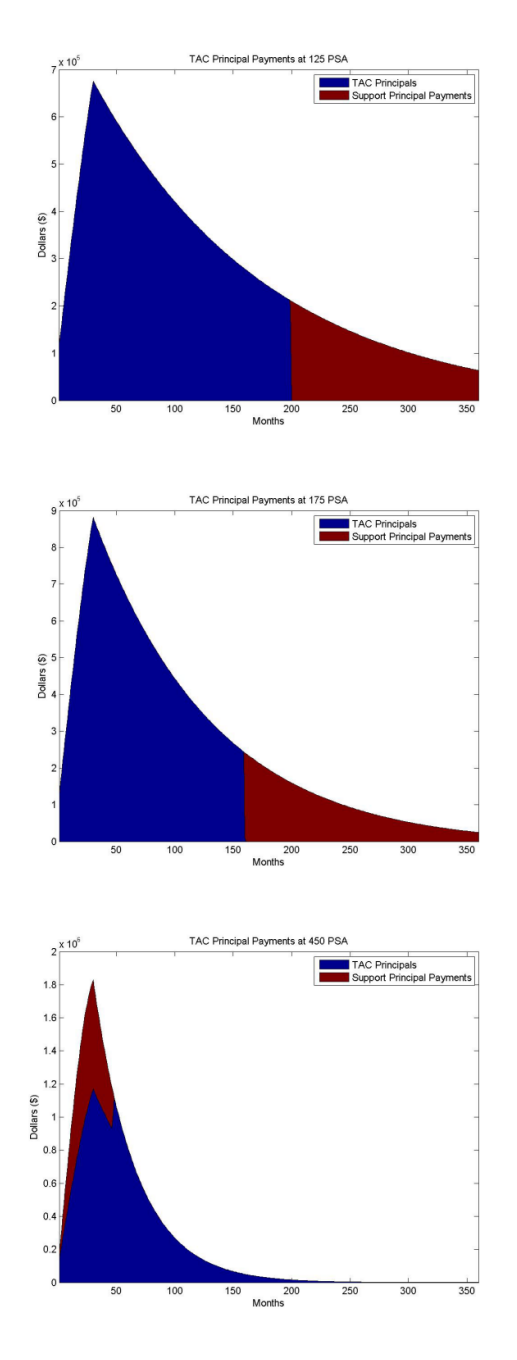

For prepayments below 175% PSA, the TAC bond extends like a normal sequential pay CMO. TAC bonds are appealing because they offer higher yields than comparable PAC bonds. The unaddressed risk from low prepayment rates generally does not concern investors as much as risk from high prepayment rates.

### **See Also**

[cmoseqcf](#page-2760-0) | [cmosched](#page-2753-0) | [cmoschedcf](#page-2756-0) | [mbscfamounts](#page-2858-0) | [mbspassthrough](#page-2889-0)

### **Related Examples**

- "CMO Workflow" on page 5-47
- • ["Prepayment Risk" on page 5-41](#page-596-0)
- • ["Create PAC and Sequential CMO" on page 5-49](#page-604-0)
- • ["Fixed-Rate Mortgage Pool" on page 5-3](#page-558-0)

### **More About**

- • ["What Are CMOs?" on page 5-40](#page-595-0)
- • ["What Are Mortgage-Backed Securities?" on page 5-2](#page-557-0)

### <span id="page-602-0"></span>**CMO Workflow**

In general, the CMO workflow is:

- **1** Calculate underlying mortgage cash flows.
- **2** Define CMO tranches
- **3** If using a PAC or TAC CMO, calculate the principal schedule.
- **4** Calculate cash flows for each tranche.
- **5** Analyze the CMO by computing price, yield, spread of CMO cash flows.

### **Calculate Underlying Mortgage Cash Flows**

Underlying mortgage pool pass-through cash flows are calculated by the existing function [mbspassthrough](#page-2889-0). The CMO cash flow functions require the principal payments (including prepayments) calculated from existing functions [mbspassthrough](#page-2889-0) or [mbscfamounts](#page-2858-0).

```
principle1 = 10000000;\text{coupon} = 0.06;
terms = 360;
psa = 150:
[principal balance, monthly payments, sched principal payments,...
interest_payments, prepayments] = mbspassthrough(principal,...
coupon, terms, terms, psa, []);
principal_payments = sched_principal_payments.' + prepayments.';
```
After determining principal payments for the underlying mortgage collateral, you can generate cash flows for a sequential CMO, with or without a Z-bond, by using [cmoseqcf](#page-2760-0). For a PAC or TAC CMO, the cash flows are generated using [cmoschedcf](#page-2756-0)

### **Define CMO Tranches**

Define CMO tranche; for example, define a CMO with two tranches:

```
TranchePrincipals = [500000; 500000];
TrancheCoupons = [0.06; 0.06];
```
### **If Using a PAC or TAC CMO, Calculate Principal Schedule**

Calculate the PAC/TAC principal balance schedule based on a band of PSA speeds. For scheduled CMOs (PAC/TAC), the CMO cash flow functions additionally take in the principal balance schedule calculated by the CMO schedule function [cmosched](#page-2753-0).

```
terms = 360;coupon = 0.06;principal = 10000000;
speed = [100 300];
[balanceScheduler, initialBalance] = crossed(principal, coupon, ...terms, terms, speed, TranchePrincipals(1));
```
### **Calculate Cash Flows for Each Tranche**

You can reuse the output from the cash flow generation functions to further divide the cash flows into tranches. For example, the output from [cmoschedcf](#page-2756-0) for a PAC tranche can be divided into sequential tranches by passing the principal cash flows of the PAC tranche into the [cmoschedcf](#page-2756-0) function. The outputs of the CMO cash flow functions are the principal and interest cash flows, and the principal balance.

```
[principal_balances, principal_cashflows, interest_cashflows] = cmoschedcf(principal_payments,...
TranchePrincipals, TrancheCoupons, balanceSchedule);
```
### **Analyze CMO by Computing Price, Yield, and Spread of CMO Cash Flows**

The outputs from the CMO functions ([cmoseqcf](#page-2760-0) and [cmoschedcf](#page-2756-0)) are cash flows. The functions used to analyze a CMO are based on these cash flows. To that end, you can use [cfbyzero](#page-1176-0), cfspread, cfyield, and cfprice to compute prices, yield, and spreads for the CMO cash flows. In addition, using the following, you can calculate a weighted average life (WAL) for each tranche in the CMO:

$$
WAL = \sum_{i=1}^{n} \frac{P_i}{P} t_i
$$

where:

*P* is the total principal.

*Pi* is the principal repayment of the coupon *i*.

 $P_i$ <sub>is the free</sub>  $\frac{P}{P}$  is the fraction of the principal repaid in coupon *i*.

*ti* is the time in years from the start to coupon *i*.

### **See Also**

[cmoseqcf](#page-2760-0) | [cmosched](#page-2753-0) | [cmoschedcf](#page-2756-0) | [mbscfamounts](#page-2858-0) | [mbspassthrough](#page-2889-0)

### **Related Examples**

- • ["Using Collateralized Mortgage Obligations \(CMOs\)" on page 5-40](#page-595-0)
- • ["Create PAC and Sequential CMO" on page 5-49](#page-604-0)
- • ["Fixed-Rate Mortgage Pool" on page 5-3](#page-558-0)

### **More About**

• ["What Are Mortgage-Backed Securities?" on page 5-2](#page-557-0)

## <span id="page-604-0"></span>**Create PAC and Sequential CMO**

This example shows how to use an underlying mortgage-backed security (MBS) pool for a 30-year fixed-rate mortgage of 6% to define a PAC bond, and then define a sequential CMO from the PAC bond. Analyze the CMO by comparing the CMO spread to a zero-rate curve for a 30-year Treasury bond and then calculate the weighted-average life (WAL) for the PAC bond.

#### **Step 1. Define the underlying mortgage pool.**

```
principal = 100000000;
grossrate = 0.06;
coupon = 0.05;originalTerm = 360;
termRemaining = 360;
speed = 100;delay = 14;
Settle = datenum('1-Jan-2011');
IssueDate = datenum('1-Jan-2011');Maturity = addtodate(IssueDate, 360, 'month');
```
#### **Step 2. Calculate underlying pool cash flow.**

```
[CFlowAmounts, CFlowDates, \sim, \sim, \sim, UnitPrincipal, UnitInterest, ...
UnitPrepayment] = mbscfamounts(Settle, Maturity, IssueDate, q rossrate, \dotscoupon, delay, speed, []);
```
#### **Step 3. Calculate prepayments.**

```
principalPayments = UnitPrincipal * principal;
netInterest = UnitInterest * principal;prepayment = UnitPrepayment * principal;dates = CFlowDates' + delay;
```
#### **Step 4. Generate a plot for underlying MBS payments.**

```
area([principalPayments'+prepayments', netInterest'])
title('Underlying MBS Payments');
legend('Principal Payments (incl. Prepayments)', 'Interest Payments')
```
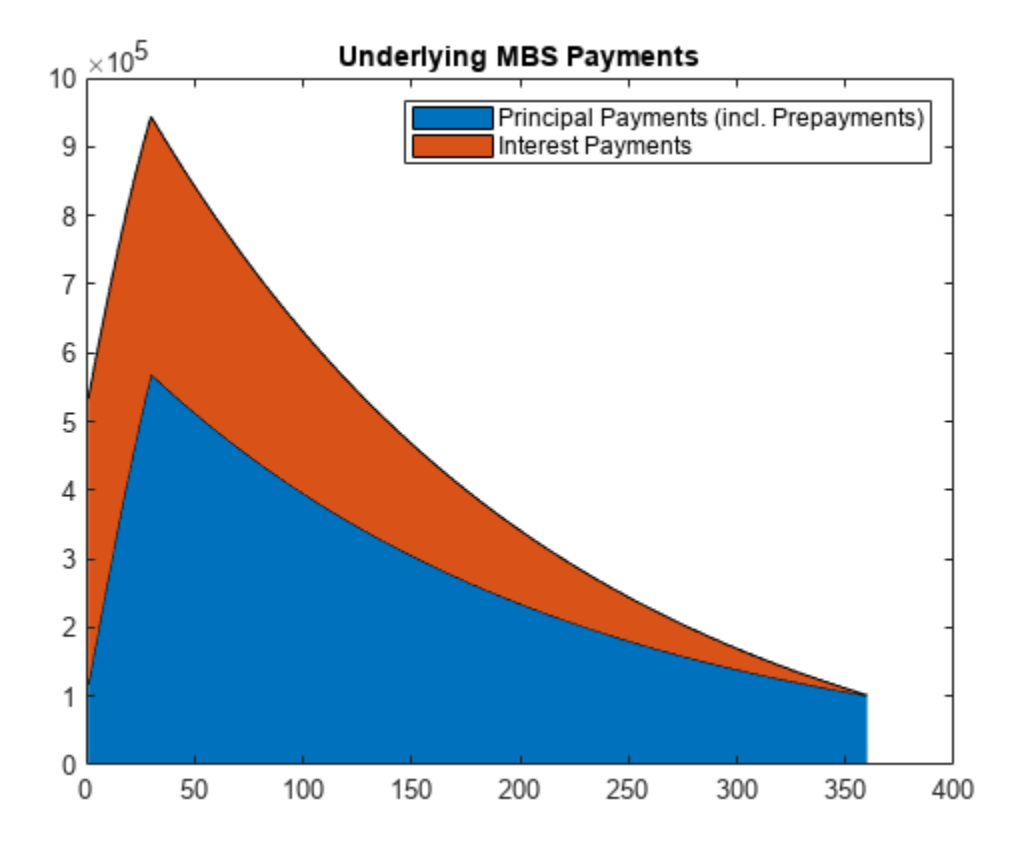

#### **Step 5. Calculate the PAC schedule.**

```
pacSpeed = [80 300];
[balanceSchedule, pacInitBalance] = ...
cmosched(principal, grossrate, originalTerm, termRemaining, ...
pacSpeed, []);
```
#### **Step 6. Generate a plot for the PAC principal balance schedule.**

```
figure;
area([pacInitBalance'; balanceSchedule'])
title('PAC Principal Balance Schedule');
legend('Principal Balance Schedule');
```
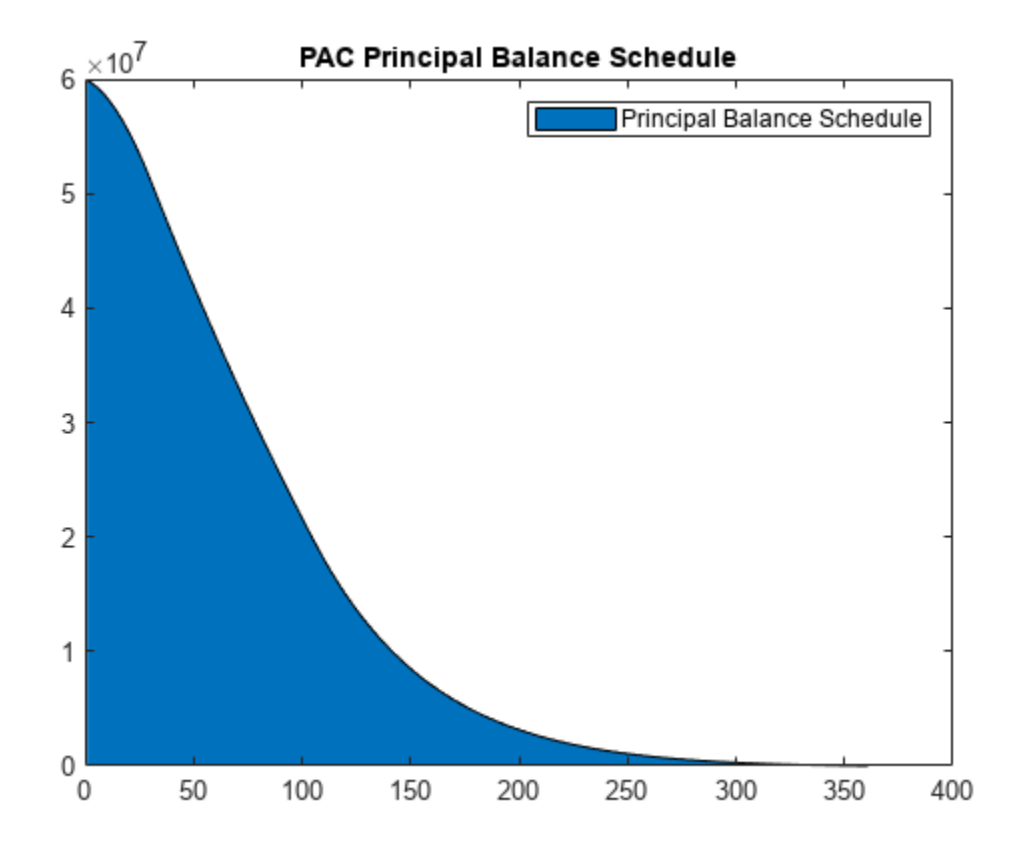

#### **Step 7. Calculate PAC cash flow.**

```
pacTranchePrincipals = [pacInitBalance; principal-pacInitBalance];
pacTrancheCoupons = [0.05; 0.05];[package, package] = ...cmoschedcf(principalPayments+prepayments, ...
pacTranchePrincipals, pacTrancheCoupons, balanceSchedule);
```
### **Step 8. Generate a plot for the PAC CMO tranches.**

Generate a plot for the PAC CMO tranches:

```
figure;
area([pacPrincipals' pacInterests']);
title('PAC CMO (PAC and Support Tranches)');
legend('PAC Principal Payments', 'Support Principal Payments', ...
'PAC Interest Payments', 'Support Interest Payments');
```
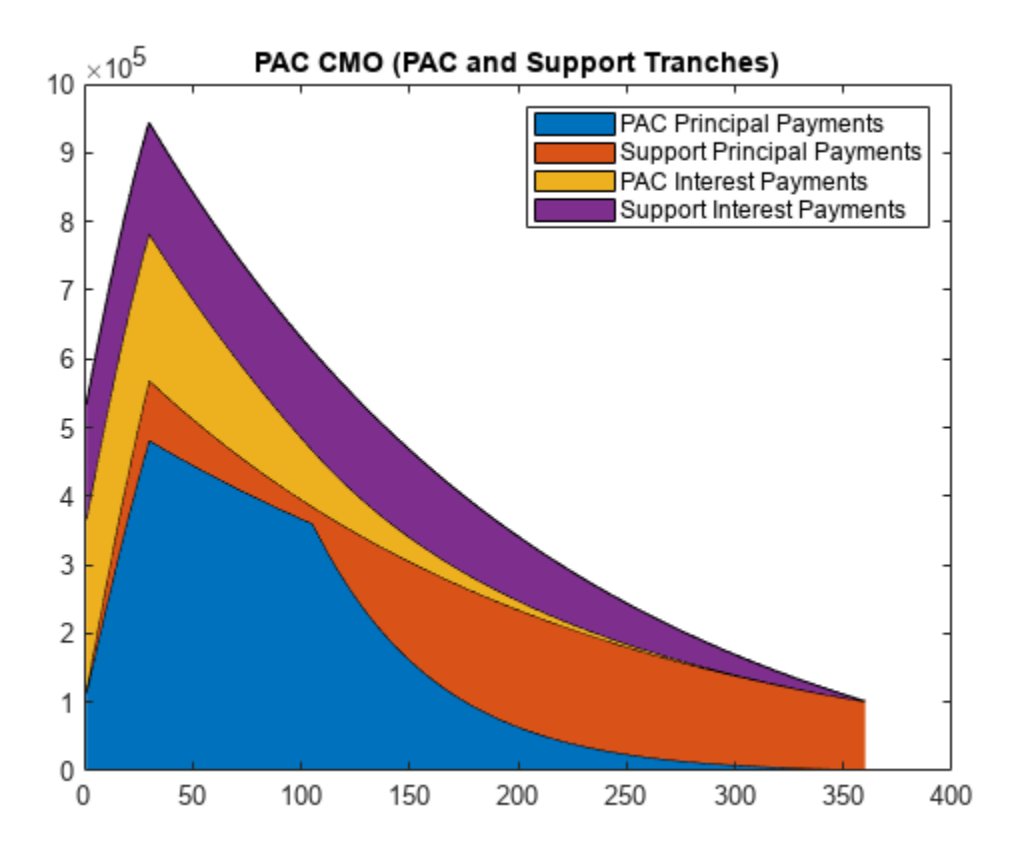

#### **Step 9. Create sequential CMO from the PAC bond.**

CMO tranches, A, B, C, and D

```
seqTranchePrincipals = ...
[20000000; 20000000; 10000000; pacInitBalance-50000000];
seqTrancheCoupons = [0.05; 0.05; 0.05; 0.05];
```
#### **Step 10. Calculate cash flows for each tranche.**

```
[seqBalances, seqPrincipals, seqInterests] = ...
cmoseqcf(pacPrincipals(1, :), seqTranchePrincipals, ...
seqTrancheCoupons, false);
```
#### **Step 11. Generate a plot for the sequential PAC CMO.**

Generate a plot for the sequential PAC CMO:

```
figure
area([seqPrincipals' pacPrincipals(2, :)' pacInterests']);
title('Sequential PAC CMO and Support Tranches');
legend('Sequential PAC Principals (A)', 'Sequential PAC Principals (B)', ...
'Sequential PAC Principals (C)', 'Sequential PAC Principals (D)', ...
'Support Principal Payments', 'PAC Interest Payments', ...
'Support Interest Payments');
```
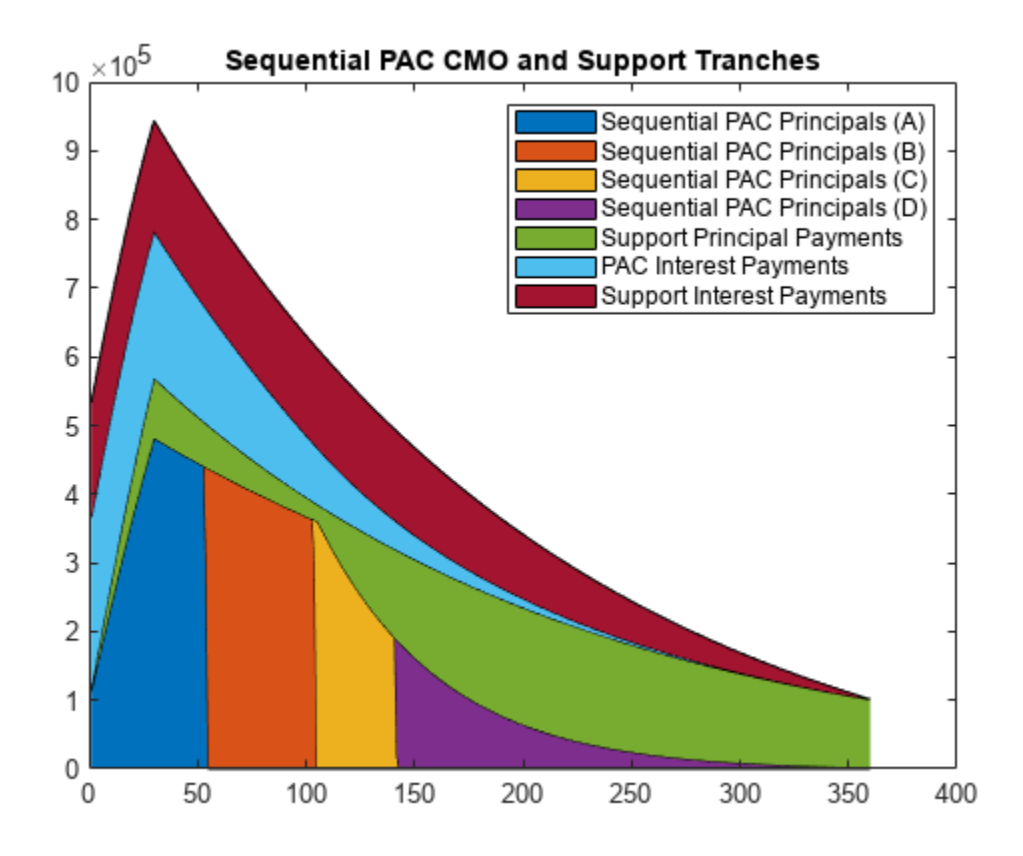

#### **Step 12. Create the discount curve.**

```
CurveSettle = datenum('1-Jan-2011');
ZeroRates = [0.01 0.03 0.10 0.19 0.45 0.81 1.76 2.50 3.18 4.09 4.38]'/100;
CurveTimes = [1/12 3/12 6/12 1 2 3 5 7 10 20 30]';
CurveDates = daysadd(CurveSettle, 360 * CurveTimes, 1);
zeroCurve = intenvset('Rates', ZeroRates, 'StartDates', CurveSettle, ...
'EndDates', CurveDates);
```
#### **Step 13. Price the CMO cash flows.**

The cash flow for the sequential PAC principal A tranche is calculated using the cash flow functions [cfbyzero](#page-1176-0), cfyield, cfprice, and cfspread.

```
cflows = seqPrincipals(1, :)+seqInterests(1, :);
cdates = dates(2:end);
price1 = cfbyzero(zeroCurve, cflows, cfdates, Settle, 4)
price1 = 2.2109e+07
yield = cfyield(cflows, cfdates, price1, Settle, 'Basis', 4)
yield = 0.0090
price2 = cfprice(cflows, cfdates, yield, Settle, 'Basis', 4)
price2 = 2.2109e+07
spread = cfspread(zeroCurve, price2, cflows, cfdates, Settle, 'Basis', 4)
```
spread = 5.5084e-12

WAL = sum(cflows .\* yearfrac(Settle, cfdates, 4)) / sum(cflows)

 $WAL = 2.5408$ 

The weighted average life (WAL) for the sequential PAC principal A tranche is 2.54 years.

### **See Also**

```
cmoseqcf | cmosched | cmoschedcf | mbscfamounts | cfbyzero | cfyield | cfprice |
cfspread | cfbyzero
```
### **Related Examples**

• ["Fixed-Rate Mortgage Pool" on page 5-3](#page-558-0)

### **More About**

• ["Using Collateralized Mortgage Obligations \(CMOs\)" on page 5-40](#page-595-0)

# **Debt Instruments**

- • ["Agency Option-Adjusted Spreads" on page 6-2](#page-611-0)
- • ["Using Zero-Coupon Bonds" on page 6-5](#page-614-0)
- • ["Stepped-Coupon Bonds" on page 6-8](#page-617-0)
- • ["Term Structure Calculations" on page 6-11](#page-620-0)

# <span id="page-611-0"></span>**Agency Option-Adjusted Spreads**

Often bonds are issued with embedded options, which then makes standard price/yield or spread measures irrelevant. For example, a municipality concerned about the chance that interest rates may fall in the future might issue bonds with a provision that allows the bond to be repaid before the bond's maturity. This is a call option on the bond and must be incorporated into the valuation of the bond. Option-adjusted spread (OAS), which adjusts a bond spread for the value of the option, is the standard measure for valuing bonds with embedded options. Financial Instruments Toolbox software supports computing option-adjusted spreads for bonds with single embedded options using the agency model.

The Securities Industry and Financial Markets Association (SIFMA) has a simplified approach to compute OAS for agency issues (Government Sponsored Entities like Fannie Mae and Freddie Mac) termed "Agency OAS". In this approach, the bond has only one call date (European call) and uses Black's model (a variation on Black Scholes, http://en.wikipedia.org/wiki/Black\_model) to value the bond option. The price of the bond is computed as follows:

 $Price_{\text{Callable}} = Price_{\text{NonCallable}} - Price_{\text{Option}}$ 

where

Price $_{\text{Calable}}$  is the price of the callable bond.

 $Price_{NonCalable}$  is the price of the noncallable bond, that is, price of the bond using bndspread.

Price<sub>Option</sub> is the price of the option, that is, price of the option using Black's model.

The Agency OAS is the spread, when used in the previous formula, yields the market price. Financial Instruments Toolbox software supports these functions:

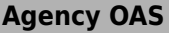

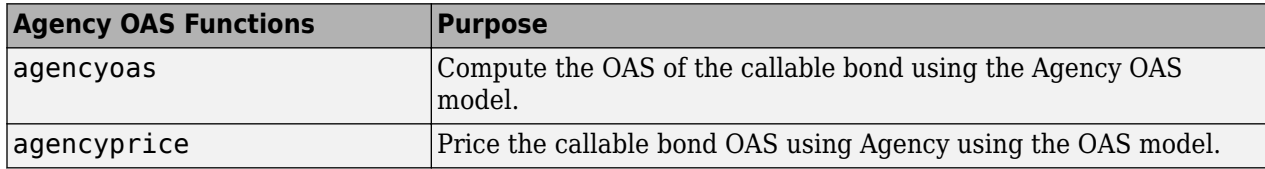

### **Computing the Agency OAS for Bonds**

To compute the Agency OAS using [agencyoas](#page-2699-0), you must provide the zero curve as the input ZeroData. You can specify the zero curve in any intervals and with any compounding method. You can do this using Financial Toolbox<sup>™</sup> functions zbtprice and zbtyield. Or, you can use [IRDataCurve](#page-2831-0) to construct an IRDataCurve object, and then use the [getZeroRates](#page-2819-0) to convert to dates and data for use in the ZeroData input.

After creating the ZeroData input for agencyoas, you can then:

- **1** Assign parameters for CouponRate, Settle, Maturity, Vol, CallDate, and Price.
- **2** Compute the option-adjusted spread using [agencyoas](#page-2699-0) to derive the OAS output.

If you have the Agency OAS for the callable bond, you can use the OAS value as an input to [agencyprice](#page-2705-0) to determine the price for a callable bond.
In the following example, the Agency OAS is computed using [agencyoas](#page-2699-0) for a range of bond prices and the spread of an identically priced noncallable bond is calculated using bndspread.

```
%% Data
% Bond data -- note that there is only 1 call date
Settle = datetime(2010,1,20);
Maturity = datetime(2013, 12, 30);Coupon = .022;
Vol = .5117;CallDate = datetime(2010,12,30);
Period = 2:
Basis = 1;Face = 100;
% Zero Curve data
ZeroTime = [.25 .5 1 2 3 4 5 7 10 20 30]';
ZeroDates = daysadd(Settle,360*ZeroTime,1);
ZeroRates = [.0008 .0017 .0045 .0102 .0169 .0224 .0274 .0347 .0414 .0530 .0740]';
ZeroData = [ZeroDates ZeroRates];
CurveCompounding = 2;
CurveBasis = 1;Price = 94.104OAS = agencyoas(ZeroData, Price', Coupon, Settle,Maturity, Vol, CallDate,'<u>Basi</u>s',Basis)<br>Spread = bndspread(ZeroData, Price', Coupon, Settle, Maturity)
plot(OAS,Price)
hold on
plot(Spread,Price,'r')
xlabel('Spread (bp)')
ylabel('Price')
title('AOAS and Spread for an Agency and Equivalent Noncallable Bond')
legend({'Callable Issue','Noncallable Issue'})
0AS = 163.4942
    133.7306
    103.8735
     73.7505
     43.1094
     11.5608
    -21.5412
    -57.3869
    -98.5675
  -152.5226
  -239.6462
Spread = 168.1412
    139.7047
    111.6123
     83.8561
     56.4286
     29.3227
       2.5314
    -23.9523
    -50.1348
    -76.0226
   -101.6218
```
The following plot demonstrates as the price increases, the value of the embedded option in the Agency issue increases, and the value of the issue itself does not increase as much as it would for a noncallable bond, illustrating the negative convexity of this issue:

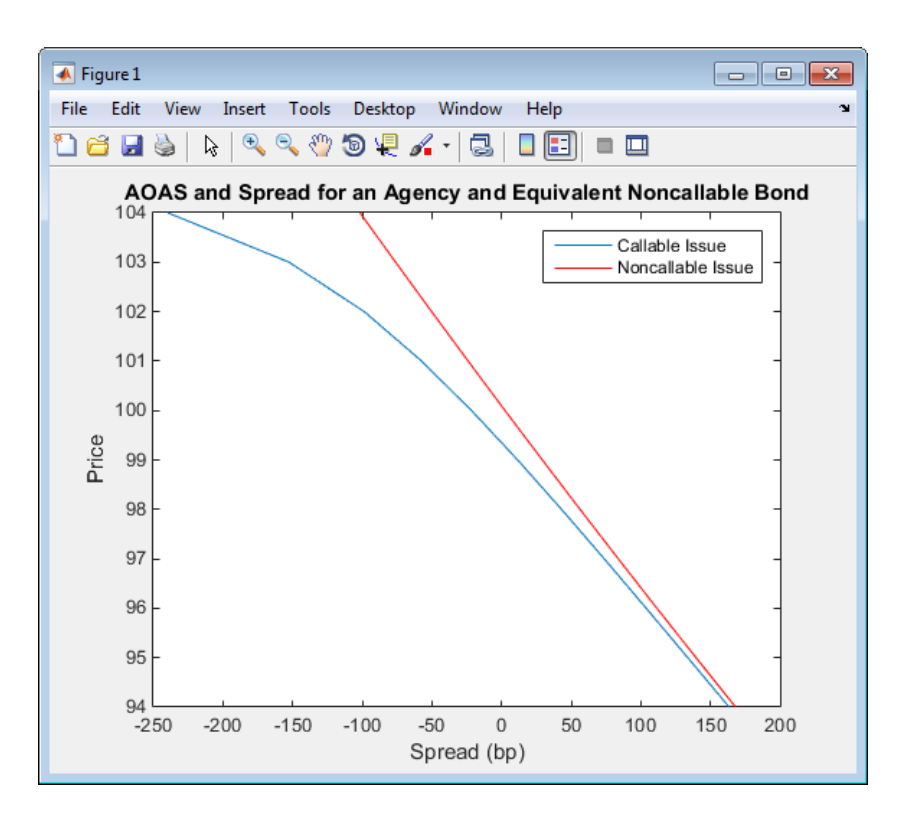

## **See Also**

[agencyoas](#page-2699-0) | [agencyprice](#page-2705-0)

## **Related Examples**

- • ["Using Zero-Coupon Bonds" on page 6-5](#page-614-0)
- • ["Stepped-Coupon Bonds" on page 6-8](#page-617-0)
- • ["Term Structure Calculations" on page 6-11](#page-620-0)

## **More About**

• ["Supported Interest-Rate Instrument Functions" on page 2-3](#page-132-0)

# <span id="page-614-0"></span>**Using Zero-Coupon Bonds**

#### **In this section...**

"Introduction" on page 6-5

"Measuring Zero-Coupon Bond Function Quality" on page 6-5

"Pricing Treasury Notes" on page 6-5

["Pricing Corporate Bonds" on page 6-7](#page-616-0)

## **Introduction**

A zero-coupon bond is a corporate, Treasury, or municipal debt instrument that pays no periodic interest. Typically, the bond is redeemed at maturity for its full face value. It is a security issued at a discount from its face value, or it may be a coupon bond stripped of its coupons and repackaged as a zero-coupon bond.

Financial Instruments Toolbox software provides functions for valuing zero-coupon debt instruments. These functions supplement existing coupon bond functions such as bndprice and bndyield that are available in Financial Toolbox software.

## **Measuring Zero-Coupon Bond Function Quality**

Zero-coupon function quality is measured by how consistent the results are with coupon-bearing bonds. Because the zero coupon's yield is bond-equivalent, comparisons with coupon-bearing bonds are possible.

In the textbook case, where time (*t*) is measured continuously and the rate (*r*) is continuously compounded, the value of a zero bond is the principal multiplied by *e*<sup>−</sup>*r t*. In reality, the rate quoted is continuous and the basis can be variable, requiring a more consistent approach to meet the stricter demands of accurate pricing.

The following two examples

- "Pricing Treasury Notes" on page 6-5
- • ["Pricing Corporate Bonds" on page 6-7](#page-616-0)

show how the zero functions are consistent with supported coupon bond functions.

## **Pricing Treasury Notes**

A Treasury note can be considered to be a package of zeros. The toolbox functions that price zeros require a coupon bond equivalent yield. That yield can originate from any type of coupon paying bond, with any periodic payment, or any accrual basis. The next example shows the use of the toolbox to price a Treasury note and compares the calculated price with the actual price quotation for that day.

```
Settle = datetime(2003, 2, 3);
MaturityCpn = datetime(2009, 5, 15);Period = 2;Basis = 0;
```

```
% Quoted yield.
QYield = 0.03342;
% Quoted price.
QPriceACT = 112.127;
```
CouponRate =  $0.055$ ;

Extract the cash flow and compute price from the sum of zeros discounted.

```
[CFlows, CDates] = cfamounts(CouponRate, Settle, MaturityCpn, ...
Period, Basis);
MaturityofZeros = CDates;
```
Compute the price of the coupon bond identically as a collection of zeros by multiplying the discount factors to the corresponding cash flows.

```
PriceofZeros = CFlows * zeroprice(QYield, Settle, ...
MaturityofZeros, Period, Basis)/100;
```
The following table shows the intermediate calculations.

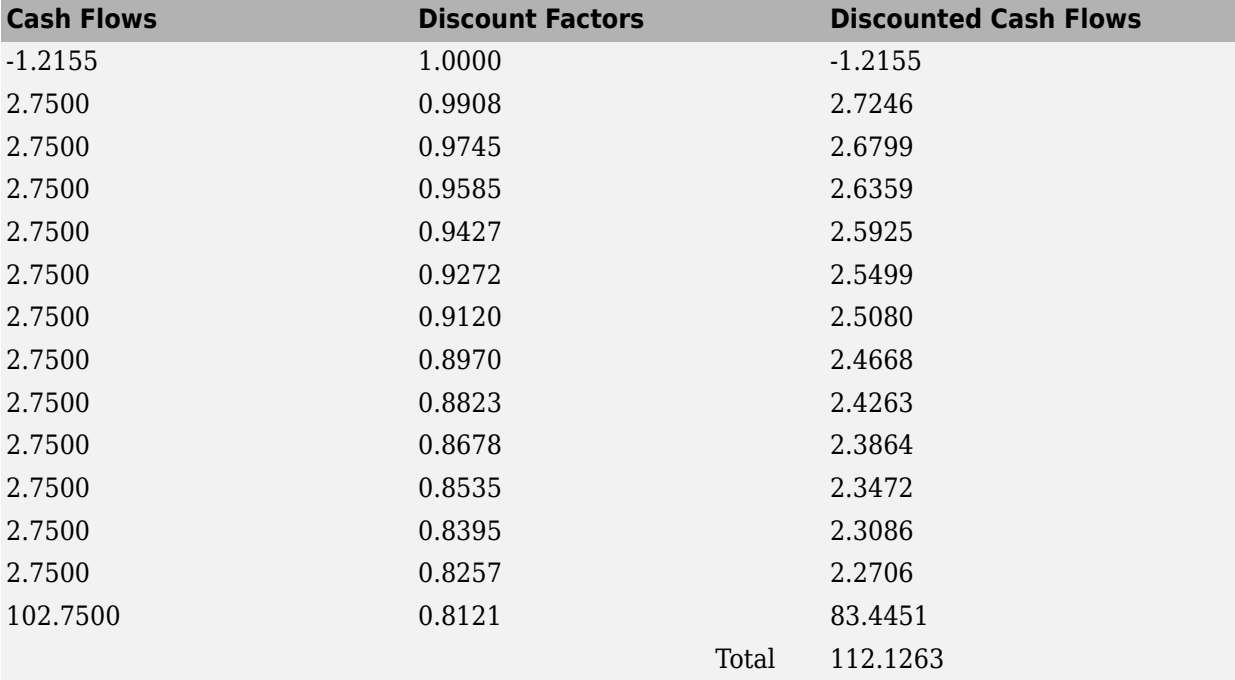

Compare the quoted price and the calculated price based on zeros.

#### [QPriceACT PriceofZeros]

ans  $=$ 

112.1270 112.1263

This example shows that [zeroprice](#page-2964-0) can satisfactorily price a Treasury note, a semiannual actual/ actual basis bond, as if it were a composed of a series of zero-coupon bonds.

## <span id="page-616-0"></span>**Pricing Corporate Bonds**

You can similarly price a corporate bond, for which there is no corresponding zero-coupon bond, as opposed to a Treasury note, for which corresponding zeros exist. You can create a synthetic zerocoupon bond and arrive at the quoted coupon-bond price when you later sum the zeros.

```
Settle = datetime(2003, 2.5);
MaturityCpn = datetime(2009, 1, 14);Period = 2;Basis = 1;% Quoted yield.
QYield = 0.05974;
% Quoted price.
QPrice30 = 99.382;
CouponRate = 0.05850;
```
Extract cash flow and compute price from the sum of zeros.

```
[CFlows, CDates] = cfamounts(CouponRate, Settle, MaturityCpn, ...
Period, Basis);
```

```
Maturity = CDates;
```
Compute the price of the coupon bond identically as a collection of zeros by multiplying the discount factors to the corresponding cash flows.

```
Price30 = CFlows * zeroprice(QYield, Settle, Matrix, Period, ...Basis)/100;
```
Compare quoted price and calculated price based on zeros.

```
[QPrice30 Price30]
```
 $ans =$ 

99.3820 99.3828

As a test of fidelity, intentionally giving the wrong basis, say actual/actual (Basis  $= 0$ ) instead of 30/360, gives a price of 99.3972. Such a systematic error, if recurring in a more complex pricing routine, quickly adds up to large inaccuracies.

In summary, the zero functions in MATLAB software facilitate extraction of present value from virtually any fixed-coupon instrument, up to any period in time.

#### **See Also**

bndprice | bndyield

## **Related Examples**

- • ["Agency Option-Adjusted Spreads" on page 6-2](#page-611-0)
- • ["Stepped-Coupon Bonds" on page 6-8](#page-617-0)
- • ["Term Structure Calculations" on page 6-11](#page-620-0)

#### **More About**

• ["Supported Interest-Rate Instrument Functions" on page 2-3](#page-132-0)

# <span id="page-617-0"></span>**Stepped-Coupon Bonds**

**In this section...**

"Introduction" on page 6-8

"Cash Flows from Stepped-Coupon Bonds" on page 6-8

["Price and Yield of Stepped-Coupon Bonds" on page 6-9](#page-618-0)

## **Introduction**

A stepped-coupon bond has a fixed schedule of changing coupon amounts. Like fixed coupon bonds, stepped-coupon bonds could have different periodic payments and accrual bases.

The functions [stepcpnprice](#page-2933-0) and [stepcpnyield](#page-2938-0) compute prices and yields of such bonds. An accompanying function [stepcpncfamounts](#page-2927-0) produces the cash flow schedules pertaining to these bonds.

## **Cash Flows from Stepped-Coupon Bonds**

Consider a bond that has a schedule of two coupons. Suppose that the bond starts out with a 2% coupon that steps up to 4% in 2 years and onward to maturity. Assume that the issue and settlement dates are both March 15, 2003. The bond has a 5-year maturity. Use [stepcpncfamounts](#page-2927-0) to generate the cash flow schedule and times.

```
Settle = datenum('15-Mar-2003');
Maturity = datenum('15-Mar-2008');<br>ConvDates = [datenum('15-Mar-2005')
        = [datemum('15-Mar-2005')];
CouponRates = [0.02, 0.04];
[CFlows, CDates, CTimes] = stepcpncfamounts(Settle, Maturity, ...
ConvDates, CouponRates)
CFlows =
 0 1 1 1 1 2 2 2 2 2 102
CDates =
 731655 731839 732021 732205 732386 732570 732751 732935 733116 733300 733482
CTimes = 0 1 2 3 4 5 6 7 8 9 10
```
Notably, ConvDates has one less element than CouponRates because MATLAB software assumes that the first element of CouponRates indicates the coupon schedule between Settle (March 15, 2003) and the first element of ConvDates (March 15, 2005), shown diagrammatically below.

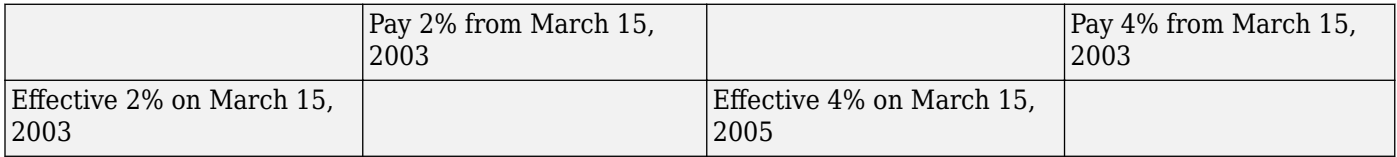

<span id="page-618-0"></span>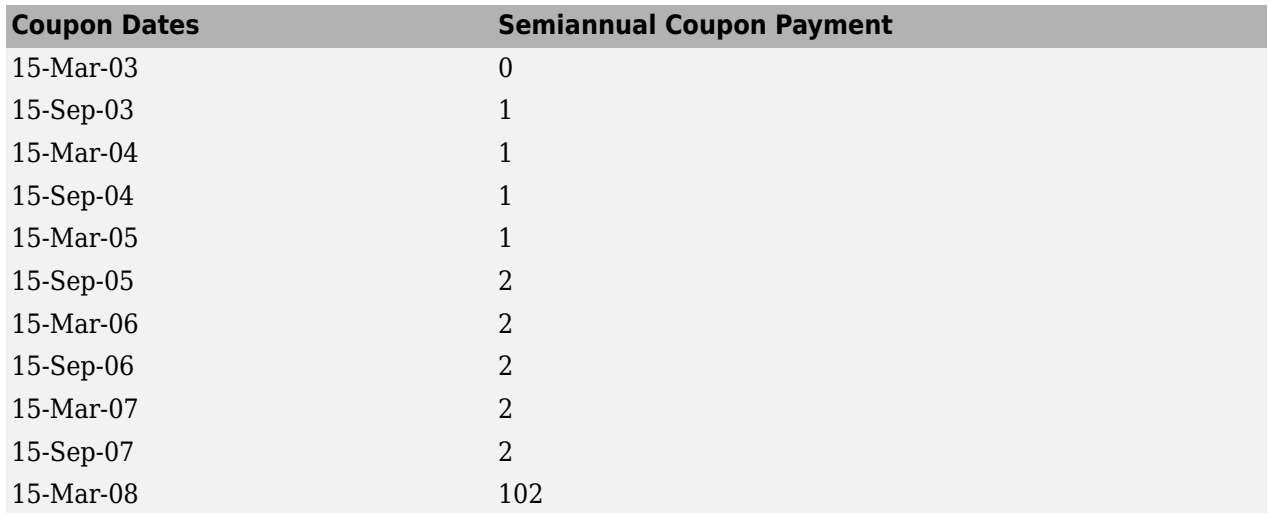

The payment on March 15, 2005 is still a 2% coupon. Payment of the 4% coupon starts with the next payment, September 15, 2005. March 15, 2005 is the end of first coupon schedule, not to be confused with the beginning of the second.

In summary, MATLAB takes user input as the end dates of coupon schedules and computes the next coupon dates automatically.

The payment due on settlement (zero in this case) represents the accrued interest due on that day. It is negative if such amount is nonzero. Comparison with cfamounts in Financial Toolbox shows that the two functions operate identically.

## **Price and Yield of Stepped-Coupon Bonds**

The toolbox provides two basic analytical functions to compute price and yield for stepped-coupon bonds. Using the above bond as an example, you can compute the price when the yield is known.

You can estimate the yield to maturity as a number-of-year weighted average of coupon rates. For this bond, the estimated yield is:

$$
\frac{(2\times2)+(4\times3)}{5}
$$

or 3.33%. While definitely not exact (due to nonlinear relation of price and yield), this estimate suggests close to par valuation and serves as a quick first check on the function.

```
Yield = 0.0333:[Price, AccruedInterest] = stepcpnprice(Yield, Settle, ...
Maturity, ConvDates, CouponRates)
Price =
```
99.2237

.

 $AccruedInterest =$ 

 $\Theta$ 

The price returned is 99.2237 (per \$100 notional), and the accrued interest is zero, consistent with our earlier assertions.

To validate that there is consistency among the stepped-coupon functions, you can use the above price and see if indeed it implies a 3.33% yield by using [stepcpnyield](#page-2938-0).

```
YTM = stepcpnyield(Price, Settle, Maturity, ConvDates, ...
CouponRates)
```
 $YTM =$ 

0.0333

#### **See Also**

[stepcpnprice](#page-2933-0) | [stepcpnyield](#page-2938-0) | [stepcpncfamounts](#page-2927-0)

#### **Related Examples**

- • ["Agency Option-Adjusted Spreads" on page 6-2](#page-611-0)
- • ["Using Zero-Coupon Bonds" on page 6-5](#page-614-0)
- • ["Term Structure Calculations" on page 6-11](#page-620-0)

#### **More About**

• ["Supported Interest-Rate Instrument Functions" on page 2-3](#page-132-0)

# <span id="page-620-0"></span>**Term Structure Calculations**

#### **In this section...**

"Introduction" on page 6-11

"Computing Spot and Forward Curves" on page 6-11

["Computing Spreads" on page 6-13](#page-622-0)

## **Introduction**

So far, a more formal definition of "yield" and its application has not been developed. In many situations when cash flow is available, discounting factors to the cash flows may not be immediately apparent. In other cases, what is relevant is often a *spread*, the difference between curves (also known as the term structure of spread).

All these calculations require one main ingredient, the Treasury spot, par-yield, or forward curve. Typically, the generation of these curves starts with a series of on-the-run and selected off-the-run issues as inputs.

MATLAB software uses these bonds to find spot rates one at a time, from the shortest maturity onwards, using bootstrap techniques. All cash flows are used to construct the spot curve, and rates between maturities (for these coupons) are interpolated linearly.

## **Computing Spot and Forward Curves**

For an illustration of how this works, observe the use of zbtyield (or equivalently zbtprice) on a portfolio of six Treasury bills and bonds.

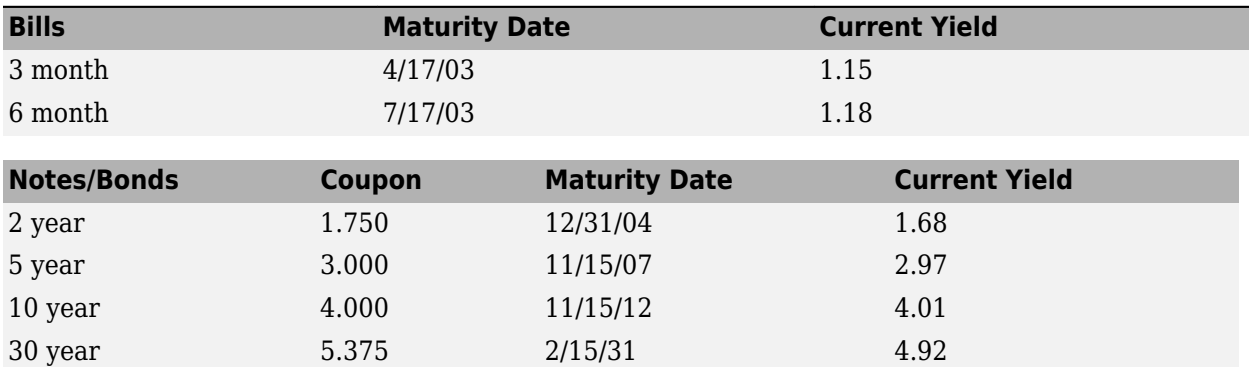

You can specify prices or yields to the bonds above to infer the spot curve. The function zbtyield accepts yields (bond-equivalent yield, to be exact).

To proceed, first assemble the above table into a variable called Bonds. The first column contains maturities, the second contains coupons, and the third contains notionals or face values of the bonds. (Note that bills have zero coupons.)

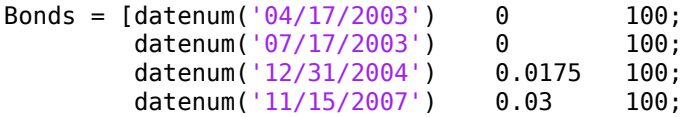

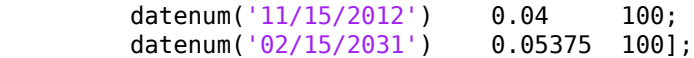

Then specify the corresponding yields.

Yields = [0.0115; 0.0118; 0.0168; 0.0297; 0.0401; 0.0492];

You are now ready to compute the spot curve for each of these six maturities. The spot curve is based on a settlement date of January 17, 2003.

```
Settle = datenum('17-Jan-2003');
[ZeroRates, CurveDates] = zbtyield(Bonds, Yields, Settle)
```
ZeroRates =

 0.0115 0.0118 0.0168 0.0302 0.0418 0.0550

CurveDates =

This gets you the Treasury spot curve for the day.

You can compute the forward curve from this spot curve with zero2fwd.

```
[ForwardRates, CurveDates] = zero2fwd(ZeroRates, CurveDates, ...
Settle)
```
ForwardRates =

 0.0115 0.0121 0.0185 0.0394 0.0530 0.0621

CurveDates =

 731688 731779 732312

```
 733361
 735188
 741854
```
Here the notion of forward rates refers to rates between the maturity dates shown above, not to a certain period (forward 3-month rates, for example).

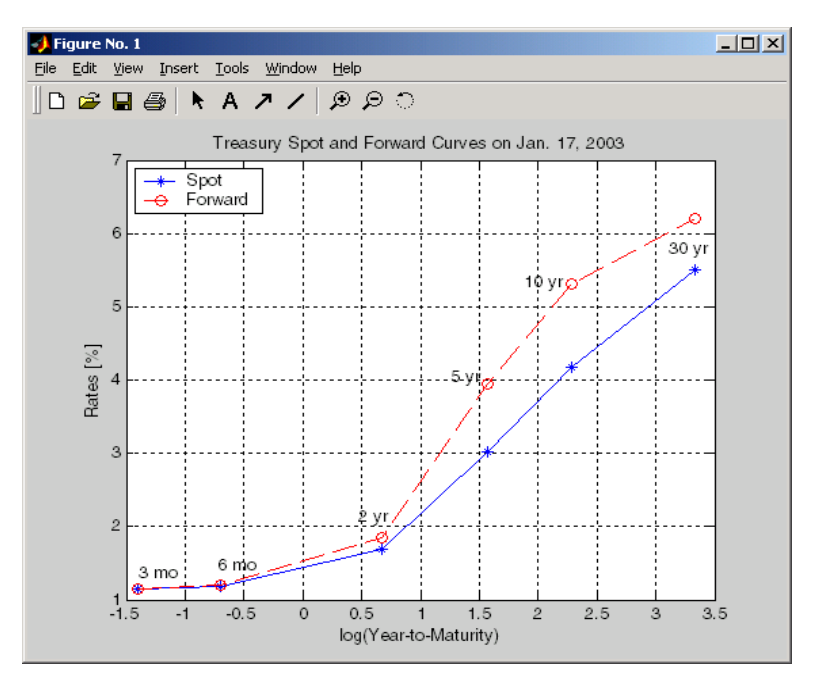

## **Computing Spreads**

Calculating the spread between specific, fixed forward periods (such as the Treasury-Eurodollar spread) requires an extra step. Interpolate the zero rates (or zero prices, instead) for the corresponding maturities on the interval dates. Then use the interpolated zero rates to deduce the forward rates, and thus the spread of Eurodollar forward curve segments versus the relevant forward segments from Treasury bills.

Additionally, the variety of curve functions (including zero2fwd) helps to standardize such calculations. For instance, by making both rates quoted with quarterly compounding and on an actual/360 basis, the resulting spread structure is fully comparable. This avoids the small inconsistency that occurs when directly comparing the bond-equivalent yield of a Treasury bill to the quarterly forward rates implied by Eurodollar futures.

#### **Noise in Curve Computations**

When introducing more bonds in constructing curves, noise may become a factor and may need some "smoothing" (with splines, for example); this helps obtain a smoother forward curve.

The following spot and forward curves are constructed from 67 Treasury bonds. The fitted and bootstrapped spot curve (bottom right figure) displays comparable stability. The forward curve (upper-left figure) contains significant noise and shows an improbable forward rate structure. The noise is not necessarily bad; it could uncover trading opportunities for a relative-value approach. Yet, a more balanced approach is desired when the bootstrapped forward curve oscillates this much and contains a negative rate as large as -10% (not shown in the plot because it is outside the limits).

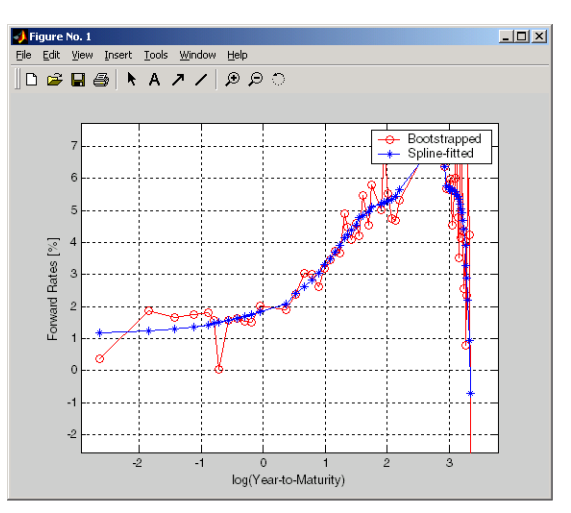

**Implied Forward Curves.** The jagged curve comes from direct bootstrapping. The smooth curve shows the effect of smoothing with splines.

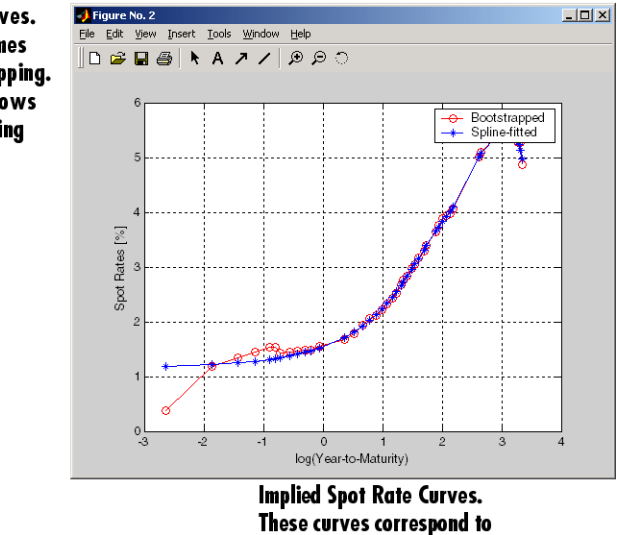

the forward curve above.

This example uses termfit, an example function from Financial Toolbox software that also requires the use of Curve Fitting Toolbox™ software.

## **See Also**

zbtyield | zbtprice

## **Related Examples**

- • ["Agency Option-Adjusted Spreads" on page 6-2](#page-611-0)
- • ["Using Zero-Coupon Bonds" on page 6-5](#page-614-0)
- • ["Stepped-Coupon Bonds" on page 6-8](#page-617-0)

## **More About**

• ["Supported Interest-Rate Instrument Functions" on page 2-3](#page-132-0)

# **Derivative Securities**

- • ["Interest Rate Swaps" on page 7-2](#page-625-0)
- • ["Bond Futures" on page 7-10](#page-633-0)
- • ["Analysis of Bond Futures" on page 7-12](#page-635-0)
- • ["Managing Present Value with Bond Futures" on page 7-14](#page-637-0)
- • ["Fitting the Diebold Li Model" on page 7-15](#page-638-0)

# <span id="page-625-0"></span>**Interest Rate Swaps**

#### **In this section...**

"Swap Pricing Assumptions" on page 7-2

"Swap Pricing Example" on page 7-2

["Portfolio Hedging" on page 7-8](#page-631-0)

## **Swap Pricing Assumptions**

Financial Instruments Toolbox contains the function [liborfloat2fixed](#page-2848-0), which computes a fixedrate par yield that equates the floating-rate side of a swap to the fixed-rate side. The solver sets the present value of the fixed side to the present value of the floating side without having to line up and compare fixed and floating periods.

#### **Assumptions on Floating-Rate Input**

- Rates are quarterly, for example, that of Eurodollar futures.
- Effective date is the first third Wednesday after the settlement date.
- All delivery dates are spaced 3 months apart.
- All periods start on the third Wednesday of delivery months.
- All periods end on the same dates of delivery months, 3 months after the start dates.
- Accrual basis of floating rates is actual/360.
- Applicable forward rates are estimated by interpolation in months when forward-rate data is not available.

#### **Assumptions on Fixed-Rate Output**

- Design allows you to create a bond of any coupon, basis, or frequency, based on the floating-rate input.
- The start date is a valuation date, that is, a date when an agreement to enter into a contract by the settlement date is made.
- Settlement can be on or after the start date. If it is after, a forward fixed-rate contract results.
- Effective date is assumed to be the first third Wednesday after settlement, the same date as that of the floating rate.
- The end date of the bond is a designated number of years away, on the same day and month as the effective date.
- Coupon payments occur on anniversary dates. The frequency is determined by the period of the bond.
- Fixed rates are not interpolated. A fixed-rate bond of the same present value as that of the floating-rate payments is created.

## **Swap Pricing Example**

This example shows the use of the functions in computing the fixed rate applicable to a series of 2-, 5-, and 10-year swaps based on Eurodollar market data. According to the Chicago Mercantile Exchange (<https://www.cmegroup.com>), Eurodollar data on Friday, October 11, 2002, was as shown in the following table.

**Note** This example illustrates swap calculations in MATLAB software. Timing of the data set used was not rigorously examined and was assumed to be the proxy for the swap rate reported on October 11, 2002.

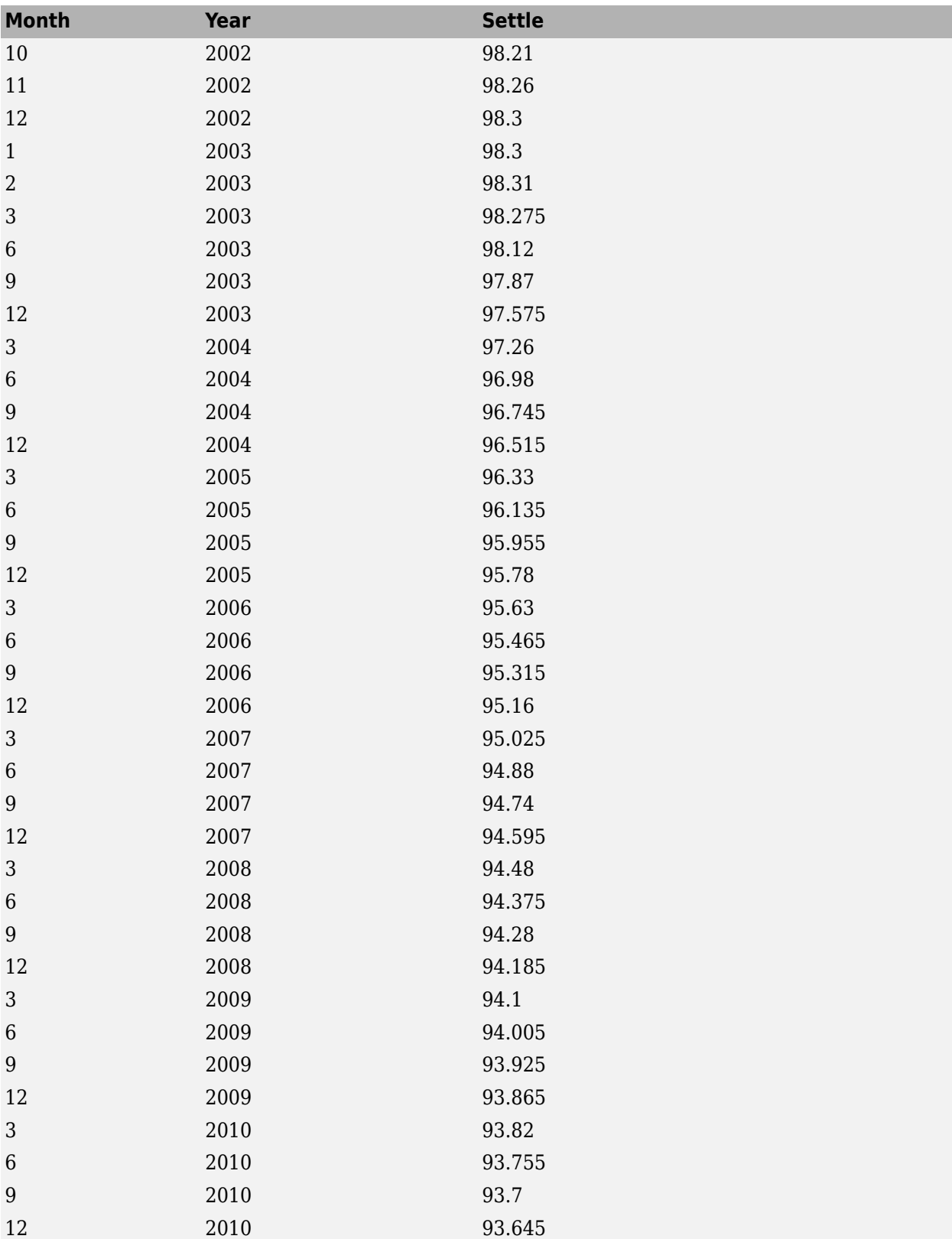

#### **Eurodollar Data on Friday, October 11, 2002**

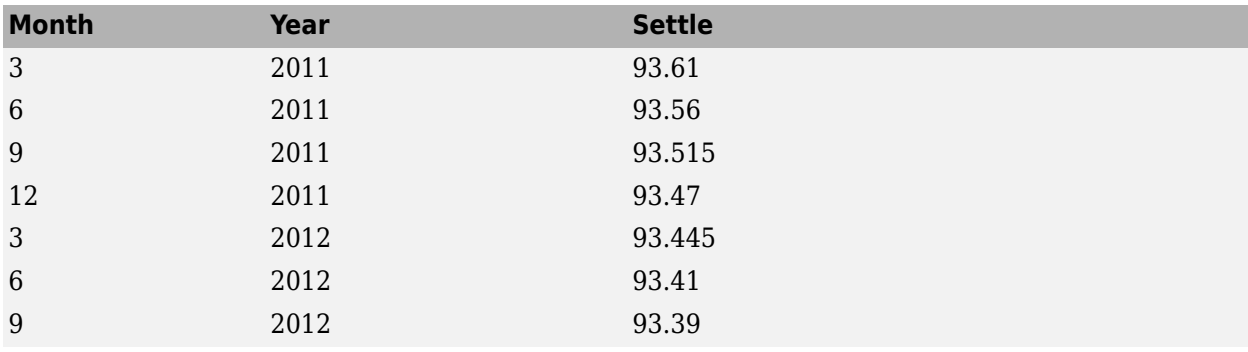

Using this data, you can compute 1-, 2-, 3-, 4-, 5-, 7-, and 10-year swap rates with the toolbox function [liborfloat2fixed](#page-2848-0). The function requires you to input only Eurodollar data, the settlement date, and tenor of the swap. MATLAB software then performs the required computations.

To illustrate how this function works, first load the data contained in the supplied Excel® worksheet EDdata.xls.

[EDRawData, textdata] = xlsread('EDdata.xls');

Extract the month from the first column and the year from the second column. The rate used as proxy is the arithmetic average of rates on opening and closing.

```
Month = EDRawData(:, 1);Year = EDRawData(:,2);IMMData = (EDRawData(:,4) + EDRawData(:,6))/2;EDFutData = [Month, Year, IMMData]
EDFutData = 1.0e+03 *
    0.0100  2.0020  0.0982<br>0.0110  2.0020  0.0983
    0.0110 2.0020
     0.0120 2.0020 0.0983
     0.0010 2.0030 0.0983
     0.0020 2.0030 0.0983
     0.0030 2.0030 0.0983
     0.0060 2.0030 0.0982
     0.0090 2.0030 0.0979
     0.0120 2.0030 0.0976
     0.0030 2.0040 0.0973
    0.0060 2.0040 0.0970<br>0.0090 2.0040 0.0968
    0.0090
     0.0120 2.0040 0.0966
    0.0030  2.0050  0.0964<br>0.0060  2.0050  0.0962
    0.0060 2.0050
    0.0090  2.0050  0.0960<br>0.0120  2.0050  0.0958
     0.0120 2.0050 0.0958
     0.0030 2.0060 0.0957
     0.0060 2.0060 0.0955
     0.0090 2.0060 0.0954
    0.0120  2.0060  0.0952<br>0.0030  2.0070  0.0951
    0.0030
     0.0060 2.0070 0.0949
     0.0090 2.0070 0.0948
```
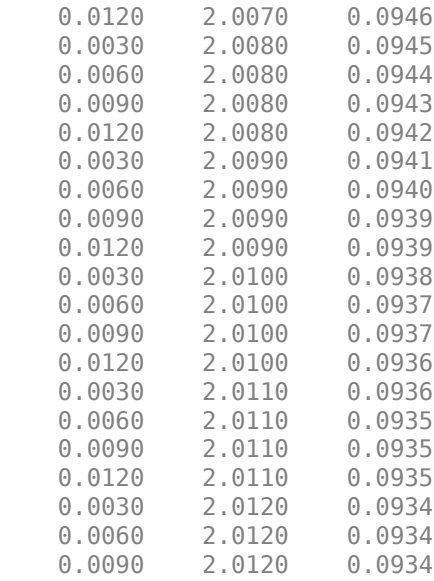

Next, input the current date.

```
Settle = datetime(2002,10,11);
```
To compute for the 2-year swap rate, set the tenor to 2.

Tenor =  $2$ ;

Finally, compute the swap rate with liborfloat2fixed.

```
[FixedSpec, ForwardDates, ForwardRates] = ...
liborfloat2fixed(EDFutData, Settle, Tenor)
```
MATLAB returns a par-swap rate of 2.23% using the default setting (quarterly compounding and 30/360 accrual), and forward dates and rates data (quarterly compounded).

FixedSpec =

```
 Coupon: 0.0223
        Settle: '16-Oct-2002'
      Maturity: '16-Oct-2004'
        Period: 4
         Basis: 1
ForwardDates =
       731505
       731596
       731687
       731778
       731869
       731967
       732058
       732149
ForwardRates =
```
 0.0178 0.0168 0.0171 0.0189 0.0216 0.0250 0.0280 0.0306

In the FixedSpec output, note that the swap rate actually goes forward from the third Wednesday of October 2002 (October 16, 2002), 5 days after the original Settle input (October 11, 2002). This, however, is still the best proxy for the swap rate on Settle, as the assumption merely starts the swap's effective period and does not affect its valuation method or its length.

The correction suggested by Hull and White improves the result by turning on convexity adjustment as part of the input to [liborfloat2fixed](#page-2848-0). (See Hull, J., *Options, Futures, and Other Derivatives*, 4th Edition, Prentice-Hall, 2000.) For a long swap, for example, five years or more, this correction could prove to be large.

The adjustment requires additional parameters:

- StartDate, which you make the same as Settle (the default) by providing an empty matrix [] as input.
- ConvexAdj to tell liborfloat2fixed to perform the adjustment.
- RateParam, which provides the parameters a and S as input to the Hull-White short rate process.
- Optional parameters InArrears and Sigma, for which you can use empty matrices [] to accept the MATLAB defaults.
- FixedCompound, with which you can facilitate comparison with values cited in Table H15 of *Federal Reserve Statistical Release* by turning the default quarterly compounding into semiannual compounding, with the (default) basis of 30/360.

```
StartDate = [];
Interpolation = [];
ConvexAdj = 1;
RateParam = [0.03; 0.017];
FixedCompound = 2;
[FixedSpec, ForwardDaates, ForwardRates] = ...
liborfloat2fixed(EDFutData, Settle, Tenor, StartDate, ...
Interpolation, ConvexAdj, RateParam, [], [], FixedCompound)
```
This returns 2.21% as the 2-year swap rate, quite close to the reported swap rate for that date.

Analogously, the following table summarizes the solutions for 1-, 3-, 5-, 7-, and 10-year swap rates (convexity-adjusted and unadjusted).

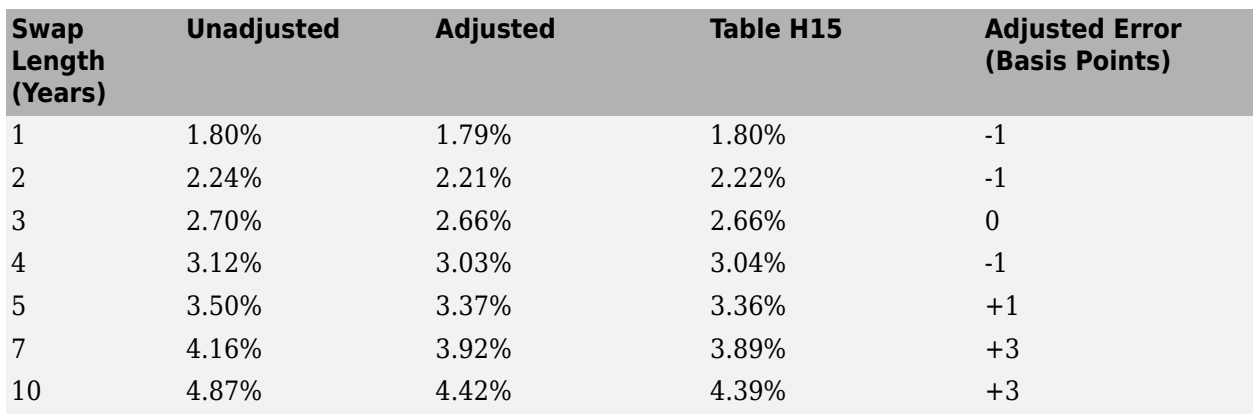

<span id="page-631-0"></span>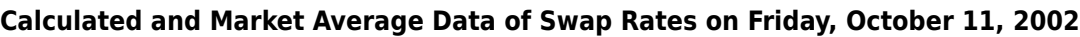

## **Portfolio Hedging**

You can use these results further, such as for hedging a portfolio. The [liborduration](#page-2846-0) function provides a duration-hedging capability. You can isolate assets (or liabilities) from interest-rate risk exposure with a swap arrangement.

Suppose that you own a bond with these characteristics:

- \$100 million face value
- 7% coupon paid semiannually
- 5% yield to maturity
- Settlement on October 11, 2002
- Maturity on January 15, 2010
- Interest accruing on an actual/365 basis

Use of the bnddury function from Financial Toolbox software shows a modified duration of 5.6806 years.

To immunize this asset, you can enter into a pay-fixed swap, specifically a swap in the amount of notional principal (*Ns*) such that  $Ns*SwapDuration + $100M*5.6806 = 0$  (or  $Ns = -100*5.6806/$ *SwapDuration*).

Suppose again, you choose to use a 5-, 7-, or 10-year swap (3.37%, 3.92%, and 4.42% from the previous table) as your hedging tool.

```
SwapFixRate = [0.0337; 0.0392; 0.0442];
Tenor = [5; 7; 10];
Settle = '11-Oct-2002';
PayFixDuration = liborduration(SwapFixRate, Tenor, Settle)
PayFixDuration =
    -3.6835
    -4.7307
    -6.0661
```
This gives a duration of -3.6835, -4.7307, and -6.0661 years for 5-, 7-, and 10-year swaps. The corresponding notional amount is computed by

Ns = -100\*5.6806./PayFixDuration  $Ns =$  154.2163 120.0786 93.6443

The notional amount entered in pay-fixed side of the swap instantaneously immunizes the portfolio.

## **See Also**

[liborfloat2fixed](#page-2848-0) | [liborduration](#page-2846-0) | [liborprice](#page-2853-0)

## **Related Examples**

- • ["Analysis of Bond Futures" on page 7-12](#page-635-0)
- • ["Fitting the Diebold Li Model" on page 7-15](#page-638-0)
- • ["Managing Interest-Rate Risk with Bond Futures" on page 2-125](#page-254-0)

## **More About**

- • ["Supported Interest-Rate Instrument Functions" on page 2-3](#page-132-0)
- • ["Mapping Financial Instruments Toolbox Functions for Interest-Rate Instrument Objects" on](#page-86-0) [page 1-73](#page-86-0)

# <span id="page-633-0"></span>**Bond Futures**

Bond futures are futures contracts where the commodity for delivery is a government bond. There are established global markets for government bond futures. Bond futures provide a liquid alternative for managing interest-rate risk.

In the U.S. market, the Chicago Mercantile Exchange (CME) offers futures on Treasury bonds and notes with maturities of 2, 5, 10, and 30 years. Typically, the following bond future contracts from the CME have maturities of 3, 6, 9, and 12 months:

- • [30-year U.S. Treasury bond](https://www.cmegroup.com/markets/interest-rates/us-treasury/30-year-us-treasury-bond.quotes.html)
- • [10-year U.S. Treasury bond](https://www.cmegroup.com/markets/interest-rates/us-treasury/10-year-us-treasury-note.html)
- • [5-year U.S. Treasury bond](https://www.cmegroup.com/markets/interest-rates/us-treasury/5-year-us-treasury-note.html)
- • [2-year U.S. Treasury bond](https://www.cmegroup.com/markets/interest-rates/us-treasury/2-year-us-treasury-note.html)

The short position in a Treasury bond or note future contract must deliver to the long position in one of many possible existing Treasury bonds. For example, in a 30-year Treasury bond future, the short position must deliver a Treasury bond with at least 15 years to maturity. Because these bonds have different values, the bond future contract is standardized by computing a conversion factor. The conversion factor normalizes the price of a bond to a theoretical bond with a coupon of 6%. The price of a bond future contract is represented as:

*InvoicePrice* = *FutPrice* × *CF* + *AI*

where:

*FutPrice* is the price of the bond future.

*CF* is the conversion factor for a bond to deliver in a futures contract.

*AI* is the accrued interest.

The short position in a futures contract has the option of which bond to deliver and, in the U.S. bond market, when in the delivery month to deliver the bond. The short position typically chooses to deliver the bond known as the Cheapest to Deliver (CTD). The CTD bond most often delivers on the last delivery day of the month.

Financial Instruments Toolbox software supports the following bond futures:

- U.S. Treasury bonds and notes
- German Bobl, Bund, Buxl, and Schatz
- UK gilts
- Japanese government bonds (JGBs)

The functions supporting all bond futures are:

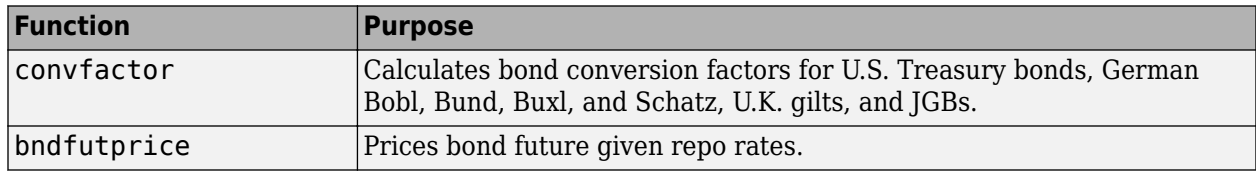

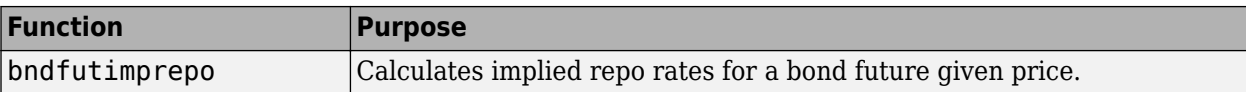

The functions supporting U.S. Treasury bond futures are:

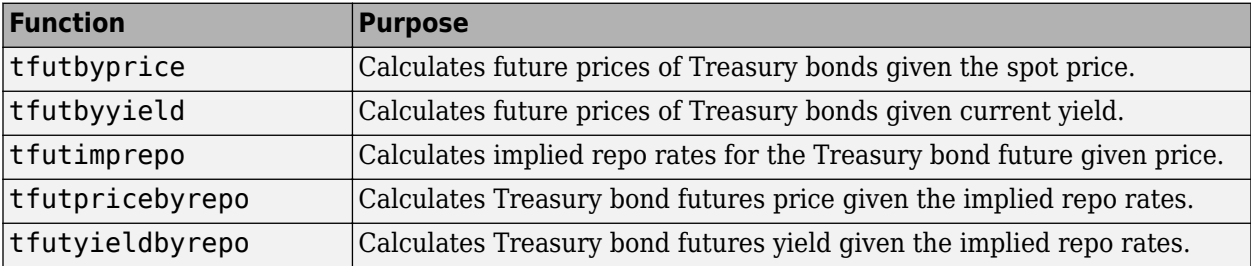

#### **See Also**

[convfactor](#page-2764-0) | [bndfutprice](#page-2731-0) | [bndfutimprepo](#page-2725-0) | [tfutbyprice](#page-2942-0) | [tfutbyyield](#page-2946-0) | [tfutimprepo](#page-2950-0) | [tfutpricebyrepo](#page-2953-0) | [tfutyieldbyrepo](#page-2956-0) | bnddurp | bnddury

## **Related Examples**

- • ["Analysis of Bond Futures" on page 7-12](#page-635-0)
- • ["Fitting the Diebold Li Model" on page 7-15](#page-638-0)
- • ["Managing Interest-Rate Risk with Bond Futures" on page 2-125](#page-254-0)

## **More About**

- • ["Supported Interest-Rate Instrument Functions" on page 2-3](#page-132-0)
- • ["Mapping Financial Instruments Toolbox Functions for Interest-Rate Instrument Objects" on](#page-86-0) [page 1-73](#page-86-0)

# <span id="page-635-0"></span>**Analysis of Bond Futures**

The following example demonstrates analyzing German Euro-Bund futures traded on Eurex. However, convfactor, bndfutprice, and bndfutimprepo apply to bond futures in the U.S., U.K., Germany, and Japan. The workflow for this analysis is:

- **1** Calculate bond conversion factors.
- **2** Calculate implied repo rates to find the CTD bond.
- **3** Price the bond future using the term implied repo rate.

## **Calculating Bond Conversion Factors**

Use conversion factors to normalize the price of a particular bond for delivery in a futures contract. When using conversion factors, the assumption is that a bond for delivery has a 6% coupon. Use [convfactor](#page-2764-0) to calculate conversion factors for all bond futures from the U.S., Germany, Japan, and U.K.

For example, conversion factors for Euro-Bund futures on Eurex are listed at [www.eurexchange.com](https://www.eurex.com/ex-en/). The delivery date for Euro-Bund futures is the 10th day of the month, as opposed to bond futures in the U.S., where the short position has the option of choosing when to deliver the bond.

For the 4% bond, compute the conversion factor with:

```
CF1 = \text{convfactor}('10-Sep-2009','04-Jul-2018', .04,.06,3)
```
 $CF1 =$ 

0.8659

This syntax for convfactor works fine for bonds with standard coupon periods. However, some deliverable bonds have long or short first coupon periods. Compute the conversion factors for such bonds using the optional input parameters StartDate and FirstCouponDate. Specify all optional input arguments for convfactor as parameter/value pairs:

```
CF2 = convfactor(datetime(2009,9,10),datetime(2019,1,4), .0375,'Convention',3,'startdate',...
datetime(2008,11,14))
```
 $CF2 =$ 

0.8426

## **Calculating Implied Repo Rates to Find the CTD Bond**

To determine the availability of the cheapest bond for deliverable bonds against a futures contract, compute the implied repo rate for each bond. The bond with the highest repo rate is the cheapest because it has the lowest initial value, thus yielding a higher return, provided you deliver it with the stated futures price. Use [bndfutimprepo](#page-2725-0) to calculate repo rates:

```
% Bond Properties
CouponRate = [.0425;.0375;.035];
Maturity = [datenum('04-Jul-2018');datenum('04-Jan-2019');datenum('04-Jul-2019')];
CF = [0.882668;0.842556;0.818193];
Price = [105.00;100.89;98.69];
% Futures Properties
FutSettle = '09-Jun-2009';
```

```
FutPrice = 118.54:
Delivery = '10-Sep-2009';
% Note that the default for BNDFUTIMPREPO is for the bonds to be
% semi-annual with a day count basis of 0. Since these are German
% bonds, we need to have a Basis of 8 and a Period of 1
ImpRepo = bndfutimprepo(Price, FutPrice, FutSettle, Delivery, CF, ...
CouponRate, Maturity,'Basis',8,'Period',1)
ImpRepo =
       0.0261
      -0.0022
```
## -0.0315

#### **Pricing Bond Futures Using the Term Implied Repo Rate**

Use [bndfutprice](#page-2731-0) to perform price calculations for all bond futures from the U.S., Germany, Japan, and U.K. To price the bond, given a term repo rate:

```
% Assume a term repo rate of .0091;
RepoRate = .0091;
[Future, AccrInt] = bndfutprice(Replace, Price(1), FutSettle, ...Delivery, CF(1), CouponRate(1), Maturity(1),...
'Basis',8,'Period',1)
FutPrice =
   118.0126
AccrInt = 0.7918
```
#### **See Also**

[convfactor](#page-2764-0) | [bndfutprice](#page-2731-0) | [bndfutimprepo](#page-2725-0) | [tfutbyprice](#page-2942-0) | [tfutbyyield](#page-2946-0) | [tfutimprepo](#page-2950-0) | [tfutpricebyrepo](#page-2953-0) | [tfutyieldbyrepo](#page-2956-0) | bnddurp | bnddury

#### **Related Examples**

- • ["Managing Present Value with Bond Futures" on page 7-14](#page-637-0)
- • ["Fitting the Diebold Li Model" on page 7-15](#page-638-0)
- • ["Managing Interest-Rate Risk with Bond Futures" on page 2-125](#page-254-0)

#### **More About**

- • ["Bond Futures" on page 7-10](#page-633-0)
- • ["Supported Interest-Rate Instrument Functions" on page 2-3](#page-132-0)
- • ["Mapping Financial Instruments Toolbox Functions for Interest-Rate Instrument Objects" on](#page-86-0) [page 1-73](#page-86-0)

# <span id="page-637-0"></span>**Managing Present Value with Bond Futures**

The Present Value of a Basis Point (PVBP) is used to manage interest-rate risk. PVBP is a measure that quantifies the change in price of a bond given a one-basis point shift in interest rates. The PVBP of a bond is computed with the following:

*PVBPBond* = *Duration* × *MarketValue*  $\overline{100}$ 

The PVBP of a bond futures contract can be computed with the following:

*PVBPFutures* = *PVBPCTDBond CTDConversionFactor*

Use bnddurp and bnddury from Financial Toolbox software to compute the modified durations of CTD bonds. For more information, see ["Managing Interest-Rate Risk with Bond Futures" on page 2-](#page-254-0) [125](#page-254-0) and ["Fitting the Diebold Li Model" on page 7-15.](#page-638-0)

## **See Also**

[convfactor](#page-2764-0) | [bndfutprice](#page-2731-0) | [bndfutimprepo](#page-2725-0) | [tfutbyprice](#page-2942-0) | [tfutbyyield](#page-2946-0) | [tfutimprepo](#page-2950-0) | [tfutpricebyrepo](#page-2953-0) | [tfutyieldbyrepo](#page-2956-0) | bnddurp | bnddury

## **Related Examples**

- • ["Analysis of Bond Futures" on page 7-12](#page-635-0)
- • ["Fitting the Diebold Li Model" on page 7-15](#page-638-0)
- • ["Managing Interest-Rate Risk with Bond Futures" on page 2-125](#page-254-0)

## **More About**

- • ["Bond Futures" on page 7-10](#page-633-0)
- • ["Supported Interest-Rate Instrument Functions" on page 2-3](#page-132-0)
- • ["Mapping Financial Instruments Toolbox Functions for Interest-Rate Instrument Objects" on](#page-86-0) [page 1-73](#page-86-0)

# <span id="page-638-0"></span>**Fitting the Diebold Li Model**

This example shows how to construct a Diebold Li model of the US yield curve for each month from 1990 to 2010. This example also demonstrates how to forecast future yield curves by fitting an autoregressive model to the time series of each parameter.

The paper can be found here:

<https://www.nber.org/papers/w10048>

#### **Load the Data**

The data used are monthly Treasury yields from 1990 through 2010 for tenors of 1 Mo, 3 Mo, 6 Mo, 1 Yr, 2 Yr, 3 Yr, 5 Yr, 7 Yr, 10 Yr, 20 Yr, 30 Yr.

Daily data can be found here:

[https://www.treasury.gov/resource-center/data-chart-center/interest-rates/Pages/TextView.aspx?](https://www.treasury.gov/resource-center/data-chart-center/interest-rates/Pages/TextView.aspx?data=yieldAll) [data=yieldAll](https://www.treasury.gov/resource-center/data-chart-center/interest-rates/Pages/TextView.aspx?data=yieldAll)

Data is stored in a MATLAB® data file as a MATLAB dataset object.

load Data\_USYieldCurve

```
% Extract data for the last day of each month
MonthYearMat = repmat((1990:2010)',1,12)';
EOMDates = lbusdate(MonthYearMat(:),repmat((1:12)',21,1));
MonthlyIndex = find(ismember(Dataset.Properties.ObsNames,datestr(EOMDates)));
Estimation dataset = Dataset(MonthlyIndex,:);EstimationData = double(Estimationdataset);
```
#### **Diebold Li Model**

Diebold and Li start with the Nelson Siegel model

$$
y = \beta_0 + (\beta_1 + \beta_2) \frac{\tau}{m} (1 - e^{-\frac{m}{\tau}}) - \beta_2 e^{-\frac{m}{\tau}}
$$

and rewrite it to be the following:

$$
y_t(\tau) = \beta_{1t} + \beta_{2t} \left( \frac{1 - e^{-\lambda_t \tau}}{\lambda_t \tau} \right) + \beta_{3t} \left( \frac{1 - e^{-\lambda_t \tau}}{\lambda_t \tau} - e^{-\lambda_t \tau} \right)
$$

The above model allows the factors to be interpreted in the following way: Beta1 corresponds to the long term/level of the yield curve, Beta2 corresponds to the short term/slope, and Beta3 corresponds to the medium term/curvature. *λ* determines the maturity at which the loading on the curvature is maximized, and governs the exponential decay rate of the model.

Diebold and Li advocate setting *λ* to maximize the loading on the medium term factor, Beta3, at 30 months. This also transforms the problem from a nonlinear fitting to a simple linear regression.

% Explicitly set the time factor lambda  $lambda_t = .0609;$ 

```
% Construct a matrix of the factor loadings
% Tenors associated with data
TimeToMat = [3 6 9 12 24 36 60 84 120 240 360]';
X = [ones(size(TimeToMat)) (1 - exp(-lambda t*TimeToMat))./(lambda t*TimeToMat) ...
     ((1 - exp(-lambda_t*TimeToMat))./(lambda_t*TimeToMat) - exp(-lambda_t*TimeToMat))];
% Plot the factor loadings
plot(TimeToMat,X)
title('Factor Loadings for Diebold Li Model with time factor of .0609')
xlabel('Maturity (months)')
ylim([0 1.1])
legend({'Beta1','Beta2','Beta3'},'location','east')
```
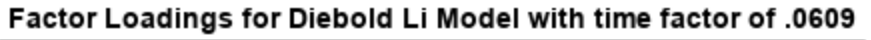

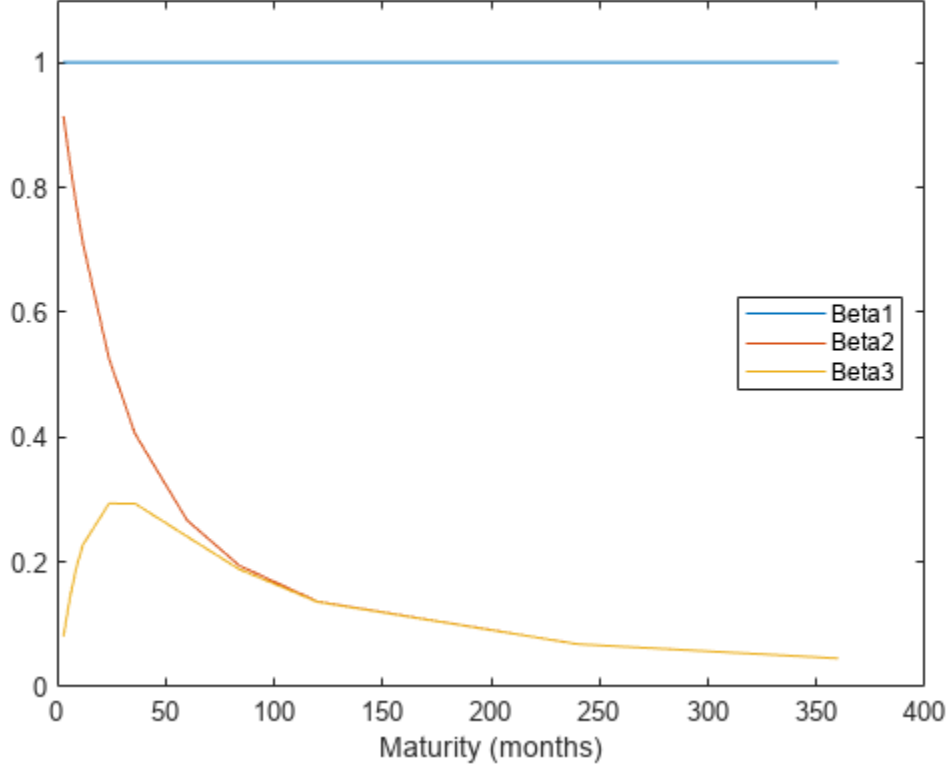

#### **Fit the Model**

A DieboldLi object is developed to facilitate fitting the model from yield data. The DieboldLi object inherits from the IRCurve object, so the getZeroRates, getDiscountFactors, getParYields, getForwardRates, and toRateSpec methods are all implemented. Additionally, the method fitYieldsFromBetas is implemented to estimate the Beta parameters given a lambda parameter for observed market yields.

The DieboldLi object is used to fit a Diebold Li model for each month from 1990 through 2010.

```
% Preallocate the Betas
Beta = zeros(size(EstimationData,1),3);
% Loop through and fit each end of month yield curve
```

```
for jdx = 1:size(EstimationData,1)
    tmpCurveModel = DieboldLi.fitBetasFromYields(EOMDates(jdx),lambda_t*12,daysadd(EOMDates(jdx)
    Beta(jdx,:) = [tmpCurveModel.Beta1 tmpCurveModel.Beta2 tmpCurveModel.Beta3];
end
```
The Diebold Li fits on selected dates are included here

```
PlotSettles = [datetime(1997, 5, 30), datetime(1998, 8, 31), datetime(2001, 6, 29), datetime(2005, 10
figure
for jdx = 1:length(PlotSettles)
     subplot(2,2,jdx)
    tmpIdx = find(strcmpi(Estimationdataset.Properties.ObsNames,datestr(PlotSettles(jdx))));
    tmpCurveModel = DieboldLi.fitBetasFromYields(PlotSettles(jdx),lambda t*12,...
        daysadd(PlotSettles(jdx),30*TimeToMat),EstimationData(tmpIdx,:)');
     scatter(daysadd(PlotSettles(jdx),30*TimeToMat),EstimationData(tmpIdx,:))
     hold on
    PlottingDates = (Plotsfles(idx)+30:30:PlotSettles(idx)+30*360) plot(PlottingDates,tmpCurveModel.getParYields(PlottingDates),'r-')
     title(['Yield Curve on ' datestr(PlotSettles(jdx))])
     datetick
```

```
end
```
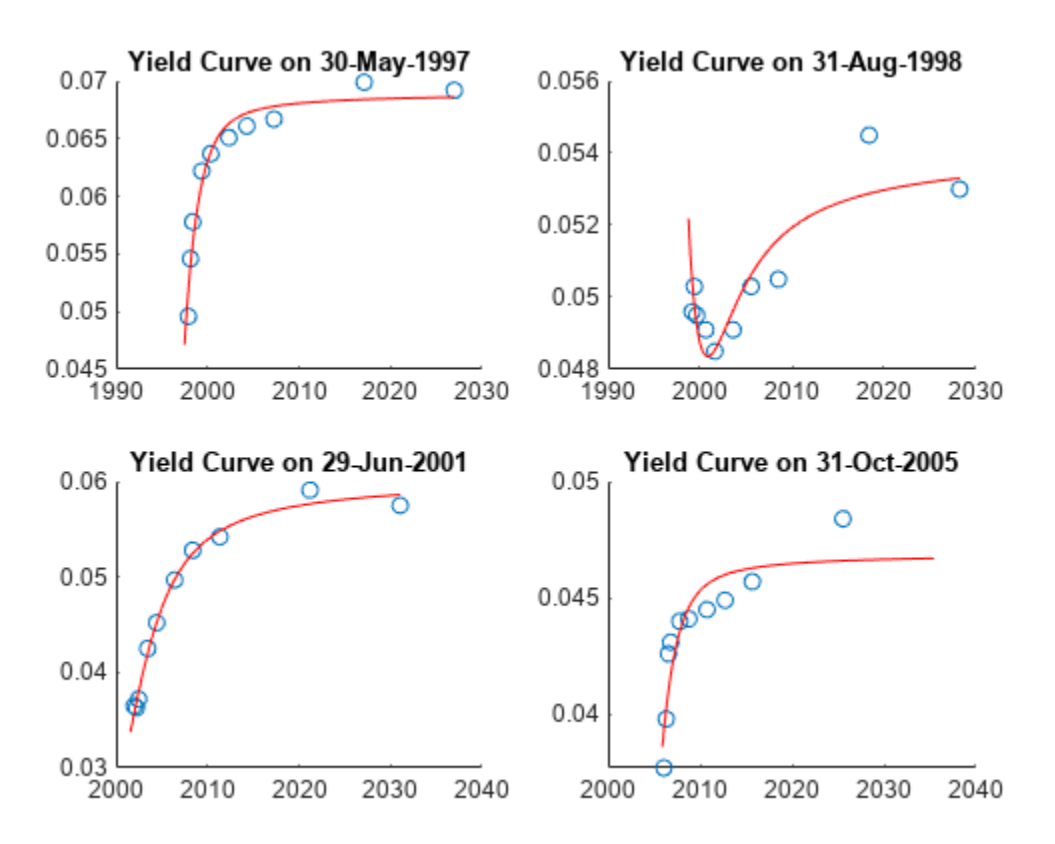

#### **Forecasting**

The Diebold Li model can be used to forecast future yield curves. Diebold and Li propose fitting an AR(1) model to the time series of each Beta parameter. This fitted model can then be used to forecast future values of each parameter, and by extension, future yield curves.

For this example the MATLAB function regress is used to estimate the parameters for an AR(1) model for each Beta.

The confidence intervals for the regression fit are also used to generate two additional yield curve forecasts that serve as additional possible scenarios for the yield curve.

The MonthsLag variable can be adjusted to make different period ahead forecasts. For example, changing the value from 1 to 6 would change the forecast from a 1 month ahead to 6 month ahead forecast.

MonthsLag  $= 1$ :

```
[tmpBeta,bint] = regress(Beta(MonthsLag+1:end,1),[ones(size(Beta(MonthsLag+1:end,1))) Beta(1:end
ForecastBeta(1,1) = [1 \text{ Beta}(end,1)]*tmpBeta;
ForecastBeta_Down(1,1) = [1 Beta(end,1)]*bint(:,1);ForecastBeta Up(1,1) = [1 Beta(end,1)] * birth(:,2);[tmpBeta,bin\bar{t}] = regress(Beta(Monthflag+1:end, 2), [ones(size(Beta(Monthflag+1:end, 2))) Beta(1:enda)ForecastBeta(1,2) = [1 \text{ Beta}(end,2)]*tmpBeta;
ForecastBeta_Down(1,2) = [1 \text{ Beta(end,2)}]*bint(:,1);
ForecastBeta Up(1,2) = [1 Beta(end,2)] * birth(:,2);[tmpBeta, birth] = regress(Beta(MonthSLaq+1:end, 3), [ones(size(Beta(MonthSLaq+1:end, 3))) Beta(1:emA)ForecastBeta(1,3) = [1 \text{ Beta(end,3)}] *tmpBeta;
ForecastBeta Down(1,3) = [1 \text{ Beta(end,3)}]*bint(:,1);
ForecastBetaUp(1,3) = [1 Beta(end,3)] * birth(:,2);
```
% Forecasted yield curve

```
figure
Settle = daysadd(EOMDates(end),30*MonthsLag);
DieboldLi_Forecast = DieboldLi('ParYield',Settle,[ForecastBeta lambda_t*12]);
DieboldLi_Forecast_Up = DieboldLi('ParYield',Settle,[ForecastBeta_Up lambda_t*12]);
DieboldLi_Forecast_Down = DieboldLi('ParYield',Settle,[ForecastBeta_Down lambda_t*12]);
PlottingDates = (Settle+30:30:Settle+30*360)';
plot(PlottingDates,DieboldLi_Forecast.getParYields(PlottingDates),'b-')
hold on
plot(PlottingDates,DieboldLi_Forecast_Up.getParYields(PlottingDates),'r-')
plot(PlottingDates,DieboldLi_Forecast_Down.getParYields(PlottingDates),'r-')
title(['Diebold Li Forecasted Yield Curves on ' datestr(EOMDates(end)) ' for ' datestr(Settle)])
legend({'Forecasted Curve','Additional Scenarios'},'location','southeast')
datetick
```
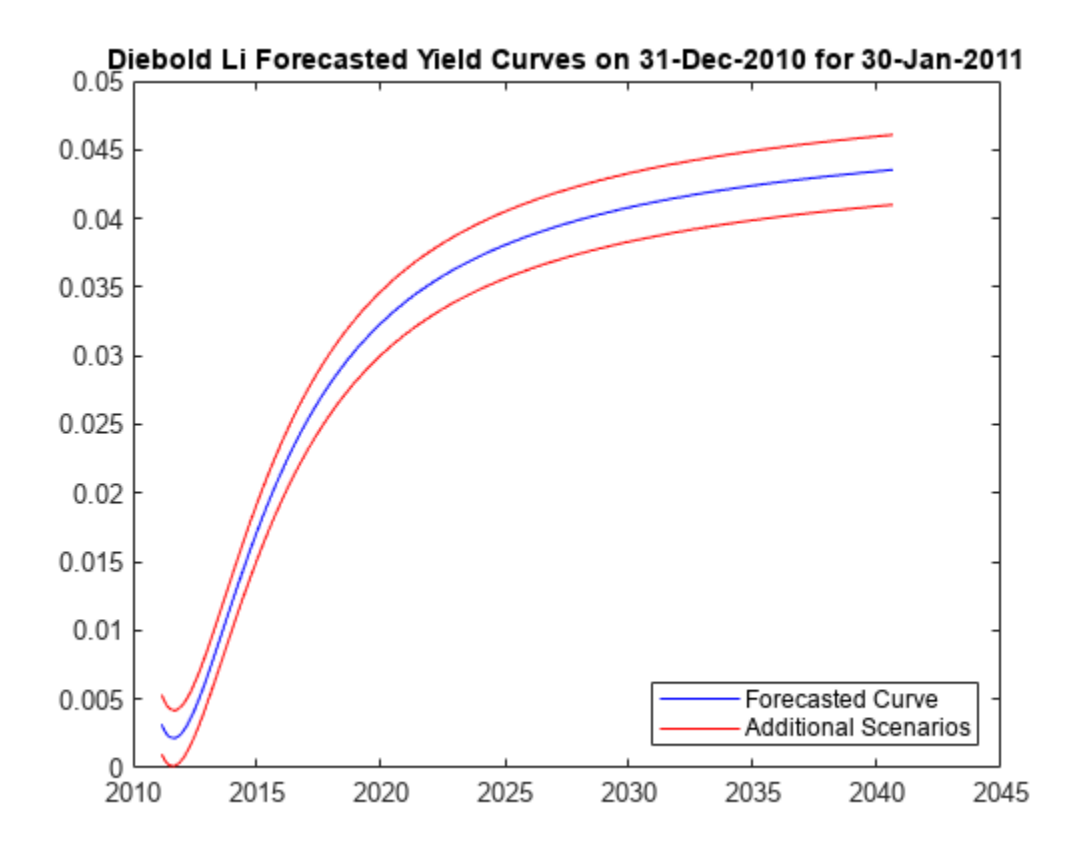

#### **Bibliography**

This example is based on the following paper:

[1] Francis X. Diebold, Canlin Li. "Forecasting the Term Structure of Government Bond Yields." *Journal of Econometrics*, Volume 130, Issue 2, February 2006, pp. 337-364.

#### **See Also**

[convfactor](#page-2764-0) | [bndfutprice](#page-2731-0) | [bndfutimprepo](#page-2725-0) | [tfutbyprice](#page-2942-0) | [tfutbyyield](#page-2946-0) | [tfutimprepo](#page-2950-0) | [tfutpricebyrepo](#page-2953-0) | [tfutyieldbyrepo](#page-2956-0) | bnddurp | bnddury

#### **Related Examples**

- • ["Analysis of Bond Futures" on page 7-12](#page-635-0)
- • ["Managing Interest-Rate Risk with Bond Futures" on page 2-125](#page-254-0)

#### **More About**

- • ["Supported Interest-Rate Instrument Functions" on page 2-3](#page-132-0)
- • ["Mapping Financial Instruments Toolbox Functions for Interest-Rate Instrument Objects" on](#page-86-0) [page 1-73](#page-86-0)

# **Credit Derivatives**

- • ["Counterparty Credit Risk and CVA" on page 8-2](#page-645-0)
- • ["First-to-Default Swaps" on page 8-18](#page-661-0)
- • ["Credit Default Swap Option" on page 8-27](#page-670-0)
- • ["Pricing a Single-Name CDS Option" on page 8-28](#page-671-0)
- • ["Pricing a CDS Index Option" on page 8-30](#page-673-0)
- • ["Wrong Way Risk with Copulas" on page 8-34](#page-677-0)
- • ["Bootstrapping a Default Probability Curve from Credit Default Swaps" on page 8-42](#page-685-0)
- • ["Bootstrap Default Probability Curve from Market CDS Instruments" on page 8-45](#page-688-0)
- • ["Price Multiple CDS Option Instruments Using CDS Black Model and CDS Black Pricer"](#page-689-0) [on page 8-46](#page-689-0)

# <span id="page-645-0"></span>**Counterparty Credit Risk and CVA**

This example shows how to compute the unilateral credit value (valuation) adjustment (CVA) for a bank holding a portfolio of vanilla interest-rate swaps with several counterparties. CVA is the expected loss on an over-the-counter contract or portfolio of contracts due to counterparty default. The CVA for a particular counterparty is defined as the sum over all points in time of the discounted expected exposure at each moment multiplied by the probability that the counterparty defaults at that moment, all multiplied by 1 minus the recovery rate. The CVA formula is:

$$
CVA = (1 - R) \int_0^T \text{discEE}(t) dP D(t)
$$

Where R is the recovery, discEE the discounted expected exposure at time *t*, and PD the default probability distribution.

The expected exposure is computed by first simulating many future scenarios of risk factors for the given contract or portfolio. Risk factors can be interest rates, as in this example, but will differ based on the portfolio and can include FX rates, equity or commodity prices, or anything that will affect the market value of the contracts. Once a sufficient set of scenarios has been simulated, the contract or portfolio can be priced on a series of future dates for each scenario. The result is a matrix, or "cube", of contract values.

These prices are converted into exposures after taking into account collateral agreements that the bank might have in place as well as netting agreements, as in this example, where the values of several contracts may offset each other, lowering their total exposure.

The contract values for each scenario are discounted to compute the discounted exposures. The discounted expected exposures can then be computed by a simple average of the discounted exposures at each simulation date.

Finally, counterparty default probabilities are typically derived from credit default swap (CDS) market quotes and the CVA for the counterparty can be computed according to the above formula. Assume that a counterparty default is independent of its exposure (no wrong-way risk).

This example demonstrates a portfolio of vanilla interest-rate swaps with the goal of computing the CVA for a particular counterparty.

#### **Read Swap Portfolio**

The portfolio of swaps is close to zero value at time  $t = 0$ . Each swap is associated with a counterparty and may or may not be included in a netting agreement.

```
% Read swaps from spreadsheet
swapFile = 'cva-swap-portfolio.xls';
swaps = readtable(swapFile,'Sheet','Swap Portfolio');
swaps.LegType = [swaps.LegType ~swaps.LegType];
swaps.LegRate = [swaps.LegRateReceiving swaps.LegRatePaying];
swaps.LegRest = ones(size(swaps, 1), 1);
```

```
numSwaps = size(swaps, 1);
```
For more information on the swap parameters for CounterpartyID and NettingID, see creditexposures. For more information on the swap parameters for Principal, Maturity, LegType, LegRate, LatestFloatingRate, Period, and LegReset, see [swapbyzero](#page-2598-0).

#### **Create RateSpec from the Interest-Rate Curve**

```
Settle = datenum('14-Dec-2007');
Tenor = [3 \ 6 \ 12 \ 5*12 \ 7*12 \ 10*12 \ 20*12 \ 30*12]';
ZeroRates = [0.033 0.034 0.035 0.040 0.042 0.044 0.048 0.0475]';
ZeroDates = datemnth(Settle,Tenor);
Compounding = 2;Basis = 0;
RateSpec = intenvset('StartDates', Settle, 'EndDates', ZeroDates, ...
    'Rates', ZeroRates, 'Compounding', Compounding, 'Basis', Basis);
figure;
plot(ZeroDates, ZeroRates, 'o-');
xlabel('Date');
datetick('keeplimits');
ylabel('Zero rate');
grid on;
title('Yield Curve at Settle Date');
```
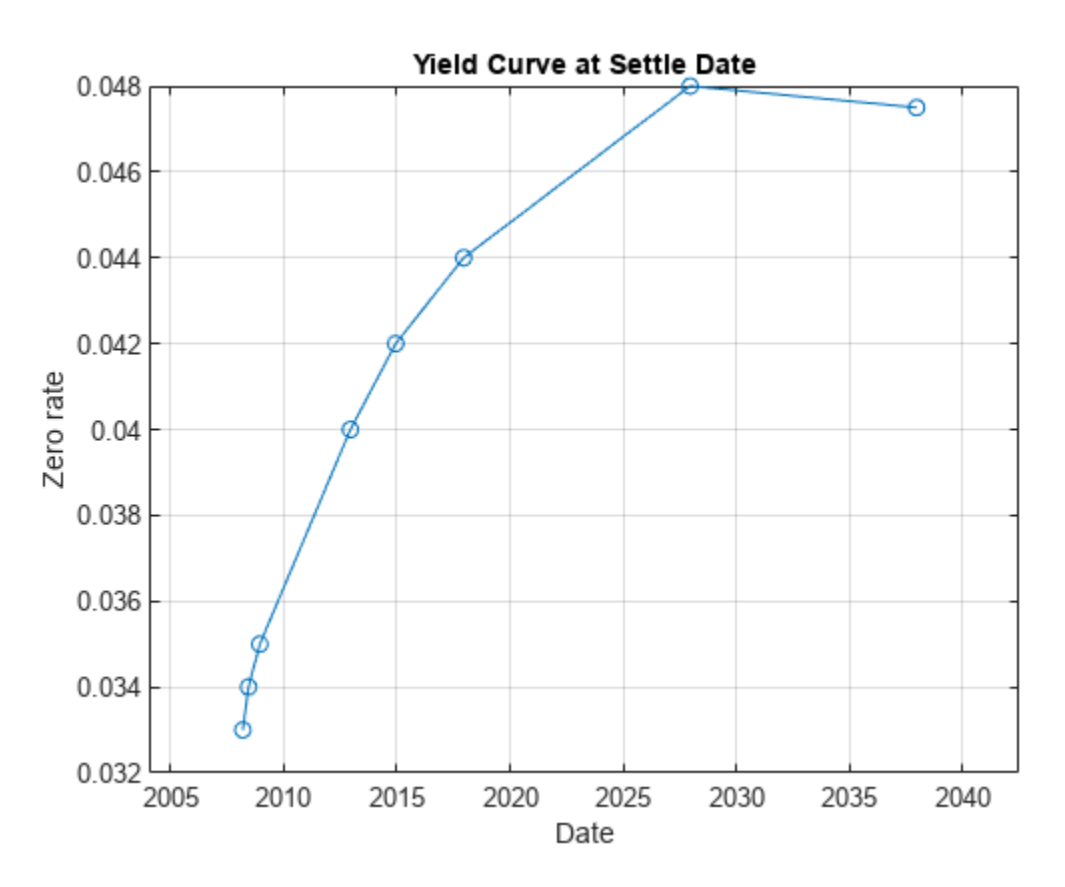

#### **Set Changeable Simulation Parameters**

You can vary the number of simulated interest-rate scenarios that you generate. This example sets the simulation dates to be more frequent at first, then turning less frequent further in the future.

```
% Number of Monte Carlo simulations
numScenarios = 1000;
```

```
% Compute monthly simulation dates, then quarterly dates later.
simulationDates = datumth(Settle, 0:12);simulationDates = [simulationDates datemnth(simulationDates(end),3:3:74)]';
numDates = numel(simulationDates);
```
#### **Compute Floating Reset Dates**

For each simulation date, compute previous floating reset date for each swap.

```
floatDates = cfdates(Settle-360,swaps.Maturity,swaps.Period);
swaps.FloatingResetDates = zeros(numSwaps,numDates);
for i = numDates:-1:1thisDate = simultaneous() floatDates(floatDates > thisDate) = 0;
    swaps.FloatingResetDates(:,i) = max(floatDates,[],2);
end
```
#### **Setup Hull-White Single Factor Model**

The risk factor that is simulated to value the contracts is the zero curve. For this example, you model the interest-rate term structure using the one-factor Hull-White model. This is a model of the short rate and is defined as:

$$
dr = [\theta(t) - ar]dt + \sigma dz
$$

where

- *dr*: Change in the short rate after a small change in time, *dt*
- *a*: Mean reversion rate
- *σ*: Volatility of the short rate
- *dz*: A Weiner process (a standard normal process)
- *θ*(*t*): Drift function defined as:

$$
\theta(t) = F_t(0,t) + aF(0,t) + \frac{\sigma^2}{2a}(1-e^{-2at})
$$

*F*(0,*t*): Instantaneous forward rate at time *t*

 $F_t(0,t)$ : Partial derivative of *F* with respect to time

Once you have simulated a path of the short rate, generate a full yield curve at each simulation date using the formula:

$$
R(t,T) = -\frac{1}{(T-t)}\ln A(t,T) + \frac{1}{(T-t)}B(t,T)r(t)
$$
  
\n
$$
\ln A(t,T) = \ln \frac{P(0,T)}{P(0,t)} + B(t,T)F(0,t) - \frac{1}{4a^3}\sigma^2(e^{-aT} - e^{-at})^2(e^{2at} - 1)
$$
  
\n
$$
B(t,T) = \frac{1 - e^{-a(T-t)}}{a}
$$

*R*( $t$ ,  $T$ ): Zero rate at time  $t$  for a period of  $T - t$
*P*(*t*, *T*): Price of a zero coupon bond at time *t* that pays one dollar at time *T*

Each scenario contains the full term structure moving forward through time, modeled at each of our selected simulation dates.

Refer to the ["Calibrating Hull-White Model Using Market Data" on page 2-92](#page-221-0) example in the Financial Instruments Toolbox™ Users' Guide for more details on Hull-White one-factor model calibration.

```
Alpha = 0.2:
Sigma = 0.015;
```
hw1 = HullWhite1F(RateSpec,Alpha,Sigma);

#### **Simulate Scenarios**

For each scenario, simulate the future interest-rate curve at each valuation date using the Hull-White one-factor interest-rate model.

```
% Use reproducible random number generator (vary the seed to produce
% different random scenarios).
prevRNG = rng(0, 'twister');dt = diff(yearfrac(Settle,simulationDates,1));nPeriods = numel(dt);
scenarios = hw1.simTermStructs(nPeriods, ...
     'nTrials',numScenarios, ...
     'deltaTime',dt);
% Restore random number generator state
rng(prevRNG);
% Compute the discount factors through each realized interest rate
% scenario.
dfactors = ones(numDates,numScenarios);
for i = 2: numDates
     tenorDates = datemnth(simulationDates(i-1),Tenor);
    rateAtNextSimDate = interp1(tenorDates, squeeze(scenarios(i-1,:,:)), ...simulationDates(i),'linear','extrap');
    % Compute D(t1,t2)
   dfactors(i,:) = zero2disc(rateAtNextSimDate, ... repmat(simulationDates(i),1,numScenarios),simulationDates(i-1),-1,3);
end
dfactors = cumprod(dfactors, 1);
```
#### **Inspect a Scenario**

Create a surface plot of the yield curve evolution for a particular scenario.

```
i = 20;figure;
surf(Tenor, simulationDates, scenarios(:,:,i))
axis tight
datetick('y','mmmyy'); 
xlabel('Tenor (Months)');
ylabel('Observation Date');
zlabel('Rates');
ax = gca;
```
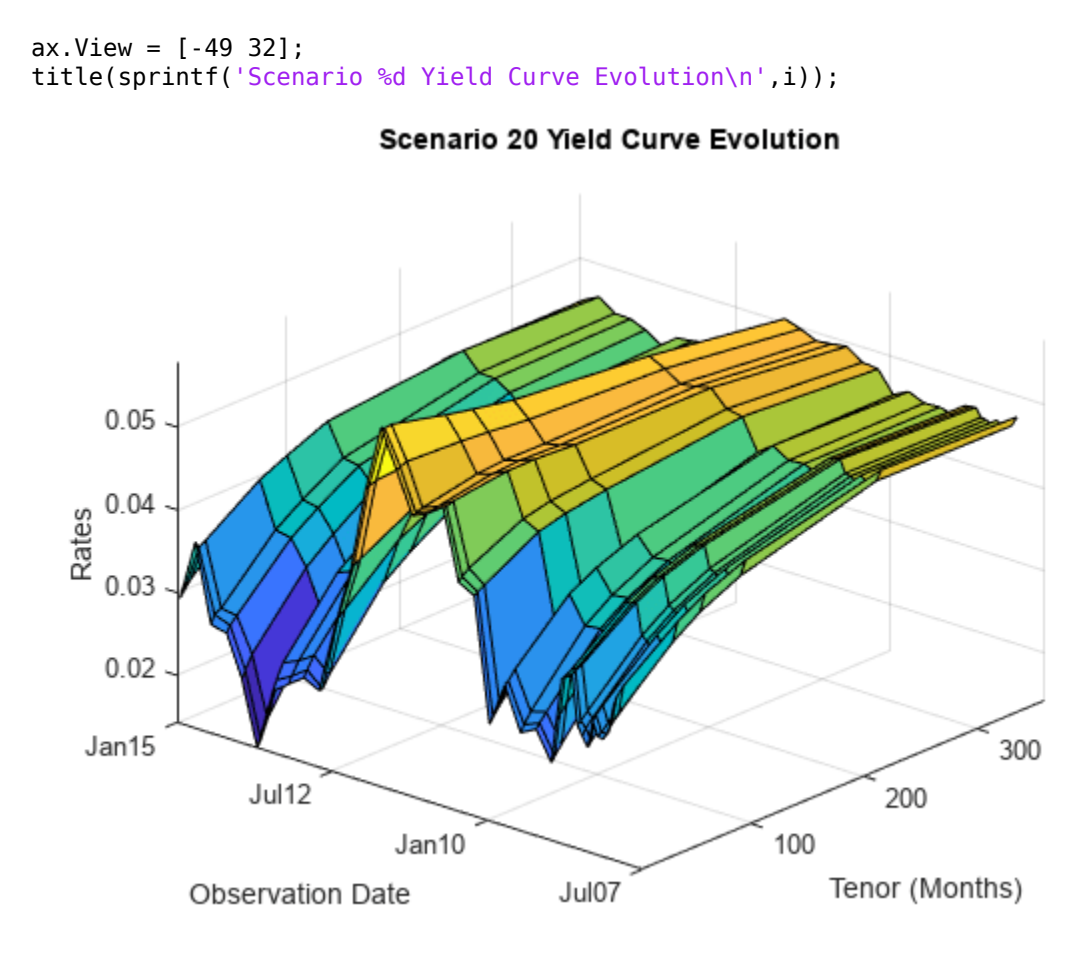

### **Compute Mark to Market Swap Prices**

For each scenario the swap portfolio is priced at each future simulation date. Prices are computed using a price approximation function, hswapapprox. It is common in CVA applications to use simplified approximation functions when pricing contracts due to the performance requirements of these Monte Carlo simulations.

Since the simulation dates do not correspond to the swaps cash flow dates (where the floating rates are reset) estimate the latest floating rate with the 1-year rate (all swaps have period 1 year) interpolated between the nearest simulated rate curves.

The swap prices are then aggregated into a "cube" of values which contains all future contract values at each simulation date for each scenario. The resulting cube of contract prices is a 3-dimensional matrix where each row represents a simulation date, each column a contract, and each "page" a different simulated scenario.

```
% Compute all mark-to-market values for this scenario. Use an
% approximation function here to improve performance.
values = hcomputeMTMValues(swaps,simulationDates,scenarios,Tenor);
```
#### **Inspect Scenario Prices**

Create a plot of the evolution of all swap prices for a particular scenario.

```
i = 32;figure;
plot(simulationDates, values(:,:,i));
datetick;
ylabel('Mark-To-Market Price');
title(sprintf('Swap prices along scenario %d', i));
```
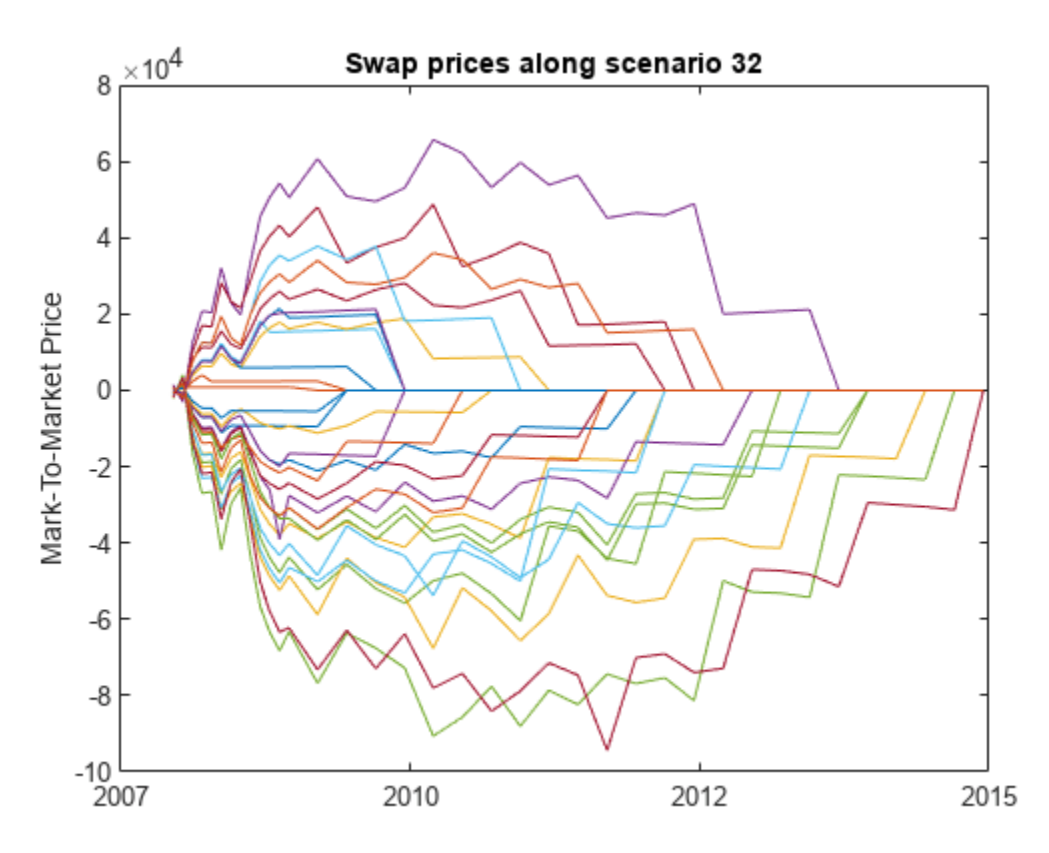

#### **Visualize Simulated Portfolio Values**

Plot the total portfolio value for each scenario of the simulation. As each scenario moves forward in time, the values of the contracts move up or down depending on how the modeled interest-rate term structure changes. As the swaps get closer to maturity, their values will begin to approach zero since the aggregate value of all remaining cash flows will decrease after each cash flow date.

```
% View portfolio value over time
figure;
totalPortValues = squareze(sum(value, 2));plot(simulationDates,totalPortValues);
title('Total MTM Portfolio Value for All Scenarios');
datetick('x','mmmyy')
ylabel('Portfolio Value ($)')
xlabel('Simulation Dates')
```
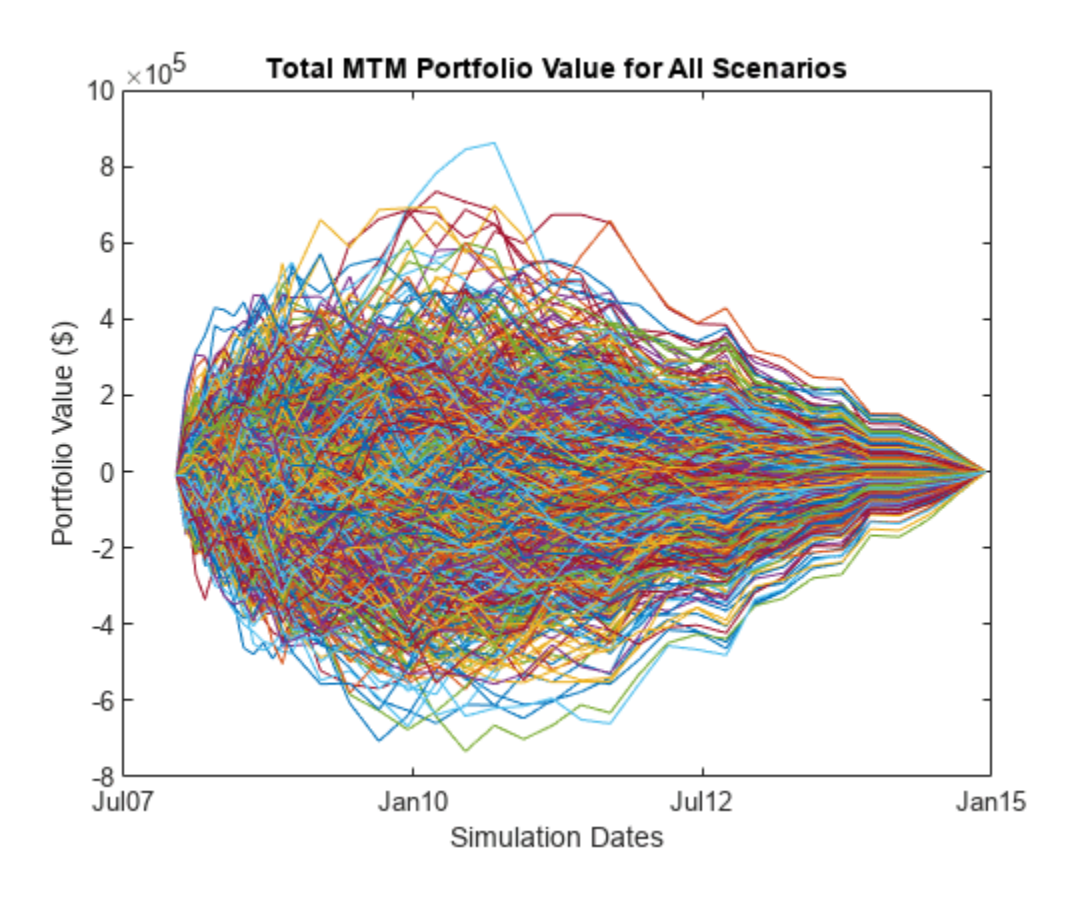

### **Compute Exposure by Counterparty**

The exposure of a particular contract (*i*) at time *t* is the maximum of the contract value (*Vi*) and 0:

 $E_i(t) = \max\{V_i(t), 0\}$ 

And the exposure for a particular counterparty is simply a sum of the individual contract exposures:

$$
E_{cp}(t) = \sum E_i(t) = \sum \max\{V_i(t), 0\}
$$

In the presence of netting agreements, however, contracts are aggregated together and can offset each other. Therefore the total exposure of all contracts in a netting agreement is:

$$
E_{na}(t) = \max\{\sum V_i(t), 0\}
$$

Compute these exposures for the entire portfolio as well as each counterparty at each simulation date using the creditexposures function.

Unnetted contracts are indicated using a NaN in the NettingID vector. Exposure of an unnetted contract is equal to the market value of the contract if it has positive value, otherwise it is zero.

Contracts included in a netting agreement have their values aggregated together and can offset each other. See the references for more details on computing exposure from mark-to-market contract values.

```
[exposures, expcpty] = creditexposures(values,swaps.CounterpartyID, ...
     'NettingID',swaps.NettingID);
```
Plot the total portfolio exposure for each scenario in our simulation. Similar to the plot of contract values, the exposures for each scenario will approach zero as the swaps mature.

```
% View portfolio exposure over time
figure;
totalPortExposure = squeeze(sum(exposures,2));
plot(simulationDates,totalPortExposure);
title('Portfolio Exposure for All Scenarios');
datetick('x','mmmyy')
ylabel('Exposure ($)')
xlabel('Simulation Dates')
```
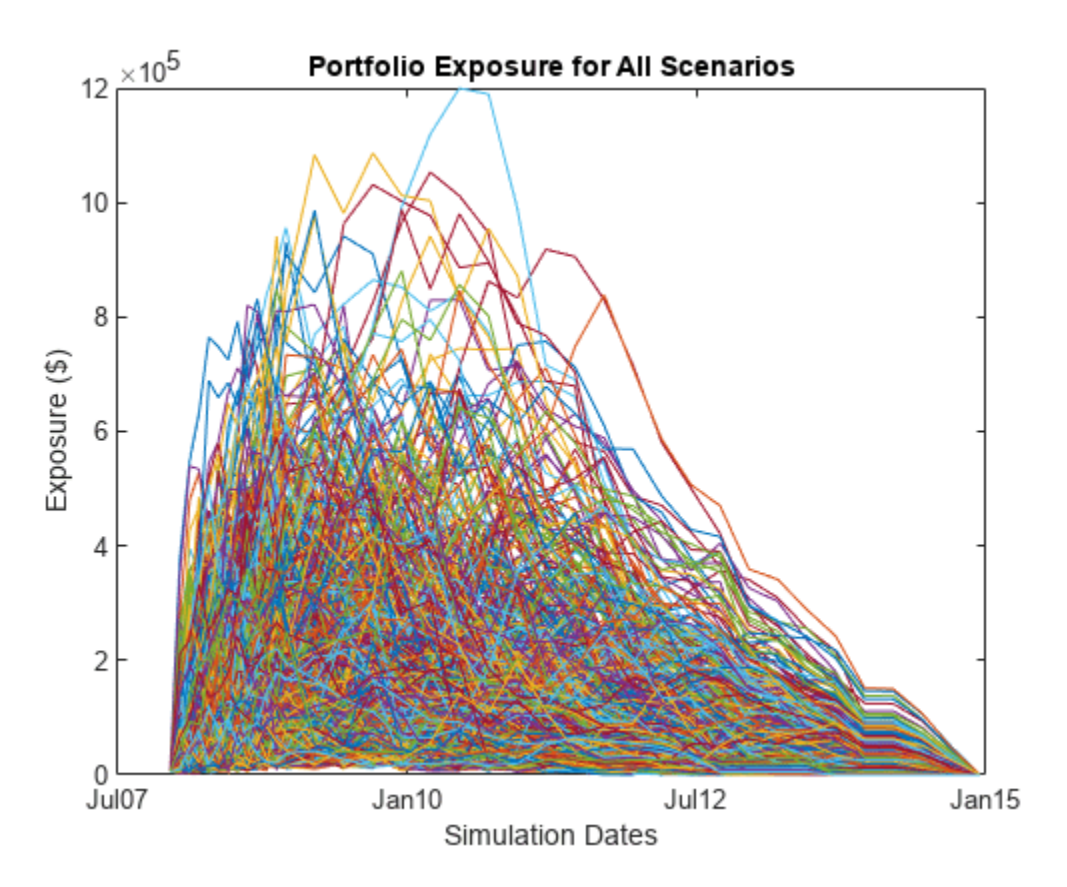

#### **Exposure Profiles**

Several exposure profiles are useful when analyzing the potential future exposure of a bank to a counterparty. Here you can compute several (non-discounted) exposure profiles per counterparty, as well as, for the entire portfolio.

- PFE (Potential Future Exposure): A high percentile (95%) of the distribution of exposures at any particular future date (also called Peak Exposure (PE))
- MPFE (Maximum Potential Future Exposure): The maximum PFE across all dates
- EE : (Expected Exposure): The mean (average) of the distribution of exposures at each date
- EPE (Expected Positive Exposure): Weighted average over time of the expected exposure
- EffEE (Effective Expected Exposure): The maximum expected exposure at any time, *t*, or previous time
- EffEPE (Effective Expected Positive Exposure): The weighted average of the effective expected exposure

For further definitions, see for example the Basel II document in references.

```
% Compute entire portfolio exposure
portExposures = sum(exposures,2);
% Compute exposure profiles for each counterparty and entire portfolio
cpProfiles = exposureprofiles(simulationDates,exposures);
portProfiles = exposureprofiles(simulationDates,portExposures);
```
Visualize the exposure profiles, first for the entire portfolio, then for a particular counterparty.

```
% Visualize portfolio exposure profiles
figure;
plot(simulationDates,portProfiles.PFE, ...
    simulationDates,portProfiles.MPFE * ones(numDates,1), ...
    simulationDates, portProfiles.EE,
    simulationDates, portProfiles.EPE * ones(numDates, 1), ...
    simulationDates,portProfiles.EffEE, ...
     simulationDates,portProfiles.EffEPE * ones(numDates,1));
legend({'PFE (95%)','Max PFE','Exp Exposure (EE)','Time-Avg EE (EPE)', ...
    'Max past EE (EffEE)', 'Time-Avg EffEE (EffEPE)'})
datetick('x','mmmyy')
title('Portfolio Exposure Profiles');
ylabel('Exposure ($)')
xlabel('Simulation Dates')
```
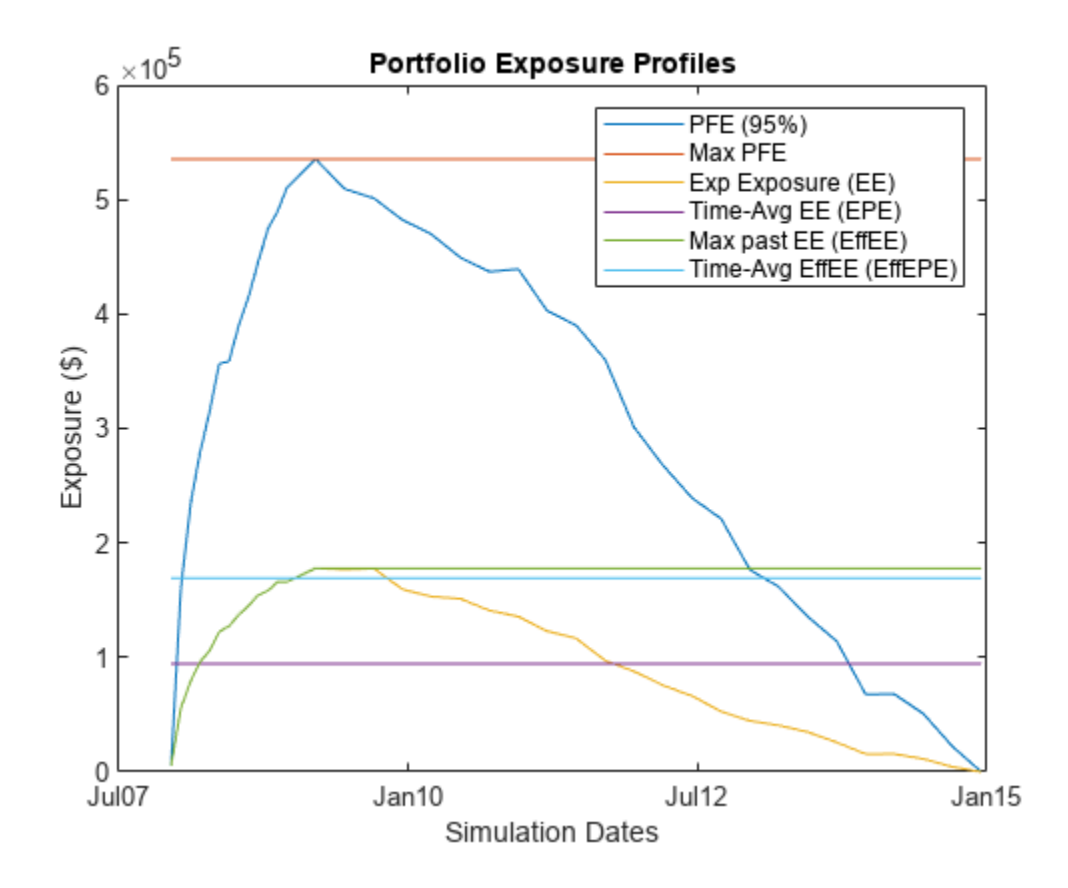

Visualize exposure profiles for a particular counterparty.

```
cpldx = find(expcptv == 5);
figure;
plot(simulationDates,cpProfiles(cpIdx).PFE, ...
    simulationDates,cpProfiles(cpIdx).MPFE * ones(numDates,1), ...
    simulationDates,cpProfiles(cpIdx).EE, ...
    simulationDates,cpProfiles(cpIdx).EPE * ones(numDates,1), ...
    simulationDates,cpProfiles(cpIdx).EffEE, ...
     simulationDates,cpProfiles(cpIdx).EffEPE * ones(numDates,1));
legend({'PFE (95%)','Max PFE','Exp Exposure (EE)','Time-Avg EE (EPE)', ...
    'Max past EE (EffEE)', 'Time-Avg EffEE (EffEPE)'})
datetick('x','mmmyy','keeplimits')
title(sprintf('Counterparty %d Exposure Profiles',cpIdx));
ylabel('Exposure ($)')
```

```
xlabel('Simulation Dates')
```
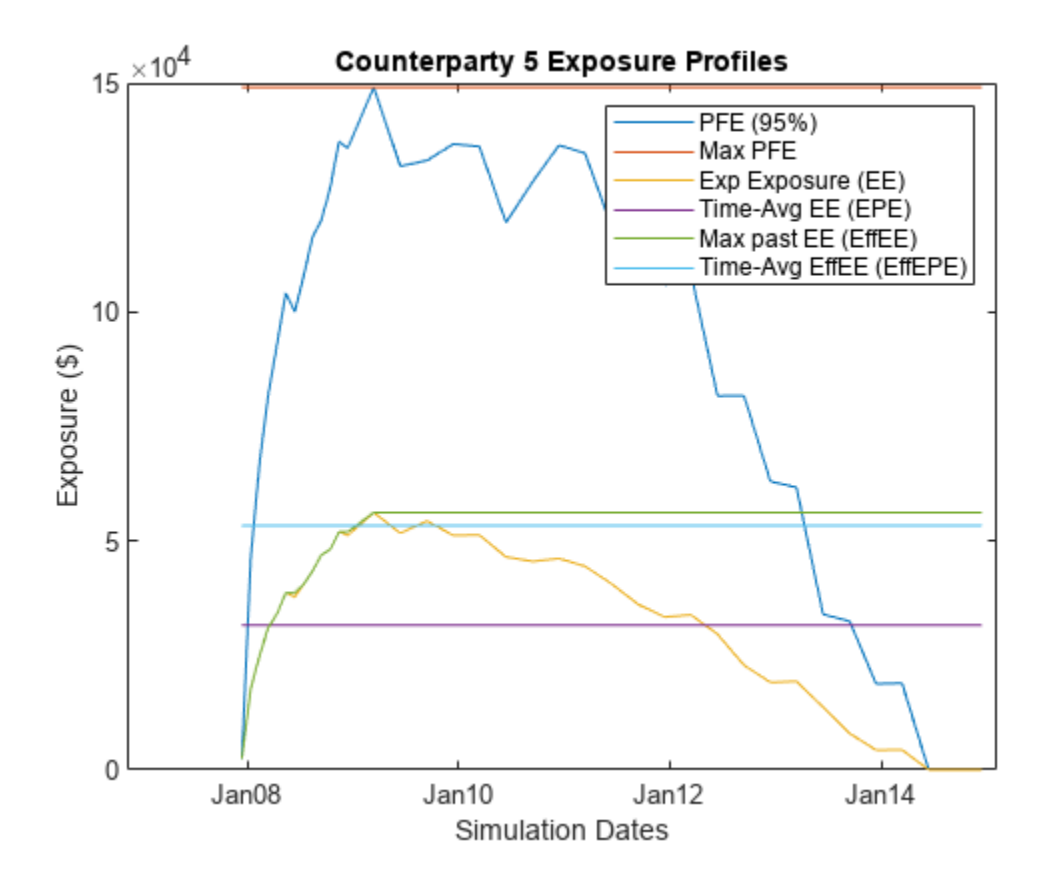

#### **Discounted Exposures**

Compute the discounted expected exposures using the discount factors from each simulated interestrate scenario. The discount factor for a given valuation date in a given scenario is the product of the incremental discount factors from one simulation date to the next, along with the interest-rate path of that scenario.

```
% Get discounted exposures per counterparty, for each scenario
discExp = zeros(size(exposures));
for i = 1: numScenarios
   discExp(:,:,i) = bsxfun(@times,dfactors(:,i),exposures(:,:,i));
end
% Discounted expected exposure
discProfiles = exposure profiles(simulationDates, discExp, ... 'ProfileSpec','EE');
```
Plot the discounted expected exposures for the aggregate portfolio as well as for each counterparty.

```
% Aggregate the discounted EE for each counterparty into a matrix
discEE = [discProfiles.EE];
% Portfolio discounted EE
figure;
plot(simulationDates,sum(discEE,2))
datetick('x','mmmyy','keeplimits')
title('Discounted Expected Exposure for Portfolio');
```

```
ylabel('Discounted Exposure ($)')
xlabel('Simulation Dates')
```
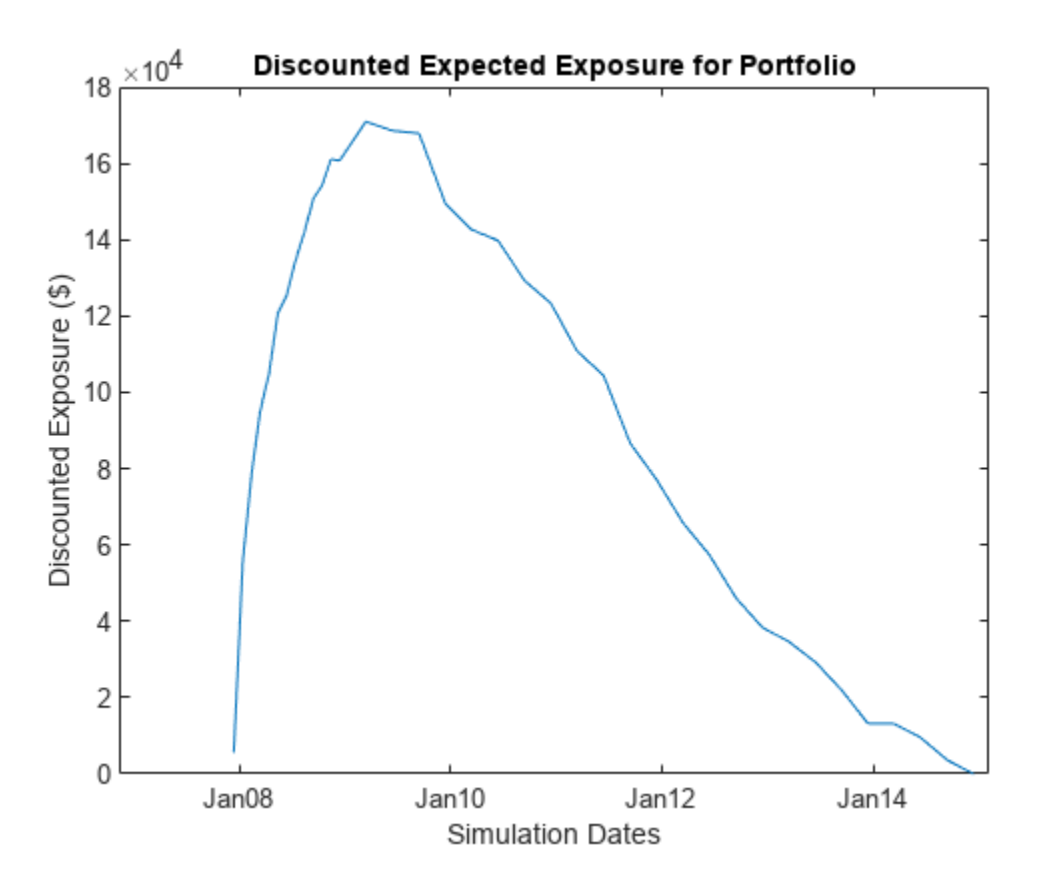

% Counterparty discounted EE figure; plot(simulationDates,discEE) datetick('x','mmmyy','keeplimits') title('Discounted Expected Exposure for Each Counterparty'); ylabel('Discounted Exposure (\$)') xlabel('Simulation Dates')

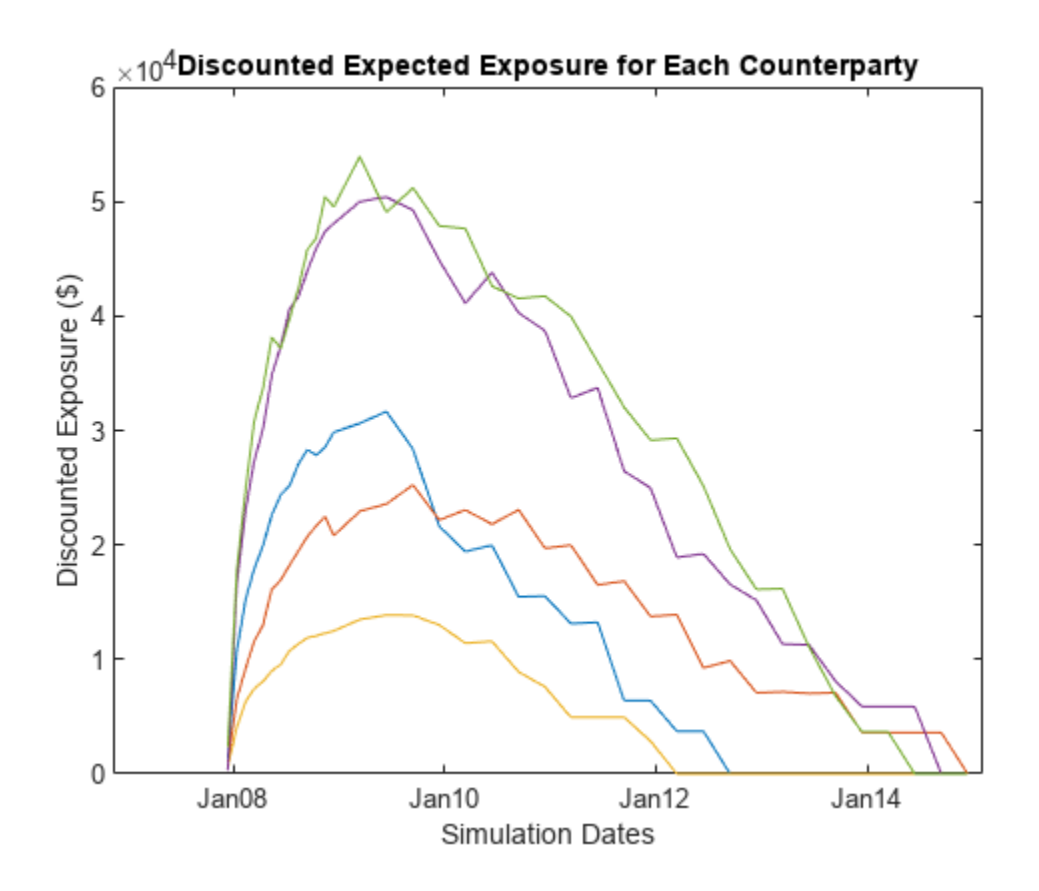

#### **Calibrating Probability of Default Curve for Each Counterparty**

The default probability for a given counterparty is implied by the current market spreads of the counterparty's CDS. Use the function cdsbootstrap to generate the cumulative probability of default at each simulation date.

```
% Import CDS market information for each counterparty
CDS = readtable(swapFile,'Sheet','CDS Spreads');
disp(CDS);
```
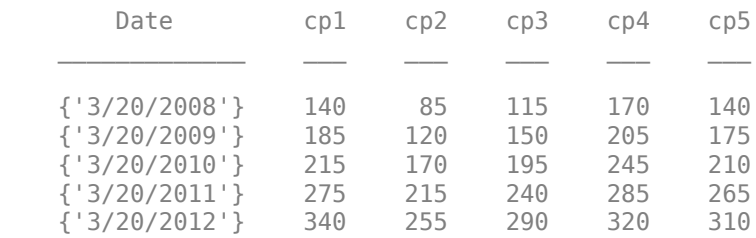

CDSDates = datenum(CDS.Date); CDSSpreads = table2array(CDS(:,2:end));

ZeroData = [RateSpec.EndDates RateSpec.Rates];

```
% Calibrate default probabilities for each counterparty
DefProb = zeros(length(simulationDates), size(CDSSpreads,2));
for i = 1:size(DefProb,2)
     probData = cdsbootstrap(ZeroData, [CDSDates CDSSpreads(:,i)], ...
```

```
 Settle, 'probDates', simulationDates);
    DefProb(:,i) = probData(:,2);end
% Plot of the cumulative probability of default for each counterparty.
figure;
plot(simulationDates,DefProb)
title('Default Probability Curve for Each Counterparty');
xlabel('Date');
grid on;
ylabel('Cumulative Probability')
datetick('x','mmmyy')
ylabel('Probability of Default')
xlabel('Simulation Dates')
```
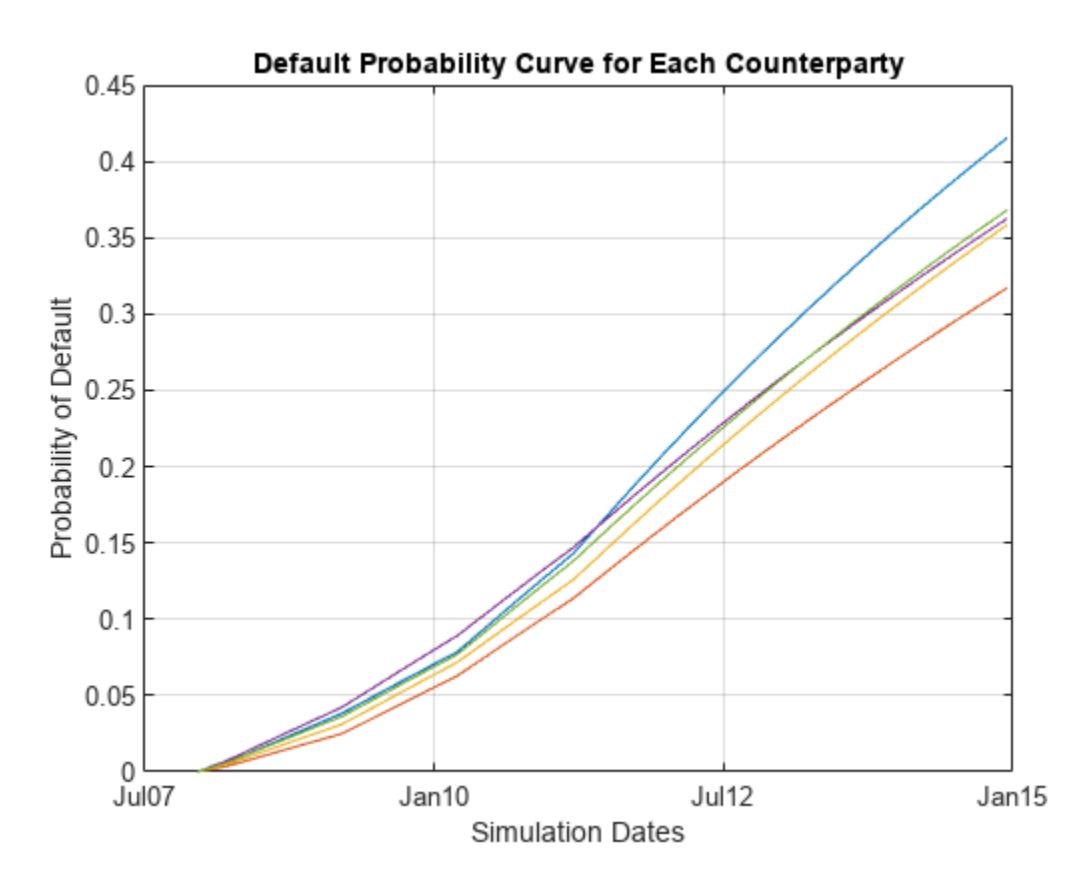

#### **CVA Computation**

The Credit Value (Valuation) Adjustment (CVA) formula is:

$$
CVA = (1 - R) \int_0^T \text{discEE}(t) dP D(t)
$$

Where R is the recovery, discEE the discounted expected exposure at time *t*, and PD the default probability distribution. This assumes the exposure is independent of default (no wrong-way risk), and it also assumes that the exposures were obtained using risk-neutral probabilities.

Approximate the integral with a finite sum over the valuation dates as:

$$
CVA (approx) = (1 - R) \sum_{i=2}^{n} disc EE(t_i) (PD(t_i) - PD(t_{i-1}))
$$

where  $t_1$  is today's date,  $t_2$ , ...,t  $n$  the future valuation dates.

Assume that the CDS information corresponds to the counterparty with index cpIdx. The computed CVA is the present market value of our credit exposure to counterparty cpIdx. For this example, set the recovery rate at 40%.

```
Recovery = 0.4;
CVA = (1-Recovery) * sum(discEE(2:end,:) * diff(DefProb));for i = 1: numel(CVA)
    fprintf('CVA for counterparty %d = \frac{1}{2}.2f\n',i,CVA(i));
end
CVA for counterparty 1 = $2229.38CVA for counterparty 2 = $2498.71CVA for counterparty 3 = $918.96CVA for counterparty 4 = $5521.83CVA for counterparty 5 = $5883.77figure;
bar(CVA);
title('CVA for each counterparty');
xlabel('Counterparty');
ylabel('CVA $');
grid on;
```
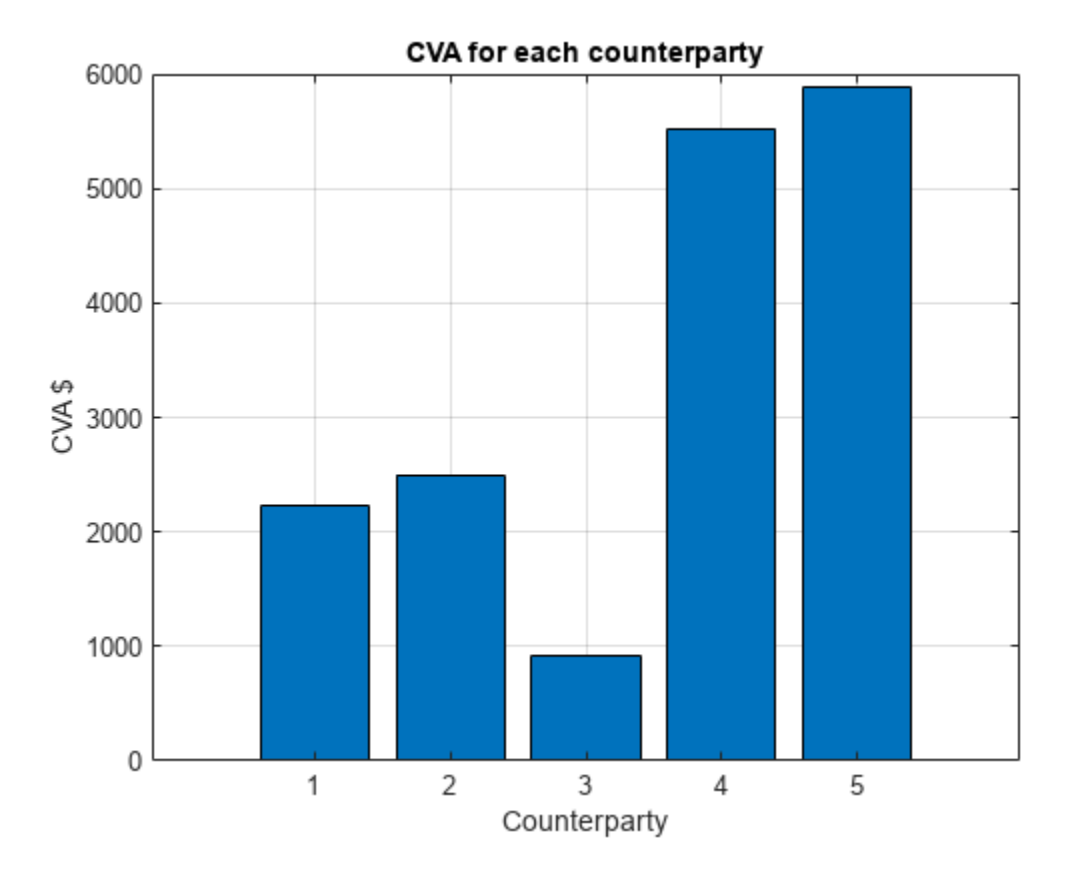

## **References**

- **1** Pykhtin, Michael, and Steven Zhu, *A Guide to Modeling Counterparty Credit Risk*, GARP, July/ August 2007, issue 37, pp. 16-22.
- **2** Pykhtin, Michael, and Dan Rosen, *Pricing Counterparty Risk at the Trade Level and CVA*, 2010.
- **3** Basel II: <https://www.bis.org/publ/bcbs128.pdf>page 256.

# **See Also**

cdsbootstrap | cdsprice | cdsspread | cdsrpv01

# **Related Examples**

- • ["First-to-Default Swaps" on page 8-18](#page-661-0)
- • ["Credit Default Swap Option" on page 8-27](#page-670-0)

# **More About**

• ["Mapping Financial Instruments Toolbox Functions for Credit Derivative Instrument Objects" on](#page-107-0) [page 1-94](#page-107-0)

# **External Websites**

• [Pricing and Valuation of Credit Default Swaps \(4 min 22 sec\)](https://www.mathworks.com/videos/pricing-and-valuation-of-credit-default-swaps-68763.html)

# <span id="page-661-0"></span>**First-to-Default Swaps**

This example shows how to price first-to-default (FTD) swaps under the homogeneous loss assumption.

A first-to-default swap is an instrument that pays a predetermined amount when (and if) the first of a basket of credit instruments defaults. The credit instruments in the basket are usually bonds. If you assume that the loss amount following a credit event is the same for all credits in the basket, you are under the *homogeneous loss* assumption. This assumption makes models simpler because any default in the basket triggers the same payment amount. This example is an implementation of the pricing methodology for these instruments, as described in O'Kane [\[2 on page 8-26](#page-669-0)]. There are two steps in the methodology:

- Compute the survival probability for the basket numerically.
- Use this survival curve and standard single-name credit-default swap (CDS) functionality to find FTD spreads and to price existing FTD swaps.

#### **Fit Probability Curves to Market Data**

Given CDS market quotes for each issuer in the basket, use cdsbootstrap to calibrate individual default probability curves for each issuer.

```
% Interest-rate curve
ZeroDates = datenum({'17-Jan-10','17-Jul-10','17-Jul-11','17-Jul-12',...
'17-Jul-13','17-Jul-14'});
ZeroRates = [1.35 1.43 1.9 2.47 2.936 3.311]'/100;
ZeroData = [ZeroDates ZeroRates];
% CDS spreads
% Each row in MarketSpreads corresponds to a different issuer; each
% column to a different maturity date (corresponding to MarketDates)
MarketDates = datenum({'20-Sep-10','20-Sep-11','20-Sep-12','20-Sep-14',...
'20-Sep-16'});
MarketSpreads = [
    160 195 230 285 330;
    130 165 205 260 305;
    150 180 210 260 300;
    165 200 225 275 295];
% Number of issuers equals number of rows in MarketSpreads
nIssuers = size(MarketSpreads,1);
% Settlement date
Settle = datenum('17 - Jul - 2009');
```
In practice, the time axis is discretized and the FTD survival curve is only evaluated at grid points. This example uses one point every three months. To request that cdsbootstrap returns default probability values over the specific grid points that you want, use the optional argument 'ProbDates'. Add the original standard CDS market dates to the grid, otherwise the default probability information on those dates is interpolated using the two closest dates on the grid, and then the prices on market dates will be inconsistent with the original market data.

```
ProbDates = union(MarketDates,daysadd(Settle, 360*(0.25:0.25:8), 1));
nProbDates = length(ProbDates);
DefProb = zeros(nIssuers,nProbDates);
```

```
for ii = 1:nIssuers
    MarketData = [MarketDates MarketSpreads(ii,:)'];
   ProbData = cdsbootstrap(ZeroData,MarketData,Settle,...
       'ProbDates',ProbDates);
   DefProb(i, :) = ProbData(:, 2);
end
```
Here are the calibrated default probability curves for each credit in the basket.

```
figure
plot(ProbDates',DefProb)
datetick
title('Individual Default Probability Curves')
ylabel('Cumulative Probability')
xlabel('Date')
```
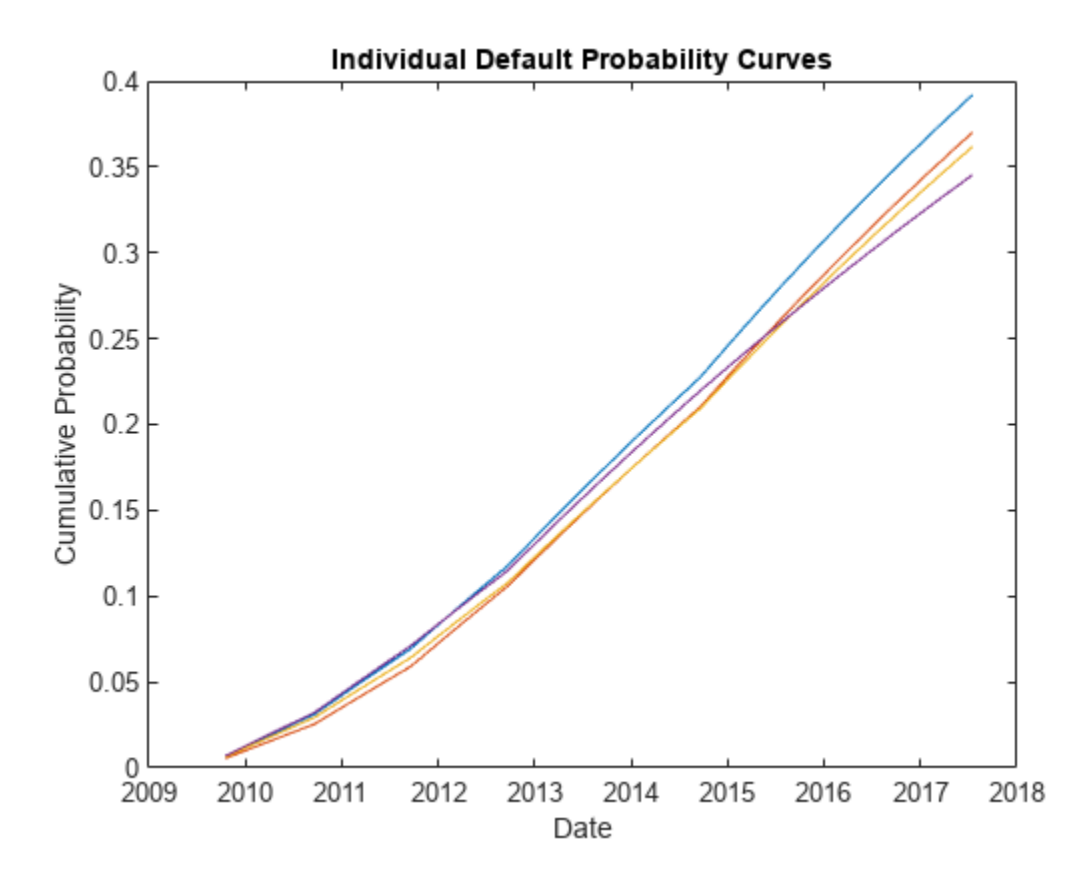

### **Determine Latent Variable Thresholds**

Latent variables are used in different credit risk contexts, with different interpretations. In some contexts, a latent variable is a proxy for a *change in the value of assets*, and the domain of this variable is binned, with each bin corresponding to a credit rating. The bins limits, or thresholds, are determined from credit migration matrices. In our context, the latent variable is associated to a *time to default*, and the thresholds determine bins in a discretized time grid where defaults may occur.

Formally, if the time to default of a particular issuer is denoted by *τ*, and we know its default probability function  $P(t)$ , a latent variable  $A$  and corresponding thresholds  $C(t)$  satisfy

$$
Pr(\tau \le t) = P(t) = Pr(A \le C(t))
$$

or

$$
Pr(s \le \tau \le t) = P(t) - P(s) = Pr(C(s) \le A \le C(t))
$$

These relationships make latent variable approaches convenient for both simulations and analytical derivations. Both *P*(*t*) and *C*(*t*) are functions of time.

The choice of a distribution for the variable *A* determines the thresholds *C*(*t*). In the standard latent variable model, the variable *A* is chosen to follow a standard normal distribution, from which

$$
C(t) = \Phi^{-1}(P(t))
$$

where *Φ* is the cumulative standard normal distribution.

Use the previous formula to determine the *default-time thresholds*, or simply *default thresholds*, corresponding to the default probabilities previously obtained for the credits in the basket.

DefThresh = norminv(DefProb);

#### **Derive Survival Curve for the Basket**

Following O'Kane [[2 on page 8-26\]](#page-669-0), you can use a one-factor latent variable model to derive expressions for the survival probability function of the basket.

Given parameters  $\beta_i$  for each issuer *i*, and given independent standard normal variables  $Z$  and  $\epsilon_i$ , the one-factor latent variable model assumes that the latent variable  $A_i$  associated to issuer  $i$  satisfies

$$
A_i = \beta_i * Z + \sqrt{1 - \beta_i^2} * \epsilon_i
$$

This induces a correlation between issuers *i* and *j* of *βiβ<sup>j</sup>* . All latent variables *A<sup>i</sup>* share the common factor *Z* as a source of uncertainty, but each latent variable also has an idiosyncratic source of uncertainty  $\epsilon_i$ . The larger the coefficient  $\beta_i$ , the more the latent variable resembles the common factor *Z*.

Using the latent variable model, you can derive an analytic formula for the survival probability of the basket. The probability that issuer  $i$  survives past time  $t_j$ , in other words, that its default time  $\tau_i$  is greater than  $t_j$  is

$$
Pr(\tau_i > t_j) = 1 - Pr(A_i \le C_i(t_j))
$$

where  $C_i(t_j)$  is the default threshold computed above for issuer *i*, for the *j*-th date in the discretization grid. Conditional on the value of the one-factor  $Z$ , the probability that all issuers survive past time  $t_i$ is

$$
Pr(\text{No defaults by time } t_j | Z)
$$
  
= 
$$
Pr(\tau_i > t_j \text{ for all } i | Z)
$$
  
= 
$$
\prod_i [1 - Pr(A_i \le C_i(t_j) | Z)]
$$

where the product is justified because all the *ϵ<sup>i</sup>* 's are independent. Therefore, conditional on *Z*, the  $A_i$ 's are independent. The unconditional probability of no defaults by time  $t_j$  is the integral over all values of *Z* of the previous conditional probability

*Pr*(No defaults by time *t<sup>j</sup>* )  $=\int\!\!\!\!\!\!\int\prod\limits_{i}$ *i*  $[1 - Pr(A_i \le C_i(t_j) | Z)]\phi(Z)dZ$ 

with  $\phi(Z)$  the standard normal density.

By evaluating this one-dimensional integral for each point  $t_j$  in the grid, you get a discretization of the survival curve for the whole basket, which is the FTD survival curve.

The latent variable model can also be used to simulate default times, which is the back engine of many pricing methodologies for credit instruments. Loeffler and Posch [[1 on page 8-26\]](#page-669-0), for example, estimate the survival probability of a basket via simulation. In each simulated scenario a time to default is determined for each issuer. With some bookkeeping, the probability of having the first default on each bucket of the grid can be estimated from the simulation. The simulation approach is also discussed in O'Kane [\[2 on page 8-26](#page-669-0)]. Simulation is very flexible and applicable to many credit instruments. However, analytic approaches are preferred, when available, because they are much faster and more accurate than simulation.

To compute the FTD survival probabilities in this example, set all betas to the square root of a target correlation. Then you can loop over all dates in the time grid to compute the one-dimensional integral that gives the survival probability of the basket.

Regarding implementation, the conditional survival probability as a function of a scalar Z would be

condProb=@(Z)prod(normcdf((-DefThresh(:,jj)+beta\*Z)./sqrt(1-beta.^2)));

However, the integration function requires that the function handle of the integrand accepts vectors. Although a loop around the scalar version of the conditional probability would work, it is far more efficient to vectorize the conditional probability using bsxfun.

```
beta = sqrt(0.25) * ones(nIssuers,1);FTDSurvProb = zeros(size(ProbDates));
for ji = 1:nProbDates % Vectorized conditional probability as a function of Z
   vecCondProb = @(Z)prod(mod(normalf(bsxfun(Qridivide,... -repmat(DefThresh(:,jj),1,length(Z))+bsxfun(@times,beta,Z),...
      sqrt(1-beta.^2)));
    % Truncate domain of normal distribution to [-5,5] interval
   FTDSurvProb(jj) = integral(\mathcal{O}(Z)vecCondProb(Z).*normpdf(Z), -5,5);end
FTDDefProb = 1-FTDSurvProb;
```
Compare the FTD probability to the default probabilities of the individual issuers.

```
figure
plot(ProbDates',DefProb)
datetick
hold on
plot(ProbDates,FTDDefProb,'LineWidth',3)
datetick
```

```
hold off
title('FTD and Individual Default Probability Curves')
ylabel('Cumulative Probability')
xlabel('Date')
                     FTD and Individual Default Probability Curves
       0.80.70.6Cumulative Probability
       0.50.40.30.20.1O
         2009
                 2010
                        2011
                                2012
                                        2013
                                               2014
                                                       2015
                                                               2016
                                                                       2017
                                                                              2018
                                           Date
```
### **Find FTD Spreads and Price Existing FTD Swaps**

Under the assumption that all instruments in the basket have the same recovery rate, or homogeneous loss assumption (see O'Kane [[2 on page 8-26\]](#page-669-0)), you get the spread for the FTD swap using the cdsspread function by passing the FTD probability data just computed.

```
Maturity = MarketDates;
ProbDataFTD = [ProbDates, FTDDefProb];
FTDSpread = cdsspread(ZeroData, ProbDataFTD, Settle, Maturity);
```
Compare the FTD spreads with the individual spreads.

```
figure
plot(MarketDates,MarketSpreads')
datetick
hold on
plot(MarketDates,FTDSpread,'LineWidth',3)
hold off
title('FTD and Individual CDS Spreads')
ylabel('FTD Spread (bp)')
xlabel('Maturity Date')
```
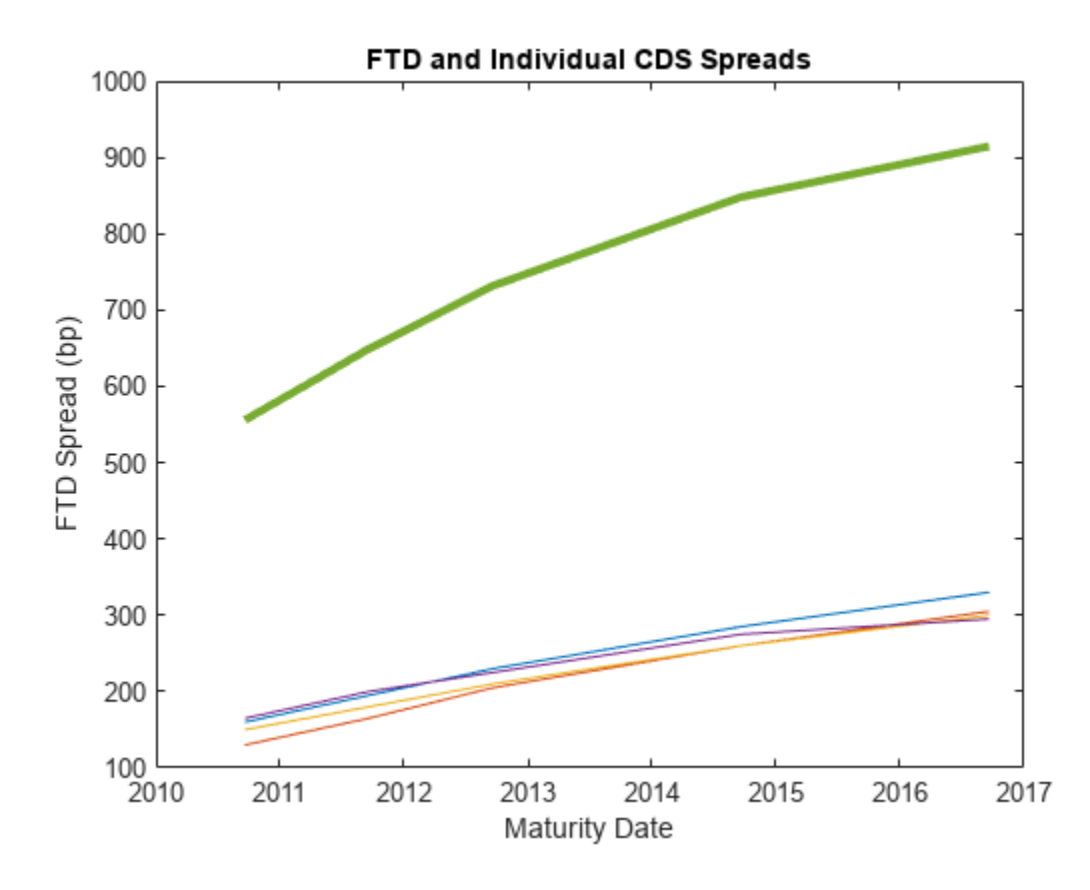

An existing FTD swap can be priced with cdsprice, using the same FTD probability.

```
Maturity\theta = MarketDates(1); % Assume maturity on nearest market date
Spread0 = 540; % Spread of existing FTD contract
% Assume default values of recovery and notional
FTDPrice = cdsprice(ZeroData,ProbDataFTD,Settle,Maturity0,Spread0);
fprintf('Price of existing FTD contract: %g\n',FTDPrice)
```
Price of existing FTD contract: 17644.7

#### **Analyze Sensitivity to Correlation**

To illustrate the sensitivity of the FTD spreads to model parameters, calculate the market spreads for a range of correlation values.

```
corr = [0 0.01 0.10 0.25 0.5 0.75 0.90 0.99 1];FTDSpreadByCorr = zeros(length(Maturity),length(corr));
FTDSpreadByCorr(:,1) = sum(MarketSpreads)';
FTDSpreadByCorr(:,end) = max(MarketSpreads)';
for ii = 2:length(corr) - 1beta = sqrt(corr(ii))^*ones(nIssuers,1); FTDSurvProb = zeros(length(ProbDates));
  for ji = 1:nProbDates % Vectorized conditional probability as a function of Z
      condProb = @(Z)prod(mrmcdf(bsxfun(@rdivide,...)) -repmat(DefThresh(:,jj),1,length(Z))+bsxfun(@times,beta,Z),...
          sqrt(1-beta.^2))));
```

```
 % Truncate domain of normal distribution to [-5,5] interval
       FTDSurvProb(jj) = integral(@(Z)condProb(Z).*normpdf(Z),-5,5);
    end
    FTDSurvProb = FTDSurvProb(:,1);
    FTDDefProb = 1-FTDSurvProb;
    ProbDataFTD = [ProbDates, FTDDefProb];
   FTDSpreadByCorr(:,ii) = cdsspread(ZeroData, ProbDataFTD, Settle, Maturity);end
```
The FTD spreads lie in a band between the sum and the maximum of individual spreads. As the correlation increases to one, the FTD spreads decrease towards the maximum of the individual spreads in the basket (all credits default together). As the correlation decreases to zero, the FTD spreads approach the sum of the individual spreads (independent credits).

```
figure
legends = cell(1, length(corr));plot(MarketDates,FTDSpreadByCorr(:,1),'k:')
legends{1} = 'Sum of Spreads';
datetick
hold on
for ii = 2: length(corr) -1
    plot(MarketDates,FTDSpreadByCorr(:,ii),'LineWidth',3*corr(ii))
   legends\{ii\} = [\text{Corr} \text{ 'num2str}(corr(ii)*100) \text{ '%'}];end
plot(MarketDates,FTDSpreadByCorr(:,end),'k-.')
legends{end} = 'Max of Spreads';
hold off
title('FTD Spreads for Different Correlations')
ylabel('FTD Spread (bp)')
xlabel('Maturity Date')
legend(legends,'Location','NW')
```
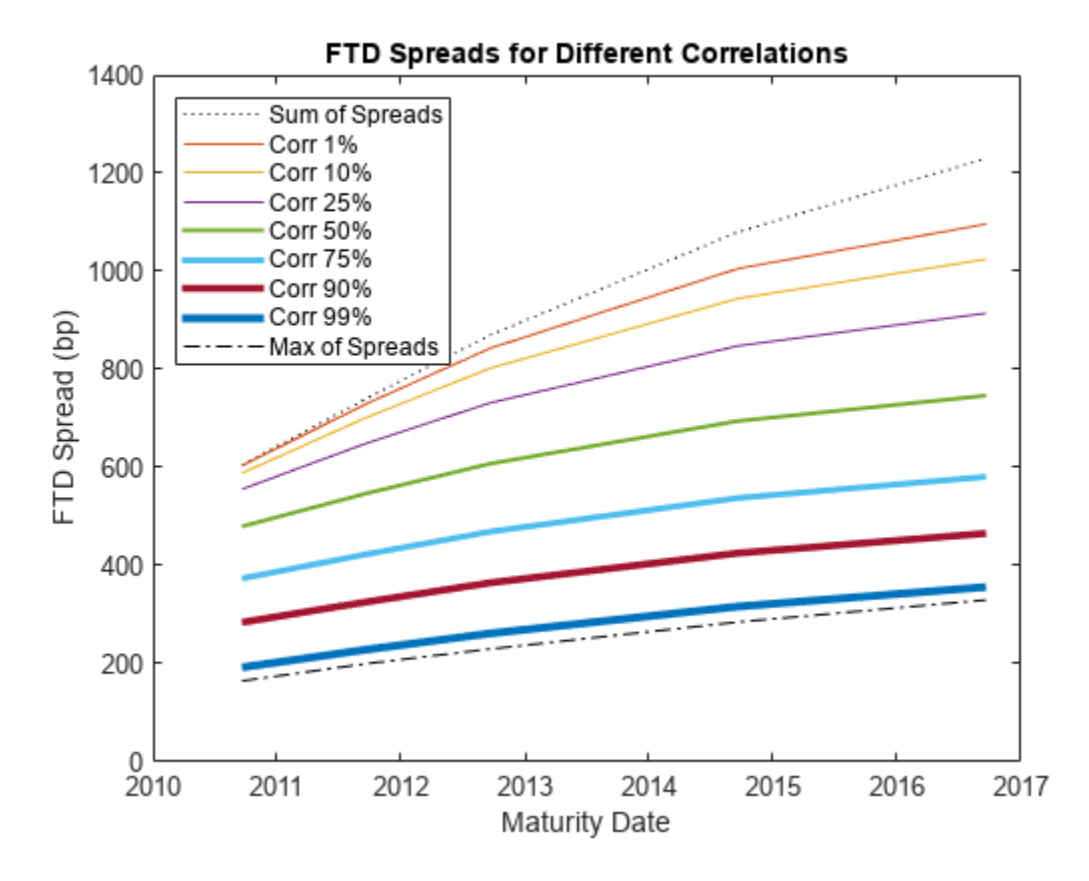

For short maturities and small correlations, the basket is effectively independent (the FTD spread is very close to the sum of individual spreads). The correlation effect becomes more significant for longer maturities.

Here is an alternative visualization of the dependency of FTD spreads on correlation.

```
figure
surf(corr,MarketDates,FTDSpreadByCorr)
datetick('y')
ax = gca;ax.YDir = 'reverse';
view(-40,10)
title('FTD Spreads for Different Correlations and Maturities')
xlabel('Correlation')
ylabel('Maturity Date')
zlabel('FTD Spread (bp)')
```
<span id="page-669-0"></span>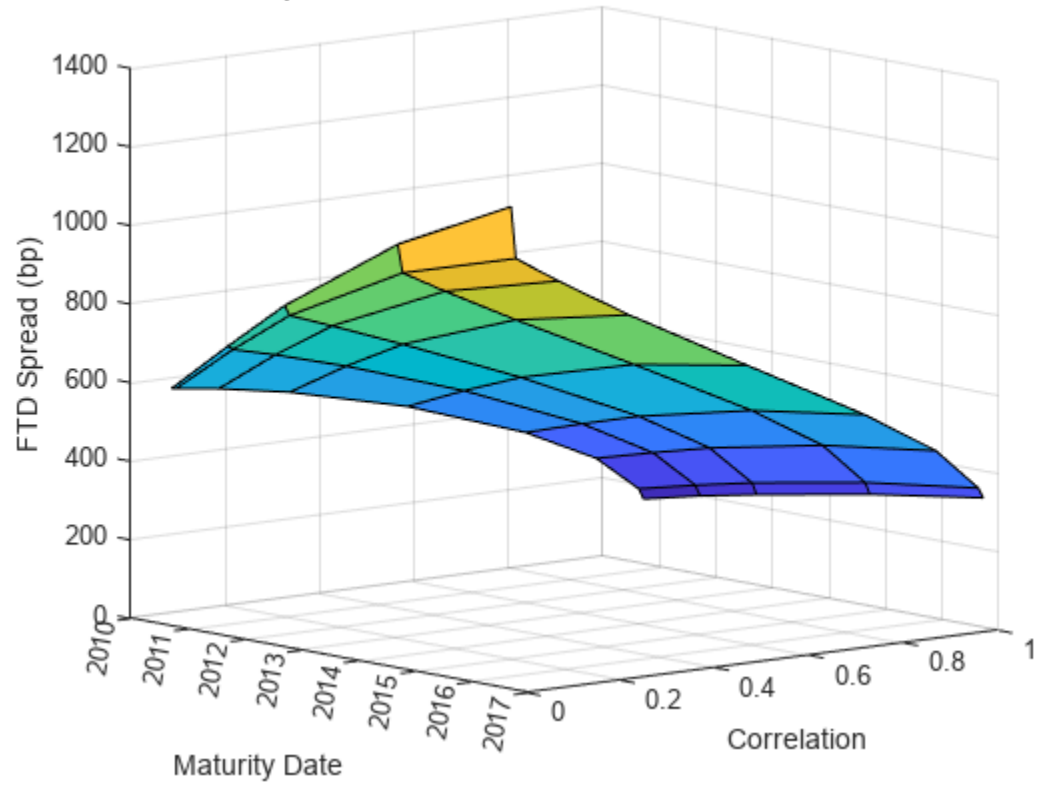

## FTD Spreads for Different Correlations and Maturities

### **References**

[1] Loeffler, Gunter and Peter Posch. *Credit risk modeling using Excel and VBA*. Wiley Finance, 2007.

[2] O'Kane, Dominic. *Modelling single-name and multi-name Credit Derivatives.* Wiley Finance, 2008.

## **See Also**

cdsbootstrap | cdsprice | cdsspread | cdsrpv01

## **Related Examples**

• ["Credit Default Swap Option" on page 8-27](#page-670-0)

## **More About**

• ["Mapping Financial Instruments Toolbox Functions for Credit Derivative Instrument Objects" on](#page-107-0) [page 1-94](#page-107-0)

## **External Websites**

• [Pricing and Valuation of Credit Default Swaps \(4 min 22 sec\)](https://www.mathworks.com/videos/pricing-and-valuation-of-credit-default-swaps-68763.html)

# <span id="page-670-0"></span>**Credit Default Swap Option**

A credit default swap (CDS) option, or credit default swaption, is a contract that provides the holder with the right, but not the obligation, to enter into a credit default swap in the future. CDS options can either be payer swaptions or receiver swaptions. If a payer swaption, the option holder has the right to enter into a CDS where they pay premiums; and, if a receiver swaption, the option holder receives premiums. Financial Instruments Toolbox software provides [cdsoptprice](#page-2746-0) or [CDSOption](#page-3474-0) for pricing payer and receiver credit default swaptions. Also, with some additional steps, [cdsoptprice](#page-2746-0) or [CDSOption](#page-3474-0) can be used for pricing multi-name CDS index options.

# **References**

O'Kane, D., *Modelling Single-name and Multi-name Credit Derivatives*, Wiley, 2008.

# **See Also**

[cdsoptprice](#page-2746-0) | cdsspread | cdsrpv01 | [CDSOption](#page-3474-0) | [CDS](#page-3465-0)

# **Related Examples**

- • ["Pricing a Single-Name CDS Option" on page 8-28](#page-671-0)
- • ["Pricing a CDS Index Option" on page 8-30](#page-673-0)
- "Credit Default Swap (CDS)"
- • ["Price Multiple CDS Option Instruments Using CDS Black Model and CDS Black Pricer" on page](#page-689-0) [8-46](#page-689-0)

# **More About**

• ["Mapping Financial Instruments Toolbox Functions for Credit Derivative Instrument Objects" on](#page-107-0) [page 1-94](#page-107-0)

# <span id="page-671-0"></span>**Pricing a Single-Name CDS Option**

This example shows how to price a single-name CDS option using cdsoptprice. The function cdsoptprice is based on the Black's model as described in O'Kane (2008). The optional knockout argument for cdsoptprice supports two variations of the mechanics of a CDS option. CDS options can be knockout or non-knockout options.

- A knockout option cancels with no payments if there is a credit event before the option expiry date.
- A non-knockout option does not cancel if there is a credit event before the option expiry date. In this case, the option holder of a non-knockout payer swaption can take delivery of the underlying long protection CDS on the option expiry date and exercise the protection, delivering a defaulted obligation in return for par. This portion of protection from option initiation to option expiry is known as the front-end protection (FEP). While this distinction does not affect the receiver swaption, the price of a non-knockout payer swaption is obtained by adding the value of the FEP to the knockout payer swaption price.

Define the CDS instrument.

```
Settle = datenum('12-Jun-2012');
OptionMatrix = datum('20-Sep-2012');
CDSMaturity = datenum('20-Sep-2017');
OptionStrike = 200;
SpreadVolatility = .4;
```
Define the zero rate.

```
Zero Time = [ .5 1 2 3 4 5]';
ZeroRate = [.5 \ .75 \ 1.5 \ 1.7 \ 1.9 \ 2.2]'/100;Zero_Dates = daysadd(Settle,360*Zero_Time,1);
ZeroData = [Zero_Dates Zero_Rate]
```

```
ZeroData = 6×2
10^5 \times
```
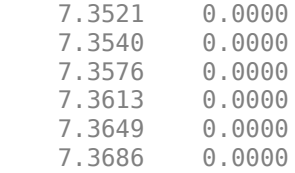

Define the market data.

```
Market Time = [1 2 3 5 7 10]';
Market_Rate = [100 120 145 220 245 270]';
Market Data = daysadd(Settle, 360*Market Time, 1);
MarketData = [Market_Dates Market_Rate];
```
ProbData = cdsbootstrap(ZeroData, MarketData, Settle)

ProbData = *6×2*  $10^5 \times$ 

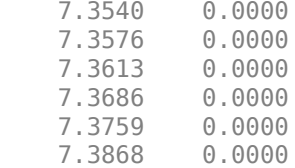

Define the CDS option.

```
[Payer, Receiver] = cdsoptprice(ZeroData, ProbData, Settle, OptionMaturity, ...
 CDSMaturity, OptionStrike, SpreadVolatility, 'Knockout', true);
fprintf(' Payer: %.0f Receiver: %.0f (Knockout)\n',Payer,Receiver);
   Payer: 196 Receiver: 23 (Knockout)
[Payer,Receiver] = cdsoptprice(ZeroData, ProbData, Settle, OptionMaturity, ...
    CDSMaturity, OptionStrike, SpreadVolatility, 'Knockout', false);
fprintf(' Payer: %.0f Receiver: %.0f (Non-Knockout)\n', Payer, Receiver);
   Payer: 224 Receiver: 23 (Non-Knockout)
```
# **See Also**

[cdsoptprice](#page-2746-0) | cdsspread | cdsrpv01

# **Related Examples**

- • ["Pricing a CDS Index Option" on page 8-30](#page-673-0)
- "Credit Default Swap (CDS)"

## **More About**

• ["Mapping Financial Instruments Toolbox Functions for Credit Derivative Instrument Objects" on](#page-107-0) [page 1-94](#page-107-0)

# <span id="page-673-0"></span>**Pricing a CDS Index Option**

This example shows how to price CDS index options by using cdsoptprice with the forward spread adjustment. Unlike a single-name CDS, a CDS portfolio index contains multiple credits. When one or more of the credits default, the corresponding contingent payments are made to the protection buyer but the contract still continues with reduced coupon payments. Considering the fact that the CDS index option does not cancel when some of the underlying credits default before expiry, one might attempt to price CDS index options using the Black's model for non-knockout single-name CDS option. However, Black's model in this form is not appropriate for pricing CDS index options because it does not capture the exercise decision correctly when the strike spread (*K*) is very high, nor does it ensure put-call parity when (*K*) is not equal to the contractual spread (O'Kane, 2008).

However, with the appropriate modifications, Black's model for single-name CDS options used in cdsoptprice can provide a good approximation for CDS index options. While there are some variations in the way the Black's model is modified for CDS index options, they usually involve adjusting the forward spread *F*, the strike spread *K*, or both. Here we describe the approach of adjusting the forward spread only. In the Black's model for single-name CDS options, the forward spread *F* is defined as:

$$
F = S(t, t_E, T) = \frac{S(t, T)RPV01(t, T) - S(t, t_E)RPV01(t, t_E)}{RPV01(t, t_E, T)}
$$

where

*S* is the spread.

*RPV01* is the risky present value of a basis point (see cds rpv01).

*t* is the valuation date.

 $t_{E}$  is the option expiry date.

*T* is the CDS maturity date.

To capture the exercise decision correctly for CDS index options, we use the knockout form of the Black's model and adjust the forward spread to incorporate the *FEP* as follows:

$$
F_{Adj} = F + \frac{FEP}{RPV01(t, t_E, T)}
$$

with *FEP* defined as

$$
FEP=(1-R)Z(t,t_E)(1-Q(t,t_E)) \label{eq:sees}
$$

where

*R* is the recovery rate.

*Z* is the discount factor.

*Q* is the survival probability.

In cdsoptprice, forward spread adjustment can be made with the AdjustedForwardSpread parameter. When computing the adjusted forward spread, we can compute the spreads using cdsspread and the RPV01s using cdsrpv01.

Set up the data for the CDS index, its option, and zero curve. The underlying is a 5-year CDS index maturing on 20-Jun-2017 and the option expires on 20-Jun-2012. A flat index spread is assumed when bootstrapping the default probability curve.

```
% CDS index and option data
Recovery = .4;Basis = 2;Period = 4:
CDSMaturity = datenum('20-Jun-2017');
ContractSpread = 100;
IndexSpread = 140;
BusDayConvention = 'follow';
Settle = datenum('13-Apr-2012');
OptionMaturity = datenum('20-Jun-2012');
OptionStrike = 140;
SpreadVolatility = .69;
% Zero curve data
MM_Time = [1 2 3 6]';
MM_Rate = [0.004111 0.00563 0.00757 0.01053]';
MM_Dates = daysadd(Settle,30*MM_Time,1);
Swap_Time = [1 2 3 4 5 6 7 8 9 10 12 15 20 30]';
Swap_Rate = [0.01387 0.01035 0.01145 0.01318 0.01508 0.01700 0.01868 ...
     0.02012 0.02132 0.02237 0.02408 0.02564 0.02612 0.02524]';
Swap_Dates = daysadd(Settle, 360*Swap_Time, 1);
InstTypes = [repmat({'deposit'},size(MM_Time));repmat({'swap'},size(Swap_Time))];
Instruments = [repmat(Settle,size(InstTypes)) [MM_Dates;Swap_Dates] [MM_Rate;Swap_Rate]];
ZeroCurve = IRDataCurve.bootstrap('zero', Settle, InstTypes, Instruments);
% Bootstrap the default probability curve assuming a flat index spread.
MarketData = [CDSMaturity IndexSpread];
ProbDates = datemnth(OptionMaturity,(0:5*12)');
ProbData = cdsbootstrap(ZeroCurve, MarketData, Settle, 'ProbDates', ProbDates);
```
Compute the spot and forward RPV01s, which will be used later in the computation of the adjusted forward spread. For this purpose, we can use cdsrpv01.

```
% RPV01(t,T)
RPV01_CDSMaturity = cdsrpv01(ZeroCurve, ProbData, Settle, CDSMaturity)
% RPV01(t,t_E,T)
RPV01_OptionExpiryForward = cdsrpv01(ZeroCurve,ProbData,Settle,CDSMaturity,...
       'StartDate',OptionMaturity)
% RPV01(t,t_E) = RPV01(t,T) - RPV01(t,t_E,T)
RPV01_OptionExpiry = RPV01_CDSMaturity - RPV01_OptionExpiryForward
RPV01 CDSMaturity =
       4.7853
RPV01 OptionExpiryForward =
       4.5971
RPV01 OptionExpiry =
       0.1882
Compute the spot spreads using cdsspread.
% S(t,tE)Spread_OptionExpiry = cdsspread(ZeroCurve,ProbData,Settle,OptionMaturity,...
 'Period',Period,'Basis',Basis,'BusDayConvention',BusDayConvention,...
 'PayAccruedPremium',true,'recoveryrate',Recovery)
% S(f,T)Spread_CDSMaturity = cdsspread(ZeroCurve, ProbData, Settle, CDSMaturity,...
```

```
'Period',Period,'Basis',Basis,'BusDayConvention',BusDayConvention,...
   'PayAccruedPremium',true,'recoveryrate',Recovery)
Spread_OptionExpiry =
   139.9006
Spread CDSMaturity =
```
140.0000

The spot spreads and RPV01s are then used to compute the forward spread.

```
% F = S(t, t_E, T)ForwardSpread = (Spread CDSMaturity.*RPV01 CDSMaturity - ...
    Spread_OptionExpiry.*RPV01_OptionExpiry)./RPV01_OptionExpiryForward
```
ForwardSpread =

140.0040

Compute the front-end protection (FEP).

FEP = 10000\*(1-Recovery)\*ZeroCurve.getDiscountFactors(OptionMaturity)\*ProbData(1,2)

 $FFP =$ 

26.3108

Compute the adjusted forward spread.

AdjustedForwardSpread = ForwardSpread + FEP./RPV01\_OptionExpiryForward

```
AdjustedForwardSpread =
```
145.7273

Compute the option prices using cdsoptprice with the adjusted forward spread. Note again that the Knockout parameter should be set to be true because the FEP was already incorporated into the adjusted forward spread.

```
[Payer, Receiver] = cdsoptprice(ZeroCurve, ProbData, Settle, OptionMaturity, ...
CDSMaturity, OptionStrike, SpreadVolatility,'Knockout',true,...<br>'AdjustedForwardSpread', AdjustedForwardSpread,'PayAccruedPremium',true);<br>fprintf('    Payer: %.0f   Receiver: %.0f  \n',Payer,Receiver);
```

```
Payer: 92 Receiver: 66
```
## **See Also**

[cdsoptprice](#page-2746-0) | cdsspread | cdsrpv01 | [CDSOption](#page-3474-0)

## **Related Examples**

- • ["Pricing a Single-Name CDS Option" on page 8-28](#page-671-0)
- "Credit Default Swap (CDS)"

# **More About**

• ["Mapping Financial Instruments Toolbox Functions for Credit Derivative Instrument Objects" on](#page-107-0) [page 1-94](#page-107-0)

# **Wrong Way Risk with Copulas**

This example shows an approach to modeling wrong-way risk for Counterparty Credit Risk using a Gaussian copula.

A basic approach to Counterparty Credit Risk (CCR) (see ["Counterparty Credit Risk and CVA" on page](#page-645-0) [8-2](#page-645-0) example) assumes that market and credit risk factors are independent of each other. A simulation of market risk factors drives the exposures for all contracts in the portfolio. In a separate step, Credit-Default Swap (CDS) market quotes determine the default probabilities for each counterparty. Exposures, default probabilities, and a given recovery rate are used to compute the Credit-Value Adjustment (CVA) for each counterparty, which is a measure of expected loss. The simulation of risk factors and the default probabilities are treated as independent of each other.

In practice, default probabilities and market factors are correlated. The relationship may be negligible for some types of instruments, but for others, the relationship between market and credit risk factors may be too important to be ignored when computing risk measures. When the probability of default of a counterparty and the exposure resulting from particular contract tend to increase together we say that the contract has wrong-way risk (WWR).

This example demonstrates an implementation of the wrong-way risk methodology described in Garcia Cespedes et al. (see [References on page 8-41](#page-684-0)).

#### **Exposures Simulation**

load ccr.mat

Many financial institutions have systems that simulate market risk factors and value all the instruments in their portfolios at given simulation dates. These simulations are used to compute exposures and other risk measures. Because the simulations are computationally intensive, reusing them for subsequent risk analyses is important.

This example uses the data and the simulation results from the ["Counterparty Credit Risk and CVA"](#page-645-0) [on page 8-2](#page-645-0) example, previously saved in the ccr.mat file. The ccr.mat file contains:

- RateSpec: The rate spec when contract values were calculated
- Settle: The settle date when contract values were calculated
- simulationDates: A vector of simulation dates
- swaps: A struct containing the swap parameters
- values: The NUMDATES x NUMCONTRACT x NUMSCENARIOS cube of simulated contract values over each date/scenario

This example looks at expected losses over a one-year time horizon only, so the data is cropped after one year of simulation. Simulation dates over the first year are at a monthly frequency, so the 13th simulation date is our one-year time horizon (the first simulation date is the settle date).

```
oneYearIdx = 13;values = values(1:oneYearIdx,:,:);
dates = simulationDates(1:oneYearIdx);
```
numScenarios = size(values,3);

The credit exposures are computed from the simulated contract values. These exposures are monthly credit exposures per counterparty from the settle date to our one-year time horizon.

Since defaults can happen at any time during the one-year time period, it is common to model the exposure at default (EAD) based on the idea of expected positive exposure (EPE). The time-averaged exposure for each scenario is computed, which is called PE (positive exposure). The average of the PE's, including all scenarios, is the EPE, which can also be obtained from the exposureprofiles function.

The positive exposure matrix PE contains one row per simulated scenario and one column per counterparty. This is used as the EAD in this analysis.

```
% Compute counterparty exposures
[expressures, counterparticles] = creditexpressives(values, swaps.Counterparty, ...] 'NettingID',swaps.NettingID);
numCP = numel(counterparties);
% Compute PE (time-averaged exposures) per scenario
```

```
intervalWeights = diff(data) / (dates(end) - dates(1));exposureMidpoints = 0.5 * (exposures(1:end-1,:,:) + exposures(2:end,:,:));
weightedContributions = bsxfun(@times,intervalWeights,exposureMidpoints);
PE = squeeze(sum(weightedContributions))';
```

```
% Compute total portfolio exposure per scenario
totalExp = sum(PE, 2);
```

```
% Display size of PE and totalExp
whos PE totalExp
```
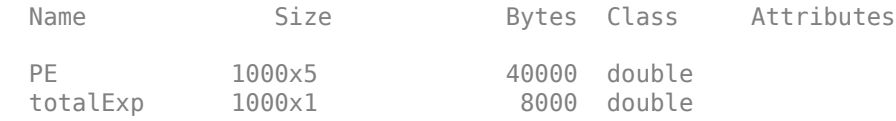

### **Credit Simulation**

A common approach for simulating credit defaults is based on a "one-factor model", sometimes called the "asset-value approach" (see [Gupton et al., 1997 on page 8-41](#page-684-0)). This is an efficient way to simulate correlated defaults.

Each company *i* is associated with a random variable *Yi*, such that

$$
Y_i = \beta_i Z + \sqrt{1 - \beta_i^2} \epsilon_i
$$

where *Z* is the "one-factor", a standard normal random variable that represents a systematic credit risk factor whose values affect all companies. The correlation between company *i* and the common factor is given by *beta\_i*, the correlation between companies *i* and *j* is *beta\_i\*beta\_j*. The idiosyncratic shock *epsilon\_i* is another standard normal variable that may reduce or increase the effect of the systematic factor, independently of what happens with any other company.

If the default probability for company *i* is *PDi*, a default occurs when

 $\Phi(Y_i) < PD_i$ 

where *Φ* is the cumulative standard normal distribution.

The *Yi* variable is sometimes interpreted as asset returns, or sometimes referred to as a latent variable.

This model is a Gaussian copula that introduces a correlation between credit defaults. Copulas offer a particular way to introduce correlation, or more generally, co-dependence between two random variables whose co-dependence is unknown.

Use CDS spreads to bootstrap the one-year default probabilities for each counterparty. The CDS quotes come from the swap-portfolio spreadsheet used in the ["Counterparty Credit Risk and CVA" on](#page-645-0) [page 8-2](#page-645-0) example.

```
% Import CDS market information for each counterparty
swapFile = 'cva-swap-portfolio.xls';
cds = readtable(swapFile,'Sheet','CDS Spreads');
cdsDates = datenum(cds.Date);
cdsSpreads = table2array(cds(:,2:end));
% Bootstrap default probabilities for each counterparty
zeroData = [RateSpec.EndDates RateSpec.Rates];
defProb = zeros(1, size(cdsSpreads, 2));for i = 1: numel(defProb)
    probData = cdsbootstrap(zeroData, [cdsDates cdsSpreads(:,i)], ... Settle, 'probDates', dates(end));
    defProb(i) = probData(2);end
```
Now simulate the credit scenarios. Because defaults are rare, it is common to simulate a large number of credit scenarios.

The sensitivity parameter *beta* is set to 0.3 for all counterparties. This value can be calibrated or tuned to explore model sensitivities. See the [References on page 8-41](#page-684-0) for more information.

```
numCreditScen = 100000;
rng('default');
% Z is the single credit factor
Z = \text{randn}(\text{numCreditScen}, 1);% epsilon is the idiosyncratic factor
epsilon = randn(numCreditScen,numCP);
% beta is the counterparty sensitivity to the credit factor
beta = 0.3 * ones(1, numCP);% Counterparty latent variables
Y = bsxfun(@times,beta,Z) + bsxfun(@times,sqrt(1 - beta.^2),epsilon);
% Default indicator
```
### $isDefault = bsxfun(@lt,normalf(Y),defProb);$

#### **Correlating Exposure and Credit Scenarios**

Now that there is a set of sorted portfolio exposure scenarios and a set of default scenarios, follow the approach in Garcia Cespedes et al. and use a Gaussian copula to generate correlated exposuredefault scenario pairs.

Define a latent variable *Ye* that maps into the distribution of simulated exposures. *Ye* is defined as

$$
Y_e = \rho Z + \sqrt{1 - \rho^2} \epsilon_e
$$

where *Z* is the systemic factor computed in the credit simulation, *epsilon e* is an independent standard normal variable and *rho* is interpreted as a market-credit correlation parameter. By construction, *Ye* is a standard normal variable correlated with *Z* with correlation parameter *rho*.

The mapping between *Ye* and the simulated exposures requires us to order the exposure scenarios in a meaningful way, based on some sortable criterion. The criterion can be any meaningful quantity, for example, it could be an underlying risk factor for the contract values (such as an interest rate), the total portfolio exposure, and so on.

In this example, use the total portfolio exposure (totalExp) as the exposure scenario criterion to correlate the credit factor with the total exposure. If *rho* is negative, low values of the credit factor *Z* tend to get linked to high values of *Ye*, hence high exposures. This means negative values of *rho* introduce WWR.

To implement the mapping between *Ye* and the exposure scenarios, sort the exposure scenarios by the totalExp values. Suppose that the number of exposure scenarios is *S* (numScenarios). Given *Ye*, find the value *j* such that

$$
\frac{j-1}{S}\leq \varPhi(Y_e)<\frac{j}{S}
$$

and select the scenario *j* from the sorted exposure scenarios.

*Ye* is correlated to the simulated exposures and *Z* is correlated to the simulated defaults. The correlation *rho* between *Ye* and *Z* is, therefore, the correlation link between the exposures and the credit simulations.

```
% Sort the total exposure
[-, \text{totalExpIdx}] = \text{sort}(\text{totalExp});
% Scenario cut points
cutPoints = 0:1/numScenarios:1;
% epsilonExp is the idiosyncratic factor for the latent variable
epsilon xpsilonExp = randn(numCreditScen,1);
% Set a market-credit correlation value
rho = -0.75:
% Latent variable
Ye = rho * Z + sqrt(1 - rho^2) * epsilonExp;
% Find corresponding exposure scenario
binidx = discretize(normcdf(Ye),cutPoints);
scentd x = totalExpIdx(binid x);totalExpCorr = totalExp(scenIdx);
```
 $PECorr = PE(scenIdx, :);$ 

The following plot shows the correlated exposure-credit scenarios for the total portfolio exposure as well as for the first counterparty. Because of the negative correlation, negative values of the credit factor *Z* correspond to high exposure levels (wrong-way risk).

```
% We only plot up to 10000 scenarios
numScenPlot = min(10000,numCreditScen);
figure;
scatter(Z(1:numScenPlot),totalExpCorr(1:numScenPlot))
```

```
hold on
scatter(Z(1:numScenPlot),PECorr(1:numScenPlot,1))
xlabel('Credit Factor (Z)')
ylabel('Exposure')
title(['Correlated Exposure-Credit Scenarios, \rho = ' num2str(rho)])
legend('Total Exposure','CP1 Exposure')
hold off
```
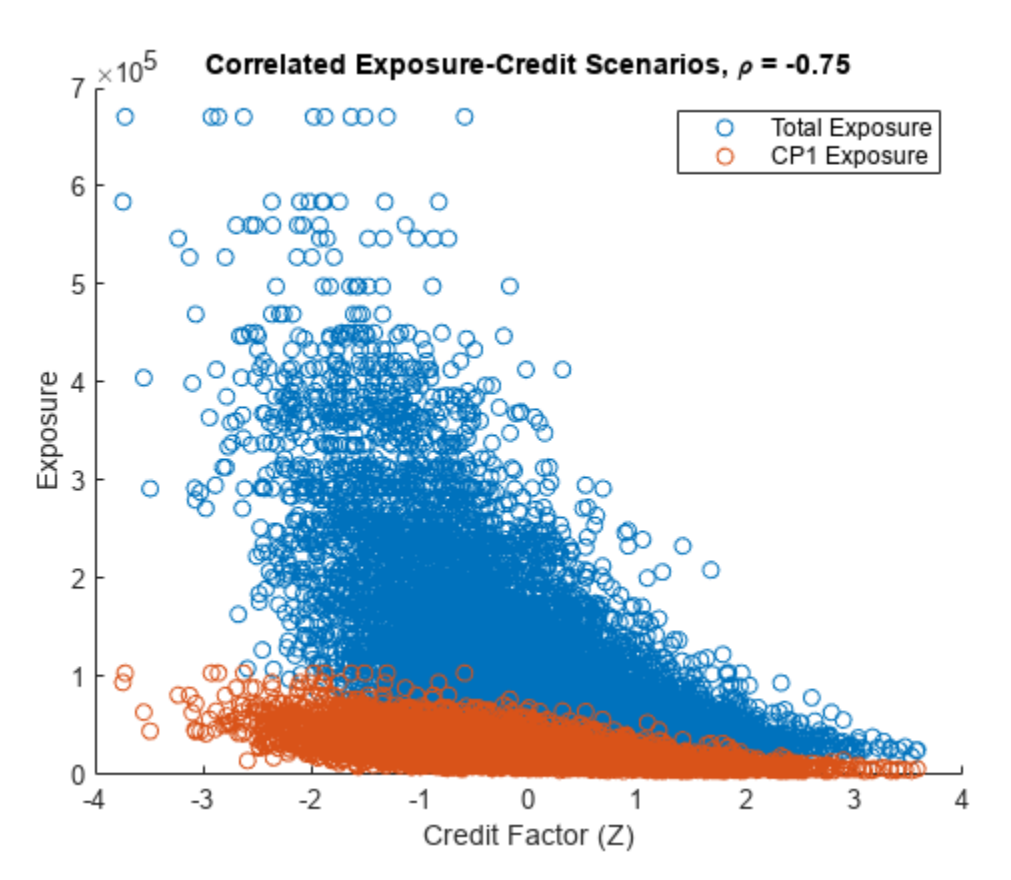

For positive values of *rho*, the relationship between the credit factor and the exposures is reversed (right-way risk).

```
rho = 0.75;
Ye = rho * Z + sqrt(1 - rho^2) * epsilonExp;
binidx = discretize(normcdf(Ye),cutPoints);
scentd x = totalExpIdx(binidx);totalExpCorr = totalExp(scenIdx);
figure;
scatter(Z(1:numScenPlot),totalExpCorr(1:numScenPlot))
xlabel('Credit Factor (Z)')
ylabel('Exposure')
title(['Correlated Exposure-Credit Scenarios, \rho = ' num2str(rho)])
```
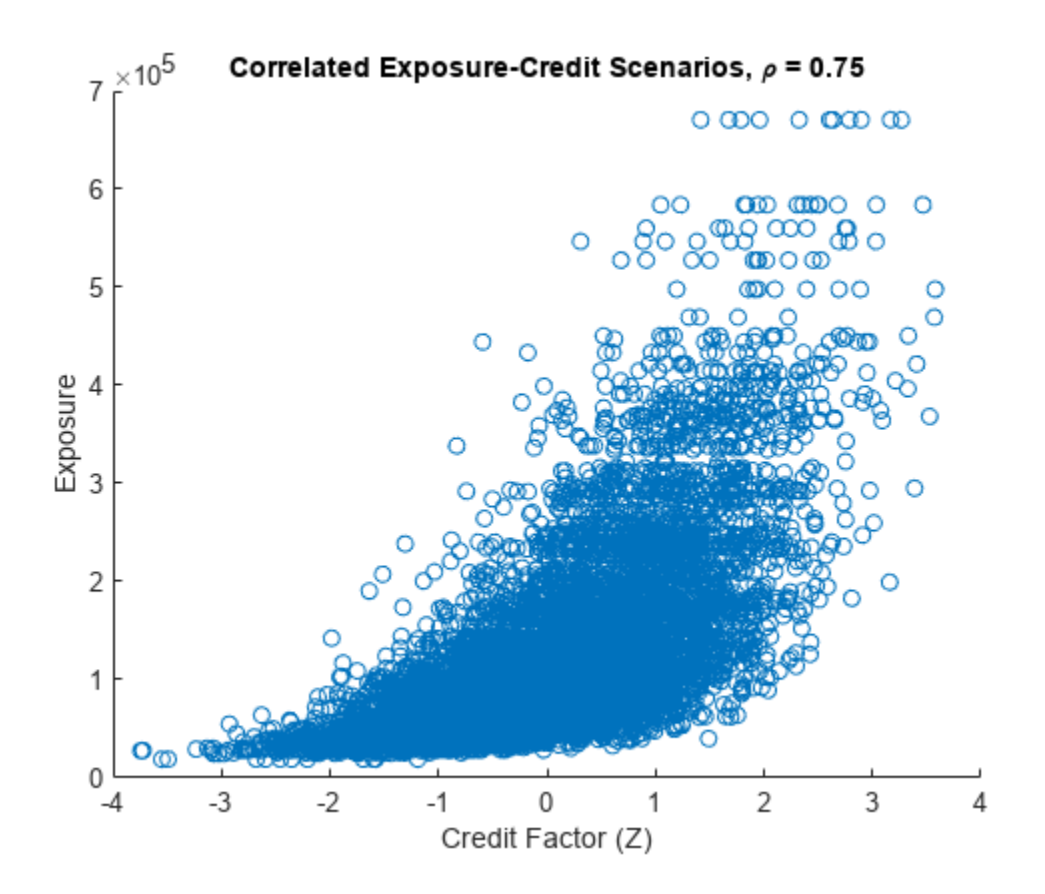

### **Sensitivity to Correlation**

You can explore the sensitivity of the exposures or other risk measures to a range of values for *rho*.

For each value of *rho*, compute the total losses per credit scenario as well as the expected losses per counterparty. This example assumes a 40% recovery rate.

```
Recovery = 0.4;rhovalues = -1:0.1:1;totalLosses = zeros(numCreditScen,numel(rhoValues));
expectedLosses = zeros(numCP, numel(rhoValues));
for i = 1: numel(rhoValues)
    rho = rhoValues(i); % Latent variable
   Ye = rho * Z + sqrt(1 - rho^2) * epsilonExp;
    % Find corresponding exposure scenario
    binidx = discretize(normcdf(Ye),cutPoints);
    scentdx = totalExpIdx(binidx);simulatedExposures = PE(scenIdx, :);
    % Compute actual losses based on exposures and default events
    losses = isDefault .* simulatedExposures * (1-Recovery);
```

```
totalLosses(:,i) = sum_losses,2); % We compute the expected losses per counterparty
 expectedLosses(:,i) = mean_losses)';
end
displayExpectedLosses(rhoValues, expectedLosses)
    Expected Losses<br>CP2 CP3
 Rho CP1 CP2 CP3 CP4 CP5
-------------------------------------------------
-1.0 604.10 260.44 194.70 1234.17 925.95-0.9 583.67 250.45 189.02 1158.65 897.9
```
You can visualize the sensitivity of the Economic Capital (EC) to the market-credit correlation parameter. Define EC as the difference between a percentile *q* of the distribution of losses, minus the expected loss.

Negative values of *rho* result in higher capital requirements because of WWR.

```
pct = 99;ec = prctile(totalLosses,pct) - mean(totalLosses);
figure;
plot(rhoValues,ec)
title('Economic Capital (99%) versus \rho')
xlabel('Rho');
ylabel('Economic Capital');
```
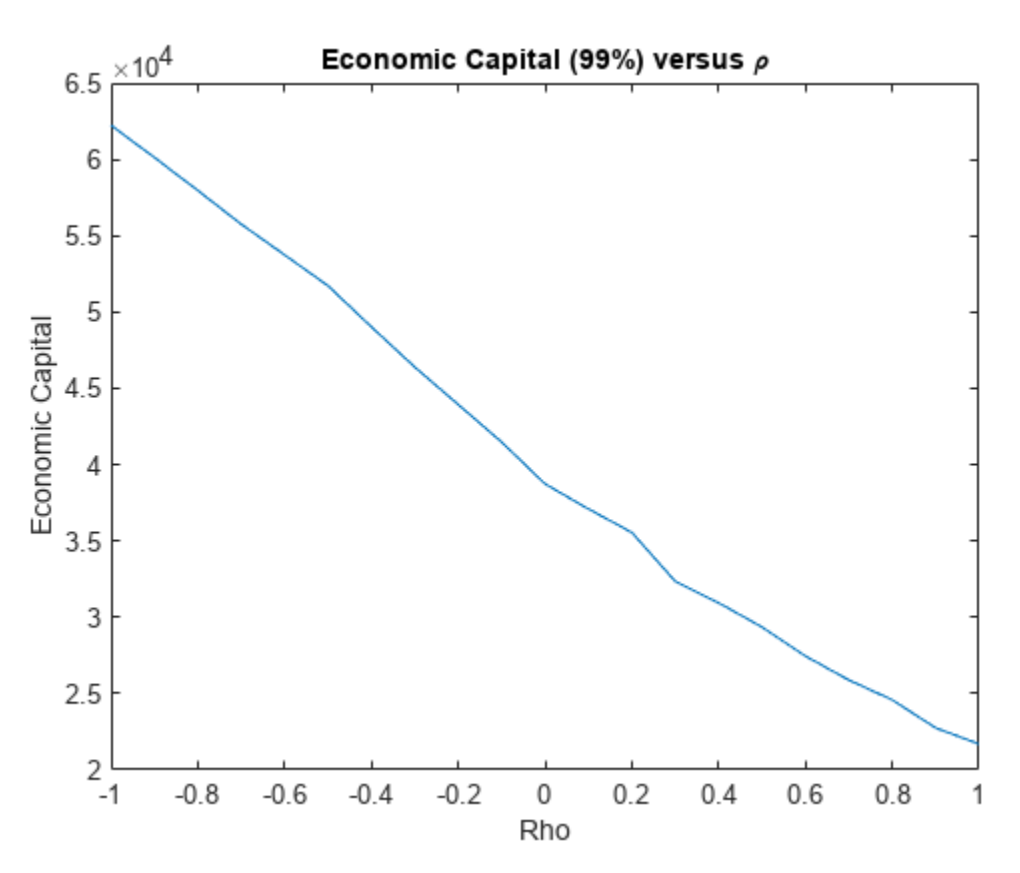
### **Final Remarks**

This example implements a copula-based approach to WWR, following Garcia Cespedes et al. The methodology can efficiently reuse existing exposures and credit simulations, and the sensitivity to the market-credit correlation parameter can be efficiently computed and conveniently visualized for all correlation values.

The single-parameter copula approach presented here can be extended for a more thorough exploration of the WWR of a portfolio. For example, different types of copulas can be applied, and different criteria can be used to sort the exposure scenarios. Other extensions include simulating multiple systemic credit risk variables (a multi-factor model), or switching from a one-year to a multiperiod framework to calculate measures such as credit value adjustment (CVA), as in Rosen and Saunders (see References on page 8-41).

### **References**

- **1** Garcia Cespedes, J. C. Effective Modeling of Wrong-Way Risk, Counterparty Credit Risk Capital, and Alpha in Basel II." *The Journal of Risk Model Validation*, Volume 4 / Number 1, pp. 71-98, Spring 2010.
- **2** Gupton, G., C. Finger, and M. Bathia. *CreditMetrics™ Technical Document.* J.P. Morgan, New York, 1997.
- **3** Rosen, D., and D. Saunders. "CVA the Wrong Way." *Journal of Risk Management in Financial Institutions.* Vol. 5, No. 3, pp. 252-272, 2012.

### **Local Functions**

```
function displayExpectedLosses(rhoValues, expectedLosses)
fprintf(' Expected Losses\n');<br>forintf('Rho CP1 CP2 CP3 CP4
fprintf(' Rho CP1 CP2 CP3 CP4 CP5\n');
fprintf('-------------------------------------------------\n');
for i = 1: numel(rhoValues)
     % Display expected loss
     fprintf('% .1f%9.2f%9.2f%9.2f%9.2f%9.2f', rhoValues(i), expectedLosses(:,i)); 
end
end
```
### **See Also**

cdsbootstrap | cdsprice | cdsspread | cdsrpv01

### **Related Examples**

- • ["First-to-Default Swaps" on page 8-18](#page-661-0)
- • ["Credit Default Swap Option" on page 8-27](#page-670-0)

### **More About**

• ["Mapping Financial Instruments Toolbox Functions for Credit Derivative Instrument Objects" on](#page-107-0) [page 1-94](#page-107-0)

### **External Websites**

• [Pricing and Valuation of Credit Default Swaps \(4 min 22 sec\)](https://www.mathworks.com/videos/pricing-and-valuation-of-credit-default-swaps-68763.html)

# <span id="page-685-0"></span>**Bootstrapping a Default Probability Curve from Credit Default Swaps**

This example shows how to bootstrap a default probability curve for [CDS](#page-3465-0) instruments.

#### **Create a ratecurve Object for a Zero Curve**

Create a ratecurve object using [ratecurve](#page-3189-0).

```
Settle = datetime(2017, 9, 15);
ZeroTimes = [calments(6) calyears([1 2 3 4 5 7 10 20 30])];
ZeroRates = [0.0052 0.0055 0.0061 0.0073 0.0094 0.0119 0.0168 0.0222 0.0293 0.0307]';
ZeroDates = Settle + ZeroTimes;
ZeroCurve = ratecurve("zero", Settle, ZeroDates, ZeroRates)
ZeroCurve = 
   ratecurve with properties:
                  Type: "zero"
           Compounding: -1
                 Basis: 0
                 Dates: [10x1 datetime]
                 Rates: [10x1 double]
                Settle: 15-Sep-2017
          InterpMethod: "linear"
     ShortExtrapMethod: "next"
      LongExtrapMethod: "previous"
```
#### **Market CDS Spreads and a Vector of Market CDS Instruments**

Define the market CDS spreads and use [fininstrument](#page-2992-0) to create a vector of market CDS instrument objects.

```
SpreadTimes = [1 2 3 4 5 7 10 20 30]';
Spread = [140 175 210 265 310 360 410 460 490]';
MarketDates = datemnth(Settle,12*SpreadTimes);
NumMarketInst = length(MarketDates);
ContractSpreadBP = 50.*ones(NumMarketInst,1);
MarketCDSInstruments(NumMarketInst,1) = fininstrument("cds", ...
     'ContractSpread', ContractSpreadBP(end), 'Maturity', MarketDates(end));
for k = 1: Num Market Inst
    MarketCDSInstruments(k,1) = fininstrument("cds", ...
         'ContractSpread', ContractSpreadBP(k), 'Maturity', MarketDates(k));
end
MarketCDSInstruments
MarketCDSInstruments=9×1 object
   9x1 CDS array with properties:
     ContractSpread
     Maturity
     Period
     Basis
```
 RecoveryRate BusinessDayConvention Holidays PayAccruedPremium Notional Name

#### **Bootstrap a Default Probability Curve**

Use [defprobstrip](#page-4106-0), [hazardrates](#page-4104-0),and [survprobs](#page-4102-0) to analyse a default probability curve for the market CDS instruments.

DefaultProbCurve = defprobstrip(ZeroCurve, MarketCDSInstruments, Spread)

```
DefaultProbCurve = 
  defprobcurve with properties:
                 Settle: 15-Sep-2017
                  Basis: 2
 Dates: [9x1 datetime]
 DefaultProbabilities: [9x1 double]
```
#### HazardRates = hazardrates(DefaultProbCurve)

HazardRates = *9×1*

 0.0233 0.0352 0.0474 0.0751 0.0879 0.0887 0.1023 0.1059 0.2271

#### SurvivalProbabilities = survprobs(DefaultProbCurve, MarketDates)

```
SurvivalProbabilities = 9×1
```
 0.9766 0.9424 0.8981 0.8322 0.7612 0.6358 0.4658 0.1590 0.0159

### **See Also**

**Functions** [CDS](#page-3465-0) | [finmodel](#page-2997-0) | [finpricer](#page-3000-0)

### **Related Examples**

• ["Price Multiple CDS Option Instruments Using CDS Black Model and CDS Black Pricer" on page](#page-689-0) [8-46](#page-689-0)

### **More About**

- "Get Started with Workflows Using Object-Based Framework for Pricing Financial Instruments" [on page 1-22](#page-35-0)
- • ["Choose Instruments, Models, and Pricers" on page 1-53](#page-66-0)

# **Bootstrap Default Probability Curve from Market CDS Instruments**

This example shows how to use [defprobstrip](#page-4106-0) to bootstrap a [defprobcurve](#page-4098-0) object based on market CDS instruments.

#### **Create ratecurve Object for Zero-Rate Curve**

Create a ratecurve object using [ratecurve](#page-3189-0).

```
Settle = datetime(2017, 9, 15);ZeroTimes = [calmonths(6) calyears([1 2 3 4 5 7 10 20 30])];
ZeroRates = [0.0052 0.0055 0.0061 0.0073 0.0094 0.0119 0.0168 0.0222 0.0293 0.0307]';
ZeroDates = Settle + ZeroTimes;
ZeroCurve = ratecurve("zero", Settle, ZeroDates, ZeroRates);
```
#### **Market CDS Spreads and Vector of Market CDS Instruments**

Define the market CDS spreads and use [fininstrument](#page-2992-0) to create a vector of market CDS instrument objects.

```
SpreadTimes = [1 2 3 4 5 7 10 20 30]';
Spread = [140 175 210 265 310 360 410 460 490]';
MarketDates = datemnth(Settle,12*SpreadTimes);
```

```
NumMarketInst = length(MarketDates);
ContractSpreadBP = zeros(NumMarketInst,1);
```

```
MarketCDSInstruments(NumMarketInst,1) = fininstrument("cds", ... 'ContractSpread', ContractSpreadBP(end), 'Maturity', MarketDates(end));
  for k = 1:NumMarketInstMarketCDSInstruments(k,1) = fininstrument("cds", ...
           'ContractSpread', ContractSpreadBP(k), 'Maturity', MarketDates(k));
  end
```
Use [defprobstrip](#page-4106-0) to create a [defprobcurve](#page-4098-0) object.

DefaultProbCurve = defprobstrip(ZeroCurve,MarketCDSInstruments, Spread)

```
DefaultProbCurve = 
   defprobcurve with properties:
                    Settle: 15-Sep-2017
                     Basis: 2
                     Dates: [9x1 datetime]
    DefaultProbabilities: [9x1 double]
```
# <span id="page-689-0"></span>**Price Multiple CDS Option Instruments Using CDS Black Model and CDS Black Pricer**

This example shows the workflow to price multiple CDSOption instruments using a CDSBlack model and a CDSBlack pricer.

#### **Create ratecurve Object**

Create a ratecurve object using [ratecurve](#page-3189-0).

```
Settle = datetime(2021, 9, 20);
ZeroTimes = [calmonths(6) calyears([1 2 3 4 5 7 10 20 30])];
ZeroRates = [0.0052 0.0055 0.0061 0.0073 0.0094 0.0119 0.0168 0.0222 0.0293 0.0307]';
ZeroDates = Settle + ZeroTimes;
ZeroCurve = ratecurve("zero", Settle, ZeroDates, ZeroRates)
ZeroCurve = ratecurve with properties:
                  Type: "zero"
           Compounding: -1
                 Basis: 0
                 Dates: [10x1 datetime]
                 Rates: [10x1 double]
                Settle: 20-Sep-2021
          InterpMethod: "linear"
     ShortExtrapMethod: "next"
     LongExtrapMethod: "previous"
```
#### **Create defprobcurve Object**

Create a defprobcurve object using [defprobcurve](#page-4098-0).

```
DefProbTimes = [calmonths(6) calyears([1 2 3 4 5 7 10 20 30])];DefaultProbabilities = [0.005 0.007 0.01 0.015 0.026 0.04 0.077 0.093 0.15 0.20]';
ProbDates = Settle + DefProbTimes;
DefaultProbCurve = defprobcurve(Settle, ProbDates, DefaultProbabilities)
```
DefaultProbCurve = defprobcurve with properties:

 Settle: 20-Sep-2021 Basis: 2 Dates: [10x1 datetime] DefaultProbabilities: [10x1 double]

#### **Create CDS Instrument Object**

Use [fininstrument](#page-2992-0) to create an underlying CDS instrument object.

```
ContractSpreadBP = 0; % Contractual spread is determined on ExerciseDate
CDS = fininstrument("CDS",'Maturity',datetime(2027,9,20),'ContractSpread',ContractSpreadBP)
CDS = CDS with properties:
```

```
 ContractSpread: 0
               Maturity: 20-Sep-2027
                 Period: 4
                  Basis: 2
            RecoveryRate: 0.4000
    BusinessDayConvention: "actual"
               Holidays: NaT
       PayAccruedPremium: 1
 Notional: 10000000
 Name: ""
```
#### **Create CDSOption Instrument Objects**

Use [fininstrument](#page-2992-0) to create multiple CDSOption instrument objects.

```
ExerciseDate = datetime(2021, 12, 20);
Strikes = [30:2:90]';
PayerCDSOptions = fininstrument("CDSOption",'Strike',Strikes,'ExerciseDate',ExerciseDate,'Option
```

```
PayerCDSOptions=31×1 object
   16x1 CDSOption array with properties:
```

```
 OptionType
 Strike
 Knockout
 AdjustedForwardSpread
 ExerciseDate
 CDS
 Name
   ⋮
```
ReceiverCDSOptions = fininstrument("CDSOption",'Strike',Strikes,'ExerciseDate',ExerciseDate,'Opt

```
ReceiverCDSOptions=31×1 object
   16x1 CDSOption array with properties:
```

```
 OptionType
 Strike
 Knockout
 AdjustedForwardSpread
 ExerciseDate
 CDS
 Name
   \ddot{\phantom{a}}
```
#### **Price CDSOption Instruments**

Assuming a flat volatility structure across strikes, first use [finmodel](#page-2997-0) to create a [CDSBlack](#page-3791-0) model object. Then use [finpricer](#page-3000-0) to create a [CDSBlack](#page-3959-0) pricer object. Use [price](#page-3018-0) to compute the prices for the CDSOption instruments.

```
SpreadVolatility = 0.3;CDSOptionModel = finmodel("CDSBlack", 'SpreadVolatility', SpreadVolatility)
CDSOptionModel = 
   CDSBlack with properties:
```

```
 SpreadVolatility: 0.3000
```
CDSOptionpricer = finpricer("analytic",'Model',CDSOptionModel,'DiscountCurve',ZeroCurve,'Default

CDSOptionpricer = CDSBlack with properties:

> Model: [1x1 finmodel.CDSBlack] DiscountCurve: [1x1 ratecurve] DefaultProbabilityCurve: [1x1 defprobcurve]

#### PayerPrices = price(CDSOptionpricer, PayerCDSOptions)

PayerPrices = *31×1*

 171.7269 160.6802 149.6346 138.5931 127.5648 116.5716 105.6576 94.8983 84.4061 74.3266 ⋮

#### ReceiverPrices = price(CDSOptionpricer,ReceiverCDSOptions)

 0.0000 0.0003 0.0016 0.0070 0.0256 0.0794 0.2123 0.4999 1.0547 2.0221 ⋮

ReceiverPrices = *31×1*

#### **Plot CDS Option Prices**

Plot the payer and receiver CDS option prices.

```
figure;
plot(Strikes, PayerPrices, '--', Strikes, ReceiverPrices)
title('CDS Option Pricing')
xlabel('Option Strike (Basis Points)')
ylabel('Option Premium (Basis Points)')
legend('Payer CDS Options','Receiver CDS Options','Location','best')
```
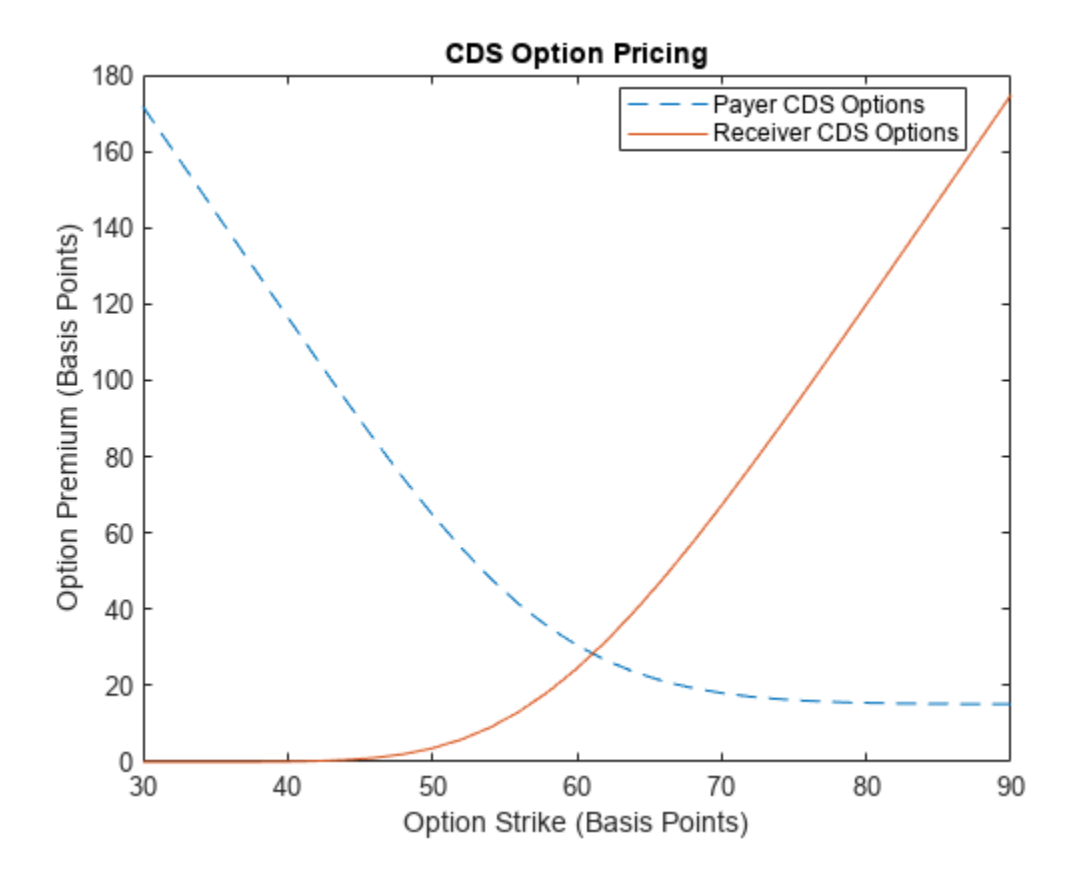

### **See Also**

### **Functions**

[CDS](#page-3465-0) | [CDSOption](#page-3474-0) | [finmodel](#page-2997-0) | [finpricer](#page-3000-0)

### **Related Examples**

• ["Bootstrapping a Default Probability Curve from Credit Default Swaps" on page 8-42](#page-685-0)

### **More About**

- "Get Started with Workflows Using Object-Based Framework for Pricing Financial Instruments" [on page 1-22](#page-35-0)
- • ["Choose Instruments, Models, and Pricers" on page 1-53](#page-66-0)

# **Interest-Rate Curve Objects**

- "Interest-Rate Curve Objects and Workflow" on page 9-2
- • ["Creating Interest-Rate Curve Objects" on page 9-4](#page-697-0)
- • ["Creating an IRDataCurve Object" on page 9-6](#page-699-0)
- • ["Dual Curve Bootstrapping" on page 9-12](#page-705-0)
- • ["Creating an IRFunctionCurve Object" on page 9-16](#page-709-0)
- • ["Fitting Interest-Rate Curve Functions" on page 9-24](#page-717-0)
- • ["Converting an IRDataCurve or IRFunctionCurve Object" on page 9-30](#page-723-0)

# <span id="page-695-0"></span>**Interest-Rate Curve Objects and Workflow**

#### **In this section...**

"Class Structure" on page 9-2

"Workflow Using Interest-Rate Curve Objects" on page 9-2

### **Class Structure**

Financial Instruments Toolbox class structure supports interest-rate curve objects. The class structure supports four classes.

#### **Class Structure**

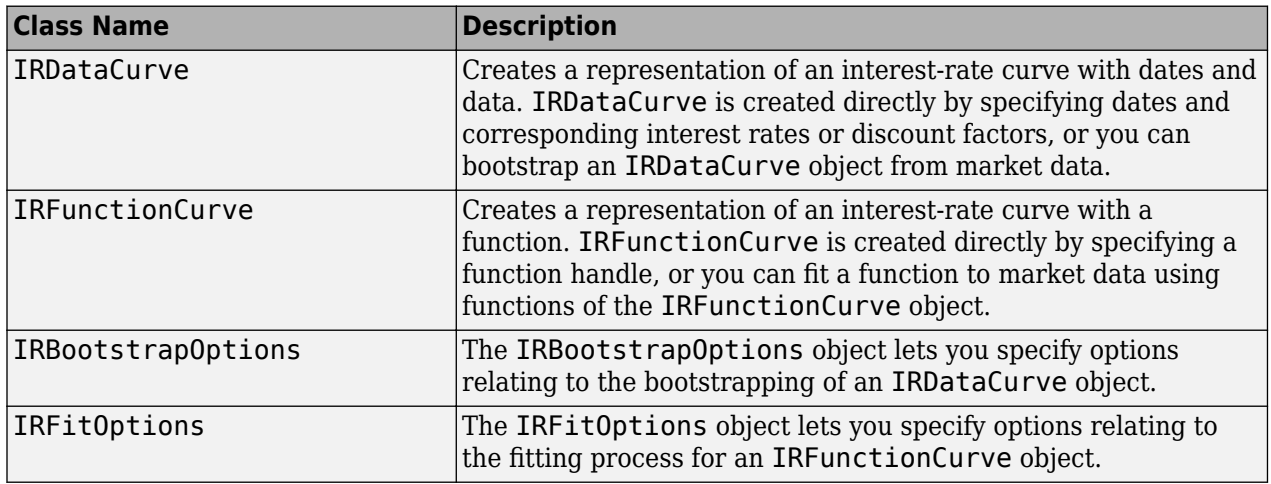

### **:orkflow Using Interest-Rate Curve Objects**

The supported workflow model for using interest-rate curve objects is:

- **1** Create an interest-rate curve based on an [IRDataCurve](#page-2831-0) object or an [IRFunctionCurve](#page-2841-0) object.
	- To create an [IRDataCurve](#page-2831-0) object:
		- Use vectors of dates and data with interpolation methods.
		- Use bootstrapping based on market instruments.

For more information on creating an IRDataCurve object, see ["Creating an IRDataCurve](#page-699-0) [Object" on page 9-6.](#page-699-0)

- To create an [IRFunctionCurve](#page-2841-0) object:
	- Specify a function handle.
	- Fit a function using the Nelson-Siegel model, Svensson model, or smoothing spline model.
	- Fit a custom function.
- **2** Use functions of the [IRDataCurve](#page-2831-0) or [IRFunctionCurve](#page-2841-0) objects to extract forward, zero, discount factor, or par yield curves for the interest-rate curve object.

**3** Convert an interest-rate curve from an [IRDataCurve](#page-2831-0) or [IRFunctionCurve](#page-2841-0) object to a RateSpec structure. This RateSpec structure is identical to the RateSpec produced by the function [intenvset](#page-1678-0). Using the RateSpec for an interest-rate curve object, you can then use Financial Instruments Toolbox functions to model an interest-rate structure and price. Alternatively, you can convert the RateSpec to a [ratecurve](#page-3189-0) object (see ["Convert RateSpec to a](#page-62-0) [ratecurve Object" on page 1-49\)](#page-62-0) and then use the Financial Instruments Toolbox object-based framework for pricing instruments.

### **See Also**

[ratecurve](#page-3189-0) | [parametercurve](#page-3351-0)

### **Related Examples**

• ["Creating Interest-Rate Curve Objects" on page 9-4](#page-697-0)

### **More About**

• ["Mapping Financial Instruments Toolbox Curve Functions to Object-Based Framework" on page](#page-108-0) [1-95](#page-108-0)

# <span id="page-697-0"></span>**Creating Interest-Rate Curve Objects**

Depending on your data and purpose for analysis, you can create an interest-rate curve object by using an IRDataCurve or IRFunctionCurve object.

To create an IRDataCurve object, you can:

- Use [IRDataCurve](#page-2831-0) to create an IRDataCurve object using vector of dates and data with interpolation methods.
- Use the object function [bootstrap](#page-2737-0) using market instruments.

For more information on creating an IRDataCurve object, see ["Creating an IRDataCurve Object" on](#page-699-0) [page 9-6.](#page-699-0)

Using an [IRDataCurve](#page-2831-0) object, you can use the following functions to determine:

- Forward rate curve [getForwardRates](#page-2803-0)
- Zero rate curve [getZeroRates](#page-2819-0)
- Discount rate curve [getDiscountFactors](#page-2799-0)
- Par yield curve [getParYields](#page-2812-0)

Alternatively, to create an IRFunctionCurve object, you can:

- Use [IRFunctionCurve](#page-2841-0) to create an IRFunctionCurve object and directly specify a function handle.
- Use IRFunctionCurve object functions:
	- [fitNelsonSiegel](#page-2776-0) fits a ["Fitting IRFunctionCurve Object Using Nelson-Siegel Method" on](#page-709-0) [page 9-16](#page-709-0) to market data for bonds.
	- [fitSvensson](#page-2792-0) fits a ["Fitting IRFunctionCurve Object Using Svensson Method" on page 9-17](#page-710-0) to market data for bonds.
	- [fitSmoothingSpline](#page-2783-0) fits a ["Fitting IRFunctionCurve Object Using Smoothing Spline](#page-712-0) [Method" on page 9-19](#page-712-0) function to market data for bonds.
	- [fitFunction](#page-2769-0) custom fits an interest-rate curve object to market data for bonds.

Using an IRFunctionCurve object, you can use the following functions to determine:

- Forward rate curve [getForwardRates](#page-2808-0)
- Zero rate curve [getZeroRates](#page-2823-0)
- Discount rate curve [getDiscountFactors](#page-2801-0)
- Par yield curve [getParYields](#page-2816-0)

In addition, you can convert an IRDataCurve object or IRFunctionCurve object to a RateSpec structure. For more information, see ["Converting an IRDataCurve or IRFunctionCurve Object" on](#page-723-0) [page 9-30](#page-723-0).

## **See Also**

### **Related Examples**

• ["Creating an IRDataCurve Object" on page 9-6](#page-699-0)

### **More About**

- "Interest-Rate Curve Objects and Workflow" on page  $9-2$ 

# <span id="page-699-0"></span>**Creating an IRDataCurve Object**

To create an IRDataCurve object, see the following options:

#### **In this section...**

"Use IRDataCurve with Dates and Data" on page 9-6

["Bootstrap IRDataCurve Based on Market Instruments" on page 9-7](#page-700-0)

### **Use IRDataCurve with Dates and Data**

Use [IRDataCurve](#page-2831-0) with vectors of dates and data to create an interest-rate curve object. When constructing the IRDataCurve object, you can also use optional inputs to define how the interestrate curve is constructed from the dates and data.

#### **Example**

In this example, you create the vectors for Dates and Data for an interest-rate curve.

Data = [2.09 2.47 2.71 3.12 3.43 3.85 4.57 4.58]/100; Dates = daysadd(today, [360 2\*360 3\*360 5\*360 7\*360 10\*360 20\*360 30\*360], 1);

Use [IRDataCurve](#page-2831-0) to build interest-rate objects based on the constant and pchip interpolation methods.

```
irdc_const = IRDataCurve('Forward',today,Dates,Data,'InterpMethod','constant');
irdc_pchip = IRDataCurve('Forward',today,Dates,Data,'InterpMethod','pchip');
```
Plot the forward and zero rate curves for the two [IRDataCurve](#page-2831-0) objects based on constant and pchip interpolation methods.

```
PlottingDates = daysadd(today,180:10:360*30,1);
plot(PlottingDates, getForwardRates(irdc_const, PlottingDates),'b')
hold on
plot(PlottingDates, getForwardRates(irdc_pchip, PlottingDates),'r')
plot(PlottingDates, getZeroRates(irdc_const, PlottingDates),'g')
plot(PlottingDates, getZeroRates(irdc_pchip, PlottingDates),'yellow')
legend({'Constant Forward Rates','PCHIP Forward Rates','Constant Zero Rates',...
'PCHIP Zero Rates'},'location','SouthEast')
title('Interpolation methods for IRDataCurve objects')
datetick
```
The plot demonstrates the relationship of the forward and zero rate curves.

<span id="page-700-0"></span>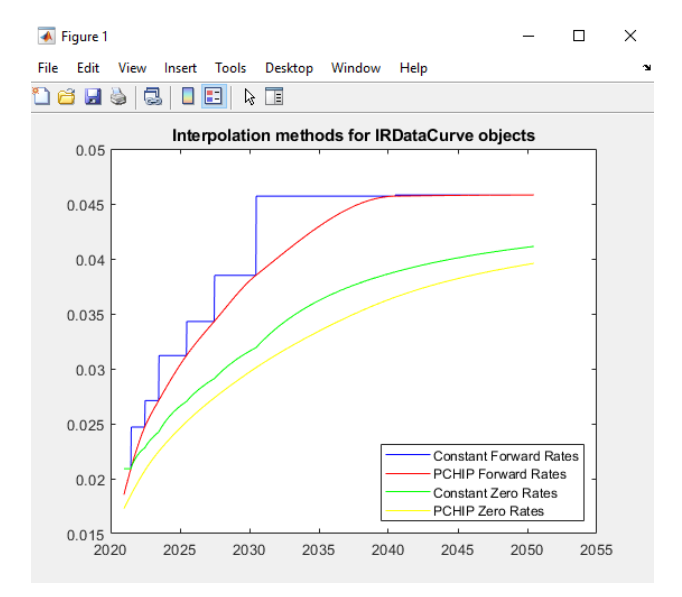

### **Bootstrap IRDataCurve Based on Market Instruments**

Use the bootstrapping function, based on market instruments, to create an interest-rate curve object. When bootstrapping, you also have the option to define a range of interpolation methods (linear, spline, constant, and pchip).

#### **Example 1**

In this example, you bootstrap a swap curve from deposits, Eurodollar Futures and swaps. The input market data for this example is hard-coded and specified as two cell arrays of data; one cell array indicates the type of instrument and the other contains the Settle, Maturity values and a market quote for the instrument. For deposits and swaps, the quote is a rate; for the EuroDollar futures, the quote is a price. Although bonds are not used in this example, a bond would also be quoted with a price.

```
InstrumentTypes = {'Deposit';'Deposit';'Deposit';'Deposit';'Deposit'; ...
 'Futures';'Futures'; ...
 'Futures';'Futures';'Futures'; ...
   'Futures';'Futures';'Futures'; ...
 'Futures';'Futures';'Futures'; ...
 'Futures';'Futures';'Futures'; ...
     'Futures';'Futures';'Futures'; ...
     'Swap';'Swap';'Swap';'Swap';'Swap';'Swap';'Swap'};
Instruments = [datenum('08/10/2007'),datenum('08/17/2007'),.0532063; ...
   datenum('08/10/2007'),datenum('08/24/2007'),.0532000; ...
   datenum('08/10/2007'),datenum('09/17/2007'),.0532000; ...
   datenum('08/10/2007'),datenum('10/17/2007'),.0534000; ...
   datenum('08/10/2007'),datenum('11/17/2007'),.0535866; ...
    datenum('08/08/2007'),datenum('19-Dec-2007'),9485; ...
 datenum('08/08/2007'),datenum('19-Mar-2008'),9502; ...
 datenum('08/08/2007'),datenum('18-Jun-2008'),9509.5; ...
    datenum('08/08/2007'),datenum('17-Sep-2008'),9509; ...
    datenum('08/08/2007'),datenum('17-Dec-2008'),9505.5; ...
   datenum('08/08/2007'),datenum('18-Mar-2009'),9501; ...
   datenum('08/08/2007'),datenum('17-Jun-2009'),9494.5; ...
    datenum('08/08/2007'),datenum('16-Sep-2009'),9489; ...
   datenum('08/08/2007'),datenum('16-Dec-2009'),9481.5; ...
 datenum('08/08/2007'),datenum('17-Mar-2010'),9478; ...
 datenum('08/08/2007'),datenum('16-Jun-2010'),9474; ...
   datenum('08/08/2007'),datenum('15-Sep-2010'),9469.5; ...
```

```
datenum('08/08/2007'),datenum('15-Dec-2010'),9464.5; ...
 datenum('08/08/2007'),datenum('16-Mar-2011'),9462.5; ...
 datenum('08/08/2007'),datenum('15-Jun-2011'),9456.5; ...
 datenum('08/08/2007'),datenum('21-Sep-2011'),9454; ...
 datenum('08/08/2007'),datenum('21-Dec-2011'),9449.5; ...
   datenum('08/08/2007'),datenum('08/08/2014'),.0530; ...
   datenum('08/08/2007'),datenum('08/08/2017'), 0545; ...
   datenum('08/08/2007'),datenum('08/08/2019'),.0551; ...
   datenum('08/08/2007'),datenum('08/08/2022'),.0559; ...
 datenum('08/08/2007'),datenum('08/08/2027'),.0565; ...
 datenum('08/08/2007'),datenum('08/08/2032'),.0566; ...
    datenum('08/08/2007'),datenum('08/08/2037'),.0566];
```
[bootstrap](#page-2737-0) is called as a function of the [IRDataCurve](#page-2831-0) object. Inputs to this function include the curve Type (zero or forward), Settle date, InstrumentTypes, and Instrument data. The bootstrap function also supports optional arguments, including an interpolation method, compounding, basis, and an options structure for bootstrapping. For example, you are passing in an [IRBootstrapOptions](#page-2827-0) object which includes information for the ConvexityAdjustment to forward rates.

```
IRsigma = .01:
CurveSettle = datenum('08/10/2007');
bootModel = IRDataCurve.bootstrap('Forward', CurveSettle, ...
InstrumentTypes, Instruments,'InterpMethod','pchip',...
 'Compounding',-1,'IRBootstrapOptions',...
IRBootstrapOptions('ConvexityAdjustment',@(t) .5*IRsigma^2.*t.^2))
```
 $bootModel =$ 

IRDataCurve

```
 Type: Forward
       Settle: 733264 (10-Aug-2007)
  Compounding: -1
        Basis: 0 (actual/actual)
 InterpMethod: pchip
        Dates: [29x1 double]
         Data: [29x1 double]
```
The bootstrap function uses an Optimization Toolbox function to solve for any bootstrapped rates.

Plot the forward and zero curves.

```
PlottingDates = (CurveSettle+20:30:CurveSettle+365*25)';
TimeToMaturity = yearfrac(CurveSettle,PlottingDates);
BootstrappedForwardRates = getForwardRates(bootModel, PlottingDates);
BootstrappedZeroRates = getZeroRates(bootModel, PlottingDates);
figure
hold on
plot(TimeToMaturity,BootstrappedForwardRates,'r')
plot(TimeToMaturity,BootstrappedZeroRates,'g')
title('Bootstrapped Curve')
xlabel('Time')
legend({'Forward','Zero'})
```
The plot demonstrates the forward and zero rate curves for the market data.

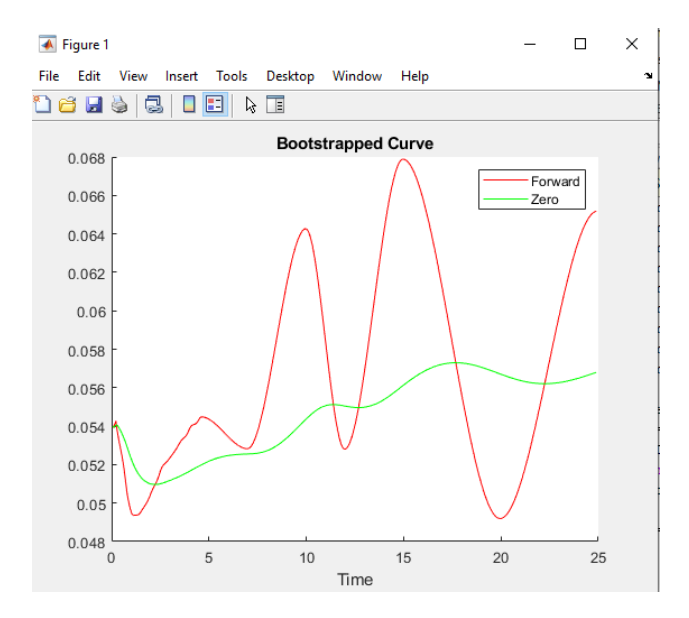

#### **Example 2**

In this example, you bootstrap a swap curve from deposits, Eurodollar futures, and swaps. The input market data for this example is hard-coded and specified as two cell arrays of data; one cell array indicates the type of instrument and the other cell array contains the Settle, Maturity values and a market quote for the instrument. This example of bootstrapping also demonstrates the use of an InstrumentBasis for each Instrument type.

```
InstrumentTypes = {'Deposit';'Deposit';...
'Futures';'Futures';'Futures';'Futures';'Futures';'Futures';...
'Swap';'Swap';'Swap';'Swap';};
Instruments = [datenum('08/10/2007'),datenum('09/17/2007'),.0532000; ...
datenum('08/10/2007'),datenum('11/17/2007'),.0535866; ...
datenum('08/08/2007'),datenum('19-Dec-2007'),9485; ...
datenum('08/08/2007'),datenum('19-Mar-2008'),9502; ...
datenum('08/08/2007'),datenum('18-Jun-2008'),9509.5; ...
datenum('08/08/2007'),datenum('17-Sep-2008'),9509; ...
datenum('08/08/2007'),datenum('17-Dec-2008'),9505.5; ...
datenum('08/08/2007'),datenum('18-Mar-2009'),9501; ...
datenum('08/08/2007'),datenum('08/08/2014'),.0530; ...
datenum('08/08/2007'),datenum('08/08/2019'),.0551; ...
datenum('08/08/2007'),datenum('08/08/2027'),.0565; ...
datenum('08/08/2007'),datenum('08/08/2037'),.0566];
```

```
CurveSettle = datenum('08/10/2007');
```
The [bootstrap](#page-2737-0) function is called as a function of the [IRBootstrapOptions](#page-2827-0) object. Inputs to the [bootstrap](#page-2737-0) function include the curve Type (zero or forward), Settle date, InstrumentTypes, and Instrument data. The bootstrap function also supports optional arguments, including an interpolation method, compounding, basis, and an options structure for bootstrapping. In this example, you are passing an additional Basis value for each instrument type.

```
bootModel=IRDataCurve.bootstrap('Forward',CurveSettle,InstrumentTypes,
Instruments,'InterpMethod','pchip','InstrumentBasis',[repmat(2,8,1);repmat(0,4,1)])
```
bootModel =

IRDataCurve

Type: Forward

```
 Settle: 733264 (10-Aug-2007)
  Compounding: 2
        Basis: 0 (actual/actual)
 InterpMethod: pchip
        Dates: [12x1 double]
         Data: [12x1 double]
```
The bootstrap function uses an Optimization Toolbox function to solve for any bootstrapped rates.

Plot the par yields curve using the [getParYields](#page-2812-0) function.

```
PlottingDates = (datenum('08/11/2007'):30:CurveSettle+365*25)';
plot(PlottingDates, getParYields(bootModel, PlottingDates),'r')
datetick
```
The plot demonstrates the par yields curve for the market data.

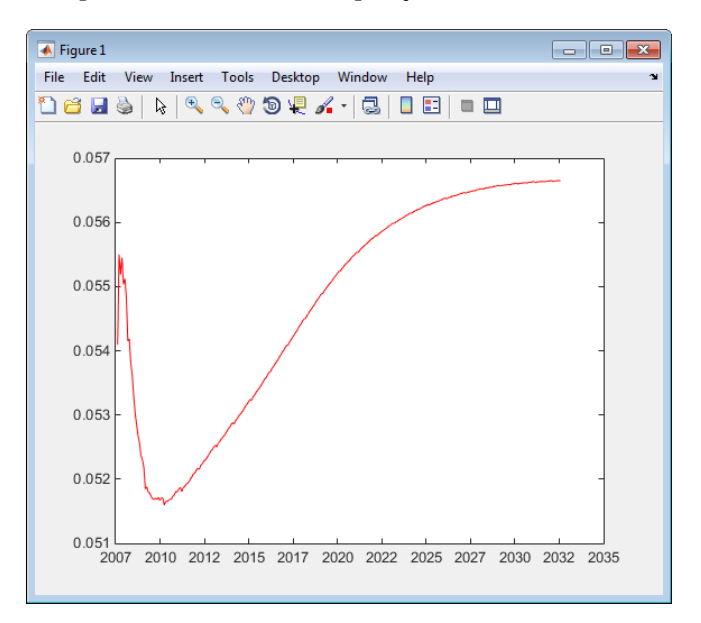

### **See Also**

[IRBootstrapOptions](#page-2827-0) | [IRDataCurve](#page-2831-0) | [IRFunctionCurve](#page-2841-0) | [IRFitOptions](#page-2837-0)

### **Related Examples**

- • ["Creating Interest-Rate Curve Objects" on page 9-4](#page-697-0)
- • ["Bootstrapping a Swap Curve" on page 2-141](#page-270-0)
- • ["Dual Curve Bootstrapping" on page 9-12](#page-705-0)
- • ["Creating an IRFunctionCurve Object" on page 9-16](#page-709-0)
- • ["Fitting Interest-Rate Curve Functions" on page 2-144](#page-273-0)

### **More About**

- "Interest-Rate Curve Objects and Workflow" on page 9-2
- • ["Mapping Financial Instruments Toolbox Curve Functions to Object-Based Framework" on page](#page-108-0) [1-95](#page-108-0)

### **External Websites**

• [Calibration and Simulation Best Practices: Multifactor Interest Rate Models for Risk](https://www.mathworks.com/videos/calibration-and-simulation-best-practices-multifactor-interest-rate-models-for-risk-applications-91641.html) [Applications \(30 min 00 sec\)](https://www.mathworks.com/videos/calibration-and-simulation-best-practices-multifactor-interest-rate-models-for-risk-applications-91641.html)

## <span id="page-705-0"></span>**Dual Curve Bootstrapping**

This example shows how to bootstrap a forward curve using a different curve for discounting.

#### **Define the Data**

Data is needed for both the forward and discount curve. For this particular example, it is assumed that the data is provided for EONIA (the discount curve) and EURIBOR (the forward curve). However, this approach can be used in any case where the curve to be built is different than the curve used for discounting cash flows. While the data in this example is hardcoded, it could also be imported into MATLAB with Datafeed Toolbox™ or Database Toolbox™.

```
Settle = datenum('20-Aug-2013');
% Deposit data
EONIADepositRates = [.0007 .00067]';
EONIADepositMat = datenum({'3-Sep-2013','20-Sep-2013'});
EONIADepositBasis = 2; % act/360
EONIADepositPeriod = 0;
% FRA
EONIAFRARates = [.00025 .0003 .00043 .00054]';
EONIAFRAStartDate = datenum({'11-Sep-2013','9-Oct-2013','13-Nov-2013','11-Dec-2013'});
EONIAFRAEndDate = datenum({'9-Oct-2013','13-Nov-2013','11-Dec-2013','11-Jan-2014'});
EONIAFRABasis = 2; % act/360
EONIAFRAPeriod = 0;
% Swap data
EONIASwapRates = [.0003 .001 .002 .004 .008 .012 .0155 .018 .0193 .02]';
EONIASwapMat = datemnth(Settle,12*[2:5 7 10 15 20 25 30]');
EONIASwapBasis = 5; % 30/360 ISDA
EONIASwapPeriod = 1;
% EURIBOR Deposit data
EURIBORDepositRates = [.0022 .0021 .002 .0019]';
EURIBORDepositMat = datenum({'3-Sep-2013','20-Sep-2013','21-Oct-2013','20-Nov-2013'});
EURIBORDepositBasis = 2; % act/360
EURIBORDepositPeriod = 0;
% EURIBOR Futures
EURIBORFRARates = [9982 9978 9976 9975]';
EURIBORFRAStartDate = datenum({'18-Dec-2013','19-Mar-2014','18-Jun-2014','17-Sep-2014'});
EURIBORFRAEndDate = datenum({'18-Mar-2014','19-Jun-2014','18-Sep-2014','17-Dec-2014'});
EURIBORFRABasis = 2; % act/360
EURIBORFRAPeriod = 4:
% EURIBOR Swap data
EURIBORSwapRates = [.0026 .0044 .0062 .0082 .012 .015 .018 .02 .021 .0215]';
EURIBORSwapMat = datemnth(Settle,12*[2:5 7 10 15 20 25 30]');
EURIBORSwapBasis = 5; % 30/360 ISDA
EURIBORSwapPeriod = 1;
```
#### **Create an EONIA Discount Curve**

Build the EONIA curve. This is essentially the same as the single curve case.

```
CurveType = 'zero';
CurveCompounding = 1;CurveBasis = 3; % act/365
nEONIADeposits = length(EONIADepositMat);
nEONIAFRA = length(EONIAFRAEndDate);
nEONIASwaps = length(EONIASwapMat);
EONIAInstrumentTypes = [repmat({'deposit'},nEONIADeposits,1);
     repmat({'fra'},nEONIAFRA,1);repmat({'swap'},nEONIASwaps,1)];
EONIAPeriod = [repmat(EONIADepositPeriod,nEONIADeposits,1);
     repmat(EONIAFRAPeriod,nEONIAFRA,1);repmat(EONIASwapPeriod,nEONIASwaps,1)];
EONIABasis = [repmat(EONIADepositBasis,nEONIADeposits,1);
    repmat(EONIAFRABasis,nEONIAFRA,1);repmat(EONIASwapBasis,nEONIASwaps,1)];
EONIAInstrumentData = [[repmat(Settle,[nEONIADeposits 1]);EONIAFRAStartDate;repmat(Settle,[nEONIASwaps 1])] ...
```

```
[EONIADepositMat;EONIAFRAEndDate;EONIASwapMat]
       [EONIADepositRates;EONIAFRARates;EONIASwapRates]];
EONIACurve = IRDataCurve.bootstrap(CurveType,Settle,EONIAInstrumentTypes,...<br>EONIAInstrumentData,'Compounding',CurveCompounding,'Basis',CurveBasis,...<br>InstrumentPeriod',EONIAPeriod,'InstrumentBasis',EONIABasis)'
EONIACurve = Type: zero
                       Settle: 735466 (20-Aug-2013)
```

```
 Compounding: 1
        Basis: 3 (actual/365)
 InterpMethod: linear
        Dates: [16x1 double]
         Data: [16x1 double]
```
### **Create an EURIBOR Forward Curve**

The EURIBOR forward curve is built first using a single curve approach.

```
nEURIBORDeposits = length(EURIBORDepositMat);
nEURIBORFRA = length(EURIBORFRAEndDate);
nEURIBORSwaps = length(EURIBORSwapMat);
EURIBORInstrumentTypes = [repmat({'deposit'},nEURIBORDeposits,1);
     repmat({'futures'},nEURIBORFRA,1);repmat({'swap'},nEURIBORSwaps,1)];
EURIBORPeriod = [repmat(EURIBORDepositPeriod,nEURIBORDeposits,1);
     repmat(EURIBORFRAPeriod,nEURIBORFRA,1);repmat(EURIBORSwapPeriod,nEURIBORSwaps,1)];
EURIBORBasis = [repmat(EURIBORDepositBasis,nEURIBORDeposits,1);
     repmat(EURIBORFRABasis,nEURIBORFRA,1);repmat(EURIBORSwapBasis,nEURIBORSwaps,1)];
EURIBORInstrumentData = [repmat(Settle,size(EURIBORInstrumentTypes)) ...
     [EURIBORDepositMat;EURIBORFRAEndDate;EURIBORSwapMat] ...
     [EURIBORDepositRates;EURIBORFRARates;EURIBORSwapRates]];
EURIBORCurve_Single = IRDataCurve.bootstrap(CurveType,Settle,EURIBORInstrumentTypes,...
 EURIBORInstrumentData,'Compounding',CurveCompounding,'Basis',CurveBasis,...
 'InstrumentPeriod',EURIBORPeriod,'InstrumentBasis',EURIBORBasis)
EURIBORCurve Single =
                   Type: zero
                Settle: 735466 (20-Aug-2013)
         Compounding: 1
                  Basis: 3 (actual/365)
        InterpMethod: linear
                  Dates: [18x1 double]
```
#### **Build the EURIBOR Curve with the EONIA Curve**

Basis: 3 (actual/365)

Compounding: 1

Data: [18x1 double]

Next, build a curve using the EONIA curve as a discounting curve. To do this, specify the EONIA curve as an optional input argument.

```
EURIBORCurve = IRDataCurve.bootstrap(CurveType,Settle,EURIBORInstrumentTypes,...
 EURIBORInstrumentData,'DiscountCurve',EONIACurve,'Compounding',...
 CurveCompounding,'Basis',CurveBasis,'InstrumentPeriod',EURIBORPeriod,...
      'InstrumentBasis',EURIBORBasis)
EURIBORCurve = Type: zero
                   Settle: 735466 (20-Aug-2013)
```

```
9-13
```

```
 InterpMethod: linear
        Dates: [18x1 double]
         Data: [18x1 double]
```
#### **Plot the Results**

Plot the results to compare the curves.

```
PlottingDates = (Settle+20:30:Settle+365*30)';
TimeToMaturity = yearfrac(Settle,PlottingDates);
figure
plot(TimeToMaturity, getZeroRates(EONIACurve, PlottingDates),'b')
hold on
plot(TimeToMaturity, getZeroRates(EURIBORCurve_Single, PlottingDates),'r')
plot(TimeToMaturity, getZeroRates(EURIBORCurve, PlottingDates),'g')<br>title('Comparison of Single Curve and Dual Curve Bootstrapping')<br>legend({'EONIA','EURIBOR','EURIBOR w/ EONIA Discounting'},'location','southeast')
```
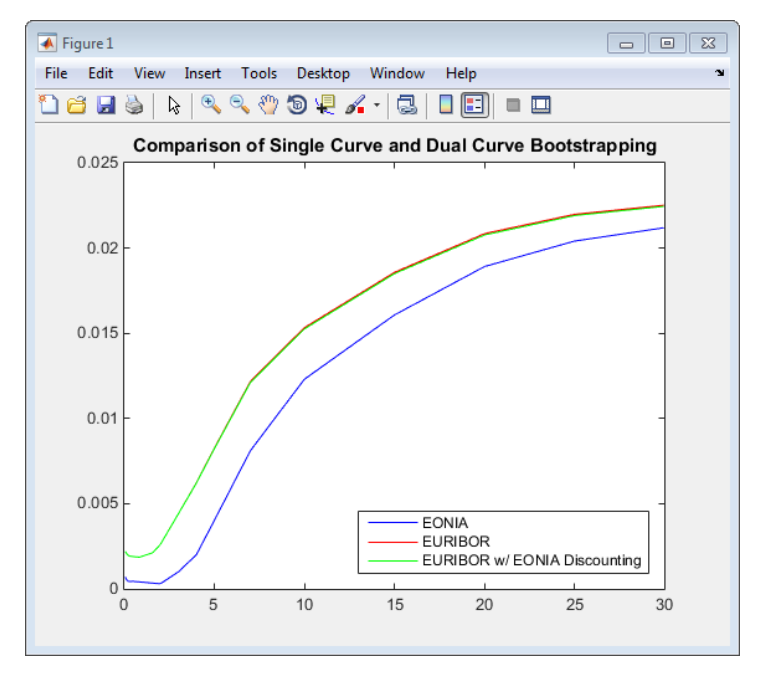

As expected, the difference between the two different EURIBOR curves is small but nontrivial.

#### **Bibliography**

This example draws from the following papers and journal articles:

[1] Ametrano, F, and Bianchetti, M. *Everything You Always Wanted to Know About Multiple Interest Rate Curve Bootstrapping but Were Afraid to Ask.* (April 2, 2013), available at: [https://](https://papers.ssrn.com/sol3/papers.cfm?abstract_id=2219548) [papers.ssrn.com/sol3/papers.cfm?abstract\\_id=2219548.](https://papers.ssrn.com/sol3/papers.cfm?abstract_id=2219548)

[2] Bianchetti, M. *Two Curves, One Price.* Risk Magazine, pages 74–80, August 2010.

[3] Fujii, M, Shimada, Y, Takahashi, A. *A Note on Construction of Multiple Swap Curves with and without Collateral.* (January 2, 2010), CARF Working Paper Series No. CARF-F-154, available at: [https://papers.ssrn.com/sol3/papers.cfm?abstract\\_id=1440633](https://papers.ssrn.com/sol3/papers.cfm?abstract_id=1440633).

[4] Mercurio, Fabio. *Interest Rates and The Credit Crunch: New Formulas and Market Models.* (February 5, 2009), Bloomberg Portfolio Research Paper No. 2010-01-FRONTIERS.

[5] Nashikkar, A. *Understanding OIS Discounting.*, Barclays Capital Interest Rate Strategy, February 24, 2011.

### **See Also**

[IRDataCurve](#page-2831-0) | [bootstrap](#page-2737-0) | [floatbyzero](#page-1341-0) | [swapbyzero](#page-2598-0) | [getZeroRates](#page-2819-0)

### **Related Examples**

- • ["Creating Interest-Rate Curve Objects" on page 9-4](#page-697-0)
- • ["Bootstrapping a Swap Curve" on page 2-141](#page-270-0)
- • ["Fitting Interest-Rate Curve Functions" on page 2-144](#page-273-0)

### **More About**

- "Interest-Rate Curve Objects and Workflow" on page 9-2
- • ["Mapping Financial Instruments Toolbox Curve Functions to Object-Based Framework" on page](#page-108-0) [1-95](#page-108-0)

### **External Websites**

• [Calibration and Simulation Best Practices: Multifactor Interest Rate Models for Risk](https://www.mathworks.com/videos/calibration-and-simulation-best-practices-multifactor-interest-rate-models-for-risk-applications-91641.html) [Applications \(30 min 00 sec\)](https://www.mathworks.com/videos/calibration-and-simulation-best-practices-multifactor-interest-rate-models-for-risk-applications-91641.html)

# <span id="page-709-0"></span>**Creating an IRFunctionCurve Object**

To create an IRFunctionCurve object, see the following options:

**In this section...** "Fitting IRFunctionCurve Object Using a Function Handle" on page 9-16 "Fitting IRFunctionCurve Object Using Nelson-Siegel Method" on page 9-16 ["Fitting IRFunctionCurve Object Using Svensson Method" on page 9-17](#page-710-0) ["Fitting IRFunctionCurve Object Using Smoothing Spline Method" on page 9-19](#page-712-0) ["Using fitFunction to Create Custom Fitting Function" on page 9-21](#page-714-0)

### **Fitting IRFunctionCurve Object Using a Function Handle**

You can use [IRFunctionCurve](#page-2841-0) with a MATLAB function handle to define an interest-rate curve. For more information on defining a function handle, see the MATLAB Programming Fundamentals documentation.

#### **Example**

This example uses a FunctionHandle argument with a value  $\mathcal{O}(t)$  t.  $\hat{c}$  to create an interest-rate curve.

```
rr = IRFunctionCurve('Zero',today,\mathcal{Q}(t), t.^2)
```

```
rr =
```

```
 Properties:
   FunctionHandle: @(t)t.^2
              Type: 'Zero'
            Settle: 733600
      Compounding: 2
             Basis: 0
```
### **Fitting IRFunctionCurve Object Using Nelson-Siegel Method**

Use the function, [fitNelsonSiegel](#page-2776-0), for the Nelson-Siegel model that fits the empirical form of the yield curve with a prespecified functional form of the spot rates which is a function of the time to maturity of the bonds.

The Nelson-Siegel model represents a dynamic three-factor model: level, slope, and curvature. However, the Nelson-Siegel factors are unobserved, or latent, which allows for measurement error, and the associated loadings have economic restrictions (forward rates are always positive, and the discount factor approaches zero as maturity increases). For more information, see "Zero-coupon yield curves: technical documentation," *BIS Papers*, Bank for International Settlements, Number 25, October 2005.

### **Example**

This example uses [IRFunctionCurve](#page-2841-0) to model the default-free term structure of interest rates in the United Kingdom.

Load the data.

#### <span id="page-710-0"></span>load ukdata20080430

Convert repo rates to be equivalent zero-coupon bonds.

```
RepoCouponRate = remat(0.size (Repo Rates)):
RepoPrice = bndprice(RepoRates, RepoCouponRate, RepoSettle, RepoMaturity);
```
Aggregate the data.

```
Settle = [RepoSettle; BondSettle];
Maturity = [RepoMaturity;BondMaturity];
CleanPrice = [RepoPrice;BondCleanPrice];
CouponRate = [RepoCouponRate;BondCouponRate];
Instruments = [Settle Maturity CleanPrice CouponRate];
InstrumentPeriod = [report(0,6,1); report(2,31,1)];CurveSettle = datum('30-Apr-2008');
```
The [IRFunctionCurve](#page-2841-0) object provides the capability to fit a Nelson-Siegel curve to observed market data with the [fitNelsonSiegel](#page-2776-0) function. The fitting is done by calling the function lsqnonlin. The [fitNelsonSiegel](#page-2776-0) function has required inputs of Type, Settle, and a matrix of instrument data.

```
NSModel = IRFunctionCurve.fitNelsonSiegel('Zero',CurveSettle,..
Instruments,'Compounding',-1,'InstrumentPeriod',InstrumentPeriod);
```
Plot the Nelson-Siegel interest-rate curve for forward rates.

```
PlottingDates = CurveSettle+20:30:CurveSettle+365*25;
TimeToMaturity = yearfrac(CurveSettle,PlottingDates);
NSForwardRates = getForwardRates(NSModel, PlottingDates);
plot(TimeToMaturity,NSForwardRates)
title('Nelson Siegel model of UK instantaneous nominal forward curve')
```
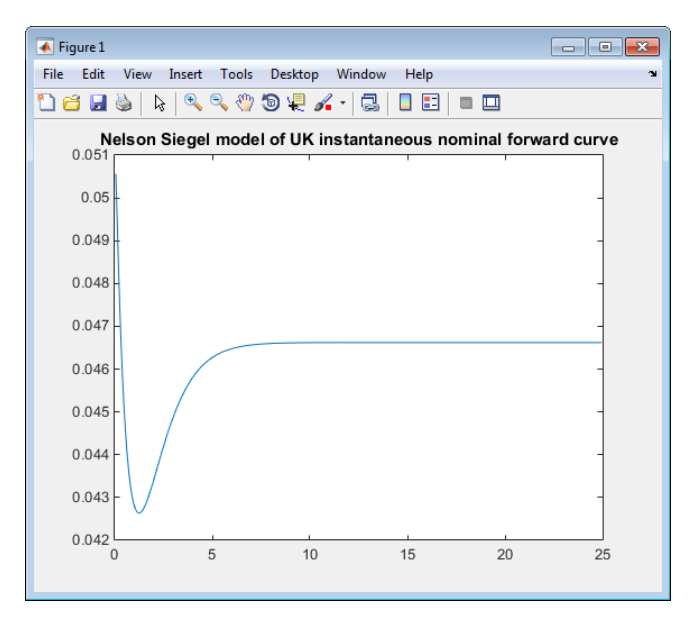

### **Fitting IRFunctionCurve Object Using Svensson Method**

Use the function, [fitSvensson](#page-2792-0), for the Svensson model to improve the flexibility of the curves and the fit for a Nelson-Siegel model. In 1994, Svensson extended Nelson and Siegel's function by adding a further term that allows for a second "hump." The extra precision is achieved at the cost of adding two more parameters, *β3* and *τ2*, which have to be estimated.

#### **Example**

In this example of using the fitSvensson function, an IRFitOptions structure, previously defined using [IRFitOptions](#page-2837-0), is used. Thus, you must specify FitType, InitialGuess, UpperBound, LowerBound, and the OptOptions optimization parameters for lsqnonlin.

Load the data.

```
load ukdata20080430
```
Convert repo rates to be equivalent zero coupon bonds.

```
RepoCouponRate = remat(0, size(Repo Rates));
RepoPrice = bndprice(RepoRates, RepoCouponRate, RepoSettle, RepoMaturity);
```
Aggregate the data.

```
Settle = [RepoSettle;BondSettle];
Maturity = [RepoMaturity;BondMaturity];
CleanPrice = [RepoPrice;BondCleanPrice];
CouponRate = [RepoCouponRate;BondCouponRate];
Instruments = [Settle Maturity CleanPrice CouponRate];
InstrumentPeriod = [report(0,6,1); report(2,31,1)],Curvesettle = datenum('30-Apr-2008');
```
Define OptOptions for [IRFitOptions](#page-2837-0).

```
OptOptions = optimoptions('lsqnonlin','MaxFunEvals',1000);
fIRFitOptions = IRFitOptions ( [5.82 - 2.55 - .87 0.45 3.9 0.44], ...'FitType','durationweightedprice','OptOptions',OptOptions,...
'LowerBound',[0 -Inf -Inf -Inf 0 0],'UpperBound',[Inf Inf Inf Inf Inf Inf]);
```
Fit the interest-rate curve using a Svensson model.

```
SvenssonModel = IRFunctionCurve.fitSvensson('Zero',CurveSettle,...
Instruments,'IRFitOptions', fIRFitOptions, 'Compounding',-1,...
'InstrumentPeriod',InstrumentPeriod)
```
Local minimum possible.

lsqnonlin stopped because the final change in the sum of squares relative to its initial value is less than the default value of the function tolerance.

SvenssonModel =

 Type: Zero Settle: 733528 (30-Apr-2008) Compounding: -1 Basis: 0 (actual/actual)

The status message, output from lsqnonlin, indicates that the optimization to find parameters for the Svensson equation terminated successfully.

Plot the Svensson interest-rate curve for forward rates.

```
PlottingDates = CurveSettle+20:30:CurveSettle+365*25;
TimeToMaturity = yearfrac(CurveSettle,PlottingDates);
SvenssonForwardRates = getForwardRates(SvenssonModel, PlottingDates);
plot(TimeToMaturity,SvenssonForwardRates)
title('Svensson model of UK instantaneous nominal forward curve')
```
<span id="page-712-0"></span>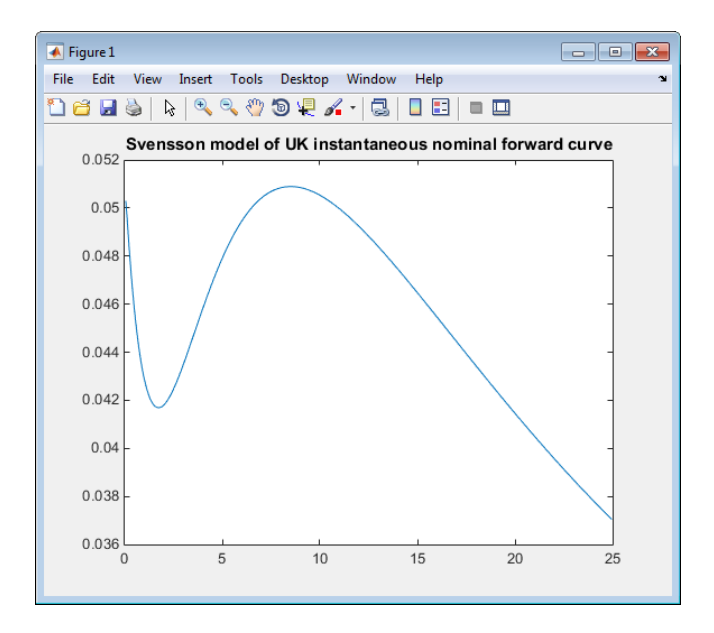

### **Fitting IRFunctionCurve Object Using Smoothing Spline Method**

Use the function, [fitSmoothingSpline](#page-2783-0), to model the term structure with a spline, specifically, the term structure represents the forward curve with a cubic spline.

**Note** You must have a license for Curve Fitting Toolbox software to use the fitSmoothingSpline function.

#### **Example**

The [IRFunctionCurve](#page-2841-0) object is used to fit a smoothing spline representation of the forward curve with a penalty function. Required inputs for [fitSmoothingSpline](#page-2783-0) are Type, Settle, the matrix of Instruments, and Lambdafun, a function handle containing the penalty function

Load the data.

```
load ukdata20080430
```
Convert repo rates to be equivalent zero coupon bonds.

```
RepoCouponRate = repmat(0, size(RepoRates));
RepoPrice = bndprice(RepoRates, RepoCouponRate, RepoSettle, RepoMaturity);
```
Aggregate the data.

```
Settle = [RepoSettle;BondSettle];
Maturity = [RepoMaturity;BondMaturity];
CleanPrice = [RepoPrice;BondCleanPrice];
CouponRate = [RepoCouponRate;BondCouponRate];
Instruments = [Settle Maturity CleanPrice CouponRate];
InstrumentPeriod = [report(0,6,1); report(2,31,1)],Curvesettle = datenum('30-Apr-2008');
```
Choose parameters for Lambdafun.

 $L = 9.2;$  $S = -1;$  $mu = 1;$ 

Define the Lambdafun penalty function.

```
lambdafun = @(t) exp(L - (L-S)*exp(-t/mu));t = 0: .1:25;y = lambdafun(t);
figure
semilogy(t,y);
title('Penalty Function for VRP Approach')
ylabel('Penalty')
xlabel('Time')
```
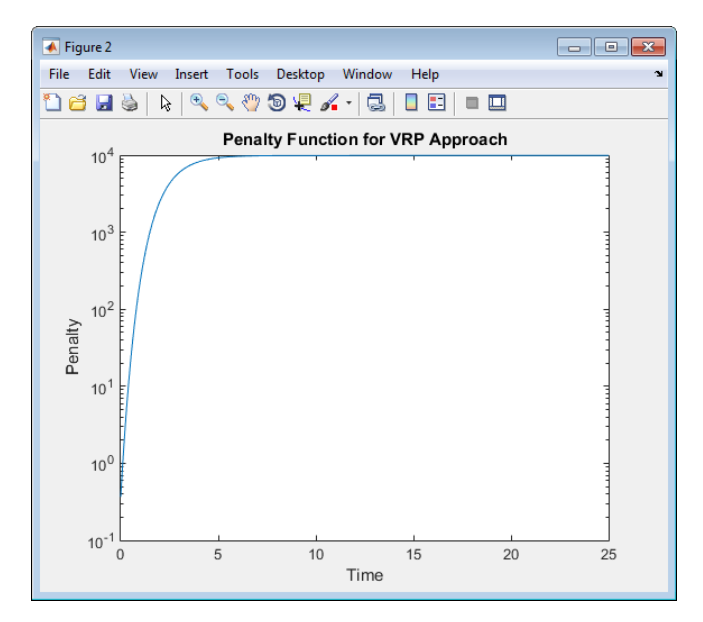

Use the [fitSmoothingSpline](#page-2783-0) function to fit the interest-rate curve and model the Lambdafun penalty function.

VRPModel = IRFunctionCurve.fitSmoothingSpline('Forward',CurveSettle,... Instruments,lambdafun,'Compounding',-1, 'InstrumentPeriod',InstrumentPeriod);

Plot the smoothing spline interest-rate curve for forward rates.

```
PlottingDates = CurveSettle+20:30:CurveSettle+365*25;
TimeToMaturity = yearfrac(CurveSettle,PlottingDates);
VRPForwardRates = getForwardRates(VRPModel, PlottingDates);
plot(TimeToMaturity,VRPForwardRates)
title('Smoothing Spline model of UK instantaneous nominal forward curve')
```
<span id="page-714-0"></span>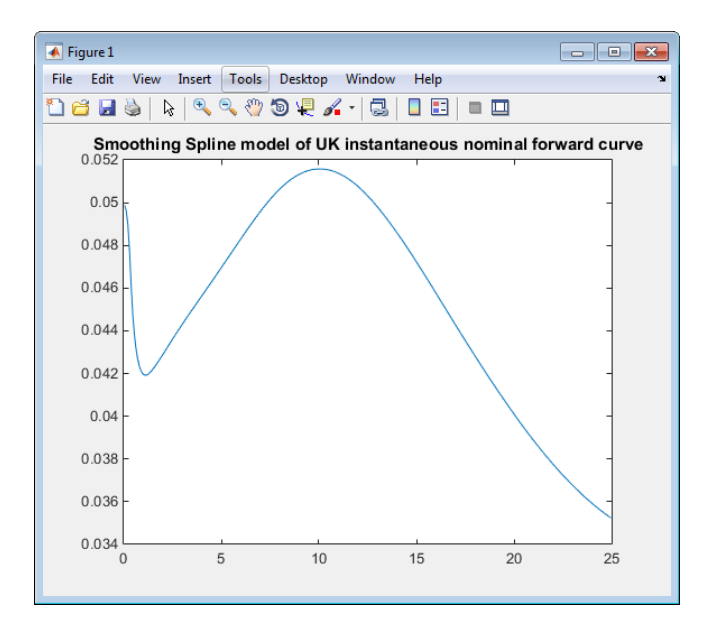

### **Using fitFunction to Create Custom Fitting Function**

When using an [IRFunctionCurve](#page-2841-0) object, you can create a custom fitting function with the [fitFunction](#page-2769-0) function. To use fitFunction, you must define a FunctionHandle. In addition, you must also use [IRFitOptions](#page-2837-0) to define an IRFitOptions object to support an InitialGuess for the parameters of the curve function.

#### **Example**

The following example demonstrates the use of [fitFunction](#page-2769-0) with a FunctionHandle and an IRFitOptions object.

```
Settle = repmat(datenum('30-Apr-2008'),[6 1]);
Maturity = [datenum('07-Mar-2009');datenum('07-Mar-2011');...
datenum('07-Mar-2013');datenum('07-Sep-2016');...
datenum('07-Mar-2025');datenum('07-Mar-2036')];
CleanPrice = [100.1;100.1;100.8;96.6;103.3;96.3];
```
CouponRate = [0.0400;0.0425;0.0450;0.0400;0.0500;0.0425]; Instruments = [Settle Maturity CleanPrice CouponRate];  $CurveSettle = datum('30-Apr-2008')$ ;

Define the FunctionHandle.

functionHandle =  $@(t,theta)$  polyval(theta,t);

Define the OptOptions for [IRFitOptions](#page-2837-0).

OptOptions = optimoptions('lsqnonlin','display','iter');

Define [fitFunction](#page-2769-0).

CustomModel = IRFunctionCurve.fitFunction('Zero', CurveSettle, . functionHandle,Instruments, IRFitOptions([.05 .05 .05],'FitType','price',... 'OptOptions',OptOptions));

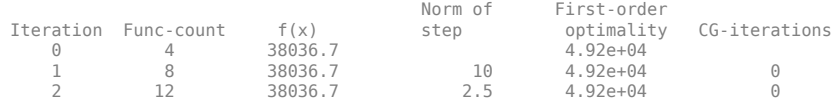

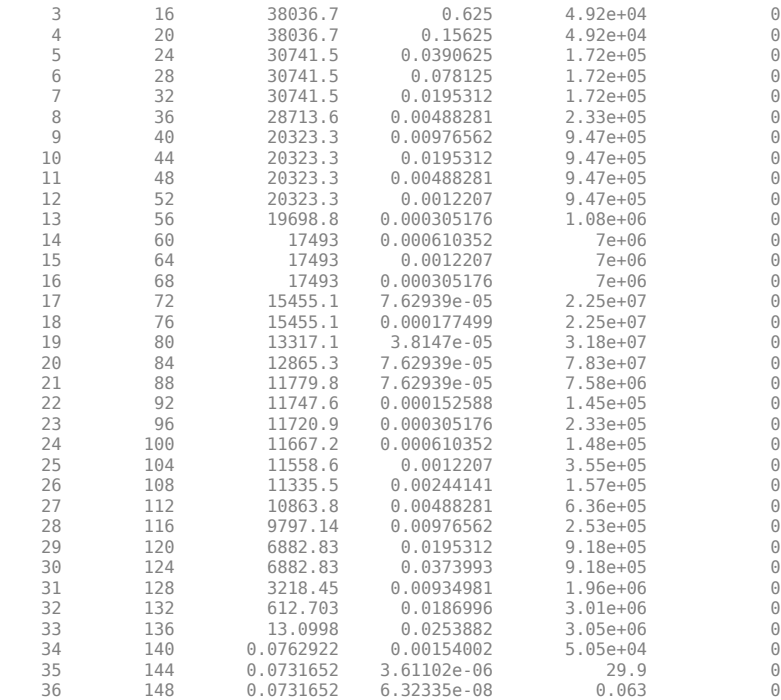

Local minimum possible.

lsqnonlin stopped because the final change in the sum of squares relative to its initial value is less than the default value of the function tolerance.

#### Plot the custom function that is defined using [fitFunction](#page-2769-0).

```
Yields = bndyield(CleanPrice,CouponRate,Settle(1),Maturity);
scatter(Maturity,Yields);
PlottingPoints = min(Maturity):30:max(Maturity);
hold on;
plot(PlottingPoints, getParYields(CustomModel, PlottingPoints),'r');
datetick
legend('Market Yields','Fitted Yield Curve')
title('Custom Function fit to Market Data')
```
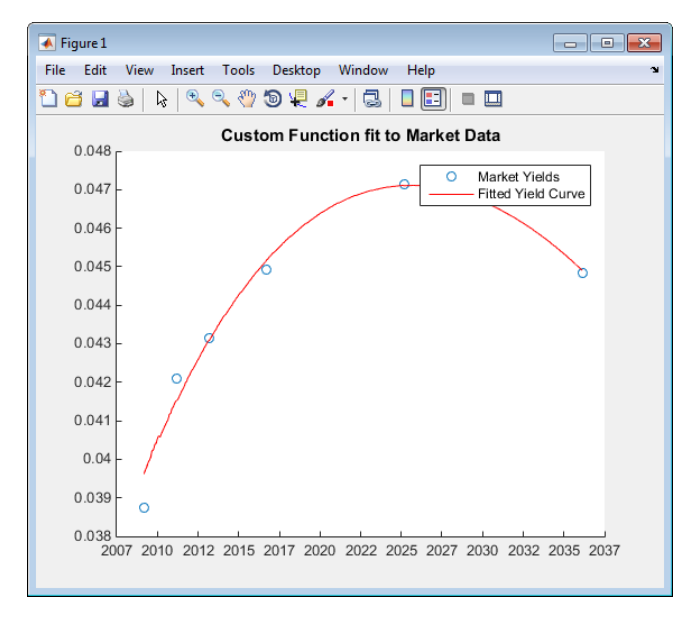

### **See Also**

[IRBootstrapOptions](#page-2827-0) | [IRDataCurve](#page-2831-0) | [IRFunctionCurve](#page-2841-0) | [IRFitOptions](#page-2837-0)

### **Related Examples**

- • ["Creating Interest-Rate Curve Objects" on page 9-4](#page-697-0)
- • ["Bootstrapping a Swap Curve" on page 2-141](#page-270-0)
- • ["Dual Curve Bootstrapping" on page 9-12](#page-705-0)
- • ["Creating an IRDataCurve Object" on page 9-6](#page-699-0)
- • ["Converting an IRDataCurve or IRFunctionCurve Object" on page 9-30](#page-723-0)
- • ["Analyze Inflation-Indexed Instruments" on page 2-132](#page-261-0)
- • ["Fitting Interest-Rate Curve Functions" on page 9-24](#page-717-0)

### **More About**

- "Interest-Rate Curve Objects and Workflow" on page 9-2
- • ["Mapping Financial Instruments Toolbox Curve Functions to Object-Based Framework" on page](#page-108-0) [1-95](#page-108-0)

### **External Websites**

• [Calibration and Simulation Best Practices: Multifactor Interest Rate Models for Risk](https://www.mathworks.com/videos/calibration-and-simulation-best-practices-multifactor-interest-rate-models-for-risk-applications-91641.html) [Applications \(30 min 00 sec\)](https://www.mathworks.com/videos/calibration-and-simulation-best-practices-multifactor-interest-rate-models-for-risk-applications-91641.html)

# <span id="page-717-0"></span>**Fitting Interest-Rate Curve Functions**

This example shows how to use [IRFunctionCurve](#page-2841-0) objects to model the term structure of interest rates (also referred to as the yield curve). This can be contrasted with modeling the term structure with vectors of dates and data and interpolating between the points (which can currently be done with the function prbyzero). The term structure can refer to at least three different curves: the discount curve, zero curve, or forward curve.

The [IRFunctionCurve](#page-2841-0) object allows you to model an interest-rate curve as a function.

This example explores using an [IRFunctionCurve](#page-2841-0) object to model the default-free term structure of interest rates in the United Kingdom. Three different forms for the term structure are implemented and are discussed in more detail later:

- Nelson-Siegel
- Svensson
- Smoothing Cubic Spline with a so-called Variable Roughness Penalty (VRP)

#### **Choosing the Data**

The first question in modeling the yield curve is what data should be used. To model a default-free yield curve, default-free, option-free market instruments must be used. The most significant component of the data is UK Government Bonds (known as Gilts). Historical data is retrieved from the following site:

<https://www.dmo.gov.uk>

Repo data is used to construct the short end of the yield curve. Repo data is retrieved from the following site:

#### [https//www.ukfinance.org.uk/](https://www.ukfinance.org.uk/)

Note also that the data must be specified as a matrix where the columns are Settle, Maturity, CleanPrice, and CouponRate and that instruments must be bonds or synthetically converted to bonds.

Market data for a close date of April 30, 2008, has been downloaded and saved to the following data file (ukdata20080430), which is loaded into MATLAB® with the following command:

```
% Load the data
load ukdata20080430
```

```
% Convert repo rates to be equivalent zero coupon bonds
RepoCouponRate = repmat(0,size(Repo Rates));
RepoPrice = bndprice(RepoRates, RepoCouponRate, RepoSettle, RepoMaturity);
```

```
% Aggregate the data
Settle = [RepoSettle; BondSettle];
Maturity = [RepoMaturity; BondMaturity];
CleanPrice = [RepoPrice;BondCleanPrice];
CouponRate = [RepoCouponRate;BondCouponRate];
Instruments = [Settle Maturity CleanPrice CouponRate];
InstrumentPeriod = [report(0,6,1); report(2,31,1)];
```
CurveSettle = datenum( $'30-Apr-2008'$ );

#### **Fit Nelson-Siegel Model to Market Data**

The Nelson-Siegel model proposes that the instantaneous forward curve can be modeled with the following:

$$
f=\beta_0+\beta_1 e^{\frac{-m}{\tau}}+\beta_2 e^{\frac{-m}{\tau}}\frac{m}{\tau}
$$

This can be integrated to derive an equation for the zero curve (see [6] for more information on the equations and the derivation):

$$
s = \beta_0 + (\beta_1 + \beta_2) \frac{\tau}{m} (1 - e^{-\frac{m}{\tau}}) - \beta_2 e^{-\frac{m}{\tau}}
$$

See [\[1 on page 9-28](#page-721-0)] for more information.

The [IRFunctionCurve](#page-2841-0) object provides the capability to fit a Nelson Siegel curve to observed market data with the [fitNelsonSiegel](#page-2776-0) method. The fitting is done by calling the Optimization Toolbox™ function lsqnonlin.

The [fitNelsonSiegel](#page-2776-0) function has required inputs for Curve Type, Curve Settle, and a matrix of instrument data.

Optional input arguments, specified in name-value pair argument, are:

- IRFitOptions structure: Provides the capability to choose which quantity to be minimized (price, yield, or duration weighted price) and other optimization parameters (for example, upper and lower bounds for parameters).
- Curve Compounding and Basis (day-count convention)
- Additional instrument parameters, Period, Basis, FirstCouponDate, and so on.

```
NSModel = IRFunctionCurve.fitNelsonSiegel('Zero',CurveSettle,...
    Instruments,'InstrumentPeriod',InstrumentPeriod);
```
#### **Fit Svensson Model**

A very similar model to the Nelson-Siegel model is the Svensson model, which adds two additional parameters to account for greater flexibility in the term structure. This model proposes that the forward rate can be modeled with the following form:

$$
f=\beta_{0}+\beta_{1}e^{\frac{-m}{\tau_{1}}}+\beta_{2}e^{\frac{-m}{\tau_{1}}}\frac{m}{\tau_{1}}+\beta_{3}e^{\frac{-m}{\tau_{2}}}\frac{m}{\tau_{2}}
$$

As above, this can be integrated to derive an equation for the zero curve:

$$
s = \beta_0 + \beta_1(1 - e^{\frac{-m}{\tau_1}})(-\frac{\tau_1}{m}) + \beta_2((1 - e^{\frac{-m}{\tau_1}})\frac{\tau_1}{m} - e^{\frac{m}{\tau_1}}) + \beta_3((1 - e^{\frac{-m}{\tau_2}})\frac{\tau_2}{m} - e^{\frac{m}{\tau_2}})
$$

See [\[2 on page 9-28](#page-721-0)] for more information.

Fitting the parameters to this model proceeds in a similar fashion to the Nelson-Siegel model using the [fitSvensson](#page-2792-0) function.

```
SvenssonModel = IRFunctionCurve.fitSvensson('Zero', CurveSettle,...
     Instruments,'InstrumentPeriod',InstrumentPeriod);
```
#### **Fit Smoothing Spline**

The term structure can also be modeled with a spline, specifically, one way to model the term structure is by representing the forward curve with a cubic spline. To ensure that the spline is sufficiently smooth, a penalty is imposed relating to the curvature (second derivative) of the spline:

$$
\sum_{i=1}^{N} \left[\frac{P_i - \widehat{P}_i(f)}{D_i}\right]^2 + \int_0^M \lambda_t(m)[f''(m)]^2 dm
$$

where the first term is the difference between the observed price *P* and the predicted price, *P\_hat*, (weighted by the bond's duration, *D*) summed over all bonds in the data set, and the second term is the penalty term (where *lambda* is a penalty function and *f* is the spline).

See [\[3 on page 9-28](#page-721-0)], [[4 on page 9-28\]](#page-721-0), [\[5 on page 9-29](#page-722-0)] below.

There have been different proposals for the specification of the penalty function *lambda*. One approach, advocated by [\[4 on page 9-28](#page-721-0)], and currently used by the UK Debt Management Office, is a penalty function of the following form:

$$
log(\lambda(m)) = L - (L - S)e^{-\frac{m}{\mu}}
$$

The parameters *L*, *S*, and *mu* are typically estimated from historical data.

The IRFunctionCurve object can be used to fit a smoothing spline representation of the forward curve with a penalty function using the function [fitSmoothingSpline](#page-2783-0).

Required inputs, like for the functions above, are a CurveType, CurveSettle, Instruments matrix, and a function handle (Lambdafun) containing the penalty function.

The optional parameters are similar to fitNelsonSiegel and fitSvensson.

```
% Parameters chosen to be roughly similar to [4] below.
L = 9.2;
S = -1:
mu = 1;lambdafun = @(t) exp(L - (L-S)*exp(-t/mu)); % Construct penalty function
t = 0: .1:25; % Construct data to plot penalty function
y =lambdafun(t);
figure
semilogy(t,y);
title('Penalty Function for VRP Approach')
ylabel('Penalty')
xlabel('Time')
```
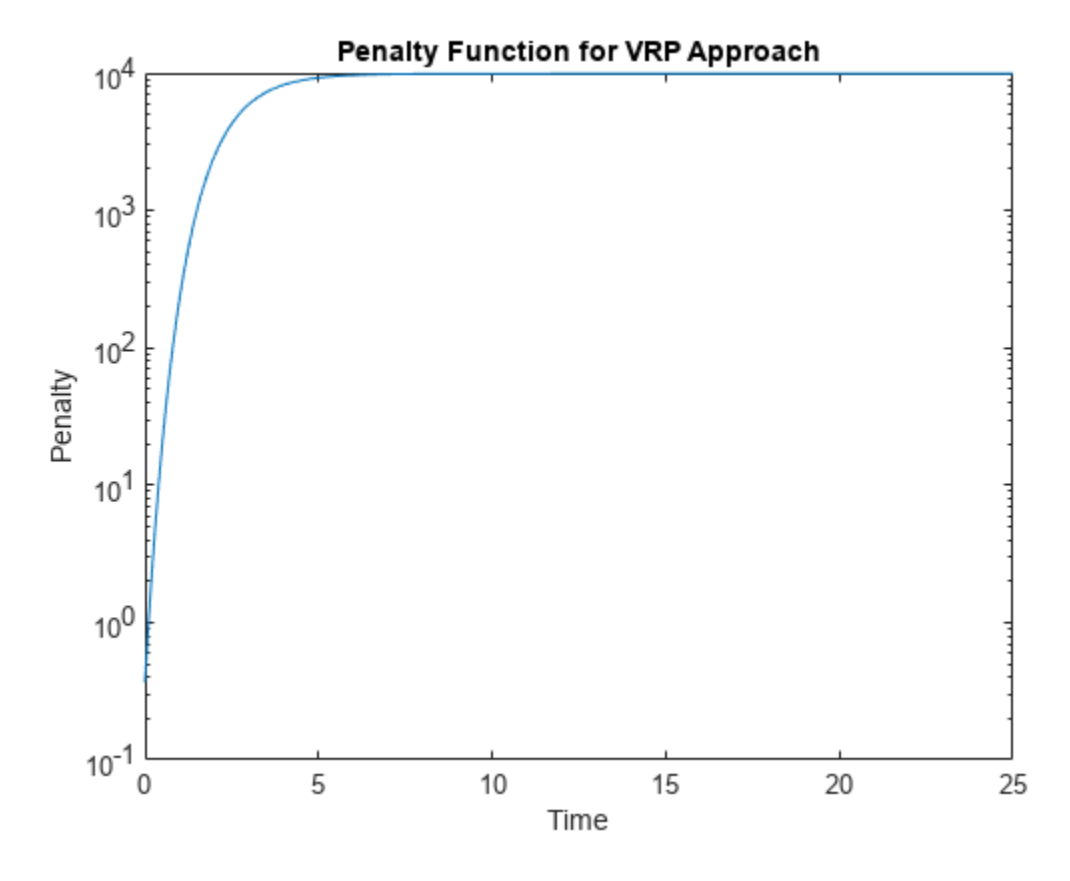

```
VRPModel = IRFunctionCurve.fitSmoothingSpline('Forward',CurveSettle,...
    Instruments, lambdafun, 'Compounding', -1, ...
     'InstrumentPeriod',InstrumentPeriod);
```
### **Use Fitted Curves and Plot Results**

Once a curve is created, functions are used to extract the Forward and Zero Rates and the Discount Factors. This curve can also be converted into a RateSpec structure using the [toRateSpec](#page-2962-0) function. The RateSpec can then be used with many other functions in the Financial Instruments Toolbox™

```
PlottingDates = CurveSettle+20:30:CurveSettle+365*25;
TimeToMaturity = yearfrac(CurveSettle,PlottingDates);
```

```
NSForwardRates = NSModel.getForwardRates(PlottingDates);
SvenssonForwardRates = SvenssonModel.getForwardRates(PlottingDates);
VRPForwardRates = VRPModel.getForwardRates(PlottingDates);
```

```
figure
hold on
plot(TimeToMaturity,NSForwardRates,'r')
plot(TimeToMaturity,SvenssonForwardRates,'g')
plot(TimeToMaturity,VRPForwardRates,'b')
title('UK Instantaneous Nominal Forward Curve')
xlabel('Years Ahead')
legend({'Nelson Siegel','Svensson','VRP'})
```
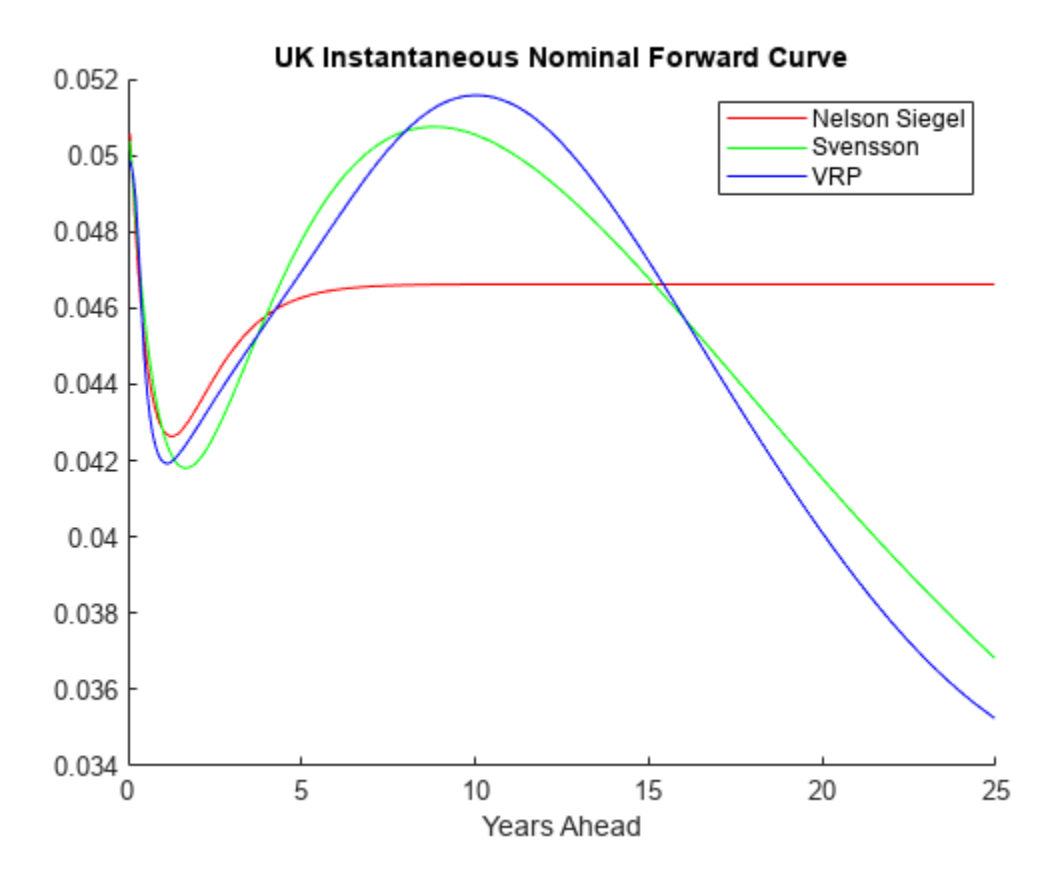

### **Compare with this Link**

This link provides a live look at the derived yield curve published by the UK

<https://www.bankofengland.co.uk>

### **Bibliography**

This example is based on the following papers and journal articles:

[1] Nelson, C.R., Siegel, A.F. "Parsimonious Modelling of Yield Curves." *Journal of Business.* 60, pp 473-89, 1987.

[2] Svensson, L.E.O. "Estimating and Interpreting Forward Interest Rates: Sweden 1992-4." International Monetary Fund, IMF Working Paper, 1994/114, 1994.

[3] Fisher, M., Nychka, D., Zervos, D. "Fitting the Term Structure of Interest Rates with Smoothing Splines." Board of Governors of the Federal Reserve System, Federal Reserve Board Working Paper, 95-1, 1995.

[4] Anderson, N., Sleath, J. "New Estimates of the UK Real and Nominal Yield Curves." *Bank of England Quarterly Bulletin.* November, pp 384-92, 1999.

[5] Waggoner, D. "Spline Methods for Extracting Interest Rate Curves from Coupon Bond Prices." Federal Reserve Board Working Paper, 97-10, 1997.

[6] "Zero-Coupon Yield Curves: Technical Documentation." BIS Papers No. 25, October 2005.

[7] Bolder, D.J., Gusba, S. "Exponentials, Polynomials, and Fourier Series: More Yield Curve Modelling at the Bank of Canada." Working Papers 02-29, Bank of Canada, 2002.

[8] Bolder, D.J., Streliski, D. "Yield Curve Modelling at the Bank of Canada." Technical Reports 84, Bank of Canada, 1999.

## **See Also**

[IRBootstrapOptions](#page-2827-0) | [IRDataCurve](#page-2831-0) | [IRFunctionCurve](#page-2841-0) | [IRFitOptions](#page-2837-0)

## **Related Examples**

- • ["Creating Interest-Rate Curve Objects" on page 9-4](#page-697-0)
- • ["Bootstrapping a Swap Curve" on page 2-141](#page-270-0)
- • ["Dual Curve Bootstrapping" on page 9-12](#page-705-0)
- • ["Creating an IRDataCurve Object" on page 9-6](#page-699-0)
- • ["Converting an IRDataCurve or IRFunctionCurve Object" on page 9-30](#page-723-0)
- • ["Analyze Inflation-Indexed Instruments" on page 2-132](#page-261-0)

## **More About**

- "Interest-Rate Curve Objects and Workflow" on page 9-2
- • ["Mapping Financial Instruments Toolbox Curve Functions to Object-Based Framework" on page](#page-108-0) [1-95](#page-108-0)

## **External Websites**

• [Calibration and Simulation Best Practices: Multifactor Interest Rate Models for Risk](https://www.mathworks.com/videos/calibration-and-simulation-best-practices-multifactor-interest-rate-models-for-risk-applications-91641.html) [Applications \(30 min 00 sec\)](https://www.mathworks.com/videos/calibration-and-simulation-best-practices-multifactor-interest-rate-models-for-risk-applications-91641.html)

# <span id="page-723-0"></span>**Converting an IRDataCurve or IRFunctionCurve Object**

### **In this section...**

"Introduction" on page 9-30

"Using the toRateSpec Function" on page 9-30

["Using Vector of Dates and Data" on page 9-31](#page-724-0)

## **Introduction**

The [IRDataCurve](#page-2831-0) and [IRFunctionCurve](#page-2841-0) objects for interest-rate curves support conversion to:

• A RateSpec structure.

The RateSpec generated from an [IRDataCurve](#page-2831-0) or [IRFunctionCurve](#page-2841-0) object, using the toRateSpec function, is identical to the RateSpec structure created with [intenvset](#page-1678-0) using Financial Instruments Toolbox software.

• A vector of dates and data from an IRDataCurve object

The vector of dates and data is acceptable to prbyzero, [bkcall](#page-2711-0), [bkput](#page-2720-0), [tfutbyprice](#page-2942-0), and [tfutbyyield](#page-2946-0) or any function that requires a term structure of interest rates.

## **Using the toRateSpec Function**

To convert an [IRDataCurve](#page-2831-0) or [IRFunctionCurve](#page-2841-0) object to a RateSpec structure, you must first create an interest-rate curve object. Then, use the [toRateSpec](#page-2959-0) function for an IRDataCurve object or the[toRateSpec](#page-2962-0) function for an IRFunctionCurve object.

### **Example**

Create a data vector from the following data: [https://www.ustreas.gov/offices/domestic](https://www.treasury.gov/resource-center/data-chart-center/interest-rates/Pages/TextView.aspx?data=yield)[finance/debt-management/](https://www.treasury.gov/resource-center/data-chart-center/interest-rates/Pages/TextView.aspx?data=yield) [interest-rate/yield.shtml](https://www.treasury.gov/resource-center/data-chart-center/interest-rates/Pages/TextView.aspx?data=yield).

Data = [1.85 1.84 1.91 2.09 2.47 2.71 3.12 3.43 3.85 4.57 4.58]/100; Dates = daysadd(today,[30 90 180 360 2\*360 3\*360 5\*360 7\*360 10\*360 20\*360 30\*360],2); scatter(Dates,Data) datetick

<span id="page-724-0"></span>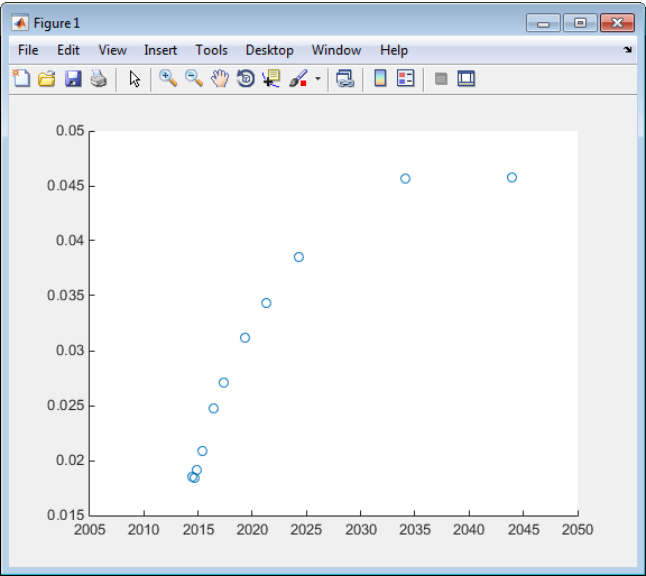

Create an [IRDataCurve](#page-2831-0) interest-rate curve object.

```
rr = IRDataCurve('Zero',today,Dates,Data);
```
Convert to a RateSpec.

```
toRateSpec(rr, today+30:30:today+365)
```

```
ans = FinObj: 'RateSpec'
       Compounding: 2
              Disc: [12x1 double]
             Rates: [12x1 double]
          EndTimes: [12x1 double]
       StartTimes: [12x1 double]
          EndDates: [12x1 double]
        StartDates: 733569
     ValuationDate: 733569
             Basis: 0
      EndMonthRule: 1
```
## **Using Vector of Dates and Data**

You can use the [getZeroRates](#page-2819-0) function for an [IRDataCurve](#page-2831-0) object with a Dates property to create a vector of dates and data acceptable for prbyzero in Financial Toolbox software and [bkcall](#page-2711-0), [bkput](#page-2720-0), [tfutbyprice](#page-2942-0), and [tfutbyyield](#page-2946-0) in Financial Instruments Toolbox software.

### **Example**

This is an example of using an [IRDataCurve](#page-2831-0) object with the [getZeroRates](#page-2819-0) function with prbyzero.

```
Data = [2.09 2.47 2.71 3.12 3.43 3.85 4.57 4.58]/100;
Dates = daysadd(today, [360 2*360 3*360 5*360 7*360 10*360 20*360 30*360], 1);
irdc = IRDataCurve('Zero',today,Dates,Data,'InterpMethod','pchip');
Maturity = daysadd(today,8*360,1);
CouponRate = .055;
```

```
ZeroDates = daysadd(today,180:180:8*360,1);
ZeroRates = getZeroRates(irdc, ZeroDates);
BondPrice = prbyzero([Maturity CouponRate], today, ZeroRates, ZeroDates)
BondPrice =
   113.9250
```
## **See Also**

[IRBootstrapOptions](#page-2827-0) | [IRDataCurve](#page-2831-0) | [IRFunctionCurve](#page-2841-0) | [IRFitOptions](#page-2837-0)

## **Related Examples**

- • ["Creating an IRFunctionCurve Object" on page 9-16](#page-709-0)
- • ["Dual Curve Bootstrapping" on page 9-12](#page-705-0)
- • ["Analyze Inflation-Indexed Instruments" on page 2-132](#page-261-0)
- • ["Fitting Interest-Rate Curve Functions" on page 9-24](#page-717-0)

## **More About**

- "Interest-Rate Curve Objects and Workflow" on page 9-2
- • ["Mapping Financial Instruments Toolbox Curve Functions to Object-Based Framework" on page](#page-108-0) [1-95](#page-108-0)

# **Numerix Workflows**

- • ["Working with Simple Numerix Trades" on page 10-2](#page-727-0)
- • ["Working with Advanced Numerix Trades" on page 10-4](#page-729-0)
- • ["Use Numerix to Price Cash Deposits" on page 10-8](#page-733-0)
- • ["Use Numerix for Interest-Rate Risk Assessment" on page 10-10](#page-735-0)
- "Numerix CROSSASSET Interface Workflow Example Using Matrix, Data, and Call Objects" [on page 10-12](#page-737-0)

# <span id="page-727-0"></span>**Working with Simple Numerix Trades**

This example shows how to price a callable reverse floater using Numerix CROSSASSET.

Initialize Numerix environment.

```
import com.numerix.integration.*;
import com.numerix.integration.implementation.*;
```

```
n = numerix('i:\NumeriX_java_10_3_0\data')
```
 $n =$ 

```
Path: 'i:\NumeriX_java_10_3_0\data'
    RepositoryPath: 'i:\NumeriX_java_10_3_0\data\Repository'
          Repository: [1x1 com.numerix.integration.implementation.FileSystemRepository]
              Context: [1x1 com.numerix.integration.implementation.LocalCalculationContext]
         LookupsPath: 'i:\NumeriX_java_10_3_0\data\Data\LookupRules'
 MarketsPath: 'i:\NumeriX_java_10_3_0\data\Data\Markets'
 FixingsPath: 'i:\NumeriX_java_10_3_0\data\Data\Fixings'
 TradesPath: 'i:\NumeriX_java_10_3_0\data\Data\Trades'
         Parameters: [1x1 com.numerix.integration.implementation.CalculationParameters]
```
Create a market.

```
quotes = java.util.HashMap;
quotes.put('IR.USD-LIBOR-3M.SWAP-1Y.MID', 0.0066056);<br>quotes.put('IR.USD-LIBOR-3M.SWAP-10Y.MID', 0.022465005);<br>quotes.put('IR.USD-LIBOR-3M.SWAP-20Y.MID', 0.027544995);<br>market = Market('EOD_14-NOV-2011', DateExtensions.date
```
Define a trade instance for a callable reverse floater based on instrument template located in the Repository.

```
tradeDescriptor = 'TRADE.IR.CALLABLEREVERSEFLOATER';
tradeParameters = java.util.HashMap;
tradeParameters.put('Trade ID','1001');
tradeParameters.put('Quote Type', 'MID');
tradeParameters.put('Currency', 'USD');
tradeParameters.put('Notional', 1000000.0);
tradeParameters.put('Effective Date', DateExtensions.date('1-Dec-2011'));
tradeParameters.put('Termination Date', DateExtensions.date('1-Dec-2021'));
tradeParameters.put('IR Index', 'LIBOR');
tradeParameters.put('IR Index Tenor', '3M');
tradeParameters.put('Structured Freq', '3M');
tradeParameters.put('Structured Side', 'Receive');
tradeParameters.put('Structured Coupon Floor', 0.0);
tradeParameters.put('Structured Coupon UpBd', 0.08);
tradeParameters.put('StructuredCoupon Multiplier', 1.4);
tradeParameters.put('Structured Coupon Cap', 0.05);<br>tradeParameters.put('Structured Basis', 'ACT/360');
tradeParameters.put('Structured Basis', 'ACT/360');
tradeParameters.put('Funding Freq', '3M');
tradeParameters.put('Funding Side', 'Pay');
tradeParameters.put('Funding Spread', 0.003);
tradeParameters.put('Funding Basis', 'ACT/360');
tradeParameters.put('Call Start Date', DateExtensions.date('1-Dec-2013'));
tradeParameters.put('Call End Date', DateExtensions.date('1-Dec-2020'));
tradeParameters.put('Option Side', 'Short');
tradeParameters.put('Option Type', 'Right to Terminate');
tradeParameters.put('Call Frequency', '3M');
tradeParameters.put('Model', 'IR.USD-LIBOR-3M.MID.DET');
tradeParameters.put('Method', 'BackwardAnalytic');
```
Create the trade instance.

trade = RepositoryExtensions.createTradeInstance(n.Repository, tradeDescriptor, tradeParameters)

#### Price the trade.

results = CalculationContextExtensions.calculate(n.Context, trade, market, Request.getAll);

Parse the results for MATLAB and display.

```
r = n.parseResults(results)
disp([r.Name r.Category r.Currency r.Data])
```
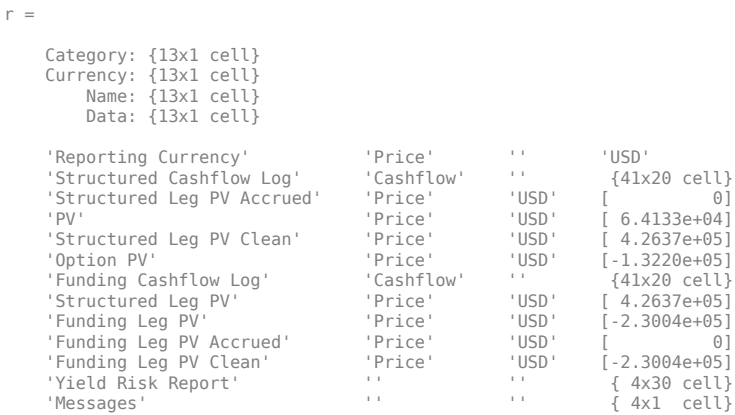

## **See Also**

[numerix](#page-1804-0) | [parseResults](#page-1825-0) | [numerixCrossAsset](#page-1809-0)

## **Related Examples**

- • ["Working with Advanced Numerix Trades" on page 10-4](#page-729-0)
- • ["Use Numerix to Price Cash Deposits" on page 10-8](#page-733-0)
- • ["Use Numerix for Interest-Rate Risk Assessment" on page 10-10](#page-735-0)

## **External Websites**

• <https://www.numerix.com/product/crossasset>

# <span id="page-729-0"></span>**Working with Advanced Numerix Trades**

This example shows how to price multiple trades from MATLAB using Numerix CROSSASSET.

Initialize Numerix environment.

```
import com.numerix.integration.*;
import com.numerix.integration.implementation.*;
```

```
n = numerix('i:\NumeriX_java_10_3_0\data')
```
 $n =$ 

```
 Path: 'i:\NumeriX_java_10_3_0\data'
 RepositoryPath: 'i:\NumeriX_java_10_3_0\data\Repository'
           Repository: [1x1 com.numerix.integration.implementation.FileSystemRepository]
              Context: [1x1 com.numerix.integration.implementation.LocalCalculationContext]
         LookupsPath: 'i:\NumeriX_java_10_3_0\data\Data\LookupRules'
 MarketsPath: 'i:\NumeriX_java_10_3_0\data\Data\Markets'
 FixingsPath: 'i:\NumeriX_java_10_3_0\data\Data\Fixings'
 TradesPath: 'i:\NumeriX_java_10_3_0\data\Data\Trades'
          Parameters: [1x1 com.numerix.integration.implementation.CalculationParameters]
```
#### Specify the hybrid model for multiple trades.

```
hySpec = HybridModelSpecification;
hySpec.addHW1F('IR-USD', 'USD', 'LIBOR', '3M', 'MeanReversion(0.5),DiagonalSwaption(ATM, 10Y)');<br>hySpec.addHW1F('IR-EUR', 'EUR', 'EURIBOR', '6M', 'MeanReversion(0.5),DiagonalSwaption(ATM, 10Y)');<br>hySpec.addFXBlack('FX-USDE
% 5 Specify the factor correlations.
hyCorrelations = HybridModelCorrelationMatrix(hySpec);
hyCorrelations.add('IR-USD', 'IR-EUR', 0.5);
hyCorrelations.add('IR-USD', 'FX-USDEUR', 0.25);
hyCorrelations.add('IR-EUR', 'FX-USDEUR', 0.25);
% Specify the model parameters.
hybridModelParameters = java.util.HashMap;
hybridModelParameters.put('Quote Type', 'MID');
hybridModelParameters.put('Payout Currency', 'USD');
hybridModelParameters.put('Specification', hySpec);
hybridModelParameters.put('Correlations', hyCorrelations);
Specify exposure calculation parameters.
observationDates = CustomObservationSchedule;
observationDates.add(DateExtensions.date(2011, 12, 1));
```

```
for y = 2012:2013
 for m = 1:12
     observationDates.add(DateExtensions.date(y, m, 1));
   end
end
```

```
exposureParameters = java.util.HashMap;
exposureParameters.put('Model ID', 'HYBRID');
exposureParameters.put('Observation Dates', observationDates);
```
#### Define the first trade instance.

```
tradeParameters1 = java.util.HashMap;
tradeParameters1.put('Trade ID', 'RVFL1001');<br>tradeParameters1.put('Quote Type', 'MID');<br>tradeParameters1.put('Currency', 'USD');<br>tradeParameters1.put('Notional', 1000000.0);
tradeParameters1.put('Effective Date', DateExtensions.date('1-Dec-2011'));
tradeParameters1.put('Termination Date', DateExtensions.date('1-Dec-2021'));
tradeParameters1.put('IR Index', 'LIBOR');<br>tradeParameters1.put('IR Index Tenor', '3M');<br>tradeParameters1.put('Structured Freq', '3M');<br>tradeParameters1.put('Structured Side', 'Receive');<br>tradeParameters1.put('Structured C
```
tradeParameters1.put('Funding Freq', '3M'); tradeParameters1.put('Funding Side', 'Pay'); tradeParameters1.put('Funding Spread', 0.003);<br>tradeParameters1.put('Funding Basis', 'ACT/360');<br>tradeParameters1.put('Call Start Date', DateExtensions.date('1-Dec-2013'));<br>tradeParameters1.put('Call End Date', DateExtensi tradeParameters1.put('Option Side', 'Short'); tradeParameters1.put('Option Type', 'Right to Terminate'); tradeParameters1.put('Call Frequency', '3M'); tradeParameters1.put('Model', 'HYBRID'); tradeParameters1.put('Method', 'BackwardMC'); tradeInstance1 = RepositoryExtensions.createTradeInstance(n.Repository, 'TRADE.IR.CALLABLEREVERSEFLOATER', tradeParameters1);

Define the second trade instance.

tradeParameters2 = java.util.HashMap; tradeParameters2.put('Trade ID', 'CASHDEP1001'); tradeParameters2.put('Quote Type', 'MID'); tradeParameters2.put('Currency', 'USD'); tradeParameters2.put('Coupon Rate', 0.05); tradeParameters2.put('Yield', 0.044); tradeParameters2.put('Notional', 100.0); tradeParameters2.put('Effective Date', DateExtensions.date('1-Apr-2012')); tradeParameters2.put('Maturity', DateExtensions.date('1-Apr-2013'));<br>tradeParameters2.put('IR Index', 'LIBOR');<br>tradeParameters2.put('IR Index Tenor', '3M'); tradeParameters2.put('Model', 'HYBRID'); tradeParameters2.put('Method', 'BACKWARDMC'); tradeInstance2 = RepositoryExtensions.createTradeInstance(n.Repository, 'IR.CASHDEPOSIT', tradeParameters2);

Create the third trade instance.

```
tradeParameters3 = java.util.HashMap;
tradeParameters3.put('Trade ID', 'FXFWD1001');
tradeParameters3.put('Quote Type', 'MID');
tradeParameters3.put('Base Currency', 'USD');<br>tradeParameters3.put('Term Currency', 'EUR');<br>tradeParameters3.put('Delivery Date', DateExtensions.date('1-Jun-2012'));<br>tradeParameters3.put('Contract FX Forward Rate', 80.5);
tradeParameters3.put('Base Notional', 10000000.0);<br>tradeParameters3.put('Base IR Index', 'LIBOR');<br>tradeParameters3.put('Term IR Index', 'EURIBOR');
tradeParameters3.put('Base IR Index Tenor', '3m');<br>tradeParameters3.put('Base IR Index Tenor', '3m');<br>tradeParameters3.put('Term IR Index Tenor', '6m');
tradeParameters3.put('Term IR Index Tenor', '6m');<br>tradeParameters3.put('Calendar', 'NewYork Target');<br>tradeParameters3.put('Spot Lag', '2bd');<br>tradeParameters3.put('Model', 'HYBRID');<br>tradeParameters3.put('Method', 'BACKW
tradeInstance3 = RepositoryExtensions.createTradeInstance(n.Repository, 'FX.FXFORWARD', tradeParameters3);
```
Set tradeInstances for all three trade instances.

tradeInstances = java.util.ArrayList; tradeInstances.add(tradeInstance1); tradeInstances.add(tradeInstance2); tradeInstances.add(tradeInstance3); n.Parameters.setInstances(tradeInstances);

Add a custom lookup so these trade instances reference the hybrid model.

n.Parameters.getLookups.add(0,ExactLookupRule('HYBRID','MODEL.HYBRID',hybridModelParameters.entrySet));

Add another custom lookup so that exposure report has parameters defined.

n.Parameters.getLookups.add(1,ExactLookupRule('RISK.REPORT.EXPOSURE','REPORT.EXPOSURE',exposureParameters.entrySet));

Perform the calculation.

results = n.Context.calculate(n.Parameters, Request.getExposure);

Parse the results for MATLAB and display.

r = n.parseResults(results)

```
disp([r.Trade(2) r.Market(2)])
disp([r.Results{2}.Name r.Results{2}.Category r.Results{2}.Currency r.Results{2}.Data])
```
## disp([r.Results{2}.Name{1}]) disp([r.Results{2}.Data{1}])

r =

. . .

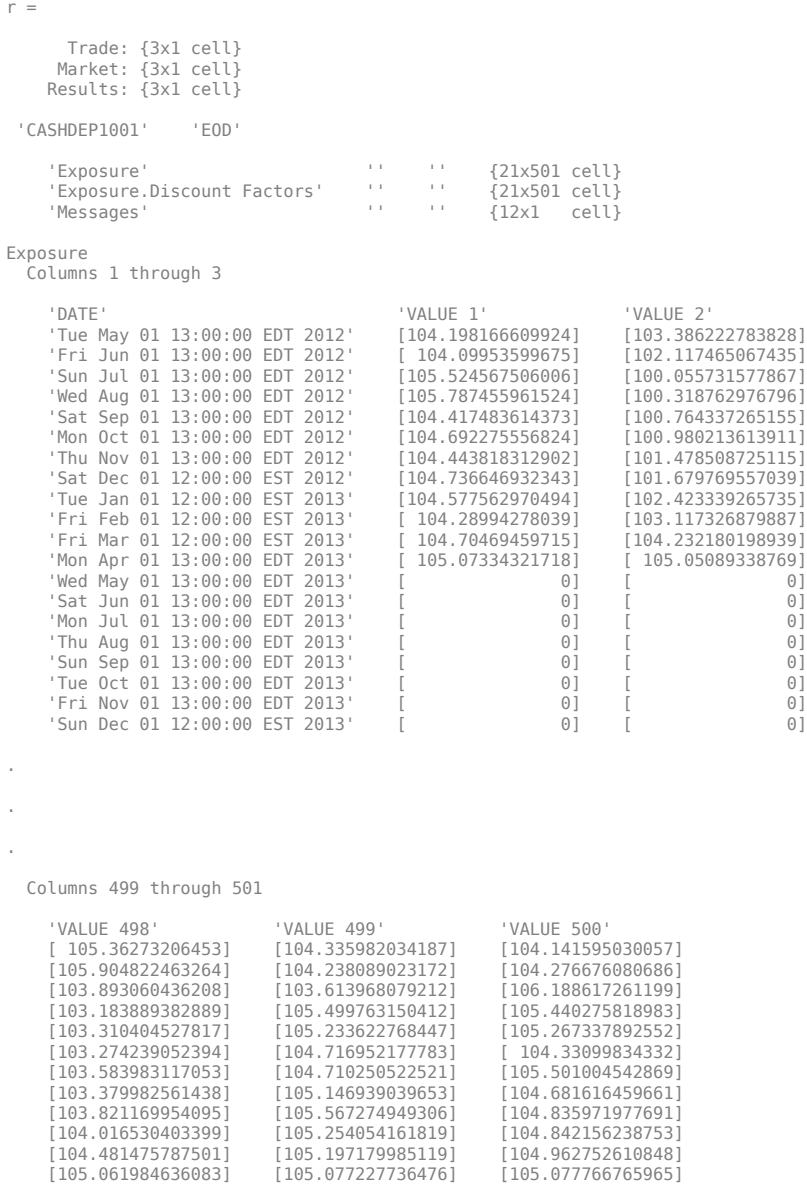

83] [105.077227736476] [105.077766765965]<br>[0] [0] [

Plot the results for the second trade instance, CASHDEP1001, with the corresponding Exposure Discount Factors.

figure('Tag','NumerixAdvancedRiskExample');

```
for ii=1:3
    % Get dates
   dates = cell2mat(r.Results{ii}.Data{expIndex}(2:end,1));
 dates = dates(:,4:end);
 dates = floor(datenum(dates));
```
 $[$  0]  $[$  0]  $[$  0]  $[$  $[$  0]  $[$  0]  $[$  0]  $[$  $[$  0]  $[$  0]  $[$  0]  $[$  $[$  0]  $[$  0]  $[$  0]  $[$  $[$  0]  $[$  0]  $[$  0]  $[$  $[$  0]  $[$  0]  $[$  0]  $[$  $[$  0]  $[$  0]  $[$  0]  $[$  $[$  0]  $[$  0]  $[$  0]  $[$ 

```
 % Get exposures
     mtm = cell2mat(r.Results{ii}.Data{expIndex}(2:end,2:end))';
 exposures = max(0,mtm); % Exposure at contract level, no netting
 EE = mean(exposures); % Expected Exposure
 PFE = prctile(exposures,95); % Potential Future Exposure
    subplot(3,1,ii) plot(dates,EE,dates,PFE)
     title(r.Trade{ii})
     datetick
end
```
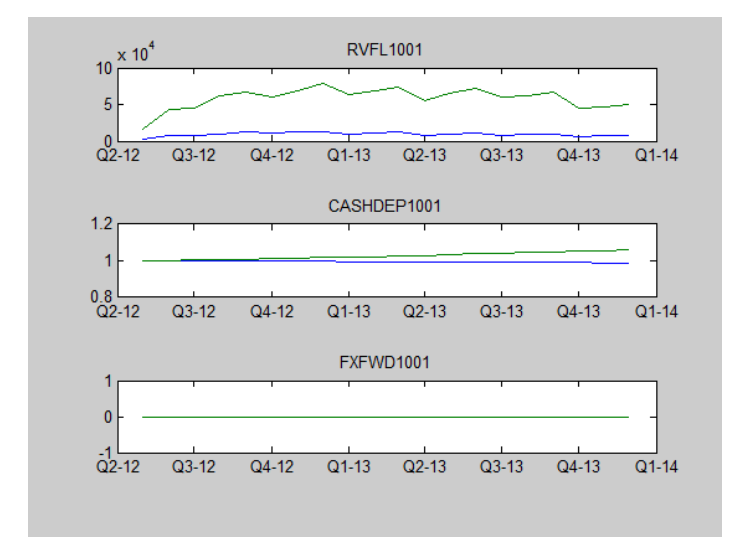

## **See Also**

[numerix](#page-1804-0) | [parseResults](#page-1825-0) | [numerixCrossAsset](#page-1809-0)

## **Related Examples**

- • ["Working with Simple Numerix Trades" on page 10-2](#page-727-0)
- • ["Use Numerix to Price Cash Deposits" on page 10-8](#page-733-0)
- • ["Use Numerix for Interest-Rate Risk Assessment" on page 10-10](#page-735-0)

## **External Websites**

•<https://www.numerix.com/product/crossasset>

# <span id="page-733-0"></span>**Use Numerix to Price Cash Deposits**

This example shows how to use the Numerix CROSSASSET API to price a cash deposit from MATLAB. The trade parameters are read from the Cashdeposit1.csv in the Numerix Data Trades folder.

Initialize Numerix environment.

```
import com.numerix.integration.*;
import com.numerix.integration.implementation.*;
n = numerix('i:\NumeriX_java_10_3_0\data')
n = Path: 'i:\NumeriX_java_10_3_0\data'
    RepositoryPath: 'i:\NumeriX_java_10_3_0\data\Repository'
         Repository: [1x1 com.numerix.integration.implementation.FileSystemRepository]
Context: [1x1 com.numerix.integration.implementation.LocalCalculationContext]<br>LookupsPath: 'i:\NumeriX_java_10_3_0\data\Data\DokupRules'<br>MarketsPath: 'i:\NumeriX_java_10_3_0\data\Data\Markets'<br>FixingsPath: 'i:\NumeriX_java
          TradesPath: 'i:\NumeriX_java_10_3_0\data\Data\Trades'
         Parameters: [1x1 com.numerix.integration.implementation.CalculationParameters]
```
#### Create a market.

market = Market('EOD\_16-APR-2012', DateExtensions.date('16-APR-2012'), []);

#### Read the Cashdeposit1.csv file from the Numerix Trades folder.

```
[~,~,tradeInfo] = xlsread([n.TradesPath '\Cashdeposit1.csv'])
```

```
tradeInfo =
```
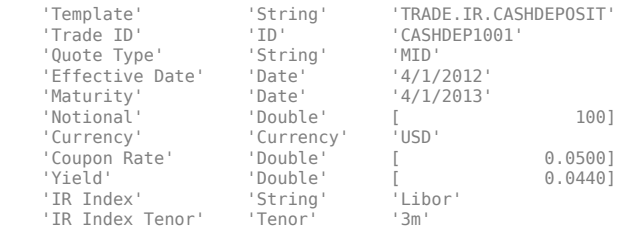

Define a trade instance from the imported CASHDEP1001 instrument.

```
tradeDescriptor = tradeInfo{1,3};tradeParameters = java.util.HashMap;
numTradeInfoFields = size(trainfoInfo, 1);for i = 2: numTradeInfoFields
   switch tradeInfo{i,2}
     case {'DATE','Date'}
      tradeParameters.put(tradeInfo{i,1},DateExtensions.date(datestr(tradeInfo{i,3},'dd-mmm-yyyy')));
     otherwise
       tradeParameters.put(tradeInfo{i,1},tradeInfo{i,3});
  end
end
```
### Create the trade instance.

trade = RepositoryExtensions.createTradeInstance(n.Repository, tradeDescriptor, tradeParameters);

#### Price the trade.

results = CalculationContextExtensions.calculate(n.Context, trade, market, Request.getAll);

Parse the results for MATLAB and display.

### r = n.parseResults(results) disp([r.Name r.Category r.Currency r.Data])

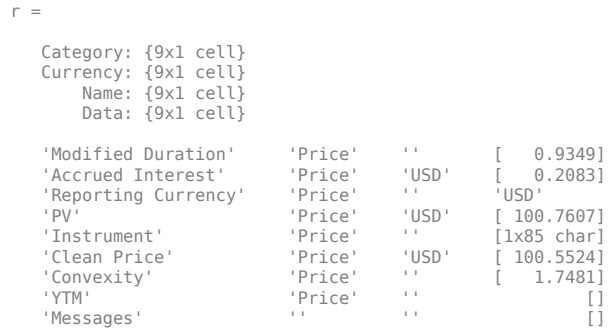

# **See Also**

```
numerix | parseResults | numerixCrossAsset
```
## **Related Examples**

- • ["Working with Simple Numerix Trades" on page 10-2](#page-727-0)
- • ["Working with Advanced Numerix Trades" on page 10-4](#page-729-0)
- • ["Use Numerix for Interest-Rate Risk Assessment" on page 10-10](#page-735-0)

## **External Websites**

•<https://www.numerix.com/product/crossasset>

# <span id="page-735-0"></span>**Use Numerix for Interest-Rate Risk Assessment**

This example shows how to use the Numerix CROSSASSET API for interest-rate curve stripping for risk assessment.

Initialize Numerix environment.

```
import com.numerix.integration.*;
import com.numerix.integration.implementation.*;
n = numerix('i:\NumeriX_java_10_3_0\data')
```
 $n =$ 

```
 Path: 'i:\NumeriX_java_10_3_0\data'
    RepositoryPath: 'i:\NumeriX_java_10_3_0\data\Repository'
          Repository: [1x1 com.numerix.integration.implementation.FileSystemRepository]
Context: [1x1 com.numerix.integration.implementation.LocalCalculationContext]<br>LookupsPath: 'i:\NumeriX_java_10_3_0\data\Data\LookupRules'<br>MarketsPath: 'i:\NumeriX_java_10_3_0\data\Data\LookupRules'<br>FixingsPath: 'i:\NumeriX
          Parameters: [1x1 com.numerix.integration.implementation.CalculationParameters]
```
Specify the current market associated with the Numerix CROSSASSET environment.

```
markets = get(n.Parameters,'Markets');
currentMarket = markets.get(0);
outInstance = RefObject(currentMarket);
```
Define the interest-rate curve key IR.USD-LIBOR-3M.MID.

n.Context.tryResolveId('IR.USD-LIBOR-3M.MID',outInstance); currentInstance = outInstance.argvalue;

Set the instance and market.

```
n.Parameters.setMarkets(java.util.Arrays.asList(currentMarket));
n.Parameters.setInstances(java.util.Arrays.asList(currentInstance));
```
Calculate the interest-rate curve stripping.

results = n.Context.calculate(n.Parameters,Request.getAll);

The calculation returns the results from stripping the interest-rate curve for IR.USD-LIBOR-3M.MID. Parse the results for MATLAB and display.

```
% IR.USD-LIBOR-3M.MID. 
r = n.parseResults(results)
disp([r.Instance r.Market])
disp([r.Results{1}.Name r.Results{1}.Category r.Results{1}.Currency r.Results{1}.Data])
disp([r.Results{1}.Name{1}])
disp([r.Results{1}.Data{1}])
r = 
 Instance: {'IR.USD-LIBOR-3M.MID'}
 Market: {'EOD'}
      Results: {[1x1 struct]}
  'IR.USD-LIBOR-3M.MID' 'EOD'
'CurveInfo' '' \{30x3 \text{ cell}\}<br>'Messages' '' \{7x1 \text{ cell}\}'Messages' '' '' { 7x1 cell}
Curve Info
   'KEY' 'DATE' 'DISCOUNTFACTOR'
 'CASH RATE 16-APR-2012 17-APR-2012' 'Tue Apr 17 13:00:00 EDT 2012' [ 1.0000]
 'CASH RATE 16-APR-2012 18-APR-2012' 'Wed Apr 18 13:00:00 EDT 2012' [ 1.0000]
    'CASH RATE 16-APR-2012 23-APR-2012' 'Mon Apr 23 13:00:00 EDT 2012' [ 1.0000]
```
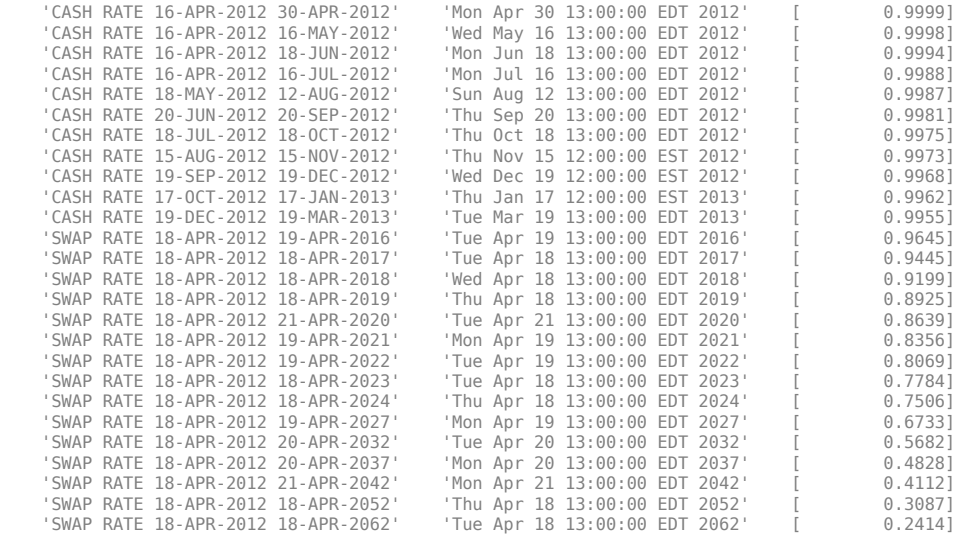

## **See Also**

[numerix](#page-1804-0) | [parseResults](#page-1825-0) | [numerixCrossAsset](#page-1809-0)

## **Related Examples**

- • ["Working with Simple Numerix Trades" on page 10-2](#page-727-0)
- • ["Working with Advanced Numerix Trades" on page 10-4](#page-729-0)
- • ["Use Numerix to Price Cash Deposits" on page 10-8](#page-733-0)

## **External Websites**

•<https://www.numerix.com/product/crossasset>

# <span id="page-737-0"></span>**Numerix CROSSASSET Interface Workflow Example Using Matrix, Data, and Call Objects**

This example shows how to use the Numerix CROSSASSET API to create and price a vanilla European option.

Construct a [numerixCrossAsset](#page-1809-0) object for Java<sup>®</sup> or  $C++$ .

For the Java SDK API:

c = numerixCrossAsset

 $c =$ 

numerixCrossAsset with properties:

Application: [1x1 com.numerix.pro.Application] ApplicationWarning: [1x1 com.numerix.pro.ApplicationWarning]

#### For the C++ SDK API on Windows<sup>®</sup>:

```
c = numerixCrossAsset(true)
c =numerixCrossAsset with properties:
```
Application: [1×1 fininst.internal.NumerixCAIL] ApplicationWarning: []

Create and register data as a Matrix with the Numerix Cross Asset Integration Layer Application using the [applicationMatrix](#page-1818-0) method.

```
rowData = [41992, 42020, 42449, 42905, 43115];
colData = [390, 395, 400, 405];
volData = [0.35778, 0.35132, 0.34394, 0.33582;...
              0.33405, 0.32819, 0.32669, 0.31904;...
              0.31576, 0.31235, 0.30371, 0.30261;...
 0.29391, 0.29366, 0.28962, 0.28932;...
 0.28787, NaN, 0.28347, NaN ];
applicationMatrix(c,'BYSTRIKEVOLDATA',rowData,colData,volData);
```
Create and register the yield curve data with the Application object. Use a table for optimal display purposes. Dates must be relative to '01/01/1900' and the Numerix Cross Asset Integration Layer API supports date number representation only. MATLAB datetime's get converted automatically, otherwise date numbers must be input and based relative to '01/01/1900'.

```
dates = datetime({'18-Feb-2014';'20-May-2014';'18-Jun-2014';'16-Jul-2014';
"20-Aug-2014';'17-Sep-2014';'15-Oct-2014';'19-Nov-2014';<br>'17-Dec-2014';'18-Mar-2015';'17-Jun-2015';'16-Sep-2015';<br>'16-Dec-2015';'16-Mar-2016';'15-Jun-2016';'21-Sep-2016';<br>'21-Dec-2016';'15-Mar-2017';'20-Feb-2018';'20-Feb-2
 '20-Feb-2020';'22-Feb-2021';'22-Feb-2022';'21-Feb-2023';
 '20-Feb-2024';'20-Feb-2025';'20-Feb-2026';'20-Feb-2029';
 '21-Feb-2034';'22-Feb-2039';'22-Feb-2044';'20-Feb-2054';
                                     '20-Feb-2064'},'locale','en_US');
```
Define the corresponding discount factors.

```
discountFactors = [1;0.99942;0.999231;0.999037;0.998797;0.998616;0.998385;...] 0.998122;0.997941;0.997159;0.996157;0.994825;0.993065;...
                   0.99078;0.987889;0.984092;0.979913;0.975459;0.952707;...
                  0.922223;0.888128;0.852291;0.816462;0.781228;0.746677;...
                  0.712892;0.680462;0.592285;0.474003;0.383493;0.312617;...
                   0.213809;0.152345];
```
Supported Numerix Cross Asset Integration Layer API names are DATE and DISCOUNTFACTOR for the creation of the data.

curveData = table(dates,discountFactors,'VariableNames',{'DATE','DISCOUNTFACTOR'}); applicationData(c,'USD\_3MLIBOR\_CURVE',curveData);

Define the headers for registering the RATESPEC and DIVSPEC call objects.

headers = {'ID','LOCAL ID','TIMER','TIMER CPU','UPDATED'};

Data is required to create dividend curve. Create and register the DIVSPEC call object using namevalue pairs in this example.

```
applicationCall(c,headers,'ID','DIVSPEC','OBJECT','MARKET DATA','TYPE','DIVIDEND',...<br>COMMENT','Comments here','SKIP',false,'NOWDATE',41688,...<br>CURRENCY','USD','RATE/DIVIDEND',0,'BASIS','ACT/360');
```
Create the EQUITYVOLSPEC call object. BYSTRIKEVOLDATA denotes the volatility matrix object created previously, using an array of names and an array of values in this example.

```
applicationCall(c,headers,{'ID','OBJECT','TYPE','COMMENT','SKIP','NOWDATE','CURRENCY','VOLATILITYBASIS',...<br>'DATA','INTERPMETHOD','INTERPURILE','EXTRAPOLATION'},...<br>{'EQVOLSPEC','MARKET DATA','EQ VOL','Comments here',...<br>f
```
Create the RATESPEC call object. USD\_3MLIBOR\_CURVE denotes yield curve data object created previously using name-value pairs.

applicationCall(c,headers,'ID','RATESPEC','OBJECT','MARKET DATA','TYPE','YIELD','COMMENT','Comments here',...<br>SKIP',false,'INTERPMETHOD','LogLinear','INTERPVARIABLE','DF',...<br>CURRENCY','USD','DATA','USD\_3MLIBOR\_CURVE','BAS

Create the EuropeanOptionEQ instrument. Create the STOCKSPEC call object using the [applicationCall](#page-1812-0) method.

applicationCall(c,headers,'ID','STOCKSPEC','OBJECT','INSTRUMENT','TYPE','EQ EUROPEAN',...<br>'COMMENT','Comments here','SKIP',false,'FLAVOR','PUT',...<br>'CURRENCY','USD','ENDDATE',43976,'SETTLEMENTDATE',43976,...<br>'STRIKE',112,'

Price the portfolio by creating and registering call object to run pricing analytics. Create the OPTIONSPEC\_CLOSEFORM call object headers for registering the OPTIONSPEC\_CLOSEFORM call object.

headers = {'ATM','DELTA','DELTA TRADER','FORWARD DELTA','FORWARD DELTA TRADER', ...<br>FUTURES DELTA','FUTURES DELTA TRADER','GAMMA','GAMM','GAMMAT TRADER', ...<br>ID','LOCAL ID','NOTIONAL','PRICE','PV','RHO','RHO TRADER', ...<br>' 'VANNA TRADER','VEGA','VEGA TRADER','VOLGA','VOLGA TRADER'}; applicationCall(c,headers,'ID','OPTIONSPEC\_CLOSEFORM','OBJECT','ANALYTIC',... 'TYPE','EUROPEAN OPTION','COMMENT','Comments here',... 'SKIP',false,'NOWDATE',41688,'OPTION','STOCKSPEC',... 'DIVIDENDCURVE','DIVSPEC','DOMESTICYIELDCURVE','RATESPEC',... 'SPOTPRICE',112,'SPOTDATE',41688,'MODEL','BLACK');

Create an output structure in MATLAB from the Application object using the [getdata](#page-1823-0) method.

 $appData = getdata(c);$ 

Display the results.

[appData.OPTIONSPEC\_CLOSEFORM.OUTPUT\_HEADERS appData.OPTIONSPEC\_CLOSEFORM.OUTPUT\_VALUES]

ans  $=$ 

28×2 cell array

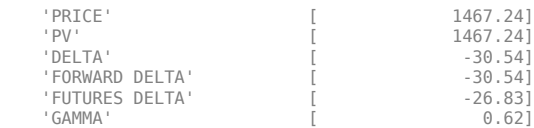

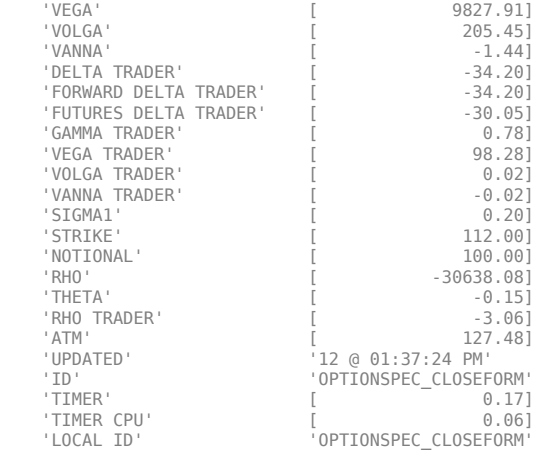

Close the numerixCrossAsset object.

close(c)

## **See Also**

[numerixCrossAsset](#page-1809-0) | [applicationData](#page-1815-0) | [applicationMatrix](#page-1818-0) | [getdata](#page-1823-0) | [applicationCall](#page-1812-0) | [close](#page-1821-0)

## **External Websites**

•<https://www.numerix.com/product/crossasset>

**11**

# **Functions**

# **Calibrate Pricing Model**

Calibrate option pricing model in the Live Editor

# **Description**

The **Calibrate Pricing Model** task lets you interactively calibrate an equity, FX, or commodity option pricing model using market data. The task automatically generates MATLAB code for your live script.

Using this task, you can:

- Select data.
- Select a model.
- Edit parameter constraints.
- Specify an optimization solver and options.
- Display the results in a volatility surface plot.

For general information about Live Editor tasks, see "Add Interactive Tasks to a Live Script".

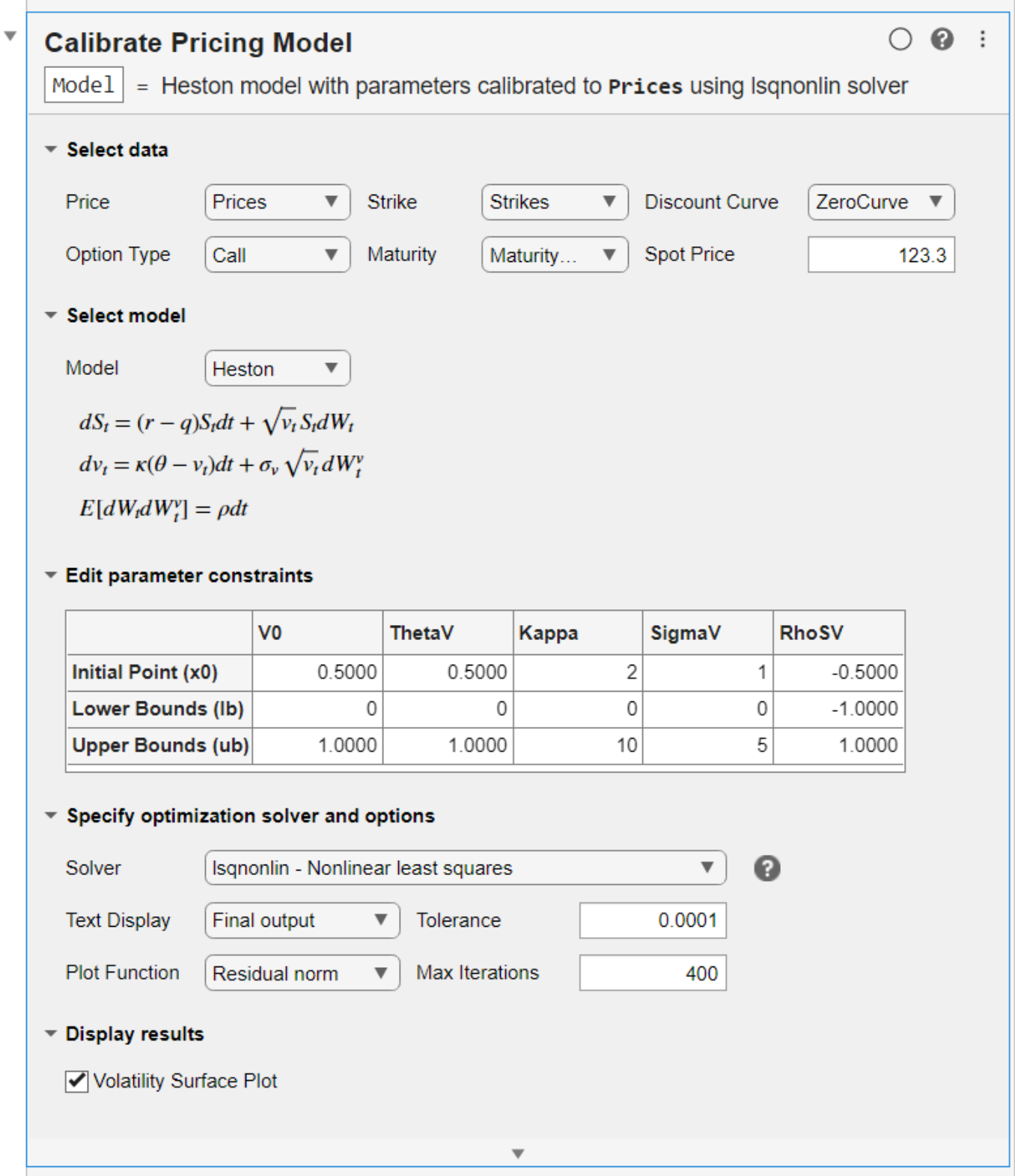

# **Open the Task**

To add the **Calibrate Pricing Model** task to a live script in the MATLAB Editor:

• On the **Live Editor** tab, select **Task > Calibrate Pricing Model**.

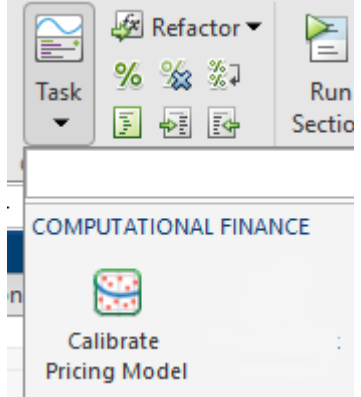

• In a code block in the script, type a relevant keyword, such as calibrate. Select **Calibrate Pricing Model** from the suggested command completions.

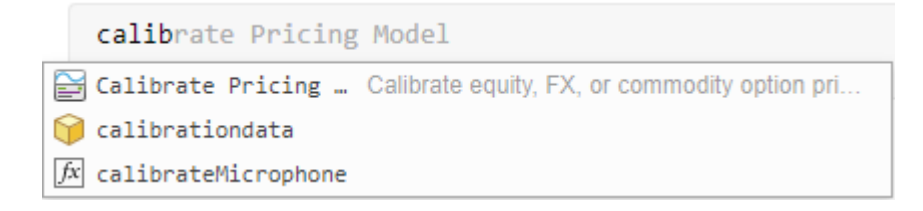

## **Parameters**

### **Select data — Data for model**

matrix for **Price**, **Strike**, **Maturity** | object for **Discount Curve** | string for **Option Type** | positive numeric for **Spot Price**

**Select data** enables you to select the data that you want to use to calibrate your pricing model:

- **Price** M-by-N numeric matrix for prices
- **Strike** M-by-N numeric matrix or M-by-1 column vector for strikes and Strike must be a nonnegative value.
- **Discount Curve** Rate curve ([ratecurve](#page-3189-0)) for the zero curve
- **Option Type** Put or call option type
- **Maturity** Option maturity dates
- **Spot Price** Current underlying asset price

### **Select model — Specify model type**

object for **Heston**, **Bates**, or **Merton**

**Select model** enables you to select the model type that you want to use to calibrate pricing:

• **Heston** — The Heston model is an extension of the Black-Scholes model, where the volatility (square root of variance) is no longer assumed to be constant, and the variance now follows a stochastic (CIR) process. This option allows modeling the implied volatility smiles observed in the market.

The stochastic differential equation is

$$
dS_t = (r - q)S_t dt + \sqrt{v_t} S_t dW_t
$$
  

$$
dv_t = \kappa(\theta - v_t) dt + \sigma_v \sqrt{v_t} dW_t^v
$$

 $E[dW_t dW_t^V] = pdt$ 

where

- *r* is the continuous risk-free rate.
- *q* is the continuous dividend yield.
- *S<sup>t</sup>* is the asset price at time *t*.
- $v_t$  is the asset price variance at time  $t$
- $v_0$  is the initial variance of the asset price at  $t = 0$  for  $(v_0 > 0)$ .
- $\theta$  is the long-term variance level for  $(\theta > 0)$ .
- *κ* is the mean reversion speed for the variance for (*κ* > 0).
- $\sigma_v$  is the volatility of the variance for  $(\sigma_v > 0)$ .
- *p* is the correlation between the Weiner processes  $W_t$  and  $W_t$  for  $(-1 \le p \le 1)$ .
- **Bates** The Bates model extends the Heston model by including stochastic volatility and (similar to Merton) jump diffusion parameters in the modeling of sudden asset price movements.

The stochastic differential equation is

$$
dS_t = (r - q - \lambda_p \mu_J) S_t dt + \sqrt{\nu_t} S_t dW_t + JS_t dP_t
$$
  
\n
$$
dv_t = \kappa(\theta - \nu_t) dt + \sigma_v \sqrt{\nu_t} dW_t
$$
  
\n
$$
E[dW_t dW_t^V] = pdt
$$
  
\n
$$
prob(dP_t = 1) = \lambda_p dt
$$

where

- *r* is the continuous risk-free rate.
- *q* is the continuous dividend yield.
- *S<sup>t</sup>* is the asset price at time *t*.
- *v<sup>t</sup>* is the asset price variance at time *t*.
- *J* is the random percentage jump size conditional on the jump occurring, where  $ln(1+*I*)$  is normally distributed with mean  $ln(1 + \mu_I) - \frac{\delta^2}{2}$  $\frac{2}{2}$  and the standard deviation  $\delta$ , and  $(1+J)$  has a lognormal distribution:

$$
\frac{1}{(1+J)\delta\sqrt{2\pi}}\textrm{exp}\left\{\frac{-\left[\ln(1+J)-\left(\ln(1+\mu_J)-\frac{\delta^2}{2}\right]^2}{2\delta^2}\right.\\ \left.\phantom{\left(\frac{\delta^2}{2(1+J)\delta\sqrt{2\pi}}\right)^2}\right.\right.
$$

### where

- $v_0$  is the initial variance of the asset price at  $t = 0$  ( $v_0 > 0$ ).
- $\theta$  is the long-term variance level for ( $\theta > 0$ ).
- *κ* is the mean reversion speed for (*κ* > 0).
- $\sigma_v$  is the volatility of variance for  $(\sigma_v > 0)$ .
- *p* is the correlation between the Weiner processes  $W_t$  and  $W_t^V$  for  $(-1 \le p \le 1)$ .
- $\mu_J$  is the mean of *J* for ( $\mu_J$  > -1).
- $\lambda_p$  is the annual frequency (intensity) of Poisson process  $P_t$  for ( $\lambda_p \ge 0$ ).
- $\delta$  is the standard deviation of  $\ln(1+J)$  for  $(\delta \ge 0)$ .
- **Merton** The Merton jump diffusion model extends the Black-Scholes model by using the Poisson process to include jump diffusion parameters in the modeling of sudden asset price movements (both up and down).

The stochastic differential equation is

$$
dS_t = (r - q - \lambda_p \mu_j) S_t dt + \sigma S_t dW_t + JS_t dP_t
$$
  
prob
$$
(dP_t = 1) = \lambda_p dt
$$

where

- *r* is the continuous risk-free rate.
- *q* is the continuous dividend yield.
- $W_t$  is the Weiner process.
- *J* is the random percentage jump size conditional on the jump occurring, where ln(1+*J*) is normally distributed with mean  $\ln(1 + \mu_I) - \frac{\delta^2}{2}$  $\frac{2}{2}$  and the standard deviation  $\delta$ , and  $(1+j)$  has a lognormal distribution:

$$
\frac{1}{(1+J)\delta\sqrt{2\pi}}\exp\left\{\frac{-\left[\ln(1+J)-\left(\ln(1+\mu_J)-\frac{\delta^2}{2}\right]^2\right]}{2\delta^2}\right\}
$$

where

- $\mu_J$  is the mean of *J* for ( $\mu_J$  > -1).
- *δ* is the standard deviation of  $ln(1+j)$  for  $(\delta \ge 0)$ .
- $\lambda_p$  is the annual frequency (intensity) of Poisson process  $P_t$  for ( $\lambda_p \ge 0$ ).
- *σ* is the volatility of the asset price for  $(\sigma > 0)$ .

### **Edit parameter constraints — Parameter constraints for model and solver** table

The parameter constraints displayed in table for editing depend on the model type that you specify from **Select model**.

### • **Heston**

- **V0** Initial variance of the underlying asset
- **ThetaV** Long-term variance of underlying asset
- **Kappa** Mean revision speed for the variance of underlying asset
- **SigmaV** Volatility of the variance of underlying asset
- **RhoSV** Correlation between Weiner processes for underlying asset and its variance
- **Bates**
	- **V0** Initial variance of the underlying asset
	- **ThetaV** Long-term variance of underlying asset
	- **Kappa** Mean revision speed for the variance of underlying asset
	- **SigmaV** Volatility of the variance of underlying asset
	- **RhoSV** Correlation between Weiner processes for underlying asset and its variance
	- **MeanJ** Mean of the random percentage jump size
	- **JumpVol** Standard deviation of  $log(1+*J*)$
	- **JumpFreq** Annual frequency of Poisson jump process
- **Merton**
	- **Volatility** Volatility value for the underlying asset
	- **MeanJ** Mean of the random percentage jump size
	- **JumpVol** Standard deviation of  $log(1+f)$
	- **JumpFreq** Annual frequency of Poisson jump process

In addition, you can edit the table for **Lower Bounds (lb)** and **Upper Bounds (ub)**.

### **Specify optimization solver and options — Specify solver type and options**

drop-down control for **Solver**, **Text Display**, and **Plot Function** | text box for **Tolerance** | text box for **Max Iterations**

**Specify optimization solver and options** enables you to specify the solver and options for optimization and visualizing results:

- **Solver**
	- **lsqnonlin Non linear least squares** For information, see lsqnonlin.
	- **simulannelbnd Simulated annealing** For information, see simulannealbnd.
- **Text Display**
	- **Final output**
	- **Each iteration**
	- **No display**

For information, see "Iterative Display".

• **Plot Function**

- **Best value**
- **Current value**
- **No plot**

For information, see "Plot Functions".

- **Tolerance** Termination tolerance of the objective function lsqnonlin or simulannealbnd. Tolerance must be a positive value.
- **Max Iterations** Maximum number of iterations allowed. **Max Iterations** must be a positive numeric value.

### **Display results — Display optimization results**

check box to toggle display of **Volatility Surface Plot**

Select the **Volatility Surface Plot** check box to display the current optimization results.

# **Version History**

**Introduced in R2022a**

### **Support for Maximum Iterations**

*Behavior changed in R2022b*

The **Specify optimization solver and options** section of the Live Editor task supports an option for **Max Iterations**.

## **See Also**

**Functions** [Heston](#page-3846-0) | [Bates](#page-3778-0) | [Merton](#page-3857-0) | [ratecurve](#page-3189-0) | lsqnonlin | simulannealbnd

### **Topics**

["Calibrate Option Pricing Model Using Heston Model" on page 3-143](#page-502-0)

# **asianbycrr**

Price Asian option from Cox-Ross-Rubinstein binomial tree

## **Syntax**

```
Price = asianbycrr(CRRTree,OptSpec,Strike,Settle,ExerciseDates)
Price = asianbycrr( , AmericanOpt,AvgType,AvgPrice,AvgDate)
```
# **Description**

Price = asianbycrr(CRRTree,OptSpec,Strike,Settle,ExerciseDates) prices Asian options using a Cox-Ross-Rubinstein binomial tree.

**Note** Alternatively, you can use the [Asian](#page-3356-0) object to price Asian options. For more information, see "Get Started with Workflows Using Object-Based Framework for Pricing Financial Instruments" on [page 1-22](#page-35-0).

Price = asianbycrr( , AmericanOpt,AvgType,AvgPrice,AvgDate) adds optional arguments for AmericanOpt, AvgType, AvgPrice, and AvgDate.

## **Examples**

### **Price a Floating-Strike Asian Option Using a CRR Binomial Tree**

This example shows how to price a floating-strike Asian option using a CRR binomial tree using the file deriv.mat, which provides CRRTree. The CRRTree structure contains the stock specification and time information needed to price the option.

```
load deriv.mat;
OptSpec = 'put';
Strike = NaN;
Settle = datetime(2003, 1, 1);
ExerciseDates = datetime(2004, 1, 1);
Price = asianbycrr(CRRTree, OptSpec, Strike, Settle, ExerciseDates)
Price = 1.2177
```
## **Input Arguments**

**CRRTree — Stock tree structure** structure

Stock tree structure, specified by using [crrtree](#page-1230-0).

Data Types: struct

### **OptSpec — Definition of option**

character vector with value 'call' or 'put' | cell array of character vectors with values 'call' or 'put'

Definition of option, specified as 'call' or 'put' using a character vector or a cell array of character vectors.

Data Types: char | cell

### **Strike — Option strike price value**

matrix of nonnegative integers

Option strike price value, specified with a nonnegative integer using a NINST-by-1 matrix of strike price values.

To compute the value of a floating-strike Asian option, Strike must be specified as NaN. Floatingstrike Asian options are also known as average strike options.

Data Types: double

### **Settle — Settlement date or trade date**

datetime array | string array | date character vector

Settlement date or trade date for the Asian option, specified as a NINST-by-1 matrix of settlement or trade dates using a datetime array, string array, or date character vectors.

To support existing code, asianbycrr also accepts serial date numbers as inputs, but they are not recommended. For more information, see [Version History on page 11-12](#page-751-0).

**Note** The Settle date for every Asian option is set to the ValuationDate of the stock tree. The Asian argument, Settle, is ignored.

Data Types: char | string | datetime

### **ExerciseDates — Option exercise dates**

datetime array | string array | date character vector

Option exercise dates, specified as a datetime array, string array, or date character vectors:

- For a European option, use aNINST-by-1 matrix of exercise dates. Each row is the schedule for one option. For a European option, there is only one ExerciseDates on the option expiry date.
- For an American option, use a NINST-by-2 vector of exercise date boundaries. The option can be exercised on any tree date between or including the pair of dates on that row. If only one non-NaN date is listed, or if ExerciseDates is a NINST-by-1 vector, the option can be exercised between ValuationDate of the stock tree and the single listed ExerciseDates.

To support existing code, asianbycrr also accepts serial date numbers as inputs, but they are not recommended. For more information, see [Version History on page 11-12.](#page-751-0)

Data Types: char | string | datetime

### **AmericanOpt — Option type**

0 European (default) | integer with values 0 or 1

(Optional) Option type, specified as NINST-by-1 positive integer flags with values:

- $\bullet$  0 European
- $\cdot$  1 American

Data Types: double

### **AvgType — Average types**

arithmetic (default) | character vector with values of arithmetic or geometric

### Average types, specified as arithmetic for arithmetic average, or geometric for geometric average.

Data Types: char

### **AvgPrice — Average price of underlying asset at Settle**

scalar numeric

Average price of underlying asset at Settle, specified as a scalar numeric.

### **Note** Use this argument when AvgDate < Settle.

Data Types: double

### **AvgDate — Date averaging period begins**

datetime scalar | string scalar | date character vector

Date averaging period begins, specified as a scalar datetime, string, or date character vector.

To support existing code, asianbycrr also accepts serial date numbers as inputs, but they are not recommended. For more information, see [Version History on page 11-12](#page-751-0).

Data Types: char | string | datetime

## **Output Arguments**

## **Price — Expected prices for Asian options at time 0**

vector

Expected prices for Asian options at time 0, returned as a NINST-by-1 vector. Pricing of Asian options is done using Hull-White (1993). Therefore, for these options there are no unique prices on the tree nodes except for the root node.

### **More About**

### **Asian Option**

An Asian option is a path-dependent option with a payoff linked to the average value of the underlying asset during the life (or some part of the life) of the option.

Asian options are similar to lookback options in that there are two types of Asian options: fixed (average price option) and floating (average strike option). Fixed Asian options have a specified <span id="page-751-0"></span>strike, while floating Asian options have a strike equal to the average value of the underlying asset over the life of the option. For more information, see ["Asian Option" on page 3-34](#page-393-0).

# **Version History**

**Introduced before R2006a**

### **Serial date numbers not recommended**

*Not recommended starting in R2022b*

Although asianbycrr supports serial date numbers, datetime values are recommended instead. The datetime data type provides flexible date and time formats, storage out to nanosecond precision, and properties to account for time zones and daylight saving time.

To convert serial date numbers or text to datetime values, use the datetime function. For example:

```
t = datetime(738427.656845093, "ConvertFrom", "datenum");
y = year(t)V =
```
2021

There are no plans to remove support for serial date number inputs.

## **References**

[1] Hull, J., and A. White. "Efficient Procedures for Valuing European and American Path-Dependent Options." *Journal of Derivatives.* Vol. 1, pp. 21–31.

## **See Also**

[crrtree](#page-1230-0) | [instasian](#page-1544-0) | [Asian](#page-3356-0)

### **Topics**

["Pricing Asian Options" on page 3-110](#page-469-0) ["Graphical Representation of Equity Derivative Trees" on page 3-73](#page-432-0) ["Use Black-Scholes Model to Price Asian Options with Several Equity Pricers" on page 3-135](#page-494-0) ["Asian Option" on page 3-34](#page-393-0) ["Supported Equity Derivative Functions" on page 3-19](#page-378-0) ["Mapping Financial Instruments Toolbox Functions for Equity, Commodity, FX Instrument Objects" on](#page-97-0) [page 1-84](#page-97-0)

### **External Websites**

[How to Price Asian Options Efficiently Using MATLAB \(4 min 37 sec\)](https://www.mathworks.com/videos/how-to-price-asian-options-efficiently-using-matlab-1499276088186.html)

# **asianbyeqp**

Price Asian option from Equal Probabilities binomial tree

# **Syntax**

```
Price = asianbyeqp(EQPTree,OptSpec,Strike,Settle,ExerciseDates)
Price = asianbyeqp( ,AmericanOpt,AvgType,AvgPrice,AvgDate)
```
# **Description**

Price = asianbyeqp(EQPTree, OptSpec, Strike, Settle, ExerciseDates) prices Asian options using an Equal Probabilities binomial tree.

**Note** Alternatively, you can use the [Asian](#page-3356-0) object to price Asian options. For more information, see "Get Started with Workflows Using Object-Based Framework for Pricing Financial Instruments" on [page 1-22](#page-35-0).

Price = asianbyeqp( \_\_\_ , AmericanOpt, AvgType, AvgPrice, AvgDate) adds optional arguments for AmericanOpt, AvgType, AvgPrice, and AvgDate.

# **Examples**

### **Price a Floating-Strike Asian Option Using an EQP Equity Tree**

This example shows how to price a floating-strike Asian option using an EQP equity tree by loading the file deriv.mat, which provides EQPTree. The EQPTree structure contains the stock specification and time information needed to price the option.

```
load deriv.mat;
0ptSpec = 'put';
Strike = NaN;
Settle = datetime(2003, 1, 1);
ExerciseDates = datetime(2004, 1, 1);
Price = asianbyeqp(EQPTree, OptSpec, Strike, Settle, ...
ExerciseDates)
Price = 1.2724
```
## **Input Arguments**

# **EQPTree — Stock tree structure**

structure

Stock tree structure, specified by using [eqptree](#page-1262-0).

Data Types: struct

### **OptSpec — Definition of option**

```
character vector with value 'call' or 'put' | cell array of character vectors with values 'call' or
'put'
```
Definition of option, specified as 'call' or 'put' using a character vector or a cell array of character vectors.

Data Types: char | cell

### **Strike — Option strike price value**

matrix of nonnegative integers

Option strike price value, specified with a nonnegative integer using a NINST-by-1 matrix of strike price values.

To compute the value of a floating-strike Asian option, Strike must be specified as NaN. Floatingstrike Asian options are also known as average strike options.

Data Types: double

### **Settle — Settlement date or trade date**

datetime array | scalar array | date character vector

Settlement date or trade date for the Asian option, specified as a NINST-by-1 matrix of settlement or trade dates using a datetime array, string array, or date character vectors.

**Note** The Settle date for every Asian option is set to the ValuationDate of the stock tree. The Asian argument, Settle, is ignored.

To support existing code, asianbyeqp also accepts serial date numbers as inputs, but they are not recommended.

### **ExerciseDates — Option exercise dates**

datetime array | string array | date character vector

Option exercise dates, specified as a datetime array, string array, or date character vectors:

- For a European option, use a NINST-by-1 matrix of exercise dates. Each row is the schedule for one option. For a European option, there is only one ExerciseDates on the option expiry date.
- For an American option, use a NINST-by-2 vector of exercise date boundaries. The option can be exercised on any tree date between or including the pair of dates on that row. If only one non-NaN date is listed, or if ExerciseDates is a NINST-by-1 vector, the option can be exercised between ValuationDate of the stock tree and the single listed ExerciseDates.

To support existing code, asianbyeqp also accepts serial date numbers as inputs, but they are not recommended.

### **AmericanOpt — Option type**

0 European (default) | integer with values 0 or 1

(Optional) Option type, specified as NINST-by-1 positive integer flags with values:

- $\cdot$  0 European
- $\cdot$  1 American

Data Types: double

### **AvgType — Average types**

arithmetic (default) | character vector with values of arithmetic or geometric

### Average types, specified as arithmetic for arithmetic average, or geometric for geometric average.

Data Types: char

### **AvgPrice — Average price of underlying asset at Settle**

scalar numeric

Average price of underlying asset at Settle, specified as a scalar numeric.

**Note** Use this argument when AvgDate < Settle.

Data Types: double

### **AvgDate — Date averaging period begins**

datetime scalar | string scalar | date character vector

Date averaging period begins, specified as a scalar datetime, string, or date character vector.

To support existing code, asianbyeqp also accepts serial date numbers as inputs, but they are not recommended.

## **Output Arguments**

### **Price — Expected prices for Asian options at time 0**

vector

Expected prices for Asian options at time 0, returned as a NINST-by-1 vector. Pricing of Asian options is done using Hull-White (1993). Therefore, for these options there are no unique prices on the tree nodes except for the root node.

## **More About**

### **Asian Option**

An Asian option is a path-dependent option with a payoff linked to the average value of the underlying asset during the life (or some part of the life) of the option.

Asian options are similar to lookback options in that there are two types of Asian options: fixed (average price option) and floating (average strike option). Fixed Asian options have a specified strike, while floating Asian options have a strike equal to the average value of the underlying asset over the life of the option. For more information, see ["Asian Option" on page 3-34](#page-393-0).

# **Version History**

**Introduced before R2006a**

### **Serial date numbers not recommended**

*Not recommended starting in R2022b*

Although asianbyeqp supports serial date numbers, datetime values are recommended instead. The datetime data type provides flexible date and time formats, storage out to nanosecond precision, and properties to account for time zones and daylight saving time.

To convert serial date numbers or text to datetime values, use the datetime function. For example:

```
t = datetime(738427.656845093, "ConvertFrom", "datenum");
y = year(t)y =
```
2021

There are no plans to remove support for serial date number inputs.

## **References**

[1] Hull, J., and A. White. "Efficient Procedures for Valuing European and American Path-Dependent Options." *Journal of Derivatives.* Vol. 1, pp. 21–31.

## **See Also**

[eqptree](#page-1262-0) | [instasian](#page-1544-0) | [Asian](#page-3356-0)

### **Topics**

["Pricing Asian Options" on page 3-110](#page-469-0) ["Graphical Representation of Equity Derivative Trees" on page 3-73](#page-432-0) ["Use Black-Scholes Model to Price Asian Options with Several Equity Pricers" on page 3-135](#page-494-0) ["Asian Option" on page 3-34](#page-393-0) ["Supported Equity Derivative Functions" on page 3-19](#page-378-0) ["Mapping Financial Instruments Toolbox Functions for Equity, Commodity, FX Instrument Objects" on](#page-97-0) [page 1-84](#page-97-0)

### **External Websites**

[How to Price Asian Options Efficiently Using MATLAB \(4 min 37 sec\)](https://www.mathworks.com/videos/how-to-price-asian-options-efficiently-using-matlab-1499276088186.html)
# **asianbyitt**

Price Asian options using implied trinomial tree (ITT)

### **Syntax**

```
Price = asianbyitt(ITTTree,OptSpec,Strike,Settle,ExerciseDates)
Price = asianbyitt( ___ ,AmericanOpt,AvgType,AvgPrice,AvgDate)
```
### **Description**

Price = asianbyitt(ITTTree,OptSpec,Strike,Settle,ExerciseDates) prices Asian options using an implied trinomial tree (ITT).

Price = asianbyitt( , AmericanOpt,AvgType,AvgPrice,AvgDate) adds optional arguments for AmericanOpt, AvgType, AvgPrice, and AvgDate.

### **Examples**

#### **Price a Floating-Strike Asian Option Using an ITT Equity Tree**

This example shows how to price a floating-strike Asian option using an ITT equity tree by loading the file deriv.mat, which provides ITTTree. The ITTTree structure contains the stock specification and time information needed to price the option.

```
load deriv.mat;
```

```
OptSpec = 'put';
Strike = NaN;
Settle = datetime(2006, 1, 1);
ExerciseDates = datetime(2007, 1, 1);
Price = asianbyitt(ITTTree, OptSpec, Strike, Settle, ExerciseDates)
```
Price = 1.0778

### **Input Arguments**

#### **ITTTree — Stock tree structure**

structure

Stock tree structure, specified by using [itttree](#page-1696-0).

Data Types: struct

#### **OptSpec — Definition of option**

```
character vector with value 'call' or 'put' | cell array of character vectors with values 'call' or
'put'
```
Definition of option, specified as 'call' or 'put' using a character vector or a cell array of character vectors.

Data Types: char | cell

#### **Strike — Option strike price value**

matrix of nonnegative integers

Option strike price value, specified with a nonnegative integer using a NINST-by-1 matrix of strike price values.

To compute the value of a floating-strike Asian option, Strike must be specified as NaN. Floatingstrike Asian options are also known as average strike options.

Data Types: double

#### **Settle — Settlement date or trade date**

datetime array | string array | date character vector

Settlement date or trade date for the Asian option, specified as a NINST-by-1 matrix of settlement or trade dates using a datetime array, string array, or date character vectors.

**Note** The Settle date for every Asian option is set to the ValuationDate of the stock tree. The Asian argument, Settle, is ignored.

To support existing code, asianbyitt also accepts serial date numbers as inputs, but they are not recommended.

#### **ExerciseDates — Option exercise dates**

datetime array | string array | date character vector

Option exercise dates, specified as a datetime array, string array, or date character vector:

- For a European option, use aNINST-by-1 matrix of exercise dates. Each row is the schedule for one option. For a European option, there is only one ExerciseDates on the option expiry date.
- For an American option, use a NINST-by-2 vector of exercise date boundaries. The option can be exercised on any tree date between or including the pair of dates on that row. If only one non-NaN date is listed, or if ExerciseDates is a NINST-by-1 vector, the option can be exercised between ValuationDate of the stock tree and the single listed ExerciseDates.

To support existing code, asianbyitt also accepts serial date numbers as inputs, but they are not recommended.

#### **AmericanOpt — Option type**

0 European (default) | integer with values 0 or 1

(Optional) Option type, specified as NINST-by-1 positive integer flags with values:

- $\bullet$  0 European
- $\cdot$  1 American

Data Types: double

#### **AvgType — Average types**

arithmetic (default) | character vector with values of arithmetic or geometric

#### Average types, specified as arithmetic for arithmetic average, or geometric for geometric average.

Data Types: char

#### **AvgPrice — Average price of underlying asset at Settle**

scalar numeric

Average price of underlying asset at Settle, specified as a scalar numeric.

#### **Note** Use this argument when AvgDate < Settle.

Data Types: double

#### **AvgDate — Date averaging period begins**

datetime scalar | string scalar | date character vector

Date averaging period begins, specified as a scalar datetime, string, or date character vector.

To support existing code, asianbyitt also accepts serial date numbers as inputs, but they are not recommended.

### **Output Arguments**

#### **Price — Expected prices for Asian options at time 0**

vector

Expected prices for Asian options at time 0, returned as a NINST-by-1 vector. Pricing of Asian options is done using Hull-White (1993). Therefore, for these options there are no unique prices on the tree nodes except for the root node.

### **More About**

#### **Asian Option**

An Asian option is a path-dependent option with a payoff linked to the average value of the underlying asset during the life (or some part of the life) of the option.

Asian options are similar to lookback options in that there are two types of Asian options: fixed (average price option) and floating (average strike option). Fixed Asian options have a specified strike, while floating Asian options have a strike equal to the average value of the underlying asset over the life of the option. For more information, see ["Asian Option" on page 3-34](#page-393-0).

## **Version History**

**Introduced in R2007a**

**Serial date numbers not recommended** *Not recommended starting in R2022b*

Although asianbyitt supports serial date numbers, datetime values are recommended instead. The datetime data type provides flexible date and time formats, storage out to nanosecond precision, and properties to account for time zones and daylight saving time.

To convert serial date numbers or text to datetime values, use the datetime function. For example:

```
t = datetime(738427.656845093,"ConvertFrom","datenum");
y = year(t)V =
```
2021

There are no plans to remove support for serial date number inputs.

### **References**

[1] Hull, J., and A. White. "Efficient Procedures for Valuing European and American Path-Dependent Options." *Journal of Derivatives.* Vol. 1, pp. 21–31.

#### **See Also**

[itttree](#page-1696-0) | [instasian](#page-1544-0)

#### **Topics**

["Pricing Asian Options" on page 3-110](#page-469-0) ["Graphical Representation of Equity Derivative Trees" on page 3-73](#page-432-0) ["Asian Option" on page 3-34](#page-393-0) ["Supported Equity Derivative Functions" on page 3-19](#page-378-0)

#### **External Websites**

[How to Price Asian Options Efficiently Using MATLAB \(4 min 37 sec\)](https://www.mathworks.com/videos/how-to-price-asian-options-efficiently-using-matlab-1499276088186.html)

# <span id="page-760-0"></span>**asianbyls**

Price European or American Asian options using Monte Carlo simulations

### **Syntax**

```
Price = asianbyls(RateSpec,StockSpec,OptSpec,Strike,Settle,ExerciseDates)
Price = asianbyls( ,Name,Value)
```

```
[Price,Paths,Times,Z] = asianbyls(RateSpec,StockSpec,OptSpec,Strike,Settle,
ExerciseDates)
[Price,Paths,Times,Z] = asianbyls( ___ ,Name,Value)
```
### **Description**

Price = asianbyls(RateSpec,StockSpec,OptSpec,Strike,Settle,ExerciseDates) returns fixed- and floating-strike Asian option prices using the Longstaff-Schwartz model. asianbyls computes prices of European and American Asian options.

For American options, the Longstaff-Schwartz least squares method is used to calculate the early exercise premium.

To compute the value of a floating-strike Asian option, Strike should be specified as NaN. Fixedstrike Asian options are also known as average price options and floating-strike Asian options are also known as average strike options.

**Note** Alternatively, you can use the [Asian](#page-3356-0) object to price Asian options. For more information, see "Get Started with Workflows Using Object-Based Framework for Pricing Financial Instruments" on [page 1-22](#page-35-0).

Price = asianbyls( , Name, Value) adds optional name-value pair arguments.

[Price,Paths,Times,Z] = asianbyls(RateSpec,StockSpec,OptSpec,Strike,Settle, ExerciseDates) returns fixed- and floating-strike Asian option Price, Paths, Times, and Z values using the Longstaff-Schwartz model. asianbyls computes prices of European and American Asian options.

[Price,Paths,Times,Z] = asianbyls( \_\_\_ ,Name,Value) adds optional name-value pair arguments.

### **Examples**

#### **Compute the Price of an Asian Option Using the Longstaff-6chwartz Model**

Define the RateSpec.

```
Rates = 0.05;StartDate = datetime(2013,1,1);
```

```
EndDate = datetime(2014, 1, 1);
RateSpec = intenvset('ValuationDate', StartDate, 'StartDates', StartDate, ...
'EndDates', EndDate,'Compounding', -1, 'Rates', Rates)
RateSpec = struct with fields:
            FinObj: 'RateSpec'
       Compounding: -1
              Disc: 0.9512
             Rates: 0.0500
          EndTimes: 1
        StartTimes: 0
          EndDates: 735600
        StartDates: 735235
     ValuationDate: 735235
             Basis: 0
      EndMonthRule: 1
```
Define the StockSpec for the asset.

```
AssetPrice = 100;
Sigma = 0.2;StockSpec = stockspec(Sigma, AssetPrice)
StockSpec = struct with fields:
              FinObj: 'StockSpec'
               Sigma: 0.2000
          AssetPrice: 100
        DividendType: []
     DividendAmounts: 0
```
Define the Asian 'call' option.

ExDividendDates: []

```
Settle = datetime(2013, 1, 1);ExerciseDates = datetime(2014, 1, 1);
Strike = 110;
OptSpec = 'call';
```
Compute the price for the European arithmetic average price for the Asian option using the Longstaff-Schwartz model.

```
NumTrials = 10000;NumPeriods = 100;
AvgType = 'arithmetic';
Antithetic= true;
Price= asianbyls(RateSpec, StockSpec, OptSpec, Strike, Settle, ExerciseDates, ...
'NumTrials', NumTrials, 'NumPeriods', NumPeriods,'Antithetic', Antithetic, 'AvgType', AvgType)
Price = 1.9876
```
### **Input Arguments**

**RateSpec — Interest-rate term structure** structure

Interest-rate term structure (annualized and continuously compounded), specified by the RateSpec obtained from [intenvset](#page-1678-0). For information on the interest-rate specification, see [intenvset](#page-1678-0).

Data Types: struct

#### **StockSpec — Stock specification for underlying asset**

structure

Stock specification for underlying asset, specified using StockSpec obtained from [stockspec](#page-2527-0). For information on the stock specification, see [stockspec](#page-2527-0).

[stockspec](#page-2527-0) can handle other types of underlying assets. For example, stocks, stock indices, and commodities. If dividends are not specified in StockSpec, dividends are assumed to be 0.

Data Types: struct

#### **OptSpec — Definition of option**

character vector with a value of 'call' or 'put'

Definition of option, specified as 'call' or 'put' using a character vector

Data Types: char

#### **Strike — Option strike price value**

nonnegative scalar integer

Option strike price value, specified with a nonnegative scalar integer. To compute the value of a floating-strike Asian option, Strike should be specified as NaN. Floating-strike Asian options are also known as average strike options.

Data Types: double

#### **Settle — Settlement or trade date**

datetime scalar | string scalar | date character vector

Settlement or trade date for the Asian option, specified as a scalar datetime, string, or date character vector. By default, asianbyls calculates the price of Asian options based on averages that start on the settlement date.

To support existing code, asianbyls also accepts serial date numbers as inputs, but they are not recommended.

#### **ExerciseDates — Option exercise dates**

datetime array | string array | date character vector

Option exercise dates, specified as a datetime array, string array, or date character vectors:

- For a European option, use a 1-by-1 vector of dates. For a European option, there is only one ExerciseDates on the option expiry date.
- For an American option, use a 1-by-2 vector of exercise date boundaries. The option can be exercised on any date between or including the pair of dates on that row. If only one non-NaN date is listed, or if ExerciseDates is a 1-by-1 vector of dates, the option can be exercised between Settle and the single listed ExerciseDates.

To support existing code, asianbyls also accepts serial date numbers as inputs, but they are not recommended.

#### **Name-Value Pair Arguments**

Specify optional pairs of arguments as Name1=Value1,...,NameN=ValueN, where Name is the argument name and Value is the corresponding value. Name-value arguments must appear after other arguments, but the order of the pairs does not matter.

*Before R2021a, use commas to separate each name and value, and enclose* Name *in quotes.*

```
Example: Price =
asianbyls(RateSpec,StockSpec,OptSpec,Strike,Settle,ExerciseDates,'NumTrials',
NumTrials,'NumPeriods',NumPeriods,'Antithetic',Antithetic,'AvgType','arithmet
i \in \mathfrak{g}
```
#### **AmericanOpt — Option type**

```
0 European (default) | scalar with value [0,1]
```
Option type, specified as the comma-separated pair consisting of 'AmericanOpt' and a NINST-by-1 positive integer scalar flags with values:

- $\bullet$  0 European
- $\cdot$  1 American

**Note** For American options, the Longstaff-Schwartz least squares method is used to calculate the early exercise premium. For more information on the least squares method, see [https//](https://people.math.ethz.ch/%7Ehjfurrer/teaching/LongstaffSchwartzAmericanOptionsLeastSquareMonteCarlo.pdf) people.math.ethz.ch/%7Ehjfurrer/teaching/ [LongstaffSchwartzAmericanOptionsLeastSquareMonteCarlo.pdf](https://people.math.ethz.ch/%7Ehjfurrer/teaching/LongstaffSchwartzAmericanOptionsLeastSquareMonteCarlo.pdf).

Data Types: single | double

#### **AvgType — Average types**

arithmetic (default) | character vector with values of arithmetic or geometric

Average types, specified as the comma-separated pair consisting of 'AvgType' and arithmetic for arithmetic average, or geometric for geometric average.

Data Types: char

#### **AvgPrice — Average price of underlying asset at Settle**

scalar numeric

Average price of underlying asset at Settle, specified as the comma-separated pair consisting of 'AvgPrice' and a scalar numeric value. The AvgPrice is assumed to be calculated in the time window starting at AvgDate and ending on Settle. In other words, the average is backward looking.

#### **Note** Use this argument when AvgDate < Settle.

Data Types: double

**AvgDate — Date averaging period begins**

datetime scalar | string scalar | date character vector

Date averaging period begins, specified as the comma-separated pair consisting of 'AvgDate' and a scalar datetime, string, or date character vector.

To support existing code, asianbyls also accepts serial date numbers as inputs, but they are not recommended.

#### **NumTrials — Simulation trials**

1000 (default) | numeric

Simulation trials, specified as the comma-separated pair consisting of 'NumTrials' and a scalar number of independent sample paths.

Data Types: double

#### **NumPeriods — Simulation periods per trial**

100 (default) | numeric

Simulation periods per trial, specified as the comma-separated pair consisting of 'NumPeriods' scalar numeric value. NumPeriods is considered only when pricing European Asian options. For American Asian options, NumPeriods is equal to the number of exercise days during the life of the option.

Data Types: double

#### **Z — Dependent random variates**

nonnegative integer

Dependent random variates used to generate the Brownian motion vector (that is, Wiener processes) that drive the simulation, specified as the comma-separated pair consisting of 'Z' and a NumPeriods-by-2-by-NumTrials 3-D time series array.

Data Types: single | double

#### **Antithetic — Indicator for antithetic sampling**

false (default) | logical flag with value of true or false

Logical flag to indicate antithetic sampling, specified as the comma-separated pair consisting of 'Antithetic' and a value of true or false.

Data Types: logical

#### **Output Arguments**

#### **Price — Expected price of Asian option**

scalar

Expected price of the Asian option, returned as a 1-by-1 scalar.

#### **Paths — Simulated paths of correlated state variables**

vector

Simulated paths of correlated state variables, returned as a (NumPeriods + 1)-by-1-by-NumTrials 3- D time series array. Each row of Paths is the transpose of the state vector *X*(*t*) at time *t* for a given trial.

#### **Times — Observation times associated with simulated paths**

vector

Observation times associated with the simulated paths, returned as a (NumPeriods  $+1$ )-by-1 column vector of observation times associated with the simulated paths. Each element of Times is associated with the corresponding row of Paths.

#### **Z — Dependent random variates**

vector

Dependent random variates, returned, if Z is specified as an optional input argument, the same value is returned. Otherwise, Z contains the random variates generated internally.

### **More About**

#### **Asian Option**

An Asian option is a path-dependent option with a payoff linked to the average value of the underlying asset during the life (or some part of the life) of the option.

Asian options are similar to lookback options in that there are two types of Asian options: fixed (average price option) and floating (average strike option). Fixed Asian options have a specified strike, while floating Asian options have a strike equal to the average value of the underlying asset over the life of the option. For more information, see ["Asian Option" on page 3-34](#page-393-0).

## **Version History**

**Introduced in R2013b**

#### **Serial date numbers not recommended**

*Not recommended starting in R2022b*

Although asianbyls supports serial date numbers, datetime values are recommended instead. The datetime data type provides flexible date and time formats, storage out to nanosecond precision, and properties to account for time zones and daylight saving time.

To convert serial date numbers or text to datetime values, use the datetime function. For example:

```
t = datetime(738427.656845093,"ConvertFrom","datenum");
y = year(t)
```
 $y =$ 

2021

There are no plans to remove support for serial date number inputs.

### **See Also**

[asiansensbyls](#page-772-0) | [asianbycrr](#page-748-0) | [intenvset](#page-1678-0) | [stockspec](#page-2527-0) | [asianbykv](#page-779-0) | [asianbylevy](#page-788-0) | [Asian](#page-3356-0)

#### **Topics**

["Pricing Asian Options" on page 3-110](#page-469-0) ["Use Black-Scholes Model to Price Asian Options with Several Equity Pricers" on page 3-135](#page-494-0) ["Asian Option" on page 3-34](#page-393-0)

["Supported Equity Derivative Functions" on page 3-19](#page-378-0) ["Mapping Financial Instruments Toolbox Functions for Equity, Commodity, FX Instrument Objects" on](#page-97-0) [page 1-84](#page-97-0)

#### **External Websites**

[How to Price Asian Options Efficiently Using MATLAB \(4 min 38 sec\)](https://www.mathworks.com/videos/how-to-price-asian-options-efficiently-using-matlab-1499276088186.html)

# **asianbystt**

Price Asian options using standard trinomial tree

### **Syntax**

```
Price = asianbystt(STTTree, 0ptSpec, Strike, Settle, ExerciseDates)
Price = asianbystt( , AmericanOpt,AvgType,AvgPrice,AvgDate)
```
### **Description**

Price = asianbystt(STTTree,OptSpec,Strike,Settle,ExerciseDates) prices Asian options using a standard trinomial (STT) tree.

**Note** Alternatively, you can use the [Asian](#page-3356-0) object to price Asian options. For more information, see "Get Started with Workflows Using Object-Based Framework for Pricing Financial Instruments" on [page 1-22](#page-35-0).

Price = asianbystt( , AmericanOpt,AvgType,AvgPrice,AvgDate) prices Asian options using a standard trinomial (STT) tree with optional arguments for AmericanOpt, AvgType, AvgPrice, and AvgDate.

### **Examples**

#### **Price an Asian Option Using the Standard Trinomial Tree Model**

Create a RateSpec.

```
StartDates = datetime(2009, 1, 1);EndDates = datetime(2013, 1, 1);
Rates = 0.035;Basis = 1;
Compounding = -1;
RateSpec = intenvset('ValuationDate', StartDates, 'StartDates', StartDates,...
'EndDates', EndDates, 'Rates', Rates,'Compounding', Compounding, 'Basis', Basis)
RateSpec = struct with fields:
            FinObj: 'RateSpec'
       Compounding: -1
              Disc: 0.8694
             Rates: 0.0350
          EndTimes: 4
       StartTimes: 0
          EndDates: 735235
        StartDates: 733774
     ValuationDate: 733774
             Basis: 1
      EndMonthRule: 1
```
Create a StockSpec.

```
AssetPrice = 85; 
Sigma = 0.15;
StockSpec = stockspec(Sigma, AssetPrice)
```

```
StockSpec = struct with fields:
              FinObj: 'StockSpec'
               Sigma: 0.1500
          AssetPrice: 85
        DividendType: []
     DividendAmounts: 0
     ExDividendDates: []
```
Create an STTTree.

```
Numberiods = 4:
TimeSpec = stttimespec(StartDates, EndDates, 4);
STTTree = stttree(StockSpec, RateSpec, TimeSpec)
```

```
STTTree = struct with fields:
 FinObj: 'STStockTree'
 StockSpec: [1x1 struct]
     TimeSpec: [1x1 struct]
     RateSpec: [1x1 struct]
          tObs: [0 1 2 3 4]
         dObs: [733774 734139 734504 734869 735235]
         STree: {1x5 cell}
         Probs: {[3x1 double] [3x3 double] [3x5 double] [3x7 double]}
```
Define the Asian option and compute the price.

```
Settle = datetime(2009, 1, 1);
ExerciseDates = [dotime(2012, 1, 1); datetime(2013, 1, 1)];
0ptSpec = 'call';Strike = 100;
Price = asianbystt(STTTree, OptSpec, Strike, Settle, ExerciseDates)
Price = 2×1
     1.6905
     2.6203
```
#### **Input Arguments**

**STTTree — Stock tree structure for standard trinomial tree** structure

Stock tree structure for a standard trinomial tree, specified by using [stttree](#page-2543-0).

Data Types: struct

```
OptSpec — Definition of option
```
character vector with value 'call' or 'put'

Definition of option, specified as 'call' or 'put' using a character vector.

Data Types: char

#### **Strike — Option strike price value**

matrix of nonnegative integers

Option strike price value, specified with a nonnegative integer using a NINST-by-1 matrix of strike price values. To compute the value of a floating-strike Asian option, Strike should be specified as NaN. Floating-strike Asian options are also known as average strike options.

Data Types: double

#### **Settle — Settlement date or trade date**

datetime array | string array | date character vector

Settlement date or trade date for the Asian option, specified as a NINST-by-1 vector of settlement or trade dates using date character vectors, or a datetime array.

**Note** The Settle date for every Asian option is set to the ValuationDate of the stock tree. The Asian argument, Settle, is ignored.

To support existing code, asianbystt also accepts serial date numbers as inputs, but they are not recommended.

#### **ExerciseDates — Option exercise dates**

datetime array | string array | date character vector

Option exercise dates, specified as a datetime array, string array, or character vectors:

- For a European option, use aNINST-by-1 matrix of exercise dates. Each row is the schedule for one option. For a European option, there is only one ExerciseDates on the option expiry date.
- For an American option, use a NINST-by-2 vector of exercise date boundaries. The option can be exercised on any tree date between or including the pair of dates on that row. If only one non-NaN date is listed, or if ExerciseDates is a NINST-by-1 vector of dates, the option can be exercised between ValuationDate of the stock tree and the single listed ExerciseDates.

To support existing code, asianbystt also accepts serial date numbers as inputs, but they are not recommended.

#### **AmericanOpt — Option type**

0 European (default) | scalar with values [0,1]

Option type, specified as NINST-by-1 positive integer scalar flags with values:

- $\bullet$  0 European
- $\cdot$  1 American

Data Types: single | double

#### **AvgType — Average types**

arithmetic (default) | character vector with values of arithmetic or geometric

Average types, specified as arithmetic for arithmetic average, or geometric for geometric average.

Data Types: char

#### **AvgPrice — Average price of underlying asset at Settle**

scalar numeric

Average price of underlying asset at Settle, specified as a scalar numeric.

#### **Note** Use this argument when AvgDate < Settle.

Data Types: double

#### **AvgDate — Date averaging period begins**

datetime scalar | string scalar | date character vector

Date averaging period begins, specified as a scalar datetime, string, or date character vector.

To support existing code, asianbystt also accepts serial date numbers as inputs, but they are not recommended.

### **Output Arguments**

#### **Price — Expected prices for Asian options at time 0**

matrix

Expected prices for Asian options at time 0, returned as a NINST-by-1 matrix. Pricing of Asian options is done using Hull-White (1993). Consequently, for these options there are no unique prices on the tree nodes with the exception of the root node.

#### **More About**

#### **Asian Option**

An Asian option is a path-dependent option with a payoff linked to the average value of the underlying asset during the life (or some part of the life) of the option.

Asian options are similar to lookback options in that there are two types of Asian options: fixed (average price option) and floating (average strike option). Fixed Asian options have a specified strike, while floating Asian options have a strike equal to the average value of the underlying asset over the life of the option. For more information, see ["Asian Option" on page 3-34](#page-393-0).

### **Version History**

**Introduced in R2015b**

**Serial date numbers not recommended** *Not recommended starting in R2022b*

Although asianbystt supports serial date numbers, datetime values are recommended instead. The datetime data type provides flexible date and time formats, storage out to nanosecond precision, and properties to account for time zones and daylight saving time.

To convert serial date numbers or text to datetime values, use the datetime function. For example:

```
t = datetime(738427.656845093,"ConvertFrom","datenum");
y = year(t)V =
```
2021

There are no plans to remove support for serial date number inputs.

### **References**

[1] Hull, J., and A. White. "Efficient Procedures for Valuing European and American Path-Dependent Options." *Journal of Derivatives.* Vol. 1, pp. 21–31.

### **See Also**

[stttimespec](#page-2540-0) | [stttree](#page-2543-0) | [sttprice](#page-2531-0) | [sttsens](#page-2534-0) | [instasian](#page-1544-0) | [Asian](#page-3356-0)

#### **Topics**

["Pricing Asian Options" on page 3-110](#page-469-0) ["Use Black-Scholes Model to Price Asian Options with Several Equity Pricers" on page 3-135](#page-494-0) ["Asian Option" on page 3-34](#page-393-0) ["Supported Equity Derivative Functions" on page 3-19](#page-378-0)

#### **External Websites**

[How to Price Asian Options Efficiently Using MATLAB \(4 min 37 sec\)](https://www.mathworks.com/videos/how-to-price-asian-options-efficiently-using-matlab-1499276088186.html)

# <span id="page-772-0"></span>**asiansensbyls**

Calculate price and sensitivities for European or American Asian options using Monte Carlo simulations

### **Syntax**

```
PriceSens = asiansensbyls(RateSpec,StockSpec,OptSpec,StrikeSettle,
ExerciseDates)
PriceSens = asiansensbyls( ,Name,Value)
```

```
[PriceSens,Path,Times,Z] = asiansensbyls(RateSpec,StockSpec,OptSpec,Strike
Settle,ExerciseDates)
[PriceSens,Path,Times,Z] = asiansensbyls( ___ ,Name,Value)
```
### **Description**

```
PriceSens = asiansensbyls(RateSpec,StockSpec,OptSpec,StrikeSettle,
ExerciseDates) returns Asian option prices or sensitivities for fixed- and floating-strike Asian
options using the Longstaff-Schwartz model. asiansensbyls supports European and American
Asian options.
```
For American options, the Longstaff-Schwartz least squares method is used to calculate the early exercise premium.

To compute the value of a floating-strike Asian option, Strike should be specified as NaN. Fixedstrike Asian options are also known as average price options and floating-strike Asian options are also known as average strike options.

**Note** Alternatively, you can use the [Asian](#page-3356-0) object to calculate prices or sensitivities for Asian options. For more information, see "Get Started with Workflows Using Object-Based Framework for Pricing [Financial Instruments" on page 1-22](#page-35-0).

PriceSens = asiansensbyls( \_\_\_ , Name, Value) returns Asian option prices or sensitivities for fixed- and floating-strike Asian options using optional name-value pair arguments and the Longstaff-Schwartz model.

[PriceSens,Path,Times,Z] = asiansensbyls(RateSpec,StockSpec,OptSpec,Strike Settle, ExerciseDates) returns Asian option prices or sensitivities (PriceSens, Path, Times, and Z) for fixed- and floating-strike Asian options using the Longstaff-Schwartz model.

[PriceSens,Path,Times,Z] = asiansensbyls( \_\_\_ ,Name,Value) returns Asian option prices or sensitivities (PriceSens, Path, Times, and Z) for fixed- and floating-strike Asian options using optional name-value pair arguments and the Longstaff-Schwartz model.

### **Examples**

#### **Compute the Price and Sensitivities of an Asian Option Using the Longstaff-6chwartz Model**

Define the RateSpec.

```
Rates = 0.05:
StartDate = datetime(2013,1,1);EndDate = datetime(2014, 1, 1);
RateSpec = intenvset('ValuationDate', StartDate, 'StartDates', StartDate, ...
'EndDates', EndDate,'Compounding', -1, 'Rates', Rates)
RateSpec = struct with fields:
            FinObj: 'RateSpec'
       Compounding: -1
              Disc: 0.9512
             Rates: 0.0500
          EndTimes: 1
        StartTimes: 0
          EndDates: 735600
        StartDates: 735235
     ValuationDate: 735235
             Basis: 0
      EndMonthRule: 1
```
Define the StockSpec for the asset.

```
AssetPrice = 100;
Sigma = 0.2;
StockSpec = stockspec(Sigma, AssetPrice)
StockSpec = struct with fields:
              FinObj: 'StockSpec'
               Sigma: 0.2000
          AssetPrice: 100
        DividendType: []
     DividendAmounts: 0
     ExDividendDates: []
Define the Asian 'call' option.
```

```
Settle = datetime(2013, 1, 1);
ExerciseDates = datetime(2014, 1, 1);
Strike = 110;
OptSpec = 'call';
```
Compute the price for the European arithmetic average price and sensitivities for the Asian option using the Longstaff-Schwartz model.

```
NumTrials = 10000;NumPeriods = 100;
AvgType = 'arithmetic';
Antithetic= true;
OutSpec = {'Price', 'Delta', 'Gamma'};
PriceSens = asiansensbyls(RateSpec, StockSpec, OptSpec, Strike, Settle, ExerciseDates, ...
'NumTrials', NumTrials, 'NumPeriods', NumPeriods,'Antithetic', Antithetic, 'AvgType', ...
AvgType,'OutSpec',OutSpec)
```

```
PriceSens = 1.9876
```
### **Input Arguments**

#### **RateSpec — Interest-rate term structure**

structure

Interest-rate term structure (annualized and continuously compounded), specified by the RateSpec obtained from [intenvset](#page-1678-0). For information on the interest-rate specification, see [intenvset](#page-1678-0).

Data Types: struct

#### **StockSpec — Stock specification for underlying asset**

structure

Stock specification for underlying asset, specified using StockSpec obtained from [stockspec](#page-2527-0). For information on the stock specification, see [stockspec](#page-2527-0).

[stockspec](#page-2527-0) can handle other types of underlying assets. For example, stocks, stock indices, and commodities. If dividends are not specified in StockSpec, dividends are assumed to be 0.

Data Types: struct

#### **OptSpec — Definition of option**

character vector with value 'call' or 'put'

Definition of option, specified as 'call' or 'put' using a character vector.

Data Types: char

#### **Strike — Option strike price value**

nonnegative scalar integer

Option strike price value, specified with a nonnegative scalar integer. To compute the value of a floating-strike Asian option, Strike should be specified as NaN. Floating-strike Asian options are also known as average strike options.

Data Types: double

#### **Settle — Settlement date or trade date**

datetime scalar | string scalar | date character vector

Settlement date or trade date for the Asian option, specified as a scalar datetime, string, or date character vector.

To support existing code, asiansensbyls also accepts serial date numbers as inputs, but they are not recommended.

#### **ExerciseDates — Option exercise dates**

datetime array | string array | date character vector

Option exercise dates, specified as a datetime array, string array, or date character vectors:

- For a European option, use a 1-by-1 vector of dates. For a European option, there is only one ExerciseDates on the option expiry date.
- For an American option, use a 1-by-2 vector of exercise date boundaries. The option can be exercised on any date between or including the pair of dates on that row. If only one non-NaN date

is listed, or if ExerciseDates is a 1-by-1 vector of dates, the option can be exercised between Settle and the single listed ExerciseDates.

To support existing code, asiansensbyls also accepts serial date numbers as inputs, but they are not recommended.

#### **Name-Value Pair Arguments**

Specify optional pairs of arguments as Name1=Value1,...,NameN=ValueN, where Name is the argument name and Value is the corresponding value. Name-value arguments must appear after other arguments, but the order of the pairs does not matter.

*Before R2021a, use commas to separate each name and value, and enclose* Name *in quotes.*

```
Example: PriceSens =
asiansensbyls(RateSpec,StockSpec,OptSpec,Strike,Settle,ExerciseDates,'NumTria
ls',NumTrials,'NumPeriods',
NumPeriods,'Antithetic',Antithetic,'AvgType',AvgType,'OutSpec',{'All'})
```
#### **AmericanOpt — Option type**

 $\theta$  European (default) | scalar with values  $\theta$ , 1]

Option type, specified as the comma-separated pair consisting of 'AmericanOpt' and a NINST-by-1 positive integer scalar flags with values:

- $\bullet$  0 European
- $\cdot$  1 American

**Note** For American options, the Longstaff-Schwartz least squares method is used to calculate the early exercise premium. For more information on the least squares method, see [https//](https://people.math.ethz.ch/%7Ehjfurrer/teaching/LongstaffSchwartzAmericanOptionsLeastSquareMonteCarlo.pdf) people.math.ethz.ch/%7Ehjfurrer/teaching/ [LongstaffSchwartzAmericanOptionsLeastSquareMonteCarlo.pdf](https://people.math.ethz.ch/%7Ehjfurrer/teaching/LongstaffSchwartzAmericanOptionsLeastSquareMonteCarlo.pdf).

Data Types: single | double

#### **AvgType — Average types**

arithmetic (default) | character vector with values of arithmetic or geometric

Average types, specified as the comma-separated pair consisting of 'AvgType' and arithmetic for arithmetic average, or geometric for geometric average.

Data Types: char

#### **AvgPrice — Average price of underlying asset at Settle**

scalar numeric

Average price of underlying asset at Settle, specified as the comma-separated pair consisting of 'AvgPrice' and a scalar numeric value.

#### **Note** Use this argument when AvgDate < Settle.

Data Types: double

#### **AvgDate — Date averaging period begins**

datetime scalar | string scalar | date character vector

Date averaging period begins, specified as the comma-separated pair consisting of 'AvgDate' and a scalar datetime, string, or data character vector.

To support existing code, asiansensbyls also accepts serial date numbers as inputs, but they are not recommended.

#### **NumTrials — Simulation trials**

1000 (default) | numeric

Simulation trials, specified as the comma-separated pair consisting of 'NumTrials' and a scalar number of independent sample paths.

Data Types: double

#### **NumPeriods — Simulation periods per trial**

100 (default) | numeric

Simulation periods per trial, specified as the comma-separated pair consisting of 'NumPeriods' and a scalar numeric value. NumPeriods is considered only when pricing European Asian options. For American Asian options, NumPeriod is equal to the number of exercise days during the life of the option.

Data Types: double

#### **Z — Dependent random variates**

nonnegative integer

Dependent random variates used to generate the Brownian motion vector (that is, Wiener processes) that drive the simulation, specified as the comma-separated pair consisting of 'Z' and a NumPeriods-by-2-by-NumTrials 3-D time series array.

Data Types: single | double

#### **Antithetic — Indicates antithetic sampling**

false (default) | logical flag with value of true or false

Indicates antithetic sampling, specified as the comma-separated pair consisting of 'Antithetic' and a value of true or false.

Data Types: logical

#### **OutSpec — Define outputs**

{'Price'} (default) | character vector with values 'Price', 'Delta', 'Gamma', 'Vega', 'Lambda', 'Rho', 'Theta', and 'All' | cell array of character vectors with values 'Price', 'Delta', 'Gamma', 'Vega', 'Lambda', 'Rho', 'Theta', and 'All'

Define outputs, specified as the comma-separated pair consisting of 'OutSpec' and a NOUT- by-1 or 1-by-NOUT cell array of character vectors with possible values of 'Price', 'Delta', 'Gamma', 'Vega', 'Lambda', 'Rho', 'Theta', and 'All'.

OutSpec = {'All'} specifies that the output should be Delta, Gamma, Vega, Lambda, Rho, Theta, and Price, in that order. This is the same as specifying OutSpec to include each sensitivity:

Example: OutSpec = {'delta','gamma','vega','lambda','rho','theta','price'}

Data Types: char | cell

### **Output Arguments**

#### **PriceSens — Expected price or sensitivities of Asian option**

scalar

Expected price or sensitivities (defined by OutSpec) of the Asian option, returned as a 1-by-1 array.

#### **Path — Simulated paths of correlated state variables**

vector

Simulated paths of correlated state variables, returned as a (NumPeriods + 1)-by-2-by-NumTrials 3- D time series array. Each row of Paths is the transpose of the state vector *X*(*t*) at time *t* for a given trial.

#### **Times — Observation times associated with simulated paths**

vector

Observation times associated with simulated paths, returned as a (NumPeriods  $+1$ )-by-1 column vector of observation times associated with the simulated paths. Each element of Times is associated with the corresponding row of Paths.

#### **Z — Dependent random variates**

vector

Dependent random variates, returned, if Z is specified as an optional input argument, the same value is returned. Otherwise, Z contains the random variates generated internally.

### **More About**

#### **Asian Option**

An Asian option is a path-dependent option with a payoff linked to the average value of the underlying asset during the life (or some part of the life) of the option.

Asian options are similar to lookback options in that there are two types of Asian options: fixed (average price option) and floating (average strike option). Fixed Asian options have a specified strike, while floating Asian options have a strike equal to the average value of the underlying asset over the life of the option. For more information, see ["Asian Option" on page 3-34](#page-393-0).

# **Version History**

**Introduced in R2013b**

#### **Serial date numbers not recommended**

*Not recommended starting in R2022b*

Although asiansensbyls supports serial date numbers, datetime values are recommended instead. The datetime data type provides flexible date and time formats, storage out to nanosecond precision, and properties to account for time zones and daylight saving time.

To convert serial date numbers or text to datetime values, use the datetime function. For example:

```
t = datetime(738427.656845093,"ConvertFrom","datenum");
y = year(t)y = 2021
```
There are no plans to remove support for serial date number inputs.

### **See Also**

[asianbyls](#page-760-0) | [asianbycrr](#page-748-0) | [stockspec](#page-2527-0) | [intenvset](#page-1678-0) | [asianbykv](#page-779-0) | [asianbylevy](#page-788-0) | [Asian](#page-3356-0)

#### **Topics**

["Pricing Asian Options" on page 3-110](#page-469-0) ["Use Black-Scholes Model to Price Asian Options with Several Equity Pricers" on page 3-135](#page-494-0) ["Asian Option" on page 3-34](#page-393-0) ["Supported Equity Derivative Functions" on page 3-19](#page-378-0)

#### **External Websites**

[How to Price Asian Options Efficiently Using MATLAB \(4 min 37 sec\)](https://www.mathworks.com/videos/how-to-price-asian-options-efficiently-using-matlab-1499276088186.html)

# <span id="page-779-0"></span>**asianbykv**

Prices European geometric Asian options using Kemna-Vorst model

### **Syntax**

Price = asianbykv(RateSpec,StockSpec,OptSpec,Strike,Settle,ExerciseDates)

### **Description**

Price = asianbykv(RateSpec,StockSpec,OptSpec,Strike,Settle,ExerciseDates) returns prices of European geometric Asian options using the Kemna-Vorst model.

**Note** Alternatively, you can use the [Asian](#page-3356-0) object to price Asian options. For more information, see "Get Started with Workflows Using Object-Based Framework for Pricing Financial Instruments" on [page 1-22](#page-35-0).

### **Examples**

#### **Compute the Price of an Asian Option Using the Kemna-Vorst Model**

Define the RateSpec.

```
StartDates = datetime(2013, 1, 1);EndDates = datetime(2014, 1, 1);
Rates = 0.035;Basis = 1:
RateSpec = intenvset('ValuationDate', StartDates, 'StartDates', StartDates, ...
'EndDates', EndDates,'Rates', Rates, 'Compounding', -1, 'Basis', Basis)
RateSpec = struct with fields:
            FinObj: 'RateSpec'
       Compounding: -1
              Disc: 0.9656
             Rates: 0.0350
          EndTimes: 1
        StartTimes: 0
          EndDates: 735600
        StartDates: 735235
     ValuationDate: 735235
             Basis: 1
      EndMonthRule: 1
```
Define the StockSpec for the asset.

```
AssetPrice = 100;
Sigma = 0.15;
DivType = 'continuous';
DivAmounts = 0.03;
StockSpec = stockspec(Sigma, AssetPrice, DivType, DivAmounts)
```

```
StockSpec = struct with fields:
              FinObj: 'StockSpec'
               Sigma: 0.1500
          AssetPrice: 100
        DividendType: {'continuous'}
   DividendAmounts: 0.0300
    ExDividendDates: []
```
Define the Asian 'call' and 'put' options.

```
Strike = 102;
0ptSpec = {'put'}; 'call'};Settle = datetime(2013, 1, 1);
Maturity = datetime(2013, 4, 1);
```
Compute the European geometric Average Price for the Asian option using the Kemna-Vorst model.

Price = asiansensbykv(RateSpec, StockSpec, OptSpec, Strike, Settle, Maturity)

```
Price = 2×1
     2.8881
     0.9210
```
### **Input Arguments**

#### **RateSpec — Interest-rate term structure**

structure

The annualized continuously compounded interest-rate term structure specified by the RateSpec obtained from [intenvset](#page-1678-0). For information on the interest-rate specification, see [intenvset](#page-1678-0).

Data Types: struct

#### **StockSpec — Stock specification for underlying asset**

structure

Stock specification for underlying asset, specified using StockSpec obtained from [stockspec](#page-2527-0). For information on the stock specification, see [stockspec](#page-2527-0).

[stockspec](#page-2527-0) can handle other types of underlying assets. For example, stocks, stock indices and commodities. If dividends are not specified in StockSpec, dividends are assumed to be 0.

Data Types: struct

#### **OptSpec — Definition of option**

character vector with value'call' or 'put' | cell array of character vectors

Definition of option, specified as 'call' or 'put' using a NINST-by-1 cell array of character vectors.

Data Types: cell | char

#### **Strike — Option strike price values**

nonnegative integer | vector of nonnegative integers

Option strike price values, specified with nonnegative integers using a NINST-by-1 vector.

Data Types: single | double

#### **Settle — Settlement dates or trade dates**

datetime array | string array | date character vector

Settlement dates or trade dates for the Asian option, specified as a NINST-by-1 vector using a datetime array, string array, or date character vectors.

To support existing code, asianbykv also accepts serial date numbers as inputs, but they are not recommended.

#### **ExerciseDates — European option exercise dates**

datetime array | string array | date character vector

European option exercise dates, specified as NINST-by-1 vector using a datetime array, string array, or date character vectors. For a European option, there is only one ExerciseDates on the option expiry date.

To support existing code, asianbykv also accepts serial date numbers as inputs, but they are not recommended.

### **Output Arguments**

#### **Price — Expected prices of an Asian option**

vector

Expected prices of the Asian option, returned as an NINST-by-1 vector.

### **More About**

#### **Asian Option**

An Asian option is a path-dependent option with a payoff linked to the average value of the underlying asset during the life (or some part of the life) of the option.

Asian options are similar to lookback options in that there are two types of Asian options: fixed (average price option) and floating (average strike option). Fixed Asian options have a specified strike, while floating Asian options have a strike equal to the average value of the underlying asset over the life of the option. For more information, see ["Asian Option" on page 3-34](#page-393-0).

## **Version History**

**Introduced in R2013b**

#### **Serial date numbers not recommended**

*Not recommended starting in R2022b*

Although asianbykv supports serial date numbers, datetime values are recommended instead. The datetime data type provides flexible date and time formats, storage out to nanosecond precision, and properties to account for time zones and daylight saving time.

To convert serial date numbers or text to datetime values, use the datetime function. For example:

```
t = datetime(738427.656845093, "ConvertFrom", "datenum");
y = year(t)y = 2021
```
There are no plans to remove support for serial date number inputs.

### **See Also**

[asiansensbykv](#page-783-0) | [asianbycrr](#page-748-0) | [intenvset](#page-1678-0) | [stockspec](#page-2527-0) | [asianbyls](#page-760-0) | [asianbylevy](#page-788-0) | [Asian](#page-3356-0)

#### **Topics**

["Pricing Asian Options" on page 3-110](#page-469-0)

["Use Black-Scholes Model to Price Asian Options with Several Equity Pricers" on page 3-135](#page-494-0) ["Asian Option" on page 3-34](#page-393-0)

["Supported Equity Derivative Functions" on page 3-19](#page-378-0)

["Mapping Financial Instruments Toolbox Functions for Equity, Commodity, FX Instrument Objects" on](#page-97-0) [page 1-84](#page-97-0)

#### **External Websites**

[How to Price Asian Options Efficiently Using MATLAB \(4 min 37 sec\)](https://www.mathworks.com/videos/how-to-price-asian-options-efficiently-using-matlab-1499276088186.html)

# <span id="page-783-0"></span>**asiansensbykv**

Calculate prices or sensitivities of European geometric Asian options using Kemna-Vorst model

### **Syntax**

```
PriceSens = asiansensbykv(RateSpec,StockSpec,OptSpec,Strike,Settle,
ExerciseDates)
PriceSens = asiansensbykv( ___ , Name, Value)
```
### **Description**

PriceSens = asiansensbykv(RateSpec,StockSpec,OptSpec,Strike,Settle, ExerciseDates) returns prices or sensitivities of European geometric Asian options using Kemna-Vorst model.

**Note** Alternatively, you can use the [Asian](#page-3356-0) object to calculate prices or sensitivities for Asian options. For more information, see "Get Started with Workflows Using Object-Based Framework for Pricing [Financial Instruments" on page 1-22](#page-35-0).

```
PriceSens = asiansensbykv(, ,Name,Value) adds optional name-value pair arguments.
```
### **Examples**

#### **Compute the Price and Sensitivities of an Asian Option Using the Kemna-Vorst Model**

Define the RateSpec.

```
StartDates = datetime(2013,1,1);
EndDates = datetime(2014, 1, 1);
Rates = 0.035;Basis = 1;RateSpec = intenvset('ValuationDate', StartDates, 'StartDates', StartDates, ...
'EndDates', EndDates,'Rates', Rates, 'Compounding', -1, 'Basis', Basis)
RateSpec = struct with fields:
            FinObj: 'RateSpec'
       Compounding: -1
              Disc: 0.9656
             Rates: 0.0350
          EndTimes: 1
       StartTimes: 0
          EndDates: 735600
        StartDates: 735235
     ValuationDate: 735235
             Basis: 1
      EndMonthRule: 1
```
Define the StockSpec for the asset.

```
AssetPrice = 100;
Sigma = 0.15;DivType = 'continuous';
DivAmounts = 0.03;StockSpec = stockspec(Sigma, AssetPrice, DivType, DivAmounts)
StockSpec = struct with fields:
             FinObj: 'StockSpec'
              Sigma: 0.1500
          AssetPrice: 100
 DividendType: {'continuous'}
 DividendAmounts: 0.0300
    ExDividendDates: []
```
Define the Asian 'call' and 'put' options.

```
Strike = 102;
0ptSpec = {'put'}; 'call'};Settle = datetime(2013, 1, 1);
ExerciseDates = datetime(2014, 1, 1);
```
Compute the European geometric Average Price and sensitivities for the Asian option using the Kemna-Vorst model.

```
OutSpec = {'Price', 'Delta', 'Gamma'};
PriceSens = asiansensbykv(RateSpec, StockSpec, OptSpec, Strike,...
Settle, ExerciseDates,'OutSpec', OutSpec)
PriceSens = 2×1
    4.3871
    2.5163
```
### **Input Arguments**

#### **RateSpec — Interest-rate term structure** structure

The annualized continuously compounded interest-rate term structure specified by the RateSpec obtained from [intenvset](#page-1678-0). For information on the interest-rate specification, see [intenvset](#page-1678-0).

Data Types: struct

#### **StockSpec — Stock specification for underlying asset**

structure

Stock specification for underlying asset, specified using StockSpec obtained from [stockspec](#page-2527-0). For information on the stock specification, see [stockspec](#page-2527-0).

[stockspec](#page-2527-0) can handle other types of underlying assets. For example, stocks, stock indices and commodities. If dividends are not specified in StockSpec, dividends are assumed to be 0.

Data Types: struct

#### **OptSpec — Definition of option**

character vector with values 'call' or 'put' | cell array of character vectors

#### Definition of option, specified as 'call' or 'put' using a NINST-by-1 cell array of character vectors.

Data Types: cell | char

#### **Strike — Option strike price values**

nonnegative integer | vector of nonnegative integers

Option strike price values, specified with nonnegative integers using a NINST- by-1 vector.

Data Types: single | double

#### **Settle — Settlement dates or trade dates**

datetime array | string array | date character vector

Settlement dates or trade dates for the Asian option, specified as a NINST-by-1 vector using a datetime array, string array, or date character vectors.

To support existing code, asiansensbykv also accepts serial date numbers as inputs, but they are not recommended.

#### **ExerciseDates — European option exercise dates**

datetime array | string array | date character vector

European option exercise dates, specified as NINST-by-1 vector using a datetime array, string array, or date character vectors. For a European option, there is only one ExerciseDates on the option expiry date.

To support existing code, asiansensbykv also accepts serial date numbers as inputs, but they are not recommended.

#### **Name-Value Pair Arguments**

Specify optional pairs of arguments as Name1=Value1,...,NameN=ValueN, where Name is the argument name and Value is the corresponding value. Name-value arguments must appear after other arguments, but the order of the pairs does not matter.

*Before R2021a, use commas to separate each name and value, and enclose* Name *in quotes.*

```
Example: PriceSens =
asiansensbykv(RateSpec,StockSpec,OptSpec,Strike,Settle,ExerciseDates,'OutSpec
',{'All'})
```
#### **OutSpec — Define outputs**

{'Price'} (default) | character vector with values: 'Price', 'Delta', 'Gamma', 'Vega', 'Lambda', 'Rho', 'Theta' and 'All'. | cell array of character vectors with values: 'Price', 'Delta', 'Gamma', 'Vega', 'Lambda', 'Rho', 'Theta' and 'All'.

Define outputs, specified as the comma-separated pair consisting of 'OutSpec' and a NOUT- by-1 or 1-by-NOUT cell array of character vectors with possible values of 'Price', 'Delta', 'Gamma', 'Vega', 'Lambda', 'Rho', 'Theta', and 'All'.

OutSpec = {'All'} specifies that the output should be Delta, Gamma, Vega, Lambda, Rho, Theta, and Price, in that order. This is the same as specifying OutSpec as:

Example: OutSpec = {'delta','gamma','vega','lambda','rho','theta','price'} Data Types: char | cell

### **Output Arguments**

#### **PriceSens — Expected prices or sensitivities of the Asian option**

vector

Expected prices or sensitivities (defined by OutSpec) of the Asian option, returned as an 1-by-1 vector. If the OutSpec is not specified only price is returned.

### **More About**

#### **Asian Option**

An Asian option is a path-dependent option with a payoff linked to the average value of the underlying asset during the life (or some part of the life) of the option.

Asian options are similar to lookback options in that there are two types of Asian options: fixed (average price option) and floating (average strike option). Fixed Asian options have a specified strike, while floating Asian options have a strike equal to the average value of the underlying asset over the life of the option. For more information, see ["Asian Option" on page 3-34](#page-393-0).

## **Version History**

**Introduced in R2013b**

#### **Serial date numbers not recommended**

*Not recommended starting in R2022b*

Although asiansensbykv supports serial date numbers, datetime values are recommended instead. The datetime data type provides flexible date and time formats, storage out to nanosecond precision, and properties to account for time zones and daylight saving time.

To convert serial date numbers or text to datetime values, use the datetime function. For example:

```
t = datetime(738427.656845093, "ConvertFrom", "datenum");
y = year(t)
```
 $y =$ 

2021

There are no plans to remove support for serial date number inputs.

### **See Also**

[asianbykv](#page-779-0) | [asianbycrr](#page-748-0) | [stockspec](#page-2527-0) | [intenvset](#page-1678-0) | [asianbyls](#page-760-0) | [asianbylevy](#page-788-0) | [Asian](#page-3356-0)

#### **Topics**

["Pricing Asian Options" on page 3-110](#page-469-0) ["Use Black-Scholes Model to Price Asian Options with Several Equity Pricers" on page 3-135](#page-494-0) ["Asian Option" on page 3-34](#page-393-0)

["Supported Equity Derivative Functions" on page 3-19](#page-378-0)

#### **External Websites**

[How to Price Asian Options Efficiently Using MATLAB \(4 min 37 sec\)](https://www.mathworks.com/videos/how-to-price-asian-options-efficiently-using-matlab-1499276088186.html)

# <span id="page-788-0"></span>**asianbylevy**

Price of European arithmetic Asian options using Levy model

### **Syntax**

Price = asianbylevy(RateSpec,StockSpec,OptSpec,Strike,Settle,ExerciseDates)

### **Description**

Price = asianbylevy(RateSpec,StockSpec,OptSpec,Strike,Settle,ExerciseDates) returns European arithmetic average pricing for Asian options using the Levy model.

**Note** Alternatively, you can use the [Asian](#page-3356-0) object to price Asian options. For more information, see "Get Started with Workflows Using Object-Based Framework for Pricing Financial Instruments" on [page 1-22](#page-35-0).

### **Examples**

#### **Compute the Price of an Asian Option Using the Levy Model**

Define the RateSpec.

```
Rates = 0.07;StartDates = datetime(2013, 1, 1);
EndDates = datetime(2014, 1, 1);
RateSpec = intenvset('ValuationDate', StartDates, 'StartDates', StartDates, 'EndDates', ...
EndDates, 'Rates', Rates, 'Compounding', -1)
RateSpec = struct with fields:
            FinObj: 'RateSpec'
       Compounding: -1
              Disc: 0.9324
             Rates: 0.0700
          EndTimes: 1
        StartTimes: 0
          EndDates: 735600
        StartDates: 735235
     ValuationDate: 735235
             Basis: 0
      EndMonthRule: 1
```
Define the StockSpec for the asset.

```
AssetPrice = 6.8;
Sigma = 0.14;
DivType = 'continuous';
DivAmounts = 0.09;StockSpec = stockspec(Sigma, AssetPrice, DivType, DivAmounts)
```

```
StockSpec = struct with fields:
              FinObj: 'StockSpec'
               Sigma: 0.1400
          AssetPrice: 6.8000
        DividendType: {'continuous'}
    DividendAmounts: 0.0900
    ExDividendDates: []
```
Define two options for 'call' and 'put'.

```
Settle = datetime(2013.1.1):Maturity = datetime(2013, 7, 1);
Strike = 6.9;
0ptSpec = {'call'}; 'put'};
```
Compute the European arithmetic average price for the Asian option using the Levy model.

Price= asianbylevy(RateSpec, StockSpec, OptSpec, Strike, Settle, Maturity)

Price = *2×1* 0.0944 0.2237

### **Input Arguments**

#### **RateSpec — Interest-rate term structure**

structure

Interest-rate term structure (annualized and continuously compounded), specified by the RateSpec obtained from [intenvset](#page-1678-0). For information on the interest-rate specification, see [intenvset](#page-1678-0).

Data Types: struct

#### **StockSpec — Stock specification for underlying asset**

structure

Stock specification for underlying asset, specified using StockSpec obtained from [stockspec](#page-2527-0). For information on the stock specification, see [stockspec](#page-2527-0).

[stockspec](#page-2527-0) can handle other types of underlying assets. For example, stocks, stock indices, and commodities. If dividends are not specified in StockSpec, dividends are assumed to be 0.

Data Types: struct

#### **OptSpec — Definition of option**

character vector with values 'call' or 'put' | cell array of character vectors

Definition of option, specified as 'call' or 'put' using a NINST-by-1 cell array of character vectors.

Data Types: char | cell

#### **Strike — Option strike price values**

nonnegative integer | vector of nonnegative integers

Option strike price values, specified with nonnegative integers as a NINST-by-1 vector.

Data Types: single | double

#### **Settle — Settlement dates or trade dates**

datetime array | string array | date character vector

Settlement dates or trade dates for the Asian option, specified as a NINST-by-1 vector using a datetime array, string array, or date character vectors.

To support existing code, asianbylevy also accepts serial date numbers as inputs, but they are not recommended.

#### **ExerciseDates — Option exercise dates**

datetime array | string array | date character vector

Option exercise dates, specified as a NINST-by-1 vector using a datetime array, string array, or date character vectors. For a European option, there is only one ExerciseDates on the option expiry date.

To support existing code, asianbylevy also accepts serial date numbers as inputs, but they are not recommended.

### **Output Arguments**

#### **Price — Expected prices of Asian option**

vector

Expected prices of the Asian option, returned as a NINST-by-1 vector.

### **More About**

#### **Asian Option**

An Asian option is a path-dependent option with a payoff linked to the average value of the underlying asset during the life (or some part of the life) of the option.

Asian options are similar to lookback options in that there are two types of Asian options: fixed (average price option) and floating (average strike option). Fixed Asian options have a specified strike, while floating Asian options have a strike equal to the average value of the underlying asset over the life of the option. For more information, see ["Asian Option" on page 3-34](#page-393-0).

## **Version History**

**Introduced in R2013b**

#### **Serial date numbers not recommended**

*Not recommended starting in R2022b*

Although asianbylevy supports serial date numbers, datetime values are recommended instead. The datetime data type provides flexible date and time formats, storage out to nanosecond precision, and properties to account for time zones and daylight saving time.

To convert serial date numbers or text to datetime values, use the datetime function. For example:

```
t = datetime(738427.656845093, "ConvertFrom", "datenum");
y = year(t)y = 2021
```
There are no plans to remove support for serial date number inputs.

### **See Also**

[asiansensbylevy](#page-792-0) | [asianbycrr](#page-748-0) | [intenvset](#page-1678-0) | [stockspec](#page-2527-0) | [asianbyls](#page-760-0) | [asianbykv](#page-779-0) | [Asian](#page-3356-0)

#### **Topics**

["Pricing Asian Options" on page 3-110](#page-469-0)

["Use Black-Scholes Model to Price Asian Options with Several Equity Pricers" on page 3-135](#page-494-0) ["Asian Option" on page 3-34](#page-393-0)

["Supported Equity Derivative Functions" on page 3-19](#page-378-0)

["Mapping Financial Instruments Toolbox Functions for Equity, Commodity, FX Instrument Objects" on](#page-97-0) [page 1-84](#page-97-0)

#### **External Websites**

[How to Price Asian Options Efficiently Using MATLAB \(4 min 37 sec\)](https://www.mathworks.com/videos/how-to-price-asian-options-efficiently-using-matlab-1499276088186.html)
# **asiansensbylevy**

Calculate prices or sensitivities of European arithmetic Asian options using Levy model

# **Syntax**

```
PriceSens = asiansensbylevy(RateSpec,StockSpec,OptSpec,StrikeSettle,
ExerciseDates)
PriceSens = asiansensbylevy( ___ , Name, Value)
```
# **Description**

PriceSens = asiansensbylevy(RateSpec,StockSpec,OptSpec,StrikeSettle, ExerciseDates) returns European average pricing or sensitivities for arithmetic Asian options using the Levy model.

**Note** Alternatively, you can use the [Asian](#page-3356-0) object to calculate prices or sensitivities for Asian options. For more information, see "Get Started with Workflows Using Object-Based Framework for Pricing [Financial Instruments" on page 1-22](#page-35-0).

PriceSens = asiansensbylevy(

\_\_\_\_, Name, Value) adds optional name-value pair arguments.

### **Examples**

### **Compute the Price and Sensitivities of an Asian Option Using the Levy Model**

Define the RateSpec.

```
\text{ Rates} = 0.07;StartDates = datetime(2013,1,1);EndDates = datetime(2014, 1, 1);
RateSpec = intenvset('ValuationDate', StartDates, 'StartDates', StartDates, 'EndDates', ...
EndDates, 'Rates', Rates, 'Compounding', -1)
RateSpec = struct with fields:
            FinObj: 'RateSpec'
       Compounding: -1
              Disc: 0.9324
             Rates: 0.0700
          EndTimes: 1
       StartTimes: 0
          EndDates: 735600
        StartDates: 735235
     ValuationDate: 735235
             Basis: 0
      EndMonthRule: 1
```
Define the StockSpec for the asset.

```
AssetPrice = 6.8;
Sigma = 0.14;
DivType = 'continuous';
DivAmounts = 0.09;StockSpec = stockspec(Sigma, AssetPrice, DivType, DivAmounts)
StockSpec = struct with fields:
              FinObj: 'StockSpec'
               Sigma: 0.1400
          AssetPrice: 6.8000
        DividendType: {'continuous'}
     DividendAmounts: 0.0900
     ExDividendDates: []
```
Define two options for a 'call' and 'put'.

```
Settle = datetime(2013.1.1):
ExerciseDates = datetime(2014, 1, 1);
Strike = 6.9;
0ptSpec = {'call', 'put'};
```
Compute the European arithmetic average price and sensitivities for the Asian option using the Levy model.

```
OutSpec = {'Price', 'Delta', 'Gamma'};
PriceSens = asiansensbylevy(RateSpec, StockSpec, OptSpec, Strike,...
Settle, ExerciseDates,'OutSpec', OutSpec)
PriceSens = 2×1
    0.1358
    0.2921
```
### **Input Arguments**

#### **RateSpec — Interest-rate term structure** structure

Interest-rate term structure (annualized and continuously compounded), specified by the RateSpec obtained from [intenvset](#page-1678-0). For information on the interest-rate specification, see [intenvset](#page-1678-0).

Data Types: struct

#### **StockSpec — Stock specification for underlying asset**

structure

Stock specification for underlying asset, specified using StockSpec obtained from [stockspec](#page-2527-0). For information on the stock specification, see [stockspec](#page-2527-0).

[stockspec](#page-2527-0) can handle other types of underlying assets. For example, stocks, stock indices, and commodities. If dividends are not specified in StockSpec, dividends are assumed to be 0.

Data Types: struct

### **OptSpec — Definition of option**

character vector with values 'call' or 'put' | cell array of character vectors

### Definition of option, specified as 'call' or 'put' using a NINST-by-1 cell array of character vectors.

Data Types: char | cell

### **Strike — Option strike price values**

nonnegative integer | vector of nonnegative integers

#### Option strike price values, specified with nonnegative integers using a NINST-by-1 vector.

Data Types: single | double

#### **Settle — Settlement dates or trade dates**

datetime array | string array | date character vector

Settlement dates or trade dates for the Asian option, specified as a NINST-by-1 vector using a datetime array, string array, or date character vectors.

To support existing code, asiansensbylevy also accepts serial date numbers as inputs, but they are not recommended.

#### **ExerciseDates — Option exercise dates**

datetime array | string array | date character vector

Option exercise dates, specified as a NINST-by-1 vector using a datetime array, string array, or date character vectors. For a European option, there is only one ExerciseDates on the option expiry date.

To support existing code, asiansensbylevy also accepts serial date numbers as inputs, but they are not recommended.

#### **Name-Value Pair Arguments**

Specify optional pairs of arguments as Name1=Value1,...,NameN=ValueN, where Name is the argument name and Value is the corresponding value. Name-value arguments must appear after other arguments, but the order of the pairs does not matter.

*Before R2021a, use commas to separate each name and value, and enclose* Name *in quotes.*

```
Example: PriceSens =
asiansensbylevy(RateSpec,StockSpec,OptSpec,Strike,Settle,ExerciseDates,'OutSp
ec',{'All'})
```
#### **OutSpec — Define outputs**

{'Price'} (default) | character vector with values: 'Price', 'Delta', 'Gamma', 'Vega', 'Lambda', 'Rho', 'Theta', and 'All'. | cell array of character vectors with values 'Price', 'Delta', 'Gamma', 'Vega', 'Lambda', 'Rho', 'Theta', and 'All'

Define outputs, specified as the comma-separated pair consisting of 'OutSpec' and a NOUT- by-1 or 1-by-NOUT cell array of character vectors with possible values of 'Price', 'Delta', 'Gamma', 'Vega', 'Lambda', 'Rho', 'Theta', and 'All'.

OutSpec = {'All'} specifies that the output should be Delta, Gamma, Vega, Lambda, Rho, Theta, and Price, in that order. This is the same as specifying OutSpec to include each sensitivity:

Example: OutSpec = {'delta','gamma','vega','lambda','rho','theta','price'} Data Types: char | cell

## **Output Arguments**

### **PriceSens — Expected prices or sensitivities of Asian option**

vector

Expected prices or sensitivities (defined by OutSpec) of the Asian option, returned as an 1-by-1 vector. If the OutSpec is not specified only the price is returned.

### **More About**

### **Asian Option**

An Asian option is a path-dependent option with a payoff linked to the average value of the underlying asset during the life (or some part of the life) of the option.

Asian options are similar to lookback options in that there are two types of Asian options: fixed (average price option) and floating (average strike option). Fixed Asian options have a specified strike, while floating Asian options have a strike equal to the average value of the underlying asset over the life of the option. For more information, see ["Asian Option" on page 3-34](#page-393-0).

# **Version History**

**Introduced in R2013b**

### **Serial date numbers not recommended**

*Not recommended starting in R2022b*

Although asiansensbylevy supports serial date numbers, datetime values are recommended instead. The datetime data type provides flexible date and time formats, storage out to nanosecond precision, and properties to account for time zones and daylight saving time.

To convert serial date numbers or text to datetime values, use the datetime function. For example:

```
t = datetime(738427.656845093,"ConvertFrom","datenum");
y = year(t)
```
 $y =$ 

2021

There are no plans to remove support for serial date number inputs.

### **See Also**

[asianbykv](#page-779-0) | [asianbycrr](#page-748-0) | [stockspec](#page-2527-0) | [intenvset](#page-1678-0) | [asianbyls](#page-760-0) | [asianbykv](#page-779-0) | [Asian](#page-3356-0)

### **Topics**

["Pricing Asian Options" on page 3-110](#page-469-0) ["Use Black-Scholes Model to Price Asian Options with Several Equity Pricers" on page 3-135](#page-494-0) ["Asian Option" on page 3-34](#page-393-0)

["Supported Equity Derivative Functions" on page 3-19](#page-378-0)

### **External Websites**

[How to Price Asian Options Efficiently Using MATLAB \(4 min 37 sec\)](https://www.mathworks.com/videos/how-to-price-asian-options-efficiently-using-matlab-1499276088186.html)

# <span id="page-797-0"></span>**asianbyhhm**

Price European discrete arithmetic fixed Asian options using Haug, Haug, Margrabe model

## **Syntax**

```
Price = asianbyhhm(RateSpec,StockSpec,OptSpec,Strike,Settle,ExerciseDates)
Price = asianbyhhm( ___ , Name, Value)
```
## **Description**

Price = asianbyhhm(RateSpec,StockSpec,OptSpec,Strike,Settle,ExerciseDates) prices European discrete arithmetic fixed Asian options using the Haug, Haug, Margrabe model.

Price = asianbyhhm( , Name, Value) adds optional name-value pair arguments.

### **Examples**

### **Price an Asian Option with Averaging Period Starting Before the Settle Date**

Define the Asian option parameters.

```
AssetPrice = 100;
Strike = 95;Rates = 0.1;Sigma = 0.15;
Settle = datetime(2013, 4, 1);
Maturity = datetime(2013, 10, 1);
```
Create a RateSpec using the [intenvset](#page-1678-0) function.

```
RateSpec = intenvset('ValuationDate', Settle, 'StartDates', Settle, 'EndDates', ...
Maturity, 'Rates', Rates, 'Compounding', -1, 'Basis', 1);
```
Create a StockSpec for the underlying asset using the [stockspec](#page-2527-0) function.

```
DividendType = 'Continuous';
DividendAmounts = 0.05;
```
StockSpec = stockspec(Sigma, AssetPrice, DividendType, DividendAmounts);

Calculate the price of the Asian option using the Haug, Haug, Margrabe approximation. Assume that the averaging period has started before the Settle date.

```
OptSpec = 'Call';
ExerciseDates = datetime(2013, 10, 1);NumFixings = 12;AvgDate = datetime(2013, 1, 1);AvgPrice = 100;Price = asianbyhhm(RateSpec, StockSpec, OptSpec, Strike, Settle, ExerciseDates, ...
'NumFixings', NumFixings, 'AvgDate', AvgDate, 'AvgPrice', AvgPrice)
```
Price = 5.8216

#### **Price an Asian Option with Averaging Period Starting After the Settle Date**

Define the Asian option parameters.

```
AssetPrice = 100;
Strike = 95;
Rates = 0.1;Sigma = 0.15;
Settle = datetime(2013, 4, 1);
Maturity = datetime(2013, 10, 1);
```
Create a RateSpec using the [intenvset](#page-1678-0) function.

```
RateSpec = intenvset('ValuationDate', Settle, 'StartDates', Settle, 'EndDates', ...
Maturity, 'Rates', Rates, 'Compounding', -1, 'Basis', 1);
```
Create a StockSpec for the underlying asset using the [stockspec](#page-2527-0) function.

```
DividendType = 'Continuous';
DividendAmounts = 0.05;
```
StockSpec = stockspec(Sigma, AssetPrice, DividendType, DividendAmounts);

Calculate the price of the Asian option using the Haug, Haug, Margrabe approximation. Assume that the averaging period starts after the Settle date.

```
OptSpec = 'Call';
ExerciseDates = datetime(2013, 10, 1);
NumFixings = 15;AvgDate = datetime(2013, 1, 1);Price = asianbyhhm(RateSpec,StockSpec,OptSpec,Strike,Settle,ExerciseDates, ...
'NumFixings',NumFixings,'AvgDate',AvgDate)
Price = 1.3785e-07
```
### **Input Arguments**

### **RateSpec — Interest-rate term structure**

structure

Interest-rate term structure (annualized and continuously compounded), specified by the RateSpec obtained from [intenvset](#page-1678-0). For information on the interest-rate specification, see [intenvset](#page-1678-0).

Data Types: struct

#### **StockSpec — Stock specification for underlying asset**

structure

Stock specification for underlying asset, specified using StockSpec obtained from [stockspec](#page-2527-0). For information on the stock specification, see [stockspec](#page-2527-0).

[stockspec](#page-2527-0) can handle other types of underlying assets. For example, stocks, stock indices, and commodities. If dividends are not specified in StockSpec, dividends are assumed to be 0.

Data Types: struct

#### **OptSpec — Definition of option**

character vector with value 'call' or 'put' | cell array of character vectors with values 'call' or 'put' | string array with values "call" or "put"

Definition of option, specified as 'call' or 'put' using a character vector, cell array of character vectors, or string array.

Data Types: char | cell | string

### **Strike — Option strike price value**

nonnegative integer | vector of nonnegative integers

Option strike price value, specified with a nonnegative integer using a NINST-by-1 vector of strike price values.

Data Types: double

### **Settle — Settlement dates or trade dates**

datetime array | string array | date character vector

Settlement date or trade date for the Asian option, specified as a NINST-by-1 vector using a datetime array, string array, or date character vectors.

To support existing code, asianbyhhm also accepts serial date numbers as inputs, but they are not recommended.

#### **ExerciseDates — European option exercise dates**

datetime array | string array | date character vector

European option exercise dates, specified as a NINST-by-1 vector using a datetime array, string array, or date character vectors.

**Note** For a European option, there is only one ExerciseDates on the option expiry date.

To support existing code, asianbyhhm also accepts serial date numbers as inputs, but they are not recommended.

#### **Name-Value Pair Arguments**

Specify optional pairs of arguments as Name1=Value1, ..., NameN=ValueN, where Name is the argument name and Value is the corresponding value. Name-value arguments must appear after other arguments, but the order of the pairs does not matter.

*Before R2021a, use commas to separate each name and value, and enclose* Name *in quotes.*

```
Example: Price =
asianbyhhm(RateSpec,StockSpec,OptSpec,Strike,Settle,ExerciseDates,'NumFixings
',15)
```
### **AvgPrice — Average price of underlying asset at the Settle date**

vector

Average price of underlying asset at the Settle date, specified as the comma-separated pair consisting of 'AvgPrice' and a NINST-by-1 vector.

### **Note** Use the AvgPrice argument when AvgDate < Settle.

Data Types: double

#### **AvgDate — Date averaging period begins**

datetime array | string array | date character vector

Date averaging period begins, specified as the comma-separated pair consisting of 'AvgDate' and a NINST-by-1 vector using a datetime array, string array, or date character vectors.

To support existing code, asianbyhhm also accepts serial date numbers as inputs, but they are not recommended.

### **NumFixings — Total number of fixings or averaging points**

10 (default) | vector

Total number of fixings or averaging points, specified as the comma-separated pair consisting of 'NumFixings' and a NINST-by-1 vector.

Data Types: double

### **Output Arguments**

### **Price — Expected prices for fixed Asian options**

vector

Expected prices for fixed Asian options, returned as a NINST-by-1 vector.

### **More About**

### **Asian Option**

An Asian option is a path-dependent option with a payoff linked to the average value of the underlying asset during the life (or some part of the life) of the option.

Asian options are similar to lookback options in that there are two types of Asian options: fixed (average price option) and floating (average strike option). Fixed Asian options have a specified strike, while floating Asian options have a strike equal to the average value of the underlying asset over the life of the option. For more information, see ["Asian Option" on page 3-34](#page-393-0).

# **Version History**

**Introduced in R2018a**

**Serial date numbers not recommended** *Not recommended starting in R2022b*

Although asianbyhhm supports serial date numbers, datetime values are recommended instead. The datetime data type provides flexible date and time formats, storage out to nanosecond precision, and properties to account for time zones and daylight saving time.

To convert serial date numbers or text to datetime values, use the datetime function. For example:

```
t = datetime(738427.656845093,"ConvertFrom","datenum");
y = year(t)V =
```
2021

There are no plans to remove support for serial date number inputs.

### **References**

[1] Haug, E. G. *The Complete Guide to Option Pricing Formulas.* McGraw-Hill Education, 2007.

### **See Also**

[asiansensbyhhm](#page-802-0) | [asianbytw](#page-808-0) | [asianbykv](#page-779-0) | [asianbyls](#page-760-0) | [stockspec](#page-2527-0) | [intenvset](#page-1678-0) | [asianbycrr](#page-748-0) | [asianbylevy](#page-788-0)

### **Topics**

["Pricing Asian Options" on page 3-110](#page-469-0) ["Asian Option" on page 3-34](#page-393-0) ["Supported Equity Derivative Functions" on page 3-19](#page-378-0) ["Mapping Financial Instruments Toolbox Functions for Equity, Commodity, FX Instrument Objects" on](#page-97-0) [page 1-84](#page-97-0)

### **External Websites**

[How to Price Asian Options Efficiently Using MATLAB \(4 min 37 sec\)](https://www.mathworks.com/videos/how-to-price-asian-options-efficiently-using-matlab-1499276088186.html)

# <span id="page-802-0"></span>**asiansensbyhhm**

Calculate price and sensitivities of European discrete arithmetic fixed Asian options using Haug, Haug, Margrabe model

## **Syntax**

```
PriceSens = asiansensbyhhm(RateSpec,StockSpec,OptSpec,Strike,Settle,
ExerciseDates)
PriceSens = asiansensbyhhm( ,Name,Value)
```
# **Description**

PriceSens = asiansensbyhhm(RateSpec,StockSpec,OptSpec,Strike,Settle, ExerciseDates) calculates prices and sensitivities for European discrete arithmetic fixed Asian options using the Haug, Haug, Margrabe model.

PriceSens = asiansensbyhhm( \_\_\_ , Name, Value) adds optional name-value pair arguments.

# **Examples**

### **Compute Price and Sensitivities for Asian Option with Averaging Period Starting Before the Settle Date**

Define the Asian option parameters.

```
AssetPrice = 100;
Strike = 95:Rates = 0.1;Sigma = 0.15;
Settle = datetime(2013, 4, 1);
Maturity = datetime(2013, 10, 1);
```
Create a RateSpec using the [intenvset](#page-1678-0) function.

```
RateSpec = intenvset('ValuationDate', Settle, 'StartDates', Settle, 'EndDates', ...
Maturity, 'Rates', Rates, 'Compounding', -1, 'Basis', 1);
```
Create a StockSpec for the underlying asset using the [stockspec](#page-2527-0) function.

```
DividendType = 'Continuous';
DividendAmounts = 0.05;
```
StockSpec = stockspec(Sigma, AssetPrice, DividendType, DividendAmounts);

Calculate the price and sensitivities of the Asian option using the Haug, Haug, Margrabe approximation. Assume that the averaging period has started before the Settle date.

```
OptSpec = 'Call';
ExerciseDates = datetime(2013, 10, 1);
NumFixings = 12;
AvgDate = datetime(2013,1,1);
```

```
AvgPrice = 100;OutSpec = {'Price','Delta','Gamma'};
[Price,Delta,Gamma] = asiansensbyhhm(RateSpec,StockSpec,OptSpec,Strike,Settle,ExerciseDates, ...
'NumFixings',NumFixings,'AvgDate',AvgDate,'AvgPrice',AvgPrice,'OutSpec',OutSpec)
Price = 5.8216Delta = 0.5907Gamma = 0.0143
```
### **Compute Price and Sensitivities for Asian Option with Averaging Period Starting After the Settle Date**

Define the Asian option parameters.

```
AssetPrice = 100;
Strike = 95;Rates = 0.1;Sigma = 0.15;
Settle = 'Apr-1-2013';Maturity = 0ct-1-2013
```
Create a RateSpec using the [intenvset](#page-1678-0) function.

```
RateSpec = intenvset('ValuationDate', Settle, 'StartDates', Settle, 'EndDates', ...
 Maturity, 'Rates', Rates, 'Compounding', -1, 'Basis', 1);
```
Create a StockSpec for the underlying asset using the [stockspec](#page-2527-0) function.

```
DividendType = 'Continuous';
DividendAmounts = 0.05;
```
StockSpec = stockspec(Sigma, AssetPrice, DividendType, DividendAmounts);

Calculate the price and sensitivities of the Asian option using the Haug, Haug, Margrabe approximation. Assume that the averaging period started after the Settle date.

```
OptSpec = 'Call';
ExerciseDates = 'Oct-1-2013';
NumFixings = 15;
AvgDate = 'Jan-1-2013';OutSpec = {'Price','Delta','Gamma'};
[Price,Delta,Gamma] = asiansensbyhhm(RateSpec,StockSpec,OptSpec,Strike,Settle,ExerciseDates, ...
'NumFixings',NumFixings,'AvgDate',AvgDate,'OutSpec',OutSpec)
Price = 1.3785e-07
Delta = 1.1438e-07
Gamma = 9.0830e-08
```
## **Input Arguments**

**RateSpec — Interest-rate term structure**

structure

Interest-rate term structure (annualized and continuously compounded), specified by the RateSpec obtained from [intenvset](#page-1678-0). For information on the interest-rate specification, see [intenvset](#page-1678-0).

Data Types: struct

### **StockSpec — Stock specification for underlying asset**

structure

Stock specification for underlying asset, specified using StockSpec obtained from [stockspec](#page-2527-0). For information on the stock specification, see [stockspec](#page-2527-0).

[stockspec](#page-2527-0) can handle other types of underlying assets. For example, stocks, stock indices, and commodities. If dividends are not specified in StockSpec, dividends are assumed to be 0.

Data Types: struct

### **OptSpec — Definition of option**

character vector with value 'call' or 'put' | cell array of character vectors with values 'call' or 'put' | string array with values "call" or "put"

Definition of option, specified as 'call' or 'put' using a character vector, cell array of character vectors, or string array.

Data Types: char | cell | string

### **Strike — Option strike price value**

nonnegative integer | vector of nonnegative integers

Option strike price value, specified with a nonnegative integer using a NINST-by-1 vector of strike price values.

Data Types: double

### **Settle — Settlement dates or trade dates**

datetime array | string array | date character vector

Settlement date or trade date for the Asian option, specified as a NINST-by-1 vector using a datetime array, string array, or date character vectors.

To support existing code, asiansensbyhhm also accepts serial date numbers as inputs, but they are not recommended.

### **ExerciseDates — European option exercise dates**

datetime array | string array | date character vector

European option exercise dates, specified as a NINST-by-1 vector using a datetime array, string array, or date character vectors.

**Note** For a European option, there is only one ExerciseDates on the option expiry date.

To support existing code, asiansensbyhhm also accepts serial date numbers as inputs, but they are not recommended.

### **Name-Value Pair Arguments**

Specify optional pairs of arguments as Name1=Value1, ..., NameN=ValueN, where Name is the argument name and Value is the corresponding value. Name-value arguments must appear after other arguments, but the order of the pairs does not matter.

*Before R2021a, use commas to separate each name and value, and enclose* Name *in quotes.*

```
Example: PriceSens =
asiansensbyhhm(RateSpec,StockSpec,OptSpec,Strike,Settle,ExerciseDates,'OutSpe
c',{'All'},'NumFixings',15)
```
### **OutSpec — Define outputs**

```
{'Price'} (default) | character vector with values 'Price', 'Delta', 'Gamma', 'Vega',
'Lambda', 'Rho', 'Theta', and 'All' | cell array of character vectors with values 'Price',
'Delta', 'Gamma', 'Vega', 'Lambda', 'Rho', 'Theta', and 'All' | string array with values
"Price", "Delta", "Gamma", "Vega", "Lambda", "Rho", "Theta", and "All"
```
Define outputs, specified as the comma-separated pair consisting of 'OutSpec' and a NOUT- by-1 or 1-by-NOUT cell array of character vectors or string array with possible values of 'Price', 'Delta', 'Gamma', 'Vega', 'Lambda', 'Rho', 'Theta', and 'All'.

OutSpec = {'All'} specifies that the output is Delta, Gamma, Vega, Lambda, Rho, Theta, and Price, in that order. This is the same as specifying OutSpec to include each sensitivity:

Example: OutSpec = {'delta','gamma','vega','lambda','rho','theta','price'} Data Types: char | cell | string

### **AvgPrice — Average price of underlying asset at the Settle date**

vector

Average price of underlying asset at the Settle date, specified as the comma-separated pair consisting of 'AvgPrice' and a NINST-by-1 vector.

```
Note Use the AvgPrice argument when AvgDate < Settle.
```
Data Types: double

#### **AvgDate — Date averaging period begins**

character vector | datetime | string array

Date averaging period begins, specified as the comma-separated pair consisting of 'AvgDate' and a NINST-by-1 vector using character vectors, datetimes, or string arrays.

To support existing code, asiansensbyhhm also accepts serial date numbers as inputs, but they are not recommended.

### **NumFixings — Total number of fixings or averaging points**

10 (default) | vector

Total number of fixings or averaging points, specified as the comma-separated pair consisting of 'NumFixings' and a NINST-by-1 vector.

Data Types: double

### **Output Arguments**

# **PriceSens — Expected prices or sensitivities for fixed Asian options**

vector

Expected prices or sensitivities for fixed Asian options, returned as a NINST-by-1 vector. asianbyhhm calculates prices of European arithmetic fixed (average price) Asian options with discretely monitoring.

### **More About**

### **Asian Option**

An Asian option is a path-dependent option with a payoff linked to the average value of the underlying asset during the life (or some part of the life) of the option.

Asian options are similar to lookback options in that there are two types of Asian options: fixed (average price option) and floating (average strike option). Fixed Asian options have a specified strike, while floating Asian options have a strike equal to the average value of the underlying asset over the life of the option. For more information, see ["Asian Option" on page 3-34](#page-393-0).

# **Version History**

**Introduced in R2018a**

### **Serial date numbers not recommended**

*Not recommended starting in R2022b*

Although asiansensbyhhm supports serial date numbers, datetime values are recommended instead. The datetime data type provides flexible date and time formats, storage out to nanosecond precision, and properties to account for time zones and daylight saving time.

To convert serial date numbers or text to datetime values, use the datetime function. For example:

```
t = datetime(738427.656845093, "ConvertFrom", "datenum");
y = \text{year}(t)V = 2021
```
There are no plans to remove support for serial date number inputs.

### **References**

[1] Haug, E. G. *The Complete Guide to Option Pricing Formulas.* McGraw-Hill Education, 2007.

# **See Also**

[asianbyhhm](#page-797-0) | [asianbytw](#page-808-0) | [asianbykv](#page-779-0) | [asianbyls](#page-760-0) | [stockspec](#page-2527-0) | [intenvset](#page-1678-0) | [asianbycrr](#page-748-0) | [asianbylevy](#page-788-0)

### **Topics**

["Pricing Asian Options" on page 3-110](#page-469-0) ["Asian Option" on page 3-34](#page-393-0) ["Supported Equity Derivative Functions" on page 3-19](#page-378-0)

### **External Websites**

[How to Price Asian Options Efficiently Using MATLAB \(4 min 37 sec\)](https://www.mathworks.com/videos/how-to-price-asian-options-efficiently-using-matlab-1499276088186.html)

# <span id="page-808-0"></span>**asianbytw**

Price European arithmetic fixed Asian options using Turnbull-Wakeman model

## **Syntax**

Price = asianbytw(RateSpec,StockSpec,OptSpec,Strike,Settle,ExerciseDates)  $Price = asianbytw($ , Name,Value)

## **Description**

Price = asianbytw(RateSpec,StockSpec,OptSpec,Strike,Settle,ExerciseDates) prices European arithmetic fixed Asian options using the Turnbull-Wakeman model.

**Note** Alternatively, you can use the [Asian](#page-3356-0) object to price Asian options. For more information, see "Get Started with Workflows Using Object-Based Framework for Pricing Financial Instruments" on [page 1-22](#page-35-0).

Price = asianbytw( \_\_\_ ,Name,Value) adds optional name-value pair arguments.

## **Examples**

### **Price an Asian Option with Averaging Period Before the Settle Date**

Define the Asian option parameters.

```
AssetPrice = 100;
Strike = 95;Rates = 0.1;Sigma = 0.15;
Settle = datetime(2013, 4, 1);
Maturity = datetime(2013, 10, 1);
```
Create a RateSpec using the [intenvset](#page-1678-0) function.

```
 RateSpec = intenvset('ValuationDate', Settle, 'StartDates', Settle, 'EndDates', ...
 Maturity, 'Rates', Rates, 'Compounding', -1, 'Basis', 1);
```
Create a StockSpec for the underlying asset using the [stockspec](#page-2527-0) function.

```
DividendType = 'Continuous';
DividendAmounts = 0.05;
```
StockSpec = stockspec(Sigma, AssetPrice, DividendType, DividendAmounts);

Calculate the price of the Asian option using the Turnbull-Wakeman approximation. Assume that the averaging period has started before the Settle date.

```
OptSpec = 'Call';
ExerciseDates = datetime(2013, 10, 1);
```

```
AvgDate = datetime(2013,1,1);AvgPrice = 100;Price = asianbytw(RateSpec,StockSpec,OptSpec,Strike,Settle,ExerciseDates, ...
'AvgDate',AvgDate,'AvgPrice',AvgPrice)
Price = 5.6731
```
#### **Price an Asian Option with Averaging Period After the Settle Date**

Define the Asian option parameters.

```
AssetPrice = 100;
Strike = 95;
Rates = 0.1;Sigma = 0.15;
Settle = datetime(2013, 4, 1);
Maturity = datetime(2013, 10, 1);
```
Create a RateSpec using the [intenvset](#page-1678-0) function.

```
RateSpec = intenvset('ValuationDate', Settle, 'StartDates', Settle, 'EndDates', ...
 Maturity, 'Rates', Rates, 'Compounding', -1, 'Basis', 1);
```
Create a StockSpec for the underlying asset using the [stockspec](#page-2527-0) function.

DividendType = 'Continuous';  $DividendAmounts = 0.05;$ 

StockSpec = stockspec(Sigma, AssetPrice, DividendType, DividendAmounts);

Calculate the price of the Asian option using the Turnbull-Wakeman approximation. Assume that the averaging period starts after the Settle date.

```
OptSpec = 'Call';
ExerciseDates = datetime(2013, 10, 1);
AvgDate = datetime(2013, 1, 1);
```
Price = asianbytw(RateSpec,StockSpec,OptSpec,Strike,Settle,ExerciseDates, ... 'AvgDate',AvgDate)

Price = 1.0774e-08

### **Input Arguments**

#### **RateSpec — Interest-rate term structure**

structure

Interest-rate term structure (annualized and continuously compounded), specified by the RateSpec obtained from [intenvset](#page-1678-0). For information on the interest-rate specification, see [intenvset](#page-1678-0).

Data Types: struct

**StockSpec — Stock specification for underlying asset** structure

Stock specification for underlying asset, specified using StockSpec obtained from [stockspec](#page-2527-0). For information on the stock specification, see [stockspec](#page-2527-0).

[stockspec](#page-2527-0) can handle other types of underlying assets. For example, stocks, stock indices, and commodities. If dividends are not specified in StockSpec, dividends are assumed to be 0.

Data Types: struct

#### **OptSpec — Definition of option**

character vector with value 'call' or 'put' | cell array of character vectors with values 'call' or 'put' | string array with values "call" or "put"

Definition of option, specified as 'call' or 'put' using a character vector, cell array of character vectors, or string array.

Data Types: char | cell | string

#### **Strike — Option strike price value**

nonnegative integer | vector of nonnegative integer

Option strike price value, specified with a nonnegative integer using a NINST-by-1 vector of strike price values.

Data Types: double

#### **Settle — Settlement dates or trade dates**

datetime array | string array | date character vector

Settlement date or trade date for the Asian option, specified as a NINST-by-1 vector using a datetime array, string array, or date character vectors.

To support existing code, asianbytw also accepts serial date numbers as inputs, but they are not recommended.

#### **ExerciseDates — European option exercise dates**

datetime array | string array | date character vector

European option exercise dates, specified as a NINST-by-1 vector using a datetime array, string array, or date character vectors.

**Note** For a European option, there is only one ExerciseDates on the option expiry date.

To support existing code, asianbytw also accepts serial date numbers as inputs, but they are not recommended.

#### **Name-Value Pair Arguments**

Specify optional pairs of arguments as Name1=Value1,...,NameN=ValueN, where Name is the argument name and Value is the corresponding value. Name-value arguments must appear after other arguments, but the order of the pairs does not matter.

*Before R2021a, use commas to separate each name and value, and enclose* Name *in quotes.*

Example: Price = asianbytw(RateSpec,StockSpec,OptSpec,Strike,Settle,ExerciseDates,'AvgPrice',1 500)

### **AvgPrice — Average price of underlying asset at the Settle date**

vector

Average price of underlying asset at the Settle date, specified as the comma-separated pair consisting of 'AvgPrice' and a NINST-by-1 vector.

### **Note** Use the AvgPrice argument when AvgDate < Settle.

Data Types: double

### **AvgDate — Date averaging period begins**

datetime array | string array | date character vector

Date averaging period begins, specified as the comma-separated pair consisting of 'AvgDate' and a NINST-by-1 vector using a datetime array, string array, or date character vectors.

To support existing code, asianbytw also accepts serial date numbers as inputs, but they are not recommended.

### **Output Arguments**

### **Price — Expected prices for fixed Asian options**

vector

Expected prices for Asian options, returned as a NINST-by-1 vector.

### **More About**

### **Asian Option**

An Asian option is a path-dependent option with a payoff linked to the average value of the underlying asset during the life (or some part of the life) of the option.

Asian options are similar to lookback options in that there are two types of Asian options: fixed (average price option) and floating (average strike option). Fixed Asian options have a specified strike, while floating Asian options have a strike equal to the average value of the underlying asset over the life of the option. For more information, see ["Asian Option" on page 3-34](#page-393-0).

# **Version History**

**Introduced in R2018a**

### **Serial date numbers not recommended**

*Not recommended starting in R2022b*

Although asianbytw supports serial date numbers, datetime values are recommended instead. The datetime data type provides flexible date and time formats, storage out to nanosecond precision, and properties to account for time zones and daylight saving time.

To convert serial date numbers or text to datetime values, use the datetime function. For example:

```
t = datetime(738427.656845093,"ConvertFrom","datenum");
y = year(t)y =
```
2021

There are no plans to remove support for serial date number inputs.

### **References**

```
[1] Turnbull, S. M. and L. M. Wakeman. "A Quick Algorithm for Pricing European Average
       Options."Journal of Financial and Quantitative Analysis Vol. 26(3).1991, pp. 377-389.
```
### **See Also**

[asiansensbytw](#page-813-0) | [asianbyhhm](#page-797-0) | [asianbykv](#page-779-0) | [asianbyls](#page-760-0) | [stockspec](#page-2527-0) | [intenvset](#page-1678-0) | [asianbycrr](#page-748-0) | [asianbylevy](#page-788-0) | [Asian](#page-3356-0)

#### **Topics**

["Pricing Asian Options" on page 3-110](#page-469-0)

["Use Black-Scholes Model to Price Asian Options with Several Equity Pricers" on page 3-135](#page-494-0) ["Asian Option" on page 3-34](#page-393-0)

["Supported Equity Derivative Functions" on page 3-19](#page-378-0)

["Mapping Financial Instruments Toolbox Functions for Equity, Commodity, FX Instrument Objects" on](#page-97-0) [page 1-84](#page-97-0)

### **External Websites**

[How to Price Asian Options Efficiently Using MATLAB \(4 min 37 sec\)](https://www.mathworks.com/videos/how-to-price-asian-options-efficiently-using-matlab-1499276088186.html)

# <span id="page-813-0"></span>**asiansensbytw**

Calculate price and sensitivities of European fixed arithmetic Asian options using Turnbull-Wakeman model

### **Syntax**

```
PriceSens = asiansensbytw(RateSpec, StockSpec, OptSpec, Strike, Settle,
ExerciseDates)
PriceSens = asiansensbytw( ,Name,Value)
```
### **Description**

PriceSens = asiansensbytw(RateSpec,StockSpec,OptSpec,Strike,Settle, ExerciseDates) calculates prices and sensitivities for European fixed arithmetic Asian options using the Turnbull-Wakeman model.

**Note** Alternatively, you can use the [Asian](#page-3356-0) object to calculate prices or sensitivities for Asian options. For more information, see "Get Started with Workflows Using Object-Based Framework for Pricing [Financial Instruments" on page 1-22](#page-35-0).

PriceSens = asiansensbytw(  $\_\_\$ , Name, Value) adds optional name-value pair arguments.

### **Examples**

### **Compute Price and Sensitivities for Asian Option with Averaging Period Before the Settle Date**

Define the Asian option parameters.

```
AssetPrice = 100;
Strike = 95;
Rates = 0.1;
Sigma = 0.15;
Settle = datetime(2013, 4, 1);
Maturity = datetime(2013, 10, 1);
```
Create a RateSpec using the [intenvset](#page-1678-0) function.

```
 RateSpec = intenvset('ValuationDate', Settle, 'StartDates', Settle, 'EndDates', ...
 Maturity, 'Rates', Rates, 'Compounding', -1, 'Basis', 1);
```
Create a StockSpec for the underlying asset using the [stockspec](#page-2527-0) function.

```
DividendType = 'Continuous';
DividendAmounts = 0.05;StockSpec = stockspec(Sigma, AssetPrice, DividendType, DividendAmounts);
```
Calculate the price and sensitivities of the Asian option using the Turnbull-Wakeman approximation. Assume that the averaging period has started before the Settle date.

```
OptSpec = 'Call';
ExerciseDates = datetime(2013, 10, 1);
AvgDate = datetime(2013, 1, 1);AvgPrice = 100;OutSpec = {'Price','Delta','Gamma'};
[Price,Delta,Gamma] = asiansensbytw(RateSpec,StockSpec,OptSpec,Strike,Settle,ExerciseDates, ...
'AvgDate',AvgDate,'AvgPrice',AvgPrice,'OutSpec',OutSpec)
Price = 5.6731
Delta = 0.5995
```
 $Gamma = 0.0135$ 

### **Compute Price and Sensitivities for Asian Option with Averaging Period After the Settle Date**

Define the Asian option parameters.

```
AssetPrice = 100;
Strike = 95;
Rates = 0.1;Sigma = 0.15;
Settle = 'Apr-1-2013';
Maturity = '0ct-1-2013';
```
Create a RateSpec using the [intenvset](#page-1678-0) function.

```
RateSpec = intenvset('ValuationDate', Settle, 'StartDates', Settle, 'EndDates', ...
Maturity, 'Rates', Rates, 'Compounding', -1, 'Basis', 1);
```
Create a StockSpec for the underlying asset using the [stockspec](#page-2527-0) function.

```
DividendType = 'Continuous';
DividendAmounts = 0.05;
```
StockSpec = stockspec(Sigma, AssetPrice, DividendType, DividendAmounts);

Calculate the price and sensitivities of the Asian option using the Turnbull-Wakeman approximation. Assume that the averaging period starts after the Settle date.

```
OptSpec = 'Call';
ExerciseDates = 'Oct-1-2013';
AvgDate = 'Jan-1-2013';
OutSpec = {'Price','Delta','Gamma'};
```

```
[Price,Delta,Gamma] = asiansensbytw(RateSpec,StockSpec,OptSpec,Strike,Settle,ExerciseDates, ...
'AvgDate',AvgDate,'OutSpec',OutSpec)
```

```
Price = 1.0774e-08
Delta = 1.0380e-08
```
 $Gamma = 9.6246e - 09$ 

# **Input Arguments**

### **RateSpec — Interest-rate term structure**

structure

Interest-rate term structure (annualized and continuously compounded), specified by the RateSpec obtained from [intenvset](#page-1678-0). For information on the interest-rate specification, see [intenvset](#page-1678-0).

Data Types: struct

### **StockSpec — Stock specification for underlying asset**

structure

Stock specification for underlying asset, specified using StockSpec obtained from [stockspec](#page-2527-0). For information on the stock specification, see [stockspec](#page-2527-0).

[stockspec](#page-2527-0) can handle other types of underlying assets. For example, stocks, stock indices, and commodities. If dividends are not specified in StockSpec, dividends are assumed to be 0.

Data Types: struct

### **OptSpec — Definition of option**

character vector with value 'call' or 'put' | cell array of character vectors with values 'call' or 'put' | string array with values "call" or "put"

Definition of option, specified as 'call' or 'put' using a character vector, cell array of character vectors, or string array.

Data Types: char | cell | string

### **Strike — Option strike price value**

nonnegative integer | vector of nonnegative integers

Option strike price value, specified with a nonnegative integer using a NINST-by-1 vector of strike price values.

Data Types: double

### **Settle — Settlement dates or trade dates**

datetime array | string array | date character vector

Settlement date or trade date for the Asian option, specified as a NINST-by-1 vector using a datetime array, string array, or date character vectors.

To support existing code, asiansensbytw also accepts serial date numbers as inputs, but they are not recommended.

### **ExerciseDates — European option exercise dates**

datetime array | string array | date character vector

European option exercise dates, specified as a NINST-by-1 vector using a datetime array, string array, or date character vectors.

**Note** For a European option, there is only one ExerciseDates on the option expiry date.

To support existing code, asiansensbytw also accepts serial date numbers as inputs, but they are not recommended.

#### **Name-Value Pair Arguments**

Specify optional pairs of arguments as Name1=Value1, ..., NameN=ValueN, where Name is the argument name and Value is the corresponding value. Name-value arguments must appear after other arguments, but the order of the pairs does not matter.

*Before R2021a, use commas to separate each name and value, and enclose* Name *in quotes.*

```
Example: PriceSens =
asiansensbytw(RateSpec,StockSpec,OptSpec,Strike,Settle,ExerciseDates,'OutSpec
',{'All'})
```
#### **OutSpec — Define outputs**

{'Price'} (default) | character vector with values 'Price', 'Delta', 'Gamma', 'Vega', 'Lambda', 'Rho', 'Theta', and 'All' | cell array of character vectors with values 'Price', 'Delta', 'Gamma', 'Vega', 'Lambda', 'Rho', 'Theta', and 'All' | string array with values "Price", "Delta", "Gamma", "Vega", "Lambda", "Rho", "Theta", and "All"

Define outputs, specified as the comma-separated pair consisting of 'OutSpec' and a NOUT- by-1 or 1-by-NOUT cell array of character vectors or string array with possible values of 'Price', 'Delta', 'Gamma', 'Vega', 'Lambda', 'Rho', 'Theta', and 'All'.

OutSpec = {'All'} specifies that the output is Delta, Gamma, Vega, Lambda, Rho, Theta, and Price, in that order. This is the same as specifying OutSpec to include each sensitivity:

Example: OutSpec = {'delta','gamma','vega','lambda','rho','theta','price'} Data Types: char | cell | string

### **AvgPrice — Average price of underlying asset at the Settle date**

vector

Average price of underlying asset at the Settle date, specified as the comma-separated pair consisting of 'AvgPrice' and a NINST-by-1 vector.

**Note** Use the AvgPrice argument when AvgDate < Settle.

Data Types: double

#### **AvgDate — Date averaging period begins**

datetime array | string array | date character vector

Date averaging period begins, specified as the comma-separated pair consisting of 'AvgDate' and a NINST-by-1 vector using a datetime array, string array, or date character vectors.

To support existing code, asiansensbytw also accepts serial date numbers as inputs, but they are not recommended.

# **Output Arguments**

### **PriceSens — Expected prices or sensitivities for fixed Asian options**

vector

Expected prices or sensitivities for fixed Asian options, returned as a NINST-by-1 vector. asiansensbytw calculates prices of European arithmetic fixed (average price) Asian options.

## **More About**

### **Asian Option**

An Asian option is a path-dependent option with a payoff linked to the average value of the underlying asset during the life (or some part of the life) of the option.

Asian options are similar to lookback options in that there are two types of Asian options: fixed (average price option) and floating (average strike option). Fixed Asian options have a specified strike, while floating Asian options have a strike equal to the average value of the underlying asset over the life of the option. For more information, see ["Asian Option" on page 3-34](#page-393-0).

# **Version History**

**Introduced in R2018a**

### **Serial date numbers not recommended**

*Not recommended starting in R2022b*

Although asiansensbytw supports serial date numbers, datetime values are recommended instead. The datetime data type provides flexible date and time formats, storage out to nanosecond precision, and properties to account for time zones and daylight saving time.

To convert serial date numbers or text to datetime values, use the datetime function. For example:

```
t = datetime(738427.656845093, "ConvertFrom", "datenum");
y = year(t)y =
```
2021

There are no plans to remove support for serial date number inputs.

## **References**

[1] Turnbull, S. M. and L. M. Wakeman. "A Quick Algorithm for Pricing European Average Options."*Journal of Financial and Quantitative Analysis* Vol. 26(3).1991, pp. 377-389.

### **See Also**

[asianbyhhm](#page-797-0) | [asianbytw](#page-808-0) | [asianbykv](#page-779-0) | [asianbyls](#page-760-0) | [stockspec](#page-2527-0) | [intenvset](#page-1678-0) | [asianbycrr](#page-748-0) | [asianbylevy](#page-788-0) | [Asian](#page-3356-0)

### **Topics**

["Pricing Asian Options" on page 3-110](#page-469-0)

["Use Black-Scholes Model to Price Asian Options with Several Equity Pricers" on page 3-135](#page-494-0) ["Asian Option" on page 3-34](#page-393-0) ["Supported Equity Derivative Functions" on page 3-19](#page-378-0)

### **External Websites**

[How to Price Asian Options Efficiently Using MATLAB \(4 min 37 sec\)](https://www.mathworks.com/videos/how-to-price-asian-options-efficiently-using-matlab-1499276088186.html)

# <span id="page-819-0"></span>**assetbybls**

Determine price of asset-or-nothing digital options using Black-Scholes model

# **Syntax**

Price = assetbybls(RateSpec,StockSpec,Settle,Maturity,OptSpec,Strike)

# **Description**

Price = assetbybls(RateSpec,StockSpec,Settle,Maturity,OptSpec,Strike) computes asset-or-nothing European digital options using the Black-Scholes option pricing model.

**Note** Alternatively, you can use the [Binary](#page-3434-0) object to price digital options. For more information, see "Get Started with Workflows Using Object-Based Framework for Pricing Financial Instruments" on [page 1-22](#page-35-0).

## **Examples**

### **Compute Asset-Or-Nothing Digital Option Prices Using the Black-Scholes Option Pricing Model**

Consider two asset-or-nothing put options on a nondividend paying stock with a strike of 95 and 93 and expiring on January 30, 2009. On November 3, 2008 the stock is trading at 97.50. Using this data, calculate the price of the asset-or-nothing put options if the risk-free rate is 4.5% and the volatility is 22%. First, create the RateSpec.

```
Settle = datetime(2008.11.3);
Maturity = datetime(2009, 1, 30);
Rates = 0.045;Compounding = -1;RateSpec = intenvset('ValuationDate', Settle, 'StartDates', Settle,...
'EndDates', Maturity, 'Rates', Rates, 'Compounding', Compounding)
RateSpec = struct with fields:
            FinObj: 'RateSpec'
       Compounding: -1
              Disc: 0.9893
             Rates: 0.0450
          EndTimes: 0.2391
        StartTimes: 0
          EndDates: 733803
        StartDates: 733715
     ValuationDate: 733715
             Basis: 0
      EndMonthRule: 1
```
Define the StockSpec.

```
\text{A}\text{s}\text{setPrice} = 97.50Sigma = .22;StockSpec = stockspec(Sigma, AssetPrice)
StockSpec = struct with fields:
               FinObj: 'StockSpec'
                Sigma: 0.2200
           AssetPrice: 97.5000
        DividendType: []
     DividendAmounts: 0
     ExDividendDates: []
```
Define the put options.

 $0ptSpec = {'put'};$ Strike = [95;93];

Calculate the price.

Paon = assetbybls(RateSpec, StockSpec, Settle, Maturity, OptSpec, Strike)

Paon = *2×1* 33.7666 26.9662

### **Input Arguments**

#### **RateSpec — Interest-rate term structure**

structure

Interest-rate term structure (annualized and continuously compounded), specified by the RateSpec obtained from [intenvset](#page-1678-0). For information on the interest-rate specification, see [intenvset](#page-1678-0).

Data Types: struct

### **StockSpec — Stock specification for underlying asset**

structure

Stock specification for the underlying asset. For information on the stock specification, see [stockspec](#page-2527-0).

[stockspec](#page-2527-0) handles several types of underlying assets. For example, for physical commodities the price is StockSpec.Asset, the volatility is StockSpec.Sigma, and the convenience yield is StockSpec.DividendAmounts.

Data Types: struct

#### **Settle — Settlement or trade date**

datetime array | string array | date character vector

Settlement or trade date for the basket option, specified as an NINST-by-1 vector using a datetime array, string array, or date character vectors.

To support existing code, assetbybls also accepts serial date numbers as inputs, but they are not recommended.

#### **Maturity — Maturity date**

datetime array | string array | date character vector

Maturity date for the basket option, specified as an NINST-by-1 vector using a datetime array, string array, or date character vectors.

To support existing code, assetbybls also accepts serial date numbers as inputs, but they are not recommended.

### **OptSpec — Definition of option**

```
character vector with values 'call' or 'put' | cell array of character vectors with values 'call'
or 'put'
```
### Definition of the option as 'call' or 'put', specified as an NINST-by-1 vector.

Data Types: char | cell

### **Strike — 3ay-off strike value**

vector

Pay-off strike value, specified as an NINST-by-1 vector.

Data Types: double

### **Output Arguments**

### **Price — Expected prices for asset-or-nothing option**

vector

Expected prices for asset-or-nothing option, returned as a NINST-by-1 vector.

# **Version History**

**Introduced in R2009a**

#### **Serial date numbers not recommended**

*Not recommended starting in R2022b*

Although assetbybls supports serial date numbers, datetime values are recommended instead. The datetime data type provides flexible date and time formats, storage out to nanosecond precision, and properties to account for time zones and daylight saving time.

To convert serial date numbers or text to datetime values, use the datetime function. For example:

```
t = datetime(738427.656845093, "ConvertFrom", "datenum");
y = year(t)y =
```
2021

There are no plans to remove support for serial date number inputs.

## **See Also**

[assetsensbybls](#page-823-0) | [cashbybls](#page-1105-0) | [gapbybls](#page-1407-0) | [supersharebybls](#page-2546-0) | [Binary](#page-3434-0)

### **Topics**

["Pricing Using the Black-Scholes Model" on page 3-82](#page-441-0)

["Digital Option" on page 3-26](#page-385-0)

["Supported Equity Derivative Functions" on page 3-19](#page-378-0)

# <span id="page-823-0"></span>**assetsensbybls**

Determine price or sensitivities of asset-or-nothing digital options using Black-Scholes model

### **Syntax**

```
PriceSens = assetsensbybls(RateSpec,StockSpec,Settle,Maturity,OptSpec,Strike)
PriceSens = assetsensbybls( , Name, Value)
```
### **Description**

PriceSens = assetsensbybls(RateSpec,StockSpec,Settle,Maturity,OptSpec,Strike) computes asset-or-nothing European digital options or sensitivities using the Black-Scholes option pricing model.

**Note** Alternatively, you can use the [Binary](#page-3434-0) object to calculate price or sensitivities for digital options. For more information, see "Get Started with Workflows Using Object-Based Framework for [Pricing Financial Instruments" on page 1-22.](#page-35-0)

PriceSens = assetsensbybls( \_\_\_ , Name, Value) specifies options using one or more namevalue pair arguments in addition to the input arguments in the previous syntax.

### **Examples**

### **Compute Asset-Or-Nothing Digital Option Prices and Sensitivities Using the Black-Scholes Option Pricing Model**

Consider two asset-or-nothing put options on a nondividend paying stock with a strike of 95 and 93 and expiring on January 30, 2009. On November 3, 2008 the stock is trading at 97.50. Using this data, calculate the price and sensitivity of the asset-or-nothing put options if the risk-free rate is 4.5% and the volatility is 22%. First, create the RateSpec.

```
Settle = datetime(2008,11,3);
Maturity = datetime(2009, 1, 30);
Rates = 0.045;Compounding = -1;RateSpec = intenvset('ValuationDate', Settle, 'StartDates', Settle,...
'EndDates', Maturity, 'Rates', Rates, 'Compounding', Compounding)
RateSpec = struct with fields:
            FinObj: 'RateSpec'
       Compounding: -1
              Disc: 0.9893
             Rates: 0.0450
          EndTimes: 0.2391
        StartTimes: 0
          EndDates: 733803
        StartDates: 733715
     ValuationDate: 733715
```

```
 Basis: 0
 EndMonthRule: 1
```
#### Define the StockSpec.

```
AssetPrice = 97.50;
Sigma = .22;StockSpec = stockspec(Sigma, AssetPrice)
StockSpec = struct with fields:
```

```
 FinObj: 'StockSpec'
           Sigma: 0.2200
      AssetPrice: 97.5000
    DividendType: []
 DividendAmounts: 0
 ExDividendDates: []
```
Define the put options.

 $0ptSpec = {'put'}$ ; Strike = [95;93];

Calculate the delta, price, and gamma.

```
OutSpec = { 'delta';'price';'gamma'};
[Delta, Price, Gamma] = assetsensbybls(RateSpec, StockSpec, Settle,...
Maturity, OptSpec, Strike, 'OutSpec', OutSpec)
Delta = 2×1
    -3.0833
    -2.8337
Price = 2×1
    33.7666
    26.9662
Gamma = 2×1
     0.0941
     0.1439
```
### **Input Arguments**

#### **RateSpec — Interest-rate term structure** structure

Interest-rate term structure (annualized and continuously compounded), specified by the RateSpec obtained from [intenvset](#page-1678-0). For information on the interest-rate specification, see [intenvset](#page-1678-0).

Data Types: struct

### **StockSpec — Stock specification for underlying asset**

structure

Stock specification for the underlying asset. For information on the stock specification, see [stockspec](#page-2527-0).

[stockspec](#page-2527-0) handles several types of underlying assets. For example, for physical commodities the price is StockSpec.Asset, the volatility is StockSpec.Sigma, and the convenience yield is StockSpec.DividendAmounts.

Data Types: struct

#### **Settle — Settlement or trade date**

datetime array | string array | date character vector

Settlement or trade date for the basket option, specified as an NINST-by-1 vector using a datetime array, string array, or date character vectors

To support existing code, assetsensbybls also accepts serial date numbers as inputs, but they are not recommended.

### **Maturity — Maturity date**

datetime array | string array | date character vector

Maturity date for the basket option, specified as an NINST-by-1 vector using a datetime array, string array, or date character vectors.

To support existing code, assetsensbybls also accepts serial date numbers as inputs, but they are not recommended.

#### **OptSpec — Definition of option**

character vector with values 'call' or 'put' | cell array of character vectors with values 'call' or 'put'

Definition of the option as 'call' or 'put', specified as an NINST-by-1 vector.

Data Types: char | cell

#### **Strike** - Pay-off strike value

vector

Pay-off strike value, specified as an NINST-by-1 vector.

Data Types: double

### **Name-Value Pair Arguments**

Specify optional pairs of arguments as Name1=Value1, ..., NameN=ValueN, where Name is the argument name and Value is the corresponding value. Name-value arguments must appear after other arguments, but the order of the pairs does not matter.

*Before R2021a, use commas to separate each name and value, and enclose* Name *in quotes.*

```
Example: [Gamma, Delta] =
assetsensbybls(RateSpec,StockSpec,Settle,Maturity,OptSpec,Strike,'OutSpec',
{'gamma'; 'delta'})
```
### **OutSpec — Define outputs**

{'Price'} (default) | character vector with values 'Price', 'Delta', 'Gamma', 'Vega', 'Lambda', 'Rho', 'Theta', and 'All' | cell array of character vectors with values 'Price', 'Delta', 'Gamma', 'Vega', 'Lambda', 'Rho', 'Theta', and 'All'

Define outputs, specified as the comma-separated pair consisting of 'OutSpec' and a NOUT- by-1 or a 1-by-NOUT cell array of character vectors with possible values of 'Price', 'Delta', 'Gamma', 'Vega', 'Lambda', 'Rho', 'Theta', and 'All'.

OutSpec =  $\{ 'All' \}$  specifies that the output is Delta, Gamma, Vega, Lambda, Rho, Theta, and Price, in that order. This is the same as specifying OutSpec to include each sensitivity.

```
Example: OutSpec = {'delta','gamma','vega','lambda','rho','theta','price'}
Data Types: char | cell
```
### **Output Arguments**

### **PriceSens — Expected prices or sensitivities for asset-or-nothing option**

vector

Expected prices or sensitivities (defined using OutSpec) for asset-or-nothing option, returned as a NINST-by-1 vector.

# **Version History**

**Introduced in R2009a**

### **Serial date numbers not recommended**

*Not recommended starting in R2022b*

Although assetsensbybls supports serial date numbers, datetime values are recommended instead. The datetime data type provides flexible date and time formats, storage out to nanosecond precision, and properties to account for time zones and daylight saving time.

To convert serial date numbers or text to datetime values, use the datetime function. For example:

```
t = datetime(738427.656845093, "ConvertFrom", "datenum");
y = year(t)
```
 $y =$ 

2021

There are no plans to remove support for serial date number inputs.

### **See Also**

[assetbybls](#page-819-0) | [cashbybls](#page-1105-0) | [gapbybls](#page-1407-0) | [supersharebybls](#page-2546-0) | [Binary](#page-3434-0)

### **Topics**

["Pricing Using the Black-Scholes Model" on page 3-82](#page-441-0)

["Digital Option" on page 3-26](#page-385-0)

["Supported Equity Derivative Functions" on page 3-19](#page-378-0)

# **barrierbycrr**

Price barrier option from Cox-Ross-Rubinstein binomial tree

# **Syntax**

```
[Price,PriceTree] = barrierbycrr(CRRTree,OptSpec,Strike,Settle,AmericanOpt,
ExerciseDates,BarrierSpec,Barrier)
[Price,PriceTree] = barrierbycrr( ___ ,Rebate,Options)
```
## **Description**

[Price,PriceTree] = barrierbycrr(CRRTree,OptSpec,Strike,Settle,AmericanOpt, ExerciseDates,BarrierSpec,Barrier) calculates prices for barrier options using a Cox-Ross-Rubinstein binomial tree.

**Note** Alternatively, you can use the [Barrier](#page-3375-0) object to price Barrier options. For more information, see "Get Started with Workflows Using Object-Based Framework for Pricing Financial Instruments" [on page 1-22](#page-35-0).

```
[Price,PriceTree] = barrierbycrr( ___ ,Rebate,Options) adds optional arguments for
Rebate and Options.
```
## **Examples**

### **Price a Barrier Option Using a CRR Binomial Tree**

This example shows how to price a barrier option using a CRR binomial tree by loading the file deriv.mat, which provides CRRTree. The CRRTree structure contains the stock specification and time information needed to price the option.

```
load deriv.mat;
OptSpec = 'Call';
Strike = 105;
Settle = datetime(2003,1,1);ExerciseDates = datetime(2006, 1, 1);
AmericanOpt = 1;BarrierSpec = 'UI';Barrier = 102;
Price = barrierbycrr(CRRTree, OptSpec, Strike, Settle, ...
ExerciseDates, AmericanOpt, BarrierSpec, Barrier)
Price = 12.1272
```
### **Input Arguments**

### **CRRTree — Stock tree structure**

structure

#### Stock tree structure, specified by using [crrtree](#page-1230-0).

Data Types: struct

#### **OptSpec — Definition of option**

character vector with values 'call' or 'put' | cell array of character vectors with values 'call' or 'put'

#### Definition of an option as 'call' or 'put', specified as a NINST-by-1 cell array of character vector values.

Data Types: char | cell

#### **Strike — Option strike price value**

integer

Option strike price value for a European or an American Option, specified as NINST-by-1 matrix of integers. Each row is the schedule for one option.

Data Types: double

#### **Settle — Settlement or trade date**

datetime array | string array | date character vector

Settlement or trade date for the barrier option, specified as a NINST-by-1 vector using a datetime array, string array, or date character vectors. The Settle date for every barrier is set to the ValuationDate of the stock tree. The barrier argument Settle is ignored.

To support existing code, barrierbycrr also accepts serial date numbers as inputs, but they are not recommended.

#### **ExerciseDates — Option exercise dates**

datetime array | string array | date character vector

Option exercise dates, specified as a datetime array, string array, or date character vector:

- For a European option, use a 1-by-1 matrix of dates. Each row is the schedule for one option. For a European option, there is only one ExerciseDates on the option expiry date which is the maturity of the instrument.
- For an American option, use a 1-by-2 vector of exercise date boundaries. The option can be exercised on any date between or including the pair of dates on that row. If only one non-NaN date is listed, or if ExerciseDates is a NINST-by-1, the option can be exercised between ValuationDate of the stock tree and the single listed date in ExerciseDates.

To support existing code, barrierbycrr also accepts serial date numbers as inputs, but they are not recommended.

#### **AmericanOpt — Option type**

Option type values 0 or 1

Option type, specified as NINST-by-1 matrix of integer flags with values:

 $\bullet$  0 — European

#### $\cdot$  1 — American

Data Types: double

#### **BarrierSpec — Barrier option type**

```
character vector with values: 'UI', 'UO', 'DI', 'DO' | cell array of character vectors with values:
'UI', 'UO', 'DI', 'DO'
```
Barrier option type, specified as a character vector or an NINST-by-1 cell array of character vectors with the following values:

• 'UI' — Up Knock-in

This option becomes effective when the price of the underlying asset passes above the barrier level. It gives the option holder the right, but not the obligation, to buy or sell (call/put) the underlying security at the strike price if the underlying asset goes above the barrier level during the life of the option.

• 'UO' — Up Knock-out

This option gives the option holder the right, but not the obligation, to buy/sell (call/put) the underlying security at the strike price as long as the underlying asset does not go above the barrier level during the life of the option. This option terminates when the price of the underlying asset passes above the barrier level. Usually, with an up-and-out option, the rebate is paid if the spot price of the underlying reaches or exceeds the barrier level.

• 'DI' — Down Knock-in

This option becomes effective when the price of the underlying stock passes below the barrier level. It gives the option holder the right, but not the obligation, to buy or sell (call/put) the underlying security at the strike price if the underlying security goes below the barrier level during the life of the option. With a down-and-in option, the rebate is paid if the spot price of the underlying does not reach the barrier level during the life of the option. Note, barrierbyfd does not support American knock-in barrier options.

• 'DO' — Down Knock-up

This option gives the option holder the right, but not the obligation, to buy or sell (call/put) the underlying asset at the strike price as long as the underlying asset does not go below the barrier level during the life of the option. This option terminates when the price of the underlying security passes below the barrier level. Usually the option holder receives a rebate amount if the option expires worthless.

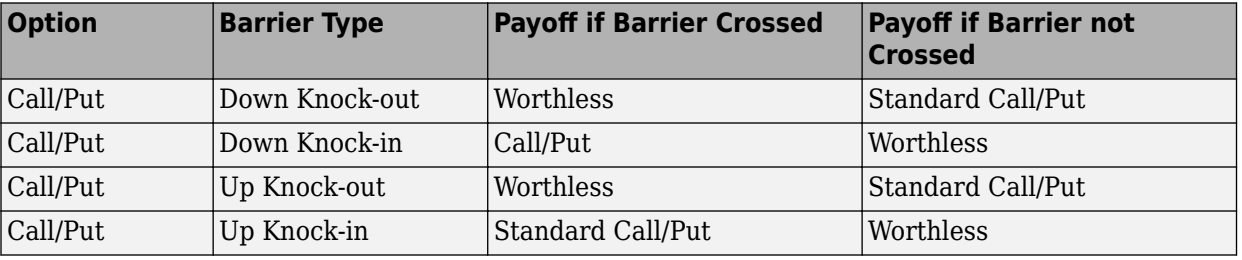

Data Types: char | cell

**Barrier — Barrier level** numeric

Barrier level, specified as a NINST-by-1 matrix of numeric values.

Data Types: double

#### **Rebate — Rebate value**

0 (default) | numeric

(Optional) Rebate value, specified as a NINST-by-1 matrix of numeric values. For Knock-in options, the Rebate is paid at expiry. For Knock-out options, the Rebate is paid when the Barrier is reached.

Data Types: double

#### **Options — Derivatives pricing options**

structure

(Optional) Derivatives pricing options, specified as structure that is created with [derivset](#page-1245-0).

Data Types: struct

### **Output Arguments**

### **Price — Expected prices for barrier options at time 0**

matrix

Expected prices for barrier options at time 0, returned as a NINST-by-1 matrix.

#### **PriceTree — Structure with vector of barrier option prices at each node** tree structure

Structure with a vector of barrier option prices at each node, returned as a tree structure.

PriceTree is a MATLAB structure of trees containing vectors of instrument prices and a vector of observation times for each node.

PriceTree.PTree contains the prices.

PriceTree.tObs contains the observation times.

PriceTree.dObs contains the observation dates.

# **More About**

#### **Barrier Option**

A Barrier option has not only a strike price but also a barrier level and sometimes a rebate.

A rebate is a fixed amount that is paid if the option cannot be exercised because the barrier level has been reached or not reached. The payoff for this type of option depends on whether the underlying asset crosses the predetermined trigger value (barrier level), indicated by Barrier, during the life of the option. For more information, see ["Barrier Option" on page 3-20](#page-379-0).

### **Version History Introduced before R2006a**

#### **Serial date numbers not recommended**

*Not recommended starting in R2022b*

Although barrierbycrr supports serial date numbers, datetime values are recommended instead. The datetime data type provides flexible date and time formats, storage out to nanosecond precision, and properties to account for time zones and daylight saving time.

To convert serial date numbers or text to datetime values, use the datetime function. For example:

```
t = datetime(738427.656845093, "ConvertFrom", "datenum");
y = year(t)
```
 $y =$ 

2021

There are no plans to remove support for serial date number inputs.

### **References**

[1] Derman, E., I. Kani, D. Ergener and I. Bardhan. "Enhanced Numerical Methods for Options with Barriers." *Financial Analysts Journal.* (Nov.-Dec.), 1995, pp. 65–74.

### **See Also**

[crrtree](#page-1230-0) | [instbarrier](#page-1549-0) | [Barrier](#page-3375-0)

#### **Topics**

["Computing Prices Using CRR" on page 3-65](#page-424-0)

["Graphical Representation of Equity Derivative Trees" on page 3-73](#page-432-0)

["Pricing European Call Options Using Different Equity Models" on page 3-88](#page-447-0)

["Calibrate Option Pricing Model Using Heston Model" on page 3-143](#page-502-0)

["Barrier Option" on page 3-20](#page-379-0)

["Pricing Options Structure" on page A-2](#page-4111-0)

["Supported Equity Derivative Functions" on page 3-19](#page-378-0)

["Mapping Financial Instruments Toolbox Functions for Equity, Commodity, FX Instrument Objects" on](#page-97-0) [page 1-84](#page-97-0)

# **barrierbyeqp**

Price barrier option from Equal Probabilities binomial tree

# **Syntax**

```
[Price,PriceTree] = barrierbyeqp(EQPTree,OptSpec,Strike,Settle,AmericanOpt,
ExerciseDates,BarrierSpec,Barrier)
[Price,PriceTree] = barrierbyeqp( ,Rebate,Options)
```
### **Description**

[Price,PriceTree] = barrierbyeqp(EQPTree,OptSpec,Strike,Settle,AmericanOpt, ExerciseDates,BarrierSpec,Barrier) calculates prices for barrier options using an Equal Probabilities binomial tree.

**Note** Alternatively, you can use the [Barrier](#page-3375-0) object to price Barrier options. For more information, see "Get Started with Workflows Using Object-Based Framework for Pricing Financial Instruments" [on page 1-22](#page-35-0).

```
[Price,PriceTree] = barrierbyeqp( ___ ,Rebate,Options) adds optional arguments for
Rebate and Options.
```
# **Examples**

#### **Price a Barrier Option Using an EQP Equity Tree**

This example shows how to price a barrier option using an EQP equity tree by loading the file deriv.mat, which provides EQPTree. The EQPTree structure contains the stock specification and time information needed to price the option.

```
load deriv.mat;
OptSpec = 'Call';
Strike = 105;
Settle = datetime(2003, 1, 1);
ExerciseDates = datetime(2006, 1, 1);AmericanOpt = 1;BarrierSpec = 'UI';
Barrier = 102;
Price = barrierbyeqp(EQPTree, OptSpec, Strike, Settle, ...
ExerciseDates, AmericanOpt, BarrierSpec, Barrier)
Price = 12.2632
```
# **Input Arguments**

#### **EQPTree — Stock tree structure**

structure

#### Stock tree structure, specified by using [eqptree](#page-1262-0).

Data Types: struct

#### **OptSpec — Definition of option**

character vector with values 'call' or 'put' | cell array of character vectors with values 'call' or 'put'

#### Definition of an option as 'call' or 'put', specified as a NINST-by-1 cell array of character vector values.

Data Types: char | cell

#### **Strike — Option strike price value**

numeric

Option strike price value for a European or an American Option, specified as NINST-by-1 matrix of numeric values. Each row is the schedule for one option.

Data Types: double

#### **Settle — Settlement or trade date**

datetime array | string array | date character vector

Settlement or trade date for the barrier option, specified as a NINST-by-1 vector using a datetime array, string array, or date character vectors. The Settle date for every barrier is set to the ValuationDate of the stock tree. The barrier argument Settle is ignored.

To support existing code, barrierbyeqp also accepts serial date numbers as inputs, but they are not recommended.

#### **ExerciseDates — Option exercise dates**

datetime array | string array | date character vector

Option exercise dates, specified as a datetime array, string array, or date character vector:

- For a European option, use a 1-by-1 matrix of dates. Each row is the schedule for one option. For a European option, there is only one ExerciseDates on the option expiry date which is the maturity of the instrument.
- For an American option, use a 1-by-2 vector of exercise date boundaries. The option can be exercised on any date between or including the pair of dates on that row. If only one non-NaN date is listed, or if ExerciseDates is a NINST-by-1, the option can be exercised between ValuationDate of the stock tree and the single listed date in ExerciseDates.

To support existing code, barrierbyeqp also accepts serial date numbers as inputs, but they are not recommended.

#### **AmericanOpt — Option type**

option type with values 0 or 1

Option type, specified as NINST-by-1 matrix of flags with values:

- $\cdot$  0 European
- $\cdot$  1 American

Data Types: double

#### **BarrierSpec — Barrier option type**

```
character vector with values: 'UI', 'UO', 'DI', 'DO' | cell array of character vectors with values:
'UI', 'UO', 'DI', 'DO'
```
Barrier option type, specified as a character vector or an NINST-by-1 cell array of character vectors with the following values:

• 'UI' — Up Knock-in

This option becomes effective when the price of the underlying asset passes above the barrier level. It gives the option holder the right, but not the obligation, to buy or sell (call/put) the underlying security at the strike price if the underlying asset goes above the barrier level during the life of the option.

• 'UO' — Up Knock-out

This option gives the option holder the right, but not the obligation, to buy or sell (call/put) the underlying security at the strike price as long as the underlying asset does not go above the barrier level during the life of the option. This option terminates when the price of the underlying asset passes above the barrier level. Usually, with an up-and-out option, the rebate is paid if the spot price of the underlying reaches or exceeds the barrier level.

• 'DI' — Down Knock-in

This option becomes effective when the price of the underlying stock passes below the barrier level. It gives the option holder the right, but not the obligation, to buy or sell (call/put) the underlying security at the strike price if the underlying security goes below the barrier level during the life of the option. With a down-and-in option, the rebate is paid if the spot price of the underlying does not reach the barrier level during the life of the option. Note, barrierbyfd does not support American knock-in barrier options.

• 'DO' — Down Knock-up

This option gives the option holder the right, but not the obligation, to buy or sell (call/put) the underlying asset at the strike price as long as the underlying asset does not go below the barrier level during the life of the option. This option terminates when the price of the underlying security passes below the barrier level. Usually the option holder receives a rebate amount if the option expires worthless.

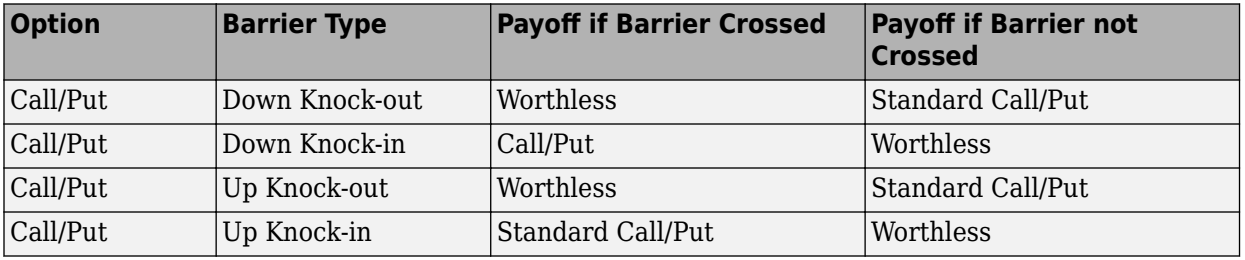

Data Types: char | cell

**Barrier — Barrier level** numeric

Barrier level, specified as a NINST-by-1 matrix of numeric values.

Data Types: double

#### **Rebate — Rebate value**

0 (default) | numeric

(Optional) Rebate value, specified as a NINST-by-1 matrix of numeric values. For Knock-in options, the Rebate is paid at expiry. For Knock-out options, the Rebate is paid when the Barrier is reached.

Data Types: double

#### **Options — Derivatives pricing options**

structure

(Optional) Derivatives pricing options, specified as a structure that is created with [derivset](#page-1245-0).

Data Types: struct

### **Output Arguments**

### **Price — Expected prices for barrier options at time 0**

matrix

Expected prices for barrier options at time 0, returned as a NINST-by-1 matrix.

#### **PriceTree — Structure with vector of barrier option prices at each node** tree structure

Structure with a vector of barrier option prices at each node, returned as a tree structure.

PriceTree is a MATLAB structure of trees containing vectors of instrument prices and a vector of observation times for each node.

PriceTree.PTree contains the prices.

PriceTree.t0bs contains the observation times.

PriceTree.dObs contains the observation dates.

### **More About**

#### **Barrier Option**

A Barrier option has not only a strike price but also a barrier level and sometimes a rebate.

A rebate is a fixed amount that is paid if the option cannot be exercised because the barrier level has been reached or not reached. The payoff for this type of option depends on whether the underlying asset crosses the predetermined trigger value (barrier level), indicated by Barrier, during the life of the option. For more information, see ["Barrier Option" on page 3-20](#page-379-0).

# **Version History**

**Introduced before R2006a**

#### **Serial date numbers not recommended**

*Not recommended starting in R2022b*

Although barrierbyeqp supports serial date numbers, datetime values are recommended instead. The datetime data type provides flexible date and time formats, storage out to nanosecond precision, and properties to account for time zones and daylight saving time.

To convert serial date numbers or text to datetime values, use the datetime function. For example:

```
t = datetime(738427.656845093, "ConvertFrom", "datenum");
y = year(t)
```
 $y =$ 

2021

There are no plans to remove support for serial date number inputs.

### **References**

[1] Derman, E., I. Kani, D. Ergener and I. Bardhan. "Enhanced Numerical Methods for Options with Barriers." *Financial Analysts Journal.* (Nov.-Dec.), 1995, pp. 65–74.

### **See Also**

[eqptree](#page-1262-0) | [instbarrier](#page-1549-0) | [Barrier](#page-3375-0)

#### **Topics**

["Computing Prices Using CRR" on page 3-65](#page-424-0)

["Graphical Representation of Equity Derivative Trees" on page 3-73](#page-432-0)

["Pricing European Call Options Using Different Equity Models" on page 3-88](#page-447-0)

["Calibrate Option Pricing Model Using Heston Model" on page 3-143](#page-502-0)

["Barrier Option" on page 3-20](#page-379-0)

["Pricing Options Structure" on page A-2](#page-4111-0)

["Supported Equity Derivative Functions" on page 3-19](#page-378-0)

["Mapping Financial Instruments Toolbox Functions for Equity, Commodity, FX Instrument Objects" on](#page-97-0) [page 1-84](#page-97-0)

# <span id="page-837-0"></span>**barrierbyfd**

Calculate barrier option prices using finite difference method

# **Syntax**

```
[Price,PriceGrid,AssetPrices,Times] = barrierbyfd(RateSpec,StockSpec,OptSpec,
Strike,Settle,ExerciseDates,BarrierSpec,Barrier)
[Price,PriceGrid,AssetPrices,Times] = barrierbyfd( ___ ,Name,Value)
```
# **Description**

[Price,PriceGrid,AssetPrices,Times] = barrierbyfd(RateSpec,StockSpec,OptSpec, Strike, Settle, ExerciseDates, BarrierSpec, Barrier) calculates European and American barrier option prices on a single underlying asset using the finite difference method. barrierbyfd assumes that the barrier is continuously monitored.

**Note** Alternatively, you can use the [Barrier](#page-3375-0) object to price Barrier options. For more information, see "Get Started with Workflows Using Object-Based Framework for Pricing Financial Instruments" [on page 1-22](#page-35-0).

[Price,PriceGrid,AssetPrices,Times] = barrierbyfd( \_\_\_ ,Name,Value) adds optional name-value pair arguments. barrierbyfd assumes that the barrier is continuously monitored.

# **Examples**

#### **Price a Barrier Down and Out Call Option Using Finite Difference Method**

Create a RateSpec.

```
AssetPrice = 50;
Strike = 45;
Rate = 0.035;Volatility = 0.30;
Settle = datetime(2015, 1, 1);
Maturity = datetime(2016, 1, 1);
Basis = 1;RateSpec = intenvset('ValuationDate', Settle, 'StartDates', Settle,...
'EndDates', Maturity,'Rates', Rate, 'Compounding', -1, 'Basis', Basis)
RateSpec = struct with fields:
            FinObj: 'RateSpec'
       Compounding: -1
              Disc: 0.9656
             Rates: 0.0350
          EndTimes: 1
        StartTimes: 0
          EndDates: 736330
```

```
 StartDates: 735965
 ValuationDate: 735965
         Basis: 1
  EndMonthRule: 1
```
Create a StockSpec.

StockSpec = stockspec(Volatility, AssetPrice)

```
StockSpec = struct with fields:
              FinObj: 'StockSpec'
               Sigma: 0.3000
          AssetPrice: 50
        DividendType: []
    DividendAmounts: 0
    ExDividendDates: []
```
Calculate the price of a European Down and Out call option using Finite Difference.

```
Barrier = 40;
BarrierSpec = 'DO';OptSpec = 'Call';
Price = barrierbyfd(RateSpec, StockSpec, OptSpec, Strike, Settle, Maturity,...
BarrierSpec, Barrier)
```
Price = 8.5020

# **Input Arguments**

#### **RateSpec — Interest-rate term structure**

structure

Interest-rate term structure (annualized and continuously compounded), specified by the RateSpec obtained from [intenvset](#page-1678-0). For information on the interest-rate specification, see [intenvset](#page-1678-0).

Data Types: struct

#### **StockSpec — Stock specification for underlying asset**

structure

Stock specification for the underlying asset. For information on the stock specification, see [stockspec](#page-2527-0).

[stockspec](#page-2527-0) handles several types of underlying assets. For example, for physical commodities the price is StockSpec.Asset, the volatility is StockSpec.Sigma, and the convenience yield is StockSpec.DividendAmounts.

Data Types: struct

#### **OptSpec — Definition of option**

character vector with values 'call' or 'put' | string array with values 'call' or 'put'

Definition of an option as 'call' or 'put', specified as a character vector or string array with values "call" or "put".

Data Types: char | string

# **Strike — Option strike price value**

numeric

Option strike price value, specified as a scalar numeric.

Data Types: double

#### **Settle — Settlement or trade date**

datetime scalar | string scalar | date character vector

Settlement or trade date for the barrier option, specified as a scalar datetime, string, or date character vector.

To support existing code, barrierbyfd also accepts serial date numbers as inputs, but they are not recommended.

#### **ExerciseDates — Option exercise dates**

datetime array | string array | date character vector

Option exercise dates, specified as a datetime array, string array, or date character vectors:

- For a European option, there is only one ExerciseDates on the option expiry date which is the maturity of the instrument.
- For an American option, use a 1-by-2 vector of exercise date boundaries. The option can be exercised on any date between or including the pair of dates on that row. If only one non-NaN date is listed, the option can be exercised between Settle and the single listed date in ExerciseDates.

To support existing code, barrierbyfd also accepts serial date numbers as inputs, but they are not recommended.

#### **BarrierSpec — Barrier option type**

character vector with values: 'UI', 'UO', 'DI', 'DO'

Barrier option type, specified as a character vector with the following values:

• 'UI' — Up Knock-in

This option becomes effective when the price of the underlying asset passes above the barrier level. It gives the option holder the right, but not the obligation, to buy or sell (call/put) the underlying security at the strike price if the underlying asset goes above the barrier level during the life of the option. Note, barrierbyfd does not support American knock-in barrier options.

• 'UO' — Up Knock-out

This option gives the option holder the right, but not the obligation, to buy or sell (call/put) the underlying security at the strike price as long as the underlying asset does not go above the barrier level during the life of the option. This option terminates when the price of the underlying asset passes above the barrier level. Usually, with an up-and-out option, the rebate is paid if the spot price of the underlying reaches or exceeds the barrier level.

• 'DI' — Down Knock-in

This option becomes effective when the price of the underlying stock passes below the barrier level. It gives the option holder the right, but not the obligation, to buy or sell (call/put) the

underlying security at the strike price if the underlying security goes below the barrier level during the life of the option. With a down-and-in option, the rebate is paid if the spot price of the underlying does not reach the barrier level during the life of the option. Note, barrierbyfd does not support American knock-in barrier options.

• 'DO' — Down Knock-up

This option gives the option holder the right, but not the obligation, to buy or sell (call/put) the underlying asset at the strike price as long as the underlying asset does not go below the barrier level during the life of the option. This option terminates when the price of the underlying security passes below the barrier level. Usually the option holder receives a rebate amount if the option expires worthless.

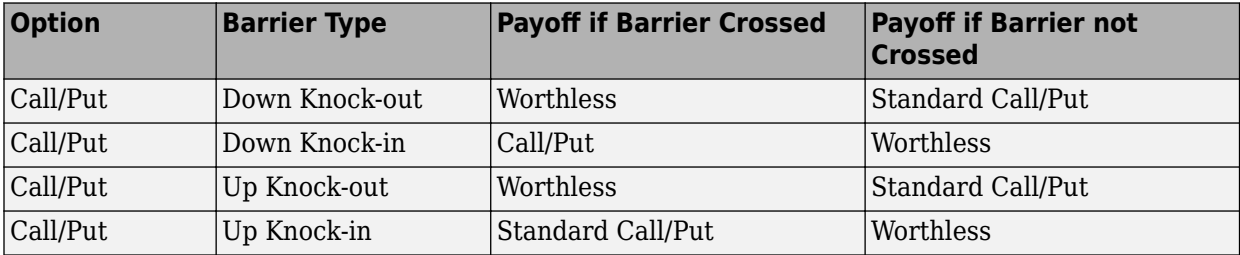

Data Types: char

#### **Barrier — Barrier level**

numeric

Barrier level, specified as a scalar numeric value.

Data Types: double

#### **Name-Value Pair Arguments**

Specify optional pairs of arguments as Name1=Value1, ..., NameN=ValueN, where Name is the argument name and Value is the corresponding value. Name-value arguments must appear after other arguments, but the order of the pairs does not matter.

*Before R2021a, use commas to separate each name and value, and enclose* Name *in quotes.*

```
Example: Price =
barrierbyfd(RateSpec,StockSpec,OptSpec,Strike,Settle,Maturity,BarrierSpec,Bar
rier,Rebate,1000)
```
#### **Rebate — Rebate value**

0 (default) | numeric

Rebate value, specified as the comma-separated pair consisting of 'Rebate' and a scalar numeric. For Knock-in options, the Rebate is paid at expiry. For Knock-out options, the Rebate is paid when the Barrier is reached.

Data Types: double

#### **AssetGridSize — Size of asset grid used for a finite difference grid**

400 (default) | positive numeric

Size of the asset grid used for finite difference grid, specified as the comma-separated pair consisting of 'AssetGridSize' and a scalar positive numeric.

Data Types: double

#### **TimeGridSize — Size of time grid used for finite difference grid**

100 (default) | positive numeric

Size of the time grid used for the finite difference grid, specified as the comma-separated pair consisting of 'TimeGridSize' and a scalar positive numeric.

Data Types: double

#### **AmericanOpt — Option type**

0 European (default) | integer with values 0 or 1

Option type, specified as the comma-separated pair consisting of 'AmericanOpt' and a scalar flag with one of the following values:

- $\bullet$  0 European
- $\cdot$  1 American

Data Types: logical

### **Output Arguments**

#### **Price — Expected prices for barrier options**

matrix

Expected prices for barrier options, returned as a NINST-by-1 matrix.

#### **PriceGrid — Grid containing prices calculated by finite difference method** grid

Grid containing prices calculated by the finite difference method, returned as a grid that is twodimensional with size PriceGridSize\*length(Times). The number of columns does not have to be equal to the TimeGridSize, because ex-dividend dates in the StockSpec are added to the time grid. The price for  $t = 0$  is contained in PriceGrid(:, end).

#### **AssetPrices — Prices of asset defined by StockSpec**

vector

Prices of the asset defined by the StockSpec corresponding to the first dimension of PriceGrid, returned as a vector.

#### **Times — Times corresponding to second dimension of PriceGrid**

vector

Times corresponding to the second dimension of the PriceGrid, returned as a vector.

### **More About**

#### **Barrier Option**

A Barrier option has not only a strike price but also a barrier level and sometimes a rebate.

A rebate is a fixed amount that is paid if the option cannot be exercised because the barrier level has been reached or not reached. The payoff for this type of option depends on whether the underlying

asset crosses the predetermined trigger value (barrier level), indicated by Barrier, during the life of the option. For more information, see ["Barrier Option" on page 3-20](#page-379-0).

# **Version History**

**Introduced in R2016b**

#### **Serial date numbers not recommended**

*Not recommended starting in R2022b*

Although barrierbyfd supports serial date numbers, datetime values are recommended instead. The datetime data type provides flexible date and time formats, storage out to nanosecond precision, and properties to account for time zones and daylight saving time.

To convert serial date numbers or text to datetime values, use the datetime function. For example:

```
t = datetime(738427.656845093, "ConvertFrom", "datenum");
y = year(t)
```
 $V =$ 

2021

There are no plans to remove support for serial date number inputs.

### **References**

- [1] Hull, J. *Options, Futures, and Other Derivatives.* Fourth Edition. Prentice Hall. 2000, pp. 646–649.
- [2] Aitsahlia, F., L. Imhof, and T.L. Lai. "Pricing and hedging of American knock-in options." *The Journal of Derivatives.* Vol. 11.3, 2004, pp. 44–50.
- [3] Rubinstein M. and E. Reiner. "Breaking down the barriers." *Risk.* Vol. 4(8), 1991, pp. 28–35.

### **See Also**

[barriersensbyfd](#page-843-0) | [barrierbybls](#page-877-0) | [barriersensbybls](#page-884-0) | [barrierbyls](#page-862-0) | [barriersensbyls](#page-869-0) | [Barrier](#page-3375-0)

#### **Topics**

["Pricing European Call Options Using Different Equity Models" on page 3-88](#page-447-0)

["Calibrate Option Pricing Model Using Heston Model" on page 3-143](#page-502-0)

["Barrier Option" on page 3-20](#page-379-0)

["Supported Equity Derivative Functions" on page 3-19](#page-378-0)

["Mapping Financial Instruments Toolbox Functions for Equity, Commodity, FX Instrument Objects" on](#page-97-0) [page 1-84](#page-97-0)

# <span id="page-843-0"></span>**barriersensbyfd**

Calculate barrier option prices or sensitivities using finite difference method

## **Syntax**

[PriceSens, PriceGrid, AssetPrices, Times] = barriersensbyfd(RateSpec, StockSpec, OptSpec,Strike,Settle,ExerciseDates,BarrierSpec,Barrier) [PriceSens,PriceGrid,AssetPrices,Times] = barriersensbyfd( \_\_\_ ,Name,Value)

# **Description**

[PriceSens, PriceGrid, AssetPrices, Times] = barriersensbyfd(RateSpec, StockSpec, OptSpec,Strike,Settle,ExerciseDates,BarrierSpec,Barrier) calculates European and American barrier option prices or sensitivities of a single underlying asset using the finite difference method. barrierbyfd assumes that the barrier is continuously monitored.

**Note** Alternatively, you can use the [Barrier](#page-3375-0) object to calculate price or sensitivities for Barrier options. For more information, see "Get Started with Workflows Using Object-Based Framework for [Pricing Financial Instruments" on page 1-22.](#page-35-0)

[PriceSens,PriceGrid,AssetPrices,Times] = barriersensbyfd( \_\_\_ ,Name,Value) adds optional name-value pair arguments. barriersesbyfd assumes that the barrier is continuously monitored.

### **Examples**

#### **Calculate Price and Sensitivities for a Barrier Down and Out Call Option Using Finite Difference Method**

Create a RateSpec.

```
AssetPrice = 50;
Strike = 45;Rate = 0.035;Volatility = 0.30;
Settle = datetime(2015, 1, 1);
Maturity = datetime(2016, 1, 1);
Basis = 1:
RateSpec = intenvset('ValuationDate', Settle, 'StartDates', Settle, 'EndDates',...
Maturity, 'Rates', Rate, 'Compounding', -1, 'Basis', Basis)
RateSpec = struct with fields:
            FinObj: 'RateSpec'
       Compounding: -1
              Disc: 0.9656
             Rates: 0.0350
          EndTimes: 1
```

```
 StartTimes: 0
      EndDates: 736330
    StartDates: 735965
 ValuationDate: 735965
         Basis: 1
  EndMonthRule: 1
```
#### Create a StockSpec.

StockSpec = stockspec(Volatility,AssetPrice)

```
StockSpec = struct with fields:
              FinObj: 'StockSpec'
               Sigma: 0.3000
          AssetPrice: 50
        DividendType: []
     DividendAmounts: 0
     ExDividendDates: []
```
Calculate the Price, Delta, and Theta of a European Down and Out call option using the finite difference method.

```
Barrier = 40:
BarrierSpec = 'DO';
OptSpec = 'Call';
OutSpec = {'price';'delta';'theta'};
[Price, Delta, Theta] = barriersensbyfd(RateSpec,StockSpec,OptSpec,Strike,Settle,...
Maturity, BarrierSpec, Barrier, 'Outspec', OutSpec)
Price = 8.5020Delta = 0.8569
```
Theta =  $-1.8502$ 

### **Input Arguments**

#### **RateSpec — Interest-rate term structure**

structure

Interest-rate term structure (annualized and continuously compounded), specified by the RateSpec obtained from [intenvset](#page-1678-0). For information on the interest-rate specification, see [intenvset](#page-1678-0).

Data Types: struct

#### **StockSpec — Stock specification for underlying asset**

structure

Stock specification for the underlying asset. For information on the stock specification, see [stockspec](#page-2527-0).

[stockspec](#page-2527-0) handles several types of underlying assets. For example, for physical commodities the price is StockSpec.Asset, the volatility is StockSpec.Sigma, and the convenience yield is StockSpec.DividendAmounts.

Data Types: struct

#### **OptSpec — Definition of option**

character vector with values 'call' or 'put' | string array with values 'call' or 'put'

Definition of an option as 'call' or 'put', specified as a character vector or string array with values "call" or "put".

Data Types: char | string

#### **Strike — Option strike price value**

numeric

Option strike price value, specified as a scalar numeric.

Data Types: double

#### **Settle — Settlement or trade date**

datetime scalar | string scalar | date character vector

Settlement or trade date for the barrier option, specified as a scalar datetime, string, or date character vector.

To support existing code, barriersensbyfd also accepts serial date numbers as inputs, but they are not recommended.

#### **ExerciseDates — Option exercise dates**

datetime array | string array | date character vector

Option exercise dates, specified as a datetime array, string array, or date character vectors:

- For a European option, there is only one ExerciseDates on the option expiry date which is the maturity of the instrument.
- For an American option, use a 1-by-2 vector of exercise date boundaries. The option can be exercised on any date between or including the pair of dates on that row. If only one non-NaN date is listed, the option can be exercised between Settle and the single listed date in ExerciseDates.

To support existing code, barriersensbyfd also accepts serial date numbers as inputs, but they are not recommended.

#### **BarrierSpec — Barrier option type**

character vector with values: 'UI', 'UO', 'DI', 'DO'

Barrier option type, specified as a character vector with the following values:

• 'UI' — Up Knock-in

This option becomes effective when the price of the underlying asset passes above the barrier level. It gives the option holder the right, but not the obligation, to buy or sell (call/put) the underlying security at the strike price if the underlying asset goes above the barrier level during the life of the option. Note, barrierbyfd does not support American knock-in barrier options.

• 'UO' — Up Knock-out

This option gives the option holder the right, but not the obligation, to buy or sell (call/put) the underlying security at the strike price as long as the underlying asset does not go above the

barrier level during the life of the option. This option terminates when the price of the underlying asset passes above the barrier level. Usually, with an up-and-out option, the rebate is paid if the spot price of the underlying reaches or exceeds the barrier level.

• 'DI' — Down Knock-in

This option becomes effective when the price of the underlying stock passes below the barrier level. It gives the option holder the right, but not the obligation, to buy or sell (call/put) the underlying security at the strike price if the underlying security goes below the barrier level during the life of the option. With a down-and-in option, the rebate is paid if the spot price of the underlying does not reach the barrier level during the life of the option. Note, barrierbyfd does not support American knock-in barrier options.

• 'DO' — Down Knock-up

This option gives the option holder the right, but not the obligation, to buy or sell (call/put) the underlying asset at the strike price, as long as the underlying asset does not go below the barrier level during the life of the option. This option terminates when the price of the underlying security passes below the barrier level. Usually the option holder receives a rebate amount if the option expires worthless.

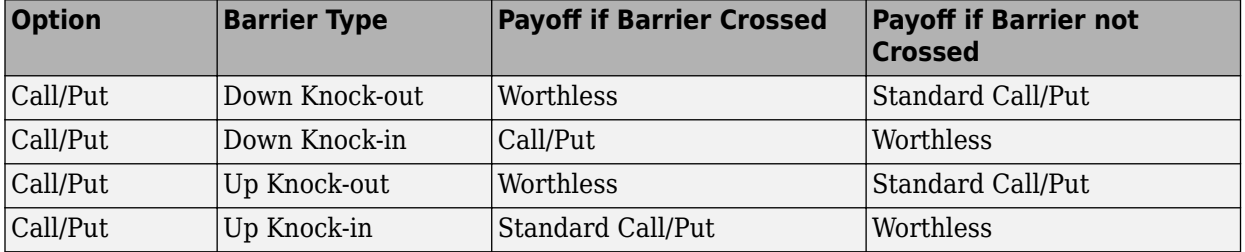

Data Types: char

#### **Barrier — Barrier level**

numeric

Barrier level, specified as a scalar numeric.

Data Types: double

#### **Name-Value Pair Arguments**

Specify optional pairs of arguments as Name1=Value1,...,NameN=ValueN, where Name is the argument name and Value is the corresponding value. Name-value arguments must appear after other arguments, but the order of the pairs does not matter.

*Before R2021a, use commas to separate each name and value, and enclose* Name *in quotes.*

```
Example: PriceSens =
barriersensbyfd(RateSpec,StockSpec,OptSpec,Strike,Settle,Maturity,BarrierSpec
,Barrier,Rebate,1000,AmericanOpt,1)
```
#### **Rebate — Rebate value**

0 (default) | numeric

Rebate value, specified as the comma-separated pair consisting of 'Rebate' and a scalar numeric. For Knock-in options, the Rebate is paid at expiry. For Knock-out options, the Rebate is paid when the Barrier is reached.

Data Types: double

#### **OutSpec — Define outputs**

{'Price'} (default) | character vector with values 'Price', 'Delta', 'Gamma', 'Vega', 'Lambda', 'Rho', 'Theta', and 'All' | cell array of character vectors with values 'Price', 'Delta', 'Gamma', 'Vega', 'Lambda', 'Rho', 'Theta', and 'All'

Define outputs, specified as the comma-separated pair consisting of 'OutSpec' and a NOUT- by-1 or a 1-by-NOUT cell array of character vectors with possible values of 'Price', 'Delta', 'Gamma', 'Vega', 'Lambda', 'Rho', 'Theta', and 'All'.

OutSpec = {'All'} specifies that the output is Delta, Gamma, Vega, Lambda, Rho, Theta, and Price, in that order. This is the same as specifying OutSpec to include each sensitivity.

```
Example: OutSpec = {'delta','gamma','vega','lambda','rho','theta','price'}
Data Types: char | cell
```
#### **AssetGridSize — Size of asset grid used for finite difference grid**

400 (default) | positive numeric

Size of the asset grid used for a finite difference grid, specified as the comma-separated pair consisting of 'AssetGridSize' and a scalar positive numeric.

Data Types: double

#### **TimeGridSize — Size of time grid used for finite difference grid**

100 (default) | positive numeric

Size of the time grid used for a finite difference grid, specified as the comma-separated pair consisting of 'TimeGridSize' and a scalar positive numeric.

Data Types: double

#### **AmericanOpt — Option type**

0 European (default) | integer with values 0 or 1

Option type, specified as the comma-separated pair consisting of 'AmericanOpt' and a scalar flag with one of the following values:

- $\bullet$  0 European
- $\cdot$  1 American

Data Types: logical

### **Output Arguments**

#### **PriceSens — Expected prices or sensitivities values for barrier options** matrix

Expected prices or sensitivities (defined using OutSpec) for barrier options, returned as a NINSTby-1 matrix.

#### **PriceGrid — Grid containing prices calculated by finite difference method** grid

Grid containing prices calculated by the finite difference method, returned as a two-dimensional grid with size PriceGridSize\*length(Times). The number of columns does not have to be equal to the TimeGridSize, because ex-dividend dates in the StockSpec are added to the time grid. The price for  $t = 0$  is contained in PriceGrid(:, end).

#### **AssetPrices — Prices of the asset defined by StockSpec**

vector

Prices of the asset defined by the StockSpec corresponding to the first dimension of PriceGrid, returned as a vector.

#### **Times — Times corresponding to second dimension of PriceGrid**

vector

Times corresponding to the second dimension of the PriceGrid, returned as a vector.

### **More About**

#### **Barrier Option**

A Barrier option has not only a strike price but also a barrier level and sometimes a rebate.

A rebate is a fixed amount that is paid if the option cannot be exercised because the barrier level has been reached or not reached. The payoff for this type of option depends on whether the underlying asset crosses the predetermined trigger value (barrier level), indicated by Barrier, during the life of the option. For more information, see ["Barrier Option" on page 3-20](#page-379-0).

# **Version History**

**Introduced in R2016b**

#### **Serial date numbers not recommended**

*Not recommended starting in R2022b*

Although barriersensbyfd supports serial date numbers, datetime values are recommended instead. The datetime data type provides flexible date and time formats, storage out to nanosecond precision, and properties to account for time zones and daylight saving time.

To convert serial date numbers or text to datetime values, use the datetime function. For example:

```
t = datetime(738427.656845093, "ConvertFrom", "datenum");
y = year(t)V =
```
2021

There are no plans to remove support for serial date number inputs.

### **References**

[1] Hull, J. *Options, Futures and Other Derivatives.* Fourth Edition. Prentice Hall, 2000, pp. 646–649.

[2] Aitsahlia, F., L. Imhof, and T.L. Lai. "Pricing and hedging of American knock-in options." *The Journal of Derivatives.* Vol. 11.3 , 2004, pp. 44–50.

[3] Rubinstein M. and E. Reiner. "Breaking down the barriers." *Risk.* Vol. 4(8), 1991, pp. 28–35.

### **See Also**

[barrierbyfd](#page-837-0) | [barrierbybls](#page-877-0) | [barriersensbybls](#page-884-0) | [barrierbyls](#page-862-0) | [barriersensbyls](#page-869-0) | [Barrier](#page-3375-0)

#### **Topics**

["Pricing European Call Options Using Different Equity Models" on page 3-88](#page-447-0) ["Calibrate Option Pricing Model Using Heston Model" on page 3-143](#page-502-0) ["Barrier Option" on page 3-20](#page-379-0) ["Supported Equity Derivative Functions" on page 3-19](#page-378-0)

# <span id="page-850-0"></span>**dblbarrierbyfd**

Calculate double barrier option price using finite difference method

### **Syntax**

```
[Price,PriceGrid,AssetPrices,Times] = dblbarrierbyfd(RateSpec,StockSpec,
OptSpec,Strike,Settle,ExerciseDates,BarrierSpec,Barrier)
[Price,PriceGrid,AssetPrices,Times] = dblbarrierbyfd( ___ ,Name,Value)
```
# **Description**

[Price,PriceGrid,AssetPrices,Times] = dblbarrierbyfd(RateSpec,StockSpec, OptSpec,Strike,Settle,ExerciseDates,BarrierSpec,Barrier) calculates a European or American call or put double barrier option price on a single underlying asset using the finite difference method. dblbarrierbyfd assumes that the barrier is continuously monitored.

**Note** Alternatively, you can use the [DoubleBarrier](#page-3393-0) object to price double barrier options. For more information, see "Get Started with Workflows Using Object-Based Framework for Pricing Financial [Instruments" on page 1-22](#page-35-0).

[Price,PriceGrid,AssetPrices,Times] = dblbarrierbyfd( \_\_\_ ,Name,Value) specifies options using one or more name-value pair arguments in addition to the input arguments in the previous syntax.

# **Examples**

#### **Price an American Double Knock-Out Call Option with Rebate**

Compute the price of an American double barrier option for a double knock-out (down and out-up and out) call option with a rebate using the following data:

```
Rate = 0.05;Settle = datetime(2018, 6, 1);
Maturity = datetime(2018, 12, 1);
Basis = 1;
```
Define a RateSpec.

```
RateSpec = intenvset('ValuationDate', Settle, 'StartDates', Settle, 'EndDates', Maturity, 'Rates'
```
Define a StockSpec.

```
AssetPrice = 100; 
Volatility = 0.25;
StockSpec = stockspec(Volatility, AssetPrice);
```
Define the double barrier option.

```
LBarrier = 80:UBarrier = 130;
Barrier = [UBarrier LBarrier];
BarrierSpec = 'DKO';
OptSpec = 'Call';
Strike = 110;
Rebate = 1;
```
Compute the price of an American option using finite differences.

```
Price = dblbarrierbyfd(RateSpec, StockSpec, OptSpec, Strike, Settle, Maturity, BarrierSpec, Barr
```
 $Price = 4.0002$ 

### **Input Arguments**

#### **RateSpec — Interest-rate term structure**

structure

Interest-rate term structure (annualized and continuously compounded), specified by the RateSpec obtained from [intenvset](#page-1678-0). For information on the interest-rate specification, see [intenvset](#page-1678-0).

Data Types: struct

#### **StockSpec — Stock specification for underlying asset**

structure

Stock specification for the underlying asset, specified by the StockSpec obtained from [stockspec](#page-2527-0).

[stockspec](#page-2527-0) handles several types of underlying assets. For example, for physical commodities the price is StockSpec.Asset, the volatility is StockSpec.Sigma, and the convenience yield is StockSpec.DividendAmounts.

Data Types: struct

#### **OptSpec — Definition of option**

character vector with values 'call' or 'put' | string scalar with values "call" or "put"

Definition of an option, specified as a character vector with a value of 'call' or 'put', or a string scalar with values "call" or "put".

Data Types: char | string

#### **Strike — Option strike price value**

scalar numeric

Option strike price value, specified as a scalar numeric.

Data Types: double

#### **Settle — Settlement or trade date**

datetime scalar | string scalar | date character vector

Settlement or trade date for the barrier option, specified as a scalar datetime, string, or date character vector.

To support existing code, dblbarrierbyfd also accepts serial date numbers as inputs, but they are not recommended.

#### **ExerciseDates — Option exercise dates**

datetime array | string array | date character vector

Option exercise dates, specified as a datetime array, string array, or date character vectors.

- For a European option, the option expiry date has only one ExerciseDates value.
- For an American option, use a 1-by-2 vector of exercise date boundaries. The option can be exercised on any date between or including the pair of dates. If only one non-NaN date is listed, the option can be exercised between Settle and the single listed date in ExerciseDates.

To support existing code, dblbarrierbyfd also accepts serial date numbers as inputs, but they are not recommended.

#### **BarrierSpec — Double barrier option type**

character vector with value of 'DKI' or 'DKO' | scalar string with value of "DKI" or "DKO"

Double barrier option type, specified as a character vector or string with one of the following values:

• 'DKI' — Double Knock-in

The 'DKI' option becomes effective when the price of the underlying asset reaches one of the barriers. It gives the option holder the right but not the obligation to buy or sell the underlying security at the strike price, if the underlying asset goes above or below the barrier levels during the life of the option.

• 'DKO' — Double Knock-out

The 'DKO' option gives the option holder the right but not the obligation to buy or sell the underlying security at the strike price, as long as the underlying asset remains between the barrier levels during the life of the option. This option terminates when the price of the underlying asset passes one of the barriers.

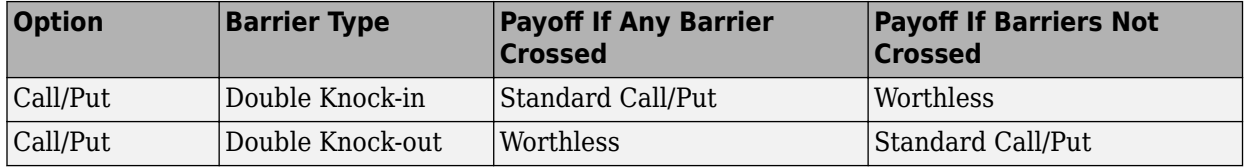

Data Types: char | string

#### **Barrier — Barrier level**

vector

Barrier level, specified as a 1-by-2 vector of numeric values, where the first column is the upper barrier (1)(UB) and the second column is the lower barrier (2)(LB). Barrier(1) must be greater than Barrier(2).

Data Types: double

#### **Name-Value Pair Arguments**

Specify optional pairs of arguments as Name1=Value1, ..., NameN=ValueN, where Name is the argument name and Value is the corresponding value. Name-value arguments must appear after other arguments, but the order of the pairs does not matter.

*Before R2021a, use commas to separate each name and value, and enclose* Name *in quotes.*

```
Example: Price =
dblbarrierbyfd(RateSpec,StockSpec,OptSpec,Strike,Settle,Maturity,BarrierSpec,
Barrier,'Rebate',[100,100])
```
#### **Rebate — Rebate value**

[0 0] for Double Knock-out or 0 for Double Knock-in (default) | vector | scalar numeric

Rebate value, specified as the comma-separated pair consisting of 'Rebate' and one of the following:

- For a Double Knock-out option, use a 1-by-2 vector of rebate values where the first column is the payout if the upper barrier(1)(UB) is hit and the second column is payout if the lower barrier(2) (LB) is hit. The rebate is paid when the barrier is reached.
- For a Double Knock-in option, use a scalar rebate value. The rebate is paid at expiry.

Data Types: double

#### **AssetGridSize — Size of asset grid used for a finite difference grid**

400 (default) | positive scalar numeric

Size of the asset grid used for the finite difference grid, specified as the comma-separated pair consisting of 'AssetGridSize' and a positive scalar numeric.

Data Types: double

#### **TimeGridSize — Size of time grid used for finite difference grid**

100 (default) | positive scalar numeric

Size of the time grid used for the finite difference grid, specified as the comma-separated pair consisting of 'TimeGridSize' and a positive scalar numeric.

**Note** The actual time grid may have a larger size because exercise and ex-dividend dates might be added to the grid from StockSpec.

Data Types: double

#### **AmericanOpt — Option type**

0 European (default) | integer with values 0 or 1

Option type, specified as the comma-separated pair consisting of 'AmericanOpt' and a scalar flag with one of the following values:

- $\bullet$  0 European
- $\cdot$  1 American

Data Types: logical

### **Output Arguments**

# **Price — Expected prices for double barrier options**

matrix

Expected prices for double barrier options, returned as a 1-by-1 matrix.

#### **PriceGrid — Grid containing prices**

grid

Grid containing prices calculated by the finite difference method, returned as a two-dimensional grid with the size AssetGridSize\*TimeGridSize. The number of columns does not have to be equal to the TimeGridSize, because exercise and ex-dividend dates in StockSpec are added to the time grid. PriceGrid(:, end) contains the price for  $t = 0$ .

#### **AssetPrices — Prices of asset defined by StockSpec**

vector

Prices of the asset defined by the StockSpec corresponding to the first dimension of PriceGrid, returned as a vector.

#### **Times — Times corresponding to second dimension of PriceGrid**

vector

Times corresponding to the second dimension of PriceGrid, returned as a vector.

# **More About**

#### **Double Barrier Option**

A double barrier option is similar to the standard single barrier option except that it has two barrier levels: a lower barrier (LB) and an upper barrier (UB).

The payoff for a double barrier option depends on whether the underlying asset remains between the barrier levels during the life of the option. Double barrier options are less expensive than single barrier options as they have a higher knock-out probability. Because of this, double barrier options allow investors to reduce option premiums and match an investor's belief about the future movement of the underlying price process.

# **Version History**

**Introduced in R2019a**

#### **Serial date numbers not recommended**

*Not recommended starting in R2022b*

Although dblbarrierbyfd supports serial date numbers, datetime values are recommended instead. The datetime data type provides flexible date and time formats, storage out to nanosecond precision, and properties to account for time zones and daylight saving time.

To convert serial date numbers or text to datetime values, use the datetime function. For example:

```
t = datetime(738427.656845093,"ConvertFrom","datenum");
y = year(t)
```

```
y =
```
2021

There are no plans to remove support for serial date number inputs.

## **References**

- [1] Boyle, P., and Y. Tian. "An Explicit Finite Difference Approach to the Pricing of Barrier Options." *Applied Mathematical Finance.* Vol. 5, Number 1, 1998, pp. 17–43.
- [2] Hull, J. *Options, Futures, and Other Derivatives.* Fourth Edition. Upper Saddle River, NJ: Prentice Hall, 2000, pp. 646–649.
- [3] Rubinstein, M., and E. Reiner. "Breaking Down the Barriers." *Risk.* Vol. 4, Number 8, 1991, pp. 28–35.
- [4] Zvan, R., P. A. Forsyth and K. R. Vetzal. "PDE Methods for Pricing Barrier Options." *Journal of Economic Dynamics and Control.* Vol. 24, Number 11-12, 2000, pp. 1563–1590.

### **See Also**

[dblbarrierbybls](#page-890-0) | [dblbarriersensbybls](#page-895-0) | [dblbarriersensbyfd](#page-856-0) | [DoubleBarrier](#page-3393-0)

#### **Topics**

["Double Barrier Option" on page 3-21](#page-380-0)

["Supported Equity Derivative Functions" on page 3-19](#page-378-0)

# <span id="page-856-0"></span>**dblbarriersensbyfd**

Calculate double barrier option price and sensitivities using finite difference method

### **Syntax**

```
[PriceSens,PriceGrid,AssetPrices,Times] = dblbarriersensbyfd(RateSpec,
StockSpec,OptSpec,Strike,Settle,ExerciseDates,BarrierSpec,Barrier)
[PriceSens,PriceGrid,AssetPrices,Times] = dblbarriersensbyfd( ___ ,Name,Value)
```
### **Description**

```
[PriceSens,PriceGrid,AssetPrices,Times] = dblbarriersensbyfd(RateSpec,
StockSpec,OptSpec,Strike,Settle,ExerciseDates,BarrierSpec,Barrier) calculates a
European or American call or put double barrier option price and sensitivities of a single underlying
asset using the finite difference method. dblbarrierbyfd assumes that the barrier is continuously
monitored.
```
**Note** Alternatively, you can use the [DoubleBarrier](#page-3393-0) object to calculate price or sensitivities for double barrier options. For more information, see "Get Started with Workflows Using Object-Based [Framework for Pricing Financial Instruments" on page 1-22](#page-35-0).

[PriceSens,PriceGrid,AssetPrices,Times] = dblbarriersensbyfd( \_\_\_ ,Name,Value) specifies options using one or more name-value pair arguments in addition to the input arguments in the previous syntax.

### **Examples**

#### **Calculate Price and Sensitivities for an American Double Knock-Out Call Option with Rebate**

Compute the price and sensitivities for an American double barrier option for a double knock-out (down and out-up and out) call option with a rebate using the following data:

```
Rate = 0.05;Settle = datetime(2018, 6, 1);
Maturity = datetime(2018, 12, 1);
Basis = 1:
```
Define a RateSpec.

```
RateSpec = intenvset('ValuationDate', Settle, 'StartDates', Settle, 'EndDates', Maturity, 'Rates'
```
Define a StockSpec.

```
AssetPrice = 100; 
Volatility = 0.25;
StockSpec = stockspec(Volatility, AssetPrice);
```
Define the double barrier option.

```
LBarrier = 80:UBarrier = 130;
Barrier = [UBarrier LBarrier];
BarrierSpec = 'DKO';
OptSpec = 'Call';
Strike = 110;
Rebate = 1;OutSpec = {'price'; 'vega'; 'theta'};
```
Compute the price and sensitivities for an American option using finite differences.

[Price, Vega, Theta] = dblbarriersensbyfd(RateSpec, StockSpec, OptSpec, Strike, Settle, Maturity

```
Price = 4.0002Vega = -1.9180e + 03Theta = -6.6509
```
### **Input Arguments**

#### **RateSpec — Interest-rate term structure**

structure

Interest-rate term structure (annualized and continuously compounded), specified by the RateSpec obtained from [intenvset](#page-1678-0). For information on the interest-rate specification, see [intenvset](#page-1678-0).

Data Types: struct

#### **StockSpec — Stock specification for underlying asset**

structure

Stock specification for the underlying asset, specified by the StockSpec obtained from [stockspec](#page-2527-0).

[stockspec](#page-2527-0) handles several types of underlying assets. For example, for physical commodities the price is StockSpec.Asset, the volatility is StockSpec.Sigma, and the convenience yield is StockSpec.DividendAmounts.

Data Types: struct

#### **OptSpec — Definition of option**

character vector with values 'call' or 'put' | string scalar with values "call" or "put"

Definition of an option, specified as a character vector with a value of 'call' or 'put', or a string scalar with values "call" or "put".

Data Types: char | string

#### **Strike — Option strike price value**

scalar numeric

Option strike price value, specified as a scalar numeric.

Data Types: double

#### **Settle — Settlement or trade date**

datetime scalar | string scalar | date character vector

Settlement or trade date for the barrier option, specified as a scalar datetime, string, or date character vector.

To support existing code, dblbarriersensbyfd also accepts serial date numbers as inputs, but they are not recommended.

#### **ExerciseDates — Option exercise dates**

datetime array | string array | date character vector

Option exercise dates, specified as a datetime array, string array, or date character vectors.

- For a European option, the option expiry date has only one ExerciseDates value.
- For an American option, use a 1-by-2 vector of exercise date boundaries. The option can be exercised on any date between or including the pair of dates. If only one non-NaN date is listed, the option can be exercised between Settle and the single listed date in ExerciseDates.

To support existing code, dblbarriersensbyfd also accepts serial date numbers as inputs, but they are not recommended.

#### **BarrierSpec — Double barrier option type**

character vector with value of 'DKI' or 'DKO' | scalar string with value of "DKI" or "DKO"

Double barrier option type, specified as a character vector or string with one of the following values:

• 'DKI' — Double Knock-in

The 'DKI' option becomes effective when the price of the underlying asset reaches one of the barriers. It gives the option holder the right but not the obligation to buy or sell the underlying security at the strike price, if the underlying asset goes above or below the barrier levels during the life of the option.

• 'DKO' — Double Knock-out

The 'DKO' option gives the option holder the right but not the obligation to buy or sell the underlying security at the strike price, as long as the underlying asset remains between the barrier levels during the life of the option. This option terminates when the price of the underlying asset passes one of the barriers.

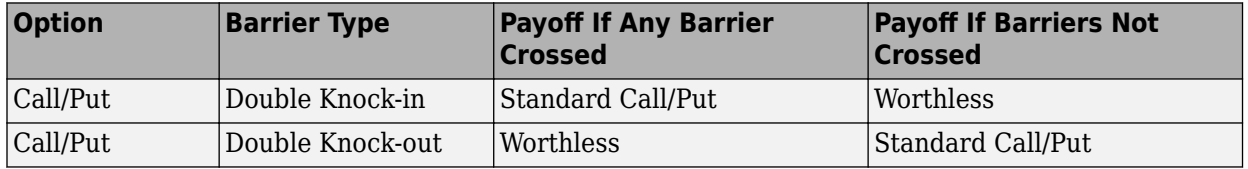

Data Types: char | string

#### **Barrier — Barrier level**

vector

Barrier level, specified as a 1-by-2 vector of numeric values, where the first column is the upper barrier (1)(UB) and the second column is the lower barrier (2)(LB). Barrier(1) must be greater than Barrier(2).

Data Types: double

#### **Name-Value Pair Arguments**

Specify optional pairs of arguments as Name1=Value1,...,NameN=ValueN, where Name is the argument name and Value is the corresponding value. Name-value arguments must appear after other arguments, but the order of the pairs does not matter.

*Before R2021a, use commas to separate each name and value, and enclose* Name *in quotes.*

```
Example: PriceSens =
dblbarriersensbyfd(RateSpec,StockSpec,OptSpec,Strike,Settle,Maturity,BarrierS
pec,Barrier,'OutSpec',
{'delta','gamma','vega','lambda','rho','theta','price'},'AmericanOpt',1)
```
#### **OutSpec — Define outputs**

```
{'Price'} (default) | character vector with values 'Price', 'Delta', 'Gamma', 'Vega',
'Lambda', 'Rho', 'Theta', and 'All' | cell array of character vectors with values 'Price',
'Delta', 'Gamma', 'Vega', 'Lambda', 'Rho', 'Theta', and 'All' | string array with values
"Price", "Delta", "Gamma", "Vega", "Lambda", "Rho", "Theta", and "All"
```
Define outputs, specified as the comma-separated pair consisting of 'OutSpec' and a NOUT- by-1 or a 1-by-NOUT cell array of character vectors or a string array with possible values of 'Price', 'Delta', 'Gamma', 'Vega', 'Lambda', 'Rho', 'Theta', and 'All'.

OutSpec =  $\{ 'All' \}$  specifies that the output is Delta, Gamma, Vega, Lambda, Rho, Theta, and Price, in that order. This is the same as specifying OutSpec to include each sensitivity.

Example: OutSpec = {'delta','gamma','vega','lambda','rho','theta','price'} Data Types: char | cell | string

#### **Rebate — Rebate value**

[0 0] for Double Knock-out or 0 for Double Knock-in (default) | vector | scalar numeric

Rebate value, specified as the comma-separated pair consisting of 'Rebate' and one of the following:

- For a Double Knock-out option, use a 1-by-2 vector of rebate values where the first column is the payout if the upper barrier $(1)(UB)$  is hit and the second column is payout if the lower barrier $(2)$ (LB) is hit. The rebate is paid when the barrier is reached.
- For a Double Knock-in option, use a scalar rebate value. The rebate is paid at expiry.

Data Types: double

#### **AssetGridSize — Size of asset grid used for finite difference grid**

400 (default) | positive scalar numeric

Size of the asset grid used for the finite difference grid, specified as the comma-separated pair consisting of 'AssetGridSize' and a positive scalar numeric.

Data Types: double

#### **TimeGridSize — Size of time grid used for finite difference grid**

100 (default) | positive scalar numeric

Size of the time grid used for the finite difference grid, specified as the comma-separated pair consisting of 'TimeGridSize' and a positive scalar numeric.

**Note** The actual time grid may have a larger size because exercise and ex-dividend dates might be added to the grid from StockSpec.

Data Types: double

#### **AmericanOpt — Option type**

0 European (default) | integer with values 0 or 1

Option type, specified as the comma-separated pair consisting of 'AmericanOpt' and a scalar flag with one of the following values:

- $\bullet$  0 European
- $\cdot$  1 American

Data Types: logical

### **Output Arguments**

#### **PriceSens — Expected prices or sensitivities values for double barrier options** matrix

Expected prices or sensitivities (defined using OutSpec) for double barrier options, returned as a 1 by-NOUT matrix.

#### **PriceGrid — Grid containing prices**

grid

Grid containing prices calculated by the finite difference method, returned as a two-dimensional grid with the size AssetGridSize\*TimeGridSize. The number of columns does not have to be equal to the TimeGridSize, because exercise and ex-dividend dates in StockSpec are added to the time grid. PriceGrid(:, end) contains the price for  $t = 0$ .

#### **AssetPrices — Prices of the asset defined by StockSpec**

vector

Prices of the asset defined by the StockSpec corresponding to the first dimension of PriceGrid, returned as a vector.

#### **Times — Times corresponding to second dimension of PriceGrid**

vector

Times corresponding to the second dimension of the PriceGrid, returned as a vector.

### **More About**

#### **Double Barrier Option**

A double barrier option is similar to the standard single barrier option except that it has two barrier levels: a lower barrier (LB) and an upper barrier (UB).

The payoff for a double barrier option depends on whether the underlying asset remains between the barrier levels during the life of the option. Double barrier options are less expensive than single barrier options as they have a higher knock-out probability. Because of this, double barrier options

allow investors to reduce option premiums and match an investor's belief about the future movement of the underlying price process.

# **Version History**

**Introduced in R2019a**

#### **Serial date numbers not recommended**

*Not recommended starting in R2022b*

Although dblbarriersensbyfd supports serial date numbers, datetime values are recommended instead. The datetime data type provides flexible date and time formats, storage out to nanosecond precision, and properties to account for time zones and daylight saving time.

To convert serial date numbers or text to datetime values, use the datetime function. For example:

```
t = datetime(738427.656845093, "ConvertFrom", "datenum");
y = year(t)
```
 $V =$ 

2021

There are no plans to remove support for serial date number inputs.

### **References**

- [1] Boyle, P., and Y. Tian. "An Explicit Finite Difference Approach to the Pricing of Barrier Options." *Applied Mathematical Finance.* Vol. 5, Number 1, 1998, pp. 17–43.
- [2] Hull, J. *Options, Futures, and Other Derivatives.* Fourth Edition. Upper Saddle River, NJ: Prentice Hall, 2000, pp. 646–649.
- [3] Rubinstein, M., and E. Reiner. "Breaking Down the Barriers." *Risk.* Vol. 4, Number 8, 1991, pp. 28–35.
- [4] Zvan, R., P. A. Forsyth and K. R. Vetzal. "PDE Methods for Pricing Barrier Options." *Journal of Economic Dynamics and Control.* Vol. 24, Number 11-12, 2000, pp. 1563–1590.

### **See Also**

[dblbarrierbybls](#page-890-0) | [dblbarriersensbybls](#page-895-0) | [dblbarrierbyfd](#page-850-0) | [DoubleBarrier](#page-3393-0)

#### **Topics**

["Double Barrier Option" on page 3-21](#page-380-0)

["Supported Equity Derivative Functions" on page 3-19](#page-378-0)

# <span id="page-862-0"></span>**barrierbyls**

Price European or American barrier options using Monte Carlo simulations

# **Syntax**

[Price,Paths,Times,Z] = barrierbyls(RateSpec,StockSpec,OptSpec,Strike,Settle, ExerciseDates,BarrierSpec,Barrier) [Price,Paths,Times,Z] = barrierbyls( \_\_\_ ,Name,Value)

# **Description**

[Price,Paths,Times,Z] = barrierbyls(RateSpec,StockSpec,OptSpec,Strike,Settle, ExerciseDates, BarrierSpec, Barrier) calculates barrier option prices on a single underlying asset using the Longstaff-Schwartz model. barrierbyls computes prices of European and American barrier options.

For American options, the Longstaff-Schwartz least squares method is used to calculate the early exercise premium.

**Note** Alternatively, you can use the [Barrier](#page-3375-0) object to price Barrier options. For more information, see "Get Started with Workflows Using Object-Based Framework for Pricing Financial Instruments" [on page 1-22](#page-35-0).

[Price,Paths,Times,Z] = barrierbyls( \_\_\_ ,Name,Value) adds optional name-value pair arguments.

# **Examples**

#### **Price an American Barrier Down In Put Option**

Compute the price of an American down in put option using the following data:

```
Rates = 0.0325;Settle = datetime(2016, 1, 1);
Maturity = datetime(2017, 1, 1);
Compounding = -1;Basis = 1;
```
Define a RateSpec.

```
RateSpec = intenvset('ValuationDate', Settle,'StartDates', Settle,'EndDates',Maturity, ...
    'Rates',Rates,'Compounding',Compounding,'Basis',Basis)
```

```
RateSpec = struct with fields:
            FinObj: 'RateSpec'
       Compounding: -1
              Disc: 0.9680
             Rates: 0.0325
```

```
 EndTimes: 1
    StartTimes: 0
      EndDates: 736696
    StartDates: 736330
 ValuationDate: 736330
         Basis: 1
  EndMonthRule: 1
```
Define a StockSpec.

```
 AssetPrice = 40;
Volatility = 0.20;
 StockSpec = stockspec(Volatility,AssetPrice)
StockSpec = struct with fields:
              FinObj: 'StockSpec'
               Sigma: 0.2000
          AssetPrice: 40
        DividendType: []
    DividendAmounts: 0
    ExDividendDates: []
```
Calculate the price of an American barrier down in put option.

```
Strike = 45;
0ptSpec = 'put';Barrier = 35;
BarrierSpec = 'DI';
AmericanOpt = 1;Price = barrierbyls(RateSpec,StockSpec,OptSpec,Strike,Settle,Maturity,BarrierSpec,...
Barrier,'NumTrials',2000,'AmericanOpt',AmericanOpt)
Price = 4.7306
```
### **Input Arguments**

#### **RateSpec — Interest-rate term structure**

structure

Interest-rate term structure (annualized and continuously compounded), specified by the RateSpec obtained from [intenvset](#page-1678-0). For information on the interest-rate specification, see [intenvset](#page-1678-0).

Data Types: struct

#### **StockSpec — Stock specification for underlying asset**

structure

Stock specification for the underlying asset. For information on the stock specification, see [stockspec](#page-2527-0).

[stockspec](#page-2527-0) handles several types of underlying assets. For example, for physical commodities the price is StockSpec.Asset, the volatility is StockSpec.Sigma, and the convenience yield is StockSpec.DividendAmounts.
Data Types: struct

#### **OptSpec — Definition of option**

character vector with values 'call' or 'put' | string array with values "call" or "put"

Definition of the option as 'call' or 'put', specified as a character vector or string array with a value of "call" or "put".

Data Types: char | string

### **Strike — Option strike price value**

scalar numeric

Option strike price value, specified as a scalar numeric.

Data Types: double

### **Settle — Settlement or trade date**

datetime scalar | string scalar | date character vector

Settlement or trade date for the barrier option, specified as a scalar datetime, string, or date character vector.

To support existing code, barrierbyls also accepts serial date numbers as inputs, but they are not recommended.

### **ExerciseDates — Option exercise dates**

datetime array | string array | date character vector

Option exercise dates, specified as a datetime array, string array, or date character vectors:

- For a European option, there is only one ExerciseDates on the option expiry date which is the maturity of the instrument.
- For an American option, use a 1-by-2 vector of exercise date boundaries. The option can be exercised on any date between or including the pair of dates on that row. If only one non-NaN date is listed, the option can be exercised between Settle and the single listed date in ExerciseDates.

To support existing code, barrierbyls also accepts serial date numbers as inputs, but they are not recommended.

### **BarrierSpec — Barrier option type**

character vector with values: 'UI', 'UO', 'DI', 'DO'

Barrier option type, specified as a character vector with the following values:

• 'UI' — Up Knock-in

This option becomes effective when the price of the underlying asset passes above the barrier level. It gives the option holder the right, but not the obligation, to buy or sell (call/put) the underlying security at the strike price if the underlying asset goes above the barrier level during the life of the option.

• 'UO' — Up Knock-out

This option gives the option holder the right, but not the obligation, to buy or sell (call/put) the underlying security at the strike price as long as the underlying asset does not go above the

barrier level during the life of the option. This option terminates when the price of the underlying asset passes above the barrier level. Usually with an up-and-out option, the rebate is paid if the spot price of the underlying reaches or exceeds the barrier level.

• 'DI' — Down Knock-in

This option becomes effective when the price of the underlying stock passes below the barrier level. It gives the option holder the right, but not the obligation, to buy or sell (call/put) the underlying security at the strike price if the underlying security goes below the barrier level during the life of the option. With a down-and-in option, the rebate is paid if the spot price of the underlying does not reach the barrier level during the life of the option.

• 'DO' — Down Knock-up

This option gives the option holder the right, but not the obligation, to buy or sell (call/put) the underlying asset at the strike price as long as the underlying asset does not go below the barrier level during the life of the option. This option terminates when the price of the underlying security passes below the barrier level. Usually, the option holder receives a rebate amount if the option expires worthless.

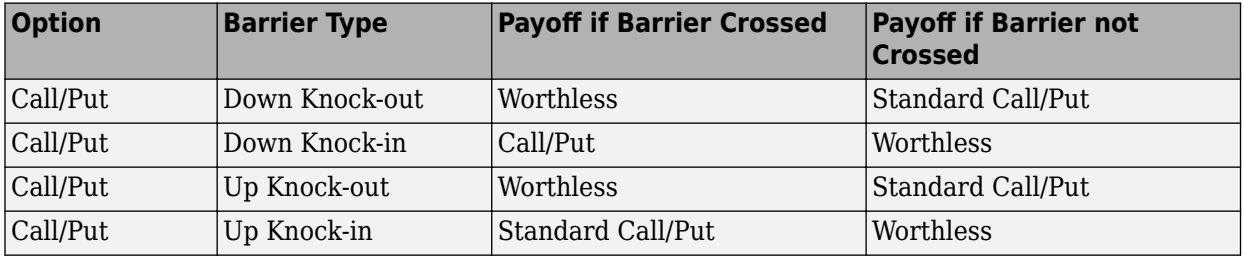

Data Types: char

### **Barrier — Barrier level**

scalar numeric

Barrier level, specified as a scalar numeric.

Data Types: double

### **Name-Value Pair Arguments**

Specify optional pairs of arguments as Name1=Value1,...,NameN=ValueN, where Name is the argument name and Value is the corresponding value. Name-value arguments must appear after other arguments, but the order of the pairs does not matter.

*Before R2021a, use commas to separate each name and value, and enclose* Name *in quotes.*

```
Example: Price =
barrierbyls(RateSpec,StockSpec,OptSpec,Strike,Settle,Maturity,BarrierSpec,Bar
rier,Rebate,1000)
```
### **AmericanOpt — Option type**

0 (European) (default) | values [0,1]

Option type, specified as the comma-separated pair consisting of 'AnericanOpt' and a NINST-by-1 positive integer scalar flags with values:

- $\cdot$  0 European
- $\cdot$  1 American

**Note** For American options, the Longstaff-Schwartz least squares method is used to calculate the early exercise premium. For more information on the least squares method, see https:// people.math.ethz.ch/%7Ehjfurrer/teaching/ [LongstaffSchwartzAmericanOptionsLeastSquareMonteCarlo.pdf](https://people.math.ethz.ch/%7Ehjfurrer/teaching/LongstaffSchwartzAmericanOptionsLeastSquareMonteCarlo.pdf).

Data Types: double

### **Rebate — Rebate value**

0 (default) | scalar numeric

Rebate value, specified as the comma-separated pair consisting of 'Rebate' and a scalar numeric. For Knock-in options, the Rebate is paid at expiry. For Knock-out options, the Rebate is paid when the Barrier is reached.

Data Types: double

### **NumTrials — Number of independent sample paths**

1000 (default) | nonnegative integer

Number of independent sample paths (simulation trials), specified as the comma-separated pair consisting of 'NumTrials' and a scalar nonnegative integer.

Data Types: double

### **NumPeriods — Number of simulation periods per trial**

100 (default) | nonnegative integer

Number of simulation periods per trial, specified as the comma-separated pair consisting of 'NumPeriods' and a scalar nonnegative integer.

Data Types: double

### **Z — Time series array of dependent random variates**

vector

Time series array of dependent random variates, specified as the comma-separated pair consisting of 'Z' and a NumPeriods-by-1-by-NumTrials 3-D time series array. The Z value generates the Brownian motion vector (that is, Wiener processes) that drives the simulation.

Data Types: double

### **Antithetic — Indicator for antithetic sampling**

false (default) | scalar logical flag with value of true or false

Indicator for antithetic sampling, specified as the comma-separated pair consisting of 'Antithetic' and a value of true or false.

Data Types: logical

# **Output Arguments**

### **Price — Expected prices for barrier options**

matrix

Expected prices for barrier options, returned as a NINST-by-1 matrix.

### **Paths — Simulated paths of correlated state variables**

vector

Simulated paths of correlated state variables, returned as a NumPeriods + 1-by-1-by-NumTrials 3- D time series array of simulated paths of correlated state variables. Each row of Paths is the transpose of the state vector  $X(t)$  at time  $t$  for a given trial.

### **Times — Observation times associated with simulated paths**

vector

Observation times associated with simulated paths, returned as a NumPeriods  $+1$ -by-1 column vector of observation times associated with the simulated paths. Each element of Times is associated with the corresponding row of Paths.

### **Z — Time series array of dependent random variates**

vector

Time series array of dependent random variates, returned as a NumPeriods-by-1-by-NumTrials 3-D array when Z is specified as an input argument. If the Z input argument is not specified, then the Z output argument contains the random variates generated internally.

# **More About**

### **Barrier Option**

A Barrier option has not only a strike price but also a barrier level and sometimes a rebate.

A rebate is a fixed amount that is paid if the option cannot be exercised because the barrier level has been reached or not reached. The payoff for this type of option depends on whether the underlying asset crosses the predetermined trigger value (barrier level), indicated by Barrier, during the life of the option. For more information, see ["Barrier Option" on page 3-20](#page-379-0).

# **Version History**

**Introduced in R2016b**

### **Serial date numbers not recommended**

*Not recommended starting in R2022b*

Although barrierbyls supports serial date numbers, datetime values are recommended instead. The datetime data type provides flexible date and time formats, storage out to nanosecond precision, and properties to account for time zones and daylight saving time.

To convert serial date numbers or text to datetime values, use the datetime function. For example:

```
t = datetime(738427.656845093,"ConvertFrom","datenum");
y = year(t)
```

```
y =
```
2021

There are no plans to remove support for serial date number inputs.

# **References**

- [1] Hull, J. *Options, Futures and Other Derivatives.* Fourth Edition. Prentice Hall, 2000, pp. 646–649.
- [2] Aitsahlia, F., L. Imhof, and T.L. Lai. "Pricing and hedging of American knock-in options." *The Journal of Derivatives.* Vol. 11.3 , 2004, pp. 44–50.

[3] Rubinstein M. and E. Reiner. "Breaking down the barriers." *Risk.* Vol. 4(8), 1991, pp. 28–35.

# **See Also**

[barrierbyfd](#page-837-0) | [barriersensbyfd](#page-843-0) | [barrierbybls](#page-877-0) | [barriersensbybls](#page-884-0) | [barriersensbyls](#page-869-0) | [Barrier](#page-3375-0)

## **Topics**

["Pricing European Call Options Using Different Equity Models" on page 3-88](#page-447-0)

["Calibrate Option Pricing Model Using Heston Model" on page 3-143](#page-502-0)

["Barrier Option" on page 3-20](#page-379-0)

["Supported Equity Derivative Functions" on page 3-19](#page-378-0)

["Mapping Financial Instruments Toolbox Functions for Equity, Commodity, FX Instrument Objects" on](#page-97-0) [page 1-84](#page-97-0)

# <span id="page-869-0"></span>**barriersensbyls**

Calculate price and sensitivities for European or American barrier options using Monte Carlo simulations

# **Syntax**

```
[PriceSens, Paths, Times, Z] = barriersensbyls(RateSpec, StockSpec, OptSpec,
Strike,Settle,ExerciseDates,BarrierSpec,Barrier)
[PriceSens,Paths,Times,Z] = barriersensbyls( ___ ,Name,Value)
```
# **Description**

[PriceSens, Paths, Times, Z] = barriersensbyls(RateSpec, StockSpec, OptSpec, Strike, Settle, ExerciseDates, BarrierSpec, Barrier) calculates barrier option prices or sensitivities on a single underlying asset using the Longstaff-Schwartz model. barriersensbyls computes prices of European and American barrier options.

For American options, the Longstaff-Schwartz least squares method is used to calculate the early exercise premium.

**Note** Alternatively, you can use the [Barrier](#page-3375-0) object to calculate price or sensitivities for Barrier options. For more information, see "Get Started with Workflows Using Object-Based Framework for [Pricing Financial Instruments" on page 1-22.](#page-35-0)

[PriceSens,Paths,Times,Z] = barriersensbyls( \_\_\_ ,Name,Value) adds optional namevalue pair arguments.

# **Examples**

### **Compute the Delta and Gamma of an American Barrier Down In Put Option**

Compute the price of an American down in put option using the following data:

```
Rates = 0.0325;
Settle = datetime(2016, 1, 1);Maturity = datetime(2017, 1, 1);Compounding = -1;
Basis = 1;
```
Define a RateSpec.

```
RateSpec = intenvset('ValuationDate', Settle,'StartDates', Settle,'EndDates',Maturity, ...
     'Rates',Rates,'Compounding',Compounding,'Basis',Basis)
RateSpec = struct with fields:
            FinObj: 'RateSpec'
       Compounding: -1
              Disc: 0.9680
```

```
 Rates: 0.0325
      EndTimes: 1
    StartTimes: 0
      EndDates: 736696
    StartDates: 736330
 ValuationDate: 736330
         Basis: 1
  EndMonthRule: 1
```
Define a StockSpec.

```
 AssetPrice = 40;
 Volatility = 0.20;
  StockSpec = stockspec(Volatility,AssetPrice)
StockSpec = struct with fields:
              FinObj: 'StockSpec'
               Sigma: 0.2000
          AssetPrice: 40
        DividendType: []
     DividendAmounts: 0
     ExDividendDates: []
```
Calculate the delta and gamma of an American barrier down in put option.

```
Strike = 45;OptSpec = 'put';
Barrier = 35;BarrierSpec = 'DI';
AmericanOpt = 1;OutSpec = {'delta','gamma'};
[Delta,Gamma] = barriersensbyls(RateSpec,StockSpec,OptSpec,Strike,Settle,...
Maturity,BarrierSpec,Barrier,'NumTrials',2000,'AmericanOpt',AmericanOpt,'OutSpec',OutSpec)
Delta = -0.6346Gamma = -0.3091
```
# **Input Arguments**

### **RateSpec — Interest-rate term structure**

```
structure
```
Interest-rate term structure (annualized and continuously compounded), specified by the RateSpec obtained from [intenvset](#page-1678-0). For information on the interest-rate specification, see [intenvset](#page-1678-0).

Data Types: struct

### **StockSpec — Stock specification for underlying asset**

structure

Stock specification for the underlying asset. For information on the stock specification, see [stockspec](#page-2527-0).

[stockspec](#page-2527-0) handles several types of underlying assets. For example, for physical commodities the price is StockSpec.Asset, the volatility is StockSpec.Sigma, and the convenience yield is StockSpec.DividendAmounts.

Data Types: struct

### **OptSpec — Definition of option**

character vector with values 'call' or 'put' | string array with values "call" or "put"

Definition of the option as 'call' or 'put', specified as a character vector or string array with values "call" or "put".

Data Types: char | string

### **Strike — Option strike price value**

scalar numeric

Option strike price value, specified as a scalar numeric.

Data Types: double

### **Settle — Settlement or trade date**

datetime scalar | string scalar | date character vector

Settlement or trade date for the barrier option, specified as a scalar datetime, string, or date character vector.

To support existing code, barriersensbyls also accepts serial date numbers as inputs, but they are not recommended.

### **ExerciseDates — Option exercise dates**

datetime array | string array | date character vector

Option exercise dates, specified as a datetime array, string array, or date character vectors:

- For a European option, there is only one ExerciseDates on the option expiry date which is the maturity of the instrument.
- For an American option, use a 1-by-2 vector of exercise date boundaries. The option can be exercised on any date between or including the pair of dates on that row. If only one non-NaN date is listed, the option can be exercised between Settle and the single listed date in ExerciseDates.

To support existing code, barriersensbyls also accepts serial date numbers as inputs, but they are not recommended.

### **BarrierSpec — Barrier option type**

character vector with values: 'UI', 'UO', 'DI', 'DO'

Barrier option type, specified as a character vector with the following values:

• 'UI' — Up Knock-in

This option becomes effective when the price of the underlying asset passes above the barrier level. It gives the option holder the right, but not the obligation, to buy or sell (call/put) the underlying security at the strike price if the underlying asset goes above the barrier level during the life of the option.

• 'UO' — Up Knock-out

This option gives the option holder the right, but not the obligation, to buy or sell (call/put) the underlying security at the strike price as long as the underlying asset does not go above the barrier level during the life of the option. This option terminates when the price of the underlying asset passes above the barrier level. Usually with an up-and-out option, the rebate is paid if the spot price of the underlying reaches or exceeds the barrier level.

• 'DI' — Down Knock-in

This option becomes effective when the price of the underlying stock passes below the barrier level. It gives the option holder the right, but not the obligation, to buy or sell (call/put) the underlying security at the strike price if the underlying security goes below the barrier level during the life of the option. With a down-and-in option, the rebate is paid if the spot price of the underlying does not reach the barrier level during the life of the option.

• 'DO' — Down Knock-up

This option gives the option holder the right, but not the obligation, to buy or sell (call/put) the underlying asset at the strike price as long as the underlying asset does not go below the barrier level during the life of the option. This option terminates when the price of the underlying security passes below the barrier level. Usually, the option holder receives a rebate amount if the option expires worthless.

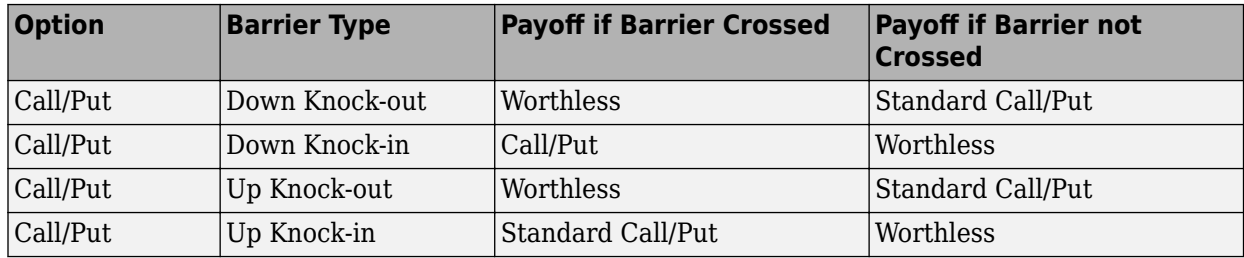

Data Types: char

### **Barrier — Barrier level**

scalar numeric

Barrier level, specified as a scalar numeric.

Data Types: double

### **Name-Value Pair Arguments**

Specify optional pairs of arguments as Name1=Value1,...,NameN=ValueN, where Name is the argument name and Value is the corresponding value. Name-value arguments must appear after other arguments, but the order of the pairs does not matter.

*Before R2021a, use commas to separate each name and value, and enclose* Name *in quotes.*

```
Example: Price =
barriersensbyls(RateSpec,StockSpec,OptSpec,Strike,Settle,Maturity,BarrierSpec
,Barrier,Rebate,1000)
```
### **AmericanOpt — Option type**

0 (European) (default) | values [0,1]

Option type, specified as the comma-separated pair consisting of 'AmericanOpt' and a scalar flag with one of the following values:

- $\bullet$  0 European
- $\cdot$  1 American

**Note** For American options, the Longstaff-Schwartz least squares method is used to calculate the early exercise premium. For more information on the least squares method, see [https//](https://people.math.ethz.ch/%7Ehjfurrer/teaching/LongstaffSchwartzAmericanOptionsLeastSquareMonteCarlo.pdf) people.math.ethz.ch/%7Ehjfurrer/teaching/ [LongstaffSchwartzAmericanOptionsLeastSquareMonteCarlo.pdf](https://people.math.ethz.ch/%7Ehjfurrer/teaching/LongstaffSchwartzAmericanOptionsLeastSquareMonteCarlo.pdf).

Data Types: double

#### **Rebate — Rebate value**

0 (default) | numeric

Rebate value, specified as the comma-separated pair consisting of 'Rebate' and a scalar numeric. For Knock-in options, the Rebate is paid at expiry. For Knock-out options, the Rebate is paid when the Barrier is reached.

Data Types: double

#### **NumTrials — Number of independent sample paths**

1000 (default) | nonnegative integer

Number of independent sample paths (simulation trials), specified as the comma-separated pair consisting of 'NumTrials' and a scalar nonnegative integer.

Data Types: double

#### **NumPeriods — Number of simulation periods per trial**

100 (default) | nonnegative integer

Number of simulation periods per trial, specified as the comma-separated pair consisting of 'NumPeriods' and a scalar nonnegative integer.

Data Types: double

### **Z — Time series array of dependent random variates**

vector

Time series array of dependent random variates, specified as the comma-separated pair consisting of 'Z' and a NumPeriods-by-1-by-NumTrials 3-D time series array. The Z value generates the Brownian motion vector (that is, Wiener processes) that drives the simulation.

Data Types: double

### **Antithetic — Indicator for antithetic sampling**

false (default) | logical flag with value of true or false

Indicator for antithetic sampling, specified as the comma-separated pair consisting of 'Antithetic' and a scalar value of true or false.

Data Types: logical

### **OutSpec — Define outputs**

{'Price'} (default) | character vector with values 'Price', 'Delta', 'Gamma', 'Vega', 'Lambda', 'Rho', 'Theta', and 'All' | cell array of character vectors with values 'Price', 'Delta', 'Gamma', 'Vega', 'Lambda', 'Rho', 'Theta', and 'All'

Define outputs, specified as the comma-separated pair consisting of 'OutSpec' and a NOUT- by-1 or a 1-by-NOUT cell array of character vectors with possible values of 'Price', 'Delta', 'Gamma', 'Vega', 'Lambda', 'Rho', 'Theta', and 'All'.

OutSpec = {'All'} specifies that the output is Delta, Gamma, Vega, Lambda, Rho, Theta, and Price, in that order. This is the same as specifying OutSpec to include each sensitivity.

Example: OutSpec = {'delta','gamma','vega','lambda','rho','theta','price'} Data Types: char | cell

### **MonitoringFreq — Number of days between monitoring barriers**

0 (default) | integer

Number of days between monitoring barriers, specified as a scalar integer. The default is 0 which indicates that the barrier is continuously monitored.

Data Types: double

# **Output Arguments**

### **PriceSens — Expected prices or sensitivities for barrier options**

matrix

Expected prices or sensitivities (defined using OutSpec) for barrier options, returned as a NINSTby-1 matrix.

### **Paths — Simulated paths of correlated state variables**

vector

Simulated paths of correlated state variables, returned as a NumPeriods + 1-by-1-by-NumTrials 3- D time series array of simulated paths of correlated state variables. Each row of Paths is the transpose of the state vector  $X(t)$  at time *t* for a given trial.

### **Times — Observation times associated with simulated paths**

vector

Observation times associated with simulated paths, returned as a NumPeriods  $+1$ -by-1 column vector of observation times associated with the simulated paths. Each element of Times is associated with the corresponding row of Paths.

### **Z — Time series array of dependent random variates**

vector

Time series array of dependent random variates, returned as a NumPeriods-by-1-by-NumTrials 3-D array when Z is specified as an input argument. If the Z input argument is not specified, then the Z output argument contains the random variates generated internally.

# **More About**

### **Barrier Option**

A Barrier option has not only a strike price but also a barrier level and sometimes a rebate.

A rebate is a fixed amount that is paid if the option cannot be exercised because the barrier level has been reached or not reached. The payoff for this type of option depends on whether the underlying asset crosses the predetermined trigger value (barrier level), indicated by Barrier, during the life of the option. For more information, see ["Barrier Option" on page 3-20](#page-379-0).

# **Version History**

**Introduced in R2016b**

### **Serial date numbers not recommended**

*Not recommended starting in R2022b*

Although barriersensbyls supports serial date numbers, datetime values are recommended instead. The datetime data type provides flexible date and time formats, storage out to nanosecond precision, and properties to account for time zones and daylight saving time.

To convert serial date numbers or text to datetime values, use the datetime function. For example:

```
t = datetime(738427.656845093, "ConvertFrom", "datenum");
y = year(t)V =
```
2021

There are no plans to remove support for serial date number inputs.

# **References**

- [1] Hull, J. *Options, Futures and Other Derivatives* Fourth Edition. Prentice Hall, 2000, pp. 646-649.
- [2] Aitsahlia, F., L. Imhof and T.L. Lai. "Pricing and hedging of American knock-in options." *The Journal of Derivatives.* Vol. 11.3, 2004, pp. 44–50.
- [3] Broadie, M., P. Glasserman and S. Kou. "A continuity correction for discrete barrier options." *Mathematical Finance.* Vol. 7.4 , 1997, pp. 3250–349.
- [4] Moon, K.S. Efficient Monte Carlo algorithm for pricing barrier options." *Communications of the Korean Mathematical Society.* Vol 23.2, 2008 pp. 85–294.
- [5] Papatheodorou, B. *"Enhanced Monte Carlo methods for pricing and hedging exotic options."* University of Oxford thesis, 2005.
- [6] Rubinstein M. and E. Reiner. "Breaking down the barriers." *Risk.* Vol. 4(8), 1991, pp. 28–35.

## **See Also**

[barrierbyfd](#page-837-0) | [barriersensbyfd](#page-843-0) | [barrierbybls](#page-877-0) | [barrierbybls](#page-877-0) | [barriersensbyls](#page-869-0) | [Barrier](#page-3375-0)

### **Topics**

["Pricing European Call Options Using Different Equity Models" on page 3-88](#page-447-0)

- ["Calibrate Option Pricing Model Using Heston Model" on page 3-143](#page-502-0)
- ["Barrier Option" on page 3-20](#page-379-0)
- ["Supported Equity Derivative Functions" on page 3-19](#page-378-0)

# <span id="page-877-0"></span>**barrierbybls**

Price European barrier options using Black-Scholes option pricing model

# **Syntax**

```
Price = barrierbybls(RateSpec,StockSpec,OptSpec,Strike,Settle,ExerciseDates,
BarrierSpec,Barrier)
Price = barrierbybls( ,Name,Value)
```
# **Description**

Price = barrierbybls(RateSpec,StockSpec,OptSpec,Strike,Settle,ExerciseDates, BarrierSpec, Barrier) calculates European barrier option prices using the Black-Scholes option pricing model.

**Note** Alternatively, you can use the [Barrier](#page-3375-0) object to price Barrier options. For more information, see "Get Started with Workflows Using Object-Based Framework for Pricing Financial Instruments" [on page 1-22](#page-35-0).

Price = barrierbybls( , Name, Value) adds optional name-value pair arguments.

# **Examples**

### **Price an European Barrier Down Out Call Option**

Compute the price of an European barrier down out call option using the following data:

```
Rates = 0.035:
Settle = datetime(2015, 1, 1);
Maturity = datetime(2016, 1, 1);
Compounding = -1;
Basis = 1;
```
Define a RateSpec.

```
RateSpec = intenvset('ValuationDate', Settle, 'StartDates', Settle, 'EndDates', Maturity, ...
'Rates', Rates, 'Compounding', Compounding, 'Basis', Basis)
RateSpec = struct with fields:
            FinObj: 'RateSpec'
       Compounding: -1
              Disc: 0.9656
             Rates: 0.0350
          EndTimes: 1
        StartTimes: 0
          EndDates: 736330
        StartDates: 735965
    ValuationDate: 735965
             Basis: 1
```
EndMonthRule: 1

Define a StockSpec.

```
AssetPrice = 50;
Volatility = 0.30;
StockSpec = stockspec(Volatility, AssetPrice)
StockSpec = struct with fields:
              FinObj: 'StockSpec'
               Sigma: 0.3000
          AssetPrice: 50
        DividendType: []
     DividendAmounts: 0
     ExDividendDates: []
```
Calculate the price of an European barrier down out call option using the Black-Scholes option pricing model.

```
Strike = 50;
0ptSpec = 'call';Barrier = 45;
BarrierSpec = 'DO';
Price = barrierbybls(RateSpec, StockSpec, OptSpec, Strike, Settle,...
Maturity, BarrierSpec, Barrier)
Price = 4.4285
```
### **Price European Barrier Down Out and Down In Call Options**

Compute the price of European down out and down in call options using the following data:

```
Rates = 0.035;Settle = datetime(2015, 1, 1);
Maturity = datetime(2016, 1, 1);
Compounding = -1;Basis = 1;
```
Define a RateSpec.

```
RateSpec = intenvset('ValuationDate', Settle, 'StartDates', Settle, 'EndDates', Maturity, ...
'Rates', Rates, 'Compounding', Compounding, 'Basis', Basis)
RateSpec = struct with fields:
 FinObj: 'RateSpec'
 Compounding: -1
             Disc: 0.9656
             Rates: 0.0350
         EndTimes: 1
       StartTimes: 0
         EndDates: 736330
        StartDates: 735965
    ValuationDate: 735965
```

```
 Basis: 1
      EndMonthRule: 1
Define a StockSpec.
AssetPrice = 50;
Volatility = 0.30;
StockSpec = stockspec(Volatility, AssetPrice)
StockSpec = struct with fields:
              FinObj: 'StockSpec'
```

```
 Sigma: 0.3000
      AssetPrice: 50
    DividendType: []
 DividendAmounts: 0
 ExDividendDates: []
```
Calculate the price of European barrier down out and down in call options using the Black-Scholes Option Pricing model.

```
Strike = 50;OptSpec = 'Call';
Barrier = 45;
BarrierSpec = {'DD':'DI'};
Price = barrierbybls(RateSpec, StockSpec, OptSpec, Strike, Settle, Maturity, BarrierSpec, Barri
Price = 2×1
    4.4285
    2.3301
```
# **Input Arguments**

## **RateSpec — Interest-rate term structure**

structure

Interest-rate term structure (annualized and continuously compounded), specified by the RateSpec obtained from [intenvset](#page-1678-0). For information on the interest-rate specification, see [intenvset](#page-1678-0).

Data Types: struct

### **StockSpec — Stock specification for underlying asset**

structure

Stock specification for the underlying asset. For information on the stock specification, see [stockspec](#page-2527-0).

[stockspec](#page-2527-0) handles several types of underlying assets. For example, for physical commodities the price is StockSpec.Asset, the volatility is StockSpec.Sigma, and the convenience yield is StockSpec.DividendAmounts.

Data Types: struct

### **OptSpec — Definition of option**

character vector with values 'call' or 'put' | string array with values "call" or "put"

Definition of the option as 'call' or 'put', specified as an NINST-by-1 cell array of character vectors or string array with values 'call' or 'put' or "call" or "put".

Data Types: char | cell | string

### **Strike — Option strike price value**

numeric

Option strike price value, specified as an NINST-by-1 matrix of numeric values, where each row is the schedule for one option.

Data Types: double

### **Settle — Settlement or trade date**

datetime array | string array | date character vector

Settlement or trade date for the barrier option, specified as an NINST-by-1 vector using a datetime array, string array, or date character vectors.

To support existing code, barrierbybls also accepts serial date numbers as inputs, but they are not recommended.

### **ExerciseDates — Option exercise dates**

datetime array | string array | date character vector

Option exercise dates, specified as an NINST-by-1 vector using a datetime array, string array, or date character vectors.

**Note** For a European option, there is only one ExerciseDates on the option expiry date which is the maturity of the instrument.

To support existing code, barrierbybls also accepts serial date numbers as inputs, but they are not recommended.

### **BarrierSpec — Barrier option type**

character vector with values: 'UI', 'UO', 'DI', 'DO'

Barrier option type, specified as an NINST-by-1 cell array of character vectors with the following values:

• 'UI' — Up Knock-in

This option becomes effective when the price of the underlying asset passes above the barrier level. It gives the option holder the right, but not the obligation, to buy or sell (call/put) the underlying security at the strike price if the underlying asset goes above the barrier level during the life of the option.

• 'UO' — Up Knock-out

This option gives the option holder the right, but not the obligation, to buy or sell (call/put) the underlying security at the strike price as long as the underlying asset does not go above the barrier level during the life of the option. This option terminates when the price of the underlying asset passes above the barrier level. Usually with an up-and-out option, the rebate is paid if the spot price of the underlying reaches or exceeds the barrier level.

• 'DI' — Down Knock-in

This option becomes effective when the price of the underlying stock passes below the barrier level. It gives the option holder the right, but not the obligation, to buy or sell (call/put) the underlying security at the strike price if the underlying security goes below the barrier level during the life of the option. With a down-and-in option, the rebate is paid if the spot price of the underlying does not reach the barrier level during the life of the option.

• 'DO' — Down Knock-up

This option gives the option holder the right, but not the obligation, to buy or sell (call/put) the underlying asset at the strike price as long as the underlying asset does not go below the barrier level during the life of the option. This option terminates when the price of the underlying security passes below the barrier level. Usually, the option holder receives a rebate amount if the option expires worthless.

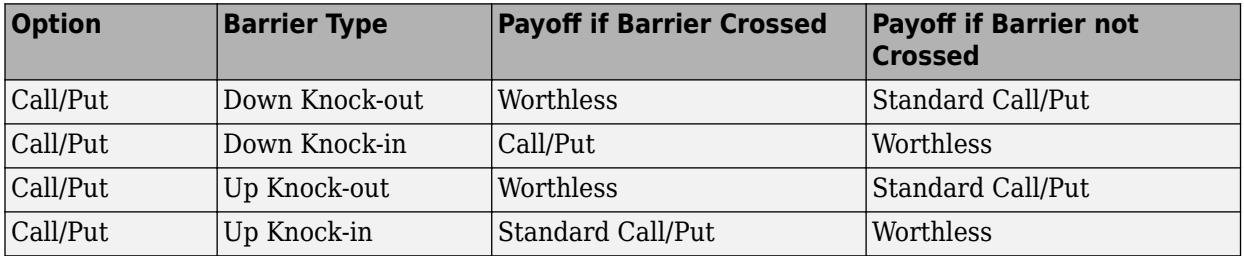

Data Types: char | cell

### **Barrier — Barrier level**

numeric

Barrier level, specified as NINST-by-1 matrix of numeric values.

Data Types: double

### **Name-Value Pair Arguments**

Specify optional pairs of arguments as Name1=Value1, ..., NameN=ValueN, where Name is the argument name and Value is the corresponding value. Name-value arguments must appear after other arguments, but the order of the pairs does not matter.

*Before R2021a, use commas to separate each name and value, and enclose* Name *in quotes.*

```
Example: Price =
barrierbybls(RateSpec,StockSpec,OptSpec,Strike,Settle,Maturity,BarrierSpec,Ba
rrier,Rebate,1000)
```
### **Rebate — Rebate value**

0 (default) | numeric

Rebate value, specified as the comma-separated pair consisting of 'Rebate' and NINST-by-1 matrix of numeric values. For Knock-in options, the Rebate is paid at expiry. For Knock-out options, the Rebate is paid when the Barrier is reached.

Data Types: double

# **Output Arguments**

### **Price — Expected prices for barrier options**

matrix

Expected prices for barrier options at time 0, returned as a NINST-by-1 matrix.

# **More About**

### **Barrier Option**

A Barrier option has not only a strike price but also a barrier level and sometimes a rebate.

A rebate is a fixed amount that is paid if the option cannot be exercised because the barrier level has been reached or not reached. The payoff for this type of option depends on whether the underlying asset crosses the predetermined trigger value (barrier level), indicated by Barrier, during the life of the option. For more information, see ["Barrier Option" on page 3-20](#page-379-0).

# **Version History**

**Introduced in R2016b**

### **Serial date numbers not recommended**

*Not recommended starting in R2022b*

Although barrierbybls supports serial date numbers, datetime values are recommended instead. The datetime data type provides flexible date and time formats, storage out to nanosecond precision, and properties to account for time zones and daylight saving time.

To convert serial date numbers or text to datetime values, use the datetime function. For example:

```
t = datetime(738427.656845093, "ConvertFrom", "datenum");
y = \text{year}(t)
```
 $y =$ 

2021

There are no plans to remove support for serial date number inputs.

# **References**

- [1] Hull, J. *Options, Futures and Other Derivatives* Fourth Edition. Prentice Hall, 2000, pp. 646–649.
- [2] Aitsahlia, F., L. Imhof, and T.L. Lai. "Pricing and hedging of American knock-in options." *The Journal of Derivatives.* Vol. 11.3, 2004, pp. 44–50.
- [3] Rubinstein M. and E. Reiner. "Breaking down the barriers." *Risk.* Vol. 4(8), 1991, pp. 28–35.

# **See Also**

```
barrierbyfd | barriersensbyfd | barrierbyls | barriersensbybls | barriersensbyls |
Barrier
```
### **Topics**

["Pricing European Call Options Using Different Equity Models" on page 3-88](#page-447-0)

["Calibrate Option Pricing Model Using Heston Model" on page 3-143](#page-502-0)

["Barrier Option" on page 3-20](#page-379-0)

["Supported Equity Derivative Functions" on page 3-19](#page-378-0)

["Mapping Financial Instruments Toolbox Functions for Equity, Commodity, FX Instrument Objects" on](#page-97-0) [page 1-84](#page-97-0)

# <span id="page-884-0"></span>**barriersensbybls**

Calculate price or sensitivities for European barrier options using Black-Scholes option pricing model

# **Syntax**

```
PriceSens = barriersensbybls(RateSpec,StockSpec,OptSpec,Strike,Settle,
ExerciseDates,BarrierSpec,Barrier)
PriceSens = barriersensbybls( ,Name,Value)
```
# **Description**

PriceSens = barriersensbybls(RateSpec,StockSpec,OptSpec,Strike,Settle, ExerciseDates,BarrierSpec,Barrier) calculates European barrier option prices or sensitivities using the Black-Scholes option pricing model.

**Note** Alternatively, you can use the [Barrier](#page-3375-0) object to calculate price or sensitivities for Barrier options. For more information, see "Get Started with Workflows Using Object-Based Framework for [Pricing Financial Instruments" on page 1-22.](#page-35-0)

PriceSens = barriersensbybls(, ,Name,Value) adds optional name-value pair arguments.

# **Examples**

### **Calculate Price and Sensitivities for European Barrier Down Out and Down In Call Options**

Compute price of European barrier down out and down in call options using the following data:

```
Rates = 0.035;Settle = '01-Jan-2015';
Maturity = '01-April-2015';
Compounding = -1;
Basis = 1;
```
Define a RateSpec.

```
RateSpec = intenvset('ValuationDate', Settle, 'StartDates', Settle, 'EndDates', Maturity, ...
      'Rates', Rates, 'Compounding', Compounding, 'Basis', Basis)
RateSpec = struct with fields:
            FinObj: 'RateSpec'
       Compounding: -1
              Disc: 0.9913
             Rates: 0.0350
          EndTimes: 0.2500
       StartTimes: 0
          EndDates: 736055
        StartDates: 735965
    ValuationDate: 735965
             Basis: 1
```

```
 EndMonthRule: 1
```
Define a StockSpec.

```
AssetPrice = 19;
Volatility = 0.40;
DivType = 'Continuous'; 
DivAmount = 0.035;StockSpec = stockspec(Volatility, AssetPrice, DivType, DivAmount)
StockSpec = struct with fields:
              FinObj: 'StockSpec'
               Sigma: 0.4000
          AssetPrice: 19
        DividendType: {'continuous'}
     DividendAmounts: 0.0350
     ExDividendDates: []
```
Calculate the price, delta, and gamma for European barrier down out and down in call options using the Black-Scholes option pricing model.

```
OptSpec = 'Call';
Strike = 20;
Barrier = 18;
BarrierSpec = {'D0':'DI'};
OutSpec = {'price', 'delta', 'gamma'};
[Price, Delta, Gamma] = barriersensbybls(RateSpec, StockSpec, OptSpec, Strike, Settle,...
Maturity, BarrierSpec, Barrier, 'OutSpec', OutSpec)
Price = 2×1
     0.6287
     0.4655
Delta = 2×1
    0.6376
    -0.2036
Gamma = 2×1
     0.0255
     0.0773
```
## **Input Arguments**

### **RateSpec — Interest-rate term structure**

structure

Interest-rate term structure (annualized and continuously compounded), specified by the RateSpec obtained from [intenvset](#page-1678-0). For information on the interest-rate specification, see [intenvset](#page-1678-0).

Data Types: struct

### **StockSpec — Stock specification for underlying asset**

structure

Stock specification for the underlying asset. For information on the stock specification, see [stockspec](#page-2527-0).

[stockspec](#page-2527-0) handles several types of underlying assets. For example, for physical commodities the price is StockSpec.Asset, the volatility is StockSpec.Sigma, and the convenience yield is StockSpec.DividendAmounts.

Data Types: struct

#### **OptSpec — Definition of option**

character vector with values 'call' or 'put' | string array with values "call" or "put"

Definition of the option as 'call' or 'put', specified as an NINST-by-1 cell array of character vectors or string arrays with values "call" or "put".

Data Types: char | string | cell

#### **Strike — Option strike price value**

numeric

Option strike price value, specified as an NINST-by-1 matrix of numeric values.

Data Types: double

#### **Settle — Settlement or trade date**

datetime array | string array | date character vector | serial date number

Settlement or trade date for the barrier option, specified as an NINST-by-1 vector using a datetime array, string array, date character vectors, or serial date numbers.

Data Types: double | char | string | datetime

#### **ExerciseDates — Option exercise dates**

datetime array | string array | date character vector | serial date number

Option exercise dates, specified as an NINST-by-1 vector using a datetime array, string array, date character vectors, or serial date numbers.

**Note** For a European option, there is only one ExerciseDates on the option expiry date which is the maturity of the instrument.

Data Types: double | char | string | datetime

#### **BarrierSpec — Barrier option type**

character vector with values: 'UI', 'UO', 'DI', 'DO'

Barrier option type, specified as an NINST-by-1 cell array of character vectors with the following values:

• 'UI' — Up Knock-in

This option becomes effective when the price of the underlying asset passes above the barrier level. It gives the option holder the right, but not the obligation, to buy or sell (call/put) the underlying security at the strike price if the underlying asset goes above the barrier level during the life of the option.

• 'UO' — Up Knock-out

This option gives the option holder the right, but not the obligation, to buy or sell (call/put) the underlying security at the strike price as long as the underlying asset does not go above the barrier level during the life of the option. This option terminates when the price of the underlying asset passes above the barrier level. Usually with an up-and-out option, the rebate is paid if the spot price of the underlying reaches or exceeds the barrier level.

• 'DI' — Down Knock-in

This option becomes effective when the price of the underlying stock passes below the barrier level. It gives the option holder the right, but not the obligation, to buy or sell (call/put) the underlying security at the strike price if the underlying security goes below the barrier level during the life of the option. With a down-and-in option, the rebate is paid if the spot price of the underlying does not reach the barrier level during the life of the option.

• 'DO' — Down Knock-up

This option gives the option holder the right, but not the obligation, to buy or sell (call/put) the underlying asset at the strike price as long as the underlying asset does not go below the barrier level during the life of the option. This option terminates when the price of the underlying security passes below the barrier level. Usually, the option holder receives a rebate amount if the option expires worthless.

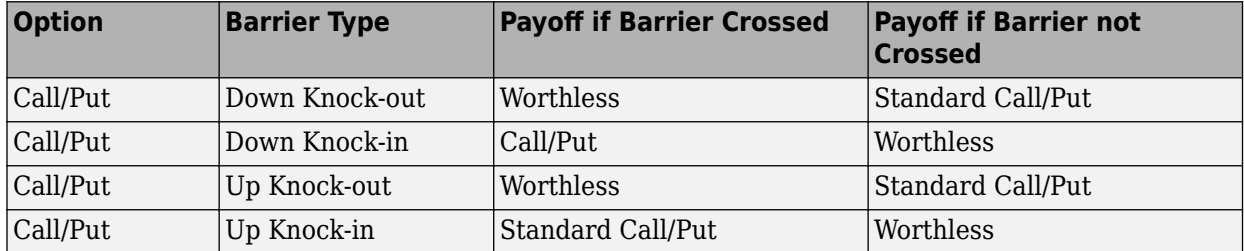

Data Types: char | cell

### **Barrier — Barrier level**

numeric

Barrier level, specified as an NINST-by-1 matrix of numeric values.

Data Types: double

### **Name-Value Pair Arguments**

Specify optional pairs of arguments as Name1=Value1, ..., NameN=ValueN, where Name is the argument name and Value is the corresponding value. Name-value arguments must appear after other arguments, but the order of the pairs does not matter.

*Before R2021a, use commas to separate each name and value, and enclose* Name *in quotes.*

```
Example: Price =
barriersensbybls(RateSpec,StockSpec,OptSpec,Strike,Settle,Maturity,BarrierSpe
c,Barrier,'Rebate',1000,'OutSpec','Delta')
```
### **Rebate — Rebate values**

0 (default) | numeric

Rebate values, specified as the comma-separated pair consisting of 'Rebate' and NINST-by-1 matrix of numeric values. For Knock-in options, the Rebate is paid at expiry. For Knock-out options, the Rebate is paid when the Barrier is reached.

Data Types: double

### **OutSpec — Define outputs**

```
{'Price'} (default) | character vector with values 'Price', 'Delta', 'Gamma', 'Vega',
'Lambda', 'Rho', 'Theta', and 'All' | cell array of character vectors with values 'Price',
'Delta', 'Gamma', 'Vega', 'Lambda', 'Rho', 'Theta', and 'All'
```
Define outputs, specified as the comma-separated pair consisting of 'OutSpec' and a NOUT- by-1 or a 1-by-NOUT cell array of character vectors with possible values of 'Price', 'Delta', 'Gamma', 'Vega', 'Lambda', 'Rho', 'Theta', and 'All'.

OutSpec = {'All'} specifies that the output is Delta, Gamma, Vega, Lambda, Rho, Theta, and Price, in that order. This is the same as specifying OutSpec to include each sensitivity.

Example: OutSpec = {'delta','gamma','vega','lambda','rho','theta','price'} Data Types: char | cell

# **Output Arguments**

#### **PriceSens — Expected prices or sensitivities for barrier options** matrix

Expected prices at time 0 or sensitivities (defined using OutSpec) for barrier options, returned as a NINST-by-1 matrix.

# **More About**

### **Barrier Option**

A Barrier option has not only a strike price but also a barrier level and sometimes a rebate.

A rebate is a fixed amount that is paid if the option cannot be exercised because the barrier level has been reached or not reached. The payoff for this type of option depends on whether the underlying asset crosses the predetermined trigger value (barrier level), indicated by Barrier, during the life of the option. For more information, see ["Barrier Option" on page 3-20](#page-379-0).

# **Version History**

**Introduced in R2016b**

# **References**

[1] Hull, J. *Options, Futures and Other Derivatives* Fourth Edition. Prentice Hall, 2000, pp. 646–649.

[2] Aitsahlia, F., L. Imhof, and T.L. Lai. "Pricing and hedging of American knock-in options." *The Journal of Derivatives.* Vol. 11.3, 2004, pp. 44–50.

[3] Rubinstein M. and E. Reiner. "Breaking down the barriers." *Risk.* Vol. 4(8), 1991, pp. 28–35.

# **See Also**

[barrierbyfd](#page-837-0) | [barriersensbyfd](#page-843-0) | [barrierbyls](#page-862-0) | [barrierbybls](#page-877-0) | [barriersensbyls](#page-869-0) | [Barrier](#page-3375-0)

## **Topics**

["Pricing European Call Options Using Different Equity Models" on page 3-88](#page-447-0)

["Calibrate Option Pricing Model Using Heston Model" on page 3-143](#page-502-0)

["Barrier Option" on page 3-20](#page-379-0)

["Supported Equity Derivative Functions" on page 3-19](#page-378-0)

# **dblbarrierbybls**

Price European double barrier options using Black-Scholes option pricing model

# **Syntax**

```
Price = dblbarrierbybls(RateSpec,StockSpec,OptSpec,Strike,Settle,
ExerciseDates,BarrierSpec,Barrier)
Price = dblbarrierbybls( ,Name,Value)
```
# **Description**

Price = dblbarrierbybls(RateSpec,StockSpec,OptSpec,Strike,Settle, ExerciseDates,BarrierSpec,Barrier) calculates European double barrier option prices using the Black-Scholes option pricing model and the Ikeda and Kunitomo approximation.

**Note** Alternatively, you can use the [DoubleBarrier](#page-3393-0) object to price double barrier options. For more information, see "Get Started with Workflows Using Object-Based Framework for Pricing Financial [Instruments" on page 1-22](#page-35-0).

Price = dblbarrierbybls( \_\_\_ , Name, Value) specifies options using one or more name-value pair arguments in addition to the input arguments in the previous syntax.

# **Examples**

### **Price a European Double Knock-Out Call Option**

Compute the price of a European for a double knock-out (down and out-up and out) call option using the following data:

```
Rate = 0.05Settle = datetime(2018, 6, 1);Maturity = datetime(2018, 12, 1);
Basis = 1;
```
Define a RateSpec.

RateSpec = intenvset('ValuationDate', Settle, 'StartDates', Settle, 'EndDates', Maturity, 'Rates'

Define a StockSpec.

```
AssetPrice = 100:
Volatility = 0.25;
StockSpec = stockspec(Volatility, AssetPrice);
```
Define the double barrier option.

```
LBarrier = 80;
UBarrier = 130; 
Barrier = [UBarrier LBarrier];
```

```
BarrierSpec = 'DKO';
OptSpec = 'Call';
Strike = 110;
```
Compute price of option using flat boundaries.

PriceFlat = dblbarrierbybls(RateSpec, StockSpec, OptSpec, Strike, Settle, Maturity, BarrierSpec,

PriceFlat = 1.1073

Compute price of option using two curved boundaries.

```
Curvature = [0.05 -0.05]:
PriceCurved = dblbarrierbybls(RateSpec, StockSpec, OptSpec, Strike, Settle, Maturity, BarrierSpe
```
PriceCurved = 1.4548

# **Input Arguments**

### **RateSpec — Interest-rate term structure**

structure

Interest-rate term structure (annualized and continuously compounded), specified by the RateSpec obtained from [intenvset](#page-1678-0). For information on the interest-rate specification, see [intenvset](#page-1678-0).

Data Types: struct

### **StockSpec — Stock specification for underlying asset**

structure

Stock specification for the underlying asset, specified by the StockSpec obtained from [stockspec](#page-2527-0).

[stockspec](#page-2527-0) handles several types of underlying assets. For example, for physical commodities the price is StockSpec.Asset, the volatility is StockSpec.Sigma, and the convenience yield is StockSpec.DividendAmounts.

Data Types: struct

### **OptSpec — Definition of option**

```
cell array of character vectors with values 'call' or 'put' | string array with values "call" or
"put"
```
Definition of the option as 'call' or 'put', specified as a NINST-by-1 cell array of character vectors or string array with values 'call' or 'put' or "call" or "put".

Data Types: char | cell | string

### **Strike — Option strike price value**

matrix

Option strike price value, specified as an NINST-by-1 matrix of numeric values, where each row is the schedule for one option.

Data Types: double

### **Settle — Settlement or trade date**

datetime array | string array | date character vector

Settlement or trade date for the double barrier option, specified as an NINST-by-1 vector using a datetime array, string array, or date character vectors.

To support existing code, dblbarrierbybls also accepts serial date numbers as inputs, but they are not recommended.

#### **ExerciseDates — Option exercise dates**

datetime array | string array | date character vector

Option exercise dates, specified as an NINST-by-1 vector using a datetime array, string array, or date character vectors.

**Note** For a European option, the option expiry date has only one ExerciseDates value, which is the maturity of the instrument.

To support existing code, dblbarrierbybls also accepts serial date numbers as inputs, but they are not recommended.

#### **BarrierSpec — Double barrier option type**

cell array of character vectors with values of 'DKI' or 'DKO' | string array with values of "DKI" or "DKO"

Double barrier option type, specified as an NINST-by-1 cell array of character vectors or string array with the following values:

• 'DKI' — Double Knock-In

The 'DKI' option becomes effective when the price of the underlying asset reaches one of the barriers. It gives the option holder the right but not the obligation to buy or sell the underlying security at the strike price, if the underlying asset goes above or below the barrier levels during the life of the option.

• 'DKO' — Double Knock-Out

The 'DKO' option gives the option holder the right but not the obligation to buy or sell the underlying security at the strike price, as long as the underlying asset remains between the barrier levels during the life of the option. This option terminates when the price of the underlying asset passes one of the barriers.

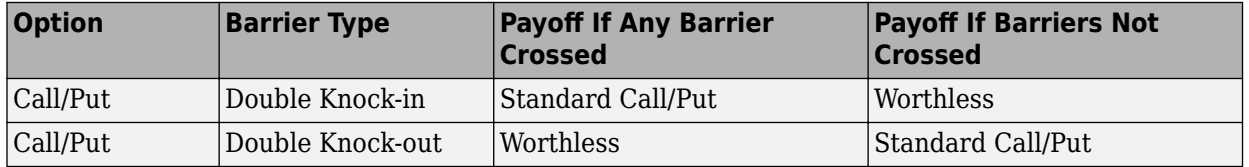

Data Types: char | cell | string

### **Barrier — Double barrier value**

numeric

Double barrier value, specified as NINST-by-1 matrix of numeric values, where each element is a 1 by-2 vector where the first column is Barrier(1)(UB) and the second column is Barrier(2)(LB). Barrier(1) must be greater than Barrier(2).

Data Types: double

### **Name-Value Pair Arguments**

Specify optional pairs of arguments as Name1=Value1, ..., NameN=ValueN, where Name is the argument name and Value is the corresponding value. Name-value arguments must appear after other arguments, but the order of the pairs does not matter.

*Before R2021a, use commas to separate each name and value, and enclose* Name *in quotes.*

```
Example: Price =
dblbarrierbybls(RateSpec,StockSpec,OptSpec,Strike,Settle,Maturity,BarrierSpec
,Barrier,'Curvature',[1,5])
```
### **Curvature — Curvature levels of the upper and lower barriers**

[] (default) | matrix

Curvature levels of the upper and lower barriers, specified as the comma-separated pair consisting of 'Curvature' and an NINST-by-1 matrix, where each element is a 1-by-2 vector. The first column is the upper barrier curvature (*d1*) and the second column is the lower barrier curvature (*d2*).

- $d1 = d2 = 0$  corresponds to two flat boundaries.
- *d1* < 0 < *d2* corresponds to an exponentially growing lower boundary and an exponentially decaying upper boundary.
- *d1* > 0 > *d2* corresponds to a convex downward lower boundary and a convex upward upper boundary.

Data Types: double

# **Output Arguments**

### **Price — Expected prices for double barrier options**

matrix

Expected prices for double barrier options at time 0, returned as a NINST-by-1 matrix.

## **More About**

### **Double Barrier Option**

A double barrier option is similar to the standard single barrier option except that it has two barrier levels: a lower barrier (LB) and an upper barrier (UB).

The payoff for a double barrier option depends on whether the underlying asset remains between the barrier levels during the life of the option. Double barrier options are less expensive than single barrier options as they have a higher knock-out probability. Because of this, double barrier options allow investors to reduce option premiums and match an investor's belief about the future movement of the underlying price process.

### **Ikeda and Kunitomo Approximation**

The analytical formulas of Ikeda and Kunitomo approach pricing as constrained by curved boundaries.

This approach has the advantage of covering barriers that are flat, have exponential growth or decay, or are concave. The Ikeda and Kunitomo model for pricing double barrier options focuses on calculating double knock-out barriers.

# **Version History**

**Introduced in R2019a**

### **Serial date numbers not recommended**

*Not recommended starting in R2022b*

Although dblbarrierbybls supports serial date numbers, datetime values are recommended instead. The datetime data type provides flexible date and time formats, storage out to nanosecond precision, and properties to account for time zones and daylight saving time.

To convert serial date numbers or text to datetime values, use the datetime function. For example:

```
t = datetime(738427.656845093, "ConvertFrom", "datenum");
y = year(t)
```
 $y =$ 

2021

There are no plans to remove support for serial date number inputs.

## **References**

- [1] Hull, J. *Options, Futures, and Other Derivatives.* Fourth Edition. Upper Saddle River, NJ: Prentice Hall, 2000.
- [2] Kunitomo, N., and M. Ikeda. "Pricing Options with Curved Boundaries." *Mathematical Finance.* Vol. 2, Number 4, 1992.
- [3] Rubinstein, M., and E. Reiner. "Breaking Down the Barriers." *Risk.* Vol. 4, Number 8, 1991, pp. 28–35.

## **See Also**

[dblbarriersensbybls](#page-895-0) | [dblbarrierbyfd](#page-850-0) | [dblbarriersensbyfd](#page-856-0) | [DoubleBarrier](#page-3393-0)

### **Topics**

["Double Barrier Option" on page 3-21](#page-380-0) ["Supported Equity Derivative Functions" on page 3-19](#page-378-0)

# <span id="page-895-0"></span>**dblbarriersensbybls**

Calculate prices and sensitivities for European double barrier options using Black-Scholes option pricing model

# **Syntax**

```
PriceSens = dblbarriersensbybls(RateSpec,StockSpec,OptSpec,Strike,Settle,
ExerciseDates,BarrierSpec,Barrier)
PriceSens = dblbarriersensbybls( ___ ,Name,Value)
```
# **Description**

PriceSens = dblbarriersensbybls(RateSpec,StockSpec,OptSpec,Strike,Settle, ExerciseDates,BarrierSpec,Barrier) calculates European double barrier option prices and sensitivities using the Black-Scholes option pricing model and the Ikeda and Kunitomo approximation.

**Note** Alternatively, you can use the [DoubleBarrier](#page-3393-0) object to calculate price or sensitivities for double barrier options. For more information, see "Get Started with Workflows Using Object-Based [Framework for Pricing Financial Instruments" on page 1-22](#page-35-0).

PriceSens = dblbarriersensbybls( \_\_\_ , Name, Value) specifies options using one or more name-value pair arguments in addition to the input arguments in the previous syntax.

# **Examples**

### **Calculate Price and Sensitivities for a European Double Knock-Out Call Option**

Compute the price and sensitivities for a European double knock-out (down and out-up and out) call option using the following data:

```
Rate = 0.05Settle = datetime(2018, 6, 1);
Maturity = datetime(2018, 12, 1);Basis = 1;
```
Define a RateSpec.

RateSpec = intenvset('ValuationDate', Settle, 'StartDates', Settle, 'EndDates', Maturity, 'Rates'

Define a StockSpec.

```
AssetPrice = 100; 
Volatility = 0.25;
StockSpec = stockspec(Volatility, AssetPrice);
```
Define the double barrier option and sensitivities.

LBarrier =  $80;$ UBarrier = 130;

```
Barrier = [UBarrier LBarrier];
BarrierSpec = 'DKO';
OptSpec = 'Call';
Strike = 110;
OutSpec = {'Price', 'Delta', 'Gamma'};
```
Compute the price of the option using flat boundaries.

[PriceFlat, Delta, Gamma] = dblbarriersensbybls(RateSpec, StockSpec, OptSpec, Strike, Settle, Ma

```
PriceFlat = 1.1073Delta = 0.0411
Gamma = -0.0040
```
Compute the price of the option using two curved boundaries.

```
Curvature = [0.05 - 0.05];[PriceCurved, Delta, Gamma] = dblbarriersensbybls(RateSpec, StockSpec, OptSpec, Strike, Settle, I
PriceCurved = 1.4548
Delta = 0.0620
Gamma = -0.0045
```
# **Input Arguments**

## **RateSpec — Interest-rate term structure**

structure

Interest-rate term structure (annualized and continuously compounded), specified by the RateSpec obtained from [intenvset](#page-1678-0). For information on the interest-rate specification, see [intenvset](#page-1678-0).

Data Types: struct

**StockSpec — Stock specification for underlying asset**

structure

Stock specification for the underlying asset, specified by the StockSpec obtained from [stockspec](#page-2527-0).

[stockspec](#page-2527-0) handles several types of underlying assets. For example, for physical commodities the price is StockSpec.Asset, the volatility is StockSpec.Sigma, and the convenience yield is StockSpec.DividendAmounts.

Data Types: struct

### **OptSpec — Definition of option**

cell array of character vectors with values 'call' or 'put' | string array with values "call" or "put"

Definition of the option as 'call' or 'put', specified as a NINST-by-1 cell array of character vectors or string array with values 'call' or 'put' or "call" or "put".

Data Types: char | cell | string

### **Strike — Option strike price value**

matrix

Option strike price value, specified as an NINST-by-1 matrix of numeric values, where each row is the schedule for one option.

Data Types: double

### **Settle — Settlement or trade date**

datetime array | string array | date character vector

Settlement or trade date for the double barrier option, specified as an NINST-by-1 vector using a datetime array, string array, or date character vectors.

To support existing code, dblbarriersensbybls also accepts serial date numbers as inputs, but they are not recommended.

### **ExerciseDates — Option exercise dates**

datetime array | string array | date character vector

Option exercise dates, specified as an NINST-by-1 vector using a datetime array, string array, or date character vectors.

**Note** For a European option, the option expiry date has only one ExerciseDates value, which is the maturity of the instrument.

To support existing code, dblbarriersensbybls also accepts serial date numbers as inputs, but they are not recommended.

### **BarrierSpec — Double barrier option type**

cell array of character vectors with values of 'DKI' or 'DKO' | string array with values of "DKI" or "DKO"

Double barrier option type, specified as an NINST-by-1 cell array of character vectors or string array with the following values:

• 'DKI' — Double Knock-in

The 'DKI' option becomes effective when the price of the underlying asset reaches one of the barriers. It gives the option holder the right but not the obligation to buy or sell the underlying security at the strike price, if the underlying asset goes above or below the barrier levels during the life of the option.

• 'DKO' — Double Knock-out

The 'DKO' option gives the option holder the right but not the obligation to buy or sell the underlying security at the strike price, as long as the underlying asset remains between the barrier levels during the life of the option. This option terminates when the price of the underlying asset passes one of the barriers.

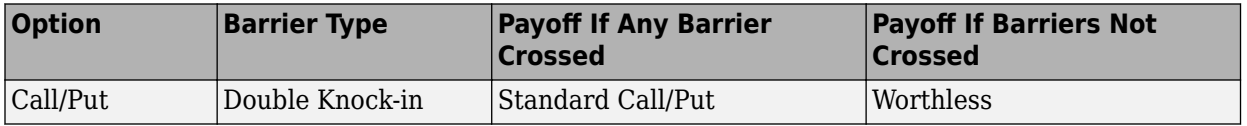

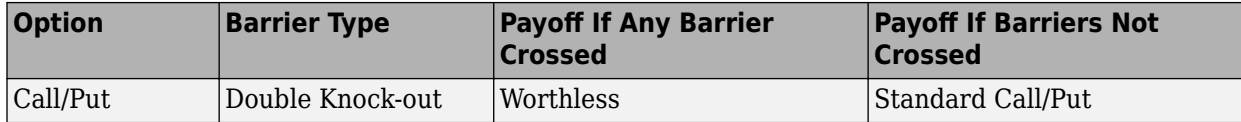

Data Types: char | cell | string

### **Barrier — Double barrier value**

matrix

Double barrier value, specified as NINST-by-1 matrix of numeric values, where each element is a 1 by-2 vector where the first column is Barrier(1)(UB) and the second column is Barrier(2)(LB). Barrier(1) must be greater than Barrier(2).

Data Types: double

### **Name-Value Pair Arguments**

Specify optional pairs of arguments as Name1=Value1, ..., NameN=ValueN, where Name is the argument name and Value is the corresponding value. Name-value arguments must appear after other arguments, but the order of the pairs does not matter.

*Before R2021a, use commas to separate each name and value, and enclose* Name *in quotes.*

```
Example: PriceSens =
dblbarriersensbybls(RateSpec,StockSpec,OptSpec,Strike,Settle,Maturity,Barrier
Spec,Barrier,'Curvature',[1,5],'OutSpec','Delta')
```
### **Curvature — Curvature levels of the upper and lower barriers**

[] (default) | matrix

Curvature levels of the upper and lower barriers, specified as the comma-separated pair consisting of 'Curvature' and an NINST-by-1 matrix of numeric values, where each element is a 1-by-2 vector. The first column is the upper barrier curvature (*d1*) and the second column is the lower barrier curvature (*d2*).

- $d1 = d2 = 0$  corresponds to two flat boundaries.
- *d1* < 0 < *d2* corresponds to an exponentially growing lower boundary and an exponentially decaying upper boundary.
- *d1* > 0 > *d2* corresponds to a convex downward lower boundary and a convex upward upper boundary.

Data Types: double

#### **OutSpec — Define outputs**

```
{'Price'} (default) | character vector with values 'Price', 'Delta', 'Gamma', 'Vega',
'Lambda', 'Rho', 'Theta', and 'All' | cell array of character vectors with values 'Price',
'Delta', 'Gamma', 'Vega', 'Lambda', 'Rho', 'Theta', and 'All' | string array with values
"Price", "Delta", "Gamma", "Vega", "Lambda", "Rho", "Theta", and "All"
```
Define outputs, specified as the comma-separated pair consisting of 'OutSpec' and a NOUT- by-1 or a 1-by-NOUT cell array of character vectors with possible values of 'Price', 'Delta', 'Gamma', 'Vega', 'Lambda', 'Rho', 'Theta', and 'All'.

OutSpec = {'All'} specifies that the output is Delta, Gamma, Vega, Lambda, Rho, Theta, and Price, in that order. This is the same as specifying OutSpec to include each sensitivity.

Example: OutSpec = {'delta','gamma','vega','lambda','rho','theta','price'} Data Types: char | cell

# **Output Arguments**

# **PriceSens — Expected prices or sensitivities for double barrier options**

matrix

Expected prices at time 0 or sensitivities (defined using OutSpec) for double barrier options, returned as a NINST-by-1 matrix.

# **More About**

### **Double Barrier Option**

A double barrier option is similar to the standard single barrier option except that it has two barrier levels: a lower barrier (LB) and an upper barrier (UB).

The payoff for a double barrier option depends on whether the underlying asset remains between the barrier levels during the life of the option. Double barrier options are less expensive than single barrier options as they have a higher knock-out probability. Because of this, double barrier options allow investors to reduce option premiums and match an investor's belief about the future movement of the underlying price process.

### **Ikeda and Kunitomo Approximation**

The analytical formulas of Ikeda and Kunitomo approach pricing as constrained by curved boundaries.

This approach has the advantage of covering barriers that are flat, have exponential growth or decay, or are concave. The Ikeda and Kunitomo model for pricing double barrier options focuses on calculating double knock-out barriers.

# **Version History**

**Introduced in R2019a**

### **Serial date numbers not recommended**

*Not recommended starting in R2022b*

Although dblbarriersensbybls supports serial date numbers, datetime values are recommended instead. The datetime data type provides flexible date and time formats, storage out to nanosecond precision, and properties to account for time zones and daylight saving time.

To convert serial date numbers or text to datetime values, use the datetime function. For example:

```
t = datetime(738427.656845093, "ConvertFrom", "datenum");
y = year(t)y =
```
There are no plans to remove support for serial date number inputs.

## **References**

- [1] Hull, J. *Options, Futures, and Other Derivatives.* Fourth Edition. Upper Saddle River, NJ: Prentice Hall, 2000.
- [2] Kunitomo, N., and M. Ikeda. "Pricing Options with Curved Boundaries." *Mathematical Finance.* Vol. 2, Number 4, 1992.
- [3] Rubinstein, M., and E. Reiner. "Breaking Down the Barriers." *Risk.* Vol. 4, Number 8, 1991, pp. 28–35.

## **See Also**

[dblbarrierbybls](#page-890-0) | [dblbarrierbyfd](#page-850-0) | [dblbarriersensbyfd](#page-856-0) | [DoubleBarrier](#page-3393-0)

### **Topics**

["Double Barrier Option" on page 3-21](#page-380-0) ["Supported Equity Derivative Functions" on page 3-19](#page-378-0)

# **barrierbyitt**

Price barrier options using implied trinomial tree (ITT)

# **Syntax**

```
[Price,PriceTree] = barrierbyitt(ITTTree,OptSpec,Strike,Settle,AmericanOpt,
ExerciseDates,BarrierSpec,Barrier)
[Price,PriceTree] = barrierbyitt( ___ ,Rebate,Options)
```
# **Description**

```
[Price,PriceTree] = barrierbyitt(ITTTree,OptSpec,Strike,Settle,AmericanOpt,
ExerciseDates,BarrierSpec,Barrier) calculates prices for barrier options using implied
trinomial tree (ITT).
```

```
[Price,PriceTree] = barrierbyitt( ,Rebate,Options) adds optional arguments for
Rebate and Options.
```
# **Examples**

### **Price a Barrier Option Using an ITT Tree**

This example shows how to price a barrier option using an ITT tree by loading the file deriv.mat, which provides ITTTree. The ITTTree structure contains the stock specification and time information needed to price the option.

```
load deriv.mat;
```

```
OptSpec = 'Call';
Strike = 85;
Settle = datetime(2006, 1, 1);
ExerciseDates = datetime(2008,12,31);
American0pt = 1;
BarrierSpec = 'UI';
Barrier = 115;
```

```
Price = barrierbyitt(ITTTree, 0ptSpec, Strike, Settle, ExerciseDates, AmericanOpt, ...
BarrierSpec,Barrier)
```

```
Price = 2.4074
```
# **Input Arguments**

#### **ITTTree — Stock tree structure** structure

Stock tree structure, specified by using [itttree](#page-1696-0).

Data Types: struct

### **OptSpec — Definition of option**

character vector with values 'call' or 'put' | cell array of character vectors with values 'call' or 'put'

Definition of an option as 'call' or 'put', specified as a NINST-by-1 cell array of character vector values.

Data Types: char | cell

### **Strike — Option strike price value**

numeric

Option strike price value for a European or an American Option, specified as NINST-by-1 matrix of numeric values. Each row is the schedule for one option.

Data Types: double

#### **Settle — Settlement or trade date**

datetime array | string array | date character vector

Settlement or trade date for the barrier option, specified as a NINST-by-1 vector using a datetime array, string array, or date character vectors. The Settle date for every barrier is set to the ValuationDate of the stock tree. The barrier argument Settle is ignored.

To support existing code, barrierbyitt also accepts serial date numbers as inputs, but they are not recommended.

### **ExerciseDates — Option exercise dates**

datetime array | string array | date character vector

Option exercise dates, specified as a datetime array, string array, or date character vectors:

- For a European option, use a NINST-by-1 matrix of dates. Each row is the schedule for one option. For a European option, there is only one ExerciseDates on the option expiry date which is the maturity of the instrument.
- For an American option, use a NINST-by-2 vector of exercise date boundaries. For each instrument, the option can be exercised on any date between or including the pair of dates on that row. If only one non-NaN date is listed, or if ExerciseDates is an NINST-by-1, the option can be exercised between ValuationDate of the stock tree and the single listed date in ExerciseDates.

To support existing code, barrierbyitt also accepts serial date numbers as inputs, but they are not recommended.

### **AmericanOpt — Option type**

option type values 0 or 1

Option type, specified as NINST-by-1 flags with values:

- $\bullet$  0 European
- $\cdot$  1 American

Data Types: double

### **BarrierSpec — Barrier option type**

character vector with values: 'UI', 'UO', 'DI', 'DO' | cell array of character vectors with values: 'UI', 'UO', 'DI', 'DO'

Barrier option type, specified as a character vector or a cell array of character vectors with the following values:

• 'UI' — Up Knock-in

This option becomes effective when the price of the underlying asset passes above the barrier level. It gives the option holder the right, but not the obligation, to buy or sell (call/put) the underlying security at the strike price if the underlying asset goes above the barrier level during the life of the option. Note, barrierbyfd does not support American knock-in barrier options.

• 'UO' — Up Knock-out

This option gives the option holder the right, but not the obligation, to buy or sell (call/put) the underlying security at the strike price as long as the underlying asset does not go above the barrier level during the life of the option. This option terminates when the price of the underlying asset passes above the barrier level. Usually, with an up-and-out option, the rebate is paid if the spot price of the underlying reaches or exceeds the barrier level.

• 'DI' — Down Knock-in

This option becomes effective when the price of the underlying stock passes below the barrier level. It gives the option holder the right, but not the obligation, to buy or sell (call/put) the underlying security at the strike price if the underlying security goes below the barrier level during the life of the option. With a down-and-in option, the rebate is paid if the spot price of the underlying does not reach the barrier level during the life of the option. Note, barrierbyfd does not support American knock-in barrier options.

• 'DO' — Down Knock-up

This option gives the option holder the right, but not the obligation, to buy or sell (call/put) the underlying asset at the strike price as long as the underlying asset does not go below the barrier level during the life of the option. This option terminates when the price of the underlying security passes below the barrier level. Usually the option holder receives a rebate amount if the option expires worthless.

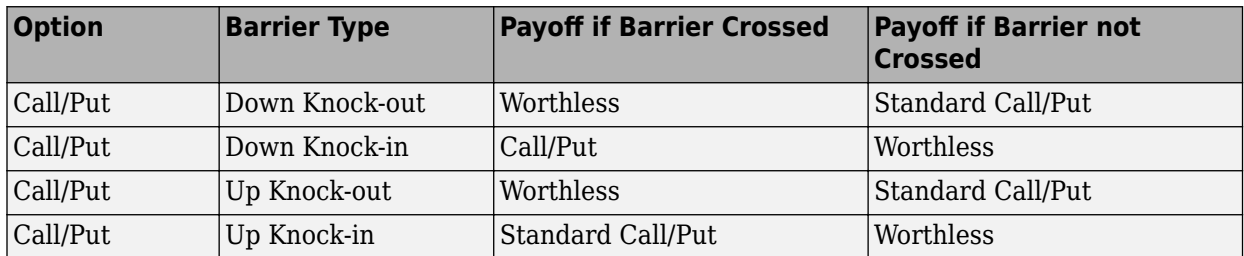

Data Types: char | cell

### **Barrier — Barrier level**

numeric

#### Barrier level, specified as an NINST-by-1 matrix of numeric values.

Data Types: double

### **Rebate — Rebate value**

0 (default) | numeric

(Optional) Rebate value, specified as a NINST-by-1 matrix of numeric values. For Knock-in options, the Rebate is paid at expiry. For Knock-out options, the Rebate is paid when the Barrier is reached.

Data Types: double

### **Options — Derivatives pricing options**

structure

(Optional) Derivatives pricing options, specified as structure that is created with [derivset](#page-1245-0).

Data Types: struct

# **Output Arguments**

### **Price — Expected prices for barrier options at time 0**

vector

Expected prices for barrier options at time 0, returned as a NINST-by-1 vector.

### **PriceTree — Structure with vector of barrier option prices at each node**

tree structure

Structure with a vector of barrier option prices at each node, returned as a tree structure.

PriceTree is a MATLAB structure of trees containing vectors of instrument prices and a vector of observation times for each node.

PriceTree.PTree contains the prices.

PriceTree.tObs contains the observation times.

PriceTree.dObs contains the observation dates.

# **More About**

### **Barrier Option**

A Barrier option has not only a strike price but also a barrier level and sometimes a rebate.

A rebate is a fixed amount that is paid if the option cannot be exercised because the barrier level has been reached or not reached. The payoff for this type of option depends on whether the underlying asset crosses the predetermined trigger value (barrier level), indicated by Barrier, during the life of the option. For more information, see ["Barrier Option" on page 3-20](#page-379-0).

# **Version History**

**Introduced in R2007a**

**Serial date numbers not recommended** *Not recommended starting in R2022b*

Although barrierbyitt supports serial date numbers, datetime values are recommended instead. The datetime data type provides flexible date and time formats, storage out to nanosecond precision, and properties to account for time zones and daylight saving time.

To convert serial date numbers or text to datetime values, use the datetime function. For example:

```
t = datetime(738427.656845093,"ConvertFrom","datenum");
y = year(t)V =
```
2021

There are no plans to remove support for serial date number inputs.

### **References**

[1] Derman, E., I. Kani, D. Ergener and I. Bardhan. "Enhanced Numerical Methods for Options with Barriers." *Financial Analysts Journal.* (Nov.-Dec.), 1995, pp. 65–74.

### **See Also**

[itttree](#page-1696-0) | [instbarrier](#page-1549-0)

#### **Topics**

["Computing Prices Using CRR" on page 3-65](#page-424-0) ["Graphical Representation of Equity Derivative Trees" on page 3-73](#page-432-0) ["Pricing European Call Options Using Different Equity Models" on page 3-88](#page-447-0) ["Barrier Option" on page 3-20](#page-379-0) ["Pricing Options Structure" on page A-2](#page-4111-0) ["Supported Equity Derivative Functions" on page 3-19](#page-378-0)

# **barrierbystt**

Price barrier options using standard trinomial tree

# **Syntax**

```
[Price,PriceTree] = barrierbystt(STTTree,OptSpec,Strike,Settle,ExerciseDates,
AmericanOpt,BarrierSpec,Barrier)
[Price,PriceTree] = barrierbystt( , Name, Value)
```
# **Description**

[Price,PriceTree] = barrierbystt(STTTree,OptSpec,Strike,Settle,ExerciseDates, AmericanOpt,BarrierSpec,Barrier) prices barrier options using a standard trinomial (STT) tree.

**Note** Alternatively, you can use the [Barrier](#page-3375-0) object to price Barrier options. For more information, see "Get Started with Workflows Using Object-Based Framework for Pricing Financial Instruments" [on page 1-22](#page-35-0).

```
[Price,PriceTree] = barrierbystt( ___ ,Name,Value) prices barrier options using a
standard trinomial (STT) tree with an optional name-value pair argument for Rebate and Options.
```
# **Examples**

### **Price a Barrier Option Using the Standard Trinomial Tree Model**

Create a RateSpec.

```
StartDates = datetime(2009, 1, 1);
EndDates = datetime(2013, 1, 1);
Rates = 0.035;Basis = 1;Compounding = -1;
RateSpec = intenvset('ValuationDate', StartDates, 'StartDates', StartDates,...
'EndDates', EndDates, 'Rates', Rates,'Compounding', Compounding, 'Basis', Basis)
RateSpec = struct with fields:
            FinObj: 'RateSpec'
       Compounding: -1
              Disc: 0.8694
             Rates: 0.0350
          EndTimes: 4
       StartTimes: 0
          EndDates: 735235
        StartDates: 733774
     ValuationDate: 733774
             Basis: 1
      EndMonthRule: 1
```
Create a StockSpec.

```
AssetPrice = 85; 
Sigma = 0.15;
StockSpec = stockspec(Sigma, AssetPrice)
```

```
StockSpec = struct with fields:
              FinObj: 'StockSpec'
               Sigma: 0.1500
          AssetPrice: 85
        DividendType: []
     DividendAmounts: 0
     ExDividendDates: []
```
Create an STTTree.

```
NumPeriods = 4;
TimeSpec = stttimespec(StartDates, EndDates, 4);
STTTree = stttree(StockSpec, RateSpec, TimeSpec)
STTTree = struct with fields:
        FinObj: 'STStockTree'
     StockSpec: [1x1 struct]
      TimeSpec: [1x1 struct]
      RateSpec: [1x1 struct]
          tObs: [0 1 2 3 4]
          dObs: [733774 734139 734504 734869 735235]
         STree: {1x5 cell}
         Probs: {[3x1 double] [3x3 double] [3x5 double] [3x7 double]}
```
Define the barrier option and compute the price.

```
Settle = datetime(2009,1,1);ExerciseDates = datetime(2012, 1, 1);0ptSpec = 'call';Strike = 105;
AmericanOpt = 1;BarrierSpec = 'UI';
Barrier = 115:
Price= barrierbystt(STTTree, OptSpec, Strike, Settle, ExerciseDates,...
AmericanOpt, BarrierSpec, Barrier)
```
Price = 3.7977

# **Input Arguments**

#### **STTTree — Stock tree structure for standard trinomial tree** structure

Stock tree structure for a standard trinomial tree, specified by using [stttree](#page-2543-0).

Data Types: struct

### **OptSpec — Definition of option**

character vector with value 'call' or 'put' | cell array of character vectors with values 'call' or 'put'

Definition of option, specified as 'call' or 'put' using a character vector or a NINST-by-1 cell array of character vectors for 'call' or 'put'.

Data Types: char | cell

### **Strike — European or American option strike price value**

nonnegative numeric

European or American option strike price value, specified with a nonnegative integer using a NINSTby-1 matrix of nonnegative numeric values. Each row is the schedule for one option. To compute the value of a floating-strike barrier option, Strike should be specified as NaN. Floating-strike barrier options are also known as average strike options.

Data Types: double

### **Settle — Settlement date or trade date**

datetime array | string array | date character vector

Settlement date or trade date for the barrier option, specified as a NINST-by-1 vector of settlement or trade dates using a datetime array, string array, or date character vectors.

**Note** The Settle date for every barrier option is set to the ValuationDate of the stock tree. The barrier argument, Settle, is ignored.

To support existing code, barrierbystt also accepts serial date numbers as inputs, but they are not recommended.

### **ExerciseDates — Option exercise dates**

datetime array | string array | date character vector

Option exercise dates, specified as a datetime array, string array, or date character vectors:

- For a European option, use aNINST-by-1 matrix of exercise dates. Each row is the schedule for one option. For a European option, there is only one ExerciseDates on the option expiry date.
- For an American option, use a NINST-by-2 vector of exercise date boundaries. The option can be exercised on any tree date between or including the pair of dates on that row. If only one non-NaN date is listed, or if ExerciseDates is a NINST-by-1 cell array of character vectors, the option can be exercised between ValuationDate of the stock tree and the single listed ExerciseDates.

To support existing code, barrierbystt also accepts serial date numbers as inputs, but they are not recommended.

### **AmericanOpt — Option type**

scalar with values  $[0,1]$ 

Option type, specified as an NINST-by-1 matrix of flags with values:

- $\bullet$  0 European
- $\cdot$  1 American

Data Types: double

#### **BarrierSpec — Barrier option type**

character vector with values: 'UI', 'UO', 'DI', 'DO' | cell array of character vectors with values: 'UI', 'UO', 'DI', 'DO'

Barrier option type, specified as a character vector or an NINST-by-1 cell array of character vectors with the following values:

• 'UI' — Up Knock-in

This option becomes effective when the price of the underlying asset passes above the barrier level. It gives the option holder the right, but not the obligation, to buy or sell (call/put) the underlying security at the strike price if the underlying asset goes above the barrier level during the life of the option. Note, barrierbyfd does not support American knock-in barrier options.

• 'UO' — Up Knock-out

This option gives the option holder the right, but not the obligation, to buy or sell (call/put) the underlying security at the strike price as long as the underlying asset does not go above the barrier level during the life of the option. This option terminates when the price of the underlying asset passes above the barrier level. Usually, with an up-and-out option, the rebate is paid if the spot price of the underlying reaches or exceeds the barrier level.

• 'DI' — Down Knock-in

This option becomes effective when the price of the underlying stock passes below the barrier level. It gives the option holder the right, but not the obligation, to buy or sell (call/put) the underlying security at the strike price if the underlying security goes below the barrier level during the life of the option. With a down-and-in option, the rebate is paid if the spot price of the underlying does not reach the barrier level during the life of the option. Note, barrierbyfd does not support American knock-in barrier options.

• 'DO' — Down Knock-up

This option gives the option holder the right, but not the obligation, to buy or sell (call/put) the underlying asset at the strike price as long as the underlying asset does not go below the barrier level during the life of the option. This option terminates when the price of the underlying security passes below the barrier level. Usually the option holder receives a rebate amount if the option expires worthless.

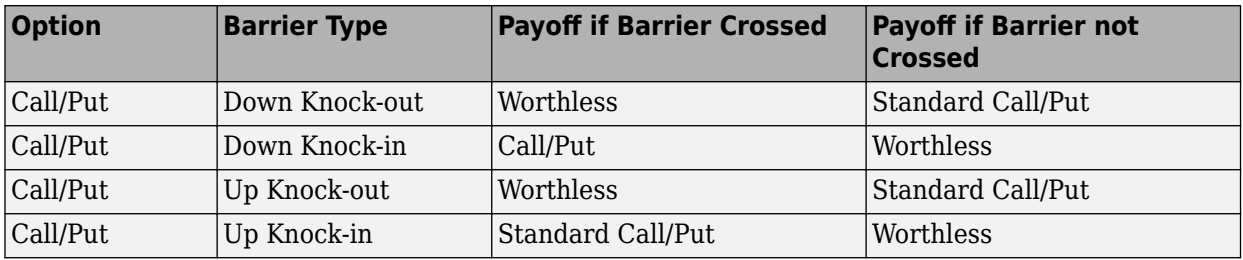

Data Types: char | cell

### **Barrier — Barrier levels**

numeric

Barrier levels, specified as an NINST-by-1 matrix of numeric values.

Data Types: double

#### **Name-Value Pair Arguments**

Specify optional pairs of arguments as Name1=Value1, ..., NameN=ValueN, where Name is the argument name and Value is the corresponding value. Name-value arguments must appear after other arguments, but the order of the pairs does not matter.

*Before R2021a, use commas to separate each name and value, and enclose* Name *in quotes.*

```
Example: Price =
barrierbystt(STTTree,OptSpec,Strike,Settle,ExerciseDates,1,'UI',115,'Rebate',
25)
```
#### **Rebate — Rebate values**

0 (default) | numeric

Rebate values, specified as the comma-separated pair consisting of 'Rebate' and a NINST-by-1 matrix of numeric values. For Knock-in options, the Rebate is paid at expiry. For Knock-out options, the Rebate is paid when theBarrier is reached.

Data Types: double

### **Options — Derivatives pricing options**

structure

Derivatives pricing options, specified as the comma-separated pair consisting of 'Options' and a structure that is created with [derivset](#page-1245-0).

Data Types: struct

# **Output Arguments**

### **Price — Expected prices for barrier options at time 0**

matrix

Expected prices for barrier options at time 0, returned as a NINST-by-1 matrix.

#### **PriceTree — Structure with vector of barrier option prices at each node** tree structure

Structure with a vector of barrier option prices at each node, returned as a tree structure.

PriceTree is a MATLAB structure of trees containing vectors of instrument prices and a vector of observation times for each node.

PriceTree.PTree contains the prices.

PriceTree.tObs contains the observation times.

PriceTree.dObs contains the observation dates.

# **More About**

### **Barrier Option**

A Barrier option has not only a strike price but also a barrier level and sometimes a rebate.

A rebate is a fixed amount that is paid if the option cannot be exercised because the barrier level has been reached or not reached. The payoff for this type of option depends on whether the underlying asset crosses the predetermined trigger value (barrier level), indicated by Barrier, during the life of the option. For more information, see ["Barrier Option" on page 3-20](#page-379-0).

# **Version History**

**Introduced in R2015b**

### **Serial date numbers not recommended**

*Not recommended starting in R2022b*

Although barrierbystt supports serial date numbers, datetime values are recommended instead. The datetime data type provides flexible date and time formats, storage out to nanosecond precision, and properties to account for time zones and daylight saving time.

To convert serial date numbers or text to datetime values, use the datetime function. For example:

```
t = datetime(738427.656845093, "ConvertFrom", "datenum");
y = year(t)
```
 $y =$ 

2021

There are no plans to remove support for serial date number inputs.

# **References**

[1] Derman, E., I. Kani, D. Ergener and I. Bardhan. "Enhanced Numerical Methods for Options with Barriers." *Financial Analysts Journal.* (Nov.-Dec.), 1995, pp. 65–74.

## **See Also**

[stttimespec](#page-2540-0) | [stttree](#page-2543-0) | [sttprice](#page-2531-0) | [sttsens](#page-2534-0) | [derivset](#page-1245-0) | [instbarrier](#page-1549-0) | [Barrier](#page-3375-0)

### **Topics**

["Pricing European Call Options Using Different Equity Models" on page 3-88](#page-447-0)

["Calibrate Option Pricing Model Using Heston Model" on page 3-143](#page-502-0)

["Barrier Option" on page 3-20](#page-379-0)

["Supported Equity Derivative Functions" on page 3-19](#page-378-0)

# <span id="page-912-0"></span>**basketbyju**

Price European basket options using Nengjiu Ju approximation model

# **Syntax**

Price = basketbyju(RateSpec,BasketStockSpec,OptSpec,Strike,Settle,Maturity)

# **Description**

Price = basketbyju(RateSpec,BasketStockSpec,OptSpec,Strike,Settle,Maturity) prices European basket options using the Nengjiu Ju approximation model.

# **Examples**

### **Price European Basket Options Using Nengjiu Ju Approximation Model**

Find a European call basket option of two stocks. Assume that the stocks are currently trading at \$10 and \$11.50 with annual volatilities of 20% and 25%, respectively. The basket contains one unit of the first stock and one unit of the second stock. The correlation between the assets is 30%. On January 1, 2009, an investor wants to buy a 1-year call option with a strike price of \$21.50. The current annualized, continuously compounded interest rate is 5%. Use this data to compute the price of the call basket option with the Nengjiu Ju approximation model.

```
Settle = datetime(2009, 1, 1);
Maturity = datetime(2010, 1, 1);
% Define the RateSpec.
Rate = 0.05;Compounding = -1;RateSpec = intenvset('ValuationDate', Settle, 'StartDates', ...
Settle, 'EndDates', Maturity, 'Rates', Rate, 'Compounding', Compounding);
% Define the Correlation matrix. Correlation matrices are symmetric and
% have ones along the main diagonal.
Corr = [1 \ 0.30; 0.30 1];% Define the BasketStockSpec.
AssetPrice = [10;11.50]; 
Volatility = [0.2; 0.25];Quantity = [1;1];
BasketStockSpec = basketstockspec(Volatility, AssetPrice, Quantity, Corr);
% Compute the price of the call basket option.
0ptSpec = {'call'};Strike = 21.5;
PriceCorr30 = basketbyju(RateSpec, BasketStockSpec, OptSpec, Strike, Settle, Maturity)
```

```
PriceCorr30 = 2.1221
```
Compute the price of the basket instrument for these two stocks with a correlation of 60%. Then compare this cost to the total cost of buying two individual call options.

```
Corr = [1 0.60; 0.60 1];% Define the new BasketStockSpec.
BasketStockSpec = basketstockspec(Volatility, AssetPrice, Quantity, Corr);
% Compute the price of the call basket option with Correlation = -0.60
PriceCorr60 = basketbyju(RateSpec, BasketStockSpec, OptSpec, Strike, Settle, Maturity)
```
 $PriceCorr60 = 2.2757$ 

The following table summarizes the sensitivity of the option to correlation changes. In general, the premium of the basket option decreases with lower correlation and increases with higher correlation.

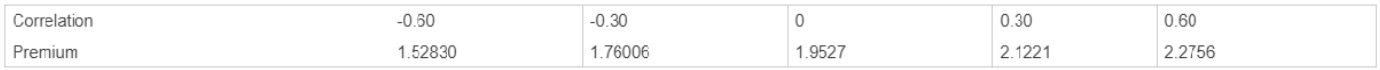

Compute the cost of two vanilla 1-year call options using the Black-Scholes (BLS) model on the individual assets:

```
StockSpec = stockspec(Volatility, AssetPrice);
StrikeVanilla= [10;11.5];
```

```
PriceVanillaOption = optstockbybls(RateSpec, StockSpec, Settle, Maturity,...
OptSpec, StrikeVanilla)
```

```
PriceVanillaOption = 2×1
```
 1.0451 1.4186

Find the total cost of buying two individual call options.

sum(PriceVanillaOption)

 $ans = 2.4637$ 

The total cost of purchasing two individual call options is \$2.4637, compared to the maximum cost of the basket option of \$2.27 with a correlation of 60%.

## **Input Arguments**

#### **RateSpec — Interest-rate term structure**

structure

Interest-rate term structure (annualized and continuously compounded), specified by the RateSpec obtained from [intenvset](#page-1678-0). For information on the interest-rate specification, see [intenvset](#page-1678-0).

Data Types: struct

**BasketStockSpec — BasketStock specification** structure

BasketStock specification, specified using [basketstockspec](#page-933-0).

Data Types: struct

#### **OptSpec — Definition of option**

character vector with values 'call' or 'put' | cell array of character vectors with values 'call' or 'put'

Definition of the option as 'call' or 'put', specified as a character vector or a 2-by-1 cell array of character vectors.

Data Types: char | cell

#### **Strike — Option strike price value**

scalar numeric | vector

Option strike price value, specified as one of the following:

- For a European or Bermuda option, Strike is a scalar (European) or 1-by-NSTRIKES (Bermuda) vector of strike prices.
- For an American option, Strike is a scalar vector of the strike price.

Data Types: double

#### **Settle — Settlement or trade date**

datetime scalar | string scalar | date character vector

Settlement or trade date for the basket option, specified as a scalar datetime, string, or date character vector.

To support existing code, basketbyju also accepts serial date numbers as inputs, but they are not recommended.

#### **Maturity — Maturity date**

datetime scalar | string scalar | date character vector

Maturity date for the basket option, specified as a scalar datetime, string, or date character vector.

To support existing code, basketbyju also accepts serial date numbers as inputs, but they are not recommended.

### **Output Arguments**

#### **Price — Expected price for basket option**

numeric

Expected price for basket option, returned as a numeric.

## **More About**

#### **Basket Option**

A basket option is an option on a portfolio of several underlying equity assets.

Payout for a basket option depends on the cumulative performance of the collection of the individual assets. A basket option tends to be cheaper than the corresponding portfolio of plain vanilla options for these reasons:

- If the basket components correlate negatively, movements in the value of one component neutralize opposite movements of another component. Unless all the components correlate perfectly, the basket option is cheaper than a series of individual options on each of the assets in the basket.
- A basket option minimizes transaction costs because an investor has to purchase only one option instead of several individual options.

For more information, see ["Basket Option" on page 3-22.](#page-381-0)

# **Version History**

**Introduced in R2009b**

### **Serial date numbers not recommended**

*Not recommended starting in R2022b*

Although basketbyju supports serial date numbers, datetime values are recommended instead. The datetime data type provides flexible date and time formats, storage out to nanosecond precision, and properties to account for time zones and daylight saving time.

To convert serial date numbers or text to datetime values, use the datetime function. For example:

```
t = datetime(738427.656845093,"ConvertFrom","datenum");
y = year(t)y = 2021
```
There are no plans to remove support for serial date number inputs.

# **References**

[1] Nengjiu Ju. "Pricing Asian and Basket Options Via Taylor Expansion." *Journal of Computational Finance.* Vol. 5, 2002.

# **See Also**

[basketstockspec](#page-933-0) | [basketsensbyju](#page-922-0)

**Topics**

["Equity Derivatives Using Closed-Form Solutions" on page 3-79](#page-438-0) ["Basket Option" on page 3-22](#page-381-0) ["Supported Equity Derivative Functions" on page 3-19](#page-378-0)

# <span id="page-916-0"></span>**basketbyls**

Price European or American basket options using Monte Carlo simulations

# **Syntax**

```
[Price,Paths,Times,Z] = basketbyls(RateSpec,BasketStockSpec,OptSpec,Strike,
Settle,ExerciseDates)
[Price,Paths,Times,Z] = basketbyls( ___ ,Name,Value)
```
# **Description**

[Price,Paths,Times,Z] = basketbyls(RateSpec,BasketStockSpec,OptSpec,Strike, Settle, ExerciseDates) prices basket options using the Longstaff-Schwartz model.

For American options, the Longstaff-Schwartz least squares method is used to calculate the early exercise premium.

[Price,Paths,Times,Z] = basketbyls( \_\_\_ ,Name,Value) specifies options using one or more name-value pair arguments in addition to the input arguments in the previous syntax.

# **Examples**

### **Prices Basket Options Using the Longstaff-6chwartz Model**

Find an American call basket option of three stocks. The stocks are currently trading at \$35, \$40 and \$45 with annual volatilities of 12%, 15% and 18%, respectively. The basket contains 33.33% of each stock. Assume the correlation between all pair of assets is 50%. On May 1, 2009, an investor wants to buy a three-year call option with a strike price of \$42. The current annualized continuously compounded interest rate is 5%. Use this data to compute the price of the call basket option using the Longstaff-Schwartz model.

```
Settle = datetime(2009, 5, 1);
Maturity = datetime(2012, 5, 1);
% Define RateSpec
Rate = 0.05;Compounding = -1;RateSpec = intenvset('ValuationDate', Settle, 'StartDates',...
Settle, 'EndDates', Maturity, 'Rates', Rate, 'Compounding', Compounding);
% Define the Correlation matrix. Correlation matrices are symmetric,
% and have ones along the main diagonal.
Corr = [1 0.50 0.50; 0.50 1 0.50; 0.50 0.50 1];% Define BasketStockSpec
AssetPrice = [35; 40; 45];Volatility = [0.12;0.15;0.18];
Quantity = [0.333;0.333;0.333];
BasketStockSpec = basketstockspec(Volatility, AssetPrice, Quantity, Corr);
```

```
% Compute the price of the call basket option
0ptSpec = {'call'};Strike = 42;AmericanOpt = 1; % American option
Price = basketbyls(RateSpec, BasketStockSpec, OptSpec, Strike, Settle, Maturity,...
'AmericanOpt',AmericanOpt)
```
 $Price = 5.4687$ 

Increase the number of simulation trials to 2000 to give the following results:

```
NumTrial = 2000;Price = basketbyls(RateSpec, BasketStockSpec, OptSpec, Strike, Settle, Maturity,...
'AmericanOpt',AmericanOpt,'NumTrials',NumTrial)
```

```
Price = 5.5501
```
# **Input Arguments**

#### **RateSpec — Interest-rate term structure**

structure

Interest-rate term structure (annualized and continuously compounded), specified by the RateSpec obtained from [intenvset](#page-1678-0). For information on the interest-rate specification, see [intenvset](#page-1678-0).

Data Types: struct

#### **BasketStockSpec — BasketStock specification**

structure

BasketStock specification, specified using [basketstockspec](#page-933-0).

Data Types: struct

#### **OptSpec — Definition of option**

character vector with values 'call' or 'put' | cell array of character vectors with values 'call' or 'put'

Definition of the option as 'call' or 'put', specified as a character vector or a 2-by-1 cell array of character vectors.

Data Types: char | cell

### **Strike — Option strike price value**

scalar numeric | vector

Option strike price value, specified as one of the following:

- For a European or Bermuda option, Strike is a scalar (European) or 1-by-NSTRIKES (Bermuda) vector of strike prices.
- For an American option, Strike is a scalar vector of the strike price.

Data Types: double

### **Settle — Settlement or trade date**

datetime scalar | string scalar | date character vector

Settlement or trade date for the basket option, specified as a scalar datetime, string, or date character vector.

To support existing code, basketbyls also accepts serial date numbers as inputs, but they are not recommended.

#### **ExerciseDates — Option exercise dates**

datetime array | string array | date character vector

Option exercise dates, specified as a datetime array, string array, or date character vectors:

- For a European or Bermuda option, ExerciseDates is a 1-by-1 (European) or 1-by-NSTRIKES (Bermuda) vector of exercise dates. For a European option, there is only one ExerciseDate on the option expiry date.
- For an American option, ExerciseDates is a 1-by-2 vector of exercise date boundaries. The option exercises on any date between, or including, the pair of dates on that row. If there is only one non-NaN date, or if ExerciseDates is 1-by-1, the option exercises between the Settle date and the single listed ExerciseDate.

To support existing code, basketbyls also accepts serial date numbers as inputs, but they are not recommended.

#### **Name-Value Pair Arguments**

Specify optional pairs of arguments as Name1=Value1,...,NameN=ValueN, where Name is the argument name and Value is the corresponding value. Name-value arguments must appear after other arguments, but the order of the pairs does not matter.

*Before R2021a, use commas to separate each name and value, and enclose* Name *in quotes.*

```
Example: Price = basketbyls(RateSpec, BasketStockSpec, OptSpec,
Strike, Settle, Maturity, 'AmericanOpt', AmericanOpt, 'NumTrials', NumTrial)
```
#### **AmericanOpt — Option type**

0 (European/Bermuda) (default) | values [0,1]

Option type, specified as the comma-separated pair consisting of 'AnericanOpt' and a NINST-by-1 positive integer scalar flags with values:

- 0 European/Bermuda
- $\cdot$  1 American

**Note** For American options, the Longstaff-Schwartz least squares method is used to calculate the early exercise premium. For more information on the least squares method, see [https//](https://people.math.ethz.ch/%7Ehjfurrer/teaching/LongstaffSchwartzAmericanOptionsLeastSquareMonteCarlo.pdf) people.math.ethz.ch/%7Ehjfurrer/teaching/ [LongstaffSchwartzAmericanOptionsLeastSquareMonteCarlo.pdf](https://people.math.ethz.ch/%7Ehjfurrer/teaching/LongstaffSchwartzAmericanOptionsLeastSquareMonteCarlo.pdf).

Data Types: double

**NumPeriods — Number of simulation periods per trial**

100 (default) | nonnegative integer

Number of simulation periods per trial, specified as the comma-separated pair consisting of 'NumPeriods' and a scalar nonnegative integer.

**Note** NumPeriods is considered only when pricing European basket options. For American and Bermuda basket options, NumPeriod equals the number of exercise days during the life of the option.

Data Types: double

#### **NumTrials — Number of independent sample paths (simulation trials)**

1000 (default) | nonnegative integer

Number of independent sample paths (simulation trials), specified as the comma-separated pair consisting of 'NumTrials' and a scalar nonnegative integer.

Data Types: double

# **Z — Time series array of dependent random variates**

vector

Time series array of dependent random variates, specified as the comma-separated pair consisting of 'Z' and a NumPeriods-by-NINST-by-NumTrials 3-D time series array. The Z value generates the Brownian motion vector (that is, Wiener processes) that drives the simulation.

Data Types: double

#### **Antithetic — Indicator for antithetic sampling**

false (default) | scalar logical flag with value of true or false

Indicator for antithetic sampling, specified as the comma-separated pair consisting of 'Antithetic' and a value of true or false.

Data Types: logical

## **Output Arguments**

#### **Price — Expected prices for basket option**

matrix

Expected prices for basket option, returned as a NINST-by-1 matrix.

#### **Paths — Simulated paths of correlated state variables**

vector

Simulated paths of correlated state variables, returned as a NumPeriods + 1-by-1-by-NumTrials 3- D time series array of simulated paths of correlated state variables. Each row of Paths is the transpose of the state vector  $X(t)$  at time  $t$  for a given trial.

#### **Times — Observation times associated with simulated paths**

vector

Observation times associated with simulated paths, returned as a NumPeriods  $+1$ -by-1 column vector of observation times associated with the simulated paths. Each element of Times is associated with the corresponding row of Paths.

### **Z — Time series array of dependent random variates**

vector

Time series array of dependent random variates, returned as a NumPeriods-by-1-by-NumTrials 3-D array when Z is specified as an input argument. If the Z input argument is not specified, then the Z output argument contains the random variates generated internally.

# **More About**

### **Basket Option**

A basket option is an option on a portfolio of several underlying equity assets.

Payout for a basket option depends on the cumulative performance of the collection of the individual assets. A basket option tends to be cheaper than the corresponding portfolio of plain vanilla options for these reasons:

- If the basket components correlate negatively, movements in the value of one component neutralize opposite movements of another component. Unless all the components correlate perfectly, the basket option is cheaper than a series of individual options on each of the assets in the basket.
- A basket option minimizes transaction costs because an investor has to purchase only one option instead of several individual options.

For more information, see ["Basket Option" on page 3-22.](#page-381-0)

# **Version History**

**Introduced in R2009b**

### **Serial date numbers not recommended**

*Not recommended starting in R2022b*

Although basketbyls supports serial date numbers, datetime values are recommended instead. The datetime data type provides flexible date and time formats, storage out to nanosecond precision, and properties to account for time zones and daylight saving time.

To convert serial date numbers or text to datetime values, use the datetime function. For example:

```
t = datetime(738427.656845093, "ConvertFrom", "datenum");
y = year(t)y = 2021
```
There are no plans to remove support for serial date number inputs.

# **References**

[1] Longstaff, F.A., and E.S. Schwartz. "Valuing American Options by Simulation: A Simple Least-Squares Approach." *The Review of Financial Studies.* Vol. 14, No. 1, Spring 2001, pp. 113– 147.

# **See Also**

[basketstockspec](#page-933-0) | [basketsensbyls](#page-927-0)

### **Topics**

- ["Equity Derivatives Using Closed-Form Solutions" on page 3-79](#page-438-0)
- ["Basket Option" on page 3-22](#page-381-0)
- ["Supported Equity Derivative Functions" on page 3-19](#page-378-0)

# <span id="page-922-0"></span>**basketsensbyju**

Determine European basket options price or sensitivities using Nengjiu Ju approximation model

# **Syntax**

```
PriceSens = basketsensbyju(RateSpec,BasketStockSpec,OptSpec,Strike,Settle,
Maturity)
PriceSens = basketsensbyju( ,Name,Value)
```
# **Description**

PriceSens = basketsensbyju(RateSpec,BasketStockSpec,OptSpec,Strike,Settle, Maturity) calculates prices or sensitivities for basket options using the Nengjiu Ju approximation model.

PriceSens = basketsensbyju(, Name,Value) specifies options using one or more namevalue pair arguments in addition to the input arguments in the previous syntax.

# **Examples**

### **Calculate Prices and Sensitivities for Basket Options Using the Nengjiu Ju Approximation Model**

Find a European call basket option of five stocks. Assume that the basket contains:

- 5% of the first stock trading at \$110
- 15% of the second stock trading at \$75
- 20% of the third stock trading at \$40
- 25% of the fourth stock trading at \$125
- 35% of the fifth stock trading at \$92

These stocks have annual volatilities of 20% and the correlation between the assets is zero. On May 1, 2009, an investor wants to buy a 1-year call option with a strike price of \$90. The current annualized, continuously compounded interest is 5%. Use this data to compute price and delta of the call basket option with the Ju approximation model.

```
Settle = datetime(2009, 5, 1);
Maturity = datetime(2010, 5, 1);
% Define RateSpec
Rate = 0.05;Compounding = -1;RateSpec = intenvset('ValuationDate', Settle, 'StartDates', ...
Settle, 'EndDates', Maturity, 'Rates', Rate, 'Compounding', Compounding);
% Define the Correlation matrix. Correlation matrices are symmetric, and
% have ones along the main diagonal.
NumInst = 5;
```

```
InstIdx = ones(NumInst,1);Corr = diag(ones(5, 1), 0);% Define BasketStockSpec
AssetPrice = [110; 75; 40; 125; 92]; 
Volatility = 0.2;
Quantity = [0.05; 0.15; 0.2; 0.25; 0.35];
BasketStockSpec = basketstockspec(Volatility, AssetPrice, Quantity, Corr);
% Compute the price of the call basket option. Calculate also the delta 
% of the first stock.
0ptSpec = {'call'};Strike = 90;OutSpec = {'Price','Delta'}; 
UndIdx = 1; % First element in the basket
[Price, Delta] = basketsensbyju(RateSpec, BasketStockSpec, OptSpec, Strike, Settle, ...
Maturity, 'OutSpec', OutSpec,'UndIdx', UndIdx)
Price = 5.1610
```

```
Delta = 0.0297
```
Compute Delta with respect to the second asset:

```
UndIdx = 2; % Second element in the basket
OutSpec = {'Delta'};Delta = basketsensbyju(RateSpec, BasketStockSpec, OptSpec, Strike, Settle, Maturity, ...
'OutSpec',OutSpec,'UndIdx',UndIdx)
```
Delta = 0.0906

# **Input Arguments**

#### **RateSpec — Interest-rate term structure**

structure

Interest-rate term structure (annualized and continuously compounded), specified by the RateSpec obtained from [intenvset](#page-1678-0). For information on the interest-rate specification, see [intenvset](#page-1678-0).

Data Types: struct

**BasketStockSpec — BasketStock specification** structure

BasketStock specification, specified using [basketstockspec](#page-933-0).

Data Types: struct

#### **OptSpec — Definition of option**

character vector with values 'call' or 'put' | cell array of character vectors with values 'call' or 'put'

#### Definition of the option as 'call' or 'put', specified as a character vector or a 2-by-1 cell array of character vectors.

```
Data Types: char | cell
```
#### **Strike — Option strike price value**

scalar numeric | vector

Option strike price value, specified as one of the following:

- For a European or Bermuda option, Strike is a scalar (European) or 1-by-NSTRIKES (Bermuda) vector of strike prices.
- For an American option, Strike is a scalar vector of the strike price.

Data Types: double

#### **Settle — Settlement or trade date**

datetime scalar | string scalar | date character vector

Settlement or trade date for the basket option, specified as a scalar datetime, string, or date character vector.

To support existing code, basketsensbyju also accepts serial date numbers as inputs, but they are not recommended.

#### **Maturity — Maturity date**

datetime scalar | string scalar | date character vector

Maturity date for the basket option, specified as a scalar datetime, string, or date character vector.

To support existing code, basketsensbyju also accepts serial date numbers as inputs, but they are not recommended.

#### **Name-Value Pair Arguments**

Specify optional pairs of arguments as Name1=Value1,...,NameN=ValueN, where Name is the argument name and Value is the corresponding value. Name-value arguments must appear after other arguments, but the order of the pairs does not matter.

*Before R2021a, use commas to separate each name and value, and enclose* Name *in quotes.*

```
Example: PriceSens = basketsensbyju(RateSpec,BasketStockSpec,OptSpec,
Strike, Settle, Maturity, 'OutSpec', 'delta')
```
#### **OutSpec — Define outputs**

{'Price'} (default) | character vector with values 'Price', 'Delta', 'Gamma', 'Vega', 'Lambda', 'Rho', 'Theta', and 'All' | cell array of character vectors with values 'Price', 'Delta', 'Gamma', 'Vega', 'Lambda', 'Rho', 'Theta', and 'All'

Define outputs, specified as the comma-separated pair consisting of 'OutSpec' and a NOUT- by-1 or a 1-by-NOUT cell array of character vectors with possible values of 'Price', 'Delta', 'Gamma', 'Vega', 'Lambda', 'Rho', 'Theta', and 'All'.

OutSpec = {'All'} specifies that the output is Delta, Gamma, Vega, Lambda, Rho, Theta, and Price, in that order. This is the same as specifying OutSpec to include each sensitivity.

Example: OutSpec = {'delta','gamma','vega','lambda','rho','theta','price'}

Data Types: char | cell

#### **UndIdx — Index of the underlying instrument to compute the sensitivity**

[] (default) | scalar numeric

Index of the underlying instrument to compute the sensitivity, specified as the comma-separated pair consisting of 'UndIdx' and a scalar numeric.

Data Types: double

## **Output Arguments**

### **PriceSens — Expected prices or sensitivities for basket option**

matrix

Expected prices or sensitivities (defined using OutSpec) for basket option, returned as a NINST-by-1 matrix.

# **More About**

### **Basket Option**

A basket option is an option on a portfolio of several underlying equity assets.

Payout for a basket option depends on the cumulative performance of the collection of the individual assets. A basket option tends to be cheaper than the corresponding portfolio of plain vanilla options for these reasons:

- If the basket components correlate negatively, movements in the value of one component neutralize opposite movements of another component. Unless all the components correlate perfectly, the basket option is cheaper than a series of individual options on each of the assets in the basket.
- A basket option minimizes transaction costs because an investor has to purchase only one option instead of several individual options.

For more information, see ["Basket Option" on page 3-22.](#page-381-0)

# **Version History**

**Introduced in R2009b**

### **Serial date numbers not recommended**

*Not recommended starting in R2022b*

Although basketsensbyju supports serial date numbers, datetime values are recommended instead. The datetime data type provides flexible date and time formats, storage out to nanosecond precision, and properties to account for time zones and daylight saving time.

To convert serial date numbers or text to datetime values, use the datetime function. For example:

```
t = datetime(738427.656845093, "ConvertFrom", "datenum");
y = year(t)
```
 $y =$ 

2021

There are no plans to remove support for serial date number inputs.

# **References**

[1] Nengjiu Ju. "Pricing Asian and Basket Options Via Taylor Expansion." *Journal of Computational Finance.* Vol. 5, 2002.

# **See Also**

[basketstockspec](#page-933-0) | [basketbyju](#page-912-0)

### **Topics**

["Equity Derivatives Using Closed-Form Solutions" on page 3-79](#page-438-0)

["Basket Option" on page 3-22](#page-381-0)

["Supported Equity Derivative Functions" on page 3-19](#page-378-0)

# <span id="page-927-0"></span>**basketsensbyls**

Calculate price and sensitivities for European or American basket options using Monte Carlo simulations

# **Syntax**

```
[PriceSens,Paths,Times,Z] = basketsensbyls(RateSpec,BasketStockSpec,OptSpec,
Strike,Settle,ExerciseDates)
[PriceSens,Paths,Times,Z] = basketsensbyls( ___ ,Name,Value)
```
# **Description**

[PriceSens,Paths,Times,Z] = basketsensbyls(RateSpec,BasketStockSpec,OptSpec, Strike, Settle, ExerciseDates) calculates price and sensitivities for European or American basket options using the Longstaff-Schwartz model.

For American options, the Longstaff-Schwartz least squares method is used to calculate the early exercise premium.

[PriceSens,Paths,Times,Z] = basketsensbyls( \_\_\_ ,Name,Value) specifies options using one or more name-value pair arguments in addition to the input arguments in the previous syntax.

# **Examples**

### **Calculate Price and Sensitivities for Basket Options Using the Longstaff-6chwartz Model**

Find a European put basket option of two stocks. The basket contains 50% of each stock. The stocks are currently trading at \$90 and \$75, with annual volatilities of 15%. Assume that the correlation between the assets is zero. On May 1, 2009, an investor wants to buy a one-year put option with a strike price of \$80. The current annualized, continuously compounded interest is 5%. Use this data to compute price and delta of the put basket option with the Longstaff-Schwartz approximation model.

```
Settle = datetime(2009, 5, 1);
Maturity = datetime(2010, 5, 1);
% Define RateSpec
Rate = 0.05;Compounding = -1;
RateSpec = intenvset('ValuationDate', Settle, 'StartDates',...
Settle, 'EndDates', Maturity, 'Rates', Rate, 'Compounding', Compounding);
% Define the Correlation matrix. Correlation matrices are symmetric, 
% and have ones along the main diagonal.
NumInst = 2;InstIdx = ones(NumInst,1);Corr = diag(ones(NumInst, 1), 0);% Define BasketStockSpec
AssetPrice = [90; 75]; 
Volatility = 0.15;
```

```
Quantity = [0.50; 0.50];BasketStockSpec = basketstockspec(Volatility, AssetPrice, Quantity, Corr);
% Compute the price of the put basket option. Calculate also the delta 
% of the first stock.
0ptSpec = {\'put'};Strike = 80;OutSpec = {'Price','Delta'}; 
UndIdx = 1; % First element in the basket
[PriceSens, Delta] = basketsensbyls(RateSpec, BasketStockSpec, OptSpec,...
Strike, Settle, Maturity, 'OutSpec', OutSpec, 'UndIdx', UndIdx)
PriceSens = 0.9822
Delta = -0.0995
```
Compute the Price and Delta of the basket with a correlation of -20%:

NewCorr =  $[1 -0.20; -0.20 1];$ 

```
% Define the new BasketStockSpec.
BasketStockSpec = basketstockspec(Volatility, AssetPrice, Quantity, NewCorr);
```

```
% Compute the price and delta of the put basket option. 
[PriceSens, Delta] = basketsensbyls(RateSpec, BasketStockSpec, OptSpec,...
Strike, Settle, Maturity,'OutSpec', OutSpec,'UndIdx', UndIdx)
```
PriceSens =  $0.7814$  $Delta = -0.0961$ 

## **Input Arguments**

### **RateSpec — Interest-rate term structure**

structure

Interest-rate term structure (annualized and continuously compounded), specified by the RateSpec obtained from [intenvset](#page-1678-0). For information on the interest-rate specification, see [intenvset](#page-1678-0).

Data Types: struct

**BasketStockSpec — BasketStock specification** structure

#### BasketStock specification, specified using [basketstockspec](#page-933-0).

Data Types: struct

#### **OptSpec — Definition of option**

```
character vector with values 'call' or 'put' | cell array of character vectors with values 'call'
or 'put'
```
#### Definition of the option as 'call' or 'put', specified as a character vector or a 2-by-1 cell array of character vectors.

```
Data Types: char | cell
```
### **Strike — Option strike price value**

scalar numeric | vector

Option strike price value, specified as one of the following:

- For a European or Bermuda option, Strike is a scalar (European) or 1-by-NSTRIKES (Bermuda) vector of strike prices.
- For an American option, Strike is a scalar vector of the strike price.

Data Types: double

#### **Settle — Settlement or trade date**

datetime scalar | string scalar | date character vector

Settlement or trade date for the basket option, specified as a scalar datetime, string, or date character vector.

To support existing code, basketsensbyls also accepts serial date numbers as inputs, but they are not recommended.

#### **ExerciseDates — Option exercise dates**

datetime array | string array | date character vector

Option exercise dates, specified as a datetime array, string array, or date character vectors:

- For a European or Bermuda option, ExerciseDates is a 1-by-1 (European) or 1-by-NSTRIKES (Bermuda) vector of exercise dates. For a European option, there is only one ExerciseDate on the option expiry date.
- For an American option, ExerciseDates is a 1-by-2 vector of exercise date boundaries. The option exercises on any date between, or including, the pair of dates on that row. If there is only one non-NaN date, or if ExerciseDates is 1-by-1, the option exercises between the Settle date and the single listed ExerciseDate.

To support existing code, basketsensbyls also accepts serial date numbers as inputs, but they are not recommended.

#### **Name-Value Pair Arguments**

Specify optional pairs of arguments as Name1=Value1,...,NameN=ValueN, where Name is the argument name and Value is the corresponding value. Name-value arguments must appear after other arguments, but the order of the pairs does not matter.

*Before R2021a, use commas to separate each name and value, and enclose* Name *in quotes.*

```
Example: PriceSens = basketsensbyls(RateSpec,BasketStockSpec,OptSpec,
Strike,Settle,Maturity,'AmericanOpt',AmericanOpt,'NumTrials',NumTrial,'OutSpe
c','delta')
```
### **AmericanOpt — Option type**

```
0 (European/Bermuda) (default) | values [0,1]
```
Option type, specified as the comma-separated pair consisting of 'AnericanOpt' and a NINST-by-1 positive integer scalar flags with values:

• 0 — European/Bermuda

 $\cdot$  1 — American

**Note** For American options, the Longstaff-Schwartz least squares method is used to calculate the early exercise premium. For more information on the least squares method, see [https//](https://people.math.ethz.ch/%7Ehjfurrer/teaching/LongstaffSchwartzAmericanOptionsLeastSquareMonteCarlo.pdf) people.math.ethz.ch/%7Ehjfurrer/teaching/ [LongstaffSchwartzAmericanOptionsLeastSquareMonteCarlo.pdf](https://people.math.ethz.ch/%7Ehjfurrer/teaching/LongstaffSchwartzAmericanOptionsLeastSquareMonteCarlo.pdf).

Data Types: double

#### **NumPeriods — Number of simulation periods per trial**

100 (default) | nonnegative integer

Number of simulation periods per trial, specified as the comma-separated pair consisting of 'NumPeriods' and a scalar nonnegative integer.

**Note** NumPeriods is considered only when pricing European basket options. For American and Bermuda basket options, NumPeriod equals the number of exercise days during the life of the option.

Data Types: double

**NumTrials — Number of independent sample paths (simulation trials)**

1000 (default) | nonnegative integer

Number of independent sample paths (simulation trials), specified as the comma-separated pair consisting of 'NumTrials' and a scalar nonnegative integer.

Data Types: double

#### **Z — Time series array of dependent random variates**

vector

Time series array of dependent random variates, specified as the comma-separated pair consisting of 'Z' and a NumPeriods-by-NINST-by-NumTrials 3-D time series array. The Z value generates the Brownian motion vector (that is, Wiener processes) that drives the simulation.

Data Types: double

#### **Antithetic — Indicator for antithetic sampling**

false (default) | scalar logical flag with value of true or false

#### Indicator for antithetic sampling, specified as the comma-separated pair consisting of 'Antithetic' and a value of true or false.

Data Types: logical

#### **OutSpec — Define outputs**

{'Price'} (default) | character vector with values 'Price', 'Delta', 'Gamma', 'Vega', 'Lambda', 'Rho', 'Theta', and 'All' | cell array of character vectors with values 'Price', 'Delta', 'Gamma', 'Vega', 'Lambda', 'Rho', 'Theta', and 'All'

Define outputs, specified as the comma-separated pair consisting of 'OutSpec' and a NOUT- by-1 or a 1-by-NOUT cell array of character vectors with possible values of 'Price', 'Delta', 'Gamma', 'Vega', 'Lambda', 'Rho', 'Theta', and 'All'.

OutSpec = {'All'} specifies that the output is Delta, Gamma, Vega, Lambda, Rho, Theta, and Price, in that order. This is the same as specifying OutSpec to include each sensitivity.

Example: OutSpec = {'delta','gamma','vega','lambda','rho','theta','price'} Data Types: char | cell

#### **UndIdx — Index of the underlying instrument to compute the sensitivity**

[] (default) | scalar numeric

Index of the underlying instrument to compute the sensitivity, specified as the comma-separated pair consisting of 'UndIdx' and a scalar numeric.

Data Types: double

# **Output Arguments**

### **PriceSens — Expected prices or sensitivities for basket option**

matrix

Expected prices or sensitivities (defined using OutSpec) for basket option, returned as a NINST-by-1 matrix.

#### **Paths — Simulated paths of correlated state variables**

vector

Simulated paths of correlated state variables, returned as a NumPeriods + 1-by-1-by-NumTrials 3- D time series array of simulated paths of correlated state variables. Each row of Paths is the transpose of the state vector  $X(t)$  at time  $t$  for a given trial.

### **Times — Observation times associated with simulated paths**

vector

Observation times associated with simulated paths, returned as a NumPeriods  $+1$ -by-1 column vector of observation times associated with the simulated paths. Each element of Times is associated with the corresponding row of Paths.

### **Z — Time series array of dependent random variates**

vector

Time series array of dependent random variates, returned as a NumPeriods-by-1-by-NumTrials 3-D array when Z is specified as an input argument. If the Z input argument is not specified, then the Z output argument contains the random variates generated internally.

## **More About**

### **Basket Option**

A basket option is an option on a portfolio of several underlying equity assets.

Payout for a basket option depends on the cumulative performance of the collection of the individual assets. A basket option tends to be cheaper than the corresponding portfolio of plain vanilla options for these reasons:

- If the basket components correlate negatively, movements in the value of one component neutralize opposite movements of another component. Unless all the components correlate perfectly, the basket option is cheaper than a series of individual options on each of the assets in the basket.
- A basket option minimizes transaction costs because an investor has to purchase only one option instead of several individual options.

For more information, see ["Basket Option" on page 3-22.](#page-381-0)

# **Version History**

**Introduced in R2009b**

#### **Serial date numbers not recommended**

*Not recommended starting in R2022b*

Although basketsensbyls supports serial date numbers, datetime values are recommended instead. The datetime data type provides flexible date and time formats, storage out to nanosecond precision, and properties to account for time zones and daylight saving time.

To convert serial date numbers or text to datetime values, use the datetime function. For example:

```
t = datetime(738427.656845093, "ConvertFrom", "datenum");
y = year(t)y = 2021
```
There are no plans to remove support for serial date number inputs.

### **References**

[1] Longstaff, F.A., and E.S. Schwartz. "Valuing American Options by Simulation: A Simple Least-Squares Approach." *The Review of Financial Studies.* Vol. 14, No. 1, Spring 2001, pp. 113– 147.

### **See Also**

[basketstockspec](#page-933-0) | [basketbyls](#page-916-0)

### **Topics**

["Equity Derivatives Using Closed-Form Solutions" on page 3-79](#page-438-0) ["Basket Option" on page 3-22](#page-381-0) ["Supported Equity Derivative Functions" on page 3-19](#page-378-0)

# <span id="page-933-0"></span>**basketstockspec**

Specify basket stock structure using Longstaff-Schwartz model

# **Syntax**

```
BasketStockSpec = basketstockspec(Sigma,AssetPrice,Quantity,Correlation)
BasketStockSpec = basketstockspec( ___ ,Name,Value)
```
# **Description**

BasketStockSpec = basketstockspec(Sigma,AssetPrice,Quantity,Correlation) creates a basket stock structure.

BasketStockSpec = basketstockspec( , Name, Value) specifies options using one or more name-value pair arguments in addition to the input arguments in the previous syntax.

# **Examples**

### **Create a Basket Stock Structure for Three Stocks**

Find a basket option of three stocks. The stocks are currently trading at \$56, \$92 and \$125 with annual volatilities of 20%, 12% and 15%, respectively. The basket option contains 25% of the first stock, 40% of the second stock, and 35% of the third. The first stock provides a continuous dividend of 1%, while the other two provide no dividends. The correlation between the first and second asset is 30%, between the second and third asset 11%, and between the first and third asset 16%. Use this data to create the BasketStockSpec structure:

```
AssetPrice = [56;92;125];
Sigma = [0.20; 0.12; 0.15];
% Create the Correlation matrix. Correlation matrices are symmetric and
% have ones along the main diagonal.
NumInst = 3;Corr = zeros(NumInst.1):
Corr(1,2) = .30;Corr(2,3) = .11;Corr(1,3) = .16;Corr = \text{triu}(Corr,1) + \text{tril}(Corr',-1) + \text{diag}(ones(NumInst,1), 0);% Define dividends
DivType = cell(NumInst, 1);DivType{1}='continuous';
DivAmounts = cell(NumInst, 1);DivAmounts{1} = 0.01;Quantity = [0.25; 0.40; 0.35];
BasketStockSpec = basketstockspec(Sigma, AssetPrice, Quantity, Corr, ...
'DividendType', DivType, 'DividendAmounts', DivAmounts)
```
BasketStockSpec = *struct with fields:* FinObj: 'BasketStockSpec' Sigma: [3x1 double] AssetPrice: [3x1 double] Quantity: [3x1 double] Correlation: [3x3 double] DividendType: {3x1 cell} DividendAmounts: {3x1 cell} ExDividendDates: {3x1 cell}

#### Examine the BasketStockSpec structure.

#### BasketStockSpec.Correlation

ans = *3×3*

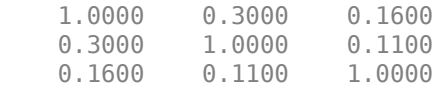

#### **Create a Basket Stock Structure for Two Stocks**

Find a basket option of two stocks. The stocks are currently trading at \$60 and \$55 with volatilities of 30% per annum. The basket option contains 50% of each stock. The first stock provides a cash dividend of \$0.25 on May 1, 2009 and September 1, 2009. The second stock provides a continuous dividend of 3%. The correlation between the assets is 40%. Use this data to create the structure BasketStockSpec:

```
AssetPrice = [60;55];Sigma = [0.30; 0.30];% Create the Correlation matrix. Correlation matrices are symmetric and
% have ones along the main diagonal.
Correlation = [1 0.40; 0.40 1];% Define dividends
NumInst = 2;
DivType = cell(NumInst, 1);DivType{1}='cash';
DivType{2}='continuous';
DivAmounts = cell(NumInst, 1);DivAmounts{1} = [0.25 0.25];DivAmounts{2} = 0.03;ExDates = cell(NumInst, 1);ExDates{1} = {'May-1-2009' 'Sept-1-2009'};
Quantity = [0.5; 0.50];
```
BasketStockSpec = basketstockspec(Sigma, AssetPrice, Quantity, Correlation, ... 'DividendType', DivType, 'DividendAmounts', DivAmounts, 'ExDividendDates',ExDates)

```
BasketStockSpec = struct with fields:
              FinObj: 'BasketStockSpec'
               Sigma: [2x1 double]
          AssetPrice: [2x1 double]
            Quantity: [2x1 double]
         Correlation: [2x2 double]
        DividendType: {2x1 cell}
     DividendAmounts: {2x1 cell}
     ExDividendDates: {2x1 cell}
```
### Examine the BasketStockSpec structure.

BasketStockSpec.DividendType

```
ans = 2x1 cell
     {'cash' }
     {'continuous'}
```
# **Input Arguments**

### **Sigma — Annual price volatility of the underlying security**

vector in decimals

Annual price volatility of the underlying security, specified as an NINST-by-1 vector in decimals.

Data Types: double

# **AssetPrice — Underlying asset price values at time 0**

vector

Underlying asset price values at time 0, specified as a NINST-by-1 vector.

Data Types: double

#### **Quantity — Quantities of the instruments contained in the basket** vector

Quantities of the instruments contained in the basket, specified as an NINST-by-1 vector.

Data Types: double

# **Correlation — Correlation values**

matrix

Correlation values, specified as an NINST-by-1 matrix.

Data Types: double

### **Name-Value Pair Arguments**

Specify optional pairs of arguments as Name1=Value1,...,NameN=ValueN, where Name is the argument name and Value is the corresponding value. Name-value arguments must appear after other arguments, but the order of the pairs does not matter.

*Before R2021a, use commas to separate each name and value, and enclose* Name *in quotes.*
Example: BasketStockSpec = basketstockspec(Sigma,AssetPrice,Quantity,Correlation,'DividendType',DivType, 'DividendAmounts',DivAmounts)

#### **DividendAmounts — Dividend amounts for basket instruments**

row vector

Dividend amounts for basket instruments, specified as the comma-separated pair consisting of 'DividendAmounts' and an NINST-by-1 cell array. Each element of the cell array is a 1-by-NDIV row vector of cash dividends or a scalar representing a continuous annualized dividend yield for the corresponding instrument.

Data Types: double

#### **DividendType — Stock dividend type**

cell array of character vectors

Stock dividend type, specified as the comma-separated pair consisting of 'DividendType' and an NINST-by-1 cell array of character vectors specifying each stock's dividend type. Dividend type must be either cash for actual dollar dividends or continuous for continuous dividend yield.

Data Types: char | cell

### **ExDividendDates — Ex-dividend dates for the basket instruments**

cell array

Ex-dividend dates for the basket instruments, specified as the comma-separated pair consisting of 'ExDividendDates' and an NINST-by-1 cell array specifying the ex-dividend dates for the basket instruments. Each row is a 1-by-NDIV matrix of ex-dividend dates for cash type. For rows that correspond to basket instruments with continuous dividend type, the cell is empty. If none of the basket instruments pay continuous dividends, do not specify ExDividendDates.

Data Types: cell

### **Output Arguments**

#### **BasketStockSpec — Structure encapsulating the properties of a basket stock structure** structure

Structure encapsulating the properties of a basket stock structure, returned as a structure.

## **Version History**

**Introduced in R2009b**

### **See Also**

[basketbyls](#page-916-0) | [basketbyju](#page-912-0) | [basketsensbyju](#page-922-0) | [basketsensbyls](#page-927-0) | [stockspec](#page-2527-0) | [intenvset](#page-1678-0)

#### **Topics**

["Portfolio Creation Using Functions" on page 1-6](#page-19-0) ["Hedging Functions" on page 4-3](#page-518-0) ["Basket Option" on page 3-22](#page-381-0) ["Instrument Constructors" on page 1-15](#page-28-0)

["Supported Equity Derivative Functions" on page 3-19](#page-378-0)

# <span id="page-938-0"></span>**bdtprice**

Instrument prices from Black-Derman-Toy interest-rate tree

### **Syntax**

```
[Price,PriceTree] = bdtprice(BDTTree,InstSet)
[Price,PriceTree] = bdtprice( ___ ,Options)
```
### **Description**

[Price,PriceTree] = bdtprice(BDTTree,InstSet) computes arbitrage-free prices for instruments using an interest-rate tree created with [bdttree](#page-951-0). All instruments contained in a financial instrument variable, InstSet, are priced.

bdtprice handles instrument types: 'Bond', 'CashFlow', 'OptBond', 'OptEmBond', 'OptFloat', 'OptEmFloat', 'Fixed', 'Float', 'Cap', 'Floor', 'RangeFloat', 'Swap'. See [instadd](#page-1534-0) to construct defined types.

[Price,PriceTree] = bdtprice( ..., Options) adds an optional input argument for Options.

### **Examples**

### **Price a Cap and Bond Instruments Contained in an Instrument Set**

Load the BDT tree and instruments from the data file deriv.mat to price the cap and bond instruments contained in the instrument set.

```
load deriv.mat; 
BDTSubSet = instselect(BDTInstSet,'Type', {'Bond', 'Cap'});
```
#### instdisp(BDTSubSet)

instdisp(BDTSubSet)<br>Index Type CouponRate Settle Index Type CouponRate Settle Maturity Period Basis EndMonthRule IssueDate FirstCouponDate LastCouponDate StartDate Face Name Quantity 1 Bond 0.1 01-Jan-2000 01-Jan-2003 1 NaN NaN NaN NaN NaN NaN NaN 10% Bond 100 2 Bond 0.1 01-Jan-2000 01-Jan-2004 2 NaN NaN NaN NaN NaN NaN NaN 10% Bond 50 Index Type Strike Settle Maturity CapReset Basis Principal Name Quantity 3 Cap 0.15 01-Jan-2000 01-Jan-2004 1 NaN NaN 15% Cap 30

#### Price the bond and cap.

#### [Price, PriceTree] = bdtprice(BDTTree, BDTSubSet)

```
Warning: Not all cash flows are aligned with the tree. Result will be approximated. 
> In checktree at 289
  In bdtprice at 85
```
 $P$ rice =

 95.5030 93.9079 1.4375

PriceTree =

```
FinObj: 'BDTPriceTree'<br>PTree: {[3x1 double]<br>AITree: {[3x1 double]
 PTree: {[3x1 double] [3x2 double] [3x3 double] [3x4 double] [3x4 double]}
 AITree: {[3x1 double] [3x2 double] [3x3 double] [3x4 double] [3x4 double]}
           tObs: [0 1 2 3 4]
```
You can use the [treeviewer](#page-2683-0) function to see the prices of these three instruments along the price tree.

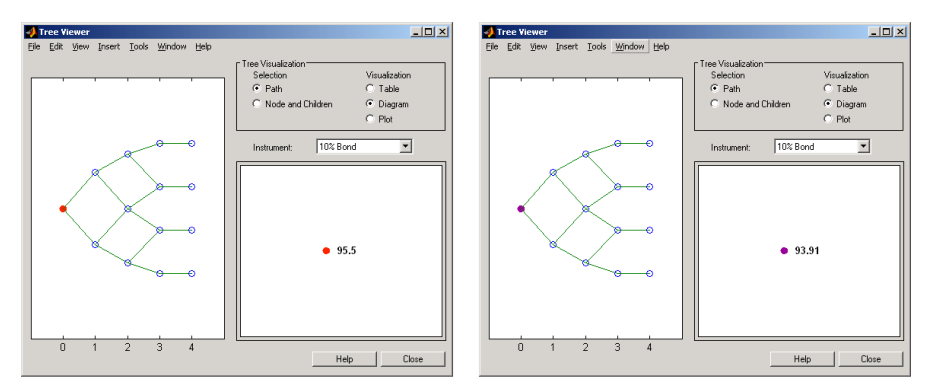

First 10% Bond (Maturity 2003)

Second 10% Bond (Maturity 2004)

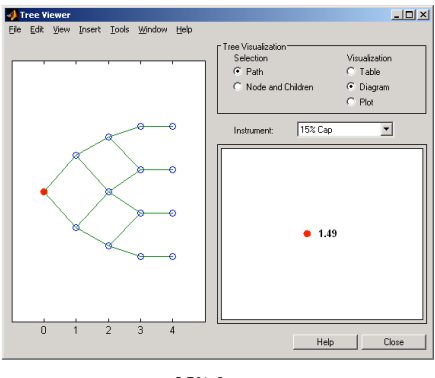

15% Cap

### **Price Multi-Stepped Coupon Bonds**

Price the following multi-stepped coupon bonds using the following data:

```
Rates = [0.035; 0.042147; 0.047345; 0.052707];
ValuationDate = 'Jan-1-2010';
StartDates = ValuationDate;
EndDates = {'Jan-1-2011'; 'Jan-1-2012'; 'Jan-1-2013'; 'Jan-1-2014'};
Compounding = 1;% Create RateSpec
RS = intenvset('ValuationDate', ValuationDate, 'StartDates', StartDates,...
'EndDates', EndDates,'Rates', Rates, 'Compounding', Compounding);
% Create a portfolio of stepped coupon bonds with different maturities
Settle = '01-Jan-2010';
Maturity = {'01-Jan-2011';'01-Jan-2012';'01-Jan-2013';'01-Jan-2014'};
```
CouponRate = {{'01-Jan-2011' .042;'01-Jan-2012' .05; '01-Jan-2013' .06; '01-Jan-2014' .07}};

```
% Display the instrument portfolio 
ISet = instbond(CouponRate, Settle, Maturity, 1);
instdisp(ISet)
```
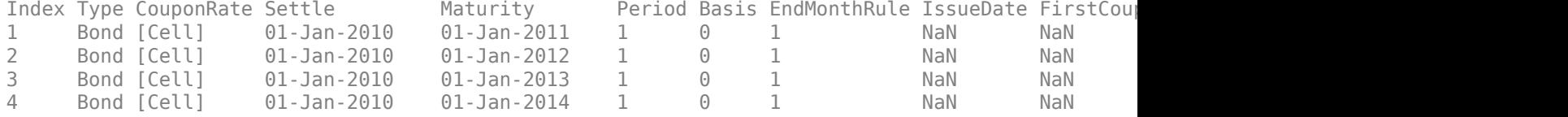

Build a BDTTree to price the stepped coupon bonds. Assume the volatility to be 10%

```
Sigma = 0.1;
BDTTimeSpec = bdttimespec(ValuationDate, EndDates, Compounding);
BDTVolSpec = bdtvolspec(ValuationDate, EndDates, Sigma*ones(1, length(EndDates))');
BDTT = bdttree(BDTVolSpec, RS, BDTTimeSpec);
```

```
% Compute the price of the stepped coupon bonds
PBDT = bdtprice(BDTT, ISet)
```
PBDT = *4×1*

 100.6763 100.7368 100.9266 101.0115

#### **Price a Portfolio of Stepped Callable Bonds and Stepped Vanilla Bonds**

Price a portfolio of stepped callable bonds and stepped vanilla bonds using the following data: The data for the interest rate term structure is as follows:

```
Rates = [0.035; 0.042147; 0.047345; 0.052707];
ValuationDate = 'Jan-1-2010';
StartDates = ValuationDate;
EndDates = {'Jan-1-2011'}; 'Jan-1-2012'; 'Jan-1-2013'; 'Jan-1-2014'};Compounding = 1;%Create RateSpec
RS = intenvset('ValuationDate', ValuationDate, 'StartDates', StartDates,...
'EndDates', EndDates,'Rates', Rates, 'Compounding', Compounding);
% Create an instrument portfolio of 3 stepped callable bonds and three
% stepped vanilla bonds
Settle = '01-Jan-2010';Maturity = {'01-Jan-2012';'01-Jan-2013';'01-Jan-2014'};
CouponRate = {{'01-Jan-2011' .042;'01-Jan-2012' .05; '01-Jan-2013' .06; '01-Jan-2014' .07}};
OptSpec='call';
Strike=100;
ExerciseDates='01-Jan-2011'; %Callable in one year
```

```
% Bonds with embedded option
```

```
ISet = instoptembnd(CouponRate, Settle, Maturity, OptSpec, Strike,...
ExerciseDates, 'Period', 1);
% Vanilla bonds 
ISet = instbond(ISet, CouponRate, Settle, Maturity, 1);
% Display the instrument portfolio
instdisp(ISet)
Index Type CouponRate Settle Maturity OptSpec Strike ExerciseDates Period Ba
1 OptEmBond [Cell] 01-Jan-2010 01-Jan-2012 call 100 01-Jan-2011 1 0 1 NaN NaN NaN NaN 100 0 
2   OptEmBond [Cell]    01-Jan-2010    01-Jan-2013    call    100    01-Jan-2011    1    0
3   OptEmBond [Cell]    01-Jan-2010    01-Jan-2014    call    100    01-Jan-2011    1     0
Index Type CouponRate Settle Maturity Period Basis EndMonthRule IssueDate FirstCoup
4 Bond [Cell] 01-Jan-2010 01-Jan-2012 1 0 1 NaN NaN NaN NaN 100 
5 Bond [Cell] 01-Jan-2010 01-Jan-2013 1 0 1 NaN NaN NaN NaN 100 
6 Bond [Cell] 01-Jan-2010 01-Jan-2014 1 0 1 NaN NaN NaN NaN 100
```
Build a BDTTree and price the instruments. Build the tree Assume the volatility to be 10%

```
Sigma = 0.1;
BDTTimeSpec = bdttimespec(ValuationDate, EndDates, Compounding);
BDTVolSpec = bdtvolspec(ValuationDate, EndDates, Sigma*ones(1, length(EndDates))');
BDTT = bdttree(BDTVolSpec, RS, BDTTimeSpec);
```

```
%The first three rows corresponds to the price of the stepped callable bonds and the
%last three rows corresponds to the price of the stepped vanilla bonds.
PBDT = bdtprice(BDTT, ISet)
```
PBDT = *6×1*

 100.4799 100.3228 100.0840 100.7368 100.9266 101.0115

#### **Price a Portfolio with Range Notes and a Floating Rate Note**

Compute the price of a portfolio with range notes and a floating rate note using the following data: The data for the interest rate term structure is as follows:

```
Rates = [0.035; 0.042147; 0.047345; 0.052707];
ValuationDate = 'Jan-1-2011';
StartDates = ValuationDate;
EndDates = {'Jan-1-2012'; 'Jan-1-2013'; 'Jan-1-2014'; 'Jan-1-2015'};
Compounding = 1;% Create RateSpec
RS = intenvset('ValuationDate', ValuationDate, 'StartDates', StartDates,...
'EndDates', EndDates,'Rates', Rates, 'Compounding', Compounding);
```

```
% Create an instrument portfolio with two range notes and a floating rate
% note with the following data:
Spread = 200;
Settle = 'Jan-1-2011';
Maturity = 'Jan-1-2014';
% First Range Note:
RateSched(1).Dates = {'Jan-1-2012'; 'Jan-1-2013' ; 'Jan-1-2014'};
RateSched(1).Rates = [0.045 0.055; 0.0525 0.0675; 0.06 0.08];
% Second Range Note:
RateSched(2).Dates = {'Jan-1-2012'; 'Jan-1-2013' ; 'Jan-1-2014'};
RateSched(2).Rates = [0.048 0.059; 0.055 0.068 ; 0.07 0.09];
% Create InstSet
InstSet = instadd('RangeFloat', Spread, Settle, Maturity, RateSched);
% Add a floating-rate note
InstSet = instadd(InstSet, 'Float', Spread, Settle, Maturity);
% Display the portfolio instrument
instdisp(InstSet)
Index Type Spread Settle Maturity RateSched FloatReset Basis Principal EndMonth
1 RangeFloat 200 01-Jan-2011 01-Jan-2014 [Struct] 1 0 100 1<br>2 RangeFloat 200 01-Jan-2011 01-Jan-2014 [Struct] 1 0 100 1
2 RangeFloat 200 01-Jan-2011 01-Jan-2014 [Struct] 1 0 100 1 
Index Type Spread Settle Maturity FloatReset Basis Principal EndMonthRule CapRate
3 Float 200 01-Jan-2011 01-Jan-2014 1 0 100 1 mf
```
Build a BDTTree and price the instruments. Build the tree Assume the volatility to be 10%.

```
Sigma = 0.1;
BDTTS = bdttimespec(ValuationDate, EndDates, Compounding);
BDTVS = bdtvolspec(ValuationDate, EndDates, Sigma*ones(1, length(EndDates))');
BDTT = bdttree(BDTVS, RS, BDTTS);
% Price the portfolio 
Price = bdtprice(BDTT, InstSet)
Price = 3×1
   100.2841
    98.0757
   105.5147
```
#### **Create a Float-Float Swap and Price with bdtprice**

Use instswap to create a float-float swap and price the swap with bdtprice.

```
RateSpec = intenvset('Rates', .05, 'StartDate', today, 'EndDate', datemnth(today, 60));
IS = instswap([0.02 0.03], today, datemnth(today, 60),[], [], [], [1 1]);
VolSpec = bdtvolspec(today,datemnth(today,[10 60]),[.01 .02]);
TimeSpec = bdttimespec(today,cfdates(today,datemnth(today,60),1));
```

```
BDTTree = bdttree(VolSpec,RateSpec,TimeSpec);
bdtprice(BDTTree,IS)
ans = -4.3220
```
### **Price Multiple Swaps with bdtprice**

Use [instswap](#page-1657-0) to create multiple swaps and price the swaps with [bdtprice](#page-938-0).

```
RateSpec = intenvset('Rates',.05,'StartDate',today,'EndDate',datemnth(today,60));
IS = instswap([0.03 0.02], today, datemnth(today, 60),[1, [1, [1, 1]);
IS = \text{instswap}(IS, [200 300], \text{today}, \text{datemnth}(\text{today}, 60), [], [], [], [], [0 0]);
IS = instswap(IS, [.08 300], today, datemnth(today, 60), [ ] , [ ] , [ ] , [ 1 0 ] );
VolSpec = bdtvolspec(today,datemnth(today,[10 60]),[.01 .02]);
TimeSpec = bdttimespec(today,cfdates(today,datemnth(today,60),1));
BDTTree = bdttree(VolSpec,RateSpec,TimeSpec);
bdtprice(BDTTree,IS)
ans = 3×1
```
 4.3220 -4.3220 -0.2701

### **Input Arguments**

#### **BDTTree — Interest-rate tree structure**

structure

Interest-rate tree structure, specified by using [bdttree](#page-951-0).

Data Types: struct

#### **InstSet — Instrument variable**

structure

Instrument variable containing a collection of NINST instruments, specified using [instadd](#page-1534-0). Instruments are categorized by type; each type can have different data fields. The stored data field is a row vector or character vector for each instrument.

Data Types: struct

#### **Options — Derivatives pricing options structure**

structure

(Optional) Derivatives pricing options structure, created using [derivset](#page-1245-0).

Data Types: struct

### **Output Arguments**

**Price — Price for each instrument at time 0** vector

Price for each instrument at time 0, returned as a NINST-by-1 vector. The prices are computed by backward dynamic programming on the interest-rate tree. If an instrument cannot be priced, a NaN is returned in that entry.

Related single-type pricing functions are:

- [bondbybdt](#page-978-0) Price a bond from a BDT tree.
- [capbybdt](#page-1048-0) Price a cap from a BDT tree.
- [cfbybdt](#page-1158-0) Price an arbitrary set of cash flows from a BDT tree.
- [fixedbybdt](#page-1265-0) Price a fixed-rate note from a BDT tree.
- [floatbybdt](#page-1299-0) Price a floating-rate note from a BDT tree.
- [floorbybdt](#page-1350-0) Price a floor from a BDT tree.
- [optbndbybdt](#page-1875-0) Price a bond option from a BDT tree.
- [optfloatbybdt](#page-2279-0) Price a floating-rate note with an option from a BDT tree.
- [optemfloatbybdt](#page-2246-0) Price a floating-rate note with an embedded option from a BDT tree.
- [optembndbybdt](#page-2177-0) Price a bond with embedded option by a BDT tree.
- [rangefloatbybdt](#page-2434-0) Price range floating note using a BDT tree.
- [swapbybdt](#page-2553-0) Price a swap from a BDT tree.
- [swaptionbybdt](#page-2617-0) Price a swaption from a BDT tree.

### **PriceTree — Tree structure of instrument prices**

structure

Tree structure of instrument prices, returned as a MATLAB structure of trees containing vectors of instrument prices and accrued interest, and a vector of observation times for each node. Within PriceTree:

- PriceTree.PTree contains the clean prices.
- PriceTree.AITree contains the accrued interest.
- PriceTree.tObs contains the observation times.

# **Version History**

**Introduced before R2006a**

### **See Also**

[bdtsens](#page-945-0) | [bdttree](#page-951-0) | [intenvprice](#page-1672-0) | [instadd](#page-1534-0) | [intenvsens](#page-1675-0)

### **Topics**

["Pricing Options Structure" on page A-2](#page-4111-0)

["Understanding Interest-Rate Tree Models" on page 2-66](#page-195-0)

["Supported Interest-Rate Instrument Functions" on page 2-3](#page-132-0)

["Mapping Financial Instruments Toolbox Functions for Interest-Rate Instrument Objects" on page 1-](#page-86-0) [73](#page-86-0)

# <span id="page-945-0"></span>**bdtsens**

Instrument prices and sensitivities from Black-Derman-Toy interest-rate tree

### **Syntax**

```
[Delta,Gamma,Vega,Price] = bdtsens(BDTTree,InstSet)
[Delta,Gamma,Vega,Price] = bdtsens( ___ ,Options)
```
### **Description**

[Delta,Gamma,Vega,Price] = bdtsens(BDTTree,InstSet) computes instrument sensitivities and prices for instruments using an interest-rate tree created with the [bdttree](#page-951-0) function. All sensitivities are returned as dollar sensitivities. To find the per-dollar sensitivities, divide by the respective instrument price.

```
bdtsens handles instrument types: 'Bond', 'CashFlow', 'OptBond', 'OptEmBond',
'OptEmBond', 'OptFloat', 'OptEmFloat', 'Fixed', 'Float', 'Cap', 'Floor',
'RangeFloat', 'Swap'. See instadd for information on instrument types.
```

```
[Delta,Gamma,Vega,Price] = bdtsens( ___ ,Options) adds an optional input argument for
Options.
```
### **Examples**

#### **Compute Instrument Sensitivities and Prices for Cap and Bond instruments**

Load the tree and instruments from the deriv.mat data file.

```
load deriv.mat; 
BDTSubSet = instselect(BDTInstSet,'Type', {'Bond', 'Cap'});
```
#### instdisp(BDTSubSet)

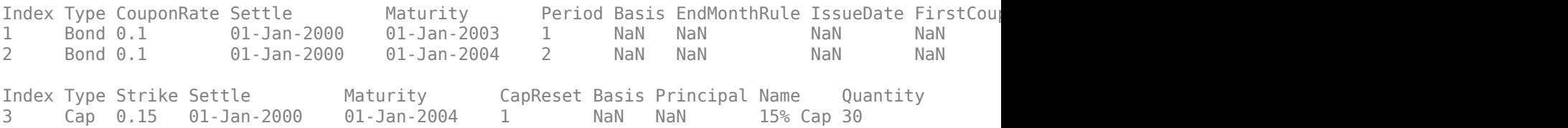

Compute Delta and Gamma for the cap and bond instruments contained in the instrument set.

[Delta, Gamma] = bdtsens(BDTTree, BDTSubSet)

```
Warning: Not all cash flows are aligned with the tree. Result will be approximated.
Delta = 3×1
  -232.6681
  -281.0517
```

```
 63.8102
Gamma = 3×1
10^3 \times 0.8037
     1.1819
     1.8535
```
### **Input Arguments**

### **BDTTree — Interest-rate tree structure**

structure

Interest-rate tree structure, specified by using [bdttree](#page-951-0).

Data Types: struct

### **InstSet — Instrument variable**

structure

Instrument variable containing a collection of NINST instruments, specified using [instadd](#page-1534-0). Instruments are categorized by type; each type can have different data fields. The stored data field is a row vector or character vector for each instrument.

Data Types: struct

### **Options — Derivatives pricing options structure**

structure

(Optional) Derivatives pricing options structure, created using [derivset](#page-1245-0).

Data Types: struct

### **Output Arguments**

### **Delta — Rate of change of instruments prices with respect to changes in interest rate** vector

Rate of change of instruments prices with respect to changes in the interest rate, returned as a NINST-by-1 vector of deltas. Delta is computed by finite differences in calls to [bdttree](#page-951-0).

**Note** Delta is calculated based on yield shifts of 100 basis points.

### **Gamma — Rate of change of instruments deltas with respect to changes in interest rate** vector

Rate of change of instruments deltas with respect to changes in the interest rate, returned as a NINST-by-1 vector of gammas. Gamma is computed by finite differences in calls to [bdttree](#page-951-0).

**Note** Gamma is calculated based on yield shifts of 100 basis points.

### **Vega — Rate of change of instruments prices with respect to changes in volatility** vector

Rate of change of instruments prices with respect to changes in the volatility, returned as a NINSTby-1 vector of vegas. Volatility is  $\sigma(t, T)$  of the interest rate. Vega is computed by finite differences in calls to [bdttree](#page-951-0). For information on the volatility process, see [bdtvolspec](#page-954-0).

**Note** Vega is calculated based on 1% shift in the volatility process.

### **Price — Price of each instrument**

vector

Price of each instrument, returned as a NINST-by-1 vector. The prices are computed by backward dynamic programming on the interest-rate tree. If an instrument cannot be priced, a NaN is returned in that entry.

# **Version History**

**Introduced before R2006a**

### **See Also**

[bdtprice](#page-938-0) | [bdttree](#page-951-0) | [bdtvolspec](#page-954-0) | [instadd](#page-1534-0)

### **Topics**

["Pricing Options Structure" on page A-2](#page-4111-0)

["Understanding Interest-Rate Tree Models" on page 2-66](#page-195-0)

["Supported Interest-Rate Instrument Functions" on page 2-3](#page-132-0)

["Mapping Financial Instruments Toolbox Functions for Interest-Rate Instrument Objects" on page 1-](#page-86-0) [73](#page-86-0)

# <span id="page-948-0"></span>**bdttimespec**

Specify time structure for Black-Derman-Toy interest-rate tree

### **Syntax**

```
TimeSpec = bdttimespec(ValuationDate, Maturity)
TimeSpec = bdttimespec( ___ ,Compounding)
```
### **Description**

 $TimeSpec = *bdttimespec(ValuationDate,Matrix)* sets the number of levels and node times$ for a [bdttree](#page-951-0) and determines the mapping between dates and time for rate quoting.

TimeSpec = bdttimespec(, Compounding) adds the optional argument Compounding.

### **Examples**

#### **Specify a Five-Period Tree with Annual Nodes**

This example shows how to specify a five-period tree with annual nodes and use annual compounding to report rates.

```
Compounding = 1;ValuationDate = datetime(2000, 1, 1);Maturity = [dot = (2001, 1, 1); datetime(2002, 1, 1); datetime(2003, 1, 1);
datetime(2004,1,1); datetime(2005,1,1)];
```
TimeSpec = bdttimespec(ValuationDate, Maturity, Compounding)

```
TimeSpec = struct with fields:
            FinObj: 'BDTTimeSpec'
     ValuationDate: 730486
          Maturity: [5x1 double]
       Compounding: 1
             Basis: 0
      EndMonthRule: 1
```
### **Input Arguments**

**ValuationDate — Pricing date and first observation in the tree**

datetime scalar | string scalar | date character vector

Pricing date and first observation in the tree, specified as a scalar datetime, string, or date character vector.

To support existing code, bdttimespec also accepts serial date numbers as inputs, but they are not recommended.

### **Maturity — Dates marking the cash flow dates of the tree**

datetime array | string array | date character vector

Dates marking the cash flow dates of the tree, specified as NLEVELS-by-1 vector using a datetime array, string array, or date character vectors. Cash flows with these maturities fall on tree nodes. Maturity should be in increasing order.

To support existing code, bdttimespec also accepts serial date numbers as inputs, but they are not recommended.

**Compounding — Rate at which the input zero rates were compounded when annualized** 1 (default) | integer with value of 1, 2, 3, 4, 6, 12, 365, or -1

(Optional) Rate at which the input zero rates were compounded when annualized, specified as a scalar integer value.

• If Compounding  $= 1, 2, 3, 4, 6, 12$ :

Disc =  $(1 + Z/F)^{(-T)}$ , where F is the compounding frequency, Z is the zero rate, and T is the time in periodic units; for example,  $T = F$  is one year.

 $\cdot$  If Compounding = 365:

Disc =  $(1 + Z/F)^{(-T)}$ , where F is the number of days in the basis year and T is a number of days elapsed computed by basis.

• If Compounding  $= -1$ :

Disc =  $exp(-T^*Z)$ , where T is time in years.

Data Types: double

### **Output Arguments**

#### **TimeSpec — 6pecification for the time layout for bdttree**

structure

Specification for the time layout for [bdttree](#page-951-0), returned as a structure. The state observation dates are [ValuationDate; Maturity(1:end-1)]. Because a forward rate is stored at the last observation, the tree can value cash flows out to Maturity(end).

## **Version History**

**Introduced before R2006a**

#### **Serial date numbers not recommended**

*Not recommended starting in R2022b*

Although bdttimespec supports serial date numbers, datetime values are recommended instead. The datetime data type provides flexible date and time formats, storage out to nanosecond precision, and properties to account for time zones and daylight saving time.

To convert serial date numbers or text to datetime values, use the datetime function. For example:

```
t = datetime(738427.656845093,"ConvertFrom","datenum");
y = year(t)
```
 $y =$ 

2021

There are no plans to remove support for serial date number inputs.

### **See Also**

[bdttree](#page-951-0) | [bdtprice](#page-938-0) | [bdtvolspec](#page-954-0) | [instadd](#page-1534-0)

### **Topics**

["Specifying the Time Structure \(TimeSpec\)" on page 2-70](#page-199-0)

["Pricing Options Structure" on page A-2](#page-4111-0)

["Understanding Interest-Rate Tree Models" on page 2-66](#page-195-0)

["Supported Interest-Rate Instrument Functions" on page 2-3](#page-132-0)

["Mapping Financial Instruments Toolbox Functions for Interest-Rate Instrument Objects" on page 1-](#page-86-0) [73](#page-86-0)

# <span id="page-951-0"></span>**bdttree**

Build Black-Derman-Toy interest-rate tree

### **Syntax**

BDTTree = bdttree(VolSpec,RateSpec,TimeSpec)

### **Description**

BDTTree = bdttree(VolSpec,RateSpec,TimeSpec) creates a structure containing time and interest-rate information on a recombining tree.

### **Examples**

### **Create a BDTTree**

Using the data provided, create a BDT volatility specification (using [bdtvolspec](#page-954-0)), rate specification (using [intenvset](#page-1678-0)), and tree time layout specification (using [bdttimespec](#page-948-0)). Then use these specifications to create a BDT tree with bdttree.

```
Compounding = 1;ValuationDate = '01-01-2000';
StartDate = ValuationDate;
EndDates = ['01-01-2001'; '01-01-2002'; '01-01-2003'; 
'01-01-2004'; '01-01-2005'];
Rates = [.1; .11; .12; .125; .13];
Volatility = [.2; .19; .18; .17; .16];
RateSpec = intenvset('Compounding', Compounding,...
              'ValuationDate', ValuationDate,...
              'StartDates', StartDate,...
              'EndDates', EndDates,...
              'Rates', Rates);
BDTTimeSpec = bdttimespec(ValuationDate, EndDates, Compounding);
BDTVolSpec = bdtvolspec(ValuationDate, EndDates, Volatility);
BDTTree = bdttree(BDTVolSpec, RateSpec, BDTTimeSpec)
BDTTree = struct with fields:
       FinObj: 'BDTFwdTree'
     VolSpec: [1x1 struct]
     TimeSpec: [1x1 struct]
    RateSpec: [1x1 struct]
         tObs: [0 1 2 3 4]
         dObs: [730486 730852 731217 731582 731947]
 TFwd: {[5x1 double] [4x1 double] [3x1 double] [2x1 double] [4]}
 CFlowT: {[5x1 double] [4x1 double] [3x1 double] [2x1 double] [5]}
      FwdTree: {1x5 cell}
```
Use [treeviewer](#page-2683-0) to observe the tree you have created.

#### treeviewer(BDTTree)

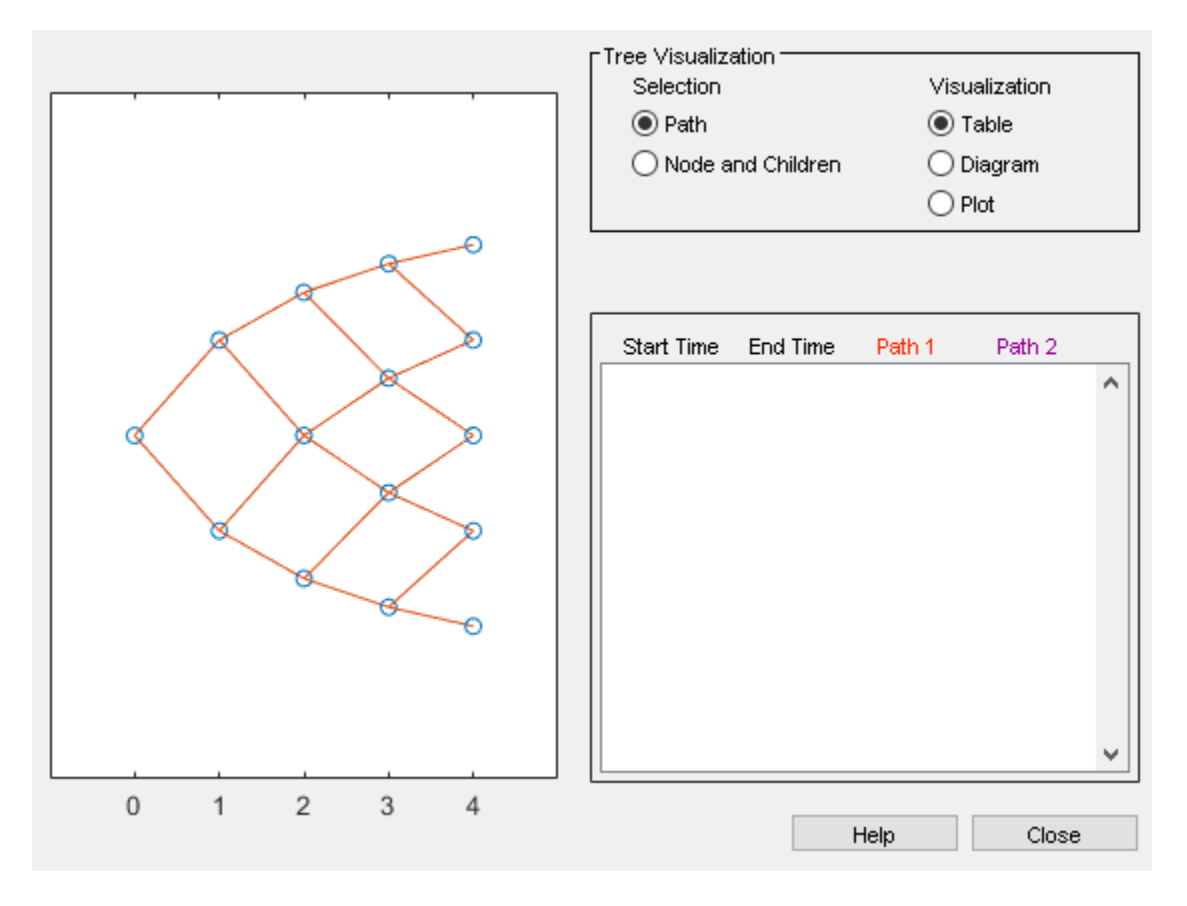

### **Input Arguments**

### **VolSpec — Volatility process specification**

structure

Volatility process specification, specified using the VolSpec output obtained from [bdtvolspec](#page-954-0).

Data Types: struct

### **RateSpec — Interest-rate specification for initial risk-free rate curve**

structure

Interest-rate specification for initial rate curve, specified by the RateSpec obtained from [intenvset](#page-1678-0). For information on the interest-rate specification, see [intenvset](#page-1678-0).

Data Types: struct

### **TimeSpec — Time tree layout specification**

structure

Time tree layout specification, specified using the TimeSpec output obtained from [bdttimespec](#page-948-0). The TimeSpec defines the observation dates of the BDT tree and the Compounding rule for date to time mapping and price-yield formulas.

Data Types: struct

### **Output Arguments**

### **BDTTree — Time and interest-rate information of a recombining tree**

structure

Time and interest-rate information of a recombining tree, returned as a structure.

# **Version History**

**Introduced before R2006a**

### **See Also**

[bdttree](#page-951-0) | [bdtprice](#page-938-0) | [bdtvolspec](#page-954-0) | [instadd](#page-1534-0) | [bdttimespec](#page-948-0) | [intenvset](#page-1678-0)

### **Topics**

["Specifying the Interest-Rate Term Structure \(RateSpec\)" on page 2-70](#page-199-0)

["Specifying the Time Structure \(TimeSpec\)" on page 2-70](#page-199-0)

["Use treeviewer to Examine HWTree and PriceTree When Pricing European Callable Bond" on page](#page-323-0) [2-194](#page-323-0)

["Pricing Options Structure" on page A-2](#page-4111-0)

["Understanding Interest-Rate Tree Models" on page 2-66](#page-195-0)

["Supported Interest-Rate Instrument Functions" on page 2-3](#page-132-0)

["Mapping Financial Instruments Toolbox Functions for Interest-Rate Instrument Objects" on page 1-](#page-86-0) [73](#page-86-0)

# <span id="page-954-0"></span>**bdtvolspec**

Specify Black-Derman-Toy interest-rate volatility process

### **Syntax**

```
VolSpec = bdtvolspec(ValuationDate,VolDates,VolCurve)
VolSpec = bdtvolspec( ___ ,InterpMethod)
```
### **Description**

VolSpec = bdtvolspec(ValuationDate,VolDates,VolCurve) creates a structure specifying the volatility for [bdttree](#page-951-0).

VolSpec = bdtvolspec( \_\_\_ ,InterpMethod) adds the optional argument InterpMethod.

### **Examples**

### **Create a BDT Volatility 6pecification**

This example shows how to create a BDT volatility specification (VolSpec) using the following data.

```
ValuationDate = '01-01-2000';EndDates = [datetime(2001,1,1); datetime(2002,1,1); datetime(2003,1,1);datetime(2004,1,1); datetime(2005,1,1)];
Volatility = [.2; .19; .18; .17; .16];
```

```
BDTVolSpec = bdtvolspec(ValuationDate, EndDates, Volatility)
```

```
BDTVolSpec = struct with fields:
 FinObj: 'BDTVolSpec'
 ValuationDate: 730486
           VolDates: [5x1 double]
           VolCurve: [5x1 double]
    VolInterpMethod: 'linear'
```
### **Input Arguments**

### **ValuationDate — Observation date of the investment horizon**

character vector date | datetime

Observation date of the investment horizon, specified as a scalar datetime, string, or date character vector.

To support existing code, bdtvolspec also accepts serial date numbers as inputs, but they are not recommended.

### **VolDates — Number of points of yield volatility end dates**

datetime array | string array | date character vector

Number of points of yield volatility end dates, specified as a NPOINTS-by-1 vector using a datetime array, string array, or date character vectors.

To support existing code, bdtvolspec also accepts serial date numbers as inputs, but they are not recommended.

#### **VolCurve — Yield volatility values**

decimal

Yield volatility values, specified as a NPOINTS-by-1 vector of decimal values. The term structure of VolCurve is the yield volatility represented by the value of the volatility of the yield from time  $t = 0$ to time  $t + i$ , where *i* is any point within the volatility curve.

Data Types: double

#### **InterpMethod — Interpolation method**

'linear' (default) | character vector with values supported by interp1

(Optional) Interpolation method, specified as a character vector with values supported by interp1.

Data Types: char

### **Output Arguments**

#### **VolSpec — 6pecification for the volatility model for bdttree**

structure

Structure specifying the volatility model for [bdttree](#page-951-0).

# **Version History**

### **Introduced before R2006a**

#### **Serial date numbers not recommended**

*Not recommended starting in R2022b*

Although bdtvolspec supports serial date numbers, datetime values are recommended instead. The datetime data type provides flexible date and time formats, storage out to nanosecond precision, and properties to account for time zones and daylight saving time.

To convert serial date numbers or text to datetime values, use the datetime function. For example:

```
t = datetime(738427.656845093, "ConvertFrom", "datenum");
y = year(t)y = 2021
```
There are no plans to remove support for serial date number inputs.

### **See Also**

[bdttree](#page-951-0) | interp1

### **Topics**

["Specifying the Volatility Model \(VolSpec\)" on page 2-68](#page-197-0)

["Pricing Options Structure" on page A-2](#page-4111-0)

["Understanding Interest-Rate Tree Models" on page 2-66](#page-195-0)

["Supported Interest-Rate Instrument Functions" on page 2-3](#page-132-0)

["Mapping Financial Instruments Toolbox Functions for Interest-Rate Instrument Objects" on page 1-](#page-86-0) [73](#page-86-0)

# <span id="page-957-0"></span>**bkprice**

Instrument prices from Black-Karasinski interest-rate tree

### **Syntax**

```
[Price,PriceTree] = bkprice(BKTree,InstSet)
[Price,PriceTree] = bkprice( ___ ,Options)
```
### **Description**

[Price,PriceTree] = bkprice(BKTree,InstSet) computes arbitrage-free prices for instruments using an interest-rate tree created with [bktree](#page-971-0). All instruments contained in a financial instrument variable, InstSet, are priced.

```
bkprice handles instrument types: 'Bond', 'CashFlow', 'OptBond', 'OptEmBond',
'OptEmBond', 'OptFloat', 'OptEmFloat', 'Fixed', 'Float', 'Cap', 'Floor',
'RangeFloat', 'Swap'. See instadd to construct defined types.
```
[Price,PriceTree] = bkprice( , Options) adds an optional input argument for Options.

### **Examples**

### **Price Cap and Bond Instruments in the Instrument Set**

Load the BK tree and instruments from the data file deriv.mat. Price the cap and bond instruments contained in the instrument set.

```
load deriv.mat; 
BKSubSet = instselect(BKInstSet,'Type', {'Bond', 'Cap'});
```
#### instdisp(BKSubSet)

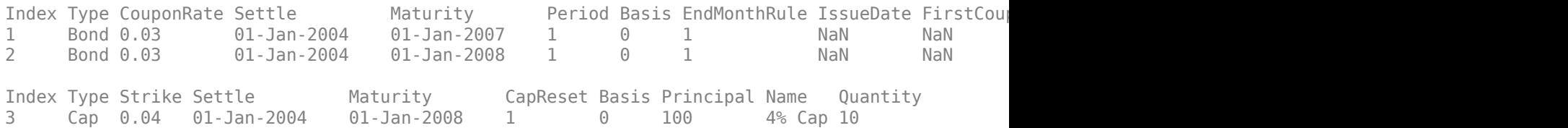

#### [Price, PriceTree] = bkprice(BKTree, BKSubSet)

Price = *3×1*

 98.1096 95.6734 2.2706

PriceTree = *struct with fields:* FinObj: 'BKPriceTree'

```
 PTree: {1x5 cell}
  AITree: {1x5 cell}
    tObs: [0 1 2 3 4]
 Connect: {[2] [2 3 4] [2 2 3 4 4]}
  Probs: {[3x1 double] [3x3 double] [3x5 double]}
```
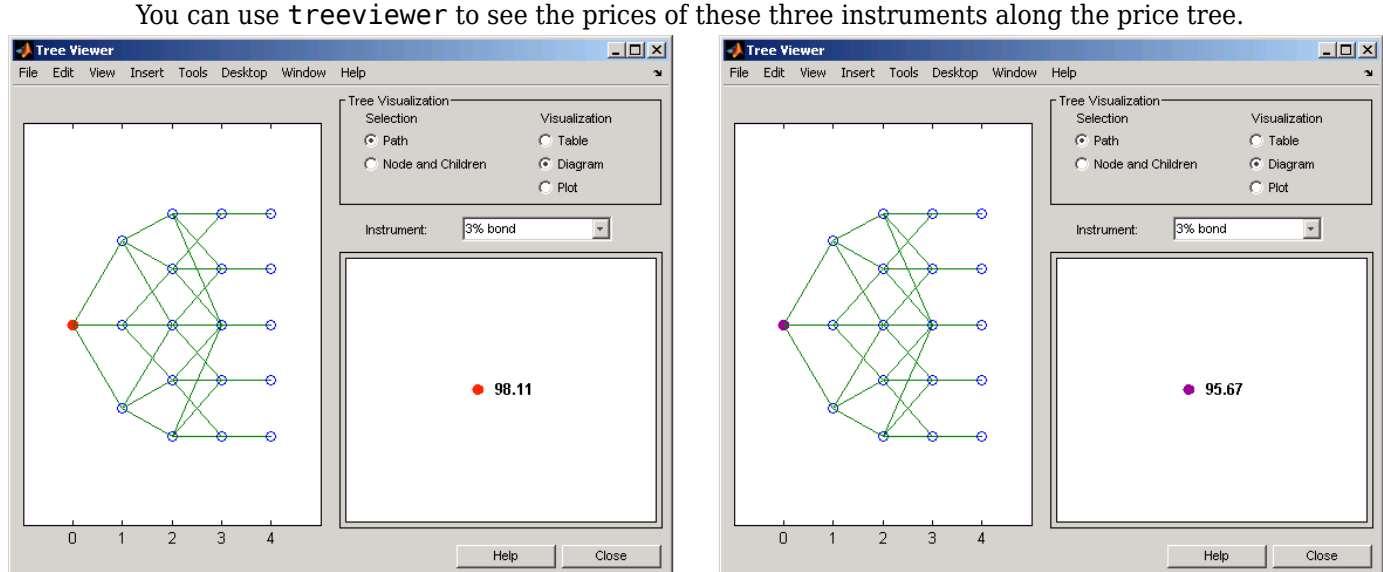

First 3% Bond (Maturity 2007)

Second 3% Bond (Maturity 2008)

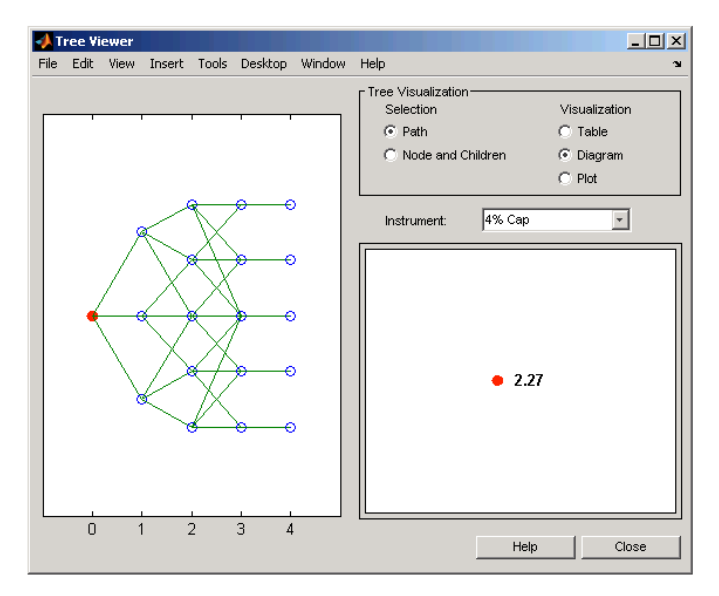

4% Cap

#### **Price Multi-Stepped Coupon Bonds**

Price the following multi-stepped coupon bonds using the following data:

```
% The data for the interest rate term structure is as follows:
Rates = [0.035; 0.042147; 0.047345; 0.052707];
ValuationDate = 'Jan-1-2010';
StartDates = ValuationDate;
EndDates = {'Jan-1-2011'; 'Jan-1-2012'; 'Jan-1-2013'; 'Jan-1-2014'};
Compounding = 1;
% Create RateSpec
RS = intenvset('ValuationDate', ValuationDate, 'StartDates', StartDates,...
'EndDates', EndDates,'Rates', Rates, 'Compounding', Compounding);
```
% Create a portfolio of stepped coupon bonds with different maturities Settle = '01-Jan-2010'; Maturity = {'01-Jan-2011';'01-Jan-2012';'01-Jan-2013';'01-Jan-2014'}; CouponRate = {{'01-Jan-2011' .042;'01-Jan-2012' .05; '01-Jan-2013' .06; '01-Jan-2014' .07}};

```
ISet = instbond(CouponRate, Settle, Maturity, 1);
instdisp(ISet)
```
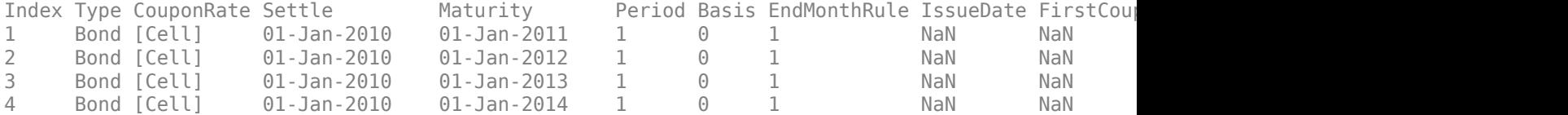

Build the BKTree with the following data:

```
VolDates = ['1-Jan-2011'; '1-Jan-2012'; '1-Jan-2013'; '1-Jan-2014'];
Volume = 0.01;Alphabates = '01-01-2014';
AlphaCurve = 0.1;
BKVolSpec = bkvolspec(RS.ValuationDate, VolDates, VolCurve,...
AlphaDates, AlphaCurve);
BKTimeSpec = bktimespec(RS.ValuationDate, VolDates, Compounding);
```
BKT = bktree(BKVolSpec, RS, BKTimeSpec);

Compute the price of the stepped coupon bonds.

PBK = bkprice(BKT, ISet) PBK = *4×1*

 100.6763 100.7368 100.9266 101.0115

#### **Price a Portfolio of Stepped Callable Bonds and Stepped Vanilla Bonds**

Price a portfolio of stepped callable bonds and stepped vanilla bonds using the following data:

```
% The data for the interest rate term structure is as follows:
Rates = [0.035; 0.042147; 0.047345; 0.052707];
ValuationDate = 'Jan-1-2010';
StartDates = ValuationDate;
EndDates = {'Jan-1-2011'; 'Jan-1-2012'; 'Jan-1-2013'; 'Jan-1-2014'};
Compounding = 1;% Create RateSpec
RS = intenvset('ValuationDate', ValuationDate, 'StartDates', StartDates,...
'EndDates', EndDates,'Rates', Rates, 'Compounding', Compounding);
% Create an instrument portfolio of 3 stepped callable bonds and three
% stepped vanilla bonds
Settle = '01-Jan-2010';
Maturity = {'01-Jan-2012';'01-Jan-2013';'01-Jan-2014'};
CouponRate = {{'01-Jan-2011' .042;'01-Jan-2012' .05; '01-Jan-2013' .06; '01-Jan-2014' .07}};
OptSpec='call';
Strike=100;
ExerciseDates='01-Jan-2011'; % Callable in one year
% Bonds with embedded option 
ISet = instoptembnd(CouponRate, Settle, Maturity, OptSpec, Strike,...
ExerciseDates, 'Period', 1);
% Vanilla bonds 
ISet = instbond(ISet, CouponRate, Settle, Maturity, 1);
% Display the instrument portfolio
instdisp(ISet)
Index Type CouponRate Settle Maturity OptSpec Strike ExerciseDates Period Ba
1 OptEmBond [Cell] 01-Jan-2010 01-Jan-2012 call 100 01-Jan-2011 1 0
2   OptEmBond [Cell]    01-Jan-2010   01-Jan-2013   call   100   01-Jan-2011   1    0
3   OptEmBond [Cell]    01-Jan-2010    01-Jan-2014    call    100    01-Jan-2011    1    0
Index Type CouponRate Settle Maturity Period Basis EndMonthRule IssueDate FirstCoup
4 Bond [Cell] 01-Jan-2010 01-Jan-2012 1 0 1 NaN NaN NaN NaN 100 
5 Bond [Cell] 01-Jan-2010 01-Jan-2013 1 0 1 NaN NaN NaN NaN 100 
6 Bond [Cell] 01-Jan-2010 01-Jan-2014 1 0 1 NaN NaN NaN NaN 100
```
Build the BKTree with the following data:

```
VolDates = ['1-Jan-2011'; '1-Jan-2012'; '1-Jan-2013'; '1-Jan-2014'];
Volume = 0.01;AlphaDates = '01-01-2014';
AlphaCurve = 0.1;
BKVolSpec = bkvolspec(RS.ValuationDate, VolDates, VolCurve,...
AlphaDates, AlphaCurve);
BKTimeSpec = bktimespec(RS.ValuationDate, VolDates, Compounding);
BKT = bktree(BKVolSpec, RS, BKTimeSpec);
```
Compute the price, where the first three rows of the output corresponds to the price of the stepped callable bonds and the last three rows corresponds to the price of the stepped vanilla bonds.

```
PBK = bkprice(BKT, ISet)
PBK = 6×1
   100.6729
   100.6763
   100.6763
   100.7368
   100.9266
   101.0115
```
#### **Price a Portfolio of Range Notes and Floating-Rate Notes**

Price a portfolio of range notes and floating-rate notes using the following data:

```
% The data for the interest rate term structure is as follows:
Rates = [0.035; 0.042147; 0.047345; 0.052707];
ValuationDate = 'Jan-1-2011';
StartDates = ValuationDate;
EndDates = {'Jan-1-2012'; 'Jan-1-2013'; 'Jan-1-2014'; 'Jan-1-2015'};
Compounding = 1;% Create RateSpec
RS = intenvset('ValuationDate', ValuationDate, 'StartDates',...
StartDates, 'EndDates', EndDates,'Rates', Rates, 'Compounding', Compounding);
% Create an instrument portfolio with two range notes and a floating rate
% note with the following data:
Spread = 200;
Settle = 'Jan-1-2011';
Maturity = 'Jan-1-2014';
% First Range Note:
RateSched(1).Dates = {'Jan-1-2012'; 'Jan-1-2013' ; 'Jan-1-2014'};
RateSched(1).Rates = [0.045 0.055; 0.0525 0.0675; 0.06 0.08];
% Second Range Note:
RateSched(2).Dates = {'Jan-1-2012'; 'Jan-1-2013' ; 'Jan-1-2014'};
RateSched(2).Rates = [0.048 0.059; 0.055 0.068 ; 0.07 0.09];
% Create InstSet
InstSet = instadd('RangeFloat', Spread, Settle, Maturity, RateSched);
% Add a floating-rate note
InstSet = instadd(InstSet, 'Float', Spread, Settle, Maturity);
% Display the portfolio instrument
instdisp(InstSet)
Index Type Spread Settle Maturity RateSched FloatReset Basis Principal EndMonth
1 RangeFloat 200 01-Jan-2011 01-Jan-2014 [Struct] 1 0 100 1<br>2 RangeFloat 200 01-Jan-2011 01-Jan-2014 [Struct] 1 0 100 1
2 RangeFloat 200 01-Jan-2011 01-Jan-2014 [Struct] 1 0 100 1 
Index Type Spread Settle Maturity FloatReset Basis Principal EndMonthRule CapRate
```
3 Float 200 01-Jan-2011 01-Jan-2014 1 0 100 1 Inf

Build the BKTree with the following data:

```
VolDates = ['1-Jan-2012'; '1-Jan-2013'; '1-Jan-2014';'1-Jan-2015'];
Volume = 0.01;AlphaDates = '01-01-2015';
AlphaCurve = 0.1;
BKVS = bkvolspec(RS.ValuationDate, VolDates, VolCurve,...
AlphaDates, AlphaCurve);
BKTS = bktimespec(RS.ValuationDate, VolDates, Compounding);
BKT = bktree(BKVS, RS, BKTS);
```
Price the portfolio.

Price = bkprice(BKT, InstSet) Price = *3×1* 105.5147 101.4805 105.5147

### **Input Arguments**

#### **BKTree — Interest-rate tree structure**

structure

Interest-rate tree structure, specified by using [bktree](#page-971-0).

Data Types: struct

#### **InstSet — Instrument variable**

structure

Instrument variable containing a collection of NINST instruments, specified using [instadd](#page-1534-0). Instruments are categorized by type; each type can have different data fields. The stored data field is a row vector or character vector for each instrument.

Data Types: struct

#### **Options — Derivatives pricing options structure**

structure

(Optional) Derivatives pricing options structure, created using [derivset](#page-1245-0).

Data Types: struct

### **Output Arguments**

**Price — Price for each instrument at time 0** vector

Price for each instrument at time 0, returned as a NINST-by-1 vector. The prices are computed by backward dynamic programming on the interest-rate tree. If an instrument cannot be priced, a NaN is returned in that entry.

Related single-type pricing functions are:

- [bondbybk](#page-997-0) Price a bond from a Black-Karasinski tree.
- [capbybk](#page-1054-0) Price a cap from a Black-Karasinski tree.
- [cfbybk](#page-1161-0) Price an arbitrary set of cash flows from a Black-Karasinski tree.
- [fixedbybk](#page-1270-0) Price a fixed-rate note from a Black-Karasinski tree.
- [floatbybk](#page-1308-0) Price a floating-rate note from a Black-Karasinski tree.
- [floorbybk](#page-1356-0) Price a floor from a Black-Karasinski tree.
- [optbndbybk](#page-1882-0) Price a bond option from a Black-Karasinski tree.
- [optembndbybk](#page-2191-0) Price a bond with embedded option by a Black-Karasinski tree.
- [optfloatbybk](#page-2286-0) Price a floating-rate note with an option from a Black-Karasinski tree.
- [optemfloatbybk](#page-2252-0) Price a floating-rate note with an embedded option from a Black-Karasinski tree.
- [rangefloatbybk](#page-2439-0) Price range floating note from a Black-Karasinski tree.
- [swapbybk](#page-2562-0) Price a swap from a Black-Karasinski tree.
- [swaptionbybk](#page-2624-0) Price a swaption from a Black-Karasinski tree.

### **PriceTree — Tree structure of instrument prices**

structure

Tree structure of instrument prices, returned as a MATLAB structure of trees containing vectors of instrument prices and accrued interest, and a vector of observation times for each node. Within PriceTree:

- PriceTree.PTree contains the clean prices.
- PriceTree.AITree contains the accrued interest.
- PriceTree.tObs contains the observation times.
- PriceTree.Connect contains the connectivity vectors. Each element in the cell array describes how nodes in that level connect to the next. For a given tree level, there are NumNodes elements in the vector, and they contain the index of the node at the next level that the middle branch connects to. Subtracting 1 from that value indicates where the up-branch connects to, and adding 1 indicated where the down branch connects to.
- PriceTree.Probs contains the probability arrays. Each element of the cell array contains the up, middle, and down transition probabilities for each node of the level.

## **Version History**

**Introduced before R2006a**

### **See Also**

[bksens](#page-965-0) | [bdttree](#page-951-0) | [instadd](#page-1534-0) | [intenvprice](#page-1672-0) | [intenvsens](#page-1675-0)

### **Topics**

["Pricing Using Interest-Rate Tree Models" on page 2-81](#page-210-0)

["Pricing Options Structure" on page A-2](#page-4111-0)

["Understanding Interest-Rate Tree Models" on page 2-66](#page-195-0)

["Supported Interest-Rate Instrument Functions" on page 2-3](#page-132-0)

# <span id="page-965-0"></span>**bksens**

Instrument prices and sensitivities from Black-Karasinski interest-rate tree

### **Syntax**

```
[Delta,Gamma,Vega,Price] = bktsens(BKTree,InstSet)
[Delta,Gamma,Vega,Price] = bksens( ___ ,Options)
```
### **Description**

[Delta,Gamma,Vega,Price] = bktsens(BKTree,InstSet) computes instrument sensitivities and prices for instruments using an interest-rate tree created with the [bktree](#page-971-0) function. All sensitivities are returned as dollar sensitivities. To find the per-dollar sensitivities, divide by the respective instrument price.

```
bksens handles instrument types: 'Bond', 'CashFlow', 'OptBond', 'OptEmBond',
'OptEmBond', 'OptFloat', 'OptEmFloat', 'Fixed', 'Float', 'Cap', 'Floor',
'RangeFloat', 'Swap'. See instadd for information on instrument types.
```

```
[Delta,Gamma,Vega,Price] = bksens( ___ ,Options) adds an optional input argument for
Options.
```
### **Examples**

### **Compute Instrument Sensitivities and Prices for Cap and Bond Instruments**

Load the tree and instruments from the deriv.mat data file.

```
load deriv.mat; 
BKSubSet = instselect(BKInstSet,'Type', {'Bond', 'Cap'});
```
#### instdisp(BKSubSet)

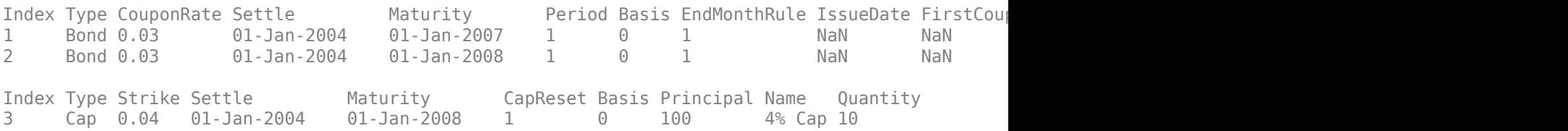

Compute Delta and Gamma for the cap and bond instruments contained in the instrument set.

```
[Delta, Gamma] = bksens(BKTree, BKSubSet)
```
Delta = *3×1*

 -285.7151 -365.7048 189.5319 Gamma = *3×1*  $10^3 \times$ 0.8456

 1.4345 6.9999

### **Input Arguments**

### **BKTree — Interest-rate tree structure**

structure

Interest-rate tree structure, specified by using [bktree](#page-971-0).

Data Types: struct

### **InstSet — Instrument variable**

structure

Instrument variable containing a collection of NINST instruments, specified using [instadd](#page-1534-0). Instruments are categorized by type; each type can have different data fields. The stored data field is a row vector or character vector for each instrument.

Data Types: struct

#### **Options — Derivatives pricing options structure**

structure

Derivatives pricing options structure, created using [derivset](#page-1245-0).

Data Types: struct

### **Output Arguments**

#### **Delta — Rate of change of instruments prices with respect to changes in interest rate** vector

Rate of change of instruments prices with respect to changes in the interest rate, returned as a NINST-by-1 vector of deltas. Delta is computed by finite differences in calls to [bktree](#page-971-0).

**Note** Delta is calculated based on yield shifts of 100 basis points.

### **Gamma — Rate of change of instruments deltas with respect to changes in interest rate** vector

Rate of change of instruments deltas with respect to changes in the interest rate, returned as a NINST-by-1 vector of gammas. Gamma is computed by finite differences in calls to [bktree](#page-971-0).

**Note** Gamma is calculated based on yield shifts of 100 basis points.

#### **Vega — Rate of change of instruments prices with respect to changes in volatility** vector

Rate of change of instruments prices with respect to changes in the volatility, returned as a NINSTby-1 vector of vegas. Volatility is  $\sigma(t, T)$  of the interest rate. Vega is computed by finite differences in calls to [bktree](#page-971-0). For information on the volatility process, see [bkvolspec](#page-975-0).

**Note** Vega is calculated based on 1% shift in the volatility process.

### **Price — Price of each instrument**

vector

Price of each instrument, returned as a NINST-by-1 vector. The prices are computed by backward dynamic programming on the interest-rate tree. If an instrument cannot be priced, a NaN is returned in that entry.

# **Version History**

**Introduced before R2006a**

### **See Also**

[bkprice](#page-957-0) | [bktree](#page-971-0) | [bkvolspec](#page-975-0) | [instadd](#page-1534-0)

### **Topics**

["Pricing Using Interest-Rate Tree Models" on page 2-81](#page-210-0)

["Pricing Options Structure" on page A-2](#page-4111-0)

["Understanding Interest-Rate Tree Models" on page 2-66](#page-195-0)

["Supported Interest-Rate Instrument Functions" on page 2-3](#page-132-0)

["Mapping Financial Instruments Toolbox Functions for Interest-Rate Instrument Objects" on page 1-](#page-86-0) [73](#page-86-0)

# <span id="page-968-0"></span>**bktimespec**

Specify time structure for Black-Karasinski tree

### **Syntax**

```
TimeSpec = bktimespec(ValuationDate,Maturity)
TimeSpec = \text{bktimespec} , Compounding)
```
### **Description**

TimeSpec = bktimespec(ValuationDate,Maturity) sets the number of levels and node times for a [bktree](#page-971-0) and determines the mapping between dates and time for rate quoting.

TimeSpec = bktimespec( \_\_\_ ,Compounding) adds the optional argument Compounding.

### **Examples**

### **Specify a Four-Period Tree with Annual Nodes**

This example shows how to specify a four-period tree with annual nodes using annual compounding to report rates.

```
ValuationDate = datetime(2004, 1, 1);Maturity = [datetime(2004,12,31) ; datetime(2005,12,31) ; datetime(2006,12,31) ; 
datetime(2007,12,31)];
Compounding = 1;TimeSpec = bktimespec(ValuationDate,Maturity,Compounding)
TimeSpec = struct with fields:
```

```
 FinObj: 'BKTimeSpec'
 ValuationDate: 731947
         Maturity: [4x1 double]
      Compounding: 1
            Basis: 0
     EndMonthRule: 1
```
### **Input Arguments**

**ValuationDate — Pricing date and first observation in the tree**

datetime scalar | string scalar | date character vector

Pricing date and first observation in the tree, specified as a scalar datetime, string, or date character vector.

To support existing code, bktimespec also accepts serial date numbers as inputs, but they are not recommended.

### **Maturity — Dates marking the cash flow dates of the tree**

datetime array | string array | date character vector

Dates marking the cash flow dates of the tree, specified as NLEVELS-by-1 vector using a datetime array, string array, or date character vectors. Cash flows with these maturities fall on tree nodes. Maturity should be in increasing order.

To support existing code, bktimespec also accepts serial date numbers as inputs, but they are not recommended.

**Compounding — Rate at which the input zero rates were compounded when annualized** 1 (default) | integer with value of 1, 2, 3, 4, 6, 12, 365, or -1

(Optional) Rate at which the input zero rates were compounded when annualized, specified as a scalar integer value.

• If Compounding  $= 1, 2, 3, 4, 6, 12$ :

Disc =  $(1 + Z/F)^{(-T)}$ , where F is the compounding frequency, Z is the zero rate, and T is the time in periodic units; for example,  $T = F$  is one year.

• If Compounding  $= 365$ :

Disc =  $(1 + Z/F)^{(-T)}$ , where F is the number of days in the basis year and T is a number of days elapsed computed by basis.

• If Compounding  $= -1$ :

Disc =  $exp(-T^*Z)$ , where T is time in years.

Data Types: double

### **Output Arguments**

#### **TimeSpec — 6pecification for the time layout for bktree**

structure

Specification for the time layout for [bktree](#page-971-0), returned as a structure. The state observation dates are [ValuationDate; Maturity(1:end-1)]. Because a forward rate is stored at the last observation, the tree can value cash flows out to Maturity(end).

## **Version History**

**Introduced before R2006a**

### **Serial date numbers not recommended**

*Not recommended starting in R2022b*

Although bktimespec supports serial date numbers, datetime values are recommended instead. The datetime data type provides flexible date and time formats, storage out to nanosecond precision, and properties to account for time zones and daylight saving time.

To convert serial date numbers or text to datetime values, use the datetime function. For example:

```
t = datetime(738427.656845093,"ConvertFrom","datenum");
y = year(t)
```

```
y =
```
2021

There are no plans to remove support for serial date number inputs.

### **See Also**

[bktree](#page-971-0) | [bkvolspec](#page-975-0) | [bksens](#page-965-0)

### **Topics**

["Pricing Using Interest-Rate Tree Models" on page 2-81](#page-210-0)

["Specifying the Time Structure \(TimeSpec\)" on page 2-70](#page-199-0)

["Pricing Options Structure" on page A-2](#page-4111-0)

["Understanding Interest-Rate Tree Models" on page 2-66](#page-195-0)

["Supported Interest-Rate Instrument Functions" on page 2-3](#page-132-0)

["Mapping Financial Instruments Toolbox Functions for Interest-Rate Instrument Objects" on page 1-](#page-86-0) [73](#page-86-0)

# <span id="page-971-0"></span>**bktree**

Build Black-Karasinski interest-rate tree

### **Syntax**

```
BKTree = bktree(VolSpec, RateSpec, TimeSpec)
BKTree = bktree( ,Name,Value)
```
### **Description**

BKTree = bktree(VolSpec,RateSpec,TimeSpec) creates a structure containing time and interest-rate information on a recombining tree.

BKTree = bktree(, ,Name,Value) adds additional name-value pair arguments.

### **Examples**

### **Create a BKTree**

RateSpec: [1x1 struct]

Using the data provided, create a BK volatility specification (using [bkvolspec](#page-975-0)), rate specification (using [intenvset](#page-1678-0)), and tree time layout specification (using [bktimespec](#page-968-0)). Then use these specifications to create a BK tree using bktree.

```
Compounding = -1;
ValuationDate = '01-01-2004;
StartDate = ValuationDate;
VolDates = ['12-31-2004'; '12-31-2005'; '12-31-2006'; 
'12-31-2007'];
Volume = 0.01;AlphaDates = '01-01-2008';
AlphaCurve = 0.1;
Rates = [0.0275; 0.0312; 0.0363; 0.0415];
BKVolSpec = bkvolspec(ValuationDate, VolDates, VolCurve,...
AlphaDates, AlphaCurve);
RateSpec = intenvset('Compounding', Compounding,...
              'ValuationDate', ValuationDate,...
 'StartDates', ValuationDate,...
 'EndDates', VolDates,...
             'Rates', Rates);
BKTimeSpec = bktimespec(ValuationDate, VolDates, Compounding);
BKTree = bktree(BKVolSpec, RateSpec, BKTimeSpec)
BKTree = struct with fields:
      FinObj: 'BKFwdTree'
     VolSpec: [1x1 struct]
    TimeSpec: [1x1 struct]
```
```
 tObs: [0 0.9973 1.9973 2.9973]
    dObs: [731947 732312 732677 733042]
 CFlowT: {[4x1 double] [3x1 double] [2x1 double] [3.9973]}
  Probs: {[3x1 double] [3x3 double] [3x5 double]}
 Connect: {[2] [2 3 4] [2 3 4 5 6]}
 FwdTree: {1x4 cell}
```
#### Use [treeviewer](#page-2683-0) to observe the tree you have created.

#### treeviewer(BKTree)

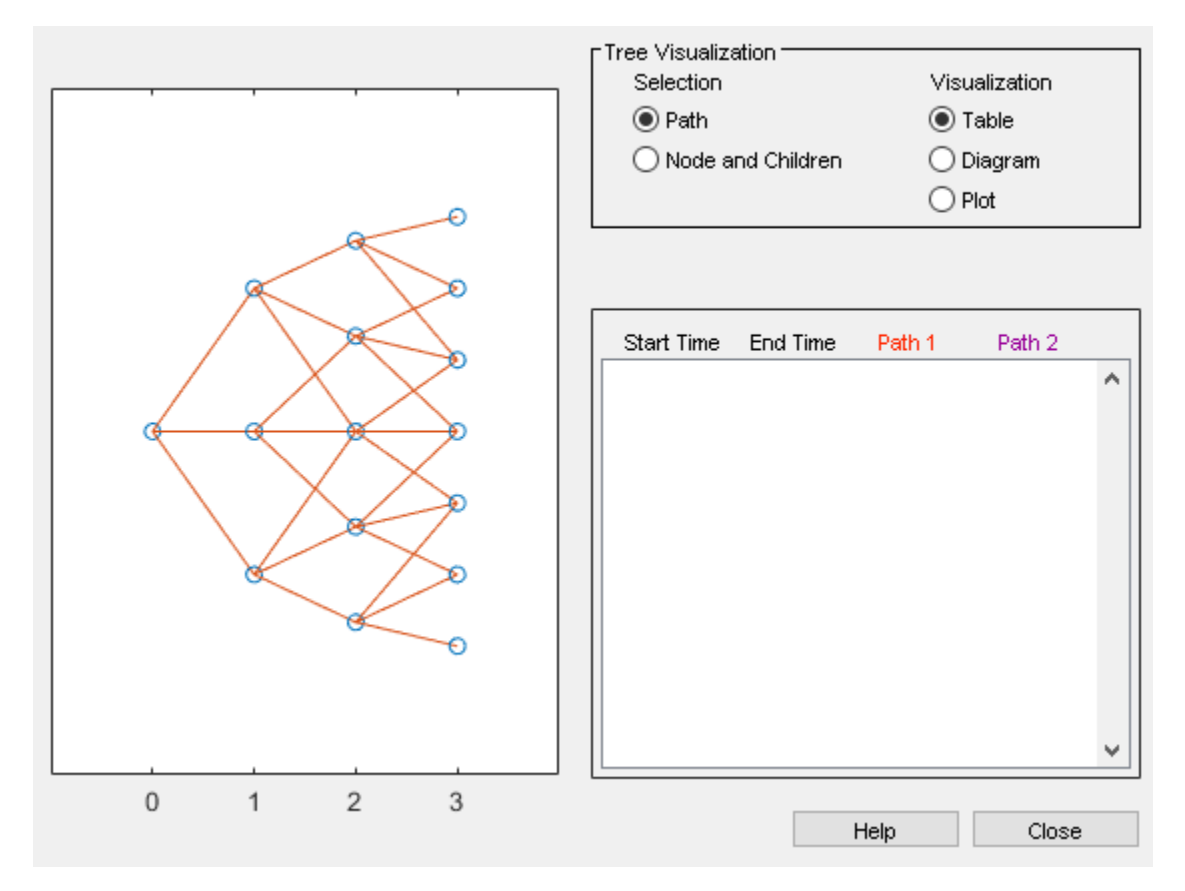

### **Input Arguments**

### **VolSpec — Volatility process specification**

structure

Volatility process specification, specified using the VolSpec output obtained from [bdtvolspec](#page-954-0).

Data Types: struct

#### **RateSpec — Interest-rate specification for initial risk-free rate curve** structure

Interest-rate specification for initial rate curve, specified by the RateSpec obtained from [intenvset](#page-1678-0). For information on the interest-rate specification, see [intenvset](#page-1678-0).

Data Types: struct

### **TimeSpec — Time tree layout specification**

structure

Time tree layout specification, specified using the TimeSpec output obtained from [bdttimespec](#page-948-0). The TimeSpec defines the observation dates of the BK tree and the Compounding rule for date to time mapping and price-yield formulas.

Data Types: struct

#### **Name-Value Pair Arguments**

Specify optional pairs of arguments as Name1=Value1,...,NameN=ValueN, where Name is the argument name and Value is the corresponding value. Name-value arguments must appear after other arguments, but the order of the pairs does not matter.

*Before R2021a, use commas to separate each name and value, and enclose* Name *in quotes.*

Example: BKTree = bktree(BKVolSpec, RateSpec, BKTimeSpec,'Method','HW1996')

**Method — Hull-White method upon which the tree-node connectivity algorithm is based** 'HW2000' (default) | character vector with values 'HW2000' or 'HW1996'

Hull-White method upon which the tree-node connectivity algorithm is based, specified as a character vector with a value of 'HW2000' or 'HW1996'.

bktree supports two tree-node connectivity algorithms. HW1996 is based on the original paper published in the *Journal of Derivatives*, and HW2000 is the general version of the algorithm, as specified in the paper published in August 2000.

Data Types: char

# **Output Arguments**

#### **BKTree — Time and interest-rate information of a recombining tree** structure

Time and interest-rate information of a recombining tree, returned as a structure.

# **Version History**

**Introduced before R2006a**

### **References**

[1] Hull, J., and A. White. "Using Hull-White Interest Rate Trees." *Journal of Derivatives.* 1996.

[2] Hull, J., and A. White. *"The General Hull-White Model and Super Calibration."* August 2000.

### **See Also**

[bkprice](#page-957-0) | [bkvolspec](#page-975-0) | [bktimespec](#page-968-0) | [intenvset](#page-1678-0) | [bksens](#page-965-0)

### **Topics**

["Pricing Using Interest-Rate Tree Models" on page 2-81](#page-210-0)

["Use treeviewer to Examine HWTree and PriceTree When Pricing European Callable Bond" on page](#page-323-0) [2-194](#page-323-0)

["Calibrating Hull-White Model Using Market Data" on page 2-92](#page-221-0)

["Pricing Options Structure" on page A-2](#page-4111-0)

["Understanding Interest-Rate Tree Models" on page 2-66](#page-195-0)

["Supported Interest-Rate Instrument Functions" on page 2-3](#page-132-0)

["Mapping Financial Instruments Toolbox Functions for Interest-Rate Instrument Objects" on page 1-](#page-86-0) [73](#page-86-0)

# <span id="page-975-0"></span>**bkvolspec**

Specify Black-Karasinski interest-rate volatility process

# **Syntax**

```
VolSpec = bdtvolspec(ValuationDate,VolDates,VolCurve,AlphaDates,AlphaCurve)
VolSpec = bdtvolspec( ___ ,InterpMethod)
```
# **Description**

VolSpec = bdtvolspec(ValuationDate,VolDates,VolCurve,AlphaDates,AlphaCurve) creates a structure specifying the volatility for [bktree](#page-971-0).

VolSpec = bdtvolspec( , InterpMethod) adds the optional argument InterpMethod.

# **Examples**

### **Create a Black-Karasinski Volatility 6pecification**

This example shows how to create a Black-Karasinski volatility specification (VolSpec) using the following data.

```
ValuationDate = datetime(2004, 1, 1);
StartDate = ValuationDate;
VolDates = [datetime(2004,12,31) ; datetime(2005,12,31) ; datetime(2006,12,31) ; 
datetime(2007,12,31) ];
Volume = 0.01;AlphaDates = datetime(2008, 1, 1);AlphaCurve = 0.1;
BKVolSpec = bkvolspec(ValuationDate, VolDates, VolCurve,...
AlphaDates, AlphaCurve)
BKVolSpec = struct with fields:
             FinObj: 'BKVolSpec'
       ValuationDate: 731947
            VolDates: [4x1 double]
```

```
 VolCurve: [4x1 double]
      AlphaCurve: 0.1000
      AlphaDates: 733408
 VolInterpMethod: 'linear'
```
# **Input Arguments**

**ValuationDate — Observation date of the investment horizon**

datetime scalar | string scalar | date character vector

Observation date of the investment horizon, specified as a scalar datetime, string, or date character vector.

To support existing code, bkvolspec also accepts serial date numbers as inputs, but they are not recommended.

#### **VolDates — Number of points of yield volatility end dates**

datetime array | string array | date character vector

Number of points of yield volatility end dates, specified as a NPOINTS-by-1 vector using a datetime array, string array, or date character vectors.

To support existing code, bkvolspec also accepts serial date numbers as inputs, but they are not recommended.

#### **VolCurve — Yield volatility values**

decimal

Yield volatility values, specified as a NPOINTS-by-1 vector of decimal values. The term structure of VolCurve is the yield volatility represented by the value of the volatility of the yield from time  $t = 0$ to time  $t + i$ , where *i* is any point within the volatility curve.

Data Types: double

#### **AlphaDates — Mean reversion end dates**

datetime array | string array | date character vector

Mean reversion end dates, specified as a NPOINTS-by-1 vector using a datetime array, string array, or date character vectors.

To support existing code, bkvolspec also accepts serial date numbers as inputs, but they are not recommended.

#### **AlphaCurve — Positive mean reversion values**

positive decimal

Positive mean reversion values, specified as a NPOINTS-by-1 vector of positive decimal values.

Data Types: double

#### **InterpMethod — Interpolation method**

'linear' (default) | character vector with values supported by interp1

(Optional) Interpolation method, specified as a character vector with values supported by interp1.

Data Types: char

### **Output Arguments**

#### **VolSpec — 6pecification for the volatility model for bktree** structure

Structure specifying the volatility model for [bktree](#page-971-0).

# **Version History**

**Introduced before R2006a**

### **Serial date numbers not recommended**

*Not recommended starting in R2022b*

Although bkvolspec supports serial date numbers, datetime values are recommended instead. The datetime data type provides flexible date and time formats, storage out to nanosecond precision, and properties to account for time zones and daylight saving time.

To convert serial date numbers or text to datetime values, use the datetime function. For example:

```
t = datetime(738427.656845093,"ConvertFrom","datenum");
y = year(t)
```
 $y =$ 

2021

There are no plans to remove support for serial date number inputs.

### **See Also**

[bktree](#page-971-0) | [bkprice](#page-957-0) | [bktimespec](#page-968-0) | interp1

#### **Topics**

["Pricing Using Interest-Rate Tree Models" on page 2-81](#page-210-0)

["Specifying the Volatility Model \(VolSpec\)" on page 2-68](#page-197-0)

["Pricing Options Structure" on page A-2](#page-4111-0)

["Understanding Interest-Rate Tree Models" on page 2-66](#page-195-0)

["Supported Interest-Rate Instrument Functions" on page 2-3](#page-132-0)

["Mapping Financial Instruments Toolbox Functions for Interest-Rate Instrument Objects" on page 1-](#page-86-0) [73](#page-86-0)

# **bondbybdt**

Price bond from Black-Derman-Toy interest-rate tree

# **Syntax**

```
[Price,PriceTree] = bondbybdt(BDTTree,CouponRate,Settle,Maturity)
[Price,PriceTree] = bondbybdt( ___ ,Name,Value)
```
# **Description**

[Price,PriceTree] = bondbybdt(BDTTree,CouponRate,Settle,Maturity) prices bond from a Black-Derman-Toy interest-rate tree. bondbybdt computes prices of vanilla bonds, stepped coupon bonds and amortizing bonds.

[Price, PriceTree] = bondbybdt( , Name, Value) adds additional name-value pair arguments.

# **Examples**

### **Price a Bond Using a BDT Tree**

Price a 10% bond using a BDT interest-rate tree.

Load deriv.mat, which provides BDTTree. The BDTTree structure contains the time and interestrate information needed to price the bond.

load deriv.mat;

Define the bond using the required arguments. Other arguments use defaults.

```
CouponRate = 0.10;
Settle = datetime(2000, 1, 1);
Maturity = datetime(2003, 1, 1);
Period = 1;
```
Use bondbybdt to compute the price of the bond.

Price = bondbybdt(BDTTree, CouponRate, Settle, Maturity, Period)

```
Price = 95.5030
```
### **Price a Stepped Coupon Bond**

Price single stepped coupon bonds using market data.

Define the interest-rate term structure.

Rates = [0.035; 0.042147; 0.047345; 0.052707];  $ValuationDate = datetime(2010, 1, 1);$ 

```
StartDates = ValuationDate;
EndDates = [datetime(2011,1,1) ; datetime(2012,1,1) ; datetime(2013,1,1) ; datetime(2014,1,1)];
Compounding = 1;
```
Create the RateSpec.

```
RS = intenvset('ValuationDate', ValuationDate, 'StartDates', StartDates, 'EndDates',...
EndDates, 'Rates', Rates, 'Compounding', Compounding)
```

```
RS = struct with fields:
            FinObj: 'RateSpec'
       Compounding: 1
              Disc: [4x1 double]
             Rates: [4x1 double]
          EndTimes: [4x1 double]
        StartTimes: [4x1 double]
          EndDates: [4x1 double]
        StartDates: 734139
     ValuationDate: 734139
             Basis: 0
      EndMonthRule: 1
```
Create the stepped bond instrument.

```
Settle = datetime(2010, 1, 1);Maturity = [datetime(2011,1,1) ; datetime(2012,1,1) ; datetime(2013,1,1) ; datetime(2014,1,1)];
%CouponRate = {{'01-Jan-2012' .0425;'01-Jan-2014' .0750}};
CouponRate = {{datetime(2012,1,1) .0425; datetime(2014,1,1) .0750}};
Period = 1;
```
Build the BDT tree and assume the volatility to be 10% using the following market data:

```
Sigma = 0.1;
BDTTimeSpec = bdttimespec(ValuationDate, EndDates);
BDTVolSpec = bdtvolspec(ValuationDate, EndDates, Sigma*ones(1, length(EndDates))');
BDTT = bdttree(BDTVolSpec, RS, BDTTimeSpec)
BDTT = struct with fields:
 FinObj: 'BDTFwdTree'
 VolSpec: [1x1 struct]
     TimeSpec: [1x1 struct]
    RateSpec: [1x1 struct]
         tObs: [0 1 2 3]
         dObs: [734139 734504 734869 735235]
        TFwd: {[4x1 double] [3x1 double] [2x1 double] [3]}
      CFlowT: {[4x1 double] [3x1 double] [2x1 double] [4]}
      FwdTree: {[1.0350] [1.0444 1.0543] [1.0469 1.0573 1.0700] [1.0505 ... ]}
```
Compute the price of the stepped coupon bonds.

```
PBDT= bondbybdt(BDTT, CouponRate, Settle, Maturity, Period)
```
PBDT = *4×1*

 100.7246 100.0945 101.5900

102.0820

#### **Price Two Bonds with Amortization Schedules**

Price two bonds with amortization schedules using the Face input argument to define the schedule.

Define the interest-rate term structure.

```
Rates = 0.035:
ValuationDate = datetime(2011, 11, 1);StartDates = ValuationDate;
EndDates = datetime(2017, 11, 1);
Compounding = 1;
```
Create the RateSpec.

```
RateSpec = intenvset('ValuationDate', ValuationDate,'StartDates', StartDates,...
'EndDates', EndDates,'Rates', Rates, 'Compounding', Compounding);
```
Create the bond instrument. The bonds have a coupon rate of 4% and 3.85%, a period of one year, and mature on 1-Nov-2017.

```
CouponRate = [0.04; 0.0385];
Settle = datetime(2011, 11, 1);Maturity = datetime(2017, 11, 1);
Period = 1;
```
Define the amortizing schedule.

```
Face = {{datetime(2015,11,1) 100; datetime(2016,11,1) 85; datetime(2017,11,1) 70};
{datetime(2015,11,1) 100; datetime(2016,11,1) 90; datetime(2017,11,1) 80}};
```
Build the BDT tree and assume the volatility to be 10%.

```
MatDates = [datetime(2012,11,1) ; datetime(2013,11,1) ; datetime(2014,11,1) ; datetime(2015,11,1) ; datetime(2016,11,1) ; datetime(2017,11,1)];
BDTTimeSpec = bdttimespec(ValuationDate, MatDates);
Volatility = 0.1;
BDTVolSpec = bdtvolspec(ValuationDate, MatDates, Volatility*ones(1,length(MatDates))');
BDTT = bdttree(BDTVolSpec, RateSpec, BDTTimeSpec);
```
Compute the price of the amortizing bonds.

```
Price = bondbybdt(BDTT, CouponRate, Settle, Maturity, 'Period',Period,...
'Face', Face)
Price = 2×1
  102.4791
  101.7786
```
# **Input Arguments**

**BDTTree — Interest-rate structure** structure

Interest-rate tree structure, created by [bdttree](#page-951-0)

Data Types: struct

#### **CouponRate — Bond coupon rate**

positive decimal value

Bond coupon rate, specified as an NINST-by-1 decimal annual rate or NINST-by-1 cell array, where each element is a NumDates-by-2 cell array. The first column of the NumDates-by-2 cell array is dates and the second column is associated rates. The date indicates the last day that the coupon rate is valid.

Data Types: double | cell

### **Settle — Settlement date**

datetime array | string array | date character vector

Settlement date, specified either as a scalar or NINST-by-1 vector using a datetime array, string array, or date character vectors.

To support existing code, bondbybdt also accepts serial date numbers as inputs, but they are not recommended.

The Settle date for every bond is set to the ValuationDate of the BDT tree. The bond argument Settle is ignored.

#### **Maturity — Maturity date**

datetime array | string array | date character vector

Maturity date, specified as a NINST-by-1 vector using a datetime array, string array, or date character vectors representing the maturity date for each bond.

To support existing code, bondbybdt also accepts serial date numbers as inputs, but they are not recommended.

#### **Name-Value Pair Arguments**

Specify optional pairs of arguments as Name1=Value1,...,NameN=ValueN, where Name is the argument name and Value is the corresponding value. Name-value arguments must appear after other arguments, but the order of the pairs does not matter.

*Before R2021a, use commas to separate each name and value, and enclose* Name *in quotes.*

Example: [Price,PriceTree] = bondbybdt(BDTTree,CouponRate,Settle,Maturity,'Period',4,'Face',10000)

#### **Period — Coupons per year**

2 per year (default) | vector

Coupons per year, specified as the comma-separated pair consisting of 'Period' and an NINST-by-1 vector. Values for Period are 1, 2, 3, 4, 6, and 12.

Data Types: double

#### **Basis — Day-count basis**

0 (actual/actual) (default) | integer from 0 to 13

Day-count basis of the instrument, specified as the comma-separated pair consisting of 'Basis' and a NINST-by-1 vector.

- $\bullet$  0 = actual/actual
- $1 = 30/360$  (SIA)
- $2 = \text{actual}/360$
- $\cdot$  3 = actual/365
- $4 = 30/360$  (PSA)
- $5 = 30/360$  (ISDA)
- $6 = 30/360$  (European)
- $\bullet$  7 = actual/365 (Japanese)
- $\bullet$  8 = actual/actual (ICMA)
- $\cdot$  9 = actual/360 (ICMA)
- $\cdot$  10 = actual/365 (ICMA)
- $11 = 30/360E$  (ICMA)
- $12 = \text{actual}/365$  (ISDA)
- $13 = BUS/252$

For more information, see ["Basis" on page 2-228](#page-357-0).

Data Types: double

#### **EndMonthRule — End-of-month rule flag for generating dates when Maturity is end-ofmonth date for month having 30 or fewer days**

1 (in effect) (default) | nonnegative integer [0,1]

End-of-month rule flag for generating dates when Maturity is an end-of-month date for a month having 30 or fewer days, specified as the comma-separated pair consisting of 'EndMonthRule' and a nonnegative integer [0, 1] using a NINST-by-1 vector.

- 0 = Ignore rule, meaning that a payment date is always the same numerical day of the month.
- $\cdot$  1 = Set rule on, meaning that a payment date is always the last actual day of the month.

Data Types: logical

#### **IssueDate — Bond issue date**

datetime array | string array | date character vector

Bond issue date, specified as the comma-separated pair consisting of 'IssueDate' and a NINSTby-1 vector using a datetime array, string array, or date character vectors.

To support existing code, bondbybdt also accepts serial date numbers as inputs, but they are not recommended.

#### **FirstCouponDate — Irregular first coupon date**

datetime array | string array | date character vector

Irregular first coupon date, specified as the comma-separated pair consisting of 'FirstCouponDate' and a NINST-by-1 vector using a datetime array, string array, or date character vectors.

To support existing code, bondbybdt also accepts serial date numbers as inputs, but they are not recommended.

When FirstCouponDate and LastCouponDate are both specified, FirstCouponDate takes precedence in determining the coupon payment structure. If you do not specify a FirstCouponDate, the cash flow payment dates are determined from other inputs.

#### **LastCouponDate — Irregular last coupon date**

datetime array | string array | date character vector

Irregular last coupon date, specified as the comma-separated pair consisting of 'LastCouponDate' and a NINST-by-1 vector using a datetime array, string array, or date character vectors.

To support existing code, bondbybdt also accepts serial date numbers as inputs, but they are not recommended.

In the absence of a specified FirstCouponDate, a specified LastCouponDate determines the coupon structure of the bond. The coupon structure of a bond is truncated at the LastCouponDate, regardless of where it falls, and is followed only by the bond's maturity cash flow date. If you do not specify a LastCouponDate, the cash flow payment dates are determined from other inputs.

### **StartDate — Forward starting date of payments**

Settle date (default) | datetime array | string array | date character vector

Forward starting date of payments (the date from which a bond cash flow is considered), specified as the comma-separated pair consisting of 'StartDate' and a NINST-by-1 vector using a datetime array, string array, or date character vectors.

To support existing code, bondbybdt also accepts serial date numbers as inputs, but they are not recommended.

If you do not specify StartDate, the effective start date is the Settle date.

### **Face — Face value**

100 (default) | nonnegative value | cell array of nonnegative values

Face or par value, specified as the comma-separated pair consisting of 'Face' and a NINST-by-1 vector of nonnegative face values or an NINST-by-1 cell array of face values or face value schedules. For the latter case, each element of the cell array is a NumDates-by-2 cell array, where the first column is dates and the second column is its associated face value. The date indicates the last day that the face value is valid.

Data Types: cell | double

### **Options — Derivatives pricing options**

structure

Derivatives pricing options, specified as the comma-separated pair consisting of 'Options' and a structure that is created with [derivset](#page-1245-0).

Data Types: struct

### **AdjustCashFlowsBasis — Flag to adjust cash flows based on actual period day count**

false (default) | value of  $\theta$  (false) or  $1$  (true)

Flag to adjust cash flows based on actual period day count, specified as the comma-separated pair consisting of 'AdjustCashFlowsBasis' and a NINST-by-1 vector of logicals with values of 0 (false) or 1 (true).

Data Types: logical

#### **BusinessDayConvention — Business day conventions**

actual (default) | character vector | cell array of character vectors

Business day conventions, specified as the comma-separated pair consisting of 'BusinessDayConvention' and a character vector or a N-by-1 (or NINST-by-2 if BusinessDayConvention is different for each leg) cell array of character vectors of business day conventions. The selection for business day convention determines how non-business days are treated. Non-business days are defined as weekends plus any other date that businesses are not open (e.g. statutory holidays). Values are:

- actual Non-business days are effectively ignored. Cash flows that fall on non-business days are assumed to be distributed on the actual date.
- follow Cash flows that fall on a non-business day are assumed to be distributed on the following business day.
- modifiedfollow Cash flows that fall on a non-business day are assumed to be distributed on the following business day. However if the following business day is in a different month, the previous business day is adopted instead.
- previous Cash flows that fall on a non-business day are assumed to be distributed on the previous business day.
- modifiedprevious Cash flows that fall on a non-business day are assumed to be distributed on the previous business day. However if the previous business day is in a different month, the following business day is adopted instead.

Data Types: char | cell

#### **Holidays — Holidays used in computing business days**

if not specified, the default is to use holidays.m (default) | MATLAB dates

Holidays used in computing business days, specified as the comma-separated pair consisting of 'Holidays' and MATLAB dates using a NHolidays-by-1 vector.

Data Types: datetime

## **Output Arguments**

#### **Price — Expected bond prices at time 0**

vector

Expected bond prices at time 0, returned as a NINST-by-1 vector.

### **PriceTree — Tree structure of instrument prices**

structure

Tree structure of instrument prices, returned as a MATLAB structure of trees containing vectors of instrument prices and accrued interest, and a vector of observation times for each node. Within PriceTree:

- PriceTree.PTree contains the clean prices.
- PriceTree.AITree contains the accrued interest.
- PriceTree.tObs contains the observation times.

## **More About**

#### **Vanilla Bond**

A vanilla coupon bond is a security representing an obligation to repay a borrowed amount at a designated time and to make periodic interest payments until that time.

The issuer of a bond makes the periodic interest payments until the bond matures. At maturity, the issuer pays to the holder of the bond the principal amount owed (face value) and the last interest payment.

#### **Stepped Coupon Bond**

A step-up and step-down bond is a debt security with a predetermined coupon structure over time.

With these instruments, coupons increase (step up) or decrease (step down) at specific times during the life of the bond.

#### **Bond with an Amortization Schedule**

An amortized bond is treated as an asset, with the discount amount being amortized to interest expense over the life of the bond.

# **Version History**

### **Introduced before R2006a**

#### **Serial date numbers not recommended**

*Not recommended starting in R2022b*

Although bondbybdt supports serial date numbers, datetime values are recommended instead. The datetime data type provides flexible date and time formats, storage out to nanosecond precision, and properties to account for time zones and daylight saving time.

To convert serial date numbers or text to datetime values, use the datetime function. For example:

```
t = datetime(738427.656845093,"ConvertFrom","datenum");
y = year(t)V =
```
2021

There are no plans to remove support for serial date number inputs.

# **See Also**

[bdttree](#page-951-0) | [bdtprice](#page-938-0) | cfamounts | [instbond](#page-1554-0)

### **Topics**

["Computing Instrument Sensitivities" on page 2-89](#page-218-0)

["Pricing a Portfolio Using the Black-Derman-Toy Model" on page 1-10](#page-23-0)

["Bond" on page 2-3](#page-132-0)

["Understanding the Interest-Rate Term Structure" on page 2-48](#page-177-0)

["Pricing Options Structure" on page A-2](#page-4111-0)

["Supported Interest-Rate Instrument Functions" on page 2-3](#page-132-0)

["Mapping Financial Instruments Toolbox Functions for Interest-Rate Instrument Objects" on page 1-](#page-86-0) [73](#page-86-0)

# **blackvolbyrebonato**

Compute Black volatility for LIBOR Market Model using Rebonato formula

## **Syntax**

```
outVol = blackvolbyrebonato(ZeroCurve,VolFunc,CorrMat,ExerciseDate,Maturity)
outVol = blackvolbyrebonato( ___ ,Name,Value)
```
# **Description**

outVol = blackvolbyrebonato(ZeroCurve,VolFunc,CorrMat,ExerciseDate,Maturity) computes the Black volatility for a swaption using a LIBOR Market Model.

outVol = blackvolbyrebonato(, ,Name,Value) adds optional name-value pair arguments.

## **Examples**

#### **Price Swaption for LIBOR Market Model Using the Rebonato Formula**

Define the input maturity and tenor for a LIBOR Market Model (LMM) specified by the cell array of volatility function handles, and a correlation matrix for the LMM.

```
Settle = datetime(2004, 8, 11);
% Zero Curve
CurveTimes = (1:10)';
CurveDates = daysadd(Settle,360*CurveTimes,1);
ZeroRates = [0.03 0.033 0.036 0.038 0.04 0.042 0.043 0.044 0.045 0.046]';
% Construct an IRCurve
irdc = IRDataCurve('Zero',Settle,CurveDates,ZeroRates);
LMMVolFunc = @(a,t) (a(1)*t + a(2)). *exp(-a(3)*t) + a(4);
LMMVolParams = [.3 -.02 .7 .14];
numRates = length(ZeroRates);
VolFunc(1:numRates-1) = {@(t) LMMVolFunc(LMMVolParameters,t)};Beta = .08;
CorrFunc = @( i, j, Beta) exp(-Beta * abs(i - j));CorrMat = CorrFunc(meshgrid(1:numRates-1)',meshgrid(1:numRates-1),Beta);
ExerciseDate = datetime(2009, 8, 11);
Maturity = daysadd(ExerciseDate,360*[3;4],1);
Vol = blackvolbyrebonato(irdc,VolFunc,CorrMat,ExerciseDate,Maturity,'Period',1)
Vol = 2×1
     0.2210
```
0.2079

### **Input Arguments**

#### **ZeroCurve — Zero-curve for LiborMarketModel model**

structure

Zero-curve for the [LiborMarketModel](#page-1701-0), specified using [IRDataCurve](#page-2831-0) or RateSpec.

Data Types: struct

#### **VolFunc — Function handle for volatility**

cell array of function handles

Function handle for volatility, specified by a NumRates-by-1 cell array of function handles. Each function handle must take time as an input and return a scalar volatility

Data Types: cell | function handle

#### **CorrMat — Correlation matrix**

vector

Correlation matrix, specified by NumRates-by-NumRates.

Data Types: double

#### **ExerciseDate — Swaption exercise date**

datetime array | string array | date character vector

Swaption exercise dates, specified by a NumSwaptions-by-1 vector using a datetime array, string array, or date character vectors.

To support existing code, blackvolbyrebonato also accepts serial date numbers as inputs, but they are not recommended.

#### **Maturity — Swap maturity date**

datetime array | string array | date character vector

Swap maturity dates, specified using a NumSwaptions-by-1 vector using a datetime array, string array, or date character vectors.

To support existing code, blackvolbyrebonato also accepts serial date numbers as inputs, but they are not recommended.

#### **Name-Value Pair Arguments**

Specify optional pairs of arguments as Name1=Value1, ..., NameN=ValueN, where Name is the argument name and Value is the corresponding value. Name-value arguments must appear after other arguments, but the order of the pairs does not matter.

*Before R2021a, use commas to separate each name and value, and enclose* Name *in quotes.*

```
Example: Vol =blackvolbyrebonato(irdc,VolFunc,CorrMat,ExerciseDate,Maturity,'Period',1)
```
#### **Period — Compounding frequency of curve and reset of swaptions**

2 (default) | positive integer from the set [1,2,3,4,6,12] | vector of positive integers from the set [1,2,3,4,6,12]

Compounding frequency of curve and reset of swaptions, specified as the comma-separated pair consisting of 'Period' and a positive integer for the values 1,2,4,6,12 in a NumSwaptions-by-1 vector.

Data Types: single | double

### **Output Arguments**

#### **outVol — Black volatility for specified swaption**

scalar | vector

Black volatility, returned as a vector for the specified swaptions.

## **Algorithms**

The Rebonato approximation formula relates the Black volatility for a European swaption, given a set of volatility functions and a correlation matrix

$$
\left(v_{\alpha,\beta}^{LFM}\right)^2 = \sum_{i,j=\alpha+1}^{\beta} \frac{w_i(0)w_j(0)F_i(0)F_j(0)\rho_{i,j}}{S_{\alpha,\beta}(0)^2} \int_0^{T_{\alpha}} \sigma_i(t)\sigma_j(t)dt
$$

where:

$$
w_i(t) = \frac{\tau_i P(t, T_i)}{\sum_{k = \alpha + 1}^{\beta} \tau_k P(t, t_k)}
$$

# **Version History**

**Introduced in R2013a**

#### **Serial date numbers not recommended**

*Not recommended starting in R2022b*

Although blackvolbyrebonato supports serial date numbers, datetime values are recommended instead. The datetime data type provides flexible date and time formats, storage out to nanosecond precision, and properties to account for time zones and daylight saving time.

To convert serial date numbers or text to datetime values, use the datetime function. For example:

```
t = datetime(738427.656845093, "ConvertFrom", "datenum");
y = year(t)y =
```
2021

There are no plans to remove support for serial date number inputs.

# **References**

[1] Brigo, D. and F. Mercurio. *Interest Rate Models - Theory and Practice.* Springer Finance, 2006.

## **See Also**

[LiborMarketModel](#page-1701-0)

### **Topics**

["Price Swaptions with Interest-Rate Models Using Simulation" on page 2-100](#page-229-0)

["Pricing Bermudan Swaptions with Monte Carlo Simulation" on page 2-114](#page-243-0)

["Supported Interest-Rate Instrument Functions" on page 2-3](#page-132-0)

# **blackvolbysabr**

Calculate implied Black volatility using SABR model

# **Syntax**

```
outVol = blackvolbysabr(Alpha,Beta,Rho,Nu,Settle,ExerciseDate,ForwardValue,
Strike)
outVol = blackvolbysabr( ___ ,Name,Value)
```
## **Description**

outVol = blackvolbysabr(Alpha,Beta,Rho,Nu,Settle,ExerciseDate,ForwardValue, Strike) calculates the implied Black volatility using the SABR stochastic volatility model.

outVol = blackvolbysabr( ,Name,Value) adds optional name-value pair arguments.

# **Examples**

#### **Compute the Implied Black Volatility Using the SABR Model**

Define the model parameters and option data.

```
ForwardRate = 0.0357;
Strike = 0.03;
Alpha = 0.036;
Beta = 0.5;
Rho = -0.25:
Nu = 0.35;Settle = datetime(2013, 9, 15);ExerciseDate = datetime(2015, 9, 15);
```
Compute the Black volatility using the SABR model.

```
ComputedVols = blackvolbysabr(Alpha, Beta, Rho, Nu, Settle, ...
ExerciseDate, ForwardRate, Strike)
```
ComputedVols = 0.2122

#### **Compute the Shifted Black Volatility Using the Shifted SABR Model**

Define the model parameters and option data with a negative strike.

```
ForwardRate = 0.0002;
Strike = -0.001; % -0.1% strike.
Alpha = 0.01;
Beta = 0.5;
Rho = -0.1;
```

```
Nu = 0.15:
Shift = 0.005; % 0.5 percent shift
Settle = datetime(2016, 3, 1);
ExerciseDate = datetime(2017, 3, 1);
```
Compute the Shifted Black volatility using the Shifted SABR model.

ComputedVols = blackvolbysabr(Alpha, Beta, Rho, Nu, Settle, ... ExerciseDate, ForwardRate, Strike, 'Shift', Shift)

ComputedVols = 0.1518

### **Input Arguments**

**Alpha — Current SABR volatility** scalar

Current SABR volatility, specified as a scalar.

Data Types: double

**Beta — SABR constant elasticity of variance (CEV) exponent** scalar

SABR CEV exponent, specified as a scalar.

Data Types: double

**Rho — Correlation between forward value and volatility** scalar

Correlation between forward value and volatility, specified as a scalar.

Data Types: double

**Nu — Volatility of volatility**

scalar

Volatility of volatility, specified as a scalar.

Data Types: double

#### **Settle — Settlement date**

scalar for serial nonnegative date number | scalar for date character vector

#### Settlement date, specified as a scalar using a serial nonnegative date number or date character vector.

Data Types: double | char

#### **ExerciseDate — Option exercise date**

scalar for serial nonnegative date number | scalar for date character vector

Option exercise date, specified as a scalar using a serial nonnegative date number or date character vector.

Data Types: double | char

### **ForwardValue — Current forward value of underlying asset**

scalar | vector

Current forward value of the underlying asset, specified as a scalar or vector of size NumVols-by-1.

Data Types: double

#### **Strike — Option strike price values**

scalar | vector

Option strike price values, specified as a scalar value or a vector of size NumVols-by-1.

Data Types: double

#### **Name-Value Pair Arguments**

Specify optional pairs of arguments as Name1=Value1, ..., NameN=ValueN, where Name is the argument name and Value is the corresponding value. Name-value arguments must appear after other arguments, but the order of the pairs does not matter.

*Before R2021a, use commas to separate each name and value, and enclose* Name *in quotes.*

```
Example: outVol =blackvolbysabr(Alpha,Beta,Rho,Nu,Settle,ExerciseDate,ForwardValue,Strike,'Bas
is',2,'Model','Obloj2008')
```
#### **Basis — Day-count basis of instrument**

0 (actual/actual) (default) | positive integers of the set [1...13]

Day-count basis of the instrument, specified as the comma-separated pair consisting of 'Basis' and a positive integer of the set [1...13].

- $\bullet$  0 = actual/actual
- $1 = 30/360$  (SIA)
- $2 = \text{actual}/360$
- $3 = \text{actual}/365$
- $4 = 30/360$  (PSA)
- $5 = 30/360$  (ISDA)
- $6 = 30/360$  (European)
- $7 = \text{actual}/365$  (Japanese)
- $8 = \text{actual}/\text{actual}$  (ICMA)
- $9 = \text{actual}/360$  (ICMA)
- $10 = \text{actual}/365 \text{ (ICMA)}$
- $11 = 30/360E$  (ICMA)
- $12 = \text{actual}/365$  (ISDA)
- $13 = \text{BUS}/252$

For more information, see ["Basis" on page 2-228](#page-357-0).

Data Types: double

#### **Model — Version of SABR model**

'Hagan2002' (default) | value 'Obloj2008'

Version of SABR model, specified as the comma-separated pair consisting of 'Model' and one of the following values:

- 'Hagan2002' Original version by Hagan et al. (2002)
- 'Obloj2008' Version by Obloj (2008)

Data Types: char

#### **Shift — Shift in decimals for shifted SABR model**

0 (no shift) (default) | positive decimal

Shift in decimals for the shifted SABR model (to be used with the Shifted Black model), specified as the comma-separated pair consisting of 'Shift' and a scalar positive decimal value. Set this parameter to a positive shift in decimals to add a positive shift to ForwardValue and Strike, which effectively sets a negative lower bound for ForwardValue and Strike. For example, a Shift value of 0.01 is equal to a 1% shift.

Data Types: double

### **Output Arguments**

#### **outVol — Implied Black volatility computed by SABR model**

scalar | vector

Implied Black volatility computed by SABR model, returned as a scalar or vector of size NumVolsby-1.

### **Algorithms**

The SABR stochastic volatility model treats the underlying forward  $\widehat{F}$  and volatility  $\widehat{\alpha}$  as separate random processes, which are related with correlation *ρ*:

$$
d\widehat{F} = \widehat{\alpha}\widehat{F}^{\beta}dW_1
$$

$$
d\widehat{\alpha} = v\widehat{\alpha}dW_2
$$

$$
dW_1dW_2 = \rho dt
$$

$$
\widehat{F}(0) = F
$$

$$
\widehat{\alpha}(0) = \alpha
$$

where

- $\widehat{F}$  is the underlying forward (a variable).
- *F* is the current underlying forward (a constant).
- $\hat{\alpha}$  is the SABR volatility (a variable).
- $\alpha$  is the current SABR volatility (a constant).
- *β* is the SABR constant elasticity of variance (CEV) exponent.
- *υ* is the volatility of volatility.
- $\bullet$  *dW*<sub>1</sub> is Brownian motion.
- $\bullet$  *dW*<sub>2</sub> is Brownian motion.
- *ρ* is the correlation between forward value and volatility.

In contrast, Black's lognormal model assumes a constant volatility, *σB*.

 $d\widehat{F} = \sigma_B \widehat{F} dW$ 

Hagan et al. (2002) derived the following closed-form approximation of implied Black lognormal volatility  $(\sigma_B)$  for the SABR model

$$
\sigma_B(F, K) = \frac{\alpha \left\{ 1 + \left[ \frac{(1-\beta)^2}{24} \frac{\alpha^2}{(FK)^{1-\beta}} + \frac{1}{4} \frac{\rho \beta v \alpha}{(FK)^{(1-\beta)/2}} + \frac{2 - 3\rho^2}{24} v^2 \right] T + \dots \right\}}{(FK)^{(1-\beta)/2} \left\{ 1 + \frac{(1-\beta)^2}{24} \log^2(F/K) + \frac{(1-\beta)^4}{1920} \log^4(F/K) + \dots \right\}} \left( \frac{z}{x(z)} \right)
$$
  

$$
z = \frac{v}{\alpha} \left( \frac{F_{\text{log}}(F/K)}{1 - \rho} \right)
$$
  

$$
x(z) = \log \left\{ \frac{\sqrt{1 - 2\rho z + z^2} + z - \rho}{1 - \rho} \right\}
$$

where

- *F* is the current forward value of the underlying.
- $\cdot$  *α* is the current SABR volatility.
- *K* is the strike value.
- *T* is the time to option maturity.

Obloj (2008) advocated the following closed-form approximation of implied Black lognormal volatility **for the SABR model (for** *β*  $\alpha$  is the strike value.<br> **for** *f* is the time to option maturity.<br>
Obloj (2008) advocated the following closed-for the SABR model (for  $\beta$  < 1)

$$
\sigma_B(F, K) = \frac{\nu \log(F/K)}{x(z)} \left\{ 1 + \left[ \frac{(1-\beta)^2}{24} \frac{\alpha^2}{(FK)^{1-\beta}} + \frac{1}{4} \frac{\rho \beta \nu \alpha}{(FK)^{(1-\beta)/2}} + \frac{2-3\rho^2}{24} \nu^2 \right] T + \dots \right\}
$$
  
\n
$$
z = \frac{\nu}{\alpha} \frac{F^{(1-\beta)} - K^{(1-\beta)}}{1-\beta}
$$
  
\n
$$
x(z) = \log \left\{ \frac{\sqrt{1-2\rho z + z^2} + z - \rho}{1-\rho} \right\}
$$

These expressions can be simplified in special situations, such as the at-the-money ( $F = K$ ) and stochastic lognormal  $(\beta = 1)$  cases [1,2].

# **Version History**

**Introduced in R2014a**

# **References**

- [1] Hagan, P. S., D. Kumar, A.S. Lesniewski, and D.E. Woodward. *"Managing Smile Risk."* Wilmott Magazine, September, pp. 84–108, 2002.
- [2] Obloj, J. *"Fine-tune your smile: Correction to Hagan et. al."* Wilmott Magazine, 2008.

## **See Also**

[swaptionbyblk](#page-2637-0) | [swaptionbynormal](#page-2666-0) | [optsensbysabr](#page-2314-0)

### **Topics**

["Calibrate the SABR Model" on page 2-33](#page-162-0) ["Price a Swaption Using the SABR Model" on page 2-38](#page-167-0) ["Price Swaptions with Negative Strikes Using the Shifted SABR Model" on page 2-26](#page-155-0) ["Work with Negative Interest Rates Using Functions" on page 2-18](#page-147-0) ["Supported Interest-Rate Instrument Functions" on page 2-3](#page-132-0)

### **External Websites**

[How to Price Interest Rate Options with Negative Interest Rates \(3 min 05 sec\)](https://www.mathworks.com/videos/how-to-price-interest-rate-options-with-negative-interest-rates-1491923238337.html)

# **bondbybk**

Price bond from Black-Karasinski interest-rate tree

# **Syntax**

```
[Price,PriceTree] = bondbybk(BKTree,CouponRate,Settle,Maturity)
[Price,PriceTree] = bondbybk( ___ ,Name,Value)
```
# **Description**

[Price,PriceTree] = bondbybk(BKTree,CouponRate,Settle,Maturity) prices bond from a Black-Karasinski interest-rate tree. bondbybk computes prices of vanilla bonds, stepped coupon bonds and amortizing bonds.

```
[Price, PriceTree] = bondbybk( , Name, Value) adds additional name-value pair
arguments.
```
# **Examples**

### **Price a Bond Using a BK Tree**

Price a 4% bond using a Black-Karasinski interest-rate tree.

Load deriv.mat, which provides BKTree. The BKTree structure contains the time and interest-rate information needed to price the bond.

load deriv.mat;

Define the bond using the required arguments. Other arguments use defaults.

```
CouponRate = 0.04;
Settle = datetime(2004, 1, 1);
Maturity = datetime(2008, 1, 1);
```
Use bondbybk to compute the price of the bond.

```
Period = 1;Price = bondbybk(BKTree, CouponRate, Settle, Maturity, Period)
Price = 99.3296
```
### **Price a Stepped Coupon Bond**

Price single stepped coupon bonds using market data.

Define the interest-rate term structure.

Rates = [0.035; 0.042147; 0.047345; 0.052707];  $ValuationDate = datetime(2010, 1, 1);$ 

```
StartDates = ValuationDate;
EndDates = [datetime(2011,1,1); datetime(2012,1,1); ...]datetime(2013,1,1) ; datetime(2014,1,1)];
Compounding = 1;
```
Create the RateSpec.

```
RS = intenvset('ValuationDate', ValuationDate, 'StartDates', StartDates,...
'EndDates', EndDates,'Rates', Rates, 'Compounding', Compounding)
RS = struct with fields:
            FinObj: 'RateSpec'
       Compounding: 1
              Disc: [4x1 double]
             Rates: [4x1 double]
          EndTimes: [4x1 double]
        StartTimes: [4x1 double]
          EndDates: [4x1 double]
        StartDates: 734139
    ValuationDate: 734139
             Basis: 0
      EndMonthRule: 1
```
Create the stepped bond instrument.

```
Settle = datetime(2010, 1, 1);
Maturity = [datetime(2011,1,1) ; datetime(2012,1,1) ; datetime(2013,1,1) ; datetime(2014,1,1)];
CouponRate = {{datetime(2012,1,1) .0425;datetime(2014,1,1) .0750}};
Period = 1;
```
Build the BK tree using the following market data:

```
VolDates = [datetime(2011,1,1) ; datetime(2012,1,1) ; datetime(2013,1,1) ; datetime(2014,1,1) ];
Volume = 0.01;
Alphabates = datetime(2014, 1, 1);AlphaCurve = 0.1;
BKVolSpec = bkvolspec(RS.ValuationDate, VolDates, VolCurve,...
```
AlphaDates, AlphaCurve); BKTimeSpec = bktimespec(RS.ValuationDate, VolDates, Compounding); BKT = bktree(BKVolSpec, RS, BKTimeSpec);

Compute the price of the stepped coupon bonds.

PBK= bondbybk(BKT, CouponRate, Settle,Maturity, Period)

PBK = *4×1* 100.7246 100.0945 101.5900 102.0820

#### **Price a Bond with an Amortization Schedule**

Price a bond with an amortization schedule using the Face input argument to define the schedule.

Define the interest-rate term structure.

```
Rates = 0.065;ValuationDate = datetime(2011, 1, 1);
StartDates = ValuationDate;
EndDates= datetime(2017,1,1);
Compounding = 1;
```
Create the RateSpec.

```
RateSpec = intenvset('ValuationDate', ValuationDate,'StartDates', StartDates,...
'EndDates', EndDates,'Rates', Rates, 'Compounding', Compounding)
```

```
RateSpec = struct with fields:
            FinObj: 'RateSpec'
       Compounding: 1
              Disc: 0.6853
              Rates: 0.0650
          EndTimes: 6
        StartTimes: 0
          EndDates: 736696
        StartDates: 734504
     ValuationDate: 734504
              Basis: 0
      EndMonthRule: 1
```
Create the bond instrument. The bond has a coupon rate of 7%, a period of one year, and matures on 1-Jan-2017.

```
CouponRate = 0.07;
Settle = datetime(2011, 1, 1);
Maturity = datetime(2017, 1, 1);
Period = 1;Face = {{datetime(2015,1,1) 100; datetime(2016,1,1) 90; datetime(2017,1,1) 80}};
```
Build the BK tree with the following market data:

```
VolDates = [datetime(2012, 1, 1); datetime(2013,1,1);...
datetime(2014,1,1) ; datetime(2015,1,1) ; datetime(2016,1,1) ; datetime(2017,1,1)];
Volume = 0.01;AlphaDates = datetime(2017, 1, 1);AlphaCurve = 0.1;
BKVolSpec = bkvolspec(RateSpec.ValuationDate, VolDates, VolCurve,...
AlphaDates, AlphaCurve);
BKTimeSpec = bktimespec(RateSpec.ValuationDate, VolDates, Compounding);
BKT = bktree(BKVolSpec, RateSpec, BKTimeSpec);
Compute the price of the amortizing bond.
```

```
Price = bondbybk(BKT, CouponRate, Settle, Maturity, 'Period', Period,...
'Face', Face)
```

```
Price = 102.3155
```
Compare the results with price of a vanilla bond.

PriceVanilla = bondbybk(BKT, CouponRate, Settle, Maturity, Period) PriceVanilla = 102.4205

# **Input Arguments**

### **BKTree — Interest-rate structure**

structure

Interest-rate tree structure, created by [bktree](#page-971-0)

Data Types: struct

#### **CouponRate — Bond coupon rate**

positive decimal value

Bond coupon rate, specified as an NINST-by-1 decimal annual rate or NINST-by-1 cell array, where each element is a NumDates-by-2 cell array. The first column of the NumDates-by-2 cell array is dates and the second column is associated rates. The date indicates the last day that the coupon rate is valid.

Data Types: double | cell

#### **Settle — Settlement date**

datetime array | string array | date character vector

Settlement date, specified either as a scalar or NINST-by-1 vector using a datetime array, string array, or date character vectors.

To support existing code, bondbybk also accepts serial date numbers as inputs, but they are not recommended.

The Settle date for every bond is set to the ValuationDate of the BK tree. The bond argument Settle is ignored.

#### **Maturity — Maturity date**

datetime array | string array | date character vector

Maturity date, specified as a NINST-by-1 vector using a datetime array, string array, or date character vectors representing the maturity date for each bond.

To support existing code, bondbybk also accepts serial date numbers as inputs, but they are not recommended.

#### **Name-Value Pair Arguments**

Specify optional pairs of arguments as Name1=Value1, ..., NameN=ValueN, where Name is the argument name and Value is the corresponding value. Name-value arguments must appear after other arguments, but the order of the pairs does not matter.

*Before R2021a, use commas to separate each name and value, and enclose* Name *in quotes.*

```
Example: [Price, PriceTree] =
bondbybk(BKTree,CouponRate,Settle,Maturity,'Period',4,'Face',10000)
```
### **Period — Coupons per year**

2 per year (default) | vector

Coupons per year, specified as the comma-separated pair consisting of 'Period' and a NINST-by-1 vector. Values for Period are 1, 2, 3, 4, 6, and 12.

Data Types: double

#### **Basis — Day-count basis**

0 (actual/actual) (default) | integer from 0 to 13

Day-count basis of the instrument, specified as the comma-separated pair consisting of 'Basis' and a NINST-by-1 vector.

- $\bullet$  0 = actual/actual
- $1 = 30/360$  (SIA)
- $2 = \text{actual}/360$
- $\cdot$  3 = actual/365
- $4 = 30/360$  (PSA)
- $5 = 30/360$  (ISDA)
- $6 = 30/360$  (European)
- $\bullet$  7 = actual/365 (Japanese)
- $\bullet$  8 = actual/actual (ICMA)
- $\cdot$  9 = actual/360 (ICMA)
- $\cdot$  10 = actual/365 (ICMA)
- $11 = 30/360E$  (ICMA)
- $12 = \text{actual}/365 \text{ (ISDA)}$
- $13 = BUS/252$

For more information, see ["Basis" on page 2-228](#page-357-0).

Data Types: double

#### **EndMonthRule — End-of-month rule flag for generating dates when Maturity is end-ofmonth date for month having 30 or fewer days**

1 (in effect) (default) | nonnegative integer  $[0,1]$ 

End-of-month rule flag for generating dates when Maturity is an end-of-month date for a month having 30 or fewer days, specified as the comma-separated pair consisting of 'EndMonthRule' and a nonnegative integer [0, 1] using a NINST-by-1 vector.

- 0 = Ignore rule, meaning that a payment date is always the same numerical day of the month.
- $\bullet$  1 = Set rule on, meaning that a payment date is always the last actual day of the month.

Data Types: logical

#### **IssueDate — Bond issue date**

datetime array | string array | date character vector

Bond issue date, specified as the comma-separated pair consisting of 'IssueDate' and a NINSTby-1 vector using a datetime array, string array, or date character vectors.

To support existing code, bondbybk also accepts serial date numbers as inputs, but they are not recommended.

#### **FirstCouponDate — Irregular first coupon date**

datetime array | string array | date character vector

Irregular first coupon date, specified as the comma-separated pair consisting of 'FirstCouponDate' and a NINST-by-1 vector using a datetime array, string array, or date character vectors.

To support existing code, bondbybk also accepts serial date numbers as inputs, but they are not recommended.

When FirstCouponDate and LastCouponDate are both specified, FirstCouponDate takes precedence in determining the coupon payment structure. If you do not specify a FirstCouponDate, the cash flow payment dates are determined from other inputs.

#### **LastCouponDate — Irregular last coupon date**

datetime array | string array | date character vector

Irregular last coupon date, specified as the comma-separated pair consisting of 'LastCouponDate' and a NINST-by-1 vector using a datetime array, string array, or date character vectors.

To support existing code, bondbybk also accepts serial date numbers as inputs, but they are not recommended.

In the absence of a specified FirstCouponDate, a specified LastCouponDate determines the coupon structure of the bond. The coupon structure of a bond is truncated at the LastCouponDate, regardless of where it falls, and is followed only by the bond's maturity cash flow date. If you do not specify a LastCouponDate, the cash flow payment dates are determined from other inputs.

#### **StartDate — Forward starting date of payments**

Settle date (default) | datetime array | string array | date character vector

Forward starting date of payments (the date from which a bond cash flow is considered), specified as the comma-separated pair consisting of 'StartDate' and a NINST-by-1 vector using a datetime array, string array, or date character vectors.

To support existing code, bondbybk also accepts serial date numbers as inputs, but they are not recommended.

If you do not specify StartDate, the effective start date is the Settle date.

#### **Face — Face value**

100 (default) | nonnegative value | cell array of nonnegative values

Face or par value, specified as the comma-separated pair consisting of 'Face' and a NINST-by-1 vector of nonnegative face values or an NINST-by-1 cell array of face values or face value schedules. For the latter case, each element of the cell array is a NumDates-by-2 cell array, where the first column is dates and the second column is its associated face value. The date indicates the last day that the face value is valid.

Data Types: cell | double

**Options — Derivatives pricing options** structure

Derivatives pricing options, specified as the comma-separated pair consisting of 'Options' and a structure that is created with [derivset](#page-1245-0).

Data Types: struct

#### **AdjustCashFlowsBasis — Flag to adjust cash flows based on actual period day count**

false (default) | value of  $\theta$  (false) or  $1$  (true)

Flag to adjust cash flows based on actual period day count, specified as the comma-separated pair consisting of 'AdjustCashFlowsBasis' and a NINST-by-1 vector of logicals with values of 0 (false) or 1 (true).

Data Types: logical

#### **BusinessDayConvention — Business day conventions**

actual (default) | character vector | cell array of character vectors

Business day conventions, specified as the comma-separated pair consisting of 'BusinessDayConvention' and a character vector or a N-by-1 (or NINST-by-2 if BusinessDayConvention is different for each leg) cell array of character vectors of business day conventions. The selection for business day convention determines how non-business days are treated. Non-business days are defined as weekends plus any other date that businesses are not open (e.g. statutory holidays). Values are:

- actual Non-business days are effectively ignored. Cash flows that fall on non-business days are assumed to be distributed on the actual date.
- follow Cash flows that fall on a non-business day are assumed to be distributed on the following business day.
- modifiedfollow Cash flows that fall on a non-business day are assumed to be distributed on the following business day. However if the following business day is in a different month, the previous business day is adopted instead.
- previous Cash flows that fall on a non-business day are assumed to be distributed on the previous business day.
- modifiedprevious Cash flows that fall on a non-business day are assumed to be distributed on the previous business day. However if the previous business day is in a different month, the following business day is adopted instead.

Data Types: char | cell

#### **Holidays — Holidays used in computing business days**

if not specified, the default is to use holidays.m (default) | MATLAB dates

Holidays used in computing business days, specified as the comma-separated pair consisting of 'Holidays' and MATLAB dates using a NHolidays-by-1 vector.

Data Types: datetime

### **Output Arguments**

**Price — Expected bond prices at time 0**

vector

Expected bond prices at time 0, returned as a NINST-by-1 vector.

### **PriceTree — Tree structure of instrument prices**

structure

Tree structure of instrument prices, returned as a MATLAB structure of trees containing vectors of instrument prices and accrued interest, and a vector of observation times for each node. Within PriceTree:

- PriceTree.PTree contains the clean prices.
- PriceTree.AITree contains the accrued interest.
- PriceTree.tObs contains the observation times.
- PriceTree.Connect contains the connectivity vectors. Each element in the cell array describes how nodes in that level connect to the next. For a given tree level, there are NumNodes elements in the vector, and they contain the index of the node at the next level that the middle branch connects to. Subtracting 1 from that value indicates where the up-branch connects to, and adding 1 indicated where the down branch connects to.
- PriceTree.Probs contains the probability arrays. Each element of the cell array contains the up, middle, and down transition probabilities for each node of the level.

## **More About**

### **Vanilla Bond**

A vanilla coupon bond is a security representing an obligation to repay a borrowed amount at a designated time and to make periodic interest payments until that time.

The issuer of a bond makes the periodic interest payments until the bond matures. At maturity, the issuer pays to the holder of the bond the principal amount owed (face value) and the last interest payment.

#### **Stepped Coupon Bond**

A step-up and step-down bond is a debt security with a predetermined coupon structure over time.

With these instruments, coupons increase (step up) or decrease (step down) at specific times during the life of the bond.

#### **Bond with an Amortization Schedule**

An amortized bond is treated as an asset, with the discount amount being amortized to interest expense over the life of the bond.

# **Version History**

#### **Introduced before R2006a**

#### **Serial date numbers not recommended**

*Not recommended starting in R2022b*

Although bondbybk supports serial date numbers, datetime values are recommended instead. The datetime data type provides flexible date and time formats, storage out to nanosecond precision, and properties to account for time zones and daylight saving time.

To convert serial date numbers or text to datetime values, use the datetime function. For example:

```
t = datetime(738427.656845093, "ConvertFrom", "datenum");
y = year(t)y =
```
2021

There are no plans to remove support for serial date number inputs.

## **See Also**

[bkprice](#page-957-0) | [bktree](#page-971-0) | cfamounts | [hwprice](#page-1491-0) | [hwtree](#page-1506-0) | [instbond](#page-1554-0)

### **Topics**

["Pricing Using Interest-Rate Tree Models" on page 2-81](#page-210-0)

["Bond" on page 2-3](#page-132-0)

["Understanding the Interest-Rate Term Structure" on page 2-48](#page-177-0)

["Pricing Options Structure" on page A-2](#page-4111-0)

["Supported Interest-Rate Instrument Functions" on page 2-3](#page-132-0)

["Mapping Financial Instruments Toolbox Functions for Interest-Rate Instrument Objects" on page 1-](#page-86-0) [73](#page-86-0)

# **bondbyhjm**

Price bond from Heath-Jarrow-Morton interest-rate tree

## **Syntax**

```
[Price,PriceTree] = bondbyhjm(HJMTree,CouponRate,Settle,Maturity)
[Price,PriceTree] = bondbyhjm( ___ ,Name,Value)
```
# **Description**

[Price,PriceTree] = bondbyhjm(HJMTree,CouponRate,Settle,Maturity) prices bond from a Heath-Jarrow-Morton interest-rate tree. bondbyhjm computes prices of vanilla bonds, stepped coupon bonds and amortizing bonds.

```
[Price, PriceTree] = bondbyhjm( , Name, Value) adds additional name-value pair
arguments.
```
## **Examples**

### **Price a Bond Using an HJM Tree**

Price a 4% bond using an HJM interest-rate tree.

Load deriv.mat, which provides HJMTree. The HJMTree structure contains the time and interestrate information needed to price the bond.

```
load deriv.mat;
```
Define the bond using the required arguments. Other arguments use defaults.

```
CouponRate = 0.04;
Settle = datetime(2000, 1, 1);
Maturity = datetime(2004, 1, 1);
```
Use bondbyhjm to compute the price of the bond.

```
Period = 1;
Price = bondbyhjm(HJMTree, CouponRate, Settle, Maturity, Period)
Price = 97.3600
```
#### **Price a Stepped Coupon Bond**

Price single stepped coupon bonds using market data.

Define the interest-rate term structure.

Rates = [0.035; 0.042147; 0.047345; 0.052707];  $ValuationDate = datetime(2010, 1, 1);$ 

```
StartDates = ValuationDate;
EndDates = [datetime(2011,1,1) ; datetime(2012,1,1) ; datetime(2013,1,1) ; datetime(2014,1,1)];
Compounding = 1;
```
Create the RateSpec.

```
RS = intenvset('ValuationDate', ValuationDate, 'StartDates', StartDates,...
'EndDates', EndDates,'Rates', Rates, 'Compounding', Compounding);
```
Create the stepped bond instrument.

```
Settle = datetime(2010,1,1);Maturity = [ datetime(2011,1,1); datetime(2012,1,1); datetime(2013,1,1) ; datetime(2014,1,1)];
CouponRate = {{datetime(2012,1,1) .0425;datetime(2014,1,1) .0750}};
Period = 1;
```
Build the HJM tree using the following market data:

```
Volatility = [.2; .19; .18; .17];
Current = [ 1; 2; 3; 4];HJMTimeSpec = hjmtimespec(ValuationDate, EndDates);
HJMVolSpec = hjmvolspec('Proportional', Volatility, CurveTerm, 1e6);
HJMT = hjmtree(HJMVolSpec,RS,HJMTimeSpec);
```
Compute the price of the stepped coupon bonds.

```
PHJM= bondbyhjm(HJMT, CouponRate, Settle,Maturity , Period)
```
PHJM = *4×1*

 100.7246 100.0945 101.5900 102.0820

#### **Price a Bond with an Amortization Schedule**

Price a bond with an amortization schedule using the Face input argument to define the schedule.

Define the interest-rate term structure.

```
Rates = 0.065:
ValuationDate = datetime(2011, 1, 1);StartDates = ValuationDate;
EndDates= datetime(2017,1,1);
Compounding = 1;Create the RateSpec.
RateSpec = intenvset('ValuationDate', ValuationDate,'StartDates', StartDates,...
'EndDates', EndDates,'Rates', Rates, 'Compounding', Compounding)
RateSpec = struct with fields:
            FinObj: 'RateSpec'
       Compounding: 1
```
```
 Disc: 0.6853
         Rates: 0.0650
      EndTimes: 6
    StartTimes: 0
      EndDates: 736696
    StartDates: 734504
 ValuationDate: 734504
          Basis: 0
  EndMonthRule: 1
```
Create the bond instrument. The bond has a coupon rate of 7%, a period of one year, and matures on 1-Jan-2017.

```
CouponRate = 0.07;
Settle = datetime(2011, 1, 1);
Maturity = datetime(2017, 1, 1);
Period = 1;Face = {{datetime(2015,1,1) 100;datetime(2016,1,1) 90;datetime(2017,1,1) 80}};
```
Build the HJM tree using the following market data:

```
Volatility = [.2; .19; .18; .17];
CurveTerm = [1; 2; 3; 4];MaTree = [datetime(2012,1,1) ; datetime(2013,1,1) ; datetime(2014,1,1) ; datetime(2015,1,1);...
datetime(2016,1,1) ; datetime(2017,1,1)];
HJMTimeSpec = hjmtimespec(ValuationDate, MaTree);
HJMVolSpec = hjmvolspec('Proportional', Volatility, CurveTerm, 1e6);
HJMT = hjmtree(HJMVolSpec,RateSpec,HJMTimeSpec);
```
Compute the price of the amortizing bond.

```
Price = bondbyhjm(HJMT, CouponRate, Settle, Maturity, 'Period',...
Period, 'Face' , Face)
```
Price =  $102.3155$ 

Compare the results with price of a vanilla bond.

PriceVanilla = bondbyhjm(HJMT, CouponRate, Settle, Maturity, Period)

PriceVanilla = 102.4205

### **Input Arguments**

#### **HJMTree — Interest-rate structure**

structure

Interest-rate tree structure, created by [hjmtree](#page-1449-0)

Data Types: struct

#### **CouponRate — Bond coupon rate**

positive decimal value

Bond coupon rate, specified as an NINST-by-1 decimal annual rate or NINST-by-1 cell array, where each element is a NumDates-by-2 cell array. The first column of the NumDates-by-2 cell array is dates and the second column is associated rates. The date indicates the last day that the coupon rate is valid.

Data Types: double | cell

#### **Settle — Settlement date**

datetime array | string array | date character vector

Settlement date, specified either as a scalar or NINST-by-1 vector using a datetime array, string array, or date character vectors.

To support existing code, bondbyhjm also accepts serial date numbers as inputs, but they are not recommended.

The Settle date for every bond is set to the ValuationDate of the HJM tree. The bond argument Settle is ignored.

#### **Maturity — Maturity date**

datetime array | string array | date character vector

Maturity date, specified as a NINST-by-1 vector using a datetime array, string array, or date character vectors representing the maturity date for each bond.

To support existing code, bondbyhjm also accepts serial date numbers as inputs, but they are not recommended.

#### **Name-Value Pair Arguments**

Specify optional pairs of arguments as Name1=Value1, ..., NameN=ValueN, where Name is the argument name and Value is the corresponding value. Name-value arguments must appear after other arguments, but the order of the pairs does not matter.

*Before R2021a, use commas to separate each name and value, and enclose* Name *in quotes.*

```
Example: [Price, PriceTree] =
bondbyhjm(HJMTree,CouponRate,Settle,Maturity,'Period',4,'Face',10000)
```
#### **Period — Coupons per year**

2 per year (default) | vector

Coupons per year, specified as the comma-separated pair consisting of 'Period' and a NINST-by-1 vector. Values for Period are 1, 2, 3, 4, 6, and 12.

Data Types: double

#### **Basis — Day-count basis**

0 (actual/actual) (default) | integer from 0 to 13

Day-count basis of the instrument, specified as the comma-separated pair consisting of 'Basis' and a NINST-by-1 vector.

- $\bullet$  0 = actual/actual
- $1 = 30/360$  (SIA)
- 2 = actual/360
- $\cdot$  3 = actual/365
- $4 = 30/360$  (PSA)
- $5 = 30/360$  (ISDA)
- $6 = 30/360$  (European)
- $\bullet$  7 = actual/365 (Japanese)
- $8 = \text{actual}/\text{actual}$  (ICMA)
- $9 = \text{actual}/360 \text{ (ICMA)}$
- $10 = \text{actual}/365 \text{ (ICMA)}$
- $11 = 30/360E$  (ICMA)
- $12 = \text{actual}/365 \text{ (ISDA)}$
- $13 = BUS/252$

For more information, see ["Basis" on page 2-228](#page-357-0).

Data Types: double

#### **EndMonthRule — End-of-month rule flag for generating dates when Maturity is end-ofmonth date for month having 30 or fewer days**

1 (in effect) (default) | nonnegative integer [0,1]

End-of-month rule flag for generating dates when Maturity is an end-of-month date for a month having 30 or fewer days, specified as the comma-separated pair consisting of 'EndMonthRule' and a nonnegative integer [0, 1] using a NINST-by-1 vector.

- $\bullet$  0 = Ignore rule, meaning that a payment date is always the same numerical day of the month.
- $\cdot$  1 = Set rule on, meaning that a payment date is always the last actual day of the month.

Data Types: logical

#### **IssueDate — Bond issue date**

datetime array | string array | date character vector

Bond issue date, specified as the comma-separated pair consisting of 'IssueDate' and a NINSTby-1 vector using a datetime array, string array, or date character vectors.

To support existing code, bondbyhjm also accepts serial date numbers as inputs, but they are not recommended.

#### **FirstCouponDate — Irregular first coupon date**

datetime array | string array | date character vector

Irregular first coupon date, specified as the comma-separated pair consisting of 'FirstCouponDate' and a NINST-by-1 vector using a datetime array, string array, or date character vectors.

To support existing code, bondbyhjm also accepts serial date numbers as inputs, but they are not recommended.

When FirstCouponDate and LastCouponDate are both specified, FirstCouponDate takes precedence in determining the coupon payment structure. If you do not specify a FirstCouponDate, the cash flow payment dates are determined from other inputs.

#### **LastCouponDate — Irregular last coupon date**

datetime array | string array | date character vector

Irregular last coupon date, specified as the comma-separated pair consisting of 'LastCouponDate' and a NINST-by-1 vector using a datetime array, string array, or date character vectors.

To support existing code, bondbyhjm also accepts serial date numbers as inputs, but they are not recommended.

In the absence of a specified FirstCouponDate, a specified LastCouponDate determines the coupon structure of the bond. The coupon structure of a bond is truncated at the LastCouponDate, regardless of where it falls, and is followed only by the bond's maturity cash flow date. If you do not specify a LastCouponDate, the cash flow payment dates are determined from other inputs.

#### **StartDate — Forward starting date of payments**

Settle date (default) | datetime array | string array | date character vector

Forward starting date of payments (the date from which a bond cash flow is considered), specified as the comma-separated pair consisting of 'StartDate' and a NINST-by-1 vector using a datetime array, string array, or date character vectors.

To support existing code, bondbyhjm also accepts serial date numbers as inputs, but they are not recommended.

If you do not specify StartDate, the effective start date is the Settle date.

#### **Face — Face value**

100 (default) | nonnegative value | cell array of nonnegative values

Face or par value, specified as the comma-separated pair consisting of 'Face' and a NINST-by-1 vector of nonnegative face values or an NINST-by-1 cell array of face values or face value schedules. For the latter case, each element of the cell array is a NumDates-by-2 cell array, where the first column is dates and the second column is its associated face value. The date indicates the last day that the face value is valid.

Data Types: cell | double

#### **Options — Derivatives pricing options**

structure

Derivatives pricing options, specified as the comma-separated pair consisting of 'Options' and a structure that is created with [derivset](#page-1245-0).

Data Types: struct

### **AdjustCashFlowsBasis — Flag to adjust cash flows based on actual period day count**

false (default) | value of  $\theta$  (false) or 1 (true)

Flag to adjust cash flows based on actual period day count, specified as the comma-separated pair consisting of 'AdjustCashFlowsBasis' and a NINST-by-1 vector of logicals with values of 0 (false) or 1 (true).

Data Types: logical

#### **BusinessDayConvention — Business day conventions**

actual (default) | character vector | cell array of character vectors

Business day conventions, specified as the comma-separated pair consisting of 'BusinessDayConvention' and a character vector or a N-by-1 (or NINST-by-2 if BusinessDayConvention is different for each leg) cell array of character vectors of business day conventions. The selection for business day convention determines how non-business days are treated. Non-business days are defined as weekends plus any other date that businesses are not open (e.g. statutory holidays). Values are:

- actual Non-business days are effectively ignored. Cash flows that fall on non-business days are assumed to be distributed on the actual date.
- follow Cash flows that fall on a non-business day are assumed to be distributed on the following business day.
- modifiedfollow Cash flows that fall on a non-business day are assumed to be distributed on the following business day. However if the following business day is in a different month, the previous business day is adopted instead.
- previous Cash flows that fall on a non-business day are assumed to be distributed on the previous business day.
- modifiedprevious Cash flows that fall on a non-business day are assumed to be distributed on the previous business day. However if the previous business day is in a different month, the following business day is adopted instead.

Data Types: char | cell

#### **Holidays — Holidays used in computing business days**

if not specified, the default is to use holidays.m (default) | MATLAB dates

Holidays used in computing business days, specified as the comma-separated pair consisting of 'Holidays' and MATLAB dates using a NHolidays-by-1 vector.

Data Types: datetime

## **Output Arguments**

#### **Price — Expected bond prices at time 0**

vector

Expected bond prices at time 0, returned as a NINST-by-1 vector.

### **PriceTree — Tree structure of instrument prices**

structure

Tree structure of instrument prices, returned as a MATLAB structure of trees containing vectors of instrument prices and accrued interest, and a vector of observation times for each node. Within PriceTree:

- PriceTree.PBush contains the clean prices.
- PriceTree.AIBush contains the accrued interest.
- PriceTree.tObs contains the observation times.

## **More About**

#### **Vanilla Bond**

A vanilla coupon bond is a security representing an obligation to repay a borrowed amount at a designated time and to make periodic interest payments until that time.

The issuer of a bond makes the periodic interest payments until the bond matures. At maturity, the issuer pays to the holder of the bond the principal amount owed (face value) and the last interest payment.

#### **Stepped Coupon Bond**

A step-up and step-down bond is a debt security with a predetermined coupon structure over time.

With these instruments, coupons increase (step up) or decrease (step down) at specific times during the life of the bond.

#### **Bond with an Amortization Schedule**

An amortized bond is treated as an asset, with the discount amount being amortized to interest expense over the life of the bond.

# **Version History**

**Introduced before R2006a**

#### **Serial date numbers not recommended**

*Not recommended starting in R2022b*

Although bondbyhjm supports serial date numbers, datetime values are recommended instead. The datetime data type provides flexible date and time formats, storage out to nanosecond precision, and properties to account for time zones and daylight saving time.

To convert serial date numbers or text to datetime values, use the datetime function. For example:

```
t = datetime(738427.656845093, "ConvertFrom", "datenum");
y = year(t)y =
```
2021

There are no plans to remove support for serial date number inputs.

### **See Also**

[hjmtree](#page-1449-0) | cfamounts | [hjmprice](#page-1434-0) | [instbond](#page-1554-0)

#### **Topics**

["Computing Instrument Prices" on page 2-81](#page-210-0) ["Bond" on page 2-3](#page-132-0) ["Understanding the Interest-Rate Term Structure" on page 2-48](#page-177-0) ["Pricing Options Structure" on page A-2](#page-4111-0) ["Supported Interest-Rate Instrument Functions" on page 2-3](#page-132-0)

# **bondbyhw**

Price bond from Hull-White interest-rate tree

## **Syntax**

```
[Price,PriceTree] = bondbyhw(HWTree,CouponRate,Settle,Maturity)
[Price,PriceTree] = bondbyhw( ___ ,Name,Value)
```
## **Description**

[Price,PriceTree] = bondbyhw(HWTree,CouponRate,Settle,Maturity) prices bond from a Hull-White interest-rate tree. bondbyhw computes prices of vanilla bonds, stepped coupon bonds and amortizing bonds.

[Price, PriceTree] = bondbyhw( , Name, Value) adds additional name-value pair arguments.

## **Examples**

### **Price a Bond Using the HW Tree**

Price a 4% bond using a Hull-White interest-rate tree.

Load deriv.mat, which provides HWTree. The HWTree structure contains the time and interest-rate information needed to price the bond.

load deriv.mat;

Define the bond using the required arguments. Other arguments use defaults.

```
CouponRate = 0.04;
Settle = datetime(2004, 1, 1);
Maturity = datetime(2006, 1, 1);
```
Use bondbyhw to compute the price of the bond.

```
Period = 1;Price = bondbyhw(HWTree, CouponRate, Settle, Maturity, Period)
Price = 101.6002
```
#### **Price a Stepped Coupon Bond**

Price single stepped coupon bonds using market data.

Define the interest-rate term structure.

Rates = [0.035; 0.042147; 0.047345; 0.052707];  $ValuationDate = datetime(2010, 1, 1);$ 

```
StartDates = ValuationDate;
EndDates = [datetime(2011,1,1) ; datetime(2012,1,1) ; datetime(2013,1,1) ; datetime(2014,1,1)];
Compounding = 1;
```
Create the RateSpec.

```
RS = intenvset('ValuationDate', ValuationDate, 'StartDates', StartDates,...
'EndDates', EndDates,'Rates', Rates, 'Compounding', Compounding)
RS = struct with fields:
            FinObj: 'RateSpec'
       Compounding: 1
              Disc: [4x1 double]
             Rates: [4x1 double]
          EndTimes: [4x1 double]
        StartTimes: [4x1 double]
          EndDates: [4x1 double]
        StartDates: 734139
     ValuationDate: 734139
             Basis: 0
      EndMonthRule: 1
```
Create the stepped bond instrument.

```
Settle = datetime(2010, 1, 1);
Maturity = [datetime(2011,1,1) ; datetime(2012,1,1) ; datetime(2013,1,1) ; datetime(2014,1,1)];
CouponRate = {{datatime(2012,1,1)} .0425;datetime(2014,1,1) .0750}};
Period = 1;
```
Build the HW tree using the following market data:

```
VolDates = [ \text{d}atetime(2011,1,1) ; datetime(2012,1,1) ; datetime(2013,1,1) ; datetime(2014,1,1)];
Volume = 0.01;Alphabates = datetime(2014, 1, 1);AlphaCurve = 0.1;
HWVolSpec = hwvolspec(RS.ValuationDate, VolDates, VolCurve,...
AlphaDates, AlphaCurve);
HWTimeSpec = hwtimespec(RS.ValuationDate, VolDates, Compounding);
HWT = hwtree(HWVolSpec, RS, HWTimeSpec);
```
Compute the price of the stepped coupon bonds.

PHW= bondbyhw(HWT, CouponRate, Settle,Maturity , Period)

PHW = *4×1* 100.7246 100.0945 101.5900 102.0820

#### **Price Two Bonds with Amortization Schedules**

Price two bonds with amortization schedules using the Face input argument to define the schedules.

Define the interest rate term structure.

```
Rates = 0.035:
ValuationDate = datetime(2011, 11, 1);StartDates = ValuationDate;
EndDates = datetime(2017, 11, 1);
Compounding = 1;
```
Create the RateSpec.

```
RateSpec = intenvset('ValuationDate', ValuationDate,'StartDates', StartDates,...
'EndDates', EndDates,'Rates', Rates, 'Compounding', Compounding);
```
Create the bond instrument. The bonds have a coupon rate of 4% and 3.85%, a period of one year, and mature on 1-Nov-2017.

 $CouponRate = [0.04; 0.0385];$  $Settle = datetime(2011, 11, 1);$ Maturity = datetime $(2017, 11, 1)$ ; Period =  $1;$ 

Define the amortizing schedule.

```
Face = {{datetime(2015,11,1) 100;datetime(2016,11,1) 85;datetime(2017,11,1) 70};
{datetime(2015,11,1) 100;datetime(2016,11,1) 90;datetime(2017,11,1) 80}};
```
Build the HW tree and assume the volatility to be 10%.

```
VolDates = [datetime(2012,11,1) ; datetime(2013,11,1) ; datetime(2014,11,1) ; datetime(2015,11,1) ; datetime(2016,11,1) ; datetime(2017,11,1)];
Volume = 0.1;Alphabates = datetime(2017, 1, 1);AlphaCurve = 0.1;
HWVolSpec = hwvolspec(RateSpec.ValuationDate, VolDates, VolCurve,...
```

```
AlphaDates, AlphaCurve);
HWTimeSpec = hwtimespec(RateSpec.ValuationDate, VolDates, Compounding);
HWT = hwtree(HWVolSpec, RateSpec, HWTimeSpec);
```
Compute the price of the amortizing bonds.

```
Price = bondbyhw(HWT, CouponRate, Settle, Maturity, 'Period',Period,...
'Face', Face)
Price = 2×1
  102.4791
  101.7786
```
### **Input Arguments**

**HWTree — Interest-rate structure** structure

Interest-rate tree structure, created by [hwtree](#page-1506-0).

Data Types: struct

#### **CouponRate — Bond coupon rate**

positive decimal value

Bond coupon rate, specified as an NINST-by-1 decimal annual rate or NINST-by-1 cell array, where each element is a NumDates-by-2 cell array. The first column of the NumDates-by-2 cell array is dates and the second column is associated rates. The date indicates the last day that the coupon rate is valid.

Data Types: double | cell

#### **Settle — Settlement date**

datetime array | string array | date character vector

Settlement date, specified either as a scalar or NINST-by-1 vector using a datetime array, string array, or date character vectors.

To support existing code, bondbyhw also accepts serial date numbers as inputs, but they are not recommended.

The Settle date for every bond is set to the ValuationDate of the HW tree. The bond argument Settle is ignored.

#### **Maturity — Maturity date**

datetime array | string array | date character vector

Maturity date, specified as a NINST-by-1 vector using a datetime array, string array, or date character vectors representing the maturity date for each bond.

To support existing code, bondbyhw also accepts serial date numbers as inputs, but they are not recommended.

#### **Name-Value Pair Arguments**

Specify optional pairs of arguments as Name1=Value1, ..., NameN=ValueN, where Name is the argument name and Value is the corresponding value. Name-value arguments must appear after other arguments, but the order of the pairs does not matter.

*Before R2021a, use commas to separate each name and value, and enclose* Name *in quotes.*

```
Example: [Price,PriceTree] =
bondbyhw(HWTree,CouponRate,Settle,Maturity,'Period',4,'Face',10000)
```
#### **Period — Coupons per year**

2 per year (default) | vector

Coupons per year, specified as the comma-separated pair consisting of 'Period' and a NINST-by-1 vector. Values for Period are 1, 2, 3, 4, 6, and 12.

Data Types: double

#### **Basis — Day-count basis**

0 (actual/actual) (default) | integer from 0 to 13

Day-count basis of the instrument, specified as the comma-separated pair consisting of 'Basis' and a NINST-by-1 vector.

- $\bullet$  0 = actual/actual
- $1 = 30/360$  (SIA)
- $2 = \text{actual}/360$
- $\cdot$  3 = actual/365
- $4 = 30/360$  (PSA)
- $5 = 30/360$  (ISDA)
- $6 = 30/360$  (European)
- $\bullet$  7 = actual/365 (Japanese)
- $8 = \text{actual}/\text{actual}$  (ICMA)
- $\cdot$  9 = actual/360 (ICMA)
- $10 = \text{actual}/365 \text{ (ICMA)}$
- $11 = 30/360E$  (ICMA)
- $12 = \text{actual}/365 \text{ (ISDA)}$
- $13 = BUS/252$

For more information, see ["Basis" on page 2-228](#page-357-0).

Data Types: double

#### **EndMonthRule — End-of-month rule flag for generating dates when Maturity is end-ofmonth date for month having 30 or fewer days**

1 (in effect) (default) | nonnegative integer  $[0,1]$ 

End-of-month rule flag for generating dates when Maturity is an end-of-month date for a month having 30 or fewer days, specified as the comma-separated pair consisting of 'EndMonthRule' and a nonnegative integer [0, 1] using a NINST-by-1 vector.

- $\bullet$  0 = Ignore rule, meaning that a payment date is always the same numerical day of the month.
- $\bullet$  1 = Set rule on, meaning that a payment date is always the last actual day of the month.

Data Types: logical

#### **IssueDate — Bond issue date**

datetime array | string array | date character vector

Bond issue date, specified as the comma-separated pair consisting of 'IssueDate' and a NINSTby-1 vector using a datetime array, string array, or date character vectors.

To support existing code, bondbyhw also accepts serial date numbers as inputs, but they are not recommended.

#### **FirstCouponDate — Irregular first coupon date**

datetime array | string array | date character vector

Irregular first coupon date, specified as the comma-separated pair consisting of 'FirstCouponDate' and a NINST-by-1 vector using a datetime array, string array, or date character vectors.

To support existing code, bondbyhw also accepts serial date numbers as inputs, but they are not recommended.

When FirstCouponDate and LastCouponDate are both specified, FirstCouponDate takes precedence in determining the coupon payment structure. If you do not specify a FirstCouponDate, the cash flow payment dates are determined from other inputs.

#### **LastCouponDate — Irregular last coupon date**

datetime array | string array | date character vector

Irregular last coupon date, specified as the comma-separated pair consisting of 'LastCouponDate' and a NINST-by-1 vector using a datetime array, string array, or date character vectors.

To support existing code, bondbyhw also accepts serial date numbers as inputs, but they are not recommended.

In the absence of a specified FirstCouponDate, a specified LastCouponDate determines the coupon structure of the bond. The coupon structure of a bond is truncated at the LastCouponDate, regardless of where it falls, and is followed only by the bond's maturity cash flow date. If you do not specify a LastCouponDate, the cash flow payment dates are determined from other inputs.

#### **StartDate — Forward starting date of payments**

Settle date (default) | datetime array | string array | date character vector

Forward starting date of payments (the date from which a bond cash flow is considered), specified as the comma-separated pair consisting of 'StartDate' and a NINST-by-1 vector using a datetime array, string array, or date character vectors.

To support existing code, bondbyhw also accepts serial date numbers as inputs, but they are not recommended.

If you do not specify StartDate, the effective start date is the Settle date.

#### **Face — Face value**

100 (default) | nonnegative value | cell array of nonnegative values

Face or par value, specified as the comma-separated pair consisting of 'Face' and a NINST-by-1 vector of nonnegative face values or an NINST-by-1 cell array of face values or face value schedules. For the latter case, each element of the cell array is a NumDates-by-2 cell array, where the first column is dates and the second column is its associated face value. The date indicates the last day that the face value is valid.

Data Types: cell | double

#### **Options — Derivatives pricing options**

structure

Derivatives pricing options, specified as the comma-separated pair consisting of 'Options' and a structure that is created with [derivset](#page-1245-0).

Data Types: struct

**AdjustCashFlowsBasis — Flag to adjust cash flows based on actual period day count** false (default) | value of  $\theta$  (false) or 1 (true)

Flag to adjust cash flows based on actual period day count, specified as the comma-separated pair consisting of 'AdjustCashFlowsBasis' and a NINST-by-1 vector of logicals with values of 0 (false) or 1 (true).

Data Types: logical

#### **BusinessDayConvention — Business day conventions**

actual (default) | character vector | cell array of character vectors

Business day conventions, specified as the comma-separated pair consisting of 'BusinessDayConvention' and a character vector or a N-by-1 (or NINST-by-2 if BusinessDayConvention is different for each leg) cell array of character vectors of business day conventions. The selection for business day convention determines how non-business days are treated. Non-business days are defined as weekends plus any other date that businesses are not open (e.g. statutory holidays). Values are:

- actual Non-business days are effectively ignored. Cash flows that fall on non-business days are assumed to be distributed on the actual date.
- follow Cash flows that fall on a non-business day are assumed to be distributed on the following business day.
- modifiedfollow Cash flows that fall on a non-business day are assumed to be distributed on the following business day. However if the following business day is in a different month, the previous business day is adopted instead.
- previous Cash flows that fall on a non-business day are assumed to be distributed on the previous business day.
- modifiedprevious Cash flows that fall on a non-business day are assumed to be distributed on the previous business day. However if the previous business day is in a different month, the following business day is adopted instead.

Data Types: char | cell

#### **Holidays — Holidays used in computing business days**

if not specified, the default is to use holidays.m (default) | MATLAB dates

Holidays used in computing business days, specified as the comma-separated pair consisting of 'Holidays' and MATLAB dates using a NHolidays-by-1 vector.

Data Types: datetime

### **Output Arguments**

#### **Price — Expected bond prices at time 0**

vector

Expected bond prices at time 0, returned as a NINST-by-1 vector.

#### **PriceTree — Tree structure of instrument prices**

structure

Tree structure of instrument prices, returned as a MATLAB structure of trees containing vectors of instrument prices and accrued interest, and a vector of observation times for each node. Within PriceTree:

- PriceTree.PTree contains the clean prices.
- PriceTree.AITree contains the accrued interest.
- PriceTree.tObs contains the observation times.
- PriceTree.Connect contains the connectivity vectors. Each element in the cell array describes how nodes in that level connect to the next. For a given tree level, there are NumNodes elements in the vector, and they contain the index of the node at the next level that the middle branch connects to. Subtracting 1 from that value indicates where the up-branch connects to, and adding 1 indicated where the down branch connects to.
- PriceTree.Probs contains the probability arrays. Each element of the cell array contains the up, middle, and down transition probabilities for each node of the level.

## **More About**

#### **Vanilla Bond**

A vanilla coupon bond is a security representing an obligation to repay a borrowed amount at a designated time and to make periodic interest payments until that time.

The issuer of a bond makes the periodic interest payments until the bond matures. At maturity, the issuer pays to the holder of the bond the principal amount owed (face value) and the last interest payment.

#### **Stepped Coupon Bond**

A step-up and step-down bond is a debt security with a predetermined coupon structure over time.

With these instruments, coupons increase (step up) or decrease (step down) at specific times during the life of the bond.

#### **Bond with an Amortization Schedule**

An amortized bond is treated as an asset, with the discount amount being amortized to interest expense over the life of the bond.

# **Version History**

### **Introduced before R2006a**

#### **Serial date numbers not recommended**

*Not recommended starting in R2022b*

Although bondbyhw supports serial date numbers, datetime values are recommended instead. The datetime data type provides flexible date and time formats, storage out to nanosecond precision, and properties to account for time zones and daylight saving time.

To convert serial date numbers or text to datetime values, use the datetime function. For example:

```
t = datetime(738427.656845093,"ConvertFrom","datenum");
y = year(t)y =
```
2021

There are no plans to remove support for serial date number inputs.

## **See Also**

[bkprice](#page-957-0) | [bktree](#page-971-0) | cfamounts | [hwprice](#page-1491-0) | [hwtree](#page-1506-0) | [instbond](#page-1554-0)

#### **Topics**

["Pricing Using Interest-Rate Tree Models" on page 2-81](#page-210-0)

["Calibrating Hull-White Model Using Market Data" on page 2-92](#page-221-0) ["Bond" on page 2-3](#page-132-0)

["Understanding the Interest-Rate Term Structure" on page 2-48](#page-177-0)

["Pricing Options Structure" on page A-2](#page-4111-0)

["Supported Interest-Rate Instrument Functions" on page 2-3](#page-132-0)

# **bondbycir**

Price bond from Cox-Ingersoll-Ross interest-rate tree

## **Syntax**

```
[Price,PriceTree] = bondbycir(CIRTree,CouponRate,Settle,Maturity)
[Price,PriceTree] = bondbycir( ___ ,Name,Value)
```
## **Description**

[Price,PriceTree] = bondbycir(CIRTree,CouponRate,Settle,Maturity) prices bond from a Cox-Ingersoll-Ross (CIR) interest-rate tree. bondbycir computes prices of vanilla bonds, stepped coupon bonds, and amortizing bonds using a CIR++ model with the Nawalka-Beliaeva (NB) approach.

[Price,PriceTree] = bondbycir( ,Name,Value) adds additional name-value pair arguments.

## **Examples**

#### **Price a Bond Using a CIR Interest-Rate Tree**

Define the CouponRate for a bond.

CouponRate =  $0.035$ ;

Create a RateSpec using the [intenvset](#page-1678-0) function.

```
Rates = [0.035; 0.042147; 0.047345; 0.052707]; 
Dates = [datetime(2017,1,1); datetime(2018,1,1); datetime(2019,1,1); datetime(2020,1,1); dataValuationDate = datetime(2017, 1, 1);EndDates = Dates(2:end)';
Compounding = 1;RateSpec = intenvset('ValuationDate', ValuationDate, 'StartDates', ValuationDate, 'EndDates', End
```
Create a CIR tree.

```
NumPeriods = length(EndDates); 
Alpha = 0.03;
Theta = 0.02;
Sigma = 0.1:
Settle = datetime(2017, 1, 1);
Maturity = datetime(2021, 1, 1);CIRTimeSpec = cirtimespec(ValuationDate, Maturity, NumPeriods); 
CIRVolSpec = cirvolspec(Sigma, Alpha, Theta);
```
CIRT = cirtree(CIRVolSpec, RateSpec, CIRTimeSpec)

```
CIRT = struct with fields:
      FinObj: 'CIRFwdTree'
      VolSpec: [1x1 struct]
```

```
 TimeSpec: [1x1 struct]
 RateSpec: [1x1 struct]
     tObs: [0 1 2 3]
     dObs: [736696 737061 737426 737791]
  FwdTree: {1x4 cell}
  Connect: {[3x1 double] [3x3 double] [3x5 double]}
    Probs: {[3x1 double] [3x3 double] [3x5 double]}
```
#### Price the bond.

```
[Price,PriceTree] = bondbycir(CIRT,CouponRate,Settle,Maturity)
```

```
Price = 94.0880
PriceTree = struct with fields:
     FinObj: 'CIRPriceTree'
       tObs: [0 1 2 3 4]
       dObs: [736696 737061 737426 737791 738157]
      PTree: {1x5 cell}
     AITree: {[0] [0 0 0] [0 0 0 0 0] [0 0 0 0 0 0 0] [0 0 0 0 0 0 0]}
    Connect: {[3x1 double] [3x3 double] [3x5 double]}
```
#### **Input Arguments**

**CIRTree — Interest-rate structure** structure

Interest-rate tree structure, created by [cirtree](#page-1198-0).

Data Types: struct

#### **CouponRate — Bond coupon rate**

positive decimal value

Bond coupon rate, specified as an NINST-by-1 decimal annual rate or NINST-by-1 cell array, where each element is a NumDates-by-2 cell array. The first column of the NumDates-by-2 cell array is dates and the second column is associated rates. The date indicates the last day that the coupon rate is valid.

Data Types: double | cell

#### **Settle — Settlement date**

datetime array | string array | date character vector

Settlement date, specified either as a scalar or NINST-by-1 vector using a datetime array, string array, or date character vectors.

To support existing code, bondbycir also accepts serial date numbers as inputs, but they are not recommended.

The Settle date for every bond is set to the ValuationDate of the CIR tree. The bond argument Settle is ignored.

#### **Maturity — Maturity date**

datetime array | string array | date character vector

Maturity date, specified as a NINST-by-1 vector using a datetime array, string array, or date character vectors representing the maturity date for each bond.

To support existing code, bondbycir also accepts serial date numbers as inputs, but they are not recommended.

#### **Name-Value Pair Arguments**

Specify optional pairs of arguments as Name1=Value1, ..., NameN=ValueN, where Name is the argument name and Value is the corresponding value. Name-value arguments must appear after other arguments, but the order of the pairs does not matter.

*Before R2021a, use commas to separate each name and value, and enclose* Name *in quotes.*

```
Example: [Price,PriceTree] =
bondbycir(CIRTree,CouponRate,Settle,Maturity,'Period',4,'Face',10000)
```
#### **Period — Coupons per year**

2 per year (default) | vector

Coupons per year, specified as the comma-separated pair consisting of 'Period' and an NINST-by-1 vector. Values for Period are 1, 2, 3, 4, 6, and 12.

Data Types: double

#### **Basis — Day-count basis**

0 (actual/actual) (default) | integer from 0 to 13

Day-count basis of the instrument, specified as the comma-separated pair consisting of 'Basis' and a NINST-by-1 vector.

- $\bullet$  0 = actual/actual
- $1 = 30/360$  (SIA)
- $2 = \text{actual}/360$
- $\cdot$  3 = actual/365
- $4 = 30/360$  (PSA)
- $5 = 30/360$  (ISDA)
- $6 = 30/360$  (European)
- $7 = \text{actual}/365$  (Japanese)
- $8 = \text{actual}/\text{actual}$  (ICMA)
- $9 = \text{actual}/360 \text{ (ICMA)}$
- $10 = \text{actual}/365$  (ICMA)
- $11 = 30/360E$  (ICMA)
- $12 = \text{actual}/365 \text{ (ISDA)}$
- $13 = BUS/252$

For more information, see ["Basis" on page 2-228](#page-357-0).

Data Types: double

#### **EndMonthRule — End-of-month rule flag for generating dates when Maturity is end-ofmonth date for month having 30 or fewer days**

1 (in effect) (default) | nonnegative integer [0,1]

End-of-month rule flag for generating dates when Maturity is an end-of-month date for a month having 30 or fewer days, specified as the comma-separated pair consisting of 'EndMonthRule' and a nonnegative integer [0, 1] using a NINST-by-1 vector.

- $\bullet$  0 = Ignore rule, meaning that a payment date is always the same numerical day of the month.
- $\bullet$  1 = Set rule on, meaning that a payment date is always the last actual day of the month.

Data Types: logical

#### **IssueDate — Bond issue date**

datetime array | string array | date character vector

Bond issue date, specified as the comma-separated pair consisting of 'IssueDate' and a NINSTby-1 vector using a datetime array, string array, or date character vectors.

To support existing code, bondbycir also accepts serial date numbers as inputs, but they are not recommended.

#### **FirstCouponDate — Irregular first coupon date**

datetime array | string array | date character vector

Irregular first coupon date, specified as the comma-separated pair consisting of 'FirstCouponDate' and a NINST-by-1 vector using a datetime array, string array, or date character vectors.

To support existing code, bondbycir also accepts serial date numbers as inputs, but they are not recommended.

When FirstCouponDate and LastCouponDate are both specified, FirstCouponDate takes precedence in determining the coupon payment structure. If you do not specify a FirstCouponDate, the cash flow payment dates are determined from other inputs.

#### **LastCouponDate — Irregular last coupon date**

datetime array | string array | date character vector

Irregular last coupon date, specified as the comma-separated pair consisting of 'LastCouponDate' and a NINST-by-1 vector using a datetime array, string array, or date character vectors.

To support existing code, bondbycir also accepts serial date numbers as inputs, but they are not recommended.

In the absence of a specified FirstCouponDate, a specified LastCouponDate determines the coupon structure of the bond. The coupon structure of a bond is truncated at the LastCouponDate, regardless of where it falls, and is followed only by the bond's maturity cash flow date. If you do not specify a LastCouponDate, the cash flow payment dates are determined from other inputs.

#### **StartDate — Forward starting date of payments**

Settle date (default) | datetime array | string array | date character vector

Forward starting date of payments (the date from which a bond cash flow is considered), specified as the comma-separated pair consisting of 'StartDate' and a NINST-by-1 vector using a datetime array, string array, or date character vectors.

To support existing code, bondbycir also accepts serial date numbers as inputs, but they are not recommended.

If you do not specify StartDate, the effective start date is the Settle date.

#### **Face — Face value**

100 (default) | nonnegative value | cell array of nonnegative values

Face or par value, specified as the comma-separated pair consisting of 'Face' and a NINST-by-1 vector of nonnegative face values or a NINST-by-1 cell array of face values or face value schedules. For the latter case, each element of the cell array is a NumDates-by-2 cell array, where the first column is dates and the second column is its associated face value. The date indicates the last day that the face value is valid.

Data Types: cell | double

#### **AdjustCashFlowsBasis — Flag to adjust cash flows based on actual period day count**

false (default) | value of  $\theta$  (false) or 1 (true)

Flag to adjust cash flows based on actual period day count, specified as the comma-separated pair consisting of 'AdjustCashFlowsBasis' and a NINST-by-1 vector of logicals with values of 0 (false) or 1 (true).

Data Types: logical

#### **BusinessDayConvention — Business day conventions**

actual (default) | character vector | cell array of character vectors

Business day conventions, specified as the comma-separated pair consisting of 'BusinessDayConvention' and a character vector or a N-by-1 (or NINST-by-2 if BusinessDayConvention is different for each leg) cell array of character vectors of business day conventions. The selection for business day convention determines how nonbusiness days are treated. Nonbusiness days are defined as weekends plus any other date that businesses are not open (e.g. statutory holidays). Values are:

- actual Nonbusiness days are effectively ignored. Cash flows that fall on nonbusiness days are assumed to be distributed on the actual date.
- follow Cash flows that fall on a non-business day are assumed to be distributed on the following business day.
- modifiedfollow Cash flows that fall on a non-business day are assumed to be distributed on the following business day. However if the following business day is in a different month, the previous business day is adopted instead.
- previous Cash flows that fall on a non-business day are assumed to be distributed on the previous business day.
- modifiedprevious Cash flows that fall on a non-business day are assumed to be distributed on the previous business day. However if the previous business day is in a different month, the following business day is adopted instead.

Data Types: char | cell

#### **Holidays — Holidays used in computing business days**

if not specified, the default is to use holidays.m (default) | MATLAB dates

Holidays used in computing business days, specified as the comma-separated pair consisting of 'Holidays' and MATLAB dates using a NHolidays-by-1 vector.

Data Types: datetime

## **Output Arguments**

#### **Price — Expected bond prices at time 0**

vector

Expected bond prices at time 0, returned as a NINST-by-1 vector.

#### **PriceTree — Tree structure of instrument prices**

structure

Tree structure of instrument prices, returned as a MATLAB structure of trees containing vectors of instrument prices and accrued interest, and a vector of observation times for each node. Within PriceTree:

- PriceTree.tObs contains the observation times.
- PriceTree.dObs contains the observation dates.
- PriceTree.PTree contains the clean prices.
- PriceTree.AITree contains the accrued interest.

## **More About**

#### **Vanilla Bond**

A vanilla coupon bond is a security representing an obligation to repay a borrowed amount at a designated time and to make periodic interest payments until that time.

The issuer of a bond makes the periodic interest payments until the bond matures. At maturity, the issuer pays to the holder of the bond the principal amount owed (face value) and the last interest payment.

#### **Stepped Coupon Bond**

A step-up and step-down bond is a debt security with a predetermined coupon structure over time.

With these instruments, coupons increase (step up) or decrease (step down) at specific times during the life of the bond.

#### **Bond with an Amortization Schedule**

An amortized bond is treated as an asset, with the discount amount being amortized to interest expense over the life of the bond.

# **Version History**

**Introduced in R2018a**

#### **Serial date numbers not recommended**

*Not recommended starting in R2022b*

Although bondbycir supports serial date numbers, datetime values are recommended instead. The datetime data type provides flexible date and time formats, storage out to nanosecond precision, and properties to account for time zones and daylight saving time.

To convert serial date numbers or text to datetime values, use the datetime function. For example:

```
t = datetime(738427.656845093, "ConvertFrom", "datenum");
y = year(t)
```

```
y =
```
2021

There are no plans to remove support for serial date number inputs.

## **References**

- [1] Cox, J., Ingersoll, J.,and S. Ross. "A Theory of the Term Structure of Interest Rates." *Econometrica.* Vol. 53, 1985.
- [2] Brigo, D. and F. Mercurio. *Interest Rate Models Theory and Practice.* Springer Finance, 2006.
- [3] Hirsa, A. *Computational Methods in Finance.* CRC Press, 2012.
- [4] Nawalka, S., Soto, G., and N. Beliaeva. *Dynamic Term Structure Modeling.* Wiley, 2007.
- [5] Nelson, D. and K. Ramaswamy. "Simple Binomial Processes as Diffusion Approximations in Financial Models." *The Review of Financial Studies.* Vol 3. 1990, pp. 393–430.

### **See Also**

```
capbycir | cfbycir | fixedbycir | floatbycir | floorbycir | oasbycir | optbndbycir |
optfloatbycir | optembndbycir | optemfloatbycir | rangefloatbycir | swapbycir |
swaptionbycir | instbond
```
#### **Topics**

["Pricing Using Interest-Rate Tree Models" on page 2-81](#page-210-0)

- ["Calibrating Hull-White Model Using Market Data" on page 2-92](#page-221-0)
- ["Bond" on page 2-3](#page-132-0)
- ["Understanding the Interest-Rate Term Structure" on page 2-48](#page-177-0)

["Pricing Options Structure" on page A-2](#page-4111-0)

["Supported Interest-Rate Instrument Functions" on page 2-3](#page-132-0)

# **bondbyzero**

Price bond from set of zero curves

## **Syntax**

```
[Price,DirtyPrice,CFlowAmounts,CFlowDates] = bondbyzero(RateSpec,CouponRate,
Settle, Maturity)
[Price,DirtyPrice,CFlowAmounts,CFlowDates] = bondbyzero( ___ ,Name,Value)
```
## **Description**

[Price,DirtyPrice,CFlowAmounts,CFlowDates] = bondbyzero(RateSpec,CouponRate, Settle, Maturity) prices a bond from a set of zero curves. bondbyzero computes prices of vanilla bonds, stepped coupon bonds and amortizing bonds.

**Note** Alternatively, you can use the [FixedBond](#page-3488-0) object to price fixed-rate bond instruments. For more information, see "Get Started with Workflows Using Object-Based Framework for Pricing Financial [Instruments" on page 1-22](#page-35-0).

[Price,DirtyPrice,CFlowAmounts,CFlowDates] = bondbyzero( \_\_\_ ,Name,Value) adds additional name-value pair arguments.

## **Examples**

#### **Price a Vanilla Bond**

Price a 4% bond using a zero curve.

Load deriv.mat, which provides ZeroRateSpec, the interest-rate term structure, needed to price the bond.

```
load deriv.mat; 
CouponRate = 0.04;
Settle = datetime(2000, 1, 1);Maturity = datetime(2004, 1, 1);
Price = bondbyzero(ZeroRateSpec, CouponRate, Settle, Maturity)
Price = 97.5334
```
#### **Price a Stepped Coupon Bond**

Price single stepped coupon bonds using market data.

Define data for the interest-rate term structure.

```
Rates = [0.035; 0.042147; 0.047345; 0.052707];
ValuationDate = datetime(2010, 1, 1);
```

```
StartDates = ValuationDate;
EndDates = [datetime(2011,1,1) ; datetime(20102,1,1) ; datetime(2013,1,1) ; datetime(2014,1,1)];
Compounding = 1;
```
Create the RateSpec.

```
RS = intenvset('ValuationDate', ValuationDate, 'StartDates', StartDates,...
'EndDates', EndDates,'Rates', Rates, 'Compounding', Compounding)
RS = struct with fields:
            FinObj: 'RateSpec'
       Compounding: 1
              Disc: [4x1 double]
             Rates: [4x1 double]
          EndTimes: [4x1 double]
        StartTimes: [4x1 double]
          EndDates: [4x1 double]
        StartDates: 734139
     ValuationDate: 734139
             Basis: 0
      EndMonthRule: 1
```
Create the stepped bond instrument.

```
Settle = datetime(2010, 1, 1);
Maturity = [datetime(2011,1,1) ; datetime(2012,1,1) ; datetime(2013,1,1) ; datetime(2014,1,1)];
CouponRate = {{datetime(2012,1,1) .0425;datetime(2014,1,1) .0750}};
Period = 1;
```
Compute the price of the stepped coupon bonds.

PZero= bondbyzero(RS, CouponRate, Settle, Maturity ,Period)

PZero = *4×1*

 100.7246 101.4247 101.6442 102.1362

#### **Price a Bond with an Amortizing Schedule**

Price a bond with an amortizing schedule using the Face input argument to define the schedule.

Define data for the interest-rate term structure.

```
Rates = 0.065;ValuationDate = datetime(2011, 1, 1);
StartDates = ValuationDate;
EndDates= datetime(2017,1,1);
Compounding = 1;
```
Create the RateSpec.

```
RateSpec = intenvset('ValuationDate', ValuationDate,'StartDates', StartDates,...
'EndDates', EndDates,'Rates', Rates, 'Compounding', Compounding)
RateSpec = struct with fields:
            FinObj: 'RateSpec'
       Compounding: 1
              Disc: 0.6853
             Rates: 0.0650
          EndTimes: 6
        StartTimes: 0
          EndDates: 736696
        StartDates: 734504
    ValuationDate: 734504
             Basis: 0
      EndMonthRule: 1
```
Create and price the amortizing bond instrument. The bond has a coupon rate of 7%, a period of one year, and matures on 1-Jan-2017.

```
CouponRate = 0.07;
Settle = datetime(2011, 1, 1);
Maturity = datetime(2017, 1, 1);
Period = 1;Face = {{datetime(2015,1,1) 100;datetime(2016,1,1) 90;datetime(2017,1,1) 80}};
Price = bondbyzero(RateSpec, CouponRate, Settle, Maturity, 'Period',...
Period, 'Face', Face)
```
 $Price = 102.3155$ 

Compare the results with price of a vanilla bond.

PriceVanilla = bondbyzero(RateSpec, CouponRate, Settle, Maturity,Period)

PriceVanilla = 102.4205

Price both the amortizing and vanilla bonds.

```
Face = {{datetime(2015,1,1) 100;datetime(2016,1,1) 90;datetime(2017,1,1) 80};
          100};
PriceBonds = bondbyzero(RateSpec, CouponRate, Settle, Maturity, 'Period',...
                Period, 'Face', Face)
PriceBonds = 2×1
   102.3155
   102.4205
```
#### **Price a Bond in a Holding Period**

When a bond is first issued, it can be priced with bondbyzero on that day by setting the Settle date to the issue date. Later on, if the bond needs to be traded someday between the issue date and the maturity date, its new price can be computed by updating the Settle date, as well as the RateSpec input.

Note that the bond's price is determined by its remaining cash flows and the zero-rate term structure, which can both change as the bond matures. While bondbyzero automatically updates the bond's remaining cash flows with respect to the new Settle date, you must supply a new RateSpec input in order to reflect the new zero-rate term structure for that new Settle date.

Use the following Bond information.

```
IssueDate = datetime(2014, 5, 20);CouponRate = 0.01;
Maturity = datetime(2019, 5, 20);
```
Determine the bond price on 20-May-2014.

```
Settle1 = datetime(2014, 5, 20);ZeroDates1 = datumth(Settle1, 12*[1 2 3 5 7 10 20]');ZeroRates1 = [0.23 0.63 1.01 1.60 2.01 2.27 2.79]'/100;
RateSpec1 = intenvset('StartDate',Settle1,'EndDates',ZeroDates1,'Rates',ZeroRates1);
[Price1, ~, CFlowAmounts1, CFlowDates1] = bondbyzero(RateSpec1, ...
     CouponRate, Settle1, Maturity, 'IssueDate', IssueDate);
Price1
```

```
Price1 = 97.1899
```
Determine the bond price on 10-Aug-2015.

```
Settle2 = datetime(2015, 8, 10);ZeroDates2 = datemnth(Settle2,12*[1 2 3 5 7 10 20]');
ZeroRates2 = [0.40 0.73 1.09 1.62 1.98 2.24 2.58]'/100;
RateSpec2 = intenvset('StartDate',Settle2,'EndDates',ZeroDates2,'Rates',ZeroRates2);
[Price2, ~\sim, CFlowAmounts2, CFlowDates2] = bondbyzero(RateSpec2, ...
     CouponRate, Settle2, Maturity, 'IssueDate', IssueDate);
Price2
```
Price2 = 98.9384

#### **Price Three Bonds Using Two Different Curves**

To price three bonds using two different curves, define the RateSpec:

```
StartDates = datetime(2016, 4, 1);EndDates = [ \text{datetime}(2017, 4, 1); \text{datetime}(2018, 4, 1); \text{datetime}(2019, 4, 1); \text{datetime}(2020, 4, 1) ];
Rates = [[0.0356;0.041185;0.04489;0.047741],[0.0325;0.0423;0.0437;0.0465]];
RateSpec = intenvset('Rates', Rates, 'StartDates',StartDates,...
'EndDates', EndDates, 'Compounding', 1)
RateSpec = struct with fields:
            FinObj: 'RateSpec'
       Compounding: 1
               Disc: [4x2 double]
              Rates: [4x2 double]
          EndTimes: [4x1 double]
       StartTimes: [4x1 double]
          EndDates: [4x1 double]
        StartDates: 736421
     ValuationDate: 736421
              Basis: 0
```

```
 EndMonthRule: 1
```
Price three bonds with the same Maturity and different coupons.

```
Settle = datetime(2016, 4, 1);
Maturity = datetime(2020, 4, 1);
Price = bondbyzero(RateSpec,[0.025;0.028;0.035],Settle,Maturity)
Price = 3×2
    92.0766 92.4888
    93.1680 93.5823
    95.7145 96.1338
```
#### **Price a Vanilla Bond Using the Optional Input Argument AdjustCashFlowsBasis**

To adjust the cash flows according to the accrual amount, use the optional input argument AdjustCashFlowsBasis when calling bondbyzero.

Use the following data to define the interest-rate term structure and to create a RateSpec.

```
Rates = 0.065;ValuationDate = datetime(2011, 1, 1);
StartDates = ValuationDate;
EndDates= datetime(2017,1,1);
Compoundina = 1:
RateSpec = intenvset('ValuationDate',ValuationDate,'StartDates',StartDates,...
'EndDates', EndDates, 'Rates', Rates, 'Compounding', Compounding);
CouponRate = 0.07;
Settle = datetime(2011, 1, 1);
Maturity = datetime(2017, 1, 1);
Period = 1;Face = {{datetime(2015,1,1) 100;datetime(2016,1,1) 90;datetime(2017,1,1) 80}};
```
Use cfamounts and cycle through the Basis of  $0$  to 13, using the optional argument AdjustCashFlowsBasis to determine the cash flow amounts for accrued interest due at settlement.

```
AdjustCashFlowsBasis = true;
CFlowAmounts = cfamounts(CouponRate,Settle,Maturity,'Period',Period,'Basis',0:13,'AdjustCashFlow
```
CFlowAmounts = *14×7*

 $\sim 10^{-11}$ 

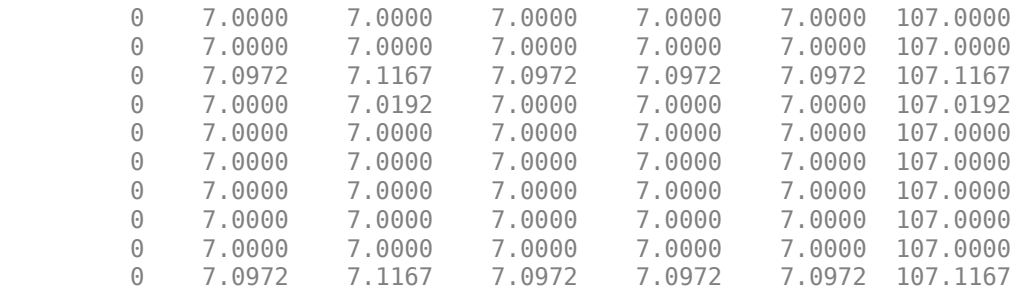

Notice that the cash flow amounts have been adjusted according to Basis.

Price a vanilla bond using the input argument AdjustCashFlowsBasis.

PriceVanilla = bondbyzero(RateSpec,CouponRate,Settle,Maturity,'Period',Period,'Basis',0:13,'Adju

```
PriceVanilla = 14×1
   102.4205
   102.4205
   102.9216
```
 102.4506 102.4205 102.4205 102.4205 102.4205

 102.4205 102.9216

⋮

### **Input Arguments**

#### **RateSpec — Interest-rate structure**

structure

Interest-rate structure, specified using [intenvset](#page-1678-0) to create a RateSpec for an annualized zero rate term structure.

Data Types: struct

#### **CouponRate — Bond coupon rate**

positive decimal value

Bond coupon rate, specified as an NINST-by-1 decimal annual rate or NINST-by-1 cell array, where each element is a NumDates-by-2 cell array. The first column of the NumDates-by-2 cell array is dates and the second column is associated rates. The date indicates the last day that the coupon rate is valid.

Data Types: double | cell

#### **Settle — Settlement date**

datetime array | string array | date character vector

Settlement date, specified either as a scalar or NINST-by-1 vector using a datetime array, string array, or date character vectors.

To support existing code, bondbyzero also accepts serial date numbers as inputs, but they are not recommended.

Settle must be earlier than Maturity.

#### **Maturity — Maturity date**

datetime array | string array | date character vector

Maturity date, specified as a NINST-by-1 vector using a datetime array, string array, or date character vectors representing the maturity date for each bond.

To support existing code, bondbyzero also accepts serial date numbers as inputs, but they are not recommended.

#### **Name-Value Pair Arguments**

Specify optional pairs of arguments as Name1=Value1, ..., NameN=ValueN, where Name is the argument name and Value is the corresponding value. Name-value arguments must appear after other arguments, but the order of the pairs does not matter.

*Before R2021a, use commas to separate each name and value, and enclose* Name *in quotes.*

```
Example: Price =
bondbyzero(RateSpec,CouponRate,Settle,Maturity,'Period',4,'Face',10000)
```
#### **Period — Coupons per year**

2 per year (default) | vector

Coupons per year, specified as the comma-separated pair consisting of 'Period' and a NINST-by-1 vector. Values for Period are 1, 2, 3, 4, 6, and 12.

Data Types: double

#### **Basis — Day-count basis**

0 (actual/actual) (default) | integer from 0 to 13

Day-count basis of the instrument, specified as the comma-separated pair consisting of 'Basis' and a NINST-by-1 vector.

- $\bullet$  0 = actual/actual
- $1 = 30/360$  (SIA)
- $2 = \text{actual}/360$
- $\cdot$  3 = actual/365
- $4 = 30/360$  (PSA)
- $5 = 30/360$  (ISDA)
- $6 = 30/360$  (European)
- $7 = \text{actual}/365$  (Japanese)
- $\bullet$  8 = actual/actual (ICMA)
- $9 = \text{actual}/360 \text{ (ICMA)}$
- $\cdot$  10 = actual/365 (ICMA)
- $11 = 30/360E$  (ICMA)
- $12 = \text{actual}/365 \text{ (ISDA)}$
- $13 = BUS/252$

#### For more information, see ["Basis" on page 2-228](#page-357-0).

Data Types: double

#### **EndMonthRule — End-of-month rule flag for generating dates when Maturity is end-ofmonth date for month having 30 or fewer days**

1 (in effect) (default) | nonnegative integer [0,1]

End-of-month rule flag for generating dates when Maturity is an end-of-month date for a month having 30 or fewer days, specified as the comma-separated pair consisting of 'EndMonthRule' and a nonnegative integer [0, 1] using a NINST-by-1 vector.

- $\bullet$  0 = Ignore rule, meaning that a payment date is always the same numerical day of the month.
- $\cdot$  1 = Set rule on, meaning that a payment date is always the last actual day of the month.

Data Types: logical

#### **IssueDate — Bond issue date**

datetime array | string array | date character vector

Bond issue date, specified as the comma-separated pair consisting of 'IssueDate' and a NINSTby-1 vector using a datetime array, string array, or date character vectors.

To support existing code, bondbyzero also accepts serial date numbers as inputs, but they are not recommended.

#### **FirstCouponDate — Irregular first coupon date**

datetime array | string array | date character vector

Irregular first coupon date, specified as the comma-separated pair consisting of 'FirstCouponDate' and a NINST-by-1 vector using a datetime array, string array, or date character vectors.

To support existing code, bondbyzero also accepts serial date numbers as inputs, but they are not recommended.

#### **LastCouponDate — Irregular last coupon date**

datetime array | string array | date character vector

Irregular last coupon date, specified as the comma-separated pair consisting of 'LastCouponDate' and a NINST-by-1 vector using a datetime array, string array, or date character vectors.

To support existing code, bondbyzero also accepts serial date numbers as inputs, but they are not recommended.

#### **StartDate — Forward starting date of payments**

Settle date (default) | datetime array | string array | date character vector

Forward starting date of payments (the date from which a bond cash flow is considered), specified as the comma-separated pair consisting of 'StartDate' and a NINST-by-1 vector using a datetime array, string array, or date character vectors.

To support existing code, bondbyzero also accepts serial date numbers as inputs, but they are not recommended.

If you do not specify StartDate, the effective start date is the Settle date.

#### **Face — Face value**

100 (default) | scalar of nonnegative value | cell array of nonnegative values

Face value, specified as the comma-separated pair consisting of 'Face' and a NINST-by-1 scalar of nonnegative face values or an NINST-by-1 cell array, where each element is a NumDates-by-2 cell array. The first column of the NumDates-by-2 cell array is dates and the second column is the associated face value. The date indicates the last day that the face value is valid.

Data Types: cell | double

#### **Options — Derivatives pricing options**

structure

Derivatives pricing options, specified as the comma-separated pair consisting of 'Options' and a structure that is created with [derivset](#page-1245-0).

Data Types: struct

**AdjustCashFlowsBasis — Flag to adjust cash flows based on actual period day count** false (default) | value of  $\theta$  (false) or 1 (true)

Flag to adjust cash flows based on actual period day count, specified as the comma-separated pair consisting of 'AdjustCashFlowsBasis' and a NINST-by-1 vector of logicals with values of 0 (false) or 1 (true).

Data Types: logical

#### **BusinessDayConvention — Business day conventions**

actual (default) | character vector | cell array of character vectors

Business day conventions, specified as the comma-separated pair consisting of 'BusinessDayConvention' and a character vector or a N-by-1 (or NINST-by-2 if BusinessDayConvention is different for each leg) cell array of character vectors of business day conventions. The selection for business day convention determines how non-business days are treated. Non-business days are defined as weekends plus any other date that businesses are not open (e.g. statutory holidays). Values are:

- actual Non-business days are effectively ignored. Cash flows that fall on non-business days are assumed to be distributed on the actual date.
- follow Cash flows that fall on a non-business day are assumed to be distributed on the following business day.
- modifiedfollow Cash flows that fall on a non-business day are assumed to be distributed on the following business day. However if the following business day is in a different month, the previous business day is adopted instead.
- previous Cash flows that fall on a non-business day are assumed to be distributed on the previous business day.
- modifiedprevious Cash flows that fall on a non-business day are assumed to be distributed on the previous business day. However if the previous business day is in a different month, the following business day is adopted instead.

Data Types: char | cell

#### **Holidays — Holidays used in computing business days**

if not specified, the default is to use holidays.m (default) | MATLAB dates

Holidays used in computing business days, specified as the comma-separated pair consisting of 'Holidays' and MATLAB dates using a NHolidays-by-1 vector.

Data Types: datetime

### **Output Arguments**

#### **Price — Fixed-rate note prices**

matrix

Floating-rate note prices, returned as a (NINST) by number of curves (NUMCURVES) matrix. Each column arises from one of the zero curves.

#### **DirtyPrice — Dirty bond price**

matrix

Dirty bond price (clean + accrued interest), returned as a NINST- by-NUMCURVES matrix. Each column arises from one of the zero curves.

#### **CFlowAmounts — Cash flow amounts**

matrix

Cash flow amounts, returned as a NINST- by-NUMCFS matrix of cash flows for each bond.

#### **CFlowDates — Cash flow dates**

matrix

Cash flow dates, returned as a NINST- by-NUMCFS matrix of payment dates for each bond.

### **More About**

#### **Vanilla Bond**

A vanilla coupon bond is a security representing an obligation to repay a borrowed amount at a designated time and to make periodic interest payments until that time.

The issuer of a bond makes the periodic interest payments until the bond matures. At maturity, the issuer pays to the holder of the bond the principal amount owed (face value) and the last interest payment.

#### **Stepped Coupon Bond**

A step-up and step-down bond is a debt security with a predetermined coupon structure over time.

With these instruments, coupons increase (step up) or decrease (step down) at specific times during the life of the bond.

#### **Bond with an Amortization Schedule**

An amortized bond is treated as an asset, with the discount amount being amortized to interest expense over the life of the bond.

## **Version History**

**Introduced before R2006a**

#### **Serial date numbers not recommended**

*Not recommended starting in R2022b*

Although bondbyzero supports serial date numbers, datetime values are recommended instead. The datetime data type provides flexible date and time formats, storage out to nanosecond precision, and properties to account for time zones and daylight saving time.

To convert serial date numbers or text to datetime values, use the datetime function. For example:

```
t = datetime(738427.656845093, "ConvertFrom", "datenum");
y = year(t)
```
 $y =$ 

2021

There are no plans to remove support for serial date number inputs.

### **See Also**

[swapbyzero](#page-2598-0) | cfamounts | [cfbyzero](#page-1176-0) | [fixedbyzero](#page-1293-0) | [floatbyzero](#page-1341-0) | [FixedBond](#page-3488-0)

#### **Topics**

["Pricing Using Interest-Rate Term Structure" on page 2-61](#page-190-0)

["Price Portfolio of Bond and Bond Option Instruments" on page 2-172](#page-301-0)

"Bond Portfolio Optimization Using Portfolio Object"

["Bond" on page 2-3](#page-132-0)

["Understanding the Interest-Rate Term Structure" on page 2-48](#page-177-0)

["Supported Interest-Rate Instrument Functions" on page 2-3](#page-132-0)

["Mapping Financial Instruments Toolbox Functions for Interest-Rate Instrument Objects" on page 1-](#page-86-0) [73](#page-86-0)

# **bushpath**

Extract entries from node of bushy tree

## **Syntax**

Values = bushpath(Tree,BranchList)

## **Description**

Values = bushpath(Tree,BranchList) extracts entries of a node of a bushy tree. The node path is described by the sequence of branchings taken, starting at the root. The top branch is number 1, the second-to-top is 2, and so on. Set the branch sequence to zero to obtain the entries at the root node.

## **Examples**

### **Extract Entries From Node of Bushy Tree**

Create an HJM tree by loading the example file.

load deriv.mat;

Use bushpath to return the rates at the tree nodes located by taking the up branch, then the down branch, and finally the up branch again.

```
FwdRates = bushpath(HJMTree.FwdTree, [1 2 1])
```

```
FwdRates = 4×1
     1.0356
     1.0364
     1.0526
     1.0463
```
You can visualize this with the [treeviewer](#page-2683-0) function.

treeviewer(HJMTree)

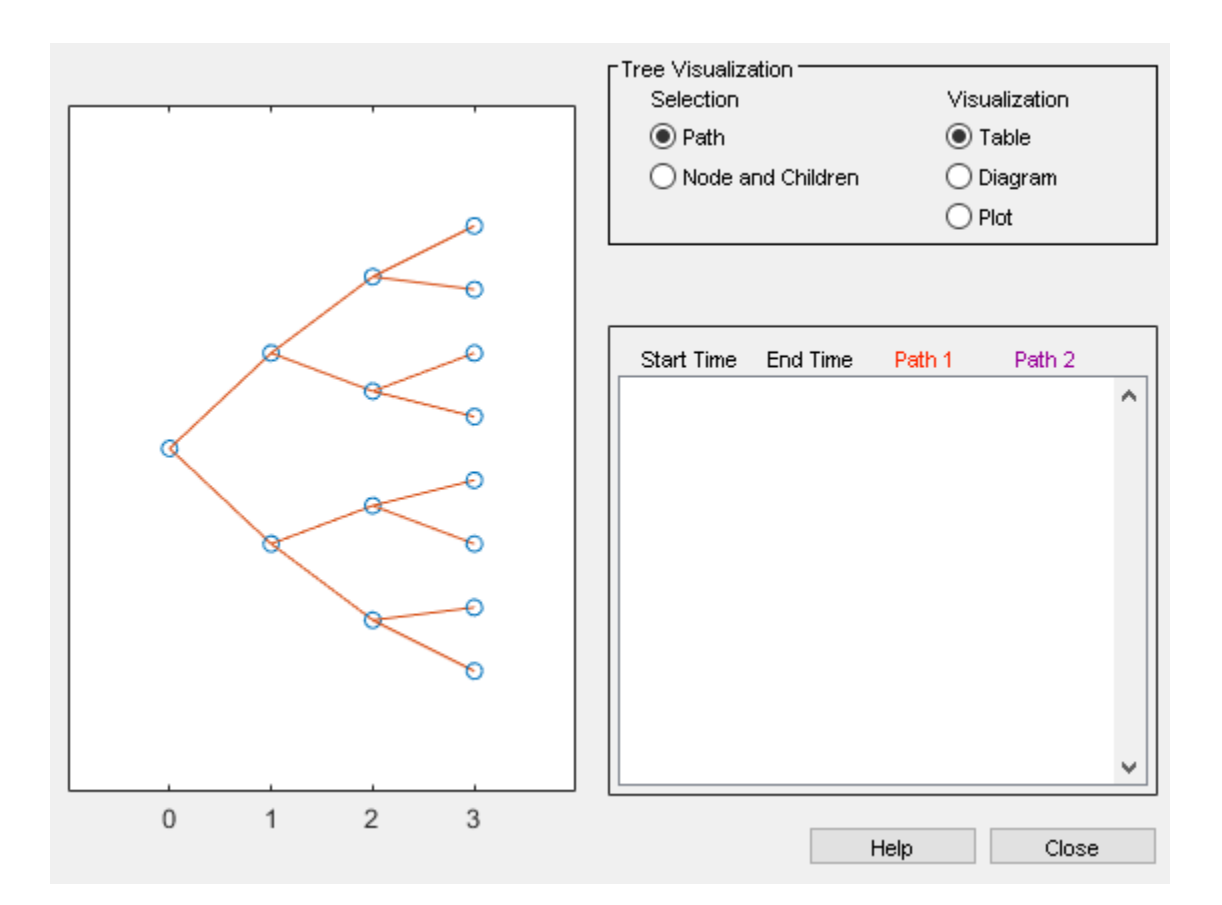

## **Input Arguments**

#### **Tree — Bushy tree**

structure

Bushy tree, specified using an HJM, BDT, HW, BK, or CIR tree.

Data Types: struct

#### **BranchList — Sequence of branching**

matrix

Sequence of branching, specified as a number of paths (NUMPATHS) by path length (PATHLENGTH) matrix.

Data Types: double

### **Output Arguments**

**Values — Retrieved entries of a bushy tree** numeric

Retrieved entries of a bushy tree, returned as a number of values (NUMVALS)-by-NUMPATHS matrix.

# **Version History**

**Introduced before R2006a**

## **See Also**

[bushshape](#page-1044-0) | [mkbush](#page-1785-0)

### **Topics**

["Graphical Representation of Trees" on page 2-219](#page-348-0)
# **bushshape**

Retrieve shape of bushy tree

# **Syntax**

[NumLevels,NumChild,NumPos,NumStates,Trim] = bushshape(Tree)

# **Description**

[NumLevels, NumChild, NumPos, NumStates, Trim] = bushshape(Tree) returns information on a bushy tree's shape.

# **Examples**

#### **Retrieve Shape of Bushy Tree**

Create an HJM tree by loading the example file.

load deriv.mat;

With [treeviewer](#page-2683-0) you can see the general shape of the HJM interest-rate tree.

treeviewer(HJMTree)

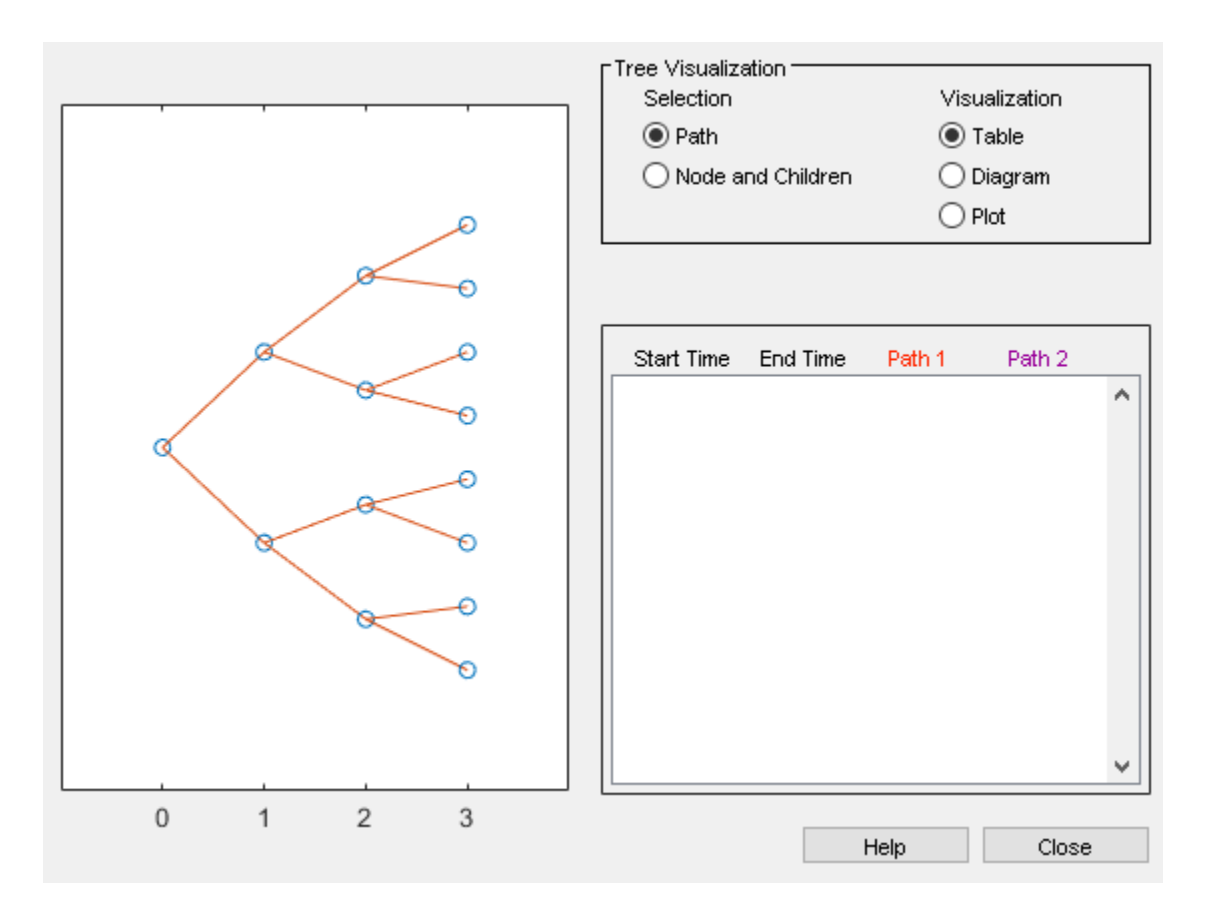

Use bushshape with the HJMTree.

```
[NumLevels, NumChild, NumPos, NumStates, Trim] = bushshape(HJMTree.FwdTree) 
NumLevels = 4
NumChild = 1×4
     2 2 2 0
NumPos = 1×4
     4 3 2 1
NumStates = 1×4
     1 2 4 8
```
Trim = *logical* 1

You can recreate this tree using the [mkbush](#page-1785-0) function.

Tree = mkbush(NumLevels, NumChild(1), NumPos(1), Trim)

```
Tree=1×4 cell array
    {4x1 double} {3x1x2 double} {2x2x2 double} {1x4x2 double}
Tree = mkbush(NumLevels, NumChild, NumPos)
Tree=1×4 cell array
    {4x1 double} {3x1x2 double} {2x2x2 double} {1x4x2 double}
```
# **Input Arguments**

**Tree — Bushy tree** structure

Bushy tree, specified using an HJM, BDT, HW, BK, or CIR tree.

Data Types: struct

## **Output Arguments**

#### **NumLevels — Number of tree levels**

numeric

Number of tree levels, returned as a numeric.

#### **NumChild — Number of branches of the nodes in each level**

vector

Number of branches (children) of the nodes in each level, returned as a 1-by-number of levels (NUMLEVELS) vector.

#### **NumPos — Length of the state vectors in each level**

vector

Length of the state vectors in each level, returned as a 1-by-number of levels (NUMLEVELS) vector.

# **NumStates — Number of state vectors in each level**

vector

Number of state vectors in each levels, returned as a 1-by-number of levels (NUMLEVELS) vector.

**Trim — Trim** numeric

Trim, returned as a 1 if NumPos decreases by 1 when moving from one time level to the next. Otherwise, it is 0.

# **Version History**

**Introduced before R2006a**

# **See Also**

[bushpath](#page-1041-0) | [mkbush](#page-1785-0)

### **Topics**

["Graphical Representation of Trees" on page 2-219](#page-348-0)

# **capbybdt**

Price cap instrument from Black-Derman-Toy interest-rate tree

# **Syntax**

```
[Price,PriceTree] = capbybdt(BDTTree,Strike,Settle,Maturity)
[Price,PriceTree] = capbybdt( ___ ,CapReset,Basis,Principal,Options)
```
# **Description**

[Price,PriceTree] = capbybdt(BDTTree,Strike,Settle,Maturity) computes the price of a cap instrument from a Black-Derman-Toy interest-rate tree. capbybdt computes prices of vanilla caps and amortizing caps.

**Note** Alternatively, you can use the [Cap](#page-3448-0) object to price cap instruments. For more information, see "Get Started with Workflows Using Object-Based Framework for Pricing Financial Instruments" on [page 1-22](#page-35-0).

```
[Price,PriceTree] = capbybdt( .CapReset,Basis,Principal,Options) adds optional
arguments.
```
# **Examples**

#### **Price a 3% Cap Instrument Using a BDT Interest-Rate Tree**

Load the file deriv.mat, which provides BDTTree. The BDTTree structure contains the time and interest-rate information needed to price the cap instrument.

load deriv.mat;

Set the required values. Other arguments will use defaults.

```
Strike = 0.03;
Settle = datetime(2000, 1, 1);Maturity = datetime(2004, 1, 1);
```
Use capbybdt to compute the price of the cap instrument.

```
Price = capbybdt(BDTTree, Strike, Settle, Maturity)
Price = 28.4001
```
#### **Price a 10% Cap Instrument Using a BDT Interest-Rate Tree**

Set the required arguments for the three specifications required to create a BDT tree.

```
Compounding = 1;ValuationDate = datetime(2000, 1, 1);
StartDate = ValuationDate; 
EndDates = [dot = (2001, 1, 1); datetime(2002, 1, 1); datetime(2003, 1, 1);
datetime(2004,1,1) ; datetime(2005,1,1)]; 
Rates = [.1; .11; .12; .125; .13]; 
Volatility = [.2; .19; .18; .17; .16];
```
Create the specifications.

```
RateSpec = intenvset('Compounding', Compounding,...
'ValuationDate', ValuationDate,...
'StartDates', StartDate,...
'EndDates', EndDates,...
'Rates', Rates); 
BDTTimeSpec = bdttimespec(ValuationDate, EndDates, Compounding); 
BDTVolSpec = bdtvolspec(ValuationDate, EndDates, Volatility);
```
Create the BDT tree from the specifications.

```
BDTTree = bdttree(BDTVolSpec, RateSpec, BDTTimeSpec)
```

```
BDTTree = struct with fields:
 FinObj: 'BDTFwdTree'
 VolSpec: [1x1 struct]
    TimeSpec: [1x1 struct]
    RateSpec: [1x1 struct]
        tObs: [0 1 2 3 4]
        dObs: [730486 730852 731217 731582 731947]
        TFwd: {[5x1 double] [4x1 double] [3x1 double] [2x1 double] [4]}
      CFlowT: {[5x1 double] [4x1 double] [3x1 double] [2x1 double] [5]}
     FwdTree: {1x5 cell}
```
Set the cap arguments. Remaining arguments will use defaults.

```
CapString = 0.10;Settlement = ValuationDate;
Maturity = datetime(2002, 1, 1);
CapRest = 1;
```
Use capbybdt to find the price of the cap instrument.

Price= capbybdt(BDTTree, CapStrike, Settlement, Maturity,... CapReset)

 $Price = 1.7169$ 

#### **Compute the Price of an Amortizing Cap Using the BDT Model**

Define the RateSpec.

```
Rates = [0.03583; 0.042147; 0.047345; 0.052707; 0.054302];
ValuationDate = datetime(2011, 11, 15);StartDates = ValuationDate;
EndDates = [datetime(2012,11,15) ; datetime(2013,11,15) ; datetime(2014,11,15) ; datetime(2015,1
```

```
Compounding = 1;RateSpec = intenvset('ValuationDate', ValuationDate,'StartDates', StartDates,...
'EndDates', EndDates,'Rates', Rates, 'Compounding', Compounding)
RateSpec = struct with fields:
            FinObj: 'RateSpec'
       Compounding: 1
              Disc: [5x1 double]
             Rates: [5x1 double]
          EndTimes: [5x1 double]
        StartTimes: [5x1 double]
          EndDates: [5x1 double]
        StartDates: 734822
     ValuationDate: 734822
             Basis: 0
      EndMonthRule: 1
```
Define the cap instrument.

```
Settle = datetime(2011, 11, 15);Maturity = datetime(2015, 11, 15);
Strike = 0.04;
CapReset = 1;Principal ={{datetime(2012,11,15) 100;datetime(2013,11,15) 70;datetime(2014,11,15) 40;datetime(2014)
```
Build the BDT Tree.

```
BDTTimeSpec = bdttimespec(ValuationDate, EndDates);
Volatility = 0.10;
BDTVolSpec = bdtvolspec(ValuationDate, EndDates, Volatility*ones(1,length(EndDates))');
BDTTree = bdttree(BDTVolSpec, RateSpec, BDTTimeSpec)
```

```
BDTTree = struct with fields:
      FinObj: 'BDTFwdTree'
     VolSpec: [1x1 struct]
    TimeSpec: [1x1 struct]
    RateSpec: [1x1 struct]
        tObs: [0 1 2 3 4]
         dObs: [734822 735188 735553 735918 736283]
        TFwd: {[5x1 double] [4x1 double] [3x1 double] [2x1 double] [4]}
      CFlowT: {[5x1 double] [4x1 double] [3x1 double] [2x1 double] [5]}
      FwdTree: {1x5 cell}
```
Price the amortizing cap.

```
Basis = 0;
Price = capbybdt(BDTTree, Strike, Settle, Maturity, CapReset, Basis, Principal)
Price = 1.4042
```
#### **Input Arguments**

```
BDTTree — Interest-rate tree structure
```
structure

Interest-rate tree structure, specified by using [bdttree](#page-951-0).

Data Types: struct

**Strike — Rate at which cap is exercised** decimal

Rate at which cap is exercised, specified as a NINST-by-1 vector of decimal values.

Data Types: double

#### **Settle — Settlement date for cap**

datetime array | string array | date character vector

Settlement date for the cap, specified as a NINST-by-1 vector using a datetime array, string array, or date character vectors. The Settle date for every cap is set to the ValuationDate of the BDT tree. The cap argument Settle is ignored.

To support existing code, capbybdt also accepts serial date numbers as inputs, but they are not recommended.

#### **Maturity — Maturity date for cap**

datetime array | string array | date character vector

Maturity date for the cap, specified as a NINST-by-1 vector using a datetime array, string array, or date character vectors.

To support existing code, capbybdt also accepts serial date numbers as inputs, but they are not recommended.

#### **CapReset — Reset frequency payment per year**

1 (default) | numeric

(Optional) Reset frequency payment per year, specified as a NINST-by-1 vector.

Data Types: double

#### **Basis — Day-count basis of instrument**

0 (actual/actual) (default) | integer from 0 to 13

(Optional) Day-count basis representing the basis used when annualizing the input forward rate, specified as a NINST-by-1 vector of integers.

- $\bullet$  0 = actual/actual
- $1 = 30/360$  (SIA)
- $2 = \text{actual}/360$
- $\cdot$  3 = actual/365
- $4 = 30/360$  (PSA)
- $5 = 30/360$  (ISDA)
- $6 = 30/360$  (European)
- $\bullet$  7 = actual/365 (Japanese)
- $8 = \text{actual}/\text{actual}$  (ICMA)
- $9 = \text{actual}/360 \text{ (ICMA)}$
- $10 = \text{actual}/365$  (ICMA)
- $11 = 30/360E$  (ICMA)
- $\cdot$  12 = actual/365 (ISDA)
- $13 = \frac{RIS}{252}$

For more information, see ["Basis" on page 2-228](#page-357-0).

Data Types: double

#### **Principal — Notional principal amount**

100 (default) | numeric

(Optional) Notional principal amount, specified as a NINST-by-1 of notional principal amounts, or a NINST-by-1 cell array, where each element is a NumDates-by-2 cell array where the first column is dates and the second column is associated principal amount. The date indicates the last day that the principal value is valid.

Use Principal to pass a schedule to compute the price for an amortizing cap.

Data Types: double | cell

#### **Options — Derivatives pricing options structure**

structure

(Optional) Derivatives pricing options structure, specified using [derivset](#page-1245-0).

Data Types: struct

## **Output Arguments**

#### **Price — Expected price of cap at time 0**

vector

Expected price of the cap at time 0, returned as a NINST-by-1 vector.

#### **PriceTree — Tree structure with values of cap at each node**

vector

Tree structure with values of the cap at each node, returned as a MATLAB structure of trees containing vectors of instrument prices and a vector of observation times for each node:

- PriceTree.PTree contains cap prices.
- PriceTree.tObs contains the observation times.

# **More About**

**Cap**

A cap is a contract that includes a guarantee that sets the maximum interest rate to be paid by the holder, based on an otherwise floating interest rate.

The payoff for a cap is:

```
max(CurrentRate − CapRate, 0)
```
For more information, see ["Cap" on page 2-12](#page-141-0).

# **Version History**

**Introduced before R2006a**

#### **Serial date numbers not recommended**

*Not recommended starting in R2022b*

Although capbybdt supports serial date numbers, datetime values are recommended instead. The datetime data type provides flexible date and time formats, storage out to nanosecond precision, and properties to account for time zones and daylight saving time.

To convert serial date numbers or text to datetime values, use the datetime function. For example:

```
t = datetime(738427.656845093, "ConvertFrom", "datenum");
y = year(t)y =
```
2021

There are no plans to remove support for serial date number inputs.

# **See Also**

[bdttree](#page-951-0) | [cfbybdt](#page-1158-0) | [floorbybdt](#page-1350-0) | [swapbybdt](#page-2553-0) | [capbynormal](#page-1087-0) | [Cap](#page-3448-0)

#### **Topics**

["Computing Instrument Prices" on page 2-81](#page-210-0)

["Pricing a Portfolio Using the Black-Derman-Toy Model" on page 1-10](#page-23-0)

["Cap" on page 2-12](#page-141-0)

["Pricing Options Structure" on page A-2](#page-4111-0)

["Understanding Interest-Rate Tree Models" on page 2-66](#page-195-0)

["Supported Interest-Rate Instrument Functions" on page 2-3](#page-132-0)

["Mapping Financial Instruments Toolbox Functions for Interest-Rate Instrument Objects" on page 1-](#page-86-0) [73](#page-86-0)

# **capbybk**

Price cap instrument from Black-Karasinski interest-rate tree

# **Syntax**

```
[Price,PriceTree] = capbybk(BKTree,Strike,Settle,Maturity)
[Price,PriceTree] = capbybk( ___ ,CapReset,Basis,Principal,Options)
```
# **Description**

[Price,PriceTree] = capbybk(BKTree,Strike,Settle,Maturity) computes the price of a cap instrument from a Black-Karasinski interest-rate tree. capbybk computes prices of vanilla caps and amortizing caps.

**Note** Alternatively, you can use the [Cap](#page-3448-0) object to price cap instruments. For more information, see "Get Started with Workflows Using Object-Based Framework for Pricing Financial Instruments" on [page 1-22](#page-35-0).

```
[Price,PriceTree] = capbybk( ___ ,CapReset,Basis,Principal,Options) adds optional
arguments.
```
# **Examples**

#### **Price a 3% Cap Instrument Using a Black-Karasinski Interest-Rate Tree**

Load the file deriv.mat, which provides BKTree. The BKTree structure contains the time and interest-rate information needed to price the cap instrument.

load deriv.mat;

Set the required values. Other arguments will use defaults.

```
Strike = 0.03;
Settle = datetime(2004, 1, 1);
Maturity = datetime(2007, 1, 1);
```
Use capbybk to compute the price of the cap instrument.

```
Price = capbybk(BKTree, Strike, Settle, Maturity)
Price = 2.0965
```
#### **Compute the Price of an Amortizing and Vanilla Caps Using the BK Model**

Load deriv.mat to specify the BKTree and then define the cap instrument.

```
load deriv.mat; 
Settle = datetime(2004, 1, 1);
Maturity = datetime(2008, 1, 1);Strike = 0.05;
CapReset = 1;Principal ={{datetime(2005,1,1) 100;datetime(2006,1,1) 60;datetime(2007,1,1) 30;datetime(2008,1,
             100};
```
Price the amortizing and vanilla caps.

```
Basis = 1;Price = capbybk(BKTree, Strike, Settle, Maturity, CapReset, Basis, Principal)
Price = 2×1
    0.2226
    0.7422
```
# **Input Arguments**

#### **BKTree — Interest-rate tree structure**

structure

Interest-rate tree structure, specified by using [bktree](#page-971-0).

Data Types: struct

**Strike — Rate at which cap is exercised**

decimal

Rate at which cap is exercised, specified as a NINST-by-1 vector of decimal values.

Data Types: double

#### **Settle — Settlement date for cap**

datetime array | string array | date character vector

Settlement date for the cap, specified as a NINST-by-1 vector using a datetime array, string array, or date character vectors. The Settle date for every cap is set to the ValuationDate of the BK tree. The cap argument Settle is ignored.

To support existing code, capbybk also accepts serial date numbers as inputs, but they are not recommended.

#### **Maturity — Maturity date for cap**

datetime array | string array | date character vector

Maturity date for the cap, specified as a NINST-by-1 vector using a datetime array, string array, or date character vectors.

To support existing code, capbybk also accepts serial date numbers as inputs, but they are not recommended.

#### **CapReset — Reset frequency payment per year**

1 (default) | numeric

(Optional) Reset frequency payment per year, specified as a NINST-by-1 vector.

Data Types: double

#### **Basis — Day-count basis of instrument**

0 (actual/actual) (default) | integer from 0 to 13

(Optional) Day-count basis representing the basis used when annualizing the input forward rate, specified as a NINST-by-1 vector of integers.

- $\bullet$  0 = actual/actual
- $1 = 30/360$  (SIA)
- $2 = actual/360$
- $\cdot$  3 = actual/365
- $4 = 30/360$  (PSA)
- $5 = 30/360$  (ISDA)
- $6 = 30/360$  (European)
- $7 = \text{actual}/365$  (Japanese)
- $\bullet$  8 = actual/actual (ICMA)
- $9 = \text{actual}/360 \text{ (ICMA)}$
- $10 = \text{actual}/365 \text{ (ICMA)}$
- $11 = 30/360E$  (ICMA)
- $12 = \text{actual}/365 \text{ (ISDA)}$
- $13 = \text{BUS}/252$

For more information, see ["Basis" on page 2-228](#page-357-0).

Data Types: double

#### **Principal — Notional principal amount**

100 (default) | numeric

(Optional) Notional principal amount, specified as a NINST-by-1 of notional principal amounts, or a NINST-by-1 cell array, where each element is a NumDates-by-2 cell array where the first column is dates and the second column is associated principal amount. The date indicates the last day that the principal value is valid.

Use Principal to pass a schedule to compute the price for an amortizing cap.

Data Types: double | cell

#### **Options — Derivatives pricing options structure**

structure

(Optional) Derivatives pricing options structure, specified using [derivset](#page-1245-0).

Data Types: struct

### **Output Arguments**

**Price — Expected price of cap at time 0** vector

Expected price of the cap at time 0, returned as a NINST-by-1 vector.

# **PriceTree — Tree structure with values of cap at each node**

vector

Tree structure with values of the cap at each node, returned as a MATLAB structure of trees containing vectors of instrument prices and a vector of observation times for each node:

- PriceTree.PTree contains cap prices.
- PriceTree.tObs contains the observation times.
- PriceTree.Connect contains the connectivity vectors. Each element in the cell array describes how nodes in that level connect to the next. For a given tree level, there are NumNodes elements in the vector, and they contain the index of the node at the next level that the middle branch connects to. Subtracting 1 from that value indicates where the up-branch connects to, and adding 1 indicated where the down branch connects to.
- PriceTree.Probs contains the probability arrays. Each element of the cell array contains the up, middle, and down transition probabilities for each node of the level.

# **More About**

#### **Cap**

A cap is a contract that includes a guarantee that sets the maximum interest rate to be paid by the holder, based on an otherwise floating interest rate.

The payoff for a cap is:

```
max(CurrentRate − CapRate, 0)
```
For more information, see ["Cap" on page 2-12](#page-141-0).

# **Version History**

#### **Introduced before R2006a**

#### **Serial date numbers not recommended**

*Not recommended starting in R2022b*

Although capbybk supports serial date numbers, datetime values are recommended instead. The datetime data type provides flexible date and time formats, storage out to nanosecond precision, and properties to account for time zones and daylight saving time.

To convert serial date numbers or text to datetime values, use the datetime function. For example:

```
t = datetime(738427.656845093,"ConvertFrom","datenum");
y = year(t)
```
 $y =$ 

2021

There are no plans to remove support for serial date number inputs.

# **See Also**

[cfbybk](#page-1161-0) | [floorbybk](#page-1356-0) | [bktree](#page-971-0) | [swapbybk](#page-2562-0) | [capbynormal](#page-1087-0) | [Cap](#page-3448-0)

#### **Topics**

["Pricing Using Interest-Rate Tree Models" on page 2-81](#page-210-0)

["Cap" on page 2-12](#page-141-0)

["Understanding Interest-Rate Tree Models" on page 2-66](#page-195-0)

["Pricing Options Structure" on page A-2](#page-4111-0)

["Supported Interest-Rate Instrument Functions" on page 2-3](#page-132-0)

["Mapping Financial Instruments Toolbox Functions for Interest-Rate Instrument Objects" on page 1-](#page-86-0) [73](#page-86-0)

# **capbyblk**

Price caps using Black option pricing model

# **Syntax**

```
[CapPrice,Caplets] = capbyblk(RateSpec,Strike,Settle,Maturity,Volatility)
[CapPrice, Caplets] = capbyblk( , Name, Value)
```
# **Description**

[CapPrice,Caplets] = capbyblk(RateSpec,Strike,Settle,Maturity,Volatility) price caps using the Black option pricing model. capbyblk computes prices of vanilla caps and amortizing caps.

**Note** Alternatively, you can use the [Cap](#page-3448-0) object to price cap instruments. For more information, see "Get Started with Workflows Using Object-Based Framework for Pricing Financial Instruments" on [page 1-22](#page-35-0).

```
[CapPrice, Caplets] = capbyblk(, Name, Value) adds optional name-value pair
arguments.
```
# **Examples**

#### **Price a Cap Using the Black Option Pricing Model**

Consider an investor who gets into a contract that caps the interest rate on a \$100,000 loan at 8% quarterly compounded for 3 months, starting on January 1, 2009. Assuming that on January 1, 2008 the zero rate is 6.9394% continuously compounded and the volatility is 20%, use this data to compute the cap price. First, calculate the RateSpec:

```
ValuationDate = datetime(2008, 1, 1);EndDates = datetime(2010, 4, 1);
\text{ Rates} = 0.069394;Compounding = -1;
Basis = 1;RateSpec = intenvset('ValuationDate', ValuationDate, ...
'StartDates', ValuationDate,'EndDates', EndDates, ...
'Rates', Rates,'Compounding', Compounding,'Basis', Basis)
RateSpec = struct with fields:
            FinObj: 'RateSpec'
       Compounding: -1
              Disc: 0.8554
             Rates: 0.0694
          EndTimes: 2.2500
        StartTimes: 0
          EndDates: 734229
```

```
 StartDates: 733408
 ValuationDate: 733408
         Basis: 1
  EndMonthRule: 1
```
Compute the price of the cap.

```
Settle = datetime(2009,1,1); % cap starts in a year
Maturity = datetime(2009, 4, 1);
Volatility = 0.20;
CapRate = 0.08;CapReset = 4;Principal=100000;
CapPrice = capbyblk(RateSpec, CapRate, Settle, Maturity, Volatility,...
'Reset',CapReset,'ValuationDate',ValuationDate,'Principal', Principal,...
'Basis', Basis)
CapPrice = 51.6125
```
#### **Price a Cap Using a Different Curve to Generate the Future Forward Rates**

Define the OIS and Libor rates.

```
Settle = datetime(2013, 3, 15);
CurveDates = daysadd(Settle,360*[1/12 2/12 3/12 6/12 1 2 3 4 5 7 10],1);
OISRates = [.0018 .0019 .0021 .0023 .0031 .006 .011 .017 .021 .026 .03]';
LiborRates = [.0045 .0047 .005 .0055 .0075 .0109 .0162 .0216 .0262 .0309 .0348]';
```
Create an associated RateSpec for the OIS and Libor curves.

```
OISCurve = intenvset('Rates',OISRates,'StartDate',Settle,'EndDates',CurveDates,'Compounding',2,'|
LiborCurve = intenvset('Rates',LiborRates,'StartDate',Settle,'EndDates',CurveDates,'Compounding'
```
Define the Cap instruments.

```
Maturity = [ datetime(2018,3,15) ; datetime(2020,3,15)];
String = [0.04:0.05]:
BlackVol = 0.2;
```
Price the cap instruments using the term structure OISCurve both for discounting the cash flows and generating future forward rates.

[Price, Caplets] = capbyblk(OISCurve, Strike, Settle, Maturity, BlackVol) Price = *2×1* 0.7472 0.9890 Caplets = *2×7* 0 0.0000 0.0033 0.2996 0.4443 NaN NaN 0 0.0000 0.0003 0.1134 0.2112 0.2292 0.4349

Price the cap instruments using the term structure LiborCurve to generate future forward rates. The term structure OISCurve is used for discounting the cash flows.

[PriceLC, CapletsLC] = capbyblk(OISCurve, Strike, Settle, Maturity, BlackVol, ProjectionCurve', L.

```
PriceLC = 2×1
   1.3293
    1.6329
CapletsLC = 2×7
 0 0.0000 0.0337 0.4250 0.8706 NaN NaN
       0 0.0000 0.0052 0.1767 0.4849 0.3663 0.5998
```
#### **Compute the Price of Two Amortizing Caps Using the Black Model**

Define the RateSpec.

```
Rates = [0.0358; 0.0421; 0.0473; 0.0527; 0.0543];
ValuationDate = datetime(2011, 11, 15);
StartDates = ValuationDate;
EndDates = [datetime(2012,11,15) ; datetime(2013,11,15) ; datetime(2014,11,15) ; datetime(2015,1
Compounding = 1;RateSpec = intenvset('ValuationDate', ValuationDate,'StartDates', StartDates,...
              'EndDates', EndDates,'Rates', Rates, 'Compounding', Compounding)
RateSpec = struct with fields:
            FinObj: 'RateSpec'
       Compounding: 1
              Disc: [5x1 double]
             Rates: [5x1 double]
          EndTimes: [5x1 double]
        StartTimes: [5x1 double]
          EndDates: [5x1 double]
        StartDates: 734822
     ValuationDate: 734822
             Basis: 0
      EndMonthRule: 1
Define the cap instruments.
Settle = datetime(2011, 11, 15);Maturity = datetime(2015, 11, 15);
Strike = [0.03;0.035];
Reset = 1;Principal ={{datetime(2012,11,15) 100;datetime(2013,11,15) 70;datetime(2014,11,15) 40;datetime(20
Price the amortizing caps.
Volatility = 0.10;
Price = capbyblk (RateSpec, Strike, Settle, Maturity, Volatility,...
'Reset', Reset,'Principal', Principal)
```
Price = *2×1* 3.0339 2.0141

#### **Price a Cap Using the Shifted Black Model**

Create the RateSpec.

```
ValuationDate = datetime(2016, 3, 1);EndDates = [dotime(2017,3,1); datetime(2018,3,1); datetime(2019,3,1); datetime(2020,3,1);
Rates = [-0.21; -0.12; 0.01; 0.10; 0.20]/100;
Compounding = 1;
Basis = 1;
RateSpec = intenvset('ValuationDate',ValuationDate,'StartDates',ValuationDate, ...
'EndDates',EndDates,'Rates',Rates,'Compounding',Compounding,'Basis',Basis)
RateSpec = struct with fields:
            FinObj: 'RateSpec'
       Compounding: 1
              Disc: [5x1 double]
             Rates: [5x1 double]
          EndTimes: [5x1 double]
        StartTimes: [5x1 double]
          EndDates: [5x1 double]
        StartDates: 736390
    ValuationDate: 736390
             Basis: 1
      EndMonthRule: 1
```
Price the cap with a negative strike using the Shifted Black model.

```
Settle = datetime(2016,6,1); % Cap starts in 3 months.
Maturity = datetime(2016, 9, 1);
ShiftedBlackVolatility = 0.31;
CapRate = -0.003; % -0.3 percent strike.
CapReset = 4;Principal = 100000;
Shift = 0.01; % 1 percent shift.
CapPrice = capbyblk(RateSpec,CapRate,Settle,Maturity,ShiftedBlackVolatility,...
'Reset',CapReset,'ValuationDate',ValuationDate,'Principal',Principal,...
'Basis',Basis,'Shift',Shift)
CapPrice = 26.0733
```
### **Input Arguments**

```
RateSpec — Interest-rate term structure
structure
```
Interest-rate term structure (annualized and continuously compounded), specified by the RateSpec obtained from [intenvset](#page-1678-0). For information on the interest-rate specification, see [intenvset](#page-1678-0).

Data Types: struct

#### **Strike — Rate at which cap is exercised**

decimal

Rate at which cap is exercised, specified as a NINST-by-1 vector of decimal values.

Data Types: double

#### **Settle — Settlement date for cap**

datetime array | string array | date character vector

Settlement date for the cap, specified as a NINST-by-1 vector using a datetime array, string array, or date character vectors.

To support existing code, capbyblk also accepts serial date numbers as inputs, but they are not recommended.

#### **Maturity — Maturity date for cap**

datetime array | string array | date character vector

Maturity date for the cap, specified as a NINST-by-1 vector using a datetime array, string array, or date character vectors.

To support existing code, capbyblk also accepts serial date numbers as inputs, but they are not recommended.

#### **Volatility — Volatilities values**

numeric

Volatilities values, specified as a NINST-by-1 vector of numeric values.

The Volatility input is not intended for volatility surfaces or cubes. If you specify a matrix for the Volatility input, capbyblk internally converts it into a vector. capbyblk assumes that the volatilities specified in the Volatility input are flat volatilities, which are applied equally to each of the caplets.

Data Types: double

#### **Name-Value Pair Arguments**

Specify optional pairs of arguments as Name1=Value1,...,NameN=ValueN, where Name is the argument name and Value is the corresponding value. Name-value arguments must appear after other arguments, but the order of the pairs does not matter.

*Before R2021a, use commas to separate each name and value, and enclose* Name *in quotes.*

```
Example: [CapPrice, Caplets] =
capbyblk(RateSpec,Strike,Settle,Maturity,Volatility,'Reset',CapReset,'Princip
al',100000,'Basis',7)
```
#### **Reset — Reset frequency payment per year**

1 (default) | numeric

Reset frequency payment per year, specified as a NINST-by-1 vector.

Data Types: double

#### **Principal — Notional principal amount**

100 (default) | numeric

Notional principal amount, specified as a NINST-by-1 vector or a NINST-by-1 cell array. When Principal is a NINST-by-1 cell array, each element is a NumDates-by-2 cell array, where the first column is dates and the second column is associated principal amount. The date indicates the last day that the principal value is valid.

Use Principal to pass a schedule to compute the price for an amortizing cap.

Data Types: double | cell

#### **Basis — Day-count basis of instrument**

0 (actual/actual) (default) | integer from 0 to 13

Day-count basis representing the basis used when annualizing the input forward rate, specified as a NINST-by-1 vector of integers.

- $\bullet$  0 = actual/actual
- $1 = 30/360$  (SIA)
- $2 = actual/360$
- $\cdot$  3 = actual/365
- $4 = 30/360$  (PSA)
- $5 = 30/360$  (ISDA)
- $6 = 30/360$  (European)
- $7 = \text{actual}/365$  (Japanese)
- $\bullet$  8 = actual/actual (ICMA)
- $9 = \text{actual}/360$  (ICMA)
- $10 = \text{actual}/365 \text{ (ICMA)}$
- $11 = 30/360E$  (ICMA)
- $12 = \text{actual}/365$  (ISDA)
- $13 = BUS/252$

For more information, see ["Basis" on page 2-228](#page-357-0).

Data Types: double

#### **ProjectionCurve — Rate curve used in generating future forward rates**

if ProjectionCurve is not specified, then RateSpec is used both for discounting cash flows and projecting future forward rates (default) | structure

The rate curve to be used in generating the future forward rates. This structure must be created using [intenvset](#page-1678-0). Use this optional input if the forward curve is different from the discount curve.

Data Types: struct

#### **Shift — Shift in decimals for shifted Black model**

0 (no shift) (default) | positive decimal

Shift in decimals for the shifted Black model, specified using a scalar or NINST-by-1 vector of rate shifts in positive decimals. Set this parameter to a positive rate shift in decimals to add a positive shift to the forward rate and strike, which effectively sets a negative lower bound for the forward rate. For example, a Shift of 0.01 is equal to a 1% shift.

Data Types: double

# **Output Arguments**

#### **CapPrice — Expected price of cap**

vector

Expected price of the cap, returned as a NINST-by-1 vector.

#### **Caplets — Caplets**

array

Caplets, returned as a NINST-by-NCF array of caplets, padded with NaNs.

## **More About**

#### **Cap**

A cap is a contract that includes a guarantee that sets the maximum interest rate to be paid by the holder, based on an otherwise floating interest rate.

The payoff for a cap is:

max(*CurrentRate* − *CapRate*, 0)

For more information, see ["Cap" on page 2-12](#page-141-0).

#### **Shifted Black**

The Shifted Black model is essentially the same as the Black's model, except that it models the movements of  $(F + Shift)$  as the underlying asset, instead of  $F$  (which is the forward rate in the case of caplets).

This model allows negative rates, with a fixed negative lower bound defined by the amount of shift; that is, the zero lower bound of Black's model has been shifted.

# **Algorithms**

#### **Black Model**

$$
dF = \sigma_{Black} F dw
$$
  
\n
$$
call = e^{-\gamma T} [FN(d_1) - KN(d_2)]
$$
  
\n
$$
put = e^{-\gamma T} [KN(-d_2) - FN(-d_1)]
$$
  
\n
$$
d_1 = \frac{\ln(\frac{F}{K}) + (\frac{\sigma_B 2}{2})T}{\sigma_B \sqrt{T}}, \quad d_2 = d_1 - \sigma_B \sqrt{T}
$$
  
\n
$$
\sigma_B = \sigma_{Black}
$$

Where *F* is the forward value and *K* is the strike.

#### **Shifted Black Model**

$$
dF = \sigma_{Shifted\_Black}(F + Shift)dw
$$
  
\n
$$
call = e^{-\gamma T}[(F + Shift)N(d_{s1}) - (K + Shift)N(d_{s2})]
$$
  
\n
$$
put = e^{-\gamma T}[(K + Shift)N(-d_{s2}) - (F + Shift)N(-d_{s1})]
$$
  
\n
$$
d_{s1} = \frac{\ln(\frac{F + Shift}{K + Shift}) + (\frac{\sigma_{sB}^2}{2})T}{\sigma_{sB}\sqrt{T}}, \quad d_{s2} = d_{s1} - \sigma_{sB}\sqrt{T}
$$
  
\n
$$
\sigma_{sB} = \sigma_{Shifted \ Black}
$$

Where *F*+*Shift* is the forward value and *K*+*Shift* is the strike for the shifted version.

# **Version History**

**Introduced in R2009a**

#### **Serial date numbers not recommended**

*Not recommended starting in R2022b*

Although capbyblk supports serial date numbers, datetime values are recommended instead. The datetime data type provides flexible date and time formats, storage out to nanosecond precision, and properties to account for time zones and daylight saving time.

To convert serial date numbers or text to datetime values, use the datetime function. For example:

```
t = datetime(738427.656845093, "ConvertFrom", "datenum");
y = year(t)
```
 $y =$ 

2021

There are no plans to remove support for serial date number inputs.

#### **See Also**

[floorbyblk](#page-1366-0) | [intenvset](#page-1678-0) | [capbynormal](#page-1087-0) | [Cap](#page-3448-0)

#### **Topics**

["Cap" on page 2-12](#page-141-0) ["Work with Negative Interest Rates Using Functions" on page 2-18](#page-147-0) ["Supported Interest-Rate Instrument Functions" on page 2-3](#page-132-0) ["Mapping Financial Instruments Toolbox Functions for Interest-Rate Instrument Objects" on page 1-](#page-86-0) [73](#page-86-0)

#### **External Websites**

[How to Price Interest Rate Options with Negative Interest Rates \(3 min 05 sec\)](https://www.mathworks.com/videos/how-to-price-interest-rate-options-with-negative-interest-rates-1491923238337.html)

# <span id="page-1067-0"></span>**capbycir**

Price cap instrument from Cox-Ingersoll-Ross interest-rate tree

# **Syntax**

```
[Price,PriceTree] = capbycir(CIRTree,Strike,Settle,Maturity)
[Price,PriceTree] = capbycir( ___ ,Name,Value)
```
# **Description**

[Price,PriceTree] = capbycir(CIRTree,Strike,Settle,Maturity) computes the price of a cap instrument from a Cox-Ingersoll-Ross (CIR) interest-rate tree. capbycir computes prices of vanilla caps and amortizing caps using a CIR++ model with the Nawalka-Beliaeva (NB) approach.

```
[Price,PriceTree] = capbycir( ___ ,Name,Value) adds additional name-value pair
arguments.
```
# **Examples**

#### **Price a Cap Using a CIR Interest-Rate Tree**

Define the Strike for a cap.

Strike =  $0.03$ :

Create a RateSpec using the [intenvset](#page-1678-0) function.

```
Rates = [0.035; 0.042147; 0.047345; 0.052707]; 
Dates = [datetime(2017, 1, 1); datetime(2018, 1, 1); datetime(2019, 1, 1); datetime(2020, 1, 1); datValuationDate = 'Jan-1-2017'; 
EndDates = Dates(2:end)';
Compounding = 1;RateSpec = intenvset('ValuationDate', ValuationDate, 'StartDates', ValuationDate, 'EndDates', End
```
Create a CIR tree.

```
NumPeriods = length(EndDates); 
Alpha = 0.03;
Theta = 0.02;
Sigma = 0.1;
Settle = datetime(2017, 1, 1);
Maturity = datetime(2021, 1, 1);CIRTimeSpec = cirtimespec(ValuationDate, Maturity, NumPeriods); 
CIRVolSpec = cirvolspec(Sigma, Alpha, Theta);
```
CIRT = cirtree(CIRVolSpec, RateSpec, CIRTimeSpec)

```
CIRT = struct with fields:
      FinObj: 'CIRFwdTree'
     VolSpec: [1x1 struct]
    TimeSpec: [1x1 struct]
```

```
 RateSpec: [1x1 struct]
     tObs: [0 1 2 3]
     dObs: [736696 737061 737426 737791]
 FwdTree: {1x4 cell}
 Connect: {[3x1 double] [3x3 double] [3x5 double]}
   Probs: {[3x1 double] [3x3 double] [3x5 double]}
```
#### Price the 3% cap.

#### [Price,PriceTree] = capbycir(CIRT,Strike,Settle,Maturity)

```
Price = 7.9081
```

```
PriceTree = struct with fields:
     FinObj: 'CIRPriceTree'
       tObs: [0 1 2 3 4]
       PTree: {1x5 cell}
    Connect: {[3x1 double] [3x3 double] [3x5 double]}
       Probs: {[3x1 double] [3x3 double] [3x5 double]}
```
### **Input Arguments**

**CIRTree — Interest-rate tree structure**

structure

Interest-rate tree structure, specified by using [cirtree](#page-1198-0).

Data Types: struct

**Strike — Rate at which cap is exercised** decimal

Rate at which cap is exercised, specified as a NINST-by-1 vector of decimal values.

Data Types: double

#### **Settle — Settlement date for cap**

datetime array | string array | date character vector

Settlement date for the cap, specified as a NINST-by-1 vector using a datetime array, string array, or date character vectors. The Settle date for every cap is set to the ValuationDate of the CIR tree. The cap argument Settle is ignored.

To support existing code, capbycir also accepts serial date numbers as inputs, but they are not recommended.

#### **Maturity — Maturity date for cap**

datetime array | string array | date character vector

Maturity date for the cap, specified as a NINST-by-1 vector using a datetime array, string array, or date character vectors.

To support existing code, capbycir also accepts serial date numbers as inputs, but they are not recommended.

#### **Name-Value Arguments**

Specify optional pairs of arguments as Name1=Value1, ..., NameN=ValueN, where Name is the argument name and Value is the corresponding value. Name-value arguments must appear after other arguments, but the order of the pairs does not matter.

*Before R2021a, use commas to separate each name and value, and enclose* Name *in quotes.*

```
Example: [Price,PriceTree] =
capbycir(CIRTree,CouponRate,Settle,Maturity,'Basis',3)
```
#### **CapReset — Reset frequency payment per year**

1 (default) | numeric

Reset frequency payment per year, specified as the comma-separated pair consisting of 'CapReset' and a NINST-by-1 vector.

Data Types: double

#### **Basis — Day-count basis of instrument**

0 (actual/actual) (default) | integer from 0 to 13

Day-count basis representing the basis used when annualizing the input forward rate, specified as the comma-separated pair consisting of 'Basis' and a NINST-by-1 vector of integers.

- $\bullet$  0 = actual/actual
- $1 = 30/360$  (SIA)
- $2 = \text{actual}/360$
- $\cdot$  3 = actual/365
- $4 = 30/360$  (PSA)
- $5 = 30/360$  (ISDA)
- $6 = 30/360$  (European)
- $\bullet$  7 = actual/365 (Japanese)
- $8 = \text{actual}/\text{actual}$  (ICMA)
- $\cdot$  9 = actual/360 (ICMA)
- $10 = \text{actual}/365 \text{ (ICMA)}$
- $11 = 30/360E$  (ICMA)
- $12 = \text{actual}/365 \text{ (ISDA)}$
- $13 = BUS/252$

For more information, see ["Basis" on page 2-228](#page-357-0).

Data Types: double

#### **Principal — Notional principal amount**

100 (default) | numeric

Notional principal amount, specified as the comma-separated pair consisting of 'Principal' and a NINST-by-1 of notional principal amounts or a NINST-by-1 cell array.

For the NINST-by-1 cell array, each element is a NumDates-by-2 cell array where the first column is dates and the second column is associated principal amount. The date indicates the last day that the principal value is valid.

Use Principal to pass a schedule to compute the price for an amortizing cap.

Data Types: double | cell

# **Output Arguments**

#### **Price — Expected price of cap at time 0**

vector

Expected price of the cap at time 0, returned as a NINST-by-1 vector.

#### **PriceTree — Tree structure with values of cap at each node** vector

Tree structure with values of the cap at each node, returned as a MATLAB structure of trees containing vectors of instrument prices and a vector of observation times for each node:

- PriceTree.PTree contains cap prices.
- PriceTree, t0bs contains the observation times.
- PriceTree. Connect contains the connectivity vectors. Each element in the cell array describes how nodes in that level connect to the next. For a given tree level, there are NumNodes elements in the vector, and they contain the index of the node at the next level that the middle branch connects to. Subtracting 1 from that value indicates where the up-branch connects to, and adding 1 indicated where the down branch connects to.
- PriceTree.Probs contains the probability arrays. Each element of the cell array contains the up, middle, and down transition probabilities for each node of the level.

# **More About**

#### **Cap**

A cap is a contract that includes a guarantee that sets the maximum interest rate to be paid by the holder, based on an otherwise floating interest rate.

The payoff for a cap is:

max(*CurrentRate* − *CapRate*, 0)

For more information, see ["Cap" on page 2-12](#page-141-0).

# **Version History**

**Introduced in R2018a**

**Serial date numbers not recommended** *Not recommended starting in R2022b*

Although capbycir supports serial date numbers, datetime values are recommended instead. The datetime data type provides flexible date and time formats, storage out to nanosecond precision, and properties to account for time zones and daylight saving time.

To convert serial date numbers or text to datetime values, use the datetime function. For example:

```
t = datetime(738427.656845093,"ConvertFrom","datenum");
y = year(t)V =
```
2021

There are no plans to remove support for serial date number inputs.

### **References**

- [1] Cox, J., Ingersoll, J.,and S. Ross. "A Theory of the Term Structure of Interest Rates." *Econometrica.* Vol. 53, 1985.
- [2] Brigo, D. and F. Mercurio. *Interest Rate Models Theory and Practice.* Springer Finance, 2006.
- [3] Hirsa, A. *Computational Methods in Finance.* CRC Press, 2012.
- [4] Nawalka, S., Soto, G., and N. Beliaeva. *Dynamic Term Structure Modeling.* Wiley, 2007.
- [5] Nelson, D. and K. Ramaswamy. "Simple Binomial Processes as Diffusion Approximations in Financial Models." *The Review of Financial Studies.* Vol 3. 1990, pp. 393–430.

#### **See Also**

```
bondbycir | capbycir | fixedbycir | floatbycir | floorbycir | oasbycir | optbndbycir |
optfloatbycir | optembndbycir | optemfloatbycir | rangefloatbycir | swapbycir |
swaptionbycir | instcap
```
#### **Topics**

["Pricing Using Interest-Rate Tree Models" on page 2-81](#page-210-0) ["Cap" on page 2-12](#page-141-0) ["Understanding Interest-Rate Tree Models" on page 2-66](#page-195-0) ["Pricing Options Structure" on page A-2](#page-4111-0) ["Supported Interest-Rate Instrument Functions" on page 2-3](#page-132-0)

# **capbyhjm**

Price cap instrument from Heath-Jarrow-Morton interest-rate tree

# **Syntax**

```
[Price,PriceTree] = capbyhjm(HJMTree,Strike,Settle,Maturity)
[Price,PriceTree] = capbyhjm( ,CapReset,Basis,Principal,Options)
```
# **Description**

[Price,PriceTree] = capbyhjm(HJMTree,Strike,Settle,Maturity) computes the price of a cap instrument from a Heath-Jarrow-Morton interest-rate tree. capbyhjm computes prices of vanilla caps and amortizing caps.

[Price,PriceTree] = capbyhjm( .CapReset,Basis,Principal,Options) adds optional arguments.

# **Examples**

#### **Price a 3% Cap Instrument Using an HJM Forward-Rate Tree**

Load the file deriv.mat, which provides HJMTree. The HJMTree structure contains the time and forward-rate information needed to price the cap instrument.

load deriv.mat;

Set the required values. Other arguments will use defaults.

```
Strike = 0.03;
Settle = datetime(2000, 1, 1);
Maturity = datetime(2004, 1, 1);
```
Use capbyhjm to compute the price of the cap instrument.

Price = capbyhjm(HJMTree, Strike, Settle, Maturity)

 $Price = 6.2831$ 

#### **Compute the Price of an Amortizing Cap Using the HJM Model**

Load deriv.mat to specify the HJMTree and then define the cap instrument.

```
load deriv.mat; 
Settle = datetime(2000, 1, 1);
Maturity = datetime(2004, 1, 1);
Strike = 0.045;
CapReset = 1;Principal =\{{datetime(2001,1,1) 100;datetime(2002,1,1) 80;datetime(2003,1,1) 70;datetime(2004,1,
```
Price the amortizing cap.

```
Basis = 1:
Price = capbyhjm(HJMTree, Strike, Settle, Maturity, CapReset, Basis, Principal)
Price = 1.4588
```
# **Input Arguments**

#### **HJMTree — Interest-rate tree structure**

structure

Interest-rate tree structure, specified by using [hjmtree](#page-1449-0).

Data Types: struct

#### **Strike — Rate at which cap is exercised**

decimal

Rate at which cap is exercised, specified as a NINST-by-1 vector of decimal values.

Data Types: double

#### **Settle — Settlement date for cap**

datetime array | string array | date character vector

Settlement date for the cap, specified as a NINST-by-1 vector using a datetime array, string array, or date character vectors. The Settle date for every cap is set to the ValuationDate of the HJM tree. The cap argument Settle is ignored.

To support existing code, capbyhjm also accepts serial date numbers as inputs, but they are not recommended.

#### **Maturity — Maturity date for cap**

datetime array | string array | date character vector

Maturity date for the cap, specified as a NINST-by-1 vector using a datetime array, string array, or date character vectors.

To support existing code, capbyhjm also accepts serial date numbers as inputs, but they are not recommended.

#### **CapReset — Reset frequency payment per year**

1 (default) | numeric

(Optional) Reset frequency payment per year, specified as a NINST-by-1 vector.

Data Types: double

#### **Basis — Day-count basis of instrument**

0 (actual/actual) (default) | integer from 0 to 13

(Optional) Day-count basis representing the basis used when annualizing the input forward rate, specified as a NINST-by-1 vector of integers.

- $\bullet$  0 = actual/actual
- $1 = 30/360$  (SIA)
- $2 = actual/360$
- $3 = \text{actual}/365$
- $4 = 30/360$  (PSA)
- $5 = 30/360$  (ISDA)
- $6 = 30/360$  (European)
- $\bullet$  7 = actual/365 (Japanese)
- $8 = \text{actual}/\text{actual}$  (ICMA)
- $\cdot$  9 = actual/360 (ICMA)
- $10 = \text{actual}/365 \text{ (ICMA)}$
- $11 = 30/360E$  (ICMA)
- $12 = \text{actual}/365$  (ISDA)
- $13 = BUS/252$

For more information, see ["Basis" on page 2-228](#page-357-0).

Data Types: double

#### **Principal — Notional principal amount**

100 (default) | numeric

(Optional) Notional principal amount, specified as a NINST-by-1 of notional principal amounts, or a NINST-by-1 cell array, where each element is a NumDates-by-2 cell array where the first column is dates and the second column is associated principal amount. The date indicates the last day that the principal value is valid.

Use Principal to pass a schedule to compute the price for an amortizing cap.

Data Types: double | cell

#### **Options — Derivatives pricing options structure**

structure

(Optional) Derivatives pricing options structure, specified using [derivset](#page-1245-0).

Data Types: struct

### **Output Arguments**

#### **Price — Expected price of cap at time 0**

vector

Expected price of the cap at time 0, returned as a NINST-by-1 vector.

#### **PriceTree — Tree structure with values of cap at each node**

vector

Tree structure with values of the cap at each node, returned as a MATLAB structure of trees containing vectors of instrument prices and a vector of observation times for each node:

- PriceTree.tObs contains the observation times.
- PriceTree.PBush contains the clean prices.

# **More About**

#### **Cap**

A cap is a contract that includes a guarantee that sets the maximum interest rate to be paid by the holder, based on an otherwise floating interest rate.

The payoff for a cap is:

max(*CurrentRate* − *CapRate*, 0)

For more information, see ["Cap" on page 2-12](#page-141-0).

# **Version History**

**Introduced before R2006a**

#### **Serial date numbers not recommended**

*Not recommended starting in R2022b*

Although capbyhjm supports serial date numbers, datetime values are recommended instead. The datetime data type provides flexible date and time formats, storage out to nanosecond precision, and properties to account for time zones and daylight saving time.

To convert serial date numbers or text to datetime values, use the datetime function. For example:

```
t = datetime(738427.656845093, "ConvertFrom", "datenum");
y = year(t)y =
```
2021

There are no plans to remove support for serial date number inputs.

### **See Also**

[cfbyhjm](#page-1169-0) | [floorbyhjm](#page-1374-0) | [hjmtree](#page-1449-0) | [swapbyhjm](#page-2578-0) | [capbynormal](#page-1087-0)

#### **Topics**

["Computing Instrument Prices" on page 2-81](#page-210-0) ["Cap" on page 2-12](#page-141-0) ["Pricing Options Structure" on page A-2](#page-4111-0) ["Understanding Interest-Rate Tree Models" on page 2-66](#page-195-0) ["Supported Interest-Rate Instrument Functions" on page 2-3](#page-132-0)

# **capbyhw**

Price cap instrument from Hull-White interest-rate tree

# **Syntax**

```
[Price,PriceTree] = capbyhw(HWTree,Strike,Settle,Maturity)
[Price,PriceTree] = capbyhw( ___ ,CapReset,Basis,Principal,Options)
```
# **Description**

[Price,PriceTree] = capbyhw(HWTree,Strike,Settle,Maturity) computes the price of a cap instrument from a Hull-White interest-rate tree. capbyhw computes prices of vanilla caps and amortizing caps.

**Note** Alternatively, you can use the [Cap](#page-3448-0) object to price cap instruments. For more information, see "Get Started with Workflows Using Object-Based Framework for Pricing Financial Instruments" on [page 1-22](#page-35-0).

```
[Price,PriceTree] = capbyhw( ___ ,CapReset,Basis,Principal,Options) adds optional
arguments.
```
# **Examples**

#### **Price a 3% Cap Instrument Using a Hull-White Interest-Rate Tree**

Load the file deriv.mat, which provides HWTree. The HWTree structure contains the time and interest-rate information needed to price the cap instrument.

load deriv.mat;

Set the required values. Other arguments will use defaults.

```
Strike = 0.03:
Settle = datetime(2004, 1, 1);
Maturity = datetime(2007, 1, 1);
```
Use capbyhw to compute the price of the cap instrument.

```
Price = capbyhw(HWTree, Strike, Settle, Maturity)
Price = 2.3090
```
#### **Compute the Price of an Amortizing and Vanilla Caps Using the HW Model**

Define the RateSpec.

```
Rates = [0.035; 0.042; 0.047; 0.052; 0.054];
ValuationDate = datetime(2014, 4, 1);
StartDates = ValuationDate;
EndDates = datetime(2019, 4, 1);
Compounding = 1;RateSpec = intenvset('ValuationDate', ValuationDate,'StartDates', StartDates,...
'EndDates', EndDates,'Rates', Rates, 'Compounding', Compounding)
RateSpec = struct with fields:
            FinObj: 'RateSpec'
       Compounding: 1
              Disc: [5x1 double]
             Rates: [5x1 double]
          EndTimes: [5x1 double]
        StartTimes: [5x1 double]
          EndDates: 737516
        StartDates: 735690
     ValuationDate: 735690
             Basis: 0
      EndMonthRule: 1
Define the cap instruments.
Settle = datetime(2014, 4, 1);
Maturity = datetime(2018, 4, 1);
Strike = 0.055;
CapRest = 1;Principal ={{datetime(2015,4,1) 100;datetime(2016,4,1) 60;datetime(2017,4,1) 40;datetime(2018,4,1) 20};
             100};
Build the HW Tree.
VolDates = [datetime(2015,4,1) ; datetime(2016,4,1) ; datetime(2017,4,1) ; datetime(2018,4,1)];
VolCurve = 0.05;
AlphaDates = datetime(2018, 4, 1);AlphaCurve = 0.10;
HWVolSpec = hwvolspec(RateSpec.ValuationDate, VolDates, VolCurve,...
                       AlphaDates, AlphaCurve);
HWTimeSpec = hwtimespec(RateSpec.ValuationDate, VolDates, Compounding);
HWTree = hwtree(HWVolSpec, RateSpec, HWTimeSpec)
HWTree = struct with fields:
       FinObj: 'HWFwdTree'
      VolSpec: [1x1 struct]
     TimeSpec: [1x1 struct]
     RateSpec: [1x1 struct]
         tObs: [0 1 2 3]
         dObs: [735690 736055 736421 736786]
       CFlowT: {[4x1 double] [3x1 double] [2x1 double] [4]}
       Probs: {[3x1 double] [3x3 double] [3x5 double]}
      Connect: {[2] [2 3 4] [2 3 4 5 6]}
      FwdTree: {1x4 cell}
```
Price the amortizing and vanilla caps.

```
Basis = 0:
Price = capbyhw(HWTree, Strike, Settle, Maturity, CapReset, Basis, Principal)
Price = 2×1
     1.6754
     4.6149
```
# **Input Arguments**

**HWTree — Interest-rate tree structure**

structure

Interest-rate tree structure, specified by using [hwtree](#page-1506-0).

Data Types: struct

**Strike — Rate at which cap is exercised**

decimal

Rate at which cap is exercised, specified as a NINST-by-1 vector of decimal values.

Data Types: double

#### **Settle — Settlement date for cap**

datetime array | string array | date character vector

Settlement date for the cap, specified as a NINST-by-1 vector using a datetime array, string array, or date character vectors. The Settle date for every cap is set to the ValuationDate of the HW tree. The cap argument Settle is ignored.

To support existing code, capbyhw also accepts serial date numbers as inputs, but they are not recommended.

#### **Maturity — Maturity date for cap**

datetime array | string array | date character vector

Maturity date for the cap, specified as a NINST-by-1 vector using a datetime array, string array, or date character vectors.

To support existing code, capbyhw also accepts serial date numbers as inputs, but they are not recommended.

#### **CapReset — Reset frequency payment per year**

1 (default) | numeric

(Optional) Reset frequency payment per year, specified as a NINST-by-1 vector.

Data Types: double

#### **Basis — Day-count basis of instrument**

0 (actual/actual) (default) | integer from 0 to 13

(Optional) Day-count basis representing the basis used when annualizing the input forward rate, specified as a NINST-by-1 vector of integers.

- $\bullet$  0 = actual/actual
- $1 = 30/360$  (SIA)
- $2 = actual/360$
- $3 = \text{actual}/365$
- $4 = 30/360$  (PSA)
- $5 = 30/360$  (ISDA)
- $6 = 30/360$  (European)
- $\bullet$  7 = actual/365 (Japanese)
- $\bullet$  8 = actual/actual (ICMA)
- $\cdot$  9 = actual/360 (ICMA)
- $10 = \text{actual}/365 \text{ (ICMA)}$
- $11 = 30/360E$  (ICMA)
- $12 = \text{actual}/365 \text{ (ISDA)}$
- $13 = BUS/252$

For more information, see ["Basis" on page 2-228](#page-357-0).

Data Types: double

#### **Principal — Notional principal amount**

100 (default) | numeric

(Optional) Notional principal amount, specified as a NINST-by-1 of notional principal amounts, or a NINST-by-1 cell array, where each element is a NumDates-by-2 cell array where the first column is dates and the second column is associated principal amount. The date indicates the last day that the principal value is valid.

Use Principal to pass a schedule to compute the price for an amortizing cap.

Data Types: double | cell

#### **Options — Derivatives pricing options structure**

structure

(Optional) Derivatives pricing options structure, specified using [derivset](#page-1245-0).

Data Types: struct

# **Output Arguments**

#### **Price — Expected price of cap at time 0**

vector

Expected price of the cap at time 0, returned as a NINST-by-1 vector.

#### **PriceTree — Tree structure with values of cap at each node**

vector

Tree structure with values of the cap at each node, returned as a MATLAB structure of trees containing vectors of instrument prices and a vector of observation times for each node:
- PriceTree.PTree contains cap prices.
- PriceTree.tObs contains the observation times.
- PriceTree.Connect contains the connectivity vectors. Each element in the cell array describes how nodes in that level connect to the next. For a given tree level, there are NumNodes elements in the vector, and they contain the index of the node at the next level that the middle branch connects to. Subtracting 1 from that value indicates where the up-branch connects to, and adding 1 indicated where the down branch connects to.
- PriceTree.Probs contains the probability arrays. Each element of the cell array contains the up, middle, and down transition probabilities for each node of the level.

### **More About**

### **Cap**

A cap is a contract that includes a guarantee that sets the maximum interest rate to be paid by the holder, based on an otherwise floating interest rate.

The payoff for a cap is:

max(*CurrentRate* − *CapRate*, 0)

For more information, see ["Cap" on page 2-12](#page-141-0).

# **Version History**

**Introduced before R2006a**

#### **Serial date numbers not recommended**

*Not recommended starting in R2022b*

Although capbyhw supports serial date numbers, datetime values are recommended instead. The datetime data type provides flexible date and time formats, storage out to nanosecond precision, and properties to account for time zones and daylight saving time.

To convert serial date numbers or text to datetime values, use the datetime function. For example:

```
t = datetime(738427.656845093, "ConvertFrom", "datenum");
y = year(t)y =
```
2021

There are no plans to remove support for serial date number inputs.

### **See Also**

[cfbyhw](#page-1172-0) | [floorbyhw](#page-1378-0) | [hwtree](#page-1506-0) | [swapbyhw](#page-2588-0) | [capbynormal](#page-1087-0) | [Cap](#page-3448-0)

#### **Topics**

["Pricing Using Interest-Rate Tree Models" on page 2-81](#page-210-0) ["Calibrating Hull-White Model Using Market Data" on page 2-92](#page-221-0) ["Cap" on page 2-12](#page-141-0)

["Pricing Options Structure" on page A-2](#page-4111-0) ["Understanding Interest-Rate Tree Models" on page 2-66](#page-195-0) ["Supported Interest-Rate Instrument Functions" on page 2-3](#page-132-0) ["Mapping Financial Instruments Toolbox Functions for Interest-Rate Instrument Objects" on page 1-](#page-86-0) [73](#page-86-0)

# **capbylg2f**

Price cap using Linear Gaussian two-factor model

## **Syntax**

```
CapPrice = capbylg2f(ZeroCurve,a,b,sigma,eta,rho,Strike,Maturity)
CapPrice = capbylg2f(\_\_\_\_ , Name, Value)
```
## **Description**

CapPrice = capbylg2f(ZeroCurve,a,b,sigma,eta,rho,Strike,Maturity) returns cap price for a two-factor additive Gaussian interest-rate model.

**Note** Alternatively, you can use the [Cap](#page-3448-0) object to price cap instruments. For more information, see "Get Started with Workflows Using Object-Based Framework for Pricing Financial Instruments" on [page 1-22](#page-35-0).

CapPrice = capbylg2f( \_\_\_\_ , Name, Value) adds optional name-value pair arguments.

**Note** Use the optional name-value pair argument, Notional, to pass a schedule to compute the price for an amortizing cap.

## **Examples**

#### **Price a Cap Using a Linear Gaussian Two-Factor Model**

Define the ZeroCurve, a, b, sigma, eta, and rho parameters to price the cap.

```
Settle = datetime(2007, 12, 15);ZeroTimes = [3/12 6/12 1 5 7 10 20 30]';
ZeroRates = [0.033 0.034 0.035 0.040 0.042 0.044 0.048 0.0475]';
CurveDates = daysadd(Settle,360*ZeroTimes);
irdc = IRDataCurve('Zero',Settle,CurveDates,ZeroRates);
a = .07;b = .5;sigma = .01;
eta = .006;
rho = -.7;CapMaturity = daysadd(Settle, 360*[1:5 7 10 15 20 25 30], 1);Strike = [0.035 0.037 0.038 0.039 0.040 0.042 0.044 0.046 0.047 0.047 0.047]';
Price = capbylg2f(irdc,a,b,sigma,eta,rho,Strike,CapMaturity)
```
Price = *11×1* 0.0218 0.3167 0.7640 1.3055 1.9152 3.0909 4.7998 7.3122 9.7917 11.4568 ⋮

#### **Price an Amortizing Cap Using a Linear Gaussian Two-Factor Model**

Define the ZeroCurve, a, b, sigma, eta, rho, and Notional parameters for the amortizing cap.

```
Settle = datetime(2007,12,15);
% Define ZeroCurve
ZeroTimes = [3/12 6/12 1 5 7 10 20 30]';
ZeroRates = [0.033 0.034 0.035 0.040 0.042 0.044 0.048 0.0475]';
CurveDates = daysadd(Settle,360*ZeroTimes);
irdc = IRDataCurve('Zero',Settle,CurveDates,ZeroRates);
% Define a, b, sigma, eta, and rho
a = .07;b = .5;signal = .01;eta = .006;rho = -.7;% Define the amortizing caps
CapMaturity = daysadd(Settle,360*[1:5 7 10 15 20 25 30],1);
Strike = [0.035 0.037 0.038 0.039 0.040 0.042 0.044 0.046 0.047 0.047 0.047]';
Notional = {{datetime(2010,12,15) 100;datetime(2014,12,15) 70;datetime(2022,12,15) 40;datetime(20
% Price the amortizing caps
Price = capbylg2f(irdc,a,b,sigma,eta,rho,Strike,CapMaturity, 'Notional', Notional)
Price = 11×1
     0.0218
     0.3167
     0.7640
     1.1150
     1.5162
     2.2952
     2.8006
     3.6532
     3.6963
     3.8628
       ⋮
```
## **Input Arguments**

# **ZeroCurve — Zero-curve for Linear Gaussian two-factor model**

structure

Zero-curve for the Linear Gaussian two-factor model, specified using [IRDataCurve](#page-2831-0) or RateSpec.

Data Types: struct

#### **a — Mean reversion for first factor for Linear Gaussian two-factor model** scalar numeric

Mean reversion for first factor for the Linear Gaussian two-factor model, specified as a scalar numeric.

Data Types: double

#### **b — Mean reversion for second factor for Linear Gaussian two-factor model** scalar numeric

Mean reversion for second factor for the Linear Gaussian two-factor model, specified as a scalar numeric.

Data Types: double

## **sigma — Volatility for first factor for Linear Gaussian two-factor model**

scalar numeric

Volatility for first factor for the Linear Gaussian two-factor model, specified as a scalar numeric.

Data Types: double

#### **eta — Volatility for second factor for Linear Gaussian two-factor model** scalar numeric

Volatility for second factor for the Linear Gaussian two-factor model, specified as a scalar numeric.

Data Types: double

**rho — Scalar correlation of the factors**

scalar numeric

Scalar correlation of the factors, specified as a scalar numeric.

Data Types: double

#### **Strike — Cap strike price** nonnegative integer | vector of nonnegative integers

#### Cap strike price, specified as a nonnegative integer using a NumCaps-by-1 vector.

Data Types: double

### **Maturity — Cap maturity date**

datetime array | string array | date character vector

Cap maturity date, specified using a NumCaps-by-1 vector using a datetime array, string array, or date character vectors.

To support existing code, capbylg2f also accepts serial date numbers as inputs, but they are not recommended.

#### **Name-Value Pair Arguments**

Specify optional pairs of arguments as Name1=Value1,...,NameN=ValueN, where Name is the argument name and Value is the corresponding value. Name-value arguments must appear after other arguments, but the order of the pairs does not matter.

*Before R2021a, use commas to separate each name and value, and enclose* Name *in quotes.*

```
Example: Price =
capbylg2f(irdc,a,b,sigma,eta,rho,Strike,CapMaturity,'Reset',1,'Notional',100)
```
#### **Reset — Frequency of cap payments per year**

2 (default) | positive integer from the set  $[1,2,3,4,6,12]$  | vector of positive integers from the set [1,2,3,4,6,12]

Frequency of cap payments per year, specified as the comma-separated pair consisting of 'Reset' and a positive integers for the values [1,2,4,6,12] in a NumCaps-by-1 vector.

Data Types: single | double

#### **Notional — Notional value of cap**

100 (default) | nonnegative integer | vector of nonnegative integers

Notional value of cap, specified as the comma-separated pair consisting of 'Notional' and a NINSTby-1 of notional principal amounts or NINST-by-1 cell array where each element is a NumDates-by-2 cell array where the first column is dates and the second column is the associated principal amount. The date indicates the last day that the principal value is valid.

Data Types: single | double

### **Output Arguments**

**CapPrice — Cap price** scalar | vector

Expected prices of cap, returned as a scalar or an NumCaps-by-1 vector.

### **More About**

#### **Cap**

A cap is a contract that includes a guarantee that sets the maximum interest rate to be paid by the holder, based on an otherwise floating interest rate.

The payoff for a cap is:

max(*CurrentRate* − *CapRate*, 0)

For more information, see ["Cap" on page 2-12](#page-141-0).

# **Algorithms**

The following defines the two-factor additive Gaussian interest rate model, given the ZeroCurve, a, b, sigma, eta, and rho parameters:

 $r(t) = x(t) + y(t) + \phi(t)$  $dx(t) = -a(x)(t)dt + \sigma(dW_1(t), x(0)) = 0$  $d\mathbf{v}(t) = -b(\mathbf{v})(t)dt + \eta(dW_2(t), \mathbf{y}(0)) = 0$ 

where  $dW_1(t)dW_2(t) = \rho dt$  is a two-dimensional Brownian motion with correlation  $\rho$  and  $\phi$  is a function chosen to match the initial zero curve.

# **Version History**

**Introduced in R2013a**

### **Serial date numbers not recommended**

*Not recommended starting in R2022b*

Although capbylg2f supports serial date numbers, datetime values are recommended instead. The datetime data type provides flexible date and time formats, storage out to nanosecond precision, and properties to account for time zones and daylight saving time.

To convert serial date numbers or text to datetime values, use the datetime function. For example:

```
t = datetime(738427.656845093, "ConvertFrom", "datenum");
y = year(t)
```
 $y =$ 

2021

There are no plans to remove support for serial date number inputs.

## **References**

[1] Brigo, D. and F. Mercurio. *Interest Rate Models - Theory and Practice.* Springer Finance, 2006.

### **See Also**

[floorbylg2f](#page-1384-0) | [swaptionbylg2f](#page-2661-0) | [LinearGaussian2F](#page-1710-0) | [Cap](#page-3448-0)

### **Topics**

["Price Swaptions with Interest-Rate Models Using Simulation" on page 2-100](#page-229-0) ["Pricing Bermudan Swaptions with Monte Carlo Simulation" on page 2-114](#page-243-0) ["Cap" on page 2-12](#page-141-0) ["Mapping Financial Instruments Toolbox Functions for Interest-Rate Instrument Objects" on page 1-](#page-86-0) [73](#page-86-0)

# <span id="page-1087-0"></span>**capbynormal**

Price caps using Normal or Bachelier pricing model

## **Syntax**

```
[CapPrice,Caplets] = capbynormal(RateSpec,Strike,Settle,Maturity,Volatility)
[CapPrice, Caplets] = capbynormal(, Name,Value)
```
## **Description**

[CapPrice,Caplets] = capbynormal(RateSpec,Strike,Settle,Maturity,Volatility) prices caps using the Normal (Bachelier) pricing model for negative rates. capbynormal computes prices of vanilla caps and amortizing caps.

**Note** Alternatively, you can use the [Cap](#page-3448-0) object to price cap instruments. For more information, see "Get Started with Workflows Using Object-Based Framework for Pricing Financial Instruments" on [page 1-22](#page-35-0).

```
[CapPrice,Caplets] = capbynormal( ___ ,Name,Value) adds optional name-value pair
arguments.
```
## **Examples**

#### **Price a Cap Using Normal Model for Negative Rates**

Consider an investor who gets into a contract that caps the interest rate on a \$100,000 loan at –.08% quarterly compounded for 3 months, starting on January 1, 2009. Assuming that on January 1, 2008 the zero rate is .069394% continuously compounded and the volatility is 20%, use this data to compute the cap price. First, calculate the RateSpec, and then use capbynormal to compute the CapPrice.

```
ValuationDate = datetime(2008, 1, 1);EndDates = datetime(2010, 4, 1);
Rates = 0.0069394;
Compounding = -1;Basis = 1;
RateSpec = intenvset('ValuationDate', ValuationDate, ...
'StartDates', ValuationDate,'EndDates', EndDates, ...
'Rates', Rates,'Compounding', Compounding,'Basis', Basis);
Settle = datetime(2009,1,1); % cap starts in a year
Maturity = datetime(2009, 4, 1);
Volatility = 0.20;
CapRate = -0.008;CapReset = 4;Principal=100000;
```

```
CapPrice = capbynormal(RateSpec, CapRate, Settle, Maturity, Volatility,...
'Reset',CapReset,'ValuationDate',ValuationDate,'Principal', Principal,...
'Basis', Basis)
CapPrice = 2.1682e+03
```
#### **Price a Cap Using capbynormal and Compare to capbyblk**

Define the RateSpec.

```
Settle = datetime(2016, 1, 20);ZeroTimes = [.5 1 2 3 4 5 7 10 20 30]';
ZeroRates = [0.0052 0.0055 0.0061 0.0073 0.0094 0.0119 0.0168 0.0222 0.0293 0.0307]';
ZeroDates = datemnth(Settle,12*ZeroTimes);
RateSpec = intenvset('StartDate',Settle,'EndDates',ZeroDates,'Rates',ZeroRates)
RateSpec = struct with fields:
            FinObj: 'RateSpec'
       Compounding: 2
              Disc: [10x1 double]
             Rates: [10x1 double]
          EndTimes: [10x1 double]
        StartTimes: [10x1 double]
          EndDates: [10x1 double]
        StartDates: 736349
     ValuationDate: 736349
             Basis: 0
      EndMonthRule: 1
Define the cap instrument and price with capbyblk.
ExerciseDate = datetime(2026, 1, 20);
[~,ParSwapRate] = swapbyzero(RateSpec,[NaN 0],Settle,ExerciseDate)
ParSwapRate = 0.0216Strike = .01;
BlackVol = .3;NormalVol = BlackVol*ParSwapRate;
Price = capbyblk(RateSpec,Strike,Settle,ExerciseDate,BlackVol)
Price = 11.8693Price the cap instrument using capbynormal.
```
Price\_Normal = capbynormal(RateSpec,Strike,Settle,ExerciseDate,NormalVol)

Price Normal =  $12.5495$ 

Price the cap instrument using capbynormal for a negative strike.

Price\_Normal = capbynormal(RateSpec, -.005, Settle, ExerciseDate, NormalVol)

Price\_Normal = 24.4816

## **Input Arguments**

#### **RateSpec — Interest-rate term structure**

structure

Interest-rate term structure (annualized and continuously compounded), specified by the RateSpec obtained from [intenvset](#page-1678-0). For information on the interest-rate specification, see [intenvset](#page-1678-0).

Data Types: struct

# **Strike — Rate at which cap is exercised**

decimal

Rate at which cap is exercised, specified as a NINST-by-1 vector of decimal values.

Data Types: double

#### **Settle — Settlement date for cap**

datetime array | string array | date character vector

Settlement date for the cap, specified as a NINST-by-1 vector using a datetime array, string array, or date character vectors.

To support existing code, capbynormal also accepts serial date numbers as inputs, but they are not recommended.

Data Types: double | char | datetime | string

#### **Maturity — Maturity date for cap**

datetime array | string array | date character vector

Maturity date for the cap, specified as a NINST-by-1 vector using a datetime array, string array, or date character vectors.

To support existing code, capbynormal also accepts serial date numbers as inputs, but they are not recommended.

#### **Volatility — Normal volatilities values**

numeric

Normal volatilities values, specified as a NINST-by-1 vector of numeric values.

For more information on the Normal model, see ["Work with Negative Interest Rates Using Functions"](#page-147-0) [on page 2-18](#page-147-0).

Data Types: double

#### **Name-Value Pair Arguments**

Specify optional pairs of arguments as Name1=Value1, ..., NameN=ValueN, where Name is the argument name and Value is the corresponding value. Name-value arguments must appear after other arguments, but the order of the pairs does not matter.

*Before R2021a, use commas to separate each name and value, and enclose* Name *in quotes.*

Example: [CapPrice, Caplets] = capbynormal(RateSpec,Strike,Settle,Maturity,Volatility,'Reset',CapReset,'Prin cipal',100000,'Basis',7)

#### **Reset — Reset frequency payment per year**

1 (default) | numeric

Reset frequency payment per year, specified as the comma-separated pair consisting of 'Reset' and a NINST-by-1 vector.

Data Types: double

#### **Principal — Notional principal amount**

100 (default) | numeric

Notional principal amount, specified as the comma-separated pair consisting of 'Principal' and a NINST-by-1 of notional principal amounts, or a NINST-by-1 cell array. Each element in the NINST-by-1 cell array is a NumDates-by-2 cell array, where the first column is dates, and the second column is the associated principal amount. The date indicates the last day that the principal value is valid.

Use Principal to pass a schedule to compute the price for an amortizing cap.

Data Types: double | cell

#### **Basis — Day-count basis of instrument**

0 (actual/actual) (default) | integer from 0 to 13

Day-count basis of instrument representing the basis used when annualizing the input forward rate, specified as the comma-separated pair consisting of 'Basis'and a NINST-by-1 vector of integers. Values are:

- $\bullet$  0 = actual/actual
- $1 = 30/360$  (SIA)
- $2 = \text{actual}/360$
- $\cdot$  3 = actual/365
- $4 = 30/360$  (PSA)
- $5 = 30/360$  (ISDA)
- $6 = 30/360$  (European)
- $7 = \text{actual}/365$  (Japanese)
- $8 = \text{actual}/\text{actual}$  (ICMA)
- $9 = \text{actual}/360$  (ICMA)
- $10 = \text{actual}/365 \text{ (ICMA)}$
- $11 = 30/360E$  (ICMA)
- $12 = \text{actual}/365$  (ISDA)
- $13 = BUS/252$

#### For more information, see ["Basis" on page 2-228](#page-357-0).

Data Types: double

### **ValuationDate — Observation date of investment horizon**

if ValuationDate is not specified, then Settle is used (default) | datetime scalar | string scalar | date character vector

Observation date of the investment horizon, specified as the comma-separated pair consisting of 'ValuationDate' and a scalar datetime, string, or date character vector.

To support existing code, capbynormal also accepts serial date numbers as inputs, but they are not recommended.

#### **ProjectionCurve — Rate curve used in generating future cash flows**

if ProjectionCurve is not specified, then RateSpec is used both for discounting cash flows and projecting future cash flows (default) | structure

The rate curve to be used in projecting the future cash flows, specified as the comma-separated pair consisting of 'ProjectionCurve' and rate curve structure. This structure must be created using [intenvset](#page-1678-0). Use this optional input if the forward curve is different from the discount curve.

Data Types: struct

### **Output Arguments**

#### **CapPrice — Expected price of cap**

vector

Expected price of the cap, returned as a NINST-by-1 vector.

### **Caplets — Caplets**

array

Caplets, returned as a NINST-by-NCF array of caplets, padded with NaNs.

## **More About**

#### **Cap**

A cap is a contract that includes a guarantee that sets the maximum interest rate to be paid by the holder, based on an otherwise floating interest rate.

The payoff for a cap is:

max(*CurrentRate* − *CapRate*, 0)

For more information, see ["Cap" on page 2-12](#page-141-0).

# **Version History**

**Introduced in R2017a**

**Serial date numbers not recommended** *Not recommended starting in R2022b*

Although capbynormal supports serial date numbers, datetime values are recommended instead. The datetime data type provides flexible date and time formats, storage out to nanosecond precision, and properties to account for time zones and daylight saving time.

To convert serial date numbers or text to datetime values, use the datetime function. For example:

```
t = datetime(738427.656845093,"ConvertFrom","datenum");
y = year(t)y =
```
2021

There are no plans to remove support for serial date number inputs.

### **See Also**

[floorbynormal](#page-1389-0) | [intenvset](#page-1678-0) | [swaptionbynormal](#page-2666-0) | [capbyblk](#page-1059-0) | [Cap](#page-3448-0)

#### **Topics**

["Calibrating Caplets Using the Normal \(Bachelier\) Model" on page 2-155](#page-284-0)

["Cap" on page 2-12](#page-141-0)

["Work with Negative Interest Rates Using Functions" on page 2-18](#page-147-0)

["Supported Interest-Rate Instrument Functions" on page 2-3](#page-132-0)

["Mapping Financial Instruments Toolbox Functions for Interest-Rate Instrument Objects" on page 1-](#page-86-0) [73](#page-86-0)

#### **External Websites**

[How to Price Interest Rate Options with Negative Interest Rates \(3 min 05 sec\)](https://www.mathworks.com/videos/how-to-price-interest-rate-options-with-negative-interest-rates-1491923238337.html)

# **capvolstrip**

Strip caplet volatilities from flat cap volatilities

### **Syntax**

```
[CapletVols,CapletPaymentDates,CapStrikes] = capvolstrip(ZeroCurve,CapSettle,
CapMaturity,CapVolatility)
[CapletVols,CapletPaymentDates,CapStrikes] = capvolstrip( ,Name,Value)
```
# **Description**

[CapletVols,CapletPaymentDates,CapStrikes] = capvolstrip(ZeroCurve,CapSettle, CapMaturity,CapVolatility) strips caplet volatilities from the flat cap volatilities by using the bootstrapping method. The function interpolates the cap volatilities on each caplet payment date before stripping the caplet volatilities.

[CapletVols,CapletPaymentDates,CapStrikes] = capvolstrip( \_\_\_ ,Name,Value) specifies options using one or more name-value pair arguments in addition to the input arguments in the previous syntax.

# **Examples**

### **Stripping Caplet Volatilities from At-The-Money (ATM) Caps**

Compute the zero curve for discounting and projecting forward rates.

```
ValuationDate = datetime(2015, 6, 23);ZeroRates = [0.01 0.09 0.30 0.70 1.07 1.71]/100;
CurveDates = datemnth(ValuationDate, [0.25 \ 0.5 \ 1 \ 2 \ 3 \ 5]*12);
ZeroCurve = IRDataCurve('Zero', ValuationDate, CurveDates, ZeroRates)
ZeroCurve =
```

```
 Type: Zero
       Settle: 736138 (23-Jun-2015)
  Compounding: 2
        Basis: 0 (actual/actual)
 InterpMethod: linear
        Dates: [6x1 double]
         Data: [6x1 double]
```
Define the ATM cap volatility data.

```
CapSettle = datetime(2015, 6, 25);CapMaturity = [datetime(2016,6,27) ; datetime(2017,6,26) ; datetime(2018,6,25) ; datetime(2019,6,25) ; datetime(2020,6,25)]; 
CapVolatility = [0.29;0.38;0.42;0.40;0.38];
```
Strip caplet volatilities from ATM caps.

```
[CapletVols, CapletPaymentDates, ATMCapStrikes] = capvolstrip(ZeroCurve, ...
    CapSettle, CapMaturity, CapVolatility);
```
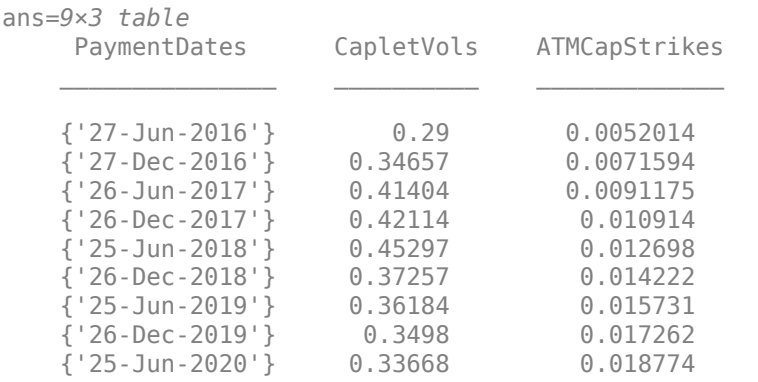

#### PaymentDates = cellstr(datestr(CapletPaymentDates)); format; table(PaymentDates, CapletVols, ATMCapStrikes)

#### **Stripping Caplet Volatilities from Caps with the Same Strikes**

Compute the zero curve for discounting and projecting forward rates.

```
ValuationDate = datetime(2015, 2, 17);
ZeroRates = [0.02 0.07 0.25 0.70 1.10 1.62]/100;
CurveDates = datemnth(ValuationDate, [0.25 0.5 1 2 3 5]*12);
ZeroCurve = IRDataCurve('Zero', ValuationDate, CurveDates, ZeroRates)
```

```
ZeroCurve = 
               Type: Zero
            Settle: 736012 (17-Feb-2015)
       Compounding: 2
              Basis: 0 (actual/actual)
      InterpMethod: linear
             Dates: [6x1 double]
              Data: [6x1 double]
```
Define the cap volatility data.

```
CapSettle = datetime(2015, 2, 19);CapMaturity = [datetime(2016,2,19) ; datetime(2017,2,21) ; datetime(2018,2,20) ; datetime(2019,2
CapVolatility = [0.44; 0.45; 0.44; 0.41; 0.39];CapStrike = 0.013;
```
Strip caplet volatilities from caps with the same strike.

```
[CapletVols, CapletPaymentDates, CapStrikes] = capvolstrip(ZeroCurve, ...
    CapSettle, CapMaturity, CapVolatility, 'Strike', CapStrike);
PaymentDates = cellstr(datestr(CapletPaymentDates));
format;
table(PaymentDates, CapletVols, CapStrikes)
ans=9×3 table
     PaymentDates CapletVols CapStrikes
```
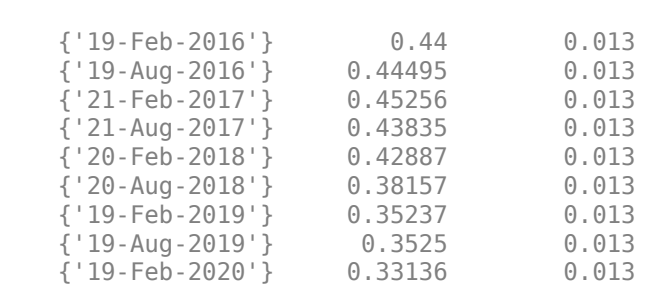

 $\mathcal{L}=\{\mathcal{L}^{\mathcal{L}}\}_{\mathcal{L}}$  , where  $\mathcal{L}^{\mathcal{L}}$  , we have the set of the set of the set of the set of the set of the set of the set of the set of the set of the set of the set of the set of the set of the set of th

#### **Stripping Caplet Volatilities Using Manually 6pecified Caplet Dates**

Compute the zero curve for discounting and projecting forward rates.

```
ValuationDate = datetime(2015, 3, 6);ZeroRates = [0.01 0.08 0.27 0.73 1.16 1.70]/100;
Curvebates = datemnth(ValuationDate, [0.25 0.5 1 2 3 5]*12);ZeroCurve = IRDataCurve('Zero', ValuationDate, CurveDates, ZeroRates)
ZeroCurve = 
               Type: Zero
            Settle: 736029 (06-Mar-2015)
       Compounding: 2
             Basis: 0 (actual/actual)
      InterpMethod: linear
             Dates: [6x1 double]
              Data: [6x1 double]
Define the cap volatility data.
CapSettle = datetime(2015, 3, 6);CapMaturity = [datetime(2016,3,7) ; datetime(2017,3,6) ; datetime(2018,3,6) ; datetime(2019,3,6) ; datetime(2020,3,6)];
CapVolatility = [0.43; 0.44; 0.44; 0.43; 0.43];
CapStrike = 0.011;Specify quarterly and semiannual dates.
CapletDates = [cfdates(CapSettle, datetime(2016, 3, 6), 4) ... cfdates(datetime(2016,3,6), datetime(2020,3,6), 2)]';
```
Strip caplet volatilities using specified CapletDates.

CapletDates(~isbusday(CapletDates)) = ...

```
[CapletVols, CapletPaymentDates, CapStrikes] = capvolstrip(ZeroCurve, ...
    CapSettle, CapMaturity, CapVolatility, 'Strike', CapStrike, ...
     'CapletDates', CapletDates);
PaymentDates = cellstr(datestr(CapletPaymentDates));
format;
table(PaymentDates, CapletVols, CapStrikes)
```
busdate(CapletDates(~isbusday(CapletDates)), 'modifiedfollow');

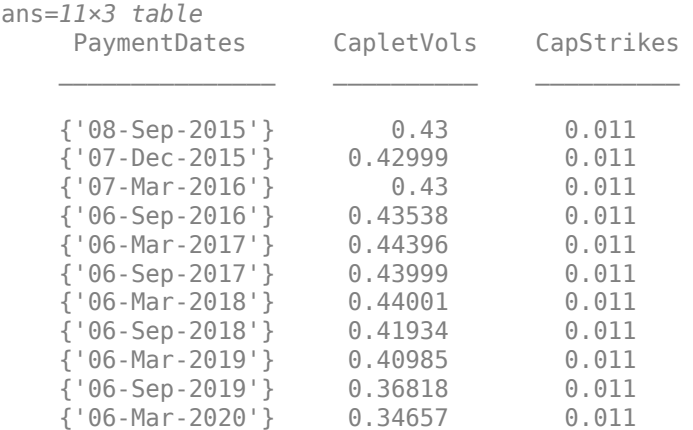

#### **Stripping Caplet Volatilities from Caps Using the Shifted Black Model**

Compute the zero curve for discounting and projecting forward rates.

```
ValuationDate = datetime(2016, 3, 1);ZeroRates = [-0.38 -0.25 -0.21 -0.12 0.01 0.2]/100;
CurveDates = datemnth(ValuationDate, [0.25 \ 0.5 \ 1 \ 2 \ 3 \ 5]*12);
ZeroCurve = IRDataCurve('Zero', ValuationDate, CurveDates, ZeroRates)
ZeroCurve = 
               Type: Zero
            Settle: 736390 (01-Mar-2016)
       Compounding: 2
              Basis: 0 (actual/actual)
      InterpMethod: linear
              Dates: [6x1 double]
              Data: [6x1 double]
```
Define the cap volatility (Shifted Black) data.

```
CapSettle = datetime(2016, 3, 1);CapMatrix = [datetime(2017, 3, 1); datetime(2018, 3, 1); datetime(2019, 3, 1); datetime(2020, 3, 2)]CapVolatility = [0.35;0.40;0.37;0.34;0.32]; % Shifted Black volatilities
Shift = 0.01; % 1 percent shift.
CapStrike = -0.001; % -0.1 percent strike.
```
Strip caplet volatilities from caps using the Shifted Black Model.

```
[CapletVols, CapletPaymentDates, CapStrikes] = capvolstrip(ZeroCurve, ...
CapSettle,CapMaturity,CapVolatility,'Strike',CapStrike,'Shift',Shift);
PaymentDates = string(datestr(CapletPaymentDates));
format;
table(PaymentDates,CapletVols,CapStrikes)
ans=9×3 table
    PaymentDates CapletVols CapStrikes
```
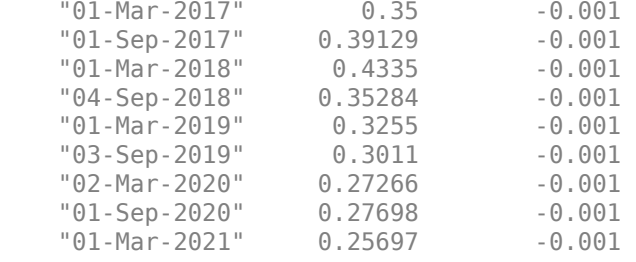

#### **Stripping Caplet Volatilities from Caps Using Normal Model**

Compute the zero curve for discounting and projecting forward rates.

```
ValuationDate = datetime(2018, 6, 1);ZeroRates = [-0.38 -0.25 -0.21 -0.12 0.01 0.2]/100;
CurveDates = datemnth(ValuationDate, [0.25 \ 0.5 \ 1 \ 2 \ 3 \ 5]*12);
ZeroCurve = IRDataCurve('Zero', ValuationDate, CurveDates, ZeroRates)
```

```
ZeroCurve =
```

```
 Type: Zero
       Settle: 737212 (01-Jun-2018)
 Compounding: 2
        Basis: 0 (actual/actual)
 InterpMethod: linear
        Dates: [6x1 double]
         Data: [6x1 double]
```
Define the normal cap volatility data.

```
CapSettle = datetime(2018, 6, 1);CapMaturity = [datetime(2019,6,3) ; datetime(2020,6,1) ; datetime(2021,6,1) ; datetime(2022,6,1) ; datetime(2023,6,1)];
CapVolatility = [0.0057;0.0059;0.0057;0.0053;0.0051]; % Normal volatilities
CapStrike = -0.002; % -0.2 percent strike.
```
Strip caplet volatilities from caps using the Normal (Bachelier) model.

```
[CapletVols, CapletPaymentDates, CapStrikes] = capvolstrip(ZeroCurve, ...
    CapSettle,CapMaturity,CapVolatility,'Strike',CapStrike,'Model','normal');
```
PaymentDates = string(datestr(CapletPaymentDates)); format; table(PaymentDates,CapletVols,CapStrikes)

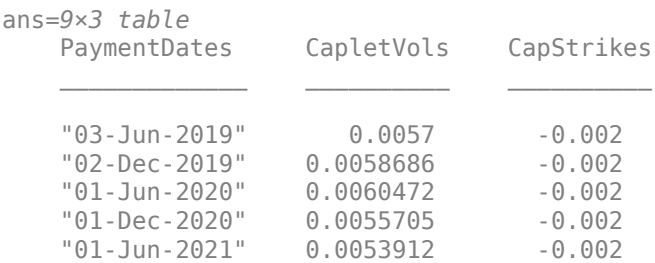

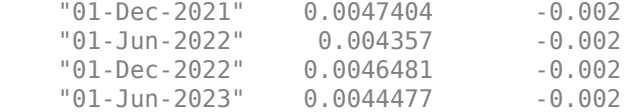

### **Input Arguments**

#### **ZeroCurve — Zero rate curve**

RateSpec object | IRDataCurve object

Zero rate curve, specified using a RateSpec or IRDataCurve object containing the zero rate curve for discounting according to its day count convention. If you do not specify the optional argument ProjectionCurve, the function uses ZeroCurve to compute the underlying forward rates as well. The observation date of the ZeroCurve specifies the valuation date. For more information on creating a RateSpec, see [intenvset](#page-1678-0). For more information on creating an IRDataCurve object, see [IRDataCurve](#page-2831-0).

Data Types: struct

#### **CapSettle — Common cap settle date**

datetime scalar | string scalar | date character vector

Common cap settle date, specified as a scalar datetime, string, or date character vector. The CapSettle date cannot be earlier than the ZeroCurve valuation date.

To support existing code, capvolstrip also accepts serial date numbers as inputs, but they are not recommended.

### **CapMaturity — Cap maturity dates**

datetime array | string array | date character vector

Cap maturity dates, specified using a NCap-by-1 vector using a datetime array, string array, or date character vectors.

To support existing code, capvolstrip also accepts serial date numbers as inputs, but they are not recommended.

#### **CapVolatility — Flat cap volatilities**

vector of positive decimals

Flat cap volatilities, specified as an NCap-by-1 vector of positive decimals.

Data Types: double

#### **Name-Value Pair Arguments**

Specify optional pairs of arguments as Name1=Value1, ..., NameN=ValueN, where Name is the argument name and Value is the corresponding value. Name-value arguments must appear after other arguments, but the order of the pairs does not matter.

*Before R2021a, use commas to separate each name and value, and enclose* Name *in quotes.*

```
Example: [CapletVols,CapletPaymentDates,CapStrikes] =
capvolstrip(ZeroCurve,CapSettle,CapMaturity,CapVolatility,'Strike',.2)
```
### **Strike — Cap strike rate**

If not specified, all caps are at-the-money and the function computes the ATM strike for each cap maturing on each caplet payment date (default) | scalar decimal | vector

Cap strike rate, specified as the comma-separated pair consisting of 'Strike' and a scalar decimal value or an NCapletVols-by-1 vector. Use Strike as a scalar to specify a single strike that applies equally to all caps. Or, specify an NCapletVols-by-1 vector of strikes for the caps.

Data Types: double

#### **CapletDates — Caplet reset and payment dates**

if not specified, the default is to automatically generate periodic caplet dates (default) | datetime array | string array | date character vector

Caplet reset and payment dates, specified as the comma-separated pair consisting of 'CapletDates' and an NCapletDates-by-1 vector using a datetime array, string array, or date character vectors.

To support existing code, capvolstrip also accepts serial date numbers as inputs, but they are not recommended.

Use CapletDates to manually specify all caplet reset and payment dates. For example, some date intervals may be quarterly, while others may be semiannual. All dates must be later than CapSettle and cannot be later than the last CapMaturity date. Dates are adjusted according to the BusDayConvention and Holidays inputs.

If CapletDates is not specified, the default is to automatically generate periodic caplet dates after CapSettle based on the last CapMaturity date as the reference date, using the following optional inputs: Reset, EndMonthRule, BusDayConvention, and Holidays.

#### **Reset — Frequency of periodic payments per year within a cap**

2 (default) | positive scalar integer with values 1,2, 3, 4, 6, or 12

Frequency of periodic payments per year within a cap, specified as the comma-separated pair consisting of 'Reset' and a positive scalar integer with values 1,2, 3, 4, 6, or 12.

**Note** If you specify CapletDates, the function ignores the input for Reset.

Data Types: double

#### **EndMonthRule — End-of-month rule flag for generating caplet dates**

1 (in effect) (default) | scalar nonnegative integer [0,1]

End-of-month rule flag for generating caplet dates, specified as the comma-separated pair consisting of 'EndMonthRule' and a scalar nonnegative integer [0, 1].

- 0 = Ignore rule, meaning that a payment date is always the same numerical day of the month.
- $\cdot$  1 = Set rule on, meaning that a payment date is always the last actual day of the month.

Data Types: logical

#### **BusinessDayConvention — Business day conventions**

```
'modifiedfollow' (default) | character vector with values 'actual', 'follow',
'modifiedfollow', 'previous', 'modifiedprevious'
```
Business day conventions, specified as the comma-separated pair consisting of

'BusinessDayConvention' and a character vector. Use this argument to specify how the function treats non-business days, which are days on which businesses are not open (such as weekends and statutory holidays).

- 'actual' Non-business days are effectively ignored. Cash flows that fall on non-business days are assumed to be distributed on the actual date.
- 'follow' Cash flows that fall on a non-business day are assumed to be distributed on the following business day.
- 'modifiedfollow' Cash flows that fall on a non-business day are assumed to be distributed on the following business day. However, if the following business day is in a different month, the previous business day is adopted instead.
- 'previous' Cash flows that fall on a non-business day are assumed to be distributed on the previous business day.
- 'modifiedprevious' Cash flows that fall on a non-business day are assumed to be distributed on the previous business day. However, if the previous business day is in a different month, the following business day is adopted instead.

Data Types: char

#### **Holidays — Holidays used in computing business days**

if not specified, the default is to use holidays.m (default) | vector of MATLAB dates

Holidays used in computing business days, specified as the comma-separated pair consisting of 'Holidays' and NHolidays-by-1 vector of MATLAB dates.

Data Types: datetime

#### **ProjectionCurve — Rate curve for computing underlying forward rates**

if not specified, the default is to use the ZeroCurve input for computing the underlying forward rates (default) | RateSpec object | IRDatCurve object

Rate curve for computing underlying forward rates, specified as the comma-separated pair consisting of 'ProjectionCurve' and a RateSpec object or IRDatCurve object. For more information on creating a RateSpec, see [intenvset](#page-1678-0). For more information on creating an IRDataCurve object, see [IRDataCurve](#page-2831-0).

Data Types: struct

#### **MaturityInterpMethod — Method for interpolating the cap volatilities on each caplet maturity date before stripping the caplet volatilities**

'linear' (default) | character vector with values: 'linear', 'nearest', 'next', 'previous', 'spline', 'pchip'

Method for interpolating the cap volatilities on each caplet maturity date before stripping the caplet volatilities, specified as the comma-separated pair consisting of 'MaturityInterpMethod' and a character vector with values: 'linear', 'nearest', 'next', 'previous', 'spline', or 'pchip'.

- linear' Linear interpolation. The interpolated value at a query point is based on linear interpolation of the values at neighboring grid points in each respective dimension. This is the default interpolation method.
- 'nearest' Nearest neighbor interpolation. The interpolated value at a query point is the value at the nearest sample grid point.
- 'next' Next neighbor interpolation. The interpolated value at a query point is the value at the next sample grid point.
- 'previous' Previous neighbor interpolation. The interpolated value at a query point is the value at the previous sample grid point.
- 'spline' Spline interpolation using not-a-knot end conditions. The interpolated value at a query point is based on a cubic interpolation of the values at neighboring grid points in each respective dimension.
- 'pchip' Shape-preserving piecewise cubic interpolation. The interpolated value at a query point is based on a shape-preserving piecewise cubic interpolation of the values at neighboring grid points.

For more information on interpolation methods, see interp1.

**Note** The function uses constant extrapolation to calculate volatilities falling outside the range of user-supplied data.

Data Types: char

### **Limit — Upper bound of implied volatility search interval**

10 (or 1000% per annum) (default) | positive scalar decimal

Upper bound of implied volatility search interval, specified as the comma-separated pair consisting of 'Limit' and a positive scalar decimal.

Data Types: double

#### **Tolerance — Implied volatility search termination tolerance**

1e-5 (default) | positive numeric scalar

Implied volatility search termination tolerance, specified as the comma-separated pair consisting of 'Tolerance' and a positive numeric scalar.

Data Types: double

#### **OmitFirstCaplet — Flag to omit the first caplet payment in the caps**

true (always omit the first caplet) (default) | logical

Flag to omit the first caplet payment in the caps, specified as the comma-separated pair consisting of 'OmitFirstCaplet' and a scalar logical.

If the caps are spot-starting, the first caplet payment is omitted. If the caps are forward-starting, the first caplet payment is included. Regardless of the status of the caps, if you set this logical to false, then the function includes the first caplet payment.

In general, "spot lag" is the delay between the fixing date and the effective date for LIBOR-like indices. "Spot lag" determines whether a cap is spot-starting or forward-starting (Corb, 2012). Caps are considered to be spot-starting if they settle within "spot lag" business days after the valuation date. Those that settle later are considered to be forward-starting. The first caplet is omitted if caps are spot-starting, while it is included if they are forward-starting (Tuckman, 2012).

Data Types: logical

#### **Shift — Shift in decimals for shifted SABR model**

0 (no shift) (default) | positive scalar decimal

Shift in decimals for the shifted SABR model (to be used with the Shifted Black model), specified as the comma-separated pair consisting of 'Shift' and a positive scalar decimal value. Set this parameter to a positive shift in decimals to add a positive shift to the forward rate and strike, which effectively sets a negative lower bound for the forward rate and strike. For example, a Shift value of 0.01 is equal to a 1% shift.

Data Types: double

#### **Model — Model used for implied volatility**

```
'lognormal' (default) | character vector with value of 'lognormal' or 'normal' | string scalar
with value of "lognormal" or "normal"
```
Model used for the implied volatility calculation, specified as the comma-separated pair consisting of 'Model' and a scalar character vector or string scalar with one of the following values:

- 'lognormal' Implied Black (no shift) or Shifted Black volatility.
- 'normal' Implied Normal (Bachelier) volatility. If you specify 'normal', Shift must be zero.

The capvolstrip function supports three volatility types.

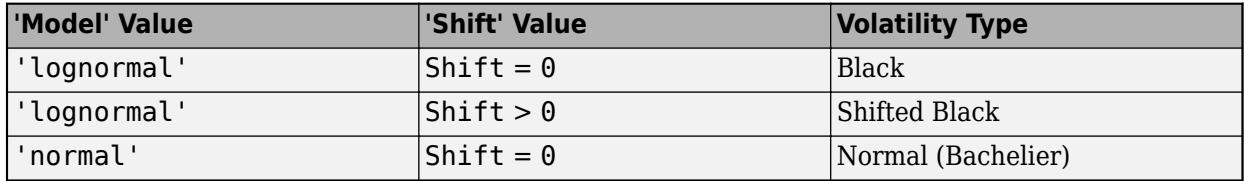

Data Types: char | string

### **Output Arguments**

#### **CapletVols — Stripped caplet volatilities**

vector of decimals

Stripped caplet volatilities, returned as an NCapletVols-by-1 vector of decimals.

**Note** capvolstrip can output NaNs for some caplet volatilities. You might encounter this output if no volatility matches the caplet price implied by the user-supplied cap data.

#### **CapletPaymentDates — Payment dates**

vector of date numbers

Payment dates (in date numbers), returned as an NCapletVols-by-1 vector of date numbers corresponding to CapletVols.

#### **CapStrikes — Cap strikes**

vector of decimals

Cap strikes, returned as an NCapletVols-by-1 vector of strikes in decimals for caps maturing on the corresponding CapletPaymentDates. CapStrikes are the same as the strikes of the corresponding caplets that have been stripped.

# **Limitations**

When bootstrapping the caplet volatilities from ATM caps, the function reuses the caplet volatilities stripped from the shorter maturity caps in the longer maturity caps without adjusting for the difference in strike. capvolstrip follows the simplified approach described in Gatarek, 2006.

## **More About**

### **Cap**

A cap is a contract that includes a guarantee that sets the maximum interest rate to be paid by the holder, based on an otherwise floating interest rate.

The payoff for a cap is:

max(*CurrentRate* − *CapRate*, 0)

For more information, see ["Cap" on page 2-12](#page-141-0).

### **At-The-Money**

A cap or floor is at-the-money (ATM) if its strike is equal to the forward swap rate.

The forward swap rate is the fixed rate of a swap that makes the present value of the floating leg equal to that of the fixed leg. In comparison, a caplet or floorlet is ATM if its strike is equal to the forward rate (not the forward swap rate). In general (except over a single period), the forward rate is not equal to the forward swap rate. So, to be precise, the individual caplets in an ATM cap have slightly different moneyness and are only approximately ATM (Alexander, 2003).

In addition, the swap rate changes with swap maturity. Similarly, the ATM cap strike also changes with cap maturity, so the ATM cap strikes are computed for each cap maturity before stripping the caplet volatilities. As a result, when stripping the caplet volatilities from the ATM caps with increasing maturities, the ATM strikes of consecutive caps are different.

# **Version History**

**Introduced in R2016a**

### **Serial date numbers not recommended**

*Not recommended starting in R2022b*

Although capvolstrip supports serial date numbers, datetime values are recommended instead. The datetime data type provides flexible date and time formats, storage out to nanosecond precision, and properties to account for time zones and daylight saving time.

To convert serial date numbers or text to datetime values, use the datetime function. For example:

```
t = datetime(738427.656845093, "ConvertFrom", "datenum");
y = year(t)y =
```
2021

There are no plans to remove support for serial date number inputs.

## **References**

- [1] Alexander, C. "Common Correlation and Calibrating the Lognormal Forward Rate Model." *Wilmott Magazine*, 2003.
- [2] Corb, H. *Interest Rate Swaps and Other Derivatives.* Columbia Business School Publishing, 2012.
- [3] Gatarek, D., P. Bachert, and R. Maksymiuk. *The LIBOR Market Model in Practice.* Chichester, UK: Wiley, 2006.
- [4] Tuckman, B., and Serrat, A. *Fixed Income Securities: Tools for Today's Markets.* Hoboken, NJ: Wiley, 2012.

## **See Also**

interp1 | [intenvset](#page-1678-0) | [floorvolstrip](#page-1395-0) | [capbyblk](#page-1059-0) | [capbynormal](#page-1087-0)

### **Topics**

["Price Swaptions with Negative Strikes Using the Shifted SABR Model" on page 2-26](#page-155-0) ["Cap" on page 2-12](#page-141-0)

["Work with Negative Interest Rates Using Functions" on page 2-18](#page-147-0)

### **External Websites**

[How to Price Interest Rate Options with Negative Interest Rates \(3 min 05 sec\)](https://www.mathworks.com/videos/how-to-price-interest-rate-options-with-negative-interest-rates-1491923238337.html)

# <span id="page-1105-0"></span>**cashbybls**

Determine price of cash-or-nothing digital options using Black-Scholes model

# **Syntax**

Price = cashbybls(RateSpec,StockSpec,Settle,Maturity,OptSpec,Strike,Payoff)

# **Description**

Price = cashbybls(RateSpec,StockSpec,Settle,Maturity,OptSpec,Strike,Payoff) computes the price for cash-or-nothing European digital options using the Black-Scholes option pricing model.

**Note** Alternatively, you can use the [Binary](#page-3434-0) object to price digital options. For more information, see "Get Started with Workflows Using Object-Based Framework for Pricing Financial Instruments" on [page 1-22](#page-35-0).

# **Examples**

### **Compute Cash-or-Nothing Option Prices Using the Black-Scholes Option Pricing Model**

Consider a European call and put cash-or-nothing options on a futures contract with and exercise strike price of \$90, a fixed payoff of \$10 that expires on October 1, 2008. Assume that on January 1, 2008, the contract trades at \$110, and has a volatility of 25% per annum and the risk-free rate is 4.5% per annum. Using this data, calculate the price of the call and put cash-or-nothing options on the futures contract. First, create the RateSpec:

```
Settle = datetime(2008, 1, 1);Maturity = datetime(2008, 10, 1);
Rates = 0.045;Compounding = -1;Basis = 1;
RateSpec = intenvset('ValuationDate', Settle, 'StartDates', Settle,...
'EndDates', Maturity, 'Rates', Rates, 'Compounding', Compounding, 'Basis', Basis)
RateSpec = struct with fields:
            FinObj: 'RateSpec'
       Compounding: -1
              Disc: 0.9668
             Rates: 0.0450
          EndTimes: 0.7500
       StartTimes: 0
          EndDates: 733682
        StartDates: 733408
     ValuationDate: 733408
             Basis: 1
      EndMonthRule: 1
```
Define the StockSpec.

```
AssetPrice = 110;
Sigma = .25;DivType = 'Continuous';
DivAmount = Rates;StockSpec = stockspec(Sigma, AssetPrice, DivType, DivAmount)
StockSpec = struct with fields:
 FinObj: 'StockSpec'
 Sigma: 0.2500
         AssetPrice: 110
       DividendType: {'continuous'}
    DividendAmounts: 0.0450
    ExDividendDates: []
```
Define the call and put options.

```
0ptSpec = {'call': 'put'};Strike = 90;
Payoff = 10;
```
Calculate the prices.

```
Pcon = cashbybls(RateSpec, StockSpec, Settle,...
Maturity, OptSpec, Strike, Payoff)
Pcon = 2×1
     7.6716
     1.9965
```
### **Input Arguments**

#### **RateSpec — Interest-rate term structure**

structure

Interest-rate term structure (annualized and continuously compounded), specified by the RateSpec obtained from [intenvset](#page-1678-0). For information on the interest-rate specification, see [intenvset](#page-1678-0).

Data Types: struct

#### **StockSpec — Stock specification for underlying asset**

structure

Stock specification for the underlying asset. For information on the stock specification, see [stockspec](#page-2527-0).

[stockspec](#page-2527-0) handles several types of underlying assets. For example, for physical commodities the price is StockSpec.Asset, the volatility is StockSpec.Sigma, and the convenience yield is StockSpec.DividendAmounts.

Data Types: struct

### **Settle — Settlement or trade date**

datetime array | string array | date character vector

Settlement or trade date for the basket option, specified as an NINST-by-1 vector using a datetime array, string array, or date character vectors.

To support existing code, cashbybls also accepts serial date numbers as inputs, but they are not recommended.

#### **Maturity — Maturity date**

datetime array | string array | date character vector

Maturity date for the basket option, specified as an NINST-by-1 vector using a datetime array, string array, or date character vectors.

To support existing code, cashbybls also accepts serial date numbers as inputs, but they are not recommended.

#### **OptSpec — Definition of option**

character vector with values 'call' or 'put' | cell array of character vectors with values 'call' or 'put'

Definition of the option as 'call' or 'put', specified as an NINST-by-1 vector.

Data Types: char | cell

#### **Strike — Strike price value**

vector

Strike price value, specified as an NINST-by-1 vector.

Data Types: double

#### **Payoff** — Payoff values

vector

Payoff values (or the amount to be paid at expiration), specified as an NINST-by-1 vector.

Data Types: double

### **Output Arguments**

#### **Price — Expected prices for cash-or-nothing option**

vector

Expected prices for cash-or-nothing option, returned as a NINST-by-1 vector.

# **Version History**

**Introduced in R2009a**

**Serial date numbers not recommended** *Not recommended starting in R2022b*

Although cashbybls supports serial date numbers, datetime values are recommended instead. The datetime data type provides flexible date and time formats, storage out to nanosecond precision, and properties to account for time zones and daylight saving time.

To convert serial date numbers or text to datetime values, use the datetime function. For example:

```
t = datetime(738427.656845093,"ConvertFrom","datenum");
y = year(t)V =
```
2021

There are no plans to remove support for serial date number inputs.

### **See Also**

[assetbybls](#page-819-0) | [cashsensbybls](#page-1109-0) | [gapbybls](#page-1407-0) | [supersharebybls](#page-2546-0) | [Binary](#page-3434-0)

#### **Topics**

["Equity Derivatives Using Closed-Form Solutions" on page 3-79](#page-438-0)

["Pricing Using the Black-Scholes Model" on page 3-82](#page-441-0)

["Supported Equity Derivative Functions" on page 3-19](#page-378-0)

# <span id="page-1109-0"></span>**cashsensbybls**

Determine price or sensitivities of cash-or-nothing digital options using Black-Scholes model

## **Syntax**

```
PriceSens = cashsensbybls(RateSpec,StockSpec,Settle,Maturity,OptSpec,Strike,
Payoff)
PriceSens = cashsensbybls( ,Name,Value)
```
# **Description**

PriceSens = cashsensbybls(RateSpec,StockSpec,Settle,Maturity,OptSpec,Strike, Payoff) computes the price or sensitivities for cash-or-nothing European digital options using the Black-Scholes option pricing model.

**Note** Alternatively, you can use the [Binary](#page-3434-0) object to calculate price or sensitivities for digital options. For more information, see "Get Started with Workflows Using Object-Based Framework for [Pricing Financial Instruments" on page 1-22.](#page-35-0)

PriceSens = cashsensbybls( \_\_\_ , Name, Value) specifies options using one or more namevalue pair arguments in addition to the input arguments in the previous syntax.

# **Examples**

#### **Compute Cash-or-Nothing Option Prices and Sensitivities Using the Black-Scholes Option Pricing Model**

Consider a European call and put cash-or-nothing options on a futures contract with an exercise price of \$90, and a fixed payoff of \$10 that expires on October 1, 2008. Assume that on January 1, 2008 the contract trades at \$110, and has a volatility of 25% per annum and the risk-free rate is 4.5% per annum. Using this data, calculate the price and sensitivity of the call and put cash-or-nothing options on the futures contract. First, create the RateSpec:

```
Settle = datetime(2008, 1, 1);Maturity = datetime(2008, 10, 1);
Rates = 0.045;Compounding = -1;Basis = 1:
RateSpec = intenvset('ValuationDate', Settle, 'StartDates', Settle,...
'EndDates', Maturity, 'Rates', Rates, 'Compounding', Compounding, 'Basis', Basis)
RateSpec = struct with fields:
            FinObj: 'RateSpec'
       Compounding: -1
              Disc: 0.9668
             Rates: 0.0450
          EndTimes: 0.7500
        StartTimes: 0
```

```
 EndDates: 733682
    StartDates: 733408
 ValuationDate: 733408
         Basis: 1
  EndMonthRule: 1
```
Define the StockSpec.

```
AssetPrice = 110;
Sigma = .25;
DivType = 'Continuous';
DivAmount = Rates;StockSpec = stockspec(Sigma, AssetPrice, DivType, DivAmount)
StockSpec = struct with fields:
             FinObj: 'StockSpec'
               Sigma: 0.2500
          AssetPrice: 110
        DividendType: {'continuous'}
     DividendAmounts: 0.0450
     ExDividendDates: []
```
Define the call and put options.

```
0ptSpec = {'call'}; 'put'};Strike = 90;
Payoff = 10;
```
Compute the gamma, theta, and price.

```
OutSpec = { 'gamma';'theta';'price'};
[Gamma, Theta, Price] = cashsensbybls(RateSpec, StockSpec,...
Settle, Maturity, OptSpec, Strike, Payoff, 'OutSpec', OutSpec)
Gamma = 2×1
    -0.0050
    0.0050
Theta = 2×1
    -2.2489
    1.8139
Price = 2×1
     7.6716
     1.9965
```
### **Input Arguments**

**RateSpec — Interest-rate term structure** structure

Interest-rate term structure (annualized and continuously compounded), specified by the RateSpec obtained from [intenvset](#page-1678-0). For information on the interest-rate specification, see [intenvset](#page-1678-0).

Data Types: struct

#### **StockSpec — Stock specification for underlying asset**

structure

Stock specification for the underlying asset. For information on the stock specification, see [stockspec](#page-2527-0).

[stockspec](#page-2527-0) handles several types of underlying assets. For example, for physical commodities the price is StockSpec.Asset, the volatility is StockSpec.Sigma, and the convenience yield is StockSpec.DividendAmounts.

Data Types: struct

#### **Settle — Settlement or trade date**

datetime array | string array | date character vector

Settlement or trade date for the basket option, specified as an NINST-by-1 vector using a datetime array, string array, or date character vectors.

To support existing code, cashsensbybls also accepts serial date numbers as inputs, but they are not recommended.

#### **Maturity — Maturity date**

datetime array | string array | date character vector

Maturity date for the basket option, specified as an NINST-by-1 vector using a datetime array, string array, or date character vectors.

To support existing code, cashsensbybls also accepts serial date numbers as inputs, but they are not recommended.

#### **OptSpec — Definition of option**

character vector with values 'call' or 'put' | cell array of character vectors with values 'call' or 'put'

#### Definition of the option as 'call' or 'put', specified as an NINST-by-1 vector.

Data Types: char | cell

#### **Strike — Strike price value**

vector

Strike price value, specified as an NINST-by-1 vector.

Data Types: double

#### **Payoff** — Payoff values

vector

Payoff values (or the amount to be paid at expiration), specified as an NINST-by-1 vector.

Data Types: double

#### **Name-Value Pair Arguments**

Specify optional pairs of arguments as Name1=Value1,...,NameN=ValueN, where Name is the argument name and Value is the corresponding value. Name-value arguments must appear after other arguments, but the order of the pairs does not matter.

*Before R2021a, use commas to separate each name and value, and enclose* Name *in quotes.*

```
Example: [Gamma,Theta,Price] =
cashsensbybls(RateSpec,StockSpec,Settle,Maturity,OptSpec,Strike,Payoff,'OutSp
ec',{'gamma';'theta';'price'})
```
#### **OutSpec — Define outputs**

```
{'Price'} (default) | character vector with values 'Price', 'Delta', 'Gamma', 'Vega',
'Lambda', 'Rho', 'Theta', and 'All' | cell array of character vectors with values 'Price',
'Delta', 'Gamma', 'Vega', 'Lambda', 'Rho', 'Theta', and 'All'
```
Define outputs, specified as the comma-separated pair consisting of 'OutSpec' and a NOUT- by-1 or a 1-by-NOUT cell array of character vectors with possible values of 'Price', 'Delta', 'Gamma', 'Vega', 'Lambda', 'Rho', 'Theta', and 'All'.

OutSpec = {'All'} specifies that the output is Delta, Gamma, Vega, Lambda, Rho, Theta, and Price, in that order. This is the same as specifying OutSpec to include each sensitivity.

Example: OutSpec = {'delta','gamma','vega','lambda','rho','theta','price'} Data Types: char | cell

## **Output Arguments**

#### **PriceSens — Expected prices or sensitivities for cash-or-nothing option** vector

Expected prices or sensitivities (defined using OutSpec) for cash-or-nothing option, returned as a NINST-by-1 vector.

# **Version History**

**Introduced in R2009a**

### **Serial date numbers not recommended**

*Not recommended starting in R2022b*

Although cashsensbybls supports serial date numbers, datetime values are recommended instead. The datetime data type provides flexible date and time formats, storage out to nanosecond precision, and properties to account for time zones and daylight saving time.

To convert serial date numbers or text to datetime values, use the datetime function. For example:

```
t = datetime(738427.656845093, "ConvertFrom", "datenum");
y = year(t)
```
 $y =$ 

2021

There are no plans to remove support for serial date number inputs.

### **See Also**

[cashbybls](#page-1105-0) | [Binary](#page-3434-0)

### **Topics**

["Equity Derivatives Using Closed-Form Solutions" on page 3-79](#page-438-0)

["Pricing Using the Black-Scholes Model" on page 3-82](#page-441-0)

["Supported Equity Derivative Functions" on page 3-19](#page-378-0)

# **cbondbycrr**

Price convertible bonds from CRR binomial tree

# **Syntax**

```
Price = cbondbycrr(CRRTree,CouponRate,Settle,Maturity,ConvRatio)
[Price,PriceTree] = cbondbycrr(CRRTree,CouponRate,Settle,Maturity,ConvRatio)
[Price,PriceTree,EquityTree,DebtTree] = cbondbycrr( ___ ,Name,Value)
```
# **Description**

Price = cbondbycrr(CRRTree,CouponRate,Settle,Maturity,ConvRatio) prices convertible bonds from a CRR binomial tree using the Tsiveriotis and Fernandes method.

[Price,PriceTree] = cbondbycrr(CRRTree,CouponRate,Settle,Maturity,ConvRatio) prices convertible bonds from a CRR binomial tree using the Tsiveriotis and Fernandes method.

[Price,PriceTree,EquityTree,DebtTree] = cbondbycrr( \_\_\_ ,Name,Value) prices convertible bonds from a CRR binomial tree using a credit spread or incorporating the risk of bond default.

To incorporate the risk in the form of credit spread (Tsiveriotis-Fernandes method), use the optional name-value pair input argument Spread. To incorporate default risk into the algorithm, specify the optional name-value pair input arguments DefaultProbability and RecoveryRate.

# **Examples**

### **Price Convertible Bond Using a CRR Tree**

Price a convertible bond using the following data for the interest-rate term structure:

```
StartDates = datetime(2014, 1, 1);EndDates = datetime(2015, 1, 1);
Rates = 0.1;Basis = 1;
```
Create the RateSpec and StockSpec.

```
Sigma = 0.3;
Price = 50:
```

```
RateSpec = intenvset('ValuationDate', StartDates, 'StartDates', StartDates, 'EndDates', EndDates,...
'Rates', Rates, 'Compounding', -1, 'Basis', Basis)
```

```
RateSpec = struct with fields:
            FinObj: 'RateSpec'
       Compounding: -1
              Disc: 0.9048
             Rates: 0.1000
          EndTimes: 1
```

```
 StartTimes: 0
      EndDates: 735965
    StartDates: 735600
 ValuationDate: 735600
         Basis: 1
  EndMonthRule: 1
```
#### StockSpec = stockspec(Sigma,Price)

```
StockSpec = struct with fields:
              FinObj: 'StockSpec'
               Sigma: 0.3000
          AssetPrice: 50
        DividendType: []
     DividendAmounts: 0
     ExDividendDates: []
```
Create the CRR tree for the equity.

```
Settle = datetime(2014, 1, 1);Maturity = datetime(2014, 10, 1);
NumSteps = 3; 
TimeSpec = crrtimespec(Settle,Maturity,NumSteps);
CRRT = crrtree(StockSpec,RateSpec,TimeSpec)
CRRT = struct with fields:
        FinObj: 'BinStockTree'
        Method: 'CRR'
     StockSpec: [1x1 struct]
      TimeSpec: [1x1 struct]
      RateSpec: [1x1 struct]
          tObs: [0 0.2491 0.4982 0.7473]
          dObs: [735600 735691 735782 735873]
         STree: {[50] [58.0757 43.0472] [67.4558 50.0000 37.0613] [78.3509 ... ]}
       UpProbs: [0.5465 0.5465 0.5465]
```
Define and price the convertible bond.

```
CouponRate = \theta;
Period = 1;ConvRatio = 2;
CalExDates = datetime(2014,10,1);
CallStrike = 115;
AmericanCall = 1;
Spread = 0.05;
```
[Price,PriceTree,EqtTree,DbtTree] = cbondbycrr(CRRT,CouponRate,Settle,Maturity,ConvRatio,... 'Period',Period,'Spread',Spread,'CallExDates',CallExDates,'CallStrike',CallStrike,'AmericanCall'

```
Price = 104.9490
```

```
PriceTree = struct with fields:
     FinObj: 'BinPriceTree'
      PTree: {1x4 cell}
      tObs: [0 0.2491 0.4982 0.7473]
```
```
 dObs: [735600 735691 735782 735873]
EqtTree = struct with fields:
     FinObj: 'BinPriceTree'
      PTree: {[76.5211] [116.1515 33.0103] [134.9117 61.9209 0] [156.7019 ... ]}
       tObs: [0 0.2491 0.4982 0.7473]
       dObs: [735600 735691 735782 735873]
DbtTree = struct with fields:
     FinObj: 'BinPriceTree'
      PTree: {[28.4278] [0 65.0790] [0 43.6821 96.3327] [0 0 100.0000 100.0000]}
      tObs: [0 0.2491 0.4982 0.7473]
       dObs: [735600 735691 735782 735873]
```
### **Price a Convertible Bond Using a CRR Tree and Incorporate Default Risk Using DefaultProbability and RecoveryRate**

Create the interest-rate term structure RateSpec.

DividendType: {'continuous'}

DividendAmounts: 0.0200

```
StartDates = 'Jan-1-2014';
EndDates = 'Jan-1-2016';
Rates = 0.025;Basis = 1;RateSpec = intenvset('ValuationDate', StartDates, 'StartDates',...
StartDates,'EndDates',EndDates,'Rates',Rates,'Compounding',-1,'Basis',Basis)
RateSpec = struct with fields:
            FinObj: 'RateSpec'
       Compounding: -1
              Disc: 0.9512
             Rates: 0.0250
          EndTimes: 2
       StartTimes: 0
          EndDates: 736330
        StartDates: 735600
     ValuationDate: 735600
             Basis: 1
      EndMonthRule: 1
Create the StockSpec.
AssetPrice = 110:
Sigma = 0.22;
Div = 0.02;
StockSpec = stockspec(Sigma,AssetPrice,'continuous',Div)
StockSpec = struct with fields:
              FinObj: 'StockSpec'
               Sigma: 0.2200
          AssetPrice: 110
```

```
 ExDividendDates: []
Create the CRR tree for the equity.
Settle = '1 - Jan - 2014';
Maturity = '1-0ct-2014';
NumSteps = 3;
TimeSpec = crrtimespec(Settle,Maturity,NumSteps);
CRRT = crrtree(StockSpec,RateSpec,TimeSpec)
CRRT = struct with fields:
        FinObj: 'BinStockTree'
        Method: 'CRR'
     StockSpec: [1x1 struct]
      TimeSpec: [1x1 struct]
      RateSpec: [1x1 struct]
          tObs: [0 0.2491 0.4982 0.7473]
          dObs: [735600 735691 735782 735873]
         STree: {1x4 cell}
       UpProbs: [0.4782 0.4782 0.4782]
```
Define and price the convertible bond using the optional DefaultProbability and RecoveryRate arguments.

```
CouponRate = \theta;
Period = 1;ConvRatio = 2;
CallexDates = '1-0ct-2014';CallStrike = 115;
AmericanCall = 1;DefaultProbability = .30;
RecoveryRate = .82;
[Price,PriceTree,EqtTree,DbtTree] = cbondbycrr(CRRT,CouponRate,Settle,Maturity,ConvRatio,...
'Period',Period,'CallExDates',CallExDates,'CallStrike',CallStrike,'AmericanCall',AmericanCall,...
'DefaultProbability',DefaultProbability,'RecoveryRate',RecoveryRate)
Price = 220PriceTree = struct with fields:
     FinObj: 'BinPriceTree'
      PTree: {[220] [245.5317 197.1233] [274.0263 220.0000 176.6254] [1x4 double]}
       tObs: [0 0.2491 0.4982 0.7473]
       dObs: [735600 735691 735782 735873]
EqtTree = struct with fields:
     FinObj: 'BinPriceTree'
     PTree: {[220] [245.5317 197.1233] [274.0263 220.0000 176.6254] [1x4 double]}
      tObs: [0 0.2491 0.4982 0.7473]
       dObs: [735600 735691 735782 735873]
DbtTree = struct with fields:
     FinObj: 'BinPriceTree'
     PTree: {[0] [0 0] [0 0 0] [0 0 0 0]}
      tObs: [0 0.2491 0.4982 0.7473]
```
dObs: [735600 735691 735782 735873]

### **Input Arguments**

### **CRRTree — Stock tree structure**

structure

Stock tree structure, specified by using [crrtree](#page-1230-0).

Data Types: struct

#### **CouponRate — Bond coupon rate**

positive decimal value

Bond coupon rate, specified as an NINST-by-1 decimal annual rate or NINST-by-1 cell array, where each element is a NumDates-by-2 cell array. The first column of the NumDates-by-2 cell array is dates and the second column is associated rates. The date indicates the last day that the coupon rate is valid.

Data Types: double | cell

### **Settle — Settlement date**

datetime array | string array | date character vector

Settlement date, specified as an NINST-by-1 vector using a datetime array, string array, or date character vectors.

**Note** The Settle date for every convertible bond is set to the ValuationDate of the CRR stock tree. The bond argument, Settle, is ignored.

To support existing code, cbondbycrr also accepts serial date numbers as inputs, but they are not recommended.

#### **Maturity — Maturity date**

datetime array | string array | date character vector

Maturity date, specified as an NINST-by-1 vector using a datetime array, string array, or date character vectors.

To support existing code, cbondbycrr also accepts serial date numbers as inputs, but they are not recommended.

### **ConvRatio — Number of shares convertible to one bond**

nonnegative number

Number of shares convertible to one bond, specified as an NINST-by-1 with a nonnegative number.

Data Types: double

### **Name-Value Pair Arguments**

Specify optional pairs of arguments as Name1=Value1,...,NameN=ValueN, where Name is the argument name and Value is the corresponding value. Name-value arguments must appear after other arguments, but the order of the pairs does not matter.

*Before R2021a, use commas to separate each name and value, and enclose* Name *in quotes.*

```
Example: [Price,PriceTree,EquityTree,DebtTree] =
cbondbycrr(CRRT,CouponRate,Settle, Maturity,
ConvRatio,'Spread',Spread,'CallExDates',CallExDates,'CallStrike',CallStrike,'
AmericanCall',1)
```
### **Spread — Number of basis points over the reference rate**

0 (default) | vector

Number of basis points over the reference rate, specified as the comma-separated pair consisting of 'Spread' and a NINST-by-1 vector.

**Note** To incorporate the risk in the form of credit spread (Tsiveriotis-Fernandes method), use the optional input argument Spread. To incorporate default risk into the algorithm, specify the optional input arguments DefaultProbability and RecoveryRate. Do not use Spread with DefaultProbability and RecoveryRate.

Data Types: double

### **Period — Coupons per year**

2 per year (default) | vector

Coupons per year, specified as the comma-separated pair consisting of 'Period' and a NINST-by-1 vector.

Data Types: double

### **IssueDate — Bond issue date**

datetime array | string array | date character vector

Bond issue date, specified as the comma-separated pair consisting of 'IssueDate' and a NINSTby-1 vector using a datetime array, string array, or date character vectors.

To support existing code, cbondbycrr also accepts serial date numbers as inputs, but they are not recommended.

### **FirstCouponDate — Irregular first coupon date**

datetime array | string array | date character vector

Irregular first coupon date, specified as the comma-separated pair consisting of 'FirstCouponDate' and a NINST-by-1 vector using a datetime array, string array, or date character vectors.

To support existing code, cbondbycrr also accepts serial date numbers as inputs, but they are not recommended.

### **LastCouponDate — Irregular last coupon date**

datetime array | string array | date character vector

Irregular last coupon date, specified as the comma-separated pair consisting of 'LastCouponDate' and a NINST-by-1 vector using a datetime array, string array, or date character vectors.

To support existing code, cbondbycrr also accepts serial date numbers as inputs, but they are not recommended.

### **Face — Face value**

100 (default) | nonnegative value | cell array of nonnegative values

Face value, specified as the comma-separated pair consisting of 'Face' and a NINST-by-1 vector of nonnegative face values or a NINST-by-1 cell array, where each element is a NumDates-by-2 cell array. The first column of the NumDates-by-2 cell array is dates and the second column is the associated face value. The date indicates the last day that the face value is valid.

Data Types: cell | double

### **CallStrike — Call strike price for European, Bermuda, or American option**

nonnegative integer | vector of nonnegative integers

Call strike price for European, Bermuda, or American option, specified as the comma-separated pair consisting of 'CallStrike' and one of the following values:

- For a European call option NINST-by-1 vector of nonnegative integers
- For a Bermuda call option NINST-by-NSTRIKES matrix of call strike price values, where each row is the schedule for one call option. If a call option has fewer than NSTRIKES exercise opportunities, the end of the row is padded with NaNs.
- For an American call option NINST-by-1 vector of strike price values for each option.

Data Types: single | double

### **CallExDates — Call exercise date for European, Bermuda, or American option**

datetime array | string array | date character vector

Call exercise date for European, Bermuda, or American option, specified as the comma-separated pair consisting of 'CallExDates' and a datetime array, string array, or date character vectors for the following values:

- For a European option NINST-by-1 vector of date character vectors.
- For a Bermuda option NINST-by-NSTRIKES matrix of exercise dates, where each row is the schedule for one option. For a European option, there is only one CallExDate on the option expiry date.
- For an American option NINST-by-1 or NINST-by-2 matrix of exercise date boundaries. For each instrument, the call option can be exercised on any tree date between or including the pair of dates on that row. If CallExDates is NINST-by-1, the option can be exercised between the ValuationDate of the CRR stock tree and the single listed CallExDate.

To support existing code, cbondbycrr also accepts serial date numbers as inputs, but they are not recommended.

### **AmericanCall — Call option type indicator**

0 if AmericanCall is NaN or not entered (default) | scalar | vector of positive integers[0,1]

Call option type, specified as the comma-separated pair consisting of 'AmericanCall' and a NINSTby-1 vector of positive integer flags with values 0 or 1.

- For a European or Bermuda option AmericanCall is 0 for each European or Bermuda option.
- For an American option AmericanCall is 1 for each American option. The AmericanCall argument is required to invoke American exercise rules.

Data Types: single | double

### **PutStrike — Put strike values for European, Bermuda, or American option**

positive integer | vector of positive integers

Put strike values for European, Bermuda, or American option, specified as the comma-separated pair consisting of 'PutStrike' and one of the following values:

- For a European put option NINST-by-1 vector of nonnegative integers
- For a Bermuda put option NINST-by-NSTRIKES matrix of strike price values where each row is the schedule for one option. If a put option has fewer than NSTRIKES exercise opportunities, the end of the row is padded with NaNs.
- For an American put option NINST-by-1 vector of strike price values for each option.

Data Types: single | double

### **PutExDates — Put exercise date for European, Bermuda, or American option**

datetime array | string array | date character vector

Put exercise date for European, Bermuda, or American option, specified as the comma-separated pair consisting of 'PutExDates' and a datetime array, string array, or date character vectors for the following values:

- For a European option NINST-by-1 vector of date character vectors.
- For a Bermuda option NINST-by-NSTRIKES matrix of exercise dates where each row is the schedule for one option. For a European option, there is only one PutExDate on the option expiry date.
- For an American option NINST-by-1 or NINST-by-2 matrix of exercise date boundaries. For each instrument, the put option can be exercised on any tree date between or including the pair of dates on that row. If PutExDates is NINST-by-1, the put option can be exercised between the ValuationDate of the CRR stock tree and the single listed PutExDate.

To support existing code, cbondbycrr also accepts serial date numbers as inputs, but they are not recommended.

### **AmericanPut — Put option type indicator**

0 if AmericanPut is NaN or not entered (default) | positive integer [0,1] | vector of positive integers [0,1]

Put option type, specified as the comma-separated pair consisting of 'AmericanPut' and a NINSTby-1 vector of positive integer flags with values 0 or 1.

- For a European or Bermuda option AmericanPut is 0 for each European or Bermuda option.
- For an American option AmericanPut is 1 for each American option. The AmericanPut argument is required to invoke American exercise rules.

Data Types: double

#### **ConvDates — Convertible dates**

MaturityDate (default) | datetime array | string array | date character vector

Convertible dates, specified as the comma-separated pair consisting of 'ConvDates' and a NINSTby-1 or NINST-by-2 vector using a datetime array, string array, or date character vectors. If ConvDates is not specified, the bond is always convertible until maturity.

To support existing code, cbondbycrr also accepts serial date numbers as inputs, but they are not recommended.

For each instrument, the bond can be converted on any tree date between or including the pair of dates on that row.

If ConvDates is NINST-by-1, the bond can be converted between the ValuationDate of the CRR stock tree and the single listed ConvDates.

#### **DefaultProbability — Annual probability of default rate**

0 (default) | nonnegative decimal

Annual probability of default rate, specified as the comma-separated pair consisting of 'DefaultProbability' and a NINST-by-1 nonnegative decimal value.

**Note** To incorporate default risk into the algorithm, specify the optional input arguments DefaultProbability and RecoveryRate. To incorporate the risk in the form of credit spread (Tsiveriotis-Fernandes method), use the optional input argument Spread. Do not use DefaultProbability and RecoveryRate with Spread.

Data Types: double

### **RecoveryRate — Recovery rate**

1 (default) | nonnegative decimal

Recovery rate, specified as the comma-separated pair consisting of 'RecoveryRate' and a NINSTby-1 nonnegative decimal.

**Note** To incorporate default risk into the algorithm, specify the optional input arguments DefaultProbability and RecoveryRate. To incorporate the risk in the form of credit spread (Tsiveriotis-Fernandes method), use the optional input argument Spread. Do not use DefaultProbability and RecoveryRate with Spread.

Data Types: double

### **Output Arguments**

### **Price — Expected price at time 0**

array

Expected price at time 0, returned as an NINST-by-1 array.

### **PriceTree — Structure with vector of convertible bond prices at each node**

tree structure

Structure with a vector of convertible bond prices at each node, returned as a tree structure.

### **EquityTree — Structure with vector of convertible bond equity component at each node** tree structure

Structure with a vector of convertible bond equity component at each node, returned as a tree structure.

### **DebtTree — Structure with vector of convertible bond debt component at each node** tree structure

Structure with a vector of convertible bond debt component at each node, returned as a tree structure.

## **More About**

### **Callable Convertible**

A convertible bond that is callable by the issuer. The issuer of the bond forces conversion, removing the advantage that conversion is at the discretion of the bondholder.

Upon call, the bondholder can either convert the bond or redeem at the call price. This option enables the issuer to control the price of the convertible bond and, if necessary, refinance the debt with a new cheaper one.

### **Puttable Convertible**

A convertible bond with a put feature allows the bondholder to sell back the bond at a premium on a specific date.

This option protects the holder against rising interest rates by reducing the year to maturity.

## **Algorithms**

[cbondbycrr](#page-1114-0), [cbondbyeqp](#page-1125-0), [cbondbyitt](#page-1136-0), and [cbondbystt](#page-1145-0)return price information in the form of a price vector and a price tree. These functions implement the risk in the form of either a credit spread or incorporating the risk of bond default. To incorporate the risk in the form of credit spread (Tsiveriotis-Fernandes method), use the optional name-value pair argument Spread. To incorporate default risk into the algorithm, specify the optional name-value pair arguments DefaultProbability and RecoveryRate.

## **Version History**

**Introduced in R2015a**

**Serial date numbers not recommended** *Not recommended starting in R2022b*

Although cbondbycrr supports serial date numbers, datetime values are recommended instead. The datetime data type provides flexible date and time formats, storage out to nanosecond precision, and properties to account for time zones and daylight saving time.

To convert serial date numbers or text to datetime values, use the datetime function. For example:

```
t = datetime(738427.656845093,"ConvertFrom","datenum");
y = year(t)y =
```
2021

There are no plans to remove support for serial date number inputs.

### **References**

- [1] Tsiveriotis, K., and C. Fernandes. "Valuing Convertible Bonds with Credit Risk." *Journal of Fixed Income.* Vol. 8, 1998, pp. 95–102.
- [2] Hull, J. *Options, Futures and Other Derivatives.* Fourth Edition. Prentice Hall, 2000, pp. 646–649.

### **See Also**

[crrtree](#page-1230-0) | [cbondbyeqp](#page-1125-0) | [instcbond](#page-1563-0) | [intenvset](#page-1678-0) | [stockspec](#page-2527-0) | [instadd](#page-1534-0) | [instdisp](#page-1582-0) | [eqpprice](#page-1253-0) | [crrsens](#page-1225-0) | [eqpsens](#page-1257-0)

### **Topics**

["Convertible Bond" on page 2-4](#page-133-0)

# <span id="page-1125-0"></span>**cbondbyeqp**

Price convertible bonds from EQP binomial tree

### **Syntax**

```
Price = cbondbyeqp(EQPTree,CouponRate,Settle,Maturity,ConvRatio)
[Price,PriceTree] = cbondbyeqp(EQPTree,CouponRate,Settle,Maturity,ConvRatio)
[Price,PriceTree,EquityTree,DebtTree] = cbondbyeqp( ,Name,Value)
```
## **Description**

Price = cbondbyeqp(EQPTree, CouponRate, Settle, Maturity, ConvRatio) prices convertible bonds from an EQP binomial tree using the Tsiveriotis and Fernandes method.

[Price,PriceTree] = cbondbyeqp(EQPTree,CouponRate,Settle,Maturity,ConvRatio) prices convertible bonds from an EQP binomial tree using the Tsiveriotis and Fernandes method.

[Price,PriceTree,EquityTree,DebtTree] = cbondbyeqp( \_\_\_ ,Name,Value) prices convertible bonds from an EQP binomial tree using a credit spread or incorporating the risk of bond default.

To incorporate the risk in the form of credit spread (Tsiveriotis-Fernandes method), use the optional name-value pair input argument Spread. To incorporate default risk into the algorithm, specify the optional name-value pair input arguments DefaultProbability and RecoveryRate.

## **Examples**

### **Price Convertible Bond Using an EQP Tree**

Create the interest-rate term structure RateSpec.

```
StartDates = datetime(2014, 1, 1);
EndDates = 'Jan-1-2016';
Rates = 0.025;Basis = 1;
RateSpec = intenvset('ValuationDate', StartDates, 'StartDates', StartDates, 'EndDates', EndDates,...
'Rates', Rates, 'Compounding', -1, 'Basis', Basis)
RateSpec = struct with fields:
            FinObj: 'RateSpec'
       Compounding: -1
              Disc: 0.9512
             Rates: 0.0250
          EndTimes: 2
       StartTimes: 0
          EndDates: 736330
        StartDates: 735600
     ValuationDate: 735600
             Basis: 1
      EndMonthRule: 1
```
Create the StockSpec.

```
AssetPrice = 110; 
Sigma = 0.22;
Div = 0.02;StockSpec = stockspec(Sigma,AssetPrice,'continuous',Div)
StockSpec = struct with fields:
             FinObj: 'StockSpec'
               Sigma: 0.2200
          AssetPrice: 110
 DividendType: {'continuous'}
 DividendAmounts: 0.0200
    ExDividendDates: []
```
Create the EQP tree for the equity.

```
NumSteps = 6;
TimeSpec = eqptimespec(StartDates,EndDates,NumSteps);
EQPTree = eqptree(StockSpec,RateSpec,TimeSpec)
```

```
EQPTree = struct with fields:
       FinObj: 'BinStockTree'
       Method: 'EQP'
     StockSpec: [1x1 struct]
     TimeSpec: [1x1 struct]
      RateSpec: [1x1 struct]
          tObs: [0 0.3333 0.6667 1 1.3333 1.6667 2]
          dObs: [735600 735721 735843 735965 736086 736208 736330]
         STree: {1x7 cell}
       UpProbs: [0.5000 0.5000 0.5000 0.5000 0.5000 0.5000]
```
Define the convertible bond. The convertible bond can be called starting on Jan 1, 2015 with a strike price of 125.

```
Settle = datetime(2014, 1, 1);
Maturity = datetime(2016, 1, 1);
CouponRate = 0.03;
CallStrike = 125; 
Period = 1;
CalExDates = [datetime(2015,1,1); datterime(2016,1,1)];ConvRatio = 1.5:
Price the convertible bond.
Spread = 0.045;
[Price,PriceTree,EqtTre,DbtTree] = cbondbyeqp(EQPTree,CouponRate,Settle,...
Maturity, ConvRatio, 'Period', Period, 'Spread', Spread, 'CallExDates',...
CallExDates,'CallStrike',CallStrike,'AmericanCall',1)
Price = 2×1
    165
```
165

```
PriceTree = struct with fields:
     FinObj: 'BinPriceTree'
     PTree: {1x7 cell}
       tObs: [0 0.3333 0.6667 1 1.3333 1.6667 2]
       dObs: [735600 735721 735843 735965 736086 736208 736330]
EqtTre = struct with fields:
     FinObj: 'BinPriceTree'
      PTree: {1x7 cell}
       tObs: [0 0.3333 0.6667 1 1.3333 1.6667 2]
       dObs: [735600 735721 735843 735965 736086 736208 736330]
DbtTree = struct with fields:
     FinObj: 'BinPriceTree'
     PTree: {1x7 cell}
       tObs: [0 0.3333 0.6667 1 1.3333 1.6667 2]
       dObs: [735600 735721 735843 735965 736086 736208 736330]
```
### **Price a Convertible Bond Using an EQP Tree and Incorporate Default Risk Using DefaultProbability and RecoveryRate**

Create the interest-rate term structure RateSpec.

```
StartDates = datetime(2014,1,1);EndDates = datetime(2016, 1, 1);
Rates = 0.025;Basis = 1;RateSpec = intenvset('ValuationDate', StartDates, 'StartDates', ...
StartDates,'EndDates',EndDates,'Rates',Rates,'Compounding',-1,'Basis',Basis)
RateSpec = struct with fields:
            FinObj: 'RateSpec'
       Compounding: -1
              Disc: 0.9512
             Rates: 0.0250
          EndTimes: 2
        StartTimes: 0
          EndDates: 736330
        StartDates: 735600
     ValuationDate: 735600
             Basis: 1
      EndMonthRule: 1
Create the StockSpec.
AssetPrice = 110; 
Sigma = 0.22;
Div = 0.02;
```

```
StockSpec = stockspec(Sigma,AssetPrice,'continuous',Div)
```
StockSpec = *struct with fields:* FinObj: 'StockSpec'

```
 Sigma: 0.2200
      AssetPrice: 110
    DividendType: {'continuous'}
 DividendAmounts: 0.0200
 ExDividendDates: []
```
Create the EQP tree for the equity.

```
NumSteps = 6;
TimeSpec = eqptimespec(StartDates, EndDates, NumSteps);
EQPTree = eqptree(StockSpec,RateSpec,TimeSpec)
EQPTree = struct with fields:
        FinObj: 'BinStockTree'
        Method: 'EQP'
     StockSpec: [1x1 struct]
      TimeSpec: [1x1 struct]
      RateSpec: [1x1 struct]
          tObs: [0 0.3333 0.6667 1 1.3333 1.6667 2]
          dObs: [735600 735721 735843 735965 736086 736208 736330]
         STree: {1x7 cell}
       UpProbs: [0.5000 0.5000 0.5000 0.5000 0.5000 0.5000]
```
Define and price the convertible bond using the optional DefaultProbability and RecoveryRate arguments.

```
Settle = datetime(2014, 1, 1);
Maturity = datetime(2016, 1, 1);
CouponRate = 0.03;
CallStrike = 125;
Period = 1;CallExDates = [datetime(2015,1,1) ; datetime(2016,1,1)];
ConvRatio = 1.5;DefaultProbability = .30;
RecoveryRate = .82;
[Price,PriceTree,EqtTre,DbtTree] = cbondbyeqp(EQPTree,CouponRate,Settle,...
Maturity, ConvRatio, 'Period', Period, 'CallExDates',...
CallExDates,'CallStrike',CallStrike,'AmericanCall',1,...
'DefaultProbability',DefaultProbability,'RecoveryRate',RecoveryRate)
Price = 2×1
    165
    165
PriceTree = struct with fields:
     FinObj: 'BinPriceTree'
      PTree: {1x7 cell}
       tObs: [0 0.3333 0.6667 1 1.3333 1.6667 2]
       dObs: [735600 735721 735843 735965 736086 736208 736330]
EqtTre = struct with fields:
     FinObj: 'BinPriceTree'
      PTree: {1x7 cell}
```

```
 tObs: [0 0.3333 0.6667 1 1.3333 1.6667 2]
       dObs: [735600 735721 735843 735965 736086 736208 736330]
DbtTree = struct with fields:
     FinObj: 'BinPriceTree'
      PTree: {1x7 cell}
       tObs: [0 0.3333 0.6667 1 1.3333 1.6667 2]
       dObs: [735600 735721 735843 735965 736086 736208 736330]
```
### **Input Arguments**

**EQPTree — Stock tree structure**

structure

Stock tree structure, specified by using [eqptree](#page-1262-0).

Data Types: struct

### **CouponRate — Bond coupon rate**

positive decimal value

Bond coupon rate, specified as an NINST-by-1 decimal annual rate or NINST-by-1 cell array, where each element is a NumDates-by-2 cell array. The first column of the NumDates-by-2 cell array is dates and the second column is associated rates. The date indicates the last day that the coupon rate is valid.

Data Types: double | cell

### **Settle — Settlement date**

datetime array | string array | date character vector

Settlement date, specified as an NINST-by-1 vector using a datetime array, string array, or date character vectors.

**Note** The Settle date for every convertible bond is set to the ValuationDate of the EQP stock tree. The bond argument, Settle, is ignored.

To support existing code, cbondbyeqp also accepts serial date numbers as inputs, but they are not recommended.

### **Maturity — Maturity date**

datetime array | string array | date character vector

Maturity date, specified as an NINST-by-1 vector using a datetime array, string array, or date character vectors.

To support existing code, cbondbyeqp also accepts serial date numbers as inputs, but they are not recommended.

### **ConvRatio — Number of shares convertible to one bond**

nonnegative number

Number of shares convertible to one bond, specified as an NINST-by-1 with a nonnegative number.

Data Types: double

### **Name-Value Pair Arguments**

Specify optional pairs of arguments as Name1=Value1,...,NameN=ValueN, where Name is the argument name and Value is the corresponding value. Name-value arguments must appear after other arguments, but the order of the pairs does not matter.

*Before R2021a, use commas to separate each name and value, and enclose* Name *in quotes.*

```
Example: [Price, PriceTree, EquityTree, DebtTree] =
cbondbyeqp(EQPT,CouponRate,Settle, Maturity,
ConvRatio,'Spread',Spread,'CallExDates',CallExDates,
'CallStrike',CallStrike,'AmericanCall',1)
```
### **Spread — Number of basis points over the reference rate**

0 (default) | vector

Number of basis points over the reference rate, specified as the comma-separated pair consisting of 'Spread' and a NINST-by-1 vector.

**Note** To incorporate the risk in the form of credit spread (Tsiveriotis-Fernandes method), use the optional input argument Spread. To incorporate default risk into the algorithm, specify the optional input arguments DefaultProbability and RecoveryRate. Do not use Spread with DefaultProbability and RecoveryRate.

Data Types: double

### **Period — Coupons per year**

2 per year (default) | vector

Coupons per year, specified as the comma-separated pair consisting of 'Period' and a NINST-by-1 vector.

Data Types: double

### **IssueDate — Bond issue date**

datetime array | string array | date character vector

Bond issue date, specified as the comma-separated pair consisting of 'IssueDate' and a NINSTby-1 vector using a datetime array, string array, or date character vectors.

To support existing code, cbondbyeqp also accepts serial date numbers as inputs, but they are not recommended.

### **FirstCouponDate — Irregular first coupon date**

datetime array | string array | date character vector

Irregular first coupon date, specified as the comma-separated pair consisting of

'FirstCouponDate' and a NINST-by-1 vector using a datetime array, string array, or date character vectors.

To support existing code, cbondbyeqp also accepts serial date numbers as inputs, but they are not recommended.

### **LastCouponDate — Irregular last coupon date**

datetime array | string array | date character vector

Irregular last coupon date, specified as the comma-separated pair consisting of 'LastCouponDate' and a NINST-by-1 vector using a datetime array, string array, or date character vectors.

To support existing code, cbondbyeqp also accepts serial date numbers as inputs, but they are not recommended.

### **Face — Face value**

100 (default) | nonnegative value | cell array of nonnegative values

Face value, specified as the comma-separated pair consisting of 'Face' and a NINST-by-1 vector of nonnegative face values or an NINST-by-1 cell array where each element is a NumDates-by-2 cell array. The first column of the NumDates-by-2 cell array is dates and the second column is the associated face value. The date indicates the last day that the face value is valid.

Data Types: cell | double

### **CallStrike — Call strike price for European, Bermuda, or American option**

nonnegative integer | vector of nonnegative integers

Call strike price for European, Bermuda, or American option, specified as the comma-separated pair consisting of 'CallStrike' and one of the following values:

- For a European call option NINST-by-1 vector of nonnegative integers
- For a Bermuda call option NINST-by-NSTRIKES matrix of strike price values, where each row is the schedule for one call option. If an option has fewer than NSTRIKES exercise opportunities, the end of the row is padded with NaNs.
- For an American call option NINST-by-1 vector of strike price values for each call option.

Data Types: single | double

### **CallExDates — Call exercise date for European, Bermuda, or American option**

datetime array | string array | date character vector

Call exercise date for European, Bermuda, or American option, specified as the comma-separated pair consisting of 'CallExDates' and a datetime array, string array, or date character vectors for one of the following values:

- For a European option NINST-by-1 vector of date character vectors.
- For a Bermuda option NINST-by-NSTRIKES matrix of exercise dates, where each row is the schedule for one call option. For a European option, there is only one CallExDate on the option expiry date.
- For an American option NINST-by-1 or NINST-by-2 matrix of exercise date boundaries. For each instrument, the call option can be exercised on any tree date between or including the pair of dates on that row. If CallExDates is NINST-by-1, the call option can be exercised between the ValuationDate of the EQP stock tree and the single listed CallExDate.

To support existing code, cbondbyeqp also accepts serial date numbers as inputs, but they are not recommended.

### **AmericanCall — Call option type indicator**

0 if AmericanCall is NaN or not entered (default) | scalar | vector of positive integers[0,1]

Call option type, specified as the comma-separated pair consisting of 'AmericanCall' and a NINSTby-1 vector with positive integer flags with values 0 or 1.

- For a European or Bermuda option AmericanCall is 0 for each European or Bermuda option.
- For an American option AmericanCall is 1 for each American option. The AmericanCall argument is required to invoke American exercise rules.

Data Types: single | double

### **PutStrike — Put strike values for European, Bermuda, or American option**

positive integer | vector of positive integers

Put strike values for European, Bermuda, or American option, specified as the comma-separated pair consisting of 'PutStrike' and one of the following values:

- For a European put option NINST-by-1 vector of nonnegative integers
- For a Bermuda put option NINST-by-NSTRIKES matrix of put strike price values, where each row is the schedule for one put option. If a put option has fewer than NSTRIKES exercise opportunities, the end of the row is padded with NaNs.
- For an American put option NINST-by-1 vector of strike price values for each put option.

Data Types: single | double

### **PutExDates — Put exercise date for European, Bermuda, or American option**

datetime array | string array | date character vector

Put exercise date for European, Bermuda, or American option, specified as the comma-separated pair consisting of 'PutExDates' and a datetime array, string array, or date character vectors for one of the following values:

- For a European option NINST-by-1 vector of date character vectors.
- For a Bermuda option NINST-by-NSTRIKES matrix of exercise dates, where each row is the schedule for one put option. For a European option, there is only one PutExDate on the option expiry date.
- For an American option NINST-by-1 or NINST-by-2 matrix of exercise date boundaries. For each instrument, the put option can be exercised on any tree date between or including the pair of dates on that row. If PutExDates is NINST-by-1, the put option can be exercised between the ValuationDate of the EQP stock tree and the single listed PutExDate.

To support existing code, cbondbyeqp also accepts serial date numbers as inputs, but they are not recommended.

### **AmericanPut — Put option type indicator**

0 if AmericanPut is NaN or not entered (default) | positive integer [0,1] | vector of positive integers [0,1]

Put option type, specified as the comma-separated pair consisting of 'AmericanPut' and a NINSTby-1 vector of positive integer flags with values 0 or 1.

• For a European or Bermuda option — AmericanPut is 0 for each European or Bermuda option.

• For an American option — AmericanPut is 1 for each American option. The AmericanPut argument is required to invoke American exercise rules.

Data Types: single | double

### **ConvDates — Convertible dates**

MaturityDate (default) | datetime array | string array | date character vector

Convertible dates, specified as the comma-separated pair consisting of 'ConvDates' and a NINSTby-1 or NINST-by-2 vector using a datetime array, string array, or date character vectors. If ConvDates is not specified, the bond is always convertible until maturity.

To support existing code, cbondbyeqp also accepts serial date numbers as inputs, but they are not recommended.

For each instrument, the bond can be converted on any tree date between or including the pair of dates on that row.

If ConvDates is NINST-by-1, the bond can be converted between the ValuationDate of the EQP stock tree and the single listed ConvDates.

### **DefaultProbability — Annual probability of default rate**

0 (default) | nonnegative decimal

Annual probability of default rate, specified as the comma-separated pair consisting of 'DefaultProbability' and a NINST-by-1 nonnegative decimal value.

**Note** To incorporate default risk into the algorithm, specify the optional input arguments DefaultProbability and RecoveryRate. To incorporate the risk in the form of credit spread (Tsiveriotis-Fernandes method), use the optional input argument Spread. Do not use DefaultProbability and RecoveryRate with Spread.

Data Types: double

### **RecoveryRate — Recovery rate**

1 (default) | nonnegative decimal

Recovery rate, specified as the comma-separated pair consisting of 'RecoveryRate' and a NINSTby-1 nonnegative decimal value.

**Note** To incorporate default risk into the algorithm, specify the optional input arguments DefaultProbability and RecoveryRate. To incorporate the risk in the form of credit spread (Tsiveriotis-Fernandes method), use the optional input argument Spread. Do not use DefaultProbability and RecoveryRate with Spread.

Data Types: double

### **Output Arguments**

**Price — Expected price at time 0** array

Expected price at time 0, returned as an NINST-by-1 array.

### **PriceTree — Structure with vector of convertible bond prices at each node** tree structure

Structure with a vector of convertible bond prices at each node, returned as a tree structure.

### **EquityTree — Structure with vector of convertible bond equity component at each node** tree structure

Structure with a vector of convertible bond equity component at each node, returned as a tree structure.

### **DebtTree — Structure with vector of convertible bond debt component at each node** tree structure

Structure with a vector of convertible bond debt component at each node, returned as a tree structure.

### **More About**

### **Callable Convertible**

A convertible bond that is callable by the issuer. The issuer of the bond forces conversion, removing the advantage that conversion is at the discretion of the bondholder.

Upon call, the bondholder can either convert the bond or redeem at the call price. This option enables the issuer to control the price of the convertible bond and, if necessary, refinance the debt with a new cheaper one.

### **Puttable Convertible**

A convertible bond with a put feature allows the bondholder to sell back the bond at a premium on a specific date.

This option protects the holder against rising interest rates by reducing the year to maturity.

### **Algorithms**

[cbondbycrr](#page-1114-0), [cbondbyeqp](#page-1125-0), [cbondbyitt](#page-1136-0), and [cbondbystt](#page-1145-0)return price information in the form of a price vector and a price tree. These functions implement the risk in the form of either a credit spread or incorporating the risk of bond default. To incorporate the risk in the form of credit spread (Tsiveriotis-Fernandes method), use the optional name-value pair argument Spread. To incorporate default risk into the algorithm, specify the optional name-value pair arguments DefaultProbability and RecoveryRate.

## **Version History**

**Introduced in R2015a**

**Serial date numbers not recommended** *Not recommended starting in R2022b*

Although cbondbyeqp supports serial date numbers, datetime values are recommended instead. The datetime data type provides flexible date and time formats, storage out to nanosecond precision, and properties to account for time zones and daylight saving time.

To convert serial date numbers or text to datetime values, use the datetime function. For example:

```
t = datetime(738427.656845093,"ConvertFrom","datenum");
y = year(t)V =
```
2021

There are no plans to remove support for serial date number inputs.

### **References**

- [1] Tsiveriotis, K., and C. Fernandes. "Valuing Convertible Bonds with Credit Risk." *Journal of Fixed Income.* Vol. 8, 1998, pp. 95–102.
- [2] Hull, J. *Options, Futures and Other Derivatives.* Fourth Edition. Prentice Hall, 2000, pp. 646–649.

### **See Also**

[eqptree](#page-1262-0) | [cbondbycrr](#page-1114-0) | [instcbond](#page-1563-0) | [intenvset](#page-1678-0) | [stockspec](#page-2527-0) | [instadd](#page-1534-0) | [instdisp](#page-1582-0) | [eqpprice](#page-1253-0) | [crrsens](#page-1225-0) | [eqpsens](#page-1257-0)

### **Topics**

["Convertible Bond" on page 2-4](#page-133-0)

# <span id="page-1136-0"></span>**cbondbyitt**

Price convertible bonds from ITT trinomial tree

## **Syntax**

```
Price = cbondbyitt(ITTTree,CouponRate,Settle,Maturity,ConvRatio)
[Price,PriceTree] = cbondbyitt(ITTTree,CouponRate,Settle,Maturity,ConvRatio)
[Price,PriceTree,EquityTree,DebtTree] = cbondbyitt( ___ ,Name,Value)
```
## **Description**

Price = cbondbyitt(ITTTree, CouponRate, Settle, Maturity, ConvRatio) prices convertible bonds from an ITT trinomial tree using the Tsiveriotis and Fernandes method.

[Price,PriceTree] = cbondbyitt(ITTTree,CouponRate,Settle,Maturity,ConvRatio) prices convertible bonds from an ITT trinomial tree using the Tsiveriotis and Fernandes method.

[Price,PriceTree,EquityTree,DebtTree] = cbondbyitt( \_\_\_ ,Name,Value) prices convertible bonds from an ITT trinomial tree using a credit spread or incorporating the risk of bond default.

To incorporate the risk in the form of credit spread (Tsiveriotis-Fernandes method), use the optional name-value pair input argument Spread. To incorporate default risk into the algorithm, specify the optional name-value pair input arguments DefaultProbability and RecoveryRate.

## **Examples**

### **Price a Convertible Bond Using an ITT Tree**

Price a convertible bond using the following data for an ITTTree from deriv.mat:

load deriv.mat

Use cbondbyitt to price a convertible bond using an ITT trinomial tree.

```
CouponRate = 0.05;
Settle = datetime(2006, 1, 1);
Maturity = datetime(2008, 1, 1);
Period = 1;CalIString = 65;CalExDates = datetime(2007, 1, 1);
ConvRatio = 1;Spread = 0.015;
```
[Price,PriceTree,EqtTre,DbtTree] = cbondbyitt(ITTTree,CouponRate,Settle,Maturity,ConvRatio,... 'Period',Period,'Spread',Spread,'CallExDates',CallExDates,'CallStrike',CallStrike,'AmericanCall'

```
Price = 58.9170
```

```
PriceTree = struct with fields:
     FinObj: 'TrinPriceTree'
```

```
 PTree: {1x5 cell}
       tObs: [0 1 2 3 4]
       dObs: [732678 733043 733408 733773 734139]
EqtTre = struct with fields:
     FinObj: 'TrinPriceTree'
      PTree: {[28.0629] [66.3448 0 0] [0 0 0 0 0] [0 0 0 0 0 0 0] [0 0 0 0 0 ... ]}
       tObs: [0 1 2 3 4]
       dObs: [732678 733043 733408 733773 734139]
DbtTree = struct with fields:
     FinObj: 'TrinPriceTree'
      PTree: {[30.8540] [0 65 65] [105 105 105 105 105] [0 0 0 0 0 0 0] [0 0 ... ]}
      tObs: [0 1 2 3 4]
       dObs: [732678 733043 733408 733773 734139]
```
### **Price a Convertible Bond Using an ITT Tree and Incorporate Default Risk Using DefaultProbability and RecoveryRate**

Price a convertible bond using the following data for an ITTT ree from deriv.mat.

load deriv.mat

Use cbondbyitt to price a convertible bond using an ITT trinomial tree with the optional DefaultProbability and RecoveryRate arguments.

```
CouponRate = 0.05;
Settle = datetime(2006, 1, 1);
Maturity = datetime(2008, 1, 1);
Period = 1;CalIString = 65;CalLEXDates = datetime(2007, 1, 1);ConvRatio = 1;DefaultProbability = .30;
RecoveryRate = .82;[Price,PriceTree,EqtTre,DbtTree] = cbondbyitt(ITTTree,CouponRate,Settle,Maturity,ConvRatio,...
'Period',Period,'CallExDates',CallExDates,'CallStrike',CallStrike,'AmericanCall',1,...
'DefaultProbability',DefaultProbability,'RecoveryRate',RecoveryRate)
Price = 50.6487
PriceTree = struct with fields:
     FinObj: 'TrinPriceTree'
     PTree: {1x5 cell}
      tObs: [0 1 2 3 4]
       dObs: [732678 733043 733408 733773 734139]
EqtTre = struct with fields:
     FinObj: 'TrinPriceTree'
      PTree: {[20.7895] [66.3448 0 0] [0 0 0 0 0] [0 0 0 0 0 0 0] [0 0 0 0 0 ... ]}
      tObs: [0 1 2 3 4]
```

```
 dObs: [732678 733043 733408 733773 734139]
DbtTree = struct with fields:
    FinObj: 'TrinPriceTree'
     PTree: {[29.8591] [0 65 65] [105 105 105 105 105] [0 0 0 0 0 0 0] [0 0 ... ]}
      tObs: [0 1 2 3 4]
      dObs: [732678 733043 733408 733773 734139]
```
### **Input Arguments**

### **ITTTree — Stock tree structure**

structure

Stock tree structure, specified by using [itttree](#page-1696-0).

Data Types: struct

### **CouponRate — Bond coupon rate**

positive decimal value

Bond coupon rate, specified as an NINST-by-1 decimal annual rate or NINST-by-1 cell array, where each element is a NumDates-by-2 cell array. The first column of the NumDates-by-2 cell array is dates and the second column is associated rates. The date indicates the last day that the coupon rate is valid.

Data Types: double | cell

#### **Settle — Settlement date**

datetime array | string array | date character vector

Settlement date, specified as an NINST-by-1 vector using a datetime array, string array, or date character vectors.

**Note** The Settle date for every convertible bond is set to the ValuationDate of the standard trinomial (STT) stock tree. The bond argument, Settle, is ignored.

To support existing code, cbondbyitt also accepts serial date numbers as inputs, but they are not recommended.

#### **Maturity — Maturity date**

datetime array | string array | date character vector

Maturity date, specified as an NINST-by-1 vector using a datetime array, string array, or date character vectors.

To support existing code, cbondbyitt also accepts serial date numbers as inputs, but they are not recommended.

### **ConvRatio — Number of shares convertible to one bond**

nonnegative number

Number of shares convertible to one bond, specified as an NINST-by-1 with a nonnegative number.

Data Types: double

### **Name-Value Pair Arguments**

Specify optional pairs of arguments as Name1=Value1, ..., NameN=ValueN, where Name is the argument name and Value is the corresponding value. Name-value arguments must appear after other arguments, but the order of the pairs does not matter.

*Before R2021a, use commas to separate each name and value, and enclose* Name *in quotes.*

```
Example: [Price,PriceTree,EquityTree,DebtTree] =
cbondbyitt(ITTTree,CouponRate,Settle, Maturity,
ConvRatio,'Spread',Spread,'CallExDates',CallExDates,'CallStrike',CallStrike,'
AmericanCall',1)
```
### **Spread — Number of basis points over the reference rate**

0 (default) | vector

Number of basis points over the reference rate, specified as the comma-separated pair consisting of 'Spread' and a NINST-by-1 vector.

**Note** To incorporate the risk in the form of credit spread (Tsiveriotis-Fernandes method), use the optional input argument Spread. To incorporate default risk into the algorithm, specify the optional input arguments DefaultProbability and RecoveryRate. Do not use Spread with DefaultProbability and RecoveryRate.

Data Types: double

### **Period — Coupons per year**

2 per year (default) | vector

Coupons per year, specified as the comma-separated pair consisting of 'Period' and a NINST-by-1 vector.

Data Types: double

### **IssueDate — Bond issue date**

datetime array | string array | date character vector

Bond issue date, specified as the comma-separated pair consisting of 'IssueDate' and a NINSTby-1 vector using a datetime array, string array, or date character vectors.

To support existing code, cbondbyitt also accepts serial date numbers as inputs, but they are not recommended.

### **FirstCouponDate — Irregular first coupon date**

datetime array | string array | date character vector

Irregular first coupon date, specified as the comma-separated pair consisting of 'FirstCouponDate' and a NINST-by-1 vector using a datetime array, string array, or date character vectors.

To support existing code, cbondbyitt also accepts serial date numbers as inputs, but they are not recommended.

### **LastCouponDate — Irregular last coupon date**

datetime array | string array | date character vector

Irregular last coupon date, specified as the comma-separated pair consisting of 'LastCouponDate' and a NINST-by-1 vector using a datetime array, string array, or date character vectors.

To support existing code, cbondbyitt also accepts serial date numbers as inputs, but they are not recommended.

### **Face — Face value**

100 (default) | nonnegative value | cell array of nonnegative values

Face value, specified as the comma-separated pair consisting of 'Face' and a NINST-by-1 vector of nonnegative face values or a NINST-by-1 cell array, where each element is a NumDates-by-2 cell array. The first column of the NumDates-by-2 cell array is dates and the second column is the associated face value. The date indicates the last day that the face value is valid.

Data Types: cell | double

### **CallStrike — Call strike price for European, Bermuda, or American option**

nonnegative integer | vector of nonnegative integers

Call strike price for European, Bermuda, or American option, specified as the comma-separated pair consisting of 'CallStrike' and one of the following values:

- For a European call option NINST-by-1 vector of nonnegative integers.
- For a Bermuda call option NINST-by-NSTRIKES matrix of call strike price values, where each row is the schedule for one call option. If a call option has fewer than NSTRIKES exercise opportunities, the end of the row is padded with NaNs.
- For an American call option NINST-by-1 vector of strike price values for each option.

Data Types: double

### **CallExDates — Call exercise date for European, Bermuda, or American option**

datetime array | string array | date character vector

Call exercise date for European, Bermuda, or American option, specified as the comma-separated pair consisting of 'CallExDates' and a datetime array, string array, or date character vectors for one of the following values:

- For a European option NINST-by-1 vector of date character vectors.
- For a Bermuda option NINST-by-NSTRIKES matrix of exercise dates, where each row is the schedule for one option. For a European option, there is only one CallExDate on the option expiry date.
- For an American option NINST-by-1 or NINST-by-2 matrix of exercise date boundaries. For each instrument, the call option can be exercised on any tree date between or including the pair of dates on that row. If CallExDates is NINST-by-1, the option can be exercised between the ValuationDate of the ITT stock tree and the single listed CallExDate.

To support existing code, cbondbyitt also accepts serial date numbers as inputs, but they are not recommended.

### **AmericanCall — Call option type indicator**

0 if AmericanCall is NaN or not entered (default) | positive integer [0,1] | vector of positive integers [0,1]

Call option type, specified as the comma-separated pair consisting of 'AmericanCall' and a NINSTby-1 vector of positive integer flags with values 0 or 1.

- For a European or Bermuda option AmericanCall is 0 for each European or Bermuda option.
- For an American option AmericanCall is 1 for each American option. The AmericanCall argument is required to invoke American exercise rules.

Data Types: double

### **PutStrike — Put strike values for European, Bermuda, or American option**

positive integer | vector of positive integers

Put strike values for European, Bermuda, or American option, specified as the comma-separated pair consisting of 'PutStrike' and one of the following values:

- For a European put option NINST-by-1 vector of nonnegative integers.
- For a Bermuda put option NINST-by-NSTRIKES matrix of strike price values where each row is the schedule for one option. If a put option has fewer than NSTRIKES exercise opportunities, the end of the row is padded with NaNs.
- For an American put option NINST-by-1 vector of strike price values for each option.

Data Types: double

### **PutExDates — Put exercise date for European, Bermuda, or American option**

datetime array | string array | date character vector

Put exercise date for European, Bermuda, or American option, specified as the comma-separated pair consisting of 'PutExDates' and a datetime array, string array, or date character vectors for one of the following values:

- For a European option NINST-by-1 vector of date character vectors.
- For a Bermuda option NINST-by-NSTRIKES matrix of exercise dates where each row is the schedule for one option. For a European option, there is only one PutExDate on the option expiry date.
- For an American option NINST-by-1 or NINST-by-2 matrix of exercise date boundaries. For each instrument, the put option can be exercised on any tree date between or including the pair of dates on that row. If PutExDates is NINST-by-1, the put option can be exercised between the ValuationDate of the ITT stock tree and the single listed PutExDate.

To support existing code, cbondbyitt also accepts serial date numbers as inputs, but they are not recommended.

### **AmericanPut — Put option type indicator**

0 if AmericanPut is NaN or not entered (default) | positive integer [0,1] | vector of positive integers [0,1]

Put option type, specified as the comma-separated pair consisting of 'PutExDates' and a NINSTby-1 vector of positive integer flags with values 0 or 1.

- For a European or Bermuda option AmericanPut is 0 for each European or Bermuda option.
- For an American option AmericanPut is 1 for each American option. The AmericanPut argument is required to invoke American exercise rules.

Data Types: double

### **ConvDates — Convertible dates**

MaturityDate (default) | datetime array | string array | date character vector

Convertible dates, specified as the comma-separated pair consisting of 'ConvDates' and a NINSTby-1 or NINST-by-2 vector using a datetime array, string array, or date character vectors. If ConvDates is not specified, the bond is always convertible until maturity.

To support existing code, cbondbyitt also accepts serial date numbers as inputs, but they are not recommended.

For each instrument, the bond can be converted on any tree date between or including the pair of dates on that row.

If ConvDates is NINST-by-1, the bond can be converted between the ValuationDate of the ITT stock tree and the single listed ConvDates.

### **DefaultProbability — Annual probability of default rate**

0 (default) | nonnegative decimal

Annual probability of default rate, specified as the comma-separated pair consisting of 'DefaultProbability' and a NINST-by-1 nonnegative decimal value.

**Note** To incorporate default risk into the algorithm, specify the optional input arguments DefaultProbability and RecoveryRate. To incorporate the risk in the form of credit spread (Tsiveriotis-Fernandes method), use the optional input argument Spread. Do not use DefaultProbability and RecoveryRate with Spread.

Data Types: double

### **RecoveryRate — Recovery rate**

1 (default) | nonnegative decimal

Recovery rate, specified as the comma-separated pair consisting of 'RecoveryRate' and a NINSTby-1 nonnegative decimal value.

**Note** To incorporate default risk into the algorithm, specify the optional input arguments DefaultProbability and RecoveryRate. To incorporate the risk in the form of credit spread (Tsiveriotis-Fernandes method), use the optional input argument Spread. Do not use DefaultProbability and RecoveryRate with Spread.

Data Types: double

## **Output Arguments**

### **Price — Expected price at time 0**

array

Expected price at time 0, returned as an NINST-by-1 array.

#### **PriceTree — Structure with vector of convertible bond prices at each node** tree structure

Structure with a vector of convertible bond prices at each node, returned as a tree structure.

### **EquityTree — Structure with vector of convertible bond equity component at each node** tree structure

Structure with a vector of convertible bond equity components at each node, returned as a tree structure.

### **DebtTree — Structure with vector of convertible bond debt component at each node** tree structure

Structure with a vector of convertible bond debt components at each node, returned as a tree structure.

## **More About**

### **Callable Convertible**

A convertible bond that is callable by the issuer. The issuer of the bond forces conversion, removing the advantage that conversion is at the discretion of the bondholder.

Upon call, the bondholder can either convert the bond or redeem at the call price. This option enables the issuer to control the price of the convertible bond and, if necessary, refinance the debt with a new cheaper bond.

### **Puttable Convertible**

A convertible bond with a put feature allows the bondholder to sell back the bond at a premium on a specific date.

This option protects the holder against rising interest rates by reducing the year to maturity.

## **Algorithms**

[cbondbycrr](#page-1114-0), [cbondbyeqp](#page-1125-0), [cbondbyitt](#page-1136-0), and [cbondbystt](#page-1145-0)return price information in the form of a price vector and a price tree. These functions implement the risk in the form of either a credit spread or incorporating the risk of bond default. To incorporate the risk in the form of credit spread (Tsiveriotis-Fernandes method), use the optional name-value pair argument Spread. To incorporate default risk into the algorithm, specify the optional name-value pair arguments DefaultProbability and RecoveryRate.

# **Version History**

**Introduced in R2015b**

### **Serial date numbers not recommended**

*Not recommended starting in R2022b*

Although cbondbyitt supports serial date numbers, datetime values are recommended instead. The datetime data type provides flexible date and time formats, storage out to nanosecond precision, and properties to account for time zones and daylight saving time.

To convert serial date numbers or text to datetime values, use the datetime function. For example:

```
t = datetime(738427.656845093, "ConvertFrom", "datenum");
y = year(t)y =
```
2021

There are no plans to remove support for serial date number inputs.

## **References**

- [1] Tsiveriotis, K., and C. Fernandes. "Valuing Convertible Bonds with Credit Risk." *Journal of Fixed Income.* Vol 8, 1998, pp. 95–102.
- [2] Hull, J. *Options, Futures and Other Derivatives.* Fourth Edition. Prentice Hall, 2000, pp. 646–649.

### **See Also**

[itttree](#page-1696-0) | [cbondbystt](#page-1145-0) | [instcbond](#page-1563-0) | [intenvset](#page-1678-0) | [stockspec](#page-2527-0) | [instadd](#page-1534-0) | [instdisp](#page-1582-0) | [ittprice](#page-1688-0) | [ittsens](#page-1691-0)

### **Topics**

["Convertible Bond" on page 2-4](#page-133-0)

# <span id="page-1145-0"></span>**cbondbystt**

Price convertible bonds from standard trinomial tree

## **Syntax**

```
Price = cbondbystt(STTTree, CouponRate, Settle, Maturity, ConvRatio)
[Price,PriceTree] = cbondbystt(STTTree,CouponRate,Settle,Maturity,ConvRatio)
[Price,PriceTree,EquityTree,DebtTree] = cbondbystt( ___ ,Name,Value)
```
## **Description**

Price = cbondbystt(STTTree, CouponRate, Settle, Maturity, ConvRatio) prices convertible bonds using a standard trinomial (STT) tree using the Tsiveriotis and Fernandes method.

[Price,PriceTree] = cbondbystt(STTTree,CouponRate,Settle,Maturity,ConvRatio) prices convertible bonds using a standard trinomial (STT) tree using the Tsiveriotis and Fernandes method.

[Price,PriceTree,EquityTree,DebtTree] = cbondbystt( \_\_\_ ,Name,Value) prices convertible bonds from a standard trinomial (STT) tree using a credit spread or incorporating the risk of bond default.

To incorporate the risk in the form of credit spread (Tsiveriotis-Fernandes method), use the optional name-value pair input argument Spread. To incorporate default risk into the algorithm, specify the optional name-value pair input arguments DefaultProbability and RecoveryRate.

## **Examples**

### **Price a Convertible Bond Using a STTTree**

Create a RateSpec.

```
StartDates = datetime(2015, 1, 1);
EndDates = datetime(2020, 1, 1);
Rates = 0.025;Basis = 1;RateSpec = intenvset('ValuationDate', StartDates,'StartDates', StartDates,...
'EndDates',EndDates,'Rates',Rates,'Compounding',-1,'Basis',Basis)
RateSpec = struct with fields:
            FinObj: 'RateSpec'
       Compounding: -1
              Disc: 0.8825
             Rates: 0.0250
          EndTimes: 5
        StartTimes: 0
          EndDates: 737791
        StartDates: 735965
     ValuationDate: 735965
```
 Basis: 1 EndMonthRule: 1

Create a StockSpec.

```
AssetPrice = 80; 
Sigma = 0.12;
StockSpec = stockspec(Sigma,AssetPrice)
```

```
StockSpec = struct with fields:
              FinObj: 'StockSpec'
               Sigma: 0.1200
          AssetPrice: 80
        DividendType: []
     DividendAmounts: 0
     ExDividendDates: []
```
### Create a STTTree.

```
TimeSpec = stttimespec(StartDates, EndDates, 20);
STTTree = stttree(StockSpec, RateSpec, TimeSpec)
```

```
STTTree = struct with fields:
        FinObj: 'STStockTree'
     StockSpec: [1x1 struct]
     TimeSpec: [1x1 struct]
      RateSpec: [1x1 struct]
          tObs: [0 0.2500 0.5000 0.7500 1 1.2500 1.5000 1.7500 2 2.2500 ... ]
          dObs: [735965 736056 736147 736238 736330 736421 736512 736604 ... ]
         STree: {1x21 cell}
         Probs: {1x20 cell}
```
Define the convertible bond. The convertible bond can be called starting on Jan 1, 2016 with a strike price of 95.

```
CouponRate = 0.03;
Settle = datetime(2015,1,1);Maturity = datetime(2018, 4, 1);
Period = 1;CallStrike = 95; 
CallExDates = [datetime(2016,1,1) ; datetime(2018,1,1)];
ConvRatio = 1;Spread = 0.025;
```
Price the convertible bond using the standard trinomial tree model.

```
[Price,PriceTree,EqtTre,DbtTree] = cbondbystt(STTTree,CouponRate,Settle,Maturity,ConvRatio,...
'Period',Period,'Spread',Spread,'CallExDates',CallExDates,'CallStrike',CallStrike,'AmericanCall',1)
Price = 2×1
    91.8885
    90.6328
PriceTree = struct with fields:
     FinObj: 'TrinPriceTree'
```

```
 PTree: {1x21 cell}
       tObs: [0 0.2500 0.5000 0.7500 1 1.2500 1.5000 1.7500 2 2.2500 ... ]
       dObs: [735965 736056 736147 736238 736330 736421 736512 736604 ... ]
EqtTre = struct with fields:
     FinObj: 'TrinPriceTree'
      PTree: {1x21 cell}
       tObs: [0 0.2500 0.5000 0.7500 1 1.2500 1.5000 1.7500 2 2.2500 ... ]
       dObs: [735965 736056 736147 736238 736330 736421 736512 736604 ... ]
DbtTree = struct with fields:
     FinObj: 'TrinPriceTree'
      PTree: {1x21 cell}
      tObs: [0 0.2500 0.5000 0.7500 1 1.2500 1.5000 1.7500 2 2.2500 ... ]
       dObs: [735965 736056 736147 736238 736330 736421 736512 736604 ... ]
```
### **Spread Effect Analysis for a Convertible Bond Using a STTTree**

This example demonstrates the spread effect analysis of a 4% coupon convertible bond, callable at 110 at end of the second year, maturing in five years, with spreads of 0, 50, 100, and 150 BP.

Define the RateSpec.

```
StartDates = datetime(2015,4,1);
EndDates = datetime(2020, 4, 1);
Rates = 0.05;Compounding = -1;
Basis = 1;RateSpec = intenvset('StartDates',StartDates,'EndDates',EndDates,'Rates',Rates,...
'Compounding',Compounding,'Basis',Basis)
RateSpec = struct with fields:
            FinObj: 'RateSpec'
       Compounding: -1
              Disc: 0.7788
             Rates: 0.0500
          EndTimes: 5
        StartTimes: 0
          EndDates: 737882
        StartDates: 736055
     ValuationDate: 736055
             Basis: 1
      EndMonthRule: 1
Define the convertible bond data.
Settle = datetime(2015, 4, 1);
Maturity = datetime(2020, 4, 1);
CouponRate = 0.04;
CallStrike = 110;
CalExDates = [datetime(2017,4,1) datetime(2020,4,1)];
ConvRatio = 1;
```

```
AmericanCall = 1;Sigma = 0.3;Spreads = 0:0.005:0.015;
Prices = 40:10:140;
convprice = zeros(length(Prices),length(Spreads));
```
Define the TimeSpec for the Standard Trinomial Tree, create an STTTree using [stttree](#page-2543-0), and price the convertible bond using cbondbystt.

```
NumSteps = 200;
TimeSpec = stttimespec(StartDates, EndDates, NumSteps);
for PriceIdx = 1:length(Prices)
     StockSpec = stockspec(Sigma, Prices(PriceIdx));
     STTT = stttree(StockSpec, RateSpec, TimeSpec);
     convprice(PriceIdx,:) = cbondbystt(STTT, CouponRate, Settle, Maturity, ConvRatio,...
     'Spread', Spreads(:),'CallExDates', CallExDates, 'CallStrike', CallStrike,...
     'AmericanCall', AmericanCall);
```
end

Plot the spread effect analysis for the convertible bond.

```
stock = repmat(Prices',1,length(Spreads));
plot(stock,convprice);
legend({'+0 bp'; '+50 bp'; '+100 bp'; '+150 bp'});
title ('Effect of Spread using Trinomial tree - 200 steps')
xlabel('Stock Price');
ylabel('Convertible Bond Price');
text(50, 150, \lceil'Coupon 4% semiannual,', sprintf('\n'), ...
    '110 Call after 2 years,' sprintf('\n'), .
     'maturing in 5 years.'],'fontweight','Bold')
```
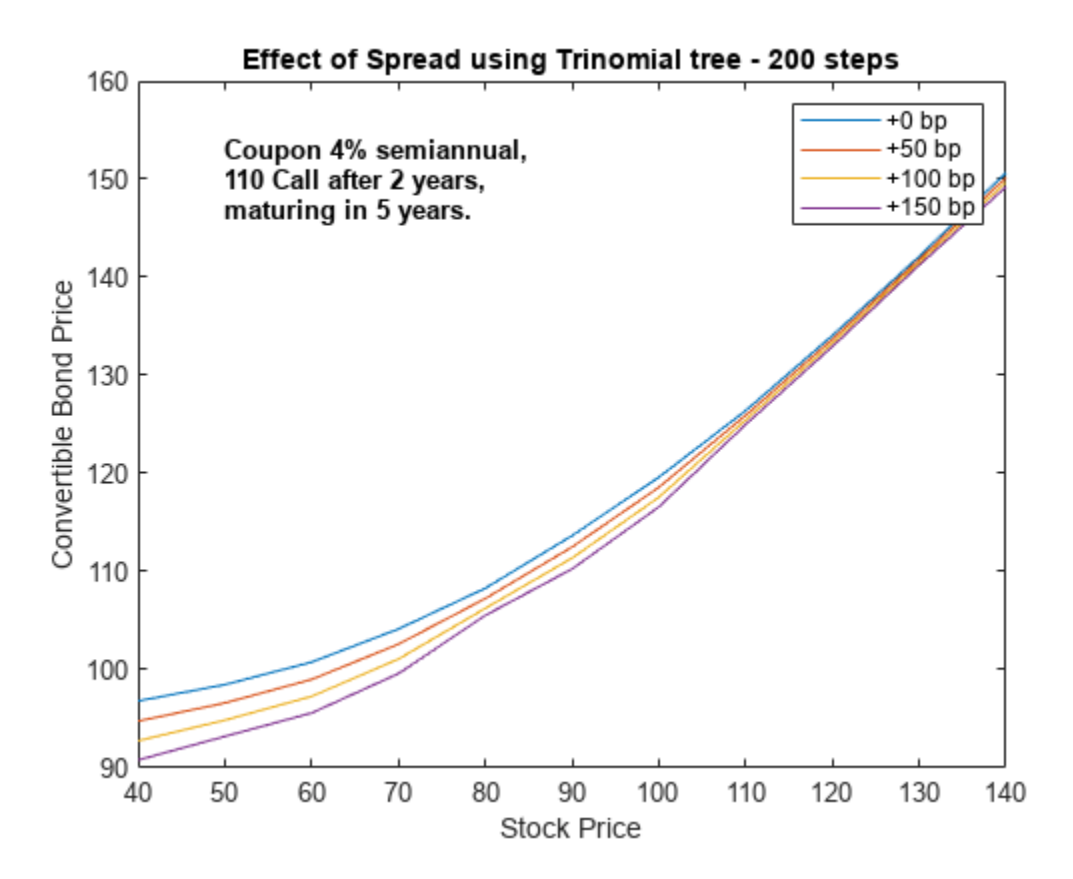

### **Price a Convertible Bond Using an STT Tree and Incorporate Default Risk Using DefaultProbability and RecoveryRate**

Create the interest-rate term structure RateSpec.

```
StartDates = datetime(2015, 1, 1);EndDates = datetime(2020, 1, 1);
Rates = 0.025;Basis = 1:
RateSpec = intenvset('ValuationDate',StartDates,'StartDates',StartDates,...
'EndDates',EndDates,'Rates',Rates,'Compounding',-1,'Basis',Basis)
RateSpec = struct with fields:
            FinObj: 'RateSpec'
 Compounding: -1
 Disc: 0.8825
             Rates: 0.0250
          EndTimes: 5
       StartTimes: 0
          EndDates: 737791
        StartDates: 735965
    ValuationDate: 735965
             Basis: 1
```
EndMonthRule: 1

Create the StockSpec.

```
AssetPrice = 80;
Sigma = 0.12;
StockSpec = stockspec(Sigma,AssetPrice)
StockSpec = struct with fields:
              FinObj: 'StockSpec'
               Sigma: 0.1200
          AssetPrice: 80
        DividendType: []
```
Create the STT tree for the equity.

 DividendAmounts: 0 ExDividendDates: []

```
TimeSpec = stttimespec(StartDates, EndDates, 20);
STTTree = stttree(StockSpec, RateSpec, TimeSpec)
```

```
STTTree = struct with fields:
        FinObj: 'STStockTree'
     StockSpec: [1x1 struct]
      TimeSpec: [1x1 struct]
      RateSpec: [1x1 struct]
          tObs: [0 0.2500 0.5000 0.7500 1 1.2500 1.5000 1.7500 2 2.2500 ... ]
          dObs: [735965 736056 736147 736238 736330 736421 736512 736604 ... ]
         STree: {1x21 cell}
         Probs: {1x20 cell}
```
Define and price the convertible bond using the optional DefaultProbability and RecoveryRate arguments.

```
CouponRate = 0.03;
Settle = datetime(2015, 1, 1);
Maturity = datetime(2018, 4, 1);
Period = 1;CallStrike = 95;
CallExDates = [datetime(2016,1,1) datetime(2018,1,1)];
ConvRatio = 1;
DefaultProbability = .30;
RecoveryRate = .82;
[Price,PriceTree,EqtTre,DbtTree] = cbondbystt(STTTree,CouponRate,Settle,Maturity,ConvRatio,...
'Period',Period,'CallExDates',CallExDates,'CallStrike',CallStrike,'AmericanCall',1,...
'DefaultProbability',DefaultProbability,'RecoveryRate',RecoveryRate)
Price = 80PriceTree = struct with fields:
     FinObj: 'TrinPriceTree'
      PTree: {1x21 cell}
       tObs: [0 0.2500 0.5000 0.7500 1 1.2500 1.5000 1.7500 2 2.2500 ... ]
       dObs: [735965 736056 736147 736238 736330 736421 736512 736604 ... ]
```

```
EqtTre = struct with fields:
    FinObj: 'TrinPriceTree'
    PTree: {1x21 cell}
      tObs: [0 0.2500 0.5000 0.7500 1 1.2500 1.5000 1.7500 2 2.2500 ... ]
      dObs: [735965 736056 736147 736238 736330 736421 736512 736604 ... ]
DbtTree = struct with fields:
    FinObj: 'TrinPriceTree'
     PTree: {1x21 cell}
      tObs: [0 0.2500 0.5000 0.7500 1 1.2500 1.5000 1.7500 2 2.2500 ... ]
      dObs: [735965 736056 736147 736238 736330 736421 736512 736604 ... ]
```
### **Input Arguments**

#### **STTTree — Stock tree structure for standard trinomial tree** structure

Stock tree structure for a standard trinomial tree, specified by using [stttree](#page-2543-0).

Data Types: struct

### **CouponRate — Bond coupon rate**

positive decimal value

Bond coupon rate, specified as an NINST-by-1 decimal annual rate or NINST-by-1 cell array, where each element is a NumDates-by-2 cell array. The first column of the NumDates-by-2 cell array is dates and the second column is associated rates. The date indicates the last day that the coupon rate is valid.

Data Types: double | cell

### **Settle — Settlement date**

datetime array | string array | date character vector

Settlement date, specified as an NINST-by-1 vector using a datetime array, string array, or date character vectors.

**Note** The Settle date for every convertible bond is set to the ValuationDate of the standard trinomial (STT) stock tree. The bond argument, Settle, is ignored.

To support existing code, cbondbystt also accepts serial date numbers as inputs, but they are not recommended.

### **Maturity — Maturity date**

datetime array | string array | date character vector

Maturity date, specified as an NINST-by-1 vector using a datetime array, string array, or date character vectors.

To support existing code, cbondbystt also accepts serial date numbers as inputs, but they are not recommended.
## **ConvRatio — Number of shares convertible to one bond**

nonnegative number

Number of shares convertible to one bond, specified as an NINST-by-1 with a nonnegative number.

Data Types: double

### **Name-Value Pair Arguments**

Specify optional pairs of arguments as Name1=Value1, ..., NameN=ValueN, where Name is the argument name and Value is the corresponding value. Name-value arguments must appear after other arguments, but the order of the pairs does not matter.

*Before R2021a, use commas to separate each name and value, and enclose* Name *in quotes.*

```
Example: [Price, PriceTree, EquityTree, DebtTree] =
cbondbystt(STTTree,CouponRate,Settle,Maturity,ConvRatio,'Spread',Spread,'Call
ExDates',CallExDates,'CallStrike',CallStrike,'AmericanCall',1)
```
# **Spread — Number of basis points over the reference rate**

0 (default) | vector

Number of basis points over the reference rate, specified as the comma-separated pair consisting of 'Spread' and a NINST-by-1 vector.

**Note** To incorporate the risk in the form of credit spread (Tsiveriotis-Fernandes method), use the optional input argument Spread. To incorporate default risk into the algorithm, specify the optional input arguments DefaultProbability and RecoveryRate. Do not use Spread with DefaultProbability and RecoveryRate.

Data Types: double

### **Period — Coupons per year**

2 per year (default) | vector

Coupons per year, specified as the comma-separated pair consisting of 'Period' and a NINST-by-1 vector.

Data Types: double

## **IssueDate — Bond issue date**

datetime array | string array | date character vector

Bond issue date, specified as the comma-separated pair consisting of 'IssueDate' and a NINSTby-1 vector using a datetime array, string array, or date character vectors.

To support existing code, cbondbystt also accepts serial date numbers as inputs, but they are not recommended.

### **FirstCouponDate — Irregular first coupon date**

datetime array | string array | date character vector

Irregular first coupon date, specified as the comma-separated pair consisting of

'FirstCouponDate' and a NINST-by-1 vector using a datetime array, string array, or date character vectors.

To support existing code, cbondbystt also accepts serial date numbers as inputs, but they are not recommended.

## **LastCouponDate — Irregular last coupon date**

datetime array | string array | date character vector

Irregular last coupon date, specified as the comma-separated pair consisting of 'LastCouponDate' and a NINST-by-1 vector using a datetime array, string array, or date character vectors.

To support existing code, cbondbystt also accepts serial date numbers as inputs, but they are not recommended.

### **Face — Face value**

100 (default) | nonnegative value | cell array of nonnegative values

Face value, specified as the comma-separated pair consisting of 'Face' and a NINST-by-1 vector of nonnegative face values or a NINST-by-1 cell array, where each element is a NumDates-by-2 cell array. The first column of the NumDates-by-2 cell array is dates and the second column is the associated face value. The date indicates the last day that the face value is valid.

Data Types: cell | double

## **CallStrike — Call strike price for European, Bermuda, or American option**

nonnegative integer | vector of nonnegative integers

Call strike price for European, Bermuda, or American option, specified as the comma-separated pair consisting of 'CallStrike' and one of the following values:

- For a European call option NINST-by-1 vector of nonnegative integers
- For a Bermuda call option NINST-by-NSTRIKES matrix of call strike price values, where each row is the schedule for one call option. If a call option has fewer than NSTRIKES exercise opportunities, the end of the row is padded with NaNs.
- For an American call option NINST-by-1 vector of strike price values for each option.

Data Types: double

## **CallExDates — Call exercise date for European, Bermuda, or American option**

datetime array | string array | date character vector

Call exercise date for European, Bermuda, or American option, specified as the comma-separated pair consisting of 'CallExDates' and a datetime array, string array, or date character vectors for one of the following values:

- For a European option NINST-by-1 vector of date character vectors.
- For a Bermuda option NINST-by-NSTRIKES matrix of exercise dates, where each row is the schedule for one option. For a European option, there is only one CallExDate on the option expiry date.
- For an American option NINST-by-1 or NINST-by-2 matrix of exercise date boundaries. For each instrument, the call option can be exercised on any tree date between or including the pair of dates on that row. If CallExDates is NINST-by-1, the option can be exercised between the ValuationDate of the STT stock tree and the single listed CallExDate.

To support existing code, cbondbystt also accepts serial date numbers as inputs, but they are not recommended.

# **AmericanCall — Call option type indicator**

0 if AmericanCall is NaN or not entered (default) | positive integer [0, 1] | vector of positive integers [0,1]

Call option type, specified as the comma-separated pair consisting of 'AmericanCall' and a NINSTby-1 vector of positive integer flags with values 0 or 1.

- For a European or Bermuda option AmericanCall is 0 for each European or Bermuda option.
- For an American option AmericanCall is 1 for each American option. The AmericanCall argument is required to invoke American exercise rules.

Data Types: double

## **PutStrike — Put strike values for European, Bermuda, or American option**

positive integer | vector of positive integers

Put strike values for European, Bermuda, or American option, specified as the comma-separated pair consisting of 'PutStrike' and one of the following values:

- For a European put option NINST-by-1 vector of nonnegative integers.
- For a Bermuda put option NINST-by-NSTRIKES matrix of strike price values where each row is the schedule for one option. If a put option has fewer than NSTRIKES exercise opportunities, the end of the row is padded with NaNs.
- For an American put option NINST-by-1 vector of strike price values for each option.

Data Types: double

### **PutExDates — Put exercise date for European, Bermuda, or American option**

datetime array | string array | date character vector

Put exercise date for European, Bermuda, or American option, specified as the comma-separated pair consisting of 'PutExDates' and a datetime array, string array, or date character vectors for one of the following values:

- For a European option NINST-by-1 vector of date character vectors.
- For a Bermuda option NINST-by-NSTRIKES matrix of exercise dates where each row is the schedule for one option. For a European option, there is only one PutExDate on the option expiry date.
- For an American option NINST-by-1 or NINST-by-2 matrix of exercise date boundaries. For each instrument, the put option can be exercised on any tree date between or including the pair of dates on that row. If PutExDates is NINST-by-1, the put option can be exercised between the ValuationDate of the STT stock tree and the single listed PutExDate.

To support existing code, cbondbystt also accepts serial date numbers as inputs, but they are not recommended.

### **AmericanPut — Put option type indicator**

0 if AmericanPut is NaN or not entered (default) | positive integer [0,1] | vector of positive integers [0,1]

Put option type, specified as the comma-separated pair consisting of 'AmericanPut' and a NINSTby-1 vector of positive integer flags with values 0 or 1.

- For a European or Bermuda option AmericanPut is 0 for each European or Bermuda option.
- For an American option AmericanPut is 1 for each American option. The AmericanPut argument is required to invoke American exercise rules.

Data Types: double

# **ConvDates — Convertible dates**

MaturityDate (default) | datetime array | string array | date character vector

Convertible dates, specified as the comma-separated pair consisting of 'ConvDates' and a NINSTby-1 or NINST-by-2 vector using a datetime array, string array, or date character vectors. If ConvDates is not specified, the bond is always convertible until maturity.

To support existing code, cbondbystt also accepts serial date numbers as inputs, but they are not recommended.

For each instrument, the bond can be converted on any tree date between or including the pair of dates on that row.

If ConvDates is NINST-by-1, the bond can be converted between the ValuationDate of the standard trinomial (STT) stock tree and the single listed ConvDates.

## **DefaultProbability — Annual probability of default rate**

0 (default) | nonnegative decimal

Annual probability of default rate, specified as the comma-separated pair consisting of 'DefaultProbability' and a NINST-by-1 nonnegative decimal value.

**Note** To incorporate default risk into the algorithm, specify the optional input arguments DefaultProbability and RecoveryRate. To incorporate the risk in the form of credit spread (Tsiveriotis-Fernandes method), use the optional input argument Spread. Do not use DefaultProbability and RecoveryRate with Spread.

Data Types: double

### **RecoveryRate — Recovery rate**

1 (default) | nonnegative decimal

Recovery rate, specified as the comma-separated pair consisting of 'RecoveryRate' and a NINSTby-1 nonnegative decimal value.

**Note** To incorporate default risk into the algorithm, specify the optional input arguments DefaultProbability and RecoveryRate. To incorporate the risk in the form of credit spread (Tsiveriotis-Fernandes method), use the optional input argument Spread. Do not use DefaultProbability and RecoveryRate with Spread.

Data Types: double

# **Output Arguments**

# **Price — Expected price at time 0**

array

Expected price at time 0, returned as an NINST-by-1 array.

#### **PriceTree — Structure with vector of convertible bond prices at each node** tree structure

Structure with a vector of convertible bond prices at each node, returned as a tree structure.

## **EquityTree — Structure with vector of convertible bond equity component at each node** tree structure

Structure with a vector of convertible bond equity components at each node, returned as a tree structure.

## **DebtTree — Structure with vector of convertible bond debt component at each node** tree structure

Structure with a vector of convertible bond debt components at each node, returned as a tree structure.

# **More About**

# **Callable Convertible**

A convertible bond that is callable by the issuer. The issuer of the bond forces conversion, removing the advantage that conversion is at the discretion of the bondholder.

Upon call, the bondholder can either convert the bond or redeem at the call price. This option enables the issuer to control the price of the convertible bond and, if necessary, refinance the debt with a new cheaper bond.

## **Puttable Convertible**

A convertible bond with a put feature allows the bondholder to sell back the bond at a premium on a specific date.

This option protects the holder against rising interest rates by reducing the year to maturity.

# **Algorithms**

[cbondbycrr](#page-1114-0), [cbondbyeqp](#page-1125-0), [cbondbyitt](#page-1136-0), and [cbondbystt](#page-1145-0)return price information in the form of a price vector and a price tree. These functions implement the risk in the form of either a credit spread or incorporating the risk of bond default. To incorporate the risk in the form of credit spread (Tsiveriotis-Fernandes method), use the optional name-value pair argument Spread. To incorporate default risk into the algorithm, specify the optional name-value pair arguments DefaultProbability and RecoveryRate.

# **Version History**

**Introduced in R2015b**

# **Serial date numbers not recommended**

*Not recommended starting in R2022b*

Although cbondbystt supports serial date numbers, datetime values are recommended instead. The datetime data type provides flexible date and time formats, storage out to nanosecond precision, and properties to account for time zones and daylight saving time.

To convert serial date numbers or text to datetime values, use the datetime function. For example:

```
t = datetime(738427.656845093, "ConvertFrom", "datenum");
y = year(t)y =
```
2021

There are no plans to remove support for serial date number inputs.

# **References**

- [1] Tsiveriotis, K., and C. Fernandes. "Valuing Convertible Bonds with Credit Risk." *Journal of Fixed Income.* Vol 8, 1998, pp. 95–102.
- [2] Hull, J. *Options, Futures and Other Derivatives.* Fourth Edition. Prentice Hall, 2000, pp. 646–649.

# **See Also**

```
stttree | cbondbyeqp | cbondbycrr | instcbond | intenvset | stockspec | instadd |
instdisp | sttprice | sttsens
```
# **Topics**

["Convertible Bond" on page 2-4](#page-133-0)

# **cfbybdt**

Price cash flows from Black-Derman-Toy interest-rate tree

# **Syntax**

```
[Price,PriceTree] = cfbybdt(BDTTree,CFlowAmounts,CFlowDates,Settle)
[Price,PriceTree] = cfbybdt( ___ ,Basis,Options)
```
# **Description**

[Price,PriceTree] = cfbybdt(BDTTree,CFlowAmounts,CFlowDates,Settle) prices cash flows from a Black-Derman-Toy interest-rate tree.

[Price,PriceTree] = cfbybdt( ,Basis,Options) adds optional arguments.

# **Examples**

# **Price a Portfolio Containing Two Cash Flow Instruments**

Price a portfolio containing two cash flow instruments paying interest annually over the four-year period from January 1, 2000 to January 1, 2004.

Load the file deriv.mat, which provides BDTTree. The BDTTree structure contains the time and interest-rate information needed to price the instruments.

load deriv.mat;

The valuation date (settle date) specified in BDTTree is January 1, 2000 (date number 730486).

BDTTree.RateSpec.ValuationDate

 $ans = 730486$ 

Provide values for the other required arguments.

CFlowAmounts =[5 NaN 5.5 105; 5 0 6 105]; CFlowDates = [730852, NaN, 731582, 731947; 730852, 731217, 731582, 731947];

Use this information to compute the prices of the two cash flow instruments.

```
[Price, PriceTree] = cfbybdt(BDTTree, CFlowAmounts, ...
CFlowDates, BDTTree.RateSpec.ValuationDate)
Price = 2×1
    74.0112
    74.3671
PriceTree = struct with fields:
     FinObj: 'BDTPriceTree'
```

```
 tObs: [0 1 2 3 4]
 PTree: {1x5 cell}
```
You can visualize the prices of the two cash flow instruments with the [treeviewer](#page-2683-0) function.

# **Input Arguments**

## **BDTTree — Interest-rate tree structure**

structure

Interest-rate tree structure, specified by using [bdttree](#page-951-0).

Data Types: struct

## **CFlowAmounts — Cash flow amounts**

matrix

Cash flow amounts, specified as a Number of instruments (NINST) by maximum number of cash flows (MOSTCFS) matrix of cash flow amounts. Each row is a list of cash flow values for one instrument. If an instrument has fewer than MOSTCFS cash flows, the end of the row is padded with NaNs.

Data Types: double

## **CFlowDates — Cash flow dates**

serial date number

Cash flow dates, specified as NINST-by-MOSTCFS vector using serial date numbers. Each entry contains the date of the corresponding cash flow in CFlowAmounts.

Data Types: double

### **Settle — Settlement date**

serial date number | date character vector

Settlement date, specified as a vector using serial date numbers or date character vectors. The Settle date for every cash flow is set to the ValuationDate of the BDT tree. The cash flow argument, Settle, is ignored.

Data Types: double | char

### **Basis — Day-count basis of instrument**

0 (actual/actual) (default) | integer from 0 to 13

(Optional) Day-count basis of the instrument, specified as a vector of integers.

- $\bullet$  0 = actual/actual
- $1 = 30/360$  (SIA)
- $2 = actual/360$
- $3 = \text{actual}/365$
- $4 = 30/360$  (PSA)
- $5 = 30/360$  (ISDA)
- $6 = 30/360$  (European)
- $\bullet$  7 = actual/365 (Japanese)
- $\bullet$  8 = actual/actual (ICMA)
- $9 = \text{actual}/360$  (ICMA)
- $10 = \text{actual}/365$  (ICMA)
- $11 = 30/360E$  (ICMA)
- $12 = \text{actual}/365 \text{ (ISDA)}$
- $13 = BUS/252$

For more information, see ["Basis" on page 2-228](#page-357-0).

Data Types: double

#### **Options — Derivatives pricing options structure** structure

(Optional) Derivatives pricing options structure, specified using [derivset](#page-1245-0).

Data Types: struct

# **Output Arguments**

# **Price — Expected prices at time 0**

vector

Expected prices at time 0, returned as a NINST-by-1 vector.

## **PriceTree — Tree structure of instrument prices**

structure

Tree structure of instrument prices, returned as a MATLAB structure of trees containing vectors of instrument prices and observation times for each node. Within PriceTree:

- PriceTree.PTree contains the clean prices.
- PriceTree.tObs contains the observation times.

# **Version History**

**Introduced before R2006a**

# **See Also**

[bdttree](#page-951-0) | [bdtprice](#page-938-0) | cfamounts | [instcf](#page-1571-0)

## **Topics**

["Computing Instrument Prices" on page 2-81](#page-210-0)

["Pricing a Portfolio Using the Black-Derman-Toy Model" on page 1-10](#page-23-0)

["Pricing Options Structure" on page A-2](#page-4111-0)

["Understanding Interest-Rate Tree Models" on page 2-66](#page-195-0)

["Supported Interest-Rate Instrument Functions" on page 2-3](#page-132-0)

["Mapping Financial Instruments Toolbox Functions for Interest-Rate Instrument Objects" on page 1-](#page-86-0) [73](#page-86-0)

# **cfbybk**

Price cash flows from Black-Karasinski interest-rate tree

# **Syntax**

```
[Price,PriceTree] = cfbybk(BKTree,CFlowAmounts,CFlowDates,Settle)
[Price,PriceTree] = cfbybk( ___ ,Basis,Options)
```
# **Description**

[Price,PriceTree] = cfbybk(BKTree,CFlowAmounts,CFlowDates,Settle) prices cash flows from a Black-Karasinski interest-rate tree.

[Price,PriceTree] = cfbybk( \_\_\_ ,Basis,Options) adds optional arguments.

# **Examples**

## **Price a Portfolio Containing Two Cash Flow Instruments**

Price a portfolio containing two cash flow instruments paying interest annually over the four-year period from January 1, 2005 to January 1, 2009.

Load the file deriv.mat, which provides BKTree. The BKTree structure contains the time and interest-rate information needed to price the instruments.

load deriv.mat;

The valuation date (settle date) specified in BKTree is January 1, 2004 (date number 731947).

BKTree.RateSpec.ValuationDate

ans  $=$ 

731947

Provide values for the other required arguments.

CFlowAmounts =[5 NaN 5.5 105; 5 0 6 105]; CFlowDates = [732678, NaN, 733408,733774; 732678, 733034, 733408, 734774];

Use this information to compute the prices of the two cash flow instruments.

```
[Price, PriceTree] = cfbybk(BKTree, CFlowAmounts, CFlowDates,...
BKTree.RateSpec.ValuationDate)
```

```
Warning: Not all cash flows are aligned with the tree. Result will be approximated. 
> In cfbytrintree (line 88)
  In cfbybk (line 75)
```
Price =

```
 93.3600
   81.6218
PriceTree = 
  struct with fields:
     FinObj: 'BKPriceTree'
      PTree: {[2×1 double] [2×3 double] [2×5 double] [2×5 double] [2×5 double]}
       tObs: [0 1 2 3 4]
    Connect: {[2] [2 3 4] [2 2 3 4 4]}
       Probs: {[3×1 double] [3×3 double] [3×5 double]}
```
You can visualize the prices of the two cash flow instruments with the [treeviewer](#page-2683-0) function.

# **Input Arguments**

## **BKTree — Interest-rate tree structure**

structure

Interest-rate tree structure, specified by using [bktree](#page-971-0).

Data Types: struct

## **CFlowAmounts — Cash flow amounts**

matrix

Cash flow amounts, specified as a Number of instruments (NINST) by maximum number of cash flows (MOSTCFS) matrix of cash flow amounts. Each row is a list of cash flow values for one instrument. If an instrument has fewer than MOSTCFS cash flows, the end of the row is padded with NaNs.

Data Types: double

## **CFlowDates — Cash flow dates**

serial date number

Cash flow dates, specified as NINST-by-MOSTCFS vector using serial date numbers. Each entry contains the serial date number of the corresponding cash flow in CFlowAmounts.

Data Types: double

### **Settle — Settlement date**

serial date number | date character vector

Settlement date, specified as a vector using serial date numbers or date character vectors. The Settle date for every cash flow is set to the ValuationDate of the BK tree. The cash flow argument, Settle, is ignored.

Data Types: double | char

**Basis — Day-count basis of instrument**

0 (actual/actual) (default) | integer from 0 to 13

(Optional) Day-count basis of the instrument, specified as a vector of integers.

- $\bullet$  0 = actual/actual
- $1 = 30/360$  (SIA)
- $2 = \text{actual}/360$
- $3 = \text{actual}/365$
- $4 = 30/360$  (PSA)
- $5 = 30/360$  (ISDA)
- $6 = 30/360$  (European)
- $\bullet$  7 = actual/365 (Japanese)
- $8 = \text{actual}/\text{actual}$  (ICMA)
- $9 = \text{actual}/360 \text{ (ICMA)}$
- $\cdot$  10 = actual/365 (ICMA)
- $11 = 30/360E$  (ICMA)
- $12 = \text{actual}/365 \text{ (ISDA)}$
- $13 = BUS/252$

For more information, see ["Basis" on page 2-228](#page-357-0).

Data Types: double

# **Options — Derivatives pricing options structure**

structure

(Optional) Derivatives pricing options structure, specified using [derivset](#page-1245-0).

Data Types: struct

# **Output Arguments**

# **Price — Expected prices at time 0**

vector

Expected prices at time 0, returned as a NINST-by-1 vector.

# **PriceTree — Tree structure of instrument prices**

structure

Tree structure of instrument prices, returned as a MATLAB structure of trees containing vectors of instrument prices and observation times for each node. Within PriceTree:

- PriceTree.PTree contains the clean prices.
- PriceTree.tObs contains the observation times.
- PriceTree.Connect contains the connectivity vectors. Each element in the cell array describes how nodes in that level connect to the next. For a given tree level, there are NumNodes elements in the vector, and they contain the index of the node at the next level that the middle branch connects to. Subtracting 1 from that value indicates where the up-branch connects to, and adding 1 indicated where the down branch connects to.
- PriceTree. Probs contains the probability arrays. Each element of the cell array contains the up, middle, and down transition probabilities for each node of the level.

# **Version History**

**Introduced before R2006a**

# **See Also**

[bktree](#page-971-0) | [bkprice](#page-957-0) | cfamounts | [instcf](#page-1571-0)

# **Topics**

["Pricing Using Interest-Rate Tree Models" on page 2-81](#page-210-0)

["Pricing Options Structure" on page A-2](#page-4111-0)

["Understanding Interest-Rate Tree Models" on page 2-66](#page-195-0)

["Supported Interest-Rate Instrument Functions" on page 2-3](#page-132-0)

["Mapping Financial Instruments Toolbox Functions for Interest-Rate Instrument Objects" on page 1-](#page-86-0) [73](#page-86-0)

# <span id="page-1165-0"></span>**cfbycir**

Price cash flows from Cox-Ingersoll-Ross interest-rate tree

# **Syntax**

```
[Price,PriceTree] = cfbycir(CIRTree,CFlowAmounts,CFlowDates,Settle)
[Price,PriceTree] = cfbycir( ___ ,Basis)
```
# **Description**

[Price,PriceTree] = cfbycir(CIRTree,CFlowAmounts,CFlowDates,Settle) prices cash flows from a Cox-Ingersoll-Ross (CIR) interest-rate tree using a CIR++ model with the Nawalka-Beliaeva (NB) approach.

[Price,PriceTree] = cfbycir( \_\_\_ ,Basis) adds an optional argument for Basis.

# **Examples**

# **Price a Portfolio Containing Two Cash Flow Instruments**

Price a portfolio containing two cash flow instruments paying interest annually over the four-year period from January 1, 2017 to June 1, 2020.

Load the file deriv.mat, which provides CIRTree. The CIRTree structure contains the time and interest-rate information required to price the instruments.

load deriv.mat;

The valuation date (settle date) specified in the CIRTree is January 1, 2017 (serial date number 736696).

CIRTree.RateSpec.ValuationDate

```
ans = 736696
```
Provide values for the other required arguments.

CFlowAmounts =[5 NaN 5.5 105; 5 0 6 105]; CFlowDates = [736847,NaN,737061,737212; 737426,737577,737791,737943];

Compute the prices of the two cash flow instruments using cfbycir.

```
[Price,PriceTree] = cfbycir(CIRTree, CFlowAmounts, CFlowDates,...
CIRTree.RateSpec.ValuationDate)
```
Price = *2×1*

 109.6845 98.7246

```
PriceTree = struct with fields:
     FinObj: 'CIRPriceTree'
     PTree: {1x5 cell}
       tObs: [0 1 2 3 4]
 Connect: {[3x1 double] [3x3 double] [3x5 double]}
 Probs: {[3x1 double] [3x3 double] [3x5 double]}
```
# **Input Arguments**

## **CIRTree — Interest-rate tree structure**

structure

Interest-rate tree structure, specified by using [cirtree](#page-1198-0).

Data Types: struct

## **CFlowAmounts — Cash flow amounts**

matrix

Cash flow amounts, specified as a number of instruments (NINST) by maximum number of cash flows (MOSTCFS) matrix of cash flow amounts. Each row is a list of cash flow values for one instrument. If an instrument has fewer than MOSTCFS cash flows, the end of the row is padded with NaNs.

Data Types: double

## **CFlowDates — Cash flow dates**

serial date number

Cash flow dates, specified as NINST-by-MOSTCFS vector using serial date numbers. Each entry contains the serial date number of the corresponding cash flow in CFlowAmounts.

Data Types: double

### **Settle — Settlement date**

serial date number | date character vector

Settlement date, specified as a vector using serial date numbers or date character vectors. The Settle date for every cash flow is set to the ValuationDate of the CIR tree. The cash flow argument Settle is ignored.

Data Types: double | char

### **Basis — Day-count basis of instrument**

0 (actual/actual) (default) | integer from 0 to 13

(Optional) Day-count basis of the instrument, specified as a vector of integers.

- $\bullet$  0 = actual/actual
- $1 = 30/360$  (SIA)
- 2 =  $actual/360$
- $3 = \text{actual}/365$
- $4 = 30/360$  (PSA)
- $5 = 30/360$  (ISDA)
- $6 = 30/360$  (European)
- $\bullet$  7 = actual/365 (Japanese)
- $\bullet$  8 = actual/actual (ICMA)
- $9 = \text{actual}/360 \text{ (ICMA)}$
- $10 = \text{actual}/365$  (ICMA)
- $11 = 30/360E$  (ICMA)
- $12 = \text{actual}/365$  (ISDA)
- $13 = \text{BUS}/252$

For more information, see ["Basis" on page 2-228](#page-357-0).

Data Types: double

# **Output Arguments**

# **Price — Expected prices at time 0**

vector

Expected prices at time 0, returned as a NINST-by-1 vector.

# **PriceTree — Tree structure of instrument prices**

structure

Tree structure of instrument prices, returned as a MATLAB structure of trees containing vectors of instrument prices and observation times for each node. Within PriceTree:

- PriceTree.PTree contains the clean prices.
- PriceTree.tObs contains the observation times.
- PriceTree.Connect contains the connectivity vectors. Each element in the cell array describes how nodes in that level connect to the next. For a given tree level, there are NumNodes elements in the vector, and they contain the index of the node at the next level that the middle branch connects to. Subtracting 1 from that value indicates where the up-branch connects to, and adding 1 indicated where the down branch connects to.
- PriceTree.Probs contains the probability arrays. Each element of the cell array contains the up, middle, and down transition probabilities for each node of the level.

# **Version History**

# **Introduced in R2018a**

# **References**

- [1] Cox, J., Ingersoll, J.,and S. Ross. "A Theory of the Term Structure of Interest Rates." *Econometrica.* Vol. 53, 1985.
- [2] Brigo, D. and F. Mercurio. *Interest Rate Models Theory and Practice.* Springer Finance, 2006.
- [3] Hirsa, A. *Computational Methods in Finance.* CRC Press, 2012.
- [4] Nawalka, S., Soto, G., and N. Beliaeva. *Dynamic Term Structure Modeling.* Wiley, 2007.
- [5] Nelson, D. and K. Ramaswamy. "Simple Binomial Processes as Diffusion Approximations in Financial Models." *The Review of Financial Studies.* Vol 3. 1990, pp. 393–430.

# **See Also**

[bondbycir](#page-1023-0) | [capbycir](#page-1067-0) | [cfbycir](#page-1165-0) | [fixedbycir](#page-1276-0) | [floatbycir](#page-1317-0) | [floorbycir](#page-1361-0) | [oasbycir](#page-1846-0) | [optbndbycir](#page-1889-0) | [optfloatbycir](#page-2293-0) | [optembndbycir](#page-2204-0) | [optemfloatbycir](#page-2259-0) | [rangefloatbycir](#page-2444-0) | [swapbycir](#page-2571-0) | [swaptionbycir](#page-2631-0) | [instcf](#page-1571-0)

## **Topics**

["Pricing Using Interest-Rate Tree Models" on page 2-81](#page-210-0)

["Pricing Options Structure" on page A-2](#page-4111-0)

["Understanding Interest-Rate Tree Models" on page 2-66](#page-195-0)

["Supported Interest-Rate Instrument Functions" on page 2-3](#page-132-0)

# **cfbyhjm**

Price cash flows from Heath-Jarrow-Morton interest-rate tree

# **Syntax**

```
[Price,PriceTree] = cfbyhjm(HJMTree,CFlowAmounts,CFlowDates,Settle)
[Price,PriceTree] = cfbyhjm( ___ ,Basis,Options)
```
# **Description**

[Price,PriceTree] = cfbyhjm(HJMTree,CFlowAmounts,CFlowDates,Settle) prices cash flows from a Heath-Jarrow-Morton interest-rate tree.

[Price,PriceTree] = cfbyhjm( ,Basis,Options) adds optional arguments.

# **Examples**

# **Price a Portfolio Containing Two Cash Flow Instruments**

Price a portfolio containing two cash flow instruments paying interest annually over the four-year period from January 1, 2000 to January 1, 2004.

Load the file deriv.mat, which provides HJMTree. The HJMTree structure contains the time and interest-rate information needed to price the instruments.

load deriv.mat;

The valuation date (settle date) specified in HJMTree is January 1, 2000 (date number 730486).

HJMTree.RateSpec.ValuationDate

 $ans = 730486$ 

Provide values for the other required arguments.

CFlowAmounts =[5 NaN 5.5 105; 5 0 6 105]; CFlowDates = [730852, NaN, 731582, 731947; 730852, 731217, 731582, 731947];

Use this information to compute the prices of the two cash flow instruments.

```
[Price, PriceTree] = cfbyhjm(HJMTree, CFlowAmounts,...
CFlowDates, HJMTree.RateSpec.ValuationDate)
```

```
Price = 2×1
    96.7805
    97.2188
PriceTree = struct with fields:
     FinObj: 'HJMPriceTree'
```
 tObs: [0 1 2 3 4] PBush: {1x5 cell}

You can visualize the prices of the two cash flow instruments with the [treeviewer](#page-2683-0) function.

# **Input Arguments**

## **HJMTree — Interest-rate tree structure**

structure

Interest-rate tree structure, specified by using [hjmtree](#page-1449-0).

Data Types: struct

## **CFlowAmounts — Cash flow amounts**

matrix

Cash flow amounts, specified as a Number of instruments (NINST) by maximum number of cash flows (MOSTCFS) matrix of cash flow amounts. Each row is a list of cash flow values for one instrument. If an instrument has fewer than MOSTCFS cash flows, the end of the row is padded with NaNs.

Data Types: double

## **CFlowDates — Cash flow dates**

serial date number

Cash flow dates, specified as NINST-by-MOSTCFS vector using serial date numbers. Each entry contains the serial date number of the corresponding cash flow in CFlowAmounts.

Data Types: double

## **Settle — Settlement date**

serial date number | date character vector

Settlement date, specified as a vector using serial date numbers or date character vectors. The Settle date for every cash flow is set to the ValuationDate of the HJM tree. The cash flow argument, Settle, is ignored.

Data Types: double | char

### **Basis — Day-count basis of instrument**

0 (actual/actual) (default) | integer from 0 to 13

(Optional) Day-count basis of the instrument, specified as a vector of integers.

- $\bullet$  0 = actual/actual
- $1 = 30/360$  (SIA)
- $2 = actual/360$
- $3 = \text{actual}/365$
- $4 = 30/360$  (PSA)
- $5 = 30/360$  (ISDA)
- $6 = 30/360$  (European)
- $\bullet$  7 = actual/365 (Japanese)
- $8 = \text{actual}/\text{actual}$  (ICMA)
- $9 = \text{actual}/360$  (ICMA)
- $\cdot$  10 = actual/365 (ICMA)
- $11 = 30/360E$  (ICMA)
- $12 = \text{actual}/365 \text{ (ISDA)}$
- $13 = BUS/252$

For more information, see ["Basis" on page 2-228](#page-357-0).

Data Types: double

# **Options — Derivatives pricing options structure**

structure

(Optional) Derivatives pricing options structure, specified using [derivset](#page-1245-0).

Data Types: struct

# **Output Arguments**

## **Price — Expected prices at time 0**

vector

Expected prices at time 0, returned as a NINST-by-1 vector.

## **PriceTree — Tree structure of instrument prices**

structure

Tree structure of instrument prices, returned as a MATLAB structure of trees containing vectors of instrument prices and observation times for each node. Within PriceTree:

- PriceTree.tObs contains the observation times.
- PriceTree.PBush contains the clean prices.

# **Version History**

**Introduced before R2006a**

# **See Also**

cfamounts | [hjmprice](#page-1434-0) | [hjmtree](#page-1449-0) | [instcf](#page-1571-0)

## **Topics**

["Computing Instrument Prices" on page 2-81](#page-210-0)

["Pricing Options Structure" on page A-2](#page-4111-0)

["Understanding Interest-Rate Tree Models" on page 2-66](#page-195-0)

["Supported Interest-Rate Instrument Functions" on page 2-3](#page-132-0)

# **cfbyhw**

Price cash flows from Hull-White interest-rate tree

# **Syntax**

```
[Price,PriceTree] = cfbyhw(HWTree,CFlowAmounts,CFlowDates,Settle)
[Price,PriceTree] = cfbyhw( ___ ,Basis,Options)
```
# **Description**

[Price,PriceTree] = cfbyhw(HWTree,CFlowAmounts,CFlowDates,Settle) prices cash flows from a Hull-White interest-rate tree.

[Price,PriceTree] = cfbyhw( \_\_\_ ,Basis,Options) adds optional arguments.

# **Examples**

# **Price a Portfolio Containing Two Cash Flow Instruments**

Price a portfolio containing two cash flow instruments paying interest annually over the four-year period from January 1, 2005 to January 1, 2009.

Load the file deriv.mat, which provides HWTree. The HWTree structure contains the time and interest-rate information needed to price the instruments.

load deriv.mat;

The valuation date (settle date) specified in HWTree is January 1, 2004 (date number 731947).

HWTree.RateSpec.ValuationDate

ans  $=$ 

```
 731947
```
Provide values for the other required arguments.

CFlowAmounts =[5 NaN 5.5 105; 5 0 6 105]; CFlowDates = [732678, NaN, 733408, 733774; 732678, 733034, 733408, 734774];

Use this information to compute the prices of the two cash flow instruments.

```
[Price, PriceTree] = cfbyhw(HWTree, CFlowAmounts, CFlowDates,...
HWTree.RateSpec.ValuationDate)
```

```
Warning: Not all cash flows are aligned with the tree. Result will be approximated. 
> In cfbytrintree (line 88)
  In cfbyhw (line 75)
```

```
Price =
```

```
 93.3789
   81.7651
PriceTree = 
  struct with fields:
     FinObj: 'HWPriceTree'
      PTree: {[2×1 double] [2×3 double] [2×5 double] [2×5 double] [2×5 double]}
       tObs: [0 1 2 3 4]
    Connect: {[2] [2 3 4] [2 2 3 4 4]}
      Probs: {[3×1 double] [3×3 double] [3×5 double]}
```
You can visualize the prices of the two cash flow instruments with the [treeviewer](#page-2683-0) function.

# **Input Arguments**

### **HWTree — Interest-rate tree structure**

structure

Interest-rate tree structure, specified by using [hwtree](#page-1506-0).

Data Types: struct

## **CFlowAmounts — Cash flow amounts**

matrix

Cash flow amounts, specified as a Number of instruments (NINST) by maximum number of cash flows (MOSTCFS) matrix of cash flow amounts. Each row is a list of cash flow values for one instrument. If an instrument has fewer than MOSTCFS cash flows, the end of the row is padded with NaNs.

Data Types: double

## **CFlowDates — Cash flow dates**

serial date number

Cash flow dates, specified as NINST-by-MOSTCFS vector using serial date numbers. Each entry contains the serial date number of the corresponding cash flow in CFlowAmounts.

Data Types: double

## **Settle — Settlement date**

serial date number | date character vector

Settlement date, specified as a vector using serial date numbers or date character vectors. The Settle date for every cash flow is set to the ValuationDate of the HW tree. The cash flow argument, Settle, is ignored.

Data Types: double | char

**Basis — Day-count basis of instrument**

0 (actual/actual) (default) | integer from 0 to 13

(Optional) Day-count basis of the instrument, specified as a vector of integers.

- $\bullet$  0 = actual/actual
- $1 = 30/360$  (SIA)
- $2 = \text{actual}/360$
- $3 = \text{actual}/365$
- $4 = 30/360$  (PSA)
- $5 = 30/360$  (ISDA)
- $6 = 30/360$  (European)
- $\bullet$  7 = actual/365 (Japanese)
- $8 = \text{actual}/\text{actual}$  (ICMA)
- $\cdot$  9 = actual/360 (ICMA)
- $\cdot$  10 = actual/365 (ICMA)
- $11 = 30/360E$  (ICMA)
- $12 = \text{actual}/365$  (ISDA)
- $13 = BUS/252$

For more information, see ["Basis" on page 2-228](#page-357-0).

Data Types: double

## **Options — Derivatives pricing options structure**

structure

(Optional) Derivatives pricing options structure, specified using [derivset](#page-1245-0).

Data Types: struct

# **Output Arguments**

## **Price — Expected prices at time 0**

vector

Expected prices at time 0, returned as a NINST-by-1 vector.

## **PriceTree — Tree structure of instrument prices**

structure

Tree structure of instrument prices, returned as a MATLAB structure of trees containing vectors of instrument prices and observation times for each node. Within PriceTree:

- PriceTree.PTree contains the clean prices.
- PriceTree.tObs contains the observation times.
- PriceTree.Connect contains the connectivity vectors. Each element in the cell array describes how nodes in that level connect to the next. For a given tree level, there are NumNodes elements in the vector, and they contain the index of the node at the next level that the middle branch connects to. Subtracting 1 from that value indicates where the up-branch connects to, and adding 1 indicated where the down branch connects to.
- PriceTree. Probs contains the probability arrays. Each element of the cell array contains the up, middle, and down transition probabilities for each node of the level.

# **Version History**

**Introduced before R2006a**

# **See Also**

cfamounts | [hwtree](#page-1506-0) | [hwprice](#page-1491-0) | [instcf](#page-1571-0)

# **Topics**

["Pricing Using Interest-Rate Tree Models" on page 2-81](#page-210-0) ["Pricing Options Structure" on page A-2](#page-4111-0) ["Understanding Interest-Rate Tree Models" on page 2-66](#page-195-0) ["Supported Interest-Rate Instrument Functions" on page 2-3](#page-132-0)

# **cfbyzero**

Price cash flows from set of zero curves

# **Syntax**

```
Price = cfbyzero(RateSpec, CFlowAmounts, CFlowDates, Settle)
Price = cfbyzero( ,Basis)
```
# **Description**

Price = cfbyzero(RateSpec,CFlowAmounts,CFlowDates,Settle) prices cash flows from a set of zero curves.

Price = cfbyzero( \_\_\_ ,Basis) adds an optional argument.

# **Examples**

# **Compute the Price and Sensitivity From the Interest-Rate Term Structure**

This example shows how to price a portfolio containing two cash flow instruments paying interest annually over the four-year period from January 1, 2000 to January 1, 2004. Load the file deriv.mat, which provides ZeroRateSpec. The ZeroRateSpec structure contains the interest-rate information needed to price the instruments.

```
load deriv.mat
CFlowAmounts =[5 NaN 5.5 105;5 0 6 105];
CFlowDates = [730852, NaN, 731582,731947; 
               730852, 731217, 731582, 731947];
Settle = 730486;
Price = cfbyzero(ZeroRateSpec, CFlowAmounts, CFlowDates, Settle)
Price = 2×1
    96.7804
    97.2187
```
# **Input Arguments**

## **RateSpec — Annualized zero rate term structure**

structure

Annualized zero rate term structure, specified by the RateSpec obtained from [intenvset](#page-1678-0). For information on the interest-rate specification, see [intenvset](#page-1678-0).

Data Types: struct

**CFlowAmounts — Cash flow amounts** matrix

Cash flow amounts, specified as a Number of instruments (NINST) by maximum number of cash flows (MOSTCFS) matrix of cash flow amounts. Each row is a list of cash flow values for one instrument. If an instrument has fewer than MOSTCFS cash flows, the end of the row is padded with NaNs.

Data Types: double

## **CFlowDates — Cash flow dates**

serial date number

Cash flow dates, specified as NINST-by-MOSTCFS vector using serial date numbers. Each entry contains the serial date number of the corresponding cash flow in CFlowAmounts.

Data Types: double

### **Settle — Settlement date on which cash flows are priced**

serial date number | date character vector

Settlement date on which the cash flows are priced, specified using a NINST-by-1 vector with serial date numbers or date character vectors of the same value which represent the settlement date for each cash flow. Settle must be earlier than Maturity.

Data Types: double | char

### **Basis — Day-count basis of instrument**

0 (actual/actual) (default) | integer from 0 to 13

(Optional) Day-count basis of the instrument, specified as a vector of integers.

- $\bullet$  0 = actual/actual
- $1 = 30/360$  (SIA)
- $2 = \text{actual}/360$
- $\cdot$  3 = actual/365
- $4 = 30/360$  (PSA)
- $5 = 30/360$  (ISDA)
- $6 = 30/360$  (European)
- $\bullet$  7 = actual/365 (Japanese)
- $\bullet$  8 = actual/actual (ICMA)
- $9 = \text{actual}/360 \text{ (ICMA)}$
- $10 = \text{actual}/365$  (ICMA)
- $11 = 30/360E$  (ICMA)
- $12 = \text{actual}/365$  (ISDA)
- $13 = BUS/252$

For more information, see ["Basis" on page 2-228](#page-357-0).

Data Types: double

# **Output Arguments**

**Price — Cash flow prices** matrix

Cash flow prices, returned as a NINST-by-NUMCURVES matrix where each column arises from one of the zero curves.

# **Version History**

**Introduced before R2006a**

# **See Also**

[bondbyzero](#page-1030-0) | [fixedbyzero](#page-1293-0) | [floatbyzero](#page-1341-0) | [swapbyzero](#page-2598-0)

# **Topics**

["Pricing Using Interest-Rate Term Structure" on page 2-61](#page-190-0)

["Understanding the Interest-Rate Term Structure" on page 2-48](#page-177-0)

["Supported Interest-Rate Instrument Functions" on page 2-3](#page-132-0)

# **chooserbybls**

Price European simple chooser options using Black-Scholes model

# **Syntax**

```
Price = chooserbybls(RateSpec,StockSpec,Settle,Maturity,Strike,ChooseDate)
```
# **Description**

Price = chooserbybls(RateSpec,StockSpec,Settle,Maturity,Strike,ChooseDate) computes the price for European simple chooser options using the Black-Scholes model.

# **Examples**

# **Price European Simple Chooser Options Using the Black-Scholes Model**

Consider a European chooser option with an exercise price of \$60 on June 1, 2007. The option expires on December 2, 2007. Assume the underlying stock provides a continuous dividend yield of 5% per annum, is trading at \$50, and has a volatility of 20% per annum. The annualized continuously compounded risk-free rate is 10% per annum. Assume that the choice must be made on August 31, 2007. Using this data:

```
AssetPrice = 50;
Strike = 60;
Settlement = datetime(2007, 1, 1);
Maturity = datetime(2007, 12, 2);
ChooseDate = datetime(2007, 8, 31);RiskFreeRate = 0.1;Sigma = 0.20;
Yield = 0.05
```
 $Yield = 0.0500$ 

Define the RateSpec and StockSpec.

```
RateSpec = intenvset('Compounding', -1, 'Rates', RiskFreeRate, 'StartDates',...
Settlement, 'EndDates', Maturity);
StockSpec = stockspec(Sigma, AssetPrice,'continuous',Yield);
```
Price the chooser option.

```
Price = chooserbybls(RateSpec, StockSpec, Settlement, Maturity,...
Strike, ChooseDate)
Price = 9.2781
```
# **Input Arguments**

**RateSpec — Annualized zero rate term structure** structure

Annualized zero rate term structure, specified by the RateSpec obtained from [intenvset](#page-1678-0). For information on the interest-rate specification, see [intenvset](#page-1678-0).

Data Types: struct

#### **StockSpec — Stock specification for underlying asset**

structure

Stock specification for underlying asset, specified using StockSpec obtained from [stockspec](#page-2527-0). For information on the stock specification, see [stockspec](#page-2527-0).

[stockspec](#page-2527-0) can handle other types of underlying assets. For example, stocks, stock indices, and commodities. If dividends are not specified in StockSpec, dividends are assumed to be 0.

**Note** Only dividends of type continuous can be considered for choosers.

Data Types: struct

### **Settle — Settlement or trade dates**

datetime array | string array | date character vector

Settlement or trade dates, specified using an NINST-by-1 vector using a datetime array, string array, or date character vectors. Settle must be earlier than Maturity.

To support existing code, chooserbybls also accepts serial date numbers as inputs, but they are not recommended.

## **Maturity — Maturity date**

datetime array | string array | date character vector

Maturity date, specified as an NINST-by-1 vector using a datetime array, string array, or date character vectors.

To support existing code, chooserbybls also accepts serial date numbers as inputs, but they are not recommended.

#### **Strike — Option strike price value**

nonnegative integer

Option strike price value, specified with a NINST-by-1 vector of nonnegative integers.

Data Types: double

#### **ChooseDate — Chooser dates**

datetime array | string array | date character vector

Choose dates, specified with a NINST-by-1 vector using a datetime array, string array, or date character vectors.

To support existing code, chooserbybls also accepts serial date numbers as inputs, but they are not recommended.

# **Output Arguments**

**Price — Expected prices** vector

Expected prices, returned as an NINST-by-1 vector.

# **Version History**

**Introduced in R2008b**

# **Serial date numbers not recommended**

*Not recommended starting in R2022b*

Although chooserbybls supports serial date numbers, datetime values are recommended instead. The datetime data type provides flexible date and time formats, storage out to nanosecond precision, and properties to account for time zones and daylight saving time.

To convert serial date numbers or text to datetime values, use the datetime function. For example:

```
t = datetime(738427.656845093, "ConvertFrom", "datenum");
y = year(t)y = 2021
```
There are no plans to remove support for serial date number inputs.

# **References**

[1] Rubinstein, Mark. "Options for the Undecided." *Risk.* Vol 4, 1991.

# **See Also**

blsprice | [intenvset](#page-1678-0)

# **Topics**

["Pricing Using the Black-Scholes Model" on page 3-82](#page-441-0) ["Chooser Option" on page 3-23](#page-382-0) ["Supported Equity Derivative Functions" on page 3-19](#page-378-0)

# **cirprice**

Instrument prices from Cox-Ingersoll-Ross interest-rate model

# **Syntax**

```
Price = cirprice(CIRTree,InstSet)
[Price,PriceTree] = cirprice(CIRTree,InstSet)
```
# **Description**

Price = cirprice(CIRTree, InstSet) computes prices for instruments using a Cox-Ingersoll-Ross (CIR) interest rate tree created with [cirtree](#page-1198-0). The CIR tree uses a CIR++ model with the Nawalka-Beliaeva (NB) approach.

cirprice handles the following instrument type values: 'Bond', 'CashFlow','OptBond', 'Fixed', 'Float', 'Cap', 'Floor', 'Swap','Swaption', 'RangeFloat', 'OptFloat', 'OptEmFloat'.

```
[Price,PriceTree] = cirprice(CIRTree,InstSet) returns the optional output for
PriceTree.
```
# **Examples**

## **Price Bonds Using a CIR Interest-Rate Tree**

Define two bond instruments.

```
CouponRate= [0.035;0.04];
Settle= 'Jan-1-2017'; 
Maturity = 'Jan-1-2019';
Period = 1;
InstSet = instbond(CouponRate, Settle, Maturity, Period)
InstSet = struct with fields:
         FinObj: 'Instruments'
```

```
 IndexTable: [1x1 struct]
       Type: {'Bond'}
  FieldName: {{11x1 cell}}
 FieldClass: {{11x1 cell}}
  FieldData: {{11x1 cell}}
```
## instdisp(InstSet)

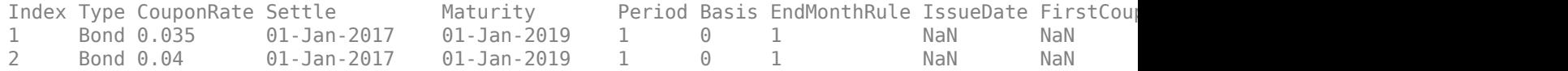

Create a RateSpec using the [intenvset](#page-1678-0) function.

```
Rates = [0.035; 0.042147; 0.047345; 0.052707]; 
Dates = {'Jan-1-2017'; 'Jan-1-2018'; 'Jan-1-2019'; 'Jan-1-2020'; 'Jan-1-2021'}; 
ValuationDate = 'Jan-1-2017'; 
EndDates = Dates(2:end)';
Compounding = 1;RateSpec = intenvset('ValuationDate', ValuationDate, 'StartDates', ValuationDate, 'EndDates', End
Create a CIR tree.
NumPeriods = length(EndDates); 
Alpha = 0.03;
Theta = 0.02;
Sigma = 0.1;
Settle = '01-Jan-2017'; 
Maturity = '01-Jan-2019';
CIRTimeSpec = cirtimespec(ValuationDate, Maturity, NumPeriods); 
CIRVolSpec = cirvolspec(Sigma, Alpha, Theta); 
CIRT = cirtree(CIRVolSpec, RateSpec, CIRTimeSpec)
CIRT = struct with fields:
       FinObj: 'CIRFwdTree'
      VolSpec: [1x1 struct]
     TimeSpec: [1x1 struct]
     RateSpec: [1x1 struct]
         tObs: [0 0.5000 1 1.5000]
         dObs: [736696 736878 737061 737243]
      FwdTree: {1x4 cell}
      Connect: {[3x1 double] [3x3 double] [3x5 double]}
        Probs: {[3x1 double] [3x3 double] [3x5 double]}
```
## Price the bonds.

#### Price = cirprice(CIRT,InstSet)

Price = *2×1* 98.6793 99.6228

# **Input Arguments**

#### **CIRTree — Interest-rate tree structure**

structure

Interest-rate tree structure, specified by using [cirtree](#page-1198-0).

Data Types: struct

### **InstSet — Instrument variable**

structure

Instrument variable containing a collection of NINST instruments, specified using [instadd](#page-1534-0). Instruments are categorized by type; each type can have different data fields. The stored data field is a row vector or character vector for each instrument.

Data Types: struct

# **Output Arguments**

## **Price — Expected floating-rate note prices at time 0**

vector

Expected floating-rate note prices at time 0, returned as a NINST-by-1 vector. The prices are computed by backward dynamic programming on the interest-rate tree. If an instrument cannot be priced, a NaN is returned in that entry.

# **PriceTree — Tree structure of instrument prices**

structure

Tree structure of instrument prices, returned as a MATLAB structure of trees containing vectors of instrument prices and accrued interest, and a vector of observation times for each node. Within PriceTree:

- PriceTree.PTree contains the clean prices.
- PriceTree.AITree contains the accrued interest.
- PriceTree.tObs contains the observation times.

# **Version History**

**Introduced in R2018a**

# **References**

- [1] Cox, J., Ingersoll, J.,and S. Ross. "A Theory of the Term Structure of Interest Rates." *Econometrica.* Vol. 53, 1985.
- [2] Brigo, D. and F. Mercurio. *Interest Rate Models Theory and Practice.* Springer Finance, 2006.
- [3] Hirsa, A. *Computational Methods in Finance.* CRC Press, 2012.
- [4] Nawalka, S., Soto, G., and N. Beliaeva. *Dynamic Term Structure Modeling.* Wiley, 2007.
- [5] Nelson, D. and K. Ramaswamy. "Simple Binomial Processes as Diffusion Approximations in Financial Models." *The Review of Financial Studies.* Vol 3. 1990, pp. 393–430.

# **See Also**

[cirsens](#page-1185-0) | [bondbycir](#page-1023-0) | [capbycir](#page-1067-0) | [cfbycir](#page-1165-0) | [fixedbycir](#page-1276-0) | [floatbycir](#page-1317-0) | [floorbycir](#page-1361-0) | [oasbycir](#page-1846-0) | [optbndbycir](#page-1889-0) | [optfloatbycir](#page-2293-0) | [optembndbycir](#page-2204-0) | [optemfloatbycir](#page-2259-0) | [rangefloatbycir](#page-2444-0) | [swapbycir](#page-2571-0) | [swaptionbycir](#page-2631-0)

## **Topics**

["Computing Instrument Prices" on page 2-81](#page-210-0)

- ["Understanding Interest-Rate Tree Models" on page 2-66](#page-195-0)
- ["Pricing Options Structure" on page A-2](#page-4111-0)

["Supported Interest-Rate Instrument Functions" on page 2-3](#page-132-0)

# <span id="page-1185-0"></span>**cirsens**

Instrument sensitivities and prices from Cox-Ingersoll-Ross interest-rate model

# **Syntax**

[Delta,Gamma,Vega,Price] = cirsens(CIRTree,InstSet)

# **Description**

[Delta,Gamma,Vega,Price] = cirsens(CIRTree,InstSet) computes dollar sensitivities and prices for instruments using a Cox-Ingersoll-Ross (CIR) interest rate tree created with [cirtree](#page-1198-0). The CIR tree uses a CIR++ model with the Nawalka-Beliaeva (NB) approach.

**Note** All sensitivities are returned as dollar sensitivities. To find the per-dollar sensitivities, divide by the respective instrument price.

cirsens handles the following instrument type values: 'Bond', 'CashFlow','OptBond', 'Fixed', 'Float', 'Cap', 'Floor', 'Swap','Swaption', 'RangeFloat', 'OptFloat', 'OptEmFloat'.

# **Examples**

# **Compute Instrument Sensitivities Using a CIR Interest-Rate Tree**

Define and set up two bond instruments. Compute Delta and Gamma for the bond instruments contained in the instrument set.

```
CouponRate= [0.035;0.04];
Settle= 'Jan-1-2017'; 
Maturity = 'Jan-1-2019';
Period = 1;InstSet = instbond(CouponRate, Settle, Maturity, Period)
InstSet = struct with fields:
         FinObj: 'Instruments'
     IndexTable: [1x1 struct]
           Type: {'Bond'}
      FieldName: {{11x1 cell}}
     FieldClass: {{11x1 cell}}
      FieldData: {{11x1 cell}}
```
## instdisp(InstSet)

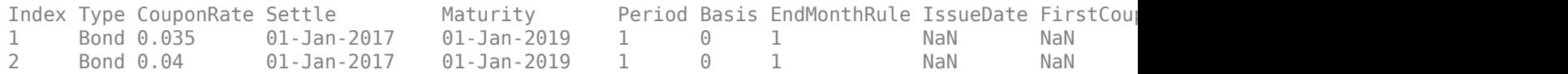

Create a RateSpec using the [intenvset](#page-1678-0) function.

```
Rates = [0.035; 0.042147; 0.047345; 0.052707]; 
Dates = {'Jan-1-2017'; 'Jan-1-2018'; 'Jan-1-2019'; 'Jan-1-2020'; 'Jan-1-2021'}; 
ValuationDate = 'Jan-1-2017'; 
EndDates = Dates(2:end)';
Compounding = 1;
RateSpec = intenvset('ValuationDate', ValuationDate, 'StartDates', ValuationDate, 'EndDates', End
Create a CIR tree.
NumPeriods = length(EndDates); 
Alpha = 0.03;
Theta = 0.02;
Sigma = 0.1;
Settle = '01-Jan-2017'; 
Maturity = '01-Jan-2019';
CIRTimeSpec = cirtimespec(Settle, Maturity, NumPeriods); 
CIRVolSpec = cirvolspec(Sigma, Alpha, Theta); 
CIRT = cirtree(CIRVolSpec, RateSpec, CIRTimeSpec)
CIRT = struct with fields:
       FinObj: 'CIRFwdTree'
      VolSpec: [1x1 struct]
     TimeSpec: [1x1 struct]
     RateSpec: [1x1 struct]
         tObs: [0 0.5000 1 1.5000]
         dObs: [736696 736878 737061 737243]
      FwdTree: {1x4 cell}
      Connect: {[3x1 double] [3x3 double] [3x5 double]}
        Probs: {[3x1 double] [3x3 double] [3x5 double]}
```
### Calculate the Delta and Gamma sensitivities for the two bonds.

```
[Delta, Gamma] = cirsens(CIRT,InstSet) 
Delta = 2×1
```
 -186.1885 -187.5390

Gamma = *2×1* 532.8675 536.3132

# **Input Arguments**

#### **CIRTree — Interest-rate tree structure** structure

Interest-rate tree structure, specified by using [cirtree](#page-1198-0).

Data Types: struct

## **InstSet — Instrument variable**

structure

Instrument variable containing a collection of NINST instruments, specified using [instadd](#page-1534-0). Instruments are categorized by type; each type can have different data fields. The stored data field is a row vector or character vector for each instrument.

Data Types: struct

# **Output Arguments**

## **Delta — Rate of change of instruments prices with respect to changes in interest rate** vector

Rate of change of instruments prices with respect to changes in the interest rate, returned as a NINST-by-1 vector of deltas. Delta is computed by finite differences in calls to [cirtree](#page-1198-0).

**Note** Delta is calculated based on yield shifts of 100 basis points.

## **Gamma — Rate of change of instruments deltas with respect to changes in interest rate** vector

Rate of change of instruments deltas with respect to changes in the interest rate, returned as a NINST-by-1 vector of gammas. Gamma is computed by finite differences in calls to [cirtree](#page-1198-0).

**Note** Gamma is calculated based on yield shifts of 100 basis points.

## **Vega — Rate of change of instruments prices with respect to changes in volatility** vector

Rate of change of instruments prices with respect to changes in the volatility, returned as a NINSTby-1 vector of vegas. Volatility is Sigma (*t*,*T*) of the interest rate. Vega is computed by finite differences in calls to [cirtree](#page-1198-0). For information on the volatility process, see [cirvolspec](#page-1196-0).

**Note** Vega is calculated based on 1% shift in the volatility process.

## **Price — Price of each instrument**

vector

Price of each instrument, returned as a NINST-by-1 vector. The prices are computed by backward dynamic programming on the interest-rate tree. If an instrument cannot be priced, a NaN is returned in that entry.

# **Version History**

**Introduced in R2018a**
## **References**

- [1] Cox, J., Ingersoll, J.,and S. Ross. "A Theory of the Term Structure of Interest Rates." *Econometrica.* Vol. 53, 1985.
- [2] Brigo, D. and F. Mercurio. *Interest Rate Models Theory and Practice.* Springer Finance, 2006.
- [3] Hirsa, A. *Computational Methods in Finance.* CRC Press, 2012.
- [4] Nawalka, S., Soto, G., and N. Beliaeva. *Dynamic Term Structure Modeling.* Wiley, 2007.
- [5] Nelson, D. and K. Ramaswamy. "Simple Binomial Processes as Diffusion Approximations in Financial Models." *The Review of Financial Studies.* Vol 3. 1990, pp. 393–430.

### **See Also**

```
cirprice | bondbycir | capbycir | cfbycir | fixedbycir | floatbycir | floorbycir |
oasbycir | optbndbycir | optfloatbycir | optembndbycir | optemfloatbycir |
rangefloatbycir | swapbycir | swaptionbycir
```
### **Topics**

["Computing Instrument Prices" on page 2-81](#page-210-0)

["Understanding Interest-Rate Tree Models" on page 2-66](#page-195-0)

["Pricing Options Structure" on page A-2](#page-4111-0)

["Supported Interest-Rate Instrument Functions" on page 2-3](#page-132-0)

# **classfin**

Create financial structure or return financial structure class name

## **Syntax**

```
Obj = classfin(ClassName)
Obj = classfin(Struct,ClassName)
ClassName = classfin(Obj)
```
# **Description**

```
Obj = classfin(ClassName) create a financial structure of class ClassName.
```

```
Obj = classfin(Struct,ClassName) create a converted MATLAB financial structure of class
ClassName.
```

```
ClassName = classfin(Obj) returns a character vector containing a financial structure's class
name.
```
# **Examples**

### **Create a Financial Structure**

This example shows how to create a financial structure HJMTimeSpec and complete its fields. (Typically, the function hjmtimespec is used to create HJMTimeSpec structures).

```
TimeSpec = classfin('HJMTimeSpec'); 
TimeSpec.ValuationDate = datetime(1999,12,10); 
TimeSpec.Maturity = datetime(2002, 12, 10);TimeSpec.Compounding = 2; 
TimeSpec.Basis = 0; 
TimeSpec.EndMonthRule = 1;
TimeSpec
TimeSpec = struct with fields:
            FinObj: 'HJMTimeSpec'
     ValuationDate: 10-Dec-1999
          Maturity: 10-Dec-2002
       Compounding: 2
             Basis: 0
      EndMonthRule: 1
```
### **Convert an Existing MATLAB Structure into a Financial Structure**

This example shows how to convert an existing MATLAB structure into a financial structure.

```
TSpec.ValuationDate = datetime(1999,12,10); 
TSpec.Maturity = datetime(2002, 12, 10);
```

```
TSpec.Gompounding = 2;TSpec.Basis = 0;TSpec.EndMonthRule = 0; 
TimeSpec = classfin(TSpec, 'HJMTimeSpec')
TimeSpec = struct with fields:
     ValuationDate: 10-Dec-1999
          Maturity: 10-Dec-2002
       Compounding: 2
             Basis: 0
      EndMonthRule: 0
            FinObj: 'HJMTimeSpec'
```
### **Return a Character Vector Containing a Financial Structure's Class Name**

This example shows how to obtain a character vector containing a financial structure's class name.

```
load deriv.mat
ClassName = classfin(HJMTree)
```
ClassName = 'HJMFwdTree'

# **Input Arguments**

**ClassName — Name of a financial structure class** character vector

Name of a financial structure class, specified by a character vector.

Data Types: char

#### **Struct — Structure for conversion** structure

Structure for conversion, specified as a MATLAB structure

Data Types: struct

**Obj — Name of a financial structure** object

Name of a financial structure, specified with an instance of an object.

Data Types: object

## **Output Arguments**

#### **Obj — Name of a financial structure** object

Name of a financial structure, returned as an instance of an object.

### **ClassName — Name of a financial structure class**

character vector

Name of a financial structure class, specified by a character vector.

# **Version History**

**Introduced before R2006a**

## **See Also**

[isafin](#page-1686-0)

### **Topics**

["Portfolio Creation Using Functions" on page 1-6](#page-19-0) ["Instrument Constructors" on page 1-15](#page-28-0) ["Hedging" on page 4-2](#page-517-0)

# <span id="page-1192-0"></span>**cirtimespec**

Specify time structure for Cox-Ingersoll-Ross tree

# **Syntax**

```
TimeSpec = cirtimespec(ValuationDate,Maturity,NumPeriods)
TimeSpec = cirtimespec( ___ ,Name,Value)
```
# **Description**

TimeSpec = cirtimespec(ValuationDate,Maturity,NumPeriods) creates a time spec for a Cox-Ingersoll-Ross (CIR) tree.

TimeSpec = cirtimespec( , Name,Value) adds additional name-value pair arguments.

# **Examples**

### **Set the Number of Levels and Node Times for a CIR Tree**

Set the number of levels and node times for an CIR tree by specifying a four-period tree with time steps of 1 year.

```
ValuationDate = datetime(2017, 1, 1);Maturity = datetime(2021, 1, 1);Numberiods = 4NumPeriods = 4
CIRTimeSpec = cirtimespec(ValuationDate, Maturity, NumPeriods)
CIRTimeSpec = struct with fields:
            FinObj: 'CIRTimeSpec'
     ValuationDate: 736696
          Maturity: 738157
        NumPeriods: 4
       Compounding: 1
             Basis: 0
      EndMonthRule: 1
              tObs: [0 1 2 3 4]
              dObs: [736696 737061 737426 737791 738157]
```
# **Input Arguments**

**ValuationDate — Date marking the pricing date and first observation tree**

datetime scalar | string scalar | date character vector

Date marking the pricing date and first observation in the tree, specified as a scalar datetime, string, or date character vector

To support existing code, cirtimespec also accepts serial date numbers as inputs, but they are not recommended.

#### **Maturity — Date marking the depth of tree**

datetime scalar | string scalar | date character vector

Date marking the depth of the tree, specified as a scalar datetime, string, or date character vector, .

To support existing code, cirtimespec also accepts serial date numbers as inputs, but they are not recommended.

#### **NumPeriods — Determines how many time steps are in tree**

nonnegative integer

Determines how many time steps are in tree, specified as a scalar using a nonnegative integer value.

Data Types: double

#### **Name-Value Arguments**

Specify optional pairs of arguments as Name1=Value1, ..., NameN=ValueN, where Name is the argument name and Value is the corresponding value. Name-value arguments must appear after other arguments, but the order of the pairs does not matter.

*Before R2021a, use commas to separate each name and value, and enclose* Name *in quotes.*

Example: TimeSpec = cirtimespec(Valuationdate,Maturity,NumPeriods,'Basis',3)

### **Compounding — Frequency at which the rates are compounded when annualized**

1 (default) | integer with value of 1, 2, 3, 4, 6, or 12

Frequency at which the rates are compounded when annualized, specified as the comma-separated pair consisting of 'Compounding' and a scalar value:

- $\cdot$  1 Annual compounding
- 2 Semiannual compounding
- 3 Compounding three times per year
- 4 Quarterly compounding
- 6 Bimonthly compounding
- 12 Monthly compounding

Data Types: double

#### **Basis — Day count basis**

0 (actual/actual) (default) | integer from 0 to 13

Day count basis, specified as the comma-separated pair consisting of 'Basis' and a scalar value:

- $\bullet$  0 = actual/actual
- $1 = 30/360$  (SIA)
- 2 = actual/360
- $\cdot$  3 = actual/365
- $4 = 30/360$  (PSA)
- $5 = 30/360$  (ISDA)
- $6 = 30/360$  (European)
- $\bullet$  7 = actual/365 (Japanese)
- $8 = \text{actual}/\text{actual}$  (ICMA)
- $\cdot$  9 = actual/360 (ICMA)
- $10 = \text{actual}/365 \text{ (ICMA)}$
- $11 = 30/360E$  (ICMA)
- $12 = \text{actual}/365 \text{ (ISDA)}$
- $13 = BUS/252$

For more information, see ["Basis" on page 2-228](#page-357-0).

Data Types: double

### **EndMonthRule — End-of-month rule flag for generating dates when Maturity is end-ofmonth date for month having 30 or fewer days**

1 (in effect) (default) | nonnegative integer [0,1]

End-of-month rule flag for generating dates when Maturity is an end-of-month date for a month having 30 or fewer days, specified as the comma-separated pair consisting of 'EndMonthRule' and a nonnegative integer [0, 1] using a scalar.

- $\bullet$  0 = Ignore rule, meaning that a payment date is always the same numerical day of the month.
- $\bullet$  1 = Set rule on, meaning that a payment date is always the last actual day of the month.

Data Types: logical

# **Output Arguments**

### **TimeSpec — Time layout for CIR tree**

structure

Time layout for the CIRTree, returned as a structure.

# **Version History**

**Introduced in R2018a**

### **Serial date numbers not recommended**

*Not recommended starting in R2022b*

Although cirtimespec supports serial date numbers, datetime values are recommended instead. The datetime data type provides flexible date and time formats, storage out to nanosecond precision, and properties to account for time zones and daylight saving time.

To convert serial date numbers or text to datetime values, use the datetime function. For example:

```
t = datetime(738427.656845093,"ConvertFrom","datenum");
y = year(t)
```
### $y =$

2021

There are no plans to remove support for serial date number inputs.

# **See Also**

[cirtree](#page-1198-0)

# <span id="page-1196-0"></span>**cirvolspec**

Specify Cox-Ingersoll-Ross interest-rate volatility process

# **Syntax**

VolSpec = cirvolspec(Sigma,Alpha,Theta)

# **Description**

VolSpec = cirvolspec(Sigma,Alpha,Theta) creates a Cox-Ingersoll-Ross (CIR) VolSpec.

## **Examples**

### **Create a Structure Specifying the Volatility for cirtree**

Create a Cox-Ingersoll-Ross volatility specification (CIRVolSpec) using the following data.

```
Alpha = 0.03;
Theta = 0.02;
Sigma = 0.1;CIRVolSpec = cirvolspec(Sigma,Alpha,Theta)
CIRVolSpec = struct with fields:
     FinObj: 'CIRVolSpec'
      Sigma: 0.1000
      Alpha: 0.0300
      Theta: 0.0200
```
# **Input Arguments**

**Sigma — Volatility** numeric

Volatility, specified as a scalar using a numeric value.

Data Types: double

### **Alpha — Mean reversion speed**

numeric

Mean reversion speed, specified as a scalar using a numeric value.

Data Types: double

#### **Theta — Mean reversion level or long-term mean of short rate** numeric

Mean reversion level or long-term mean of the short rate, specified as a scalar using a numeric value.

Data Types: double

# **Output Arguments**

**VolSpec — Volatility model for CIR tree** structure

Volatility model for the CIRTree, returned as a structure.

# **Version History**

**Introduced in R2018a**

## **See Also**

[cirtree](#page-1198-0)

# <span id="page-1198-0"></span>**cirtree**

Build a Cox-Ingersoll-Ross interest-rate tree

# **Syntax**

CIRTree = cirvolspec(VolSpec,RateSpec,TimeSpec)

# **Description**

CIRTree = cirvolspec(VolSpec,RateSpec,TimeSpec) builds a Cox-Ingersoll-Ross (CIR) interest-rate tree. The CIR tree uses a CIR++ model with the Nawalka-Beliaeva (NB) approach.

# **Examples**

### **Create a CIR Tree**

Create a RateSpec using the [intenvset](#page-1678-0) function.

```
Rates = [0.035; 0.042147; 0.047345; 0.052707]; 
Dates = {'Jan-1-2017'; 'Jan-1-2018'; 'Jan-1-2019'; 'Jan-1-2020'; 'Jan-1-2021'}; 
ValuationDate = 'Jan-1-2017'; 
EndDates = Dates(2:end)';
Compounding = 1;RateSpec = intenvset('ValuationDate', ValuationDate, 'StartDates', ValuationDate, 'EndDates', End
Create a CIR tree.
NumPeriods = length(EndDates); 
Alpha = 0.03;
Theta = 0.02;
Sigma = 0.1;
Settle = '01-Jan-2017'; 
Maturity = '01-Jan-2021';
CIRTimeSpec = cirtimespec(Settle, Maturity, NumPeriods); 
CIRVolSpec = cirvolspec(Sigma, Alpha, Theta); 
CIRT = cirtree(CIRVolSpec, RateSpec, CIRTimeSpec)
CIRT = struct with fields:
       FinObj: 'CIRFwdTree'
      VolSpec: [1x1 struct]
     TimeSpec: [1x1 struct]
     RateSpec: [1x1 struct]
         tObs: [0 1 2 3]
         dObs: [736696 737061 737426 737791]
      FwdTree: {1x4 cell}
      Connect: {[3x1 double] [3x3 double] [3x5 double]}
        Probs: {[3x1 double] [3x3 double] [3x5 double]}
```
# **Input Arguments**

**VolSpec — Volatility process specification** structure

Volatility process specification, specified using the VolSpec output obtained from [cirvolspec](#page-1196-0).

Data Types: struct

#### **RateSpec — Interest-rate specification for initial risk-free rate curve** structure

Interest-rate specification for initial risk-free rate curve, specified by the RateSpec obtained from [intenvset](#page-1678-0). For information on the interest-rate specification, see [intenvset](#page-1678-0).

Data Types: struct

**TimeSpec — Time tree layout specification** structure

Time tree layout specification, specified using the TimeSpec output obtained from [cirtimespec](#page-1192-0).

Data Types: struct

## **Output Arguments**

# **CIRTree — Time and interest-rate information of a recombining tree**

structure

Time and interest-rate information of a recombining tree, returned as a structure.

# **Version History**

**Introduced in R2018a**

### **See Also**

[cirtimespec](#page-1192-0) | [cirvolspec](#page-1196-0)

### **Topics**

["Use treeviewer to Examine HWTree and PriceTree When Pricing European Callable Bond" on page](#page-323-0) [2-194](#page-323-0)

# <span id="page-1200-0"></span>**compoundbycrr**

Price compound option from Cox-Ross-Rubinstein binomial tree

# **Syntax**

```
[Price,PriceTree] = compoundbycrr(CRRTree,UOptSpec,UStrike,USettle,
UExerciseDates,UAmericanOpt,COptSpec,CStrike,CSettle,CExerciseDates)
[Price,PriceTree] = compoundbycrr( ___ ,CAmericanOpt)
```
# **Description**

```
[Price,PriceTree] = compoundbycrr(CRRTree,UOptSpec,UStrike,USettle,
UExerciseDates,UAmericanOpt,COptSpec,CStrike,CSettle,CExerciseDates) prices
compound options from a Cox-Ross-Rubinstein binomial tree.
```
[Price,PriceTree] = compoundbycrr( \_\_\_ ,CAmericanOpt) adds an optional argument for CAmericanOpt.

# **Examples**

### **Price a Compound Option Using a CRR Binomial Tree**

This example shows how to price a compound option using a CRR binomial tree by loading the file deriv.mat, which provides CRRTree. The CRRTree structure contains the stock specification and time information needed to price the option.

load deriv.mat

```
UOptSpec = 'Call';
UStrike = 130;
USettle = datetime(2003,1,1);UExerciseDates = datetime(2006, 1, 1);UAmericanOpt = 1;
COptSpec = 'Put';
CStrike = 5;
CSettle = datetime(2003, 1, 1);C{ExerciseDates = datetime(2005,1,1);
Price = compoundbycrr(CRRTree, UOptSpec, UStrike, USettle, ...
UExerciseDates, UAmericanOpt, COptSpec, CStrike, CSettle, ...
CExerciseDates)
Price = 2.8482
```
### **Input Arguments**

**CRRTree — Stock tree structure** structure

#### Stock tree structure, specified by using [crrtree](#page-1230-0).

Data Types: struct

### **UOptSpec — Definition of underlying option**

character vector with value 'call' or 'put'

Definition of underlying option, specified as 'call' or 'put' using a character vector.

Data Types: char

### **UStrike — Underlying option strike price value**

nonnegative integer

Underlying option strike price value, specified with a nonnegative integer using a 1-by-1 vector.

Data Types: double

#### **USettle — Underlying option settlement date or trade date**

datetime array | string array | date character vector

Underlying option settlement date or trade date, specified as a 1-by-1 vector using a datetime array, string array, or date character vectors.

To support existing code, compoundbycrr also accepts serial date numbers as inputs, but they are not recommended.

### **UExerciseDates — Underlying option exercise date**

datetime array | string array | date character vector

Underlying option exercise date, specified as a datetime array, string array, or date character vectors:

- For a European option, use a1-by-1 vector of the underlying exercise date. For a European option, there is only one ExerciseDates on the option expiry date.
- For an American option, use a 1-by-2 vector of the underlying exercise date boundaries. The option can be exercised on any tree date. If only one non-NaN date is listed, or if ExerciseDates is 1-by-1, the option can be exercised between ValuationDate of the stock tree and the single listed ExerciseDates.

To support existing code, compoundbycrr also accepts serial date numbers as inputs, but they are not recommended.

### **UAmericanOpt — Underlying option type**

0 European (default) | scalar with values 0 or 1

Underlying option type, specified as NINST-by-1 positive integer scalar flags with values:

- $\bullet$  0 European
- $\cdot$  1 American

If UAmericanOpt is a NaN or is unspecified, the option is a European option.

Data Types: double

### **COptSpec — Definition of compound option**

character vector with value 'call' or 'put' | cell array of character vectors with values 'call' or 'put'

Definition of compound option, specified as 'call' or 'put' using a character vector or a cell array of character vectors with values 'call' or 'put'.

Data Types: char | cell

#### **CStrike — Compound option strike price values**

nonnegative integers

Compound option strike price values for a European and American option, specified with a nonnegative integer using a NINST-by-1 matrix. Each row is the schedule for one option.

Data Types: double

#### **CSettle — Compound option settlement date or trade date**

datetime array | string array | date character vector

Compound option settlement date or trade date, specified as a 1-by-1 vector using a datetime array, string array, or date character vectors.

To support existing code, compoundbycrr also accepts serial date numbers as inputs, but they are not recommended.

#### **CExerciseDates — Compound option exercise dates**

datetime array | string array | date character vector

Compound option exercise dates, specified as a datetime array, string array, or date character vectors:

- For a European option, use aNINST-by-1 matrix of the compound exercise dates. Each row is the schedule for one option. For a European option, there is only one ExerciseDates on the option expiry date.
- For an American option, use a NINST-by-2 vector of the compound exercise date boundaries. For each instrument, the option can be exercised on any tree date between or including the pair of dates on that row. If only one non-NaN date is listed, or if ExerciseDates is NINST-by-1, the option can be exercised between ValuationDate of the stock tree and the single listed ExerciseDates.

To support existing code, compoundbycrr also accepts serial date numbers as inputs, but they are not recommended.

#### **CAmericanOpt — Compound option type**

0 European (default) | scalar with values 0 or 1

(Optional) Compound option type, specified as NINST-by-1 positive integer scalar flags with values:

- $\bullet$  0 European
- $\cdot$  1 American

If CAmericanOpt is a NaN or is unspecified, the option is a European option.

Data Types: double

# **Output Arguments**

### **Price — Expected prices for compound options at time 0**

vector

Expected prices for compound options at time 0, returned as a NINST-by-1 vector.

#### **PriceTree — Structure with vector of compound option prices at each node** tree structure

Structure with a vector of compound option prices at each node, returned as a tree structure.

PriceTree is a MATLAB structure of trees containing vectors of instrument prices and a vector of observation times for each node.

PriceTree.PTree contains the prices.

PriceTree.tObs contains the observation times.

PriceTree.dObs contains the observation dates.

## **More About**

### **Compound Option**

A compound option is basically an option on an option; it gives the holder the right to buy or sell another option.

With a compound option, a vanilla stock option serves as the underlying instrument. Compound options thus have two strike prices and two exercise dates. For more information, see ["Compound](#page-382-0) [Option" on page 3-23.](#page-382-0)

# **Version History**

### **Introduced before R2006a**

### **Serial date numbers not recommended**

*Not recommended starting in R2022b*

Although compoundbycrr supports serial date numbers, datetime values are recommended instead. The datetime data type provides flexible date and time formats, storage out to nanosecond precision, and properties to account for time zones and daylight saving time.

To convert serial date numbers or text to datetime values, use the datetime function. For example:

```
t = datetime(738427.656845093,"ConvertFrom","datenum");
y = year(t)
```
 $y =$ 

2021

There are no plans to remove support for serial date number inputs.

# **References**

[1] Rubinstein, Mark. "Double Trouble." *Risk.* Vol. 5, 1991, p. 73.

# **See Also**

[crrtree](#page-1230-0) | [instcompound](#page-1574-0)

### **Topics**

["Computing Prices Using CRR" on page 3-65](#page-424-0)

["Graphical Representation of Equity Derivative Trees" on page 3-73](#page-432-0)

["Compound Option" on page 3-23](#page-382-0)

["Supported Equity Derivative Functions" on page 3-19](#page-378-0)

# **compoundbyeqp**

Price compound option from Equal Probabilities binomial tree

## **Syntax**

```
[Price,PriceTree] = compoundbyeqp(EQPTree,UOptSpec,UStrike,USettle,
UExerciseDates,UAmericanOpt,COptSpec,CStrike,CSettle,CExerciseDates)
[Price,PriceTree] = compoundbyeqp( ___ ,CAmericanOpt)
```
# **Description**

[Price,PriceTree] = compoundbyeqp(EQPTree,UOptSpec,UStrike,USettle, UExerciseDates,UAmericanOpt,COptSpec,CStrike,CSettle,CExerciseDates) prices compound options from a Equal Probabilities binomial tree.

[Price,PriceTree] = compoundbyeqp( .CAmericanOpt) adds an optional argument for CAmericanOpt.

# **Examples**

### **Price a Compound Option Using an EQP Equity Tree**

This example shows how to price a compound option using a EQP equity tree by loading the file deriv.mat, which provides EQPTree. The EQPTree structure contains the stock specification and time information needed to price the option.

```
load deriv.mat
UOptSpec = 'Call';
UString = 130:
USettle = datetime(2003, 1, 1);
UExerciseDates = datetime(2006, 1, 1);
UAmericanOpt = 1;
COptSpec = 'Put';
CStrike = 5;
CSettle = datetime(2003, 1, 1);CExerciseDates = datetime(2005, 1, 1);Price = compoundbyeqp(EQPTree, UOptSpec, UStrike, USettle, ...
UExerciseDates, UAmericanOpt, COptSpec, CStrike, CSettle, ...
CExerciseDates)
```

```
Price = 3.3931
```
# **Input Arguments**

### **EQPTree — Stock tree structure**

structure

Stock tree structure, specified by using [eqptree](#page-1262-0).

Data Types: struct

#### **UOptSpec — Definition of underlying option**

character vector with value 'call' or 'put'

Definition of underlying option, specified as 'call' or 'put' using a character vector.

Data Types: char

#### **UStrike — Underlying option strike price value**

nonnegative integer

Underlying option strike price value, specified with a nonnegative integer using a 1-by-1 vector.

Data Types: double

#### **USettle — Underlying option settlement date or trade date**

datetime array | string array | date character vector

Underlying option settlement date or trade date, specified as a 1-by-1 vector using a datetime array, string array, or date character vectors.

To support existing code, compoundbyeqp also accepts serial date numbers as inputs, but they are not recommended.

#### **UExerciseDates — Underlying option exercise date**

datetime array | string array | date character vector

Underlying option exercise date, specified as a datetime array, string array, or date character vectors:

- For a European option, use a1-by-1 vector of the underlying exercise date. For a European option, there is only one ExerciseDates on the option expiry date.
- For an American option, use a 1-by-2 vector of the underlying exercise date boundaries. The option can be exercised on any tree date. If only one non-NaN date is listed, or if ExerciseDates is 1-by-1, the option can be exercised between ValuationDate of the stock tree and the single listed ExerciseDates.

To support existing code, compoundbyeqp also accepts serial date numbers as inputs, but they are not recommended.

#### **UAmericanOpt — Underlying option type**

0 European (default) | scalar with values 0 or 1

Underlying option type, specified as NINST-by-1 positive integer scalar flags with values:

- $\bullet$  0 European
- $\cdot$  1 American

If UAmericanOpt is a NaN or is unspecified, the option is a European option.

Data Types: double

#### **COptSpec — Definition of compound option**

character vector with value 'call' or 'put' | cell array of character vectors with values 'call' or 'put'

Definition of compound option, specified as 'call' or 'put' using a character vector or a cell array of character vectors with values 'call' or 'put'.

Data Types: char | cell

#### **CStrike — Compound option strike price values**

nonnegative integers

Compound option strike price values for a European and American option, specified with a nonnegative integer using a NINST-by-1 matrix. Each row is the schedule for one option.

Data Types: double

#### **CSettle — Compound option settlement date or trade date**

datetime array | string array | date character vector

Compound option settlement date or trade date, specified as a 1-by-1 vector using a datetime array, string array, or date character vectors.

To support existing code, compoundbyeqp also accepts serial date numbers as inputs, but they are not recommended.

#### **CExerciseDates — Compound option exercise dates**

datetime array | string array | date character vector

Compound option exercise dates, specified as a datetime array, string array, or date character vectors:

- For a European option, use aNINST-by-1 matrix of the compound exercise dates. Each row is the schedule for one option. For a European option, there is only one ExerciseDates on the option expiry date.
- For an American option, use a NINST-by-2 vector of the compound exercise date boundaries. For each instrument, the option can be exercised on any tree date between or including the pair of dates on that row. If only one non-NaN date is listed, or if ExerciseDates is NINST-by-1, the option can be exercised between ValuationDate of the stock tree and the single listed ExerciseDates.

To support existing code, compoundbyeqp also accepts serial date numbers as inputs, but they are not recommended.

#### **CAmericanOpt — Compound option type**

0 European (default) | scalar with values 0 or 1

(Optional) Compound option type, specified as NINST-by-1 positive integer scalar flags with values:

- $\bullet$  0 European
- $\cdot$  1 American

If CAmericanOpt is a NaN or is unspecified, the option is a European option.

Data Types: double

## **Output Arguments**

### **Price — Expected prices for compound options at time 0**

vector

Expected prices for compound options at time 0, returned as a NINST-by-1 vector.

#### **PriceTree — Structure with vector of compound option prices at each node** tree structure

Structure with a vector of compound option prices at each node, returned as a tree structure.

PriceTree is a MATLAB structure of trees containing vectors of instrument prices and a vector of observation times for each node.

PriceTree.PTree contains the prices.

PriceTree.tObs contains the observation times.

PriceTree.dObs contains the observation dates.

## **More About**

#### **Compound Option**

A compound option is basically an option on an option; it gives the holder the right to buy or sell another option.

With a compound option, a vanilla stock option serves as the underlying instrument. Compound options thus have two strike prices and two exercise dates. For more information, see ["Compound](#page-382-0) [Option" on page 3-23.](#page-382-0)

# **Version History**

### **Introduced before R2006a**

#### **Serial date numbers not recommended**

*Not recommended starting in R2022b*

Although compoundbyeqp supports serial date numbers, datetime values are recommended instead. The datetime data type provides flexible date and time formats, storage out to nanosecond precision, and properties to account for time zones and daylight saving time.

To convert serial date numbers or text to datetime values, use the datetime function. For example:

```
t = datetime(738427.656845093,"ConvertFrom","datenum");
y = year(t)
```
 $y =$ 

2021

There are no plans to remove support for serial date number inputs.

# **References**

[1] Rubinstein, Mark. "Double Trouble." *Risk.* Vol. 5, 1991, p. 73.

# **See Also**

[eqptree](#page-1262-0) | [instcompound](#page-1574-0)

### **Topics**

["Computing Prices Using CRR" on page 3-65](#page-424-0)

["Graphical Representation of Equity Derivative Trees" on page 3-73](#page-432-0)

["Compound Option" on page 3-23](#page-382-0)

["Supported Equity Derivative Functions" on page 3-19](#page-378-0)

# **compoundbyitt**

Price compound option from implied trinomial tree (ITT)

# **Syntax**

```
[Price,PriceTree] = compoundbyitt(ITTTree,UOptSpec,UStrike,USettle,
UExerciseDates,UAmericanOpt,COptSpec,CStrike,CSettle,CExerciseDates)
[Price, PriceTree] = compoundbyitt( , CamericanOpt)
```
# **Description**

```
[Price,PriceTree] = compoundbyitt(ITTTree,UOptSpec,UStrike,USettle,
UExerciseDates,UAmericanOpt,COptSpec,CStrike,CSettle,CExerciseDates) prices
compound options from a Equal Probabilities binomial tree.
```
[Price,PriceTree] = compoundbyitt( \_\_\_ ,CAmericanOpt) adds an optional argument for CAmericanOpt.

# **Examples**

### **Price a Compound Option Using an ITT Tree**

This example shows how to price a compound option using a ITT tree by loading the file deriv.mat, which provides ITTTree. The ITTTree structure contains the stock specification and time information needed to price the option.

load deriv.mat

```
UOptSpec = 'Call';
UStrike = 99;
USettle = datetime(2006, 1, 1);UExerciseDates = datetime(2010, 1, 1);UAmericanOpt = 1;
COptSpec = 'Put';
CStrike = 5;
CSettle = datetime(2006, 1, 1);
C{ExerciseDates = datetime(2010,1,1);
Price = compoundbyitt(ITTTree, UOptSpec, UStrike, USettle, ...
UExerciseDates, UAmericanOpt, COptSpec, CStrike, CSettle, ...
CExerciseDates)
Price = 2.7271
```
# **Input Arguments**

**ITTTree — Stock tree structure** structure

#### Stock tree structure, specified by using [itttree](#page-1696-0).

Data Types: struct

### **UOptSpec — Definition of underlying option**

character vector with value 'call' or 'put'

Definition of underlying option, specified as 'call' or 'put' using a character vector.

Data Types: char

### **UStrike — Underlying option strike price value**

nonnegative integer

Underlying option strike price value, specified with a nonnegative integer using a 1-by-1 vector.

Data Types: double

#### **USettle — Underlying option settlement date or trade date**

datetime array | string array | date character vector

Underlying option settlement date or trade date, specified as a 1-by-1 vector using a datetime array, string array, or date character vectors.

To support existing code, compoundbyitt also accepts serial date numbers as inputs, but they are not recommended.

### **UExerciseDates — Underlying option exercise date**

datetime array | string array | date character vector

Underlying option exercise date, specified as a datetime array, string array, or date character vectors:

- For a European option, use a1-by-1 vector of the underlying exercise date. For a European option, there is only one ExerciseDates on the option expiry date.
- For an American option, use a 1-by-2 vector of the underlying exercise date boundaries. The option can be exercised on any tree date. If only one non-NaN date is listed, or if ExerciseDates is 1-by-1, the option can be exercised between ValuationDate of the stock tree and the single listed ExerciseDates.

To support existing code, compoundbyitt also accepts serial date numbers as inputs, but they are not recommended.

### **UAmericanOpt — Underlying option type**

0 European (default) | scalar with values 0 or 1

Underlying option type, specified as NINST-by-1 positive integer scalar flags with values:

- $\bullet$  0 European
- $\cdot$  1 American

If UAmericanOpt is a NaN or is unspecified, the option is a European option.

Data Types: double

### **COptSpec — Definition of compound option**

character vector with value 'call' or 'put' | cell array of character vectors with values 'call' or 'put'

Definition of compound option, specified as 'call' or 'put' using a character vector or a cell array of character vectors with values 'call' or 'put'.

Data Types: char | cell

#### **CStrike — Compound option strike price values**

nonnegative integers

Compound option strike price values for a European and American option, specified with a nonnegative integer using a NINST-by-1 matrix. Each row is the schedule for one option.

Data Types: double

#### **CSettle — Compound option settlement date or trade date**

datetime array | string array | date character vector

Compound option settlement date or trade date, specified as a 1-by-1 vector using a datetime array, string array, or date character vectors.

To support existing code, compoundbyitt also accepts serial date numbers as inputs, but they are not recommended.

#### **CExerciseDates — Compound option exercise dates**

datetime array | string array | date character vector

Compound option exercise dates, specified as a datetime array, string array, or date character vectors:

- For a European option, use aNINST-by-1 matrix of the compound exercise dates. Each row is the schedule for one option. For a European option, there is only one ExerciseDates on the option expiry date.
- For an American option, use a NINST-by-2 vector of the compound exercise date boundaries. For each instrument, the option can be exercised on any tree date between or including the pair of dates on that row. If only one non-NaN date is listed, or if ExerciseDates is NINST-by-1, the option can be exercised between ValuationDate of the stock tree and the single listed ExerciseDates.

To support existing code, compoundbyitt also accepts serial date numbers as inputs, but they are not recommended.

### **CAmericanOpt — Compound option type**

0 European (default) | scalar with values 0 or 1

(Optional) Compound option type, specified as NINST-by-1 positive integer scalar flags with values:

- $\bullet$  0 European
- $\cdot$  1 American

If CAmericanOpt is a NaN or is unspecified, the option is a European option.

Data Types: double

# **Output Arguments**

### **Price — Expected prices for compound options at time 0**

vector

Expected prices for compound options at time 0, returned as a NINST-by-1 vector.

#### **PriceTree — Structure with vector of compound option prices at each node** tree structure

Structure with a vector of compound option prices at each node, returned as a tree structure.

PriceTree is a MATLAB structure of trees containing vectors of instrument prices and a vector of observation times for each node.

PriceTree.PTree contains the prices.

PriceTree.tObs contains the observation times.

PriceTree.dObs contains the observation dates.

## **More About**

### **Compound Option**

A compound option is basically an option on an option; it gives the holder the right to buy or sell another option.

With a compound option, a vanilla stock option serves as the underlying instrument. Compound options thus have two strike prices and two exercise dates. For more information, see ["Compound](#page-382-0) [Option" on page 3-23.](#page-382-0)

# **Version History**

**Introduced in R2007a**

### **Serial date numbers not recommended**

*Not recommended starting in R2022b*

Although compoundbyitt supports serial date numbers, datetime values are recommended instead. The datetime data type provides flexible date and time formats, storage out to nanosecond precision, and properties to account for time zones and daylight saving time.

To convert serial date numbers or text to datetime values, use the datetime function. For example:

```
t = datetime(738427.656845093,"ConvertFrom","datenum");
y = year(t)
```
 $y =$ 

2021

There are no plans to remove support for serial date number inputs.

# **References**

[1] Rubinstein, Mark. "Double Trouble." *Risk.* Vol. 5, 1991, p. 73.

# **See Also**

[itttree](#page-1696-0) | [instcompound](#page-1574-0)

### **Topics**

["Computing Prices Using CRR" on page 3-65](#page-424-0)

["Graphical Representation of Equity Derivative Trees" on page 3-73](#page-432-0)

["Compound Option" on page 3-23](#page-382-0)

["Supported Equity Derivative Functions" on page 3-19](#page-378-0)

# **compoundbystt**

Price compound options using standard trinomial tree

## **Syntax**

```
[Price,PriceTree] = compoundbystt(STTTree,UOptSpec,UStrike,USettle,
UExerciseDates,UAmericanOpt,COptSpec,CStrike,CSettle,CExerciseDates)
[Price,PriceTree] = compoundbystt( ___ ,Name,Value)
```
# **Description**

```
[Price,PriceTree] = compoundbystt(STTTree,UOptSpec,UStrike,USettle,
UExerciseDates,UAmericanOpt,COptSpec,CStrike,CSettle,CExerciseDates) prices
compound options using a standard trinomial (STT) tree.
```
[Price,PriceTree] = compoundbystt( , Name,Value) adds an optional name-value pair argument for CAmericanOpt.

# **Examples**

### **Price a Compound Option Using the Standard Trinomial Tree Model**

Create a RateSpec.

```
StartDates = datetime(2009, 1, 1);
EndDates = datetime(2013, 1, 1);
Rates = 0.035;Basis = 1;Compounding = -1;
RateSpec = intenvset('ValuationDate', StartDates, 'StartDates', StartDates,...
'EndDates', EndDates, 'Rates', Rates,'Compounding', Compounding, 'Basis', Basis)
RateSpec = struct with fields:
            FinObj: 'RateSpec'
       Compounding: -1
              Disc: 0.8694
             Rates: 0.0350
          EndTimes: 4
        StartTimes: 0
          EndDates: 735235
        StartDates: 733774
     ValuationDate: 733774
             Basis: 1
      EndMonthRule: 1
```
Create a StockSpec.

```
AssetPrice = 85; 
Sigma = 0.15;StockSpec = stockspec(Sigma, AssetPrice)
```

```
StockSpec = struct with fields:
              FinObj: 'StockSpec'
               Sigma: 0.1500
          AssetPrice: 85
        DividendType: []
     DividendAmounts: 0
     ExDividendDates: []
```
Create an STTTree.

```
NumPeriods = 4;
TimeSpec = stttimespec(StartDates, EndDates, 4);
STTTree = stttree(StockSpec, RateSpec, TimeSpec)
STTTree = struct with fields:
        FinObj: 'STStockTree'
     StockSpec: [1x1 struct]
      TimeSpec: [1x1 struct]
      RateSpec: [1x1 struct]
          tObs: [0 1 2 3 4]
          dObs: [733774 734139 734504 734869 735235]
         STree: {1x5 cell}
         Probs: {[3x1 double] [3x3 double] [3x5 double] [3x7 double]}
```
Define the compound option and compute the price.

```
USettle = datetime(2009, 1, 1);
UExerciseDates = datetime(2012, 1, 1);UOptSpec = 'call';
UStrike = 95;
UAmericanOpt = 1;
CSettle = datetime(2009, 1, 1);
CExerciseDates = datetime(2011, 1, 1);
COptSpec = 'put';
CStrike = 5;
CAmericanOpt = 1;
```
Price= compoundbystt(STTTree, UOptSpec, UStrike, USettle, UExerciseDates,... UAmericanOpt, COptSpec, CStrike, CSettle,CExerciseDates, CAmericanOpt)

Price = 1.7090

### **Input Arguments**

# **STTTree — Stock tree structure for standard trinomial tree**

structure

Stock tree structure for standard trinomial tree, specified by using [stttree](#page-2543-0).

Data Types: struct

**UOptSpec — Definition of underlying option** character vector with value 'call' or 'put'

Definition of underlying option, specified as 'call' or 'put' using a character vector.

Data Types: char

### **UStrike — Underlying option strike price value**

nonnegative integer

Underlying option strike price value, specified with a nonnegative integer using a 1-by-1 vector.

Data Types: double

#### **USettle — Underlying option settlement date or trade date**

datetime array | string array | date character vector

Underlying option settlement date or trade date, specified as a 1-by-1 vector using a datetime array, string array, or date character vectors.

To support existing code, compoundbystt also accepts serial date numbers as inputs, but they are not recommended.

#### **UExerciseDates — Underlying option exercise date**

datetime array | string array | date character vector

Underlying option exercise date, specified as a datetime array, string array, or date character vectors:

- For a European option, use a1-by-1 vector of the underlying exercise date. For a European option, there is only one ExerciseDates on the option expiry date.
- For an American option, use a 1-by-2 vector of the underlying exercise date boundaries. The option can be exercised on any tree date. If only one non-NaN date is listed, or if ExerciseDates is 1-by-1, the option can be exercised between ValuationDate of the stock tree and the single listed ExerciseDates.

To support existing code, compoundbystt also accepts serial date numbers as inputs, but they are not recommended.

### **UAmericanOpt — Underlying option type**

0 European (default) | scalar with values 0 or 1

Underlying option type, specified as NINST-by-1 positive integer scalar flags with values:

- $\bullet$  0 European
- $\cdot$  1 American

If UAmericanOpt is a NaN or is unspecified, the option is a European option.

Data Types: single | double

#### **COptSpec — Definition of compound option**

character vector with value 'call' or 'put' | cell array of character vectors with values 'call' or 'put'

Definition of compound option, specified as 'call' or 'put' using a character vector or a cell array of character vectors with values 'call' or 'put'.

Data Types: char | cell

### **CStrike — Compound option strike price values**

nonnegative integers

Compound option strike price values for a European and American option, specified with a nonnegative integer using a NINST-by-1 matrix. Each row is the schedule for one option.

Data Types: double

#### **CSettle — Compound option settlement date or trade date**

datetime array | string array | date character vector

Compound option settlement date or trade date, specified as a 1-by-1 vector using a datetime array, string array, or date character vectors.

To support existing code, compoundbystt also accepts serial date numbers as inputs, but they are not recommended.

#### **CExerciseDates — Compound option exercise dates**

datetime array | string array | date character vector

Compound option exercise dates, specified as a datetime array, string array, or date character vectors:

- For a European option, use aNINST-by-1 matrix of the compound exercise dates. Each row is the schedule for one option. For a European option, there is only one ExerciseDates on the option expiry date.
- For an American option, use a NINST-by-2 vector of the compound exercise date boundaries. For each instrument, the option can be exercised on any tree date between or including the pair of dates on that row. If only one non-NaN date is listed, or if ExerciseDates is NINST-by-1, the option can be exercised between ValuationDate of the stock tree and the single listed ExerciseDates.

To support existing code, compoundbystt also accepts serial date numbers as inputs, but they are not recommended.

#### **Name-Value Pair Arguments**

Specify optional pairs of arguments as Name1=Value1, ..., NameN=ValueN, where Name is the argument name and Value is the corresponding value. Name-value arguments must appear after other arguments, but the order of the pairs does not matter.

*Before R2021a, use commas to separate each name and value, and enclose* Name *in quotes.*

```
Example: Price =
compoundbystt(STTTree,UOptSpec,UStrike,USettle,UExerciseDates,UAmericanOpt,CO
ptSpec,CStrike,CSettle,CExerciseDates,'CAmericanOpt',1)
```
#### **CAmericanOpt — Compound option type**

0 European (default) | scalar with values  $[0,1]$ 

Compound option type, specified as the comma-separated pair consisting of 'CAmericanOpt' and a NINST-by-1 positive integer scalar flags with values:

- $\bullet$  0 European
- $\cdot$  1 American

Data Types: single | double

# **Output Arguments**

### **Price — Expected prices for compound options at time 0**

vector

Expected prices for compound options at time 0, returned as a NINST-by-1 vector.

#### **PriceTree — Structure with vector of compound option prices at each node** tree structure

Structure with a vector of compound option prices at each node, returned as a tree structure.

PriceTree is a MATLAB structure of trees containing vectors of instrument prices and a vector of observation times for each node.

PriceTree.PTree contains the prices.

PriceTree.tObs contains the observation times.

PriceTree.dObs contains the observation dates.

## **More About**

### **Compound Option**

A compound option is basically an option on an option; it gives the holder the right to buy or sell another option.

With a compound option, a vanilla stock option serves as the underlying instrument. Compound options thus have two strike prices and two exercise dates. For more information, see ["Compound](#page-382-0) [Option" on page 3-23.](#page-382-0)

# **Version History**

**Introduced in R2015b**

### **Serial date numbers not recommended**

*Not recommended starting in R2022b*

Although compoundbystt supports serial date numbers, datetime values are recommended instead. The datetime data type provides flexible date and time formats, storage out to nanosecond precision, and properties to account for time zones and daylight saving time.

To convert serial date numbers or text to datetime values, use the datetime function. For example:

```
t = datetime(738427.656845093,"ConvertFrom","datenum");
y = year(t)
```
 $y =$ 

2021

There are no plans to remove support for serial date number inputs.

## **See Also**

[stttimespec](#page-2540-0) | [stttree](#page-2543-0) | [sttprice](#page-2531-0) | [sttsens](#page-2534-0) | [instcompound](#page-1574-0)

### **Topics**

["Compound Option" on page 3-23](#page-382-0)

["Supported Equity Derivative Functions" on page 3-19](#page-378-0)

# **crrprice**

Instrument prices from Cox-Ross-Rubinstein tree

# **Syntax**

```
[Price,PriceTree] = crrprice(CRRTree,InstSet)
[Price,PriceTree] = crrprice( ___ ,Options)
```
# **Description**

[Price,PriceTree] = crrprice(CRRTree,InstSet) computes stock option prices using a CRR binomial tree created with [crrtree](#page-1230-0). All instruments contained in a financial instrument variable, InstSet, are priced.

crrprice handles instrument types: 'Asian', 'Barrier', 'Compound', 'CBond', 'Lookback', 'OptStock'. See [instadd](#page-1534-0) to construct defined types.

[Price,PriceTree] = crrprice( \_\_\_ ,Options) adds an optional input argument for Options.

## **Examples**

### **Price Barrier and Lookback Options in the Instrument Set**

Load the CRR tree and instruments from the data file deriv.mat. Price the barrier and lookback options contained in the instrument set.

```
load deriv.mat; 
CRRSubSet = instselect(CRRInstSet,'Type', ...
{'Barrier', 'Lookback'});
```
#### instdisp(CRRSubSet)

11.7772

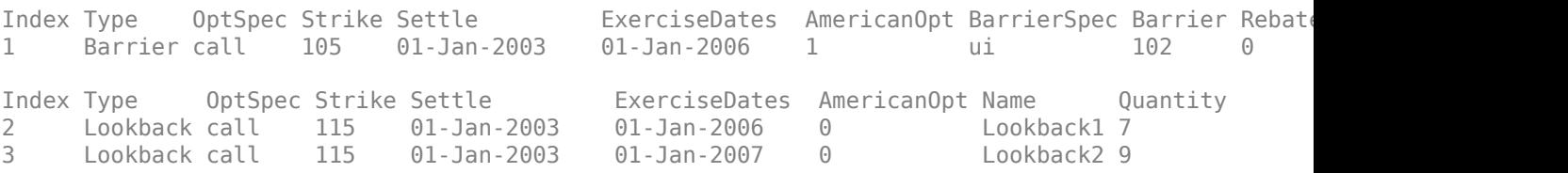

Price the barrier and lookback options.

```
[Price, PriceTree] = crrprice(CRRTree,CRRSubSet)
Price = 3×1
    12.1272
    7.6015
```

```
PriceTree = struct with fields:
     FinObj: 'BinPriceTree'
     PTree: {1x5 cell}
       tObs: [0 1 2 3 4]
       dObs: [731582 731947 732313 732678 733043]
```
# You can use [treeviewer](#page-2683-0) to see the prices of these three instruments along the price tree.<br>  $\frac{1}{\sqrt{100 \text{ N}}}\sqrt{1000 \text{ N}}$

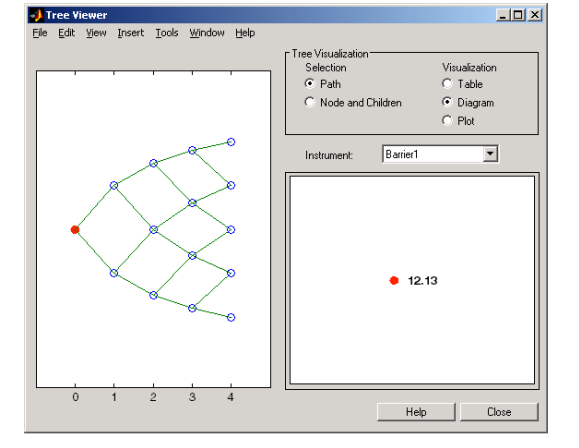

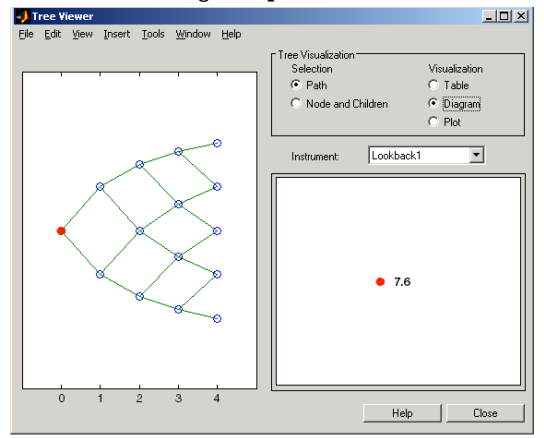

**Barrier 1** 

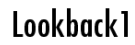

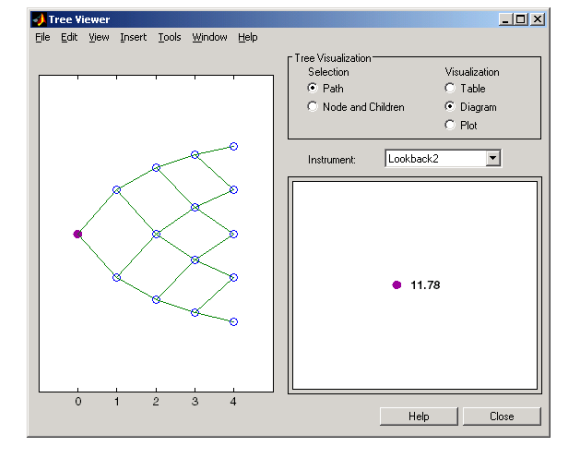

Lookback2

## **Input Arguments**

#### **CRRTree — Stock price tree structure** structure

Stock price tree structure, specified by using [crrtree](#page-1230-0).

Data Types: struct

### **InstSet — Instrument variable**

structure

Instrument variable containing a collection of NINST instruments, specified using [instadd](#page-1534-0). Instruments are categorized by type; each type can have different data fields. The stored data field is a row vector or character vector for each instrument.

Data Types: struct

### **Options — Derivatives pricing options structure**

structure

(Optional) Derivatives pricing options structure, created using [derivset](#page-1245-0).

Data Types: struct

## **Output Arguments**

### **Price — Price for each instrument**

vector

Price for each instrument, returned as a NINST-by-1 vector. The prices are computed by backward dynamic programming on the stock tree. If an instrument cannot be priced, a NaN is returned in that entry.

Related single-type pricing functions are:

- [asianbycrr](#page-748-0): Price an Asian option from a CRR tree.
- [barrierbycrr](#page-827-0): Price a barrier option from a CRR tree.
- [cbondbycrr](#page-1114-0): Price convertible bonds from a CRR tree.
- [compoundbycrr](#page-1200-0): Price a compound option from a CRR tree.
- [lookbackbycrr](#page-1718-0): Price a lookback option from a CRR tree.
- [optstockbycrr](#page-2347-0): Price an American, Bermuda, or European option from a CRR tree.

### **PriceTree — Tree structure of instrument prices**

structure

Tree structure of instrument prices, returned as a MATLAB structure of trees containing vectors of instrument prices and accrued interest, and a vector of observation times for each node. Within PriceTree:

- PriceTree.PTree contains the clean prices.
- PriceTree.tObs contains the observation times.
- PriceTree, d0bs contains the observation dates

# **Version History**

**Introduced before R2006a**

### **See Also**

[crrsens](#page-1225-0) | [crrtree](#page-1230-0) | [instadd](#page-1534-0) | [instcbond](#page-1563-0) | [cbondbycrr](#page-1114-0)
## **Topics**

- ["Computing Prices Using CRR" on page 3-65](#page-424-0)
- ["Graphical Representation of Equity Derivative Trees" on page 3-73](#page-432-0)
- ["Pricing Options Structure" on page A-2](#page-4111-0)
- ["Supported Equity Derivative Functions" on page 3-19](#page-378-0)

# **crrsens**

Instrument prices and sensitivities from Cox-Ross-Rubinstein tree

# **Syntax**

```
[Delta,Gamma,Vega,Price] = crrsens(CRRTree,InstSet)
[Delta,Gamma,Vega,Price] = crrsens( ___ ,Options)
```
# **Description**

[Delta,Gamma,Vega,Price] = crrsens(CRRTree,InstSet) computes instrument sensitivities and prices for instruments using a binomial tree created with the [crrtree](#page-1230-0) function. All sensitivities are returned as dollar sensitivities. To find the per-dollar sensitivities, divide by the respective instrument price.

crrsens handles instrument types: 'Asian', 'Barrier', 'Compound', 'CBond', 'Lookback', 'OptStock'. See [instadd](#page-1534-0) for information on instrument types.

```
[Delta,Gamma,Vega,Price] = crrsens( ___ ,Options) adds an optional input argument for
Options.
```
## **Examples**

### **Compute Sensitivities for Barrier and Lookback Instruments Using a crrtree**

Load the CRR tree and instruments from the data file deriv.mat. Compute the Delta and Gamma sensitivities of the barrier and lookback options contained in the instrument set.

```
load deriv.mat; 
CRRSubSet = instselect(CRRInstSet,'Type', ...
{'Barrier', 'Lookback'});
```
instdisp(CRRSubSet)

```
Index Type 0ptSpec Strike Settle ExerciseDates AmericanOpt BarrierSpec Barrier Rebat
1 Barrier call 105 01-Jan-2003 01-Jan-2006 1 ui 102 0
Index Type OptSpec Strike Settle ExerciseDates AmericanOpt Name Quantity
2 Lookback call 115 01-Jan-2003 01-Jan-2006 0 Lookback1 7 
3 Lookback call 115 01-Jan-2003 01-Jan-2007 0 Lookback2 9
```
Obtain the Delta and Gamma for the barrier and lookback options contained in the instrument set.

```
[Delta, Gamma] = crrsens(CRRTree, CRRSubSet)
```
Delta = *3×1* 0.6885 0.6049

```
 0.8187
Gamma = 3×1
    0.0310
   -0.0000
 0
```
## **Input Arguments**

#### **CRRTree — Stock tree structure**

structure

Stock tree structure, specified by using [crrtree](#page-1230-0).

Data Types: struct

## **InstSet — Instrument variable**

structure

Instrument variable containing a collection of NINST instruments, specified using [instadd](#page-1534-0). Instruments are categorized by type; each type can have different data fields. The stored data field is a row vector or character vector for each instrument.

Data Types: struct

#### **Options — Derivatives pricing options structure**

structure

Derivatives pricing options structure, created using [derivset](#page-1245-0).

Data Types: struct

## **Output Arguments**

#### **Delta — Rate of change of instruments prices with respect to changes in the stock price** vector

Rate of change of instruments prices with respect to changes in the stock price, returned as a NINSTby-1 vector of deltas.

For path-dependent options ('Lookback' and 'Asian'), Delta and Gamma are computed by finite differences in calls to [crrprice](#page-1221-0). For the rest of the options ('OptStock', 'Barrier', 'CBond', and 'Compound'), Delta and Gamma are computed from the CRRTree and the corresponding option price tree.

#### **Gamma — Rate of change of instruments deltas with respect to changes in stock price** vector

Rate of change of instruments deltas with respect to changes in the stock price, returned as a NINSTby-1 vector of gammas.

For path-dependent options ('Lookback' and 'Asian'), Delta and Gamma are computed by finite differences in calls to [crrprice](#page-1221-0). For the rest of the options ('OptStock', 'Barrier', 'CBond',

and 'Compound'), Delta and Gamma are computed from the CRRTree and the corresponding option price tree.

### **Vega — Rate of change of instruments prices with respect to changes in volatility of the stock**

vector

Rate of change of instruments prices with respect to changes in the volatility of the stock, returned as a NINST-by-1 vector of vegas. Vega is computed by finite differences in calls to [crrtree](#page-1230-0).

## **Price — Price of each instrument**

vector

Price of each instrument, returned as a NINST-by-1 vector. The prices are computed by backward dynamic programming on the stock tree. If an instrument cannot be priced, a NaN is returned in that entry.

# **Version History**

**Introduced before R2006a**

## **References**

[1] Chriss, Neil. *Black-Scholes and Beyond: Option Pricing Models.* McGraw-Hill, 1996, pp 308-312.

## **See Also**

[crrprice](#page-1221-0) | [crrtree](#page-1230-0) | [cbondbycrr](#page-1114-0) | [instcbond](#page-1563-0)

## **Topics**

["Computing Prices Using CRR" on page 3-65](#page-424-0) ["Graphical Representation of Equity Derivative Trees" on page 3-73](#page-432-0) ["Pricing Options Structure" on page A-2](#page-4111-0) ["Supported Equity Derivative Functions" on page 3-19](#page-378-0)

# <span id="page-1228-0"></span>**crrtimespec**

Specify time structure for Cox-Ross-Rubinstein tree

# **Syntax**

TimeSpec = crrtimespec(ValuationDate,Maturity,NumPeriods)

# **Description**

TimeSpec = crrtimespec(ValuationDate,Maturity,NumPeriods) sets the number of levels and node times for a CRR binomial tree ([crrtree](#page-1230-0)).

# **Examples**

## **Set the Number of Levels and Node Times for a CRR Binomial Tree**

This example shows how to specify a four-period CRR tree with time steps of 1 year.

```
ValuationDate = datetime(2002, 7, 1);Maturity = datetime(2006, 7, 1);
TimeSpec = crrtimespec(ValuationDate, Maturity, 4)
TimeSpec = struct with fields:
            FinObj: 'BinTimeSpec'
    ValuationDate: 731398
          Maturity: 732859
        NumPeriods: 4
             Basis: 0
      EndMonthRule: 1
              tObs: [0 1 2 3 4]
              dObs: [731398 731763 732128 732493 732859]
```
# **Input Arguments**

### **ValuationDate — Pricing date and first observation in the tree**

datetime scalar | string scalar | date character vector

Pricing date and first observation in the [crrtree](#page-1230-0), specified as a scalar datetime, string, or date character vector.

To support existing code, crrtimespec also accepts serial date numbers as inputs, but they are not recommended.

### **Maturity — Date marking the depth of the CRR stock tree**

datetime scalar | string scalar | date character vector

Date marking the depth of the [crrtree](#page-1230-0) binomial tree, specified as scalar datetime, string, or date character vector.

To support existing code, crrtimespec also accepts serial date numbers as inputs, but they are not recommended.

## **NumPeriods — Number of time steps in the CRR stock tree**

integer

Number of time steps in the [crrtree](#page-1230-0) binomial tree, specified as scalar integer value.

Data Types: double

# **Output Arguments**

## **TimeSpec — 6pecification for the time layout for crrtree**

structure

Specification for the time layout for [crrtree](#page-1230-0), returned as a structure.

# **Version History**

**Introduced before R2006a**

### **Serial date numbers not recommended**

*Not recommended starting in R2022b*

Although crrtimespec supports serial date numbers, datetime values are recommended instead. The datetime data type provides flexible date and time formats, storage out to nanosecond precision, and properties to account for time zones and daylight saving time.

To convert serial date numbers or text to datetime values, use the datetime function. For example:

```
t = datetime(738427.656845093, "ConvertFrom", "datenum");
y = year(t)
```
 $V =$ 

2021

There are no plans to remove support for serial date number inputs.

## **See Also**

[crrtree](#page-1230-0) | [stockspec](#page-2527-0)

### **Topics**

["Building Equity Binary Trees" on page 3-3](#page-362-0) ["Examining Equity Trees" on page 3-14](#page-373-0) ["Understanding Equity Trees" on page 3-2](#page-361-0) ["Differences Between CRR and EQP Tree Structures" on page 3-17](#page-376-0)

["Supported Equity Derivative Functions" on page 3-19](#page-378-0)

# <span id="page-1230-0"></span>**crrtree**

Build Cox-Ross-Rubinstein stock tree

## **Syntax**

CRRTree = crrtree(StockSpec,RateSpec,TimeSpec)

## **Description**

CRRTree = crrtree(StockSpec,RateSpec,TimeSpec) builds a Cox-Ross-Rubinstein stock tree.

## **Examples**

### **Create a CRR Tree**

Using the data provided, create a stock specification (StockSpec), rate specification (RateSpec), and tree time layout specification (TimeSpec). Then use these specifications to create a CRR tree with crrtree.

```
Sigma = 0.20;
AssetPrice = 50;
DividendType = 'cash';
DividendAmounts = [0.50; 0.50; 0.50; 0.50];
ExDividendDates = {'03-Jan-2003'; '01-Apr-2003'; '05-July-2003';
'01-Oct-2003'};
StockSpec = stockspec(Sigma, AssetPrice, DividendType, ...
DividendAmounts, ExDividendDates);
RateSpec = intenvset('Rates', 0.05, 'StartDates',...
'01-Jan-2003', 'EndDates', '31-Dec-2003','Compounding',-1);
ValuationDate = '1-Jan-2003';
Maturity = '31-Dec-2003';
TimeSpec = crrtimespec(ValuationDate, Maturity, 4);
CRRTree = crrtree(StockSpec, RateSpec, TimeSpec)
CRRTree = struct with fields:
 FinObj: 'BinStockTree'
 Method: 'CRR'
     StockSpec: [1x1 struct]
      TimeSpec: [1x1 struct]
      RateSpec: [1x1 struct]
          tObs: [0 0.2493 0.4986 0.7479 0.9972]
          dObs: [731582 731673 731764 731855 731946]
         STree: {1x5 cell}
       UpProbs: [0.5378 0.5378 0.5378 0.5378]
```
# **Input Arguments**

### **StockSpec — Stock specification**

structure

Stock specification, specified by the StockSpec obtained from [stockspec](#page-2527-0). See [stockspec](#page-2527-0) for information on creating a stock specification.

Data Types: struct

#### **RateSpec — Interest-rate specification for initial risk-free rate curve** structure

Interest-rate specification for initial risk-free rate curve, specified by the RateSpec obtained from [intenvset](#page-1678-0). For information on the interest-rate specification, see [intenvset](#page-1678-0).

**Note** The standard CRR tree assumes a constant interest rate, but RateSpec allows you to specify an interest-rate curve with varying rates. If you specify variable interest rates, the resulting tree is not a standard CRR tree.

Data Types: struct

## **TimeSpec — Tree time layout specification**

structure

Tree time layout specification, specified by the TimeSpec obtained from [crrtimespec](#page-1228-0). The TimeSpec defines the observation dates of the CRR binomial tree. See [crrtimespec](#page-1228-0) for information on the tree structure.

Data Types: struct

# **Output Arguments**

## **CRRTree — CRR binomial tree**

structure

CRR binomial tree, returned as a structure specifying the time layout for the tree.

# **Version History**

**Introduced before R2006a**

## **See Also**

[crrtimespec](#page-1228-0) | [intenvset](#page-1678-0) | [stockspec](#page-2527-0)

## **Topics**

["Building Equity Binary Trees" on page 3-3](#page-362-0) ["Examining Equity Trees" on page 3-14](#page-373-0) ["Use treeviewer to Examine HWTree and PriceTree When Pricing European Callable Bond" on page](#page-323-0) [2-194](#page-323-0) ["Understanding Equity Trees" on page 3-2](#page-361-0)

["Differences Between CRR and EQP Tree Structures" on page 3-17](#page-376-0) ["Supported Equity Derivative Functions" on page 3-19](#page-378-0)

# **cvtree**

Convert inverse-discount tree to interest-rate tree

# **Syntax**

RateTree = cvtree(Tree)

# **Description**

RateTree = cvtree(Tree) converts a tree structure using inverse-discount notation to a tree structure using rate notation for forward rates.

## **Examples**

### **Convert a Hull-White Tree Using Inverse-Discount Notation**

Convert a Hull-White tree using inverse-discount notation to a Hull-White tree displaying interest-rate notation.

```
load deriv.mat;
HWTree
HWTree = struct with fields:
      FinObj: 'HWFwdTree'
     VolSpec: [1x1 struct]
    TimeSpec: [1x1 struct]
    RateSpec: [1x1 struct]
        tObs: [0 1 2 3]
        dObs: [731947 732313 732678 733043]
 CFlowT: {[4x1 double] [3x1 double] [2x1 double] [4]}
 Probs: {[3x1 double] [3x3 double] [3x5 double]}
     Connect: {[2] [2 3 4] [2 2 3 4 4]}
     FwdTree: {1x4 cell}
```
### HWTree.FwdTree{1}

```
ans = 1.0279
```

```
HWTree.FwdTree{2}
```
ans = *1×3*

1.0528 1.0356 1.0186

Use [treeviewer](#page-2683-0) to display the path of interest rates expressed in inverse-discount notation.

```
treeviewer(HWTree)
```
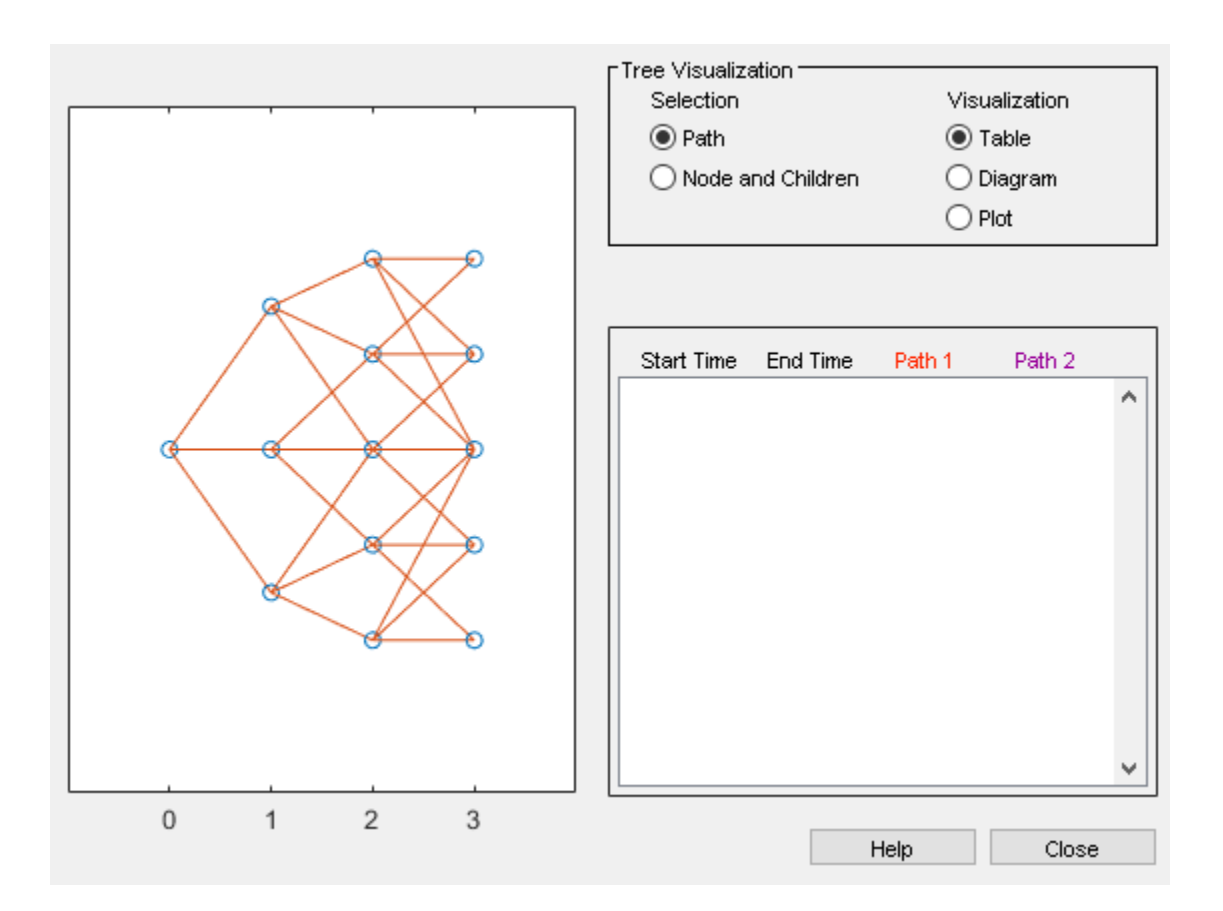

Use cvtree to convert the inverse-discount notation to interest-rate notation.

#### RTree = cvtree(HWTree)

```
RTree = struct with fields:
 FinObj: 'HWRateTree'
 VolSpec: [1x1 struct]
 TimeSpec: [1x1 struct]
 RateSpec: [1x1 struct]
 tObs: [0 1 2 3]
        dObs: [731947 732313 732678 733043]
      CFlowT: {[4x1 double] [3x1 double] [2x1 double] [4]}
      Probs: {[3x1 double] [3x3 double] [3x5 double]}
     Connect: {[2] [2 3 4] [2 2 3 4 4]}
    RateTree: {1x4 cell}
```

```
RTree.RateTree{1}
```

```
ans = 0.0275
```
#### RTree.RateTree{2}

ans = *1×3*

0.0514 0.0349 0.0185

use [treeviewer](#page-2683-0) to display the converted tree, showing the path of interest rates expressed as forward rates.

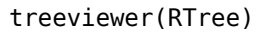

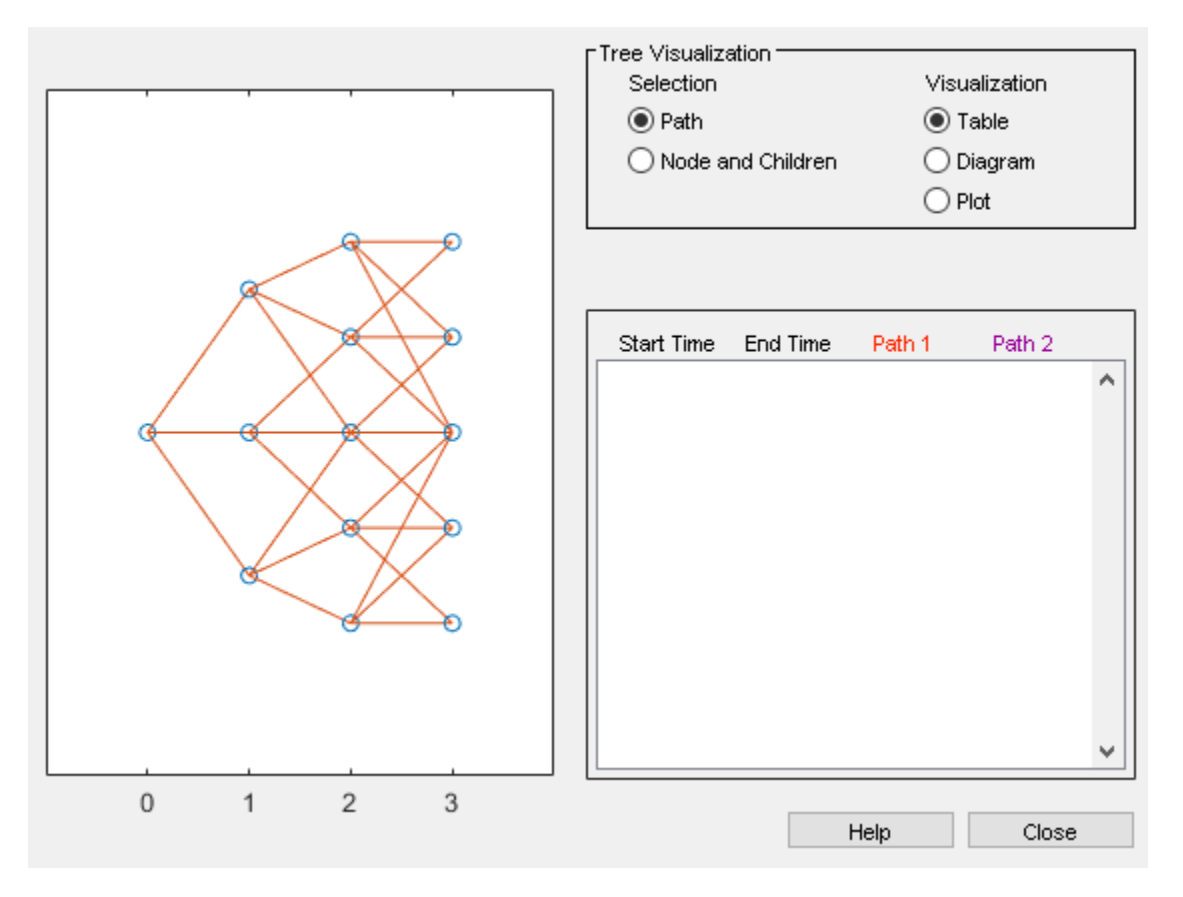

## **Input Arguments**

### **Tree — Tree structure**

HJM Tree | BDT Tree | HW Tree | BK Tree | CIR Tree

Tree structure, specified by Heath-Jarrow-Morton, Black-Derman-Toy, Hull-White, Black-Karasinski, or Cox-Ingersoll-Ross tree structure that uses inverse-discount notation for forward rates.

Data Types: struct

## **Output Arguments**

## **RateTree — Tree structure using rate notation for forward rates**

structure

Tree structure using rate notation for forward rates, returned as a tree structure.

# **Version History**

**Introduced before R2006a**

# **See Also**

[disc2rate](#page-1248-0) | [rate2disc](#page-2460-0)

## **Topics**

["Graphical Representation of Trees" on page 2-219](#page-348-0)

# **date2time**

Time and frequency from dates

## **Syntax**

```
[Times,F] = date2time(Settle,Maturity)
[Times,F] = date2time( ___ ,Compounding,Basis,EndMonthRule)
```
# **Description**

[Times,F] = date2time(Settle,Maturity) computes time factors appropriate to compounded rate quotes beyond the settlement date.

[Times,F] = date2time( \_\_\_ ,Compounding,Basis,EndMonthRule) add additional optional arguments.

# **Examples**

### **Time and Frequency from Dates**

This example shows how to compute time and frequency from dates.

```
Settle = datetime(2002, 9, 1);
Maturity = [datetime(2005,8,31) ; datetime(2006,2,28) ; datetime(2006,6,15) ; datetime(2006,12,31)
Compounding = 2;Basis = 0;
EndMonthRule = 1;Times = date2time(Settle, Maturity, Compounding, Basis, EndMonthRule)
Times = 4×1
     5.9945
     6.9945
     7.5738
     8.6576
```
## **Input Arguments**

### **Settle — Settlement date**

datetime scalar | string scalar | date character vector

Settlement date, specified as a scalar datetime, string, or date character vector.

To support existing code, date2time also accepts serial date numbers as inputs, but they are not recommended.

### **Maturity — Maturity dates**

datetime array | string array | date character vector

Maturity dates, specified as a scalar or an N-by-1 vector using a datetime array, string array, or date character vectors.

To support existing code, date2time also accepts serial date numbers as inputs, but they are not recommended.

**Compounding — Rate at which the input zero rates were compounded when annualized** 2 (default) | integer with value of 1, 2, 3, 4, 6, 12, 365, or -1

(Optional) Rate at which the input zero rates were compounded when annualized, specified as a scalar integer value.

• If Compounding =  $1, 2, 3, 4, 6, 12$ :

Disc =  $(1 + Z/F)^($ -T), where F is the compounding frequency, Z is the zero rate, and T is the time in periodic units; for example,  $T = F$  is one year.

 $\cdot$  If Compounding = 365:

Disc =  $(1 + Z/F)^{(-T)}$ , where F is the number of days in the basis year and T is a number of days elapsed computed by basis.

• If Compounding  $= -1$ :

 $Disc = exp(-T^*Z)$ , where T is time in years.

Data Types: double

#### **Basis — Day-count basis**

```
0 (actual/actual) (default) | integer from 0 to 13
```
(Optional) Day-count basis, specified as a scalar or an N-by-1 vector using the following values:

- $\bullet$  0 = actual/actual
- $1 = 30/360$  (SIA)
- 2 =  $actual/360$
- $\cdot$  3 = actual/365
- $4 = 30/360$  (PSA)
- $5 = 30/360$  (ISDA)
- $6 = 30/360$  (European)
- $\bullet$  7 = actual/365 (Japanese)
- $\bullet$  8 = actual/actual (ICMA)
- $\cdot$  9 = actual/360 (ICMA)
- $10 = \text{actual}/365 \text{ (ICMA)}$
- $11 = 30/360E$  (ICMA)
- $12 = \text{actual}/365 \text{ (ISDA)}$
- $13 = BUS/252$

#### For more information, see ["Basis" on page 2-228](#page-357-0).

Data Types: double

### **EndMonthRule — End-of-month rule flag**

1 (in effect) (default) | nonnegative integer [0,1]

(Optional) End-of-month rule flag, specified as a scalar or an N-by-1 vector of end-of-month rules.

- 0 = Ignore rule, meaning that a bond coupon payment date is always the same numerical day of the month.
- $\cdot$  1 = Set rule on, meaning that a bond coupon payment date is always the last actual day of the month.

Data Types: logical

## **Output Arguments**

## **Times — Time factors appropriate to compounded rate quotes between Settle and Maturity dates**

vector

Time factors appropriate to compounded rate quotes between Settle and Maturity dates, returned as an N-by-1 vector.

#### **F — Frequency**

numeric

Frequency, returned as a scalar of related compounding frequencies.

**Note** To obtain accurate results from this function, the Basis and Maturity arguments must be consistent. If the Maturity argument contains months that have 31 days, Basis must be one of the values that allow months to contain more than 30 days; for example, Basis =  $0$ , 3, or 7.

date2time is the inverse of [time2date](#page-2673-0).

# **Version History**

**Introduced before R2006a**

#### **Serial date numbers not recommended**

*Not recommended starting in R2022b*

Although date2time supports serial date numbers, datetime values are recommended instead. The datetime data type provides flexible date and time formats, storage out to nanosecond precision, and properties to account for time zones and daylight saving time.

To convert serial date numbers or text to datetime values, use the datetime function. For example:

```
t = datetime(738427.656845093, "ConvertFrom", "datenum");
y = year(t)y =
```
2021

There are no plans to remove support for serial date number inputs.

# **See Also**

cftimes | [disc2rate](#page-1248-0) | [rate2disc](#page-2460-0) | [time2date](#page-2673-0)

## **Topics**

["Modeling the Interest-Rate Term Structure" on page 2-57](#page-186-0)

["Interest-Rate Term Conversions" on page 2-53](#page-182-0)

["Interest Rates Versus Discount Factors" on page 2-48](#page-177-0)

["Graphical Representation of Trees" on page 2-219](#page-348-0)

["Understanding the Interest-Rate Term Structure" on page 2-48](#page-177-0)

# **datedisp**

Display date entries

## **Syntax**

datedisp(NumMat,DateForm) CharMat = datedisp(NumMat,DateForm)

# **Description**

datedisp(NumMat,DateForm) displays the matrix with the serial dates formatted as date character vectors, using a matrix with mixed numeric entries and serial date number entries. Integers between datenum('01-Jan-1900') and datenum('01-Jan-2200') are assumed to be serial date numbers, while all other values are treated as numeric entries.

CharMat = datedisp(NumMat, DateForm) displays the output matrix CharMat.

# **Examples**

### **Display Date Entries**

This example shows how to display dates for serial date numbers.

```
NumMat = [ 730730, 0.03, 1200, 730100;
           730731, 0.05, 1000, NaN]
NumMat = 2×4
10^5 \times 7.3073 0.0000 0.0120 7.3010
    7.3073 0.0000 0.0100 NaN
```
datedisp(NumMat)

01-Sep-2000 0.03 1200 11-Dec-1998 02-Sep-2000 0.05 1000 NaN

# **Input Arguments**

**NumMat — Numeric matrix to display** numeric

Numeric matrix to display, specified as numeric values for serial date numbers.

Data Types: double

**DateForm — date format** character vector

(Optional) Date format, specified as a character vector. See datestr for available and default format flags.

Data Types: char

# **Output Arguments**

### **CharMat — Character array representing the matrix**

array

Character array representing the matrix, returned as an array. If no output variable is assigned, datedisp prints the array to the display.

# **Tips**

This function is identical to the datedisp function in Financial Toolbox software.

# **Version History**

**Introduced before R2006a**

## **See Also**

datenum | datestr

### **Topics**

["Modeling the Interest-Rate Term Structure" on page 2-57](#page-186-0)

["Interest-Rate Term Conversions" on page 2-53](#page-182-0)

["Interest Rates Versus Discount Factors" on page 2-48](#page-177-0)

["Graphical Representation of Trees" on page 2-219](#page-348-0)

["Understanding the Interest-Rate Term Structure" on page 2-48](#page-177-0)

# <span id="page-1243-0"></span>**derivget**

Get derivatives pricing options

# **Syntax**

Value = derivget(Options,ParameterName)

# **Description**

Value = derivget(Options,ParameterName) extracts the value of the specified ParameterName argument values from the derivative Options structure.

# **Examples**

## **Get Derivatives Pricing Options**

Enable the display of additional diagnostic information that appears when executing pricing functions

```
Options = derivset('Diagnostics','on')
```

```
Options = struct with fields:
       Diagnostics: 'on'
         Warnings: 'on'
         ConstRate: 'on'
    BarrierMethod: 'unenhanced'
```
Use derivget to extract the value of Diagnostics from the Options structure.

```
Value = derivget(Options, 'Diagnostics')
```

```
Value = 
'on'
```
Use derivget to extract the value of ConstRate.

```
Value = derivget(Options, 'ConstRate')
```

```
Value = 
'on'
```
If the value of 'ConstRate' is not previously set with [derivset](#page-1245-0), the answer represents the default setting for 'ConstRate'.

Find the value of 'BarrierMethod' in this Options structure.

```
derivget(Options ,'BarrierMethod')
```

```
ans ='unenhanced'
```
# **Input Arguments**

**Options — Existing options specification** structure

Existing options specification, specified as a structure obtained from a previous call to [derivset](#page-1245-0).

Data Types: struct

**ParameterName — Parameter name to be accessed in Options structure**

character vector with value of 'Diagnostics', 'Warnings', 'ConstRate', or 'BarrierMethod'

Parameter name to be accessed in Options structure, specified as a character vector for one of the following:

- 'Diagnostics' Print diagnostic information with a returned value of 'on' or 'off'. This option applies only for HJM, BDT, HW and BK pricing.
- 'Warnings' Display warnings with a returned value of 'on' or 'off'. This option applies only for HJM, BDT, HW and BK pricing.
- 'ConstRate' Assume constant rates between tree nodes with a returned value of 'on' or 'off'. This option applies only for HJM, BDT, HW and BK pricing.
- BarrierMethod Method for pricing Barrier option. The returned values are either 'unenhanced' that uses no correction calculation or 'interp' that uses an enhanced valuation interpolating between nodes on barrier boundaries.

Data Types: char

## **Output Arguments**

**Value — Value** character vector

Value, returned as a character vector depending on the specified ParameterName.

# **Version History**

**Introduced before R2006a**

## **See Also**

[barrierbycrr](#page-827-0) | [barrierbyeqp](#page-832-0) | [derivset](#page-1245-0)

## **Topics**

["Computing Instrument Prices" on page 2-81](#page-210-0) ["Understanding Interest-Rate Tree Models" on page 2-66](#page-195-0) ["Pricing Options Structure" on page A-2](#page-4111-0)

# <span id="page-1245-0"></span>**derivset**

Set or modify derivatives pricing options

# **Syntax**

```
Options = derivset(Options,Name,Value)
Options = derivset(Name, Value)
Options = derivset(OldOptions,NewOptions)
Options = derivset
derivset
```
# **Description**

Options = derivset(Options,Name,Value) modifies an existing derivatives pricing options structure Options by changing the specified name-value pair argument values.

Options = derivset(Name,Value) creates a derivatives pricing options structure Options using the specified name-value pair argument values. Any unspecified name-value arguments are set to default values for when the Options output is passed to the derivatives function.

Options = derivset(OldOptions,NewOptions) combines an existing options structure OldOptions with a new options structure NewOptions. Any parameters in NewOptions with nonempty values overwrite the corresponding old parameters in OldOptions.

Options = derivset creates an options structure Options where all the parameters are set to the default values.

derivset with no input or output arguments displays all parameter names and information about their possible values.

# **Examples**

### **Set or Modify Derivatives Pricing Options**

Enable the display of additional diagnostic information that appears when executing pricing functions

```
Options = derivset('Diagnostics','on')
```

```
Options = struct with fields:
       Diagnostics: 'on'
         Warnings: 'on'
         ConstRate: 'on'
     BarrierMethod: 'unenhanced'
```
Change the ConstRate parameter in the existing Options structure so that the assumption of constant rates between tree nodes no longer applies.

```
Options = derivset(Options, 'ConstRate', 'off')
```

```
Options = struct with fields:
       Diagnostics: 'on'
          Warnings: 'on'
         ConstRate: 'off'
    BarrierMethod: 'unenhanced'
```
With no input or output arguments, derivset displays all parameter names and information about their possible values.

#### derivset

```
Diagnostics: [ on | {off} ]
    Warnings: [ {on} | off
   ConstRate: [ {on} | off
 BarrierMethod: [ {unenhanced} | interp ]
```
## **Input Arguments**

# **Options — Existing options specification**

structure

Existing options specification, specified as a structure obtained from a previous call to derivset.

Data Types: struct

## **OldOptions — Existing options specification**

structure

Existing options specification, specified as a structure obtained from a previous call to derivset.

Data Types: struct

#### **NewOptions — New options specification**

structure

New options specification, specified as a structure.

Data Types: struct

#### **Name-Value Pair Arguments**

Specify optional pairs of arguments as Name1=Value1, ..., NameN=ValueN, where Name is the argument name and Value is the corresponding value. Name-value arguments must appear after other arguments, but the order of the pairs does not matter.

*Before R2021a, use commas to separate each name and value, and enclose* Name *in quotes.*

Example: Options = derivset(Options, 'ConstRate', 'off')

#### **Diagnostics — Print diagnostic information**

character vectors with value 'on' or 'off'

Print diagnostic information, specified as the comma-separated pair consisting of 'Diagnostics' and a character vector. This option applies only for HJM, BDT, HW and BK pricing.

Data Types: char

### **Warnings — Display warnings**

character vectors with value 'on' or 'off'

Display warnings, specified as the comma-separated pair consisting of 'Warnings' and a character vector. This option applies only for HJM, BDT, HW and BK pricing.

Data Types: char

#### **ConstRate — Assume constant rates between tree nodes**

character vectors with value 'on' or 'off'

Assume constant rates between tree nodes, specified as the comma-separated pair consisting of 'ConstRate' and a character vector. This option applies only for HJM, BDT, HW and BK pricing.

Data Types: char

#### **BarrierMethod — Method for pricing Barrier option**

'unenhanced' (default) | character vector with value of 'unenhanced' or 'interp'

Method for pricing Barrier option, specified as the comma-separated pair consisting of 'BarrierMethod' and a character vector. Specifying 'unenhanced' uses no correction calculation. Specifying 'interp' uses an enhanced valuation interpolating between nodes on barrier boundaries.

Data Types: char

## **Output Arguments**

### **Options — Options specification**

structure

Options specification, returned as a structure encapsulating the properties of a derivatives option.

# **Version History**

**Introduced before R2006a**

## **See Also**

[barrierbycrr](#page-827-0) | [barrierbyeqp](#page-832-0) | [derivget](#page-1243-0)

### **Topics**

["Computing Instrument Prices" on page 2-81](#page-210-0) ["Understanding Interest-Rate Tree Models" on page 2-66](#page-195-0) ["Pricing Options Structure" on page A-2](#page-4111-0)

# <span id="page-1248-0"></span>**disc2rate**

Interest rates from cash flow discounting factors

# **Syntax**

```
Rates = disc2rate(Compounding, Disc, EndTimes, StartTimes)
[ Rates, EndTimes, StartTimes] = disc2rate(Compounding, Disc, EndTimes, Starting,ValuationDate,Basis,EndMonthRule)
```
# **Description**

Rates = disc2rate(Compounding, Disc, EndTimes, StartTimes) computes interest rates from discount factors where interval points are input as times in periodic units.

disc2rate computes the yields over a series of NPOINTS time intervals given the cash flow discounts over those intervals. NCURVES different rate curves can be translated at once if they have the same time structure. The time intervals can represent a zero or a forward curve.

The output Rates is an NPOINTS-by-NCURVES column vector of yields in decimal form over the NPOINTS time intervals.

 $[Rates, EndTimes, StartTimes] = disc2rate(Compounding, Disc, EndTimes, Starting).$ ValuationDate,Basis,EndMonthRule) computes interest rates from discount factors where ValuationDate is passed and interval points are input as dates.

You can specify the investment intervals either with input times or with input dates. Entering ValuationDate invokes the date interpretation; omitting ValuationDate invokes the default time interpretations.

# **Examples**

## **Compute Interest Rates from Cash Flow Discounting Factors**

This example shows the two uses of disc2rate.

### **Interval Points Are Input as Times in Periodic Units**

Compute rates from a zero curve at 6 months, 12 months, and 24 months, given the discount factors for these periods. The times to the cash flows are 1, 2, and 4. disc2rate assumes that the valuation date corresponds to time  $= 0$ .

```
Compounding = 2;Disc = [0.9756; 0.9426; 0.8799];
EndTimes = [1; 2; 4];Rates = disc2rate(Compounding, Disc, EndTimes)
Rates = 3×1
    0.0500
    0.0600
```
0.0650

#### **Interval Points Are Input as Dates**

Compute rates from a zero curve at 6 months, 12 months, and 24 months, given the discount factors for these periods. Use dates to specify the ending time horizon.

```
Compounding = 2;Disc = [0.9756; 0.9426; 0.8799];
EndDates = ['10/15/97'; '04/15/98'; '04/15/99'];
ValuationDate = '4/15/97'; 
Rates = disc2rate(Compounding, Disc, EndDates, [], ValuationDate)
Rates = 3×1
     0.0500
     0.0600
     0.0650
```
## **Input Arguments**

#### **Compounding — Compounding rate**

integer with value of 0, 1, 2, 3, 4, 6, 12, 365, -1

Compounding rate for which the input zero rates are compounded when annualized, specified as one of the following scalar integers. Compounding determines the formula for the discount factors (Disc):

- If Compounding = 0 for simple interest:
	- Disc =  $1/(1 + Z * T)$ , where T is time in years and simple interest assumes annual times  $F = 1.$
- If Compounding  $= 1, 2, 3, 4, 6, 12$ :
	- Disc =  $(1 + Z/F)^{(-T)}$ , where F is the compounding frequency, Z is the zero rate, and T is the time in periodic units, for example,  $T = F$  is one year.
- If Compounding  $= 365$ :
	- Disc =  $(1 + Z/F)^{(-T)}$ , where F is the number of days in the basis year and T is a number of days elapsed computed by basis.
- If Compounding  $= -1$ :
	- Disc =  $exp(-T^*Z)$ , where T is time in years.

Data Types: double

#### **Disc — Discounts**

matrix

Discounts, specified as a number of points (NPOINTS) by number of curves (NCURVES) matrix of discounts. Disc are unit bond prices over investment intervals from StartTimes, when the cash flow is valued, to EndTimes, when the cash flow is received.

Data Types: double

#### **EndTimes — End times**

serial date number | date character vector | numeric

End times, specified as a scalar or an NPOINTS-by-1 column vector using serial date numbers or date character vectors, or times in periodic units ending the interval to discount over. When EndTimes is not a date, the value for EndTimes is T computed from SIA semi-annual time factors, Tsemi, by the formula  $T = T$ semi/2  $*$  F, where F is the compounding frequency. F is set to 1 for continuous compounding.

**Note** When ValuationDate is not passed, EndTimes is interpreted as times. If Compounding = 365 (daily), EndTimes is measured in days.

Data Types: double | char

#### **StartTimes — Start times**

serial date number | date character vector | numeric

Start times, specified a scalar or an NPOINTS-by-1 column vector using serial date numbers or date character vectors, or times in periodic units starting the interval to discount over. StartDates must be earlier than EndDates. When StarTimes is not a date, the value for StartTimes is T computed from SIA semi-annual time factors, Tsemi, by the formula  $T = T$ semi/2  $*$  F, where F is the compounding frequency. F is set to 1 for continuous compounding.

**Note** When ValuationDate is not passed, StartTimes is interpreted as times. If Compounding = 365 (daily), StartTimes is measured in days.

Data Types: double | char

#### **ValuationDate — Observation date of the investment horizons entered in StartTimes and EndTimes**

serial date number | date character vector

Observation date of the investment horizons entered in StartTimes and EndTimes, specified as scalar serial date number or date character vector.

**Note** You can specify the investment intervals either with input times or with input dates. Entering ValuationDate invokes the date interpretation; omitting ValuationDate invokes the default time interpretations.

Data Types: double | char

#### **Basis — Day-count basis**

0 (actual/actual) (default) | integer from 0 to 13

Day-count basis of the instrument when using dates for StartTimes and EndTimes, specified as a scalar or an NINST-by-1 vector of integers..

- $\bullet$  0 = actual/actual
- $1 = 30/360$  (SIA)
- $\bullet$  2 = actual/360
- $3 = \text{actual}/365$
- $4 = 30/360$  (PSA)
- $5 = 30/360$  (ISDA)
- $6 = 30/360$  (European)
- $\bullet$  7 = actual/365 (Japanese)
- $\bullet$  8 = actual/actual (ICMA)
- $\cdot$  9 = actual/360 (ICMA)
- $10 = \text{actual}/365$  (ICMA)
- $11 = 30/360E$  (ICMA)
- $12 = \text{actual}/365 \text{ (ISDA)}$
- $13 = BUS/252$

For more information, see ["Basis" on page 2-228](#page-357-0).

Data Types: double

### **EndMonthRule — End-of-month rule flag**

1 (in effect) (default) | nonnegative integer with values 0 or 1

End-of-month rule flag when using dates for StartTimes and EndTimes, specified as a scalar or an NINST-by-1 vector of nonnegative integers. This rule applies only when Maturity is an end-of-month date for a month having 30 or fewer days.

- 0 = Ignore rule, meaning that a bond coupon payment date is always the same numerical day of the month.
- $\cdot$  1 = Set rule on, meaning that a bond coupon payment date is always the last actual day of the month.

Data Types: double

## **Output Arguments**

## **Rates — Rates**

vector

Rates, returned as an NPOINTS-by-NCURVES column vector of in decimal form over NPOINTS time intervals.

### **EndTimes — Times ending the interval to discount over**

vector

Times ending the interval to discount over, returned as an NPOINTS-by-1 column vector, measured in periodic units.

### **StartTimes — Times starting the interval to discount over**

vector

Times starting the interval to discount over, returned as an NPOINTS-by-1 column vector, measured in periodic units.

# **Version History**

**Introduced before R2006a**

# **See Also**

[rate2disc](#page-2460-0) | [ratetimes](#page-2465-0)

## **Topics**

["Modeling the Interest-Rate Term Structure" on page 2-57](#page-186-0) ["Interest-Rate Term Conversions" on page 2-53](#page-182-0) ["Interest Rates Versus Discount Factors" on page 2-48](#page-177-0) ["Understanding the Interest-Rate Term Structure" on page 2-48](#page-177-0)

# <span id="page-1253-0"></span>**eqpprice**

Instrument prices from Equal Probabilities binomial tree

# **Syntax**

```
[Price,PriceTree] = eqpprice(EQPTree,InstSet)
[Price,PriceTree] = eqpprice( ___ ,Options)
```
# **Description**

[Price,PriceTree] = eqpprice(EQPTree,InstSet) computes stock option prices using an EQP binomial tree created with [eqptree](#page-1262-0). All instruments contained in a financial instrument variable, InstSet, are priced.

eqpprice handles instrument types: 'Asian', 'Barrier', 'Compound', 'CBond', 'Lookback', 'OptStock'. See [instadd](#page-1534-0) to construct defined types.

[Price,PriceTree] = eqpprice( , Options) adds an optional input argument for Options.

# **Examples**

## **Price the Put Options Contained in the Instrument Set**

Load the EQP tree and instruments from the data file deriv.mat. Price the put options contained in the instrument set.

```
load deriv.mat; 
EQPSubSet = instselect(EQPInstSet, 'FieldName', 'OptSpec', ...
'Data', 'put')
EQPSubSet = struct with fields:
 FinObj: 'Instruments'
 IndexTable: [1x1 struct]
          Type: {5x1 cell}
     FieldName: {5x1 cell}
    FieldClass: {5x1 cell}
     FieldData: {5x1 cell}
```
instdisp(EQPSubSet)

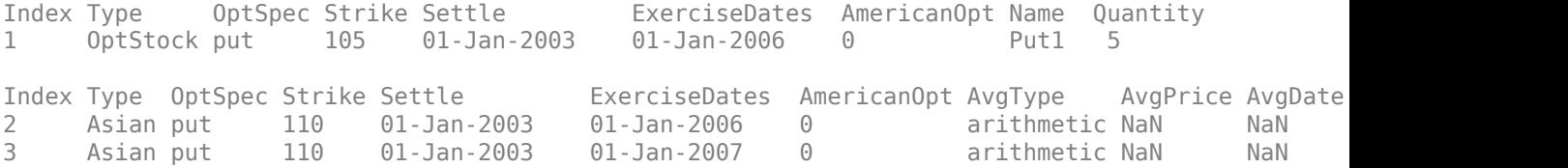

Price the put options.

[Price, PriceTree] = eqpprice(EQPTree, EQPSubSet)

```
Price = 3×1
     2.6375
     4.7444
     3.9178
PriceTree = struct with fields:
     FinObj: 'BinPriceTree'
      PTree: {1x5 cell}
       tObs: [0 1 2 3 4]
       dObs: [731582 731947 732313 732678 733043]
```
You can use [treeviewer](#page-2683-0) to see the prices of these three instruments along the price tree.

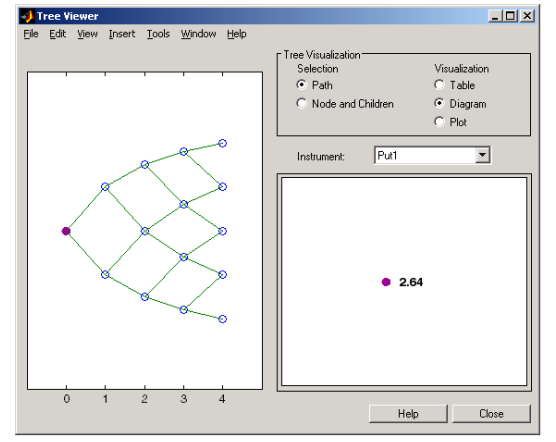

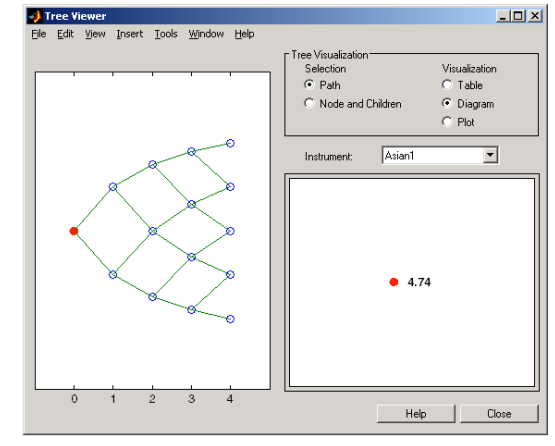

Put1

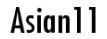

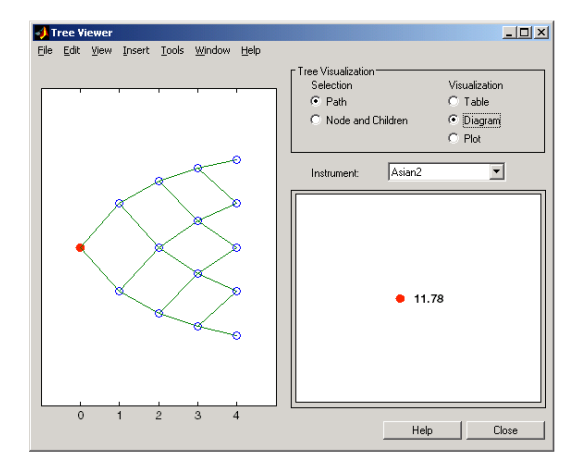

Asian2

# **Input Arguments**

## **EQPTree — Stock price tree structure**

structure

Stock price tree structure, specified by using [eqptree](#page-1262-0).

Data Types: struct

## **InstSet — Instrument variable**

structure

Instrument variable containing a collection of NINST instruments, specified using [instadd](#page-1534-0). Instruments are categorized by type; each type can have different data fields. The stored data field is a row vector or character vector for each instrument.

Data Types: struct

## **Options — Derivatives pricing options structure**

structure

(Optional) Derivatives pricing options structure, created using [derivset](#page-1245-0).

Data Types: struct

# **Output Arguments**

## **Price — Price for each instrument**

vector

Price for each instrument, returned as a NINST-by-1 vector. The prices are computed by backward dynamic programming on the stock tree. If an instrument cannot be priced, a NaN is returned in that entry.

Related single-type pricing functions are:

- [asianbyeqp](#page-752-0): Price an Asian option from an EQP tree.
- [barrierbyeqp](#page-832-0): Price a barrier option from an EQP tree.
- [cbondbyeqp](#page-1125-0): Price convertible bonds from an EQP tree.
- [compoundbyeqp](#page-1205-0): Price a compound option from an EQP tree.
- [lookbackbyeqp](#page-1734-0): Price a lookback option from an EQP tree.
- [optstockbyeqp](#page-2352-0): Price an American, Bermuda, or European option from an EQP tree.

### **PriceTree — Tree structure of instrument prices**

structure

Tree structure of instrument prices, returned as a MATLAB structure of trees containing vectors of instrument prices and accrued interest, and a vector of observation times for each node. Within PriceTree:

- PriceTree.PTree contains the clean prices.
- PriceTree.tObs contains the observation times.

• PriceTree.dObs contains the observation dates.

# **Version History**

**Introduced before R2006a**

# **See Also**

[eqpsens](#page-1257-0) | [eqptimespec](#page-1260-0) | [eqptree](#page-1262-0) | [instadd](#page-1534-0) | [instcbond](#page-1563-0) | [cbondbyeqp](#page-1125-0)

## **Topics**

["Computing Prices Using EQP" on page 3-66](#page-425-0)

["Graphical Representation of Equity Derivative Trees" on page 3-73](#page-432-0)

["Pricing Options Structure" on page A-2](#page-4111-0)

["Supported Equity Derivative Functions" on page 3-19](#page-378-0)

# <span id="page-1257-0"></span>**eqpsens**

Instrument prices and sensitivities from Equal Probabilities binomial tree

# **Syntax**

```
[Delta,Gamma,Vega,Price] = eqpsens(EQPTree,InstSet)
[Delta,Gamma,Vega,Price] = eqpsens( ___ ,Options)
```
# **Description**

[Delta,Gamma,Vega,Price] = eqpsens(EQPTree,InstSet) computes instrument sensitivities and prices for instruments using a binomial tree created with the [eqptree](#page-1262-0) function. All sensitivities are returned as dollar sensitivities. To find the per-dollar sensitivities, divide by the respective instrument price.

eqpsens handles instrument types: 'Asian', 'Barrier', 'Compound', 'CBond', 'Lookback', and 'OptStock'. See [instadd](#page-1534-0) for information on instrument types.

[Delta,Gamma,Vega,Price] = eqpsens( \_\_\_ ,Options) adds an optional input argument for Options.

# **Examples**

### **Compute Sensitivities for Instruments Using an eqptree**

Load the EQP tree and instruments from the data file deriv.mat. Compute the Delta and Gamma sensitivities of the put options contained in the instrument set.

load deriv.mat;

```
EQPSubSet = instselect(EQPInstSet, 'FieldName', 'OptSpec', ...
'Data', 'put')
EQPSubSet = struct with fields:
         FinObj: 'Instruments'
```

```
 IndexTable: [1x1 struct]
       Type: {5x1 cell}
 FieldName: {5x1 cell}
 FieldClass: {5x1 cell}
 FieldData: {5x1 cell}
```
instdisp(EQPSubSet)

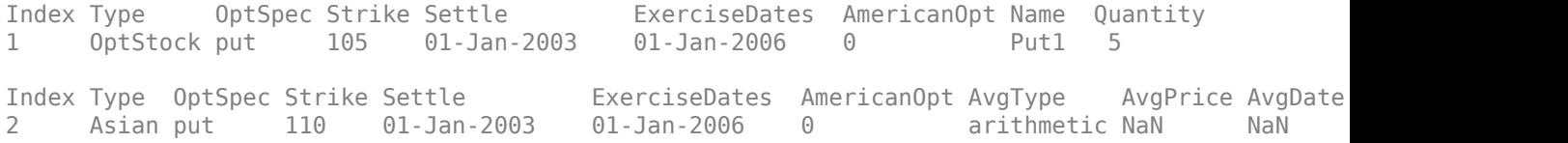

3 Asian put 110 01-Jan-2003 01-Jan-2007 0 arithmetic NaN NaN

Obtain the Delta and Gamma for the put options contained in the instrument set.

[Delta, Gamma] = eqpsens(EQPTree, EQPSubSet)

Delta = *3×1* -0.2336 -0.5443 -0.4516 Gamma = *3×1* 0.0218 0.0000

0.0000

## **Input Arguments**

#### **EQPTree — Stock tree structure**

structure

Stock tree structure, specified by using [eqptree](#page-1262-0).

Data Types: struct

#### **InstSet — Instrument variable**

structure

Instrument variable containing a collection of NINST instruments, specified using [instadd](#page-1534-0). Instruments are categorized by type; each type can have different data fields. The stored data field is a row vector or character vector for each instrument.

Data Types: struct

**Options — Derivatives pricing options structure**

structure

Derivatives pricing options structure, created using [derivset](#page-1245-0).

Data Types: struct

## **Output Arguments**

#### **Delta — Rate of change of instruments prices with respect to changes in the stock price** vector

Rate of change of instruments prices with respect to changes in the stock price, returned as a NINSTby-1 vector of deltas.

For path-dependent options ('Lookback' and 'Asian'), Delta and Gamma are computed by finite differences in calls to [eqpprice](#page-1253-0). For the rest of the options ('OptStock', 'Barrier', 'CBond',

and 'Compound'), Delta and Gamma are computed from the EQPTree and the corresponding option price tree.

#### **Gamma — Rate of change of instruments deltas with respect to changes in stock price** vector

Rate of change of instruments deltas with respect to changes in the stock price, returned as a NINSTby-1 vector of gammas.

For path-dependent options ('Lookback' and 'Asian'), Delta and Gamma are computed by finite differences in calls to [eqpprice](#page-1253-0). For the rest of the options ('OptStock', 'Barrier', 'CBond', and 'Compound'), Delta and Gamma are computed from the EQPTree and the corresponding option price tree.

## **Vega — Rate of change of instruments prices with respect to changes in volatility of the stock**

vector

Rate of change of instruments prices with respect to changes in the volatility of the stock, returned as a NINST-by-1 vector of vegas. Vega is computed by finite differences in calls to [eqptree](#page-1262-0).

## **Price — Price of each instrument**

vector

Price of each instrument, returned as a NINST-by-1 vector. The prices are computed by backward dynamic programming on the stock tree. If an instrument cannot be priced, a NaN is returned in that entry.

# **Version History**

**Introduced before R2006a**

## **References**

[1] Chriss, Neil. *Black-Scholes and Beyond: Option Pricing Models.* McGraw-Hill, 1996, pp 308-312.

## **See Also**

[eqpprice](#page-1253-0) | [eqptree](#page-1262-0) | [cbondbyeqp](#page-1125-0) | [instcbond](#page-1563-0)

### **Topics**

["Computing Prices Using EQP" on page 3-66](#page-425-0)

["Graphical Representation of Equity Derivative Trees" on page 3-73](#page-432-0)

["Pricing Options Structure" on page A-2](#page-4111-0)

["Supported Equity Derivative Functions" on page 3-19](#page-378-0)
# <span id="page-1260-0"></span>**eqptimespec**

Specify time structure for Equal Probabilities binomial tree

# **Syntax**

TimeSpec = eqptimespec(ValuationDate,Maturity,NumPeriods)

## **Description**

TimeSpec = eqptimespec(ValuationDate,Maturity,NumPeriods) sets the number of levels and node times for an equal probabilities tree ([eqptree](#page-1262-0)).

## **Examples**

### **Set the Number of Levels and Node Times for an EQP Tree**

This example shows how to set the number of levels and node times for an EQP tree by specifying a four-period tree with time steps of 1 year.

```
ValuationDate = datetime(2002, 7, 1);
Maturity = datetime(2006, 7, 1);
TimeSpec = eqptimespec(ValuationDate, Maturity, 4)
TimeSpec = struct with fields:
            FinObj: 'BinTimeSpec'
     ValuationDate: 731398
          Maturity: 732859
        NumPeriods: 4
             Basis: 0
      EndMonthRule: 1
              tObs: [0 1 2 3 4]
              dObs: [731398 731763 732128 732493 732859]
```
# **Input Arguments**

**ValuationDate — Pricing date and first observation in the tree**

datetime scalar | string scalar | date character vector

Pricing date and first observation in the [eqptree](#page-1262-0), specified as a scalar datetime, string, or date character vector.

To support existing code, eqptimespec also accepts serial date numbers as inputs, but they are not recommended.

### **Maturity — Date marking the depth of the EQP stock tree**

datetime scalar | string scalar | date character vector

Date marking the depth of the [eqptree](#page-1262-0) binomial tree, specified as scalar datetime, string, or date character vector.

To support existing code, eqptimespec also accepts serial date numbers as inputs, but they are not recommended.

#### **NumPeriods — Number of time steps in the EQP tree**

integer

Number of time steps in the [eqptree](#page-1262-0) binomial tree, specified as scalar integer value.

Data Types: double

### **Output Arguments**

# **TimeSpec — 6pecification for the time layout for eqptree**

structure

Specification for the time layout for [eqptree](#page-1262-0), returned as a structure.

# **Version History**

**Introduced before R2006a**

#### **Serial date numbers not recommended**

*Not recommended starting in R2022b*

Although eqptimespec supports serial date numbers, datetime values are recommended instead. The datetime data type provides flexible date and time formats, storage out to nanosecond precision, and properties to account for time zones and daylight saving time.

To convert serial date numbers or text to datetime values, use the datetime function. For example:

```
t = datetime(738427.656845093, "ConvertFrom", "datenum");
y = year(t)y =
```
2021

There are no plans to remove support for serial date number inputs.

### **See Also**

[eqptree](#page-1262-0) | [stockspec](#page-2527-0)

#### **Topics**

["Computing Prices Using EQP" on page 3-66](#page-425-0) ["Graphical Representation of Equity Derivative Trees" on page 3-73](#page-432-0) ["Pricing Options Structure" on page A-2](#page-4111-0) ["Supported Equity Derivative Functions" on page 3-19](#page-378-0)

# <span id="page-1262-0"></span>**eqptree**

Build Equal Probabilities stock tree

### **Syntax**

EQPTree = eqptree(StockSpec,RateSpec,TimeSpec)

### **Description**

EQPTree = eqptree(StockSpec, RateSpec, TimeSpec) builds an Equal Probabilities stock tree.

### **Examples**

#### **Create an EQP Tree**

Using the data provided, create a stock specification (StockSpec), rate specification (RateSpec), and tree time layout specification (TimeSpec). Then use these specifications to create an EQP stock tree with eqptree.

```
Sigma = 0.20;
AssetPrice = 50;
DividendType = 'cash';
DividendAmounts = [0.50; 0.50; 0.50; 0.50];
ExDividendDates = {'03-Jan-2003'; '01-Apr-2003'; '05-July-2003'; 
'01-Oct-2003'};
StockSpec = stockspec(Sigma, AssetPrice, DividendType, ...
DividendAmounts, ExDividendDates);
RateSpec = intenvset('Rates', 0.05, 'StartDates',...
'01-Jan-2003', 'EndDates', '31-Dec-2003');
ValuationDate = '1-Jan-2003';
Maturity = '31-Dec-2003';
TimeSpec = eqptimespec(ValuationDate, Maturity, 4);
EQPTree = eqptree(StockSpec, RateSpec, TimeSpec)
Warning: RateSpec was not created with continuous compounding. Compounding will
be set to continuous while leaving discount factors unaltered. This will result
in the recalculation of the interest rates. 
EQPTree = struct with fields:
        FinObj: 'BinStockTree'
       Method: 'EQP'
     StockSpec: [1×1 struct]
      TimeSpec: [1×1 struct]
```
RateSpec: [1×1 struct]

```
 tObs: [0 0.2493 0.4986 0.7479 0.9972]
    dObs: [731582 731673 731764 731855 731946]
   STree: {1×5 cell}
 UpProbs: [0.5000 0.5000 0.5000 0.5000]]
```
Use [treeviewer](#page-2683-0) to observe the tree you have created.

### **Input Arguments**

#### **StockSpec — Stock specification**

structure

Stock specification, specified by the StockSpec obtained from [stockspec](#page-2527-0). See [stockspec](#page-2527-0) for information on creating a stock specification.

Data Types: struct

# **RateSpec — Interest-rate specification for initial risk-free rate curve**

structure

Interest-rate specification for initial risk-free rate curve, specified by the RateSpec obtained from [intenvset](#page-1678-0). For information on the interest-rate specification, see [intenvset](#page-1678-0).

**Note** The standard equal probabilities tree assumes a constant interest rate, but RateSpec allows you to specify an interest-rate curve with varying rates. If you specify variable interest rates, the resulting tree is not a standard equal probabilities tree.

Data Types: struct

### **TimeSpec — Tree time layout specification**

structure

Tree time layout specification, specified by the TimeSpec obtained from [eqptimespec](#page-1260-0). The TimeSpec defines the observation dates of the EQP stock tree. See [eqptimespec](#page-1260-0) for information on the tree structure.

Data Types: struct

### **Output Arguments**

**EQPTree — EQP stock tree**

structure

EQP stock tree, returned as a structure specifying the time layout for the tree.

# **Version History**

**Introduced before R2006a**

**See Also** [eqptimespec](#page-1260-0) | [intenvset](#page-1678-0) | [stockspec](#page-2527-0)

#### **Topics**

["Computing Prices Using EQP" on page 3-66](#page-425-0)

["Graphical Representation of Equity Derivative Trees" on page 3-73](#page-432-0)

["Use treeviewer to Examine HWTree and PriceTree When Pricing European Callable Bond" on page](#page-323-0) [2-194](#page-323-0)

["Pricing Options Structure" on page A-2](#page-4111-0)

["Supported Equity Derivative Functions" on page 3-19](#page-378-0)

# **fixedbybdt**

Price fixed-rate note from Black-Derman-Toy interest-rate tree

### **Syntax**

```
[Price,PriceTree] = fixedbybdt(BDTTree,CouponRate,Settle,Maturity)
[Price,PriceTree] = fixedbybdt( ___ ,Name,Value)
```
# **Description**

[Price,PriceTree] = fixedbybdt(BDTTree,CouponRate,Settle,Maturity) prices a fixedrate note from a Black-Derman-Toy interest-rate tree.

**Note** Alternatively, you can use the [FixedBond](#page-3488-0) object to price fixed-rate bond instruments. For more information, see "Get Started with Workflows Using Object-Based Framework for Pricing Financial [Instruments" on page 1-22](#page-35-0).

```
[Price,PriceTree] = fixedbybdt( ___ ,Name,Value) adds additional name-value pair
arguments.
```
## **Examples**

### **Price a 10% Fixed-Rate Note Using a BDT Interest-Rate Tree**

This example shows how to price a 10% fixed-rate note using a BDT interest-rate tree by loading the file deriv.mat, which provides BDTTree. The BDTTree structure contains the time and interest-rate information needed to price the note.

load deriv.mat

```
CouponRate = 0.10;
Settle = datetime(2000, 1, 1);
Maturity = datetime(2004, 1, 1);FixedReset = 1;Price = fixedbybdt(BDTTree, CouponRate, Settle, Maturity, FixedReset)
Price = 92.9974
```
## **Input Arguments**

**BDTTree — Interest-rate structure** structure

Interest-rate tree structure, created by [bdttree](#page-951-0)

Data Types: struct

#### **CouponRate — Coupon annual rate**

decimal

#### Coupon annual rate, specified as a NINST-by-1 vector.

Data Types: double

#### **Settle — Settlement date**

datetime array | string array | date character vector

Settlement date, specified either as a scalar or a NINST-by-1 vector using a datetime array, string array, or date character vectors.

To support existing code, fixedbybdt also accepts serial date numbers as inputs, but they are not recommended.

The Settle date for every fixed-rate note is set to the ValuationDate of the BDT Tree. The fixedrate note argument Settle is ignored.

#### **Maturity — Maturity date**

datetime array | string array | date character vector

Maturity date, specified as a NINST-by-1 vector using a datetime array, string array, or date character vectors.

To support existing code, fixedbybdt also accepts serial date numbers as inputs, but they are not recommended.

#### **Name-Value Arguments**

Specify optional pairs of arguments as Name1=Value1, ..., NameN=ValueN, where Name is the argument name and Value is the corresponding value. Name-value arguments must appear after other arguments, but the order of the pairs does not matter.

*Before R2021a, use commas to separate each name and value, and enclose* Name *in quotes.*

Example: [Price,PriceTree] = fixedbybdt(BDTTree,CouponRate,Settle,Maturity,'FixedReset',4)

#### **FixedReset — Frequency of payments per year**

1 (default) | vector

Frequency of payments per year, specified as the comma-separated pair consisting of 'FixedReset' and a NINST-by-1 vector.

Data Types: double

#### **Basis — Day count basis**

0 (actual/actual) (default) | integer from 0 to 13

Day count basis representing the basis used when annualizing the input forward rate tree, specified as the comma-separated pair consisting of 'Basis' and a NINST-by-1 vector.

- $\bullet$  0 = actual/actual
- $1 = 30/360$  (SIA)
- $\bullet$  2 = actual/360
- $3 = \text{actual}/365$
- $4 = 30/360$  (PSA)
- $5 = 30/360$  (ISDA)
- $6 = 30/360$  (European)
- $7 = \text{actual}/365$  (Japanese)
- $\bullet$  8 = actual/actual (ICMA)
- $9 = \text{actual}/360 \text{ (ICMA)}$
- $10 = \text{actual}/365 \text{ (ICMA)}$
- $11 = 30/360E$  (ICMA)
- $12 = \text{actual}/365$  (ISDA)
- $13 = BUS/252$

For more information, see ["Basis" on page 2-228](#page-357-0).

Data Types: double

#### **Principal — Notional principal amounts or principal value schedules**

100 (default) | vector or cell array

Notional principal amounts, specified as the comma-separated pair consisting of 'Principal' and a vector or cell array.

Principal accepts a NINST-by-1 vector or NINST-by-1 cell array, where each element of the cell array is a NumDates-by-2 cell array and the first column is dates and the second column is its associated notional principal value. The date indicates the last day that the principal value is valid.

Data Types: cell | double

### **Options — Derivatives pricing options structure**

structure

Derivatives pricing options structure, specified as the comma-separated pair consisting of 'Options' and a structure using [derivset](#page-1245-0).

Data Types: struct

#### **EndMonthRule — End-of-month rule flag for generating dates when Maturity is end-ofmonth date for month having 30 or fewer days**

1 (in effect) (default) | nonnegative integer  $[0,1]$ 

End-of-month rule flag for generating dates when Maturity is an end-of-month date for a month having 30 or fewer days, specified as the comma-separated pair consisting of 'EndMonthRule' and a nonnegative integer [0, 1] using a NINST-by-1 vector.

- $\bullet$  0 = Ignore rule, meaning that a payment date is always the same numerical day of the month.
- $\cdot$  1 = Set rule on, meaning that a payment date is always the last actual day of the month.

Data Types: logical

**AdjustCashFlowsBasis — Flag to adjust cash flows based on actual period day count** false (default) | value of  $\theta$  (false) or 1 (true)

Flag to adjust cash flows based on actual period day count, specified as the comma-separated pair consisting of 'AdjustCashFlowsBasis' and a NINST-by-1 vector of logicals with values of 0 (false) or 1 (true).

Data Types: logical

#### **Holidays — Holidays used in computing business days**

if not specified, the default is to use holidays.m (default) | MATLAB dates

#### Holidays used in computing business days, specified as the comma-separated pair consisting of 'Holidays' and MATLAB dates using a NHolidays-by-1 vector.

Data Types: datetime

#### **BusinessDayConvention — Business day conventions**

actual (default) | character vector | cell array of character vectors

Business day conventions, specified as the comma-separated pair consisting of

'BusinessDayConvention' and a character vector or a N-by-1 cell array of character vectors of business day conventions. The selection for business day convention determines how non-business days are treated. Non-business days are defined as weekends plus any other date that businesses are not open (e.g. statutory holidays). Values are:

- actual Non-business days are effectively ignored. Cash flows that fall on non-business days are assumed to be distributed on the actual date.
- follow Cash flows that fall on a non-business day are assumed to be distributed on the following business day.
- modifiedfollow Cash flows that fall on a non-business day are assumed to be distributed on the following business day. However if the following business day is in a different month, the previous business day is adopted instead.
- previous Cash flows that fall on a non-business day are assumed to be distributed on the previous business day.
- modifiedprevious Cash flows that fall on a non-business day are assumed to be distributed on the previous business day. However if the previous business day is in a different month, the following business day is adopted instead.

Data Types: char | cell

### **Output Arguments**

#### **Price — Expected fixed-rate note prices at time 0**

vector

Expected fixed-rate note prices at time 0, returned as a NINST-by-1 vector.

#### **PriceTree — Tree structure of instrument prices**

structure

Tree structure of instrument prices, returned as a MATLAB structure of trees containing vectors of instrument prices and accrued interest, and a vector of observation times for each node. Within PriceTree:

• PriceTree.PTree contains the clean prices.

- PriceTree.AITree contains the accrued interest.
- PriceTree.tObs contains the observation times.

### **More About**

#### **Fixed-Rate Note**

A fixed-rate note is a long-term debt security with a preset interest rate and maturity, by which the interest must be paid.

The principal may or may not be paid at maturity. In Financial Instruments Toolbox, the principal is always paid at maturity. For more information, see ["Fixed-Rate Note" on page 2-9](#page-138-0).

# **Version History**

**Introduced before R2006a**

#### **Serial date numbers not recommended**

*Not recommended starting in R2022b*

Although fixedbybdt supports serial date numbers, datetime values are recommended instead. The datetime data type provides flexible date and time formats, storage out to nanosecond precision, and properties to account for time zones and daylight saving time.

To convert serial date numbers or text to datetime values, use the datetime function. For example:

```
t = datetime(738427.656845093, "ConvertFrom", "datenum");
y = \text{year}(t)
```
 $y =$ 

2021

There are no plans to remove support for serial date number inputs.

### **See Also**

[bdttree](#page-951-0) | [bondbybdt](#page-978-0) | [capbybdt](#page-1048-0) | [cfbybdt](#page-1158-0) | [floatbybdt](#page-1299-0) | [floorbybdt](#page-1350-0) | [swapbybdt](#page-2553-0) | [FixedBond](#page-3488-0)

### **Topics**

["Computing Instrument Prices" on page 2-81](#page-210-0)

["Pricing a Portfolio Using the Black-Derman-Toy Model" on page 1-10](#page-23-0)

["Price Portfolio of Bond and Bond Option Instruments" on page 2-172](#page-301-0)

"Bond Portfolio Optimization Using Portfolio Object"

["Fixed-Rate Note" on page 2-9](#page-138-0)

["Understanding Interest-Rate Tree Models" on page 2-66](#page-195-0)

["Pricing Options Structure" on page A-2](#page-4111-0)

["Supported Interest-Rate Instrument Functions" on page 2-3](#page-132-0)

["Mapping Financial Instruments Toolbox Functions for Interest-Rate Instrument Objects" on page 1-](#page-86-0) [73](#page-86-0)

# **fixedbybk**

Price fixed-rate note from Black-Karasinski interest-rate tree

## **Syntax**

```
[Price,PriceTree] = fixedbybk(BKTree,CouponRate,Settle,Maturity)
[Price,PriceTree] = fixedbybk( ___ ,Name,Value)
```
# **Description**

[Price,PriceTree] = fixedbybk(BKTree,CouponRate,Settle,Maturity) prices a fixedrate note from a Black-Karasinski interest-rate tree.

**Note** Alternatively, you can use the [FixedBond](#page-3488-0) object to price fixed-rate bond instruments. For more information, see "Get Started with Workflows Using Object-Based Framework for Pricing Financial [Instruments" on page 1-22](#page-35-0).

```
[Price,PriceTree] = fixedbybk( ___ ,Name,Value) adds additional name-value pair
arguments.
```
# **Examples**

### **Price a 5% Fixed-Rate Note Using a Black-Karasinski Interest-Rate Tree**

Load the file deriv.mat, which provides BKTree. The BKTree structure contains the time and interest-rate information needed to price the note.

load deriv.mat;

Set the required values. Other arguments will use defaults.

```
CouponRate = 0.05;
Settle = datetime(2004, 1, 1);
Maturity = datetime(2006, 1, 1);
```
Use fixedbybk to compute the price of the note.

Price = fixedbybk(BKTree, CouponRate, Settle, Maturity)

 $Price = 103.5126$ 

## **Input Arguments**

**BKTree — Interest-rate structure** structure

Interest-rate tree structure, created by [bktree](#page-971-0)

Data Types: struct

#### **CouponRate — Coupon annual rate** decimal

#### Coupon annual rate, specified as a NINST-by-1 vector.

Data Types: double

#### **Settle — Settlement date**

datetime array | string array | date character vector

Settlement date, specified either as a scalar or a NINST-by-1 vector using a datetime array, string array, or date character vectors.

To support existing code, fixedbybk also accepts serial date numbers as inputs, but they are not recommended.

The Settle date for every fixed-rate note is set to the ValuationDate of the BK Tree. The fixedrate note argument Settle is ignored.

#### **Maturity — Maturity date**

datetime array | string array | date character vector

Maturity date, specified as a NINST-by-1 vector using a datetime array, string array, or date character vectors representing the maturity date for each fixed-rate note.

To support existing code, fixedbybk also accepts serial date numbers as inputs, but they are not recommended.

#### **Name-Value Arguments**

Specify optional pairs of arguments as Name1=Value1, ..., NameN=ValueN, where Name is the argument name and Value is the corresponding value. Name-value arguments must appear after other arguments, but the order of the pairs does not matter.

*Before R2021a, use commas to separate each name and value, and enclose* Name *in quotes.*

```
Example: [Price, PriceTree] =
fixedbybk(BKTree,CouponRate,Settle,Maturity,'FixedReset',4)
```
#### **FixedReset — Frequency of payments per year**

1 (default) | vector

Frequency of payments per year, specified as the comma-separated pair consisting of 'FixedReset' and a NINST-by-1 vector.

Data Types: double

#### **Basis — Day count basis**

0 (actual/actual) (default) | integer from 0 to 13

Day count basis representing the basis used when annualizing the input forward rate tree, specified as the comma-separated pair consisting of 'Basis' and a NINST-by-1 vector.

 $\bullet$  0 = actual/actual

- $1 = 30/360$  (SIA)
- $\bullet$  2 = actual/360
- $\cdot$  3 = actual/365
- $4 = 30/360$  (PSA)
- $5 = 30/360$  (ISDA)
- $6 = 30/360$  (European)
- $\bullet$  7 = actual/365 (Japanese)
- $8 = \text{actual}/\text{actual}$  (ICMA)
- $9 = \text{actual}/360 \text{ (ICMA)}$
- $10 = \text{actual}/365 \text{ (ICMA)}$
- $11 = 30/360E$  (ICMA)
- $12 = \text{actual}/365 \text{ (ISDA)}$
- $13 = BUS/252$

For more information, see ["Basis" on page 2-228](#page-357-0).

Data Types: double

#### **Principal — Notional principal amounts or principal value schedules**

100 (default) | vector or cell array

Notional principal amounts, specified as the comma-separated pair consisting of 'Principal' and a vector or cell array.

Principal accepts a NINST-by-1 vector or NINST-by-1 cell array, where each element of the cell array is a NumDates-by-2 cell array and the first column is dates and the second column is its associated notional principal value. The date indicates the last day that the principal value is valid.

Data Types: cell | double

#### **Options — Derivatives pricing options structure**

structure

Derivatives pricing options structure, specified as the comma-separated pair consisting of 'Options' and a structure using [derivset](#page-1245-0).

Data Types: struct

#### **EndMonthRule — End-of-month rule flag for generating dates when Maturity is end-ofmonth date for month having 30 or fewer days**

1 (in effect) (default) | nonnegative integer  $[0,1]$ 

End-of-month rule flag for generating dates when Maturity is an end-of-month date for a month having 30 or fewer days, specified as the comma-separated pair consisting of 'EndMonthRule' and a nonnegative integer [0, 1] using a NINST-by-1 vector.

- $\bullet$  0 = Ignore rule, meaning that a payment date is always the same numerical day of the month.
- $\cdot$  1 = Set rule on, meaning that a payment date is always the last actual day of the month.

Data Types: logical

### **AdjustCashFlowsBasis — Flag to adjust cash flows based on actual period day count**

false (default) | value of  $\theta$  (false) or  $1$  (true)

Flag to adjust cash flows based on actual period day count, specified as the comma-separated pair consisting of 'AdjustCashFlowsBasis' and a NINST-by-1 vector of logicals with values of 0 (false) or 1 (true).

Data Types: logical

#### **Holidays — Holidays used in computing business days**

if not specified, the default is to use holidays.m (default) | MATLAB dates

Holidays used in computing business days, specified as the comma-separated pair consisting of 'Holidays' and MATLAB dates using a NHolidays-by-1 vector.

Data Types: datetime

#### **BusinessDayConvention — Business day conventions**

actual (default) | character vector | cell array of character vectors

Business day conventions, specified as the comma-separated pair consisting of 'BusinessDayConvention' and a character vector or a N-by-1 cell array of character vectors of business day conventions. The selection for business day convention determines how non-business days are treated. Non-business days are defined as weekends plus any other date that businesses are not open (e.g. statutory holidays). Values are:

- actual Non-business days are effectively ignored. Cash flows that fall on non-business days are assumed to be distributed on the actual date.
- follow Cash flows that fall on a non-business day are assumed to be distributed on the following business day.
- modifiedfollow Cash flows that fall on a non-business day are assumed to be distributed on the following business day. However if the following business day is in a different month, the previous business day is adopted instead.
- previous Cash flows that fall on a non-business day are assumed to be distributed on the previous business day.
- modifiedprevious Cash flows that fall on a non-business day are assumed to be distributed on the previous business day. However if the previous business day is in a different month, the following business day is adopted instead.

Data Types: char | cell

### **Output Arguments**

#### **Price — Expected fixed-rate note prices at time 0**

vector

Expected fixed-rate note prices at time 0, returned as a NINST-by-1 vector.

#### **PriceTree — Tree structure of instrument prices**

structure

Tree structure of instrument prices, returned as a MATLAB structure of trees containing vectors of instrument prices and accrued interest, and a vector of observation times for each node. Within PriceTree:

- PriceTree.PTree contains the clean prices.
- PriceTree.AITree contains the accrued interest.
- PriceTree.tObs contains the observation times.
- PriceTree.Connect contains the connectivity vectors. Each element in the cell array describes how nodes in that level connect to the next. For a given tree level, there are NumNodes elements in the vector, and they contain the index of the node at the next level that the middle branch connects to. Subtracting 1 from that value indicates where the up-branch connects to, and adding 1 indicated where the down branch connects to.
- PriceTree.Probs contains the probability arrays. Each element of the cell array contains the up, middle, and down transition probabilities for each node of the level.

### **More About**

### **Fixed-Rate Note**

A fixed-rate note is a long-term debt security with a preset interest rate and maturity, by which the interest must be paid.

The principal may or may not be paid at maturity. In Financial Instruments Toolbox, the principal is always paid at maturity. For more information, see ["Fixed-Rate Note" on page 2-9](#page-138-0).

# **Version History**

**Introduced before R2006a**

#### **Serial date numbers not recommended**

*Not recommended starting in R2022b*

Although fixedbybk supports serial date numbers, datetime values are recommended instead. The datetime data type provides flexible date and time formats, storage out to nanosecond precision, and properties to account for time zones and daylight saving time.

To convert serial date numbers or text to datetime values, use the datetime function. For example:

```
t = datetime(738427.656845093, "ConvertFrom", "datenum");
y = year(t)V =
```
2021

There are no plans to remove support for serial date number inputs.

### **See Also**

[bktree](#page-971-0) | [bondbybk](#page-997-0) | [capbybk](#page-1054-0) | [cfbybk](#page-1161-0) | [floatbybk](#page-1308-0) | [floorbybk](#page-1356-0) | [swapbybk](#page-2562-0) | [FixedBond](#page-3488-0)

#### **Topics**

["Pricing Using Interest-Rate Tree Models" on page 2-81](#page-210-0) ["Price Portfolio of Bond and Bond Option Instruments" on page 2-172](#page-301-0) "Bond Portfolio Optimization Using Portfolio Object" ["Fixed-Rate Note" on page 2-9](#page-138-0) ["Understanding Interest-Rate Tree Models" on page 2-66](#page-195-0)

["Pricing Options Structure" on page A-2](#page-4111-0) ["Supported Interest-Rate Instrument Functions" on page 2-3](#page-132-0) ["Mapping Financial Instruments Toolbox Functions for Interest-Rate Instrument Objects" on page 1-](#page-86-0) [73](#page-86-0)

# **fixedbycir**

Price fixed rate note from Cox-Ingersoll-Ross interest-rate tree

## **Syntax**

```
[Price,PriceTree] = fixedbycir(CIRTree,CouponRate,Settle,Maturity)
[Price,PriceTree] = fixedbycir( ___ ,Name,Value)
```
# **Description**

[Price,PriceTree] = fixedbycir(CIRTree,CouponRate,Settle,Maturity) prices a fixedrate note from a Cox-Ingersoll-Ross (CIR) interest-rate tree using a CIR++ model with the Nawalka-Beliaeva (NB) approach.

```
[Price, PriceTree] = fixedbycir( ,Name, Value) adds additional name-value pair
arguments.
```
# **Examples**

### **Price a Fixed-Rate Note Using a CIR Interest-Rate Tree**

Define the CouponRate for a fixed-rate note.

CouponRate =  $0.03$ ;

Create a RateSpec using the [intenvset](#page-1678-0) function.

```
Rates = [0.035; 0.042147; 0.047345; 0.052707]; 
Dates = [datetime(2017, 1, 1); datetime(2018, 1, 1); datetime(2019, 1, 1); datetime(2020, 1, 1); datValuationDate = datetime(2017, 1, 1);EndDates = Dates(2:end)';
Compounding = 1;RateSpec = intenvset('ValuationDate', ValuationDate, 'StartDates', ValuationDate, 'EndDates', End
```
Create a CIR tree.

```
NumPeriods = length(EndDates); 
Alpha = 0.03;
Theta = 0.02;
Sigma = 0.1;
Settle = datetime(2017, 1, 1);
Maturity = datetime(2021, 1, 1);CIRTimeSpec = cirtimespec(ValuationDate, Maturity, NumPeriods); 
CIRVolSpec = cirvolspec(Sigma, Alpha, Theta);
```
CIRT = cirtree(CIRVolSpec, RateSpec, CIRTimeSpec)

```
CIRT = struct with fields:
       FinObj: 'CIRFwdTree'
      VolSpec: [1x1 struct]
     TimeSpec: [1x1 struct]
```

```
 RateSpec: [1x1 struct]
        tObs: [0 1 2 3]
        dObs: [736696 737061 737426 737791]
     FwdTree: {1x4 cell}
 Connect: {[3x1 double] [3x3 double] [3x5 double]}
 Probs: {[3x1 double] [3x3 double] [3x5 double]}
```
Price the 3% fixed-rate note.

```
[Price,PriceTree] = fixedbycir(CIRT,CouponRate,Settle,Maturity)
```

```
Price = 92.1422
PriceTree = struct with fields:
     FinObj: 'CIRPriceTree'
        tObs: [0 1 2 3 4]
       dObs: [736696 737061 737426 737791 738157]
       PTree: {1x5 cell}
     AITree: {[0] [0 0 0] [0 0 0 0 0] [0 0 0 0 0 0 0] [0 0 0 0 0 0 0]}
     Connect: {[3x1 double] [3x3 double] [3x5 double]}
```
## **Input Arguments**

**CIRTree — Interest-rate structure** structure

Interest-rate tree structure, created by [cirtree](#page-1198-0)

Data Types: struct

**CouponRate — Coupon annual rate** decimal

Coupon annual rate, specified as a NINST-by-1 vector.

Data Types: double

#### **Settle — Settlement date**

datetime array | string array | date character vector

Settlement date, specified either as a scalar or a NINST-by-1 vector using a datetime array, string array, or date character vectors.

To support existing code, fixedbycir also accepts serial date numbers as inputs, but they are not recommended.

The Settle date for every fixed-rate note is set to the ValuationDate of the CIR tree. The fixedrate note argument Settle is ignored.

#### **Maturity — Maturity date**

datetime array | string array | date character vector

Maturity date, specified as a NINST-by-1 vector using a datetime array, string array, or date character vectors representing the maturity date for each fixed-rate note.

To support existing code, fixedbycir also accepts serial date numbers as inputs, but they are not recommended.

#### **Name-Value Arguments**

Specify optional pairs of arguments as Name1=Value1, ..., NameN=ValueN, where Name is the argument name and Value is the corresponding value. Name-value arguments must appear after other arguments, but the order of the pairs does not matter.

*Before R2021a, use commas to separate each name and value, and enclose* Name *in quotes.*

```
Example: [Price, PriceTree] =
fixedbycir(CIRTree,CouponRate,Settle,Maturity,'FixedReset',4)
```
#### **FixedReset — Frequency of payments per year**

1 (default) | vector

Frequency of payments per year, specified as the comma-separated pair consisting of 'FixedReset' and a NINST-by-1 vector.

Data Types: double

#### **Basis — Day count basis**

0 (actual/actual) (default) | integer from 0 to 13

Day count basis representing the basis used when annualizing the input forward rate tree, specified as the comma-separated pair consisting of 'Basis' and a NINST-by-1 vector.

- $\bullet$  0 = actual/actual
- $1 = 30/360$  (SIA)
- $2 = actual/360$
- $\cdot$  3 = actual/365
- $4 = 30/360$  (PSA)
- $5 = 30/360$  (ISDA)
- $6 = 30/360$  (European)
- $7 = \text{actual}/365$  (Japanese)
- $8 = \text{actual}/\text{actual}$  (ICMA)
- $9 = \text{actual}/360 \text{ (ICMA)}$
- $10 = \text{actual}/365 \text{ (ICMA)}$
- $11 = 30/360E$  (ICMA)
- $12 = \text{actual}/365$  (ISDA)
- $13 = BUS/252$

For more information, see ["Basis" on page 2-228](#page-357-0).

Data Types: double

#### **Principal — Notional principal amounts or principal value schedules**

100 (default) | vector or cell array

Notional principal amounts, specified as the comma-separated pair consisting of 'Principal' and a vector or cell array.

Principal accepts a NINST-by-1 vector or NINST-by-1 cell array, where each element of the cell array is a NumDates-by-2 cell array and the first column is dates and the second column is its associated notional principal value. The date indicates the last day that the principal value is valid.

Data Types: cell | double

#### **EndMonthRule — End-of-month rule flag for generating dates when Maturity is end-ofmonth date for month having 30 or fewer days**

1 (in effect) (default) | nonnegative integer [0,1]

End-of-month rule flag for generating dates when Maturity is an end-of-month date for a month having 30 or fewer days, specified as the comma-separated pair consisting of 'EndMonthRule' and a nonnegative integer [0, 1] using a NINST-by-1 vector.

- $\bullet$  0 = Ignore rule, meaning that a payment date is always the same numerical day of the month.
- $\bullet$  1 = Set rule on, meaning that a payment date is always the last actual day of the month.

Data Types: logical

**AdjustCashFlowsBasis — Flag to adjust cash flows based on actual period day count** false (default) | value of 0 (false) or 1 (true)

Flag to adjust cash flows based on actual period day count, specified as the comma-separated pair consisting of 'AdjustCashFlowsBasis' and a NINST-by-1 vector of logicals with values of 0 (false) or 1 (true).

Data Types: logical

#### **Holidays — Holidays used in computing business days**

if not specified, the default is to use holidays.m (default) | MATLAB dates

Holidays used in computing business days, specified as the comma-separated pair consisting of 'Holidays' and MATLAB dates using a NHolidays-by-1 vector.

Data Types: datetime

#### **BusinessDayConvention — Business day conventions**

actual (default) | character vector | cell array of character vectors

#### Business day conventions, specified as the comma-separated pair consisting of

'BusinessDayConvention' and a character vector or a N-by-1 cell array of character vectors of business day conventions. The selection for business day convention determines how nonbusiness days are treated. Nonbusiness days are defined as weekends plus any other date that businesses are not open (e.g. statutory holidays). Values are:

- actual Nonbusiness days are effectively ignored. Cash flows that fall on nonbusiness days are assumed to be distributed on the actual date.
- follow Cash flows that fall on a non-business day are assumed to be distributed on the following business day.
- modifiedfollow Cash flows that fall on a non-business day are assumed to be distributed on the following business day. However if the following business day is in a different month, the previous business day is adopted instead.
- previous Cash flows that fall on a non-business day are assumed to be distributed on the previous business day.

• modifiedprevious — Cash flows that fall on a non-business day are assumed to be distributed on the previous business day. However if the previous business day is in a different month, the following business day is adopted instead.

Data Types: char | cell

## **Output Arguments**

#### **Price — Expected fixed-rate note prices at time 0**

vector

Expected fixed-rate note prices at time 0, returned as a NINST-by-1 vector.

#### **PriceTree — Tree structure of instrument prices**

structure

Tree structure of instrument prices, returned as a MATLAB structure of trees containing vectors of instrument prices and accrued interest, and a vector of observation times for each node. Within PriceTree:

- PriceTree.tObs contains the observation times.
- PriceTree.dObs contains the observation dates.
- PriceTree.PTree contains the clean prices.
- PriceTree.AITree contains the accrued interest.

### **More About**

#### **Fixed-Rate Note**

A fixed-rate note is a long-term debt security with a preset interest rate and maturity, by which the interest must be paid.

The principal may or may not be paid at maturity. In Financial Instruments Toolbox, the principal is always paid at maturity. For more information, see ["Fixed-Rate Note" on page 2-9](#page-138-0).

# **Version History**

**Introduced in R2018a**

#### **Serial date numbers not recommended**

*Not recommended starting in R2022b*

Although fixedbycir supports serial date numbers, datetime values are recommended instead. The datetime data type provides flexible date and time formats, storage out to nanosecond precision, and properties to account for time zones and daylight saving time.

To convert serial date numbers or text to datetime values, use the datetime function. For example:

```
t = datetime(738427.656845093,"ConvertFrom","datenum");
y = year(t)
```

```
y =
```
2021

There are no plans to remove support for serial date number inputs.

## **References**

- [1] Cox, J., Ingersoll, J.,and S. Ross. "A Theory of the Term Structure of Interest Rates." *Econometrica.* Vol. 53, 1985.
- [2] Brigo, D. and F. Mercurio. *Interest Rate Models Theory and Practice.* Springer Finance, 2006.
- [3] Hirsa, A. *Computational Methods in Finance.* CRC Press, 2012.
- [4] Nawalka, S., Soto, G., and N. Beliaeva. *Dynamic Term Structure Modeling.* Wiley, 2007.
- [5] Nelson, D. and K. Ramaswamy. "Simple Binomial Processes as Diffusion Approximations in Financial Models." *The Review of Financial Studies.* Vol 3. 1990, pp. 393–430.

### **See Also**

```
bondbycir | capbycir | cfbycir | floatbycir | floorbycir | oasbycir | optbndbycir |
optfloatbycir | optembndbycir | optemfloatbycir | rangefloatbycir | swapbycir |
swaptionbycir | instfixed
```
### **Topics**

```
"Computing Instrument Prices" on page 2-81
```
- ["Pricing a Portfolio Using the Black-Derman-Toy Model" on page 1-10](#page-23-0)
- ["Fixed-Rate Note" on page 2-9](#page-138-0)
- ["Understanding Interest-Rate Tree Models" on page 2-66](#page-195-0)
- ["Pricing Options Structure" on page A-2](#page-4111-0)
- ["Supported Interest-Rate Instrument Functions" on page 2-3](#page-132-0)

# **fixedbyhjm**

Price fixed-rate note from Heath-Jarrow-Morton interest-rate tree

## **Syntax**

```
[Price,PriceTree] = fixedbyhjm(HJMTree,CouponRate,Settle,Maturity)
[Price,PriceTree] = fixedbyhjm( ___ ,Name,Value)
```
# **Description**

[Price,PriceTree] = fixedbyhjm(HJMTree,CouponRate,Settle,Maturity) prices a fixedrate note from a Heath-Jarrow-Morton interest-rate tree.

[Price,PriceTree] = fixedbyhjm( \_\_\_ ,Name,Value) adds additional name-value pair arguments.

# **Examples**

### **Price a 4% Fixed-Rate Note Using an HJM Forward-Rate Tree**

This example shows how to price a 4% fixed-rate note using an HJM forward-rate tree by loading the file deriv.mat, which provides HJMTree. The HJMTree structure contains the time and forward-rate information needed to price the note.

load deriv.mat

```
CouponRate = 0.04;
Settle = datetime(2000, 1, 1);
Maturity = datetime(2003, 1, 1);
Price = fixedbyhjm(HJMTree, CouponRate, Settle, Maturity)
Price = 98.7159
```
# **Input Arguments**

### **HJMTree — Interest-rate structure**

structure

Interest-rate tree structure, created by [hjmtree](#page-1449-0)

Data Types: struct

**CouponRate — Coupon annual rate** decimal

Coupon annual rate, specified as a NINST-by-1 vector.

Data Types: double

#### **Settle — Settlement date**

datetime array | string array | date character vector

Settlement date, specified either as a scalar or a NINST-by-1 vector using a datetime array, string array, or date character vectors.

To support existing code, fixedbyhjm also accepts serial date numbers as inputs, but they are not recommended.

The Settle date for every fixed-rate note is set to the ValuationDate of the HJM tree. The fixedrate note argument Settle is ignored.

#### **Maturity — Maturity date**

datetime array | string array | date character vector

Maturity date, specified as a NINST-by-1 vector using a datetime array, string array, or date character vectors representing the maturity date for each fixed-rate note.

To support existing code, fixedbyhjm also accepts serial date numbers as inputs, but they are not recommended.

#### **Name-Value Arguments**

Specify optional pairs of arguments as Name1=Value1, ..., NameN=ValueN, where Name is the argument name and Value is the corresponding value. Name-value arguments must appear after other arguments, but the order of the pairs does not matter.

*Before R2021a, use commas to separate each name and value, and enclose* Name *in quotes.*

Example: [Price,PriceTree] = fixedbyhjm(HJMTree,CouponRate,Settle,Maturity,'FixedReset',4)

#### **FixedReset — Frequency of payments per year**

1 (default) | vector

Frequency of payments per year, specified as the comma-separated pair consisting of 'FixedReset' and a NINST-by-1 vector.

Data Types: double

#### **Basis — Day count basis**

0 (actual/actual) (default) | integer from 0 to 13

Day count basis representing the basis used when annualizing the input forward rate tree, specified as the comma-separated pair consisting of 'Basis' and a NINST-by-1 vector.

- $\bullet$  0 = actual/actual
- $1 = 30/360$  (SIA)
- $2 = \text{actual}/360$
- $3 = \text{actual}/365$
- $4 = 30/360$  (PSA)
- $5 = 30/360$  (ISDA)
- $6 = 30/360$  (European)
- $\bullet$  7 = actual/365 (Japanese)
- $\bullet$  8 = actual/actual (ICMA)
- $9 = \text{actual}/360$  (ICMA)
- $10 = \text{actual}/365 \text{ (ICMA)}$
- $11 = 30/360E$  (ICMA)
- $12 = \text{actual}/365$  (ISDA)
- $13 = BUS/252$

For more information, see ["Basis" on page 2-228](#page-357-0).

Data Types: double

#### **Principal — Notional principal amounts or principal value schedules**

100 (default) | vector or cell array

Notional principal amounts, specified as the comma-separated pair consisting of 'Principal' and a vector or cell array.

Principal accepts a NINST-by-1 vector or NINST-by-1 cell array, where each element of the cell array is a NumDates-by-2 cell array and the first column is dates and the second column is its associated notional principal value. The date indicates the last day that the principal value is valid.

Data Types: cell | double

#### **Options — Derivatives pricing options structure**

structure

Derivatives pricing options structure, specified as the comma-separated pair consisting of 'Options' and a structure using [derivset](#page-1245-0).

Data Types: struct

#### **EndMonthRule — End-of-month rule flag for generating dates when Maturity is end-ofmonth date for month having 30 or fewer days**

1 (in effect) (default) | nonnegative integer  $[0,1]$ 

End-of-month rule flag for generating dates when Maturity is an end-of-month date for a month having 30 or fewer days, specified as the comma-separated pair consisting of 'EndMonthRule' and a nonnegative integer [0, 1] using a NINST-by-1 vector.

- $\bullet$  0 = Ignore rule, meaning that a payment date is always the same numerical day of the month.
- $\cdot$  1 = Set rule on, meaning that a payment date is always the last actual day of the month.

Data Types: logical

#### **AdjustCashFlowsBasis — Flag to adjust cash flows based on actual period day count**

false (default) | value of  $\theta$  (false) or 1 (true)

Flag to adjust cash flows based on actual period day count, specified as the comma-separated pair consisting of 'AdjustCashFlowsBasis' and a NINST-by-1 vector of logicals with values of 0 (false) or 1 (true).

Data Types: logical

#### **Holidays — Holidays used in computing business days**

if not specified, the default is to use holidays.m (default) | MATLAB dates

Holidays used in computing business days, specified as the comma-separated pair consisting of 'Holidays' and MATLAB dates using a NHolidays-by-1 vector.

Data Types: datetime

#### **BusinessDayConvention — Business day conventions**

actual (default) | character vector | cell array of character vectors

Business day conventions, specified as the comma-separated pair consisting of 'BusinessDayConvention' and a character vector or a N-by-1 cell array of character vectors of business day conventions. The selection for business day convention determines how non-business days are treated. Non-business days are defined as weekends plus any other date that businesses are not open (e.g. statutory holidays). Values are:

- actual Non-business days are effectively ignored. Cash flows that fall on non-business days are assumed to be distributed on the actual date.
- follow Cash flows that fall on a non-business day are assumed to be distributed on the following business day.
- modifiedfollow Cash flows that fall on a non-business day are assumed to be distributed on the following business day. However if the following business day is in a different month, the previous business day is adopted instead.
- previous Cash flows that fall on a non-business day are assumed to be distributed on the previous business day.
- modifiedprevious Cash flows that fall on a non-business day are assumed to be distributed on the previous business day. However if the previous business day is in a different month, the following business day is adopted instead.

Data Types: char | cell

### **Output Arguments**

### **Price — Expected fixed-rate note prices at time 0**

vector

Expected fixed-rate note prices at time 0, returned as a NINST-by-1 vector.

#### **PriceTree — Tree structure of instrument prices**

structure

Tree structure of instrument prices, returned as a MATLAB structure of trees containing vectors of instrument prices and accrued interest, and a vector of observation times for each node. Within PriceTree:

- PriceTree.PBush contains the clean prices.
- PriceTree.AITree contains the accrued interest.
- PriceTree.tObs contains the observation times.

### **More About**

#### **Fixed-Rate Note**

A fixed-rate note is a long-term debt security with a preset interest rate and maturity, by which the interest must be paid.

The principal may or may not be paid at maturity. In Financial Instruments Toolbox, the principal is always paid at maturity. For more information, see ["Fixed-Rate Note" on page 2-9](#page-138-0).

# **Version History**

#### **Introduced before R2006a**

#### **Serial date numbers not recommended**

*Not recommended starting in R2022b*

Although fixedbyhjm supports serial date numbers, datetime values are recommended instead. The datetime data type provides flexible date and time formats, storage out to nanosecond precision, and properties to account for time zones and daylight saving time.

To convert serial date numbers or text to datetime values, use the datetime function. For example:

```
t = datetime(738427.656845093, "ConvertFrom", "datenum");
y = year(t)V =
```
2021

There are no plans to remove support for serial date number inputs.

### **See Also**

[bondbyhjm](#page-1006-0) | [capbyhjm](#page-1072-0) | [cfbyhjm](#page-1169-0) | [floatbyhjm](#page-1324-0) | [floorbyhjm](#page-1374-0) | [hjmtree](#page-1449-0) | [swapbyhjm](#page-2578-0)

#### **Topics**

["Computing Instrument Prices" on page 2-81](#page-210-0)

["Fixed-Rate Note" on page 2-9](#page-138-0)

["Understanding Interest-Rate Tree Models" on page 2-66](#page-195-0)

["Pricing Options Structure" on page A-2](#page-4111-0)

["Supported Interest-Rate Instrument Functions" on page 2-3](#page-132-0)

# **fixedbyhw**

Price fixed-rate note from Hull-White interest-rate tree

## **Syntax**

```
[Price,PriceTree] = fixedbyhw(HWTree,CouponRate,Settle,Maturity)
[Price,PriceTree] = fixedbyhw( ___ ,Name,Value)
```
## **Description**

[Price,PriceTree] = fixedbyhw(HWTree,CouponRate,Settle,Maturity) prices a fixedrate note from a Hull-White interest-rate tree.

**Note** Alternatively, you can use the [FixedBond](#page-3488-0) object to price fixed-rate bond instruments. For more information, see "Get Started with Workflows Using Object-Based Framework for Pricing Financial [Instruments" on page 1-22](#page-35-0).

```
[Price,PriceTree] = fixedbyhw( ___ ,Name,Value) adds additional name-value pair
arguments.
```
# **Examples**

#### **Price a 5% Fixed-Rate Note Using a Hull-White Interest-Rate Tree**

Load the file deriv.mat, which provides HWTree. The HWTree structure contains the time and interest-rate information needed to price the note.

load deriv.mat;

Set the required values. Other arguments will use defaults.

```
CouponRate = 0.05;
Settle = datetime(2004,1,1);
Maturity = datetime(2006, 1, 1);
```
Use fixedbyhw to compute the price of the note.

Price = fixedbyhw(HWTree, CouponRate, Settle, Maturity)

 $Price = 103.5126$ 

## **Input Arguments**

**HWTree — Interest-rate structure** structure

Interest-rate tree structure, created by [hwtree](#page-1506-0)

Data Types: struct

#### **CouponRate — Coupon annual rate** decimal

Coupon annual rate, specified as a NINST-by-1 vector.

Data Types: double

#### **Settle — Settlement date**

datetime array | string array | date character vector

Settlement date, specified either as a scalar or a NINST-by-1 vector using a datetime array, string array, or date character vectors.

To support existing code, fixedbyhw also accepts serial date numbers as inputs, but they are not recommended.

The Settle date for every fixed-rate note is set to the ValuationDate of the HW tree. The fixedrate note argument Settle is ignored.

#### **Maturity — Maturity date**

datetime array | string array | date character vector

Maturity date, specified as a NINST-by-1 vector using a datetime array, string array, or date character vectors representing the maturity date for each fixed-rate note.

To support existing code, fixedbyhw also accepts serial date numbers as inputs, but they are not recommended.

#### **Name-Value Arguments**

Specify optional pairs of arguments as Name1=Value1, ..., NameN=ValueN, where Name is the argument name and Value is the corresponding value. Name-value arguments must appear after other arguments, but the order of the pairs does not matter.

*Before R2021a, use commas to separate each name and value, and enclose* Name *in quotes.*

```
Example: [Price, PriceTree] =
fixedbyhw(HWTree,CouponRate,Settle,Maturity,'FixedReset',4)
```
#### **FixedReset — Frequency of payments per year**

1 (default) | vector

Frequency of payments per year, specified as the comma-separated pair consisting of 'FixedReset' and a NINST-by-1 vector.

Data Types: double

#### **Basis — Day count basis**

0 (actual/actual) (default) | integer from 0 to 13

Day count basis representing the basis used when annualizing the input forward rate tree, specified as the comma-separated pair consisting of 'Basis' and a NINST-by-1 vector.

 $\bullet$  0 = actual/actual

- $1 = 30/360$  (SIA)
- $2 = \text{actual}/360$
- $3 = \text{actual}/365$
- $4 = 30/360$  (PSA)
- $5 = 30/360$  (ISDA)
- $6 = 30/360$  (European)
- $7 = \text{actual}/365$  (Japanese)
- $8 = \text{actual}/\text{actual}$  (ICMA)
- $9 = \text{actual}/360 \text{ (ICMA)}$
- $10 = \text{actual}/365 \text{ (ICMA)}$
- $11 = 30/360E$  (ICMA)
- $12 = \text{actual}/365 \text{ (ISDA)}$
- $13 = BUS/252$

For more information, see ["Basis" on page 2-228](#page-357-0).

Data Types: double

#### **Principal — Notional principal amounts or principal value schedules**

100 (default) | vector or cell array

Notional principal amounts, specified as the comma-separated pair consisting of 'Principal' and a vector or cell array.

Principal accepts a NINST-by-1 vector or NINST-by-1 cell array, where each element of the cell array is a NumDates-by-2 cell array and the first column is dates and the second column is its associated notional principal value. The date indicates the last day that the principal value is valid.

Data Types: cell | double

### **Options — Derivatives pricing options structure**

structure

Derivatives pricing options structure, specified as the comma-separated pair consisting of 'Options' and a structure using [derivset](#page-1245-0).

Data Types: struct

#### **EndMonthRule — End-of-month rule flag for generating dates when Maturity is end-ofmonth date for month having 30 or fewer days**

1 (in effect) (default) | nonnegative integer [0,1]

End-of-month rule flag for generating dates when Maturity is an end-of-month date for a month having 30 or fewer days, specified as the comma-separated pair consisting of 'EndMonthRule' and a nonnegative integer [0, 1] using a NINST-by-1 vector.

- $\bullet$  0 = Ignore rule, meaning that a payment date is always the same numerical day of the month.
- $\bullet$  1 = Set rule on, meaning that a payment date is always the last actual day of the month.

Data Types: logical

#### **AdjustCashFlowsBasis — Flag to adjust cash flows based on actual period day count**

false (default) | value of 0 (false) or 1 (true)

Flag to adjust cash flows based on actual period day count, specified as the comma-separated pair consisting of 'AdjustCashFlowsBasis' and a NINST-by-1 vector of logicals with values of 0 (false) or 1 (true).

Data Types: logical

#### **Holidays — Holidays used in computing business days**

if not specified, the default is to use holidays.m (default) | MATLAB dates

Holidays used in computing business days, specified as the comma-separated pair consisting of 'Holidays' and MATLAB dates using a NHolidays-by-1 vector.

Data Types: datetime

#### **BusinessDayConvention — Business day conventions**

actual (default) | character vector | cell array of character vectors

Business day conventions, specified as the comma-separated pair consisting of 'BusinessDayConvention' and a character vector or a N-by-1 cell array of character vectors of business day conventions. The selection for business day convention determines how non-business days are treated. Non-business days are defined as weekends plus any other date that businesses are not open (e.g. statutory holidays). Values are:

- actual Non-business days are effectively ignored. Cash flows that fall on non-business days are assumed to be distributed on the actual date.
- follow Cash flows that fall on a non-business day are assumed to be distributed on the following business day.
- modifiedfollow Cash flows that fall on a non-business day are assumed to be distributed on the following business day. However if the following business day is in a different month, the previous business day is adopted instead.
- previous Cash flows that fall on a non-business day are assumed to be distributed on the previous business day.
- modifiedprevious Cash flows that fall on a non-business day are assumed to be distributed on the previous business day. However if the previous business day is in a different month, the following business day is adopted instead.

Data Types: char | cell

### **Output Arguments**

#### **Price — Expected fixed-rate note prices at time 0**

vector

Expected fixed-rate note prices at time 0, returned as a NINST-by-1 vector.

#### **PriceTree — Tree structure of instrument prices**

structure

Tree structure of instrument prices, returned as a MATLAB structure of trees containing vectors of instrument prices and accrued interest, and a vector of observation times for each node. Within PriceTree:

- PriceTree.PTree contains the clean prices.
- PriceTree.AITree contains the accrued interest.
- PriceTree.tObs contains the observation times.
- PriceTree.Connect contains the connectivity vectors. Each element in the cell array describes how nodes in that level connect to the next. For a given tree level, there are NumNodes elements in the vector, and they contain the index of the node at the next level that the middle branch connects to. Subtracting 1 from that value indicates where the up-branch connects to, and adding 1 indicated where the down branch connects to.
- PriceTree.Probs contains the probability arrays. Each element of the cell array contains the up, middle, and down transition probabilities for each node of the level.

### **More About**

#### **Fixed-Rate Note**

A fixed-rate note is a long-term debt security with a preset interest rate and maturity, by which the interest must be paid.

The principal may or may not be paid at maturity. In Financial Instruments Toolbox, the principal is always paid at maturity. For more information, see ["Fixed-Rate Note" on page 2-9](#page-138-0).

# **Version History**

**Introduced before R2006a**

#### **Serial date numbers not recommended**

*Not recommended starting in R2022b*

Although fixedbyhw supports serial date numbers, datetime values are recommended instead. The datetime data type provides flexible date and time formats, storage out to nanosecond precision, and properties to account for time zones and daylight saving time.

To convert serial date numbers or text to datetime values, use the datetime function. For example:

```
t = datetime(738427.656845093, "ConvertFrom", "datenum");
y = year(t)V =
```
2021

There are no plans to remove support for serial date number inputs.

### **See Also**

[bondbyhw](#page-1014-0) | [capbyhw](#page-1076-0) | [cfbyhw](#page-1172-0) | [floatbyhw](#page-1332-0) | [floorbyhw](#page-1378-0) | [hwtree](#page-1506-0) | [swapbyhw](#page-2588-0) | [FixedBond](#page-3488-0)

#### **Topics**

["Pricing Using Interest-Rate Tree Models" on page 2-81](#page-210-0) ["Calibrating Hull-White Model Using Market Data" on page 2-92](#page-221-0) ["Price Portfolio of Bond and Bond Option Instruments" on page 2-172](#page-301-0) "Bond Portfolio Optimization Using Portfolio Object" ["Fixed-Rate Note" on page 2-9](#page-138-0)

["Understanding Interest-Rate Tree Models" on page 2-66](#page-195-0)

["Pricing Options Structure" on page A-2](#page-4111-0)

["Supported Interest-Rate Instrument Functions" on page 2-3](#page-132-0)

["Mapping Financial Instruments Toolbox Functions for Interest-Rate Instrument Objects" on page 1-](#page-86-0) [73](#page-86-0)

# **fixedbyzero**

Price fixed-rate note from set of zero curves

## **Syntax**

```
[Price,DirtyPrice,CFlowAmounts,CFlowDates] = fixedbyzero(RateSpec,CouponRate,
Settle,Maturity)
[Price,DirtyPrice,CFlowAmounts,CFlowDates] = fixedbyzero( ___ ,Name,Value)
```
## **Description**

[Price,DirtyPrice,CFlowAmounts,CFlowDates] = fixedbyzero(RateSpec,CouponRate, Settle, Maturity) prices a fixed-rate note from a set of zero curves.

**Note** Alternatively, you can use the [FixedBond](#page-3488-0) object to price fixed-rate bond instruments. For more information, see "Get Started with Workflows Using Object-Based Framework for Pricing Financial [Instruments" on page 1-22](#page-35-0).

[Price,DirtyPrice,CFlowAmounts,CFlowDates] = fixedbyzero( \_\_\_ ,Name,Value) adds additional name-value pair arguments.

### **Examples**

#### **Price a 4% Fixed-Rate Note Using a Set of Zero Curves**

This example shows how to price a 4% fixed-rate note using a set of zero curves by loading the file deriv.mat, which provides ZeroRateSpec, the interest-rate term structure needed to price the note.

```
load deriv.mat
CouponRate = 0.04;
Settle = datetime(2000, 1, 1);
Maturity = datetime(2003, 1, 1);
Price = fixedbyzero(ZeroRateSpec, CouponRate, Settle, Maturity)
Price = 98.7159
```
### **Pricing a Fixed-Fixed Cross Currency Swap**

Assume that a financial institution has an existing swap with three years left to maturity where they are receiving 5% per year in yen and paying 8% per year in USD. The reset frequency for the swap is annual, the principals for the two legs are 1200 million yen and \$10 million USD, and both term structures are flat.

```
Settle = datetime(2015,8,15);
Maturity = datetime(2018, 8, 15);Reset = 1:
r d = .09;
r_f = .04;FixedRate d = .08;
FixedRate f = .05;
Principal d = 10000000;
Principal f = 1200000000;
S0 = 1/110:
```
Construct term structures.

```
RateSpec d = intenvset('StartDate',Settle,'EndDate',Maturity,'Rates',r d,'Compounding',-1);
RateSpec f = intenvset('StartDate',Settle,'EndDate',Maturity,'Rates',r f,'Compounding',-1);
```
Use fixedbyzero

```
B_d = fixedbyzero(RateSpec_d,FixedRate_d,Settle,Maturity,'Principal',Principal_d,'Reset',Reset);
B_f = fixedbyzero(RateSpec_f,FixedRate_f,Settle,Maturity,'Principal',Principal_f,'Reset',Reset);
```
Compute swap price. Based on Hull (see References), a cross currency swap can be valued with the following formula V\_swap =  $\angle$ 6+B\_f – B\_d.

V swap =  $S0*B$  f - B d  $V$  swap = 1.5430e+06

### **Input Arguments**

#### **RateSpec — Annualized zero rate term structure**

structure

Annualized zero rate term structure, specified using [intenvset](#page-1678-0) to create a RateSpec.

Data Types: struct

#### **CouponRate — Annual rate**

decimal

Annual rate, specified as NINST-by-1 decimal annual rate or a NINST-by-1 cell array where each element is a NumDates-by-2 cell array and the first column is dates and the second column is associated rates. The date indicates the last day that the coupon rate is valid.

Data Types: double | cell

#### **Settle — Settlement date**

datetime array | string array | date character vector

Settlement date, specified either as a scalar or a NINST-by-1 vector using a datetime array, string array, or date character vectors.

To support existing code, fixedbyzero also accepts serial date numbers as inputs, but they are not recommended.

Settle must be earlier than Maturity.

#### **Maturity — Maturity date**

datetime array | string array | date character vector

Maturity date, specified as a NINST-by-1 vector using a datetime array, string array, or date character vectors representing the maturity date for each fixed-rate note.

To support existing code, fixedbyzero also accepts serial date numbers as inputs, but they are not recommended.

#### **Name-Value Arguments**

Specify optional pairs of arguments as Name1=Value1,...,NameN=ValueN, where Name is the argument name and Value is the corresponding value. Name-value arguments must appear after other arguments, but the order of the pairs does not matter.

*Before R2021a, use commas to separate each name and value, and enclose* Name *in quotes.*

Example: [Price,DirtyPrice,CFlowAmounts,CFlowDates] = fixedbyzero(RateSpec,CouponRate,Settle,Maturity,'Principal',Principal)

#### **FixedReset — Frequency of payments per year**

1 (default) | vector

Frequency of payments per year, specified as the comma-separated pair consisting of 'FixedReset' and a NINST-by-1 vector.

Data Types: double

#### **Basis — Day count basis**

0 (actual/actual) (default) | integer from 0 to 13

Day count basis, specified as the comma-separated pair consisting of 'Basis' and a NINST-by-1 vector.

- $\bullet$  0 = actual/actual
- $1 = 30/360$  (SIA)
- $2 = \text{actual}/360$
- $\cdot$  3 = actual/365
- $4 = 30/360$  (PSA)
- $5 = 30/360$  (ISDA)
- $6 = 30/360$  (European)
- $7 = \text{actual}/365$  (Japanese)
- $8 = \text{actual}/\text{actual}$  (ICMA)
- $9 = \text{actual}/360$  (ICMA)
- $\cdot$  10 = actual/365 (ICMA)
- $11 = 30/360E$  (ICMA)
- $12 = \text{actual}/365$  (ISDA)
- $13 = \frac{\text{R}}{3}$

For more information, see ["Basis" on page 2-228](#page-357-0).

Data Types: double

#### **Principal — Notional principal amounts or principal value schedules**

100 (default) | vector or cell array

Notional principal amounts, specified as the comma-separated pair consisting of 'Principal' and a vector or cell array.

Principal accepts a NINST-by-1 vector or NINST-by-1 cell array, where each element of the cell array is a NumDates-by-2 cell array and the first column is dates and the second column is its associated notional principal value. The date indicates the last day that the principal value is valid.

Data Types: cell | double

#### **EndMonthRule — End-of-month rule flag for generating dates when Maturity is end-ofmonth date for month having 30 or fewer days**

1 (in effect) (default) | nonnegative integer  $[0,1]$ 

End-of-month rule flag for generating dates when Maturity is an end-of-month date for a month having 30 or fewer days, specified as the comma-separated pair consisting of 'EndMonthRule' and a nonnegative integer [0, 1] using a NINST-by-1 vector.

- $\bullet$  0 = Ignore rule, meaning that a payment date is always the same numerical day of the month.
- $\bullet$  1 = Set rule on, meaning that a payment date is always the last actual day of the month.

Data Types: logical

#### **AdjustCashFlowsBasis — Flag to adjust cash flows based on actual period day count** false (default) | value of 0 (false) or 1 (true)

Flag to adjust cash flows based on actual period day count, specified as the comma-separated pair consisting of 'AdjustCashFlowsBasis' and a NINST-by-1 vector of logicals with values of 0 (false) or 1 (true).

Data Types: logical

#### **Holidays — Holidays used in computing business days**

if not specified, the default is to use holidays.m (default) | MATLAB dates

Holidays used in computing business days, specified as the comma-separated pair consisting of 'Holidays' and MATLAB dates using a NHolidays-by-1 vector.

Data Types: datetime

#### **BusinessDayConvention — Business day conventions**

actual (default) | character vector | cell array of character vectors

#### Business day conventions, specified as the comma-separated pair consisting of

'BusinessDayConvention' and a character vector or a N-by-1 cell array of character vectors of business day conventions. The selection for business day convention determines how non-business days are treated. Non-business days are defined as weekends plus any other date that businesses are not open (e.g. statutory holidays). Values are:

- actual Non-business days are effectively ignored. Cash flows that fall on non-business days are assumed to be distributed on the actual date.
- follow Cash flows that fall on a non-business day are assumed to be distributed on the following business day.
- modifiedfollow Cash flows that fall on a non-business day are assumed to be distributed on the following business day. However if the following business day is in a different month, the previous business day is adopted instead.
- previous Cash flows that fall on a non-business day are assumed to be distributed on the previous business day.
- modifiedprevious Cash flows that fall on a non-business day are assumed to be distributed on the previous business day. However if the previous business day is in a different month, the following business day is adopted instead.

Data Types: char | cell

## **Output Arguments**

#### **Price — Fixed-rate note prices**

matrix

Floating-rate note prices, returned as a (NINST) by number of curves (NUMCURVES) matrix. Each column arises from one of the zero curves.

#### **DirtyPrice — Dirty bond price**

matrix

Dirty bond price (clean + accrued interest), returned as a NINST- by-NUMCURVES matrix. Each column arises from one of the zero curves.

#### **CFlowAmounts — Cash flow amounts**

matrix

Cash flow amounts, returned as a NINST- by-NUMCFS matrix of cash flows for each bond.

#### **CFlowDates — Cash flow dates**

matrix

Cash flow dates, returned as a NINST- by-NUMCFS matrix of payment dates for each bond.

## **More About**

#### **Fixed-Rate Note**

A fixed-rate note is a long-term debt security with a preset interest rate and maturity, by which the interest must be paid.

The principal may or may not be paid at maturity. In Financial Instruments Toolbox, the principal is always paid at maturity. For more information, see ["Fixed-Rate Note" on page 2-9](#page-138-0).

## **Version History**

**Introduced before R2006a**

#### **Serial date numbers not recommended**

*Not recommended starting in R2022b*

Although fixedbyzero supports serial date numbers, datetime values are recommended instead. The datetime data type provides flexible date and time formats, storage out to nanosecond precision, and properties to account for time zones and daylight saving time.

To convert serial date numbers or text to datetime values, use the datetime function. For example:

```
t = datetime(738427.656845093, "ConvertFrom", "datenum");
y = year(t)
```
 $y =$ 

2021

There are no plans to remove support for serial date number inputs.

## **References**

[1] Hull, J. *Options, Futures, and Other Derivatives.* Prentice-Hall, 2011.

## **See Also**

[bondbyzero](#page-1030-0) | [cfbyzero](#page-1176-0) | [floatbyzero](#page-1341-0) | [swapbyzero](#page-2598-0) | [FixedBond](#page-3488-0)

#### **Topics**

["Pricing Using Interest-Rate Term Structure" on page 2-61](#page-190-0)

["Price Portfolio of Bond and Bond Option Instruments" on page 2-172](#page-301-0)

"Bond Portfolio Optimization Using Portfolio Object"

["Fixed-Rate Note" on page 2-9](#page-138-0)

["Understanding Interest-Rate Tree Models" on page 2-66](#page-195-0)

["Supported Interest-Rate Instrument Functions" on page 2-3](#page-132-0)

["Mapping Financial Instruments Toolbox Functions for Interest-Rate Instrument Objects" on page 1-](#page-86-0) [73](#page-86-0)

# **floatbybdt**

Price floating-rate note from Black-Derman-Toy interest-rate tree

## **Syntax**

```
[Price,PriceTree] = floatbybdt(BDTTree,Spread,Settle,Maturity)
[Price,PriceTree] = floatbybdt( ,Name,Value)
```
## **Description**

[Price, PriceTree] = floatbybdt(BDTTree, Spread, Settle, Maturity) prices a floatingrate note from a Black-Derman-Toy interest-rate tree.

floatbybdt computes prices of vanilla floating-rate notes, amortizing floating-rate notes, capped floating-rate notes, floored floating-rate notes and collared floating-rate notes.

**Note** Alternatively, you can use the [FloatBond](#page-3524-0) object to price floating-rate bond instruments. For more information, see "Get Started with Workflows Using Object-Based Framework for Pricing [Financial Instruments" on page 1-22](#page-35-0).

```
[Price, PriceTree] = floatbybdt( , Name, Value) adds additional name-value pair
arguments.
```
## **Examples**

#### **Price a Floating-Rate Note Using a BDT Tree**

Price a 20-basis point floating-rate note using a BDT interest-rate tree.

Load the file deriv.mat, which provides BDTTree. The BDTTree structure contains the time and interest-rate information needed to price the note.

```
load deriv.mat;
```
Define the floating-rate note using the required arguments. Other arguments use defaults.

```
Spread = 20;
Settle = datetime(2000, 1, 1);
Maturity = datetime(2003, 1, 1);
```
Use floatbybdt to compute the price of the note.

```
Price = floatbybdt(BDTTree, Spread, Settle, Maturity)
```

```
Price = 100.4865
```
#### **Price an Amortizing Floating-Rate Note**

Price an amortizing floating-rate note using the Principal input argument to define the amortization schedule.

Create the RateSpec.

```
Rates = [0.03583; 0.042147; 0.047345; 0.052707; 0.054302];
ValuationDate = datetime(2011, 11, 15);StartDates = ValuationDate;
EndDates = [datetime(2012,11,15) ; datetime(2013,11,15) ; datetime(2014,11,15) ; datetime(2015,11
Compounding = 1;RateSpec = intenvset('ValuationDate', ValuationDate,'StartDates', StartDates,...
'EndDates', EndDates,'Rates', Rates, 'Compounding', Compounding)
RateSpec = struct with fields:
            FinObj: 'RateSpec'
       Compounding: 1
              Disc: [5x1 double]
             Rates: [5x1 double]
          EndTimes: [5x1 double]
        StartTimes: [5x1 double]
 EndDates: [5x1 double]
 StartDates: 734822
     ValuationDate: 734822
             Basis: 0
      EndMonthRule: 1
```
Create the floating-rate instrument using the following data:

```
Settle = datetime(2011, 11, 15);Maturity = datetime(2015, 11, 15);
Spread = 15;
```
Define the floating-rate note amortizing schedule.

Principal ={{datetime(2012,11,15) 100;datetime(2013,11,15) 70;datetime(2014,11,15) 40;datetime(2014)

Build the BDT tree and assume volatility is 10%.

```
MatDates = [datetime(2012,11,15) ; datetime(2013,11,15) ; datetime(2014,11,15) ; datetime(2015,1
BDTTimeSpec = bdttimespec(ValuationDate, MatDates);
Volatility = 0.10;
BDTVolSpec = bdtvolspec(ValuationDate, MatDates, Volatility*ones(1,length(MatDates))');
BDTT = bdttree(BDTVolSpec, RateSpec, BDTTimeSpec);
```
Compute the price of the amortizing floating-rate note.

Price = floatbybdt(BDTT, Spread, Settle, Maturity, 'Principal', Principal)

 $Price = 100.3059$ 

#### **Price a Collar with a Floating-Rate Note**

Price a collar with a floating-rate note using the CapRate and FloorRate input argument to define the collar pricing.

Create the RateSpec.

```
Rates = [0.0287; 0.03024; 0.03345; 0.03861; 0.04033];
ValuationDate = datetime(2012, 4, 1);StartDates = ValuationDate;
EndDates = [ \text{datetime}(2013, 4, 1) ; datetime(2014, 4, 1) ; datetime(2015, 4, 1) ; datetime(2016, 4, 1) ; \thetaCompounding = 1;
```
Create the RateSpec.

```
RateSpec = intenvset('ValuationDate', ValuationDate,'StartDates', StartDates,...
'EndDates', EndDates,'Rates', Rates, 'Compounding', Compounding);
```
Build the BDT tree and assume volatility is 5%.

```
MatDates = [datetime(2013,4,1) ; datetime(2014,4,1) ; datetime(2015,4,1) ; datetime(2016,4,1) ; datetime(2017,4,1) ; datetime(2018,4,1)];
BDTTimeSpec = bdttimespec(ValuationDate, MatDates);
Volatility = 0.05;
BDTVolSpec = bdtvolspec(ValuationDate, MatDates, Volatility*ones(1,length(MatDates))');
BDTT = bdttree(BDTVolSpec, RateSpec, BDTTimeSpec);
```
Create the floating rate note instrument.

```
Settle = datetime(2012, 4, 1);
Maturity = datetime(2016, 4, 1);
Spread = 10;
Principal = 100;
```
Compute the price of a collared floating-rate note.

```
CapStrike = {{datetime(2013,4,1) 0.03;datetime(2015,4,1) 0.055}};
FloorStrike = \{ \{ \text{datetime}(2013, 4, 1) 0.025; \text{datetime}(2015, 4, 1) 0.04 \} \};
Price = floatbybdt(BDTT, Spread, Settle, Maturity, 'CapRate',...
CapStrike, 'FloorRate', FloorStrike)
Price = 101.2414
```
#### **Pricing a Floating-Rate Note When the Reset Dates Are Not Tree Level Dates**

When using floatbybdt to price floating-rate notes, there are cases where the dates specified in the BDT tree TimeSpec are not aligned with the cash flow dates.

Price floating-rate notes using the following data:

```
ValuationDate = datetime(2013, 9, 1);
Rates = [0.0235; 0.0239; 0.0311; 0.0323]; 
EndDates = [dot = (2014, 9, 1);dot = (2015, 9, 1);dot = (2016, 9, 1);dot = (2017, 9, 1)];
```
Create the RateSpec.

```
RateSpec = intenvset('ValuationDate',ValuationDate,'StartDates',...
ValuationDate,'EndDates',EndDates,'Rates',Rates,'Compounding', 1);
```
Build the BDT tree.

VolCurve = [.10; .11; .11; .12];

BDTVolatilitySpec = bdtvolspec(RateSpec.ValuationDate, EndDates,... VolCurve);

BDTTimeSpec = bdttimespec(RateSpec.ValuationDate, EndDates, 1);

BDTT = bdttree(BDTVolatilitySpec, RateSpec, BDTTimeSpec);

Compute the price of the floating-rate note using the following data:

```
Spread = 5;Settle = datetime(2013.9.1):Maturity = datetime(2013,12,1); 
Reset = 2;
```
Price = floatbybdt(BDTT, Spread, Settle, Maturity, 'FloatReset', Reset)

```
Warning: Not all cash flows are aligned with the tree. Result will be approximated. 
> In floatengbybdt at 204
  In floatbybdt at 123 
Error using floatengbybdt (line 299)
Instrument '1 ' has cash flow dates that span across tree nodes.
Error in floatbybdt (line 123)
[Price, PriceTree, CFTree, TLPpal] = floatengbybdt(BDTTree, Spread, Settle, Maturity, OArgs{:});
```
This error indicates that it is not possible to determine the applicable rate used to calculate the payoff at the reset dates, given that the applicable rate needed cannot be calculated (the information was lost due to the recombination of the tree nodes). Note, if the reset period for an FRN spans more than one tree level, calculating the payment becomes impossible due to the recombining nature of the tree. That is, the tree path connecting the two consecutive reset dates cannot be uniquely determined because there is more than one possible path for connecting the two payment dates. The simplest solution is to place the tree levels at the cash flow dates of the instrument, which is done by specifying BDTTimeSpec. It is also acceptable to have reset dates between tree levels, as long as there are reset dates on the tree levels.

To recover from this error, build a tree that lines up with the instrument.

```
Basis = intenvget(RateSpec, 'Basis');<br>EOM = intenvget(RateSpec, 'EndMonthRule');<br>resetDates = cfdates(ValuationDate, Maturity, Reset ,Basis, EOM);
BDTTimeSpec = bdttimespec(RateSpec.ValuationDate,resetDate, Research);BDTT = bdttree(BDTVolatilitySpec, RateSpec, BDTTimeSpec);
Price = floatbybdt(BDTT, Spread, RateSpec.ValuationDate, ...
                         Maturity, 'FloatReset', Reset)
Price =
    100.1087
```
#### **Input Arguments**

**BDTTree — Interest-rate structure** structure

Interest-rate tree structure, created by [bdttree](#page-951-0)

Data Types: struct

#### **Spread — Number of basis points over the reference rate**

vector

Number of basis points over the reference rate, specified as a NINST-by-1 vector.

Data Types: double

#### **Settle — Settlement date**

datetime array | string array | date character vector

Settlement date, specified either as a scalar or a NINST-by-1 vector using a datetime array, string array, or date character vectors.

To support existing code, floatbybdt also accepts serial date numbers as inputs, but they are not recommended.

The Settle date for every floating-rate note is set to the ValuationDate of the BDT tree. The floating-rate note argument Settle is ignored.

#### **Maturity — Maturity date**

datetime array | string array | date character vector

Maturity date, specified as a NINST-by-1 vector using a datetime array, string array, or date character vectors representing the maturity date for each floating-rate note.

To support existing code, floatbybdt also accepts serial date numbers as inputs, but they are not recommended.

#### **Name-Value Arguments**

Specify optional pairs of arguments as Name1=Value1, ..., NameN=ValueN, where Name is the argument name and Value is the corresponding value. Name-value arguments must appear after other arguments, but the order of the pairs does not matter.

*Before R2021a, use commas to separate each name and value, and enclose* Name *in quotes.*

```
Example: [Price,PriceTree] =
floatbybdt(BDTTree, Spread, Settle, Maturity, 'Basis', 3)
```
#### **FloatReset — Frequency of payments per year**

1 (default) | vector

Frequency of payments per year, specified as the comma-separated pair consisting of 'FloatReset' and a NINST-by-1 vector.

**Note** Payments on floating-rate notes (FRNs) are determined by the effective interest-rate between reset dates. If the reset period for an FRN spans more than one tree level, calculating the payment becomes impossible due to the recombining nature of the tree. That is, the tree path connecting the two consecutive reset dates cannot be uniquely determined because there is more than one possible path for connecting the two payment dates.

Data Types: double

**Basis — Day count basis** 0 (actual/actual) (default) | integer from 0 to 13 Day count basis representing the basis used when annualizing the input forward rate tree, specified as the comma-separated pair consisting of 'Basis' and a NINST-by-1 vector.

- $\bullet$  0 = actual/actual
- $1 = 30/360$  (SIA)
- $2 = \text{actual}/360$
- $\cdot$  3 = actual/365
- $4 = 30/360$  (PSA)
- $5 = 30/360$  (ISDA)
- $6 = 30/360$  (European)
- $\bullet$  7 = actual/365 (Japanese)
- $\bullet$  8 = actual/actual (ICMA)
- $\cdot$  9 = actual/360 (ICMA)
- $10 = \text{actual}/365$  (ICMA)
- $11 = 30/360E$  (ICMA)
- $12 = \text{actual}/365 \text{ (ISDA)}$
- $13 = BUS/252$

For more information, see ["Basis" on page 2-228](#page-357-0).

Data Types: double

#### **Principal — Notional principal amounts or principal value schedules**

100 (default) | vector or cell array

Notional principal amounts, specified as the comma-separated pair consisting of 'Principal' and a vector or cell array.

Principal accepts a NINST-by-1 vector or NINST-by-1 cell array, where each element of the cell array is a NumDates-by-2 cell array and the first column is dates and the second column is its associated notional principal value. The date indicates the last day that the principal value is valid.

Data Types: cell | double

#### **Options — Derivatives pricing options structure**

structure

Derivatives pricing options structure, specified as the comma-separated pair consisting of 'Options' and a structure using [derivset](#page-1245-0).

Data Types: struct

#### **EndMonthRule — End-of-month rule flag for generating dates when Maturity is end-ofmonth date for month having 30 or fewer days**

1 (in effect) (default) | nonnegative integer  $[0,1]$ 

End-of-month rule flag for generating dates when Maturity is an end-of-month date for a month having 30 or fewer days, specified as the comma-separated pair consisting of 'EndMonthRule' and a nonnegative integer [0, 1] using a NINST-by-1 vector.

 $\bullet$  0 = Ignore rule, meaning that a payment date is always the same numerical day of the month.

 $\cdot$  1 = Set rule on, meaning that a payment date is always the last actual day of the month.

Data Types: logical

#### **AdjustCashFlowsBasis — Flag to adjust cash flows based on actual period day count**

false (default) | value of  $\theta$  (false) or  $1$  (true)

Flag to adjust cash flows based on actual period day count, specified as the comma-separated pair consisting of 'AdjustCashFlowsBasis' and a NINST-by-1 vector of logicals with values of 0 (false) or 1 (true).

Data Types: logical

#### **Holidays — Holidays used in computing business days**

if not specified, the default is to use holidays.m (default) | MATLAB dates

Holidays used in computing business days, specified as the comma-separated pair consisting of 'Holidays' and MATLAB dates using a NHolidays-by-1 vector.

Data Types: datetime

#### **BusinessDayConvention — Business day conventions**

actual (default) | character vector | cell array of character vectors

Business day conventions, specified as the comma-separated pair consisting of 'BusinessDayConvention' and a character vector or a N-by-1 cell array of character vectors of business day conventions. The selection for business day convention determines how non-business days are treated. Non-business days are defined as weekends plus any other date that businesses are not open (e.g. statutory holidays). Values are:

- actual Non-business days are effectively ignored. Cash flows that fall on non-business days are assumed to be distributed on the actual date.
- follow Cash flows that fall on a non-business day are assumed to be distributed on the following business day.
- modifiedfollow Cash flows that fall on a non-business day are assumed to be distributed on the following business day. However if the following business day is in a different month, the previous business day is adopted instead.
- previous Cash flows that fall on a non-business day are assumed to be distributed on the previous business day.
- modifiedprevious Cash flows that fall on a non-business day are assumed to be distributed on the previous business day. However if the previous business day is in a different month, the following business day is adopted instead.

Data Types: char | cell

#### **CapRate — Annual cap rate**

decimal

Annual cap rate, specified as the comma-separated pair consisting of 'CapRate' and a NINST-by-1 decimal annual rate or NINST-by-1 cell array, where each element is a NumDates-by-2 cell array, and the cell array first column is dates, and the second column is associated cap rates. The date indicates the last day that the cap rate is valid.

Data Types: double | cell

#### **FloorRate — Annual floor rate**

decimal

Annual floor rate, specified as the comma-separated pair consisting of 'FloorRate' and a NINSTby-1 decimal annual rate or NINST-by-1 cell array, where each element is a NumDates-by-2 cell array, and the cell array first column is dates, and the second column is associated floor rates. The date indicates the last day that the floor rate is valid.

Data Types: double | cell

## **Output Arguments**

#### **Price — Expected floating-rate note prices at time 0**

vector

Expected floating-rate note prices at time 0, returned as a NINST-by-1 vector.

#### **PriceTree — Tree structure of instrument prices**

structure

Tree structure of instrument prices, returned as a MATLAB structure of trees containing vectors of instrument prices and accrued interest, and a vector of observation times for each node. Within PriceTree:

- PriceTree.PTree contains the clean prices.
- PriceTree.AITree contains the accrued interest.
- PriceTree.tObs contains the observation times.

#### **More About**

#### **Floating-Rate Note**

A floating-rate note is a security like a bond, but the interest rate of the note is reset periodically, relative to a reference index rate, to reflect fluctuations in market interest rates.

## **Version History**

**Introduced before R2006a**

#### **Serial date numbers not recommended**

*Not recommended starting in R2022b*

Although floatbybdt supports serial date numbers, datetime values are recommended instead. The datetime data type provides flexible date and time formats, storage out to nanosecond precision, and properties to account for time zones and daylight saving time.

To convert serial date numbers or text to datetime values, use the datetime function. For example:

```
t = datetime(738427.656845093, "ConvertFrom", "datenum");
y = \text{year}(t)
```
 $y =$ 

2021

There are no plans to remove support for serial date number inputs.

## **See Also**

[bdttree](#page-951-0) | [bondbybdt](#page-978-0) | [capbybdt](#page-1048-0) | [cfbybdt](#page-1158-0) | [fixedbybdt](#page-1265-0) | [floorbybdt](#page-1350-0) | [swapbybdt](#page-2553-0) | [FloatBond](#page-3524-0)

### **Topics**

["Computing Instrument Prices" on page 2-81](#page-210-0)

["Pricing a Portfolio Using the Black-Derman-Toy Model" on page 1-10](#page-23-0)

["Price Portfolio of Bond and Bond Option Instruments" on page 2-172](#page-301-0)

["Compute LIBOR Fallback" on page 2-192](#page-321-0)

["Floating-Rate Note" on page 2-10](#page-139-0)

["Understanding Interest-Rate Tree Models" on page 2-66](#page-195-0)

["Pricing Options Structure" on page A-2](#page-4111-0)

["Supported Interest-Rate Instrument Functions" on page 2-3](#page-132-0)

["Mapping Financial Instruments Toolbox Functions for Interest-Rate Instrument Objects" on page 1-](#page-86-0) [73](#page-86-0)

# **floatbybk**

Price floating-rate note from Black-Karasinski interest-rate tree

## **Syntax**

```
[Price,PriceTree] = floatbybk(BKTree,Spread,Settle,Maturity)
[Price,PriceTree] = floatbybk( ___ ,Name,Value)
```
## **Description**

[Price,PriceTree] = floatbybk(BKTree,Spread,Settle,Maturity) prices a floating-rate note from a Black-Karasinski interest-rate tree.

floatbybk computes prices of vanilla floating-rate notes, amortizing floating-rate notes, capped floating-rate notes, floored floating-rate notes and collared floating-rate notes.

**Note** Alternatively, you can use the [FloatBond](#page-3524-0) object to price floating-rate bond instruments. For more information, see "Get Started with Workflows Using Object-Based Framework for Pricing [Financial Instruments" on page 1-22](#page-35-0).

```
[Price, PriceTree] = floatbybk( , Name, Value) adds additional name-value pair
arguments.
```
## **Examples**

#### **Price a Floating-Rate Note Using a Black-Karasinski Tree**

Price a 20-basis point floating-rate note using a Black-Karasinski interest-rate tree.

Load the file deriv.mat, which provides BKTree. The BKTree structure contains the time and interest-rate information needed to price the note.

```
load deriv.mat;
```
Define the floating-rate note using the required arguments. Other arguments use defaults.

```
Spread = 20;
Settle = datetime(2005, 1, 1);
Maturity = datetime(2006, 1, 1);
```
Use floatbybk to compute the price of the note.

```
Price = floatbybk(BKTree, Spread, Settle, Maturity)
```
Warning: Floating range notes are valued at Tree ValuationDate rather than Settle.

Price = 100.3825

#### **Price an Amortizing Floating-Rate Note**

Price an amortizing floating-rate note using the Principal input argument to define the amortization schedule.

Create the RateSpec.

```
Rates = [0.03583; 0.042147; 0.047345; 0.052707; 0.054302];
ValuationDate = datetime(2011, 11, 15);StartDates = ValuationDate;
EndDates = [datetime(2012,11,15) ; datetime(2013,11,15) ; datetime(2014,11,15) ; datetime(2015,1
Compounding = 1;RateSpec = intenvset('ValuationDate', ValuationDate,'StartDates', StartDates,...
'EndDates', EndDates,'Rates', Rates, 'Compounding', Compounding)
RateSpec = struct with fields:
            FinObj: 'RateSpec'
       Compounding: 1
              Disc: [5x1 double]
             Rates: [5x1 double]
          EndTimes: [5x1 double]
        StartTimes: [5x1 double]
          EndDates: [5x1 double]
        StartDates: 734822
     ValuationDate: 734822
             Basis: 0
      EndMonthRule: 1
```
Create the floating-rate instrument using the following data:

```
Settle = datetime(2011,11,15);
Maturity = datetime(2015,11,15);
Spread = 15;
```
Define the floating-rate note amortizing schedule.

Principal ={{datetime(2012,11,15) 100;datetime(2013,11,15) 70;datetime(2014,11,15) 40;datetime(2014)

Build the BK tree and assume the volatility is 10%.

```
VolDates = [datetime(2012,11,15) ; datetime(2013,11,15) ; datetime(2014,11,15) ; datetime(2015,11,15) ; datetime(2016,11,15) ; datetime(2017,11,15)];
VolCurve = 0.1:
AlphaDates = datetime(2017, 11, 15);AlphaCurve = 0.1;
BKVolSpec = bkvolspec(RateSpec.ValuationDate, VolDates, VolCurve,...
AlphaDates, AlphaCurve);
BKTimeSpec = bktimespec(RateSpec.ValuationDate, VolDates, Compounding);
BKT = bktree(BKVolSpec, RateSpec, BKTimeSpec);
Compute the price of the amortizing floating-rate note.
```
Price = floatbybk(BKT, Spread, Settle, Maturity, 'Principal', Principal)

Price = 100.3059

#### **Price a Collar with a Floating-Rate Note**

Price a collar with a floating-rate note using the CapRate and FloorRate input argument to define the collar pricing.

Price a portfolio of collared floating-rate notes using the following data:

```
Rates = [0.0287; 0.03024; 0.03345; 0.03861; 0.04033];
ValuationDate = datetime(2012, 4, 1);StartDates = ValuationDate;
EndDates = [ \text{datetime}(2013,4,1) ; datetime(2014,4,1) ; datetime(2015,4,1) ; datetime(2016,4,1) ; \thetaCompounding = 1;
```
Create the RateSpec.

```
RateSpec = intenvset('ValuationDate', ValuationDate,'StartDates', StartDates,...
'EndDates', EndDates,'Rates', Rates, 'Compounding', Compounding);
```
Build the BK tree and assume the volatility to be 5%.

```
VolDates = [datetime(2013,4,1) ; datetime(2014,4,1) ; datetime(2015,4,1) ; datetime(2016,4,1) ; qVolume = 0.05;Alphabates = datetime(2018, 11, 15);AlphaCurve = 0.1;
BKVolSpec = bkvolspec(RateSpec.ValuationDate, VolDates, VolCurve,...
```

```
AlphaDates, AlphaCurve);
BKTimeSpec = bktimespec(RateSpec.ValuationDate, VolDates, Compounding);
BKT = bktree(BKVolSpec, RateSpec, BKTimeSpec);
```
Create the floating-rate note instrument.

```
Settle = datetime(2012, 4, 1);Maturity = datetime(2016, 4, 1);
Spread = [15; 10];Principal = 100;
```
Compute the price of the two vanilla floaters.

Price = floatbybk(BKT, Spread, Settle, Maturity) Price = *2×1* 100.5519 100.3680

Compute the price of the collared floating-rate notes.

```
CapStrike = {{data:2013,4,1) 0.045;data:2014,4,1) 0.05;...}datetime(2015,4,1) 0.06}; 0.06};
FloorStrike = \{ \{ \text{datetime}(2013,4,1) 0.035; \text{ datetime}(2014,4,1) 0.04; \dots \}datetime(2015,4,1) 0.05}; 0.03};
PriceCollared = floatbybk(BKT, Spread, Settle, Maturity,...
'CapRate', CapStrike,'FloorRate', FloorStrike)
```
PriceCollared = *2×1*

 102.8537 100.4918

#### **Pricing a Floating-Rate Note When the Reset Dates Are Not Tree Level Dates**

When using floatbybk to price floating-rate notes, there are cases where the dates specified in the BK tree Time Specs are not aligned with the cash flow dates.

Price floating-rate notes using the following data:

```
ValuationDate = datetime(2013, 9, 13);ForwardRatesVector = [ 0.0001; 0.0001; 0.0010; 0.0015]; 
                 = [datetime(2013,12,13);datetime(2014,3,14);datetime(2014,6,13);datetime(2014,9,13)];
```
#### Create the RateSpec.

```
RateSpec = intenvset('ValuationDate',ValuationDate,'StartDates',...
ValuationDate,'EndDates',EndDatesVector,'Rates',ForwardRatesVector,'Compounding', 1);
```
Build the BK tree.

```
Volcurve = 0.1;
Alpha = 0.01:
BKVolatilitySpec = bkvolspec(RateSpec.ValuationDate, ...
                 EndDatesVector, Volcurve,...
                 EndDatesVector, Alpha);
```
BKTimeSpec = bktimespec(RateSpec.ValuationDate, EndDatesVector, 1);

BKT = bktree(BKVolatilitySpec, RateSpec, BKTimeSpec);

Create the floating-rate note instrument using the following data;

 $Spread = 0;$ <br>Maturity = da  $=$  datetime(2014,6,13); reset =  $4;$ 

#### Compute the price of the floating-rate note.

Price = floatbybk(BKT, Spread, RateSpec.ValuationDate,... Maturity, 'FloatReset', reset) Warning: Not all cash flows are aligned with the tree. Result will be approximated. > In floatengbytrintree at 214 In floatbybk at 136 Error using floatengbytrintree (line 319) Instrument '1 ' has cash flow dates that span across tree nodes. Error in floatbybk (line 136) [Price, PriceTree, CFTree] = floatengbytrintree(BKTree, Spread, Settle, Maturity, OArgs{:});

This error indicates that it is not possible to determine the applicable rate used to calculate the payoff at the reset dates, given that the applicable rate needed cannot be calculated (the information was lost due to the recombination of the tree nodes). Note, if the reset period for an FRN spans more than one tree level, calculating the payment becomes impossible due to the recombining nature of the tree. That is, the tree path connecting the two consecutive reset dates cannot be uniquely determined because there is more than one possible path for connecting the two payment dates. The simplest solution is to place the tree levels at the cash flow dates of the instrument, which is done by specifying BKTimeSpec. It is also acceptable to have reset dates between tree levels, as long as there are reset dates on the tree levels.

To recover from this error, build a tree that lines up with the instrument.

```
Basis = intenvget(RateSpec, 'Basis');
EOM = intenvget(RateSpec, 'EndMonthRule');
resetDates = cfdates(ValuationDate, Maturity, reset, Basis, EOM);
BKTimeSpec = bktimespec(RateSpec.ValuationDate,resetDates,reset);<br>BKT = bktree(BKVolatilitySpec. RateSpec. BKTimeSpec);
             = bktree(BKVolatilitySpec, RateSpec, BKTimeSpec);
Price = floatbybk(BKT, Spread, RateSpec.ValuationDate, ...
                 Maturity, 'FloatReset', reset)
Price =
```
100.0004

## **Input Arguments**

#### **BKTree — Interest-rate structure**

structure

Interest-rate tree structure, created by [bktree](#page-971-0)

Data Types: struct

#### **Spread — Number of basis points over the reference rate** vector

Number of basis points over the reference rate, specified as a NINST-by-1 vector.

Data Types: double

#### **Settle — Settlement date**

datetime array | string array | date character vector

Settlement date, specified either as a scalar or a NINST-by-1 vector using a datetime array, string array, or date character vectors.

To support existing code, floatbybk also accepts serial date numbers as inputs, but they are not recommended.

The Settle date for every floating-rate note is set to the ValuationDate of the BK tree. The floating-rate note argument Settle is ignored.

#### **Maturity — Maturity date**

datetime array | string array | date character vector

Maturity date, specified as a NINST-by-1 vector using a datetime array, string array, or date character vectors representing the maturity date for each floating-rate note.

To support existing code, floatbybk also accepts serial date numbers as inputs, but they are not recommended.

#### **Name-Value Arguments**

Specify optional pairs of arguments as Name1=Value1, ..., NameN=ValueN, where Name is the argument name and Value is the corresponding value. Name-value arguments must appear after other arguments, but the order of the pairs does not matter.

*Before R2021a, use commas to separate each name and value, and enclose* Name *in quotes.*

```
Example: [Price,PriceTree] = floatbybk(BKTree,Spread,Settle,Maturity,'Basis',3)
```
#### **FloatReset — Frequency of payments per year**

1 (default) | vector

Frequency of payments per year, specified as the comma-separated pair consisting of 'FloatReset' and a NINST-by-1 vector.

**Note** Payments on floating-rate notes (FRNs) are determined by the effective interest-rate between reset dates. If the reset period for an FRN spans more than one tree level, calculating the payment becomes impossible due to the recombining nature of the tree. That is, the tree path connecting the two consecutive reset dates cannot be uniquely determined because there is more than one possible path for connecting the two payment dates.

Data Types: double

**Basis — Day count basis**

0 (actual/actual) (default) | integer from 0 to 13

Day count basis representing the basis used when annualizing the input forward rate tree, specified as the comma-separated pair consisting of 'Basis' and a NINST-by-1 vector.

- $\bullet$  0 = actual/actual
- $1 = 30/360$  (SIA)
- $2 = actual/360$
- $\cdot$  3 = actual/365
- $4 = 30/360$  (PSA)
- $5 = 30/360$  (ISDA)
- $6 = 30/360$  (European)
- $\bullet$  7 = actual/365 (Japanese)
- $8 = \text{actual}/\text{actual}$  (ICMA)
- $\bullet$  9 = actual/360 (ICMA)
- $\cdot$  10 = actual/365 (ICMA)
- $11 = 30/360E$  (ICMA)
- $12 = \text{actual}/365$  (ISDA)
- $13 = BUS/252$

For more information, see ["Basis" on page 2-228](#page-357-0).

Data Types: double

#### **Principal — Notional principal amounts or principal value schedules**

100 (default) | vector or cell array

Notional principal amounts, specified as the comma-separated pair consisting of 'Principal' and a vector or cell array.

Principal accepts a NINST-by-1 vector or NINST-by-1 cell array, where each element of the cell array is a NumDates-by-2 cell array and the first column is dates and the second column is its associated notional principal value. The date indicates the last day that the principal value is valid. Data Types: cell | double

## **Options — Derivatives pricing options structure**

structure

Derivatives pricing options structure, specified as the comma-separated pair consisting of 'Options' and a structure using [derivset](#page-1245-0).

Data Types: struct

#### **EndMonthRule — End-of-month rule flag for generating dates when Maturity is end-ofmonth date for month having 30 or fewer days**

1 (in effect) (default) | nonnegative integer  $[0,1]$ 

End-of-month rule flag for generating dates when Maturity is an end-of-month date for a month having 30 or fewer days, specified as the comma-separated pair consisting of 'EndMonthRule' and a nonnegative integer [0, 1] using a NINST-by-1 vector.

- $\bullet$  0 = Ignore rule, meaning that a payment date is always the same numerical day of the month.
- $\bullet$  1 = Set rule on, meaning that a payment date is always the last actual day of the month.

Data Types: logical

#### **AdjustCashFlowsBasis — Flag to adjust cash flows based on actual period day count** false (default) | value of 0 (false) or 1 (true)

Flag to adjust cash flows based on actual period day count, specified as the comma-separated pair consisting of 'AdjustCashFlowsBasis' and a NINST-by-1 vector of logicals with values of 0 (false) or 1 (true).

Data Types: logical

#### **Holidays — Holidays used in computing business days**

if not specified, the default is to use holidays.m (default) | MATLAB dates

Holidays used in computing business days, specified as the comma-separated pair consisting of 'Holidays' and MATLAB dates using a NHolidays-by-1 vector.

Data Types: datetime

#### **BusinessDayConvention — Business day conventions**

actual (default) | character vector | cell array of character vectors

Business day conventions, specified as the comma-separated pair consisting of

'BusinessDayConvention' and a character vector or a N-by-1 cell array of character vectors of business day conventions. The selection for business day convention determines how non-business days are treated. Non-business days are defined as weekends plus any other date that businesses are not open (e.g. statutory holidays). Values are:

- actual Non-business days are effectively ignored. Cash flows that fall on non-business days are assumed to be distributed on the actual date.
- follow Cash flows that fall on a non-business day are assumed to be distributed on the following business day.
- modifiedfollow Cash flows that fall on a non-business day are assumed to be distributed on the following business day. However if the following business day is in a different month, the previous business day is adopted instead.
- previous Cash flows that fall on a non-business day are assumed to be distributed on the previous business day.
- modifiedprevious Cash flows that fall on a non-business day are assumed to be distributed on the previous business day. However if the previous business day is in a different month, the following business day is adopted instead.

Data Types: char | cell

#### **CapRate — Annual cap rate**

decimal

Annual cap rate, specified as the comma-separated pair consisting of 'CapRate' and a NINST-by-1 decimal annual rate or NINST-by-1 cell array, where each element is a NumDates-by-2 cell array, and the cell array first column is dates, and the second column is associated cap rates. The date indicates the last day that the cap rate is valid.

Data Types: double | cell

#### **FloorRate — Annual floor rate**

decimal

Annual floor rate, specified as the comma-separated pair consisting of 'FloorRate' and a NINSTby-1 decimal annual rate or NINST-by-1 cell array, where each element is a NumDates-by-2 cell array, and the cell array first column is dates, and the second column is associated floor rates. The date indicates the last day that the floor rate is valid.

Data Types: double | cell

## **Output Arguments**

#### **Price — Expected floating-rate note prices at time 0**

vector

Expected floating-rate note prices at time 0, returned as a NINST-by-1 vector.

#### **PriceTree — Tree structure of instrument prices**

structure

Tree structure of instrument prices, returned as a MATLAB structure of trees containing vectors of instrument prices and accrued interest, and a vector of observation times for each node. Within PriceTree:

- PriceTree.PTree contains the clean prices.
- PriceTree.AITree contains the accrued interest.
- PriceTree.tObs contains the observation times.
- PriceTree.Connect contains the connectivity vectors. Each element in the cell array describes how nodes in that level connect to the next. For a given tree level, there are NumNodes elements in the vector, and they contain the index of the node at the next level that the middle branch connects to. Subtracting 1 from that value indicates where the up-branch connects to, and adding 1 indicated where the down branch connects to.
- PriceTree. Probs contains the probability arrays. Each element of the cell array contains the up, middle, and down transition probabilities for each node of the level.

## **More About**

#### **Floating-Rate Note**

A floating-rate note is a security like a bond, but the interest rate of the note is reset periodically, relative to a reference index rate, to reflect fluctuations in market interest rates.

# **Version History**

**Introduced before R2006a**

#### **Serial date numbers not recommended**

*Not recommended starting in R2022b*

Although floatbybk supports serial date numbers, datetime values are recommended instead. The datetime data type provides flexible date and time formats, storage out to nanosecond precision, and properties to account for time zones and daylight saving time.

To convert serial date numbers or text to datetime values, use the datetime function. For example:

```
t = datetime(738427.656845093,"ConvertFrom","datenum");
y = year(t)
```
 $y =$ 

2021

There are no plans to remove support for serial date number inputs.

## **See Also**

[bktree](#page-971-0) | [bondbybk](#page-997-0) | [capbybk](#page-1054-0) | [cfbybk](#page-1161-0) | [fixedbybk](#page-1270-0) | [floorbybk](#page-1356-0) | [swapbybk](#page-2562-0) | [FloatBond](#page-3524-0)

#### **Topics**

["Pricing Using Interest-Rate Tree Models" on page 2-81](#page-210-0)

["Price Portfolio of Bond and Bond Option Instruments" on page 2-172](#page-301-0)

["Compute LIBOR Fallback" on page 2-192](#page-321-0)

["Floating-Rate Note" on page 2-10](#page-139-0)

["Understanding Interest-Rate Tree Models" on page 2-66](#page-195-0)

["Pricing Options Structure" on page A-2](#page-4111-0)

["Supported Interest-Rate Instrument Functions" on page 2-3](#page-132-0)

["Mapping Financial Instruments Toolbox Functions for Interest-Rate Instrument Objects" on page 1-](#page-86-0) [73](#page-86-0)

# **floatbycir**

Price floating-rate note from Cox-Ingersoll-Ross interest-rate tree

## **Syntax**

```
[Price,PriceTree] = floatbycir(CIRTree,Spread,Settle,Maturity)
[Price,PriceTree] = floatbycir( ,Name,Value)
```
## **Description**

[Price,PriceTree] = floatbycir(CIRTree,Spread,Settle,Maturity) prices a floatingrate note from a Cox-Ingersoll-Ross (CIR) interest-rate tree.

floatbycir computes prices of vanilla floating-rate notes, amortizing floating-rate notes, capped floating-rate notes, floored floating-rate notes, and collared floating-rate notes using a CIR++ model with the Nawalka-Beliaeva (NB) approach.

[Price,PriceTree] = floatbycir( \_\_\_ ,Name,Value) adds additional name-value pair arguments.

## **Examples**

#### **Price a Floating-Rate Note Using a CIR Interest-Rate Tree**

Define a Spread of 20-basis points for a floating-rate note.

 $Spread = 20;$ 

Create a RateSpec using the [intenvset](#page-1678-0) function.

```
Rates = [0.035; 0.042147; 0.047345; 0.052707]; 
Dates = [datetime(2017, 1, 1); datetime(2018, 1, 1); datetime(2019, 1, 1); datetime(2020, 1, 1); datValuationDate = datetime(2017, 1, 1);EndDates = Dates(2:end)';
Compounding = 1;RateSpec = intenvset('ValuationDate', ValuationDate, 'StartDates', ValuationDate, 'EndDates', End
```

```
Create a CIR tree.
```

```
NumPeriods = length(EndDates); 
Alpha = 0.03;
Theta = 0.02;
Sigma = 0.1;Settle = datetime(2017, 1, 1);
Maturity = datetime(2021, 1, 1);
CIRTimeSpec = cirtimespec(ValuationDate, Maturity, NumPeriods); 
CIRVolSpec = cirvolspec(Sigma, Alpha, Theta); 
CIRT = cirtree(CIRVolSpec, RateSpec, CIRTimeSpec)
CIRT = struct with fields:
       FinObj: 'CIRFwdTree'
```

```
 VolSpec: [1x1 struct]
    TimeSpec: [1x1 struct]
    RateSpec: [1x1 struct]
        tObs: [0 1 2 3]
        dObs: [736696 737061 737426 737791]
     FwdTree: {1x4 cell}
 Connect: {[3x1 double] [3x3 double] [3x5 double]}
 Probs: {[3x1 double] [3x3 double] [3x5 double]}
```
#### Price the 20-basis point floating-rate note.

#### [Price,PriceTree] = floatbycir(CIRT,Spread,Settle,Maturity)

```
Price = 100.7143
PriceTree = struct with fields:
     FinObj: 'CIRPriceTree'
      PTree: {1x5 cell}
     AITree: {[0] [0 0 0] [0 0 0 0 0] [0 0 0 0 0 0 0] [0 0 0 0 0 0 0]}
       tObs: [0 1 2 3 4]
 Connect: {[3x1 double] [3x3 double] [3x5 double]}
 Probs: {[3x1 double] [3x3 double] [3x5 double]}
```
#### **Input Arguments**

**CIRTree — Interest-rate tree structure** structure

Interest-rate tree structure, created by [cirtree](#page-1198-0)

Data Types: struct

#### **Spread — Number of basis points over the reference rate**

vector

Number of basis points over the reference rate, specified as a NINST-by-1 vector.

Data Types: double

#### **Settle — Settlement date**

datetime array | string array | date character vector

Settlement date, specified either as a scalar or a NINST-by-1 vector using a datetime array, string array, or date character vectors.

To support existing code, floatbycir also accepts serial date numbers as inputs, but they are not recommended.

The Settle date for every floating-rate note is set to the ValuationDate of the CIR tree. The floating-rate note argument Settle is ignored.

#### **Maturity — Maturity date**

datetime array | string array | date character vector

Maturity date, specified as a NINST-by-1 vector using a datetime array, string array, or date character vectors representing the maturity date for each floating-rate note.

To support existing code, floatbycir also accepts serial date numbers as inputs, but they are not recommended.

#### **Name-Value Arguments**

Specify optional pairs of arguments as Name1=Value1,...,NameN=ValueN, where Name is the argument name and Value is the corresponding value. Name-value arguments must appear after other arguments, but the order of the pairs does not matter.

*Before R2021a, use commas to separate each name and value, and enclose* Name *in quotes.*

```
Example: [Price,PriceTree] =
floatbycir(CIRTree,Spread,Settle,Maturity,'Basis',3)
```
#### **FloatReset — Frequency of payments per year**

1 (default) | vector

Frequency of payments per year, specified as the comma-separated pair consisting of 'FloatReset' and a NINST-by-1 vector.

**Note** Payments on floating-rate notes (FRNs) are determined by the effective interest-rate between reset dates. If the reset period for an FRN spans more than one tree level, calculating the payment becomes impossible due to the recombining nature of the tree. That is, the tree path connecting the two consecutive reset dates cannot be uniquely determined because there is more than one possible path for connecting the two payment dates.

Data Types: double

#### **Basis — Day count basis**

0 (actual/actual) (default) | integer from 0 to 13

Day count basis representing the basis used when annualizing the input forward rate tree, specified as the comma-separated pair consisting of 'Basis' and a NINST-by-1 vector.

- $\bullet$  0 = actual/actual
- $1 = 30/360$  (SIA)
- $2 = \text{actual}/360$
- $\cdot$  3 = actual/365
- $4 = 30/360$  (PSA)
- $5 = 30/360$  (ISDA)
- $6 = 30/360$  (European)
- $7 = \text{actual}/365$  (Japanese)
- $\bullet$  8 = actual/actual (ICMA)
- $9 = \text{actual}/360$  (ICMA)
- $10 = \text{actual}/365 \text{ (ICMA)}$
- $11 = 30/360E$  (ICMA)
- $12 = \text{actual}/365$  (ISDA)
- $13 = \frac{RIS}{252}$

For more information, see ["Basis" on page 2-228](#page-357-0).

Data Types: double

#### **Principal — Notional principal amounts or principal value schedules**

100 (default) | vector or cell array

Notional principal amounts, specified as the comma-separated pair consisting of 'Principal' and a vector or cell array.

Principal accepts a NINST-by-1 vector or NINST-by-1 cell array, where each element of the cell array is a NumDates-by-2 cell array, and the first column is dates and the second column is its associated notional principal value. The date indicates the last day that the principal value is valid.

Data Types: cell | double

#### **EndMonthRule — End-of-month rule flag for generating dates when Maturity is end-ofmonth date for month having 30 or fewer days**

1 (in effect) (default) | nonnegative integer  $[0,1]$ 

End-of-month rule flag for generating dates when Maturity is an end-of-month date for a month having 30 or fewer days, specified as the comma-separated pair consisting of 'EndMonthRule' and a nonnegative integer [0, 1] using a NINST-by-1 vector.

- $\bullet$  0 = Ignore rule, meaning that a payment date is always the same numerical day of the month.
- $\bullet$  1 = Set rule on, meaning that a payment date is always the last actual day of the month.

Data Types: logical

#### **AdjustCashFlowsBasis — Flag to adjust cash flows based on actual period day count** false (default) | value of 0 (false) or 1 (true)

Flag to adjust cash flows based on actual period day count, specified as the comma-separated pair consisting of 'AdjustCashFlowsBasis' and a NINST-by-1 vector of logicals with values of 0 (false) or 1 (true).

Data Types: logical

#### **Holidays — Holidays used in computing business days**

if not specified, the default is to use holidays.m (default) | MATLAB dates

Holidays used in computing business days, specified as the comma-separated pair consisting of 'Holidays' and MATLAB dates using a NHolidays-by-1 vector.

Data Types: datetime

#### **BusinessDayConvention — Business day conventions**

actual (default) | character vector | cell array of character vectors

#### Business day conventions, specified as the comma-separated pair consisting of

'BusinessDayConvention' and a character vector or a N-by-1 cell array of character vectors of business day conventions. The selection for business day convention determines how nonbusiness days are treated. Nonbusiness days are defined as weekends plus any other date that businesses are not open (e.g. statutory holidays). Values are:

- actual Nonbusiness days are effectively ignored. Cash flows that fall on nonbusiness days are assumed to be distributed on the actual date.
- follow Cash flows that fall on a non-business day are assumed to be distributed on the following business day.
- modifiedfollow Cash flows that fall on a non-business day are assumed to be distributed on the following business day. However if the following business day is in a different month, the previous business day is adopted instead.
- previous Cash flows that fall on a non-business day are assumed to be distributed on the previous business day.
- modifiedprevious Cash flows that fall on a non-business day are assumed to be distributed on the previous business day. However if the previous business day is in a different month, the following business day is adopted instead.

Data Types: char | cell

#### **CapRate — Annual cap rate**

decimal

Annual cap rate, specified as the comma-separated pair consisting of 'CapRate' and a NINST-by-1 decimal annual rate or NINST-by-1 cell array, where each element is a NumDates-by-2 cell array, and the cell array first column is dates, and the second column is associated cap rates. The date indicates the last day that the cap rate is valid.

Data Types: double | cell

#### **FloorRate — Annual floor rate**

decimal

Annual floor rate, specified as the comma-separated pair consisting of 'FloorRate' and a NINSTby-1 decimal annual rate or NINST-by-1 cell array.

For the NINST-by-1 cell array, each element is a NumDates-by-2 cell array, where the cell array first column is dates, and the second column is associated floor rates. The date indicates the last day that the floor rate is valid.

Data Types: double | cell

## **Output Arguments**

#### **Price — Expected floating-rate note prices at time 0**

vector

Expected floating-rate note prices at time 0, returned as a NINST-by-1 vector.

#### **PriceTree — Tree structure of instrument prices**

structure

Tree structure of instrument prices, returned as a MATLAB structure of trees containing vectors of instrument prices and accrued interest, and a vector of observation times for each node. Within PriceTree:

• PriceTree.PTree contains the clean prices.

- PriceTree.AITree contains the accrued interest.
- PriceTree.tObs contains the observation times.
- PriceTree.Connect contains the connectivity vectors. Each element in the cell array describes how nodes in that level connect to the next. For a given tree level, there are NumNodes elements in the vector, and they contain the index of the node at the next level that the middle branch connects to. Subtracting 1 from that value indicates where the up-branch connects to, and adding 1 indicated where the down branch connects to.
- PriceTree.Probs contains the probability arrays. Each element of the cell array contains the up, middle, and down transition probabilities for each node of the level.

## **More About**

#### **Floating-Rate Note**

A floating-rate note is a security like a bond, but the interest rate of the note is reset periodically, relative to a reference index rate, to reflect fluctuations in market interest rates.

# **Version History**

#### **Introduced in R2018a**

#### **Serial date numbers not recommended**

*Not recommended starting in R2022b*

Although floatbycir supports serial date numbers, datetime values are recommended instead. The datetime data type provides flexible date and time formats, storage out to nanosecond precision, and properties to account for time zones and daylight saving time.

To convert serial date numbers or text to datetime values, use the datetime function. For example:

```
t = datetime(738427.656845093, "ConvertFrom", "datenum");
y = year(t)y =
```
2021

There are no plans to remove support for serial date number inputs.

## **References**

- [1] Cox, J., Ingersoll, J.,and S. Ross. "A Theory of the Term Structure of Interest Rates." *Econometrica.* Vol. 53, 1985.
- [2] Brigo, D. and F. Mercurio. *Interest Rate Models Theory and Practice.* Springer Finance, 2006.
- [3] Hirsa, A. *Computational Methods in Finance.* CRC Press, 2012.
- [4] Nawalka, S., Soto, G., and N. Beliaeva. *Dynamic Term Structure Modeling.* Wiley, 2007.
- [5] Nelson, D. and K. Ramaswamy. "Simple Binomial Processes as Diffusion Approximations in Financial Models." *The Review of Financial Studies.* Vol 3. 1990, pp. 393–430.

## **See Also**

[bondbycir](#page-1023-0) | [capbycir](#page-1067-0) | [cfbycir](#page-1165-0) | [fixedbycir](#page-1276-0) | [floorbycir](#page-1361-0) | [oasbycir](#page-1846-0) | [optbndbycir](#page-1889-0) | [optfloatbycir](#page-2293-0) | [optembndbycir](#page-2204-0) | [optemfloatbycir](#page-2259-0) | [rangefloatbycir](#page-2444-0) | [swapbycir](#page-2571-0) | [swaptionbycir](#page-2631-0) | [instfloat](#page-1595-0)

#### **Topics**

- ["Computing Instrument Prices" on page 2-81](#page-210-0)
- ["Floating-Rate Note" on page 2-10](#page-139-0)
- ["Understanding Interest-Rate Tree Models" on page 2-66](#page-195-0)
- ["Pricing Options Structure" on page A-2](#page-4111-0)
- ["Supported Interest-Rate Instrument Functions" on page 2-3](#page-132-0)

# **floatbyhjm**

Price floating-rate note from Heath-Jarrow-Morton interest-rate tree

## **Syntax**

```
[Price,PriceTree] = floatbyhjm(HJMTree,Spread,Settle,Maturity)
[Price,PriceTree] = floatbyhjm( ___ ,Name,Value)
```
## **Description**

[Price,PriceTree] = floatbyhjm(HJMTree,Spread,Settle,Maturity) prices a floatingrate note from a Heath-Jarrow-Morton interest-rate tree.

floatbyhjm computes prices of vanilla floating-rate notes, amortizing floating-rate notes, capped floating-rate notes, floored floating-rate notes and collared floating-rate notes.

[Price,PriceTree] = floatbyhjm( \_\_\_ ,Name,Value) adds additional name-value pair arguments.

## **Examples**

#### **Price a Floating-Rate Note Using an HJM Tree**

Price a 20-basis point floating-rate note using an HJM forward-rate tree.

Load the file deriv.mat, which provides HJMTree. The HJMTree structure contains the time and interest-rate information needed to price the note.

load deriv.mat;

Define the floating-rate note using the required arguments. Other arguments use defaults.

```
Spread = 20;
Settle = datetime(2000, 1, 1);
Maturity = datetime(2003, 1, 1);
```
Use floatbyhjm to compute the price of the note.

```
Price = floatbyhjm(HJMTree, Spread, Settle, Maturity)
```
 $Price = 100.5529$ 

#### **Price an Amortizing Floating-Rate Note**

Price an amortizing floating-rate note using the Principal input argument to define the amortization schedule.

Create the RateSpec.

```
Rates = [0.03583; 0.042147; 0.047345; 0.052707; 0.054302];
ValuationDate = datetime(2011, 11, 15);StartDates = ValuationDate;
EndDates = [datetime(2012,11,15) ; datetime(2013,11,15) ; datetime(2014,11,15) ; datetime(2015,1
Compounding = 1;RateSpec = intenvset('ValuationDate', ValuationDate,'StartDates', StartDates,...
'EndDates', EndDates,'Rates', Rates, 'Compounding', Compounding)
RateSpec = struct with fields:
            FinObj: 'RateSpec'
       Compounding: 1
              Disc: [5x1 double]
             Rates: [5x1 double]
          EndTimes: [5x1 double]
        StartTimes: [5x1 double]
 EndDates: [5x1 double]
 StartDates: 734822
     ValuationDate: 734822
             Basis: 0
      EndMonthRule: 1
```
Create the floating-rate instrument using the following data:

```
Settle = datetime(2011, 11, 15);Maturity = datetime(2015,11,15);
Spread = 15;
```
Define the floating-rate note amortizing schedule.

Principal ={{datetime(2012,11,15) 100;datetime(2013,11,15) 70;datetime(2014,11,15) 40;datetime(2014)

Build the HJM tree using the following data:

```
MatDates = [datetime(2012,11,15) ; datetime(2013,11,15) ; datetime(2014,11,15) ; datetime(2015,1
HJMTimeSpec = hjmtimespec(RateSpec.ValuationDate, MatDates);
Volatility = [.10; .08; .06; .04];
Current = [ 1; 2; 3; 4];HJMVolSpec = hjmvolspec('Proportional', Volatility, CurveTerm, 1e6);
HJMT = hjmtree(HJMVolSpec,RateSpec,HJMTimeSpec);
```
Compute the price of the amortizing floating-rate note.

```
Price = floatbyhjm(HJMT, Spread, Settle, Maturity, 'Principal', Principal)
Price = 100.3059
```
#### **Price a Collar with a Floating-Rate Note**

Price a collar with a floating-rate note using the CapRate and FloorRate input argument to define the collar pricing.

Price a portfolio of collared floating-rate notes using the following data:

```
Rates = [0.0287; 0.03024; 0.03345; 0.03861; 0.04033];
ValuationDate = datetime(2012, 4, 1);
```

```
StartDates = ValuationDate;
EndDates = [dot = (2013, 4, 1); datetime(2014,4,1); datetime(2015,4,1); datetime(2016,4,1); datetime(2016,4,1);
Compounding = 1;
```
Create the RateSpec.

```
RateSpec = intenvset('ValuationDate', ValuationDate,'StartDates', StartDates,...
'EndDates', EndDates,'Rates', Rates, 'Compounding', Compounding);
```
Build the HJM tree with the following data:

```
\text{MatDates} = [\text{datetime}(2013, 4, 1); \text{datetime}(2014, 4, 1); \text{datetime}(2015, 4, 1); datetime(2016,4,1);
HJMTimeSpec = hjmtimespec(RateSpec.ValuationDate, MatDates);
Volatility = [.10; .08; .06; .04];
Current = [ 1; 2; 3; 4];HJMVolSpec = hjmvolspec('Proportional', Volatility, CurveTerm, 1e6);
HJMT = hjmtree(HJMVolSpec, RateSpec, HJMTimeSpec);
```
Create the floating-rate note instrument.

```
Settle = datetime(2012, 4, 1);
Maturity = datetime(2016, 4, 1);
Spread = 10;
Principal = 100;
```
Compute the price of two capped collared floating-rate notes.

```
CapString = [0.04; 0.055];PriceCapped = floatbyhjm(HJMT, Spread, Settle, Maturity,...
'CapRate', CapStrike)
```

```
PriceCapped = 2×1
    98.9986
   100.2051
```
Compute the price of two collared floating-rate notes.

```
FloorStrike = [0.035; 0.040];PriceCollared = floatbyhjm(HJMT, Spread, Settle, Maturity,...
'CapRate', CapStrike, 'FloorRate', FloorStrike)
PriceCollared = 2×1
    99.9246
   102.2321
```
#### **Input Arguments**

**HJMTree — Interest-rate structure** structure

Interest-rate tree structure, created by [hjmtree](#page-1449-0)

Data Types: struct

#### **Spread — Number of basis points over the reference rate**

vector

Number of basis points over the reference rate, specified as a NINST-by-1 vector.

Data Types: double

#### **Settle — Settlement date**

datetime array | string array | date character vector

Settlement date, specified either as a scalar or a NINST-by-1 vector using a datetime array, string array, or date character vectors.

To support existing code, floatbyhjm also accepts serial date numbers as inputs, but they are not recommended.

The Settle date for every floating-rate note is set to the ValuationDate of the HJM tree. The floating-rate note argument Settle is ignored.

#### **Maturity — Maturity date**

datetime array | string array | date character vector

Maturity date, specified as a NINST-by-1 vector using a datetime array, string array, or date character vectors representing the maturity date for each floating-rate note.

To support existing code, floatbyhjm also accepts serial date numbers as inputs, but they are not recommended.

#### **Name-Value Arguments**

Specify optional pairs of arguments as Name1=Value1, ..., NameN=ValueN, where Name is the argument name and Value is the corresponding value. Name-value arguments must appear after other arguments, but the order of the pairs does not matter.

*Before R2021a, use commas to separate each name and value, and enclose* Name *in quotes.*

```
Example: [Price,PriceTree] =
floatbyhjm(HJMTree,Spread,Settle,Maturity,'Basis',3)
```
#### **FloatReset — Frequency of payments per year**

1 (default) | vector

Frequency of payments per year, specified as the comma-separated pair consisting of 'FloatReset' and a NINST-by-1 vector.

**Note** Payments on floating-rate notes (FRNs) are determined by the effective interest-rate between reset dates. If the reset period for an FRN spans more than one tree level, calculating the payment becomes impossible due to the recombining nature of the tree. That is, the tree path connecting the two consecutive reset dates cannot be uniquely determined because there is more than one possible path for connecting the two payment dates.

Data Types: double

**Basis — Day count basis** 0 (actual/actual) (default) | integer from 0 to 13 Day count basis representing the basis used when annualizing the input forward rate tree, specified as the comma-separated pair consisting of 'Basis' and a NINST-by-1 vector.

- $\bullet$  0 = actual/actual
- $1 = 30/360$  (SIA)
- $2 = \text{actual}/360$
- $\cdot$  3 = actual/365
- $4 = 30/360$  (PSA)
- $5 = 30/360$  (ISDA)
- $6 = 30/360$  (European)
- $\bullet$  7 = actual/365 (Japanese)
- $\bullet$  8 = actual/actual (ICMA)
- $\cdot$  9 = actual/360 (ICMA)
- $10 = \text{actual}/365$  (ICMA)
- $11 = 30/360E$  (ICMA)
- $12 = \text{actual}/365 \text{ (ISDA)}$
- $13 = BUS/252$

For more information, see ["Basis" on page 2-228](#page-357-0).

Data Types: double

#### **Principal — Notional principal amounts or principal value schedules**

100 (default) | vector or cell array

Notional principal amounts, specified as the comma-separated pair consisting of 'Principal' and a vector or cell array.

Principal accepts a NINST-by-1 vector or NINST-by-1 cell array, where each element of the cell array is a NumDates-by-2 cell array and the first column is dates and the second column is its associated notional principal value. The date indicates the last day that the principal value is valid.

Data Types: cell | double

#### **Options — Derivatives pricing options structure**

structure

Derivatives pricing options structure, specified as the comma-separated pair consisting of 'Options' and a structure using [derivset](#page-1245-0).

Data Types: struct

#### **EndMonthRule — End-of-month rule flag for generating dates when Maturity is end-ofmonth date for month having 30 or fewer days**

1 (in effect) (default) | nonnegative integer  $[0,1]$ 

End-of-month rule flag for generating dates when Maturity is an end-of-month date for a month having 30 or fewer days, specified as the comma-separated pair consisting of 'EndMonthRule' and a nonnegative integer [0, 1] using a NINST-by-1 vector.

 $\bullet$  0 = Ignore rule, meaning that a payment date is always the same numerical day of the month.

 $\cdot$  1 = Set rule on, meaning that a payment date is always the last actual day of the month.

Data Types: logical

#### **AdjustCashFlowsBasis — Flag to adjust cash flows based on actual period day count**

false (default) | value of  $\theta$  (false) or  $1$  (true)

Flag to adjust cash flows based on actual period day count, specified as the comma-separated pair consisting of 'AdjustCashFlowsBasis' and a NINST-by-1 vector of logicals with values of 0 (false) or 1 (true).

Data Types: logical

#### **Holidays — Holidays used in computing business days**

if not specified, the default is to use holidays.m (default) | MATLAB dates

Holidays used in computing business days, specified as the comma-separated pair consisting of 'Holidays' and MATLAB dates using a NHolidays-by-1 vector.

Data Types: datetime

#### **BusinessDayConvention — Business day conventions**

actual (default) | character vector | cell array of character vectors

Business day conventions, specified as the comma-separated pair consisting of 'BusinessDayConvention' and a character vector or a N-by-1 cell array of character vectors of business day conventions. The selection for business day convention determines how non-business days are treated. Non-business days are defined as weekends plus any other date that businesses are not open (e.g. statutory holidays). Values are:

- actual Non-business days are effectively ignored. Cash flows that fall on non-business days are assumed to be distributed on the actual date.
- follow Cash flows that fall on a non-business day are assumed to be distributed on the following business day.
- modifiedfollow Cash flows that fall on a non-business day are assumed to be distributed on the following business day. However if the following business day is in a different month, the previous business day is adopted instead.
- previous Cash flows that fall on a non-business day are assumed to be distributed on the previous business day.
- modifiedprevious Cash flows that fall on a non-business day are assumed to be distributed on the previous business day. However if the previous business day is in a different month, the following business day is adopted instead.

Data Types: char | cell

#### **CapRate — Annual cap rate**

decimal

Annual cap rate, specified as the comma-separated pair consisting of 'CapRate' and a NINST-by-1 decimal annual rate or NINST-by-1 cell array, where each element is a NumDates-by-2 cell array, and the cell array first column is dates, and the second column is associated cap rates. The date indicates the last day that the cap rate is valid.

Data Types: double | cell

#### **FloorRate — Annual floor rate**

decimal

Annual floor rate, specified as the comma-separated pair consisting of 'FloorRate' and a NINSTby-1 decimal annual rate or NINST-by-1 cell array, where each element is a NumDates-by-2 cell array, and the cell array first column is dates, and the second column is associated floor rates. The date indicates the last day that the floor rate is valid.

Data Types: double | cell

## **Output Arguments**

#### **Price — Expected floating-rate note prices at time 0**

vector

Expected floating-rate note prices at time 0, returned as a NINST-by-1 vector.

#### **PriceTree — Tree structure of instrument prices**

structure

Tree structure of instrument prices, returned as a MATLAB structure of trees containing vectors of instrument prices and accrued interest, and a vector of observation times for each node. Within PriceTree:

- PriceTree.PBush contains the clean prices.
- PriceTree.AIBush contains the accrued interest.
- PriceTree.tObs contains the observation times.

#### **More About**

#### **Floating-Rate Note**

A floating-rate note is a security like a bond, but the interest rate of the note is reset periodically, relative to a reference index rate, to reflect fluctuations in market interest rates.

## **Version History**

**Introduced before R2006a**

#### **Serial date numbers not recommended**

*Not recommended starting in R2022b*

Although floatbyhjm supports serial date numbers, datetime values are recommended instead. The datetime data type provides flexible date and time formats, storage out to nanosecond precision, and properties to account for time zones and daylight saving time.

To convert serial date numbers or text to datetime values, use the datetime function. For example:

```
t = datetime(738427.656845093, "ConvertFrom", "datenum");
y = \text{year}(t)
```
 $y =$ 

2021

There are no plans to remove support for serial date number inputs.

## **See Also**

[bondbyhjm](#page-1006-0) | [capbyhjm](#page-1072-0) | [cfbyhjm](#page-1169-0) | [fixedbyhjm](#page-1282-0) | [floorbyhjm](#page-1374-0) | [hjmtree](#page-1449-0) | [swapbyhjm](#page-2578-0)

### **Topics**

["Computing Instrument Prices" on page 2-81](#page-210-0)

["Floating-Rate Note" on page 2-10](#page-139-0)

["Understanding Interest-Rate Tree Models" on page 2-66](#page-195-0)

["Pricing Options Structure" on page A-2](#page-4111-0)

["Supported Interest-Rate Instrument Functions" on page 2-3](#page-132-0)
# **floatbyhw**

Price floating-rate note from Hull-White interest-rate tree

## **Syntax**

```
[Price,PriceTree] = floatbyhw(HWTree,Spread,Settle,Maturity)
[Price,PriceTree] = floatbyhw( ,Name,Value)
```
## **Description**

[Price,PriceTree] = floatbyhw(HWTree,Spread,Settle,Maturity) prices a floating-rate note from a Hull-White interest-rate tree.

floatbyhw computes prices of vanilla floating-rate notes, amortizing floating-rate notes, capped floating-rate notes, floored floating-rate notes and collared floating-rate notes.

**Note** Alternatively, you can use the [FloatBond](#page-3524-0) object to price floating-rate bond instruments. For more information, see "Get Started with Workflows Using Object-Based Framework for Pricing [Financial Instruments" on page 1-22](#page-35-0).

```
[Price,PriceTree] = floatbyhw( ___ ,Name,Value) adds additional name-value pair
arguments.
```
## **Examples**

#### **Price a Floating-Rate Note Using a Hull-White Tree**

Price a 20-basis point floating-rate note using a Hull-White interest-rate tree.

Load the file deriv.mat, which provides HWTree. The HWTree structure contains the time and interest-rate information needed to price the note.

```
load deriv.mat;
```
Define the floating-rate note using the required arguments. Other arguments use defaults.

```
Spread = 20;
Settle = datetime(2004, 1, 1);
Maturity = datetime(2007, 1, 1);
```
Use floatbyhw to compute the price of the note.

```
Price = floatbyhw(HWTree, Spread, Settle, Maturity)
```
Price = 100.5618

#### **Price an Amortizing Floating-Rate Note**

Price an amortizing floating-rate note using the Principal input argument to define the amortization schedule.

Create the RateSpec.

```
Rates = [0.03583; 0.042147; 0.047345; 0.052707; 0.054302];
ValuationDate = datetime(2011, 11, 15);StartDates = ValuationDate;
EndDates = [datetime(2012,11,15) ; datetime(2013,11,15) ; datetime(2014,11,15) ; datetime(2015,1
Compounding = 1;RateSpec = intenvset('ValuationDate', ValuationDate,'StartDates', StartDates,...
'EndDates', EndDates,'Rates', Rates, 'Compounding', Compounding)
RateSpec = struct with fields:
            FinObj: 'RateSpec'
       Compounding: 1
              Disc: [5x1 double]
             Rates: [5x1 double]
          EndTimes: [5x1 double]
        StartTimes: [5x1 double]
          EndDates: [5x1 double]
        StartDates: 734822
     ValuationDate: 734822
             Basis: 0
      EndMonthRule: 1
```
Create the floating-rate instrument using the following data:

```
Settle = datetime(2011,11,15);
Maturity = datetime(2015,11,15);
Spread = 15;
```
Define the floating-rate note amortizing schedule.

Principal ={{datetime(2012,11,15) 100;datetime(2013,11,15) 70;datetime(2014,11,15) 40;datetime(2014)

Build the HW tree and assume the volatility is 10%.

```
VolDates = [datetime(2012,11,15) ; datetime(2013,11,15) ; datetime(2014,11,15) ; datetime(2015,11,15) ; datetime(2016,11,15) ; datetime(2017,11,15)];
VolCurve = 0.1:
AlphaDates = datetime(2017, 11, 15);AlphaCurve = 0.1;
HWVolSpec = hwvolspec(RateSpec.ValuationDate, VolDates, VolCurve,...
AlphaDates, AlphaCurve);
HWTimeSpec = hwtimespec(RateSpec.ValuationDate, VolDates, Compounding);
HWT = hwtree(HWVolSpec, RateSpec, HWTimeSpec);
Compute the price of the amortizing floating-rate note.
Price = floatbyhw(HWT, Spread, Settle, Maturity, 'Principal', Principal)
```
Price = 100.3059

#### **Price a Collar with a Floating-Rate Note**

Price a collar with a floating-rate note using the CapRate and FloorRate input argument to define the collar pricing.

Price two collared floating-rate notes using the following data:

```
Rates = [0.0287; 0.03024; 0.03345; 0.03861; 0.04033];
ValuationDate = datetime(2012, 4, 1);
StartDates = ValuationDate;
EndDates = [ \text{datetime}(2013, 4, 1) ; datetime(2014, 4, 1) ; datetime(2015, 4, 1) ; datetime(2016, 4, 1) ; \thetaCompounding = 1;
```
Create the RateSpec.

```
RateSpec = intenvset('ValuationDate', ValuationDate,'StartDates', StartDates,...
'EndDates', EndDates,'Rates', Rates, 'Compounding', Compounding);
```
Build the HW tree and assume the volatility to be 5%.

```
VolDates = [dot = (2013, 4, 1); datetime(2014,4,1); datetime(2015,4,1); datetime(2016,4,1);
Volume = 0.05;AlphaDates = datetime(2018, 11, 15);AlphaCurve = 0.1;
```

```
HWVolSpec = hwvolspec(RateSpec.ValuationDate, VolDates, VolCurve,...
AlphaDates, AlphaCurve);
HWTimeSpec = hwtimespec(RateSpec.ValuationDate, VolDates, Compounding);
HWT = hwtree(HWVolSpec, RateSpec, HWTimeSpec);
```
Create the floating-rate note instrument.

```
Settle = datetime(2012, 4, 1);
Maturity = datetime(2016, 4, 1);
Spread = 10;
Principal = 100;
```
Compute the price of a vanilla floater.

Price = floatbyhw(HWT, Spread, Settle, Maturity)

Price = 100.3680

Compute the price of the collared floating-rate notes.

```
CapStrike = {{datetime(2014,4,1) 0.045;datetime(2015,4,1) 0.05;...
 datetime(2016,4,1) 0.06}; 0.06};
```

```
FloorStrike = {{data}(2014,4,1) 0.035}; datetime(2015, 4, 1) 0.04;...
 datetime(2016,4,1) 0.05}; 0.03};
PriceCollared = floatbyhw(HWT, Spread, Settle, Maturity,....
'CapRate', CapStrike,'FloorRate', FloorStrike)
```

```
PriceCollared = 2×1
```
 102.0458 100.9299

#### **Pricing a Floating-Rate Note When the Reset Dates Are Not Tree Level Dates**

When using floatbyhw to price floating-rate notes, there are cases where the dates specified in the HW tree TimeSpec are not aligned with the cash flow dates.

Price floating-rate notes using the following data:

```
ValuationDate = datetime(2013, 9, 1);
Rates = [0.0001; 0.0001; 0.0010; 0.0015]; 
EndDates = [datetime(2013,12,1);datetime(2014,3,1);datetime(2014,6,1);datetime(2014,9,1)];
```
Create the RateSpec.

RateSpec = intenvset('ValuationDate',ValuationDate,'StartDates',... ValuationDate,'EndDates',EndDates,'Rates',Rates,'Compounding', 1);

Build the HW tree.

```
Volcurve = 0.1;
Alpha = 0.01:
HWVolatilitySpec = hwvolspec(RateSpec.ValuationDate, ...
 EndDates, Volcurve,...
 EndDates, Alpha);
```
HWTimeSpec = hwtimespec(RateSpec.ValuationDate, EndDates, 1);

HWT = hwtree(HWVolatilitySpec, RateSpec, HWTimeSpec);

Compute the price of the floating-rate note using the following data.

```
Spread = 10:
Settle = datetime(2013,9,1); 
Maturity = datetime(2014,6,1); 
Reset = 2:
Price = floatbyhw(HWT, Spread, Settle, Maturity, 'FloatReset', Reset)
Error using floatengbytrintree (line 318)
Instrument '1 ' has cash flow dates that span across tree nodes.
Error in floatbyhw (line 136)
         [Price, PriceTree, CFTree] = floatengbytrintree(HWTree, Spread, Settle, Maturity, OArgs{:});
```
This error indicates that it is not possible to determine the applicable rate used to calculate the payoff at the reset dates, given that the applicable rate needed cannot be calculated (the information was lost due to the recombination of the tree nodes). Note, if the reset period for an FRN spans more than one tree level, calculating the payment becomes impossible due to the recombining nature of the tree. That is, the tree path connecting the two consecutive reset dates cannot be uniquely determined because there is more than one possible path for connecting the two payment dates. The simplest solution is to place the tree levels at the cash flow dates of the instrument, which is done by specifying HWTimeSpec. It is also acceptable to have reset dates between tree levels, as long as there are reset dates on the tree levels.

To recover from this error, build a tree that lines up with the instrument.

```
Basis = intenvget(RateSpec, 'Basis');
EOM = intenvget(RateSpec, 'EndMonthRule');
resetDates = cfdates(ValuationDate, Maturity, Reset, Basis, EOM);
HWTimeSpec = hwtimespec(RateSpec.ValuationDate, resetDates, Reset);
HWT = hwtree(HWVolatilitySpec, RateSpec, HWTimeSpec);
Price = floatbyhw(HWT, Spread, RateSpec.ValuationDate, ...
                   Maturity, 'FloatReset', Reset)
```
Price =

100.0748

### **Input Arguments**

#### **HWTree — Interest-rate structure**

structure

Interest-rate tree structure, created by [hwtree](#page-1506-0)

Data Types: struct

### **Spread — Number of basis points over the reference rate**

vector

Number of basis points over the reference rate, specified as a NINST-by-1 vector.

Data Types: double

#### **Settle — Settlement date**

datetime array | string array | date character vector

Settlement date, specified either as a scalar or a NINST-by-1 vector using a datetime array, string array, or date character vectors.

To support existing code, floatbyhw also accepts serial date numbers as inputs, but they are not recommended.

The Settle date for every floating-rate note is set to the ValuationDate of the HW tree. The floating-rate note argument Settle is ignored.

#### **Maturity — Maturity date**

datetime array | string array | date character vector

Maturity date, specified as a NINST-by-1 vector using a datetime array, string array, or date character vectors representing the maturity date for each floating-rate note.

To support existing code, floatbyhw also accepts serial date numbers as inputs, but they are not recommended.

#### **Name-Value Arguments**

Specify optional pairs of arguments as Name1=Value1, ..., NameN=ValueN, where Name is the argument name and Value is the corresponding value. Name-value arguments must appear after other arguments, but the order of the pairs does not matter.

*Before R2021a, use commas to separate each name and value, and enclose* Name *in quotes.*

Example: [Price,PriceTree] = floatbyhw(HWTree,Spread,Settle,Maturity,'Basis',3)

#### **FloatReset — Frequency of payments per year**

1 (default) | vector

Frequency of payments per year, specified as the comma-separated pair consisting of 'FloatReset' and a NINST-by-1 vector.

**Note** Payments on floating-rate notes (FRNs) are determined by the effective interest-rate between reset dates. If the reset period for an FRN spans more than one tree level, calculating the payment becomes impossible due to the recombining nature of the tree. That is, the tree path connecting the two consecutive reset dates cannot be uniquely determined because there is more than one possible path for connecting the two payment dates.

Data Types: double

### **Basis — Day count basis**

0 (actual/actual) (default) | integer from 0 to 13

Day count basis representing the basis used when annualizing the input forward rate tree, specified as the comma-separated pair consisting of 'Basis' and a NINST-by-1 vector.

- $\bullet$  0 = actual/actual
- $1 = 30/360$  (SIA)
- $2 = actual/360$
- $3 = \text{actual}/365$
- $4 = 30/360$  (PSA)
- $5 = 30/360$  (ISDA)
- $6 = 30/360$  (European)
- $7 = \text{actual}/365$  (Japanese)
- $8 = \text{actual}/\text{actual}$  (ICMA)
- $9 = \text{actual}/360$  (ICMA)
- $\cdot$  10 = actual/365 (ICMA)
- $11 = 30/360E$  (ICMA)
- $12 = \text{actual}/365$  (ISDA)
- $13 = BUS/252$

For more information, see ["Basis" on page 2-228](#page-357-0).

Data Types: double

### **Principal — Notional principal amounts or principal value schedules**

100 (default) | vector or cell array

Notional principal amounts, specified as the comma-separated pair consisting of 'Principal' and a vector or cell array.

Principal accepts a NINST-by-1 vector or NINST-by-1 cell array, where each element of the cell array is a NumDates-by-2 cell array and the first column is dates and the second column is its associated notional principal value. The date indicates the last day that the principal value is valid.

Data Types: cell | double

#### **Options — Derivatives pricing options structure**

structure

Derivatives pricing options structure, specified as the comma-separated pair consisting of 'Options' and a structure using [derivset](#page-1245-0).

Data Types: struct

#### **EndMonthRule — End-of-month rule flag for generating dates when Maturity is end-ofmonth date for month having 30 or fewer days**

1 (in effect) (default) | nonnegative integer [0,1]

End-of-month rule flag for generating dates when Maturity is an end-of-month date for a month having 30 or fewer days, specified as the comma-separated pair consisting of 'EndMOnthRule' and a nonnegative integer [0, 1] using a NINST-by-1 vector.

- $\bullet$  0 = Ignore rule, meaning that a payment date is always the same numerical day of the month.
- $\bullet$  1 = Set rule on, meaning that a payment date is always the last actual day of the month.

Data Types: logical

#### **AdjustCashFlowsBasis — Flag to adjust cash flows based on actual period day count**

false (default) | value of 0 (false) or 1 (true)

Flag to adjust cash flows based on actual period day count, specified as the comma-separated pair consisting of 'AdjustCashFlowsBasis' and a NINST-by-1 vector of logicals with values of 0 (false) or 1 (true).

Data Types: logical

#### **Holidays — Holidays used in computing business days**

if not specified, the default is to use holidays.m (default) | MATLAB dates

Holidays used in computing business days, specified as the comma-separated pair consisting of 'Holidays' and MATLAB dates using a NHolidays-by-1 vector.

Data Types: datetime

#### **BusinessDayConvention — Business day conventions**

actual (default) | character vector | cell array of character vectors

Business day conventions, specified as the comma-separated pair consisting of 'BusinessDayConvention' and a character vector or a N-by-1 cell array of character vectors of business day conventions. The selection for business day convention determines how non-business days are treated. Non-business days are defined as weekends plus any other date that businesses are not open (e.g. statutory holidays). Values are:

- actual Non-business days are effectively ignored. Cash flows that fall on non-business days are assumed to be distributed on the actual date.
- follow Cash flows that fall on a non-business day are assumed to be distributed on the following business day.
- modifiedfollow Cash flows that fall on a non-business day are assumed to be distributed on the following business day. However if the following business day is in a different month, the previous business day is adopted instead.
- previous Cash flows that fall on a non-business day are assumed to be distributed on the previous business day.
- modifiedprevious Cash flows that fall on a non-business day are assumed to be distributed on the previous business day. However if the previous business day is in a different month, the following business day is adopted instead.

Data Types: char | cell

#### **CapRate — Annual cap rate**

decimal

Annual cap rate, specified as the comma-separated pair consisting of 'CapRate' and a NINST-by-1 decimal annual rate or NINST-by-1 cell array, where each element is a NumDates-by-2 cell array, and the cell array first column is dates, and the second column is associated cap rates. The date indicates the last day that the cap rate is valid.

Data Types: double | cell

#### **FloorRate — Annual floor rate**

decimal

Annual floor rate, specified as the comma-separated pair consisting of 'FloorRate' and a NINSTby-1 decimal annual rate or NINST-by-1 cell array, where each element is a NumDates-by-2 cell array, and the cell array first column is dates, and the second column is associated floor rates. The date indicates the last day that the floor rate is valid.

Data Types: double | cell

## **Output Arguments**

#### **Price — Expected floating-rate note prices at time 0**

vector

Expected floating-rate note prices at time 0, returned as a NINST-by-1 vector.

#### **PriceTree — Tree structure of instrument prices**

structure

Tree structure of instrument prices, returned as a MATLAB structure of trees containing vectors of instrument prices and accrued interest, and a vector of observation times for each node. Within PriceTree:

- PriceTree.PTree contains the clean prices.
- PriceTree.AITree contains the accrued interest.
- PriceTree.tObs contains the observation times.
- PriceTree.Connect contains the connectivity vectors. Each element in the cell array describes how nodes in that level connect to the next. For a given tree level, there are NumNodes elements in the vector, and they contain the index of the node at the next level that the middle branch connects to. Subtracting 1 from that value indicates where the up-branch connects to, and adding 1 indicated where the down branch connects to.
- PriceTree.Probs contains the probability arrays. Each element of the cell array contains the up, middle, and down transition probabilities for each node of the level.

## **More About**

#### **Floating-Rate Note**

A floating-rate note is a security like a bond, but the interest rate of the note is reset periodically, relative to a reference index rate, to reflect fluctuations in market interest rates.

# **Version History**

**Introduced before R2006a**

#### **Serial date numbers not recommended**

*Not recommended starting in R2022b*

Although floatbyhw supports serial date numbers, datetime values are recommended instead. The datetime data type provides flexible date and time formats, storage out to nanosecond precision, and properties to account for time zones and daylight saving time.

To convert serial date numbers or text to datetime values, use the datetime function. For example:

```
t = datetime(738427.656845093, "ConvertFrom", "datenum");
y = year(t)y =
```
2021

There are no plans to remove support for serial date number inputs.

### **See Also**

[bondbyhw](#page-1014-0) | [capbyhw](#page-1076-0) | [cfbyhw](#page-1172-0) | [fixedbyhw](#page-1287-0) | [floorbyhw](#page-1378-0) | [hwtree](#page-1506-0) | [swapbyhw](#page-2588-0) | [FloatBond](#page-3524-0)

### **Topics**

["Pricing Using Interest-Rate Tree Models" on page 2-81](#page-210-0)

["Calibrating Hull-White Model Using Market Data" on page 2-92](#page-221-0)

["Price Portfolio of Bond and Bond Option Instruments" on page 2-172](#page-301-0)

["Compute LIBOR Fallback" on page 2-192](#page-321-0)

["Floating-Rate Note" on page 2-10](#page-139-0)

["Understanding Interest-Rate Tree Models" on page 2-66](#page-195-0)

["Pricing Options Structure" on page A-2](#page-4111-0)

["Supported Interest-Rate Instrument Functions" on page 2-3](#page-132-0)

["Mapping Financial Instruments Toolbox Functions for Interest-Rate Instrument Objects" on page 1-](#page-86-0) [73](#page-86-0)

# **floatbyzero**

Price floating-rate note from set of zero curves

## **Syntax**

```
[Price,DirtyPrice,CFlowAmounts,CFlowDates] = floatbyzero(RateSpec,Spread,
Settle, Maturity)
[Price,DirtyPrice,CFlowAmounts,CFlowDates] = floatbyzero( ___ ,Name,Value)
```
## **Description**

[Price,DirtyPrice,CFlowAmounts,CFlowDates] = floatbyzero(RateSpec,Spread, Settle, Maturity) prices a floating-rate note from a set of zero curves.

floatbyzero computes prices of vanilla floating-rate notes and amortizing floating-rate notes.

**Note** Alternatively, you can use the [FloatBond](#page-3524-0) object to price floating-rate bond instruments. For more information, see "Get Started with Workflows Using Object-Based Framework for Pricing [Financial Instruments" on page 1-22](#page-35-0).

```
[Price,DirtyPrice,CFlowAmounts,CFlowDates] = floatbyzero( ___ ,Name,Value) adds
additional name-value pair arguments.
```
## **Examples**

#### **Price a Floating-Rate Note Using a Set of Zero Curves**

Price a 20-basis point floating-rate note using a set of zero curves.

Load deriv.mat, which provides ZeroRateSpec, the interest-rate term structure, needed to price the bond.

```
load deriv.mat;
```
Define the floating-rate note using the required arguments. Other arguments use defaults.

```
Spread = 20;
Settle = datetime(2000, 1, 1);
Maturity = datetime(2003, 1, 1);
```
Use floatbyzero to compute the price of the note.

```
Price = floatbyzero(ZeroRateSpec, Spread, Settle, Maturity)
```

```
Price = 100.5529
```
#### **Price an Amortizing Floating-Rate Note**

Price an amortizing floating-rate note using the Principal input argument to define the amortization schedule.

Create the RateSpec.

```
Rates = [0.03583; 0.042147; 0.047345; 0.052707; 0.054302];
ValuationDate = datetime(2011, 11, 15);StartDates = ValuationDate;
EndDates = [datetime(2012,11,15) ; datetime(2013,11,15) ; datetime(2014,11,15) ; datetime(2015,11
Compounding = 1;RateSpec = intenvset('ValuationDate', ValuationDate,'StartDates', StartDates,...
'EndDates', EndDates,'Rates', Rates, 'Compounding', Compounding)
RateSpec = struct with fields:
            FinObj: 'RateSpec'
       Compounding: 1
             Disc: [5x1 double]
             Rates: [5x1 double]
          EndTimes: [5x1 double]
       StartTimes: [5x1 double]
 EndDates: [5x1 double]
 StartDates: 734822
    ValuationDate: 734822
             Basis: 0
      EndMonthRule: 1
```
Create the floating-rate instrument using the following data:

```
Settle = datetime(2011,11,15);
Maturity = datetime(2015, 11, 15);
Spread = 15;
```
Define the floating-rate note amortizing schedule.

```
Principal ={{datetime(2012,11,15) 100;datetime(2013,11,15) 70;datetime(2014,11,15) 40;datetime(2014)
```
Compute the price of the amortizing floating-rate note.

Price = floatbyzero(RateSpec, Spread, Settle, Maturity, 'Principal', Principal)

Price = 100.3059

#### **Specify the Rate at the Instrument's Starting Date When It Cannot Be Obtained from the RateSpec**

If Settle is not on a reset date of a floating-rate note, floatbyzero attempts to obtain the latest floating rate before Settle from RateSpec or the LatestFloatingRate parameter. When the reset date for this rate is out of the range of RateSpec (and LatestFloatingRate is not specified), floatbyzero fails to obtain the rate for that date and generates an error. This example shows how to use the LatestFloatingRate input parameter to avoid the error.

Create the error condition when a floating-rate instrument's StartDate cannot be determined from the RateSpec.

```
load deriv.mat;
Spread = 20;
Settle = datetime(2000,1,1);
Maturity = datetime(2003, 12, 1);
Price = floatbyzero(ZeroRateSpec, Spread, Settle, Maturity)
```
Error using floatbyzero (line 256) The rate at the instrument starting date cannot be obtained from RateSpec. Its reset date (01-Dec-1999) is out of the range of dates contained in RateSpec. This rate is required to calculate cash flows at the instrument starting date. Consider specifying this rate with the 'LatestFloatingRate' input parameter.

Here, the reset date for the rate at Settle was 01-Dec-1999, which was earlier than the valuation date of ZeroRateSpec (01-Jan-2000). This error can be avoided by specifying the rate at the instrument's starting date using the LatestFloatingRate name-value pair argument.

Define LatestFloatingRate and calculate the floating-rate price.

Price = floatbyzero(ZeroRateSpec, Spread, Settle, Maturity, 'LatestFloatingRate', 0.03)

Price =

100.0285

#### **Price a Floating-Rate Note Using a Different Curve to Generate Floating Cash Flows**

Define the OIS and Libor rates.

```
Settle = datetime(2013, 3, 15);
CurveDates = daysadd(Settle, 360* [1/12 \t2/12 \t3/12 \t6/12 \t1 \t2 \t3 \t4 \t5 \t7 \t10], 1);OISRates = [.0018 .0019 .0021 .0023 .0031 .006 .011 .017 .021 .026 .03]';
LiborRates = [.0045 .0047 .005 .0055 .0075 .011 .016 .022 .026 .030 .0348]';
```
Plot the dual curves.

```
figure,plot(CurveDates,OISRates,'r');hold on;plot(CurveDates,LiborRates,'b')
datetick
legend({'OIS Curve', 'Libor Curve'})
```
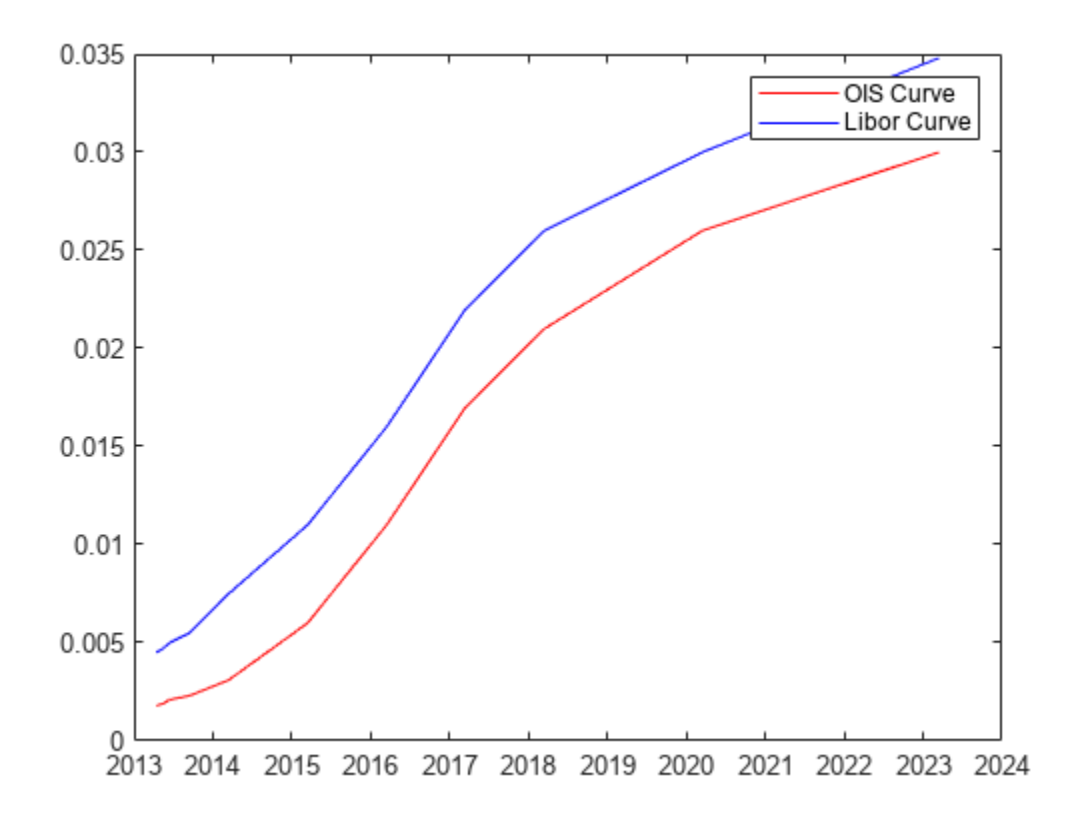

Create an associated RateSpec for the OIS and Libor curves.

```
OISCurve = intenvset('Rates',OISRates,'StartDate',Settle,'EndDates',CurveDates);
LiborCurve = intenvset('Rates',LiborRates,'StartDate',Settle,'EndDates',CurveDates);
```
Define the floating-rate note.

Maturity =  $datetime(2018, 3, 15)$ ;

Compute the price for the floating-rate note. The LiborCurve term structure will be used to generate the floating cash flows of the floater instrument. The OISCurve term structure will be used for discounting the cash flows.

```
Price = floatbyzero(OISCurve,0,Settle,Maturity,'ProjectionCurve',LiborCurve)
```
Price = 102.4214

Some instruments require using different interest-rate curves for generating the floating cash flows and discounting. This is when the ProjectionCurve parameter is useful. When you provide both RateSpec and ProjectionCurve, floatbyzero uses the RateSpec for the purpose of discounting and it uses the ProjectionCurve for generating the floating cash flows.

### **Input Arguments**

**RateSpec — Annualized zero rate term structure**

structure

Annualized zero rate term structure, specified using [intenvset](#page-1678-0) to create a RateSpec.

Data Types: struct

#### **Spread — Number of basis points over the reference rate**

vector

Number of basis points over the reference rate, specified as a NINST-by-1 vector.

Data Types: double

#### **Settle — Settlement date**

datetime array | string array | date character vector

Settlement date, specified either as a scalar or NINST-by-1 vector using a datetime array, string array, or date character vectors.

To support existing code, floatbyzero also accepts serial date numbers as inputs, but they are not recommended.

Settle must be earlier than Maturity.

#### **Maturity — Maturity date**

datetime array | string array | date character vector

Maturity date, specified as a NINST-by-1 vector using a datetime array, string array, or date character vectors representing the maturity date for each floating-rate note.

To support existing code, floatbyzero also accepts serial date numbers as inputs, but they are not recommended.

#### **Name-Value Arguments**

Specify optional pairs of arguments as Name1=Value1, ..., NameN=ValueN, where Name is the argument name and Value is the corresponding value. Name-value arguments must appear after other arguments, but the order of the pairs does not matter.

*Before R2021a, use commas to separate each name and value, and enclose* Name *in quotes.*

Example: [Price,DirtyPrice,CFlowAmounts,CFlowDates] = floatbyzero(RateSpec,Spread,Settle,Maturity,'Principal',Principal)

#### **FloatReset — Frequency of payments per year**

1 (default) | vector

Frequency of payments per year, specified as the comma-separated pair consisting of 'FloatReset' and a NINST-by-1 vector.

Data Types: double

#### **Basis — Day count basis**

0 (actual/actual) (default) | integer from 0 to 13

Day count basis, specified as the comma-separated pair consisting of 'Basis' and a NINST-by-1 vector.

 $\bullet$  0 = actual/actual

- $1 = 30/360$  (SIA)
- $2 = \text{actual}/360$
- $3 = \text{actual}/365$
- $4 = 30/360$  (PSA)
- $5 = 30/360$  (ISDA)
- $6 = 30/360$  (European)
- $7 = \text{actual}/365$  (Japanese)
- $\bullet$  8 = actual/actual (ICMA)
- $\cdot$  9 = actual/360 (ICMA)
- $\cdot$  10 = actual/365 (ICMA)
- $11 = 30/360E$  (ICMA)
- $12 = \text{actual}/365$  (ISDA)
- $13 = \text{BUS}/252$

For more information, see ["Basis" on page 2-228](#page-357-0).

Data Types: double

#### **Principal — Notional principal amounts or principal value schedules**

100 (default) | vector or cell array

Notional principal amounts, specified as the comma-separated pair consisting of 'Principal' and a vector or cell array.

Principal accepts a NINST-by-1 vector or NINST-by-1 cell array, where each element of the cell array is a NumDates-by-2 cell array and the first column is dates and the second column is its associated notional principal value. The date indicates the last day that the principal value is valid.

Data Types: cell | double

#### **EndMonthRule — End-of-month rule flag for generating dates when Maturity is end-ofmonth date for month having 30 or fewer days**

1 (in effect) (default) | nonnegative integer  $[0,1]$ 

End-of-month rule flag for generating dates when Maturity is an end-of-month date for a month having 30 or fewer days, specified as the comma-separated pair consisting of 'EndMonthRule' and a nonnegative integer [0, 1] using a NINST-by-1 vector.

- 0 = Ignore rule, meaning that a payment date is always the same numerical day of the month.
- $\bullet$  1 = Set rule on, meaning that a payment date is always the last actual day of the month.

Data Types: logical

#### **LatestFloatingRate — Rate for the next floating payment**

if not specified, the floating rate at the previous reset date is computed from RateSpec (default) | numeric

Rate for the next floating payment set at the last reset date, specified as the comma-separated pair consisting of 'LatestFloatingRate' and a NINST-by-1.

Data Types: double

#### **ProjectionCurve — Rate curve used in generating future forward rates**

if not specified, then RateSpec is used both for discounting cash flows and projecting future forward rates (default) | structure

The rate curve to be used in generating the future forward rates, specified as the comma-separated pair consisting of 'ProjectionCurve' and a structure created using [intenvset](#page-1678-0). Use this optional input if the forward curve is different from the discount curve.

Data Types: struct

### **AdjustCashFlowsBasis — Flag to adjust cash flows based on actual period day count**

false (default) | value of  $\theta$  (false) or  $1$  (true)

Flag to adjust cash flows based on actual period day count, specified as the comma-separated pair consisting of 'AdjustCashFlowsBasis' and a NINST-by-1 vector of logicals with values of 0 (false) or 1 (true).

Data Types: logical

#### **Holidays — Holidays used in computing business days**

if not specified, the default is to use holidays.m (default) | MATLAB dates

Holidays used in computing business days, specified as the comma-separated pair consisting of 'Holidays' and MATLAB dates using a NHolidays-by-1 vector.

Data Types: datetime

#### **BusinessDayConvention — Business day conventions**

actual (default) | character vector | cell array of character vectors

Business day conventions, specified as the comma-separated pair consisting of

'BusinessDayConvention' and a character vector or a N-by-1 cell array of character vectors of business day conventions. The selection for business day convention determines how non-business days are treated. Non-business days are defined as weekends plus any other date that businesses are not open (e.g. statutory holidays). Values are:

- actual Non-business days are effectively ignored. Cash flows that fall on non-business days are assumed to be distributed on the actual date.
- follow Cash flows that fall on a non-business day are assumed to be distributed on the following business day.
- modifiedfollow Cash flows that fall on a non-business day are assumed to be distributed on the following business day. However if the following business day is in a different month, the previous business day is adopted instead.
- previous Cash flows that fall on a non-business day are assumed to be distributed on the previous business day.
- modifiedprevious Cash flows that fall on a non-business day are assumed to be distributed on the previous business day. However if the previous business day is in a different month, the following business day is adopted instead.

Data Types: char | cell

## **Output Arguments**

#### **Price — Floating-rate note prices**

matrix

Floating-rate note prices, returned as a (NINST) by number of curves (NUMCURVES) matrix. Each column arises from one of the zero curves.

### **DirtyPrice — Dirty note price**

matrix

Dirty note price (clean + accrued interest), returned as a NINST- by-NUMCURVES matrix. Each column arises from one of the zero curves.

#### **CFlowAmounts — Cash flow amounts**

matrix

Cash flow amounts, returned as a NINST- by-NUMCFS matrix of cash flows for each note. If there is more than one curve specified in the RateSpec input, then the first NCURVES rows correspond to the first note, the second NCURVES rows correspond to the second note, and so on.

#### **CFlowDates — Cash flow dates**

matrix

Cash flow dates, returned as a NINST- by-NUMCFS matrix of payment dates for each note.

## **More About**

#### **Floating-Rate Note**

A floating-rate note is a security like a bond, but the interest rate of the note is reset periodically, relative to a reference index rate, to reflect fluctuations in market interest rates.

# **Version History**

**Introduced before R2006a**

#### **Serial date numbers not recommended**

*Not recommended starting in R2022b*

Although floatbyzero supports serial date numbers, datetime values are recommended instead. The datetime data type provides flexible date and time formats, storage out to nanosecond precision, and properties to account for time zones and daylight saving time.

To convert serial date numbers or text to datetime values, use the datetime function. For example:

```
t = datetime(738427.656845093, "ConvertFrom", "datenum");
y = year(t)
```
 $y =$ 

2021

There are no plans to remove support for serial date number inputs.

## **See Also**

[bondbyzero](#page-1030-0) | [cfbyzero](#page-1176-0) | [fixedbyzero](#page-1293-0) | [swapbyzero](#page-2598-0) | [intenvset](#page-1678-0) | [FloatBond](#page-3524-0)

### **Topics**

["Pricing Using Interest-Rate Term Structure" on page 2-61](#page-190-0)

["Price Portfolio of Bond and Bond Option Instruments" on page 2-172](#page-301-0)

["Compute LIBOR Fallback" on page 2-192](#page-321-0)

["Floating-Rate Note" on page 2-10](#page-139-0)

["Understanding Interest-Rate Tree Models" on page 2-66](#page-195-0)

["Supported Interest-Rate Instrument Functions" on page 2-3](#page-132-0)

["Mapping Financial Instruments Toolbox Functions for Interest-Rate Instrument Objects" on page 1-](#page-86-0) [73](#page-86-0)

# **floorbybdt**

Price floor instrument from Black-Derman-Toy interest-rate tree

## **Syntax**

```
[Price,PriceTree] = floorbybdt(BDTTree,Strike,Settle,Maturity)
[Price,PriceTree] = floorbybdt( ___ ,FloorReset,Basis,Principal,Options)
```
## **Description**

[Price,PriceTree] = floorbybdt(BDTTree,Strike,Settle,Maturity) computes the price of a floor instrument from a Black-Derman-Toy interest-rate tree. floorbybdt computes prices of vanilla floors and amortizing floors.

**Note** Alternatively, you can use the [Floor](#page-3556-0) object to price floor instruments. For more information, see "Get Started with Workflows Using Object-Based Framework for Pricing Financial Instruments" [on page 1-22](#page-35-0).

```
[Price,PriceTree] = floorbybdt( ___ ,FloorReset,Basis,Principal,Options) adds
optional arguments.
```
## **Examples**

### **Price a 10% Floor Instrument Using a BDT Interest-Rate Tree**

Load the file deriv.mat, which provides BDTTree. BDTTree contains the time and interest-rate information needed to price the floor instrument.

load deriv.mat;

Set the required values. Other arguments will use defaults.

```
Strike = 0.10;
Settle = datetime(2000, 1, 1);
Maturity = datetime(2004, 1, 1);
```
Use floorbybdt to compute the price of the floor instrument.

```
Price = floorbybdt(BDTTree, Strike, Settle, Maturity)
Price = 0.2428
```
### **Price a 10% Floor Instrument Using a Newly Created BDT Interest-Rate Tree**

First set the required arguments for the three needed specifications.

```
Compounding = 1;ValuationDate = datetime(2000, 1, 1);StartDate = ValuationDate; 
EndDates = [dot = (2001, 1, 1); datetime(2002,1,1); datetime(2003,1,1); datetime(2004,1,1); datetime(2004,1,1)
Rates = [.1; .11; .12; .125; .13]; 
Volatility = [.2; .19; .18; .17; .16];
```
Create the specifications.

```
RateSpec = intenvset('Compounding', Compounding,...
'ValuationDate', ValuationDate,...
'StartDates', StartDate,...
'EndDates', EndDates,...
'Rates', Rates); 
BDTTimeSpec = bdttimespec(ValuationDate, EndDates, Compounding); 
BDTVolSpec = bdtvolspec(ValuationDate, EndDates, Volatility);
```
Create the BDT tree from the specifications.

```
BDTTree = bdttree(BDTVolSpec, RateSpec, BDTTimeSpec)
```

```
BDTTree = struct with fields:
      FinObj: 'BDTFwdTree'
     VolSpec: [1x1 struct]
    TimeSpec: [1x1 struct]
    RateSpec: [1x1 struct]
         tObs: [0 1 2 3 4]
         dObs: [730486 730852 731217 731582 731947]
        TFwd: {[5x1 double] [4x1 double] [3x1 double] [2x1 double] [4]}
      CFlowT: {[5x1 double] [4x1 double] [3x1 double] [2x1 double] [5]}
      FwdTree: {1x5 cell}
```
Set the floor arguments. Remaining arguments will use defaults.

```
FloorStrike = 0.10; 
Settlement = ValuationDate;
Maturity = datetime(2002, 1, 1);
FloorReset = 1;
```
Use floorbybdt to find the price of the floor instrument.

Price= floorbybdt(BDTTree, FloorStrike, Settlement, Maturity,... FloorReset)

 $Price = 0.0863$ 

#### **Compute the Price of an Amortizing Floor Using the BDT Model**

Define the RateSpec.

```
Rates = [0.03583; 0.042147; 0.047345; 0.052707; 0.054302];
ValuationDate = datetime(2011, 11, 15);StartDates = ValuationDate;
EndDates = [datetime(2012,11,15) ; datetime(2013,11,15) ; datetime(2014,11,15) ; datetime(2015,1
Compounding = 1;
```

```
RateSpec = intenvset('ValuationDate', ValuationDate,'StartDates', StartDates,...
'EndDates', EndDates,'Rates', Rates, 'Compounding', Compounding)
RateSpec = struct with fields:
            FinObj: 'RateSpec'
       Compounding: 1
              Disc: [5x1 double]
             Rates: [5x1 double]
          EndTimes: [5x1 double]
        StartTimes: [5x1 double]
          EndDates: [5x1 double]
        StartDates: 734822
     ValuationDate: 734822
             Basis: 0
      EndMonthRule: 1
Define the floor instrument.
Settle = datetime(2011, 11, 15);Maturity = datetime(2015, 11, 15);
Strike = 0.039;
Reset = 1;
Principal ={{datetime(2012,11,15) 100;datetime(2013,11,15) 70;datetime(2014,11,15) 40;datetime(2015,11,15) 10}};
Build the BDT Tree.
BDTTimeSpec = bdttimespec(ValuationDate, EndDates);
Volatility = 0.10;
BDTVolSpec = bdtvolspec(ValuationDate, EndDates, Volatility*ones(1,length(EndDates))');
BDTTree = bdttree(BDTVolSpec, RateSpec, BDTTimeSpec)
BDTTree = struct with fields:
 FinObj: 'BDTFwdTree'
 VolSpec: [1x1 struct]
     TimeSpec: [1x1 struct]
 RateSpec: [1x1 struct]
 tObs: [0 1 2 3 4]
         dObs: [734822 735188 735553 735918 736283]
         TFwd: {[5x1 double] [4x1 double] [3x1 double] [2x1 double] [4]}
       CFlowT: {[5x1 double] [4x1 double] [3x1 double] [2x1 double] [5]}
      FwdTree: {1x5 cell}
```
Price the amortizing floor.

```
Basis = 0:
Price = floorbybdt(BDTTree, Strike, Settle, Maturity, Reset, Basis, Principal)
Price = 0.3060
```
### **Input Arguments**

### **BDTTree — Interest-rate tree structure**

structure

Interest-rate tree structure, specified by using [bdttree](#page-951-0).

Data Types: struct

**Strike — Rate at which floor is exercised** decimal

Rate at which the floor is exercised, specified as a NINST-by-1 vector of decimal values.

Data Types: double

#### **Settle — Settlement date for floor**

datetime array | string array | date character vector

Settlement date for the floor, specified as a NINST-by-1 vector using a datetime array, string array, or date character vectors. The Settle date for every floor is set to the ValuationDate of the BDT tree. The floor argument Settle is ignored.

To support existing code, floorbybdt also accepts serial date numbers as inputs, but they are not recommended.

#### **Maturity — Maturity date for floor**

datetime array | string array | date character vector

Maturity date for the floor, specified as a NINST-by-1 vector using a datetime array, string array, or date character vectors.

To support existing code, floorbybdt also accepts serial date numbers as inputs, but they are not recommended.

#### **FloorReset — Reset frequency payment per year**

1 (default) | numeric

(Optional) Reset frequency payment per year, specified as a NINST-by-1 vector.

Data Types: double

#### **Basis — Day-count basis of instrument**

0 (actual/actual) (default) | integer from 0 to 13

(Optional) Day-count basis representing the basis used when annualizing the input forward rate, specified as a NINST-by-1 vector of integers.

- $\bullet$  0 = actual/actual
- $1 = 30/360$  (SIA)
- $2 = \text{actual}/360$
- $\cdot$  3 = actual/365
- $4 = 30/360$  (PSA)
- $5 = 30/360$  (ISDA)
- $6 = 30/360$  (European)
- $\bullet$  7 = actual/365 (Japanese)
- $8 = \text{actual}/\text{actual}$  (ICMA)
- $9 = \text{actual}/360 \text{ (ICMA)}$
- $10 = \text{actual}/365$  (ICMA)
- $11 = 30/360E$  (ICMA)
- $12 = \text{actual}/365$  (ISDA)
- $13 = BUS/252$

For more information, see ["Basis" on page 2-228](#page-357-0).

Data Types: double

#### **Principal — Notional principal amount**

100 (default) | numeric

(Optional) Notional principal amount, specified as a NINST-by-1 of notional principal amounts, or a NINST-by-1 cell array, where each element is a NumDates-by-2 cell array where the first column is dates and the second column is associated principal amount. The date indicates the last day that the principal value is valid.

Use Principal to pass a schedule to compute the price for an amortizing floor.

Data Types: double | cell

### **Options — Derivatives pricing options structure**

structure

(Optional) Derivatives pricing options structure, specified using [derivset](#page-1245-0).

Data Types: struct

## **Output Arguments**

#### **Price — Expected price of floor at time 0**

vector

Expected price of the floor at time 0, returned as a NINST-by-1 vector.

#### **PriceTree — Tree structure with values of floor at each node**

vector

Tree structure with values of the floor at each node, returned as a MATLAB structure of trees containing vectors of instrument prices and a vector of observation times for each node:

- PriceTree.PTree contains floor prices.
- PriceTree.tObs contains the observation times.

### **More About**

#### **Floor**

A floor is a contract that includes a guarantee setting the minimum interest rate to be received by the holder, based on an otherwise floating interest rate.

The payoff for a floor is:

max(*FloorRate* − *CurrentRate*, 0)

# **Version History**

**Introduced before R2006a**

### **Serial date numbers not recommended**

*Not recommended starting in R2022b*

Although floorbybdt supports serial date numbers, datetime values are recommended instead. The datetime data type provides flexible date and time formats, storage out to nanosecond precision, and properties to account for time zones and daylight saving time.

To convert serial date numbers or text to datetime values, use the datetime function. For example:

```
t = datetime(738427.656845093, "ConvertFrom", "datenum");
y = year(t)y =
```
2021

There are no plans to remove support for serial date number inputs.

## **See Also**

[bdttree](#page-951-0) | [capbybdt](#page-1048-0) | [cfbybdt](#page-1158-0) | [swapbybdt](#page-2553-0) | [floorbynormal](#page-1389-0) | [Floor](#page-3556-0)

### **Topics**

["Computing Instrument Prices" on page 2-81](#page-210-0)

["Pricing a Portfolio Using the Black-Derman-Toy Model" on page 1-10](#page-23-0)

["Floor" on page 2-12](#page-141-0)

["Pricing Options Structure" on page A-2](#page-4111-0)

["Understanding Interest-Rate Tree Models" on page 2-66](#page-195-0)

["Supported Interest-Rate Instrument Functions" on page 2-3](#page-132-0)

["Mapping Financial Instruments Toolbox Functions for Interest-Rate Instrument Objects" on page 1-](#page-86-0) [73](#page-86-0)

# **floorbybk**

Price floor instrument from Black-Karasinski interest-rate tree

## **Syntax**

```
[Price,PriceTree] = floorbybk(BKTree,Strike,Settle,Maturity)
[Price,PriceTree] = floorbybk( ___ ,Reset,Basis,Principal,Options)
```
## **Description**

[Price,PriceTree] = floorbybk(BKTree,Strike,Settle,Maturity) computes the price of a floor instrument from a Black-Karasinski interest-rate tree. floorbybk computes prices of vanilla floors and amortizing floors.

**Note** Alternatively, you can use the [Floor](#page-3556-0) object to price floor instruments. For more information, see "Get Started with Workflows Using Object-Based Framework for Pricing Financial Instruments" [on page 1-22](#page-35-0).

```
[Price,PriceTree] = floorbybk( ___ ,Reset,Basis,Principal,Options) adds optional
arguments.
```
## **Examples**

### **Price a 3% Floor Instrument Using a Black-Karasinski Interest-Rate Tree**

Load the file deriv.mat, which provides BKTree. The BKTree structure contains the time and interest rate information needed to price the floor instrument.

load deriv.mat;

Set the required values. Other arguments will use defaults.

```
Strike = 0.03;
Settle = datetime(2004, 1, 1);
Maturity = datetime(2007, 1, 1);
```
Use floorbybk to compute the price of the floor instrument.

```
Price = floorbybk(BKTree, Strike, Settle, Maturity)
Price = 0.2061
```
### **Compute the Price of an Amortizing and Vanilla Floors Using the BK Model**

Load deriv.mat to specify the BKTree and then define the floor instrument.

```
load deriv.mat; 
Settle = datetime(2004, 1, 1);
Maturity = datetime(2008, 1, 1);Strike = 0.045;
Reset = 1;Principal ={{datetime(2005,1,1) 100;datetime(2006,1,1) 60;datetime(2007,1,1) 30;datetime(2008,1,
             100};
```
Price the amortizing and vanilla floors.

```
Basis = 1;Price = floorbybk(BKTree, Strike, Settle, Maturity, Reset, Basis, Principal)
Price = 2×1
     2.2000
     2.5564
```
## **Input Arguments**

#### **BKTree — Interest-rate tree structure**

structure

Interest-rate tree structure, specified by using [bktree](#page-971-0).

Data Types: struct

**Strike — Rate at which cap is exercised**

decimal

Rate at which cap is exercised, specified as a NINST-by-1 vector of decimal values.

Data Types: double

#### **Settle — Settlement date for floor**

datetime array | string array | date character vector

Settlement date for the floor, specified as a NINST-by-1 vector using a datetime array, string array, or date character vectors. The Settle date for every floor is set to the ValuationDate of the BK tree. The floor argument Settle is ignored.

To support existing code, floorbybk also accepts serial date numbers as inputs, but they are not recommended.

### **Maturity — Maturity date for floor**

datetime array | string array | date character vector

Maturity date for the floor, specified as a NINST-by-1 vector using a datetime array, string array, or date character vectors.

To support existing code, floorbybk also accepts serial date numbers as inputs, but they are not recommended.

#### **Reset — Reset frequency payment per year**

1 (default) | numeric

(Optional) Reset frequency payment per year, specified as a NINST-by-1 vector.

Data Types: double

#### **Basis — Day-count basis of instrument**

0 (actual/actual) (default) | integer from 0 to 13

(Optional) Day-count basis representing the basis used when annualizing the input forward rate, specified as a NINST-by-1 vector of integers.

- $\bullet$  0 = actual/actual
- $1 = 30/360$  (SIA)
- $2 = actual/360$
- $\cdot$  3 = actual/365
- $4 = 30/360$  (PSA)
- $5 = 30/360$  (ISDA)
- $6 = 30/360$  (European)
- $7 = \text{actual}/365$  (Japanese)
- $8 = \text{actual}/\text{actual}$  (ICMA)
- $9 = \text{actual}/360 \text{ (ICMA)}$
- $10 = \text{actual}/365 \text{ (ICMA)}$
- $11 = 30/360E$  (ICMA)
- $12 = \text{actual}/365 \text{ (ISDA)}$
- $13 = BUS/252$

For more information, see ["Basis" on page 2-228](#page-357-0).

Data Types: double

#### **Principal — Notional principal amount**

100 (default) | numeric

(Optional) Notional principal amount, specified as a NINST-by-1 of notional principal amounts, or a NINST-by-1 cell array, where each element is a NumDates-by-2 cell array where the first column is dates and the second column is associated principal amount. The date indicates the last day that the principal value is valid.

Use Principal to pass a schedule to compute the price for an amortizing floor.

Data Types: double | cell

#### **Options — Derivatives pricing options structure**

structure

(Optional) Derivatives pricing options structure, specified using [derivset](#page-1245-0).

Data Types: struct

### **Output Arguments**

**Price — Expected price of floor at time 0** vector

Expected price of the floor at time 0, returned as a NINST-by-1 vector.

#### **PriceTree — Tree structure with values of floor at each node** vector

Tree structure with values of the floor at each node, returned as a MATLAB structure of trees containing vectors of instrument prices and a vector of observation times for each node:

- PriceTree.PTree contains floor prices.
- PriceTree.tObs contains the observation times.
- PriceTree. Connect contains the connectivity vectors. Each element in the cell array describes how nodes in that level connect to the next. For a given tree level, there are NumNodes elements in the vector, and they contain the index of the node at the next level that the middle branch connects to. Subtracting 1 from that value indicates where the up-branch connects to, and adding 1 indicated where the down branch connects to.
- PriceTree.Probs contains the probability arrays. Each element of the cell array contains the up, middle, and down transition probabilities for each node of the level.

### **More About**

#### **Floor**

A floor is a contract that includes a guarantee setting the minimum interest rate to be received by the holder, based on an otherwise floating interest rate.

The payoff for a floor is:

```
max(FloorRate − CurrentRate, 0)
```
# **Version History**

**Introduced before R2006a**

#### **Serial date numbers not recommended**

*Not recommended starting in R2022b*

Although floorbybk supports serial date numbers, datetime values are recommended instead. The datetime data type provides flexible date and time formats, storage out to nanosecond precision, and properties to account for time zones and daylight saving time.

To convert serial date numbers or text to datetime values, use the datetime function. For example:

```
t = datetime(738427.656845093, "ConvertFrom", "datenum");
y = year(t)y = 2021
```
There are no plans to remove support for serial date number inputs.

### **See Also**

[bktree](#page-971-0) | [capbybk](#page-1054-0) | [cfbybk](#page-1161-0) | [swapbybk](#page-2562-0) | [floorbynormal](#page-1389-0) | [Floor](#page-3556-0)

### **Topics**

["Pricing Using Interest-Rate Tree Models" on page 2-81](#page-210-0)

["Floor" on page 2-12](#page-141-0)

["Understanding Interest-Rate Tree Models" on page 2-66](#page-195-0)

["Pricing Options Structure" on page A-2](#page-4111-0)

["Supported Interest-Rate Instrument Functions" on page 2-3](#page-132-0)

["Mapping Financial Instruments Toolbox Functions for Interest-Rate Instrument Objects" on page 1-](#page-86-0) [73](#page-86-0)

# **floorbycir**

Price floor instrument from Cox-Ingersoll-Ross interest-rate tree

## **Syntax**

```
[Price,PriceTree] = floorbycir(CIRTree,Strike,Settle,Maturity)
[Price,PriceTree] = floorbycir( ___ ,Name,Value)
```
## **Description**

[Price,PriceTree] = floorbycir(CIRTree,Strike,Settle,Maturity) computes the price of a floor instrument from a Cox-Ingersoll-Ross (CIR) interest-rate tree. floorbycir computes prices of vanilla floors and amortizing floors using a CIR++ model with the Nawalka-Beliaeva (NB) approach.

[Price, PriceTree] = floorbycir( ,Name, Value) adds additional name-value pair arguments.

## **Examples**

### **Price a Floor Using a CIR Interest-Rate Tree**

Define the Strike for a floor.

Strike =  $0.02$ :

Create a RateSpec using the [intenvset](#page-1678-0) function.

```
Rates = [0.035; 0.042147; 0.047345; 0.052707]; 
Dates = [datetime(2017,1,1); datetime(2018,1,1); datetime(2019,1,1); datetime(2020,1,1); dataValuationDate = 'Jan-1-2017'; 
EndDates = Dates(2:end)';
Compounding = 1;RateSpec = intenvset('ValuationDate', ValuationDate, 'StartDates', ValuationDate, 'EndDates', End
```
Create a CIR tree.

```
NumPeriods = length(EndDates); 
Alpha = 0.03;
Theta = 0.02;
Sigma = 0.1:
Settle = datetime(2017, 1, 1);
Maturity = datetime(2021, 1, 1);
CIRTimeSpec = cirtimespec(ValuationDate, Maturity, NumPeriods); 
CIRVolSpec = cirvolspec(Sigma, Alpha, Theta);
```
CIRT = cirtree(CIRVolSpec, RateSpec, CIRTimeSpec)

```
CIRT = struct with fields:
      FinObj: 'CIRFwdTree'
      VolSpec: [1x1 struct]
```

```
 TimeSpec: [1x1 struct]
 RateSpec: [1x1 struct]
     tObs: [0 1 2 3]
     dObs: [736696 737061 737426 737791]
  FwdTree: {1x4 cell}
  Connect: {[3x1 double] [3x3 double] [3x5 double]}
    Probs: {[3x1 double] [3x3 double] [3x5 double]}
```
#### Price the 2% floor.

```
[Price,PriceTree] = floorbycir(CIRT, Strike, Settle, Maturity)
```

```
Price = 1.4211e-14
PriceTree = struct with fields:
     FinObj: 'CIRPriceTree'
       tObs: [0 1 2 3 4]
      PTree: {1x5 cell}
    Connect: {[3x1 double] [3x3 double] [3x5 double]}
      Probs: {[3x1 double] [3x3 double] [3x5 double]}
```
## **Input Arguments**

**CIRTree — Interest-rate tree structure**

structure

Interest-rate tree structure, specified by using [cirtree](#page-1198-0).

Data Types: struct

**Strike — Rate at which cap is exercised**

decimal

Rate at which cap is exercised, specified as a NINST-by-1 vector of decimal values.

Data Types: double

#### **Settle — Settlement date for floor**

datetime array | string array | date character vector

Settlement date for the floor, specified as a NINST-by-1 vector using a datetime array, string array, or date character vectors. The Settle date for every floor is set to the ValuationDate of the CIR tree. The floor argument Settle is ignored.

To support existing code, floorbycir also accepts serial date numbers as inputs, but they are not recommended.

#### **Maturity — Maturity date for floor**

datetime array | string array | date character vector

Maturity date for the floor, specified as a NINST-by-1 vector using a datetime array, string array, or date character vectors.

To support existing code, floorbycir also accepts serial date numbers as inputs, but they are not recommended.

### **Name-Value Arguments**

Specify optional pairs of arguments as Name1=Value1, ..., NameN=ValueN, where Name is the argument name and Value is the corresponding value. Name-value arguments must appear after other arguments, but the order of the pairs does not matter.

*Before R2021a, use commas to separate each name and value, and enclose* Name *in quotes.*

```
Example: [Price,PriceTree] =
floorbycir(CIRTree,CouponRate,Settle,Maturity,'Basis',3)
```
#### **FloorReset — Reset frequency payment per year**

1 (default) | numeric

Reset frequency payment per year, specified as the comma-separated pair consisting of 'FloorReset' and a NINST-by-1 vector.

Data Types: double

#### **Basis — Day-count basis of instrument**

0 (actual/actual) (default) | integer from 0 to 13

Day-count basis representing the basis used when annualizing the input forward rate, specified as the comma-separated pair consisting of 'Basis' and a NINST-by-1 vector of integers.

- $\bullet$  0 = actual/actual
- $1 = 30/360$  (SIA)
- $2 = \text{actual}/360$
- $\cdot$  3 = actual/365
- $4 = 30/360$  (PSA)
- $5 = 30/360$  (ISDA)
- $6 = 30/360$  (European)
- $\bullet$  7 = actual/365 (Japanese)
- $8 = \text{actual}/\text{actual}$  (ICMA)
- $\cdot$  9 = actual/360 (ICMA)
- $10 = \text{actual}/365 \text{ (ICMA)}$
- $11 = 30/360E$  (ICMA)
- $12 = \text{actual}/365 \text{ (ISDA)}$
- $13 = BUS/252$

For more information, see ["Basis" on page 2-228](#page-357-0).

Data Types: double

#### **Principal — Notional principal amount**

100 (default) | numeric

Notional principal amount, specified as the comma-separated pair consisting of 'Principal' and a NINST-by-1 of notional principal amounts, or a NINST-by-1 cell array.

For the NINST-by-1 cell array, each element is a NumDates-by-2 cell array where the first column is dates, and the second column is associated principal amount. The date indicates the last day that the principal value is valid.

Use Principal to pass a schedule to compute the price for an amortizing floor.

Data Types: double | cell

## **Output Arguments**

#### **Price — Expected price of floor at time 0**

vector

Expected price of the floor at time 0, returned as a NINST-by-1 vector.

## **PriceTree — Tree structure with values of floor at each node**

vector

Tree structure with values of the floor at each node, returned as a MATLAB structure of trees containing vectors of instrument prices and a vector of observation times for each node:

- PriceTree.PTree contains floor prices.
- PriceTree.tObs contains the observation times.
- PriceTree.Connect contains the connectivity vectors. Each element in the cell array describes how nodes in that level connect to the next. For a given tree level, there are NumNodes elements in the vector, and they contain the index of the node at the next level that the middle branch connects to. Subtracting 1 from that value indicates where the up-branch connects to, and adding 1 indicated where the down branch connects to.
- PriceTree.Probs contains the probability arrays. Each element of the cell array contains the up, middle, and down transition probabilities for each node of the level.

## **More About**

#### **Floor**

A floor is a contract that includes a guarantee setting the minimum interest rate to be received by the holder, based on an otherwise floating interest rate.

The payoff for a floor is:

max(*FloorRate* − *CurrentRate*, 0)

# **Version History**

**Introduced in R2018a**

#### **Serial date numbers not recommended**

*Not recommended starting in R2022b*

Although floorbycir supports serial date numbers, datetime values are recommended instead. The datetime data type provides flexible date and time formats, storage out to nanosecond precision, and properties to account for time zones and daylight saving time.

To convert serial date numbers or text to datetime values, use the datetime function. For example:

```
t = datetime(738427.656845093, "ConvertFrom", "datenum");
y = year(t)y =
```
2021

There are no plans to remove support for serial date number inputs.

### **References**

- [1] Cox, J., Ingersoll, J.,and S. Ross. "A Theory of the Term Structure of Interest Rates." *Econometrica.* Vol. 53, 1985.
- [2] Brigo, D. and F. Mercurio. *Interest Rate Models Theory and Practice.* Springer Finance, 2006.
- [3] Hirsa, A. *Computational Methods in Finance.* CRC Press, 2012.
- [4] Nawalka, S., Soto, G., and N. Beliaeva. *Dynamic Term Structure Modeling.* Wiley, 2007.
- [5] Nelson, D. and K. Ramaswamy. "Simple Binomial Processes as Diffusion Approximations in Financial Models." *The Review of Financial Studies.* Vol 3. 1990, pp. 393–430.

### **See Also**

[bondbycir](#page-1023-0) | [capbycir](#page-1067-0) | [cfbycir](#page-1165-0) | [fixedbycir](#page-1276-0) | [floatbycir](#page-1317-0) | [oasbycir](#page-1846-0) | [optbndbycir](#page-1889-0) | [optfloatbycir](#page-2293-0) | [optembndbycir](#page-2204-0) | [optemfloatbycir](#page-2259-0) | [rangefloatbycir](#page-2444-0) | [swapbycir](#page-2571-0) | [swaptionbycir](#page-2631-0) | [instfloor](#page-1600-0)

#### **Topics**

["Pricing Using Interest-Rate Tree Models" on page 2-81](#page-210-0) ["Floor" on page 2-12](#page-141-0) ["Understanding Interest-Rate Tree Models" on page 2-66](#page-195-0) ["Pricing Options Structure" on page A-2](#page-4111-0) ["Supported Interest-Rate Instrument Functions" on page 2-3](#page-132-0)

# **floorbyblk**

Price floors using Black option pricing model

## **Syntax**

```
[FloorPrice,Floorlets] = floorbyblk(RateSpec,Strike,Settle,Maturity,
Volatility)
[FloorPrice,Floorlets] = floorbyblk( ___ ,Name,Value)
```
## **Description**

[FloorPrice,Floorlets] = floorbyblk(RateSpec,Strike,Settle,Maturity, Volatility) price floors using the Black option pricing model. floorbyblk computes prices of vanilla floors and amortizing floors.

**Note** Alternatively, you can use the [Floor](#page-3556-0) object to price floor instruments. For more information, see "Get Started with Workflows Using Object-Based Framework for Pricing Financial Instruments" [on page 1-22](#page-35-0).

```
[FloorPrice,Floorlets] = floorbyblk( ___ ,Name,Value) adds optional name-value pair
arguments.
```
## **Examples**

### **Price a Floor Using the Black Option Pricing Model**

This example shows how to price a floor using the Black option pricing model. Consider an investor who gets into a contract that floors the interest rate on a \$100,000 loan at 6% quarterly compounded for 3 months, starting on January 1, 2009. Assuming that on January 1, 2008 the zero rate is 6.9394% continuously compounded and the volatility is 20%, use this data to compute the floor price.

```
ValuationDate = datetime(2008, 1, 1);EndDates = datetime(2010.4.1):
Rates = 0.069394;
Compounding = -1;Basis = 1;
% calculate the RateSpec
RateSpec = intenvset('ValuationDate', ValuationDate, ...
'StartDates', ValuationDate,'EndDates', EndDates, ...
'Rates', Rates,'Compounding', Compounding,'Basis', Basis);
Settle = datetime(2009,1,1); % floor starts in a year
Maturity = datetime(2009, 4, 1);
Volatility = 0.20;
FloorRate = 0.06;FloorReset = 4;Principal=100000;
```
FloorPrice = floorbyblk(RateSpec, FloorRate, Settle, Maturity, Volatility,... 'Reset',FloorReset,'ValuationDate',ValuationDate,'Principal', Principal,... 'Basis', Basis)  $FloorP$ rice = 37.4864

#### **Price a Floor Using a Different Curve to Generate the Future Forward Rates**

Define the OIS and Libor rates.

```
Settle = datetime(2013, 3, 15);CurveDates = daysadd(Settle,360*[1/12 2/12 3/12 6/12 1 2 3 4 5 7 10],1);
OISRates = [.0018 .0019 .0021 .0023 .0031 .006 .011 .017 .021 .026 .03]';
LiborRates = [.0045 .0047 .005 .0055 .0075 .0109 .0162 .0216 .0262 .0309 .0348]';
```
Create an associated RateSpec for the OIS and Libor curves.

```
OISCurve = intenvset('Rates',OISRates,'StartDate',Settle,'EndDates',CurveDates,'Compounding',2,'|
LiborCurve = intenvset('Rates',LiborRates,'StartDate',Settle,'EndDates',CurveDates,'Compounding'
```
Define the Floor instruments.

```
Maturity = [datetime(2018,3,15) ; datetime(2020,3,15)];
Strike = [.04;.05];
BlackVol = .2;
```
Price the floor instruments using the term structure OISCurve both for discounting the cash flows and generating future forward rates.

```
[Price, Floorlets] = floorbyblk(OISCurve, Strike, Settle, Maturity, BlackVol)
```

```
Price = 2×1
    9.9808
   16.9057
Floorlets = 2×7
    3.6783 3.0706 1.8275 0.7280 0.6764 NaN NaN
    4.6753 4.0587 2.7921 1.4763 1.3442 1.4130 1.1462
```
Price the floor instruments using the term structure LiborCurve to generate future forward rates. The term structure OISCurve is used for discounting the cash flows.

```
[PriceLC, FloorletsLC] = floorbyblk(OISCurve, Strike, Settle, Maturity, BlackVol, ProjectionCurve
PriceLC = 2×1
     8.0524
    14.3184
FloorletsLC = 2×7
```
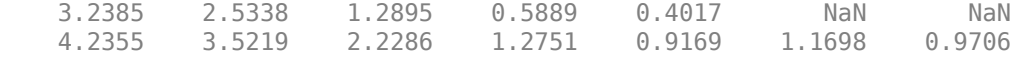

#### **Compute the Price of an Amortizing Floor Using the Black Model**

Define the RateSpec.

```
Rates = [0.0358; 0.0421; 0.0473; 0.0527; 0.0543];
ValuationDate = datetime(2011, 11, 15);StartDates = ValuationDate;
EndDates = [datetime(2012,11,15) ; datetime(2013,11,15) ; datetime(2014,11,15) ; datetime(2015,11,15) ; datetime(2016,11,15)];
Compounding = 1;RateSpec = intenvset('ValuationDate', ValuationDate,'StartDates', StartDates,...
               'EndDates', EndDates,'Rates', Rates, 'Compounding', Compounding)
RateSpec = struct with fields:
            FinObj: 'RateSpec'
       Compounding: 1
              Disc: [5x1 double]
              Rates: [5x1 double]
          EndTimes: [5x1 double]
        StartTimes: [5x1 double]
 EndDates: [5x1 double]
 StartDates: 734822
     ValuationDate: 734822
              Basis: 0
      EndMonthRule: 1
Define the floor instrument.
Settle = datetime(2011,11,15);
Maturity = datetime(2015, 11, 15);
Strike = 0.05;
Reset = 2;Principal ={{datetime(2012,11,15) 100;datetime(2013,11,15) 70;datetime(2014,11,15) 40;datetime(2015,11,15) 10}};
Price the amortizing floor.
```

```
Volatility = 0.20;
Price = floorbyblk(RateSpec, Strike, Settle, Maturity, Volatility,...
'Reset', Reset, 'Principal', Principal)
```
Price = 1.9315

#### **Price a Floor Using the Shifted Black Model**

Create the RateSpec.

```
ValuationDate = datetime(2016, 3, 1);
EndDates = [ \text{d} \text{atetime}(2017,3,1) ; \text{d} \text{atetime}(2018,3,1) ; \text{d} \text{atetime}(2019,3,1) ; \text{d} \text{atetime}(2020,3,1) ; \text{d} \text{atetime}(2019,3,1)Rates = [-0.21; -0.12; 0.01; 0.10; 0.20]/100;
```

```
Compounding = 1;Basis = 1;RateSpec = intenvset('ValuationDate',ValuationDate,'StartDates',ValuationDate, ...
'EndDates',EndDates,'Rates',Rates,'Compounding',Compounding,'Basis',Basis)
RateSpec = struct with fields:
            FinObj: 'RateSpec'
       Compounding: 1
              Disc: [5x1 double]
             Rates: [5x1 double]
          EndTimes: [5x1 double]
        StartTimes: [5x1 double]
          EndDates: [5x1 double]
        StartDates: 736390
     ValuationDate: 736390
             Basis: 1
      EndMonthRule: 1
```
Price the floor with a negative strike using the Shifted Black model.

```
Settle = datetime(2016,6,1); % Floor starts in 3 months.
Maturity = datetime(2016, 9, 1);
ShiftedBlackVolatility = 0.31;
FloorRate = -0.001; % -0.1 percent strike.
FloorReset = 4;Principal = 100000;
Shift = 0.01; % 1 percent shift.
FloorPrice = floorbyblk(RateSpec,FloorRate,Settle,Maturity,ShiftedBlackVolatility,...
'Reset',FloorReset,'ValuationDate',ValuationDate,'Principal',Principal,...
```

```
'Basis',Basis,'Shift',Shift)
```

```
FloorPrice = 31.2099
```
# **Input Arguments**

#### **RateSpec — Interest-rate term structure**

structure

Interest-rate term structure (annualized and continuously compounded), specified by the RateSpec obtained from [intenvset](#page-1678-0). For information on the interest-rate specification, see [intenvset](#page-1678-0).

Data Types: struct

### **Strike — Rate at which floor is exercised**

decimal

Rate at which floor is exercised, specified as a NINST-by-1 vector of decimal values.

Data Types: double

#### **Settle — Settlement date for floor**

datetime array | string array | date character vector

Settlement date for the floor, specified as a NINST-by-1 vector using a datetime array, string array, or date character vectors.

To support existing code, floorbyblk also accepts serial date numbers as inputs, but they are not recommended.

#### **Maturity — Maturity date for floor**

datetime array | string array | date character vector

Maturity date for the floor, specified as a NINST-by-1 vector using a datetime array, string array, or date character vectors.

To support existing code, floorbyblk also accepts serial date numbers as inputs, but they are not recommended.

#### **Volatility — Volatilities values**

numeric

Volatilities values, specified as a NINST-by-1 vector of numeric values.

The Volatility input is not intended for volatility surfaces or cubes. If you specify a matrix for the Volatility input, floorbyblk internally converts it into a vector. floorbyblk assumes that the volatilities specified in the Volatility input are flat volatilities, which are applied equally to each of the floorlets.

Data Types: double

#### **Name-Value Pair Arguments**

Specify optional pairs of arguments as Name1=Value1, ..., NameN=ValueN, where Name is the argument name and Value is the corresponding value. Name-value arguments must appear after other arguments, but the order of the pairs does not matter.

*Before R2021a, use commas to separate each name and value, and enclose* Name *in quotes.*

```
Example: [FloorPrice,Floorlets] =
floorbyblk(RateSpec,Strike,Settle,Maturity,Volatility,'Reset',CapReset,'Princ
ipal',100000,'Basis',7)
```
#### **Reset — Reset frequency payment per year**

1 (default) | numeric

Reset frequency payment per year, specified as a NINST-by-1 vector.

Data Types: double

#### **Principal — Notional principal amount**

100 (default) | numeric

Notional principal amount, specified as a NINST-by-1 of notional principal amounts, or a NINST-by-1 cell array. When Principal is a NINST-by-1 cell array, each element is a NumDates-by-2 cell array, where the first column is dates and the second column is associated principal amount. The date indicates the last day that the principal value is valid.

Use Principal to pass a schedule to compute the price for an amortizing floor.

```
Data Types: double | cell
```
# **Basis — Day-count basis of instrument**

0 (actual/actual) (default) | integer from 0 to 13

Day-count basis representing the basis used when annualizing the input forward rate, specified as a NINST-by-1 vector of integers.

- $\bullet$  0 = actual/actual
- $1 = 30/360$  (SIA)
- $\bullet$  2 = actual/360
- $\cdot$  3 = actual/365
- $4 = 30/360$  (PSA)
- $5 = 30/360$  (ISDA)
- $6 = 30/360$  (European)
- $\bullet$  7 = actual/365 (Japanese)
- $8 = \text{actual}/\text{actual}$  (ICMA)
- $9 = \text{actual}/360$  (ICMA)
- $10 = \text{actual}/365 \text{ (ICMA)}$
- $11 = 30/360E$  (ICMA)
- $12 = \text{actual}/365 \text{ (ISDA)}$
- $13 = BUS/252$

For more information, see ["Basis" on page 2-228](#page-357-0).

Data Types: double

#### **ProjectionCurve — Rate curve used in generating future forward rates**

if ProjectionCurve is not specified, then RateSpec is used both for discounting cash flows and projecting future forward rates (default) | structure

The rate curve to be used in generating the future forward rates. This structure must be created using [intenvset](#page-1678-0). Use this optional input if the forward curve is different from the discount curve.

Data Types: struct

#### **Shift — Shift in decimals for shifted Black model**

0 (no shift) (default) | positive decimal

Shift in decimals for the shifted Black model, specified using a scalar or NINST-by-1 vector of rate shifts in positive decimals. Set this parameter to a positive rate shift in decimals to add a positive shift to the forward rate and strike, which effectively sets a negative lower bound for the forward rate. For example, a Shift of 0.01 is equal to a 1% shift.

Data Types: double

# **Output Arguments**

### **FloorPrice — Expected price of floor**

vector

Expected price of the floor, returned as a NINST-by-1 vector.

# **Floorlets — Floorlets**

array

Floorlets, returned as a NINST-by-NCF array of floorlets, padded with NaNs.

# **More About**

### **Floor**

A floor is a contract that includes a guarantee setting the minimum interest rate to be received by the holder, based on an otherwise floating interest rate.

The payoff for a floor is:

max(*FloorRate* − *CurrentRate*, 0)

### **Shifted Black**

The Shifted Black model is essentially the same as the Black's model, except that it models the movements of  $(F + Shift)$  as the underlying asset, instead of  $F$  (which is the forward rate in the case of floorlets).

This model allows negative rates, with a fixed negative lower bound defined by the amount of shift; that is, the zero lower bound of Black's model has been shifted.

# **Algorithms**

# **Black Model**

$$
dF = \sigma_{Black} F dw
$$
  
\n
$$
call = e^{-\gamma T} [FN(d_1) - KN(d_2)]
$$
  
\n
$$
put = e^{-\gamma T} [KN(-d_2) - FN(-d_1)]
$$
  
\n
$$
d_1 = \frac{\ln(\frac{F}{K}) + (\frac{\sigma_B 2}{2})T}{\sigma_B \sqrt{T}}, \quad d_2 = d_1 - \sigma_B \sqrt{T}
$$
  
\n
$$
\sigma_B = \sigma_{Black}
$$

Where *F* is the forward value and *K* is the strike.

## **Shifted Black Model**

$$
dF = \sigma_{Shifted\_Black}(F + Shift)dw
$$
  
\n
$$
call = e^{-\gamma T}[(F + Shift)N(d_{s1}) - (K + Shift)N(d_{s2})]
$$
  
\n
$$
put = e^{-\gamma T}[(K + Shift)N(-d_{s2}) - (F + Shift)N(-d_{s1})
$$
  
\n
$$
d_{s1} = \frac{\ln(\frac{F + Shift}{K + Shift}) + (\frac{\sigma_{sB}^2}{2})T}{\sigma_{sB}\sqrt{T}}, d_{s2} = d_{s1} - \sigma_{sB}\sqrt{T}
$$
  
\n
$$
\sigma_{sB} = \sigma_{Shifted\_Black}
$$

Where *F*+*Shift* is the forward value and *K*+*Shift* is the strike for the shifted version.

# **Version History**

**Introduced in R2009a**

### **Serial date numbers not recommended**

*Not recommended starting in R2022b*

Although floorbyblk supports serial date numbers, datetime values are recommended instead. The datetime data type provides flexible date and time formats, storage out to nanosecond precision, and properties to account for time zones and daylight saving time.

To convert serial date numbers or text to datetime values, use the datetime function. For example:

```
t = datetime(738427.656845093,"ConvertFrom","datenum");
y = year(t)V =
```
2021

There are no plans to remove support for serial date number inputs.

# **See Also**

[capbyblk](#page-1059-0) | [intenvset](#page-1678-0) | [floorbynormal](#page-1389-0) | [Floor](#page-3556-0)

### **Topics**

["Floor" on page 2-12](#page-141-0) ["Work with Negative Interest Rates Using Functions" on page 2-18](#page-147-0) ["Supported Interest-Rate Instrument Functions" on page 2-3](#page-132-0) ["Mapping Financial Instruments Toolbox Functions for Interest-Rate Instrument Objects" on page 1-](#page-86-0) [73](#page-86-0)

### **External Websites**

[How to Price Interest Rate Options with Negative Interest Rates \(3 min 05 sec\)](https://www.mathworks.com/videos/how-to-price-interest-rate-options-with-negative-interest-rates-1491923238337.html)

# **floorbyhjm**

Price floor instrument from Heath-Jarrow-Morton interest-rate tree

# **Syntax**

```
[Price,PriceTree] = floorbyhjm(HJMTree,Strike,Settle,Maturity)
[Price,PriceTree] = floorbyhjm( ___ ,FloorReset,Basis,Principal,Options)
```
# **Description**

[Price,PriceTree] = floorbyhjm(HJMTree,Strike,Settle,Maturity) computes the price of a floor instrument from a Heath-Jarrow-Morton interest-rate tree. floorbyhjm computes prices of vanilla floors and amortizing floors.

[Price,PriceTree] = floorbyhjm( \_\_\_ ,FloorReset,Basis,Principal,Options) adds optional arguments.

# **Examples**

## **Price a 3% Floor Instrument Using an HJM Forward-Rate Tree**

This example shows how to price a 3% floor instrument using an HJM forward-rate tree by loading the file deriv.mat, which provides HJMTree. The HJMTree structure contains the time and forwardrate information needed to price the floor instrument.

load deriv.mat;

```
Strike = 0.03;
Settle = datetime(2000, 1, 1);
Maturity = datetime(2004, 1, 1);Price = floorbyhjm(HJMTree, Strike, Settle, Maturity)
Price = 0.0486
```
# **Compute the Price of an Amortizing Floor Using the HJM Model**

Load deriv.mat to specify the HJMTree and then define the floor instrument.

```
load deriv.mat; 
Settle = datetime(2000, 1, 1);
Maturity = datetime(2004, 1, 1);Strike = 0.05;
FloorReset = 1;Principal ={{datetime(2001,1,1) 100;datetime(2002,1,1) 80;datetime(2003,1,1) 70;datetime(2004,1,
```
Price the amortizing floor.

Price = floorbyhjm(HJMTree, Strike, Settle, Maturity, FloorReset, Principal) Price = 2.8215

# **Input Arguments**

# **HJMTree — Interest-rate tree structure**

structure

Interest-rate tree structure, specified by using [hjmtree](#page-1449-0).

Data Types: struct

#### **Strike — Rate at which floor is exercised** decimal

Rate at which the floor is exercised, specified as a NINST-by-1 vector of decimal values.

Data Types: double

### **Settle — Settlement date for floor**

datetime array | string array | date character vector

Settlement date for the floor, specified as a NINST-by-1 vector using a datetime array, string array, or date character vectors. The Settle date for every floor is set to the ValuationDate of the HJM tree. The floor argument Settle is ignored.

To support existing code, floorbyhjm also accepts serial date numbers as inputs, but they are not recommended.

#### **Maturity — Maturity date for floor**

datetime array | string array | date character vector

Maturity date for the floor, specified as a NINST-by-1 vector using a datetime array, string array, or date character vectors.

To support existing code, floorbyhjm also accepts serial date numbers as inputs, but they are not recommended.

### **FloorReset — Reset frequency payment per year**

1 (default) | numeric

(Optional) Reset frequency payment per year, specified as a NINST-by-1 vector.

Data Types: double

**Basis — Day-count basis of instrument**

0 (actual/actual) (default) | integer from 0 to 13

(Optional) Day-count basis representing the basis used when annualizing the input forward rate, specified as a NINST-by-1 vector of integers.

- $\bullet$  0 = actual/actual
- $1 = 30/360$  (SIA)
- $\bullet$  2 = actual/360
- $3 = \text{actual}/365$
- $4 = 30/360$  (PSA)
- $5 = 30/360$  (ISDA)
- $6 = 30/360$  (European)
- $\bullet$  7 = actual/365 (Japanese)
- $\bullet$  8 = actual/actual (ICMA)
- $\cdot$  9 = actual/360 (ICMA)
- $\cdot$  10 = actual/365 (ICMA)
- $11 = 30/360E$  (ICMA)
- $12 = \text{actual}/365$  (ISDA)
- $13 = BUS/252$

For more information, see ["Basis" on page 2-228](#page-357-0).

Data Types: double

### **Principal — Notional principal amount**

100 (default) | numeric

(Optional) Notional principal amount, specified as a NINST-by-1 of notional principal amounts, or a NINST-by-1 cell array, where each element is a NumDates-by-2 cell array where the first column is dates and the second column is associated principal amount. The date indicates the last day that the principal value is valid.

Use Principal to pass a schedule to compute the price for an amortizing floor.

Data Types: double | cell

#### **Options — Derivatives pricing options structure**

structure

(Optional) Derivatives pricing options structure, specified using [derivset](#page-1245-0).

Data Types: struct

# **Output Arguments**

### **Price — Expected price of floor at time 0**

vector

Expected price of the floor at time 0, returned as a NINST-by-1 vector.

### **PriceTree — Tree structure with values of floor at each node**

vector

Tree structure with values of the floor at each node, returned as a MATLAB structure of trees containing vectors of instrument prices and a vector of observation times for each node:

- PriceTree.tObs contains the observation times.
- PriceTree.PBush contains the clean prices.

# **More About**

### **Floor**

A floor is a contract that includes a guarantee setting the minimum interest rate to be received by the holder, based on an otherwise floating interest rate.

The payoff for a floor is:

```
max(FloorRate − CurrentRate, 0)
```
# **Version History**

**Introduced before R2006a**

### **Serial date numbers not recommended**

*Not recommended starting in R2022b*

Although floorbyhjm supports serial date numbers, datetime values are recommended instead. The datetime data type provides flexible date and time formats, storage out to nanosecond precision, and properties to account for time zones and daylight saving time.

To convert serial date numbers or text to datetime values, use the datetime function. For example:

```
t = datetime(738427.656845093, "ConvertFrom", "datenum");
y = year(t)V =
```
2021

There are no plans to remove support for serial date number inputs.

# **See Also**

[capbyhjm](#page-1072-0) | [cfbyhjm](#page-1169-0) | [hjmtree](#page-1449-0) | [swapbyhjm](#page-2578-0) | [floorbynormal](#page-1389-0)

### **Topics**

["Computing Instrument Prices" on page 2-81](#page-210-0)

["Floor" on page 2-12](#page-141-0)

["Pricing Options Structure" on page A-2](#page-4111-0)

["Understanding Interest-Rate Tree Models" on page 2-66](#page-195-0)

["Supported Interest-Rate Instrument Functions" on page 2-3](#page-132-0)

# **floorbyhw**

Price floor instrument from Hull-White interest-rate tree

# **Syntax**

```
[Price,PriceTree] = floorbyhw(HWTree,Strike,Settle,Maturity)
[Price,PriceTree] = floorbyhw( ___ ,FloorReset,Basis,Principal,Options)
```
# **Description**

[Price,PriceTree] = floorbyhw(HWTree,Strike,Settle,Maturity) computes the price of a floor instrument from a Hull-White interest-rate tree. capbyhw computes prices of vanilla floors and amortizing floors.

**Note** Alternatively, you can use the [Floor](#page-3556-0) object to price floor instruments. For more information, see "Get Started with Workflows Using Object-Based Framework for Pricing Financial Instruments" [on page 1-22](#page-35-0).

```
[Price,PriceTree] = floorbyhw( ___ ,FloorReset,Basis,Principal,Options) adds
optional arguments.
```
# **Examples**

#### **Price a 3% Floor Instrument Using a Hull-White Interest-Rate Tree**

Load the file deriv.mat, which provides HWTree. The HWTree structure contains the time and interest rate information needed to price the floor instrument.

load deriv.mat;

Set the required values. Other arguments will use defaults.

```
Strike = 0.03;
Settle = datetime(2004, 1, 1);
Maturity = datetime(2007, 1, 1);
```
Use floorbyhw to compute the price of the floor instrument.

```
Price = floorbyhw(HWTree, Strike, Settle, Maturity)
Price = 0.4186
```
### **Compute the Price of an Amortizing and Vanilla Floors Using the HW Model**

Define the RateSpec.

```
Rates = [0.035; 0.042; 0.047; 0.052; 0.054];
ValuationDate = datetime(2014, 4, 1);
StartDates = ValuationDate;
EndDates = datetime(2019, 4, 1);
Compounding = 1;RateSpec = intenvset('ValuationDate', ValuationDate,'StartDates', StartDates,...
'EndDates', EndDates,'Rates', Rates, 'Compounding', Compounding)
RateSpec = struct with fields:
            FinObj: 'RateSpec'
       Compounding: 1
              Disc: [5x1 double]
             Rates: [5x1 double]
          EndTimes: [5x1 double]
        StartTimes: [5x1 double]
          EndDates: 737516
        StartDates: 735690
     ValuationDate: 735690
             Basis: 0
      EndMonthRule: 1
Define the floor instruments.
Settle = datetime(2014, 4, 1);
Maturity = datetime(2018, 4, 1);
Strike = 0.05;
FloorReset = 1;Principal ={{datetime(2015,4,1) 100;datetime(2016,4,1) 60;datetime(2017,4,1) 40;datetime(2018,4,1) 20};
             100};
Build the HW Tree.
VolDates = [ \text{d}atetime(2015,4,1) ; datetime(2016,4,1) ; datetime(2017,4,1) ; datetime(2018,4,1)];
Volume = 0.05;AlphaDates = datetime(2018, 4, 1);AlphaCurve = 0.10;
HWVolSpec = hwvolspec(RateSpec.ValuationDate, VolDates, VolCurve,...
                       AlphaDates, AlphaCurve);
HWTimeSpec = hwtimespec(RateSpec.ValuationDate, VolDates, Compounding);
HWTree = hwtree(HWVolSpec, RateSpec, HWTimeSpec)
HWTree = struct with fields:
       FinObj: 'HWFwdTree'
      VolSpec: [1x1 struct]
     TimeSpec: [1x1 struct]
     RateSpec: [1x1 struct]
         tObs: [0 1 2 3]
         dObs: [735690 736055 736421 736786]
       CFlowT: {[4x1 double] [3x1 double] [2x1 double] [4]}
        Probs: {[3x1 double] [3x3 double] [3x5 double]}
      Connect: {[2] [2 3 4] [2 3 4 5 6]}
      FwdTree: {1x4 cell}
```
Price the amortizing and vanilla floors.

Basis  $= 0$ : Price = floorbyhw(HWTree, Strike, Settle, Maturity, FloorReset, Basis, Principal) Price = *2×1* 4.8675 10.3881

# **Input Arguments**

**HWTree — Interest-rate tree structure**

structure

Interest-rate tree structure, specified by using [hwtree](#page-1506-0).

Data Types: struct

**Strike — Rate at which floor is exercised**

decimal

Rate at which the floor is exercised, specified as a NINST-by-1 vector of decimal values.

Data Types: double

#### **Settle — Settlement date for floor**

datetime array | string array | date character vector

Settlement date for the floor, specified as a NINST-by-1 vector using a datetime array, string array, or date character vectors. The Settle date for every floor is set to the ValuationDate of the HW tree. The floor argument Settle is ignored.

To support existing code, floorbyhw also accepts serial date numbers as inputs, but they are not recommended.

### **Maturity — Maturity date for floor**

datetime array | string array | date character vector

Maturity date for the floor, specified as a NINST-by-1 vector using a datetime array, string array, or date character vectors.

To support existing code, floorbyhw also accepts serial date numbers as inputs, but they are not recommended.

### **FloorReset — Reset frequency payment per year**

1 (default) | numeric

(Optional) Reset frequency payment per year, specified as a NINST-by-1 vector.

Data Types: double

#### **Basis — Day-count basis of instrument**

0 (actual/actual) (default) | integer from 0 to 13

(Optional) Day-count basis representing the basis used when annualizing the input forward rate, specified as a NINST-by-1 vector of integers.

- $\bullet$  0 = actual/actual
- $1 = 30/360$  (SIA)
- $2 = actual/360$
- $3 = \text{actual}/365$
- $4 = 30/360$  (PSA)
- $5 = 30/360$  (ISDA)
- $6 = 30/360$  (European)
- $\bullet$  7 = actual/365 (Japanese)
- $8 = \text{actual}/\text{actual}$  (ICMA)
- $\cdot$  9 = actual/360 (ICMA)
- $10 = \text{actual}/365 \text{ (ICMA)}$
- $11 = 30/360E$  (ICMA)
- $12 = \text{actual}/365 \text{ (ISDA)}$
- $13 = BUS/252$

For more information, see ["Basis" on page 2-228](#page-357-0).

Data Types: double

# **Principal — Notional principal amount**

100 (default) | numeric

(Optional) Notional principal amount, specified as a NINST-by-1 of notional principal amounts, or a NINST-by-1 cell array, where each element is a NumDates-by-2 cell array where the first column is dates and the second column is associated principal amount. The date indicates the last day that the principal value is valid.

Use Principal to pass a schedule to compute the price for an amortizing floor.

Data Types: double | cell

# **Options — Derivatives pricing options structure**

structure

(Optional) Derivatives pricing options structure, specified using [derivset](#page-1245-0).

Data Types: struct

# **Output Arguments**

# **Price — Expected price of floor at time 0**

vector

Expected price of the floor at time 0, returned as a NINST-by-1 vector.

# **PriceTree — Tree structure with values of floor at each node**

vector

Tree structure with values of the floor at each node, returned as a MATLAB structure of trees containing vectors of instrument prices and a vector of observation times for each node:

- PriceTree.PTree contains floor prices.
- PriceTree.tObs contains the observation times.
- PriceTree.Connect contains the connectivity vectors. Each element in the cell array describes how nodes in that level connect to the next. For a given tree level, there are NumNodes elements in the vector, and they contain the index of the node at the next level that the middle branch connects to. Subtracting 1 from that value indicates where the up-branch connects to, and adding 1 indicated where the down branch connects to.
- PriceTree.Probs contains the probability arrays. Each element of the cell array contains the up, middle, and down transition probabilities for each node of the level.

# **More About**

#### **Floor**

A floor is a contract that includes a guarantee setting the minimum interest rate to be received by the holder, based on an otherwise floating interest rate.

The payoff for a floor is:

```
max(FloorRate − CurrentRate, 0)
```
# **Version History**

**Introduced before R2006a**

### **Serial date numbers not recommended**

*Not recommended starting in R2022b*

Although floorbyhw supports serial date numbers, datetime values are recommended instead. The datetime data type provides flexible date and time formats, storage out to nanosecond precision, and properties to account for time zones and daylight saving time.

To convert serial date numbers or text to datetime values, use the datetime function. For example:

```
t = datetime(738427.656845093, "ConvertFrom", "datenum");
y = \text{year}(t)y =
```
2021

There are no plans to remove support for serial date number inputs.

# **See Also**

[capbyhw](#page-1076-0) | [cfbyhw](#page-1172-0) | [hwtree](#page-1506-0) | [swapbyhw](#page-2588-0) | [floorbynormal](#page-1389-0) | [Floor](#page-3556-0)

#### **Topics**

["Pricing Using Interest-Rate Tree Models" on page 2-81](#page-210-0) ["Calibrating Hull-White Model Using Market Data" on page 2-92](#page-221-0) ["Floor" on page 2-12](#page-141-0) ["Pricing Options Structure" on page A-2](#page-4111-0) ["Understanding Interest-Rate Tree Models" on page 2-66](#page-195-0)

["Supported Interest-Rate Instrument Functions" on page 2-3](#page-132-0)

["Mapping Financial Instruments Toolbox Functions for Interest-Rate Instrument Objects" on page 1-](#page-86-0) [73](#page-86-0)

# floorbylg2f

Price floor using Linear Gaussian two-factor model

# **Syntax**

FloorPrice = floorbylg2f(ZeroCurve,a,b,sigma,eta,rho,Strike,Maturity)  $FloorP$ rice = floorbylg2f(  $\quad$  , Name, Value)

# **Description**

FloorPrice = floorbylg2f(ZeroCurve,a,b,sigma,eta,rho,Strike,Maturity) returns the floor price for a two-factor additive Gaussian interest-rate model.

**Note** Alternatively, you can use the [Floor](#page-3556-0) object to price floor instruments. For more information, see "Get Started with Workflows Using Object-Based Framework for Pricing Financial Instruments" [on page 1-22](#page-35-0).

FloorPrice = floorbylg2f( \_\_\_ , Name, Value) adds optional name-value pair arguments.

**Note** Use the optional name-value pair argument, Notional, to pass a schedule to compute the price for an amortizing floor.

# **Examples**

# **Price a Floor Using a Linear Gaussian Two-Factor Model**

Define the ZeroCurve, a, b, sigma, eta, and rho parameters to compute the floor price.

```
Settle = datetime(2007, 12, 15);ZeroTimes = [3/12 6/12 1 5 7 10 20 30]';
ZeroRates = [0.033 0.034 0.035 0.040 0.042 0.044 0.048 0.0475]';
CurveDates = daysadd(Settle,360*ZeroTimes,1);
irdc = IRDataCurve('Zero',Settle,CurveDates,ZeroRates);
a = .07;b = .5;sigma = .01;
eta = .006;
rho = -.7;FloorMaturity = daysadd(Settle, 360*[1:5 7 10 15 20 25 30], 1);Strike = [0.035 0.037 0.038 0.039 0.040 0.042 0.044 0.046 0.047 0.047 0.047]';
Price = floorbylg2f(irdc,a,b,sigma,eta,rho,Strike,FloorMaturity)
```

```
Price = 11×1
 0
     0.4190
     0.8485
     1.3365
     1.8671
     3.1091
     4.9807
     7.8518
     9.8297
    11.4578
       ⋮
```
#### **Price an Amortizing Floor Using a Linear Gaussian Two-Factor Model**

Define the ZeroCurve, a, b, sigma, eta, rho, and Notional parameters for the amortizing floor.

```
Settle = datetime(2007,12,15);
% Define ZeroCurve
ZeroTimes = [3/12 6/12 1 5 7 10 20 30]';
ZeroRates = [0.033 0.034 0.035 0.040 0.042 0.044 0.048 0.0475]';
CurveDates = daysadd(Settle,360*ZeroTimes);
irdc = IRDataCurve('Zero',Settle,CurveDates,ZeroRates);
% Define a, b, sigma, eta, and rho
a = .07;b = .5;sigma = .01;
eta = .006;rho = -.7;% Define the amortizing floors
FloorMaturity = daysadd(Settle,360*[1:5 7 10 15 20 25 30],1);
Strike = [0.025 0.036 0.037 0.038 0.039 0.041 0.043 0.045 0.046 0.046 0.046]';
Notional = {{datetime(2012,12,15) 100;datetime(2017,12,15) 70;datetime(2022,12,15) 40;datetime(2037,12,15) 10}};
% Price the amortizing floors
Price = floorbylg2f(irdc,a,b,sigma,eta,rho,Strike,FloorMaturity,'Notional',Notional)
Price = 11×1
\overline{0} 0.2776
     0.6630
     1.1062
     1.5938
     2.5589
     3.9582
     5.4985
     6.1113
     6.2670
      \ddot{\phantom{a}}
```
# **Input Arguments**

# **ZeroCurve — Zero curve for Linear Gaussian two-factor model**

structure

Zero curve for the Linear Gaussian two-factor model, specified using [IRDataCurve](#page-2831-0) or RateSpec.

Data Types: struct

### **a — Mean reversion for first factor for Linear Gaussian two-factor model** scalar

Mean reversion for the first factor for the Linear Gaussian two-factor model, specified as a scalar.

Data Types: double

### **b — Mean reversion for second factor for Linear Gaussian two-factor model** scalar

Mean reversion for the second factor for the Linear Gaussian two-factor model, specified as a scalar.

Data Types: double

### **sigma — Volatility for first factor for Linear Gaussian two-factor model** scalar

Volatility for the first factor for the Linear Gaussian two-factor model, specified as a scalar.

Data Types: double

#### **eta — Volatility for second factor for Linear Gaussian two-factor model** scalar

Volatility for the second factor for the Linear Gaussian two-factor model, specified as a scalar.

Data Types: double

## **rho — Scalar correlation of factors**

scalar

#### Scalar correlation of the factors, specified as a scalar.

Data Types: double

### **Strike — Floor strike price**

nonnegative integer | vector of nonnegative integers

#### Floor strike price specified, as a nonnegative integer using a NumFloors-by-1 vector of floor strike prices.

Data Types: double

### **Maturity — Floor maturity date**

datetime array | string array | date character vector

Floor maturity date, specified using a NumFloors-by-1 vector using a datetime array, string array, or date character vectors.

To support existing code, floorbylg2f also accepts serial date numbers as inputs, but they are not recommended.

### **Name-Value Pair Arguments**

Specify optional pairs of arguments as Name1=Value1, ..., NameN=ValueN, where Name is the argument name and Value is the corresponding value. Name-value arguments must appear after other arguments, but the order of the pairs does not matter.

*Before R2021a, use commas to separate each name and value, and enclose* Name *in quotes.*

```
Example: Price =
floorbylg2f(irdc,a,b,sigma,eta,rho,Strike,FloorMaturity,'Reset',1,'Notional',
100)
```
#### **Reset — Frequency of floor payments per year**

```
2 (default) | positive integer from the set [1,2,3,4,6,12] | vector of positive integers from the set
[1,2,3,4,6,12]
```
Frequency of floor payments per year, specified as the comma-separated pair consisting of 'Reset' and positive integers for the values [1,2,4,6,12] in a NumFloors-by-1 vector.

Data Types: double

#### **Notional — Notional value of floor**

100 (default) | nonnegative integer | vector of nonnegative integers

NINST-by-1 of notional principal amounts or NINST-by-1 cell array where each element is a NumDates-by-2 cell array where the first column is dates and the second column is the associated principal amount. The date indicates the last day that the principal value is valid.

Data Types: double

# **Output Arguments**

### **FloorPrice — Floor price**

scalar | vector

Floor price, returned as a scalar or a NumFloors-by-1 vector.

# **More About**

#### **Floor**

A floor is a contract that includes a guarantee setting the minimum interest rate to be received by the holder, based on an otherwise floating interest rate.

The payoff for a floor is:

max(*FloorRate* − *CurrentRate*, 0)

# **Algorithms**

The following defines the two-factor additive Gaussian interest-rate model, given the ZeroCurve, a, b, sigma, eta, and rho parameters:

 $r(t) = x(t) + y(t) + \phi(t)$  $dx(t) = -a(x)(t)dt + \sigma(dW_1(t), x(0)) = 0$  $dy(t) = -b(y)(t)dt + \eta(dW_2(t), y(0) = 0$ 

where  $dW_1(t)dW_2(t) = \rho dt$  is a two-dimensional Brownian motion with correlation  $\rho$  and  $\phi$  is a function chosen to match the initial zero curve.

# **Version History**

**Introduced in R2013a**

## **Serial date numbers not recommended**

*Not recommended starting in R2022b*

Although floorbylg2f supports serial date numbers, datetime values are recommended instead. The datetime data type provides flexible date and time formats, storage out to nanosecond precision, and properties to account for time zones and daylight saving time.

To convert serial date numbers or text to datetime values, use the datetime function. For example:

```
t = datetime(738427.656845093, "ConvertFrom", "datenum");
y = year(t)y =
```
2021

There are no plans to remove support for serial date number inputs.

# **References**

[1] Brigo, D. and F. Mercurio, *Interest Rate Models - Theory and Practice.* Springer Finance, 2006.

# **See Also**

[capbylg2f](#page-1082-0) | [swaptionbylg2f](#page-2661-0) | [LinearGaussian2F](#page-1710-0) | [Floor](#page-3556-0)

### **Topics**

["Price Swaptions with Interest-Rate Models Using Simulation" on page 2-100](#page-229-0)

["Pricing Bermudan Swaptions with Monte Carlo Simulation" on page 2-114](#page-243-0)

["Floor" on page 2-12](#page-141-0)

["Supported Interest-Rate Instrument Functions" on page 2-3](#page-132-0)

["Mapping Financial Instruments Toolbox Functions for Interest-Rate Instrument Objects" on page 1-](#page-86-0) [73](#page-86-0)

# <span id="page-1389-0"></span>**floorbynormal**

Price floors using Normal or Bachelier pricing model

# **Syntax**

```
[FloorPrice,Floorlets] = floorbynormal(RateSpec,Strike,Settle,Maturity,
Volatility)
[FloorPrice,Floorlets] = floorbynormal( ___ ,Name,Value)
```
# **Description**

[FloorPrice,Floorlets] = floorbynormal(RateSpec,Strike,Settle,Maturity, Volatility) prices floors using the Normal (Bachelier) pricing model for negative rates. floorbynormal computes prices of vanilla floors and amortizing floors.

**Note** Alternatively, you can use the [Floor](#page-3556-0) object to price floor instruments. For more information, see "Get Started with Workflows Using Object-Based Framework for Pricing Financial Instruments" [on page 1-22](#page-35-0).

[FloorPrice,Floorlets] = floorbynormal( \_\_\_ ,Name,Value) adds optional name-value pair arguments.

# **Examples**

### **Price a Floor Using Normal Model for Negative Rates**

Consider an investor who gets into a contract that floors the interest rate on a \$100,000 loan at –.6% quarterly compounded for 3 months, starting on January 1, 2009. Assuming that on January 1, 2008 the zero rate is .69394% continuously compounded and the volatility is 20%, use this data to compute the floor price. First, calculate the RateSpec, and then use floorbynormal to compute the FloorPrice.

```
ValuationDate = datetime(2008, 1, 1);EndDates = datetime(2010, 1, 1);
Rates = 0.0069394;
Compounding = -1;Basis = 1;% calculate the RateSpec
RateSpec = intenvset('ValuationDate', ValuationDate, ...
'StartDates', ValuationDate,'EndDates', EndDates, ...
'Rates', Rates,'Compounding', Compounding,'Basis', Basis);
Settle = datetime(2009,1,1); \frac{1}{6} floor starts in a year
Maturity = datetime(2009, 4, 1);
Volatility = 0.20;
FloorRate = -0.006;FloorReset = 4;
```
Principal=100000;

```
FloorPrice = floorbynormal(RateSpec, FloorRate, Settle, Maturity, Volatility,...
'Reset',FloorReset,'ValuationDate',ValuationDate,'Principal', Principal,...
'Basis', Basis)
```
 $FloorTree = 1.8212e+03$ 

#### **Price a Floor Using floorbynormal and Compare to floorbyblk**

Define the RateSpec.

```
Settle = datetime(2016,1,20);
ZeroTimes = [.5 1 2 3 4 5 7 10 20 30]';
ZeroRates = [0.0052 0.0055 0.0061 0.0073 0.0094 0.0119 0.0168 0.0222 0.0293 0.0307]';
ZeroDates = datemnth(Settle,12*ZeroTimes);
RateSpec = intenvset('StartDate',Settle,'EndDates',ZeroDates,'Rates',ZeroRates)
RateSpec = struct with fields:
            FinObj: 'RateSpec'
       Compounding: 2
              Disc: [10x1 double]
             Rates: [10x1 double]
          EndTimes: [10x1 double]
        StartTimes: [10x1 double]
          EndDates: [10x1 double]
        StartDates: 736349
    ValuationDate: 736349
             Basis: 0
      EndMonthRule: 1
```
Define the floor instrument and price with [floorbyblk](#page-1366-0).

ExerciseDate = datetime $(2026, 1, 20)$ ;

[~,ParSwapRate] = swapbyzero(RateSpec,[NaN 0],Settle,ExerciseDate)

ParSwapRate = 0.0216

```
Strike = .01;
BlackVol = .3;
NormalVol = BlackVol*ParSwapRate;
```
Price = floorbyblk(RateSpec,Strike,Settle,ExerciseDate,BlackVol)

Price  $= 1.2297$ 

Price the floor instrument using floorbynormal.

Price\_Normal = floorbynormal(RateSpec,Strike,Settle,ExerciseDate,NormalVol)

Price Normal =  $1.9099$ 

Price the floor instrument using floorbynormal for a negative strike.

Price\_Normal = floorbynormal(RateSpec, -.005, Settle, ExerciseDate, NormalVol)

Price Normal =  $0.0857$ 

# **Input Arguments**

#### **RateSpec — Interest-rate term structure**

structure

Interest-rate term structure (annualized and continuously compounded), specified by the RateSpec obtained from [intenvset](#page-1678-0). For information on the interest-rate specification, see [intenvset](#page-1678-0).

Data Types: struct

**Strike — Rate at which floor is exercised**

decimal

Rate at which floor is exercised, specified as a NINST-by-1 vector of decimal values.

Data Types: double

#### **Settle — Settlement date for floor**

datetime array | string array | date character vector

Settlement date for the floor, specified as a NINST-by-1 vector using a datetime array, string array, or date character vectors.

To support existing code, floorbynormal also accepts serial date numbers as inputs, but they are not recommended.

#### **Maturity — Maturity date for floor**

datetime array | string array | date character vector

Maturity date for the floor, specified as a NINST-by-1 vector using a datetime array, string array, or date character vectors.

To support existing code, floorbynormal also accepts serial date numbers as inputs, but they are not recommended.

#### **Volatility — Normal volatilities values**

numeric

Normal volatilities values, specified as a NINST-by-1 vector of numeric values.

For more information on the Normal model, see ["Work with Negative Interest Rates Using Functions"](#page-147-0) [on page 2-18](#page-147-0).

Data Types: double

#### **Name-Value Pair Arguments**

Specify optional pairs of arguments as Name1=Value1, ..., NameN=ValueN, where Name is the argument name and Value is the corresponding value. Name-value arguments must appear after other arguments, but the order of the pairs does not matter.

*Before R2021a, use commas to separate each name and value, and enclose* Name *in quotes.*

Example: [FloorPrice,Floorlets] = floorbynormal(RateSpec,Strike,Settle,Maturity,Volatility,'Reset',CapReset,'Pr incipal',100000,'Basis',7)

### **Reset — Reset frequency payment per year**

1 (default) | numeric

Reset frequency payment per year, specified as the comma-separated pair consisting of 'Reset' and a NINST-by-1 vector.

Data Types: double

#### **Principal — Notional principal amount**

100 (default) | numeric

Notional principal amount, specified as the comma-separated pair consisting of 'Principal' and a NINST-by-1 vector or a NINST-by-1 cell array. Each element in the NINST-by-1 cell array is a NumDates-by-2 cell array, where the first column is dates, and the second column is the associated principal amount. The date indicates the last day that the principal value is valid.

Use Principal to pass a schedule to compute the price for an amortizing cap.

Data Types: double | cell

#### **Basis — Day-count basis of instrument**

0 (actual/actual) (default) | integer from 0 to 13

Day-count basis of instrument representing the basis used when annualizing the input forward rate, specified as the comma-separated pair consisting of 'Basis' and a NINST-by-1 vector of integers. Values are:

- $\bullet$  0 = actual/actual
- $1 = 30/360$  (SIA)
- $2 = \text{actual}/360$
- $\cdot$  3 = actual/365
- $4 = 30/360$  (PSA)
- $5 = 30/360$  (ISDA)
- $\cdot$  6 = 30/360 (European)
- $7 = \text{actual}/365$  (Japanese)
- $8 = \text{actual}/\text{actual}$  (ICMA)
- $9 = \text{actual}/360$  (ICMA)
- $10 = \text{actual}/365 \text{ (ICMA)}$
- $11 = 30/360E$  (ICMA)
- $12 = \text{actual}/365$  (ISDA)
- $13 = BUS/252$

#### For more information, see ["Basis" on page 2-228](#page-357-0).

Data Types: double

## **ValuationDate — Observation date of investment horizon**

if ValuationDate is not specified, then Settle is used (default) | datetime scalar | string scalar | date character vector

Observation date of the investment horizon, specified as the comma-separated pair consisting of 'ValuationDate' and a scalar datetime, string, or date character vector.

To support existing code, floorbynormal also accepts serial date numbers as inputs, but they are not recommended.

### **ProjectionCurve — Rate curve used in generating future cash flows**

if ProjectionCurve is not specified, then RateSpec is used both for discounting cash flows and projecting future cash flows (default) | structure

The rate curve to be used in projecting the future cash flows, specified as the comma-separated pair consisting of 'ProjectionCurve' and a rate curve structure. This structure must be created using [intenvset](#page-1678-0). Use this optional input if the forward curve is different from the discount curve.

Data Types: struct

# **Output Arguments**

### **FloorPrice — Expected price of floor**

vector

Expected price of the floor, returned as a NINST-by-1 vector.

## **Floorlets — Floorlets**

array

Floorlets, returned as a NINST-by-NCF array of caplets, padded with NaNs.

# **More About**

### **Floor**

A floor is a contract that includes a guarantee setting the minimum interest rate to be received by the holder, based on an otherwise floating interest rate.

The payoff for a floor is:

max(*FloorRate* − *CurrentRate*, 0)

# **Version History**

**Introduced in R2017a**

### **Serial date numbers not recommended**

*Not recommended starting in R2022b*

Although floorbynormal supports serial date numbers, datetime values are recommended instead. The datetime data type provides flexible date and time formats, storage out to nanosecond precision, and properties to account for time zones and daylight saving time.

To convert serial date numbers or text to datetime values, use the datetime function. For example:

```
t = datetime(738427.656845093,"ConvertFrom","datenum");
y = year(t)y =
```
2021

There are no plans to remove support for serial date number inputs.

# **See Also**

[capbynormal](#page-1087-0) | [intenvset](#page-1678-0) | [swaptionbynormal](#page-2666-0) | [floorbyblk](#page-1366-0) | [Floor](#page-3556-0)

### **Topics**

["Calibrating Floorlets Using the Normal \(Bachelier\) Model" on page 2-159](#page-288-0) ["Floor" on page 2-12](#page-141-0) ["Work with Negative Interest Rates Using Functions" on page 2-18](#page-147-0) ["Supported Interest-Rate Instrument Functions" on page 2-3](#page-132-0)

["Mapping Financial Instruments Toolbox Functions for Interest-Rate Instrument Objects" on page 1-](#page-86-0) [73](#page-86-0)

## **External Websites**

[How to Price Interest Rate Options with Negative Interest Rates \(3 min 05 sec\)](https://www.mathworks.com/videos/how-to-price-interest-rate-options-with-negative-interest-rates-1491923238337.html)

# **floorvolstrip**

Strip floorlet volatilities from flat floor volatilities

# **Syntax**

```
[FloorletVols,FloorletPaymentDates,FloorStrikes] = floorvolstrip(ZeroCurve,
FloorSettle,FloorMaturity,FloorVolatility)
[FloorletVols,FloorletPaymentDates,FloorStrikes] = floorvolstrip( ___ ,
Name, Value)
```
# **Description**

```
[FloorletVols,FloorletPaymentDates,FloorStrikes] = floorvolstrip(ZeroCurve,
FloorSettle,FloorMaturity,FloorVolatility) strips floorlet volatilities from the flat floor
volatilities by using the bootstrapping method. The function interpolates the cap volatilities on each
floorlet payment date before stripping the floorlet volatilities.
```
[FloorletVols,FloorletPaymentDates,FloorStrikes] = floorvolstrip( \_\_\_ , Name, Value) specifies options using one or more name-value pair arguments in addition to the input arguments in the previous syntax.

# **Examples**

# **Stripping Floorlet Volatilities from At-The-Money (ATM) Floors**

Compute the zero curve for discounting and projecting forward rates.

```
ValuationDate = datetime(2015, 8, 10);ZeroRates = [0.12 0.24 0.40 0.73 1.09 1.62]/100; 
CurveDates = datemnth(ValuationDate, [0.25 \ 0.5 \ 1 \ 2 \ 3 \ 5]*12);
ZeroCurve = IRDataCurve('Zero', ValuationDate, CurveDates, ZeroRates)
ZeroCurve = 
              Type: Zero
            Settle: 736186 (10-Aug-2015)
       Compounding: 2
             Basis: 0 (actual/actual)
      InterpMethod: linear
             Dates: [6x1 double]
              Data: [6x1 double]
```
Define the ATM floor volatility data.

```
Floorsettle = datetime(2015, 8, 12);FloorMatrix = [datetime(2016, 8, 12); datetime(2017, 8, 14); datetime(2018, 8, 13); datetime(2019, 8, 13)FloorVolatility = [0.31;0.39;0.43;0.42;0.40];
```
Strip floorlet volatilities from ATM floors.

```
[FloorletVols, FloorletPaymentDates, ATMFloorStrikes] = floorvolstrip(ZeroCurve,...
     FloorSettle, FloorMaturity, FloorVolatility);
```
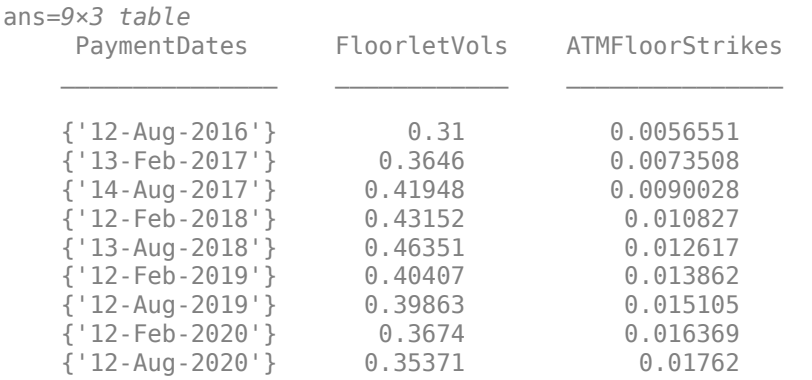

#### PaymentDates = cellstr(datestr(FloorletPaymentDates)); format; table(PaymentDates, FloorletVols, ATMFloorStrikes)

#### **Stripping Floorlet Volatilities from Floors with the Same Strikes**

Compute the zero curve for discounting and projecting forward rates.

```
ValuationDate = datetime(2015, 6, 10);
ZeroRates = [0.02 0.10 0.28 0.75 1.15 1.80]/100;
CurveDates = datemnth(ValuationDate, [0.25 0.5 1 2 3 5]*12);
ZeroCurve = IRDataCurve('Zero', ValuationDate, CurveDates, ZeroRates)
```

```
ZeroCurve = 
              Type: Zero
            Settle: 736125 (10-Jun-2015)
       Compounding: 2
             Basis: 0 (actual/actual)
      InterpMethod: linear
             Dates: [6x1 double]
              Data: [6x1 double]
```
Define the floor volatility data.

```
FloorSettle = datetime(2015, 6, 12);FloorMatrix = [datetime(2016, 6, 13); datetime(2017, 6, 12); datetime(2018, 6, 12); datetime(2019
FloorVolatility = [0.41;0.43;0.43;0.41;0.38];
FloorStrike = 0.015;
```
Strip floorlet volatilities from floors with the same strike.

```
[FloorletVols, FloorletPaymentDates, FloorStrikes] = floorvolstrip(ZeroCurve, ...
    FloorSettle, FloorMaturity, FloorVolatility, 'Strike', FloorStrike);
PaymentDates = cellstr(datestr(FloorletPaymentDates));
format;
table(PaymentDates, FloorletVols, FloorStrikes)
ans=9×3 table
     PaymentDates FloorletVols FloorStrikes
```
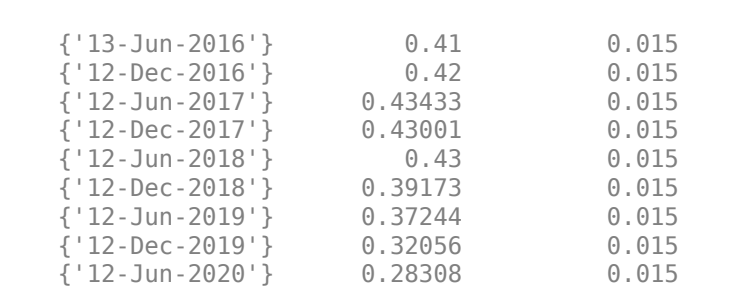

 $\mathcal{L}=\{\mathcal{L}^{\mathcal{L}}\}_{\mathcal{L}}$  , where  $\mathcal{L}^{\mathcal{L}}$  ,  $\mathcal{L}^{\mathcal{L}}$  ,  $\mathcal{L}^{\mathcal{L}}$  ,  $\mathcal{L}^{\mathcal{L}}$  ,  $\mathcal{L}^{\mathcal{L}}$  ,  $\mathcal{L}^{\mathcal{L}}$  ,  $\mathcal{L}^{\mathcal{L}}$  ,  $\mathcal{L}^{\mathcal{L}}$  ,  $\mathcal{L}^{\mathcal{L}}$  ,  $\mathcal{L}^{\mathcal{L}}$  ,  $\$ 

#### **Stripping Floorlet Volatilities Using Manually 6pecified Floorlet Dates**

Compute the zero curve for discounting and projecting forward rates.

```
ValuationDate = datetime(2015, 5, 19);ZeroRates = [0.02 0.07 0.23 0.63 1.01 1.60]/100;
CurveDates = datemnth(ValuationDate, [0.25 0.5 1 2 3 5]*12);
ZeroCurve = IRDataCurve('Zero', ValuationDate, CurveDates, ZeroRates)
ZeroCurve = 
              Type: Zero
            Settle: 736103 (19-May-2015)
       Compounding: 2
             Basis: 0 (actual/actual)
      InterpMethod: linear
             Dates: [6x1 double]
              Data: [6x1 double]
Define the floor volatility data.
```

```
Floorsettle = datetime(2015, 5, 19);FloorMaturity = [datetime(2016,5,19) ; datetime(2017,5,19) ; datetime(2018,5,21) ; datetime(2019,5,20) ; datetime(2020,5,19)];
FloorVolatility = [0.39;0.42;0.43;0.42;0.40];
FloorStrike = 0.010;
```
Specify the quarterly and semiannual dates.

```
FloorletDates = [cfdates(FloorSettle, datetime(2016,5,19), 4)...
      cfdates(datetime(2016,5,19),datetime(2020,5,19), 2)]'; 
FloorletDates(~isbusday(FloorletDates)) = ...
     busdate(FloorletDates(~isbusday(FloorletDates)), 'modifiedfollow');
```
Strip floorlet volatilities using specified FloorletDates.

```
[FloorletVols, FloorletPaymentDates, FloorStrikes] = floorvolstrip(ZeroCurve, ...
     FloorSettle, FloorMaturity, FloorVolatility, 'Strike', FloorStrike, ...
     'FloorletDates', FloorletDates);
PaymentDates = cellstr(datestr(FloorletPaymentDates));
format;
table(PaymentDates, FloorletVols, FloorStrikes)
```
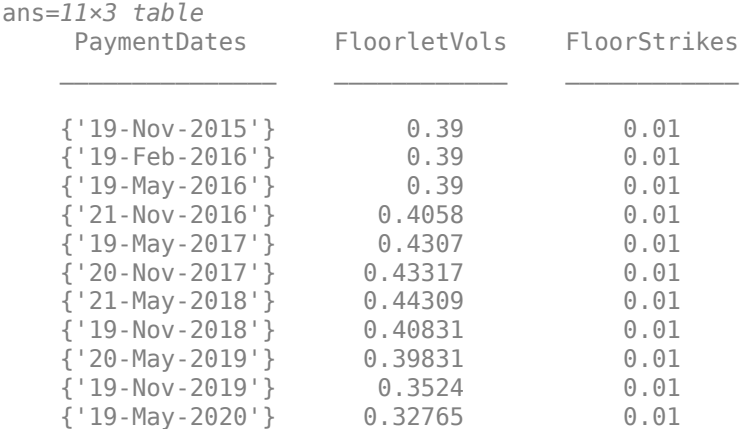

#### **Stripping Floorlet Volatilities from Floors Using the Shifted Black Model**

Compute the zero curve for discounting and projecting forward rates.

```
ValuationDate = datetime(2016, 5, 3);ZeroRates = [-0.31 -0.21 -0.15 -0.10 0.009 0.19]/100;
CurveDates = datemnth(ValuationDate, [0.25 0.5 1 2 3 5]*12);
ZeroCurve = IRDataCurve('Zero', ValuationDate, CurveDates, ZeroRates)
ZeroCurve = 
              Type: Zero
            Settle: 736453 (03-May-2016)
       Compounding: 2
             Basis: 0 (actual/actual)
      InterpMethod: linear
             Dates: [6x1 double]
              Data: [6x1 double]
```
Define the floor volatility (Shifted Black) data.

```
Floorsettle = datetime(2016, 5, 3);FloorMaturity = [{\text{d}atetime}(2017,5,3); datetime(2018,5,3); datetime(2019,5,3); datetime(2020,5,
FloorVolatility = [0.42;0.45;0.43;0.40;0.36]; % Shifted Black volatilities
Shift = 0.01; % 1 percent shift.
FloorStrike = -0.001; % -0.1 percent strike.
```
Strip floorlet volatilities from floors using the Shifted Black Model.

```
[FloorletVols, FloorletPaymentDates, FloorStrikes] = floorvolstrip(ZeroCurve, ...
FloorSettle,FloorMaturity,FloorVolatility,'Strike',FloorStrike,'Shift',Shift);
PaymentDates = string(datestr(FloorletPaymentDates));
format;
table(PaymentDates,FloorletVols,FloorStrikes)
ans=9×3 table
    PaymentDates FloorletVols FloorStrikes
```
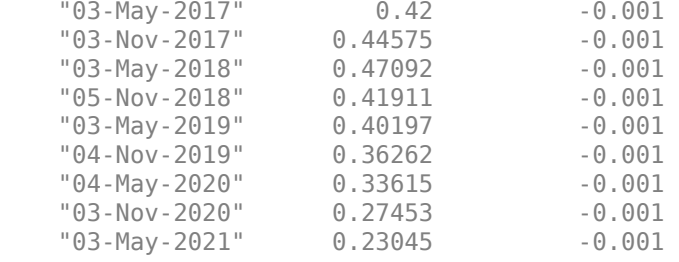

#### **Stripping Floorlet Volatilities from Floors Using Normal Model**

Compute the zero curve for discounting and projecting forward rates.

```
ValuationDate = datetime(2018, 5, 1);ZeroRates = [-0.31 -0.27 -0.18 -0.05 0.015 0.22]/100;
CurveDates = datemnth(ValuationDate, [0.25 \ 0.5 \ 1 \ 2 \ 3 \ 5]*12);
ZeroCurve = IRDataCurve('Zero', ValuationDate, CurveDates, ZeroRates)
```

```
ZeroCurve =
```

```
 Type: Zero
       Settle: 737181 (01-May-2018)
  Compounding: 2
        Basis: 0 (actual/actual)
 InterpMethod: linear
        Dates: [6x1 double]
         Data: [6x1 double]
```
Define the normal floor volatility data.

```
Floorsettle = datetime(2018, 5, 1);FloorMaturity = [datetime(2019,5,1) ; datetime(2020,5,1) ; datetime(2021,5,3) ; datetime(2022,5,2) ; datetime(2023,5,1)];
FloorVolatility = [0.0065;0.0067;0.0064;0.0058;0.0055]; % Normal volatilities
FloorStrike = -0.005; % -0.5 percent strike.
```
Strip floorlet volatilities from floors using the Normal (Bachelier) model.

```
[FloorletVols, FloorletPaymentDates, FloorStrikes] = floorvolstrip(ZeroCurve, ...
    FloorSettle,FloorMaturity,FloorVolatility,'Strike',FloorStrike,'Model','normal');
```
PaymentDates = string(datestr(FloorletPaymentDates)); format; table(PaymentDates,FloorletVols,FloorStrikes)

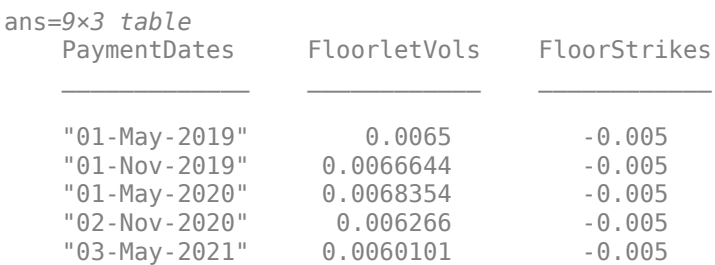

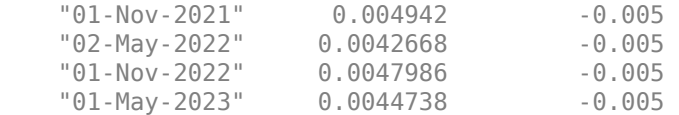

# **Input Arguments**

## **ZeroCurve — Zero rate curve**

RateSpec object | IRDataCurve object

Zero rate curve, specified using a RateSpec or IRDataCurve object containing the zero rate curve for discounting according to its day count convention. If you do not specify the optional argument ProjectionCurve, the function uses ZeroCurve to compute the underlying forward rates as well. The observation date of the ZeroCurve specifies the valuation date. For more information on creating a RateSpec, see [intenvset](#page-1678-0). For more information on creating an IRDataCurve object, see [IRDataCurve](#page-2831-0).

Data Types: struct

#### **FloorSettle — Common floor settle date**

datetime scalar | string scalar | date character vector

Common floor settle date, specified as a scalar datetime, string, or date character vector. The FloorSettle date cannot be earlier than the ZeroCurve valuation date.

To support existing code, floorvolstrip also accepts serial date numbers as inputs, but they are not recommended.

#### **FloorMaturity — Floor maturity dates**

datetime array | string array | date character vector

Floor maturity dates, specified as an NFloor-by-1 vector using a datetime array, string array, or date character vectors.

To support existing code, floorvolstrip also accepts serial date numbers as inputs, but they are not recommended.

### **FloorVolatility — Flat floor volatilities**

vector of positive decimals

Flat floor volatilities, specified as an NFloor-by-1 vector of positive decimals.

Data Types: double

#### **Name-Value Pair Arguments**

Specify optional pairs of arguments as Name1=Value1, ..., NameN=ValueN, where Name is the argument name and Value is the corresponding value. Name-value arguments must appear after other arguments, but the order of the pairs does not matter.

*Before R2021a, use commas to separate each name and value, and enclose* Name *in quotes.*

```
Example: [FloorletVols,FloorletPaymentDates,FloorStrikes] =
floorvolstrip(ZeroCurve,FloorSettle,FloorMaturity,FloorVolatility,'Strike',.2
)
```
## **Strike — Floor strike rate**

if not specified, all floors are at-the-money and the function computes the ATM strike for each floor maturing on each floorlet payment date (default) | scalar decimal | vector

Floor strike rate, specified as the comma-separated pair consisting of 'Strike' and a scalar decimal value or an NFloorletVols-by-1 vector. Use Strike as a scalar to specify a single strike that applies equally to all floors. Or, specify an NCapletVols-by-1 vector of strikes for the floors.

Data Types: double

### **FloorletDates — Floorlet reset and payment dates**

If not specified, the default is to automatically generate periodic floorlet dates (default) | datetime array | string array | date character vector

Floorlet reset and payment dates, specified as the comma-separated pair consisting of 'FloorletDates' and an NFloorletDates-by-1 vector using a datetime array, string array, or date character vectors.

To support existing code, floorvolstrip also accepts serial date numbers as inputs, but they are not recommended.

Use FloorletDates to manually specify all floorlet reset and payment dates. For example, some date intervals may be quarterly while others may be semiannual. All dates must be later than FloorSettle and cannot be later than the last FloorMaturity date. Dates are adjusted according to the BusDayConvention and Holidays inputs.

If FloorletDates is not specified, the default is to automatically generate periodic floorlet dates after FloorSettle based on the last FloorMaturity date as the reference date, using the following optional inputs: Reset, EndMonthRule, BusDayConvention, and Holidays.

#### **Reset — Frequency of periodic payments per year within a floor**

2 (default) | positive scalar integer with values 1,2, 3, 4, 6, or 12

Frequency of periodic payments per year within a floor, specified as the comma-separated pair consisting of 'Reset' and a positive scalar integer with values 1,2, 3, 4, 6, or 12.

**Note** If you specify FloorletDates, the function ignores the input for Reset.

Data Types: double

### **EndMonthRule — End-of-month rule flag for generating floorlet dates**

1 (in effect) (default) | scalar nonnegative integer [0,1]

End-of-month rule flag for generating floorlet dates, specified as the comma-separated pair consisting of 'EndMonthRule' and a nonnegative integer [0, 1].

- 0 = Ignore rule, meaning that a payment date is always the same numerical day of the month.
- $\cdot$  1 = Set rule on, meaning that a payment date is always the last actual day of the month.

Data Types: logical

#### **BusinessDayConvention — Business day conventions**

```
'modifiedfollow' (default) | character vector with values 'actual', 'follow',
'modifiedfollow', 'previous', 'modifiedprevious'
```
Business day conventions, specified as the comma-separated pair consisting of

'BusinessDayConvention' and a character vector. Use this argument to specify how the function treats non-business days, which are days on which businesses are not open (such as weekends and statutory holidays).

- 'actual' Non-business days are effectively ignored. Cash flows that fall on non-business days are assumed to be distributed on the actual date.
- 'follow' Cash flows that fall on a non-business day are assumed to be distributed on the following business day.
- 'modifiedfollow' Cash flows that fall on a non-business day are assumed to be distributed on the following business day. However, if the following business day is in a different month, the previous business day is adopted instead.
- 'previous' Cash flows that fall on a non-business day are assumed to be distributed on the previous business day.
- 'modifiedprevious' Cash flows that fall on a non-business day are assumed to be distributed on the previous business day. However, if the previous business day is in a different month, the following business day is adopted instead.

Data Types: char

#### **Holidays — Holidays used in computing business days**

if not specified, the default is to use holidays.m (default) | vector of MATLAB dates

Holidays used in computing business days, specified as the comma-separated pair consisting of 'Holidays' and NHolidays-by-1 vector of MATLAB dates.

Data Types: datetime

#### **ProjectionCurve — Rate curve for computing underlying forward rates**

if not specified, the default is to use the ZeroCurve input for computing the underlying forward rates (default) | RateSpec object | IRDatCurve object

Rate curve for computing underlying forward rates, specified as the comma-separated pair consisting of 'ProjectionCurve' and a RateSpec object or IRDatCurve object. For more information on creating a RateSpec, see [intenvset](#page-1678-0). For more information on creating an IRDataCurve object, see [IRDataCurve](#page-2831-0).

Data Types: struct

#### **MaturityInterpMethod — Method for interpolating floor volatilities on each floorlet maturity date before stripping floorlet volatilities**

'linear' (default) | character vector with values: 'linear', 'nearest', 'next', 'previous', 'spline', 'pchip'

Method for interpolating the floor volatilities on each floorlet maturity date before stripping the floorlet volatilities, specified as the comma-separated pair consisting of 'MaturityInterpMethod' and a character vector with values: 'linear', 'nearest', 'next', 'previous', 'spline', or 'pchip'.

- linear' Linear interpolation. The interpolated value at a query point is based on linear interpolation of the values at neighboring grid points in each respective dimension. This is the default interpolation method.
- 'nearest' Nearest neighbor interpolation. The interpolated value at a query point is the value at the nearest sample grid point.
- 'next' Next neighbor interpolation. The interpolated value at a query point is the value at the next sample grid point.
- 'previous' Previous neighbor interpolation. The interpolated value at a query point is the value at the previous sample grid point.
- 'spline' Spline interpolation using not-a-knot end conditions. The interpolated value at a query point is based on a cubic interpolation of the values at neighboring grid points in each respective dimension.
- 'pchip' Shape-preserving piecewise cubic interpolation. The interpolated value at a query point is based on a shape-preserving piecewise cubic interpolation of the values at neighboring grid points.

For more information on interpolation methods, see interp1.

**Note** The function uses constant extrapolation to calculate volatilities falling outside the range of user-supplied data.

Data Types: char

## **Limit — Upper bound of implied volatility search interval**

10 (or 1000% per annum) (default) | positive scalar decimal

Upper bound of implied volatility search interval, specified as the comma-separated pair consisting of 'Limit' and a positive scalar decimal.

Data Types: double

### **Tolerance — Implied volatility search termination tolerance**

1e-5 (default) | positive scalar

Implied volatility search termination tolerance, specified as the comma-separated pair consisting of 'Tolerance' and a positive scalar.

Data Types: double

### **OmitFirstFloorlet — Flag to omit the first floorlet payment in the floors**

true always omit the first floorlet (default) | logical

Flag to omit the first floorlet payment in the floors, specified as the comma-separated pair consisting of 'OmitFirstFloorlet' and a scalar logical.

If the floors are spot-starting, the first floorlet payment is omitted. If the floors are forward-starting, the first floorlet payment is included. Regardless of the status of the floors, if you set this logical to false, then the function includes the first floorlet payment.

In general, "spot lag" is the delay between the fixing date and the effective date for LIBOR-like indices. "Spot lag" determines whether a floor is spot-starting or forward-starting (Corb, 2012). Floors are considered to be spot-starting if they settle within "spot lag" business days after the valuation date. Those that settle later are considered to be forward-starting. The first floorlet is omitted if floors are spot-starting, while it is included if they are forward-starting (Tuckman, 2012).

Data Types: logical
### **Shift — Shift in decimals for shifted SABR model**

0 (no shift) (default) | positive scalar decimal

Shift in decimals for the shifted SABR model (to be used with the Shifted Black model), specified as the comma-separated pair consisting of 'Shift' and a positive scalar decimal value. Set this parameter to a positive shift in decimals to add a positive shift to the forward rate and strike, which effectively sets a negative lower bound for the forward rate and strike. For example, a Shift value of 0.01 is equal to a 1% shift.

Data Types: double

#### **Model — Model used for implied volatility**

```
'lognormal' (default) | character vector with value of 'lognormal' or 'normal' | string scalar
with value of "lognormal" or "normal"
```
Model used for the implied volatility calculation, specified as the comma-separated pair consisting of 'Model' and a scalar character vector or string scalar with one of the following values:

- 'lognormal' Implied Black (no shift) or Shifted Black volatility.
- 'normal' Implied Normal (Bachelier) volatility. If you specify 'normal', Shift must be zero.

The floorvolstrip function supports three volatility types.

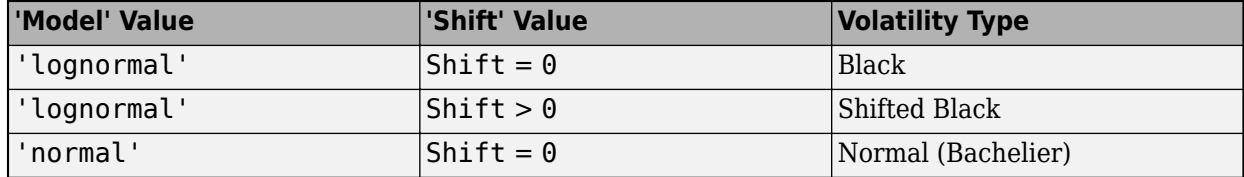

Data Types: char | string

## **Output Arguments**

#### **FloorletVols — Stripped floorlet volatilities**

vector of decimals

Stripped floorlet volatilities, returned as a NFloorletVols-by-1 vector of decimals.

**Note** floorvolstrip can output NaNs for some caplet volatilities. You might encounter this output if no volatility matches the caplet price implied by the user-supplied cap data.

#### **FloorletPaymentDates — Payment dates**

vector of date numbers

Payment dates (in date numbers), returned as an NFloorletVols-by-1 vector of date numbers corresponding to FloorletVols.

#### **FloorStrikes — Floor strikes**

vector of decimals

Floor strikes, returned as a NFloorletVols-by-1 vector of strikes in decimals for floors maturing on the corresponding FloorletPaymentDates.

# **Limitations**

When bootstrapping the floorlet volatilities from ATM floors, the function reuses the floorlet volatilities stripped from the shorter maturity floors in the longer maturity floors without adjusting for the difference in strike. floorvolstrip follows the simplified approach described in Gatarek, 2006.

# **More About**

### **Floor**

A floor is a contract that includes a guarantee setting the minimum interest rate to be received by the holder, based on an otherwise floating interest rate.

The payoff for a floor is:

max(*FloorRate* − *CurrentRate*, 0)

### **At-The-Money**

A cap or floor is at-the-money (ATM) if its strike is equal to the forward swap rate.

The forward swap rate is the fixed rate of a swap that makes the present value of the floating leg equal to that of the fixed leg. In comparison, a caplet or floorlet is ATM if its strike is equal to the forward rate (not the forward swap rate). In general (except over a single period), the forward rate is not equal to the forward swap rate. So, to be precise, the individual caplets in an ATM cap have slightly different moneyness and are only approximately ATM (Alexander, 2003).

In addition, the swap rate changes with swap maturity. Similarly, the ATM cap strike also changes with cap maturity, so the ATM cap strikes are computed for each cap maturity before stripping the caplet volatilities. As a result, when stripping the caplet volatilities from the ATM caps with increasing maturities, the ATM strikes of consecutive caps are different.

# **Version History**

**Introduced in R2016a**

#### **Serial date numbers not recommended**

*Not recommended starting in R2022b*

Although floorvolstrip supports serial date numbers, datetime values are recommended instead. The datetime data type provides flexible date and time formats, storage out to nanosecond precision, and properties to account for time zones and daylight saving time.

To convert serial date numbers or text to datetime values, use the datetime function. For example:

```
t = datetime(738427.656845093,"ConvertFrom","datenum");
y = year(t)y =
```
2021

There are no plans to remove support for serial date number inputs.

# **References**

- [1] Alexander, C. "Common Correlation and Calibrating the Lognormal Forward Rate Model." *Wilmott Magazine*, 2003.
- [2] Corb, H. *Interest Rate Swaps and Other Derivatives.* Columbia Business School Publishing, 2012.
- [3] Gatarek, D., P. Bachert, and R. Maksymiuk. *The LIBOR Market Model in Practice.* Chichester, UK: Wiley, 2006.
- [4] Tuckman, B., and Serrat, A. *Fixed Income Securities: Tools for Today's Markets.* Hoboken, NJ: Wiley, 2012.

# **See Also**

interp1 | [intenvset](#page-1678-0) | [capvolstrip](#page-1093-0) | [floorbyblk](#page-1366-0) | [floorbynormal](#page-1389-0)

### **Topics**

["Price Swaptions with Negative Strikes Using the Shifted SABR Model" on page 2-26](#page-155-0) ["Floor" on page 2-12](#page-141-0)

["Work with Negative Interest Rates Using Functions" on page 2-18](#page-147-0)

### **External Websites**

[How to Price Interest Rate Options with Negative Interest Rates \(3 min 05 sec\)](https://www.mathworks.com/videos/how-to-price-interest-rate-options-with-negative-interest-rates-1491923238337.html)

# <span id="page-1407-0"></span>**gapbybls**

Determine price of gap digital options using Black-Scholes model

# **Syntax**

```
Price = gapbybls(RateSpec,StockSpec,Settle,Maturity,OptSpec,Strike,
StrikeThreshold)
```
# **Description**

Price = gapbybls(RateSpec,StockSpec,Settle,Maturity,OptSpec,Strike, StrikeThreshold) calculates gap European digital option prices using the Black-Scholes option pricing model.

# **Examples**

### **Compute Gap Option Prices Using the Black-Scholes Option Pricing Model**

This example shows how to compute gap option prices using the Black-Scholes option pricing model. Consider a gap call and put options on a nondividend paying stock with a strike of 57 and expiring on January 1, 2008. On July 1, 2008 the stock is trading at 50. Using this data, compute the price of the option if the risk-free rate is 9%, the strike threshold is 50, and the volatility is 20%.

```
Settle = datetime(2008, 1, 1);
Maturity = datetime(2008, 7, 1);
Compounding = -1;Rates = 0.09:
% calculate the RateSpec
RateSpec = intenvset('ValuationDate', Settle, 'StartDates', Settle,...
'EndDates', Maturity, 'Rates', Rates, 'Compounding', Compounding, 'Basis', 1);
% define the StockSpec
AssetPrice = 50;
Sigma = .2;
StockSpec = stockspec(Sigma, AssetPrice);
% define the call and put options
0ptSpec = {'call'}; 'put'};Strike = 57;
StrikeThreshold = 50;
% calculate the price
Pgap = gapbybls(RateSpec, StockSpec, Settle, Maturity, OptSpec,...
Strike, StrikeThreshold)
Pgap = 2×1
    -0.0053
    4.4866
```
## **Input Arguments**

## **RateSpec — Interest-rate term structure**

structure

Interest-rate term structure (annualized and continuously compounded), specified by the RateSpec obtained from [intenvset](#page-1678-0). For information on the interest-rate specification, see [intenvset](#page-1678-0).

Data Types: struct

#### **StockSpec — Stock specification for underlying asset**

structure

Stock specification for the underlying asset. For information on the stock specification, see [stockspec](#page-2527-0).

[stockspec](#page-2527-0) handles several types of underlying assets. For example, for physical commodities the price is StockSpec.Asset, the volatility is StockSpec.Sigma, and the convenience yield is StockSpec.DividendAmounts.

Data Types: struct

#### **Settle — Settlement or trade date**

datetime array | string array | date character vector

Settlement or trade date for the basket option, specified as an NINST-by-1 vector using a datetime array, string array, or date character vectors.

To support existing code, gapbybls also accepts serial date numbers as inputs, but they are not recommended.

#### **Maturity — Maturity date**

datetime array | string array | date character vector

Maturity date for the basket option, specified as an NINST-by-1 vector using a datetime array, string array, or date character vectors.

To support existing code, gapbybls also accepts serial date numbers as inputs, but they are not recommended.

#### **OptSpec — Definition of option**

character vector with values 'call' or 'put' | cell array of character vectors with values 'call' or 'put'

Definition of the option as 'call' or 'put', specified as an NINST-by-1 vector.

Data Types: char | cell

#### **Strike** — Pay-off strike value

vector

Pay-off strike value, specified as an NINST-by-1 vector.

Data Types: double

#### **StrikeThreshold — Strike values that determine if the option pays off** vector

Strike values that determine if the option pays off, specified as an NINST-by-1 vector.

Data Types: double

## **Output Arguments**

#### **Price — Expected prices for gap option**

vector

Expected prices for gap option, returned as a NINST-by-1 vector.

## **More About**

### **Gap Option**

A gap option is a digital option in which one strike decides if the option is in or out of money and another strike decides the size the size of the payoff.

# **Version History**

**Introduced in R2009a**

#### **Serial date numbers not recommended**

*Not recommended starting in R2022b*

Although gapbybls supports serial date numbers, datetime values are recommended instead. The datetime data type provides flexible date and time formats, storage out to nanosecond precision, and properties to account for time zones and daylight saving time.

To convert serial date numbers or text to datetime values, use the datetime function. For example:

```
t = datetime(738427.656845093,"ConvertFrom","datenum");
y = year(t)y =
```
2021

There are no plans to remove support for serial date number inputs.

## **See Also**

[assetbybls](#page-819-0) | [cashbybls](#page-1105-0) | [gapsensbybls](#page-1410-0) | [supersharebybls](#page-2546-0)

#### **Topics**

```
"Pricing Using the Black-Scholes Model" on page 3-82
"Digital Option" on page 3-26
"Supported Equity Derivative Functions" on page 3-19
```
# <span id="page-1410-0"></span>**gapsensbybls**

Determine price or sensitivities of gap digital options using Black-Scholes model

# **Syntax**

```
PriceSens = gapsensbybls(RateSpec,StockSpec,Settle,Maturity,OptSpec,Strike,
StrikeThreshold)
PriceSens = gapsensbybls( ,Name,Value)
```
# **Description**

PriceSens = gapsensbybls(RateSpec,StockSpec,Settle,Maturity,OptSpec,Strike, StrikeThreshold) calculates gap European digital option prices or sensitivities using the Black-Scholes option pricing model.

PriceSens = gapsensbybls(, Name,Value) specifies options using one or more name-value pair arguments in addition to the input arguments in the previous syntax.

# **Examples**

#### **Compute Gap Option Prices and Sensitivities Using the Black-Scholes Option Pricing Model**

This example shows how to compute gap option prices and sensitivities using the Black-Scholes option pricing model. Consider a gap call and put options on a nondividend paying stock with a strike of 57 and expiring on January 1, 2008. On July 1, 2008 the stock is trading at 50. Using this data, compute the price and sensitivity of the option if the risk-free rate is 9%, the strike threshold is 50, and the volatility is 20%.

```
Settle = datetime(2008, 1, 1);Maturity = datetime(2008, 7, 1);
Compounding = -1;Rates = 0.09;%create the RateSpec
RateSpec = intenvset('ValuationDate', Settle, 'StartDates', Settle,...
'EndDates', Maturity, 'Rates', Rates, 'Compounding', Compounding, 'Basis', 1);
% define the StockSpec
AssetPrice = 50;
Sigma = .2;StockSpec = stockspec(Sigma, AssetPrice);
% define the call and put options
0ptSpec = {'call''}; 'put'};Strike = 57:
StrikeThreshold = 50;
% compute the price
Pgap = gapbybls(RateSpec, StockSpec, Settle, Maturity, OptSpec,...
Strike, StrikeThreshold)
Pgap = 2×1
```

```
% compute the gamma and delta
OutSpec = {'gamma', 'delta',[Gamma ,Delta] = gapsensbybls(RateSpec, StockSpec, Settle, Maturity,...
OptSpec, Strike, StrikeThreshold, 'OutSpec', OutSpec)
Gamma = 2×1
     0.0724
     0.0724
Delta = 2×1
    0.2852
    -0.7148
```
## **Input Arguments**

4.4866

#### **RateSpec — Interest-rate term structure**

structure

Interest-rate term structure (annualized and continuously compounded), specified by the RateSpec obtained from [intenvset](#page-1678-0). For information on the interest-rate specification, see [intenvset](#page-1678-0).

Data Types: struct

#### **StockSpec — Stock specification for underlying asset**

structure

Stock specification for the underlying asset. For information on the stock specification, see [stockspec](#page-2527-0).

[stockspec](#page-2527-0) handles several types of underlying assets. For example, for physical commodities the price is StockSpec.Asset, the volatility is StockSpec.Sigma, and the convenience yield is StockSpec.DividendAmounts.

Data Types: struct

#### **Settle — Settlement or trade date**

datetime array | string array | date character vector

Settlement or trade date for the basket option, specified as an NINST-by-1 vector using a datetime array, string array, or date character vectors.

To support existing code, gapsensbybls also accepts serial date numbers as inputs, but they are not recommended.

#### **Maturity — Maturity date**

datetime array | string array | date character vector

Maturity date for the basket option, specified as an NINST-by-1 vector using a datetime array, string array, or date character vectors.

To support existing code, gapsensbybls also accepts serial date numbers as inputs, but they are not recommended.

#### **OptSpec — Definition of option**

character vector with values 'call' or 'put' | cell array of character vectors with values 'call' or 'put'

#### Definition of the option as 'call' or 'put', specified as an NINST-by-1 vector.

Data Types: char | cell

#### **Strike — 3ay-off strike value**

vector

Pay-off strike value, specified as an NINST-by-1 vector.

Data Types: double

#### **StrikeThreshold — Strike values that determine if the option pays off** vector

Strike values that determine if the option pays off, specified as an NINST-by-1 vector.

Data Types: double

#### **Name-Value Pair Arguments**

Specify optional pairs of arguments as Name1=Value1,...,NameN=ValueN, where Name is the argument name and Value is the corresponding value. Name-value arguments must appear after other arguments, but the order of the pairs does not matter.

*Before R2021a, use commas to separate each name and value, and enclose* Name *in quotes.*

```
Example: [Gamma, Detta] =gapsensbybls(RateSpec,StockSpec,Settle,Maturity,OptSpec,Strike,StrikeThreshol
d,'OutSpec',{'gamma'; 'delta'})
```
#### **OutSpec — Define outputs**

{'Price'} (default) | character vector with values 'Price', 'Delta', 'Gamma', 'Vega', 'Lambda', 'Rho', 'Theta', and 'All' | cell array of character vectors with values 'Price', 'Delta', 'Gamma', 'Vega', 'Lambda', 'Rho', 'Theta', and 'All'

Define outputs, specified as the comma-separated pair consisting of 'OutSpec' and a NOUT- by-1 or a 1-by-NOUT cell array of character vectors with possible values of 'Price', 'Delta', 'Gamma', 'Vega', 'Lambda', 'Rho', 'Theta', and 'All'.

OutSpec = {'All'} specifies that the output is Delta, Gamma, Vega, Lambda, Rho, Theta, and Price, in that order. This is the same as specifying OutSpec to include each sensitivity.

Example: OutSpec = {'delta','gamma','vega','lambda','rho','theta','price'} Data Types: char | cell

### **Output Arguments**

**PriceSens — Expected prices or sensitivities for gap option** vector

Expected prices or sensitivities (defined using OutSpec) for gap option, returned as a NINST-by-1 vector.

## **More About**

### **Gap Option**

A gap option is a digital option in which one strike decides if the option is in or out of money and another strike decides the size the size of the payoff.

# **Version History**

**Introduced in R2009a**

#### **Serial date numbers not recommended**

*Not recommended starting in R2022b*

Although gapsensbybls supports serial date numbers, datetime values are recommended instead. The datetime data type provides flexible date and time formats, storage out to nanosecond precision, and properties to account for time zones and daylight saving time.

To convert serial date numbers or text to datetime values, use the datetime function. For example:

```
t = datetime(738427.656845093,"ConvertFrom","datenum");
y = year(t)y =
```
2021

There are no plans to remove support for serial date number inputs.

## **See Also**

[gapbybls](#page-1407-0)

**Topics** ["Pricing Using the Black-Scholes Model" on page 3-82](#page-441-0) ["Digital Option" on page 3-26](#page-385-0) ["Supported Equity Derivative Functions" on page 3-19](#page-378-0)

# <span id="page-1414-0"></span>**hedgeopt**

Allocate optimal hedge for target costs or sensitivities

# **Syntax**

```
[PortSens,PortCost,PortHolds] = hedgeopt(Sensitivities,Price,CurrentHolds)
[PortSens,PortCost,PortHolds] = hedgeopt( ___ ,FixedInd,NumCosts,TargetCost,
TargetSensConSet)
```
# **Description**

[PortSens,PortCost,PortHolds] = hedgeopt(Sensitivities,Price,CurrentHolds) allocates an optimal hedge by one of two criteria:

- Minimize portfolio sensitivities (exposure) for a given set of target costs.
- Minimize the cost of hedging a portfolio given a set of target sensitivities.

Hedging involves the fundamental tradeoff between portfolio insurance and the cost of insurance coverage. This function lets investors modify portfolio allocations among instruments to achieve either of the criteria. The chosen criterion is inferred from the input argument list. The problem is cast as a constrained linear least-squares problem.

[PortSens,PortCost,PortHolds] = hedgeopt( \_\_\_ ,FixedInd,NumCosts,TargetCost, TargetSensConSet) adds additional optional arguments.

# **Examples**

### **Allocate Optimal Hedge for Target Costs**

To illustrate the hedging facility, consider the portfolio HJMInstSet obtained from the example file deriv.mat. The portfolio consists of eight instruments: two bonds, one bond option, one fixed-rate note, one floating-rate note, one cap, one floor, and one swap.

In this examples, portfolio target sensitivities are treated as equality constraints during the optimization process. You can use hedgeopt to specify what sensitivities you want, and hedgeopt computes what what it will cost to get those sensitivities.

load deriv.mat;

Compute the price and sensitivities

```
warning('off')
[Delta, Gamma, Vega, Price] = hjmsens(HJMTree, HJMInstSet)
Delta = 8×1
  -272.6462
  -347.4315
    -8.0781
  -272.6462
```
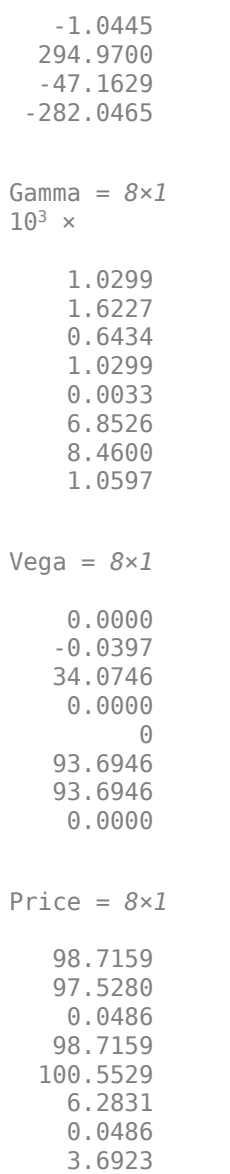

Extract the current portfolio holdings.

```
warning('on')
Holdings = instget(HJMInstSet, 'FieldName', 'Quantity')
Holdings = 8×1
    100
     50
    -50
     80
      8
     30
     40
     10
```
For convenience place the delta, gamma, and vega sensitivity measures into a matrix of sensitivities.

Sensitivities = [Delta Gamma Vega];

Each row of the Sensitivities matrix is associated with a different instrument in the portfolio, and each column with a different sensitivity measure.

Summarize the portfolio information.

disp([Price Holdings Sensitivities])

1.0e+03 \*

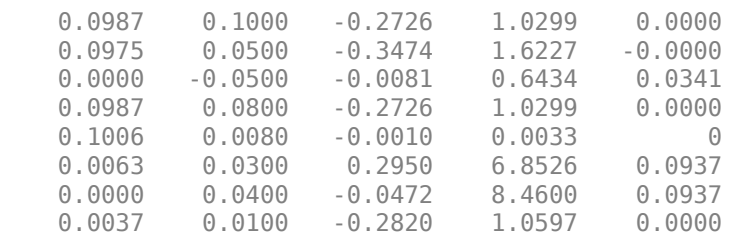

The first column above is the dollar unit price of each instrument, the second is the holdings of each instrument (the quantity held or the number of contracts), and the third, fourth, and fifth columns are the dollar delta, gamma, and vega sensitivities, respectively.

The current portfolio sensitivities are a weighted average of the instruments in the portfolio.

```
TargetSens = Holdings' * Sensitivities
TargetSens = 1×3
10^5 \times
```
-0.6191 7.8895 0.0485

#### **Maintaining Existing Allocations**

To illustrate using hedgeopt, suppose that you want to maintain your existing portfolio. hedgeopt minimizes the cost of hedging a portfolio given a set of target sensitivities. If you want to maintain your existing portfolio composition and exposure, you should be able to do so without spending any money. To verify this, set the target sensitivities to the current sensitivities.

```
FixedInd = [1 2 3 4 5 6 7 8];
[Sens, Cost, Quantity] = hedgeopt(Sensitivities, Price,Holdings, FixedInd, [], [], TargetSens)
Sens = 1×3
10^5 \times -0.6191 7.8895 0.0485
Cost = 0Quantity = 1×8
   100 50 -50 80 8 30 40 10
```
Portfolio composition and sensitivities are unchanged, and the cost associated with doing nothing is zero. The cost is defined as the change in portfolio value. This number cannot be less than zero because the rebalancing cost is defined as a nonnegative number.

If Value0 and Value1 represent the portfolio value before and after rebalancing, respectively, the zero cost can also be verified by comparing the portfolio values.

```
Value0 = Holdings' * PriceValue0 = 2.3675e + 04Value1 = Quantity * Price
Value1 = 2.3675e+04
```
#### **Partially Hedged Portfolio**

Building on this example, suppose you want to know the cost to achieve an overall portfolio dollar sensitivity of [-23000 -3300 3000], while allowing trading only in instruments 2, 3, and 6 (holding the positions of instruments 1, 4, 5, 7, and 8 fixed). To find the cost, first set the target portfolio dollar sensitivity.

TargetSens = [-23000 -3300 3000];

Specify the instruments to be fixed.

 $FixedInd = [1 4 5 7 8];$ 

Use hedgeopt:

[Sens, Cost, Quantity] = hedgeopt(Sensitivities, Price,Holdings, FixedInd, [], [], TargetSens)

Sens = *1×3*  $10^4 \times$  -2.3000 -0.3300 0.3000  $Cost = 1.9174e+04$ Quantity = *1×8* 100.0000 -141.0267 137.2638 80.0000 8.0000 -57.9606 40.0000 10.0000

Recompute Value1, the portfolio value after rebalancing.

Valuel = Quantity  $*$  Price

 $Valuel = 4.5006e + 03$ 

As expected, the cost,  $$19174.02$ , is the difference between Value0 and Value1,  $$23674.62$  -\$4500.60. Only the positions in instruments 2, 3, and 6 are changed.

#### **Fully Hedged Portfolio**

The example has illustrated a partial hedge, but perhaps the most interesting case involves the cost associated with a fully hedged portfolio (simultaneous delta, gamma, and vega neutrality). In this case, set the target sensitivity to a row vector of 0s and call hedgeopt again.

TargetSens =  $[0 0 0]$ ; [Sens, Cost, Quantity] = hedgeopt(Sensitivities, Price, Holdings, FixedInd, [], [], TargetSens) Sens = *1×3*  $10^{-10}$   $\times$  0.1091 0.5821 0.0045  $Cost = 2.3056e + 04$ Quantity = *1×8* 100.0000 -182.3615 -19.5501 80.0000 8.0000 -32.9674 40.0000 10.0000

Examining the outputs reveals that you have obtained a fully hedged portfolio but at an expense of over \$20,000 and Quantity defines the positions required to achieve a fully hedged portfolio.

The resulting new portfolio value is

Value1 = Quantity  $*$  Price Value1 = 618.7168

## **Input Arguments**

#### **Sensitivities — Sensitivities of each instrument**

matrix

Sensitivities of each instrument, specified as a number of instruments (NINST) by number of sensitivities (NSENS) matrix of dollar sensitivities. Each row represents a different instrument. Each column represents a different sensitivity.

Data Types: double

#### **Price — Instrument prices**

vector

Instrument prices, specified as an NINST-by-1 vector.

Data Types: double

### **CurrentHolds — Contracts allocated to each instrument**

vector

Contracts allocated to each instrument, specified as an NINST-by-1 vector.

Data Types: double

#### **FixedInd — Number of fixed instruments**

[ ] (default) | vector

(Optional) Number of fixed instruments, specified as an NFIXED-by-1 vector of indices of instruments to hold fixed. For example, to hold the first and third instruments of a 10 instrument portfolio unchanged, set  $FixedInd = [1 3]$ . Default = [], no instruments held fixed.

Data Types: double

### **NumCosts — Number of points generated along the cost frontier**

10 (default) | integer

(Optional) Number of points generated along the cost frontier when a vector of target costs (TargetCost) is not defined, specified as an integer. The default is 10 equally spaced points between the point of minimum cost and the point of minimum exposure. When specifying TargetCost, enter NumCosts as an empty matrix [].

Data Types: double

#### **TargetCost — Target cost values along the cost frontier**

[ ] (default) | vector

(Optional) Target cost values along the cost frontier, specified as a vector. If TargetCost is empty, or not entered, hedgeopt evaluates NumCosts equally spaced target costs between the minimum cost and minimum exposure. When specified, the elements of TargetCost should be positive numbers that represent the maximum amount of money the owner is willing to spend to rebalance the portfolio.

Data Types: double

#### **TargetSens — Target sensitivity values of the portfolio**

[ ] (default) | vector

(Optional) Target sensitivity values of the portfolio, specified as a 1-by-NSENS vector containing the target sensitivity values of the portfolio. When specifying TargetSens, enter NumCosts and TargetCost as empty matrices [].

Data Types: double

#### **ConSet — Additional conditions on the portfolio reallocations**

[ ] (default) | matrix

(Optional) Additional conditions on the portfolio reallocations, specified as a number of constraints (NCONS) by number of instruments (NINST) matrix of additional conditions on the portfolio reallocations. An eligible NINST-by-1 vector of contract holdings, PortWts, satisfies all the inequalities  $A^*$ PortWts  $\leq$  b, where A = ConSet(:, 1:end-1) and b = ConSet(:, end).

**Note** The user-specified constraints included in ConSet may be created with the functions pcalims or portcons. However, the portcons default PortHolds positivity constraints are typically inappropriate for hedging problems since short-selling is usually required.

NPOINTS, the number of rows in PortSens and PortHolds and the length of PortCost , is inferred from the inputs. When the target sensitivities, TargetSens, is entered, NPOINTS =  $1$ ; otherwise NPOINTS = NumCosts, or is equal to the length of the TargetCost vector.

Not all problems are solvable (for example, the solution space may be infeasible or unbounded, or the solution may fail to converge). When a valid solution is not found, the corresponding rows of PortSens, PortHolds, and the elements of PortCost are padded with NaNs as placeholders.

Data Types: double

# **Output Arguments**

## **PortSens — Portfolio dollar sensitivities**

matrix

Portfolio dollar sensitivities, returned as a number of points (NPOINTS-by-NSENS) matrix. When a perfect hedge exists, PortSens is zeros. Otherwise, the best hedge possible is chosen.

**Note** Not all problems are solvable (for example, the solution space may be infeasible, unbounded, or insufficiently constrained), or the solution may fail to converge. When a valid solution is not found, the corresponding rows of PortSens and PortHolds and elements of PortCost are padded with NaN's as placeholders. In addition, the solution may not be unique.

### **PortCost — Total portfolio costs**

vector

Total portfolio costs, returned as a 1-by-NPOINTS vector.

### **PortHolds — Contracts allocated to each instrument**

matrix

Contracts allocated to each instrument, returned as an NPOINTS-by-NINST matrix. These are the reallocated portfolios.

# **Version History**

**Introduced before R2006a**

# **See Also**

[hedgeslf](#page-1421-0) | pcalims | portcons | portopt | lsqlin

### **Topics**

["Portfolio Creation Using Functions" on page 1-6](#page-19-0) ["Hedging with hedgeopt" on page 4-4](#page-519-0) ["Instrument Constructors" on page 1-15](#page-28-0) ["Hedging" on page 4-2](#page-517-0) ["Supported Equity Derivative Functions" on page 3-19](#page-378-0)

# <span id="page-1421-0"></span>**hedgeslf**

Self-financing hedge

# **Syntax**

```
[PortSens,PortValue,PortHolds] = hedgeslf(Sensitivities,Price,CurrentHolds)
[PortSens,PortValue,PortHolds] = hedgeslf( ___ ,FixedInd,ConSet)
```
# **Description**

[PortSens,PortValue,PortHolds] = hedgeslf(Sensitivities,Price,CurrentHolds) allocates a self-financing hedge among a collection of instruments. hedgeslf finds the reallocation in a portfolio of financial instruments that hedges the portfolio against market moves and that is closest to being self-financing (maintaining constant portfolio value). By default the first instrument entered is hedged with the other instruments.

hedgeslf attempts to find the allocations of the portfolio that will make it closest to being selffinancing, while reducing the sensitivities to zero. If no solution is found, hedgeslf finds the allocations that will minimize the sensitivities. If the resulting portfolio is self-financing, PortValue is equal to the value of the original portfolio.

[PortSens,PortValue,PortHolds] = hedgeslf( \_\_\_ ,FixedInd,ConSet) adds additional optional arguments.

# **Examples**

### **Pricing and Hedging a Portfolio Using the Black-Karasinski Model**

This example illustrates how MATLAB® can be used to create a portfolio of interest-rate derivatives securities, and price it using the Black-Karasinski interest-rate model. The example also shows some hedging strategies to minimize exposure to market movements.

#### **Create the Interest-Rate Term Structure Based on Reported Data**

The structure RateSpec is an interest-rate term structure that defines the initial rate specification from which the tree rates are derived. Use the information of annualized zero coupon rates in the table below to populate the RateSpec structure.

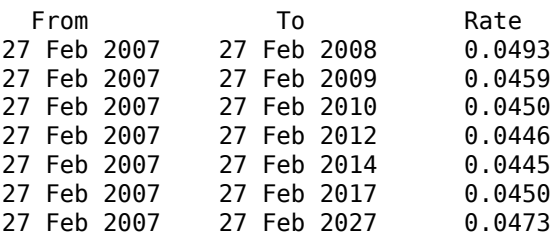

This data could be retrieved from the Federal Reserve Statistical Release page by using the Datafeed Toolbox™. In this case, the Datafeed Toolbox™ will connect to FRED® and pull back the rates of the following treasury notes.

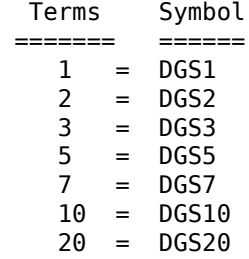

Create the connection object:

 $c = freq;$ 

Create the symbol fetch list:

```
FredNames = \{ \ldots'DGS1'; ... % 1 Year<br>'DGS2': ... % 2 Year
     'DS2'; \ldots10653'; ... % 3 Year<br>'DGS5'; ... % 5 Year
     10655'; ... % 5 Year<br>'DGS7'; ... % 7 Year
     'DS57'; ...
     10 Year<br>
10 Year
10 Year
10 Year
10 Year
10 Year
10 Year
10 Year
10 Year
10 Year
10 Year
10 Year
10 Year
10 Year
10 Year
10 Year
10 Year
10 Year
10 Year
10 Year
10 Year
10 Year
10 Year
10 Year
10 Year
10 Year
10 Year
10 Ye
                                                % 20 Year
```
Define the Terms:

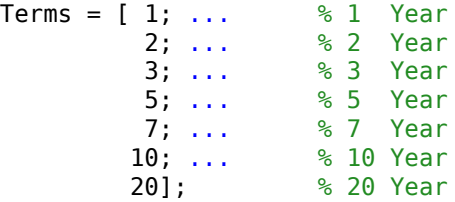

Set the StartDate to Feb 27, 2007:

```
 StartDate = datenum('Feb-27-2007');
```
 $FredRet = fetch(c, FredNames, StartDate);$ 

Set the ValuationDate based on the StartDate:

```
 ValuationDate = StartDate;
```

```
EndDates = [];
```
Rates  $=[]$ ;

Create the EndDates:

```
for idx = 1: length (FredRet)
```

```
 %Pull the rates associated with Feb 27, 2007. All the Fred Rates come
 %back as percents
Rates = [Rates; ...] FredRet(idx).Data(1,2) / 100];
```

```
 %Determine the EndDates by adding the Term to the year of the
 %StartDate
```

```
 EndDates = [EndDates; ...
    round(datenum(...
        year(StartDate)+ Terms(idx,1), ...
        month(StartDate),...
        day(StartDate)))];
```
end

Use the function [intenvset](#page-1678-0) to create the RateSpec with the following data:

```
Compounding = 1;StartDate = datetime(2007, 2, 27);
Rates = [0.0493; 0.0459; 0.0450; 0.0446; 0.0446; 0.0450; 0.0473];
EndDates = [datetime(2008,2,27); datetime(2009,2,27) ; datetime(2010,2,27) ; datetime(2012,2,27) ; datetime(2014,2,27) ; datetime(2017,2,27) ; datetime(2027,2,27)]; 
ValuationDate = StartDate;
RateSpec = intenvset('Compounding', Compounding, 'StartDates', StartDate,...
                         'EndDates', EndDates, 'Rates', Rates,'ValuationDate', ValuationDate)
RateSpec = struct with fields:
             FinObj: 'RateSpec'
        Compounding: 1
               Disc: [7x1 double]
              Rates: [7x1 double]
           EndTimes: [7x1 double]
         StartTimes: [7x1 double]
           EndDates: [7x1 double]
         StartDates: 733100
     ValuationDate: 733100
              Basis: 0
      EndMonthRule: 1
```
#### **Specify the Volatility Model**

Create the structure VolSpec that specifies the volatility process with the following data.

```
Volatility = [0.011892; 0.01563; 0.02021; 0.02125; 0.02165; 0.02065; 0.01803];
Alpha = [0.0001];
VolSpec = bkvolspec(ValuationDate, EndDates, Volatility, EndDates(end), Alpha)
VolSpec = struct with fields:
```

```
 FinObj: 'BKVolSpec'
   ValuationDate: 733100
        VolDates: [7x1 double]
        VolCurve: [7x1 double]
      AlphaCurve: 1.0000e-04
      AlphaDates: 740405
 VolInterpMethod: 'linear'
```
#### **Specify the Time Structure of the Tree**

The structure TimeSpec specifies the time structure for an interest-rate tree. This structure defines the mapping between the observation times at each level of the tree and the corresponding dates.

```
TimeSpec = bktimespec(ValuationDate, EndDates)
```

```
TimeSpec = struct with fields:
            FinObj: 'BKTimeSpec'
```

```
 ValuationDate: 733100
      Maturity: [7x1 double]
   Compounding: -1
         Basis: 0
  EndMonthRule: 1
```
#### **Create the BK Tree**

Use the previously computed values for RateSpec, VolSpec, and TimeSpec to create the BK tree.

```
BKTree = bktree(VolSpec, RateSpec, TimeSpec)
```

```
BKTree = struct with fields:
       FinObj: 'BKFwdTree'
      VolSpec: [1x1 struct]
     TimeSpec: [1x1 struct]
     RateSpec: [1x1 struct]
         tObs: [0 1 2 3 5 7 10]
         dObs: [733100 733465 733831 734196 734926 735657 736753]
       CFlowT: {1x7 cell}
        Probs: {1x6 cell}
      Connect: {[2] [2 3 4] [2 3 4 5 6] [2 3 3 4 5 5 6] [2 3 4 5 6 7 8] [2 2 ... ]}
      FwdTree: {1x7 cell}
```
Visualize the interest rate evolution along the tree by looking at the output structure BKTree. The function [bktree](#page-971-0) returns an inverse discount tree, which you can convert into an interest rate tree with the [cvtree](#page-1233-0) function.

```
BKTreeR = cvtree(BKTree)
```

```
BKTreeR = struct with fields:
       FinObj: 'BKRateTree'
      VolSpec: [1x1 struct]
     TimeSpec: [1x1 struct]
     RateSpec: [1x1 struct]
         tObs: [0 1 2 3 5 7 10]
         dObs: [733100 733465 733831 734196 734926 735657 736753]
       CFlowT: {1x7 cell}
        Probs: {1x6 cell}
      Connect: {[2] [2 3 4] [2 3 4 5 6] [2 3 3 4 5 5 6] [2 3 4 5 6 7 8] [2 2 ... ]}
     RateTree: {1x7 cell}
```
Look at the upper, middle and lower branch paths of the tree.

```
OldFormat = get(0, 'format');
format short
%Rate at root node:
RateRoot = trintreepath(BKTreeR, 0)
```

```
RateRoot = 0.0481
```

```
%Rates along upper branch:
RatePathUp = trintreepath(BKTreeR, [1 1 1 1 1])
```
RatePathUp = *7×1*

 0.0481 0.0425 0.0446 0.0478 0.0510 0.0555 0.0620

#### %Rates along middle branch: RatePathMiddle = trintreepath(BKTreeR, [2 2 2 2 2 2])

RatePathMiddle = *7×1*

 0.0481 0.0416 0.0423 0.0430 0.0436 0.0449 0.0484

#### %Rates along lower branch: RatePathDown = trintreepath(BKTreeR, [3 3 3 3 3 3])

RatePathDown = *7×1*

 0.0481 0.0408 0.0401 0.0388 0.0373 0.0363 0.0378

You can also display a graphical representation of the tree to examine interactively the rates on the nodes of the tree until maturity. The function [treeviewer](#page-2683-0) displays the structure of the rate tree in the left window. The tree visualization in the right window is blank, but by selecting **Table**/**Diagram** and clicking on the nodes you can examine the rates along the paths.

treeviewer(BKTreeR);

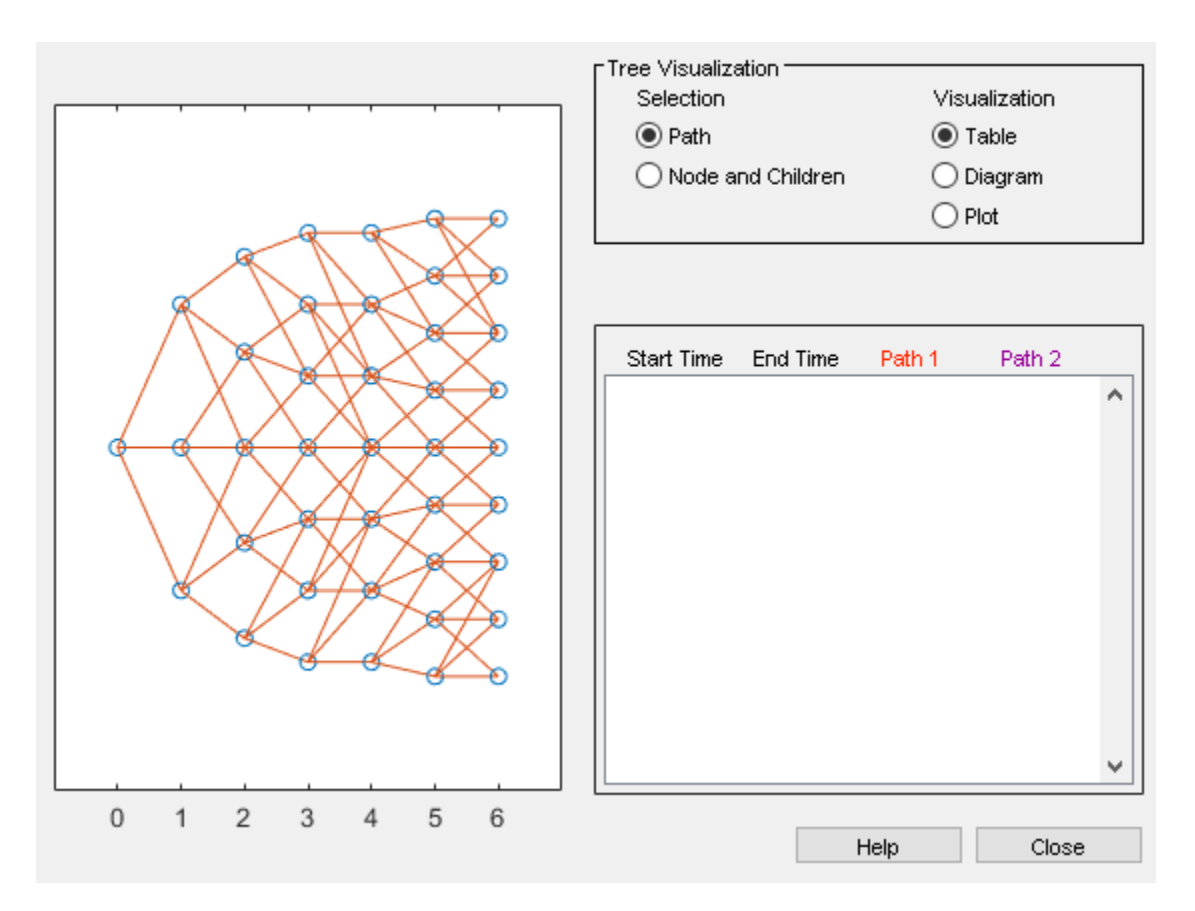

#### **Create an Instrument Portfolio**

Create a portfolio consisting of two bonds instruments and an option on the 5% bond.

```
% Two Bonds
CouponRate = [0.04;0.05];Settle = datetime(2007,2,27); 
Maturity = [datetime(2009,2,27) ; datetime(2010,2,27) ];
Period = 1;% American Option on the 5% Bond
0ptSpec = {\'cal}Strike = 98;
ExerciseDates = datetime(2010, 2, 27);
AmericanOpt = 1;InstSet = instadd('Bond', CouponRate, Settle, Maturity, Period);
InstSet = instadd(InstSet,'OptBond', 2, OptSpec, Strike, ExerciseDates, AmericanOpt);
% Assign Names and Holdings
Holdings = [10; 15;3];
Names = {'4% Bond'; '5% Bond'; 'Option 98'};
InstSet = instsetfield(InstSet, 'Index',1:3, 'FieldName', {'Quantity'}, 'Data', Holdings );
InstSet = instsetfield(InstSet, 'Index',1:3, 'FieldName', {'Name'}, 'Data', Names );
```
Examine the set of instruments contained in the variable InstSet.

#### instdisp(InstSet)

Index Type CouponRate Settle Maturity Period Basis EndMonthRule IssueDate FirstCoup 1 Bond 0.04 27-Feb-2007 27-Feb-2009 1 0 1 NaN NaN 2 Bond 0.05 27-Feb-2007 27-Feb-2010 1 0 1 NaN NaN Index Type UnderInd OptSpec Strike ExerciseDates AmericanOpt Quantity Name 3 OptBond 2 call 98 27-Feb-2010 1 3 Option 98

#### **Price the Portfolio Using the BK Model**

Calculate the price of each instrument in the portfolio.

```
[Price, PTree] = bkprice(BKTree, InstSet)
Price = 3×1
    98.8841
   101.3470
     3.3470
PTree = struct with fields:
      FinObj: 'BKPriceTree'
      PTree: {1x8 cell}
      AITree: {1x8 cell}
      ExTree: {1x8 cell}
        tObs: [0 1 2 3 5 7 10 20]
     Connect: {[2] [2 3 4] [2 3 4 5 6] [2 3 3 4 5 5 6] [2 3 4 5 6 7 8] [2 2 3 ... ]}
       Probs: {1x6 cell}
```
The prices in the output vector Price correspond to the prices at observation time zero ( $\text{tObs} = 0$ ), which is defined as the Valuation Date of the interest-rate tree.

In the Price vector, the first element, 98.884, represents the price of the first instrument (4% Bond); the second element, 101.347, represents the price of the second instrument (5% Bond), and 3.347 represents the price of the American call option.

You can also display a graphical representation of the price tree to examine the prices on the nodes of the tree until maturity.

treeviewer(PTree,InstSet);

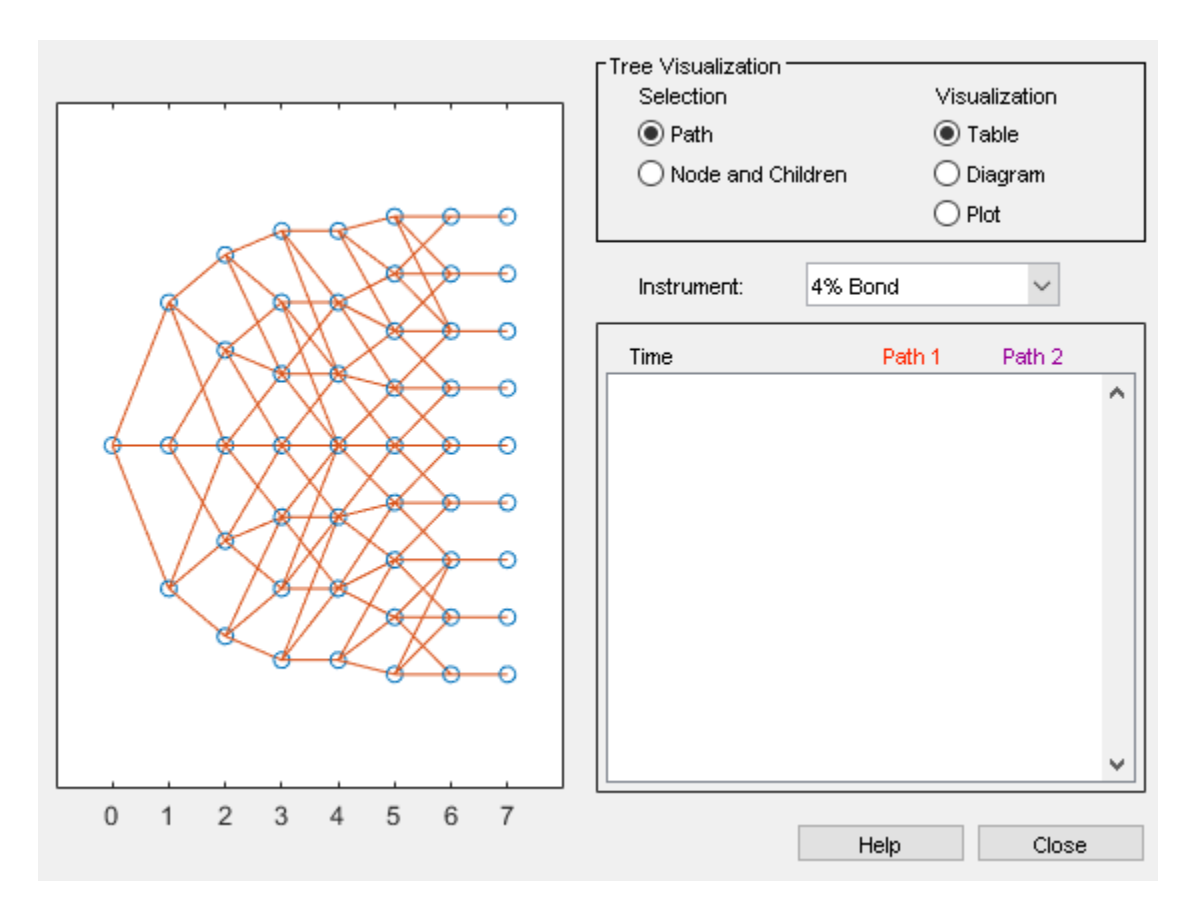

#### **Add More Instruments to the Existing Portfolio**

Add instruments to the existing portfolio: cap, floor, floating rate note, vanilla swap and a puttable and callable bond.

```
% Cap
StrikeC =0.035;
InstSet = instadd(InstSet,'Cap', StrikeC, Settle, datetime(2010,2,27));
% Floor
StrikeF =0.05;
InstSet = instadd(InstSet,'Floor', StrikeF, Settle, datetime(2009,2,27));
% Floating Rate Note
InstSet = instadd(InstSet, 'Float', 30, Settle, datetime(2009,2,27));
% Vanilla Swap
LegRate =[0.04 5];
 InstSet = instadd(InstSet,'Swap', LegRate, Settle, datetime(2010,2,27));
% Puttable and Callable Bonds
InstSet = instadd(InstSet,'OptEmBond', CouponRate, Settle,datetime(2010,2,27), {'put';'call'},...
                   Strike, datetime(2010,2,27),'AmericanOpt', 1, 'Period', 1);
% Process Names and Holdings
Holdings = [15 ;5 ;8; 7; 9; 4];
Names = {'3.5% Cap';'5% Floor';'30BP Float';'4%/5BP Swap'; 'PuttBond'; 'CallBond' };
```
InstSet = instsetfield(InstSet, 'Index',4:9, 'FieldName', {'Quantity'}, 'Data', Holdings ); InstSet = instsetfield(InstSet, 'Index',4:9, 'FieldName', {'Name'}, 'Data', Names );

Examine the set of instruments contained in the variable InstSet.

#### instdisp(InstSet)

Index Type CouponRate Settle Maturity Period Basis EndMonthRule IssueDate FirstCoup<br>1 0 1 NaM Name Name Name Name Name Aname 27-Feb-2009 1 0 1 1 Bond 0.04 27-Feb-2007 27-Feb-2009 1 0 1 NaN NaN 2 Bond 0.05 27-Feb-2007 27-Feb-2010 1 0 1 NaN NaN Index Type UnderInd OptSpec Strike ExerciseDates AmericanOpt Quantity Name 3 OptBond 2 call 98 27-Feb-2010 1 3 Option 98 Index Type Strike Settle Maturity CapReset Basis Principal Quantity Name 4 Cap 0.035 27-Feb-2007 27-Feb-2010 1 0 100 15 3.5% Cap Index Type Strike Settle Maturity FloorReset Basis Principal Quantity Name 5 Floor 0.05 27-Feb-2007 27-Feb-2009 1 0 100 5 5% Floor Index Type Spread Settle Maturity FloatReset Basis Principal EndMonthRule CapRate 6 Float 30 27-Feb-2007 27-Feb-2009 1 0 100 1 Inf -Inf 8 30BP Float Index Type LegRate Settle Maturity LegReset Basis Principal LegType EndMonthRule 7 Swap [0.04 5] 27-Feb-2007 27-Feb-2010 [NaN] 0 100 [NaN] 1 Index Type CouponRate Settle Maturity OptSpec Strike ExerciseDates<br>8 DptEmBond 0.04 27-Feb-2007 27-Feb-2010 put 98 27-Feb-2007 8 OptEmBond 0.04 27-Feb-2007 27-Feb-2010 put 98 27-Feb-2007 27-Feb-2010 9 OptEmBond 0.05 27-Feb-2007 27-Feb-2010 call 98 27-Feb-2007 27-Feb-201

#### **Hedging**

The idea behind hedging is to minimize exposure to market movements. As the underlying changes, the proportions of the instruments forming the portfolio may need to be adjusted to keep the sensitivities within the desired range.

Calculate sensitivities using the BK model.

[Delta, Gamma, Vega, Price] = bksens(BKTree, InstSet);

Get the current portfolio holdings.

Holdings = instget(InstSet, 'FieldName', 'Quantity');

Create a matrix of sensitivities.

Sensitivities = [Delta Gamma Vega];

Each row of the Sensitivities matrix is associated with a different instrument in the portfolio, and each column with a different sensitivity measure.

format bank disp([Price Holdings Sensitivities])

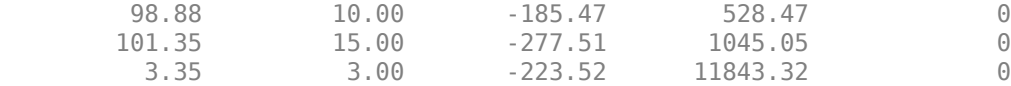

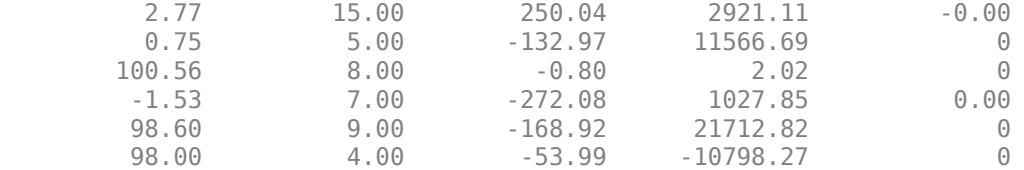

The first column above is the dollar unit price of each instrument, the second column is the number of contracts of each instrument, and the third, fourth, and fifth columns are the dollar delta, gamma, and vega sensitivities.

The current portfolio sensitivities are a weighted average of the instruments in the portfolio.

```
TargetSens = Holdings' * Sensitivities
```
TargetSens = *1×3* -7249.21 317573.92 -0.00

#### **Obtain a Neutral Sensitivity Portfolio Using hedgeslf**

Suppose you want to obtain a delta, gamma and vega neutral portfolio. The function [hedgeslf](#page-1421-0) finds the reallocation in a portfolio of financial instruments closest to being self-financing (maintaining constant portfolio value).

[Sens, Value1, Quantity]= hedgeslf(Sensitivities, Price,Holdings) Sens = *3×1* -0.00 -0.00  $-0.00$ Value1 = 4637.54 Quantity = *9×1* 10.00 5.26 -5.11 7.06 -3.05 12.45 -7.36 8.47 10.37

The function [hedgeslf](#page-1421-0) returns the portfolio dollar sensitivities (Sens), the value of the rebalanced portfolio (Value1) and the new allocation for each instrument (Quantity). If Value0 and Value1 represent the portfolio value before and after rebalancing, you can verify the cost by comparing the portfolio values.

 $Value0 = Holdings' * Price$ 

```
Value0 = 
        4637.54
```
In this example, the portfolio is fully hedged (simultaneous delta, gamma, and vega neutrality) and self-financing (the values of the portfolio before and after balancing (Value0 and Value1) are the same.

#### **Adding Constraints to Hedge a Portfolio**

Suppose that you want to place upper and lower bounds on the individual instruments in the portfolio. Let's say that you want to bound the position of all instruments to within +/- 11 contracts.

Applying these constraints disallows the current positions in the fifth and eighth instruments. All other instruments are currently within the upper/lower bounds.

```
% Specify the lower and upper bounds
LowerBounds = [-11 -11 -11 -11 -11 -11 -11 -11 -11];
UpperBounds = [ 11 11 11 11 11 11 11 11 11];
% Use the function portcons to build the constraints
ConSet = portcons('AssetLims', LowerBounds, UpperBounds);
% Apply the constraints to the portfolio
[Sens, Value, Quantity1] = hedgeslf(Sensitivities, Price, Holdings, [], ConSet)
Sens = 3×1
 0
 0
 0
Value = 
 0
Quantity1 = 9×1
 0
 0
 0
 0
 0
 0
 0
 0
```
Observe that the [hedgeslf](#page-1421-0) function enforces the bounds on the fifth and eighth instruments, and the portfolio continues to be fully hedged and self-financing.

0

set(0, 'format', OldFormat);

# **Input Arguments**

### **Sensitivities — Sensitivities of each instrument**

matrix

Sensitivities of each instrument, specified as a number of instruments (NINST) by number of sensitivities (NSENS) matrix of dollar sensitivities. Each row represents a different instrument. Each column represents a different sensitivity.

Data Types: double

#### **Price — Instrument prices**

vector

Instrument prices, specified as an NINST-by-1 vector.

Data Types: double

#### **CurrentHolds — Contracts allocated to each instrument**

vector

Contracts allocated to each instrument, specified as an NINST-by-1 vector.

Data Types: double

#### **FixedInd — Number of fixed instruments**

1 (default) | vector

(Optional) Number of fixed instruments, specified as an NFIXED-by-1 vector of indices of instruments to hold fixed. For example, to hold the first and third instruments of a 10 instrument portfolio unchanged, set FixedInd =  $[1\ 3]$ . The default is FixedInd = 1; the holdings in the first instrument are held fixed. If no instruments are to be held fixed, enter  $FixedInd = [ ]$ .

Data Types: double

#### **ConSet — Additional conditions on the portfolio reallocations**

[ ] (default) | matrix

(Optional) Additional conditions on the portfolio reallocations, specified as a number of constraints (NCONS) by number of instruments (NINST) matrix of additional conditions on the portfolio reallocations. An eligible NINST-by-1 vector of contract holdings, PortWts, satisfies all the inequalities  $A*PortWts \leq b$ , where  $A = Const(1,1:end-1)$  and  $b = Const(1,end)$ .

**Note** Constraints PortHolds(FixedInd) = CurrentHolds(FixedInd) are appended to any constraints passed in ConSet. Pass FixedInd = [ ] to specify all constraints through ConSet. The default constraints generated by portcons are inappropriate, since they require the sum of all holdings to be positive and equal to 1.

Data Types: double

# **Output Arguments**

### **PortSens — Portfolio dollar sensitivities**

vector

Portfolio dollar sensitivities, returned as a number of points NSENS-by-1 vector. When a perfect hedge exists, PortSens is zeros. Otherwise, the best hedge possible is chosen.

### **PortValue — Total portfolio value**

numeric

Total portfolio value, returned as a scalar value. When a perfectly self-financing hedge exists, PortValue is equal to the value dot (Price, CurrentHolds) of the initial portfolio.

### **PortHolds — Contracts allocated to each instrument**

vector

Contracts allocated to each instrument, returned as an NINST-by-1 vector. This is the reallocated portfolio.

# **Version History**

**Introduced before R2006a**

# **See Also**

[hedgeopt](#page-1414-0) | lsqlin | portcons

### **Topics**

["Portfolio Creation Using Functions" on page 1-6](#page-19-0) ["Self-Financing Hedges with hedgeslf" on page 4-9](#page-524-0) ["Instrument Constructors" on page 1-15](#page-28-0) ["Hedging" on page 4-2](#page-517-0) ["Supported Equity Derivative Functions" on page 3-19](#page-378-0)

# **hjmprice**

Instrument prices from Heath-Jarrow-Morton interest-rate tree

### **Syntax**

```
[Price,PriceTree] = hjmprice(HJMTree,InstSet)
[Price,PriceTree] = hjmprice( ___ ,Options)
```
## **Description**

[Price,PriceTree] = hjmprice(HJMTree,InstSet) computes arbitrage-free prices for instruments using an interest-rate tree created with [hjmtree](#page-1449-0). All instruments contained in a financial instrument variable, InstSet, are priced.

```
hjmprice handles instrument types: 'Bond', 'CashFlow', 'OptBond', 'OptEmBond',
'OptEmBond', 'OptFloat', 'OptEmFloat', 'Fixed', 'Float', 'Cap', 'Floor',
'RangeFloat', 'Swap'. See instadd to construct defined types.
```
[Price,PriceTree] = hjmprice( \_\_\_ ,Options) adds an optional input argument for Options.

## **Examples**

#### **Price the Cap and Bond Instruments Contained in an Instrument Set**

Load the HJM tree and instruments from the data file deriv.mat.

load deriv.mat; HJMSubSet = instselect(HJMInstSet,'Type', {'Bond', 'Cap'});

instdisp(HJMSubSet)

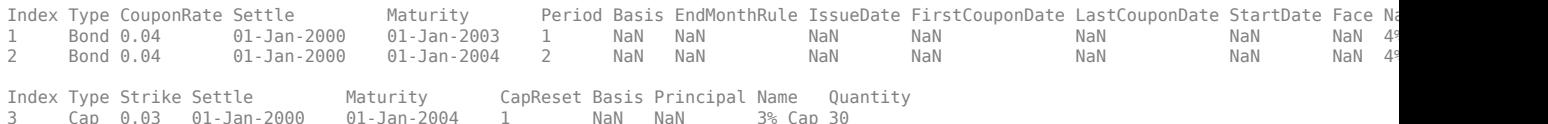

#### Use hjmprice to price the instruments.

#### [Price, PriceTree] = hjmprice(HJMTree, HJMSubSet)

```
Warning: Not all cash flows are aligned with the tree. Result will be approximated. 
> In checktree (line 289)
 In hjmprice (line 85) 
Price =
    98.7159
    97.5280
     6.2831
PriceTree = 
     FinObj: 'HJMPriceTree'
      PBush: {[3x1 double] [3x1x2 double] [3x2x2 double] [3x4x2 double] [3x8 double]}
 AIBush: {[3x1 double] [3x1x2 double] [3x2x2 double] [3x4x2 double] [3x8 double]}
 tObs: [0 1 2 3 4]
```
You can use [treeviewer](#page-2683-0) to see the prices of these three instruments along the price tree. treeviewer(PriceTree)

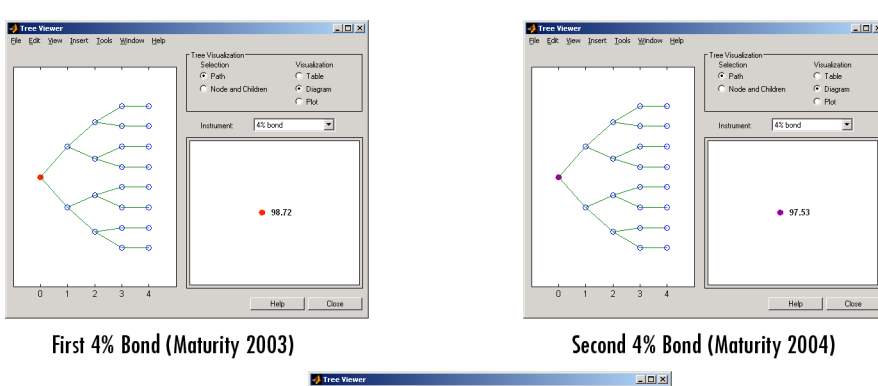

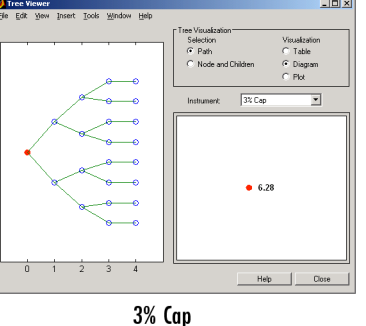

### **Price Multi-Stepped Coupon Bonds**

The data for the interest-rate term structure is as follows:

```
Rates = [0.035; 0.042147; 0.047345; 0.052707];
ValuationDate = 'Jan-1-2010';
StartDates = ValuationDate;
EndDates = {'Jan-1-2011'; 'Jan-1-2012'; 'Jan-1-2013'; 'Jan-1-2014'};
Compounding = 1;
```
Create a RateSpec.

```
RS = intenvset('ValuationDate', ValuationDate, 'StartDates', StartDates,...
'EndDates', EndDates,'Rates', Rates, 'Compounding', Compounding)
RS = struct with fields:
            FinObj: 'RateSpec'
       Compounding: 1
              Disc: [4x1 double]
             Rates: [4x1 double]
          EndTimes: [4x1 double]
        StartTimes: [4x1 double]
 EndDates: [4x1 double]
 StartDates: 734139
    ValuationDate: 734139
             Basis: 0
      EndMonthRule: 1
```
Create a portfolio of stepped coupon bonds with different maturities.

```
Settle = '01-Jan-2010';
Maturity = {'01-Jan-2011';'01-Jan-2012';'01-Jan-2013';'01-Jan-2014'};
CouponRate = \{ {\{^\t\_01\}}\} . 042; \{01\} Jan-2012' . 05; \{01\} Jan-2013' . 06; \{01\} Jan-2014' . 07}};
ISet = instbond(CouponRate, Settle, Maturity, 1);
instdisp(ISet)
Index Type CouponRate Settle Maturity Period Basis EndMonthRule IssueDate FirstCoup
1 Bond [Cell] 01-Jan-2010 01-Jan-2011 1 0 1 NaN NaN
2 Bond [Cell] 01-Jan-2010 01-Jan-2012 1 0 1 NaN NaN NaN NaN 100 
3 Bond [Cell] 01-Jan-2010 01-Jan-2013 1 0 1 NaN NaN NaN NaN 100 
4 Bond [Cell] 01-Jan-2010 01-Jan-2014 1 0 1 NaN NaN NaN NaN 100
```
Build the tree with the following data:

```
Volatility = [.2; .19; .18; .17];
CurveTerm = [1; 2; 3; 4];HJMTimeSpec = hjmtimespec(ValuationDate, EndDates);
HJMVolSpec = hjmvolspec('Proportional', Volatility, CurveTerm, 1e6);
HJMT = hjmtree(HJMVolSpec,RS,HJMTimeSpec)
```

```
HJMT = struct with fields:
 FinObj: 'HJMFwdTree'
 VolSpec: [1x1 struct]
    TimeSpec: [1x1 struct]
    RateSpec: [1x1 struct]
        tObs: [0 1 2 3]
        dObs: [734139 734504 734869 735235]
        TFwd: {[4x1 double] [3x1 double] [2x1 double] [3]}
      CFlowT: {[4x1 double] [3x1 double] [2x1 double] [4]}
     FwdTree: {[4x1 double] [3x1x2 double] [2x2x2 double] [1x4x2 double]}
```
Compute the price of the stepped coupon bonds.

```
PHJM = hjmprice(HJMT, ISet)
```
PHJM = *4×1*

 100.6763 100.7368 100.9266 101.0115

#### **Price a Portfolio of Stepped Callable Bonds and Stepped Vanilla Bonds**

The data for the interest-rate term structure is as follows:

```
Rates = [0.035; 0.042147; 0.047345; 0.052707];
ValuationDate = 'Jan-1-2010';
StartDates = ValuationDate;
EndDates = {'Jan-1-2011'; 'Jan-1-2012'; 'Jan-1-2013'; 'Jan-1-2014'};
Compounding = 1;
```
Create a RateSpec.

```
RS = intenvset('ValuationDate', ValuationDate, 'StartDates', StartDates,...
'EndDates', EndDates,'Rates', Rates, 'Compounding', Compounding)
RS = struct with fields:
            FinObj: 'RateSpec'
       Compounding: 1
              Disc: [4x1 double]
             Rates: [4x1 double]
          EndTimes: [4x1 double]
       StartTimes: [4x1 double]
          EndDates: [4x1 double]
        StartDates: 734139
    ValuationDate: 734139
             Basis: 0
      EndMonthRule: 1
```
Create an instrument portfolio of three stepped callable bonds and three stepped vanilla bonds and display the instrument portfolio.

```
Settle = '01-Jan-2010';
Maturity = {'01-Jan-2012';'01-Jan-2013';'01-Jan-2014'};
CouponRate = {{'01-Jan-2011' .042;'01-Jan-2012' .05; '01-Jan-2013' .06; '01-Jan-2014' .07}};
OptSpec='call';
Strike=100;
ExerciseDates='01-Jan-2011'; %Callable in one year
```

```
% Bonds with embedded option 
ISet = instoptembnd(CouponRate, Settle, Maturity, OptSpec, Strike,...
ExerciseDates, 'Period', 1);
```
% Vanilla bonds ISet = instbond(ISet, CouponRate, Settle, Maturity, 1);

instdisp(ISet)

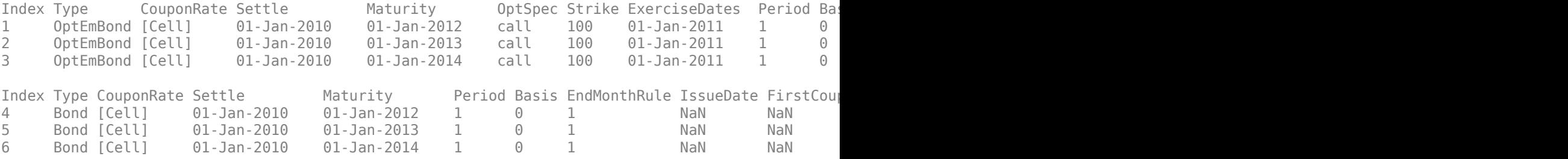

Build the tree with the following data:

```
Volatility = [.2; .19; .18; .17];
Current = [1; 2; 3; 4];HJMTimeSpec = hjmtimespec(ValuationDate, EndDates);
HJMVolSpec = hjmvolspec('Proportional', Volatility, CurveTerm, 1e6);
HJMT = hjmtree(HJMVolSpec,RS,HJMTimeSpec)
```
HJMT = *struct with fields:* FinObj: 'HJMFwdTree'

```
 VolSpec: [1x1 struct]
    TimeSpec: [1x1 struct]
    RateSpec: [1x1 struct]
        tObs: [0 1 2 3]
        dObs: [734139 734504 734869 735235]
        TFwd: {[4x1 double] [3x1 double] [2x1 double] [3]}
 CFlowT: {[4x1 double] [3x1 double] [2x1 double] [4]}
 FwdTree: {[4x1 double] [3x1x2 double] [2x2x2 double] [1x4x2 double]}
```
Price the instrument set using hjmprice.

#### PHJM = hjmprice(HJMT, ISet)

PHJM = *6×1*

 100.3682 100.1557 99.9232 100.7368 100.9266 101.0115

The first three rows correspond to the price of the stepped callable bonds and the last three rows correspond to the price of the stepped vanilla bonds.

#### **Compute the Price of a Portfolio of Instruments**

The data for the interest-rate term structure is as follows:

```
Rates = [0.035; 0.042147; 0.047345; 0.052707];
ValuationDate = 'Jan-1-2011';
StartDates = ValuationDate;
EndDates = {'Jan-1-2012'; 'Jan-1-2013'; 'Jan-1-2014'; 'Jan-1-2015'};
Compounding = 1;
```
Create a RateSpec.

```
RS = intenvset('ValuationDate', ValuationDate, 'StartDates',...
StartDates, 'EndDates', EndDates,'Rates', Rates, 'Compounding', Compounding)
RS = struct with fields:
           FinObj: 'RateSpec'
       Compounding: 1
             Disc: [4x1 double]
             Rates: [4x1 double]
         EndTimes: [4x1 double]
       StartTimes: [4x1 double]
 EndDates: [4x1 double]
 StartDates: 734504
    ValuationDate: 734504
             Basis: 0
      EndMonthRule: 1
```
Create an instrument portfolio with two range notes and a floating rate note with the following data and display the results:

```
Spread = 200;Settle = 'Jan-1-2011';
Maturity = 'Jan-1-2014';
% First Range Note
RateSched(1).Dates = {'Jan-1-2012'; 'Jan-1-2013' ; 'Jan-1-2014'};
RateSched(1).Rates = [0.045 0.055; 0.0525 0.0675; 0.06 0.08];
% Second Range Note
RateSched(2).Dates = {'Jan-1-2012'; 'Jan-1-2013' ; 'Jan-1-2014'};
RateSched(2).Rates = [0.048 0.059; 0.055 0.068 ; 0.07 0.09];
% Create an InstSet
InstSet = instadd('RangeFloat', Spread, Settle, Maturity, RateSched);
% Add a floating-rate note
InstSet = instadd(InstSet, 'Float', Spread, Settle, Maturity);
% Display the portfolio instrument
instdisp(InstSet)
Index Type Spread Settle Maturity RateSched FloatReset Basis Principal EndMon
1 RangeFloat 200 01-Jan-2011 01-Jan-2014 [Struct] 1 0 100 1
2 RangeFloat 200 01-Jan-2011 01-Jan-2014 [Struct] 1 0 100 1
Index Type Spread Settle Maturity FloatReset Basis Principal EndMonthRule CapRate
3 Float 200 01-Jan-2011 01-Jan-2014 1 0 100 1 Inf
```
The data to build the tree is as follows:

```
Volatility = [.2; .19; .18; .17];
Current = [ 1; 2; 3; 4];MaTree = {'Jan-1-2012'; 'Jan-1-2013'; 'Jan-1-2014'; 'Jan-1-2015'};
HJMTS = hjmtimespec(ValuationDate, MaTree);
HJMVS = hjmvolspec('Proportional', Volatility, CurveTerm, 1e6);
HJMT = hjmtree(HJMVS, RS, HJMTS)
HJMT = struct with fields:
       FinObj: 'HJMFwdTree'
      VolSpec: [1x1 struct]
     TimeSpec: [1x1 struct]
     RateSpec: [1x1 struct]
         tObs: [0 1 2 3]
         dObs: [734504 734869 735235 735600]
         TFwd: {[4x1 double] [3x1 double] [2x1 double] [3]}
       CFlowT: {[4x1 double] [3x1 double] [2x1 double] [4]}
      FwdTree: {[4x1 double] [3x1x2 double] [2x2x2 double] [1x4x2 double]}
```
Price the portfolio.

Price = hjmprice(HJMT, InstSet)

Price = *3×1*
91.1555 90.6656 105.5147

#### **Create a Float-Float Swap and Price with hjmprice**

Use instswap to create a float-float swap and price the swap with hjmprice.

```
RateSpec = intenvset('Rates', 05, 'StartDate',today, 'EndDate',datemnth(today,60));
IS = instswap([0.02 0.03], today, datemnth(today, 60),[1, [1, [1, 1]);
VolSpec = hjmvolspec('Constant', .2);
TimeSpec = hjmtimespec(today,cfdates(today,datemnth(today,60),1));
HJMTree = hjmtree(VolSpec,RateSpec,TimeSpec);
hjmprice(HJMTree,IS)
```
 $ans = -4.3220$ 

#### **Price Multiple Swaps with hjmprice**

Use instswap to create multiple swaps and price the swaps with hjmprice.

```
RateSpec = intenvset('Rates',.05,'StartDate',today,'EndDate',datemnth(today,60));
IS = \text{intswap}([.03 02], \text{today}, \text{datemnth}(\text{today}, 60), [], [], [], [], [1 1]);
IS = instswap(IS,[200 300],today,datemnth(today,60),[], [], [], [0 0]);
IS = instswap(IS,[.08 300],today,datemnth(today,60),[], [], [], [1 0]);
VolSpec = hjmvolspec('Constant', .2);
TimeSpec = hjmtimespec(today,cfdates(today,datemnth(today,60),1));
HJMTree = hjmtree(VolSpec,RateSpec,TimeSpec);
hjmprice(HJMTree,IS)
```
ans = *3×1*

 4.3220 -4.3220 -0.2701

## **Input Arguments**

#### **HJMTree — Interest-rate tree structure**

structure

Interest-rate tree structure, specified by using [hjmtree](#page-1449-0).

Data Types: struct

**InstSet — Instrument variable**

structure

Instrument variable containing a collection of NINST instruments, specified using [instadd](#page-1534-0). Instruments are categorized by type; each type can have different data fields. The stored data field is a row vector or character vector for each instrument.

Data Types: struct

## **Options — Derivatives pricing options structure**

structure

(Optional) Derivatives pricing options structure, created using [derivset](#page-1245-0).

Data Types: struct

## **Output Arguments**

## **Price — Price for each instrument**

vector

Price for each instrument, returned as a NINST-by-1 vector. The prices are computed by backward dynamic programming on the interest-rate tree. If an instrument cannot be priced, a NaN is returned in that entry.

Related single-type pricing functions are:

- [bondbyhjm](#page-1006-0) Price a bond from an HIM tree.
- [capbyhjm](#page-1072-0) Price a cap from an HJM tree.
- [cfbyhjm](#page-1169-0) Price an arbitrary set of cash flows from an HJM tree.
- [fixedbyhjm](#page-1282-0) Price a fixed-rate note from an HJM tree.
- [floatbyhjm](#page-1324-0) Price a floating-rate note from an HJM tree.
- [floorbyhjm](#page-1374-0) Price a floor from an HJM tree.
- [optbndbyhjm](#page-1897-0) Price a bond option from an HJM tree.
- [optembndbyhjm](#page-2215-0)  $-$  Price a bond with embedded option by an HJM tree.
- [optfloatbybdt](#page-2279-0)  $-$  Price a floating-rate note with an option from an HJM tree.
- [optemfloatbybdt](#page-2246-0)  $-$  Price a floating-rate note with an embedded option from an HJM tree.
- [rangefloatbyhjm](#page-2450-0) Price range floating note using an HJM tree.
- [swapbyhjm](#page-2578-0) Price a swap from an HJM tree.
- [swaptionbyhjm](#page-2647-0) Price a swaption from an HJM tree.

### **PriceTree — Tree structure of instrument prices**

#### structure

Tree structure of instrument prices, returned as a MATLAB structure of trees containing vectors of instrument prices and accrued interest, and a vector of observation times for each node. Within PriceTree:

- PriceTree.PTree contains the clean prices.
- PriceTree.AITree contains the accrued interest.
- PriceTree.tObs contains the observation times.

# **Version History**

**Introduced before R2006a**

# **See Also**

[hjmsens](#page-1443-0) | [hjmtree](#page-1449-0) | [hjmvolspec](#page-1452-0) | [instadd](#page-1534-0) | [intenvprice](#page-1672-0) | [intenvsens](#page-1675-0)

## **Topics**

["Computing Instrument Prices" on page 2-81](#page-210-0) ["Understanding Interest-Rate Tree Models" on page 2-66](#page-195-0) ["Pricing Options Structure" on page A-2](#page-4111-0) ["Supported Interest-Rate Instrument Functions" on page 2-3](#page-132-0)

# <span id="page-1443-0"></span>**hjmsens**

Instrument prices and sensitivities from Heath-Jarrow-Morton interest-rate tree

## **Syntax**

[Delta,Gamma,Vega,Price] = hjmsens(HJMTree,InstSet) [Delta,Gamma,Vega,Price] = hjmsens( \_\_\_ ,Options)

## **Description**

[Delta,Gamma,Vega,Price] = hjmsens(HJMTree,InstSet) computes instrument sensitivities and prices for instruments using an interest-rate tree created with the [hjmtree](#page-1449-0) function. All sensitivities are returned as dollar sensitivities. To find the per-dollar sensitivities, divide by the respective instrument price.

```
hjmsens handles instrument types: 'Bond', 'CashFlow', 'OptBond', 'OptEmBond',
'OptEmBond', 'OptFloat', 'OptEmFloat', 'Fixed', 'Float', 'Cap', 'Floor',
'RangeFloat', 'Swap'. See instadd for information on instrument types.
```
[Delta,Gamma,Vega,Price] = hjmsens( \_\_\_ ,Options) adds an optional input argument for Options.

## **Examples**

### **Compute Instrument Sensitivities Using an HJM Interest-Rate Tree**

Load the tree and instruments from the deriv.mat data file. Compute Delta and Gamma for the cap and bond instruments contained in the instrument set.

```
load deriv.mat; 
HJMSubSet = instselect(HJMInstSet,'Type', {'Fixed', 'Cap'}); 
instdisp(HJMSubSet)
Index Type CouponRate Settle Maturity FixedReset Basis Principal Name Quantity
1 Fixed 0.04 01-Jan-2000 01-Jan-2003 1 NaN NaN 4% Fixed 80 
Index Type Strike Settle Maturity CapReset Basis Principal Name Quantity
2 Cap 0.03 01-Jan-2000 01-Jan-2004 1 NaN NaN 3% Cap 30
```
Compute the Delta and Gamma for the cap and bond instruments.

[Delta, Gamma] = hjmsens(HJMTree, HJMSubSet) Delta = *2×1* -272.6462 294.9700 Gamma = *2×1*  $10^3 \times$ 

 1.0299 6.8526

## **Input Arguments**

### **HJMTree — Interest-rate tree structure**

structure

Interest-rate tree structure, specified by using [hjmtree](#page-1449-0).

Data Types: struct

#### **InstSet — Instrument variable**

structure

Instrument variable containing a collection of NINST instruments, specified using [instadd](#page-1534-0). Instruments are categorized by type; each type can have different data fields. The stored data field is a row vector or character vector for each instrument.

Data Types: struct

#### **Options — Derivatives pricing options structure**

structure

Derivatives pricing options structure, created using [derivset](#page-1245-0).

Data Types: struct

## **Output Arguments**

#### **Delta — Rate of change of instruments prices with respect to changes in interest rate** vector

Rate of change of instruments prices with respect to changes in the interest rate, returned as a NINST-by-1 vector of deltas. Delta is computed by finite differences in calls to [hjmtree](#page-1449-0).

**Note** Delta is calculated based on yield shifts of 100 basis points.

#### **Gamma — Rate of change of instruments deltas with respect to changes in interest rate** vector

Rate of change of instruments deltas with respect to changes in the interest rate, returned as a NINST-by-1 vector of gammas. Gamma is computed by finite differences in calls to [hjmtree](#page-1449-0).

**Note** Gamma is calculated based on yield shifts of 100 basis points.

**Vega — Rate of change of instruments prices with respect to changes in volatility** vector

Rate of change of instruments prices with respect to changes in the volatility, returned as a NINSTby-1 vector of vegas. Volatility is *σ t*, *T* of the interest rate. Vega is computed by finite differences in calls to [hjmtree](#page-1449-0). For information on the volatility process, see [hjmvolspec](#page-1452-0).

**Note** Vega is calculated based on 1% shift in the volatility process.

### **Price — Price of each instrument**

vector

Price of each instrument, returned as a NINST-by-1 vector. The prices are computed by backward dynamic programming on the interest-rate tree. If an instrument cannot be priced, a NaN is returned in that entry.

# **Version History**

**Introduced before R2006a**

## **See Also**

[hjmprice](#page-1434-0) | [hjmtree](#page-1449-0) | [hjmvolspec](#page-1452-0) | [instadd](#page-1534-0)

### **Topics**

["Computing Instrument Sensitivities" on page 2-89](#page-218-0) ["Understanding Interest-Rate Tree Models" on page 2-66](#page-195-0)

["Pricing Options Structure" on page A-2](#page-4111-0)

["Supported Interest-Rate Instrument Functions" on page 2-3](#page-132-0)

# <span id="page-1446-0"></span>**hjmtimespec**

Specify time structure for Heath-Jarrow-Morton interest-rate tree

## **Syntax**

```
TimeSpec = hjmtimespec(ValuationDate,Maturity)
TimeSpec = hjmtimespec( ___ ,Compounding)
```
# **Description**

 $TimeSpec = hjmtimespec(ValuationDate,Matrix) sets the number of levels and node times$ for a [hjmtree](#page-1449-0) and determines the mapping between dates and time for rate quoting.

TimeSpec = hjmtimespec( \_\_\_ ,Compounding) adds the optional argument Compounding.

# **Examples**

## **Set the Number of Levels and Node Times for an HJM Tree**

This example shows how to specify an eight-period tree with semiannual nodes (every six months) and use exponential compounding to report rates.

```
Compounding = -1;ValuationDate = datetime(1999, 1, 15);Maturity = datemnth(ValuationDate, 6*(1:8)');
TimeSpec = hjmtimespec(ValuationDate, Maturity, Compounding)
TimeSpec = struct with fields:
            FinObj: 'HJMTimeSpec'
     ValuationDate: 730135
          Maturity: [8x1 double]
       Compounding: -1
             Basis: 0
      EndMonthRule: 1
```
## **Input Arguments**

## **ValuationDate — Pricing date and first observation in the tree**

datetime scalar | string scalar | date character vector

Pricing date and first observation in the tree, specified as a scalar datetime, string, or date character vector.

To support existing code, hjmtimespec also accepts serial date numbers as inputs, but they are not recommended.

### **Maturity — Dates marking the cash flow dates of the tree**

datetime array | string array | date character vector

Dates marking the cash flow dates of the tree, specified as NLEVELS-by-1 vector using a datetime array, string array, or date character vectors. Cash flows with these maturities fall on tree nodes. Maturity should be in increasing order.

To support existing code, hjmtimespec also accepts serial date numbers as inputs, but they are not recommended.

**Compounding — Rate at which the input zero rates were compounded when annualized** 1 (default) | integer with value of 1, 2, 3, 4, 6, 12, 365, or -1

(Optional) Rate at which the input zero rates were compounded when annualized, specified as a scalar integer value.

• If Compounding  $= 1, 2, 3, 4, 6, 12$ :

Disc =  $(1 + Z/F)^(-T)$ , where F is the compounding frequency, Z is the zero rate, and T is the time in periodic units; for example,  $T = F$  is one year.

• If Compounding  $= 365$ :

Disc =  $(1 + Z/F)^{(-T)}$ , where F is the number of days in the basis year and T is a number of days elapsed computed by basis.

• If Compounding  $= -1$ :

Disc =  $exp(-T^*Z)$ , where T is time in years.

Data Types: double

## **Output Arguments**

#### **TimeSpec — 6pecification for the time layout for hjmtree**

structure

Specification for the time layout for [hjmtree](#page-1449-0), returned as a structure. The state observation dates are [ValuationDate; Maturity(1:end-1)]. Because a forward rate is stored at the last observation, the tree can value cash flows out to Maturity(end).

# **Version History**

**Introduced before R2006a**

#### **Serial date numbers not recommended**

*Not recommended starting in R2022b*

Although hjmtimespec supports serial date numbers, datetime values are recommended instead. The datetime data type provides flexible date and time formats, storage out to nanosecond precision, and properties to account for time zones and daylight saving time.

To convert serial date numbers or text to datetime values, use the datetime function. For example:

```
t = datetime(738427.656845093,"ConvertFrom","datenum");
y = year(t)
```
 $y =$ 

2021

There are no plans to remove support for serial date number inputs.

## **See Also**

[hjmtree](#page-1449-0) | [hjmvolspec](#page-1452-0)

## **Topics**

["Specifying the Time Structure \(TimeSpec\)" on page 2-70](#page-199-0)

["Creating Trees" on page 2-72](#page-201-0)

["Examining Trees" on page 2-72](#page-201-0)

["Understanding Interest-Rate Tree Models" on page 2-66](#page-195-0)

["Supported Interest-Rate Instrument Functions" on page 2-3](#page-132-0)

# <span id="page-1449-0"></span>**hjmtree**

Build Heath-Jarrow-Morton interest-rate tree

# **Syntax**

HJMTree = hjmtree(VolSpec,RateSpec,TimeSpec)

# **Description**

HJMTree = hjmtree(VolSpec,RateSpec,TimeSpec) creates a structure containing time and forward-rate information on a bushy tree.

## **Examples**

## **Create a HJMTree**

Using the data provided, create a HJM volatility specification (using [hjmvolspec](#page-1452-0)), rate specification (using [intenvset](#page-1678-0)), and tree time layout specification (using [hjmtimespec](#page-1446-0)). Then use these specifications to create a HJM tree using hjmtree.

```
Compounding = 1;ValuationDate = '01-01-2000';
StartDate = ['01-01-2000'; '01-01-2001'; '01-01-2002'; '01-01-2003'; '01-01-2004'];
EndDates = ['01-01-2001'; '01-01-2002'; '01-01-2003'; '01-01-2004'; '01-01-2005'];
Rates = [.1; .11; .12; .125; .13];
Volatility = [.2; .19; .18; .17; .16];
CurveTerm = [1; 2; 3; 4; 5];HJMVolSpec = hjmvolspec('Stationary', Volatility, CurveTerm);
RateSpec = intenvset('Compounding', Compounding,...
                      'ValuationDate', ValuationDate,...
                      'StartDates', StartDate,...
                      'EndDates', EndDates,...
                      'Rates', Rates);
HJMTimeSpec = hjmtimespec(ValuationDate, EndDates, Compounding);
HJMTree = hjmtree(HJMVolSpec, RateSpec, HJMTimeSpec)
HJMTree = struct with fields:
       FinObj: 'HJMFwdTree'
      VolSpec: [1x1 struct]
     TimeSpec: [1x1 struct]
    RateSpec: [1x1 struct]
         tObs: [0 1 2 3 4]
         dObs: [730486 730852 731217 731582 731947]
         TFwd: {[5x1 double] [4x1 double] [3x1 double] [2x1 double] [4]}
       CFlowT: {[5x1 double] [4x1 double] [3x1 double] [2x1 double] [5]}
      FwdTree: {1x5 cell}
```
Use [treeviewer](#page-2683-0) to observe the tree you have created.

#### treeviewer(HJMTree)

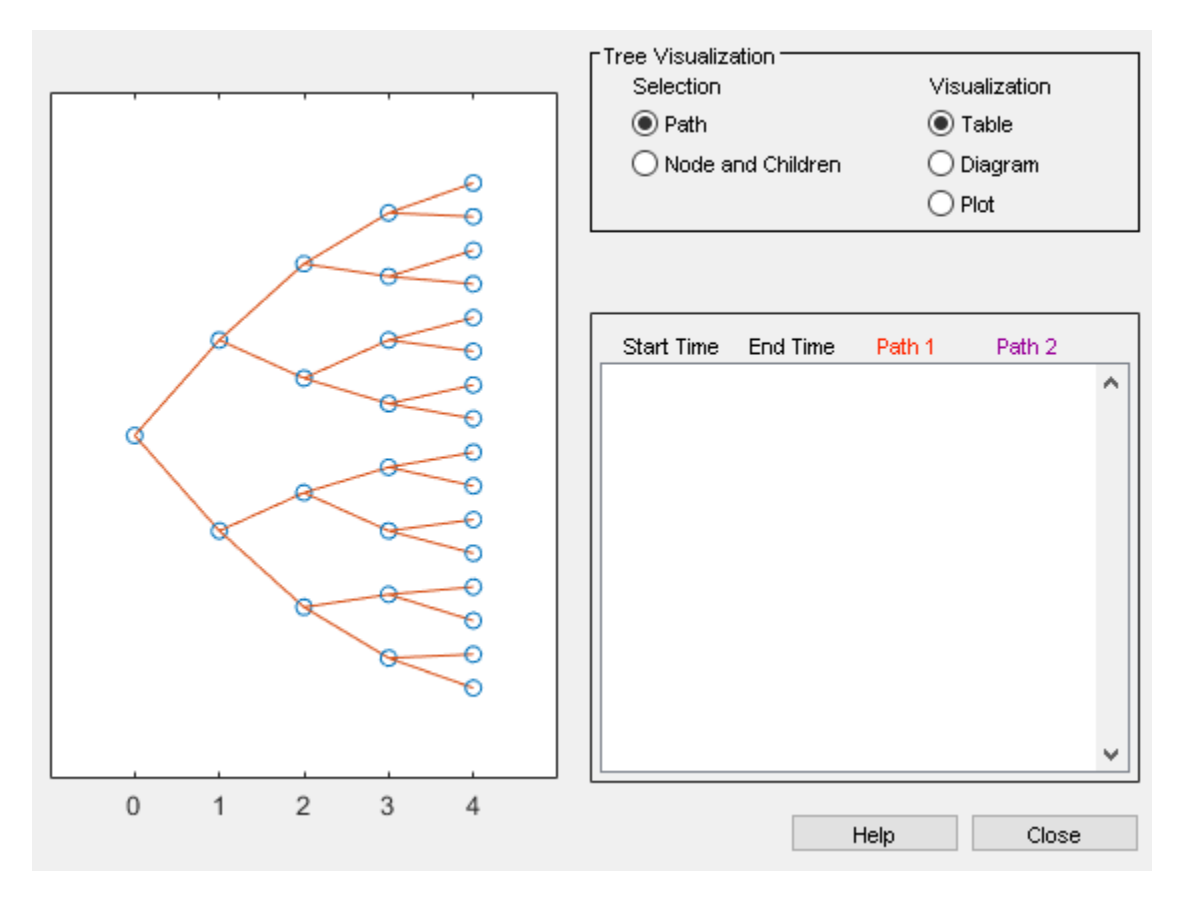

## **Input Arguments**

### **VolSpec — Volatility process specification**

structure

Volatility process specification, specified using the VolSpec output obtained from [hjmvolspec](#page-1452-0). VolSpec sets the number of factors and the rules for computing the volatility  $\sigma(t, T)$  for each factor.

Data Types: struct

### **RateSpec — Interest-rate specification for initial risk-free rate curve** structure

Interest-rate specification for initial rate curve, specified by the RateSpec obtained from [intenvset](#page-1678-0). For information on the interest-rate specification, see [intenvset](#page-1678-0).

Data Types: struct

**TimeSpec — Time tree layout specification** structure

Time tree layout specification, specified using the TimeSpec output obtained from [hjmtimespec](#page-1446-0). The TimeSpec defines the observation dates of the HJM tree and the Compounding rule for date to time mapping and price-yield formulas.

Data Types: struct

## **Output Arguments**

### **HJMTree — Time and interest-rate information of a bushy tree**

structure

Time and interest-rate information of a bushy tree, returned as a structure.

# **Version History**

**Introduced before R2006a**

## **See Also**

[hjmprice](#page-1434-0) | [hjmtimespec](#page-1446-0) | [hjmvolspec](#page-1452-0) | [intenvset](#page-1678-0)

## **Topics**

["Creating Trees" on page 2-72](#page-201-0)

["Examining Trees" on page 2-72](#page-201-0)

["Use treeviewer to Examine HWTree and PriceTree When Pricing European Callable Bond" on page](#page-323-0) [2-194](#page-323-0)

["Understanding Interest-Rate Tree Models" on page 2-66](#page-195-0)

["Supported Interest-Rate Instrument Functions" on page 2-3](#page-132-0)

# <span id="page-1452-0"></span>**hjmvolspec**

Specify Heath-Jarrow-Morton interest-rate volatility process

# **Syntax**

```
VolSpec = hjmvolspec(Factor,Sigma_0)
VolSpec = hjmvolspec(Factor,CurveVol,CurveTerm)
VolSpec = hjmvolspec(Factor, Sigma 0, Lambda)
VolSpec = hjmvolspec(Factor,Sigma_0,CurveDecay,CurveTerm)
VolSpec = hjmvolspec(Factor,CurveProp,CurveTerm,MaxSpot)
```
# **Description**

VolSpec = hjmvolspec(Factor,Sigma\_0) creates a Constant volatility (Ho-Lee) structure for [hjmtree](#page-1449-0) by specifying the Factor as 'Constant'.

VolSpec = hjmvolspec(Factor, CurveVol, CurveTerm) creates a Stationary volatility structure for [hjmtree](#page-1449-0) by specifying the Factor as 'Stationary'.

VolSpec = hjmvolspec(Factor,Sigma\_0,Lambda) creates an Exponential volatility structure for [hjmtree](#page-1449-0) by specifying the Factor as 'Exponential'.

VolSpec = hjmvolspec(Factor,Sigma\_0,CurveDecay,CurveTerm) creates a Vasicek, Hull-White volatility structure for [hjmtree](#page-1449-0) by specifying the Factor as 'Vasicek'.

VolSpec = hjmvolspec(Factor,CurveProp,CurveTerm,MaxSpot) creates a Nearly proportional stationary volatility structure for [hjmtree](#page-1449-0) by specifying the Factor as 'Proportional'.

# **Examples**

## **Compute the VolSpec Structure to Specify a Proportional Volatility Model for HJMTree**

This example shows how to compute the VolSpec structure to specify the volatility model for hjmtree when volatility is single-factor proportional.

```
CurveProp = [0.11765; 0.08825; 0.06865];
CurveTerm = [1; 2; 3];
VolSpec = hjmvolspec('Proportional', CurveProp, CurveTerm, 1e6)
VolSpec = struct with fields:
           FinObj: 'HJMVolSpec'
     FactorModels: {'Proportional'}
       FactorArgs: {{1x3 cell}}
       SigmaShift: 0
       NumFactors: 1
        NumBranch: 2
          PBranch: [0.5000 0.5000]
      Fact2Branch: [-1 1]
```
### **Compute the VolSpec Structure to Specify an Exponential Volatility Model for HJMTree**

This example shows how to compute the VolSpec structure to specify the volatility model for hjmtree when volatility is two-factor exponential and constant.

```
VolSpec = hjmvolspec('Exponential', 0.1, 1, 'Constant', 0.2)
VolSpec = struct with fields:
           FinObj: 'HJMVolSpec'
     FactorModels: {'Exponential' 'Constant'}
      FactorArgs: {{1x2 cell} {1x1 cell}}
       SigmaShift: 0
       NumFactors: 2
       NumBranch: 3
          PBranch: [0.2500 0.2500 0.5000]
      Fact2Branch: [2x3 double]
```
## **Input Arguments**

#### **Factor — Volatility factor**

```
character vector with value of 'Constant', 'Stationary', 'Exponential', 'Vasicek', or
'Proportional'
```
Volatility factor, specified as a character vector with one of the following values:

• 'Constant'

 $\sigma(t, T) =$  Sigma  $\Theta$ 

• 'Stationary'

 $\sigma(t, T) = \text{Vol}(T - t) = \text{Vol}(Tern)$ 

• 'Exponential'

 $\sigma(t, T) =$  Sigma\_0\*exp(-Lambda\*(T-t))

• 'Vasicek'

 $\sigma(t, T)$  = Sigma  $0*$ exp(-Decay(T-t))

• 'Proportional'

```
\sigma(t,T) = \text{Prop}(T-t) * \text{max}(\text{SpotRate}(t)), MaxSpot)
```
**Note** You can specify more than one Factor by concatenating Factor names and their associated parameters.

Data Types: char

**Sigma\_0 — Base volatility over a unit time** numeric

Base volatility over a unit, specified as a scalar numeric value.

Data Types: double

#### **Lambda — Decay factor** numeric

Decay factor, specified as a scalar numeric value.

Data Types: double

**CurveVol — Number of curve Vol values at sample points** numeric vector

Number of curve Vol values at sample points, specified as a NCURVES-by1 vector.

Data Types: double

**CurveTerm — Number of curve Term values at sample points** numeric vector

Number of curve Term values at sample points, specified as a NCURVES-by-1 vector.

Data Types: double

**CurveDecay — Number of curve Decay values at sample points** numeric vector

Number of curve Decay values at sample points, specified as a NPOINTS-by-1 vector.

Data Types: double

**CurveProp — Number of curve Prop values at sample points** numeric vector

Number of curve Prop values at sample points, specified as a NCURVES-by-1 vector.

Data Types: double

**MaxSpot — Maximum spot rate** numeric

Maximum spot rate, specified as a scalar numeric value.

Data Types: double

## **Output Arguments**

**VolSpec — 6pecification for the volatility model for bktree** structure

Structure specifying the volatility model for [bktree](#page-971-0). hjmvolspec defines an HJM forward-rate volatility process based on the specified input Factor.

# **More About**

## **Volatility Process**

The volatility process is  $\sigma(t, T)$ , where *t* is the observation time and *T* is the starting time of a forward rate.

In a stationary process, the volatility term is *T–t*. Multiple factors can be specified sequentially.

The time values *T*, *t*, and Term are in coupon interval units specified by the Compounding input of [hjmtimespec](#page-1446-0). For instance if Compounding = 2, Term =  $\overline{1}$  is a semiannual period (six months).

# **Version History**

**Introduced before R2006a**

# **See Also**

[hjmtimespec](#page-1446-0) | [hjmtree](#page-1449-0)

## **Topics**

["Specifying the Volatility Model \(VolSpec\)" on page 2-68](#page-197-0)

["Creating Trees" on page 2-72](#page-201-0)

["Examining Trees" on page 2-72](#page-201-0)

["Understanding Interest-Rate Tree Models" on page 2-66](#page-195-0)

["Supported Interest-Rate Instrument Functions" on page 2-3](#page-132-0)

# <span id="page-1456-0"></span>**HullWhite1F**

Create Hull-White one-factor model

# **Description**

The Hull-White one-factor model is specified using the zero curve, alpha, and sigma parameters.

Specifically, the HullWhite1F model is defined using the following equations:

 $dr = [\theta(t) - a(t)r]dt + \sigma(t)dW$ 

where:

*dr* is the change in the short-term interest rate over a small interval.

*r* is the short-term interest rate.

*Θ(t)* is a function of time determining the average direction in which *r* moves, chosen such that movements in *r* are consistent with today's zero coupon yield curve.

 $\alpha$  is the mean reversion rate.

*dt* is a small change in time.

*σ* is the annual standard deviation of the short rate.

*W* is the Brownian motion.

# **Creation**

## **Syntax**

HW1F = HullWhite1F(ZeroCurve,Alpha,Sigma)

## **Description**

HW1F = HullWhite1F(ZeroCurve, Alpha, Sigma) creates a HullWhite1F (HW1F) object using the required arguments to set the Properties on page 11-717.

## **Properties**

**ZeroCurve — Zero curve** IRDataCurve object | RateSpec

Zero curve, specified as an output from [IRDataCurve](#page-2831-0) or a RateSpec that is obtained from [intenvset](#page-1678-0). This is the zero curve used to evolve the path of future interest rates.

Data Types: object | struct

### **Alpha — Mean reversion**

numeric

Mean reversion, specified either as a scalar or function handle which takes time as input and returns a scalar mean reversion value.

Data Types: double

**Sigma — Volatility**

numeric

Volatility, specified either as a scalar or function handle which takes time as input and returns a scalar mean volatility.

Data Types: double

## **Object Functions**

[simTermStructs](#page-1464-0) Simulate term structures for Hull-White one-factor model

## **Examples**

### **Create a Hull-White One-Factor Model Using an IRDataCurve**

Create a Hull-White one-factor model using an IRDataCurve.

```
Settle = datetime(2007,12,15);
CurveTimes = [1:5 7 10 20];
ZeroRates = [.01 .018 .024 .029 .033 .034 .035 .034]';
CurveDates = daysadd(Settle,360*CurveTimes,1);
irdc = IRDataCurve('Zero',Settle,CurveDates,ZeroRates);
alpha = .1;
sigma = .01;
HW1F = HullWhite1F(irdc,alpha,sigma)
HW1F = HullWhite1F with properties:
     ZeroCurve: [1x1 IRDataCurve]
         Alpha: @(t,V)inAlpha
         Sigma: @(t,V)inSigma
```
Use the simTermStructs method with the HullWhite1F model to simulate term structures.

SimPaths = simTermStructs(HW1F, 10, 'nTrials', 100);

### **Create a Hull-White One-Factor Model Using a RateSpec**

Create a Hull-White one-factor model using a RateSpec.

```
Settle = datetime(2007,12,15);
CurveTimes = [1:5 7 10 20]';ZeroRates = [.01 .018 .024 .029 .033 .034 .035 .034]';
CurveDates = daysadd(Settle,360*CurveTimes,1);
RateSpec = intenvset('Rates',ZeroRates,'EndDates',CurveDates,'StartDate',Settle);
alpha = .1;sigma = .01;HW1F = HullWhite1F(RateSpec,alpha,sigma)
HW1F = HullWhite1F with properties:
     ZeroCurve: [1x1 IRDataCurve]
         Alpha: @(t,V)inAlpha
        Sigma: @(t, V) inSigma
```
Use the simTermStructs method with the HullWhite1F model to simulate term structures.

```
SimPaths = simTermStructs(HW1F, 10,'nTrials',100);
```
#### **Simulate the Price of a Bond Using a Hull-White One-Factor Model Until the Bond's Maturity**

Define the zero curve data.

```
Settle = datetime(2016, 4, 4);
ZeroTimes = [3/12 6/12 1 5 7 10 20 30]';
ZeroRates = [0.033 0.034 0.035 0.040 0.042 0.044 0.048 0.0475]';
ZeroDates = datemnth(Settle,ZeroTimes*12);
RateSpec = intenvset('StartDates', Settle,'EndDates', ZeroDates, 'Rates', ZeroRates)
RateSpec = struct with fields:
            FinObj: 'RateSpec'
       Compounding: 2
              Disc: [8x1 double]
             Rates: [8x1 double]
          EndTimes: [8x1 double]
        StartTimes: [8x1 double]
          EndDates: [8x1 double]
        StartDates: 736424
     ValuationDate: 736424
             Basis: 0
      EndMonthRule: 1
```
Define the bond parameters.

Maturity = datemnth(Settle,  $12*5$ ); CouponRate =  $\theta$ ;

Define the Hull-White parameters.

```
alpha = .1;
sigma = .01;
HW1F = HullWhite1F(RateSpec,alpha,sigma)
HW1F = HullWhite1F with properties:
     ZeroCurve: [1x1 IRDataCurve]
         Alpha: @(t,V)inAlpha
        Sigma: @(t,V)inSigma
```
Define the simulation parameters.

```
nTrials = 100;nPeriods = 12*5:
delaTime = 1/12;
SimZeroCurvePaths = simTermStructs(HW1F, nPeriods, nTrials', nTrials, 'deltaTime', deltaTime);
SimDates = datemnth(Settle, 1:nPeriods);
```
Preallocate and initialize for the simulation.

```
SimBondPrice = zeros(nPeriods+1,nTrials);
SimBondPrice(1,:,:) = bondbyzero(RateSpec,CouponRate,Settle,Maturity);
SimBondPrice(end, :, :) = 100;
```
Compute the bond values for each simulation date and path, note that you can vectorize over the trial dimension.

```
for periodidx=1:nPeriods-1
    simRateSpec = intenvset('StartDate',SimDates(periodidx),'EndDates',...
        datemnth(SimDates(periodidx),ZeroTimes*12),'Rates',squeeze(SimZeroCurvePaths(periodidx+1
   SimBondPrice(periodidx+1,:) = bondbyzero(simRateSpec,CouponRate,SimDates(periodidx),Maturity
end
```

```
plot([Settle SimDates],SimBondPrice)
datetick
ylabel('Bond Price')
xlabel('Simulation Dates')
title('Simulated Bond Price')
```
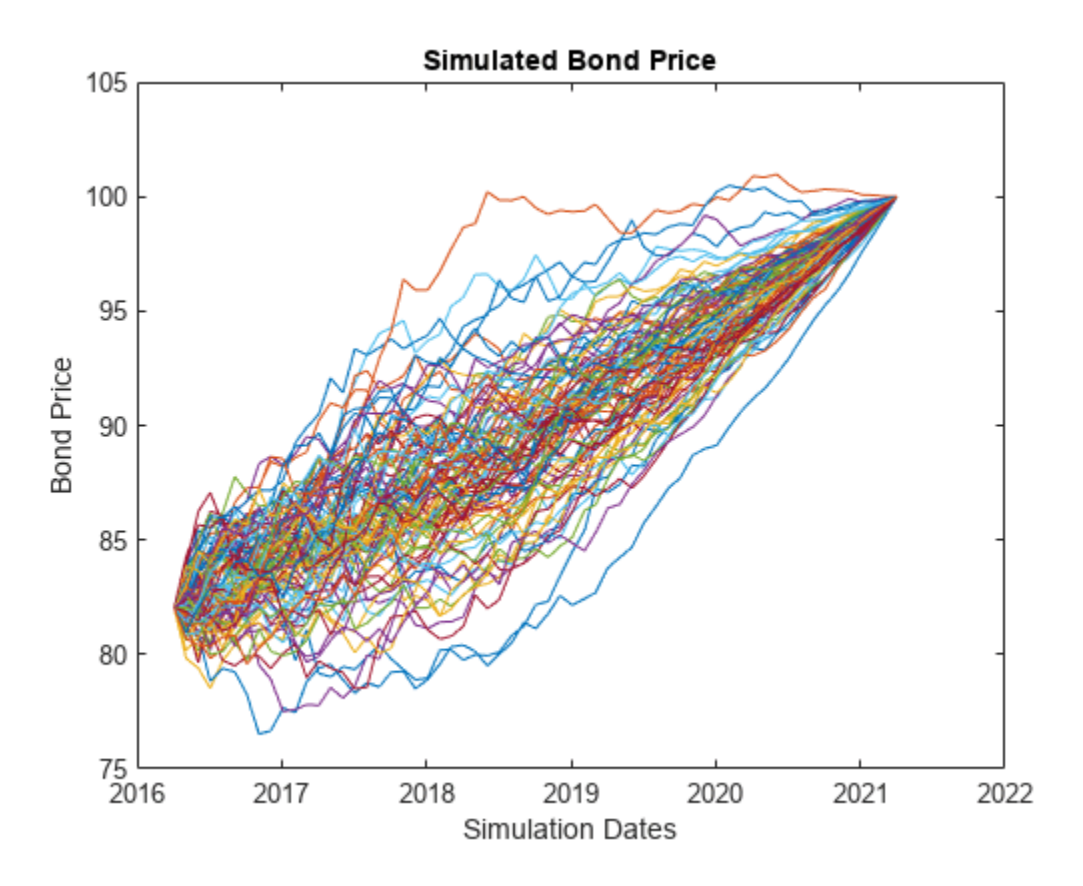

### **Simulate the Total Return of a Bond Portfolio Until Maturity**

Define the zero curve data.

```
Settle = datetime(2016, 4, 4);
ZeroTimes = [3/12 6/12 1 5 7 10 20 30]';
ZeroRates = [-0.01 -0.009 -0.0075 -0.003 -0.002 -0.001 0.002 0.0075]';
ZeroDates = datemnth(Settle,ZeroTimes*12);
RateSpec = intenvset('StartDates', Settle,'EndDates', ZeroDates, 'Rates', ZeroRates)
RateSpec = struct with fields:
            FinObj: 'RateSpec'
       Compounding: 2
              Disc: [8x1 double]
             Rates: [8x1 double]
          EndTimes: [8x1 double]
        StartTimes: [8x1 double]
          EndDates: [8x1 double]
       StartDates: 736424
     ValuationDate: 736424
             Basis: 0
      EndMonthRule: 1
```
Define the bond parameters for the five bonds in the portfolio.

```
Maturity = datemnth(Settle, 12*5); % All bonds have the same maturity
CouponRate = [0.035; 0.04; 0.02; 0.015; 0.042]; % Different coupon rates for the bonds
nBonds = length(CouponRate);
```
Define the Hull-White parameters.

```
alpha = .1;
sigma = .01;
HW1F = HullWhite1F(RateSpec,alpha,sigma)
H W1F = HullWhite1F with properties:
     ZeroCurve: [1x1 IRDataCurve]
         Alpha: @(t,V)inAlpha
```
Sigma:  $@(t, V)$ inSigma

Define the simulation parameters.

```
nTrials = 1000;nPeriods = 12*5;deltaTime = 1/12;
SimZeroCurvePaths = simTermStructs(HW1F, nPeriods,'nTrials',nTrials,'deltaTime',deltaTime);
SimDates = datemnth(Settle,1:nPeriods);
```
Preallocate and initialize for the simulation.

```
SimBondPrice = zeros(nPeriods+1,nBonds,nTrials);
SimBondPrice(1,:,:) = repmat(bondbyzero(RateSpec,CouponRate,Settle,Maturity)',[1 1 nTrials]);
SimBondPrice(end, :, :) = 100;
```

```
[BondCF,BondCFDates,~,CFlowFlags] = cfamounts(CouponRate,Settle,Maturity);
BondCF(CFlowFlags == 4) = BondCF(CFlowFlags == 4) - 100;
SimBondCF = zeros(nPeriods+1,nBonds,nTrials);
```
Compute bond values for each simulation date and path. Note that you can vectorize over the trial dimension.

```
for periodidx=1:nPeriods
     if periodidx < nPeriods
        simRateSpec = intenvset('StartDate',SimDates(periodidx),'EndDates',...
            datemnth(SimDates(periodidx),ZeroTimes*12),'Rates',squeeze(SimZeroCurvePaths(periodid
        SimBondPrice(periodidx+1,:,:) = bondbyzero(simRateSpec,CouponRate,SimDates(periodidx),Ma
     end
    simidx = SimDates(periodidx) == BondCFDates;SimCF = zeros(1, nBonds);SimCF(any(simidx,2)) = BondCF(simidx);
    ReinvestRate = 1 + SimZeroCurvePaths(periodidx+1,1,:);
    SimBondCF(periodidx+1,:,:) = bsxfun(@times,bsxfun(@plus,SimBondCF(periodidx,:,:),SimCF),ReinvestRate);
end
```
Compute the total return series.

TotalCF = SimBondPrice + SimBondCF;

Assume the bond portfolio is equally weighted and plot the simulated bond portfolio returns.

```
TotalCF = squeeze(sum(TotalCF,2));
TotRetSeries = bsxfun(@rdivide,TotalCF(2:end,:),TotalCF(1,:)) - 1;
plot(SimDates,TotRetSeries)
datetick
ylabel('Bond Portfolio Returns')
xlabel('Simulation Dates')
title('Simulated Bond Portfolio Returns')
```
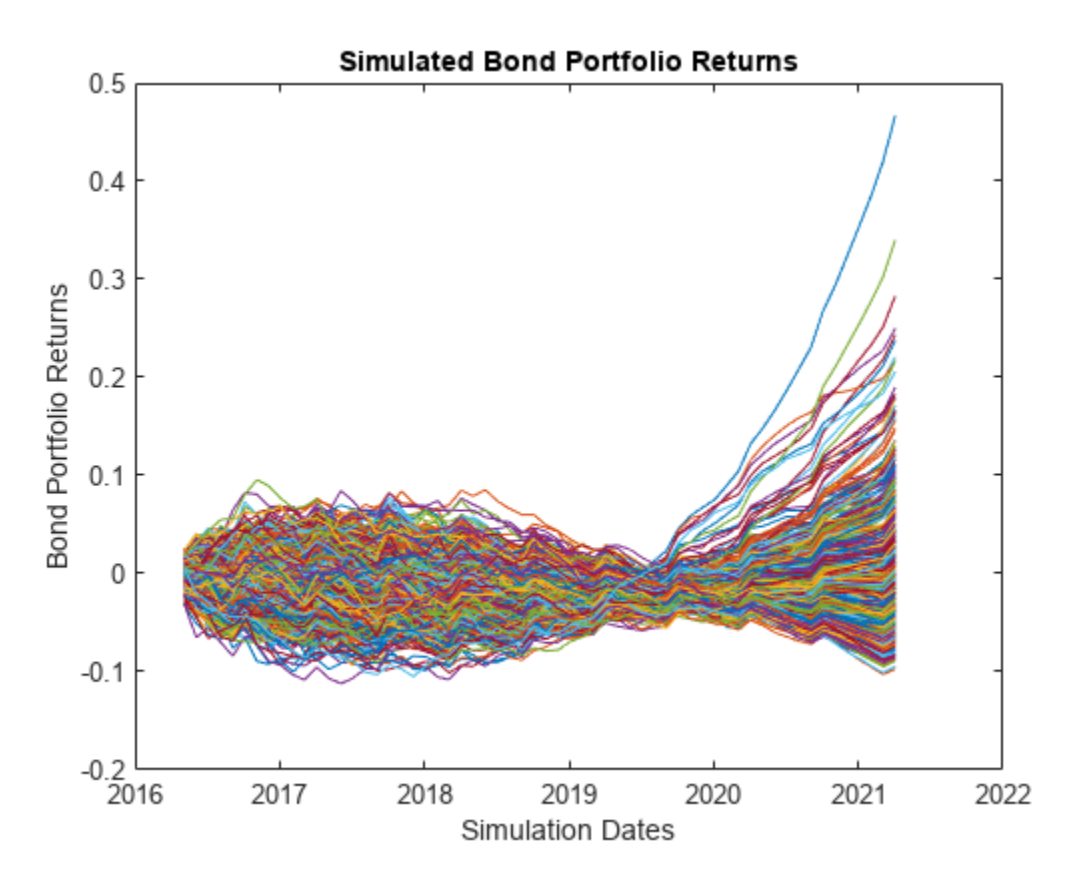

## **More About**

### **Hull-White One-Factor Model**

The Hull-White model is a single-factor, no-arbitrage yield curve model in which the short-term rate of interest is the random factor or state variable.

No-arbitrage means that the model parameters are consistent with the bond prices implied in the zero coupon yield curve.

## **Version History Introduced in R2013a**

# **References**

[1] Brigo, D. and F. Mercurio. *Interest Rate Models - Theory and Practice.* Springer Finance, 2006.

[2] Hull, J. *Options, Futures, and Other Derivatives.* Prentice-Hall, 2011.

# **See Also**

[LinearGaussian2F](#page-1710-0) | [LiborMarketModel](#page-1701-0) | [hwcalbycap](#page-1467-0) | [hwcalbyfloor](#page-1479-0) | [simTermStructs](#page-1464-0)

## **Topics**

["Price Swaptions with Interest-Rate Models Using Simulation" on page 2-100](#page-229-0) ["Pricing Bermudan Swaptions with Monte Carlo Simulation" on page 2-114](#page-243-0) ["Supported Interest-Rate Instrument Functions" on page 2-3](#page-132-0)

# <span id="page-1464-0"></span>**simTermStructs**

Simulate term structures for Hull-White one-factor model

## **Syntax**

```
[ZeroRates,ForwardRates] = simTermStructs(HW1F,nPeriods)
[ZeroRates,ForwardRates] = simTermStructs( ,Name,Value)
```
## **Description**

[ZeroRates,ForwardRates] = simTermStructs(HW1F,nPeriods) simulates future zero curve paths using a specified [HullWhite1F](#page-1456-0) object.

[ZeroRates,ForwardRates] = simTermStructs( \_\_\_ ,Name,Value) adds optional name-value pair arguments.

## **Examples**

#### **Simulate Term Structures for the HullWhite1F Model**

Create a HW1F object.

```
Settle = datetime(2007, 12, 15);CurveTimes = [1:5 7 10 20]';
ZeroRates = [.01 .018 .024 .029 .033 .034 .035 .034]';
CurveDates = daysadd(Settle,360*CurveTimes,1);
irdc = IRDataCurve('Zero',Settle,CurveDates,ZeroRates);
alpha = .1;sigma = .01;
HW1F = HullWhite1F(irdc,alpha,sigma)
HW1F = HullWhite1F with properties:
     ZeroCurve: [1x1 IRDataCurve]
         Alpha: @(t,V)inAlpha
        Sigma: @(t,V)inSigma
```
Simulate the term structures for the specified HW1F object.

SimPaths = simTermStructs(HW1F, 10, 'nTrials', 100);

## **Input Arguments**

**HW1F — HullWhite1F object** object

HullWhite1F object, specified using the HW1F object created using [HullWhite1F](#page-1456-0).

Data Types: object

#### **nPeriods — Number of simulation periods**

numeric

Number of simulation periods, specified as a numeric value. For example, to simulate 12 years with an annual spacing, specify 12 as the nPeriods input and 1 as the optional deltaTime input (note that the default value for deltaTime is 1).

Data Types: double

#### **Name-Value Pair Arguments**

Specify optional pairs of arguments as Name1=Value1, ..., NameN=ValueN, where Name is the argument name and Value is the corresponding value. Name-value arguments must appear after other arguments, but the order of the pairs does not matter.

*Before R2021a, use commas to separate each name and value, and enclose* Name *in quotes.*

Example: [ZeroRates, ForwardRates] = simTermStructs(HW1F,NPeriods,'nTrials',100,'deltaTime',dt)

#### **deltaTime — Time step between nPeriods**

1 (default) | numeric

Time step between nPeriods measured in years, specified as the comma-separated pair consisting of 'deltaTime' and a scalar numeric value. For example, to simulate 12 years with an annual spacing, specify 12 as the nPeriods input and 1 as the optional deltaTime input (note that the default value for deltaTime is 1).

Data Types: double

#### **nTrials — Number of simulated trials**

1 (default) | positive integer

Number of simulated trials (sample paths), specified as the comma-separated pair consisting of 'nTrials' and a positive scalar integer value of nPeriods observations each. If you do not specify a value for this argument, the default is 1, indicating a single path of correlated state variables.

Data Types: double

### **antithetic — Flag indicating whether antithetic sampling is used to generate Gaussian random variates**

false (default) | positive integer

Flag indicating whether antithetic sampling is used to generate the Gaussian random variates that drive the zero-drift, unit-variance rate Brownian vector *dW*(*t*), specified as the comma-separated pair consisting of 'antithetic' and a Boolean scalar flag. For details, see simBySolution.

Data Types: logical

#### **Z — Direct specification of dependent random noise process**

Gaussian variates generated by simBySolution function (default) | numeric

Direct specification of the dependent random noise process, specified as the comma-separated pair consisting of 'Z' and a numeric value. The Z value is used to generate the zero-drift, unit-variance rate Brownian vector *dW*(*t*) that drives the simulation. For details, see simBySolution for the HWV model. If you do not specify a value for Z, simBySolution generates Gaussian variates.

Data Types: double

#### **Tenor — Maturities to compute at each time step**

tenor of HullWhite1F object zero curve (default) | numeric vector

Maturities to compute at each time step, specified as the comma-separated pair consisting of 'Tenor' and a numeric vector.

Tenor enables you to choose a different set of rates to output than the underlying rates. For example, you may want to simulate quarterly data but only report annual rates; this can be done by specifying the optional input Tenor.

Data Types: double

## **Output Arguments**

#### **ZeroRates — Simulated zero-rate term structures**

matrix

Simulated zero-rate term structures, returned as a nPeriods+1-by-nTenors-by-nTrials matrix.

#### **ForwardRates — Simulated forward-rate term structures**

matrix

Simulated zero-rate term structures, returned as a nPeriods+1-by-nTenors-by-nTrials matrix. The ForwardRates output is computed using the simulated short rates and by using the model definition to recover the entire yield curve at each simulation date.

# **Version History**

**Introduced in R2013a**

## **See Also**

[HullWhite1F](#page-1456-0)

#### **Topics**

["Price Swaptions with Interest-Rate Models Using Simulation" on page 2-100](#page-229-0) ["Pricing Bermudan Swaptions with Monte Carlo Simulation" on page 2-114](#page-243-0)

["Supported Interest-Rate Instrument Functions" on page 2-3](#page-132-0)

# <span id="page-1467-0"></span>**hwcalbycap**

Calibrate Hull-White tree using caps

# **Syntax**

```
[Alpha,Sigma,OptimOut] = hwcalbycap(RateSpec,MarketStrikeMarketMaturity,
MarketVolatility)
[Alpha,Sigma,OptimOut = hwcalbycap(RateSpec,MarketStrikeMarketMaturity,
MarketVolatility,Strike,Settle,Maturity)
[Alpha,Sigma,OptimOut] = hwcalbycap( ___ ,Name,Value)
```
# **Description**

[Alpha,Sigma,OptimOut] = hwcalbycap(RateSpec,MarketStrikeMarketMaturity, MarketVolatility) calibrates the Alpha (mean reversion) and Sigma (volatility) using cap market data and the Hull-White model using the entire cap surface.

The Hull-White calibration functions (hwcalbycap and [hwcalbyfloor](#page-1479-0)) support three models: Black (default), Bachelier or Normal, and Shifted Black. For more information, see the optional arguments for Shift and Model.

[Alpha,Sigma,OptimOut = hwcalbycap(RateSpec,MarketStrikeMarketMaturity, MarketVolatility,Strike,Settle,Maturity) estimates the Alpha (mean reversion) and Sigma (volatility) using cap market data and the Hull-White model to price a cap at a particular maturity/volatility using the additional optional input arguments for Strike, Settle, and Maturity.

Strike, Settle, and Maturity arguments are specified to calibrate to a specific point on the market volatility surface. If omitted, the calibration is performed across all the market instruments

For an example of calibrating using the Hull-White model with Strike, Settle, and Maturity input arguments, see ["Calibrating Hull-White Model Using Market Data" on page 2-92.](#page-221-0)

[Alpha, Sigma, OptimOut] = hwcalbycap( \_\_\_ , Name, Value) adds optional name-value pair arguments.

# **Examples**

## **Calibrate Hull-White Model from Market Data Using the Entire Cap Volatility Surface**

This example shows how to use hwcalbycap input arguments for MarketStrike, MarketMaturity, and MarketVolatility to calibrate the HW model using the entire cap volatility surface.

Cap market volatility data covering two strikes over 12 maturity dates.

```
Reset = 4:
MarketStrike = [0.0590; 0.0790];
MarketMaturity = {'21-Mar-2008'; '21-Jun-2008'; '21-Sep-2008'; '21-Dec-2008';
 '21-Mar-2009'; '21-Jun-2009'; '21-Sep-2009'; '21-Dec-2009';
 '21-Mar-2010'; '21-Jun-2010'; '21-Sep-2010'; '21-Dec-2010'};
```

```
MarketMaturity = datenum(MarketMaturity);
```
MarketVolaltility = [0.1533 0.1731 0.1727 0.1752 0.1809 0.1800 0.1805 0.1802... 0.1735 0.1757 0.1755 0.1755; 0.1526 0.1730 0.1726 0.1747 0.1808 0.1792 0.1797 0.1794... 0.1733 0.1751 0.1750 0.1745];

#### Plot market volatility surface.

[AllMaturities,AllStrikes] = meshgrid(MarketMaturity,MarketStrike); figure; surf(AllMaturities,AllStrikes,MarketVolaltility) datetick xlabel('Maturity') ylabel('Strike') zlabel('Volatility') title('Market Volatility Data')

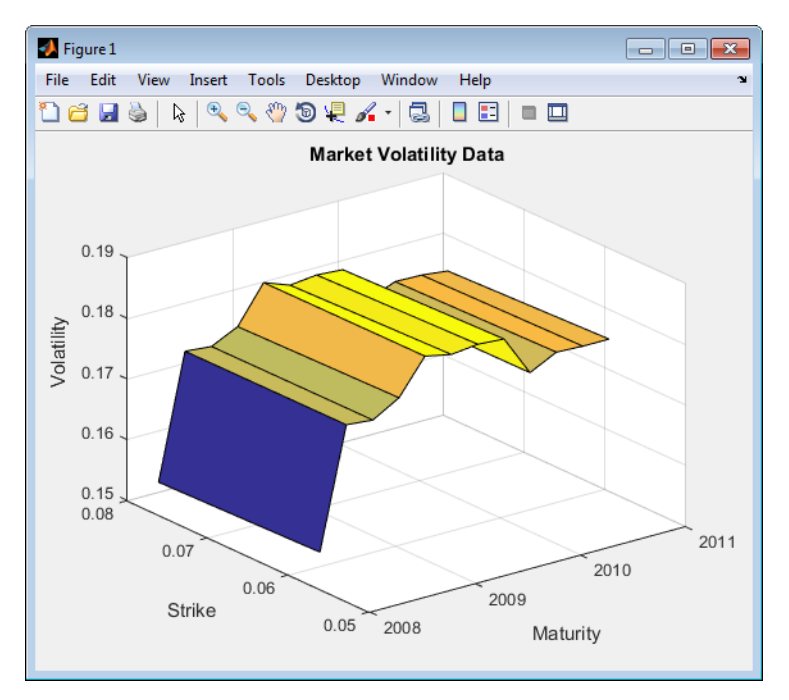

Set interest rate term structure and create a RateSpec.

```
Settle = '21-Jan-2008';
Compounding = 4;Basis = 0:
Rates= [0.0627; 0.0657; 0.0691; 0.0717; 0.0739; 0.0755; 0.0765; 0.0772;
       0.0779; 0.0783; 0.0786; 0.0789];
EndDates = {'21-Mar-2008';'21-Jun-2008';'21-Sep-2008';'21-Dec-2008';...<br>'21-Mar-2009';'21-Jun-2009';'21-Sep-2009';'21-Dec-2009';....<br>'21-Mar-2010';'21-Jun-2010';'21-Sep-2010';'21-Dec-2010';.<br>RateSpec = intenvset('Valuation
       EndDates', EndDates, 'Rates', Rates, 'Compounding', Compounding,...
       'Basis',Basis)
```
RateSpec =

```
 FinObj: 'RateSpec'
 Compounding: 4
        Disc: [12x1 double]
       Rates: [12x1 double]
    EndTimes: [12x1 double]
 StartTimes: [12x1 double]
    EndDates: [12x1 double]
 StartDates: 733428
```

```
 ValuationDate: 733428
          Basis: 0
  EndMonthRule: 1
```
#### Calibrate Hull-White model from market data.

o = optimoptions('lsqnonlin','TolFun',1e-5,'Display','off');

```
[Alpha, Sigma] = hwcalbycap(RateSpec, MarketStrike, MarketMaturity,...
 MarketVolaltility, 'Reset', Reset,'Basis', Basis, 'OptimOptions', o)
```
Warning: LSQNONLIN did not converge to an optimal solution. It exited with exitflag = 3.

```
> In hwcalbycapfloor>optimizeOverCapSurface at 232
  In hwcalbycapfloor at 79
  In hwcalbycap at 81
```
Alpha =

0.0943

Sigma =

0.0146

#### Compare with Black prices.

```
BlkPrices = capbyblk(RateSpec,AllStrikes(:), Settle, AllMaturities(:),...<br>MarketVolaltility(:),'Reset',Reset,'Basis',Basis);
```
BlkPrices =

 0.0604  $\overline{0}$  0.2729 0.0006 0.6498 0.0412 1.1121 0.1426 1.6426 0.3131 2.1869 0.4998 2.7056 0.6894 3.2124 0.8815 3.7311 1.0686 4.2246 1.2790 4.7027 1.4810 5.1877 1.6919

Setup Hull-White tree using calibrated parameters, alpha, and sigma.

```
VolDates = EndDates;<br>VolCurve = Sigma*one
             = Sigma*ones(numel(EndDates),1);
AlphaDates = EndDates;
AlphaCurve = Alpha*ones(numel(EndDates),1);
HWVolSpec = hwvolspec(Settle, VolDates, VolCurve, AlphaDates, AlphaCurve);
HWTimeSpec = hwtimespec(Settle, EndDates, Compounding);
```
HWTree = hwtree(HWVolSpec, RateSpec, HWTimeSpec, 'Method', 'HW2000')

```
HWTree = 
         FinObj: 'HWFwdTree'
       VolSpec: [1x1 struct]
      TimeSpec: [1x1 struct]
      RateSpec: [1x1 struct]
 tObs: [0 0.6593 1.6612 2.6593 3.6612 4.6593 5.6612 6.6593 7.6612 8.6593 9.6612 10.6593]
 dObs: [733428 733488 733580 733672 733763 733853 733945 734037 734128 734218 734310 734402]
         CFlowT: {1x12 cell}
           Probs: {1x11 cell}
 Connect: {1x11 cell}
 FwdTree: {1x12 cell}
```
#### Compute Hull-White prices based on the calibrated tree.

HWPrices = capbyhw(HWTree, AllStrikes(:), Settle, AllMaturities(:), Reset, Basis)

HWPrices = 0.0601  $\overline{0}$  0.2788 0 0.6580 0.0518 1.1254 0.1485 1.6591 0.3123 2.2076 0.5022 2.7319 0.6883 3.2459 0.8774 3.7771 1.0900 4.2769 1.2875 4.7645 1.4845 5.2572 1.6921

Plot Black prices against the calibrated Hull-White tree prices.

```
figure;
plot(AllMaturities(:), BlkPrices, 'or', AllMaturities(:), HWPrices, '*b');
datetick('x', 2)<br>xlabel('Maturity');<br>ylabel('Price');
title('Black and Calibrated (HW) Prices');
legend('Black Price', 'Calibrated HW Tree Price','Location', 'NorthWest');
grid on
```
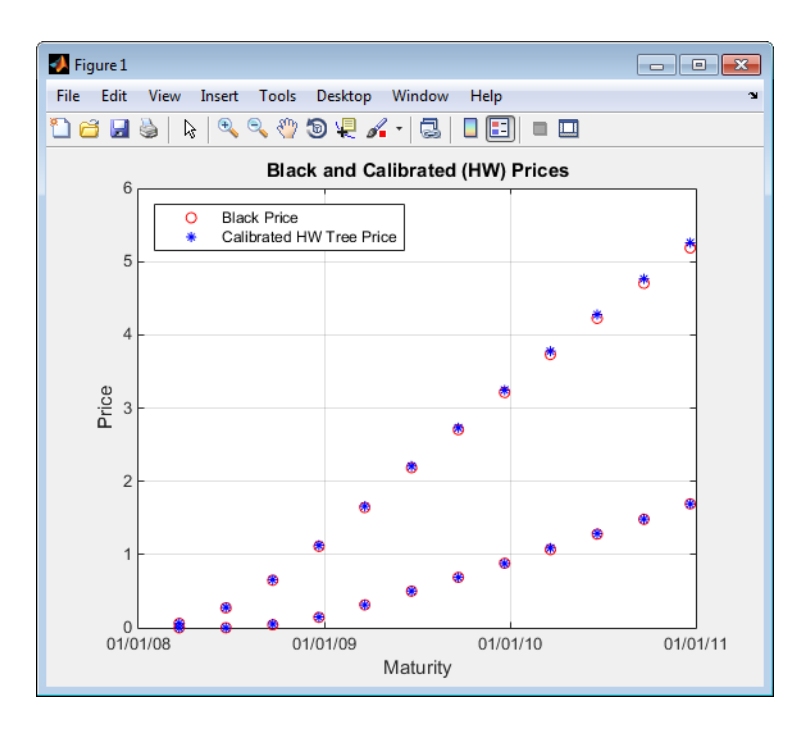

### **Calibrating Caplets Using the Normal (Bachelier) Model**

This example shows how to use [hwcalbycap](#page-1467-0) to calibrate market data with the Normal (Bachelier) model to price caplets. Use the Normal (Bachelier) model to perform calibrations when working with negative interest rates, strikes, and normal implied volatilities.

Consider a cap with these parameters:

```
Settle = datetime(2016,12,30);
Maturity = datetime(2019,12,30);
Strike = -0.001075;
Reset = 2;Principal = 100;
Basis = 0;
```
The caplets and market data for this example are defined as:

```
capletDates = cfdates(Settle, Maturity, Reset, Basis);
datestr(capletDates')
```

```
ans = 6x11 char array
     '30-Jun-2017'
     '30-Dec-2017'
     '30-Jun-2018'
     '30-Dec-2018'
     '30-Jun-2019'
     '30-Dec-2019'
```

```
% Market data information
MarketStrike = [-0.0013; 0];
MarketMat = [datetime(2017,6,30) ; datetime(2017,12,30) ; datetime(2018,6,30) ; datetime(2018,130)
```

```
MarketVol = [0.184 0.2329 0.2398 0.2467 0.2906 0.3348; % First row in table corresponding to S
            0.217 0.2707 0.2760 0.2814 0.3160 0.3508]; % Second row in table corresponding to
```
Define the RateSpec using [intenvset](#page-1678-0).

jacobian: [5x2 double]

```
Rates= [-0.002210;-0.002020;-0.00182;-0.001343;-0.001075];
ValuationDate = datetime(2016, 12, 30);
EndDates = [datetime(2017,6,30) ; datetime(2017,12,30) ; datetime(2018,6,30) ; datetime(2018,12
Compounding = 2;Basis = 0;
```

```
RateSpec = intenvset('ValuationDate', ValuationDate, ...
'StartDates', ValuationDate, 'EndDates', EndDates, ...
'Rates', Rates, 'Compounding', Compounding, 'Basis', Basis);
```
Use [hwcalbycap](#page-1467-0) to find values for the volatility parameters Alpha and Sigma using the Normal (Bachelier) model.

```
format short
o=optimoptions('lsqnonlin','TolFun',100*eps);
warning ('off','fininst:hwcalbycapfloor:NoConverge')
[Alpha, Sigma, OptimOut] = hwcalbycap(RateSpec, MarketStrike, MarketMat,...
MarketVol, Strike, Settle, Maturity, 'Reset', Reset, 'Principal', Principal,...
'Basis', Basis, 'OptimOptions', o, 'model', 'normal')
Local minimum possible.
lsqnonlin stopped because the size of the current step is less than
the value of the step size tolerance.
Alpha = 1.0000e-06
Sigma = 0.3384OptimOut = struct with fields:
      resnorm: 1.5181e-04
     residual: [5x1 double]
    exitflag: 2
       output: [1x1 struct]
       lambda: [1x1 struct]
```
The OptimOut.residual field of the OptimOut structure is the optimization residual. This value contains the difference between the Normal (Bachelier) caplets and those calculated during the optimization. Use the OptimOut.residual value to calculate the percentual difference (error) compared to Normal (Bachelier) caplet prices, and then decide whether the residual is acceptable. There is almost always some residual, so decide if it is acceptable to parameterize the market with a single value of Alpha and Sigma.

Price the caplets using the market data and Normal (Bachelier) model to obtain the reference caplet values. To determine the effectiveness of the optimization, calculate reference caplet values using the Normal (Bachelier) formula and the market data. Note, you must first interpolate the market data to obtain the caplets for calculation.

```
MarketMatNum = datenum(MarketMat);
[Mats, Strikes] = meshgrid(MarketMatNum, MarketStrike);
FlatVol = interp2(Mats, Strikes, MarketVol, datenum(Maturity), Strike, 'spline');
```

```
[CapPrice, Caplets] = capbynormal(RateSpec, Strike, Settle, Maturity, FlatVol,...
'Reset', Reset, 'Basis', Basis, 'Principal', Principal);
Caplets = Caplets(2:end)'
Caplets = 5×1
     4.7392
     6.7799
     8.2609
     9.6136
    10.6455
```
Compare the optimized values and Normal (Bachelier) values, and display the results graphically. After calculating the reference values for the caplets, compare the values analytically and graphically to determine whether the calculated single values of Alpha and Sigma provide an adequate approximation.

OptimCaplets = Caplets+OptimOut.residual;

 $disp(' '')$ ;

```
disp(' Bachelier Calibrated Caplets');
```
Bachelier Calibrated Caplets

disp([Caplets OptimCaplets])

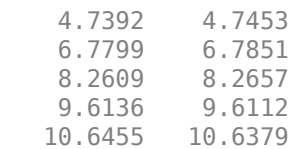

```
plot(MarketMatNum(2:end), Caplets, 'or', MarketMatNum(2:end), OptimCaplets, '*b');
datetick('x', 2)
xlabel('Caplet Maturity');
ylabel('Caplet Price');
ylim ([0 16]);
title('Bachelier and Calibrated Caplets');
h = legend('Bachelier Caplets', 'Calibrated Caplets');
set(h, 'color', [0.9 0.9 0.9]);
set(h, 'Location', 'SouthEast');
set(gcf, 'NumberTitle', 'off')
grid on
```
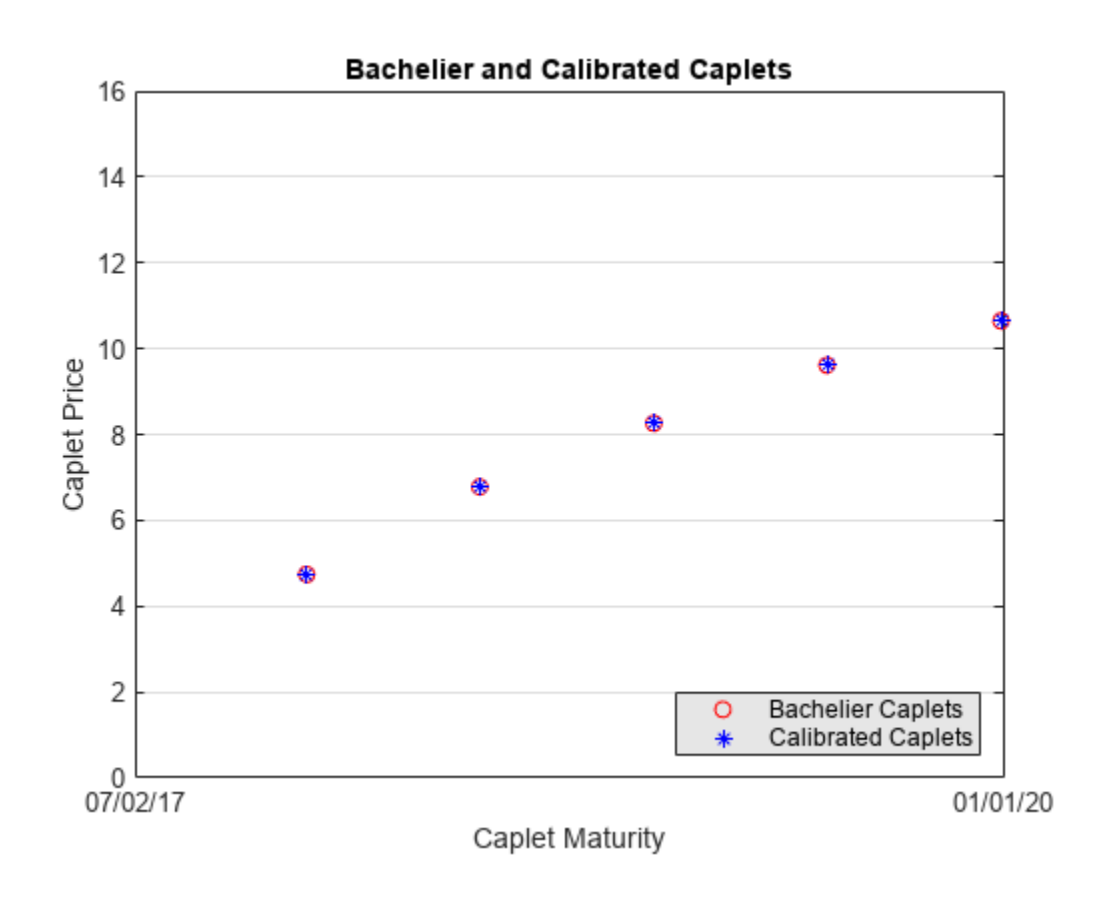

## **Input Arguments**

## **RateSpec — Interest-rate specification for initial rate curve**

structure

Interest-rate specification for initial rate curve, specified by the RateSpec obtained from [intenvset](#page-1678-0). For information on the interest-rate specification, see [intenvset](#page-1678-0).

Data Types: struct

**MarketStrike — Market cap strike**

vector

Market cap strike, specified as a NINST-by-1 vector.

Data Types: double

### **MarketMaturity — Market cap maturity date**

datetime array | string array | date character vector

Market cap maturity dates, specified as a NINST-by-1 vector using a datetime array, string array, or date character vectors.

To support existing code, hwcalbycap also accepts serial date numbers as inputs, but they are not recommended.

### **MarketVolatility — Market flat volatilities**

matrix

Market flat volatilities, specified as a NSTRIKES-by-NMATS matrix of market flat volatilities, where NSTRIKES is the number of caplet strikes from MarketStrike and NMATS is the caplet maturity dates from MarketMaturity.

Data Types: double

### **Strike — Rate at which cap is exercised**

decimal scalar

(Optional) Rate at which the cap is exercised, specified as a decimal scalar value.

Data Types: single

### **Settle — Settlement date of the cap**

datetime scalar | string scalar | date character vector

(Optional) Settlement date of the cap, specified as a datetime, string, or data character vector.

To support existing code, hwcalbycap also accepts serial date numbers as inputs, but they are not recommended.

### **Maturity — Maturity date of the cap**

datetime scalar | string scalar | date character vector

(Optional) Maturity date of the cap, specified as scalar datetime, string, or data character vector.

To support existing code, hwcalbycap also accepts serial date numbers as inputs, but they are not recommended.

### **Name-Value Pair Arguments**

Specify optional pairs of arguments as Name1=Value1, ..., NameN=ValueN, where Name is the argument name and Value is the corresponding value. Name-value arguments must appear after other arguments, but the order of the pairs does not matter.

*Before R2021a, use commas to separate each name and value, and enclose* Name *in quotes.*

```
Example: [Alpha,Sigma,OptimOut] =hwcalbycap(RateSpec,MarketStrike,MarketMaturity,MarketVolaltility,'Reset',2,'
Principal',100000,'Basis',3,'OptimOptions',o)
```
### **Reset — Frequency of payments per year**

1 (default) | numeric

Frequency of payments per year, specified as the comma-separated pair consisting of 'Reset' and a scalar numeric value.

Data Types: double

### **Principal — Notional principal amount**

100 (default) | nonnegative integer

Notional principal amount, specified as the comma-separated pair consisting of 'Principal' and a scalar nonnegative integer.
Data Types: double

### **Basis — Day-count basis used when annualizing the input forward rate**

0 (actual/actual) (default) | integers of the set [0...13]

Day-count basis used when annualizing the input forward rate, specified as the comma-separated pair consisting of 'Basis' and a scalar value. Values are:

- $\bullet$  0 = actual/actual
- $1 = 30/360$  (SIA)
- $2 = \text{actual}/360$
- $\cdot$  3 = actual/365
- $4 = 30/360$  (PSA)
- $5 = 30/360$  (ISDA)
- $\cdot$  6 = 30/360 (European)
- $\bullet$  7 = actual/365 (Japanese)
- $\bullet$  8 = actual/actual (ICMA)
- $\cdot$  9 = actual/360 (ICMA)
- $\cdot$  10 = actual/365 (ICMA)
- $11 = 30/360E$  (ICMA)
- $12 = \text{actual}/365$  (ISDA)
- $13 = BUS/252$

For more information, see ["Basis" on page 2-228](#page-357-0).

Data Types: double

**LB — Lower bounds** [0;0] (default) | numeric vector

Lower bounds, specified as the comma-separated pair consisting of 'LB' and a 2-by-1 vector of the lower bounds, defined as [LBSigma; LBAlpha], used in the search algorithm function. For more information, see lsqnonlin.

Data Types: double

#### **UB — Upper bounds**

[ ] (unbound) (default) | numeric vector

Upper bounds, specified as the comma-separated pair consisting of 'UB' and a 2-by-1 vector of the upper bounds, defined as [UBSigma; LBAlpha], used in the search algorithm function. For more information, see lsqnonlin.

Data Types: double

#### **XO — Initial values**

[0.5;0.5] (default) | numeric vector

Initial values, specified as the comma-separated pair consisting of 'XO' and a 2-by-1 vector of the initial values, defined as [Sigma0; Alpha0], used in the search algorithm function. For more information, see lsqnonlin.

Data Types: double

### **OptimOptions — Optimization parameters**

structure

Optimization parameters, specified as the comma-separated pair consisting of 'OptimOptions' and a structure defined by using optimoptions.

Data Types: struct

### **Shift — Shift in decimals for shifted Black model**

0 (no shift) (default) | positive decimal

Shift in decimals for the shifted Black model, specified as the comma-separated pair consisting of 'Shift' and a scalar positive decimal value. Set this parameter to a positive shift in decimals to add a positive shift to forward rate and Strike, which effectively sets a negative lower bound for forward rate and Strike. For example, a Shift value of 0.01 is equal to a 1% shift.

Data Types: double

### **Model — Indicator for model used for calibration routine**

lognormal (Black model) (default) | values are normal and lognormal

Indicator for model used for calibration routine, specified as the comma-separated pair consisting of 'Model' and a scalar character vector with a value of normal or lognormal.

Data Types: char

### **Output Arguments**

**Alpha — Mean reversion value obtained from calibrating the cap using market information** scalar numeric

Mean reversion value obtained from calibrating the cap using market information, returned as a scalar value.

**Sigma — Volatility value obtained from calibrating cap using market information** scalar numeric

Volatility value obtained from calibrating the cap using market information, returned as a scalar.

### **OptimOut — Optimization results**

numeric structure

Optimization results, returned as a structure.

# **Version History**

**Introduced in R2009a**

**Serial date numbers not recommended** *Not recommended starting in R2022b*

Although hwcalbycap supports serial date numbers, datetime values are recommended instead. The datetime data type provides flexible date and time formats, storage out to nanosecond precision, and properties to account for time zones and daylight saving time.

To convert serial date numbers or text to datetime values, use the datetime function. For example:

```
t = datetime(738427.656845093,"ConvertFrom","datenum");
y = year(t)y =
```
2021

There are no plans to remove support for serial date number inputs.

### **See Also**

[capbyblk](#page-1059-0) | [hwcalbyfloor](#page-1479-0) | [hwtree](#page-1506-0) | lsqnonlin | [HullWhite1F](#page-1456-0)

#### **Topics**

["Price Swaptions with Interest-Rate Models Using Simulation" on page 2-100](#page-229-0)

["Pricing Bermudan Swaptions with Monte Carlo Simulation" on page 2-114](#page-243-0)

["Calibrating Hull-White Model Using Market Data" on page 2-92](#page-221-0)

["Supported Interest-Rate Instrument Functions" on page 2-3](#page-132-0)

# <span id="page-1479-0"></span>**hwcalbyfloor**

Calibrate Hull-White tree using floors

## **Syntax**

```
[Alpha,Sigma,OptimOut] = hwcalbyfloor(RateSpec,MarketStrikeMarketMaturity,
MarketVolatility)
[Alpha,Sigma,OptimOut = hwcalbyfloor(RateSpec,MarketStrikeMarketMaturity,
MarketVolatility,Strike,Settle,Maturity)
[Alpha,Sigma,OptimOut] = hwcalbyfloor( ___ ,Name,Value)
```
## **Description**

[Alpha,Sigma,OptimOut] = hwcalbyfloor(RateSpec,MarketStrikeMarketMaturity, MarketVolatility) calibrates the Alpha (mean reversion) and Sigma (volatility) using floor market data and the Hull-White model using the entire floor surface.

The Hull-White calibration functions (hwcalbyfloor and [hwcalbycap](#page-1467-0)) support three models: Black (default), Bachelier or Normal, and Shifted Black. For more information, see the optional arguments for Shift and Model.

[Alpha,Sigma,OptimOut = hwcalbyfloor(RateSpec,MarketStrikeMarketMaturity, MarketVolatility,Strike,Settle,Maturity) estimates the Alpha (mean reversion) and Sigma (volatility) using floor market data and the Hull-White model to price a floor at a particular maturity/volatility using the additional optional input arguments for Strike, Settle, and Maturity.

Strike, Settle, and Maturity arguments are specified to calibrate to a specific point on the market volatility surface. If omitted, the calibration is performed across all the market instruments

For an example of calibrating using the Hull-White model with Strike, Settle, and Maturity input arguments, see ["Calibrating Hull-White Model Using Market Data" on page 2-92.](#page-221-0)

[Alpha, Sigma, OptimOut] = hwcalbyfloor( \_\_\_ , Name, Value) adds optional name-value pair arguments.

# **Examples**

### **Calibrate Hull-White Model from Market Data Using the Entire Floor Volatility Surface**

This example shows how to use hwcalbyfloor input arguments for MarketStrike, MarketMaturity, and MarketVolatility to calibrate the HW model using the entire floor volatility surface.

Floor market volatility data covering two strikes over 12 maturity dates.

```
Reset = 4:
MarketStrike = [0.0590; 0.0790];
MarketMaturity = {'21-Mar-2008'; '21-Jun-2008'; '21-Sep-2008'; '21-Dec-2008';
 '21-Mar-2009'; '21-Jun-2009'; '21-Sep-2009'; '21-Dec-2009';
 '21-Mar-2010'; '21-Jun-2010'; '21-Sep-2010'; '21-Dec-2010'};
```

```
MarketMaturity = datenum(MarketMaturity);
```
MarketVolaltility = [0.1533 0.1731 0.1727 0.1752 0.1809 0.1800 0.1805 0.1802... 0.1735 0.1757 0.1755 0.1755; 0.1526 0.1730 0.1726 0.1747 0.1808 0.1792 0.1797 0.1794... 0.1733 0.1751 0.1750 0.1745];

#### Plot market volatility surface.

[AllMaturities,AllStrikes] = meshgrid(MarketMaturity,MarketStrike); figure; surf(AllMaturities,AllStrikes,MarketVolaltility) datetick xlabel('Maturity') ylabel('Strike') zlabel('Volatility') title('Market Volatility Data')

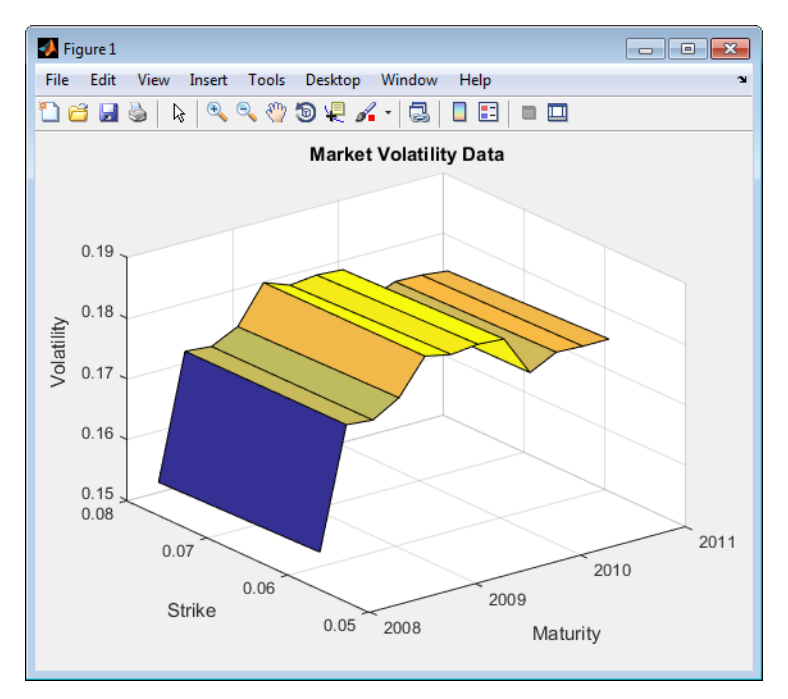

Set interest rate term structure and create a RateSpec.

```
Settle = '21-Jan-2008';
Compounding = 4;Basis = 0:
Rates= [0.0627; 0.0657; 0.0691; 0.0717; 0.0739; 0.0755; 0.0765; 0.0772;
       0.0779; 0.0783; 0.0786; 0.0789];
EndDates = {'21-Mar-2008';'21-Jun-2008';'21-Sep-2008';'21-Dec-2008';...<br>'21-Mar-2009';'21-Jun-2009';'21-Sep-2009';'21-Dec-2009';....<br>'21-Mar-2010';'21-Jun-2010';'21-Sep-2010';'21-Dec-2010';.<br>RateSpec = intenvset('Valuation
       EndDates', EndDates, 'Rates', Rates, 'Compounding', Compounding,...
       'Basis',Basis)
```
RateSpec =

```
 FinObj: 'RateSpec'
 Compounding: 4
        Disc: [12x1 double]
       Rates: [12x1 double]
    EndTimes: [12x1 double]
 StartTimes: [12x1 double]
    EndDates: [12x1 double]
 StartDates: 733428
```

```
 ValuationDate: 733428
          Basis: 0
  EndMonthRule: 1
```
### Calibrate Hull-White model from market data.

o = optimoptions('lsqnonlin','TolFun',1e-5,'Display','off');

```
[Alpha, Sigma] = hwcalbyfloor(RateSpec, MarketStrike, MarketMaturity,...
    MarketVolaltility, 'Reset', Reset,'Basis', Basis, 'OptimOptions', o)
```
Warning: LSQNONLIN did not converge to an optimal solution. It exited with exitflag = 3.

```
> In hwcalbycapfloor>optimizeOverCapSurface at 232
  In hwcalbycapfloor at 79
  In hwcalbyfloor at 81
```
Alpha =

0.0835

Sigma =

0.0145

#### Compare with Black prices.

```
BlkPrices = floorbyblk(RateSpec,AllStrikes(:), Settle, AllMaturities(:),...
 MarketVolaltility(:),'Reset',Reset,'Basis',Basis)
```
BlkPrices =

 0 0.2659 0.0010 0.5426 0.0021 0.6841 0.0042 0.7947 0.0081 0.8970 0.0128 0.9947 0.0217 1.1145 0.0340 1.2448 0.0402 1.3415 0.0610 1.4947 0.0827 1.6458 0.1071 1.7951

Setup Hull-White tree using calibrated parameters, alpha, and sigma.

VolDates = EndDates; VolCurve = Sigma\*ones(numel(EndDates),1); AlphaDates = EndDates; AlphaCurve = Alpha\*ones(numel(EndDates),1); HWVolSpec = hwvolspec(Settle, VolDates, VolCurve, AlphaDates, AlphaCurve);

```
HWTimeSpec = hwtimespec(Settle, EndDates, Compounding);
HWTree = hwtree(HWVolSpec, RateSpec, HWTimeSpec, 'Method', 'HW2000')
HWTree = 
        FinObj: 'HWFwdTree'
       VolSpec: [1x1 struct]
 TimeSpec: [1x1 struct]
 RateSpec: [1x1 struct]
 tObs: [0 0.6593 1.6612 2.6593 3.6612 4.6593 5.6612 6.6593 7.6612 8.6593 9.6612 10.6593]
 dObs: [733428 733488 733580 733672 733763 733853 733945 734037 734128 734218 734310 734402]
        CFlowT: {1x12 cell}
          Probs: {1x11 cell}
 Connect: {1x11 cell}
 FwdTree: {1x12 cell}
```
Compute Hull-White prices based on the calibrated tree.

HWPrices = floorbyhw(HWTree, AllStrikes(:), Settle, AllMaturities(:), Reset, Basis)

HWPrices =

 0 0.2644 0.0067 0.5404 0.0101 0.6924 0.0169 0.7974 0.0236 0.8919 0.0320 0.9919 0.0460 1.1074 0.0649 1.2340 0.0829 1.3558 0.1096 1.4957 0.1406 1.6418 0.1724 1.7877

Plot Black prices against the calibrated Hull-White tree prices.

```
figure;
plot(AllMaturities(:), BlkPrices, 'or', AllMaturities(:), HWPrices, '*b');
datetick('x', 2)<br>xlabel('Maturity');<br>ylabel('Price');
title('Black and Calibrated (HW) Prices');
legend('Black Price', 'Calibrated HW Tree Price','Location', 'NorthWest');
grid on
```
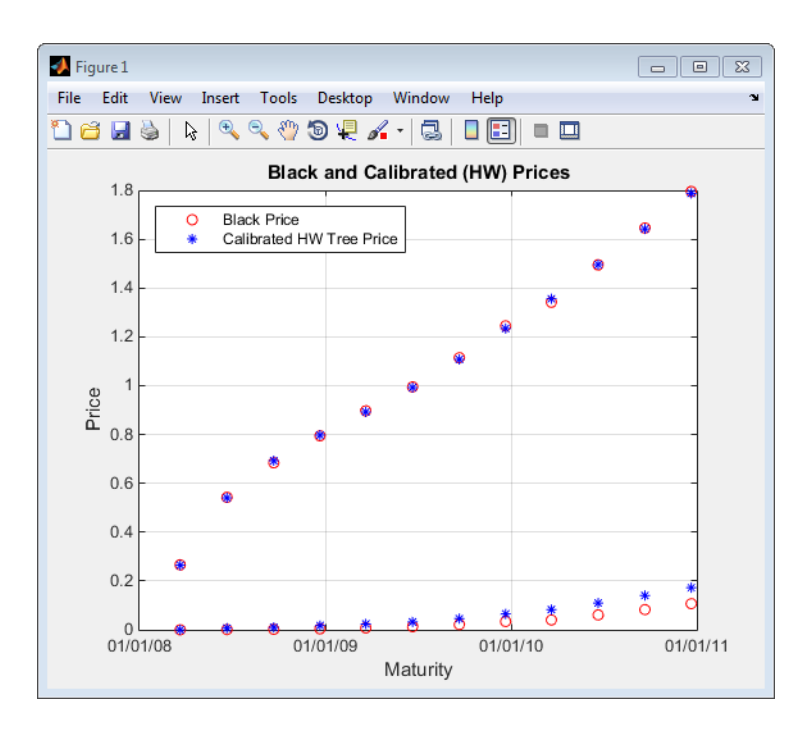

### **Calibrating Floorlets Using the Normal (Bachelier) Model**

This example shows how to use [hwcalbyfloor](#page-1479-0) to calibrate market data with the Normal (Bachelier) model to price floorlets. Use the Normal (Bachelier) model to perform calibrations when working with negative interest rates, strikes, and normal implied volatilities.

Consider a floor with these parameters:

```
Settle = datetime(2016,12,30);
Maturity = datetime(2019, 12, 30);
Strike = -0.004075;
Reset = 2;Principal = 100;
Basis = 0;
```
The floorlets and market data for this example are defined as:

```
floorletDates = cfdates(Settle, Maturity, Reset, Basis);
datestr(floorletDates')
```
ans = *6x11 char array* '30-Jun-2017' '30-Dec-2017' '30-Jun-2018' '30-Dec-2018' '30-Jun-2019' '30-Dec-2019'

% Market data information MarketStrike = [-0.00595; 0];

```
MarketMat = [datetime(2017,6,30) ; datetime(2017,12,30) ; datetime(2018,6,30) ; datetime(2018,12
MarketVol = [0.184 0.2329 0.2398 0.2467 0.2906 0.3348;   % First row in table corresponding to St
0.217 0.2707 0.2760 0.2814 0.3160 0.3508];    %  Second row in table corresponding to S
```
Define the RateSpec using [intenvset](#page-1678-0).

jacobian: [5x2 double]

```
Rates= [-0.003210;-0.003020;-0.00182;-0.001343;-0.001075];
ValuationDate = datetime(2016, 12, 30);EndDates = [ \text{datetime}(2017, 6, 30); datetime(2017, 12, 30); datetime(2018, 6, 30); datetime(2018, 12, 30)Compounding = 2;Basis = 0;
```

```
RateSpec = intenvset('ValuationDate', ValuationDate, ...
'StartDates', ValuationDate, 'EndDates', EndDates, ...
'Rates', Rates, 'Compounding', Compounding, 'Basis', Basis);
```
Use [hwcalbyfloor](#page-1479-0) to find values for the volatility parameters Alpha and Sigma using the Normal (Bachelier) model.

```
format short
o=optimoptions('lsqnonlin','TolFun',100*eps);
warning ('off','fininst:hwcalbycapfloor:NoConverge')
[Alpha, Sigma, OptimOut] = hwcalbyfloor(RateSpec, MarketStrike, MarketMat,...
MarketVol, Strike, Settle, Maturity, 'Reset', Reset, 'Principal', Principal,...
'Basis', Basis, 'OptimOptions', o, 'model', 'normal')
Local minimum possible.
lsqnonlin stopped because the size of the current step is less than
the value of the step size tolerance.
Alpha = 1.0000e-06
Sigma = 0.3410OptimOut = struct with fields:
     resnorm: 1.9233e-04
     residual: [5x1 double]
    exitflag: 2
       output: [1x1 struct]
       lambda: [1x1 struct]
```
The OptimOut.residual field of the OptimOut structure is the optimization residual. This value contains the difference between the Normal (Bachelier) floorlets and those calculated during the optimization. Use the OptimOut.residual value to calculate the percentual difference (error) compared to Normal (Bachelier) floorlet prices, and then decide whether the residual is acceptable. There is almost always some residual, so decide if it is acceptable to parameterize the market with a single value of Alpha and Sigma.

Price the floorlets using the market data and Normal (Bachelier) model to obtain the reference floorlet values. To determine the effectiveness of the optimization, calculate reference floorlet values using the Normal (Bachelier) formula and the market data. Note, you must first interpolate the market data to obtain the floorlets for calculation.

```
MarketMatNum = datenum(MarketMat);
[Mats, Strikes] = meshgrid(MarketMatNum, MarketStrike);
FlatVol = interp2(Mats, Strikes, MarketVol, datenum(Maturity), Strike, 'spline');
```

```
[FloorPrice, Floorlets] = floorbynormal(RateSpec, Strike, Settle, Maturity, FlatVol,...
'Reset', Reset, 'Basis', Basis, 'Principal', Principal); 
Floorlets = Floorlets(2:end)'
Floorlets = 5×1
     4.7637
     6.7180
     8.1833
     9.5825
    10.6090
```
Compare the optimized values and Normal (Bachelier) values, and display the results graphically. After calculating the reference values for the floorlets, compare the values analytically and graphically to determine whether the calculated single values of Alpha and Sigma provide an adequate approximation.

OptimFloorlets = Floorlets+OptimOut.residual;

```
disp(' '');
```
### disp(' Bachelier Calibrated Floorlets');

Bachelier Calibrated Floorlets

disp([Floorlets OptimFloorlets])

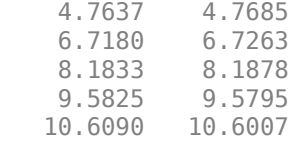

```
plot(MarketMatNum(2:end), Floorlets, 'or', MarketMatNum(2:end), OptimFloorlets, '*b');
datetick('x', 2)
xlabel('Floorlet Maturity');
ylabel('Floorlet Price');
ylim ([0 16]);
title('Bachelier and Calibrated Floorlets');
h = legend('Bachelier Floorlets', 'Calibrated Floorlets');
set(h, 'color', [0.9 0.9 0.9]);
set(h, 'Location', 'SouthEast');
set(gcf, 'NumberTitle', 'off')
grid on
```
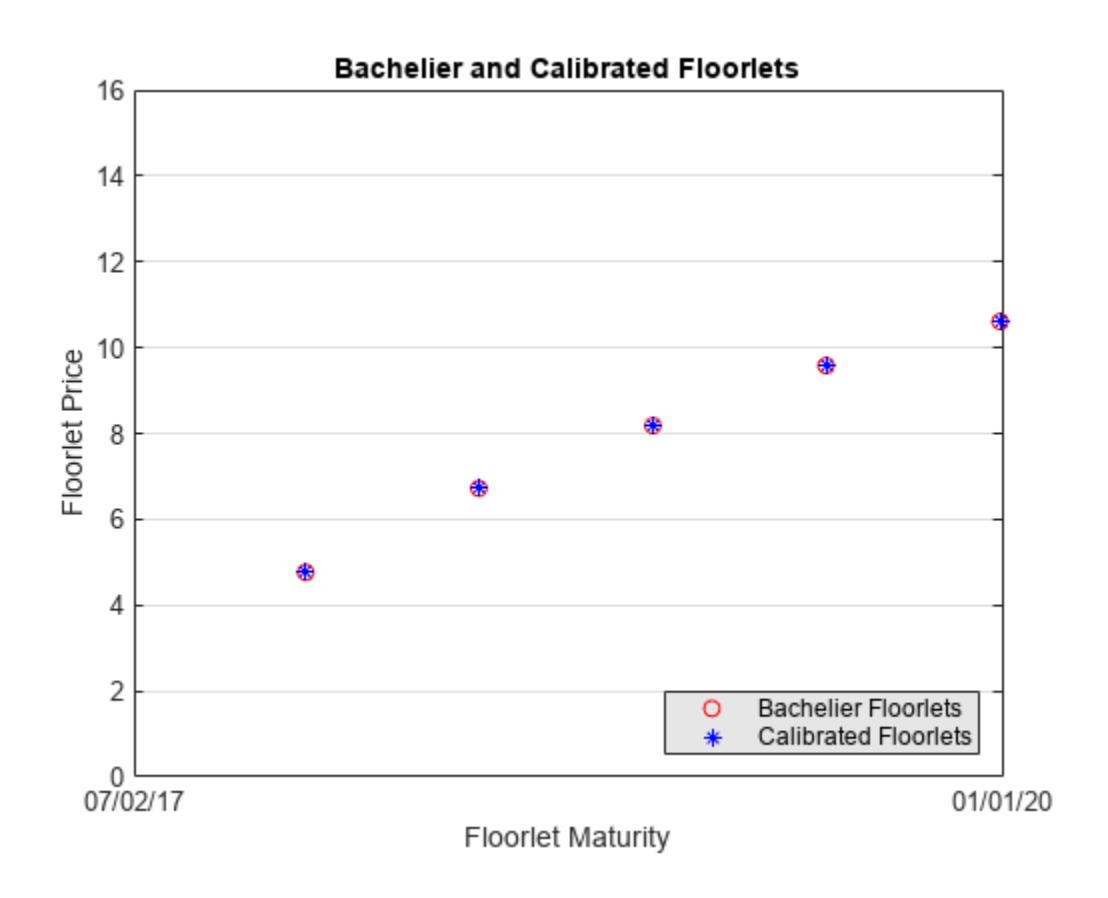

### **Input Arguments**

### **RateSpec — Interest-rate specification for initial rate curve**

structure

Interest-rate specification for initial rate curve, specified by the RateSpec obtained from [intenvset](#page-1678-0). For information on the interest-rate specification, see [intenvset](#page-1678-0).

Data Types: struct

**MarketStrike — Market floor strike**

vector

Market floor strike, specified as a NINST-by-1 vector.

Data Types: double

#### **MarketMaturity — Market floor maturity date**

datetime array | string array | date character vector

Market floor maturity dates, specified as a NINST-by-1 vector using a datetime array, string array, or date character vectors.

To support existing code, hwcalbyfloor also accepts serial date numbers as inputs, but they are not recommended.

### **MarketVolatility — Market flat volatilities**

matrix

Market flat volatilities, specified as a NSTRIKES-by-NMATS matrix of market flat volatilities, where NSTRIKES is the number of caplet strikes from MarketStrike and NMATS is the caplet maturity dates from MarketMaturity.

Data Types: double

#### **Strike — Rate at which floor is exercised**

decimal scalar

(Optional) Rate at which the floor is exercised, specified as a decimal scalar value.

Data Types: double

### **Settle — Settlement date of the floor**

datetime scalar | string scalar | date character vector

(Optional) Settlement date of the floor, specified as a scalar datetime, string, or data character vector.

To support existing code, hwcalbyfloor also accepts serial date numbers as inputs, but they are not recommended.

### **Maturity — Maturity date of the floor**

datetime scalar | string scalar | date character vector

(Optional) Maturity date of the floor, specified as scalar datetime, string, or data character vector.

To support existing code, hwcalbyfloor also accepts serial date numbers as inputs, but they are not recommended.

#### **Name-Value Pair Arguments**

Specify optional pairs of arguments as Name1=Value1, ..., NameN=ValueN, where Name is the argument name and Value is the corresponding value. Name-value arguments must appear after other arguments, but the order of the pairs does not matter.

*Before R2021a, use commas to separate each name and value, and enclose* Name *in quotes.*

```
Example: [Alpha,Sigma,OptimOut] =hwcalbyfloor(RateSpec,MarketStrike,MarketMaturity,MarketVolaltility,'Reset',2
,'Principal',100000,'Basis',3,'OptimOptions',o)
```
#### **Reset — Frequency of payments per year**

1 (default) | numeric

Frequency of payments per year, specified as the comma-separated pair consisting of 'Reset' and a scalar numeric value.

Data Types: double

#### **Principal — Notional principal amount**

100 (default) | nonnegative integer

Notional principal amount, specified as the comma-separated pair consisting of 'Principal' and a scalar nonnegative integer.

Data Types: double

### **Basis — Day-count basis used when annualizing the input forward rate**

0 (actual/actual) (default) | integers of the set [0...13]

Day-count basis used when annualizing the input forward rate, specified as the comma-separated pair consisting of 'Basis' and a scalar value. Values are:

- $\bullet$  0 = actual/actual
- $1 = 30/360$  (SIA)
- $2 = \text{actual}/360$
- $\cdot$  3 = actual/365
- $4 = 30/360$  (PSA)
- $5 = 30/360$  (ISDA)
- $\cdot$  6 = 30/360 (European)
- $\bullet$  7 = actual/365 (Japanese)
- $\bullet$  8 = actual/actual (ICMA)
- $\cdot$  9 = actual/360 (ICMA)
- $\cdot$  10 = actual/365 (ICMA)
- $11 = 30/360E$  (ICMA)
- $12 = \text{actual}/365$  (ISDA)
- $13 = BUS/252$

For more information, see ["Basis" on page 2-228](#page-357-0).

Data Types: double

**LB — Lower bounds** [0;0] (default) | numeric vector

Lower bounds, specified as the comma-separated pair consisting of 'LB' and a 2-by-1 vector of the lower bounds, defined as [LBSigma; LBAlpha], used in the search algorithm function. For more information, see lsqnonlin.

Data Types: double

#### **UB — Upper bounds**

[ ] (unbound) (default) | numeric vector

Upper bounds, specified as the comma-separated pair consisting of 'UB' and a 2-by-1 vector of the upper bounds, defined as [UBSigma; LBAlpha], used in the search algorithm function. For more information, see lsqnonlin.

Data Types: double

#### **XO — Initial values**

[0.5;0.5] (default) | numeric vector

Initial values, specified as the comma-separated pair consisting of 'XO' and a 2-by-1 vector of the initial values, defined as [Sigma0; Alpha0], used in the search algorithm function. For more information, see lsqnonlin.

Data Types: double

### **OptimOptions — Optimization parameters**

structure

Optimization parameters, specified as the comma-separated pair consisting of 'OptimOptions' and a structure defined by using optimoptions.

Data Types: struct

### **Shift — Shift in decimals for shifted Black model**

0 (no shift) (default) | positive decimal

Shift in decimals for the shifted Black model, specified as the comma-separated pair consisting of 'Shift' and a scalar positive decimal value. Set this parameter to a positive shift in decimals to add a positive shift to forward rate and Strike, which effectively sets a negative lower bound for forward rate and Strike. For example, a Shift value of 0.01 is equal to a 1% shift.

Data Types: double

### **Model — Indicator for model used for calibration routine**

lognormal (Black model) (default) | values are normal and lognormal

Indicator for model used for calibration routine, specified as the comma-separated pair consisting of 'Model' and a scalar character vector with a value of normal or lognormal.

Data Types: char

### **Output Arguments**

**Alpha — Mean reversion value obtained from calibrating the floor using market information** scalar numeric

Mean reversion value obtained from calibrating the floor using market information, returned as a scalar value.

**Sigma — Volatility value obtained from calibrating floor using market information** scalar numeric

Volatility value obtained from calibrating the floor using market information, returned as a scalar.

### **OptimOut — Optimization results**

numeric structure

Optimization results, returned as a structure.

# **Version History**

**Introduced in R2009a**

**Serial date numbers not recommended** *Not recommended starting in R2022b*

Although hwcalbyfloor supports serial date numbers, datetime values are recommended instead. The datetime data type provides flexible date and time formats, storage out to nanosecond precision, and properties to account for time zones and daylight saving time.

To convert serial date numbers or text to datetime values, use the datetime function. For example:

```
t = datetime(738427.656845093,"ConvertFrom","datenum");
y = year(t)V =
```
2021

There are no plans to remove support for serial date number inputs.

### **See Also**

[floorbyblk](#page-1366-0) | [hwcalbycap](#page-1467-0) | [hwtree](#page-1506-0) | lsqnonlin | [HullWhite1F](#page-1456-0)

### **Topics**

["Price Swaptions with Interest-Rate Models Using Simulation" on page 2-100](#page-229-0)

["Pricing Bermudan Swaptions with Monte Carlo Simulation" on page 2-114](#page-243-0)

["Supported Interest-Rate Instrument Functions" on page 2-3](#page-132-0)

# <span id="page-1491-0"></span>**hwprice**

Instrument prices from Hull-White interest-rate tree

# **Syntax**

```
[Price,PriceTree] = hwprice(HWTree,InstSet)
[Price,PriceTree] = hwprice( ___ ,Options)
```
# **Description**

[Price,PriceTree] = hwprice(HWTree,InstSet) computes arbitrage-free prices for instruments using an interest-rate tree created with [hwtree](#page-1506-0). All instruments contained in a financial instrument variable, InstSet, are priced.

```
hwprice handles instrument types: 'Bond', 'CashFlow', 'OptBond', 'OptEmBond',
'OptEmBond', 'OptFloat', 'OptEmFloat', 'Fixed', 'Float', 'Cap', 'Floor',
'RangeFloat', 'Swap'. See instadd to construct defined types.
```
[Price,PriceTree] = hwprice( \_\_\_ ,Options) adds an optional input argument for Options.

## **Examples**

### **Price the Cap and Bond Instruments Contained in an Instrument Set**

Load the HW tree and instruments from the data file deriv.mat.

```
load deriv.mat; 
HWSubSet = instselect(HWInstSet,'Type', {'Bond', 'Cap'});
```
### instdisp(HWSubSet)

instdisp(HWSubSet)<br>Index Type CouponRate Settle Index CouponRate Settle Maturity Period Basis EndMonthRule IssueDate FirstCouponDate LastCouponDate StartDate Face Name Cond 0.04 01-Jan-2007 1 0 1 Name Name Name Quantity Period Basis EndMonthRule IssueDate FirstCouponDat 1 Bond 0.04 01-Jan-2004 01-Jan-2007 1 0 1 NaN NaN NaN NaN 100 4% bond 20 2 Bond 0.04 01-Jan-2004 01-Jan-2008 1 0 1 NaN NaN NaN NaN 100 4% bond 15 Index Type Strike Settle Maturity CapReset Basis Principal Name Quantity 3 Cap 0.06 01-Jan-2004 01-Jan-2008 1

Price the cap and bond instruments.

[Price, PriceTree] = hwprice(HWTree, HWSubSet);

100.9188 99.3296 0.5837

You can use [treeviewer](#page-2683-0) to see the prices of these three instruments along the price tree.

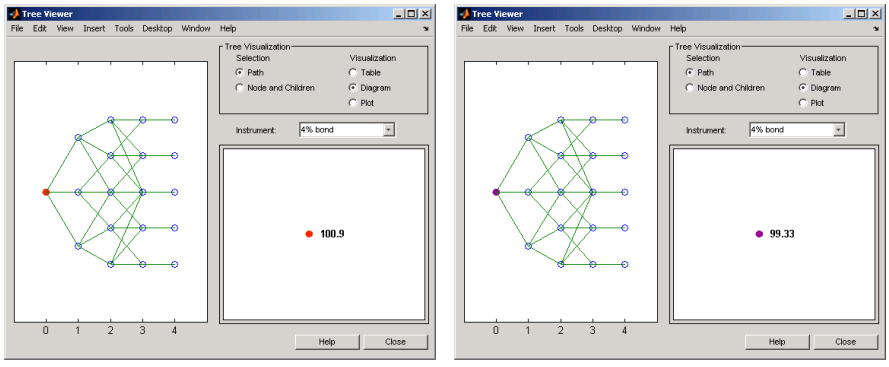

First 4% Bond (Maturity 2007)

Second 4% Bond (Maturity 2008)

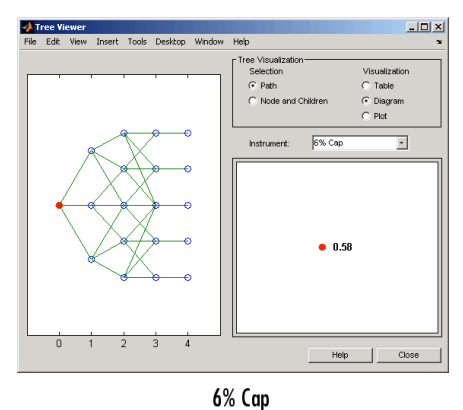

### **Price Multi-Stepped Coupon Bonds**

The data for the interest-rate term structure is as follows:

```
Rates = [0.035; 0.042147; 0.047345; 0.052707];
ValuationDate = 'Jan-1-2010';
StartDates = ValuationDate;
EndDates = {'Jan-1-2011'; 'Jan-1-2012'; 'Jan-1-2013'; 'Jan-1-2014'};
Compounding = 1;
```
Create the RateSpec.

```
RS = intenvset('ValuationDate', ValuationDate, 'StartDates', StartDates,...
'EndDates', EndDates,'Rates', Rates, 'Compounding', Compounding)
RS = struct with fields:
```

```
 FinObj: 'RateSpec'
 Compounding: 1
 Disc: [4x1 double]
 Rates: [4x1 double]
        EndTimes: [4x1 double]
      StartTimes: [4x1 double]
        EndDates: [4x1 double]
      StartDates: 734139
    ValuationDate: 734139
```

```
 Basis: 0
 EndMonthRule: 1
```
Create a portfolio of stepped coupon bonds with different maturities.

```
Settle = '01-Jan-2010';
Maturity = {'01-Jan-2011';'01-Jan-2012';'01-Jan-2013';'01-Jan-2014'};
CouponRate = {{'01-Jan-2011' .042;'01-Jan-2012' .05; '01-Jan-2013' .06; '01-Jan-2014' .07}};
```

```
ISet = instbond(CouponRate, Settle, Maturity, 1);
instdisp(ISet)
```
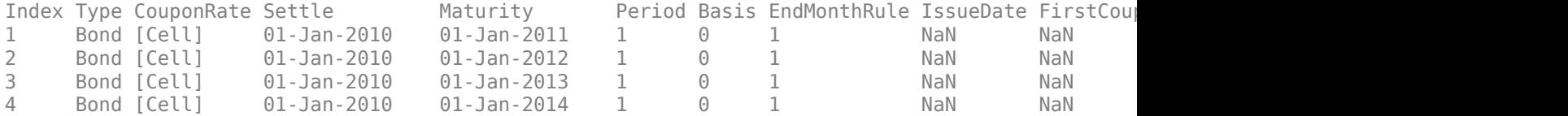

Build the tree with the following data:

```
VolDates = ['1-Jan-2011'; '1-Jan-2012'; '1-Jan-2013'; '1-Jan-2014'];
Volume = 0.01;Alphabates = '01-01-2014';
AlphaCurve = 0.1;
```

```
HWVolSpec = hwvolspec(RS.ValuationDate, VolDates, VolCurve,...
AlphaDates, AlphaCurve);
HWTimeSpec = hwtimespec(RS.ValuationDate, VolDates, Compounding);
HWT = hwtree(HWVolSpec, RS, HWTimeSpec)
```

```
HWT = struct with fields:
       FinObj: 'HWFwdTree'
     VolSpec: [1x1 struct]
     TimeSpec: [1x1 struct]
    RateSpec: [1x1 struct]
         tObs: [0 1 2 3]
         dObs: [734139 734504 734869 735235]
       CFlowT: {[4x1 double] [3x1 double] [2x1 double] [4]}
       Probs: {[3x1 double] [3x3 double] [3x5 double]}
      Connect: {[2] [2 3 4] [2 3 4 5 6]}
      FwdTree: {1x4 cell}
```
Compute the price of the stepped coupon bonds.

```
PHW = hwprice(HWT, ISet)
PHW = 4×1
   100.6763
   100.7368
   100.9266
   101.0115
```
#### **Price a Portfolio of Stepped Callable Bonds and Stepped Vanilla Bonds**

The data for the interest-rate term structure is as follows:

```
Rates = [0.035; 0.042147; 0.047345; 0.052707];
ValuationDate = 'Jan-1-2010';StartDates = ValuationDate;
EndDates = {'Jan-1-2011'; 'Jan-1-2012'; 'Jan-1-2013'; 'Jan-1-2014'};
Compounding = 1;
```
Create a RateSpec.

```
RS = intenvset('ValuationDate', ValuationDate, 'StartDates', StartDates,...
'EndDates', EndDates,'Rates', Rates, 'Compounding', Compounding)
RS = struct with fields:
            FinObj: 'RateSpec'
       Compounding: 1
              Disc: [4x1 double]
             Rates: [4x1 double]
          EndTimes: [4x1 double]
        StartTimes: [4x1 double]
          EndDates: [4x1 double]
        StartDates: 734139
    ValuationDate: 734139
             Basis: 0
      EndMonthRule: 1
```
Create an instrument portfolio of three stepped callable bonds and three stepped vanilla bonds.

```
Settle = '01-Jan-2010';
Maturity = {'01-Jan-2012';'01-Jan-2013';'01-Jan-2014'};
CouponRate = {{'01-Jan-2011' .042;'01-Jan-2012' .05; '01-Jan-2013' .06; '01-Jan-2014' .07}};
OptSpec='call';
Strike=100;
ExerciseDates='01-Jan-2011'; %Callable in one year
```
Bonds with embedded option.

```
ISet = instoptembnd(CouponRate, Settle, Maturity, OptSpec, Strike,...
ExerciseDates, 'Period', 1);
```
Vanilla bonds.

ISet = instbond(ISet, CouponRate, Settle, Maturity, 1);

Display the instrument portfolio.

instdisp(ISet)

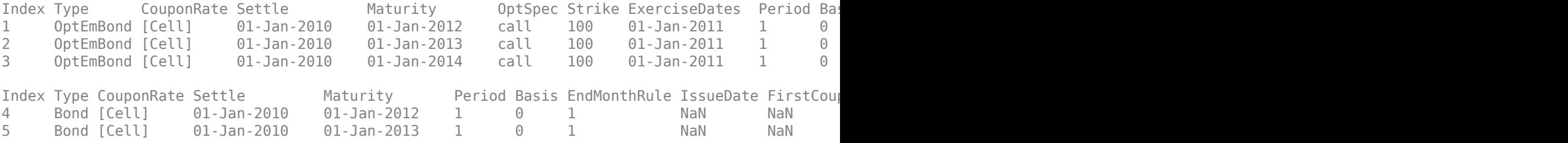

```
6 Bond [Cell] 01-Jan-2010 01-Jan-2014 1 0 1 NaN NaN NaN NaN 100 
Build the tree with the following data:
VolDates = ['1-Jan-2011'; '1-Jan-2012'; '1-Jan-2013'; '1-Jan-2014'];
Volume = 0.01;Alphabates = '01-01-2014';
AlphaCurve = 0.1;
HWVolSpec = hwvolspec(RS.ValuationDate, VolDates, VolCurve,...
AlphaDates, AlphaCurve);
HWTimeSpec = hwtimespec(RS.ValuationDate, VolDates, Compounding);
HWT = hwtree(HWVolSpec, RS, HWTimeSpec)
HWT = struct with fields:
      FinObj: 'HWFwdTree'
     VolSpec: [1x1 struct]
    TimeSpec: [1x1 struct]
    RateSpec: [1x1 struct]
        tObs: [0 1 2 3]
        dObs: [734139 734504 734869 735235]
 CFlowT: {[4x1 double] [3x1 double] [2x1 double] [4]}
 Probs: {[3x1 double] [3x3 double] [3x5 double]}
      Connect: {[2] [2 3 4] [2 3 4 5 6]}
      FwdTree: {1x4 cell}
```
Compute the price of the stepped callable bonds and the stepped vanilla bonds.

```
PHW = hwprice(HWT, ISet)
PHW = 6×1
   100.4089
   100.2043
   100.0197
   100.7368
   100.9266
   101.0115
```
The first three rows correspond to the price of the stepped callable bonds and the last three rows correspond to the price of the stepped vanilla bonds.

#### **Compute the Price of a Portfolio of Instruments**

The data for the interest-rate term structure is as follows:

```
Rates = [0.035; 0.042147; 0.047345; 0.052707];
ValuationDate = 'Jan-1-2011';
StartDates = ValuationDate;
EndDates = {'Jan-1-2012'; 'Jan-1-2013'; 'Jan-1-2014'; 'Jan-1-2015'};
Compounding = 1;
```
Create a RateSpec.

```
RS = intenvset('ValuationDate', ValuationDate, 'StartDates',...
StartDates, 'EndDates', EndDates,'Rates', Rates, 'Compounding', Compounding)
RS = struct with fields:
            FinObj: 'RateSpec'
       Compounding: 1
              Disc: [4x1 double]
             Rates: [4x1 double]
          EndTimes: [4x1 double]
       StartTimes: [4x1 double]
          EndDates: [4x1 double]
        StartDates: 734504
     ValuationDate: 734504
             Basis: 0
      EndMonthRule: 1
```
Create an instrument portfolio with two range notes and a floating rate note with the following data:

```
Spread = 200;Settle = 'Jan-1-2011';
Maturity = 'Jan-1-2014';
% First Range Note
RateSched(1).Dates = {'Jan-1-2012'; 'Jan-1-2013' ; 'Jan-1-2014'};
RateSched(1).Rates = [0.045 0.055; 0.0525 0.0675; 0.06 0.08];
% Second Range Note
RateSched(2).Dates = {'Jan-1-2012'; 'Jan-1-2013' ; 'Jan-1-2014'};
RateSched(2).Rates = [0.048 \ 0.059; 0.055 \ 0.068; 0.07 \ 0.09];Create InstSet, add a floating-rate note, and display the portfolio instruments.
InstSet = instadd('RangeFloat', Spread, Settle, Maturity, RateSched);
% Add a floating-rate note
InstSet = instadd(InstSet, 'Float', Spread, Settle, Maturity);
% Display the portfolio instrument
instdisp(InstSet)
Index Type Spread Settle Maturity RateSched FloatReset Basis Principal EndMonth
1 RangeFloat 200 01-Jan-2011 01-Jan-2014 [Struct] 1 0 100 1
2 RangeFloat 200 01-Jan-2011 01-Jan-2014 [Struct] 1 0 100 1
Index Type Spread Settle Maturity FloatReset Basis Principal EndMonthRule CapRate
3 Float 200 01-Jan-2011 01-Jan-2014 1 0 100 1 Inf
```
The data to build the tree is as follows:

```
VolDates = ['1-Jan-2012'; '1-Jan-2013'; '1-Jan-2014';'1-Jan-2015'];
Volume = 0.01;Alphabates = '01-01-2015';
AlphaCurve = 0.1;
```

```
HWVS = hwvolspec(RS.ValuationDate, VolDates, VolCurve,...
AlphaDates, AlphaCurve);
```

```
HWTS = hwtimespec(RS.ValuationDate, VolDates, Compounding);
HWT = hwtree(HWVS, RS, HWTS)
HWT = struct with fields:
      FinObj: 'HWFwdTree'
     VolSpec: [1x1 struct]
     TimeSpec: [1x1 struct]
    RateSpec: [1x1 struct]
         tObs: [0 1 2 3]
         dObs: [734504 734869 735235 735600]
 CFlowT: {[4x1 double] [3x1 double] [2x1 double] [4]}
 Probs: {[3x1 double] [3x3 double] [3x5 double]}
      Connect: {[2] [2 3 4] [2 3 4 5 6]}
      FwdTree: {1x4 cell}
```
#### Price the portfolio.

Price = hwprice(HWT, InstSet) Price = *3×1* 99.3327 98.1580 105.5147

#### **Create a Float-Float Swap and Price with hwprice**

Use [instswap](#page-1657-0) to create a float-float swap and price the swap with [hwprice](#page-1491-0).

```
RateSpec = intenvset('Rates',.05,'StartDate',today,'EndDate',datemnth(today,60));
IS = instswap([0.02 0.03], today, datemnth(today, 60), [], [], [], [1 1]);
VolSpec = hwvolspec(today,datemnth(today,60),.01,datemnth(today,60),.1);
TimeSpec = hwtimespec(today,cfdates(today,datemnth(today,60),1));
HWTree = hwtree(VolSpec,RateSpec,TimeSpec);
hwprice(HWTree,IS)
```
 $ans = -4.3220$ 

#### **Price Multiple Swaps with hwprice**

Use [instswap](#page-1657-0) to create multiple swaps and price the swaps with [hwprice](#page-1491-0).

```
RateSpec = intenvset('Rates',.05,'StartDate',today,'EndDate',datemnth(today,60));
IS = instswap([0.03 \t .02], today, datemnth(today, 60),[1, [1, [1, 1]);
IS = instswap(IS,[200 300],today,datemnth(today,60),[], [], [], [0 0]);
IS = \text{intswap}(IS, [.08 300], \text{today,datemnth}(today, 60), [], [], [], [1, [1 0]);VolSpec = hwvolspec(today,datemnth(today,60),.01,datemnth(today,60),.1);
TimeSpec = hwtimespec(today,cfdates(today,datemnth(today,60),1));
HWTree = hwtree(VolSpec,RateSpec,TimeSpec);
hwprice(HWTree,IS)
```
ans = *3×1*

 4.3220 -4.3220 -0.2701

### **Input Arguments**

### **HWTree — Interest-rate tree structure**

structure

Interest-rate tree structure, specified by using [hwtree](#page-1506-0).

Data Types: struct

### **InstSet — Instrument variable**

structure

Instrument variable containing a collection of NINST instruments, specified using [instadd](#page-1534-0). Instruments are categorized by type; each type can have different data fields. The stored data field is a row vector or character vector for each instrument.

Data Types: struct

### **Options — Derivatives pricing options structure**

structure

(Optional) Derivatives pricing options structure, created using [derivset](#page-1245-0).

Data Types: struct

### **Output Arguments**

#### **Price — Price for each instrument**

vector

Price for each instrument, returned as a NINST-by-1 vector. The prices are computed by backward dynamic programming on the interest-rate tree. If an instrument cannot be priced, a NaN is returned in that entry.

Related single-type pricing functions are:

- [bondbyhw](#page-1014-0): Price a bond from a Hull-White tree.
- [capbyhw](#page-1076-0): Price a cap from a Hull-White tree.
- [cfbyhw](#page-1172-0): Price an arbitrary set of cash flows from a Hull-White tree.
- [fixedbyhw](#page-1287-0): Price a fixed-rate note from a Hull-White tree.
- [floatbyhw](#page-1332-0): Price a floating-rate note from a Hull-White tree.
- [floorbyhw](#page-1378-0): Price a floor from a Hull-White tree.
- [optbndbyhw](#page-1904-0): Price a bond option from a Hull-White tree.
- [optembndbyhw](#page-2231-0): Price a bond with embedded option by a Hull-White tree.
- [optfloatbybdt](#page-2279-0): Price a floating-rate note with an option from a Hull-White tree.
- [optemfloatbybdt](#page-2246-0): Price a floating-rate note with an embedded option from a Hull-White tree.
- [rangefloatbyhw](#page-2455-0): Price range floating note using a Hull-White tree.
- [swapbyhw](#page-2588-0): Price a swap from a Hull-White tree.
- [swaptionbyhw](#page-2654-0): Price a swaption from a Hull-White tree.

### **PriceTree — Tree structure of instrument prices**

structure

Tree structure of instrument prices, returned as a MATLAB structure of trees containing vectors of instrument prices and accrued interest, and a vector of observation times for each node. Within PriceTree:

- PriceTree.PTree contains the clean prices.
- PriceTree.AITree contains the accrued interest.
- PriceTree.tObs contains the observation times.
- PriceTree.Connect contains the connectivity vectors. Each element in the cell array describes how nodes in that level connect to the next. For a given tree level, there are NumNodes elements in the vector, and they contain the index of the node at the next level that the middle branch connects to. Subtracting 1 from that value indicates where the up-branch connects to, and adding 1 indicated where the down branch connects to.
- PriceTree.Probs contains the probability arrays. Each element of the cell array contains the up, middle, and down transition probabilities for each node of the level.

# **Version History**

**Introduced before R2006a**

### **See Also**

[hwsens](#page-1500-0) | [hwtree](#page-1506-0) | [instadd](#page-1534-0) | [intenvprice](#page-1672-0) | [intenvsens](#page-1675-0)

### **Topics**

["Pricing Using Interest-Rate Tree Models" on page 2-81](#page-210-0)

["Calibrating Hull-White Model Using Market Data" on page 2-92](#page-221-0)

["Understanding Interest-Rate Tree Models" on page 2-66](#page-195-0)

["Pricing Options Structure" on page A-2](#page-4111-0)

["Supported Interest-Rate Instrument Functions" on page 2-3](#page-132-0)

# <span id="page-1500-0"></span>**hwsens**

Instrument prices and sensitivities from Hull-White interest-rate tree

### **Syntax**

```
[Delta,Gamma,Vega,Price] = hwsens(HWTree,InstSet)
[Delta,Gamma,Vega,Price] = hwsens( ___ ,Options)
```
### **Description**

[Delta,Gamma,Vega,Price] = hwsens(HWTree,InstSet) computes instrument sensitivities and prices for instruments using an interest-rate tree created with the [hwtree](#page-1506-0) function. All sensitivities are returned as dollar sensitivities. To find the per-dollar sensitivities, divide by the respective instrument price.

```
hwsens handles instrument types: 'Bond', 'CashFlow', 'OptBond', 'OptEmBond',
'OptEmBond', 'OptFloat', 'OptEmFloat', 'Fixed', 'Float', 'Cap', 'Floor',
'RangeFloat', 'Swap'. See instadd for information on instrument types.
```

```
[Delta,Gamma,Vega,Price] = hwsens( ___ ,Options) adds an optional input argument for
Options.
```
### **Examples**

#### **Compute Instrument Sensitivities Using an HW Interest-Rate Tree**

Load the tree and instruments from the deriv.mat data file. Compute Delta and Gamma for the cap and bond instruments contained in the instrument set.

```
load deriv.mat; 
HWSubSet = instselect(HWInstSet,'Type', {'Bond', 'Cap'});
```
instdisp(HWSubSet)

Index Type CouponRate Settle Maturity Period Basis EndMonthRule IssueDate FirstCoup<br>1 Dand 0.04 01-Jan-2004 01-Jan-2007 1 0 1 1 Bond 0.04 01-Jan-2004 01-Jan-2007 1 0 1 NaN NaN NaN NaN 100 4% bond 20 2 Bond 0.04 01-Jan-2004 01-Jan-2008 1 0 1 NaN NaN NaN NaN 100 4% bond 15 Index Type Strike Settle Maturity CapReset Basis Principal Name Quantity 3 Cap 0.06 01-Jan-2004 01-Jan-2008 1 0 100 6% Cap 10

Compute the Delta and Gamma for the cap and bond instruments.

```
[Delta, Gamma] = hwsens(HWTree, HWSubSet)
```
Delta = *3×1* -291.2580 -374.6368

 60.9580 Gamma = *3×1*  $10^3 \times$  0.8584 1.4609 5.5994

### **Input Arguments**

### **HWTree — Interest-rate tree structure**

structure

Interest-rate tree structure, specified by using [hwtree](#page-1506-0).

Data Types: struct

### **InstSet — Instrument variable**

structure

Instrument variable containing a collection of NINST instruments, specified using [instadd](#page-1534-0). Instruments are categorized by type; each type can have different data fields. The stored data field is a row vector or character vector for each instrument.

Data Types: struct

### **Options — Derivatives pricing options structure**

structure

Derivatives pricing options structure, created using [derivset](#page-1245-0).

Data Types: struct

### **Output Arguments**

### **Delta — Rate of change of instruments prices with respect to changes in interest rate** vector

Rate of change of instruments prices with respect to changes in the interest rate, returned as a NINST-by-1 vector of deltas. Delta is computed by finite differences in calls to [hwtree](#page-1506-0).

**Note** Delta is calculated based on yield shifts of 100 basis points.

### **Gamma — Rate of change of instruments deltas with respect to changes in interest rate** vector

Rate of change of instruments deltas with respect to changes in the interest rate, returned as a NINST-by-1 vector of gammas. Gamma is computed by finite differences in calls to [hwtree](#page-1506-0).

**Note** Gamma is calculated based on yield shifts of 100 basis points.

### **Vega — Rate of change of instruments prices with respect to changes in volatility** vector

Rate of change of instruments prices with respect to changes in the volatility, returned as a NINSTby-1 vector of vegas. Volatility is  $\sigma(t, T)$  of the interest rate. Vega is computed by finite differences in calls to [hwtree](#page-1506-0). For information on the volatility process, see [hwvolspec](#page-1510-0).

**Note** Vega is calculated based on 1% shift in the volatility process.

### **Price — Price of each instrument**

vector

Price of each instrument, returned as a NINST-by-1 vector. The prices are computed by backward dynamic programming on the interest-rate tree. If an instrument cannot be priced, a NaN is returned in that entry.

# **Version History**

**Introduced before R2006a**

### **See Also**

[hwprice](#page-1491-0) | [hwtree](#page-1506-0) | [hwvolspec](#page-1510-0) | [instadd](#page-1534-0)

### **Topics**

["Pricing Using Interest-Rate Tree Models" on page 2-81](#page-210-0)

["Calibrating Hull-White Model Using Market Data" on page 2-92](#page-221-0)

["Understanding Interest-Rate Tree Models" on page 2-66](#page-195-0)

["Pricing Options Structure" on page A-2](#page-4111-0)

["Supported Interest-Rate Instrument Functions" on page 2-3](#page-132-0)

# <span id="page-1503-0"></span>**hwtimespec**

Specify time structure for Hull-White interest-rate tree

### **Syntax**

```
TimeSpec = hwtimespec(ValuationDate,Maturity)
TimeSpec = hwtimespec( ___ ,Compounding)
```
## **Description**

TimeSpec = hwtimespec(ValuationDate,Maturity) sets the number of levels and node times for a [hwtree](#page-1506-0) and determines the mapping between dates and time for rate quoting.

TimeSpec = hwtimespec( \_\_\_ ,Compounding) adds the optional argument Compounding.

### **Examples**

### **Set the Number of Levels and Node Times for a Hull-White Tree**

This example shows how to specify a four-period tree with annual nodes and use annual compounding to report rates.

```
ValuationDate = datetime(2004, 1, 1);Maturity = [datetime(2004,12,31) ; datetime(2005,12,31) ; datetime(2006,12,31) ; datetime(2007,12,31)];
Compounding = 1;TimeSpec = hwtimespec(ValuationDate, Maturity, Compounding)
```

```
TimeSpec = struct with fields:
            FinObj: 'HWTimeSpec'
     ValuationDate: 731947
          Maturity: [4x1 double]
       Compounding: 1
             Basis: 0
      EndMonthRule: 1
```
### **Input Arguments**

### **ValuationDate — Pricing date and first observation in the tree**

datetime scalar | string scalar | date character vector

Pricing date and first observation in the tree, specified as a scalar datetime, string, or data character vector.

To support existing code, hwtimespec also accepts serial date numbers as inputs, but they are not recommended.

### **Maturity — Dates marking the cash flow dates of the tree**

datetime array | string array | date character vector

Dates marking the cash flow dates of the tree, specified as NLEVELS-by-1 vector using a datetime array, string array, or date character vectors. Cash flows with these maturities fall on tree nodes. Maturity should be in increasing order.

To support existing code, hwtimespec also accepts serial date numbers as inputs, but they are not recommended.

**Compounding — Rate at which the input zero rates were compounded when annualized** 1 (default) | integer with value of 1, 2, 3, 4, 6, 12, 365, or -1

(Optional) Rate at which the input zero rates were compounded when annualized, specified as a scalar integer value.

• If Compounding  $= 1, 2, 3, 4, 6, 12$ :

Disc =  $(1 + Z/F)^(-T)$ , where F is the compounding frequency, Z is the zero rate, and T is the time in periodic units; for example,  $T = F$  is one year.

• If Compounding  $= 365$ :

Disc =  $(1 + Z/F)^{(-T)}$ , where F is the number of days in the basis year and T is a number of days elapsed computed by basis.

• If Compounding  $= -1$ :

Disc =  $exp(-T^*Z)$ , where T is time in years.

Data Types: double

### **Output Arguments**

#### **TimeSpec — 6pecification for the time layout for hwtree**

structure

Specification for the time layout for hwt ree, returned as a structure. The state observation dates are [ValuationDate; Maturity(1:end-1)]. Because a forward rate is stored at the last observation, the tree can value cash flows out to Maturity(end).

# **Version History**

**Introduced before R2006a**

#### **Serial date numbers not recommended**

*Not recommended starting in R2022b*

Although hwtimespec supports serial date numbers, datetime values are recommended instead. The datetime data type provides flexible date and time formats, storage out to nanosecond precision, and properties to account for time zones and daylight saving time.

To convert serial date numbers or text to datetime values, use the datetime function. For example:

t = datetime(738427.656845093,"ConvertFrom","datenum");  $y = year(t)$ 

 $y =$ 

2021

There are no plans to remove support for serial date number inputs.

### **See Also**

[hwtree](#page-1506-0) | [hwvolspec](#page-1510-0)

### **Topics**

["Specifying the Time Structure \(TimeSpec\)" on page 2-70](#page-199-0)

["Creating Trees" on page 2-72](#page-201-0)

["Examining Trees" on page 2-72](#page-201-0)

["Calibrating Hull-White Model Using Market Data" on page 2-92](#page-221-0)

["Understanding Interest-Rate Tree Models" on page 2-66](#page-195-0)

["Pricing Options Structure" on page A-2](#page-4111-0)

["Supported Interest-Rate Instrument Functions" on page 2-3](#page-132-0)

# <span id="page-1506-0"></span>**hwtree**

Build Hull-White interest-rate tree

### **Syntax**

```
HWTree = hwtree(VolSpec,RateSpec,TimeSpec)
HWTree = hwtree( , Name, Value)
```
### **Description**

HWTree = hwtree(VolSpec, RateSpec, TimeSpec) builds a Hull-White interest-rate tree.

HWTree = hwtree( , Name, Value) adds optional name-value pair arguments.

### **Examples**

### **Create an HWTree**

Using the data provided, create a Hull-White volatility specification (VolSpec), rate specification (RateSpec), and tree time layout specification (TimeSpec). Then, use these specifications to create a Hull-White tree using hwtree.

```
Compounding = -1;ValuationDate = '01-01-2004';
StartDate = ValuationDate;
VolDates = ['12-31-2004'; '12-31-2005'; '12-31-2006'; 
'12-31-2007'];
Volume = 0.01;
AlphaDates = '01-01-2008';
AlphaCurve = 0.1;
Rates = [0.0275; 0.0312; 0.0363; 0.0415];
HWVolSpec = hwvolspec(ValuationDate, VolDates, VolCurve,... 
AlphaDates, AlphaCurve);
RateSpec = intenvset('Compounding', Compounding,...
                      'ValuationDate', ValuationDate,...
                     'StartDates', ValuationDate,...
                      'EndDates', VolDates,...
                      'Rates', Rates);
HWTimeSpec = hwtimespec(ValuationDate, VolDates, Compounding);
HWTree = hwtree(HWVolSpec, RateSpec, HWTimeSpec)
HWTree = struct with fields:
 FinObj: 'HWFwdTree'
 VolSpec: [1x1 struct]
     TimeSpec: [1x1 struct]
    RateSpec: [1x1 struct]
         tObs: [0 0.9973 1.9973 2.9973]
         dObs: [731947 732312 732677 733042]
```

```
 CFlowT: {[4x1 double] [3x1 double] [2x1 double] [3.9973]}
  Probs: {[3x1 double] [3x3 double] [3x5 double]}
 Connect: {[2] [2 3 4] [2 3 4 5 6]}
 FwdTree: {1x4 cell}
```
Use [treeviewer](#page-2683-0) to observe the tree you have created.

### **Input Arguments**

### **VolSpec — Volatility process specification**

structure

Volatility process specification, specified using the VolSpec obtained from [hwvolspec](#page-1510-0). See [hwvolspec](#page-1510-0) for information on the volatility process.

Data Types: struct

### **RateSpec — Interest-rate specification for initial rate curve**

structure

Interest-rate specification for initial rate curve, specified by the RateSpec obtained from [intenvset](#page-1678-0). For information on the interest-rate specification, see [intenvset](#page-1678-0).

Data Types: struct

### **TimeSpec — Time layout specification**

structure

Time layout specification, specified using the TimeSpec obtained from [hwtimespec](#page-1503-0). The TimeSpec defines the observation dates of the HW tree and the compounding rule for date to time mapping and price-yield formulas. See [hwtimespec](#page-1503-0) for information on the tree structure.

Data Types: struct

### **Name-Value Pair Arguments**

Specify optional pairs of arguments as Name1=Value1, ..., NameN=ValueN, where Name is the argument name and Value is the corresponding value. Name-value arguments must appear after other arguments, but the order of the pairs does not matter.

*Before R2021a, use commas to separate each name and value, and enclose* Name *in quotes.*

Example: HWTree = hwtree(VolSpec,RateSpec,TimeSpec,'Method','HW1996')

**Method — Hull-White method upon which tree-node connectivity algorithm is based** HW2000 (default) | character vector with values of HW1996 or HW2000

Hull-White method upon which the tree-node connectivity algorithm is based, specified a character vector with a value of HW1996 or HW2000.

**Note** hwtree supports two tree-node connectivity algorithms. HW1996 is based on the original paper published in the *Journal of Derivatives*, and HW2000 is the general version of the algorithm, as specified in the paper published in August 2000.

Data Types: char

### **Output Arguments**

#### **HWTree — Hull-White interest-rate tree**

structure

Hull-White interest-rate tree, returned as a structure containing time and interest rate information of a trinomial recombining tree.

The HWTree structure returned contains all the information necessary to propagate back any cash flows occurring during the time span of the tree. The main fields of HWT ree are:

- HWTree.tObs contains the time factor of each level of the tree.
- HWTree, dObs contains the date of each level of the tree.
- HWT ree. Probs contains a cell array of 3-by-N numeric arrays with the up/mid/down probabilities of each node of the tree except for the last level. The cells in the cell array are ordered from root node. The arrays are 3-by-N with the first row corresponding to an up-move, the mid row to a midmove and so on. Each column of the array represents a node starting from the top node of a given level.
- HWTree.Connect contains a cell array with connectivity information for each node of the tree. The arrangement is similar to HWT ree. Probs, with the exception that it has only one row in each cell. The number represents the node in the next level to which the middle branch connects to. The top branch connects to the value above (minus one) and the lower branch connects to the value below (plus one).
- HWTree.FwdTree contains the forward spot rate from one node to the next. The forward spot rate is defined as the inverse of the discount factor.

# **Version History**

**Introduced before R2006a**

### **References**

[1] Hull, J., and A. White. "Using Hull-White Interest Rate Trees." *Journal of Derivatives.* 1996.

[2] Hull, J., and A. White. *"The General Hull-White Model and Super Calibration."* August 2000.

### **See Also**

[hwcalbycap](#page-1467-0) | [hwcalbyfloor](#page-1479-0) | [hwprice](#page-1491-0) | [hwtimespec](#page-1503-0) | [hwvolspec](#page-1510-0) | [intenvset](#page-1678-0)

### **Topics**

["Creating Trees" on page 2-72](#page-201-0)

- ["Examining Trees" on page 2-72](#page-201-0)
- ["Use treeviewer to Examine HWTree and PriceTree When Pricing European Callable Bond" on page](#page-323-0) [2-194](#page-323-0)

["Calibrating Hull-White Model Using Market Data" on page 2-92](#page-221-0)

["Understanding Interest-Rate Tree Models" on page 2-66](#page-195-0)

["Pricing Options Structure" on page A-2](#page-4111-0)

["Supported Interest-Rate Instrument Functions" on page 2-3](#page-132-0)

# <span id="page-1510-0"></span>**hwvolspec**

Specify Hull-White interest-rate volatility process

# **Syntax**

```
VolSpec = hwvolspec(ValuationDate,VolDates,VolCurve,AlphaDates,AlphaCurve)
VolSpec = hwvolspec( ___ ,InterpMethod)
```
## **Description**

VolSpec = hwvolspec(ValuationDate,VolDates,VolCurve,AlphaDates,AlphaCurve) creates a structure specifying the volatility for [hwtree](#page-1506-0).

The volatility process is such that the variance of  $r(t + dt)$  -  $r(t)$  is defined as follows:  $V =$ (Volatility. $\hat{2}$  .\* (1 - exp(-2\*Alpha .\* dt))) ./ (2 \* Alpha). For more information on using Hull-White interest rate trees, see ["Hull-White \(HW\) and Black-Karasinski \(BK\) Modeling" on](#page-4119-0) [page B-2.](#page-4119-0)

VolSpec = hwvolspec( ,InterpMethod) adds the optional argument InterpMethod.

# **Examples**

### **Create a Structure Specifying the Volatility for hwtree**

This example shows how to create a Hull-White volatility specification (VolSpec) using the following data.

```
ValuationDate = '01-01-2004';
StartDate = ValuationDate;
VolDates = ['12-31-2004'; '12-31-2005'; '12-31-2006'; 
'12-31-2007'];
Volume = 0.01;AlphaDates = '01-01-2008';
AlphaCurve = 0.1;
HWVolSpec = hwvolspec(ValuationDate, VolDates, VolCurve,... 
AlphaDates, AlphaCurve)
HWVolSpec = struct with fields:
              FinObj: 'HWVolSpec'
       ValuationDate: 731947
            VolDates: [4x1 double]
            VolCurve: [4x1 double]
          AlphaCurve: 0.1000
          AlphaDates: 733408
     VolInterpMethod: 'linear'
```
### **Input Arguments**

### **ValuationDate — Observation date of the investment horizon**

datetime scalar | string scalar | date character vector

Observation date of the investment horizon, specified as a scalar datetime, string, or data character vector.

To support existing code, hwvolspec also accepts serial date numbers as inputs, but they are not recommended.

### **VolDates — Number of points of yield volatility end dates**

datetime array | string array | date character vector

Number of points of yield volatility end dates, specified as a NPOINTS-by-1 vector using a datetime array, string array, or date character vectors.

To support existing code, hwvolspec also accepts serial date numbers as inputs, but they are not recommended.

### **VolCurve — Yield volatility values**

decimal

Yield volatility values, specified as a NPOINTS-by-1 vector of decimal values. The term structure of VolCurve is the yield volatility represented by the value of the volatility of the yield from time  $t = 0$ to time  $t + i$ , where *i* is any point within the volatility curve.

**Note** The number of points in VolCurve and AlphaCurve do not have to be the same.

Data Types: double

### **AlphaDates — Mean reversion end dates**

datetime array | string array | date character vector

Mean reversion end dates, specified as a NPOINTS-by-1 vector using a datetime array, string array, or date character vectors.

To support existing code, hwvolspec also accepts serial date numbers as inputs, but they are not recommended.

### **AlphaCurve — Positive mean reversion values**

positive decimal

Positive mean reversion values, specified as a NPOINTS-by-1 vector of positive decimal values.

**Note** The number of points in VolCurve and AlphaCurve do not have to be the same.

Data Types: double

### **InterpMethod — Interpolation method**

'linear' (default) | character vector with values supported by interp1
(Optional) Interpolation method, specified as a character vector with values supported by interp1.

Data Types: char

## **Output Arguments**

### **VolSpec — 6pecification for the volatility model for hwtree**

structure

Structure specifying the volatility model for [hwtree](#page-1506-0).

# **Version History**

**Introduced before R2006a**

### **Serial date numbers not recommended**

*Not recommended starting in R2022b*

Although hwvolspec supports serial date numbers, datetime values are recommended instead. The datetime data type provides flexible date and time formats, storage out to nanosecond precision, and properties to account for time zones and daylight saving time.

To convert serial date numbers or text to datetime values, use the datetime function. For example:

```
t = datetime(738427.656845093,"ConvertFrom","datenum");
y = year(t)y =
```
2021

There are no plans to remove support for serial date number inputs.

## **See Also**

[hwcalbycap](#page-1467-0) | [hwcalbyfloor](#page-1479-0) | interp1

### **Topics**

["Specifying the Volatility Model \(VolSpec\)" on page 2-68](#page-197-0)

["Creating Trees" on page 2-72](#page-201-0)

["Examining Trees" on page 2-72](#page-201-0)

["Calibrating Hull-White Model Using Market Data" on page 2-92](#page-221-0)

["Understanding Interest-Rate Tree Models" on page 2-66](#page-195-0)

["Pricing Options Structure" on page A-2](#page-4111-0)

["Supported Interest-Rate Instrument Functions" on page 2-3](#page-132-0)

# **impvbybaw**

Calculate implied volatility using Barone-Adesi and Whaley option pricing model

# **Syntax**

```
Volatility = impvbybaw(RateSpec,StockSpec,Settle,Maturity,OptSpec,Strike,
OptPrice)
Volatility = impvbybaw( ___ , Name, Value)
```
# **Description**

Volatility = impvbybaw(RateSpec,StockSpec,Settle,Maturity,OptSpec,Strike, OptPrice) calculates implied volatility using the Barone-Adesi and Whaley option pricing model.

Volatility = impvbybaw(, Name,Value) adds optional name-value pair arguments.

## **Examples**

### **Compute the Implied Volatility for an American Option Using the Barone-Adesi and Whaley Option Pricing Model**

This example shows how to compute implied volatility using the Barone-Adesi and Whaley option pricing model. Consider three American call options with exercise prices of \$100 that expire on July 1, 2017. The underlying stock is trading at \$100 on January 1, 2017 and pays a continuous dividend yield of 10%. The annualized continuously compounded risk-free rate is 10% per annum, and the option prices are \$4.063, \$6.77 and \$9.46. Using this data, calculate the implied volatility of the stock using the Barone-Adesi and Whaley option pricing model.

```
AssetPrice = 100;
Settle = datetime(2017, 1, 1);
Maturity = datetime(2017, 6, 1);Strike = 100;
DivAmount = 0.1;Rate = 0.05;
```
Define the RateSpec.

```
RateSpec = intenvset('ValuationDate', Settle, 'StartDates', Settle,...
'EndDates', Maturity, 'Rates', Rate, 'Compounding', -1, 'Basis', 1)
RateSpec = struct with fields:
            FinObj: 'RateSpec'
       Compounding: -1
              Disc: 0.9794
             Rates: 0.0500
          EndTimes: 0.4167
        StartTimes: 0
          EndDates: 736847
        StartDates: 736696
    ValuationDate: 736696
```

```
 Basis: 1
 EndMonthRule: 1
```
Define the StockSpec.

StockSpec = stockspec(NaN, AssetPrice, {'continuous'}, DivAmount)

```
StockSpec = struct with fields:
              FinObj: 'StockSpec'
               Sigma: NaN
          AssetPrice: 100
        DividendType: {'continuous'}
     DividendAmounts: 0.1000
     ExDividendDates: []
```
Define the American option.

 $0ptSpec = {'call'};$ OptionPrice = [4.063;6.77;9.46];

Compute the implied volatility for the American option.

```
ImpVol = impvbybaw(RateSpec, StockSpec, Settle, Maturity, OptSpec,...
Strike, OptionPrice)
```
 $ImpVol = 3 \times 1$ 

 0.1916 0.3010 0.4093

## **Input Arguments**

### **RateSpec — Interest-rate term structure**

structure

Interest-rate term structure (annualized and continuously compounded), specified by the RateSpec obtained from [intenvset](#page-1678-0). For information on the interest-rate specification, see [intenvset](#page-1678-0).

Data Types: struct

### **StockSpec — Stock specification for underlying asset**

structure

Stock specification for the underlying asset. For information on the stock specification, see [stockspec](#page-2527-0).

[stockspec](#page-2527-0) handles several types of underlying assets. For example, for physical commodities the price is StockSpec.Asset, the volatility is StockSpec.Sigma, and the convenience yield is StockSpec.DividendAmounts.

Data Types: struct

### **Settle — Settlement date**

datetime array | string array | date character vector

Settlement date for the American option, specified as a NINST-by-1 vector using a datetime array, string array, or date character vectors.

To support existing code, impvbybaw also accepts serial date numbers as inputs, but they are not recommended.

### **Maturity — Maturity date**

datetime array | string array | date character vector

Maturity date for the American option, specified as a NINST-by-1 vector using a datetime array, string array, or date character vectors.

To support existing code, impvbybaw also accepts serial date numbers as inputs, but they are not recommended.

### **OptSpec — Definition of option**

character vector with values 'call' or 'put' | string array with values 'call' or 'put'

Definition of the option as 'call' or 'put', specified as a NINST-by-1 cell array of character vectors or string arrays with values 'call' or 'put'.

Data Types: char | string

### **Strike — American option strike price value**

nonnegative scalar | nonnegative vector

American option strike price value, specified as a nonnegative scalar or NINST-by-1 matrix of strike price values. Each row is the schedule for one option.

Data Types: single | double

### **OptPrice — American option price**

nonnegative scalar | nonnegative vector

American option prices from which the implied volatility of the underlying asset is derived, specified as a nonnegative scalar or NINST-by-1 matrix of strike price values.

Data Types: single | double

### **Name-Value Pair Arguments**

Specify optional pairs of arguments as Name1=Value1,...,NameN=ValueN, where Name is the argument name and Value is the corresponding value. Name-value arguments must appear after other arguments, but the order of the pairs does not matter.

*Before R2021a, use commas to separate each name and value, and enclose* Name *in quotes.*

Example:  $Volatility =$ impvbybaw(RateSpec,StockSpec,Settle,Maturity,OptSpec,Strike,OptionPrice)

### **Limit — Lower and upper bound of implied volatility search interval**

[0.1 10] (or 10% to 1000% per annum) (default) | positive value

Lower and upper bound of implied volatility search interval, specified as the comma-separated pair consisting of 'Limit' and a 1-by-2 positive vector.

Data Types: double

### **Tolerance — Implied volatility search termination tolerance**

1e-6 (default) | positive scalar

Implied volatility search termination tolerance, specified as the comma-separated pair consisting of 'Tolerance' and a positive scalar.

Data Types: double

## **Output Arguments**

### **Volatility — Expected implied volatility values**

matrix

Expected implied volatility values, returned as a NINST-by-1 matrix. If no solution can be found, a NaN is returned.

# **Version History**

**Introduced in R2017a**

### **Serial date numbers not recommended**

*Not recommended starting in R2022b*

Although impvbybaw supports serial date numbers, datetime values are recommended instead. The datetime data type provides flexible date and time formats, storage out to nanosecond precision, and properties to account for time zones and daylight saving time.

To convert serial date numbers or text to datetime values, use the datetime function. For example:

```
t = datetime(738427.656845093,"ConvertFrom","datenum");
y = year(t)y = 2021
```
There are no plans to remove support for serial date number inputs.

## **References**

- [1] Barone-Adesi, G. and Robert E. Whaley. "Efficient Analytic Approximation of American Option Values." *The Journal of Finance.* Volume 42, Issue 2 (June 1987), 301–320.
- [2] Haug, E. *The Complete Guide to Option Pricing Formulas. Second Edition.* McGraw-Hill Education, January 2007.

### **See Also**

[optstockbybaw](#page-2322-0) | [optstocksensbybaw](#page-2326-0)

### **Topics**

["Supported Equity Derivative Functions" on page 3-19](#page-378-0)

# **impvbybjs**

Determine implied volatility using Bjerksund-Stensland 2002 option pricing model

# **Syntax**

```
Volatility = impvbybjs(RateSpec,StockSpec,Settle,Maturity,OptSpec,Strike,
OptPrice)
Volatility = impvbybjs( ____, Name, Value)
```
# **Description**

Volatility = impvbybjs(RateSpec,StockSpec,Settle,Maturity,OptSpec,Strike, OptPrice) computes implied volatility using the Bjerksund-Stensland 2002 pricing model.

**Note** impvbybjs computes implied volatility of American options with continuous dividend yield using the Bjerksund-Stensland option pricing model.

Volatility = impvbybjs( \_\_\_ ,Name,Value) adds optional name-value pair arguments.

# **Examples**

### **Compute the Implied Volatility Using the Bjerksund-Stensland 2002 Option Pricing Model**

This example shows how to compute implied volatility using the Bjerksund-Stensland 2002 option pricing model. Consider three American call options with exercise prices of \$100 that expire on July 1, 2008. The underlying stock is trading at \$100 on January 1, 2008 and pays a continuous dividend yield of 10%. The annualized continuously compounded risk-free rate is 10% per annum and the option prices are \$4.063, \$6.77 and \$9.46. Using this data, calculate the implied volatility of the stock using the Bjerksund-Stensland 2002 option pricing model.

```
AssetPrice = 100;
Settle = datetime(2008, 1, 1);
Maturity = datetime(2008, 6, 1);
Strike = 100;
DivAmount = 0.1;
Rate = 0.1;% define the RateSpec and StockSpec
RateSpec = intenvset('ValuationDate', Settle, 'StartDates', Settle,...
'EndDates', Maturity, 'Rates', Rate, 'Compounding', -1, 'Basis', 1);
StockSpec = stockspec(NaN, AssetPrice, {'continuous'}, DivAmount);
0ptSpec = {'call'};OptionPrice = [4.063;6.77;9.46];
ImpVol = impvbybjs(RateSpec, StockSpec, Settle, Maturity, OptSpec,...
Strike, OptionPrice)
```
ImpVol = *3×1* 0.1633 0.2723 0.3810

The implied volatility is 15% for the first call, and 25% and 35% for the second and third call options.

## **Input Arguments**

### **RateSpec — Interest-rate term structure**

structure

Interest-rate term structure (annualized and continuously compounded), specified by the RateSpec obtained from [intenvset](#page-1678-0). For information on the interest-rate specification, see [intenvset](#page-1678-0).

Data Types: struct

### **StockSpec — Stock specification for underlying asset**

structure

Stock specification for the underlying asset. For information on the stock specification, see [stockspec](#page-2527-0).

[stockspec](#page-2527-0) handles several types of underlying assets. For example, for physical commodities the price is StockSpec.Asset, the volatility is StockSpec.Sigma, and the convenience yield is StockSpec.DividendAmounts.

Data Types: struct

### **Settle — Settlement date**

datetime array | string array | date character vector

Settlement date, specified as a NINST-by-1 vector using a datetime array, string array, or date character vectors.

To support existing code, impvbybjs also accepts serial date numbers as inputs, but they are not recommended.

### **Maturity — Maturity date**

datetime array | string array | date character vector

Maturity date for the American option, specified as a NINST-by-1 vector using a datetime array, string array, or date character vectors.

To support existing code, impvbybjs also accepts serial date numbers as inputs, but they are not recommended.

### **OptSpec — Definition of option**

character vector with values 'call' or 'put'

Definition of the option from which the implied volatility is derived, specified as a NINST-by-1 cell array of character vectors with a value of 'call' or 'put'.

Data Types: char | cell

### **Strike — Option strike price value**

nonnegative scalar | nonnegative vector

Option strike price value, specified as a nonnegative scalar or NINST-by-1 vector of strike price values. Each row is the schedule for one option.

Data Types: double

### **OptPrice — American option price**

nonnegative scalar | nonnegative vector

American option prices from which the implied volatility of the underlying asset is derived, specified as a nonnegative scalar or NINST-by-1 vector.

Data Types: double

### **Name-Value Pair Arguments**

Specify optional pairs of arguments as Name1=Value1,...,NameN=ValueN, where Name is the argument name and Value is the corresponding value. Name-value arguments must appear after other arguments, but the order of the pairs does not matter.

*Before R2021a, use commas to separate each name and value, and enclose* Name *in quotes.*

```
Example: Volatility =impvbybjs(RateSpec,StockSpec,Settle,Maturity,OptSpec,Strike,OptPrice,'Limit',
[0.2 20],'Tolerance',1e-5)
```
### **Limit — Lower and upper bound of implied volatility search interval**

[0.1 10] (10% to 1000% per annum) (default) | positive vector

Lower and upper bound of implied volatility search interval, specified as the comma-separated pair consisting of 'Limit' and a 1-by-2 positive vector.

Data Types: double

### **Tolerance — Implied volatility search termination tolerance**

1e-6 (default) | positive scalar

Implied volatility search termination tolerance, specified as the comma-separated pair consisting of 'Tolerance' and a positive scalar.

Data Types: double

## **Output Arguments**

### **Volatility — Expected implied volatility values**

vector

Expected implied volatility values, returned as a NINST-by-1 vector. If no solution can be found, a NaN is returned.

# **Version History**

**Introduced in R2008b**

### **Serial date numbers not recommended**

*Not recommended starting in R2022b*

Although impvbybjs supports serial date numbers, datetime values are recommended instead. The datetime data type provides flexible date and time formats, storage out to nanosecond precision, and properties to account for time zones and daylight saving time.

To convert serial date numbers or text to datetime values, use the datetime function. For example:

```
t = datetime(738427.656845093,"ConvertFrom","datenum");
y = year(t)
```

```
y =
```
2021

There are no plans to remove support for serial date number inputs.

## **References**

- [1] Bjerksund, P. and G. Stensland. "Closed-Form Approximation of American Options." *Scandinavian Journal of Management.* Vol. 9, 1993, Suppl., pp. S88–S99.
- [2] Bjerksund, P. and G. Stensland. *"Closed Form Valuation of American Options."* Discussion paper, 2002.

## **See Also**

[optstockbybjs](#page-2331-0) | [optstocksensbybjs](#page-2395-0)

### **Topics**

["Equity Derivatives Using Closed-Form Solutions" on page 3-79](#page-438-0) ["Pricing Using the Bjerksund-Stensland Model" on page 3-84](#page-443-0) ["Supported Equity Derivative Functions" on page 3-19](#page-378-0)

# **impvbyblk**

Determine implied volatility using Black option pricing model

## **Syntax**

```
Volatility = impvbyblk(RateSpec,StockSpec,Settle,Maturity,OptSpec,Strike,
OptPrice)
Volatility = implyblk( ___ , Name, Value)
```
# **Description**

Volatility = impvbyblk(RateSpec,StockSpec,Settle,Maturity,OptSpec,Strike, OptPrice) computes implied volatility using the Black option pricing model.

Volatility = impvbyblk( \_\_\_ ,Name,Value) specifies options using one or more name-value pair arguments in addition to the input arguments in the previous syntax.

# **Examples**

### **Compute the Implied Volatility Using the Black Option Pricing Model**

This example shows how to compute the implied volatility using the Black option pricing model. Consider a European call and put options on a futures contract with exercise prices of \$30 for the put and \$40 for the call that expire on September 1, 2008. Assume that on May 1, 2008 the contract is trading at \$35. The annualized continuously compounded risk-free rate is 5% per annum. Find the implied volatilities of the stock, if on that date, the call price is \$1.14 and the put price is \$0.82.

```
AssetPrice = 35:
Strike = [30; 40];
Rates = 0.05;Settle = datetime(2008, 5, 1);
Maturity = datetime(2008, 9, 1);
% define the RateSpec and StockSpec
RateSpec = intenvset('ValuationDate', Settle, 'StartDates', Settle,...
'EndDates', Maturity, 'Rates', Rates, 'Compounding', -1);
StockSpec = stockspec(NaN, AssetPrice);
% define the options
0ptSpec = {'put'}; 'call'};Price = [1.14; 0.82];Volatility = impvbyblk(RateSpec, StockSpec, Settle, Maturity, OptSpec,...
Strike, Price,'Method','jackel2016')
Volatility = 2×1
     0.4052
     0.3021
```
The implied volatility is 41% and 30%.

# **Input Arguments**

### **RateSpec — Interest-rate term structure**

structure

Interest-rate term structure (annualized and continuously compounded), specified by the RateSpec obtained from [intenvset](#page-1678-0). For information on the interest-rate specification, see [intenvset](#page-1678-0).

Data Types: struct

### **StockSpec — Stock specification for underlying asset**

structure

Stock specification for the underlying asset. For information on the stock specification, see [stockspec](#page-2527-0).

[stockspec](#page-2527-0) handles several types of underlying assets. For example, for physical commodities the price is StockSpec.Asset, the volatility is StockSpec.Sigma, and the convenience yield is StockSpec.DividendAmounts.

Data Types: struct

### **Settle — Settlement date**

datetime array | string array | date character vector

Settlement date, specified as a NINST-by-1 vector using a datetime array, string array, or date character vectors.

To support existing code, impvbyblk also accepts serial date numbers as inputs, but they are not recommended.

### **Maturity — Maturity date**

datetime array | string array | date character vector

Maturity date for the American option, specified as a NINST-by-1 vector using a datetime array, string array, or date character vectors.

To support existing code, impvbyblk also accepts serial date numbers as inputs, but they are not recommended.

### **OptSpec — Definition of option**

character vector with values 'call' or 'put'

Definition of the option from which the implied volatility is derived, specified as a NINST-by-1 cell array of character vectors with a value of 'call' or 'put'.

Data Types: char | cell

### **Strike — Option strike price**

nonnegative scalar | nonnegative vector

Option strike price value, specified as a nonnegative scalar or NINST-by-1 vector of strike prices. Each row is the schedule for one option.

Data Types: double

### **OptPrice — European option price**

nonnegative scalar | nonnegative vector

European option prices from which the implied volatility of the underlying asset is derived, specified as a nonnegative scalar or NINST-by-1 vector.

Data Types: double

### **Name-Value Pair Arguments**

Specify optional pairs of arguments as Name1=Value1, ..., NameN=ValueN, where Name is the argument name and Value is the corresponding value. Name-value arguments must appear after other arguments, but the order of the pairs does not matter.

*Before R2021a, use commas to separate each name and value, and enclose* Name *in quotes.*

```
Example: Volatility =impvbyblk(RateSpec,StockSpec,Settle,Maturity,OptSpec,Strike,OptPrice,'Limit',
5,'Tolerance',1e-5)
```
### **Limit — Upper bound of implied volatility search interval**

10 (1000% per annum) (default) | positive value

Upper bound of implied volatility search interval, specified as the comma-separated pair consisting of 'Limit' and a positive scalar.

**Note** If you are using Method with a value of 'jackel2016', the Limit argument is ignored.

Data Types: double

### **Tolerance — Implied volatility search termination tolerance**

1e-6 (default) | positive scalar

Implied volatility search termination tolerance, specified as the comma-separated pair consisting of 'Tolerance' and a positive scalar.

**Note** If you are using Method with a value of 'jackel2016', the Tolerance argument is ignored.

Data Types: double

### **Method — Method for computing implied volatility**

'jackel2016' (default) | character vector with values 'search' or 'jackel2016' | string with values "search" or "jackel2016"

Method for computing implied volatility, specified as the comma-separated pair consisting of 'Method' and a character vector with a value of 'search' or 'jackel2016' or a string with a value of "search" or "jackel2016".

Data Types: char | string

## **Output Arguments**

### **Volatility — Expected implied volatility values**

vector

Expected implied volatility values, returned as a NINST-by-1 vector. If no solution can be found, a NaN is returned.

# **Version History**

**Introduced in R2008b**

### **Serial date numbers not recommended**

*Not recommended starting in R2022b*

Although impvbyblk supports serial date numbers, datetime values are recommended instead. The datetime data type provides flexible date and time formats, storage out to nanosecond precision, and properties to account for time zones and daylight saving time.

To convert serial date numbers or text to datetime values, use the datetime function. For example:

```
t = datetime(738427.656845093,"ConvertFrom","datenum");
y = year(t)y = 2021
```
There are no plans to remove support for serial date number inputs.

## **References**

[1] Jäckel, Peter. "Let's Be Rational." *Wilmott Magazine.*, January, 2015 [\(https://](https://onlinelibrary.wiley.com/doi/abs/10.1002/wilm.10395) [onlinelibrary.wiley.com/doi/abs/10.1002/wilm.10395](https://onlinelibrary.wiley.com/doi/abs/10.1002/wilm.10395)).

## **See Also**

[optstockbyblk](#page-2335-0) | [optstocksensbyblk](#page-2400-0)

### **Topics**

["Equity Derivatives Using Closed-Form Solutions" on page 3-79](#page-438-0) ["Pricing Using the Black Model" on page 3-83](#page-442-0) ["Black Model" on page 3-80](#page-439-0) ["Supported Equity Derivative Functions" on page 3-19](#page-378-0)

# **impvbybls**

Determine implied volatility using Black-Scholes option pricing model

# **Syntax**

```
Volatility = impvbybls(RateSpec,StockSpec,Settle,Maturity,OptSpec,Strike,
OptPrice)
Volatility = implybls( , Name, Value)
```
# **Description**

Volatility = impvbybls(RateSpec,StockSpec,Settle,Maturity,OptSpec,Strike, OptPrice) computes implied volatility using the Black-Scholes option pricing model.

Volatility = impvbybls(  $\blacksquare$ , Name, Value) specifies options using one or more name-value pair arguments in addition to the input arguments in the previous syntax.

# **Examples**

### **Compute the Implied Volatility Using the Black-Scholes Option Pricing Model**

This example shows how to compute the implied volatility using the Black-Scholes option pricing model. Consider a European call and put options with an exercise price of \$40 that expires on June 1, 2008. The underlying stock is trading at \$45 on January 1, 2008 and the risk-free rate is 5% per annum. The option price is \$7.10 for the call and \$2.85 for the put. Using this data, calculate the implied volatility of the European call and put using the Black-Scholes option pricing model.

```
AssetPrice = 45:
Settlement = 'Jan-01-2008';
Maturity = 'June-01-2008';
Strike = 40;
Rates = 0.05;OptionPrice = [7.10; 2.85];
0ptSpec = {'call': 'put'};% define the RateSpec and StockSpec
RateSpec = intenvset('ValuationDate', Settlement, 'StartDates', Settlement,...
'EndDates', Maturity, 'Rates', Rates, 'Compounding', -1, 'Basis', 1);
StockSpec = stockspec(NaN, AssetPrice);
ImpvVol = impvbybls(RateSpec, StockSpec, Settlement, Maturity, OptSpec,...
Strike, OptionPrice,'Method','jackel2016')
ImpvVol = 2×1
     0.3175
    0.4878
```
The implied volatility is 31.75% for the call and 48.78% for the put.

## **Input Arguments**

### **RateSpec — Interest-rate term structure**

structure

Interest-rate term structure (annualized and continuously compounded), specified by the RateSpec obtained from [intenvset](#page-1678-0). For information on the interest-rate specification, see [intenvset](#page-1678-0).

Data Types: struct

### **StockSpec — Stock specification for underlying asset**

structure

Stock specification for the underlying asset. For information on the stock specification, see [stockspec](#page-2527-0).

[stockspec](#page-2527-0) handles several types of underlying assets. For example, for physical commodities the price is StockSpec.Asset, the volatility is StockSpec.Sigma, and the convenience yield is StockSpec.DividendAmounts.

Data Types: struct

### **Settle — Settlement date**

datetime array | string array | date character vector

Settlement date, specified as a NINST-by-1 vector using a datetime array, string array, or date character vectors.

To support existing code, impvbybls also accepts serial date numbers as inputs, but they are not recommended.

### **Maturity — Maturity date**

datetime array | string array | date character vector

Maturity date for the American option, specified as a NINST-by-1 vector using a datetime array, string array, or date character vectors.

To support existing code, impvbybls also accepts serial date numbers as inputs, but they are not recommended.

**OptSpec — Definition of option** character vector with values 'call' or 'put'

Definition of the option from which the implied volatility is derived, specified as a NINST-by-1 cell array of character vectors with a value of 'call' or 'put'.

Data Types: char | cell

### **Strike — Option strike price**

nonnegative scalar | nonnegative vector

Option strike price value, specified as a nonnegative scalar or NINST-by-1 vector of strike prices. Each row is the schedule for one option.

Data Types: double

### **OptPrice — European option price**

nonnegative scalar | nonnegative vector

European option prices from which the implied volatility of the underlying asset is derived, specified as a nonnegative scalar or NINST-by-1 vector.

Data Types: double

### **Name-Value Pair Arguments**

Specify optional pairs of arguments as Name1=Value1, ..., NameN=ValueN, where Name is the argument name and Value is the corresponding value. Name-value arguments must appear after other arguments, but the order of the pairs does not matter.

*Before R2021a, use commas to separate each name and value, and enclose* Name *in quotes.*

```
Example: Volatility =impvbybls(RateSpec,StockSpec,Settle,Maturity,OptSpec,Strike,OptPrice,'Limit',
5,'Tolerance',1e-5)
```
### **Limit — Upper bound of implied volatility search interval**

10 (1000% per annum) (default) | positive value

Upper bound of implied volatility search interval, specified as the comma-separated pair consisting of 'Limit' and a positive scalar.

**Note** If you are using Method with a value of 'jackel2016', the Limit argument is ignored.

Data Types: double

### **Tolerance — Implied volatility search termination tolerance**

1e-6 (default) | positive scalar

Implied volatility search termination tolerance, specified as the comma-separated pair consisting of 'Tolerance' and a positive scalar.

**Note** If you are using Method with a value of 'jackel2016', the Tolerance argument is ignored.

Data Types: double

### **Method — Method for computing implied volatility**

'jackel2016' (default) | character vector with values 'search' or 'jackel2016' | string with values "search" or "jackel2016"

Method for computing implied volatility, specified as the comma-separated pair consisting of 'Method' and a character vector with a value of 'search' or 'jackel2016' or a string with a value of "search" or "jackel2016".

Data Types: char | string

## **Output Arguments**

### **Volatility — Expected implied volatility values**

vector

Expected implied volatility values, returned as a NINST-by-1 vector. If no solution can be found, a NaN is returned.

# **Version History**

**Introduced in R2008b**

### **Serial date numbers not recommended**

*Not recommended starting in R2022b*

Although impvbybls supports serial date numbers, datetime values are recommended instead. The datetime data type provides flexible date and time formats, storage out to nanosecond precision, and properties to account for time zones and daylight saving time.

To convert serial date numbers or text to datetime values, use the datetime function. For example:

```
t = datetime(738427.656845093,"ConvertFrom","datenum");
y = year(t)y = 2021
```
There are no plans to remove support for serial date number inputs.

## **References**

[1] Jäckel, Peter. "Let's Be Rational." *Wilmott Magazine.*, January, 2015 [\(https://](https://onlinelibrary.wiley.com/doi/abs/10.1002/wilm.10395) [onlinelibrary.wiley.com/doi/abs/10.1002/wilm.10395](https://onlinelibrary.wiley.com/doi/abs/10.1002/wilm.10395)).

## **See Also**

[optstockbybls](#page-2342-0) | [optstocksensbybls](#page-2406-0)

### **Topics**

["Equity Derivatives Using Closed-Form Solutions" on page 3-79](#page-438-0) ["Pricing Using the Black-Scholes Model" on page 3-82](#page-441-0) ["Pricing European Call Options Using Different Equity Models" on page 3-88](#page-447-0) ["Supported Equity Derivative Functions" on page 3-19](#page-378-0)

# **impvbyrgw**

Determine implied volatility using Roll-Geske-Whaley option pricing model for American call option

# **Syntax**

```
Volatility = impvbyrgw(RateSpec,StockSpec,Settle,Maturity,Strike,OptPrice)
Volatility = impvbyrgw( \blacksquare, Name, Value)
```
## **Description**

Volatility = impvbyrgw(RateSpec,StockSpec,Settle,Maturity,Strike,OptPrice) computes implied volatility using Roll-Geske-Whaley option pricing model for American call option.

**Note** impvbyrgw computes implied volatility of American calls with a single cash dividend using the Roll-Geske-Whaley option pricing model.

Volatility = impvbyrgw(, Name,Value) adds optional name-value pair arguments.

## **Examples**

### **Compute the Implied Volatility Using the Roll-Geske-Whaley Option Pricing Model**

This example shows how to compute the implied volatility using the Roll-Geske-Whaley option pricing model. Assume that on July 1, 2008 a stock is trading at \$13 and pays a single cash dividend of \$0.25 on November 1, 2008. The American call option with a strike price of \$15 expires on July 1, 2009 and is trading at \$1.346. The annualized continuously compounded risk-free rate is 5% per annum. Calculate the implied volatility of the stock using the Roll-Geske-Whaley option pricing model.

```
AssetPrice = 13:
Strike = 15;
Rates = 0.05Settle = datetime(2008, 7, 1);
Maturity = datetime(2009, 7, 1);
% define the RateSpec and StockSpec
RateSpec = intenvset('ValuationDate', Settle, 'StartDates', Settle,...
 'EndDates', Maturity, 'Rates', Rates, 'Compounding', -1);
StockSpec = stockspec(NaN, AssetPrice, {'cash'}, 0.25, {'Nov 1,2008'});
Price = [1.346];Volatility = impvbyrgw(RateSpec, StockSpec, Settle, Maturity, Strike, Price)
Volatility = 0.3539
```
## **Input Arguments**

**RateSpec — Interest-rate term structure** structure

Interest-rate term structure (annualized and continuously compounded), specified by the RateSpec obtained from [intenvset](#page-1678-0). For information on the interest-rate specification, see [intenvset](#page-1678-0).

Data Types: struct

### **StockSpec — Stock specification for underlying asset**

structure

Stock specification for the underlying asset. For information on the stock specification, see [stockspec](#page-2527-0).

[stockspec](#page-2527-0) handles several types of underlying assets. For example, for physical commodities the price is StockSpec.Asset, the volatility is StockSpec.Sigma, and the convenience yield is StockSpec.DividendAmounts.

Data Types: struct

### **Settle — Settlement date**

datetime array | string array | date character vector

Settlement date, specified as a NINST-by-1 vector using a datetime array, string array, or date character vectors.

To support existing code, impvbyrgw also accepts serial date numbers as inputs, but they are not recommended.

### **Maturity — Maturity date**

datetime array | string array | date character vector

Maturity date for the American option, specified as a NINST-by-1 vector using a datetime array, string array, or date character vectors.

To support existing code, impvbyrgw also accepts serial date numbers as inputs, but they are not recommended.

### **Strike — Option strike price value**

nonnegative scalar | nonnegative vector

Option strike price value, specified as a nonnegative scalar or NINST-by-1 vector of strike price values. Each row is the schedule for one option.

Data Types: double

### **OptPrice — American option price**

nonnegative scalar | nonnegative vector

American option prices from which the implied volatility of the underlying asset is derived, specified as a nonnegative scalar or NINST-by-1 vector.

Data Types: double

### **Name-Value Pair Arguments**

Specify optional pairs of arguments as Name1=Value1, ..., NameN=ValueN, where Name is the argument name and Value is the corresponding value. Name-value arguments must appear after other arguments, but the order of the pairs does not matter.

*Before R2021a, use commas to separate each name and value, and enclose* Name *in quotes.*

```
Example: Volatility =impvbyrgw(RateSpec,StockSpec,Settle,Maturity,OptSpec,Strike,OptPrice,'Limit',
5,'Tolerance',1e-5)
```
### **Limit — Upper bound of implied volatility search interval**

10 (1000% per annum) (default) | positive value

Upper bound of implied volatility search interval, specified as the comma-separated pair consisting of 'Limit' and a positive scalar.

Data Types: double

### **Tolerance — Implied volatility search termination tolerance**

1e-6 (default) | positive scalar

Implied volatility search termination tolerance, specified as the comma-separated pair consisting of 'Tolerance' and a positive scalar.

Data Types: double

## **Output Arguments**

### **Volatility — Expected implied volatility values**

vector

Expected implied volatility values, returned as a NINST-by-1 vector. If no solution can be found, a NaN is returned.

# **Version History**

**Introduced in R2008b**

### **Serial date numbers not recommended**

*Not recommended starting in R2022b*

Although impvbyrgw supports serial date numbers, datetime values are recommended instead. The datetime data type provides flexible date and time formats, storage out to nanosecond precision, and properties to account for time zones and daylight saving time.

To convert serial date numbers or text to datetime values, use the datetime function. For example:

```
t = datetime(738427.656845093, "ConvertFrom", "datenum");
y = year(t)
```
 $y =$ 

2021

There are no plans to remove support for serial date number inputs.

## **See Also**

[optstockbyrgw](#page-2391-0) | [optstocksensbyrgw](#page-2416-0)

### **Topics**

["Equity Derivatives Using Closed-Form Solutions" on page 3-79](#page-438-0)

["Pricing Using the Roll-Geske-Whaley Model" on page 3-84](#page-443-0)

["Roll-Geske-Whaley Model" on page 3-80](#page-439-0)

["Supported Equity Derivative Functions" on page 3-19](#page-378-0)

# <span id="page-1534-0"></span>**instadd**

Add types to instrument collection

# **Syntax**

InstSetNew = instadd(InstSetOld,TypeString,Data)

# **Description**

InstSetNew = instadd(InstSetOld,TypeString,Data) adds instruments to an existing instrument set InstSet. The output InstSetNew is a new instrument set containing the input data.

```
InstSetNew and InstSetOld store instruments of types 'Asian', 'Barrier', 'Bond', 'CBond',
'Cap', 'CashFlow', 'Compound', 'Fixed', 'Float', 'Floor', 'Lookback', 'OptBond',
'OptEmBond', 'OptEmFloat', 'RangeFloat','OptStock', 'Swap', or 'Swaption'. Financial
Instruments Toolbox provides pricing and sensitivity routines for these instruments.
```
## **Examples**

### **Create a Portfolio with Two Cap Instruments and a 4% Bond**

Define the bond:

Strike = [0.06; 0.07]; CouponRate =  $0.04$ ; Settle = '06-Feb-2000'; Maturity =  $'15$ -Jan-2003';

Create a portfolio with two cap instruments and a 4% bond and then display the portfolio:

```
InstSet = instadd('Cap', Strike, Settle, Maturity); 
InstSet = instadd(InstSet, 'Bond', CouponRate, Settle, Maturity);
instdisp(InstSet)
```
Index Type Strike Settle Maturity CapReset Basis Principal 1 Cap 0.06 06-Feb-2000 15-Jan-2003 1 0 100 2 Cap 0.07 06-Feb-2000 15-Jan-2003 1 0 100 Index Type CouponRate Settle Maturity Period Basis EndMonthRule IssueDate FirstCoup 3 Bond 0.04 06-Feb-2000 15-Jan-2003 2 0 1 NaN NaN

## **Input Arguments**

**InstSetOld — Existing instrument variable** structure

Existing instrument variable, specified as an InstSet structure.

InstSetOld can contain instruments of types 'Asian', 'Barrier', 'Bond', 'CBond', 'Cap', 'CashFlow', 'Compound', 'Fixed', 'Float', 'Floor', 'Lookback', 'OptBond', 'OptEmBond', 'OptEmFloat', 'RangeFloat', 'OptStock', 'Swap', or 'Swaption'.

Data Types: struct

### **TypeString — Instrument type**

character vector

Instrument type, specified as a character vector. The supported instrument types are:

- 'Asian'
- 'Barrier'
- 'Bond'
- 'CBond'
- 'Cap'
- 'CashFlow'
- 'Compound'
- 'Fixed'
- 'Float'
- 'Floor'
- 'Lookback'
- 'OptBond'
- 'OptEmBond'
- 'OptEmFloat'
- 'RangeFloat'
- 'OptStock'
- 'Swap'
- 'Swaption'

**Note** Each instrument type can have different Data fields.

Data Types: char

### **Data — Instrument data fields**

vector

Instrument data fields, specified as a row vector or character vector for each instrument.

• 'Asian' — For example:

InstSet = instadd('Asian',OptSpec,Strike,Settle,ExerciseDates)

For more information on Asian instrument arguments, see [instasian](#page-1544-0).

• 'Barrier' — For example:

InstSet = instadd('Barrier',OptSpec,Strike,Settle,ExerciseDates,AmericanOpt,BarrierType,Barrie

For more information on the Barrier instrument arguments, see [instbarrier](#page-1549-0).

• 'Bond' — For example:

```
InstSet = instadd('Bond',CouponRate,Settle,Maturity,Period,Basis,EndMonthRule,IssueDate,FirstO
```
For more information on the Bond instrument arguments , see [instbond](#page-1554-0).

• 'CBond' — For example:

InstSet = instadd('CBond',CouponRate,Settle,Maturity,ConvRatio'CallStrike',CallStrike,'CallExDates, 'PutExDates',PutExDates,'AmericanPut',AmericanPut,'Period',Period,'Face',Face,'Spread',Spread, LastCouponDate,'StartDate',StartDate)

For more information on the CBond instrument arguments , see [instcbond](#page-1563-0).

• 'Cap' — For example:

```
InstSet = instadd('Cap',Strike,Settle,Maturity,Reset,Basis,Principal)
```
For more information on the Cap instrument arguments , see [instcap](#page-1559-0).

• 'CashFlow' — For example:

```
InstSet = instadd('CashFlow',CFlowAmounts,CFlowDates,Settle,Basis)
```
For more information on the Cash Flow instrument arguments , see [instcf](#page-1571-0).

• 'Compound' — For example:

InstSet = instadd('Compound',UOptSpec,UStrike,USettle,UExerciseDates,UAmericanOpt,COptSpec,CSt

For more information on the Compound instrument arguments , see [instcompound](#page-1574-0).

• 'Fixed' — For example:

InstSet = instadd('Fixed',CouponRate,Settle,Maturity,Reset,Basis,Principal,EndMonthRule)

For more information on the Fixed instrument arguments , see [instfixed](#page-1590-0).

• 'Float' — For example:

InstSet = instadd('Float',Spread,Settle,Maturity,Reset,Basis,Principal,EndMonthRule,CapRate,F1

For more information on the Fixed instrument arguments , see [instfloat](#page-1595-0).

• 'Floor' — For example:

```
InstSet = instadd('Floor',Strike,Settle,Maturity,Reset,Basis,Principal)
```
For more information on the Floor instrument arguments , see [instfloor](#page-1600-0).

• 'Lookback' — For example:

InstSet = instadd('Lookback',OptSpec,Strike,Settle,ExerciseDates,AmericanOpt)

For more information on the Lookback instrument arguments , see [instlookback](#page-1615-0).

• 'OptBond' — For example:

InstSet = instadd('OptBond',BondIndex,OptSpec,Strike,ExerciseDates,AmericanOpt)

For more information on the Bond Option instrument arguments , see [instoptbnd](#page-1619-0).

• 'OptStock' — For example:

InstSet = instadd('OptStock',OptSpec,Strike,Settle,Maturity,AmericanOpt)

For more information on the Stock Option instrument arguments , see [instoptstock](#page-1640-0).

• 'OptEmBond' — For example:

InstSet = instoptembnd(CouponRate, Settle, Maturity, OptSpec, Strike, ... ExerciseDates,'AmericanOpt', AmericanOpt, 'Period', Period)

For more information on the Bond with embedded option instrument arguments , see [instoptembnd](#page-1624-0).

• 'OptemFloat' — For example:

InstSet = instoptemfloat(Spread, Settle, Maturity, OptSpec, Strike, ... ExerciseDates,'FloatReset', Reset)

For more information on the Floating Rate Note with an embedded option instrument arguments , see [instoptemfloat](#page-1635-0).

• 'RangeFloat' — For example:

InstSet = instrangefloat(Spread, Settle, Maturity, RateSched)

For more information on the Range Note instrument arguments , see [instrangefloat](#page-1645-0).

• 'Swap' — For example:

InstSet = instadd('Swap',LegRate,Settle,Maturity,LegReset,Basis,Principal,LegType,EndMonthRule

For more information on the Swap instrument arguments , see [instswap](#page-1657-0).

• 'Swaption' — For example:

InstSet = instadd('Swap',LegRate,Settle,Maturity,LegReset,Basis,Principal,LegType,EndMonthRule

For more information on the Swaption instrument arguments , see [instswaption](#page-1663-0).

Data Types: char

### **Output Arguments**

### **InstSetNew — Instrument set containing the new input data**

structure

InstSetNew is an instrument set containing the new input data, returned as a structure.

# **Version History**

**Introduced before R2006a**

### **See Also**

```
instasianinstbarrierinstbondinstcapinstcfinstcompoundinstfixed |
instfloat | instfloor | instlookback | instoptbnd | instoptembnd | instoptstock |
instswap | instswaption | instaddfield | instdisp | instcbond
```
### **Topics**

["Portfolio Creation Using Functions" on page 1-6](#page-19-0) ["Creating Instruments or Properties" on page 1-16](#page-29-0) ["Instrument Constructors" on page 1-15](#page-28-0)

# <span id="page-1539-0"></span>**instaddfield**

Add new instruments to instrument collection

## **Syntax**

```
InstSetNew = instaddfield(InstSet,Name,Value)
InstSet = instaddfield(Name,Value)
```
## **Description**

InstSetNew = instaddfield(InstSet,Name,Value) adds instruments to an existing instrument set InstSet. The output InstSetNew is a new instrument set containing the input data.

InstSet = instaddfield(Name,Value) creates an instrument variable InstSet.

## **Examples**

### **Add New Instruments to Instrument Collection**

Build a portfolio around the following July options.

```
Strike = (95:5:105)'Strike = 3×1
     95
    100
    105
CallP = [12.2; 9.2; 6.8]
```
CallP = *3×1*

 12.2000 9.2000 6.8000

Enter three call options with data fields Strike, Price, and Opt.

```
InstSet = instaddfield('Type','Option','FieldName',...
{'Strike','Price','Opt'}, 'Data',{ Strike, CallP, 'Call'}); 
instdisp(InstSet)
```
Index Type Strike Price Opt 1 Option 95 12.2 Call 2 Option 100 9.2 Call 3 Option 105 6.8 Call

Add a futures contract and set the input parsing class.

```
InstSet = instaddfield(InstSet,'Type','Futures',...
'FieldName',{'Delivery','F'},'FieldClass',{'date','dble'},...
'Data' ,{'01-Jul-99',104.4 }); 
instdisp(InstSet)
```

```
Index Type Strike Price Opt 
1 Option 95 12.2 Call
2 Option 100
3 Option 105 6.8 Call
Index Type Delivery F 
4 Futures 01-Jul-1999 104.4
```
#### Add a put option.

```
FN = instfields(InstSet,'Type','Option')
```

```
FN = 3x1 cell
     {'Strike'}
     {'Price' }
     {'Opt' }
```

```
InstSet = instaddfield(InstSet,'Type','Option',...
'FieldName',FN, 'Data',{105, 7.4, 'Put'}); 
instdisp(InstSet)
```
Index Type Strike Price Opt 1 Option 95 12.2 Call 2 Option 100 9.2 Call 6.8 Call Index Type Delivery F 4 Futures 01-Jul-1999 104.4 Index Type Strike Price Opt 5 Option 105 7.4 Put

#### Make a placeholder for another put.

```
InstSet = instaddfield(InstSet,'Type','Option',...
'FieldName','Opt','Data','Put') 
InstSet = struct with fields:
         FinObj: 'Instruments'
```
 IndexTable: [1x1 struct] Type: {2x1 cell} FieldName: {2x1 cell} FieldClass: {2x1 cell} FieldData: {2x1 cell}

#### instdisp(InstSet)

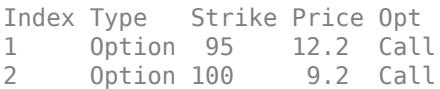

3 Option 105 6.8 Call Index Type Delivery F 4 Futures 01-Jul-1999 104.4 Index Type Strike Price Opt 5 Option 105 7.4 Put 6 Option NaN

Add a cash instrument.

```
InstSet = instaddfield(InstSet, 'Type', 'TBill',...
'FieldName','Price','Data',99) 
InstSet = struct with fields:
         FinObj: 'Instruments'
     IndexTable: [1x1 struct]
           Type: {3x1 cell}
     FieldName: {3x1 cell}
     FieldClass: {3x1 cell}
     FieldData: {3x1 cell}
```
### instdisp(InstSet)

Index Type Strike Price Opt 1 Option 95 12.2 Call 2 Option 100 9.2 Call 3 Option 105 6.8 Call Index Type Delivery F 4 Futures 01-Jul-1999 104.4 Index Type Strike Price Opt 5 Option 105 7.4 Put 6 Option NaN NaN Put Index Type Price 7 TBill 99

## **Input Arguments**

### **InstSet — Instrument variable**

structure

Instrument variable containing a collection of instruments, specified as InstSet structure. Instruments are classified by type; each type can have different data fields. The stored data field is a row vector or character vector for each instrument.

Data Types: struct

### **Name-Value Pair Arguments**

Specify optional pairs of arguments as Name1=Value1, ..., NameN=ValueN, where Name is the argument name and Value is the corresponding value. Name-value arguments must appear after other arguments, but the order of the pairs does not matter.

*Before R2021a, use commas to separate each name and value, and enclose* Name *in quotes.*

Example: InstSet = instaddfield('Type','Option','FieldName', {'Strike','Price','Opt'},'Data',{Strike,CallP,'Call'})

### **FieldName — Name of each data field for instrument**

cell array of character vectors

Name of each data field for an instrument, specified as the comma-separated pair consisting of 'FieldName' and an NFIELDS-by-1 cell array of character vectors.

Data Types: char | cell

### **Data — Data contents for each field**

array | cell array

Data contents for each field, specified as the comma-separated pair consisting of 'Data' and an NINST-by-M array or NFIELDS-by-1 cell array.

Data Types: double | cell

### **FieldClass — Data class of each field**

vector

Data class of each field, specified as the comma-separated pair consisting of 'FieldClass' and an NFIELDS-by-1 cell array of character vectors.

Data Types: char | cell

### **Type — Type of instrument added**

character vector

Type of instrument added, specified as the comma-separated pair consisting of 'Type' and a character vector. Instruments of different types can have different FieldName collections.

Data Types: char

## **Output Arguments**

### **InstSetNew — Instrument set variable containing new input data added to existing InstSet**

structure

Instrument set variable containing the new input data added to an existing InstSet , returned as a structure.

### **InstSet — New Instrument set variable containing input data**

structure

New Instrument set variable containing input data, returned as a structure.

# **Version History**

**Introduced before R2006a**

# **See Also**

[instdisp](#page-1582-0) | [instget](#page-1604-0) | [instgetcell](#page-1608-0) | [instsetfield](#page-1653-0) | [instadd](#page-1534-0)

### **Topics**

["Portfolio Creation Using Functions" on page 1-6](#page-19-0) ["Creating Instruments or Properties" on page 1-16](#page-29-0) ["Instrument Constructors" on page 1-15](#page-28-0)

# <span id="page-1544-0"></span>**instasian**

Construct Asian option

## **Syntax**

```
InstSet = instasian(OptSpec,Strike,Settle,ExerciseDates)
InstSet = instasian(InstSet,OptSpec,Strike,Settle,ExerciseDates)
InstSet = instasian( ___ ,AmericanOpt,AvgType,AvgPrice,AvgDate)
[FieldList,ClassList,TypeString = instasian
```
## **Description**

InstSet = instasian(OptSpec,Strike,Settle,ExerciseDates) creates a new instrument set containing Asian instruments.

InstSet = instasian(InstSet,OptSpec,Strike,Settle,ExerciseDates) adds Asian instruments to an existing instrument set.

InstSet = instasian( , AmericanOpt,AvgType,AvgPrice,AvgDate) adds optional arguments.

[FieldList,ClassList,TypeString = instasian lists field meta-data for the Asian instrument.

## **Examples**

### **Create an Asian Option Instrument**

Load the example instrument set, deriv.mat, and set the required values for an asian option instrument.

load deriv.mat

Create a subportfolio with barrier and lookback options.

```
CRRSubSet = instselect(CRRInstSet,'Type',{'Barrier', 'Lookback'});
```
Define the asian instrument.

```
OptSpec = 'put';
Strike = NaN;
Settle = datetime(2003, 1, 1);
ExerciseDates = datetime(2004, 1, 1);
```
Add a floating strike asian option to the instrument set.

```
InstSet = instasian(CRRSubSet, OptSpec, Strike, Settle, ExerciseDates);
instdisp(InstSet)
```
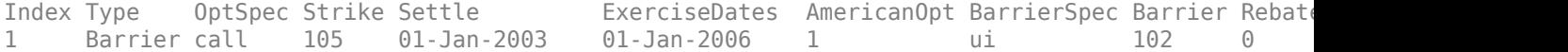

Index Type OptSpec Strike Settle ExerciseDates AmericanOpt Name Quantity 2 Lookback call 115 01-Jan-2003 01-Jan-2006 0 Lookback1 7 3 Lookback call 115 01-Jan-2003 01-Jan-2007 0 Lookback2 9 Index Type OptSpec Strike Settle ExerciseDates AmericanOpt AvgType AvgPrice AvgDate 4 Asian put NaN 01-Jan-2003 01-Jan-2004 0 arithmetic NaN NaN NaN

## **Input Arguments**

### **InstSet — Instrument variable**

structure

Instrument variable, specified only when adding asian instruments to an existing instrument set. For more information on the InstSet variable, see [instget](#page-1604-0).

Data Types: struct

### **OptSpec — Definition of option**

character vector with value 'call' or 'put' | cell array of character vectors with values 'call' or 'put'

Definition of option, specified as 'call' or 'put' using a scalar character vector or an NINST-by-1 cell array of character vectors.

Data Types: char | cell

### **Strike — Option strike price value**

nonnegative integer | vector of nonnegative integer

### Option strike price value, specified with a scalar nonnegative integer or an NINST-by-1 vector of strike price values.

Data Types: double

### **Settle — Settlement dates or trade dates**

datetime array | string array | date character vector

Settlement date or trade date for the Asian option, specified as scalar or an NINST-by-1 vector using a datetime array, string array, or date character vectors.

To support existing code, instasian also accepts serial date numbers as inputs, but they are not recommended.

### **ExerciseDates — Option exercise dates**

datetime array | string array | date character vector

Option exercise dates, specified as an NINST-by-1 vector using a datetime array, string array, or date character vectors.

To support existing code, instasian also accepts serial date numbers as inputs, but they are not recommended.

For a European option (when AmericanOpt =  $0$ ):

NINST-by-1 vector of exercise dates. Each row is the schedule for one option. For a European option, there is only one exercise date, the option expiry date.

For an American option (when AmericanOpt =  $1$ ):

NINST-by-2 vector of exercise date boundaries. For each instrument, the option can be exercised on any tree date between or including the pair of dates on that row. If only one non-NaN date is listed, or if ExerciseDates is an NINST-by-1, the option can be exercised between the valuation date of the stock tree and the single listed exercise date.

### **AmericanOpt — Indicator for American option**

0 (default) | integer value 0 or 1

(Optional) Indicator for American option, specified as a scalar or an NINST-by-1 vector.

If AmericanOpt =  $\theta$ , NaN, or is unspecified, the option is a European option. If AmericanOpt = 1, the option is an American option.

Data Types: double

### **AvgType — Averaging type**

'arithmetic' (default) | character vector with value 'arithmetic' or 'geometric'

(Optional) Averaging type, specified as a character vector with a value of 'arithmetic' for arithmetic average or 'geometric' for geometric average.

Data Types: char

### **AvgPrice — Average price of underlying asset at the Settle date**

current stock price of the underlying asset (default) | numeric

(Optional) Average price of underlying asset at the Settle date, specified as a scalar numeric.

### **Note** Use AvgPrice when AvgDate < Settle.

Data Types: double

### **AvgDate — Date averaging period begins**

Settle date (default) | datetime array | string array | date character vector

(Optional) Date averaging period begins, specified as a scalar datetime, string, or date character vector.

To support existing code, instasian also accepts serial date numbers as inputs, but they are not recommended.

## **Output Arguments**

### **InstSet — Variable containing a collection of instruments**

structure

Variable containing a collection of instruments, returned as a structure. Instruments are broken down by type and each type can have different data fields. Each stored data field has a row vector or string for each instrument. For more information on the InstSet variable, see [instget](#page-1604-0).

### **FieldList — Name of each data field for Asian instrument**

cell array of character vectors

Name of each data field for an Asian instrument, returned as an NFIELDS-by-1 cell array of character vectors.

### **ClassList — Data class for each field**

cell array of character vectors

Data class for each field, returned as an NFIELDS-by-1 cell array of character vectors. The class determines how arguments are parsed. Valid character vectors are 'dble', 'date', and 'char'.

### **TypeString — Type of instrument**

character vector

Type of instrument, returned as a character vector. For an Asian option instrument, TypeString = 'Asian'.

### **More About**

### **Asian Option**

An Asian option is a path-dependent option with a payoff linked to the average value of the underlying asset during the life (or some part of the life) of the option.

Asian options are similar to lookback options in that there are two types of Asian options: fixed (average price option) and floating (average strike option). Fixed Asian options have a specified strike, while floating Asian options have a strike equal to the average value of the underlying asset over the life of the option. For more information, see ["Asian Option" on page 3-34](#page-393-0).

# **Version History**

**Introduced before R2006a**

### **Serial date numbers not recommended**

*Not recommended starting in R2022b*

Although instasian supports serial date numbers, datetime values are recommended instead. The datetime data type provides flexible date and time formats, storage out to nanosecond precision, and properties to account for time zones and daylight saving time.

To convert serial date numbers or text to datetime values, use the datetime function. For example:

```
t = datetime(738427.656845093, "ConvertFrom", "datenum");
y = year(t)y =
```
2021

There are no plans to remove support for serial date number inputs.

### **See Also**

[instdisp](#page-1582-0) | [instget](#page-1604-0) | [instgetcell](#page-1608-0) | [instsetfield](#page-1653-0) | [instadd](#page-1534-0)
## **Topics**

["Pricing Equity Derivatives Using Trees" on page 3-64](#page-423-0)

["Creating Instruments or Properties" on page 1-16](#page-29-0)

["Asian Option" on page 3-34](#page-393-0)

["Instrument Constructors" on page 1-15](#page-28-0)

["Supported Equity Derivative Functions" on page 3-19](#page-378-0)

["Choose Instruments, Models, and Pricers" on page 1-53](#page-66-0)

# **instbarrier**

Construct barrier option

# **Syntax**

```
InstSet = instbarrier(OptSpec,Strike,Settle,ExerciseDates,AmericanOpt,
BarrierSpec,Barrier,Rebate)
InstSet = instbarrier(InstSetOld,OptSpec,Strike,Settle,ExerciseDates,
AmericanOpt,BarrierSpec,Barrier,Rebate)
[FieldList,ClassList,TypeString] = instbarrier
```
# **Description**

InstSet = instbarrier(OptSpec,Strike,Settle,ExerciseDates,AmericanOpt, BarrierSpec,Barrier,Rebate) constructs a barrier instrument.

Data arguments are NINST-by-1 vectors, scalar, or empty. Fill in unspecified entries vectors with NaN. Only one data argument is required to create the instrument. The others can be omitted or passed as empty matrices [].

InstSet = instbarrier(InstSetOld,OptSpec,Strike,Settle,ExerciseDates, AmericanOpt,BarrierSpec,Barrier,Rebate) adds barrier options to an existing instrument variable InstSetOld).

[FieldList,ClassList,TypeString] = instbarrier lists field metadata for the barrier instrument.

# **Examples**

## **Create Two Barrier Option Instruments**

Create an instrument set of two barrier options with the following data:

```
0ptSpec = {'put'}; 'call'};Strike = 112;
Settle = datetime(2012, 1, 1);ExerciseDates = datetime(2015, 1, 1);BarrierSpec = \{\daggerdo'; 'ui'};
Barrier = [101;102];
AmericanOpt = 0;
```
Create the instrument set (InstSet) for the two barrier options.

InstSet = instbarrier(OptSpec, Strike, Settle, ExerciseDates,AmericanOpt, BarrierSpec, Barrier);

Display the instrument set.

```
instdisp(InstSet)
```
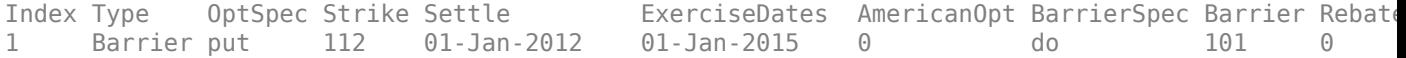

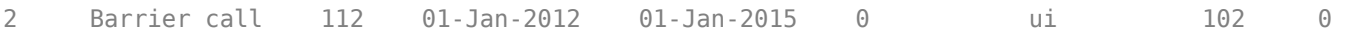

## **Input Arguments**

#### **OptSpec — Definition of option**

character vector with values 'call' or 'put'

Definition of an option as 'call' or 'put', specified as a NINST-by-1 list of character vector values.

Data Types: char

#### **Strike — Option strike price value**

integer

Option strike price value, specified as an NINST-by-1 vector of strike values. Each row is the schedule for one option.

Data Types: double

#### **Settle — Settlement or trade date**

datetime array | string array | date character vector

Settlement date for the barrier option, specified as a NINST-by-1 vector using a datetime array, string array, or date character vectors.

To support existing code, instbarrier also accepts serial date numbers as inputs, but they are not recommended.

## **ExerciseDates — Option exercise dates**

datetime array | string array | date character vector

Option exercise dates, specified as a datetime array, string array, or date character vectors:

- For a European option (AmericanOpt =  $\theta$ ), specified as a NINST-by-1 matrix of exercise dates. Each row is the schedule for one option. For a European option, there is only one exercise date, the option expiry date.
- For an American option (AmericanOpt  $= 1$ ), specified as a NINST-by-2 vector of exercise date boundaries. For each instrument, the option can be exercised on any tree date between or including the pair of dates on that row. If only one non-NaN date is listed, or if ExerciseDates is NINST-by-1, the option can be exercised between the valuation date of the stock tree and the single listed exercise date.

To support existing code, instbarrier also accepts serial date numbers as inputs, but they are not recommended.

#### **AmericanOpt — Flag for American option**

integer with values 0 or 1

Flag for American option, specified as an integer with values  $\theta$  or 1. If AmericanOpt = 0, NaN, or is unspecified, the option is a European option. If  $AmericanOpt = 1$ , the option is an American option.

Data Types: logical

## **BarrierSpec — Barrier option type**

character vector with values: 'UI', 'UO', 'DI', 'DO'

Barrier option type, specified as a character vector with the following values:

• 'UI' — Up Knock In

This option becomes effective when the price of the underlying asset passes above the barrier level. It gives the option holder the right, but not the obligation, to buy/sell (call/put) the underlying security at the strike price if the underlying asset goes above the barrier level during the life of the option.

• 'UO' — Up Knock Out

This option gives the option holder the right, but not the obligation, to buy/sell (call/put) the underlying security at the strike price as long as the underlying asset does not go above the barrier level during the life of the option. This option terminates when the price of the underlying asset passes above the barrier level. Usually, with an up-and-out option, the rebate is paid if the spot price of the underlying reaches or exceeds the barrier level.

• 'DI' — Down Knock In

This option becomes effective when the price of the underlying stock passes below the barrier level. It gives the option holder the right, but not the obligation, to buy/sell (call/put) the underlying security at the strike price if the underlying security goes below the barrier level during the life of the option. With a down-and-in option, the rebate is paid if the spot price of the underlying does not reach the barrier level during the life of the option.

• 'DO' — Down Knock Up

This option gives the option holder the right, but not the obligation, to buy/sell (call/put) the underlying asset at the strike price as long as the underlying asset does not go below the barrier level during the life of the option. This option terminates when the price of the underlying security passes below the barrier level. Usually the option holder receives a rebate amount if the option expires worthless.

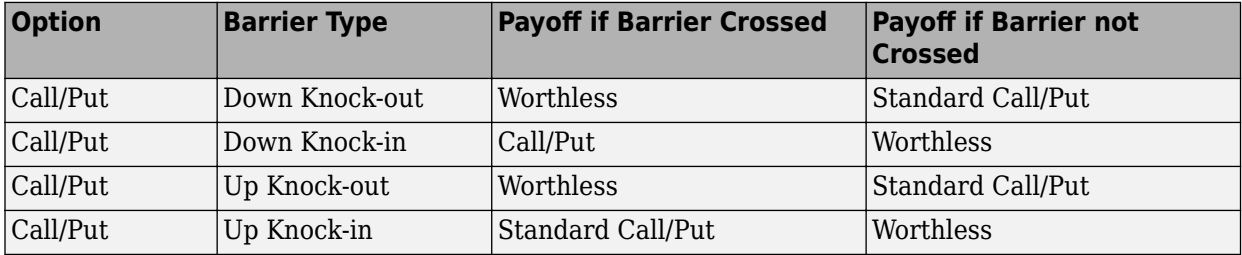

Data Types: char

#### **Barrier — Barrier value**

integer

Barrier value, specified as a vector of values.

Data Types: double

## **Rebate — Rebate value**

integer

(Optional) Rebate value, specified as a vector of values.

Data Types: double

## **InstSetOld — Instrument variable**

structure

(Optional) Instrument variable, this argument is specified only when adding barrier instruments to an existing instrument set. See [instget](#page-1604-0) for more information on the InstSet variable.

Data Types: struct

## **Output Arguments**

## **InstSet — Instrument variable for barrier option**

structure

Instrument variable for barrier option, returned as a structure. See [instget](#page-1604-0) for more information on the InstSet variable.

## **FieldList — Fields in InstSet instrument**

cell array of character vectors

Fields in InstSet instrument are returned as a (NFIELDS-by-1) cell array of character vectors listing the name of each data field for this instrument type.

## **ClassList — Data class of each field in InstSet instrument**

cell array of character vectors

Data class of each field in InstSet instrument, returned as an NFIELDS-by-1 cell array of character vectors listing the data class of each field. The class determines how arguments are parsed. Valid character vectors are 'dble', 'date', and 'char'.

## **TypeString — Type of instrument added to InstSet instrument**

character vector

Type of instrument added to InstSet instrument, returned as a character vector specifying the type of instrument added. For a barrier option instrument, TypeString = 'Barrier'.

# **More About**

## **Barrier Option**

A barrier option has not only a strike price but also a barrier level and sometimes a rebate.

A rebate is a fixed amount that is paid if the option cannot be exercised because the barrier level has been reached or not reached. The payoff for this type of option depends on whether the underlying asset crosses the predetermined trigger value (barrier level), indicated by Barrier, during the life of the option.

# **Version History**

**Introduced before R2006a**

**Serial date numbers not recommended** *Not recommended starting in R2022b*

Although instbarrier supports serial date numbers, datetime values are recommended instead. The datetime data type provides flexible date and time formats, storage out to nanosecond precision, and properties to account for time zones and daylight saving time.

To convert serial date numbers or text to datetime values, use the datetime function. For example:

```
t = datetime(738427.656845093,"ConvertFrom","datenum");
y = year(t)y =
```
2021

There are no plans to remove support for serial date number inputs.

## **See Also**

```
instadd | instdisp | instget | barrierbyls | barrierbyfd | barrierbystt | barrierbyitt |
barrierbybls | barrierbycrr | barrierbyeqp
```
## **Topics**

["Pricing Equity Derivatives Using Trees" on page 3-64](#page-423-0)

["Creating Instruments or Properties" on page 1-16](#page-29-0)

["Instrument Constructors" on page 1-15](#page-28-0)

["Supported Equity Derivative Functions" on page 3-19](#page-378-0)

["Choose Instruments, Models, and Pricers" on page 1-53](#page-66-0)

# <span id="page-1554-0"></span>**instbond**

Construct bond instrument

# **Syntax**

```
InstSet = instbond(CouponRate,Settle,Maturity)
InstSet = instbond(InstSet,CouponRate,Settle,Maturity)
InstSet = instbond( , Period, Basis, EndMonthRule, IssueDate, FirstCouponDate,
LastCouponDate,StartDate,Face)
[FieldList,ClassList,TypeString] = instbond
```
# **Description**

InstSet = instbond(CouponRate,Settle,Maturity) creates a new instrument set containing Bond instruments.

InstSet = instbond(InstSet,CouponRate,Settle,Maturity) adds Bond instruments to an existing instrument set.

InstSet = instbond( \_\_\_ , Period, Basis, EndMonthRule, IssueDate, FirstCouponDate, LastCouponDate, StartDate, Face) adds optional arguments.

[FieldList,ClassList,TypeString] = instbond lists field meta-data for the Bond instrument.

# **Examples**

## **Create a Bond Instrument**

Create a new instrument variable with the following information:

```
CouponRate= [0.035;0.04];
Settle= datetime(2013,11,1); 
Maturity = datetime(2014, 11, 1);Period =1; 
InstSet = instbond(CouponRate, Settle, Maturity, ...
Period)
InstSet = struct with fields:
 FinObj: 'Instruments'
 IndexTable: [1x1 struct]
           Type: {'Bond'}
      FieldName: {{11x1 cell}}
     FieldClass: {{11x1 cell}}
     FieldData: {{11x1 cell}}
```
## Display the instrument set.

instdisp(InstSet)

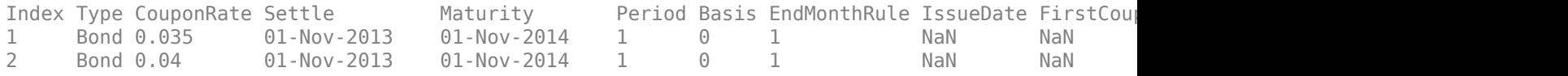

# **Input Arguments**

## **InstSet — Instrument variable**

structure

Instrument variable, specified only when adding Bond instruments to an existing instrument set. For more information on the InstSet variable, see [instget](#page-1604-0).

Data Types: struct

# **CouponRate — Coupon rate indicating the annual percentage rate**

decimal

Coupon rate indicating the annual percentage rate, specified as an NINST-by-1 vector or an NINSTby-1 cell array of decimal annual rates, or decimal annual rate schedules. For the latter case of a variable coupon schedule, each element of the cell array is a NumDates-by-2 cell array, where the first column is dates and the second column is its associated rate. The date indicates the last day that the coupon rate is valid.

Data Types: double | cell

#### **Settle — Settlement dates**

datetime array | string array | date character vector

Settlement dates, specified as scalar or an NINST-by-1 vector using a datetime array, string array, or date character vectors.

#### **Note** Settle must be earlier than Maturity.

To support existing code, instbond also accepts serial date numbers as inputs, but they are not recommended.

#### **Maturity — Maturity dates**

datetime array | string array | date character vector

Maturity dates, specified as scalar or an NINST-by-1 vector using a datetime array, string array, or date character vectors.

To support existing code, instbond also accepts serial date numbers as inputs, but they are not recommended.

## **Period — Coupons per year**

2 per year (default) | vector

#### (Optional) Coupons per year, specified as a scalar or an NINST-by-1 vector. Values for Period are 1, 2, 3, 4, 6, and 12.

Data Types: double

## **Basis — Day-count basis**

0 (actual/actual) (default) | integer from 0 to 13

(Optional) Day-count basis, specified as scalar or an NINST-by-1 vector.

- $\bullet$  0 = actual/actual
- $1 = 30/360$  (SIA)
- $2 = \text{actual}/360$
- $3 = \text{actual}/365$
- $4 = 30/360$  (PSA)
- $5 = 30/360$  (ISDA)
- $6 = 30/360$  (European)
- $7 = \text{actual}/365$  (Japanese)
- $\bullet$  8 = actual/actual (ICMA)
- $\cdot$  9 = actual/360 (ICMA)
- $10 = \text{actual}/365$  (ICMA)
- $11 = 30/360E$  (ICMA)
- $12 = \text{actual}/365 \text{ (ISDA)}$
- $13 = \frac{RIS}{252}$

For more information, see ["Basis" on page 2-228](#page-357-0).

Data Types: double

## **EndMonthRule — End-of-month rule flag for generating dates when Maturity is end-ofmonth date for month having 30 or fewer days**

1 (in effect) (default) | nonnegative integer  $[0,1]$ 

(Optional) End-of-month rule flag for generating dates when Maturity is an end-of-month date for a month having 30 or fewer days, specified as a scalar or a nonnegative integer [0, 1] using an NINSTby-1 vector.

- $\bullet$  0 = Ignore rule, meaning that a bond's coupon payment date is always the same numerical day of the month.
- $\bullet$  1 = Set rule on, meaning that a bond's coupon payment date is always the last actual day of the month.

Data Types: logical

## **IssueDate — Bond issue date**

datetime array | string array | date character vector

(Optional) Bond issue date, specified as a scalar or an NINST-by-1 vector using a datetime array, string array, or date character vectors.

To support existing code, instbond also accepts serial date numbers as inputs, but they are not recommended.

## **FirstCouponDate — Irregular first coupon date**

datetime array | string array | date character vector

(Optional) Irregular first coupon date, specified as a scalar or an NINST-by-1 vector using a datetime array, string array, or date character vectors.

To support existing code, instbond also accepts serial date numbers as inputs, but they are not recommended.

When FirstCouponDate and LastCouponDate are both specified, FirstCouponDate takes precedence in determining the coupon payment structure. If you do not specify a FirstCouponDate, the cash flow payment dates are determined from other inputs.

#### **LastCouponDate — Irregular last coupon date**

datetime array | string array | date character vector

(Optional) Irregular last coupon date, specified as a scalar or an NINST-by-1 vector using a datetime array, string array, or date character vectors.

To support existing code, instbond also accepts serial date numbers as inputs, but they are not recommended.

In the absence of a specified FirstCouponDate, a specified LastCouponDate determines the coupon structure of the bond. The coupon structure of a bond is truncated at the LastCouponDate, regardless of where it falls, and is followed only by the bond's maturity cash flow date. If you do not specify a LastCouponDate, the cash flow payment dates are determined from other inputs.

#### **StartDate — Forward starting date of payments**

Settle date (default) | datetime array | string array | date character vector

Forward starting date of payments (the date from which a bond cash flow is considered), specified as a scalar or an NINST-by-1 vector using a datetime array, string array, or date character vectors.

To support existing code, instbond also accepts serial date numbers as inputs, but they are not recommended.

If you do not specify StartDate, the effective start date is the Settle date.

#### **Face — Face value**

100 (default) | nonnegative value | cell array of nonnegative values

(Optional) Face or par value, specified as a scalar or an NINST-by-1 vector of nonnegative face values or an NINST-by-1 cell array of face values or face value schedules. For the latter case, each element of the cell array is a NumDates-by-2 cell array, where the first column is dates and the second column is its associated face value. The date indicates the last day that the face value is valid.

Data Types: cell | double

## **Output Arguments**

## **InstSet — Variable containing a collection of instruments**

structure

Variable containing a collection of instruments, returned as a structure. Instruments are broken down by type and each type can have different data fields. Each stored data field has a row vector or string for each instrument. For more information on the InstSet variable, see [instget](#page-1604-0).

## **FieldList — Name of each data field for Bond instrument**

cell array of character vectors

Name of each data field for a Bond instrument, returned as an NFIELDS-by-1 cell array of character vectors.

## **ClassList — Data class for each field**

cell array of character vectors

Data class for each field, returned as an NFIELDS-by-1 cell array of character vectors. The class determines how arguments are parsed. Valid character vectors are 'dble', 'date', and 'char'.

## **TypeString — Type of instrument**

character vector

Type of instrument, returned as a character vector. For a Bond instrument, TypeString = 'Bond'.

# **Version History**

**Introduced before R2006a**

## **Serial date numbers not recommended**

*Not recommended starting in R2022b*

Although instbond supports serial date numbers, datetime values are recommended instead. The datetime data type provides flexible date and time formats, storage out to nanosecond precision, and properties to account for time zones and daylight saving time.

To convert serial date numbers or text to datetime values, use the datetime function. For example:

```
t = datetime(738427.656845093,"ConvertFrom","datenum");
y = year(t)V =
```
2021

There are no plans to remove support for serial date number inputs.

## **See Also**

[hjmprice](#page-1434-0) | [instaddfield](#page-1539-0) | [instdisp](#page-1582-0) | [instget](#page-1604-0) | [intenvprice](#page-1672-0)

## **Topics**

["Creating Instruments or Properties" on page 1-16](#page-29-0) ["Bond" on page 2-3](#page-132-0) ["Instrument Constructors" on page 1-15](#page-28-0) ["Supported Interest-Rate Instrument Functions" on page 2-3](#page-132-0) ["Choose Instruments, Models, and Pricers" on page 1-53](#page-66-0)

# **instcap**

Construct cap instrument

# **Syntax**

```
InstSet = instcap(Strike,Settle,Maturity)
InstSet = instcap(InstSet,Strike,Settle,Maturity)
InstSet = instcap( ___ ,CapReset,Basis,Principal)
[FieldList,ClassList,TypeString] = instcap
```
# **Description**

InstSet = instcap(Strike, Settle, Maturity) creates a new instrument set containing Cap instruments.

InstSet = instcap(InstSet,Strike,Settle,Maturity) adds Cap instruments to an existing instrument set.

InstSet = instcap( ,CapReset,Basis,Principal) adds optional arguments.

```
[FieldList,ClassList,TypeString] = instcap lists field meta-data for the Cap instrument.
```
# **Examples**

## **Create Two Cap Instruments**

Create a new instrument variable with the following information:

```
Strike = [0.035; 0.045];
Settle= datetime(2013,1,1); 
Maturity = datetime(2043, 1, 1);
Reset = 1;Basis = 1;
Principal = 1000;
```
Create the new cap instruments.

InstSet = instcap(Strike, Settle, Maturity, Reset, Basis, Principal)

```
InstSet = struct with fields:
         FinObj: 'Instruments'
     IndexTable: [1x1 struct]
           Type: {'Cap'}
      FieldName: {{6x1 cell}}
     FieldClass: {{6x1 cell}}
      FieldData: {{6x1 cell}}
```
Display the cap instruments.

instdisp(InstSet)

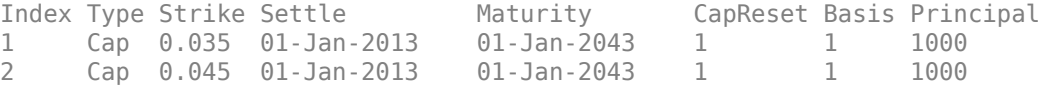

## **Input Arguments**

#### **InstSet — Instrument variable**

structure

Instrument variable, specified only when adding Cap instruments to an existing instrument set. For more information on the InstSet variable, see [instget](#page-1604-0).

Data Types: struct

**Strike — Rate at which cap is exercised**

decimal

Rate at which the Cap is exercised, specified as a scalar or an NINST-by-1 vector of decimal values.

Data Types: double

#### **Settle — Settlement dates**

datetime array | string array | date character vector

Settlement dates, specified as scalar or an NINST-by-1 vector using a datetime array, string array, or date character vectors.

#### **Note** Settle must be earlier than Maturity.

To support existing code, instcap also accepts serial date numbers as inputs, but they are not recommended.

#### **Maturity — Maturity dates**

datetime array | string array | date character vector

Maturity dates, specified as scalar or an NINST-by-1 vector using a datetime array, string array, or date character vectors.

To support existing code, instcap also accepts serial date numbers as inputs, but they are not recommended.

## **CapReset — Reset frequency payment per year**

1 (default) | numeric

(Optional) Reset frequency payment per year, specified as a scalar or an NINST-by-1 vector.

Data Types: double

#### **Basis — Day-count basis**

0 (actual/actual) (default) | integer from 0 to 13

(Optional) Day-count basis, specified as scalar or an NINST-by-1 vector.

- $\bullet$  0 = actual/actual
- $1 = 30/360$  (SIA)
- $2 = \text{actual}/360$
- $\cdot$  3 = actual/365
- $4 = 30/360$  (PSA)
- $5 = 30/360$  (ISDA)
- $6 = 30/360$  (European)
- $7 = \text{actual}/365$  (Japanese)
- $8 = \text{actual}/\text{actual}$  (ICMA)
- $9 = \text{actual}/360$  (ICMA)
- $10 = \text{actual}/365 \text{ (ICMA)}$
- $11 = 30/360E$  (ICMA)
- $12 = \text{actual}/365$  (ISDA)
- $13 = BUS/252$

For more information, see ["Basis" on page 2-228](#page-357-0).

Data Types: double

## **Principal — Notional principal amount**

100 (default) | numeric

(Optional) Notional principal amount, specified as a scalar or an NINST-by-1 of notional principal amounts, or an NINST-by-1 cell array, where each element is a NumDates-by-2 cell array where the first column is dates and the second column is associated principal amount. The date indicates the last day that the principal value is valid.

Use Principal to pass a schedule to compute the price for an amortizing Cap.

```
Data Types: double | cell
```
# **Output Arguments**

## **InstSet — Variable containing a collection of instruments**

structure

Variable containing a collection of instruments, returned as a structure. Instruments are broken down by type and each type can have different data fields. Each stored data field has a row vector or string for each instrument. For more information on the InstSet variable, see [instget](#page-1604-0).

## **FieldList — Name of each data field for Cap instrument**

cell array of character vectors

Name of each data field for a Cap instrument, returned as an NFIELDS-by-1 cell array of character vectors.

## **ClassList — Data class for each field**

cell array of character vectors

Data class for each field, returned as an NFIELDS-by-1 cell array of character vectors. The class determines how arguments are parsed. Valid character vectors are 'dble', 'date', and 'char'.

#### **TypeString — Type of instrument**

character vector

Type of instrument, returned as a character vector. For a Cap option instrument, TypeString  $=$ 'Cap'.

## **More About**

#### **Cap**

A cap is a contract that includes a guarantee that sets the maximum interest rate to be paid by the holder, based on an otherwise floating interest rate.

The payoff for a cap is:

```
max(CurrentRate − CapRate, 0)
```
For more information, see ["Cap" on page 2-12](#page-141-0).

# **Version History**

**Introduced before R2006a**

#### **Serial date numbers not recommended**

*Not recommended starting in R2022b*

Although instcap supports serial date numbers, datetime values are recommended instead. The datetime data type provides flexible date and time formats, storage out to nanosecond precision, and properties to account for time zones and daylight saving time.

To convert serial date numbers or text to datetime values, use the datetime function. For example:

```
t = datetime(738427.656845093, "ConvertFrom", "datenum");
y = year(t)y =
```
2021

There are no plans to remove support for serial date number inputs.

## **See Also**

[instbond](#page-1554-0) | [instfloor](#page-1600-0) | [instdisp](#page-1582-0) | [instswap](#page-1657-0) | [intenvprice](#page-1672-0) | [instaddfield](#page-1539-0) | [hjmprice](#page-1434-0)

#### **Topics**

["Creating Instruments or Properties" on page 1-16](#page-29-0) ["Cap" on page 2-12](#page-141-0) ["Instrument Constructors" on page 1-15](#page-28-0) ["Supported Interest-Rate Instrument Functions" on page 2-3](#page-132-0) ["Choose Instruments, Models, and Pricers" on page 1-53](#page-66-0)

# <span id="page-1563-0"></span>**instcbond**

Construct CBond instrument for convertible bond

# **Syntax**

```
ISet = instcbond(CouponRate,Settle,Maturity,ConvRatio)
ISet = instcbond( ___ ,Name,Value)
```

```
ISet = instcbond(ISet,CouponRate,Settle,Maturity,ConvRatio)
ISet = instcbond( ___ ,Name,Value)
```
[FieldList,ClassList,TypeString] = instcbond

# **Description**

ISet = instcbond(CouponRate,Settle,Maturity,ConvRatio) creates a CBond instrument variable from data arrays.

ISet = instcbond( \_\_\_ ,Name,Value) creates a CBond instrument variable from data arrays using optional name-value pair arguments.

ISet = instcbond(ISet, CouponRate, Settle, Maturity, ConvRatio) adds a CBond to an existing instrument set.

ISet = instcbond( \_\_\_ ,Name,Value) adds a CBond instrument to an existing instrument set using optional name-value pair arguments.

```
[FieldList,ClassList,TypeString] = instcbond lists the field metadata for the CBond
instrument.
```
# **Examples**

## **Create a CBond Instrument**

Create a CBond instrument.

```
CouponRate = 0.03;
Settle = datetime(2014, 1, 1);
Maturity = datetime(2016, 1, 1);CallStrike = 125; 
CallExDates = [datetime(2015,1,1) datetime(2016,1,1)];
ConvRatio = 1.5;Spread = 0.045;InstSet = instcbond(CouponRate, Settle, Maturity, ConvRatio, ...
'Spread',Spread,'CallExDates',CallExDates,'CallStrike',CallStrike,...
'AmericanCall', 1);
```
Display the InstSet for the convertible bond.

#### instdisp(InstSet)

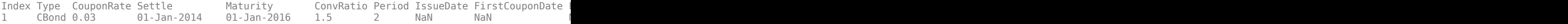

#### **Add a CBond Instrument to an Existing Portfolio Set**

Create a bond instrument using instbond.

```
CouponRate= [0.035;0.04];
Settle= 'Nov-1-2013';
Maturity = 'Nov-1-2014';
Period =1;
InstSet = instbond(CouponRate, Settle, Maturity, ...
Period);
```
Add a CBond instrument to the existing portfolio set.

```
ConvRatio = 1.5;
InstSet = instadd(InstSet, 'CBond', CouponRate, Settle, Maturity, ConvRatio);
instdisp(InstSet)
```
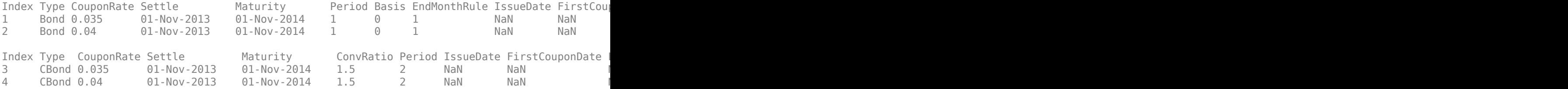

#### [FieldList,ClassList,TypeString] = instcbond

```
FieldList = 20x1 cell
    {'CouponRate' }
    {'Settle' }
    {'Maturity' }
    {'ConvRatio' }
    {'Period' }
    {'IssueDate' }
    {'FirstCouponDate' }
   {'LastCouponDate' }<br>{'StartDate' }
    {'StartDate' }
    {'Face' }
    {'Spread' }
    {'CallStrike' }
   {'CallExDates' }<br>{'AmericanCall' }
    {'AmericanCall' }
    {'PutStrike' }
    {'PutExDates' }
    {'AmericanPut' }
    {'ConvDates' }
    {'DefaultProbability'}
    {'RecoveryRate' }
```

```
ClassList = 20x1 cell
     {'cell'}
     {'date'}
     {'date'}
     {'dble'}
     {'dble'}
     {'date'}
     {'date'}
     {'date'}
     {'date'}
     {'cell'}
     {'dble'}
     {'dble'}
     {'date'}
     {'dble'}
     {'dble'}
     {'date'}
     {'dble'}
     {'date'}
     {'dble'}
     {'dble'}
```
TypeString = 'CBond'

# **Input Arguments**

## **CouponRate — Bond coupon rate**

positive decimal value

Bond coupon rate, specified as an NINST-by-1 positive decimal annual rate or an NINST-by-1 cell array, where each element is a NumDates-by-2 cell array. The first column of the NumDates-by-2 cell array is dates and the second column is associated rates. The date indicates the last day that the coupon rate is valid.

Data Types: double | cell

## **Settle — Settlement date**

datetime array | string array | date character vector

Settlement date, specified as an NINST-by-1 vector using a datetime array, string array, or date character vectors.

**Note** The Settle date for every convertible bond is set to the ValuationDate of the stock tree. The bond argument, Settle, is ignored.

To support existing code, instcbond also accepts serial date numbers as inputs, but they are not recommended.

## **Maturity — Maturity date**

datetime array | string array | date character vector

Maturity date, specified as an NINST-by-1 vector using a datetime array, string array, or date character vectors.

To support existing code, instcbond also accepts serial date numbers as inputs, but they are not recommended.

#### **ConvRatio — Number of shares convertible to one bond**

nonnegative scalar

Number of shares convertible to one bond, specified as an NINST-by-1 nonnegative vector.

Data Types: double

#### **ISet — Variable containing a collection of instruments**

structure

Variable containing a collection of instruments, specified as a structure. Use thus argument to add a CBond (convertible bond) to an existing instrument set (ISet). Instruments within ISet are broken down by type, and each type can have different data fields. For more information on theISet variable, see [instget](#page-1604-0).

Data Types: struct

#### **Name-Value Pair Arguments**

Specify optional pairs of arguments as Name1=Value1,...,NameN=ValueN, where Name is the argument name and Value is the corresponding value. Name-value arguments must appear after other arguments, but the order of the pairs does not matter.

*Before R2021a, use commas to separate each name and value, and enclose* Name *in quotes.*

```
Example: InstSet =
instcbond(CouponRate,Settle,Maturity,ConvRatio,'Spread',Spread,'CallExDates',
CallExDates,'CallStrike',CallStrike,'AmericanCall', 1)
```
#### **Period — Coupons per year**

2 per year (default) | vector

Coupons per year, specified as the comma-separated pair consisting of 'Period' and a NINST-by-1 vector.

Data Types: double

#### **IssueDate — Bond issue date**

datetime array | string array | date character vector

Bond issue date, specified as the comma-separated pair consisting of 'IssueDate' and a NINSTby-1 vector using a datetime array, string array, or date character vectors.

To support existing code, instcbond also accepts serial date numbers as inputs, but they are not recommended.

#### **FirstCouponDate — Irregular first coupon date**

datetime array | string array | date character vector

Irregular first coupon date, specified as the comma-separated pair consisting of 'FirstCouponDate' and a NINST-by-1 vector using a datetime array, string array, or date character vectors

To support existing code, instcbond also accepts serial date numbers as inputs, but they are not recommended.

#### **LastCouponDate — Irregular last coupon date**

datetime array | string array | date character vector

Irregular last coupon date, specified as the comma-separated pair consisting of 'LastCouponDate' and a NINST-by-1 vector using a datetime array, string array, or date character vectors.

To support existing code, instcbond also accepts serial date numbers as inputs, but they are not recommended.

#### **Face — Face value**

100 (default) | scalar of nonnegative value | cell array of nonnegative values

Face value, specified as the comma-separated pair consisting of 'Face' and a NINST-by-1 scalar of nonnegative face values or an NINST-by-1 cell array, where each element is a NumDates-by-2 cell array. The first column of the NumDates-by-2 cell array is dates and the second column is the associated face value. The date indicates the last day that the face value is valid.

Data Types: cell | double

#### **Spread — Number of basis points over the reference rate**

0 (default) | vector

Number of basis points over the reference rate, specified as the comma-separated pair consisting of 'Spread' and a NINST-by-1 vector.

Data Types: double

## **CallStrike — Call strike price for European, Bermuda, or American option**

nonnegative integer | vector of nonnegative integers

Call strike price for European, Bermuda, or American option, specified as the comma-separated pair consisting of 'CallStrike' and one of the following values:

- For a European call option NINST-by-1 vector of nonnegative integers
- For a Bermuda call option NINST-by-NSTRIKES matrix of strike price values, where each row is the schedule for one call option. If a call option has fewer than NSTRIKES exercise opportunities, the end of the row is padded with NaNs.
- For an American call option NINST-by-1 vector of strike price values for each call option.

Data Types: double

## **CallExDates — Call exercise date for European, Bermuda, or American option**

datetime array | string array | date character vector

Call exercise date for European, Bermuda, or American option, specified as the comma-separated pair consisting of 'CallExDates' and a datetime array, string array, or date character vectors for one of the following values:

- For a European option NINST-by-1 vector of date character vectors.
- For a Bermuda option NINST-by-NSTRIKES matrix of exercise dates, where each row is the schedule for one call option. For a European option, there is only one CallExDate on the option expiry date.
- For an American option NINST-by-1 or NINST-by-2 matrix of exercise date boundaries. For each instrument, the call option can be exercised on any tree date between or including the pair of dates on that row. If CallExDates is NINST-by-1, the call option can be exercised between the ValuationDate of the stock tree and the single listed CallExDate.

To support existing code, instcbond also accepts serial date numbers as inputs, but they are not recommended.

## **AmericanCall — Call option type indicator**

0 if AmericanCall is NaN or not entered (default) | scalar | vector of positive integers[0,1]

Call option type, specified as the comma-separated pair consisting of 'AmericanCall' and a NINSTby-1 vector with positive integer flags with values 0 or 1.

- For a European or Bermuda option AmericanCall is 0 for each European or Bermuda option.
- For an American option AmericanCall is 1 for each American option. The AmericanCall argument is required to invoke American exercise rules.

Data Types: double

## **PutStrike — Put strike values for European, Bermuda, or American option**

scalar | vector of positive integers [0, 1]

Put strike values for a European, Bermuda, or American option, specified as the comma-separated pair consisting of 'PutStrike' and one of the following values:

- For a European put option NINST-by-1 vector of nonnegative integers
- For a Bermuda put option NINST-by-NSTRIKES matrix of strike price values, where each row is the schedule for one put option. If a put option has fewer than NSTRIKES exercise opportunities, the end of the row is padded with NaNs.
- For an American put option NINST-by-1 vector of strike price values for each put option.

Data Types: double

## **PutExDates — Put exercise date for European, Bermuda, or American option**

datetime array | string array | date character vector

Put exercise date for a European, Bermuda, or American option, specified as the comma-separated pair consisting of 'PutExDates' and a datetime array, string array, or date character vectors for one of the following values:

- For a European option NINST-by-1 vector date character vectors.
- For a Bermuda option NINST-by-NSTRIKES matrix of exercise dates, where each row is the schedule for one put option. For a European option, there is only one PutExDate on the option expiry date.
- For an American option NINST-by-1 or NINST-by-2 matrix of exercise date boundaries. For each instrument, the put option can be exercised on any tree date between or including the pair of dates on that row. If PutExDates is NINST-by-1, the put option can be exercised between the ValuationDate of the stock tree and the single listed PutExDate.

To support existing code, instcbond also accepts serial date numbers as inputs, but they are not recommended.

#### **AmericanPut — Put option type indicator**

0 if AmericanPut is NaN or not entered (default) | scalar | vector of positive integers[0,1]

Put option type, specified as the comma-separated pair consisting of 'AmericanPut' and a NINSTby-1 vector with positive integer flags with values 0 or 1.

- For a European or Bermuda option AmericanPut is 0 for each European or Bermuda option.
- For an American option AmericanPut is 1 for each American option. The AmericanPut argument is required to invoke American exercise rules.

Data Types: double

#### **ConvDates — Convertible dates**

MaturityDate (default) | datetime array | string array | date character vector

Convertible dates, specified as the comma-separated pair consisting of 'ConvDates' and a NINSTby-1 or NINST-by-2 vector using a datetime array, string array, or date character vectors. If ConvDates is not specified, the bond is always convertible until maturity.

To support existing code, instcbond also accepts serial date numbers as inputs, but they are not recommended.

For each instrument, the bond can be converted on any tree date between or including the pair of dates on that row.

If ConvDates is NINST-by-1, the bond can be converted between the ValuationDate of the stock tree and the single listed ConvDates.

## **Output Arguments**

#### **ISet — Variable containing a collection of instruments**

character vector | row vector

Variable containing a collection of instruments, returned as a row vector or character vector for each instrument. Instruments are broken down by type and each type can have different data fields. For more information on theISet variable, see [instget](#page-1604-0).

#### **FieldList — Name of each data field for instrument type**

cell array of character vectors

Name of each data field for instrument type, returned as an NFIELDS-by-1 cell array of character vectors.

## **ClassList — Data class of each field**

cell array of character vectors with valid values of 'dble', 'date', and 'char'

Data class of each field, returned as an NFIELDS-by-1 cell array of character vectors with valid character vector values of 'dble', 'date', and 'char'.

## **TypeString — Type of instrument added**

character vector

Type of instrument added, returned as character vector. When adding a CBond, the TypeString = 'CBond'.

# **Version History**

**Introduced in R2015a**

## **Serial date numbers not recommended**

*Not recommended starting in R2022b*

Although instcbond supports serial date numbers, datetime values are recommended instead. The datetime data type provides flexible date and time formats, storage out to nanosecond precision, and properties to account for time zones and daylight saving time.

To convert serial date numbers or text to datetime values, use the datetime function. For example:

```
t = datetime(738427.656845093, "ConvertFrom", "datenum");
y = year(t)
```
 $y =$ 

2021

There are no plans to remove support for serial date number inputs.

## **See Also**

[cbondbycrr](#page-1114-0) | [instadd](#page-1534-0) | [instdisp](#page-1582-0) | [cbondbyeqp](#page-1125-0) | [crrprice](#page-1221-0) | [eqpprice](#page-1253-0) | [eqpsens](#page-1257-0) | [crrsens](#page-1225-0)

## **Topics**

["Convertible Bond" on page 2-4](#page-133-0)

# **instcf**

Construct cash flow instrument

# **Syntax**

```
InstSet = instcf(CFlowAmounts,CFlowDates,Settle)
InstSet = instcf(InstSet,CFlowAmounts,CFlowDates,Settle)
InstSet = instcf(\_\_\_, Basis)
[FieldList,ClassList,TypeString] = instcf
```
# **Description**

InstSet = instcf(CFlowAmounts,CFlowDates,Settle) creates a new instrument set containing CashFlow instruments.

InstSet = instcf(InstSet,CFlowAmounts,CFlowDates,Settle) adds CashFlow instruments to an existing instrument set.

InstSet = instcf( \_\_\_ ,Basis) adds an optional argument.

```
[FieldList,ClassList,TypeString] = instcf lists field meta-data for the CashFlow
instrument.
```
# **Examples**

## **Create Two Cash Flow Instruments**

Create a new instrument variable with the following information:

```
CFlowAmounts =[5 NaN 5.5 105; 5 0 6 105];
CFlowDates = [732678, NaN, 733408,733774; 
               732678, 733034, 733408, 734774];
Settle= 'Jan-1-2015';
Basis = 1:
```
Create the new cash flow instruments.

InstSet = instcf(CFlowAmounts,CFlowDates,Settle,Basis)

```
InstSet = struct with fields:
         FinObj: 'Instruments'
     IndexTable: [1x1 struct]
           Type: {'CashFlow'}
      FieldName: {{4x1 cell}}
    FieldClass: {{4x1 cell}}
      FieldData: {{4x1 cell}}
```
Display the cash flow instruments.

instdisp(InstSet)

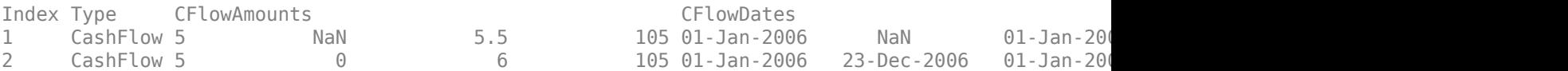

# **Input Arguments**

## **InstSet — Instrument variable**

structure

Instrument variable, specified only when adding CashFlow instruments to an existing instrument set. For more information on the InstSet variable, see [instget](#page-1604-0).

Data Types: struct

## **CFlowAmounts — Cash flow amounts**

matrix

Cash flow amounts, specified as a number of instruments (NINST) by maximum number of cash flows (MOSTCFS) matrix of cash flow amounts. Each row is a list of cash flow values for one instrument. If an instrument has fewer than MOSTCFS cash flows, the end of the row is padded with NaNs.

Data Types: double

#### **CFlowDates — Cash flow dates**

serial date number

Cash flow dates, specified as an NINST-by-MOSTCFS vector using serial date numbers. Each entry contains the date of the corresponding cash flow in CFlowAmounts.

Data Types: double

#### **Settle — Settlement date**

serial date number | date character vector

Settlement date on which the cash flows are priced, specified as a scalar serial date number or date character vector.

Data Types: double | char

#### **Basis — Day-count basis**

0 (actual/actual) (default) | integer from 0 to 13

(Optional) Day-count basis, specified as scalar or an NINST-by-1 vector.

- $\bullet$  0 = actual/actual
- $1 = 30/360$  (SIA)
- $2 = \text{actual}/360$
- $3 = \text{actual}/365$
- $4 = 30/360$  (PSA)
- $5 = 30/360$  (ISDA)
- $6 = 30/360$  (European)
- $\bullet$  7 = actual/365 (Japanese)
- $\bullet$  8 = actual/actual (ICMA)
- $9 = \text{actual}/360$  (ICMA)
- $\cdot$  10 = actual/365 (ICMA)
- $11 = 30/360E$  (ICMA)
- $12 = \text{actual}/365 \text{ (ISDA)}$
- $13 = \frac{RIS}{252}$

For more information, see ["Basis" on page 2-228](#page-357-0).

Data Types: double

# **Output Arguments**

## **InstSet — Variable containing a collection of instruments**

structure

Variable containing a collection of instruments, returned as a structure. Instruments are broken down by type and each type can have different data fields. Each stored data field has a row vector or string for each instrument. For more information on the InstSet variable, see [instget](#page-1604-0).

## **FieldList — Name of each data field for CashFlow instrument**

cell array of character vectors

Name of each data field for a CashFlow instrument, returned as an NFIELDS-by-1 cell array of character vectors.

## **ClassList — Data class for each field**

cell array of character vectors

Data class for each field, returned as an NFIELDS-by-1 cell array of character vectors. The class determines how arguments are parsed. Valid character vectors are 'dble', 'date', and 'char'.

## **TypeString — Type of instrument**

character vector

Type of instrument, returned as a character vector. For a CashFlow instrument, TypeString = 'CashFlow'.

# **Version History**

**Introduced before R2006a**

# **See Also**

[instadd](#page-1534-0) | [instdisp](#page-1582-0) | [instget](#page-1604-0) | [intenvprice](#page-1672-0)

## **Topics**

["Creating Instruments or Properties" on page 1-16](#page-29-0) ["Instrument Constructors" on page 1-15](#page-28-0) ["Supported Interest-Rate Instrument Functions" on page 2-3](#page-132-0)

# **instcompound**

Construct compound option

# **Syntax**

```
InstSet = instcompound(UOptSpec,UStrike,USettle,UExerciseDates,UAmericanOpt,
COptSpec,CStrike,CSettle,CExerciseDates,CAmericanOpt)
InstSet = instcompound(InstSet,UOptSpec,UStrike,USettle,UExerciseDates,
UAmericanOpt,COptSpec,CStrike,CSettle,CExerciseDates,CAmericanOpt)
[FieldList,ClassList,TypeString] = instcompound
```
# **Description**

InstSet = instcompound(UOptSpec,UStrike,USettle,UExerciseDates,UAmericanOpt, COptSpec,CStrike,CSettle,CExerciseDates,CAmericanOpt) creates a new instrument set containing Compound option instruments.

InstSet = instcompound(InstSet,UOptSpec,UStrike,USettle,UExerciseDates, UAmericanOpt,COptSpec,CStrike,CSettle,CExerciseDates,CAmericanOpt) adds Compound option instruments to an existing instrument set.

[FieldList,ClassList,TypeString] = instcompound lists field meta-data for the Compound option instrument.

# **Examples**

## **Create a Compound Option Instrument**

Define a compound option instrument with the following data:

```
UOptSpec = 'Call';
UStrike = 130:
USettle = datetime(2012, 1, 1);
UExerciseDates = datetime(2015, 1, 1);UAmericanOpt = 0;
C0ptSpec = 'Put';CStrike = 5;
CSettle = datetime(2012, 1, 1);CExerciseDates = datetime(2014, 1, 1);ChmericanOpt = 0;InstSet = instcompound(UOptSpec, UStrike, USettle,UExerciseDates, ...
UAmericanOpt, COptSpec, CStrike, CSettle,CExerciseDates, CAmericanOpt)
InstSet = struct with fields:
         FinObj: 'Instruments'
     IndexTable: [1x1 struct]
           Type: {'Compound'}
      FieldName: {{10x1 cell}}
     FieldClass: {{10x1 cell}}
```

```
 FieldData: {{10x1 cell}}
InstSet = instcompound(UOptSpec, UStrike, USettle,UExerciseDates, ...
UAmericanOpt, COptSpec, CStrike, CSettle,CExerciseDates)
InstSet = struct with fields:
         FinObj: 'Instruments'
     IndexTable: [1x1 struct]
           Type: {'Compound'}
     FieldName: {{10x1 cell}}
    FieldClass: {{10x1 cell}}
     FieldData: {{10x1 cell}}
```
Display the instrument set.

#### instdisp(InstSet)

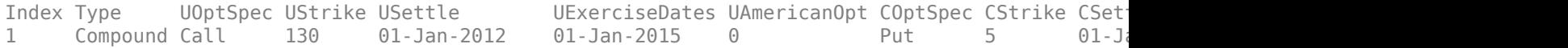

## **Input Arguments**

#### **InstSet — Instrument variable**

structure

Instrument variable, specified only when adding Compound option instruments to an existing instrument set. For more information on the InstSet variable, see [instget](#page-1604-0).

Data Types: struct

#### **UOptSpec — Definition of underlying option**

character vector with value 'call' or 'put'

Definition of underlying option, specified as 'call' or 'put' using a character vector.

Data Types: char

#### **UStrike — Underlying option strike price value**

nonnegative integer

Underlying option strike price value, specified with a nonnegative integer using a 1-by-1 vector.

Data Types: double

#### **USettle — Underlying option settlement date or trade date**

datetime array | string array | date character vector

Underlying option settlement date or trade date, specified as a 1-by-1 vector using a datetime array, string array, or date character vectors.

To support existing code, instcompound also accepts serial date numbers as inputs, but they are not recommended.

#### **UExerciseDates — Underlying option exercise date**

datetime array | string array | date character vector

Underlying option exercise date, specified as a datetime array, string array, or date character vectors:

- For a European option, use a1-by-1 vector of the underlying exercise date. For a European option, there is only one ExerciseDates on the option expiry date.
- For an American option, use a 1-by-2 vector of the underlying exercise date boundaries. The option can be exercised on any tree date. If only one non-NaN date is listed, or if ExerciseDates is 1-by-1, the option can be exercised between ValuationDate of the stock tree and the single listed ExerciseDates.

To support existing code, instcompound also accepts serial date numbers as inputs, but they are not recommended.

#### **UAmericanOpt — Underlying option type**

0 European (default) | scalar with values 0 or 1

Underlying option type, specified as NINST-by-1 positive integer scalar flags with values:

- $\bullet$  0 European
- $\cdot$  1 American

If UAmericanOpt is a NaN or is unspecified, the option is a European option.

Data Types: double

#### **COptSpec — Definition of compound option**

character vector with value 'call' or 'put' | cell array of character vectors with values 'call' or 'put'

Definition of compound option, specified as 'call' or 'put' using a character vector or a cell array of character vectors with values 'call' or 'put'.

Data Types: char | cell

#### **CStrike — Compound option strike price values**

nonnegative integers

Compound option strike price values for a European and American option, specified with a nonnegative integer using a NINST-by-1 matrix. Each row is the schedule for one option.

Data Types: double

#### **CSettle — Compound option settlement date or trade date**

datetime array | string array | date character vector

Compound option settlement date or trade date, specified as a 1-by-1 vector using a datetime array, string array, or date character vectors.

To support existing code, instcompound also accepts serial date numbers as inputs, but they are not recommended.

#### **CExerciseDates — Compound option exercise dates**

datetime array | string array | date character vector

Compound option exercise dates, specified as a datetime array, string array, or date character vectors:

- For a European option, use aNINST-by-1 matrix of the compound exercise dates. Each row is the schedule for one option. For a European option, there is only one ExerciseDates on the option expiry date.
- For an American option, use a NINST-by-2 vector of the compound exercise date boundaries. For each instrument, the option can be exercised on any tree date between or including the pair of dates on that row. If only one non-NaN date is listed, or if ExerciseDates is NINST-by-1, the option can be exercised between ValuationDate of the stock tree and the single listed ExerciseDates.

To support existing code, instcompound also accepts serial date numbers as inputs, but they are not recommended.

## **CAmericanOpt — Compound option type**

0 European (default) | scalar with values 0 or 1

(Optional) Compound option type, specified as NINST-by-1 positive integer scalar flags with values:

- $\bullet$  0 European
- $\cdot$  1 American

If CAmericanOpt is a NaN or is unspecified, the option is a European option.

Data Types: double

# **Output Arguments**

## **InstSet — Variable containing a collection of instruments**

structure

Variable containing a collection of instruments, returned as a structure. Instruments are broken down by type and each type can have different data fields. Each stored data field has a row vector or string for each instrument. For more information on the InstSet variable, see [instget](#page-1604-0).

## **FieldList — Name of each data field for Compound option instrument**

cell array of character vectors

Name of each data field for a Compound option instrument, returned as an NFIELDS-by-1 cell array of character vectors.

## **ClassList — Data class for each field**

cell array of character vectors

Data class for each field, returned as an NFIELDS-by-1 cell array of character vectors. The class determines how arguments are parsed. Valid character vectors are 'dble', 'date', and 'char'.

## **TypeString — Type of instrument**

character vector

Type of instrument, returned as a character vector. For a Compound option instrument, TypeString = 'Compound'.

## **More About**

## **Compound Option**

A compound option is basically an option on an option; it gives the holder the right to buy or sell another option.

With a compound option, a vanilla stock option serves as the underlying instrument. Compound options thus have two strike prices and two exercise dates. For more information, see ["Compound](#page-382-0) [Option" on page 3-23.](#page-382-0)

# **Version History**

**Introduced before R2006a**

## **Serial date numbers not recommended**

*Not recommended starting in R2022b*

Although instcompound supports serial date numbers, datetime values are recommended instead. The datetime data type provides flexible date and time formats, storage out to nanosecond precision, and properties to account for time zones and daylight saving time.

To convert serial date numbers or text to datetime values, use the datetime function. For example:

```
t = datetime(738427.656845093, "ConvertFrom", "datenum");
y = year(t)y =
```
2021

There are no plans to remove support for serial date number inputs.

## **See Also**

[instadd](#page-1534-0) | [instdisp](#page-1582-0) | [instget](#page-1604-0)

## **Topics**

["Creating Instruments or Properties" on page 1-16](#page-29-0) ["Pricing Equity Derivatives Using Trees" on page 3-64](#page-423-0) ["Compound Option" on page 3-23](#page-382-0)

["Supported Equity Derivative Functions" on page 3-19](#page-378-0)

# **instdelete**

Complement of instrument set by matching conditions

# **Syntax**

ISubSet = instdelete(InstSet,Name,Value)

# **Description**

ISubSet = instdelete(InstSet,Name,Value) deletes instruments are from ISubSet if all the name-value pairs Field, Index, and Type conditions are met. An instrument meets an individual Field condition if the stored data matches any of the rows listed in the Data.

# **Examples**

## **Remove Instrument from Instrument Set**

Retrieve the instrument set variable ExampleInst from the data file InstSetExamples.mat. The variable contains three types of instruments: Option, Futures, and TBill.

```
load InstSetExamples; 
instdisp(ExampleInst)
```

```
Index Type Strike Price Opt Contracts
1 Option 95 12.2 Call 0 
               9.2 Call 0
3 Option 105 6.8 Call 1000 
Index Type Delivery F Contracts
4 Futures 01-Jul-1999 104.4 -1000 
Index Type Strike Price Opt Contracts
5 Option 105 7.4 Put -1000 
6 Option 95 2.9 Put 0 
Index Type Price Maturity Contracts
7 TBill 99 01-Jul-1999 6
```
Create a new variable, ISet, with all Options deleted.

ISet = instdelete(ExampleInst, 'Type','Option'); instdisp(ISet)

Index Type Delivery F Contracts<br>1 Futures 01-Jul-1999 104.4 -1000 1 Futures 01-Jul-1999 Index Type Price Maturity Contracts 2 TBill 99 01-Jul-1999 6

## **Input Arguments**

#### **InstSet — Instrument variable for collection of instruments**

structure

Instrument variable for a collection of instruments, specified as an instrument set structure. Instruments are classified by type; each type can have different data fields. The stored data field is a row vector or character vector for each instrument. For more information on the InstSet variable, see [instget](#page-1604-0).

Data Types: struct

#### **Name-Value Pair Arguments**

Specify optional pairs of arguments as Name1=Value1,...,NameN=ValueN, where Name is the argument name and Value is the corresponding value. Name-value arguments must appear after other arguments, but the order of the pairs does not matter.

*Before R2021a, use commas to separate each name and value, and enclose* Name *in quotes.*

```
Example: ISet = instdelete(ExampleInst,'Type','Option')
```
#### **FieldName — Number of fields**

vector

Number of fields, specified as the comma-separated pair consisting of 'FieldName' and an NFIELDS-by-1 cell array of character vectors listing the name of each data field to match with data values.

Data Types: char | cell

#### **Data — Number of values**

vector

Number of values, specified as the comma-separated pair consisting of 'Data' and a NVALUES-by-M array or NFIELDS-by-1 cell array of acceptable data values for each field. Each row lists a data row value to search for in the corresponding FieldName. The number of columns is arbitrary and matching ignores trailing NaNs or spaces.

Data Types: char | cell

#### **Index — Number of instruments**

vector

Number of instruments, specified as the comma-separated pair consisting of 'Index' and a NINSTby-1 vector restricting positions of instruments to check for matches. The default is all indices available in the instrument variable.

Data Types: char | cell

## **Type — Number of types**

vector

Number of types, specified as the comma-separated pair consisting of 'Type' and a NTYPES-by-1 cell array of character vectors restricting instruments to match one of types. The default is all types in the instrument variable.

Data Types: char | cell

# **Output Arguments**

# **ISubSet — Updated variable containing a collection of instruments**

structure

Updated variable containing a collection of instruments, returned as an instrument set structure. ISubSet contains instruments *not* matching the input criteria. Instruments are deleted from ISubSet if all the Field, Index, and Type conditions are met. An instrument meets an individual Field condition if the stored data matches any of the rows listed in the Data. See [instfind](#page-1587-0) for more examples on matching criteria.

# **Version History**

**Introduced before R2006a**

# **See Also**

[instaddfield](#page-1539-0) | [instfind](#page-1587-0) | [instget](#page-1604-0) | [instselect](#page-1650-0)

**Topics**

["Portfolio Creation Using Functions" on page 1-6](#page-19-0) ["Instrument Constructors" on page 1-15](#page-28-0)

# <span id="page-1582-0"></span>**instdisp**

Display instruments

# **Syntax**

CharTable = instdisp(InstSet)

# **Description**

CharTable  $=$  instdisp(InstSet) creates a character array displaying the contents of an instrument collection InstSet. If instdisp is called without an output argument, the table is displayed in the Command Window.

**Note** When using instdisp, a value of NaN in one of the columns for an instrument indicates that the default value for that parameter will be used in the instrument's pricing function.

# **Examples**

## **Retrieve Instrument from Instrument Set**

Retrieve the instrument set variable ExampleInst from the data file InstSetExamples.mat. ExampleInst contains three types of instruments: Option, Futures, and TBill.

```
load InstSetExamples; 
instdisp(ExampleInst)
Index Type Strike Price Opt Contracts
1 Option 95 12.2 Call 0 
    0ption 100 9.2 Call 0
3 Option 105 6.8 Call 1000 
Index Type Delivery F Contracts
4 Futures 01-Jul-1999 104.4 -1000 
Index Type Strike Price Opt Contracts
5 Option 105 7.4 Put -1000 
    0 Option 95 2.9 Put 0
Index Type Price Maturity Contracts
7 TBill 99 01-Jul-1999 6
```
Create a swap instrument and use instdisp to display the instrument. Notice that value of NaN in two columns for this instrument indicates that the default values for LegReset and LegType parameters will be used in the swap instrument's pricing function.

 $LegRate1 = [0.065, 0];$ Settle1 = datetime(2007,1,1);  $Maturity1 = datetime(2012, 1, 1);$ 

```
ISet = instswap(LegRate1, Settle1, Maturity1);
instdisp(ISet)
```

```
Index Type LegRate Settle Maturity LegReset Basis Principal LegType EndMonthRule
1 Swap [0.065 0] 01-Jan-2007 01-Jan-2012 [NaN] 0 100 [NaN] 1 NaN
```
# **Input Arguments**

## **InstSet — Instrument variable for collection of instruments**

structure

Instrument variable for a collection of instruments, specified as an instrument set structure. Instruments are classified by type; each type can have different data fields. The stored data field is a row vector or character vector for each instrument. For more information on the InstSet variable, see [instget](#page-1604-0).

Data Types: struct

# **Output Arguments**

## **CharTable — Table of instruments**

array

Table of instruments, returned as a character array. For each instrument row, the Index and Type are printed along with the field contents. Field headers are printed at the tops of the columns.

# **Version History**

**Introduced before R2006a**

## **See Also**

datestr | num2str | [instaddfield](#page-1539-0) | [instget](#page-1604-0) | [instcbond](#page-1563-0)

## **Topics**

["Portfolio Creation Using Functions" on page 1-6](#page-19-0) ["Instrument Constructors" on page 1-15](#page-28-0)
# <span id="page-1584-0"></span>**instfields**

List field names

# **Syntax**

FieldList = instfields(InstSet,Name,Value)

# **Description**

FieldList = instfields(InstSet,Name,Value) retrieves the list of fields stored in an instrument variable for the name-value pair argument Type.

# **Examples**

#### **Obtain Field Information for Instrument in Instrument Set**

Retrieve the instrument set variable ExampleInst from the data file InstSetExamples.mat. ExampleInst contains three types of instruments: Option, Futures, and TBill.

```
load InstSetExamples; 
instdisp(ExampleInst)
Index Type Strike Price Opt Contracts
1 Option 95 12.2 Call 0
```

```
2 Option 100 9.2 Call 0 
               6.8 Call 1000
Index Type Delivery F Contracts
4 Futures 01-Jul-1999 104.4 -1000 
Index Type Strike Price Opt Contracts
5 Option 105 7.4 Put -1000 
6 Option 95 2.9 Put 0 
Index Type Price Maturity Contracts
```
7 TBill 99 01-Jul-1999 6

Get the fields listed for type 'Option'.

[FieldList, ClassList] = instfields(ExampleInst, 'Type','Option')

```
FieldList = 4x1 cell
     {'Strike' }
     {'Price' }
     {'Opt' }
     {'Contracts'}
ClassList = 4x1 cell
     {'dble'}
     {'dble'}
```
 {'char'} {'dble'}

Get the fields listed for types 'Option' and 'TBill'.

```
FieldList = instfields(ExampleInst, 'Type', {'Option', 'TBill'})
```

```
FieldList = 5x1 cell
     {'Strike' }
     {'Opt' }
     {'Price' }
     {'Maturity' }
     {'Contracts'}
```
Get all the fields listed in any type in the variable.

```
FieldList = instfields(ExampleInst)
```

```
FieldList = 7x1 cell
     {'Delivery' }
    {f^+F^+} {'Strike' }
     {'Opt' }
     {'Price' }
     {'Maturity' }
     {'Contracts'}
```
### **Input Arguments**

#### **InstSet — Instrument variable for collection of instruments**

structure

Instrument variable for a collection of instruments, specified as an instrument set structure. Instruments are classified by type; each type can have different data fields. The stored data field is a row vector or character vector for each instrument. For more information on the InstSet variable, see [instget](#page-1604-0).

Data Types: struct

#### **Name-Value Pair Arguments**

Specify optional pairs of arguments as Name1=Value1, ..., NameN=ValueN, where Name is the argument name and Value is the corresponding value. Name-value arguments must appear after other arguments, but the order of the pairs does not matter.

*Before R2021a, use commas to separate each name and value, and enclose* Name *in quotes.*

Example: FieldList = instfields(ExampleInst,'Type','Option')

# **Type — Number of types**

vector

Number of types, specified as the comma-separated pair consisting of 'Type' and a NTYPES-by-1 cell array of character vectors restricting instruments to match one of the types. The default is all types in the instrument variable.

Data Types: char | cell

# **Output Arguments**

#### **FieldList — Number of fields**

structure

Number of fields, returned as an NFIELDS-by-1 cell array of character vectors listing the name of each data field corresponding to the listed Type.

# **Version History**

**Introduced before R2006a**

**See Also**

[instdisp](#page-1582-0) | [instlength](#page-1613-0) | [insttypes](#page-1668-0)

**Topics**

["Portfolio Creation Using Functions" on page 1-6](#page-19-0) ["Instrument Constructors" on page 1-15](#page-28-0)

# **instfind**

Search instruments for matching conditions

# **Syntax**

```
IndexMatch = instfind(InstSet,'Field','Data')
IndexMatch = instfind( ___ , Name, Value)
```
# **Description**

IndexMatch = instfind(InstSet,'Field','Data') returns indices of instruments matching name-value pair arguments for 'Field' and 'Data'.

IndexMatch = instfind( \_\_\_ ,Name,Value) adds optional name-value pair arguments for Index and Type.

# **Examples**

#### **Search Instruments in Instrument Set for Matching Information**

Retrieve the instrument set variable ExampleInst from the data file InstSetExamples.mat. ExampleInst contains three types of instruments: Option, Futures, and TBill.

```
load InstSetExamples; 
instdisp(ExampleInst)
Index Type Strike Price Opt Contracts
1 Option 95 12.2 Call 0 
               9.2 Call 0
3 Option 105 6.8 Call 1000 
Index Type Delivery F Contracts
4 Futures 01-Jul-1999 104.4 -1000 
Index Type Strike Price Opt Contracts
5 Option 105 7.4 Put -1000 
6 Option 95 2.9 Put 0 
Index Type Price Maturity Contracts
7 TBill 99 01-Jul-1999 6
```
Make a vector, Opt95, containing the indexes within ExampleInst of the options struck at 95.

Opt95 = instfind(ExampleInst, 'FieldName','Strike','Data','95') Opt95 = *2×1* 1 6

Locate the futures and Treasury bill instruments within ExampleInst.

```
Types = instfind(ExampleInst,'Type',{'Futures';'TBill'})
Types = 2×1
      4
      7
```
### **Input Arguments**

#### **InstSet — Instrument variable for collection of instruments**

structure

Instrument variable for a collection of instruments, specified as an instrument set structure. Instruments are classified by type; each type can have different data fields. The stored data field is a row vector or character vector for each instrument. For more information on the InstSet variable, see [instget](#page-1604-0).

Data Types: struct

#### **Name-Value Pair Arguments**

Specify optional pairs of arguments as Name1=Value1, ..., NameN=ValueN, where Name is the argument name and Value is the corresponding value. Name-value arguments must appear after other arguments, but the order of the pairs does not matter.

*Before R2021a, use commas to separate each name and value, and enclose* Name *in quotes.*

Example: IndexMatch = instfind(ExampleInst,'Type',{'Futures';'TBill'})

#### **Field — Number of fields**

vector

Number of fields, specified as the comma-separated pair consisting of 'FieldName' and an NFIELDS-by-1 cell array of character vectors listing the name of each data field to match with data values.

Data Types: char | cell

#### **Data — Number of values**

vector

Number of values, specified as the comma-separated pair consisting of 'Data' and a NVALUES-by-M array or NFIELDS-by-1 cell array of acceptable data values for each field. Each row lists a data row value to search for in the corresponding FieldName. The number of columns is arbitrary and matching ignores trailing NaNs or spaces.

Data Types: char | cell

#### **Index — Number of instruments**

vector

Number of instruments, specified as the comma-separated pair consisting of 'Index' and a NINSTby-1 vector restricting positions of instruments to check for matches. The default is all indices available in the instrument variable.

Data Types: char | cell

#### **Type — Number of types**

vector

Number of types, specified as the comma-separated pair consisting of 'Type' and a NTYPES-by-1 cell array of character vectors restricting instruments to match one of types. The default is all types in the instrument variable.

Data Types: char | cell

# **Output Arguments**

#### **IndexMatch — Positions of instruments matching the input criteria**

structure

Positions of instruments matching the input criteria, returned as an NINST-by-1 vector of positions of instruments matching the input criteria. Instruments are returned in IndexMatch if all the Field, Index, and Type conditions are met.

# **Version History**

**Introduced before R2006a**

### **See Also**

[instaddfield](#page-1539-0) | [instget](#page-1604-0) | [instgetcell](#page-1608-0) | [instselect](#page-1650-0)

#### **Topics**

["Portfolio Creation Using Functions" on page 1-6](#page-19-0) ["Searching or Subsetting a Portfolio" on page 1-17](#page-30-0) ["Instrument Constructors" on page 1-15](#page-28-0)

# **instfixed**

Construct fixed-rate instrument

# **Syntax**

```
InstSet = instfixed(CouponRate,Settle,Maturity)
InstSet = instfixed(InstSet,CouponRate,Settle,Maturity)
InstSet = instfixed( ___ ,FixedReset,Basis,Principal,EndMonthRule)
[FieldList,ClassList,TypeString] = instfixed
```
# **Description**

InstSet = instfixed(CouponRate,Settle,Maturity) creates a new instrument set containing Fixed-Rate instruments.

InstSet = instfixed(InstSet,CouponRate,Settle,Maturity) adds Fixed-Rate instruments to an existing instrument set.

InstSet = instfixed( \_\_\_ ,FixedReset,Basis,Principal,EndMonthRule) adds optional arguments.

```
[FieldList,ClassList,TypeString] = instfixed lists field meta-data for the Fixed-Rate
instrument.
```
# **Examples**

#### **Create a Fixed-Rate Instrument**

Define the characteristics of the fixed-rate instrument.

```
CouponRate = .03;Settle = datetime(2013, 3, 15);
Maturity = datetime(2018, 3, 15);
FixedReset = 4;Basis = 1;Principal = 1000;
EndMonthRule = 1;
```
Create the new cap instrument.

ISet = instfixed(CouponRate, Settle, Maturity, FixedReset, Basis, Principal,EndMonthRule)

```
ISet = struct with fields:
         FinObj: 'Instruments'
     IndexTable: [1x1 struct]
           Type: {'Fixed'}
      FieldName: {{7x1 cell}}
     FieldClass: {{7x1 cell}}
      FieldData: {{7x1 cell}}
```
Display the fixed-rate instrument.

#### instdisp(ISet)

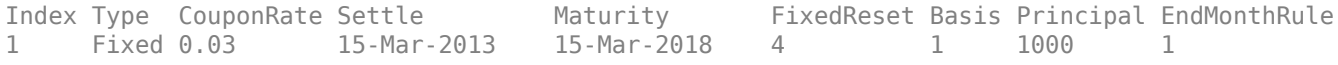

## **Input Arguments**

#### **InstSet — Instrument variable**

structure

Instrument variable, specified only when adding Cap instruments to an existing instrument set. For more information on the InstSet variable, see [instget](#page-1604-0).

Data Types: struct

**CouponRate — Coupon annual rate** decimal

Coupon annual rate, specified as a scalar or an NINST-by-1 vector.

Data Types: double

#### **Settle — Settlement date**

datetime array | string array | date character vector

Settlement date for the fixed-rate instrument, specified as a scalar or an NINST-by-1 vector using a datetime array, string array, or date character vectors.

To support existing code, instfixed also accepts serial date numbers as inputs, but they are not recommended.

#### **Maturity — Maturity date**

datetime array | string array | date character vector

Maturity date, specified as a scalar or an NINST-by-1 vector using a datetime array, string array, or date character vectors representing the maturity date for each fixed-rate note.

To support existing code, instfixed also accepts serial date numbers as inputs, but they are not recommended.

#### **FixedReset — Frequency of payments per year**

1 (default) | vector

(Optional) Frequency of payments per year, specified as a scalar or an NINST-by-1 vector.

Data Types: double

#### **Basis — Day count basis**

0 (actual/actual) (default) | integer from 0 to 13

(Optional) Day count basis, specified as a scalar or an NINST-by-1 vector.

- $\bullet$  0 = actual/actual
- $1 = 30/360$  (SIA)
- $2 = actual/360$
- $3 = \text{actual}/365$
- $4 = 30/360$  (PSA)
- $5 = 30/360$  (ISDA)
- $6 = 30/360$  (European)
- $7 = \text{actual}/365$  (Japanese)
- $8 = \text{actual}/\text{actual}$  (ICMA)
- $9 = \text{actual}/360 \text{ (ICMA)}$
- $\cdot$  10 = actual/365 (ICMA)
- $11 = 30/360E$  (ICMA)
- $12 = \text{actual}/365 \text{ (ISDA)}$
- $13 = BUS/252$

For more information, see ["Basis" on page 2-228](#page-357-0).

Data Types: double

#### **Principal — Notional principal amounts or principal value schedules**

100 (default) | vector or cell array

(Optional) Notional principal amounts, specified as a scalar, vector, or cell array.

Principal accepts a NINST-by-1 vector or NINST-by-1 cell array, where each element of the cell array is a NumDates-by-2 cell array and the first column is dates and the second column is its associated notional principal value. The date indicates the last day that the principal value is valid.

Data Types: cell | double

#### **EndMonthRule — End-of-month rule flag for generating dates when Maturity is end-ofmonth date for month having 30 or fewer days**

1 (in effect) (default) | nonnegative integer  $[0,1]$ 

(Optional) End-of-month rule flag for generating dates when Maturity is an end-of-month date for a month having 30 or fewer days, specified as a nonnegative integer 0 or 1 using a scalar or an NINSTby-1 vector.

- 0 = Ignore rule, meaning that a payment date is always the same numerical day of the month.
- $\cdot$  1 = Set rule on, meaning that a payment date is always the last actual day of the month.

Data Types: logical

### **Output Arguments**

**InstSet — Variable containing a collection of instruments** structure

Variable containing a collection of instruments, returned as a structure. Instruments are broken down by type and each type can have different data fields. Each stored data field has a row vector or string for each instrument. For more information on the InstSet variable, see [instget](#page-1604-0).

#### **FieldList — Name of each data field for Fixed-Rate instrument**

cell array of character vectors

Name of each data field for a Fixed-Rate instrument, returned as an NFIELDS-by-1 cell array of character vectors.

#### **ClassList — Data class for each field**

cell array of character vectors

Data class for each field, returned as an NFIELDS-by-1 cell array of character vectors. The class determines how arguments are parsed. Valid character vectors are 'dble', 'date', and 'char'.

#### **TypeString — Type of instrument**

character vector

Type of instrument, returned as a character vector. For a Fixed-Rate instrument, TypeString = 'Fixed'.

### **More About**

#### **Fixed-Rate Note**

A fixed-rate note is a long-term debt security with a preset interest rate and maturity, by which the interest must be paid.

The principal may or may not be paid at maturity. In Financial Instruments Toolbox, the principal is always paid at maturity. For more information, see ["Fixed-Rate Note" on page 2-9](#page-138-0).

# **Version History**

#### **Introduced before R2006a**

#### **Serial date numbers not recommended**

*Not recommended starting in R2022b*

Although instfixed supports serial date numbers, datetime values are recommended instead. The datetime data type provides flexible date and time formats, storage out to nanosecond precision, and properties to account for time zones and daylight saving time.

To convert serial date numbers or text to datetime values, use the datetime function. For example:

```
t = datetime(738427.656845093,"ConvertFrom","datenum");
y = year(t)y =
```
2021

There are no plans to remove support for serial date number inputs.

## **See Also**

[hjmprice](#page-1434-0) | [instaddfield](#page-1539-0) | [instbond](#page-1554-0) | [instcap](#page-1559-0) | [instdisp](#page-1582-0) | [instswap](#page-1657-0) | [intenvprice](#page-1672-0)

#### **Topics**

["Creating Instruments or Properties" on page 1-16](#page-29-0)

["Supported Interest-Rate Instrument Functions" on page 2-3](#page-132-0)

["Choose Instruments, Models, and Pricers" on page 1-53](#page-66-0)

# **instfloat**

Construct floating-rate instrument

# **Syntax**

```
InstSet = instfloat(Spread,Settle,Maturity)
InstSet = instfloat(InstSet,Spread,Settle,Maturity)
InstSet = instfloat( ___ ,FloatReset,Basis,Principal,EndMonthRule,CapRate,
FloorRate)
[FieldList,ClassList,TypeString] = instfixed
```
# **Description**

InstSet = instfloat(Spread, Settle, Maturity) creates a new instrument set containing Float instruments.

InstSet = instfloat(InstSet,Spread,Settle,Maturity) adds Float instruments to an existing instrument set.

```
InstSet = instfloat( ___ ,FloatReset,Basis,Principal,EndMonthRule,CapRate,
FloorRate) adds optional arguments.
```

```
[FieldList,ClassList,TypeString] = instfixed lists field meta-data for the Float
instrument.
```
# **Examples**

#### **Create a Floating-Rate Instrument**

Define the characteristics of the floating-rate instrument.

```
Spread = 2;Settle = datetime(2013,3,15);
Maturity = datetime(2013, 3, 18);
FloatReset = 4;
Basis = 1;Principal = 1000;
EndMonthRule = 1;
CapRate = 0.35;FloorRate = 0.27;
```
Create the new floating-rate instrument.

```
ISet = instfloat(Spread, Settle, Maturity, FloatReset, Basis, Principal, ...
EndMonthRule, CapRate, FloorRate)
```

```
ISet = struct with fields:
         FinObj: 'Instruments'
     IndexTable: [1x1 struct]
           Type: {'Float'}
```
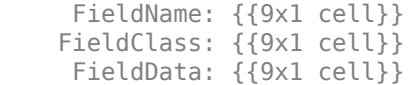

#### Display the floating-rate instrument.

#### instdisp(ISet)

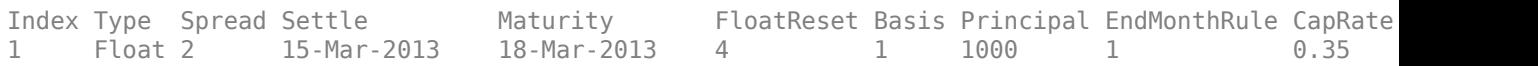

### **Input Arguments**

#### **InstSet — Instrument variable**

structure

Instrument variable, specified only when adding Float instruments to an existing instrument set. For more information on the InstSet variable, see [instget](#page-1604-0).

Data Types: struct

#### **Spread — Number of basis points over the reference rate**

vector

Number of basis points over the reference rate, specified as a scalar or an NINST-by-1 vector.

Data Types: double

#### **Settle — Settlement date**

datetime array | string array | date character vector

Settlement date, specified as a scalar or an NINST-by-1 vector using a datetime array, string array, or date character vectors.

To support existing code, instfloat also accepts serial date numbers as inputs, but they are not recommended.

#### **Maturity — Maturity date**

datetime array | string array | date character vector

Maturity date, specified as a scalar or an NINST-by-1 vector using a datetime array, string array, or date character vectors representing the maturity date for each floating-rate note.

To support existing code, instfloat also accepts serial date numbers as inputs, but they are not recommended.

#### **FloatReset — Frequency of payments per year**

1 (default) | vector

(Optional) Frequency of payments per year, specified as a scalar or an NINST-by-1 vector.

Data Types: double

#### **Basis — Day count basis**

0 (actual/actual) (default) | integer from 0 to 13

(Optional) Day count basis, specified as a scalar or an NINST-by-1 vector.

- $\bullet$  0 = actual/actual
- $1 = 30/360$  (SIA)
- $2 = \text{actual}/360$
- $\cdot$  3 = actual/365
- $4 = 30/360$  (PSA)
- $5 = 30/360$  (ISDA)
- $6 = 30/360$  (European)
- $7 = \text{actual}/365$  (Japanese)
- $8 = \text{actual}/\text{actual}$  (ICMA)
- $9 = \text{actual}/360$  (ICMA)
- $\cdot$  10 = actual/365 (ICMA)
- $11 = 30/360E$  (ICMA)
- $12 = \text{actual}/365 \text{ (ISDA)}$
- $13 = \frac{RIS}{252}$

For more information, see ["Basis" on page 2-228](#page-357-0).

Data Types: double

#### **Principal — Notional principal amounts or principal value schedules**

100 (default) | vector or cell array

(Optional) Notional principal amounts, specified as a scalar, vector, or cell array.

Principal accepts a NINST-by-1 vector or NINST-by-1 cell array, where each element of the cell array is a NumDates-by-2 cell array and the first column is dates and the second column is its associated notional principal value. The date indicates the last day that the principal value is valid.

Data Types: cell | double

#### **EndMonthRule — End-of-month rule flag for generating dates when Maturity is end-ofmonth date for month having 30 or fewer days**

1 (in effect) (default) | nonnegative integer [0,1]

(Optional) End-of-month rule flag for generating dates when Maturity is an end-of-month date for a month having 30 or fewer days, specified a scalar nonnegative integer 0 or 1 or an NINST-by-1 vector.

- 0 = Ignore rule, meaning that a payment date is always the same numerical day of the month.
- $\bullet$  1 = Set rule on, meaning that a payment date is always the last actual day of the month.

Data Types: logical

### **CapRate — Annual cap rate**

decimal

(Optional) Annual cap rate, specified as a scalar or an NINST-by-1 decimal annual rate or NINST-by-1 cell array, where each element is a NumDates-by-2 cell array, and the cell array first column is dates, and the second column is associated cap rates. The date indicates the last day that the cap rate is valid.

Data Types: double | cell

#### **FloorRate — Annual floor rate**

decimal

(Optional) Annual floor rate, specified as a scalar or an NINST-by-1 decimal annual rate or NINSTby-1 cell array, where each element is a NumDates-by-2 cell array, and the cell array first column is dates, and the second column is associated floor rates. The date indicates the last day that the floor rate is valid.

Data Types: double | cell

# **Output Arguments**

#### **InstSet — Variable containing a collection of instruments**

structure

Variable containing a collection of instruments, returned as a structure. Instruments are broken down by type and each type can have different data fields. Each stored data field has a row vector or string for each instrument. For more information on the InstSet variable, see [instget](#page-1604-0).

#### **FieldList — Name of each data field for Float instrument**

cell array of character vectors

Name of each data field for a Float instrument, returned as an NFIELDS-by-1 cell array of character vectors.

#### **ClassList — Data class for each field**

cell array of character vectors

Data class for each field, returned as an NFIELDS-by-1 cell array of character vectors. The class determines how arguments are parsed. Valid character vectors are 'dble', 'date', and 'char'.

#### **TypeString — Type of instrument**

character vector

Type of instrument, returned as a character vector. For a Float instrument, TypeString  $=$ 'Float'.

# **More About**

#### **Floating-Rate Note**

A floating-rate note is a security like a bond, but the interest rate of the note is reset periodically, relative to a reference index rate, to reflect fluctuations in market interest rates.

# **Version History**

**Introduced in R2012b**

#### **Serial date numbers not recommended**

*Not recommended starting in R2022b*

Although instfloat supports serial date numbers, datetime values are recommended instead. The datetime data type provides flexible date and time formats, storage out to nanosecond precision, and properties to account for time zones and daylight saving time.

To convert serial date numbers or text to datetime values, use the datetime function. For example:

```
t = datetime(738427.656845093, "ConvertFrom", "datenum");
y = year(t)
```
 $y =$ 

2021

There are no plans to remove support for serial date number inputs.

## **See Also**

[hjmprice](#page-1434-0) | [instaddfield](#page-1539-0) | [instbond](#page-1554-0) | [instcap](#page-1559-0) | [instdisp](#page-1582-0) | [instswap](#page-1657-0) | [intenvprice](#page-1672-0)

#### **Topics**

["Creating Instruments or Properties" on page 1-16](#page-29-0)

["Supported Interest-Rate Instrument Functions" on page 2-3](#page-132-0)

["Choose Instruments, Models, and Pricers" on page 1-53](#page-66-0)

# **instfloor**

Construct floor instrument

# **Syntax**

```
InstSet = instfloor(Strike,Settle,Maturity)
InstSet = instfloor(InstSet,Strike,Settle,Maturity)
InstSet = instfloor( ___ ,FloorReset,Basis,Principal)
[FieldList,ClassList,TypeString] = instfloor
```
# **Description**

InstSet = instfloor(Strike, Settle, Maturity) creates a new instrument set containing Floor instruments.

InstSet = instfloor(InstSet, Strike, Settle, Maturity) adds Floor instruments to an existing instrument set.

InstSet = instfloor( . FloorReset, Basis, Principal) adds optional arguments.

[FieldList,ClassList,TypeString] = instfloor lists field meta-data for the Floor instrument.

# **Examples**

#### **Create a Floor Instrument**

Define the characteristics of the floor instrument.

```
Strike = 0.22:
Settle = datetime(2013,3,15);
Maturity = datetime(2018, 3, 15);
FloorReset = 4;Basis = 1;Principal = 1000;
```
Create the new floor instrument.

```
ISet = instfloor(Strike, Settle, Maturity, FloorReset, Basis, Principal)
```

```
ISet = struct with fields:
         FinObj: 'Instruments'
    IndexTable: [1x1 struct]
           Type: {'Floor'}
      FieldName: {{6x1 cell}}
    FieldClass: {{6x1 cell}}
      FieldData: {{6x1 cell}}
```
Display the floor instrument.

#### instdisp(ISet)

Index Type Strike Settle Maturity FloorReset Basis Principal 1 Floor 0.22 15-Mar-2013 15-Mar-2018 4 1 1000

### **Input Arguments**

#### **InstSet — Instrument variable**

structure

Instrument variable, specified only when adding Floor instruments to an existing instrument set. For more information on the InstSet variable, see [instget](#page-1604-0).

Data Types: struct

#### **Strike — Rate at which floor is exercised**

decimal

Rate at which the floor is exercised, specified as a scalar or an NINST-by-1 vector of decimal values.

Data Types: double

#### **Settle — Settlement date for floor**

datetime array | string array | date character vector

Settlement date for the floor, specified as a scalar or an NINST-by-1 vector using a datetime array, string array, or date character vectors.

To support existing code, instfloor also accepts serial date numbers as inputs, but they are not recommended.

#### **Maturity — Maturity date for floor**

datetime array | string array | date character vector

Maturity date for the floor, specified as a scalar or an NINST-by-1 vector using a datetime array, string array, or date character vectors.

To support existing code, instfloor also accepts serial date numbers as inputs, but they are not recommended.

#### **FloorReset — Reset frequency payment per year**

1 (default) | numeric

(Optional) Reset frequency payment per year, specified as a scalar or an NINST-by-1 vector.

Data Types: double

#### **Basis — Day-count basis of instrument**

0 (actual/actual) (default) | integer from 0 to 13

(Optional) Day-count basis, specified as a scalar or an NINST-by-1 vector of integers.

- $\bullet$  0 = actual/actual
- $1 = 30/360$  (SIA)
- $\bullet$  2 = actual/360
- $\cdot$  3 = actual/365
- $4 = 30/360$  (PSA)
- $5 = 30/360$  (ISDA)
- $6 = 30/360$  (European)
- $\bullet$  7 = actual/365 (Japanese)
- $\bullet$  8 = actual/actual (ICMA)
- $\cdot$  9 = actual/360 (ICMA)
- $10 = \text{actual}/365$  (ICMA)
- $11 = 30/360E$  (ICMA)
- $12 = \text{actual}/365 \text{ (ISDA)}$
- $13 = BUS/252$

For more information, see ["Basis" on page 2-228](#page-357-0).

Data Types: double

#### **Principal — Notional principal amount**

100 (default) | numeric

(Optional) Notional principal amount, specified as a scalar or an NINST-by-1 of notional principal amounts, or a NINST-by-1 cell array, where each element is a NumDates-by-2 cell array where the first column is dates and the second column is associated principal amount. The date indicates the last day that the principal value is valid.

Use Principal to pass a schedule to compute the price for an amortizing floor.

Data Types: double | cell

# **Output Arguments**

### **InstSet — Variable containing a collection of instruments**

structure

Variable containing a collection of instruments, returned as a structure. Instruments are broken down by type and each type can have different data fields. Each stored data field has a row vector or string for each instrument. For more information on the InstSet variable, see [instget](#page-1604-0).

#### **FieldList — Name of each data field for Floor instrument**

cell array of character vectors

Name of each data field for a Floor instrument, returned as an NFIELDS-by-1 cell array of character vectors.

#### **ClassList — Data class for each field**

cell array of character vectors

Data class for each field, returned as an NFIELDS-by-1 cell array of character vectors. The class determines how arguments are parsed. Valid character vectors are 'dble', 'date', and 'char'.

#### **TypeString — Type of instrument**

character vector

Type of instrument, returned as a character vector. For a Floor instrument, TypeString  $=$ 'Floor'.

## **More About**

#### **Floor**

A floor is a contract that includes a guarantee setting the minimum interest rate to be received by the holder, based on an otherwise floating interest rate.

The payoff for a floor is:

```
max(FloorRate − CurrentRate, 0)
```
# **Version History**

**Introduced before R2006a**

#### **Serial date numbers not recommended**

*Not recommended starting in R2022b*

Although instfloor supports serial date numbers, datetime values are recommended instead. The datetime data type provides flexible date and time formats, storage out to nanosecond precision, and properties to account for time zones and daylight saving time.

To convert serial date numbers or text to datetime values, use the datetime function. For example:

```
t = datetime(738427.656845093, "ConvertFrom", "datenum");
y = year(t)y =
```
2021

There are no plans to remove support for serial date number inputs.

# **See Also**

[hjmprice](#page-1434-0) | [instaddfield](#page-1539-0) | [instbond](#page-1554-0) | [instcap](#page-1559-0) | [instdisp](#page-1582-0) | [instswap](#page-1657-0) | [intenvprice](#page-1672-0)

#### **Topics**

["Creating Instruments or Properties" on page 1-16](#page-29-0)

["Supported Interest-Rate Instrument Functions" on page 2-3](#page-132-0)

["Choose Instruments, Models, and Pricers" on page 1-53](#page-66-0)

# <span id="page-1604-0"></span>**instget**

Data from instrument variable

# **Syntax**

Data = instget(InstSet,Name,Value)

# **Description**

Data = instget(InstSet,Name,Value) retrieves Data from an instrument variable.

# **Examples**

#### **Retrieve Data Arrays From Instrument Variable**

Retrieve the instrument set ExampleInst from the data file InstSetExamples.mat. ExampleInst contains three types of instruments: Option, Futures, and TBill.

load InstSetExamples; instdisp(ExampleInst)

Index Type Strike Price Opt Contracts 1 Option 95 12.2 Call 0 0 Option 100 9.2 Call 0 3 Option 105 6.8 Call 1000 Index Type Delivery F Contracts 4 Futures 01-Jul-1999 104.4 -1000 Index Type Strike Price Opt Contracts 5 Option 105 7.4 Put -1000 0 ption 95 Index Type Price Maturity Contracts 7 TBill 99 01-Jul-1999 6

Extract the price from all instruments.

P = instget(ExampleInst,'FieldName','Price')

P = *7×1*

 12.2000 9.2000 6.8000 NaN 7.4000 2.9000 99.0000 Get all the prices and the number of contracts held.

```
[P,C] = instget(ExampleInst, 'FieldName', {'Price', 'Contracts'})
P = 7×1
   12.2000
    9.2000
     6.8000
       NaN
    7.4000
    2.9000
    99.0000
C = 7 \times 1\Theta\Theta 1000
        -1000
        -1000
            0
 6
```
Compute a value V. Create a new variable ISet that appends V to ExampleInst.

 $V = P.*C$ 

V = *7×1*

 $\Theta$  $\Theta$  6800 NaN -7400 0 594

#### ISet = instsetfield(ExampleInst, 'FieldName', 'Value', 'Data',V); instdisp(ISet)

Index Type Strike Price Opt Contracts Value 1 Option 95 12.2 Call 0 0<br>2 Option 100 9.2 Call 0 0 9.2 Call 0 0 3 Option 105 6.8 Call 1000 6800 Index Type Delivery F Contracts Value 4 Futures 01-Jul-1999 104.4 -1000 NaN Index Type Strike Price Opt Contracts Value 5 Option 105 7.4 Put -1000 -7400 6 Option 95 2.9 Put 0 0 Index Type Price Maturity Contracts Value 7 TBill 99 01-Jul-1999 6 594

Look at only the instruments that have nonzero Contracts.

```
Ind = find(C \sim = 0)
Ind = 4×1
       3
       4
       5
       7
```
Get the Type and Opt parameters from those instruments. (Only options have a stored 'Opt' field.)

```
[T,O] = instget(ExampleInst, 'Index', Ind, 'FieldName',{'Type', 'Opt'})
```

```
T = 4x7 char array
     'Option '
     'Futures'
     'Option '
     'TBill '
O = 4x4 char array
     'Call'
    \Gamma ' \Gamma 'Put '
 ' '
```
Create a report of holdings Type, Opt, and Value.

```
rstring = [T, 0, num2str(V(Ind))]rstring = 4x16 char array
     'Option Call 6800'
     'Futures NaN'
     'Option Put -7400'
    'TBill
```
# **Input Arguments**

#### **InstSet — Instrument variable**

structure

Instrument variable containing a collection of instruments, specified as InstSet structure. Instruments are classified by type; each type can have different data fields. The stored data field is a row vector or character vector for each instrument.

Data Types: struct

#### **Name-Value Pair Arguments**

Specify optional pairs of arguments as Name1=Value1, ..., NameN=ValueN, where Name is the argument name and Value is the corresponding value. Name-value arguments must appear after other arguments, but the order of the pairs does not matter.

*Before R2021a, use commas to separate each name and value, and enclose* Name *in quotes.*

Example: Data = instget(ExampleInst,'FieldName','Price')

#### **FieldName — Name of each data field for instrument**

all fields available for returned set of instruments (default) | cell array of character vectors

Name of each data field for an instrument, specified as the comma-separated pair consisting of 'FieldName' and an NFIELDS-by-1 cell array of character vectors. FieldName entries can also be either Type or Index; these return type strings and index numbers respectively.

Data Types: char | cell

#### **Index — Number of instruments**

all indices available in instrument variable (default) | vector

Number of instruments, specified as the comma-separated pair consisting of 'Index' and an NINSTby-1 vector of positions of instruments to work on. If Type is also entered, instruments referenced must be one of the types and contained in Index.

Data Types: double

#### **Type — Number of types**

all types in the instrument variable (default) | character vector

Number of types, specified as the comma-separated pair consisting of 'Type' and a NTYPES-by-1 cell array of character vectors restricting instruments worked on to match one of Type types.

Data Types: char | cell

# **Output Arguments**

**Data — Data contents**

array

Data content, returned as an NINST-by-M array of data contents for the first field in FieldName. Each row corresponds to a separate instrument in the specified Index. Unavailable data is returned as NaN or as spaces.

# **Version History**

**Introduced before R2006a**

#### **See Also**

[instaddfield](#page-1539-0) | [instdisp](#page-1582-0) | [intenvprice](#page-1672-0) | [instgetcell](#page-1608-0)

#### **Topics**

["Portfolio Creation Using Functions" on page 1-6](#page-19-0) ["Instrument Constructors" on page 1-15](#page-28-0)

# <span id="page-1608-0"></span>**instgetcell**

Data and context from instrument variable

# **Syntax**

```
[DataList,FieldList,ClassList,IndexSet,TypeSet] = instgetcell(InstSet,
Name, Value)
```
# **Description**

[DataList,FieldList,ClassList,IndexSet,TypeSet] = instgetcell(InstSet, Name, Value) retrieves data and context from an instrument variable.

**Note** instgetcell is best used for programming where the structure of the instrument variable is not known. [instget](#page-1604-0) gives more direct access to the data in a variable.

# **Examples**

#### **Retrieve Data and Context from Instrument Variable**

Retrieve the instrument set ExampleInst from the data file InstSetExamples.mat. ExampleInst contains three types of instruments: Option, Futures, and TBill.

```
load InstSetExamples; 
instdisp(ExampleInst)
Index Type Strike Price Opt Contracts
1 Option 95 12.2 Call 0 
2 Option 100 9.2 Call 0 
3 Option 105 6.8 Call 1000 
Index Type Delivery F Contracts
4 Futures 01-Jul-1999 104.4 -1000 
Index Type Strike Price Opt Contracts
5 Option 105 7.4 Put -1000 
    0 Option 95 2.9 Put 0
Index Type Price Maturity Contracts
7 TBill 99 01-Jul-1999 6
```
Get the prices and contracts from all instruments.

```
FieldList = {'Price'; 'Contracts'} 
FieldList = 2x1 cell
     {'Price' }
     {'Contracts'}
```

```
DataList = instgetcell(ExampleInst, 'FieldName', FieldList )
```

```
DataList=2×1 cell array
     {7x1 double}
     {7x1 double}
```
#### $P = DataList{1}$

P = *7×1*

 12.2000 9.2000 6.8000 NaN 7.4000 2.9000 99.0000

#### $C = DataList{2}$

C = *7×1*

 $\Theta$  $\Theta$  1000 -1000 -1000  $\Theta$ 6

Get all the option data: Strike, Price, Opt, Contracts.

[DataList, FieldList, ClassList] = instgetcell(ExampleInst,'Type','Option')

```
DataList=4×1 cell array
     {5x1 double}
     {5x1 double}
     {5x4 char }
     {5x1 double}
FieldList = 4x1 cell
    {'Strike' }
     {'Price' }
     {'Opt' }
     {'Contracts'}
ClassList = 4x1 cell
    {'dble'}
     {'dble'}
    \{'char'\} {'dble'}
```
Look at the data as a comma-separated list.

```
DataList{:}
ans = 5×1
     95
    100
    105
    105
     95
ans = 5×1
    12.2000
     9.2000
     6.8000
     7.4000
     2.9000
ans = 5x4 char array
     'Call'
     'Call'
     'Call'
     'Put '
     'Put '
ans = 5 \times 1\Theta\Theta 1000
        -1000
\Theta
```
# **Input Arguments**

#### **InstSet — Instrument variable**

structure

Instrument variable containing a collection of instruments, specified as InstSet structure. Instruments are classified by type; each type can have different data fields. The stored data field is a row vector or character vector for each instrument.

Data Types: struct

#### **Name-Value Pair Arguments**

Specify optional pairs of arguments as Name1=Value1, ..., NameN=ValueN, where Name is the argument name and Value is the corresponding value. Name-value arguments must appear after other arguments, but the order of the pairs does not matter.

*Before R2021a, use commas to separate each name and value, and enclose* Name *in quotes.*

Example: DataList = instgetcell(ExampleInst,'FieldName',FieldList)

#### **FieldName — Name of each data field for instrument**

all fields available for returned set of instruments (default) | cell array of character vectors

Name of each data field for an instrument, specified as the comma-separated pair consisting of 'FieldName' and an NFIELDS-by-1 cell array of character vectors. FieldName entries can also be either Type or Index; these return type strings and index numbers respectively.

Data Types: char | cell

#### **Index — Number of instruments**

all indices available in instrument variable (default) | vector

Number of instruments, specified as the comma-separated pair consisting of 'Index' and an NINSTby-1 vector of positions of instruments to work on. If Type is also entered, instruments referenced must be one of the types and contained in Index.

Data Types: double

#### **Type — Number of types**

all types in the instrument variable (default) | character vector

Number of types, specified as the comma-separated pair consisting of 'Type' and a NTYPES-by-1 cell array of character vectors restricting instruments worked on to match one of Type types.

Data Types: char | cell

## **Output Arguments**

#### **DataList — Data contents for each field**

cell array

Data content for each field, returned as an NFIELDS-by-1 cell array of data contents for each field. Each cell is an NINST-by-M array, where each row corresponds to a separate instrument in IndexSet. Any data which is not available is returned as NaN or as spaces.

#### **FieldList — Name of each field in DataList**

cell array

Name of each field in DataList, returned as an NFIELDS-by-1 cell array of character vectors.

#### **ClassList — Data class of each field**

array

Data class of each field, returned as an NFIELDS-by-1 cell array of character vectors. The class determines how arguments are parsed. Valid character vectors are 'dble', 'date', and 'char'.

#### **IndexSet — Positions of instruments**

cell array

Positions of instruments, returned as an NINST-by-1 vector of positions of instruments returned in DataList.

#### **TypeSet — Type of each instrument**

cell array

Type of each instrument, returned as an NINST-by-1 cell array of character vectors listing the type of each instrument row returned in DataList.

# **Version History**

**Introduced before R2006a**

# **See Also**

[instaddfield](#page-1539-0) | [instdisp](#page-1582-0) | [instget](#page-1604-0)

#### **Topics**

["Portfolio Creation Using Functions" on page 1-6](#page-19-0) ["Instrument Constructors" on page 1-15](#page-28-0)

# <span id="page-1613-0"></span>**instlength**

Count instruments

# **Syntax**

NInst = instlength(InstSet)

# **Description**

NInst = instlength(InstSet) computes NInst, the number of instruments contained in the variable InstSet.

# **Examples**

#### **Count Instruments in Instrument Variable**

Retrieve the instrument set ExampleInst from the data file InstSetExamples.mat. ExampleInst contains three types of instruments: Option, Futures, and TBill.

```
load InstSetExamples; 
instdisp(ExampleInst)
```

```
Index Type Strike Price Opt Contracts
1 Option 95 12.2 Call 0 
2 Option 100 9.2 Call 0 
3 Option 105 6.8 Call 1000 
Index Type Delivery F Contracts
4 Futures 01-Jul-1999 104.4 -1000 
Index Type Strike Price Opt Contracts
5 Option 105 7.4 Put -1000 
    0 Option 95 2.9 Put 0
Index Type Price Maturity Contracts
7 TBill 99 01-Jul-1999 6
```
Count the number of instruments contained in the variable ExampleInst.

NInst = instlength(ExampleInst)

 $NInst = 7$ 

# **Input Arguments**

**InstSet — Instrument variable** structure

Instrument variable containing a collection of instruments, specified as InstSet structure. Instruments are classified by type; each type can have different data fields. The stored data field is a row vector or character vector for each instrument.

Data Types: struct

# **Output Arguments**

#### **NInst — Number of instruments in InstSet**

numeric

Number of instruments in InstSet, returned as a numeric value.

# **Version History**

**Introduced before R2006a**

# **See Also**

[instdisp](#page-1582-0) | [instfields](#page-1584-0) | [insttypes](#page-1668-0)

#### **Topics**

["Portfolio Creation Using Functions" on page 1-6](#page-19-0) ["Instrument Constructors" on page 1-15](#page-28-0)

# **instlookback**

Construct lookback option

# **Syntax**

```
InstSet = instlookback(OptSpec,Strike,Settle,ExerciseDates)
InstSet = instlookback(InstSet,OptSpec,Strike,Settle,ExerciseDates)
InstSet = instlookback( ___ ,AmericanOpt)
[FieldList,ClassList,TypeString] = instlookback
```
# **Description**

InstSet = instlookback(OptSpec,Strike,Settle,ExerciseDates) creates a new instrument set containing Lookback instruments.

InstSet = instlookback(InstSet,OptSpec,Strike,Settle,ExerciseDates) adds Lookback instruments to an existing instrument set.

InstSet = instlookback( , AmericanOpt) adds an optional argument.

```
[FieldList,ClassList,TypeString] = instlookback lists field meta-data for the Lookback
instrument.
```
# **Examples**

#### **Create a Lookback Option Instrument**

Define a floating strike lookback instrument with the following data:

```
0ptSpec = 'call';Strike = NaN;
Settle = datetime(2012, 1, 1);
ExerciseDates = datetime(2015, 1, 1);
```
Create the instrument set.

```
InstSet = instlookback(OptSpec, Strike, Settle, ExerciseDates);
```
Display the lookback instrument.

```
instdisp(InstSet)
```
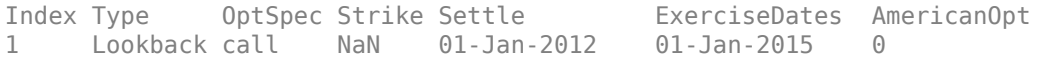

# **Input Arguments**

#### **InstSet — Instrument variable**

structure

Instrument variable, specified only when adding Lookback instruments to an existing instrument set. For more information on the InstSet variable, see [instget](#page-1604-0).

Data Types: struct

#### **OptSpec — Definition of option**

character vector with value 'call' or 'put' | cell array of character vectors with values 'call' or 'put'

Definition of option, specified as a scalar 'call' or 'put' using a character vector or an NINST-by-1 cell array of character vectors for 'call' or 'put'.

Data Types: char | cell

#### **Strike — Option strike price value**

matrix of nonnegative integers

Option strike price value, specified as a scalar nonnegative integer or an NINST-by-1 matrix of strike price values. Each row is the schedule for one option.

Data Types: double

#### **Settle — Settlement date or trade date**

datetime array | string array | date character vector

Settlement date or trade date for the lookback option, specified as a scalar or an NINST-by-1 vector using a datetime array, string array, or date character vectors.

To support existing code, instlookback also accepts serial date numbers as inputs, but they are not recommended.

#### **ExerciseDates — Option exercise dates**

datetime array | string array | date character vector

Option exercise dates, specified as a scalar or a NINST-by-1 vector using a datetime array, string array, or date character vectors:

- For a European option, use an NINST-by-1 vector of exercise dates. Each row is the schedule for one option. For a European option, there is only one ExerciseDates on the option expiry date.
- For an American option, use a NINST-by-2 vector of exercise date boundaries. The option can be exercised on any tree date between or including the pair of dates on that row. If only one non-NaN date is listed, or if ExerciseDates is a NINST-by-1 vector of dates, the option can be exercised between ValuationDate of the stock tree and the single listed ExerciseDates.

To support existing code, instlookback also accepts serial date numbers as inputs, but they are not recommended.

#### **AmericanOpt — Option type**

0 European (default) | integer with values 0 or 1

(Optional) Option type, specified as a scalar or an NINST-by-1 integer flags with values:

- $\bullet$  0 European
- $\cdot$  1 American

Data Types: double

# **Output Arguments**

#### **InstSet — Variable containing a collection of instruments**

structure

Variable containing a collection of instruments, returned as a structure. Instruments are broken down by type and each type can have different data fields. Each stored data field has a row vector or string for each instrument. For more information on the InstSet variable, see [instget](#page-1604-0).

#### **FieldList — Name of each data field for Lookback instrument**

cell array of character vectors

Name of each data field for a Lookback instrument, returned as an NFIELDS-by-1 cell array of character vectors.

#### **ClassList — Data class for each field**

cell array of character vectors

Data class for each field, returned as an NFIELDS-by-1 cell array of character vectors. The class determines how arguments are parsed. Valid character vectors are 'dble', 'date', and 'char'.

#### **TypeString — Type of instrument**

character vector

Type of instrument, returned as a character vector. For a Lookback instrument, TypeString = 'Lookback'.

### **More About**

#### **Lookback Option**

A lookback option is a path-dependent option based on the maximum or minimum value the underlying asset achieves during the entire life of the option.

Financial Instruments Toolbox software supports two types of lookback options: fixed and floating. Fixed lookback options have a specified strike price, while floating lookback options have a strike price determined by the asset path. For more information, see ["Lookback Option" on page 3-39](#page-398-0).

# **Version History**

**Introduced before R2006a**

#### **Serial date numbers not recommended**

*Not recommended starting in R2022b*

Although instlookback supports serial date numbers, datetime values are recommended instead. The datetime data type provides flexible date and time formats, storage out to nanosecond precision, and properties to account for time zones and daylight saving time.

To convert serial date numbers or text to datetime values, use the datetime function. For example:

```
t = datetime(738427.656845093,"ConvertFrom","datenum");
y = year(t)y =
```
2021

There are no plans to remove support for serial date number inputs.

# **See Also**

[instadd](#page-1534-0) | [instdisp](#page-1582-0) | [instget](#page-1604-0)

#### **Topics**

["Pricing Equity Derivatives Using Trees" on page 3-64](#page-423-0)

["Creating Instruments or Properties" on page 1-16](#page-29-0)

["Supported Equity Derivative Functions" on page 3-19](#page-378-0)

["Choose Instruments, Models, and Pricers" on page 1-53](#page-66-0)

# **instoptbnd**

Construct bond option

# **Syntax**

```
InstSet = instoptbnd(BondIndex,OptSpec,Strike,ExerciseDates)
InstSet = instoptbnd(InstSet,BondIndex,OptSpec,Strike,ExerciseDates)
InstSet = instoptbnd( , AmericanOpt)
[FieldList,ClassList,TypeString] = instoptbnd
```
# **Description**

InstSet = instoptbnd(BondIndex,OptSpec,Strike,ExerciseDates) creates a new instrument set containing Bond option instruments.

InstSet = instoptbnd(InstSet,BondIndex,OptSpec,Strike,ExerciseDates) adds Bond option instruments to an existing instrument set.

InstSet = instoptbnd( , AmericanOpt) adds an optional argument.

[FieldList,ClassList,TypeString] = instoptbnd lists field meta-data for the Bond option instrument.

# **Examples**

#### **Create a Bond Option Instrument**

Create a new instrument variable with the following information:

```
BondIndex = 1;
OptSpec = 'call';
Strike= 85;
ExerciseDates = datetime(2014, 11, 1);AmericanOpt = 1;CouponRate= [0.035;0.04];
Settle= datetime(2013,11,1); 
Maturity = datetime(2014, 11, 1);
Period = 1:
```
Create the instrument portfolio with two bonds.

```
InstSet = instbond(CouponRate, Settle, Maturity, ...
Period)
InstSet = struct with fields:
         FinObj: 'Instruments'
     IndexTable: [1x1 struct]
           Type: {'Bond'}
      FieldName: {{11x1 cell}}
     FieldClass: {{11x1 cell}}
```
FieldData: {{11x1 cell}}

#### Create an option on the first bond

InstSet = instoptbnd(InstSet, BondIndex, OptSpec, Strike, ExerciseDates, AmericanOpt)

```
InstSet = struct with fields:
         FinObj: 'Instruments'
     IndexTable: [1x1 struct]
           Type: {2x1 cell}
      FieldName: {2x1 cell}
    FieldClass: {2x1 cell}
     FieldData: {2x1 cell}
```
#### Display the instrument set.

#### instdisp(InstSet)

Index Type CouponRate Settle Maturity Period Basis EndMonthRule IssueDate FirstCoup 1 Bond 0.035 01-Nov-2013 01-Nov-2014 1 0 1 NaN NaN NaN NaN 100 2 Bond 0.04 01-Nov-2013 01-Nov-2014 1 0 1 NaN NaN NaN NaN 100 Index Type UnderInd OptSpec Strike ExerciseDates AmericanOpt 3 OptBond 1 call 85 01-Nov-2014 1

### **Input Arguments**

#### **InstSet — Instrument variable**

structure

Instrument variable, specified only when adding Bond option instruments to an existing instrument set. For more information on the InstSet variable, see [instget](#page-1604-0).

Data Types: struct

#### **BondIndex — Number of Bond instruments**

vector

Number of Bond instruments, specified as a scalar or an NINST-by-1 vector of indices pointing to underlying instruments of Type 'Bond' which are stored in InstSet. See [instbond](#page-1554-0) for information on specifying the bond data.

Data Types: double

#### **OptSpec — Definition of option**

```
character vector with value 'call' or 'put' | cell array of character vectors with values 'call' or
'put'
```
Definition of option, specified as a scalar 'call' or 'put' using a character vector or an NINST-by-1 cell array of character vectors for 'call' or 'put'.

```
Data Types: char | cell
```
#### **Strike — Option strike price value**

matrix of nonnegative integers | vector of nonnegative integers

Option strike price value, specified as a scalar nonnegative integer or an NINST-by-1 vector of strike price values for a European option, an NINST by number of strikes (NSTRIKES) matrix of strike price values for a Bermuda option, or an NINST-by-1 vector of strike price values for each American option. Each row is the schedule for one option. If an option has fewer than NSTRIKES exercise opportunities, the end of the row is padded with NaNs.

**Note** The interpretation of the Strike and ExerciseDates depends upon the setting of the AmericanOpt. If AmericanOpt =  $\theta$ , NaN, or is unspecified, the option is a European or Bermuda option. If AmericanOpt = 1, the option is an American option.

Data Types: double

#### **ExerciseDates — Option exercise dates**

datetime array | string array | date character vector

Option exercise dates, specified as a scalar or an NINST-by-2 vector using a datetime array, string array, or date character vectors of exercise date boundaries. For each instrument, the option can be exercised on any coupon date between or including the pair of dates on that row. If only one non-NaN date is listed, or if ExerciseDates is NINST-by-1, the option can be exercised between the underlying bond Settle and the single listed exercise date.

To support existing code, instoptbnd also accepts serial date numbers as inputs, but they are not recommended.

#### **AmericanOpt — Option type**

0 European (default) | integer with values 0 or 1

(Optional) Option type, specified as a scalar or an NINST-by-1 integer flags with values:

- $\bullet$  0 European
- $\cdot$  1 American

Data Types: single | double

### **Output Arguments**

#### **InstSet — Variable containing a collection of instruments**

structure

Variable containing a collection of instruments, returned as a structure. Instruments are broken down by type and each type can have different data fields. Each stored data field has a row vector or string for each instrument. For more information on the InstSet variable, see [instget](#page-1604-0).

#### **FieldList — Name of each data field for Bond option instrument**

cell array of character vectors

Name of each data field for a Bond option instrument, returned as an NFIELDS-by-1 cell array of character vectors.

### **ClassList — Data class for each field**

cell array of character vectors

Data class for each field, returned as an NFIELDS-by-1 cell array of character vectors. The class determines how arguments are parsed. Valid character vectors are 'dble', 'date', and 'char'.

#### **TypeString — Type of instrument**

character vector

Type of instrument, returned as a character vector. For a Bond option instrument, TypeString  $=$ 'OptBond'.

## **More About**

### **Bond Option**

A bond option gives the holder the right to sell a bond back to the issuer (put) or to redeem a bond from its current owner (call) at a specific price and on a specific date.

Financial Instruments Toolbox supports three types of put and call options on bonds:

- American option: An option that you exercise any time until its expiration date.
- European option: An option that you exercise only on its expiration date.
- Bermuda option: A Bermuda option resembles a hybrid of American and European options. You can exercise it on predetermined dates only, usually monthly.

For more information, see ["Bond Options" on page 2-6](#page-135-0).

# **Version History**

### **Introduced before R2006a**

#### **Serial date numbers not recommended**

*Not recommended starting in R2022b*

Although instoptbnd supports serial date numbers, datetime values are recommended instead. The datetime data type provides flexible date and time formats, storage out to nanosecond precision, and properties to account for time zones and daylight saving time.

To convert serial date numbers or text to datetime values, use the datetime function. For example:

```
t = datetime(738427.656845093,"ConvertFrom","datenum");
y = year(t)y = 2021
```
There are no plans to remove support for serial date number inputs.

### **See Also**

[instadd](#page-1534-0) | [instdisp](#page-1582-0) | [instget](#page-1604-0) | [hjmprice](#page-1434-0)

### **Topics**

["Creating Instruments or Properties" on page 1-16](#page-29-0)

["Supported Interest-Rate Instrument Functions" on page 2-3](#page-132-0)

["Choose Instruments, Models, and Pricers" on page 1-53](#page-66-0)

# **instoptembnd**

Construct bond with embedded option

### **Syntax**

```
InstSet = instoptembnd(CouponRate,Settle,Maturity,OptSpec,Strike,
ExerciseDates)
InstSet = instoptembnd(InstSet,CouponRate,Settle,Maturity,OptSpec,Strike,
ExerciseDates)
InstSet = instoptembnd( ,Name,Value)
[FieldList,ClassList,TypeString] = instoptembnd
```
### **Description**

InstSet = instoptembnd(CouponRate,Settle,Maturity,OptSpec,Strike, ExerciseDates) creates a new instrument set containing Bond with embedded option instruments.

InstSet = instoptembnd(InstSet,CouponRate,Settle,Maturity,OptSpec,Strike, ExerciseDates) adds Bond with embedded option instruments to an existing instrument set.

InstSet = instoptembnd( \_\_\_ ,Name,Value) uses additional name-value pairs in addition to the required arguments in the previous syntax.

[FieldList,ClassList,TypeString] = instoptembnd lists field meta-data for the Bond option instrument.

## **Examples**

#### **Create a Bond With an Embedded Option**

This example shows how to create a bond with an embedded option using the following data.

```
Settle = datetime(2007, 1, 1);Maturity = datetime(2010, 1, 1);
CouponRate = 0.07;
0ptSpec = 'call';
Strike= 100; 
ExerciseDates= [datetime(2008,1,1) datetime(2010,1,1)]; 
AmericanOpt=1;
Period = 1;
InstSet = instoptembnd(CouponRate, ...
Settle, Maturity, OptSpec, Strike, ExerciseDates,'AmericanOpt', AmericanOpt, ...
'Period', Period);
% display the instrument
 instdisp(InstSet)
Index Type CouponRate Settle Maturity DptSpec Strike ExerciseDates
1 OptEmBond 0.07 01-Jan-2007 01-Jan-2010 call 100 01-Jan-2008 01-Jan-201
```
## **Input Arguments**

#### **InstSet — Instrument variable**

structure

Instrument variable, specified only when adding Bond embedded option instruments to an existing instrument set. For more information on the InstSet variable, see [instget](#page-1604-0).

Data Types: struct

#### **CouponRate — Bond coupon rate**

positive decimal value

Bond coupon rate, specified as a scalar or an NINST-by-1 decimal annual rate or NINST-by-1 cell array, where each element is a NumDates-by-2 cell array. The first column of the NumDates-by-2 cell array is dates and the second column is associated rates. The date indicates the last day that the coupon rate is valid.

Data Types: double | cell

#### **Settle — Settlement date**

datetime array | string array | date character vector

Settlement date, specified as a scalar or an NINST-by-1 vector using a datetime array, string array, or date character vectors.

To support existing code, instoptembnd also accepts serial date numbers as inputs, but they are not recommended.

#### **Maturity — Maturity date**

datetime array | string array | date character vector

Maturity date, specified as a scalar or an NINST-by-1 vector using a datetime array, string array, or date character vectors.

To support existing code, instoptembnd also accepts serial date numbers as inputs, but they are not recommended.

#### **OptSpec — Definition of option**

```
character vector with value 'call' or 'put' | cell array of character vectors with values 'call' or
'put'
```
Definition of option, specified as a scalar or an NINST-by-1 cell array of character vectors.

Data Types: char

#### **Strike — Option strike price values**

nonnegative integer

Option strike price value, specified as a scalar or an NINST-by-1 or an NINST-by-NSTRIKES depending on the type of option:

• European option — NINST-by-1 vector of strike price values.

- Bermuda option NINST by number of strikes (NSTRIKES) matrix of strike price values. Each row is the schedule for one option. If an option has fewer than NSTRIKES exercise opportunities, the end of the row is padded with NaNs.
- American option NINST-by-1 vector of strike price values for each option.

Data Types: double

#### **ExerciseDates — Option exercise dates**

datetime array | string array | date character vector

Option exercise dates, specified as scalar or an NINST-by-1, NINST-by-2, or NINST-by-NSTRIKES vector using a datetime array, string array, or date character vectors, depending on the type of option:

- For a European option, use a NINST-by-1 vector of dates. For a European option, there is only one ExerciseDates on the option expiry date.
- For a Bermuda option, use a NINST-by-NSTRIKES vector of dates.
- For an American option, use a NINST-by-2 vector of exercise date boundaries. The option can be exercised on any date between or including the pair of dates on that row.

To support existing code, instoptembnd also accepts serial date numbers as inputs, but they are not recommended.

#### **Name-Value Pair Arguments**

Specify optional pairs of arguments as Name1=Value1, ..., NameN=ValueN, where Name is the argument name and Value is the corresponding value. Name-value arguments must appear after other arguments, but the order of the pairs does not matter.

*Before R2021a, use commas to separate each name and value, and enclose* Name *in quotes.*

```
Example: InstSet =instoptembnd(InstSet,CouponRate,Settle,Maturity,OptSpec,Strike,ExerciseDates,
'Period',1,'AmericanOp',1)
```
#### **AmericanOpt — Option type**

0 European/Bermuda (default) | integer with values 0 or 1

Option type, specified as the comma-separated pair consisting of 'AmericanOpt' and a scalar or an NINST-by-1 positive integer flags with values:

- 0 European/Bermuda
- $\cdot$  1 American

Data Types: double

#### **Period — Coupons per year**

2 per year (default) | vector

#### Coupons per year, specified as the comma-separated pair consisting of 'Period' and a scalar or an NINST-by-1 vector.

Data Types: double

### **Basis — Day-count basis**

0 (actual/actual) (default) | integer from 0 to 13

Day-count basis, specified as the comma-separated pair consisting of 'Basis' and a scalar or an NINST-by-1 vector of integers.

- $\bullet$  0 = actual/actual
- $1 = 30/360$  (SIA)
- $2 = \text{actual}/360$
- $\cdot$  3 = actual/365
- $4 = 30/360$  (PSA)
- $5 = 30/360$  (ISDA)
- $6 = 30/360$  (European)
- $7 = \text{actual}/365$  (Japanese)
- $\bullet$  8 = actual/actual (ICMA)
- $9 = \text{actual}/360$  (ICMA)
- $\cdot$  10 = actual/365 (ICMA)
- $11 = 30/360E$  (ICMA)
- $12 = \text{actual}/365$  (ISDA)
- $13 = BUS/252$

For more information, see ["Basis" on page 2-228](#page-357-0).

Data Types: double

#### **EndMonthRule — End-of-month rule flag**

1 (in effect) (default) | nonnegative integer with values 0 or 1

End-of-month rule flag, specified as the comma-separated pair consisting of 'EndMonthRule' and a scalar nonnegative integer or an NINST-by-1 vector. This rule applies only when Maturity is an endof-month date for a month having 30 or fewer days.

- 0 = Ignore rule, meaning that a bond coupon payment date is always the same numerical day of the month.
- $\bullet$  1 = Set rule on, meaning that a bond coupon payment date is always the last actual day of the month.

Data Types: double

#### **IssueDate — Bond issue date**

datetime array | string array | date character vector

Bond issue date, specified as the comma-separated pair consisting of 'IssueDate' and a scalar or an NINST-by-1 vector using a datetime array, string array, or date character vectors.

To support existing code, instoptembnd also accepts serial date numbers as inputs, but they are not recommended.

#### **FirstCouponDate — Irregular first coupon date**

datetime array | string array | date character vector

Irregular first coupon date, specified as the comma-separated pair consisting of 'FirstCouponDate' and a scalar or an NINST-by-1 vector using a datetime array, string array, or date character vectors.

To support existing code, instoptembnd also accepts serial date numbers as inputs, but they are not recommended.

When FirstCouponDate and LastCouponDate are both specified, FirstCouponDate takes precedence in determining the coupon payment structure. If you do not specify a FirstCouponDate, the cash flow payment dates are determined from other inputs.

#### **LastCouponDate — Irregular last coupon date**

datetime array | string array | date character vector

Irregular last coupon date, specified as the comma-separated pair consisting of 'LastCouponDate' and a scalar or an NINST-by-1 vector using a datetime array, string array, or date character vectors.

To support existing code, instoptembnd also accepts serial date numbers as inputs, but they are not recommended.

In the absence of a specified FirstCouponDate, a specified LastCouponDate determines the coupon structure of the bond. The coupon structure of a bond is truncated at the LastCouponDate, regardless of where it falls, and is followed only by the bond's maturity cash flow date. If you do not specify a LastCouponDate, the cash flow payment dates are determined from other inputs.

#### **StartDate — Forward starting date of payments**

datetime array | string array | date character vector

Forward starting date of payments (the date from which a bond cash flow is considered), specified as the comma-separated pair consisting of 'StartDate' and a scalar or an NINST-by-1 vector using a datetime array, string array, or date character vectors. The StartDate is the date when a bond actually starts (that is, the date from which a bond's cash flows can be considered). To make an option embedded bond instrument forward starting, specify this date as a future date.

To support existing code, instoptembnd also accepts serial date numbers as inputs, but they are not recommended.

If you do not specify StartDate, the effective start date is the Settle date.

#### **Face — Face value**

100 (default) | NINST-by-1 vector | NINST-by-1 cell array

Face or par value, specified as the comma-separated pair consisting of 'Face' and a scalar or an NINST-by-1 vector or an NINST-by-1 cell array where each element is a NumDates-by-2 cell array where the first column is dates and the second column is associated face value. The date indicates the last day that the face value is valid.

**Note** Instruments without a Face schedule are treated as either vanilla bonds or stepped coupon bonds with embedded options.

Data Types: double

# **Output Arguments**

### **InstSet — Variable containing a collection of instruments**

structure

Variable containing a collection of instruments, returned as a structure. Instruments are broken down by type and each type can have different data fields. Each stored data field has a row vector or string for each instrument. For more information on the InstSet variable, see [instget](#page-1604-0).

### **FieldList — Name of each data field for Bond embedded option instrument**

cell array of character vectors

Name of each data field for a Bond embedded option instrument, returned as an NFIELDS-by-1 cell array of character vectors.

### **ClassList — Data class for each field**

cell array of character vectors

Data class for each field, returned as an NFIELDS-by-1 cell array of character vectors. The class determines how arguments are parsed. Valid character vectors are 'dble', 'date', and 'char'.

### **TypeString — Type of instrument**

character vector

Type of instrument, returned as a character vector. For a Bond embedded option instrument, TypeString = 'OptEmBond'.

## **More About**

#### **Vanilla Bond with Embedded Option**

A vanilla coupon bond is a security representing an obligation to repay a borrowed amount at a designated time and to make periodic interest payments until that time.

The issuer of a bond makes the periodic interest payments until the bond matures. At maturity, the issuer pays to the holder of the bond the principal amount owed (face value) and the last interest payment. A vanilla bond with an embedded option is where an option contract has an underlying asset of a vanilla bond.

#### **Stepped Coupon Bond with Callable and Puttable Features**

A step-up and step-down bond is a debt security with a predetermined coupon structure over time.

With these instruments, coupons increase (step up) or decrease (step down) at specific times during the life of the bond. Stepped coupon bonds can have options features (call and puts).

### **Sinking Fund Bond with Call Embedded Option**

A sinking fund bond is a coupon bond with a sinking fund provision.

This provision obligates the issuer to amortize portions of the principal prior to maturity, affecting bond prices since the time of the principal repayment changes. This means that investors receive the coupon and a portion of the principal paid back over time. These types of bonds reduce credit risk, since it lowers the probability of investors not receiving their principal payment at maturity.

The bond may have a sinking fund call option provision allowing the issuer to retire the sinking fund obligation either by purchasing the bonds to be redeemed from the market or by calling the bond via a sinking fund call, whichever is cheaper. If interest rates are high, then the issuer buys back the requirement amount of bonds from the market since bonds are cheap, but if interest rates are low (bond prices are high), then most likely the issuer is buying the bonds at the call price. Unlike a call feature, however, if a bond has a sinking fund call option provision, it is an obligation, not an option, for the issuer to buy back the increments of the issue as stated. Because of this, a sinking fund bond trades at a lower price than a non-sinking fund bond.

#### **Amortizing Callable or Puttable Bond**

Amortizing callable or puttable bonds work under a scheduled Face.

An amortizing callable bond gives the issuer the right to call back the bond, but instead of paying the Face amount at maturity, it repays part of the principal along with the coupon payments. An amortizing puttable bond, repays part of the principal along with the coupon payments and gives the bondholder the right to sell the bond back to the issuer.

# **Version History**

### **Introduced in R2008a**

#### **Serial date numbers not recommended**

*Not recommended starting in R2022b*

Although instoptembnd supports serial date numbers, datetime values are recommended instead. The datetime data type provides flexible date and time formats, storage out to nanosecond precision, and properties to account for time zones and daylight saving time.

To convert serial date numbers or text to datetime values, use the datetime function. For example:

```
t = datetime(738427.656845093,"ConvertFrom","datenum");
y = year(t)
```
 $V =$ 

2021

There are no plans to remove support for serial date number inputs.

### **See Also**

[instadd](#page-1534-0) | [instdisp](#page-1582-0) | [instget](#page-1604-0)

#### **Topics**

["Creating Instruments or Properties" on page 1-16](#page-29-0)

["Supported Interest-Rate Instrument Functions" on page 2-3](#page-132-0)

["Choose Instruments, Models, and Pricers" on page 1-53](#page-66-0)

# <span id="page-1631-0"></span>**instoptfloat**

Create option instrument on floating-rate note or add instrument to current portfolio

# **Syntax**

```
InstSet = instoptfloat(FloatIndex,OptSpec,Strike,ExerciseDates)
InstSet = instoptfloat(FloatIndex,OptSpec,Strike,ExerciseDates,AmericanOpt)
```

```
InstSet = instoptfloat(InstSetOld, ___ )
```

```
[FieldList,ClassList,TypeString] = instoptfloat
```
## **Description**

InstSet = instoptfloat(FloatIndex,OptSpec,Strike,ExerciseDates) to specify a European option for a floating-rate note.

InstSet = instoptfloat(FloatIndex,OptSpec,Strike,ExerciseDates,AmericanOpt) to specify an American or Bermuda option for a floating-rate note.

InstSet = instoptfloat(InstSetOld, ) to add instruments to an existing portfolio.

```
[FieldList,ClassList,TypeString] = instoptfloat lists the field metadata for the
'OptFloat' instrument.
```
# **Examples**

#### **Create an Instrument Portfolio with a Call Option for a Floating-Rate Note**

Define the floating-rate note:

```
Settle = datetime(2012,11,1);
Maturity = datetime(2015, 11, 1);
Spread = 50;Reset = 1;
```
Create InstSet:

InstSet = instfloat(Spread, Settle, Maturity, Reset)

```
InstSet = struct with fields:
         FinObj: 'Instruments'
     IndexTable: [1x1 struct]
           Type: {'Float'}
      FieldName: {{9x1 cell}}
     FieldClass: {{9x1 cell}}
      FieldData: {{9x1 cell}}
```
Display the instrument:

#### instdisp(InstSet)

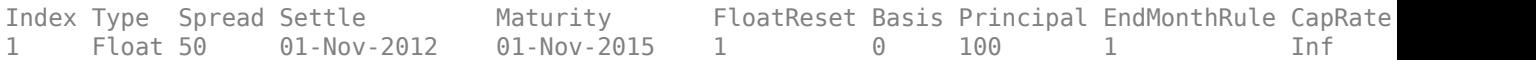

Add a European call option to the instrument portfolio:

OptSpec = 'call'; Strike =  $100$ ; ExerciseDates = 'Nov-1-2015';

#### Create InstSet:

```
InstSet = instoptfloat(InstSet, 1, OptSpec, Strike, ExerciseDates)
```

```
InstSet = struct with fields:
         FinObj: 'Instruments'
     IndexTable: [1x1 struct]
          Type: {2x1 cell}
      FieldName: {2x1 cell}
     FieldClass: {2x1 cell}
     FieldData: {2x1 cell}
```
#### Display the instrument:

#### instdisp(InstSet)

Index Type Spread Settle Maturity FloatReset Basis Principal EndMonthRule CapRate<br>1 Float 50 01-Nov-2012 01-Nov-2015 1 0 100 1 1 Float 50 01-Nov-2012 01-Nov-2015 1 0 100 1 Inf Index Type UnderInd OptSpec Strike ExerciseDates AmericanOpt 2 OptFloat 1 call 100 01-Nov-2015 0

### **Input Arguments**

#### **FloatIndex — Indices pointing to underlying instruments**

vector of nonnegative integers

Indices pointing to underlying instruments of Type 'Float' specified by a NINST-by-1 vector. The instruments of Type 'Float' are also stored in the InstSet variable. For more information, see [instfloat](#page-1595-0).

Data Types: double

#### **OptSpec — Definition of option**

character vector | cell array of character vectors

Definition of option as 'call' or 'put' specified as a NINST-by-1 cell array of character vectors for 'call' or 'put'.

Data Types: char | cell

#### **Strike — Option strike price values for European, Bermuda, or American option**

nonnegative integer | vector of nonnegative integers

Option strike price values for option (European, Bermuda, or American) specified as nonnegative integers using as NINST-by-NSTRIKES vector of strike price values.

- For a European or Bermuda option NINST-by-NSTRIKES matrix of strike price values. Each row is the schedule for one option. If an option has fewer than NSTRIKES exercise opportunities, the end of the row is padded with NaNs.
- For an American Option NINST-by-1 vector of strike price values for each option.

Data Types: double

**ExerciseDates — Exercise date for option (European, Bermuda, or American)**

datetime array | string array | date character vector

Exercise date for option (European, Bermuda, or American), specified as a NINST-by-NSTRIKES or NINST-by-2 vector using a datetime array, string array, or date character vectors, depending on the option type.

- For a European or Bermuda option NINST-by-NSTRIKES matrix of exercise dates. Each row is the schedule for one option. For a European option, there is only one ExerciseDate on the option expiry date
- For an American option NINST-by-2 vector of exercise date boundaries. For each instrument, the option can be exercised on any coupon date between or including the pair of dates on that row. If only one non-NaN date is listed, or if ExerciseDates is NINST-by-1, the option can be exercised between the underlying bond Settle date and the single listed ExerciseDate.

To support existing code, instoptfloat also accepts serial date numbers as inputs, but they are not recommended.

#### **AmericanOpt — Option type**

0 if AmericanOpt is NaN or not entered (default) | scalar | vector of positive integers[0,1]

Option type specified as NINST-by-1 positive integer scalar flags with values.

- For a European or Bermuda option AmericanOpt is 0 for each European or Bermuda option.
- For an American option AmericanOpt is 1 for each American option. The AmericanOpt argument is required to invoke American exercise rules.

Data Types: single | double

# **InstSetOld — Variable containing an existing collection of instruments**

struct

Variable containing an existing collection of instruments, specified as a struct. For more information on the InstSet variable, see [instget](#page-1604-0).

Data Types: struct

### **Output Arguments**

#### **InstSet — Variable containing a collection of instruments**

scalar | vector

Variable containing a collection of instruments returned as a scalar or vector with the instruments broken down by type and each type can have different data fields. Each stored data field has a row vector or character vector for each instrument. For more information on the InstSet variable, see [instget](#page-1604-0).

#### **FieldList — Data field for instrument type**

character vector | cell array of character vectors

Data field for instrument type returned as a NFIELDS-by-1 cell array of character vectors listing the name of each data field for this instrument type.

#### **ClassList — Data class of each field**

character vector with value: 'dble', 'date', 'char' | cell array of character vectors with values: 'dble', 'date', 'char'

Data class of each field returned as aNFIELDS-by-1 cell array of character vectors listing the data class of each field. The class determines how arguments are parsed.

#### **TypeString — Type of instrument added**

character vector with value 'OptFloat'

Type of instrument added returned as a character vector. The character vector for a floating-rate option instrument is TypeString = 'OptFloat'.

# **Version History**

**Introduced in R2013a**

#### **Serial date numbers not recommended**

*Not recommended starting in R2022b*

Although instoptfloat supports serial date numbers, datetime values are recommended instead. The datetime data type provides flexible date and time formats, storage out to nanosecond precision, and properties to account for time zones and daylight saving time.

To convert serial date numbers or text to datetime values, use the datetime function. For example:

```
t = datetime(738427.656845093, "ConvertFrom", "datenum");
y = year(t)y =
```
2021

There are no plans to remove support for serial date number inputs.

### **See Also**

[instadd](#page-1534-0) | [instoptemfloat](#page-1635-0)

#### **Topics**

["Creating Instruments or Properties" on page 1-16](#page-29-0)

["Supported Interest-Rate Instrument Functions" on page 2-3](#page-132-0)

["Choose Instruments, Models, and Pricers" on page 1-53](#page-66-0)

# <span id="page-1635-0"></span>**instoptemfloat**

Create embedded option instrument on floating-rate note or add instrument to current portfolio

# **Syntax**

```
InstSet = instopemtfloat(Spread,Settle,Maturity,OptSpec,Strike,ExerciseDates)
InstSet = instopemtfloat( ,Name,Value)
```

```
InstSet = instopemtfloat(InstSetOld,Spread,Settle,Maturity,OptSpec,Strike,
ExerciseDates)
[FieldList,ClassList,TypeString] = instoptemfloat
```
## **Description**

InstSet = instopemtfloat(Spread,Settle,Maturity,OptSpec,Strike,ExerciseDates) creates an embedded option instrument for a floating-rate note.

InstSet = instopemtfloat( \_\_\_ ,Name,Value) adds optional name-value pair arguments.

InstSet = instopemtfloat(InstSetOld,Spread,Settle,Maturity,OptSpec,Strike, ExerciseDates) to add 'OptEmFloat' instruments to an instrument variable.

```
[FieldList,ClassList,TypeString] = instoptemfloat lists field metadata for the
'OptEmFloat' instrument.
```
# **Examples**

#### **Create an Instrument Portfolio with a Embedded Option Floating-Rate Note**

Define the embedded call option:

```
Settle = 'Nov-1-2012';
Maturity = 'Nov-1-2015';Spread = 25;0ptSpec = 'call';Strike= 100; 
ExerciseDates = 'Nov-1-2015'; 
Reset = 1:
Create InstSet:
InstSet = instoptemfloat(Spread, Settle, Maturity, OptSpec,...
Strike, ExerciseDates,'FloatReset', Reset)
InstSet = struct with fields:
         FinObj: 'Instruments'
     IndexTable: [1x1 struct]
           Type: {'OptEmFloat'}
      FieldName: {{13x1 cell}}
     FieldClass: {{13x1 cell}}
```
FieldData: {{13x1 cell}}

#### Display the instrument:

#### instdisp(InstSet)

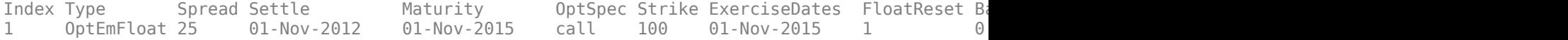

### **Input Arguments**

#### **Spread — Number of basis points over the reference rate**

nonnegative integer | vector of nonnegative integers

Number of basis points over the reference rate specified as a vector of nonnegative integers for the number of instruments (NINST)-by-1).

Data Types: double

#### **Settle — Settlement dates of floating-rate note**

ValuationDate of HW Tree (default) | datetime array | string array | date character vector | serial date number

Settlement dates of floating-rate note, specified as a NINST-by-1 vector using a datetime array, string array, date character vectors, or serial date numbers.

Data Types: double | char | string | datetime

#### **Maturity — Floating-rate note maturity date**

datetime array | string array | date character vector | serial date number

Floating-rate note maturity date, specified as a NINST-by-1 vector using a datetime array, string array, date character vectors, or serial date numbers.

Data Types: double | char | string | datetime

#### **OptSpec — Definition of option**

character vector | cell array of character vectors

Definition of option as 'call' or 'put' specified as a NINST-by-1 cell array of character vectors for 'call' or 'put'.

Data Types: char | cell

#### **Strike — Embedded option strike price values**

nonnegative integer | vector of nonnegative integers

Embedded option strike price values for option specified as nonnegative integers using as NINST-by-NSTRIKES or NINST-by-1 vector of strike price values, depending on the type of option.

• For a European or Bermuda Option — NINST-by-NSTRIKES matrix of strike price values where each row is the schedule for one option. If an option has fewer than NSTRIKES exercise opportunities, the end of the row is padded with NaNs.

• For an American Option — NINST-by-1 vector of strike price values for each option.

Data Types: double

#### **ExerciseDates — Exercise date for embedded option**

datetime array | string array | date character vector | serial date number

Exercise date for embedded option, specified as a NINST-by-NSTRIKES or NINST-by-2 vector using a datetime array, string array, date character vectors, or serial date numbers, depending on the type of option.

- For a European or Bermuda Option NINST-by-NSTRIKES of exercise dates where each row is the schedule for one option. For a European option, there is only one ExerciseDate on the option expiry date.
- For an American Option NINST-by-2 vector of exercise date boundaries. For each instrument, the option can be exercised on any coupon date between or including the pair of dates on that row. If only one non-NaN date is listed, or if ExerciseDates is NINST-by-1, the option can be exercised between the underlying bond Settle date and the single listed ExerciseDate.

Data Types: double | char | string | datetime

#### **InstSetOld — Variable containing an existing collection of instruments** struct

Variable containing an existing collection of instruments, specified as a struct. Instruments are classified by type; each type can have different data fields. The stored data field is a row vector or character vector for each instrument. For more information on instrument data parameters, see the reference entries for individual instrument types. For example, see [instfloat](#page-1595-0) for additional information on the float instrument.

Data Types: struct

#### **Name-Value Pair Arguments**

Specify optional pairs of arguments as Name1=Value1, ..., NameN=ValueN, where Name is the argument name and Value is the corresponding value. Name-value arguments must appear after other arguments, but the order of the pairs does not matter.

*Before R2021a, use commas to separate each name and value, and enclose* Name *in quotes.*

```
Example: InstSet =instoptemfloat(Spread,Settle,Maturity,OptSpec,Strike,ExerciseDates,'FloatRese
t',Reset)
```
#### **AmericanOpt — Embedded option type**

0 if AmericanOpt is NaN or not entered (default) | scalar | vector of positive integers[0,1]

Embedded option type, specified as the comma-separated pair consisting of 'AmericanOpt' and a NINST-by-1 positive integer scalar flags with values:

- For a European or Bermuda option AmericanOpt is 0 for each European or Bermuda option. The default is  $\theta$  if AmericanOpt is NaN or not entered.
- For an American option AmericanOpt is 1 for each American option. The AmericanOpt argument is required to invoke American exercise rules.

Data Types: single | double

#### **FloatReset — Frequency of payments per year**

1 (default) | positive integer from the set[1,2,3,4,6, 12] | vector of positive integers from the set [1,2,3,4,6,12]

Frequency of payments per year, specified as the comma-separated pair consisting of 'FloatReset' and positive integers for the values 1,2,4,6,12] in a NINST-by-1 vector.

Data Types: single | double

#### **Basis — Day-count basis of the instrument**

0 (actual/actual) (default) | positive integers of the set  $[1 \ldots 13]$  | vector of positive integers of the set [1...13]

Day-count basis of the instrument, specified as the comma-separated pair consisting of 'Basis' and a positive integer using a NINST-by-1 vector. The Basis value represents the basis used when annualizing the input forward-rate tree.

- $\bullet$  0 = actual/actual
- $1 = 30/360$  (SIA)
- $2 = \text{actual}/360$
- $\cdot$  3 = actual/365
- $4 = 30/360$  (PSA)
- $5 = 30/360$  (ISDA)
- $6 = 30/360$  (European)
- $7 = \text{actual}/365$  (Japanese)
- $\bullet$  8 = actual/actual (ICMA)
- $9 = \text{actual}/360 \text{ (ICMA)}$
- $10 = \text{actual}/365 \text{ (ICMA)}$
- $11 = 30/360E$  (ICMA)
- $12 = \text{actual}/365 \text{ (ISDA)}$
- $13 = BUS/252$

#### For more information, see ["Basis" on page 2-228](#page-357-0).

Data Types: single | double

#### **Principal — Principal values**

100 (default) | nonnegative integer | vector of nonnegative integers | cell array of nonnegative integers

Principal values, specified as the comma-separated pair consisting of 'Principal' and a nonnegative integer using a NINST-by-1 vector of notional principal amounts.

Data Types: single | double

#### **Options — Structure containing derivatives pricing options**

structure

Structure containing derivatives pricing options, specified as the comma-separated pair consisting of 'Options' and a structure using [derivset](#page-1245-0).

Data Types: struct

### **EndMonthRule — End-of-month rule flag**

1 (in effect) (default) | nonnegative integer [0,1]

End-of-month rule flag, specified as the comma-separated pair consisting of 'EndMonthRule' and a nonnegative integer [0, 1] using a NINST-by-1 vector. This rule applies only when Maturity is an end-of-month date for a month having 30 or fewer days.

- $\bullet$  0 = Ignore rule, meaning that a bond coupon payment date is always the same numerical day of the month.
- $\cdot$  1 = Set rule on, meaning that a bond coupon payment date is always the last actual day of the month.

Data Types: single | double

## **Output Arguments**

#### **InstSet — Variable containing a collection of instruments**

scalar | vector

Variable containing a collection of instruments returned as a scalar or vector with the instruments broken down by type and each type can have different data fields. Each stored data field has a row vector or character vector for each instrument. For more information on the InstSet variable, see [instget](#page-1604-0).

#### **FieldList — Name of each data field**

character vector | cell array of character vectors

NFIELDS-by-1 cell array of character vectors listing the name of each data field for this instrument type.

#### **ClassList — Determines how arguments are parsed**

character vector with value: 'dble', 'date', or 'char' | cell array of character vectors with values: 'dble', 'date', or 'char'

NFIELDS-by-1 cell array of character vectors listing the data class of each field.

#### **TypeString — Type of instrument added**

character vector with value 'OptEmFloat'

Character vector specifying the type of instrument added where TypeString = 'OptEmFloat'.

# **Version History**

**Introduced in R2013a**

### **See Also**

[instadd](#page-1534-0) | [instoptfloat](#page-1631-0)

#### **Topics**

["Creating Instruments or Properties" on page 1-16](#page-29-0) ["Basis" on page 2-228](#page-357-0) ["Supported Interest-Rate Instrument Functions" on page 2-3](#page-132-0)

# **instoptstock**

Construct stock option

## **Syntax**

```
InstSet = instoptstock(OptSpec,Strike,Settle,ExerciseDates)
InstSet = instoptstock(InstSet,OptSpec,Strike,Settle,ExerciseDates)
InstSet = instoptstock( ___ ,AmericanOpt)
[FieldList,ClassList,TypeString] = instoptstock
```
# **Description**

InstSet = instoptstock(OptSpec,Strike,Settle,ExerciseDates) creates a new instrument set containing stock option instruments.

InstSet = instoptstock(InstSet,OptSpec,Strike,Settle,ExerciseDates) adds stock option instruments to an existing instrument set.

InstSet = instoptstock( \_\_\_ ,AmericanOpt) adds an optional argument for AmericanOpt.

[FieldList,ClassList,TypeString] = instoptstock lists field meta-data for the stock option instrument.

## **Examples**

#### **Create a Stock Option Instrument**

Create an instrument set of two stock options with the following data:

```
0ptSpec = {'put': 'call'};Strike = [95;98];
Settle = datetime(2012, 5, 1);
ExerciseDates = [dotime(2014, 5, 1); datetime(2015, 5, 1)];
AmericanOpt = [0;1];
```
Create the stock option instruments.

```
InstSet = instoptstock(OptSpec, Strike,Settle, ExerciseDates, AmericanOpt)
```

```
InstSet = struct with fields:
         FinObj: 'Instruments'
     IndexTable: [1x1 struct]
           Type: {'OptStock'}
     FieldName: {{5x1 cell}}
    FieldClass: {{5x1 cell}}
     FieldData: {{5x1 cell}}
```
Display the instrument set.

instdisp(InstSet)

```
Index Type OptSpec Strike Settle ExerciseDates AmericanOpt
1 OptStock put 95 01-May-2012 01-May-2014 0 
2 OptStock call 98 01-May-2012 01-May-2015 1
```
## **Input Arguments**

#### **InstSet — Instrument variable**

structure

Instrument variable, specified only when adding stock option instruments to an existing instrument set. For more information on the InstSet variable, see [instget](#page-1604-0).

Data Types: struct

#### **OptSpec — Definition of option**

```
character vector with value 'call' or 'put' | cell array of character vectors with values 'call' or
'put'
```
Definition of option, specified as a scalar 'call' or 'put' or an NINST-by-1 cell array of character vectors.

Data Types: char | cell

#### **Strike — Option strike price values**

nonnegative integer

Option strike price value, specified with a scalar or an NINST-by-1 or an NINST-by-NSTRIKES depending on the option type:

- For a European option, use an NINST-by-1 vector of strike prices.
- For a Bermuda option, use an NINST-by-NSTRIKES matrix of strike prices. Each row is the schedule for one option. If an option has fewer than NSTRIKES exercise opportunities, the end of the row is padded with NaNs.
- For an American option, use an NINST-by-1 of strike prices.

**Note** The interpretation of the Strike and ExerciseDates arguments depends upon the setting of the AmericanOpt argument. If AmericanOpt  $= 0$ , NaN, or is unspecified, the option is a European or Bermuda option. If  $AmericanOpt = 1$ , the option is an American option.

#### Data Types: double

#### **Settle — Settlement date or trade date**

datetime array | string array | date character vector

Settlement date or trade date, specified as a scalar or an NINST-by-1 vector using a datetime array, string array, or date character vectors.

To support existing code, instoptstock also accepts serial date numbers as inputs, but they are not recommended.

#### **ExerciseDates — Option exercise dates**

datetime array | string array | date character vector

Option exercise dates, specified as a scalar or an NINST-by-1,NINST-by-2, or an NINST-by-NSTRIKES vector using a datetime array, string array, or date character vectors, depending on the option type:

- For a European option, use an NINST-by-1 vector of dates. Each row is the schedule for one option. For a European option, there is only one ExerciseDates on the option expiry date.
- For a Bermuda option, use an NINST-by-NSTRIKES vector of dates. Each row is the schedule for one option.
- For an American option, use an NINST-by-2 vector of exercise date boundaries. The option can be exercised on any date between or including the pair of dates on that row.

**Note** The interpretation of the Strike and ExerciseDates arguments depends upon the setting of the AmericanOpt argument. If AmericanOpt  $= 0$ , NaN, or is unspecified, the option is a European or Bermuda option. If  $AmericanOpt = 1$ , the option is an American option.

To support existing code, instoptstock also accepts serial date numbers as inputs, but they are not recommended.

#### **AmericanOpt — Option type**

0 European or Bermuda (default) | integer with values of 0 or 1

(Optional) Option type, specified as a scalar or an NINST-by-1 vector of integer flags with values:

- 0 European or Bermuda
- $\cdot$  1 American

Data Types: double

### **Output Arguments**

#### **InstSet — Variable containing a collection of instruments**

structure

Variable containing a collection of instruments, returned as a structure. Instruments are broken down by type and each type can have different data fields. Each stored data field has a row vector or string for each instrument. For more information on the InstSet variable, see [instget](#page-1604-0).

#### **FieldList — Name of each data field for stock option instrument**

cell array of character vectors

Name of each data field for a stock option instrument, returned as an NFIELDS-by-1 cell array of character vectors.

#### **ClassList — Data class for each field**

cell array of character vectors

Data class for each field, returned as an NFIELDS-by-1 cell array of character vectors. The class determines how arguments are parsed. Valid character vectors are 'dble', 'date', and 'char'.

#### **TypeString — Type of instrument**

character vector

Type of instrument, returned as a character vector. For a stock option instrument, TypeString  $=$ 'OptStock'.

### **More About**

#### **Vanilla Option**

A vanilla option is a category of options that includes only the most standard components.

A vanilla option has an expiration date and straightforward strike price. American-style options and European-style options are both categorized as vanilla options.

The payoff for a vanilla option is as follows:

- For a call: max $(St K, 0)$
- For a put: max $(K St, 0)$

where:

*St* is the price of the underlying asset at time *t*.

*K* is the strike price.

For more information, see ["Vanilla Option" on page 3-27.](#page-386-0)

# **Version History**

**Introduced before R2006a**

#### **Serial date numbers not recommended**

*Not recommended starting in R2022b*

Although instoptstock supports serial date numbers, datetime values are recommended instead. The datetime data type provides flexible date and time formats, storage out to nanosecond precision, and properties to account for time zones and daylight saving time.

To convert serial date numbers or text to datetime values, use the datetime function. For example:

```
t = datetime(738427.656845093,"ConvertFrom","datenum");
y = year(t)y =
```
2021

There are no plans to remove support for serial date number inputs.

### **See Also**

[instadd](#page-1534-0) | [instdisp](#page-1582-0) | [instget](#page-1604-0)

#### **Topics**

["Pricing Equity Derivatives Using Trees" on page 3-64](#page-423-0) ["Creating Instruments or Properties" on page 1-16](#page-29-0) ["Supported Equity Derivative Functions" on page 3-19](#page-378-0) ["Choose Instruments, Models, and Pricers" on page 1-53](#page-66-0)

# **instrangefloat**

Construct range note instrument

## **Syntax**

```
InstSet = instrangefloat(Spread,Settle,Maturity,RateSched,Reset,Basis,
Principal,EndMonthRule)
InstSet = instrangefloat( ___ ,Reset,Basis,Principal,EndMonthRule)
InstSet = instrangefloat(InstSet, )
```
# **Description**

InstSet = instrangefloat(Spread, Settle, Maturity, RateSched, Reset, Basis, Principal,EndMonthRule) creates a range instrument from data arrays.

InstSet = instrangefloat( \_\_\_ ,Reset,Basis,Principal,EndMonthRule) creates a range instrument from data arrays using optional arguments.

InstSet = instrangefloat(InstSet, \_\_\_ ) adds new range set instrument to an existing instrument set.

# **Examples**

#### **Create a Range Note Instrument**

Create an instrument portfolio with a range note.

```
Spread = 100;
Settle = datetime(2011, 1, 1);
Maturity = datetime(2014, 1, 1);
RateSched.Dates = [datetime(2012,1,1) ; datetime(2013,1,1) ; datetime(2014,1,1)];
RateSched.Rates = [0.045 0.055; 0.0525 0.0675; 0.06 0.08];
% Create InstSet
InstSet = instrangefloat(Spread, Settle, Maturity, RateSched);
% Display the portfolio instrument
instdisp(InstSet)
Index Type Spread Settle Maturity RateSched FloatReset Basis Principal EndMont
1 RangeFloat 100 01-Jan-2011 01-Jan-2014 [Struct] 1 0 100 1
```
Add a second range note instrument to the portfolio. Second Range Note:

```
Spread2 = 200;
Settle2 = datetime(2011, 1, 1);Maturity2 = datetime(2013, 1, 1);RateSched2.Dates = [datetime(2012,1,1) ; datetime(2013,1,1)];
RateSched2.Rates = [0.048 0.059; 0.055 0.068];
```
InstSet = instrangefloat(InstSet, Spread2, Settle2, Maturity2, RateSched2);

% Display the portfolio instrument instdisp(InstSet)

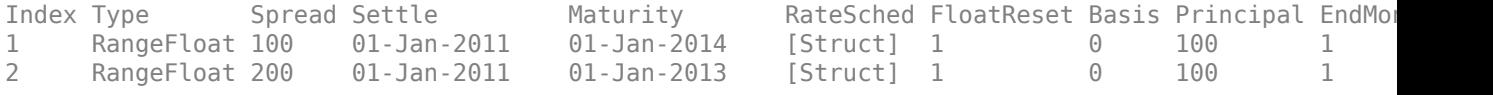

### **Input Arguments**

#### **InstSet — Instrument variable**

structure

Instrument variable, specified only when adding stock option instruments to an existing instrument set. For more information on the InstSet variable, see [instget](#page-1604-0).

Data Types: struct

## **Spread — Number of basis points over the reference rate**

numeric

Number of basis points over the reference rate, specified as a scalar numeric.

Data Types: double

#### **Settle — Settlement date of floating-rate note**

datetime array | string array | date character vector

Settlement date of floating-rate note, specified as an NINST-by-1 vector using a datetime array, string array, or date character vectors.

To support existing code, instrangefloat also accepts serial date numbers as inputs, but they are not recommended.

#### **Maturity — Maturity date of floating-rate note**

datetime array | string array | date character vector

Maturity date of floating-rate note, specified as an NINST-by-1 vector using a datetime array, string array, or date character vectors.

To support existing code, instrangefloat also accepts serial date numbers as inputs, but they are not recommended.

#### **RateSched — Range of dates within which cash flows are nonzero**

date character vector

Range of dates within which cash flows are nonzero, specified as an NINST-by-1 structure where each element of the structure array contains two fields

- RateSched.Dates NDates-by-1 cell array of dates corresponding to the range schedule.
- RateSched.Rates —NDates-by-2 array with the first column containing the lower bound of the range and the second column containing the upper bound of the range. Cash flow for date

RateSched.Dates(*n*) is nonzero for rates in the range RateSched.Rates(*n*,1) < Rate < RateSched.Rate (*n*,2).

To support existing code, instrangefloat also accepts serial date numbers as inputs, but they are not recommended.

#### **Reset — Frequency of payments per year**

1 (default) | integer

(Optional) Frequency of payments per year, specified as an NINST-by-1 vector.

Data Types: double

#### **Basis — Day count basis**

0 (actual/actual) (default) | integer from 0 to 13

(Optional) Day count basis, specified as an NINST-by-1 vector.

- $\bullet$  0 = actual/actual
- $1 = 30/360$  (SIA)
- $2 = actual/360$
- $3 = \text{actual}/365$
- $4 = 30/360$  (PSA)
- $5 = 30/360$  (ISDA)
- $\cdot$  6 = 30/360 (European)
- $7 = \text{actual}/365$  (Japanese)
- $8 = \text{actual}/\text{actual}$  (ICMA)
- $9 = \text{actual}/360$  (ICMA)
- $10 = \text{actual}/365 \text{ (ICMA)}$
- $11 = 30/360E$  (ICMA)
- $12 = \text{actual}/365$  (ISDA)
- $13 = BUS/252$

For more information, see ["Basis" on page 2-228](#page-357-0).

Data Types: double

#### **Principal — Notional principal amount**

100 (default) | numeric

(Optional) Notional principal amounts, specified and an NINST-by-1 vector.

Data Types: double

#### **EndMonthRule — End-of-month rule flag for generating dates when Maturity is end-ofmonth date for month having 30 or fewer days**

1 (in effect) (default) | nonnegative integer  $[0,1]$ 

(Optional) End-of-month rule flag for generating dates when Maturity is an end-of-month date for a month having 30 or fewer days, specified as an NINST-by-1 vector.

- $\bullet$  0 = Ignore rule, meaning that a payment date is always the same numerical day of the month.
- $\cdot$  1 = Set rule on, meaning that a payment date is always the last actual day of the month.

Data Types: logical

### **Output Arguments**

#### **InstSet — Variable containing a collection of instruments**

structure

Variable containing a collection of instruments, returned as a structure. Instruments are divided by type and each type can have different data fields. Each stored data field has a row vector or character vector for each instrument. Values are:

- FieldList NFIELDS-by-1 cell array of character vectors listing the name of each data field for this instrument type.
- ClassList NFIELDS-by-1 cell array of character vectors listing the data class of each field. The class determines how arguments are parsed. Valid character vectors are'dble', 'date', and 'char'.
- TypeString  $-$  Character vector specifying the type of instrument added. TypeString  $=$ 'RangeFloat'.

For more information on the InstSet variable, see [instget](#page-1604-0).

### **More About**

#### **Range Note Instrument**

A range note is a structured (market-linked) security whose coupon rate is equal to the reference rate as long as the reference rate is within a certain range.

If the reference rate is outside of the range, the coupon rate is 0 for that period. This type of instrument entitles the holder to cash flows that depend on the level of some reference interest rate and are floored to be positive. The note holder gets direct exposure to the reference rate. In return for the drawback that no interest is paid for the time the range is left, they offer higher coupon rates than comparable standard products, like vanilla floating notes.

# **Version History**

**Introduced in R2012a**

#### **Serial date numbers not recommended**

*Not recommended starting in R2022b*

Although instrangefloat supports serial date numbers, datetime values are recommended instead. The datetime data type provides flexible date and time formats, storage out to nanosecond precision, and properties to account for time zones and daylight saving time.

To convert serial date numbers or text to datetime values, use the datetime function. For example:

```
t = datetime(738427.656845093,"ConvertFrom","datenum");
y = year(t)
```
 $y =$ 

2021

There are no plans to remove support for serial date number inputs.

## **References**

[1] Jarrow, Robert. "Modelling Fixed Income Securities and Interest Rate Options." *Stanford Economics and Finance.* 2nd Edition. 2002.

## **See Also**

[instbond](#page-1554-0) | [instcap](#page-1559-0) | [instswap](#page-1657-0) | [instaddfield](#page-1539-0) | [instdisp](#page-1582-0) | [intenvprice](#page-1672-0) | [rangefloatbybk](#page-2439-0) | [rangefloatbybdt](#page-2434-0) | [rangefloatbyhw](#page-2455-0) | [rangefloatbyhjm](#page-2450-0)

### **Topics**

["Creating Instruments or Properties" on page 1-16](#page-29-0) ["Supported Interest-Rate Instrument Functions" on page 2-3](#page-132-0)

# **instselect**

Create instrument subset by matching conditions

# **Syntax**

InstSubSet = instselect(InstSet,Name,Value)

# **Description**

InstSubSet = instselect(InstSet,Name,Value) returns a variable containing a collection of instruments matching the input criteria.

# **Examples**

### **Create Instrument Subset**

Retrieve the instrument set variable ExampleInst from the data file InstSetExamples.mat. ExampleInst contains three types of instruments: Option, Futures, and TBill.

```
load InstSetExamples; 
instdisp(ExampleInst)
Index Type Strike Price Opt Contracts
1 Option 95 12.2 Call 0 
2 Option 100 9.2 Call 0 
                6.8 Call 1000
Index Type Delivery F Contracts
4 Futures 01-Jul-1999 104.4 -1000 
Index Type Strike Price Opt Contracts
5 Option 105 7.4 Put -1000 
6 Option 95 2.9 Put 0 
Index Type Price Maturity Contracts
7 TBill 99 01-Jul-1999 6
```
Make a new portfolio containing only options struck at 95.

```
Opt95 = instselect(ExampleInst, 'FieldName', 'Strike','Data', '95') 
Opt95 = struct with fields:
         FinObj: 'Instruments'
     IndexTable: [1x1 struct]
           Type: {3x1 cell}
      FieldName: {3x1 cell}
     FieldClass: {3x1 cell}
```
#### instdisp(Opt95)

FieldData: {3x1 cell}

Index Type Strike Price Opt Contracts 1 Option 95 12.2 Call 0 2 Option 95 2.9 Put 0

Make a new portfolio containing only futures and Treasury bills.

FutTBill = instselect(ExampleInst,'Type',{'Futures';'TBill'})

```
FutTBill = struct with fields:
         FinObj: 'Instruments'
     IndexTable: [1x1 struct]
           Type: {3x1 cell}
      FieldName: {3x1 cell}
     FieldClass: {3x1 cell}
      FieldData: {3x1 cell}
```
#### instdisp(FutTBill)

Index Type Delivery F Contracts 1 Futures 01-Jul-1999 104.4 -1000 Index Type Price Maturity Contracts 2 TBill 99 01-Jul-1999 6

### **Input Arguments**

#### **InstSet — Instrument variable**

structure

Instrument variable containing a collection of instruments, specified as InstSet structure. Instruments are classified by type; each type can have different data fields. The stored data field is a row vector or character vector for each instrument. For more information on the InstSet variable, see [instget](#page-1604-0).

Data Types: struct

#### **Name-Value Pair Arguments**

Specify optional pairs of arguments as Name1=Value1, ..., NameN=ValueN, where Name is the argument name and Value is the corresponding value. Name-value arguments must appear after other arguments, but the order of the pairs does not matter.

*Before R2021a, use commas to separate each name and value, and enclose* Name *in quotes.*

Example: Opt95 = instselect(ExampleInst,'FieldName','Strike','Data','95')

#### **FieldName — Name of each data field for instrument**

cell array of character vectors

Name of each data field for an instrument, specified as the comma-separated pair consisting of 'FieldName' and an NFIELDS-by-1 cell array of character vectors.

Data Types: char | cell

### **Data — Data values for field**

cell array of character vectors

Data values for field, specified as the comma-separated pair consisting of 'Data' and an NVALUESby-M array or NFIELDS-by-1 cell array of acceptable data values for each field. Each row lists a data row value to search for in the corresponding FieldName. The number of columns is arbitrary and matching ignores trailing NaNs or spaces.

Data Types: double | cell

#### **Index — Number of instruments**

all types in the instrument variable (default) | vector

Number of instruments, specified as the comma-separated pair consisting of 'Index' and an NINSTby-1 vector restricting positions of instruments to check for matches. The default is all indices available in the instrument variable.

Data Types: double

#### **Type — Number of types**

all types in the instrument variable (default) | character vector

Number of types, specified as the comma-separated pair consisting of 'Type' and a NTYPES-by-1 cell array of character vectors restricting instruments to match one of Type types. The default is all types in the instrument variable.

Data Types: char | cell

## **Output Arguments**

#### **InstSubSet — Variable containing a collection of instruments matching input criteria** structure

Variable containing a collection of instruments matching the input criteria, returned as a structure. Instruments are returned in InstSubSet if all the FieldName, Index, and Type conditions are met. An instrument meets an individual FieldName condition if the value matches any of the rows listed in the Data for that FieldName. See [instfind](#page-1587-0) for examples on matching criteria.

# **Version History**

**Introduced before R2006a**

## **See Also**

[instaddfield](#page-1539-0) | [instdelete](#page-1579-0) | [instfind](#page-1587-0) | [instget](#page-1604-0) | [instgetcell](#page-1608-0)

#### **Topics**

["Portfolio Creation Using Functions" on page 1-6](#page-19-0) ["Instrument Constructors" on page 1-15](#page-28-0)

# **instsetfield**

Add or reset data for existing instruments

# **Syntax**

InstSet = instsetfield(InstSet,Name,Value)

# **Description**

InstSet = instsetfield(InstSet,Name,Value) resets or adds fields to every instrument.

## **Examples**

### **Add or Reset Data for Existing Instruments**

Retrieve the instrument set ExampleInstSF from the data file InstSetExamples.mat. ExampleInstSF contains three types of instruments: Option, Futures, and TBill.

```
load InstSetExamples; 
ISet = ExampleInstSF;
instdisp(ISet)
Index Type Strike Price Opt
```

```
1 Option 95 12.2 Call
2 Option 100 9.2 Call
3 Option 105 6.8 Call
Index Type Delivery F 
4 Futures 01-Jul-1999 104.4
Index Type Strike Price Opt 
5 Option 105 7.4 Put 
6 Option NaN NaN Put 
Index Type Price
7 TBill 99
```
Enter data for the option in Index 6: Price 2.9 for a Strike of 95.

```
ISet = instsetfield(ISet, 'Index',6,...
'FieldName',{'Strike','Price'}, 'Data',{ 95 , 2.9 }); 
instdisp(ISet) 
Index Type Strike Price Opt 
1 Option 95 12.2 Call
2 Option 100 9.2 Call
3 Option 105 6.8 Call
Index Type Delivery F 
4 Futures 01-Jul-1999 104.4
```
Index Type Strike Price Opt 5 Option 105 7.4 Put 6 Option 95 Index Type Price 7 TBill 99

Create a field Maturity for the cash instrument.

```
MDate = datetime(1999, 7, 1);ISet = instsetfield(ISet, 'Type', 'TBill', 'FieldName',...
'Maturity','FieldClass', 'date', 'Data', MDate); 
instdisp(ISet) 
Index Type Strike Price Opt 
1 Option 95 12.2 Call
2 Option 100 9.2 Call
     0ption 105 6.8 Call
Index Type Delivery F 
4 Futures 01-Jul-1999 104.4
Index Type Strike Price Opt 
5 Option 105 7.4 Put 
6 Option 95
Index Type Price Maturity<br>7 TBill 99 01-Jul-19
    7 TBill 99 01-Jul-1999
```
#### Create a field Contracts for all instruments.

```
ISet = instsetfield(ISet, 'FieldName', 'Contracts', 'Data', 0); 
instdisp(ISet)
Index Type Strike Price Opt Contracts
1 Option 95 12.2 Call 0 
2 Option 100 9.2 Call 0 
     0ption 105 6.8 Call 0
Index Type Delivery F Contracts
4 Futures 01-Jul-1999 104.4 0 
Index Type Strike Price Opt Contracts
5 Option 105 7.4 Put 0 
                  2.9 Put 0
Index Type Price Maturity Contracts<br>7 TBill 99 01-Jul-1999 0
     7 TBill 99 01-Jul-1999 0
```
Set the Contracts fields for some instruments.

```
ISet = instsetfield(ISet, 'Index', [3; 5; 4; 7],...
'FieldName','Contracts', 'Data', [1000; -1000; -1000; 6]); 
instdisp(ISet)
```
Index Type Strike Price Opt Contracts 1 Option 95 12.2 Call 0 2 Option 100 9.2 Call 0 3 Option 105 6.8 Call 1000 Index Type Delivery F Contracts 4 Futures 01-Jul-1999 104.4 -1000 Index Type Strike Price Opt Contracts 5 Option 105 7.4 Put -1000 6 Option 95 2.9 Put 0 Index Type Price Maturity Contracts 7 TBill 99 01-Jul-1999 6

### **Input Arguments**

#### **InstSet — Instrument variable**

structure

Instrument variable containing a collection of instruments, specified as InstSet structure. Instruments are classified by type; each type can have different data fields. The stored data field is a row vector or character vector for each instrument. For more information on the InstSet variable, see [instget](#page-1604-0).

Data Types: struct

#### **Name-Value Pair Arguments**

Specify optional pairs of arguments as Name1=Value1, ..., NameN=ValueN, where Name is the argument name and Value is the corresponding value. Name-value arguments must appear after other arguments, but the order of the pairs does not matter.

*Before R2021a, use commas to separate each name and value, and enclose* Name *in quotes.*

Example: ISet = instsetfield(ISet,'Index',6,'FieldName', {'Strike','Price'},'Data',{ 95 , 2.9 })

#### **FieldName — Name of each data field for instrument**

cell array of character vectors

Name of each data field for an instrument, specified as the comma-separated pair consisting of 'FieldName' and an NFIELDS-by-1 cell array of character vectors.

Data Types: char | cell

#### **Data — Data values for field**

cell array of character vectors

Data values for field, specified as the comma-separated pair consisting of 'Data' and an NVALUESby-M array or NFIELDS-by-1 cell array of acceptable data values for each field. Each row in a data array corresponds to a separate instrument. Single rows are copied to apply to all instruments to be worked on. The number of columns is arbitrary and data is padded along columns.

```
Data Types: double | cell
```
### **Index — Number of instruments**

all types in the instrument variable (default) | vector

Number of instruments, specified as the comma-separated pair consisting of 'Index' and an NINSTby-1 vector of positions of instruments to work on. If Type is also entered, instruments referenced must be one of Type types contained in Index.

Data Types: double

### **Type — Number of types**

all types in the instrument variable (default) | character vector

Number of types, specified as the comma-separated pair consisting of 'Type' and a NTYPES-by-1 cell array of character vectors restricting instruments worked on to match one of Type types.

Data Types: char | cell

## **Output Arguments**

#### **InstSet — Instrument set variable containing the input data** structure

Instrument set variable containing the input data, returned as a structure.

# **Version History**

**Introduced before R2006a**

### **See Also**

[instaddfield](#page-1539-0) | [instdisp](#page-1582-0) | [instget](#page-1604-0) | [instgetcell](#page-1608-0)

### **Topics**

["Portfolio Creation Using Functions" on page 1-6](#page-19-0) ["Instrument Constructors" on page 1-15](#page-28-0)

# <span id="page-1657-0"></span>**instswap**

Construct swap instrument

## **Syntax**

```
InstSet = instswap(LegRate,Settle,Maturity)
InstSet = instswap(InstSet,LegRate,Settle,Maturity)
InstSet = instswap( ___ ,LegReset,Basis,Principal,LegType,EndMonthRule,
StartDate)
[FieldList,ClassList,TypeString] = instswap
```
# **Description**

InstSet = instswap(LegRate, Settle, Maturity) creates a new instrument set containing Swap instruments.

InstSet = instswap(InstSet, LegRate, Settle, Maturity) adds Swap instruments to an existing instrument set.

InstSet = instswap( \_\_\_ ,LegReset,Basis,Principal,LegType,EndMonthRule, StartDate) adds optional arguments for LegReset, Basis, Principal, LegType, EndMonthRule, and StartDate.

```
[FieldList,ClassList,TypeString] = instswap lists field meta-data for the Swap
instrument.
```
## **Examples**

### **Create a Vanilla Swap Instrument**

Create a vanilla swap using market data.

Use the following market data to create a swap instrument.

```
LegRate = [0.065, 0]LegRate = 1×2
    0.0650 0
Settle = datetime(2007, 1, 1);
Maturity = datetime(2012, 1, 1);
LegReset = [1, 1];
Basis = 0Basis = 0Principal = 100Principal = 100
```
LegType =  $[1, 0]$ LegType =  $1 \times 2$ 1 0

InstSet = instswap(LegRate, Settle, Maturity, LegReset, Basis, Principal, LegType)

```
InstSet = struct with fields:
         FinObj: 'Instruments'
     IndexTable: [1x1 struct]
           Type: {'Swap'}
      FieldName: {{9x1 cell}}
     FieldClass: {{9x1 cell}}
      FieldData: {{9x1 cell}}
```
View the swap instrument using instdisp.

#### instdisp(InstSet)

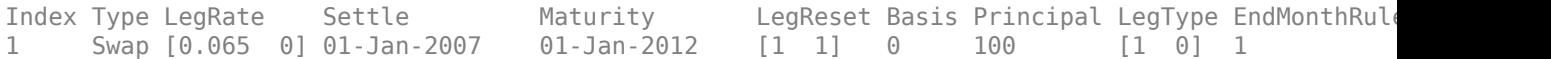

#### **Create a Float-Float Swap and Price with intenvprice**

Use [instswap](#page-1657-0) to create a float-float swap and price the swap with [intenvprice](#page-1672-0).

```
RateSpec = intenvset('Rates', 05, 'StartDate',today, 'EndDate',datemnth(today,60));
IS = instswap([40 \t20], today,datemnth(today, 60),[], [], [], [0 \t0]);
intenvprice(RateSpec,IS)
```
 $ans = 0.8644$ 

#### **Create Float-Float, Fixed-Fixed, and Float-Fixed Swaps and Price with intenvprice**

Use instswap to create swaps and price the swaps with intenvprice.

```
RateSpec = intenvset('Rates',.05,'StartDate',today,'EndDate',datemnth(today,60));
IS = instswap([0.03 0.02], today,datemnth(today, 60),[], [], [], [1 1]);
IS = instswap(IS, [200 300], today, datemnth(today, 60), [], [], [], [0 0]);
IS = instswap(IS, [300 .07], today, datemnth(today, 60), [], [], [], [0 1]);
intenvprice(RateSpec,IS)
ans = 3×1
```
 4.3220 -4.3220 4.5921

## **Input Arguments**

### **InstSet — Instrument variable**

structure

Instrument variable, specified only when adding Swap instruments to an existing instrument set. For more information on the InstSet variable, see [instget](#page-1604-0).

Data Types: struct

### **LegRate — Leg rate**

matrix

Leg rate, specified as a scalar or an NINST-by-2 matrix, with each row defined as one of the following:

- [CouponRate Spread] (fixed-float)
- [Spread CouponRate] (float-fixed)
- [CouponRate CouponRate] (fixed-fixed)
- [Spread Spread] (float-float)

CouponRate is the decimal annual rate. Spread is the number of basis points over the reference rate. The first column represents the receiving leg, while the second column represents the paying leg.

Data Types: double

#### **Settle — Settlement date**

datetime array | string array | date character vector

Settlement date, specified either as a scalar or NINST-by-1 vector using a datetime array, string array, or date character vectors.

To support existing code, instswap also accepts serial date numbers as inputs, but they are not recommended.

### **Maturity — Maturity date**

datetime array | string array | date character vector

Maturity date, specified as a scalar or an NINST-by-1 vector using a datetime array, string array, or date character vectors representing the maturity date for each swap.

To support existing code, instswap also accepts serial date numbers as inputs, but they are not recommended.

### **LegReset — Reset frequency per year for each swap**

[1 1] (default) | vector

(Optional) Reset frequency per year for each swap, specified as an NINST-by-2 vector.

Data Types: double

### **Basis — Day-count basis representing the basis for each leg**

0 (actual/actual) (default) | integer from 0 to 13

(Optional) Day-count basis representing the basis for each leg, specified as an NINST-by-1 array (or NINST-by-2 if Basis is different for each leg).

- $\bullet$  0 = actual/actual
- $1 = 30/360$  (SIA)
- $2 = \text{actual}/360$
- $\cdot$  3 = actual/365
- $4 = 30/360$  (PSA)
- $5 = 30/360$  (ISDA)
- $6 = 30/360$  (European)
- $\bullet$  7 = actual/365 (Japanese)
- $8 = \text{actual}/\text{actual}$  (ICMA)
- $9 = \text{actual}/360 \text{ (ICMA)}$
- $10 = \text{actual}/365 \text{ (ICMA)}$
- $11 = 30/360E$  (ICMA)
- $12 = \text{actual}/365$  (ISDA)
- $13 = BUS/252$

For more information, see ["Basis" on page 2-228](#page-357-0).

Data Types: double

### **Principal — Notional principal amounts or principal value schedules**

100 (default) | vector or cell array

(Optional) Notional principal amounts or principal value schedules, specified as a vector or cell array.

Principal accepts an NINST-by-1 vector or an NINST-by-1 cell array (or NINST-by-2 if Principal is different for each leg) of the notional principal amounts or principal value schedules. For schedules, each element of the cell array is a NumDates-by-2 array where the first column is dates and the second column is its associated notional principal value. The date indicates the last day that the principal value is valid.

Data Types: cell | double

### **LegType — Leg type**

[1 0] for each instrument (default) | matrix with values [1 1] (fixed-fixed), [1 0] (fixed-float), [0 1] (float-fixed), or  $[0 0]$  (float-float)

(Optional) Leg type, specified as an NINST-by-2 matrix with values [1 1] (fixed-fixed), [1 0] (fixedfloat), [0 1] (float-fixed), or [0 0] (float-float). Each row represents an instrument. Each column indicates if the corresponding leg is fixed (1) or floating (0). This matrix defines the interpretation of the values entered in LegRate. LegType allows [1 1] (fixed-fixed), [1 0] (fixed-float), [0 1] (float-fixed), or  $[0 \ 0]$  (float-float) swaps

Data Types: double

### **EndMonthRule — End-of-month rule flag for generating dates when Maturity is end-ofmonth date for month having 30 or fewer days**

1 (in effect) (default) | nonnegative integer  $[0,1]$ 

(Optional) End-of-month rule flag for generating dates when Maturity is an end-of-month date for a month having 30 or fewer days, specified as a nonnegative integer 0 or 1 using an NINST-by-1 (or NINST-by-2 if EndMonthRule is different for each leg).

- $\bullet$  0 = Ignore rule, meaning that a payment date is always the same numerical day of the month.
- $\bullet$  1 = Set rule on, meaning that a payment date is always the last actual day of the month.

Data Types: logical

#### **StartDate — Date swap actually starts**

Settle date (default) | datetime array | string array | date character vector

(Optional) Date swap actually starts, specified as an NINST-by-1 vector using a datetime array, string array, or date character vectors.

To support existing code, instswap also accepts serial date numbers as inputs, but they are not recommended.

Use this argument to price forward swaps, that is, swaps that start in a future date

### **Output Arguments**

#### **InstSet — Variable containing a collection of instruments**

structure

Variable containing a collection of instruments, returned as a structure. Instruments are broken down by type and each type can have different data fields. Each stored data field has a row vector or string for each instrument. For more information on the InstSet variable, see [instget](#page-1604-0).

### **FieldList — Name of each data field for Swap instrument**

cell array of character vectors

Name of each data field for a Swap instrument, returned as an NFIELDS-by-1 cell array of character vectors.

#### **ClassList — Data class for each field**

cell array of character vectors

Data class for each field, returned as an NFIELDS-by-1 cell array of character vectors. The class determines how arguments are parsed. Valid character vectors are 'dble', 'date', and 'char'.

### **TypeString — Type of instrument**

character vector

Type of instrument, returned as a character vector. For a Swap instrument, TypeString = 'Swap'.

### **More About**

#### **Amortizing Swap**

In an amortizing swap, the notional principal decreases periodically because it is tied to an underlying financial instrument with a declining (amortizing) principal balance, such as a mortgage.

### **Forward Swap**

Agreement to enter into an interest-rate swap arrangement on a fixed date in future.

# **Version History**

**Introduced before R2006a**

#### **Serial date numbers not recommended**

*Not recommended starting in R2022b*

Although instswap supports serial date numbers, datetime values are recommended instead. The datetime data type provides flexible date and time formats, storage out to nanosecond precision, and properties to account for time zones and daylight saving time.

To convert serial date numbers or text to datetime values, use the datetime function. For example:

```
t = datetime(738427.656845093, "ConvertFrom", "datenum");
y = year(t)y =
```
2021

There are no plans to remove support for serial date number inputs.

### **See Also**

[hjmprice](#page-1434-0) | [instaddfield](#page-1539-0) | [instbond](#page-1554-0) | [instcap](#page-1559-0) | [instdisp](#page-1582-0) | [instfloor](#page-1600-0) | [intenvprice](#page-1672-0)

### **Topics**

["Creating Instruments or Properties" on page 1-16](#page-29-0)

["Supported Interest-Rate Instrument Functions" on page 2-3](#page-132-0)

["Choose Instruments, Models, and Pricers" on page 1-53](#page-66-0)

# **instswaption**

Construct swaption instrument

### **Syntax**

```
InstSet = instswaption(OptSpec,Strike,ExerciseDates,Spread,Settle,Maturity)
InstSet = instswaption( ___ ,AmericanOpt,SwapReset,Basis,Principal)
InstSet = instswaption(InstSet0ld, )[FieldList,ClassList,TypeString] = instswaption
```
## **Description**

InstSet = instswaption(OptSpec,Strike,ExerciseDates,Spread,Settle,Maturity) to specify a European swaption.

Fill in unspecified entries vectors with the value NaN. Only one data argument is required to create the instruments; the others may be omitted or passed as empty matrices [].

InstSet = instswaption( , AmericanOpt, SwapReset, Basis, Principal) to specify an American swaption.

```
InstSet = instswaption(InstSetOld, ) to add swaption instruments to an instrument
variable.
```
[FieldList,ClassList,TypeString] = instswaption to list field metadata for the swaption instrument.

## **Examples**

### **Create Two Swaption Instruments**

This example shows how to create two European swaption instruments using the following data.

```
0ptSpec = {'Call', 'Put'};
Strike = .05;
ExerciseDates = datetime(2011, 1, 1);
Spread=0;
Settle = datetime(2007, 1, 1);
Maturity = datetime(2012, 1, 1);
AmericanOpt = 0;
```

```
InstSet = instswaption(OptSpec, Strike, ExerciseDates, Spread, Settle, Maturity, ...
 AmericanOpt);
```

```
% view the European swaption instruments using instdisp
instdisp(InstSet)
```
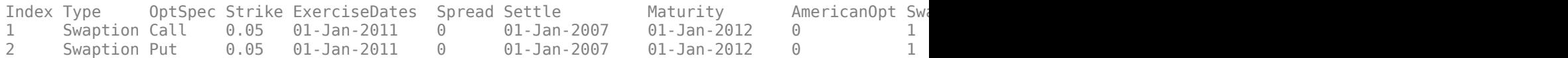

#### **Create Two European Swaption Instruments with Receiving and Paying Legs**

This example shows how to create two European swaption instruments with receiving and paying legs using the following data.

```
0ptSpec = {'Call', 'Put'};
Strike = .05;
ExerciseDates = datetime(2011, 1, 1);
Spread=0;
Settle = datetime(2007, 1, 1);
Maturity = datetime(2012, 1, 1);
American0pt = 0;
SwapReset = [2 4]; % 1st column represents receiving leg, 2nd column represents paying leg
Basis = [1 3]; % 1st column represents receiving leg, 2nd column represents paying leg
```
InstSet = instswaption(OptSpec,Strike,ExerciseDates,AmericanOpt,Spread,Settle,Maturity, ... SwapReset,Basis);

View the European swaption instruments using instdisp.

#### instdisp(InstSet)

Index Type GptSpec Strike ExerciseDates Spread Settle Maturity AmericanOpt SwapReset I 1 Swaption Call 0.05 01-Jan-2011 0 0 01-Jan-2007 NaN 2 4 2 Swaption Put 0.05 01-Jan-2011 0 0 01-Jan-2007 NaN 2 4

### **Input Arguments**

#### **OptSpec — Definition of option**

cell array of character vectors with values 'call' or 'put'

Definition of the option as 'call' or 'put', specified as a NINST-by-1 cell array of character vectors with values 'call' or 'put'. A 'call' swaption entitles the buyer to pay the fixed rate. A 'put' swaption entitles the buyer to receive the fixed rate.

Data Types: char | cell

#### **Strike — Strike swap rate values**

vector

Strike swap rate values, specified as a NINST-by-1 vector.

Data Types: double

#### **ExerciseDates — Option exercise dates**

datetime array | string array | date character vector

Option exercise dates, specified as a vector using a datetime array, string array, or date character vectors, where each row is the schedule for one option and the last element of each row must be the same as the maturity of the tree.

• For a European option, use a NINST-by-1 vector of exercise dates. Each row is the schedule for one option. For a European option, there is only one ExerciseDate on the option expiry date.

• For an American option, use a NINST-by-2 vector of exercise dates. For each instrument, the option can be exercised on any coupon date between or including the pair of dates on that row. If only one non-NaN date is listed, or if ExerciseDates is NINST-by-1, the option can be exercised between the underlying swap Settle and the single listed ExerciseDate.

To support existing code, instswaption also accepts serial date numbers as inputs, but they are not recommended.

### **Spread — Number of basis points over the reference rate**

nonnegative integer | vector of nonnegative integers

Number of basis points over the reference rate, specified as a vector of nonnegative integers for the number of instruments (NINST)-by-1).

Data Types: double

### **Settle — Settle date for each swap**

datetime array | string array | date character vector

Settle date for each swap, specified as a NINST-by-1 vector using a datetime array, string array, or date character vectors.

To support existing code, instswaption also accepts serial date numbers as inputs, but they are not recommended.

### **Maturity — Maturity date for each swap**

datetime array | string array | date character vector

Maturity date for each swap, specified as a NINST-by-1 vector using a datetime array, string array, or date character vectors.

To support existing code, instswaption also accepts serial date numbers as inputs, but they are not recommended.

### **AmericanOpt — Option type**

0 European (default) | integer with values 0 or 1

(Optional) Option type, specified as NINST-by-1 integer flags with values:

- $\bullet$  0 European
- $\cdot$  1 American

The AmericanOpt argument is required to invoke American exercise rules.

Data Types: double

### **SwapReset — Reset frequency per year for each leg**

1 (default) | numeric

(Optional) Reset frequency per year for each leg, specified as a NINST-by-1 vector or NINST-by-2 matrix. If SwapReset is NINST-by-2, the first column represents the receiving leg, while the second column represents the paying leg.

Data Types: double

### **Basis — Day-count basis of instrument**

0 (actual/actual) (default) | integer from 0 to 13

(Optional) Day-count basis of the instrument, specified as a NINST-by-1 vector or NINST-by-2 matrix representing the basis for each leg. If Basis is NINST-by-2, the first column represents the receiving leg, while the second column represents the paying leg.

- $\bullet$  0 = actual/actual
- $1 = 30/360$  (SIA)
- $2 = \text{actual}/360$
- $3 = \text{actual}/365$
- $4 = 30/360$  (PSA)
- $5 = 30/360$  (ISDA)
- $6 = 30/360$  (European)
- $7 = \text{actual}/365$  (Japanese)
- $\bullet$  8 = actual/actual (ICMA)
- $9 = \text{actual}/360 \text{ (ICMA)}$
- $\cdot$  10 = actual/365 (ICMA)
- $11 = 30/360E$  (ICMA)
- $12 = \text{actual}/365 \text{ (ISDA)}$
- $13 = BUS/252$

For more information, see ["Basis" on page 2-228](#page-357-0).

Data Types: double

#### **Principal — Notional principal amount**

100 (default) | numeric

(Optional) Notional principal amount, specified as a NINST-by-1 vector.

Data Types: double

#### **InstSetOld — Variable containing an existing collection of instruments**

struct

Variable containing an existing collection of instruments, specified as a struct. Instruments are classified by type; each type can have different data fields. The stored data field is a row vector or character vector for each instrument. The InstSetOld argument is specified only when adding swaption instruments to an existing instrument set. For more information on the InstSet variable, see [instget](#page-1604-0).

Data Types: struct

### **Output Arguments**

#### **InstSet — Variable containing collection of instruments**

vector

(Optional) Variable containing a collection of instruments. Instruments are broken down by type and each type can have different data fields. Each stored data field has a row vector or character vector for each instrument. For more information on the InstSet variable, see [instget](#page-1604-0).

Data Types: double

### **FieldList — Name of each data field for this instrument type**

cell array of character vectors

Name of each data field for this instrument type, returned as a NFIELDS-by-1 cell array of character vectors.

Data Types: char | cell

#### **ClassList — Data class of each field**

character vector with value: 'dble', 'date', or 'char'.

Data class of each field, returned as a NFIELDS-by-1 cell array of character vectors. Valid character vectors are 'dble', 'date', and 'char'.

Data Types: char | cell

#### **TypeString — Type of instrument added**

character vector

Type of instrument added, returned as a character vector (for a swaption, TypeString  $=$ 'Swaption').

Data Types: char

# **Version History**

**Introduced before R2006a**

#### **Serial date numbers not recommended**

*Not recommended starting in R2022b*

Although instswaption supports serial date numbers, datetime values are recommended instead. The datetime data type provides flexible date and time formats, storage out to nanosecond precision, and properties to account for time zones and daylight saving time.

To convert serial date numbers or text to datetime values, use the datetime function. For example:

```
t = datetime(738427.656845093, "ConvertFrom", "datenum");
y = year(t)
```
 $y =$ 

2021

There are no plans to remove support for serial date number inputs.

### **See Also**

[instadd](#page-1534-0) | [instget](#page-1604-0) | [instdisp](#page-1582-0)

### **Topics**

["Creating Instruments or Properties" on page 1-16](#page-29-0) ["Supported Interest-Rate Instrument Functions" on page 2-3](#page-132-0) ["Choose Instruments, Models, and Pricers" on page 1-53](#page-66-0)

# **insttypes**

List types

# **Syntax**

```
TypeList = insttypes(InstSet)
```
## **Description**

TypeList = insttypes(InstSet) retrieves a list of types stored in an instrument variable.

### **Examples**

### **List Instrument Types**

Retrieve the instrument set variable ExampleInst from the data file InstSetExamples.mat. ExampleInst contains three types of instruments: Option, Futures, and TBill.

```
load InstSetExamples; 
instdisp(ExampleInst)
```
Index Type Strike Price Opt Contracts 1 Option 95 12.2 Call 0 2 Option 100 9.2 Call 0 3 Option 105 6.8 Call 1000 Index Type Delivery F Contracts  $4$  Futures 01-Jul-1999 Index Type Strike Price Opt Contracts 5 Option 105 7.4 Put -1000 6 Option 95 2.9 Put 0 Index Type Price Maturity Contracts 7 TBill 99 01-Jul-1999 6

List all of the types included in ExampleInst.

TypeList = insttypes(ExampleInst)

```
TypeList = 3x1 cell
     {'Futures'}
     {'Option' }
     {'TBill' }
```
# **Input Arguments**

### **InstSet — Instrument variable**

structure

Instrument variable containing a collection of instruments, specified as InstSet structure. Instruments are classified by type; each type can have different data fields. The stored data field is a row vector or character vector for each instrument. For more information on the InstSet variable, see [instget](#page-1604-0).

Data Types: struct

# **Output Arguments**

### **TypeList — Types of instrument**

cell array of character vectors

Types of instruments, returned as an NTYPES-by-1 cell array of character vectors listing the Type of instruments contained in the InstSet variable.

# **Version History**

**Introduced before R2006a**

## **See Also**

[instdisp](#page-1582-0) | [instfields](#page-1584-0) | [instlength](#page-1613-0)

### **Topics**

["Portfolio Creation Using Functions" on page 1-6](#page-19-0) ["Instrument Constructors" on page 1-15](#page-28-0)

# <span id="page-1670-0"></span>**intenvget**

Properties of interest-rate structure

# **Syntax**

ParameterValue = intenvget(RateSpec,ParameterName)

# **Description**

ParameterValue = intenvget(RateSpec, ParameterName) obtains the value of the named parameter ParameterName extracted from the RateSpec.

# **Examples**

### **Extract Values from a RateSpec**

Use [intenvset](#page-1678-0) to set the interest-rate structure.

```
RateSpec = intenvset('Rates',0.05,'StartDates',...
'20-Jan-2000','EndDates','20-Jan-2001')
RateSpec = struct with fields:
            FinObj: 'RateSpec'
       Compounding: 2
              Disc: 0.9518
             Rates: 0.0500
          EndTimes: 2
        StartTimes: 0
          EndDates: 730871
        StartDates: 730505
     ValuationDate: 730505
```
Use intenvget to extract values from the RateSpec.

```
[R, RateSpec] = intenvget(RateSpec,'Rates')
R = 0.0500RateSpec = struct with fields:
            FinObj: 'RateSpec'
       Compounding: 2
              Disc: 0.9518
             Rates: 0.0500
          EndTimes: 2
        StartTimes: 0
          EndDates: 730871
        StartDates: 730505
     ValuationDate: 730505
             Basis: 0
```
Basis: 0

EndMonthRule: 1

EndMonthRule: 1

### **Input Arguments**

#### **RateSpec — Interest-rate specification**

structure

Interest-rate specification, specified by the RateSpec obtained previously from intenvset or [toRateSpec](#page-2959-0) for an [IRDataCurve](#page-2831-0) or [toRateSpec](#page-2962-0) for an [IRFunctionCurve](#page-2841-0).

Data Types: struct

#### **ParameterName — Parameter name to be accessed**

character vector

Parameter name to be accessed, specified as a character vector. The value of the named parameter is extracted from the structure RateSpec. It is sufficient to type only the leading characters that uniquely identify the parameter. Case is ignored for parameter names.

Data Types: char

### **Output Arguments**

**ParameterValue — Value of the named parameter ParameterName extracted from RateSpec** scalar

Value of the named parameter 'ParameterName' extracted from RateSpec, returned as a scalar value.

# **Version History**

**Introduced before R2006a**

### **See Also**

[intenvset](#page-1678-0)

**Topics** ["Modeling the Interest-Rate Term Structure" on page 2-57](#page-186-0) ["Understanding the Interest-Rate Term Structure" on page 2-48](#page-177-0)

# <span id="page-1672-0"></span>**intenvprice**

Price instruments from set of zero curves

# **Syntax**

Price = intenvprice(RateSpecInstSet)

# **Description**

Price = intenvprice(RateSpecInstSet) computes arbitrage-free prices for instruments against a set of zero coupon bond rate curves.

intenvprice handles the following instrument types: 'Bond', 'CashFlow', 'Fixed', 'Float', 'Swap'. See [instadd](#page-1534-0) for information about constructing defined types.

## **Examples**

### **Load Zero Curves and Instruments from Data File**

Load the zero curves and instruments.

```
load deriv.mat
instdisp(ZeroInstSet)
Index Type CouponRate Settle Maturity Period Basis EndMonthRule IssueDate FirstCoup<br>1 Bond 0.04 01-Jan-2000 01-Jan-2003 1 NaN NaN NaM NaM NaM
1 Bond 0.04 01-Jan-2000 01-Jan-2003 1 NaN NaN NaN NaN NaN NaN NaN 4% bond 100 
2 Bond 0.04 01-Jan-2000 01-Jan-2004 2 NaN NaN NaN NaN NaN NaN NaN 4% bond 50 
Index Type CouponRate Settle Maturity FixedReset Basis Principal Name Quantity
3 Fixed 0.04 01-Jan-2000 01-Jan-2003 1 NaN NaN 4% Fixed 80 
Index Type Spread Settle Maturity FloatReset Basis Principal Name Quantity
4 Float 20 01-Jan-2000 01-Jan-2003 1 NaN NaN 20BP Float 8 
Index Type LegRate Settle Maturity LegReset Basis Principal LegType Name<br>5 Swap [0.06 20] 01-Jan-2000 01-Jan-2003 [1 1] NaN NaN [NaN] 6%/20BP Swa
5 Swap [0.06 20] 01-Jan-2000 01-Jan-2003 [1 1] NaN NaN
```
### Price the instruments.

Price = intenvprice(ZeroRateSpec, ZeroInstSet)

Price = *5×1*

 98.7159 97.5334 98.7159 100.5529 3.6923

### **Create a Float-Float Swap and Price with intenvprice**

Use instswap to create a float-float swap and price the swap with intenvprice.

```
RateSpec = intenvset('Rates', 05, 'StartDate',today, 'EndDate',datemnth(today,60));
IS = instswap([400 200], today, datemnth(today, 60),[], [], [], [0 0]);
intenvprice(RateSpec,IS)
```
 $ans = 8.6440$ 

#### **Create Float-Float, Fixed-Fixed, and Float-Fixed Swaps and Price with intenvprice**

Use [instswap](#page-1657-0) to create swaps and price the swaps with [intenvprice](#page-1672-0).

```
RateSpec = intenvset('Rates', 05, 'StartDate',today, 'EndDate',datemnth(today,60));
IS = instswap([0.03 0.02], today, datemnth(today, 60), [], [], [], [1 1]);
IS = instswap(IS, [200 300], today, datemnth(today, 60), [], [], [], [0 0]);
IS = instswap(IS, [300.07], today, datemnth(today, 60), [], [], [], [0 1]);
intenvprice(RateSpec,IS)
```
ans = *3×1*

 4.3220 -4.3220 4.5921

### **Input Arguments**

#### **RateSpec — Interest-rate specification**

structure

(Optional) Interest-rate specification, specified by the RateSpec obtained previously from intenvset or [toRateSpec](#page-2959-0) for an [IRDataCurve](#page-2831-0) or [toRateSpec](#page-2962-0) for an [IRFunctionCurve](#page-2841-0).

Data Types: struct

### **InstSet — Instrument variable containing a collection of instruments**

structure

Instrument variable containing a collection of instruments, specified using [instadd](#page-1534-0). Instruments are categorized by type; each type can have different data fields. The stored data field is a row vector or character vector for each instrument.

Data Types: struct

### **Output Arguments**

**Price — Prices of each instrument** matrix

Prices of each instrument, returned as a number of instruments (NINST) by number of curves (NUMCURVES) matrix. If an instrument cannot be priced, a NaN is returned in that entry.

For single-type pricing functions to retrieve pricing information, see the following:

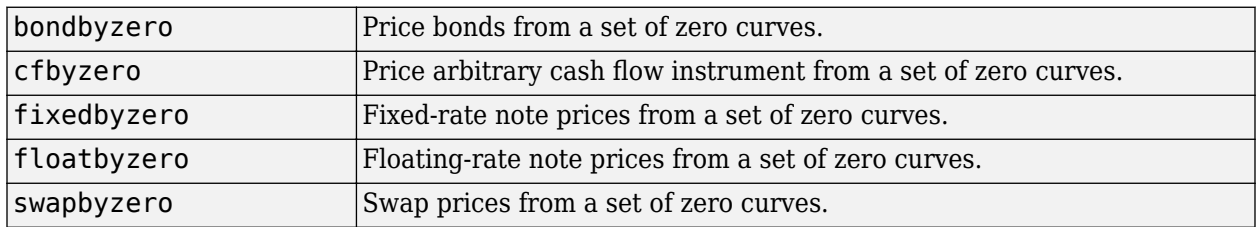

# **Version History**

**Introduced before R2006a**

## **See Also**

[hjmprice](#page-1434-0) | [hjmsens](#page-1443-0) | [instswap](#page-1657-0) | [instadd](#page-1534-0) | [intenvsens](#page-1675-0) | [intenvset](#page-1678-0) | [bondbyzero](#page-1030-0) | [cfbyzero](#page-1176-0) | [floatbyzero](#page-1341-0) | [swapbyzero](#page-2598-0) | [fixedbyzero](#page-1293-0)

### **Topics**

["Pricing Using Interest-Rate Term Structure" on page 2-61](#page-190-0) ["Understanding the Interest-Rate Term Structure" on page 2-48](#page-177-0)

# <span id="page-1675-0"></span>**intenvsens**

Instrument price and sensitivities from set of zero curves

## **Syntax**

[Delta,Gamma,Price] = intenvprice(RateSpecInstSet)

# **Description**

[Delta,Gamma,Price] = intenvprice(RateSpecInstSet) computes dollar prices and price sensitivities for instruments that use a zero coupon bond rate structure.

intenvsens handles the following instrument types: 'Bond', 'CashFlow', 'Fixed', 'Float', 'Swap'. See [instadd](#page-1534-0) for information about constructing defined types.

## **Examples**

### **Compute Prices Sensitivities for Instruments Using a Zero Coupon Bond Rate Structure**

Load the tree and instruments from the deriv.mat data file and use intenvprice to compute dollar prices and sensitivities for instruments that use a zero coupon bond rate structure.

```
load deriv.mat
instdisp(ZeroInstSet)
```

```
Index Type CouponRate Settle Maturity Period Basis EndMonthRule IssueDate FirstCoup
1 Bond 0.04 01-Jan-2000 01-Jan-2003 1 NaN NaN NaN NaN NaN NaN NaN 4% bond 100 
2 Bond 0.04 01-Jan-2000 01-Jan-2004 2 NaN NaN NaN NaN NaN NaN NaN 4% bond 50 
Index Type CouponRate Settle Maturity FixedReset Basis Principal Name Quantity
3 Fixed 0.04 01-Jan-2000 01-Jan-2003 1 NaN NaN 4% Fixed 80 
Index Type Spread Settle Maturity FloatReset Basis Principal Name Quantity
4 Float 20 01-Jan-2000 01-Jan-2003 1 NaN NaN 20BP Float 8 
Index Type LegRate Settle Maturity LegReset Basis Principal LegType Name
5 Swap [0.06 20] 01-Jan-2000 01-Jan-2003 [1 1] NaN NaN [NaN] 6%/20BP Swa
```
### [Delta,Gamma] = intenvsens(ZeroRateSpec,ZeroInstSet)

Delta = *5×1* -272.6403 -347.4386 -272.6403 -1.0445 -282.0405 Gamma = *5×1*  $10^3 \times$ 

 1.0298 1.6227 1.0298 0.0033 1.0596

# **Input Arguments**

### **RateSpec — Interest-rate specification**

structure

(Optional) Interest-rate specification, specified by the RateSpec obtained previously from intenvset or [toRateSpec](#page-2959-0) for an [IRDataCurve](#page-2831-0) or [toRateSpec](#page-2962-0) for an [IRFunctionCurve](#page-2841-0).

Data Types: struct

#### **InstSet — Instrument variable containing a collection of instruments** structure

Instrument variable containing a collection of instruments, specified using [instadd](#page-1534-0). Instruments are categorized by type; each type can have different data fields. The stored data field is a row vector or character vector for each instrument.

Data Types: struct

## **Output Arguments**

### **Delta — Rate of change of instrument prices with respect to shifts in the observed zero curve**

vector

Rate of change of instrument prices with respect to shifts in the observed zero curve, returned as a number of instruments (NINST) by number of curves (NUMCURVES) matrix. Delta is computed by finite differences.

**Note** Delta sensitivities are returned as dollar sensitivities. To find the per-dollar sensitivities, divide by the respective instrument price.

### **Gamma — Rate of change of instrument deltas with respect to shifts in the observed zero curve**

vector

Rate of change of instrument deltas with respect to shifts in the observed zero curve, returned as a number of instruments (NINST) by number of curves (NUMCURVES) matrix. Gamma is computed by finite differences.

**Note** Gamma sensitivities are returned as dollar sensitivities. To find the per-dollar sensitivities, divide by the respective instrument price.

### **Price — Prices of each instrument**

vector

Prices of each instrument, returned as a number of instruments (NINST) by number of curves (NUMCURVES) matrix. If an instrument cannot be priced, a NaN is returned in that entry.

# **Version History**

**Introduced before R2006a**

# **See Also**

[hjmprice](#page-1434-0) | [hjmsens](#page-1443-0) | [instadd](#page-1534-0) | [intenvprice](#page-1672-0) | [intenvset](#page-1678-0)

### **Topics**

["Pricing Using Interest-Rate Term Structure" on page 2-61](#page-190-0)

["Understanding the Interest-Rate Term Structure" on page 2-48](#page-177-0)

# <span id="page-1678-0"></span>**intenvset**

Set properties of interest-rate structure

## **Syntax**

```
RateSpec = intenvset(Name.Value)
[RateSpec,RateSpecOld] = intenvset(RateSpec,Name,Value)
[RateSpec,RateSpecOld] = intenvset
```
## **Description**

RateSpec = intenvset(Name,Value) creates an interest-rate term structure (RateSpec) where the input argument list is specified as name-value pairs.

**Note** When creating a new RateSpec, the set of arguments passed to intenvset must include StartDates, EndDates, and either Rates or Disc.

Alternatively, you can create a RateSpec using the Financial Instruments Toolbox object framework to construct a [ratecurve](#page-3189-0) object. For more information on converting a RateSpec object to a [ratecurve](#page-3189-0) object, see ["Convert RateSpec to a ratecurve Object" on page 1-49.](#page-62-0)

[RateSpec,RateSpecOld] = intenvset(RateSpec,Name,Value) creates an interest-rate term structure (RateSpec) where the input argument list is specified as name-value pairs along with the optional argument RateSpec. If the optional argument RateSpec is specified, intenvset modifies the existing interest-rate term structure RateSpec by changing the named argument to the specified values and recalculating the arguments dependent on the new values.

[RateSpec,RateSpecOld] = intenvset creates an interest-rate term structure RateSpec with all fields set to  $\lceil \ \ \rceil$ .

## **Examples**

### **Create a RateSpec for a Zero Curve**

Use intenvset to create a RateSpec for a zero curve.

```
RateSpec = intenvset('Rates', 0.05, 'StartDates',...
datetime(2000,1,20), 'EndDates', datetime(2021,1,20))
```

```
RateSpec = struct with fields:
            FinObj: 'RateSpec'
       Compounding: 2
              Disc: 0.3545
             Rates: 0.0500
          EndTimes: 42
        StartTimes: 0
          EndDates: 738176
        StartDates: 730505
```

```
 ValuationDate: 730505
          Basis: 0
  EndMonthRule: 1
```
Now change the Compounding argument to 1 (annual).

```
RateSpec = intenvset(RateSpec, 'Compounding', 1)
```

```
RateSpec = struct with fields:
            FinObj: 'RateSpec'
       Compounding: 1
              Disc: 0.3545
              Rates: 0.0506
          EndTimes: 21
        StartTimes: 0
          EndDates: 738176
        StartDates: 730505
     ValuationDate: 730505
              Basis: 0
      EndMonthRule: 1
```
Calling intenvset with no input or output arguments displays a list of argument names and possible values.

#### intenvset

```
 Compounding: [ 0 | 1 | {2} | 3 | 4 | 6 | 12 | 365 | -1 ]
         Disc: [ scalar | vector (NPOINTS x 1) ]
        Rates: [ scalar | vector (NPOINTS x 1) ]
     EndDates: [ scalar | vector (NPOINTS x 1) ]
   StartDates: [ scalar | vector (NPOINTS x 1) ]
 ValuationDate: [ scalar ]
         Basis: [ {0} | 1 | 2 | 3 | 4 | 5 | 6 | 7 | 8 | 9 | 10 | 11 | 12 | 13 ]
 EndMonthRule: [ 0 | {1} ]
```
#### **Create a RateSpec for a Forward Curve**

Use intenvset to create a RateSpec for a forward curve.

```
RateSpec = intenvset('Rates', 0.05, 'StartDates',...
datetime(2001,1,20), 'EndDates', datetime(2022,1,20), 'ValuationDate',datetime(2000,1,20))
RateSpec = struct with fields:
            FinObj: 'RateSpec'
       Compounding: 2
              Disc: 0.3545
             Rates: 0.0500
          EndTimes: 44
        StartTimes: 2
          EndDates: 738541
        StartDates: 730871
     ValuationDate: 730505
             Basis: 0
```
EndMonthRule: 1

Now change the Compounding argument to 1 (annual).

```
RateSpec = intenvset(RateSpec, 'Compounding', 1)
RateSpec = struct with fields:
            FinObj: 'RateSpec'
       Compounding: 1
              Disc: 0.3545
             Rates: 0.0506
          EndTimes: 22
        StartTimes: 1
          EndDates: 738541
        StartDates: 730871
     ValuationDate: 730505
             Basis: 0
      EndMonthRule: 1
```
#### **Create a RateSpec Using Two Curves**

Define data for the interest-rate term structure and use intenvset to create a RateSpec.

```
StartDates = datetime(2011, 11, 1);EndDates = [datetime(2012,11,1) ; datetime(2013,11,1) ; datetime(2014,11,1) ; datetime(2015,11,1)];
Rates = [[0.0356;0.041185;0.04489;0.047741],[0.0325;0.0423;0.0437;0.0465]];
RateSpec = intenvset('Rates', Rates, 'StartDates',StartDates,...
'EndDates', EndDates, 'Compounding', 1)
RateSpec = struct with fields:
            FinObj: 'RateSpec'
       Compounding: 1
              Disc: [4x2 double]
             Rates: [4x2 double]
          EndTimes: [4x1 double]
        StartTimes: [4x1 double]
          EndDates: [4x1 double]
        StartDates: 734808
     ValuationDate: 734808
             Basis: 0
      EndMonthRule: 1
```
To look at the Rates for the two interest-rate curves:

#### RateSpec.Rates

```
ans = 4×2
     0.0356 0.0325
    0.0412 0.0423<br>0.0449 0.0437
    0.0449 0.0477 0.0465
```
#### **Create a RateSpec to Price Multi-Stepped Coupon Bonds**

Price the following multi-stepped coupon bonds using the following data:

```
Rates = [0.035; 0.042147; 0.047345; 0.052707];
ValuationDate = datetime(2010, 1, 1);
StartDates = ValuationDate;
EndDates = [ \text{datetime}(2011, 1, 1) ; datetime(2012, 1, 1) ; datetime(2013, 1, 1) ; datetime(2014, 1, 1)];
Compounding = 1;
```

```
% Create RateSpec using intenvset
RS = intenvset('ValuationDate', ValuationDate, 'StartDates', StartDates,...
'EndDates', EndDates,'Rates', Rates, 'Compounding', Compounding);
```

```
% Create a portfolio of stepped coupon bonds with different maturities
Settle = datetime(2010, 1, 1);
Maturity = [datetime(2011,1,1) ; datetime(2012,1,1) ; datetime(2013,1,1) ; datetime(2014,1,1)];
CouponRate = {{datetime(2011,1,1) .042;datetime(2012,1,1) .05;datetime(2013,1,1) .06;datetime(2014,1,1) .07}};
```

```
% Display the instrument portfolio 
ISet = instbond(CouponRate, Settle, Maturity, 1);
instdisp(ISet)
```
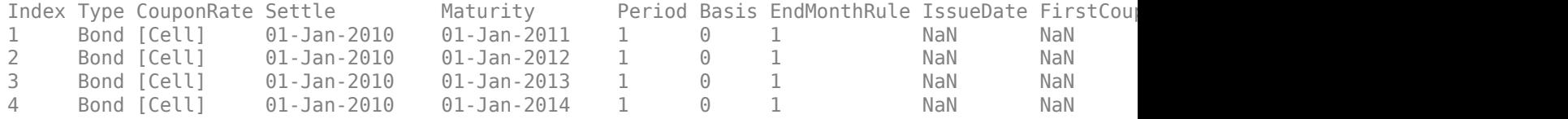

Build a BDTTree to price the stepped coupon bonds. Assume the volatility to be 10%

```
Sigma = 0.1;
BDTTimeSpec = bdttimespec(ValuationDate, EndDates, Compounding);
BDTVolSpec = bdtvolspec(ValuationDate, EndDates, Sigma*ones(1, length(EndDates))');
BDTT = bdttree(BDTVolSpec, RS, BDTTimeSpec);
```
% Compute the price of the stepped coupon bonds PBDT = bdtprice(BDTT, ISet)

PBDT = *4×1*

 100.6763 100.7368 100.9266 101.0115

### **Input Arguments**

**RateSpec — Interest-rate specification for initial risk-free rate curve** structure

(Optional) Interest-rate specification for initial rate curve, specified by the RateSpec obtained previously from intenvset or [toRateSpec](#page-2959-0) for an [IRDataCurve](#page-2831-0) or [toRateSpec](#page-2962-0) for an [IRFunctionCurve](#page-2841-0).

Data Types: struct

#### **Name-Value Pair Arguments**

Specify optional pairs of arguments as Name1=Value1,...,NameN=ValueN, where Name is the argument name and Value is the corresponding value. Name-value arguments must appear after other arguments, but the order of the pairs does not matter.

*Before R2021a, use commas to separate each name and value, and enclose* Name *in quotes.*

```
Example: RateSpec = intenvset('Rates',0.05,'StartDates','20-
Jan-2001','EndDates','20-Jan-2002','ValuationDate','20-Jan-2000')
```
**Compounding — Rate at which the input zero rates were compounded when annualized** 2 (default) | integer with value of 0,1, 2, 3, 4, 6, 12, 365, or -1

Rate at which the input zero rates were compounded when annualized, specified as the commaseparated pair consisting of 'Compounding' and a scalar integer value. The Compounding argument determines the formula for the discount factors (Disc):

- Compounding  $= 0$  for simple interest
	- Disc =  $1/(1 + Z * T)$ , where T is time in years and simple interest assumes annual times  $F = 1.$
- Compounding  $= 1, 2, 3, 4, 6, 12$ 
	- Disc =  $(1 + Z/F)^{(-T)}$ , where F is the compounding frequency, Z is the zero rate, and T is the time in periodic units, for example,  $T = F$  is one year.
- Compounding = 365
	- Disc =  $(1 + Z/F)^{(-T)}$ , where F is the number of days in the basis year and T is a number of days elapsed computed by basis.
- Compounding  $= -1$ 
	- Disc =  $exp(-T^*Z)$ , where T is time in years.

Data Types: double

#### **Disc — Unit bond prices over investment intervals**

[ ] (default) | matrix

Unit bond prices over investment intervals from StartDates (when the cash flow is valued) to EndDates (when the cash flow is received), specified as the comma-separated pair consisting of 'Disc' and a number of points (NPOINTS) by number of curves (NCURVES) matrix.

Data Types: double

#### **Rates — Interest rates**

matrix of decimal values

Interest rates, specified as the comma-separated pair consisting of 'Rates' and a number of points (NPOINTS) by number of curves (NCURVES) matrix of decimal values. Rates can only contain

negative decimal values if the resulting RateSpec is used with a Normal (Bachelier) model, shifted Black model, or a shifted SABR model.

Data Types: double

#### **EndDates — Maturity dates ending the interval to discount over**

datetime array | string array | date character vector

Maturity dates ending the interval to discount over, specified as the comma-separated pair consisting of 'EndDates' and a scalar or a NPOINTS-by-1 vector using a datetime array, string array, or date character vectors.

To support existing code, intenvset also accepts serial date numbers as inputs, but they are not recommended.

#### **StartDates — Dates starting the interval to discount over**

datetime array | string array | date character vector

Dates starting the interval to discount over, specified as the comma-separated pair consisting of 'StartDates' and a scalar or a NPOINTS-by-1 vector using a datetime array, string array, or date character vectors. StartDates must be earlier than EndDates.

To support existing code, intenvset also accepts serial date numbers as inputs, but they are not recommended.

#### **ValuationDate — Observation date of the investment horizons entered in StartDates and EndDates**

min(StartDates) (default) | datetime array | string array | date character vector

Observation date of the investment horizons entered in StartDates and EndDates, specified as the comma-separated pair consisting of 'ValuationDate' and a specified as a scalar datetime, string, or date character vector.

To support existing code, intenvset also accepts serial date numbers as inputs, but they are not recommended.

#### **Basis — Day-count basis**

```
0 (actual/actual) (default) | integer from 0 to 13
```
Day-count basis, specified as the comma-separated pair consisting of 'Basis' and a scalar integer value.

- $\bullet$  0 = actual/actual
- $1 = 30/360$  (SIA)
- $2 = \text{actual}/360$
- $\cdot$  3 = actual/365
- $4 = 30/360$  (PSA)
- $5 = 30/360$  (ISDA)
- $6 = 30/360$  (European)
- $7 = \text{actual}/365$  (Japanese)
- $8 = \text{actual}/\text{actual}$  (ICMA)
- $\cdot$  9 = actual/360 (ICMA)
- $\cdot$  10 = actual/365 (ICMA)
- $11 = 30/360E$  (ICMA)
- $12 = \text{actual}/365 \text{ (ISDA)}$
- $13 = \frac{RIS}{252}$

For more information, see ["Basis" on page 2-228](#page-357-0).

Data Types: double

#### **EndMonthRule — End-of-month rule flag**

1 (in effect) (default) | nonnegative integer with values 0 or 1

End-of-month rule flag, specified as the comma-separated pair consisting of 'EndMonthRule' and a scalar integer with a value of  $\theta$  or 1. This rule applies only when EndDates is an end-of-month date for a month having 30 or fewer days.

- 0 = Ignore rule, meaning that a bond coupon payment date is always the same numerical day of the month.
- $\cdot$  1 = Set rule on, meaning that a bond coupon payment date is always the last actual day of the month.

Data Types: double

### **Output Arguments**

#### **RateSpec — Interest-rate specification for initial rate curve**

structure

Interest-rate specification for initial rate curve, returned as a structure.

### **RateSpecOld — Properties of an interest-rate structure before the changes introduced by the call to intenvset**

structure

Properties of an interest-rate structure before the changes introduced by the call to intenvset, returned as a structure.

# **Version History**

**Introduced before R2006a**

### **Serial date numbers not recommended**

*Not recommended starting in R2022b*

Although intenvset supports serial date numbers, datetime values are recommended instead. The datetime data type provides flexible date and time formats, storage out to nanosecond precision, and properties to account for time zones and daylight saving time.

To convert serial date numbers or text to datetime values, use the datetime function. For example:

```
t = datetime(738427.656845093,"ConvertFrom","datenum");
y = year(t)
```
 $y =$ 

2021

There are no plans to remove support for serial date number inputs.

### **See Also**

[intenvget](#page-1670-0) | [intenvprice](#page-1672-0) | [ratecurve](#page-3189-0)

### **Topics**

["Pricing Using Interest-Rate Term Structure" on page 2-61](#page-190-0)

["Understanding the Interest-Rate Term Structure" on page 2-48](#page-177-0)

["Mapping Financial Instruments Toolbox Curve Functions to Object-Based Framework" on page 1-95](#page-108-0)

"Interest-Rate Curve Objects and Workflow" on page 9-2

["Convert RateSpec to a ratecurve Object" on page 1-49](#page-62-0)

# **isafin**

True if input argument is financial structure type or financial object class

# **Syntax**

IsFinObj = isafin(Obj,ClassName)

# **Description**

IsFinObj = isafin(Obj, ClassName) returns true  $(1)$  if input argument is a financial structure type or financial object class, otherwise false (0) is returned.

# **Examples**

### **Determine if Input is Financial Structure Type or Financial Object Class**

isafin returns true (1) if input argument is a financial structure type or financial object class, otherwise false (0) is returned.

```
load deriv.mat
IsFinObj = isafin(HJMTree, 'HJMFwdTree')
IsFinObj = logical
    1
```
# **Input Arguments**

**Obj — Name of a financial structure** object

Name of a financial structure, specified as an object.

Data Types: object

## **ClassName — Name of financial structure class**

character vector

Name of a financial structure class, specified as a character vector.

Data Types: char

# **Output Arguments**

**IsFinObj — Is input argument is financial structure type or financial object class** logical

Is input argument is financial structure type or financial object class, returned as a logical. isafin returns true (1) if input argument is a financial structure type or financial object class, otherwise false  $(0)$ .

# **Version History**

**Introduced before R2006a**

### **See Also**

[classfin](#page-1189-0)

### **Topics**

["Portfolio Creation Using Functions" on page 1-6](#page-19-0) ["Instrument Constructors" on page 1-15](#page-28-0)

# **ittprice**

Price instruments using implied trinomial tree (ITT)

# **Syntax**

```
[Price,PriceTree] = ittprice(ITTTree,InstSet)
[Price,PriceTree] = ittprice( ___ ,Options)
```
# **Description**

[Price,PriceTree] = ittprice(ITTTree,InstSet) price instruments using an implied trinomial tree (ITT) created with [itttree](#page-1696-0). All instruments contained in a financial instrument variable, InstSet, are priced.

ittprice handles the following instrument types: optstock, barrier, Asian, lookback, and compound. Use [instadd](#page-1534-0) to construct the defined types.

[Price,PriceTree] = ittprice( , Options) adds an optional input argument for Options.

## **Examples**

### **Price Instruments Using Implied Trinomial Tree (ITT)**

Load the ITT tree and instruments from the data file deriv.mat.

load deriv.mat

Display the barrier and Asian options contained in the instrument set.

```
ITTSubSet = instselect(ITTInstSet,'Type', {'Barrier', 'Asian'});
```

```
instdisp(ITTSubSet)
```
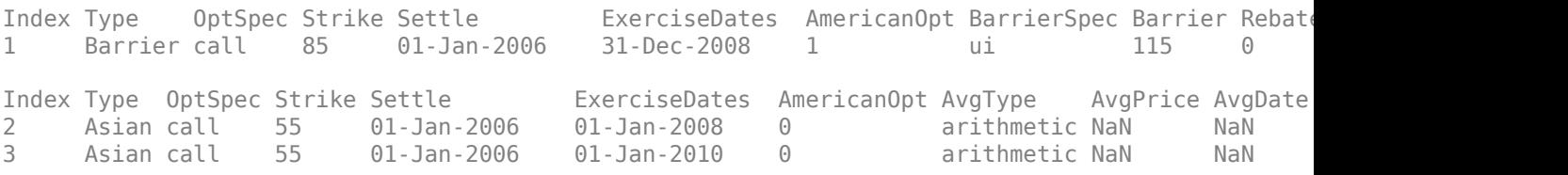

Price the barrier and Asian options contained in the instrument set.

```
[Price, PriceTree] = ittprice(ITTTree, ITTSubSet)
Price = 3×1
```
 2.4074 3.2052 6.6074

```
PriceTree = struct with fields:
     FinObj: 'TrinPriceTree'
      PTree: {1x5 cell}
      tObs: [0 1 2 3 4]
       dObs: [732678 733043 733408 733773 734139]
```
## **Input Arguments**

### **ITTTree — Implied trinomial stock tree structure**

structure

Implied trinomial stock tree structure, specified by using [itttree](#page-1696-0).

Data Types: struct

### **InstSet — Instrument variable**

structure

Instrument variable containing a collection of NINST instruments, specified using [instadd](#page-1534-0). Instruments are categorized by type; each type can have different data fields. The stored data field is a row vector or character vector for each instrument.

Data Types: struct

### **Options — Derivatives pricing options structure**

structure

(Optional) Derivatives pricing options structure, created using [derivset](#page-1245-0).

Data Types: struct

### **Output Arguments**

### **Price — Price for each instrument**

vector

Price for each instrument, returned as a NINST-by-1 vector. The prices are computed by backward dynamic programming on the stock tree. If an instrument cannot be priced, a NaN is returned in that entry.

For information on single-type pricing functions to retrieve state-by-state pricing tree information, see the following:

- [barrierbyitt](#page-901-0) for pricing barrier options using an ITT tree
- [optstockbyitt](#page-2368-0) for pricing American, European, or Bermuda options using an ITT tree
- [asianbyitt](#page-756-0) for pricing Asian options using an ITT tree
- [lookbackbyitt](#page-1738-0) for pricing lookback options using an ITT tree
- [compoundbyitt](#page-1210-0) for price compound options using an ITT tree
- [cbondbyitt](#page-1136-0) for pricing convertible bonds using an ITT tree

**PriceTree — Tree structure of instrument prices**

structure

Tree structure of instrument prices, returned as a MATLAB structure of trees containing vectors of instrument prices and accrued interest, and a vector of observation times for each node. Within PriceTree:

- PriceTree.PTree contains the clean prices.
- PriceTree.tObs contains the observation times.
- PriceTree.dObs contains the observation dates.

# **Version History**

**Introduced in R2007a**

## **See Also**

[ittsens](#page-1691-0) | [itttree](#page-1696-0)

### **Topics**

["Computing Prices Using ITT" on page 3-68](#page-427-0) ["Examining Output from the Pricing Functions" on page 3-70](#page-429-0) ["Computing Equity Instrument Sensitivities" on page 3-75](#page-434-0) ["Graphical Representation of Equity Derivative Trees" on page 3-73](#page-432-0) ["Pricing Options Structure" on page A-2](#page-4111-0) ["Supported Equity Derivative Functions" on page 3-19](#page-378-0)

# <span id="page-1691-0"></span>**ittsens**

Instrument sensitivities and prices using implied trinomial tree (ITT)

### **Syntax**

```
[Delta,Gamma,Vega,Price] = ittsens(ITTTree,InstSet)
[Delta,Gamma,Vega,Price] = ittsens( ___ ,Options)
```
## **Description**

[Delta,Gamma,Vega,Price] = ittsens(ITTTree,InstSet) calculates instrument sensitivities and prices using an implied trinomial tree (ITT) that is created with the [itttree](#page-1696-0) function. All sensitivities are returned as dollar sensitivities. To find the per-dollar sensitivities, divide by the respective instrument price.

ittsens handles the following instrument types: optstock, barrier, Asian, lookback, and compound. Use [instadd](#page-1534-0) to construct the defined types.

[Delta,Gamma,Vega,Price] = ittsens( \_\_\_ ,Options) adds an optional input argument for Options.

# **Examples**

### **Compute Instrument Sensitivities Using an Implied Trinomial Tree (ITT)**

Load the ITT tree and instruments from the data file deriv. mat and display the vanilla options and barrier option instruments.

```
load deriv.mat
ITTSubSet = instselect(ITTInstSet,'Type', {'OptStock', 'Barrier'});
```
### instdisp(ITTSubSet)

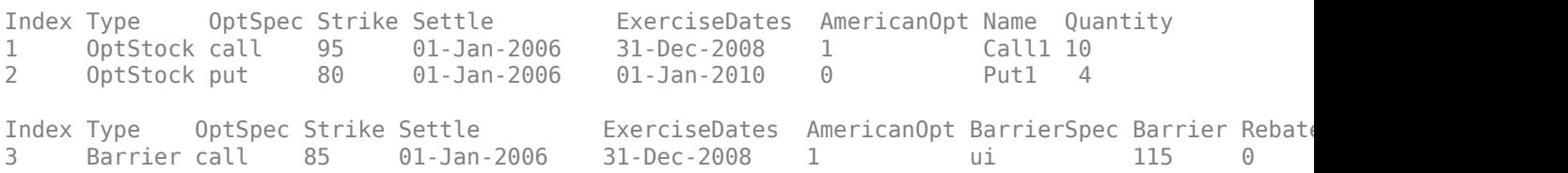

Compute the Delta and Gamma sensitivities of vanilla options and barrier option contained in the instrument set.

[Delta, Gamma] = ittsens(ITTTree, ITTSubSet)

Warning: The option set specified in StockOptSpec was too narrow for the generated tree. This made extrapolation necessary. Below is a list of the options that were outside of the range of those specified in StockOptSpec.

Option Type: 'call' Maturity: 01-Jan-2007 Strike=67.2897
```
Option Type: 'put' Maturity: 01-Jan-2007 Strike=37.1528<br>Option Type: 'put' Maturity: 01-Jan-2008 Strike=27.6066
Option Type: 'put' Maturity: 01-Jan-2008 Strike=27.6066<br>Option Type: 'put' Maturity: 31-Dec-2008 Strike=20.5132
                           Maturity: 31-Dec-2008 Strike=20.5132
Option Type: 'call' Maturity: 01-Jan-2010 Strike=164.0157
Option Type: 'put' Maturity: 01-Jan-2010 Strike=15.2424
Delta = 3×1
      0.2387
     -0.4283
      0.3482
Gamma = 3×1
      0.0260
      0.0188
      0.0380
```
## **Input Arguments**

### **ITTTree — Stock tree structure**

structure

Stock tree structure, specified by using [itttree](#page-1696-0).

Data Types: struct

#### **InstSet — Instrument variable**

structure

Instrument variable containing a collection of NINST instruments, specified using [instadd](#page-1534-0). Instruments are categorized by type; each type can have different data fields. The stored data field is a row vector or character vector for each instrument.

Data Types: struct

**Options — Derivatives pricing options structure** structure

Derivatives pricing options structure, created using [derivset](#page-1245-0).

Data Types: struct

## **Output Arguments**

#### **Delta — Rate of change of instruments prices with respect to changes in the stock price** vector

Rate of change of instruments prices with respect to changes in the stock price, returned as a NINSTby-1 vector of deltas.

For path-dependent options ('Lookback' and 'Asian'), Delta and Gamma are computed by finite differences in calls to [ittprice](#page-1688-0). For the rest of the options ('OptStock', 'Barrier', 'CBond',

and 'Compound'), Delta and Gamma are computed from the ITTTree and the corresponding option price tree.

#### **Gamma — Rate of change of instruments deltas with respect to changes in stock price** vector

Rate of change of instruments deltas with respect to changes in the stock price, returned as a NINSTby-1 vector of gammas.

For path-dependent options ('Lookback' and 'Asian'), Delta and Gamma are computed by finite differences in calls to [ittprice](#page-1688-0). For the rest of the options ('OptStock', 'Barrier', 'CBond', and 'Compound'), Delta and Gamma are computed from the ITTTree and the corresponding option price tree.

### **Vega — Rate of change of instruments prices with respect to changes in volatility of the stock**

vector

Rate of change of instruments prices with respect to changes in the volatility of the stock, returned as a NINST-by-1 vector of vegas. Vega is computed by finite differences in calls to [itttree](#page-1696-0).

### **Price — Price of each instrument**

vector

Price of each instrument, returned as a NINST-by-1 vector. The prices are computed by backward dynamic programming on the stock tree. If an instrument cannot be priced, a NaN is returned in that entry.

# **Version History**

**Introduced in R2007a**

## **References**

[1] Chriss, Neil. *Black-Scholes and Beyond: Option Pricing Models.* McGraw-Hill, 1996, pp 308-312.

## **See Also**

[ittprice](#page-1688-0) | [itttree](#page-1696-0)

### **Topics**

["Computing Prices Using ITT" on page 3-68](#page-427-0)

["Examining Output from the Pricing Functions" on page 3-70](#page-429-0)

["Computing Equity Instrument Sensitivities" on page 3-75](#page-434-0)

["Graphical Representation of Equity Derivative Trees" on page 3-73](#page-432-0)

["Pricing Options Structure" on page A-2](#page-4111-0)

["Supported Equity Derivative Functions" on page 3-19](#page-378-0)

# <span id="page-1694-0"></span>**itttimespec**

Specify time structure using implied trinomial tree (ITT)

# **Syntax**

TimeSpec = itttimespec(ValuationDate,Maturity,NumPeriods)

# **Description**

TimeSpec = itttimespec(ValuationDate,Maturity,NumPeriods) creates the structure specifying the time layout for an ITT tree ([itttree](#page-1696-0)).

# **Examples**

### **Creates the Structure Specifying the Time Layout for an ITT Tree**

This example shows how to specify a four-period tree with time steps of 1 year.

```
ValuationDate = datetime(2006, 7, 1);
Maturity = datetime(2010, 7, 1);
TimeSpec = itttimespec(ValuationDate, Maturity, 4)
TimeSpec = struct with fields:
            FinObj: 'ITTTimeSpec'
     ValuationDate: 732859
          Maturity: 734320
        NumPeriods: 4
             Basis: 0
      EndMonthRule: 1
              tObs: [0 1 2 3 4]
              dObs: [732859 733224 733589 733954 734320]
```
# **Input Arguments**

### **ValuationDate — Pricing date and first observation in the tree**

datetime scalar | string scalar | date character vector

Pricing date and first observation in the [itttree](#page-1696-0), specified as a scalar datetime, string, or date character vector.

To support existing code, itttimespec also accepts serial date numbers as inputs, but they are not recommended.

### **Maturity — Date marking the depth of the EQP stock tree**

datetime scalar | string scalar | date character vector

Date marking the depth of the [itttree](#page-1696-0) trinomial tree, specified as scalar datetime, string, or date character vector.

To support existing code, itttimespec also accepts serial date numbers as inputs, but they are not recommended.

### **NumPeriods — Number of time steps in the ITT tree**

integer

Number of time steps in the [itttree](#page-1696-0) trinomial tree, specified as scalar integer value.

Data Types: double

## **Output Arguments**

### **TimeSpec — 6pecification for the time layout for itttree**

structure

Specification for the time layout for [itttree](#page-1696-0), returned as a structure.

# **Version History**

**Introduced in R2007a**

### **Serial date numbers not recommended**

*Not recommended starting in R2022b*

Although itttimespec supports serial date numbers, datetime values are recommended instead. The datetime data type provides flexible date and time formats, storage out to nanosecond precision, and properties to account for time zones and daylight saving time.

To convert serial date numbers or text to datetime values, use the datetime function. For example:

```
t = datetime(738427.656845093, "ConvertFrom", "datenum");
y = year(t)y =
```
2021

There are no plans to remove support for serial date number inputs.

## **See Also**

[ittprice](#page-1688-0) | [itttree](#page-1696-0) | [stockspec](#page-2527-0)

#### **Topics**

["Building Implied Trinomial Trees" on page 3-6](#page-365-0) ["Examining Equity Trees" on page 3-14](#page-373-0) ["Graphical Representation of Equity Derivative Trees" on page 3-73](#page-432-0) ["Understanding Equity Trees" on page 3-2](#page-361-0) ["Pricing Options Structure" on page A-2](#page-4111-0) ["Supported Equity Derivative Functions" on page 3-19](#page-378-0)

# <span id="page-1696-0"></span>**itttree**

Build implied trinomial stock tree

# **Syntax**

ITTTree = itttree(StockSpec,RateSpec,TimeSpec,StockOptSpec)

# **Description**

ITTTree = itttree(StockSpec,RateSpec,TimeSpec,StockOptSpec) builds an implied trinomial (ITT) stock tree.

# **Examples**

### **Create an ITT Tree**

Assume that the interest rate is fixed at 8% annually between the valuation date of the tree (January 1, 2006) until its maturity.

```
Rate = 0.08ValuationDate = '01-01-2006';EndDate = '01-01-2008';
RateSpec = intenvset('StartDates', ValuationDate, 'EndDates', EndDate, ...
     'ValuationDate', ValuationDate, 'Rates', Rate, 'Compounding', -1);
```
To build an ITTTree, create the StockSpec, TimeSpec, and StockOptSpec structures.

```
Sigma = 0.20;
AssetPrice = 50;
DividendType = 'cash';DividendAmounts = [0.50; 0.50; 0.50; 0.50];
ExDividendDates = {'03-Jan-2007'; '01-Apr-2007'; '05-July-2007';'01-Oct-2007'}
StockSpec = stockspec(Sigma, AssetPrice, DividendType, ...
DividendAmounts, ExDividendDates);
ValuationDate = '01-01-2006';EndDate = '01-01-2008';
NumPeriods = 4;
TimeSpec = itttimespec(ValuationDate, EndDate, NumPeriods);
Build a StockOptSpec structure.
Settle = '01/01/06';
```
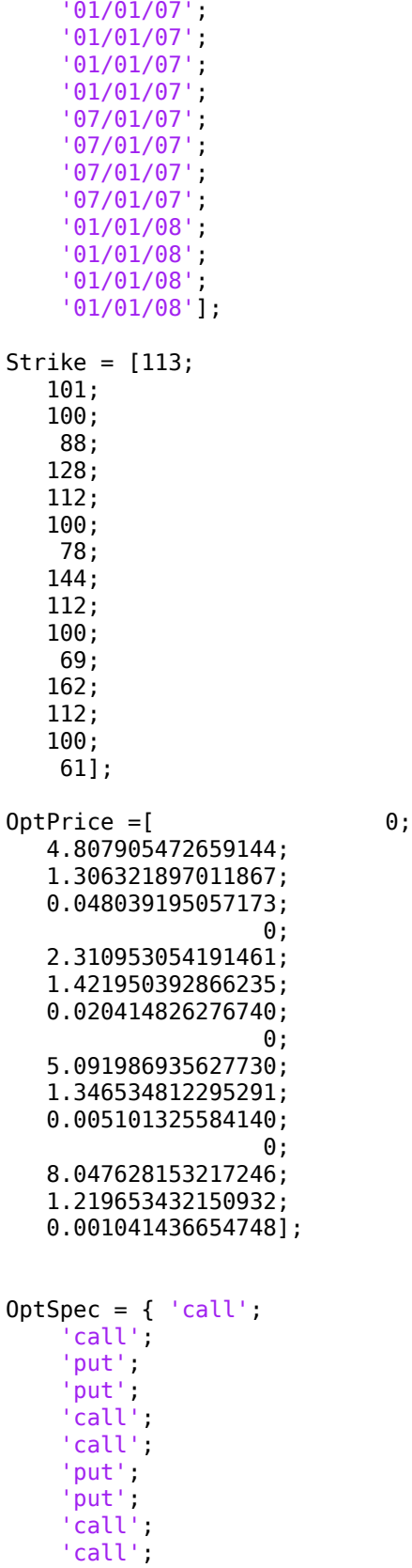

 'put'; 'put'; 'call'; 'call'; 'put'; 'put'};

StockOptSpec = stockoptspec(OptPrice, Strike, Settle, Maturity, OptSpec);

Use itttree to build the ITTTree structure. Note, in this example, the extrapolation warnings are turned on. These warnings are a consequence of having to extrapolate to find the option price of the tree nodes. In this example, the set of inputs options was too narrow for the shift in the tree nodes introduced by the disturbance used to calculate the sensitivities. As a consequence extrapolation for some of the nodes was needed.

#### warning('on', 'fininst:itttree:Extrapolation'); ITTTree = itttree(StockSpec, RateSpec, TimeSpec, StockOptSpec)

Warning: The option set specified in StockOptSpec was too narrow for the generated tree. This made extrapolation necessary. Below is a list of the options that were outside of the range of those specified in StockOptSpec.

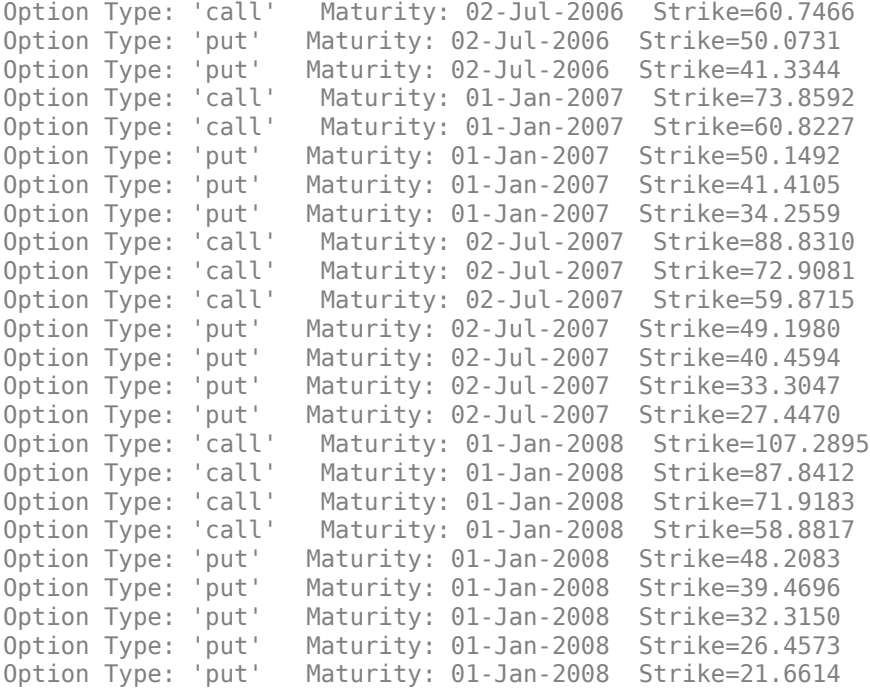

> In itttree>InterpOptPrices at 675 In itttree at 277

ITTTree =

 FinObj: 'ITStockTree' StockSpec: [1x1 struct] StockOptSpec: [1x1 struct] TimeSpec: [1x1 struct] RateSpec: [1x1 struct] tObs: [0 0.500000000000000 1 1.500000000000000 2]

 dObs: [732678 732860 733043 733225 733408] STree: {1x5 cell} Probs: {[3x1 double] [3x3 double] [3x5 double] [3x7 double]}

# **Input Arguments**

### **StockSpec — Stock specification**

structure

Stock specification, specified by the StockSpec obtained from [stockspec](#page-2527-0). See [stockspec](#page-2527-0) for information on creating a stock specification.

Data Types: struct

#### **RateSpec — Interest-rate specification for initial risk-free rate curve** structure

Interest-rate specification for initial risk-free rate curve, specified by the RateSpec obtained from [intenvset](#page-1678-0). For information on the interest-rate specification, see [intenvset](#page-1678-0).

Data Types: struct

### **TimeSpec — Tree time layout specification**

structure

Tree time layout specification, specified by the TimeSpec obtained from [itttimespec](#page-1694-0). The TimeSpec defines the observation dates of the ITT tree. See [itttimespec](#page-1694-0) for information on the tree structure.

Data Types: struct

### **StockOptSpec — Option stock specification**

structure

Option stock specification, specified by the StockOptSpec obtained from [stockoptspec](#page-2523-0). See [stockoptspec](#page-2523-0) for information on creating a stock specification.

Data Types: struct

## **Output Arguments**

### **ITTTree — ITT trinomial tree**

structure

ITT trinomial tree, returned as a structure specifying the time layout for the tree.

# **Version History**

**Introduced in R2007a**

## **See Also**

[intenvset](#page-1678-0) | [ittprice](#page-1688-0) | [itttree](#page-1696-0) | [stockspec](#page-2527-0) | [itttimespec](#page-1694-0) | [stockoptspec](#page-2523-0)

#### **Topics**

["Building Implied Trinomial Trees" on page 3-6](#page-365-0)

["Examining Equity Trees" on page 3-14](#page-373-0)

["Graphical Representation of Equity Derivative Trees" on page 3-73](#page-432-0)

["Use treeviewer to Examine HWTree and PriceTree When Pricing European Callable Bond" on page](#page-323-0) [2-194](#page-323-0)

["Understanding Equity Trees" on page 3-2](#page-361-0)

["Pricing Options Structure" on page A-2](#page-4111-0)

["Supported Equity Derivative Functions" on page 3-19](#page-378-0)

# <span id="page-1701-0"></span>**LiborMarketModel**

Create LIBOR Market Model

# **Description**

The LIBOR Market Model (LMM) is an interest-rate model that differs from short rate models in that it evolves a set of discrete forward rates.

Specifically, the lognormal LMM specifies the following diffusion equation for each forward rate

$$
\frac{dF_i(t)}{F_i} = -\mu_i dt + \sigma_i(t) dW_i
$$

where:

*W* is an N-dimensional geometric Brownian motion with

 $dW_i(t) dW_j(t) = \rho_{ij}$ 

The LMM relates drifts of the forward rates based on no-arbitrage arguments. Specifically, under the Spot LIBOR measure, drifts are expressed as

$$
\mu_i(t) = -\sigma_i(t) \sum_{j=q(t)}^i \frac{\tau_j \rho_{i,j} \sigma_j(t) F_j(t)}{1 + \tau_j F_j(t)}
$$

where:

 $\rho_{i,\:j}$  represents the input argument <code>Correlation</code>.

 $\sigma_i(t)$  represents the input argument VolFunc.

 $F_i(t)$  represents the computation of the input argument for ZeroCurve.

*τ<sup>i</sup>* is the time fraction associated with the *i* th forward rate

*q(t)* is an index defined by the relation

$$
T_{q(t)\,-\,1}
$$

and the Spot LIBOR numeraire is defined as

$$
B(t) = P(t, T_{q(t)}) \prod_{n=0}^{q(t)-1} (1 + \tau_n F_n(T_n))
$$

# **Creation**

# **Syntax**

LMM = LiborMarketModel(ZeroCurve,VolFunc,Correlation) LMM = LiborMarketModel( , Name, Value)

### **Description**

LMM = LiborMarketModel(ZeroCurve,VolFunc,Correlation) creates a LiborMarketModel (LMM) object using the required arguments for ZeroCurve, VolFunc, Correlation.

**Note** Alternatively, you can use the [SABRBraceGatarekMusiela](#page-3809-0) or [BraceGatarekMusiela](#page-3803-0) model objects to create a LIBOR market model. For more information, see "Get Started with Workflows [Using Object-Based Framework for Pricing Financial Instruments" on page 1-22](#page-35-0).

LMM = LiborMarketModel( \_\_\_ , Name, Value) sets [Properties on page 11-964](#page-1703-0) using name-value pairs. For example, LMM = LiborMarketModel(irdc,VolFunc,Correlation,'Period',1). You can specify multiple name-value pairs. Enclose each property name in single quotes.

### **Input Arguments**

### **ZeroCurve — Zero curve used to evolve path of future interest rates**

IRDataCurve object | RateSpec

Zero curve used to evolve the path of future interest rates, specified as an output from [IRDataCurve](#page-2831-0) or a RateSpec that is obtained from [intenvset](#page-1678-0). The ZeroCurve input sets the ZeroCurve on page 11-0 property.

Data Types: object | struct

### **VolFunc — Volatility function**

cell array of function handles

Volatility function, specified using a NumRates-by-1 cell array of function handles and sets the VolFunc on page 11-0 property. Each function handle must take time as an input and, return a scalar volatility.

**Note** The number of rates to simulate using the [simTermStructs](#page-1707-0) function is determined by the size of the VolFunc and Correlation inputs which must be consistent. These can be any value and, together with the Period property, determines the kinds and number of rates being simulated. For example, if the Period is set to 4 (quarterly) and VolFunc has length of 120 and Correlation has size 120-by-120, then 120 quarterly rates are simulated. In other words, 30 years of the yield curve are simulated (0-3mos, 3mos-6mos, 6mos-9mos, and so on, all the way up to 30 years). Therefore, if VolFunc and Correlation have size 120, the output of a call to [simTermStructs](#page-1707-0) is (nPeriods +1) -by-121-by-nTrials.

Data Types: cell

**Correlation — Correlation matrix** matrix

<span id="page-1703-0"></span>Correlation matrix, specified using a NumRates-by-NumRates correlation matrix and sets the Correlation on page 11-0 property.

**Note** The number of rates to simulate using the [simTermStructs](#page-1707-0) function is determined by the size of the VolFunc and Correlation inputs which must be consistent. These can be any value and, together with the Period property, determines the kinds and number of rates being simulated. For example, if the Period is set to 4 (quarterly) and VolFunc has length of 120 and Correlation has size 120-by-120, then 120 quarterly rates are simulated. In other words, 30 years of the yield curve are simulated (0-3mos, 3mos-6mos, 6mos-9mos, and so on, all the way up to 30 years). Therefore, if VolFunc and Correlation have size 120, the output of a call to [simTermStructs](#page-1707-0) is (nPeriods +1) -by-121-by-nTrials.

Data Types: double

## **Properties**

#### **ZeroCurve — Zero curve**

IRDataCurve object | RateSpec

Zero curve, specified as an output from [IRDataCurve](#page-2831-0) or a RateSpec that is obtained from [intenvset](#page-1678-0).

Data Types: object | struct

#### **VolFunc — Volatility function**

cell array of function handles

Volatility function, specified using a NumRates-by-1 cell array of function handles. Each function handle must take time as an input and, return a scalar volatility.

Data Types: cell

#### **Correlation — Correlation matrix**

matrix

Correlation matrix, specified using a NumRates-by-NumRates correlation matrix.

Data Types: double

#### **NumFactors — Number of Brownian factors**

NaN (default) | numeric

Number of Brownian factors, specified as a numeric value. The default is NaN, where the number of factors is equal to the number of rates.

Data Types: double

### **Period — Period of forward rates, specifically number of rates per year**

2 (default) | numeric with value 1, 2, 4, or 12

Period of the forward rates, specifically the number of rates per year, specified as a numeric value of 1, 2, 4, or 12. The default value is 2, meaning forward rates are spaced at 0, .5, 1, 1.5, and so on.

Data Types: double

### **Object Functions**

[simTermStructs](#page-1707-0) Simulate term structures for LIBOR Market Model

## **Examples**

#### **Create a LIBOR Market Model Using an IRDataCurve**

Create a LMM object using an IRDataCurve.

```
Settle = datetime(2007, 12, 15);CurveTimes = [1:5 7 10 20];
ZeroRates = [.01 .018 .024 .029 .033 .034 .035 .034]';
CurveDates = daysadd(Settle,360*CurveTimes,1);
irdc = IRDataCurve('Zero',Settle,CurveDates,ZeroRates);
LMMVolFunc = @(a,t) (a(1)*t + a(2)). *exp(-a(3)*t) + a(4);
LMMVolParams = [.3 -.02 .7 .14];
numRates = 20;
VolFunc(1:numRates, 1) = {@(t) LMMVolFunc(LMMVolParameters, t)};Beta = .08;CorrFunc = Q(i,j,Beta) exp(-Beta*abs(i-j));
Correlation = CorrFunc(meshgrid(1:numRates)',meshgrid(1:numRates),Beta);
LMM = LiborMarketModel(irdc,VolFunc,Correlation,'Period',1)
LMM = LiborMarketModel with properties:
```

```
 ZeroCurve: [1x1 IRDataCurve]
 VolFunctions: {20x1 cell}
  Correlation: [20x20 double]
   NumFactors: NaN
       Period: 1
```
Simulate the term structures for the specified LMM object.

```
[ZeroRates, ForwardRates] = simTermStructs(LMM, 10,'nTrials',100);
```
#### **Create a LIBOR Market Model Using a RateSpec**

Create a LMM object using a RateSpec.

```
Settle = datetime(2007,12,15);
CurveTimes = [1:5 7 10 20]';
ZeroRates = [.01 .018 .024 .029 .033 .034 .035 .034]';
CurveDates = daysadd(Settle,360*CurveTimes,1);
```

```
RateSpec = intenvset('Rates',ZeroRates,'EndDates',CurveDates,'StartDate',Settle);
```

```
LMMVolFunc = @(a,t) (a(1)*t + a(2)). *exp(-a(3)*t) + a(4);
LMMVolParams = [.3 -.02 .7 .14];
numRates = 20;
VolFunc(1:numRates,1) = {@(t) LMMVolFunc(LMMVolParameters,t)};Beta = .08;CorrFunc = @(1,j,Beta) exp(-Beta*abs(i-j));
Correlation = CorrFunc(meshgrid(1:num Rates))',meshqrid(1:numRates),Beta);
```

```
LMM = LiborMarketModel(RateSpec,VolFunc,Correlation,'Period',1)
```

```
LM = LiborMarketModel with properties:
        ZeroCurve: [1x1 IRDataCurve]
    VolFunctions: {20x1 cell}
      Correlation: [20x20 double]
       NumFactors: NaN
           Period: 1
```
Simulate the term structures for the specified LMM object.

[ZeroRates, ForwardRates] = simTermStructs(LMM, 10,'nTrials',100);

# **More About**

### **LIBOR Market Model**

The LIBOR Market Model, also called the BGM Model (Brace, Gatarek, Musiela Model) is a financial model of interest rates.

The quantities that are modeled are a set of forward rates (also called forward LIBORs) which have the advantage of being directly observable in the market, and whose volatilities are naturally linked to traded contracts.

# **Version History**

**Introduced in R2013a**

# **References**

[1] Brigo, D. and F. Mercurio. *Interest Rate Models - Theory and Practice.* Springer Finance, 2006.

## **See Also**

```
HullWhite1F | intenvset | IRDataCurve | LinearGaussian2F | simTermStructs |
SABRBraceGatarekMusiela | BraceGatarekMusiela
```
### **Topics**

["Price Swaptions with Interest-Rate Models Using Simulation" on page 2-100](#page-229-0) ["Pricing Bermudan Swaptions with Monte Carlo Simulation" on page 2-114](#page-243-0) ["Supported Interest-Rate Instrument Functions" on page 2-3](#page-132-0)

["Mapping Financial Instruments Toolbox Functions for Interest-Rate Instrument Objects" on page 1-](#page-86-0) [73](#page-86-0)

# <span id="page-1707-0"></span>**simTermStructs**

Simulate term structures for LIBOR Market Model

# **Syntax**

```
[ZeroRates,ForwardRates] = simTermStructs(LMM,nPeriods)
[ZeroRates,ForwardRates] = simTermStructs( ___ ,Name,Value)
```
# **Description**

[ZeroRates,ForwardRates] = simTermStructs(LMM,nPeriods) simulates future zero curve paths using a specified [LiborMarketModel](#page-1701-0) object.

[ZeroRates,ForwardRates] = simTermStructs( \_\_\_ ,Name,Value) adds optional name-value pair arguments.

# **Examples**

### **Simulate Term Structures for a LIBOR Market Model**

Create a LMM object.

```
Settle = datetime(2007,12,15);
CurveTimes = [1:5 7 10 20]';
ZeroRates = [.01 .018 .024 .029 .033 .034 .035 .034]';
CurveDates = daysadd(Settle,360*CurveTimes,1);
irdc = IRDataCurve('Zero',Settle,CurveDates,ZeroRates);
LMMVolFunc = @(a,t) (a(1)*t + a(2)). *exp(-a(3)*t) + a(4);
LMMVolParams = [.3 -.02 .7 .14];
numRates = 20;
VolFunc(1:numRates-1) = {@(t) LMMVolFunc(LMMVolParameters,t)};Beta = .08;CorrFunc = Q(i, j, Beta) exp(-Beta*abs(i-j));
Correlation = CorrFunc(meshgrid(1:numRates-1)',meshgrid(1:numRates-1),Beta);
LMM = LiborMarketModel(irdc,VolFunc,Correlation,'Period',1)
LM = LiborMarketModel with properties:
        ZeroCurve: [1x1 IRDataCurve]
     VolFunctions: {1x19 cell}
      Correlation: [19x19 double]
       NumFactors: NaN
           Period: 1
```
Simulate the term structures for the specified LMM object.

[ZeroRates, ForwardRates] = simTermStructs(LMM, 20,'nTrials',100);

## **Input Arguments**

### **LMM — LiborMarketModel object**

object

LiborMarketModel object, specified using the LMM object created using [LiborMarketModel](#page-1701-0).

Data Types: object

### **nPeriods — Number of simulation periods**

numeric

Number of simulation periods, specified as a numeric value. The nPeriods value is determined by the swaption expiry and the periodicity of the rates of the model. For example, if you were to price a swaption expiring in 5 years with a semiannual LIBOR Market Model (LMM), then nPeriods would be 10.

Data Types: double

#### **Name-Value Pair Arguments**

Specify optional pairs of arguments as Name1=Value1,...,NameN=ValueN, where Name is the argument name and Value is the corresponding value. Name-value arguments must appear after other arguments, but the order of the pairs does not matter.

*Before R2021a, use commas to separate each name and value, and enclose* Name *in quotes.*

Example: [ZeroRates, ForwardRates] = simTermStructs(LMM, 20,'nTrials',100)

#### **nTrials — Number of simulated trials**

1 (default) | positive integer

Number of simulated trials (sample paths), specified as the comma-separated pair consisting of 'nTrials' and a positive scalar integer value of nPeriods observations each. If you do not specify a value for this argument, the default is 1, indicating a single path of correlated state variables.

Data Types: double

#### **antithetic — Flag indicating whether antithetic sampling is used to generate Gaussian random variates**

false (default) | positive integer

Flag indicating whether antithetic sampling is used to generate the Gaussian random variates that drive the zero-drift, unit-variance rate Brownian vector *dW*(*t*), specified as the comma-separated pair consisting of 'antithetic' and a Boolean scalar flag. For details on the Brownian vector, see simBySolution.

Data Types: logical

#### **Z — Direct specification of dependent random noise process**

generated by simBySolution function (default) | numeric

Direct specification of the dependent random noise process, specified as the comma-separated pair consisting of 'Z' and a numeric value. The Z value is used to generate the zero-drift, unit-variance rate Brownian vector *dW*(*t*) that drives the simulation. For details, see simBySolution for the GBM model.

Data Types: double

#### **Tenor — Maturities to compute at each time step**

number of rates in LiborMarketModel object (default) | numeric vector

Maturities to compute at each time step, specified as the comma-separated pair consisting of 'Tenor' and a numeric vector.

Tenor enables you to choose a different set of rates to output than the underlying rates. For example, you may want to simulate quarterly data but only report annual rates; this can be done by specifying the optional input Tenor.

The default for tenor is the number of rates in the [LiborMarketModel](#page-1701-0) object as specified by the Correlation and VolFunc input arguments for the [LiborMarketModel](#page-1701-0) object.

Data Types: double

## **Output Arguments**

#### **ZeroRates — Simulated zero-rate term structures**

matrix

Simulated zero-rate term structures, returned as a nPeriods+1-by-nTenors-by-nTrials matrix.

### **ForwardRates — Simulated forward-rate term structures**

matrix

Simulated zero-rate term structures, returned as a nPeriods+1-by-nTenors-by-nTrials matrix.

# **Version History**

**Introduced in R2013a**

## **See Also**

[LiborMarketModel](#page-1701-0) | [blackvolbyrebonato](#page-987-0)

### **Topics**

["Price Swaptions with Interest-Rate Models Using Simulation" on page 2-100](#page-229-0) ["Pricing Bermudan Swaptions with Monte Carlo Simulation" on page 2-114](#page-243-0) ["Supported Interest-Rate Instrument Functions" on page 2-3](#page-132-0)

# <span id="page-1710-0"></span>**LinearGaussian2F**

Create two-factor additive Gaussian interest-rate model

# **Description**

The two-factor additive Gaussian interest rate-model is specified using the zero curve, a, b, sigma, eta, and rho parameters.

Specifically, the LinearGaussian2F model is defined using the following equations:

 $r(t) = x(t) + y(t) + \phi(t)$  $dx(t) = -a(t)x(t)dt + \sigma(t)dW_1(t)$ ,  $x(0) = 0$  $dy(t) = -b(t)y(t)dt + \eta(t)dW_2(t)$ ,  $y(0) = 0$ 

where  $dW_1(t)dW_2(t) = \rho dt$  is a two-dimensional Brownian motion with correlation  $\rho$ , and  $\phi$  is a function chosen to match the initial zero curve.

# **Creation**

# **Syntax**

G2PP = LinearGaussian2F(ZeroCurve,a,b,sigma,eta,rho)

### **Description**

G2PP = LinearGaussian2F(ZeroCurve,a,b,sigma,eta,rho) creates a LinearGaussian2F (G2PP) object using the required arguments to set the Properties on page 11-971.

**Note** Alternatively, you can use the [LinearGaussian2F](#page-3828-0) model object to create a two-factor additive Gaussian interest-rate model. For more information, see "Get Started with Workflows Using Object-[Based Framework for Pricing Financial Instruments" on page 1-22.](#page-35-0)

# **Properties**

#### **ZeroCurve — Zero curve** IRDataCurve object | RateSpec

Zero curve, specified as an output from [IRDataCurve](#page-2831-0) or a RateSpec that is obtained from [intenvset](#page-1678-0). This is the zero curve used to evolve the path of future interest rates.

Data Types: object | struct

**a — Mean reversion for first factor**

numeric

Mean reversion for the first factor, specified either as a scalar or function handle which takes time as input and returns a scalar mean reversion value.

Data Types: double

#### **b — Mean reversion for second factor**

numeric

Mean reversion for the second factor, specified either as a scalar or as a function handle which takes time as input and returns a scalar mean reversion value.

Data Types: double

#### **sigma — Volatility for first factor**

numeric

Volatility for the first factor, specified either as a scalar or function handle which takes time as input and returns a scalar mean volatility.

Data Types: double

#### **eta — Volatility for second factor**

numeric

Volatility for the second factor, specified either as a scalar or function handle which takes time as input and returns a scalar mean volatility.

Data Types: double

#### **rho — Scalar correlation of factors**

numeric

Scalar correlation of the factors, specified as a numeric value.

Data Types: double

### **Object Functions**

[simTermStructs](#page-1714-0) Simulate term structures for two-factor additive Gaussian interest-rate model

## **Examples**

#### **Create a Two-Factor Additive Gaussian Interest-Rate Model Using an IRDataCurve**

Create a two-factor additive Gaussian interest-rate model using an IRdataCurve.

```
Settle = datetime(2007,12,15);
CurveTimes = [1:5 7 10 20]';
ZeroRates = [.01 .018 .024 .029 .033 .034 .035 .034]';
CurveDates = daysadd(Settle,360*CurveTimes,1);
irdc = IRDataCurve('Zero',Settle,CurveDates,ZeroRates);
a = .07;b = .5;sigma = .01;
```

```
eta = .006;rho = -.7;G2PP = LinearGaussian2F(irdc,a,b,sigma,eta,rho)
G2PP = LinearGaussian2F with properties:
     ZeroCurve: [1x1 IRDataCurve]
             a: @(t,V)ina
             b: @(t,V)inb
        sigma: @(t, V) insigma
           eta: @(t,V)ineta
           rho: -0.7000
```
Use the simTermStructs method to simulate term structures based on the LinearGaussian2F model.

```
 SimPaths = simTermStructs(G2PP, 10,'nTrials',100);
```
#### **Create a Two-Factor Additive Gaussian Interest-Rate Model Using a RateSpec**

Create a two-factor additive Gaussian interest-rate model using a RateSpec.

```
Settle = datetime(2007,12,15);
CurveTimes = [1:5 7 10 20]';
ZeroRates = [.01 .018 .024 .029 .033 .034 .035 .034]';
CurveDates = daysadd(Settle,360*CurveTimes,1);
RateSpec = intenvset('Rates',ZeroRates,'EndDates',CurveDates,'StartDate',Settle);
a = .07;b = .5;sigma = .01;
eta = .006;
rho = -.7;G2PP = LinearGaussian2F(RateSpec,a,b,sigma,eta,rho)
G2PP = LinearGaussian2F with properties:
     ZeroCurve: [1x1 IRDataCurve]
             a: @(t,V)ina
             b: @(t,V)inb
        sigma: @(t, V) insigma
           eta: @(t,V)ineta
           rho: -0.7000
```
Use the simTermStructs method to simulate term structures based on the LinearGaussian2F model.

```
 SimPaths = simTermStructs(G2PP, 10,'nTrials',100);
```
# **More About**

### **Two-Factor Additive Gaussian Interest-Rate Model**

Short-rate model based on two factors where the short rate is the sum of the two factors and a deterministic function.

In this case  $\phi(t)$ , which is chosen to match the initial term structure.

# **Version History**

**Introduced in R2013a**

# **References**

[1] Brigo, D. and F. Mercurio. *Interest Rate Models - Theory and Practice.* Springer Finance, 2006.

# **See Also**

[HullWhite1F](#page-1456-0) | [LiborMarketModel](#page-1701-0) | [simTermStructs](#page-1714-0) | [capbylg2f](#page-1082-0) | [floorbylg2f](#page-1384-0) | [swaptionbylg2f](#page-2661-0) | [LinearGaussian2F](#page-3828-0)

## **Topics**

["Price Swaptions with Interest-Rate Models Using Simulation" on page 2-100](#page-229-0)

["Pricing Bermudan Swaptions with Monte Carlo Simulation" on page 2-114](#page-243-0)

["Supported Interest-Rate Instrument Functions" on page 2-3](#page-132-0)

["Mapping Financial Instruments Toolbox Functions for Interest-Rate Instrument Objects" on page 1-](#page-86-0) [73](#page-86-0)

# <span id="page-1714-0"></span>**simTermStructs**

Simulate term structures for two-factor additive Gaussian interest-rate model

# **Syntax**

```
[ZeroRates,ForwardRates] = simTermStructs(G2PP,nPeriods)
[ZeroRates,ForwardRates] = simTermStructs( ___ ,Name,Value)
```
# **Description**

[ZeroRates,ForwardRates] = simTermStructs(G2PP,nPeriods) simulates future zero curve paths using a specified [LinearGaussian2F](#page-1710-0) object.

```
[ZeroRates,ForwardRates] = simTermStructs( ___ ,Name,Value) adds optional name-value
pair arguments.
```
# **Examples**

### **Simulate Term Structures for the LinearGaussian2F Model**

Create a two-factor additive Gaussian interest-rate model.

```
Settle = datetime(2007, 12, 15);CurveTimes = [1:5 7 10 20]';
ZeroRates = [.01 .018 .024 .029 .033 .034 .035 .034]';
CurveDates = daysadd(Settle,360*CurveTimes,1);
irdc = IRDataCurve('Zero',Settle,CurveDates,ZeroRates);
a = .07;
b = .5;sigma = .01;
eta = .006;rho = -.7;G2PP = LinearGaussian2F(irdc, a, b, sigma, eta, rho)
G2PP = LinearGaussian2F with properties:
     ZeroCurve: [1x1 IRDataCurve]
             a: @(t,V)ina
            b: \varphi(t, V) inb
        sigma: @(t, V) insigma
           eta: @(t,V)ineta
           rho: -0.7000
```
Use the simTermStructs method to simulate term structures based on the LinearGaussian2F model.

```
SimPaths = simTermStructs(G2PP, 10, 'nTrials', 100);
```
#### **Simulate Term Structures for the LinearGaussian2F Model Using a Vector for deltaTime**

Create a two-factor additive Gaussian interest-rate model.

```
Settle = datetime(2007,12,15);
CurveTimes = [1:5 7 10 20]';
ZeroRates = [.01 .018 .024 .029 .033 .034 .035 .034]';
CurveDates = daysadd(Settle,360*CurveTimes,1);
irdc = IRDataCurve('Zero',Settle,CurveDates,ZeroRates);
a = .07;b = .5;sigma = .01;
eta = .006;
rho = -.7;G2PP = LinearGaussian2F(irdc, a, b, sigma, eta, rho)
G2PP = LinearGaussian2F with properties:
     ZeroCurve: [1x1 IRDataCurve]
             a: @(t,V)ina
             b: @(t,V)inb
        sigma: @(t,V)insigma
           eta: @(t,V)ineta
           rho: -0.7000
```
Use the simTermStructs method to simulate term structures based on the LinearGaussian2F object, where uneven simulation tenors are specified using the optional name-value argument deltaTime as a vector of length NPeriods.

```
NPeriods = 10; 
dt = rand(NPeriods, 1);SimPaths = G2PP.simTermStructs(NPeriods,'nTrials',100,'DeltaTime',dt);
```
## **Input Arguments**

### **G2PP — LinearGaussian2F object**

```
object
```
LinearGaussian2F object, specified using the G2PP object created using [LinearGaussian2F](#page-1710-0).

Data Types: object

### **nPeriods — Number of simulation periods**

numeric

Number of simulation periods, specified as a numeric value. For example, to simulate 12 years with an annual spacing, specify 12 as the nPeriods input and 1 as the optional deltaTime input (note that the default value for deltaTime is 1).

Data Types: double

#### **Name-Value Pair Arguments**

Specify optional pairs of arguments as Name1=Value1, ..., NameN=ValueN, where Name is the argument name and Value is the corresponding value. Name-value arguments must appear after other arguments, but the order of the pairs does not matter.

*Before R2021a, use commas to separate each name and value, and enclose* Name *in quotes.*

Example: [ZeroRates, ForwardRates] = simTermStructs(G2PP,NPeriods,'nTrials',100,'deltaTime',dt)

#### **deltaTime — Time step between nPeriods**

1 (default) | numeric

Time step between nPeriods, specified as the comma-separated pair consisting of 'deltaTime' and a numeric scalar or vector. For example, to simulate 12 years with an annual spacing, specify 12 as the nPeriods input and 1 as the optional deltaTime input (note that the default value for deltaTime is 1).

Data Types: double

#### **nTrials — Number of simulated trials**

1 (default) | positive integer

Number of simulated trials (sample paths), specified as the comma-separated pair consisting of 'nTrials' and a positive scalar integer value of nPeriods observations each. If you do not specify a value for this argument, the default is 1, indicating a single path of correlated state variables.

Data Types: double

### **antithetic — Flag indicating whether antithetic sampling is used to generate Gaussian random variates**

false (default) | positive integer

Flag indicating whether antithetic sampling is used to generate the Gaussian random variates that drive the zero-drift, unit-variance rate Brownian vector *dW*(*t*), specified as the comma-separated pair consisting of 'antithetic' and a Boolean scalar flag. For details, see simBySolution for the HWV model.

Data Types: logical

#### **Z — Direct specification of dependent random noise process**

Gaussian variates generated by simBySolution function (default) | numeric

Direct specification of the dependent random noise process, specified as the comma-separated pair consisting of 'Z' and a numeric value. The Z value is used to generate the zero-drift, unit-variance rate Brownian vector *dW*(*t*) that drives the simulation. For details, see simBySolution for the HWV model. If you do not specify a value for Z, simBySolution generates Gaussian variates.

Data Types: double

#### **Tenor — Maturities to compute at each time step**

tenor of LinearGaussian2F object zero curve (default) | numeric vector

Maturities to compute at each time step, specified as the comma-separated pair consisting of 'Tenor' and a numeric vector.

Tenor enables you to choose a different set of rates to output than the underlying rates. For example, you may want to simulate quarterly data but only report annual rates; this can be done by specifying the optional input Tenor.

Data Types: double

## **Output Arguments**

### **ZeroRates — Simulated zero-rate term structures**

matrix

Simulated zero-rate term structures, returned as a nPeriods+1-by-nTenors-by-nTrials matrix.

### **ForwardRates — Simulated forward-rate term structures**

matrix

Simulated zero-rate term structures, returned as a nPeriods+1-by-nTenors-by-nTrials matrix. The ForwardRates output is computed using the simulated short rates and by using the model definition to recover the entire yield curve at each simulation date.

# **Version History**

**Introduced in R2013a**

# **See Also**

[LinearGaussian2F](#page-1710-0)

### **Topics**

["Price Swaptions with Interest-Rate Models Using Simulation" on page 2-100](#page-229-0) ["Pricing Bermudan Swaptions with Monte Carlo Simulation" on page 2-114](#page-243-0) ["Supported Interest-Rate Instrument Functions" on page 2-3](#page-132-0)

# **lookbackbycrr**

Price lookback option from Cox-Ross-Rubinstein binomial tree

# **Syntax**

Price = lookbackbycrr(CRRTree, 0ptSpec, Strike, Settle, ExerciseDates)  $Price = lookbackbycrr($  ,AmericanOpt)

# **Description**

Price = lookbackbycrr(CRRTree,OptSpec,Strike,Settle,ExerciseDates) prices lookback options using a Cox-Ross-Rubinstein binomial tree.

**Note** Alternatively, you can use the [Lookback](#page-3582-0) object to price lookback options. For more information, see "Get Started with Workflows Using Object-Based Framework for Pricing Financial [Instruments" on page 1-22](#page-35-0).

Price = lookbackbycrr( , AmericanOpt) adds an optional argument for AmericanOpt.

# **Examples**

### **Price a Lookback Option Using a CRR Binomial Tree**

This example shows how to price a lookback option using a CRR binomial tree by loading the file deriv.mat, which provides CRRTree. The CRRTree structure contains the stock specification and time information needed to price the option.

```
load deriv.mat;
OptSpec = 'Call';
Strike = 115;
Settle = datetime(2003, 1, 1);
ExerciseDates = datetime(2006, 1, 1);Price = lookbackbycrr(CRRTree, OptSpec, Strike, Settle, ...
ExerciseDates)
Price = 7.6015
```
# **Input Arguments**

**CRRTree — Stock tree structure** structure

Stock tree structure for a Cox-Ross-Rubinstein binomial tree, specified by using [crrtree](#page-1230-0).

Data Types: struct

### **OptSpec — Definition of option**

character vector with value 'call' or 'put' | cell array of character vectors with values 'call' or 'put'

Definition of option, specified as 'call' or 'put' using a character vector or an NINST-by-1 cell array of character vectors for 'call' or 'put'.

Data Types: char | cell

#### **Strike — Option strike price value**

matrix of nonnegative integers

Option strike price value, specified with a nonnegative integer using an NINST-by-1 matrix of strike price values. Each row is the schedule for one option.

To compute the value of a floating-strike lookback option, Strike must be specified as NaN. Floatingstrike lookback options are also known as average strike options.

Data Types: double

#### **Settle — Settlement date or trade date**

datetime array | string array | date character vector

Settlement date or trade date for the lookback option, specified as an NINST-by-1 vector using a datetime array, string array, or date character vectors.

**Note** The Settle date for every lookback option is set to the ValuationDate of the stock tree. The lookback argument, Settle, is ignored.

To support existing code, lookbackbycrr also accepts serial date numbers as inputs, but they are not recommended.

#### **ExerciseDates — Option exercise dates**

datetime array | string array | date character vector

Option exercise dates, specified as a datetime array, string array, or date character vectors:

- For a European option, use an NINST-by-1 matrix of exercise dates. Each row is the schedule for one option. For a European option, there is only one ExerciseDates on the option expiry date.
- For an American option, use an NINST-by-2 vector of exercise date boundaries. The option can be exercised on any tree date between or including the pair of dates on that row. If only one non-NaN date is listed, or if ExerciseDates is an NINST-by-1 vector of dates, the option can be exercised between ValuationDate of the stock tree and the single listed ExerciseDates.

To support existing code, lookbackbycrr also accepts serial date numbers as inputs, but they are not recommended.

### **AmericanOpt — Option type**

0 European (default) | integer with values 0 or 1

(Optional) Option type, specified as an NINST-by-1 integer flags with values:

 $\bullet$  0 — European

### $\cdot$  1 — American

Data Types: single | double

# **Output Arguments**

### **Price — Expected prices for lookback options at time 0**

vector

Expected prices for lookback options at time 0, returned as an NINST-by-1 vector. Pricing of lookback options is done using Hull-White (1993). Therefore, for these options there are no unique prices on the tree nodes except for the root node.

## **More About**

### **Lookback Option**

A lookback option is a path-dependent option based on the maximum or minimum value the underlying asset achieves during the entire life of the option.

Financial Instruments Toolbox software supports two types of lookback options: fixed and floating. Fixed lookback options have a specified strike price, while floating lookback options have a strike price determined by the asset path. For more information, see ["Lookback Option" on page 3-39](#page-398-0).

# **Version History**

**Introduced before R2006a**

### **Serial date numbers not recommended**

*Not recommended starting in R2022b*

Although lookbackbycrr supports serial date numbers, datetime values are recommended instead. The datetime data type provides flexible date and time formats, storage out to nanosecond precision, and properties to account for time zones and daylight saving time.

To convert serial date numbers or text to datetime values, use the datetime function. For example:

```
t = datetime(738427.656845093,"ConvertFrom","datenum");
y = year(t)
```
 $y =$ 

2021

There are no plans to remove support for serial date number inputs.

# **References**

[1] Hull J. and A. White. Efficient Procedures for Valuing European and American Path-Dependent Options." *Journal of Derivatives.* Fall 1993, pp. 21–31.

## **See Also**

[crrtree](#page-1230-0) | [instlookback](#page-1615-0) | [Lookback](#page-3582-0)

### **Topics**

["Computing Prices Using CRR" on page 3-65](#page-424-0)

["Examining Output from the Pricing Functions" on page 3-70](#page-429-0)

["Computing Equity Instrument Sensitivities" on page 3-75](#page-434-0)

["Graphical Representation of Equity Derivative Trees" on page 3-73](#page-432-0)

["Pricing European Call Options Using Different Equity Models" on page 3-88](#page-447-0)

["Lookback Option" on page 3-39](#page-398-0)

["Pricing Options Structure" on page A-2](#page-4111-0)

["Supported Equity Derivative Functions" on page 3-19](#page-378-0)

["Mapping Financial Instruments Toolbox Functions for Equity, Commodity, FX Instrument Objects" on](#page-97-0) [page 1-84](#page-97-0)

# **lookbackbycvgsg**

Calculate prices of European lookback options using Conze-Viswanathan and Goldman-Sosin-Gatto models

# **Syntax**

```
Price = lookbackbycvgsg(RateSpec,StockSpec,OptSpec,Strike,Settle,
ExerciseDates)
Price = lookbackbycvgsg( ,Name,Value)
```
# **Description**

Price = lookbackbycvgsg(RateSpec,StockSpec,OptSpec,Strike,Settle, ExerciseDates) returns prices of European lookback options using Conze-Viswanathan and Goldman-Sosin-Gatto models. lookbackbycvgsg calculates prices of European fixed- and floatingstrike lookback options. To compute the value of a floating-strike lookback option, Strike must be specified as NaN. The Goldman-Sosin-Gatto model is used for floating-strike lookback options. The Conze-Viswanathan model is used for fixed-strike lookback options.

**Note** Alternatively, you can use the [Lookback](#page-3582-0) object to price lookback options. For more information, see "Get Started with Workflows Using Object-Based Framework for Pricing Financial [Instruments" on page 1-22](#page-35-0).

Price = lookbackbycvgsg( ,Name,Value) adds optional name-value pair arguments.

# **Examples**

### **Compute the Price of a Floating Lookback Option Using the Goldman-Sosin-Gatto Model**

Define the RateSpec.

```
StartDates = datetime(2013, 1, 1);EndDates = datetime(2014, 1, 1);
Rates = 0.042;Compounding = -1;
RateSpec = intenvset('ValuationDate', StartDates, 'StartDates', StartDates,...
'EndDates', EndDates, 'Rates', Rates, 'Compounding', Compounding)
RateSpec = struct with fields:
            FinObj: 'RateSpec'
       Compounding: -1
              Disc: 0.9589
             Rates: 0.0420
          EndTimes: 1
        StartTimes: 0
          EndDates: 735600
        StartDates: 735235
     ValuationDate: 735235
```

```
 Basis: 0
 EndMonthRule: 1
```
Define the StockSpec.

```
AssetPrice = 50;
Sigma = 0.36;StockSpec = stockspec(Sigma, AssetPrice)
```

```
StockSpec = struct with fields:
              FinObj: 'StockSpec'
               Sigma: 0.3600
          AssetPrice: 50
        DividendType: []
     DividendAmounts: 0
     ExDividendDates: []
```
Define the floating lookback options.

```
Settle = datetime(2013, 1, 1);Maturity = datetime(2013, 4, 1);
0ptSpec = {'put': 'call'};Strike = NaN;
```
Compute the price of the European floating lookback options.

```
Price = lookbackbycvgsg(RateSpec, StockSpec, OptSpec, Strike, Settle, Maturity)
Price = 2×1
     7.2581
     6.9777
```
#### **Compute the Price of a Fixed Lookback Option Using the Conze-Viswanathan Model**

Define the RateSpec.

```
StartDates = 'Jan-1-2013';
EndDates = 'Jan-1-2014';
Rates = 0.045;Compounding = -1;
RateSpec = intenvset('ValuationDate', StartDates, 'StartDates', StartDates,...
'EndDates', EndDates, 'Rates', Rates,'Compounding', Compounding)
RateSpec = struct with fields:
            FinObj: 'RateSpec'
       Compounding: -1
              Disc: 0.9560
             Rates: 0.0450
          EndTimes: 1
        StartTimes: 0
          EndDates: 735600
        StartDates: 735235
```

```
 ValuationDate: 735235
         Basis: 0
  EndMonthRule: 1
```
Define the StockSpec.

```
AssetPrice = 102;
Sigma = 0.45;
StockSpec = stockspec(Sigma, AssetPrice)
```

```
StockSpec = struct with fields:
              FinObj: 'StockSpec'
               Sigma: 0.4500
          AssetPrice: 102
        DividendType: []
     DividendAmounts: 0
     ExDividendDates: []
```
Define the fixed lookback options.

 $Settle = 'Jan-1-2013'$ ; Maturity =  $'$ July-1-2013'; OptSpec = {'put';'call'}; Strike = [98;101];

Price the European fixed lookback options.

```
Price = lookbackbycvgsg(RateSpec, StockSpec, OptSpec, Strike, Settle, Maturity)
Price = 2×1
    18.3130
    30.4021
```
## **Input Arguments**

#### **RateSpec — Interest-rate term structure**

structure

Interest-rate term structure (annualized and continuously compounded), specified by the RateSpec obtained from [intenvset](#page-1678-0). For information on the interest-rate specification, see [intenvset](#page-1678-0).

Data Types: struct

#### **StockSpec — Stock specification for underlying asset**

structure

Stock specification for the underlying asset. For information on the stock specification, see [stockspec](#page-2527-0).

[stockspec](#page-2527-0) handles several types of underlying assets. For example, for physical commodities the price is represented by StockSpec.Asset, the volatility is represented by StockSpec.Sigma, and the convenience yield is represented by StockSpec.DividendAmounts.

Data Types: struct

#### **OptSpec — Definition of option**

character vector with values 'call' or 'put' | cell array of character vectors

#### Definition of option as 'call' or 'put', specified as a NINST-by-1 cell array of character vectors.

Data Types: char | cell

#### **Strike — Option strike price values**

integer | vector of integers

Option strike price values, specified as an integer using a NINST-by-1 vector of strike price values.

Data Types: single | double

#### **Settle — Settlement or trade date**

datetime array | string array | date character vector

Settlement or trade date for the lookback option, specified as a NINST-by-1 vector using a datetime array, string array, or date character vectors.

To support existing code, lookbackbycvgsg also accepts serial date numbers as inputs, but they are not recommended.

#### **ExerciseDates — European option expiry date**

datetime array | string array | date character vector

European option expiry date, specified as a NINST-by-1 vector using a datetime array, string array, or date character vectors.

To support existing code, lookbackbycvgsg also accepts serial date numbers as inputs, but they are not recommended.

#### **Name-Value Pair Arguments**

Specify optional pairs of arguments as Name1=Value1,...,NameN=ValueN, where Name is the argument name and Value is the corresponding value. Name-value arguments must appear after other arguments, but the order of the pairs does not matter.

*Before R2021a, use commas to separate each name and value, and enclose* Name *in quotes.*

```
Example: Price =
lookbackbycvgsg(RateSpec,StockSpec,OptSpec,Strike,Settle,ExerciseDates,'Asset
MinMax', AssetMinMax)
```
#### **AssetMinMax — Maximum or minimum underlying asset price**

if unspecified, the lookback option is newly issued, and AssetMinMax = StockSpec.AssetPrice (default) | nonnegative integer

Maximum or minimum underlying asset price, specified as the comma-separated pair consisting of 'AssetMinMax' and a NINST-by-1 vector.

Data Types: double

# **Output Arguments**

### **Price — Expected prices of lookback option**

vector

Expected prices of the lookback option, returned as a NINST-by-1 vector.

# **More About**

### **Lookback Option**

A lookback option is a path-dependent option based on the maximum or minimum value the underlying asset achieves during the entire life of the option.

Financial Instruments Toolbox software supports two types of lookback options: fixed and floating. Fixed lookback options have a specified strike price, while floating lookback options have a strike price determined by the asset path. For more information, see ["Lookback Option" on page 3-39](#page-398-0).

# **Version History**

**Introduced in R2014a**

### **Serial date numbers not recommended**

*Not recommended starting in R2022b*

Although lookbackbycvgsg supports serial date numbers, datetime values are recommended instead. The datetime data type provides flexible date and time formats, storage out to nanosecond precision, and properties to account for time zones and daylight saving time.

To convert serial date numbers or text to datetime values, use the datetime function. For example:

```
t = datetime(738427.656845093, "ConvertFrom", "datenum");
y = year(t)
y =
```
2021

There are no plans to remove support for serial date number inputs.

# **References**

[1] Hull, J. C. *Options, Futures, and Other Derivatives* 5th Edition. Englewood Cliffs, NJ: Prentice Hall, 2002.

# **See Also**

[lookbacksensbycvgsg](#page-1728-0) | [lookbackbyls](#page-1742-0) | [lookbacksensbyls](#page-1749-0) | [stockspec](#page-2527-0) | [intenvset](#page-1678-0) | [Lookback](#page-3582-0)

### **Topics**

["Lookback Option" on page 3-39](#page-398-0) ["Supported Equity Derivative Functions" on page 3-19](#page-378-0) ["Mapping Financial Instruments Toolbox Functions for Equity, Commodity, FX Instrument Objects" on](#page-97-0) [page 1-84](#page-97-0)
# <span id="page-1728-0"></span>**lookbacksensbycvgsg**

Calculate prices or sensitivities of European lookback options using Conze-Viswanathan and Goldman-Sosin-Gatto models

## **Syntax**

```
PriceSens = lookbacksensbycvgsg(RateSpec,StockSpec,OptSpec,Strike,Settle,
ExerciseDates)
PriceSens = lookbacksensbycvgsg( ,Name,Value)
```
## **Description**

PriceSens = lookbacksensbycvgsg(RateSpec,StockSpec,OptSpec,Strike,Settle, ExerciseDates) returns prices or sensitivities of European lookback options using Conze-Viswanathan and Goldman-Sosin-Gatto models. lookbacksensbycvgsg calculates prices of European fixed- and floating-strike lookback options. To compute the value of a floating-strike lookback option, Strike must be specified as NaN. The Goldman-Sosin-Gatto model is used for floating-strike lookback options. The Conze-Viswanathan model is used for fixed-strike lookback options.

**Note** Alternatively, you can use the [Lookback](#page-3582-0) object to calculate price or sensitivities for lookback options. For more information, see "Get Started with Workflows Using Object-Based Framework for [Pricing Financial Instruments" on page 1-22.](#page-35-0)

```
PriceSens = lookbacksensbycvgsg(, ,Name,Value) adds optional name-value pair
arguments.
```
# **Examples**

### **Compute the Price and Delta of a Floating Lookback Option Using the Goldman-Sosin-Gatto Model**

Define the RateSpec.

```
StartDates = datetime(2013, 1, 1);EndDates = datetime(2014, 1, 1):
Rates = 0.41;
Compounding = -1;RateSpec = intenvset('ValuationDate', StartDates, 'StartDates', StartDates,...
 'EndDates', EndDates, 'Rates', Rates,'Compounding', Compounding)
RateSpec = struct with fields:
            FinObj: 'RateSpec'
       Compounding: -1
              Disc: 0.6637
             Rates: 0.4100
          EndTimes: 1
        StartTimes: 0
```

```
 EndDates: 735600
    StartDates: 735235
 ValuationDate: 735235
         Basis: 0
  EndMonthRule: 1
```
Define the StockSpec with continuous dividend yield.

```
AssetPrice = 120;
Sigma = 0.3;
Yield = 0.045;StockSpec = stockspec(Sigma, AssetPrice, 'Continuous', Yield)
StockSpec = struct with fields:
              FinObj: 'StockSpec'
               Sigma: 0.3000
          AssetPrice: 120
        DividendType: {'continuous'}
     DividendAmounts: 0.0450
     ExDividendDates: []
```
Define the floating lookback option.

```
Settle = datetime(2013, 1, 1);Maturity = datetime(2013, 7, 1);
0ptSpec = 'call';Strike = NaN;
SMinMax = 100;
```
Compute the price and delta of the European floating lookback option.

```
OutSpec = {'price', 'delta'};
[Price, Delta] = lookbacksensbycvgsg(RateSpec, StockSpec, OptSpec, Strike,...
Settle, Maturity, 'AssetMinMax', SMinMax, 'OutSpec', OutSpec)
Price = 36.9926
Delta = 0.8659
```
### **Compute the Price and Delta of a Fixed Lookback Option Using the Conze-Viswanathan Model**

Define the RateSpec.

```
StartDates = datetime(2013,1,1);EndDates = datetime(2015, 1, 1);
Rates = 0.1;Compounding = -1;
RateSpec = intenvset('ValuationDate', StartDates, 'StartDates', StartDates,...
'EndDates', EndDates, 'Rates', Rates,'Compounding', Compounding)
RateSpec = struct with fields:
            FinObj: 'RateSpec'
       Compounding: -1
```

```
 Disc: 0.8187
         Rates: 0.1000
      EndTimes: 2
    StartTimes: 0
      EndDates: 735965
    StartDates: 735235
 ValuationDate: 735235
         Basis: 0
  EndMonthRule: 1
```
Define the StockSpec.

```
AssetPrice = 103;
Sigma = 0.30;
StockSpec = stockspec(Sigma, AssetPrice)
```

```
StockSpec = struct with fields:
              FinObj: 'StockSpec'
               Sigma: 0.3000
          AssetPrice: 103
        DividendType: []
    DividendAmounts: 0
     ExDividendDates: []
```
Define the fixed lookback option.

```
Settle = datetime(2013, 1, 1);Maturity = datetime(2013, 7, 1);
OptSpec = 'call';
Strike = 99;
```
Price and delta for the European fixed lookback option.

```
OutSpec = {'price', 'delta'};[Price, Delta] = lookbacksensbyls(RateSpec, StockSpec, OptSpec,...
Strike, Settle, Maturity,'OutSpec', OutSpec)
Price = 22.7227
Delta = 1.1349
```
### **Input Arguments**

#### **RateSpec — Interest-rate term structure**

structure

Interest-rate term structure (annualized and continuously compounded), specified by the RateSpec obtained from [intenvset](#page-1678-0). For information on the interest-rate specification, see [intenvset](#page-1678-0).

Data Types: struct

#### **StockSpec — Stock specification for underlying asset**

structure

Stock specification for the underlying asset. For information on the stock specification, see [stockspec](#page-2527-0).

[stockspec](#page-2527-0) handles several types of underlying assets. For example, for physical commodities the price is represented by StockSpec.Asset, the volatility is represented by StockSpec.Sigma, and the convenience yield is represented by StockSpec.DividendAmounts.

Data Types: struct

#### **OptSpec — Definition of option**

character vector with values 'call' or 'put' | cell array of character vectors

#### Definition of option as 'call' or 'put', specified as a NINST-by-1 cell array of character vectors.

Data Types: char | cell

### **Strike — Option strike price values**

integer | vector of integers

Option strike price values, specified as an integer using a NINST-by-1 vector of strike price values.

Data Types: double

### **Settle — Settlement or trade date**

datetime array | string array | date character vector

Settlement or trade date for the lookback option, specified as a NINST-by-1 vector using a datetime array, string array, or date character vectors.

To support existing code, lookbacksensbycvgsg also accepts serial date numbers as inputs, but they are not recommended.

#### **ExerciseDates — European option expiry date**

datetime array | string array | date character vector

European option expiry date, specified as a NINST-by-1 vector using a datetime array, string array, or date character vectors.

To support existing code, lookbacksensbycvgsg also accepts serial date numbers as inputs, but they are not recommended.

#### **Name-Value Pair Arguments**

Specify optional pairs of arguments as Name1=Value1, ..., NameN=ValueN, where Name is the argument name and Value is the corresponding value. Name-value arguments must appear after other arguments, but the order of the pairs does not matter.

*Before R2021a, use commas to separate each name and value, and enclose* Name *in quotes.*

```
Example: PriceSens =
lookbacksensbycvgsg(RateSpec,StockSpec,OptSpec,Strike,Settle,ExerciseDates,'A
ssetMinMax',AssetMinMax,'OutSpec',{'All'})
```
#### **AssetMinMax — Maximum or minimum underlying asset price**

if unspecified, the lookback option is newly issued, and AssetMinMax = StockSpec.AssetPrice (default) | nonnegative integer

#### Maximum or minimum underlying asset price, specified as a NINST-by-1 vector.

Data Types: double

#### **OutSpec — Define outputs**

{'Price'} (default) | character vector with values 'Price', 'Delta', 'Gamma', 'Vega', 'Lambda', 'Rho', 'Theta', and 'All' | cell array of character vectors with values 'Price', 'Delta', 'Gamma', 'Vega', 'Lambda', 'Rho', 'Theta', and 'All'

Define outputs, specified as the comma-separated pair consisting of 'OutSpec' and a NOUT- by-1 or a 1-by-NOUT cell array of character vectors with possible values of 'Price', 'Delta', 'Gamma', 'Vega', 'Lambda', 'Rho', 'Theta', and 'All'.

OutSpec  $= \{ 'Al \}$  specifies that the output should be Delta, Gamma, Vega, Lambda, Rho, Theta, and Price, in that order. This is the same as specifying OutSpec to include each sensitivity.

Example: OutSpec = {'delta','gamma','vega','lambda','rho','theta','price'} Data Types: char | cell

### **Output Arguments**

#### **PriceSens — Expected prices or sensitivities of lookback option**

vector

Expected prices or sensitivities (defined by OutSpec) of the lookback option, returned as a NINSTby-1 vector.

### **More About**

#### **Lookback Option**

A lookback option is a path-dependent option based on the maximum or minimum value the underlying asset achieves during the entire life of the option.

Financial Instruments Toolbox software supports two types of lookback options: fixed and floating. Fixed lookback options have a specified strike price, while floating lookback options have a strike price determined by the asset path. For more information, see ["Lookback Option" on page 3-39](#page-398-0).

# **Version History**

**Introduced in R2014a**

### **Serial date numbers not recommended**

*Not recommended starting in R2022b*

Although lookbacksensbycvgsg supports serial date numbers, datetime values are recommended instead. The datetime data type provides flexible date and time formats, storage out to nanosecond precision, and properties to account for time zones and daylight saving time.

To convert serial date numbers or text to datetime values, use the datetime function. For example:

```
t = datetime(738427.656845093, "ConvertFrom", "datenum");
y = year(t)
```
 $y =$ 

2021

There are no plans to remove support for serial date number inputs.

### **References**

[1] Hull, J. C. *Options, Futures, and Other Derivatives* 5th Edition. Englewood Cliffs, NJ, Prentice Hall, 2002.

## **See Also**

[lookbackbycvgsg](#page-1722-0) | [lookbackbyls](#page-1742-0) | [lookbacksensbyls](#page-1749-0) | [stockspec](#page-2527-0) | [intenvset](#page-1678-0) | [Lookback](#page-3582-0)

### **Topics**

["Lookback Option" on page 3-39](#page-398-0) ["Supported Equity Derivative Functions" on page 3-19](#page-378-0)

# **lookbackbyeqp**

Price lookback option from Equal Probabilities binomial tree

### **Syntax**

Price = lookbackbyeqp(EQPTree, 0ptSpec, Strike, Settle, ExerciseDates)  $Price = lookbackbyeqp($  ,AmericanOpt)

### **Description**

Price = lookbackbyeqp(EQPTree,OptSpec,Strike,Settle,ExerciseDates) prices lookback options using an Equal Probabilities binomial tree.

**Note** Alternatively, you can use the [Lookback](#page-3582-0) object to price lookback options. For more information, see "Get Started with Workflows Using Object-Based Framework for Pricing Financial [Instruments" on page 1-22](#page-35-0).

Price = lookbackbyeqp( , AmericanOpt) adds an optional argument for AmericanOpt.

### **Examples**

### **Price a Lookback Option Using an EQP Equity Tree**

This example shows how to price a lookback option using an EQP equity tree by loading the file deriv.mat, which provides EQPTree. The EQPTree structure contains the stock specification and time information needed to price the option.

```
load deriv.mat
```

```
OptSpec = 'Call';
Strike = 115:
Settle = datetime(2003, 1, 1);
ExerciseDates = datetime(2006, 1, 1);Price = lookbackbyeqp(EQPTree, OptSpec, Strike, Settle, ...
ExerciseDates)
Price = 8.7941
```
### **Input Arguments**

**EQPTree — Stock tree structure** structure

Stock tree structure for an Equal Probabilities binomial tree, specified by using [eqptree](#page-1262-0).

Data Types: struct

### **OptSpec — Definition of option**

character vector with value 'call' or 'put' | cell array of character vectors with values 'call' or 'put'

Definition of option, specified as 'call' or 'put' using a character vector or a NINST-by-1 cell array of character vectors for 'call' or 'put'.

Data Types: char | cell

### **Strike — Option strike price value**

matrix of nonnegative integers

Option strike price value, specified with a nonnegative integer using a NINST-by-1 matrix of strike price values. Each row is the schedule for one option.

To compute the value of a floating-strike lookback option, Strike must be specified as NaN. Floatingstrike lookback options are also known as average strike options.

Data Types: double

### **Settle — Settlement date or trade date**

datetime array | string array | date character vector

Settlement date or trade date for the lookback option, specified as a NINST-by-1 vector using a datetime array, string array, or date character vectors.

**Note** The Settle date for every lookback option is set to the ValuationDate of the stock tree. The lookback argument, Settle, is ignored.

To support existing code, lookbackbyeqp also accepts serial date numbers as inputs, but they are not recommended.

### **ExerciseDates — Option exercise dates**

datetime array | string array | date character vector

Option exercise dates, specified as a datetime array, string array, or date character vectors:

- For a European option, use aNINST-by-1 matrix of exercise dates. Each row is the schedule for one option. For a European option, there is only one ExerciseDates on the option expiry date.
- For an American option, use a NINST-by-2 vector of exercise date boundaries. The option can be exercised on any tree date between or including the pair of dates on that row. If only one non-NaN date is listed, or if ExerciseDates is a NINST-by-1 cell array of character vectors, the option can be exercised between ValuationDate of the stock tree and the single listed ExerciseDates.

To support existing code, lookbackbyeqp also accepts serial date numbers as inputs, but they are not recommended.

### **AmericanOpt — Option type**

0 European (default) | integer with values 0 or 1

(Optional) Option type, specified as NINST-by-1 integer flags with values:

 $\bullet$  0 — European

 $\cdot$  1 — American

Data Types: double

### **Output Arguments**

### **Price — Expected prices for lookback options at time 0**

vector

Expected prices for lookback options at time 0, returned as a NINST-by-1 vector. Pricing of lookback options is done using Hull-White (1993). Therefore, for these options there are no unique prices on the tree nodes except for the root node.

### **More About**

### **Lookback Option**

A lookback option is a path-dependent option based on the maximum or minimum value the underlying asset achieves during the entire life of the option.

Financial Instruments Toolbox software supports two types of lookback options: fixed and floating. Fixed lookback options have a specified strike price, while floating lookback options have a strike price determined by the asset path. For more information, see ["Lookback Option" on page 3-39](#page-398-0).

# **Version History**

**Introduced before R2006a**

### **Serial date numbers not recommended**

*Not recommended starting in R2022b*

Although lookbackbyeqp supports serial date numbers, datetime values are recommended instead. The datetime data type provides flexible date and time formats, storage out to nanosecond precision, and properties to account for time zones and daylight saving time.

To convert serial date numbers or text to datetime values, use the datetime function. For example:

```
t = datetime(738427.656845093,"ConvertFrom","datenum");
y = year(t)
```
 $y =$ 

2021

There are no plans to remove support for serial date number inputs.

### **References**

[1] Hull J. and A. White. Efficient Procedures for Valuing European and American Path-Dependent Options." *Journal of Derivatives.* Fall 1993, pp. 21–31.

### **See Also**

[eqptree](#page-1262-0) | [instlookback](#page-1615-0) | [Lookback](#page-3582-0)

### **Topics**

["Computing Prices Using EQP" on page 3-66](#page-425-0)

["Examining Output from the Pricing Functions" on page 3-70](#page-429-0)

["Computing Equity Instrument Sensitivities" on page 3-75](#page-434-0)

["Graphical Representation of Equity Derivative Trees" on page 3-73](#page-432-0)

["Pricing European Call Options Using Different Equity Models" on page 3-88](#page-447-0)

["Lookback Option" on page 3-39](#page-398-0)

["Computing Instrument Prices" on page 3-64](#page-423-0)

["Supported Equity Derivative Functions" on page 3-19](#page-378-0)

["Mapping Financial Instruments Toolbox Functions for Equity, Commodity, FX Instrument Objects" on](#page-97-0) [page 1-84](#page-97-0)

# **lookbackbyitt**

Price lookback option using implied trinomial tree (ITT)

### **Syntax**

```
Price = lookbackbyitt(ITTTree, 0ptSpec, Strike, Settle, ExerciseDates)
Price = lookbackbyitt( , AmericanOpt)
```
## **Description**

Price = lookbackbyitt(ITTTree,OptSpec,Strike,Settle,ExerciseDates) prices lookback options using an implied trinomial tree (ITT).

Price = lookbackbyitt( \_\_\_ , AmericanOpt) adds an optional argument for AmericanOpt.

### **Examples**

### **Price a Lookback Option Using an ITT Equity Tree**

This example shows how to price a lookback option using an ITT equity tree by loading the file deriv.mat, which provides the ITTTree. The ITTTree structure contains the stock specification and time information needed to price the option.

load deriv.mat

```
OptSpec = 'Call';
String = 85;Settle = datetime(2006, 1, 1);
ExerciseDates = datetime(2008, 1, 1);Price = lookbackbyitt(ITTTree, OptSpec, Strike, Settle, ExerciseDates)
Price = 0.5426
```
### **Input Arguments**

# **ITTTree — Stock tree structure**

structure

Stock tree structure for an implied trinomial tree (ITT), specified by using [itttree](#page-1696-0).

Data Types: struct

### **OptSpec — Definition of option**

```
character vector with value 'call' or 'put' | cell array of character vectors with values 'call' or
'put'
```
Definition of option, specified as 'call' or 'put' using a character vector or a NINST-by-1 cell array of character vectors for 'call' or 'put'.

Data Types: char | cell

### **Strike — Option strike price value**

matrix of nonnegative integers

Option strike price value, specified with a nonnegative integer using a NINST-by-1 matrix of strike price values. Each row is the schedule for one option.

To compute the value of a floating-strike lookback option, Strike must be specified as NaN. Floatingstrike lookback options are also known as average strike options.

Data Types: double

#### **Settle — Settlement date or trade date**

datetime array | string array | date character vector

Settlement date or trade date for the lookback option, specified as a NINST-by-1 vector using a datetime array, string array, or date character vectors.

**Note** The Settle date for every lookback option is set to the ValuationDate of the stock tree. The lookback argument, Settle, is ignored.

To support existing code, lookbackbyitt also accepts serial date numbers as inputs, but they are not recommended.

#### **ExerciseDates — Option exercise dates**

datetime array | string array | date character vector

Option exercise dates, specified as a datetime array, string array, or date character vectors:

- For a European option, use aNINST-by-1 matrix of exercise dates. Each row is the schedule for one option. For a European option, there is only one ExerciseDates on the option expiry date.
- For an American option, use a NINST-by-2 vector of exercise date boundaries. The option can be exercised on any tree date between or including the pair of dates on that row. If only one non-NaN date is listed, or if ExerciseDates is a NINST-by-1 cell array of character vectors, the option can be exercised between ValuationDate of the stock tree and the single listed ExerciseDates.

To support existing code, lookbackbyitt also accepts serial date numbers as inputs, but they are not recommended.

#### **AmericanOpt — Option type**

0 European (default) | integer with values 0 or 1

(Optional) Option type, specified as NINST-by-1 integer flags with values:

- $\bullet$  0 European
- $\cdot$  1 American

Data Types: double

## **Output Arguments**

### **Price — Expected prices for lookback options at time 0**

vector

Expected prices for lookback options at time 0, returned as a NINST-by-1 vector. Pricing of lookback options is done using Hull-White (1993). Therefore, for these options there are no unique prices on the tree nodes except for the root node.

### **More About**

### **Lookback Option**

A lookback option is a path-dependent option based on the maximum or minimum value the underlying asset achieves during the entire life of the option.

Financial Instruments Toolbox software supports two types of lookback options: fixed and floating. Fixed lookback options have a specified strike price, while floating lookback options have a strike price determined by the asset path. For more information, see ["Lookback Option" on page 3-39](#page-398-0).

# **Version History**

**Introduced in R2007a**

### **Serial date numbers not recommended**

*Not recommended starting in R2022b*

Although lookbackbyitt supports serial date numbers, datetime values are recommended instead. The datetime data type provides flexible date and time formats, storage out to nanosecond precision, and properties to account for time zones and daylight saving time.

To convert serial date numbers or text to datetime values, use the datetime function. For example:

```
t = datetime(738427.656845093,"ConvertFrom","datenum");
y = year(t)y = 2021
```
There are no plans to remove support for serial date number inputs.

## **References**

[1] Hull J. and A. White. Efficient Procedures for Valuing European and American Path-Dependent Options." *Journal of Derivatives.* Fall 1993, pp. 21–31.

### **See Also**

[itttree](#page-1696-0) | [instlookback](#page-1615-0)

**Topics**

["Computing Prices Using ITT" on page 3-68](#page-427-0)

- ["Examining Output from the Pricing Functions" on page 3-70](#page-429-0)
- ["Computing Equity Instrument Sensitivities" on page 3-75](#page-434-0)
- ["Graphical Representation of Equity Derivative Trees" on page 3-73](#page-432-0)
- ["Pricing European Call Options Using Different Equity Models" on page 3-88](#page-447-0)
- ["Lookback Option" on page 3-39](#page-398-0)
- ["Computing Instrument Prices" on page 3-64](#page-423-0)
- ["Supported Equity Derivative Functions" on page 3-19](#page-378-0)

# <span id="page-1742-0"></span>**lookbackbyls**

Price European or American lookback options using Monte Carlo simulations

### **Syntax**

```
[Price,Paths,Times,Z] = lookbackbyls(RateSpec,StockSpec,OptSpec,Strike,
Settle,ExerciseDates)
[Price,Paths,Times,Z] = lookbackbyls( ___ ,Name,Value)
```
# **Description**

[Price,Paths,Times,Z] = lookbackbyls(RateSpec,StockSpec,OptSpec,Strike, Settle, ExerciseDates) returns prices of lookback options using the Longstaff-Schwartz model for Monte Carlo simulations. lookbackbyls computes prices of European and American lookback options.

For American options, the Longstaff-Schwartz least squares method calculates the early exercise premium.

lookbackbyls calculates values of fixed- and floating-strike lookback options. To compute the value of a floating-strike lookback option, Strike must be specified as NaN.

**Note** Alternatively, you can use the [Lookback](#page-3582-0) object to price lookback options. For more information, see "Get Started with Workflows Using Object-Based Framework for Pricing Financial [Instruments" on page 1-22](#page-35-0).

[Price,Paths,Times,Z] = lookbackbyls( \_\_\_ ,Name,Value) adds optional name-value pair arguments.

# **Examples**

### **Compute the Price for a Floating Lookback Option Using Monte Carlo Simulation**

Define the RateSpec.

```
StartDates = datetime(2013, 1, 1);EndDates = datetime(2014, 1, 1);
Rates = 0.042:
Compounding = -1;RateSpec = intenvset('ValuationDate', StartDates, 'StartDates', StartDates,...
'EndDates', EndDates, 'Rates', Rates, 'Compounding', Compounding)
RateSpec = struct with fields:
            FinObj: 'RateSpec'
       Compounding: -1
             Disc: 0.9589
             Rates: 0.0420
          EndTimes: 1
```

```
 StartTimes: 0
      EndDates: 735600
    StartDates: 735235
 ValuationDate: 735235
         Basis: 0
  EndMonthRule: 1
```
### Define the StockSpec.

```
AssetPrice = 50;
Sigma = 0.36;
StockSpec = stockspec(Sigma, AssetPrice)
```

```
StockSpec = struct with fields:
              FinObj: 'StockSpec'
               Sigma: 0.3600
          AssetPrice: 50
        DividendType: []
     DividendAmounts: 0
     ExDividendDates: []
```
Define the floating lookback option.

```
Settle = datetime(2013, 1, 1);Maturity = datetime(2013, 4, 1);OptSpec = 'put';
Strike = NaN;
```
Compute the price of the European floating lookback option.

```
Price = lookbackbyls(RateSpec, StockSpec, OptSpec, Strike, Settle, Maturity)
Price = 6.6471
```
### **Compute the Price of a Fixed Lookback Option Using Monte Carlo Simulation**

```
Define the RateSpec.
```

```
StartDates = 'Jan-1-2013';EndDates = 'Jan-1-2014';
Rates = 0.045;Compounding = -1;RateSpec = intenvset('ValuationDate', StartDates, 'StartDates', StartDates,...
'EndDates', EndDates, 'Rates', Rates,'Compounding', Compounding)
RateSpec = struct with fields:
            FinObj: 'RateSpec'
       Compounding: -1
              Disc: 0.9560
             Rates: 0.0450
          EndTimes: 1
       StartTimes: 0
          EndDates: 735600
        StartDates: 735235
```

```
 ValuationDate: 735235
         Basis: 0
  EndMonthRule: 1
```
Define the StockSpec.

```
AssetPrice = 102;
Sigma = 0.45;
StockSpec = stockspec(Sigma, AssetPrice)
```

```
StockSpec = struct with fields:
             FinObj: 'StockSpec'
               Sigma: 0.4500
          AssetPrice: 102
        DividendType: []
    DividendAmounts: 0
    ExDividendDates: []
```
Define the fixed lookback option.

 $Settle = 'Jan-1-2013'$ ; Maturity =  $'July-1-2013'$ ; OptSpec = 'call'; Strike =  $98$ ;

Compute the price of the European fixed lookback option.

```
Price = lookbackbyls(RateSpec, StockSpec, OptSpec, Strike, Settle, Maturity)
Price = 30.2368
```
### **Input Arguments**

### **RateSpec — Interest-rate term structure**

structure

Interest-rate term structure (annualized and continuously compounded), specified by the RateSpec obtained from [intenvset](#page-1678-0). For information on the interest-rate specification, see [intenvset](#page-1678-0).

Data Types: struct

### **StockSpec — Stock specification for underlying asset**

structure

Stock specification for the underlying asset. For information on the stock specification, see [stockspec](#page-2527-0).

[stockspec](#page-2527-0) handles several types of underlying assets. For example, for physical commodities the price is represented by StockSpec.Asset, the volatility is represented by StockSpec.Sigma, and the convenience yield is represented by StockSpec.DividendAmounts.

Data Types: struct

### **OptSpec — Definition of option**

character vector with values 'call' or 'put' | cell array of character vectors

Definition of option as 'call' or 'put', specified as a NINST-by-1 cell array of character vectors.

Data Types: char | cell

### **Strike — Option strike price values**

integer | vector of integers

Option strike price values, specified as an integer using a NINST-by-1 vector of strike price values.

Data Types: single | double

#### **Settle — Settlement or trade date**

datetime array | string array | date character vector

Settlement or trade date for the lookback option, specified as a NINST-by-1 vector using a datetime array, string array, or date character vectors.

To support existing code, lookbackbyls also accepts serial date numbers as inputs, but they are not recommended.

**ExerciseDates — Exercise callable or puttable dates for European or American options** datetime array | string array | date character vector

Exercise callable or puttable dates for European or American options, specified as a datetime array, string array, or date character vectors as follows:

- European option NINST-by-1 vector of exercise dates. For a European option, there is only one exercise date which is the option expiry date.
- American option NINST-by-2 vector of exercise date boundaries. For each instrument, the option is exercised on any coupon date between or including the pair of dates on that row. If only one non-NaN date is listed, or if ExerciseDates is a NINST-by-1 vector of dates, the option is exercised between Settle and the single listed exercise date.

To support existing code, lookbackbyls also accepts serial date numbers as inputs, but they are not recommended.

#### **Name-Value Pair Arguments**

Specify optional pairs of arguments as Name1=Value1, ..., NameN=ValueN, where Name is the argument name and Value is the corresponding value. Name-value arguments must appear after other arguments, but the order of the pairs does not matter.

*Before R2021a, use commas to separate each name and value, and enclose* Name *in quotes.*

```
Example: Price =
lookbackbyls(RateSpec,StockSpec1,StockSpec2,Settle,Maturity,OptSpec,Strike,Co
rr,'AmericanOpt',1)
```
#### **AmericanOpt — Option type**

0 European (default) | scalar with value [0,1]

Option type, specified as the comma-separated pair consisting of 'AmericanOpt' and an integer scalar flag with these values:

 $\bullet$  0 — European

 $\cdot$  1 — American

**Note** For American options, the Longstaff-Schwartz least squares method is used to calculate the early exercise premium. For more information on the least squares method, see [https//](https://people.math.ethz.ch/%7Ehjfurrer/teaching/LongstaffSchwartzAmericanOptionsLeastSquareMonteCarlo.pdf) people.math.ethz.ch/%7Ehjfurrer/teaching/ [LongstaffSchwartzAmericanOptionsLeastSquareMonteCarlo.pdf](https://people.math.ethz.ch/%7Ehjfurrer/teaching/LongstaffSchwartzAmericanOptionsLeastSquareMonteCarlo.pdf).

Data Types: double

#### **NumTrials — Scalar number of independent sample paths**

1000 (default) | nonnegative scalar integer

Scalar number of independent sample paths (simulation trials), specified as the comma-separated pair consisting of 'NumTrials' and a nonnegative integer.

Data Types: double

#### **NumPeriods — Scalar number of simulation periods per trial**

100 (default) | nonnegative scalar integer

Scalar number of simulation periods per trial, specified as the comma-separated pair consisting of 'NumPeriods' and a nonnegative integer. NumPeriods is considered only when pricing European lookback options. For American lookback options, NumPeriods is equal to the number of exercise days during the life of the option.

Data Types: double

#### **Z — Time series array of dependent random variates**

vector

Time series array of dependent random variates, specified as the comma-separated pair consisting of 'Z' and a NumPeriods-by-1-by-NumTrials 3-D array. The Z value generates the Brownian motion vector (that is, Wiener processes) that drives the simulation.

Data Types: double

#### **Antithetic — Indicator for antithetic sampling**

false (default) | scalar logical flag with value of true or false

Indicator for antithetic sampling, specified as the comma-separated pair consisting of 'Antithetic' and a value of true or false.

Data Types: logical

### **Output Arguments**

#### **Price — Expected price of lookback option**

scalar

Expected price of the lookback option, returned as a 1-by-1 scalar.

# **Paths — Simulated paths of correlated state variables**

vector

Simulated paths of correlated state variables, returned as a NumPeriods + 1-by-1-by-NumTrials 3- D time series array. Each row of Paths is the transpose of the state vector *X*(*t*) at time *t* for a given trial.

### **Times — Observation times associated with simulated paths**

vector

Observation times associated with simulated paths, returned as a NumPeriods  $+1$ -by-1 column vector of observation times associated with the simulated paths. Each element of Times is associated with the corresponding row of Paths.

### **Z — Time series array of dependent random variates**

vector

Time series array of dependent random variates, returned as a NumPeriods-by-1-by-NumTrials 3-D array when Z is specified as an input argument. If the Z input argument is not specified, then the Z output argument contains the random variates generated internally.

### **More About**

### **Lookback Option**

A lookback option is a path-dependent option based on the maximum or minimum value the underlying asset achieves during the entire life of the option.

Financial Instruments Toolbox software supports two types of lookback options: fixed and floating. Fixed lookback options have a specified strike price, while floating lookback options have a strike price determined by the asset path. For more information, see ["Lookback Option" on page 3-39](#page-398-0).

# **Version History**

### **Introduced in R2014a**

### **Serial date numbers not recommended**

*Not recommended starting in R2022b*

Although lookbackbyls supports serial date numbers, datetime values are recommended instead. The datetime data type provides flexible date and time formats, storage out to nanosecond precision, and properties to account for time zones and daylight saving time.

To convert serial date numbers or text to datetime values, use the datetime function. For example:

```
t = datetime(738427.656845093, "ConvertFrom", "datenum");
y = year(t)y = 2021
```
There are no plans to remove support for serial date number inputs.

### **References**

[1] Hull, J. C. *Options, Futures, and Other Derivatives* 5th Edition. Englewood Cliffs, NJ: Prentice Hall, 2002.

## **See Also**

[lookbackbycvgsg](#page-1722-0) | [lookbacksensbycvgsg](#page-1728-0) | [lookbacksensbyls](#page-1749-0) | [stockspec](#page-2527-0) | [intenvset](#page-1678-0) | [Lookback](#page-3582-0)

### **Topics**

["Lookback Option" on page 3-39](#page-398-0)

["Supported Equity Derivative Functions" on page 3-19](#page-378-0)

["Mapping Financial Instruments Toolbox Functions for Equity, Commodity, FX Instrument Objects" on](#page-97-0) [page 1-84](#page-97-0)

# <span id="page-1749-0"></span>**lookbacksensbyls**

Calculate price and sensitivities for European or American lookback options using Monte Carlo simulations

### **Syntax**

```
[PriceSens, Paths, Times, Z] = lookbacksensbyls(RateSpec, StockSpec, OptSpec,
Strike, Settle, ExerciseDates)
[PriceSens,Paths,Times,Z] = lookbacksensbyls( ___ ,Name,Value)
```
## **Description**

[PriceSens,Paths,Times,Z] = lookbacksensbyls(RateSpec,StockSpec,OptSpec, Strike, Settle, ExerciseDates) returns prices or sensitivities of lookback options using the Longstaff-Schwartz model for Monte Carlo simulations. lookbacksensbyls computes prices of European and American lookback options.

For American options, the Longstaff-Schwartz least squares method calculates the early exercise premium.

lookbacksensbyls calculates values of fixed- and floating-strike lookback options. To compute the value of a floating-strike lookback option, Strike must be specified as NaN.

**Note** Alternatively, you can use the [Lookback](#page-3582-0) object to calculate price or sensitivities for lookback options. For more information, see "Get Started with Workflows Using Object-Based Framework for [Pricing Financial Instruments" on page 1-22.](#page-35-0)

[PriceSens,Paths,Times,Z] = lookbacksensbyls( \_\_\_ ,Name,Value) adds optional namevalue pair arguments.

### **Examples**

### **Compute the Price and Delta of a European Floating Lookback Option Using Monte Carlo Simulation**

Define the RateSpec.

```
StartDates = datetime(2013,1,1);EndDates = datetime(2014, 1, 1);
Rates = 0.41;Compounding = -1;RateSpec = intenvset('ValuationDate', StartDates, 'StartDates', StartDates,...
'EndDates', EndDates, 'Rates', Rates,'Compounding', Compounding)
RateSpec = struct with fields:
            FinObj: 'RateSpec'
       Compounding: -1
              Disc: 0.6637
```

```
 Rates: 0.4100
      EndTimes: 1
    StartTimes: 0
      EndDates: 735600
    StartDates: 735235
 ValuationDate: 735235
         Basis: 0
  EndMonthRule: 1
```
Define the StockSpec with continuous dividend yield.

```
AssetPrice = 120;
Sigma = 0.3;
Yield = 0.045;StockSpec = stockspec(Sigma, AssetPrice, 'Continuous', Yield)
StockSpec = struct with fields:
              FinObj: 'StockSpec'
               Sigma: 0.3000
          AssetPrice: 120
        DividendType: {'continuous'}
     DividendAmounts: 0.0450
     ExDividendDates: []
```
Define the floating lookback option.

```
Settle = datetime(2013, 1, 1);Maturity = datetime(2013, 7, 1);
0ptSpec = 'call';
Strike = NaN;
```
Compute the price and delta of the European floating lookback option.

```
OutSpec = {'price', 'delta'};
[Price, Delta] = lookbacksensbyls(RateSpec, StockSpec, OptSpec, Strike, Settle, Maturity,...
'OutSpec', OutSpec)
Price = 27.0768
Delta = 0.2256
```
### **Compute the Price and Delta of a European Fixed Lookback Option Using Monte Carlo Simulation**

Define the RateSpec.

```
StartDates = datetime(2013, 1, 1);EndDates = datetime(2015, 1, 1);
\text{ Rates} = 0.1;Compounding = -1;
RateSpec = intenvset('ValuationDate', StartDates, 'StartDates', StartDates,...
'EndDates', EndDates, 'Rates', Rates,'Compounding', Compounding)
RateSpec = struct with fields:
            FinObj: 'RateSpec'
```

```
 Compounding: -1
          Disc: 0.8187
         Rates: 0.1000
      EndTimes: 2
   StartTimes: 0
      EndDates: 735965
    StartDates: 735235
 ValuationDate: 735235
         Basis: 0
  EndMonthRule: 1
```
Define the StockSpec.

```
AssetPrice = 103;
Sigma = 0.30;
StockSpec = stockspec(Sigma, AssetPrice)
```

```
StockSpec = struct with fields:
              FinObj: 'StockSpec'
               Sigma: 0.3000
          AssetPrice: 103
        DividendType: []
     DividendAmounts: 0
     ExDividendDates: []
```
Define the fixed lookback option.

```
Settle = datetime(2013, 1, 1);Maturity = datetime(2013, 7, 1);
0ptSpec = 'call';
Strike = 99;
```
Compute the price and delta of the European fixed lookback option.

```
OutSpec = {'price', 'delta'};[Price, Delta] = lookbacksensbyls(RateSpec, StockSpec, OptSpec, Strike, Settle, Maturity,...
'OutSpec', OutSpec)
Price = 22.7227
Delta = 1.1349
```
### **Input Arguments**

### **RateSpec — Interest-rate term structure**

structure

Interest-rate term structure (annualized and continuously compounded), specified by the RateSpec obtained from [intenvset](#page-1678-0). For information on the interest-rate specification, see [intenvset](#page-1678-0).

Data Types: struct

**StockSpec — Stock specification for underlying asset** structure

Stock specification for the underlying asset. For information on the stock specification, see [stockspec](#page-2527-0).

[stockspec](#page-2527-0) can handle several types of underlying assets. For example, for physical commodities the price is represented by StockSpec.Asset, the volatility is represented by StockSpec.Sigma, and the convenience yield is represented by StockSpec.DividendAmounts.

Data Types: struct

#### **OptSpec — Definition of option**

character vector with values 'call' or 'put' | cell array of character vectors

Definition of option as 'call' or 'put', specified as a NINST-by-1 cell array of character vectors.

Data Types: char | cell

#### **Strike — Option strike price values**

integer | vector of integers

Option strike price values, specified as an integer using a NINST-by-1 vector of strike price values.

Data Types: single | double

#### **Settle — Settlement or trade date**

datetime array | string array | date character vector

Settlement or trade date for the lookback option, specified as a NINST-by-1 vector using a datetime array, string array, or date character vectors.

To support existing code, lookbacksensbyls also accepts serial date numbers as inputs, but they are not recommended.

#### **ExerciseDates — Matrix of exercise callable or puttable dates for European or American options**

datetime array | string array | date character vector

Matrix of exercise callable or puttable dates for European or American options, specified as a datetime array, string array, or date character vectors as follows:

- European option NINST-by-1 vector of exercise dates. For a European option, there is only one exercise date which is the option expiry date.
- American option NINST-by-2 vector of exercise date boundaries. For each instrument, the option is exercised on any coupon date between or including the pair of dates on that row. If only one non-NaN date is listed, or if ExerciseDates is a NINST-by-1 vector of dates, the option is exercised between Settle and the single listed exercise date.

To support existing code, lookbacksensbyls also accepts serial date numbers as inputs, but they are not recommended.

#### **Name-Value Pair Arguments**

Specify optional pairs of arguments as Name1=Value1, ..., NameN=ValueN, where Name is the argument name and Value is the corresponding value. Name-value arguments must appear after other arguments, but the order of the pairs does not matter.

*Before R2021a, use commas to separate each name and value, and enclose* Name *in quotes.*

Example: PriceSens = lookbacksensbyls(RateSpec,StockSpec1,StockSpec2,Settle,Maturity,OptSpec,Strik e,Corr,'AmericanOpt',1,'OutSpec',{'All'})

#### **AmericanOpt — Option type**

0 European (default) | scalar with value [0,1]

Option type, specified as the comma-separated pair consisting of 'AmericanOpt' and an integer scalar flag with these values:

- $\bullet$  0 European
- $\cdot$  1 American

**Note** For American options, the Longstaff-Schwartz least squares method is used to calculate the early exercise premium. For more information on the least squares method, see [https//](https://people.math.ethz.ch/%7Ehjfurrer/teaching/LongstaffSchwartzAmericanOptionsLeastSquareMonteCarlo.pdf) people.math.ethz.ch/%7Ehjfurrer/teaching/ [LongstaffSchwartzAmericanOptionsLeastSquareMonteCarlo.pdf](https://people.math.ethz.ch/%7Ehjfurrer/teaching/LongstaffSchwartzAmericanOptionsLeastSquareMonteCarlo.pdf).

Data Types: double

### **NumTrials — Scalar number of independent sample paths**

1000 (default) | nonnegative scalar integer

Scalar number of independent sample paths (simulation trials), specified as the comma-separated pair consisting of 'NumTrials' and a nonnegative integer.

Data Types: double

#### **NumPeriods — Scalar number of simulation periods per trial**

100 (default) | nonnegative scalar integer

Scalar number of simulation periods per trial, specified as the comma-separated pair consisting of 'NumPeriods' and a nonnegative integer. NumPeriods is considered only when pricing European lookback options. For American lookback options, NumPeriod is equal to the number of exercise days during the life of the option.

Data Types: double

#### **Z — Time series array of dependent random variates**

vector

Time series array of dependent random variates, specified as the comma-separated pair consisting of 'Z' and a NumPeriods-by-1-by-NumTrials 3-D array. The Z value generates the Brownian motion vector (that is, Wiener processes) that drives the simulation.

Data Types: double

#### **Antithetic — Indicator for antithetic sampling**

false (default) | scalar logical flag with value true or false

Indicator for antithetic sampling, specified as the comma-separated pair consisting of 'Antithetic' and a value of true or false.

Data Types: logical

### **OutSpec — Define outputs**

{'Price'} (default) | character vector with values 'Price', 'Delta', 'Gamma', 'Vega', 'Lambda', 'Rho', 'Theta', and 'All' | cell array of character vectors with values 'Price', 'Delta', 'Gamma', 'Vega', 'Lambda', 'Rho', 'Theta', and 'All'

Define outputs, specified as the comma-separated pair consisting of 'OutSpec' and a NOUT- by-1 or a 1-by-NOUT cell array of character vectors with possible values of 'Price', 'Delta', 'Gamma', 'Vega', 'Lambda', 'Rho', 'Theta', and 'All'.

OutSpec =  $\{ 'All' \}$  specifies that the output should be Delta, Gamma, Vega, Lambda, Rho, Theta, and Price, in that order. This is the same as specifying OutSpec to include each sensitivity.

Example: OutSpec = {'delta','gamma','vega','lambda','rho','theta','price'} Data Types: char | cell

### **Output Arguments**

### **PriceSens — Expected price or sensitivities of lookback option**

scalar

Expected price or sensitivities (defined by OutSpec) of the lookback option, returned as a 1-by-1 array.

### **Paths — Simulated paths of correlated state variables**

vector

Simulated paths of correlated state variables, returned as a NumPeriods + 1-by-1-by-NumTrials 3- D time series array. Each row of Paths is the transpose of the state vector *X*(*t*) at time *t* for a given trial.

#### **Times — Observation times associated with simulated paths**

vector

Observation times associated with simulated paths, returned as a NumPeriods  $+1$ -by-1 column vector of observation times associated with the simulated paths. Each element of Times is associated with the corresponding row of Paths.

### **Z — Time series array of dependent random variates**

vector

Time series array of dependent random variates, returned as a NumPeriods-by-1-by-NumTrials 3-D array when Z is specified as an input argument. If the Z input argument is not specified, then the Z output argument contains the random variates generated internally.

### **More About**

### **Lookback Option**

A lookback option is a path-dependent option based on the maximum or minimum value the underlying asset achieves during the entire life of the option.

Financial Instruments Toolbox software supports two types of lookback options: fixed and floating. Fixed lookback options have a specified strike price, while floating lookback options have a strike price determined by the asset path. For more information, see ["Lookback Option" on page 3-39](#page-398-0).

# **Version History**

**Introduced in R2014a**

### **Serial date numbers not recommended**

*Not recommended starting in R2022b*

Although lookbacksensbyls supports serial date numbers, datetime values are recommended instead. The datetime data type provides flexible date and time formats, storage out to nanosecond precision, and properties to account for time zones and daylight saving time.

To convert serial date numbers or text to datetime values, use the datetime function. For example:

```
t = datetime(738427.656845093, "ConvertFrom", "datenum");
y = year(t)y =
```
2021

There are no plans to remove support for serial date number inputs.

## **References**

[1] Hull, J. C. *Options, Futures, and Other Derivatives* 5th Edition. Englewood Cliffs, NJ: Prentice Hall, 2002.

## **See Also**

[lookbackbycvgsg](#page-1722-0) | [lookbacksensbycvgsg](#page-1728-0) | [lookbackbyls](#page-1742-0) | [intenvset](#page-1678-0) | [stockspec](#page-2527-0) | [Lookback](#page-3582-0)

### **Topics**

["Lookback Option" on page 3-39](#page-398-0) ["Supported Equity Derivative Functions" on page 3-19](#page-378-0)

# **lookbackbystt**

Price lookback options using standard trinomial tree

### **Syntax**

Price = lookbackbystt(STTTree,OptSpec,Strike,Settle,ExerciseDates)  $Price = lookbackbystt($  ,AmericanOpt)

## **Description**

Price = lookbackbystt(STTTree,OptSpec,Strike,Settle,ExerciseDates) prices lookback options using a standard trinomial (STT) tree.

**Note** Alternatively, you can use the [Lookback](#page-3582-0) object to price lookback options. For more information, see "Get Started with Workflows Using Object-Based Framework for Pricing Financial [Instruments" on page 1-22](#page-35-0).

Price = lookbackbystt( \_\_\_ ,AmericanOpt) prices lookback options using a standard trinomial (STT) tree with an optional argument for AmericanOpt.

## **Examples**

### **Price a Lookback Option Using the Standard Trinomial Tree Model**

Create a RateSpec.

```
StartDates = datetime(2009, 1, 1);
EndDates = datetime(2013, 1, 1);
Rates = 0.035;Basis = 1;Compounding = -1;
RateSpec = intenvset('ValuationDate', StartDates, 'StartDates', StartDates,...
'EndDates', EndDates, 'Rates', Rates,'Compounding', Compounding, 'Basis', Basis)
RateSpec = struct with fields:
            FinObj: 'RateSpec'
       Compounding: -1
              Disc: 0.8694
             Rates: 0.0350
          EndTimes: 4
        StartTimes: 0
          EndDates: 735235
        StartDates: 733774
     ValuationDate: 733774
             Basis: 1
      EndMonthRule: 1
```
Create a StockSpec.

```
AssetPrice = 85; 
Sigma = 0.15;StockSpec = stockspec(Sigma, AssetPrice)
StockSpec = struct with fields:
              FinObj: 'StockSpec'
               Sigma: 0.1500
          AssetPrice: 85
        DividendType: []
     DividendAmounts: 0
     ExDividendDates: []
```
Create an STTTree.

```
NumPeriods = 4;
TimeSpec = stttimespec(StartDates, EndDates, 4);
STTTree = stttree(StockSpec, RateSpec, TimeSpec)
```

```
STTTree = struct with fields:
        FinObj: 'STStockTree'
     StockSpec: [1x1 struct]
     TimeSpec: [1x1 struct]
      RateSpec: [1x1 struct]
          tObs: [0 1 2 3 4]
         dObs: [733774 734139 734504 734869 735235]
         STree: {1x5 cell}
         Probs: {[3x1 double] [3x3 double] [3x5 double] [3x7 double]}
```
Define the lookback option and compute the price.

```
Settle = datetime(2009,1,1);ExerciseDates = [dotime(2012,1,1); datetime(2013,1,1)];
OptSpec = 'call';
Strike = [90;95];
Price= lookbackbystt(STTTree, OptSpec, Strike, Settle, ExerciseDates)
Price = 2×1
    11.7296
```
12.9120

### **Input Arguments**

### **STTTree — Stock tree structure for standard trinomial tree**

structure

Stock tree structure for a standard trinomial tree, specified by using [stttree](#page-2543-0).

Data Types: struct

#### **OptSpec — Definition of option**

```
character vector with value 'call' or 'put' | cell array of character vectors with values 'call' or
'put'
```
Definition of option, specified as 'call' or 'put' using a character vector or a NINST-by-1 cell array of character vectors for 'call' or 'put'.

Data Types: char | cell

#### **Strike — Option strike price value**

matrix of nonnegative integers

Option strike price value, specified with a nonnegative integer using a NINST-by-1 matrix of strike price values. Each row is the schedule for one option. To compute the value of a floating-strike lookback option, Strike should be specified as NaN. Floating-strike lookback options are also known as average strike options.

Data Types: double

#### **Settle — Settlement date or trade date**

datetime array | string array | date character vector

Settlement date or trade date for the lookback option, specified as a NINST-by-1 vector using a datetime array, string array, or date character vectors.

**Note** The Settle date for every lookback option is set to the ValuationDate of the stock tree. The lookback argument, Settle, is ignored.

To support existing code, lookbackbystt also accepts serial date numbers as inputs, but they are not recommended.

#### **ExerciseDates — Option exercise dates**

datetime array | string array | date character vector

Option exercise dates, specified as a datetime array, string array, or date character vectors:

- For a European option, use aNINST-by-1 matrix of exercise dates. Each row is the schedule for one option. For a European option, there is only one ExerciseDates on the option expiry date.
- For an American option, use a NINST-by-2 vector of exercise date boundaries. The option can be exercised on any tree date between or including the pair of dates on that row. If only one non-NaN date is listed, or if ExerciseDates is a NINST-by-1 cell array of character vectors, the option can be exercised between ValuationDate of the stock tree and the single listed ExerciseDates.

To support existing code, lookbackbystt also accepts serial date numbers as inputs, but they are not recommended.

#### **AmericanOpt — Option type**

 $\theta$  European (default) | scalar with values  $\theta$ , 1]

Option type, specified as NINST-by-1 positive integer scalar flags with values:

- $\bullet$  0 European
- $\cdot$  1 American

Data Types: double

## **Output Arguments**

### **Price — Expected prices for lookback options at time 0**

matrix

Expected prices for lookback options at time 0, returned as a NINST-by-1 matrix. Pricing of lookback options is done using Hull-White (1993). Consequently, for these options there are no unique prices on the tree nodes with the exception of the root node.

### **More About**

### **Lookback Option**

A lookback option is a path-dependent option based on the maximum or minimum value the underlying asset achieves during the entire life of the option.

Financial Instruments Toolbox software supports two types of lookback options: fixed and floating. Fixed lookback options have a specified strike price, while floating lookback options have a strike price determined by the asset path. For more information, see ["Lookback Option" on page 3-39](#page-398-0).

# **Version History**

**Introduced in R2015b**

### **Serial date numbers not recommended**

*Not recommended starting in R2022b*

Although lookbackbystt supports serial date numbers, datetime values are recommended instead. The datetime data type provides flexible date and time formats, storage out to nanosecond precision, and properties to account for time zones and daylight saving time.

To convert serial date numbers or text to datetime values, use the datetime function. For example:

```
t = datetime(738427.656845093,"ConvertFrom","datenum");
y = year(t)y = 2021
```
There are no plans to remove support for serial date number inputs.

## **References**

[1] Hull J. and A. White. Efficient Procedures for Valuing European and American Path-Dependent Options." *Journal of Derivatives.* Fall 1993, pp. 21–31.

### **See Also**

[stttimespec](#page-2540-0) | [stttree](#page-2543-0) | [sttprice](#page-2531-0) | [sttsens](#page-2534-0) | [Lookback](#page-3582-0)

### **Topics**

["Lookback Option" on page 3-39](#page-398-0)

["Supported Equity Derivative Functions" on page 3-19](#page-378-0)

# **lrtimespec**

Specify time structure for Leisen-Reimer binomial tree

## **Syntax**

TimeSpec = lrtimespec(ValuationDate,Maturity,NumPeriods)

## **Description**

TimeSpec = lrtimespec(ValuationDate,Maturity,NumPeriods) specifies a time structure for a Leisen-Reimer stock tree ([lrtree](#page-1764-0)).

## **Examples**

### **Specify the Time Structure for Leisen-Reimer Binomial Tree**

This example shows how to specify a 5-period tree with time steps of 1 year.

```
ValuationDate = datetime(2010, 7, 1);Maturity = datetime(2015, 7, 1);
TimeSpec = lrtimespec(ValuationDate, Maturity, 5)
TimeSpec = struct with fields:
            FinObj: 'BinTimeSpec'
    ValuationDate: 734320
          Maturity: 736146
        NumPeriods: 5
             Basis: 0
      EndMonthRule: 1
              tObs: [0 1 2 3 4 5]
              dObs: [734320 734685 735050 735415 735780 736146]
```
## **Input Arguments**

**ValuationDate — Pricing date and first observation in Leisen-Reimer stock tree**

datetime scalar | string scalar | date character vector

Pricing date and first observation in the [lrtree](#page-1764-0), specified as a scalar datetime, string, or data character vector.

To support existing code, lrtimespec also accepts serial date numbers as inputs, but they are not recommended.

### **Maturity — Date marking the depth of the Leisen-Reimer stock tree**

date character vector

Date marking the depth of the Leisen-Reimer stock tree, specified as scalar datetime, string, or data character vector.

To support existing code, lrtimespec also accepts serial date numbers as inputs, but they are not recommended.

#### **NumPeriods — Number of time steps in the Leisen-Reimer stock tree**

odd integer value

Number of time steps in the Leisen-Reimer stock tree, specified as scalar odd integer value.

### **Note** Leisen-Reimer requires the number of steps to be an odd number.

Data Types: double

### **Output Arguments**

### **TimeSpec — 6pecification for the time layout for lrtree**

structure

Specification for the time layout for  $l$ rtree, returned as a structure.

# **Version History**

**Introduced in R2010b**

### **Serial date numbers not recommended**

*Not recommended starting in R2022b*

Although lrtimespec supports serial date numbers, datetime values are recommended instead. The datetime data type provides flexible date and time formats, storage out to nanosecond precision, and properties to account for time zones and daylight saving time.

To convert serial date numbers or text to datetime values, use the datetime function. For example:

```
t = datetime(738427.656845093, "ConvertFrom", "datenum");
y = year(t)y = 2021
```
There are no plans to remove support for serial date number inputs.

### **References**

[1] Leisen D.P., M. Reimer. "Binomial Models for Option Valuation – Examining and Improving Convergence." *Applied Mathematical Finance.* Number 3, 1996, pp. 319–346.

### **See Also**

[stockspec](#page-2527-0) | [lrtree](#page-1764-0)

**Topics** ["Building Equity Binary Trees" on page 3-3](#page-362-0) ["Understanding Equity Trees" on page 3-2](#page-361-0) ["Supported Equity Derivative Functions" on page 3-19](#page-378-0)
# **lrtree**

Build Leisen-Reimer stock tree

### **Syntax**

```
LRTree = lrtree(StockSpec,RateSpec,TimeSpec,Strike)
LRTree = lrtree( ,Name,Value)
```
## **Description**

LRTree = lrtree(StockSpec,RateSpec,TimeSpec,Strike) builds a Leisen-Reimer stock tree.

LRTree = lrtree( \_\_\_ , Name, Value) adds a name-value pair argument.

## **Examples**

#### **Build a Leisen-Reimer Stock Tree**

This example shows how to build Leisen-Reimer stock tree. Consider a European put option with an exercise price of \$30 that expires on June 1, 2010. The underlying stock is trading at \$30 on January 1, 2010 and has a volatility of 30% per annum. The annualized continuously compounded risk-free rate is 5% per annum. Using this data, create a Leisen-Reimer tree with 101 steps using the PP1 method.

```
AssetPrice = 30;
Strike = 30;ValuationDate = 'Jan-1-2010';
Maturity = 'June-1-2010';
% define StockSpec
Sigma = 0.3;
StockSpec = stockspec(Sigma, AssetPrice);
% define RateSpec
Rates = 0.05;
Settle = ValuationDate;
Basis = 1;Compounding = -1;RateSpec = intenvset('ValuationDate', ValuationDate, 'StartDates', Settle, ...
'EndDates', Maturity, 'Rates', Rates, 'Compounding', Compounding, 'Basis', Basis);
% build the Leisen-Reimer (LR) tree with 101 steps
LRTimeSpec = lrtimespec(ValuationDate, Maturity, 101); 
% use the PP1 method
LRMethod = 'PP1';
LRTree = lrtree(StockSpec, RateSpec, LRTimeSpec, Strike, ...
'method', LRMethod)
```

```
LRTree = struct with fields:
        FinObj: 'BinStockTree'
        Method: 'LR'
     Submethod: 'PP1'
        Strike: 30
     StockSpec: [1x1 struct]
      TimeSpec: [1x1 struct]
      RateSpec: [1x1 struct]
          tObs: [0 0.0041 0.0082 0.0123 0.0164 0.0205 0.0246 0.0288 ... ]
          dObs: [734139 734140 734141 734143 734144 734146 734147 734149 ... ]
         STree: {1x102 cell}
       UpProbs: [101x1 double]
```
### **Input Arguments**

#### **StockSpec — Stock specification for underlying asset**

structure

Stock specification for underlying asset, specified using StockSpec obtained from [stockspec](#page-2527-0). For information on the stock specification, see [stockspec](#page-2527-0).

[stockspec](#page-2527-0) can handle other types of underlying assets. For example, stocks, stock indices, and commodities. If dividends are not specified in StockSpec, dividends are assumed to be 0.

Data Types: struct

### **RateSpec — Interest-rate specification for initial risk-free rate curve**

structure

Interest-rate specification for initial rate curve, specified by the RateSpec obtained from [intenvset](#page-1678-0). For information on the interest-rate specification, see [intenvset](#page-1678-0).

Data Types: struct

#### **TimeSpec — Time tree layout specification**

structure

Time tree layout specification, specified using the TimeSpec output obtained from [lrtimespec](#page-1761-0).

Data Types: struct

**Strike — Option strike price value**

nonnegative integer

Option strike price value, specified as a scalar nonnegative integer.

Data Types: double

#### **Name-Value Pair Arguments**

Specify optional pairs of arguments as Name1=Value1,...,NameN=ValueN, where Name is the argument name and Value is the corresponding value. Name-value arguments must appear after other arguments, but the order of the pairs does not matter.

*Before R2021a, use commas to separate each name and value, and enclose* Name *in quotes.*

Example: LRTree = lrtree(StockSpec,RateSpec,LRTimeSpec,Strike,'Method','PP2')

#### **Method — Computation method**

'PP1' (default) | character vector with value 'PP1' or 'PP2'

Computation method, specified as the comma-separated pair consisting of 'Method' and a character vector with a value of 'PP1' or 'PP2'. 'PP1' is for Peizer-Pratt method 1 inversion and 'PP2' is for Peizer-Pratt method 2 inversion. For more information on 'PP1' and 'PP2' methods, see ["Leisen-](#page-4120-0)[Reimer Tree \(LR\) Modeling" on page B-3.](#page-4120-0)

Data Types: char

### **Output Arguments**

**LRTree — Stock and time information for a Leisen-Reimer tree**

structure

Stock and time information for a Leisen-Reimer tree, returned as a structure.

# **Version History**

**Introduced in R2010b**

### **References**

[1] Leisen D.P., M. Reimer. "Binomial Models for Option Valuation – Examining and Improving Convergence." *Applied Mathematical Finance.* Number 3, 1996, pp. 319–346.

### **See Also**

[stockspec](#page-2527-0) | [lrtimespec](#page-1761-0) | [intenvset](#page-1678-0) | [optstockbylr](#page-2373-0) | [optstocksensbylr](#page-2411-0)

#### **Topics**

["Building Equity Binary Trees" on page 3-3](#page-362-0)

["Use treeviewer to Examine HWTree and PriceTree When Pricing European Callable Bond" on page](#page-323-0) [2-194](#page-323-0)

["Understanding Equity Trees" on page 3-2](#page-361-0)

["Supported Equity Derivative Functions" on page 3-19](#page-378-0)

# **maxassetbystulz**

Determine European rainbow option price on maximum of two risky assets using Stulz option pricing model

### **Syntax**

Price = maxassetbystulz(RateSpec,StockSpec1,StockSpec2,Settle,Maturity, OptSpec,Strike,Corr)

### **Description**

Price = maxassetbystulz(RateSpec,StockSpec1,StockSpec2,Settle,Maturity, OptSpec,Strike,Corr) computes option prices using the Stulz option pricing model.

### **Examples**

#### **Compute Rainbow Option Prices Using the Stulz Option Pricing Model**

Consider a European rainbow option that gives the holder the right to buy either \$100,000 worth of an equity index at a strike price of 1000 (asset 1) or \$100,000 of a government bond (asset 2) with a strike price of 100% of face value, whichever is worth more at the end of 12 months. On January 15, 2008, the equity index is trading at 950, pays a dividend of 2% annually and has a return volatility of 22%. Also on January 15, 2008, the government bond is trading at 98, pays a coupon yield of 6%, and has a return volatility of 15%. The risk-free rate is 5%. Using this data, if the correlation between the rates of return is -0.5, 0, and 0.5, calculate the price of the European rainbow option.

Since the asset prices in this example are in different units, it is necessary to work in either index points (asset 1) or in dollars (asset 2). The European rainbow option allows the holder to buy the following: 100 units of the equity index at \$1000 each (for a total of \$100,000) or 1000 units of the government bonds at \$100 each (for a total of \$100,000). To convert the bond price (asset 2) to index units (asset 1), you must make the following adjustments:

- Multiply the strike price and current price of the government bond by 10 (1000/100).
- Multiply the option price by 100, considering that there are 100 equity index units in the option.

Once these adjustments are introduced, the strike price is the same for both assets (\$1000). First, create the RateSpec:

```
Settle = 'Jan-15-2008';
Maturity = 'Jan-15-2009';
Rates = 0.05;Basis = 1;
RateSpec = intenvset('ValuationDate', Settle, 'StartDates', Settle,...
'EndDates', Maturity, 'Rates', Rates, 'Compounding', -1, 'Basis', Basis)
RateSpec = struct with fields:
            FinObj: 'RateSpec'
       Compounding: -1
```

```
 Disc: 0.9512
         Rates: 0.0500
      EndTimes: 1
    StartTimes: 0
      EndDates: 733788
    StartDates: 733422
 ValuationDate: 733422
         Basis: 1
  EndMonthRule: 1
```
Create the two StockSpec definitions.

```
AssetPrice1 = 950; % Asset 1 => Equity index
AssetPrice2 = 980; % Asset 2 => Government bond
Sigma = 0.22;Sigma = 0.15;Div1 = 0.02;Div2 = 0.06;
```
StockSpec1 = stockspec(Sigma1, AssetPrice1, 'continuous', Div1)

```
StockSpec1 = struct with fields:
              FinObj: 'StockSpec'
               Sigma: 0.2200
          AssetPrice: 950
        DividendType: {'continuous'}
    DividendAmounts: 0.0200
    ExDividendDates: []
```

```
StockSpec2 = stockspec(Sigma2, AssetPrice2, 'continuous', Div2)
```

```
StockSpec2 = struct with fields:
              FinObj: 'StockSpec'
               Sigma: 0.1500
          AssetPrice: 980
        DividendType: {'continuous'}
     DividendAmounts: 0.0600
     ExDividendDates: []
```
Calculate the price of the options for different correlation levels.

```
Strike = 1000 ; 
Corr = [-0.5; 0; 0.5];OptSpec = 'call';
Price = maxassetbystulz(RateSpec, StockSpec1, StockSpec2,...
Settle, Maturity, OptSpec, Strike, Corr)
Price = 3×1
   111.6683
   103.7715
    92.4412
```
These are the prices of one unit. This means that the premium is 11166.83, 10377.15, and 9244.12 (for 100 units).

### **Input Arguments**

#### **RateSpec — Annualized, continuously compounded rate term structure** structure

Annualized, continuously compounded rate term structure, specified using [intenvset](#page-1678-0).

Data Types: structure

**StockSpec1 — Stock specification for asset 1** structure

Stock specification for asset 1, specified using [stockspec](#page-2527-0).

Data Types: structure

**StockSpec2 — Stock specification for asset 2** structure

Stock specification for asset 2, specified using [stockspec](#page-2527-0).

Data Types: structure

**Settle — Settlement or trade dates** vector

Settlement or trade dates, specified as an NINST-by-1 vector of numeric dates.

Data Types: double

#### **Maturity — Maturity dates**

vector

#### Maturity dates, specified as an NINST-by-1 vector.

Data Types: double

#### **OptSpec — Option type**

cell array of character vectors with a value of 'call' or 'put'

Option type, specified as an NINST-by-1 cell array of character vectors with a value of 'call' or 'put'.

Data Types: cell

#### **Strike — Strike prices**

vector

Strike prices, specified as an NINST-by-1 vector.

Data Types: double

#### **Corr — Correlation between the underlying asset prices** vector

Correlation between the underlying asset prices, specified as an NINST-by-1 vector.

Data Types: double

### **Output Arguments**

#### **Price — Expected option prices**

vector

Expected option prices, returned as an NINST-by-1 vector.

### **More About**

#### **Rainbow Option**

A rainbow option payoff depends on the relative price performance of two or more assets.

A rainbow option gives the holder the right to buy or sell the best or worst of two securities, or options that pay the best or worst of two assets. Rainbow options are popular because of the lower premium cost of the structure relative to the purchase of two separate options. The lower cost reflects the fact that the payoff is generally lower than the payoff of the two separate options.

Financial Instruments Toolbox supports two types of rainbow options:

- Minimum of two assets The option holder has the right to buy(sell) one of two risky assets, whichever one is worth less.
- Maximum of two assets The option holder has the right to buy(sell) one of two risky assets, whichever one is worth more.

For more information, see ["Rainbow Option" on page 3-27.](#page-386-0)

# **Version History**

**Introduced in R2009a**

### **See Also**

[intenvset](#page-1678-0) | [maxassetsensbystulz](#page-1771-0) | [minassetbystulz](#page-1776-0) | [stockspec](#page-2527-0)

#### **Topics**

["Equity Derivatives Using Closed-Form Solutions" on page 3-79](#page-438-0) ["Rainbow Option" on page 3-27](#page-386-0) ["Supported Equity Derivative Functions" on page 3-19](#page-378-0)

# <span id="page-1771-0"></span>**maxassetsensbystulz**

Determine European rainbow option prices or sensitivities on maximum of two risky assets using Stulz pricing model

## **Syntax**

```
PriceSens = maxassetsensbystulz(RateSpec,StockSpec1,StockSpec2,Settle,
Maturity,OptSpec,Strike,Corr)
PriceSens = maxassetsensbystulz( ___ , Name, Value)
```
### **Description**

PriceSens = maxassetsensbystulz(RateSpec,StockSpec1,StockSpec2,Settle, Maturity, OptSpec, Strike, Corr) computes option prices using the Stulz option pricing model.

PriceSens = maxassetsensbystulz( \_\_\_ , Name, Value) specifies options using one or more optional name-value pair arguments in addition to the input arguments in the previous syntax.

### **Examples**

#### **Compute Rainbow Option Prices and Sensitivities Using the Stulz Option Pricing Model**

Consider a European rainbow option that gives the holder the right to buy either \$100,000 of an equity index at a strike price of 1000 (asset 1) or \$100,000 of a government bond (asset 2) with a strike price of 100% of face value, whichever is worth more at the end of 12 months. On January 15, 2008, the equity index is trading at 950, pays a dividend of 2% annually, and has a return volatility of 22%. Also on January 15, 2008, the government bond is trading at 98, pays a coupon yield of 6%, and has a return volatility of 15%. The risk-free rate is 5%. Using this data, calculate the price and sensitivity of the European rainbow option if the correlation between the rates of return is -0.5, 0, and 0.5.

Since the asset prices in this example are in different units, it is necessary to work in either index points (for asset 1) or in dollars (for asset 2). The European rainbow option allows the holder to buy the following: 100 units of the equity index at \$1000 each (for a total of \$100,000) or 1000 units of the government bonds at \$100 each (for a total of \$100,000). To convert the bond price (asset 2) to index units (asset 1), you must make the following adjustments:

- Multiply the strike price and current price of the government bond by 10 (1000/100).
- Multiply the option price by 100, considering that there are 100 equity index units in the option.

Once these adjustments are introduced, the strike price is the same for both assets (\$1000). First, create the RateSpec:

```
Settle = 'Jan-15-2008';
Maturity = 'Jan-15-2009';
\text{ Rates} = 0.05;Basis = 1;
```

```
RateSpec = intenvset('ValuationDate', Settle, 'StartDates', Settle,...
'EndDates', Maturity, 'Rates', Rates, 'Compounding', -1, 'Basis', Basis)
RateSpec = struct with fields:
            FinObj: 'RateSpec'
       Compounding: -1
              Disc: 0.9512
             Rates: 0.0500
          EndTimes: 1
        StartTimes: 0
          EndDates: 733788
        StartDates: 733422
     ValuationDate: 733422
             Basis: 1
      EndMonthRule: 1
```
Create the two StockSpec definitions.

```
AssetPrice1 = 950; % Asset 1 => Equity index
AssetPrice2 = 980; % Asset 2 => Government bond
Siamal = 0.22:
Sigma = 0.15;
Div1 = 0.02;Div2 = 0.06;
StockSpec1 = stockspec(Sigma1, AssetPrice1, 'continuous', Div1)
StockSpec1 = struct with fields:
 FinObj: 'StockSpec'
 Sigma: 0.2200
         AssetPrice: 950
       DividendType: {'continuous'}
    DividendAmounts: 0.0200
    ExDividendDates: []
StockSpec2 = stockspec(Sigma2, AssetPrice2, 'continuous', Div2)
StockSpec2 = struct with fields:
             FinObj: 'StockSpec'
              Sigma: 0.1500
         AssetPrice: 980
       DividendType: {'continuous'}
    DividendAmounts: 0.0600
    ExDividendDates: []
```
Calculate the price and delta for different correlation levels.

```
Strike = 1000 ; 
Corr = [-0.5; 0; 0.5];OutSpec = {'price'; 'delta'};
OptSpec = 'call';
[Price, Delta] = maxassetsensbystulz(RateSpec, StockSpec1, StockSpec2,...
Settle, Maturity, OptSpec, Strike, Corr,'OutSpec', OutSpec)
Price = 3×1
```
 111.6683 103.7715 92.4412 Delta = *3×2* 0.4594 0.3698 0.4292 0.3166 0.4053 0.2512

The output Delta has two columns: the first column represents the Delta with respect to the equity index (asset 1), and the second column represents the Delta with respect to the government bond (asset 2). The value 0.4595 represents Delta with respect to one unit of the equity index. Since there are 100 units of the equity index, the overall Delta would be 45.94 (100 \* 0.4594 ) for a correlation level of -0.5. To calculate the Delta with respect to the government bond, remember that an adjusted price of 980 was used instead of 98. Therefore, for example, the Delta with respect to government bond, for a correlation of 0.5 would be  $251.2$  (0.2512  $*$  100  $*$  10).

### **Input Arguments**

### **RateSpec — Annualized, continuously compounded rate term structure**

structure

Annualized, continuously compounded rate term structure, specified using [intenvset](#page-1678-0).

Data Types: structure

#### **StockSpec1 — Stock specification for asset 1**

structure

Stock specification for asset 1, specified using [stockspec](#page-2527-0).

Data Types: structure

#### **StockSpec2 — Stock specification for asset 2**

structure

Stock specification for asset 2, specified using [stockspec](#page-2527-0).

Data Types: structure

#### **Settle — Settlement or trade dates**

vector

Settlement or trade dates, specified as an NINST-by-1 vector of numeric dates.

Data Types: double

# **Maturity — Maturity dates**

vector

Maturity dates, specified as an NINST-by-1 vector.

Data Types: double

#### **OptSpec — Option type**

cell array of character vectors with a value of 'call' or 'put'

#### Option type, specified as an NINST-by-1 cell array of character vectors with a value of 'call' or 'put'.

Data Types: cell

#### **Strike — Strike prices**

vector

#### Strike prices, specified as an NINST-by-1 vector.

Data Types: double

#### **Corr — Correlation between the underlying asset prices**

vector

Correlation between the underlying asset prices, specified as an NINST-by-1 vector.

Data Types: double

#### **Name-Value Pair Arguments**

Specify optional pairs of arguments as Name1=Value1, ..., NameN=ValueN, where Name is the argument name and Value is the corresponding value. Name-value arguments must appear after other arguments, but the order of the pairs does not matter.

*Before R2021a, use commas to separate each name and value, and enclose* Name *in quotes.*

```
Example: [PriceSens] = maxassetsensbystulz(RateSpec,
StockSpecA,StockSpecB,Settle,Maturity,OptSpec,Strike,Corr,'OutSpec',OutSpec)
```
#### **OutSpec — Define outputs**

```
{'Price'} (default) | cell array of character vectors with values 'Price', 'Delta', 'Gamma',
'Vega', 'Lambda', 'Rho', 'Theta', and 'All'
```
Define outputs, specified as the comma-separated pair consisting of 'OutSpec' and a NOUT- by-1 or 1-by-NOUT cell array of character vectors or string array with possible values of 'Price', 'Delta', 'Gamma', 'Vega', 'Lambda', 'Rho', 'Theta', and 'All'.

OutSpec = {'All'} specifies that the output is Delta, Gamma, Vega, Lambda, Rho, Theta, and Price, in that order. This is the same as specifying OutSpec to include each sensitivity:

Example: OutSpec = {'delta','gamma','vega','lambda','rho','theta','price'} Data Types: cell

#### **Output Arguments**

#### **PriceSens — Expected prices or sensitivities**

vector

Expected prices or sensitivities, returned as an NINST-by-1 or NINST-by-2 vector.

## **More About**

#### **Rainbow Option**

A rainbow option payoff depends on the relative price performance of two or more assets.

A rainbow option gives the holder the right to buy or sell the best or worst of two securities, or options that pay the best or worst of two assets. Rainbow options are popular because of the lower premium cost of the structure relative to the purchase of two separate options. The lower cost reflects the fact that the payoff is generally lower than the payoff of the two separate options.

Financial Instruments Toolbox supports two types of rainbow options:

- Minimum of two assets The option holder has the right to buy(sell) one of two risky assets, whichever one is worth less.
- Maximum of two assets The option holder has the right to buy(sell) one of two risky assets, whichever one is worth more.

For more information, see ["Rainbow Option" on page 3-27.](#page-386-0)

# **Version History**

**Introduced in R2009a**

### **See Also**

[intenvset](#page-1678-0) | [maxassetsensbystulz](#page-1771-0) | [stockspec](#page-2527-0)

### **Topics**

["Equity Derivatives Using Closed-Form Solutions" on page 3-79](#page-438-0)

["Rainbow Option" on page 3-27](#page-386-0)

["Supported Equity Derivative Functions" on page 3-19](#page-378-0)

# <span id="page-1776-0"></span>**minassetbystulz**

Determine European rainbow option prices on minimum of two risky assets using Stulz option pricing model

# **Syntax**

```
Price = minassetbystulz(RateSpec,StockSpec1,StockSpec2,Settle,Maturity,
OptSpec,Strike,Corr)
```
## **Description**

Price = minassetbystulz(RateSpec,StockSpec1,StockSpec2,Settle,Maturity, OptSpec,Strike,Corr) computes option prices using the Stulz option pricing model.

## **Examples**

### **Compute Rainbow Option Prices Using the Stulz Option Pricing Model**

Consider a European rainbow put option that gives the holder the right to sell either stock A or stock B at a strike of 50.25, whichever has the lower value on the expiration date May 15, 2009. On November 15, 2008, stock A is trading at 49.75 with a continuous annual dividend yield of 4.5% and has a return volatility of 11%. Stock B is trading at 51 with a continuous dividend yield of 5% and has a return volatility of 16%. The risk-free rate is 4.5%. Using this data, if the correlation between the rates of return is -0.5, 0, and 0.5, calculate the price of the minimum of two assets that are European rainbow put options. First, create the RateSpec:

```
Settle = datetime(2000,11,15);
Maturity = datetime(2009, 5, 15);
Rates = 0.045;Basis = 1:
RateSpec = intenvset('ValuationDate', Settle, 'StartDates', Settle,...
'EndDates', Maturity, 'Rates', Rates, 'Compounding', -1, 'Basis', Basis)
RateSpec = struct with fields:
            FinObj: 'RateSpec'
       Compounding: -1
              Disc: 0.6822
             Rates: 0.0450
          EndTimes: 8.5000
        StartTimes: 0
          EndDates: 733908
        StartDates: 730805
     ValuationDate: 730805
             Basis: 1
      EndMonthRule: 1
```
Create the two StockSpec definitions.

```
AssetPriceA = 49.75;
AssetPriceB = 51;
Sigma = 0.11;Sigma = 0.16;
DivA = 0.045;DivB = 0.05;StockSpecA = stockspec(SigmaA, AssetPriceA, 'continuous', DivA)
StockSpecA = struct with fields:
              FinObj: 'StockSpec'
               Sigma: 0.1100
          AssetPrice: 49.7500
        DividendType: {'continuous'}
     DividendAmounts: 0.0450
     ExDividendDates: []
StockSpecB = stockspec(SigmaB, AssetPriceB, 'continuous', DivB)
StockSpecB = struct with fields:
              FinObj: 'StockSpec'
               Sigma: 0.1600
```

```
 AssetPrice: 51
    DividendType: {'continuous'}
 DividendAmounts: 0.0500
 ExDividendDates: []
```
Compute the price of the options for different correlation levels.

```
Strike = 50.25;
Corr = [-0.5;0;0.5];0ptSpec = 'put';Price = minassetbystulz(RateSpec, StockSpecA, StockSpecB, Settle,...
Maturity, OptSpec, Strike, Corr)
Price = 3×1
    10.0002
    9.1433
     8.1622
```
The values 3.43, 3.14, and 2.77 are the price of the European rainbow put options with a correlation level of -0.5, 0, and 0.5 respectively.

### **Input Arguments**

**RateSpec — Annualized, continuously compounded rate term structure** structure

Annualized, continuously compounded rate term structure, specified using [intenvset](#page-1678-0).

Data Types: structure

**StockSpec1 — Stock specification for asset 1** structure

Stock specification for asset 1, specified using [stockspec](#page-2527-0).

Data Types: structure

#### **StockSpec2 — Stock specification for asset 2**

structure

Stock specification for asset 2, specified using [stockspec](#page-2527-0).

Data Types: structure

#### **Settle — Settlement or trade dates**

datetime array | string array | date character vector

Settlement or trade dates, specified as a NINST-by-1 vector using a datetime array, string array, or date character vectors.

To support existing code, minassetbystulz also accepts serial date numbers as inputs, but they are not recommended.

#### **Maturity — Maturity dates**

datetime array | string array | date character vector

Maturity dates, specified as a NINST-by-1 vector using a datetime array, string array, or date character vectors.

To support existing code, minassetbystulz also accepts serial date numbers as inputs, but they are not recommended.

#### **OptSpec — Option type**

cell array of character vectors with a value of 'call' or 'put'

#### Option type, specified as an NINST-by-1 cell array of character vectors with a value of 'call' or 'put'.

Data Types: cell

#### **Strike — Strike prices**

vector

#### Strike prices, specified as an NINST-by-1 vector.

Data Types: double

#### **Corr — Correlation between the underlying asset prices**

vector

Correlation between the underlying asset prices, specified as an NINST-by-1 vector.

Data Types: double

### **Output Arguments**

### **Price — Expected option prices**

vector

Expected option prices, returned as an NINST-by-1 vector.

## **More About**

#### **Rainbow Option**

A rainbow option payoff depends on the relative price performance of two or more assets.

A rainbow option gives the holder the right to buy or sell the best or worst of two securities, or options that pay the best or worst of two assets. Rainbow options are popular because of the lower premium cost of the structure relative to the purchase of two separate options. The lower cost reflects the fact that the payoff is generally lower than the payoff of the two separate options.

Financial Instruments Toolbox supports two types of rainbow options:

- Minimum of two assets The option holder has the right to buy(sell) one of two risky assets, whichever one is worth less.
- Maximum of two assets The option holder has the right to buy(sell) one of two risky assets, whichever one is worth more.

For more information, see ["Rainbow Option" on page 3-27.](#page-386-0)

# **Version History**

**Introduced in R2009a**

#### **Serial date numbers not recommended**

*Not recommended starting in R2022b*

Although minassetbystulz supports serial date numbers, datetime values are recommended instead. The datetime data type provides flexible date and time formats, storage out to nanosecond precision, and properties to account for time zones and daylight saving time.

To convert serial date numbers or text to datetime values, use the datetime function. For example:

```
t = datetime(738427.656845093, "ConvertFrom", "datenum");
y = year(t)y =
```
2021

There are no plans to remove support for serial date number inputs.

### **See Also**

[intenvset](#page-1678-0) | [maxassetsensbystulz](#page-1771-0) | [stockspec](#page-2527-0) | [minassetsensbystulz](#page-1780-0)

#### **Topics**

["Equity Derivatives Using Closed-Form Solutions" on page 3-79](#page-438-0) ["Rainbow Option" on page 3-27](#page-386-0) ["Supported Equity Derivative Functions" on page 3-19](#page-378-0)

# <span id="page-1780-0"></span>**minassetsensbystulz**

Determine European rainbow option prices or sensitivities on minimum of two risky assets using Stulz option pricing model

## **Syntax**

```
PriceSens = minassetsensbystulz(RateSpec,StockSpec1,StockSpec2,Settle,
Maturity,OptSpec,Strike,Corr)
PriceSens = minassetsensbystulz( ,Name,Value)
```
## **Description**

PriceSens = minassetsensbystulz(RateSpec,StockSpec1,StockSpec2,Settle, Maturity, OptSpec, Strike, Corr) computes option prices using the Stulz option pricing model.

PriceSens = minassetsensbystulz( \_\_\_ , Name, Value) specifies options using one or more optional name-value pair arguments in addition to the input arguments in the previous syntax.

### **Examples**

#### **Compute Rainbow Option Prices and Sensitivities Using the Stulz Option Pricing Model**

Consider a European rainbow put option that gives the holder the right to sell either stock A or stock B at a strike of 50.25, whichever has the lower value on the expiration date May 15, 2009. On November 15, 2008, stock A is trading at 49.75 with a continuous annual dividend yield of 4.5% and has a return volatility of 11%. Stock B is trading at 51 with a continuous dividend yield of 5% and has a return volatility of 16%. The risk-free rate is 4.5%. Using this data, if the correlation between the rates of return is -0.5, 0, and 0.5, calculate the price and sensitivity of the minimum of two assets that are European rainbow put options. First, create the RateSpec:

```
Settle = datetime(2000,11,15);
Maturity = datetime(2009, 5, 15);
Rates = 0.045;Basis = 1;
RateSpec = intenvset('ValuationDate', Settle, 'StartDates', Settle,...
'EndDates', Maturity, 'Rates', Rates, 'Compounding', -1, 'Basis', Basis)
RateSpec = struct with fields:
            FinObj: 'RateSpec'
       Compounding: -1
              Disc: 0.6822
             Rates: 0.0450
          EndTimes: 8.5000
       StartTimes: 0
          EndDates: 733908
        StartDates: 730805
     ValuationDate: 730805
             Basis: 1
      EndMonthRule: 1
```
Create the two StockSpec definitions.

```
AssetPriceA = 49.75;
AssetPriceB = 51:
Sigma = 0.11;Sigma = 0.16;
DivA = 0.045;DivB = 0.05;StockSpecA = stockspec(SigmaA, AssetPriceA, 'continuous', DivA)
StockSpecA = struct with fields:
              FinObj: 'StockSpec'
               Sigma: 0.1100
          AssetPrice: 49.7500
        DividendType: {'continuous'}
     DividendAmounts: 0.0450
     ExDividendDates: []
```
StockSpecB = stockspec(SigmaB, AssetPriceB, 'continuous', DivB)

```
StockSpecB = struct with fields:
              FinObj: 'StockSpec'
               Sigma: 0.1600
          AssetPrice: 51
        DividendType: {'continuous'}
     DividendAmounts: 0.0500
     ExDividendDates: []
```
Calculate price and delta for different correlation levels.

```
Strike = 50.25;
Corr = [-0.5;0;0.5];OptSpec = 'put';
OutSpec = {'Price'; 'delta'};
[P, D] = minassetsensbystulz(RateSpec, StockSpecA, StockSpecB,...
Settle, Maturity, OptSpec, Strike, Corr, 'OutSpec', OutSpec)
P = 3×1
    10.0002
    9.1433
     8.1622
D = 3×2
   -0.2037 - 0.2192 -0.1774 -0.2101
   -0.1452 - 0.2075
```
The output Delta has two columns: the first column represents the Delta with respect to the stock A (asset 1), and the second column represents the Delta with respect to the stock B (asset 2). The value 0.4183 represents Delta with respect to the stock A for a correlation level of -0.5. The Delta with respect to stock B, for a correlation of zero is -0.3189.

### **Input Arguments**

#### **RateSpec — Annualized, continuously compounded rate term structure** structure

Annualized, continuously compounded rate term structure, specified using [intenvset](#page-1678-0).

Data Types: structure

#### **StockSpec1 — Stock specification for asset 1**

structure

Stock specification for asset 1, specified using [stockspec](#page-2527-0).

Data Types: structure

#### **StockSpec2 — Stock specification for asset 2**

structure

Stock specification for asset 2, specified using [stockspec](#page-2527-0).

Data Types: structure

#### **Settle — Settlement or trade dates**

datetime array | string array | date character vector

Settlement or trade dates, specified as an NINST-by-1 vector using a datetime array, string array, or date character vectors.

To support existing code, minassetsensbystulz also accepts serial date numbers as inputs, but they are not recommended.

#### **Maturity — Maturity dates**

datetime array | string array | date character vector

Maturity dates, specified as an NINST-by-1 vector using a datetime array, string array, or date character vectors.

To support existing code, minassetsensbystulz also accepts serial date numbers as inputs, but they are not recommended.

#### **OptSpec — Option type**

cell array of character vectors with a value of 'call' or 'put'

Option type, specified as an NINST-by-1 cell array of character vectors with a value of 'call' or 'put'.

Data Types: cell

#### **Strike — Strike prices**

vector

Strike prices, specified as an NINST-by-1 vector.

Data Types: double

#### **Corr — Correlation between the underlying asset prices** vector

Correlation between the underlying asset prices, specified as an NINST-by-1 vector.

Data Types: double

#### **Name-Value Pair Arguments**

Specify optional pairs of arguments as Name1=Value1, ..., NameN=ValueN, where Name is the argument name and Value is the corresponding value. Name-value arguments must appear after other arguments, but the order of the pairs does not matter.

*Before R2021a, use commas to separate each name and value, and enclose* Name *in quotes.*

```
Example: [PriceSens] = minassetsensbystulz(RateSpec,
StockSpecA,StockSpecB,Settle,Maturity,OptSpec,Strike,Corr,'OutSpec',OutSpec)
```
#### **OutSpec — Define outputs**

```
{'Price'} (default) | cell array of character vectors with values 'Price', 'Delta', 'Gamma',
'Vega', 'Lambda', 'Rho', 'Theta', and 'All'
```
Define outputs, specified as the comma-separated pair consisting of 'OutSpec' and a NOUT- by-1 or 1-by-NOUT cell array of character vectors or string array with possible values of 'Price', 'Delta', 'Gamma', 'Vega', 'Lambda', 'Rho', 'Theta', and 'All'.

OutSpec = {'All'} specifies that the output is Delta, Gamma, Vega, Lambda, Rho, Theta, and Price, in that order. This is the same as specifying OutSpec to include each sensitivity:

Example: OutSpec = {'delta','gamma','vega','lambda','rho','theta','price'} Data Types: cell

### **Output Arguments**

#### **PriceSens — Expected prices or sensitivities**

vector

Expected prices or sensitivities, returned as an NINST-by-1 or NINST-by-2 vector.

### **More About**

#### **Rainbow Option**

A rainbow option payoff depends on the relative price performance of two or more assets.

A rainbow option gives the holder the right to buy or sell the best or worst of two securities, or options that pay the best or worst of two assets. Rainbow options are popular because of the lower premium cost of the structure relative to the purchase of two separate options. The lower cost reflects the fact that the payoff is generally lower than the payoff of the two separate options.

Financial Instruments Toolbox supports two types of rainbow options:

- Minimum of two assets The option holder has the right to buy(sell) one of two risky assets, whichever one is worth less.
- Maximum of two assets The option holder has the right to buy(sell) one of two risky assets, whichever one is worth more.

For more information, see ["Rainbow Option" on page 3-27.](#page-386-0)

# **Version History**

**Introduced in R2009a**

#### **Serial date numbers not recommended**

*Not recommended starting in R2022b*

Although minassetsensbystulz supports serial date numbers, datetime values are recommended instead. The datetime data type provides flexible date and time formats, storage out to nanosecond precision, and properties to account for time zones and daylight saving time.

To convert serial date numbers or text to datetime values, use the datetime function. For example:

```
t = datetime(738427.656845093, "ConvertFrom", "datenum");
y = year(t)y =
```
2021

There are no plans to remove support for serial date number inputs.

### **See Also**

[intenvset](#page-1678-0) | [stockspec](#page-2527-0) | [minassetsensbystulz](#page-1780-0)

#### **Topics**

["Equity Derivatives Using Closed-Form Solutions" on page 3-79](#page-438-0) ["Rainbow Option" on page 3-27](#page-386-0) ["Supported Equity Derivative Functions" on page 3-19](#page-378-0)

# **mkbush**

Create bushy tree

# **Syntax**

[Tree,NumStates = mkbush(NumLevels,NumChild,NumPos) [Tree,NumStates = mkbush( \_\_\_ ,Trim,NodeVal)

## **Description**

[Tree,NumStates = mkbush(NumLevels,NumChild,NumPos) creates a bushy tree Tree with initial values NodeVal at each node.

[Tree,NumStates = mkbush( \_\_\_ ,Trim,NodeVal) adds optional arguments for Trim and NodeVal.

### **Examples**

#### **Create Bushy Tree**

This example shows how to create a tree with four time levels, two branches per node, and a vector of three elements in each node with each element initialized to NaN.

Tree =  $mkbush(4, 2, 3);$ treeviewer(Tree)

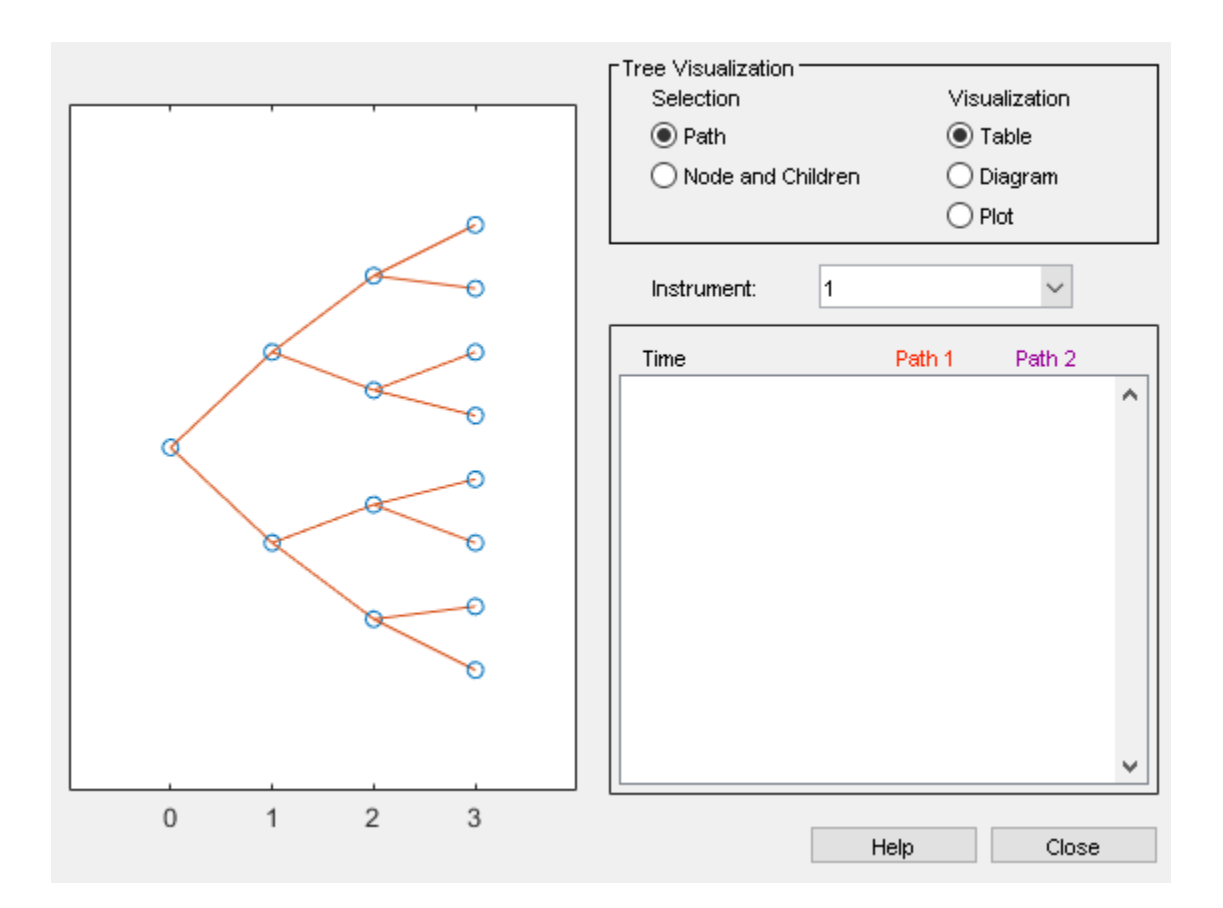

### **Input Arguments**

#### **NumLevels — Number of time levels of the tree**

numeric

Number of time levels of the tree, specified as a scalar numeric.

Data Types: double

#### **NumChild — Number of branches (children) of the nodes in each level** vector

Number of branches (children) of the nodes in each level, specified as a 1-by- number of levels (NUMLEVELS) vector.

Data Types: double

# **NumPos — Length of the state vectors in each time level**

vector

Length of the state vectors in each time level, specified as a 1-by-NUMLEVELS vector.

Data Types: double

**Trim — Indicates movement between nodes**

0 (default) | logical

(Optional) Indicates movement between nodes, specified as a scalar  $\theta$  or 1. If  $Trim = 1$ , NumPos decreases by 1 when moving from one time level to the next. Otherwise, if  $Trim = 0$ , NumPos does not decrease.

Data Types: logical

**NodeVal — Initial value at each node of the tree**

NaN (default) | numeric

(Optional) Initial value at each node of the tree, specified as a scalar numeric.

Data Types: double

### **Output Arguments**

**Tree — Bushy tree** struct

Bushy tree, returned as a tree struct with initial values NodeVal at each node.

#### **NumStates — Number of state vectors in each level**

vector

Number of state vectors in each level, returned as a 1-by-NUMLEVELS vector.

# **Version History**

**Introduced before R2006a**

## **See Also**

[bushpath](#page-1041-0) | [bushshape](#page-1044-0)

#### **Topics**

["Graphical Representation of Trees" on page 2-219](#page-348-0) ["Overview of Interest-Rate Tree Models" on page 2-44](#page-173-0)

# **mktree**

Create recombining binomial tree

### **Syntax**

```
Tree = mktree(NumLevels,NumPos)
Tree = mktree( ,NodeVal,IsPriceTree)
```
### **Description**

Tree = mktree(NumLevels,NumPos) creates a recombining tree Tree with initial values NodeVal at each node.

Tree = mktree( ,NodeVal,IsPriceTree) adds optional arguments for NodeVal and IsPriceTree.

### **Examples**

#### **Create Recombining Binomial Tree**

Create a recombining tree of four time levels with a vector of two elements in each node and each element initialized to NaN.

```
Tree = mktree(4, 2)
```

```
Tree=1×4 cell array
    {2x1 double} {2x2 double} {2x3 double} {2x4 double}
```
### **Input Arguments**

**NumLevels — Number of time levels of the tree** numeric

Number of time levels of the tree, specified as a scalar numeric.

Data Types: double

#### **NumPos — Length of the state vectors in each time level** vector

Length of the state vectors in each time level, specified as a 1-by-NUMLEVELS vector.

Data Types: double

**NodeVal — Initial value at each node of the tree** NaN (default) | numeric

(Optional) Initial value at each node of the tree, specified as a scalar numeric.

Data Types: double

#### **IsPriceTree — Indicator if final horizontal branch is added to tree**

0 (default) | logical

(Optional) Indicator if final horizontal branch is added to tree, specified as a scalar logical value.

Data Types: logical

## **Output Arguments**

#### **Tree — Bushy tree**

struct

Bushy tree, returned as a tree struct with initial values NodeVal at each node.

# **Version History**

**Introduced before R2006a**

### **See Also**

[treepath](#page-2677-0) | [treeshape](#page-2680-0)

#### **Topics**

["Graphical Representation of Trees" on page 2-219](#page-348-0) ["Overview of Interest-Rate Tree Models" on page 2-44](#page-173-0)

# **mktrintree**

Create recombining trinomial tree

### **Syntax**

```
TrinTree = mktrintree(NumLevels,NumPos,NumStates)
TrinTree = mktrintree( ___ ,NodeVal)
```
## **Description**

TrinTree = mktrintree(NumLevels,NumPos,NumStates) creates a recombining tree TrinTree with initial values NodeVal at each node.

TrinTree = mktrintree( ,NodeVal) adds an optional argument for NodeVal.

## **Examples**

### **Create Recombining Trinomial Tree**

Create a recombining trinomial tree of four time levels with a vector of two elements in each node and each element initialized to NaN.

```
TrinTree = mktrintree(4, [2 2 2 2], [1 3 5 7])
TrinTree=1×4 cell array
    \{2x1 \text{ double}\} \{2x3 \text{ double}\} \{2x5 \text{ double}\} \{2x7 \text{ double}\}
```
# **Input Arguments**

**NumLevels — Number of time levels of the tree** numeric

Number of time levels of the tree, specified as a scalar numeric.

Data Types: double

**NumPos — Length of the state vectors in each time level** vector

Length of the state vectors in each time level, specified as a 1-by-NUMLEVELS vector.

Data Types: double

**NumStates — Number of state vectors in each level** vector

Number of state vectors in each level, specified as a 1-by-NUMLEVELS vector.

Data Types: double

#### **NodeVal — Initial value at each node of the tree**

NaN (default) | numeric

(Optional) Initial value at each node of the tree, specified as a scalar numeric.

Data Types: double

### **Output Arguments**

#### **TrinTree — Recombining trinomial tree**

struct

Recombining trinomial tree, returned as a tree struct with initial values NodeVal at each node.

# **Version History**

**Introduced before R2006a**

**See Also** [trintreepath](#page-2693-0) | [trintreeshape](#page-2696-0)

**Topics**

["Graphical Representation of Trees" on page 2-219](#page-348-0) ["Overview of Interest-Rate Tree Models" on page 2-44](#page-173-0)

# **mmktbybdt**

Create money-market tree from Black-Derman-Toy interest-rate tree

# **Syntax**

MMktTree = mmktbybdt(BDTTree) MMktTree = mmktbybdt(BDTTree)

# **Description**

MMktTree = mmktbybdt(BDTTree) MMktTree = mmktbybdt(BDTTree) creates a money-market tree from an interest-rate tree structure created by [bdttree](#page-951-0).

## **Examples**

#### **Create Money-Market Tree from Black-Derman-Toy Interest-Rate Tree**

Use a bdttree from the deriv.mat and create a money-market tree from the BDT interest-rate tree.

```
load deriv.mat;
MMktTree = mmktbybdt(BDTTree)
```

```
MMktTree = struct with fields:
      FinObj: 'BDTMmktTree'
        tObs: [0 1 2 3 4]
    MMktTree: {[1] [1.1000 1.1000] [1.2077 1.2324 1.2575] [1.3256 1.3633 ... ]}
```
treeviewer(MMktTree)

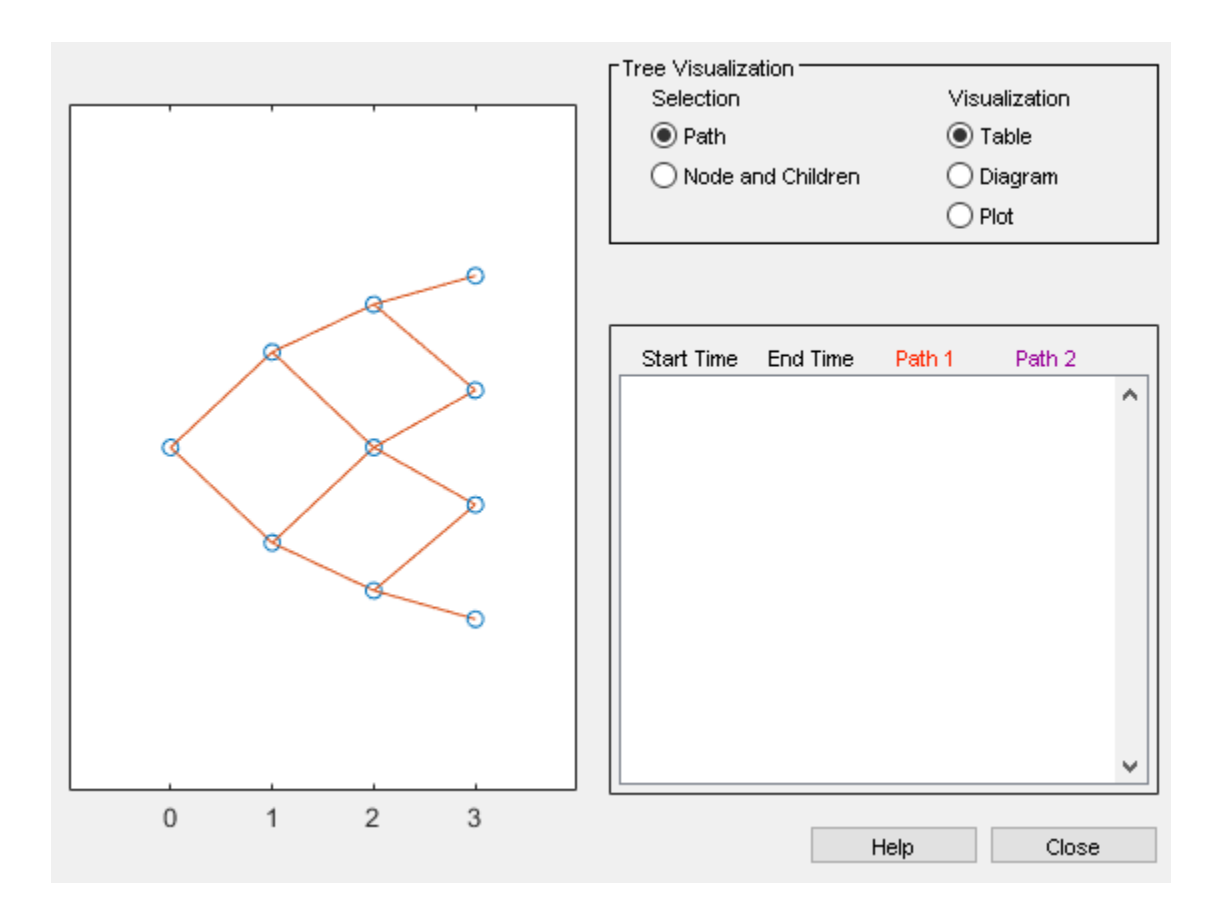

### **Input Arguments**

### **BDTTree — BDT interest-rate tree structure**

struct

BDT interest-rate tree structure, specified by [bdttree](#page-951-0).

Data Types: struct

## **Output Arguments**

**MMktTree — Money-market tree** struct

Money-market tree, returned as a tree structure.

# **Version History**

**Introduced before R2006a**

**See Also** [bdttree](#page-951-0)

### **Topics**

["Pricing a Portfolio Using the Black-Derman-Toy Model" on page 1-10](#page-23-0)

["Use treeviewer to Examine HWTree and PriceTree When Pricing European Callable Bond" on page](#page-323-0) [2-194](#page-323-0)

["Understanding Interest-Rate Tree Models" on page 2-66](#page-195-0)

["Supported Interest-Rate Instrument Functions" on page 2-3](#page-132-0)

# **mmktbyhjm**

Create money-market tree from Heath-Jarrow-Morton interest-rate tree

# **Syntax**

```
MMktTree = mmktbyhjm(HJMTree)
```
## **Description**

MMktTree = mmktbyhjm(HJMTree) creates a money-market tree from an interest-rate tree structure created by [hjmtree](#page-1449-0).

# **Examples**

#### **Create Money-Market Tree from Heath-Jarrow-Morton Interest-Rate Tree**

Use a hjmtree from the deriv.mat and create a money-market tree from the HJM interest-rate tree.

```
load deriv.mat;
MMktTree = mmktbyhjm(HJMTree)
```

```
MMktTree = struct with fields:
 FinObj: 'HJMMmktTree'
 tObs: [0 1 2 3 4]
    MMktTree: {[1] [1x1x2 double] [1x2x2 double] [1x4x2 double]}
```
treeviewer(MMktTree)

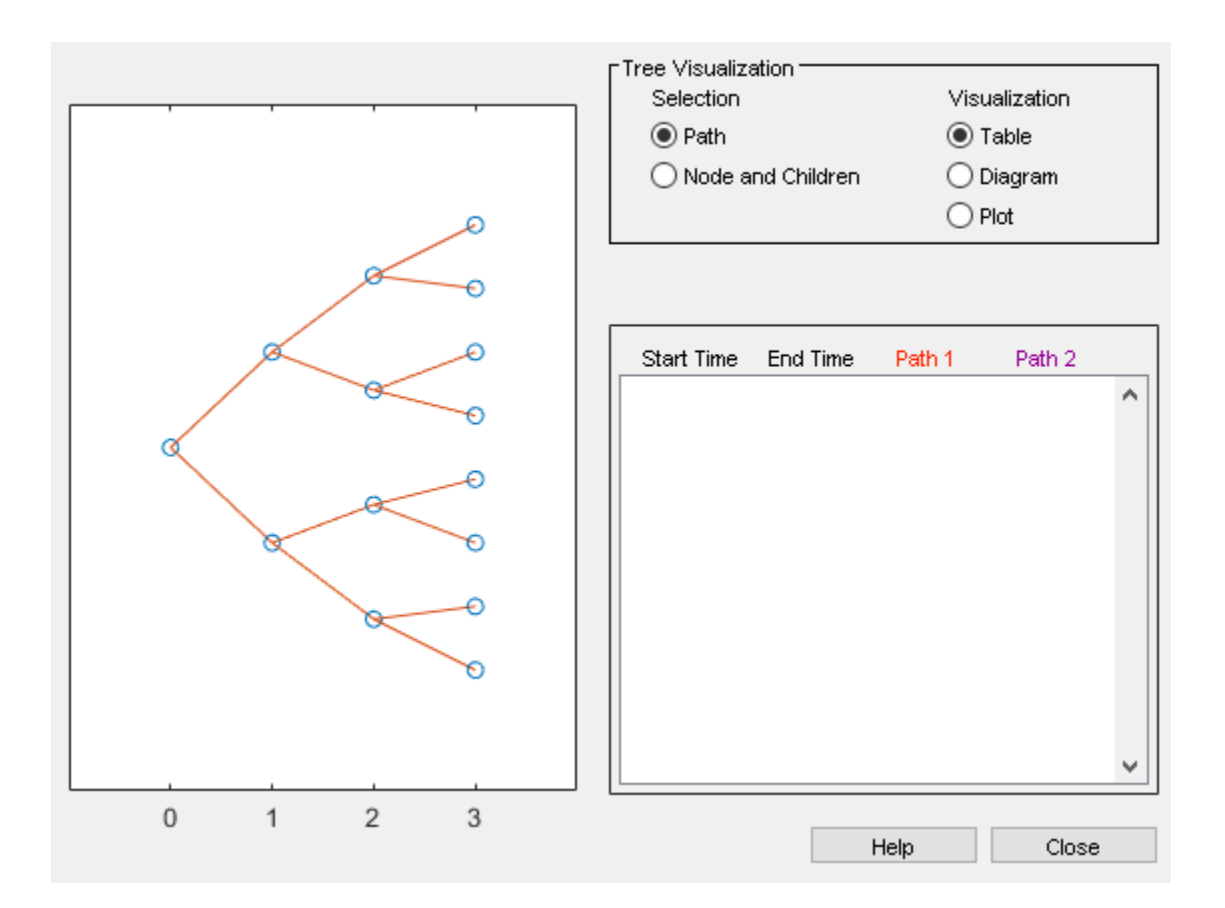

### **Input Arguments**

### **HJMTree — HJM interest-rate tree structure**

struct

HJM interest-rate tree structure, specified by [hjmtree](#page-1449-0).

Data Types: struct

## **Output Arguments**

**MMktTree — Money-market tree** struct

Money-market tree, returned as a tree structure.

# **Version History**

**Introduced before R2006a**

**See Also** [hjmtree](#page-1449-0)

### **Topics**

["Computing Instrument Prices" on page 2-81](#page-210-0)

["Use treeviewer to Examine HWTree and PriceTree When Pricing European Callable Bond" on page](#page-323-0) [2-194](#page-323-0)

["Understanding Interest-Rate Tree Models" on page 2-66](#page-195-0)

["Supported Interest-Rate Instrument Functions" on page 2-3](#page-132-0)

# **normalvolbysabr**

Implied Normal (Bachelier) volatility by SABR model

### **Syntax**

```
outVol = normalvolbysabr(Alpha,Beta,Rho,Nu,Settle,ExerciseDate,ForwardValue,
Strike)
outVol = normalvolbysabr( ___ ,Name,Value)
```
## **Description**

outVol = normalvolbysabr(Alpha,Beta,Rho,Nu,Settle,ExerciseDate,ForwardValue, Strike) calculates the implied Normal (Bachelier) volatility by using the SABR stochastic volatility model.

outVol = normalvolbysabr( \_\_\_\_ , Name, Value) specifies options using one or more name-value pair arguments in addition to the input arguments in the previous syntax.

## **Examples**

#### **Compute the Implied Normal (Bachelier) Volatility Using the SABR Model**

Define the model parameters and option data.

```
ForwardValue = 0.0209;
Strike = 0.02;
Alpha = 0.041;
Beta = 0.5;
Rho = -0.2;
Nu = 0.33:
```
Settle = datetime(2018,2,15); ExerciseDate = datetime( $2020, 2, 15$ );

Compute the Normal (Bachelier) volatility using the SABR model.

ComputedVols = normalvolbysabr(Alpha,Beta,Rho,Nu,Settle,ExerciseDate,ForwardValue,Strike)

ComputedVols = 0.0059

#### **Compute the Implied Normal (Bachelier) Volatility Using the Normal SABR Model**

To use the Normal SABR model, set the Beta parameter to zero. Negative interest rates are allowed when the Normal SABR model is used in combination with Normal (Bachelier) implied volatility.

Define the model parameters and option data.

ForwardValue  $= -0.00383$ ; Strike = -0.003;

```
Alpha = 0.007;
Beta = 0; % Set the Beta parameter to zero to use the Normal SABR model
Rho = -0.18;Nu = 0.29;
Settle = datetime(2018, 1, 17);ExerciseDate = datetime(2018, 4, 17);
```
Compute the Normal (Bachelier) volatility using the Normal SABR model.

ComputedVols = normalvolbysabr(Alpha,Beta,Rho,Nu,Settle,ExerciseDate,ForwardValue,Strike)

ComputedVols = 0.0070

### **Input Arguments**

**Alpha — Current SABR volatility**

scalar numeric

Current SABR volatility, specified as a scalar numeric.

Data Types: double

**Beta — SABR constant elasticity of variance (CEV) exponent**

scalar numeric

SABR CEV exponent, specified as a scalar numeric.

**Note** Set the Beta parameter to 0 to allow a negative ForwardValue and Strike.

Data Types: double

#### **Rho — Correlation between forward value and volatility**

scalar numeric

Correlation between forward value and volatility, specified as a scalar numeric.

Data Types: double

**Nu — Volatility of volatility**

scalar numeric

#### Volatility of volatility, specified as a scalar numeric.

Data Types: double

#### **Settle — Settlement date**

datetime scalar | string scalar | date character vector

Settlement date, specified as a scalar datetime, string, or date character vector.

To support existing code, normalvolbysabr also accepts serial date numbers as inputs, but they are not recommended.
### **ExerciseDate — Option exercise date**

datetime scalar | string scalar | date character vector

Option exercise date, specified as a scalar datetime, string, or date character vector.

To support existing code, normalvolbysabr also accepts serial date numbers as inputs, but they are not recommended.

#### **ForwardValue — Current forward value of underlying asset**

scalar numeric | vector

Current forward value of the underlying asset, specified as a scalar numeric or vector of size NumVols-by-1.

Data Types: double

#### **Strike — Option strike price value**

scalar numeric | vector

Option strike price value, specified as a scalar numeric or a vector of size NumVols-by-1.

Data Types: double

#### **Name-Value Pair Arguments**

Specify optional pairs of arguments as Name1=Value1, ..., NameN=ValueN, where Name is the argument name and Value is the corresponding value. Name-value arguments must appear after other arguments, but the order of the pairs does not matter.

*Before R2021a, use commas to separate each name and value, and enclose* Name *in quotes.*

```
Example: outVol =normalvolbysabr(Alpha,Beta,Rho,Nu,Settle,ExerciseDate,ForwardValue,Strike,'Ba
sis',2)
```
#### **Basis — Day-count basis of instrument**

0 (actual/actual) (default) | positive integers of the set [1...13]

Day-count basis of the instrument, specified as the comma-separated pair consisting of 'Basis' and a positive integer from the set [1...13].

- $\bullet$  0 = actual/actual
- $1 = 30/360$  (SIA)
- $2 = \text{actual}/360$
- $3 = \text{actual}/365$
- $4 = 30/360$  (PSA)
- $5 = 30/360$  (ISDA)
- $6 = 30/360$  (European)
- $\bullet$  7 = actual/365 (Japanese)
- $\bullet$  8 = actual/actual (ICMA)
- $\cdot$  9 = actual/360 (ICMA)
- $10 = \text{actual}/365 \text{ (ICMA)}$
- $11 = 30/360E$  (ICMA)
- $12 = \text{actual}/365 \text{ (ISDA)}$
- $13 = BUS/252$

For more information, see ["Basis" on page 2-228](#page-357-0).

Data Types: double

# **Output Arguments**

# **outVol — Normal (Bachelier) volatility computed by SABR model**

scalar numeric | vector

Normal (Bachelier) volatility computed by the SABR model, returned as a scalar numeric or vector of size NumVols-by-1.

# **Algorithms**

The two general case algorithms for normalvolbysabr are not At-The-Money (ATM) and ATM.

For not ATM  $(F \neq K)$ :

$$
\sigma_{N}(\alpha, \beta, \rho, \upsilon, F, K, T) = \alpha \frac{(F - K)(1 - \beta)}{F^{(1 - \beta)} - K^{(1 - \beta)}} \left(\frac{z}{x(z)}\right) \left\{ 1 + \left[ \frac{\beta(\beta - 2)\alpha^{2}}{24F_{mid}^{2 - 2\beta}} + \frac{\rho \beta \upsilon \alpha}{4F_{mid}^{1 - \beta}} + \frac{2 - 3\rho^{2}}{24} \upsilon^{2} \right] T \right\}
$$
\n
$$
= \upsilon \frac{(F - K)}{x(z)} \left\{ 1 + \left[ \frac{\beta(\beta - 2)\alpha^{2}}{24F_{mid}^{2 - 2\beta}} + \frac{\rho \beta \upsilon \alpha}{4F_{mid}^{1 - \beta}} + \frac{2 - 3\rho^{2}}{24} \upsilon^{2} \right] T \right\}
$$
\n
$$
F_{mid} = \frac{F + K}{2}
$$
\n
$$
z = \frac{\upsilon}{\alpha} \left( \frac{F^{1 - \beta} - K^{1 - \beta}}{1 - \beta} \right) \qquad x(z) = \ln \left( \frac{\sqrt{1 - 2\rho z + z^{2} + z - \rho}}{1 - \rho} \right)
$$

For ATM  $(F = K)$ :

$$
\sigma_{N,ATM}(\alpha,\beta,\rho,\upsilon,F,T)=\alpha F^\beta\bigg\{1+\bigg[\frac{\beta(\beta-2)\alpha^2}{24F^2-2\beta}+\frac{\rho\beta\upsilon\alpha}{4F^{1-\beta}}+\frac{2-3\rho^2}{24}\upsilon^2\bigg]T\bigg\}
$$

The special case for normalvolbysabr where β = 0 for not ATM (*F* ≠ *K*) is:

$$
\sigma_N(\alpha, \rho, \upsilon, F, K, T) = \upsilon \frac{(F - K)}{\chi(\zeta)} \left( 1 + \frac{2 - 3\rho^2}{24} \upsilon^2 T \right)
$$

$$
\zeta = \frac{\upsilon}{\alpha} (F - K)
$$

$$
\chi(\zeta) = \ln \left( \frac{\sqrt{1 - 2\rho \zeta + \zeta^2} + \zeta - \rho}{1 - \rho} \right)
$$

For ATM  $(F = K)$ :

$$
\sigma_{N,ATM}(\alpha, \rho, \upsilon, T) = \alpha \left( 1 + \frac{2 - 3\rho^2}{24} \upsilon^2 T \right)
$$

The special case for normalvolbysabr where  $\beta = 1$  for not ATM ( $F \neq K$ ) is:

$$
\sigma_N(\alpha, \rho, \upsilon, F, K, T) = \upsilon \frac{(F - K)}{\chi(\zeta)} \left\{ 1 + \left[ \frac{-\alpha^2}{24} + \frac{\rho \upsilon \alpha}{4} + \frac{2 - 3\rho^2}{24} \upsilon^2 \right] T \right\}
$$
  

$$
\zeta = \frac{\upsilon}{\alpha} \ln \frac{F}{K}
$$
  

$$
\chi(\zeta) = \ln \left( \frac{\sqrt{1 - 2\rho \zeta + \zeta^2} + \zeta - \rho}{1 - \rho} \right)
$$

For ATM  $(F = K)$ :

$$
\sigma_{N,ATM}(\alpha,\rho,\upsilon,F,T)=\alpha F\bigg\{1+\bigg[\frac{-\alpha^2}{24}+\frac{\rho\upsilon\alpha}{4}+\frac{2-3\rho^2}{24}\upsilon^2\bigg]T\bigg\}
$$

# **Version History**

**Introduced in R2018b**

### **Serial date numbers not recommended**

*Not recommended starting in R2022b*

Although normalvolbysabr supports serial date numbers, datetime values are recommended instead. The datetime data type provides flexible date and time formats, storage out to nanosecond precision, and properties to account for time zones and daylight saving time.

To convert serial date numbers or text to datetime values, use the datetime function. For example:

```
t = datetime(738427.656845093, "ConvertFrom", "datenum");
y = year(t)
```
 $y =$ 

2021

There are no plans to remove support for serial date number inputs.

# **References**

[1] Hagan, P. S., D. Kumar, A.S. Lesniewski, and D.E. Woodward. "Managing Smile Risk." *Wilmott Magazine.* September 2002, pp. 84–108.

# **See Also**

[swaptionbyblk](#page-2637-0) | [swaptionbynormal](#page-2666-0) | [optsensbysabr](#page-2314-0)

## **Topics**

["Calibrate the SABR Model Using Normal \(Bachelier\) Volatilities with Negative Strikes" on page 2-](#page-292-0) [163](#page-292-0)

["Price Swaptions with Negative Strikes Using the Shifted SABR Model" on page 2-26](#page-155-0) ["Calibrate the SABR Model" on page 2-33](#page-162-0)

["Price a Swaption Using the SABR Model" on page 2-38](#page-167-0)

["Work with Negative Interest Rates Using Functions" on page 2-18](#page-147-0)

["Supported Interest-Rate Instrument Functions" on page 2-3](#page-132-0)

### **External Websites**

[How to Price Interest Rate Options with Negative Interest Rates \(3 min 05 sec\)](https://www.mathworks.com/videos/how-to-price-interest-rate-options-with-negative-interest-rates-1491923238337.html)

# <span id="page-1804-0"></span>**numerix class**

Create numerix object to set up Numerix CAIL environment

# **Description**

The numerix object makes the Numerix engine directly accessible from MATLAB. To use the capabilities of Numerix CAIL, you must have CAIL client software installed on your local desktop.

In addition, you must add the Numerix library file to MATLAB path to use the documentation examples:

• Add *<Numerix software package installation root>*/lib to *<matlabroot>*/toolbox/local/ librarypath.txt

or

• Place *<Numerix software package installation root>*/lib/NxProjava.dll in the folder *<matlabroot>*/bin/win64

# **Construction**

 $N =$  numerix (DATADIRECTORYPATH) constructs the numerix object and sets up the Numerix CrossAsset Integration Layer (CAIL) environment given the path, DATADIRECTORYPATH.

# **Properties**

The following properties are from the numerix class.

### **Path — Path for DATADIRECTORYPATH**

character vector

Defines the path for DATADIRECTORYPATH, specified as a character vector. This path is the location of the templates and is created by the client installation of CAIL. A template defines the interface; it encapsulates the instructions for performing calculations, the calculation's required and optional input parameters, and the calculation's outputs.

### **Attributes:**

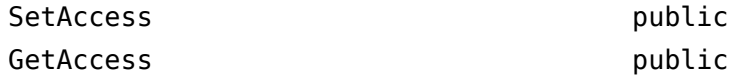

## **RepositoryPath — Path for RepositoryPath**

character vector

RepositoryPath defines the path location for the repository folder in a file system, specified as a character vector.

#### **Attributes:**

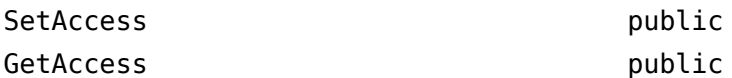

### **Repository — Define repositories**

vector

Repositories are collections of templates and are defined as a folder in a file system, specified as a vector.

#### **Attributes:**

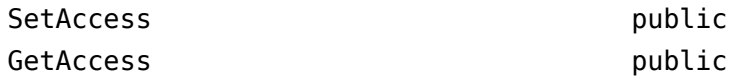

#### **Context — CAIL application context in which to perform the calculations** vector

The calculation context manages all the CAIL information, specified as a vector. Context contains the location of the template repository and is responsible for creating a CAIL application context in which to perform the calculations.

### **Attributes:**

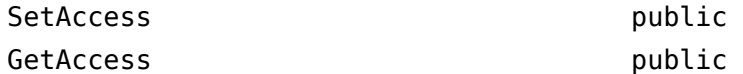

# **LookupsPath — Path for the numeric instruments data types**

character vector

Defines the path for the numeric instruments data types, specified as a character vector.

#### **Attributes:**

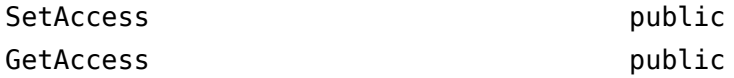

## **MarketsPath — Path for logical schema for naming market data**

character vector

Defines a path for the logical schema for naming all the market data, specified as a character vector. MarketsPath enables you to provide a data dictionary to map business market data to CAIL to reduce the task of inputting market data into CAIL objects directly.

#### **Attributes:**

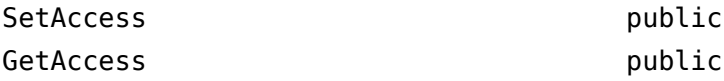

### **FixingsPath — Path for schema for naming historical fixing data for rates and prices** character vector

Defines the path for the schema for naming historical fixing data for rates and prices, specified as a character vector.

### **Attributes:**

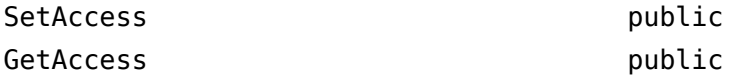

#### **TradesPath — Path to trade instrument definitions**

character vector

Defines the path to the trade instrument definitions, specified as a character vector.

### **Attributes:**

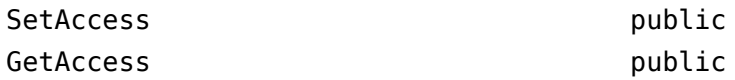

# **Parameters — Calculation parameters and market data**

vector

Defines the calculation parameters and market data, if available, specified as a vector.

#### **Attributes:**

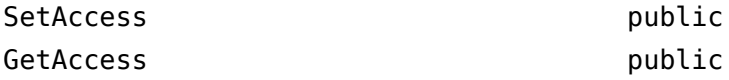

# **Methods**

# **Copy Semantics**

Value. To learn how value classes affect copy operations, see Copying Objects.

# **Examples**

#### **Construct a Numerix Object**

Initialize Numerix CAIL environment.

```
import com.numerix.integration.*;
import com.numerix.integration.implementation.*;
```
Construct a numerix object.

```
n = numerix('i:\Numerix_java_10_3_0\data')
```
 $n =$ 

```
 Path: 'i:\NumeriX_java_10_3_0\data'
 RepositoryPath: 'i:\NumeriX_java_10_3_0\data\Repository'
 Repository: [1x1 com.numerix.integration.implementation.FileSystemRepository]
                    Context: [1x1 com.numerix.integration.implementation.LocalCalculationContext]
LookupsPath: 'i:\NumeriX_java_10_3_0\data\Data\LookupRules'<br>MarketsPath: 'i:\NumeriX_java_10_3_0\data\Data\Markets'<br>FixingsPath: 'i:\NumeriX_java_10_3_0\data\Data\Fixings'
```

```
 TradesPath: 'i:\NumeriX_java_10_3_0\data\Data\Trades'
 Parameters: [1x1 com.numerix.integration.implementation.CalculationParameters]
```
# **More About**

## **CrossAsset Integration Layer (CAIL)**

The CrossAsset Integration Layer (CAIL) is an application programming interface (API), which extends the data-driven approach of Numerix.

The calculation workflow of CAIL is:

- **1** Select a trade template for a specified deal or trade from the repository. The trade template specifies a set of inputs, a set of outputs, and the dependencies on other information (model, market data, calendar, and so on).
- **2** Provide the input parameters to the trade template and call the calculation context. The calculation context follows the dependency path to collect the needed information and produces the output specified by the template.

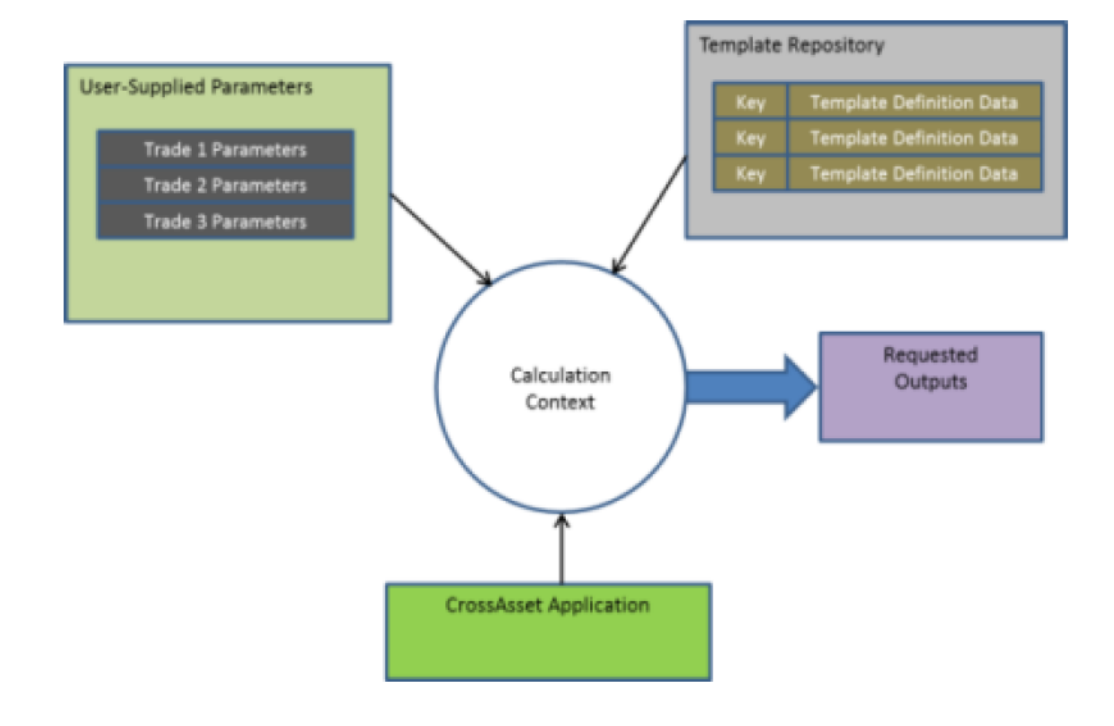

# **Version History**

**Introduced in R2013b**

# **See Also**

[parseResults](#page-1825-0) | [numerixCrossAsset](#page-1809-0)

## **Topics**

["Working with Simple Numerix Trades" on page 10-2](#page-727-0) ["Working with Advanced Numerix Trades" on page 10-4](#page-729-0)

["Use Numerix to Price Cash Deposits" on page 10-8](#page-733-0) ["Use Numerix for Interest-Rate Risk Assessment" on page 10-10](#page-735-0) Class Attributes Property Attributes

## **External Websites**

[https://www.numerix.com/cail](https://www.numerix.com/products-services/technology/integration-layer)

# <span id="page-1809-0"></span>**numerixCrossAsset class**

Create numerixCrossAsset object to set up Numerix CROSSASSET environment for Java or C++

# **Description**

Creating a numerixCrossAsset object initializes a Numerix CrossAsset object based on the Numerix data-driven CROSSASSET API. To use the Numerix engine directly from MATLAB, you must have the CROSSASSET client installed on your local desktop.

You must add the Numerix library file to MATLAB path to use the documentation examples:

• Add *<Numerix software package installation root>*/lib to *<matlabroot>*/toolbox/local/ librarypath.txt

or

• Place *<Numerix software package installation root>*/lib/NxProjava.dll in the folder *<matlabroot>*/bin/win64

In addition, when using the Java SDK API, you must add \NumeriX\_Java\_12\_3\_0\_2\lib \NxProJava.jar to the MATLAB file classpath.txt.

# **Construction**

 $c =$  numerixCrossAsset constructs the numerixCrossAsset object and sets up the Numerix CROSSASSET environment using the Java SDK API.

 $c =$  numerixCrossAsset(true) constructs the numerixCrossAsset object and sets up the Numerix CROSSASSET environment using the C++ SDK API on Windows.

# **Properties**

**Application — Application object**

object

Application object, created when numerixCrossAsset object is initialized.

Example:  $app = Application;$ 

**Attributes:**

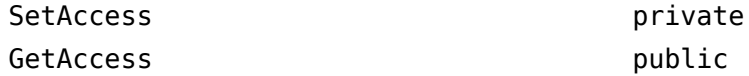

**ApplicationWarning — ApplicationWarning object** object

ApplicationWarning object, created when numerixCrossAsset object is initialized.

**Note** The ApplicationWarning object is [] when using the C++ interface.

Example: appWarnings = ApplicationWarning;

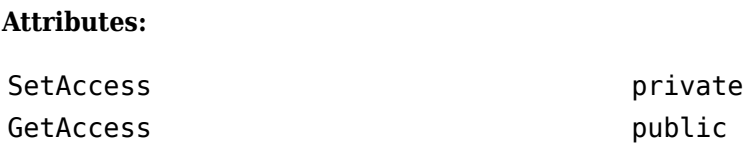

# **Methods**

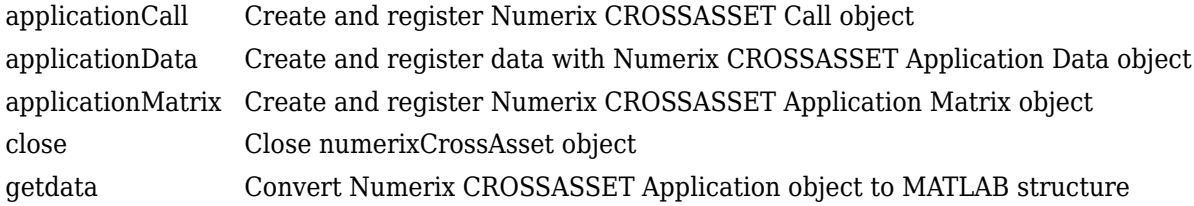

# **Examples**

### **Construct a numerixCrossAsset Object for Java**

Construct a numerixCrossAsset object for the Java SDK API.

```
c = numerixCrossAsset
```
 $c =$ numerixCrossAsset with properties: Application: [1x1 com.numerix.pro.Application] ApplicationWarning: [1x1 com.numerix.pro.ApplicationWarning]

# **Construct a numerixCrossAsset Object for C++**

Construct a numerixCrossAsset object for the C++ SDK API on Windows.

```
c = numerixCrossAsset(true)
```
 $c =$ numerixCrossAsset with properties:

Application: [1×1 fininst.internal.NumerixCAIL] ApplicationWarning: []

# **More About**

## **CROSSASSET**

The CROSSASSET API is an application programming interface (API) for Java or  $C_{++}$ , which extends the data-driven approach of Numerix.

# **Version History**

**Introduced in R2016b**

## **Support for C++ interface**

Use  $c =$  numerixCrossAsset(true) to construct the numerixCrossAsset object for a  $C++$  SDK API on Windows.

# **See Also**

[applicationCall](#page-1812-0) | [applicationData](#page-1815-0) | [applicationMatrix](#page-1818-0) | [getdata](#page-1823-0) | [close](#page-1821-0)

## **Topics**

"Numerix CROSSASSET Interface Workflow Example Using Matrix, Data, and Call Objects" on page [10-12](#page-737-0) Class Attributes Property Attributes

### **External Websites**

<https://www.numerix.com/product/crossasset>

# <span id="page-1812-0"></span>**applicationCall**

**Class:** numerixCrossAsset

Create and register Numerix CROSSASSET Call object

# **Syntax**

applicationCall(C,Headers,Name,Value)

# **Description**

applicationCall(C,Headers,Name,Value) creates and registers the Numerix CROSSASSET Call object with additional options specified by one or more Name, Value pair arguments. The namevalue parameters conform to the Numerix Cross Asset Integration Layer interface and are defined by N1, N2, ..., N*N* to the values given in V1, V2, ..., V*N*.

Creating and registering the Call object calculates values in the Numerix Cross Asset Integration Layer and returns the data in MATLAB.

# **Input Arguments**

## **C — Connection object to Numerix CROSSASSET**

object

Connection object to Numerix CROSSASSET, specified using the [numerixCrossAsset](#page-1809-0) constructor.

## **Headers — Output names of the returned values from numerixCrossAsset connection object**

cell array of character vectors

Output names of the returned values from numerixCrossAsset connection object, specified as a cell array of character vectors.

Data Types: cell

#### **Name-Value Pair Arguments**

Specify optional pairs of arguments as Name1=Value1,...,NameN=ValueN, where Name is the argument name and Value is the corresponding value. Name-value arguments must appear after other arguments, but the order of the pairs does not matter.

*Before R2021a, use commas to separate each name and value, and enclose* Name *in quotes.*

#### **N1 — Numerix name-value parameter**

name-value parameter defined by Numerix

#### Numerix parameters, specified as a Name, Value argument pair.

```
Example: applicationCall(c,Headers,'ID','RATESPEC','OBJECT','MARKET
DATA','TYPE','YIELD','COMMENT','Comments
```
here','SKIP',false,'INTERPMETHOD','LogLinear','INTERPVARIABLE','DF','CURRENCY ','USD','DATA','USD\_3MLIBOR\_CURVE','BASIS','ACT/360');

Data Types: char | double | logical

#### **N2 — Numerix name-value parameters**

name-value parameter defined by Numerix

Numerix parameter, specified as a Name, Value argument pair.

```
Example: applicationCall(c,Headers,'ID','RATESPEC','OBJECT','MARKET
DATA','TYPE','YIELD','COMMENT','Comments
here','SKIP',false,'INTERPMETHOD','LogLinear','INTERPVARIABLE','DF','CURRENCY
','USD','DATA','USD_3MLIBOR_CURVE','BASIS','ACT/360');
```
Data Types: char | double | logical

# **Attributes**

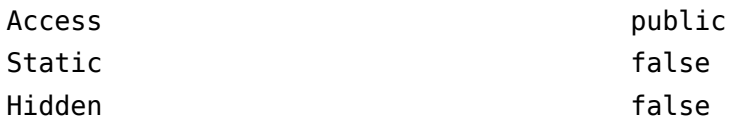

To learn about attributes of methods, see Method Attributes.

# **Examples**

#### **Create and Register a Numerix CROSSASSET Call Object**

Create a datetime object.

```
dates = datetime({'18-Feb-2014';'20-May-2014';'18-Jun-2014';'16-Jul-2014';
 '20-Aug-2014';'17-Sep-2014';'15-Oct-2014';'19-Nov-2014';
 '17-Dec-2014';'18-Mar-2015';'17-Jun-2015';'16-Sep-2015';
"16-Dec-2015';"16-Mar-2016';"15-Jun-2016';"21-Sep-2016';"<br>"21-Dec-2016';"15-Mar-2017';"20-Feb-2018';"20-Feb-2019';<br>"20-Feb-2020';"22-Feb-2021';"22-Feb-2022';"21-Feb-2023';<br>"20-Feb-2024';"20-Feb-2025';"20-Feb-2026';"20-Feb-
                                                '20-Feb-2064'});
```
Create the corresponding vector of discount factors for a 3-month LIBOR curve.

discountFactors =  $[1;0.99942;0.999231;0.999037;0.998797;0.998616;0.998385; \ldots]$  0.998122;0.997941;0.997159;0.996157;0.994825;0.993065;... 0.99078;0.987889;0.984092;0.979913;0.975459;0.952707;... 0.922223;0.888128;0.852291;0.816462;0.781228;0.746677;... 0.712892;0.680462;0.592285;0.474003;0.383493;0.312617;... 0.213809;0.152345];

Create a Numerix CROSSASSET object.

```
c = numerixCrossAsset;
```
Add data to the Numerix Cross Asset Application Data object.

applicationData(c,'USD\_3MLIBOR\_CURVE','DATE',dates,'DISCOUNTFACTOR',discountFactors)

Define the Headers input and add the RateSpec Call object to the Numerix CROSSASSET Application object using name-value pairs, where USD 3MLIBOR CURVE denotes the yield curve data object created previously.

```
headers = {'ID','LOCAL ID','TIMER','TIMER CPU','UPDATED'};<br>applicationCall(c,headers,'ID','RATESPEC','OBJECT','MARKET DATA','TYPE','YIELD','COMMENT','Comments here',...<br>"SapplicationCall(c,hear),false,'INTERPMETHOD','LogLi
```
# **Version History**

**Introduced in R2016b**

# **See Also**

[numerixCrossAsset](#page-1809-0) | [applicationData](#page-1815-0) | [applicationMatrix](#page-1818-0) | [getdata](#page-1823-0) | [close](#page-1821-0)

### **Topics**

"Numerix CROSSASSET Interface Workflow Example Using Matrix, Data, and Call Objects" on page [10-12](#page-737-0)

### **External Websites**

<https://www.numerix.com/product/crossasset>

# <span id="page-1815-0"></span>**applicationData**

**Class:** numerixCrossAsset

Create and register data with Numerix CROSSASSET Application Data object

# **Syntax**

```
applicationData(C,Desc,Name,Value)
applicationData(C,Desc,T)
applicationData(C,Desc,S)
```
# **Description**

applicationData(C,Desc,Name,Value) applicationData creates and registers the data for Numerix CROSSASSET Application Data object with additional options specified by one or more Name, Value pair arguments. The name-value parameters conform to the Numerix Cross Asset Integration Layer interface and are defined by N1, N2, ..., N*N* to the values given in V1, V2, ..., V*N*.

applicationData(C,Desc,T) creates and registers the data for Numerix CROSSASSET Application Data object in table T.

 $applied to  $1$ ,  $0$ ,  $0$ ,  $0$ , and  $0$ , and  $0$ , respectively.$ fieldnames represents the property names for the values in each field.

# **Input Arguments**

# **C — Connection object to Numerix CROSSASSET**

object

Connection object to Numerix CROSSASSET, specified using the [numerixCrossAsset](#page-1809-0) constructor.

## **Desc — Description of data**

character vector or cell array of character vectors

Description of data, specified as a character vector or cell array of character vectors.

Data Types: char | cell

## **T — Table input**

table VariableNames represents the property names for values in the corresponding column

### Table input for data to register for the Numerix CROSSASSET Application Data object, specified using VariableNames.

Data Types: table

## **S — Structure input**

structure fieldnames represents the property names for the values in each field

Structure input for data to register for the Numerix CROSSASSET Application Data object, specified using the fieldnames.

Data Types: struct

## **Name-Value Pair Arguments**

Specify optional pairs of arguments as Name1=Value1, ..., NameN=ValueN, where Name is the argument name and Value is the corresponding value. Name-value arguments must appear after other arguments, but the order of the pairs does not matter.

*Before R2021a, use commas to separate each name and value, and enclose* Name *in quotes.*

### **N1 — Numerix name-value parameter**

name-value parameter defined by Numerix

#### Numerix parameter, specified as Name, Value argument pair.

```
Example:
applicationData(c,'USD_3MLIBOR_CURVE','DATE',dates,'DISCOUNTFACTOR',discountF
actors)
```
Data Types: char | double | logical

### **N2 — Numerix name-value parameters**

name-value parameter defined by Numerix

### Numerix parameter, specified as Name, Value argument pair.

```
Example:
applicationData(c,'USD_3MLIBOR_CURVE','DATE',dates,'DISCOUNTFACTOR',discountF
actors)
```
Data Types: char | double | logical

# **Attributes**

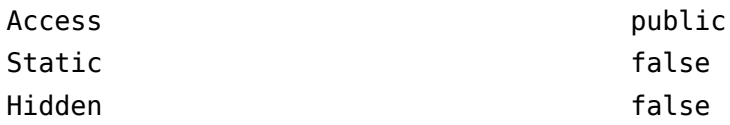

To learn about attributes of methods, see Method Attributes.

# **Examples**

## **Create a Numerix CROSSASSET Application Data Object**

Create a datetime object.

```
dates = datetime({'18-Feb-2014';'20-May-2014';'18-Jun-2014';'16-Jul-2014';<br>
'20-Aug-2014';'17-Sep-2014';'15-Jun-2014';'16-Jul-2014';<br>
'17-Dec-2014';'18-Sep-2015';'17-Jun-2015';'16-Sep-2015';<br>
'16-Dec-2014';'18-Mar-2015';'1
```
Create the corresponding vector of discount factors for a 3-month LIBOR curve.

```
 discountFactors = [1;0.99942;0.999231;0.999037;0.998797;0.998616;0.998385;...
 0.998122;0.997941;0.997159;0.996157;0.994825;0.993065;...
 0.99078;0.987889;0.984092;0.979913;0.975459;0.952707;...
 0.922223;0.888128;0.852291;0.816462;0.781228;0.746677;...
 0.712892;0.680462;0.592285;0.474003;0.383493;0.312617;...
                                          0.213809;0.152345];
```
Create a Numerix CROSSASSET object.

```
c = numerixCrossAsset;
```
Create and register the data with the Numerix CROSSASSET Application Data object. applicationData(c,'USD\_3MLIBOR\_CURVE','DATE',dates,'DISCOUNTFACTOR',discountFactors)

# **Version History**

**Introduced in R2016b**

# **See Also**

[numerixCrossAsset](#page-1809-0) | [applicationCall](#page-1812-0) | [applicationMatrix](#page-1818-0) | [getdata](#page-1823-0) | [close](#page-1821-0)

# **Topics**

"Numerix CROSSASSET Interface Workflow Example Using Matrix, Data, and Call Objects" on page [10-12](#page-737-0)

## **External Websites**

<https://www.numerix.com/product/crossasset>

# <span id="page-1818-0"></span>**applicationMatrix**

**Class:** numerixCrossAsset

Create and register Numerix CROSSASSET Application Matrix object

# **Syntax**

applicationMatrix(C,Desc,Rdata,Cdata,Mdata)

# **Description**

applicationMatrix(C,Desc,Rdata,Cdata,Mdata) creates the CROSSASSET Application Matrix object from the row information (Rdata), column information (Cdata), and matrix (Mdata).

# **Input Arguments**

# **C — Connection object to Numerix CROSSASSET**

object

Connection object to Numerix CROSSASSET, specified using the [numerixCrossAsset](#page-1809-0) constructor.

## **Desc — Description of data**

character vector or cell array of character vectors

Description of data, specified as a character vector or cell array of character vectors.

Data Types: char | cell

# **Rdata — Row information for Application Matrix object**

numeric values

Row information for Application Matrix object, specified using numeric values.

Example: Rdata = [41992,42020,42449,42905,43115];

Data Types: double

# **Cdata — Column information for Application Matrix object**

numeric values

Column information for Application Matrix object, specified as numeric values.

Example: Cdata = [390,395,400,405];

Data Types: double

**Mdata — Volatility information for Application Matrix object** numeric values

Volatility information for Application Matrix object, specified as numeric values.

Example: Mdata = [0.35778, 0.35132, 0.34394, 0.33582;... 0.33405, 0.32819, 0.32669, 0.31904;...

```
0.31576, 0.31235, 0.30371, 0.30261;...
0.29391, 0.29366, 0.28962, 0.28932;...
0.28787, NaN, 0.28347, NaN ];
Data Types: double
```
# **Attributes**

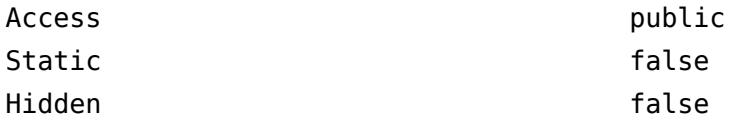

To learn about attributes of methods, see Method Attributes.

# **Examples**

## **Create a Numerix CROSSASSET Application Matrix Object**

Create a volatility matrix with dates describing the rows and strike prices describing the columns with the description BYSTRIKEVOLDATA. Missing values in the matrix input are denoted as NaN.

Create a Numerix CROSSASSET object.

```
c = numerixCrossAsset;
```
Define the matrix data.

```
rowData = [41992, 42020, 42449, 42905, 43115];
colData = [390, 395, 400, 405];
volData = [0.35778, 0.35132, 0.34394, 0.33582;...
            0.33405, 0.32819, 0.32669, 0.31904;...
            0.31576, 0.31235, 0.30371, 0.30261;...
            0.29391, 0.29366, 0.28962, 0.28932;...
            0.28787, NaN, 0.28347, NaN ];
```
Create and register a Numerix CROSSASSET Application Matrix object.

applicationMatrix(c,'BYSTRIKEVOLDATA',rowData,colData,volData);

# **Version History**

**Introduced in R2016b**

# **See Also**

[numerixCrossAsset](#page-1809-0) | [applicationCall](#page-1812-0) | [applicationData](#page-1815-0) | [getdata](#page-1823-0) | [close](#page-1821-0)

# **Topics**

"Numerix CROSSASSET Interface Workflow Example Using Matrix, Data, and Call Objects" on page [10-12](#page-737-0)

### **External Websites**

<https://www.numerix.com/product/crossasset>

# <span id="page-1821-0"></span>**close**

**Class:** numerixCrossAsset

Close numerixCrossAsset object

# **Syntax**

 $AppData = close(C)$ 

# **Description**

 $AppData = close(C)$  closes the numerixCrossAsset object (C).

# **Input Arguments**

# **C — Connection object to Numerix CROSSASSET**

object

Connection object to Numerix CROSSASSET, specified using the [numerixCrossAsset](#page-1809-0) constructor.

# **Attributes**

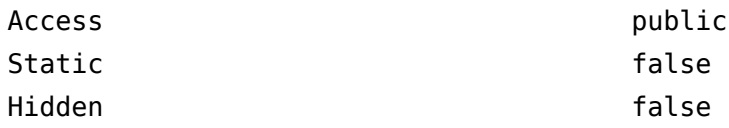

To learn about attributes of methods, see Method Attributes.

# **Examples**

# **Close the Numerix CROSSASSET Object**

Construct a numerixCrossAsset object.

```
c = numerixCrossAsset
```
 $c =$ numerixCrossAsset with properties:

Application: [1x1 com.numerix.pro.Application] ApplicationWarning: [1x1 com.numerix.pro.ApplicationWarning]

Close the numerixCrossAsset object.

close(c)

# **Version History Introduced in R2016b**

**11-1082**

# **See Also**

[numerixCrossAsset](#page-1809-0) | [applicationCall](#page-1812-0) | [applicationData](#page-1815-0) | [applicationMatrix](#page-1818-0) | [getdata](#page-1823-0)

### **Topics**

"Numerix CROSSASSET Interface Workflow Example Using Matrix, Data, and Call Objects" on page [10-12](#page-737-0)

# **External Websites**

<https://www.numerix.com/product/crossasset>

# <span id="page-1823-0"></span>**getdata**

**Class:** numerixCrossAsset

Convert Numerix CROSSASSET Application object to MATLAB structure

# **Syntax**

 $AppData = getdata(C)$ 

# **Description**

AppData = getdata(C) converts a Numerix CROSSASSET Application object to a MATLAB structure.

# **Input Arguments**

# **C — Connection object to Numerix CROSSASSET**

object

Connection object to Numerix CROSSASSET, specified using the [numerixCrossAsset](#page-1809-0) constructor.

# **Output Arguments**

# **AppData — Converted Numerix CROSSASSET Application object**

structure

Converted Numerix CROSSASSET Application object, returned as a MATLAB structure

# **Attributes**

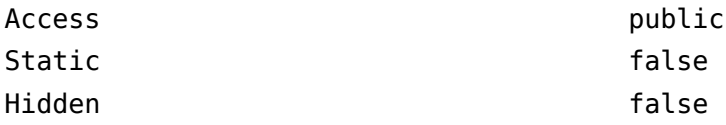

To learn about attributes of methods, see Method Attributes.

# **Examples**

## **Convert Numerix CROSSASSET Application Object to a MATLAB Structure**

Create a datetime object.

dates = datetime({'18-Feb-2014';'20-May-2014';'18-Jun-2014';'16-Jul-2014';<br>'20-Aug-2014';'17-5ep-2014';'15-Jul-2014';'16-5ep-2014';'17-Jerc-2014';'17-5ec-2014';'18-Mar-2015';'17-Jun-2015';'16-Sep-2015';<br>'17-Dec-2015';'18-M

```
 '21-Feb-2034';'22-Feb-2039';'22-Feb-2044';'20-Feb-2054';
 '20-Feb-2064'});
```
Create the corresponding vector of discount factors for a 3-month LIBOR curve.

```
discountFactors = [1; 0.99942; 0.999231; 0.999037; 0.998797; 0.998616; 0.998385; 0.998122;0.997941;0.997159;0.996157;0.994825;0.993065;...
                        0.99078;0.987889;0.984092;0.979913;0.975459;0.952707;...
                       0.922223;0.888128;0.852291;0.816462;0.781228;0.746677;...
                       0.712892;0.680462;0.592285;0.474003;0.383493;0.312617;...
                       0.213809;0.152345];
```
Create a Numerix CROSSASSET object.

```
c = numerixCrossAsset;
```
Add data to the Numerix CROSSASSET Application Data object.

applicationData(c,'USD\_3MLIBOR\_CURVE','DATE',dates,'DISCOUNTFACTOR',discountFactors)

Add the RATESPEC Call object to the Numerix CROSSASSET Application object using name-value pairs, where USD\_3MLIBOR\_CURVE denotes yield curve data object created previously.

```
headers = {'ID','LOCAL ID','TIMER','TIMER CPU','UPDATED'};<br>applicationCall(c,headers,'ID','RATESPEC','OBJECT','MARKET DATA','TYPE','YIELD','COMMENT','Comments here',...<br>SERIER (SKIP',false,'INTERPMETHOD','LogLinear','INTER
```
Use getdata to convert the Numerix CROSSASSET Application object to a MATLAB structure.

```
APPDATA = getdata(C)
```
# **Version History**

**Introduced in R2016b**

# **See Also**

[numerixCrossAsset](#page-1809-0) | [applicationCall](#page-1812-0) | [applicationData](#page-1815-0) | [applicationMatrix](#page-1818-0) | [close](#page-1821-0)

#### **Topics**

"Numerix CROSSASSET Interface Workflow Example Using Matrix, Data, and Call Objects" on page [10-12](#page-737-0)

## **External Websites**

<https://www.numerix.com/product/crossasset>

# <span id="page-1825-0"></span>**parseResults**

**Class:** numerix

Converts Numerix CAIL data to MATLAB data types

# **Syntax**

 $R = parseResults(N, Results)$ 

# **Description**

R = parseResults(N,Results) returns Numerix CAIL data in native MATLAB data types.

# **Input Arguments**

**N — Numerix object**

object

Numerix object constructed using [numerix](#page-1804-0).

#### **Results — Result instances for each trade instance** Numerix CAIL trade

Result instances for each trade instance.

# **Output Arguments**

# **R — Row information for Numerix CAIL data**

character vector | numeric

Results from Numerix table output represented as MATLAB data types.

# **Attributes**

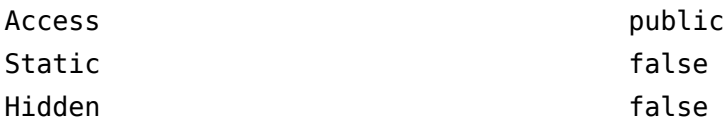

To learn about attributes of methods, see Method Attributes.

# **Examples**

# **Return Results for Numerix CAIL API to Price a Callable Reverse Floater**

Initialize Numerix environment.

```
import com.numerix.integration.*;
import com.numerix.integration.implementation.*;
n = numerix('i:\Numerix java 10 3 0\data')n = Path: 'i:\NumeriX_java_10_3_0\data'
 RepositoryPath: 'i:\NumeriX_java_10_3_0\data\Repository'
 Repository: [1x1 com.numerix.integration.implementation.FileSystemRepository]
                Context: [1x1 com.numerix.integration.implementation.LocalCalculationContext]
LookupsPath: 'i:\NumeriX_java_10_3_0\data\Data\LookupRules'<br>MarketsPath: 'i:\NumeriX_java_10_3_0\data\Data\Markets'<br>FixingsPath: 'i:\NumeriX_java_10_3_0\data\Data\Fixings'<br>TradesPath: 'i:\NumeriX_java_10_3_0\data\Data\Trad
           Parameters: [1x1 com.numerix.integration.implementation.CalculationParameters]
```
Create a market.

```
quotes = java.util.HashMap;<br>quotes.put('IR.USD-LIBOR-3M.SWAP-1Y.MID', 0.0066056);<br>quotes.put('IR.USD-LIBOR-3M.SWAP-10Y.MID', 0.027544995);<br>quotes.put('IR.USD-LIBOR-3M.SWAP-20Y.MID', 0.027544995);
market = Market('EOD_14-NOV-2011', DateExtensions.date('14-Nov-2011'), quotes.entrySet);
```
Define a trade instance based on instrument template found in the Repository.

```
tradeDescriptor = 'TRADE.IR.CALLABLEREVERSEFLOATER';
tradeParameters = java.util.HashMap;
tradeParameters.put('Trade ID','1001');
tradeParameters.put('Quote Type', 'MID');
tradeParameters.put('Currency', 'USD');
tradeParameters.put('Notional', 1000000.0);
tradeParameters.put('Effective Date', DateExtensions.date('1-Dec-2011'));
tradeParameters.put('Termination Date', DateExtensions.date('1-Dec-2021'));
tradeParameters.put('IR Index', 'LIBOR');
tradeParameters.put('IR Index Tenor', '3M');
tradeParameters.put('Structured Freq', '3M');
tradeParameters.put('Structured Side', 'Receive');
tradeParameters.put('Structured Coupon Floor', 0.0);
tradeParameters.put('Structured Coupon UpBd', 0.08);<br>tradeParameters.put('StructuredCoupon Multiplier', 1.4);
tradeParameters.put('StructuredCoupon Multiplier', 1.4);
tradeParameters.put('Structured Coupon Cap', 0.05);
tradeParameters.put('Structured Basis', 'ACT/360');
tradeParameters.put('Funding Freq', '3M');
tradeParameters.put('Funding Side', 'Pay');
tradeParameters.put('Funding Spread', 0.003);
tradeParameters.put('Funding Basis', 'ACT/360');
tradeParameters.put('Call Start Date', DateExtensions.date('1-Dec-2013'));
tradeParameters.put('Call End Date', DateExtensions.date('1-Dec-2020'));
tradeParameters.put('Option Side', 'Short');
tradeParameters.put('Option Type', 'Right to Terminate');
tradeParameters.put('Call Frequency', '3M');
tradeParameters.put('Model', 'IR.USD-LIBOR-3M.MID.DET');
tradeParameters.put('Method', 'BackwardAnalytic');
```
#### Create a trade instance.

trade = RepositoryExtensions.createTradeInstance(n.Repository, tradeDescriptor, tradeParameters);

#### Price the trades.

results = CalculationContextExtensions.calculate(n.Context, trade, market, Request.getAll);

Parse the results for MATLAB and display.

```
r = n.parseResults(results)
disp([r.Name r.Category r.Currency r.Data])
```

```
r =
```
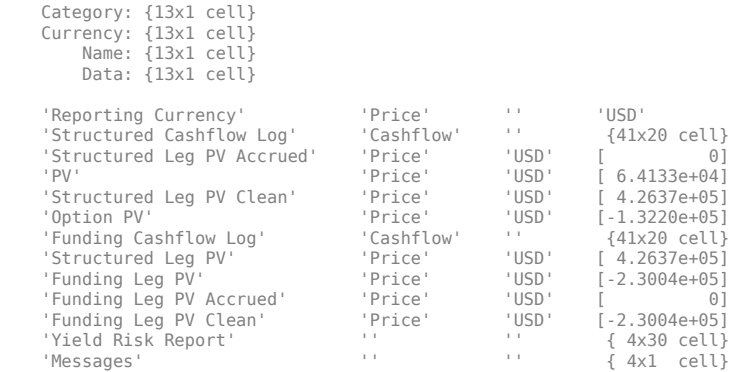

# **Version History**

**Introduced in R2013b**

# **See Also**

[numerix](#page-1804-0)

# **Topics**

["Working with Simple Numerix Trades" on page 10-2](#page-727-0) ["Working with Advanced Numerix Trades" on page 10-4](#page-729-0) ["Use Numerix to Price Cash Deposits" on page 10-8](#page-733-0) ["Use Numerix for Interest-Rate Risk Assessment" on page 10-10](#page-735-0)

## **External Websites**

[https://www.numerix.com/cail](https://www.numerix.com/products-services/technology/integration-layer)

# **oasbybdt**

Determine option adjusted spread using Black-Derman-Toy model

# **Syntax**

```
[OAS,OAD,OAC] = oasbybdt(BDTTree,Price,CouponRate,Settle,Maturity,OptSpec,
Strike,ExerciseDates)
[0AS, OAD, OAC] = oasbybdt , Name, Value)
```
# **Description**

[OAS,OAD,OAC] = oasbybdt(BDTTree,Price,CouponRate,Settle,Maturity,OptSpec, Strike, ExerciseDates) calculates option adjusted spread using a Black-Derman-Toy model.

oasbybdt computes prices of vanilla bonds with embedded options, stepped coupon bonds with embedded options, amortizing bonds with embedded options, and sinking fund bonds with call embedded option. For more information, see ["More About" on page 11-1450.](#page-2189-0)

[OAS, OAD, OAC] = oasbybdt(, Name, Value) adds optional name-value pair arguments.

# **Examples**

## **Compute OAS Using the Black-Derman-Toy (BDT) Model**

This example shows how to compute OAS using the Black-Derman-Toy (BDT) model with the following data.

```
ValuationDate = datetime(2010, 10, 1);
Rates = [0.035; 0.042; 0.047; 0.052];
StartDates = ValuationDate;
EndDates = datemnth(ValuationDate, 12:12:48)';
Compounding = 1;% define RateSpec
RateSpec = intenvset('ValuationDate', ValuationDate,...
'StartDates', StartDates, 'EndDates', EndDates, ...
'Rates', Rates, 'Compounding', Compounding); 
% specify VolSpec and TimeSpec
Sigma = 0.20;
VS = bdtvolspec(ValuationDate, EndDates, Sigma*ones(size(EndDates)));
TS = bdttimespec(ValuationDate, EndDates, Compounding);
% build the BDT tree
BDTTree = bdttree(VS, RateSpec, TS);
BDTTreenew = cvtree(BDTTree);
% instrument information
CouponRate = 0.065;
Settle = ValuationDate;
Maturity = datetime(2014, 10, 1);
```

```
0ptSpec = 'call';Strike = 100;
ExerciseDates = datetime(2011, 10, 1);Period = 1;Price = 101.58;
% compute the OAS
OAS = oasbybdt(BDTTree, Price, CouponRate, Settle, Maturity,...
OptSpec, Strike, ExerciseDates, 'Period', Period)
0AS = 32.7688
```
#### **Compute OAS for an Amortizing Callable Bond Using a BDT Interest-Rate Tree Model**

This example shows how to compte the OAS for an amortizing callable bond using a BDT lattice model.

Create a RateSpec.

```
Rates = [0.025;0.028;0.030;0.031];
ValuationDate = 'Jan-1-2018';
StartDates = ValuationDate;
EndDates = {'Jan-1-2019'; 'Jan-1-2020'; 'Jan-1-2021'; 'Jan-1-2022'};
Compounding = 1;RateSpec = intenvset('ValuationDate', ValuationDate, 'StartDates',...
StartDates, 'EndDates', EndDates, 'Rates', Rates, 'Compounding', Compounding);
```
Build a BDT tree and assume a volatility of 5%.

```
Sigma = 0.05;
BDTTimeSpec = bdttimespec(ValuationDate, EndDates);
BDTVolSpec = bdtvolspec(ValuationDate, EndDates, Sigma*ones(1, length(EndDates))');
BDTT = bdttree(BDTVolSpec, RateSpec, BDTTimeSpec);
```
Define the callable bond.

```
CouponRate = 0.05;
Settle = 'Jan-1-2018';
Maturity = 'Jan-1-2021';
Period = 1;
    Face = {
                  {'Jan-1-2019' 100; 
                   Jan-1-2020' 70; ...
                    'Jan-1-2021' 50};
                  };
OptSpec = 'call'; 
Strike = [97 95 93];
ExerciseDates ={'Jan-1-2019' 'Jan-1-2020' 'Jan-1-2021'};
```
Compute the OAS for a callable amortizing bond using the BDT tree.

Price =  $99;$ BondType = 'amortizing'; OAS = oasbybdt(BDTT, Price, CouponRate, Settle, Maturity,... OptSpec, Strike, ExerciseDates, 'Period', Period, 'Face', Face,'BondType', BondType)

OAS = 53.0303

# **Input Arguments**

### **BDTTree — Interest-rate tree structure**

structure

Interest-rate tree structure, specified by using [bdttree](#page-951-0).

Data Types: struct

**Price — Market prices of bonds with embedded options** numeric

Market prices of bonds with embedded options, specified as an NINST-by-1 vector.

Data Types: double

### **CouponRate — Bond coupon rate**

positive decimal value

Bond coupon rate, specified as an NINST-by-1 decimal annual rate.

Data Types: double

#### **Settle — Settlement date**

datetime array | string array | date character vector

Settlement date for the bond option, specified as a NINST-by-1 vector using a datetime array, string array, or date character vectors.

**Note** The Settle date for every bond with an embedded option is set to the ValuationDate of the BDT tree. The bond argument Settle is ignored.

To support existing code, oasbybdt also accepts serial date numbers as inputs, but they are not recommended.

#### **Maturity — Maturity date**

datetime array | string array | date character vector

Maturity date, specified as an NINST-by-1 vector using a datetime array, string array, or date character vectors.

To support existing code, oasbybdt also accepts serial date numbers as inputs, but they are not recommended.

#### **OptSpec — Definition of option**

```
character vector with value 'call' or 'put' | cell array of character vectors with values 'call' or
'put'
```
Definition of option, specified as a NINST-by-1 cell array of character vectors.

Data Types: char | cell

## **Strike — Option strike price values**

nonnegative integer

Option strike price value, specified as a NINST-by-1 or NINST-by-NSTRIKES depending on the type of option:

- European option NINST-by-1 vector of strike price values.
- Bermuda option NINST by number of strikes (NSTRIKES) matrix of strike price values. Each row is the schedule for one option. If an option has fewer than NSTRIKES exercise opportunities, the end of the row is padded with NaNs.
- American option NINST-by-1 vector of strike price values for each option.

Data Types: double

### **ExerciseDates — Option exercise dates**

datetime array | string array | date character vector

Option exercise dates, specified as a NINST-by-1, NINST-by-2, or NINST-by-NSTRIKES vector using a datetime array, string array, or date character vectors, depending on the type of option:

- For a European option, use a NINST-by-1 vector of dates. For a European option, there is only one ExerciseDates on the option expiry date.
- For a Bermuda option, use a NINST-by-NSTRIKES vector of dates. Each row is the schedule for one option.
- For an American option, use a NINST-by-2 vector of exercise date boundaries. The option can be exercised on any date between or including the pair of dates on that row. If only one non-NaN date is listed, or if ExerciseDates is a NINST-by-1 vector, the option is exercised between the underlying bond Settle date and the single listed exercise date.

To support existing code, oasbybdt also accepts serial date numbers as inputs, but they are not recommended.

#### **Name-Value Pair Arguments**

Specify optional pairs of arguments as Name1=Value1, ..., NameN=ValueN, where Name is the argument name and Value is the corresponding value. Name-value arguments must appear after other arguments, but the order of the pairs does not matter.

*Before R2021a, use commas to separate each name and value, and enclose* Name *in quotes.*

```
Example: 0AS =oasbybdt(BDTTree,Price,CouponRate,Settle,Maturity,OptSpec,Strike,ExerciseDate
s,'Period',4)
```
## **AmericanOpt — Option type**

0 European/Bermuda (default) | integer with values 0 or 1

Option type, specified as the comma-separated pair consisting of 'AmericanOpt' and NINST-by-1 positive integer flags with values:

• 0 — European/Bermuda

## $\cdot$  1 — American

Data Types: double

## **Period — Coupons per year**

2 per year (default) | vector

Coupons per year, specified as the comma-separated pair consisting of 'Period' and a NINST-by-1 vector.

Data Types: double

## **Basis — Day-count basis**

0 (actual/actual) (default) | integer from 0 to 13

Day-count basis, specified as the comma-separated pair consisting of 'Basis' and a NINST-by-1 vector of integers.

- $\bullet$  0 = actual/actual
- $1 = 30/360$  (SIA)
- $2 = \text{actual}/360$
- $\cdot$  3 = actual/365
- $4 = 30/360$  (PSA)
- $5 = 30/360$  (ISDA)
- $6 = 30/360$  (European)
- $7 = \text{actual}/365$  (Japanese)
- $8 = \text{actual}/\text{actual}$  (ICMA)
- $\cdot$  9 = actual/360 (ICMA)
- $10 = \text{actual}/365$  (ICMA)
- $11 = 30/360E$  (ICMA)
- $12 = \text{actual}/365 \text{ (ISDA)}$
- $13 = BUS/252$

For more information, see ["Basis" on page 2-228](#page-357-0).

Data Types: double

## **EndMonthRule — End-of-month rule flag**

1 (in effect) (default) | nonnegative integer with values 0 or 1

End-of-month rule flag, specified as the comma-separated pair consisting of 'EndMonthRule' and a nonnegative integer using a NINST-by-1 vector. This rule applies only when Maturity is an end-ofmonth date for a month having 30 or fewer days.

- $\bullet$  0 = Ignore rule, meaning that a bond coupon payment date is always the same numerical day of the month.
- $\cdot$  1 = Set rule on, meaning that a bond coupon payment date is always the last actual day of the month.

Data Types: double

## **IssueDate — Bond issue date**

datetime array | string array | date character vector

Bond issue date, specified as the comma-separated pair consisting of 'IssueDate' and a NINSTby-1 vector using a datetime array, string array, or date character vectors.

To support existing code, oasbybdt also accepts serial date numbers as inputs, but they are not recommended.

### **FirstCouponDate — Irregular first coupon date**

datetime array | string array | date character vector

Irregular first coupon date, specified as the comma-separated pair consisting of 'FirstCouponDate' and a NINST-by-1 vector using a datetime array, string array, or date character vectors.

To support existing code, oasbybdt also accepts serial date numbers as inputs, but they are not recommended.

When FirstCouponDate and LastCouponDate are both specified, FirstCouponDate takes precedence in determining the coupon payment structure. If you do not specify a FirstCouponDate, the cash flow payment dates are determined from other inputs.

### **LastCouponDate — Irregular last coupon date**

datetime array | string array | date character vector

Irregular last coupon date, specified as the comma-separated pair consisting of 'LastCouponDate' and a NINST-by-1 vector using a datetime array, string array, or date character vectors.

To support existing code, oasbybdt also accepts serial date numbers as inputs, but they are not recommended.

In the absence of a specified FirstCouponDate, a specified LastCouponDate determines the coupon structure of the bond. The coupon structure of a bond is truncated at the LastCouponDate, regardless of where it falls, and is followed only by the bond's maturity cash flow date. If you do not specify a LastCouponDate, the cash flow payment dates are determined from other inputs.

#### **StartDate — Forward starting date of payments**

datetime array | string array | date character vector

Forward starting date of payments (the date from which a bond cash flow is considered), specified as the comma-separated pair consisting of 'StartDate' and a NINST-by-1 vector using a datetime array, string array, or date character vectors.

To support existing code, oasbybdt also accepts serial date numbers as inputs, but they are not recommended.

If you do not specify StartDate, the effective start date is the Settle date.

### **Face — Face value**

100 (default) | NINST-by-1 vector | NINST-by-1 cell array

Face or par value, specified as the comma-separated pair consisting of 'Face' and a NINST-by-1 vector or a NINST-by-1 cell array where each element is a NumDates-by-2 cell array where the first column is dates using a datetime, string, or date character vector, and the second column is associated face value. The date indicates the last day that the face value is valid.

Data Types: double | string | char | datetime

## **BondType — Type of underlying bond**

'vanilla' for scalar Face values, 'callablesinking' for scheduled Face values (default) | cell array of character vectors with values 'vanilla','amortizing', or 'callablesinking' | string array with values "vanilla", "amortizing", or "callablesinking"

Type of underlying bond, specified as the comma-separated pair consisting of 'BondType' and a NINST-by-1 cell array of character vectors or string array specifying if the underlying is a vanilla bond, an amortizing bond, or a callable sinking fund bond. The supported types are:

- 'vanilla' is a standard callable or puttable bond with a scalar Face value and a single coupon or stepped coupons.
- 'callablesinking' is a bond with a schedule of Face values and a sinking fund call provision with a single or stepped coupons.
- 'amortizing' is an amortizing callable or puttable bond with a schedule of Face values with single or stepped coupons.

Data Types: char | string

## **Options — Derivatives pricing options**

structure

Derivatives pricing options, specified as the comma-separated pair consisting of 'Options' and a structure that is created with [derivset](#page-1245-0).

Data Types: struct

# **Output Arguments**

## **OAS — Option adjusted spread**

vector

Option adjusted spread, returned as a NINST-by-1 vector.

## **OAD — Option adjusted duration**

vector

Option adjusted duration, returned as a NINST-by-1 vector.

## **OAC — Option adjusted convexity**

vector

Option adjusted convexity, returned as a NINST-by-1 vector.

# **More About**

## **Vanilla Bond with Embedded Option**

A vanilla coupon bond is a security representing an obligation to repay a borrowed amount at a designated time and to make periodic interest payments until that time.

The issuer of a bond makes the periodic interest payments until the bond matures. At maturity, the issuer pays to the holder of the bond the principal amount owed (face value) and the last interest payment. A vanilla bond with an embedded option is where an option contract has an underlying asset of a vanilla bond.

## **Stepped Coupon Bond with Callable and Puttable Features**

A step-up and step-down bond is a debt security with a predetermined coupon structure over time.

With these instruments, coupons increase (step up) or decrease (step down) at specific times during the life of the bond. Stepped coupon bonds can have options features (call and puts).

### **Sinking Fund Bond with Call Embedded Option**

A sinking fund bond is a coupon bond with a sinking fund provision.

This provision obligates the issuer to amortize portions of the principal prior to maturity, affecting bond prices since the time of the principal repayment changes. This means that investors receive the coupon and a portion of the principal paid back over time. These types of bonds reduce credit risk, since it lowers the probability of investors not receiving their principal payment at maturity.

The bond may have a sinking fund call option provision allowing the issuer to retire the sinking fund obligation either by purchasing the bonds to be redeemed from the market or by calling the bond via a sinking fund call, whichever is cheaper. If interest rates are high, then the issuer buys back the requirement amount of bonds from the market since bonds are cheap, but if interest rates are low (bond prices are high), then most likely the issuer is buying the bonds at the call price. Unlike a call feature, however, if a bond has a sinking fund call option provision, it is an obligation, not an option, for the issuer to buy back the increments of the issue as stated. Because of this, a sinking fund bond trades at a lower price than a non-sinking fund bond.

## **Amortizing Callable or Puttable Bond**

Amortizing callable or puttable bonds work under a scheduled Face.

An amortizing callable bond gives the issuer the right to call back the bond, but instead of paying the Face amount at maturity, it repays part of the principal along with the coupon payments. An amortizing puttable bond, repays part of the principal along with the coupon payments and gives the bondholder the right to sell the bond back to the issuer.

# **Version History**

**Introduced in R2011a**

## **Serial date numbers not recommended**

*Not recommended starting in R2022b*

Although oasbybdt supports serial date numbers, datetime values are recommended instead. The datetime data type provides flexible date and time formats, storage out to nanosecond precision, and properties to account for time zones and daylight saving time.

To convert serial date numbers or text to datetime values, use the datetime function. For example:

```
t = datetime(738427.656845093,"ConvertFrom","datenum");
y = year(t)
```
$y =$ 

2021

There are no plans to remove support for serial date number inputs.

## **References**

[1] Fabozzi, F. *Handbook of Fixed Income Securities.* 7th Edition. McGraw-Hill, 2005.

[2] Windas, T. *Introduction to Option-Adjusted Spread Analysis.* 3rd Edition. Bloomberg Press, 2007.

## **See Also**

[bdttree](#page-951-0) | [bdtprice](#page-938-0) | [instoptembnd](#page-1624-0) | [oasbybk](#page-1837-0) | [oasbyhjm](#page-1856-0) | [oasbyhw](#page-1865-0) | [optembndbybdt](#page-2177-0)

### **Topics**

["Pricing a Portfolio Using the Black-Derman-Toy Model" on page 1-10](#page-23-0)

["Bond with Embedded Options" on page 2-7](#page-136-0)

["Understanding Interest-Rate Tree Models" on page 2-66](#page-195-0)

["Pricing Options Structure" on page A-2](#page-4111-0)

["Supported Interest-Rate Instrument Functions" on page 2-3](#page-132-0)

# <span id="page-1837-0"></span>**oasbybk**

Determine option adjusted spread using Black-Karasinski model

## **Syntax**

```
[OAS,OAD,OAC] = oasbybk(BKTree,Price,CouponRate,Settle,Maturity,OptSpec,
Strike,ExerciseDates)
[0AS, OAD, OAC] = oasbybk( , Name, Value)
```
## **Description**

[OAS,OAD,OAC] = oasbybk(BKTree,Price,CouponRate,Settle,Maturity,OptSpec, Strike,ExerciseDates) calculates option adjusted spread using a Black-Karasinski model.

oasbybk computes prices of vanilla bonds with embedded options, stepped coupon bonds with embedded options, amortizing bonds with embedded options, and sinking fund bonds with call embedded option. For more information, see ["More About" on page 11-1450.](#page-2189-0)

[OAS, OAD, OAC] = oasbybk( , Name, Value) adds optional name-value pair arguments.

## **Examples**

### **Compute OAS and OAD Using the Black-Karasinski (BK) Model**

This example shows how to compute OAS and OAD using the Black-Karasinski (BK) model using the following data.

```
ValuationDate = datetime(2010, 8, 2);Rates = [0.0355; 0.0382; 0.0427; 0.0489];
StartDates = ValuationDate;
EndDates = datemnth(ValuationDate, 12:12:48)';
Compounding = 1;% define RateSpec
RateSpec = intenvset('ValuationDate', ValuationDate,...
'StartDates', StartDates,'EndDates', EndDates, ...
'Rates', Rates,'Compounding', Compounding); 
% specify VolSpec and TimeSpec
Sigma = 0.10;Alpha = 0.01;
VS = bkvolspec(ValuationDate, EndDates, Sigma*ones(size(EndDates)),...
EndDates, Alpha*ones(size(EndDates)));
TS = bktimespec(ValuationDate, EndDates, Compounding);
% build the BK tree
BKTree = bktree(VS, RateSpec, TS);
% instrument information
CouponRate = 0.045;
```

```
Settle = ValuationDate;
Maturity = datetime(2014,8,2);OptSpec = 'put';
Strike = 100;
ExerciseDates = datetime(2013,8,2);Period = 1;American0pt = 1;
Price = 101;
% compute OAS and OAD
[OAS, OAD] = oasbybk(BKTree, Price, CouponRate, Settle, Maturity,...
OptSpec, Strike, ExerciseDates, 'Period', Period, 'AmericanOpt', AmericanOpt)
0AS = 9.9999e+04OAD = O
```
#### **Compute OAS for an Amortizing Callable Bond Using a BK Interest-Rate Tree Model**

This example shows how to compute the OAS for an amortizing callable bond using a BK lattice model.

Create a RateSpec.

```
Rates = [0.035; 0.042147; 0.047345; 0.052707];
ValuationDate = datetime(2012, 1, 1);StartDates = ValuationDate;
EndDates = [datetime(2013,1,1) ; datetime(2014,1,1) ; datetime(2015,1,1) ; datetime(2016,1,1)];
Compounding = 1;RS = intenvset('ValuationDate', ValuationDate, 'StartDates', StartDates,...
'EndDates', EndDates,'Rates', Rates, 'Compounding', Compounding);
```
Build a BK tree.

```
VolDates = [datetime(2013,1,1) ; datetime(2014,1,1) ; datetime(2015,1,1) ; datetime(2016,1,1)];
Volume = 0.01;
Alphabates = datetime(2016, 1, 1);AlphaCurve = 0.1;
```

```
BKVolSpec = bkvolspec(RS.ValuationDate, VolDates, VolCurve,...
AlphaDates, AlphaCurve);
BKTimeSpec = bktimespec(RS.ValuationDate, VolDates, Compounding);
BKT = bktree(BKVolSpec, RS, BKTimeSpec);
```
Define the callable bond.

```
CouponRate = 0.05;
Settle = datetime(2012,1,1);Maturity = datetime(2016, 1, 1);Period = 1;Face = {
                  {datetime(2014,1,1) 100; 
                   datetime(2015,1,1) 70;
                   datetime(2016,1,1) 50};
                  };
```

```
0ptSpec = 'call';Strike = [97 95 93];
ExerciseDates =[dotime(2014,1,1)] datetime(2015,1,1) datetime(2016,1,1)];
```
Compute OAS for a callable amortizing bond using the BK tree.

```
Price = 99:BondType = 'amortizing';
OAS = oasbybk(BKT, Price, CouponRate, Settle, Maturity,...
OptSpec, Strike, ExerciseDates, 'Period', Period, 'Face', Face,'BondType', BondType)
```
 $0AS = -13.7366$ 

## **Input Arguments**

**BKTree — Interest-rate tree structure** structure

Interest-rate tree structure, specified by using [bktree](#page-971-0).

Data Types: struct

## **Price — Market prices of bonds with embedded options**

numeric

Market prices of bonds with embedded options, specified as an NINST-by-1 vector.

Data Types: double

**CouponRate — Bond coupon rate**

positive decimal value

Bond coupon rate, specified as an NINST-by-1 decimal annual rate.

Data Types: double

### **Settle — Settlement date**

datetime array | string array | date character vector

Settlement date for the bond option, specified as a NINST-by-1 vector using a datetime array, string array, or date character vectors.

**Note** The Settle date for every bond with an embedded option is set to the ValuationDate of the BK tree. The bond argument Settle is ignored.

To support existing code, oasbybk also accepts serial date numbers as inputs, but they are not recommended.

### **Maturity — Maturity date**

datetime array | string array | date character vector

Maturity date, specified as an NINST-by-1 vector using a datetime array, string array, or date character vectors.

To support existing code, oasbybk also accepts serial date numbers as inputs, but they are not recommended.

### **OptSpec — Definition of option**

```
character vector with value 'call' or 'put' | cell array of character vectors with values 'call' or
'put'
```
### Definition of option, specified as a NINST-by-1 cell array of character vectors.

Data Types: char | cell

### **Strike — Option strike price values**

nonnegative integer

Option strike price value, specified as a NINST-by-1 or NINST-by-NSTRIKES depending on the type of option:

- European option NINST-by-1 vector of strike price values.
- Bermuda option NINST by number of strikes (NSTRIKES) matrix of strike price values. Each row is the schedule for one option. If an option has fewer than NSTRIKES exercise opportunities, the end of the row is padded with NaNs.
- American option NINST-by-1 vector of strike price values for each option.

Data Types: double

### **ExerciseDates — Option exercise dates**

datetime array | string array | date character vector

Option exercise dates, specified as a NINST-by-1, NINST-by-2, or NINST-by-NSTRIKES vector using a datetime array, string array, or date character vectors, depending on the type of option:

- For a European option, use a NINST-by-1 vector of dates. For a European option, there is only one ExerciseDates on the option expiry date.
- For a Bermuda option, use a NINST-by-NSTRIKES vector of dates. Each row is the schedule for one option.
- For an American option, use a NINST-by-2 vector of exercise date boundaries. The option can be exercised on any date between or including the pair of dates on that row. If only one non-NaN date is listed, or if ExerciseDates is a NINST-by-1 vector, the option is exercised between the underlying bond Settle date and the single listed exercise date.

To support existing code, oasbybk also accepts serial date numbers as inputs, but they are not recommended.

### **Name-Value Pair Arguments**

Specify optional pairs of arguments as Name1=Value1,...,NameN=ValueN, where Name is the argument name and Value is the corresponding value. Name-value arguments must appear after other arguments, but the order of the pairs does not matter.

*Before R2021a, use commas to separate each name and value, and enclose* Name *in quotes.*

```
Example: 0AS =oasbybk(BDTTree,Price,CouponRate,Settle,Maturity,OptSpec,Strike,ExerciseDates
,'Period',4)
```
### **AmericanOpt — Option type**

0 European/Bermuda (default) | integer with values 0 or 1

Option type, specified as the comma-separated pair consisting of 'AmericanOpt' and NINST-by-1 positive integer flags with values:

- 0 European/Bermuda
- $\cdot$  1 American

Data Types: double

### **Period — Coupons per year**

2 per year (default) | vector

Coupons per year, specified as the comma-separated pair consisting of 'Period' and a NINST-by-1 vector.

Data Types: double

### **Basis — Day-count basis**

0 (actual/actual) (default) | integer from 0 to 13

Day-count basis, specified as the comma-separated pair consisting of 'Basis' and a NINST-by-1 vector of integers.

- $\bullet$  0 = actual/actual
- $1 = 30/360$  (SIA)
- $2 = actual/360$
- $3 = \text{actual}/365$
- $4 = 30/360$  (PSA)
- $5 = 30/360$  (ISDA)
- $6 = 30/360$  (European)
- $7 = \text{actual}/365$  (Japanese)
- $8 = \text{actual}/\text{actual}$  (ICMA)
- $\cdot$  9 = actual/360 (ICMA)
- $10 = \text{actual}/365 \text{ (ICMA)}$
- $11 = 30/360E$  (ICMA)
- $12 = \text{actual}/365$  (ISDA)
- $13 = BUS/252$

For more information, see ["Basis" on page 2-228](#page-357-0).

Data Types: double

### **EndMonthRule — End-of-month rule flag**

1 (in effect) (default) | nonnegative integer with values 0 or 1

End-of-month rule flag, specified as the comma-separated pair consisting of 'EndMonthRule' and a nonnegative integer using a NINST-by-1 vector. This rule applies only when Maturity is an end-ofmonth date for a month having 30 or fewer days.

- $\bullet$  0 = Ignore rule, meaning that a bond coupon payment date is always the same numerical day of the month.
- $\bullet$  1 = Set rule on, meaning that a bond coupon payment date is always the last actual day of the month.

Data Types: double

### **IssueDate — Bond issue date**

datetime array | string array | date character vector

Bond issue date, specified as the comma-separated pair consisting of 'IssueDate' and a NINSTby-1 vector using a datetime array, string array, or date character vectors.

To support existing code, oasbybk also accepts serial date numbers as inputs, but they are not recommended.

#### **FirstCouponDate — Irregular first coupon date**

datetime array | string array | date character vector

Irregular first coupon date, specified as the comma-separated pair consisting of 'FirstCouponDate' and a NINST-by-1 vector using a datetime array, string array, or date character vectors.

To support existing code, oasbybk also accepts serial date numbers as inputs, but they are not recommended.

When FirstCouponDate and LastCouponDate are both specified, FirstCouponDate takes precedence in determining the coupon payment structure. If you do not specify a FirstCouponDate, the cash flow payment dates are determined from other inputs.

### **LastCouponDate — Irregular last coupon date**

datetime array | string array | date character vector

Irregular last coupon date, specified as the comma-separated pair consisting of 'LastCouponDate' and a NINST-by-1 vector using a datetime array, string array, or date character vectors.

To support existing code, oasbybk also accepts serial date numbers as inputs, but they are not recommended.

In the absence of a specified FirstCouponDate, a specified LastCouponDate determines the coupon structure of the bond. The coupon structure of a bond is truncated at the LastCouponDate, regardless of where it falls, and is followed only by the bond's maturity cash flow date. If you do not specify a LastCouponDate, the cash flow payment dates are determined from other inputs.

### **StartDate — Forward starting date of payments**

datetime array | string array | date character vector

Forward starting date of payments (the date from which a bond cash flow is considered), specified as the comma-separated pair consisting of 'StartDate' and a NINST-by-1 vector using a datetime array, string array, or date character vectors.

To support existing code, oasbybk also accepts serial date numbers as inputs, but they are not recommended.

If you do not specify StartDate, the effective start date is the Settle date.

### **Face — Face value**

100 (default) | NINST-by-1 vector | NINST-by-1 cell array

Face or par value, specified as the comma-separated pair consisting of 'Face' and a NINST-by-1 vector or a NINST-by-1 cell array where each element is a NumDates-by-2 cell array where the first column is dates using a datetime, string, or date character vector, and the second column is associated face value. The date indicates the last day that the face value is valid.

Data Types: double | char | string | datetime

### **BondType — Type of underlying bond**

'vanilla' for scalar Face values, 'callablesinking' for scheduled Face values (default) | cell array of character vectors with values 'vanilla','amortizing', or 'callablesinking' | string array with values "vanilla", "amortizing", or "callablesinking"

Type of underlying bond, specified as the comma-separated pair consisting of 'BondType' and a NINST-by-1 cell array of character vectors or string array specifying if the underlying is a vanilla bond, an amortizing bond, or a callable sinking fund bond. The supported types are:

- 'vanilla' is a standard callable or puttable bond with a scalar Face value and a single coupon or stepped coupons.
- 'callablesinking' is a bond with a schedule of Face values and a sinking fund call provision with a single or stepped coupons.
- 'amortizing' is an amortizing callable or puttable bond with a schedule of Face values with single or stepped coupons.

Data Types: char | string

### **Options — Derivatives pricing options**

structure

Derivatives pricing options, specified as the comma-separated pair consisting of 'Options' and a structure that is created with [derivset](#page-1245-0).

Data Types: struct

### **Output Arguments**

### **OAS — Option adjusted spread**

vector

Option adjusted spread, returned as a NINST-by-1 vector.

### **OAD — Option adjusted duration**

vector

Option adjusted duration, returned as a NINST-by-1 vector.

### **OAC — Option adjusted convexity**

vector

Option adjusted convexity, returned as a NINST-by-1 vector.

## **More About**

### **Vanilla Bond with Embedded Option**

A vanilla coupon bond is a security representing an obligation to repay a borrowed amount at a designated time and to make periodic interest payments until that time.

The issuer of a bond makes the periodic interest payments until the bond matures. At maturity, the issuer pays to the holder of the bond the principal amount owed (face value) and the last interest payment. A vanilla bond with an embedded option is where an option contract has an underlying asset of a vanilla bond.

### **Stepped Coupon Bond with Callable and Puttable Features**

A step-up and step-down bond is a debt security with a predetermined coupon structure over time.

With these instruments, coupons increase (step up) or decrease (step down) at specific times during the life of the bond. Stepped coupon bonds can have options features (call and puts).

### **Sinking Fund Bond with Call Embedded Option**

A sinking fund bond is a coupon bond with a sinking fund provision.

This provision obligates the issuer to amortize portions of the principal prior to maturity, affecting bond prices since the time of the principal repayment changes. This means that investors receive the coupon and a portion of the principal paid back over time. These types of bonds reduce credit risk, since it lowers the probability of investors not receiving their principal payment at maturity.

The bond may have a sinking fund call option provision allowing the issuer to retire the sinking fund obligation either by purchasing the bonds to be redeemed from the market or by calling the bond via a sinking fund call, whichever is cheaper. If interest rates are high, then the issuer buys back the requirement amount of bonds from the market since bonds are cheap, but if interest rates are low (bond prices are high), then most likely the issuer is buying the bonds at the call price. Unlike a call feature, however, if a bond has a sinking fund call option provision, it is an obligation, not an option, for the issuer to buy back the increments of the issue as stated. Because of this, a sinking fund bond trades at a lower price than a non-sinking fund bond.

### **Amortizing Callable or Puttable Bond**

Amortizing callable or puttable bonds work under a scheduled Face.

An amortizing callable bond gives the issuer the right to call back the bond, but instead of paying the Face amount at maturity, it repays part of the principal along with the coupon payments. An amortizing puttable bond, repays part of the principal along with the coupon payments and gives the bondholder the right to sell the bond back to the issuer.

### **Version History Introduced in R2011a**

**Serial date numbers not recommended** *Not recommended starting in R2022b*

Although oasbybk supports serial date numbers, datetime values are recommended instead. The datetime data type provides flexible date and time formats, storage out to nanosecond precision, and properties to account for time zones and daylight saving time.

To convert serial date numbers or text to datetime values, use the datetime function. For example:

```
t = datetime(738427.656845093,"ConvertFrom","datenum");
y = year(t)V =
```
2021

There are no plans to remove support for serial date number inputs.

## **References**

[1] Fabozzi, F. *Handbook of Fixed Income Securities.* 7th Edition. McGraw-Hill, 2005.

[2] Windas, T. *Introduction to Option-Adjusted Spread Analysis.* 3rd Edition. Bloomberg Press, 2007.

### **See Also**

[bktree](#page-971-0) | [bkprice](#page-957-0) | [instoptembnd](#page-1624-0) | [optembndbybk](#page-2191-0) | [oasbyhjm](#page-1856-0) | [oasbyhw](#page-1865-0) | [oasbybdt](#page-1828-0)

### **Topics**

["Pricing Using Interest-Rate Tree Models" on page 2-81](#page-210-0)

["Bond with Embedded Options" on page 2-7](#page-136-0)

["Understanding Interest-Rate Tree Models" on page 2-66](#page-195-0)

["Pricing Options Structure" on page A-2](#page-4111-0)

["Supported Interest-Rate Instrument Functions" on page 2-3](#page-132-0)

# **oasbycir**

Determine option adjusted spread using Cox-Ingersoll-Ross model

## **Syntax**

```
[OAS,OAD,OAC] = oasbycir(CIRTree,Price,CouponRate,Settle,Maturity,OptSpec,
Strike,ExerciseDates)
[0AS, OAD, OAC] = oasbycir( , Name, Value)
```
## **Description**

[OAS,OAD,OAC] = oasbycir(CIRTree,Price,CouponRate,Settle,Maturity,OptSpec, Strike, ExerciseDates) calculates the option adjusted spread from a Cox-Ingersoll-Ross (CIR) interest-rate tree using a CIR++ model with the Nawalka-Beliaeva (NB) approach.

oasbycir computes prices of vanilla bonds with embedded options, stepped coupon bonds with embedded options, amortizing bonds with embedded options, and sinking fund bonds with embedded option. For more information, see ["More About" on page 11-1450](#page-2189-0).

 $[0A5, OAD, OAC] = oasbycir$  , Name, Value) adds optional name-value pair arguments.

## **Examples**

### **Compute OAS Using a CIR Interest-Rate Tree**

Create a RateSpec using the [intenvset](#page-1678-0) function.

```
ValuationDate = datetime(2018, 10, 25);Rates = [0.0355; 0.0382; 0.0427; 0.0489];
StartDates = ValuationDate;
EndDates = datemnth(ValuationDate, 12:12:48)';
Compounding = 1;
```
RateSpec = intenvset('ValuationDate', ValuationDate, 'StartDates', ValuationDate, 'EndDates', End

Create a CIR tree.

```
NumPeriods = length(EndDates); 
Alpha = 0.03;
Theta = 0.02;
Sigma = 0.1;Maturity = datetime(2023, 10, 25);
CIRTimeSpec = cirtimespec(ValuationDate, Maturity, NumPeriods); 
CIRVolSpec = cirvolspec(Sigma, Alpha, Theta);
```
CIRT = cirtree(CIRVolSpec, RateSpec, CIRTimeSpec)

```
CIRT = struct with fields:
      FinObj: 'CIRFwdTree'
      VolSpec: [1x1 struct]
     TimeSpec: [1x1 struct]
```

```
 RateSpec: [1x1 struct]
        tObs: [0 1.2500 2.5000 3.7500]
        dObs: [737358 737814 738271 738727]
     FwdTree: {1x4 cell}
 Connect: {[3x1 double] [3x3 double] [3x5 double]}
 Probs: {[3x1 double] [3x3 double] [3x5 double]}
```
Define the OAS instrument.

```
CouponRate = 0.045;
Settle = ValuationDate;
Maturity = '25-October-2019';
0ptSpec = 'call';Strike = 100;
ExerciseDates = {'25-October-2018','25-October-2019'};
Period = 1;AmericanOpt = 0;Price = 97;
```
Compute the OAS.

[OAS,OAD] = oasbycir(CIRT,Price,CouponRate,Settle,Maturity,OptSpec,Strike,ExerciseDates,'Period'

```
0AS = 411.4425OAD = 0.9282
```
### **Compute OAS for an Amortizing Callable Bond Using a CIR Interest-Rate Tree**

his example shows how to compute the OAS for an amortizing callable bond using a CIR lattice model.

Create a RateSpec using the [intenvset](#page-1678-0) function.

```
Rates = [0.025; 0.032; 0.037; 0.042]; 
Dates = [ \text{datetime}(2017, 1, 1); datetime(2018, 1, 1); datetime(2019, 1, 1); datetime(2020, 1, 1); date
ValuationDate = datetime(2016, 1, 1);
EndDates = Dates(2:end)';
Compounding = 1;RateSpec = intenvset('ValuationDate', ValuationDate, 'StartDates', ValuationDate, 'EndDates', End
Create a CIR tree.
NumPeriods = length(EndDates); 
Alpha = 0.03;
Theta = 0.02;
Sigma = 0.1;
Maturity = datetime(2019, 1, 1);
CIRTimeSpec = cirtimespec(ValuationDate, Maturity, NumPeriods); 
CIRVolSpec = cirvolspec(Sigma, Alpha, Theta); 
CIRT = cirtree(CIRVolSpec, RateSpec, CIRTimeSpec)
CIRT = struct with fields:
       FinObj: 'CIRFwdTree'
      VolSpec: [1x1 struct]
```

```
 TimeSpec: [1x1 struct]
 RateSpec: [1x1 struct]
     tObs: [0 0.7500 1.5000 2.2500]
     dObs: [736330 736604 736878 737152]
  FwdTree: {1x4 cell}
  Connect: {[3x1 double] [3x3 double] [3x5 double]}
    Probs: {[3x1 double] [3x3 double] [3x5 double]}
```
Define the callable bond.

```
BondSettlement = datetime(2016, 1, 1);BondMatrix = datetime(2020, 1, 1);CouponRate = 0.035;
Period = 1;
OptSpec = 'call'; 
Strike = 100;
 Face = {
                   {datetime(2018,1,1) 100; 
                   datetime(2019,1,1) 70; 
                   datetime(2020,1,1) 50};
                  };
ExerciseDates = [datetime(2018,1,1) ; datetime(2019,1,1)];
```
Compute OAS for a callable amortizing bond using the CIR tree.

```
Price = 99;
BondType = 'amortizing';
OAS = oasbycir(CIRT, Price, CouponRate, BondSettlement, Maturity,...
OptSpec, Strike, ExerciseDates, 'Period', Period, 'Face', Face,'BondType', BondType)
OAS = 2×1
    80.4801
    84.3684
```
## **Input Arguments**

**CIRTree — Interest-rate tree structure**

structure

Interest-rate tree structure, specified by using [cirtree](#page-1198-0).

Data Types: struct

#### **Price — Market prices of bonds with embedded options** numeric

Market prices of bonds with embedded options, specified as an NINST-by-1 vector.

Data Types: double

**CouponRate — Bond coupon rate**

positive decimal value

Bond coupon rate, specified as an NINST-by-1 decimal annual rate.

Data Types: double

### **Settle — Settlement date**

datetime array | string array | date character vector

Settlement date for the bond option, specified as a NINST-by-1 vector using a datetime array, string array, or date character vectors.

**Note** The Settle date for every bond with an embedded option is set to the ValuationDate of the CIR tree. The bond argument Settle is ignored.

To support existing code, oasbycir also accepts serial date numbers as inputs, but they are not recommended.

### **Maturity — Maturity date**

datetime array | string array | date character vector

Maturity date, specified as an NINST-by-1 vector using a datetime array, string array, or date character vectors.

To support existing code, oasbycir also accepts serial date numbers as inputs, but they are not recommended.

### **OptSpec — Definition of option**

character vector with value 'call' or 'put' | cell array of character vectors with values 'call' or 'put' | string array with values "call" or "put"

Definition of option, specified as a NINST-by-1 cell array of character vectors or string arrays with values 'call' or 'put'.

Data Types: char | cell | string

### **Strike — Option strike price values**

nonnegative integer

Option strike price value, specified as a NINST-by-1 or NINST-by-NSTRIKES depending on the type of option:

- European option NINST-by-1 vector of strike price values.
- Bermuda option NINST by number of strikes (NSTRIKES) matrix of strike price values. Each row is the schedule for one option. If an option has fewer than NSTRIKES exercise opportunities, the end of the row is padded with NaNs.
- American option NINST-by-1 vector of strike price values for each option.

Data Types: double

### **ExerciseDates — Option exercise dates**

datetime array | string array | date character vector

Option exercise dates, specified as a NINST-by-1, NINST-by-2, or NINST-by-NSTRIKES vector using a datetime array, string array, or date character vectors, depending on the type of option:

- For a European option, use a NINST-by-1 vector of dates. For a European option, there is only one ExerciseDates on the option expiry date.
- For a Bermuda option, use a NINST-by-NSTRIKES vector of dates.
- For an American option, use a NINST-by-2 vector of exercise date boundaries. The option can be exercised on any date between or including the pair of dates on that row. If only one non-NaN date is listed, or if ExerciseDates is a NINST-by-1 vector, the option can be exercised between ValuationDate of the stock tree and the single listed ExerciseDates.

.

To support existing code, oasbycir also accepts serial date numbers as inputs, but they are not recommended.

### **Name-Value Pair Arguments**

Specify optional pairs of arguments as Name1=Value1,...,NameN=ValueN, where Name is the argument name and Value is the corresponding value. Name-value arguments must appear after other arguments, but the order of the pairs does not matter.

*Before R2021a, use commas to separate each name and value, and enclose* Name *in quotes.*

```
Example: 0AS =oasbycir(CIRTree,Price,CouponRate,Settle,Maturity,OptSpec,Strike,ExerciseDate
s,'Period',4)
```
### **AmericanOpt — Option type**

0 European/Bermuda (default) | integer with values 0 or 1

Option type, specified as the comma-separated pair consisting of 'AmericanOpt' and a NINST-by-1 positive integer flags with values:

- 0 European/Bermuda
- $\cdot$  1 American

Data Types: double

### **Period — Coupons per year**

```
2 per year (default) | vector
```
Coupons per year, specified as the comma-separated pair consisting of 'Period' and a NINST-by-1 vector.

Data Types: double

### **Basis — Day-count basis**

0 (actual/actual) (default) | integer from 0 to 13

Day-count basis, specified as the comma-separated pair consisting of 'Basis' and a NINST-by-1 vector of integers.

- $\bullet$  0 = actual/actual
- $1 = 30/360$  (SIA)
- $2 = actual/360$
- $\cdot$  3 = actual/365
- $4 = 30/360$  (PSA)
- $5 = 30/360$  (ISDA)
- $6 = 30/360$  (European)
- $\bullet$  7 = actual/365 (Japanese)
- $8 = \text{actual}/\text{actual}$  (ICMA)
- $9 = \text{actual}/360$  (ICMA)
- $10 = \text{actual}/365$  (ICMA)
- $11 = 30/360E$  (ICMA)
- $12 = \text{actual}/365$  (ISDA)
- $13 = BUS/252$

For more information, see ["Basis" on page 2-228](#page-357-0).

Data Types: double

### **EndMonthRule — End-of-month rule flag**

1 (in effect) (default) | nonnegative integer with values 0 or 1

End-of-month rule flag, specified as the comma-separated pair consisting of 'EndMonthRule' and a nonnegative integer using a NINST-by-1 vector. This rule applies only when Maturity is an end-ofmonth date for a month having 30 or fewer days.

- 0 = Ignore rule, meaning that a bond coupon payment date is always the same numerical day of the month.
- $1 = Set$  rule on, meaning that a bond coupon payment date is always the last actual day of the month.

Data Types: double

### **IssueDate — Bond issue date**

datetime array | string array | date character vector

Bond issue date, specified as the comma-separated pair consisting of 'IssueDate' and a NINSTby-1 vector using a datetime array, string array, or date character vectors.

To support existing code, oasbycir also accepts serial date numbers as inputs, but they are not recommended.

### **FirstCouponDate — Irregular first coupon date**

datetime array | string array | date character vector

Irregular first coupon date, specified as the comma-separated pair consisting of 'FirstCouponDate' and a NINST-by-1 vector using a datetime array, string array, or date character vectors.

To support existing code, oasbycir also accepts serial date numbers as inputs, but they are not recommended.

When FirstCouponDate and LastCouponDate are both specified, FirstCouponDate takes precedence in determining the coupon payment structure. If you do not specify a FirstCouponDate, the cash flow payment dates are determined from other inputs.

### **LastCouponDate — Irregular last coupon date**

datetime array | string array | date character vector

Irregular last coupon date, specified as the comma-separated pair consisting of 'LastCouponDate' and a NINST-by-1 vector using a datetime array, string array, or date character vectors.

To support existing code, oasbycir also accepts serial date numbers as inputs, but they are not recommended.

In the absence of a specified FirstCouponDate, a specified LastCouponDate determines the coupon structure of the bond. The coupon structure of a bond is truncated at the LastCouponDate, regardless of where it falls, and is followed only by the bond's maturity cash flow date. If you do not specify a LastCouponDate, the cash flow payment dates are determined from other inputs.

### **StartDate — Forward starting date of payments**

datetime array | string array | date character vector

Forward starting date of payments (the date from which a bond cash flow is considered), specified as the comma-separated pair consisting of 'StartDate' and a NINST-by-1 vector using a datetime array, string array, or date character vectors.

To support existing code, oasbycir also accepts serial date numbers as inputs, but they are not recommended.

If you do not specify StartDate, the effective start date is the Settle date.

### **Face — Face value**

100 (default) | NINST-by-1 vector | NINST-by-1 cell array

Face or par value, specified as the comma-separated pair consisting of 'Face' and a NINST-by-1 vector or a NINST-by-1 cell array where each element is a NumDates-by-2 cell array where the first column is dates using a datetime, string, or date character vector, and the second column is associated face value. The date indicates the last day that the face value is valid.

Data Types: double | char | string | datetime

### **BondType — Type of underlying bond**

'vanilla' for scalar Face values, 'callablesinking' for scheduled Face values (default) | cell array of character vectors with values 'vanilla','amortizing', or 'callablesinking' | string array with values "vanilla", "amortizing", or "callablesinking"

Type of underlying bond, specified as the comma-separated pair consisting of 'BondType' and a NINST-by-1 cell array of character vectors or string array specifying if the underlying is a vanilla bond, an amortizing bond, or a callable sinking fund bond. The supported types are:

- 'vanilla' is a standard callable or puttable bond with a scalar Face value and a single coupon or stepped coupons.
- 'callablesinking' is a bond with a schedule of Face values and a sinking fund call provision with a single or stepped coupons.
- 'amortizing' is an amortizing callable or puttable bond with a schedule of Face values with single or stepped coupons.

Data Types: char | string

## **Output Arguments**

### **OAS — Option adjusted spread**

vector

Option adjusted spread, returned as a NINST-by-1 vector.

### **OAD — Option adjusted duration**

vector

Option adjusted duration, returned as a NINST-by-1 vector.

### **OAC — Option adjusted convexity**

vector

Option adjusted convexity, returned as a NINST-by-1 vector.

## **More About**

### **Vanilla Bond with Embedded Option**

A vanilla coupon bond is a security representing an obligation to repay a borrowed amount at a designated time and to make periodic interest payments until that time.

The issuer of a bond makes the periodic interest payments until the bond matures. At maturity, the issuer pays to the holder of the bond the principal amount owed (face value) and the last interest payment. A vanilla bond with an embedded option is where an option contract has an underlying asset of a vanilla bond.

### **Stepped Coupon Bond with Callable and Puttable Features**

A step-up and step-down bond is a debt security with a predetermined coupon structure over time.

With these instruments, coupons increase (step up) or decrease (step down) at specific times during the life of the bond. Stepped coupon bonds can have options features (call and puts).

### **Sinking Fund Bond with Call Embedded Option**

A sinking fund bond is a coupon bond with a sinking fund provision.

This provision obligates the issuer to amortize portions of the principal prior to maturity, affecting bond prices since the time of the principal repayment changes. This means that investors receive the coupon and a portion of the principal paid back over time. These types of bonds reduce credit risk, since it lowers the probability of investors not receiving their principal payment at maturity.

The bond may have a sinking fund call option provision allowing the issuer to retire the sinking fund obligation either by purchasing the bonds to be redeemed from the market or by calling the bond via a sinking fund call, whichever is cheaper. If interest rates are high, then the issuer buys back the requirement amount of bonds from the market since bonds are cheap, but if interest rates are low (bond prices are high), then most likely the issuer is buying the bonds at the call price. Unlike a call feature, however, if a bond has a sinking fund call option provision, it is an obligation, not an option, for the issuer to buy back the increments of the issue as stated. Because of this, a sinking fund bond trades at a lower price than a non-sinking fund bond.

### **Amortizing Callable or Puttable Bond**

Amortizing callable or puttable bonds work under a scheduled Face.

An amortizing callable bond gives the issuer the right to call back the bond, but instead of paying the Face amount at maturity, it repays part of the principal along with the coupon payments. An amortizing puttable bond, repays part of the principal along with the coupon payments and gives the bondholder the right to sell the bond back to the issuer.

# **Version History**

**Introduced in R2018a**

### **Serial date numbers not recommended**

*Not recommended starting in R2022b*

Although oasbycir supports serial date numbers, datetime values are recommended instead. The datetime data type provides flexible date and time formats, storage out to nanosecond precision, and properties to account for time zones and daylight saving time.

To convert serial date numbers or text to datetime values, use the datetime function. For example:

```
t = datetime(738427.656845093,"ConvertFrom","datenum");
y = year(t)V =
```
2021

There are no plans to remove support for serial date number inputs.

### **References**

- [1] Cox, J., Ingersoll, J., and S. Ross. "A Theory of the Term Structure of Interest Rates." *Econometrica.* Vol. 53, 1985.
- [2] Brigo, D. and F. Mercurio. *Interest Rate Models Theory and Practice.* Springer Finance, 2006.
- [3] Hirsa, A. *Computational Methods in Finance.* CRC Press, 2012.
- [4] Nawalka, S., Soto, G., and N. Beliaeva. *Dynamic Term Structure Modeling.* Wiley, 2007.
- [5] Nelson, D. and K. Ramaswamy. "Simple Binomial Processes as Diffusion Approximations in Financial Models." *The Review of Financial Studies.* Vol 3. 1990, pp. 393–430.

### **See Also**

[bondbycir](#page-1023-0) | [capbycir](#page-1067-0) | [cfbycir](#page-1165-0) | [fixedbycir](#page-1276-0) | [floatbycir](#page-1317-0) | [floorbycir](#page-1361-0) | [optbndbycir](#page-1889-0) | [optfloatbycir](#page-2293-0) | [optembndbycir](#page-2204-0) | [optemfloatbycir](#page-2259-0) | [rangefloatbycir](#page-2444-0) | [swapbycir](#page-2571-0) | [swaptionbycir](#page-2631-0)

### **Topics**

["Pricing Using Interest-Rate Tree Models" on page 2-81](#page-210-0) ["Bond with Embedded Options" on page 2-7](#page-136-0) ["Understanding Interest-Rate Tree Models" on page 2-66](#page-195-0) ["Pricing Options Structure" on page A-2](#page-4111-0) ["Supported Interest-Rate Instrument Functions" on page 2-3](#page-132-0)

# <span id="page-1856-0"></span>**oasbyhjm**

Determine option adjusted spread using Heath-Jarrow-Morton model

## **Syntax**

```
[OAS,OAD,OAC] = oasbyhjm(HJMTree,Price,CouponRate,Settle,Maturity,OptSpec,
Strike,ExerciseDates)
[0AS, OAD, OAC] = oasbyhjm( , Name, Value)
```
## **Description**

[OAS,OAD,OAC] = oasbyhjm(HJMTree,Price,CouponRate,Settle,Maturity,OptSpec, Strike, ExerciseDates) calculates option adjusted spread using a Heath-Jarrow-Morton model.

oasbyhjm computes prices of vanilla bonds with embedded options, stepped coupon bonds with embedded options, amortizing bonds with embedded options, and sinking fund bonds with call embedded option. For more information, see ["More About" on page 11-1450.](#page-2189-0)

[OAS, OAD, OAC] = oasbyhjm(, Name, Value) adds optional name-value pair arguments.

## **Examples**

### **Compute OAS Using the Heath-Jarrow-Morton (HJM) Model**

This example shows how to compute OAS using the Heath-Jarrow-Morton (HJM) model using the following data.

```
ValuationDate = datetime(2010, 11, 1);Rates = [0.0356; 0.0427; 0.0478; 0.0529];
StartDates = ValuationDate;
EndDates = datemnth(ValuationDate, 12:12:48)';
Compounding = 1;
% define RateSpec
RateSpec = intenvset('ValuationDate', ValuationDate,...
'StartDates', StartDates,'EndDates', EndDates, ...
'Rates', Rates,'Compounding', Compounding); 
% specify VolSpec and TimeSpec
Sigma = 0.02;
VS = hjmvolspec('Constant', Sigma);
TS = hjmtimespec(ValuationDate, EndDates, Compounding);
% build the HJM tree
HJMTree = hjmtree(VS, RateSpec, TS);
HJMTreenew = cvtree(HJMTree);
% instrument information
CouponRate = 0.05;
Settle = ValuationDate;
```

```
Maturity = datetime(2014, 11, 1);OptSpec = 'call';
Strike = 100;
ExerciseDates = datetime(2010, 11, 1);
Period = 1;Price = 97.5;
% compute the OAS
OAS = oasbyhjm(HJMTree, Price, CouponRate, Settle, Maturity, OptSpec, Strike,...
ExerciseDates, 'Period', Period)
0AS = 49.3289
```
#### **Compute OAS for an Amortizing Callable Bond Using an HJM Interest-Rate Tree Model**

This example shows how to compute the OAS for amortizing callable bond using an HJM lattice model.

Create a RateSpec.

```
Rates = [0.035; 0.042147; 0.047345; 0.052707];
ValuationDate = datetime(2012, 1, 1);
StartDates = ValuationDate;
EndDates = [datetime(2013,1,1); datetime(2014,1,1); datetime(2015,1,1); datetime(2016,1,1)];Compounding = 1;
RS = intenvset('ValuationDate', ValuationDate, 'StartDates', StartDates,...
'EndDates', EndDates,'Rates', Rates, 'Compounding', Compounding);
```
Build a HJM tree.

```
VolSpec = hjmvolspec('Constant', 0.01)
VolSpec = struct with fields:
           FinObj: 'HJMVolSpec'
     FactorModels: {'Constant'}
       FactorArgs: {{1x1 cell}}
       SigmaShift: 0
       NumFactors: 1
        NumBranch: 2
          PBranch: [0.5000 0.5000]
      Fact2Branch: [-1 1]
```
TimeSpec = hjmtimespec(ValuationDate, EndDates, Compounding)

```
TimeSpec = struct with fields:
 FinObj: 'HJMTimeSpec'
 ValuationDate: 734869
         Maturity: [4x1 double]
      Compounding: 1
            Basis: 0
     EndMonthRule: 1
```
HJMTree = hjmtree(VolSpec, RS, TimeSpec)

```
HJMTree = struct with fields:
      FinObj: 'HJMFwdTree'
     VolSpec: [1x1 struct]
    TimeSpec: [1x1 struct]
    RateSpec: [1x1 struct]
        tObs: [0 1 2 3]
        dObs: [734869 735235 735600 735965]
 TFwd: {[4x1 double] [3x1 double] [2x1 double] [3]}
 CFlowT: {[4x1 double] [3x1 double] [2x1 double] [4]}
     FwdTree: {[4x1 double] [3x1x2 double] [2x2x2 double] [1x4x2 double]}
```
Define the callable bond.

```
CouponRate = 0.05;
Settle = datetime(2012, 1, 1);
Maturity = datetime(2016, 1, 1);
Period = 1;Face = {
                   {datetime(2014,1,1) 100; 
                    datetime(2015,1,1) 70;
                    datetime(2016,1,1) 50};
                   };
OptSpec = 'call'; 
Strike = [97 95 93];
ExerciseDates = [dottime(2014, 1, 1) datetime(2015, 1, 1) datetime(2016, 1, 1)];
```
Compute the OAS for a callable amortizing bond using the HJM tree.

```
Price = 99;
BondType = 'amortizing';
OAS = oasbyhjm(HJMTree, Price, CouponRate, Settle, Maturity,...
OptSpec, Strike, ExerciseDates, 'Period', Period, 'Face', Face,'BondType', BondType)
```
 $0AS = -19.1325$ 

## **Input Arguments**

**HJMTree — Interest-rate tree structure**

structure

Interest-rate tree structure, specified by using [hjmtree](#page-1449-0).

Data Types: struct

### **Price — Market prices of bonds with embedded options**

numeric

Market prices of bonds with embedded options, specified as an NINST-by-1 vector.

Data Types: double

### **CouponRate — Bond coupon rate**

positive decimal value

Bond coupon rate, specified as an NINST-by-1 decimal annual rate.

Data Types: double

### **Settle — Settlement date**

datetime array | string array | date character vector

Settlement date for the bond option, specified as a NINST-by-1 vector using a datetime array, string array, or date character vectors.

**Note** The Settle date for every bond with an embedded option is set to the ValuationDate of the HJM tree. The bond argument Settle is ignored.

To support existing code, oasbyhjm also accepts serial date numbers as inputs, but they are not recommended.

### **Maturity — Maturity date**

datetime array | string array | date character vector

Maturity date, specified as an NINST-by-1 vector using a datetime array, string array, or date character vectors.

To support existing code, oasbyhjm also accepts serial date numbers as inputs, but they are not recommended.

### **OptSpec — Definition of option**

```
character vector with value 'call' or 'put' | cell array of character vectors with values 'call' or
'put'
```
Definition of option, specified as a NINST-by-1 cell array of character vectors.

Data Types: char | cell

### **Strike — Option strike price values**

nonnegative integer

Option strike price value, specified as a NINST-by-1 or NINST-by-NSTRIKES depending on the type of option:

- European option NINST-by-1 vector of strike price values.
- Bermuda option NINST by number of strikes (NSTRIKES) matrix of strike price values. Each row is the schedule for one option. If an option has fewer than NSTRIKES exercise opportunities, the end of the row is padded with NaNs.
- American option NINST-by-1 vector of strike price values for each option.

Data Types: double

### **ExerciseDates — Option exercise dates**

datetime array | string array | date character vector

Option exercise dates, specified as a NINST-by-1, NINST-by-2, or NINST-by-NSTRIKES vector using a datetime array, string array, or date character vectors, depending on the type of option:

- For a European option, use a NINST-by-1 vector of dates. For a European option, there is only one ExerciseDates on the option expiry date.
- For a Bermuda option, use a NINST-by-NSTRIKES vector of dates. Each row is the schedule for one option.
- For an American option, use a NINST-by-2 vector of exercise date boundaries. The option can be exercised on any date between or including the pair of dates on that row. If only one non-NaN date is listed, or if ExerciseDates is a NINST-by-1 vector, the option is exercised between the underlying bond Settle date and the single listed exercise date.

To support existing code, oasbyhjm also accepts serial date numbers as inputs, but they are not recommended.

### **Name-Value Pair Arguments**

Specify optional pairs of arguments as Name1=Value1, ..., NameN=ValueN, where Name is the argument name and Value is the corresponding value. Name-value arguments must appear after other arguments, but the order of the pairs does not matter.

*Before R2021a, use commas to separate each name and value, and enclose* Name *in quotes.*

```
Example: 0AS =oasbybk(BDTTree,Price,CouponRate,Settle,Maturity,OptSpec,Strike,ExerciseDates
,'Period',4)
```
### **AmericanOpt — Option type**

0 European/Bermuda (default) | integer with values 0 or 1

Option type, specified as the comma-separated pair consisting of 'AmericanOpt' and NINST-by-1 positive integer flags with values:

- 0 European/Bermuda
- $\cdot$  1 American

Data Types: double

### **Period — Coupons per year**

2 per year (default) | vector

Coupons per year, specified as the comma-separated pair consisting of 'Period' and a NINST-by-1 vector.

Data Types: double

### **Basis — Day-count basis**

0 (actual/actual) (default) | integer from 0 to 13

Day-count basis, specified as the comma-separated pair consisting of 'Basis' and a NINST-by-1 vector of integers.

- $\bullet$  0 = actual/actual
- $1 = 30/360$  (SIA)
- 2 =  $actual/360$
- $\cdot$  3 = actual/365
- $4 = 30/360$  (PSA)
- $5 = 30/360$  (ISDA)
- $6 = 30/360$  (European)
- $\bullet$  7 = actual/365 (Japanese)
- $\bullet$  8 = actual/actual (ICMA)
- $9 = \text{actual}/360 \text{ (ICMA)}$
- $10 = \text{actual}/365 \text{ (ICMA)}$
- $11 = 30/360E$  (ICMA)
- $12 = \text{actual}/365 \text{ (ISDA)}$
- $13 = BUS/252$

For more information, see ["Basis" on page 2-228](#page-357-0).

Data Types: double

### **EndMonthRule — End-of-month rule flag**

1 (in effect) (default) | nonnegative integer with values 0 or 1

End-of-month rule flag, specified as the comma-separated pair consisting of 'EndMonthRule' and a nonnegative integer using a NINST-by-1 vector. This rule applies only when Maturity is an end-ofmonth date for a month having 30 or fewer days.

- $\bullet$  0 = Ignore rule, meaning that a bond coupon payment date is always the same numerical day of the month.
- $\bullet$  1 = Set rule on, meaning that a bond coupon payment date is always the last actual day of the month.

Data Types: double

### **IssueDate — Bond issue date**

datetime array | string array | date character vector

Bond issue date, specified as the comma-separated pair consisting of 'IssueDate' and a NINSTby-1 vector using a datetime array, string array, or date character vectors.

To support existing code, oasbyhjm also accepts serial date numbers as inputs, but they are not recommended.

### **FirstCouponDate — Irregular first coupon date**

datetime array | string array | date character vector

Irregular first coupon date, specified as the comma-separated pair consisting of 'FirstCouponDate' and a NINST-by-1 vector using a datetime array, string array, or date character vectors.

To support existing code, oasbyhjm also accepts serial date numbers as inputs, but they are not recommended.

When FirstCouponDate and LastCouponDate are both specified, FirstCouponDate takes precedence in determining the coupon payment structure. If you do not specify a FirstCouponDate, the cash flow payment dates are determined from other inputs.

### **LastCouponDate — Irregular last coupon date**

datetime array | string array | date character vector

Irregular last coupon date, specified as the comma-separated pair consisting of 'LastCouponDate' and a NINST-by-1 vector using a datetime array, string array, or date character vectors.

To support existing code, oasbyhjm also accepts serial date numbers as inputs, but they are not recommended.

In the absence of a specified FirstCouponDate, a specified LastCouponDate determines the coupon structure of the bond. The coupon structure of a bond is truncated at the LastCouponDate, regardless of where it falls, and is followed only by the bond's maturity cash flow date. If you do not specify a LastCouponDate, the cash flow payment dates are determined from other inputs.

### **StartDate — Forward starting date of payments**

datetime array | string array | date character vector

Forward starting date of payments (the date from which a bond cash flow is considered), specified as the comma-separated pair consisting of 'StartDate' and a NINST-by-1 vector using a datetime array, string array, or date character vectors.

To support existing code, oasbyhjm also accepts serial date numbers as inputs, but they are not recommended.

If you do not specify StartDate, the effective start date is the Settle date.

### **Face — Face value**

100 (default) | NINST-by-1 vector | NINST-by-1 cell array

Face or par value, specified as the comma-separated pair consisting of 'Face' and a NINST-by-1 vector or a NINST-by-1 cell array where each element is a NumDates-by-2 cell array where the first column is dates using a datetime, string, or date character vector, and the second column is associated face value. The date indicates the last day that the face value is valid.

Data Types: double | char | string | datetime

### **BondType — Type of underlying bond**

'vanilla' for scalar Face values, 'callablesinking' for scheduled Face values (default) | cell array of character vectors with values 'vanilla','amortizing', or 'callablesinking' | string array with values "vanilla", "amortizing", or "callablesinking"

Type of underlying bond, specified as the comma-separated pair consisting of 'BondType' and a NINST-by-1 cell array of character vectors or string array specifying if the underlying is a vanilla bond, an amortizing bond, or a callable sinking fund bond. The supported types are:

- 'vanilla' is a standard callable or puttable bond with a scalar Face value and a single coupon or stepped coupons.
- 'callablesinking' is a bond with a schedule of Face values and a sinking fund call provision with a single or stepped coupons.
- 'amortizing' is an amortizing callable or puttable bond with a schedule of Face values with single or stepped coupons.

Data Types: char | string

### **Options — Derivatives pricing options**

structure

Derivatives pricing options, specified as the comma-separated pair consisting of 'Options' and a structure that is created with [derivset](#page-1245-0).

Data Types: struct

## **Output Arguments**

### **OAS — Option adjusted spread**

vector

Option adjusted spread, returned as a NINST-by-1 vector.

### **OAD — Option adjusted duration**

vector

Option adjusted duration, returned as a NINST-by-1 vector.

### **OAC — Option adjusted convexity**

vector

Option adjusted convexity, returned as a NINST-by-1 vector.

## **More About**

### **Vanilla Bond with Embedded Option**

A vanilla coupon bond is a security representing an obligation to repay a borrowed amount at a designated time and to make periodic interest payments until that time.

The issuer of a bond makes the periodic interest payments until the bond matures. At maturity, the issuer pays to the holder of the bond the principal amount owed (face value) and the last interest payment. A vanilla bond with an embedded option is where an option contract has an underlying asset of a vanilla bond.

### **Stepped Coupon Bond with Callable and Puttable Features**

A step-up and step-down bond is a debt security with a predetermined coupon structure over time.

With these instruments, coupons increase (step up) or decrease (step down) at specific times during the life of the bond. Stepped coupon bonds can have options features (call and puts).

### **Sinking Fund Bond with Call Embedded Option**

A sinking fund bond is a coupon bond with a sinking fund provision.

This provision obligates the issuer to amortize portions of the principal prior to maturity, affecting bond prices since the time of the principal repayment changes. This means that investors receive the coupon and a portion of the principal paid back over time. These types of bonds reduce credit risk, since it lowers the probability of investors not receiving their principal payment at maturity.

The bond may have a sinking fund call option provision allowing the issuer to retire the sinking fund obligation either by purchasing the bonds to be redeemed from the market or by calling the bond via a sinking fund call, whichever is cheaper. If interest rates are high, then the issuer buys back the requirement amount of bonds from the market since bonds are cheap, but if interest rates are low (bond prices are high), then most likely the issuer is buying the bonds at the call price. Unlike a call feature, however, if a bond has a sinking fund call option provision, it is an obligation, not an option, for the issuer to buy back the increments of the issue as stated. Because of this, a sinking fund bond trades at a lower price than a non-sinking fund bond.

### **Amortizing Callable or Puttable Bond**

Amortizing callable or puttable bonds work under a scheduled Face.

An amortizing callable bond gives the issuer the right to call back the bond, but instead of paying the Face amount at maturity, it repays part of the principal along with the coupon payments. An amortizing puttable bond, repays part of the principal along with the coupon payments and gives the bondholder the right to sell the bond back to the issuer.

## **Version History**

**Introduced in R2011a**

### **Serial date numbers not recommended**

*Not recommended starting in R2022b*

Although oasbyhjm supports serial date numbers, datetime values are recommended instead. The datetime data type provides flexible date and time formats, storage out to nanosecond precision, and properties to account for time zones and daylight saving time.

To convert serial date numbers or text to datetime values, use the datetime function. For example:

```
t = datetime(738427.656845093, "ConvertFrom", "datenum");
y = year(t)
```
 $V =$ 

2021

There are no plans to remove support for serial date number inputs.

### **References**

[1] Fabozzi, F. *Handbook of Fixed Income Securities.* 7th Edition. McGraw-Hill, 2005.

[2] Windas, T. *Introduction to Option-Adjusted Spread Analysis.* 3rd Edition. Bloomberg Press, 2007.

### **See Also**

[hjmtree](#page-1449-0) | [hjmprice](#page-1434-0) | [instoptembnd](#page-1624-0) | [optembndbyhjm](#page-2215-0) | [oasbybdt](#page-1828-0) | [oasbyhw](#page-1865-0) | [oasbybk](#page-1837-0)

### **Topics**

["Computing Instrument Prices" on page 2-81](#page-210-0)

["Bond with Embedded Options" on page 2-7](#page-136-0)

["Understanding Interest-Rate Tree Models" on page 2-66](#page-195-0)

["Pricing Options Structure" on page A-2](#page-4111-0)

["Supported Interest-Rate Instrument Functions" on page 2-3](#page-132-0)

# <span id="page-1865-0"></span>**oasbyhw**

Determine option adjusted spread using Hull-White model

## **Syntax**

```
[OAS,OAD,OAC] = oasbyhw(HWTree,Price,CouponRate,Settle,Maturity,OptSpec,
Strike,ExerciseDates)
[0AS, OAD, OAC] = oasbyhw( , Name, Value)
```
## **Description**

[OAS,OAD,OAC] = oasbyhw(HWTree,Price,CouponRate,Settle,Maturity,OptSpec, Strike, ExerciseDates) calculates option adjusted spread using a Hull-White model.

oasbyhw computes prices of vanilla bonds with embedded options, stepped coupon bonds with embedded options, amortizing bonds with embedded options, and sinking fund bonds with call embedded option. For more information, see ["More About" on page 11-1450.](#page-2189-0)

[OAS, OAD, OAC] = oasbyhw( , Name, Value) adds optional name-value pair arguments.

## **Examples**

### **Compute OAS and OAD Using the Hull-White (HW) Model**

This example shows how to compute OAS and OAD using the Hull-White (HW) model using the following data.

```
ValuationDate = datetime(2010, 10, 25);Rates = [0.0355; 0.0382; 0.0427; 0.0489];
StartDates = ValuationDate;
EndDates = datemnth(ValuationDate, 12:12:48)';
Compounding = 1;% define RateSpec
RateSpec = intenvset('ValuationDate', ValuationDate,...
'StartDates', StartDates, 'EndDates', EndDates, ...
'Rates', Rates,'Compounding', Compounding); 
% specify VolsSpec and TimeSpec
Sigma = 0.05;
Alpha = 0.01;
VS = hwvolspec(ValuationDate, EndDates, Sigma*ones(size(EndDates)),...
EndDates, Alpha*ones(size(EndDates)));
TS = hwtimespec(ValuationDate, EndDates, Compounding);
% build the HW tree
HWTree = hwtree(VS, RateSpec, TS);
% instrument information
CouponRate = 0.045;
```

```
Settle = ValuationDate;
Maturity = datetime(2014, 10, 25);
OptSpec = 'call';
Strike = 100;
ExerciseDates = [datetime(2010,10,25) ; datetime(2013,10,25)];
Period = 1;AmericanOpt = 0;
Price = 97;
% compute the OAS
[OAS, OAD] = oasbyhw(HWTree, Price, CouponRate, Settle, Maturity,...
OptSpec, Strike, ExerciseDates, 'Period', Period, 'AmericanOpt', AmericanOpt)
OAS = 2×1
    52.3118
   -12.8538
OAD = 2×1
     3.5507
     3.2910
```
#### **Compute the OAS to Measure Cost of an Embedded Option Relative to a Risk-Free Curve**

This example shows how to compute the price of a callable bond using a Hull-White tree.

Use the following bond data:

```
Settle = datetime(2014, 8, 20);
% Bond Properties
Maturity = datetime(2034, 4, 1);CouponRate = .0625;CalIDates = datemnth('01-0ct-2014', 6*(0:19));CallStrikes = [102.85 102.7 102.55 102.4 102.25 102.1 101.95 101.8 ...
     101.65 101.5 101.35 101.2 101.05 100.9 100.75 100.6 100.45 100.3 ...
     100.15 100];
```
Use the following zero-curve data:

CurveDates = datemnth(Settle,  $12*[1 \t2 \t3 \t5 \t7 \t10 \t20 \t30]$ '); ZeroRates = [.11 0.30 0.64 1.44 2.07 2.61 3.29 3.55]'/100;

Define the RateSpec and build the HW tree.

RateSpec = intenvset('StartDate',Settle,'EndDates',CurveDates,'Rates',ZeroRates);

```
% HW Model Properties
alpha = .1;sigma = .01;
TimeSpec = hwtimespec(Settle,cfdates(Settle,Maturity,12),2);
VolSpec = hwvolspec(Settle,Maturity,sigma,Maturity,alpha);
```

```
HWTree = hwtree(VolSpec,RateSpec,TimeSpec,'method','HW2000')
```

```
HWTree = struct with fields:
      FinObj: 'HWFwdTree'
     VolSpec: [1x1 struct]
     TimeSpec: [1x1 struct]
    RateSpec: [1x1 struct]
         tObs: [0 0.0652 0.2295 0.3967 0.5628 0.7283 0.8967 1.0652 1.2295 ... ]
         dObs: [735831 735843 735873 735904 735934 735965 735996 736024 ... ]
       CFlowT: {1x236 cell}
       Probs: {1x235 cell}
      Connect: {1x235 cell}
      FwdTree: {1x236 cell}
```
Compute the OAS for the bond.

```
Price = 103.25;OAS = oasbyhw(HWTree, Price, CouponRate, Settle, Maturity, 'call', CallStrikes, CallDates)
0AS = 234.8209
```
If you want to compute an OAS that only measures the option cost, you can pass in an issuer-specific curve instead of a risk-free curve (this would be done in the RateSpec argument).

#### **Compute OAS for an Amortizing Callable Bond Using an HW Interest-Rate Tree Model**

This example shows how to compute the OAS for an amortizing callable bond using an HW lattice model.

Create a RateSpec.

```
Rates = [0.035; 0.042147; 0.047345; 0.052707];
ValuationDate = 'Jan-1-2012';
StartDates = ValuationDate;
EndDates = {'Jan-1-2013'; 'Jan-1-2014'; 'Jan-1-2015'; 'Jan-1-2016'};
Compounding = 1;RS = intenvset('ValuationDate', ValuationDate, 'StartDates', StartDates,...
'EndDates', EndDates,'Rates', Rates, 'Compounding', Compounding);
Build a HW tree.
VolDates = ['1-Jan-2013'; '1-Jan-2014'; '1-Jan-2015'; '1-Jan-2016'];
Volume = 0.01;Alphabates = '01-01-2016';
AlphaCurve = 0.1;
```
HWVolSpec = hwvolspec(RS.ValuationDate, VolDates, VolCurve,... AlphaDates, AlphaCurve); HWTimeSpec = hwtimespec(RS.ValuationDate, EndDates, Compounding); HWT = hwtree(HWVolSpec, RS, HWTimeSpec);

Define the callable bond.

CouponRate =  $0.05$ ; Settle = 'Jan-1-2012';

```
Maturity = 'Jan-1-2016';
Period = 1;Face = f {'Jan-1-2014' 100; 
                   'Jan-1-2015' 70;
                   'Jan-1-2016' 50};
                  };
0ptSpec = 'call':Strike = [97 95 93];
ExerciseDates ={'Jan-1-2014' 'Jan-1-2015' 'Jan-1-2016'};
```
Compute the OAS for a callable amortizing bond using the HW tree.

```
Price = 55;
BondType = 'amortizing';
OAS = oasbyhw(HWT,Price, CouponRate, Settle, Maturity,...
OptSpec, Strike, ExerciseDates, 'Period', Period, 'Face', Face,'BondType', BondType)
```

```
0AS = 2.4023e+03
```
## **Input Arguments**

**HWTree — Interest-rate tree structure** structure

Interest-rate tree structure, specified by using [hwtree](#page-1506-0).

Data Types: struct

### **Price — Market prices of bonds with embedded options**

numeric

Market prices of bonds with embedded options, specified as an NINST-by-1 vector.

Data Types: double

### **CouponRate — Bond coupon rate**

positive decimal value

Bond coupon rate, specified as an NINST-by-1 decimal annual rate.

Data Types: double

### **Settle — Settlement date**

datetime array | string array | date character vector

Settlement date for the bond option, specified as a NINST-by-1 vector using a datetime array, string array, or date character vectors.

**Note** The Settle date for every bond with an embedded option is set to the ValuationDate of the HW tree. The bond argument Settle is ignored.

To support existing code, oasbyhw also accepts serial date numbers as inputs, but they are not recommended.

### **Maturity — Maturity date**

datetime array | string array | date character vector

Maturity date, specified as an NINST-by-1 vector using a datetime array, string array, or date character vectors.

To support existing code, oasbyhw also accepts serial date numbers as inputs, but they are not recommended.

### **OptSpec — Definition of option**

```
character vector with value 'call' or 'put' | cell array of character vectors with values 'call' or
'put'
```
Definition of option, specified as a NINST-by-1 cell array of character vectors.

Data Types: char | cell

### **Strike — Option strike price values**

nonnegative integer

Option strike price value, specified as a NINST-by-1 or NINST-by-NSTRIKES depending on the type of option:

- European option NINST-by-1 vector of strike price values.
- Bermuda option NINST by number of strikes (NSTRIKES) matrix of strike price values. Each row is the schedule for one option. If an option has fewer than NSTRIKES exercise opportunities, the end of the row is padded with NaNs.
- American option NINST-by-1 vector of strike price values for each option.

Data Types: double

### **ExerciseDates — Option exercise dates**

datetime array | string array | date character vector

Option exercise dates, specified as a NINST-by-1, NINST-by-2, or NINST-by-NSTRIKES vector using a datetime array, string array, or date character vectors, depending on the type of option:

- For a European option, use a NINST-by-1 vector of dates. For a European option, there is only one ExerciseDates on the option expiry date.
- For a Bermuda option, use a NINST-by-NSTRIKES vector of dates. Each row is the schedule for one option.
- For an American option, use a NINST-by-2 vector of exercise date boundaries. The option can be exercised on any date between or including the pair of dates on that row. If only one non-NaN date is listed, or if ExerciseDates is a NINST-by-1 vector, the option is exercised between the underlying bond Settle date and the single listed exercise date.

To support existing code, oasbyhw also accepts serial date numbers as inputs, but they are not recommended.

### **Name-Value Pair Arguments**

Specify optional pairs of arguments as Name1=Value1, ..., NameN=ValueN, where Name is the argument name and Value is the corresponding value. Name-value arguments must appear after other arguments, but the order of the pairs does not matter.

*Before R2021a, use commas to separate each name and value, and enclose* Name *in quotes.*

```
Example: 0AS =oasbybk(BDTTree,Price,CouponRate,Settle,Maturity,OptSpec,Strike,ExerciseDates
,'Period',4)
```
### **AmericanOpt — Option type**

0 European/Bermuda (default) | integer with values 0 or 1

Option type, specified as the comma-separated pair consisting of 'AmericanOpt' and NINST-by-1 positive integer flags with values:

- 0 European/Bermuda
- $\cdot$  1 American

Data Types: double

### **Period — Coupons per year**

2 per year (default) | vector

Coupons per year, specified as the comma-separated pair consisting of 'Period' and a NINST-by-1 vector.

Data Types: double

### **Basis — Day-count basis**

0 (actual/actual) (default) | integer from 0 to 13

Day-count basis, specified as the comma-separated pair consisting of 'Basis' and a NINST-by-1 vector of integers.

- $\bullet$  0 = actual/actual
- $1 = 30/360$  (SIA)
- $2 = \text{actual}/360$
- $3 = \text{actual}/365$
- $4 = 30/360$  (PSA)
- $5 = 30/360$  (ISDA)
- $6 = 30/360$  (European)
- $7 = \text{actual}/365$  (Japanese)
- $\bullet$  8 = actual/actual (ICMA)
- $9 = \text{actual}/360 \text{ (ICMA)}$
- $10 = \text{actual}/365 \text{ (ICMA)}$
- $11 = 30/360E$  (ICMA)
- $12 = \text{actual}/365 \text{ (ISDA)}$

•  $13 = \frac{RIS}{252}$ 

For more information, see ["Basis" on page 2-228](#page-357-0).

Data Types: double

### **EndMonthRule — End-of-month rule flag**

1 (in effect) (default) | nonnegative integer with values 0 or 1

End-of-month rule flag, specified as the comma-separated pair consisting of 'EndMonthRule' and a nonnegative integer using a NINST-by-1 vector. This rule applies only when Maturity is an end-ofmonth date for a month having 30 or fewer days.

- 0 = Ignore rule, meaning that a bond coupon payment date is always the same numerical day of the month.
- $\bullet$  1 = Set rule on, meaning that a bond coupon payment date is always the last actual day of the month.

Data Types: double

### **IssueDate — Bond issue date**

datetime array | string array | date character vector

Bond issue date, specified as the comma-separated pair consisting of 'IssueDate' and a NINSTby-1 vector using a datetime array, string array, or date character vectors.

To support existing code, oasbyhw also accepts serial date numbers as inputs, but they are not recommended.

### **FirstCouponDate — Irregular first coupon date**

datetime array | string array | date character vector

Irregular first coupon date, specified as the comma-separated pair consisting of 'FirstCouponDate' and a NINST-by-1 vector using a datetime array, string array, or date character vectors.

To support existing code, oasbyhw also accepts serial date numbers as inputs, but they are not recommended.

When FirstCouponDate and LastCouponDate are both specified, FirstCouponDate takes precedence in determining the coupon payment structure. If you do not specify a FirstCouponDate, the cash flow payment dates are determined from other inputs.

### **LastCouponDate — Irregular last coupon date**

datetime array | string array | date character vector

Irregular last coupon date, specified as the comma-separated pair consisting of 'LastCouponDate' and a NINST-by-1 vector using a datetime array, string array, or date character vectors.

To support existing code, oasbyhw also accepts serial date numbers as inputs, but they are not recommended.

In the absence of a specified FirstCouponDate, a specified LastCouponDate determines the coupon structure of the bond. The coupon structure of a bond is truncated at the LastCouponDate, regardless of where it falls, and is followed only by the bond's maturity cash flow date. If you do not specify a LastCouponDate, the cash flow payment dates are determined from other inputs.
## **StartDate — Forward starting date of payments**

datetime array | string array | date character vector

Forward starting date of payments (the date from which a bond cash flow is considered), specified as the comma-separated pair consisting of 'StartDate' and a NINST-by-1 vector using a datetime array, string array, or date character vectors.

To support existing code, oasbyhw also accepts serial date numbers as inputs, but they are not recommended.

If you do not specify StartDate, the effective start date is the Settle date.

#### **Face — Face value**

100 (default) | NINST-by-1 vector | NINST-by-1 cell array

Face or par value, specified as the comma-separated pair consisting of 'Face' and a NINST-by-1 vector or a NINST-by-1 cell array where each element is a NumDates-by-2 cell array where the first column is dates using a datetime, string, or date character vector, and the second column is associated face value. The date indicates the last day that the face value is valid.

Data Types: double | char | string | datetime

#### **BondType — Type of underlying bond**

'vanilla' for scalar Face values, 'callablesinking' for scheduled Face values (default) | cell array of character vectors with values 'vanilla','amortizing', or 'callablesinking' | string array with values "vanilla", "amortizing", or "callablesinking"

Type of underlying bond, specified as the comma-separated pair consisting of 'BondType' and a NINST-by-1 cell array of character vectors or string array specifying if the underlying is a vanilla bond, an amortizing bond, or a callable sinking fund bond. The supported types are:

- 'vanilla' is a standard callable or puttable bond with a scalar Face value and a single coupon or stepped coupons.
- 'callablesinking' is a bond with a schedule of Face values and a sinking fund call provision with a single or stepped coupons.
- 'amortizing' is an amortizing callable or puttable bond with a schedule of Face values with single or stepped coupons.

Data Types: char | string

## **Options — Derivatives pricing options**

structure

Derivatives pricing options, specified as the comma-separated pair consisting of 'Options' and a structure that is created with [derivset](#page-1245-0).

Data Types: struct

# **Output Arguments**

### **OAS — Option adjusted spread**

vector

Option adjusted spread, returned as a NINST-by-1 vector.

# **OAD — Option adjusted duration**

vector

Option adjusted duration, returned as a NINST-by-1 vector.

# **OAC — Option adjusted convexity**

vector

Option adjusted convexity, returned as a NINST-by-1 vector.

# **More About**

### **Vanilla Bond with Embedded Option**

A vanilla coupon bond is a security representing an obligation to repay a borrowed amount at a designated time and to make periodic interest payments until that time.

The issuer of a bond makes the periodic interest payments until the bond matures. At maturity, the issuer pays to the holder of the bond the principal amount owed (face value) and the last interest payment. A vanilla bond with an embedded option is where an option contract has an underlying asset of a vanilla bond.

### **Stepped Coupon Bond with Callable and Puttable Features**

A step-up and step-down bond is a debt security with a predetermined coupon structure over time.

With these instruments, coupons increase (step up) or decrease (step down) at specific times during the life of the bond. Stepped coupon bonds can have options features (call and puts).

### **Sinking Fund Bond with Call Embedded Option**

A sinking fund bond is a coupon bond with a sinking fund provision.

This provision obligates the issuer to amortize portions of the principal prior to maturity, affecting bond prices since the time of the principal repayment changes. This means that investors receive the coupon and a portion of the principal paid back over time. These types of bonds reduce credit risk, since it lowers the probability of investors not receiving their principal payment at maturity.

The bond may have a sinking fund call option provision allowing the issuer to retire the sinking fund obligation either by purchasing the bonds to be redeemed from the market or by calling the bond via a sinking fund call, whichever is cheaper. If interest rates are high, then the issuer buys back the requirement amount of bonds from the market since bonds are cheap, but if interest rates are low (bond prices are high), then most likely the issuer is buying the bonds at the call price. Unlike a call feature, however, if a bond has a sinking fund call option provision, it is an obligation, not an option, for the issuer to buy back the increments of the issue as stated. Because of this, a sinking fund bond trades at a lower price than a non-sinking fund bond.

### **Amortizing Callable or Puttable Bond**

Amortizing callable or puttable bonds work under a scheduled Face.

An amortizing callable bond gives the issuer the right to call back the bond, but instead of paying the Face amount at maturity, it repays part of the principal along with the coupon payments. An amortizing puttable bond, repays part of the principal along with the coupon payments and gives the bondholder the right to sell the bond back to the issuer.

# **Version History**

**Introduced in R2011a**

#### **Serial date numbers not recommended**

*Not recommended starting in R2022b*

Although oasbyhw supports serial date numbers, datetime values are recommended instead. The datetime data type provides flexible date and time formats, storage out to nanosecond precision, and properties to account for time zones and daylight saving time.

To convert serial date numbers or text to datetime values, use the datetime function. For example:

```
t = datetime(738427.656845093, "ConvertFrom", "datenum");
y = year(t)y =
```
2021

There are no plans to remove support for serial date number inputs.

# **References**

[1] Fabozzi, F. *Handbook of Fixed Income Securities.* 7th Edition. McGraw-Hill, 2005.

[2] Windas, T. *Introduction to Option-Adjusted Spread Analysis.* 3rd Edition. Bloomberg Press, 2007.

# **See Also**

[hwtree](#page-1506-0) | [hwprice](#page-1491-0) | [instoptembnd](#page-1624-0) | [optembndbyhw](#page-2231-0) | [oasbybdt](#page-1828-0) | [oasbyhjm](#page-1856-0) | [oasbybk](#page-1837-0)

### **Topics**

["Pricing Using Interest-Rate Tree Models" on page 2-81](#page-210-0)

["Calibrating Hull-White Model Using Market Data" on page 2-92](#page-221-0)

["Bond with Embedded Options" on page 2-7](#page-136-0)

["Understanding Interest-Rate Tree Models" on page 2-66](#page-195-0)

["Pricing Options Structure" on page A-2](#page-4111-0)

["Supported Interest-Rate Instrument Functions" on page 2-3](#page-132-0)

# **optbndbybdt**

Price bond option from Black-Derman-Toy interest-rate tree

# **Syntax**

```
[Price,PriceTree] = optbndbybdt(BDTTree,OptSpec,Strike,ExerciseDates,
AmericanOpt,CouponRate,Settle,Maturity)
[Price,PriceTree] = optbndbybdt( ,Period,Basis,EndMonthRule,IssueDate,
FirstCouponDate,LastCouponDate,StartDate,Face,Options)
```
# **Description**

[Price,PriceTree] = optbndbybdt(BDTTree,OptSpec,Strike,ExerciseDates, AmericanOpt, CouponRate, Settle, Maturity) calculates the price for a bond option from a Black-Derman-Toy interest-rate tree.

**Note** Alternatively, you can use the [FixedBondOption](#page-3508-0) object to price fixed-rate bond option instruments. For more information, see "Get Started with Workflows Using Object-Based Framework [for Pricing Financial Instruments" on page 1-22.](#page-35-0)

[Price,PriceTree] = optbndbybdt( \_\_\_ ,Period,Basis,EndMonthRule,IssueDate, FirstCouponDate,LastCouponDate,StartDate,Face,Options) adds optional arguments.

# **Examples**

### **Price a European Call and Put Option on a Bond**

Using the BDT interest-rate tree in the deriv.mat file, price a European call and put option on a 10% bond with a strike of 95. The exercise date for the option is Jan. 01, 2002. The settle date for the bond is Jan. 01, 2000, and the maturity date is Jan. 01, 2003.

Load the file deriv.mat, which provides BDTTree. The BDTTree structure contains the time and forward-rate information needed to price the bond.

#### load deriv.mat;

Use optbondbybdt to compute the price of the 'Call' option.

```
[Price, PriceTree] = optbndbybdt(BDTTree, 'Call', 95, '01-Jan-2002', ...]0,0.10,datetime(2000,1,1),datetime(2003,1,1),1)
Price = 1.7657PriceTree = struct with fields:
     FinObj: 'BDTPriceTree'
      tObs: [0 1 2 3 4]
      PTree: {[1.7657] [3.1458 0.7387] [5.2187 1.6890 0] [0 0 0 0] [0 0 0 0]}
     ExTree: {[0] [0 0] [1 1 0] [0 0 0 0] [0 0 0 0]}
```
Now use optbndbybdt to compute the price of a 'Put' option on the same bond.

 $[Price, PriceTree] = optbndbybdt(BDTTree, 'Put', 95, '01-Jan-2002', ...$ 0,0.10,datetime(2000,1,1),datetime(2003,1,1),1)

```
Price = 0.5740PriceTree = struct with fields:
     FinObj: 'BDTPriceTree'
      tObs: [0 1 2 3 4]
     PTree: {[0.5740] [0 1.2628] [0 0 2.8871] [0 0 0 0] [0 0 0 0]}
    ExTree: {[0] [0 0] [0 0 1] [0 0 0 0] [0 0 0 0]}
```
The PriceTree.ExTree output for the 'Call' and 'Put' option contains the exercise indicator arrays. Each element of the cell array is an array containing 1's where an option is exercised and 0's where it is not.

# **Input Arguments**

#### **BDTTree — Interest-rate tree structure**

structure

Interest-rate tree structure, specified by using [bdttree](#page-951-0).

Data Types: struct

#### **OptSpec — Definition of option**

```
character vector with value 'call' or 'put' | cell array of character vectors with values 'call' or
'put'
```
Definition of option, specified as a NINST-by-1 cell array of character vectors.

Data Types: char

#### **Strike — Option strike price values**

nonnegative integer

Option strike price value, specified as a NINST-by-1 or NINST-by-NSTRIKES depending on the type of option:

- European option NINST-by-1 vector of strike price values.
- Bermuda option NINST by number of strikes (NSTRIKES) matrix of strike price values. Each row is the schedule for one option. If an option has fewer than NSTRIKES exercise opportunities, the end of the row is padded with NaNs.
- American option NINST-by-1 vector of strike price values for each option.

Data Types: double

#### **ExerciseDates — Option exercise dates**

datetime array | string array | date character vector

Option exercise dates, specified as a NINST-by-1, NINST-by-2, or NINST-by-NSTRIKES vector using a datetime array, string array, or date character vectors, depending on the type of option:

- For a European option, use a NINST-by-1 vector of dates. For a European option, there is only one ExerciseDates on the option expiry date.
- For a Bermuda option, use a NINST-by-NSTRIKES vector of dates.
- For an American option, use a NINST-by-2 vector of exercise date boundaries. The option can be exercised on any date between or including the pair of dates on that row. If only one non-NaN date is listed, or if ExerciseDates is a NINST-by-1 vector, the option can be exercised between ValuationDate of the stock tree and the single listed ExerciseDates.

To support existing code, optbndbybdt also accepts serial date numbers as inputs, but they are not recommended.

#### **AmericanOpt — Option type**

0 European/Bermuda (default) | integer with values 0 or 1

(Optional) Option type, specified as NINST-by-1 positive integer flags with values:

- 0 European/Bermuda
- $\cdot$  1 American

Data Types: double

#### **CouponRate — Bond coupon rate**

positive decimal value

Bond coupon rate, specified as an NINST-by-1 decimal annual rate or NINST-by-1 cell array, where each element is a NumDates-by-2 cell array. The first column of the NumDates-by-2 cell array is dates and the second column is associated rates. The date indicates the last day that the coupon rate is valid.

Data Types: double | cell

### **Settle — Settlement date**

datetime array | string array | date character vector

Settlement date for the bond option, specified as a NINST-by-1 vector using a datetime array, string array, or date character vectors.

**Note** The Settle date for every bond is set to the ValuationDate of the BDT tree. The bond argument Settle is ignored.

To support existing code, optbndbybdt also accepts serial date numbers as inputs, but they are not recommended.

#### **Maturity — Maturity date**

datetime array | string array | date character vector

Maturity date, specified as an NINST-by-1 vector using a datetime array, string array, or date character vectors.

To support existing code, optbndbybdt also accepts serial date numbers as inputs, but they are not recommended.

# **Period — Coupons per year**

2 per year (default) | vector

## (Optional) Coupons per year, specified as an NINST-by-1 vector.

Data Types: double

## **Basis — Day-count basis**

0 (actual/actual) (default) | integer from 0 to 13

(Optional) Day-count basis, specified as a NINST-by-1 vector of integers.

- $\bullet$  0 = actual/actual
- $1 = 30/360$  (SIA)
- $2 = \text{actual}/360$
- $\cdot$  3 = actual/365
- $4 = 30/360$  (PSA)
- $5 = 30/360$  (ISDA)
- $6 = 30/360$  (European)
- $7 = \text{actual}/365$  (Japanese)
- $8 = \text{actual}/\text{actual}$  (ICMA)
- $9 = \text{actual}/360 \text{ (ICMA)}$
- $10 = \text{actual}/365$  (ICMA)
- $11 = 30/360E$  (ICMA)
- $12 = \text{actual}/365$  (ISDA)
- $13 = BUS/252$

For more information, see ["Basis" on page 2-228](#page-357-0).

Data Types: double

### **EndMonthRule — End-of-month rule flag**

1 (in effect) (default) | nonnegative integer with values 0 or 1

(Optional) End-of-month rule flag is specified as a nonnegative integer using a NINST-by-1 vector. This rule applies only when Maturity is an end-of-month date for a month having 30 or fewer days.

- $\bullet$  0 = Ignore rule, meaning that a bond coupon payment date is always the same numerical day of the month.
- $\bullet$  1 = Set rule on, meaning that a bond coupon payment date is always the last actual day of the month.

Data Types: double

### **IssueDate — Bond issue date**

datetime array | string array | date character vector

(Optional) Bond issue date, specified as an NINST-by-1 vector using a datetime array, string array, or date character vectors.

To support existing code, optbndbybdt also accepts serial date numbers as inputs, but they are not recommended.

#### **FirstCouponDate — Irregular first coupon date**

datetime array | string array | date character vector

(Optional) Irregular first coupon date, specified as an NINST-by-1 vector using a datetime array, string array, or date character vectors.

To support existing code, optbndbybdt also accepts serial date numbers as inputs, but they are not recommended.

When FirstCouponDate and LastCouponDate are both specified, FirstCouponDate takes precedence in determining the coupon payment structure. If you do not specify a FirstCouponDate, the cash flow payment dates are determined from other inputs.

#### **LastCouponDate — Irregular last coupon date**

datetime array | string array | date character vector

(Optional) Irregular last coupon date, specified as a NINST-by-1 vector using a datetime array, string array, or date character vectors.

To support existing code, optbndbybdt also accepts serial date numbers as inputs, but they are not recommended.

In the absence of a specified FirstCouponDate, a specified LastCouponDate determines the coupon structure of the bond. The coupon structure of a bond is truncated at the LastCouponDate, regardless of where it falls, and is followed only by the bond's maturity cash flow date. If you do not specify a LastCouponDate, the cash flow payment dates are determined from other inputs.

### **StartDate — Forward starting date of payments**

datetime array | string array | date character vector

(Optional) Forward starting date of payments (the date from which a bond cash flow is considered), specified as a NINST-by-1 vector using a datetime array, string array, or date character vectors.

To support existing code, optbndbybdt also accepts serial date numbers as inputs, but they are not recommended.

If you do not specify StartDate, the effective start date is the Settle date.

#### **Face — Face value**

100 (default) | nonnegative value | cell array of nonnegative values

#### (Optional) Face or par value, specified as anNINST-by-1 vector.

Data Types: double

**Options — Derivatives pricing options** structure

(Optional) Derivatives pricing options, specified as structure that is created with [derivset](#page-1245-0).

Data Types: struct

# **Output Arguments**

# **Price — Expected prices of bond option at time 0**

matrix

Expected price of the bond option at time 0, returned as a NINST-by-1 matrix.

# **PriceTree — Structure containing trees of vectors of instrument prices and accrued interest for each node**

structure

Structure containing trees of vectors of instrument prices and accrued interest, and a vector of observation times for each node. Values are:

- PriceTree.PTree contains the clean prices.
- PriceTree.tObs contains the observation times.
- PriceTree.ExTree contains the exercise indicator arrays. Each element of the cell array is an array containing 1's where an option is exercised and 0's where it isn't.

# **More About**

# **Bond Option**

A bond option gives the holder the right to sell a bond back to the issuer (put) or to redeem a bond from its current owner (call) at a specific price and on a specific date.

Financial Instruments Toolbox supports three types of put and call options on bonds:

- American option: An option that you exercise any time until its expiration date.
- European option: An option that you exercise only on its expiration date.
- Bermuda option: A Bermuda option resembles a hybrid of American and European options. You can exercise it on predetermined dates only, usually monthly.

For more information, see ["Bond Options" on page 2-6](#page-135-0).

# **Version History**

**Introduced before R2006a**

# **Serial date numbers not recommended**

*Not recommended starting in R2022b*

Although optbndbybdt supports serial date numbers, datetime values are recommended instead. The datetime data type provides flexible date and time formats, storage out to nanosecond precision, and properties to account for time zones and daylight saving time.

To convert serial date numbers or text to datetime values, use the datetime function. For example:

```
t = datetime(738427.656845093,"ConvertFrom","datenum");
y = year(t)
```

```
y =
```
2021

There are no plans to remove support for serial date number inputs.

# **See Also**

[bdtprice](#page-938-0) | [bdttree](#page-951-0) | [instoptbnd](#page-1619-0) | [FixedBondOption](#page-3508-0)

# **Topics**

["Pricing a Portfolio Using the Black-Derman-Toy Model" on page 1-10](#page-23-0)

["Price Portfolio of Bond and Bond Option Instruments" on page 2-172](#page-301-0)

["Bond Options" on page 2-6](#page-135-0)

["Understanding Interest-Rate Tree Models" on page 2-66](#page-195-0)

["Pricing Options Structure" on page A-2](#page-4111-0)

["Supported Interest-Rate Instrument Functions" on page 2-3](#page-132-0)

["Mapping Financial Instruments Toolbox Functions for Interest-Rate Instrument Objects" on page 1-](#page-86-0) [73](#page-86-0)

# **optbndbybk**

Price bond option from Black-Karasinski interest-rate tree

# **Syntax**

```
[Price,PriceTree] = optbndbybk(BKTree,OptSpec,Strike,ExerciseDates,
AmericanOpt,CouponRate,Settle,Maturity)
[Price,PriceTree] = optbndbybk( , Period,Basis,EndMonthRule,IssueDate,
FirstCouponDate,LastCouponDate,StartDate,Face,Options)
```
# **Description**

[Price,PriceTree] = optbndbybk(BKTree,OptSpec,Strike,ExerciseDates, AmericanOpt, CouponRate, Settle, Maturity) calculates the price for a bond option from a Black-Karasinski interest-rate tree.

**Note** Alternatively, you can use the [FixedBondOption](#page-3508-0) object to price fixed-rate bond option instruments. For more information, see "Get Started with Workflows Using Object-Based Framework [for Pricing Financial Instruments" on page 1-22.](#page-35-0)

```
[Price,PriceTree] = optbndbybk( ___ ,Period,Basis,EndMonthRule,IssueDate,
FirstCouponDate,LastCouponDate,StartDate,Face,Options) adds optional arguments.
```
# **Examples**

# **Price a European Call and Put Option on a Bond**

Using the BK interest rate tree in the deriv.mat file, price a European call and put option on a 4% bond with a strike of 96. The exercise date for the option is Jan. 01, 2006. The settle date for the bond is Jan. 01, 2005, and the maturity date is Jan. 01, 2009.

Load the file deriv.mat, which provides BKTree. The BKTree structure contains the time and forward-rate information needed to price the bond.

load deriv.mat;

Use optbondbybk to compute the price of the 'Call' option.

```
[Price,PriceTree] = optbndbybk(BKTree,'Call',96,'01-Jan-2006',...
0,0.04,datetime(2005,1,1),datetime(2009,1,1))
```

```
Warning: OptBonds are valued at Tree ValuationDate rather than Settle. 
> In optbndbytrintree (line 40)
   In optbndbybk (line 92) 
Warning: Not all cash flows are aligned with the tree. Result will be approximated. 
> In optbndbytrintree (line 151)
  In optbndbybk (line 92)
```

```
Price =
    0.1512
PriceTree = 
  struct with fields:
      FinObj: 'BKPriceTree'
     PTree: {[0.1512] [0.0281 0.1481 0.3119] [0 0 0.1329 0.3886 0.3086] [0 0 0 0 0] [0 0 0 0
       tObs: [0 1 2 3 4]
     Connect: {[2] [2 3 4] [2 2 3 4 4]}
       Probs: {[3×1 double] [3×3 double] [3×5 double]}
      ExTree: {[0] [0 0 0] [0 0 1 1 1] [0 0 0 0 0] [0 0 0 0 0]}
```
Now use optbndbybdt to compute the price of a 'Put' option on the same bond.

```
[Price, PriceTree] = optbndbybk(BKTree, 'Put', 96, '01-Jan-2006', ...0,0.04,datetime(2005,1,1),datetime(2009,1,1))
```

```
Warning: OptBonds are valued at Tree ValuationDate rather than Settle. 
> In optbndbytrintree (line 40)
  In optbndbybk (line 92) 
Warning: Not all cash flows are aligned with the tree. Result will be approximated. 
> In optbndbytrintree (line 151)
  In optbndbybk (line 92) 
Price =
    0.0272
PriceTree = 
  struct with fields:
      FinObj: 'BKPriceTree'
      PTree: {[0.0272] [0.0860 0.0204 0] [0.0474 0.1266 0 0 0] [0 0 0 0 0] [0 0 0 0 0]}
        tObs: [0 1 2 3 4]
     Connect: {[2] [2 3 4] [2 2 3 4 4]}
 Probs: {[3×1 double] [3×3 double] [3×5 double]}
 ExTree: {[0] [0 0 0] [1 1 0 0 0] [0 0 0 0 0] [0 0 0 0 0]}
```
The PriceTree.ExTree output for the 'Call' and 'Put' option contains the exercise indicator arrays. Each element of the cell array is an array containing 1's where an option is exercised and 0's where it is not.

# **Input Arguments**

**BKTree — Interest-rate tree structure** structure

Interest-rate tree structure, specified by using [bktree](#page-971-0).

Data Types: struct

## **OptSpec — Definition of option**

character vector with value 'call' or 'put' | cell array of character vectors with values 'call' or 'put'

## Definition of option, specified as a NINST-by-1 cell array of character vectors.

Data Types: char

## **Strike — Option strike price values**

nonnegative integer

Option strike price value, specified as a NINST-by-1 or NINST-by-NSTRIKES depending on the type of option:

- European option NINST-by-1 vector of strike price values.
- Bermuda option NINST by number of strikes (NSTRIKES) matrix of strike price values. Each row is the schedule for one option. If an option has fewer than NSTRIKES exercise opportunities, the end of the row is padded with NaNs.
- American option NINST-by-1 vector of strike price values for each option.

Data Types: double

#### **ExerciseDates — Option exercise dates**

datetime array | string array | date character vector

Option exercise dates, specified as a NINST-by-1, NINST-by-2, or NINST-by-NSTRIKES vector using a datetime array, string array, or date character vectors, depending on the type of option:

- For a European option, use a NINST-by-1 vector of dates. For a European option, there is only one ExerciseDates on the option expiry date.
- For a Bermuda option, use a NINST-by-NSTRIKES vector of dates.
- For an American option, use a NINST-by-2 vector of exercise date boundaries. The option can be exercised on any date between or including the pair of dates on that row. If only one non-NaN date is listed, or if ExerciseDates is a NINST-by-1 vector, the option can be exercised between ValuationDate of the stock tree and the single listed ExerciseDates.

To support existing code, optbndbybk also accepts serial date numbers as inputs, but they are not recommended.

### **AmericanOpt — Option type**

0 European/Bermuda (default) | integer with values 0 or 1

(Optional) Option type, specified as NINST-by-1 positive integer flags with values:

- 0 European/Bermuda
- $\cdot$  1 American

Data Types: double

### **CouponRate — Bond coupon rate**

positive decimal value

Bond coupon rate, specified as an NINST-by-1 decimal annual rate or NINST-by-1 cell array, where each element is a NumDates-by-2 cell array. The first column of the NumDates-by-2 cell array is dates and the second column is associated rates. The date indicates the last day that the coupon rate is valid.

Data Types: double | cell

#### **Settle — Settlement date**

datetime array | string array | date character vector

Settlement date for the bond option, specified as a NINST-by-1 vector using a datetime array, string array, or date character vectors.

**Note** The Settle date for every bond is set to the ValuationDate of the BK tree. The bond argument Settle is ignored.

To support existing code, optbndbybk also accepts serial date numbers as inputs, but they are not recommended.

#### **Maturity — Maturity date**

datetime array | string array | date character vector

Maturity date, specified as an NINST-by-1 vector using a datetime array, string array, or date character vectors.

To support existing code, optbndbybk also accepts serial date numbers as inputs, but they are not recommended.

#### **Period — Coupons per year**

2 per year (default) | vector

(Optional) Coupons per year, specified as an NINST-by-1 vector.

Data Types: double

#### **Basis — Day-count basis**

0 (actual/actual) (default) | integer from 0 to 13

(Optional) Day-count basis, specified as a NINST-by-1 vector of integers.

- $\bullet$  0 = actual/actual
- $1 = 30/360$  (SIA)
- $2 = actual/360$
- $3 = \text{actual}/365$
- $4 = 30/360$  (PSA)
- $5 = 30/360$  (ISDA)
- $6 = 30/360$  (European)
- $7 = \text{actual}/365$  (Japanese)
- $8 = \text{actual}/\text{actual}$  (ICMA)
- $\bullet$  9 = actual/360 (ICMA)
- $10 = \text{actual}/365$  (ICMA)
- $11 = 30/360E$  (ICMA)
- $12 = \text{actual}/365 \text{ (ISDA)}$
- $13 = BUS/252$

For more information, see ["Basis" on page 2-228](#page-357-0).

Data Types: double

#### **EndMonthRule — End-of-month rule flag**

1 (in effect) (default) | nonnegative integer with values 0 or 1

(Optional) End-of-month rule flag is specified as a nonnegative integer using a NINST-by-1 vector. This rule applies only when Maturity is an end-of-month date for a month having 30 or fewer days.

- $\bullet$  0 = Ignore rule, meaning that a bond coupon payment date is always the same numerical day of the month.
- $\bullet$  1 = Set rule on, meaning that a bond coupon payment date is always the last actual day of the month.

Data Types: double

#### **IssueDate — Bond issue date**

datetime array | string array | date character vector

(Optional) Bond issue date, specified as an NINST-by-1 vector using a datetime array, string array, or date character vectors.

To support existing code, optbndbybk also accepts serial date numbers as inputs, but they are not recommended.

#### **FirstCouponDate — Irregular first coupon date**

datetime array | string array | date character vector

(Optional) Irregular first coupon date, specified as an NINST-by-1 vector using a datetime array, string array, or date character vectors.

To support existing code, optbndbybk also accepts serial date numbers as inputs, but they are not recommended.

When FirstCouponDate and LastCouponDate are both specified, FirstCouponDate takes precedence in determining the coupon payment structure. If you do not specify a FirstCouponDate, the cash flow payment dates are determined from other inputs.

#### **LastCouponDate — Irregular last coupon date**

datetime array | string array | date character vector

(Optional) Irregular last coupon date, specified as a NINST-by-1 vector using a datetime array, string array, or date character vectors.

To support existing code, optbndbybk also accepts serial date numbers as inputs, but they are not recommended.

In the absence of a specified FirstCouponDate, a specified LastCouponDate determines the coupon structure of the bond. The coupon structure of a bond is truncated at the LastCouponDate, regardless of where it falls, and is followed only by the bond's maturity cash flow date. If you do not specify a LastCouponDate, the cash flow payment dates are determined from other inputs.

#### **StartDate — Forward starting date of payments**

datetime array | string array | date character vector

(Optional) Forward starting date of payments (the date from which a bond cash flow is considered), specified as a NINST-by-1 vector using a datetime array, string array, or date character vectors.

To support existing code, optbndbybk also accepts serial date numbers as inputs, but they are not recommended.

If you do not specify StartDate, the effective start date is the Settle date.

#### **Face — Face value**

100 (default) | nonnegative value | cell array of nonnegative values

#### (Optional) Face or par value, specified as anNINST-by-1 vector.

Data Types: double

### **Options — Derivatives pricing options**

structure

(Optional) Derivatives pricing options, specified as structure that is created with [derivset](#page-1245-0).

Data Types: struct

# **Output Arguments**

### **Price — Expected prices of bond option at time 0**

matrix

Expected price of the bond option at time 0, returned as a NINST-by-1 matrix.

# **PriceTree — Structure containing trees of vectors of instrument prices and accrued interest for each node**

structure

Structure containing trees of vectors of instrument prices and accrued interest, and a vector of observation times for each node. Values are:

- PriceTree.PTree contains the clean prices.
- PriceTree.tObs contains the observation times.
- PriceTree.Connect contains the connectivity vectors. Each element in the cell array describes how nodes in that level connect to the next. For a given tree level, there are NumNodes elements in the vector, and they contain the index of the node at the next level that the middle branch connects to. Subtracting 1 from that value indicates where the up-branch connects to, and adding 1 indicated where the down branch connects to.
- PriceTree.Probs contains the probability arrays. Each element of the cell array contains the up, middle, and down transition probabilities for each node of the level.
- PriceTree.ExTree contains the exercise indicator arrays. Each element of the cell array is an array containing 1's where an option is exercised and 0's where it isn't.

# **More About**

# **Bond Option**

A bond option gives the holder the right to sell a bond back to the issuer (put) or to redeem a bond from its current owner (call) at a specific price and on a specific date.

Financial Instruments Toolbox supports three types of put and call options on bonds:

- American option: An option that you exercise any time until its expiration date.
- European option: An option that you exercise only on its expiration date.
- Bermuda option: A Bermuda option resembles a hybrid of American and European options. You can exercise it on predetermined dates only, usually monthly.

For more information, see ["Bond Options" on page 2-6](#page-135-0).

# **Version History**

**Introduced before R2006a**

### **Serial date numbers not recommended**

*Not recommended starting in R2022b*

Although optbndbybk supports serial date numbers, datetime values are recommended instead. The datetime data type provides flexible date and time formats, storage out to nanosecond precision, and properties to account for time zones and daylight saving time.

To convert serial date numbers or text to datetime values, use the datetime function. For example:

```
t = datetime(738427.656845093, "ConvertFrom", "datenum");
y = year(t)
```
 $y =$ 

2021

There are no plans to remove support for serial date number inputs.

# **See Also**

[bkprice](#page-957-0) | [bktree](#page-971-0) | [instoptbnd](#page-1619-0) | [FixedBondOption](#page-3508-0)

### **Topics**

["Pricing Using Interest-Rate Tree Models" on page 2-81](#page-210-0) ["Price Portfolio of Bond and Bond Option Instruments" on page 2-172](#page-301-0) ["Bond Options" on page 2-6](#page-135-0) ["Understanding Interest-Rate Tree Models" on page 2-66](#page-195-0) ["Pricing Options Structure" on page A-2](#page-4111-0) ["Supported Interest-Rate Instrument Functions" on page 2-3](#page-132-0) ["Mapping Financial Instruments Toolbox Functions for Interest-Rate Instrument Objects" on page 1-](#page-86-0) [73](#page-86-0)

# **optbndbycir**

Price bond option from Cox-Ingersoll-Ross interest-rate tree

# **Syntax**

```
[Price,PriceTree] = optbndbycir(CIRTree,OptSpec,Strike,ExerciseDates,
AmericanOpt,CouponRate,Settle,Maturity)
[Price,PriceTree] = optbndbycir( ___ ,Name,Value)
```
# **Description**

```
[Price,PriceTree] = optbndbycir(CIRTree,OptSpec,Strike,ExerciseDates,
AmericanOpt, CouponRate, Settle, Maturity) calculates the price for a bond option from a Cox-
Ingersoll-Ross (CIR) interest-rate tree using a CIR++ model with the Nawalka-Beliaeva (NB)
approach.
```
[Price,PriceTree] = optbndbycir( \_\_\_ ,Name,Value) adds optional name-value pair arguments.

# **Examples**

# **Price a European Call and Put Option on a Bond Using a CIR Interest-Rate Tree**

Compute the price for a European call option on a 4% bond with a strike of 96. The exercise date for the option is Jan. 01, 2018. The settle date for the bond is Jan. 01, 2017, and the maturity date is Jan. 01, 2020.

Create a RateSpec using the [intenvset](#page-1678-0) function.

```
Rates = [0.035; 0.042147; 0.047345; 0.052707]; 
Dates = [datetime(2017, 1, 1); data = [datetime(2018, 1, 1); data = [datetime(2020, 1, 1); data = [datetime(2020, 1, 1)]ValuationDate = 'Jan-1-2017';EndDates = Dates(2:end)';
Compounding = 1;RateSpec = intenvset('ValuationDate', ValuationDate, 'StartDates', ValuationDate, 'EndDates', End
Create a CIR tree.
NumPeriods = length(EndDates); 
Alpha = 0.03;
Theta = 0.02;
Sigma = 0.1;
Settle = datetime(2017, 1, 1);Maturity = datetime(2019, 1, 1);
CIRTimeSpec = cirtimespec(ValuationDate, Maturity, NumPeriods); 
CIRVolSpec = cirvolspec(Sigma, Alpha, Theta); 
CIRT = cirtree(CIRVolSpec, RateSpec, CIRTimeSpec)
CIRT = struct with fields:
       FinObj: 'CIRFwdTree'
```

```
 VolSpec: [1x1 struct]
    TimeSpec: [1x1 struct]
    RateSpec: [1x1 struct]
        tObs: [0 0.5000 1 1.5000]
        dObs: [736696 736878 737061 737243]
     FwdTree: {1x4 cell}
 Connect: {[3x1 double] [3x3 double] [3x5 double]}
 Probs: {[3x1 double] [3x3 double] [3x5 double]}
```
Price the 'Call' option.

 $[Price, PriceTree] = optbndbycir(CIRT, 'Call', 96, datetime(2018,1,1),...$ 0,0.04,datetime(2017,1,1),datetime(2020,1,1))

Price =  $2.6827$ 

```
PriceTree = struct with fields:
 FinObj: 'CIRPriceTree'
 tObs: [0 0.5000 1 1.5000 2]
      PTree: {1x5 cell}
    Connect: {[3x1 double] [3x3 double] [3x5 double]}
     ExTree: {[0] [0 0 0] [0 0 1 1 1] [0 0 0 0 0 0 0] [0 0 0 0 0 0 0]}
```
Price the 'Put' option.

 $[Price, PriceTree] = optbndbycir(CIRT, 'Put', 96, datetime(2018, 1, 1), ...$ 0,0.04,datetime(2017,1,1),datetime(2020,1,1))

```
Price = 0.6835PriceTree = struct with fields:
      FinObj: 'CIRPriceTree'
       tObs: [0 0.5000 1 1.5000 2]
      PTree: {1x5 cell}
    Connect: {[3x1 double] [3x3 double] [3x5 double]}
     ExTree: {[0] [0 0 0] [1 1 0 0 0] [0 0 0 0 0 0 0] [0 0 0 0 0 0 0]}
```
The PriceTree.ExTree output for the 'Call' and 'Put' option contains the exercise indicator arrays. Each element of the cell array is an array containing 1's where an option is exercised and 0's where it is not.

# **Input Arguments**

#### **CIRTree — Interest-rate tree structure**

structure

Interest-rate tree structure, specified by using [cirtree](#page-1198-0).

Data Types: struct

#### **OptSpec — Definition of option**

```
character vector with values 'call' or 'put' | cell array of character vectors with values 'call'
or 'put' | string arrays with values "call" or "put"
```
Definition of option, specified as a NINST-by-1 cell array of character vectors or string arrays.

Data Types: char | cell | string

#### **Strike — Option strike price values**

nonnegative integer

Option strike price value, specified as a NINST-by-1 or NINST-by-NSTRIKES depending on the type of option:

- European option NINST-by-1 vector of strike price values.
- Bermuda option NINST by number of strikes (NSTRIKES) matrix of strike price values. Each row is the schedule for one option. If an option has fewer than NSTRIKES exercise opportunities, the end of the row is padded with NaNs.
- American option NINST-by-1 vector of strike price values for each option.

Data Types: double

#### **ExerciseDates — Option exercise dates**

datetime array | string array | date character vector

Option exercise dates, specified as a NINST-by-1, NINST-by-2, or NINST-by-NSTRIKES vector using a datetime array, string array, or date character vectors, depending on the type of option:

- For a European option, use a NINST-by-1 vector of dates. For a European option, there is only one ExerciseDates on the option expiry date.
- For a Bermuda option, use a NINST-by-NSTRIKES vector of dates.
- For an American option, use a NINST-by-2 vector of exercise date boundaries. The option can be exercised on any date between or including the pair of dates on that row. If only one non-NaN date is listed, or if ExerciseDates is a NINST-by-1 vector, the option can be exercised between ValuationDate of the stock tree and the single listed ExerciseDates.

To support existing code, optbndbycir also accepts serial date numbers as inputs, but they are not recommended.

#### **AmericanOpt — Option type**

0 European/Bermuda (default) | integer with values 0 or 1

Option type, specified as NINST-by-1 positive integer flags with values:

- 0 European/Bermuda
- $\cdot$  1 American

Data Types: double

#### **CouponRate — Bond coupon rate**

positive decimal value

Bond coupon rate, specified as an NINST-by-1 decimal annual rate or NINST-by-1 cell array, where each element is a NumDates-by-2 cell array. The first column of the NumDates-by-2 cell array is dates and the second column is associated rates. The date indicates the last day that the coupon rate is valid.

Data Types: double | cell

# **Settle — Settlement date**

datetime array | string array | date character vector

Settlement date for the bond option, specified as a NINST-by-1 vector using a datetime array, string array, or date character vectors.

**Note** The Settle date for every bond is set to the ValuationDate of the CIR tree. The bond argument Settle is ignored.

To support existing code, optbndbycir also accepts serial date numbers as inputs, but they are not recommended.

### **Maturity — Maturity date**

datetime array | string array | date character vector

Maturity date, specified as an NINST-by-1 vector using a datetime array, string array, or date character vectors.

To support existing code, optbndbycir also accepts serial date numbers as inputs, but they are not recommended.

### **Name-Value Arguments**

Specify optional pairs of arguments as Name1=Value1,...,NameN=ValueN, where Name is the argument name and Value is the corresponding value. Name-value arguments must appear after other arguments, but the order of the pairs does not matter.

*Before R2021a, use commas to separate each name and value, and enclose* Name *in quotes.*

```
Example: [Price,PriceTree] = optbndbycir(CIRTree,OptSpec,
Strike,ExerciseDates,AmericanOpt,CouponRate,Settle,Maturity,'Period'6,'Basis'
,7,'Face',1000)
```
### **Period — Coupons per year**

2 per year (default) | possible values include: 0, 1, 2, 3, 4, 6, 12.

Coupons per year, specified as the comma-separated pair consisting of 'Period' and a NINST-by-1 vector.

Data Types: double

### **Basis — Day-count basis**

0 (actual/actual) (default) | integer from 0 to 13

Day-count basis, specified as the comma-separated pair consisting of 'Basis' and a NINST-by-1 vector of integers.

- $\bullet$  0 = actual/actual
- $1 = 30/360$  (SIA)
- 2 =  $actual/360$
- $\bullet$  3 = actual/365
- $4 = 30/360$  (PSA)
- $5 = 30/360$  (ISDA)
- $6 = 30/360$  (European)
- $7 = \text{actual}/365$  (Japanese)
- $\bullet$  8 = actual/actual (ICMA)
- $\cdot$  9 = actual/360 (ICMA)
- $10 = \text{actual}/365$  (ICMA)
- $11 = 30/360E$  (ICMA)
- $12 = \text{actual}/365 \text{ (ISDA)}$
- $13 = BUS/252$

For more information, see ["Basis" on page 2-228](#page-357-0).

Data Types: double

# **EndMonthRule — End-of-month rule flag**

1 (in effect) (default) | nonnegative integer with values 0 or 1

End-of-month rule flag, specified as the comma-separated pair consisting of 'EndMonthRule' and a nonnegative integer using a NINST-by-1 vector. This rule applies only when Maturity is an end-ofmonth date for a month having 30 or fewer days.

- $\bullet$  0 = Ignore rule, meaning that a bond coupon payment date is always the same numerical day of the month.
- $\cdot$  1 = Set rule on, meaning that a bond coupon payment date is always the last actual day of the month.

Data Types: double

### **IssueDate — Bond issue date**

date character vector | string array | datetime

Bond issue date, specified as the comma-separated pair consisting of 'IssueDate' and a NINSTby-1 vector using a datetime array, string array, or date character vectors.

To support existing code, optbndbycir also accepts serial date numbers as inputs, but they are not recommended.

### **FirstCouponDate — Irregular first coupon date**

datetime array | string array | date character vector

Irregular first coupon date, specified as the comma-separated pair consisting of 'FirstCouponDate' and a NINST-by-1 vector using a datetime array, string array, or date character vectors.

To support existing code, optbndbycir also accepts serial date numbers as inputs, but they are not recommended.

When FirstCouponDate and LastCouponDate are both specified, FirstCouponDate takes precedence in determining the coupon payment structure. If you do not specify a FirstCouponDate, the cash flow payment dates are determined from other inputs.

# **LastCouponDate — Irregular last coupon date**

datetime array | string array | date character vector

Irregular last coupon date, specified as the comma-separated pair consisting of 'LastCouponDate' and a NINST-by-1 vector using a datetime array, string array, or date character vectors.

To support existing code, optbndbycir also accepts serial date numbers as inputs, but they are not recommended.

In the absence of a specified FirstCouponDate, a specified LastCouponDate determines the coupon structure of the bond. The coupon structure of a bond is truncated at the LastCouponDate, regardless of where it falls, and is followed only by the bond's maturity cash flow date. If you do not specify a LastCouponDate, the cash flow payment dates are determined from other inputs.

#### **StartDate — Forward starting date of payments**

datetime array | string array | date character vector

Forward starting date of payments (the date from which a bond cash flow is considered), specified as the comma-separated pair consisting of 'StartDate' and a NINST-by-1 vector using a datetime array, string array, or date character vectors.

To support existing code, optbndbycir also accepts serial date numbers as inputs, but they are not recommended.

If you do not specify StartDate, the effective start date is the Settle date.

#### **Face — Face value**

100 (default) | nonnegative value | cell array of nonnegative values

Face or par value, specified as the comma-separated pair consisting of 'Face' and a NINST-by-1 vector.

Data Types: double

# **Output Arguments**

#### **Price — Expected prices of bond option at time 0**

matrix

Expected price of the bond option at time 0, returned as a NINST-by-1 matrix.

### **PriceTree — Structure containing trees of vectors of instrument prices and accrued interest for each node**

structure

Structure containing trees of vectors of instrument prices and accrued interest, and a vector of observation times for each node. Values are:

- PriceTree.tObs contains the observation times.
- PriceTree.PTree contains the clean prices.
- PriceTree.ExTree contains the exercise indicator arrays. Each element of the cell array is an array containing 1's where an option is exercised and 0's where it isn't.

# **More About**

# **Bond Option**

A bond option gives the holder the right to sell a bond back to the issuer (put) or to redeem a bond from its current owner (call) at a specific price and on a specific date.

Financial Instruments Toolbox supports three types of put and call options on bonds:

- American option: An option that you exercise any time until its expiration date.
- European option: An option that you exercise only on its expiration date.
- Bermuda option: A Bermuda option resembles a hybrid of American and European options. You can exercise it on predetermined dates only, usually monthly.

For more information, see ["Bond Options" on page 2-6](#page-135-0).

# **Version History**

**Introduced in R2018a**

#### **Serial date numbers not recommended**

*Not recommended starting in R2022b*

Although optbndbycir supports serial date numbers, datetime values are recommended instead. The datetime data type provides flexible date and time formats, storage out to nanosecond precision, and properties to account for time zones and daylight saving time.

To convert serial date numbers or text to datetime values, use the datetime function. For example:

```
t = datetime(738427.656845093,"ConvertFrom","datenum");
y = year(t)y =
```
2021

There are no plans to remove support for serial date number inputs.

# **References**

- [1] Cox, J., Ingersoll, J., and S. Ross. "A Theory of the Term Structure of Interest Rates." *Econometrica.* Vol. 53, 1985.
- [2] Brigo, D. and F. Mercurio. *Interest Rate Models Theory and Practice.* Springer Finance, 2006.
- [3] Hirsa, A. *Computational Methods in Finance.* CRC Press, 2012.
- [4] Nawalka, S., Soto, G., and N. Beliaeva. *Dynamic Term Structure Modeling.* Wiley, 2007.
- [5] Nelson, D. and K. Ramaswamy. "Simple Binomial Processes as Diffusion Approximations in Financial Models." *The Review of Financial Studies.* Vol 3. 1990, pp. 393–430.

# **See Also**

[bondbycir](#page-1023-0) | [capbycir](#page-1067-0) | [cfbycir](#page-1165-0) | [fixedbycir](#page-1276-0) | [floatbycir](#page-1317-0) | [floorbycir](#page-1361-0) | [oasbycir](#page-1846-0) | [optfloatbycir](#page-2293-0) | [optembndbycir](#page-2204-0) | [optemfloatbycir](#page-2259-0) | [rangefloatbycir](#page-2444-0) | [swapbycir](#page-2571-0) | [swaptionbycir](#page-2631-0) | [instoptbnd](#page-1619-0)

# **Topics**

- ["Pricing Using Interest-Rate Tree Models" on page 2-81](#page-210-0)
- ["Calibrating Hull-White Model Using Market Data" on page 2-92](#page-221-0)
- ["Bond Options" on page 2-6](#page-135-0)
- ["Understanding Interest-Rate Tree Models" on page 2-66](#page-195-0)
- ["Pricing Options Structure" on page A-2](#page-4111-0)
- ["Supported Interest-Rate Instrument Functions" on page 2-3](#page-132-0)

# **optbndbyhjm**

Price bond option from Heath-Jarrow-Morton interest-rate tree

# **Syntax**

```
[Price,PriceTree] = optbndbyhjm(HJMTree,OptSpec,Strike,ExerciseDates,
AmericanOpt,CouponRate,Settle,Maturity)
[Price,PriceTree] = optbndbyhjm( ___ ,Period,Basis,EndMonthRule,IssueDate,
FirstCouponDate,LastCouponDate,StartDate,Face,Options)
```
# **Description**

[Price,PriceTree] = optbndbyhjm(HJMTree,OptSpec,Strike,ExerciseDates, AmericanOpt, CouponRate, Settle, Maturity) calculates the price for a bond option from a Black-Karasinski interest-rate tree.

[Price,PriceTree] = optbndbyhjm( \_\_\_ ,Period,Basis,EndMonthRule,IssueDate, FirstCouponDate,LastCouponDate,StartDate,Face,Options) adds optional arguments.

# **Examples**

# **Price a European Call and Put Option on a Bond**

Using the HJM forward-rate tree in the deriv.mat file, price a European call and put option on a 4% bond with a strike of 96. The exercise date for the option is Jan. 01, 2003. The settle date for the bond is Jan. 01, 2000, and the maturity date is Jan. 01, 2004.

Load the file deriv.mat, which provides HJMTree. The HJMTree structure contains the time and forward-rate information needed to price the bond.

load deriv.mat;

Use optbndbyhjm to compute the price of the 'Call' option.

```
[Price,PriceTree] = optbndbyhjm(HJMTree,'Call',96,datetime(2003,1,1),...
0,0.04,datetime(2000,1,1),datetime(2004,1,1))
```

```
Warning: Not all cash flows are aligned with the tree. Result will be approximated. 
> In optbndbyhjm (line 223) 
Price =
     2.2410
PriceTree = 
   struct with fields:
     FinObj: 'HJMPriceTree'
```

```
 tObs: [0 1 2 3 4]
  PBush: {[2.2410] [1×1×2 double] [1×2×2 double] [1×4×2 double] [0 0 0 0 0 0 0 0]}
 ExBush: {[0] [1×1×2 double] [1×2×2 double] [1×4×2 double] [0 0 0 0 0 0 0 0]}
```
Now use optbndbyhjm to compute the price of a 'Put' option on the same bond.

```
[Price, PriceTree] = optbndbyhjm(HJMTree, 'Put', 96, datetime (2003, 1, 1), ...0,0.04,datetime(2000,1,1),datetime(2004,1,1))
```

```
Warning: Not all cash flows are aligned with the tree. Result will be approximated. 
> In optbndbyhjm (line 223)
```
Price =

0.0446

PriceTree =

```
 struct with fields:
```

```
 FinObj: 'HJMPriceTree'
   tObs: [0 1 2 3 4]
  PBush: {[0.0446] [1×1×2 double] [1×2×2 double] [1×4×2 double] [0 0 0 0 0 0 0 0]}
ExBush: \{ [0] [1 \times 1 \times 2 \text{ double}] [1 \times 2 \times 2 \text{ double}] [1 \times 4 \times 2 \text{ double}] [0 0 0 0 0 0 0] \}
```
The PriceTree.ExBush output for the 'Call' and 'Put' option contains the exercise indicator arrays. Each element of the cell array is an array containing 1's where an option is exercised and 0's where it is not.

# **Input Arguments**

#### **HJMTree — Interest-rate tree structure**

structure

Interest-rate tree structure, specified by using [hjmtree](#page-1449-0).

Data Types: struct

#### **OptSpec — Definition of option**

```
character vector with value 'call' or 'put' | cell array of character vectors with values 'call' or
'put'
```
Definition of option, specified as a NINST-by-1 cell array of character vectors.

Data Types: char

#### **Strike — Option strike price values**

nonnegative integer

Option strike price value, specified as a NINST-by-1 or NINST-by-NSTRIKES depending on the type of option:

- European option NINST-by-1 vector of strike price values.
- Bermuda option NINST by number of strikes (NSTRIKES) matrix of strike price values. Each row is the schedule for one option. If an option has fewer than NSTRIKES exercise opportunities, the end of the row is padded with NaNs.

• American option — NINST-by-1 vector of strike price values for each option.

Data Types: double

#### **ExerciseDates — Option exercise dates**

datetime array | string array | date character vector

Option exercise dates, specified as a NINST-by-1, NINST-by-2, or NINST-by-NSTRIKES vector using a datetime array, string array, or date character vectors, depending on the type of option:

- For a European option, use a NINST-by-1 vector of dates. For a European option, there is only one ExerciseDates on the option expiry date.
- For a Bermuda option, use a NINST-by-NSTRIKES vector of dates.
- For an American option, use a NINST-by-2 vector of exercise date boundaries. The option can be exercised on any date between or including the pair of dates on that row. If only one non-NaN date is listed, or if ExerciseDates is a NINST-by-1 vector, the option can be exercised between ValuationDate of the stock tree and the single listed ExerciseDates.

To support existing code, optbndbyhjm also accepts serial date numbers as inputs, but they are not recommended.

#### **AmericanOpt — Option type**

0 European/Bermuda (default) | integer with values 0 or 1

(Optional) Option type, specified as NINST-by-1 positive integer flags with values:

- 0 European/Bermuda
- $\cdot$  1 American

Data Types: double

#### **CouponRate — Bond coupon rate**

positive decimal value

Bond coupon rate, specified as an NINST-by-1 decimal annual rate or NINST-by-1 cell array, where each element is a NumDates-by-2 cell array. The first column of the NumDates-by-2 cell array is dates and the second column is associated rates. The date indicates the last day that the coupon rate is valid.

Data Types: double | cell

#### **Settle — Settlement date**

datetime array | string array | date character vector

Settlement date for the bond option, specified as a NINST-by-1 vector using a datetime array, string array, or date character vectors.

**Note** The Settle date for every bond is set to the ValuationDate of the HJM tree. The bond argument Settle is ignored.

To support existing code, optbndbyhjm also accepts serial date numbers as inputs, but they are not recommended.

# **Maturity — Maturity date**

datetime array | string array | date character vector

Maturity date, specified as an NINST-by-1 vector using a datetime array, string array, or date character vectors.

To support existing code, optbndbyhjm also accepts serial date numbers as inputs, but they are not recommended.

#### **Period — Coupons per year**

2 per year (default) | vector

#### (Optional) Coupons per year, specified as an NINST-by-1 vector.

Data Types: double

#### **Basis — Day-count basis**

0 (actual/actual) (default) | integer from 0 to 13

(Optional) Day-count basis, specified as a NINST-by-1 vector of integers.

- $\bullet$  0 = actual/actual
- $1 = 30/360$  (SIA)
- $2 = \text{actual}/360$
- $\cdot$  3 = actual/365
- $4 = 30/360$  (PSA)
- $5 = 30/360$  (ISDA)
- $6 = 30/360$  (European)
- $7 = \text{actual}/365$  (Japanese)
- $\bullet$  8 = actual/actual (ICMA)
- $9 = \text{actual}/360$  (ICMA)
- $10 = \text{actual}/365 \text{ (ICMA)}$
- $11 = 30/360E$  (ICMA)
- $12 = \text{actual}/365 \text{ (ISDA)}$
- $13 = BUS/252$

For more information, see ["Basis" on page 2-228](#page-357-0).

Data Types: double

#### **EndMonthRule — End-of-month rule flag**

1 (in effect) (default) | nonnegative integer with values 0 or 1

(Optional) End-of-month rule flag is specified as a nonnegative integer using a NINST-by-1 vector. This rule applies only when Maturity is an end-of-month date for a month having 30 or fewer days.

- $\bullet$  0 = Ignore rule, meaning that a bond coupon payment date is always the same numerical day of the month.
- $\bullet$  1 = Set rule on, meaning that a bond coupon payment date is always the last actual day of the month.

Data Types: double

#### **IssueDate — Bond issue date**

datetime array | string array | date character vector

(Optional) Bond issue date, specified as an NINST-by-1 vector using a datetime array, string array, or date character vectors.

To support existing code, optbndbyhjm also accepts serial date numbers as inputs, but they are not recommended.

#### **FirstCouponDate — Irregular first coupon date**

datetime array | string array | date character vector

(Optional) Irregular first coupon date, specified as an NINST-by-1 vector using a datetime array, string array, or date character vectors.

To support existing code, optbndbyhjm also accepts serial date numbers as inputs, but they are not recommended.

When FirstCouponDate and LastCouponDate are both specified, FirstCouponDate takes precedence in determining the coupon payment structure. If you do not specify a FirstCouponDate, the cash flow payment dates are determined from other inputs.

#### **LastCouponDate — Irregular last coupon date**

datetime array | string array | date character vector

(Optional) Irregular last coupon date, specified as a NINST-by-1 vector using a datetime array, string array, or date character vectors.

To support existing code, optbndbyhjm also accepts serial date numbers as inputs, but they are not recommended.

In the absence of a specified FirstCouponDate, a specified LastCouponDate determines the coupon structure of the bond. The coupon structure of a bond is truncated at the LastCouponDate, regardless of where it falls, and is followed only by the bond's maturity cash flow date. If you do not specify a LastCouponDate, the cash flow payment dates are determined from other inputs.

#### **StartDate — Forward starting date of payments**

datetime array | string array | date character vector

(Optional) Forward starting date of payments (the date from which a bond cash flow is considered), specified as a NINST-by-1 vector using a datetime array, string array, or date character vectors.

To support existing code, optbndbyhjm also accepts serial date numbers as inputs, but they are not recommended.

If you do not specify StartDate, the effective start date is the Settle date.

#### **Face — Face value**

100 (default) | nonnegative value | cell array of nonnegative values

#### (Optional) Face or par value, specified as anNINST-by-1 vector.

Data Types: double

# **Options — Derivatives pricing options**

structure

(Optional) Derivatives pricing options, specified as structure that is created with [derivset](#page-1245-0).

Data Types: struct

# **Output Arguments**

## **Price — Expected prices of bond option at time 0**

matrix

Expected price of the bond option at time 0, returned as a NINST-by-1 matrix.

# **PriceTree — Structure containing trees of vectors of instrument prices and accrued interest for each node**

structure

Structure containing trees of vectors of instrument prices and accrued interest, and a vector of observation times for each node. Values are:

- PriceTree.PBush contains the clean prices.
- PriceTree.tObs contains the observation times.
- PriceTree.ExBush contains the exercise indicator arrays. Each element of the cell array is an array containing 1's where an option is exercised and 0's where it isn't.

# **More About**

### **Bond Option**

A bond option gives the holder the right to sell a bond back to the issuer (put) or to redeem a bond from its current owner (call) at a specific price and on a specific date.

Financial Instruments Toolbox supports three types of put and call options on bonds:

- American option: An option that you exercise any time until its expiration date.
- European option: An option that you exercise only on its expiration date.
- Bermuda option: A Bermuda option resembles a hybrid of American and European options. You can exercise it on predetermined dates only, usually monthly.

For more information, see ["Bond Options" on page 2-6](#page-135-0).

# **Version History**

**Introduced before R2006a**

### **Serial date numbers not recommended**

*Not recommended starting in R2022b*

Although optbndbyhjm supports serial date numbers, datetime values are recommended instead. The datetime data type provides flexible date and time formats, storage out to nanosecond precision, and properties to account for time zones and daylight saving time.

To convert serial date numbers or text to datetime values, use the datetime function. For example:

```
t = datetime(738427.656845093,"ConvertFrom","datenum");
y = year(t)y =
```
2021

There are no plans to remove support for serial date number inputs.

# **See Also**

[hjmprice](#page-1434-0) | [hjmtree](#page-1449-0) | [instoptbnd](#page-1619-0)

### **Topics**

["Pricing Using Interest-Rate Tree Models" on page 2-81](#page-210-0)

["Bond Options" on page 2-6](#page-135-0)

["Understanding Interest-Rate Tree Models" on page 2-66](#page-195-0)

["Pricing Options Structure" on page A-2](#page-4111-0)

["Supported Interest-Rate Instrument Functions" on page 2-3](#page-132-0)

# **optbndbyhw**

Price bond option from Hull-White interest-rate tree

# **Syntax**

```
[Price,PriceTree] = optbndbyhw(HWTree,OptSpec,Strike,ExerciseDates,
AmericanOpt,CouponRate,Settle,Maturity)
[Price,PriceTree] = optbndbyhw( ,Period,Basis,EndMonthRule,IssueDate,
FirstCouponDate, LastCouponDate, StartDate, Face, Options)
```
# **Description**

[Price,PriceTree] = optbndbyhw(HWTree,OptSpec,Strike,ExerciseDates, AmericanOpt, CouponRate, Settle, Maturity) calculates the price for a bond option from a Hull-White interest-rate tree.

**Note** Alternatively, you can use the [FixedBondOption](#page-3508-0) object to price fixed-rate bond option instruments. For more information, see "Get Started with Workflows Using Object-Based Framework [for Pricing Financial Instruments" on page 1-22.](#page-35-0)

```
[Price,PriceTree] = optbndbyhw( ___ ,Period,Basis,EndMonthRule,IssueDate,
FirstCouponDate,LastCouponDate,StartDate,Face,Options) adds optional arguments.
```
# **Examples**

### **Price a European Call and Put Option on a Bond**

Using the HW interest rate tree in the deriv.mat file, price a European call option on a 4% bond with a strike of 96. The exercise date for the option is Jan. 01, 2006. The settle date for the bond is Jan. 01, 2005, and the maturity date is Jan. 01, 2009.

Load the file deriv.mat, which provides HWTree. The HWTree structure contains the time and forward-rate information needed to price the bond.

load deriv.mat;

Use optbndbyhw to compute the price of the 'Call' option.

```
[Price, PriceTree] = optbndbyhw(HWTree, 'Call', 96, datetime(2006,1,1),...0,0.04,datetime(2005,1,1),datetime(2009,1,1))
```

```
Warning: OptBonds are valued at Tree ValuationDate rather than Settle. 
> In optbndbytrintree (line 40)
   In optbndbyhw (line 92) 
Warning: Not all cash flows are aligned with the tree. Result will be approximated. 
> In optbndbytrintree (line 151)
   In optbndbyhw (line 92)
```

```
Price =
    1.1556
PriceTree = 
  struct with fields:
      FinObj: 'HWPriceTree'
     PTree: {[1.1556] [0.0150 0.8509 3.7085] [0 0 0.0722 4.9980 3.8429] [0 0 0 0 0] [0 0 0 0
       tObs: [0 1 2 3 4]
     Connect: {[2] [2 3 4] [2 2 3 4 4]}
       Probs: {[3×1 double] [3×3 double] [3×5 double]}
      ExTree: {[0] [0 0 0] [0 0 1 1 1] [0 0 0 0 0] [0 0 0 0 0]}
```
Now use optbndbyhw to compute the price of a 'Put' option on the same bond.

```
[Price, PriceTree] = optbndbyhw(HWTree, 'Put', 96, datetime (2006, 1, 1), ...0,0.04,datetime(2005,1,1),datetime(2009,1,1))
```

```
Warning: OptBonds are valued at Tree ValuationDate rather than Settle. 
> In optbndbytrintree (line 40)
  In optbndbyhw (line 92) 
Warning: Not all cash flows are aligned with the tree. Result will be approximated. 
> In optbndbytrintree (line 151)
  In optbndbyhw (line 92) 
Price =
     1.0150
PriceTree = 
  struct with fields:
      FinObj: 'HWPriceTree'
       PTree: {[1.0150] [3.2945 0.7413 0] [3.5551 4.6060 0 0 0] [0 0 0 0 0] [0 0 0 0 0]}
        tObs: [0 1 2 3 4]
     Connect: {[2] [2 3 4] [2 2 3 4 4]}
       Probs: {[3×1 double] [3×3 double] [3×5 double]}
      ExTree: {[0] [0 0 0] [1 1 0 0 0] [0 0 0 0 0] [0 0 0 0 0]}
```
The PriceTree.ExTree output for the 'Call' and 'Put' option contains the exercise indicator arrays. Each element of the cell array is an array containing 1's where an option is exercised and 0's where it is not.

# **Input Arguments**

**HWTree — Interest-rate tree structure** structure

Interest-rate tree structure, specified by using [hwtree](#page-1506-0).

Data Types: struct

## **OptSpec — Definition of option**

character vector with value 'call' or 'put' | cell array of character vectors with values 'call' or 'put'

## Definition of option, specified as a NINST-by-1 cell array of character vectors.

Data Types: char

## **Strike — Option strike price values**

nonnegative integer

Option strike price value, specified as a NINST-by-1 or NINST-by-NSTRIKES depending on the type of option:

- European option NINST-by-1 vector of strike price values.
- Bermuda option NINST by number of strikes (NSTRIKES) matrix of strike price values. Each row is the schedule for one option. If an option has fewer than NSTRIKES exercise opportunities, the end of the row is padded with NaNs.
- American option NINST-by-1 vector of strike price values for each option.

Data Types: double

### **ExerciseDates — Option exercise dates**

datetime array | string array | date character vector

Option exercise dates, specified as a NINST-by-1, NINST-by-2, or NINST-by-NSTRIKES vector using a datetime array, string array, or date character vectors, depending on the type of option:

- For a European option, use a NINST-by-1 vector of dates. For a European option, there is only one ExerciseDates on the option expiry date.
- For a Bermuda option, use a NINST-by-NSTRIKES vector of dates.
- For an American option, use a NINST-by-2 vector of exercise date boundaries. The option can be exercised on any date between or including the pair of dates on that row. If only one non-NaN date is listed, or if ExerciseDates is a NINST-by-1 vector, the option can be exercised between ValuationDate of the stock tree and the single listed ExerciseDates.

To support existing code, optbndbyhw also accepts serial date numbers as inputs, but they are not recommended.

### **AmericanOpt — Option type**

0 European/Bermuda (default) | integer with values 0 or 1

Option type, specified as NINST-by-1 positive integer flags with values:

- 0 European/Bermuda
- $\cdot$  1 American

Data Types: double

### **CouponRate — Bond coupon rate**

positive decimal value

Bond coupon rate, specified as an NINST-by-1 decimal annual rate or NINST-by-1 cell array, where each element is a NumDates-by-2 cell array. The first column of the NumDates-by-2 cell array is dates and the second column is associated rates. The date indicates the last day that the coupon rate is valid.

Data Types: double | cell

#### **Settle — Settlement date**

datetime array | string array | date character vector

Settlement date for the bond option, specified as a NINST-by-1 vector using a datetime array, string array, or date character vectors.

**Note** The Settle date for every bond is set to the ValuationDate of the HW tree. The bond argument Settle is ignored.

To support existing code, optbndbyhw also accepts serial date numbers as inputs, but they are not recommended.

#### **Maturity — Maturity date**

datetime array | string array | date character vector

Maturity date, specified as an NINST-by-1 vector using a datetime array, string array, or date character vectors.

To support existing code, optbndbyhw also accepts serial date numbers as inputs, but they are not recommended.

### **Period — Coupons per year**

2 per year (default) | vector

(Optional) Coupons per year, specified as an NINST-by-1 vector.

Data Types: double

#### **Basis — Day-count basis**

0 (actual/actual) (default) | integer from 0 to 13

(Optional) Day-count basis, specified as a NINST-by-1 vector of integers.

- $\bullet$  0 = actual/actual
- $1 = 30/360$  (SIA)
- $2 = actual/360$
- $3 = \text{actual}/365$
- $4 = 30/360$  (PSA)
- $5 = 30/360$  (ISDA)
- $6 = 30/360$  (European)
- $7 = \text{actual}/365$  (Japanese)
- $8 = \text{actual}/\text{actual}$  (ICMA)
- $\bullet$  9 = actual/360 (ICMA)
- $10 = \text{actual}/365$  (ICMA)
- $11 = 30/360E$  (ICMA)
- $12 = \text{actual}/365 \text{ (ISDA)}$
- $13 = BUS/252$

For more information, see ["Basis" on page 2-228](#page-357-0).

Data Types: double

### **EndMonthRule — End-of-month rule flag**

1 (in effect) (default) | nonnegative integer with values 0 or 1

(Optional) End-of-month rule flag is specified as a nonnegative integer using a NINST-by-1 vector. This rule applies only when Maturity is an end-of-month date for a month having 30 or fewer days.

- $\bullet$  0 = Ignore rule, meaning that a bond coupon payment date is always the same numerical day of the month.
- $\cdot$  1 = Set rule on, meaning that a bond coupon payment date is always the last actual day of the month.

Data Types: double

### **IssueDate — Bond issue date**

datetime array | string array | date character vector

(Optional) Bond issue date, specified as an NINST-by-1 vector using a datetime array, string array, or date character vectors.

To support existing code, optbndbyhw also accepts serial date numbers as inputs, but they are not recommended.

#### **FirstCouponDate — Irregular first coupon date**

datetime array | string array | date character vector

(Optional) Irregular first coupon date, specified as an NINST-by-1 vector using a datetime array, string array, or date character vectors.

To support existing code, optbndbyhw also accepts serial date numbers as inputs, but they are not recommended.

When FirstCouponDate and LastCouponDate are both specified, FirstCouponDate takes precedence in determining the coupon payment structure. If you do not specify a FirstCouponDate, the cash flow payment dates are determined from other inputs.

#### **LastCouponDate — Irregular last coupon date**

datetime array | string array | date character vector

(Optional) Irregular last coupon date, specified as a NINST-by-1 vector using a datetime array, string array, or date character vectors.

To support existing code, optbndbyhw also accepts serial date numbers as inputs, but they are not recommended.

In the absence of a specified FirstCouponDate, a specified LastCouponDate determines the coupon structure of the bond. The coupon structure of a bond is truncated at the LastCouponDate, regardless of where it falls, and is followed only by the bond's maturity cash flow date. If you do not specify a LastCouponDate, the cash flow payment dates are determined from other inputs.

### **StartDate — Forward starting date of payments**

datetime array | string array | date character vector

(Optional) Forward starting date of payments (the date from which a bond cash flow is considered), specified as a NINST-by-1 vector using a datetime array, string array, or date character vectors.

To support existing code, optbndbyhw also accepts serial date numbers as inputs, but they are not recommended.

If you do not specify StartDate, the effective start date is the Settle date.

### **Face — Face value**

100 (default) | nonnegative value | cell array of nonnegative values

#### (Optional) Face or par value, specified as anNINST-by-1 vector.

Data Types: double

# **Options — Derivatives pricing options**

structure

(Optional) Derivatives pricing options, specified as structure that is created with [derivset](#page-1245-0).

Data Types: struct

# **Output Arguments**

# **Price — Expected prices of bond option at time 0**

matrix

Expected price of the bond option at time 0, returned as a NINST-by-1 matrix.

# **PriceTree — Structure containing trees of vectors of instrument prices and accrued interest for each node**

structure

Structure containing trees of vectors of instrument prices and accrued interest, and a vector of observation times for each node. Values are:

- PriceTree.PTree contains the clean prices.
- PriceTree.tObs contains the observation times.
- PriceTree.Connect contains the connectivity vectors. Each element in the cell array describes how nodes in that level connect to the next. For a given tree level, there are NumNodes elements in the vector, and they contain the index of the node at the next level that the middle branch connects to. Subtracting 1 from that value indicates where the up-branch connects to, and adding 1 indicated where the down branch connects to.
- PriceTree.Probs contains the probability arrays. Each element of the cell array contains the up, middle, and down transition probabilities for each node of the level.
- PriceTree.ExTree contains the exercise indicator arrays. Each element of the cell array is an array containing 1's where an option is exercised and 0's where it isn't.

# **More About**

# **Bond Option**

A bond option gives the holder the right to sell a bond back to the issuer (put) or to redeem a bond from its current owner (call) at a specific price and on a specific date.

Financial Instruments Toolbox supports three types of put and call options on bonds:

- American option: An option that you exercise any time until its expiration date.
- European option: An option that you exercise only on its expiration date.
- Bermuda option: A Bermuda option resembles a hybrid of American and European options. You can exercise it on predetermined dates only, usually monthly.

For more information, see ["Bond Options" on page 2-6](#page-135-0).

# **Version History**

**Introduced before R2006a**

# **Serial date numbers not recommended**

*Not recommended starting in R2022b*

Although optbndbyhw supports serial date numbers, datetime values are recommended instead. The datetime data type provides flexible date and time formats, storage out to nanosecond precision, and properties to account for time zones and daylight saving time.

To convert serial date numbers or text to datetime values, use the datetime function. For example:

```
t = datetime(738427.656845093, "ConvertFrom", "datenum");
y = year(t)y =
```
2021

There are no plans to remove support for serial date number inputs.

# **See Also**

[hwprice](#page-1491-0) | [hwtree](#page-1506-0) | [instoptbnd](#page-1619-0) | [FixedBondOption](#page-3508-0)

# **Topics**

["Pricing Using Interest-Rate Tree Models" on page 2-81](#page-210-0)

["Calibrating Hull-White Model Using Market Data" on page 2-92](#page-221-0)

["Price Portfolio of Bond and Bond Option Instruments" on page 2-172](#page-301-0)

["Bond Options" on page 2-6](#page-135-0)

["Understanding Interest-Rate Tree Models" on page 2-66](#page-195-0)

["Pricing Options Structure" on page A-2](#page-4111-0)

["Supported Interest-Rate Instrument Functions" on page 2-3](#page-132-0)

["Mapping Financial Instruments Toolbox Functions for Interest-Rate Instrument Objects" on page 1-](#page-86-0) [73](#page-86-0)

# <span id="page-1911-0"></span>**optByBatesFD**

Option price by Bates model using finite differences

# **Syntax**

[Price,PriceGrid,AssetPrices,Variances,Times] = optByBatesFD(Rate,AssetPrice, Settle,ExerciseDates,OptSpec,Strike,V0,ThetaV,Kappa,SigmaV,RhoSV,MeanJ, JumpVol,JumpFreq) [Price,PriceGrid,AssetPrices,Variances,Times] = optByBatesFD( \_\_\_ ,Name,Value)

# **Description**

[Price,PriceGrid,AssetPrices,Variances,Times] = optByBatesFD(Rate,AssetPrice, Settle,ExerciseDates,OptSpec,Strike,V0,ThetaV,Kappa,SigmaV,RhoSV,MeanJ, JumpVol,JumpFreq) computes a vanilla European or American option price by the Bates model, using the alternating direction implicit (ADI) method.

**Note** Alternatively, you can use the [Vanilla](#page-3704-0) object to price vanilla options. For more information, see "Get Started with Workflows Using Object-Based Framework for Pricing Financial Instruments" [on page 1-22](#page-35-0).

[Price,PriceGrid,AssetPrices,Variances,Times] = optByBatesFD( \_\_\_ ,Name,Value) specifies options using one or more name-value pair arguments in addition to the input arguments in the previous syntax.

# **Examples**

# **Price an American Option Using the Bates Model**

Define the option variables and Bates model parameters.

```
AssetPrice = 90;
Strike = 100;
Rate = 0.03;Settle = datetime(2018, 1, 10);
ExerciseDates = datetime(2018, 7, 2);
V0 = 0.04;
ThetaV = 0.04;
Kappa = 2;Sigma = 0.25;
RhoSV = -0.5;JumpVol = 0.4;MeanJ = exp(-0.5+JumpVol.^2/2) - 1;JumpFreq = 0.2;
```
Compute the American put option price using the finite differences method.

```
OptSpec = 'Put';
Price = optByBatesFD(Rate, AssetPrice, Settle, ExerciseDates, OptSpec, Strike, ...
V0, ThetaV, Kappa, SigmaV, RhoSV, MeanJ, JumpVol, JumpFreq, 'AmericanOpt', 1)
Price = 11.4925
```
# **Input Arguments**

### **Rate — Continuously compounded risk-free interest rate**

scalar decimal

Continuously compounded risk-free interest rate, specified as a scalar decimal.

Data Types: double

#### **AssetPrice — Current underlying asset price**

scalar numeric

Current underlying asset price, specified as a scalar numeric.

Data Types: double

### **Settle — Option settlement date**

datetime scalar | string scalar | date character vector

Option settlement date, specified as a scalar datetime, string, or data character vector.

To support existing code, optByBatesFD also accepts serial date numbers as inputs, but they are not recommended.

#### **ExerciseDates — Option exercise dates**

datetime array | string array | date character vector

Option exercise dates, specified as a datetime array, string array, or date character vectors:

- For a European option, use a scalar datetime, string, or data character vector. For a European option, ExerciseDates contains only one value: the option expiry date.
- For an American option, use a 1-by-2 vector of dates to specify the exercise date boundaries. An American option can be exercised on any date between or including the pair of dates. If only one non-NaN date is listed, then the option can be exercised between Settle date and the single listed value in ExerciseDates.

To support existing code, optByBatesFD also accepts serial date numbers as inputs, but they are not recommended.

#### **OptSpec — Definition of option**

character vector with value of 'call' or 'put' | string with value of "call" or "put"

Definition of the option, specified as a scalar using a character vector or string with a value of 'call' or 'put'.

Data Types: cell | string

**Strike — Option strike price value**

scalar numeric

Option strike price value, specified as a scalar numeric.

Data Types: double

# **V0 — Initial variance of underlying asset**

scalar numeric

Initial variance of the underling asset, specified as a scalar numeric.

Data Types: double

**ThetaV — Long-term variance of underlying asset** scalar numeric

Long-term variance of the underling asset, specified as a scalar numeric.

Data Types: double

**Kappa — Mean revision speed for the variance of underlying asset** scalar numeric

Mean revision speed for the underlying asset, specified as a scalar numeric.

Data Types: double

**SigmaV — Volatility of the variance of underlying asset** scalar numeric

Volatility of the variance of the underling asset, specified as a scalar numeric.

Data Types: double

**RhoSV — Correlation between Weiner processes for underlying asset and its variance** scalar numeric

Correlation between the Weiner processes for the underlying asset and its variance, specified as a scalar numeric.

Data Types: double

**MeanJ — Mean of random percentage jump size**

scalar decimal

Mean of the random percentage jump size (*J*), specified as a scalar decimal where log(1+*J*) is normally distributed with the mean  $(\log(1+Mean)-0.5*)$  JumpVol  $^2$ ) and the standard deviation JumpVol.

Data Types: double

#### **JumpVol — Standard deviation of log(1+***J***)**

scalar decimal

Standard deviation of log(1+*J*) where J is the random percentage jump size, specified as a scalar decimal.

Data Types: double

**JumpFreq — Annual frequency of Poisson jump process**

scalar numeric

Annual frequency of the Poisson jump process, specified as a scalar numeric.

Data Types: double

### **Name-Value Pair Arguments**

Specify optional pairs of arguments as Name1=Value1, ..., NameN=ValueN, where Name is the argument name and Value is the corresponding value. Name-value arguments must appear after other arguments, but the order of the pairs does not matter.

*Before R2021a, use commas to separate each name and value, and enclose* Name *in quotes.*

```
Example: [Price, PriceGrid] =
optByBatesFD(Rate,AssetPrice,Settle,ExerciseDates,OptSpec,Strike,V0,ThetaV,Ka
ppa,SigmaV,RhoSV,MeanJ,JumpVol,JumpFreq,'Basis',7)
```
### **Basis — Day-count basis of instrument**

0 (default) | numeric values: 0,1, 2, 3, 4, 6, 7, 8, 9, 10, 11, 12, 13

Day-count basis of the instrument, specified as the comma-separated pair consisting of 'Basis' and a scalar using a supported value:

- $\bullet$  0 = actual/actual
- $1 = 30/360$  (SIA)
- $2 = \text{actual}/360$
- $\cdot$  3 = actual/365
- $4 = 30/360$  (PSA)
- $5 = 30/360$  (ISDA)
- $6 = 30/360$  (European)
- $7 = \text{actual}/365$  (Japanese)
- $\bullet$  8 = actual/actual (ICMA)
- $9 = \text{actual}/360 \text{ (ICMA)}$
- $10 = \text{actual}/365 \text{ (ICMA)}$
- $11 = 30/360E$  (ICMA)
- $12 = \text{actual}/365 \text{ (ISDA)}$
- $13 = BUS/252$

For more information, see ["Basis" on page 2-228](#page-357-0).

Data Types: double

#### **DividendYield — Continuously compounded underlying asset yield**

0 (default) | scalar numeric

Continuously compounded underlying asset yield, specified as the comma-separated pair consisting of 'DividendYield' and a scalar numeric.

**Note** If you enter a value for DividendYield, then set DividendAmounts and ExDividendDates = [ ] or do not enter them. If you enter values for DividendAmounts and ExDividendDates, then  $set DividendYield = 0.$ 

Data Types: double

#### **DividendAmounts — Cash dividend amounts**

[ ] (default) | vector

Cash dividend amounts, specified as the comma-separated pair consisting of 'DividendAmounts' and an NDIV-by-1 vector.

**Note** Each dividend amount must have a corresponding ex-dividend date. If you enter values for DividendAmounts and ExDividendDates, then set DividendYield = 0.

Data Types: double

#### **ExDividendDates — Ex-dividend dates**

[ ] (default) | datetime array | string array | date character vector

Ex-dividend dates, specified as the comma-separated pair consisting of 'ExDividendDates' and an NDIV-by-1 vector using a datetime array, string array, or date character vectors.

To support existing code, optByBatesFD also accepts serial date numbers as inputs, but they are not recommended.

#### **AssetPriceMax — Maximum price for price grid boundary**

if unspecified, value is calculated based on asset price distribution at maturity (default) | positive scalar numeric

Maximum price for the price grid boundary, specified as the comma-separated pair consisting of 'AssetPriceMax' and a positive scalar numeric.

Data Types: double

#### **VarianceMax — Maximum variance for variance grid boundary**

1.0 (default) | scalar numeric

Maximum variance for the variance grid boundary, specified as the comma-separated pair consisting of 'VarianceMax' as a scalar numeric.

Data Types: double

# **AssetGridSize — Size of asset grid for finite difference grid**

400 (default) | scalar numeric

Size of the asset grid for finite difference grid, specified as the comma-separated pair consisting of 'AssetGridSize' and a scalar numeric.

Data Types: double

**VarianceGridSize — Number of nodes of variance grid for finite difference grid**

200 (default) | scalar numeric

Number of nodes of the variance grid for the finite difference grid, specified as the comma-separated pair consisting of 'VarianceGridSize' and a scalar numeric.

Data Types: double

# **TimeGridSize — Number of nodes of time grid for finite difference grid**

100 (default) | positive numeric scalar

Number of nodes of the time grid for the finite difference grid, specified as the comma-separated pair consisting of 'TimeGridSize' and a positive numeric scalar.

Data Types: double

### **AmericanOpt — Option type**

 $\theta$  (European) (default) | scalar with value of [0, 1]

Option type, specified as the comma-separated pair consisting of 'AmericanOpt' and a scalar flag with one of these values:

- $\bullet$  0 European
- $\cdot$  1 American

Data Types: double

# **Output Arguments**

### **Price — Option price**

scalar numeric

Option price, returned as a scalar numeric.

### **PriceGrid — Grid containing prices calculated by the finite difference method** grid

Grid containing prices calculated by the finite difference method, returned as a two-dimensional grid with size  $\text{A}$ ssetGridSize  $\Box$  TimeGridSize. The number of columns is not necessarily equal to the TimeGridSize because exercise the function adds exercise and ex-dividend dates to the time grid. PriceGrid(:, :, end) contains the price for  $t = 0$ .

# **AssetPrices — Prices of the asset**

vector

Prices of the asset corresponding to the first dimension of PriceGrid, returned as a vector.

#### **Variances — Variances**

vector

Variances corresponding to the second dimension of PriceGrid, returned as a vector.

# **Times — Times**

vector

Times corresponding to the third dimension of PriceGrid, returned as a vector.

# **More About**

# **Vanilla Option**

A vanilla option is a category of options that includes only the most standard components.

A vanilla option has an expiration date and straightforward strike price. American-style options and European-style options are both categorized as vanilla options.

The payoff for a vanilla option is as follows:

- For a call: max $(St K, 0)$
- For a put:  $max(K St, 0)$

where:

*St* is the price of the underlying asset at time *t*.

*K* is the strike price.

For more information, see ["Vanilla Option" on page 3-27.](#page-386-0)

#### **Bates Stochastic Volatility Jump Diffusion Model**

The Bates model [1] extends the Heston model by including stochastic volatility and (similar to Merton) jump diffusion parameters in the modeling of sudden asset price movements.

The stochastic differential equation is:

$$
dS_t = (r - q - \lambda_p \mu_J) S_t dt + \sqrt{\nu_t} S_t dW_t + JS_t dP_t
$$
  
\n
$$
dv_t = \kappa(\theta - \nu_t) dt + \sigma_v \sqrt{\nu_t} dW_t
$$
  
\n
$$
E[dW_t dW_t^V] = pdt
$$
  
\n
$$
prob(dP_t = 1) = \lambda_p dt
$$

where:

*r* is the continuous risk-free rate.

*q* is the continuous dividend yield.

*St* is the asset price at time *t*.

*vt* is the asset price variance at time *t*.

*J* is the random percentage jump size conditional on the jump occurring, where  $ln(1+f)$  is normally distributed with mean  $\ln(1 + \mu_J) - \frac{\delta^2}{2}$  $\frac{2}{2}$  and the standard deviation  $\delta$ , and  $(1+J)$  has a lognormal distribution:

$$
\frac{1}{(1+J)\delta\sqrt{2\pi}}\exp\left\{\frac{-\left[\ln(1+J) - (\ln(1+\mu_J) - \frac{\delta^2}{2}\right]^2\right]}{2\delta^2}\right\}
$$

where:

 $v_0$  is the initial variance of the asset price at  $t = 0$  ( $v_0$ > 0).

*θ* is the long-term variance level for  $(\theta > 0)$ .

*κ* is the mean reversion speed for  $(K > 0)$ .

 $\sigma_v$  is the volatility of variance for ( $\sigma_v > 0$ ).

*p* is the correlation between the Weiner processes  $W_t$  and  $W_t^V$  for  $(-1 \le p \le 1)$ .

 $\mu_J$  is the mean of *J* for ( $\mu_J$  > -1).

*δ* is the standard deviation of  $ln(1+*J*)$  for ( $\delta \ge 0$ ).

*λ*<sub>*p*</sub> is the annual frequency (intensity) of Poisson process *P*<sup>*t*</sup> for (*λ*<sub>*p*</sub> ≥ 0).

# **Version History**

**Introduced in R2019a**

#### **Serial date numbers not recommended**

*Not recommended starting in R2022b*

Although optByBatesFD supports serial date numbers, datetime values are recommended instead. The datetime data type provides flexible date and time formats, storage out to nanosecond precision, and properties to account for time zones and daylight saving time.

To convert serial date numbers or text to datetime values, use the datetime function. For example:

```
t = datetime(738427.656845093,"ConvertFrom","datenum");
y = year(t)y =
```
2021

There are no plans to remove support for serial date number inputs.

# **References**

[1] Bates, D. S. "Jumps and Stochastic Volatility: Exchange Rate Processes Implicit in Deutsche Mark Options." *The Review of Financial Studies.* Vol. 9, Number 1, 1996.

# **See Also**

[optByLocalVolFD](#page-2084-0) | [optSensByLocalVolFD](#page-2091-0) | [optByHestonFD](#page-2000-0) | [optSensByHestonFD](#page-2008-0) | [optSensByBatesFD](#page-1919-0) | [optByMertonFD](#page-2099-0) | [optSensByMertonFD](#page-2106-0) | [Vanilla](#page-3704-0)

# **Topics**

["Price European Vanilla Call Options Using Black-Scholes Model and Different Equity Pricers" on](#page-110-0) [page 1-97](#page-110-0) ["Vanilla Option" on page 3-27](#page-386-0) ["Supported Equity Derivative Functions" on page 3-19](#page-378-0) ["Mapping Financial Instruments Toolbox Functions for Equity, Commodity, FX Instrument Objects" on](#page-97-0)

[page 1-84](#page-97-0)

# <span id="page-1919-0"></span>**optSensByBatesFD**

Option price and sensitivities by Bates model using finite differences

# **Syntax**

```
[PriceSens,PriceGrid,AssetPrices,Variances,Times] = optSensByBatesFD(Rate,
AssetPrice,Settle,ExerciseDates,OptSpec,Strike,V0,ThetaV,Kappa,SigmaV,RhoSV,
MeanJ,JumpVol,JumpFreq)
[PriceSens,PriceGrid,AssetPrices,Variances,Times] = optSensByBatesFD( ___ ,
Name, Value)
```
# **Description**

[PriceSens,PriceGrid,AssetPrices,Variances,Times] = optSensByBatesFD(Rate, AssetPrice,Settle,ExerciseDates,OptSpec,Strike,V0,ThetaV,Kappa,SigmaV,RhoSV, MeanJ,JumpVol,JumpFreq) computes a vanilla European or American option price and sensitivities by the Bates model, using the alternating direction implicit (ADI) method.

**Note** Alternatively, you can use the [Vanilla](#page-3704-0) object to calculate price or sensitivities for vanilla options. For more information, see "Get Started with Workflows Using Object-Based Framework for [Pricing Financial Instruments" on page 1-22.](#page-35-0)

```
[PriceSens,PriceGrid,AssetPrices,Variances,Times] = optSensByBatesFD(
Name,Value) specifies options using one or more name-value pair arguments in addition to the input
arguments in the previous syntax.
```
# **Examples**

# **Compute Price and Sensitivities for an American Option Using the Bates Model**

Define the option variables and Bates model parameters.

```
AssetPrice = 90;
Strike = 100;
Rate = 0.03;Settle = datetime(2018, 1, 1);
ExerciseDates = datetime(2018, 6, 2);
V0 = 0.04;ThetaV = 0.04;
Kappa = 2;Sigma = 0.25;
RhoSV = -0.5;JumpVol = 0.4;MeanJ = exp(-0.5+JumpVol.^2/2) - 1;JumpFreq = 0.2;
```
Compute the American put option price and sensitivities using the finite differences method.

```
OptSpec = 'Put';
[Price, Delta, Gamma, Rho, Theta, Vega, VegaLT] = optSensByBatesFD(Rate, AssetPrice, Settle, Exe
OptSpec, Strike, V0, ThetaV, Kappa, SigmaV, RhoSV, MeanJ, JumpVol, JumpFreq, 'AmericanOpt', 1,...
'OutSpec', ["Price" "Delta" "Gamma" "Rho" "Theta" "Vega" "VegaLT"])
Price = 11.2164
Delta = -0.6988Gamma = 0.0391Rho = -17.1376Theta = -4.7656Vega = 13.3283VeqalT = 6.1456
```
# **Input Arguments**

#### **Rate — Continuously compounded risk-free interest rate**

scalar decimal

Continuously compounded risk-free interest rate, specified as a scalar decimal.

Data Types: double

#### **AssetPrice — Current underlying asset price**

scalar numeric

Current underlying asset price, specified as a scalar numeric.

Data Types: double

# **Settle — Option settlement date**

datetime scalar | string scalar | date character vector

Option settlement date, specified as a scalar datetime, string, or data character vector.

To support existing code, optSensByBatesFD also accepts serial date numbers as inputs, but they are not recommended.

### **ExerciseDates — Option exercise dates**

datetime array | string array | date character vector

Option exercise dates, specified as a datetime array, string array, or date character vectors:

- For a European option, use a scalar date. For a European option, ExerciseDates contains only one value: the option expiry date.
- For an American option, use a 1-by-2 vector of dates to specify the exercise date boundaries. An American option can be exercised on any date between or including the pair of dates. If only one non-NaN date is listed, then the option can be exercised between Settle date and the single listed value in ExerciseDates.

To support existing code, optSensByBatesFD also accepts serial date numbers as inputs, but they are not recommended.

### **OptSpec — Definition of option**

character vector with value of 'call' or 'put' | string with value of "call" or "put"

Definition of the option, specified as a scalar using a character vector or string with a value of 'call' or 'put'.

Data Types: cell | string

#### **Strike — Option strike price value** numeric

Option strike price value, specified as a scalar numeric.

Data Types: double

**V0 — Initial variance of underlying asset** scalar numeric

Initial variance of the underling asset, specified as a scalar numeric.

Data Types: double

**ThetaV — Long-term variance of underlying asset** scalar numeric

Long-term variance of the underling asset, specified as a scalar numeric.

Data Types: double

#### **Kappa — Mean revision speed for the variance of underlying asset** scalar numeric

Mean revision speed for the underlying asset, specified as a scalar numeric.

Data Types: double

#### **SigmaV — Volatility of the variance of underlying asset**

scalar numeric

Volatility of the variance of the underling asset, specified as a scalar numeric.

Data Types: double

#### **RhoSV — Correlation between Weiner processes for underlying asset and its variance** scalar numeric

Correlation between the Weiner processes for the underlying asset and its variance, specified as a scalar numeric.

Data Types: double

#### **MeanJ — Mean of random percentage jump size**

scalar decimal

Mean of the random percentage jump size (*J*), specified as a scalar decimal where log(1+*J*) is normally distributed with the mean  $(\log(1+Mean) - 0.5)$ <sup>\*</sup>JumpVol<sup>2</sup>2) and the standard deviation JumpVol.

Data Types: double

# **JumpVol — Standard deviation of log(1+***J***)**

scalar decimal

Standard deviation of log(1+*J*) where J is the random percentage jump size, specified as a scalar decimal.

Data Types: double

### **JumpFreq — Annual frequency of Poisson jump process**

scalar numeric

Annual frequency of the Poisson jump process, specified as a scalar numeric.

Data Types: double

#### **Name-Value Pair Arguments**

Specify optional pairs of arguments as Name1=Value1, ..., NameN=ValueN, where Name is the argument name and Value is the corresponding value. Name-value arguments must appear after other arguments, but the order of the pairs does not matter.

*Before R2021a, use commas to separate each name and value, and enclose* Name *in quotes.*

```
Example: [PriceSens, PriceGrid] =
optSensByBatesFD(Rate,AssetPrice,Settle,ExerciseDates,OptSpec,Strike,V0,Theta
V,Kappa,SigmaV,RhoSV,MeanJ,JumpVol,JumpFreq,'Basis',7,'OutSpec','delta')
```
### **Basis — Day-count basis of instrument**

0 (default) | numeric values: 0,1, 2, 3, 4, 6, 7, 8, 9, 10, 11, 12, 13

Day-count basis of the instrument, specified as the comma-separated pair consisting of 'Basis' and a scalar using a supported value:

- $\bullet$  0 = actual/actual
- $1 = 30/360$  (SIA)
- $2 = \text{actual}/360$
- $3 = \text{actual}/365$
- $4 = 30/360$  (PSA)
- $5 = 30/360$  (ISDA)
- $6 = 30/360$  (European)
- $7 = \text{actual}/365$  (Japanese)
- $8 = \text{actual}/\text{actual}$  (ICMA)
- $\cdot$  9 = actual/360 (ICMA)
- $10 = \text{actual}/365 \text{ (ICMA)}$
- $11 = 30/360E$  (ICMA)
- $12 = \text{actual}/365$  (ISDA)
- $13 = \frac{\text{R}}{3}$

#### For more information, see ["Basis" on page 2-228](#page-357-0).

Data Types: double

# **DividendYield — Continuously compounded underlying asset yield**

0 (default) | scalar numeric

Continuously compounded underlying asset yield, specified as the comma-separated pair consisting of 'DividendYield' and a scalar numeric.

**Note** If you enter a value for DividendYield, then set DividendAmounts and ExDividendDates = [ ] or do not enter them. If you enter values for DividendAmounts and ExDividendDates, then  $set DividendYield = 0.$ 

Data Types: double

### **DividendAmounts — Cash dividend amounts**

[ ] (default) | vector

Cash dividend amounts, specified as the comma-separated pair consisting of 'DividendAmounts' and an NDIV-by-1 vector.

**Note** Each dividend amount must have a corresponding ex-dividend date. If you enter values for DividendAmounts and ExDividendDates, then set DividendYield = 0.

Data Types: double

#### **ExDividendDates — Ex-dividend dates**

[ ] (default) | datetime array | string array | date character vector

Ex-dividend dates, specified as the comma-separated pair consisting of 'ExDividendDates' and an NDIV-by-1 vector using a datetime array, string array, or date character vectors.

To support existing code, optSensByBatesFD also accepts serial date numbers as inputs, but they are not recommended.

#### **AssetPriceMax — Maximum price for price grid boundary**

if unspecified, value is calculated based on asset price distribution at maturity (default) | positive scalar numeric

Maximum price for the price grid boundary, specified as the comma-separated pair consisting of 'AssetPriceMax' and a positive scalar numeric.

Data Types: double

#### **VarianceMax — Maximum variance for variance grid boundary**

1.0 (default) | scalar numeric

Maximum variance for the variance grid boundary, specified as the comma-separated pair consisting of 'VarianceMax' as a scalar numeric.

Data Types: double

# **AssetGridSize — Size of asset grid for finite difference grid**

400 (default) | scalar numeric

Size of the asset grid for finite difference grid, specified as the comma-separated pair consisting of 'AssetGridSize' and a scalar numeric.

Data Types: double

#### **VarianceGridSize — Number of nodes of variance grid for finite difference grid**

200 (default) | scalar numeric

Number of nodes of the variance grid for the finite difference grid, specified as the comma-separated pair consisting of 'VarianceGridSize' and a scalar numeric.

Data Types: double

#### **TimeGridSize — Number of nodes of time grid for finite difference grid**

100 (default) | positive numeric scalar

Number of nodes of the time grid for the finite difference grid, specified as the comma-separated pair consisting of 'TimeGridSize' and a positive numeric scalar.

Data Types: double

#### **AmericanOpt — Option type**

 $\Theta$  (European) (default) | scalar with value of [0, 1]

Option type, specified as the comma-separated pair consisting of 'AmericanOpt' and a scalar flag with one of these values:

- $\cdot$  0 European
- $\cdot$  1 American

Data Types: double

#### **OutSpec — Define outputs**

```
['price'] (default) | cell array of character vectors with values 'price', 'delta', 'gamma',
'vega', 'rho', 'theta', and 'vegalt' | string array with values "price", "delta", "gamma",
"vega", "rho", "theta", and "vegalt"
```
Define outputs, specified as the comma-separated pair consisting of 'OutSpec' and a NOUT- by-1 or a 1-by-NOUT string array or cell array of character vectors with supported values.

**Note** 'vega' is the sensitivity with respect to the initial volatility sgrt(V0). In contrast, 'vegalt' is the sensitivity with respect to the long-term volatility sqrt(ThetaV).

Example: OutSpec = ['price','delta','gamma','vega','rho','theta','vegalt'] Data Types: string | cell

# **Output Arguments**

#### **PriceSens — Option price or sensitivities**

numeric

Option price or sensitivities, returned as a numeric. The name-value pair argument OutSpec determines the types and order of the outputs.

#### **PriceGrid — Grid containing prices calculated by the finite difference method** grid

Grid containing prices calculated by the finite difference method, returned as a two-dimensional grid with size AssetGridSize  $\Box$  TimeGridSize. The number of columns is not necessarily equal to the TimeGridSize because the function adds exercise and ex-dividend dates to the time grid. PriceGrid(:, :, end) contains the price for  $t = 0$ .

# **AssetPrices — Prices of the asset**

vector

Prices of the asset corresponding to the first dimension of PriceGrid, returned as a vector.

# **Variances — Variances**

vector

Variances corresponding to the second dimension of PriceGrid, returned as a vector.

# **Times — Times**

vector

Times corresponding to the third dimension of PriceGrid, returned as a vector.

# **More About**

# **Vanilla Option**

A vanilla option is a category of options that includes only the most standard components.

A vanilla option has an expiration date and straightforward strike price. American-style options and European-style options are both categorized as vanilla options.

The payoff for a vanilla option is as follows:

- For a call: max $(St K, 0)$
- For a put: max $(K St, 0)$

where:

*St* is the price of the underlying asset at time *t*.

*K* is the strike price.

For more information, see ["Vanilla Option" on page 3-27.](#page-386-0)

# **Bates Stochastic Volatility Jump Diffusion Model**

The Bates model [1] extends the Heston model by including stochastic volatility and (similar to Merton) jump diffusion parameters in the modeling of sudden asset price movements.

The stochastic differential equation is

$$
dS_t = (r - q - \lambda_p \mu_J) S_t dt + \sqrt{\nu_t} S_t dW_t + JS_t dP_t
$$
  
\n
$$
dv_t = \kappa(\theta - \nu_t) dt + \sigma_{\nu} \sqrt{\nu_t} dW_t
$$
  
\n
$$
E[dW_t dW_t^{\nu}] = pdt
$$
  
\n
$$
prob(dP_t = 1) = \lambda_p dt
$$

where:

*r* is the continuous risk-free rate.

*q* is the continuous dividend yield.

*St* is the asset price at time *t*.

*vt* is the asset price variance at time *t*.

*J* is the random percentage jump size conditional on the jump occurring, where  $ln(1+J)$  is normally distributed with mean  $\ln(1 + \mu_J) - \frac{\delta^2}{2}$  $\frac{2}{2}$  and the standard deviation  $\delta$ , and  $(1+j)$  has a lognormal distribution:

$$
\frac{1}{(1+J)\delta\sqrt{2\pi}}\exp\left\{\frac{-\left[\ln(1+J)-\left(\ln(1+\mu_J)-\frac{\delta^2}{2}\right]^2\right]}{2\delta^2}\right\}
$$

where:

 $v_0$  is the initial variance of the asset price at  $t = 0$  ( $v_0 > 0$ ).

*θ* is the long-term variance level for  $(\theta > 0)$ .

*κ* is the mean reversion speed for  $(K > 0)$ .

 $\sigma_v$  is the volatility of variance for ( $\sigma_v > 0$ ).

*p* is the correlation between the Weiner processes  $W_t$  and  $W_t^V$  for  $(-1 \le p \le 1)$ .

 $\mu_J$  is the mean of *J* for ( $\mu_J$  > -1).

*δ* is the standard deviation of  $ln(1+*J*)$  for (*δ* ≥ 0).

 $λ$ *p* is the annual frequency (intensity) of Poisson process  $P_t$  for ( $λ$ *p* ≥ 0).

# **Version History**

**Introduced in R2019a**

# **Serial date numbers not recommended**

*Not recommended starting in R2022b*

Although optSensByBatesFD supports serial date numbers, datetime values are recommended instead. The datetime data type provides flexible date and time formats, storage out to nanosecond precision, and properties to account for time zones and daylight saving time.

To convert serial date numbers or text to datetime values, use the datetime function. For example:

```
t = datetime(738427.656845093,"ConvertFrom","datenum");
y = year(t)
```
 $y =$ 

2021

There are no plans to remove support for serial date number inputs.

# **References**

[1] Bates, D. S. "Jumps and Stochastic Volatility: Exchange Rate Processes Implicit in Deutsche Mark Options." *The Review of Financial Studies.* Vol. 9, Number 1, 1996.

# **See Also**

[optByLocalVolFD](#page-2084-0) | [optSensByLocalVolFD](#page-2091-0) | [optByHestonFD](#page-2000-0) | [optSensByHestonFD](#page-2008-0) | [optByBatesFD](#page-1911-0) | [optByMertonFD](#page-2099-0) | [optSensByMertonFD](#page-2106-0) | [Vanilla](#page-3704-0)

# **Topics**

["Price European Vanilla Call Options Using Black-Scholes Model and Different Equity Pricers" on](#page-110-0) [page 1-97](#page-110-0)

["Vanilla Option" on page 3-27](#page-386-0)

["Supported Equity Derivative Functions" on page 3-19](#page-378-0)

["Mapping Financial Instruments Toolbox Functions for Equity, Commodity, FX Instrument Objects" on](#page-97-0) [page 1-84](#page-97-0)

# **optByBatesFFT**

Option price by Bates model using FFT and FRFT

# **Syntax**

```
[Price,StrikeOut] = optByBatesFFT(Rate,AssetPrice,Settle,Maturity,OptSpec,
Strike,V0,ThetaV,Kappa,SigmaV,RhoSV,MeanJ,JumpVol,JumpFreq)
[Price,StrikeOut] = optByBatesFFT( , Name,Value)
```
# **Description**

[Price,StrikeOut] = optByBatesFFT(Rate,AssetPrice,Settle,Maturity,OptSpec, Strike,V0,ThetaV,Kappa,SigmaV,RhoSV,MeanJ,JumpVol,JumpFreq) computes vanilla European option price by Bates model, using Carr-Madan FFT and Chourdakis FRFT methods.

**Note** Alternatively, you can use the [Vanilla](#page-3704-0) object to price vanilla options. For more information, see "Get Started with Workflows Using Object-Based Framework for Pricing Financial Instruments" [on page 1-22](#page-35-0).

```
[Price, StrikeOut] = optByBatesFFT( , Name, Value) adds optional name-value pair
arguments.
```
# **Examples**

# **Workflow for Plotting an Option Price Surface Using the Bates Model**

Use optByBatesFFT to calibrate the FFT strike grid, compute option prices, and plot an option price surface.

# **Define Option Variables and Bates Model Parameters**

```
AssetPrice = 80;
Rate = 0.03DividendYield = 0.02;
0ptSpec = 'call';V0 = 0.04;
ThetaV = 0.05;
Kappa = 1.0;
Sigma = 0.2;
RhoSV = -0.7;
MeanJ = 0.02;JumpVol = 0.08;JumpFreq = 2;
```
# **Compute Option Prices for the Entire FFT (or FRFT) Strike Grid, Without Specifying Strike**

Compute option prices and also output the corresponding strikes. If the Strike input is empty ([]), option prices will be computed on the entire FFT (or FRFT) strike grid. The FFT (or FRFT) strike grid is determined as exp(log-strike grid), where each column of the log-strike grid has NumFFT points with LogStrikeStep spacing that are roughly centered around each element of  $log(AssetPrice)$ . The default value for NumFFT is  $2^{\wedge}12$ . In addition to the prices in the first output, the optional last output contains the corresponding strikes.

```
Settle = datetime(2017, 6, 29);
Maturity = datemnth(Settle, 6);
Strike = []; % Strike is not specified (will use the entire FFT strike grid)
% Compute option prices for the entire FFT strike grid
[Call, Kout] = optByBatesFFT(Rate, AssetPrice, Settle, Maturity, OptSpec, Strike, ...
   V0, ThetaV, Kappa, SigmaV, RhoSV, MeanJ, JumpVol, JumpFreq, ...
     'DividendYield', DividendYield);
% Show the lowest and highest strike values on the FFT strike grid
format
MinStrike = Kout(1) % Lowest possible strike in the current FFT strike grid
MinStrike = 2.9205e-135
MaxStrike = Kout(end) % Highest possible strike in the current FFT strike grid
MaxStrike = 1.8798e+138
% Show a subset of the strikes and corresponding option prices
Range = (2046:2052);
[Kout(Range) Call(Range)]
ans = 7×2
    50.4929 29.4990
    58.8640 21.4545
    68.6231 12.8544
    80.0000 5.3484
    93.2631 1.2404
   108.7251 0.1648
   126.7505 0.0152
```
#### **Change the Number of FFT (or FRFT) Points and Compare with optByBatesNI**

Try a different number of FFT (or FRFT) points, and compare the results with direct numerical integration. Unlike optByBatesFFT, which uses FFT (or FRFT) techniques for fast computation across the whole range of strikes, the [optByBatesNI](#page-1967-0) function uses direct numerical integration and it is typically slower, especially for multiple strikes. However, the values computed by optByBatesNI can serve as a benchmark for adjusting the settings for optByBatesFFT.

```
% Try a smaller number of FFT (or FRFT) points 
% (e.g. for faster performance or smaller memory footprint)
NumFFT = 2^10; % Smaller than the default value of 2^12Strike = []; % Strike is not specified (will use the entire FFT strike grid)
[Call, Kout] = optByBatesFFT(Rate, AssetPrice, Settle, Maturity, OptSpec, Strike, ...
     V0, ThetaV, Kappa, SigmaV, RhoSV, MeanJ, JumpVol, JumpFreq, ...
     'DividendYield', DividendYield, 'NumFFT', NumFFT);
% Compare with numerical integration method
```
 $Range = (510:516)$ ;

```
Strike = Kout(Range);
CalIFFT = Call(Range);CallNI = optByBatesNI(Rate, AssetPrice, Settle, Maturity, OptSpec, Strike, ...
     V0, ThetaV, Kappa, SigmaV, RhoSV, MeanJ, JumpVol, JumpFreq, 'DividendYield', DividendYield);
Error = abs(CallFFT-CallNI);
table(Strike, CallFFT, CallNI, Error)
```
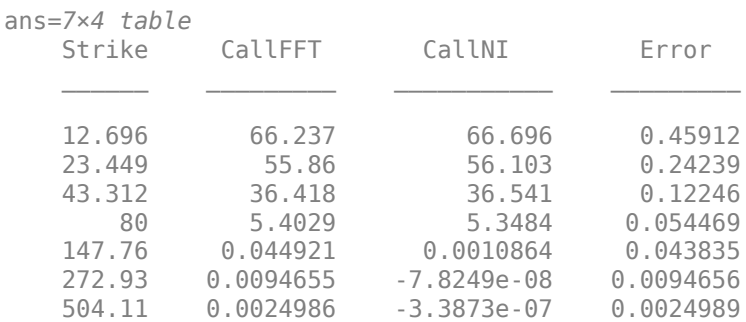

#### **Make Further Adjustments to FFT (or FRFT)**

If the values in the output CallFFT are significantly different from those in CallNI, try making adjustments to optByBatesFFT settings, such as CharacteristicFcnStep, LogStrikeStep, NumFFT, DampingFactor, and so on. Note that if (LogStrikeStep \* CharacteristicFcnStep) is 2\*pi / NumFFT, FFT is used. Otherwise, FRFT is used.

```
Strike = []; % Strike is not specified (will use the entire FFT or FRFT strike grid)
[Call, Kout] = optByBatesFFT(Rate, AssetPrice, Settle, Maturity, OptSpec, Strike, ...
    V0, ThetaV, Kappa, SigmaV, RhoSV, MeanJ, JumpVol, JumpFreq, ... 
     'DividendYield', DividendYield, 'NumFFT', NumFFT, 'CharacteristicFcnStep', 0.065, ...
     'LogStrikeStep', 0.001);
```

```
% Compare with numerical integration method
Strike = Kout(Range);
CallFFT = Call(Range);CallNI = optByBatesNI(Rate, AssetPrice, Settle, Maturity, OptSpec, Strike, ...
     V0, ThetaV, Kappa, SigmaV, RhoSV, MeanJ, JumpVol, JumpFreq, 'DividendYield', DividendYield);
Error = abs(CallFFT-CallNI);
table(Strike, CallFFT, CallNI, Error)
```

```
ans=7×4 table
   Strike CallFFT CallNI Error
    79.76 5.4682 5.4682 1.5355e-08
    79.84 5.4281 5.4281 1.4833e-08
    79.92 5.3882 5.3882 1.4244e-08
      80 5.3484 5.3484 1.359e-08
    80.08 5.3088 5.3088 1.2875e-08
    80.16 5.2693 5.2693 1.2101e-08
                           1.1272e-08
```

```
% Save the final FFT (or FRFT) strike grid for future reference. For
% example, it provides information about the range of |Strike| inputs for
% which the FFT (or FRFT) operation is valid.
```

```
FFTStrikeGrid = Kout;
MinStrike = FFTStrikeGrid(1) % Strike cannot be less than MinStrike
MinString = 47.9437
```
MaxStrike = FFTStrikeGrid(end) % Strike cannot be greater than MaxStrike

MaxStrike = 133.3566

#### **Compute the Option Price for a Single Strike**

Once the desired FFT (or FRFT) settings are determined, use the Strike input to specify the strikes (rather than providing an empty array). If the specified strikes do not match a value on the FFT (or FRFT) strike grid, the outputs are interpolated on the specified strikes.

```
Settle = datetime(2017, 6, 29);Maturity = datemnth(Settle, 6);
Strike = 80;Call = optByBatesFFT(Rate, AssetPrice, Settle, Maturity, OptSpec, Strike, ...
    V0, ThetaV, Kappa, SigmaV, RhoSV, MeanJ, JumpVol, JumpFreq, ...
     'DividendYield', DividendYield, 'NumFFT', NumFFT, 'CharacteristicFcnStep', 0.065, ...
     'LogStrikeStep', 0.001)
```
 $Call = 5.3484$ 

#### **Compute the Option Prices for a Vector of Strikes**

Use the Strike input to specify the strikes.

```
Settle = datetime(2017, 6, 29);
Maturity = datemnth(Settle, 6);
Strike = (76:2:84)';
Call = optByBatesFFT(Rate, AssetPrice, Settle, Maturity, OptSpec, Strike, ...
     V0, ThetaV, Kappa, SigmaV, RhoSV, MeanJ, JumpVol, JumpFreq, ...
     'DividendYield', DividendYield, 'NumFFT', NumFFT, 'CharacteristicFcnStep', 0.065, ...
     'LogStrikeStep', 0.001)
Call = 5×1
     7.5765
     6.4020
     5.3484
     4.4173
     3.6073
```
#### **Compute the Option Prices for a Vector of Strikes and a Vector of Dates of the Same Lengths**

Use the Strike input to specify the strikes. Also, the Maturity input can be a vector, but it must match the length of the Strike vector if the ExpandOutput name-value pair argument is not set to "true".

```
Settle = datetime(2017,6,29);
Maturity = datemnth(Settle, [12 18 24 30 36]); % Five maturities
Strike = [76 78 80 82 84]'; % Five strikes
```

```
Call = optByBatesFFT(Rate, AssetPrice, Settle, Maturity, OptSpec, Strike, ...
    V0, ThetaV, Kappa, SigmaV, RhoSV, MeanJ, JumpVol, JumpFreq, ...
     'DividendYield', DividendYield, 'NumFFT', NumFFT, 'CharacteristicFcnStep', 0.065, ...
     'LogStrikeStep', 0.001) % Five values in vector output
Call = 5×1
     9.7516
    10.3931
    10.8865
    11.2990
    11.6491
```
#### **Expand the Outputs for a Surface**

Set the ExpandOutput name-value pair argument to "true" to expand the outputs into NStrikesby-NMaturities matrices. In this case, they are square matrices.

```
[Call, Kout] = optByBatesFFT(Rate, AssetPrice, Settle, Maturity, OptSpec, Strike, ...
 V0, ThetaV, Kappa, SigmaV, RhoSV, MeanJ, JumpVol, JumpFreq, ...
 'DividendYield', DividendYield, 'NumFFT', NumFFT, 'CharacteristicFcnStep', 0.065, ...
 'LogStrikeStep', 0.001, 'ExpandOutput', true) % (5 x 5) matrix output
```
Call = *5×5*

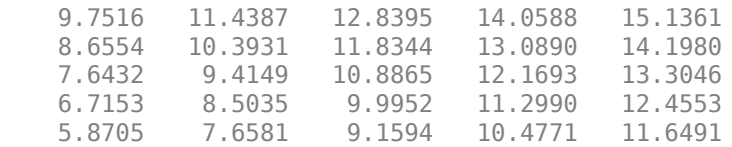

Kout = *5×5*

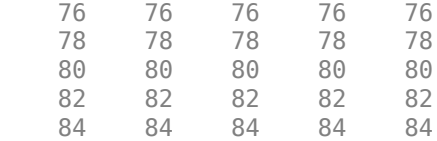

#### **Compute Option Prices for a Vector of Strikes and a Vector of Dates of Different Lengths**

When ExpandOutput is "true", NStrikes do not have to match NMaturities (that is, the output NStrikes-by-NMaturities matrix can be rectangular).

```
Settle = datetime(2017, 6, 29);Maturity = datemnth(Settle, 12*(0.5:0.5:3)'); % Six maturities
Strike = (76:2:84)'; % Five strikes
Call = optByBatesFFT(Rate, AssetPrice, Settle, Maturity, OptSpec, Strike, ...
     V0, ThetaV, Kappa, SigmaV, RhoSV, MeanJ, JumpVol, JumpFreq, ...
     'DividendYield', DividendYield, 'NumFFT', NumFFT, 'CharacteristicFcnStep', 0.065, ...
     'LogStrikeStep', 0.001, 'ExpandOutput', true) % (5 x 6) matrix output
Call = 5×6
```
7.5765 9.7516 11.4387 12.8395 14.0588 15.1361

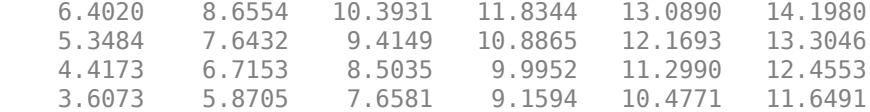

#### **Compute the Option Prices for a Vector of Strikes and a Vector of Asset Prices**

When ExpandOutput is "true", the output can also be a NStrikes-by-NAssetPrices rectangular matrix by accepting a vector of asset prices.

```
Settle = datetime(2017, 6, 29);Maturity = datemnth(Settle, 12); % Single maturity
ManyAssetPrices = [70 75 80 85]; % Four asset prices
Strike = (76:2:84)'; % Five strikes
Call = optByBatesFFT(Rate, ManyAssetPrices, Settle, Maturity, OptSpec, Strike, ...
    V0, ThetaV, Kappa, SigmaV, RhoSV, MeanJ, JumpVol, JumpFreq, ...
     'DividendYield', DividendYield, 'NumFFT', NumFFT, 'CharacteristicFcnStep', 0.065, ...
     'LogStrikeStep', 0.001, 'ExpandOutput', true) % (5 x 4) matrix output
Call = 5×4
```
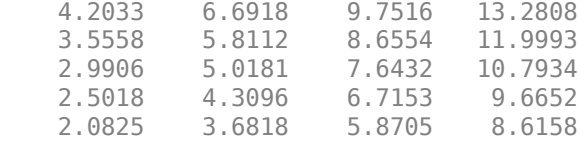

#### **Plot an Option Price Surface**

Use the Strike input to specify the strikes. Increase the value for NumFFT to support a wider range of strikes. Also, the Maturity input can be a vector. Set ExpandOutput to "true" to output the surface as a NStrikes-by-NMaturities matrix.

```
Settle = datetime(2017,6,29);
Maturity = datemnth(Settle, 12*[1/12 0.25 (0.5:0.5:3)]');
Times = yearfrac(Settle, Maturity);
Strike = (2:2:200)';
% Increase |NumFFT| to support a wider range of strikes
NumFFT = 2^{\circ}13;
Call = optByBatesFFT(Rate, AssetPrice, Settle, Maturity, OptSpec, Strike, ...
    V0, ThetaV, Kappa, SigmaV, RhoSV, MeanJ, JumpVol, JumpFreq, ...
     'DividendYield', DividendYield, 'NumFFT', NumFFT, 'CharacteristicFcnStep', 0.065, ...
     'LogStrikeStep', 0.001, 'ExpandOutput', true);
[X, Y] = meshgrid(Times, String);
figure;
surf(X,Y,Call);
title('Price');
xlabel('Years to Option Expiry');
ylabel('Strike');
view(-112,34);
xlim([0 Times(end)]);
zlim([0 80]);
```
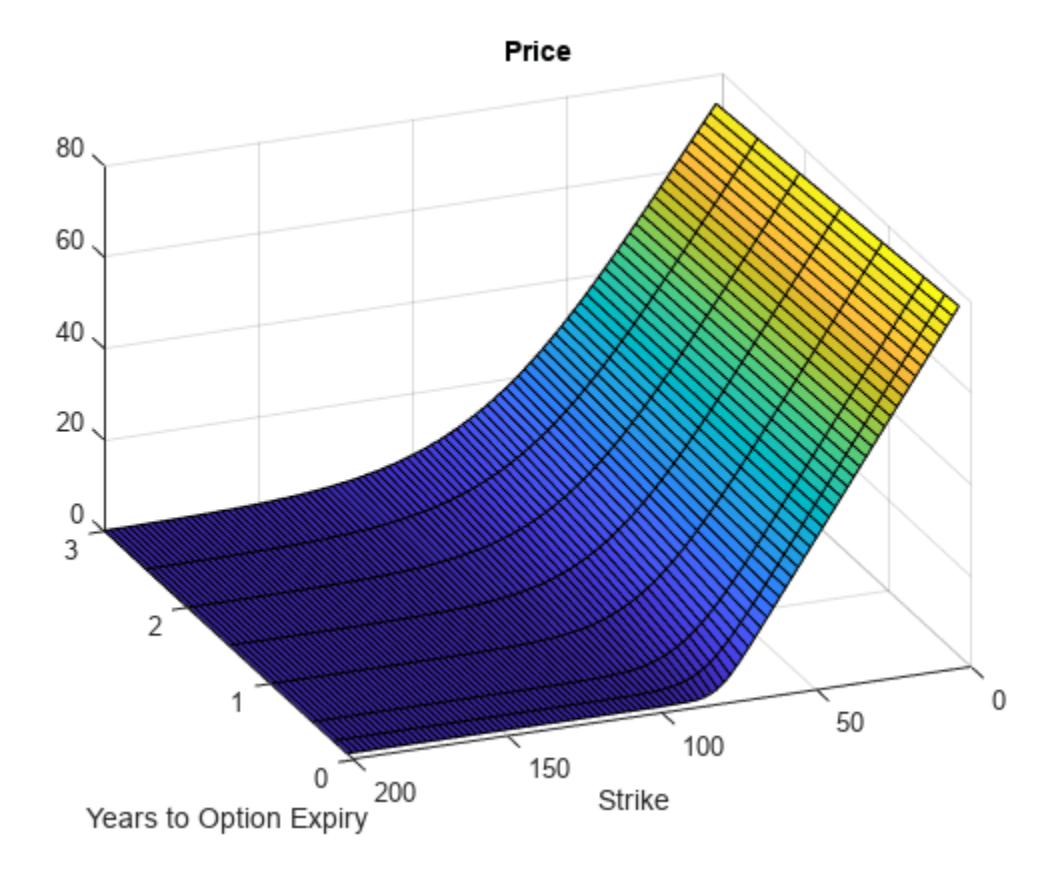

# **Input Arguments**

# **Rate — Continuously compounded risk-free interest rate**

decimal

Continuously compounded risk-free interest rate, specified as a scalar decimal value.

Data Types: double

# **AssetPrice — Current underlying asset price**

numeric

Current underlying asset price, specified as numeric value using a scalar or a NINST-by-1 or NColumns-by-1 vector.

For more information on the proper dimensions for AssetPrice, see the name-value pair argument ExpandOutput.

Data Types: double

# **Settle — Option settlement date**

datetime array | string array | date character vector

Option settlement date, specified as a NINST-by-1 or NColumns-by-1 vector using a datetime array, string array, or date character vectors. The Settle date must be before the Maturity date.

To support existing code, optByBatesFFT also accepts serial date numbers as inputs, but they are not recommended.

For more information on the proper dimensions for Settle, see the name-value pair argument ExpandOutput.

#### **Maturity — Option maturity date**

datetime array | string array | date character vector

Option maturity date, specified as a NINST-by-1 or NColumns-by-1 vector using a datetime array, string array, or date character vectors.

To support existing code, optByBatesFFT also accepts serial date numbers as inputs, but they are not recommended.

For more information on the proper dimensions for Maturity, see the name-value pair argument ExpandOutput.

### **OptSpec — Definition of option**

cell array of character vector with values 'call' or 'put' | string array with values "call" or "put"

Definition of the option, specified as a NINST-by-1 or NColumns-by-1 vector using a cell array of character vectors or string arrays with values 'call' or 'put'.

For more information on the proper dimensions for OptSpec, see the name-value pair argument ExpandOutput.

Data Types: cell | string

#### **Strike — Option strike price value**

numeric

Option strike price value, specified as a NINST-by-1, NRows-by-1, NRows-by-NColumns vector of strike prices.

If this input is an empty array ([]), option prices are computed on the entire FFT (or FRFT) strike grid, which is determined as exp(log-strike grid). Each column of the log-strike grid has 'NumFFT' points with 'LogStrikeStep' spacing that are roughly centered around each element of log(AssetPrice).

For more information on the proper dimensions for Strike, see the name-value pair argument ExpandOutput.

Data Types: double

#### **V0 — Initial variance of underlying asset**

numeric

Initial variance of the underling asset, specified as a scalar numeric value.

Data Types: double

**ThetaV — Long-term variance of underlying asset** numeric

Long-term variance of the underling asset, specified as a scalar numeric value.

Data Types: double

#### **Kappa — Mean revision speed for the variance of underlying asset** numeric

Mean revision speed for the underling asset, specified as a scalar numeric value.

Data Types: double

# **SigmaV — Volatility of the variance of underlying asset**

numeric

Volatility of the variance of the underling asset, specified as a scalar numeric value.

Data Types: double

#### **RhoSV — Correlation between Weiner processes for underlying asset and its variance** numeric

Correlation between the Weiner processes for the underlying asset and its variance, specified as a scalar numeric value.

Data Types: double

#### **MeanJ — Mean of the random percentage jump size**

decimal

Mean of the random percentage jump size (*J*), specified as a scalar decimal value where log(1+*J*) is normally distributed with mean  $\log(1+MeanJ)-0.5*JumpVol^2)$  and the standard deviation JumpVol.

Data Types: double

# **JumpVol — Standard deviation of log(1+***J***)**

decimal

Standard deviation of log(1+*J*) where J is the random percentage jump size, specified as a scalar decimal value.

Data Types: double

# **JumpFreq — Annual frequency of Poisson jump process**

numeric

Annual frequency of Poisson jump process, specified as a scalar numeric value.

Data Types: double

#### **Name-Value Pair Arguments**

Specify optional pairs of arguments as Name1=Value1, ..., NameN=ValueN, where Name is the argument name and Value is the corresponding value. Name-value arguments must appear after other arguments, but the order of the pairs does not matter.

*Before R2021a, use commas to separate each name and value, and enclose* Name *in quotes.*

```
Example: [Price, StrikeOut] =
optByBatesFFT(Rate,AssetPrice,Settle,Maturity,OptSpec,Strike,V0,ThetaV,Kappa,
SigmaV, RhoSV, MeanJ, JumpVol, JumpFreq, 'Basis', 7)
```
# **Basis — Day-count basis of instrument**

0 (default) | numeric values: 0,1, 2, 3, 4, 6, 7, 8, 9, 10, 11, 12, 13

Day-count of the instrument, specified as the comma-separated pair consisting of 'Basis' and a scalar using a supported value:

- $\bullet$  0 = actual/actual
- $1 = 30/360$  (SIA)
- $2 = \text{actual}/360$
- $\cdot$  3 = actual/365
- $4 = 30/360$  (PSA)
- $5 = 30/360$  (ISDA)
- $6 = 30/360$  (European)
- $7 = \text{actual}/365$  (Japanese)
- $\bullet$  8 = actual/actual (ICMA)
- $9 = \text{actual}/360$  (ICMA)
- $\cdot$  10 = actual/365 (ICMA)
- $11 = 30/360E$  (ICMA)
- $12 = \text{actual}/365$  (ISDA)
- $13 = BUS/252$

For more information, see ["Basis" on page 2-228](#page-357-0).

Data Types: double

# **DividendYield — Continuously compounded underlying asset yield**

0 (default) | numeric

Continuously compounded underlying asset yield, specified as the comma-separated pair consisting of 'DividendYield' and a scalar numeric value.

Data Types: double

#### **VolRiskPremium — Volatility risk premium**

0 (default) | numeric

Volatility risk premium, specified as the comma-separated pair consisting of 'VolRiskPremium' and a scalar numeric value.

Data Types: double

# **LittleTrap — Flag indicating Little Heston Trap formulation**

true (default) | logical with values true or false

Flag indicating Little Heston Trap formulation by Albrecher *et al*, specified as the comma-separated pair consisting of 'LittleTrap' and a logical:

- true Use the Albrecher *et al* formulation.
- false Use the original Heston formation.

Data Types: logical

### **NumFFT — Number of grid points in the characteristic function variable**

4096 (default) | numeric

Number of grid points in the characteristic function variable and in each column of the log-strike grid, specified as the comma-separated pair consisting of 'NumFFT' and a scalar numeric value.

Data Types: double

### **CharacteristicFcnStep — Characteristic function variable grid spacing**

0.01 (default) | numeric

Characteristic function variable grid spacing, specified as the comma-separated pair consisting of 'CharacteristicFcnStep' and a scalar numeric value.

Data Types: double

#### **LogStrikeStep — Log-strike grid spacing**

2\*pi/NumFFT/CharacteristicFcnStep (default) | numeric

Log-strike grid spacing, specified as the comma-separated pair consisting of 'LogStrikeStep' and a scalar numeric value.

**Note** If (LogStrikeStep\*CharacteristicFcnStep) is 2\*pi/NumFFT, FFT is used. Otherwise, FRFT is used.

Data Types: double

#### **DampingFactor — Damping factor for Carr-Madan formulation**

1.5 (default) | numeric

Damping factor for Carr-Madan formulation, specified as the comma-separated pair consisting of 'DampingFactor' and a scalar numeric value.

Data Types: double

#### **Quadrature — Type of quadrature**

"simpson" (default) | character vector with values:'simpson' or 'trapezoidal' | string array with values: "simpson" or "trapezoidal"

Type of quadrature, specified as the comma-separated pair consisting of 'Quadrature' and a single character vector or string array with a value of 'simpson' or 'trapezoidal'.

Data Types: char | string

#### **ExpandOutput — Flag to expand the outputs**

false (outputs are NINST-by-1 vectors) (default) | logical with value of true or false

Flag to expand the outputs, specified as the comma-separated pair consisting of 'ExpandOutput' and a logical:

• true — If true, the outputs are NRows-by- NColumns matrices. NRows is the number of strikes for each column and it is determined by the Strike input. For example, Strike can be a NRowsby-1 vector, or a NRows-by-NColumns matrix. If Strike is empty, NRows is equal to NumFFT. NColumns is determined by the sizes of AssetPrice, Settle, Maturity, and OptSpec, which must all be either scalar or NColumns-by-1 vectors.

• false — If false, the outputs are NINST-by-1 vectors. Also, the inputs Strike, AssetPrice, Settle, Maturity, and OptSpec must all be either scalar or NINST-by-1 vectors.

Data Types: logical

# **Output Arguments**

# **Price — Option prices**

numeric

Option prices, returned as a NINST-by-1, or NRows-by-NColumns, depending on ExpandOutput.

# **StrikeOut — Strikes corresponding to Price**

numeric

Strikes corresponding to Price, returned as a NINST-by-1, or NRows-by-NColumns, depending on ExpandOutput.

# **More About**

# **Vanilla Option**

A vanilla option is a category of options that includes only the most standard components.

A vanilla option has an expiration date and straightforward strike price. American-style options and European-style options are both categorized as vanilla options.

The payoff for a vanilla option is as follows:

- For a call: max $(St K, 0)$
- For a put: max $(K St, 0)$

where:

*St* is the price of the underlying asset at time *t*.

*K* is the strike price.

For more information, see ["Vanilla Option" on page 3-27.](#page-386-0)

# **Bates Stochastic Volatility Jump Diffusion Model**

The Bates model (Bates (1996)) is an extension of the Heston model, where, in addition to stochastic volatility, the jump diffusion parameters similar to Merton (1976) were also added to model sudden asset price movements.

The stochastic differential equation is:

$$
dS_t = (r - q - \lambda_p \mu_J) S_t dt + \sqrt{\nu_t} S_t dW_t + JS_t dP_t
$$
  
\n
$$
dv_t = \kappa(\theta - \nu_t) dt + \sigma_v \sqrt{\nu_t} dW_t
$$
  
\n
$$
E[dW_t dW_t^V] = pdt
$$
  
\n
$$
prob(dP_t = 1) = \lambda_p dt
$$

#### where

*r* is the continuous risk-free rate.

- *q* is the continuous dividend yield.
- *St* is the asset price at time *t*.
- *vt* is the asset price variance at time *t*.

*J* is the random percentage jump size conditional on the jump occurring, where ln(1+*J*) is normally distributed with mean  $ln(1 + \mu_J) - \frac{\delta^2}{2}$  $\frac{2}{2}$  and the standard deviation  $\delta$ , and  $(1+j)$  has a lognormal distribution:

$$
\frac{1}{(1+J)\delta\sqrt{2\pi}}\exp\left\{\frac{-\left[\ln(1+J)-\left(\ln(1+\mu_J)-\frac{\delta^2}{2}\right]^2\right]}{2\delta^2}\right\}
$$

 $v_0$  is the initial variance of the asset price at  $t = 0$  ( $v_0$ > 0).

*θ* is the long-term variance level for  $(\theta > 0)$ .

- *κ* is the mean reversion speed for  $(K > 0)$ .
- $\sigma_v$  is the volatility of variance for ( $\sigma_v > 0$ ).

*p* is the correlation between the Weiner processes  $W_t$  and  $W_t^V$  for  $(-1 \le p \le 1)$ .

- $\mu_J$  is the mean of *J* for ( $\mu_J$  > -1).
- *δ* is the standard deviation of  $ln(1+j)$  for ( $\delta \ge 0$ ).

 $λ$ *p* is the annual frequency (intensity) of Poisson process  $P_t$  for ( $λ$ *p* ≥ 0).

The characteristic function  $f_{Bates_j(\phi)}$  for  $j=1$  (asset price mean measure) and  $j$  =2 (risk-neutral measure) is:

$$
f_{Bates(\phi)} = \exp(C_j + D_j v_0 + i\phi \ln S_t) \exp(\lambda_p \tau (1 + \mu_j)^{m_j + \frac{1}{2}} \left[ (1 + \mu_j)^{i\phi} e^{\delta^2(m_j i\phi + \frac{(i\phi)^2}{2})} - 1 \right] - \lambda_p \tau \mu_j i\phi)
$$
  
\n
$$
m_j = \begin{cases} m_1 = \frac{1}{2} \\ m_2 = -\frac{1}{2} \end{cases}
$$
  
\n
$$
C_j = (r - q)i\phi \tau + \frac{\kappa \theta}{\sigma_v^2} \left[ (b_j - p\sigma_v i\phi + d_j) \tau - 2\ln\left(\frac{1 - g_j e^{d_j \tau}}{1 - g_j}\right) \right]
$$
  
\n
$$
Dj = \frac{b_j - p\sigma_v i\phi + d_j}{\sigma_v^2} \left( \frac{1 - e^{d_j \tau}}{1 - g_j e^{d_j \tau}} \right)
$$
  
\n
$$
g_j = \frac{b_j - p\sigma_v i\phi + d_j}{b_j - p\sigma_v i\phi - d_j}
$$
  
\n
$$
d_j = \sqrt{(b_j - p\sigma_v i\phi)^2 - \sigma_v^2 (2u_j i\phi - \phi^2)}
$$
  
\nwhere for  $j = 1, 2$ :  
\n
$$
u_1 = \frac{1}{2}, u_2 = -\frac{1}{2}, b_1 = \kappa + \lambda_{VolRisk} - p\sigma_v, b_2 = \kappa + \lambda_{VolRisk}
$$

where

*ϕ* is the characteristic function variable.

 $\lambda_{VolRisk}$  is the volatility risk premium.

*τ* is the time to maturity for  $(τ = T - t)$ .

*i* is the unit imaginary number for  $(i^2 = -1)$ .

The definitions for  $C_j$  and  $D_j$  under "The Little Heston Trap" by Albrecher et al. (2007) are:

$$
C_j = (r - q)i\phi\tau + \frac{\kappa\theta}{\sigma_v^2} \left[ (b_j - p\sigma_v i\phi - d_j)\tau - 2\ln\left(\frac{1 - \varepsilon_j e^{-d_j \tau}}{1 - \varepsilon_j}\right) \right]
$$
  
\n
$$
Dj = \frac{b_j - p\sigma_v i\phi - d_j}{\sigma_v^2} \left( \frac{1 - e^{-d_j \tau}}{1 - \varepsilon_j e^{-d_j \tau}} \right)
$$
  
\n
$$
\varepsilon_j = \frac{b_j - p\sigma_v i\phi - d_j}{b_j - p\sigma_v i\phi + d_j}
$$

### **Carr-Madan Formulation**

The Carr and Madan (1999) formulation is a popular modified implementation of Heston (1993) framework.

Rather than computing the probabilities  $P_1$  and  $P_2$  as intermediate steps, Carr and Madan developed an alternative expression so that taking its inverse Fourier transform gives the option price itself directly.

$$
Call(k) = \frac{e^{-\alpha k}}{\pi} \int_0^\infty \text{Re}\left[e^{-iuk}\psi(u)\right] du
$$

$$
\psi(u) = \frac{e^{-r\tau}f_2(\phi = (u - (\alpha + 1)i))}{\alpha^2 + \alpha - u^2 + iu(2\alpha + 1)}
$$

$$
Put(K) = Call(K) + Ke^{-r\tau} - S_t e^{-q\tau}
$$

where

*r* is the continuous risk-free rate.

*q* is the continuous dividend yield.

*St* is the asset price at time *t*.

τ is time to maturity (τ = *T*-*t*).

*Call*(*K*) is the call price at strike *K*.

*Put*(*K*) is the put price at strike *K*

*i* is a unit imaginary number  $(i^2 = -1)$ 

ϕ is the characteristic function variable.

 $\alpha$  is the damping factor.

*u* is the characteristic function variable for integration, where  $\phi = (u - (\alpha + 1)i)$ .

 $f_2(\phi)$  is the characteristic function for  $P_2.$ 

 $P_2$  is the probability of  $S_t > K$  under the risk-neutral measure for the model.

To apply FFT or FRFT to this formulation, the characteristic function variable for integration, *u*, is discretized into NumFFT(*N*) points with the step size CharacteristicFcnStep (Δ*u*), and the logstrike *k* is discretized into *N* points with the step size LogStrikeStep(Δ*k*).

The discretized characteristic function variable for integration, *u<sup>j</sup>* (for *j* = 1,2,3,…,*N*), has a minimum value of 0 and a maximum value of (*N*-1) (Δ*u*), and it approximates the continuous integration range from 0 to infinity.

The discretized log-strike grid,  $k_n$ (for  $n = 1$ , 2, 3, N) is approximately centered around  $\mathsf{Ln}(S_t)$ , with a minimum value of

$$
\ln(S_t) - \frac{N}{2}\Delta k
$$

and a maximum value of

$$
\ln(S_t) + \left(\frac{N}{2} - 1\right)\Delta k
$$

Where the minimum allowable strike is

$$
S_t \exp\left(-\frac{N}{2}\Delta k\right)
$$

and the maximum allowable strike is

$$
S_t \exp\left[\left(\frac{N}{2} - 1\right) \Delta k\right]
$$

As a result of the discretization, the expression for the call option becomes

$$
Call(k_n)=\Delta u\frac{e^{-\alpha k_n}}{\pi}\sum_{j\,=\,1}^N\text{Re}\Big[e^{-i\Delta k\Delta u(j\,-\,1)(n\,-\,1)e^{iuj}\Big[\frac{N\Delta k}{2}-\ln(S_t)\Big]}\psi(u_j)\Bigg]w_j
$$

where

Δ*u* is the step size of discretized characteristic function variable for integration.

Δ*k* is the step size of discretized log-strike.

*N* is the number of FFT/FRFT points

 $w_j$  is the weights for quadrature used for approximating the integral.

FFT is used to evaluate the above expression if Δ*k* and Δ*u* are subject to the following constraint:

$$
\varDelta k\varDelta u=\left(\frac{2\pi}{N}\right)
$$

otherwise, the functions use the FRFT method described in Chourdakis (2005).

# **Version History**

**Introduced in R2018a**

# **Serial date numbers not recommended**

*Not recommended starting in R2022b*

Although optByBatesFFT supports serial date numbers, datetime values are recommended instead. The datetime data type provides flexible date and time formats, storage out to nanosecond precision, and properties to account for time zones and daylight saving time.

To convert serial date numbers or text to datetime values, use the datetime function. For example:

```
t = datetime(738427.656845093, "ConvertFrom", "datenum");
y = year(t)y =
```
2021

There are no plans to remove support for serial date number inputs.

# **References**

[1] Albrecher, H., Mayer, P., Schoutens, W., and Tistaert, J. "The Little Heston Trap." Working Paper, Linz and Graz University of Technology, K.U. Leuven, ING Financial Markets, 2006.
- [2] Bates, D. S. "Jumps and Stochastic Volatility: Exchange Rate Processes Implicit in Deutsche Mark Options." *The Review of Financial Studies.* Vol 9. No. 1. 1996.
- [3] Carr, P. and D.B. Madan. "Option Valuation Using the Fast Fourier Transform." *Journal of Computational Finance.* Vol 2. No. 4. 1999.
- [4] Chourdakis, K. "Option Pricing Using Fractional FFT." *Journal of Computational Finance.* 2005.
- [5] Heston, S. L. "A Closed-Form Solution for Options with Stochastic Volatility with Applications to Bond and Currency Options." *The Review of Financial Studies.* Vol 6. No. 2. 1993.

# **See Also**

```
optByHestonFFT | optSensByHestonFFT | optByHestonNI | optSensByHestonNI |
optSensByBatesFFT | optByBatesNI | optSensByBatesNI | optByMertonFFT |
optSensByMertonFFT | optByMertonNI | optSensByMertonNI | Vanilla
```
### **Topics**

["Price European Vanilla Call Options Using Black-Scholes Model and Different Equity Pricers" on](#page-110-0) [page 1-97](#page-110-0)

["Vanilla Option" on page 3-27](#page-386-0)

["Supported Equity Derivative Functions" on page 3-19](#page-378-0)

["Mapping Financial Instruments Toolbox Functions for Equity, Commodity, FX Instrument Objects" on](#page-97-0) [page 1-84](#page-97-0)

# <span id="page-1945-0"></span>**optSensByBatesFFT**

Option price and sensitivities by Bates model using FFT and FRFT

# **Syntax**

```
[PriceSens,StrikeOut] = optSensByBatesFFT(Rate,AssetPrice,Settle,Maturity,
OptSpec,Strike,V0,ThetaV,Kappa,SigmaV,RhoSV,MeanJ,JumpVol,JumpFreq)
[PriceSens,StrikeOut] = optSensByBatesFFT( ___ ,Name,Value)
```
# **Description**

[PriceSens,StrikeOut] = optSensByBatesFFT(Rate,AssetPrice,Settle,Maturity, OptSpec,Strike,V0,ThetaV,Kappa,SigmaV,RhoSV,MeanJ,JumpVol,JumpFreq) computes vanilla European option price and sensitivities by Bates model, using Carr-Madan FFT and Chourdakis FRFT methods.

**Note** Alternatively, you can use the [Vanilla](#page-3704-0) object to calculate price or sensitivities for vanilla options. For more information, see "Get Started with Workflows Using Object-Based Framework for [Pricing Financial Instruments" on page 1-22.](#page-35-0)

[PriceSens,StrikeOut] = optSensByBatesFFT( \_\_\_ ,Name,Value) adds optional name-value pair arguments.

# **Examples**

### **Workflow for Plotting an Option Sensitivity Surface Using the Bates Model**

Use optSensByBatesFFT to calibrate the FFT strike grid for sensitivities, compute option sensitivities, and plot option sensitivity surfaces.

### **Define Option Variables and Bates Model Parameters**

```
AssetPrice = 80;
Rate = 0.03DividendYield = 0.02;
OptSpec = 'call';
V0 = 0.04;ThetaV = 0.05;
Kappa = 1.0;
Sigma = 0.2;
RhoSV = -0.7;
MeanJ = 0.02;JumbVol = 0.08:
JumpFreq = 2;
```
### **Compute the Option Sensitivities for the Entire FFT (or FRFT) Strike Grid, Without Specifying "Strike"**

Compute option sensitivities and also output the corresponding strikes. If the Strike input is empty ( [] ), option sensitivities will be computed on the entire FFT (or FRFT) strike grid. The FFT (or FRFT) strike grid is determined as exp(log-strike grid), where each column of the log-strike grid has NumFFT points with LogStrikeStep spacing that are roughly centered around each element of  $\log(A\text{ssetPrice})$ . The default value for NumFFT is  $2^{\text{-}}12$ . In addition to the sensitivities in the first output, the optional last output contains the corresponding strikes.

```
Settle = datetime(2017, 6, 29);
Maturity = datemnth(Settle, 6);
Strike = []; % Strike is not specified (will use the entire FFT strike grid)
% Compute option sensitivities for the entire FFT strike grid
[Delta, Kout] = optSensByBatesFFT(Rate, AssetPrice, Settle, Maturity, OptSpec, Strike, ...
     V0, ThetaV, Kappa, SigmaV, RhoSV, MeanJ, JumpVol, JumpFreq, ...
     'DividendYield', DividendYield, 'OutSpec', "delta");
% Show the lowest and highest strike values on the FFT strike grid
format
MinStrike = Kout(1) % Lowest possible strike in the current FFT strike grid
MinStrike = 2.9205e-135
MaxStrike = Kout(end) % Highest possible strike in the current FFT strike grid
MaxStrike = 1.8798e+138
% Show a subset of the strikes and corresponding option sensitivities
Range = (2046:2052);[Kout(Range) Delta(Range)]
ans = 7×2
    50.4929 0.9846
    58.8640 0.9585
    68.6231 0.8498
    80.0000 0.5630
    93.2631 0.1955
   108.7251 0.0319
   126.7505 0.0033
```
### **Change the Number of FFT (or FRFT) Points and Compare with optSensByBatesNI**

Try a different number of FFT (or FRFT) points, and compare the results with numerical integration. Unlike optSensByBatesFFT, which uses FFT (or FRFT) techniques for fast computation across the whole range of strikes, the [optSensByBatesNI](#page-1981-0) function uses direct numerical integration and it is typically slower, especially for multiple strikes. However, the values computed by optSensByBatesNI can serve as a benchmark for adjusting the settings for optSensByBatesFFT.

```
% Try a smaller number of FFT points 
% (e.g. for faster performance or smaller memory footprint)
NumFFT = 2^10; % Smaller than the default value of 2^12Strike = []; % Strike is not specified (will use the entire FFT strike grid)
[Delta, Kout] = optSensByBatesFFT(Rate, AssetPrice, Settle, Maturity, OptSpec, Strike, ...
```

```
 V0, ThetaV, Kappa, SigmaV, RhoSV, MeanJ, JumpVol, JumpFreq, ...
     'DividendYield', DividendYield, 'OutSpec', "delta", 'NumFFT', NumFFT);
% Compare with numerical integration method
Range = (510:516);
Strike = Kout(Range);
DeltaFFT = Delta(Range);
DeltaNI = optSensByBatesNI(Rate, AssetPrice, Settle, Maturity, OptSpec, Strike, V0, ...
    ThetaV, Kappa, SigmaV, RhoSV, MeanJ, JumpVol, JumpFreq, ...
     'DividendYield', DividendYield, 'OutSpec', "delta");
Error = abs(DeltaFFT-DeltaNI);
table(Strike, DeltaFFT, DeltaNI, Error)
ans=7×4 table
     Strike DeltaFFT DeltaNI Error 
\mathcal{L}=\frac{1}{2}\left[\frac{1}{2}\left(1-\frac{1}{2}\right)\left(1-\frac{1}{2}\right)\right]
```
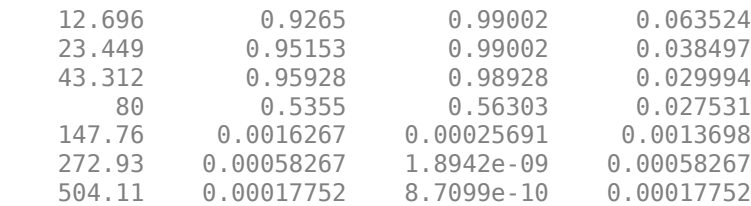

### **Make Further Adjustments to FFT (or FRFT)**

If the values in the output DeltaFFT are significantly different from those in DeltaNI, try making adjustments to optSensByBatesFFT settings, such as CharacteristicFcnStep, LogStrikeStep, NumFFT, DampingFactor, and so on. Note that if (LogStrikeStep \* CharacteristicFcnStep) is 2\*pi/ NumFFT, FFT is used. Otherwise, FRFT is used.

```
Strike = []; % Strike is not specified (will use the entire FFT or FRFT strike grid)
[Delta, Kout] = optSensByBatesFFT(Rate, AssetPrice, Settle, Maturity, OptSpec, Strike, ...
     V0, ThetaV, Kappa, SigmaV, RhoSV, MeanJ, JumpVol, JumpFreq, ... 
     'DividendYield', DividendYield, 'OutSpec', "delta", 'NumFFT', NumFFT, ...
     'CharacteristicFcnStep', 0.065, 'LogStrikeStep', 0.001);
% Compare with numerical integration method
Strike = Kout(Range);
DeltaFFT = Delta(Range);
DeltaNI = optSensByBatesNI(Rate, AssetPrice, Settle, Maturity, OptSpec, Strike, V0, ...
     ThetaV, Kappa, SigmaV, RhoSV, MeanJ, JumpVol, JumpFreq, ...
     'DividendYield', DividendYield, 'OutSpec', "delta");
Error = abs(DeltaFFT-DeltaNI);
table(Strike, DeltaFFT, DeltaNI, Error)
ans=7×4 table
     Strike DeltaFFT DeltaNI Error 
\mathcal{L}=\{\mathcal{L}=\mathcal{L}^{\mathcal{L}}\} , where \mathcal{L}=\{\mathcal{L}^{\mathcal{L}}\} , we have the set of \mathcal{L}^{\mathcal{L}} 79.76 0.57037 0.57037 6.3042e-09
     79.84 0.56793 0.56793 7.156e-09
     79.92 0.56548 0.56548 7.975e-09
        80 0.56303 0.56303 8.7573e-09
     80.08 0.56057 0.56057 9.4992e-09
     80.16 0.55811 0.55811 1.0197e-08
```
80.24 0.55564 0.55564 1.0847e-08

```
% Save the final FFT (or FRFT) strike grid for future reference. For
% example, it provides information about the range of Strike inputs for
% which the FFT (or FRFT) operation is valid.
FFTStrikeGrid = Kout;
MinStrike = FFTStrikeGrid(1) % Strike cannot be less than MinStrike
MinStrike = 47.9437MaxStrike = FFTStrikeGrid(end) % Strike cannot be greater than MaxStrike
```
MaxStrike = 133.3566

### **Compute the Option Sensitivity for a Single Strike**

Once the desired FFT (or FRFT) settings are determined, use the Strike input to specify the strikes rather than providing an empty array. If the specified strikes do not match a value on the FFT (or FRFT) strike grid, the outputs are interpolated on the specified strikes.

```
Settle = datetime(2017, 6, 29);
Maturity = datemnth(Settle, 6);
Strike = 80;Delta = optSensByBatesFFT(Rate, AssetPrice, Settle, Maturity, OptSpec, Strike, ...
    V0, ThetaV, Kappa, SigmaV, RhoSV, MeanJ, JumpVol, JumpFreq, ...
     'DividendYield', DividendYield, 'OutSpec', "delta", 'NumFFT', NumFFT, ...
     'CharacteristicFcnStep', 0.065, 'LogStrikeStep', 0.001)
```
 $Delta = 0.5630$ 

#### **Compute the Option Sensitivities for a Vector of Strikes**

Use the Strike input to specify the strikes.

```
Settle = datetime(2017, 6, 29);Maturity = datemnth(Settle, 6);
Strike = (76:2:84)';
Delta = optSensByBatesFFT(Rate, AssetPrice, Settle, Maturity, OptSpec, Strike, ...
    V0, ThetaV, Kappa, SigmaV, RhoSV, MeanJ, JumpVol, JumpFreq,
     'DividendYield', DividendYield, 'OutSpec', "delta", 'NumFFT', NumFFT, ...
     'CharacteristicFcnStep', 0.065, 'LogStrikeStep', 0.001)
Delta = 5×1
     0.6807
     0.6234
     0.5630
     0.5011
     0.4392
```
### **Compute the Option Sensitivities for a Vector of Strikes and a Vector of Dates of the Same Lengths**

Use the Strike input to specify the strikes. Also, the Maturity input can be a vector, but it must match the length of the Strike vector if the ExpandOutput name-value pair argument is not set to "true".

```
Settle = datetime(2017, 6, 29);
Maturity = datemnth(Settle, [12 18 24 30 36]); % Five maturities
Strike = [76 78 80 82 84]'; % Five strikes
Delta = optSensByBatesFFT(Rate, AssetPrice, Settle, Maturity, OptSpec, Strike, ...
    V0, ThetaV, Kappa, SigmaV, RhoSV, MeanJ, JumpVol, JumpFreq, ...
 'DividendYield', DividendYield, 'OutSpec', "delta", 'NumFFT', NumFFT, ...
 'CharacteristicFcnStep', 0.065, 'LogStrikeStep', 0.001) % Five values in vector output
Delta = 5×1
    0.6625
    0.6232
    0.5958
```
 0.5748 0.5577

#### **Expand the Outputs for a Surface**

Set the ExpandOutput name-value pair argument to "true" to expand the outputs into NStrikesby-NMaturities matrices. In this case, they are square matrices.

```
[Delta, Kout] = optSensByBatesFFT(Rate, AssetPrice, Settle, Maturity, OptSpec, Strike, ...
 V0, ThetaV, Kappa, SigmaV, RhoSV, MeanJ, JumpVol, JumpFreq, ...
 'DividendYield', DividendYield, 'OutSpec', "delta", 'NumFFT', NumFFT, ...
 'CharacteristicFcnStep', 0.065, 'LogStrikeStep', 0.001, ...
    'ExpandOutput', true) % (5 x 5) matrix output
Delta = 5×5
    0.6625 0.6556 0.6515 0.6483 0.6455
    0.6222 0.6232 0.6239 0.6241 0.6238
    0.5805 0.5900 0.5958 0.5996 0.6019
    0.5381 0.5564 0.5674 0.5748 0.5798
    0.4954 0.5225 0.5389 0.5499 0.5577
Kout = 5×5
```
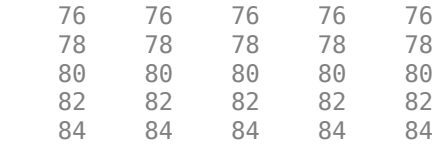

### **Compute the Option Sensitivities for a Vector of Strikes and a Vector of Dates of Different Lengths**

When ExpandOutput is "true", NStrikes do not have to match NMaturities. That is, the output NStrikes-by-NMaturities matrix can be rectangular.

```
Settle = datetime(2017,6,29);
Maturity = datemnth(Settle, 12*(0.5:0.5:3)'); % Six maturities
Strike = (76:2:84)'; % Five strikes
Delta = optSensByBatesFFT(Rate, AssetPrice, Settle, Maturity, OptSpec, Strike, ...
   V0, ThetaV, Kappa, SigmaV, RhoSV, MeanJ, JumpVol, JumpFreq, ...
 'DividendYield', DividendYield, 'OutSpec', "delta", 'NumFFT', NumFFT, ...
 'CharacteristicFcnStep', 0.065, 'LogStrikeStep', 0.001, ...
    'ExpandOutput', true) % (5 x 6) matrix output
Delta = 5×6
 0.6807 0.6625 0.6556 0.6515 0.6483 0.6455
 0.6234 0.6222 0.6232 0.6239 0.6241 0.6238
 0.5630 0.5805 0.5900 0.5958 0.5996 0.6019
 0.5011 0.5381 0.5564 0.5674 0.5748 0.5798
    0.4392 0.4954 0.5225 0.5389 0.5499 0.5577
```
#### **Compute the Option Sensitivities for a Vector of Strikes and a Vector of Asset Prices**

When ExpandOutput is "true", the output can also be a NStrikes-by-NAssetPrices rectangular matrix by accepting a vector of asset prices.

```
Settle = datetime(2017, 6, 29);
Maturity = datemnth(Settle, 12); % Single maturity
ManyAssetPrices = [70 75 80 85]; % Four asset prices
Strike = (76:2:84)'; % Five strikes
Delta = optSensByBatesFFT(Rate, ManyAssetPrices, Settle, Maturity, OptSpec, ...
   Strike, V0, ThetaV, Kappa, SigmaV, RhoSV, MeanJ, JumpVol, JumpFreq, ...
 'DividendYield', DividendYield, 'OutSpec', "delta", 'NumFFT', NumFFT, ...
 'CharacteristicFcnStep', 0.065, 'LogStrikeStep', 0.001, ...
    'ExpandOutput', true) % (5 x 4) matrix output
Delta = 5×4
    0.4350 0.5579 0.6625 0.7457
    0.3881 0.5124 0.6222 0.7120
    0.3432 0.4670 0.5805 0.6763
    0.3010 0.4223 0.5381 0.6390
   0.2619 0.3789
```
#### **Plot Option Sensitivity Surfaces**

Use the Strike input to specify the strikes. Increase the value for NumFFT to support a wider range of strikes. Also, the Maturity input can be a vector. Set ExpandOutput to "true" to output the surfaces as NStrikes-by-NMaturities matrices.

```
Settle = datetime(2017,6,29);
Maturity = datemnth(Settle, 12*[1/12 0.25 (0.5:0.5:3)]');
Times = yearfrac(Settle, Maturity);
Strike = (2:2:200)';
% Increase 'NumFFT' to support a wider range of strikes
NumFFT = 2^13;
```

```
[Delta, Gamma, Rho, Theta, Vega, VegaLT] = optSensByBatesFFT(...
   Rate, AssetPrice, Settle, Maturity, OptSpec, Strike, ...
    V0, ThetaV, Kappa, SigmaV, RhoSV, MeanJ, JumpVol, JumpFreq, ...
 'DividendYield', DividendYield, 'NumFFT', NumFFT, ...
 'CharacteristicFcnStep', 0.065, 'LogStrikeStep', 0.001, ...
 'OutSpec', ["delta", "gamma", "rho", "theta", "vega", "vegalt"], ...
     'ExpandOutput', true);
```

```
[X, Y] = meshgrid(Times, String);
```

```
figure;
surf(X,Y,Delta);
title('Delta');
xlabel('Years to Option Expiry');
ylabel('Strike');
view(-112,34);
xlim([0 Times(end)]);
```
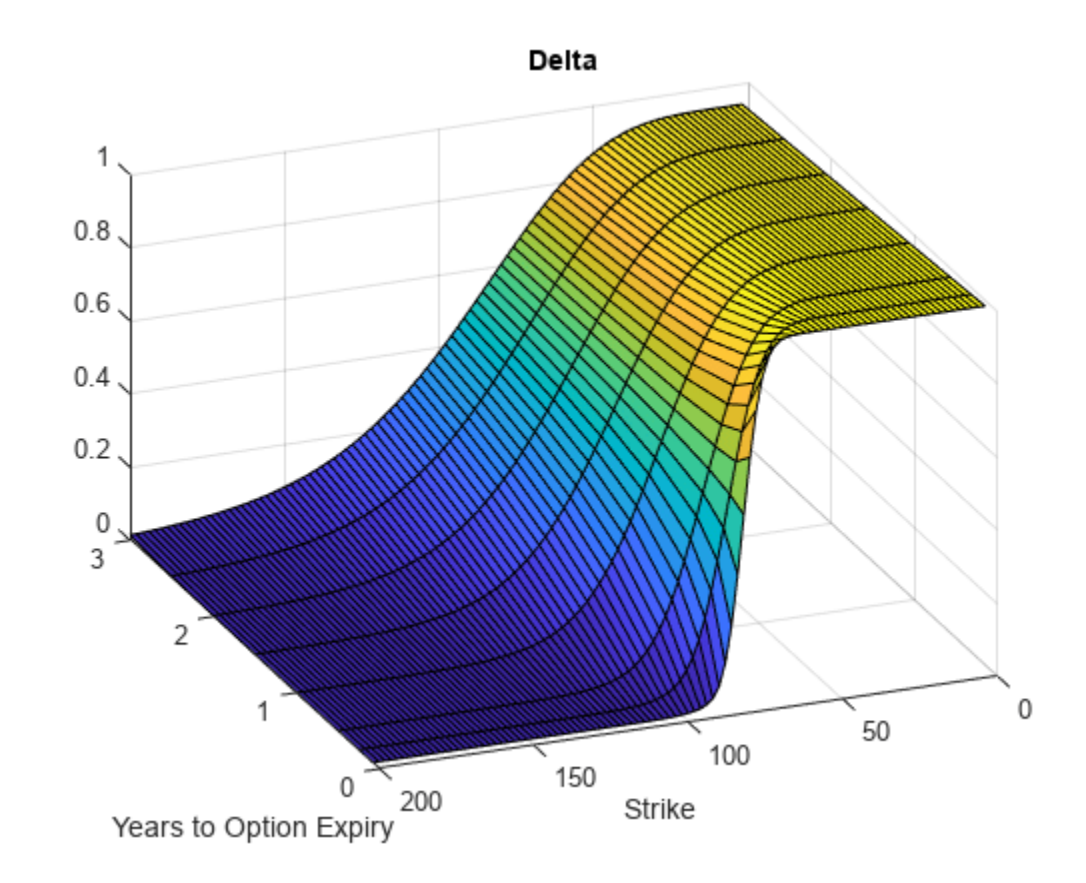

```
figure;
surf(X,Y,Gamma)
title('Gamma')
xlabel('Years to Option Expiry')
ylabel('Strike')
view(-112,34);
xlim([0 Times(end)]);
```
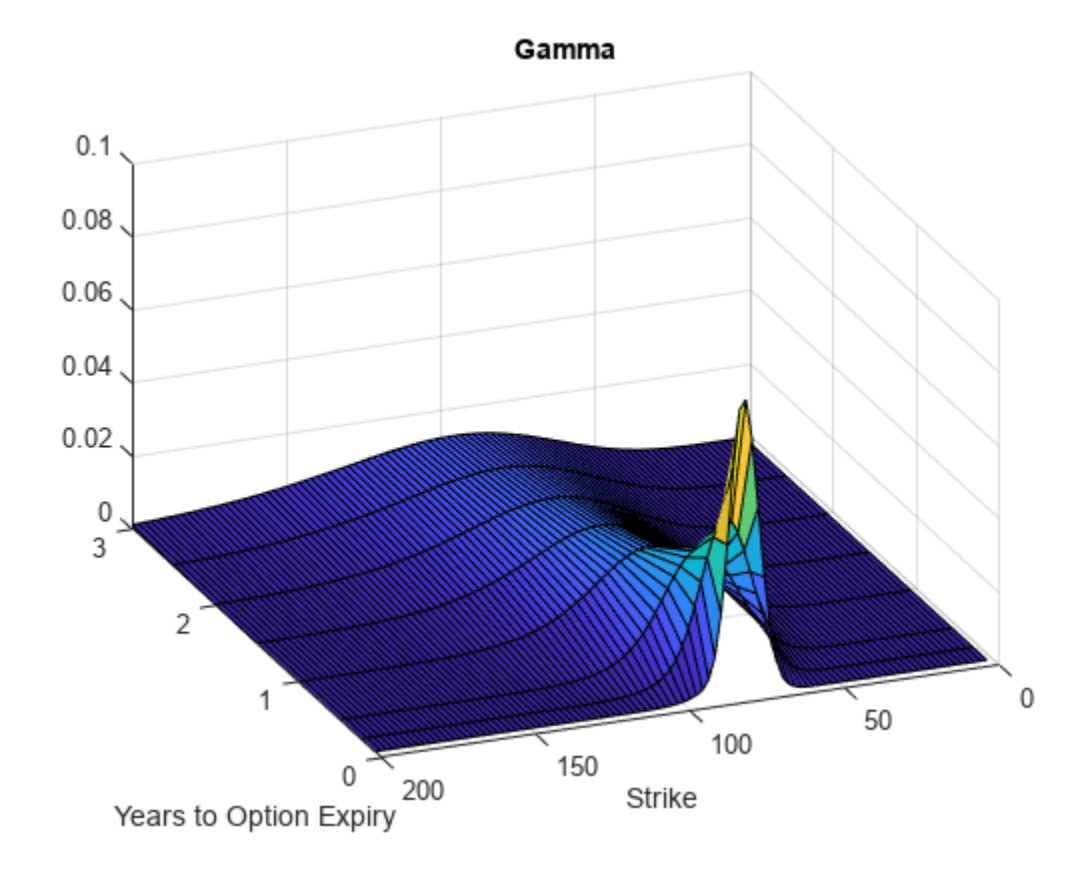

```
figure;
surf(X,Y,Rho)
title('Rho')
xlabel('Years to Option Expiry')
ylabel('Strike')
view(-112,34);
xlim([0 Times(end)]);
```
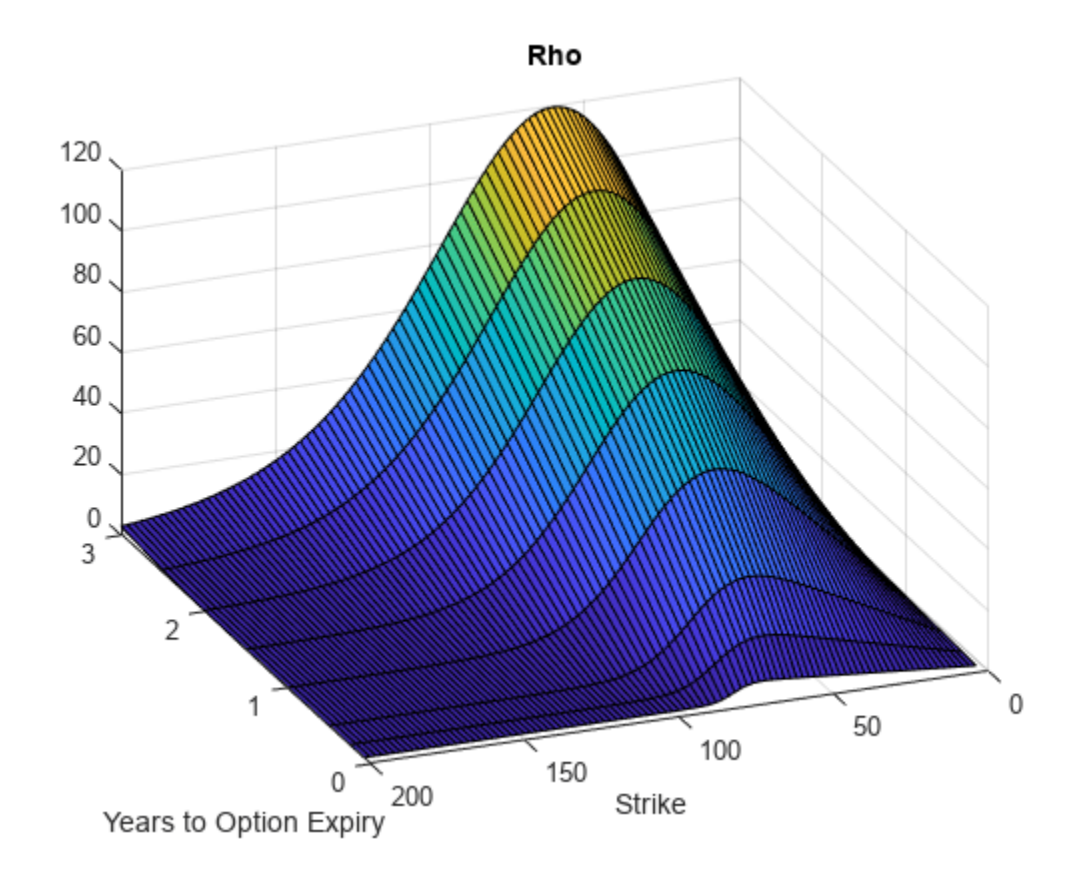

```
figure;
surf(X,Y,Theta)
title('Theta')
xlabel('Years to Option Expiry')
ylabel('Strike')
view(-112,34);
xlim([0 Times(end)]);
```
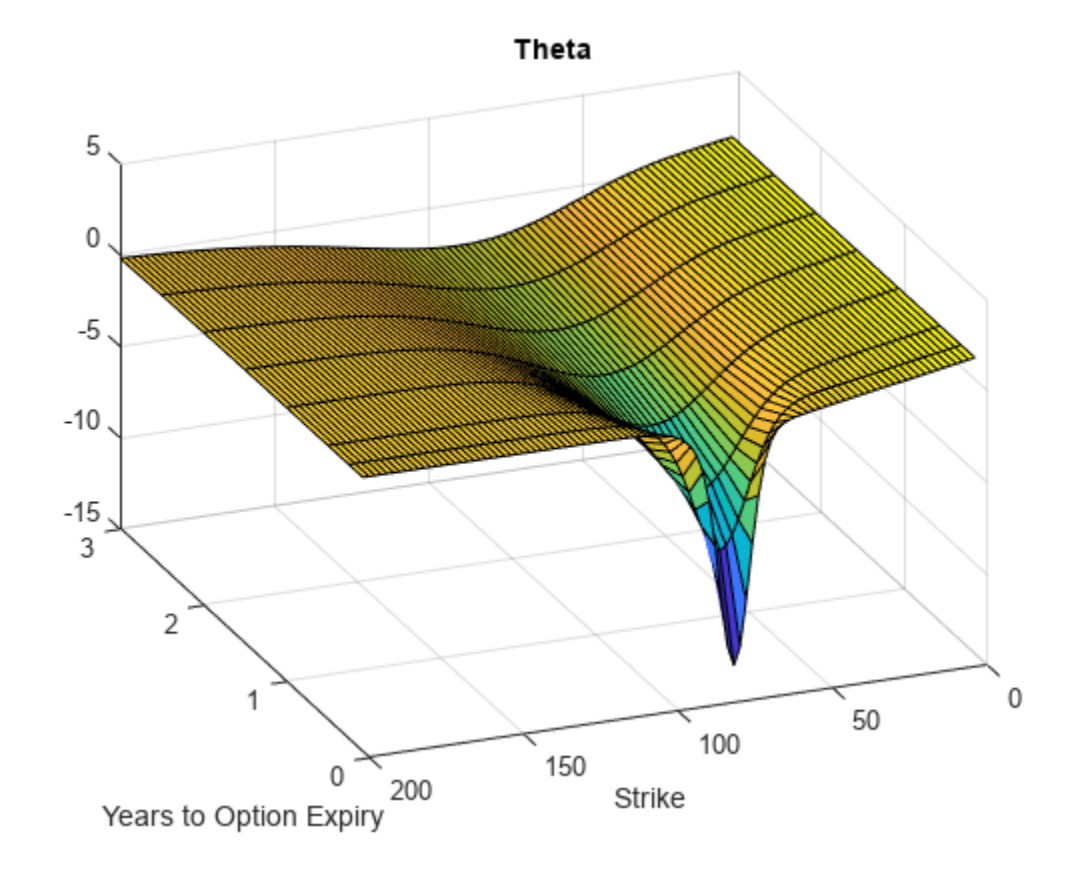

```
figure;
surf(X,Y,Vega)
title('Vega')
xlabel('Years to Option Expiry')
ylabel('Strike')
view(-112,34);
xlim([0 Times(end)]);
```
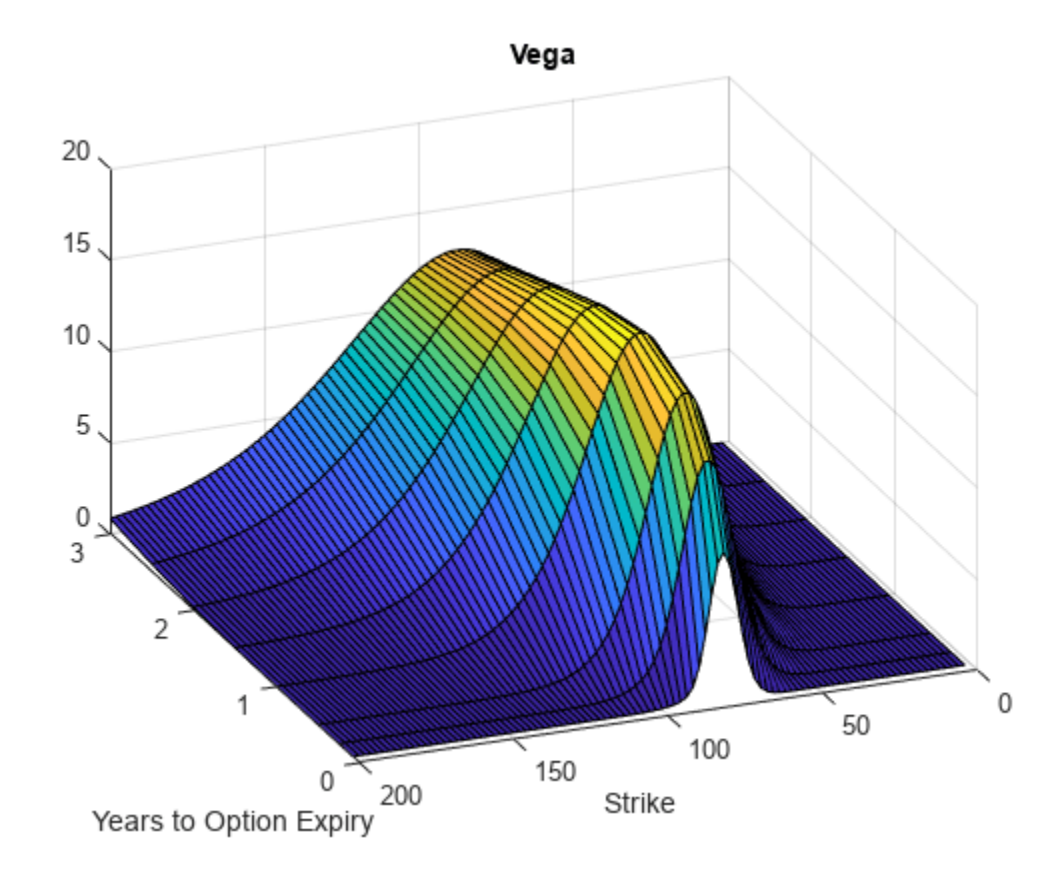

```
figure;
surf(X,Y,VegaLT)
title('VegaLT')
xlabel('Years to Option Expiry')
ylabel('Strike')
view(-112,34);
xlim([0 Times(end)]);
```
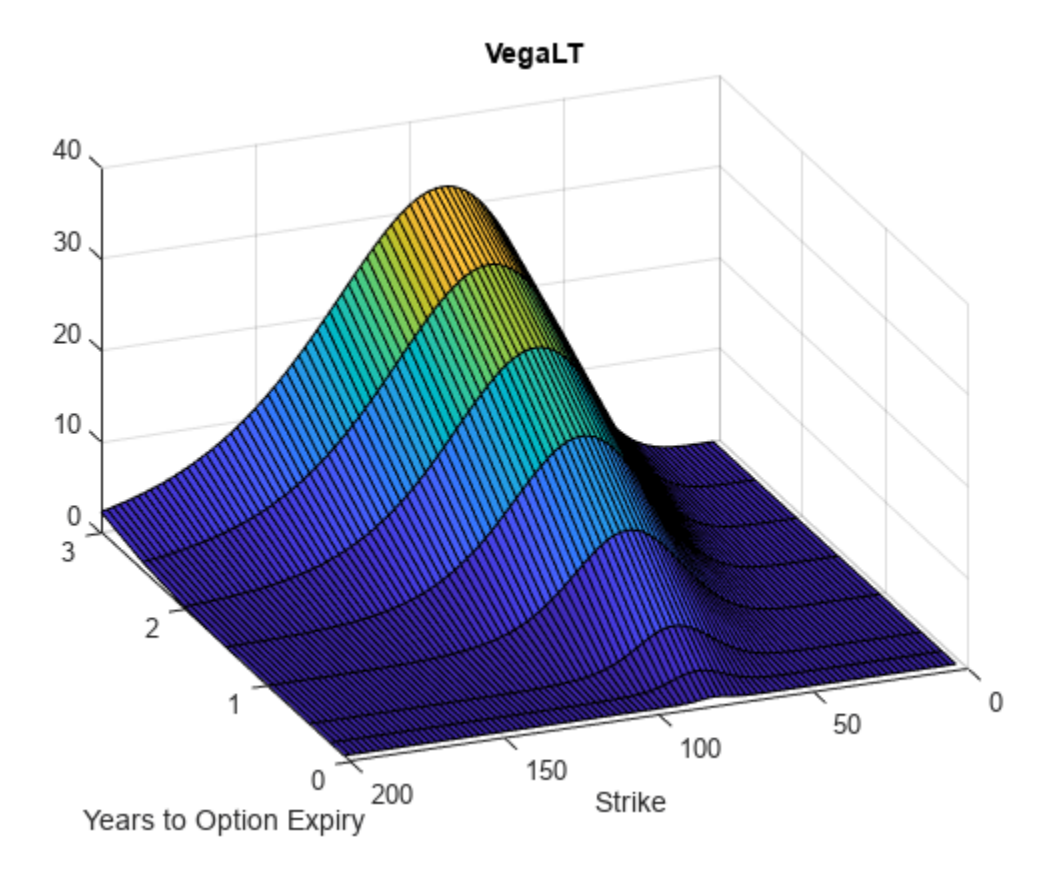

# **Input Arguments**

# **Rate — Continuously compounded risk-free interest rate**

decimal

Continuously compounded risk-free interest rate, specified as a scalar decimal value.

Data Types: double

# **AssetPrice — Current underlying asset price**

numeric

Current underlying asset price, specified as numeric value using a scalar or a NINST-by-1 or NColumns-by-1 vector.

For more information on the proper dimensions for AssetPrice, see the name-value pair argument ExpandOutput.

Data Types: double

### **Settle — Option settlement date**

datetime array | string array | date character vector

Option settlement date, specified as a NINST-by-1 or NColumns-by-1 vector using a datetime array, string array, or date character vectors. The Settle date must be before the Maturity date.

To support existing code, optSensByBatesFFT also accepts serial date numbers as inputs, but they are not recommended.

For more information on the proper dimensions for Settle, see the name-value pair argument ExpandOutput.

### **Maturity — Option maturity date**

datetime array | string array | date character vector

Option maturity date, specified as a NINST-by-1 or NColumns-by-1 vector using a datetime array, string array, or date character vectors.

To support existing code, optSensByBatesFFT also accepts serial date numbers as inputs, but they are not recommended.

For more information on the proper dimensions for Maturity, see the name-value pair argument ExpandOutput.

### **OptSpec — Definition of option**

cell array of character vector with values 'call' or 'put' | string array with values "call" or "put"

Definition of the option, specified as a NINST-by-1 or NColumns-by-1 vector using a cell array of character vectors or string arrays with values 'call' or 'put'.

For more information on the proper dimensions for OptSpec, see the name-value pair argument ExpandOutput.

Data Types: cell | string

### **Strike — Option strike price value**

numeric

Option strike price value, specified as a NINST-by-1, NRows-by-1, NRows-by-NColumns vector of strike prices.

If this input is an empty array ([]), option prices are computed on the entire FFT (or FRFT) strike grid, which is determined as exp(log-strike grid). Each column of the log-strike grid has 'NumFFT' points with 'LogStrikeStep' spacing that are roughly centered around each element of log(AssetPrice).

For more information on the proper dimensions for Strike, see the name-value pair argument ExpandOutput.

Data Types: double

### **V0 — Initial variance of underlying asset**

numeric

Initial variance of the underling asset, specified as a scalar numeric value.

Data Types: double

**ThetaV — Long-term variance of underlying asset**

numeric

Long-term variance of the underling asset, specified as a scalar numeric value.

Data Types: double

#### **Kappa — Mean revision speed for the variance of underlying asset** numeric

Mean revision speed for the underling asset, specified as a scalar numeric value.

Data Types: double

# **SigmaV — Volatility of the variance of underlying asset**

numeric

Volatility of the variance of the underling asset, specified as a scalar numeric value.

Data Types: double

### **RhoSV — Correlation between Weiner processes for underlying asset and its variance** numeric

Correlation between the Weiner processes for the underlying asset and its variance, specified as a scalar numeric value.

Data Types: double

### **MeanJ — Mean of the random percentage jump size**

decimal

Mean of the random percentage jump size (*J*), specified as a scalar decimal value where log(1+*J*) is normally distributed with mean  $\log(1+MeanJ)-0.5*JumpVol^2)$  and the standard deviation JumpVol.

Data Types: double

# **JumpVol — Standard deviation of log(1+***J***)**

decimal

Standard deviation of log(1+*J*) where J is the random percentage jump size, specified as a scalar decimal value.

Data Types: double

# **JumpFreq — Annual frequency of Poisson jump process**

numeric

Annual frequency of Poisson jump process, specified as a scalar numeric value.

Data Types: double

### **Name-Value Pair Arguments**

Specify optional pairs of arguments as Name1=Value1, ..., NameN=ValueN, where Name is the argument name and Value is the corresponding value. Name-value arguments must appear after other arguments, but the order of the pairs does not matter.

*Before R2021a, use commas to separate each name and value, and enclose* Name *in quotes.*

```
Example: [PriceSens, StrikeOut] =
optSensByBatesFFT(Rate,AssetPrice,Settle,Maturity,OptSpec,Strike,V0,ThetaV,Ka
ppa,SigmaV,RhoSV,MeanJ,JumpVol,JumpFreq,'Basis',7)
```
## **Basis — Day-count basis of instrument**

0 (default) | numeric values: 0,1, 2, 3, 4, 6, 7, 8, 9, 10, 11, 12, 13

Day-count of the instrument, specified as the comma-separated pair consisting of 'Basis' and a scalar using a supported value:

- $\bullet$  0 = actual/actual
- $1 = 30/360$  (SIA)
- $2 = \text{actual}/360$
- $\cdot$  3 = actual/365
- $4 = 30/360$  (PSA)
- $5 = 30/360$  (ISDA)
- $6 = 30/360$  (European)
- $7 = \text{actual}/365$  (Japanese)
- $8 = \text{actual}/\text{actual}$  (ICMA)
- $9 = \text{actual}/360$  (ICMA)
- $\cdot$  10 = actual/365 (ICMA)
- $11 = 30/360E$  (ICMA)
- $12 = \text{actual}/365$  (ISDA)
- $13 = BUS/252$

For more information, see ["Basis" on page 2-228](#page-357-0).

Data Types: double

### **DividendYield — Continuously compounded underlying asset yield**

0 (default) | numeric

Continuously compounded underlying asset yield, specified as the comma-separated pair consisting of 'DividendYield' and a scalar numeric value.

Data Types: double

### **VolRiskPremium — Volatility risk premium**

0 (default) | numeric

Volatility risk premium, specified as the comma-separated pair consisting of 'VolRiskPremium' and a scalar numeric value.

Data Types: double

### **LittleTrap — Flag indicating Little Heston Trap formulation**

true (default) | logical with values true or false

Flag indicating Little Heston Trap formulation by Albrecher *et al*, specified as the comma-separated pair consisting of 'LittleTrap' and a logical:

- true Use the Albrecher *et al* formulation.
- false Use the original Heston formation.

Data Types: logical

### **OutSpec — Define outputs**

["price"] (default) | string array with values "price", "delta", "gamma", "vega", "rho", "theta", and "vegalt" | cell array of character vectors with values 'price', 'delta', 'gamma', 'vega', 'rho', 'theta', and 'vegalt'

Define outputs, specified as the comma-separated pair consisting of 'OutSpec' and a NOUT- by-1 or a 1-by-NOUT string array or cell array of character vectors with supported values.

**Note** "vega" is the sensitivity with respect the initial volatility sqrt(V0). In contrast, "vegalt" is the sensitivity with respect to the long-term volatility sqrt(ThetaV).

Example: OutSpec = ["price","delta","gamma","vega","rho","theta","vegalt"] Data Types: string | cell

## **NumFFT — Number of grid points in the characteristic function variable**

4096 (default) | numeric

Number of grid points in the characteristic function variable and in each column of the log-strike grid, specified as the comma-separated pair consisting of 'NumFFT' and a scalar numeric value.

Data Types: double

### **CharacteristicFcnStep — Characteristic function variable grid spacing**

0.01 (default) | numeric

Characteristic function variable grid spacing, specified as the comma-separated pair consisting of 'CharacteristicFcnStep' and a scalar numeric value.

Data Types: double

#### **LogStrikeStep — Log-strike grid spacing**

2\*pi/NumFFT/CharacteristicFcnStep (default) | numeric

Log-strike grid spacing, specified as the comma-separated pair consisting of 'LogStrikeStep' and a scalar numeric value.

**Note** If (LogStrikeStep\*CharacteristicFcnStep) is 2\*pi/NumFFT, FFT is used. Otherwise, FRFT is used.

Data Types: double

### **DampingFactor — Damping factor for Carr-Madan formulation**

1.5 (default) | numeric

Damping factor for Carr-Madan formulation, specified as the comma-separated pair consisting of 'DampingFactor' and a scalar numeric value.

Data Types: double

#### **Quadrature — Type of quadrature**

"simpson" (default) | character vector with values:'simpson' or 'trapezoidal' | string array with values: "simpson" or "trapezoidal"

Type of quadrature, specified as the comma-separated pair consisting of 'Quadrature' and a single character vector or string array with a value of 'simpson' or 'trapezoidal'.

Data Types: char | string

### **ExpandOutput — Flag to expand the outputs**

false (outputs are NINST-by-1 vectors) (default) | logical with value of true or false

Flag to expand the outputs, specified as the comma-separated pair consisting of 'ExpandOutput' and a logical:

- true If true, the outputs are NRows-by- NColumns matrices. NRows is the number of strikes for each column and it is determined by the Strike input. For example, Strike can be a NRowsby-1 vector, or a NRows-by-NColumns matrix. If Strike is empty, NRows is equal to NumFFT. NColumns is determined by the sizes of AssetPrice, Settle, Maturity, and OptSpec, which must all be either scalar or NColumns-by-1 vectors.
- false If false, the outputs are NINST-by-1 vectors. Also, the inputs Strike, AssetPrice, Settle, Maturity, and OptSpec must all be either scalar or NINST-by-1 vectors.

Data Types: logical

# **Output Arguments**

### **PriceSens — Option prices or sensitivities**

numeric

Option prices or sensitivities, returned as a NINST-by-1, or NRows-by-NColumns, depending on ExpandOutput. The name-value pair argument OutSpec determines the types and order of the outputs.

### **StrikeOut — Strikes corresponding to Price**

numeric

Strikes corresponding to Price, returned as a NINST-by-1, or NRows-by-NColumns, depending on ExpandOutput.

# **More About**

### **Vanilla Option**

A vanilla option is a category of options that includes only the most standard components.

A vanilla option has an expiration date and straightforward strike price. American-style options and European-style options are both categorized as vanilla options.

The payoff for a vanilla option is as follows:

- For a call: max $(St K, 0)$
- For a put:  $max(K St, 0)$

where:

*St* is the price of the underlying asset at time *t*.

*K* is the strike price.

For more information, see ["Vanilla Option" on page 3-27.](#page-386-0)

### **Bates Stochastic Volatility Jump Diffusion Model**

The Bates model (Bates (1996)) is an extension of the Heston model, where, in addition to stochastic volatility, the jump diffusion parameters similar to Merton (1976) were also added to model sudden asset price movements.

The stochastic differential equation is:

$$
dS_t = (r - q - \lambda_p \mu_J) S_t dt + \sqrt{\nu_t} S_t dW_t + JS_t dP_t
$$
  
\n
$$
dv_t = \kappa(\theta - \nu_t) dt + \sigma_v \sqrt{\nu_t} dW_t
$$
  
\n
$$
E[dW_t dW_t^V] = pdt
$$
  
\n
$$
prob(dP_t = 1) = \lambda_p dt
$$

where

*r* is the continuous risk-free rate.

*q* is the continuous dividend yield.

*St* is the asset price at time *t*.

*vt* is the asset price variance at time *t*.

*J* is the random percentage jump size conditional on the jump occurring, where ln(1+*J*) is normally distributed with mean  $\ln(1 + \mu_J) - \frac{\delta^2}{2}$  $\frac{2}{2}$  and the standard deviation  $\delta$ , and  $(1+j)$  has a lognormal distribution:

$$
\frac{1}{(1+J)\delta\sqrt{2\pi}}\exp\left\{\frac{-\left[\ln(1+J)-\left(\ln(1+\mu_J)-\frac{\delta^2}{2}\right]^2\right]}{2\delta^2}\right\}
$$

 $v_0$  is the initial variance of the asset price at  $t = 0$  ( $v_0$ > 0).

*θ* is the long-term variance level for  $(\theta > 0)$ .

*κ* is the mean reversion speed for  $(K > 0)$ .

 $\sigma_v$  is the volatility of variance for ( $\sigma_v > 0$ ).

*p* is the correlation between the Weiner processes  $W_t$  and  $W_t^V$  for  $(-1 \le p \le 1)$ .

 $\mu_J$  is the mean of *J* for ( $\mu_J$  > -1).

*δ* is the standard deviation of  $ln(1+j)$  for ( $\delta \ge 0$ ).

*λ*<sub>*p*</sub> is the annual frequency (intensity) of Poisson process *P*<sup>*t*</sup> for (*λ*<sub>*p*</sub> ≥ 0).

The characteristic function  $f_{Bates_j(\phi)}$  for  $j=1$  (asset price mean measure) and  $j$  =2 (risk-neutral measure) is:

$$
f_{Bates(\phi)} = \exp(C_j + D_j v_0 + i\phi \ln S_t) \exp(\lambda_p \tau (1 + \mu_j)^{m_j + \frac{1}{2}} \left[ (1 + \mu_j)^{i\phi} e^{\delta^2(m_j i\phi + \frac{(i\phi)^2}{2})} - 1 \right] - \lambda_p \tau \mu_j i\phi)
$$
  
\n
$$
m_j = \begin{cases} m_1 = \frac{1}{2} \\ m_2 = -\frac{1}{2} \end{cases}
$$
  
\n
$$
C_j = (r - q)i\phi \tau + \frac{\kappa \theta}{\sigma_v^2} \left[ (b_j - p\sigma_v i\phi + d_j) \tau - 2\ln\left(\frac{1 - g_j e^{d_j \tau}}{1 - g_j}\right) \right]
$$
  
\n
$$
Dj = \frac{b_j - p\sigma_v i\phi + d_j}{\sigma_v^2} \left( \frac{1 - e^{d_j \tau}}{1 - g_j e^{d_j \tau}} \right)
$$
  
\n
$$
g_j = \frac{b_j - p\sigma_v i\phi + d_j}{b_j - p\sigma_v i\phi - d_j}
$$
  
\n
$$
d_j = \sqrt{(b_j - p\sigma_v i\phi)^2 - \sigma_v^2 (2u_j i\phi - \phi^2)}
$$
  
\nwhere for  $j = 1, 2$ :  
\n
$$
u_1 = \frac{1}{2}, u_2 = -\frac{1}{2}, b_1 = \kappa + \lambda_{VolRisk} - p\sigma_v, b_2 = \kappa + \lambda_{VolRisk}
$$

where

*ϕ* is the characteristic function variable.

 $\lambda_{VolRisk}$  is the volatility risk premium.

*τ* is the time to maturity for  $(τ = T - t)$ .

*i* is the unit imaginary number for  $(i^2 = -1)$ .

The definitions for  $C_j$  and  $D_j$  under "The Little Heston Trap" by Albrecher et al. (2007) are:

$$
C_j = (r - q)i\phi\tau + \frac{\kappa\theta}{\sigma_v^2} \left[ (b_j - p\sigma_v i\phi - d_j)\tau - 2\ln\left(\frac{1 - \varepsilon_j e^{-d_j\tau}}{1 - \varepsilon_j}\right) \right]
$$
  
\n
$$
Dj = \frac{b_j - p\sigma_v i\phi - d_j}{\sigma_v^2} \left( \frac{1 - e^{-d_j\tau}}{1 - \varepsilon_j e^{-d_j\tau}} \right)
$$
  
\n
$$
\varepsilon_j = \frac{b_j - p\sigma_v i\phi - d_j}{b_j - p\sigma_v i\phi + d_j}
$$

### **Carr-Madan Formulation**

The Carr and Madan (1999) formulation is a popular modified implementation of Heston (1993) framework.

Rather than computing the probabilities  $P_1$  and  $P_2$  as intermediate steps, Carr and Madan developed an alternative expression so that taking its inverse Fourier transform gives the option price itself directly.

$$
Call(k) = \frac{e^{-\alpha k}}{\pi} \int_0^\infty \text{Re}\left[e^{-iuk}\psi(u)\right] du
$$

$$
\psi(u) = \frac{e^{-r\tau}f_2(\phi = (u - (\alpha + 1)i))}{\alpha^2 + \alpha - u^2 + iu(2\alpha + 1)}
$$

$$
Put(K) = Call(K) + Ke^{-r\tau} - S_t e^{-q\tau}
$$

where

*r* is the continuous risk-free rate.

*q* is the continuous dividend yield.

*St* is the asset price at time *t*.

τ is time to maturity (τ = *T*-*t*).

*Call*(*K*) is the call price at strike *K*.

*Put*(*K*) is the put price at strike *K*.

*i* is a unit imaginary number  $(i^2 = -1)$ .

ϕ is the characteristic function variable.

```
\alpha is the damping factor.
```
*u* is the characteristic function variable for integration, where  $\phi = (u - (\alpha + 1)i)$ .

 $f_2(\phi)$  is the characteristic function for  $P_2$ .

 $P_2$  is the probability of  $S_t > K$  under the risk-neutral measure for the model.

To apply FFT or FRFT to this formulation, the characteristic function variable for integration, *u*, is discretized into NumFFT(*N*) points with the step size CharacteristicFcnStep (Δ*u*), and the logstrike *k* is discretized into *N* points with the step size LogStrikeStep(Δ*k*).

The discretized characteristic function variable for integration, *u<sup>j</sup>* (for *j* = 1,2,3,…,*N*), has a minimum value of 0 and a maximum value of  $(N-1)$   $(\Delta u)$ , and it approximates the continuous integration range from 0 to infinity.

The discretized log-strike grid,  $k_n$ (for  $n = 1$ , 2, 3, N) is approximately centered around  $\mathsf{Ln}(S_t)$ , with a minimum value of

$$
\ln(S_t)-\frac{N}{2}\varDelta k
$$

and a maximum value of

$$
\ln(S_t) + \left(\frac{N}{2} - 1\right)\Delta k
$$

Where the minimum allowable strike is

$$
S_t \text{exp}\left(-\frac{N}{2}\Delta k\right)
$$

and the maximum allowable strike is

$$
S_t \exp\left[\left(\frac{N}{2} - 1\right) \Delta k\right]
$$

As a result of the discretization, the expression for the call option becomes

$$
Call(k_n)=\Delta u\frac{e^{-\alpha k_n}}{\pi}\sum_{j=1}^N\text{Re}\Big[e^{-i\Delta k\Delta u(j-1)(n-1)e^{iuj}}\Big|\frac{N\Delta k}{2}-\ln(S_t)\Big|\psi(u_j)\Big|w_j
$$

where

Δ*u* is the step size of discretized characteristic function variable for integration.

Δ*k* is the step size of discretized log-strike.

*N* is the number of FFT/FRFT points

 $w_j$  is the weights for quadrature used for approximating the integral.

FFT is used to evaluate the above expression if Δ*k* and Δ*u* are subject to the following constraint:

$$
\Delta k \Delta u = \left(\frac{2\pi}{N}\right)
$$

otherwise, the functions use the FRFT method described in Chourdakis (2005).

# **Version History**

**Introduced in R2018a**

# **Serial date numbers not recommended**

*Not recommended starting in R2022b*

Although optSensByBatesFFT supports serial date numbers, datetime values are recommended instead. The datetime data type provides flexible date and time formats, storage out to nanosecond precision, and properties to account for time zones and daylight saving time.

To convert serial date numbers or text to datetime values, use the datetime function. For example:

```
t = datetime(738427.656845093, "ConvertFrom", "datenum");
y = year(t)y =
```
2021

There are no plans to remove support for serial date number inputs.

# **References**

- [1] Albrecher, H., Mayer, P., Schoutens, W., and Tistaert, J. "The Little Heston Trap." Working Paper, Linz and Graz University of Technology, K.U. Leuven, ING Financial Markets, 2006.
- [2] Bates, D. S. "Jumps and Stochastic Volatility: Exchange Rate Processes Implicit in Deutsche Mark Options." *The Review of Financial Studies.* Vol 9. No. 1. 1996.
- [3] Carr, P. and D.B. Madan. "Option Valuation Using the Fast Fourier Transform." *Journal of Computational Finance.* Vol 2. No. 4. 1999.
- [4] Chourdakis, K. "Option Pricing Using Fractional FFT." *Journal of Computational Finance.* 2005.
- [5] Heston, S. L. "A Closed-Form Solution for Options with Stochastic Volatility with Applications to Bond and Currency Options." *The Review of Financial Studies.* Vol 6. No. 2. 1993.

# **See Also**

[optByHestonFFT](#page-2016-0) | [optSensByHestonFFT](#page-2032-0) | [optByHestonNI](#page-2053-0) | [optSensByHestonNI](#page-2066-0) | [optByBatesFFT](#page-1928-0) | [optByBatesNI](#page-1967-0) | [optSensByBatesNI](#page-1981-0) | [optByMertonFFT](#page-2114-0) | [optSensByMertonFFT](#page-2129-0) | [optByMertonNI](#page-2149-0) | [optSensByMertonNI](#page-2161-0) | [Vanilla](#page-3704-0)

# **Topics**

["Price European Vanilla Call Options Using Black-Scholes Model and Different Equity Pricers" on](#page-110-0) [page 1-97](#page-110-0)

["Vanilla Option" on page 3-27](#page-386-0)

["Supported Equity Derivative Functions" on page 3-19](#page-378-0)

["Mapping Financial Instruments Toolbox Functions for Equity, Commodity, FX Instrument Objects" on](#page-97-0) [page 1-84](#page-97-0)

# <span id="page-1967-0"></span>**optByBatesNI**

Option price by Bates model using numerical integration

# **Syntax**

Price = optByBatesNI(Rate,AssetPrice,Settle,Maturity,OptSpec,Strike,V0, ThetaV,Kappa,SigmaV,RhoSV,MeanJ,JumpVol,JumpFreq) Price = optByBatesNI( \_\_\_ , Name, Value)

# **Description**

Price = optByBatesNI(Rate,AssetPrice,Settle,Maturity,OptSpec,Strike,V0, ThetaV,Kappa,SigmaV,RhoSV,MeanJ,JumpVol,JumpFreq) computes vanilla European option price by Bates model, using numerical integration methods.

**Note** Alternatively, you can use the [Vanilla](#page-3704-0) object to price vanilla options. For more information, see "Get Started with Workflows Using Object-Based Framework for Pricing Financial Instruments" [on page 1-22](#page-35-0).

Price = optByBatesNI( , Name, Value) adds optional name-value pair arguments.

# **Examples**

### **Workflow for Plotting an Option Price Surface Using the Bates Model**

optByBatesNI uses numerical integration to compute option prices and then plot an option price surface.

### **Define Option Variables and Bates Model Parameters**

```
AssetPrice = 80;
Rate = 0.03;DividendYield = 0.02;
OptSpec = 'call';
V0 = 0.04;
ThetaV = 0.05;
Kappa = 1.0;
Sigma = 0.2;
RhoSV = -0.7;
MeanJ = 0.02;JumpVol = 0.08;JumpFreq = 2;
```
### **Compute the Option Price for a Single Strike**

```
Settle = datetime(2017, 6, 29);
Maturity = datemnth(Settle, 6);
Strike = 80;
```

```
Call = optByBatesNI(Rate, AssetPrice, Settle, Maturity, OptSpec, Strike, V0, ...
    ThetaV, Kappa, SigmaV, RhoSV, MeanJ, JumpVol, JumpFreq, ...
     'DividendYield', DividendYield)
```
 $Call = 5.3484$ 

#### **Compute the Option Prices for a Vector of Strikes**

The Strike input can be a vector.

```
Settle = datetime(2017.6.29):Maturity = datemnth(Settle, 6);
Strike = (76:2:84)';
Call = optByBatesNI(Rate, AssetPrice, Settle, Maturity, OptSpec, Strike, V0, ...
     ThetaV, Kappa, SigmaV, RhoSV, MeanJ, JumpVol, JumpFreq, ...
     'DividendYield', DividendYield)
Call = 5 \times 1 7.5765
     6.4020
     5.3484
     4.4173
     3.6073
```
#### **Compute the Option Prices for a Vector of Strikes and a Vector of Dates of the Same Lengths**

Use the Strike input to specify the strikes. Also, the Maturity input can be a vector, but it must match the length of the Strike vector if the ExpandOutput name-value pair argument is not set to "true".

```
Settle = datetime(2017, 6, 29);
Maturity = datemnth(Settle, [12 18 24 30 36]); % Five maturities
Strike = [76 78 80 82 84]'; % Five strikes
Call = optByBatesNI(Rate, AssetPrice, Settle, Maturity, OptSpec, Strike, V0, ...
    ThetaV, Kappa, SigmaV, RhoSV, MeanJ, JumpVol, JumpFreq, ...
     'DividendYield', DividendYield) % Five values in vector output
Call = 5×1
     9.7516
    10.3931
    10.8865
    11.2990
```
11.6491

#### **Expand the Output for a Surface**

Set the ExpandOutput name-value pair argument to "true" to expand the output into a NStrikesby-NMaturities matrix. In this case, it is a square matrix.

Call = optByBatesNI(Rate, AssetPrice, Settle, Maturity, OptSpec, Strike, V0, ... ThetaV, Kappa, SigmaV, RhoSV, MeanJ, JumpVol, JumpFreq, ... 'DividendYield', DividendYield, 'ExpandOutput', true) % (5 x 5) matrix output Call = *5×5* 9.7516 11.4387 12.8395 14.0588 15.1361

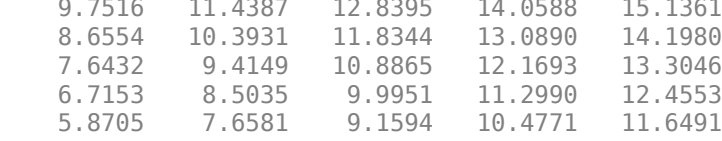

### **Compute the Option Prices for a Vector of Strikes and a Vector of Dates of Different Lengths**

When ExpandOutput is "true", NStrikes do not have to match NMaturities (that is, the output NStrikes-by-NMaturities matrix can be rectangular).

 $Settle = datetime(2017.6.29):$ Maturity = datemnth(Settle,  $12*(0.5:0.5:3)$ '); % Six maturities Strike = (76:2:84)'; % Five strikes

Call = optByBatesNI(Rate, AssetPrice, Settle, Maturity, OptSpec, Strike, V0, ... ThetaV, Kappa, SigmaV, RhoSV, MeanJ, JumpVol, JumpFreq, ... 'DividendYield', DividendYield, 'ExpandOutput', true) % (5 x 6) matrix output

Call = *5×6*

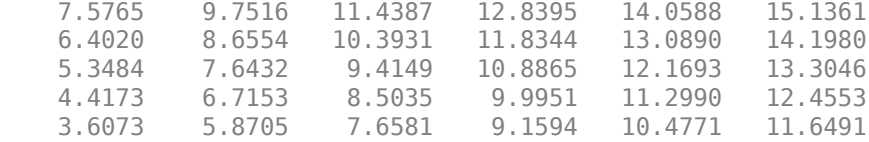

### **Compute Option Prices for a Vector of Strikes and a Vector of Asset Prices**

When ExpandOutput is "true", the output can also be a NStrikes-by-NAssetPrices rectangular matrix by accepting a vector of asset prices.

```
Settle = datetime(2017, 6, 29);Maturity = datemnth(Settle, 12); % Single maturity
ManyAssetPrices = [70 75 80 85]; % Four asset prices
Strike = (76:2:84)'; % Five strikes
```
Call = optByBatesNI(Rate, ManyAssetPrices, Settle, Maturity, OptSpec, Strike, V0, ... ThetaV, Kappa, SigmaV, RhoSV, MeanJ, JumpVol, JumpFreq, ... 'DividendYield', DividendYield, 'ExpandOutput', true) % (5 x 4) matrix output

```
Call = 5×4
```
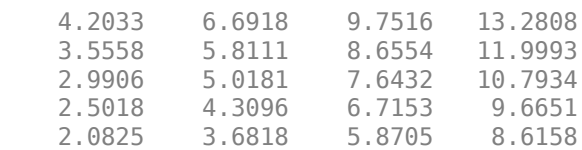

### **Plot an Option Price Surface**

The Strike and Maturity inputs can be vectors. Set ExpandOutput to "true" to output the surface as a NStrikes-by-NMaturities matrix.

```
Settle = datetime(2017,6,29);
Maturity = datemnth(Settle, 12*[1/12 0.25 (0.5:0.5:3)]');
Times = yearfrac(Settle, Maturity);
Strike = (2:2:200)';
Call = optByBatesNI(Rate, AssetPrice, Settle, Maturity, OptSpec, Strike, V0, ...
     ThetaV, Kappa, SigmaV, RhoSV, MeanJ, JumpVol, JumpFreq, ...
     'DividendYield', DividendYield, 'ExpandOutput', true);
[X, Y] = meshgrid(Times, Strike);figure;
surf(X,Y,Call);
title('Price');
xlabel('Years to Option Expiry');
ylabel('Strike');
view(-112,34);
xlim([0 Times(end)]);
zlim([0 80]);
```
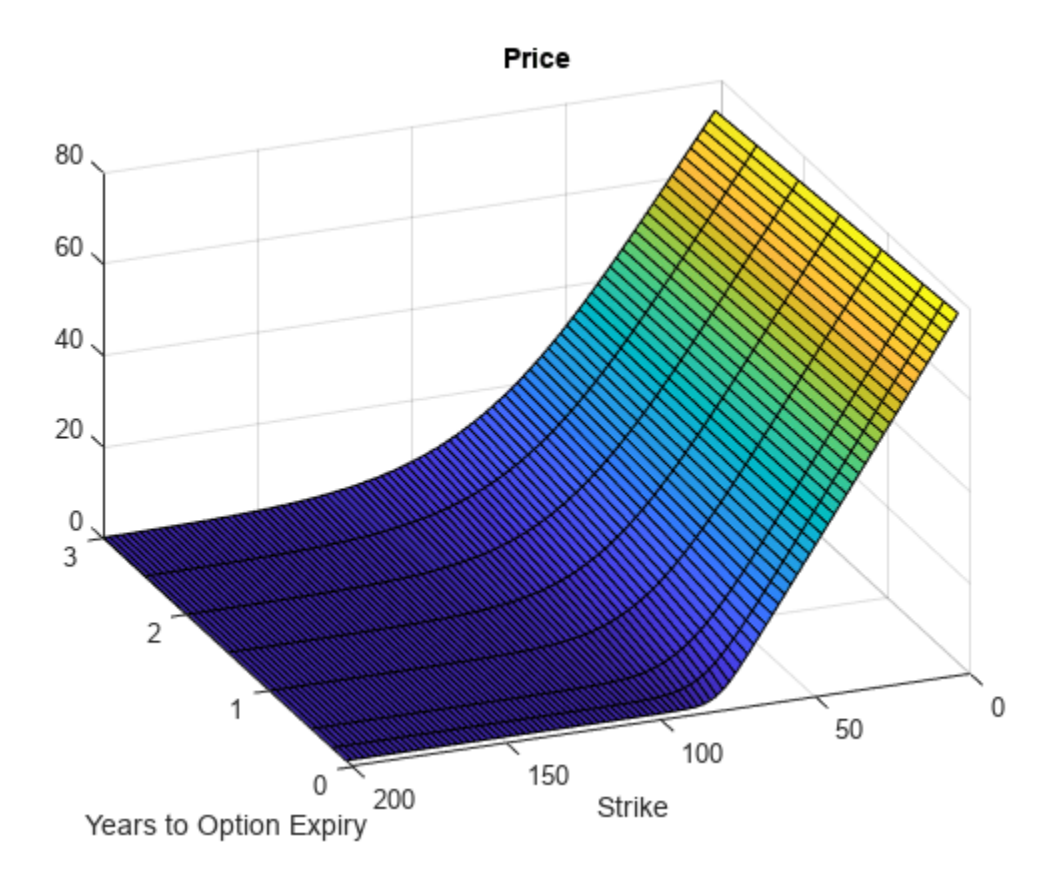

# **Input Arguments**

# **Rate — Continuously compounded risk-free interest rate**

decimal

Continuously compounded risk-free interest rate, specified as a scalar decimal value.

Data Types: double

### **AssetPrice — Current underlying asset price**

numeric

Current underlying asset price, specified as numeric value using a scalar or a NINST-by-1 or NColumns-by-1 vector.

For more information on the proper dimensions for AssetPrice, see the name-value pair argument ExpandOutput.

Data Types: double

### **Settle — Option settlement date**

datetime array | string array | date character vector

Option settlement date, specified as a NINST-by-1 or NColumns-by-1 vector using a datetime array, string array, or date character vectors. The Settle date must be before the Maturity date.

To support existing code, optByBatesNI also accepts serial date numbers as inputs, but they are not recommended.

For more information on the proper dimensions for Settle, see the name-value pair argument ExpandOutput.

### **Maturity — Option maturity date**

datetime array | string array | date character vector

Option maturity date, specified as a NINST-by-1 or NColumns-by-1 vector using a datetime array, string array, or date character vectors.

To support existing code, optByBatesNI also accepts serial date numbers as inputs, but they are not recommended.

For more information on the proper dimensions for Maturity, see the name-value pair argument ExpandOutput.

#### **OptSpec — Definition of option**

cell array of character vector with values 'call' or 'put' | string array with values "call" or "put"

Definition of the option, specified as a NINST-by-1 or NColumns-by-1 vector using a cell array of character vectors or string arrays with values 'call' or 'put'.

For more information on the proper dimensions for OptSpec, see the name-value pair argument ExpandOutput.

Data Types: cell | string

### **Strike — Option strike price value**

numeric

Option strike price value, specified as a NINST-by-1, NRows-by-1, NRows-by-NColumns vector of strike prices.

For more information on the proper dimensions for Strike, see the name-value pair argument ExpandOutput.

Data Types: double

#### **V0 — Initial variance of underlying asset**

numeric

Initial variance of the underling asset, specified as a scalar numeric value.

Data Types: double

# **ThetaV — Long-term variance of underlying asset**

numeric

Long-term variance of the underling asset, specified as a scalar numeric value.

Data Types: double

**Kappa — Mean revision speed for the variance of underlying asset** numeric

Mean revision speed for the underling asset, specified as a scalar numeric value.

Data Types: double

### **SigmaV — Volatility of the variance of underlying asset**

numeric

Volatility of the variance of the underling asset, specified as a scalar numeric value.

Data Types: double

**RhoSV — Correlation between Weiner processes for underlying asset and its variance** numeric

Correlation between the Weiner processes for the underlying asset and its variance, specified as a scalar numeric value.

Data Types: double

### **MeanJ — Mean of the random percentage jump size**

decimal

Mean of the random percentage jump size (*J*), specified as a scalar decimal value where log(1+*J*) is normally distributed with mean  $\log(1+Mean)$ -0.5\*JumpVol $^2$ ) and the standard deviation JumpVol.

Data Types: double

### **JumpVol — Standard deviation of log(1+***J***)**

decimal

Standard deviation of log(1+*J*) where J is the random percentage jump size, specified as a scalar decimal value.

Data Types: double

### **JumpFreq — Annual frequency of Poisson jump process**

numeric

Annual frequency of Poisson jump process, specified as a scalar numeric value.

Data Types: double

### **Name-Value Pair Arguments**

Specify optional pairs of arguments as Name1=Value1, ..., NameN=ValueN, where Name is the argument name and Value is the corresponding value. Name-value arguments must appear after other arguments, but the order of the pairs does not matter.

*Before R2021a, use commas to separate each name and value, and enclose* Name *in quotes.*

```
Example: Price =
optByBatesNI(Rate,AssetPrice,Settle,Maturity,OptSpec,Strike,V0,ThetaV,Kappa,S
igmaV,RhoSV,MeanJ,JumpVol,JumpFreq,'Basis',7)
```
### **Basis — Day-count basis of instrument**

0 (default) | numeric values: 0,1, 2, 3, 4, 6, 7, 8, 9, 10, 11, 12, 13

Day-count of the instrument, specified as the comma-separated pair consisting of 'Basis' and a scalar using a supported value:

- $\bullet$  0 = actual/actual
- $1 = 30/360$  (SIA)
- $2 = \text{actual}/360$
- $\cdot$  3 = actual/365
- $4 = 30/360$  (PSA)
- $5 = 30/360$  (ISDA)
- $6 = 30/360$  (European)
- $\bullet$  7 = actual/365 (Japanese)
- $8 = \text{actual}/\text{actual}$  (ICMA)
- $\cdot$  9 = actual/360 (ICMA)
- $10 = \text{actual}/365$  (ICMA)
- $11 = 30/360E$  (ICMA)
- $12 = \text{actual}/365 \text{ (ISDA)}$
- $13 = BUS/252$

For more information, see ["Basis" on page 2-228](#page-357-0).

Data Types: double

### **DividendYield — Continuously compounded underlying asset yield**

0 (default) | numeric

Continuously compounded underlying asset yield, specified as the comma-separated pair consisting of 'DividendYield' and a scalar numeric value.

Data Types: double

### **VolRiskPremium — Volatility risk premium**

0 (default) | numeric

Volatility risk premium, specified as the comma-separated pair consisting of 'VolRiskPremium' and a scalar numeric value.

Data Types: double

### **LittleTrap — Flag indicating "Little Heston Trap" formulation**

true (default) | logical with values true or false

Flag indicating "Little Heston Trap" formulation by Albrecher *et al*, specified as the comma-separated pair consisting of 'LittleTrap' and a logical:

- true Use the Albrecher *et al* formulation.
- false Use the original Heston formation.

Data Types: logical

### **AbsTol — Absolute error tolerance for numerical integration**

1e-10 (default) | numeric

Absolute error tolerance for numerical integration, specified as the comma-separated pair consisting of 'AbsTol' and a scalar numeric value.

Data Types: double

#### **RelTol — Relative error tolerance for numerical integration**

1e-6 (default) | numeric

Relative error tolerance for numerical integration, specified as the comma-separated pair consisting of 'RelTol' and a scalar numeric value.

Data Types: double

### **IntegrationRange — Numerical integration range used to approximate continuous integral over [0 Inf]**

[1e-9 Inf] (default) | vector

Numerical integration range used to approximate the continuous integral over [0 Inf], specified as the comma-separated pair consisting of 'IntegrationRange' and a 1-by-2 vector representing [LowerLimit UpperLimit].

Data Types: double

### **Framework — Framework for computing option prices and sensitivities using numerical integration of models**

"heston1993" (default) | string with values "heston1993" or "lewis2001" | character vector with values 'heston1993' or 'lewis2001'

Framework for computing option prices and sensitivities using numerical integration of models, specified as the comma-separated pair consisting of 'Framework' and a scalar string or character vector with the following values:

- "heston1993" or 'heston1993' Method used in Heston (1993)
- "lewis2001" or 'lewis2001' Method used in Lewis (2001)

Data Types: char | string

### **ExpandOutput — Flag to expand the outputs**

false (outputs are NINST-by-1 vectors) (default) | logical with value of true or false

Flag to expand the outputs, specified as the comma-separated pair consisting of 'ExpandOutput' and a logical:

- true If true, the outputs are NRows-by- NColumns matrices. NRows is the number of strikes for each column and it is determined by the Strike input. For example, Strike can be a NRowsby-1 vector, or a NRows-by-NColumns matrix. NColumns is determined by the sizes of AssetPrice, Settle, Maturity, and OptSpec, which must all be either scalar or NColumnsby-1 vectors.
- false If false, the outputs are NINST-by-1 vectors. Also, the inputs Strike, AssetPrice, Settle, Maturity, and OptSpec must all be either scalar or NINST-by-1 vectors.

Data Types: logical

# **Output Arguments**

# **Price — Option prices**

numeric

Option prices, returned as a NINST-by-1, or NRows-by-NColumns, depending on ExpandOutput.

# **More About**

# **Vanilla Option**

A vanilla option is a category of options that includes only the most standard components.

A vanilla option has an expiration date and straightforward strike price. American-style options and European-style options are both categorized as vanilla options.

The payoff for a vanilla option is as follows:

- For a call: max $(St K, 0)$
- For a put: max $(K St, 0)$

where:

*St* is the price of the underlying asset at time *t*.

*K* is the strike price.

For more information, see ["Vanilla Option" on page 3-27.](#page-386-0)

# **Bates Stochastic Volatility Jump Diffusion Model**

The Bates model (Bates (1996)) is an extension of the Heston model, where, in addition to stochastic volatility, the jump diffusion parameters similar to Merton (1976) were also added to model sudden asset price movements.

The stochastic differential equation is:

$$
dS_t = (r - q - \lambda_p \mu_J) S_t dt + \sqrt{\nu_t} S_t dW_t + JS_t dP_t
$$
  
\n
$$
dv_t = \kappa(\theta - \nu_t) dt + \sigma_v \sqrt{\nu_t} dW_t
$$
  
\n
$$
E[dW_t dW_t^V] = pdt
$$
  
\n
$$
prob(dP_t = 1) = \lambda_p dt
$$

where

*r* is the continuous risk-free rate.

*q* is the continuous dividend yield.

```
St
 is the asset price at time t.
```
*vt* is the asset price variance at time *t*.

*J* is the random percentage jump size conditional on the jump occurring, where ln(1+*J*) is normally distributed with mean  $\ln(1 + \mu_J) - \frac{\delta^2}{2}$  $\frac{2}{2}$  and the standard deviation  $\delta$ , and  $(1+J)$  has a lognormal distribution:

$$
\frac{1}{(1+J)\delta\sqrt{2\pi}}\exp\left\{-\frac{\left[\ln(1+J)-\left(\ln(1+\mu_J)-\frac{\delta^2}{2}\right]^2\right]}{2\delta^2}\right\}
$$

 $v_0$  is the initial variance of the asset price at  $t = 0$  ( $v_0$ > 0).

*θ* is the long-term variance level for  $(\theta > 0)$ .

- *κ* is the mean reversion speed for  $(K > 0)$ .
- $\sigma_v$  is the volatility of variance for ( $\sigma_v > 0$ ).
- *p* is the correlation between the Weiner processes  $W_t$  and  $W_t^V$  for  $(-1 \le p \le 1)$ .
- $\mu_J$  is the mean of *J* for ( $\mu_J$  > -1).
- *δ* is the standard deviation of  $ln(1+j)$  for ( $\delta \ge 0$ ).
- *λ*<sub>*p*</sub> is the annual frequency (intensity) of Poisson process *P*<sup>*t*</sup> for (*λ*<sub>*p*</sub> ≥ 0).

The characteristic function  $f_{Bates_j(\phi)}$  for  $j=1$  (asset price mean measure) and  $j$  =2 (risk-neutral measure) is:

$$
f_{Bates(\phi)} = \exp(C_j + D_j v_0 + i\phi \ln S_t) \exp(\lambda_p \tau (1 + \mu_j)^{m_j + \frac{1}{2}} \left[ (1 + \mu_j)^{i\phi} e^{\delta^2 (m_j i\phi + \frac{(i\phi)^2}{2})} - 1 \right] - \lambda_p \tau \mu_j i\phi)
$$
  
\n
$$
m_j = \begin{cases} m_1 = \frac{1}{2} \\ m_2 = -\frac{1}{2} \end{cases}
$$
  
\n
$$
C_j = (r - q)i\phi \tau + \frac{\kappa \theta}{\sigma_v^2} \left[ (b_j - p\sigma_v i\phi + d_j) \tau - 2\ln\left(\frac{1 - g_j e^{d_j \tau}}{1 - g_j}\right) \right]
$$
  
\n
$$
Dj = \frac{b_j - p\sigma_v i\phi + d_j}{\sigma_v^2} \left( \frac{1 - e^{d_j \tau}}{1 - g_j e^{d_j \tau}} \right)
$$
  
\n
$$
g_j = \frac{b_j - p\sigma_v i\phi + d_j}{b_j - p\sigma_v i\phi - d_j}
$$
  
\n
$$
d_j = \sqrt{(b_j - p\sigma_v i\phi)^2 - \sigma_v^2 (2u_j i\phi - \phi^2)}
$$
  
\nwhere for  $j = 1, 2$ :  
\n
$$
u_1 = \frac{1}{2}, u_2 = -\frac{1}{2}, b_1 = \kappa + \lambda_{VolRisk} - p\sigma_v, b_2 = \kappa + \lambda_{VolRisk}
$$

where

*ϕ* is the characteristic function variable.

 $\lambda_{VolRisk}$  is the volatility risk premium.

*τ* is the time to maturity for  $(τ = T - t)$ .

*i* is the unit imaginary number for  $(i^2 = -1)$ .

The definitions for  $C_j$  and  $D_j$  under "The Little Heston Trap" by Albrecher et al. (2007) are:

$$
C_j = (r - q)i\phi\tau + \frac{\kappa\theta}{\sigma_v^2} \left[ (b_j - p\sigma_v i\phi - d_j)\tau - 2\ln\left(\frac{1 - \varepsilon_j e^{-d_j\tau}}{1 - \varepsilon_j}\right) \right]
$$
  
\n
$$
Dj = \frac{b_j - p\sigma_v i\phi - d_j}{\sigma_v^2} \left( \frac{1 - e^{-d_j\tau}}{1 - \varepsilon_j e^{-d_j\tau}} \right)
$$
  
\n
$$
\varepsilon_j = \frac{b_j - p\sigma_v i\phi - d_j}{b_j - p\sigma_v i\phi + d_j}
$$

### **Numerical Integration Method Under Heston (1993) Framework**

Numerical integration is used to evaluate the continuous integral for the inverse Fourier transform.

The numerical integration method under the Heston (1993) framework is based on the following expressions:

$$
Call(K) = S_t e^{-q\tau} P_1 - K e^{-r\tau} P_2
$$

$$
Put(K) = Call(K) + Ke^{-r\tau} - S_t e^{-q\tau}
$$

$$
P_j = \frac{1}{2} + \frac{1}{\pi} \int_0^\infty \text{Re}\left[\frac{e^{-i\phi \ln(K)} f_j(\phi)}{i\phi}\right] d\phi
$$

where

*r* is the continuous risk-free rate.

*q* is the continuous dividend yield.

*St* is the asset price at time *t*.

*K* is the strike.

τ is time to maturity (τ = *T*-*t*).

*Call*(*K*) is the call price at strike *K*.

*Put*(*K*) is the put price at strike *K*

*i* is a unit imaginary number  $(i^2 = -1)$ 

ϕ is the characteristic function variable.

 $f_j(\phi)$  is the characteristic function for  $P_j(j = 1,2)$ .

 $P_1$  is the probability of  $S_t > K$  under the asset price measure for the model.

 $P_2$  is the probability of  $S_t > K$  under the risk-neutral measure for the model.

Where  $j = 1,2$  so that  $f_1(\phi)$  and  $f_2(\phi)$  are the characteristic functions for probabilities  $P_1$  and  $P_2$ , respectively.

This framework is chosen with the default value "Heston1993" for the Framework name-value pair argument.

## **Numerical Integration Method Under Lewis (2001) Framework**

Numerical integration is used to evaluate the continuous integral for the inverse Fourier transform.

The numerical integration method under the Lewis (2001) framework is based on the following expressions:

$$
Call(k) = S_t e^{-q\tau} - \frac{\sqrt{K}e^{-\tau t}}{\pi} \int_0^\infty \text{Re}\left[K^{-iu} f_2\left(\phi = \left(u - \frac{i}{2}\right)\right) \frac{1}{u^2 + \frac{1}{4}}\right] du
$$
  
Put(K) = Call(K) = Ke^{-\tau t} - S\_t e^{-q\tau}

where

*r* is the continuous risk-free rate.

*q* is the continuous dividend yield.

*St* is the asset price at time *t*.

*K* is the strike.

τ is time to maturity (τ = *T*-*t*).

*Call*(*K*) is the call price at strike *K*.

*Put*(*K*) is the put price at strike *K*

*i* is a unit imaginary number  $(i^2 = -1)$ 

ϕ is the characteristic function variable.

*u* is the characteristic function variable for integration, where  $\phi = \left(u - \frac{i}{2}\right)$  $rac{1}{2}$ .

 $f_2(\phi)$  is the characteristic function for  $P_2$ .

 $P_2$  is the probability of  $S_t > K$  under the risk-neutral measure for the model.

This framework is chosen with the value "Lewis2001" for the Framework name-value pair argument.

# **Version History**

**Introduced in R2018a**
## **Serial date numbers not recommended**

*Not recommended starting in R2022b*

Although optByBatesNI supports serial date numbers, datetime values are recommended instead. The datetime data type provides flexible date and time formats, storage out to nanosecond precision, and properties to account for time zones and daylight saving time.

To convert serial date numbers or text to datetime values, use the datetime function. For example:

```
t = datetime(738427.656845093, "ConvertFrom", "datenum");
y = year(t)
```

```
y =
```
2021

There are no plans to remove support for serial date number inputs.

# **References**

- [1] Bates, D. S. "Jumps and Stochastic Volatility: Exchange Rate Processes Implicit in Deutsche Mark Options." *The Review of Financial Studies.* Vol 9. No. 1. 1996.
- [2] Heston, S. L. "A Closed-Form Solution for Options with Stochastic Volatility with Applications to Bond and Currency Options." *The Review of Financial Studies.* Vol 6. No. 2. 1993.
- [3] Lewis, A. L. "A Simple Option Formula for General Jump-Diffusion and Other Exponential Levy Processes." Envision Financial Systems and OptionCity.net, 2001.

## **See Also**

[optByHestonFFT](#page-2016-0) | [optSensByHestonFFT](#page-2032-0) | [optByHestonNI](#page-2053-0) | [optSensByHestonNI](#page-2066-0) | [optByBatesFFT](#page-1928-0) | [optSensByBatesFFT](#page-1945-0) | [optSensByBatesNI](#page-1981-0) | [optByMertonFFT](#page-2114-0) | [optSensByMertonFFT](#page-2129-0) | [optByMertonNI](#page-2149-0) | [optSensByMertonNI](#page-2161-0) | [Vanilla](#page-3704-0)

## **Topics**

["Price European Vanilla Call Options Using Black-Scholes Model and Different Equity Pricers" on](#page-110-0) [page 1-97](#page-110-0)

["Vanilla Option" on page 3-27](#page-386-0)

["Supported Equity Derivative Functions" on page 3-19](#page-378-0)

["Mapping Financial Instruments Toolbox Functions for Equity, Commodity, FX Instrument Objects" on](#page-97-0) [page 1-84](#page-97-0)

# <span id="page-1981-0"></span>**optSensByBatesNI**

Option price or sensitivities by Bates model using numerical integration

## **Syntax**

```
PriceSens = optSensByBatesNI(Rate,AssetPrice,Settle,Maturity,OptSpec,Strike,
V0,ThetaV,Kappa,SigmaV,RhoSV,MeanJ,JumpVol,JumpFreq)
PriceSens = optSensByBatesNI( ,Name,Value)
```
# **Description**

PriceSens = optSensByBatesNI(Rate,AssetPrice,Settle,Maturity,OptSpec,Strike, V0,ThetaV,Kappa,SigmaV,RhoSV,MeanJ,JumpVol,JumpFreq) computes vanilla European option price and sensitivities by Bates model, using numerical integration methods.

Note Alternatively, you can use the [Vanilla](#page-3704-0) object to calculate price or sensitivities for vanilla options. For more information, see "Get Started with Workflows Using Object-Based Framework for [Pricing Financial Instruments" on page 1-22.](#page-35-0)

```
PriceSens = optSensByBatesNI( , Name, Value) adds optional name-value pair arguments.
```
# **Examples**

## **:orkflow for Plotting an Option Sensitivity Surface Using the Bates Model**

optSensByBatesNI uses numerical integration to compute option sensitivities and then to plot option sensitivity surfaces.

## **Define Option Variables and Bates Model Parameters**

```
AssetPrice = 80;
Rate = 0.03;DividendYield = 0.02;
OptSpec = 'call';
V0 = 0.04;ThetaV = 0.05;
Kappa = 1.0;
Sigma = 0.2;
RhoSV = -0.7;
MeanJ = 0.02;JumpVol = 0.08;JumpFreq = 2;
```
## **Compute the Option Sensitivity for a Single Strike**

```
Settle = datetime(2017, 6, 29);
Maturity = datemnth(Settle, 6);
Strike = 80;
```

```
Delta = optSensByBatesNI(Rate, AssetPrice, Settle, Maturity, OptSpec, Strike, ...
   V0, ThetaV, Kappa, SigmaV, RhoSV, MeanJ, JumpVol, JumpFreq, ...
     'DividendYield', DividendYield, 'OutSpec', "delta")
```
 $Delta = 0.5630$ 

#### **Compute the Option Sensitivities for a Vector of Strikes**

The Strike input can be a vector.

```
Settle = datetime(2017, 6, 29);
Maturity = datemnth(Settle, 6);
Strike = (76:2:84)';
Delta = optSensByBatesNI(Rate, AssetPrice, Settle, Maturity, OptSpec, Strike, ...
     V0, ThetaV, Kappa, SigmaV, RhoSV, MeanJ, JumpVol, JumpFreq, ...
     'DividendYield', DividendYield, 'OutSpec', "delta")
Delta = 5×1
     0.6807
     0.6234
     0.5630
     0.5011
     0.4392
```
#### **Compute the Option Sensitivities for a Vector of Strikes and a Vector of Dates of the Same Lengths**

Use the Strike input to specify the strikes. Also, the Maturity input can be a vector, but it must match the length of the Strike vector if the ExpandOutput name-value pair argument is not set to "true".

```
Settle = datetime(2017, 6, 29);Maturity = datemnth(Settle, [12 18 24 30 36]); % Five maturities
Strike = [76 78 80 82 84]'; % Five strikes
Delta = optSensByBatesNI(Rate, AssetPrice, Settle, Maturity, OptSpec, Strike, ...
     V0, ThetaV, Kappa, SigmaV, RhoSV, MeanJ, JumpVol, JumpFreq, ...
     'DividendYield', DividendYield, 'OutSpec', "delta") % Five values in vector output
Delta = 5×1
    0.6625
    0.6232
```

```
 0.5958
 0.5748
 0.5577
```
#### **Expand the Output for a Surface**

Set the ExpandOutput name-value pair argument to "true" to expand the output into a NStrikesby-NMaturities matrix. In this case, it is a square matrix.

```
Delta = optSensByBatesNI(Rate, AssetPrice, Settle, Maturity, OptSpec, Strike, ...
    V0, ThetaV, Kappa, SigmaV, RhoSV, MeanJ, JumpVol, JumpFreq, ...
```
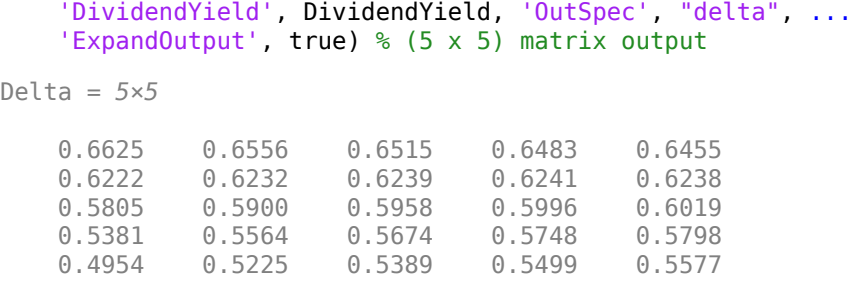

## **Compute the Option Sensitivities for a Vector of Strikes and a Vector of Dates of Different Lengths**

When ExpandOutput is "true", NStrikes do not have to match NMaturities. That is, the output NStrikes -by- NMaturities matrix can be rectangular.

Settle = datetime $(2017, 6, 29)$ ; Maturity = datemnth(Settle,  $12*(0.5:0.5:3)$ '); % Six maturities Strike = (76:2:84)'; % Five strikes

Delta = optSensByBatesNI(Rate, AssetPrice, Settle, Maturity, OptSpec, Strike, ... V0, ThetaV, Kappa, SigmaV, RhoSV, MeanJ, JumpVol, JumpFreq, ... 'DividendYield', DividendYield, 'OutSpec', "delta", ... 'ExpandOutput', true) % (5 x 6) matrix output

Delta = *5×6*

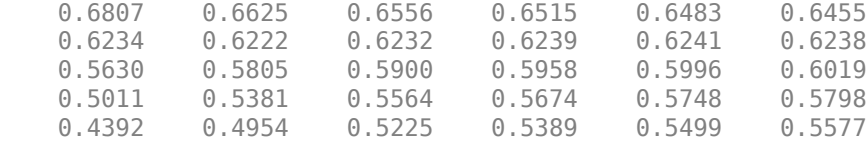

## **Compute the Option Sensitivities for a Vector of Strikes and a Vector of Asset Prices**

When ExpandOutput is "true", the output can also be a NStrikes-by-NAssetPrices rectangular matrix by accepting a vector of asset prices.

Settle = datetime $(2017, 6, 29)$ ; Maturity = datemnth(Settle, 12); % Single maturity ManyAssetPrices =  $[70 75 80 85]$ ; % Four asset prices Strike = (76:2:84)'; % Five strikes

Delta = optSensByBatesNI(Rate, ManyAssetPrices, Settle, Maturity, OptSpec, Strike, ... V0, ThetaV, Kappa, SigmaV, RhoSV, MeanJ, JumpVol, JumpFreq, ... 'DividendYield', DividendYield, 'OutSpec', "delta", ... 'ExpandOutput', true) % (5 x 4) matrix output

Delta = *5×4*

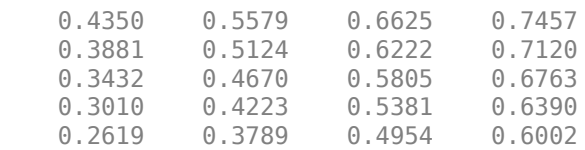

## **Plot Option Sensitivity Surfaces**

The Strike and Maturity inputs can be vectors. Set ExpandOutput to "true" to output the surfaces as NStrikes-by-NMaturities matrices.

```
Settle = datetime(2017.6.29):
Maturity = datemnth(Settle, 12*[1/12 0.25 (0.5:0.5:3)]');
Times = yearfrac(Settle, Maturity);
Strike = (2:2:200)';
[Delta, Gamma, Rho, Theta, Vega, VegaLT] = optSensByBatesNI(...
   Rate, AssetPrice, Settle, Maturity, OptSpec, Strike, V0, ThetaV, Kappa, ...
   SigmaV, RhoSV, MeanJ, JumpVol, JumpFreq, 'DividendYield', DividendYield, ...
     'OutSpec', ["delta", "gamma", "rho", "theta", "vega", "vegalt"], ...
     'ExpandOutput', true);
[X,Y] = meshgrid(Times,Strike);
```

```
figure;
surf(X,Y,Delta);
title('Delta');
xlabel('Years to Option Expiry');
ylabel('Strike');
view(-112,34);
xlim([0 Times(end)]);
```
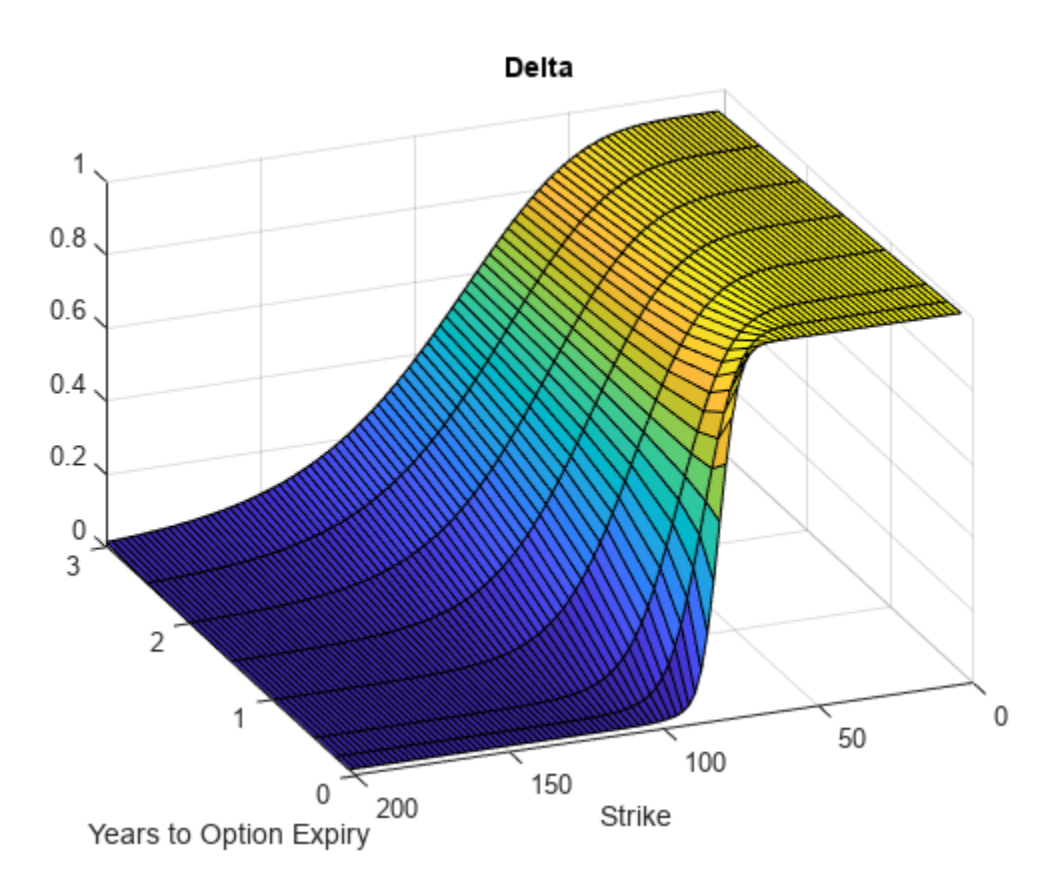

figure;

```
surf(X,Y,Gamma)
title('Gamma')
xlabel('Years to Option Expiry')
ylabel('Strike')
view(-112,34);
xlim([0 Times(end)]);
```
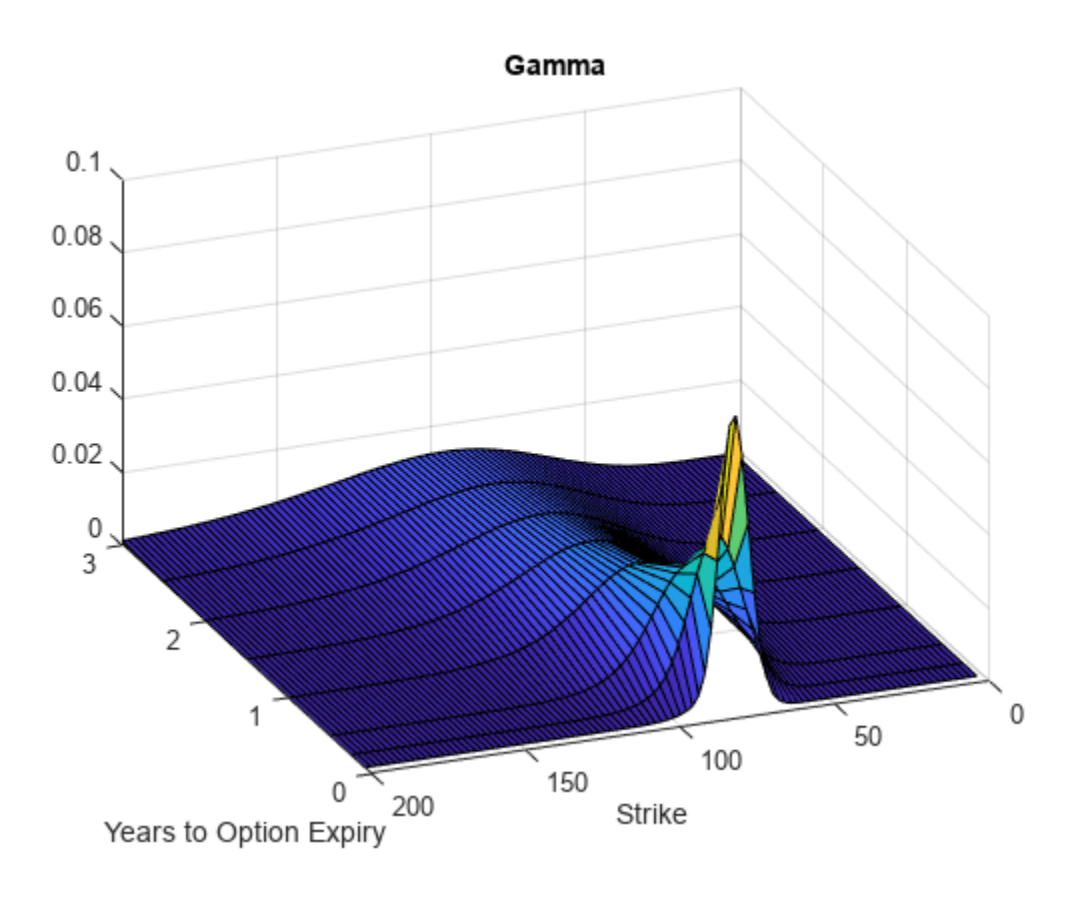

```
figure;
surf(X,Y,Rho)
title('Rho')
xlabel('Years to Option Expiry')
ylabel('Strike')
view(-112,34);
xlim([0 Times(end)]);
```
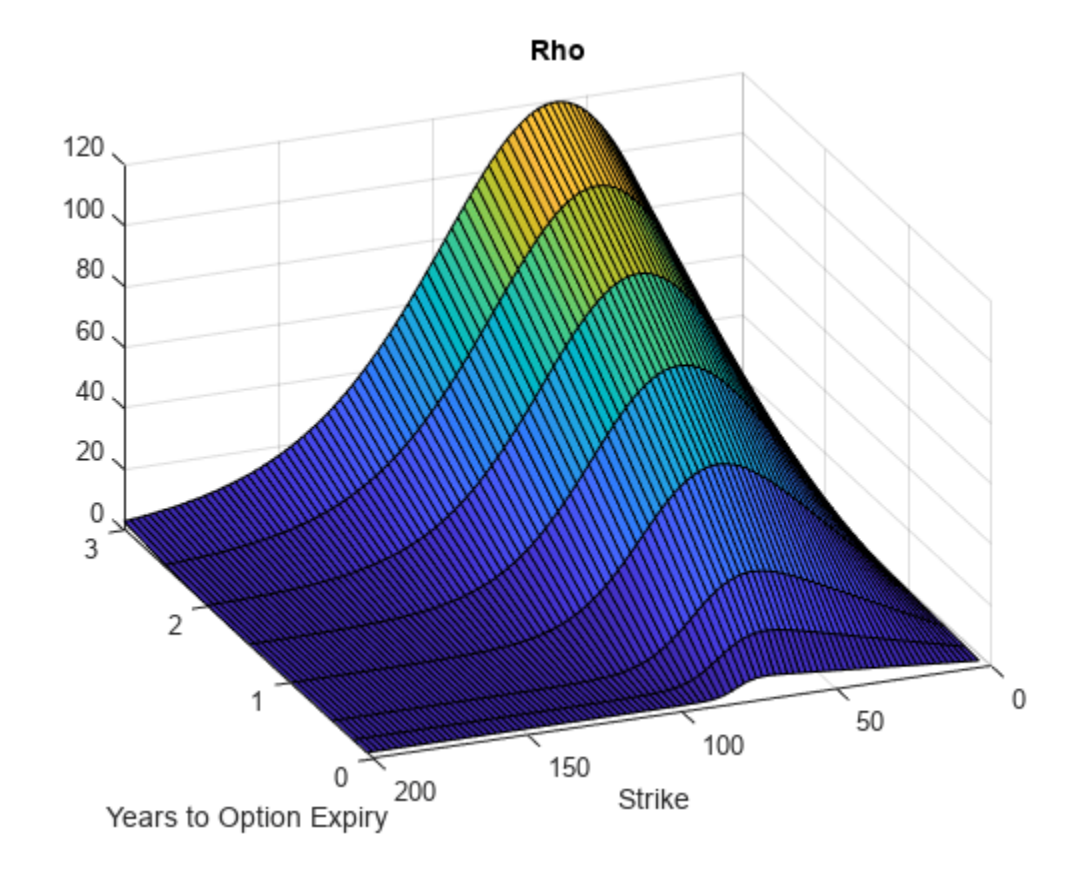

```
figure;
surf(X,Y,Theta)
title('Theta')
xlabel('Years to Option Expiry')
ylabel('Strike')
view(-112,34);
xlim([0 Times(end)]);
```
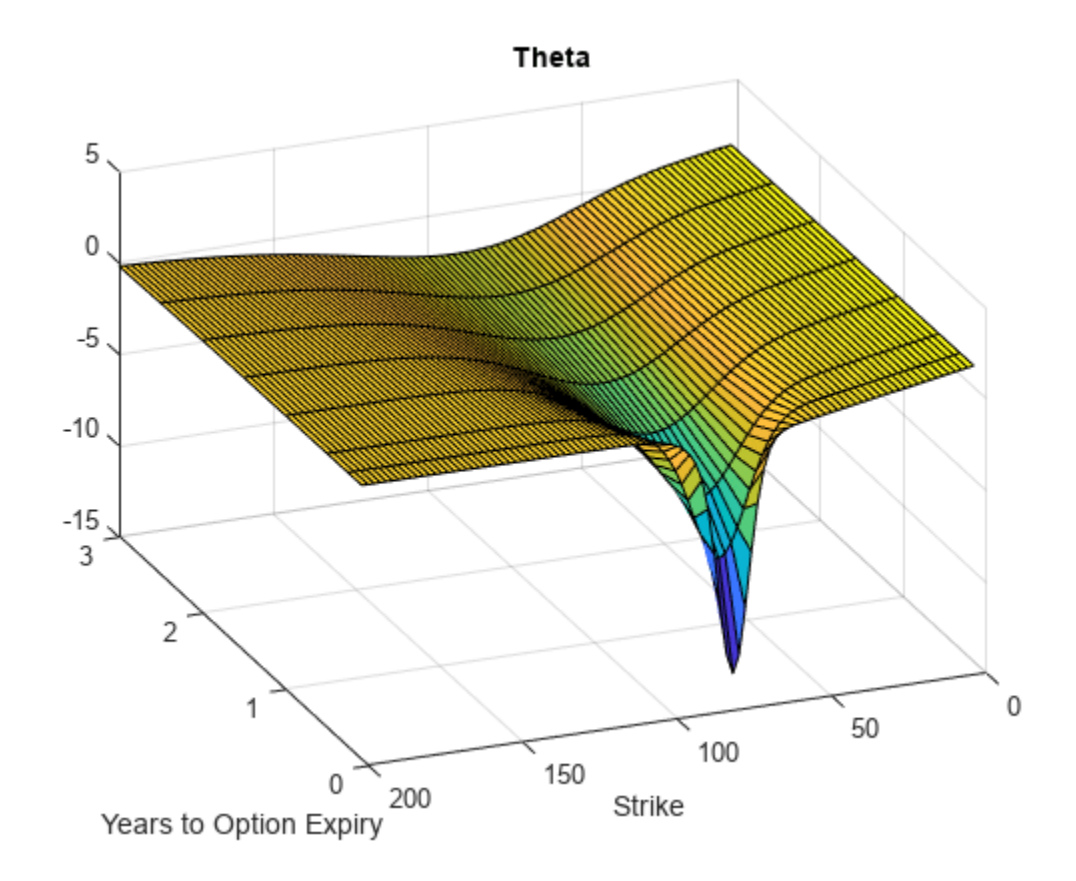

```
figure;
surf(X,Y,Vega)
title('Vega')
xlabel('Years to Option Expiry')
ylabel('Strike')
view(-112,34);
xlim([0 Times(end)]);
```
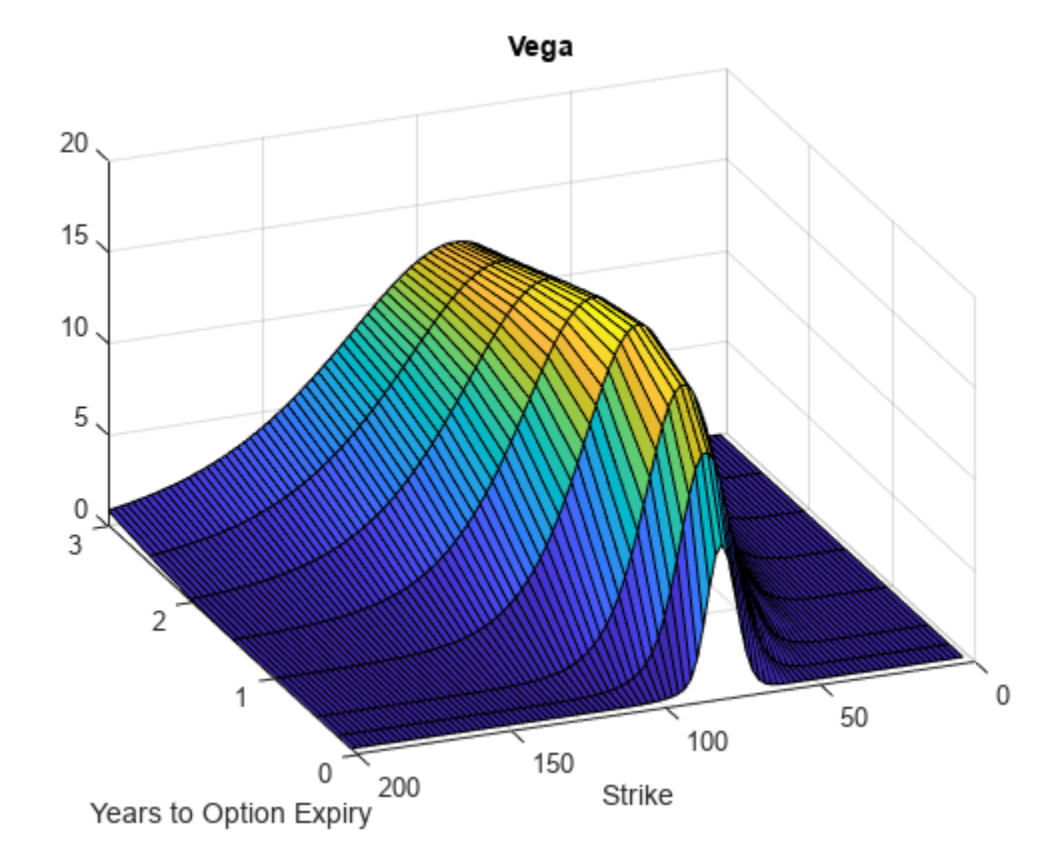

```
figure;
surf(X,Y,VegaLT)
title('VegaLT')
xlabel('Years to Option Expiry')
ylabel('Strike')
view(-112,34);
xlim([0 Times(end)]);
```
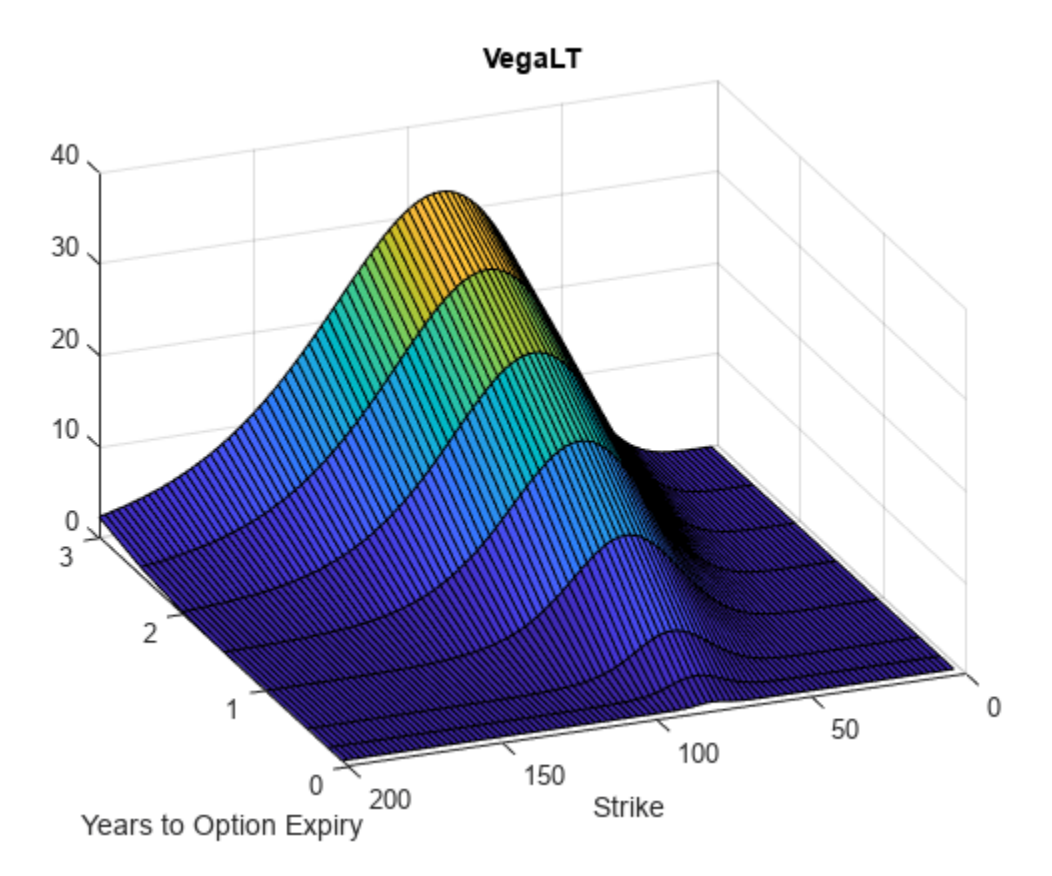

# **Input Arguments**

## **Rate — Continuously compounded risk-free interest rate**

decimal

Continuously compounded risk-free interest rate, specified as a scalar decimal value.

Data Types: double

## **AssetPrice — Current underlying asset price**

numeric

Current underlying asset price, specified as numeric value using a scalar or a NINST-by-1 or NColumns-by-1 vector.

For more information on the proper dimensions for AssetPrice, see the name-value pair argument ExpandOutput.

Data Types: double

## **Settle — Option settlement date**

datetime array | string array | date character vector

Option settlement date, specified as a NINST-by-1 or NColumns-by-1 vector using a datetime array, string array, or date character vectors. The Settle date must be before the Maturity date.

To support existing code, optSensByBatesNI also accepts serial date numbers as inputs, but they are not recommended.

For more information on the proper dimensions for Settle, see the name-value pair argument ExpandOutput.

#### **Maturity — Option maturity date**

datetime array | string array | date character vector

Option maturity date, specified as a NINST-by-1 or NColumns-by-1 vector using a datetime array, string array, or date character vectors.

To support existing code, optSensByBatesNI also accepts serial date numbers as inputs, but they are not recommended.

For more information on the proper dimensions for Maturity, see the name-value pair argument ExpandOutput.

#### **OptSpec — Definition of option**

cell array of character vector with values 'call' or 'put' | string array with values "call" or "put"

Definition of the option, specified as a NINST-by-1 or NColumns-by-1 vector using a cell array of character vectors or string arrays with values 'call' or 'put'.

For more information on the proper dimensions for OptSpec, see the name-value pair argument ExpandOutput.

Data Types: cell | string

## **Strike — Option strike price value**

numeric

Option strike price value, specified as a NINST-by-1, NRows-by-1, NRows-by-NColumns vector of strike prices.

For more information on the proper dimensions for Strike, see the name-value pair argument ExpandOutput.

Data Types: double

#### **V0 — Initial variance of underlying asset**

numeric

Initial variance of the underling asset, specified as a scalar numeric value.

Data Types: double

## **ThetaV — Long-term variance of underlying asset**

numeric

Long-term variance of the underling asset, specified as a scalar numeric value.

Data Types: double

**Kappa — Mean revision speed for the variance of underlying asset** numeric

Mean revision speed for the underling asset, specified as a scalar numeric value.

Data Types: double

## **SigmaV — Volatility of the variance of underlying asset**

numeric

Volatility of the variance of the underling asset, specified as a scalar numeric value.

Data Types: double

**RhoSV — Correlation between Weiner processes for underlying asset and its variance** numeric

Correlation between the Weiner processes for the underlying asset and its variance, specified as a scalar numeric value.

Data Types: double

#### **MeanJ — Mean of the random percentage jump size** decimal

Mean of the random percentage jump size (*J*), specified as a scalar decimal value where log(1+*J*) is normally distributed with mean  $\log(1+MeanJ)-0.5*JumpVol^2)$  and the standard deviation JumpVol.

Data Types: double

## **JumpVol — Standard deviation of log(1+***J***)**

decimal

Standard deviation of log(1+*J*) where J is the random percentage jump size, specified as a scalar decimal value.

Data Types: double

## **JumpFreq — Annual frequency of Poisson jump process**

numeric

Annual frequency of Poisson jump process, specified as a scalar numeric value.

Data Types: double

## **Name-Value Pair Arguments**

Specify optional pairs of arguments as Name1=Value1, ..., NameN=ValueN, where Name is the argument name and Value is the corresponding value. Name-value arguments must appear after other arguments, but the order of the pairs does not matter.

*Before R2021a, use commas to separate each name and value, and enclose* Name *in quotes.*

Example: PriceSens = optSensByBatesNI (Rate, AssetPrice, Settle, Maturity, OptSpec,Strike,V0,ThetaV,Kappa,SigmaV,RhoSV,MeanJ,JumpVol,JumpFreq,'Basis',7)

## **Basis — Day-count basis of instrument**

0 (default) | numeric values: 0,1, 2, 3, 4, 6, 7, 8, 9, 10, 11, 12, 13

Day-count of the instrument, specified as the comma-separated pair consisting of 'Basis' and a scalar using a supported value:

- $\bullet$  0 = actual/actual
- $1 = 30/360$  (SIA)
- $2 = \text{actual}/360$
- $\cdot$  3 = actual/365
- $4 = 30/360$  (PSA)
- $5 = 30/360$  (ISDA)
- $6 = 30/360$  (European)
- $\bullet$  7 = actual/365 (Japanese)
- $\bullet$  8 = actual/actual (ICMA)
- $9 = \text{actual}/360$  (ICMA)
- $10 = \text{actual}/365$  (ICMA)
- $11 = 30/360E$  (ICMA)
- $12 = \text{actual}/365 \text{ (ISDA)}$
- $13 = BUS/252$

For more information, see ["Basis" on page 2-228](#page-357-0).

Data Types: double

## **DividendYield — Continuously compounded underlying asset yield**

0 (default) | numeric

Continuously compounded underlying asset yield, specified as the comma-separated pair consisting of 'DividendYield' and a scalar numeric value.

Data Types: double

#### **VolRiskPremium — Volatility risk premium**

0 (default) | numeric

Volatility risk premium, specified as the comma-separated pair consisting of 'VolRiskPremium' and a scalar numeric value.

Data Types: double

#### **LittleTrap — Flag indicating Little Heston Trap formulation**

true (default) | logical with values true or false

Flag indicating Little Heston Trap formulation by Albrecher *et al*, specified as the comma-separated pair consisting of 'LittleTrap' and a logical:

- true Use the Albrecher *et al* formulation.
- false Use the original Heston formation.

Data Types: logical

#### **OutSpec — Define outputs**

```
["price"] (default) | string array with values "price", "delta", "gamma", "vega", "rho",
"theta", and "vegalt" | cell array of character vectors with values 'price', 'delta', 'gamma',
'vega', 'rho', 'theta', and 'vegalt'
```
Define outputs, specified as the comma-separated pair consisting of 'OutSpec' and a NOUT- by-1 or a 1-by-NOUT string array or cell array of character vectors with supported values.

**Note** "vega" is the sensitivity with respect the initial volatility sqrt(V0). In contrast, "vegalt" is the sensitivity with respect to the long-term volatility sqrt(ThetaV).

Example: OutSpec = ["price","delta","gamma","vega","rho","theta","vegalt"] Data Types: string | cell

#### **AbsTol — Absolute error tolerance for numerical integration**

1e-10 (default) | numeric

Absolute error tolerance for numerical integration, specified as the comma-separated pair consisting of 'AbsTol' and a scalar numeric value.

Data Types: double

## **RelTol — Relative error tolerance for numerical integration**

1e-6 (default) | numeric

Relative error tolerance for numerical integration, specified as the comma-separated pair consisting of 'RelTol' and a scalar numeric value.

Data Types: double

## **IntegrationRange — Numerical integration range used to approximate continuous integral over [0 Inf]**

[1e-9 Inf] (default) | vector

Numerical integration range used to approximate the continuous integral over [0 Inf], specified as the comma-separated pair consisting of 'IntegrationRange' and a 1-by-2 vector representing [LowerLimit UpperLimit].

Data Types: double

## **Framework — Framework for computing option prices and sensitivities using numerical integration of models**

```
"heston1993" (default) | string with values "heston1993" or "lewis2001" | character vector
with values 'heston1993' or 'lewis2001'
```
Framework for computing option prices and sensitivities using numerical integration of models, specified as the comma-separated pair consisting of 'Framework' and a scalar string or character vector with the following values:

- "heston1993" or 'heston1993' Method used in Heston (1993)
- "lewis2001" or 'lewis2001' Method used in Lewis (2001)

Data Types: char | string

## **ExpandOutput — Flag to expand the outputs**

false (outputs are NINST-by-1 vectors) (default) | logical with value of true or false

Flag to expand the outputs, specified as the comma-separated pair consisting of 'ExpandOutput' and a logical:

- true If true, the outputs are NRows-by- NColumns matrices. NRows is the number of strikes for each column and it is determined by the Strike input. For example, Strike can be a NRowsby-1 vector, or a NRows-by-NColumns matrix. NColumns is determined by the sizes of AssetPrice, Settle, Maturity, and OptSpec, which must all be either scalar or NColumnsby-1 vectors.
- false If false, the outputs are NINST-by-1 vectors. Also, the inputs Strike, AssetPrice, Settle, Maturity, and OptSpec must all be either scalar or NINST-by-1 vectors.

Data Types: logical

## **Output Arguments**

## **PriceSens — Option prices**

numeric

Option prices or sensitivities, returned as a NINST-by-1, or NRows-by-NColumns, depending on ExpandOutput. The name-value pair argument OutSpec determines the types and order of the outputs.

## **More About**

## **Vanilla Option**

A vanilla option is a category of options that includes only the most standard components.

A vanilla option has an expiration date and straightforward strike price. American-style options and European-style options are both categorized as vanilla options.

The payoff for a vanilla option is as follows:

- For a call:  $max(St K, 0)$
- For a put:  $max(K St, 0)$

where:

*St* is the price of the underlying asset at time *t*.

*K* is the strike price.

For more information, see ["Vanilla Option" on page 3-27.](#page-386-0)

## **Bates Stochastic Volatility Jump Diffusion Model**

The Bates model (Bates (1996)) is an extension of the Heston model, where, in addition to stochastic volatility, the jump diffusion parameters similar to Merton (1976) were also added to model sudden asset price movements.

The stochastic differential equation is:

$$
dS_t = (r - q - \lambda_p \mu_J) S_t dt + \sqrt{\nu_t} S_t dW_t + JS_t dP_t
$$
  
\n
$$
dv_t = \kappa(\theta - \nu_t) dt + \sigma_{\nu} \sqrt{\nu_t} dW_t
$$
  
\n
$$
E[dW_t dW_t^V] = pdt
$$
  
\n
$$
prob(dP_t = 1) = \lambda_p dt
$$

*r* is the continuous risk-free rate.

*q* is the continuous dividend yield.

*St* is the asset price at time *t*.

*vt* is the asset price variance at time *t*.

*J* is the random percentage jump size conditional on the jump occurring, where ln(1+*J*) is normally distributed with mean  $ln(1 + \mu_J) - \frac{\delta^2}{2}$  $\frac{2}{2}$  and the standard deviation  $\delta$ , and  $(1+j)$  has a lognormal distribution:

$$
\frac{1}{(1+J)\delta\sqrt{2\pi}}\exp\left\{\frac{-\left[\ln(1+J)-\left(\ln(1+\mu_J)-\frac{\delta^2}{2}\right]^2\right]}{2\delta^2}\right\}
$$

 $v_0$  is the initial variance of the asset price at  $t = 0$  ( $v_0$ > 0).

*θ* is the long-term variance level for  $(\theta > 0)$ .

*κ* is the mean reversion speed for  $(K > 0)$ .

 $\sigma_v$  is the volatility of variance for ( $\sigma_v > 0$ ).

*p* is the correlation between the Weiner processes  $W_t$  and  $W_t^V$  for  $(-1 \le p \le 1)$ .

 $\mu_J$  is the mean of *J* for ( $\mu_J$  > -1).

*δ* is the standard deviation of  $ln(1+j)$  for ( $\delta \ge 0$ ).

 $λ$ *p* is the annual frequency (intensity) of Poisson process  $P_t$  for ( $λ$ *p* ≥ 0).

The characteristic function  $f_{Bates_j(\phi)}$  for  $j=1$  (asset price mean measure) and  $j$  =2 (risk-neutral measure) is:

$$
f_{Bates(\phi)} = \exp(C_j + D_j v_0 + i\phi \ln S_t) \exp(\lambda_p \tau (1 + \mu_j)^{m_j + \frac{1}{2}} \Big[ (1 + \mu_j)^{i\phi} e^{\delta^2(m_j i\phi + \frac{(i\phi)^2}{2})} - 1 \Big] - \lambda_p \tau \mu_j i\phi)
$$
  
\n
$$
m_j = \begin{cases} m_1 = \frac{1}{2} \\ m_2 = -\frac{1}{2} \end{cases}
$$
  
\n
$$
C_j = (r - q)i\phi \tau + \frac{\kappa \theta}{\sigma_v^2} \Big[ (b_j - p\sigma_v i\phi + d_j) \tau - 2\ln\left(\frac{1 - g_j e^{d_j \tau}}{1 - g_j}\right) \Big]
$$
  
\n
$$
Dj = \frac{b_j - p\sigma_v i\phi + d_j}{\sigma_v^2} \Big[ \frac{1 - e^{d_j \tau}}{1 - g_j e^{d_j \tau}} \Big]
$$
  
\n
$$
g_j = \frac{b_j - p\sigma_v i\phi + d_j}{b_j - p\sigma_v i\phi - d_j}
$$
  
\n
$$
d_j = \sqrt{(b_j - p\sigma_v i\phi)^2 - \sigma_v^2 (2u_j i\phi - \phi^2)} \Big]
$$
  
\nwhere for  $j = 1, 2$ :  
\n
$$
u_1 = \frac{1}{2}, u_2 = -\frac{1}{2}, b_1 = \kappa + \lambda_{VolRisk} - p\sigma_v, b_2 = \kappa + \lambda_{VolRisk}
$$

*ϕ* is the characteristic function variable.

 $\lambda_{VolRisk}$  is the volatility risk premium.

*τ* is the time to maturity for  $(τ = T - t)$ .

*i* is the unit imaginary number for  $(i^2 = -1)$ .

The definitions for  $C_j$  and  $D_j$  under "The Little Heston Trap" by Albrecher et al. (2007) are:

$$
C_j = (r - q)i\phi\tau + \frac{\kappa\theta}{\sigma_v^2} \left[ (b_j - p\sigma_v i\phi - d_j)\tau - 2\ln\left(\frac{1 - \varepsilon_j e^{-d_j \tau}}{1 - \varepsilon_j}\right) \right]
$$
  
\n
$$
Dj = \frac{b_j - p\sigma_v i\phi - d_j}{\sigma_v^2} \left( \frac{1 - e^{-d_j \tau}}{1 - \varepsilon_j e^{-d_j \tau}} \right)
$$
  
\n
$$
\varepsilon_j = \frac{b_j - p\sigma_v i\phi - d_j}{b_j - p\sigma_v i\phi + d_j}
$$

## **Numerical Integration method Under Heston (1993) Framework**

Numerical integration is used to evaluate the continuous integral for the inverse Fourier transform.

The numerical integration method under the Heston (1993) framework is based on the following expressions:

$$
Call(K) = S_t e^{-q\tau} P_1 - K e^{-r\tau} P_2
$$

$$
Put(K) = Call(K) + Ke^{-r\tau} - S_t e^{-q\tau}
$$

$$
P_j = \frac{1}{2} + \frac{1}{\pi} \int_0^\infty \text{Re}\left[\frac{e^{-i\phi \ln(K)} f_j(\phi)}{i\phi}\right] d\phi
$$

*r* is the continuous risk-free rate.

*q* is the continuous dividend yield.

*St* is the asset price at time *t*.

*K* is the strike.

τ is time to maturity (τ = *T*-*t*).

*Call*(*K*) is the call price at strike *K*.

*Put*(*K*) is the put price at strike *K*.

*i* is a unit imaginary number  $(i^2 = -1)$ .

ϕ is the characteristic function variable.

 $f_j(\phi)$  is the characteristic function for  $P_j(j = 1, 2)$ .

 $P_1$  is the probability of  $S_t > K$  under the asset price measure for the model.

 $P_2$  is the probability of  $S_t > K$  under the risk-neutral measure for the model.

Where  $j = 1,2$  so that  $f_1(\phi)$  and  $f_2(\phi)$  are the characteristic functions for probabilities  $P_1$  and  $P_2$ , respectively.

This framework is chosen with the default value "Heston1993" for the Framework name-value pair argument.

## **Numerical Integration Method Under Lewis (2001) Framework**

Numerical integration is used to evaluate the continuous integral for the inverse Fourier transform.

The numerical integration method under the Lewis (2001) framework is based on the following expressions:

$$
Call(k) = S_t e^{-q\tau} - \frac{\sqrt{K}e^{-\tau t}}{\pi} \int_0^\infty \text{Re}\left[K^{-iu} f_2\left(\phi = \left(u - \frac{i}{2}\right)\right) \frac{1}{u^2 + \frac{1}{4}}\right] du
$$
  
Put(K) = Call(K) = Ke^{-\tau t} - S\_t e^{-q\tau}

where

*r* is the continuous risk-free rate.

*q* is the continuous dividend yield.

*St* is the asset price at time *t*.

*K* is the strike.

τ is time to maturity (τ = *T*-*t*).

*Call*(*K*) is the call price at strike *K*.

*Put*(*K*) is the put price at strike *K*.

*i* is a unit imaginary number  $(i^2 = -1)$ .

ϕ is the characteristic function variable.

*u* is the characteristic function variable for integration, where  $\phi = \left(u - \frac{i}{2}\right)$  $rac{1}{2}$ .

 $f_2(\phi)$  is the characteristic function for  $P_2.$ 

 $P_2$  is the probability of  $S_t > K$  under the risk-neutral measure for the model.

This framework is chosen with the value "Lewis2001" for the Framework name-value pair argument.

# **Version History**

**Introduced in R2018a**

## **Serial date numbers not recommended**

*Not recommended starting in R2022b*

Although optSensByBatesNI supports serial date numbers, datetime values are recommended instead. The datetime data type provides flexible date and time formats, storage out to nanosecond precision, and properties to account for time zones and daylight saving time.

To convert serial date numbers or text to datetime values, use the datetime function. For example:

```
t = datetime(738427.656845093, "ConvertFrom", "datenum");
y = year(t)y =
```
2021

There are no plans to remove support for serial date number inputs.

## **References**

- [1] Bates, D. S. "Jumps and Stochastic Volatility: Exchange Rate Processes Implicit in Deutsche Mark Options." *The Review of Financial Studies.* Vol 9. No. 1. 1996.
- [2] Heston, S. L. "A Closed-Form Solution for Options with Stochastic Volatility with Applications to Bond and Currency Options." *The Review of Financial Studies.* Vol 6. No. 2. 1993.

[3] Lewis, A. L. "A Simple Option Formula for General Jump-Diffusion and Other Exponential Levy Processes." Envision Financial Systems and OptionCity.net, 2001.

# **See Also**

[optByHestonFFT](#page-2016-0) | [optSensByHestonFFT](#page-2032-0) | [optByHestonNI](#page-2053-0) | [optSensByHestonNI](#page-2066-0) | [optByBatesFFT](#page-1928-0) | [optSensByBatesFFT](#page-1945-0) | [optByBatesNI](#page-1967-0) | [optByMertonFFT](#page-2114-0) | [optSensByMertonFFT](#page-2129-0) | [optByMertonNI](#page-2149-0) | [optSensByMertonNI](#page-2161-0) | [Vanilla](#page-3704-0)

## **Topics**

["Price European Vanilla Call Options Using Black-Scholes Model and Different Equity Pricers" on](#page-110-0) [page 1-97](#page-110-0)

["Vanilla Option" on page 3-27](#page-386-0)

["Supported Equity Derivative Functions" on page 3-19](#page-378-0)

["Mapping Financial Instruments Toolbox Functions for Equity, Commodity, FX Instrument Objects" on](#page-97-0) [page 1-84](#page-97-0)

# <span id="page-2000-0"></span>**optByHestonFD**

Option price by Heston model using finite differences

## **Syntax**

```
[Price,PriceGrid,AssetPrices,Variances,Times] = optByHestonFD(Rate,
AssetPrice,Settle,ExerciseDates,OptSpec,Strike,V0,ThetaV,Kappa,SigmaV,RhoSV)
[Price,PriceGrid,AssetPrices,Variances,Times] = optByHestonFD( ___ ,Name,Value)
```
# **Description**

[Price,PriceGrid,AssetPrices,Variances,Times] = optByHestonFD(Rate, AssetPrice,Settle,ExerciseDates,OptSpec,Strike,V0,ThetaV,Kappa,SigmaV,RhoSV) computes a vanilla European or American option price by the Heston model, using the alternating direction implicit (ADI) method.

**Note** Alternatively, you can use the [Vanilla](#page-3704-0) object to price vanilla options. For more information, see "Get Started with Workflows Using Object-Based Framework for Pricing Financial Instruments" [on page 1-22](#page-35-0).

[Price,PriceGrid,AssetPrices,Variances,Times] = optByHestonFD( \_\_\_ ,Name,Value) specifies options using one or more name-value pair arguments in addition to the input arguments in the previous syntax.

## **Examples**

## **Price an American Option Using the Heston Model**

Define the option variables and Heston model parameters.

```
AssetPrice = 10;
Strike = 10;
Rate = 0.1;Settle = datetime(2017, 1, 1);
ExerciseDates = datetime(2017, 4, 2);
V0 = 0.0625;ThetaV = 0.16;
Kappa = 5.0;
Sigma = 0.9;RhoSV = 0.1;Compute the American put option price.
OptSpec = 'Put';
Price = optByHestonFD(Rate, AssetPrice, Settle, ...
```

```
ExerciseDates, OptSpec, Strike, V0, ThetaV, Kappa, SigmaV, RhoSV, 'AmericanOpt', 1)
```
Price  $= 0.5188$ 

# **Input Arguments**

## **Rate — Continuously compounded risk-free interest rate**

scalar decimal

Continuously compounded risk-free interest rate, specified as a scalar decimal.

Data Types: double

## **AssetPrice — Current underlying asset price**

scalar numeric

Current underlying asset price, specified as numeric value using a scalar numeric.

Data Types: double

## **Settle — Option settlement date**

datetime scalar | string scalar | date character vector

Option settlement date, specified as a scalar datetime, string, or date character vector.

To support existing code, optByHestonFD also accepts serial date numbers as inputs, but they are not recommended.

## **ExerciseDates — Option exercise dates**

datetime array | string array | date character vector

Option exercise dates, specified as a datetime array, string array, or date character vectors:

- For a European option, there is only one ExerciseDates value and this is the option expiry date.
- For an American option, use a 1-by-2 vector of exercise date boundaries. The option can be exercised on any tree date between or including the pair of dates on that row. If only one non-NaN date is listed, the option can be exercised between the Settle date and the single listed ExerciseDate.

To support existing code, optByHestonFD also accepts serial date numbers as inputs, but they are not recommended.

## **OptSpec — Definition of option**

```
cell array of character vectors with values 'call' or 'put' | string array with values "call" or
"put"
```
Definition of the option, specified as a scalar using a cell array of character vectors or string arrays with values 'call' or 'put'.

Data Types: cell | string

## **Strike — Option strike price value**

scalar numeric

Option strike price value, specified as a scalar numeric.

Data Types: double

**V0 — Initial variance of underlying asset**

scalar numeric

Initial variance of the underlying asset, specified as a scalar numeric.

Data Types: double

## **ThetaV — Long-term variance of underlying asset**

scalar numeric

Long-term variance of the underlying asset, specified as a scalar numeric.

Data Types: double

## **Kappa — Mean revision speed for variance of underlying asset**

scalar numeric

Mean revision speed for the variance of the underlying asset, specified as a scalar numeric.

Data Types: double

## **SigmaV — Volatility of variance of underlying asset**

scalar numeric

Volatility of the variance of the underlying asset, specified as a scalar numeric.

Data Types: double

## **RhoSV — Correlation between Weiner processes for underlying asset and its variance** scalar numeric

Correlation between the Weiner processes for the underlying asset and its variance, specified as a scalar numeric.

Data Types: double

## **Name-Value Pair Arguments**

Specify optional pairs of arguments as Name1=Value1, ..., NameN=ValueN, where Name is the argument name and Value is the corresponding value. Name-value arguments must appear after other arguments, but the order of the pairs does not matter.

*Before R2021a, use commas to separate each name and value, and enclose* Name *in quotes.*

```
Example: [Price,PriceGrid,AssetPrices,Variances,Times] =
optByHestonD(Rate,AssetPrice,Settle,ExerciseDates,OptSpec,Strike,V0,ThetaV,Ka
ppa,SigmaV,RhoSV,'Basis',7)
```
## **Basis — Day-count basis of instrument**

0 (default) | numeric values: 0,1, 2, 3, 4, 6, 7, 8, 9, 10, 11, 12, 13

Day-count basis of the instrument, specified as the comma-separated pair consisting of 'Basis' and a scalar using a supported value:

- $\bullet$  0 = actual/actual
- $1 = 30/360$  (SIA)
- $2 = \text{actual}/360$
- $\cdot$  3 = actual/365
- $4 = 30/360$  (PSA)
- $5 = 30/360$  (ISDA)
- $6 = 30/360$  (European)
- $7 = \text{actual}/365$  (Japanese)
- $\bullet$  8 = actual/actual (ICMA)
- $9 = \text{actual}/360$  (ICMA)
- $\cdot$  10 = actual/365 (ICMA)
- $11 = 30/360E$  (ICMA)
- $12 = \text{actual}/365 \text{ (ISDA)}$
- $13 = BUS/252$

For more information, see ["Basis" on page 2-228](#page-357-0).

Data Types: double

## **DividendYield — Continuously compounded underlying asset yield**

0 (default) | scalar numeric

Continuously compounded underlying asset yield, specified as the comma-separated pair consisting of 'DividendYield' and a scalar numeric.

**Note** If you enter a value for DividendYield, then set DividendAmounts and ExDividendDates = [ ] or do not enter them. If you enter values for DividendAmounts and ExDividendDates, then  $set DividendYield = 0.$ 

Data Types: double

## **DividendAmounts — Cash dividend amounts**

[ ] (default) | vector

Cash dividend amounts, specified as the comma-separated pair consisting of 'DividendAmounts' and a NDIV-by-1 vector.

**Note** Each dividend amount must have a corresponding ex-dividend date. If you enter values for DividendAmounts and ExDividendDates, then set DividendYield =  $0$ .

Data Types: double

## **ExDividendDates — Ex-dividend dates**

[ ] (default) | datetime array | string array | date character vector

Ex-dividend dates, specified as the comma-separated pair consisting of 'ExDividendDates' and an NDIV-by-1 vector using a datetime array, string array, or date character vectors.

To support existing code, optByHestonFD also accepts serial date numbers as inputs, but they are not recommended.

## **AssetPriceMax — Maximum price for price grid boundary**

if unspecified, value is calculated based on asset price distribution at maturity (default) | positive scalar

Maximum price for the price grid boundary, specified as the comma-separated pair consisting of 'AssetPriceMax' and a positive scalar.

Data Types: single | double

#### **VarianceMax — Maximum variance to use for variance grid boundary**

1.0 (default) | scalar numeric

Maximum variance to use for the variance grid boundary, specified as the comma-separated pair consisting of 'VarianceMax' as a scalar numeric.

Data Types: double

## **AssetGridSize — Size of asset grid for finite difference grid**

400 (default) | scalar numeric

Size of the asset grid for finite difference grid, specified as the comma-separated pair consisting of 'AssetGridSize' and a scalar numeric.

Data Types: double

## **VarianceGridSize — Number of nodes for variance grid for finite difference grid** 200 (default) | scalar numeric

Number of nodes for the variance grid for finite difference grid, specified as the comma-separated pair consisting of 'VarianceGridSize' and a scalar numeric.

Data Types: double

## **TimeGridSize — Number of nodes of time grid for finite difference grid**

100 (default) | positive numeric scalar

Number of nodes of the time grid for finite difference grid, specified as the comma-separated pair consisting of 'TimeGridSize' and a positive numeric scalar.

Data Types: double

## **AmericanOpt — Option type**

 $\Theta$  (European) (default) | scalar with value of  $[0,1]$ 

Option type, specified as the comma-separated pair consisting of 'AmericanOpt' and a scalar flag with one of these values:

- $\bullet$  0 European
- $\cdot$  1 American

Data Types: double

# **Output Arguments**

**Price — Option price** numeric

Option price, returned as a scalar numeric.

## **PriceGrid — Grid containing prices calculated by the finite difference method** numeric

Grid containing prices calculated by the finite difference method, returned as a three-dimensional grid with size AssetGridSize  $\Box$  VarianceGridSize  $\Box$  TimeGridSize. The depth is not necessarily equal to the TimeGridSize, because exercise and ex-dividend dates are added to the time grid. PriceGrid(:, :, end) contains the price for  $t = 0$ .

## **AssetPrices — Prices of the asset**

vector

Prices of the asset corresponding to the first dimension of PriceGrid, returned as a vector.

## **Variances — Variances**

vector

Variances corresponding to the second dimension of PriceGrid, returned as a vector.

**Times — Times** vector

Times corresponding to the third dimension of PriceGrid, returned as a vector.

# **More About**

## **Vanilla Option**

A vanilla option is a category of options that includes only the most standard components.

A vanilla option has an expiration date and straightforward strike price. American-style options and European-style options are both categorized as vanilla options.

The payoff for a vanilla option is as follows:

- For a call: max $(St K, 0)$
- For a put:  $max(K St, 0)$

where:

*St* is the price of the underlying asset at time *t*.

*K* is the strike price.

For more information, see ["Vanilla Option" on page 3-27.](#page-386-0)

## **Heston Stochastic Volatility Model**

The Heston model is an extension of the Black-Scholes model, where the volatility (square root of variance) is no longer assumed to be constant, and the variance now follows a stochastic (CIR) process. This allows modeling the implied volatility smiles observed in the market.

The stochastic differential equation is:

 $dS_t = (r - q)S_t dt + \sqrt{v_t}S_t dW_t$  $dv_t = \kappa(\theta - v_t)dt + \sigma_v\sqrt{v_t}dW_t^v$  $E[dW_t dW_t^V] = pdt$ 

*r* is the continuous risk-free rate.

*q* is the continuous dividend yield.

*St* is the asset price at time *t*.

*vt* is the asset price variance at time *t*

 $v_0$  is the initial variance of the asset price at  $t = 0$  for ( $v_0 > 0$ ).

*θ* is the long-term variance level for  $(\theta > 0)$ .

*κ* is the mean reversion speed for the variance for (*κ* > 0).

 $\sigma_v$  is the volatility of the variance for ( $\sigma_v > 0$ ).

*p* is the correlation between the Weiner processes  $W_t$  and  $W_t$  for (-1  $\leq p \leq 1$ ).

# **Version History**

**Introduced in R2018b**

## **Serial date numbers not recommended**

*Not recommended starting in R2022b*

Although optByHestonFD supports serial date numbers, datetime values are recommended instead. The datetime data type provides flexible date and time formats, storage out to nanosecond precision, and properties to account for time zones and daylight saving time.

To convert serial date numbers or text to datetime values, use the datetime function. For example:

```
t = datetime(738427.656845093, "ConvertFrom", "datenum");
y = year(t)y =
```
2021

There are no plans to remove support for serial date number inputs.

# **References**

[1] Heston, S. L. "A Closed-Form Solution for Options with Stochastic Volatility with Applications to Bond and Currency Options." *The Review of Financial Studies.* Vol 6, Number 2, 1993.

## **See Also**

```
optstockbyfd | optstocksensbyfd | optSensByHestonFD | optByLocalVolFD |
optSensByLocalVolFD | optByBatesFD | optSensByBatesFD | optByMertonFD |
optSensByMertonFD | Vanilla
```
## **Topics**

["Price European Vanilla Call Options Using Black-Scholes Model and Different Equity Pricers" on](#page-110-0) [page 1-97](#page-110-0)

["Vanilla Option" on page 3-27](#page-386-0) ["Supported Equity Derivative Functions" on page 3-19](#page-378-0) ["Mapping Financial Instruments Toolbox Functions for Equity, Commodity, FX Instrument Objects" on](#page-97-0) [page 1-84](#page-97-0)

# <span id="page-2008-0"></span>**optSensByHestonFD**

Option price and sensitivities by Heston model using finite differences

# **Syntax**

```
[PriceSens,PriceGrid,AssetPrices,Variances,Times] = optByHestonFD(Rate,
AssetPrice,Settle,ExerciseDates,OptSpec,Strike,V0,ThetaV,Kappa,SigmaV,RhoSV)
[PriceSens,PriceGrid,AssetPrices,Variances,Times] = optByHestonFD( ___ ,
Name, Value)
```
# **Description**

[PriceSens,PriceGrid,AssetPrices,Variances,Times] = optByHestonFD(Rate, AssetPrice,Settle,ExerciseDates,OptSpec,Strike,V0,ThetaV,Kappa,SigmaV,RhoSV) computes a vanilla European or American option price and sensitivities by the Heston model, using the alternating direction implicit (ADI) method.

Note Alternatively, you can use the [Vanilla](#page-3704-0) object to calculate price or sensitivities for vanilla options. For more information, see "Get Started with Workflows Using Object-Based Framework for [Pricing Financial Instruments" on page 1-22.](#page-35-0)

[PriceSens,PriceGrid,AssetPrices,Variances,Times] = optByHestonFD( \_\_\_ , Name, Value) specifies options using one or more name-value pair arguments in addition to the input arguments in the previous syntax.

# **Examples**

## **Compute an American Option Price and Sensitivities Using the Heston Model**

Define the option variables and Heston model parameters.

```
AssetPrice = 10;
Strike = 10;Rate = 0.1;Settle = datetime(2017, 1, 1);
ExerciseDates = datetime(2017, 4, 2);V0 = 0.0625;ThetaV = 0.16;
Kappa = 5.0;
Sigma = 0.9;
RhoSV = 0.1;
```
Compute the American put option price and sensitivities.

```
OptSpec = 'Put';
[Price,Delta,Gamma,Rho,Theta,Vega,VegaLT] = optSensByHestonFD(Rate, AssetPrice, Settle, Exercise
OptSpec, Strike, V0, ThetaV, Kappa, SigmaV, RhoSV, 'AmericanOpt', 1, ...
'OutSpec', ["Price" "Delta" "Gamma" "Rho" "Theta" "Vega" "VegaLT"])
```
Price =  $0.5188$  $Delta = -0.4472$  $Gamma = 0.2822$  $Rho = -0.9234$ Theta =  $-1.1614$  $Vega = 0.8998$  $VeqalT = 1.0921$ 

# **Input Arguments**

## **Rate — Continuously compounded risk-free interest rate**

scalar decimal

Continuously compounded risk-free interest rate, specified as a scalar decimal.

Data Types: double

## **AssetPrice — Current underlying asset price**

scalar numeric

Current underlying asset price, specified as a scalar numeric.

Data Types: double

## **Settle — Option settlement date**

datetime scalar | string scalar | date character vector

Option settlement date, specified as a scalar datetime, string, or date character vector.

To support existing code, optSensByHestonFD also accepts serial date numbers as inputs, but they are not recommended.

## **ExerciseDates — Option exercise dates**

datetime array | string array | date character vector

Option exercise dates, specified as a datetime array, string array, or date character vectors:

- For a European option, there is only one ExerciseDates value and this is the option expiry date.
- For an American option, use a 1-by-2 vector of exercise date boundaries. The option can be exercised on any tree date between or including the pair of dates on that row. If only one non-NaN date is listed, the option can be exercised between the Settle date and the single listed ExerciseDate.

To support existing code, optSensByHestonFD also accepts serial date numbers as inputs, but they are not recommended.

## **OptSpec — Definition of option**

cell array of character vector with values 'call' or 'put' | string array with values "call" or "put"

Definition of the option, specified as a scalar using a cell array of character vectors or string arrays with values 'call' or 'put'.

Data Types: cell | string

**Strike — Option strike price value**

scalar numeric

Option strike price value, specified as a scalar numeric.

Data Types: double

**V0 — Initial variance of underlying asset** scalar numeric

Initial variance of the underlying asset, specified as a scalar numeric.

Data Types: double

**ThetaV — Long-term variance of underlying asset** scalar numeric

Long-term variance of the underlying asset, specified as a scalar numeric.

Data Types: double

**Kappa — Mean revision speed for the variance of underlying asset** scalar numeric

Mean revision speed for the variance of the underlying asset, specified as a scalar numeric.

Data Types: double

**SigmaV — Volatility of the variance of underlying asset**

scalar numeric

Volatility of the variance of the underlying asset, specified as a scalar numeric.

Data Types: double

**RhoSV — Correlation between Weiner processes for underlying asset and its variance** scalar numeric

Correlation between the Weiner processes for the underlying asset and its variance, specified as a scalar numeric.

Data Types: double

## **Name-Value Pair Arguments**

Specify optional pairs of arguments as Name1=Value1, ..., NameN=ValueN, where Name is the argument name and Value is the corresponding value. Name-value arguments must appear after other arguments, but the order of the pairs does not matter.

*Before R2021a, use commas to separate each name and value, and enclose* Name *in quotes.*

```
Example: [PriceSens, PriceGrid, AssetPrices, Variances, Times] =
optSensByHestonFD(Rate,AssetPrice,Settle,ExerciseDates,OptSpec,Strike,V0,Thet
aV,Kappa,SigmaV,RhoSV,'Basis',7)
```
## **Basis — Day-count basis of instrument**

0 (default) | numeric values: 0,1, 2, 3, 4, 6, 7, 8, 9, 10, 11, 12, 13

Day-count basis of the instrument, specified as the comma-separated pair consisting of 'Basis' and a scalar using a supported value:

- $\bullet$  0 = actual/actual
- $1 = 30/360$  (SIA)
- $2 = \text{actual}/360$
- $3 = \text{actual}/365$
- $4 = 30/360$  (PSA)
- $5 = 30/360$  (ISDA)
- $6 = 30/360$  (European)
- $\bullet$  7 = actual/365 (Japanese)
- $\bullet$  8 = actual/actual (ICMA)
- $9 = \text{actual}/360 \text{ (ICMA)}$
- $10 = \text{actual}/365$  (ICMA)
- $11 = 30/360E$  (ICMA)
- $12 = \text{actual}/365$  (ISDA)
- $13 = BUS/252$

For more information, see ["Basis" on page 2-228](#page-357-0).

Data Types: double

## **DividendYield — Continuously compounded underlying asset yield**

0 (default) | scalar numeric

Continuously compounded underlying asset yield, specified as the comma-separated pair consisting of 'DividendYield' and a scalar numeric.

**Note** If you enter a value for DividendYield, then set DividendAmounts and ExDividendDates = [ ] or do not enter them. If you enter values for DividendAmounts and ExDividendDates, then set  $DividendYield = 0$ .

Data Types: double

## **DividendAmounts — Cash dividend amounts**

[ ] (default) | vector

Cash dividend amounts, specified as the comma-separated pair consisting of 'DividendAmounts' and a NDIV-by-1 vector.

**Note** Each dividend amount must have a corresponding ex-dividend date. If you enter values for DividendAmounts and ExDividendDates, then set DividendYield = 0.

Data Types: double

## **ExDividendDates — Ex-dividend dates**

[] (default) | datetime array | string array | date character vector

Ex-dividend dates, specified as the comma-separated pair consisting of 'ExDividendDates' and a NDIV-by-1 vector using a datetime array, string array, or date character vectors.

To support existing code, optSensByHestonFD also accepts serial date numbers as inputs, but they are not recommended.

## **AssetPriceMax — Maximum price for price grid boundary**

if unspecified, value is calculated based on asset price distribution at maturity (default) | positive scalar

Maximum price for price grid boundary, specified as the comma-separated pair consisting of 'AssetPriceMax' and a positive scalar.

Data Types: single | double

## **VarianceMax — Maximum variance to use for variance grid boundary**

1.0 (default) | scalar numeric

Maximum variance to use for variance grid boundary, specified as the comma-separated pair consisting of 'VarianceMax' as a scalar numeric.

Data Types: double

## **AssetGridSize — Size of asset grid for finite difference grid**

400 (default) | scalar numeric

Size of the asset grid for finite difference grid, specified as the comma-separated pair consisting of 'AssetGridSize' and a scalar numeric.

Data Types: double

# **VarianceGridSize — Number of nodes for variance grid for finite difference grid**

200 (default) | scalar numeric

Number of nodes for the variance grid for finite difference grid, specified as the comma-separated pair consisting of 'VarianceGridSize' and a scalar numeric.

Data Types: double

## **TimeGridSize — Number of nodes of time grid for finite difference grid**

100 (default) | positive numeric scalar

Number of nodes of the time grid for finite difference grid, specified as the comma-separated pair consisting of 'TimeGridSize' and a positive numeric scalar.

Data Types: double

## **AmericanOpt — Option type**

 $\Theta$  (European) (default) | scalar with values  $[0,1]$ 

Option type, specified as the comma-separated pair consisting of 'AmericanOpt' and a scalar flag with one of these values:

 $\bullet$  0 — European

 $\cdot$  1 — American

Data Types: double

## **OutSpec — Define outputs**

["price"] (default) | cell array of character vectors with values 'price', 'delta', 'gamma', 'vega', 'rho', 'theta', and 'vegalt' | string array with values "price", "delta", "gamma", "vega", "rho", "theta", and "vegalt"

Define outputs, specified as the comma-separated pair consisting of 'OutSpec' and an NOUT- by-1 or a 1-by-NOUT string array or cell array of character vectors with the supported values.

**Note** 'vega' is the sensitivity with respect to the initial volatility sqrt(V0). In contrast, 'vegalt' is the sensitivity with respect to the long-term volatility sqrt(ThetaV).

Example: OutSpec = {'price','delta','gamma','vega','rho','theta','vegalt'} Data Types: string | cell

# **Output Arguments**

## **PriceSens — Option price and sensitivities**

scalar numeric

Option price and sensitivities, returned as a scalar numeric. OutSpec determines the types and order of the outputs.

# **PriceGrid — Grid containing prices calculated by the finite difference method**

numeric

Grid containing prices calculated by the finite difference method, returned as a three-dimensional grid with size  $\overline{A}$ ssetGridSize  $\Box$  VarianceGridSize  $\Box$  TimeGridSize. The depth is not necessarily equal to the TimeGridSize, because exercise and ex-dividend dates are added to the time grid. PriceGrid(:, :, end) contains the price for  $t = 0$ .

## **AssetPrices — Prices of the asset**

vector

Prices of the asset corresponding to the first dimension of PriceGrid, returned as a vector.

## **Variances — Variances**

vector

Variances corresponding to the second dimension of PriceGrid, returned as a vector.

## **Times — Times**

vector

Times corresponding to the third dimension of PriceGrid, returned as a vector.

# **More About**

## **Vanilla Option**

A vanilla option is a category of options that includes only the most standard components.

A vanilla option has an expiration date and straightforward strike price. American-style options and European-style options are both categorized as vanilla options.

The payoff for a vanilla option is as follows:

- For a call: max $(St K, 0)$
- For a put: max $(K St, 0)$

where:

*St* is the price of the underlying asset at time *t*.

*K* is the strike price.

For more information, see ["Vanilla Option" on page 3-27.](#page-386-0)

## **Heston Stochastic Volatility Model**

The Heston model is an extension of the Black-Scholes model, where the volatility (square root of variance) is no longer assumed to be constant, and the variance now follows a stochastic (CIR) process. This allows modeling the implied volatility smiles observed in the market.

The stochastic differential equation is:

$$
dS_t = (r - q)S_t dt + \sqrt{v_t} S_t dW_t
$$
  

$$
dv_t = \kappa(\theta - v_t) dt + \sigma_{vv} \sqrt{v_t} dW_t^v
$$
  

$$
E[dW_t dW_t^v] = pdt
$$

where

*r* is the continuous risk-free rate.

*q* is the continuous dividend yield.

*St* is the asset price at time *t*.

*vt* is the asset price variance at time *t*

 $v_0$  is the initial variance of the asset price at  $t = 0$  for ( $v_0 > 0$ ).

*θ* is the long-term variance level for  $(\theta > 0)$ .

*κ* is the mean reversion speed for the variance for (*κ* > 0).

 $\sigma_v$  is the volatility of the variance for ( $\sigma_v > 0$ ).

*p* is the correlation between the Weiner processes  $W_t$  and  $W_t$  for (-1  $\leq p \leq 1$ ).

# **Version History**

**Introduced in R2018b**

## **Serial date numbers not recommended**

*Not recommended starting in R2022b*

Although optSensByHestonFD supports serial date numbers, datetime values are recommended instead. The datetime data type provides flexible date and time formats, storage out to nanosecond precision, and properties to account for time zones and daylight saving time.

To convert serial date numbers or text to datetime values, use the datetime function. For example:

```
t = datetime(738427.656845093, "ConvertFrom", "datenum");
y = year(t)y =
```
2021

There are no plans to remove support for serial date number inputs.

# **References**

[1] Heston, S. L. "A Closed-Form Solution for Options with Stochastic Volatility with Applications to Bond and Currency Options." *The Review of Financial Studies.* Vol 6, Number 2, 1993.

# **See Also**

```
optstockbyfd | optstocksensbyfd | optByHestonFD | optByLocalVolFD |
optSensByLocalVolFD | optByBatesFD | optSensByBatesFD | optByMertonFD |
optSensByMertonFD | Vanilla
```
## **Topics**

["Price European Vanilla Call Options Using Black-Scholes Model and Different Equity Pricers" on](#page-110-0) [page 1-97](#page-110-0)

["Vanilla Option" on page 3-27](#page-386-0)

["Supported Equity Derivative Functions" on page 3-19](#page-378-0)

["Mapping Financial Instruments Toolbox Functions for Equity, Commodity, FX Instrument Objects" on](#page-97-0) [page 1-84](#page-97-0)
# **optByHestonFFT**

Option price by Heston model using FFT and FRFT

# **Syntax**

```
[Price,StrikeOut] = optByHestonFFT(Rate,AssetPrice,Settle,Maturity,OptSpec,
Strike,V0,ThetaV,Kappa,SigmaV,RhoSV)
[Price,StrikeOut] = optByHestonFFT( ,Name,Value)
```
# **Description**

[Price,StrikeOut] = optByHestonFFT(Rate,AssetPrice,Settle,Maturity,OptSpec, Strike,V0,ThetaV,Kappa,SigmaV,RhoSV) computes vanilla European option price by Heston model, using Carr-Madan FFT and Chourdakis FRFT methods.

**Note** Alternatively, you can use the [Vanilla](#page-3704-0) object to price vanilla options. For more information, see "Get Started with Workflows Using Object-Based Framework for Pricing Financial Instruments" [on page 1-22](#page-35-0).

[Price,StrikeOut] = optByHestonFFT( \_\_\_ ,Name,Value) adds optional name-value pair arguments.

# **Examples**

# **Workflow for Plotting an Option Price Surface Using the Heston Model**

Use optByHestonFFT to calibrate a FFT strike grid and then compute option prices and plot an option price surface.

# **Define Option Variables and Heston Model Parameters**

```
AssetPrice = 80;
Rate = 0.03;DividendYield = 0.02;
0ptSpec = 'call';V0 = 0.04:
ThetaV = 0.05;
Kappa = 1.0;
Sigma = 0.2;
RhoSV = -0.7;
```
# **Compute the Option Prices for the Entire FFT (or FRFT) Strike Grid, Without Specifying "Strike"**

Compute option prices and also output the corresponding strikes. If the Strike input is empty ( [] ), option prices will be computed on the entire FFT (or FRFT) strike grid. The FFT (or FRFT) strike grid is determined as exp(log-strike grid), where each column of the log-strike grid has NumFFT

points with LogStrikeStep spacing that are roughly centered around each element of  $log(AssetPrice)$ . The default value for NumFFT is  $2^1$  and  $12^1$ . In addition to the prices in the first output, the optional last output contains the corresponding strikes.

```
Settle = datetime(2017, 6, 29);
Maturity = datemnth(Settle, 6);
Strike = []; % Strike is not specified (will use the entire FFT strike grid)
% Compute option prices for the entire FFT strike grid
[Call, Kout] = optByHestonFFT(Rate, AssetPrice, Settle, Maturity, OptSpec, Strike, ...
    V0, ThetaV, Kappa, SigmaV, RhoSV, 'DividendYield', DividendYield);
% Show the lowest and highest strike values on the FFT strike grid
format
MinStrike = Kout(1) % Lowest possible strike in the current FFT strike grid
MinStrike = 2.9205e-135
MaxStrike = Kout(end) % Highest possible strike in the current FFT strike grid
MaxStrike = 1.8798e+138
% Show a subset of the strikes and corresponding option prices
Range = (2046:2052);[Kout(Range) Call(Range)]
ans = 7×2
    50.4929 29.4843
    58.8640 21.3767
            12.5614<br>4.7008
   80.0000
```
 93.2631 0.6496 108.7251 0.0144 126.7505 0.0001

#### **Change the Number of FFT (or FRFT) Points, and Compare with optByHestonNI**

Try a different number of FFT (or FRFT) points, and compare the results with direct numerical integration. Unlike optByHestonFFT, which uses FFT (or FRFT) techniques for fast computation across the whole range of strikes, the [optByHestonNI](#page-2053-0) function uses direct numerical integration and it is typically slower, especially for multiple strikes. However, the values computed by optByHestonNI can serve as a benchmark for adjusting the settings for optByHestonFFT.

```
% Try a smaller number of FFT (or FRFT) points 
% (e.g. for faster performance or smaller memory footprint)
NumFFT = 2^10; % Smaller than the default value of 2^12Strike = []; % Strike is not specified (will use the entire FFT strike grid)
[Call, Kout] = optByHestonFFT(Rate, AssetPrice, Settle, Maturity, OptSpec, Strike, ...
     V0, ThetaV, Kappa, SigmaV, RhoSV, 'DividendYield', DividendYield, 'NumFFT', NumFFT);
% Compare with numerical integration method
Range = (510:516);
Strike = Kout(Range);
CallFFT = Call(Range);
CallNI = optByHestonNI(Rate, AssetPrice, Settle, Maturity, OptSpec, Strike, V0, ...
```
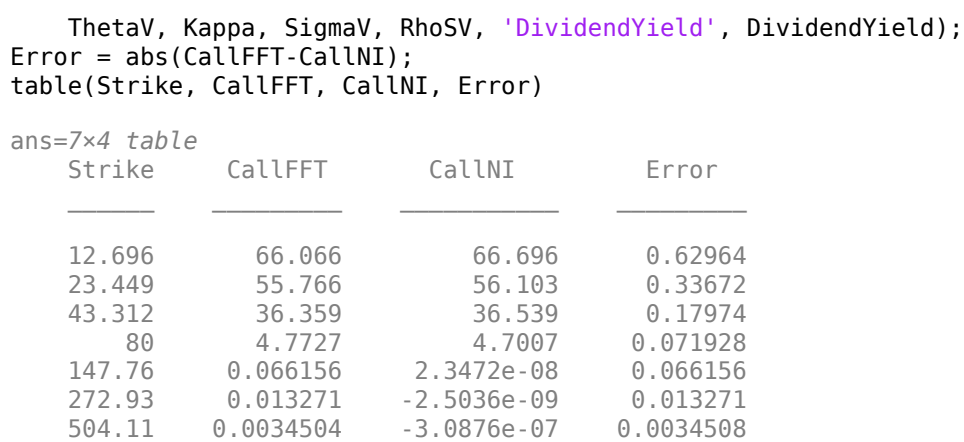

### **Make Further Adjustments to FFT (or FRFT)**

If the values in the output CallFFT are significantly different from those in CallNI, try making adjustments to optByHestonFFT settings, such as CharacteristicFcnStep, LogStrikeStep, NumFFT, DampingFactor, and so on. Note that if (LogStrikeStep \* CharacteristicFcnStep) is 2\*pi/ NumFFT, FFT is used. Otherwise, FRFT is used.

```
Strike = []; % Strike is not specified (will use the entire FFT or FRFT strike grid)
[Call, Kout] = optByHestonFFT(Rate, AssetPrice, Settle, Maturity, OptSpec, Strike, ...
    V0, ThetaV, Kappa, SigmaV, RhoSV, 'DividendYield', DividendYield, ...
     'NumFFT', NumFFT, 'CharacteristicFcnStep', 0.065, 'LogStrikeStep', 0.001);
```
% Compare with numerical integration method Strike = Kout(Range);  $CallFFT = Call(Range)$ ; CallNI = optByHestonNI(Rate, AssetPrice, Settle, Maturity, OptSpec, Strike, V0, ... ThetaV, Kappa, SigmaV, RhoSV, 'DividendYield', DividendYield); Error = abs(CallFFT-CallNI); table(Strike, CallFFT, CallNI, Error)

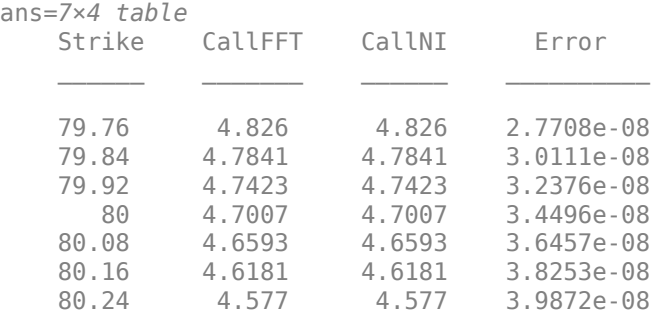

```
% Save the final FFT (or FRFT) strike grid for future reference. For
% example, it provides information about the range of Strike inputs for
% which the FFT (or FRFT) operation is valid.
FFTStrikeGrid = Kout;
MinStrike = FFTStrikeGrid(1) % Strike cannot be less than MinStrike
```

```
MinStrike = 47.9437
```
MaxStrike = FFTStrikeGrid(end) % Strike cannot be greater than MaxStrike

 $MaxStrike = 133.3566$ 

### **Compute the Option Price for a Single Strike**

Once the desired FFT (or FRFT) settings are determined, use the Strike input to specify the strikes rather than providing an empty array. If the specified strikes do not match a value on the FFT (or FRFT) strike grid, the outputs are interpolated on the specified strikes.

```
Settle = datetime(2017, 6, 29);
Maturity = datemnth(Settle, 6);
Strike = 80;Call = optByHestonFFT(Rate, AssetPrice, Settle, Maturity, OptSpec, Strike, ...
    V0, ThetaV, Kappa, SigmaV, RhoSV, 'DividendYield', DividendYield, 'NumFFT', NumFFT, ...
     'CharacteristicFcnStep', 0.065, 'LogStrikeStep', 0.001)
```
 $Call = 4.7007$ 

#### **Compute the Option Prices for a Vector of Strikes**

Use the Strike input to specify the strikes.

```
Settle = datetime(2017,6,29);
Maturity = datemnth(Settle, 6);
Strike = (76:2:84)';
Call = optByHestonFFT(Rate, AssetPrice, Settle, Maturity, OptSpec, Strike, ...
     V0, ThetaV, Kappa, SigmaV, RhoSV, 'DividendYield', DividendYield, 'NumFFT', NumFFT, ...
     'CharacteristicFcnStep', 0.065, 'LogStrikeStep', 0.001)
Call = 5×1
     7.0401
     5.8053
     4.7007
     3.7316
```

```
 2.8991
```
### **Compute the Option Prices for a Vector of Strikes and a Vector of Dates of the Same Lengths**

Use the Strike input to specify the strikes. Also, the Maturity input can be a vector, but it must match the length of the Strike vector if the ExpandOutput name-value pair argument is not set to "true".

```
Settle = datetime(2017, 6, 29);
Maturity = datemnth(Settle, [12 18 24 30 36]); % Five maturities
Strike = [76 78 80 82 84]'; % Five strikes
Call = optByHestonFFT(Rate, AssetPrice, Settle, Maturity, OptSpec, Strike, ...
    V0, ThetaV, Kappa, SigmaV, RhoSV, 'DividendYield', DividendYield, 'NumFFT', NumFFT, ...
     'CharacteristicFcnStep', 0.065, 'LogStrikeStep', 0.001) % Five values in vector output
Call = 5×1
```
8.9560

 9.3419 9.6240 9.8560 10.0500

#### **Expand the Outputs for a Surface**

Set the ExpandOutput name-value pair argument to "true" to expand the outputs into NStrikesby NMaturities matrices. In this case, they are square matrices.

```
[Call, Kout] = optByHestonFFT(Rate, AssetPrice, Settle, Maturity, OptSpec, Strike, ...
    V0, ThetaV, Kappa, SigmaV, RhoSV, 'DividendYield', DividendYield, 'NumFFT', NumFFT, ...
 'CharacteristicFcnStep', 0.065, 'LogStrikeStep', 0.001, ...
 'ExpandOutput', true) % (5 x 5) matrix outputs
```
Call = *5×5*

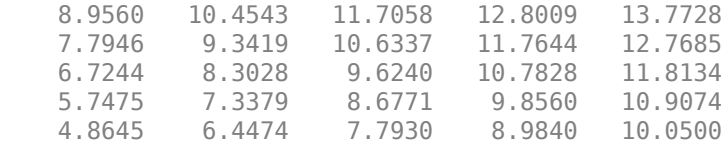

Kout = *5×5*

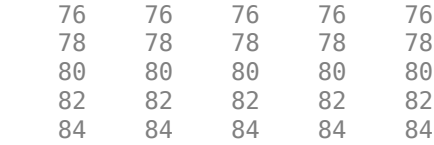

### **Compute the Option Prices for a Vector of Strikes and a Vector of Dates of Different Lengths**

When ExpandOutput is "true", NStrikes do not have to match NMaturities (that is, the output NStrikes-by-NMaturities matrix can be rectangular).

```
Settle = datetime(2017, 6, 29);
Maturity = datemnth(Settle, 12*(0.5:0.5:3)'); % Six maturities
Strike = (76:2:84)'; % Five strikes
```
Call = optByHestonFFT(Rate, AssetPrice, Settle, Maturity, OptSpec, Strike, ... V0, ThetaV, Kappa, SigmaV, RhoSV, 'DividendYield', DividendYield, 'NumFFT', NumFFT, ... 'CharacteristicFcnStep', 0.065, 'LogStrikeStep', 0.001, ... 'ExpandOutput', true) % (5 x 6) matrix output

```
Call = 5×6
```
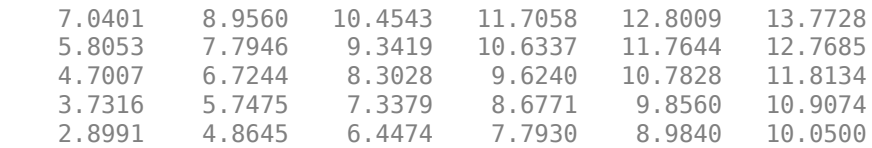

### **Compute the Option Prices for a Vector of Strikes and a Vector of Asset Prices**

When ExpandOutput is "true", the output can also be a NStrikes-by-NAssetPrices rectangular matrix by accepting a vector of asset prices.

Settle = datetime(2017,6,29); Maturity = datemnth(Settle, 12); % Single maturity ManyAssetPrices =  $[70 75 80 85]$ ; % Four asset prices Strike = (76:2:84)'; % Five strikes

```
Call = optByHestonFFT(Rate, ManyAssetPrices, Settle, Maturity, OptSpec, Strike, ...
     V0, ThetaV, Kappa, SigmaV, RhoSV, 'DividendYield', DividendYield, 'NumFFT', NumFFT, ...
     'CharacteristicFcnStep', 0.065, 'LogStrikeStep', 0.001, ...
     'ExpandOutput', true) % (5 x 4) matrix output
```
Call = *5×4*

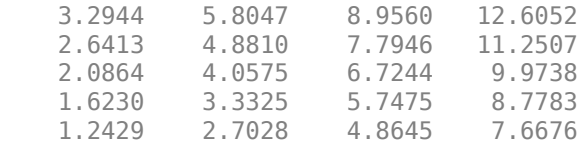

### **Plot an Option Price Surface**

Use the Strike input to specify the strikes. Increase the value for NumFFT to support a wider range of strikes. Also, the Maturity input can be a vector. Set ExpandOutput to "true" to output the surface as a NStrikes-by-NMaturities matrix.

```
Settle = datetime(2017, 6, 29);
Maturity = datemnth(Settle, 12*[1/12 \ 0.25 \ (0.5:0.5:3)]');
Times = yearfrac(Settle, Maturity);
Strike = (2:2:200)';
% Increase 'NumFFT' to support a wider range of strikes
NumFFT = 2^{\wedge}13;
Call = optByHestonFFT(Rate, AssetPrice, Settle, Maturity, OptSpec, Strike, ...
     V0, ThetaV, Kappa, SigmaV, RhoSV, 'DividendYield', DividendYield, 'NumFFT', NumFFT, ...
     'CharacteristicFcnStep', 0.065, 'LogStrikeStep', 0.001, 'ExpandOutput', true);
[X, Y] = meshgrid(Times, String);
figure;
surf(X,Y,Call);
title('Price');
xlabel('Years to Option Expiry');
ylabel('Strike');
view(-112,34);
xlim([0 Times(end)]);
zlim([0 80]);
```
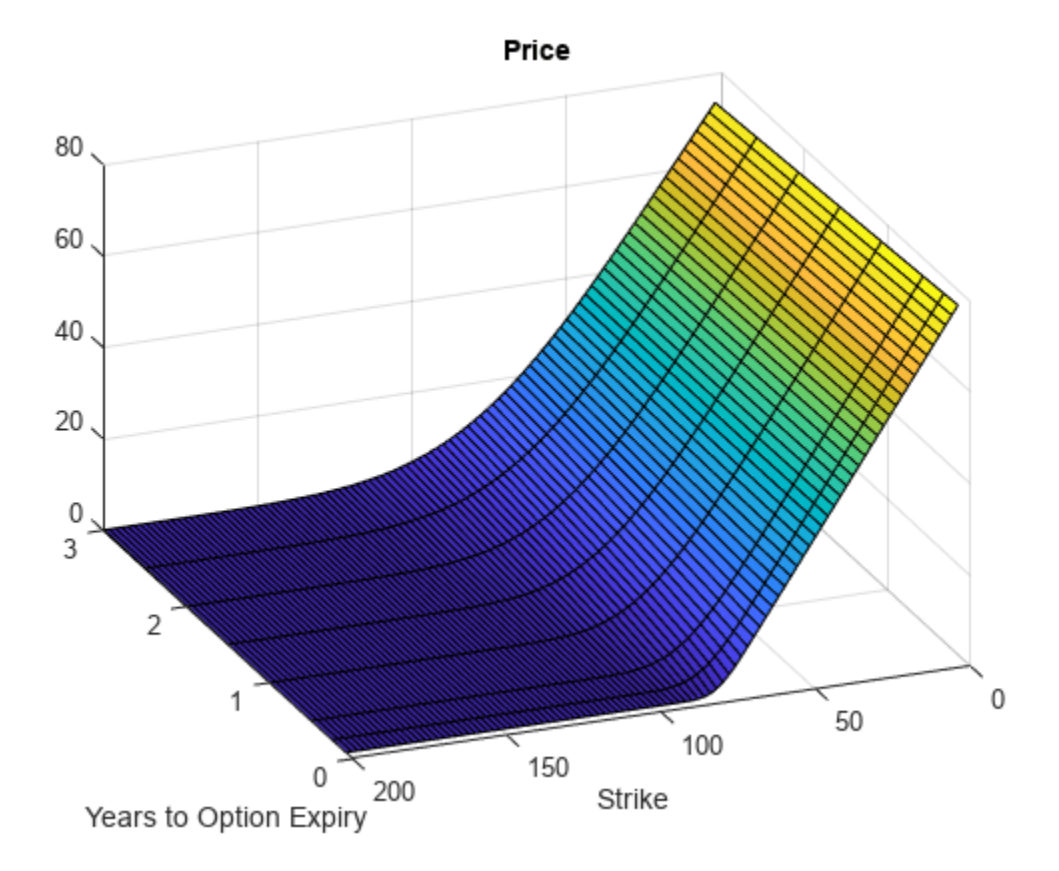

# **Input Arguments**

# **Rate — Continuously compounded risk-free interest rate**

decimal

Continuously compounded risk-free interest rate, specified as a scalar decimal value.

Data Types: double

# **AssetPrice — Current underlying asset price**

numeric

Current underlying asset price, specified as numeric value using a scalar or a NINST-by-1 or NColumns-by-1 vector.

For more information on the proper dimensions for AssetPrice, see the name-value pair argument ExpandOutput.

Data Types: double

# **Settle — Option settlement date**

datetime array | string array | date character vector

Option settlement date, specified as a NINST-by-1 or NColumns-by-1 vector using a datetime array, string array, or date character vectors. The Settle date must be before the Maturity date.

To support existing code, optByHestonFFT also accepts serial date numbers as inputs, but they are not recommended.

For more information on the proper dimensions for Settle, see the name-value pair argument ExpandOutput.

### **Maturity — Option maturity date**

datetime array | string array | date character vector

Option maturity date, specified as a NINST-by-1 or NColumns-by-1 vector using a datetime array, string array, or date character vectors.

To support existing code, optByHestonFFT also accepts serial date numbers as inputs, but they are not recommended.

For more information on the proper dimensions for Maturity, see the name-value pair argument ExpandOutput.

### **OptSpec — Definition of option**

cell array of character vector with values 'call' or 'put' | string array with values "call" or "put"

Definition of the option as 'call' or 'put', specified as a NINST-by-1 or NColumns-by-1 vector using a cell array of character vectors or string arrays with values "call" or "put".

For more information on the proper dimensions for OptSpec, see the name-value pair argument ExpandOutput.

Data Types: cell | string

### **Strike — Option strike price value**

numeric

Option strike price value, specified as a NINST-by-1, NRows-by-1, NRows-by-NColumns vector of strike prices.

If this input is an empty array ([]), option prices are computed on the entire FFT (or FRFT) strike grid, which is determined as exp(log-strike grid). Each column of the log-strike grid has 'NumFFT' points with 'LogStrikeStep' spacing that are roughly centered around each element of log(AssetPrice).

For more information on the proper dimensions for Strike, see the name-value pair argument ExpandOutput.

Data Types: double

### **V0 — Initial variance of underlying asset**

numeric

Initial variance of the underling asset, specified as a scalar numeric value.

Data Types: double

**ThetaV — Long-term variance of underlying asset** numeric

Long-term variance of the underling asset, specified as a scalar numeric value.

Data Types: double

**Kappa — Mean revision speed for the variance of underlying asset** numeric

Mean revision speed for the underling asset, specified as a scalar numeric value.

Data Types: double

# **SigmaV — Volatility of the variance of underlying asset**

numeric

Volatility of the variance of the underling asset, specified as a scalar numeric value.

Data Types: double

### **RhoSV — Correlation between Weiner processes for underlying asset and its variance** numeric

Correlation between the Weiner processes for the underlying asset and its variance, specified as a scalar numeric value.

Data Types: double

### **Name-Value Pair Arguments**

Specify optional pairs of arguments as Name1=Value1, ..., NameN=ValueN, where Name is the argument name and Value is the corresponding value. Name-value arguments must appear after other arguments, but the order of the pairs does not matter.

*Before R2021a, use commas to separate each name and value, and enclose* Name *in quotes.*

```
Example: [Price, StrikeOut] =
optByHestonFFT(Rate,AssetPrice,Settle,Maturity,OptSpec,Strike,V0,ThetaV,Kappa
,SigmaV,RhoSV,'Basis',7)
```
### **Basis — Day-count basis of instrument**

0 (default) | numeric values: 0,1, 2, 3, 4, 6, 7, 8, 9, 10, 11, 12, 13

Day-count of the instrument, specified as the comma-separated pair consisting of 'Basis' and a scalar using a supported value:

- $\bullet$  0 = actual/actual
- $1 = 30/360$  (SIA)
- $2 = \text{actual}/360$
- $3 = \text{actual}/365$
- $4 = 30/360$  (PSA)
- $5 = 30/360$  (ISDA)
- $6 = 30/360$  (European)
- $7 = \text{actual}/365$  (Japanese)
- $8 = \text{actual}/\text{actual}$  (ICMA)
- $9 = \text{actual}/360 \text{ (ICMA)}$
- $\cdot$  10 = actual/365 (ICMA)
- $11 = 30/360E$  (ICMA)
- $12 = \text{actual}/365$  (ISDA)
- $13 = \frac{RIS}{252}$

For more information, see ["Basis" on page 2-228](#page-357-0).

Data Types: double

# **DividendYield — Continuously compounded underlying asset yield**

0 (default) | numeric

Continuously compounded underlying asset yield, specified as the comma-separated pair consisting of 'DividendYield' and a scalar numeric value.

Data Types: double

### **VolRiskPremium — Volatility risk premium**

0 (default) | numeric

Volatility risk premium, specified as the comma-separated pair consisting of 'VolRiskPremium' and a scalar numeric value.

Data Types: double

### **LittleTrap — Flag indicating Little Heston Trap formulation**

true (default) | logical with values true or false

Flag indicating Little Heston Trap formulation by Albrecher *et al*, specified as the comma-separated pair consisting of 'LittleTrap' and a logical:

- true Use the Albrecher *et al* formulation.
- false Use the original Heston formation.

Data Types: logical

# **NumFFT — Number of grid points in the characteristic function variable**

4096 (default) | numeric

Number of grid points in the characteristic function variable and in each column of the log-strike grid, specified as the comma-separated pair consisting of 'NumFFT' and a scalar numeric value.

Data Types: double

# **CharacteristicFcnStep — Characteristic function variable grid spacing**

0.01 (default) | numeric

Characteristic function variable grid spacing, specified as the comma-separated pair consisting of 'CharacteristicFcnStep' and a scalar numeric value.

Data Types: double

# **LogStrikeStep — Log-strike grid spacing**

2\*pi/NumFFT/CharacteristicFcnStep (default) | numeric

Log-strike grid spacing, specified as the comma-separated pair consisting of 'LogStrikeStep' and a scalar numeric value.

### **Note** If (LogStrikeStep\*CharacteristicFcnStep) is 2\*pi/NumFFT, FFT is used. Otherwise, FRFT is used.

Data Types: double

### **DampingFactor — Damping factor for Carr-Madan formulation**

1.5 (default) | numeric

Damping factor for Carr-Madan formulation, specified as the comma-separated pair consisting of 'DampingFactor' and a scalar numeric value.

Data Types: double

### **Quadrature — Type of quadrature**

"simpson" (default) | character vector with values:'simpson' or 'trapezoidal' | string array with values: "simpson" or "trapezoidal"

Type of quadrature, specified as the comma-separated pair consisting of 'Quadrature' and a single character vector or string array with a value of 'simpson' or 'trapezoidal'.

Data Types: char | string

### **ExpandOutput — Flag to expand the outputs**

false (outputs are NINST-by-1 vectors) (default) | logical with value of true or false

Flag to expand the outputs, specified as the comma-separated pair consisting of 'ExpandOutput' and a logical:

- true If true, the outputs are NRows-by- NColumns matrices. NRows is the number of strikes for each column and it is determined by the Strike input. For example, Strike can be a NRowsby-1 vector, or a NRows-by-NColumns matrix. If Strike is empty, NRows is equal to NumFFT. NColumns is determined by the sizes of AssetPrice, Settle, Maturity, and OptSpec, which must all be either scalar or NColumns-by-1 vectors.
- false If false, the outputs are NINST-by-1 vectors. Also, the inputs Strike, AssetPrice, Settle, Maturity, and OptSpec must all be either scalar or NINST-by-1 vectors.

Data Types: logical

# **Output Arguments**

#### **Price — Option prices**

numeric

Option prices, returned as a NINST-by-1, or NRows-by-NColumns, depending on ExpandOutput.

### **StrikeOut — Strikes corresponding to Price**

numeric

Strikes corresponding to Price, returned as a NINST-by-1, or NRows-by-NColumns, depending on ExpandOutput.

# **More About**

# **Vanilla Option**

A vanilla option is a category of options that includes only the most standard components.

A vanilla option has an expiration date and straightforward strike price. American-style options and European-style options are both categorized as vanilla options.

The payoff for a vanilla option is as follows:

- For a call: max $(St K, 0)$
- For a put:  $max(K St, 0)$

where:

*St* is the price of the underlying asset at time *t*.

*K* is the strike price.

For more information, see ["Vanilla Option" on page 3-27.](#page-386-0)

# **Heston Stochastic Volatility Model**

The Heston model is an extension of the Black-Scholes model, where the volatility (square root of variance) is no longer assumed to be constant, and the variance now follows a stochastic (CIR) process. This process allows modeling the implied volatility smiles observed in the market.

The stochastic differential equation is:

$$
dS_t = (r - q)S_t dt + \sqrt{v_t} S_t dW_t
$$
  

$$
dv_t = \kappa(\theta - v_t) dt + \sigma_{vv} \sqrt{v_t} dW_t^v
$$
  

$$
E[dW_t dW_t^v] = pdt
$$

where

*r* is the continuous risk-free rate.

*q* is the continuous dividend yield.

*St* is the asset price at time *t*.

*vt* is the asset price variance at time *t*

 $v_0$  is the initial variance of the asset price at  $t = 0$  for ( $v_0 > 0$ ).

*θ* is the long-term variance level for  $(\theta > 0)$ .

*κ* is the mean reversion speed for the variance for (*κ* > 0).

 $\sigma_v$  is the volatility of the variance for ( $\sigma_v > 0$ ).

*p* is the correlation between the Weiner processes  $W_t$  and  $W_t$  for (-1  $\leq p \leq 1$ ).

The characteristic function *fHestonj* (*ϕ*) for *j* = 1 (asset price measure) and *j* = 2 (risk-neutral measure) is:

$$
f_{Heston_j}(\phi) = \exp(C_j + D_j v_0 + i\phi \ln S_t)
$$
  
\n
$$
C_j = (r - q)i\phi \tau + \frac{\kappa \theta}{\sigma_v^2} \left[ (b_j - p \sigma_v i\phi + d_j) \tau - 2\ln \left( \frac{1 - g_j e^{d_j \tau}}{1 - g_j} \right) \right]
$$
  
\n
$$
D_j = \frac{b_j - p \sigma_v i\phi + d_j}{\sigma_v^2} \left( \frac{1 - e^{d_j \tau}}{1 - g_j e^{d_j \tau}} \right)
$$
  
\n
$$
g_j = \frac{b_j - p \sigma_v i\phi + d_j}{b_j - p \sigma_v i\phi - d_j}
$$
  
\n
$$
d_j = \sqrt{(b_j - p \sigma_v i\phi)^2 - \sigma_v^2 (2u_j i\phi - \phi^2)}
$$
  
\nwhere for  $j = 1, 2$ :  
\n
$$
u_1 = \frac{1}{2}, u_2 = -\frac{1}{2}, b_1 = \kappa + \lambda_{VolRisk} - p \sigma_v, b_2 = \kappa + \lambda_{VolRisk}
$$

where

*ϕ* is the characteristic function variable.

 $\lambda_{VolRisk}$  is the volatility risk premium.

*τ* is the time to maturity ( $\tau = T - t$ ).

*i* is the unit imaginary number  $(i^2 = -1)$ .

The definitions for  $C_j$  and  $D_j$  under "The Little Heston Trap" by Albrecher et al. (2007) are:

$$
C_j = (r - q)i\phi\tau + \frac{\kappa\theta}{\sigma_v^2} \left[ (b_j - p\sigma_v i\phi - d_j)\tau - 2\ln\left(\frac{1 - \varepsilon_j e^{-d_j\tau}}{1 - \varepsilon_j}\right) \right]
$$
  
\n
$$
Dj = \frac{b_j - p\sigma_v i\phi - d_j}{\sigma_v^2} \left( \frac{1 - e^{-d_j\tau}}{1 - \varepsilon_j e^{-d_j\tau}} \right)
$$
  
\n
$$
\varepsilon_j = \frac{b_j - p\sigma_v i\phi - d_j}{b_j - p\sigma_v i\phi + d_j}
$$

### **Carr-Madan Formulation**

The Carr and Madan (1999) formulation is a popular modified implementation of Heston (1993) framework.

Rather than computing the probabilities  $P_1$  and  $P_2$  as intermediate steps, Carr and Madan developed an alternative expression so that taking its inverse Fourier transform gives the option price itself directly.

$$
Call(k) = \frac{e^{-\alpha k}}{\pi} \int_0^\infty \text{Re}\left[e^{-iuk}\psi(u)\right] du
$$

$$
\psi(u) = \frac{e^{-r\tau}f_2(\phi = (u - (\alpha + 1)i))}{\alpha^2 + \alpha - u^2 + iu(2\alpha + 1)}
$$

$$
Put(K) = Call(K) + Ke^{-r\tau} - S_t e^{-q\tau}
$$

where

*τ* is the continuous risk-free rate.

*q* is the continuous dividend yield.

*St* is the asset price at time *t*.

τ is time to maturity (τ = *T*-*t*).

*Call*(*K*) is the call price at strike *K*.

*Put*(*K*) is the put price at strike *K*

*i* is a unit imaginary number  $(i^2 = -1)$ 

ϕ is the characteristic function variable.

 $\alpha$  is the damping factor.

*u* is the characteristic function variable for integration, where  $\phi = (u - (\alpha + 1)i)$ .

 $f_2(\phi)$  is the characteristic function for  $P_2.$ 

 $P_2$  is the probability of  $S_t > K$  under the risk-neutral measure for the model.

To apply FFT or FRFT to this formulation, the characteristic function variable for integration, *u*, is discretized into NumFFT(*N*) points with the step size CharacteristicFcnStep (Δ*u*), and the logstrike *k* is discretized into *N* points with the step size LogStrikeStep(Δ*k*).

The discretized characteristic function variable for integration, *u<sup>j</sup>* (for *j* = 1,2,3,…,*N*), has a minimum value of 0 and a maximum value of (*N*-1) (Δ*u*), and it approximates the continuous integration range from 0 to infinity.

The discretized log-strike grid,  $k_n$ (for  $n = 1$ , 2, 3, N) is approximately centered around  $\mathsf{Ln}(S_t)$ , with a minimum value of

$$
\ln(S_t)-\frac{N}{2}\Delta k
$$

and a maximum value of

$$
\ln(S_t)+\bigg(\!\frac{N}{2}-1\!\bigg)\!\Delta k
$$

Where the minimum allowable strike is

$$
S_t \exp\left(-\frac{N}{2}\Delta k\right)
$$

and the maximum allowable strike is

$$
S_t \exp\left[\left(\frac{N}{2} - 1\right) \Delta k\right]
$$

As a result of the discretization, the expression for the call option becomes

$$
Call(k_n)=\Delta u\frac{e^{-\alpha k_n}}{\pi}\sum_{j=1}^N\text{Re}\bigg[e^{-i\Delta k\Delta u(j-1)(n-1)e^{iuj}\big[\frac{N\Delta k}{2}-\ln(S_t)\big]}\psi(u_j)\bigg]w_j
$$

where

Δ*u* is the step size of discretized characteristic function variable for integration.

Δ*k* is the step size of discretized log-strike.

*N* is the number of FFT or FRFT points.

 $w_j$  is the weights for quadrature used for approximating the integral.

FFT is used to evaluate the above expression if Δ*k* and Δ*u* are subject to the following constraint:

$$
\varDelta k\varDelta u=\left(\frac{2\pi}{N}\right)
$$

otherwise, the functions use the FRFT method described in Chourdakis (2005).

# **Version History**

**Introduced in R2018a**

### **Serial date numbers not recommended**

*Not recommended starting in R2022b*

Although optByHestonFFT supports serial date numbers, datetime values are recommended instead. The datetime data type provides flexible date and time formats, storage out to nanosecond precision, and properties to account for time zones and daylight saving time.

To convert serial date numbers or text to datetime values, use the datetime function. For example:

```
t = datetime(738427.656845093, "ConvertFrom", "datenum");
y = year(t)y =
```
2021

There are no plans to remove support for serial date number inputs.

# **References**

[1] Albrecher, H., Mayer, P., Schoutens, W., and Tistaert, J. "The Little Heston Trap." Working Paper, Linz and Graz University of Technology, K.U. Leuven, ING Financial Markets, 2006.

- [2] Carr, P. and D.B. Madan. "Option Valuation using the Fast Fourier Transform." *Journal of Computational Finance.* Vol 2. No. 4. 1999.
- [3] Chourdakis, K. "Option Pricing Using Fractional FFT." *Journal of Computational Finance.* 2005.
- [4] Heston, S. L. "A Closed-Form Solution for Options with Stochastic Volatility with Applications to Bond and Currency Options." *The Review of Financial Studies.* Vol 6. No. 2. 1993.

# **See Also**

```
optSensByHestonFFT | optByHestonNI | optSensByHestonNI | optByBatesFFT |
optSensByBatesFFT | optByBatesNI | optSensByBatesNI | optByMertonFFT |
optSensByMertonFFT | optByMertonNI | optSensByMertonNI | Vanilla
```
# **Topics**

["Price European Vanilla Call Options Using Black-Scholes Model and Different Equity Pricers" on](#page-110-0) [page 1-97](#page-110-0)

["Vanilla Option" on page 3-27](#page-386-0)

["Supported Equity Derivative Functions" on page 3-19](#page-378-0)

["Mapping Financial Instruments Toolbox Functions for Equity, Commodity, FX Instrument Objects" on](#page-97-0) [page 1-84](#page-97-0)

# <span id="page-2032-0"></span>**optSensByHestonFFT**

Option price and sensitivities by Heston model using FFT and FRFT

# **Syntax**

```
[PriceSens,StrikeOut] = optSensByHestonFFT(Rate,AssetPrice,Settle,Maturity,
OptSpec,Strike,V0,ThetaV,Kappa,SigmaV,RhoSV)
[PriceSens,StrikeOut] = optSensByHestonFFT( ___ ,Name,Value)
```
# **Description**

[PriceSens,StrikeOut] = optSensByHestonFFT(Rate,AssetPrice,Settle,Maturity, OptSpec,Strike,V0,ThetaV,Kappa,SigmaV,RhoSV) computes vanilla European option price and sensitivities by Heston model, using Carr-Madan FFT and Chourdakis FRFT methods.

**Note** Alternatively, you can use the [Vanilla](#page-3704-0) object to calculate price or sensitivities for vanilla options. For more information, see "Get Started with Workflows Using Object-Based Framework for [Pricing Financial Instruments" on page 1-22.](#page-35-0)

[PriceSens,StrikeOut] = optSensByHestonFFT( \_\_\_ ,Name,Value) adds optional namevalue pair arguments.

# **Examples**

# **Workflow for Plotting an Option Sensitivity Surface Using the Heston Model**

Use optSensByHestonFFT to calibrate the FFT strike grid for sensitivities, compute option sensitivities, and plot option sensitivity surfaces.

# **Define Option Variables and Heston Model Parameters**

```
AssetPrice = 80;
Rate = 0.03;DividendYield = 0.02;
0ptSpec = 'call';V0 = 0.04:
ThetaV = 0.05;
Kappa = 1.0;
Sigma = 0.2;
RhoSV = -0.7;
```
# **Compute the Option Sensitivities for the Entire FFT (or FRFT) Strike Grid, Without Specifying "Strike"**

Compute option sensitivities and also output the corresponding strikes. If the Strike input is empty ( [] ), option sensitivities will be computed on the entire FFT (or FRFT) strike grid. The FFT (or FRFT) strike grid is determined as exp(log-strike grid), where each column of the log-strike

grid has NumFFT points with LogStrikeStep spacing that are roughly centered around each element of  $log(AssetPrice)$ . The default value for NumFFT is  $2^{\wedge}12$ . In addition to the sensitivities in the first output, the optional last output contains the corresponding strikes.

```
Settle = datetime(2017, 6, 29);
Maturity = datemnth(Settle, 6);
Strike = []; % Strike is not specified (will use the entire FFT strike grid)
% Compute option sensitivities for the entire FFT strike grid
[Delta, Kout] = optSensByHestonFFT(Rate, AssetPrice, Settle, Maturity, OptSpec, Strike, ...
    V0, ThetaV, Kappa, SigmaV, RhoSV, 'DividendYield', DividendYield, 'OutSpec', "delta");
% Show the lowest and highest strike values on the FFT strike grid
format
MinStrike = Kout(1) % Lowest possible strike in the current FFT strike grid
MinStrike = 2.9205e-135
MaxStrike = Kout(end) % Highest possible strike in the current FFT strike grid
MaxStrike = 1.8798e+138
% Show a subset of the strikes and corresponding option sensitivities
Range = (2046:2052):
[Kout(Range) Delta(Range)]
ans = 7×2
    50.4929 0.9866
    58.8640 0.9671
```
 68.6231 0.8724 80.0000 0.5775 93.2631 0.1545

 108.7251 0.0059 126.7505 0.0000

### **Change the Number of FFT (or FRFT) Points, and Compare With optSensByHestonNI**

Try a different number of FFT (or FRFT) points, and compare the results with numerical integration. Unlike optSensByHestonFFT, which uses FFT (or FRFT) techniques for fast computation across the whole range of strikes, the [optSensByHestonNI](#page-2066-0) function uses direct numerical integration and it is typically slower, especially for multiple strikes. However, the values computed by optSensByHestonNI can serve as a benchmark for adjusting the settings for optSensByHestonFFT.

```
% Try a smaller number of FFT points 
% (e.g. for faster performance or smaller memory footprint)
NumFFT = 2^10; % Smaller than the default value of 2^12Strike = []; % Strike is not specified (will use the entire FFT strike grid)
[Delta, Kout] = optSensByHestonFFT(Rate, AssetPrice, Settle, Maturity, OptSpec, Strike, ...
 V0, ThetaV, Kappa, SigmaV, RhoSV, 'DividendYield', DividendYield, ...
 'OutSpec', "delta", 'NumFFT', NumFFT);
% Compare with numerical integration method
Range = (510:516);
Strike = Kout(Range);
```
DeltaFFT = Delta(Range); DeltaNI = optSensByHestonNI(Rate, AssetPrice, Settle, Maturity, OptSpec, Strike, ... V0, ThetaV, Kappa, SigmaV, RhoSV, 'DividendYield', DividendYield, 'OutSpec', "delta"); Error = abs(DeltaFFT-DeltaNI); table(Strike, DeltaFFT, DeltaNI, Error)

```
ans=7×4 table
   Strike DeltaFFT DeltaNI Error 
   12.696 0.90066 0.99002 0.08936
   23.449 0.93635 0.99002 0.053677
   43.312 0.94796 0.9896 0.041645
   80 0.53274 0.57747 0.044733
          0.0032769 2.45e-08 0.0032769
   272.93 0.00098029 -1.399e-10 0.00098029
          0.00028151 5.2868e-10 0.00028151
```
#### **Make Further Adjustments to FFT (or FRFT)**

If the values in the output DeltaFFT are significantly different from those in DeltaNI, try making adjustments to optSensByHestonFFT settings, such as CharacteristicFcnStep, LogStrikeStep, NumFFT, DampingFactor, and so on. Note that if (LogStrikeStep  $*$ CharacteristicFcnStep) is 2\*pi/ NumFFT, FFT is used. Otherwise, FRFT is used.

```
Strike = []; % Strike is not specified (will use the entire FFT or FRFT strike grid)
[Delta, Kout] = optSensByHestonFFT(Rate, AssetPrice, Settle, Maturity, OptSpec, Strike, ...
    V0, ThetaV, Kappa, SigmaV, RhoSV, 'DividendYield', DividendYield, ...
    'OutSpec', "delta", 'NumFFT', NumFFT, 'CharacteristicFcnStep', 0.065, 'LogStrikeStep', 0.001
```
% Compare with numerical integration method Strike = Kout(Range); DeltaFFT = Delta(Range); DeltaNI = optSensByHestonNI(Rate, AssetPrice, Settle, Maturity, OptSpec, Strike, ... V0, ThetaV, Kappa, SigmaV, RhoSV, 'DividendYield', DividendYield, 'OutSpec', "delta"); Error = abs(DeltaFFT-DeltaNI); table(Strike, DeltaFFT, DeltaNI, Error)

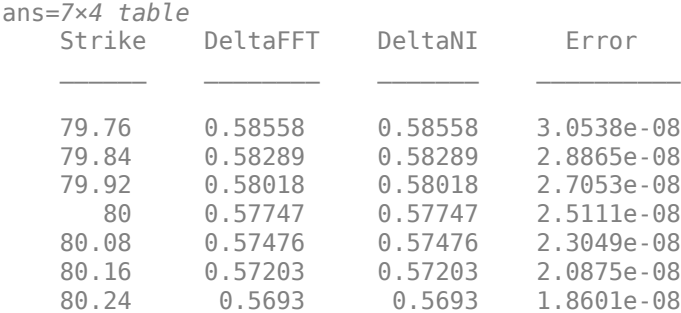

```
% Save the final FFT (or FRFT) strike grid for future reference. For
% example, it provides information about the range of Strike inputs for
% which the FFT (or FRFT) operation is valid.
FFTStrikeGrid = Kout;
MinStrike = FFTStrikeGrid(1) % Strike cannot be less than MinStrike
```
 $MinStrike = 47.9437$ 

MaxStrike = FFTStrikeGrid(end) % Strike cannot be greater than MaxStrike

MaxStrike = 133.3566

### **Compute the Option Sensitivity for a Single Strike**

Once you determine FFT (or FRFT) settings, use the Strike input to specify the strikes rather than providing an empty array. If the specified strikes do not match a value on the FFT (or FRFT) strike grid, the outputs are interpolated on the specified strikes.

```
Settle = datetime(2017.6.29):
Maturity = datemnth(Settle, 6);
Strike = 80;Delta = optSensByHestonFFT(Rate, AssetPrice, Settle, Maturity, OptSpec, Strike, ...
    V0, ThetaV, Kappa, SigmaV, RhoSV, 'DividendYield', DividendYield, ...
    'OutSpec', "delta", 'NumFFT', NumFFT, 'CharacteristicFcnStep', 0.065, ...
     'LogStrikeStep', 0.001)
```
 $Delta = 0.5775$ 

#### **Compute the Option Sensitivities for a Vector of Strikes**

Use the Strike input to specify the strikes.

```
Settle = datetime(2017, 6, 29);
Maturity = datemnth(Settle, 6);
Strike = (76:2:84)';
Delta = optSensByHestonFFT(Rate, AssetPrice, Settle, Maturity, OptSpec, Strike, ...
     V0, ThetaV, Kappa, SigmaV, RhoSV, 'DividendYield', DividendYield, ...
     'OutSpec', "delta", 'NumFFT', NumFFT, 'CharacteristicFcnStep', 0.065, ...
     'LogStrikeStep', 0.001)
Delta = 5×1
     0.7043
     0.6433
     0.5775
     0.5083
     0.4377
```
### **Compute the Option Sensitivities for a Vector of Strikes and a Vector of Dates of the Same Lengths**

Use the Strike input to specify the strikes. Also, the Maturity input can be a vector, but it must match the length of the Strike vector if the ExpandOutput name-value pair argument is not set to "true".

```
Settle = datetime(2017, 6, 29);Maturity = datemnth(Settle, [12 18 24 30 36]); % Five maturities
Strike = [76 78 80 82 84]'; % Five strikes
Delta = optSensByHestonFFT(Rate, AssetPrice, Settle, Maturity, OptSpec, Strike, ...
    V0, ThetaV, Kappa, SigmaV, RhoSV, 'DividendYield', DividendYield, ...
```

```
 'OutSpec', "delta", 'NumFFT', NumFFT, 'CharacteristicFcnStep', 0.065, ...
     'LogStrikeStep', 0.001) % Five values in vector output
Delta = 5×1
     0.6848
     0.6413
     0.6095
     0.5841
     0.5631
```
#### **Expand the Outputs for a Surface**

Set the ExpandOutput name-value pair argument to "true" to expand the outputs into NStrikesby-NMaturities matrices. In this case, they are square matrices.

```
[Delta, Kout] = optSensByHestonFFT(Rate, AssetPrice, Settle, Maturity, OptSpec, Strike, ...
    V0, ThetaV, Kappa, SigmaV, RhoSV, 'DividendYield', DividendYield, ...
 'OutSpec', "delta", 'NumFFT', NumFFT, 'CharacteristicFcnStep', 0.065, ...
 'LogStrikeStep', 0.001, 'ExpandOutput', true) % (5 x 5) matrix output
Delta = 5×5
    0.6848 0.6762 0.6703 0.6654 0.6609
   0.6416 0.6413 0.6404 0.6390
    0.5960 0.6048 0.6095 0.6119 0.6129
    0.5485 0.5671 0.5776 0.5841 0.5882
    0.4997 0.5286 0.5452 0.5559 0.5631
Kout = 5×5
 76 76 76 76 76
 78 78 78 78 78
 80 80 80 80 80
 82 82 82 82 82
 84 84 84 84 84
```
# **Compute the Option Sensitivities for a Vector of Strikes and a Vector of Dates of Different Lengths**

When ExpandOutput is "true", NStrikes do not have to match NMaturities (that is, the output NStrikes-by-NMaturities matrix can be rectangular).

 $Settle = datetime(2017, 6, 29);$ Maturity = datemnth(Settle,  $12*(0.5:0.5:3)$ '); % Six maturities Strike = (76:2:84)'; % Five strikes

Delta = optSensByHestonFFT(Rate, AssetPrice, Settle, Maturity, OptSpec, Strike, ... V0, ThetaV, Kappa, SigmaV, RhoSV, 'DividendYield', DividendYield, ... 'OutSpec', "delta", 'NumFFT', NumFFT, 'CharacteristicFcnStep', 0.065, ... 'LogStrikeStep', 0.001, 'ExpandOutput', true) % (5 x 6) matrix output

Delta = *5×6*

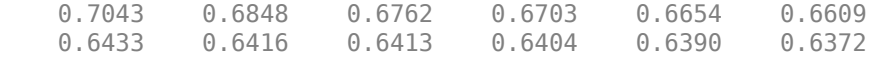

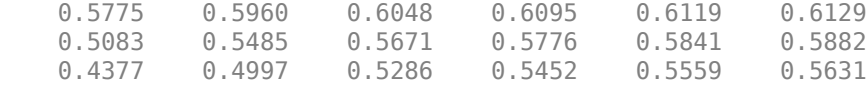

#### **Compute the Option Sensitivities for a Vector of Strikes and a Vector of Asset Prices**

When ExpandOutput is "true", the output can also be a NStrikes-by-NAssetPrices rectangular matrix by accepting a vector of asset prices.

```
Settle = datetime(2017, 6, 29);
Maturity = datemnth(Settle, 12); % Single maturity
ManyAssetPrices = [70 75 80 85]; % Four asset prices
Strike = (76:2:84)'; % Five strikes
```

```
Delta = optSensByHestonFFT(Rate, ManyAssetPrices, Settle, Maturity, OptSpec, Strike, ...
    V0, ThetaV, Kappa, SigmaV, RhoSV, 'DividendYield', DividendYield, ...
     'OutSpec', "delta", 'NumFFT', NumFFT, 'CharacteristicFcnStep', 0.065, ...
     'LogStrikeStep', 0.001, 'ExpandOutput', true) % (5 x 4) matrix output
```
Delta = *5×4*

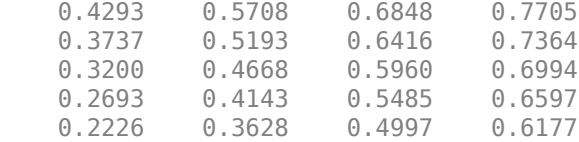

#### **Plot Option Sensitivity Surfaces**

Use the Strike input to specify the strikes. Increase the value for NumFFT to support a wider range of strikes. Also, the Maturity input can be a vector. Set ExpandOutput to "true" to output the surfaces as NStrikes-by-NMaturities matrices.

```
Settle = datetime(2017, 6, 29);Maturity = datemnth(Settle, 12*[1/12 0.25 (0.5:0.5:3)]');
Times = yearfrac(Settle, Maturity);
Strike = (2:2:200)';
% Increase 'NumFFT' to support a wider range of strikes
NumFFT = 2^{\circ}13;
[Delta, Gamma, Rho, Theta, Vega, VegaLT] = \dots optSensByHestonFFT(Rate, AssetPrice, Settle, Maturity, OptSpec, Strike, ...
    V0, ThetaV, Kappa, SigmaV, RhoSV, 'DividendYield', DividendYield, 'NumFFT', NumFFT, ...
     'CharacteristicFcnStep', 0.065, 'LogStrikeStep', 0.001, 'ExpandOutput', true, ...
     'OutSpec', ["delta", "gamma", "rho", "theta", "vega", "vegalt"]);
[X, Y] = meshgrid(Times, Strike);figure;
surf(X,Y,Delta);
title('Delta');
xlabel('Years to Option Expiry');
ylabel('Strike');
view(-112,34);
xlim([0 Times(end)]);
```
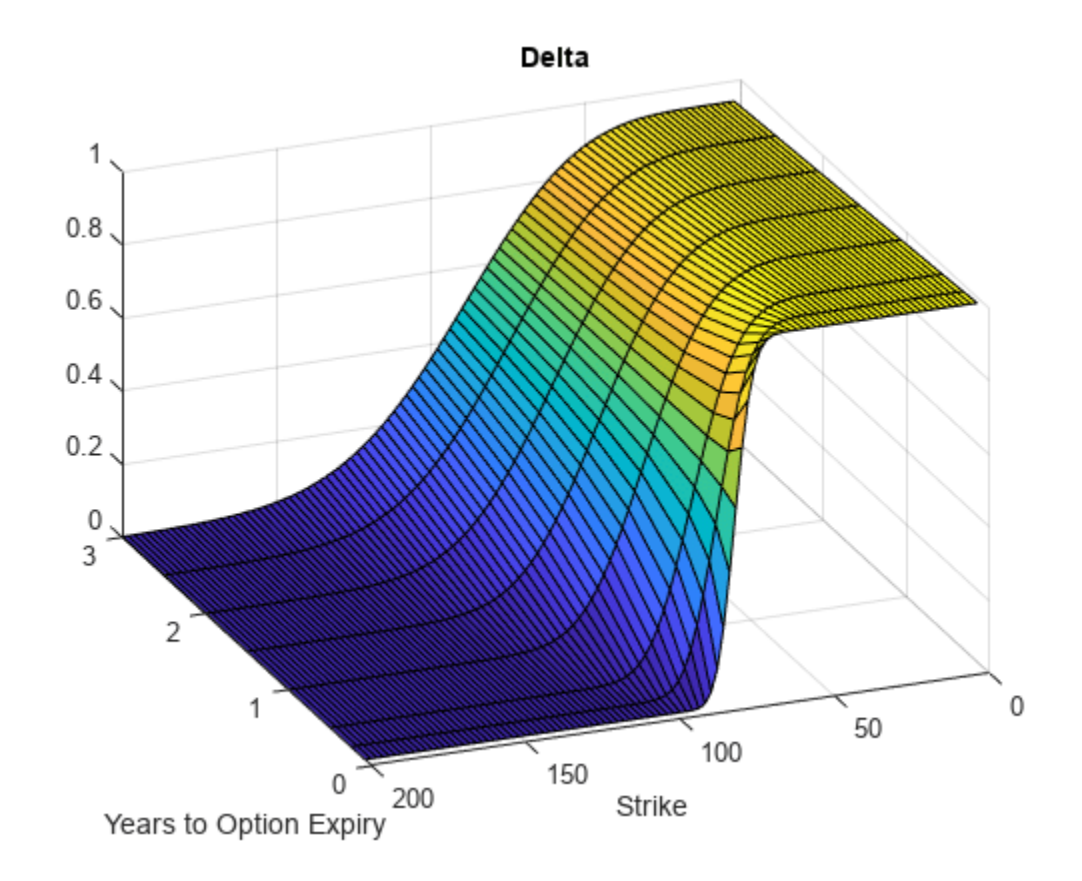

```
figure;
surf(X,Y,Gamma)
title('Gamma')
xlabel('Years to Option Expiry')
ylabel('Strike')
view(-112,34);
xlim([0 Times(end)]);
```
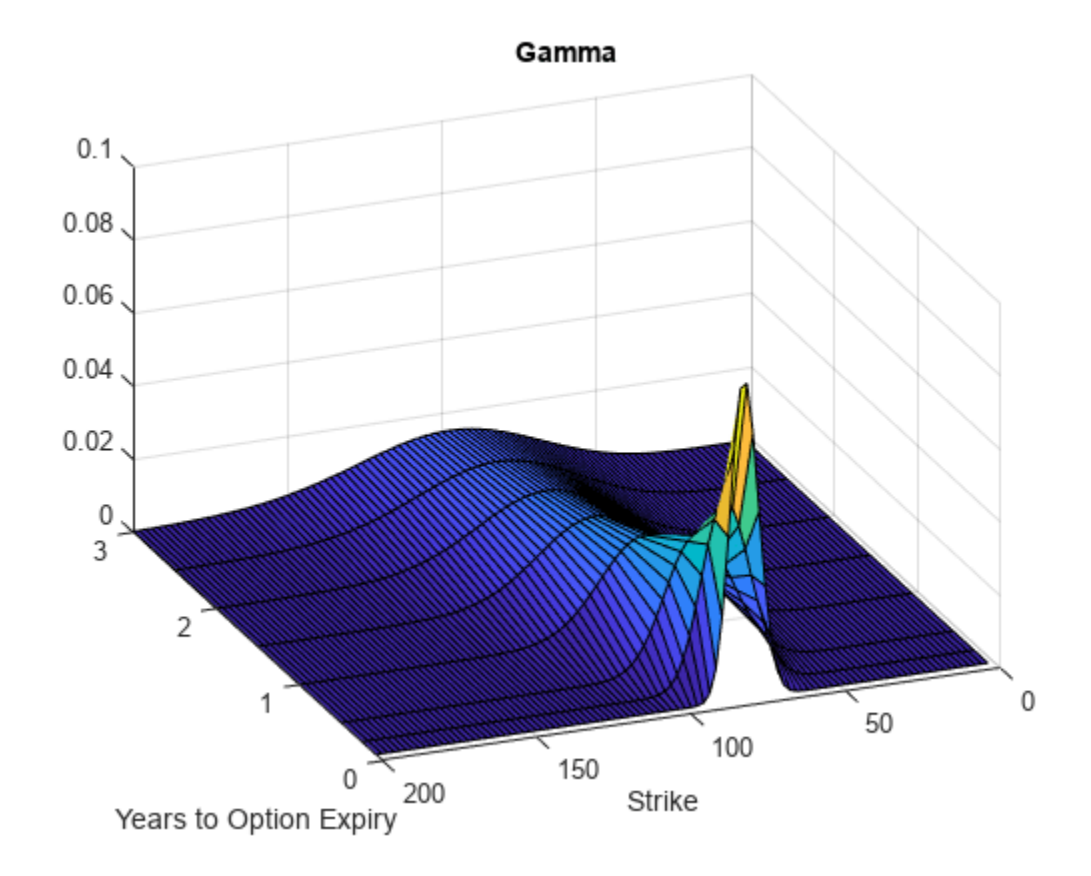

```
figure;
surf(X,Y,Rho)
title('Rho')
xlabel('Years to Option Expiry')
ylabel('Strike')
view(-112,34);
xlim([0 Times(end)]);
```
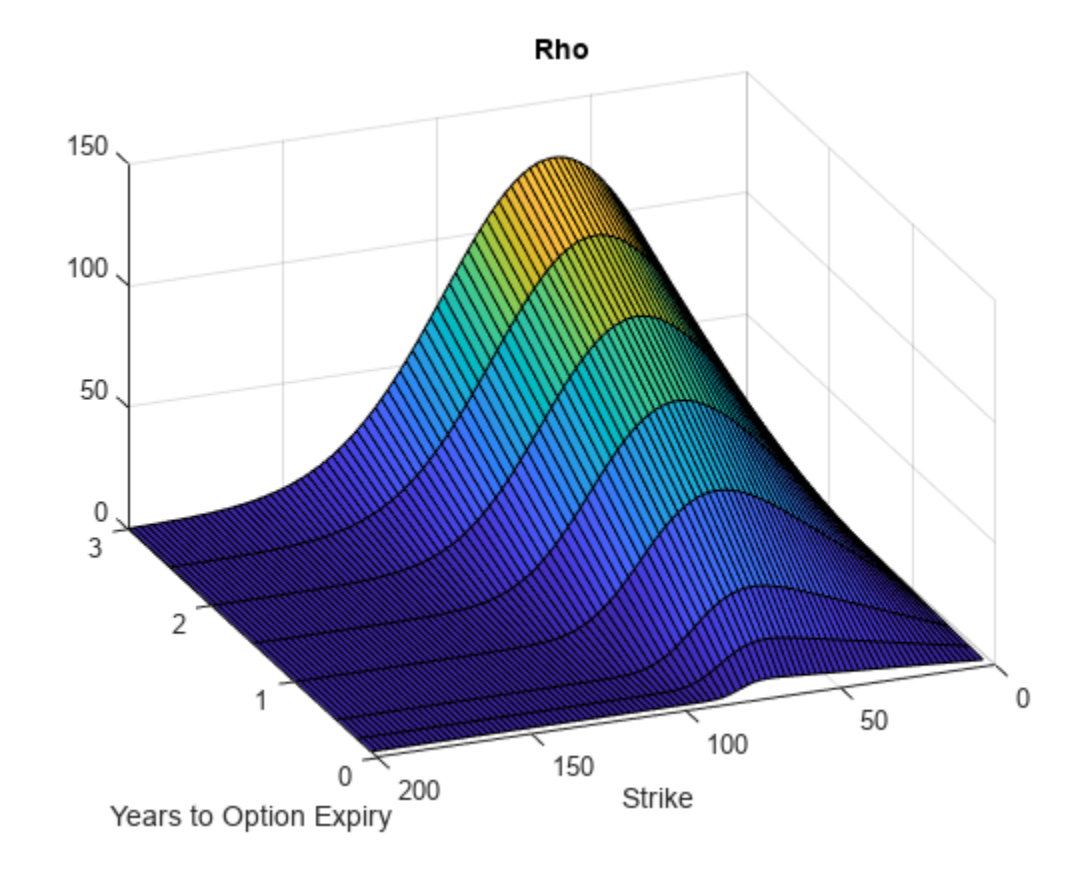

```
figure;
surf(X,Y,Theta)
title('Theta')
xlabel('Years to Option Expiry')
ylabel('Strike')
view(-112,34);
xlim([0 Times(end)]);
```
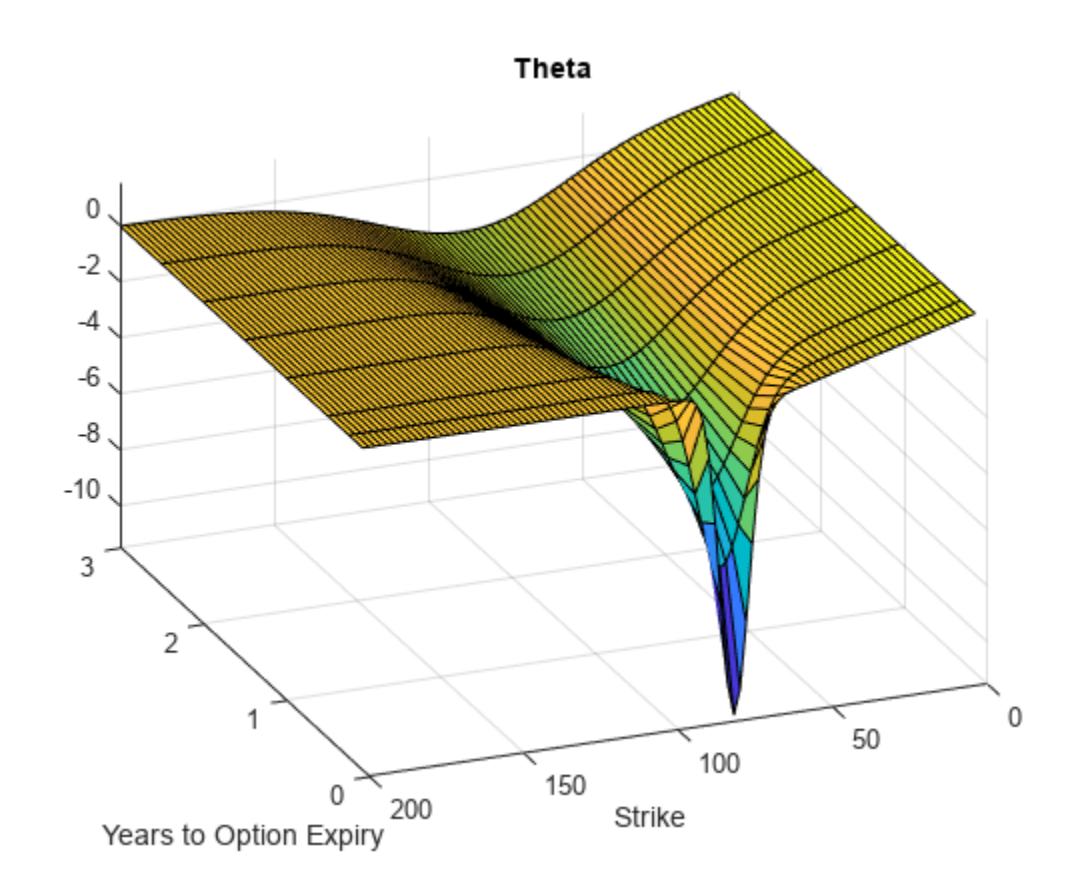

```
figure;
surf(X,Y,Vega)
title('Vega')
xlabel('Years to Option Expiry')
ylabel('Strike')
view(-112,34);
xlim([0 Times(end)]);
```
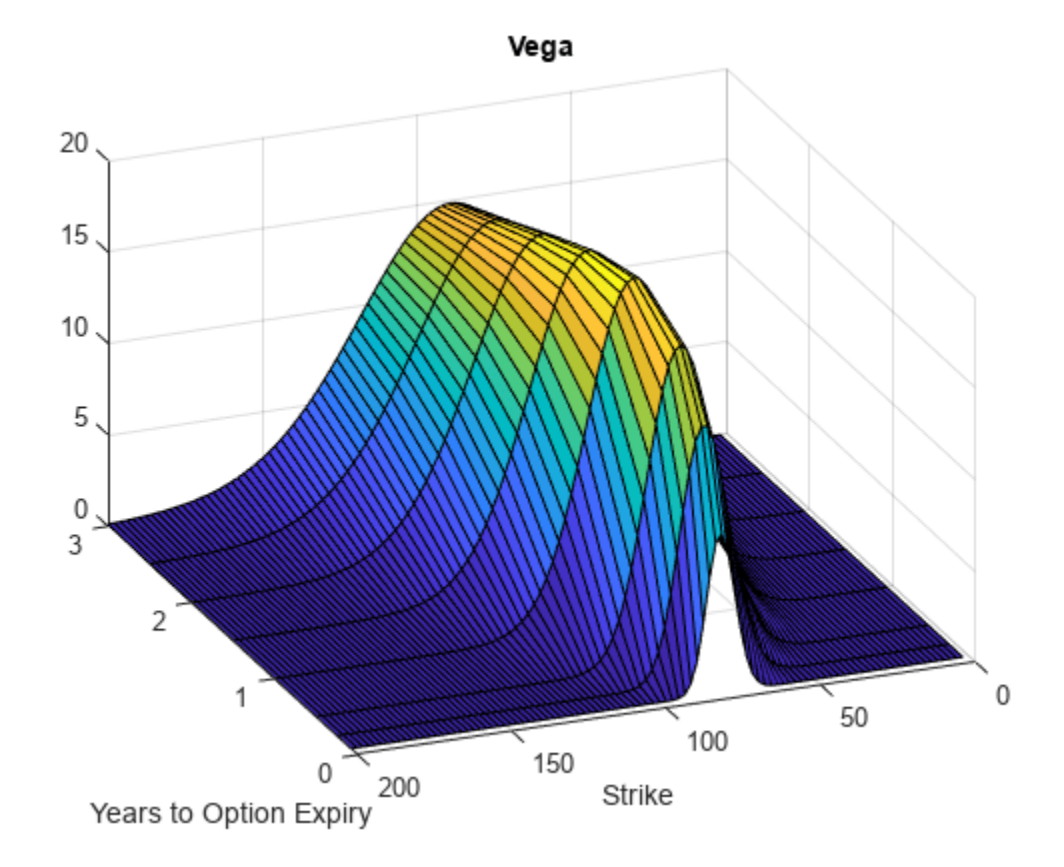

```
figure;
surf(X,Y,VegaLT)
title('VegaLT')
xlabel('Years to Option Expiry')
ylabel('Strike')
view(-112,34);
xlim([0 Times(end)]);
```
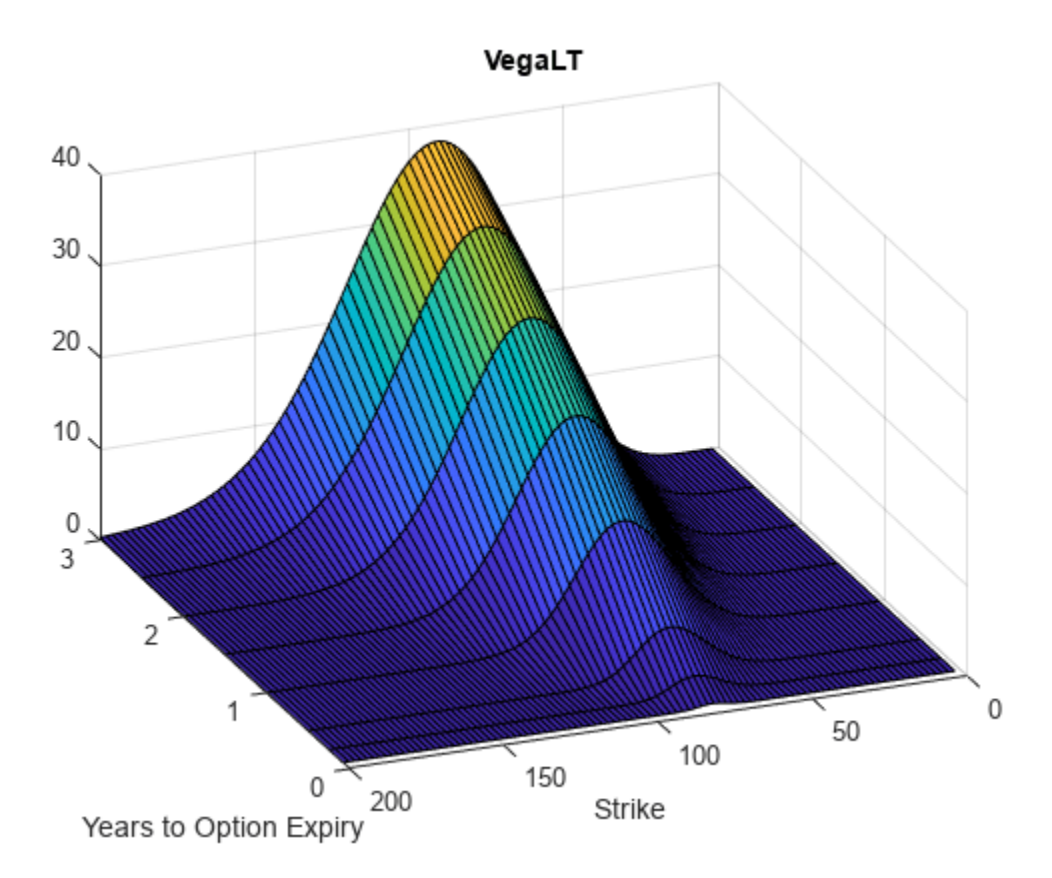

# **Input Arguments**

# **Rate — Continuously compounded risk-free interest rate**

decimal

Continuously compounded risk-free interest rate, specified as a scalar decimal value.

Data Types: double

# **AssetPrice — Current underlying asset price**

numeric

Current underlying asset price, specified as numeric value using a scalar or a NINST-by-1 or NColumns-by-1 vector.

For more information on the proper dimensions for AssetPrice, see the name-value pair argument ExpandOutput.

Data Types: double

# **Settle — Option settlement date**

datetime array | string array | date character vector

Option settlement date, specified as a NINST-by-1 or NColumns-by-1 vector using a datetime array, string array, or date character vectors. The Settle date must be before the Maturity date.

To support existing code, optSensByHestonFFT also accepts serial date numbers as inputs, but they are not recommended.

For more information on the proper dimensions for Settle, see the name-value pair argument ExpandOutput.

### **Maturity — Option maturity date**

datetime array | string array | date character vector

Option maturity date, specified as a NINST-by-1 or NColumns-by-1 vector using a datetime array, string array, or date character vectors.

To support existing code, optSensByHestonFFT also accepts serial date numbers as inputs, but they are not recommended.

For more information on the proper dimensions for Maturity, see the name-value pair argument ExpandOutput.

#### **OptSpec — Definition of option**

cell array of character vector with values 'call' or 'put' | string array with values "call" or "put"

Definition of the option, specified as a NINST-by-1 or NColumns-by-1 vector using a cell array of character vectors or string arrays with values 'call' or 'put'.

For more information on the proper dimensions for OptSpec, see the name-value pair argument ExpandOutput.

Data Types: cell | string

### **Strike — Option strike price value**

numeric

Option strike price value, specified as a NINST-by-1, NRows-by-1, NRows-by-NColumns vector of strike prices.

If this input is an empty array ([]), option prices are computed on the entire FFT (or FRFT) strike grid, which is determined as exp(log-strike grid). Each column of the log-strike grid has 'NumFFT' points with 'LogStrikeStep' spacing that are roughly centered around each element of log(AssetPrice).

For more information on the proper dimensions for Strike, see the name-value pair argument ExpandOutput.

Data Types: double

### **V0 — Initial variance of underlying asset**

numeric

Initial variance of the underling asset, specified as a scalar numeric value.

Data Types: double

**ThetaV — Long-term variance of underlying asset** numeric

Long-term variance of the underling asset, specified as a scalar numeric value.

Data Types: double

### **Kappa — Mean revision speed for the variance of underlying asset** numeric

Mean revision speed for the underling asset, specified as a scalar numeric value.

Data Types: double

# **SigmaV — Volatility of the variance of underlying asset**

numeric

Volatility of the variance of the underling asset, specified as a scalar numeric value.

Data Types: double

### **RhoSV — Correlation between Weiner processes for underlying asset and its variance** numeric

Correlation between the Weiner processes for the underlying asset and its variance, specified as a scalar numeric value.

Data Types: double

# **Name-Value Pair Arguments**

Specify optional pairs of arguments as Name1=Value1, ..., NameN=ValueN, where Name is the argument name and Value is the corresponding value. Name-value arguments must appear after other arguments, but the order of the pairs does not matter.

*Before R2021a, use commas to separate each name and value, and enclose* Name *in quotes.*

```
Example: [PriceSens, StrikeOut] = optSensByHestonFFT(Rate,
AssetPrice,Settle,Maturity,OptSpec,Strike,V0,ThetaV,Kappa,SigmaV,RhoSV,'Basis
',7,'OptSpec',"vega")
```
# **Basis — Day-count basis of instrument**

0 (default) | numeric values: 0,1, 2, 3, 4, 6, 7, 8, 9, 10, 11, 12, 13

Day-count of the instrument, specified as the comma-separated pair consisting of 'Basis' and a scalar using a supported value:

- $\bullet$  0 = actual/actual
- $1 = 30/360$  (SIA)
- $2 = \text{actual}/360$
- $3 = \text{actual}/365$
- $4 = 30/360$  (PSA)
- $5 = 30/360$  (ISDA)
- $6 = 30/360$  (European)
- $7 = \text{actual}/365$  (Japanese)
- $8 = \text{actual}/\text{actual}$  (ICMA)
- $9 = \text{actual}/360 \text{ (ICMA)}$
- $\cdot$  10 = actual/365 (ICMA)
- $11 = 30/360E$  (ICMA)
- $12 = \text{actual}/365 \text{ (ISDA)}$
- $13 = BUS/252$

For more information, see ["Basis" on page 2-228](#page-357-0).

Data Types: double

### **DividendYield — Continuously compounded underlying asset yield**

0 (default) | numeric

Continuously compounded underlying asset yield, specified as the comma-separated pair consisting of 'DividendYield' and a scalar numeric value.

Data Types: double

### **VolRiskPremium — Volatility risk premium**

0 (default) | numeric

Volatility risk premium, specified as the comma-separated pair consisting of 'VolRiskPremium' and a scalar numeric value.

Data Types: double

### **LittleTrap — Flag indicating Little Heston Trap formulation**

true (default) | logical with values true or false

Flag indicating Little Heston Trap formulation by Albrecher *et al*, specified as the comma-separated pair consisting of 'LittleTrap' and a logical:

- true Use the Albrecher *et al* formulation.
- false Use the original Heston formation.

Data Types: logical

#### **OutSpec — Define outputs**

```
["price"] (default) | string array with values "price", "delta", "gamma", "vega", "rho",
"theta", and "vegalt" | cell array of character vectors with values 'price', 'delta', 'gamma',
'vega', 'rho', 'theta', and 'vegalt'
```
Define outputs, specified as the comma-separated pair consisting of 'OutSpec' and a NOUT- by-1 or a 1-by-NOUT string array or cell array of character vectors with supported values.

**Note** "vega" is the sensitivity with respect the initial volatility sqrt(V0). In contrast, "vegalt" is the sensitivity with respect to the long-term volatility sqrt(ThetaV).

Example: OutSpec = ["price","delta","gamma","vega","rho","theta","vegalt"] Data Types: string | cell

**NumFFT — Number of grid points in the characteristic function variable** 4096 (default) | numeric

Number of grid points in the characteristic function variable and in each column of the log-strike grid, specified as the comma-separated pair consisting of 'NumFFT' and a scalar numeric value.

Data Types: double

### **CharacteristicFcnStep — Characteristic function variable grid spacing**

0.01 (default) | numeric

Characteristic function variable grid spacing, specified as the comma-separated pair consisting of 'CharacteristicFcnStep' and a scalar numeric value.

Data Types: double

### **LogStrikeStep — Log-strike grid spacing**

2\*pi/NumFFT/CharacteristicFcnStep (default) | numeric

Log-strike grid spacing, specified as the comma-separated pair consisting of 'LogStrikeStep' and a scalar numeric value.

**Note** If (LogStrikeStep\*CharacteristicFcnStep) is 2\*pi/NumFFT, FFT is used. Otherwise, FRFT is used.

Data Types: double

### **DampingFactor — Damping factor for Carr-Madan formulation**

1.5 (default) | numeric

Damping factor for Carr-Madan formulation, specified as the comma-separated pair consisting of 'DampingFactor' and a scalar numeric value.

Data Types: double

### **Quadrature — Type of quadrature**

simpson (default) | character vector with values: simpson or trapezoidal | string array with values: simpson or trapezoidal

Type of quadrature, specified as the comma-separated pair consisting of 'Quadrature' and a single character vector or string array with a value of simpson or trapezoidal.

Data Types: char | string

### **ExpandOutput — Flag to expand the outputs**

false (outputs are NINST-by-1 vectors) (default) | logical with value of true or false

Flag to expand the outputs, specified as the comma-separated pair consisting of 'ExpandOutput' and a logical:

- true If true, the outputs are NRows-by- NColumns matrices. NRows is the number of strikes for each column and it is determined by the Strike input. For example, Strike can be a NRowsby-1 vector, or a NRows-by-NColumns matrix. If Strike is empty, NRows is equal to NumFFT. NColumns is determined by the sizes of AssetPrice, Settle, Maturity, and OptSpec, which must all be either scalar or NColumns-by-1 vectors.
- false If false, the outputs are NINST-by-1 vectors. Also, the inputs Strike, AssetPrice, Settle, Maturity, and OptSpec must all be either scalar or NINST-by-1 vectors.

Data Types: logical

# **Output Arguments**

### **PriceSens — Option prices or sensitivities**

numeric

Option prices or sensitivities, returned as a NINST-by-1, or NRows-by-NColumns, depending on ExpandOutput. The name-value pair argument OutSpec determines the types and order of the outputs.

### **StrikeOut — Strikes corresponding to Price**

numeric

Strikes corresponding to Price, returned as a NINST-by-1, or NRows-by-NColumns, depending on ExpandOutput.

# **More About**

### **Vanilla Option**

A vanilla option is a category of options that includes only the most standard components.

A vanilla option has an expiration date and straightforward strike price. American-style options and European-style options are both categorized as vanilla options.

The payoff for a vanilla option is as follows:

- For a call: max $(St K, 0)$
- For a put: max $(K St, 0)$

where:

*St* is the price of the underlying asset at time *t*.

*K* is the strike price.

For more information, see ["Vanilla Option" on page 3-27.](#page-386-0)

# **Heston Stochastic Volatility Model**

The Heston model is an extension of the Black-Scholes model, where the volatility (square root of variance) is no longer assumed to be constant, and the variance now follows a stochastic (CIR) process. This process allows modeling the implied volatility smiles observed in the market.

The stochastic differential equation is:

 $dS_t = (r - q)S_t dt + \sqrt{v_t}S_t dW_t$  $dv_t = \kappa(\theta - v_t)dt + \sigma_v\sqrt{v_t}dW_t^v$  $E[dW_t dW_t^V] = pdt$ 

where

*r* is the continuous risk-free rate.

- *q* is the continuous dividend yield.
- *St* is the asset price at time *t*.
- *vt* is the asset price variance at time *t*
- $v_0$  is the initial variance of the asset price at  $t = 0$  for ( $v_0 > 0$ ).
- *θ* is the long-term variance level for  $(\theta > 0)$ .
- *κ* is the mean reversion speed for the variance for (*κ* > 0).
- $\sigma_v$  is the volatility of the variance for ( $\sigma_v > 0$ ).
- *p* is the correlation between the Weiner processes  $W_t$  and  $W_t$  for (-1  $\leq p \leq 1$ ).

The characteristic function *fHestonj* (*ϕ*) for *j* = 1 (asset price measure) and *j* = 2 (risk-neutral measure) is:

$$
f_{Heston_j}(\phi) = \exp(C_j + D_j v_0 + i\phi \ln S_t)
$$
  
\n
$$
C_j = (r - q)i\phi \tau + \frac{\kappa \theta}{\sigma_v^2} \left[ (b_j - p \sigma_v i\phi + d_j) \tau - 2\ln \left( \frac{1 - g_j e^{d_j \tau}}{1 - g_j} \right) \right]
$$
  
\n
$$
D_j = \frac{b_j - p \sigma_v i\phi + d_j}{\sigma_v^2} \left( \frac{1 - e^{d_j \tau}}{1 - g_j e^{d_j \tau}} \right)
$$
  
\n
$$
g_j = \frac{b_j - p \sigma_v i\phi + d_j}{b_j - p \sigma_v i\phi - d_j}
$$
  
\n
$$
d_j = \sqrt{(b_j - p \sigma_v i\phi)^2 - \sigma_v^2 (2u_j i\phi - \phi^2)}
$$
  
\nwhere for  $j = 1, 2$ :  
\n
$$
u_1 = \frac{1}{2}, u_2 = -\frac{1}{2}, b_1 = \kappa + \lambda_{VolRisk} - p \sigma_v, b_2 = \kappa + \lambda_{VolRisk}
$$

where

*ϕ* is the characteristic function variable.

 $\lambda_{VolRisk}$  is the volatility risk premium.

- *τ* is the time to maturity  $(τ = T t)$ .
- *i* is the unit imaginary number  $(i^2 = -1)$ .

The definitions for  $C_j$  and  $D_j$  under "The Little Heston Trap" by Albrecher et al. (2007) are:

$$
C_j = (r - q)i\phi\tau + \frac{\kappa\theta}{\sigma_v^2} \left[ (b_j - p\sigma_v i\phi - d_j)\tau - 2\ln\left(\frac{1 - \varepsilon_j e^{-d_j\tau}}{1 - \varepsilon_j}\right) \right]
$$
  
\n
$$
Dj = \frac{b_j - p\sigma_v i\phi - d_j}{\sigma_v^2} \left( \frac{1 - e^{-d_j\tau}}{1 - \varepsilon_j e^{-d_j\tau}} \right)
$$
  
\n
$$
\varepsilon_j = \frac{b_j - p\sigma_v i\phi - d_j}{b_j - p\sigma_v i\phi + d_j}
$$

### **Carr-Madan Formulation**

The Carr and Madan (1999) formulation is a popular modified implementation of Heston (1993) framework.

Rather than computing the probabilities  $P_1$  and  $P_2$  as intermediate steps, Carr and Madan developed an alternative expression so that taking its inverse Fourier transform gives the option price itself directly.

$$
Call(k) = \frac{e^{-\alpha k}}{\pi} \int_0^\infty \text{Re}\left[e^{-iuk}\psi(u)\right] du
$$

$$
\psi(u) = \frac{e^{-r\tau}f_2(\phi = (u - (\alpha + 1)i))}{\alpha^2 + \alpha - u^2 + iu(2\alpha + 1)}
$$

$$
Put(K) = Call(K) + Ke^{-r\tau} - S_t e^{-q\tau}
$$

where

*r* is the continuous risk-free rate.

*q* is the continuous dividend yield.

*St* is the asset price at time *t*.

τ is time to maturity (τ = *T*-*t*).

*Call*(*K*) is the call price at strike *K*.

*Put*(*K*) is the put price at strike *K*.

*i* is a unit imaginary number  $(i^2 = -1)$ .

ϕ is the characteristic function variable.

 $\alpha$  is the damping factor.

*u* is the characteristic function variable for integration, where  $\phi = (u \cdot (\alpha + 1)i)$ .

 $f_2(\phi)$  is the characteristic function for  $P_2.$ 

 $P_2$  is the probability of  $S_t > K$  under the risk-neutral measure for the model.

To apply FFT or FRFT to this formulation, the characteristic function variable for integration, *u*, is discretized into NumFFT(*N*) points with the step size CharacteristicFcnStep (Δ*u*), and the logstrike *k* is discretized into *N* points with the step size LogStrikeStep(Δ*k*).

The discretized characteristic function variable for integration, *u<sup>j</sup>* (for *j* = 1,2,3,…,*N*), has a minimum value of 0 and a maximum value of (*N*-1) (Δ*u*), and it approximates the continuous integration range from 0 to infinity.

The discretized log-strike grid,  $k_n$ (for  $n = 1$ , 2, 3, N) is approximately centered around  $\mathsf{Ln}(S_t)$ , with a minimum value of

$$
\ln(S_t)-\frac{N}{2}\varDelta k
$$

and a maximum value of

$$
\ln(S_t) + \left(\frac{N}{2} - 1\right)\Delta k
$$

Where the minimum allowable strike is

$$
S_t \exp\left(-\frac{N}{2}\Delta k\right)
$$

and the maximum allowable strike is

$$
S_t \exp\left[\left(\frac{N}{2} - 1\right) \Delta k\right]
$$

As a result of the discretization, the expression for the call option becomes

$$
Call(k_n) = \Delta u \frac{e^{-\alpha k_n}}{\pi} \sum_{j=1}^{N} \text{Re}\left[e^{-i\Delta k \Delta u (j-1)(n-1)e^{iu_j}\left(\frac{N\Delta k}{2} - \ln(S_t)\right)}\right] w_j
$$

where

Δ*u* is the step size of discretized characteristic function variable for integration.

Δ*k* is the step size of discretized log-strike.

*N* is the number of FFT or FRFT points.

 $w_j$  is the weights for quadrature used for approximating the integral.

FFT is used to evaluate the above expression if Δ*k* and Δ*u* are subject to the following constraint:

$$
\Delta k \Delta u = \left(\frac{2\pi}{N}\right)
$$

otherwise, the functions use the FRFT method described in Chourdakis (2005).

# **Version History**

**Introduced in R2018a**

**Serial date numbers not recommended** *Not recommended starting in R2022b*
Although optSensByHestonFFT supports serial date numbers, datetime values are recommended instead. The datetime data type provides flexible date and time formats, storage out to nanosecond precision, and properties to account for time zones and daylight saving time.

To convert serial date numbers or text to datetime values, use the datetime function. For example:

```
t = datetime(738427.656845093,"ConvertFrom","datenum");
y = year(t)V =
```
2021

There are no plans to remove support for serial date number inputs.

## **References**

- [1] Albrecher, H., Mayer, P., Schoutens, W., and Tistaert, J. "The Little Heston Trap." Working Paper, Linz and Graz University of Technology, K.U. Leuven, ING Financial Markets, 2006.
- [2] Carr, P. and D.B. Madan. "Option Valuation using the Fast Fourier Transform." *Journal of Computational Finance.* Vol 2. No. 4. 1999.
- [3] Chourdakis, K. "Option Pricing Using Fractional FFT." *Journal of Computational Finance.* 2005.
- [4] Heston, S. L. "A Closed-Form Solution for Options with Stochastic Volatility with Applications to Bond and Currency Options." *The Review of Financial Studies.* Vol 6. No. 2. 1993.

## **See Also**

```
optByHestonFFT | optByHestonNI | optSensByHestonNI | optByBatesFFT |
optSensByBatesFFT | optByBatesNI | optSensByBatesNI | optByMertonFFT |
optSensByMertonFFT | optByMertonNI | optSensByMertonNI | Vanilla
```
#### **Topics**

["Price European Vanilla Call Options Using Black-Scholes Model and Different Equity Pricers" on](#page-110-0) [page 1-97](#page-110-0)

["Vanilla Option" on page 3-27](#page-386-0)

["Supported Equity Derivative Functions" on page 3-19](#page-378-0)

["Mapping Financial Instruments Toolbox Functions for Equity, Commodity, FX Instrument Objects" on](#page-97-0) [page 1-84](#page-97-0)

# <span id="page-2053-0"></span>**optByHestonNI**

Option price by Heston model using numerical integration

## **Syntax**

```
Price = optByHestonNI(Rate,AssetPrice,Settle,Maturity,OptSpec,Strike,V0,
ThetaV,Kappa,SigmaV,RhoSV)
Price = optByHestonNI(, Name,Value)
```
## **Description**

Price = optByHestonNI(Rate,AssetPrice,Settle,Maturity,OptSpec,Strike,V0, ThetaV,Kappa,SigmaV,RhoSV) computes vanilla European option price by Heston model, using numerical integration methods.

**Note** Alternatively, you can use the [Vanilla](#page-3704-0) object to price vanilla options. For more information, see "Get Started with Workflows Using Object-Based Framework for Pricing Financial Instruments" [on page 1-22](#page-35-0).

Price = optByHestonNI( , Name, Value) adds optional name-value pair arguments.

## **Examples**

#### **Workflow for Plotting an Option Price Surface Using the Heston Model**

optByHestonNI uses numerical integration to compute option prices and then to plot an option price surface.

#### **Define Option Variables and Heston Model Parameters**

```
AssetPrice = 80;
Rate = 0.03;DividendYield = 0.02;
OptSpec = 'call';
V0 = 0.04;ThetaV = 0.05;
Kappa = 1.0;
Sigma = 0.2;
RhoSV = -0.7;
Compute the Option Price for a Single Strike
Settle = datetime(2017, 6, 29);Maturity = datemnth(Settle, 6);
Strike = 80;Call = optByHestonNI(Rate, AssetPrice, Settle, Maturity, OptSpec, Strike, ...
```
 $Call = 4.7007$ 

#### **Compute the Option Prices for a Vector of Strikes**

The Strike input can be a vector.

```
Settle = datetime(2017,6,29);
Maturity = datemnth(Settle, 6);
Strike = (76:2:84)';
Call = optByHestonNI(Rate, AssetPrice, Settle, Maturity, OptSpec, Strike, ...
     V0, ThetaV, Kappa, SigmaV, RhoSV, 'DividendYield', DividendYield)
Call = 5×1
     7.0401
     5.8053
     4.7007
     3.7316
     2.8991
```
#### **Compute the Option Prices for a Vector of Strikes and a Vector of Dates of the Same Lengths**

Use the Strike input to specify the strikes. Also, the Maturity input can be a vector, but it must match the length of the Strike vector if the ExpandOutput name-value pair argument is not set to "true".

```
Settle = datetime(2017, 6, 29);Maturity = datemnth(Settle, [12 18 24 30 36]); % Five maturities
Strike = [76 78 80 82 84]'; % Five strikes
Call = optByHestonNI(Rate, AssetPrice, Settle, Maturity, OptSpec, Strike, ...
     V0, ThetaV, Kappa, SigmaV, RhoSV, 'DividendYield', DividendYield)
Call = 5×1
     8.9560
     9.3419
     9.6240
     9.8560
    10.0500
```
% Five values in vector output

#### **Expand the Output for a Surface**

Set the ExpandOutput name-value pair argument to "true" to expand the output into a NStrikesby-NMaturities matrix. In this case, it is a square matrix.

```
Call = optByHestonNI(Rate, AssetPrice, Settle, Maturity, OptSpec, Strike, ...
    V0, ThetaV, Kappa, SigmaV, RhoSV, 'DividendYield', DividendYield, ...
     'ExpandOutput', true) % (5 x 5) matrix output
```
Call = *5×5*

8.9560 10.4543 11.7058 12.8009 13.7728

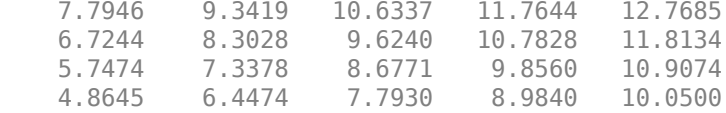

#### **Compute the Option Prices for a Vector of Strikes and a Vector of Dates of Different Lengths**

When ExpandOutput is "true", NStrikes do not have to match NMaturities (that is, the output NStrikes-by-NMaturities matrix can be rectangular).

```
Settle = datetime(2017, 6, 29);
Maturity = datemnth(Settle, 12*(0.5:0.5:3)'); % Six maturities
Strike = (76:2:84)'; % Five strikes
```

```
Call = optByHestonNI(Rate, AssetPrice, Settle, Maturity, OptSpec, Strike, ...
 V0, ThetaV, Kappa, SigmaV, RhoSV, 'DividendYield', DividendYield, ...
    'ExpandOutput', true) % (5 x 6) matrix output
```
Call = *5×6*

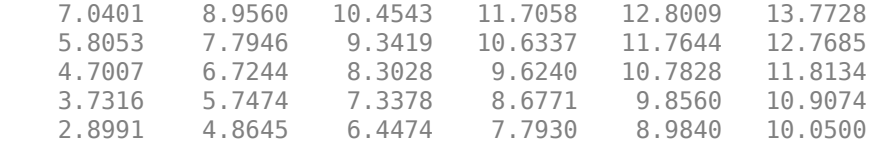

#### **Compute the Option Prices for a Vector of Strikes and a Vector of Asset Prices**

When ExpandOutput is "true", the output can also be a NStrikes-by-NAssetPrices rectangular matrix by accepting a vector of asset prices.

```
Settle = datetime(2017, 6, 29);Maturity = datemnth(Settle, 12); % Single maturity
ManyAssetPrices = [70 75 80 85]; % Four asset prices
Strike = (76:2:84)'; % Five strikes
```

```
Call = optByHestonNI(Rate, ManyAssetPrices, Settle, Maturity, OptSpec, Strike, ...
    V0, ThetaV, Kappa, SigmaV, RhoSV, 'DividendYield', DividendYield, ...
     'ExpandOutput', true) % (5 x 4) matrix output
```

```
Call = 5×4
```
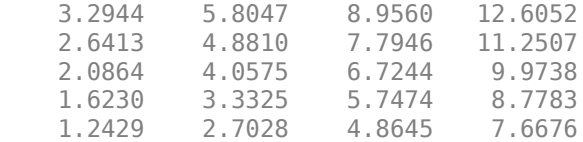

#### **Plot an Option Price Surface**

The Strike and Maturity inputs can be vectors. Set ExpandOutput to "true" to output the surface as a NStrikes-by-NMaturities matrix.

```
Settle = datetime(2017,6,29);
Maturity = datemnth(Settle, 12*[1/12 0.25 (0.5:0.5:3)]');
```

```
Times = yearfrac(Settle, Maturity);
Strike = (2:2:200)';
Call = optByHestonNI(Rate, AssetPrice, Settle, Maturity, OptSpec, Strike, ...
    V0, ThetaV, Kappa, SigmaV, RhoSV, 'DividendYield', DividendYield, ...
     'ExpandOutput', true);
[X,Y] = meshgrid(Times,Strike);figure;
surf(X,Y,Call);
title('Price');
xlabel('Years to Option Expiry');
ylabel('Strike');
view(-112,34);
xlim([0 Times(end)]);
zlim([0 80]);
```
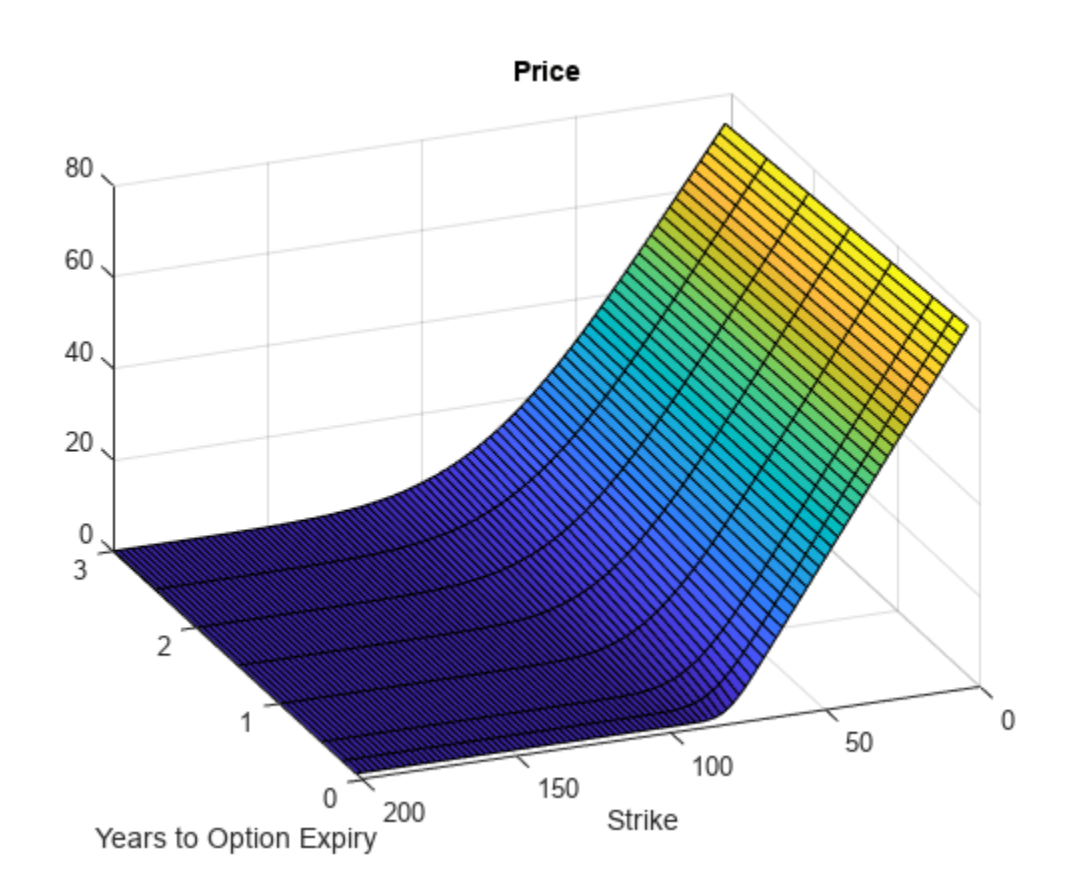

## **Input Arguments**

#### **Rate — Continuously compounded risk-free interest rate** decimal

Continuously compounded risk-free interest rate, specified as a scalar decimal value.

Data Types: double

## **AssetPrice — Current underlying asset price**

numeric

Current underlying asset price, specified as numeric value using a scalar or a NINST-by-1 or NColumns-by-1 vector.

For more information on the proper dimensions for AssetPrice, see the name-value pair argument ExpandOutput.

Data Types: double

### **Settle — Option settlement date**

datetime array | string array | date character vector

Option settlement date, specified as a NINST-by-1 or NColumns-by-1 vector using a datetime array, string array, or date character vectors. The Settle date must be before the Maturity date.

To support existing code, optByHestonNI also accepts serial date numbers as inputs, but they are not recommended.

For more information on the proper dimensions for Settle, see the name-value pair argument ExpandOutput.

### **Maturity — Option maturity date**

datetime array | string array | date character vector

Option maturity date, specified as a NINST-by-1 or NColumns-by-1 vector using a datetime array, string array, or date character vectors.

To support existing code, optByHestonNI also accepts serial date numbers as inputs, but they are not recommended.

For more information on the proper dimensions for Maturity, see the name-value pair argument ExpandOutput.

### **OptSpec — Definition of option**

cell array of character vector with values 'call' or 'put' | string array with values 'call' or 'put'

Definition of the option as 'call' or 'put', specified as a NINST-by-1 or NColumns-by-1 vector using a cell array of character vectors or string arrays with values "call" or "put".

For more information on the proper dimensions for OptSpec, see the name-value pair argument ExpandOutput.

Data Types: cell | string

### **Strike — Option strike price value**

numeric

Option strike price value, specified as a NINST-by-1, NRows-by-1, NRows-by-NColumns vector of strike prices.

For more information on the proper dimensions for Strike, see the name-value pair argument ExpandOutput.

Data Types: double

### **V0 — Initial variance of underlying asset**

numeric

Initial variance of the underling asset, specified as a scalar numeric value.

Data Types: double

## **ThetaV — Long-term variance of underlying asset**

numeric

Long-term variance of the underling asset, specified as a scalar numeric value.

Data Types: double

**Kappa — Mean revision speed for the variance of underlying asset** numeric

Mean revision speed for the underling asset, specified as a scalar numeric value.

Data Types: double

**SigmaV — Volatility of the variance of underlying asset** numeric

Volatility of the variance of the underling asset, specified as a scalar numeric value.

Data Types: double

#### **RhoSV — Correlation between Weiner processes for underlying asset and its variance** numeric

Correlation between the Weiner processes for the underlying asset and its variance, specified as a scalar numeric value.

Data Types: double

### **Name-Value Pair Arguments**

Specify optional pairs of arguments as Name1=Value1,...,NameN=ValueN, where Name is the argument name and Value is the corresponding value. Name-value arguments must appear after other arguments, but the order of the pairs does not matter.

*Before R2021a, use commas to separate each name and value, and enclose* Name *in quotes.*

```
Example: Price =
optByHestonNI(Rate,AssetPrice,Settle,Maturity,OptSpec,Strike,V0,ThetaV,Kappa,
SigmaV,RhoSV,'Basis',7,'Framework',"lewis2001")
```
### **Basis — Day-count basis of instrument**

0 (default) | numeric values: 0,1, 2, 3, 4, 6, 7, 8, 9, 10, 11, 12, 13

Day-count of the instrument, specified as the comma-separated pair consisting of 'Basis' and a scalar using a supported value:

- $\bullet$  0 = actual/actual
- $1 = 30/360$  (SIA)
- $2 = actual/360$
- $\cdot$  3 = actual/365
- $4 = 30/360$  (PSA)
- $5 = 30/360$  (ISDA)
- $6 = 30/360$  (European)
- $\bullet$  7 = actual/365 (Japanese)
- $\bullet$  8 = actual/actual (ICMA)
- $9 = \text{actual}/360 \text{ (ICMA)}$
- $\cdot$  10 = actual/365 (ICMA)
- $11 = 30/360E$  (ICMA)
- $\cdot$  12 = actual/365 (ISDA)
- $13 = \text{BUS}/252$

For more information, see ["Basis" on page 2-228](#page-357-0).

Data Types: double

## **DividendYield — Continuously compounded underlying asset yield**

0 (default) | numeric

Continuously compounded underlying asset yield, specified as the comma-separated pair consisting of 'DividendYield' and a scalar numeric value.

Data Types: double

## **VolRiskPremium — Volatility risk premium**

0 (default) | numeric

Volatility risk premium, specified as the comma-separated pair consisting of 'VolRiskPremium' and a scalar numeric value.

Data Types: double

## **LittleTrap — Flag indicating Little Heston Trap formulation**

true (default) | logical with values true or false

Flag indicating Little Heston Trap formulation by Albrecher *et al*, specified as the comma-separated pair consisting of 'LittleTrap'and a logical:

- true Use the Albrecher *et al* formulation.
- false Use the original Heston formation.

Data Types: logical

## **AbsTol — Absolute error tolerance for numerical integration**

1e-10 (default) | numeric

Absolute error tolerance for numerical integration, specified as the comma-separated pair consisting of 'AbsTol' and a scalar numeric value.

Data Types: double

## **RelTol — Relative error tolerance for numerical integration**

1e-6 (default) | numeric

Relative error tolerance for numerical integration, specified as the comma-separated pair consisting of 'RelTol' and a scalar numeric value.

Data Types: double

#### **IntegrationRange — Numerical integration range used to approximate continuous integral over [0 Inf]**

[1e-9 Inf] (default) | vector

Numerical integration range used to approximate the continuous integral over [0 Inf], specified as the comma-separated pair consisting of 'IntegrationRange' and a 1-by-2 vector representing [LowerLimit UpperLimit].

Data Types: double

#### **Framework — Framework for computing option prices and sensitivities using numerical integration of models**

"heston1993" (default) | string with values "heston1993" or "lewis2001" | character vector with values 'heston1993' or 'lewis2001'

Framework for computing option prices and sensitivities using numerical integration of models, specified as the comma-separated pair consisting of 'Framework' and a scalar string or character vector with the following values:

- "heston1993" or 'heston1993' Method used in Heston (1993)
- "lewis2001" or 'lewis2001' Method used in Lewis (2001)

Data Types: char | string

#### **ExpandOutput — Flag to expand the outputs**

false (outputs are NINST-by-1 vectors) (default) | logical with value of true or false

Flag to expand the outputs, specified as the comma-separated pair consisting of 'ExpandOutput' and a logical:

- true If true, the outputs are NRows-by- NColumns matrices. NRows is the number of strikes for each column and it is determined by the Strike input. For example, Strike can be a NRowsby-1 vector, or a NRows-by-NColumns matrix. NColumns is determined by the sizes of AssetPrice, Settle, Maturity, and OptSpec, which must all be either scalar or NColumnsby-1 vectors.
- false If false, the outputs are NINST-by-1 vectors. Also, the inputs Strike, AssetPrice, Settle, Maturity, and OptSpec must all be either scalar or NINST-by-1 vectors.

Data Types: logical

## **Output Arguments**

#### **Price — Option prices** numeric

Option prices, returned as a NINST-by-1, or NRows-by-NColumns, depending on ExpandOutput.

## **More About**

## **Vanilla Option**

A vanilla option is a category of options that includes only the most standard components.

A vanilla option has an expiration date and straightforward strike price. American-style options and European-style options are both categorized as vanilla options.

The payoff for a vanilla option is as follows:

- For a call: max $(St K, 0)$
- For a put:  $max(K St, 0)$

where:

*St* is the price of the underlying asset at time *t*.

*K* is the strike price.

For more information, see ["Vanilla Option" on page 3-27.](#page-386-0)

### **Heston Stochastic Volatility Model**

The Heston model is an extension of the Black-Scholes model, where the volatility (square root of variance) is no longer assumed to be constant, and the variance now follows a stochastic (CIR) process. This allows modeling the implied volatility smiles observed in the market.

The stochastic differential equation is:

$$
dS_t = (r - q)S_t dt + \sqrt{v_t} S_t dW_t
$$
  

$$
dv_t = \kappa(\theta - v_t) dt + \sigma_{vv} \sqrt{v_t} dW_t^v
$$
  

$$
E[dW_t dW_t^v] = pdt
$$

where

*r* is the continuous risk-free rate.

*q* is the continuous dividend yield.

*St* is the asset price at time *t*.

*vt* is the asset price variance at time *t*

 $v_0$  is the initial variance of the asset price at  $t = 0$  for ( $v_0 > 0$ ).

*θ* is the long-term variance level for  $(\theta > 0)$ .

*κ* is the mean reversion speed for the variance for (*κ* > 0).

 $\sigma_v$  is the volatility of the variance for ( $\sigma_v > 0$ ).

*p* is the correlation between the Weiner processes  $W_t$  and  $W_t$  for (-1  $\leq p \leq 1$ ).

The characteristic function *fHestonj* (*ϕ*) for *j* = 1 (asset price measure) and *j* = 2 (risk-neutral measure) is:

$$
f_{Hestonj}(\phi) = \exp(C_j + D_j v_0 + i\phi \ln S_t)
$$
  
\n
$$
C_j = (r - q)i\phi \tau + \frac{\kappa \theta}{\sigma_v^2} \left[ (b_j - p\sigma_{vi}\phi + d_j)\tau - 2\ln\left(\frac{1 - g_j e^{d_j \tau}}{1 - g_j}\right) \right]
$$
  
\n
$$
D_j = \frac{b_j - p\sigma_{vi}\phi + d_j}{\sigma_v^2} \left( \frac{1 - e^{d_j \tau}}{1 - g_j e^{d_j \tau}} \right)
$$
  
\n
$$
g_j = \frac{b_j - p\sigma_{vi}\phi + d_j}{b_j - p\sigma_{vi}\phi - d_j}
$$
  
\n
$$
d_j = \sqrt{(b_j - p\sigma_{vi}\phi)^2 - \sigma_v^2 (2u_j i\phi - \phi^2)}
$$
  
\nwhere for  $j = 1, 2$ :  
\n
$$
u_1 = \frac{1}{2}, u_2 = -\frac{1}{2}, b_1 = \kappa + \lambda_{VolRisk} - p\sigma_v, b_2 = \kappa + \lambda_{VolRisk}
$$

where

 $\phi$  is the characteristic function variable.

 $\lambda_{VolRisk}$  is the volatility risk premium.

*τ* is the time to maturity  $(τ = T - t)$ .

*i* is the unit imaginary number  $(i^2 = -1)$ .

The definitions for  $C_j$  and  $D_j$  under "The Little Heston Trap" by Albrecher et al. (2007) are:

$$
C_j = (r - q)i\phi\tau + \frac{\kappa\theta}{\sigma_v^2} \left[ (b_j - p\sigma_v i\phi - d_j)\tau - 2\ln\left(\frac{1 - \varepsilon_j e^{-d_j\tau}}{1 - \varepsilon_j}\right) \right]
$$
  
\n
$$
Dj = \frac{b_j - p\sigma_v i\phi - d_j}{\sigma_v^2} \left( \frac{1 - e^{-d_j\tau}}{1 - \varepsilon_j e^{-d_j\tau}} \right)
$$
  
\n
$$
\varepsilon_j = \frac{b_j - p\sigma_v i\phi - d_j}{b_j - p\sigma_v i\phi + d_j}
$$

#### **Numerical Integration Method Under Heston (1993) Framework**

Numerical integration is used to evaluate the continuous integral for the inverse Fourier transform.

The numerical integration method under the Heston (1993) framework is based on the following expressions:

$$
Call(K) = S_t e^{-q\tau} P_1 - Ke^{-r\tau} P_2
$$

$$
Put(K) = Call(K) + Ke^{-r\tau} - S_t e^{-q\tau}
$$

$$
P_j = \frac{1}{2} + \frac{1}{\pi} \int_0^\infty \text{Re}\left[\frac{e^{-i\phi \ln(K)} f_j(\phi)}{i\phi}\right] d\phi
$$

## where

*r* is the continuous risk-free rate.

*q* is the continuous dividend yield.

*St* is the asset price at time *t*.

*K* is the strike.

τ is time to maturity (τ = *T*-*t*).

*Call*(*K*) is the call price at strike *K*.

*Put*(*K*) is the put price at strike *K*.

*i* is a unit imaginary number  $(i^2 = -1)$ .

ϕ is the characteristic function variable.

 $f_j(\phi)$  is the characteristic function for  $P_j(j = 1,2)$ .

 $P_1$  is the probability of  $S_t > K$  under the asset price measure for the model.

 $P_2$  is the probability of  $S_t > K$  under the risk-neutral measure for the model.

Where  $j = 1,2$  so that  $f_1(\phi)$  and  $f_2(\phi)$  are the characteristic functions for probabilities  $P_1$  and  $P_2$ , respectively.

This framework is chosen with the default value "Heston1993" for the Framework name-value pair argument.

## **Numerical Integration Method Under Lewis (2001) Framework**

Numerical integration is used to evaluate the continuous integral for the inverse Fourier transform.

The numerical integration method under the Lewis (2001) framework is based on the following expressions:

$$
Call(k) = S_t e^{-q\tau} - \frac{\sqrt{K}e^{-\tau t}}{\pi} \int_0^\infty \text{Re}\left[K^{-iu} f_2\left(\phi = \left(u - \frac{i}{2}\right)\right) \frac{1}{u^2 + \frac{1}{4}}\right] du
$$
  
Put(K) = Call(K) = Ke^{-\tau t} - S\_t e^{-q\tau}

where

*r* is the continuous risk-free rate.

*q* is the continuous dividend yield.

*St* is the asset price at time *t*.

*K* is the strike.

τ is time to maturity (τ = *T*-*t*).

*Call*(*K*) is the call price at strike *K*.

*Put*(*K*) is the put price at strike *K*.

*i* is a unit imaginary number  $(i^2 = -1)$ .

ϕ is the characteristic function variable.

*u* is the characteristic function variable for integration, where  $\phi = \left(u - \frac{i}{2}\right)$  $rac{1}{2}$ .

 $f_2(\phi)$  is the characteristic function for  $P_2.$ 

 $P_2$  is the probability of  $S_t > K$  under the risk-neutral measure for the model.

This framework is chosen with the value "Lewis2001" for the Framework name-value pair argument.

# **Version History**

## **Introduced in R2018a**

## **Serial date numbers not recommended**

*Not recommended starting in R2022b*

Although optByHestonNI supports serial date numbers, datetime values are recommended instead. The datetime data type provides flexible date and time formats, storage out to nanosecond precision, and properties to account for time zones and daylight saving time.

To convert serial date numbers or text to datetime values, use the datetime function. For example:

```
t = datetime(738427.656845093, "ConvertFrom", "datenum");
y = year(t)y =
```
2021

There are no plans to remove support for serial date number inputs.

## **References**

[1] Heston, S. L. "A Closed-Form Solution for Options with Stochastic Volatility with Applications to Bond and Currency Options." *The Review of Financial Studies.* Vol 6. No. 2. 1993.

[2] Lewis, A. L. "A Simple Option Formula for General Jump-Diffusion and Other Exponential Levy Processes." Envision Financial Systems and OptionCity.net, 2001.

## **See Also**

```
optByHestonFFT | optSensByHestonFFT | optSensByHestonNI | optByBatesFFT |
optSensByBatesFFT | optByBatesNI | optSensByBatesNI | optByMertonFFT |
optSensByMertonFFT | optByMertonNI | optSensByMertonNI | Vanilla
```
## **Topics**

["Price European Vanilla Call Options Using Black-Scholes Model and Different Equity Pricers" on](#page-110-0) [page 1-97](#page-110-0)

["Vanilla Option" on page 3-27](#page-386-0)

["Supported Equity Derivative Functions" on page 3-19](#page-378-0)

["Mapping Financial Instruments Toolbox Functions for Equity, Commodity, FX Instrument Objects" on](#page-97-0) [page 1-84](#page-97-0)

# <span id="page-2066-0"></span>**optSensByHestonNI**

Option price and sensitivities by Heston model using numerical integration

## **Syntax**

PriceSens = optSensByHestonNI(Rate,AssetPrice,Settle,Maturity,OptSpec,Strike, V0,ThetaV,Kappa,SigmaV,RhoSV) PriceSens = optSensByHestonNI( ,Name,Value)

## **Description**

PriceSens = optSensByHestonNI(Rate,AssetPrice,Settle,Maturity,OptSpec,Strike, V0,ThetaV,Kappa,SigmaV,RhoSV) computes vanilla European option price and sensitivities by Heston model, using numerical integration methods.

**Note** Alternatively, you can use the [Vanilla](#page-3704-0) object to calculate price or sensitivities for vanilla options. For more information, see "Get Started with Workflows Using Object-Based Framework for [Pricing Financial Instruments" on page 1-22.](#page-35-0)

PriceSens = optSensByHestonNI( ,Name,Value) adds optional name-value pair arguments.

## **Examples**

### **Workflow for Plotting an Option Sensitivity Surface Using the Heston Model**

optSensByHestonNI uses numerical integration to compute option sensitivities and then to plot option sensitivity surfaces.

#### **Define Option Variables and Heston Model Parameters**

```
AssetPrice = 80;
Rate = 0.03;DividendYield = 0.02;
OptSpec = 'call';
V0 = 0.04:
ThetaV = 0.05;
Kappa = 1.0;
Sigma = 0.2;RhoSV = -0.7;Compute the Option Sensitivity for a Single Strike
```

```
Settle = datetime(2017, 6, 29);
Maturity = datemnth(Settle, 6);
Strike = 80;
```
Delta = optSensByHestonNI(Rate, AssetPrice, Settle, Maturity, OptSpec, Strike, ... V0, ThetaV, Kappa, SigmaV, RhoSV, 'DividendYield', DividendYield, 'OutSpec', "delta")

 $Delta = 0.5775$ 

#### **Compute the Option Sensitivities for a Vector of Strikes**

The Strike input can be a vector.

```
Settle = datetime(2017,6,29);
Maturity = datemnth(Settle, 6);
Strike = (76:2:84)';
```

```
Delta = optSensByHestonNI(Rate, AssetPrice, Settle, Maturity, OptSpec, Strike, ...
    V0, ThetaV, Kappa, SigmaV, RhoSV, 'DividendYield', DividendYield, 'OutSpec', "delta")
```
Delta = *5×1*

 0.7043 0.6433 0.5775 0.5083 0.4377

#### **Compute the Option Sensitivities for a Vector of Strikes and a Vector of Dates of the Same Lengths**

Use the Strike input to specify the strikes. Also, the Maturity input can be a vector, but it must match the length of the Strike vector if the ExpandOutput name-value pair argument is not set to "true".

```
Settle = datetime(2017, 6, 29);Maturity = datemnth(Settle, [12 18 24 30 36]); % Five maturities
Strike = [76 78 80 82 84]'; % Five strikes
Delta = optSensByHestonNI(Rate, AssetPrice, Settle, Maturity, OptSpec, Strike, ...
    V0, ThetaV, Kappa, SigmaV, RhoSV, 'DividendYield', DividendYield, ...
     'OutSpec', "delta") % Five values in vector output
Delta = 5×1
```
 0.6848 0.6413 0.6095

 0.5841 0.5631

#### **Expand the Output for a Surface**

Set the ExpandOutput name-value pair argument to "true" to expand the output into a NStrikesby-NMaturities matrix. In this case, it is a square matrix.

```
Delta = optSensByHestonNI(Rate, AssetPrice, Settle, Maturity, OptSpec, Strike, ...
    V0, ThetaV, Kappa, SigmaV, RhoSV, 'DividendYield', DividendYield, ...
     'OutSpec', "delta", 'ExpandOutput', true) % (5 x 5) matrix output
Delta = 5×5
```
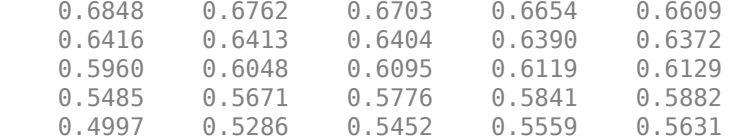

#### **Compute the Option Sensitivities for a Vector of Strikes and a Vector of Dates of Different Lengths**

When ExpandOutput is "true", NStrikes do not have to match NMaturities (that is, the output NStrikes-by-NMaturities matrix can be rectangular).

 $Settle = datetime(2017, 6, 29);$ Maturity = datemnth(Settle,  $12*(0.5:0.5:3)$ '); % Six maturities Strike =  $(76:2:84)'$ ; % Five strikes Delta = optSensByHestonNI(Rate, AssetPrice, Settle, Maturity, OptSpec, Strike, ... V0, ThetaV, Kappa, SigmaV, RhoSV, 'DividendYield', DividendYield, ... 'OutSpec', "delta", 'ExpandOutput', true) % (5 x 6) matrix output Delta = *5×6* 0.7043 0.6848 0.6762 0.6703 0.6654 0.6609 0.6433 0.6416 0.6413 0.6404 0.6390 0.6372 0.5775 0.5960 0.6048 0.6095 0.6119 0.6129 0.5083 0.5485 0.5671 0.5776 0.5841 0.5882 0.4377 0.4997 0.5286 0.5452 0.5559 0.5631

#### **Compute the Option Sensitivities for a Vector of Strikes and a Vector of Asset Prices**

When ExpandOutput is "true", the output can also be a NStrikes-by-NAssetPrices rectangular matrix by accepting a vector of asset prices.

Settle = datetime $(2017, 6, 29)$ ; Maturity = datemnth(Settle, 12); % Single maturity ManyAssetPrices = [70 75 80 85]; % Four asset prices Strike =  $(76:2:84)'$ ; % Five strikes Delta = optSensByHestonNI(Rate, ManyAssetPrices, Settle, Maturity, OptSpec, Strike, ... V0, ThetaV, Kappa, SigmaV, RhoSV, 'DividendYield', DividendYield, ... 'OutSpec', "delta", 'ExpandOutput', true) % (5 x 4) matrix output Delta = *5×4* 0.4293 0.5708 0.6848 0.7705 0.3737 0.5193 0.6416 0.7364 0.3200 0.4668 0.5960 0.6994  $0.2693$   $0.4143$   $0.5485$ 0.2226 0.3628 0.4997 0.6177

#### **Plot Option Sensitivity Surfaces**

The Strike and Maturity inputs can be vectors. Set ExpandOutput to "true" to output the surfaces as NStrikes-by-NMaturities matrices.

```
Settle = datetime(2017,6,29);
Maturity = datemnth(Settle, 12*[1/12 0.25 (0.5:0.5:3)]');
Times = yearfrac(Settle, Maturity);
Strike = (2:2:200)';
[Delta, Gamma, Rho, Theta, Vega, VegaLT] = ...
 optSensByHestonNI(Rate, AssetPrice, Settle, Maturity, OptSpec, Strike, ...
 V0, ThetaV, Kappa, SigmaV, RhoSV, 'DividendYield', DividendYield, ...
     'OutSpec', ["delta", "gamma", "rho", "theta", "vega", "vegalt"], ...
     'ExpandOutput', true);
[X,Y] = meshgrid(Times,Strike);figure;
surf(X,Y,Delta);
title('Delta');
xlabel('Years to Option Expiry');
ylabel('Strike');
view(-112,34);
xlim([0 Times(end)]);
```
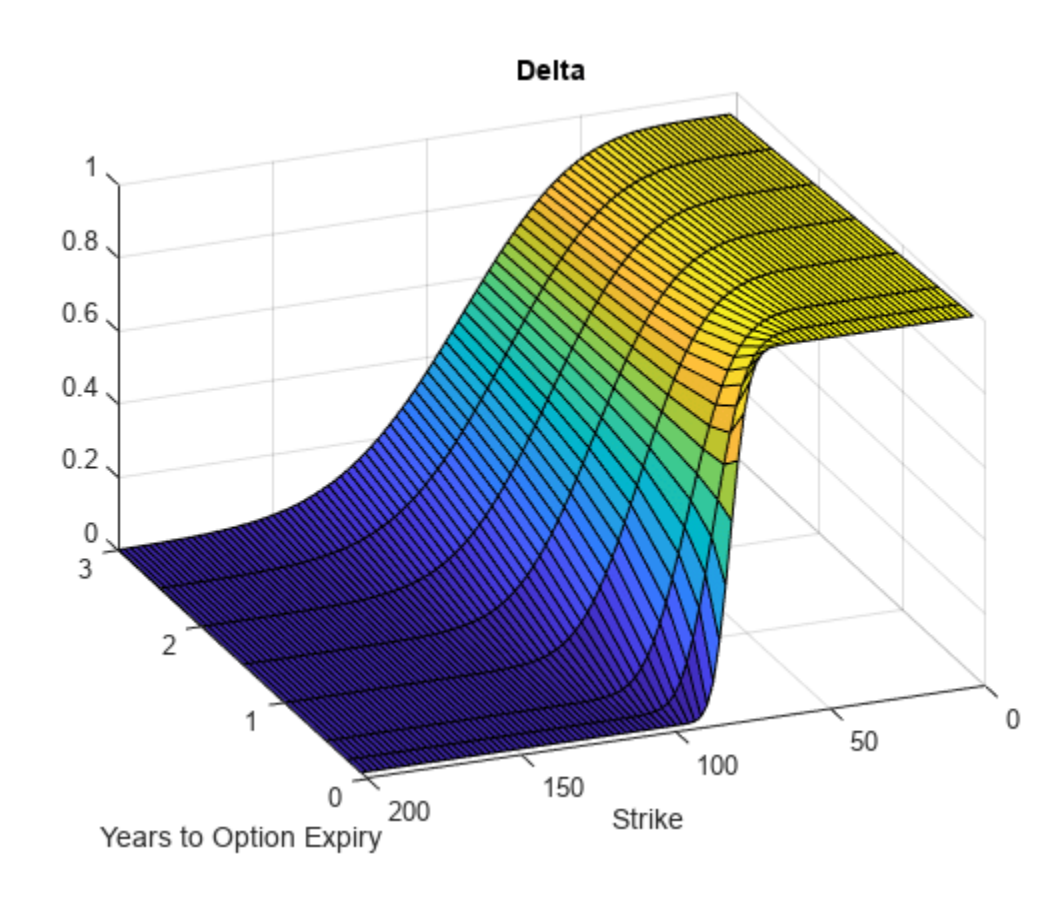

```
figure;
surf(X,Y,Gamma)
title('Gamma')
xlabel('Years to Option Expiry')
ylabel('Strike')
```

```
view(-112,34);
xlim([0 Times(end)]);
```
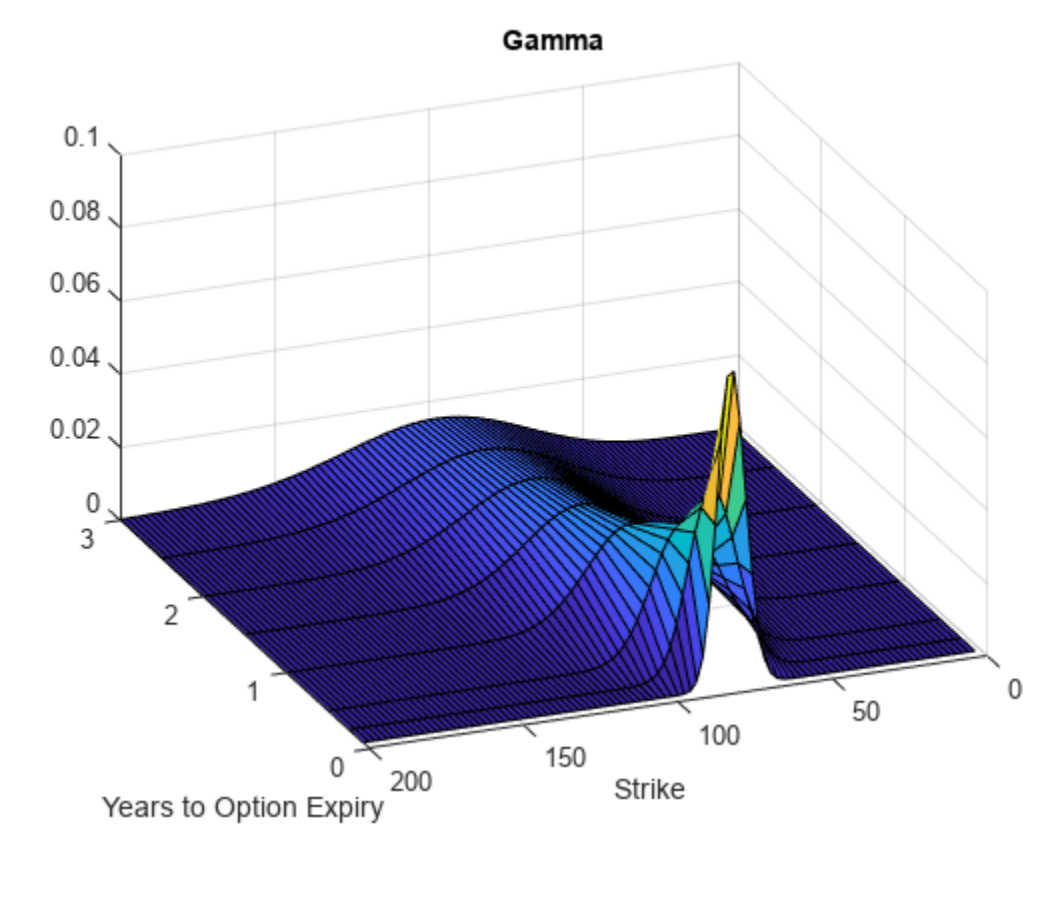

figure; surf(X,Y,Rho) title('Rho') xlabel('Years to Option Expiry') ylabel('Strike') view(-112,34); xlim([0 Times(end)]);

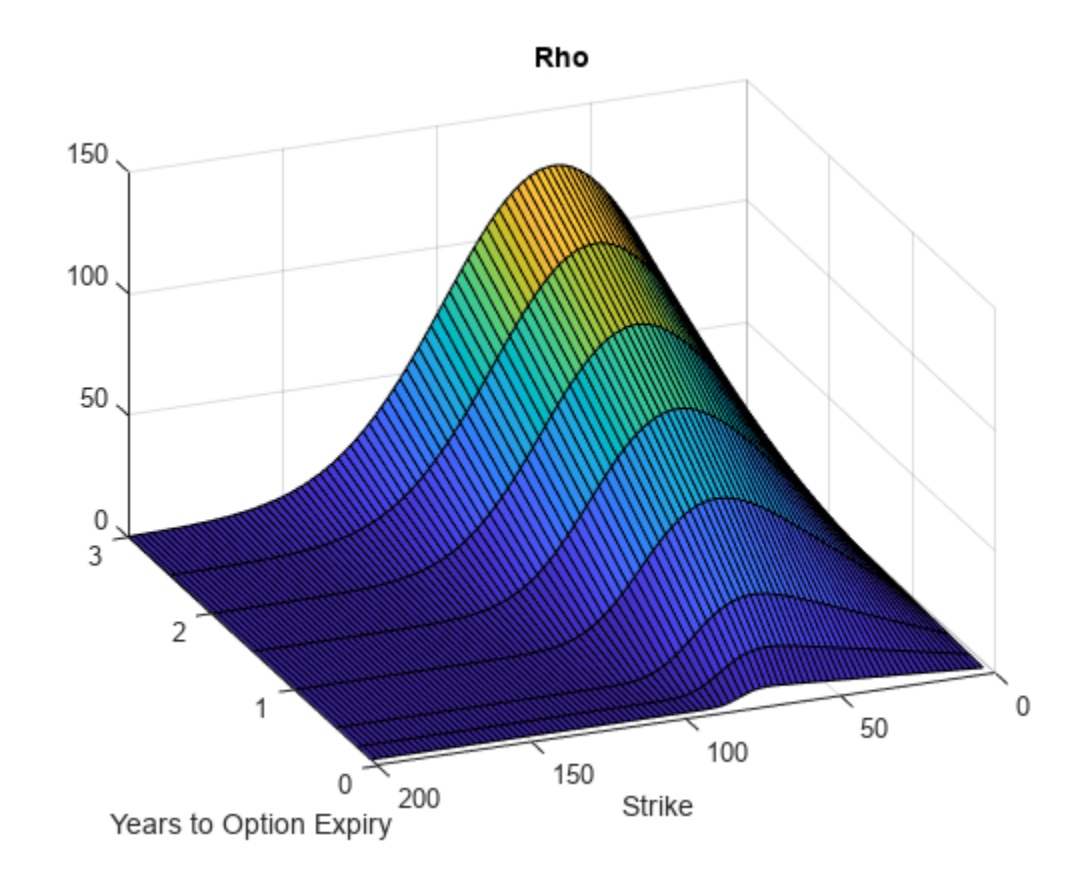

```
figure;
surf(X,Y,Theta)
title('Theta')
xlabel('Years to Option Expiry')
ylabel('Strike')
view(-112,34);
xlim([0 Times(end)]);
```
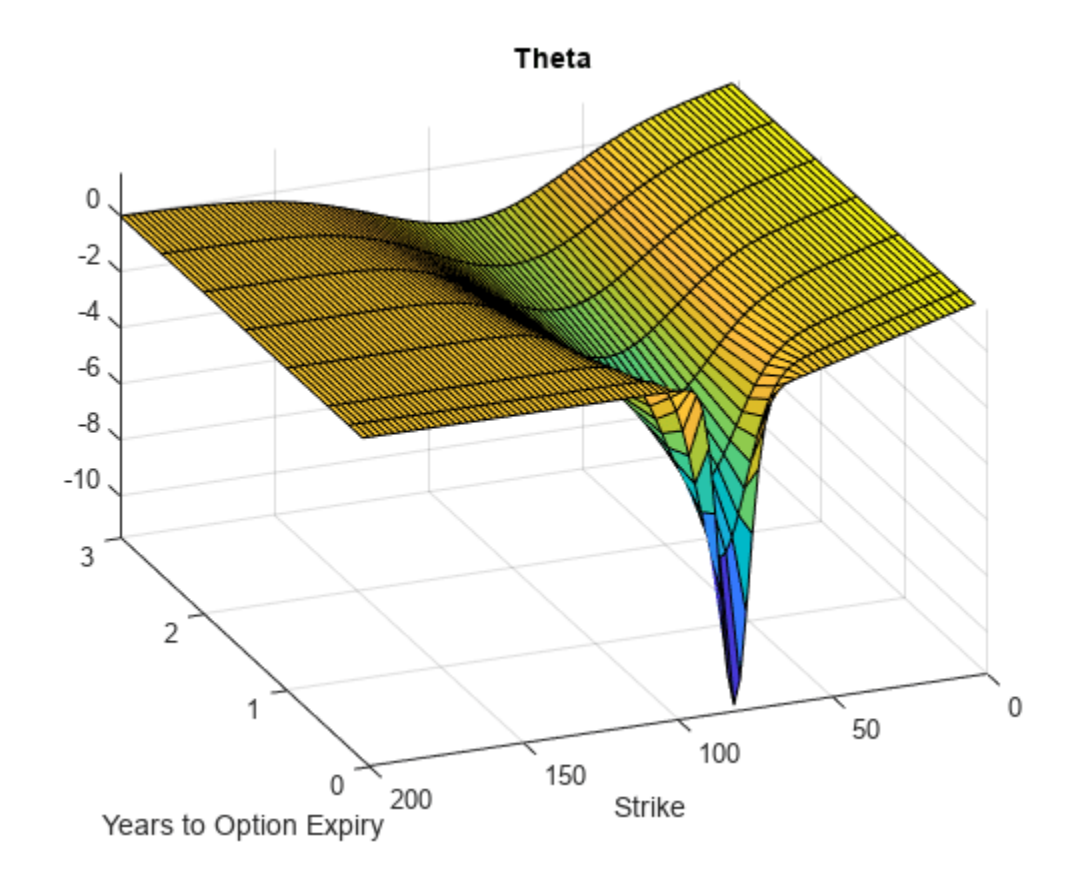

```
figure;
surf(X,Y,Vega)
title('Vega')
xlabel('Years to Option Expiry')
ylabel('Strike')
view(-112,34);
xlim([0 Times(end)]);
```
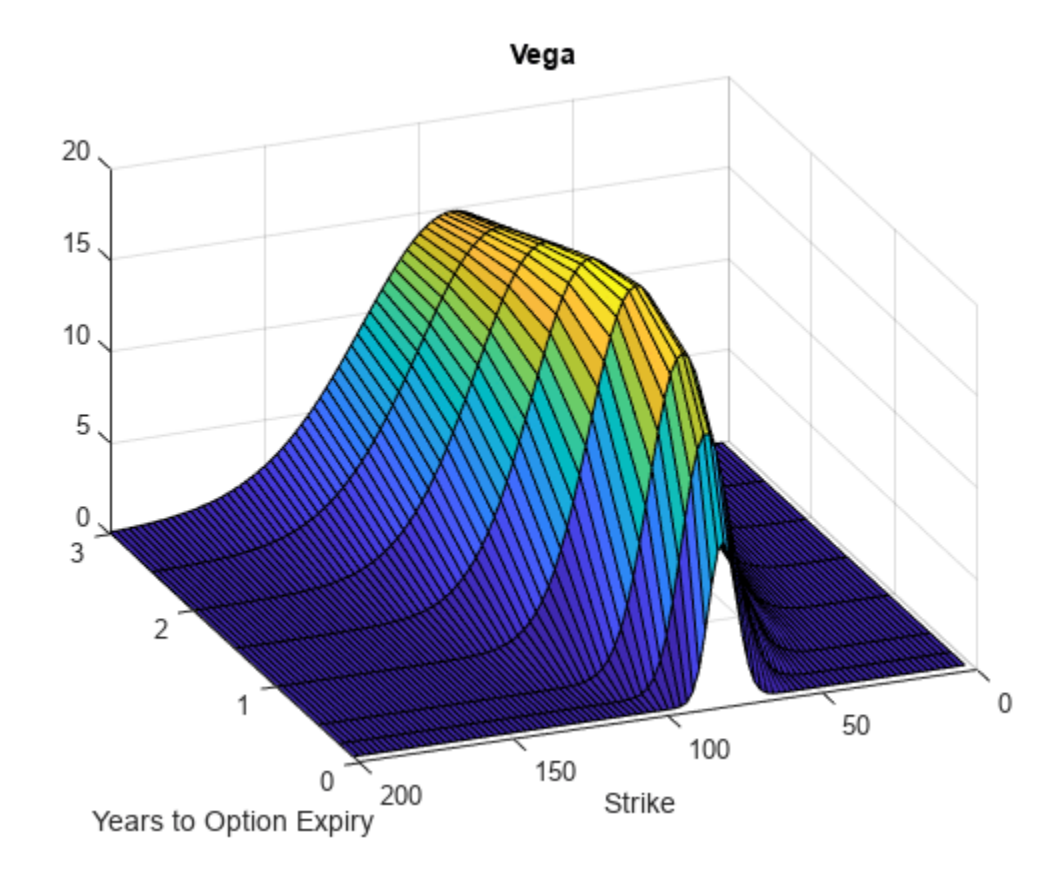

```
figure;
surf(X,Y,VegaLT)
title('VegaLT')
xlabel('Years to Option Expiry')
ylabel('Strike')
view(-112,34);
xlim([0 Times(end)]);
```
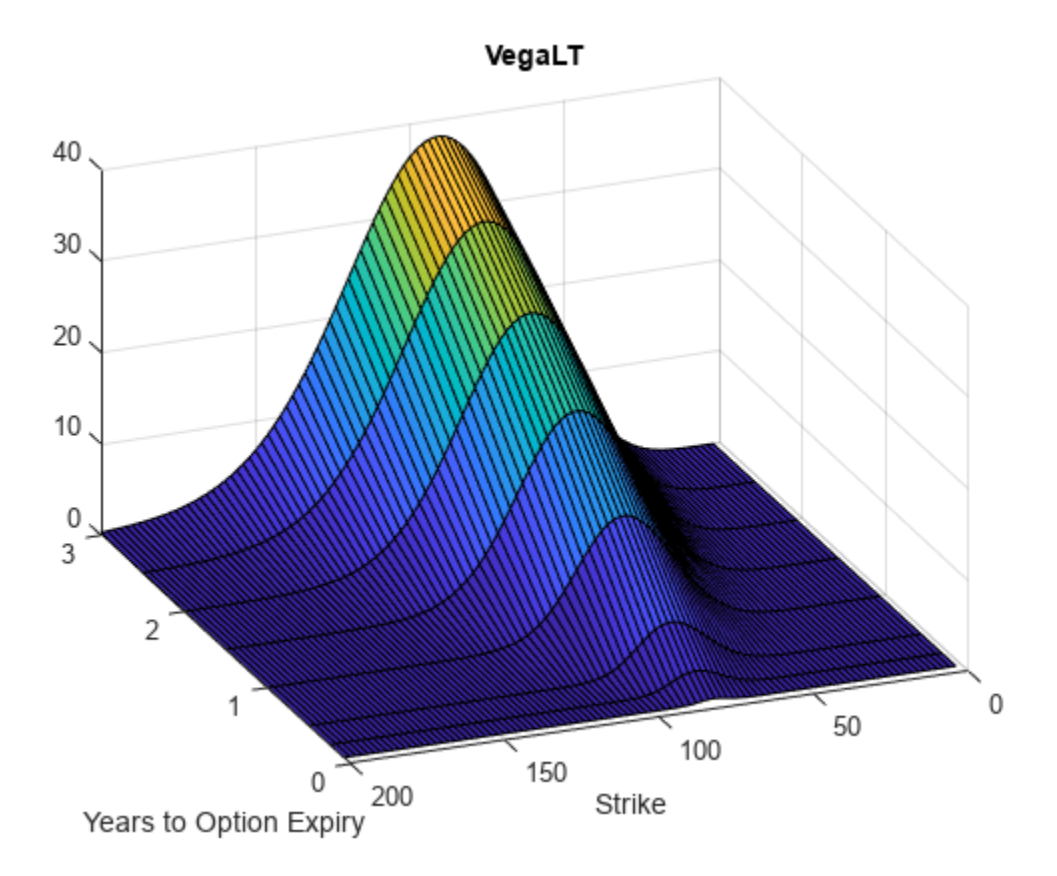

## **Input Arguments**

## **Rate — Continuously compounded risk-free interest rate**

decimal

Continuously compounded risk-free interest rate, specified as a scalar decimal value.

Data Types: double

## **AssetPrice — Current underlying asset price**

numeric

Current underlying asset price, specified as numeric value using a scalar or a NINST-by-1 or NColumns-by-1 vector.

For more information on the proper dimensions for AssetPrice, see the name-value pair argument ExpandOutput.

Data Types: double

### **Settle — Option settlement date**

datetime array | string array | date character vector

Option settlement date, specified as a NINST-by-1 or NColumns-by-1 vector using a datetime array, string array, or date character vectors. The Settle date must be before the Maturity date.

To support existing code, optSensByHestonNI also accepts serial date numbers as inputs, but they are not recommended.

For more information on the proper dimensions for Settle, see the name-value pair argument ExpandOutput.

#### **Maturity — Option maturity date**

datetime array | string array | date character vector

Option maturity date, specified as a NINST-by-1 or NColumns-by-1 vector using a datetime array, string array, or date character vectors.

To support existing code, optSensByHestonNI also accepts serial date numbers as inputs, but they are not recommended.

For more information on the proper dimensions for Maturity, see the name-value pair argument ExpandOutput.

#### **OptSpec — Definition of option**

cell array of character vector with values 'call' or 'put' | string array with values "call" or "put"

Definition of the option, specified as a NINST-by-1 or NColumns-by-1 vector using a cell array of character vectors or string arrays with values 'call' or 'put'.

For more information on the proper dimensions for OptSpec, see the name-value pair argument ExpandOutput.

Data Types: cell | string

#### **Strike — Option strike price value**

numeric

Option strike price value, specified as a NINST-by-1, NRows-by-1, NRows-by-NColumns vector of strike prices.

For more information on the proper dimensions for Strike, see the name-value pair argument ExpandOutput.

Data Types: double

#### **V0 — Initial variance of underlying asset**

numeric

Initial variance of the underling asset, specified as a scalar numeric value.

Data Types: double

## **ThetaV — Long-term variance of underlying asset**

numeric

Long-term variance of the underling asset, specified as a scalar numeric value.

Data Types: double

**Kappa — Mean revision speed for the variance of underlying asset** numeric

Mean revision speed for the underling asset, specified as a scalar numeric value.

Data Types: double

#### **SigmaV — Volatility of the variance of underlying asset**

numeric

Volatility of the variance of the underling asset, specified as a scalar numeric value.

Data Types: double

**RhoSV — Correlation between Weiner processes for underlying asset and its variance** numeric

Correlation between the Weiner processes for the underlying asset and its variance, specified as a scalar numeric value.

Data Types: double

#### **Name-Value Pair Arguments**

Specify optional pairs of arguments as Name1=Value1, ..., NameN=ValueN, where Name is the argument name and Value is the corresponding value. Name-value arguments must appear after other arguments, but the order of the pairs does not matter.

*Before R2021a, use commas to separate each name and value, and enclose* Name *in quotes.*

Example: PriceSens = optSensByHestonFFT(Rate, AssetPrice, Settle, Maturity, OptSpec, Strike, V0, ThetaV, Kappa, SigmaV, RhoSV,'Basis',7)

#### **Basis — Day-count basis of instrument**

0 (default) | numeric values: 0,1, 2, 3, 4, 6, 7, 8, 9, 10, 11, 12, 13

Day-count of the instrument, specified as the comma-separated pair consisting of 'Basis' and a scalar using a supported value:

- $\bullet$  0 = actual/actual
- $1 = 30/360$  (SIA)
- $2 = actual/360$
- $3 = \text{actual}/365$
- $4 = 30/360$  (PSA)
- $5 = 30/360$  (ISDA)
- $6 = 30/360$  (European)
- $\bullet$  7 = actual/365 (Japanese)
- $\bullet$  8 = actual/actual (ICMA)
- $9 = \text{actual}/360 \text{ (ICMA)}$
- $10 = \text{actual}/365 \text{ (ICMA)}$
- $11 = 30/360E$  (ICMA)
- $12 = \text{actual}/365$  (ISDA)
- $13 = BUS/252$

For more information, see ["Basis" on page 2-228](#page-357-0).

Data Types: double

#### **DividendYield — Continuously compounded underlying asset yield**

0 (default) | numeric

Continuously compounded underlying asset yield, specified as the comma-separated pair consisting of 'DividendYield' and a scalar numeric value.

Data Types: double

#### **VolRiskPremium — Volatility risk premium**

0 (default) | numeric

Volatility risk premium, specified as the comma-separated pair consisting of 'VolRiskPremium' and a scalar numeric value.

Data Types: double

#### **LittleTrap — Flag indicating Little Heston Trap formulation**

true (default) | logical with values true or false

Flag indicating Little Heston Trap formulation by Albrecher *et al*, specified as the comma-separated pair consisting of 'LittleTrap' and a logical:

- true Use the Albrecher *et al* formulation.
- false Use the original Heston formation.

Data Types: logical

#### **OutSpec — Define outputs**

["price"] (default) | string array with values "price", "delta", "gamma", "vega", "rho", "theta", and "vegalt" | cell array of character vectors with values 'price', 'delta', 'gamma', 'vega', 'rho', 'theta', and 'vegalt'

Define outputs, specified as the comma-separated pair consisting of 'OutSpec' and a NOUT- by-1 or a 1-by-NOUT string array or cell array of character vectors with supported values.

**Note** "vega" is the sensitivity with respect the initial volatility sqrt(V0). In contrast, "vegalt" is the sensitivity with respect to the long-term volatility sqrt(ThetaV).

Example: OutSpec = ["price","delta","gamma","vega","rho","theta","vegalt"] Data Types: string | cell

### **AbsTol — Absolute error tolerance for numerical integration**

1e-10 (default) | numeric

Absolute error tolerance for numerical integration, specified as the comma-separated pair consisting of 'AbsTol' and a scalar numeric value.

Data Types: double

#### **RelTol — Relative error tolerance for numerical integration**

1e-6 (default) | numeric

Relative error tolerance for numerical integration, specified as the comma-separated pair consisting of 'RelTol' and a scalar numeric value.

Data Types: double

#### **IntegrationRange — Numerical integration range used to approximate continuous integral over [0 Inf]**

[1e-9 Inf] (default) | vector

Numerical integration range used to approximate the continuous integral over [0 Inf], specified as the comma-separated pair consisting of 'IntegrationRange' and a 1-by-2 vector representing [LowerLimit UpperLimit].

Data Types: double

#### **Framework — Framework for computing option prices and sensitivities using numerical integration of models**

"heston1993" (default) | string with values "heston1993" or "lewis2001" | character vector with values 'heston1993' or 'lewis2001'

Framework for computing option prices and sensitivities using numerical integration of models, specified as the comma-separated pair consisting of 'Framework' and a scalar string or character vector with the following values:

- "heston1993" or 'heston1993' Method used in Heston (1993)
- "lewis2001" or 'lewis2001' Method used in Lewis (2001)

Data Types: char | string

#### **ExpandOutput — Flag to expand the outputs**

false (outputs are NINST-by-1 vectors) (default) | logical with value of true or false

Flag to expand the outputs, specified as the comma-separated pair consisting of 'ExpandOutput' and a logical:

- true If true, the outputs are NRows-by- NColumns matrices. NRows is the number of strikes for each column and it is determined by the Strike input. For example, Strike can be a NRowsby-1 vector, or a NRows-by-NColumns matrix. NColumns is determined by the sizes of AssetPrice, Settle, Maturity, and OptSpec, which must all be either scalar or NColumnsby-1 vectors.
- false If false, the outputs are NINST-by-1 vectors. Also, the inputs Strike, AssetPrice, Settle, Maturity, and OptSpec must all be either scalar or NINST-by-1 vectors.

Data Types: logical

## **Output Arguments**

#### **PriceSens — Option prices or sensitivities**

numeric

Option prices or sensitivities, returned as a NINST-by-1, or NRows-by-NColumns, depending on ExpandOutput. The name-value pair argument OutSpec determines the types and order of the outputs.

## **More About**

## **Vanilla Option**

A vanilla option is a category of options that includes only the most standard components.

A vanilla option has an expiration date and straightforward strike price. American-style options and European-style options are both categorized as vanilla options.

The payoff for a vanilla option is as follows:

- For a call: max $(St K, 0)$
- For a put:  $max(K St, 0)$

where:

*St* is the price of the underlying asset at time *t*.

*K* is the strike price.

For more information, see ["Vanilla Option" on page 3-27.](#page-386-0)

### **Heston Stochastic Volatility Model**

The Heston model is an extension of the Black-Scholes model, where the volatility (square root of variance) is no longer assumed to be constant, and the variance now follows a stochastic (CIR) process. This allows modeling the implied volatility smiles observed in the market.

The stochastic differential equation is:

$$
dS_t = (r - q)S_t dt + \sqrt{v_t} S_t dW_t
$$
  

$$
dv_t = \kappa(\theta - v_t) dt + \sigma_{vv} \sqrt{v_t} dW_t^v
$$
  

$$
E[dW_t dW_t^v] = pdt
$$

where

*r* is the continuous risk-free rate.

*q* is the continuous dividend yield.

*St* is the asset price at time *t*.

*vt* is the asset price variance at time *t*.

 $v_0$  is the initial variance of the asset price at  $t = 0$  for ( $v_0 > 0$ ).

*θ* is the long-term variance level for  $(\theta > 0)$ .

*κ* is the mean reversion speed for the variance for (*κ* > 0).

 $\sigma_v$  is the volatility of the variance for ( $\sigma_v > 0$ ).

*p* is the correlation between the Weiner processes  $W_t$  and  $W_t$  for (-1  $\leq p \leq 1$ ).

The characteristic function *fHestonj* (*ϕ*) for *j* = 1 (asset price measure) and *j* = 2 (risk-neutral measure) is:

$$
f_{Hestonj}(\phi) = \exp(C_j + D_j v_0 + i\phi \ln S_t)
$$
  
\n
$$
C_j = (r - q)i\phi \tau + \frac{\kappa \theta}{\sigma_v^2} \left[ (b_j - p\sigma_{vi}\phi + d_j)\tau - 2\ln\left(\frac{1 - g_j e^{d_j \tau}}{1 - g_j}\right) \right]
$$
  
\n
$$
D_j = \frac{b_j - p\sigma_{vi}\phi + d_j}{\sigma_v^2} \left( \frac{1 - e^{d_j \tau}}{1 - g_j e^{d_j \tau}} \right)
$$
  
\n
$$
g_j = \frac{b_j - p\sigma_{vi}\phi + d_j}{b_j - p\sigma_{vi}\phi - d_j}
$$
  
\n
$$
d_j = \sqrt{(b_j - p\sigma_{vi}\phi)^2 - \sigma_v^2 (2u_j i\phi - \phi^2)}
$$
  
\nwhere for  $j = 1, 2$ :  
\n
$$
u_1 = \frac{1}{2}, u_2 = -\frac{1}{2}, b_1 = \kappa + \lambda_{VolRisk} - p\sigma_v, b_2 = \kappa + \lambda_{VolRisk}
$$

where

 $\phi$  is the characteristic function variable.

 $\lambda_{VolRisk}$  is the volatility risk premium.

*τ* is the time to maturity  $(τ = T - t)$ .

*i* is the unit imaginary number  $(i^2 = -1)$ .

The definitions for  $C_j$  and  $D_j$  under "The Little Heston Trap" by Albrecher et al. (2007) are:

$$
C_j = (r - q)i\phi\tau + \frac{\kappa\theta}{\sigma_v^2} \left[ (b_j - p\sigma_v i\phi - d_j)\tau - 2\ln\left(\frac{1 - \varepsilon_j e^{-d_j\tau}}{1 - \varepsilon_j}\right) \right]
$$
  
\n
$$
Dj = \frac{b_j - p\sigma_v i\phi - d_j}{\sigma_v^2} \left( \frac{1 - e^{-d_j\tau}}{1 - \varepsilon_j e^{-d_j\tau}} \right)
$$
  
\n
$$
\varepsilon_j = \frac{b_j - p\sigma_v i\phi - d_j}{b_j - p\sigma_v i\phi + d_j}
$$

#### **Numerical Integration Method Under Heston (1993) Framework**

Numerical integration is used to evaluate the continuous integral for the inverse Fourier transform.

The numerical integration method under the Heston (1993) framework is based on the following expressions:

$$
Call(K) = S_t e^{-q\tau} P_1 - Ke^{-r\tau} P_2
$$

$$
Put(K) = Call(K) + Ke^{-r\tau} - S_t e^{-q\tau}
$$

$$
P_j = \frac{1}{2} + \frac{1}{\pi} \int_0^\infty \text{Re}\left[\frac{e^{-i\phi \ln(K)} f_j(\phi)}{i\phi}\right] d\phi
$$

**11-1341**

## where

*r* is the continuous risk-free rate.

*q* is the continuous dividend yield.

*St* is the asset price at time *t*.

*K* is the strike.

τ is time to maturity (τ = *T*-*t*).

*Call*(*K*) is the call price at strike *K*.

*Put*(*K*) is the put price at strike *K*.

*i* is a unit imaginary number  $(i^2 = -1)$ .

ϕ is the characteristic function variable.

 $f_j(\phi)$  is the characteristic function for  $P_j(j = 1,2)$ .

 $P_1$  is the probability of  $S_t > K$  under the asset price measure for the model.

 $P_2$  is the probability of  $S_t > K$  under the risk-neutral measure for the model.

Where  $j = 1,2$  so that  $f_1(\phi)$  and  $f_2(\phi)$  are the characteristic functions for probabilities  $P_1$  and  $P_2$ , respectively.

This framework is chosen with the default value "Heston1993" for the Framework name-value pair argument.

## **Numerical Integration Method Under Lewis (2001) Framework**

Numerical integration is used to evaluate the continuous integral for the inverse Fourier transform.

The numerical integration method under the Lewis (2001) framework is based on the following expressions:

$$
Call(k) = S_t e^{-q\tau} - \frac{\sqrt{K}e^{-\tau t}}{\pi} \int_0^\infty \text{Re}\left[K^{-iu} f_2\left(\phi = \left(u - \frac{i}{2}\right)\right) \frac{1}{u^2 + \frac{1}{4}}\right] du
$$
  
Put(K) = Call(K) = Ke^{-\tau t} - S\_t e^{-q\tau}

where

*r* is the continuous risk-free rate.

*q* is the continuous dividend yield.

*St* is the asset price at time *t*.

*K* is the strike.

τ is time to maturity (τ = *T*-*t*).

*Call*(*K*) is the call price at strike *K*.

*Put*(*K*) is the put price at strike *K*.

*i* is a unit imaginary number  $(i^2 = -1)$ .

ϕ is the characteristic function variable.

*u* is the characteristic function variable for integration, where  $\phi = \left(u - \frac{i}{2}\right)$  $rac{1}{2}$ .

 $f_2(\phi)$  is the characteristic function for  $P_2.$ 

 $P_2$  is the probability of  $S_t > K$  under the risk-neutral measure for the model.

This framework is chosen with the value "Lewis2001" for the Framework name-value pair argument.

# **Version History**

## **Introduced in R2018a**

## **Serial date numbers not recommended**

*Not recommended starting in R2022b*

Although optSensByHestonNI supports serial date numbers, datetime values are recommended instead. The datetime data type provides flexible date and time formats, storage out to nanosecond precision, and properties to account for time zones and daylight saving time.

To convert serial date numbers or text to datetime values, use the datetime function. For example:

```
t = datetime(738427.656845093, "ConvertFrom", "datenum");
y = year(t)y =
```
2021

There are no plans to remove support for serial date number inputs.

## **References**

[1] Heston, S. L. "A Closed-Form Solution for Options with Stochastic Volatility with Applications to Bond and Currency Options." *The Review of Financial Studies.* Vol 6. No. 2. 1993.

[2] Lewis, A. L. "A Simple Option Formula for General Jump-Diffusion and Other Exponential Levy Processes." Envision Financial Systems and OptionCity.net, 2001.

## **See Also**

```
optByHestonFFT | optSensByHestonFFT | optByHestonNI | optByBatesFFT |
optSensByBatesFFT | optByBatesNI | optSensByBatesNI | optByMertonFFT |
optSensByMertonFFT | optByMertonNI | optSensByMertonNI | Vanilla
```
## **Topics**

["Price European Vanilla Call Options Using Black-Scholes Model and Different Equity Pricers" on](#page-110-0) [page 1-97](#page-110-0)

["Vanilla Option" on page 3-27](#page-386-0)

["Supported Equity Derivative Functions" on page 3-19](#page-378-0)

["Mapping Financial Instruments Toolbox Functions for Equity, Commodity, FX Instrument Objects" on](#page-97-0) [page 1-84](#page-97-0)

# **optByLocalVolFD**

Option price by local volatility model, using finite differences

## **Syntax**

[Price,PriceGrid,AssetPrices,Times] = optByLocalVolFD(Rate,AssetPrice,Settle, ExerciseDates,OptSpec,Strike,ImpliedVolData) [Price,PriceGrid,AssetPrices,Times] = optByLocalVolFD( \_\_\_ ,Name,Value)

## **Description**

[Price,PriceGrid,AssetPrices,Times] = optByLocalVolFD(Rate,AssetPrice,Settle, ExerciseDates,OptSpec,Strike,ImpliedVolData) compute a Vanilla European or American option price by the local volatility model, using the Crank-Nicolson method.

**Note** Alternatively, you can use the [Vanilla](#page-3704-0) object to price vanilla options. For more information, see "Get Started with Workflows Using Object-Based Framework for Pricing Financial Instruments" [on page 1-22](#page-35-0).

[Price,PriceGrid,AssetPrices,Times] = optByLocalVolFD( \_\_\_ ,Name,Value) specifies options using one or more name-value pair arguments in addition to the input arguments in the previous syntax.

## **Examples**

#### **Price a European Option Using the Local Volatility Model**

Define the option variables.

```
AssetPrice = 590;
Strike = 590:
Rate = 0.06;DividendYield = 0.0262;
Settle = '01-Jan-2018';
ExerciseDates = '01-Jan-2020';
```
Define the implied volatility surface data.

```
Maturity = ["06-Mar-2018" "05-Jun-2018" "12-Sep-2018" "10-Dec-2018" "01-Jan-2019" ...
"02-Jul-2019" "01-Jan-2020" "01-Jan-2021" "01-Jan-2022" "01-Jan-2023"];
Maturity = report(Maturity, 10, 1);
Maturity = Maturity(:);ExercisePrice = AssetPrice.*[0.85 0.90 0.95 1.00 1.05 1.10 1.15 1.20 1.30 1.40];
ExercisePrice = repmat(ExercisePrice,1,10)';
ImpliedVol = <math>[...]</math> 0.190; 0.168; 0.133; 0.113; 0.102; 0.097; 0.120; 0.142; 0.169; 0.200; ...
```
 0.177; 0.155; 0.138; 0.125; 0.109; 0.103; 0.100; 0.114; 0.130; 0.150; ... 0.172; 0.157; 0.144; 0.133; 0.118; 0.104; 0.100; 0.101; 0.108; 0.124; ... 0.171; 0.159; 0.149; 0.137; 0.127; 0.113; 0.106; 0.103; 0.100; 0.110; ... 0.171; 0.159; 0.150; 0.138; 0.128; 0.115; 0.107; 0.103; 0.099; 0.108; ... 0.169; 0.160; 0.151; 0.142; 0.133; 0.124; 0.119; 0.113; 0.107; 0.102; ... 0.169; 0.161; 0.153; 0.145; 0.137; 0.130; 0.126; 0.119; 0.115; 0.111; ... 0.168; 0.161; 0.155; 0.149; 0.143; 0.137; 0.133; 0.128; 0.124; 0.123; ... 0.168; 0.162; 0.157; 0.152; 0.148; 0.143; 0.139; 0.135; 0.130; 0.128; ... 0.168; 0.164; 0.159; 0.154; 0.151; 0.147; 0.144; 0.140; 0.136; 0.132];

ImpliedVolData = table(Maturity, ExercisePrice, ImpliedVol);

Compute the European call option price.

```
OptSpec = 'Call';
Price = optByLocalVolFD(Rate, AssetPrice, ...
Settle, ExerciseDates, OptSpec, Strike, ImpliedVolData, 'DividendYield',DividendYield)
```
Price = 65.1319

## **Input Arguments**

#### **Rate — Continuously compounded risk-free interest rate**

scalar numeric

Continuously compounded risk-free interest rate, specified by a scalar numeric.

Data Types: double

#### **AssetPrice — Current underlying asset price**

scalar numeric

Current underlying asset price, specified as a scalar numeric.

Data Types: double

#### **Settle — Settlement date**

datetime scalar | string scalar | date character vector

Settlement date, specified as a scalar datetime, string, or date character vector.

To support existing code, optByLocalVolFD also accepts serial date numbers as inputs, but they are not recommended.

#### **ExerciseDates — Option exercise dates**

datetime array | string array | date character vector

Option exercise dates, specified as a datetime array, string array, or date character vectors:

- For a European option, there is only one ExerciseDates value and this is the option expiry date.
- For an American option, use a 1-by-2 vector of dates. The American option can be exercised on any date between or including the pair of dates. If only one non-NaN date is listed, the option can be exercised between Settle and the single listed date in ExerciseDates.

To support existing code, optByLocalVolFD also accepts serial date numbers as inputs, but they are not recommended.

## **OptSpec — Definition of option**

character vector with values 'call' or 'put' | string array with values "call" or "put"

Definition of the option, specified as a character vector or string array with values 'call' or 'put'.

Data Types: char | string

### **Strike — Option strike price value**

nonnegative scalar

Option strike price value, specified as a nonnegative scalar.

Data Types: double

## **ImpliedVolData — Table of maturity dates, strike or exercise prices, and corresponding implied volatilities**

table

Table of maturity dates, strike or exercise prices, and their corresponding implied volatilities,specified as a NVOL-by-3 table.

Data Types: table

### **Name-Value Pair Arguments**

Specify optional pairs of arguments as Name1=Value1,...,NameN=ValueN, where Name is the argument name and Value is the corresponding value. Name-value arguments must appear after other arguments, but the order of the pairs does not matter.

*Before R2021a, use commas to separate each name and value, and enclose* Name *in quotes.*

```
Example: Price = optByLocalVolFD(Rate, AssetPrice, Settle,
ExerciseDates,OptSpec,Strike,ImpliedVolData,'AssetGridSize',1000)
```
### **Basis — Day-count basis**

0 (default) | numeric values: 0,1, 2, 3, 4, 6, 7, 8, 9, 10, 11, 12, 13

Day-count basis, specified as the comma-separated pair consisting of 'Basis' and a scalar using one of the supported values:

- $\bullet$  0 = actual/actual
- $1 = 30/360$  (SIA)
- $2 = \text{actual}/360$
- $\cdot$  3 = actual/365
- $4 = 30/360$  (PSA)
- $5 = 30/360$  (ISDA)
- $6 = 30/360$  (European)
- $\bullet$  7 = actual/365 (Japanese)
- $8 = \text{actual}/\text{actual}$  (ICMA)
- $\cdot$  9 = actual/360 (ICMA)
- $10 = \text{actual}/365 \text{ (ICMA)}$
- $11 = 30/360E$  (ICMA)
- $12 = \text{actual}/365$  (ISDA)
- $13 = \frac{RIS}{252}$

For more information, see ["Basis" on page 2-228](#page-357-0).

Data Types: double

## **DividendYield — Continuously compounded underlying asset yield**

0 (default) | numeric

Continuously compounded underlying asset yield, specified as the comma-separated pair consisting of 'DividendYield' and a scalar numeric.

**Note** If you enter a value for DividendYield, then set DividendAmounts and ExDividendDates = [ ] or do not enter them. If you enter values for DividendAmounts and ExDividendDates, then  $set DividendYield = 0.$ 

Data Types: double

### **DividendAmounts — Cash dividend amounts**

[ ] (default) | vector

Cash dividend amounts, specified as the comma-separated pair consisting of 'DividendAmounts' and a NDIV-by-1 vector.

For each dividend amount, there must be a corresponding ExDividendDates date. If you enter values for DividendAmounts and ExDividendDates, then set DividendYield = 0.

**Note** If you enter a value for DividendYield, then set DividendAmounts and ExDividendDates = [ ] or do not enter them.

Data Types: double

### **ExDividendDates — Ex-dividend dates**

[ ] (default) | datetime array | string array | date character vector

Ex-dividend dates, specified as the comma-separated pair consisting of 'ExDividendDates' and a NDIV-by-1 vector using a datetime array, string array, or date character vectors.

To support existing code, optByLocalVolFD also accepts serial date numbers as inputs, but they are not recommended.

### **AssetPriceMax — Maximum price for price grid boundary**

if unspecified, AssetPriceMax values are calculated using asset distributions at maturity (default) | positive scalar

Maximum price for price grid boundary, specified as the comma-separated pair consisting of 'AssetPriceMax' and a positive scalar.

Data Types: double

### **AssetGridSize — Size of asset grid for finite difference grid**

400 (default) | positive scalar
Size of the asset grid for a finite difference grid, specified as the comma-separated pair consisting of 'AssetGridSize' and a positive scalar.

Data Types: double

### **TimeGridSize — Size of time grid for finite difference grid**

100 (default) | positive scalar

Size of the time grid for a finite difference grid, specified as the comma-separated pair consisting of 'TimeGridSize' and a positive scalar.

Data Types: double

#### **AmericanOpt — Option type**

 $\Theta$  (European) (default) | scalar with values  $[0,1]$ 

Option type, specified as the comma-separated pair consisting of 'AmericanOpt' and a positive integer scalar flag with one of these values:

- $\bullet$  0 European
- $\cdot$  1 American

Data Types: double

### **InterpMethod — Method of interpolation for estimating the implied volatility surface from ImpliedVolData**

'linear' (default) | character vector with values 'linear', 'makima', 'spline', or 'tpaps' | string with values "linear", "makima", "spline", or "tpaps"

Method of interpolation for estimating the implied volatility surface from ImpliedVolData, specified as the comma-separated pair consisting of 'InterpMethod' and a character vector or string array with one of the following values:

- 'linear' Linear interpolation
- 'makima' Modified Akima cubic Hermite interpolation
- 'spline' Cubic spline interpolation
- 'tpaps' Thin-plate smoothing spline interpolation

**Note** The 'tpaps' method uses the thin-plate smoothing spline functionality from Curve Fitting Toolbox.

The 'makima' and 'spline' methods work only for gridded data. For scattered data, use the 'linear' or 'tpaps' methods.

For more information on gridded or scattered data and details on interpolation methods, see "Gridded and Scattered Sample Data" and "Interpolating Gridded Data".

Data Types: char | string

### **Output Arguments**

**Price — Option price** scalar numeric

Option price, returned as a scalar numeric.

### **PriceGrid — Grid containing prices calculated by finite difference method** grid

Grid containing prices calculated by the finite difference method, returned as a grid that is twodimensional with size AssetGridSize ∏ TimeGridSize. The number of columns does not have to be equal to the TimeGridSize, because ExerciseDates and ExDividendDates are added to the time grid. PriceGrid(:, :, end) contains the price for  $t = 0$ .

### **AssetPrices — Prices of asset**

vector

Prices of the asset corresponding to the first dimension of PriceGrid, returned as a vector.

**Times — Times**

vector

Times corresponding to second dimension of the PriceGrid, returned as a vector.

# **More About**

### **Vanilla Option**

A vanilla option is a category of options that includes only the most standard components.

A vanilla option has an expiration date and straightforward strike price. American-style options and European-style options are both categorized as vanilla options.

The payoff for a vanilla option is as follows:

- For a call: max $(St K, 0)$
- For a put: max $(K St, 0)$

where:

*St* is the price of the underlying asset at time *t*.

*K* is the strike price.

For more information, see ["Vanilla Option" on page 3-27.](#page-386-0)

### **Local Volatility Model**

A local volatility model treats volatility as a function both of the current asset level and of time.

The local volatility can be estimated by using the Dupire formula [2]:

$$
\sigma_{loc}^2(K,\tau)=\frac{\sigma_{imp}^2+2\tau\sigma_{imp}\frac{\partial \sigma_{imp}}{\partial \tau}+2(\tau-d)K\tau\sigma_{imp}\frac{\partial \sigma_{imp}}{\partial K}}{\left(1+Kd_1\sqrt{\tau}\frac{\partial \sigma_{imp}}{\partial K}\right)^2+K^2\tau\sigma_{imp}\left(\frac{\partial^2 \sigma_{imp}}{\partial K^2}-d_1\sqrt{\tau}\left(\frac{\partial \sigma_{imp}}{\partial K}\right)^2\right)}
$$

$$
d_1=\frac{\ln(S_0/K)+\left((\tau-d)+\sigma_{imp}^2/2\right)\tau}{\sigma_{imp}\sqrt{\tau}}
$$

# **Version History**

**Introduced in R2018b**

### **Serial date numbers not recommended**

*Not recommended starting in R2022b*

Although optByLocalVolFD supports serial date numbers, datetime values are recommended instead. The datetime data type provides flexible date and time formats, storage out to nanosecond precision, and properties to account for time zones and daylight saving time.

To convert serial date numbers or text to datetime values, use the datetime function. For example:

```
t = datetime(738427.656845093, "ConvertFrom", "datenum");
y = year(t)y =
```
2021

There are no plans to remove support for serial date number inputs.

### **References**

[1] Andersen, L. B., and R. Brotherton-Ratcliffe. "The Equity Option Volatility Smile: An Implicit Finite-Difference Approach." *Journal of Computational Finance.* Vol. 1, Number 2, 1997, pp. 5–37.

[2] Dupire, B. "Pricing with a Smile." *Risk.* Vol. 7, Number 1, 1994, pp. 18–20.

### **See Also**

```
optstockbyfd | optstocksensbyfd | optSensByLocalVolFD | optByHestonFD |
optSensByHestonFD | optByBatesFD | optSensByBatesFD | optByMertonFD |
optSensByMertonFD | Vanilla
```
### **Topics**

["Price European Vanilla Call Options Using Black-Scholes Model and Different Equity Pricers" on](#page-110-0) [page 1-97](#page-110-0)

["Vanilla Option" on page 3-27](#page-386-0)

["Supported Equity Derivative Functions" on page 3-19](#page-378-0)

# <span id="page-2091-0"></span>**optSensByLocalVolFD**

Option price and sensitivities by local volatility model, using finite differences

# **Syntax**

```
[PriceSens,PriceGrid,AssetPrices,Times] = optSensByLocalVolFD(Rate,
AssetPrice,Settle,ExerciseDates,OptSpec,Strike,ImpliedVolData)
[PriceSens,PriceGrid,AssetPrices,Times] = optSensByLocalVolFD( ___ ,Name,Value)
```
# **Description**

```
[PriceSens,PriceGrid,AssetPrices,Times] = optSensByLocalVolFD(Rate,
AssetPrice,Settle,ExerciseDates,OptSpec,Strike,ImpliedVolData) compute option
price and sensitivities by the local volatility model, using the Crank-Nicolson method.
```
**Note** Alternatively, you can use the [Vanilla](#page-3704-0) object to calculate price or sensitivities for vanilla options. For more information, see "Get Started with Workflows Using Object-Based Framework for [Pricing Financial Instruments" on page 1-22.](#page-35-0)

[PriceSens,PriceGrid,AssetPrices,Times] = optSensByLocalVolFD( \_\_\_ ,Name,Value) specifies options using one or more name-value pair arguments in addition to the input arguments in the previous syntax.

# **Examples**

### **Compute European Option Price and Sensitivities Using the Local Volatility Model**

Define the option variables.

```
AssetPrice = 590;
Strike = 590:Rate = 0.06;DividendYield = 0.0262;
Settle = datetime(2018, 1, 1);
ExerciseDates = datetime(2020, 1, 1);
```
Define the implied volatility surface data.

```
Maturity = [datetime(2018,3,6) datetime(2018,6,5) datetime(2018,9,12) datetime(2018,12,10) datet
Maturity = repmat(Maturity,10,1);
Maturity = Maturity;
ExercisePrice = AssetPrice.*[0.85 0.90 0.95 1.00 1.05 1.10 1.15 1.20 1.30 1.40];
ExercisePrice = repmat(ExercisePrice,1,10)';
ImpliedVol = [\ldots 0.190; 0.168; 0.133; 0.113; 0.102; 0.097; 0.120; 0.142; 0.169; 0.200; ...
    0.177; 0.155; 0.138; 0.125; 0.109; 0.103; 0.100; 0.114; 0.130; 0.150; ...
```
 0.172; 0.157; 0.144; 0.133; 0.118; 0.104; 0.100; 0.101; 0.108; 0.124; ... 0.171; 0.159; 0.149; 0.137; 0.127; 0.113; 0.106; 0.103; 0.100; 0.110; ... 0.171; 0.159; 0.150; 0.138; 0.128; 0.115; 0.107; 0.103; 0.099; 0.108; ... 0.169; 0.160; 0.151; 0.142; 0.133; 0.124; 0.119; 0.113; 0.107; 0.102; ... 0.169; 0.161; 0.153; 0.145; 0.137; 0.130; 0.126; 0.119; 0.115; 0.111; ... 0.168; 0.161; 0.155; 0.149; 0.143; 0.137; 0.133; 0.128; 0.124; 0.123; ... 0.168; 0.162; 0.157; 0.152; 0.148; 0.143; 0.139; 0.135; 0.130; 0.128; ... 0.168; 0.164; 0.159; 0.154; 0.151; 0.147; 0.144; 0.140; 0.136; 0.132];

ImpliedVolData = table(Maturity, ExercisePrice, ImpliedVol);

Compute the European call option price and sensitivities.

```
OptSpec = 'Call';
[Delta,Gamma,Lambda,Theta,Price] = optSensByLocalVolFD(Rate, AssetPrice, ...
Settle, ExerciseDates, OptSpec, Strike, ImpliedVolData, 'DividendYield',DividendYield, ...
'OutSpec',["Delta" "Gamma" "Lambda" "Theta" "Price"])
Delta = 0.5519Gamma = 0.0091Lambda = 4.9994Theta = -20.9529Price = 65.1319
```
### **Input Arguments**

#### **Rate — Continuously compounded risk-free interest rate**

scalar numeric

Continuously compounded risk-free interest rate, specified by a scalar numeric.

Data Types: double

### **AssetPrice — Current underlying asset price**

scalar numeric

Current underlying asset price, specified as a scalar numeric.

Data Types: double

#### **Settle — Settlement date**

datetime scalar | string scalar | date character vector

Settlement date, specified as a scalar datetime, string, or date character vector.

To support existing code, optSensByLocalVolFD also accepts serial date numbers as inputs, but they are not recommended.

#### **ExerciseDates — Option exercise dates**

datetime array | string array | date character vector

Option exercise dates, specified as a datetime array, string array, or date character vectors:

- For a European option, there is only one ExerciseDates value and this is the option expiry date.
- For an American option, use a 1-by-2 vector dates. The American option can be exercised on any date between or including the pair of dates. If only one non-NaN date is listed, the option can be exercised between Settle and the single listed date in ExerciseDates.

To support existing code, optSensByLocalVolFD also accepts serial date numbers as inputs, but they are not recommended.

### **OptSpec — Definition of option**

character vector with value of 'call' or 'put' | string array with value of "call" or "put"

Definition of the option, specified as a character vector or string array with a value of 'call' or 'put'.

Data Types: char | string

### **Strike — Option strike price value**

nonnegative scalar

Option strike price value, specified as a nonnegative scalar.

Data Types: double

### **ImpliedVolData — Table of maturity dates, strike or exercise prices, and corresponding implied volatilities**

table

A table of maturity dates, strike or exercise prices, and their corresponding implied volatilities,specified as a NVOL-by-3 table.

Data Types: table

### **Name-Value Pair Arguments**

Specify optional pairs of arguments as Name1=Value1, ..., NameN=ValueN, where Name is the argument name and Value is the corresponding value. Name-value arguments must appear after other arguments, but the order of the pairs does not matter.

*Before R2021a, use commas to separate each name and value, and enclose* Name *in quotes.*

```
Example: PriceSens = Price = optByLocalVolFD(Rate, AssetPrice, Settle,
ExerciseDates,OptSpec,Strike,ImpliedVolData,'AssetGridSize',1000,'OutSpec',
{'delta','gamma','vega','lambda','rho','theta','price'})
```
### **Basis — Day-count basis**

0 (default) | numeric values: 0,1, 2, 3, 4, 6, 7, 8, 9, 10, 11, 12, 13

Day-count basis, specified as the comma-separated pair consisting of 'Basis' and a scalar using one of these supported values:

- $\bullet$  0 = actual/actual
- $1 = 30/360$  (SIA)
- 2 = actual/360
- $\cdot$  3 = actual/365
- $4 = 30/360$  (PSA)
- $5 = 30/360$  (ISDA)
- $6 = 30/360$  (European)
- $\bullet$  7 = actual/365 (Japanese)
- $\bullet$  8 = actual/actual (ICMA)
- $\cdot$  9 = actual/360 (ICMA)
- $\cdot$  10 = actual/365 (ICMA)
- $11 = 30/360E$  (ICMA)
- $12 = \text{actual}/365$  (ISDA)
- $13 = BUS/252$

For more information, see ["Basis" on page 2-228](#page-357-0).

Data Types: double

### **DividendYield — Continuously compounded underlying asset yield**

0 (default) | scalar numeric

Continuously compounded underlying asset yield, specified as the comma-separated pair consisting of 'DividendYield' and a scalar numeric.

**Note** If you enter a value for DividendYield, then set DividendAmounts and ExDividendDates = [ ] or do not enter them. If you enter values for DividendAmounts and ExDividendDates, then set DividendYield =  $0$ .

Data Types: double

### **DividendAmounts — Cash dividend amounts**

[ ] (default) | vector

Cash dividend amounts, specified as the comma-separated pair consisting of 'DividendAmounts' and a NDIV-by-1 vector.

For each dividend amount, there must be a corresponding ExDividendDates date. If you enter values for DividendAmounts and ExDividendDates, then set DividendYield = 0.

**Note** If you enter a value for DividendYield, then set DividendAmounts and ExDividendDates = [ ] or do not enter them.

Data Types: double

### **ExDividendDates — Ex-dividend dates**

[ ] (default) | datetime array | string array | date character vector

Ex-dividend dates, specified as the comma-separated pair consisting of 'ExDividendDates' and a NDIV-by-1 vector using a datetime array, string array, or date character vectors.

To support existing code, optSensByLocalVolFD also accepts serial date numbers as inputs, but they are not recommended.

### **AssetPriceMax — Maximum price for price grid boundary**

if unspecified, AssetPriceMax values are calculated using asset distributions at maturity (default) | positive scalar

### Maximum price for price grid boundary, specified as the comma-separated pair consisting of 'AssetPriceMax' and a positive scalar.

Data Types: double

### **AssetGridSize — Size of asset grid for finite difference grid**

400 (default) | positive scalar

Size of the asset grid for finite difference grid, specified as the comma-separated pair consisting of 'AssetGridSize' and a positive scalar.

Data Types: double

### **TimeGridSize — Size of time grid for finite difference grid**

100 (default) | positive scalar

Size of the time grid for finite difference grid, specified as the comma-separated pair consisting of 'TimeGridSize' and a positive scalar.

Data Types: double

### **AmericanOpt — Option type**

0 (European) (default) | scalar with values [0,1]

Option type, specified as the comma-separated pair consisting of 'AmericanOpt' and a positive integer scalar flag with one of these values:

- $\bullet$  0 European
- $\cdot$  1 American

Data Types: double

### **InterpMethod — Method of interpolation for estimating the implied volatility surface from ImpliedVolData**

'linear' (default) | character vector with values 'linear', 'makima', 'spline', or 'tpaps' | string with values "linear", "makima", "spline", or "tpaps"

Method of interpolation for estimating the implied volatility surface from ImpliedVolData, specified as the comma-separated pair consisting of 'InterpMethod' and a character vector or string with one of the following values:

- 'linear' Linear interpolation
- 'makima' Modified Akima cubic Hermite interpolation
- 'spline' Cubic spline interpolation
- 'tpaps' Thin-plate smoothing spline interpolation

**Note** The 'tpaps' method uses the thin-plate smoothing spline functionality from Curve Fitting Toolbox.

The 'makima' and 'spline' methods work only for gridded data. For scattered data, use the 'linear' or 'tpaps' methods.

For more information on gridded or scattered data and details on interpolation methods, see "Gridded and Scattered Sample Data" and "Interpolating Gridded Data".

Data Types: char | string

### **OutSpec — Define outputs**

{'price'} (default) | cell array of character vectors with values 'price', 'delta', 'gamma', 'vega', 'lambda', 'rho', 'theta' | string array with values "price", "delta", "gamma", "vega", "rho", "theta"

Define outputs, specified as the comma-separated pair consisting of 'OutSpec' and an NOUT- by-1 or a 1-by-NOUT cell array of character vectors with possible values of 'price', 'delta', 'gamma', 'vega', 'lambda', 'rho', and 'theta'.

Example: OutSpec = {'delta','gamma','vega','lambda','rho','theta','price'} Data Types: cell | string

### **Output Arguments**

### **PriceSens — Option price and sensitivities**

scalar numeric

Option price and sensitivities, returned as a scalar numeric. OutSpec determines the types and order of the output.

# **PriceGrid — Grid containing prices calculated by finite difference method**

grid

Grid containing prices calculated by the finite difference method, returned as a grid that is twodimensional with size AssetGridSize ∏ TimeGridSize. The number of columns does not have to be equal to the TimeGridSize, because ExerciseDates and ExDividendDates are added to the time grid. PriceGrid(:, :, end) contains the price for  $t = 0$ .

### **AssetPrices — Prices of asset**

vector

Prices of the asset corresponding to the first dimension of PriceGrid, returned as a vector.

# **Times — Times**

vector

Times corresponding to second dimension of the PriceGrid, returned as a vector.

# **More About**

### **Vanilla Option**

A vanilla option is a category of options that includes only the most standard components.

A vanilla option has an expiration date and straightforward strike price. American-style options and European-style options are both categorized as vanilla options.

The payoff for a vanilla option is as follows:

- For a call: max $(St K, 0)$
- For a put: max $(K St, 0)$

where:

*St* is the price of the underlying asset at time *t*.

*K* is the strike price.

For more information, see ["Vanilla Option" on page 3-27.](#page-386-0)

### **Local Volatility Model**

A local volatility model treats volatility as a function both of the current asset level and of time.

The local volatility can be estimated by using the Dupire formula [2]:

$$
\sigma_{loc}^2(K,\tau) = \frac{\sigma_{imp}^2 + 2\tau\sigma_{imp}\frac{\partial \sigma_{imp}}{\partial \tau} + 2(\tau-d)K\tau\sigma_{imp}\frac{\partial \sigma_{imp}}{\partial K}}{\left(1 + Kd_1\sqrt{\tau}\frac{\partial \sigma_{imp}}{\partial K}\right)^2 + K^2\tau\sigma_{imp}\left(\frac{\partial^2 \sigma_{imp}}{\partial K^2} - d_1\sqrt{\tau}\left(\frac{\partial \sigma_{imp}}{\partial K}\right)^2\right)}
$$

$$
d_1 = \frac{\ln(S_0/K) + \left((\tau-d) + \sigma_{imp}^2/2\right)\tau}{\sigma_{imp}\sqrt{\tau}}
$$

# **Version History**

**Introduced in R2018b**

### **Serial date numbers not recommended**

*Not recommended starting in R2022b*

Although optSensByLocalVolFD supports serial date numbers, datetime values are recommended instead. The datetime data type provides flexible date and time formats, storage out to nanosecond precision, and properties to account for time zones and daylight saving time.

To convert serial date numbers or text to datetime values, use the datetime function. For example:

```
t = datetime(738427.656845093, "ConvertFrom", "datenum");
y = year(t)y =
```
2021

There are no plans to remove support for serial date number inputs.

### **References**

[1] Andersen, L. B., and R. Brotherton-Ratcliffe. "The Equity Option Volatility Smile: An Implicit Finite-Difference Approach." *Journal of Computational Finance.* Vol. 1, Number 2, 1997, pp. 5–37.

[2] Dupire, B. "Pricing with a Smile." *Risk.* Vol. 7, Number 1, 1994, pp. 18–20.

# **See Also**

[optstockbyfd](#page-2357-0) | [optstocksensbyfd](#page-2362-0) | [optByLocalVolFD](#page-2084-0) | [optByHestonFD](#page-2000-0) | [optSensByHestonFD](#page-2008-0) | [optByBatesFD](#page-1911-0) | [optSensByBatesFD](#page-1919-0) | [optByMertonFD](#page-2099-0) | [optSensByMertonFD](#page-2106-0) | [Vanilla](#page-3704-0)

### **Topics**

["Price European Vanilla Call Options Using Black-Scholes Model and Different Equity Pricers" on](#page-110-0) [page 1-97](#page-110-0)

["Vanilla Option" on page 3-27](#page-386-0)

["Supported Equity Derivative Functions" on page 3-19](#page-378-0)

["Mapping Financial Instruments Toolbox Functions for Equity, Commodity, FX Instrument Objects" on](#page-97-0) [page 1-84](#page-97-0)

# <span id="page-2099-0"></span>**optByMertonFD**

Option price by Merton76 model using finite differences

# **Syntax**

[Price,PriceGrid,AssetPrices,Times] = optByMertonFD(Rate,AssetPrice,Settle, ExerciseDates,OptSpec,Strike,Sigma,MeanJ,JumpVol,JumpFreq) [Price,PriceGrid,AssetPrices,Times] = optByMertonFD( \_\_\_ ,Name,Value)

# **Description**

[Price,PriceGrid,AssetPrices,Times] = optByMertonFD(Rate,AssetPrice,Settle, ExerciseDates,OptSpec,Strike,Sigma,MeanJ,JumpVol,JumpFreq) computes a vanilla European or American option price by the Merton76 model, using the Crank-Nicolson Adams-Bashforth (CNAB) IMEX method.

**Note** Alternatively, you can use the [Vanilla](#page-3704-0) object to price vanilla options. For more information, see "Get Started with Workflows Using Object-Based Framework for Pricing Financial Instruments" [on page 1-22](#page-35-0).

[Price,PriceGrid,AssetPrices,Times] = optByMertonFD( \_\_\_ ,Name,Value) specifies options using one or more name-value pair arguments in addition to the input arguments in the previous syntax.

# **Examples**

### **Compute Price for an American Option Using the Merton Model**

Define the option variables and Merton model parameters.

```
AssetPrice = 90;
Strike = 100:
Rate = 0.06;DividendYield = 0.1;
Settle = datetime(2018, 1, 1);
ExerciseDates = datetime(2018, 4, 2);Sigma = 0.40;
MeanJ = -0.10:
JumpVol = 0.01;JumpFreq = 1.00;
```
Compute the American call option price using the finite differences method.

OptSpec = 'Call';

```
Price = optSensByMertonFD(Rate, AssetPrice, Settle, ExerciseDates, OptSpec, Strike,...
Sigma, MeanJ, JumpVol, JumpFreq, 'DividendYield', DividendYield, 'AmericanOpt', 1)
```
 $Price = 3.4551$ 

# **Input Arguments**

### **Rate — Continuously compounded risk-free interest rate**

scalar decimal

Continuously compounded risk-free interest rate, specified as a scalar decimal value.

Data Types: double

### **AssetPrice — Current underlying asset price**

scalar numeric

Current underlying asset price, specified as a scalar numeric.

Data Types: double

### **Settle — Option settlement date**

datetime scalar | string scalar | date character vector

Option settlement date, specified as a scalar datetime, string, or data character vector.

To support existing code, optByMertonFD also accepts serial date numbers as inputs, but they are not recommended.

### **ExerciseDates — Option exercise dates**

datetime array | string array | date character vector

Option exercise dates, specified as a datetime array, string array, or date character vectors:

- For a European option, use a scalar date. For a European option, ExerciseDates contains only one value: the option expiry date.
- For an American option, use a 1-by-2 vector of dates to specify the exercise date boundaries. An American option can be exercised on any date between or including the pair of dates. If only one non-NaN date is listed, then the option can be exercised between Settle date and the single listed value in ExerciseDates.

To support existing code, optByMertonFD also accepts serial date numbers as inputs, but they are not recommended.

### **OptSpec — Definition of option**

character vector with value of 'call' or 'put' | string array with value of "call" or "put"

Definition of the option, specified as a scalar using a character vector or string array with a value of 'call' or 'put'.

Data Types: cell | string

### **Strike — Option strike price value**

scalar numeric

Option strike price value, specified as a scalar numeric.

Data Types: double

### **Sigma — Volatility of underlying asset**

scalar numeric

Volatility of the underling asset, specified as a scalar numeric.

Data Types: double

### **MeanJ — Mean of the random percentage jump size**

scalar decimal

Mean of the random percentage jump size (*J*), specified as a scalar decimal value where log(1+*J*) is normally distributed with the mean  $(\log(1+MeanJ)-0.5*)$  JumpVol  $^2$ 2) and the standard deviation JumpVol.

Data Types: double

### **JumpVol — Standard deviation of log(1+***J***)**

scalar decimal

Standard deviation of log(1+*J*) where J is the random percentage jump size, specified as a scalar decimal.

Data Types: double

### **JumpFreq — Annual frequency of Poisson jump process**

numeric

Annual frequency of the Poisson jump process, specified as a scalar numeric.

Data Types: double

### **Name-Value Pair Arguments**

Specify optional pairs of arguments as Name1=Value1, ..., NameN=ValueN, where Name is the argument name and Value is the corresponding value. Name-value arguments must appear after other arguments, but the order of the pairs does not matter.

*Before R2021a, use commas to separate each name and value, and enclose* Name *in quotes.*

```
Example: [Price,PriceGrid] =
optByMertonFD(Rate,AssetPrice,Settle,ExerciseDates,OptSpec,Strike,MeanJ,JumpV
ol,JumpFreq,'Basis',7)
```
### **Basis — Day-count basis of instrument**

0 (default) | numeric values: 0,1, 2, 3, 4, 6, 7, 8, 9, 10, 11, 12, 13

Day-count basis of the instrument, specified as the comma-separated pair consisting of 'Basis' and a scalar using a supported value:

- $\bullet$  0 = actual/actual
- $1 = 30/360$  (SIA)
- $2 = \text{actual}/360$
- $3 = \text{actual}/365$
- $4 = 30/360$  (PSA)
- $5 = 30/360$  (ISDA)
- $6 = 30/360$  (European)
- $\bullet$  7 = actual/365 (Japanese)
- $\bullet$  8 = actual/actual (ICMA)
- $9 = \text{actual}/360 \text{ (ICMA)}$
- $10 = \text{actual}/365 \text{ (ICMA)}$
- $11 = 30/360E$  (ICMA)
- $12 = \text{actual}/365$  (ISDA)
- $13 = \frac{RIS}{252}$

For more information, see ["Basis" on page 2-228](#page-357-0).

Data Types: double

### **DividendYield — Continuously compounded underlying asset yield**

0 (default) | scalar numeric

Continuously compounded underlying asset yield, specified as the comma-separated pair consisting of 'DividendYield' and a scalar numeric.

**Note** If you enter a value for DividendYield, then set DividendAmounts and ExDividendDates = [ ] or do not enter them. If you enter values for DividendAmounts and ExDividendDates, then  $set DividendYield = 0.$ 

Data Types: double

### **DividendAmounts — Cash dividend amounts**

[ ] (default) | vector

Cash dividend amounts, specified as the comma-separated pair consisting of 'DividendAmounts' and an NDIV-by-1 vector.

**Note** Each dividend amount must have a corresponding ex-dividend date. If you enter values for DividendAmounts and ExDividendDates, then set DividendYield = 0.

Data Types: double

### **ExDividendDates — Ex-dividend dates**

[ ] (default) | datetime array | string array | date character vector

Ex-dividend dates, specified as the comma-separated pair consisting of 'ExDividendDates' and an NDIV-by-1 vector using a datetime array, string array, or date character vectors.

To support existing code, optByMertonFD also accepts serial date numbers as inputs, but they are not recommended.

### **AssetPriceMax — Maximum price for price grid boundary**

if unspecified, value is calculated based on asset price distribution at maturity (default) | positive scalar numeric

Maximum price for the price grid boundary, specified as the comma-separated pair consisting of 'AssetPriceMax' and a positive scalar numeric.

Data Types: double

#### **AssetGridSize — Size of asset grid for finite difference grid**

400 (default) | scalar numeric

Size of the asset grid for the finite difference grid, specified as the comma-separated pair consisting of 'AssetGridSize' and a scalar numeric.

Data Types: double

### **TimeGridSize — Number of nodes of time grid for finite difference grid**

100 (default) | positive numeric scalar

Number of nodes of the time grid for the finite difference grid, specified as the comma-separated pair consisting of 'TimeGridSize' and a positive numeric scalar.

Data Types: double

#### **AmericanOpt — Option type**

 $\Theta$  (European) (default) | scalar with value of [0, 1]

Option type, specified as the comma-separated pair consisting of 'AmericanOpt' and a scalar flag with one of these values:

- $\bullet$  0 European
- $\cdot$  1 American

Data Types: double

### **Output Arguments**

### **Price — Option price**

scalar numeric

Option price, returned as a scalar numeric.

### **PriceGrid — Grid containing prices calculated by the finite difference method** grid

Grid containing prices calculated by the finite difference method, returned as a two-dimensional grid with size AssetGridSize  $\Box$  TimeGridSize. The number of columns is not necessarily equal to the TimeGridSize because exercise and ex-dividend dates are added to the time grid. PriceGrid(:, :, end) contains the price for  $t = 0$ .

### **AssetPrices — Prices of the asset**

vector

Prices of the asset corresponding to the first dimension of PriceGrid, returned as a vector.

### **Times — Times**

vector

Times corresponding to the second dimension of PriceGrid, returned as a vector.

# **More About**

### **Vanilla Option**

A vanilla option is a category of options that includes only the most standard components.

A vanilla option has an expiration date and straightforward strike price. American-style options and European-style options are both categorized as vanilla options.

The payoff for a vanilla option is as follows:

- For a call: max $(St K, 0)$
- For a put:  $max(K St, 0)$

where:

*St* is the price of the underlying asset at time *t*.

*K* is the strike price.

For more information, see ["Vanilla Option" on page 3-27.](#page-386-0)

### **Merton Jump Diffusion Model**

The Merton jump diffusion model [2] extends the Black-Scholes model by using the Poisson process to include jump diffusion parameters in the modeling of sudden asset price movements (both up and down).

The stochastic differential equation is

$$
dS_t = (r - q - \lambda_p \mu_j) S_t dt + \sigma S_t dW_t + JS_t dP_t
$$
  
prob
$$
(dP_t = 1) = \lambda_p dt
$$

where:

*r* is the continuous risk-free rate.

*q* is the continuous dividend yield.

*W<sup>t</sup>* is the Weiner process.

*J* is the random percentage jump size conditional on the jump occurring, where ln(1+*J*) is normally distributed with mean  $\ln(1 + \mu_J) - \frac{\delta^2}{2}$  $\frac{2}{2}$  and the standard deviation  $\delta$ , and  $(1+J)$  has a lognormal distribution:

$$
\frac{1}{(1+J)\delta\sqrt{2\pi}}\exp\left\{\frac{-\left[\ln(1+J)-\left(\ln(1+\mu_J)-\frac{\delta^2}{2}\right]^2\right]}{2\delta^2}\right\}
$$

where:

 $\mu_J$  is the mean of *J* for ( $\mu_J$  > -1).

*δ* is the standard deviation of  $ln(1+*J*)$  for (*δ*≥ 0).

 $\lambda_{\rm p}$  is the annual frequency (intensity) of Poisson process  $P_t$  for ( $\lambda_{\rm p} \ge 0$ ).

*σ* is the volatility of the asset price for  $(σ > 0)$ .

# **Version History**

**Introduced in R2019a**

### **Serial date numbers not recommended**

*Not recommended starting in R2022b*

Although optByMertonFD supports serial date numbers, datetime values are recommended instead. The datetime data type provides flexible date and time formats, storage out to nanosecond precision, and properties to account for time zones and daylight saving time.

To convert serial date numbers or text to datetime values, use the datetime function. For example:

```
t = datetime(738427.656845093, "ConvertFrom", "datenum");
y = year(t)y =
```
2021

There are no plans to remove support for serial date number inputs.

# **References**

- [1] Cont, R., and E. Voltchkova. "A Finite Difference Scheme for Option Pricing in Jump Diffusion and Exponential Lévy Models." *SIAM Journal on Numerical Analysis.* Vol. 43, Number 4, 2005, pp. 1596-1626.
- [2] Merton, R. "Option Pricing When Underlying Stock Returns Are Discontinuous." *The Journal of Financial Economics.* Vol 3. 1976, pp. 125-144.

# **See Also**

[optByLocalVolFD](#page-2084-0) | [optSensByLocalVolFD](#page-2091-0) | [optByHestonFD](#page-2000-0) | [optSensByHestonFD](#page-2008-0) | [optSensByMertonFD](#page-2106-0) | [optSensByBatesFD](#page-1919-0) | [optByBatesFD](#page-1911-0) | [Vanilla](#page-3704-0)

### **Topics**

["Price European Vanilla Call Options Using Black-Scholes Model and Different Equity Pricers" on](#page-110-0) [page 1-97](#page-110-0)

["Vanilla Option" on page 3-27](#page-386-0)

["Supported Equity Derivative Functions" on page 3-19](#page-378-0)

["Mapping Financial Instruments Toolbox Functions for Equity, Commodity, FX Instrument Objects" on](#page-97-0) [page 1-84](#page-97-0)

# <span id="page-2106-0"></span>**optSensByMertonFD**

Option price and sensitivities by Merton76 model using finite differences

# **Syntax**

```
[PriceSens,PriceGrid,AssetPrices,Times] = optSensByMertonFD(Rate,AssetPrice,
Settle,ExerciseDates,OptSpec,Strike,Sigma,MeanJ,JumpVol,JumpFreq)
[PriceSens,PriceGrid,AssetPrices,Times] = optSensByMertonFD( ___ ,Name,Value)
```
# **Description**

[PriceSens,PriceGrid,AssetPrices,Times] = optSensByMertonFD(Rate,AssetPrice, Settle, ExerciseDates, OptSpec, Strike, Sigma, MeanJ, JumpVol, JumpFreq) computes a vanilla European or American option price and sensitivities by the Merton76 model, using the Crank-Nicolson Adams-Bashforth (CNAB) IMEX method.

**Note** Alternatively, you can use the [Vanilla](#page-3704-0) object to calculate price or sensitivities for vanilla options. For more information, see "Get Started with Workflows Using Object-Based Framework for [Pricing Financial Instruments" on page 1-22.](#page-35-0)

[PriceSens,PriceGrid,AssetPrices,Times] = optSensByMertonFD( \_\_\_ ,Name,Value) specifies options using one or more name-value pair arguments in addition to the input arguments in the previous syntax.

# **Examples**

### **Compute Price and Sensitivities for an American Option Using the Merton Model**

Define the option variables and Merton model parameters.

```
AssetPrice = 90;
Strike = 100;
Rate = 0.06;DividendYield = 0.1;Settle = datetime(2018, 1, 1);
ExerciseDates = datetime(2018, 4, 2);
Sigma = 0.40;MeanJ = -0.10;JumpVol = 0.01;JumpFreq = 1.00;
```
Compute the American call option price and sensitivities using the finite differences method.

```
OptSpec = 'Call';
```

```
[Price, Delta, Gamma, Rho, Theta, Vega] = optSensByMertonFD(Rate, AssetPrice, Settle, ExerciseDa
Sigma, MeanJ, JumpVol, JumpFreq, 'DividendYield', DividendYield, 'AmericanOpt', 1,...
'OutSpec', ["Price" "Delta" "Gamma" "Rho" "Theta" "Vega"])
```
 $Price = 3.4551$ Delta = 0.3211  $Gamma = 0.0195$  $Rho = 5.6610$ Theta =  $-11.9877$  $Vega = 15.5156$ 

# **Input Arguments**

### **Rate — Continuously compounded risk-free interest rate**

decimal

Continuously compounded risk-free interest rate, specified as a scalar decimal value.

Data Types: double

### **AssetPrice — Current underlying asset price**

numeric

Current underlying asset price, specified as a scalar numeric.

Data Types: double

### **Settle — Option settlement date**

datetime scalar | string scalar | date character vector

Option settlement date, specified as a scalar datetime, string, or date character vector.

To support existing code, optSensByMertonFD also accepts serial date numbers as inputs, but they are not recommended.

### **ExerciseDates — Option exercise dates**

datetime array | string array | date character vector

Option exercise dates, specified as a datetime array, string array, or date character vectors:

- For a European option, use a scalar date. For a European option, ExerciseDates contains only one value: the option expiry date.
- For an American option, use a 1-by-2 vector of dates to specify the exercise date boundaries. An American option can be exercised on any date between or including the pair of dates. If only one non-NaN date is listed, then the option can be exercised between Settle date and the single listed value in ExerciseDates.

To support existing code, optSensByMertonFD also accepts serial date numbers as inputs, but they are not recommended.

### **OptSpec — Definition of option**

character vector with value of 'call' or 'put' | string array with value of "call" or "put"

Definition of the option, specified as a scalar using a character vector or string array with a value of 'call' or 'put'.

Data Types: cell | string

**Strike — Option strike price value**

scalar numeric

Option strike price value, specified as a scalar numeric.

Data Types: double

### **Sigma — Volatility of underlying asset**

scalar numeric

Volatility of the underling asset, specified as a scalar numeric.

Data Types: double

### **MeanJ — Mean of the random percentage jump size**

scalar decimal

Mean of the random percentage jump size (*J*), specified as a scalar decimal value where log(1+*J*) is normally distributed with the mean  $(\log(1+Mean)-0.5*)$  JumpVol  $^2$ ) and the standard deviation JumpVol.

Data Types: double

### **JumpVol — Standard deviation of log(1+***J***)**

scalar decimal

Standard deviation of log(1+*J*) where J is the random percentage jump size, specified as a scalar decimal.

Data Types: double

### **JumpFreq — Annual frequency of Poisson jump process**

scalar numeric

Annual frequency of the Poisson jump process, specified as a scalar numeric.

Data Types: double

### **Name-Value Pair Arguments**

Specify optional pairs of arguments as Name1=Value1, ..., NameN=ValueN, where Name is the argument name and Value is the corresponding value. Name-value arguments must appear after other arguments, but the order of the pairs does not matter.

*Before R2021a, use commas to separate each name and value, and enclose* Name *in quotes.*

```
Example: [Price,PriceGrid] =
optByMertonFD(Rate,AssetPrice,Settle,ExerciseDates,OptSpec,Strike,MeanJ,JumpV
ol,JumpFreq,'Basis',7,'OutSpec','delta')
```
### **Basis — Day-count basis of instrument**

0 (default) | numeric values: 0,1, 2, 3, 4, 6, 7, 8, 9, 10, 11, 12, 13

Day-count basis of the instrument, specified as the comma-separated pair consisting of 'Basis' and a scalar using a supported value:

- $\bullet$  0 = actual/actual
- $1 = 30/360$  (SIA)
- $2 = \text{actual}/360$
- $3 = \text{actual}/365$
- $4 = 30/360$  (PSA)
- $5 = 30/360$  (ISDA)
- $6 = 30/360$  (European)
- $7 = \text{actual}/365$  (Japanese)
- $8 = \text{actual}/\text{actual}$  (ICMA)
- $9 = \text{actual}/360$  (ICMA)
- $\cdot$  10 = actual/365 (ICMA)
- $11 = 30/360E$  (ICMA)
- $12 = \text{actual}/365$  (ISDA)
- $13 = BUS/252$

For more information, see ["Basis" on page 2-228](#page-357-0).

Data Types: double

### **DividendYield — Continuously compounded underlying asset yield**

0 (default) | scalar numeric

Continuously compounded underlying asset yield, specified as the comma-separated pair consisting of 'DividendYield' and a scalar numeric.

**Note** If you enter a value for DividendYield, then set DividendAmounts and ExDividendDates = [ ] or do not enter them. If you enter values for DividendAmounts and ExDividendDates, then  $set DividendYield = 0.$ 

Data Types: double

### **DividendAmounts — Cash dividend amounts**

[ ] (default) | vector

Cash dividend amounts, specified as the comma-separated pair consisting of 'DividendAmounts' and an NDIV-by-1 vector.

**Note** Each dividend amount must have a corresponding ex-dividend date. If you enter values for DividendAmounts and ExDividendDates, then set DividendYield = 0.

Data Types: double

### **ExDividendDates — Ex-dividend dates**

[] (default) | datetime array | string array | date character vector

Ex-dividend dates, specified as the comma-separated pair consisting of 'ExDividendDates' and an NDIV-by-1 vector using a datetime array, string array, or date character vectors.

To support existing code, optSensByMertonFD also accepts serial date numbers as inputs, but they are not recommended.

#### **AssetPriceMax — Maximum price for price grid boundary**

if unspecified, value is calculated based on asset price distribution at maturity (default) | positive scalar numeric

Maximum price for the price grid boundary, specified as the comma-separated pair consisting of 'AssetPriceMax' and a positive scalar numeric.

Data Types: double

#### **AssetGridSize — Size of asset grid for the finite difference grid**

400 (default) | scalar numeric

Size of the asset grid for finite difference grid, specified as the comma-separated pair consisting of 'AssetGridSize' and a scalar numeric.

Data Types: double

#### **TimeGridSize — Number of nodes of time grid for the finite difference grid**

100 (default) | positive numeric scalar

Number of nodes of the time grid for finite difference grid, specified as the comma-separated pair consisting of 'TimeGridSize' and a positive numeric scalar.

Data Types: double

#### **AmericanOpt — Option type**

 $\Theta$  (European) (default) | scalar with value of  $[0,1]$ 

Option type, specified as the comma-separated pair consisting of 'AmericanOpt' and a scalar flag with one of these values:

- $\bullet$  0 European
- $\cdot$  1 American

Data Types: double

#### **OutSpec — Define outputs**

['price'] (default) | cell array of character vectors with values 'price', 'delta', 'gamma', 'vega', 'rho', and 'theta' | string array with values "price", "delta", "gamma", "vega", "rho", and "theta"

Define outputs, specified as the comma-separated pair consisting of 'OutSpec' and a NOUT- by-1 or a 1-by-NOUT string array or cell array of character vectors with supported values.

Example: OutSpec = ['price','delta','gamma','vega','rho','theta'] Data Types: string | cell

### **Output Arguments**

**PriceSens — Option price or sensitivities** numeric

Option price or sensitivities, returned as a numeric. The name-value pair argument OutSpec determines the types and order of the outputs.

### **PriceGrid — Grid containing prices calculated by the finite difference method** grid

Grid containing prices calculated by the finite difference method, returned as a two-dimensional grid with size AssetGridSize  $\Box$  TimeGridSize. The number of columns is not necessarily equal to the TimeGridSize because exercise and ex-dividend dates are added to the time grid. PriceGrid(:, :, end) contains the price for  $t = 0$ .

### **AssetPrices — Prices of the asset**

vector

Prices of the asset corresponding to the first dimension of PriceGrid, returned as a vector.

**Times — Times** vector

Times corresponding to the second dimension of PriceGrid, returned as a vector.

### **More About**

### **Vanilla Option**

A vanilla option is a category of options that includes only the most standard components.

A vanilla option has an expiration date and straightforward strike price. American-style options and European-style options are both categorized as vanilla options.

The payoff for a vanilla option is as follows:

- For a call: max $(St K, 0)$
- For a put:  $max(K St, 0)$

where:

*St* is the price of the underlying asset at time *t*.

*K* is the strike price.

For more information, see ["Vanilla Option" on page 3-27.](#page-386-0)

### **Merton Jump Diffusion Model**

The Merton jump diffusion model [2] extends the Black-Scholes model by using the Poisson process to include jump diffusion parameters in the modeling of sudden asset price movements (both up and down).

The stochastic differential equation is

```
dS_t = (r - q - \lambda_p \mu_j) S_t dt + \sigma S_t dW_t + JS_t dP_tprob(dP_t = 1) = \lambda_p dt
```
where:

*r* is the continuous risk-free rate.

*q* is the continuous dividend yield.

*W<sup>t</sup>* is the Weiner process.

*J* is the random percentage jump size conditional on the jump occurring, where  $ln(1+J)$  is normally distributed with mean  $\ln(1 + \mu_J) - \frac{\delta^2}{2}$  $\frac{2}{2}$  and the standard deviation  $\delta$ , and  $(1+J)$  has a lognormal distribution:

$$
\frac{1}{(1+J)\delta\sqrt{2\pi}}\exp\left\{\frac{-\left[\ln(1+J)-\left(\ln(1+\mu_J)-\frac{\delta^2}{2}\right]^2\right]}{2\delta^2}\right\}
$$

where:

 $\mu_J$  is the mean of *J* for ( $\mu_J$  > -1).

*δ* is the standard deviation of  $ln(1+j)$  for ( $\delta \ge 0$ ).

 $\lambda_p$  is the annual frequency (intensity) of Poisson process  $P_t$  for ( $\lambda_p \geq 0$ ).

*σ* is the volatility of the asset price for  $(σ > 0)$ .

# **Version History**

**Introduced in R2019a**

### **Serial date numbers not recommended**

*Not recommended starting in R2022b*

Although optSensByMertonFD supports serial date numbers, datetime values are recommended instead. The datetime data type provides flexible date and time formats, storage out to nanosecond precision, and properties to account for time zones and daylight saving time.

To convert serial date numbers or text to datetime values, use the datetime function. For example:

```
t = datetime(738427.656845093,"ConvertFrom","datenum");
y = year(t)y = 2021
```
There are no plans to remove support for serial date number inputs.

### **References**

[1] Cont, R., and E. Voltchkova. "A Finite Difference Scheme for Option Pricing in Jump Diffusion and Exponential Lévy Models." *SIAM Journal on Numerical Analysis.* Vol. 43, Number 4, 2005, pp. 1596-1626.

[2] Merton, R. "Option Pricing When Underlying Stock Returns Are Discontinuous." *The Journal of Financial Economics.* Vol 3. 1976, pp. 125-144.

# **See Also**

[optByLocalVolFD](#page-2084-0) | [optSensByLocalVolFD](#page-2091-0) | [optByHestonFD](#page-2000-0) | [optSensByHestonFD](#page-2008-0) | [optByBatesFD](#page-1911-0) | [optSensByBatesFD](#page-1919-0) | [optByMertonFD](#page-2099-0) | [Vanilla](#page-3704-0)

### **Topics**

["Price European Vanilla Call Options Using Black-Scholes Model and Different Equity Pricers" on](#page-110-0) [page 1-97](#page-110-0)

["Vanilla Option" on page 3-27](#page-386-0)

["Supported Equity Derivative Functions" on page 3-19](#page-378-0)

["Mapping Financial Instruments Toolbox Functions for Equity, Commodity, FX Instrument Objects" on](#page-97-0) [page 1-84](#page-97-0)

# **optByMertonFFT**

Option price by Merton76 model using FFT and FRFT

## **Syntax**

```
[Price,StrikeOut] = optByMertonFFT(Rate,AssetPrice,Settle,Maturity,OptSpec,
Strike,Sigma,MeanJ,JumpVol,JumpFreq)
[Price,StrikeOut] = optByMertonFFT( ___ ,Name,Value)
```
# **Description**

[Price,StrikeOut] = optByMertonFFT(Rate,AssetPrice,Settle,Maturity,OptSpec, Strike,Sigma,MeanJ,JumpVol,JumpFreq) computes vanilla European option price by Merton76 model, using Carr-Madan FFT and Chourdakis FRFT methods.

**Note** Alternatively, you can use the [Vanilla](#page-3704-0) object to price vanilla options. For more information, see "Get Started with Workflows Using Object-Based Framework for Pricing Financial Instruments" [on page 1-22](#page-35-0).

```
[Price,StrikeOut] = optByMertonFFT( ___ ,Name,Value) adds optional name-value pair
arguments.
```
# **Examples**

### **Workflow for Plotting an Option Price Surface Using the Merton76 Model**

Use optByMertonFFT to calibrate the FFT strike grid, compute option prices, and plot an option price surface.

### **Define Option Variables and Merton76 Model Parameters**

```
AssetPrice = 80;
Rate = 0.03DividendYield = 0.02;
OptSpec = 'call';
Sigma = 0.16;
MeanJ = 0.02;JumpVol = 0.08;JumpFreq = 2;
```
### **Compute the Option Prices for the Entire FFT (or FRFT) Strike Grid, Without Specifying "Strike"**

Compute option prices and also output the corresponding strikes. If the Strike input is empty ( [] ), option prices will be computed on the entire FFT (or FRFT) strike grid. The FFT (or FRFT) strike grid is determined as exp(log-strike grid), where each column of the log-strike grid has NumFFT points with LogStrikeStep spacing that are roughly centered around each element of

 $log(AssetPrice)$ . The default value for NumFFT is  $2^{\wedge}12$ . In addition to the prices in the first output, the optional last output contains the corresponding strikes.

```
Settle = datetime(2017, 6, 29);Maturity = datemnth(Settle, 6);
Strike = []; % Strike is not specified (will use the entire FFT strike grid)
% Compute option prices for the entire FFT strike grid
[Call, Kout] = optByMertonFFT(Rate, AssetPrice, Settle, Maturity, OptSpec, Strike, ...
     Sigma, MeanJ, JumpVol, JumpFreq, 'DividendYield', DividendYield);
% Show the lowest and highest strike values on the FFT strike grid
format
MinStrike = Kout(1) % Lowest possible strike in the current FFT strike grid
MinStrike = 2.9205e-135
MaxStrike = Kout(end) % Highest possible strike in the current FFT strike grid
MaxStrike = 1.8798e+138
% Show a subset of the strikes and corresponding option prices
Range = (2046:2052):
[Kout(Range) Call(Range)]
ans = 7×2
    50.4929 29.4645
    58.8640 21.2601
    68.6231 12.2218
    80.0000 4.5600
    93.2631 0.9579
```

```
 108.7251 0.1236
 126.7505 0.0113
```
#### **Change the Number of FFT (or FRFT) Points and Compare with optByMertonNI**

Try a different number of FFT(or FRFT) points, and compare the results with direct numerical integration. Unlike optByMertonFFT, which uses FFT (or FRFT) techniques for fast computation across the whole range of strikes, the [optByMertonNI](#page-2149-0) function uses direct numerical integration and it is typically slower, especially for multiple strikes. However, the values computed by optByMertonNI can serve as a benchmark for adjusting the settings for optByMertonFFT.

```
% Try a smaller number of FFT (or FRFT) points 
% (e.g. for faster performance or smaller memory footprint)
NumFFT = 2^10; % Smaller than the default value of 2^12Strike = []; % Strike is not specified (will use the entire FFT strike grid)
[Call, Kout] = optByMertonFFT(Rate, AssetPrice, Settle, Maturity, OptSpec, Strike, ...
     Sigma, MeanJ, JumpVol, JumpFreq, 'DividendYield', DividendYield, 'NumFFT', NumFFT);
% Compare with numerical integration method
Range = (510:516);
Strike = Kout(Range);
CallFFT = Call(Range);CallNI = optByMertonNI(Rate, AssetPrice, Settle, Maturity, OptSpec, Strike, ...
     Sigma, MeanJ, JumpVol, JumpFreq, 'DividendYield', DividendYield);
```
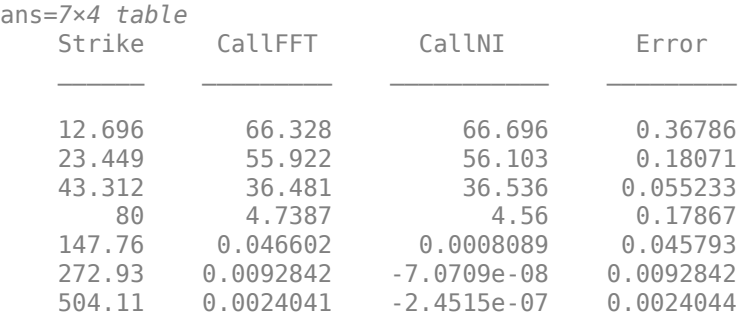

#### Error = abs(CallFFT-CallNI); table(Strike, CallFFT, CallNI, Error)

#### **Make Further Adjustments to FFT (or FRFT)**

If the values in the output CallFFT are significantly different from those in CallNI, try making adjustments to optByMertonFFT settings, such as CharacteristicFcnStep, LogStrikeStep, NumFFT, DampingFactor, and so on. Note that if (LogStrikeStep \* CharacteristicFcnStep) is 2\*pi/ NumFFT, FFT is used. Otherwise, FRFT is used.

```
Strike = []; % Strike is not specified (will use the entire FFT or FRFT strike grid)
[Call, Kout] = optByMertonFFT(Rate, AssetPrice, Settle, Maturity, OptSpec, Strike, ...
 Sigma, MeanJ, JumpVol, JumpFreq, 'DividendYield', DividendYield, 'NumFFT', NumFFT, ...
 'CharacteristicFcnStep', 0.065, 'LogStrikeStep', 0.001);
```

```
% Compare with numerical integration method
Strike = Kout(Ranae):
CallFFT = Call(Range);
CallNI = optByMertonNI(Rate, AssetPrice, Settle, Maturity, OptSpec, Strike, ...
     Sigma, MeanJ, JumpVol, JumpFreq, 'DividendYield', DividendYield);
Error = abs(CallFFT-CallNI);
table(Strike, CallFFT, CallNI, Error)
```
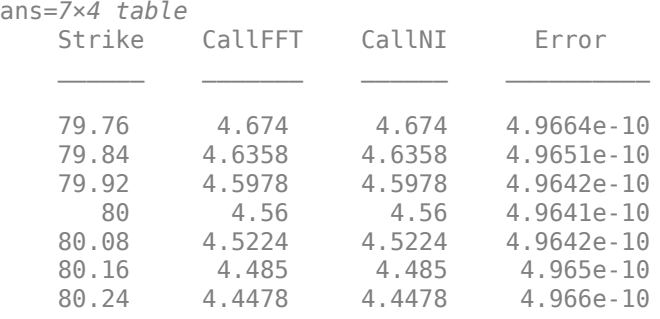

% Save the final FFT (or FRFT) strike grid for future reference. For % example, it provides information about the range of Strike inputs for % which the FFT (or FRFT) operation is valid. FFTStrikeGrid = Kout; MinStrike = FFTStrikeGrid(1) % Strike cannot be less than MinStrike

 $MinStrike = 47.9437$ 

MaxStrike = FFTStrikeGrid(end) % Strike cannot be greater than MaxStrike

 $MaxStrike = 133.3566$ 

#### **Compute Option Price for a Single Strike**

Once the desired FFT (or FRFT) settings are determined, use the Strike input to specify the strikes rather than providing an empty array. If the specified strikes do not match a value on the FFT (or FRFT) strike grid, the outputs are interpolated on the specified strikes.

```
Settle = datetime(2017, 6, 29);Maturity = datemnth(Settle, 6);
Strike = 80:Call = optByMertonFFT(Rate, AssetPrice, Settle, Maturity, OptSpec, Strike, ...
    Sigma, MeanJ, JumpVol, JumpFreq, 'DividendYield', DividendYield, 'NumFFT', NumFFT, ...
     'CharacteristicFcnStep', 0.065, 'LogStrikeStep', 0.001)
Call = 4.5600
```
### **Compute the Option Prices for a Vector of Strikes**

Use the Strike input to specify the strikes.

```
Settle = datetime(2017, 6, 29);
Maturity = datemnth(Settle, 6);
Strike = (76:2:84)';
Call = optByMertonFFT(Rate, AssetPrice, Settle, Maturity, OptSpec, Strike, ...
    Sigma, MeanJ, JumpVol, JumpFreq, 'DividendYield', DividendYield, 'NumFFT', NumFFT, ...
     'CharacteristicFcnStep', 0.065, 'LogStrikeStep', 0.001)
Call = 5×1
     6.7411
     5.5762
```
 4.5600 3.6891 2.9551

 8.9439 9.2316

### **Compute the Option Prices for a Vector of Strikes and a Vector of Dates of the Same Lengths**

Use the Strike input to specify the strikes. Also, the Maturity input can be a vector, but it must match the length of the Strike vector if the ExpandOutput name-value pair argument is not set to "true".

```
Settle = datetime(2017,6,29);
Maturity = datemnth(Settle, [12 18 24 30 36]); % Five maturities
Strike = [76 78 80 82 84]'; % Five strikes
Call = optByMertonFFT(Rate, AssetPrice, Settle, Maturity, OptSpec, Strike, ...
     Sigma, MeanJ, JumpVol, JumpFreq, 'DividendYield', DividendYield, 'NumFFT', NumFFT, ...
     'CharacteristicFcnStep', 0.065, 'LogStrikeStep', 0.001) % Five values in vector output
Call = 5×1
    8.5589
```
**11-1378**

 9.4653 9.6565

#### **Expand the Outputs for a Surface**

Set the ExpandOutput name-value pair argument to "true" to expand the outputs into NStrikesby-NMaturities matrices. In this case, they are square matrices.

```
[Call, Kout] = optByMertonFFT(Rate, AssetPrice, Settle, Maturity, OptSpec, Strike, ...
 Sigma, MeanJ, JumpVol, JumpFreq, 'DividendYield', DividendYield, 'NumFFT', NumFFT, ...
 'CharacteristicFcnStep', 0.065, 'LogStrikeStep', 0.001, ...
 'ExpandOutput', true) % (5 x 5) matrix output
```

```
Call = 5×5
```
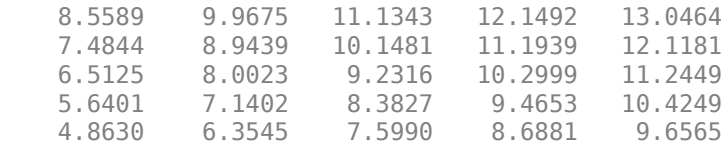

Kout = *5×5*

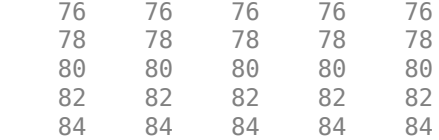

#### **Compute the Option Prices for a Vector of Strikes and a Vector of Dates of Different Lengths**

When ExpandOutput is "true", NStrikes do not have to match NMaturities. That is, the output NStrikes-by-NMaturities matrix can be rectangular.

```
Settle = datetime(2017,6,29);
Maturity = datemnth(Settle, 12*(0.5:0.5:3)'); % Six maturities
Strike = (76:2:84)'; % Five strikes
Call = optByMertonFFT(Rate, AssetPrice, Settle, Maturity, OptSpec, Strike, ...
```
 Sigma, MeanJ, JumpVol, JumpFreq, 'DividendYield', DividendYield, 'NumFFT', NumFFT, ... 'CharacteristicFcnStep', 0.065, 'LogStrikeStep', 0.001, ... 'ExpandOutput', true) % (5 x 6) matrix output

```
Call = 5×6
```
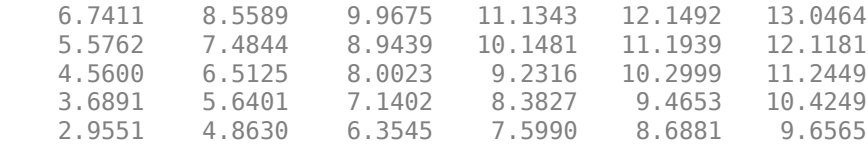

### **Compute the Option Prices for a Vector of Strikes and a Vector of Asset Prices**

When ExpandOutput is "true", the output can also be a NStrikes-by-NAssetPrices rectangular matrix by accepting a vector of asset prices.

```
Settle = datetime(2017,6,29);
Maturity = datemnth(Settle, 12); % Single maturity
ManyAssetPrices = [70 75 80 85]; % Four asset prices
Strike = (76:2:84)'; % Five strikes
```

```
Call = optByMertonFFT(Rate, ManyAssetPrices, Settle, Maturity, OptSpec, Strike, ...
 Sigma, MeanJ, JumpVol, JumpFreq, 'DividendYield', DividendYield, 'NumFFT', NumFFT, ...
 'CharacteristicFcnStep', 0.065, 'LogStrikeStep', 0.001, ...
     'ExpandOutput', true) % (5 x 4) matrix output
```

```
Call = 5×4
```
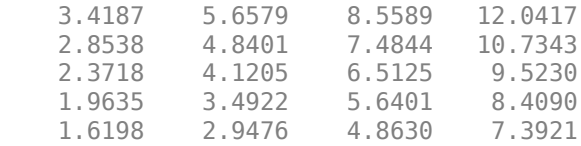

### **Plot an Option Price Surface**

Use the Strike input to specify the strikes. Increase the value for NumFFT to support a wider range of strikes. Also, the Maturity input can be a vector. Set ExpandOutput to "true" to output the surface as a NStrikes-by-NMaturities matrix.

```
Settle = datetime(2017, 6, 29);
Maturity = datemnth(Settle, 12*[1/12 \ 0.25 \ (0.5:0.5:3)]');
Times = yearfrac(Settle, Maturity);
Strike = (2:2:200)';
% Increase 'NumFFT' to support a wider range of strikes
NumFFT = 2^{\wedge}13;
Call = optByMertonFFT(Rate, AssetPrice, Settle, Maturity, OptSpec, Strike, ...
     Sigma, MeanJ, JumpVol, JumpFreq, 'DividendYield', DividendYield, 'NumFFT', NumFFT, ...
     'CharacteristicFcnStep', 0.065, 'LogStrikeStep', 0.001, 'ExpandOutput', true);
[X, Y] = meshgrid(Times, String);
figure;
surf(X,Y,Call);
title('Price');
xlabel('Years to Option Expiry');
ylabel('Strike');
view(-112,34);
xlim([0 Times(end)]);
zlim([0 80]);
```
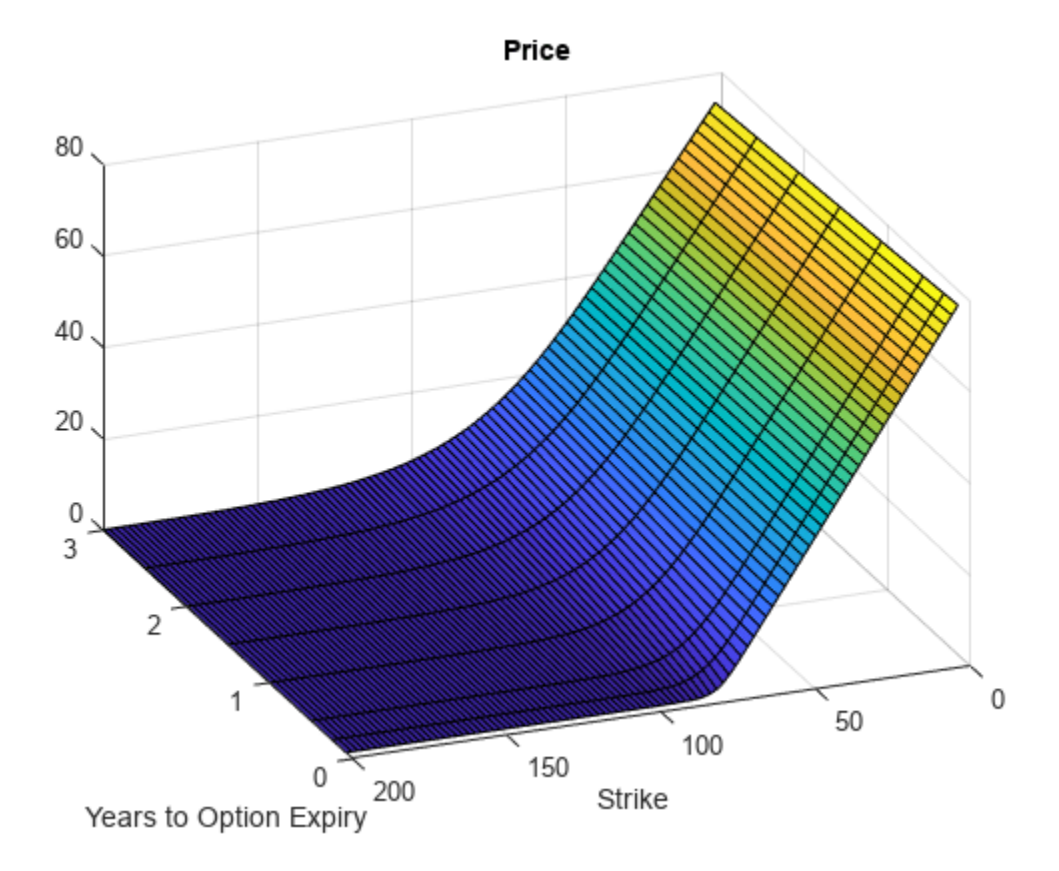

# **Input Arguments**

### **Rate — Continuously compounded risk-free interest rate**

decimal

Continuously compounded risk-free interest rate, specified as a scalar decimal value.

Data Types: double

### **AssetPrice — Current underlying asset price**

numeric

Current underlying asset price, specified as numeric value using a scalar or a NINST-by-1 or NColumns-by-1 vector.

For more information on the proper dimensions for AssetPrice, see the name-value pair argument ExpandOutput.

Data Types: double

### **Settle — Option settlement date**

datetime array | string array | date character vector

Option settlement date, specified as a NINST-by-1 or NColumns-by-1 vector using a datetime array, string array, or date character vectors. The Settle date must be before the Maturity date.

To support existing code, optByMertonFFT also accepts serial date numbers as inputs, but they are not recommended.

For more information on the proper dimensions for Settle, see the name-value pair argument ExpandOutput.

### **Maturity — Option maturity date**

datetime array | string array | date character vector

Option maturity date, specified as a NINST-by-1 or NColumns-by-1 vector using a datetime array, string array, or date character vectors.

To support existing code, optByMertonFFT also accepts serial date numbers as inputs, but they are not recommended.

For more information on the proper dimensions for Maturity, see the name-value pair argument ExpandOutput.

### **OptSpec — Definition of option**

cell array of character vector with values 'call' or 'put' | string array with values "call" or "put"

Definition of the option, specified as a NINST-by-1 or NColumns-by-1 vector using a cell array of character vectors or string arrays with values 'call' or 'put'.

For more information on the proper dimensions for OptSpec, see the name-value pair argument ExpandOutput.

Data Types: cell | string

### **Strike — Option strike price value**

numeric

Option strike price value, specified as a NINST-by-1, NRows-by-1, NRows-by-NColumns vector of strike prices.

If this input is an empty array ([]), option prices are computed on the entire FFT (or FRFT) strike grid, which is determined as exp(log-strike grid). Each column of the log-strike grid has'NumFFT' points with 'LogStrikeStep' spacing that are roughly centered around each element of log(AssetPrice).

For more information on the proper dimensions for Strike, see the name-value pair argument ExpandOutput.

Data Types: double

### **Sigma — Volatility of underlying asset**

numeric

Volatility of the underling asset, specified as a scalar numeric value.

Data Types: double

### **MeanJ — Mean of the random percentage jump size**

decimal

Mean of the random percentage jump size (*J*), specified as a scalar decimal value where log(1+*J*) is normally distributed with mean  $(\log(1+Mean)-0.5*)$  umpVol  $^2$ ) and the standard deviation JumpVol.

Data Types: double

### **JumpVol — Standard deviation of log(1+***J***)**

decimal

Standard deviation of log(1+*J*) where J is the random percentage jump size, specified as a scalar decimal value.

Data Types: double

### **JumpFreq — Annual frequency of Poisson jump process**

numeric

Annual frequency of Poisson jump process, specified as a scalar numeric value.

Data Types: double

### **Name-Value Pair Arguments**

Specify optional pairs of arguments as Name1=Value1, ..., NameN=ValueN, where Name is the argument name and Value is the corresponding value. Name-value arguments must appear after other arguments, but the order of the pairs does not matter.

*Before R2021a, use commas to separate each name and value, and enclose* Name *in quotes.*

```
Example: [Price, StrikeOut] =
optByMertonFFT(Rate,AssetPrice,Settle,Maturity,OptSpec,Strike,Sigma,MeanJ,Jum
pVol,JumpFreq,'Basis',7)
```
### **Basis — Day-count basis of instrument**

0 (default) | numeric values: 0,1, 2, 3, 4, 6, 7, 8, 9, 10, 11, 12, 13

Day-count of the instrument, specified as the comma-separated pair consisting of 'Basis' and a scalar using a supported value:

- $\bullet$  0 = actual/actual
- $1 = 30/360$  (SIA)
- $2 = actual/360$
- $\cdot$  3 = actual/365
- $4 = 30/360$  (PSA)
- $5 = 30/360$  (ISDA)
- $6 = 30/360$  (European)
- $7 = \text{actual}/365$  (Japanese)
- $\bullet$  8 = actual/actual (ICMA)
- $\cdot$  9 = actual/360 (ICMA)
- $\cdot$  10 = actual/365 (ICMA)
- $11 = 30/360E$  (ICMA)
- $12 = \text{actual}/365$  (ISDA)
- $13 = \frac{RIS}{252}$

For more information, see ["Basis" on page 2-228](#page-357-0).

Data Types: double

### **DividendYield — Continuously compounded underlying asset yield**

0 (default) | numeric

Continuously compounded underlying asset yield, specified as the comma-separated pair consisting of 'DividendYield' and a scalar numeric value.

Data Types: double

**NumFFT — Number of grid points in the characteristic function variable**

4096 (default) | numeric

Number of grid points in the characteristic function variable and in each column of the log-strike grid, specified as the comma-separated pair consisting of 'NumFFT' and a scalar numeric value.

Data Types: double

### **CharacteristicFcnStep — Characteristic function variable grid spacing**

0.01 (default) | numeric

Characteristic function variable grid spacing, specified as the comma-separated pair consisting of 'CharacteristicFcnStep' and a scalar numeric value.

Data Types: double

### **LogStrikeStep — Log-strike grid spacing**

2\*pi/NumFFT/CharacteristicFcnStep (default) | numeric

Log-strike grid spacing, specified as the comma-separated pair consisting of 'LogStrikeStep' and a scalar numeric value.

### **Note** If (LogStrikeStep\*CharacteristicFcnStep) is 2\*pi/NumFFT, FFT is used. Otherwise, FRFT is used.

Data Types: double

### **DampingFactor — Damping factor for Carr-Madan formulation**

1.5 (default) | numeric

Damping factor for Carr-Madan formulation, specified as the comma-separated pair consisting of 'DampingFactor' and a scalar numeric value.

Data Types: double

### **Quadrature — Type of quadrature**

"simpson" (default) | character vector with values:'simpson' or 'trapezoidal' | string array with values: "simpson" or "trapezoidal"

Type of quadrature, specified as the comma-separated pair consisting of 'Quadrature' and a single character vector or string array with a value of 'simpson' or 'trapezoidal'.
Data Types: char | string

# **ExpandOutput — Flag to expand the outputs**

false (outputs are NINST-by-1 vectors) (default) | logical with value of true or false

Flag to expand the outputs, specified as the comma-separated pair consisting of 'ExpandOutput' and a logical:

- true If true, the outputs are NRows-by- NColumns matrices. NRows is the number of strikes for each column and it is determined by the Strike input. For example, Strike can be a NRowsby-1 vector, or a NRows-by-NColumns matrix. If Strike is empty, NRows is equal to NumFFT. NColumns is determined by the sizes of AssetPrice, Settle, Maturity, and OptSpec, which must all be either scalar or NColumns-by-1 vectors.
- false If false, the outputs are NINST-by-1 vectors. Also, the inputs Strike, AssetPrice, Settle, Maturity, and OptSpec must all be either scalar or NINST-by-1 vectors.

Data Types: logical

# **Output Arguments**

### **Price — Option prices**

numeric

Option prices, returned as a NINST-by-1, or NRows-by-NColumns, depending on ExpandOutput.

#### **StrikeOut — Strikes corresponding to Price**

numeric

Strikes corresponding to Price, returned as a NINST-by-1, or NRows-by-NColumns, depending on ExpandOutput.

# **More About**

#### **Vanilla Option**

A vanilla option is a category of options that includes only the most standard components.

A vanilla option has an expiration date and straightforward strike price. American-style options and European-style options are both categorized as vanilla options.

The payoff for a vanilla option is as follows:

- For a call: max $(St K, 0)$
- For a put: max $(K St, 0)$

where:

*St* is the price of the underlying asset at time *t*.

```
K is the strike price.
```
For more information, see ["Vanilla Option" on page 3-27.](#page-386-0)

### **Merton Jump Diffusion Model**

The Merton jump diffusion model (Merton (1976)) is a different extension of the Black-Scholes model, where sudden asset price movements (both up and down) are modeled by adding the jump diffusion parameters with the Poisson process.

The stochastic differential equation is:

$$
dS_t = (r - q - \lambda_p \mu_j) S_t dt + \sigma S_t dW_t + JS_t dP_t
$$
  
prob
$$
(dP_t = 1) = \lambda_p dt
$$

where

*r* is the continuous risk-free rate.

*q* is the continuous dividend yield.

*W<sup>t</sup>* is the Weiner process.

*J* is the random percentage jump size conditional on the jump occurring, where ln(1+*J*) is normally distributed with mean  $\ln(1 + \mu_J) - \frac{\delta^2}{2}$  $\frac{2}{2}$  and the standard deviation  $\delta$ , and  $(1+J)$  has a lognormal distribution:

$$
\frac{1}{(1+J)\delta\sqrt{2\pi}}\exp\left\{\frac{-\left[\ln(1+J)-\left(\ln(1+\mu_J)-\frac{\delta^2}{2}\right]^2\right]}{2\delta^2}\right\}
$$

 $\mu_J$  is the mean of *J* for ( $\mu_J$  > -1).

*δ* is the standard deviation of  $ln(1+j)$  for ( $\delta \ge 0$ ).

 $\lambda_p$  is the annual frequency (intensity) of Poisson process  $P_t$  for ( $\lambda_p \ge 0$ ).

*σ* is the volatility of the asset price for  $(\sigma > 0)$ .

The characteristic function  $f_{Merton76_{\c j}}(\phi)$  for  $j=1$  (asset prices measure) and  $j=2$  (risk-neutral measure) is:

$$
f_{Merton76_j} = f_{BS_j} \exp \left[ \lambda_p \tau (1 + \mu_j)^{m_j + \frac{1}{2}} \left[ (1 + \mu_j)^{i\phi} e^{\delta^2 \left( m_j i\phi + \frac{(i\phi)^2}{2} \right)} - 1 \right] - \lambda_p \tau \mu_j i\phi \right]
$$
  
where for  $j = 1, 2$ :  

$$
f_{BS_1}(\phi) = \frac{f_{BS_2}(\phi - i)}{f_{BS_2}(-i)}
$$

$$
f_{BS_2}(\phi) = \exp \left[ i\phi \left[ \ln S_t + \left( r - q - \frac{\sigma^2}{2} \right) \tau \right] - \frac{\phi^2 \sigma^2}{2} \tau \right]
$$

$$
m_1 = \frac{1}{2}, m_2 = -\frac{1}{2}
$$

where

*ϕ* is the characteristic function variable.

*τ* is the time to maturity  $(τ = T-t)$ .

*i* is the unit imaginary number ( $i^2 = -1$ ).

### **Carr-Madan Formulation**

The Carr and Madan (1999) formulation is a popular modified implementation of Heston (1993) framework.

Rather than computing the probabilities  $P_1$  and  $P_2$  as intermediate steps, Carr and Madan developed an alternative expression so that taking its inverse Fourier transform gives the option price itself directly.

$$
Call(k) = \frac{e^{-\alpha k}}{\pi} \int_0^\infty \text{Re}\left[e^{-iuk}\psi(u)\right] du
$$

$$
\psi(u) = \frac{e^{-r\tau}f_2(\phi = (u - (\alpha + 1)i))}{\alpha^2 + \alpha - u^2 + iu(2\alpha + 1)}
$$

$$
Put(K) = Call(K) + Ke^{-r\tau} - S_t e^{-q\tau}
$$

where

*r* is the continuous risk-free rate.

*q* is the continuous dividend yield.

*St* is the asset price at time *t*.

τ is time to maturity (τ = *T*-*t*).

*Call*(*K*) is the call price at strike *K*.

*Put*(*K*) is the put price at strike *K*

*i* is a unit imaginary number  $(i^2 = -1)$ 

ϕ is the characteristic function variable.

 $\alpha$  is the damping factor.

*u* is the characteristic function variable for integration, where  $\phi = (u \cdot (\alpha + 1)i)$ .

 $f_2(\phi)$  is the characteristic function for  $P_2.$ 

 $P_2$  is the probability of  $S_t > K$  under the risk-neutral measure for the model.

To apply FFT or FRFT to this formulation, the characteristic function variable for integration, *u*, is discretized into NumFFT(*N*) points with the step size CharacteristicFcnStep (Δ*u*), and the logstrike *k* is discretized into *N* points with the step size LogStrikeStep(Δ*k*).

The discretized characteristic function variable for integration, *u<sup>j</sup>* (for *j* = 1,2,3,…,*N*), has a minimum value of 0 and a maximum value of  $(N-1)$   $(\Delta u)$ , and it approximates the continuous integration range from 0 to infinity.

The discretized log-strike grid,  $k_n$ (for  $n = 1$ , 2, 3, N) is approximately centered around  $\mathsf{Ln}(S_t)$ , with a minimum value of

$$
\ln(S_t)-\frac{N}{2}\Delta k
$$

and a maximum value of

$$
\ln(S_t) + \left(\frac{N}{2} - 1\right)\Delta k
$$

Where the minimum allowable strike is

$$
S_t \exp\left(-\frac{N}{2}\Delta k\right)
$$

and the maximum allowable strike is

$$
S_t \exp\left[\left(\frac{N}{2} - 1\right)\Delta k\right]
$$

As a result of the discretization, the expression for the call option becomes

$$
Call(k_n) = \Delta u \frac{e^{-\alpha k_n}}{\pi} \sum_{j=1}^{N} \text{Re}\bigg[e^{-i\Delta k \Delta u(j-1)(n-1)e^{iuj}\bigg|\frac{N\Delta k}{2} - \ln(S_t)\bigg] \psi(u_j)\bigg] w_j
$$

where

Δ*u* is the step size of discretized characteristic function variable for integration.

Δ*k* is the step size of discretized log-strike.

*N* is the number of FFT or FRFT points.

 $w_j$  is the weights for quadrature used for approximating the integral.

FFT is used to evaluate the above expression if Δ*k* and Δ*u* are subject to the following constraint:

$$
\Delta k \Delta u = \left(\frac{2\pi}{N}\right)
$$

otherwise, the functions use the FRFT method described in Chourdakis (2005).

# **Version History**

**Introduced in R2018a**

# **Serial date numbers not recommended**

*Not recommended starting in R2022b*

Although optByMertonFFT supports serial date numbers, datetime values are recommended instead. The datetime data type provides flexible date and time formats, storage out to nanosecond precision, and properties to account for time zones and daylight saving time.

To convert serial date numbers or text to datetime values, use the datetime function. For example:

```
t = datetime(738427.656845093, "ConvertFrom", "datenum");
y = year(t)y = 2021
```
There are no plans to remove support for serial date number inputs.

# **References**

- [1] Bates, D. S. "Jumps and Stochastic Volatility: Exchange Rate Processes Implicit in Deutsche Mark Options." *The Review of Financial Studies.* Vol 9. No. 1. 1996.
- [2] Carr, P., and D.B. Madan. "Option Valuation Using the Fast Fourier Transform." *Journal of Computational Finance.* Vol 2. No. 4. 1999.
- [3] Cont, R. and P. Tankov. *Financial Modeling with Jump Processes*. Chapman & Hall/CRC Press, 2004.
- [4] Chourdakis, K. "Option Pricing Using Fractional FFT." *Journal of Computational Finance.* 2005.
- [5] Merton, R. "Option Pricing When Underlying Stock Returns are Discontinuous." *Journal of Financial Economics.* Vol 3. 1976.

# **See Also**

[optByHestonFFT](#page-2016-0) | [optSensByHestonFFT](#page-2032-0) | [optByHestonNI](#page-2053-0) | [optSensByHestonNI](#page-2066-0) | [optByBatesFFT](#page-1928-0) | [optSensByBatesFFT](#page-1945-0) | [optByBatesNI](#page-1967-0) | [optSensByBatesNI](#page-1981-0) | [optSensByMertonFFT](#page-2129-0) | [optByMertonNI](#page-2149-0) | [optSensByMertonNI](#page-2161-0) | [Vanilla](#page-3704-0)

# **Topics**

["Price European Vanilla Call Options Using Black-Scholes Model and Different Equity Pricers" on](#page-110-0) [page 1-97](#page-110-0)

["Vanilla Option" on page 3-27](#page-386-0)

["Supported Equity Derivative Functions" on page 3-19](#page-378-0)

["Mapping Financial Instruments Toolbox Functions for Equity, Commodity, FX Instrument Objects" on](#page-97-0) [page 1-84](#page-97-0)

# <span id="page-2129-0"></span>**optSensByMertonFFT**

Option price and sensitivities by Merton76 model using FFT and FRFT

# **Syntax**

```
[PriceSens,StrikeOut] = optSensByMertonFFT(Rate,AssetPrice,Settle,Maturity,
OptSpec,Strike,Sigma,MeanJ,JumpVol,JumpFreq)
[PriceSens,StrikeOut] = optSensByMertonFFT( ___ ,Name,Value)
```
# **Description**

[PriceSens,StrikeOut] = optSensByMertonFFT(Rate,AssetPrice,Settle,Maturity, OptSpec,Strike,Sigma,MeanJ,JumpVol,JumpFreq) computes vanilla European option price and sensitivities by Merton76 model, using Carr-Madan FFT and Chourdakis FRFT methods.

**Note** Alternatively, you can use the [Vanilla](#page-3704-0) object to calculate price or sensitivities for vanilla options. For more information, see "Get Started with Workflows Using Object-Based Framework for [Pricing Financial Instruments" on page 1-22.](#page-35-0)

[PriceSens,StrikeOut] = optSensByMertonFFT( \_\_\_ ,Name,Value) adds optional namevalue pair arguments.

# **Examples**

# **:orkflow for Plotting an Option Sensitivity Surface Using the Merton76 Model**

Use optSensByMertonFFT to calibrate the FFT strike grid for sensitivities, compute option sensitivities, and plot option sensitivity surfaces.

# **Define Option Variables and Merton76 Model Parameters**

```
AssetPrice = 80;
Rate = 0.03;DividendYield = 0.02;
OptSpec = 'call';
Sigma = 0.16;
MeanJ = 0.02;JumpVol = 0.08;JumpFreq = 2;
```
### **Compute the Option Prices for the Entire FFT (or FRFT) Strike Grid, Without Specifying "Strike"**

Compute option sensitivities and also output the corresponding strikes. If the Strike input is empty ( [] ), option sensitivities will be computed on the entire FFT (or FRFT) strike grid. The FFT (or FRFT) strike grid is determined as exp(log-strike grid), where each column of the log-strike grid has NumFFT points with LogStrikeStep spacing that are roughly centered around each

element of  $\log(A\text{ssetPrice})$ . The default value for NumFFT is  $2^{\text{-}}12$ . In addition to the sensitivities in the first output, the optional last output contains the corresponding strikes.

```
Settle = datetime(2017, 6, 29);
Maturity = datemnth(Settle, 6);
Strike = []; % Strike is not specified
[Delta, Kout] = optSensByMertonFFT(Rate, AssetPrice, Settle, Maturity, OptSpec, Strike, ...
     Sigma, MeanJ, JumpVol, JumpFreq, 'DividendYield', DividendYield, 'OutSpec', "delta");
% Show the lowest and highest strike values on the FFT strike grid
format
[Kout(1) Kout(end)]
ans = 1×2
10^{138} \times 0.0000 1.8798
% Show a subset of the strikes and corresponding option sensitivities
Range = (2046:2052);
[Kout(Range) Delta(Range)]
ans = 7×2
    50.4929 0.9895
    58.8640 0.9801
```
 68.6231 0.8816 80.0000 0.5283 93.2631 0.1551 108.7251 0.0241 126.7505 0.0025

#### **Change the Number of FFT (or FRFT) Points and Compare with optSensByMertonNI**

Try a different number of FFT (or FRFT) points, and compare the results with numerical integration. Unlike optSensByMertonFFT, which uses FFT (or FRFT) techniques for fast computation across the whole range of strikes, the [optSensByMertonNI](#page-2161-0) function uses direct numerical integration and it is typically slower, especially for multiple strikes. However, the values computed by optSensByMertonNI can serve as a benchmark for adjusting the settings for optSensByMertonFFT.

```
% Try a smaller number of FFT points 
% (e.g. for faster performance or smaller memory footprint)
NumFFT = 2^10; % Smaller than the default value of 2^12Strike = []; % Strike is not specified (will use the entire FFT strike grid)
[Delta, Kout] = optSensByMertonFFT(Rate, AssetPrice, Settle, Maturity, OptSpec, Strike, ...
     Sigma, MeanJ, JumpVol, JumpFreq, 'DividendYield', DividendYield, 'OutSpec', "delta", ...
     'NumFFT', NumFFT);
% Compare with numerical integration method
Range = (510:516);
Strike = Kout(Range);
DeltaFFT = Delta(Range);
DeltaNI = optSensByMertonNI(Rate, AssetPrice, Settle, Maturity, OptSpec, Strike, ...
```

```
 Sigma, MeanJ, JumpVol, JumpFreq, 'DividendYield', DividendYield, 'OutSpec', "delta");
Error = abs(DeltaFFT-DeltaNI);
table(Strike, DeltaFFT, DeltaNI, Error)
ans=7×4 table
     Strike DeltaFFT DeltaNI Error 
\mathcal{L}=\frac{1}{2} \sum_{i=1}^n \frac{1}{2} \sum_{i=1}^n \frac{1}{2} \sum_{i=1}^n \frac{1}{2} \sum_{i=1}^n \frac{1}{2} \sum_{i=1}^n \frac{1}{2} \sum_{i=1}^n \frac{1}{2} \sum_{i=1}^n \frac{1}{2} \sum_{i=1}^n \frac{1}{2} \sum_{i=1}^n \frac{1}{2} \sum_{i=1}^n \frac{1}{2} \sum_{i=1}^n \frac{1}{2} \sum_{i=1}^n \frac{1}{2} \sum_{i=1}^n \frac{1}{2 12.696 0.89726 0.99002 0.092766
     23.449 0.93421 0.99002 0.05581
     43.312 0.94691 0.99001 0.043093
           80 0.50983 0.52827 0.018446
      147.76 0.004147 0.00019101 0.003956
      272.93 0.001071 1.547e-09 0.001071
      504.11 0.00030521 5.7578e-10 0.00030521
```
#### **Make Further Adjustments to FFT (or FRFT)**

If the values in the output DeltaFFT are significantly different from those in DeltaNI, try making adjustments to optSensByMertonFFT settings, such as CharacteristicFcnStep, LogStrikeStep, NumFFT, DampingFactor, and so on. Note that if (LogStrikeStep \* CharacteristicFcnStep) is 2\*pi/ NumFFT, FFT is used. Otherwise, FRFT is used.

```
Strike = []; % Strike is not specified (will use the entire FFT or FRFT strike grid)
[Delta, Kout] = optSensByMertonFFT(Rate, AssetPrice, Settle, Maturity, OptSpec, Strike, ...
    Sigma, MeanJ, JumpVol, JumpFreq, 'DividendYield', DividendYield, 'OutSpec', "delta", ...
     'NumFFT', NumFFT, 'CharacteristicFcnStep', 0.065, 'LogStrikeStep', 0.001);
```
% Compare with numerical integration method

```
Strike = Kout(Range);
DeltaFFT = Delta(Range);
DeltaNI = optSensByMertonNI(Rate, AssetPrice, Settle, Maturity, OptSpec, Strike, ...
    Sigma, MeanJ, JumpVol, JumpFreq, 'DividendYield', DividendYield, 'OutSpec', "delta");
Error = abs(DeltaFFT-DeltaNI);
table(Strike, DeltaFFT, DeltaNI, Error)
```
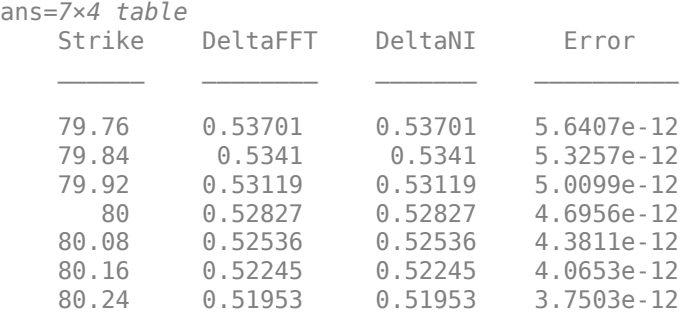

```
% Save the final FFT (or FRFT) strike grid for future reference. For
% example, it provides information about the range of Strike inputs for
% which the FFT (or FRFT) operation is valid.
FFTStrikeGrid = Kout;
MinStrike = FFTStrikeGrid(1) % Strike cannot be less than MinStrike
```
 $MinStrike = 47.9437$ 

MaxStrike = FFTStrikeGrid(end) % Strike cannot be greater than MaxStrike

```
MaxStrike = 133.3566
```
#### **Compute the Option Sensitivity for a Single Strike**

Once the desired FFT (or FRFT) settings are determined, use the Strike input to specify the strikes rather than providing an empty array. If the specified strikes do not match a value on the FFT (or FRFT) strike grid, the outputs are interpolated on the specified strikes.

```
Settle = datetime(2017.6.29);
Maturity = datemnth(Settle, 6);
Strike = 80;Delta = optSensByMertonFFT(Rate, AssetPrice, Settle, Maturity, OptSpec, Strike, ...
     Sigma, MeanJ, JumpVol, JumpFreq, 'DividendYield', DividendYield, 'OutSpec', "delta", ...
     'NumFFT', NumFFT, 'CharacteristicFcnStep', 0.065, 'LogStrikeStep', 0.001)
```
 $Delta = 0.5283$ 

#### **Compute the Option Sensitivities for a Vector of Strikes**

Use the Strike input to specify the strikes.

```
Settle = datetime(2017,6,29);
Maturity = datemnth(Settle, 6);
Strike = (76:2:84)';
Delta = optSensByMertonFFT(Rate, AssetPrice, Settle, Maturity, OptSpec, Strike, ...
     Sigma, MeanJ, JumpVol, JumpFreq, 'DividendYield', DividendYield, 'OutSpec', "delta", ...
     'NumFFT', NumFFT, 'CharacteristicFcnStep', 0.065, 'LogStrikeStep', 0.001)
Delta = 5×1
     0.6727
     0.6013
     0.5283
     0.4565
     0.3883
```
#### **Compute the Option Sensitivities for a Vector of Strikes and a Vector of Dates of the Same Lengths**

Use the Strike input to specify the strikes. Also, the Maturity input can be a vector, but it must match the length of the Strike vector if the ExpandOutput name-value pair argument is not set to "true".

```
Settle = datetime(2017,6,29);
Maturity = datemnth(Settle, [12 18 24 30 36]); % Five maturities
Strike = [76 78 80 82 84]'; % Five strikes
Delta = optSensByMertonFFT(Rate, AssetPrice, Settle, Maturity, OptSpec, Strike, ...
     Sigma, MeanJ, JumpVol, JumpFreq, 'DividendYield', DividendYield, 'OutSpec', "delta", ...
     'NumFFT', NumFFT, 'CharacteristicFcnStep', 0.065, ...
     'LogStrikeStep', 0.001) % Five values in vector output
Delta = 5\times1
```

```
11-1393
```
 0.6419 0.5907 0.5565 0.5311 0.5110

#### **Expand the Outputs for a Surface**

Set the ExpandOutput name-value pair argument to "true" to expand the outputs into NStrikesby-NMaturities matrices. In this case, they are square matrices.

```
[Delta, Kout] = optSensByMertonFFT(Rate, AssetPrice, Settle, Maturity, OptSpec, Strike, ...
    Sigma, MeanJ, JumpVol, JumpFreq, 'DividendYield', DividendYield, 'OutSpec', "delta", ...
     'NumFFT', NumFFT, 'CharacteristicFcnStep', 0.065, ...
     'LogStrikeStep', 0.001, 'ExpandOutput', true) % (5 x 5) matrix output
```
Delta = *5×5*

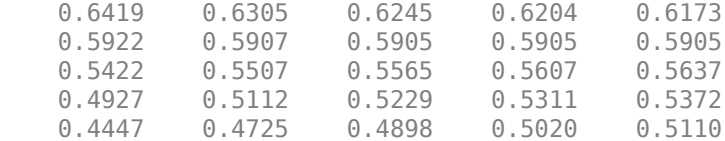

Kout = *5×5*

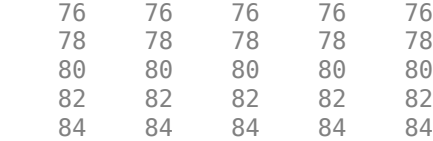

#### **Compute the Option Sensitivities for a Vector of Strikes and a Vector of Dates of Different Lengths**

When ExpandOutput is "true", NStrikes do not have to match NMaturities. That is, the output NStrikes-by-NMaturities matrix can be rectangular.

```
Settle = datetime(2017, 6, 29);Maturity = datemnth(Settle, 12*(0.5:0.5:3)'); % Six maturities
Strike = (76:2:84)'; % Five strikes
```

```
Delta = optSensByMertonFFT(Rate, AssetPrice, Settle, Maturity, OptSpec, Strike, ...
     Sigma, MeanJ, JumpVol, JumpFreq, 'DividendYield', DividendYield, 'OutSpec', "delta", ...
    'NumFFT', NumFFT, 'CharacteristicFcnStep', 0.065, ...
     'LogStrikeStep', 0.001, 'ExpandOutput', true) % (5 x 6) matrix output
```
Delta = *5×6*

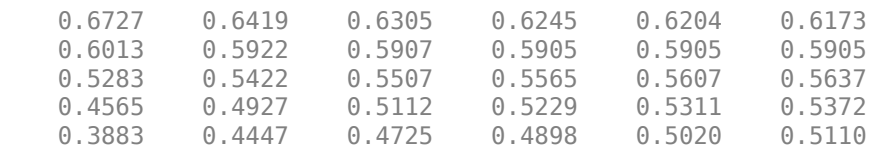

#### **Compute the Option Sensitivities for a Vector of Strikes and a Vector of Asset Prices**

When ExpandOutput is "true", the output can also be a NStrikes-by-NAssetPrices rectangular matrix by accepting a vector of asset prices.

Settle = datetime(2017,6,29); Maturity = datemnth(Settle, 12); % Single maturity ManyAssetPrices = [70 75 80 85]; % Four asset prices Strike = (76:2:84)'; % Five strikes

```
Delta = optSensByMertonFFT(Rate, ManyAssetPrices, Settle, Maturity, OptSpec, Strike, ...
     Sigma, MeanJ, JumpVol, JumpFreq, 'DividendYield', DividendYield, 'OutSpec', "delta", ...
     'NumFFT', NumFFT, 'CharacteristicFcnStep', 0.065, ...
     'LogStrikeStep', 0.001, 'ExpandOutput', true) % (5 x 4) matrix output
```
Delta = *5×4*

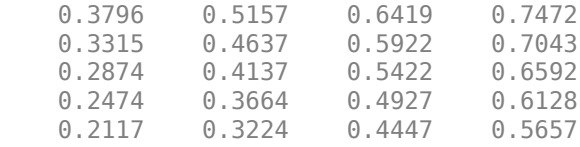

#### **Plot Option Sensitivity Surfaces**

Use the Strike input to specify the strikes. Increase the value for NumFFT to support a wider range of strikes. Also, the Maturity input can be a vector. Set ExpandOutput to "true" to output the surfaces as NStrikes-by-NMaturities matrices.

```
Settle = datetime(2017, 6, 29);
Maturity = datemnth(Settle, 12*[1/12 \ 0.25 \ (0.5:0.5:3)]');
Times = yearfrac(Settle, Maturity);
Strike = (2:2:200)';
% Increase 'NumFFT' to support a wider range of strikes
NumFFT = 2^{\wedge}13;
[Delta, Gamma, Rho, Theta, Vega] = optSensByMertonFFT(...
    Rate, AssetPrice, Settle, Maturity, OptSpec, Strike, ...
    Sigma, MeanJ, JumpVol, JumpFreq, 'DividendYield', DividendYield, ...
     'NumFFT', NumFFT, 'CharacteristicFcnStep', 0.065, 'LogStrikeStep', 0.001, ...
     'OutSpec', ["delta", "gamma", "rho", "theta", "vega"], ...
     'ExpandOutput', true);
[X, Y] = meshgrid(Times, Strike);figure;
surf(X,Y,Delta);
title('Delta');
xlabel('Years to Option Expiry');
ylabel('Strike');
view(-112,34);
xlim([0 Times(end)]);
```
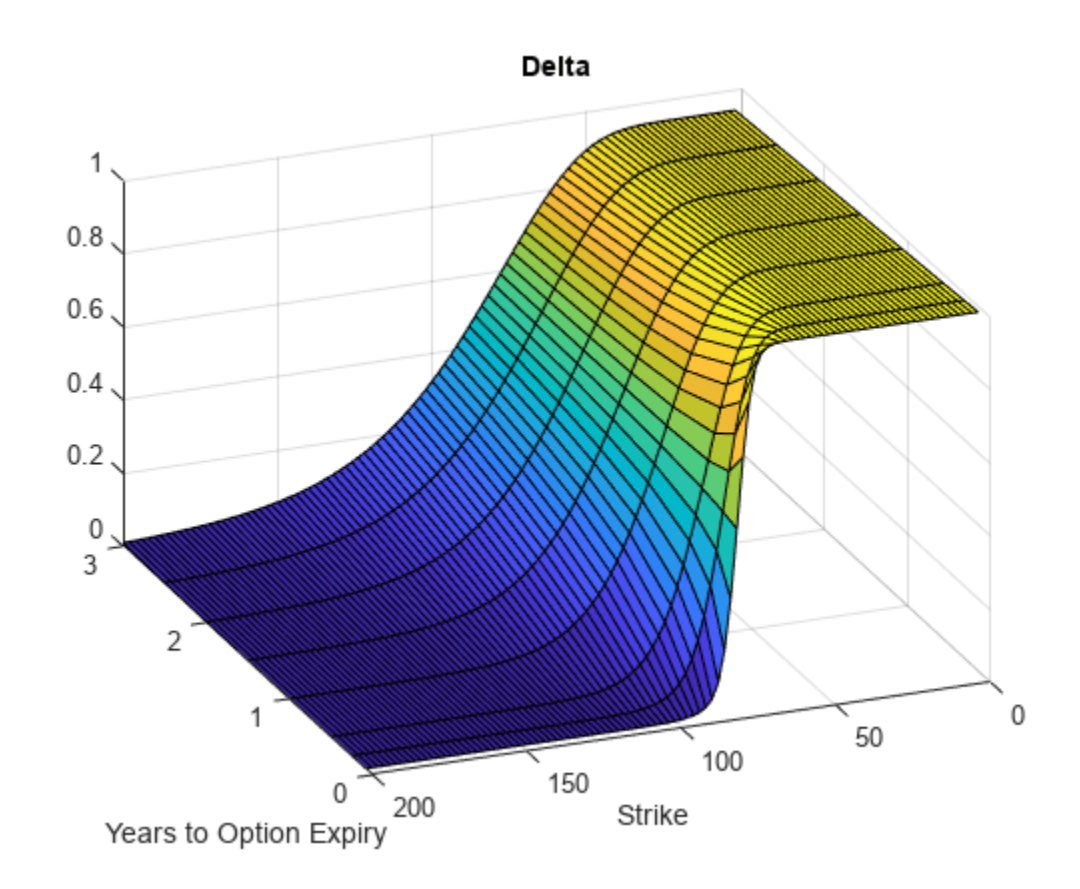

```
figure;
surf(X,Y,Gamma)
title('Gamma')
xlabel('Years to Option Expiry')
ylabel('Strike')
view(-112,34);
xlim([0 Times(end)]);
```
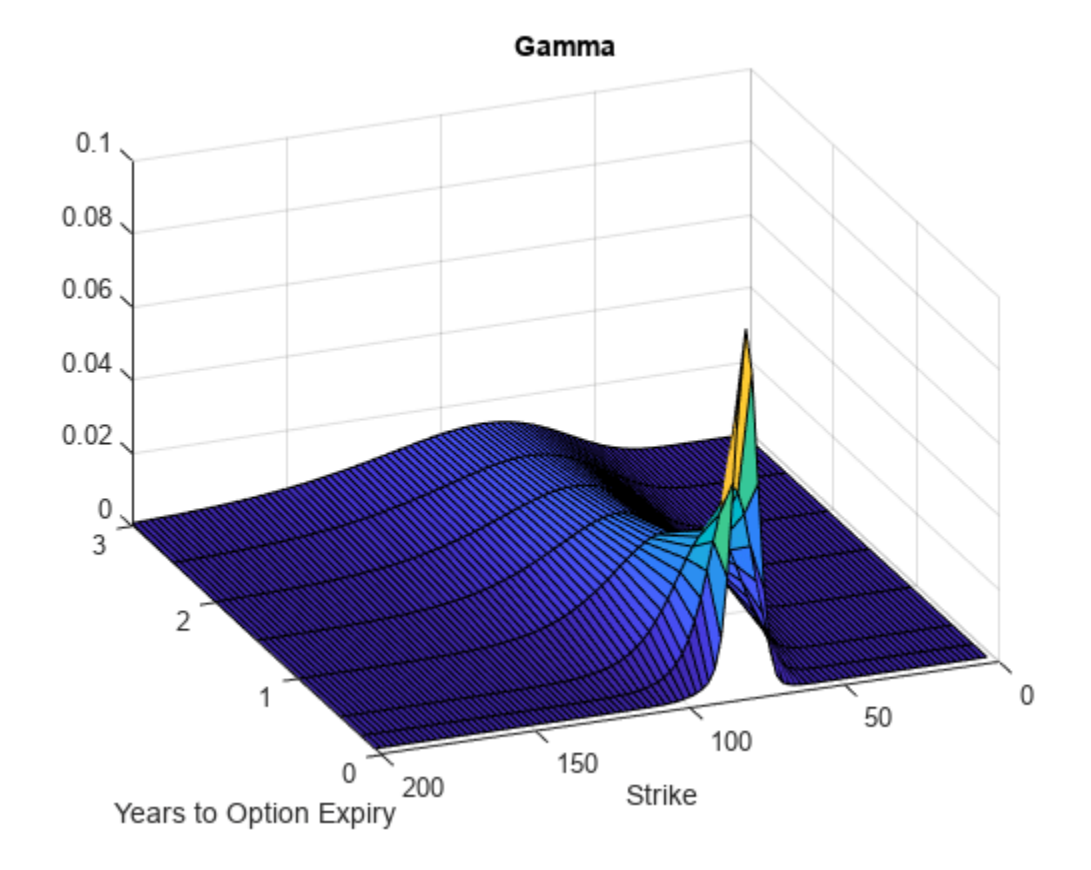

```
figure;
surf(X,Y,Rho)
title('Rho')
xlabel('Years to Option Expiry')
ylabel('Strike')
view(-112,34);
xlim([0 Times(end)]);
```
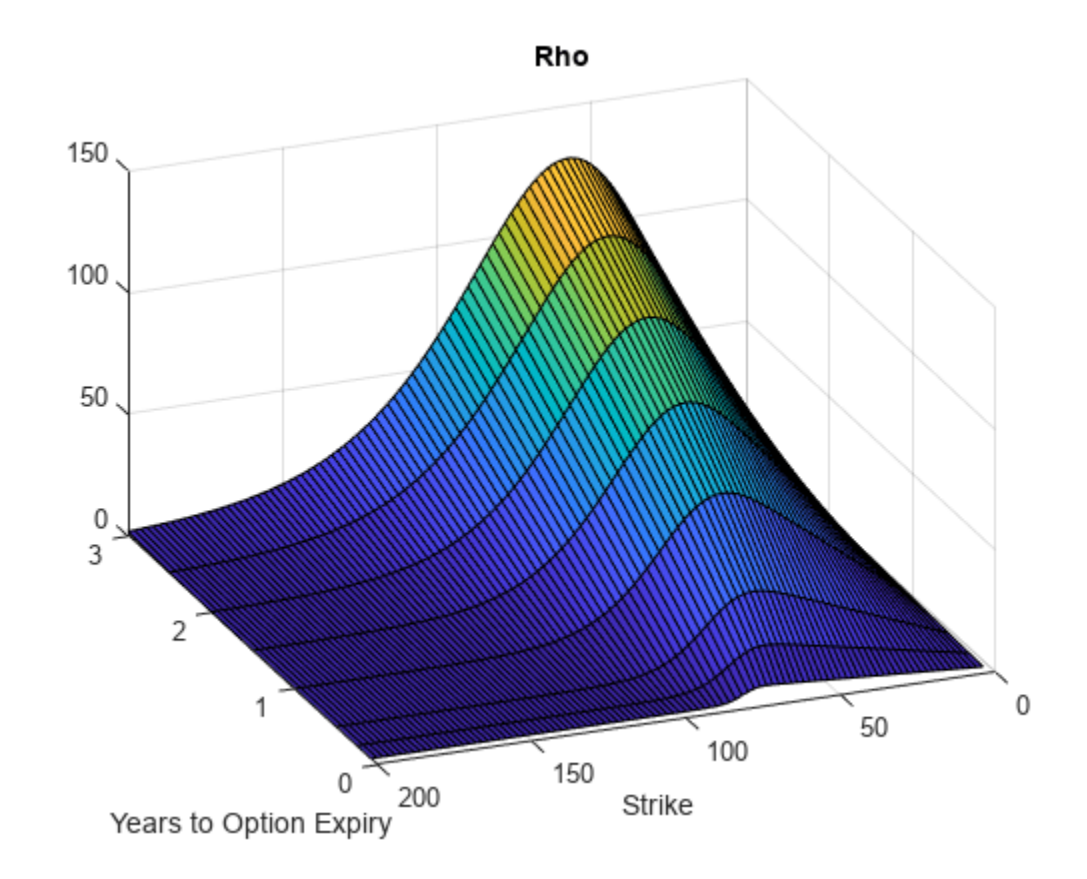

```
figure;
surf(X,Y,Theta)
title('Theta')
xlabel('Years to Option Expiry')
ylabel('Strike')
view(-112,34);
xlim([0 Times(end)]);
```
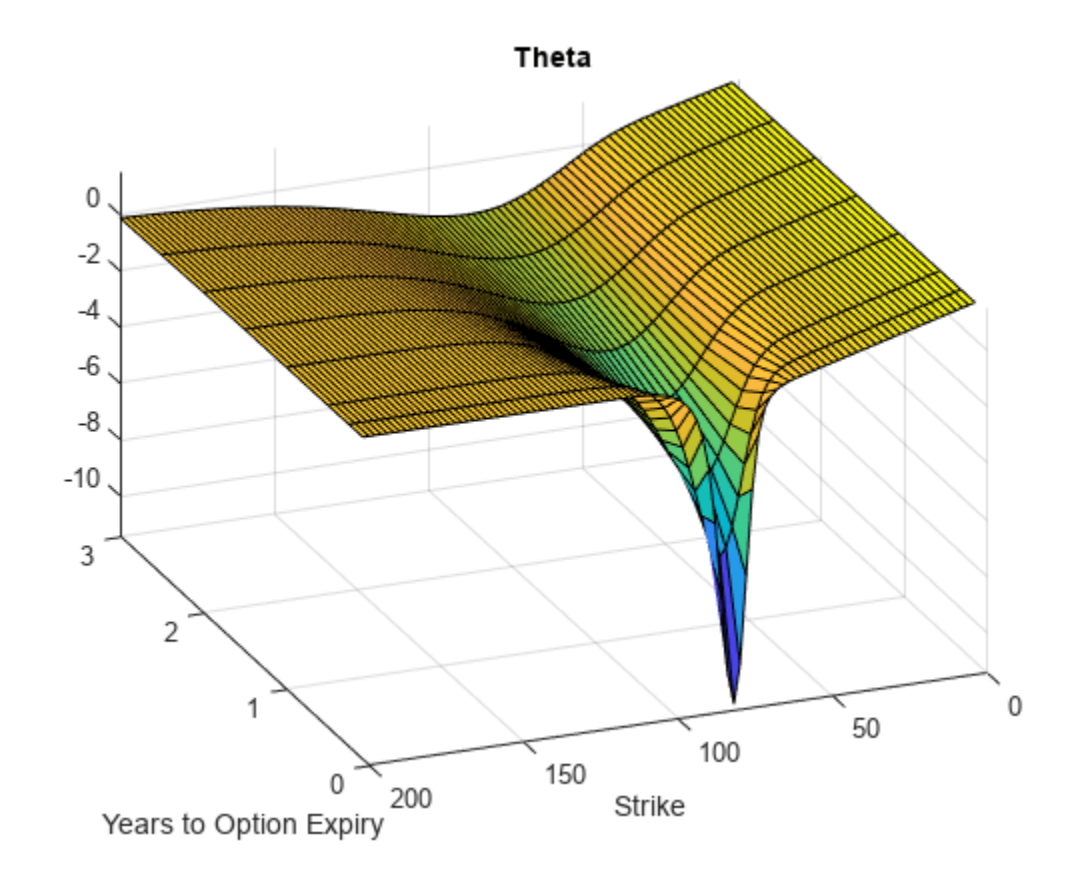

```
figure;
surf(X,Y,Vega)
title('Vega')
xlabel('Years to Option Expiry')
ylabel('Strike')
view(-112,34);
xlim([0 Times(end)]);
```
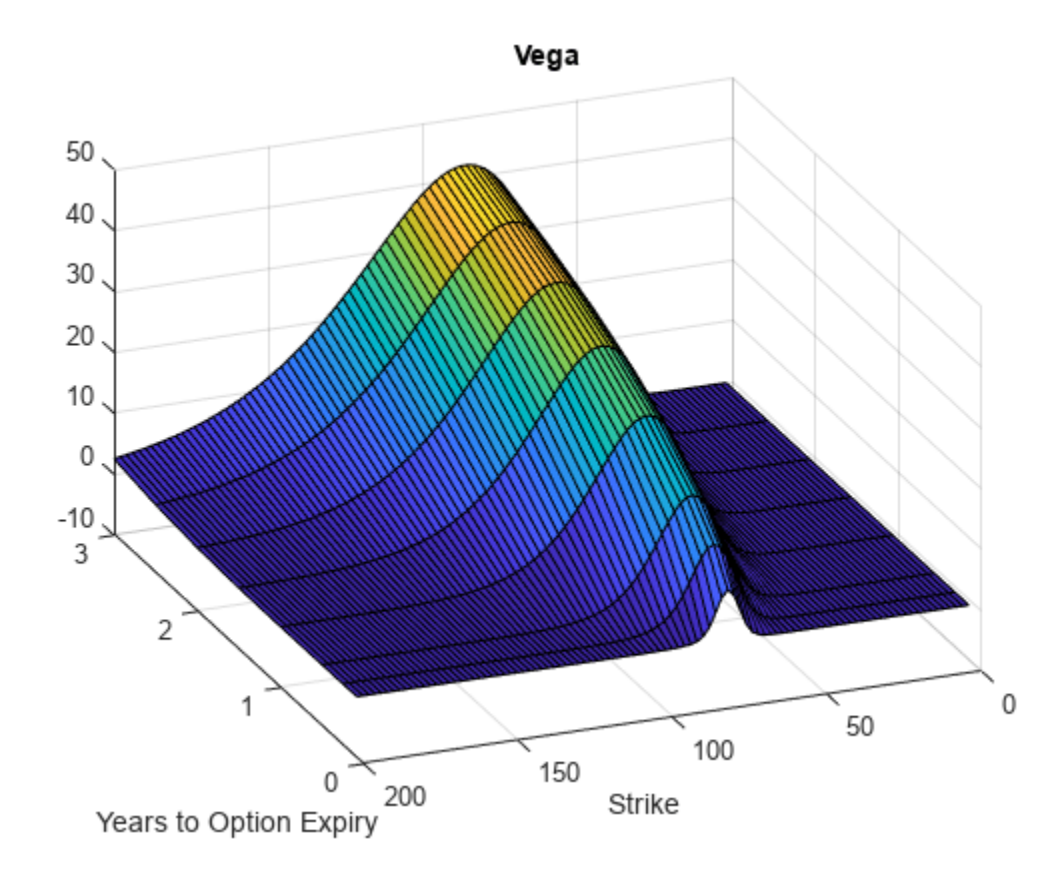

# **Input Arguments**

# **Rate — Continuously compounded risk-free interest rate**

decimal

Continuously compounded risk-free interest rate, specified as a scalar decimal value.

Data Types: double

# **AssetPrice — Current underlying asset price**

numeric

Current underlying asset price, specified as numeric value using a scalar or a NINST-by-1 or NColumns-by-1 vector.

For more information on the proper dimensions for AssetPrice, see the name-value pair argument ExpandOutput.

Data Types: double

# **Settle — Option settlement date**

datetime array | string array | date character vector

Option settlement date, specified as a NINST-by-1 or NColumns-by-1 vector using a datetime array, string array, or date character vectors. The Settle date must be before the Maturity date.

To support existing code, optSensByMertonFFT also accepts serial date numbers as inputs, but they are not recommended.

For more information on the proper dimensions for Settle, see the name-value pair argument ExpandOutput.

#### **Maturity — Option maturity date**

datetime array | string array | date character vector

Option maturity date, specified as a NINST-by-1 or NColumns-by-1 vector using a datetime array, string array, or date character vectors.

To support existing code, optSensByMertonFFT also accepts serial date numbers as inputs, but they are not recommended.

For more information on the proper dimensions for Maturity, see the name-value pair argument ExpandOutput.

#### **OptSpec — Definition of option**

cell array of character vector with values 'call' or 'put' | string array with values "call" or "put"

Definition of the option, specified as a NINST-by-1 or NColumns-by-1 vector using a cell array of character vectors or string arrays with values 'call' or 'put'.

For more information on the proper dimensions for OptSpec, see the name-value pair argument ExpandOutput.

Data Types: cell | string

#### **Strike — Option strike price value**

numeric

Option strike price value, specified as a NINST-by-1, NRows-by-1, NRows-by-NColumns vector of strike prices.

If this input is an empty array ([]), option prices are computed on the entire FFT (or FRFT) strike grid, which is determined as exp(log-strike grid). Each column of the log-strike grid has'NumFFT' points with 'LogStrikeStep' spacing that are roughly centered around each element of log(AssetPrice).

For more information on the proper dimensions for Strike, see the name-value pair argument ExpandOutput.

Data Types: double

# **Sigma — Volatility of underlying asset**

numeric

Volatility of the underling asset, specified as a scalar numeric value.

Data Types: double

**MeanJ — Mean of the random percentage jump size**

decimal

Mean of the random percentage jump size (*J*), specified as a scalar decimal value where log(1+*J*) is normally distributed with mean  $(log(1+MeanJ)-0.5*JumpVol^2)$  and the standard deviation JumpVol.

Data Types: double

# **JumpVol — Standard deviation of log(1+***J***)**

decimal

Standard deviation of log(1+*J*) where J is the random percentage jump size, specified as a scalar decimal value.

Data Types: double

# **JumpFreq — Annual frequency of Poisson jump process**

numeric

Annual frequency of Poisson jump process, specified as a scalar numeric value.

Data Types: double

#### **Name-Value Pair Arguments**

Specify optional pairs of arguments as Name1=Value1, ..., NameN=ValueN, where Name is the argument name and Value is the corresponding value. Name-value arguments must appear after other arguments, but the order of the pairs does not matter.

*Before R2021a, use commas to separate each name and value, and enclose* Name *in quotes.*

```
Example: [PriceSens, StrikeOut] =
optSensByMertonFFT(Rate,AssetPrice,Settle,Maturity,OptSpec,Strike,Sigma,MeanJ
,JumpVol,JumpFreq,'Basis',7)
```
#### **Basis — Day-count basis of instrument**

0 (default) | numeric values: 0,1, 2, 3, 4, 6, 7, 8, 9, 10, 11, 12, 13

Day-count of the instrument, specified as the comma-separated pair consisting of 'Basis' and a scalar using a supported value:

- $\bullet$  0 = actual/actual
- $1 = 30/360$  (SIA)
- $2 = actual/360$
- $\cdot$  3 = actual/365
- $4 = 30/360$  (PSA)
- $5 = 30/360$  (ISDA)
- $6 = 30/360$  (European)
- $7 = \text{actual}/365$  (Japanese)
- $\bullet$  8 = actual/actual (ICMA)
- $9 = \text{actual}/360$  (ICMA)
- $10 = \text{actual}/365 \text{ (ICMA)}$
- $11 = 30/360E$  (ICMA)
- $12 = \text{actual}/365$  (ISDA)
- $13 = BUS/252$

For more information, see ["Basis" on page 2-228](#page-357-0).

Data Types: double

### **DividendYield — Continuously compounded underlying asset yield**

0 (default) | numeric

Continuously compounded underlying asset yield, specified as the comma-separated pair consisting of 'DividendYield' and a scalar numeric value.

Data Types: double

#### **OutSpec — Define outputs**

["price"] (default) | string array with values "price", "delta", "gamma", "vega", "rho", and "theta" | cell array of character vectors with values 'price', 'delta', 'gamma', 'vega', 'rho', and 'theta'

Define outputs, specified as the comma-separated pair consisting of 'OutSpec' and a NOUT- by-1 or a 1-by-NOUT string array or cell array of character vectors with supported values.

**Note** "vega" is the sensitivity with respect the initial volatility sqrt(V0).

Example: OutSpec = ["price","delta","gamma","vega","rho","theta"]

Data Types: string | cell

#### **NumFFT — Number of grid points in the characteristic function variable**

4096 (default) | numeric

Number of grid points in the characteristic function variable and in each column of the log-strike grid, specified as the comma-separated pair consisting of 'NumFFT' and a scalar numeric value.

Data Types: double

#### **CharacteristicFcnStep — Characteristic function variable grid spacing**

0.01 (default) | numeric

Characteristic function variable grid spacing, specified as the comma-separated pair consisting of 'CharacteristicFcnStep' and a scalar numeric value.

Data Types: double

### **LogStrikeStep — Log-strike grid spacing**

2\*pi/NumFFT/CharacteristicFcnStep (default) | numeric

Log-strike grid spacing, specified as the comma-separated pair consisting of 'LogStrikeStep' and a scalar numeric value.

**Note** If (LogStrikeStep\*CharacteristicFcnStep) is 2\*pi/NumFFT, FFT is used. Otherwise, FRFT is used.

Data Types: double

### **DampingFactor — Damping factor for Carr-Madan formulation**

1.5 (default) | numeric

Damping factor for Carr-Madan formulation, specified as the comma-separated pair consisting of 'DampingFactor' and a scalar numeric value.

Data Types: double

### **Quadrature — Type of quadrature**

"simpson" (default) | character vector with values:'simpson' or 'trapezoidal' | string array with values: "simpson" or "trapezoidal"

Type of quadrature, specified as the comma-separated pair consisting of 'Quadrature' and a single character vector or string array with a value of 'simpson' or 'trapezoidal'.

Data Types: char | string

#### **ExpandOutput — Flag to expand the outputs**

false (outputs are NINST-by-1 vectors) (default) | logical with value of true or false

Flag to expand the outputs, specified as the comma-separated pair consisting of 'ExpandOutput' and a logical:

- true If true, the outputs are NRows-by- NColumns matrices. NRows is the number of strikes for each column and it is determined by the Strike input. For example, Strike can be a NRowsby-1 vector, or a NRows-by-NColumns matrix. If Strike is empty, NRows is equal to NumFFT. NColumns is determined by the sizes of AssetPrice, Settle, Maturity, and OptSpec, which must all be either scalar or NColumns-by-1 vectors.
- false If false, the outputs are NINST-by-1 vectors. Also, the inputs Strike, AssetPrice, Settle, Maturity, and OptSpec must all be either scalar or NINST-by-1 vectors.

Data Types: logical

# **Output Arguments**

# **PriceSens — Option prices or sensitivities**

numeric

Option prices or sensitivities, returned as a NINST-by-1, or NRows-by-NColumns, depending on ExpandOutput. The name-value pair argument OutSpec determines the types and order of the outputs.

# **StrikeOut — Strikes corresponding to Price**

numeric

Strikes corresponding to Price, returned as a NINST-by-1, or NRows-by-NColumns, depending on ExpandOutput.

# **More About**

# **Vanilla Option**

A vanilla option is a category of options that includes only the most standard components.

A vanilla option has an expiration date and straightforward strike price. American-style options and European-style options are both categorized as vanilla options.

The payoff for a vanilla option is as follows:

- For a call: max $(St K, 0)$
- For a put: max $(K St, 0)$

where:

*St* is the price of the underlying asset at time *t*.

*K* is the strike price.

For more information, see ["Vanilla Option" on page 3-27.](#page-386-0)

### **Merton Jump Diffusion Model**

The Merton jump diffusion model (Merton (1976)) is a different extension of the Black-Scholes model, where sudden asset price movements (both up and down) are modeled by adding the jump diffusion parameters with the Poisson process.

The stochastic differential equation is:

$$
dS_t = (r - q - \lambda_p \mu_j) S_t dt + \sigma S_t dW_t + JS_t dP_t
$$
  
prob $(dP_t = 1) = \lambda_p dt$ 

where

*r* is the continuous risk-free rate.

*q* is the continuous dividend yield.

*W<sup>t</sup>* is the Weiner process.

*J* is the random percentage jump size conditional on the jump occurring, where  $ln(1+J)$  is normally distributed with mean  $\ln(1 + \mu_J) - \frac{\delta^2}{2}$  $\frac{2}{2}$  and the standard deviation  $\delta$ , and  $(1+J)$  has a lognormal distribution:

$$
\frac{1}{(1+J)\delta\sqrt{2\pi}}\exp\left\{-\frac{\left[\ln(1+J) - (\ln(1+\mu_J) - \frac{\delta^2}{2}\right]^2}{2\delta^2}\right\}
$$

 $\mu_J$  is the mean of *J* for ( $\mu_J$  > -1).

*δ* is the standard deviation of  $ln(1+*J*)$  for (*δ*≥ 0).

 $\lambda_p$  is the annual frequency (intensity) of Poisson process  $P_t$  for ( $\lambda_p \ge 0$ ).

*σ* is the volatility of the asset price for  $(\sigma > 0)$ .

The characteristic function *fMerton*<sup>76</sup> *<sup>j</sup>* (*ϕ*) for *j* = 1 (asset prices measure) and *j* = 2 (risk-neutral measure) is:

$$
f_{Merton76_j} = f_{BS_j} \exp \left( \lambda_p \tau (1 + \mu_j)^{m_j + \frac{1}{2}} \left[ (1 + \mu_j)^{i\phi} e^{\delta^2 \left( m_j i\phi + \frac{(i\phi)^2}{2} \right)} - 1 \right] - \lambda_p \tau \mu_j i\phi \right)
$$
  
where for  $j = 1, 2$ :  

$$
f_{BS_1}(\phi) = \frac{f_{BS_2}(\phi - i)}{f_{BS_2}(-i)}
$$

$$
f_{BS_2}(\phi) = \exp \left( i\phi \left[ \ln S_t + \left( r - q - \frac{\sigma^2}{2} \right) \tau \right] - \frac{\phi^2 \sigma^2}{2} \tau \right)
$$

$$
m_1 = \frac{1}{2}, m_2 = -\frac{1}{2}
$$

where

*ϕ* is the characteristic function variable.

*τ* is the time to maturity  $(τ = T-t)$ .

*i* is the unit imaginary number ( $i^2 = -1$ ).

#### **Carr-Madan Formulation**

The Carr and Madan (1999) formulation is a popular modified implementation of Heston (1993) framework.

Rather than computing the probabilities  $P_1$  and  $P_2$  as intermediate steps, Carr and Madan developed an alternative expression so that taking its inverse Fourier transform gives the option price itself directly.

$$
Call(k) = \frac{e^{-\alpha k}}{\pi} \int_0^\infty \text{Re}\left[e^{-iuk}\psi(u)\right] du
$$

$$
\psi(u) = \frac{e^{-r\tau}f_2(\phi = (u - (\alpha + 1)i))}{\alpha^2 + \alpha - u^2 + iu(2\alpha + 1)}
$$

$$
Put(K) = Call(K) + Ke^{-r\tau} - S_t e^{-q\tau}
$$

where

*r* is the continuous risk-free rate.

*q* is the continuous dividend yield.

*St* is the asset price at time *t*.

τ is time to maturity (τ = *T*-*t*).

*Call*(*K*) is the call price at strike *K*.

*Put*(*K*) is the put price at strike *K*.

*i* is a unit imaginary number  $(i^2 = -1)$ .

ϕ is the characteristic function variable.

 $\alpha$  is the damping factor.

*u* is the characteristic function variable for integration, where  $\phi = (u \cdot (\alpha + 1)i)$ .

 $f_2(\phi)$  is the characteristic function for  $P_2$ .

 $P_2$  is the probability of  $S_t > K$  under the risk-neutral measure for the model.

To apply FFT or FRFT to this formulation, the characteristic function variable for integration, *u*, is discretized into NumFFT(*N*) point with the step size CharacteristicFcnStep (Δ*u*), and the logstrike *k* is discretized into *N* points with the step size LogStrikeStep(Δ*k*).

The discretized characteristic function variable for integration, *u<sup>j</sup>* (for *j* = 1,2,3,…,*N*), has a minimum value of 0 and a maximum value of  $(N-1)$   $(\Delta u)$ , and it approximates the continuous integration range from 0 to infinity.

The discretized log-strike grid,  $k_n$ (for  $n = 1$ , 2, 3, N) is approximately centered around  $\mathsf{Ln}(S_t)$ , with a minimum value of

$$
\ln(S_t) - \frac{N}{2}\Delta k
$$

and a maximum value of

$$
\ln(S_t) + \left(\frac{N}{2} - 1\right)\Delta k
$$

Where the minimum allowable strike is

$$
S_t \text{exp}\left(-\frac{N}{2}\Delta k\right)
$$

and the maximum allowable strike is

$$
S_t \exp\left[\left(\frac{N}{2} - 1\right) \Delta k\right]
$$

As a result of the discretization, the expression for the call option becomes

$$
Call(k_n) = \Delta u \frac{e^{-\alpha k_n}}{\pi} \sum_{j=1}^{N} \text{Re}\bigg[e^{-i\Delta k \Delta u(j-1)(n-1)e^{iuj}} \bigg] \frac{N\Delta k}{2} - \ln(S_t)\bigg] \psi(u_j)\bigg] w_j
$$

where

Δ*u* is the step size of discretized characteristic function variable for integration.

Δ*k* is the step size of discretized log-strike.

*N* is the number of FFT or FRFT points.

 $w_j$  is the weights for quadrature used for approximating the integral.

FFT is used to evaluate the above expression if Δ*k* and Δ*u* are subject to the following constraint:

$$
\Delta k \Delta u = \left(\frac{2\pi}{N}\right)
$$

otherwise, the functions use the FRFT method described in Chourdakis (2005).

# **Version History**

**Introduced in R2018a**

# **Serial date numbers not recommended**

*Not recommended starting in R2022b*

Although optSensByMertonFFT supports serial date numbers, datetime values are recommended instead. The datetime data type provides flexible date and time formats, storage out to nanosecond precision, and properties to account for time zones and daylight saving time.

To convert serial date numbers or text to datetime values, use the datetime function. For example:

```
t = datetime(738427.656845093, "ConvertFrom", "datenum");
y = \text{year}(t)y =
```
2021

There are no plans to remove support for serial date number inputs.

# **References**

- [1] Bates, D. S. "Jumps and Stochastic Volatility: Exchange Rate Processes Implicit in Deutsche Mark Options." *The Review of Financial Studies.* Vol 9. No. 1. 1996.
- [2] Carr, P., and D.B. Madan. "Option Valuation Using the Fast Fourier Transform." *Journal of Computational Finance.* Vol 2. No. 4. 1999.
- [3] Cont, R. and P. Tankov. *Financial Modeling with Jump Processes.* Chapman & Hall/CRC Press, 2004.
- [4] Chourdakis, K. "Option Pricing Using Fractional FFT." *Journal of Computational Finance.* 2005.
- [5] Merton, R. "Option Pricing When Underlying Stock Returns are Discontinuous." *Journal of Financial Economics.* Vol 3. 1976.

# **See Also**

```
optByHestonFFT | optSensByHestonFFT | optByHestonNI | optSensByHestonNI |
optByBatesFFT | optSensByBatesFFT | optByBatesNI | optSensByBatesNI |
optByMertonFFT | optByMertonNI | optSensByMertonNI | Vanilla
```
# **Topics**

["Price European Vanilla Call Options Using Black-Scholes Model and Different Equity Pricers" on](#page-110-0) [page 1-97](#page-110-0)

["Vanilla Option" on page 3-27](#page-386-0)

["Supported Equity Derivative Functions" on page 3-19](#page-378-0)

["Mapping Financial Instruments Toolbox Functions for Equity, Commodity, FX Instrument Objects" on](#page-97-0) [page 1-84](#page-97-0)

# <span id="page-2149-0"></span>**optByMertonNI**

Option price by Merton76 model using numerical integration

# **Syntax**

Price = optByMertonNI(Rate,AssetPrice,Settle,Maturity,OptSpec,Strike,Sigma, MeanJ,JumpVol,JumpFreq) Price = optByMertonNI( , Name, Value)

# **Description**

Price = optByMertonNI(Rate,AssetPrice,Settle,Maturity,OptSpec,Strike,Sigma, MeanJ,JumpVol,JumpFreq) computes vanilla European option price by the Merton76 model, using numerical integration.

**Note** Alternatively, you can use the [Vanilla](#page-3704-0) object to price vanilla options. For more information, see "Get Started with Workflows Using Object-Based Framework for Pricing Financial Instruments" [on page 1-22](#page-35-0).

Price = optByMertonNI( , Name, Value) adds optional name-value pair arguments.

# **Examples**

AssetPrice = 80;  $Rate = 0.03;$ 

DividendYield = 0.02;

#### **Workflow for Plotting an Option Price Surface Using the Merton76 Model**

optByMertonNI uses numerical integration to compute option prices and then plot an option price surface.

#### **Define Option Variables and Merton76 Model Parameters**

```
0ptSpec = 'call';Sigma = 0.16;
MeanJ = 0.02;
JumpVol = 0.08;JumpFreq = 2;Compute the Option Price for a Single Strike
Settle = datetime(2017,6,29);
Maturity = datemnth(Settle, 6);
Strike = 80;Call = optByMertonNI(Rate, AssetPrice, Settle, Maturity, OptSpec, Strike, ...
     Sigma, MeanJ, JumpVol, JumpFreq, 'DividendYield', DividendYield)
```
 $Call = 4.5600$ 

#### **Compute the Option Prices for a Vector of Strikes**

The Strike input can be a vector.

```
Settle = datetime(2017,6,29);
Maturity = datemnth(Settle, 6);
Strike = (76:2:84)';
Call = optByMertonNI(Rate, AssetPrice, Settle, Maturity, OptSpec, Strike, ...
     Sigma, MeanJ, JumpVol, JumpFreq, 'DividendYield', DividendYield)
Call = 5×1
     6.7410
     5.5762
     4.5600
     3.6891
     2.9551
```
#### **Compute the Option Prices for a Vector of Strikes and a Vector of Dates of the Same Lengths**

Use the Strike input to specify the strikes. Also, the Maturity input can be a vector, but it must match the length of the Strike vector if the ExpandOutput name-value pair argument is not set to "true".

```
Settle = datetime(2017, 6, 29);Maturity = datemnth(Settle, [12 18 24 30 36]); % Five maturities
Strike = [76 78 80 82 84]'; % Five strikes
Call = optByMertonNI(Rate, AssetPrice, Settle, Maturity, OptSpec, Strike, ...
     Sigma, MeanJ, JumpVol, JumpFreq, 'DividendYield', DividendYield)
Call = 5×1
     8.5589
     8.9439
     9.2316
     9.4653
     9.6565
```
% Five values in vector output

#### **Expand the Output for a Surface**

Set the ExpandOutput name-value pair argument to "true" to expand the output into a NStrikesby-NMaturities matrix. In this case, it is a square matrix.

```
Call = optByMertonNI(Rate, AssetPrice, Settle, Maturity, OptSpec, Strike, ...
     Sigma, MeanJ, JumpVol, JumpFreq, 'DividendYield', DividendYield, ...
     'ExpandOutput', true) % (5 x 5) matrix output
```
Call = *5×5*

8.5589 9.9675 11.1343 12.1492 13.0464

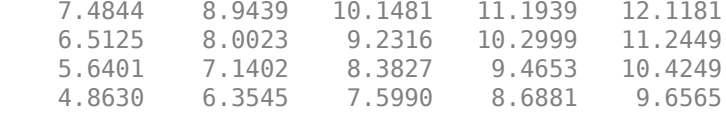

#### **Compute the Option Prices for a Vector of Strikes and a Vector of Dates of Different Lengths**

When ExpandOutput is "true", NStrikes do not have to match NMaturities. That is, the output NStrikes-by-NMaturities matrix can be rectangular.

```
Settle = datetime(2017, 6, 29);
Maturity = datemnth(Settle, 12*(0.5:0.5:3)'); % Six maturities
Strike = (76:2:84)'; % Five strikes
Call = optByMertonNI(Rate, AssetPrice, Settle, Maturity, OptSpec, Strike, ...
   Sigma, MeanJ, JumpVol, JumpFreq, 'DividendYield', DividendYield, ...
     'ExpandOutput', true) % (5 x 6) matrix output
Call = 5×6
    6.7410 8.5589 9.9675 11.1343 12.1492 13.0464
    5.5762 7.4844 8.9439 10.1481 11.1939 12.1181
```
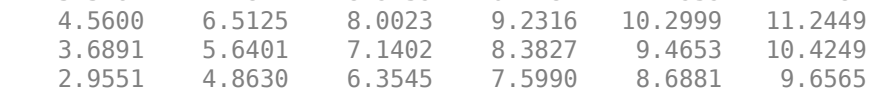

#### **Compute the Option Prices for a Vector of Strikes and a Vector of Asset Prices**

When ExpandOutput is "true", the output can also be a NStrikes-by-NAssetPrices rectangular matrix by accepting a vector of asset prices.

```
Settle = datetime(2017,6,29);
Maturity = datemnth(Settle, 12); % Single maturity
ManyAssetPrices = [70 75 80 85]; % Four asset prices
Strike = (76:2:84)'; % Five strikes
```

```
Call = optByMertonNI(Rate, ManyAssetPrices, Settle, Maturity, OptSpec, Strike, ...
     Sigma, MeanJ, JumpVol, JumpFreq, 'DividendYield', DividendYield, ...
     'ExpandOutput', true) % (5 x 4) matrix output
```

```
Call = 5×4
```
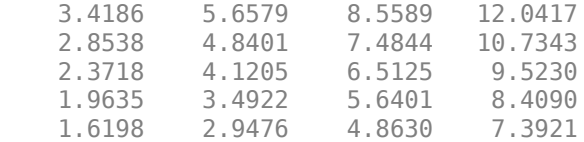

#### **Plot an Option Price Surface**

The Strike and Maturity inputs can be vectors. Set ExpandOutput to "true" to output the surface as a NStrikes-by-NMaturities matrix.

```
Settle = datetime(2017,6,29);
Maturity = datemnth(Settle, 12*[1/12 0.25 (0.5:0.5:3)]');
```

```
Times = yearfrac(Settle, Maturity);
Strike = (2:2:200)';
Call = optByMertonNI(Rate, AssetPrice, Settle, Maturity, OptSpec, Strike, ...
    Sigma, MeanJ, JumpVol, JumpFreq, 'DividendYield', DividendYield, ...
     'ExpandOutput', true);
[X,Y] = meshgrid(Times,Strike);figure;
surf(X,Y,Call);
title('Price');
xlabel('Years to Option Expiry');
ylabel('Strike');
view(-112,34);
xlim([0 Times(end)]);
zlim([0 80]);
```
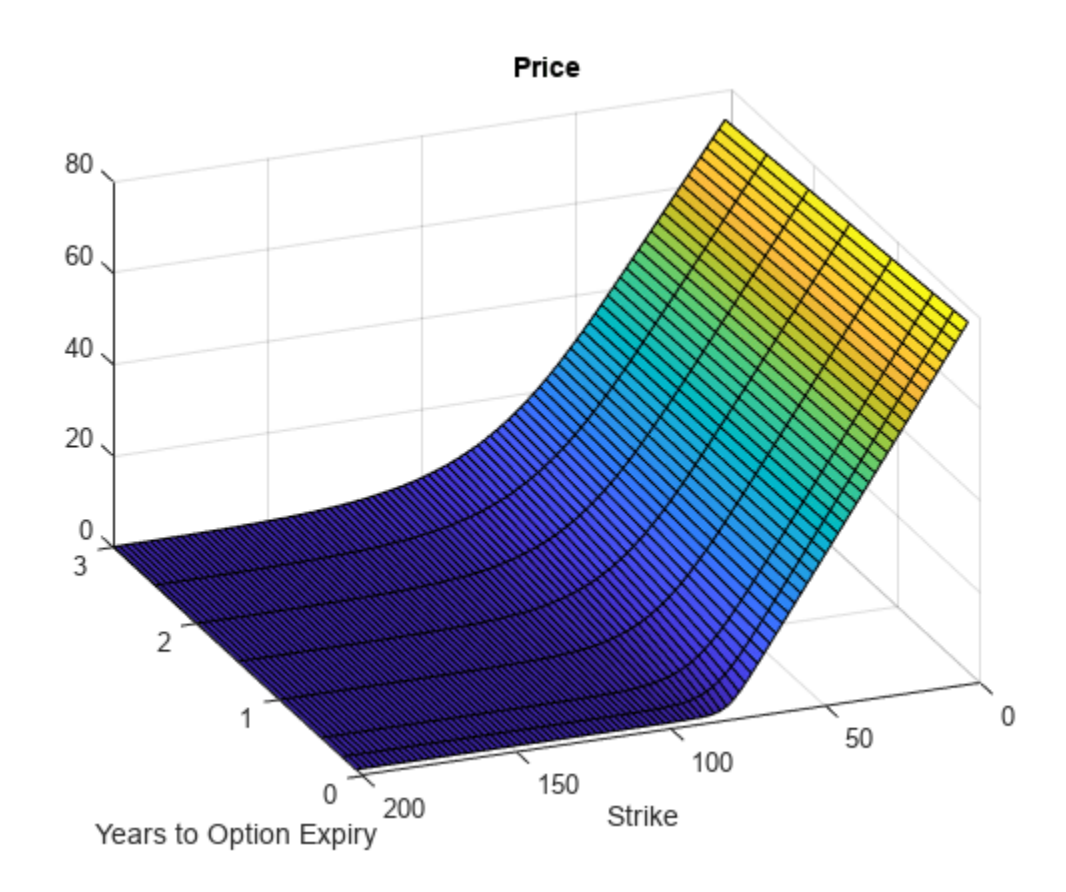

# **Input Arguments**

#### **Rate — Continuously compounded risk-free interest rate** decimal

Continuously compounded risk-free interest rate, specified as a scalar decimal value.

Data Types: double

# **AssetPrice — Current underlying asset price**

numeric

Current underlying asset price, specified as numeric value using a scalar or a NINST-by-1 or NColumns-by-1 vector.

For more information on the proper dimensions for AssetPrice, see the name-value pair argument ExpandOutput.

Data Types: double

# **Settle — Option settlement date**

datetime array | string array | date character vector

Option settlement date, specified as a NINST-by-1 or NColumns-by-1 vector using a datetime array, string array, or date character vectors. The Settle date must be before the Maturity date.

To support existing code, optByMertonNI also accepts serial date numbers as inputs, but they are not recommended.

For more information on the proper dimensions for Settle, see the name-value pair argument ExpandOutput.

# **Maturity — Option maturity date**

datetime array | string array | date character vector

Option maturity date, specified as a NINST-by-1 or NColumns-by-1 vector using a datetime array, string array, or date character vectors.

To support existing code, optByMertonNI also accepts serial date numbers as inputs, but they are not recommended.

For more information on the proper dimensions for Maturity, see the name-value pair argument ExpandOutput.

# **OptSpec — Definition of option**

cell array of character vector with values 'call' or 'put' | string array with values "call" or "put"

Definition of the option, specified as a NINST-by-1 or NColumns-by-1 vector using a cell array of character vectors or string arrays with values 'call' or 'put'.

For more information on the proper dimensions for OptSpec, see the name-value pair argument ExpandOutput.

Data Types: cell | string

# **Strike — Option strike price value**

numeric

Option strike price value, specified as a NINST-by-1, NRows-by-1, NRows-by-NColumns vector of strike prices.

For more information on the proper dimensions for Strike, see the name-value pair argument ExpandOutput.

Data Types: double

# **Sigma — Volatility of underlying asset**

numeric

Volatility of the underling asset, specified as a scalar numeric value.

Data Types: double

### **MeanJ — Mean of the random percentage jump size**

decimal

Mean of the random percentage jump size (*J*), specified as a scalar decimal value where log(1+*J*) is normally distributed with mean  $\log(1+MeanJ)-0.5*JumpVol^2)$  and the standard deviation JumpVol.

Data Types: double

# **JumpVol — Standard deviation of log(1+***J***)**

decimal

Standard deviation of log(1+*J*) where J is the random percentage jump size, specified as a scalar decimal value.

Data Types: double

### **JumpFreq — Annual frequency of Poisson jump process**

numeric

Annual frequency of Poisson jump process, specified as a scalar numeric value.

Data Types: double

#### **Name-Value Pair Arguments**

Specify optional pairs of arguments as Name1=Value1, ..., NameN=ValueN, where Name is the argument name and Value is the corresponding value. Name-value arguments must appear after other arguments, but the order of the pairs does not matter.

*Before R2021a, use commas to separate each name and value, and enclose* Name *in quotes.*

```
Example: Price =
optByMertonNI(Rate,AssetPrice,Settle,Maturity,OptSpec,Strike,Sigma,MeanJ,Jump
Vol,JumpFreq,'Basis',7)
```
#### **Basis — Day-count basis of instrument**

0 (default) | numeric values: 0,1, 2, 3, 4, 6, 7, 8, 9, 10, 11, 12, 13

Day-count of the instrument, specified as the comma-separated pair consisting of 'Basis' and a scalar using a supported value:

- $\bullet$  0 = actual/actual
- $1 = 30/360$  (SIA)
- $2 = \text{actual}/360$
- $3 = \text{actual}/365$
- $4 = 30/360$  (PSA)
- $5 = 30/360$  (ISDA)
- $6 = 30/360$  (European)
- $\bullet$  7 = actual/365 (Japanese)
- $8 = \text{actual}/\text{actual}$  (ICMA)
- $\cdot$  9 = actual/360 (ICMA)
- $\cdot$  10 = actual/365 (ICMA)
- $11 = 30/360E$  (ICMA)
- $12 = \text{actual}/365 \text{ (ISDA)}$
- $13 = BUS/252$

For more information, see ["Basis" on page 2-228](#page-357-0).

Data Types: double

# **DividendYield — Continuously compounded underlying asset yield**

0 (default) | numeric

Continuously compounded underlying asset yield, specified as the comma-separated pair consisting of 'DividendYield' and a scalar numeric value.

Data Types: double

# **AbsTol — Absolute error tolerance for numerical integration**

1e-10 (default) | numeric

Absolute error tolerance for numerical integration, specified as the comma-separated pair consisting of 'AbsTol' and a scalar numeric value.

Data Types: double

# **RelTol — Relative error tolerance for numerical integration**

1e-6 (default) | numeric

Relative error tolerance for numerical integration, specified as the comma-separated pair consisting of 'RelTol' and a scalar numeric value.

Data Types: double

# **IntegrationRange — Numerical integration range used to approximate continuous integral over [0 Inf]**

[1e-9 Inf] (default) | vector

Numerical integration range used to approximate the continuous integral over [0 Inf], specified as the comma-separated pair consisting of 'IntegrationRange' and a 1-by-2 vector representing [LowerLimit UpperLimit].

Data Types: double

# **Framework — Framework for computing option prices and sensitivities using numerical integration of models**

"heston1993" (default) | string with values "heston1993" or "lewis2001" | character vector with values 'heston1993' or 'lewis2001'

Framework for computing option prices and sensitivities using numerical integration of models, specified as the comma-separated pair consisting of 'Framework' and a scalar string or character vector with the following values:

- "heston1993" or 'heston1993' Method used in Heston (1993)
- "lewis2001" or 'lewis2001' Method used in Lewis (2001)

Data Types: char | string

### **ExpandOutput — Flag to expand the outputs**

false (outputs are NINST-by-1 vectors) (default) | logical with value of true or false

Flag to expand the outputs, specified as the comma-separated pair consisting of 'ExpandOutput' and a logical:

- true If true, the outputs are NRows-by- NColumns matrices. NRows is the number of strikes for each column and it is determined by the Strike input. For example, Strike can be a NRowsby-1 vector, or a NRows-by-NColumns matrix. NColumns is determined by the sizes of AssetPrice, Settle, Maturity, and OptSpec, which must all be either scalar or NColumnsby-1 vectors.
- false If false, the outputs are NINST-by-1 vectors. Also, the inputs Strike, AssetPrice, Settle, Maturity, and OptSpec must all be either scalar or NINST-by-1 vectors.

Data Types: logical

# **Output Arguments**

# **Price — Option prices**

numeric

Option prices, returned as a NINST-by-1, or NRows-by-NColumns, depending on ExpandOutput.

# **More About**

# **Vanilla Option**

A vanilla option is a category of options that includes only the most standard components.

A vanilla option has an expiration date and straightforward strike price. American-style options and European-style options are both categorized as vanilla options.

The payoff for a vanilla option is as follows:

- For a call: max $(St K, 0)$
- For a put:  $max(K St, 0)$

where:

*St* is the price of the underlying asset at time *t*.

*K* is the strike price.

For more information, see ["Vanilla Option" on page 3-27.](#page-386-0)

### **Merton Jump Diffusion Model**

The Merton jump diffusion model (Merton (1976)) is a different extension of the Black-Scholes model, where sudden asset price movements (both up and down) are modeled by adding the jump diffusion parameters with the Poisson process.

The stochastic differential equation is:

$$
dS_t = (r - q - \lambda_p \mu_j) S_t dt + \sigma S_t dW_t + JS_t dP_t
$$
  
prob
$$
(dP_t = 1) = \lambda_p dt
$$

where

*r* is the continuous risk-free rate.

*q* is the continuous dividend yield.

*W<sup>t</sup>* is the Weiner process.

*J* is the random percentage jump size conditional on the jump occurring, where ln(1+*J*) is normally distributed with mean  $\ln(1 + \mu_J) - \frac{\delta^2}{2}$  $\frac{2}{2}$  and the standard deviation  $\delta$ , and  $(1+J)$  has a lognormal distribution:

$$
\frac{1}{(1+J)\delta\sqrt{2\pi}}\exp\left\{\frac{-\left[\ln(1+J)-\left(\ln(1+\mu_J)-\frac{\delta^2}{2}\right]^2\right]}{2\delta^2}\right\}
$$

 $\mu_J$  is the mean of *J* for ( $\mu_J$  > -1).

*δ* is the standard deviation of  $ln(1+j)$  for ( $\delta \ge 0$ ).

 $\lambda_p$  is the annual frequency (intensity) of Poisson process  $P_t$  for ( $\lambda_p \ge 0$ ).

*σ* is the volatility of the asset price for  $(\sigma > 0)$ .

The characteristic function  $f_{Merton76_{\c j}}(\phi)$  for  $j=1$  (asset prices measure) and  $j=2$  (risk-neutral measure) is:

$$
f_{Merton76_j} = f_{BS_j} \exp \left[ \lambda_p \tau (1 + \mu_j)^{m_j + \frac{1}{2}} \left[ (1 + \mu_j)^{i\phi} e^{\delta^2 \left( m_j i\phi + \frac{(i\phi)^2}{2} \right)} - 1 \right] - \lambda_p \tau \mu_j i\phi \right]
$$
  
where for  $j = 1, 2$ :  

$$
f_{BS_1}(\phi) = \frac{f_{BS_2}(\phi - i)}{f_{BS_2}(-i)}
$$

$$
f_{BS_2}(\phi) = \exp \left[ i\phi \left[ \ln S_t + \left( r - q - \frac{\sigma^2}{2} \right) \tau \right] - \frac{\phi^2 \sigma^2}{2} \tau \right]
$$

$$
m_1 = \frac{1}{2}, m_2 = -\frac{1}{2}
$$

where

*ϕ* is the characteristic function variable

*τ* is the time to maturity ( $\tau = T - t$ ).

*i* is the unit imaginary number ( $i^2 = -1$ ).

#### **Numerical Integration Method Under Heston (1993) Framework**

Numerical integration is used to evaluate the continuous integral for the inverse Fourier transform.

The numerical integration method under the Heston (1993) framework is based on the following expressions:

$$
Call(K) = S_t e^{-q\tau} P_1 - Ke^{-r\tau} P_2
$$

$$
Put(K) = Call(K) + Ke^{-r\tau} - S_t e^{-q\tau}
$$

$$
P_j = \frac{1}{2} + \frac{1}{\pi} \int_0^\infty \text{Re} \left[ \frac{e^{-i\phi \ln(K)} f_j(\phi)}{i\phi} \right] d\phi
$$

where

*r* is the continuous risk-free rate.

*q* is the continuous dividend yield.

*St* is the asset price at time *t*.

*K* is the strike.

τ is time to maturity (τ = *T*-*t*).

*Call*(*K*) is the call price at strike *K*.

*Put*(*K*) is the put price at strike *K*

*i* is a unit imaginary number  $(i^2 = -1)$ 

ϕ is the characteristic function variable.

 $f_j(\phi)$  is the characteristic function for  $P_j(j = 1,2)$ .

 $P_1$  is the probability of  $S_t > K$  under the asset price measure for the model.

 $P_2$  is the probability of  $S_t > K$  under the risk-neutral measure for the model.

Where  $j = 1,2$  so that  $f_1(\phi)$  and  $f_2(\phi)$  are the characteristic functions for probabilities  $P_1$  and  $P_2$ , respectively.

This framework is chosen with the default value "Heston1993" for the Framework name-value pair argument.

#### **Numerical Integration Method Under Lewis (2001) Framework**

Numerical integration is used to evaluate the continuous integral for the inverse Fourier transform.

The numerical integration method under the Lewis (2001) framework is based on the following expressions:

$$
Call(k) = S_t e^{-q\tau} - \frac{\sqrt{K}e^{-\tau t}}{\pi} \int_0^\infty \text{Re}\left[K^{-iu} f_2\left(\phi = \left(u - \frac{i}{2}\right)\right) \frac{1}{u^2 + \frac{1}{4}}\right] du
$$
  
Put(K) = Call(K) = Ke^{-\tau t} - S\_t e^{-q\tau}

where

*r* is the continuous risk-free rate.

*q* is the continuous dividend yield.

*St* is the asset price at time *t*.

*K* is the strike.

τ is time to maturity (τ = *T*-*t*).

*Call*(*K*) is the call price at strike *K*.

*Put*(*K*) is the put price at strike *K*

*i* is a unit imaginary number  $(i^2 = -1)$ 

ϕ is the characteristic function variable.

*u* is the characteristic function variable for integration, where  $\phi = \left(u - \frac{i}{2}\right)$  $rac{1}{2}$ .

 $f_2(\phi)$  is the characteristic function for  $P_2$ .

 $P_2$  is the probability of  $S_t > K$  under the risk-neutral measure for the model.

This framework is chosen with the value "Lewis2001" for the Framework name-value pair argument.

# **Version History**

**Introduced in R2018a**

#### **Serial date numbers not recommended**

*Not recommended starting in R2022b*

Although optByMertonNI supports serial date numbers, datetime values are recommended instead. The datetime data type provides flexible date and time formats, storage out to nanosecond precision, and properties to account for time zones and daylight saving time.

To convert serial date numbers or text to datetime values, use the datetime function. For example:

```
t = datetime(738427.656845093,"ConvertFrom","datenum");
y = year(t)
```
```
y =
```
2021

There are no plans to remove support for serial date number inputs.

# **References**

- [1] Bates, D. S. "Jumps and Stochastic Volatility: Exchange Rate Processes Implicit in Deutsche Mark Options." *The Review of Financial Studies.* Vol 9. No. 1. 1996.
- [2] Cont, R. and P. Tankov. *Financial Modeling with Jump Processes.* Chapman & Hall/CRC Press, 2004.
- [3] Heston, S. L. "A Closed-Form Solution for Options with Stochastic Volatility with Applications to Bond and Currency Options." *The Review of Financial Studies.* Vol 6. No. 2. 1993.
- [4] Lewis, A. L. "A Simple Option Formula for General Jump-Diffusion and Other Exponential Levy Processes." Envision Financial Systems and OptionCity.net, 2001.
- [5] Merton, R. "Option Pricing When Underlying Stock Returns are Discontinuous." *Journal of Financial Economics.* Vol 3. 1976.

# **See Also**

[optByHestonFFT](#page-2016-0) | [optSensByHestonFFT](#page-2032-0) | [optByHestonNI](#page-2053-0) | [optSensByHestonNI](#page-2066-0) | [optByBatesFFT](#page-1928-0) | [optSensByBatesFFT](#page-1945-0) | [optByBatesNI](#page-1967-0) | [optSensByBatesNI](#page-1981-0) | [optByMertonFFT](#page-2114-0) | [optSensByMertonFFT](#page-2129-0) | [optSensByMertonNI](#page-2161-0) | [Vanilla](#page-3704-0)

### **Topics**

["Price European Vanilla Call Options Using Black-Scholes Model and Different Equity Pricers" on](#page-110-0) [page 1-97](#page-110-0)

["Vanilla Option" on page 3-27](#page-386-0)

["Supported Equity Derivative Functions" on page 3-19](#page-378-0)

["Mapping Financial Instruments Toolbox Functions for Equity, Commodity, FX Instrument Objects" on](#page-97-0) [page 1-84](#page-97-0)

# <span id="page-2161-0"></span>**optSensByMertonNI**

Option price and sensitivities by Merton76 model using numerical integration

# **Syntax**

PriceSens = optSensByMertonNI(Rate,AssetPrice,Settle,Maturity,OptSpec,Strike, Sigma, MeanJ, JumpVol, JumpFreq) PriceSens = optSensByMertonNI( ,Name,Value)

# **Description**

PriceSens = optSensByMertonNI(Rate,AssetPrice,Settle,Maturity,OptSpec,Strike, Sigma,MeanJ,JumpVol,JumpFreq) computes vanilla European option price and sensitivities by the Merton76 model, using numerical integration.

**Note** Alternatively, you can use the [Vanilla](#page-3704-0) object to calculate price or sensitivities for vanilla options. For more information, see "Get Started with Workflows Using Object-Based Framework for [Pricing Financial Instruments" on page 1-22.](#page-35-0)

PriceSens = optSensByMertonNI( ,Name,Value) adds optional name-value pair arguments.

# **Examples**

### **:orkflow for Plotting an Option Sensitivity Surface Using the Merton76 Model**

optSensByMertonNI uses numerical integration to compute option sensitivities and then plot option sensitivity surfaces.

#### **Define Option Variables and Merton76 Model Parameters**

```
AssetPrice = 80;
Rate = 0.03;DividendYield = 0.02;
0ptSpec = 'call';Sigma = 0.16;
MeanJ = 0.02;JumpVol = 0.08;JumpFreq = 2;
```
### **Compute the Option Sensitivity for a Single Strike**

```
Settle = datetime(2017, 6, 29);
Maturity = datemnth(Settle, 6);
Strike = 80;
```
Delta = optSensByMertonNI(Rate, AssetPrice, Settle, Maturity, OptSpec, Strike, ...

```
Sigma, MeanJ, JumpVol, JumpFreq, 'DividendYield', DividendYield, ...
 'OutSpec', "delta")
```
 $Delta = 0.5283$ 

#### **Compute the Option Sensitivities for a Vector of Strikes**

The Strike input can be a vector.

```
Settle = datetime(2017, 6, 29);
Maturity = datemnth(Settle, 6);
Strike = (76:2:84)';
Delta = optSensByMertonNI(Rate, AssetPrice, Settle, Maturity, OptSpec, Strike, ...
    Sigma, MeanJ, JumpVol, JumpFreq, 'DividendYield', DividendYield, ...
     'OutSpec', "delta")
Delta = 5×1
     0.6727
     0.6013
     0.5283
     0.4565
     0.3883
```
#### **Compute the Option Sensitivities for a Vector of Strikes and a Vector of Dates of the Same Lengths**

Use the Strike input to specify the strikes. Also, the Maturity input can be a vector, but it must match the length of the Strike vector if the ExpandOutput name-value pair argument is not set to "true".

```
Settle = datetime(2017, 6, 29);Maturity = datemnth(Settle, [12 18 24 30 36]); % Five maturities
Strike = [76 78 80 82 84]'; % Five strikes
Delta = optSensByMertonNI(Rate, AssetPrice, Settle, Maturity, OptSpec, Strike, ...
     Sigma, MeanJ, JumpVol, JumpFreq, 'DividendYield', DividendYield, ...
     'OutSpec', "delta")
Delta = 5×1
     0.6419
     0.5907
     0.5565
     0.5311
     0.5110
```
% Five values in vector output

#### **Expand the Output for a Surface**

Set the ExpandOutput name-value pair argument to "true" to expand the output into a NStrikesby-NMaturities matrix. In this case, it is a square matrix.

Delta = optSensByMertonNI(Rate, AssetPrice, Settle, Maturity, OptSpec, Strike, ... Sigma, MeanJ, JumpVol, JumpFreq, 'DividendYield', DividendYield, ... 'OutSpec', "delta", 'ExpandOutput', true) % (5 x 5) matrix output

Delta = *5×5*

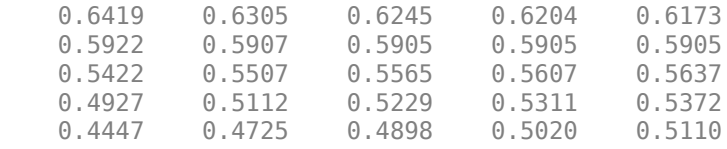

#### **Compute the Option Sensitivities for a Vector of Strikes and a Vector of Dates of Different Lengths**

When ExpandOutput is "true", NStrikes do not have to match NMaturities. That is, the output NStrikes-by-NMaturities matrix can be rectangular.

Settle = datetime $(2017.6.29)$ : Maturity = datemnth(Settle,  $12*(0.5:0.5:3)$ '); % Six maturities Strike =  $(76:2:84)'$ ; % Five strikes

Delta = optSensByMertonNI(Rate, AssetPrice, Settle, Maturity, OptSpec, Strike, ... Sigma, MeanJ, JumpVol, JumpFreq, 'DividendYield', DividendYield, ... 'OutSpec', "delta", 'ExpandOutput', true) % (5 x 6) matrix output

Delta = *5×6*

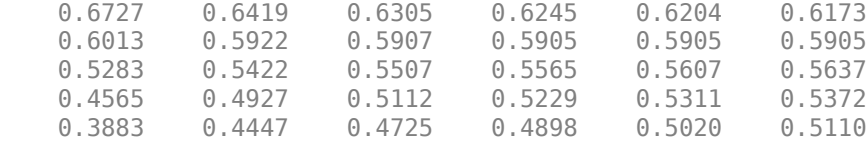

#### **Compute the Option Sensitivities for a Vector of Strikes and a Vector of Asset Prices**

When ExpandOutput is "true", the output can also be a NStrikes-by-NAssetPrices rectangular matrix by accepting a vector of asset prices.

```
Settle = datetime(2017,6,29);
Maturity = datemnth(Settle, 12); % Single maturity
ManyAssetPrices = [70 75 80 85]; % Four asset prices
Strike = (76:2:84)'; % Five strikes
```
Delta = optSensByMertonNI(Rate, ManyAssetPrices, Settle, Maturity, OptSpec, Strike, ... Siqma, MeanJ, JumpVol, JumpFreq, 'DividendYield', DividendYield, ... 'OutSpec', "delta", 'ExpandOutput', true) % (5 x 4) matrix output

Delta = *5×4*

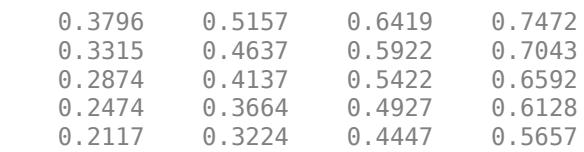

#### **Plot Option Sensitivity Surfaces**

The Strike and Maturity inputs can be vectors. Set ExpandOutput to "true" to output the surfaces as NStrikes-by-NMaturities matrices.

```
Settle = datetime(2017, 6, 29);Maturity = datemnth(Settle, 12*[1/12 0.25 (0.5:0.5:3)]');
Times = yearfrac(Settle, Maturity);
Strike = (2:2:200)';
[Delta, Gamma, Rho, Theta, Vega] = optSensByMertonNI(...
 Rate, AssetPrice,Settle, Maturity, OptSpec, Strike, ...
 Sigma, MeanJ, JumpVol, JumpFreq, 'DividendYield', DividendYield, ...
     'OutSpec', ["delta", "gamma", "rho", "theta", "vega"], ...
     'ExpandOutput', true);
[X,Y] = meshgrid(Times,Strike);
```

```
figure;
surf(X,Y,Delta);
title('Delta');
xlabel('Years to Option Expiry');
ylabel('Strike');
view(-112,34);
xlim([0 Times(end)]);
```
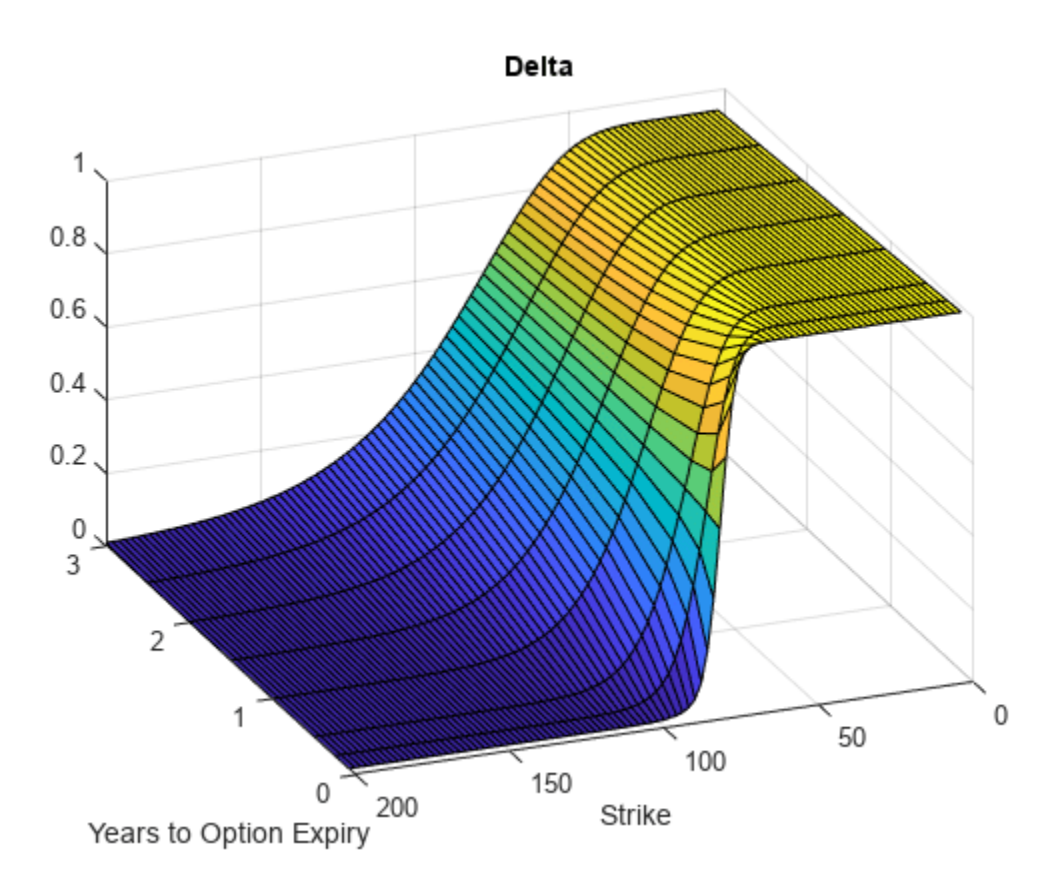

figure;

```
surf(X,Y,Gamma)
title('Gamma')
xlabel('Years to Option Expiry')
ylabel('Strike')
view(-112,34);
xlim([0 Times(end)]);
```
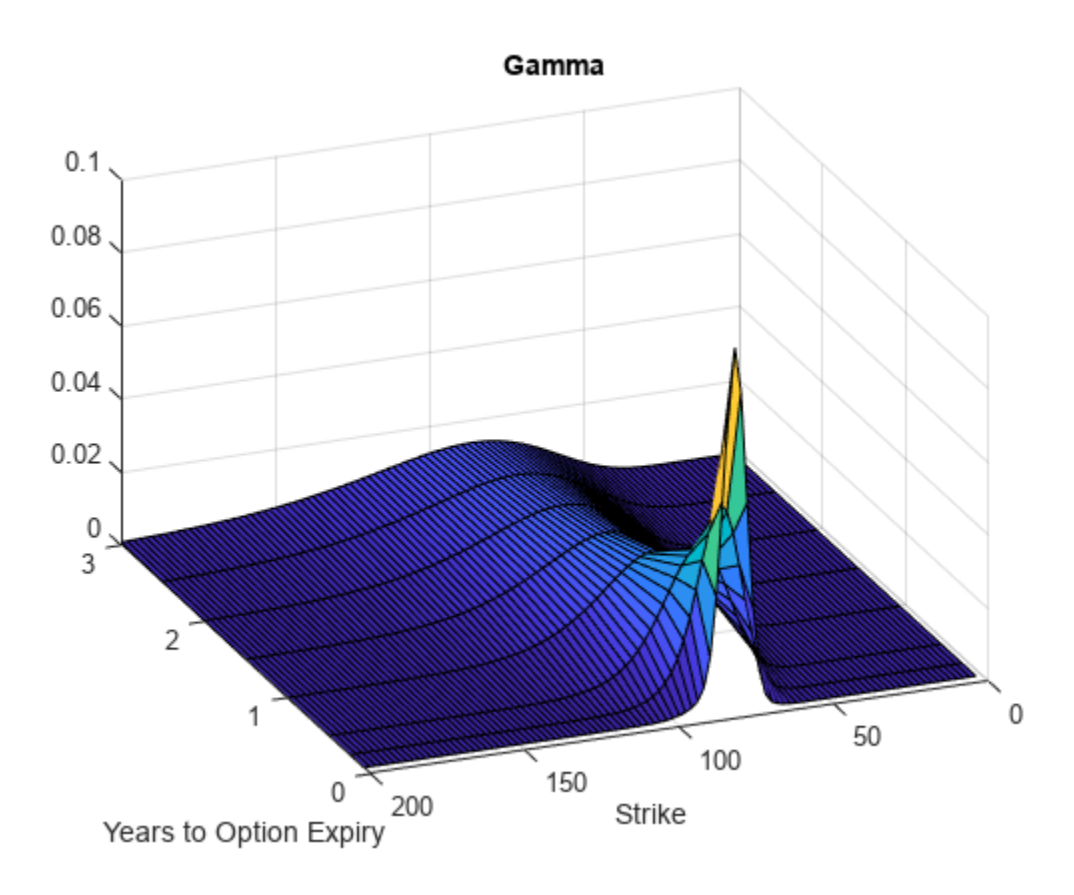

figure; surf(X,Y,Rho) title('Rho') xlabel('Years to Option Expiry') ylabel('Strike') view(-112,34); xlim([0 Times(end)]);

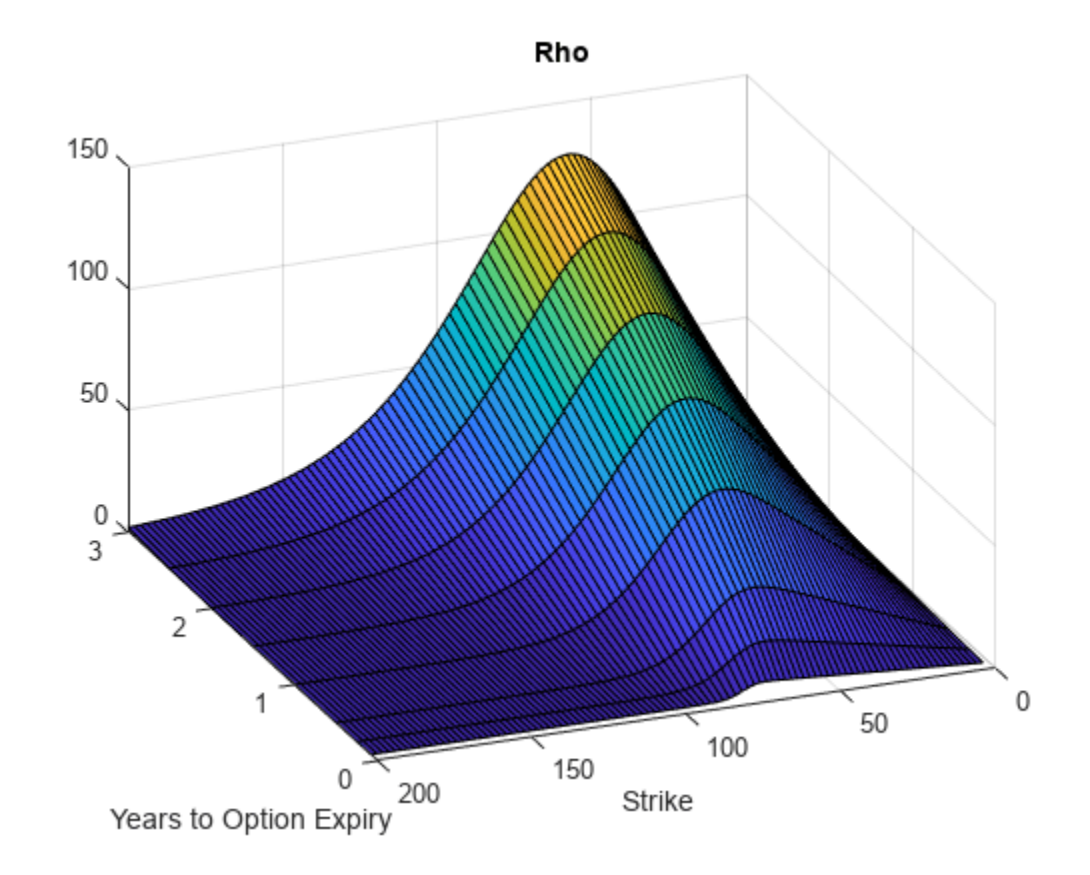

```
figure;
surf(X,Y,Theta)
title('Theta')
xlabel('Years to Option Expiry')
ylabel('Strike')
view(-112,34);
xlim([0 Times(end)]);
```
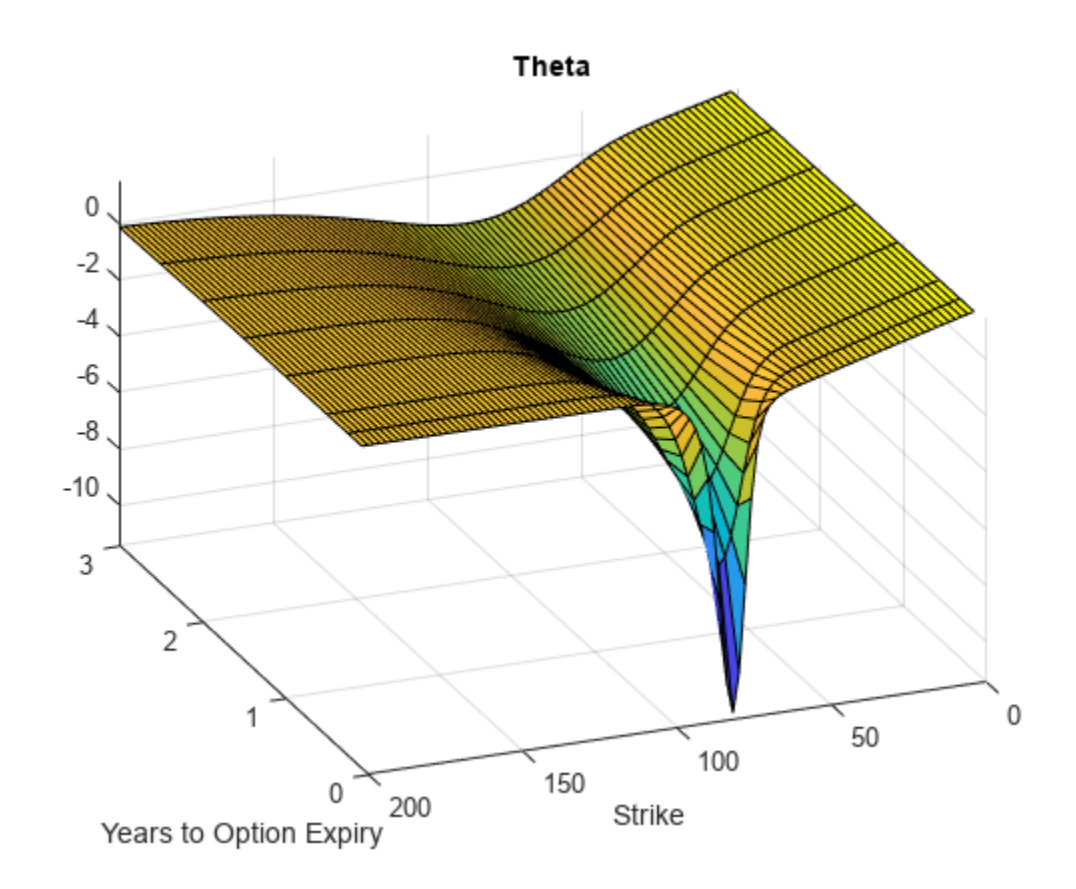

```
figure;
surf(X,Y,Vega)
title('Vega')
xlabel('Years to Option Expiry')
ylabel('Strike')
view(-112,34);
xlim([0 Times(end)]);
```
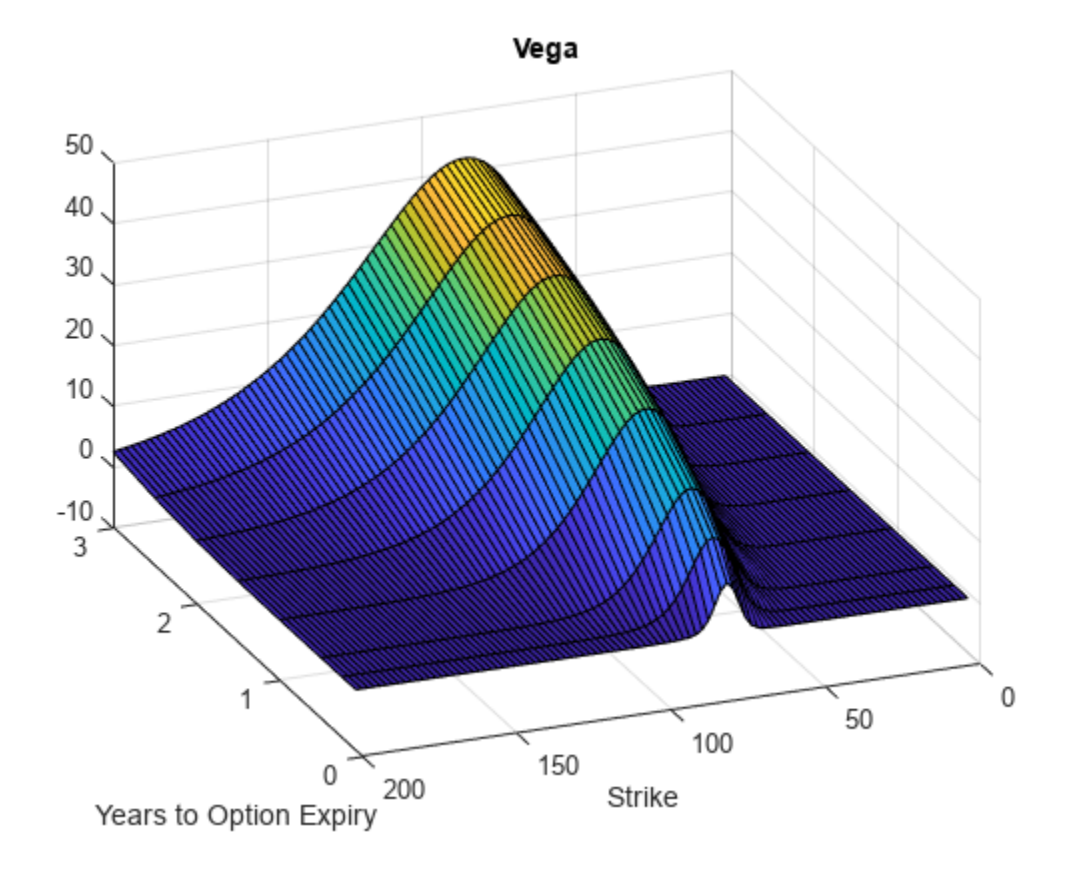

# **Input Arguments**

### **Rate — Continuously compounded risk-free interest rate**

decimal

Continuously compounded risk-free interest rate, specified as a scalar decimal value.

Data Types: double

### **AssetPrice — Current underlying asset price**

numeric

Current underlying asset price, specified as numeric value using a scalar or a NINST-by-1 or NColumns-by-1 vector.

For more information on the proper dimensions for AssetPrice, see the name-value pair argument ExpandOutput.

Data Types: double

### **Settle — Option settlement date**

datetime array | string array | date character vector

Option settlement date, specified as a NINST-by-1 or NColumns-by-1 vector using a datetime array, string array, or date character vectors. The Settle date must be before the Maturity date.

To support existing code, optSensByMertonNI also accepts serial date numbers as inputs, but they are not recommended.

For more information on the proper dimensions for Settle, see the name-value pair argument ExpandOutput.

#### **Maturity — Option maturity date**

datetime array | string array | date character vector

Option maturity date, specified as a NINST-by-1 or NColumns-by-1 vector using a datetime array, string array, or date character vectors.

To support existing code, optSensByMertonNI also accepts serial date numbers as inputs, but they are not recommended.

For more information on the proper dimensions for Maturity, see the name-value pair argument ExpandOutput.

#### **OptSpec — Definition of option**

cell array of character vector with values 'call' or 'put' | string array with values "call" or "put"

Definition of the option, specified as a NINST-by-1 or NColumns-by-1 vector using a cell array of character vectors or string arrays with values 'call' or 'put'.

For more information on the proper dimensions for OptSpec, see the name-value pair argument ExpandOutput.

Data Types: cell | string

### **Strike — Option strike price value**

numeric

Option strike price value, specified as a NINST-by-1, NRows-by-1, NRows-by-NColumns vector of strike prices.

For more information on the proper dimensions for Strike, see the name-value pair argument ExpandOutput.

Data Types: double

**Sigma — Volatility of underlying asset** numeric

Volatility of the underling asset, specified as a scalar numeric value.

Data Types: double

#### **MeanJ — Mean of the random percentage jump size**

decimal

Mean of the random percentage jump size (*J*), specified as a scalar decimal value where log(1+*J*) is normally distributed with mean  $(\log(1+MeanJ)-0.5*JumpVol^2)$  and the standard deviation JumpVol.

Data Types: double

#### **JumpVol — Standard deviation of log(1+***J***)**

decimal

Standard deviation of log(1+*J*) where J is the random percentage jump size, specified as a scalar decimal value.

Data Types: double

# **JumpFreq — Annual frequency of Poisson jump process**

numeric

Annual frequency of Poisson jump process, specified as a scalar numeric value.

Data Types: double

#### **Name-Value Pair Arguments**

Specify optional pairs of arguments as Name1=Value1, ..., NameN=ValueN, where Name is the argument name and Value is the corresponding value. Name-value arguments must appear after other arguments, but the order of the pairs does not matter.

*Before R2021a, use commas to separate each name and value, and enclose* Name *in quotes.*

```
Example: Price =
optSensByMertonNI(Rate,AssetPrice,Settle,Maturity,OptSpec,Strike,Sigma,MeanJ,
JumpVol,JumpFreq,'Basis',7)
```
#### **Basis — Day-count basis of instrument**

0 (default) | numeric values: 0,1, 2, 3, 4, 6, 7, 8, 9, 10, 11, 12, 13

Day-count of the instrument, specified as the comma-separated pair consisting of 'Basis' and a scalar using a supported value:

- $\bullet$  0 = actual/actual
- $1 = 30/360$  (SIA)
- $2 = \text{actual}/360$
- $3 = \text{actual}/365$
- $4 = 30/360$  (PSA)
- $5 = 30/360$  (ISDA)
- $6 = 30/360$  (European)
- $7 = \text{actual}/365$  (Japanese)
- $8 = \text{actual}/\text{actual}$  (ICMA)
- $\cdot$  9 = actual/360 (ICMA)
- $10 = \text{actual}/365 \text{ (ICMA)}$
- $11 = 30/360E$  (ICMA)
- $12 = \text{actual}/365$  (ISDA)
- $13 = \frac{RIS}{252}$

#### For more information, see ["Basis" on page 2-228](#page-357-0).

Data Types: double

### **DividendYield — Continuously compounded underlying asset yield**

0 (default) | numeric

Continuously compounded underlying asset yield, specified as the comma-separated pair consisting of 'DividendYield' and a scalar numeric value.

Data Types: double

### **OutSpec — Define outputs**

["price"] (default) | string array with values "price", "delta", "gamma", "vega", "rho", and "theta" | cell array of character vectors with values 'price', 'delta', 'gamma', 'vega', 'rho', and 'theta'

Define outputs, specified as the comma-separated pair consisting of 'OutSpec' and a NOUT- by-1 or a 1-by-NOUT string array or cell array of character vectors with supported values.

**Note** "vega" is the sensitivity with respect the initial volatility sqrt(V0).

Example: OutSpec = ["price","delta","gamma","vega","rho","theta"]

Data Types: string | cell

### **AbsTol — Absolute error tolerance for numerical integration**

1e-10 (default) | numeric

Absolute error tolerance for numerical integration, specified as the comma-separated pair consisting of 'AbsTol' and a scalar numeric value.

Data Types: double

### **RelTol — Relative error tolerance for numerical integration**

1e-6 (default) | numeric

Relative error tolerance for numerical integration, specified as the comma-separated pair consisting of 'RelTol' and a scalar numeric value.

Data Types: double

### **IntegrationRange — Numerical integration range used to approximate continuous integral over [0 Inf]**

[1e-9 Inf] (default) | vector

Numerical integration range used to approximate the continuous integral over [0 Inf], specified as the comma-separated pair consisting of 'IntegrationRange' and a 1-by-2 vector representing [LowerLimit UpperLimit].

Data Types: double

### **Framework — Framework for computing option prices and sensitivities using numerical integration of models**

"heston1993" (default) | string with values "heston1993" or "lewis2001" | character vector with values 'heston1993' or 'lewis2001'

Framework for computing option prices and sensitivities using numerical integration of models, specified as the comma-separated pair consisting of 'Framework' and a scalar string or character vector with the following values:

- "heston1993" or 'heston1993' Method used in Heston (1993)
- "lewis2001" or 'lewis2001' Method used in Lewis (2001)

Data Types: char | string

#### **ExpandOutput — Flag to expand the outputs**

false (outputs are NINST-by-1 vectors) (default) | logical with value of true or false

Flag to expand the outputs, specified as the comma-separated pair consisting of 'ExpandOutput' and a logical:

- true If true, the outputs are NRows-by- NColumns matrices. NRows is the number of strikes for each column and it is determined by the Strike input. For example, Strike can be a NRowsby-1 vector, or a NRows-by-NColumns matrix. NColumns is determined by the sizes of AssetPrice, Settle, Maturity, and OptSpec, which must all be either scalar or NColumnsby-1 vectors.
- false If false, the outputs are NINST-by-1 vectors. Also, the inputs Strike, AssetPrice, Settle, Maturity, and OptSpec must all be either scalar or NINST-by-1 vectors.

Data Types: logical

## **Output Arguments**

### **PriceSens — Option prices or sensitivities**

numeric

Option prices or sensitivities, returned as a NINST-by-1, or NRows-by-NColumns, depending on ExpandOutput. The name-value pair argument OutSpec determines the types and order of the outputs.

# **More About**

### **Vanilla Option**

A vanilla option is a category of options that includes only the most standard components.

A vanilla option has an expiration date and straightforward strike price. American-style options and European-style options are both categorized as vanilla options.

The payoff for a vanilla option is as follows:

- For a call: max $(St K, 0)$
- For a put:  $max(K St, 0)$

where:

*St* is the price of the underlying asset at time *t*.

*K* is the strike price.

For more information, see ["Vanilla Option" on page 3-27.](#page-386-0)

#### **Merton Jump Diffusion Model**

The Merton jump diffusion model (Merton (1976)) is a different extension of the Black-Scholes model, where sudden asset price movements (both up and down) are modeled by adding the jump diffusion parameters with the Poisson process.

The stochastic differential equation is:

$$
dS_t = (r - q - \lambda_p \mu_j) S_t dt + \sigma S_t dW_t + JS_t dP_t
$$
  
prob
$$
(dP_t = 1) = \lambda_p dt
$$

where

*r* is the continuous risk-free rate.

*q* is the continuous dividend yield.

*W<sup>t</sup>* is the Weiner process.

*J* is the random percentage jump size conditional on the jump occurring, where ln(1+*J*) is normally distributed with mean  $\ln(1 + \mu_J) - \frac{\delta^2}{2}$  $\frac{2}{2}$  and the standard deviation  $\delta$ , and  $(1+J)$  has a lognormal distribution:

$$
\frac{1}{(1+J)\delta\sqrt{2\pi}}\exp\left\{\frac{-\left[\ln(1+J)-\left(\ln(1+\mu_J)-\frac{\delta^2}{2}\right]^2\right]}{2\delta^2}\right\}
$$

 $\mu_J$  is the mean of *J* for ( $\mu_J$  > -1).

*δ* is the standard deviation of  $ln(1+j)$  for ( $\delta \ge 0$ ).

 $\lambda_p$  is the annual frequency (intensity) of Poisson process  $P_t$  for ( $\lambda_p \ge 0$ ).

*σ* is the volatility of the asset price for  $(\sigma > 0)$ .

The characteristic function  $f_{Merton76_{\c j}}(\phi)$  for  $j=1$  (asset prices measure) and  $j=2$  (risk-neutral measure) is:

$$
f_{Merton76_j} = f_{BS_j} \exp \left[ \lambda_p \tau (1 + \mu_j)^{m_j + \frac{1}{2}} \left[ (1 + \mu_j)^{i\phi} e^{\delta^2 \left( m_j i\phi + \frac{(i\phi)^2}{2} \right)} - 1 \right] - \lambda_p \tau \mu_j i\phi \right]
$$
  
where for  $j = 1, 2$ :  

$$
f_{BS_1}(\phi) = \frac{f_{BS_2}(\phi - i)}{f_{BS_2}(-i)}
$$

$$
f_{BS_2}(\phi) = \exp \left[ i\phi \left[ \ln S_t + \left( r - q - \frac{\sigma^2}{2} \right) \tau \right] - \frac{\phi^2 \sigma^2}{2} \tau \right]
$$

$$
m_1 = \frac{1}{2}, m_2 = -\frac{1}{2}
$$

where

*ϕ* is the characteristic function variable.

*τ* is the time to maturity ( $\tau = T - t$ ).

*i* is the unit imaginary number ( $i^2 = -1$ ).

#### **Numerical Integration Method Under Heston (1993) Framework**

Numerical integration is used to evaluate the continuous integral for the inverse Fourier transform.

The numerical integration method under the Heston (1993) framework is based on the following expressions:

$$
Call(K) = S_t e^{-q\tau} P_1 - Ke^{-r\tau} P_2
$$

$$
Put(K) = Call(K) + Ke^{-r\tau} - S_t e^{-q\tau}
$$

$$
P_j = \frac{1}{2} + \frac{1}{\pi} \int_0^\infty \text{Re} \left[ \frac{e^{-i\phi \ln(K)} f_j(\phi)}{i\phi} \right] d\phi
$$

where

*r* is the continuous risk-free rate.

*q* is the continuous dividend yield.

*St* is the asset price at time *t*.

*K* is the strike.

τ is time to maturity (τ = *T*-*t*).

*Call*(*K*) is the call price at strike *K*.

*Put*(*K*) is the put price at strike *K*.

*i* is a unit imaginary number  $(i^2 = -1)$ .

ϕ is the characteristic function variable.

 $f_j(\phi)$  is the characteristic function for  $P_j(j = 1,2)$ .

 $P_1$  is the probability of  $S_t > K$  under the asset price measure for the model.

 $P_2$  is the probability of  $S_t > K$  under the risk-neutral measure for the model.

Where  $j = 1,2$  so that  $f_1(\phi)$  and  $f_2(\phi)$  are the characteristic functions for probabilities  $P_1$  and  $P_2$ , respectively.

This framework is chosen with the default value "Heston1993" for the Framework name-value pair argument.

#### **Numerical Integration Method Under Lewis (2001) Framework**

Numerical integration is used to evaluate the continuous integral for the inverse Fourier transform.

The numerical integration method under the Lewis (2001) framework is based on the following expressions:

$$
Call(k) = S_t e^{-q\tau} - \frac{\sqrt{K}e^{-\tau t}}{\pi} \int_0^\infty \text{Re}\left[K^{-iu} f_2\left(\phi = \left(u - \frac{i}{2}\right)\right) \frac{1}{u^2 + \frac{1}{4}}\right] du
$$
  
Put(K) = Call(K) = Ke^{-\tau t} - S\_t e^{-q\tau}

where

*r* is the continuous risk-free rate.

*q* is the continuous dividend yield.

*St* is the asset price at time *t*.

*K* is the strike.

τ is time to maturity (τ = *T*-*t*).

*Call*(*K*) is the call price at strike *K*.

*Put*(*K*) is the put price at strike *K*.

*i* is a unit imaginary number  $(i^2 = -1)$ .

ϕ is the characteristic function variable.

*u* is the characteristic function variable for integration, where  $\phi = \left(u - \frac{i}{2}\right)$  $rac{1}{2}$ .

 $f_2(\phi)$  is the characteristic function for  $P_2$ .

 $P_2$  is the probability of  $S_t > K$  under the risk-neutral measure for the model.

This framework is chosen with the value "Lewis2001" for the Framework name-value pair argument.

# **Version History**

**Introduced in R2018a**

#### **Serial date numbers not recommended**

*Not recommended starting in R2022b*

Although optSensByMertonNI supports serial date numbers, datetime values are recommended instead. The datetime data type provides flexible date and time formats, storage out to nanosecond precision, and properties to account for time zones and daylight saving time.

To convert serial date numbers or text to datetime values, use the datetime function. For example:

```
t = datetime(738427.656845093,"ConvertFrom","datenum");
y = year(t)
```

```
y =
```
2021

There are no plans to remove support for serial date number inputs.

## **References**

- [1] Bates, D. S. "Jumps and Stochastic Volatility: Exchange Rate Processes Implicit in Deutsche Mark Options." *The Review of Financial Studies.* Vol 9. No. 1. 1996.
- [2] Cont, R. and P. Tankov. *Financial Modeling with Jump Processes.* Chapman & Hall/CRC Press, 2004.
- [3] Heston, S. L. "A Closed-Form Solution for Options with Stochastic Volatility with Applications to Bond and Currency Options." *The Review of Financial Studies.* Vol 6. No. 2. 1993.
- [4] Lewis, A. L. "A Simple Option Formula for General Jump-Diffusion and Other Exponential Levy Processes." Envision Financial Systems and OptionCity.net, 2001.
- [5] Merton, R. "Option Pricing When Underlying Stock Returns are Discontinuous." *Journal of Financial Economics.* Vol 3. 1976.

### **See Also**

[optByHestonFFT](#page-2016-0) | [optSensByHestonFFT](#page-2032-0) | [optByHestonNI](#page-2053-0) | [optSensByHestonNI](#page-2066-0) | [optByBatesFFT](#page-1928-0) | [optSensByBatesFFT](#page-1945-0) | [optByBatesNI](#page-1967-0) | [optSensByBatesNI](#page-1981-0) | [optByMertonFFT](#page-2114-0) | [optSensByMertonFFT](#page-2129-0) | [optByMertonNI](#page-2149-0) | [Vanilla](#page-3704-0)

### **Topics**

["Price European Vanilla Call Options Using Black-Scholes Model and Different Equity Pricers" on](#page-110-0) [page 1-97](#page-110-0)

["Vanilla Option" on page 3-27](#page-386-0)

["Supported Equity Derivative Functions" on page 3-19](#page-378-0)

["Mapping Financial Instruments Toolbox Functions for Equity, Commodity, FX Instrument Objects" on](#page-97-0) [page 1-84](#page-97-0)

# **optembndbybdt**

Price bonds with embedded options by Black-Derman-Toy interest-rate tree

# **Syntax**

```
[Price,PriceTree] = optembndbybdt(BDTTree,CouponRate,Settle,Maturity,OptSpec,
Strike,ExerciseDates)
[Price,PriceTree] = optembndbybdt( ___ ,Name,Value)
```
# **Description**

[Price,PriceTree] = optembndbybdt(BDTTree,CouponRate,Settle,Maturity,OptSpec, Strike,ExerciseDates) calculates price for bonds with embedded options from a Black-Derman-Toy interest-rate tree and returns exercise probabilities in PriceTree.

optembndbybdt computes prices of vanilla bonds with embedded options, stepped coupon bonds with embedded options, amortizing bonds with embedded options, and sinking fund bonds with call embedded option. For more information, see ["More About" on page 11-1450.](#page-2189-0)

**Note** Alternatively, you can use the [OptionEmbeddedFixedBond](#page-3598-0) object to price embedded fixedrate bond option instruments. For more information, see "Get Started with Workflows Using Object-[Based Framework for Pricing Financial Instruments" on page 1-22.](#page-35-0)

[Price,PriceTree] = optembndbybdt( \_\_\_ ,Name,Value) adds optional name-value pair arguments.

# **Examples**

### **Price a Callable Bond Using a BDT Interest-Rate Tree Model**

Create a BDTTree with the following data:

```
ZeroRates = [ 0.035;0.04;0.045];
Compounding = 1;
StartDates = [datetime(2007,1,1) ; datetime(2008,1,1) ; datetime(2009,1,1)];
EndDates = [datetime(2008,1,1); datetime(2009,1,1); datetime(2010,1,1)];ValuationDate = 'jan-1-2007';
```
Create a RateSpec.

```
RateSpec = intenvset('Rates', ZeroRates, 'StartDates', ValuationDate, 'EndDates', ...
EndDates, 'Compounding', Compounding, 'ValuationDate', ValuationDate)
```
RateSpec = *struct with fields:* FinObj: 'RateSpec' Compounding: 1 Disc: [3x1 double] Rates: [3x1 double]

```
 EndTimes: [3x1 double]
    StartTimes: [3x1 double]
      EndDates: [3x1 double]
    StartDates: 733043
 ValuationDate: 733043
         Basis: 0
  EndMonthRule: 1
```
#### Create a VolSpec.

```
Volatility = 0.10 * ones (3,1);
VolSpec = bdtvolspec(ValuationDate, EndDates, Volatility)
```

```
VolSpec = struct with fields:
              FinObj: 'BDTVolSpec'
       ValuationDate: 733043
            VolDates: [3x1 double]
            VolCurve: [3x1 double]
    VolInterpMethod: 'linear'
```
#### Create a TimeSpec.

```
TimeSpec = bdttimespec(ValuationDate, EndDates, Compounding);
```
#### Build the BDTTree.

```
BDTTree = bdttree(VolSpec, RateSpec, TimeSpec)
```

```
BDTTree = struct with fields:
      FinObj: 'BDTFwdTree'
     VolSpec: [1x1 struct]
    TimeSpec: [1x1 struct]
    RateSpec: [1x1 struct]
        tObs: [0 1 2]
        dObs: [733043 733408 733774]
        TFwd: {[3x1 double] [2x1 double] [2]}
 CFlowT: {[3x1 double] [2x1 double] [3]}
 FwdTree: {[1.0350] [1.0406 1.0495] [1.0447 1.0546 1.0667]}
```
To compute the price of an American callable bond that pays a 5.25% annual coupon, matures in Jan-1-2010, and is callable on Jan-1-2008 and 01-Jan-2010.

```
BondSettlement = datetime(2007, 1, 1);
BondMatrix = datetime(2010, 1, 1);CouponRate = 0.0525;
Period = 1;0ptSpec = 'call';
Strike = [100];
ExerciseDates = [dotime(2008, 1, 1) datetime(2010, 1, 1)];
AmericanOpt = 1;PriceCallBond = optembndbybdt(BDTTree, CouponRate, BondSettlement, BondMaturity,...
OptSpec, Strike, ExerciseDates, 'Period', 1,'AmericanOp', 1)
PriceCallBond = 101.4750
```
#### **Obtain Callable Bond Exercise Information Using a BDT Interest-Rate Tree Model**

Create a BDTTree with the following data:

```
ZeroRates = [ 0.025;0.03;0.045];
Compounding = 1;StartDates = [datetime(2007, 1, 1); datetime(2008, 1, 1); datetime(2009, 1, 1)];EndDates = [datetime(2008,1,1); datetime(2009,1,1); datetime(2009,1,1);ValuationDate = datetime(2007, 1, 1);
```
Create a RateSpec.

```
RateSpec = intenvset('Rates', ZeroRates, 'StartDates', ValuationDate, 'EndDates', ...
EndDates, 'Compounding', Compounding, 'ValuationDate', ValuationDate);
```
Build the BDT tree with the following data.

```
Volatility = 0.10 * ones (3,1);VolSpec = bdtvolspec(ValuationDate, EndDates, Volatility)
VolSpec = struct with fields:
 FinObj: 'BDTVolSpec'
 ValuationDate: 733043
           VolDates: [3x1 double]
           VolCurve: [3x1 double]
    VolInterpMethod: 'linear'
```

```
TimeSpec = bdttimespec(ValuationDate, EndDates, Compounding);
BDTTree = bdttree(VolSpec, RateSpec, TimeSpec)
```

```
BDTTree = struct with fields:
      FinObj: 'BDTFwdTree'
     VolSpec: [1x1 struct]
    TimeSpec: [1x1 struct]
    RateSpec: [1x1 struct]
         tObs: [0 1 2]
         dObs: [733043 733408 733774]
         TFwd: {[3x1 double] [2x1 double] [2]}
       CFlowT: {[3x1 double] [2x1 double] [3]}
      FwdTree: {[1.0250] [1.0315 1.0385] [1.0614 1.0750 1.0917]}
```
Define the callable bond instruments.

```
Settle = datetime(2007, 1, 1);
Maturity = [datetime(2008,1,1) datetime(2010,1,1)];
CouponRate = {{datetime(2008,1,1) .0425;datetime(2010,1,1) .0450}}; 
OptSpec='call';
Strike= [86;90];
ExerciseDates= [datetime(2008,1,1) ; datetime(2010,1,1)];
```
Price the instruments.

```
[Price, PriceTree]= optembndbybdt(BDTTree, CouponRate, Settle, Maturity, OptSpec, Strike,...
ExerciseDates, 'Period', 1,'AmericanOp', 1)
```

```
Price = 2×1
     86
    Q_0PriceTree = struct with fields:
                 FinObj: 'BDTPriceTree'
                   tObs: [0 1 2 3]
                  PTree: {1x4 cell}
               ProbTree: {[1] [0.5000 0.5000] [0.2500 0.5000 0.2500] [1x3 double]}
                 ExTree: {1x4 cell}
             ExProbTree: {1x4 cell}
     ExProbsByTreeLevel: [2x4 double]
```
Examine the output PriceTree.ExTree. PriceTree.ExTree contains the exercise indicator arrays. Each element of the cell array is an array containing 1's where an option is exercised and 0's where it is not.

#### PriceTree.ExTree{4}

ans = *2×3*  $\begin{array}{ccccccccc}\n0 & & 0 & & 0 \\
1 & & 1 & & 1\n\end{array}$  $1$ 

There is no exercise for instrument 1 and instrument 2 is exercised at all nodes.

### PriceTree.ExTree{3}

```
ans = 2×3
           \begin{matrix} 0 & 0 & 0 \\ 0 & 0 & 0 \end{matrix}\Theta 0 \Theta
```
There is no exercise for instrument 1 or instrument 2.

#### PriceTree.ExTree{2}

```
ans = 2×2
    1 1
    1 0
```
There is exercise for instrument 1 at all nodes and instrument 2 is exercised at some nodes.

Next view the probability of reaching each node from the root node using PriceTree.ProbTree.

```
PriceTree.ProbTree{2}
```

```
ans = 1 \times 2 0.5000 0.5000
```
#### PriceTree.ProbTree{3}

ans = *1×3* 0.2500 0.5000 0.2500

PriceTree.ProbTree{4}

ans = *1×3* 0.2500 0.5000 0.2500

Then view the exercise probabilities using PriceTree.ExProbTree. PriceTree.ExProbTree contains the exercise probabilities. Each element in the cell array is an array containing 0's where there is no exercise, or the probability of reaching that node where exercise happens.

#### PriceTree.ExProbTree{4}

ans = *2×3* 0 0 0 0.2500 0.5000 0.2500

### PriceTree.ExProbTree{3}

ans = *2×3*

 0 0 0 0 0 0

#### PriceTree.ExProbTree{2}

```
ans = 2×2
    0.5000 0.5000
    0.5000 0
```
View the exercise probabilities at each tree level using PriceTree.ExProbsByTreeLevel. PriceTree.ExProbsByTreeLevel is an array with each row holding the exercise probability for a given option at each tree observation time.

#### PriceTree.ExProbsByTreeLevel

```
ans = 2×4
   1.0000 1.0000 0 0
   1.0000 0.5000 0 1.0000
```
#### **Price Single Stepped Callable Bonds Using a BDT Interest-Rate Tree Model**

Price the following single stepped callable bonds using the following data: The data for the interest rate term structure is as follows:

```
Rates = [0.035; 0.042147; 0.047345; 0.052707];
ValuationDate = datetime(2010, 1, 1);
StartDates = ValuationDate;
EndDates = [datetime(2011,1,1); datetime(2012,1,1); datetime(2013,1,1); datetime(2014,1,1)];Compounding = 1;% Create RateSpec
RS = intenvset('ValuationDate', ValuationDate, 'StartDates', StartDates,...
'EndDates', EndDates,'Rates', Rates, 'Compounding', Compounding);
% Instrument
Settle = datetime(2010, 1, 1);Maturity =[datetime(2013,1,1) ; datetime(2014,1,1)];
CouponRate = {{'01 \cdot Jan \cdot 2012'}}. 0425; '01 - Jan \cdot 2014'. 0750}};
OptSpec='call';
Strike=100;
ExerciseDates= datetime(2012,1,1); %Callable in two years
% Build the tree
% Assume the volatility to be 10%
Sigma = 0.1;
BDTTimeSpec = bdttimespec(ValuationDate, EndDates, Compounding);
BDTVolSpec = bdtvolspec(ValuationDate, EndDates, Sigma*ones(1, length(EndDates))');
BDTT = bdttree(BDTVolSpec, RS, BDTTimeSpec);
% The first row corresponds to the price of the callable bond with maturity 
% of three years. The second row corresponds to the price of the callable bond
% with maturity of four years.
PBDT= optembndbybdt(BDTT, CouponRate, Settle, Maturity , OptSpec, Strike,...
ExerciseDates, 'Period', 1)
PBDT = 2×1
  100.0945
   100.0297
```
#### **Price a Sinking Fund Bond Using a BDT Interest-Rate Tree Model**

A corporation issues a three year bond with a sinking fund obligation requiring the company to sink 1/3 of face value after the first year and 1/3 after the second year. The company has the option to buy the bonds in the market or call them at \$98. The following data describes the details needed for pricing the sinking fund bond:

```
\text{ Rates} = [0.1; 0.1; 0.1; 0.1];
ValuationDate = datetime(2011, 1, 1);StartDates = ValuationDate;
EndDates = [datetime(2012,1,1) ; datetime(2013,1,1) ; datetime(2014,1,1) ; datetime(2015,1,1)];
Compounding = 1;% Create RateSpec
RateSpec = intenvset('ValuationDate', ValuationDate, 'StartDates',...
StartDates, 'EndDates', EndDates, 'Rates', Rates, 'Compounding', Compounding);
% Build the BDT tree
```

```
% Assume the volatility to be 10%
Sigma = 0.1;BDTTimeSpec = bdttimespec(ValuationDate, EndDates);
BDTVolSpec = bdtvolspec(ValuationDate, EndDates, Sigma*ones(1, length(EndDates))');
BDTT = bdttree(BDTVolSpec, RateSpec, BDTTimeSpec);
% Instrument
% The bond has a coupon rate of 9%, a period of one year and matures in
% 1-Jan-2014. Face decreases 1/3 after the first year and 1/3 after the 
% second year.
CouponRate = 0.09;
Settle = datetime(2011, 1, 1);
Maturity = datetime(2014, 1, 1);Period = 1:
Face = \{ \ldots {datetime(2012,1,1) 100; ...
             datetime(2013, 1, 1) 66.6666; ...
              datetime(2014,1,1) 33.3333};
         };
% Option provision
0ptSpec = 'call';Strike = [98 98];
ExerciseDates = [dotime(2012, 1, 1), datetime(2013, 1, 1)];
% Price of non-sinking fund bond. 
PNSF = bondbybdt(BDTT, CouponRate, Settle, Maturity, Period)
PNSF = 97.5131Price of the bond with the option sinking provision.
PriceSF = optembndbybdt(BDTT, CouponRate, Settle, Maturity,...
OptSpec, Strike, ExerciseDates,'Period', Period, 'Face', Face)
```

```
PriceSF = 96.8364
```
#### **Price an Amortizing Callable Bond Using a BDT Interest-Rate Tree Model**

This example shows how to price an amortizing callable bond and a vanilla callable bond using a BDT lattice model.

Create a RateSpec.

```
Rates = [0.025;0.028;0.030;0.031];
ValuationDate = datetime(2018, 1, 1);
StartDates = ValuationDate;
EndDates = [ \text{d} \text{atetime}(2019,1,1); \text{d} \text{atetime}(2020,1,1); \text{d} \text{atetime}(2021,1,1); \text{d} \text{atetime}(2022,1,1) ];
Compounding = 1;
RateSpec = intenvset('ValuationDate', ValuationDate, 'StartDates',...
StartDates, 'EndDates', EndDates, 'Rates', Rates, 'Compounding', Compounding);
```
Build a BDT tree and assume a volatility of 5%.

```
Sigma = 0.05;BDTTimeSpec = bdttimespec(ValuationDate, EndDates);
```

```
BDTVolSpec = bdtvolspec(ValuationDate, EndDates, Sigma*ones(1, length(EndDates))');
BDTT = bdttree(BDTVolSpec, RateSpec, BDTTimeSpec);
```
Define the callable bond.

```
CouponRate = 0.05;
Settle = datetime(2018, 1, 1);
Maturity = datetime(2021, 1, 1);Period = 1:
    Face = f {datetime(2019,1,1) 100; 
                   datetime(2020,1,1) 70; ...
                   datetime(2021,1,1) 50};
                  };
OptSpec = 'call'; 
Strike = [97 95 93];
ExerciseDates = [dotime(2019,1,1) datetime(2020,1,1) datetime(2021,1,1)];
```
Price a callable amortizing bond using the BDT tree.

```
BondType = 'amortizing';
Pcallbonds = optembndbybdt(BDTT, CouponRate, Settle, Maturity, OptSpec, Strike, ExerciseDates, '
```
Pcallbonds = 99.5122

# **Input Arguments**

#### **BDTTree — Interest-rate tree structure**

structure

Interest-rate tree structure, specified by using [bdttree](#page-951-0).

Data Types: struct

#### **CouponRate — Bond coupon rate**

positive decimal value

Bond coupon rate, specified as an NINST-by-1 decimal annual rate or NINST-by-1 cell array, where each element is a NumDates-by-2 cell array. The first column of the NumDates-by-2 cell array is dates and the second column is associated rates. The date indicates the last day that the coupon rate is valid.

Data Types: double | cell

#### **Settle — Settlement date**

datetime array | string array | date character vector

Settlement date for the bond option, specified as a NINST-by-1 vector using a datetime array, string array, or date character vectors.

**Note** The Settle date for every bond is set to the ValuationDate of the BDT tree. The bond argument Settle is ignored.

To support existing code, optembndbybdt also accepts serial date numbers as inputs, but they are not recommended.

#### **Maturity — Maturity date**

datetime array | string array | date character vector

Maturity date, specified as an NINST-by-1 vector using a datetime array, string array, or date character vectors.

To support existing code, optembndbybdt also accepts serial date numbers as inputs, but they are not recommended.

### **OptSpec — Definition of option**

```
character vector with value 'call' or 'put' | cell array of character vectors with values 'call' or
'put'
```
Definition of option, specified as a NINST-by-1 cell array of character vectors.

Data Types: char

### **Strike — Option strike price values**

nonnegative integer

Option strike price value, specified as a NINST-by-1 or NINST-by-NSTRIKES depending on the type of option:

- European option NINST-by-1 vector of strike price values.
- Bermuda option NINST by number of strikes (NSTRIKES) matrix of strike price values. Each row is the schedule for one option. If an option has fewer than NSTRIKES exercise opportunities, the end of the row is padded with NaNs.
- American option NINST-by-1 vector of strike price values for each option.

Data Types: double

#### **ExerciseDates — Option exercise dates**

datetime array | string array | date character vector

Option exercise dates, specified as a NINST-by-1, NINST-by-2, or NINST-by-NSTRIKES vector using a datetime array, string array, or date character vectors, depending on the type of option:

- For a European option, use a NINST-by-1 vector of dates. For a European option, there is only one ExerciseDates on the option expiry date.
- For a Bermuda option, use a NINST-by-NSTRIKES vector of dates.
- For an American option, use a NINST-by-2 vector of exercise date boundaries. The option can be exercised on any date between or including the pair of dates on that row. If only one non-NaN date is listed, or if ExerciseDates is a NINST-by-1 vector, the option can be exercised between ValuationDate of the stock tree and the single listed ExerciseDates.

To support existing code, optembndbybdt also accepts serial date numbers as inputs, but they are not recommended.

### **Name-Value Pair Arguments**

Specify optional pairs of arguments as Name1=Value1, ..., NameN=ValueN, where Name is the argument name and Value is the corresponding value. Name-value arguments must appear after other arguments, but the order of the pairs does not matter.

*Before R2021a, use commas to separate each name and value, and enclose* Name *in quotes.*

```
Example: Price =
optembndbybdt(BDTTree,CouponRate,Settle,Maturity,OptSpec,Strike,ExerciseDates
,'Period',1,'AmericanOp',1)
```
### **AmericanOpt — Option type**

0 European/Bermuda (default) | integer with values 0 or 1

Option type, specified as the comma-separated pair consisting of 'AmericanOpt' and NINST-by-1 positive integer flags with values:

- 0 European/Bermuda
- $\cdot$  1 American

Data Types: double

### **Period — Coupons per year**

2 per year (default) | vector

Coupons per year, specified as the comma-separated pair consisting of 'Period' and a NINST-by-1 vector.

Data Types: double

#### **Basis — Day-count basis**

0 (actual/actual) (default) | integer from 0 to 13

Day-count basis, specified as the comma-separated pair consisting of 'Basis' and a NINST-by-1 vector of integers.

- $\bullet$  0 = actual/actual
- $1 = 30/360$  (SIA)
- $2 = \text{actual}/360$
- $3 = \text{actual}/365$
- $4 = 30/360$  (PSA)
- $5 = 30/360$  (ISDA)
- $6 = 30/360$  (European)
- $\bullet$  7 = actual/365 (Japanese)
- $\bullet$  8 = actual/actual (ICMA)
- $\cdot$  9 = actual/360 (ICMA)
- $\cdot$  10 = actual/365 (ICMA)
- $11 = 30/360E$  (ICMA)
- $12 = \text{actual}/365 \text{ (ISDA)}$

•  $13 = \frac{RIS}{252}$ 

For more information, see ["Basis" on page 2-228](#page-357-0).

Data Types: double

#### **EndMonthRule — End-of-month rule flag**

1 (in effect) (default) | nonnegative integer with values 0 or 1

End-of-month rule flag, specified as the comma-separated pair consisting of 'EndMonthRule' and a nonnegative integer using a NINST-by-1 vector. This rule applies only when Maturity is an end-ofmonth date for a month having 30 or fewer days.

- 0 = Ignore rule, meaning that a bond coupon payment date is always the same numerical day of the month.
- $\bullet$  1 = Set rule on, meaning that a bond coupon payment date is always the last actual day of the month.

Data Types: double

#### **IssueDate — Bond issue date**

datetime array | string array | date character vector

Bond issue date, specified as the comma-separated pair consisting of 'IssueDate' and a NINSTby-1 vector using a datetime array, string array, or date character vectors.

To support existing code, optembndbybdt also accepts serial date numbers as inputs, but they are not recommended.

#### **FirstCouponDate — Irregular first coupon date**

datetime array | string array | date character vector

Irregular first coupon date, specified as the comma-separated pair consisting of 'FirstCouponDate' and a NINST-by-1 vector using a datetime array, string array, or date character vectors.

To support existing code, optembndbybdt also accepts serial date numbers as inputs, but they are not recommended.

When FirstCouponDate and LastCouponDate are both specified, FirstCouponDate takes precedence in determining the coupon payment structure. If you do not specify a FirstCouponDate, the cash flow payment dates are determined from other inputs.

#### **LastCouponDate — Irregular last coupon date**

datetime array | string array | date character vector

Irregular last coupon date, specified as the comma-separated pair consisting of 'LastCouponDate' and a NINST-by-1 vector using a datetime array, string array, or date character vectors.

To support existing code, optembndbybdt also accepts serial date numbers as inputs, but they are not recommended.

In the absence of a specified FirstCouponDate, a specified LastCouponDate determines the coupon structure of the bond. The coupon structure of a bond is truncated at the LastCouponDate, regardless of where it falls, and is followed only by the bond's maturity cash flow date. If you do not specify a LastCouponDate, the cash flow payment dates are determined from other inputs.

### **StartDate — Forward starting date of payments**

datetime array | string array | date character vector

Forward starting date of payments (the date from which a bond cash flow is considered), specified as the comma-separated pair consisting of 'StartDate' and a NINST-by-1 vector using a datetime array, string array, or date character vectors.

To support existing code, optembndbybdt also accepts serial date numbers as inputs, but they are not recommended.

If you do not specify StartDate, the effective start date is the Settle date.

### **Face — Face value**

100 (default) | NINST-by-1 vector | NINST-by-1 cell array

Face or par value, specified as the comma-separated pair consisting of 'Face' and a NINST-by-1 vector or a NINST-by-1 cell array where each element is a NumDates-by-2 cell array where the first column is dates and the second column is associated face value. The date indicates the last day that the face value is valid.

**Note** Instruments without a Face schedule are treated as either vanilla bonds or stepped coupon bonds with embedded options.

Data Types: double

#### **BondType — Type of underlying bond**

'vanilla' for scalar Face values, 'callablesinking' for scheduled Face values (default) | cell array of character vectors with values 'vanilla','amortizing', or 'callablesinking' | string array with values "vanilla", "amortizing", or "callablesinking"

Type of underlying bond, specified as the comma-separated pair consisting of 'BondType' and a NINST-by-1 cell array of character vectors or string array specifying if the underlying is a vanilla bond, an amortizing bond, or a callable sinking fund bond. The supported types are:

- 'vanilla' is a standard callable or puttable bond with a scalar Face value and a single coupon or stepped coupons.
- 'callablesinking' is a bond with a schedule of Face values and a sinking fund call provision with a single or stepped coupons.
- 'amortizing' is an amortizing callable or puttable bond with a schedule of Face values with single or stepped coupons.

Data Types: char | string

#### **Options — Derivatives pricing options**

structure

Derivatives pricing options, specified as the comma-separated pair consisting of 'Options' and a structure that is created with [derivset](#page-1245-0).

Data Types: struct

# <span id="page-2189-0"></span>**Output Arguments**

### **Price — Expected prices of embedded option at time 0**

matrix

Expected price of the embedded option at time 0, returned as a NINST-by-1 matrix.

### **PriceTree — Structure containing trees of vectors of instrument prices and exercise probabilities for each node**

structure

Structure containing trees of vectors of instrument prices, a vector of observation times for each node, and exercise probabilities. Values are:

- PriceTree.PTree contains the clean prices.
- PriceTree.tObs contains the observation times.
- PriceTree.ExTree contains the exercise indicator arrays. Each element of the cell array is an array containing 1's where an option is exercised and 0's where it isn't.
- PriceTree.ProbTree contains the probability of reaching each node from root node.
- PriceTree.ExProbTree contains the exercise probabilities. Each element in the cell array is an array containing 0's where there is no exercise, or the probability of reaching that node where exercise happens.
- PriceTree.ExProbsByTreeLevel is an array with each row holding the exercise probability for a given option at each tree observation time.

# **More About**

### **Vanilla Bond with Embedded Option**

A vanilla coupon bond is a security representing an obligation to repay a borrowed amount at a designated time and to make periodic interest payments until that time.

The issuer of a bond makes the periodic interest payments until the bond matures. At maturity, the issuer pays to the holder of the bond the principal amount owed (face value) and the last interest payment. A vanilla bond with an embedded option is where an option contract has an underlying asset of a vanilla bond.

### **Stepped Coupon Bond with Callable and Puttable Features**

A step-up and step-down bond is a debt security with a predetermined coupon structure over time.

With these instruments, coupons increase (step up) or decrease (step down) at specific times during the life of the bond. Stepped coupon bonds can have options features (call and puts).

### **Sinking Fund Bond with Call Embedded Option**

A sinking fund bond is a coupon bond with a sinking fund provision.

This provision obligates the issuer to amortize portions of the principal prior to maturity, affecting bond prices since the time of the principal repayment changes. This means that investors receive the coupon and a portion of the principal paid back over time. These types of bonds reduce credit risk, since it lowers the probability of investors not receiving their principal payment at maturity.

The bond may have a sinking fund call option provision allowing the issuer to retire the sinking fund obligation either by purchasing the bonds to be redeemed from the market or by calling the bond via a sinking fund call, whichever is cheaper. If interest rates are high, then the issuer buys back the requirement amount of bonds from the market since bonds are cheap, but if interest rates are low (bond prices are high), then most likely the issuer is buying the bonds at the call price. Unlike a call feature, however, if a bond has a sinking fund call option provision, it is an obligation, not an option, for the issuer to buy back the increments of the issue as stated. Because of this, a sinking fund bond trades at a lower price than a non-sinking fund bond.

### **Amortizing Callable or Puttable Bond**

Amortizing callable or puttable bonds work under a scheduled Face.

An amortizing callable bond gives the issuer the right to call back the bond, but instead of paying the Face amount at maturity, it repays part of the principal along with the coupon payments. An amortizing puttable bond, repays part of the principal along with the coupon payments and gives the bondholder the right to sell the bond back to the issuer.

# **Version History**

**Introduced in R2008a**

#### **Serial date numbers not recommended**

*Not recommended starting in R2022b*

Although optembndbybdt supports serial date numbers, datetime values are recommended instead. The datetime data type provides flexible date and time formats, storage out to nanosecond precision, and properties to account for time zones and daylight saving time.

To convert serial date numbers or text to datetime values, use the datetime function. For example:

```
t = datetime(738427.656845093, "ConvertFrom", "datenum");
y = year(t)V =
```
2021

There are no plans to remove support for serial date number inputs.

## **See Also**

[bdtprice](#page-938-0) | [bdttree](#page-951-0) | cfamounts | [instoptembnd](#page-1624-0) | [OptionEmbeddedFixedBond](#page-3598-0)

#### **Topics**

["Pricing a Portfolio Using the Black-Derman-Toy Model" on page 1-10](#page-23-0)

["Price Portfolio of Bond and Bond Option Instruments" on page 2-172](#page-301-0)

["Bond with Embedded Options" on page 2-7](#page-136-0)

["Understanding Interest-Rate Tree Models" on page 2-66](#page-195-0)

["Pricing Options Structure" on page A-2](#page-4111-0)

```
"Supported Interest-Rate Instrument Functions" on page 2-3
```
["Mapping Financial Instruments Toolbox Functions for Interest-Rate Instrument Objects" on page 1-](#page-86-0) [73](#page-86-0)

# **optembndbybk**

Price bonds with embedded options by Black-Karasinski interest-rate tree

# **Syntax**

```
[Price,PriceTree] = optembndbybk(BKTree,CouponRate,Settle,Maturity,OptSpec,
Strike,ExerciseDates)
[Price,PriceTree] = optembndbybk( ___ ,Name,Value)
```
# **Description**

[Price,PriceTree] = optembndbybk(BKTree,CouponRate,Settle,Maturity,OptSpec, Strike,ExerciseDates) calculates price for bonds with embedded options from a Black-Karasinski interest-rate tree and returns exercise probabilities in PriceTree.

optembndbybk computes prices of vanilla bonds with embedded options, stepped coupon bonds with embedded options, amortizing bonds with embedded options, and sinking fund bonds with call embedded option. For more information, see ["More About" on page 11-1463.](#page-2202-0)

**Note** Alternatively, you can use the [OptionEmbeddedFixedBond](#page-3598-0) object to price embedded fixedrate bond option instruments. For more information, see "Get Started with Workflows Using Object-[Based Framework for Pricing Financial Instruments" on page 1-22.](#page-35-0)

```
[Price,PriceTree] = optembndbybk( ___ ,Name,Value) adds optional name-value pair
arguments.
```
# **Examples**

### **Price a Callable Bond Using a BK Interest-Rate Tree Model**

Create a BKTree with the following data:

```
ZeroRates = [ 0.035;0.04;0.045];
Compounding = 1;
StartDates = [datetime(2007,1,1) ; datetime(2008,1,1) ; datetime(2009,1,1)];
EndDates = [datetime(2008,1,1); datetime(2009,1,1); datetime(2010,1,1)];ValuationDate = datetime(2007, 1, 1);
```
Create a RateSpec.

```
RateSpec = intenvset('Rates', ZeroRates, 'StartDates', ValuationDate, 'EndDates', ...
EndDates, 'Compounding', Compounding, 'ValuationDate', ValuationDate)
RateSpec = struct with fields:
            FinObj: 'RateSpec'
       Compounding: 1
             Disc: [3x1 double]
             Rates: [3x1 double]
```

```
 EndTimes: [3x1 double]
    StartTimes: [3x1 double]
      EndDates: [3x1 double]
    StartDates: 733043
 ValuationDate: 733043
         Basis: 0
  EndMonthRule: 1
```
Create a VolSpec.

```
VolDates = [dot = (2008, 1, 1); datetime(2009, 1, 1); datetime(2010, 1, 1);
Volume = 0.01;AlphaDates = datetime(2010, 1, 1);AlphaCurve = 0.1;
BKVolSpec = bkvolspec(ValuationDate, VolDates, VolCurve, AlphaDates, AlphaCurve)
```

```
BKVolSpec = struct with fields:
              FinObj: 'BKVolSpec'
       ValuationDate: 733043
            VolDates: [3x1 double]
            VolCurve: [3x1 double]
          AlphaCurve: 0.1000
          AlphaDates: 734139
     VolInterpMethod: 'linear'
```
Create a TimeSpec.

```
BKTimeSpec = bktimespec(ValuationDate, EndDates, Compounding);
```
Build the BKTree.

```
BKTree = bktree(BKVolSpec, RateSpec, BKTimeSpec)
```

```
BKTree = struct with fields:
       FinObj: 'BKFwdTree'
      VolSpec: [1x1 struct]
     TimeSpec: [1x1 struct]
    RateSpec: [1x1 struct]
         tObs: [0 1 2]
         dObs: [733043 733408 733774]
       CFlowT: {[3x1 double] [2x1 double] [3]}
       Probs: {[3x1 double] [3x3 double]}
      Connect: {[2] [2 3 4]}
      FwdTree: {[1.0350] [1.0458 1.0450 1.0442] [1.0571 1.0561 1.0551 ... ]}
```
To compute the price of an American puttable bond that pays an annual coupon of 5.25% , matures on January 1, 2010, and is callable on January 1, 2008 and January 1, 2010.

```
BondSettlement = datetime(2007, 1, 1);BondMatrix = datetime(2010, 1, 1);CouponRate = 0.0525;
Period = 1;OptSpec = 'put'; 
Strike = [100]; 
ExerciseDates = [datetime(2008,1,1) datetime(2010,1,1)]; 
AmericanOpt = 1;
```

```
PricePutBondBK = optembndbybk(BKTree, CouponRate, BondSettlement, BondMaturity,...
OptSpec, Strike, ExerciseDates,'Period', 1, 'AmericanOpt', 1)
PricePutBondBK = 102.3820
```
### **Obtain Callable Bond Exercise Information Using a BK Interest-Rate Tree Model**

Create a BKTree with the following data:

```
ZeroRates = [ 0.025;0.03;0.045];
Compounding = 1;StartDates = [dotime(2007, 1, 1); datetime(2008, 1, 1); ; datetime(2009, 1, 1);EndDates = [datetime(2008,1,1); datetime(2009,1,1); datetime(2010,1,1)];ValuationDate = datetime(2007, 1, 1);
```
Create a RateSpec.

```
RateSpec = intenvset('Rates', ZeroRates, 'StartDates', ValuationDate, 'EndDates', ...
EndDates, 'Compounding', Compounding, 'ValuationDate', ValuationDate);
```
Build the BK tree with the following data.

```
VolDates = [datetime(2008,1,1); datetime(2009,1,1) ; datetime(2010,1,1)];
Volume = 0.01;AlphaDates = datetime(2010, 1, 1);AlphaCurve = 0.1;
BKVolSpec = bkvolspec(ValuationDate, VolDates, VolCurve, AlphaDates, AlphaCurve);
```

```
BKTimeSpec = bktimespec(ValuationDate, EndDates, Compounding);
BKTree = bktree(BKVolSpec, RateSpec, BKTimeSpec);
```
Define the callable bond instruments.

```
Settle = datetime(2007, 1, 1);
Maturity = [dotime(2008, 1, 1); datetime(2010, 1, 1)];
CouponRate = {{datatime(2008,1,1) .0315; datatime(2010,1,1) .0350}};OptSpec='call';
Strike= [86;90];
ExerciseDates= [datetime(2008,1,1) ; datetime(2010,1,1)];
```
Price the instruments.

```
[Price, PriceTree]= optembndbybk(BKTree, CouponRate, Settle, Maturity, OptSpec, Strike,...
ExerciseDates, 'Period', 1,'AmericanOp', 1)
Price = 2×1
    86.0000
    88.3060
PriceTree = struct with fields:
                 FinObj: 'BKPriceTree'
                   tObs: [0 1 2 3]
                  PTree: {1x4 cell}
```

```
 ProbTree: {1x4 cell}
             ExTree: {1x4 cell}
         ExProbTree: {1x4 cell}
 ExProbsByTreeLevel: [2x4 double]
            Connect: {[2] [2 3 4]}
```
Examine the output PriceTree.ExTree.PriceTree.ExTree contains the exercise indicator arrays. Each element of the cell array is an array containing 1's where an option is exercised and 0's where it is not.

PriceTree.ExTree{4}

ans = *2×5* 0 0 0 0 0 1 1 1 1 1

There is no exercise for instrument 1 and instrument 2 is exercised at all nodes.

PriceTree.ExTree{3}

ans = *2×5* 0 0 0 0 0 0 0 0 0 0

There is no exercise for instrument 1 or instrument 2.

#### PriceTree.ExTree{2}

ans = *2×3*  $\begin{array}{ccc} 1 & 1 & 1 \\ 0 & 0 & 0 \end{array}$  $\Theta$  0

There is exercise for instrument 1 at all nodes and instrument 2 is not exercised.

Next view the probability of reaching each node from the root node using PriceTree.ProbTree.

#### PriceTree.ProbTree{2}

ans = *1×3* 0.1667 0.6667 0.1667

### PriceTree.ProbTree{3}

ans = *1×5* 0.0203 0.2206 0.5183 0.2206 0.0203

#### PriceTree.ProbTree{4}

ans = *1×5*

0.0203 0.2206 0.5183 0.2206 0.0203

Then view the exercise probabilities using PriceTree.ExProbTree. PriceTree.ExProbTree contains the exercise probabilities. Each element in the cell array is an array containing 0's where there is no exercise, or the probability of reaching that node where exercise happens.

#### PriceTree.ExProbTree{4}

ans = *2×5*

 0 0 0 0 0 0.0203 0.2206 0.5183 0.2206 0.0203

#### PriceTree.ExProbTree{3}

ans = *2×5*

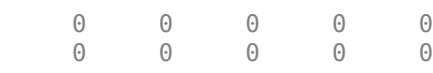

#### PriceTree.ExProbTree{2}

ans = *2×3*

 0.1667 0.6667 0.1667 0 0 0

View the exercise probabilities at each tree level using PriceTree.ExProbsByTreeLevel. PriceTree.ExProbsByTreeLevel is an array with each row holding the exercise probability for a given option at each tree observation time.

#### PriceTree.ExProbsByTreeLevel

```
ans = 2×4
 1.0000 1.0000 0 0
 0 0 0 1.0000
```
#### **Price Single Stepped Callable Bonds Using a BK Interest-Rate Tree Model**

Price the following single stepped callable bonds using the following data: The data for the interest rate term structure is as follows:

```
Rates = [0.035; 0.042147; 0.047345; 0.052707];
ValuationDate = datetime(2010, 1, 1);StartDates = ValuationDate;
EndDates = [datetime(2011,1,1); datetime(2012,1,1); datetime(2013,1,1); datetime(2014,1,1)];Compounding = 1;
% Create RateSpec
```

```
RS = intenvset('ValuationDate', ValuationDate, 'StartDates', StartDates,...
```
```
'EndDates', EndDates,'Rates', Rates, 'Compounding', Compounding);
% Instrument
Settle = datetime(2010, 1, 1);
Maturity = [datetime(2013,1,1) ; datetime(2014,1,1)];
CouponRate = {{datetime(2012,1,1) .0425;datetime(2014,1,1) .0750}}; 
OptSpec='call';
Strike=100;
ExerciseDates= datetime(2012,1,1); %Callable in two years
% Build the tree with the following data
VolDates = [datetime(2011,1,1) ; datetime(2012,1,1) ; datetime(2013,1,1) ;datetime(2014,1,1)];
Volume = 0.01;Alphabates = datetime(2014, 1, 1);AlphaCurve = 0.1;
BKVolSpec = bkvolspec(RS.ValuationDate, VolDates, VolCurve,...
AlphaDates, AlphaCurve);
BKTimeSpec = bktimespec(RS.ValuationDate, VolDates, Compounding);
BKT = bktree(BKVolSpec, RS, BKTimeSpec);
% The first row corresponds to the price of the callable bond with maturity 
% of three years. The second row corresponds to the price of the callable bond
% with maturity of four years.
PBK= optembndbybk(BKT, CouponRate, Settle, Maturity ,OptSpec, Strike,...
ExerciseDates, 'Period', 1)
PBK = 2×1
  100.0945
```

```
 100.0945
```
### **Price an Amortizing Callable Bond Using a BK Interest-Rate Tree Model**

This example shows how to price an amortizing callable bond and a vanilla callable bond using a BK lattice model.

```
Create a RateSpec.
```

```
Rates = [0.035; 0.042147; 0.047345; 0.052707];
ValuationDate = datetime(2012, 1, 1);StartDates = ValuationDate;
EndDates = [datetime(2013,1,1) ; datetime(2014,1,1) ; datetime(2015,1,1) ; datetime(2016,1,1)];
Compounding = 1;RS = intenvset('ValuationDate', ValuationDate, 'StartDates', StartDates,...
'EndDates', EndDates,'Rates', Rates, 'Compounding', Compounding);
```
Build a BK tree.

```
VolDates = [datetime(2013,1,1) ; datetime(2014,1,1) ; datetime(2015,1,1) ; datetime(2016,1,1)];
Volume = 0.01;Alphabates = datetime(2016, 1, 1);AlphaCurve = 0.1;
```

```
BKVolSpec = bkvolspec(RS.ValuationDate, VolDates, VolCurve,...
AlphaDates, AlphaCurve);
BKTimeSpec = bktimespec(RS.ValuationDate, VolDates, Compounding);
BKT = bktree(BKVolSpec, RS, BKTimeSpec);
Define the callable bond.
CouponRate = 0.05;
Settle = datetime(2012,1,1);Maturity = datetime(2016, 1, 1);Period = 1;Face = {
                  {datetime(2014,1,1) 100; 
                   datetime(2015,1,1) 70;
                   datetime(2016,1,1) 50};
                  };
OptSpec = 'call'; 
Strike = [97 95 93];
ExerciseDates = [datetime(2014,1,1) datetime(2015,1,1) datetime(2016,1,1)];
```
Price a callable amortizing bond using the BDT tree.

```
BondType = 'amortizing';
Pcallbonds = optembndbybk(BKT, CouponRate, Settle, Maturity, OptSpec, Strike,...
ExerciseDates, 'Period', 1,'Face',Face,'BondType', BondType)
```
Pcallbonds =  $98.7475$ 

### **Input Arguments**

### **BKTree — Interest-rate tree structure**

structure

Interest-rate tree structure, specified by using [bktree](#page-971-0).

Data Types: struct

### **CouponRate — Bond coupon rate**

positive decimal value

Bond coupon rate, specified as an NINST-by-1 decimal annual rate or NINST-by-1 cell array, where each element is a NumDates-by-2 cell array. The first column of the NumDates-by-2 cell array is dates and the second column is associated rates. The date indicates the last day that the coupon rate is valid.

Data Types: double | cell

### **Settle — Settlement date**

datetime array | string array | date character vector

Settlement date for the bond option, specified as a NINST-by-1 vector using a datetime array, string array, or date character vectors.

**Note** The Settle date for every bond is set to the ValuationDate of the BK tree. The bond argument Settle is ignored.

To support existing code, optembndbybk also accepts serial date numbers as inputs, but they are not recommended.

### **Maturity — Maturity date**

datetime array | string array | date character vector

Maturity date, specified as an NINST-by-1 vector using a datetime array, string array, or date character vectors.

To support existing code, optembndbybk also accepts serial date numbers as inputs, but they are not recommended.

### **OptSpec — Definition of option**

```
character vector with value 'call' or 'put' | cell array of character vectors with values 'call' or
'put'
```
Definition of option, specified as a NINST-by-1 cell array of character vectors.

Data Types: char

### **Strike — Option strike price values**

nonnegative integer

Option strike price value, specified as a NINST-by-1 or NINST-by-NSTRIKES depending on the type of option:

- European option NINST-by-1 vector of strike price values.
- Bermuda option NINST by number of strikes (NSTRIKES) matrix of strike price values. Each row is the schedule for one option. If an option has fewer than NSTRIKES exercise opportunities, the end of the row is padded with NaNs.
- American option NINST-by-1 vector of strike price values for each option.

Data Types: double

### **ExerciseDates — Option exercise dates**

datetime array | string array | date character vector

Option exercise dates, specified as a NINST-by-1, NINST-by-2, or NINST-by-NSTRIKES vector using a datetime array, string array, or date character vectors, depending on the type of option:

- For a European option, use a NINST-by-1 vector of dates. For a European option, there is only one ExerciseDates on the option expiry date.
- For a Bermuda option, use a NINST-by-NSTRIKES vector of dates.
- For an American option, use a NINST-by-2 vector of exercise date boundaries. The option can be exercised on any date between or including the pair of dates on that row. If only one non-NaN date is listed, or if ExerciseDates is a NINST-by-1 vector, the option can be exercised between ValuationDate of the stock tree and the single listed ExerciseDates.

To support existing code, optembndbybk also accepts serial date numbers as inputs, but they are not recommended.

### **Name-Value Pair Arguments**

Specify optional pairs of arguments as Name1=Value1, ..., NameN=ValueN, where Name is the argument name and Value is the corresponding value. Name-value arguments must appear after other arguments, but the order of the pairs does not matter.

*Before R2021a, use commas to separate each name and value, and enclose* Name *in quotes.*

```
Example: Price =
optembndbybk(BKTree,CouponRate,Settle,Maturity,OptSpec,Strike,ExerciseDates,'
Period',1,'AmericanOp',1)
```
### **AmericanOpt — Option type**

0 European/Bermuda (default) | integer with values 0 or 1

Option type, specified as the comma-separated pair consisting of 'AmericanOpt' and NINST-by-1 positive integer flags with values:

- 0 European/Bermuda
- $\cdot$  1 American

Data Types: double

### **Period — Coupons per year**

2 per year (default) | vector

Coupons per year, specified as the comma-separated pair consisting of 'Period' and a NINST-by-1 vector.

Data Types: double

### **Basis — Day-count basis**

0 (actual/actual) (default) | integer from 0 to 13

Day-count basis, specified as the comma-separated pair consisting of 'Basis' and a NINST-by-1 vector of integers.

- $\bullet$  0 = actual/actual
- $1 = 30/360$  (SIA)
- $2 = \text{actual}/360$
- $3 = \text{actual}/365$
- $4 = 30/360$  (PSA)
- $5 = 30/360$  (ISDA)
- $6 = 30/360$  (European)
- $7 = \text{actual}/365$  (Japanese)
- $\bullet$  8 = actual/actual (ICMA)
- $9 = \text{actual}/360$  (ICMA)
- $10 = \text{actual}/365$  (ICMA)
- $11 = 30/360E$  (ICMA)
- $12 = \text{actual}/365 \text{ (ISDA)}$

•  $13 = \frac{RIS}{252}$ 

For more information, see ["Basis" on page 2-228](#page-357-0).

Data Types: double

### **EndMonthRule — End-of-month rule flag**

1 (in effect) (default) | nonnegative integer with values 0 or 1

End-of-month rule flag, specified as the comma-separated pair consisting of 'EndMonthRule' and a nonnegative integer using a NINST-by-1 vector. This rule applies only when Maturity is an end-ofmonth date for a month having 30 or fewer days.

- 0 = Ignore rule, meaning that a bond coupon payment date is always the same numerical day of the month.
- $\bullet$  1 = Set rule on, meaning that a bond coupon payment date is always the last actual day of the month.

Data Types: double

### **IssueDate — Bond issue date**

datetime array | string array | date character vector

Bond issue date, specified as the comma-separated pair consisting of 'IssueDate' and a NINSTby-1 vector using a datetime array, string array, or date character vectors.

To support existing code, optembndbybk also accepts serial date numbers as inputs, but they are not recommended.

### **FirstCouponDate — Irregular first coupon date**

datetime array | string array | date character vector

Irregular first coupon date, specified as the comma-separated pair consisting of 'FirstCouponDate' and a NINST-by-1 vector using a datetime array, string array, or date character vectors.

To support existing code, optembndbybk also accepts serial date numbers as inputs, but they are not recommended.

When FirstCouponDate and LastCouponDate are both specified, FirstCouponDate takes precedence in determining the coupon payment structure. If you do not specify a FirstCouponDate, the cash flow payment dates are determined from other inputs.

### **LastCouponDate — Irregular last coupon date**

datetime array | string array | date character vector

Irregular last coupon date, specified as the comma-separated pair consisting of 'LastCouponDate' and a NINST-by-1 vector using a datetime array, string array, or date character vectors.

To support existing code, optembndbybk also accepts serial date numbers as inputs, but they are not recommended.

In the absence of a specified FirstCouponDate, a specified LastCouponDate determines the coupon structure of the bond. The coupon structure of a bond is truncated at the LastCouponDate, regardless of where it falls, and is followed only by the bond's maturity cash flow date. If you do not specify a LastCouponDate, the cash flow payment dates are determined from other inputs.

### **StartDate — Forward starting date of payments**

datetime array | string array | date character vector

Forward starting date of payments (the date from which a bond cash flow is considered), specified as the comma-separated pair consisting of 'StartDate' and a NINST-by-1 vector using a datetime array, string array, or date character vectors.

To support existing code, optembndbybk also accepts serial date numbers as inputs, but they are not recommended.

If you do not specify StartDate, the effective start date is the Settle date.

### **Face — Face value**

100 (default) | NINST-by-1 vector | NINST-by-1 cell array

Face or par value, specified as the comma-separated pair consisting of 'Face' and a NINST-by-1 vector or a NINST-by-1 cell array where each element is a NumDates-by-2 cell array where the first column is dates and the second column is associated face value. The date indicates the last day that the face value is valid.

**Note** Instruments without a Face schedule are treated as either vanilla bonds or stepped coupon bonds with embedded options.

Data Types: double

### **BondType — Type of underlying bond**

'vanilla' for scalar Face values, 'callablesinking' for scheduled Face values (default) | cell array of character vectors with values 'vanilla','amortizing', or 'callablesinking' | string array with values "vanilla", "amortizing", or "callablesinking"

Type of underlying bond, specified as the comma-separated pair consisting of 'BondType' and a NINST-by-1 cell array of character vectors or string array specifying if the underlying is a vanilla bond, an amortizing bond, or a callable sinking fund bond. The supported types are:

- 'vanilla' is a standard callable or puttable bond with a scalar Face value and a single coupon or stepped coupons.
- 'callablesinking' is a bond with a schedule of Face values and a sinking fund call provision with a single or stepped coupons.
- 'amortizing' is an amortizing callable or puttable bond with a schedule of Face values with single or stepped coupons.

Data Types: char | string

### **Options — Derivatives pricing options**

structure

Derivatives pricing options, specified as the comma-separated pair consisting of 'Options' and a structure that is created with [derivset](#page-1245-0).

Data Types: struct

## **Output Arguments**

### **Price — Expected prices of embedded option at time 0**

matrix

Expected price of the embedded option at time 0, returned as a NINST-by-1 matrix.

### **PriceTree — Structure containing trees of vectors of instrument prices and exercise probabilities for each node**

structure

Structure containing trees of vectors of instrument prices, a vector of observation times for each node, and exercise probabilities. Values are:

- PriceTree.PTree contains the clean prices.
- PriceTree.tObs contains the observation times.
- PriceTree.ExTree contains the exercise indicator arrays. Each element of the cell array is an array containing 1's where an option is exercised and 0's where it isn't.
- PriceTree.ProbTree contains the probability of reaching each node from root node.
- PriceTree.ExProbTree contains the exercise probabilities. Each element in the cell array is an array containing 0's where there is no exercise, or the probability of reaching that node where exercise happens.
- PriceTree.ExProbsByTreeLevel is an array with each row holding the exercise probability for a given option at each tree observation time.

# **More About**

### **Vanilla Bond with Embedded Option**

A vanilla coupon bond is a security representing an obligation to repay a borrowed amount at a designated time and to make periodic interest payments until that time.

The issuer of a bond makes the periodic interest payments until the bond matures. At maturity, the issuer pays to the holder of the bond the principal amount owed (face value) and the last interest payment. A vanilla bond with an embedded option is where an option contract has an underlying asset of a vanilla bond.

### **Stepped Coupon Bond with Callable and Puttable Features**

A step-up and step-down bond is a debt security with a predetermined coupon structure over time.

With these instruments, coupons increase (step up) or decrease (step down) at specific times during the life of the bond. Stepped coupon bonds can have options features (call and puts).

### **Sinking Fund Bond with Call Embedded Option**

A sinking fund bond is a coupon bond with a sinking fund provision.

This provision obligates the issuer to amortize portions of the principal prior to maturity, affecting bond prices since the time of the principal repayment changes. This means that investors receive the coupon and a portion of the principal paid back over time. These types of bonds reduce credit risk, since it lowers the probability of investors not receiving their principal payment at maturity.

The bond may have a sinking fund call option provision allowing the issuer to retire the sinking fund obligation either by purchasing the bonds to be redeemed from the market or by calling the bond via a sinking fund call, whichever is cheaper. If interest rates are high, then the issuer buys back the requirement amount of bonds from the market since bonds are cheap, but if interest rates are low (bond prices are high), then most likely the issuer is buying the bonds at the call price. Unlike a call feature, however, if a bond has a sinking fund call option provision, it is an obligation, not an option, for the issuer to buy back the increments of the issue as stated. Because of this, a sinking fund bond trades at a lower price than a non-sinking fund bond.

### **Amortizing Callable or Puttable Bond**

Amortizing callable or puttable bonds work under a scheduled Face.

An amortizing callable bond gives the issuer the right to call back the bond, but instead of paying the Face amount at maturity, it repays part of the principal along with the coupon payments. An amortizing puttable bond, repays part of the principal along with the coupon payments and gives the bondholder the right to sell the bond back to the issuer.

# **Version History**

**Introduced in R2008a**

### **Serial date numbers not recommended**

*Not recommended starting in R2022b*

Although optembndbybk supports serial date numbers, datetime values are recommended instead. The datetime data type provides flexible date and time formats, storage out to nanosecond precision, and properties to account for time zones and daylight saving time.

To convert serial date numbers or text to datetime values, use the datetime function. For example:

```
t = datetime(738427.656845093, "ConvertFrom", "datenum");
y = year(t)y =
```
2021

There are no plans to remove support for serial date number inputs.

### **See Also**

[bkprice](#page-957-0) | cfamounts | [bktree](#page-971-0) | [instoptembnd](#page-1624-0) | [OptionEmbeddedFixedBond](#page-3598-0)

### **Topics**

["Pricing Using Interest-Rate Tree Models" on page 2-81](#page-210-0)

["Price Portfolio of Bond and Bond Option Instruments" on page 2-172](#page-301-0)

["Bond with Embedded Options" on page 2-7](#page-136-0)

["Understanding Interest-Rate Tree Models" on page 2-66](#page-195-0)

["Pricing Options Structure" on page A-2](#page-4111-0)

["Supported Interest-Rate Instrument Functions" on page 2-3](#page-132-0)

["Mapping Financial Instruments Toolbox Functions for Interest-Rate Instrument Objects" on page 1-](#page-86-0) [73](#page-86-0)

# **optembndbycir**

Price bonds with embedded options by Cox-Ingersoll-Ross interest-rate tree

## **Syntax**

```
[Price,PriceTree] = optembndbycir(CIRTree,CouponRate,Settle,Maturity,OptSpec,
Strike,ExerciseDates)
[Price, PriceTree] = optembndbycir(, Name,Value)
```
# **Description**

[Price,PriceTree] = optembndbycir(CIRTree,CouponRate,Settle,Maturity,OptSpec, Strike, ExerciseDates) calculates price for bonds with embedded options from a Cox-Ingersoll-Ross (CIR) interest-rate tree and returns exercise probabilities in PriceTree.

optembndbycir computes prices of vanilla bonds with embedded options, stepped coupon bonds with embedded options, amortizing bonds with embedded options, and sinking fund bonds with call embedded option using a CIR++ model with the Nawalka-Beliaeva (NB) approach. For more information, see ["More About" on page 11-1474.](#page-2213-0)

[Price,PriceTree] = optembndbycir( ,Name,Value) adds optional name-value pair arguments.

# **Examples**

### **Price a Callable Bond Using a CIR Interest-Rate Tree**

Create a RateSpec using the [intenvset](#page-1678-0) function.

```
Rates = [0.025; 0.032; 0.037; 0.042]; 
Dates = [ \text{datetime}(2017, 1, 1); datetime(2018, 1, 1); datetime(2019, 1, 1); datetime(2020, 1, 1); date
ValuationDate = datetime(2017, 1, 1);EndDates = Dates(2:end)';
Compounding = 1;RateSpec = intenvset('ValuationDate', ValuationDate, 'StartDates', ValuationDate, 'EndDates', End
Create a CIR tree.
NumPeriods = length(EndDates); 
Alpha = 0.03;
Theta = 0.02;
Sigma = 0.1;
Maturity = '01-Jan-2018';
CIRTimeSpec = cirtimespec(ValuationDate, Maturity, NumPeriods); 
CIRVolSpec = cirvolspec(Sigma, Alpha, Theta);
```

```
CIRT = cirtree(CIRVolSpec, RateSpec, CIRTimeSpec)
```

```
CIRT = struct with fields:
       FinObj: 'CIRFwdTree'
      VolSpec: [1x1 struct]
```

```
 TimeSpec: [1x1 struct]
 RateSpec: [1x1 struct]
     tObs: [0 0.2500 0.5000 0.7500]
     dObs: [736696 736787 736878 736969]
  FwdTree: {1x4 cell}
  Connect: {[3x1 double] [3x3 double] [3x5 double]}
    Probs: {[3x1 double] [3x3 double] [3x5 double]}
```
Define the bond with embedded option instrument.

```
BondSettlement = datetime(2017,1,1);BondMatrix = datetime(2020, 1, 1);CouponRate = 0.035;
Period = 1;0ptSpec = 'put';
Strike = 100:
ExerciseDates = [dotime(2018, 1, 1) datetime(2019, 1, 1)];
```
Price the bond.

```
[Price,PriceTree] = optembndbycir(CIRT,CouponRate,BondSettlement,BondMaturity,OptSpec,...
Strike,ExerciseDates,'AmericanOpt',1,'Period',1)
```

```
Price = 103.3099
```

```
PriceTree = struct with fields:
                FinObj: 'CIRPriceTree'
                   tObs: [0 0.2500 0.5000 0.7500 1]
                  PTree: {1x5 cell}
               ProbTree: {1x5 cell}
                 ExTree: {[0] [0 0 0] [0 0 0 0 0] [0 0 0 0 0 0 0] [1 1 1 0 0 0 0]}
             ExProbTree: {[0] [0 0 0] [0 0 0 0 0] [0 0 0 0 0 0 0] [0.0222 ... ]}
   ExProbsByTreeLevel: [0 0 0 0 0.3089]
                Connect: {[3x1 double] [3x3 double] [3x5 double]}
```
### **Obtain Callable Bond Exercise Information Using a CIR Interest-Rate Tree Model**

Create a CIRTree with the following data:

```
Rates = [0.025; 0.027; 0.028; 0.03]; 
Dates = [datetime(2017, 1, 1); data[2018, 1, 1); data[3018, 2018, 1, 1]; data[3018, 1, 1]; datetime(2019, 1, 1); datetime(2020, 1, 1); datetime(2020, 1, 1); datetime(2020, 1, 1); datetime(2020, 1, 1); datetime(2020, 1, 1); datetime(2020, 1, 1); 
ValuationDate = datetime(2017, 1, 1);
EndDates = Dates(2:end)';
Compounding = 1;
```
Create a RateSpec.

```
RateSpec = intenvset('ValuationDate', ValuationDate, 'StartDates', ValuationDate, 'EndDates', End
'Rates', Rates, 'Compounding', Compounding);
```
Build the CIR tree with the following data.

```
NumPeriods = length(EndDates); 
Alpha = 0.03;
```

```
Theta = 0.02;
Sigma = 0.1;
Maturity = datetime(2018, 1, 1);CIRTimeSpec = cirtimespec(ValuationDate, Maturity, NumPeriods); 
CIRVolSpec = cirvolspec(Sigma, Alpha, Theta); 
CIRT = cirtree(CIRVolSpec, RateSpec, CIRTimeSpec);
```
Define the callable bond instruments.

```
Settle = datetime(2017, 1, 1);
Maturity = [datetime(2018,1,1) ; datetime(2020,1,1)];
CouponRate = {{datetime(2019,1,1) .0325;datetime(2020,1,1) .0375}}; 
OptSpec='call';
Strike= [100;110];
ExerciseDates= [datetime(2018,1,1) ; datetime(2020,1,1)];
```
Price the instruments.

[Price, PriceTree]= optembndbycir(CIRT, CouponRate, Settle, Maturity, OptSpec, Strike,... ExerciseDates, 'Period', 1,'AmericanOpt',1)

```
Price = 2×1
    98.1718
   102.6458
PriceTree = struct with fields:
                 FinObj: 'CIRPriceTree'
                   tObs: [0 0.2500 0.5000 0.7500 1]
                  PTree: {1x5 cell}
               ProbTree: {1x5 cell}
                 ExTree: {1x5 cell}
             ExProbTree: {1x5 cell}
     ExProbsByTreeLevel: [2x5 double]
               Connect: {[3x1 double] [3x3 double] [3x5 double]}
```
Examine the output PriceTree.ExTree. PriceTree.ExTree contains the exercise indicator arrays. Each element of the cell array is an array containing 1's where an option is exercised and 0's where it is not.

```
PriceTree.ExTree{4}
```
ans = *2×7* 0 0 0 0 0 0 0

There is no exercise for instrument 1 or instrument 2.

0 0 0 0 0 0 0

#### PriceTree.ExTree{3}

ans = *2×5*

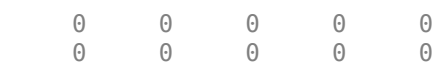

There is no exercise for instrument 1 or instrument 2.

PriceTree.ExTree{2}

ans = *2×3* 0 0 0 0 0 0

There is exercise for instrument 1 or instrument 2.

Next view the probability of reaching each node from the root node using PriceTree.ProbTree.

```
PriceTree.ProbTree{2}
ans = 1×3
    0.2794 0.3750 0.3456
PriceTree.ProbTree{3}
ans = 1 \times 5 0.0786 0.2095 0.3318 0.2592 0.1209
PriceTree.ProbTree{4}
ans = 1×7
    0.0222 0.0885 0.1982 0.2678 0.2442 0.1360 0.0432
```
Then view the exercise probabilities using PriceTree.ExProbTree.PriceTree.ExProbTree contains the exercise probabilities. Each element in the cell array is an array containing 0's where there is no exercise, or the probability of reaching that node where exercise happens.

```
PriceTree.ExProbTree{4}
```
ans = *2×7*

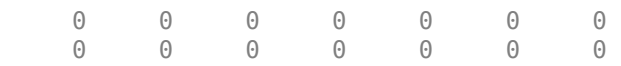

### PriceTree.ExProbTree{3}

ans = *2×5*

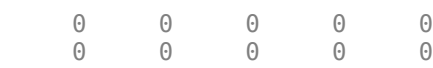

### PriceTree.ExProbTree{2}

ans = *2×3*

0 0 0

 $\Theta \qquad \qquad \Theta \qquad \qquad \Theta$ 

View the exercise probabilities at each tree level using PriceTree.ExProbsByTreeLevel. PriceTree.ExProbsByTreeLevel is an array with each row holding the exercise probability for a given option at each tree observation time.

### PriceTree.ExProbsByTreeLevel

ans = *2×5* 0 0 0 0 0 0 0 0 0 0

### **Input Arguments**

**CIRTree — Interest-rate tree structure**

structure

Interest-rate tree structure, specified by using [cirtree](#page-1198-0).

Data Types: struct

### **CouponRate — Bond coupon rate**

positive decimal value

Bond coupon rate, specified as an NINST-by-1 decimal annual rate or NINST-by-1 cell array, where each element is a NumDates-by-2 cell array. The first column of the NumDates-by-2 cell array is dates and the second column is associated rates. The date indicates the last day that the coupon rate is valid.

Data Types: double | cell

### **Settle — Settlement date**

datetime array | string array | date character vector

Settlement date for the bond option, specified as a NINST-by-1 vector using a datetime array, string array, or date character vectors.

**Note** The Settle date for every bond is set to the ValuationDate of the CIR tree. The bond argument Settle is ignored.

To support existing code, optembndbycir also accepts serial date numbers as inputs, but they are not recommended.

### **Maturity — Maturity date**

datetime array | string array | date character vector

Maturity date, specified as an NINST-by-1 vector using a datetime array, string array, or date character vectors.

To support existing code, optembndbycir also accepts serial date numbers as inputs, but they are not recommended.

### **OptSpec — Definition of option**

character vector with value 'call' or 'put' | cell array of character vectors with values 'call' or 'put' | string array with value "call" or "put"

### Definition of option, specified as a NINST-by-1 cell array of character vectors or string arrays with a value of 'call' or 'put'.

Data Types: char | cell | string

### **Strike — Option strike price values**

nonnegative integer

Option strike price value, specified as a NINST-by-1 or NINST-by-NSTRIKES depending on the type of option:

- European option NINST-by-1 vector of strike price values.
- Bermuda option NINST by number of strikes (NSTRIKES) matrix of strike price values. Each row is the schedule for one option. If an option has fewer than NSTRIKES exercise opportunities, the end of the row is padded with NaNs.
- American option NINST-by-1 vector of strike price values for each option.

Data Types: double

### **ExerciseDates — Option exercise dates**

datetime array | string array | date character vector

Option exercise dates, specified as a NINST-by-1, NINST-by-2, or NINST-by-NSTRIKES vector using a datetime array, string array, or date character vectors, depending on the type of option:

- For a European option, use a NINST-by-1 vector of dates. For a European option, there is only one ExerciseDates on the option expiry date.
- For a Bermuda option, use a NINST-by-NSTRIKES vector of dates.
- For an American option, use a NINST-by-2 vector of exercise date boundaries. The option can be exercised on any date between or including the pair of dates on that row. If only one non-NaN date is listed, or if ExerciseDates is a NINST-by-1 vector, the option can be exercised between ValuationDate of the stock tree and the single listed ExerciseDates.

To support existing code, optembndbycir also accepts serial date numbers as inputs, but they are not recommended.

### **Name-Value Pair Arguments**

Specify optional pairs of arguments as Name1=Value1, ..., NameN=ValueN, where Name is the argument name and Value is the corresponding value. Name-value arguments must appear after other arguments, but the order of the pairs does not matter.

*Before R2021a, use commas to separate each name and value, and enclose* Name *in quotes.*

```
Example: [Price,PriceTree] =
optembndbycir(BDTTree,CouponRate,Settle,Maturity,OptSpec,Strike,ExerciseDates
,'Period',1,'AmericanOpt',1)
```
### **AmericanOpt — Option type**

0 European/Bermuda (default) | integer with values 0 or 1

Option type, specified as the comma-separated pair consisting of 'AmericanOpt' and an NINST-by-1 positive integer flags with values:

- 0 European/Bermuda
- $\cdot$  1 American

Data Types: double

### **Period — Coupons per year**

2 per year (default) | vector

Coupons per year, specified as the comma-separated pair consisting of 'Period' and a NINST-by-1 vector.

Data Types: double

#### **Basis — Day-count basis**

0 (actual/actual) (default) | integer from 0 to 13

Day-count basis, specified as the comma-separated pair consisting of 'Basis' and a NINST-by-1 vector of integers.

- $\bullet$  0 = actual/actual
- $1 = 30/360$  (SIA)
- $2 = \text{actual}/360$
- $\cdot$  3 = actual/365
- $4 = 30/360$  (PSA)
- $5 = 30/360$  (ISDA)
- $6 = 30/360$  (European)
- $\bullet$  7 = actual/365 (Japanese)
- $\bullet$  8 = actual/actual (ICMA)
- $\cdot$  9 = actual/360 (ICMA)
- $10 = \text{actual}/365 \text{ (ICMA)}$
- $11 = 30/360E$  (ICMA)
- $12 = \text{actual}/365 \text{ (ISDA)}$
- $13 = BUS/252$

For more information, see ["Basis" on page 2-228](#page-357-0).

Data Types: double

### **EndMonthRule — End-of-month rule flag**

1 (in effect) (default) | nonnegative integer with values 0 or 1

End-of-month rule flag, specified as the comma-separated pair consisting of 'EndMonthRule' and a nonnegative integer using a NINST-by-1 vector. This rule applies only when Maturity is an end-ofmonth date for a month having 30 or fewer days.

• 0 = Ignore rule, meaning that a bond coupon payment date is always the same numerical day of the month.

 $\cdot$  1 = Set rule on, meaning that a bond coupon payment date is always the last actual day of the month.

Data Types: double

### **IssueDate — Bond issue date**

datetime array | string array | date character vector

Bond issue date, specified as the comma-separated pair consisting of 'IssueDate' and a NINSTby-1 vector using a datetime array, string array, or date character vectors.

To support existing code, optembndbycir also accepts serial date numbers as inputs, but they are not recommended.

### **FirstCouponDate — Irregular first coupon date**

datetime array | string array | date character vector

Irregular first coupon date, specified as the comma-separated pair consisting of 'FirstCouponDate' and a NINST-by-1 vector using a datetime array, string array, or date character vectors.

To support existing code, optembndbycir also accepts serial date numbers as inputs, but they are not recommended.

When FirstCouponDate and LastCouponDate are both specified, FirstCouponDate takes precedence in determining the coupon payment structure. If you do not specify a FirstCouponDate, the cash flow payment dates are determined from other inputs.

### **LastCouponDate — Irregular last coupon date**

datetime array | string array | date character vector

Irregular last coupon date, specified as the comma-separated pair consisting of 'LastCouponDate' and a NINST-by-1 vector using a datetime array, string array, or date character vectors.

To support existing code, optembndbycir also accepts serial date numbers as inputs, but they are not recommended.

In the absence of a specified FirstCouponDate, a specified LastCouponDate determines the coupon structure of the bond. The coupon structure of a bond is truncated at the LastCouponDate, regardless of where it falls, and is followed only by the bond's maturity cash flow date. If you do not specify a LastCouponDate, the cash flow payment dates are determined from other inputs.

### **StartDate — Forward starting date of payments**

datetime array | string array | date character vector

Forward starting date of payments (the date from which a bond cash flow is considered), specified as the comma-separated pair consisting of 'StartDate' and a NINST-by-1 vector using a datetime array, string array, or date character vectors.

To support existing code, optembndbycir also accepts serial date numbers as inputs, but they are not recommended.

If you do not specify StartDate, the effective start date is the Settle date.

### **Face — Face value**

100 (default) | NINST-by-1 vector | NINST-by-1 cell array

Face or par value, specified as the comma-separated pair consisting of 'Face' and a NINST-by-1 vector or a NINST-by-1 cell array where each element is a NumDates-by-2 cell array where the first column is dates and the second column is associated face value. The date indicates the last day that the face value is valid.

**Note** Instruments without a Face schedule are treated as either vanilla bonds or stepped coupon bonds with embedded options.

Data Types: double

### **BondType — Type of underlying bond**

'vanilla' for scalar Face values, 'callablesinking' for scheduled Face values (default) | cell array of character vectors with values 'vanilla','amortizing', or 'callablesinking' | string array with values "vanilla", "amortizing", or "callablesinking"

Type of underlying bond, specified as the comma-separated pair consisting of 'BondType' and a NINST-by-1 cell array of character vectors or string array specifying if the underlying is a vanilla bond, an amortizing bond, or a callable sinking fund bond. The supported types are:

- 'vanilla' is a standard callable or puttable bond with a scalar Face value and a single coupon or stepped coupons.
- 'callablesinking' is a bond with a schedule of Face values and a sinking fund call provision with a single or stepped coupons.
- 'amortizing' is an amortizing callable or puttable bond with a schedule of Face values with single or stepped coupons.

Data Types: char | string

### **Output Arguments**

### **Price — Expected prices of embedded option at time 0**

matrix

Expected price of the embedded option at time 0, returned as a NINST-by-1 matrix.

### **PriceTree — Structure containing trees of vectors of instrument prices and exercise probabilities for each node**

structure

Structure containing trees of vectors of instrument prices, a vector of observation times for each node, and exercise probabilities. Values are:

- PriceTree.tObs contains the observation times.
- PriceTree.PTree contains the clean prices.
- PriceTree. Connect contains the connectivity vectors. Each element in the cell array describes how nodes in that level connect to the next. For a given tree level, there are NumNodes elements in the vector, and they contain the index of the node at the next level that the middle branch connects to. Subtracting 1 from that value indicates where the up-branch connects to, and adding 1 indicated where the down branch connects to.
- PriceTree. ExTree contains the exercise indicator arrays. Each element of the cell array is an array containing 1's where an option is exercised and 0's where it isn't.
- <span id="page-2213-0"></span>• PriceTree.ProbTree contains the probability of reaching each node from root node.
- PriceTree.ExProbTree contains the exercise probabilities. Each element in the cell array is an array containing 0's where there is no exercise, or the probability of reaching that node where exercise happens.
- PriceTree.ExProbsByTreeLevel is an array with each row holding the exercise probability for a given option at each tree observation time.

## **More About**

### **Vanilla Bond with Embedded Option**

A vanilla coupon bond is a security representing an obligation to repay a borrowed amount at a designated time and to make periodic interest payments until that time.

The issuer of a bond makes the periodic interest payments until the bond matures. At maturity, the issuer pays to the holder of the bond the principal amount owed (face value) and the last interest payment. A vanilla bond with an embedded option is where an option contract has an underlying asset of a vanilla bond.

### **Stepped Coupon Bond with Callable and Puttable Features**

A step-up and step-down bond is a debt security with a predetermined coupon structure over time.

With these instruments, coupons increase (step up) or decrease (step down) at specific times during the life of the bond. Stepped coupon bonds can have options features (calls and puts).

### **Sinking Fund Bond with Call Embedded Option**

A sinking fund bond is a coupon bond with a sinking fund provision.

This provision obligates the issuer to amortize portions of the principal prior to maturity, affecting bond prices since the time of the principal repayment changes. This means that investors receive the coupon and a portion of the principal paid back over time. These types of bonds reduce credit risk, since it lowers the probability of investors not receiving their principal payment at maturity.

The bond may have a sinking fund call option provision allowing the issuer to retire the sinking fund obligation either by purchasing the bonds to be redeemed from the market or by calling the bond via a sinking fund call, whichever is cheaper. If interest rates are high, then the issuer buys back the requirement amount of bonds from the market since bonds are cheap, but if interest rates are low (bond prices are high), then most likely the issuer is buying the bonds at the call price. Unlike a call feature, however, if a bond has a sinking fund call option provision, it is an obligation, not an option, for the issuer to buy back the increments of the issue as stated. Because of this, a sinking fund bond trades at a lower price than a non-sinking fund bond.

### **Amortizing Callable or Puttable Bond**

Amortizing callable or puttable bonds work under a scheduled Face.

An amortizing callable bond gives the issuer the right to call back the bond, but instead of paying the Face amount at maturity, it repays part of the principal along with the coupon payments. An amortizing puttable bond, repays part of the principal along with the coupon payments and gives the bondholder the right to sell the bond back to the issuer.

# **Version History**

**Introduced in R2018a**

### **Serial date numbers not recommended**

*Not recommended starting in R2022b*

Although optembndbycir supports serial date numbers, datetime values are recommended instead. The datetime data type provides flexible date and time formats, storage out to nanosecond precision, and properties to account for time zones and daylight saving time.

To convert serial date numbers or text to datetime values, use the datetime function. For example:

```
t = datetime(738427.656845093, "ConvertFrom", "datenum");
y = year(t)y =
```
2021

There are no plans to remove support for serial date number inputs.

### **References**

- [1] Cox, J., Ingersoll, J., and S. Ross. "A Theory of the Term Structure of Interest Rates." *Econometrica.* Vol. 53, 1985.
- [2] Brigo, D. and F. Mercurio. *Interest Rate Models Theory and Practice.* Springer Finance, 2006.
- [3] Hirsa, A. *Computational Methods in Finance.* CRC Press, 2012.
- [4] Nawalka, S., Soto, G., and N. Beliaeva. *Dynamic Term Structure Modeling.* Wiley, 2007.
- [5] Nelson, D. and K. Ramaswamy. "Simple Binomial Processes as Diffusion Approximations in Financial Models." *The Review of Financial Studies.* Vol 3. 1990, pp. 393–430.

### **See Also**

[bondbycir](#page-1023-0) | [capbycir](#page-1067-0) | [cfbycir](#page-1165-0) | [fixedbycir](#page-1276-0) | [floatbycir](#page-1317-0) | [floorbycir](#page-1361-0) | [oasbycir](#page-1846-0) | [optbndbycir](#page-1889-0) | [optfloatbycir](#page-2293-0) | [optemfloatbycir](#page-2259-0) | [rangefloatbycir](#page-2444-0) | [swapbycir](#page-2571-0) | [swaptionbycir](#page-2631-0) | [instoptembnd](#page-1624-0)

### **Topics**

["Pricing a Portfolio Using the Black-Derman-Toy Model" on page 1-10](#page-23-0)

["Bond with Embedded Options" on page 2-7](#page-136-0)

["Understanding Interest-Rate Tree Models" on page 2-66](#page-195-0)

["Pricing Options Structure" on page A-2](#page-4111-0)

["Supported Interest-Rate Instrument Functions" on page 2-3](#page-132-0)

# **optembndbyhjm**

Price bonds with embedded options by Heath-Jarrow-Morton interest-rate tree

## **Syntax**

```
[Price,PriceTree] = optembndbyhjm(HJMTree,CouponRate,Settle,Maturity,OptSpec,
Strike,ExerciseDates)
[Price,PriceTree] = optembndbyhjm( ___ ,Name,Value)
```
# **Description**

[Price,PriceTree] = optembndbyhjm(HJMTree,CouponRate,Settle,Maturity,OptSpec, Strike,ExerciseDates) calculates price for bonds with embedded options from a Heath-Jarrow-Morton interest-rate tree and returns exercise probabilities in PriceTree.

optembndbyhjm computes prices of vanilla bonds with embedded options, stepped coupon bonds with embedded options, amortizing bonds with embedded options, and sinking fund bonds with call embedded option. For more information, see ["More About" on page 11-1490.](#page-2229-0)

[Price, PriceTree] = optembndbyhjm( ,Name, Value) adds optional name-value pair arguments.

# **Examples**

### **Price a Callable Bond Using an HJM Interest-Rate Tree Model**

Create a HJMTree with the following data:

```
Rates = [0.05;0.06;0.07];
Compounding = 1;StartDates = [datetime(2007,1,1); datetime(2008,1,1); datetime(2009,1,1)];EndDates = [datetime(2008,1,1); datetime(2009,1,1); datetime(2010,1,1)];ValuationDate = datetime(2007, 1, 1);
```
Create a RateSpec.

```
RateSpec = intenvset('Rates', Rates, 'StartDates', ValuationDate, 'EndDates', ...
EndDates, 'Compounding', Compounding, 'ValuationDate', ValuationDate)
RateSpec = struct with fields:
            FinObj: 'RateSpec'
       Compounding: 1
              Disc: [3x1 double]
             Rates: [3x1 double]
          EndTimes: [3x1 double]
        StartTimes: [3x1 double]
          EndDates: [3x1 double]
        StartDates: 733043
    ValuationDate: 733043
             Basis: 0
```
EndMonthRule: 1

### Create a VolSpec.

```
VolSpec = hjmvolspec('Constant', 0.01)
```

```
VolSpec = struct with fields:
           FinObj: 'HJMVolSpec'
     FactorModels: {'Constant'}
       FactorArgs: {{1x1 cell}}
       SigmaShift: 0
       NumFactors: 1
        NumBranch: 2
          PBranch: [0.5000 0.5000]
      Fact2Branch: [-1 1]
```
### Create a TimeSpec.

TimeSpec = hjmtimespec(ValuationDate, EndDates, Compounding)

```
TimeSpec = struct with fields:
            FinObj: 'HJMTimeSpec'
     ValuationDate: 733043
          Maturity: [3x1 double]
       Compounding: 1
             Basis: 0
      EndMonthRule: 1
```
#### Build the HJMTree.

HJMTree = hjmtree(VolSpec, RateSpec, TimeSpec)

```
HJMTree = struct with fields:
       FinObj: 'HJMFwdTree'
     VolSpec: [1x1 struct]
    TimeSpec: [1x1 struct]
    RateSpec: [1x1 struct]
         tObs: [0 1 2]
         dObs: [733043 733408 733774]
         TFwd: {[3x1 double] [2x1 double] [2]}
       CFlowT: {[3x1 double] [2x1 double] [3]}
      FwdTree: {[3x1 double] [2x1x2 double] [1x2x2 double]}
```
To compute the price of an American callable bond that pays a 6% annual coupon and matures and is callable on January 1, 2010.

```
BondSettlement = datetime(2007, 1, 1);
BondMatrix = datetime(2010, 1, 1);CouponRate = 0.06;
Period = 1;
OptSpec = 'call'; 
Strike = [98]; 
ExerciseDates = datetime(2010, 1, 1);
AmericanOpt = 1;
```
[PriceCallBond, PT] = optembndbyhjm(HJMTree, CouponRate, BondSettlement, BondMaturity,... OptSpec, Strike, ExerciseDates, 'Period', 1,'AmericanOp',1)

```
PriceCallBond = 95.9492
PT = struct with fields:
                FinObj: 'HJMPriceTree'
                  tObs: [0 1 2 3]
                  PBush: {[95.9492] [1x1x2 double] [1x2x2 double] [98 ... ]}
              ProbBush: {[1] [1x1x2 double] [1x2x2 double] [0.2500 ... ]}
                 ExBush: {[0] [1x1x2 double] [1x2x2 double] [1 1 1 1]}
             ExProbBush: {[0] [1x1x2 double] [1x2x2 double] [0.2500 ... ]}
     ExProbsByBushLevel: [0 0 0 1]
```
#### **Obtain Callable Bond Exercise Information Using a HJM Interest-Rate Tree Model**

Create a HJMTree with the following data:

```
Rates = [0.05; 0.06; 0.07];Compounding = 1;StartDates = [dotime(2007, 1, 1); datetime(2008, 1, 1); datetime(2009, 1, 1);
EndDates = [dotime(2008, 1, 1); datetime(2009, 1, 1); datetime(2010, 1, 1);
ValuationDate = 'ian-1-2007';
```
Create a RateSpec.

RateSpec = intenvset('Rates', Rates, 'StartDates', ValuationDate, 'EndDates', ... EndDates, 'Compounding', Compounding, 'ValuationDate', ValuationDate);

Build the HJM tree with the following data.

```
VolSpec = hjmvolspec('Constant', 0.01);
TimeSpec = hjmtimespec(ValuationDate, EndDates, Compounding);
HJMTree = hjmtree(VolSpec, RateSpec, TimeSpec);
```
Define the callable bond instruments.

```
Settle = datetime(2007.1.1):Maturity = [dotime(2009, 1, 1); datetime(2010, 1, 1)];
CouponRate = {{datatime(2009,1,1) .0325; datatime(2010,1,1) .0375}};OptSpec='call';
Strike= [90;92];
ExerciseDates= [datetime(2009,1,1) ; datetime(2010,1,1)];
```
Price the instruments.

```
[Price, PriceTree]= optembndbyhjm(HJMTree, CouponRate, Settle, Maturity, OptSpec, Strike,...
ExerciseDates, 'Period', 1,'AmericanOpt',1)
```
Price = *2×1*

 86.0874 84.1482

```
PriceTree = struct with fields:
                 FinObj: 'HJMPriceTree'
                   tObs: [0 1 2 3]
                  PBush: {1x4 cell}
               ProbBush: {[1] [1x1x2 double] [1x2x2 double] [0.2500 ... ]}
                 ExBush: {1x4 cell}
             ExProbBush: {1x4 cell}
     ExProbsByBushLevel: [2x4 double]
```
Examine the output PriceTree.ExBush. PriceTree.ExBush contains the exercise indicator arrays. Each element of the cell array is an array containing 1's where an option is exercised and 0's where it is not.

### PriceTree.ExBush{4}

ans = *2×4* 0 0 0 0 1 1 1 1

There is no exercise for instrument 1 and instrument 2 is exercised at all nodes.

### PriceTree.ExBush{3}

ans  $=$  $ans(:,:,1) =$  $\begin{matrix} 1 \ 0 \end{matrix} \qquad \begin{matrix} 1 \\ 0 \end{matrix}$  $\Theta$  $ans(:,:,2) =$  1 1 0 0

There is exercise for instrument 1 at all nodes and no exercise for instrument 2.

### PriceTree.ExBush{2}

```
ans =ans(:,:,1) =\Theta\Thetaans(:,:,2) =\Theta\Theta
```
There is no exercise for instrument 1 or instrument 2.

Next view the probability of reaching each node from the root node using PriceTree.ProbBush.

### PriceTree.ProbBush{2}

ans  $=$  $ans(:,:,1) =$ 0.5000

ans $(:,:,2) =$ 

0.5000

### PriceTree.ProbBush{3}

ans  $=$  $ans(:,:,1) =$  0.2500 0.2500 ans $(:,:,2) =$  0.2500 0.2500 PriceTree.ProbBush{4}

ans = *1×4* 0.2500 0.2500 0.2500 0.2500

View the exercise probabilities using PriceTree.ExProbBush. PriceTree.ExProbBush contains the exercise probabilities. Each element in the cell array is an array containing 0's where there is no exercise, or the probability of reaching that node where exercise happens.

### PriceTree.ExProbBush{4}

ans = *2×4* 0 0 0 0 0.2500 0.2500 0.2500 0.2500

### PriceTree.ExProbBush{3}

ans  $=$  $ans(:,:,1) =$  $0.2500$  0.2500<br>0 0  $\odot$ ans $(:,:,2) =$  0.2500 0.2500 0 0

### PriceTree.ExProbBush{2}

```
ans =ans(:,:,1) =\Theta 0
ans(:,:,2) =\Theta\odot
```
View the exercise probabilities at each tree level using PriceTree.ExProbsByBushLevel. PriceTree.ExProbsByBushLevel is an array with each row holding the exercise probability for a given option at each tree observation time.

### PriceTree.ExProbsByBushLevel

```
ans = 2×4
 0 0 1 0
 0 0 0 1
```
### **Price Single Stepped Callable Bonds Using an HJM Interest-Rate Tree Model**

Price the following single stepped callable bonds using the following data: The data for the interest rate term structure is as follows:

```
Rates = [0.035; 0.042147; 0.047345; 0.052707];
ValuationDate = datetime(2010, 1, 1);
StartDates = ValuationDate;
EndDates = [datetime(2011,1,1); datetime(2012,1,1); datetime(2013,1,1); datetime(2014,1,1)].Compounding = 1;% Create RateSpec
RS = intenvset('ValuationDate', ValuationDate, 'StartDates', StartDates,...
'EndDates', EndDates,'Rates', Rates, 'Compounding', Compounding);
% Instrument
Settle = datetime(2010,1,1);Maturity = [datetime(2013,1,1) ; datetime(2014,1,1)];
CouponRate = {{datatime(2012,1,1)} .0425;datetime(2014,1,1) .0750}};
0ptSpec = 'call';
Strike = 100;
ExerciseDates = datetime(2012,1,1); %Callable in two years
% Build the tree with the following data
Volatility = [.2; .19; .18; .17];
Current = [ 1; 2; 3; 4];HJMTimeSpec = hjmtimespec(ValuationDate, EndDates);
HJMVolSpec = hjmvolspec('Proportional', Volatility, CurveTerm, 1e6);
```

```
HJMT = hjmtree(HJMVolSpec, RS, HJMTimeSpec);
% The first row corresponds to the price of the callable bond with maturity 
% of three years. The second row corresponds to the price of the callable 
% bond with maturity of four years.
PHJM= optembndbyhjm(HJMT, CouponRate, Settle, Maturity ,OptSpec, Strike,...
ExerciseDates, 'Period', 1)
PHJM = 2×1
  100.0484
    99.8009
```
#### **Price a Sinking Fund Bond Using an HJM Interest-Rate Tree Model**

A corporation issues a three year bond with a sinking fund obligation requiring the company to sink 1/3 of face value after the first year and 1/3 after the second year. The company has the option to buy the bonds in the market or call them at \$99. The following data describes the details needed for pricing the sinking fund bond:

```
Rates = [0.035; 0.042147; 0.047345; 0.052707];
ValuationDate = datetime(2011, 1, 1);StartDates = ValuationDate;
EndDates = [datetime(2012,1,1); datetime(2013,1,1); datetime(2014,1,1); datetime(2015,1,1)];Compounding = 1;
```
Create the RateSpec.

```
RateSpec = intenvset('ValuationDate', ValuationDate, 'StartDates',...
StartDates, 'EndDates', EndDates,'Rates', Rates, 'Compounding', Compounding)
RateSpec = struct with fields:
            FinObj: 'RateSpec'
       Compounding: 1
              Disc: [4x1 double]
             Rates: [4x1 double]
          EndTimes: [4x1 double]
       StartTimes: [4x1 double]
          EndDates: [4x1 double]
        StartDates: 734504
     ValuationDate: 734504
             Basis: 0
      EndMonthRule: 1
Build the HJM tree.
Sigma = 0.1;
HJMTimeSpec = hjmtimespec(ValuationDate, EndDates, Compounding);
HJMVolSpec = hjmvolspec('Constant', Sigma);
HJMT = hjmtree(HJMVolSpec, RateSpec, HJMTimeSpec)
HJMT = struct with fields:
       FinObj: 'HJMFwdTree'
      VolSpec: [1x1 struct]
```

```
 TimeSpec: [1x1 struct]
 RateSpec: [1x1 struct]
     tObs: [0 1 2 3]
     dObs: [734504 734869 735235 735600]
     TFwd: {[4x1 double] [3x1 double] [2x1 double] [3]}
   CFlowT: {[4x1 double] [3x1 double] [2x1 double] [4]}
  FwdTree: {[4x1 double] [3x1x2 double] [2x2x2 double] [1x4x2 double]}
```
Define the sinking fund instrument. The bond has a coupon rate of 4.5%, a period of one year and matures in 1-Jan-2013. Face decreases 1/3 after the first year.

```
CouponRate = <math>0.045</math>:Settle = datetime(2011, 1, 1);
Maturity = datetime(2013, 1, 1);
Period = 1;Face = \{ \{ datetime(2012, 1, 1) 100; ...
            datetime(2013,1,1) 66.6666}};
```
Define the option provision.

OptSpec = 'call'; Strike =  $99$ ; ExerciseDates = datetime $(2012, 1, 1)$ ;

Price of non-sinking fund bond.

PNSF = bondbyhjm(HJMT, CouponRate, Settle, Maturity, Period)

 $PNSF = 100.5663$ 

Price of the bond with the option sinking provision.

```
PriceSF = optembndbyhjm(HJMT, CouponRate, Settle, Maturity,...
OptSpec, Strike, ExerciseDates, 'Period', Period, 'Face', Face)
```
PriceSF = 98.8736

#### **Price an Amortizing Callable Bond Using an HJM Interest-Rate Tree Model**

This example shows how to price an amortizing callable bond and a vanilla callable bond using an HJM lattice model.

```
Create a RateSpec.
```

```
Rates = [0.035; 0.042147; 0.047345; 0.052707];
ValuationDate = datetime(2012, 1, 1);StartDates = ValuationDate;
EndDates = [datetime(2013,1,1) ; datetime(2014,1,1) ; datetime(2015,1,1) ;datetime(2016,1,1)];
Compounding = 1;RS = intenvset('ValuationDate', ValuationDate, 'StartDates', StartDates,...
'EndDates', EndDates,'Rates', Rates, 'Compounding', Compounding);
```

```
Build a HJM tree.
```
VolSpec = hjmvolspec('Constant', 0.01)

```
VolSpec = struct with fields:
           FinObj: 'HJMVolSpec'
     FactorModels: {'Constant'}
       FactorArgs: {{1x1 cell}}
       SigmaShift: 0
       NumFactors: 1
        NumBranch: 2
          PBranch: [0.5000 0.5000]
      Fact2Branch: [-1 1]
```
TimeSpec = hjmtimespec(ValuationDate, EndDates, Compounding)

```
TimeSpec = struct with fields:
            FinObj: 'HJMTimeSpec'
     ValuationDate: 734869
          Maturity: [4x1 double]
       Compounding: 1
             Basis: 0
      EndMonthRule: 1
```
### HJMTree = hjmtree(VolSpec, RS, TimeSpec)

```
HJMTree = struct with fields:
      FinObj: 'HJMFwdTree'
     VolSpec: [1x1 struct]
    TimeSpec: [1x1 struct]
    RateSpec: [1x1 struct]
        tObs: [0 1 2 3]
        dObs: [734869 735235 735600 735965]
        TFwd: {[4x1 double] [3x1 double] [2x1 double] [3]}
 CFlowT: {[4x1 double] [3x1 double] [2x1 double] [4]}
 FwdTree: {[4x1 double] [3x1x2 double] [2x2x2 double] [1x4x2 double]}
```
Define the callable bond.

```
CouponRate = 0.05;
Settle = datetime(2012, 1, 1);
Maturity = datetime(2016, 1, 1);Period = 1;Face = f {datetime(2014,1,1) 100; 
                    datetime(2015,1,1) 70;
                   datetime(2016,1,1) 50};
                   };
0ptSpec = 'call'Strike = [97 95 93];
ExerciseDates = [datetime(2014,1,1) datetime(2015,1,1) datetime(2016,1,1)];
Price a callable amortizing bond using the HJM tree.
```

```
BondType = 'amortizing';
Pcallbonds = optembndbyhjm(HJMTree, CouponRate, Settle, Maturity ,OptSpec, Strike,...
ExerciseDates, 'Period', 1,'Face',Face,'BondType', BondType)
```

```
Pcalllbonds = 98.6000
```
### **Input Arguments**

### **HJMTree — Interest-rate tree structure**

structure

Interest-rate tree structure, specified by using [hjmtree](#page-1449-0).

Data Types: struct

### **CouponRate — Bond coupon rate**

positive decimal value

Bond coupon rate, specified as an NINST-by-1 decimal annual rate or NINST-by-1 cell array, where each element is a NumDates-by-2 cell array. The first column of the NumDates-by-2 cell array is dates and the second column is associated rates. The date indicates the last day that the coupon rate is valid.

Data Types: double | cell

### **Settle — Settlement date**

datetime array | string array | date character vector

Settlement date for the bond option, specified as a NINST-by-1 vector using a datetime array, string array, or date character vectors.

**Note** The Settle date for every bond is set to the ValuationDate of the HJM tree. The bond argument Settle is ignored.

To support existing code, optembndbyhjm also accepts serial date numbers as inputs, but they are not recommended.

### **Maturity — Maturity date**

datetime array | string array | date character vector

Maturity date, specified as an NINST-by-1 vector using a datetime array, string array, or date character vectors.

To support existing code, optembndbyhjm also accepts serial date numbers as inputs, but they are not recommended.

### **OptSpec — Definition of option**

character vector with value 'call' or 'put' | cell array of character vectors with values 'call' or 'put'

Definition of option, specified as a NINST-by-1 cell array of character vectors.

Data Types: char

### **Strike — Option strike price values**

nonnegative integer

Option strike price value, specified as a NINST-by-1 or NINST-by-NSTRIKES depending on the type of option:

- European option NINST-by-1 vector of strike price values.
- Bermuda option NINST by number of strikes (NSTRIKES) matrix of strike price values. Each row is the schedule for one option. If an option has fewer than NSTRIKES exercise opportunities, the end of the row is padded with NaNs.
- American option NINST-by-1 vector of strike price values for each option.

Data Types: double

### **ExerciseDates — Option exercise dates**

datetime array | string array | date character vector

Option exercise dates, specified as a NINST-by-1, NINST-by-2, or NINST-by-NSTRIKES vector using a datetime array, string array, or date character vectors, depending on the type of option:

- For a European option, use a NINST-by-1 vector of dates. For a European option, there is only one ExerciseDates on the option expiry date.
- For a Bermuda option, use a NINST-by-NSTRIKES vector of dates.
- For an American option, use a NINST-by-2 vector of exercise date boundaries. The option can be exercised on any date between or including the pair of dates on that row. If only one non-NaN date is listed, or if ExerciseDates is a NINST-by-1 vector, the option can be exercised between ValuationDate of the stock tree and the single listed ExerciseDates.

To support existing code, optembndbyhjm also accepts serial date numbers as inputs, but they are not recommended.

### **Name-Value Pair Arguments**

Specify optional pairs of arguments as Name1=Value1, ..., NameN=ValueN, where Name is the argument name and Value is the corresponding value. Name-value arguments must appear after other arguments, but the order of the pairs does not matter.

*Before R2021a, use commas to separate each name and value, and enclose* Name *in quotes.*

```
Example: Price =
optembndbyhjm(HJMTree,CouponRate,Settle,Maturity,OptSpec,Strike,ExerciseDates
,'Period',1,'AmericanOp',1)
```
### **AmericanOpt — Option type**

0 European/Bermuda (default) | integer with values 0 or 1

Option type, specified as the comma-separated pair consisting of 'AmericanOpt' and NINST-by-1 positive integer flags with values:

- 0 European/Bermuda
- $\cdot$  1 American

Data Types: double

### **Period — Coupons per year**

2 per year (default) | vector

Coupons per year, specified as the comma-separated pair consisting of 'Period' and a NINST-by-1 vector.

Data Types: double

### **Basis — Day-count basis**

0 (actual/actual) (default) | integer from 0 to 13

Day-count basis, specified as the comma-separated pair consisting of 'Basis' and a NINST-by-1 vector of integers.

- $\bullet$  0 = actual/actual
- $1 = 30/360$  (SIA)
- $2 = \text{actual}/360$
- $\cdot$  3 = actual/365
- $4 = 30/360$  (PSA)
- $5 = 30/360$  (ISDA)
- $6 = 30/360$  (European)
- $7 = \text{actual}/365$  (Japanese)
- $\bullet$  8 = actual/actual (ICMA)
- $\cdot$  9 = actual/360 (ICMA)
- $\cdot$  10 = actual/365 (ICMA)
- $11 = 30/360E$  (ICMA)
- $12 = \text{actual}/365$  (ISDA)
- $13 = BUS/252$

For more information, see ["Basis" on page 2-228](#page-357-0).

Data Types: double

### **EndMonthRule — End-of-month rule flag**

1 (in effect) (default) | nonnegative integer with values 0 or 1

End-of-month rule flag, specified as the comma-separated pair consisting of 'EndMonthRule' and a nonnegative integer using a NINST-by-1 vector. This rule applies only when Maturity is an end-ofmonth date for a month having 30 or fewer days.

- $\bullet$  0 = Ignore rule, meaning that a bond coupon payment date is always the same numerical day of the month.
- $\bullet$  1 = Set rule on, meaning that a bond coupon payment date is always the last actual day of the month.

Data Types: double

### **IssueDate — Bond issue date**

datetime array | string array | date character vector

Bond issue date, specified as the comma-separated pair consisting of 'IssueDate' and a NINSTby-1 vector using a datetime array, string array, or date character vectors.

To support existing code, optembndbyhjm also accepts serial date numbers as inputs, but they are not recommended.

### **FirstCouponDate — Irregular first coupon date**

datetime array | string array | date character vector

Irregular first coupon date, specified as the comma-separated pair consisting of 'FirstCouponDate' and a NINST-by-1 vector using a datetime array, string array, or date character vectors.

To support existing code, optembndbyhjm also accepts serial date numbers as inputs, but they are not recommended.

When FirstCouponDate and LastCouponDate are both specified, FirstCouponDate takes precedence in determining the coupon payment structure. If you do not specify a FirstCouponDate, the cash flow payment dates are determined from other inputs.

### **LastCouponDate — Irregular last coupon date**

datetime array | string array | date character vector

Irregular last coupon date, specified as the comma-separated pair consisting of 'LastCouponDate' and a NINST-by-1 vector using a datetime array, string array, or date character vectors.

To support existing code, optembndbyhjm also accepts serial date numbers as inputs, but they are not recommended.

In the absence of a specified FirstCouponDate, a specified LastCouponDate determines the coupon structure of the bond. The coupon structure of a bond is truncated at the LastCouponDate, regardless of where it falls, and is followed only by the bond's maturity cash flow date. If you do not specify a LastCouponDate, the cash flow payment dates are determined from other inputs.

### **StartDate — Forward starting date of payments**

datetime array | string array | date character vector

Forward starting date of payments (the date from which a bond cash flow is considered), specified as the comma-separated pair consisting of 'StartDate' and a NINST-by-1 vector using a datetime array, string array, or date character vectors.

To support existing code, optembndbyhjm also accepts serial date numbers as inputs, but they are not recommended.

If you do not specify StartDate, the effective start date is the Settle date.

### **Face — Face value**

100 (default) | NINST-by-1 vector | NINST-by-1 cell array

Face or par value, specified as the comma-separated pair consisting of 'Face' and a NINST-by-1 vector or a NINST-by-1 cell array where each element is a NumDates-by-2 cell array where the first column is dates and the second column is associated face value. The date indicates the last day that the face value is valid.

**Note** Instruments without a Face schedule are treated as either vanilla bonds or stepped coupon bonds with embedded options.

Data Types: double

### **BondType — Type of underlying bond**

'vanilla' for scalar Face values, 'callablesinking' for scheduled Face values (default) | cell array of character vectors with values 'vanilla','amortizing', or 'callablesinking' | string array with values "vanilla", "amortizing", or "callablesinking"

Type of underlying bond, specified as the comma-separated pair consisting of 'BondType' and a NINST-by-1 cell array of character vectors or string array specifying if the underlying is a vanilla bond, an amortizing bond, or a callable sinking fund bond. The supported types are:

- 'vanilla' is a standard callable or puttable bond with a scalar Face value and a single coupon or stepped coupons.
- 'callablesinking' is a bond with a schedule of Face values and a sinking fund call provision with a single or stepped coupons.
- 'amortizing' is an amortizing callable or puttable bond with a schedule of Face values with single or stepped coupons.

Data Types: char | string

# **Options — Derivatives pricing options**

structure

Derivatives pricing options, specified as the comma-separated pair consisting of 'Options' and a structure that is created with [derivset](#page-1245-0).

Data Types: struct

### **Output Arguments**

### **Price — Expected prices of embedded option at time 0**

matrix

Expected price of the embedded option at time 0, returned as a NINST-by-1 matrix.

### **PriceTree — Structure containing trees of vectors of instrument prices and exercise probabilities for each node**

structure

Structure containing trees of vectors of instrument prices, a vector of observation times for each node, and exercise probabilities. Values are:

- PriceTree.ExBush contains the exercise indicator arrays. Each element of the cell array is an array containing 1's where an option is exercised and 0's where it isn't.
- PriceTree.tObs contains the observation times.
- PriceTree.ProbBush contains the probability of reaching each node from root node.
- PriceTree. ExProbBush contains the exercise probabilities. Each element in the cell array is an array containing 0's where there is no exercise, or the probability of reaching that node where exercise happens.
- PriceTree.ExProbsByBushLevel is an array with each row holding the exercise probability for a given option at each tree observation time.

# <span id="page-2229-0"></span>**More About**

### **Vanilla Bond with Embedded Option**

A vanilla coupon bond is a security representing an obligation to repay a borrowed amount at a designated time and to make periodic interest payments until that time.

The issuer of a bond makes the periodic interest payments until the bond matures. At maturity, the issuer pays to the holder of the bond the principal amount owed (face value) and the last interest payment. A vanilla bond with an embedded option is where an option contract has an underlying asset of a vanilla bond.

### **Stepped Coupon Bond with Callable and Puttable Features**

A step-up and step-down bond is a debt security with a predetermined coupon structure over time.

With these instruments, coupons increase (step up) or decrease (step down) at specific times during the life of the bond. Stepped coupon bonds can have options features (call and puts).

### **Sinking Fund Bond with Call Embedded Option**

A sinking fund bond is a coupon bond with a sinking fund provision.

This provision obligates the issuer to amortize portions of the principal prior to maturity, affecting bond prices since the time of the principal repayment changes. This means that investors receive the coupon and a portion of the principal paid back over time. These types of bonds reduce credit risk, since it lowers the probability of investors not receiving their principal payment at maturity.

The bond may have a sinking fund call option provision allowing the issuer to retire the sinking fund obligation either by purchasing the bonds to be redeemed from the market or by calling the bond via a sinking fund call, whichever is cheaper. If interest rates are high, then the issuer buys back the requirement amount of bonds from the market since bonds are cheap, but if interest rates are low (bond prices are high), then most likely the issuer is buying the bonds at the call price. Unlike a call feature, however, if a bond has a sinking fund call option provision, it is an obligation, not an option, for the issuer to buy back the increments of the issue as stated. Because of this, a sinking fund bond trades at a lower price than a non-sinking fund bond.

### **Amortizing Callable or Puttable Bond**

Amortizing callable or puttable bonds work under a scheduled Face.

An amortizing callable bond gives the issuer the right to call back the bond, but instead of paying the Face amount at maturity, it repays part of the principal along with the coupon payments. An amortizing puttable bond, repays part of the principal along with the coupon payments and gives the bondholder the right to sell the bond back to the issuer.

# **Version History**

**Introduced in R2008a**

**Serial date numbers not recommended** *Not recommended starting in R2022b*

Although optembndbyhjm supports serial date numbers, datetime values are recommended instead. The datetime data type provides flexible date and time formats, storage out to nanosecond precision, and properties to account for time zones and daylight saving time.

To convert serial date numbers or text to datetime values, use the datetime function. For example:

```
t = datetime(738427.656845093,"ConvertFrom","datenum");
y = year(t)y =
```
2021

There are no plans to remove support for serial date number inputs.

### **See Also**

[hjmprice](#page-1434-0) | cfamounts | [hjmtree](#page-1449-0) | [instoptembnd](#page-1624-0)

### **Topics**

["Pricing Using Interest-Rate Tree Models" on page 2-81](#page-210-0)

["Bond with Embedded Options" on page 2-7](#page-136-0)

- ["Understanding Interest-Rate Tree Models" on page 2-66](#page-195-0)
- ["Pricing Options Structure" on page A-2](#page-4111-0)
- ["Supported Interest-Rate Instrument Functions" on page 2-3](#page-132-0)

# **optembndbyhw**

Price bonds with embedded options by Hull-White interest-rate tree

## **Syntax**

```
[Price,PriceTree] = optembndbyhw(HWTree,CouponRate,Settle,Maturity,OptSpec,
Strike,ExerciseDates)
[Price,PriceTree] = optembndbyhjm( ___ ,Name,Value)
```
# **Description**

[Price,PriceTree] = optembndbyhw(HWTree,CouponRate,Settle,Maturity,OptSpec, Strike,ExerciseDates) calculates price for bonds with embedded options from a Hull-White interest-rate tree and returns exercise probabilities in PriceTree.

optembndbyhw computes prices of vanilla bonds with embedded options, stepped coupon bonds with embedded options, amortizing bonds with embedded options, and sinking fund bonds with call embedded option. For more information, see ["More About" on page 11-1505.](#page-2244-0)

**Note** Alternatively, you can use the [OptionEmbeddedFixedBond](#page-3598-0) object to price embedded fixedrate bond option instruments. For more information, see "Get Started with Workflows Using Object-[Based Framework for Pricing Financial Instruments" on page 1-22.](#page-35-0)

[Price,PriceTree] = optembndbyhjm( \_\_\_ ,Name,Value) adds optional name-value pair arguments.

# **Examples**

### **Price a Callable Bond Using an HW Interest-Rate Tree Model**

Create a HWTree with the following data:

Rates: [3x1 double]

```
ZeroRates = [ 0.035;0.04;0.045];
Compounding = 1;StartDates = [datetime(2007,1,1) ; datetime(2008,1,1) ; datetime(2009,1,1)];
EndDates = [datetime(2008,1,1); datetime(2009,1,1); datetime(2010,1,1)];ValuationDate = datetime(2007, 1, 1);
```
Create a RateSpec.

```
RateSpec = intenvset('Rates', ZeroRates, 'StartDates', ValuationDate, 'EndDates', ...
EndDates, 'Compounding', Compounding, 'ValuationDate', ValuationDate)
RateSpec = struct with fields:
            FinObj: 'RateSpec'
       Compounding: 1
             Disc: [3x1 double]
```
```
 EndTimes: [3x1 double]
    StartTimes: [3x1 double]
      EndDates: [3x1 double]
    StartDates: 733043
 ValuationDate: 733043
         Basis: 0
  EndMonthRule: 1
```
Create a VolSpec.

```
VolDates = [dot = (2008, 1, 1); datetime(2009, 1, 1); datetime(2010, 1, 1);
Volume = 0.01;AlphaDates = datetime(2010, 1, 1);AlphaCurve = 0.1;
HWVolSpec = hwvolspec(ValuationDate, VolDates, VolCurve, AlphaDates, AlphaCurve)
```

```
HWVolSpec = struct with fields:
               FinObj: 'HWVolSpec'
       ValuationDate: 733043
            VolDates: [3x1 double]
            VolCurve: [3x1 double]
          AlphaCurve: 0.1000
          AlphaDates: 734139
     VolInterpMethod: 'linear'
```
### Create a TimeSpec.

HWTimeSpec = hwtimespec(ValuationDate, EndDates, Compounding)

```
HWTimeSpec = struct with fields:
            FinObj: 'HWTimeSpec'
     ValuationDate: 733043
          Maturity: [3x1 double]
       Compounding: 1
             Basis: 0
      EndMonthRule: 1
```
HWTree = hwtree(HWVolSpec, RateSpec, HWTimeSpec)

### Build the HWTree.

```
HWTree = struct with fields:
       FinObj: 'HWFwdTree'
     VolSpec: [1x1 struct]
     TimeSpec: [1x1 struct]
    RateSpec: [1x1 struct]
         tObs: [0 1 2]
         dObs: [733043 733408 733774]
       CFlowT: {[3x1 double] [2x1 double] [3]}
       Probs: {[3x1 double] [3x3 double]}
      Connect: {[2] [2 3 4]}
      FwdTree: {[1.0350] [1.0633 1.0451 1.0271] [1.0925 1.0737 1.0553 ... ]}
```
Compute the price of an American puttable bond that pays an annual coupon of 5.25%, matures on January 1, 2010, and is puttable from January 1, 2008 to January 1, 2010.

```
BondSettlement = datetime(2007, 1, 1);BondMatrix = datetime(2010, 1, 1);CouponRate = 0.0525;
Period = 1;OptSpec = 'put'; 
Strike = [100]; 
ExerciseDates = [datetime(2008,1,1) data] datetime(2010,1,1)];
AmericanOpt = 1;PricePutBondHW = optembndbyhw(HWTree, CouponRate, BondSettlement, BondMaturity,...
OptSpec, Strike, ExerciseDates, 'Period', 1, 'AmericanOpt', 1)
PricePutBondHW = 102.9127
```
#### **Obtain Callable Bond Exercise Information Using an HW Interest-Rate Tree Model**

Create a HWTree with the following data:

```
Rates = [0.035; 0.042147; 0.047345; 0.052707];
ValuationDate = datetime(2019, 1, 1);StartDates = ValuationDate;
EndDates = [datetime(2020,1,1); datetime(2021,1,1); datetime(2022,1,1); datetime(2023,1,1)];Compounding = 1;
```
Create a RateSpec.

```
RS = intenvset('ValuationDate', ValuationDate, 'StartDates', StartDates,...
'EndDates', EndDates,'Rates', Rates, 'Compounding', Compounding);
```
Define the callable bond instruments.

```
Settle = datetime(2019, 1, 1);
Maturity = [datetime(2022,1,1) ; datetime(2023,1,1)];
CouponRate = {{datatime(2021,1,1) .0425 ; data = 0.023,1,1) .0450}};OptSpec='call';
Strike= [98;95];
ExerciseDates= [datetime(2021,1,1) ; datetime(2022,1,1)];
```
Build the HW tree with the following data.

```
VolDates = [ \text{d}atetime(2020,1,1) ; datetime(2021,1,1) ; datetime(2022,1,1) ; datetime(2023,1,1)];
Volume = 0.05;
Alphabates = datetime(2023, 1, 1);AlphaCurve = 0.05;
```

```
HWVolSpec = hwvolspec(RS.ValuationDate, VolDates, VolCurve,...
AlphaDates, AlphaCurve);
HWTimeSpec = hwtimespec(RS.ValuationDate, VolDates, Compounding);
HWT = hwtree(HWVolSpec, RS, HWTimeSpec);
```
Price the instruments.

```
[Price, PriceTree]= optembndbyhw(HWT, CouponRate, Settle, Maturity,OptSpec, Strike,...
ExerciseDates, 'Period', 1)
```

```
Price = 2×1
    96.4131
    92.9341
PriceTree = struct with fields:
                 FinObj: 'HWPriceTree'
                   tObs: [0 1 2 3 4]
                  PTree: {1x5 cell}
               ProbTree: {1x5 cell}
                 ExTree: {1x5 cell}
             ExProbTree: {1x5 cell}
     ExProbsByTreeLevel: [2x5 double]
                Connect: {[2] [2 3 4] [2 3 4 5 6]}
```
Examine the output PriceTree.ExTree. PriceTree.ExTree contains the exercise indicator arrays. Each element of the cell array is an array containing 1's where an option is exercised and 0's where it is not.

#### PriceTree.ExTree{5}

ans = *2×7* 0 0 0 0 0 0 0<br>0 0 0 0 0 0 0 0 0 0 0 0 0 0

There is no exercise for instrument 1 or 2.

#### PriceTree.ExTree{4}

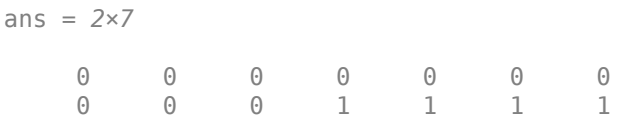

There is no exercise for instrument 1 and instrument 2 is exercised at some nodes.

### PriceTree.ExTree{3}

ans = *2×5* 0 0 1 1 1 0 0 0 0 0

There is the exercise for instrument 1 at some node and no exercise for instrument 2.

#### PriceTree.ExTree{2}

ans = *2×3*

 $\begin{array}{ccccccccc}\n0 & & 0 & & 0 \\
0 & & 0 & & 0\n\end{array}$  $\Theta$ 

There is no exercise for instrument 1 or 2.

Next view the probability of reaching each node from the root node using PriceTree. ProbTree.

```
PriceTree.ProbTree{2}
ans = 1×3
    0.1667 0.6667 0.1667
PriceTree.ProbTree{3}
ans = 1×5
    0.0238 0.2218 0.5087 0.2218 0.0238
PriceTree.ProbTree{4}
```
ans = *1×7*

0.0029 0.0473 0.2374 0.4247 0.2374 0.0473 0.0029

#### PriceTree.ProbTree{5}

ans = *1×7*

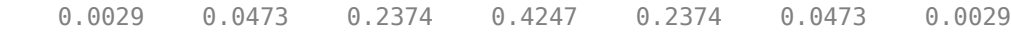

Then view the exercise probabilities using PriceTree.ExProbTree.PriceTree.ExProbTree contains the exercise probabilities. Each element in the cell array is an array containing 0's where there is no exercise, or the probability of reaching that node where exercise happens.

#### PriceTree.ExProbTree{5}

ans = *2×7* 0 0 0 0 0 0 0 0 0 0 0 0 0 0

### PriceTree.ExProbTree{4}

ans = *2×7*

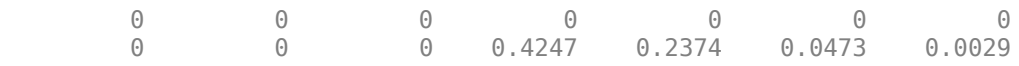

### PriceTree.ExProbTree{3}

ans = *2×5*

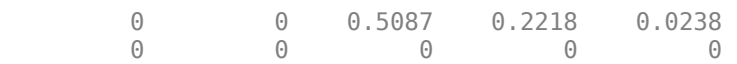

#### PriceTree.ExProbTree{2}

ans = *2×3* 0 0 0 0 0 0

View the exercise probabilities at each tree level using PriceTree.ExProbsByTreeLevel. PriceTree.ExProbsByTreeLevel is an array with each row holding the exercise probability for a given option at each tree observation time.

PriceTree.ExProbsByTreeLevel

ans = *2×5* 0 0 0.7544 0 0 0 0 0 0.7124 0

### **Price Single Stepped Callable Bonds Using an HW Interest-Rate Tree Model**

Price the following single stepped callable bonds using the following data: The data for the interest rate term structure is as follows:

```
Rates = [0.035; 0.042147; 0.047345; 0.052707];
ValuationDate = datetime(2010, 1, 1);
StartDates = ValuationDate;
EndDates = [datetime(2011,1,1); datetime(2012,1,1); datetime(2013,1,1); datetime(2014,1,1)];Compounding = 1;% Create RateSpec
RS = intenvset('ValuationDate', ValuationDate, 'StartDates', StartDates,...
'EndDates', EndDates,'Rates', Rates, 'Compounding', Compounding);
% Instrument
Settle = datetime(2010, 1, 1);
Maturity = [dotime(2013, 1, 1); datetime(2014, 1, 1)];
CouponRate = \{{datetime(2012,1,1) .0425;datetime(2014,1,1) .0750}};
OptSpec = 'call';
Strike = 100;
ExerciseDates = datetime(2012,1,1); %Callable in two years
% Build the tree with the following data
VolDates = [datetime(2011,1,1); datetime(2012,1,1); datetime(2013,1,1); datetime(2014,1,1)];Volume = 0.01;AlphaDates = datetime(2014, 1, 1);AlphaCurve = 0.1;
HWVolSpec = hwvolspec(RS.ValuationDate, VolDates, VolCurve,...
AlphaDates, AlphaCurve);
HWTimeSpec = hwtimespec(RS.ValuationDate, VolDates, Compounding);
HWT = hwtree(HWVolSpec, RS, HWTimeSpec);
% The first row corresponds to the price of the callable bond with maturity
```

```
% bond with maturity of four years.
PHW= optembndbyhw(HWT, CouponRate, Settle, Maturity,OptSpec, Strike,...
ExerciseDates, 'Period', 1)
PHW = 2×1
   100.0326
   99.7987
```
#### **Price a Sinking Fund Bond Using an HW Interest-Rate Tree Model**

A corporation issues a two year bond with a sinking fund obligation requiring the company to sink 1/3 of face value after the first year. The company has the option to buy the bonds in the market or call them at \$99. The following data describes the details needed for pricing the sinking fund bond:

```
Rates = [0.1;0.1;0.1;0.1];
ValuationDate = datetime(2011, 1, 1);StartDates = ValuationDate;
EndDates = [datetime(2012,1,1); datetime(2013,1,1); datetime(2014,1,1); datetime(2015,1,1)];Compounding = 1;% Create RateSpec
RateSpec = intenvset('ValuationDate', ValuationDate, 'StartDates',...
StartDates, 'EndDates', EndDates,'Rates', Rates, 'Compounding', Compounding);
% Build the HW tree
% The data to build the tree is as follows:
VolDates = [datetime(2012,1,1) ; datetime(2013,1,1) ; datetime(2014,1,1) ; datetime(2015,1,1)];
Volume = 0.01;
Alphabates = datetime(2015, 1, 1);AlphaCurve = 0.1;
HWVolSpec = hwvolspec(RateSpec.ValuationDate, VolDates, VolCurve,...
AlphaDates, AlphaCurve);
HWTimeSpec = hwtimespec(RateSpec.ValuationDate, VolDates, Compounding);
HWT = hwtree(HWVolSpec, RateSpec, HWTimeSpec);
% Instrument
% The bond has a coupon rate of 9%, a period of one year and matures in
% 1-Jan-2013. Face decreases 1/3 after the first year.
CouponRate = 0.09;
Settle = datetime(2011,1,1);Maturity = datetime(2013, 1, 1);Period = 1;Face = \{ \ldots {datetime(2012,1,1) 100; ...
             datetime(2013, 1, 1) 66.6666}; ...
         };
% Option provision
OptSpec = 'call'; 
Strike = 99;
```
ExerciseDates = datetime $(2012, 1, 1)$ ;

% Price of non-sinking fund bond. PNSF = bondbyhw(HWT, CouponRate, Settle, Maturity, Period)

 $PNSF = 98.2645$ 

Price of the bond with the option sinking provision.

```
PriceSF = optembndbyhw(HWT, CouponRate, Settle, Maturity,...
OptSpec, Strike, ExerciseDates, 'Period', Period, 'Face', Face)
```
PriceSF = 98.1553

### **Price an Amortizing Callable Bond Using an HW Interest-Rate Tree Model**

This example shows how to price an amortizing callable bond and a vanilla callable bond using an HW lattice model.

Create a RateSpec.

```
Rates = [0.035; 0.042147; 0.047345; 0.052707];
ValuationDate = datetime(2012, 1, 1);StartDates = ValuationDate;
EndDates = [datetime(2013,1,1); datetime(2014,1,1); datetime(2015,1,1); datetime(2016,1,1)];Compounding = 1;
RS = intenvset('ValuationDate', ValuationDate, 'StartDates', StartDates,...
'EndDates', EndDates,'Rates', Rates, 'Compounding', Compounding);
Build a HW tree.
VolDates = [datetime(2013,1,1) ; datetime(2014,1,1) ; datetime(2015,1,1) ; datetime(2016,1,1)];
Volume = 0.01;AlphaDates = datetime(2016, 1, 1);AlphaCurve = 0.1;
HWVolSpec = hwvolspec(RS.ValuationDate, VolDates, VolCurve,...
AlphaDates, AlphaCurve);
HWTimeSpec = hwtimespec(RS.ValuationDate, EndDates, Compounding);
HWT = hwtree(HWVolSpec, RS, HWTimeSpec);
Define the callable bond.
CouponRate = 0.05;
Settle = datetime(2012, 1, 1);
Maturity = datetime(2016, 1, 1);
Period = 1;Face = {
                  {datetime(2014,1,1) 100; 
                   datetime(2015,1,1) 70;
                   datetime(2016,1,1) 50};
                  };
OptSpec = 'call';
```

```
Strike = [97 95 93];
ExerciseDates = [datetime(2014,1,1) datetime(2015,1,1) datetime(2016,1,1) ];
```
Price a callable amortizing bond using the HW tree.

```
BondType = 'amortizing';
Pcallbonds = optembndbyhw(HWT, CouponRate, Settle, Maturity, OptSpec, Strike,...
ExerciseDates, 'Period', 1,'Face',Face,'BondType', BondType)
```
Pcallbonds =  $98.6554$ 

# **Input Arguments**

**HWTree — Interest-rate tree structure** structure

Interest-rate tree structure, specified by using [hwtree](#page-1506-0).

Data Types: struct

**CouponRate — Bond coupon rate**

positive decimal value

Bond coupon rate, specified as an NINST-by-1 decimal annual rate or NINST-by-1 cell array, where each element is a NumDates-by-2 cell array. The first column of the NumDates-by-2 cell array is dates and the second column is associated rates. The date indicates the last day that the coupon rate is valid.

Data Types: double | cell

### **Settle — Settlement date**

datetime array | string array | date character vector

Settlement date for the bond option, specified as a NINST-by-1 vector using a datetime array, string array, or date character vectors.

**Note** The Settle date for every bond is set to the ValuationDate of the HW tree. The bond argument Settle is ignored.

To support existing code, optembndbyhw also accepts serial date numbers as inputs, but they are not recommended.

### **Maturity — Maturity date**

datetime array | string array | date character vector

Maturity date, specified as an NINST-by-1 vector using a datetime array, string array, or date character vectors.

To support existing code, optembndbyhw also accepts serial date numbers as inputs, but they are not recommended.

### **OptSpec — Definition of option**

character vector with value 'call' or 'put' | cell array of character vectors with values 'call' or 'put'

Definition of option, specified as a NINST-by-1 cell array of character vectors.

Data Types: char

### **Strike — Option strike price values**

nonnegative integer

Option strike price value, specified as a NINST-by-1 or NINST-by-NSTRIKES depending on the type of option:

- European option NINST-by-1 vector of strike price values.
- Bermuda option NINST by number of strikes (NSTRIKES) matrix of strike price values. Each row is the schedule for one option. If an option has fewer than NSTRIKES exercise opportunities, the end of the row is padded with NaNs.
- American option NINST-by-1 vector of strike price values for each option.

Data Types: double

### **ExerciseDates — Option exercise dates**

datetime array | string array | date character vector

Option exercise dates, specified as a NINST-by-1, NINST-by-2, or NINST-by-NSTRIKES vector using a datetime array, string array, or date character vectors, depending on the type of option:

- For a European option, use a NINST-by-1 vector of dates. For a European option, there is only one ExerciseDates on the option expiry date.
- For a Bermuda option, use a NINST-by-NSTRIKES vector of dates.
- For an American option, use a NINST-by-2 vector of exercise date boundaries. The option can be exercised on any date between or including the pair of dates on that row. If only one non-NaN date is listed, or if ExerciseDates is a NINST-by-1 vector, the option can be exercised between ValuationDate of the stock tree and the single listed ExerciseDates.

To support existing code, optembndbyhw also accepts serial date numbers as inputs, but they are not recommended.

### **Name-Value Pair Arguments**

Specify optional pairs of arguments as Name1=Value1,...,NameN=ValueN, where Name is the argument name and Value is the corresponding value. Name-value arguments must appear after other arguments, but the order of the pairs does not matter.

*Before R2021a, use commas to separate each name and value, and enclose* Name *in quotes.*

```
Example: Price =
optembndbyhw(HWTree,CouponRate,Settle,Maturity,OptSpec,Strike,ExerciseDates,'
Period',1,'AmericanOp',1)
```
### **AmericanOpt — Option type**

0 European/Bermuda (default) | integer with values 0 or 1

Option type, specified as the comma-separated pair consisting of 'AmericanOpt' and NINST-by-1 positive integer flags with values:

• 0 — European/Bermuda

### $\cdot$  1 — American

Data Types: double

### **Period — Coupons per year**

2 per year (default) | vector

Coupons per year, specified as the comma-separated pair consisting of 'Period' and a NINST-by-1 vector.

Data Types: double

### **Basis — Day-count basis**

0 (actual/actual) (default) | integer from 0 to 13

Day-count basis, specified as the comma-separated pair consisting of 'Basis' and a NINST-by-1 vector of integers.

- $\bullet$  0 = actual/actual
- $1 = 30/360$  (SIA)
- $2 = \text{actual}/360$
- $3 = \text{actual}/365$
- $4 = 30/360$  (PSA)
- $5 = 30/360$  (ISDA)
- $6 = 30/360$  (European)
- $7 = \text{actual}/365$  (Japanese)
- $8 = \text{actual}/\text{actual}$  (ICMA)
- $9 = \text{actual}/360$  (ICMA)
- $10 = \text{actual}/365$  (ICMA)
- $11 = 30/360E$  (ICMA)
- $12 = \text{actual}/365 \text{ (ISDA)}$
- $13 = BUS/252$

For more information, see ["Basis" on page 2-228](#page-357-0).

Data Types: double

### **EndMonthRule — End-of-month rule flag**

1 (in effect) (default) | nonnegative integer with values 0 or 1

End-of-month rule flag, specified as the comma-separated pair consisting of 'EndMonthRule' and a nonnegative integer using a NINST-by-1 vector. This rule applies only when Maturity is an end-ofmonth date for a month having 30 or fewer days.

- $\cdot$  0 = Ignore rule, meaning that a bond coupon payment date is always the same numerical day of the month.
- $\cdot$  1 = Set rule on, meaning that a bond coupon payment date is always the last actual day of the month.

Data Types: double

### **IssueDate — Bond issue date**

datetime array | string array | date character vector

Bond issue date,specified as the comma-separated pair consisting of 'IssueDate' and a NINST-by-1 vector using a datetime array, string array, or date character vectors.

To support existing code, optembndbyhw also accepts serial date numbers as inputs, but they are not recommended.

### **FirstCouponDate — Irregular first coupon date**

datetime array | string array | date character vector

Irregular first coupon date, specified as the comma-separated pair consisting of 'FirstCouponDate' and a NINST-by-1 vector using a datetime array, string array, or date character vectors.

To support existing code, optembndbyhw also accepts serial date numbers as inputs, but they are not recommended.

When FirstCouponDate and LastCouponDate are both specified, FirstCouponDate takes precedence in determining the coupon payment structure. If you do not specify a FirstCouponDate, the cash flow payment dates are determined from other inputs.

### **LastCouponDate — Irregular last coupon date**

datetime array | string array | date character vector

Irregular last coupon date, specified as the comma-separated pair consisting of 'LastCouponDate' and a NINST-by-1 vector using a datetime array, string array, or date character vectors.

To support existing code, optembndbyhw also accepts serial date numbers as inputs, but they are not recommended.

In the absence of a specified FirstCouponDate, a specified LastCouponDate determines the coupon structure of the bond. The coupon structure of a bond is truncated at the LastCouponDate, regardless of where it falls, and is followed only by the bond's maturity cash flow date. If you do not specify a LastCouponDate, the cash flow payment dates are determined from other inputs.

### **StartDate — Forward starting date of payments**

datetime array | string array | date character vector

Forward starting date of payments (the date from which a bond cash flow is considered), specified as the comma-separated pair consisting of 'StartDate' and a NINST-by-1 vector using a datetime array, string array, or date character vectors.

To support existing code, optembndbyhw also accepts serial date numbers as inputs, but they are not recommended.

If you do not specify StartDate, the effective start date is the Settle date.

### **Face — Face value**

100 (default) | NINST-by-1 vector | NINST-by-1 cell array

Face or par value, specified as the comma-separated pair consisting of 'Face' and a NINST-by-1 vector or a NINST-by-1 cell array where each element is a NumDates-by-2 cell array where the first column is dates and the second column is associated face value. The date indicates the last day that the face value is valid.

**Note** Instruments without a Face schedule are treated as either vanilla bonds or stepped coupon bonds with embedded options.

Data Types: double

### **BondType — Type of underlying bond**

'vanilla' for scalar Face values, 'callablesinking' for scheduled Face values (default) | cell array of character vectors with values 'vanilla','amortizing', or 'callablesinking' | string array with values "vanilla", "amortizing", or "callablesinking"

Type of underlying bond, specified as the comma-separated pair consisting of 'BondType' and a NINST-by-1 cell array of character vectors or string array specifying if the underlying is a vanilla bond, an amortizing bond, or a callable sinking fund bond. The supported types are:

- 'vanilla' is a standard callable or puttable bond with a scalar Face value and a single coupon or stepped coupons.
- 'callablesinking' is a bond with a schedule of Face values and a sinking fund call provision with a single or stepped coupons.
- 'amortizing' is an amortizing callable or puttable bond with a schedule of Face values with single or stepped coupons.

Data Types: char | string

### **Options — Derivatives pricing options**

structure

Derivatives pricing options, specified as the comma-separated pair consisting of 'Options' and a structure that is created with [derivset](#page-1245-0).

Data Types: struct

### **Output Arguments**

### **Price — Expected prices of embedded option at time 0**

matrix

Expected price of the embedded option at time 0, returned as a NINST-by-1 matrix.

### **PriceTree — Structure containing trees of vectors of instrument prices and exercise probabilities for each node**

structure

Structure containing trees of vectors of instrument prices, a vector of observation times for each node, and exercise probabilities. Values are:

- PriceTree.PTree contains the clean prices.
- PriceTree.tObs contains the observation times.
- PriceTree.ExTree contains the exercise indicator arrays. Each element of the cell array is an array containing 1's where an option is exercised and 0's where it isn't.
- PriceTree.ProbTree contains the probability of reaching each node from root node.
- PriceTree.ExProbTree contains the exercise probabilities. Each element in the cell array is an array containing 0's where there is no exercise, or the probability of reaching that node where exercise happens.
- PriceTree.ExProbsByTreeLevel is an array with each row holding the exercise probability for a given option at each tree observation time.

### **More About**

### **Vanilla Bond with Embedded Option**

A vanilla coupon bond is a security representing an obligation to repay a borrowed amount at a designated time and to make periodic interest payments until that time.

The issuer of a bond makes the periodic interest payments until the bond matures. At maturity, the issuer pays to the holder of the bond the principal amount owed (face value) and the last interest payment. A vanilla bond with an embedded option is where an option contract has an underlying asset of a vanilla bond.

### **Stepped Coupon Bond with Callable and Puttable Features**

A step-up and step-down bond is a debt security with a predetermined coupon structure over time.

With these instruments, coupons increase (step up) or decrease (step down) at specific times during the life of the bond. Stepped coupon bonds can have options features (call and puts).

### **Sinking Fund Bond with Call Embedded Option**

A sinking fund bond is a coupon bond with a sinking fund provision.

This provision obligates the issuer to amortize portions of the principal prior to maturity, affecting bond prices since the time of the principal repayment changes. This means that investors receive the coupon and a portion of the principal paid back over time. These types of bonds reduce credit risk, since it lowers the probability of investors not receiving their principal payment at maturity.

The bond may have a sinking fund call option provision allowing the issuer to retire the sinking fund obligation either by purchasing the bonds to be redeemed from the market or by calling the bond via a sinking fund call, whichever is cheaper. If interest rates are high, then the issuer buys back the requirement amount of bonds from the market since bonds are cheap, but if interest rates are low (bond prices are high), then most likely the issuer is buying the bonds at the call price. Unlike a call feature, however, if a bond has a sinking fund call option provision, it is an obligation, not an option, for the issuer to buy back the increments of the issue as stated. Because of this, a sinking fund bond trades at a lower price than a non-sinking fund bond.

### **Amortizing Callable or Puttable Bond**

Amortizing callable or puttable bonds work under a scheduled Face.

An amortizing callable bond gives the issuer the right to call back the bond, but instead of paying the Face amount at maturity, it repays part of the principal along with the coupon payments. An amortizing puttable bond, repays part of the principal along with the coupon payments and gives the bondholder the right to sell the bond back to the issuer.

# **Version History**

**Introduced in R2008a**

### **Serial date numbers not recommended**

*Not recommended starting in R2022b*

Although optembndbyhw supports serial date numbers, datetime values are recommended instead. The datetime data type provides flexible date and time formats, storage out to nanosecond precision, and properties to account for time zones and daylight saving time.

To convert serial date numbers or text to datetime values, use the datetime function. For example:

```
t = datetime(738427.656845093, "ConvertFrom", "datenum");
y = year(t)y =
```
2021

There are no plans to remove support for serial date number inputs.

### **See Also**

[hwprice](#page-1491-0) | cfamounts | [hwtree](#page-1506-0) | [instoptembnd](#page-1624-0) | [OptionEmbeddedFixedBond](#page-3598-0)

### **Topics**

["Pricing Using Interest-Rate Tree Models" on page 2-81](#page-210-0)

["Calibrating Hull-White Model Using Market Data" on page 2-92](#page-221-0)

["Price Portfolio of Bond and Bond Option Instruments" on page 2-172](#page-301-0)

["Bond with Embedded Options" on page 2-7](#page-136-0)

["Understanding Interest-Rate Tree Models" on page 2-66](#page-195-0)

["Pricing Options Structure" on page A-2](#page-4111-0)

["Supported Interest-Rate Instrument Functions" on page 2-3](#page-132-0)

["Mapping Financial Instruments Toolbox Functions for Interest-Rate Instrument Objects" on page 1-](#page-86-0) [73](#page-86-0)

# <span id="page-2246-0"></span>**optemfloatbybdt**

Price embedded option on floating-rate note for Black-Derman-Toy interest-rate tree

# **Syntax**

```
[Price,PriceTree] = optemfloatbybdt(BDTTree,Spread,Settle,Maturity,OptSpec,
Strike,ExerciseDates)
[Price,PriceTree] = optemfloatbybdt( ___ ,Name,Value)
```
# **Description**

[Price,PriceTree] = optemfloatbybdt(BDTTree,Spread,Settle,Maturity,OptSpec, Strike,ExerciseDates) prices embedded options on floating-rate notes from a Black-Derman-Toy interest rate tree. optemfloatbybdt computes prices of vanilla floating-rate notes with embedded options.

**Note** Alternatively, you can use the [OptionEmbeddedFloatBond](#page-3622-0) object to price embedded floatingrate bond option instruments. For more information, see "Get Started with Workflows Using Object-[Based Framework for Pricing Financial Instruments" on page 1-22.](#page-35-0)

```
[Price, PriceTree] = optemfloatbybdt( , Name, Value) adds optional name-value pair
arguments.
```
# **Examples**

### **Price Callable Embedded Option for Floating-Rate Note**

Define the interest-rate term structure.

```
Rates = [0.03;0.034;0.038;0.04];
ValuationDate = datetime(2012, 1, 1);StartDates = ValuationDate;
EndDates = [ \text{datetime}(2013,1,1) ; \text{datetime}(2014,1,1) ; \text{datetime}(2015,1,1) ; \text{datetime}(2016,1,1) ] ;
Compounding = 1;
```
Create the RateSpec.

```
RateSpec = intenvset('ValuationDate', ValuationDate, 'StartDates',...
StartDates, 'EndDates', EndDates,'Rates', Rates, 'Compounding', Compounding)
RateSpec = struct with fields:
            FinObj: 'RateSpec'
       Compounding: 1
             Disc: [4x1 double]
             Rates: [4x1 double]
          EndTimes: [4x1 double]
        StartTimes: [4x1 double]
          EndDates: [4x1 double]
```

```
 StartDates: 734869
 ValuationDate: 734869
         Basis: 0
  EndMonthRule: 1
```
Build the BDT tree and assume a volatility of 10%.

```
Sigma = 0.1;
BDTTimeSpec = bdttimespec(ValuationDate, EndDates);
BDTVolSpec = bdtvolspec(ValuationDate, EndDates, Sigma*ones(1, length(EndDates))');
BDTT = bdttree(BDTVolSpec, RateSpec, BDTTimeSpec);
```
Define the floater instruments with the embedded call option.

```
Spread = 10;
Settle = datetime(2012,1,1);Maturity = [datetime(2015,1,1) ; datetime(2016,1,1)];
Period = 1;0ptSpec = {'call'};Strike = 101;
ExerciseDates = datetime(2015, 1, 1);
```
Compute the price of the floaters with the embedded call.

```
Price= optemfloatbybdt(BDTT, Spread, Settle, Maturity, OptSpec, Strike,...
ExerciseDates)
```
Price = *2×1*

 100.2800 100.3655

### **Input Arguments**

#### **BDTTree — Interest-rate tree structure**

binomial tree structure

Interest-rate tree specified as a structure by using [bdttree](#page-951-0).

Data Types: struct

### **Spread — Number of basis points over the reference rate**

nonnegative integer | vector of nonnegative integers

Number of basis points over the reference rate specified as a vector of nonnegative integers for the number of instruments (NINST)-by-1).

Data Types: double

### **Settle — Settlement dates of floating-rate note**

ValuationDate of BDT Tree (default) | datetime array | string array | date character vector

Settlement dates of floating-rate note specified as a NINST-by-1 vector using a datetime array, string array, or date character vectors.

**Note** The Settle date for every floating-rate note with an embedded option is set to the ValuationDate of the BDT tree. The floating-rate note argument Settle is ignored.

To support existing code, optemfloatbybdt also accepts serial date numbers as inputs, but they are not recommended.

### **Maturity — Floating-rate note maturity date**

datetime array | string array | date character vector

Floating-rate note maturity date specified as a NINST-by-1 vector using a datetime array, string array, or date character vectors of dates.

To support existing code, optemfloatbybdt also accepts serial date numbers as inputs, but they are not recommended.

### **OptSpec — Definition of option**

character vector | cell array of character vectors

Definition of option as 'call' or 'put' specified as a NINST-by-1 cell array of character vectors for 'call' or 'put'.

Data Types: cell | char

### **Strike — Option strike price values**

nonnegative integer | vector of nonnegative integers

Option strike price values specified nonnegative integers using as NINST-by-NSTRIKES vector of strike price values.

Data Types: double

### **ExerciseDates — Exercise date for option (European, Bermuda, or American)**

datetime array | string array | date character vector

Exercise date for option (European, Bermuda, or American) specified as a NINST-by-NSTRIKES or NINST-by-2 vector using a datetime array, string array, or date character vectors.

To support existing code, optemfloatbybdt also accepts serial date numbers as inputs, but they are not recommended.

- If a European or Bermuda option, the ExerciseDates is a 1-by-1 (European) or 1-by-NSTRIKES (Bermuda) vector of exercise dates. For a European option, there is only one ExerciseDate on the option expiry date.
- If an American option, then ExerciseDates is a 1-by-2 vector of exercise date boundaries. The option exercises on any date between or including the pair of dates on that row. If there is only one non-NaN date, or if ExerciseDates is 1-by-1, the option exercises between the Settle date and the single listed ExerciseDate.

### **Name-Value Pair Arguments**

Specify optional pairs of arguments as Name1=Value1,...,NameN=ValueN, where Name is the argument name and Value is the corresponding value. Name-value arguments must appear after other arguments, but the order of the pairs does not matter.

*Before R2021a, use commas to separate each name and value, and enclose* Name *in quotes.*

Example: [Price, PriceTree] = optemfloatbybdt(BDTTree,Spread,Settle,Maturity,OptSpec,Strike,ExerciseDates,' AmericanOpt',1,'FloatReset',6,'Basis',8)

### **AmericanOpt — Option type**

scalar | vector of positive integers  $[0,1]$ 

Option type, specified as the comma-separated pair consisting of 'AmericanOpt' and NINST-by-1 positive integer scalar flags with values:

- 0 European/Bermuda
- $\cdot$  1 American

Data Types: double

### **FloatReset — Frequency of payments per year**

1 (default) | positive integer from the set[1,2,3,4,6,12] | vector of positive integers from the set [1,2,3,4,6,12]

Frequency of payments per year, specified as the comma-separated pair consisting of 'FloatReset' and positive integers for the values [1,2,3,4,6,12] in a NINST-by-1 vector.

**Note** Payments on floating-rate notes (FRNs) are determined by the effective interest-rate between reset dates. If the reset period for an FRN spans more than one tree level, calculating the payment becomes impossible due to the recombining nature of the tree. That is, the tree path connecting the two consecutive reset dates cannot be uniquely determined because there will be more than one possible path for connecting the two payment dates.

Data Types: double

### **Basis — Day-count basis of the instrument**

0 (actual/actual) (default) | positive integers of the set [1...13] | vector of positive integers of the set [1...13]

Day-count basis of the instrument, specified as the comma-separated pair consisting of 'Basis' and a positive integer using a NINST-by-1 vector. The Basis value represents the basis used when annualizing the input forward-rate tree.

- $\bullet$  0 = actual/actual
- $1 = 30/360$  (SIA)
- $2 = \text{actual}/360$
- $3 = \text{actual}/365$
- $4 = 30/360$  (PSA)
- $5 = 30/360$  (ISDA)
- $6 = 30/360$  (European)
- $7 = \text{actual}/365$  (Japanese)
- $\bullet$  8 = actual/actual (ICMA)
- $9 = \text{actual}/360 \text{ (ICMA)}$
- $\cdot$  10 = actual/365 (ICMA)
- $11 = 30/360E$  (ICMA)
- $12 = \text{actual}/365$  (ISDA)
- $13 = \frac{RIS}{252}$

For more information, see ["Basis" on page 2-228](#page-357-0).

Data Types: double

### **EndMonthRule — End-of-month rule flag**

1 (in effect) (default) | nonnegative integer [0,1]

End-of-month rule flag, specified as the comma-separated pair consisting of 'EndMonthRule' and a nonnegative integer [0, 1] using a NINST-by-1 vector. This rule applies only when Maturity is an end-of-month date for a month having 30 or fewer days.

- 0 = Ignore rule, meaning that a bond coupon payment date is always the same numerical day of the month.
- $\cdot$  1 = Set rule on, meaning that a bond coupon payment date is always the last actual day of the month.

Data Types: double

### **Principal — Principal values**

100 (default) | vector of nonnegative values | cell array of nonnegative values

Principal values, specified as the comma-separated pair consisting of 'Principal' and nonnegative values using a NINST-by-1 vector or NINST-by-1 cell array of notional principal amounts. When using a NINST-by-1 cell array, each element is a NumDates-by-2 cell array where the first column is dates and the second column is associated principal amount. The date indicates the last day that the principal value is valid.

Data Types: double | cell

### **Options — Structure containing derivatives pricing options**

structure

Structure containing derivatives pricing options, specified as the comma-separated pair consisting of 'Options' and a structure obtained from using [derivset](#page-1245-0).

Data Types: struct

### **Output Arguments**

### **Price — Expected prices of the floating-rate note option at time 0**

scalar | vector

Expected prices of the floating-rate note option at time 0 are returned as a scalar or an NINST-by-1 vector.

#### **PriceTree — Structure of trees containing vectors of option prices at each node** tree structure

Structure of trees containing vectors of instrument prices and accrued interest and a vector of observation times for each node returned as:

- PriceTree.PTree contains option prices.
- PriceTree.tObs contains the observation times.

### **More About**

### **Floating-Rate Note with Embedded Options**

A floating-rate note with an embedded option enables floating-rate notes to have early redemption features.

A FRN with an embedded option gives investors or issuers the option to retire the outstanding principal prior to maturity. An embedded call option gives the right to retire the note prior to the maturity date (callable floater), and an embedded put option gives the right to sell the note back at a specific price (puttable floater).

For more information, see ["Floating-Rate Note with Embedded Options" on page 2-11](#page-140-0).

# **Version History**

**Introduced in R2013a**

### **Serial date numbers not recommended**

*Not recommended starting in R2022b*

Although optemfloatbybdt supports serial date numbers, datetime values are recommended instead. The datetime data type provides flexible date and time formats, storage out to nanosecond precision, and properties to account for time zones and daylight saving time.

To convert serial date numbers or text to datetime values, use the datetime function. For example:

```
t = datetime(738427.656845093,"ConvertFrom","datenum");
y = year(t)y =
```
2021

There are no plans to remove support for serial date number inputs.

### **See Also**

[optembndbybdt](#page-2177-0) | [optemfloatbyhjm](#page-2266-0) | [optemfloatbybk](#page-2252-0) | [optemfloatbyhw](#page-2272-0) | [instoptemfloat](#page-1635-0) | [OptionEmbeddedFloatBond](#page-3622-0)

### **Topics**

["Pricing a Portfolio Using the Black-Derman-Toy Model" on page 1-10](#page-23-0) ["Floating-Rate Note with Embedded Options" on page 2-11](#page-140-0) ["Understanding Interest-Rate Tree Models" on page 2-66](#page-195-0) ["Pricing Options Structure" on page A-2](#page-4111-0) ["Supported Interest-Rate Instrument Functions" on page 2-3](#page-132-0) ["Mapping Financial Instruments Toolbox Functions for Interest-Rate Instrument Objects" on page 1-](#page-86-0) [73](#page-86-0)

# <span id="page-2252-0"></span>**optemfloatbybk**

Price embedded option on floating-rate note for Black-Karasinski interest-rate tree

## **Syntax**

```
[Price,PriceTree] = optemfloatbybk(BKTree,Spread,Settle,Maturity,OptSpec,
Strike,ExerciseDates)
[Price,PriceTree] = optemfloatbybk( ___ ,Name,Value)
```
## **Description**

[Price,PriceTree] = optemfloatbybk(BKTree,Spread,Settle,Maturity,OptSpec, Strike,ExerciseDates) prices embedded options on floating-rate notes from a Black-Karasinski interest rate tree. optemfloatbybk computes prices of vanilla floating-rate notes with embedded options.

**Note** Alternatively, you can use the [OptionEmbeddedFloatBond](#page-3622-0) object to price embedded floatingrate bond option instruments. For more information, see "Get Started with Workflows Using Object-[Based Framework for Pricing Financial Instruments" on page 1-22.](#page-35-0)

```
[Price,PriceTree] = optemfloatbybk(, ,Name,Value) adds optional name-value pair
arguments.
```
# **Examples**

### **Price European Callable Embedded Option for Floating-Rate Note**

Define the interest-rate term structure.

```
Rates = [0.03;0.034;0.038;0.04];
ValuationDate = datetime(2012, 1, 1);StartDates = ValuationDate;
EndDates = [ \text{datetime}(2013,1,1) ; datetime(2014,1,1) ; datetime(2015,1,1) ; datetime(2016,1,1)];
Compounding = 1;
```
Create the RateSpec.

```
RateSpec = intenvset('ValuationDate', ValuationDate, 'StartDates',...
StartDates, 'EndDates', EndDates,'Rates', Rates, 'Compounding', Compounding)
RateSpec = struct with fields:
            FinObj: 'RateSpec'
       Compounding: 1
             Disc: [4x1 double]
             Rates: [4x1 double]
          EndTimes: [4x1 double]
        StartTimes: [4x1 double]
          EndDates: [4x1 double]
```

```
 StartDates: 734869
    ValuationDate: 734869
             Basis: 0
      EndMonthRule: 1
Build the BK tree.
VolDates = [datetime(2013,1,1) ; datetime(2014,1,1) ; datetime(2015,1,1) ; datetime(2016,1,1)];
Volume = 0.01;Alphabates = datetime(2016, 1, 1);AlphaCurve = 0.1;
BKVolSpec = bkvolspec(RateSpec.ValuationDate, VolDates, VolCurve,...
             AlphaDates, AlphaCurve);
BKTimeSpec = bktimespec(RateSpec.ValuationDate, VolDates, Compounding);
BKT = bktree(BKVolSpec, RateSpec, BKTimeSpec)
BKT = struct with fields:
 FinObj: 'BKFwdTree'
 VolSpec: [1x1 struct]
 TimeSpec: [1x1 struct]
    RateSpec: [1x1 struct]
        tObs: [0 1 2 3]
         dObs: [734869 735235 735600 735965]
       CFlowT: {[4x1 double] [3x1 double] [2x1 double] [4]}
       Probs: {[3x1 double] [3x3 double] [3x5 double]}
      Connect: {[2] [2 3 4] [2 3 4 5 6]}
      FwdTree: {1x4 cell}
```
The floater instrument has a spread of 15, a period of one year, and matures and is callable on Jan-1-2015.

```
Spread = 15;
Settle = datetime(2012,1,1);Maturity = datetime(2015, 1, 1);Period = 1;0ptSpec = {'call'};Strike =101;
ExerciseDates = datetime(2015, 1, 1);
```
Compute the price of the floater with the embedded call.

Price= optemfloatbybk(BKT, Spread, Settle, Maturity,... OptSpec, Strike, ExerciseDates)

```
Price = 100.4201
```
# **Input Arguments**

**BKTree — Interest-rate tree structure**

binomial tree structure

Interest-rate tree specified as a structure by using [bktree](#page-971-0).

Data Types: struct

### **Spread — Number of basis points over the reference rate**

nonnegative integer | vector of nonnegative integers

Number of basis points over the reference rate specified as a vector of nonnegative integers for the number of instruments (NINST)-by-1).

Data Types: single | double

### **Settle — Settlement dates of floating-rate note**

ValuationDate of BDT Tree (default) | datetime array | string array | date character vector

Settlement dates of floating-rate note specified a NINST-by-1 vector using a datetime array, string array, or date character vectors.

**Note** The Settle date for every floating-rate note with an embedded option is set to the ValuationDate of the BK tree. The floating-rate note argument Settle is ignored.

To support existing code, optemfloatbybk also accepts serial date numbers as inputs, but they are not recommended.

### **Maturity — Floating-rate note maturity date**

datetime array | string array | date character vector

Floating-rate note maturity date specified as a NINST-by-1 vector using a datetime array, string array, or date character vectors.

To support existing code, optemfloatbybk also accepts serial date numbers as inputs, but they are not recommended.

### **OptSpec — Definition of option**

character vector | cell array of character vectors

Definition of option as 'call' or 'put' specified as a NINST-by-1 cell array of character vectors for 'call' or 'put'.

Data Types: cell | char

### **Strike — Option strike price values**

nonnegative integer | vector of nonnegative integers

Option strike price values specified nonnegative integers using as NINST-by-NSTRIKES vector of strike price values.

Data Types: single | double

### **ExerciseDates — Exercise date for option (European, Bermuda, or American)**

datetime array | string array | date character vector

Exercise date for option (European, Bermuda, or American) specified as a NINST-by-NSTRIKES or NINST-by-2 vector using a datetime array, string array, or date character vectors.

To support existing code, optemfloatbybk also accepts serial date numbers as inputs, but they are not recommended.

- If a European or Bermuda option, the ExerciseDates is a 1-by-1 (European) or 1-by-NSTRIKES (Bermuda) vector of exercise dates. For a European option, there is only one ExerciseDate on the option expiry date.
- If an American option, then ExerciseDates is a 1-by-2 vector of exercise date boundaries. The option exercises on any date between or including the pair of dates on that row. If there is only one non-NaN date, or if ExerciseDates is 1-by-1, the option exercises between the Settle date and the single listed ExerciseDate.

### **Name-Value Pair Arguments**

Specify optional pairs of arguments as Name1=Value1, ..., NameN=ValueN, where Name is the argument name and Value is the corresponding value. Name-value arguments must appear after other arguments, but the order of the pairs does not matter.

*Before R2021a, use commas to separate each name and value, and enclose* Name *in quotes.*

```
Example: [Price,PriceTree] =
optemfloatbybk(BKTree,Spread,Settle,Maturity,OptSpec,Strike,ExerciseDates,'Am
ericanOpt',1,'FloatReset',6,'Basis',8)
```
### **AmericanOpt — Option type**

scalar | vector of positive integers [0, 1]

Option type, specified as the comma-separated pair consisting of 'AmericanOpt' and NINST-by-1 positive integer scalar flags with values:

- 0 European/Bermuda
- $\cdot$  1 American

Data Types: double

### **FloatReset — Frequency of payments per year**

1 (default) | positive integer from the set[1,2,3,4,6,12] | vector of positive integers from the set [1,2,3,4,6,12]

Frequency of payments per year, specified as the comma-separated pair consisting of 'FloatReset' and positive integers for the values [1,2,3,4,6,12] in a NINST-by-1 vector.

**Note** Payments on floating-rate notes (FRNs) are determined by the effective interest-rate between reset dates. If the reset period for an FRN spans more than one tree level, calculating the payment becomes impossible due to the recombining nature of the tree. That is, the tree path connecting the two consecutive reset dates cannot be uniquely determined because there will be more than one possible path for connecting the two payment dates.

Data Types: double

### **Basis — Day-count basis of the instrument**

0 (actual/actual) (default) | positive integers of the set  $[1 \dots 13]$  | vector of positive integers of the set [1...13]

Day-count basis of the instrument, specified as the comma-separated pair consisting of 'Basis' and a positive integer using a NINST-by-1 vector. The Basis value represents the basis used when annualizing the input forward-rate tree.

- $\bullet$  0 = actual/actual
- $1 = 30/360$  (SIA)
- $2 = \text{actual}/360$
- $\cdot$  3 = actual/365
- $4 = 30/360$  (PSA)
- $5 = 30/360$  (ISDA)
- $6 = 30/360$  (European)
- $7 = \text{actual}/365$  (Japanese)
- $8 = \text{actual}/\text{actual}$  (ICMA)
- $9 = \text{actual}/360 \text{ (ICMA)}$
- $10 = \text{actual}/365 \text{ (ICMA)}$
- $11 = 30/360E$  (ICMA)
- $12 = \text{actual}/365$  (ISDA)
- $13 = BUS/252$

For more information, see ["Basis" on page 2-228](#page-357-0).

Data Types: double

### **EndMonthRule — End-of-month rule flag**

1 (in effect) (default) | nonnegative integer [0,1]

End-of-month rule flag, specified as the comma-separated pair consisting of 'EndMonthRule' and a nonnegative integer [0, 1] using a NINST-by-1 vector. This rule applies only when Maturity is an end-of-month date for a month having 30 or fewer days.

- $\cdot$  0 = Ignore rule, meaning that a bond coupon payment date is always the same numerical day of the month.
- $\cdot$  1 = Set rule on, meaning that a bond coupon payment date is always the last actual day of the month.

Data Types: double

### **Principal — Principal values**

100 (default) | vector of nonnegative values | cell array of nonnegative values

Principal values, specified as the comma-separated pair consisting of 'Principal' and nonnegative values using a NINST-by-1 vector or NINST-by-1 cell array of notional principal amounts. When using a NINST-by-1 cell array, each element is a NumDates-by-2 cell array where the first column is dates and the second column is associated principal amount. The date indicates the last day that the principal value is valid.

Data Types: double | cell

### **Options — Structure containing derivatives pricing options**

structure

Structure containing derivatives pricing options, specified as the comma-separated pair consisting of 'Options' and a structure obtained from using [derivset](#page-1245-0).

Data Types: struct

# **Output Arguments**

### **Price — Expected prices of the floating-rate note option at time 0**

scalar | vector

Expected prices of the floating-rate note option at time 0 are returned as a scalar or an NINST-by-1 vector.

### **PriceTree — Structure of trees containing vectors of option prices at each node** tree structure

Structure of trees containing vectors of instrument prices and accrued interest and a vector of observation times for each node returned as:

- PriceTree.PTree contains option prices.
- PriceTree.tObs contains the observation times.

# **More About**

### **Floating-Rate Note with Embedded Options**

A floating-rate note with an embedded option enables floating-rate notes to have early redemption features.

A FRN with an embedded option gives investors or issuers the option to retire the outstanding principal prior to maturity. An embedded call option gives the right to retire the note prior to the maturity date (callable floater), and an embedded put option gives the right to sell the note back at a specific price (puttable floater).

For more information, see ["Floating-Rate Note with Embedded Options" on page 2-11](#page-140-0).

# **Version History**

**Introduced in R2013a**

### **Serial date numbers not recommended**

*Not recommended starting in R2022b*

Although optemfloatbybk supports serial date numbers, datetime values are recommended instead. The datetime data type provides flexible date and time formats, storage out to nanosecond precision, and properties to account for time zones and daylight saving time.

To convert serial date numbers or text to datetime values, use the datetime function. For example:

```
t = datetime(738427.656845093,"ConvertFrom","datenum");
y = year(t)V =
```
2021

There are no plans to remove support for serial date number inputs.

## **See Also**

[optembndbybk](#page-2191-0) | [optemfloatbyhjm](#page-2266-0) | [optemfloatbybdt](#page-2246-0) | [optemfloatbyhw](#page-2272-0) | [instoptemfloat](#page-1635-0) | [OptionEmbeddedFloatBond](#page-3622-0)

### **Topics**

["Pricing Using Interest-Rate Tree Models" on page 2-81](#page-210-0)

["Floating-Rate Note with Embedded Options" on page 2-11](#page-140-0)

["Understanding Interest-Rate Tree Models" on page 2-66](#page-195-0)

["Pricing Options Structure" on page A-2](#page-4111-0)

["Supported Interest-Rate Instrument Functions" on page 2-3](#page-132-0)

["Mapping Financial Instruments Toolbox Functions for Interest-Rate Instrument Objects" on page 1-](#page-86-0) [73](#page-86-0)

# **optemfloatbycir**

Price embedded option on floating-rate note for Cox-Ingersoll-Ross interest-rate tree

### **Syntax**

```
[Price,PriceTree] = optemfloatbycir(CIRTree,Spread,Settle,Maturity,OptSpec,
Strike,ExerciseDates)
[Price,PriceTree] = optemfloatbycir( ___ ,Name,Value)
```
## **Description**

[Price,PriceTree] = optemfloatbycir(CIRTree,Spread,Settle,Maturity,OptSpec, Strike, ExerciseDates) prices embedded options on floating-rate notes from a Cox-Ingersoll-Ross (CIR) interest rate tree. optemfloatbycir computes prices of vanilla floating-rate notes with embedded options using a CIR++ model with the Nawalka-Beliaeva (NB) approach.

[Price,PriceTree] = optemfloatbycir( \_\_\_ ,Name,Value) adds optional name-value pair arguments.

### **Examples**

### **Price European Callable Embedded Option for a Floating-Rate Note Using a CIR Interest-Rate Tree**

Create a RateSpec using the [intenvset](#page-1678-0) function.

```
Rates = [0.035; 0.042147; 0.047345; 0.052707]; 
\texttt{Dates = [datetime(2017,1,1); datetime(2018,1,1); datetime(2019,1,1); datetime(2020,1,1); datValuationDate = datetime(2017, 1, 1);EndDates = Dates(2:end)';
Compounding = 1;RateSpec = intenvset('ValuationDate', ValuationDate, 'StartDates', ValuationDate, 'EndDates', End
```
Create a CIR tree.

```
NumPeriods = length(EndDates); 
Alpha = 0.03;
Theta = 0.02;
Sigma = 0.1;
Settle = datetime(2017, 1, 1);
Maturity = datetime(2020, 1, 1);
CIRTimeSpec = cirtimespec(Settle, Maturity, 3); 
CIRVolSpec = cirvolspec(Sigma, Alpha, Theta);
```
CIRT = cirtree(CIRVolSpec, RateSpec, CIRTimeSpec)

CIRT = *struct with fields:* FinObj: 'CIRFwdTree' VolSpec: [1x1 struct] TimeSpec: [1x1 struct] RateSpec: [1x1 struct]

```
 tObs: [0 1 2]
    dObs: [736696 737061 737426]
 FwdTree: {[1.0350] [1.0790 1.0500 1.0298] [1.1275 1.0887 1.0594 ... ]}
 Connect: {[3x1 double] [3x3 double]}
 Probs: {[3x1 double] [3x3 double]}
```
Define the floater instruments with the embedded call option.

```
Spread = 10;
Settle = datetime(2017, 1, 1);
Matrix = [datetime(2019, 1, 1) ; datetime(2020, 1, 1)];Period = 1;0ptSpec = {'call'};Strike = 101;
ExerciseDates = datetime(2019, 1, 1);
```
Compute the price of the floaters with the embedded call.

[Price,PriceTree] = optemfloatbycir(CIRT,Spread,Settle,Maturity,OptSpec,Strike,ExerciseDates)

```
Price = 2×1
   100.1887
   100.2757
PriceTree = struct with fields:
     FinObj: 'CIRPriceTree'
      tObs: [0 1 2 3]
      PTree: {[2x1 double] [2x3 double] [2x5 double] [2x5 double]}
```
### **Input Arguments**

**CIRTree — Interest-rate tree structure**

structure

Interest-rate tree specified as a structure by using [cirtree](#page-1198-0).

Data Types: struct

**Spread — Number of basis points over the reference rate**

nonnegative integer | vector of nonnegative integers

Number of basis points over the reference rate specified as a vector of nonnegative integers for the number of instruments (NINST-by-1).

Data Types: double

#### **Settle — Settlement dates of floating-rate note**

ValuationDate of CIR tree (default) | datetime array | string array | date character vector

Settlement dates of floating-rate note specified as a NINST-by-1 vector using a datetime array, string array, or date character vectors.

**Note** The Settle date for every floating-rate note with an embedded option is set to the ValuationDate of the CIR tree. The floating-rate note argument Settle is ignored.

To support existing code, optemfloatbycir also accepts serial date numbers as inputs, but they are not recommended.

### **Maturity — Floating-rate note maturity date**

datetime array | string array | date character vector

Floating-rate note maturity date specified as a NINST-by-1 vector using a datetime array, string array, or date character vectors.

To support existing code, optemfloatbycir also accepts serial date numbers as inputs, but they are not recommended.

### **OptSpec — Definition of option**

character vector with value of 'call' or 'put' | cell array of character vectors with value of 'call' or 'put' | string array with value of "call" or "put"

Definition of option, specified as a NINST-by-1 cell array of character vectors or string arrays with a value of 'call' or 'put'.

Data Types: cell | char | string

### **Strike — Option strike price values**

nonnegative integer | vector of nonnegative integers

Option strike price values specified nonnegative integers using as NINST-by-NSTRIKES vector of strike price values.

Data Types: double

### **ExerciseDates — Exercise date for option (European, Bermuda, or American)**

datetime array | string array | date character vector

Exercise date for option (European, Bermuda, or American) specified as a NINST-by-NSTRIKES or an NINST-by-2 vector using a datetime array, string array, or date character vectors.

- For a European or Bermuda option, the ExerciseDates is a 1-by-1 (European) or 1-by-NSTRIKES (Bermuda) vector of exercise dates. For a European option, there is only one ExerciseDates on the option expiry date.
- For an American option, the ExerciseDates is a 1-by-2 vector of exercise date boundaries. The option exercises on any date between or including the pair of dates on that row. If there is only one non-NaN date, or if ExerciseDates is 1-by-1, the option exercises between the Settle date and the single listed ExerciseDates.

To support existing code, optemfloatbycir also accepts serial date numbers as inputs, but they are not recommended.

### **Name-Value Pair Arguments**

Specify optional pairs of arguments as Name1=Value1, ..., NameN=ValueN, where Name is the argument name and Value is the corresponding value. Name-value arguments must appear after other arguments, but the order of the pairs does not matter.

*Before R2021a, use commas to separate each name and value, and enclose* Name *in quotes.*

Example: [Price, PriceTree] = optemfloatbycir(CIRTree,Spread,Settle,Maturity,OptSpec,Strike,ExerciseDates,' AmericanOpt',1,'FloatReset',6,'Basis',8)

### **AmericanOpt — Option type**

scalar | vector of positive integers [0, 1]

Option type, specified as the comma-separated pair consisting of 'AmericanOpt' and a NINST-by-1 vector of flags with values:

- 0 European/Bermuda
- $\cdot$  1 American

Data Types: double

### **FloatReset — Frequency of payments per year**

1 (default) | positive integer from the set [1,2,3,4,6,12] | vector of positive integers from the set [1,2,3,4,6,12]

Frequency of payments per year, specified as the comma-separated pair consisting of 'FloatReset' and positive integers for the values [1,2,3,4,6,12] in a NINST-by-1 vector.

**Note** Payments on floating-rate notes (FRNs) are determined by the effective interest-rate between reset dates. If the reset period for an FRN spans more than one tree level, calculating the payment becomes impossible due to the recombining nature of the tree. That is, the tree path connecting the two consecutive reset dates cannot be uniquely determined because there will be more than one possible path for connecting the two payment dates.

Data Types: double

### **Basis — Day-count basis of the instrument**

0 (actual/actual) (default) | positive integers of the set [1...13] | vector of positive integers of the set [1...13]

Day-count basis of the instrument, specified as the comma-separated pair consisting of 'Basis' and a positive integer using a NINST-by-1 vector. The Basis value represents the basis used when annualizing the input forward-rate tree.

- $\bullet$  0 = actual/actual
- $1 = 30/360$  (SIA)
- $2 = \text{actual}/360$
- $\cdot$  3 = actual/365
- $4 = 30/360$  (PSA)
- $5 = 30/360$  (ISDA)
- $6 = 30/360$  (European)
- $\bullet$  7 = actual/365 (Japanese)
- $8 = \text{actual}/\text{actual}$  (ICMA)
- $\cdot$  9 = actual/360 (ICMA)
- $10 = \text{actual}/365$  (ICMA)
- $11 = 30/360E$  (ICMA)
- $12 = \text{actual}/365 \text{ (ISDA)}$
- $13 = \frac{RIS}{252}$

For more information, see ["Basis" on page 2-228](#page-357-0).

Data Types: double

### **EndMonthRule — End-of-month rule flag**

1 (in effect) (default) | nonnegative integer [0,1]

End-of-month rule flag, specified as the comma-separated pair consisting of 'EndMonthRule' and a nonnegative integer [0, 1] using a NINST-by-1 vector. This rule applies only when Maturity is an end-of-month date for a month having 30 or fewer days.

- $\bullet$  0 = Ignore rule, meaning that a bond coupon payment date is always the same numerical day of the month.
- $\cdot$  1 = Set rule on, meaning that a bond coupon payment date is always the last actual day of the month.

Data Types: double

### **Principal — Principal values**

100 (default) | vector of nonnegative values | cell array of nonnegative values

Principal values, specified as the comma-separated pair consisting of 'Principal' and nonnegative values using a NINST-by-1 vector or NINST-by-1 cell array of notional principal amounts.

When using a NINST-by-1 cell array, each element is a NumDates-by-2 cell array where the first column is dates, and the second column is associated principal amount. The date indicates the last day that the principal value is valid.

Data Types: double | cell

### **Options — Structure containing derivatives pricing options**

structure

Structure containing derivatives pricing options, specified as the comma-separated pair consisting of 'Options' and the output from [derivset](#page-1245-0).

Data Types: struct

### **Output Arguments**

### **Price — Expected prices of the floating-rate note option at time 0**

scalar | vector

Expected prices of the floating-rate note option at time 0 are returned as a scalar or an NINST-by-1 vector.

### **PriceTree — Structure of trees containing vectors of option prices at each node**

tree structure

Structure of trees containing vectors of instrument prices and accrued interest and a vector of observation times for each node returned as:

- PriceTree.tObs contains the observation times.
- PriceTree.PTree contains option prices.

### **More About**

#### **Floating-Rate Note with Embedded Options**

A floating-rate note with an embedded option enables floating-rate notes to have early redemption features.

A FRN with an embedded option gives investors or issuers the option to retire the outstanding principal prior to maturity. An embedded call option gives the right to retire the note prior to the maturity date (callable floater), and an embedded put option gives the right to sell the note back at a specific price (puttable floater).

For more information, see ["Floating-Rate Note with Embedded Options" on page 2-11](#page-140-0).

# **Version History**

**Introduced in R2018a**

#### **Serial date numbers not recommended**

*Not recommended starting in R2022b*

Although optemfloatbycir supports serial date numbers, datetime values are recommended instead. The datetime data type provides flexible date and time formats, storage out to nanosecond precision, and properties to account for time zones and daylight saving time.

To convert serial date numbers or text to datetime values, use the datetime function. For example:

```
t = datetime(738427.656845093, "ConvertFrom", "datenum");
y = year(t)y =
```
2021

There are no plans to remove support for serial date number inputs.

### **References**

- [1] Cox, J., Ingersoll, J., and S. Ross. "A Theory of the Term Structure of Interest Rates." *Econometrica.* Vol. 53, 1985.
- [2] Brigo, D. and F. Mercurio. *Interest Rate Models Theory and Practice.* Springer Finance, 2006.
- [3] Hirsa, A. *Computational Methods in Finance.* CRC Press, 2012.
- [4] Nawalka, S., Soto, G., and N. Beliaeva. *Dynamic Term Structure Modeling.* Wiley, 2007.

[5] Nelson, D. and K. Ramaswamy. "Simple Binomial Processes as Diffusion Approximations in Financial Models." *The Review of Financial Studies.* Vol 3. 1990, pp. 393–430.

### **See Also**

[bondbycir](#page-1023-0) | [capbycir](#page-1067-0) | [cfbycir](#page-1165-0) | [fixedbycir](#page-1276-0) | [floatbycir](#page-1317-0) | [floorbycir](#page-1361-0) | [oasbycir](#page-1846-0) | [optbndbycir](#page-1889-0) | [optfloatbycir](#page-2293-0) | [optembndbycir](#page-2204-0) | [rangefloatbycir](#page-2444-0) | [swapbycir](#page-2571-0) | [swaptionbycir](#page-2631-0) | [instoptemfloat](#page-1635-0)

### **Topics**

["Pricing Using Interest-Rate Tree Models" on page 2-81](#page-210-0) ["Floating-Rate Note with Embedded Options" on page 2-11](#page-140-0) ["Understanding Interest-Rate Tree Models" on page 2-66](#page-195-0) ["Pricing Options Structure" on page A-2](#page-4111-0) ["Supported Interest-Rate Instrument Functions" on page 2-3](#page-132-0)

# <span id="page-2266-0"></span>**optemfloatbyhjm**

Price embedded option on floating-rate note for Heath-Jarrow-Morton interest-rate tree

### **Syntax**

```
[Price,PriceTree] = optemfloatbyhjm(HJMTree,Spread,Settle,Maturity,OptSpec,
Strike,ExerciseDates)
[Price,PriceTree] = optemfloatbyhjm( ___ ,Name,Value)
```
# **Description**

[Price,PriceTree] = optemfloatbyhjm(HJMTree,Spread,Settle,Maturity,OptSpec, Strike,ExerciseDates) prices embedded options on floating-rate notes from a Heath-Jarrow-Morton interest rate tree. optemfloatbybk computes prices of vanilla floating-rate notes with embedded options.

[Price,PriceTree] = optemfloatbyhjm( \_\_\_ ,Name,Value) adds optional name-value pair arguments.

# **Examples**

### **Price European Callable Embedded Option for a Floating-Rate Note**

Define the interest-rate term structure.

```
Rates = [0.03;0.035;0.040;0.045];
ValuationDate = datetime(2012, 1, 1);StartDates = [datetime(2012,1,1) ; datetime(2013,1,1) ; datetime(2014,1,1) ; datetime(2015,1,1)];
EndDates =[datetime(2013,1,1) ; datetime(2014,1,1) ; datetime(2015,1,1) ; datetime(2016,1,1)];
Compounding = 1;
```
Create the RateSpec.

```
RateSpec = intenvset('ValuationDate', ValuationDate, 'StartDates',...
StartDates, 'EndDates', EndDates,'Rates', Rates, 'Compounding', Compounding)
```

```
RateSpec = struct with fields:
            FinObj: 'RateSpec'
       Compounding: 1
              Disc: [4x1 double]
             Rates: [4x1 double]
          EndTimes: [4x1 double]
        StartTimes: [4x1 double]
          EndDates: [4x1 double]
        StartDates: [4x1 double]
     ValuationDate: 734869
             Basis: 0
      EndMonthRule: 1
```
Build the HJM tree.

```
VolSpec = hjmvolspec('Constant', 0.01);
TimeSpec = hjmtimespec(RateSpec.ValuationDate, EndDates, Compounding);
HJMTree = hjmtree(VolSpec, RateSpec, TimeSpec)
HJMTree = struct with fields:
      FinObj: 'HJMFwdTree'
     VolSpec: [1x1 struct]
    TimeSpec: [1x1 struct]
    RateSpec: [1x1 struct]
        tObs: [0 1 2 3]
        dObs: [734869 735235 735600 735965]
 TFwd: {[4x1 double] [3x1 double] [2x1 double] [3]}
 CFlowT: {[4x1 double] [3x1 double] [2x1 double] [4]}
      FwdTree: {[4x1 double] [3x1x2 double] [2x2x2 double] [1x4x2 double]}
```
The floater instrument has a spread of 15, a period of one year, and matures and is callable on Jan-1-2016.

```
Spread = 15;
Settle = datetime(2012, 1, 1);
Maturity = datetime(2016, 1, 1);Period = 1;0ptSpec = {'call'};Strike = 95:ExerciseDates = datetime(2016, 1, 1);
```
Compute the price of the floater with the embedded call.

```
Price = optemfloatbyhjm(HJMTree, Spread, Settle, Maturity,...
OptSpec, Strike, ExerciseDates)
```

```
Price = 96.2355
```
### **Input Arguments**

### **HJMTree — Interest-rate tree structure**

binomial tree structure

Interest-rate tree specified as a structure by using [hjmtree](#page-1449-0).

Data Types: struct

### **Spread — Number of basis points over the reference rate**

nonnegative integer | vector of nonnegative integers

Number of basis points over the reference rate specified as a vector of nonnegative integers for the number of instruments (NINST)-by-1).

Data Types: double

### **Settle — Settlement dates of floating-rate note**

ValuationDate of BDT Tree (default) | datetime array | string array | date character vector

Settlement dates of floating-rate note specified as a NINST-by-1 vector using a datetime array, string array, or date character vectors.
**Note** The Settle date for every floating-rate note with an embedded option is set to the ValuationDate of the HJM tree. The floating-rate note argument Settle is ignored.

To support existing code, optemfloatbyhjm also accepts serial date numbers as inputs, but they are not recommended.

#### **Maturity — Floating-rate note maturity date**

datetime array | string array | date character vector

Floating-rate note maturity date specified as a NINST-by-1 vector using a datetime array, string array, or date character vectors.

To support existing code, optemfloatbyhjm also accepts serial date numbers as inputs, but they are not recommended.

#### **OptSpec — Definition of option**

character vector | cell array of character vectors

Definition of option as 'call' or 'put' specified as a NINST-by-1 cell array of character vectors for 'call' or 'put'.

Data Types: cell | char

#### **Strike — Option strike price values**

nonnegative integer | vector of nonnegative integers

Option strike price values specified nonnegative integers using as NINST-by-NSTRIKES vector of strike price values.

Data Types: double

#### **ExerciseDates — Exercise date for option (European, Bermuda, or American)**

datetime array | string array | date character vector

Exercise date for option (European, Bermuda, or American) specified as a NINST-by-NSTRIKES or NINST-by-2 vector using a datetime array, string array, or date character vectors.

To support existing code, optemfloatbyhjm also accepts serial date numbers as inputs, but they are not recommended.

- If a European or Bermuda option, the ExerciseDates is a 1-by-1 (European) or 1-by-NSTRIKES (Bermuda) vector of exercise dates. For a European option, there is only one ExerciseDate on the option expiry date.
- If an American option, then ExerciseDates is a 1-by-2 vector of exercise date boundaries. The option exercises on any date between or including the pair of dates on that row. If there is only one non-NaN date, or if ExerciseDates is 1-by-1, the option exercises between the Settle date and the single listed ExerciseDate.

#### **Name-Value Pair Arguments**

Specify optional pairs of arguments as Name1=Value1,...,NameN=ValueN, where Name is the argument name and Value is the corresponding value. Name-value arguments must appear after other arguments, but the order of the pairs does not matter.

*Before R2021a, use commas to separate each name and value, and enclose* Name *in quotes.*

Example: [Price,PriceTree] = optemfloatbyhjm(HJMTree,Spread,Settle,Maturity,OptSpec,Strike,ExerciseDates,' AmericanOpt',1,'FloatReset',6,'Basis',8)

#### **AmericanOpt — Option type**

scalar | vector of positive integers  $[0,1]$ 

Option type, specified as the comma-separated pair consisting of 'AmericanOpt' and NINST-by-1 positive integer scalar flags with values:

- 0 European/Bermuda
- $\cdot$  1 American

Data Types: double

#### **FloatReset — Frequency of payments per year**

1 (default) | positive integer from the set[1,2,3,4,6,12] | vector of positive integers from the set [1,2,3,4,6,12]

Frequency of payments per year, specified as the comma-separated pair consisting of 'FloatReset' and positive integers for the values [1,2,3,4,6,12] in a NINST-by-1 vector.

**Note** Payments on floating-rate notes (FRNs) are determined by the effective interest-rate between reset dates. If the reset period for an FRN spans more than one tree level, calculating the payment becomes impossible due to the recombining nature of the tree. That is, the tree path connecting the two consecutive reset dates cannot be uniquely determined because there will be more than one possible path for connecting the two payment dates.

Data Types: double

#### **Basis — Day-count basis of the instrument**

0 (actual/actual) (default) | positive integers of the set [1...13] | vector of positive integers of the set [1...13]

Day-count basis of the instrument, specified as the comma-separated pair consisting of 'Basis' and a positive integer using a NINST-by-1 vector. The Basis value represents the basis used when annualizing the input forward-rate tree.

- $\bullet$  0 = actual/actual
- $1 = 30/360$  (SIA)
- $2 = \text{actual}/360$
- $3 = \text{actual}/365$
- $4 = 30/360$  (PSA)
- $5 = 30/360$  (ISDA)
- $6 = 30/360$  (European)
- $7 = \text{actual}/365$  (Japanese)
- $\bullet$  8 = actual/actual (ICMA)
- $9 = \text{actual}/360 \text{ (ICMA)}$
- $\cdot$  10 = actual/365 (ICMA)
- $11 = 30/360E$  (ICMA)
- $12 = \text{actual}/365$  (ISDA)
- $13 = \frac{RIS}{252}$

For more information, see ["Basis" on page 2-228](#page-357-0).

Data Types: double

#### **EndMonthRule — End-of-month rule flag**

1 (in effect) (default) | nonnegative integer [0,1]

End-of-month rule flag, specified as the comma-separated pair consisting of 'EndMonthRule' and a nonnegative integer [0, 1] using a NINST-by-1 vector. This rule applies only when Maturity is an end-of-month date for a month having 30 or fewer days.

- 0 = Ignore rule, meaning that a bond coupon payment date is always the same numerical day of the month.
- $\cdot$  1 = Set rule on, meaning that a bond coupon payment date is always the last actual day of the month.

Data Types: double

#### **Principal — Principal values**

100 (default) | vector of nonnegative values | cell array of nonnegative values

Principal values, specified as the comma-separated pair consisting of 'Principal' and nonnegative values using a NINST-by-1 vector or NINST-by-1 cell array of notional principal amounts. When using a NINST-by-1 cell array, each element is a NumDates-by-2 cell array where the first column is dates and the second column is associated principal amount. The date indicates the last day that the principal value is valid.

Data Types: double | cell

#### **Options — Structure containing derivatives pricing options**

structure

Structure containing derivatives pricing options, specified as the comma-separated pair consisting of 'Options' and a structure obtained from using [derivset](#page-1245-0).

Data Types: struct

### **Output Arguments**

#### **Price — Expected prices of the floating-rate note option at time 0**

scalar | vector

Expected prices of the floating-rate note option at time 0 are returned as a scalar or an NINST-by-1 vector.

#### **PriceTree — Structure of trees containing vectors of option prices at each node** tree structure

Structure of trees containing vectors of instrument prices and accrued interest and a vector of observation times for each node returned as:

- PriceTree.PBush contains the clean prices.
- PriceTree.tObs contains the observation times.

## **More About**

#### **Floating-Rate Note with Embedded Options**

A floating-rate note with an embedded option enables floating-rate notes to have early redemption features.

A FRN with an embedded option gives investors or issuers the option to retire the outstanding principal prior to maturity. An embedded call option gives the right to retire the note prior to the maturity date (callable floater), and an embedded put option gives the right to sell the note back at a specific price (puttable floater).

For more information, see ["Floating-Rate Note with Embedded Options" on page 2-11](#page-140-0).

# **Version History**

**Introduced in R2013a**

#### **Serial date numbers not recommended**

*Not recommended starting in R2022b*

Although optemfloatbyhjm supports serial date numbers, datetime values are recommended instead. The datetime data type provides flexible date and time formats, storage out to nanosecond precision, and properties to account for time zones and daylight saving time.

To convert serial date numbers or text to datetime values, use the datetime function. For example:

```
t = datetime(738427.656845093, "ConvertFrom", "datenum");
y = \text{year}(t)y =
```
2021

There are no plans to remove support for serial date number inputs.

# **See Also**

[optembndbyhjm](#page-2215-0) | [optemfloatbyhw](#page-2272-0) | [optemfloatbybdt](#page-2246-0) | [optemfloatbybk](#page-2252-0) | [instoptemfloat](#page-1635-0)

#### **Topics**

["Computing Instrument Prices" on page 2-81](#page-210-0) ["Floating-Rate Note with Embedded Options" on page 2-11](#page-140-0) ["Understanding Interest-Rate Tree Models" on page 2-66](#page-195-0)

["Pricing Options Structure" on page A-2](#page-4111-0)

["Supported Interest-Rate Instrument Functions" on page 2-3](#page-132-0)

# <span id="page-2272-0"></span>**optemfloatbyhw**

Price embedded option on floating-rate note for Hull-White interest-rate tree

### **Syntax**

```
[Price,PriceTree] = optemfloatbyhw(HWTree,Spread,Settle,Maturity,OptSpec,
Strike,ExerciseDates)
[Price,PriceTree] = optemfloatbyhw( ___ ,Name,Value)
```
# **Description**

[Price,PriceTree] = optemfloatbyhw(HWTree,Spread,Settle,Maturity,OptSpec, Strike, ExerciseDates) prices embedded options on floating-rate notes from a Hull-White interest rate tree. optemfloatbybk computes prices of vanilla floating-rate notes with embedded options.

**Note** Alternatively, you can use the [OptionEmbeddedFloatBond](#page-3622-0) object to price embedded floatingrate bond option instruments. For more information, see "Get Started with Workflows Using Object-[Based Framework for Pricing Financial Instruments" on page 1-22.](#page-35-0)

```
[Price,PriceTree] = optemfloatbyhw( ,Name,Value) adds optional name-value pair
arguments.
```
# **Examples**

#### **Price European Callable Embedded Option for Floating-Rate Note**

Define the interest-rate term structure.

```
Rates = [0.03;0.034;0.038;0.04];
ValuationDate = datetime(2012, 1, 1);StartDates = ValuationDate;
EndDates = [ \text{d} \text{atetime}(2013,1,1) ; \text{d} \text{atetime}(2014,1,1) ; \text{d} \text{atetime}(2015,1,1) ; \text{d} \text{atetime}(2016,1,1)] ;
Compounding = 1;
```
Create the RateSpec.

```
RateSpec = intenvset('ValuationDate', ValuationDate, 'StartDates',...
StartDates, 'EndDates', EndDates,'Rates', Rates, 'Compounding', Compounding)
RateSpec = struct with fields:
            FinObj: 'RateSpec'
       Compounding: 1
              Disc: [4x1 double]
             Rates: [4x1 double]
          EndTimes: [4x1 double]
        StartTimes: [4x1 double]
          EndDates: [4x1 double]
        StartDates: 734869
    ValuationDate: 734869
```

```
 Basis: 0
      EndMonthRule: 1
Build the HW tree using the following:
VolDates = [datetime(2013,1,1) ; datetime(2014,1,1) ; datetime(2015,1,1) ; datetime(2016,1,1)];
Volume = 0.01;Alphabates = datetime(2016, 1, 1);AlphaCurve = 0.1;
HWVolSpec = hwvolspec(RateSpec.ValuationDate, VolDates, VolCurve,...
             AlphaDates, AlphaCurve);
HWTimeSpec = hwtimespec(RateSpec.ValuationDate, VolDates, Compounding);
HWT = hwtree(HWVolSpec, RateSpec, HWTimeSpec)
HWT = struct with fields:
       FinObj: 'HWFwdTree'
     VolSpec: [1x1 struct]
     TimeSpec: [1x1 struct]
    RateSpec: [1x1 struct]
         tObs: [0 1 2 3]
         dObs: [734869 735235 735600 735965]
       CFlowT: {[4x1 double] [3x1 double] [2x1 double] [4]}
      Probs: {[3x1 double] [3x3 double] [3x5 double]}
      Connect: {[2] [2 3 4] [2 3 4 5 6]}
      FwdTree: {1x4 cell}
```
Define the floater instruments with the embedded call option.

```
Spread = 10;
Settle = datetime(2012, 1, 1);Maturity = [datetime(2015,1,1) ; datetime(2016,1,1)];
Period = 1;0ptSpec = {'call'};Strike = 101:
ExerciseDates = datetime(2015, 1, 1);
```
Compute the price of the floaters with the embedded call.

Price= optemfloatbyhw(HWT, Spread, Settle, Maturity, OptSpec, Strike,... ExerciseDates)

Price = *2×1* 100.2800 100.3655

### **Input Arguments**

**HWTree — Interest-rate tree structure**

binomial tree structure

Interest-rate tree specified as a structure by using [hwtree](#page-1506-0).

Data Types: struct

#### **Spread — Number of basis points over the reference rate**

nonnegative integer | vector of nonnegative integers

Number of basis points over the reference rate specified as a vector of nonnegative integers for the number of instruments (NINST)-by-1).

Data Types: double

#### **Settle — Settlement dates of floating-rate note**

ValuationDate of BDT Tree (default) | datetime array | string array | date character vector

Settlement dates of floating-rate note specified as a NINST-by-1 vector using a datetime array, string array, or date character vectors.

**Note** The Settle date for every floating-rate note with an embedded option is set to the ValuationDate of the HW tree. The floating-rate note argument Settle is ignored.

To support existing code, optemfloatbyhw also accepts serial date numbers as inputs, but they are not recommended.

#### **Maturity — Floating-rate note maturity date**

datetime array | string array | date character vector

Floating-rate note maturity date specified as a NINST-by-1 vector using a datetime array, string array, or date character vectors.

To support existing code, optemfloatbyhw also accepts serial date numbers as inputs, but they are not recommended.

#### **OptSpec — Definition of option**

character vector | cell array of character vectors

Definition of option as 'call' or 'put' specified as a NINST-by-1 cell array of character vectors for 'call' or 'put'.

Data Types: cell | char

#### **Strike — Option strike price values**

nonnegative integer | vector of nonnegative integers

Option strike price values specified nonnegative integers using as NINST-by-NSTRIKES vector of strike price values.

Data Types: double

#### **ExerciseDates — Exercise date for option (European, Bermuda, or American)**

datetime array | string array | date character vector

Exercise date for option (European, Bermuda, or American) specified as a NINST-by-NSTRIKES or NINST-by-2 vector using a datetime array, string array, or date character vectors.

To support existing code, optemfloatbyhw also accepts serial date numbers as inputs, but they are not recommended.

- If a European or Bermuda option, the ExerciseDates is a 1-by-1 (European) or 1-by-NSTRIKES (Bermuda) vector of exercise dates. For a European option, there is only one ExerciseDate on the option expiry date.
- If an American option, then ExerciseDates is a 1-by-2 vector of exercise date boundaries. The option exercises on any date between or including the pair of dates on that row. If there is only one non-NaN date, or if ExerciseDates is 1-by-1, the option exercises between the Settle date and the single listed ExerciseDate.

#### **Name-Value Pair Arguments**

Specify optional pairs of arguments as Name1=Value1, ..., NameN=ValueN, where Name is the argument name and Value is the corresponding value. Name-value arguments must appear after other arguments, but the order of the pairs does not matter.

*Before R2021a, use commas to separate each name and value, and enclose* Name *in quotes.*

```
Example: [Price,PriceTree] =
optemfloatbyhw(HWTree,Spread,Settle,Maturity,OptSpec,Strike,ExerciseDates,'Am
ericanOpt',1,'FloatReset',6,'Basis',8)
```
#### **AmericanOpt — Option type**

scalar | vector of positive integers [0, 1]

Option type, specified as the comma-separated pair consisting of 'AmericanOpt' and NINST-by-1 positive integer scalar flags with values:

- 0 European/Bermuda
- $\cdot$  1 American

Data Types: double

#### **FloatReset — Frequency of payments per year**

1 (default) | positive integer from the set [1,2,3,4,6,12] | vector of positive integers from the set [1,2,3,4,6,12]

Frequency of payments per year, specified as the comma-separated pair consisting of 'FloatReset' and positive integers for the values [1,2,3,4,6,12] in a NINST-by-1 vector.

**Note** Payments on floating-rate notes (FRNs) are determined by the effective interest-rate between reset dates. If the reset period for an FRN spans more than one tree level, calculating the payment becomes impossible due to the recombining nature of the tree. That is, the tree path connecting the two consecutive reset dates cannot be uniquely determined because there will be more than one possible path for connecting the two payment dates.

Data Types: double

#### **Basis — Day-count basis of the instrument**

0 (actual/actual) (default) | positive integers of the set  $[1 \dots 13]$  | vector of positive integers of the set [1...13]

Day-count basis of the instrument, specified as the comma-separated pair consisting of 'Basis' and a positive integer using a NINST-by-1 vector. The Basis value represents the basis used when annualizing the input forward-rate tree.

- $\bullet$  0 = actual/actual
- $1 = 30/360$  (SIA)
- $2 = \text{actual}/360$
- $\cdot$  3 = actual/365
- $4 = 30/360$  (PSA)
- $5 = 30/360$  (ISDA)
- $6 = 30/360$  (European)
- $7 = \text{actual}/365$  (Japanese)
- $8 = \text{actual}/\text{actual}$  (ICMA)
- $9 = \text{actual}/360 \text{ (ICMA)}$
- $10 = \text{actual}/365 \text{ (ICMA)}$
- $11 = 30/360E$  (ICMA)
- $12 = \text{actual}/365$  (ISDA)
- $13 = BUS/252$

For more information, see ["Basis" on page 2-228](#page-357-0).

Data Types: double

#### **EndMonthRule — End-of-month rule flag**

1 (in effect) (default) | nonnegative integer [0,1]

End-of-month rule flag, specified as the comma-separated pair consisting of 'EndMonthRule' and a nonnegative integer [0, 1] using a NINST-by-1 vector. This rule applies only when Maturity is an end-of-month date for a month having 30 or fewer days.

- $\cdot$  0 = Ignore rule, meaning that a bond coupon payment date is always the same numerical day of the month.
- $\cdot$  1 = Set rule on, meaning that a bond coupon payment date is always the last actual day of the month.

Data Types: double

#### **Principal — Principal values**

100 (default) | vector of nonnegative values | cell array of nonnegative values

Principal values, specified as the comma-separated pair consisting of 'Principal' and nonnegative values using a NINST-by-1 vector or NINST-by-1 cell array of notional principal amounts. When using a NINST-by-1 cell array, each element is a NumDates-by-2 cell array where the first column is dates and the second column is associated principal amount. The date indicates the last day that the principal value is valid.

Data Types: double | cell

#### **Options — Structure containing derivatives pricing options**

structure

Structure containing derivatives pricing options, specified as the comma-separated pair consisting of 'Options' and a structure obtained from using [derivset](#page-1245-0).

Data Types: struct

# **Output Arguments**

#### **Price — Expected prices of the floating-rate note option at time 0**

scalar | vector

Expected prices of the floating-rate note option at time 0 are returned as a scalar or an NINST-by-1 vector.

#### **PriceTree — Structure of trees containing vectors of option prices at each node** tree structure

Structure of trees containing vectors of instrument prices and accrued interest and a vector of observation times for each node returned as:

- PriceTree.PTree contains embedded option prices.
- PriceTree.tObs contains the observation times.

# **More About**

#### **Floating-Rate Note with Embedded Options**

A floating-rate note with an embedded option enables floating-rate notes to have early redemption features.

A FRN with an embedded option gives investors or issuers the option to retire the outstanding principal prior to maturity. An embedded call option gives the right to retire the note prior to the maturity date (callable floater), and an embedded put option gives the right to sell the note back at a specific price (puttable floater).

For more information, see ["Floating-Rate Note with Embedded Options" on page 2-11](#page-140-0).

# **Version History**

**Introduced in R2013a**

#### **Serial date numbers not recommended**

*Not recommended starting in R2022b*

Although optemfloatbyhw supports serial date numbers, datetime values are recommended instead. The datetime data type provides flexible date and time formats, storage out to nanosecond precision, and properties to account for time zones and daylight saving time.

To convert serial date numbers or text to datetime values, use the datetime function. For example:

```
t = datetime(738427.656845093,"ConvertFrom","datenum");
y = year(t)y =
```
2021

There are no plans to remove support for serial date number inputs.

### **See Also**

[optembndbyhw](#page-2231-0) | [optemfloatbyhjm](#page-2266-0) | [optemfloatbybdt](#page-2246-0) | [optemfloatbybk](#page-2252-0) | [instoptemfloat](#page-1635-0) | [OptionEmbeddedFloatBond](#page-3622-0)

### **Topics**

["Pricing Using Interest-Rate Tree Models" on page 2-81](#page-210-0)

["Calibrating Hull-White Model Using Market Data" on page 2-92](#page-221-0)

["Floating-Rate Note with Embedded Options" on page 2-11](#page-140-0)

["Understanding Interest-Rate Tree Models" on page 2-66](#page-195-0)

["Pricing Options Structure" on page A-2](#page-4111-0)

["Supported Interest-Rate Instrument Functions" on page 2-3](#page-132-0)

["Mapping Financial Instruments Toolbox Functions for Interest-Rate Instrument Objects" on page 1-](#page-86-0) [73](#page-86-0)

# **optfloatbybdt**

Price options on floating-rate notes for Black-Derman-Toy interest-rate tree

## **Syntax**

```
[Price,PriceTree] = optfloatbybdt(BDTTree,OptSpec,Strike,ExerciseDates,
AmericanOpt,Spread,Settle,Maturity)
[Price,PriceTree] = optfloatbybdt( ___ ,Name,Value)
```
# **Description**

[Price,PriceTree] = optfloatbybdt(BDTTree,OptSpec,Strike,ExerciseDates, AmericanOpt, Spread, Settle, Maturity) prices options on floating-rate notes from a Black-Derman-Toy interest rate tree. optfloatbybdt computes prices of options on vanilla floating-rate notes.

**Note** Alternatively, you can use the [FloatBondOption](#page-3542-0) object to price floating-rate bond option instruments. For more information, see "Get Started with Workflows Using Object-Based Framework [for Pricing Financial Instruments" on page 1-22.](#page-35-0)

```
[Price, PriceTree] = optfloatbybdt( , Name, Value) adds optional name-value pair
arguments.
```
# **Examples**

#### **Compute the Price of American Call and Put Options on a Floating-Rate Note**

Define the interest-rate term structure.

```
Rates = [0.03;0.034;0.038;0.04];
ValuationDate = datetime(2012, 1, 1);StartDates = ValuationDate;
EndDates = [datetime(2013,1,1); datetime(2014,1,1); datetime(2015,1,1); datetime(2016,1,1)];Compounding = 1;
```
Create the RateSpec.

```
RateSpec = intenvset('ValuationDate', ValuationDate, 'StartDates', StartDates,...
'EndDates', EndDates, 'Rates', Rates, 'Compounding', Compounding)
RateSpec = struct with fields:
            FinObj: 'RateSpec'
       Compounding: 1
             Disc: [4x1 double]
             Rates: [4x1 double]
          EndTimes: [4x1 double]
        StartTimes: [4x1 double]
          EndDates: [4x1 double]
```

```
 StartDates: 734869
 ValuationDate: 734869
         Basis: 0
  EndMonthRule: 1
```
Build the BDT tree and assume a volatility of 10%.

```
Sigma = 0.1;
BDTTimeSpec = bdttimespec(ValuationDate, EndDates);
BDTVolSpec = bdtvolspec(ValuationDate, EndDates, Sigma*ones(1, length(EndDates))');
BDTT = bdttree(BDTVolSpec, RateSpec, BDTTimeSpec)
```

```
BDTT = struct with fields:
      FinObj: 'BDTFwdTree'
     VolSpec: [1x1 struct]
     TimeSpec: [1x1 struct]
    RateSpec: [1x1 struct]
         tObs: [0 1 2 3]
         dObs: [734869 735235 735600 735965]
         TFwd: {[4x1 double] [3x1 double] [2x1 double] [3]}
      CFlowT: {[4x1 double] [3x1 double] [2x1 double] [4]}
      FwdTree: {[1.0300] [1.0342 1.0418] [1.0374 1.0456 1.0558] [1.0337 ... ]}
```
The floater instrument has a spread of 10, a period of one year, and matures on Jan-1-2016.

```
Spread = 10;
Settle = datetime(2012, 1, 1);
Maturity = datetime(2016, 1, 1);
Period = 1:
```
Define the option for the floating-rate note.

 $0ptSpec = {'call''}; 'put'};$ Strike = [100;101]; ExerciseDates = datetime $(2015, 1, 1)$ ;  $AmericanOpt = 1;$ 

Compute the price of the call and put options.

Price= optfloatbybdt(BDTT, OptSpec, Strike, ExerciseDates,AmericanOpt, Spread,... Settle, Maturity)

Price = *2×1* 0.3655 0.8087

### **Input Arguments**

#### **BDTTree — Interest-rate tree structure**

binomial tree structure

Interest-rate tree specified as a structure by using [bdttree](#page-951-0).

Data Types: struct

#### **OptSpec — Definition of option**

character vector | cell array of character vectors

Definition of option as 'call' or 'put' specified as a NINST-by-1 cell array of character vectors for 'call' or 'put'.

Data Types: cell | char

#### **Strike — Option strike price values**

nonnegative integer | vector of nonnegative integers

Option strike price values specified nonnegative integers using as NINST-by-NSTRIKES vector of strike price values.

Data Types: double

#### **ExerciseDates — Exercise date for option (European, Bermuda, or American)**

datetime array | string array | date character vector

Exercise date for option (European, Bermuda, or American) specified as a NINST-by-NSTRIKES or NINST-by-2 vector using a datetime array, string array, or date character vectors.

To support existing code, optfloatbybdt also accepts serial date numbers as inputs, but they are not recommended.

- If a European or Bermuda option, the ExerciseDates is a 1-by-1 (European) or 1-by-NSTRIKES (Bermuda) vector of exercise dates. For a European option, there is only one ExerciseDate on the option expiry date.
- If an American option, then ExerciseDates is a 1-by-2 vector of exercise date boundaries. The option exercises on any date between or including the pair of dates on that row. If there is only one non-NaN date, or if ExerciseDates is 1-by-1, the option exercises between the Settle date and the single listed ExerciseDate.

#### **AmericanOpt — Option type**

scalar | vector of positive integers $[0,1]$ 

Option type specified as NINST-by-1 positive integer scalar flags with values:

- 0 European/Bermuda
- $\cdot$  1 American

Data Types: double

#### **Spread — Number of basis points over the reference rate**

nonnegative integer | vector of nonnegative integers

Number of basis points over the reference rate specified as a vector of nonnegative integers for the number of instruments (NINST)-by-1).

Data Types: single | double

#### **Settle — Settlement dates of floating-rate note**

ValuationDate of BDT Tree (default) | datetime array | string array | date character vector

Settlement dates of floating-rate note specified as a NINST-by-1 vector using a datetime array, string array, or date character vectors.

**Note** The Settle date for every floating-rate note is set to the ValuationDate of the BDT tree. The floating-rate note argument Settle is ignored.

To support existing code, optfloatbybdt also accepts serial date numbers as inputs, but they are not recommended.

#### **Maturity — Floating-rate note maturity date**

datetime array | string array | date character vector

Floating-rate note maturity date specified as a NINST-by-1 vector using a datetime array, string array, or date character vectors.

To support existing code, optfloatbybdt also accepts serial date numbers as inputs, but they are not recommended.

#### **Name-Value Pair Arguments**

Specify optional pairs of arguments as Name1=Value1, ..., NameN=ValueN, where Name is the argument name and Value is the corresponding value. Name-value arguments must appear after other arguments, but the order of the pairs does not matter.

*Before R2021a, use commas to separate each name and value, and enclose* Name *in quotes.*

```
Example:
[Price,PriceTree]=optfloatbybdt(BDTTree,OptSpec,Strike,ExerciseDates,American
Opt,Spread,Settle,Maturity,'FloatReset',4,'Basis',7)
```
#### **FloatReset — Frequency of payments per year**

1 (default) | positive integer from the set[1,2,3,4,6,12] | vector of positive integers from the set [1,2,3,4,6,12]

Frequency of payments per year, specified as the comma-separated pair consisting of 'FloatReset' and positive integers for the values [1,2,3,4,6,12] in a NINST-by-1 vector.

**Note** Payments on floating-rate notes (FRNs) are determined by the effective interest-rate between reset dates. If the reset period for an FRN spans more than one tree level, calculating the payment becomes impossible due to the recombining nature of the tree. That is, the tree path connecting the two consecutive reset dates cannot be uniquely determined because there will be more than one possible path for connecting the two payment dates.

Data Types: double

#### **Basis — Day-count basis of the instrument**

0 (actual/actual) (default) | positive integers of the set  $[1 \dots 13]$  | vector of positive integers of the set [1...13]

Day-count basis of the instrument, specified as the comma-separated pair consisting of 'Basis' and a positive integer using a NINST-by-1 vector. The Basis value represents the basis used when annualizing the input forward-rate tree.

- $\bullet$  0 = actual/actual
- $1 = 30/360$  (SIA)
- $\bullet$  2 = actual/360
- $3 = \text{actual}/365$
- $4 = 30/360$  (PSA)
- $5 = 30/360$  (ISDA)
- $6 = 30/360$  (European)
- $7 = \text{actual}/365$  (Japanese)
- $8 = \text{actual}/\text{actual}$  (ICMA)
- $9 = \text{actual}/360 \text{ (ICMA)}$
- $10 = \text{actual}/365 \text{ (ICMA)}$
- $11 = 30/360E$  (ICMA)
- $12 = \text{actual}/365 \text{ (ISDA)}$
- $13 = BUS/252$

For more information, see ["Basis" on page 2-228](#page-357-0).

Data Types: double

#### **Principal — Principal values**

100 (default) | vector of nonnegative values | cell array of nonnegative values

Principal values, specified as the comma-separated pair consisting of 'Principal' and nonnegative values using a NINST-by-1 vector or NINST-by-1 cell array of notional principal amounts. When using a NINST-by-1 cell array, each element is a NumDates-by-2 cell array where the first column is dates and the second column is associated principal amount. The date indicates the last day that the principal value is valid.

Data Types: double | cell

#### **Options — Structure containing derivatives pricing options**

structure

Structure containing derivatives pricing options, specified as the comma-separated pair consisting of 'Options' and structure obtained from using [derivset](#page-1245-0).

Data Types: struct

#### **EndMonthRule — End-of-month rule flag**

1 (in effect) (default) | nonnegative integer [0,1]

End-of-month rule flag, specified as the comma-separated pair consisting of 'EndMonthRule' and a nonnegative integer [0, 1] using a NINST-by-1 vector. This rule applies only when Maturity is an end-of-month date for a month having 30 or fewer days.

- $\bullet$  0 = Ignore rule, meaning that a bond coupon payment date is always the same numerical day of the month.
- $\bullet$  1 = Set rule on, meaning that a bond coupon payment date is always the last actual day of the month.

Data Types: double

# **Output Arguments**

#### **Price — Expected prices of the floating-rate note option at time 0**

scalar | vector

Expected prices of the floating-rate note option at time 0 is returned as a scalar or an NINST-by-1 vector.

# **PriceTree — Structure of trees containing vectors of option prices at each node**

tree structure

Structure of trees containing vectors of instrument prices and accrued interest and a vector of observation times for each node returned as:

- PriceTree.PTree contains option prices.
- PriceTree.tObs contains the observation times.

# **More About**

#### **Floating-Rate Note Options**

A floating-rate note option is a put or call option on a floating-rate note.

Financial Instruments Toolbox supports three types of put and call options on floating-rate notes:

- American option An option that you exercise any time until its expiration date.
- European option An option that you exercise only on its expiration date.
- Bermuda option A Bermuda option resembles a hybrid of American and European options; you can only exercise it on predetermined dates, usually monthly.

For more information, see ["Floating-Rate Note Options" on page 2-11.](#page-140-0)

# **Version History**

**Introduced in R2013a**

#### **Serial date numbers not recommended**

*Not recommended starting in R2022b*

Although optfloatbybdt supports serial date numbers, datetime values are recommended instead. The datetime data type provides flexible date and time formats, storage out to nanosecond precision, and properties to account for time zones and daylight saving time.

To convert serial date numbers or text to datetime values, use the datetime function. For example:

```
t = datetime(738427.656845093, "ConvertFrom", "datenum");
y = year(t)
```
 $y =$ 

2021

There are no plans to remove support for serial date number inputs.

# **See Also**

[bdttree](#page-951-0) | [cfbybdt](#page-1158-0) | [capbybdt](#page-1048-0) | [swapbybdt](#page-2553-0) | [floorbybdt](#page-1350-0) | [floatbybdt](#page-1299-0) | [bondbybdt](#page-978-0) | [instoptfloat](#page-1631-0) | [FloatBondOption](#page-3542-0)

### **Topics**

["Pricing a Portfolio Using the Black-Derman-Toy Model" on page 1-10](#page-23-0)

["Floating-Rate Note Options" on page 2-11](#page-140-0)

["Understanding Interest-Rate Tree Models" on page 2-66](#page-195-0)

["Pricing Options Structure" on page A-2](#page-4111-0)

["Supported Interest-Rate Instrument Functions" on page 2-3](#page-132-0)

["Mapping Financial Instruments Toolbox Functions for Interest-Rate Instrument Objects" on page 1-](#page-86-0) [73](#page-86-0)

# **optfloatbybk**

Price options on floating-rate notes for Black-Karasinski interest-rate tree

# **Syntax**

```
[Price,PriceTree] = optfloatbybdt(BKTree,OptSpec,Strike,ExerciseDates,
AmericanOpt,Spread,Settle,Maturity)
[Price,PriceTree] = optfloatbybdt( ___ ,Name,Value)
```
# **Description**

[Price,PriceTree] = optfloatbybdt(BKTree,OptSpec,Strike,ExerciseDates, AmericanOpt, Spread, Settle, Maturity) prices options on floating-rate notes from a Black-Karasinski interest rate tree. optfloatbybk computes prices of options on vanilla floating-rate notes.

**Note** Alternatively, you can use the [FloatBondOption](#page-3542-0) object to price floating-rate bond option instruments. For more information, see "Get Started with Workflows Using Object-Based Framework [for Pricing Financial Instruments" on page 1-22.](#page-35-0)

```
[Price, PriceTree] = optfloatbybdt( , Name, Value) adds optional name-value pair
arguments.
```
# **Examples**

#### **Compute the Price of American and European Call Options on a Floating-Rate Note**

Define the interest-rate term structure.

```
Rates = [0.03;0.034;0.038;0.04];
ValuationDate = datetime(2012, 1, 1);
StartDates = ValuationDate;
EndDates = [ \text{datetime}(2013,1,1) ; \text{datetime}(2014,1,1) ; \text{datetime}(2015,1,1) ; \text{datetime}(2016,1,1) ] ;
Compounding = 1;
```
Create the RateSpec.

```
RateSpec = intenvset('ValuationDate',ValuationDate,'StartDates',StartDates,...
'EndDates',EndDates,'Rates',Rates,'Compounding',Compounding)
```

```
RateSpec = struct with fields:
            FinObj: 'RateSpec'
       Compounding: 1
              Disc: [4x1 double]
             Rates: [4x1 double]
          EndTimes: [4x1 double]
        StartTimes: [4x1 double]
          EndDates: [4x1 double]
```

```
 StartDates: 734869
    ValuationDate: 734869
             Basis: 0
      EndMonthRule: 1
Build the BK tree.
VolDates = [datetime(2013,1,1) ; datetime(2014,1,1) ; datetime(2015,1,1) ; datetime(2016,1,1)];
Volume = 0.01;AlphaDates = datetime(2016, 1, 1);AlphaCurve = 0.1;
BKVolSpec = bkvolspec(RateSpec.ValuationDate,VolDates,VolCurve,...
AlphaDates,AlphaCurve);
BKTimeSpec = bktimespec(RateSpec.ValuationDate,VolDates,Compounding);
BKT = bktree(BKVolSpec, RateSpec, BKTimeSpec)
BKT = struct with fields:
 FinObj: 'BKFwdTree'
 VolSpec: [1x1 struct]
    TimeSpec: [1x1 struct]
    RateSpec: [1x1 struct]
         tObs: [0 1 2 3]
         dObs: [734869 735235 735600 735965]
       CFlowT: {[4x1 double] [3x1 double] [2x1 double] [4]}
```
Define the option for the floating-rate note.

FwdTree: {1x4 cell}

Settle = datetime $(2012, 1, 1)$ ; Maturity =  $datetime(2016, 1, 1);$ 

 $0ptSpec = {'call'};$ Strike =  $95;$ ExerciseDates = datetime $(2016, 1, 1)$ ; AmericanOpt =  $[0;1]$ ;

Compute the price of the call options.

```
Price = optfloatbybk(BKT, OptSpec, Strike, ExerciseDates, AmericanOpt, ...
Spread, Settle, Maturity)
```
Probs: {[3x1 double] [3x3 double] [3x5 double]}

The floater instrument has a spread of 10, a period of one year, and matures on Jan-1-2016.

Connect: {[2] [2 3 4] [2 3 4 5 6]}

```
Price = 2×1
     4.2740
```
Spread  $= 10$ ;

Period =  $1;$ 

5.3655

## **Input Arguments**

#### **BKTree — Interest-rate tree structure**

binomial tree structure

Interest-rate tree specified as a structure by using [bktree](#page-971-0).

Data Types: struct

#### **OptSpec — Definition of option**

character vector | cell array of character vectors

Definition of option as 'call' or 'put' specified as a NINST-by-1 cell array of character vectors for 'call' or 'put'.

Data Types: cell | char

#### **Strike — Option strike price values**

nonnegative integer | vector of nonnegative integers

Option strike price values specified nonnegative integers using as NINST-by-NSTRIKES vector of strike price values.

Data Types: double

#### **ExerciseDates — Exercise date for option (European, Bermuda, or American)**

datetime array | string array | date character vector

Exercise date for option (European, Bermuda, or American) specified as a NINST-by-NSTRIKES or NINST-by-2 vector using a datetime array, string array, or date character vectors.

To support existing code, optfloatbybk also accepts serial date numbers as inputs, but they are not recommended.

- If a European or Bermuda option, the ExerciseDates is a 1-by-1 (European) or 1-by-NSTRIKES (Bermuda) vector of exercise dates. For a European option, there is only one ExerciseDate on the option expiry date.
- If an American option, then ExerciseDates is a 1-by-2 vector of exercise date boundaries. The option exercises on any date between or including the pair of dates on that row. If there is only one non-NaN date, or if ExerciseDates is 1-by-1, the option exercises between the Settle date and the single listed ExerciseDate.

#### **AmericanOpt — Option type**

scalar | vector of positive integers [0, 1]

Option type specified as NINST-by-1 positive integer scalar flags with values:

- 0 European/Bermuda
- $\cdot$  1 American

Data Types: double

#### **Spread — Number of basis points over the reference rate**

nonnegative integer | vector of nonnegative integers

Number of basis points over the reference rate specified as a vector of nonnegative integers for the number of instruments (NINST)-by-1).

Data Types: single | double

#### **Settle — Settlement dates of floating-rate note**

ValuationDate of BK tree (default) | datetime array | string array | date character vector

Settlement dates of floating-rate note specified as a NINST-by-1 vector using a datetime array, string array, or date character vectors.

**Note** The Settle date for every floating-rate note is set to the ValuationDate of the BK tree. The floating-rate note argument Settle is ignored.

To support existing code, optfloatbybk also accepts serial date numbers as inputs, but they are not recommended.

#### **Maturity — Floating-rate note maturity date**

datetime array | string array | date character vector

Floating-rate note maturity date specified a NINST-by-1 vector using a datetime array, string array, or date character vectors.

To support existing code, optfloatbybk also accepts serial date numbers as inputs, but they are not recommended.

#### **Name-Value Pair Arguments**

Specify optional pairs of arguments as Name1=Value1, ..., NameN=ValueN, where Name is the argument name and Value is the corresponding value. Name-value arguments must appear after other arguments, but the order of the pairs does not matter.

*Before R2021a, use commas to separate each name and value, and enclose* Name *in quotes.*

```
Example: [Price,PriceTree] =
optfloatbybk(BKTree,OptSpec,Strike,ExerciseDates,AmericanOpt,Spread,Settle,Ma
turity,'FloatReset',4,'Basis',7)
```
#### **FloatReset — Frequency of payments per year**

```
1 (default) | positive integer from the set[1,2,3,4,6,12] | vector of positive integers from the set
[1,2,3,4,6,12]
```
Frequency of payments per year, specified as the comma-separated pair consisting of 'FloatReset' and positive integers for the values [1,2,3,4,6,12] in a NINST-by-1 vector.

**Note** Payments on floating-rate notes (FRNs) are determined by the effective interest-rate between reset dates. If the reset period for an FRN spans more than one tree level, calculating the payment becomes impossible due to the recombining nature of the tree. That is, the tree path connecting the two consecutive reset dates cannot be uniquely determined because there will be more than one possible path for connecting the two payment dates.

Data Types: double

#### **Basis — Day-count basis of the instrument**

0 (actual/actual) (default) | positive integers of the set [1...13] | vector of positive integers of the set [1...13]

Day-count basis of the instrument, specified as the comma-separated pair consisting of 'Basis' and a positive integer using a NINST-by-1 vector. The Basis value represents the basis used when annualizing the input forward-rate tree.

- $\bullet$  0 = actual/actual
- $1 = 30/360$  (SIA)
- $2 = \text{actual}/360$
- $3 = \text{actual}/365$
- $4 = 30/360$  (PSA)
- $5 = 30/360$  (ISDA)
- $6 = 30/360$  (European)
- $7 = \text{actual}/365$  (Japanese)
- $\bullet$  8 = actual/actual (ICMA)
- $\bullet$  9 = actual/360 (ICMA)
- $\cdot$  10 = actual/365 (ICMA)
- $11 = 30/360E$  (ICMA)
- $12 = \text{actual}/365 \text{ (ISDA)}$
- $13 = BUS/252$

For more information, see ["Basis" on page 2-228](#page-357-0).

Data Types: double

#### **Principal — Principal values**

100 (default) | vector of nonnegative values | cell array of nonnegative values

Principal values, specified as the comma-separated pair consisting of 'Principal' and nonnegative values using a NINST-by-1 vector or NINST-by-1 cell array of notional principal amounts. When using a NINST-by-1 cell array, each element is a NumDates-by-2 cell array where the first column is dates and the second column is associated principal amount. The date indicates the last day that the principal value is valid.

Data Types: double | cell

#### **Options — Structure containing derivatives pricing options**

structure

Structure containing derivatives pricing options, specified as the comma-separated pair consisting of 'Options' and a structure obtained from using [derivset](#page-1245-0).

Data Types: struct

#### **EndMonthRule — End-of-month rule flag**

1 (in effect) (default) | nonnegative integer [0,1]

End-of-month rule flag, specified as the comma-separated pair consisting of 'EndMonthRule' and a nonnegative integer [0, 1] using a NINST-by-1 vector. This rule applies only when Maturity is an end-of-month date for a month having 30 or fewer days.

- $\bullet$  0 = Ignore rule, meaning that a bond coupon payment date is always the same numerical day of the month.
- $\cdot$  1 = Set rule on, meaning that a bond coupon payment date is always the last actual day of the month.

Data Types: double

## **Output Arguments**

#### **Price — Expected prices of the floating-rate note option at time 0**

scalar | vector

Expected prices of the floating-rate note option at time 0 is returned as a scalar or an NINST-by-1 vector.

#### **PriceTree — Structure of trees containing vectors of option prices at each node** tree structure

Structure of trees containing vectors of instrument prices and accrued interest and a vector of observation times for each node returned as:

- PriceTree.PTree contains the clean prices.
- PriceTree.AITree contains the accrued interest.
- PriceTree.tObs contains the observation times.
- PriceTree.Connect contains the connectivity vectors. Each element in the cell array describes how nodes in that level connect to the next. For a given tree level, there are NumNodes elements in the vector, and they contain the index of the node at the next level that the middle branch connects to. Subtracting 1 from that value indicates where the up-branch connects to, and adding 1 indicated where the down branch connects to.
- PriceTree.Probs contains the probability arrays. Each element of the cell array contains the up, middle, and down transition probabilities for each node of the level.

### **More About**

#### **Floating-Rate Note Options**

A floating-rate note option is a put or call option on a floating-rate note.

Financial Instruments Toolbox supports three types of put and call options on floating-rate notes:

- American option An option that you exercise any time until its expiration date.
- European option An option that you exercise only on its expiration date.
- Bermuda option A Bermuda option resembles a hybrid of American and European options; you can only exercise it on predetermined dates, usually monthly.

For more information, see ["Floating-Rate Note Options" on page 2-11.](#page-140-0)

# **Version History**

**Introduced in R2013a**

#### **Serial date numbers not recommended**

*Not recommended starting in R2022b*

Although optfloatbybk supports serial date numbers, datetime values are recommended instead. The datetime data type provides flexible date and time formats, storage out to nanosecond precision, and properties to account for time zones and daylight saving time.

To convert serial date numbers or text to datetime values, use the datetime function. For example:

```
t = datetime(738427.656845093, "ConvertFrom", "datenum");
y = year(t)y =
```
2021

There are no plans to remove support for serial date number inputs.

### **See Also**

[bktree](#page-971-0) | [cfbybk](#page-1161-0) | [capbybk](#page-1054-0) | [swapbybk](#page-2562-0) | [floorbybk](#page-1356-0) | [floatbybk](#page-1308-0) | [bondbybk](#page-997-0) | [instoptfloat](#page-1631-0) | [FloatBondOption](#page-3542-0)

#### **Topics**

["Pricing Using Interest-Rate Tree Models" on page 2-81](#page-210-0)

["Floating-Rate Note Options" on page 2-11](#page-140-0)

["Understanding Interest-Rate Tree Models" on page 2-66](#page-195-0)

["Pricing Options Structure" on page A-2](#page-4111-0)

["Supported Interest-Rate Instrument Functions" on page 2-3](#page-132-0)

["Mapping Financial Instruments Toolbox Functions for Interest-Rate Instrument Objects" on page 1-](#page-86-0) [73](#page-86-0)

# **optfloatbycir**

Price options on floating-rate notes for Cox-Ingersoll-Ross interest-rate tree

### **Syntax**

```
[Price,PriceTree] = optfloatbycir(CIRTree,OptSpec,Strike,ExerciseDates,
AmericanOpt,Spread,Settle,Maturity)
[Price, PriceTree] = optfloatbycir(, Name,Value)
```
# **Description**

[Price,PriceTree] = optfloatbycir(CIRTree,OptSpec,Strike,ExerciseDates, AmericanOpt, Spread, Settle, Maturity) prices options on floating-rate notes from a Cox-Ingersoll-Ross (CIR) interest-rate tree. optfloatbycir computes prices of options on vanilla floating-rate notes using a CIR++ model with the Nawalka-Beliaeva (NB) approach.

[Price,PriceTree] = optfloatbycir( \_\_\_ ,Name,Value) adds optional name-value pair arguments.

### **Examples**

#### **Compute the Price of American and European Call Options on a Floating-Rate Note Using a CIR Interest-Rate Tree**

Create a RateSpec using the [intenvset](#page-1678-0) function.

```
Rates = [0.035; 0.042147; 0.047345; 0.052707]; 
\texttt{Dates = [datetime(2017,1,1); datetime(2018,1,1); datetime(2019,1,1); datetime(2020,1,1); datValuationDate = datetime(2017, 1, 1);EndDates = Dates(2:end)';
Compounding = 1;RateSpec = intenvset('ValuationDate', ValuationDate, 'StartDates', ValuationDate, 'EndDates', End
```
Create a CIR tree.

```
NumPeriods = length(EndDates); 
Alpha = 0.03;
Theta = 0.02;
Sigma = 0.1;
Settle = datetime(2017, 1, 1);
Maturity = datetime(2021, 1, 1);
CIRTimeSpec = cirtimespec(Settle, Maturity, NumPeriods); 
CIRVolSpec = cirvolspec(Sigma, Alpha, Theta);
```
CIRT = cirtree(CIRVolSpec, RateSpec, CIRTimeSpec)

CIRT = *struct with fields:* FinObj: 'CIRFwdTree' VolSpec: [1x1 struct] TimeSpec: [1x1 struct] RateSpec: [1x1 struct]

```
 tObs: [0 1 2 3]
    dObs: [736696 737061 737426 737791]
 FwdTree: {1x4 cell}
 Connect: {[3x1 double] [3x3 double] [3x5 double]}
 Probs: {[3x1 double] [3x3 double] [3x5 double]}
```
The floater instrument has a spread of 10, a period of one year, and matures on Jan-1-2018.

```
Spread = 10;
Settle = datetime(2017, 1, 1);
Maturity = datetime(2019, 1, 1);Period = 1;
```
Define the option for the floating-rate note.

```
0ptSpec = {'call'};Strike = 95;ExerciseDates = datetime(2018, 1, 1);AmericanOpt = [0;1];
```
Compute the price of the call options.

[Price,PriceTree] = optfloatbycir(CIRT, OptSpec,Strike,ExerciseDates,AmericanOpt,... Spread, Settle, Maturity)

```
Price = 2×1
    4.9230
    5.1887
PriceTree = struct with fields:
      FinObj: 'CIRPriceTree'
      PTree: {1x5 cell}
      AITree: {1x5 cell}
       tObs: [0 1 2 3 4]
    Connect: {[3x1 double] [3x3 double] [3x5 double]}
      Probs: {[3x1 double] [3x3 double] [3x5 double]}
```
### **Input Arguments**

# **CIRTree — Interest-rate tree structure**

structure

Interest-rate tree specified as a structure by using [cirtree](#page-1198-0).

Data Types: struct

#### **OptSpec — Definition of option**

```
character vector with values 'call' or 'put' | cell array of character vectors with values of 'call'
or 'put' | string array with values 'call' or 'put'
```
Definition of option, specified as a NINST-by-1 cell array of character vectors or string arrays with values of 'call' or 'put'.

Data Types: cell | char | string

#### **Strike — Option strike price values**

nonnegative integer | vector of nonnegative integers

Option strike price values, specified as nonnegative integers using an NINST-by-NSTRIKES vector of strike price values.

Data Types: double

#### **ExerciseDates — Exercise date for option (European, Bermuda, or American)**

datetime array | string array | date character vector

Exercise date for option (European, Bermuda, or American) specified as a NINST-by-NSTRIKES or NINST-by-2 vector using a datetime array, string array, or date character vectors.

To support existing code, optfloatbycir also accepts serial date numbers as inputs, but they are not recommended.

- For a European or Bermuda option, the ExerciseDates is a 1-by-1 (European) or 1-by-NSTRIKES (Bermuda) vector of exercise dates. For a European option, there is only one ExerciseDate on the option expiry date.
- For an American option, the ExerciseDates is a 1-by-2 vector of exercise date boundaries. The option exercises on any date between or including the pair of dates on that row. If there is only one non-NaN date, or if ExerciseDates is 1-by-1, the option exercises between the Settle date and the single listed ExerciseDate.

#### **AmericanOpt — Option type**

scalar | vector of positive integers  $[0,1]$ 

Option type specified as NINST-by-1 positive integer scalar flags with values:

- 0 European/Bermuda
- $\cdot$  1 American

Data Types: double

#### **Spread — Number of basis points over the reference rate**

nonnegative integer | vector of nonnegative integers

Number of basis points over the reference rate specified as a vector of nonnegative integers for the number of instruments (NINST)-by-1).

Data Types: double

#### **Settle — Settlement dates of floating-rate note**

ValuationDate of CIR tree (default) | datetime array | string array | date character vector

Settlement dates of floating-rate note specified as a NINST-by-1 vector using a datetime array, string array, or date character vectors.

**Note** The Settle date for every floating-rate note is set to the ValuationDate of the CIR tree. The floating-rate note argument Settle is ignored.

To support existing code, optfloatbycir also accepts serial date numbers as inputs, but they are not recommended.

#### **Maturity — Floating-rate note maturity date**

datetime array | string array | date character vector

Floating-rate note maturity date specified as a NINST-by-1 vector using a datetime array, string array, or date character vectors.

To support existing code, optfloatbycir also accepts serial date numbers as inputs, but they are not recommended.

#### **Name-Value Pair Arguments**

Specify optional pairs of arguments as Name1=Value1, ..., NameN=ValueN, where Name is the argument name and Value is the corresponding value. Name-value arguments must appear after other arguments, but the order of the pairs does not matter.

*Before R2021a, use commas to separate each name and value, and enclose* Name *in quotes.*

Example: [Price,PriceTree] = optfloatbybk(CIRTree,OptSpec,Strike,ExerciseDates,AmericanOpt,Spread,Settle,M aturity,'FloatReset',4,'Basis',7)

#### **FloatReset — Frequency of payments per year**

1 (default) | positive integer from the set[1,2,3,4,6,12] | vector of positive integers from the set [1,2,3,4,6,12]

Frequency of payments per year, specified as the comma-separated pair consisting of 'FloatReset' and positive integers for the values [1,2,3,4,6,12] in a NINST-by-1 vector.

**Note** Payments on floating-rate notes (FRNs) are determined by the effective interest-rate between reset dates. If the reset period for an FRN spans more than one tree level, calculating the payment becomes impossible due to the recombining nature of the tree. That is, the tree path connecting the two consecutive reset dates cannot be uniquely determined because there will be more than one possible path for connecting the two payment dates.

Data Types: double

#### **Basis — Day-count basis of the instrument**

0 (actual/actual) (default) | positive integers of the set  $[1 \dots 13]$  | vector of positive integers of the set [1...13]

Day-count basis of the instrument, specified as the comma-separated pair consisting of 'Basis' and a positive integer using a NINST-by-1 vector. The Basis value represents the basis used when annualizing the input forward-rate tree.

- $\bullet$  0 = actual/actual
- $1 = 30/360$  (SIA)
- $2 = \text{actual}/360$
- $\cdot$  3 = actual/365
- $4 = 30/360$  (PSA)
- $5 = 30/360$  (ISDA)
- $6 = 30/360$  (European)
- $\bullet$  7 = actual/365 (Japanese)
- $\bullet$  8 = actual/actual (ICMA)
- $9 = \text{actual}/360 \text{ (ICMA)}$
- $\cdot$  10 = actual/365 (ICMA)
- $11 = 30/360E$  (ICMA)
- $12 = \text{actual}/365 \text{ (ISDA)}$
- $13 = BUS/252$

#### For more information, see ["Basis" on page 2-228](#page-357-0).

Data Types: double

#### **Principal — Principal values**

100 (default) | vector of nonnegative values | cell array of nonnegative values

Principal values, specified as the comma-separated pair consisting of 'Principal' and nonnegative values using a NINST-by-1 vector or NINST-by-1 cell array of notional principal amounts.

When using a NINST-by-1 cell array, each element is a NumDates-by-2 cell array where the first column is dates, and the second column is associated principal amount. The date indicates the last day that the principal value is valid.

Data Types: double | cell

#### **Options — Structure containing derivatives pricing options**

structure

Structure containing derivatives pricing options, specified as the comma-separated pair consisting of 'Options' and the output from [derivset](#page-1245-0).

Data Types: struct

#### **EndMonthRule — End-of-month rule flag**

1 (in effect) (default) | nonnegative integer [0,1]

End-of-month rule flag, specified as the comma-separated pair consisting of 'EndMonthRule' and a nonnegative integer [0, 1] using a NINST-by-1 vector. This rule applies only when Maturity is an end-of-month date for a month having 30 or fewer days.

- 0 = Ignore rule, meaning that a bond coupon payment date is always the same numerical day of the month.
- $\cdot$  1 = Set rule on, meaning that a bond coupon payment date is always the last actual day of the month.

Data Types: double

### **Output Arguments**

#### **Price — Expected prices of the floating-rate note option at time 0**

scalar | vector

Expected prices of the floating-rate note option at time 0 is returned as a scalar or an NINST-by-1 vector.

### **PriceTree — Structure of trees containing vectors of option prices at each node**

tree structure

Structure of trees containing vectors of instrument prices and accrued interest and a vector of observation times for each node returned as:

- PriceTree.PTree contains the clean prices.
- PriceTree.AITree contains the accrued interest.
- PriceTree.tObs contains the observation times.
- PriceTree.Connect contains the connectivity vectors. Each element in the cell array describes how nodes in that level connect to the next. For a given tree level, there are NumNodes elements in the vector, and they contain the index of the node at the next level that the middle branch connects to. Subtracting 1 from that value indicates where the up-branch connects to, and adding 1 indicated where the down branch connects to.
- PriceTree.Probs contains the probability arrays. Each element of the cell array contains the up, middle, and down transition probabilities for each node of the level.

### **More About**

#### **Floating-Rate Note Options**

A floating-rate note option is a put or call option on a floating-rate note.

Financial Instruments Toolbox supports three types of put and call options on floating-rate notes:

- American option An option that you exercise any time until its expiration date.
- European option An option that you exercise only on its expiration date.
- Bermuda option A Bermuda option resembles a hybrid of American and European options; you can only exercise it on predetermined dates, usually monthly.

For more information, see ["Floating-Rate Note Options" on page 2-11.](#page-140-0)

# **Version History**

**Introduced in R2018a**

#### **Serial date numbers not recommended**

*Not recommended starting in R2022b*

Although optfloatbycir supports serial date numbers, datetime values are recommended instead. The datetime data type provides flexible date and time formats, storage out to nanosecond precision, and properties to account for time zones and daylight saving time.

To convert serial date numbers or text to datetime values, use the datetime function. For example:

```
t = datetime(738427.656845093, "ConvertFrom", "datenum");
y = year(t)y = 2021
```
There are no plans to remove support for serial date number inputs.

### **References**

- [1] Cox, J., Ingersoll, J., and S. Ross. "A Theory of the Term Structure of Interest Rates." *Econometrica.* Vol. 53, 1985.
- [2] Brigo, D. and F. Mercurio. *Interest Rate Models Theory and Practice.* Springer Finance, 2006.
- [3] Hirsa, A. *Computational Methods in Finance.* CRC Press, 2012.
- [4] Nawalka, S., Soto, G., and N. Beliaeva. *Dynamic Term Structure Modeling.* Wiley, 2007.
- [5] Nelson, D. and K. Ramaswamy. "Simple Binomial Processes as Diffusion Approximations in Financial Models." *The Review of Financial Studies.* Vol 3. 1990, pp. 393–430.

### **See Also**

[bondbycir](#page-1023-0) | [capbycir](#page-1067-0) | [cfbycir](#page-1165-0) | [fixedbycir](#page-1276-0) | [floatbycir](#page-1317-0) | [floorbycir](#page-1361-0) | [oasbycir](#page-1846-0) | [optbndbycir](#page-1889-0) | [optembndbycir](#page-2204-0) | [optemfloatbycir](#page-2259-0) | [rangefloatbycir](#page-2444-0) | [swapbycir](#page-2571-0) | [swaptionbycir](#page-2631-0) | [instoptfloat](#page-1631-0)

#### **Topics**

["Pricing Using Interest-Rate Tree Models" on page 2-81](#page-210-0) ["Floating-Rate Note Options" on page 2-11](#page-140-0) ["Understanding Interest-Rate Tree Models" on page 2-66](#page-195-0) ["Pricing Options Structure" on page A-2](#page-4111-0) ["Supported Interest-Rate Instrument Functions" on page 2-3](#page-132-0)

# **optfloatbyhjm**

Price options on floating-rate notes for Heath-Jarrow-Morton interest-rate tree

### **Syntax**

```
[Price,PriceTree] = optfloatbyhjm(HJMTree,OptSpec,Strike,ExerciseDates,
AmericanOpt, Spread, Settle, Maturity)
[Price,PriceTree] = optfloatbyhjm( ___ ,Name,Value)
```
# **Description**

```
[Price,PriceTree] = optfloatbyhjm(HJMTree,OptSpec,Strike,ExerciseDates,
AmericanOpt, Spread, Settle, Maturity) prices options on floating-rate notes from a Heath-
Jarrow-Morton interest rate tree. optfloatbyhjm computes prices of options on vanilla floating-rate
notes.
```
[Price, PriceTree] = optfloatbyhjm( , Name, Value) adds optional name-value pair arguments.

## **Examples**

#### **Compute the Price of American and European Call Options on a Floating-Rate Note**

Define the interest-rate term structure.

```
Rates = [0.03;0.035;0.040;0.045];
ValuationDate = datetime(2012, 1, 1);StartDates = [datetime(2012,1,1) ; datetime(2013,1,1) ; datetime(2014,1,1) ; datetime(2015,1,1)];
EndDates = [datetime(2013,1,1); datetime(2014,1,1); datetime(2015,1,1); datetime(2016,1,1)];Compounding = 1;
```
Create the RateSpec.

```
RateSpec = intenvset('ValuationDate', ValuationDate, 'StartDates', StartDates,...
'EndDates', EndDates, 'Rates', Rates, 'Compounding', Compounding)
RateSpec = struct with fields:
            FinObj: 'RateSpec'
       Compounding: 1
              Disc: [4x1 double]
             Rates: [4x1 double]
          EndTimes: [4x1 double]
        StartTimes: [4x1 double]
          EndDates: [4x1 double]
        StartDates: [4x1 double]
     ValuationDate: 734869
             Basis: 0
      EndMonthRule: 1
```
Build the HJM tree.

```
VolSpec = hjmvolspec('Constant', 0.01);
TimeSpec = hjmtimespec(RateSpec.ValuationDate, EndDates, Compounding);
HJMTree = hjmtree(VolSpec, RateSpec, TimeSpec)
HJMTree = struct with fields:
      FinObj: 'HJMFwdTree'
     VolSpec: [1x1 struct]
    TimeSpec: [1x1 struct]
    RateSpec: [1x1 struct]
         tObs: [0 1 2 3]
         dObs: [734869 735235 735600 735965]
        TFwd: {[4x1 double] [3x1 double] [2x1 double] [3]}
 CFlowT: {[4x1 double] [3x1 double] [2x1 double] [4]}
 FwdTree: {[4x1 double] [3x1x2 double] [2x2x2 double] [1x4x2 double]}
```
The floater instrument has a spread of 10, a period of one year, and matures on Jan-1-2015.

```
Spread = 10;
Settle = datetime(2012, 1, 1);
Maturity = datetime(2015, 1, 1);
Period = 1;
```
Define the option for the floating-rate note.

```
0ptSpec = {'call'};Strike = 95;
ExerciseDates = datetime(2015, 1, 1);
AmericanOpt = [0;1];
```
Compute the price of the call options.

```
Price= optfloatbyhjm(HJMTree, OptSpec, Strike, ExerciseDates,AmericanOpt,...
Spread, Settle, Maturity)
```
Price = *2×1* 4.5098 5.2811

### **Input Arguments**

#### **HJMTree — Interest-rate tree structure**

binomial tree structure

Interest-rate tree specified as a structure by using [hjmtree](#page-1449-0).

Data Types: struct

#### **OptSpec — Definition of option**

character vector | cell array of character vectors

Definition of option as 'call' or 'put' specified as a NINST-by-1 cell array of character vectors for 'call' or 'put'.

Data Types: cell | char

#### **Strike — Option strike price values**

nonnegative integer | vector of nonnegative integers

Option strike price values specified nonnegative integers using as NINST-by-NSTRIKES vector of strike price values.

Data Types: double

#### **ExerciseDates — Exercise date for option (European, Bermuda, or American)**

datetime array | string array | date character vector

Exercise date for option (European, Bermuda, or American) specified as a NINST-by-NSTRIKES or NINST-by-2 vector using a datetime array, string array, or date character vectors.

To support existing code, optfloatbyhjm also accepts serial date numbers as inputs, but they are not recommended.

- If a European or Bermuda option, the ExerciseDates is a 1-by-1 (European) or 1-by-NSTRIKES (Bermuda) vector of exercise dates. For a European option, there is only one ExerciseDate on the option expiry date.
- If an American option, then ExerciseDates is a 1-by-2 vector of exercise date boundaries. The option exercises on any date between or including the pair of dates on that row. If there is only one non-NaN date, or if ExerciseDates is 1-by-1, the option exercises between the Settle date and the single listed ExerciseDate.

#### **AmericanOpt — Option type**

scalar | vector of positive integers [0, 1]

Option type specified as NINST-by-1 positive integer scalar flags with values:

- 0 European/Bermuda
- $\cdot$  1 American

Data Types: double

#### **Spread — Number of basis points over the reference rate**

nonnegative integer | vector of nonnegative integers

Number of basis points over the reference rate specified as a vector of nonnegative integers for the number of instruments (NINST)-by-1).

Data Types: double

#### **Settle — Settlement dates of floating-rate note**

ValuationDate of HJM tree (default) | datetime array | string array | date character vector

Settlement dates of floating-rate note specified as a NINST-by-1 vector using a datetime array, string array, or date character vectors.

**Note** The Settle date for every floating-rate note is set to the ValuationDate of the HJM tree. The floating-rate note argument Settle is ignored.

To support existing code, optfloatbyhjm also accepts serial date numbers as inputs, but they are not recommended.

#### **Maturity — Floating-rate note maturity date**

datetime array | string array | date character vector

Floating-rate note maturity date specified as a NINST-by-1 vector using a datetime array, string array, or date character vectors.

To support existing code, optfloatbyhjm also accepts serial date numbers as inputs, but they are not recommended.

#### **Name-Value Pair Arguments**

Specify optional pairs of arguments as Name1=Value1,...,NameN=ValueN, where Name is the argument name and Value is the corresponding value. Name-value arguments must appear after other arguments, but the order of the pairs does not matter.

*Before R2021a, use commas to separate each name and value, and enclose* Name *in quotes.*

```
Example: [Price,PriceTree] =
optfloatbyhjm(HJMTree,OptSpec,Strike,ExerciseDates,AmericanOpt,Spread,Settle,
Maturity,'FloatReset',4,'Basis',7)
```
#### **FloatReset — Frequency of payments per year**

1 (default) | positive integer from the set[1,2,3,4,6,12] | vector of positive integers from the set [1,2,3,4,6,12]

Frequency of payments per year, specified as the comma-separated pair consisting of 'FloatReset' and positive integers for the values [1,2,3,4,6,12] in a NINST-by-1 vector.

**Note** Payments on floating-rate notes (FRNs) are determined by the effective interest-rate between reset dates. If the reset period for an FRN spans more than one tree level, calculating the payment becomes impossible due to the recombining nature of the tree. That is, the tree path connecting the two consecutive reset dates cannot be uniquely determined because there will be more than one possible path for connecting the two payment dates.

Data Types: double

#### **Basis — Day-count basis of the instrument**

0 (actual/actual) (default) | positive integers of the set  $[1 \dots 13]$  | vector of positive integers of the set [1...13]

Day-count basis of the instrument, specified as the comma-separated pair consisting of 'Basis' and a positive integer using a NINST-by-1 vector. The Basis value represents the basis used when annualizing the input forward-rate tree.

- $\bullet$  0 = actual/actual
- $1 = 30/360$  (SIA)
- $2 = \text{actual}/360$
- $\cdot$  3 = actual/365
- $4 = 30/360$  (PSA)
- $5 = 30/360$  (ISDA)
- $6 = 30/360$  (European)
- $\bullet$  7 = actual/365 (Japanese)
- $\bullet$  8 = actual/actual (ICMA)
- $9 = \text{actual}/360$  (ICMA)
- $10 = \text{actual}/365 \text{ (ICMA)}$
- $11 = 30/360E$  (ICMA)
- $12 = \text{actual}/365 \text{ (ISDA)}$
- $13 = BUS/252$

For more information, see ["Basis" on page 2-228](#page-357-0).

Data Types: double

#### **Principal — Principal values**

100 (default) | vector of nonnegative values | cell array of nonnegative values

Principal values, specified as the comma-separated pair consisting of 'Principal' and nonnegative values using a NINST-by-1 vector or NINST-by-1 cell array of notional principal amounts. When using a NINST-by-1 cell array, each element is a NumDates-by-2 cell array where the first column is dates and the second column is associated principal amount. The date indicates the last day that the principal value is valid.

Data Types: double | cell

#### **Options — Structure containing derivatives pricing options**

structure

Structure containing derivatives pricing options, specified as the comma-separated pair consisting of 'Options' and a structure obtained from using [derivset](#page-1245-0).

Data Types: struct

#### **EndMonthRule — End-of-month rule flag**

1 (in effect) (default) | nonnegative integer [0,1]

End-of-month rule flag, specified as the comma-separated pair consisting of 'EndMonthRule' and a nonnegative integer [0, 1] using a NINST-by-1 vector. This rule applies only when Maturity is an end-of-month date for a month having 30 or fewer days.

- $\bullet$  0 = Ignore rule, meaning that a bond coupon payment date is always the same numerical day of the month.
- $\cdot$  1 = Set rule on, meaning that a bond coupon payment date is always the last actual day of the month.

Data Types: double

### **Output Arguments**

#### **Price — Expected prices of the floating-rate note option at time 0**

scalar | vector

Expected prices of the floating-rate note option at time 0 is returned as a scalar or an NINST-by-1 vector.

#### **PriceTree — Structure of trees containing vectors of option prices at each node** tree structure

Structure of trees containing vectors of instrument prices and accrued interest and a vector of observation times for each node returned as:

- PriceTree.PBush contains the clean prices.
- PriceTree.AIBush contains the accrued interest.
- PriceTree.tObs contains the observation times.

### **More About**

#### **Floating-Rate Note Options**

A floating-rate note option is a put or call option on a floating-rate note.

Financial Instruments Toolbox supports three types of put and call options on floating-rate notes:

- American option An option that you exercise any time until its expiration date.
- European option An option that you exercise only on its expiration date.
- Bermuda option A Bermuda option resembles a hybrid of American and European options; you can only exercise it on predetermined dates, usually monthly.

For more information, see ["Floating-Rate Note Options" on page 2-11.](#page-140-0)

## **Version History**

#### **Introduced in R2013a**

#### **Serial date numbers not recommended**

*Not recommended starting in R2022b*

Although optfloatbyhjm supports serial date numbers, datetime values are recommended instead. The datetime data type provides flexible date and time formats, storage out to nanosecond precision, and properties to account for time zones and daylight saving time.

To convert serial date numbers or text to datetime values, use the datetime function. For example:

```
t = datetime(738427.656845093, "ConvertFrom", "datenum");
y = year(t)
```

```
y =
```
2021

There are no plans to remove support for serial date number inputs.

### **See Also**

```
hjmtree | cfbyhjm | capbyhjm | swapbyhjm | floorbyhw | floatbyhjm | bondbyhjm |
instoptfloat
```
#### **Topics**

["Computing Instrument Prices" on page 2-81](#page-210-0)

["Floating-Rate Note Options" on page 2-11](#page-140-0)

- ["Understanding Interest-Rate Tree Models" on page 2-66](#page-195-0)
- ["Pricing Options Structure" on page A-2](#page-4111-0)
- ["Supported Interest-Rate Instrument Functions" on page 2-3](#page-132-0)

# **optfloatbyhw**

Price options on floating-rate notes for Hull-White interest-rate tree

### **Syntax**

```
[Price,PriceTree] = optfloatbyhw(HWTree,OptSpec,Strike,ExerciseDates,
AmericanOpt,Spread,Settle,Maturity)
[Price,PriceTree] = optfloatbyhw( ___ ,Name,Value)
```
## **Description**

[Price,PriceTree] = optfloatbyhw(HWTree,OptSpec,Strike,ExerciseDates, AmericanOpt, Spread, Settle, Maturity) prices options on floating-rate notes from a Hull-White interest rate tree. optfloatbyhw computes prices of options on vanilla floating-rate notes.

**Note** Alternatively, you can use the [FloatBondOption](#page-3542-0) object to price floating-rate bond option instruments. For more information, see "Get Started with Workflows Using Object-Based Framework [for Pricing Financial Instruments" on page 1-22.](#page-35-0)

```
[Price,PriceTree] = optfloatbyhw( ,Name,Value) adds optional name-value pair
arguments.
```
## **Examples**

#### **Compute the Price of American and European Call Options on a Floating-Rate Note**

Define the interest-rate term structure.

```
Rates = [0.03;0.034;0.038;0.04];
ValuationDate = datetime(2012, 1, 1);
StartDates = ValuationDate;
EndDates = [datetime(2013,1,1) ; datetime(2014,1,1) ; datetime(2015,1,1) ; datetime(2016,1,1)];
Compounding = 1;
```
Create the RateSpec.

```
RateSpec = intenvset('ValuationDate', ValuationDate, 'StartDates', StartDates,...
'EndDates', EndDates, 'Rates', Rates, 'Compounding', Compounding)
RateSpec = struct with fields:
            FinObj: 'RateSpec'
       Compounding: 1
              Disc: [4x1 double]
             Rates: [4x1 double]
          EndTimes: [4x1 double]
        StartTimes: [4x1 double]
          EndDates: [4x1 double]
        StartDates: 734869
    ValuationDate: 734869
```

```
 Basis: 0
 EndMonthRule: 1
```
Build the HW tree using the following:

```
VolDates = [ \text{d}atetime(2013,1,1) ; datetime(2014,1,1) ; datetime(2015,1,1) ; datetime(2016,1,1)];
Volume = 0.01;AlphaDates = datetime(2016, 1, 1);AlphaCurve = 0.1;
HWVolSpec = hwvolspec(RateSpec.ValuationDate, VolDates, VolCurve,...
             AlphaDates, AlphaCurve);
HWTimeSpec = hwtimespec(RateSpec.ValuationDate, VolDates, Compounding);
HWT = hwtree(HWVolSpec, RateSpec, HWTimeSpec)
HWT = struct with fields:
      FinObj: 'HWFwdTree'
     VolSpec: [1x1 struct]
    TimeSpec: [1x1 struct]
    RateSpec: [1x1 struct]
         tObs: [0 1 2 3]
         dObs: [734869 735235 735600 735965]
       CFlowT: {[4x1 double] [3x1 double] [2x1 double] [4]}
       Probs: {[3x1 double] [3x3 double] [3x5 double]}
      Connect: {[2] [2 3 4] [2 3 4 5 6]}
      FwdTree: {1x4 cell}
```
The floater instrument has a spread of 10, a period of one year, and matures on Jan-1-2016.

```
Spread = 10;
Settle = datetime(2012,1,1);Maturity = datetime(2016,1,1);Period = 1;
```
Define the option for the floating-rate note.

```
0ptSpec = {'call'};Strike = 95:ExerciseDates = datetime(2016, 1, 1);
AmericanOpt = [0;1];
```
Compute the price of the call options.

```
Price= optfloatbyhw(HWT, OptSpec, Strike, ExerciseDates,AmericanOpt,...
Spread, Settle, Maturity)
Price = 2×1
     4.2740
     5.3655
```
#### **Input Arguments**

**HWTree — Interest-rate tree structure** binomial tree structure

Interest-rate tree specified as a structure by using [hwtree](#page-1506-0).

Data Types: struct

#### **OptSpec — Definition of option**

character vector | cell array of character vectors

Definition of option as 'call' or 'put' specified as a NINST-by-1 cell array of character vectors for 'call' or 'put'.

Data Types: cell | char

#### **Strike — Option strike price values**

nonnegative integer | vector of nonnegative integers

Option strike price values specified nonnegative integers using as NINST-by-NSTRIKES vector of strike price values.

Data Types: double

#### **ExerciseDates — Exercise date for option (European, Bermuda, or American)**

datetime array | string array | date character vector

Exercise date for option (European, Bermuda, or American) specified as a NINST-by-NSTRIKES or NINST-by-2 vector using a datetime array, string array, or date character vectors.

To support existing code, optfloatbyhw also accepts serial date numbers as inputs, but they are not recommended.

- If a European or Bermuda option, the ExerciseDates is a 1-by-1 (European) or 1-by-NSTRIKES (Bermuda) vector of exercise dates. For a European option, there is only one ExerciseDate on the option expiry date.
- If an American option, then ExerciseDates is a 1-by-2 vector of exercise date boundaries. The option exercises on any date between or including the pair of dates on that row. If there is only one non-NaN date, or if ExerciseDates is 1-by-1, the option exercises between the Settle date and the single listed ExerciseDate.

#### **AmericanOpt — Option type**

scalar | vector of positive integers $[0,1]$ 

Option type specified as NINST-by-1 positive integer scalar flags with values:

- 0 European/Bermuda
- $\cdot$  1 American

Data Types: double

#### **Spread — Number of basis points over the reference rate**

nonnegative integer | vector of nonnegative integers

Number of basis points over the reference rate specified as a vector of nonnegative integers for the number of instruments (NINST)-by-1).

Data Types: double

#### **Settle — Settlement dates of floating-rate note**

ValuationDate of HW tree (default) | datetime array | string array | date character vector

Settlement dates of floating-rate note specified as a NINST-by-1 vector using a datetime array, string array, or date character vectors.

**Note** The Settle date for every floating-rate note is set to the ValuationDate of the HW tree. The floating-rate note argument Settle is ignored.

To support existing code, optfloatbyhw also accepts serial date numbers as inputs, but they are not recommended.

#### **Maturity — Floating-rate note maturity date**

datetime array | string array | date character vector

Floating-rate note maturity date specified as a NINST-by-1 vector using a datetime array, string array, or date character vectors.

To support existing code, optfloatbyhw also accepts serial date numbers as inputs, but they are not recommended.

#### **Name-Value Pair Arguments**

Specify optional pairs of arguments as Name1=Value1, ..., NameN=ValueN, where Name is the argument name and Value is the corresponding value. Name-value arguments must appear after other arguments, but the order of the pairs does not matter.

*Before R2021a, use commas to separate each name and value, and enclose* Name *in quotes.*

```
Example:
[Price,PriceTree]=optfloatbyhw(HWTree,OptSpec,Strike,ExerciseDates,AmericanOp
t,Spread,Settle,Maturity,'FloatReset',4,'Basis',7)
```
#### **FloatReset — Frequency of payments per year**

1 (default) | positive integer from the set[1,2,3,4,6,12] | vector of positive integers from the set [1,2,3,4,6,12]

Frequency of payments per year, specified as the comma-separated pair consisting of 'FloatReset' and positive integers for the values [1,2,3,4,6,12] in a NINST-by-1 vector.

**Note** Payments on floating-rate notes (FRNs) are determined by the effective interest-rate between reset dates. If the reset period for an FRN spans more than one tree level, calculating the payment becomes impossible due to the recombining nature of the tree. That is, the tree path connecting the two consecutive reset dates cannot be uniquely determined because there will be more than one possible path for connecting the two payment dates.

Data Types: double

#### **Basis — Day-count basis of the instrument**

0 (actual/actual) (default) | positive integers of the set  $[1, . . . 13]$  | vector of positive integers of the set [1...13]

Day-count basis of the instrument, specified as the comma-separated pair consisting of 'Basis' and a positive integer using a NINST-by-1 vector. The Basis value represents the basis used when annualizing the input forward-rate tree.

- $\bullet$  0 = actual/actual
- $1 = 30/360$  (SIA)
- $2 = actual/360$
- $3 = \text{actual}/365$
- $4 = 30/360$  (PSA)
- $5 = 30/360$  (ISDA)
- $6 = 30/360$  (European)
- $7 = \text{actual}/365$  (Japanese)
- $8 = \text{actual}/\text{actual}$  (ICMA)
- $9 = \text{actual}/360$  (ICMA)
- $10 = \text{actual}/365$  (ICMA)
- $11 = 30/360E$  (ICMA)
- $12 = \text{actual}/365$  (ISDA)
- $13 = BUS/252$

For more information, see ["Basis" on page 2-228](#page-357-0).

Data Types: double

#### **Principal — Principal values**

100 (default) | vector of nonnegative values | cell array of nonnegative values

Principal values, specified as the comma-separated pair consisting of 'Principal' and nonnegative values using a NINST-by-1 vector or NINST-by-1 cell array of notional principal amounts. When using a NINST-by-1 cell array, each element is a NumDates-by-2 cell array where the first column is dates and the second column is associated principal amount. The date indicates the last day that the principal value is valid.

Data Types: double | cell

### **Options — Structure containing derivatives pricing options**

structure

Structure containing derivatives pricing options, specified as the comma-separated pair consisting of 'Options' and a structure obtained from using [derivset](#page-1245-0).

Data Types: struct

### **EndMonthRule — End-of-month rule flag**

1 (in effect) (default) | nonnegative integer [0,1]

End-of-month rule flag, specified as the comma-separated pair consisting of 'EndMonthRule' and a nonnegative integer [0, 1] using a NINST-by-1 vector. This rule applies only when Maturity is an end-of-month date for a month having 30 or fewer days.

- 0 = Ignore rule, meaning that a bond coupon payment date is always the same numerical day of the month.
- $\bullet$  1 = Set rule on, meaning that a bond coupon payment date is always the last actual day of the month.

Data Types: double

## **Output Arguments**

### **Price — Expected prices of the floating-rate note option at time 0**

scalar | vector

Expected prices of the floating-rate note option at time 0 is returned as a scalar or an NINST-by-1 vector.

## **PriceTree — Structure of trees containing vectors of option prices at each node**

tree structure

Structure of trees containing vectors of instrument prices and accrued interest and a vector of observation times for each node returned as:

- PriceTree.PTree contains the clean prices.
- PriceTree.AITree contains the accrued interest.
- PriceTree.tObs contains the observation times.
- PriceTree.Connect contains the connectivity vectors. Each element in the cell array describes how nodes in that level connect to the next. For a given tree level, there are NumNodes elements in the vector, and they contain the index of the node at the next level that the middle branch connects to. Subtracting 1 from that value indicates where the up-branch connects to, and adding 1 indicated where the down branch connects to.
- PriceTree.Probs contains the probability arrays. Each element of the cell array contains the up, middle, and down transition probabilities for each node of the level.

## **More About**

### **Floating-Rate Note Options**

A floating-rate note option is a put or call option on a floating-rate note.

Financial Instruments Toolbox supports three types of put and call options on floating-rate notes:

- American option An option that you exercise any time until its expiration date.
- European option An option that you exercise only on its expiration date.
- Bermuda option A Bermuda option resembles a hybrid of American and European options; you can only exercise it on predetermined dates, usually monthly.

For more information, see ["Floating-Rate Note Options" on page 2-11.](#page-140-0)

# **Version History**

**Introduced in R2013a**

#### **Serial date numbers not recommended**

*Not recommended starting in R2022b*

Although optfloatbyhw supports serial date numbers, datetime values are recommended instead. The datetime data type provides flexible date and time formats, storage out to nanosecond precision, and properties to account for time zones and daylight saving time.

To convert serial date numbers or text to datetime values, use the datetime function. For example:

```
t = datetime(738427.656845093, "ConvertFrom", "datenum");
y = year(t)y = 2021
```
There are no plans to remove support for serial date number inputs.

### **See Also**

[hwtree](#page-1506-0) | [cfbyhw](#page-1172-0) | [capbyhw](#page-1076-0) | [swapbyhw](#page-2588-0) | [floorbyhw](#page-1378-0) | [floatbyhw](#page-1332-0) | [bondbyhw](#page-1014-0) | [instoptfloat](#page-1631-0) | [FloatBondOption](#page-3542-0)

### **Topics**

["Pricing Using Interest-Rate Tree Models" on page 2-81](#page-210-0)

["Calibrating Hull-White Model Using Market Data" on page 2-92](#page-221-0)

["Floating-Rate Note Options" on page 2-11](#page-140-0)

["Understanding Interest-Rate Tree Models" on page 2-66](#page-195-0)

["Pricing Options Structure" on page A-2](#page-4111-0)

["Supported Interest-Rate Instrument Functions" on page 2-3](#page-132-0)

["Mapping Financial Instruments Toolbox Functions for Interest-Rate Instrument Objects" on page 1-](#page-86-0) [73](#page-86-0)

## <span id="page-2314-0"></span>**optsensbysabr**

Calculate option sensitivities using SABR model

### **Syntax**

```
Sens = optsensbysabr(ZeroCurve, Alpha, Beta, Rho, Nu, Settle, ExerciseDate,
ForwardValue,Strike,OptSpec)
Sens = optsensbysabr( ,Name,Value)
```
### **Description**

Sens = optsensbysabr(ZeroCurve, Alpha, Beta, Rho, Nu, Settle, ExerciseDate, ForwardValue, Strike, OptSpec) returns the sensitivities of an option value by using the SABR stochastic volatility model.

Sens = optsensbysabr(, ,Name,Value) specifies options using one or more name-value pair arguments in addition to the input arguments in the previous syntax.

## **Examples**

#### **Calculate the Sensitivity Values for an Interest-Rate Swaption**

Define the interest rate and the model parameters.

```
SwapRate = 0.0357;
Strike = 0.03;
Alpha = 0.036:
Beta = 0.5;
Rho = -0.25;Nu = 0.35:
Rates = 0.05;
```
Define the Settle, ExerciseDate, and OptSpec for an interest-rate swaption.

```
Settle = datetime(2013, 9, 15);
ExerciseDate = datetime(2015, 9, 15);
OptSpec = 'call';
```
Define the RateSpec for the interest-rate curve.

```
RateSpec = intenvset('ValuationDate', Settle, 'StartDates', Settle, ...
'EndDates', ExerciseDate, 'Rates', Rates, 'Compounding', -1, 'Basis', 1)
RateSpec = struct with fields:
            FinObj: 'RateSpec'
       Compounding: -1
              Disc: 0.9048
             Rates: 0.0500
          EndTimes: 2
        StartTimes: 0
          EndDates: 736222
```

```
 StartDates: 735492
 ValuationDate: 735492
         Basis: 1
  EndMonthRule: 1
```
Calculate the Delta and Vega sensitivity values for the interest-rate swaption.

```
[SABRDelta, SABRVega] = optsensbysabr(RateSpec, Alpha, Beta, Rho, Nu, Settle, ...
ExerciseDate, SwapRate, Strike, OptSpec, 'OutSpec', {'Delta', 'Vega'})
```
SABRDelta =  $0.7025$  $SABRVeqa = 0.0772$ 

#### **Calculate the Sensitivity Values for a Swaption Using the Shifted SABR Model**

Define the interest rate and the model parameters.

```
SwapRate = 0.0002;
Strike = -0.001; % -0.1% strike.
Alpha = 0.01;
Beta = 0.5;
Rho = -0.1;Nu = 0.15;Shift = 0.005; % 0.5 percent shift
Rates = 0.0002;
```
Define the Settle, ExerciseDate, and OptSpec for the swaption.

```
Settle = datetime(2016, 3, 1);
ExerciseDate = datetime(2017, 3, 1);
0ptSpec = 'call';
```
Define the RateSpec for the interest-rate curve.

```
RateSpec = intenvset('ValuationDate', Settle, 'StartDates', Settle, ...
'EndDates',ExerciseDate,'Rates',Rates,'Compounding',-1,'Basis', 1)
RateSpec = struct with fields:
            FinObj: 'RateSpec'
       Compounding: -1
              Disc: 0.9998
             Rates: 2.0000e-04
          EndTimes: 1
       StartTimes: 0
          EndDates: 736755
        StartDates: 736390
     ValuationDate: 736390
             Basis: 1
      EndMonthRule: 1
```
Calculate the Delta and Vega sensitivity values for the swaption.

```
[ShiftedSABRDelta,ShiftedSABRVega] = optsensbysabr(RateSpec, ...
Alpha,Beta,Rho,Nu,Settle,ExerciseDate,SwapRate,Strike,OptSpec, ...
'OutSpec',{'Delta','Vega'},'Shift',Shift)
```
ShiftedSABRDelta = 0.9628

ShiftedSABRVega = 0.0060

#### **Calculate the Sensitivity Values for an Interest-Rate Swaption with Normal (Bachelier) Implied Volatility**

This example shows how to use [optsensbysabr](#page-2314-0) to calculate sensitivities for an interest-rate swaption using the Normal model for the case where the Beta parameter is  $> 0$  and where Beta = 0.

For the case where the Beta parameter is  $> 0$ , select the Normal (Bachelier) implied volatility model in [optsensbysabr](#page-2314-0), specify the 'Model' name-value pair to 'normal'.

```
% Define the interest rate and the model parameters.
```

```
SwapRate = 0.025;
Strike = 0.02;
Alpha = 0.044;
Beta = 0.5;
Rho = -0.21;Nu = 0.31;Rates = 0.028;% Define the Settle, ExerciseDate, and OptSpec for the swaption.
Settle = datetime(2018.3.7):ExerciseDate = datetime(2020, 3, 7);
OptSpec = 'call';
% Define the RateSpec for the interest-rate curve.
RateSpec = intenvset('ValuationDate', Settle, 'StartDates', Settle, ...
     'EndDates', ExerciseDate, 'Rates', Rates, 'Compounding', -1, 'Basis', 1);
% Calculate the Delta and Vega sensitivity values for the swaption. Set the
% 'Model' name-value pair to 'normal' in order to select the Normal
% (Bachelier) implied volatility model.
[SABRDeIta, SABRVega] = optsensbysabr(RateSpec, Alpha, Beta, Rho, Nu, ...Settle, ExerciseDate, SwapRate, Strike, OptSpec, ...
     'OutSpec', {'Delta', 'Vega'}, 'Model', 'normal')
SABRDelta = 0.7171
```
 $SABRVeqa = 0.0686$ 

#### **Calculate Sensitivities for a Swaption with Normal Implied Volatility Using the Normal SABR Model**

When the Beta parameter is set to zero, the SABR model becomes the Normal SABR model. Negative interest rates are allowed when the Normal SABR model is used in combination with Normal

(Bachelier) implied volatility. To select the Normal (Bachelier) implied volatility model in optsensbysabr, specify the 'Model' name-value pair to 'normal'.

```
% Define the interest rate and the model parameters. 
SwapRate = -0.00254;
Strike = -0.002;
Alpha = 0.0047;
Beta = 0; % Set the Beta parameter to zero to use the Normal SABR model
Rho = -0.20;
Nu = 0.28:
Rates = 0.0001:
% Define the Settle, ExerciseDate, and OptSpec for the swaption.
Settle = datetime(2018, 4, 11);
ExerciseDate = datetime(2019, 4, 11);0ptSpec = 'call';% Define the RateSpec for the interest-rate curve.
RateSpec = intenvset('ValuationDate', Settle, 'StartDates', Settle, ...
     'EndDates', ExerciseDate, 'Rates', Rates, 'Compounding', -1, 'Basis', 1);
% Calculate the Delta and Vega sensitivity values for the swaption. Set the
% 'Model' name-value pair to 'normal' in order to select the Normal
% (Bachelier) implied volatility model.
[SABRDelta, SABRVega] = optsensbysabr(RateSpec, Alpha, Beta, Rho, Nu, ...
   Settle, ExerciseDate, SwapRate, Strike, OptSpec, ...
     'OutSpec', {'Delta', 'Vega'}, 'Model', 'normal')
SABRDelta = 0.4644SABRVeqa = 0.3987
```
### **Input Arguments**

#### **ZeroCurve — Annualized interest-rate term structure for zero-coupon bonds** structure

Annualized interest-rate term structure for zero-coupon bonds, specified by using the RateSpec obtained from [intenvset](#page-1678-0) or an IRDataCurve with multiple rates using the [IRDataCurve](#page-2831-0) constructor.

Data Types: struct

#### **Alpha — Current SABR volatility**

scalar numeric

Current SABR volatility, specified as a scalar numeric.

Data Types: double

## **Beta — SABR constant elasticity of variance (CEV) exponent**

scalar numeric

SABR CEV exponent, specified as a scalar numeric.

Data Types: double

#### **Rho — Correlation between forward value and volatility**

scalar numeric

#### Correlation between forward value and volatility, specified as a scalar numeric.

Data Types: double

#### **Nu — Volatility of volatility**

scalar numeric

#### Volatility of volatility, specified as a scalar numeric.

Data Types: double

#### **Settle — Settlement date**

datetime scalar | string scalar | date character vector

Settlement date, specified as a scalar datetime, string, or date character vector.

To support existing code, optsensbysabr also accepts serial date numbers as inputs, but they are not recommended.

#### **ExerciseDate — Option exercise date**

datetime scalar | string scalar | date character vector

Option exercise date, specified as a scalar datetime, string, or date character vector.

To support existing code, optsensbysabr also accepts serial date numbers as inputs, but they are not recommended.

#### **ForwardValue — Current forward value of underlying asset**

scalar numeric | vector

Current forward value of the underlying asset, specified as a scalar numeric or vector of size NINSTby-1.

Data Types: double

#### **Strike — Option strike price values**

scalar numeric | vector

#### Option strike price values, specified as a scalar numeric or a vector of size NINST-by-1.

Data Types: double

#### **OptSpec — Definition of option**

character vector with value of 'call' or 'put'

#### Definition of the option, specified as 'call' or 'put' using a character vector.

Data Types: char

#### **Name-Value Pair Arguments**

Specify optional pairs of arguments as Name1=Value1, ..., NameN=ValueN, where Name is the argument name and Value is the corresponding value. Name-value arguments must appear after other arguments, but the order of the pairs does not matter.

*Before R2021a, use commas to separate each name and value, and enclose* Name *in quotes.*

```
Example: ModifiedSABRDelta =
optsensbysabr(RateSpec,Alpha,Beta,Rho,Nu,Settle,ExerciseDate,ForwardValue,Str
ike,OptSpec,'OutSpec','ModifiedDelta')
```
#### **OutSpec — Sensitivity outputs**

```
'Delta' (default) | character vector with values 'Delta', 'Vega', 'ModifiedDelta',
'ModifiedVega', 'dSigmadF', 'dSigmadAlpha' | cell array of character vectors with values
'Delta', 'Vega', 'ModifiedDelta', 'ModifiedVega', 'dSigmadF', 'dSigmadAlpha'
```
Sensitivity outputs, specified as the comma-separated pair consisting of 'OutSpec' and an NOUTby-1 or 1-by-NOUT cell array of character vectors with possible values of 'Delta', 'Vega', 'ModifiedDelta', 'ModifiedVega', 'dSigmadF', and 'dSigmadAlpha' where:

- 'Delta' is SABR Delta by Hagan et al. (2002).
- 'Vega' is SABR Vega by Hagan et al. (2002).
- 'ModifiedDelta' is SABR Delta modified by Bartlett (2006).
- 'ModifiedVega' is SABR Vega modified by Bartlett (2006).
- 'dSigmadF' is the sensitivity of implied volatility with respect to the underlying current forward value, *F*. The implied volatility type depends on Shift and Model.
- 'dSigmadAlpha' is the sensitivity of implied volatility with respect to the Alpha parameter. The implied volatility type depends on Shift and Model.

Example:  $0$ utSpec = {'Delta','Vega','ModifiedDelta','ModifiedVega','dSigmadF','dSigmadAlpha'}

Data Types: char | cell

#### **Shift — Shift in decimals for shifted SABR model**

0 (no shift) (default) | scalar positive decimal

Shift in decimals for the shifted SABR model (to be used with the Shifted Black model), specified as the comma-separated pair consisting of 'Shift' and a scalar positive decimal value. Set this parameter to a positive shift in decimals to add a positive shift to ForwardValue and Strike, which effectively sets a negative lower bound for ForwardValue and Strike. For example, a Shift value of 0.01 is equal to a 1% positive shift.

#### **Note** If the Model is set to 'normal', the Shift parameter must be 0.

Data Types: double

#### **Model — Model used by the implied volatility sigma**

'lognormal' (default) | character vector with value 'lognormal' or 'normal' | string with value "lognormal" or "normal"

Model used by the implied volatility sigma, specified as the comma-separated pair consisting of 'Model' and a character vector with a value of 'lognormal' or 'normal', or a string with a value of "lognormal" or "normal".

**Note** The setting for Model affects the interpretation of the implied volatility "sigma". Depending on the setting for Model, the "sigma" has the following interpretations:

- If Model is 'lognormal' (default), "sigma" can be either Implied Black (no shift) or Implied Shifted Black volatility.
- If Model is 'normal', "sigma" is the Implied Normal (Bachelier) volatility and Shift must be zero.

Data Types: char | string

### **Output Arguments**

#### **Sens — Sensitivity values**

array

Sensitivity values, returned as an NINST-by-1 array as defined by the OutSpec.

#### **Algorithms**

In the SABR model, an option with value *V* is defined by the modified Black formula *B*, where  $\sigma_B$  is the SABR implied Black volatility.

$$
V = B(F, K, T, \sigma_B(\alpha, \beta, \rho, \nu, F, K, T))
$$

The Delta and Vega sensitivities under the SABR model are expressed in terms of partial derivatives in the original paper by Hagan (2002).

SABR *Delta* = 
$$
\frac{\partial V}{\partial F} = \frac{\partial B}{\partial F} + \frac{\partial B}{\partial \sigma_B} \frac{\partial \sigma_B}{\partial F}
$$
  
SABR *Vega* =  $\frac{\partial V}{\partial \alpha} = \frac{\partial B}{\partial \sigma_B} \frac{\partial \sigma_B}{\partial \alpha}$ 

Later, Bartlett (2006) made better use of the model dynamics by incorporating the correlated changes between *F* and α

Modified SABR

\n
$$
Delta = \frac{\partial B}{\partial F} + \frac{\partial B}{\partial \sigma_B} \left( \frac{\partial \sigma_B}{\partial F} + \frac{\partial \sigma_B}{\partial \alpha} \frac{\partial v}{F^{\beta}} \right)
$$

Modified SABR *Vega* =  $\frac{\partial B}{\partial \sigma}$  $∂σ<sub>B</sub>$  $∂σ<sub>B</sub>$  $\frac{\partial \sigma_B}{\partial \alpha} + \frac{\partial \sigma_B}{\partial F}$  $\partial F$ *ρF<sup>β</sup> υ*

where  $\frac{\partial B}{\partial F}$  is the classic Black <code>Delta</code> and  $\frac{\partial B}{\partial \sigma_B}$  is the classic Black <code>Vega</code>. The Black implied volatility

 $\sigma_B$  is computed internally by calling <code>[blackvolbysabr](#page-991-0)</code>, while its partial derivatives  $\frac{\partial \sigma_B}{\partial F}$  and  $\frac{\partial \sigma_B}{\partial \alpha}$  are computed using closed-form expressions by optsensbysabr.

Similar expressions apply to the implied Normal volatility  $\sigma_N$ . For more information, see [normalvolbysabr](#page-1798-0).

# **Version History**

**Introduced in R2014b**

#### **Serial date numbers not recommended**

*Not recommended starting in R2022b*

Although optsensbysabr supports serial date numbers, datetime values are recommended instead. The datetime data type provides flexible date and time formats, storage out to nanosecond precision, and properties to account for time zones and daylight saving time.

To convert serial date numbers or text to datetime values, use the datetime function. For example:

```
t = datetime(738427.656845093, "ConvertFrom", "datenum");
y = year(t)y =
```
2021

There are no plans to remove support for serial date number inputs.

### **References**

[1] Hagan, P. S., D. Kumar. A. S. Lesniewski, and D. E. Woodward. *"Managing Smile Risk."* Wilmott Magazine, 2002.

[2] Bartlett, B. *"Hedging under SABR Model."* Wilmott Magazine, 2006.

### **See Also**

[blackvolbysabr](#page-991-0) | [normalvolbysabr](#page-1798-0) | [intenvset](#page-1678-0) | [toRateSpec](#page-2959-0) | [IRDataCurve](#page-2831-0)

#### **Topics**

["Calibrate the SABR Model" on page 2-33](#page-162-0)

["Price a Swaption Using the SABR Model" on page 2-38](#page-167-0)

- ["Price Swaptions with Negative Strikes Using the Shifted SABR Model" on page 2-26](#page-155-0)
- ["Work with Negative Interest Rates Using Functions" on page 2-18](#page-147-0)

["Supported Interest-Rate Instrument Functions" on page 2-3](#page-132-0)

#### **External Websites**

[How to Price Interest Rate Options with Negative Interest Rates \(3 min 05 sec\)](https://www.mathworks.com/videos/how-to-price-interest-rate-options-with-negative-interest-rates-1491923238337.html)

# <span id="page-2322-0"></span>**optstockbybaw**

Calculate American options prices using Barone-Adesi and Whaley option pricing model

## **Syntax**

Price = optstockbybaw(RateSpec,StockSpec,Settle,Maturity,OptSpec,Strike)

## **Description**

Price = optstockbybaw(RateSpec,StockSpec,Settle,Maturity,OptSpec,Strike) calculates American options prices using the Barone-Adesi and Whaley option pricing model.

## **Examples**

#### **Compute American Option Prices Using the Barone-Adesi and Whaley Option Pricing Model**

Consider an American call option with an exercise price of \$120. The option expires on Jan 1, 2018. The stock has a volatility of 14% per annum, and the annualized continuously compounded risk-free rate is 4% per annum as of Jan 1, 2016. Using this data, calculate the price of the American call, assuming the price of the stock is \$125 and pays a dividend of 2%.

```
StartDate = datetime(2016, 1, 1);EndDate = datetime(2018, 1, 1);
Basis = 1;Compounding = -1;Rates = 0.04;
```
Define the RateSpec.

```
RateSpec = intenvset('ValuationDate',StartDate,'StartDate',StartDate,'EndDate',EndDate, ...
'Rates', Rates, 'Basis', Basis, 'Compounding', Compounding)
```

```
RateSpec = struct with fields:
            FinObj: 'RateSpec'
       Compounding: -1
              Disc: 0.9231
             Rates: 0.0400
          EndTimes: 2
        StartTimes: 0
          EndDates: 737061
        StartDates: 736330
     ValuationDate: 736330
              Basis: 1
      EndMonthRule: 1
```
Define the StockSpec.

```
Dividend = 0.02;
AssetPrice = 125;
Volatility = 0.14;
```

```
StockSpec = stockspec(Volatility,AssetPrice,'Continuous',Dividend)
```

```
StockSpec = struct with fields:
              FinObj: 'StockSpec'
               Sigma: 0.1400
          AssetPrice: 125
        DividendType: {'continuous'}
    DividendAmounts: 0.0200
   ExDividendDates: []
```
Define the American option.

```
0ptSpec = 'call';
String = 120;Settle = datetime(2016, 1, 1);
Maturity = datetime(2018, 1, 1);
```
Compute the price for the American option.

Price = optstockbybaw(RateSpec,StockSpec,Settle,Maturity,OptSpec,Strike)

 $Price = 14.5180$ 

### **Input Arguments**

**RateSpec — Interest-rate term structure**

structure

Interest-rate term structure (annualized and continuously compounded), specified by the RateSpec obtained from [intenvset](#page-1678-0). For information on the interest-rate specification, see [intenvset](#page-1678-0).

Data Types: struct

#### **StockSpec — Stock specification for underlying asset**

structure

Stock specification for the underlying asset. For information on the stock specification, see [stockspec](#page-2527-0).

[stockspec](#page-2527-0) handles several types of underlying assets. For example, for physical commodities the price is StockSpec.Asset, the volatility is StockSpec.Sigma, and the convenience yield is StockSpec.DividendAmounts.

Data Types: struct

#### **Settle — Settlement date**

datetime array | string array | date character vector

Settlement date for the American option, specified as a NINST-by-1 vector using a datetime array, string array, or date character vectors.

To support existing code, optstockbybaw also accepts serial date numbers as inputs, but they are not recommended.

#### **Maturity — Maturity date**

datetime array | string array | date character vector

Maturity date for the American option, specified as a NINST-by-1 vector using a datetime array, string array, or date character vectors.

To support existing code, optstockbybaw also accepts serial date numbers as inputs, but they are not recommended.

#### **OptSpec — Definition of option**

character vector with values 'call' or 'put' | cell array of character vectors with values 'call' or 'put' | string array with values 'call' or 'put'

Definition of the option as 'call' or 'put', specified as a NINST-by-1 cell array of character vectors or string arrays with values 'call' or 'put'.

Data Types: char | cell | string

#### **Strike — American option strike price value**

nonnegative scalar | nonnegative vector

American Option strike price value, specified as a nonnegative scalar or NINST-by-1 matrix of strike price values. Each row is the schedule for one option.

Data Types: single | double

### **Output Arguments**

#### **Price — Expected prices for American options**

vector

Expected prices for American options, returned as a NINST-by-1 vector.

## **More About**

#### **Vanilla Option**

A vanilla option is a category of options that includes only the most standard components.

A vanilla option has an expiration date and straightforward strike price. American-style options and European-style options are both categorized as vanilla options.

The payoff for a vanilla option is as follows:

- For a call: max $(St K, 0)$
- For a put: max $(K St, 0)$

where:

*St* is the price of the underlying asset at time *t*.

```
K is the strike price.
```
For more information, see ["Vanilla Option" on page 3-27.](#page-386-0)

# **Version History**

**Introduced in R2017a**

#### **Serial date numbers not recommended**

*Not recommended starting in R2022b*

Although optstockbybaw supports serial date numbers, datetime values are recommended instead. The datetime data type provides flexible date and time formats, storage out to nanosecond precision, and properties to account for time zones and daylight saving time.

To convert serial date numbers or text to datetime values, use the datetime function. For example:

```
t = datetime(738427.656845093, "ConvertFrom", "datenum");
y = year(t)y =
```
2021

There are no plans to remove support for serial date number inputs.

## **References**

- [1] Barone-Aclesi, G. and Robert E. Whaley. "Efficient Analytic Approximation of American Option Values." *The Journal of Finance.* Volume 42, Issue 2 (June 1987), 301–320.
- [2] Haug, E. *The Complete Guide to Option Pricing Formulas. Second Edition.* McGraw-Hill Education, January 2007.

## **See Also**

[optstocksensbybaw](#page-2326-0) | [impvbybaw](#page-1513-0)

### **Topics**

["Vanilla Option" on page 3-27](#page-386-0)

["Supported Equity Derivative Functions" on page 3-19](#page-378-0)

["Mapping Financial Instruments Toolbox Functions for Equity, Commodity, FX Instrument Objects" on](#page-97-0) [page 1-84](#page-97-0)

# <span id="page-2326-0"></span>**optstocksensbybaw**

Calculate American options prices and sensitivities using Barone-Adesi and Whaley option pricing model

## **Syntax**

```
PriceSens = optstocksensbybaw(RateSpec,StockSpec,Settle,Maturity,OptSpec,
Strike)
PriceSens = optstocksensbybaw( ,Name,Value)
```
## **Description**

PriceSens = optstocksensbybaw(RateSpec,StockSpec,Settle,Maturity,OptSpec, Strike) calculates American options prices using the Barone-Adesi and Whaley option pricing model.

PriceSens = optstocksensbybaw(, ,Name,Value) adds optional name-value pair arguments.

## **Examples**

#### **Compute an American Option Price and Sensitivities Using the Barone-Adesi and Whaley Option Pricing Model**

Consider an American call option with an exercise price of \$120. The option expires on Jan 1, 2018. The stock has a volatility of 14% per annum, and the annualized continuously compounded risk-free rate is 4% per annum as of Jan 1, 2016. Using this data, calculate the price of the American call, assuming the price of the stock is \$125 and pays a dividend of 2%.

```
StartDate = datetime(2016, 1, 1);
EndDate = datetime(2018, 1, 1);
Basis = 1;
Compounding = -1;Rates = 0.04;
```
Define the RateSpec.

RateSpec = intenvset('ValuationDate', StartDate, 'StartDate', StartDate, 'EndDate', EndDate, ... 'Rates', Rates, 'Basis', Basis, 'Compounding', Compounding)

```
RateSpec = struct with fields:
            FinObj: 'RateSpec'
       Compounding: -1
              Disc: 0.9231
             Rates: 0.0400
          EndTimes: 2
        StartTimes: 0
          EndDates: 737061
        StartDates: 736330
     ValuationDate: 736330
```

```
 Basis: 1
 EndMonthRule: 1
```
#### Define the StockSpec.

```
Dividend = 0.02;
AssetPrice = 125;
Volatility = 0.14;
```

```
StockSpec = stockspec(Volatility,AssetPrice,'Continuous',Dividend)
```

```
StockSpec = struct with fields:
              FinObj: 'StockSpec'
               Sigma: 0.1400
          AssetPrice: 125
        DividendType: {'continuous'}
    DividendAmounts: 0.0200
    ExDividendDates: []
```
Define the American option.

```
OptSpec = 'call';
Strike = 120;
Settle = datetime(2016, 1, 1);
Maturity = datetime(2018, 1, 1);
```
Compute the price and sensitivities for the American option.

```
OutSpec = {'price';'delta';'theta'};
```
[Price,Delta,Theta] = optstocksensbybaw(RateSpec,StockSpec,Settle,Maturity,OptSpec,Strike,'OutSpec

 $Price = 14.5180$  $Delta = 0.6672$ Theta =  $-3.1861$ 

## **Input Arguments**

#### **RateSpec — Interest-rate term structure**

structure

Interest-rate term structure (annualized and continuously compounded), specified by the RateSpec obtained from [intenvset](#page-1678-0). For information on the interest-rate specification, see [intenvset](#page-1678-0).

Data Types: struct

#### **StockSpec — Stock specification for underlying asset**

structure

Stock specification for the underlying asset. For information on the stock specification, see [stockspec](#page-2527-0).

[stockspec](#page-2527-0) handles several types of underlying assets. For example, for physical commodities the price is StockSpec.Asset, the volatility is StockSpec.Sigma, and the convenience yield is StockSpec.DividendAmounts.

Data Types: struct

#### **Settle — Settlement date**

datetime array | string array | date character vector

Settlement date for the American option, specified as a NINST-by-1 vector using a datetime array, string array, or date character vectors.

To support existing code, optstocksensbybaw also accepts serial date numbers as inputs, but they are not recommended.

#### **Maturity — Maturity date**

datetime array | string array | date character vector

Maturity date for the American option, specified as a NINST-by-1 vector using a datetime array, string array, or date character vectors.

To support existing code, optstocksensbybaw also accepts serial date numbers as inputs, but they are not recommended.

#### **OptSpec — Definition of option**

character vector with values 'call' or 'put' | string array with values 'call' or 'put'

Definition of the option as 'call' or 'put', specified as a NINST-by-1 cell array of character vectors or string arrays with values 'call' or 'put'.

Data Types: char | string

#### **Strike — American option strike price value**

nonnegative scalar | nonnegative vector

American option strike price value, specified as a nonnegative scalar or NINST-by-1 matrix of strike price values. Each row is the schedule for one option.

Data Types: double

#### **Name-Value Pair Arguments**

Specify optional pairs of arguments as Name1=Value1, ..., NameN=ValueN, where Name is the argument name and Value is the corresponding value. Name-value arguments must appear after other arguments, but the order of the pairs does not matter.

*Before R2021a, use commas to separate each name and value, and enclose* Name *in quotes.*

```
Example: [Price, Delta, Theta] =
optstocksensbybaw(RateSpec,StockSpec,Settle,Maturity,OptSpec,Strike,'OutSpec'
,OutSpec)
```
#### **OutSpec — Define outputs**

```
{'Price'} (default) | character vector with values 'Price', 'Delta', 'Gamma', 'Vega',
'Lambda', 'Rho', 'Theta', and 'All' | cell array of character vectors with values 'Price',
'Delta', 'Gamma', 'Vega', 'Lambda', 'Rho', 'Theta', and 'All'
```
Define outputs, specified as the comma-separated pair consisting of 'OutSpec' and a NOUT- by-1 or a 1-by-NOUT cell array of character vectors with possible values of 'Price', 'Delta', 'Gamma', 'Vega', 'Lambda', 'Rho', 'Theta', and 'All'.

OutSpec = {'All'} specifies that the output is Delta, Gamma, Vega, Lambda, Rho, Theta, and Price, in that order. This is the same as specifying OutSpec to include each sensitivity.

Example: OutSpec = {'delta','gamma','vega','lambda','rho','theta','price'} Data Types: char | cell

## **Output Arguments**

**PriceSens — Expected prices or sensitivities for American options** matrix

Expected prices or sensitivities for American options, returned as a NINST-by-1 matrix.

**Note** All sensitivities are evaluated by computing a discrete approximation of the partial derivative. This means that the option is revalued with a fractional change for each relevant parameter. The change in the option value divided by the increment is the approximated sensitivity value.

## **More About**

#### **Vanilla Option**

A vanilla option is a category of options that includes only the most standard components.

A vanilla option has an expiration date and straightforward strike price. American-style options and European-style options are both categorized as vanilla options.

The payoff for a vanilla option is as follows:

- For a call: max $(St K, 0)$
- For a put: max $(K St, 0)$

where:

*St* is the price of the underlying asset at time *t*.

*K* is the strike price.

For more information, see ["Vanilla Option" on page 3-27.](#page-386-0)

## **Version History**

**Introduced in R2017a**

**Serial date numbers not recommended** *Not recommended starting in R2022b*

Although optstocksensbybaw supports serial date numbers, datetime values are recommended instead. The datetime data type provides flexible date and time formats, storage out to nanosecond precision, and properties to account for time zones and daylight saving time.

To convert serial date numbers or text to datetime values, use the datetime function. For example:

```
t = datetime(738427.656845093,"ConvertFrom","datenum");
y = year(t)y =
```
2021

There are no plans to remove support for serial date number inputs.

### **References**

- [1] Barone-Aclesi, G. and Robert E. Whaley. "Efficient Analytic Approximation of American Option Values." *The Journal of Finance.* Volume 42, Issue 2 (June 1987), 301–320.
- [2] Haug, E. *The Complete Guide to Option Pricing Formulas. Second Edition.* McGraw-Hill Education, January 2007.

### **See Also**

[optstockbybaw](#page-2322-0) | [impvbybaw](#page-1513-0)

#### **Topics**

["Vanilla Option" on page 3-27](#page-386-0) ["Supported Equity Derivative Functions" on page 3-19](#page-378-0)

# **optstockbybjs**

Price American options using Bjerksund-Stensland 2002 option pricing model

## **Syntax**

Price = optstockbybjs(RateSpec,StockSpec,Settle,Maturity,OptSpec,Strike)

## **Description**

Price = optstockbybjs(RateSpec,StockSpec,Settle,Maturity,OptSpec,Strike) computes American option prices with continuous dividend yield using the Bjerksund-Stensland 2002 option pricing model.

**Note** Alternatively, you can use the [Vanilla](#page-3704-0) object to price vanilla options. For more information, see "Get Started with Workflows Using Object-Based Framework for Pricing Financial Instruments" [on page 1-22](#page-35-0).

## **Examples**

#### **Compute the American Option Prices With Continuous Dividend Yield Using the Bjerksund-Stensland 2002 Option Pricing Model**

This example shows how to compute the American option prices with continuous dividend yield using the Bjerksund-Stensland 2002 option pricing model. Consider two American stock options (a call and a put) with an exercise price of \$100. The options expire on April 1, 2008. Assume the underlying stock pays a continuous dividend yield of 4% as of January 1, 2008. The stock has a volatility of 20% per annum and the annualized continuously compounded risk-free rate is 8% per annum. Using this data, calculate the price of the American call and put, assuming the following current prices of the stock: \$90 (for the call) and \$120 (for the put).

```
Settle = datetime(2008, 1, 1);Maturity = datetime(2008, 4, 1);
Strike = 100:
AssetPrice = [90;120];
DivYield = 0.04;
Rate = 0.08;Sigma = 0.20;% define the RateSpec and StockSpec
StockSpec = stockspec(Sigma, AssetPrice, {'continuous'}, DivYield);
RateSpec = intenvset('ValuationDate', Settle, 'StartDates', Settle,...
'EndDates', Maturity, 'Rates', Rate, 'Compounding', -1);
% define the option type
0ptSpec = {'call'}; 'put'};Price = optstockbybjs(RateSpec, StockSpec, Settle, Maturity, OptSpec, Strike)
```
Price = *2×1* 0.8420 0.1108

The first element of the Price vector represents the price of the call (\$0.84); the second element represents the price of the put option (\$0.11).

### **Input Arguments**

#### **RateSpec — Interest-rate term structure**

structure

Interest-rate term structure (annualized and continuously compounded), specified by the RateSpec obtained from [intenvset](#page-1678-0). For information on the interest-rate specification, see [intenvset](#page-1678-0).

Data Types: struct

#### **StockSpec — Stock specification for underlying asset**

structure

Stock specification for the underlying asset. For information on the stock specification, see [stockspec](#page-2527-0).

[stockspec](#page-2527-0) handles several types of underlying assets. For example, for physical commodities the price is StockSpec.Asset, the volatility is StockSpec.Sigma, and the convenience yield is StockSpec.DividendAmounts.

Data Types: struct

#### **Settle — Settlement or trade date**

datetime array | string array | date character vector

Settlement or trade date, specified as a NINST-by-1 vector using a datetime array, string array, or date character vectors.

To support existing code, optstockbybjs also accepts serial date numbers as inputs, but they are not recommended.

**Maturity — Maturity date for option**

datetime array | string array | date character vector

Maturity date for option, specified as a NINST-by-1 vector using a datetime array, string array, or date character vectors.

To support existing code, optstockbybjs also accepts serial date numbers as inputs, but they are not recommended.

#### **OptSpec — Definition of option**

cell array of character vectors with values 'call' or 'put'

Definition of the option as 'call' or 'put', specified as a NINST-by-1 cell array of character vectors with values 'call' or 'put'.

Data Types: char | cell

**Strike — Option strike price value** nonnegative vector

Option strike price value, specified as a nonnegative NINST-by-1 vector.

Data Types: double

### **Output Arguments**

#### **Price — Expected option prices**

vector

Expected option prices, returned as a NINST-by-1 vector.

Data Types: double

### **More About**

#### **Vanilla Option**

A vanilla option is a category of options that includes only the most standard components.

A vanilla option has an expiration date and straightforward strike price. American-style options and European-style options are both categorized as vanilla options.

The payoff for a vanilla option is as follows:

- For a call: max $(St K, 0)$
- For a put: max $(K St, 0)$

where:

*St* is the price of the underlying asset at time *t*.

*K* is the strike price.

For more information, see ["Vanilla Option" on page 3-27.](#page-386-0)

## **Version History**

**Introduced in R2008b**

#### **Serial date numbers not recommended**

*Not recommended starting in R2022b*

Although optstockbybjs supports serial date numbers, datetime values are recommended instead. The datetime data type provides flexible date and time formats, storage out to nanosecond precision, and properties to account for time zones and daylight saving time.

To convert serial date numbers or text to datetime values, use the datetime function. For example:

```
t = datetime(738427.656845093,"ConvertFrom","datenum");
y = year(t)
```

```
y =
```
2021

There are no plans to remove support for serial date number inputs.

## **References**

- [1] Bjerksund, P. and G. Stensland. "Closed-Form Approximation of American Options." *Scandinavian Journal of Management.* Vol. 9, 1993, Suppl., pp. S88–S99.
- [2] Bjerksund, P. and G. Stensland. *"Closed Form Valuation of American Options."* Discussion paper, 2002.

## **See Also**

[intenvset](#page-1678-0) | [toRateSpec](#page-2959-0) | [IRDataCurve](#page-2831-0) | [stockspec](#page-2527-0) | [Vanilla](#page-3704-0)

### **Topics**

["Price European Vanilla Call Options Using Black-Scholes Model and Different Equity Pricers" on](#page-110-0) [page 1-97](#page-110-0)

["Vanilla Option" on page 3-27](#page-386-0)

["Supported Interest-Rate Instrument Functions" on page 2-3](#page-132-0)

["Mapping Financial Instruments Toolbox Functions for Equity, Commodity, FX Instrument Objects" on](#page-97-0) [page 1-84](#page-97-0)

# **optstockbyblk**

Price options on futures and forwards using Black option pricing model

## **Syntax**

Price = optstockbyblk(RateSpec,StockSpec,Settle,Maturity,OptSpec,Strike) Price = optstockbyblk( \_\_\_ , Name, Value)

## **Description**

Price = optstockbyblk(RateSpec,StockSpec,Settle,Maturity,OptSpec,Strike) computes option prices on futures or forward using the Black option pricing model.

**Note** optstockbyblk calculates option prices on futures and forwards. If ForwardMaturity is not passed, the function calculates prices of future options. If ForwardMaturity is passed, the function computes prices of forward options. This function handles several types of underlying assets, for example, stocks and commodities. For more information on the underlying asset specification, see [stockspec](#page-2527-0).

Price = optstockbyblk( \_\_\_ , Name, Value) adds an optional name-value pair argument for ForwardMaturity to compute option prices on forwards using the Black option pricing model.

## **Examples**

### **Compute Option Prices on Futures Using the Black Option Pricing Model**

This example shows how to compute option prices on futures using the Black option pricing model. Consider two European call options on a futures contract with exercise prices of \$20 and \$25 that expire on September 1, 2008. Assume that on May 1, 2008 the contract is trading at \$20, and has a volatility of 35% per annum. The risk-free rate is 4% per annum. Using this data, calculate the price of the call futures options using the Black model.

```
Strike = [20; 25];
AssetPrice = 20;
Sigma = .35;Rates = 0.04;Settle = datetime(2008, 5, 1);
Maturity = datetime(2008, 9, 1);
% define the RateSpec and StockSpec
RateSpec = intenvset('ValuationDate', Settle, 'StartDates', Settle,...
 'EndDates', Maturity, 'Rates', Rates, 'Compounding', -1);
StockSpec = stockspec(Sigma, AssetPrice);
% define the call options
0ptSpec = {'call'};
```

```
Price = optstockbyblk(RateSpec, StockSpec, Settle, Maturity,...
OptSpec, Strike)
Price = 2×1
    1.5903
    0.3037
```
#### **Compute Option Prices on a Forward**

This example shows how to compute option prices on forwards using the Black pricing model. Consider two European options, a call and put on the Brent Blend forward contract that expires on January 1, 2015. The options expire on October 1, 2014 with an exercise price of \$200 and \$90 respectively. Assume that on January 1, 2014 the forward price is at \$107, the annualized continuously compounded risk-free rate is 3% per annum and volatility is 28% per annum. Using this data, compute the price of the options.

Define the RateSpec.

```
ValuationDate = datetime(2014, 1, 1);
EndDates = datetime(2015, 1, 1);
Rates = 0.03;Compounding = -1;
Basis = 1;
RateSpec = intenvset('ValuationDate', ValuationDate, ...
'StartDates', ValuationDate, 'EndDates', EndDates, 'Rates', Rates,....
'Compounding', Compounding, 'Basis', Basis')
RateSpec = struct with fields:
            FinObj: 'RateSpec'
       Compounding: -1
              Disc: 0.9704
             Rates: 0.0300
          EndTimes: 1
        StartTimes: 0
          EndDates: 735965
        StartDates: 735600
     ValuationDate: 735600
             Basis: 1
      EndMonthRule: 1
Define the StockSpec.
AssetPrice = 107;
Sigma = 0.28;
StockSpec = stockspec(Sigma, AssetPrice);
Define the options.
Settle = datetime(2014, 1, 1);
Maturity = datetime(2014,10,1); %Options maturity
Strike = [200;90];
0ptSpec = {'call'}; 'put'};
```
Price the forward call and put options.

```
ForwardMaturity = 'Jan-1-2015'; % Forward contract maturity
Price = optstockbyblk(RateSpec, StockSpec, Settle, Maturity, OptSpec, Strike,...
'ForwardMaturity', ForwardMaturity)
Price = 2×1
    0.0535
    3.2111
```
#### **Compute the Option Price on a Future**

Consider a call European option on the Crude Oil Brent futures. The option expires on December 1, 2014 with an exercise price of \$120. Assume that on April 1, 2014 futures price is at \$105, the annualized continuously compounded risk-free rate is 3.5% per annum and volatility is 22% per annum. Using this data, compute the price of the option.

Define the RateSpec.

```
ValuationDate = datetime(2014, 1, 1);EndDates = datetime(2015, 1, 1);
Rates = 0.035;Compounding = -1;
Basis = 1;
RateSpec = intenvset('ValuationDate', ValuationDate, 'StartDates', ValuationDate,...
'EndDates', EndDates, 'Rates', Rates, 'Compounding', Compounding, 'Basis', Basis')
RateSpec = struct with fields:
            FinObj: 'RateSpec'
       Compounding: -1
              Disc: 0.9656
             Rates: 0.0350
          EndTimes: 1
        StartTimes: 0
          EndDates: 735965
        StartDates: 735600
     ValuationDate: 735600
             Basis: 1
      EndMonthRule: 1
Define the StockSpec.
AssetPrice = 105;
Sigma = 0.22;
StockSpec = stockspec(Sigma, AssetPrice)
StockSpec = struct with fields:
              FinObj: 'StockSpec'
               Sigma: 0.2200
          AssetPrice: 105
        DividendType: []
     DividendAmounts: 0
```
ExDividendDates: []

Define the option.

```
Settle = datetime(2014, 4, 1);
Maturity = datetime(2014, 12, 1);
Strike = 120;
0ptSpec = {'call'};
```
Price the futures call option.

Price = optstockbyblk(RateSpec, StockSpec, Settle, Maturity, OptSpec, Strike)

Price  $= 2.5847$ 

### **Input Arguments**

#### **RateSpec — Interest-rate term structure**

structure

Interest-rate term structure (annualized and continuously compounded), specified by the RateSpec obtained from [intenvset](#page-1678-0). For information on the interest-rate specification, see [intenvset](#page-1678-0).

Data Types: struct

#### **StockSpec — Stock specification for underlying asset**

structure

Stock specification for the underlying asset. For information on the stock specification, see [stockspec](#page-2527-0).

[stockspec](#page-2527-0) handles several types of underlying assets. For example, for physical commodities the price is StockSpec.Asset, the volatility is StockSpec.Sigma, and the convenience yield is StockSpec.DividendAmounts.

Data Types: struct

#### **Settle — Settlement or trade date**

datetime array | string array | date character vector

Settlement or trade date, specified as a NINST-by-1 vector using a datetime array, string array, or date character vectors.

To support existing code, optstockbyblk also accepts serial date numbers as inputs, but they are not recommended.

#### **Maturity — Maturity date for option**

datetime array | string array | date character vector

Maturity date for option, specified as a NINST-by-1 vector using a datetime array, string array, or date character vectors.

To support existing code, optstockbyblk also accepts serial date numbers as inputs, but they are not recommended.

#### **OptSpec — Definition of option**

cell array of character vectors with values 'call' or 'put'

Definition of the option as 'call' or 'put', specified as a NINST-by-1 cell array of character vectors with values 'call' or 'put'.

Data Types: cell

#### **Strike — Option strike price value**

nonnegative vector

Option strike price value, specified as a nonnegative NINST-by-1 vector.

Data Types: double

#### **Name-Value Pair Arguments**

Specify optional pairs of arguments as Name1=Value1, ..., NameN=ValueN, where Name is the argument name and Value is the corresponding value. Name-value arguments must appear after other arguments, but the order of the pairs does not matter.

*Before R2021a, use commas to separate each name and value, and enclose* Name *in quotes.*

```
Example: Price =
optstockbyblk(RateSpec,StockSpec,Settle,Maturity,OptSpec,Strike,'ForwardMatur
ity',ForwardMaturity)
```
#### **ForwardMaturity — Maturity date or delivery date of forward contract**

Maturity of option (default) | date character vector

Maturity date or delivery date of forward contract, specified as the comma-separated pair consisting of 'ForwardMaturity' and a NINST-by-1 vector using date character vectors.

To support existing code, optstockbyblk also accepts serial date numbers as inputs, but they are not recommended.

### **Output Arguments**

#### **Price — Expected option prices**

vector

Expected option prices, returned as a NINST-by-1 vector.

### **More About**

#### **Futures Option**

A futures option is a standardized contract between two parties to buy or sell a specified asset of standardized quantity and quality for a price agreed upon today (the futures price) with delivery and payment occurring at a specified future date, the delivery date.

The futures contracts are negotiated at a futures exchange, which acts as an intermediary between the two parties. The party agreeing to buy the underlying asset in the future, the "buyer" of the contract, is said to be "long," and the party agreeing to sell the asset in the future, the "seller" of the contract, is said to be "short."
A futures contract is the delivery of item *J* at time *T* and:

- There exists in the market a quoted price  $F(t, T)$ , which is known as the futures price at time  $t$  for delivery of *J* at time *T*.
- The price of entering a futures contract is equal to zero.
- During any time interval [*t*,*s*], the holder receives the amount  $F(s, T) F(t, T)$  (this reflects instantaneous marking to market).
- At time *T*, the holder pays  $F(T, T)$  and is entitled to receive *J*. Note that  $F(T, T)$  should be the spot price of *J* at time *T*.

For more information, see ["Futures Option" on page 3-32.](#page-391-0)

#### **Forwards Option**

A forwards option is a non-standardized contract between two parties to buy or to sell an asset at a specified future time at a price agreed upon today.

The buyer of a forwards option contract has the right to hold a particular forward position at a specific price any time before the option expires. The forwards option seller holds the opposite forward position when the buyer exercises the option. A call option is the right to enter into a long forward position and a put option is the right to enter into a short forward position. A closely related contract is a futures contract. A forward is like a futures in that it specifies the exchange of goods for a specified price at a specified future date.

The payoff for a forwards option, where the value of a forward position at maturity depends on the relationship between the delivery price (*K*) and the underlying price ( $S_T$ ) at that time, is:

- For a long position:  $f_T = S_T K$
- For a short position:  $f_T = K S_T$

For more information, see ["Forwards Option" on page 3-31](#page-390-0).

# **Version History**

**Introduced in R2008b**

#### **Serial date numbers not recommended**

*Not recommended starting in R2022b*

Although optstockbyblk supports serial date numbers, datetime values are recommended instead. The datetime data type provides flexible date and time formats, storage out to nanosecond precision, and properties to account for time zones and daylight saving time.

To convert serial date numbers or text to datetime values, use the datetime function. For example:

```
t = datetime(738427.656845093, "ConvertFrom", "datenum");
y = year(t)y =
```
2021

There are no plans to remove support for serial date number inputs.

# **See Also**

[impvbyblk](#page-1522-0) | [intenvset](#page-1678-0) | [optstocksensbyblk](#page-2400-0) | [stockspec](#page-2527-0)

### **Topics**

- ["Equity Derivatives Using Closed-Form Solutions" on page 3-79](#page-438-0)
- ["Pricing Using the Black Model" on page 3-83](#page-442-0)

["Forwards Option" on page 3-31](#page-390-0)

- ["Futures Option" on page 3-32](#page-391-0)
- ["Black Model" on page 3-80](#page-439-0)
- ["Supported Equity Derivative Functions" on page 3-19](#page-378-0)

# **optstockbybls**

Price options using Black-Scholes option pricing model

# **Syntax**

Price = optstockbybls(RateSpec,StockSpec,Settle,Maturity,OptSpec,Strike)

# **Description**

Price = optstockbybls(RateSpec,StockSpec,Settle,Maturity,OptSpec,Strike) returns option prices using the Black-Scholes option pricing model.

**Note** When using StockSpec with optstockbybls, you can modify StockSpec to handle other types of underliers when pricing instruments that use the Black-Scholes model.

When pricing Futures (Black model), enter the following in StockSpec:

```
DivType = 'Continuous'; 
DivAmount = RateSpec.Rates;
```
For example, see "Compute Option Prices Using the Black-Scholes Option Pricing Model" on page 11- 1603.

When pricing Foreign Currencies (Garman-Kohlhagen model), enter the following in StockSpec:

```
DivType = 'Continuous'; 
DivAmount = ForeignRate;
```
where ForeignRate is the continuously compounded, annualized risk free interest rate in the foreign country. For example, see ["Compute Option Prices on Foreign Currencies Using the Garman-](#page-2343-0)[Kohlhagen Option Pricing Model" on page 11-1604](#page-2343-0).

Alternatively, you can use the [Vanilla](#page-3704-0) object to price vanilla options. For more information, see ["Get](#page-35-0) Started with Workflows Using Object-Based Framework for Pricing Financial Instruments" on page 1-[22](#page-35-0).

# **Examples**

#### **Compute Option Prices Using the Black-Scholes Option Pricing Model**

This example shows how to compute option prices using the Black-Scholes option pricing model. Consider two European options, a call and a put, with an exercise price of \$29 on January 1, 2008. The options expire on May 1, 2008. Assume that the underlying stock for the call option provides a cash dividend of \$0.50 on February 15, 2008. The underlying stock for the put option provides a continuous dividend yield of 4.5% per annum. The stocks are trading at \$30 and have a volatility of 25% per annum. The annualized continuously compounded risk-free rate is 5% per annum. Using this data, compute the price of the options using the Black-Scholes model.

```
Strike = 29:AssetPrice = 30;
Sigma = .25;Rates = 0.05;Settle = datetime(2008,1,1);Maturity = datetime(2008, 5, 1);
% define the RateSpec and StockSpec
RateSpec = intenvset('ValuationDate', Settle, 'StartDates', Settle, 'EndDates',...
Maturity, 'Rates', Rates, 'Compounding', -1);
DividendType = {'cash';'continuous'};
DividendAmounts = [0.50; 0.045];
ExDividendDates = {datetime(2008, 2, 15)};NaN};
StockSpec = stockspec(Sigma, AssetPrice, DividendType, DividendAmounts,...
ExDividendDates);
0ptSpec = {'call', 'put'};Price = optstockbybls(RateSpec, StockSpec, Settle, Maturity, OptSpec, Strike)
Price = 2×1
    2.2030
    1.2025
```
#### **Compute Option Prices on Foreign Currencies Using the Garman-Kohlhagen Option Pricing Model**

This example shows how to compute option prices on foreign currencies using the Garman-Kohlhagen option pricing model. Consider a European put option on a currency with an exercise price of \$0.50 on October 1, 2015. The option expires on June 1, 2016. Assume that the current exchange rate is \$0.52 and has a volatility of 12% per annum. The annualized continuously compounded domestic riskfree rate is 4% per annum and the foreign risk-free rate is 8% per annum. Using this data, compute the price of the option using the Garman-Kohlhagen model.

```
Settle = datetime(2015, 10, 1);Maturity = datetime(2016, 6, 1);
AssetPrice = 0.52;
Strike = 0.50;
Sigma = .12;
Rates = 0.04;ForeignRate = 0.08;
Define the RateSpec.
RateSpec = intenvset('ValuationDate', Settle, 'StartDates', Settle, 'EndDates',...
Maturity, 'Rates', Rates, 'Compounding', -1)
RateSpec = struct with fields:
            FinObj: 'RateSpec'
       Compounding: -1
              Disc: 0.9737
```

```
 Rates: 0.0400
      EndTimes: 0.6667
    StartTimes: 0
      EndDates: 736482
    StartDates: 736238
 ValuationDate: 736238
         Basis: 0
  EndMonthRule: 1
```
Define the StockSpec.

```
DividendType = 'Continuous';
DividendAmounts = ForeignRate;
```
StockSpec = stockspec(Sigma, AssetPrice, DividendType, DividendAmounts)

```
StockSpec = struct with fields:
              FinObj: 'StockSpec'
               Sigma: 0.1200
          AssetPrice: 0.5200
        DividendType: {'continuous'}
    DividendAmounts: 0.0800
    ExDividendDates: []
```
Price the European put option.

```
0ptSpec = {\'put'};Price = optstockbybls(RateSpec, StockSpec, Settle, Maturity, OptSpec, Strike)
Price = 0.0162
```
## **Input Arguments**

#### **RateSpec — Interest-rate term structure**

structure

Interest-rate term structure (annualized and continuously compounded), specified by the RateSpec obtained from [intenvset](#page-1678-0). For information on the interest-rate specification, see [intenvset](#page-1678-0).

Data Types: struct

#### **StockSpec — Stock specification for underlying asset**

structure

Stock specification for the underlying asset. For information on the stock specification, see [stockspec](#page-2527-0).

[stockspec](#page-2527-0) handles several types of underlying assets. For example, for physical commodities the price is StockSpec.Asset, the volatility is StockSpec.Sigma, and the convenience yield is StockSpec.DividendAmounts.

Data Types: struct

#### **Settle — Settlement or trade date**

datetime array | string array | date character vector

Settlement or trade date, specified as a NINST-by-1 vector using a datetime array, string array, or date character vectors.

To support existing code, optstockbybls also accepts serial date numbers as inputs, but they are not recommended.

#### **Maturity — Maturity date for option**

datetime array | string array | date character vector

Maturity date for option, specified as a NINST-by-1 vector using a datetime array, string array, or date character vectors.

To support existing code, optstockbybls also accepts serial date numbers as inputs, but they are not recommended.

#### **OptSpec — Definition of option**

cell array of character vectors with values 'call' or 'put'

Definition of the option as 'call' or 'put', specified as a NINST-by-1 cell array of character vectors with values 'call' or 'put'.

Data Types: char | cell

#### **Strike — Option strike price value**

nonnegative vector

Option strike price value, specified as a nonnegative NINST-by-1 vector.

Data Types: double

### **Output Arguments**

#### **Price — Expected option prices**

vector

Expected option prices, returned as a NINST-by-1 vector.

Data Types: double

### **More About**

#### **Vanilla Option**

A vanilla option is a category of options that includes only the most standard components.

A vanilla option has an expiration date and straightforward strike price. American-style options and European-style options are both categorized as vanilla options.

The payoff for a vanilla option is as follows:

- For a call: max $(St K, 0)$
- For a put:  $max(K St, 0)$

where:

*St* is the price of the underlying asset at time *t*.

*K* is the strike price.

For more information, see ["Vanilla Option" on page 3-27.](#page-386-0)

# **Version History**

### **Introduced in R2008b**

#### **Serial date numbers not recommended**

*Not recommended starting in R2022b*

Although optstockbybls supports serial date numbers, datetime values are recommended instead. The datetime data type provides flexible date and time formats, storage out to nanosecond precision, and properties to account for time zones and daylight saving time.

To convert serial date numbers or text to datetime values, use the datetime function. For example:

```
t = datetime(738427.656845093, "ConvertFrom", "datenum");
y = year(t)y =
```
2021

There are no plans to remove support for serial date number inputs.

### **See Also**

[impvbybls](#page-1526-0) | [intenvset](#page-1678-0) | [optstocksensbybls](#page-2406-0) | [stockspec](#page-2527-0) | [Vanilla](#page-3704-0)

#### **Topics**

["Equity Derivatives Using Closed-Form Solutions" on page 3-79](#page-438-0)

["Pricing European Call Options Using Different Equity Models" on page 3-88](#page-447-0)

["Pricing Using the Black-Scholes Model" on page 3-82](#page-441-0)

["Price European Vanilla Call Options Using Black-Scholes Model and Different Equity Pricers" on](#page-110-0) [page 1-97](#page-110-0)

["Vanilla Option" on page 3-27](#page-386-0)

["Supported Equity Derivative Functions" on page 3-19](#page-378-0)

["Mapping Financial Instruments Toolbox Functions for Equity, Commodity, FX Instrument Objects" on](#page-97-0) [page 1-84](#page-97-0)

# **optstockbycrr**

Price stock option from Cox-Ross-Rubinstein tree

# **Syntax**

```
[Price,PriceTree] = optstockbycrr(CRRTree,OptSpec,Strike,Settle,
ExerciseDates)
[Price,PriceTree] = optstockbycrr( ___ ,AmericanOpt)
```
# **Description**

[Price,PriceTree] = optstockbycrr(CRRTree,OptSpec,Strike,Settle, ExerciseDates) returns the price of a European, Bermuda, or American stock option from a Cox-Ross-Rubinstein tree.

**Note** Alternatively, you can use the [Vanilla](#page-3704-0) object to price vanilla options. For more information, see "Get Started with Workflows Using Object-Based Framework for Pricing Financial Instruments" [on page 1-22](#page-35-0).

```
[Price,PriceTree] = optstockbycrr( ___ ,AmericanOpt) adds an optional argument for
AmericanOpt.
```
# **Examples**

### **Price an American Stock Option Using a CRR Binomial Tree**

This example shows how to price an American stock option using a CRR binomial tree by loading the file deriv.mat, which provides CRRTree. The CRRTree structure contains the stock specification and time information needed to price the American option.

```
load deriv.mat;
OptSpec = 'Call';
Strike = 105;
Settle = datetime(2003,1,1);ExerciseDates = datetime(2005, 1, 1);AmericanOpt = 1;Price = optstockbycrr(CRRTree, OptSpec, Strike, Settle, ...
ExerciseDates, AmericanOpt)
Price = 8.2863
```
#### **Price a Bermudan Stock Option Using a CRR Binomial Tree**

Load the file deriv.mat, which provides CRRTree. The CRRTree structure contains the stock specification and time information needed to price the Bermudan option.

```
load deriv.mat;
% Option
OptSpec = 'Call';
Strike = [110,111,112,113]
Strike = 1×4
    110 111 112 113
Settle = datetime(2003, 1, 1);
ExerciseDatesBerm= [dotime(2004,1,1) datetime(2005,1,1) datetime(2006,1,1) datetime(2007,1,1)
```
Price the Bermudan option.

Price = optstockbycrr(CRRTree, OptSpec, Strike, Settle, ExerciseDatesBerm)

 $Price = 11.6017$ 

### **Input Arguments**

### **CRRTree — Stock tree structure**

structure

Stock tree structure, specified by using [crrtree](#page-1230-0).

Data Types: struct

#### **OptSpec — Definition of option**

character vector with value 'call' or 'put' | cell array of character vectors with values 'call' or 'put'

Definition of option, specified as 'call' or 'put' using a NINST-by-1 cell array of character vectors.

Data Types: char | cell

#### **Strike — Option strike price values**

nonnegative integer

Option strike price value, specified with a NINST-by-1 or NINST-by-NSTRIKES depending on the option type:

- For a European option, use a NINST-by-1 vector of strike prices.
- For a Bermuda option, use aNINST-by-NSTRIKES matrix of strike prices. Each row is the schedule for one option. If an option has fewer than NSTRIKES exercise opportunities, the end of the row is padded with NaNs.
- For an American option, use a NINST-by-1 of strike prices.

**Note** The interpretation of the Strike and ExerciseDates arguments depends upon the setting of the AmericanOpt argument. If AmericanOpt  $= 0$ , NaN, or is unspecified, the option is a European or Bermuda option. If  $AmericanOpt = 1$ , the option is an American option.

Data Types: double

#### **Settle — Settlement date or trade date**

datetime array | string array | date character vector

Settlement date or trade date, specified as a NINST-by-1 vector using a datetime array, string array, or date character vectors.

**Note** The Settle date for every option is set to the ValuationDate of the stock tree. The option argument Settle is ignored.

To support existing code, optstockbycrr also accepts serial date numbers as inputs, but they are not recommended.

#### **ExerciseDates — Option exercise dates**

datetime array | string array | date character vector

Option exercise dates, specified as a NINST-by-1,NINST-by-2, or NINST-by-NSTRIKES vector using a datetime array, string array, or date character vectors, depending on the option type:

- For a European option, use a NINST-by-1 vector of dates. Each row is the schedule for one option. For a European option, there is only one ExerciseDates on the option expiry date.
- For a Bermuda option, use a NINST-by-NSTRIKES vector of dates. Each row is the schedule for one option.
- For an American option, use a NINST-by-2 vector of exercise date boundaries. The option can be exercised on any date between or including the pair of dates on that row. If only one non-NaN date is listed, or if ExerciseDates is a NINST-by-1 vector, the option can be exercised between ValuationDate of the stock tree and the single listed ExerciseDates.

**Note** The interpretation of the Strike and ExerciseDates arguments depends upon the setting of the AmericanOpt argument. If AmericanOpt  $= 0$ , NaN, or is unspecified, the option is a European or Bermuda option. If  $AmericanOpt = 1$ , the option is an American option.

To support existing code, optstockbycrr also accepts serial date numbers as inputs, but they are not recommended.

#### **AmericanOpt — Option type**

0 European or Bermuda (default) | integer with values of 0 or 1

(Optional) Option type, specified as NINST-by-1 vector of integer flags with values:

- 0 European or Bermuda
- $\cdot$  1 American

Data Types: double

### **Output Arguments**

#### **Price — Expected price of option at time 0**

vector

Expected price of the vanilla option at time 0, returned as a NINST-by-1 vector.

#### **PriceTree — Structure containing trees of vectors of instrument prices for each node** structure

Structure containing trees of vectors of instrument prices and a vector of observation times for each node. Values are:

- PriceTree.PTree contains the clean prices.
- PriceTree.tObs contains the observation times.
- PriceTree.dObs contains the observation dates.

### **More About**

#### **Vanilla Option**

A vanilla option is a category of options that includes only the most standard components.

A vanilla option has an expiration date and straightforward strike price. American-style options and European-style options are both categorized as vanilla options.

The payoff for a vanilla option is as follows:

- For a call: max $(St K, 0)$
- For a put: max $(K St, 0)$

where:

*St* is the price of the underlying asset at time *t*.

*K* is the strike price.

For more information, see ["Vanilla Option" on page 3-27.](#page-386-0)

# **Version History**

**Introduced before R2006a**

#### **Serial date numbers not recommended**

*Not recommended starting in R2022b*

Although optstockbycrr supports serial date numbers, datetime values are recommended instead. The datetime data type provides flexible date and time formats, storage out to nanosecond precision, and properties to account for time zones and daylight saving time.

To convert serial date numbers or text to datetime values, use the datetime function. For example:

```
t = datetime(738427.656845093,"ConvertFrom","datenum");
y = year(t)
```
 $y =$ 

2021

There are no plans to remove support for serial date number inputs.

## **See Also**

[crrtree](#page-1230-0) | [instoptstock](#page-1640-0) | [Vanilla](#page-3704-0)

### **Topics**

["Computing Prices Using CRR" on page 3-65](#page-424-0)

["Examining Output from the Pricing Functions" on page 3-70](#page-429-0)

["Computing Equity Instrument Sensitivities" on page 3-75](#page-434-0)

["Graphical Representation of Equity Derivative Trees" on page 3-73](#page-432-0)

["Price European Vanilla Call Options Using Black-Scholes Model and Different Equity Pricers" on](#page-110-0) [page 1-97](#page-110-0)

["Vanilla Option" on page 3-27](#page-386-0)

["Computing Instrument Prices" on page 3-64](#page-423-0)

["Supported Equity Derivative Functions" on page 3-19](#page-378-0)

["Mapping Financial Instruments Toolbox Functions for Equity, Commodity, FX Instrument Objects" on](#page-97-0) [page 1-84](#page-97-0)

# **optstockbyeqp**

Price stock option from Equal Probabilities binomial tree

## **Syntax**

```
[Price,PriceTree] = optstockbyeqp(EQPTree,OptSpec,Strike,Settle,
ExerciseDates)
[Price,PriceTree] = optstockbyeqp( ___ ,AmericanOpt)
```
## **Description**

[Price,PriceTree] = optstockbyeqp(EQPTree,OptSpec,Strike,Settle, ExerciseDates) returns the price of a European, Bermuda, or American stock option from an Equal Probabilities binomial tree.

**Note** Alternatively, you can use the [Vanilla](#page-3704-0) object to price vanilla options. For more information, see "Get Started with Workflows Using Object-Based Framework for Pricing Financial Instruments" [on page 1-22](#page-35-0).

```
[Price,PriceTree] = optstockbyeqp( ___ ,AmericanOpt) adds an optional argument for
AmericanOpt.
```
## **Examples**

#### **Price an American Stock Option Using an EQP Equity Tree**

This example shows how to price an American stock option using an EQP equity tree by loading the file deriv.mat, which provides EQPTree. The EQPTree structure contains the stock specification and time information needed to price the American option.

```
load deriv.mat
```

```
OptSpec = 'Call';
Strike = 105;
Settle = datetime(2003, 1, 1);
ExerciseDates = datetime(2006, 1, 1);
AmericanOpt = 1;Price = optstockbyeqp(EQPTree, OptSpec, Strike, Settle, ...
ExerciseDates, AmericanOpt)
Price = 12.2632
```
#### **Price a Bermudan Stock Option Using a EQP Equity Tree**

Load the file deriv.mat, which provides EQPTree. The EQPTree structure contains the stock specification and time information needed to price the Bermudan option.

load deriv.mat;

```
% Option
OptSpec = 'Call';
Strike = 105;
Settle = datetime(2003, 1, 1);
ExerciseDatesBerm= [datetime(2004,1,15) , datetime(2005,6,15) , datetime(2005,1,15) , datetime(2005,6,15)];
```
Price the Bermudan option.

#### Price= optstockbyeqp(EQPTree, OptSpec, Strike, Settle, ExerciseDatesBerm)

Warning: Some ExerciseDates are not aligned with tree nodes. Result will be approximated.

Price = 10.0335

### **Input Arguments**

#### **EQPTree — Stock tree structure**

structure

Stock tree structure, specified by using [eqptree](#page-1262-0).

Data Types: struct

#### **OptSpec — Definition of option**

character vector with value 'call' or 'put' | cell array of character vectors with values 'call' or 'put'

Definition of option, specified as 'call' or 'put' using a NINST-by-1 cell array of character vectors.

Data Types: char | cell

#### **Strike — Option strike price values**

nonnegative integer

Option strike price value, specified with a NINST-by-1 or NINST-by-NSTRIKES depending on the option type:

- For a European option, use a NINST-by-1 vector of strike prices.
- For a Bermuda option, use aNINST-by-NSTRIKES matrix of strike prices. Each row is the schedule for one option. If an option has fewer than NSTRIKES exercise opportunities, the end of the row is padded with NaNs.
- For an American option, use a NINST-by-1 of strike prices.

**Note** The interpretation of the Strike and ExerciseDates arguments depends upon the setting of the AmericanOpt argument. If AmericanOpt  $= 0$ , NaN, or is unspecified, the option is a European or Bermuda option. If  $AmericanOpt = 1$ , the option is an American option.

Data Types: double

#### **Settle — Settlement date or trade date**

datetime array | string array | date character vector

Settlement date or trade date, specified as a NINST-by-1 vector using a datetime array, string array, or date character vectors.

**Note** The Settle date for every option is set to the ValuationDate of the stock tree. The option argument Settle is ignored.

To support existing code, optstockbyeqp also accepts serial date numbers as inputs, but they are not recommended.

#### **ExerciseDates — Option exercise dates**

datetime array | string array | date character vector

Option exercise dates, specified as a NINST-by-1,NINST-by-2, or NINST-by-NSTRIKES vector using a datetime array, string array, or date character vectors, depending on the option type:

- For a European option, use a NINST-by-1 vector of dates. Each row is the schedule for one option. For a European option, there is only one ExerciseDates on the option expiry date.
- For a Bermuda option, use a NINST-by-NSTRIKES vector of dates. Each row is the schedule for one option.
- For an American option, use a NINST-by-2 vector of exercise date boundaries. The option can be exercised on any date between or including the pair of dates on that row. If only one non-NaN date is listed, or if ExerciseDates is a NINST-by-1 vector, the option can be exercised between ValuationDate of the stock tree and the single listed ExerciseDates.

**Note** The interpretation of the Strike and ExerciseDates arguments depends upon the setting of the AmericanOpt argument. If AmericanOpt  $= 0$ , NaN, or is unspecified, the option is a European or Bermuda option. If  $AmericanOpt = 1$ , the option is an American option.

To support existing code, optstockbyeqp also accepts serial date numbers as inputs, but they are not recommended.

#### **AmericanOpt — Option type**

0 European or Bermuda (default) | integer with values of 0 or 1

(Optional) Option type, specified as NINST-by-1 vector of integer flags with values:

- 0 European or Bermuda
- $\cdot$  1 American

Data Types: single | double

### **Output Arguments**

**Price — Expected price of option at time 0** vector

Expected price of the vanilla option at time 0, returned as a NINST-by-1 vector.

#### **PriceTree — Structure containing trees of vectors of instrument prices for each node** structure

Structure containing trees of vectors of instrument prices and a vector of observation times for each node. Values are:

- PriceTree.PTree contains the clean prices.
- PriceTree.tObs contains the observation times.
- PriceTree.dObs contains the observation dates.

### **More About**

#### **Vanilla Option**

A vanilla option is a category of options that includes only the most standard components.

A vanilla option has an expiration date and straightforward strike price. American-style options and European-style options are both categorized as vanilla options.

The payoff for a vanilla option is as follows:

- For a call: max $(St K, 0)$
- For a put:  $max(K St, 0)$

where:

*St* is the price of the underlying asset at time *t*.

*K* is the strike price.

For more information, see ["Vanilla Option" on page 3-27.](#page-386-0)

# **Version History**

**Introduced before R2006a**

#### **Serial date numbers not recommended**

*Not recommended starting in R2022b*

Although optstockbyeqp supports serial date numbers, datetime values are recommended instead. The datetime data type provides flexible date and time formats, storage out to nanosecond precision, and properties to account for time zones and daylight saving time.

To convert serial date numbers or text to datetime values, use the datetime function. For example:

```
t = datetime(738427.656845093, "ConvertFrom", "datenum");
y = year(t)y = 2021
```
There are no plans to remove support for serial date number inputs.

### **See Also**

[eqptree](#page-1262-0) | [instoptstock](#page-1640-0) | [Vanilla](#page-3704-0)

### **Topics**

["Computing Prices Using EQP" on page 3-66](#page-425-0)

["Examining Output from the Pricing Functions" on page 3-70](#page-429-0)

["Computing Equity Instrument Sensitivities" on page 3-75](#page-434-0)

["Graphical Representation of Equity Derivative Trees" on page 3-73](#page-432-0)

["Price European Vanilla Call Options Using Black-Scholes Model and Different Equity Pricers" on](#page-110-0) [page 1-97](#page-110-0)

["Vanilla Option" on page 3-27](#page-386-0)

["Computing Instrument Prices" on page 3-64](#page-423-0)

["Supported Equity Derivative Functions" on page 3-19](#page-378-0)

["Mapping Financial Instruments Toolbox Functions for Equity, Commodity, FX Instrument Objects" on](#page-97-0) [page 1-84](#page-97-0)

# <span id="page-2357-0"></span>**optstockbyfd**

Calculate vanilla option prices using finite difference method

## **Syntax**

```
[Price,PriceGrid,AssetPrices,Times] = optstockbyfd(RateSpec,StockSpec,
OptSpec,Strike,Settle,ExerciseDates)
[Price,PriceGrid,AssetPrices,Times] = optstockbyfd( ___ ,Name,Value)
```
# **Description**

```
[Price,PriceGrid,AssetPrices,Times] = optstockbyfd(RateSpec,StockSpec,
OptSpec,Strike,Settle,ExerciseDates) calculates vanilla option prices using the finite
difference method.
```
[Price,PriceGrid,AssetPrices,Times] = optstockbyfd( \_\_\_ ,Name,Value) adds optional name-value pair arguments.

# **Examples**

#### **Price a Vanilla Call Option Using Finite Difference Method**

Create a RateSpec.

```
AssetPrice = 50:
Strike = 45;
Rate = 0.035;Volatility = 0.30;
Settle = datetime(2015, 1, 1);
Maturity = datetime(2016, 1, 1);
Basis = 1;RateSpec = intenvset('ValuationDate', Settle,'StartDates', Settle,'EndDates',...
Maturity, 'Rates', Rate, 'Compounding', -1, 'Basis', Basis)
RateSpec = struct with fields:
            FinObj: 'RateSpec'
       Compounding: -1
              Disc: 0.9656
             Rates: 0.0350
          EndTimes: 1
       StartTimes: 0
          EndDates: 736330
        StartDates: 735965
     ValuationDate: 735965
             Basis: 1
      EndMonthRule: 1
```
Create a StockSpec.

#### StockSpec = stockspec(Volatility,AssetPrice)

```
StockSpec = struct with fields:
              FinObj: 'StockSpec'
               Sigma: 0.3000
          AssetPrice: 50
        DividendType: []
     DividendAmounts: 0
     ExDividendDates: []
```
Calculate the price of a European vanilla call option using the finite difference method.

```
ExerciseDates = datetime(2015, 5, 1);
OptSpec = 'Call';
Price = optstockbyfd(RateSpec,StockSpec,OptSpec,Strike,Settle,ExerciseDates)
```
Price =  $6.7352$ 

## **Input Arguments**

#### **RateSpec — Interest-rate term structure**

structure

Interest-rate term structure (annualized and continuously compounded), specified by the RateSpec obtained from [intenvset](#page-1678-0). For information on the interest-rate specification, see [intenvset](#page-1678-0).

Data Types: struct

#### **StockSpec — Stock specification for underlying asset**

structure

Stock specification for the underlying asset. For information on the stock specification, see [stockspec](#page-2527-0).

[stockspec](#page-2527-0) handles several types of underlying assets. For example, for physical commodities the price is StockSpec.Asset, the volatility is StockSpec.Sigma, and the convenience yield is StockSpec.DividendAmounts.

Data Types: struct

#### **OptSpec — Definition of option**

character vector with values 'call' or 'put' | string array with values 'call' or 'put'

Definition of the option as 'call' or 'put', specified as a character vector or string array with values 'call' or 'put'.

Data Types: char | string

#### **Strike — Option strike price value**

nonnegative scalar | nonnegative vector

Option strike price value, specified as a nonnegative scalar or vector.

• For a European option, use a scalar of strike price.

- For a Bermuda option, use a 1-by-NSTRIKES vector of strike prices.
- For an American option, use a scalar of strike price.

Data Types: double

#### **Settle — Settlement or trade date**

datetime scalar | string scalar | date character vector

Settlement or trade date for the barrier option, specified as a scalar datetime, string, or date character vector.

To support existing code, optstockbyfd also accepts serial date numbers as inputs, but they are not recommended.

#### **ExerciseDates — Option exercise dates**

datetime array | string array | date character vector

Option exercise dates, specified as a datetime array, string array, or date character vectors:

- For a European option, use a 1-by-1 vector of dates. For a Bermuda option, use a 1-by-NSTRIKES vector of dates.
- For an American option, use a 1-by-2 vector of dates. The option can be exercised on any date between or including the pair of dates on that row. If only one non-NaN date is listed, or if ExerciseDates is a 1-by-1 vector dates, the option can be exercised between Settle and the single listed date in ExerciseDates.

To support existing code, optstockbyfd also accepts serial date numbers as inputs, but they are not recommended.

#### **Name-Value Pair Arguments**

Specify optional pairs of arguments as Name1=Value1,...,NameN=ValueN, where Name is the argument name and Value is the corresponding value. Name-value arguments must appear after other arguments, but the order of the pairs does not matter.

*Before R2021a, use commas to separate each name and value, and enclose* Name *in quotes.*

```
Example: Price =
optstockbyfd(RateSpec,StockSpec,OptSpec,Strike,Settle,ExerciseDates,'AssetGri
dSize',1000)
```
#### **AssetGridSize — Size of asset grid used for finite difference grid**

400 (default) | positive scalar

Size of the asset grid used for a finite difference grid, specified as the comma-separated pair consisting of 'AssetGridSize' and a positive scalar.

Data Types: double

#### **AssetPriceMax — Maximum price for price grid boundary**

if unspecified, StockSpec values are calculated using asset distributions at maturity (default) | positive scalar

Maximum price for price grid boundary, specified as the comma-separated pair consisting of 'AssetPriceMax' as a positive scalar.

Data Types: single | double

#### **TimeGridSize — Size of time grid used for finite difference grid**

100 (default) | positive scalar

Size of the time grid used for a finite difference grid, specified as the comma-separated pair consisting of 'TimeGridSize' and a positive scalar.

Data Types: double

#### **AmericanOpt — Option type**

0 (European/Bermuda) (default) | scalar with values [0,1]

Option type, specified as the comma-separated pair consisting of 'AmericanOpt' and NINST-by-1 positive integer scalar flags with values:

- 0 European/Bermuda
- $\cdot$  1 American

Data Types: double

### **Output Arguments**

#### **Price — Expected prices for vanilla options**

scalar

Expected prices for vanilla options, returned as a 1-by-1 matrix.

#### **PriceGrid — Grid containing prices calculated by finite difference method** grid

Grid containing prices calculated by the finite difference method, returned as a grid that is twodimensional with size PriceGridSize\*length(Times). The number of columns does not have to be equal to the TimeGridSize, because ex-dividend dates in the StockSpec are added to the time grid. The price for  $t = 0$  is contained in PriceGrid(:, end).

#### **AssetPrices — Prices of asset defined by StockSpec**

vector

Prices of the asset defined by the StockSpec corresponding to the first dimension of PriceGrid, returned as a vector.

#### **Times — Times corresponding to second dimension of PriceGrid**

vector

Times corresponding to second dimension of the PriceGrid, returned as a vector.

### **More About**

#### **Vanilla Option**

A vanilla option is a category of options that includes only the most standard components.

A vanilla option has an expiration date and straightforward strike price. American-style options and European-style options are both categorized as vanilla options.

The payoff for a vanilla option is as follows:

- For a call:  $max(St K, 0)$
- For a put:  $max(K St, 0)$

where:

*St* is the price of the underlying asset at time *t*.

*K* is the strike price.

For more information, see ["Vanilla Option" on page 3-27.](#page-386-0)

# **Version History**

**Introduced in R2016b**

#### **Serial date numbers not recommended**

*Not recommended starting in R2022b*

Although optstockbyfd supports serial date numbers, datetime values are recommended instead. The datetime data type provides flexible date and time formats, storage out to nanosecond precision, and properties to account for time zones and daylight saving time.

To convert serial date numbers or text to datetime values, use the datetime function. For example:

```
t = datetime(738427.656845093, "ConvertFrom", "datenum");
y = year(t)
```
 $V =$ 

2021

There are no plans to remove support for serial date number inputs.

### **References**

- [1] Haug, E. G., J. Haug, and A. Lewis. *"Back to basics: a new approach to the discrete dividend problem."* Vol. 9, Wilmott magazine, 2003, pp. 37–47.
- [2] Wu, L. and Y. K. Kwok. "A front-fixing finite difference method for the valuation of American options." *Journal of Financial Engineering.* Vol. 6.4, 1997, pp. 83–97.

### **See Also**

[optstocksensbyfd](#page-2362-0) | [optstockbyls](#page-2379-0) | [optstockbylr](#page-2373-0) | [optstockbyblk](#page-2335-0)

#### **Topics**

["Vanilla Option" on page 3-27](#page-386-0) ["Supported Equity Derivative Functions" on page 3-19](#page-378-0) ["Mapping Financial Instruments Toolbox Functions for Equity, Commodity, FX Instrument Objects" on](#page-97-0) [page 1-84](#page-97-0)

# <span id="page-2362-0"></span>**optstocksensbyfd**

Calculate vanilla option prices or sensitivities using finite difference method

## **Syntax**

```
[PriceSens,PriceGrid,AssetPrices,Times] = optstocksensbyfd(RateSpec,
StockSpec,OptSpec,Strike,Settle,ExerciseDates)
[PriceSens,PriceGrid,AssetPrices,Times] = optstocksensbyfd( ___ ,Name,Value)
```
## **Description**

```
[PriceSens,PriceGrid,AssetPrices,Times] = optstocksensbyfd(RateSpec,
StockSpec, OptSpec, Strike, Settle, ExerciseDates) calculates vanilla option prices or
sensitivities using the finite difference method.
```
[PriceSens,PriceGrid,AssetPrices,Times] = optstocksensbyfd( \_\_\_ ,Name,Value) adds optional name-value pair arguments.

# **Examples**

#### **Calculate the Price and Sensitivities for a Vanilla Call Option Using Finite Difference Method**

Create a RateSpec.

```
AssetPrice = 50:
Strike = 45:
Rate = 0.035;Volatility = 0.30;
Settle = datetime(2015, 1, 1);
Maturity = datetime(2016, 1, 1);
Basis = 1;RateSpec = intenvset('ValuationDate', Settle,'StartDates', Settle,'EndDates',...
Maturity, 'Rates', Rate, 'Compounding', -1, 'Basis', Basis)
RateSpec = struct with fields:
            FinObj: 'RateSpec'
       Compounding: -1
              Disc: 0.9656
             Rates: 0.0350
          EndTimes: 1
       StartTimes: 0
          EndDates: 736330
        StartDates: 735965
     ValuationDate: 735965
             Basis: 1
      EndMonthRule: 1
```
Create a StockSpec.

#### StockSpec = stockspec(Volatility,AssetPrice)

```
StockSpec = struct with fields:
              FinObj: 'StockSpec'
               Sigma: 0.3000
          AssetPrice: 50
        DividendType: []
    DividendAmounts: 0
    ExDividendDates: []
```
Calculate the price and sensitivities for of a European vanilla call option using the finite difference method.

```
ExerciseDates = datetime(2015, 5, 1);
OptSpec = 'Call';
OutSpec = {'price'; 'delta'; 'theta'};
[PriceSens, Delta, Theta] = optstocksensbyfd(RateSpec,StockSpec,OptSpec,Strike,Settle,...
ExerciseDates,'OutSpec',OutSpec)
PriceSens = 6.7352
```

```
Delta = 0.7765Theta = -4.9999
```
## **Input Arguments**

#### **RateSpec — Interest-rate term structure**

structure

Interest-rate term structure (annualized and continuously compounded), specified by the RateSpec obtained from [intenvset](#page-1678-0). For information on the interest-rate specification, see [intenvset](#page-1678-0).

Data Types: struct

#### **StockSpec — Stock specification for underlying asset**

structure

Stock specification for the underlying asset. For information on the stock specification, see [stockspec](#page-2527-0).

[stockspec](#page-2527-0) handles several types of underlying assets. For example, for physical commodities the price is StockSpec.Asset, the volatility is StockSpec.Sigma, and the convenience yield is StockSpec.DividendAmounts.

Data Types: struct

#### **OptSpec — Definition of option**

character vector with values 'call' or 'put' | string array with values 'call' or 'put'

Definition of the option as 'call' or 'put', specified as a character vector or string array with values 'call' or 'put'.

Data Types: char | string

#### **Strike — Option strike price value**

nonnegative scalar | nonnegative vector

Option strike price value, specified as a nonnegative scalar or vector.

- For a European option, use a scalar of strike price.
- For a Bermuda option, use a 1-by-NSTRIKES vector of strike prices.
- For an American option, use a scalar of strike price.

Data Types: double

#### **Settle — Settlement or trade date**

datetime scalar | string scalar | date character vector

Settlement or trade date for the barrier option, specified as a scalar datetime, string, or date character vector.

To support existing code, optstocksensbyfd also accepts serial date numbers as inputs, but they are not recommended.

#### **ExerciseDates — Option exercise dates**

datetime array | string array | date character vector

Option exercise dates, specified as a datetime array, string array, or date character vectors as follows:

- For a European option, use a 1-by-1 vector of dates. For a Bermuda option, use a 1-by-NSTRIKES vector of dates.
- For an American option, use a 1-by-2 vector of dates. The option can be exercised on any date between or including the pair of dates on that row. If only one non-NaN date is listed, or if ExerciseDates is a 1-by-1 cell array of date character vectors, the option can be exercised between Settle and the single listed date in ExerciseDates.

To support existing code, optstocksensbyfd also accepts serial date numbers as inputs, but they are not recommended.

#### **Name-Value Pair Arguments**

Specify optional pairs of arguments as Name1=Value1, ..., NameN=ValueN, where Name is the argument name and Value is the corresponding value. Name-value arguments must appear after other arguments, but the order of the pairs does not matter.

*Before R2021a, use commas to separate each name and value, and enclose* Name *in quotes.*

```
Example: PriceSens =
optstocksensbyfd(RateSpec,StockSpec,OptSpec,Strike,Settle,ExerciseDates,'OutS
pec',{'All'},'AssetGridSize',1000)
```
#### **OutSpec — Define outputs**

```
{'Price'} (default) | character vector with values 'Price', 'Delta', 'Gamma', 'Vega',
'Lambda', 'Rho', 'Theta', and 'All' | cell array of character vectors with values 'Price',
'Delta', 'Gamma', 'Vega', 'Lambda', 'Rho', 'Theta', and 'All'
```
Define outputs, specified as the comma-separated pair consisting of 'OutSpec' and a NOUT- by-1 or a 1-by-NOUT cell array of character vectors with possible values of 'Price', 'Delta', 'Gamma', 'Vega', 'Lambda', 'Rho', 'Theta', and 'All'.

OutSpec = {'All'} specifies that the output is Delta, Gamma, Vega, Lambda, Rho, Theta, and Price, in that order. This is the same as specifying OutSpec to include each sensitivity.

Example: OutSpec = {'delta','gamma','vega','lambda','rho','theta','price'} Data Types: char | cell

#### **AssetGridSize — Size of asset grid used for finite difference grid**

400 (default) | positive scalar

Size of asset grid used for finite difference grid, specified as the comma-separated pair consisting of 'AssetGridSize' and a positive scalar.

Data Types: double

#### **AssetPriceMax — Maximum price for price grid boundary**

if unspecified, StockSpec values are calculated using asset distributions at maturity (default) | positive scalar

Maximum price for price grid boundary, specified as the comma-separated pair consisting of 'AssetPriceMax' and a positive scalar.

Data Types: single | double

#### **TimeGridSize — Size of time grid used for finite difference grid**

100 (default) | positive scalar

Size of the time grid used for a finite difference grid, specified as the comma-separated pair consisting of 'TimeGridSize' and a positive scalar.

Data Types: double

#### **AmericanOpt — Option type**

0 (European/Bermuda) (default) | scalar with values [0,1]

Option type, specified as the comma-separated pair consisting of 'AmericanOpt' and NINST-by-1 positive integer scalar flags with values:

- 0 European/Bermuda
- $\cdot$  1 American

Data Types: double

## **Output Arguments**

#### **PriceSens — Expected prices or sensitivities for vanilla options**

scalar

Expected price or sensitivities (defined by OutSpec) of the vanilla option, returned as a 1-by-1 array.

#### **PriceGrid — Grid containing prices calculated by finite difference method** grid

Grid containing prices calculated by the finite difference method, returned as a two-dimensional grid with size PriceGridSize\*length(Times). The number of columns does not have to be equal to the TimeGridSize, because ex-dividend dates in the StockSpec are added to the time grid. The price for  $t = 0$  is contained in PriceGrid(:, end).

### **AssetPrices — Prices of asset defined by StockSpec**

vector

Prices of the asset defined by the StockSpec corresponding to the first dimension of PriceGrid, returned as a vector.

### **Times — Times corresponding to second dimension of PriceGrid**

vector

Times corresponding to second dimension of the PriceGrid, returned as a vector.

### **More About**

#### **Vanilla Option**

A vanilla option is a category of options that includes only the most standard components.

A vanilla option has an expiration date and straightforward strike price. American-style options and European-style options are both categorized as vanilla options.

The payoff for a vanilla option is as follows:

- For a call: max $(St K, 0)$
- For a put: max $(K St, 0)$

where:

*St* is the price of the underlying asset at time *t*.

*K* is the strike price.

For more information, see ["Vanilla Option" on page 3-27.](#page-386-0)

# **Version History**

**Introduced in R2016b**

#### **Serial date numbers not recommended**

*Not recommended starting in R2022b*

Although optstocksensbyfd supports serial date numbers, datetime values are recommended instead. The datetime data type provides flexible date and time formats, storage out to nanosecond precision, and properties to account for time zones and daylight saving time.

To convert serial date numbers or text to datetime values, use the datetime function. For example:

```
t = datetime(738427.656845093, "ConvertFrom", "datenum");
y = year(t)
```
 $V =$ 

2021

There are no plans to remove support for serial date number inputs.

# **References**

- [1] Haug, E. G., J. Haug, and A. Lewis. *"Back to basics: a new approach to the discrete dividend problem."* Vol. 9, Wilmott magazine, 2003, pp. 37–47.
- [2] Wu, L. and Y. K. Kwok. "A front-fixing finite difference method for the valuation of American options." *Journal of Financial Engineering.* Vol. 6.4, 1997, pp. 83–97.

### **See Also**

[optstockbyfd](#page-2357-0) | [optstockbyls](#page-2379-0) | [optstockbylr](#page-2373-0) | [optstockbyblk](#page-2335-0)

### **Topics**

["Vanilla Option" on page 3-27](#page-386-0) ["Supported Equity Derivative Functions" on page 3-19](#page-378-0)

# **optstockbyitt**

Price options on stocks using implied trinomial tree (ITT)

## **Syntax**

```
[Price,PriceTree] = optstockbyitt(ITTTree,OptSpec,Strike,Settle,
ExerciseDates)
[Price,PriceTree] = optstockbyitt( ,AmericanOpt)
```
# **Description**

```
[Price,PriceTree] = optstockbyitt(ITTTree,OptSpec,Strike,Settle,
ExerciseDates) returns the price of a European, Bermuda, or American stock option from an
implied trinomial tree (ITT).
```

```
[Price,PriceTree] = optstockbyitt( ,AmericanOpt) adds an optional argument for
AmericanOpt.
```
# **Examples**

### **Price an American Stock Option Using an ITT Equity Tree**

This example shows how to price an American stock option using an ITT equity tree by loading the file deriv.mat, which provides the ITTTree. The ITTTree structure contains the stock specification and time information needed to price the American option.

```
load deriv.mat
```

```
OptSpec = 'Put';
Strike = 30;Settle = datetime(2006, 1, 1);
ExerciseDates = datetime(2010, 1, 1);
AmericanOpt = 1;Price = optstockbyitt(ITTTree, OptSpec, Strike, Settle,ExerciseDates, AmericanOpt)
Price = 0.1271
```
### **Price a Bermudan Stock Option Using an ITT Equity Tree**

Load the file deriv.mat, which provides an ITTTree. The ITTTree structure contains the stock specification and time information needed to price the Bermudan option.

```
load deriv.mat;
% Option
OptSpec = 'Put';
Strike = 30;
Settle = datetime(2006, 1, 1);
ExerciseDatesBerm = [datetime(2007,1,1) , datetime(2007,6,1) , datetime(2008,1,1) , datetime(2008,6,1)];
```
#### Price the Bermudan option.

#### Price = optstockbyitt(ITTTree, OptSpec, Strike, Settle, ExerciseDatesBerm)

```
Warning: Some ExerciseDates are not aligned with tree nodes. Result will be approximated. 
> In procoptions at 171
  In optstockbystocktree at 22
  In optstockbyitt at 68
```
Price =

0.0664

### **Input Arguments**

#### **ITTTree — Stock tree structure**

structure

#### Stock tree structure, specified by using [itttree](#page-1696-0).

Data Types: struct

#### **OptSpec — Definition of option**

character vector with value 'call' or 'put' | cell array of character vectors with values 'call' or 'put'

Definition of option, specified as 'call' or 'put' using a NINST-by-1 cell array of character vectors.

Data Types: char | cell

#### **Strike — Option strike price values**

nonnegative integer

Option strike price value, specified with a NINST-by-1 or NINST-by-NSTRIKES depending on the option type:

- For a European option, use a NINST-by-1 vector of strike prices.
- For a Bermuda option, use aNINST-by-NSTRIKES matrix of strike prices. Each row is the schedule for one option. If an option has fewer than NSTRIKES exercise opportunities, the end of the row is padded with NaNs.
- For an American option, use a NINST-by-1 of strike prices.

**Note** The interpretation of the Strike and ExerciseDates arguments depends upon the setting of the AmericanOpt argument. If AmericanOpt  $= 0$ , NaN, or is unspecified, the option is a European or Bermuda option. If  $AmericanOpt = 1$ , the option is an American option.

Data Types: double

#### **Settle — Settlement date or trade date**

datetime array | string array | date character vector

Settlement date or trade date, specified as a NINST-by-1 vector using a datetime array, string array, or date character vectors.

**Note** The Settle date for every option is set to the ValuationDate of the stock tree. The option argument Settle is ignored.

To support existing code, optstockbyitt also accepts serial date numbers as inputs, but they are not recommended.

#### **ExerciseDates — Option exercise dates**

datetime array | string array | date character vector

Option exercise dates, specified as a NINST-by-1,NINST-by-2, or NINST-by-NSTRIKES vector using a datetime array, string array, or date character vectors, depending on the option type:

- For a European option, use a NINST-by-1 vector of dates. Each row is the schedule for one option. For a European option, there is only one ExerciseDates on the option expiry date.
- For a Bermuda option, use a NINST-by-NSTRIKES vector of dates. Each row is the schedule for one option.
- For an American option, use a NINST-by-2 vector of exercise date boundaries. The option can be exercised on any date between or including the pair of dates on that row. If only one non-NaN date is listed, or if ExerciseDates is a NINST-by-1 vector, the option can be exercised between ValuationDate of the stock tree and the single listed ExerciseDates.

**Note** The interpretation of the Strike and ExerciseDates arguments depends upon the setting of the AmericanOpt argument. If AmericanOpt  $= 0$ , NaN, or is unspecified, the option is a European or Bermuda option. If  $AmericanOpt = 1$ , the option is an American option.

To support existing code, optstockbyitt also accepts serial date numbers as inputs, but they are not recommended.

#### **AmericanOpt — Option type**

0 European or Bermuda (default) | integer with values of 0 or 1

(Optional) Option type, specified as NINST-by-1 vector of integer flags with values:

- 0 European or Bermuda
- $\cdot$  1 American

Data Types: single | double

### **Output Arguments**

#### **Price — Expected price of option at time 0**

vector

Expected price of the vanilla option at time  $\theta$ , returned as a NINST-by-1 vector.

#### **PriceTree — Structure containing trees of vectors of instrument prices for each node** structure

Structure containing trees of vectors of instrument prices and a vector of observation times for each node. Values are:

- PriceTree.PTree contains the clean prices.
- PriceTree.tObs contains the observation times.

• PriceTree, d0bs contains the observation dates

## **More About**

#### **Vanilla Option**

A vanilla option is a category of options that includes only the most standard components.

A vanilla option has an expiration date and straightforward strike price. American-style options and European-style options are both categorized as vanilla options.

The payoff for a vanilla option is as follows:

- For a call: max $(St K, 0)$
- For a put:  $max(K St, 0)$

where:

*St* is the price of the underlying asset at time *t*.

*K* is the strike price.

For more information, see ["Vanilla Option" on page 3-27.](#page-386-0)

# **Version History**

**Introduced in R2007a**

#### **Serial date numbers not recommended**

*Not recommended starting in R2022b*

Although optstockbyitt supports serial date numbers, datetime values are recommended instead. The datetime data type provides flexible date and time formats, storage out to nanosecond precision, and properties to account for time zones and daylight saving time.

To convert serial date numbers or text to datetime values, use the datetime function. For example:

```
t = datetime(738427.656845093, "ConvertFrom", "datenum");
y = year(t)
```
 $y =$ 

2021

There are no plans to remove support for serial date number inputs.

### **References**

[1] Chriss, Neil A., E. Derman, and I. Kani. "Implied trinomial trees of the volatility smile." *Journal of Derivatives.* 1996.

### **See Also**

[instoptstock](#page-1640-0) | [itttree](#page-1696-0)

#### **Topics**

- ["Computing Prices Using ITT" on page 3-68](#page-427-0)
- ["Examining Output from the Pricing Functions" on page 3-70](#page-429-0)
- ["Computing Equity Instrument Sensitivities" on page 3-75](#page-434-0)
- ["Graphical Representation of Equity Derivative Trees" on page 3-73](#page-432-0)
- ["Vanilla Option" on page 3-27](#page-386-0)
- ["Computing Instrument Prices" on page 3-64](#page-423-0)
- ["Supported Equity Derivative Functions" on page 3-19](#page-378-0)

# <span id="page-2373-0"></span>**optstockbylr**

Price options on stocks using Leisen-Reimer binomial tree model

## **Syntax**

```
[Price,PriceTree] = optstockbylr(LRTree,OptSpec,Strike,Settle,ExerciseDates)
[Price,PriceTree] = optstockbylr( ___ ,Name,Value)
```
# **Description**

[Price,PriceTree] = optstockbylr(LRTree,OptSpec,Strike,Settle,ExerciseDates) computes option prices on stocks using the Leisen-Reimer binomial tree model.

**Note** Alternatively, you can use the [Vanilla](#page-3704-0) object to price vanilla options. For more information, see "Get Started with Workflows Using Object-Based Framework for Pricing Financial Instruments" [on page 1-22](#page-35-0).

[Price,PriceTree] = optstockbylr( \_\_\_ ,Name,Value) adds an optional name-value pair argument for AmericanOpt.

# **Examples**

#### **Price Options on Stocks Using the Leisen-Reimer Binomial Tree Model**

This example shows how to price options on stocks using the Leisen-Reimer binomial tree model. Consider European call and put options with an exercise price of \$95 that expire on July 1, 2010. The underlying stock is trading at \$100 on January 1, 2010, provides a continuous dividend yield of 3% per annum and has a volatility of 20% per annum. The annualized continuously compounded risk-free rate is 8% per annum. Using this data, compute the price of the options using the Leisen-Reimer model with a tree of 15 and 55 time steps.

```
\text{A} \text{s} \text{set} \text{Price} = 100;
Strike = 95:ValuationDate = datetime(2010, 1, 1);
Maturity = datetime(2010, 6, 1);
% define StockSpec
Sigma = 0.2;
DividendType = 'continuous'; 
DividendAmounts = 0.03;
StockSpec = stockspec(Sigma, AssetPrice, DividendType, DividendAmounts);
% define RateSpec
Rates = 0.08;Settle = ValuationDate;
Basis = 1;
```

```
Compounding = -1;RateSpec = intenvset('ValuationDate', ValuationDate, 'StartDates', Settle, ...
'EndDates', Maturity, 'Rates', Rates, 'Compounding', Compounding, 'Basis', Basis);
% build the Leisen-Reimer (LR) tree with 15 and 55 time steps
LRTimeSpec15 = lrtimespec(ValuationDate, Maturity, 15);LRTimeSpec55 = lrtimespec(ValuationDate, Maturity, 55);
% use the PP2 method
LRMethod = 'PP2';
LRTree15 = lrtree(StockSpec, RateSpec, LRTimeSpec15, Strike, 'method', LRMethod);
LRTree55 = lrtree(StockSpec, RateSpec, LRTimeSpec55, Strike, 'method', LRMethod);
% price the call and the put options using the LR model:
0ptSpec = {'call'}; 'put'};PriceLR15 = optstockbylr(LRTree15, OptSpec, Strike, Settle, Maturity);
PriceLR55 = optstockbylr(LRTree55, OptSpec, Strike, Settle, Maturity);
% calculate price using the Black-Scholes model (BLS) to compare values with
% the LR model:
PriceBLS = optstockbybls(RateSpec, StockSpec, Settle, Maturity, OptSpec, Strike);
% compare values of BLS and LR
[PriceBLS PriceLR15 PriceLR55]
ans = 2×3
    9.0870 9.0826 9.0831
   2.2039
```
% use treeviewer to display LRTree of 15 time steps treeviewer(LRTree15)

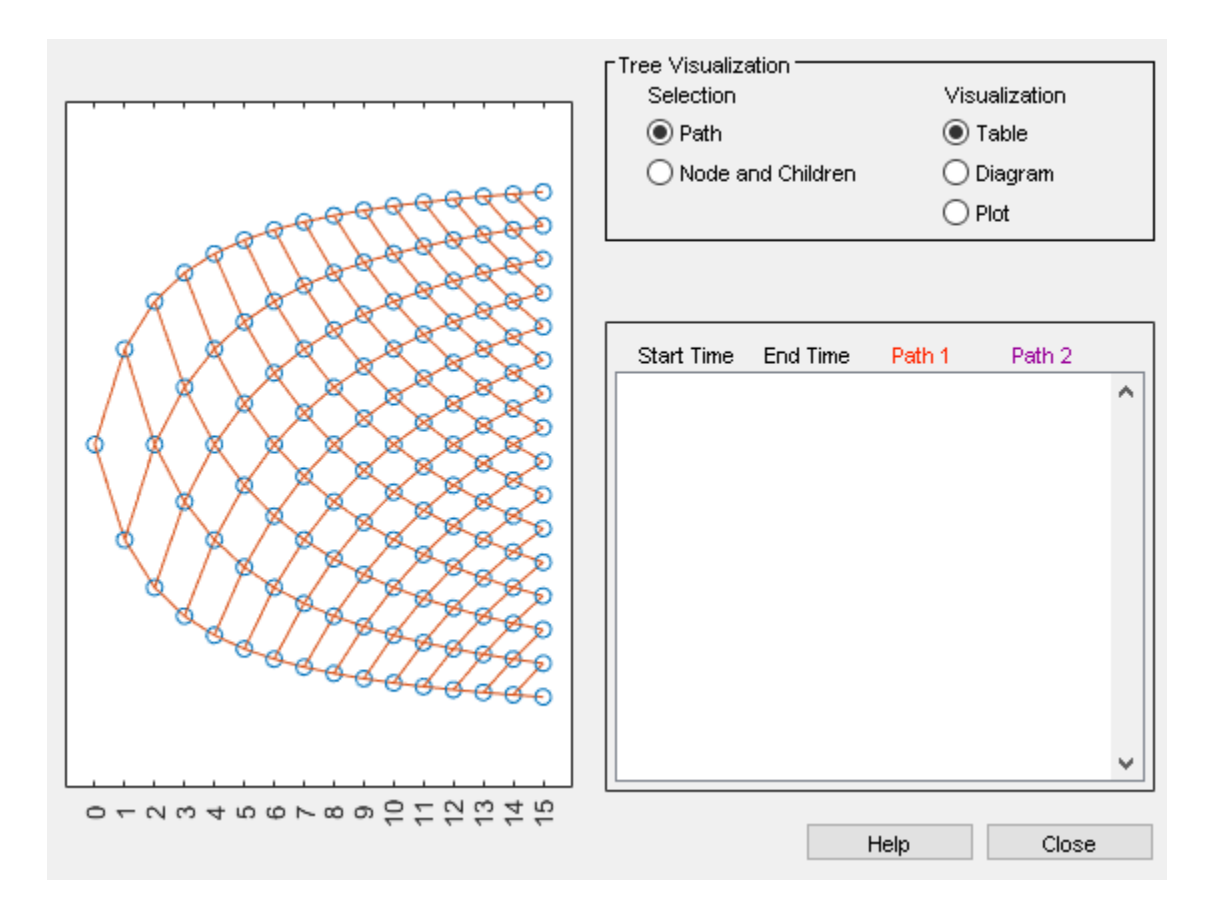

# **Input Arguments**

#### **LRTree — Stock tree structure**

structure

Stock tree structure, specified by [lrtree](#page-1764-0).

Data Types: struct

#### **OptSpec — Definition of option**

cell array of character vectors with values 'call' or 'put'

Definition of the option as 'call' or 'put', specified as a NINST-by-1 cell array of character vectors with values 'call' or 'put'.

Data Types: char | cell

#### **Strike — Option strike price values**

vector of nonnegative integers

Option strike price value, specified with nonnegative integer:

- For a European option, use a NINST-by-1 vector of strike prices.
- For a Bermuda option, use a NINST-by-NSTRIKES vector of strike prices. Each row is the schedule for one option. If an option has fewer than NSTRIKES exercise opportunities, the end of the row is padded with NaNs.
• For an American option, use a NINST-by-1 vector of strike prices.

Data Types: double

## **Settle — Settlement or trade date**

datetime array | string array | date character vector

Settlement or trade date, specified as an NINST-by-1 vector using a datetime array, string array, or date character vectors.

To support existing code, optstockbylr also accepts serial date numbers as inputs, but they are not recommended.

## **ExerciseDates — Option exercise dates**

datetime array | string array | date character vector

Option exercise dates, specified as a NINST-by-1 vector using a datetime array, string array, or date character vectors, where each row is the schedule for one option and the last element of each row must be the same as the maturity of the tree.

- For a European option, use a NINST-by-1 vector of dates. For a European option, there is only one ExerciseDate on the option expiry date.
- For a Bermuda option, use a NINST-by-NSTRIKEDATES vector of dates.
- For an American option, use a NINST-by-1 vector of exercise dates. For the American type, the option can be exercised on any tree data between the ValuationDate and tree maturity.

To support existing code, optstockbylr also accepts serial date numbers as inputs, but they are not recommended.

## **Name-Value Pair Arguments**

Specify optional pairs of arguments as Name1=Value1, ..., NameN=ValueN, where Name is the argument name and Value is the corresponding value. Name-value arguments must appear after other arguments, but the order of the pairs does not matter.

*Before R2021a, use commas to separate each name and value, and enclose* Name *in quotes.*

Example: [Price,PriceTree] = optstockbylr(LRTree,OptSpec,Strike,Settle,ExerciseDates,'AmericanOpt','1')

## **AmericanOpt — Option type**

0 European or Bermuda (default) | values: [0,1]

Option type, specified as the comma-separated pair consisting of 'AmericanOpt' and a NINST-by-1 vector of flags with values:

- 0 European or Bermuda
- $\cdot$  1 American

Data Types: double

## **Output Arguments**

**Price — Expected prices at time 0** vector

expected prices at time 0, returned as a NINST-by-1 vector.

## **PriceTree — Tree structure**

structure

Tree structure, returned as a vector of instrument prices at each node. Values are:

- PriceTree.PTree contains the clean prices.
- PriceTree.tObs contains the observation times.
- PriceTree.dObs contains the observation dates.

## **More About**

## **Vanilla Option**

A vanilla option is a category of options that includes only the most standard components.

A vanilla option has an expiration date and straightforward strike price. American-style options and European-style options are both categorized as vanilla options.

The payoff for a vanilla option is as follows:

- For a call: max $(St K, 0)$
- For a put: max $(K St, 0)$

where:

*St* is the price of the underlying asset at time *t*.

*K* is the strike price.

For more information, see ["Vanilla Option" on page 3-27.](#page-386-0)

# **Version History**

**Introduced in R2010b**

## **Serial date numbers not recommended**

*Not recommended starting in R2022b*

Although optstockbylr supports serial date numbers, datetime values are recommended instead. The datetime data type provides flexible date and time formats, storage out to nanosecond precision, and properties to account for time zones and daylight saving time.

To convert serial date numbers or text to datetime values, use the datetime function. For example:

```
t = datetime(738427.656845093, "ConvertFrom", "datenum");
y = year(t)y =
```
2021

There are no plans to remove support for serial date number inputs.

# **References**

[1] Leisen D.P., M. Reimer. "Binomial Models for Option Valuation – Examining and Improving Convergence." *Applied Mathematical Finance.* Number 3, 1996, pp. 319–346.

## **See Also**

[instoptstock](#page-1640-0) | [lrtree](#page-1764-0) | [Vanilla](#page-3704-0)

## **Topics**

["Pricing Equity Derivatives Using Trees" on page 3-64](#page-423-0)

["Pricing European Call Options Using Different Equity Models" on page 3-88](#page-447-0)

["Price European Vanilla Call Options Using Black-Scholes Model and Different Equity Pricers" on](#page-110-0) [page 1-97](#page-110-0)

["Vanilla Option" on page 3-27](#page-386-0)

["Supported Equity Derivative Functions" on page 3-19](#page-378-0)

["Mapping Financial Instruments Toolbox Functions for Equity, Commodity, FX Instrument Objects" on](#page-97-0) [page 1-84](#page-97-0)

# <span id="page-2379-0"></span>**optstockbyls**

Price European, Bermudan, or American vanilla options using Monte Carlo simulations

# **Syntax**

```
Price = optstockbyls(RateSpec,StockSpec,OptSpec,Strike,Settle,ExerciseDates)
Price = optstockbyls( ,Name,Value)
```

```
[Price,Path,Times,Z] = optstockbyls(RateSpec,StockSpec,OptSpec,Strike,Settle,
ExerciseDates)
[Price,Path,Times,Z] = optstockbyls( ___ ,Name,Value)
```
# **Description**

Price = optstockbyls(RateSpec,StockSpec,OptSpec,Strike,Settle,ExerciseDates) returns vanilla option prices using the Longstaff-Schwartz model. optstockbyls computes prices of European, Bermudan, and American vanilla options.

For American and Bermudan options, the Longstaff-Schwartz least squares method is used to calculate the early exercise premium.

**Note** Alternatively, you can use the [Vanilla](#page-3704-0) object to price vanilla options. For more information, see "Get Started with Workflows Using Object-Based Framework for Pricing Financial Instruments" [on page 1-22](#page-35-0).

Price = optstockbyls(, ,Name,Value)adds optional name-value pair arguments.

[Price,Path,Times,Z] = optstockbyls(RateSpec,StockSpec,OptSpec,Strike,Settle, ExerciseDates) returns vanilla option prices using the Longstaff-Schwartz model.

[Price,Path,Times,Z] = optstockbyls( \_\_\_ ,Name,Value) adds optional name-value pair arguments.

## **Examples**

## **Compute the Price of a Vanilla Option**

Define the RateSpec.

```
StartDates = datetime(2013, 1, 1);EndDates = datetime(2015, 1, 1);
Rates = 0.05;RateSpec = intenvset('ValuationDate', StartDates, 'StartDates', StartDates, ...
'EndDates', EndDates, 'Rates', Rates)
RateSpec = struct with fields:
            FinObj: 'RateSpec'
       Compounding: 2
```

```
 Disc: 0.9060
         Rates: 0.0500
      EndTimes: 4
    StartTimes: 0
      EndDates: 735965
    StartDates: 735235
 ValuationDate: 735235
         Basis: 0
  EndMonthRule: 1
```
Define the StockSpec for the asset.

```
AssetPrice = 100;
Sigma = 0.1;
StockSpec = stockspec(Sigma, AssetPrice)
StockSpec = struct with fields:
              FinObj: 'StockSpec'
```

```
 Sigma: 0.1000
      AssetPrice: 100
    DividendType: []
 DividendAmounts: 0
 ExDividendDates: []
```
Define the vanilla option.

```
0ptSpec = 'put';
Settle = datetime(2013, 1, 1);ExerciseDates = datetime(2015, 1, 1);
Strike = 105:
```
Compute the vanilla option price using the Longstaff-Schwartz model.

```
Antithetic = true;
Price = optstockbyls(RateSpec, StockSpec, OptSpec, Strike, Settle, ...
ExerciseDates, 'Antithetic', Antithetic)
```

```
Price = 3.2292
```
# **Input Arguments**

## **RateSpec — Interest-rate term structure**

structure

Interest-rate term structure (annualized and continuously compounded), specified by the RateSpec obtained from [intenvset](#page-1678-0). For information on the interest-rate specification, see [intenvset](#page-1678-0).

Data Types: struct

## **StockSpec — Stock specification for underlying asset**

structure

Stock specification for underlying asset, specified using StockSpec obtained from [stockspec](#page-2527-0). For information on the stock specification, see [stockspec](#page-2527-0).

[stockspec](#page-2527-0) can handle other types of underlying assets. For example, stocks, stock indices, and commodities.

Data Types: struct

**OptSpec — Definition of option** character vector with value 'call' or 'put'

Definition of option, specified as 'call' or 'put' using a character vector.

Data Types: char

## **Strike — Option strike price values**

nonnegative scalar integer

Option strike price value, specified with nonnegative scalar integer:

- For a European option, use a scalar of strike price.
- For a Bermuda option, use a 1-by-NSTRIKES vector of strike prices.
- For an American option, use a scalar of strike price.

Data Types: single | double

## **Settle — Settlement date or trade date**

datetime scalar | string scalar | date character vector

Settlement date or trade date for the vanilla option, specified as a scalar datetime, string, or date character vector.

To support existing code, optstockbyls also accepts serial date numbers as inputs, but they are not recommended.

## **ExerciseDates — Option exercise dates**

datetime array | string array | date character vector

Option exercise dates, specified as a datetime array, string array, or date character vectors as follows:

- For a European option, use a 1-by-1 vector of dates. For a European option, there is only one ExerciseDates on the option expiry date.
- For a Bermuda option, use a 1-by-NSTRIKES vector of dates.
- For an American option, use a 1-by-2 vector of exercise date boundaries. The option can be exercised on any date between or including the pair of dates on that row. If only one non-NaN date is listed, or if ExerciseDates is a 1-by-1 cell array of character vectors, the option can be exercised between Settle and the single listed ExerciseDates.

To support existing code, optstockbyls also accepts serial date numbers as inputs, but they are not recommended.

## **Name-Value Pair Arguments**

Specify optional pairs of arguments as Name1=Value1,...,NameN=ValueN, where Name is the argument name and Value is the corresponding value. Name-value arguments must appear after other arguments, but the order of the pairs does not matter.

*Before R2021a, use commas to separate each name and value, and enclose* Name *in quotes.*

Example: Price = optstockbyls(RateSpec,StockSpec,OptSpec,Strike,Settle,ExerciseDates,'American Opt','1','NumTrials','2000')

## **AmericanOpt — Option type**

0 European or Bermuda (default) | scalar with values [0,1]

Option type, specified as the comma-separated pair consisting of 'AmericanOpt' and positive integer scalar flags with values:

- 0 European or Bermuda
- $\cdot$  1 American

**Note** For American and Bermudan options, the Longstaff-Schwartz least squares method is used to calculate the early exercise premium. For more information on the least squares method, see [https//](https://people.math.ethz.ch/%7Ehjfurrer/teaching/LongstaffSchwartzAmericanOptionsLeastSquareMonteCarlo.pdf) people.math.ethz.ch/%7Ehjfurrer/teaching/ [LongstaffSchwartzAmericanOptionsLeastSquareMonteCarlo.pdf](https://people.math.ethz.ch/%7Ehjfurrer/teaching/LongstaffSchwartzAmericanOptionsLeastSquareMonteCarlo.pdf).

Data Types: double

## **NumTrials — Simulation trials**

1000 (default) | scalar

Simulation trials, specified as a scalar number of independent sample paths.

Data Types: double

## **NumPeriods — Simulation periods per trial**

100 (default) | scalar

Simulation periods per trial, specified as a scalar number. NumPeriods is considered only when pricing European vanilla options. For American and Bermuda vanilla options, NumPeriod is equal to the number of Exercise days during the life of the option.

Data Types: double

## **Z — Dependent random variates**

scalar | nonnegative integer

Dependent random variates used to generate the Brownian motion vector (that is, Wiener processes) that drive the simulation, specified as a be NumPeriods-by-1-by-NumTrials 3-D time series array.

Data Types: double

## **Antithetic — Indicator for antithetic sampling**

false (default) | logical flag with value of true or false

Indicator for antithetic sampling, specified with a value of true or false.

Data Types: logical

# **Output Arguments**

## **Price — Expected price of vanilla option**

scalar

Expected price of the vanilla option, returned as a 1-by-1 scalar.

## **Path — Simulated paths of correlated state variables**

vector

Simulated paths of correlated state variables, returned as a (NumPeriods + 1) -by-1-by-NumTrials 3-D time series array. Each row of Paths is the transpose of the state vector *X*(*t*) at time *t* for a given trial.

## **Times — Observation times associated with simulated paths**

vector

Observation times associated with simulated paths, returned as a  $(NumPeriods + 1)$ -by-1 column vector of observation times associated with the simulated paths. Each element of Times is associated with the corresponding row of Paths.

## **Z — Dependent random variates**

vector

Dependent random variates, if Z is specified as an optional input argument, the same value is returned. Otherwise, Z contains the random variates generated internally.

# **More About**

## **Vanilla Option**

A vanilla option is a category of options that includes only the most standard components.

A vanilla option has an expiration date and straightforward strike price. American-style options and European-style options are both categorized as vanilla options.

The payoff for a vanilla option is as follows:

- For a call:  $max(St K, 0)$
- For a put: max $(K St, 0)$

where:

*St* is the price of the underlying asset at time *t*.

*K* is the strike price.

For more information, see ["Vanilla Option" on page 3-27.](#page-386-0)

# **Version History**

**Introduced in R2013b**

## **Serial date numbers not recommended**

*Not recommended starting in R2022b*

Although optstockbyls supports serial date numbers, datetime values are recommended instead. The datetime data type provides flexible date and time formats, storage out to nanosecond precision, and properties to account for time zones and daylight saving time.

To convert serial date numbers or text to datetime values, use the datetime function. For example:

```
t = datetime(738427.656845093, "ConvertFrom", "datenum");y = year(t)
```
 $y =$ 

2021

There are no plans to remove support for serial date number inputs.

## **See Also**

[optstocksensbyls](#page-2385-0) | [Vanilla](#page-3704-0)

## **Topics**

["Price European Vanilla Call Options Using Black-Scholes Model and Different Equity Pricers" on](#page-110-0) [page 1-97](#page-110-0)

["Vanilla Option" on page 3-27](#page-386-0)

["Supported Equity Derivative Functions" on page 3-19](#page-378-0)

["Mapping Financial Instruments Toolbox Functions for Equity, Commodity, FX Instrument Objects" on](#page-97-0) [page 1-84](#page-97-0)

# <span id="page-2385-0"></span>**optstocksensbyls**

Calculate price and sensitivities for European, Bermudan, or American vanilla options using Monte Carlo simulations

# **Syntax**

```
PriceSens = optstocksensbyls(RateSpec,StockSpec,OptSpec,Strike,Settle,
ExerciseDates)
PriceSens = optstocksensbyls( ,Name,Value)
```

```
[PriceSens, Path, Times, Z] = optstocksensbyls(RateSpec, StockSpec, OptSpec,
Strike, Settle, ExerciseDates)
[PriceSens,Path,Times,Z] = optstocksensbyls( ___ ,Name,Value)
```
## **Description**

PriceSens = optstocksensbyls(RateSpec,StockSpec,OptSpec,Strike,Settle, ExerciseDates) returns vanilla option prices or sensitivities using the Longstaff-Schwartz model. optstocksensbyls computes prices or sensitivities of European, Bermudan, and American vanilla options.

For American and Bermudan options, the Longstaff-Schwartz least squares method is used to calculate the early exercise premium.

**Note** Alternatively, you can use the [Vanilla](#page-3704-0) object to calculate price or sensitivities for vanilla options. For more information, see "Get Started with Workflows Using Object-Based Framework for [Pricing Financial Instruments" on page 1-22.](#page-35-0)

PriceSens = optstocksensbyls( \_\_\_ , Name, Value) adds optional name-value pair arguments.

[PriceSens, Path, Times, Z] = optstocksensbyls(RateSpec, StockSpec, OptSpec, Strike, Settle, ExerciseDates) returns vanilla option prices or sensitivities using the Longstaff-Schwartz model.

```
[PriceSens,Path,Times,Z] = optstocksensbyls( ___ ,Name,Value) adds optional name-
value pair arguments.
```
## **Examples**

## **Compute the Price and Sensitivities of a Vanilla Option**

Define the RateSpec.

```
StartDates = datetime(2013, 1, 1);EndDates = datetime(2015, 1, 1);
Rates = 0.05;RateSpec = intenvset('ValuationDate', StartDates, 'StartDates', StartDates, ...
'EndDates', EndDates, 'Rates', Rates)
```

```
RateSpec = struct with fields:
            FinObj: 'RateSpec'
       Compounding: 2
              Disc: 0.9060
             Rates: 0.0500
          EndTimes: 4
       StartTimes: 0
          EndDates: 735965
        StartDates: 735235
     ValuationDate: 735235
             Basis: 0
      EndMonthRule: 1
```
Define the StockSpec for the asset.

```
AssetPrice = 100;
Sigma = 0.1;
DivType = 'continuous';
DivAmounts = 0.04;StockSpec = stockspec(Sigma, AssetPrice, DivType, DivAmounts)
```

```
StockSpec = struct with fields:
 FinObj: 'StockSpec'
 Sigma: 0.1000
         AssetPrice: 100
       DividendType: {'continuous'}
    DividendAmounts: 0.0400
    ExDividendDates: []
```
Define the vanilla option.

```
OptSpec = 'call'; 
Settle = datetime(2013, 1, 1);
ExerciseDates = datetime(2015, 1, 1);
Strike = 105;
```
Compute the Delta sensitivity for the vanilla option using the Longstaff-Schwartz model.

```
Antithetic = true;
OutSpec = {'Delta'};
PriceSens = optstocksensbyls(RateSpec, StockSpec, OptSpec, Strike, ...
Settle, ExerciseDates,'Antithetic', Antithetic, 'OutSpec', OutSpec)
```

```
PriceSens = 0.3945
```
To display the output for Price, Delta, Path, and Times, use the following:

```
OutSpec = {'Price','Delta'};
[Price, Delta, Path, Times] = optstocksensbyls(RateSpec, StockSpec, OptSpec, Strike, ...
Settle, ExerciseDates,'Antithetic', Antithetic, 'OutSpec', OutSpec);
```
## **Input Arguments**

**RateSpec — Interest-rate term structure** structure

Interest-rate term structure (annualized and continuously compounded), specified by the RateSpec obtained from [intenvset](#page-1678-0). For information on the interest-rate specification, see [intenvset](#page-1678-0).

Data Types: struct

## **StockSpec — Stock specification for underlying asset**

structure

Stock specification for underlying asset, specified using StockSpec obtained from [stockspec](#page-2527-0). For information on the stock specification, see [stockspec](#page-2527-0).

[stockspec](#page-2527-0) can handle other types of underlying assets. For example, stocks, stock indices, and commodities.

Data Types: struct

#### **OptSpec — Definition of option**

character vector values 'call' or 'put'

Definition of option, specified as 'call' or 'put' using a character vector.

Data Types: char

## **Strike — Option strike price value**

nonnegative scalar integer

Option strike price value, specified with a nonnegative scalar integer:

- For a European option, use a scalar of strike price.
- For a Bermuda option, use a 1-by-NSTRIKES vector of strike price.
- For an American option, use a scalar of strike price.

Data Types: double

## **Settle — Settlement date or trade date**

datetime scalar | string scalar | date character vector

Settlement date or trade date for the vanilla option, specified as a scalar datetime, string, or date character vector.

To support existing code, optstocksensbyls also accepts serial date numbers as inputs, but they are not recommended.

#### **ExerciseDates — Option exercise date**

datetime array | string array | date character vector

Option exercise date, specified using a datetime array, string array, or date character vectors as follows:

- For a European option, use a 1-by-1 vector of dates. For a European option, there is only one ExerciseDates on the option expiry date.
- For a Bermuda option, use a 1-by-NSTRIKES vector of dates.
- For an American option, use a 1-by-2 vector of exercise date boundaries. The option can be exercised on any date between or including the pair of dates on that row. If only one non-NaN date is listed, or if ExerciseDates is a 1-by-1 cell array of character vectors, the option can be exercised between Settle and the single listed ExerciseDates.

To support existing code, optstocksensbyls also accepts serial date numbers as inputs, but they are not recommended.

## **Name-Value Pair Arguments**

Specify optional pairs of arguments as Name1=Value1,...,NameN=ValueN, where Name is the argument name and Value is the corresponding value. Name-value arguments must appear after other arguments, but the order of the pairs does not matter.

*Before R2021a, use commas to separate each name and value, and enclose* Name *in quotes.*

```
Example: Price = optstocksensbyls(RateSpec,StockSpec,
OptSpec,Strike,Settle,ExerciseDates,'AmericanOpt','1','NumTrials','2000','Out
Spec',{'Price','Delta','Gamma'})
```
## **AmericanOpt — Option type**

0 European or Bermuda (default) | scalar with values [0,1]

Option type, specified as the comma-separated pair consisting of 'AmericanOpt' and a positive integer scalar flag with values:

- 0 European or Bermuda
- $\cdot$  1 American

**Note** For American and Bermudan options, the Longstaff-Schwartz least squares method is used to calculate the early exercise premium. For more information on the least squares method, see [https//](https://people.math.ethz.ch/%7Ehjfurrer/teaching/LongstaffSchwartzAmericanOptionsLeastSquareMonteCarlo.pdf) people.math.ethz.ch/%7Ehifurrer/teaching/ [LongstaffSchwartzAmericanOptionsLeastSquareMonteCarlo.pdf](https://people.math.ethz.ch/%7Ehjfurrer/teaching/LongstaffSchwartzAmericanOptionsLeastSquareMonteCarlo.pdf).

Data Types: single | double

## **NumTrials — Simulation trials**

1000 (default) | scalar

Simulation trials, specified as the comma-separated pair consisting of 'NumTrials' and a scalar number of independent sample paths.

Data Types: double

## **NumPeriods — Simulation periods per trial**

100 (default) | scalar

Simulation periods per trial, specified as the comma-separated pair consisting of 'NumPeriods' and a scalar number. NumPeriods is considered only when pricing European vanilla options. For American and Bermuda vanilla options, NumPeriod is equal to the number of Exercise days during the life of the option.

Data Types: double

#### **Z — Dependent random variates**

scalar | nonnegative integer

Dependent random variates used to generate the Brownian motion vector (that is, Wiener processes) that drive the simulation, specified as the comma-separated pair consisting of 'Z' and a NumPeriods-by-1-by-NumTrials 3-D time series array.

Data Types: single | double

## **Antithetic — Indicator for antithetic sampling**

false (default) | logical flag with value of true or false

Indicator for antithetic sampling, specified as the comma-separated pair consisting of 'Antithetic' and a value of true or false.

Data Types: logical

## **OutSpec — Define outputs**

{'Price'} (default) | character vector with values 'Price', 'Delta', 'Gamma', 'Vega', 'Lambda', 'Rho', 'Theta', and 'All' | cell array of character vectors with values: 'Price', 'Delta', 'Gamma', 'Vega', 'Lambda', 'Rho', 'Theta', and 'All'

Define outputs, specified as the comma-separated pair consisting of 'OutSpec' and a NOUT- by-1 or 1-by-NOUT cell array of character vectors with possible values of 'Price', 'Delta', 'Gamma', 'Vega', 'Lambda', 'Rho', 'Theta', and 'All'.

OutSpec =  $\{ 'All' \}$  specifies that the output should be Delta, Gamma, Vega, Lambda, Rho, Theta, and Price, in that order. This is the same as specifying OutSpec to include each sensitivity:

Example: OutSpec = {'delta','gamma','vega','lambda','rho','theta','price'} Data Types: char | cell

## **Output Arguments**

## **PriceSens — Expected price or sensitivities of vanilla option**

scalar

Expected price or sensitivities (defined by OutSpec) of the vanilla option, returned as a 1-by-1 array.

## **Path — Simulated paths of correlated state variables**

vector

Simulated paths of correlated state variables, returned as a (NumPeriods + 1)-by-1-by-NumTrials 3- D time series array. Each row of Paths is the transpose of the state vector *X*(*t*) at time *t* for a given trial.

## **Times — Observation times associated with simulated paths**

vector

Observation times associated with simulated paths, returned as a (NumPeriods  $+1$ )-by-1 column vector of observation times associated with the simulated paths. Each element of Times is associated with the corresponding row of Paths.

## **Z — Dependent random variates**

vector

Dependent random variates, if Z is specified as an optional input argument, the same value is returned. Otherwise, Z contains the random variates generated internally.

# **More About**

## **Vanilla Option**

A vanilla option is a category of options that includes only the most standard components.

A vanilla option has an expiration date and straightforward strike price. American-style options and European-style options are both categorized as vanilla options.

The payoff for a vanilla option is as follows:

- For a call: max $(St K, 0)$
- For a put:  $max(K St, 0)$

where:

*St* is the price of the underlying asset at time *t*.

*K* is the strike price.

For more information, see ["Vanilla Option" on page 3-27.](#page-386-0)

# **Version History**

**Introduced in R2013b**

## **Serial date numbers not recommended**

*Not recommended starting in R2022b*

Although optstocksensbyls supports serial date numbers, datetime values are recommended instead. The datetime data type provides flexible date and time formats, storage out to nanosecond precision, and properties to account for time zones and daylight saving time.

To convert serial date numbers or text to datetime values, use the datetime function. For example:

```
t = datetime(738427.656845093, "ConvertFrom", "datenum");
y = year(t)y =
```
2021

There are no plans to remove support for serial date number inputs.

## **See Also**

[optstockbyls](#page-2379-0) | [Vanilla](#page-3704-0)

## **Topics**

["Price European Vanilla Call Options Using Black-Scholes Model and Different Equity Pricers" on](#page-110-0) [page 1-97](#page-110-0) ["Vanilla Option" on page 3-27](#page-386-0) ["Supported Equity Derivative Functions" on page 3-19](#page-378-0) ["Mapping Financial Instruments Toolbox Functions for Equity, Commodity, FX Instrument Objects" on](#page-97-0)

[page 1-84](#page-97-0)

# **optstockbyrgw**

Determine American call option prices using Roll-Geske-Whaley option pricing model

# **Syntax**

Price = optstockbyrgw(RateSpec,StockSpec,Settle,Maturity,Strike)

# **Description**

Price = optstockbyrgw(RateSpec,StockSpec,Settle,Maturity,Strike) computes the American call option prices using the Roll-Geske-Whaley option pricing model. optstockbyrgw computes prices of American calls with a single cash dividend using the Roll-Geske-Whaley option pricing model.

**Note** Alternatively, you can use the [Vanilla](#page-3704-0) object to price vanilla options. For more information, see "Get Started with Workflows Using Object-Based Framework for Pricing Financial Instruments" [on page 1-22](#page-35-0).

# **Examples**

## **Determine American Call Option Prices Using Roll-Geske-Whaley Option Pricing Model**

This example shows how to determine American call option prices using Roll-Geske-Whaley option pricing model. Consider an American call option with an exercise price of \$22 that expires on February 1, 2009. The underlying stock is trading at \$20 on June 1, 2008 and has a volatility of 20% per annum. The annualized continuously compounded risk-free rate is 6.77% per annum. The stock pays a single dividend of \$2 on September 1, 2008. Using this data, compute price of the American call option using the Roll-Geske-Whaley option pricing model.

```
Settle = datetime(2008, 6, 1);
Maturity = datetime(2009, 2, 1);AssetPrice = 20;
Strike = 22;Sigma = 0.2;
Rate = 0.0677:
DivAmount = 2;
DivDate = datetime(2008, 9, 1);% define the RateSpec and StockSpec
RateSpec = intenvset('ValuationDate', Settle, 'StartDates', Settle, 'EndDates',...
Maturity, 'Rates', Rate, 'Compounding', -1, 'Basis', 0);
StockSpec = stockspec(Sigma, AssetPrice, {'cash'}, DivAmount, DivDate);
Price = optstockbyrgw(RateSpec, StockSpec, Settle, Maturity, Strike)
Price = 0.3359
```
## **Input Arguments**

## **RateSpec — Interest-rate term structure**

structure

Interest-rate term structure (annualized and continuously compounded), specified by the RateSpec obtained from [intenvset](#page-1678-0). For information on the interest-rate specification, see [intenvset](#page-1678-0).

Data Types: struct

## **StockSpec — Stock specification for underlying asset**

structure

Stock specification for the underlying asset. For information on the stock specification, see [stockspec](#page-2527-0).

[stockspec](#page-2527-0) handles several types of underlying assets. For example, for physical commodities the price is StockSpec.Asset, the volatility is StockSpec.Sigma, and the convenience yield is StockSpec.DividendAmounts.

Data Types: struct

## **Settle — Settlement or trade date**

datetime array | string array | date character vector

Settlement or trade date, specified as a NINST-by-1 vector using a datetime array, string array, or date character vectors.

To support existing code, optstockbyrgw also accepts serial date numbers as inputs, but they are not recommended.

## **Maturity — Maturity date for option**

datetime array | string array | date character vector

Maturity date for option, specified as a NINST-by-1 vector using a datetime array, string array, or date character vectors.

To support existing code, optstockbyrgw also accepts serial date numbers as inputs, but they are not recommended.

## **Strike — Option strike price value**

nonnegative vector

Option strike price value, specified as a nonnegative NINST-by-1 vector.

Data Types: double

## **Output Arguments**

**Price — Expected call option prices** vector

Expected call option prices, returned as a NINST-by-1 vector.

Data Types: double

# **More About**

## **Vanilla Option**

A vanilla option is a category of options that includes only the most standard components.

A vanilla option has an expiration date and straightforward strike price. American-style options and European-style options are both categorized as vanilla options.

The payoff for a vanilla option is as follows:

- For a call: max $(St K, 0)$
- For a put: max $(K St, 0)$

where:

*St* is the price of the underlying asset at time *t*.

```
K is the strike price.
```
For more information, see ["Vanilla Option" on page 3-27.](#page-386-0)

# **Version History**

**Introduced in R2008b**

## **Serial date numbers not recommended**

*Not recommended starting in R2022b*

Although optstockbyrgw supports serial date numbers, datetime values are recommended instead. The datetime data type provides flexible date and time formats, storage out to nanosecond precision, and properties to account for time zones and daylight saving time.

To convert serial date numbers or text to datetime values, use the datetime function. For example:

```
t = datetime(738427.656845093, "ConvertFrom", "datenum");
y = year(t)y =
```
2021

There are no plans to remove support for serial date number inputs.

## **See Also**

[impvbyrgw](#page-1530-0) | [intenvset](#page-1678-0) | [optstocksensbyrgw](#page-2416-0) | [stockspec](#page-2527-0) | [Vanilla](#page-3704-0)

## **Topics**

["Equity Derivatives Using Closed-Form Solutions" on page 3-79](#page-438-0) ["Pricing Using the Roll-Geske-Whaley Model" on page 3-84](#page-443-0) ["Price European Vanilla Call Options Using Black-Scholes Model and Different Equity Pricers" on](#page-110-0) [page 1-97](#page-110-0) ["Vanilla Option" on page 3-27](#page-386-0) ["Roll-Geske-Whaley Model" on page 3-80](#page-439-0)

["Supported Equity Derivative Functions" on page 3-19](#page-378-0) ["Mapping Financial Instruments Toolbox Functions for Equity, Commodity, FX Instrument Objects" on](#page-97-0) [page 1-84](#page-97-0)

# **optstocksensbybjs**

Determine American option prices or sensitivities using Bjerksund-Stensland 2002 option pricing model

# **Syntax**

```
PriceSens = optstocksensbybjs(RateSpec,StockSpec,Settle,Maturity,OptSpec,
Strike)
PriceSens = optstocksensbybjs( ,Name,Value)
```
# **Description**

PriceSens = optstocksensbybjs(RateSpec,StockSpec,Settle,Maturity,OptSpec, Strike) computes American option prices or sensitivities using the Bjerksund-Stensland 2002 option pricing model.

optstocksensbybjs computes prices of American options with continuous dividend yield using the Bjerksund-Stensland option pricing model. All sensitivities are evaluated by computing a discrete approximation of the partial derivative. This means that the option is revalued with a fractional change for each relevant parameter, and the change in the option value divided by the increment, is the approximated sensitivity value.

**Note** Alternatively, you can use the [Vanilla](#page-3704-0) object to calculate price or sensitivities for vanilla options. For more information, see "Get Started with Workflows Using Object-Based Framework for [Pricing Financial Instruments" on page 1-22.](#page-35-0)

PriceSens = optstocksensbybjs( \_\_\_ , Name, Value) adds an optional name-value pair argument for OutSpec.

# **Examples**

## **Compute American Option Prices and Sensitivities Using the Bjerksund-Stensland 2002 Option Pricing Model**

This example shows how to compute American option prices and sensitivities using the Bjerksund-Stensland 2002 option pricing model. Consider four American put options with an exercise price of \$100. The options expire on October 1, 2008. Assume the underlying stock pays a continuous dividend yield of 4% and has a volatility of 40% per annum. The annualized continuously compounded risk-free rate is 8% per annum. Using this data, calculate the delta, gamma, and price of the American put options, assuming the following current prices of the stock on July 1, 2008: \$90, \$100, \$110 and \$120.

```
Settle = datetime(2008, 6, 1);
Maturity = datetime(2008, 10, 1);
Strike = 100;
AssetPrice = [90;100;110;120];
Rate = 0.08;
```

```
Sigma = 0.40;
DivYield = 0.04;% define the RateSpec and StockSpec
StockSpec = stockspec(Sigma, AssetPrice, {'continuous'}, DivYield);
RateSpec = intenvset('ValuationDate', Settle, 'StartDates', Settle,...
'EndDates', Maturity, 'Rates', Rate, 'Compounding', -1);
% define the option type
0ptSpec = {\'put'};OutSpec = {'Delta', 'Gamma', 'Price'};
[Delta, Gamma, Price] = optstocksensbybjs(RateSpec, StockSpec, Settle, Maturity,...
OptSpec, Strike, 'OutSpec', OutSpec)
Delta = 4×1
    -0.6236
    -0.4351
    -0.2794
    -0.1673
Gamma = 4×1
     0.0196
     0.0176
     0.0134
     0.0091
Price = 4×1
    13.7594
    8.4830
    4.9451
```
2.7475

## **Input Arguments**

## **RateSpec — Interest-rate term structure**

structure

Interest-rate term structure (annualized and continuously compounded), specified by the RateSpec obtained from [intenvset](#page-1678-0). For information on the interest-rate specification, see [intenvset](#page-1678-0).

Data Types: struct

## **StockSpec — Stock specification for underlying asset**

structure

Stock specification for the underlying asset. For information on the stock specification, see [stockspec](#page-2527-0).

[stockspec](#page-2527-0) handles several types of underlying assets. For example, for physical commodities the price is StockSpec.Asset, the volatility is StockSpec.Sigma, and the convenience yield is StockSpec.DividendAmounts.

Data Types: struct

## **Settle — Settlement or trade date**

datetime array | string array | date character vector

Settlement or trade date, specified as a NINST-by-1 vector using a datetime array, string array, or date character vectors.

To support existing code, optstocksensbybjs also accepts serial date numbers as inputs, but they are not recommended.

## **Maturity — Maturity date for option**

datetime array | string array | date character vector

Maturity date for option, specified as a NINST-by-1 vector using a datetime array, string array, or date character vectors.

To support existing code, optstocksensbybjs also accepts serial date numbers as inputs, but they are not recommended.

## **OptSpec — Definition of option**

cell array of character vectors with values 'call' or 'put'

Definition of the option as 'call' or 'put', specified as a NINST-by-1 cell array of character vectors with values 'call' or 'put'.

Data Types: char | cell

## **Strike — Option strike price value**

nonnegative vector

Option strike price value, specified as a nonnegative NINST-by-1 vector.

Data Types: double

## **Name-Value Pair Arguments**

Specify optional pairs of arguments as Name1=Value1,...,NameN=ValueN, where Name is the argument name and Value is the corresponding value. Name-value arguments must appear after other arguments, but the order of the pairs does not matter.

*Before R2021a, use commas to separate each name and value, and enclose* Name *in quotes.*

```
Example: [Delta, Gamma, Price] =
optstocksensbybjs(RateSpec,StockSpec,Settle,Maturity,OptSpec,Strike,'OutSpec'
,OutSpec)
```
## **OutSpec — Define outputs**

```
{'Price'} (default) | cell array of character vectors with values: 'Price', 'Delta', 'Gamma',
'Vega', 'Lambda', 'Rho', 'Theta', and 'All'
```
Define outputs, specified as the comma-separated pair consisting of 'OutSpec' and a NOUT- by-1 or 1-by-NOUT cell array of character vectors with possible values of 'Price', 'Delta', 'Gamma', 'Vega', 'Lambda', 'Rho', 'Theta', and 'All'.

OutSpec = {'All'} specifies that the output should be Delta, Gamma, Vega, Lambda, Rho, Theta, and Price, in that order. This is the same as specifying OutSpec to include each sensitivity:

Example: OutSpec = {'delta','gamma','vega','lambda','rho','theta','price'} Data Types: char | cell

## **Output Arguments**

## **PriceSens — Expected future prices or sensitivities values**

vector

Expected future prices or sensitivities values, returned as a NINST-by-1 vector.

Data Types: double

## **More About**

## **Vanilla Option**

A vanilla option is a category of options that includes only the most standard components.

A vanilla option has an expiration date and straightforward strike price. American-style options and European-style options are both categorized as vanilla options.

The payoff for a vanilla option is as follows:

- For a call: max $(St K, 0)$
- For a put: max $(K St, 0)$

where:

*St* is the price of the underlying asset at time *t*.

*K* is the strike price.

For more information, see ["Vanilla Option" on page 3-27.](#page-386-0)

# **Version History**

**Introduced in R2008b**

## **Serial date numbers not recommended**

*Not recommended starting in R2022b*

Although optstocksensbybjs supports serial date numbers, datetime values are recommended instead. The datetime data type provides flexible date and time formats, storage out to nanosecond precision, and properties to account for time zones and daylight saving time.

To convert serial date numbers or text to datetime values, use the datetime function. For example:

```
t = datetime(738427.656845093, "ConvertFrom", "datenum");
y = year(t)y = 2021
```
There are no plans to remove support for serial date number inputs.

## **References**

- [1] Bjerksund, P. and G. Stensland. "Closed-Form Approximation of American Options." *Scandinavian Journal of Management.* Vol. 9, 1993, Suppl., pp. S88–S99.
- [2] Bjerksund, P. and G. Stensland. *"Closed Form Valuation of American Options."* Discussion paper, 2002.

## **See Also**

[impvbybjs](#page-1518-0) | [intenvset](#page-1678-0) | [optstockbybjs](#page-2331-0) | [stockspec](#page-2527-0) | [Vanilla](#page-3704-0)

## **Topics**

["Equity Derivatives Using Closed-Form Solutions" on page 3-79](#page-438-0)

["Pricing Using the Bjerksund-Stensland Model" on page 3-84](#page-443-0)

["Price European Vanilla Call Options Using Black-Scholes Model and Different Equity Pricers" on](#page-110-0) [page 1-97](#page-110-0)

["Vanilla Option" on page 3-27](#page-386-0)

["Bjerksund-Stensland 2002 Model" on page 3-81](#page-440-0)

["Supported Equity Derivative Functions" on page 3-19](#page-378-0)

["Mapping Financial Instruments Toolbox Functions for Equity, Commodity, FX Instrument Objects" on](#page-97-0) [page 1-84](#page-97-0)

# **optstocksensbyblk**

Determine option prices or sensitivities on futures and forwards using Black option pricing model

## **Syntax**

```
PriceSens = optstocksensbyblk(RateSpec,StockSpec,Settle,Maturity,OptSpec,
Strike)
PriceSens = optstocksensbyblk( ___ , Name, Value)
```
## **Description**

PriceSens = optstocksensbyblk(RateSpec,StockSpec,Settle,Maturity,OptSpec, Strike) computes option prices on futures and forwards using the Black option pricing model.

**Note** optstocksensbyblk calculates option prices or sensitivities on futures and forwards. If ForwardMaturity is not passed, the function calculates prices or sensitivities of future options. If ForwardMaturity is passed, the function computes prices or sensitivities of forward options. This function handles several types of underlying assets, for example, stocks and commodities. For more information on the underlying asset specification, see [stockspec](#page-2527-0).

PriceSens = optstocksensbyblk( \_\_\_ , Name, Value) adds optional name-value pair arguments for ForwardMaturity and OutSpec to compute option prices or sensitivities on forwards using the Black option pricing model.

## **Examples**

## **Compute Option Prices and Sensitivities on Futures Using the Black Pricing Model**

This example shows how to compute option prices and sensitivities on futures using the Black pricing model. Consider a European put option on a futures contract with an exercise price of \$60 that expires on June 30, 2008. On April 1, 2008 the underlying stock is trading at \$58 and has a volatility of 9.5% per annum. The annualized continuously compounded risk-free rate is 5% per annum. Using this data, compute delta, gamma, and the price of the put option.

```
AssetPrice = 58;
Strike = 60;Sigma = .095;Rates = 0.05;Settle = datetime(2008, 4, 1);
Maturity = datetime(2008, 6, 30);
% define the RateSpec and StockSpec
RateSpec = intenvset('ValuationDate', Settle, 'StartDates', Settle, 'EndDates',...
Maturity, 'Rates', Rates, 'Compounding', -1, 'Basis', 1);
StockSpec = stockspec(Sigma, AssetPrice);
```

```
% define the options
```

```
0ptSpec = {'put'};OutSpec = {'Delta','Gamma','Price'};
[Delta, Gamma, Price] = optstocksensbyblk(RateSpec, StockSpec, Settle,...
Maturity, OptSpec, Strike, 'OutSpec', OutSpec)
Delta = -0.7469Gamma = 0.1130Price = 2.3569
```
## **Compute Forward Option Prices and Delta Sensitivities**

This example shows how to compute option prices and sensitivities on forwards using the Black pricing model. Consider two European call options on the Brent Blend forward contract that expires on January 1, 2015. The options expire on October 1, 2014 and Dec 1, 2014 with an exercise price % of \$120 and \$150 respectively. Assume that on January 1, 2014 the forward price is at \$107, the annualized continuously compounded risk-free rate is 3% per annum and volatility is 28% per annum. Using this data, compute the price and delta of the options.

Define the RateSpec.

```
ValuationDate = datetime(2014, 1, 1);EndDates = datetime(2015, 1, 1);
Rates = 0.03;Compounding = -1;
Basis = 1;RateSpec = intenvset('ValuationDate', ValuationDate, 'StartDates', ...
ValuationDate, 'EndDates', EndDates, 'Rates', Rates, ...
'Compounding', Compounding, 'Basis', Basis');
Define the StockSpec.
AssetPrice = 107;
Sigma = 0.28;
StockSpec = stockspec(Sigma, AssetPrice);
Define the options.
Settle = datetime(2014, 1, 1);
Maturity = [datetime(2014,10,1) ; datetime(2014,12,1)]; %Options maturity
```
Strike = [120;150]; OptSpec = {'call'; 'call'};

Price the forward call options and return the Delta sensitivities.

```
ForwardMaturity = 'Jan-1-2015'; % Forward contract maturity
OutSpec = {'Delta'; 'Price'};
[Delta, Price] = optstocksensbyblk(RateSpec, StockSpec, Settle, Maturity, OptSpec, ...
Strike, 'ForwardMaturity', ForwardMaturity, 'OutSpec', OutSpec)
Delta = 2×1
    0.3518
```

```
 0.1262
Price = 2×1
     5.4808
     1.6224
```
# **Input Arguments**

## **RateSpec — Interest-rate term structure**

structure

Interest-rate term structure (annualized and continuously compounded), specified by the RateSpec obtained from [intenvset](#page-1678-0). For information on the interest-rate specification, see [intenvset](#page-1678-0).

Data Types: struct

## **StockSpec — Stock specification for underlying asset**

structure

Stock specification for the underlying asset. For information on the stock specification, see [stockspec](#page-2527-0).

[stockspec](#page-2527-0) handles several types of underlying assets. For example, for physical commodities the price is StockSpec.Asset, the volatility is StockSpec.Sigma, and the convenience yield is StockSpec.DividendAmounts.

Data Types: struct

## **Settle — Settlement or trade date**

datetime array | string array | date character vector

Settlement or trade date, specified as a NINST-by-1 vector using a datetime array, string array, or date character vectors.

To support existing code, optstocksensbyblk also accepts serial date numbers as inputs, but they are not recommended.

## **Maturity — Maturity date for option**

datetime array | string array | date character vector

Maturity date for option, specified as a NINST-by-1 vector using a datetime array, string array, or date character vectors.

To support existing code, optstocksensbyblk also accepts serial date numbers as inputs, but they are not recommended.

## **OptSpec — Definition of option**

cell array of character vectors with values 'call' or 'put'

Definition of the option as 'call' or 'put', specified as a NINST-by-1 cell array of character vectors with values 'call' or 'put'.

Data Types: char | cell

## **Strike — Option strike price value**

nonnegative vector

Option strike price value, specified as a nonnegative NINST-by-1 vector.

Data Types: double

## **Name-Value Pair Arguments**

Specify optional pairs of arguments as Name1=Value1,...,NameN=ValueN, where Name is the argument name and Value is the corresponding value. Name-value arguments must appear after other arguments, but the order of the pairs does not matter.

*Before R2021a, use commas to separate each name and value, and enclose* Name *in quotes.*

```
Example: [Delta, Gamma, Price] =
optstocksensbyblk(RateSpec,StockSpec,Settle,Maturity,OptSpec,Strike,'OutSpec'
,OutSpec)
```
## **ForwardMaturity — Maturity date or delivery date of forward contract**

Maturity of option (default) | date character vector

Maturity date or delivery date of forward contract, specified as the comma-separated pair consisting of 'ForwardMaturity' and a NINST-by-1 vector using date character vectors.

To support existing code, optstocksensbyblk also accepts serial date numbers as inputs, but they are not recommended.

## **OutSpec — Define outputs**

{'Price'} (default) | cell array of character vectors with values: 'Price', 'Delta', 'Gamma', 'Vega', 'Lambda', 'Rho', 'Theta', and 'All'

Define outputs, specified as the comma-separated pair consisting of 'OutSpec' and a NOUT- by-1 or 1-by-NOUT cell array of character vectors with possible values of 'Price', 'Delta', 'Gamma', 'Vega', 'Lambda', 'Rho', 'Theta', and 'All'.

OutSpec = {'All'} specifies that the output should be Delta, Gamma, Vega, Lambda, Rho, Theta, and Price, in that order. This is the same as specifying OutSpec to include each sensitivity:

Example: OutSpec = {'delta','gamma','vega','lambda','rho','theta','price'} Data Types: char | cell

## **Output Arguments**

## **PriceSens — Expected future prices or sensitivities values**

vector

Expected future prices or sensitivities values, returned as a NINST-by-1 vector.

Data Types: double

# **More About**

## **Futures Option**

A futures option is a standardized contract between two parties to buy or sell a specified asset of standardized quantity and quality for a price agreed upon today (the futures price) with delivery and payment occurring at a specified future date, the delivery date.

The futures contracts are negotiated at a futures exchange, which acts as an intermediary between the two parties. The party agreeing to buy the underlying asset in the future, the "buyer" of the contract, is said to be "long," and the party agreeing to sell the asset in the future, the "seller" of the contract, is said to be "short."

A futures contract is the delivery of item *J* at time *T* and:

- There exists in the market a quoted price  $F(t, T)$ , which is known as the futures price at time  $t$  for delivery of *J* at time *T*.
- The price of entering a futures contract is equal to zero.
- During any time interval [*t*,*s*], the holder receives the amount  $F(s, T) F(t, T)$  (this reflects instantaneous marking to market).
- At time *T*, the holder pays *F*(*T*, *T*) and is entitled to receive *J*. Note that *F*(*T*, *T*) should be the spot price of *J* at time *T*.

For more information, see ["Futures Option" on page 3-32.](#page-391-0)

## **Forwards Option**

A forwards option is a non-standardized contract between two parties to buy or to sell an asset at a specified future time at a price agreed upon today.

The buyer of a forwards option contract has the right to hold a particular forward position at a specific price any time before the option expires. The forwards option seller holds the opposite forward position when the buyer exercises the option. A call option is the right to enter into a long forward position and a put option is the right to enter into a short forward position. A closely related contract is a futures contract. A forward is like a futures in that it specifies the exchange of goods for a specified price at a specified future date.

The payoff for a forwards option, where the value of a forward position at maturity depends on the relationship between the delivery price (*K*) and the underlying price ( $S_{\scriptscriptstyle T}$ ) at that time, is:

- For a long position:  $f_T = S_T K$
- For a short position:  $f_T = K S_T$

For more information, see ["Forwards Option" on page 3-31](#page-390-0).

# **Version History**

**Introduced in R2008b**

**Serial date numbers not recommended** *Not recommended starting in R2022b*

Although optstocksensbyblk supports serial date numbers, datetime values are recommended instead. The datetime data type provides flexible date and time formats, storage out to nanosecond precision, and properties to account for time zones and daylight saving time.

To convert serial date numbers or text to datetime values, use the datetime function. For example:

```
t = datetime(738427.656845093,"ConvertFrom","datenum");
y = year(t)V =
```
2021

There are no plans to remove support for serial date number inputs.

## **See Also**

[impvbyblk](#page-1522-0) | [intenvset](#page-1678-0) | [optstockbyblk](#page-2335-0) | [stockspec](#page-2527-0)

## **Topics**

- ["Pricing Asian Options" on page 3-110](#page-469-0)
- ["Forwards Option" on page 3-31](#page-390-0)
- ["Futures Option" on page 3-32](#page-391-0)
- ["Black Model" on page 3-80](#page-439-0)

["Supported Equity Derivative Functions" on page 3-19](#page-378-0)

["Supported Energy Derivative Functions" on page 3-34](#page-393-0)

# **optstocksensbybls**

Determine option prices or sensitivities using Black-Scholes option pricing model

## **Syntax**

```
PriceSens = optstocksensbybls(RateSpec,StockSpec,Settle,Maturity,OptSpec,
Strike)
PriceSens = optstocksensbybls( ,Name,Value)
```
## **Description**

PriceSens = optstocksensbybls(RateSpec,StockSpec,Settle,Maturity,OptSpec, Strike) computes option prices or sensitivities using the Black-Scholes option pricing model.

**Note** When using StockSpec with optstocksensbybls, you can modify StockSpec to handle other types of underliers when pricing instruments that use the Black-Scholes model.

When pricing Futures (Black model), enter the following in StockSpec:

```
DivType = 'Continuous'; 
DivAmount = RateSpec.Rates;
```
When pricing Foreign Currencies (Garman-Kohlhagen model), enter the following in StockSpec:

DivType = 'Continuous'; DivAmount = ForeignRate;

where ForeignRate is the continuously compounded, annualized risk free interest rate in the foreign country.

Alternatively, you can use the [Vanilla](#page-3704-0) object to calculate price or sensitivities for vanilla options. For more information, see "Get Started with Workflows Using Object-Based Framework for Pricing [Financial Instruments" on page 1-22](#page-35-0).

```
PriceSens = optstocksensbybls( ___ , Name, Value) adds an optional name-value pair
argument for OutSpec.
```
## **Examples**

## **Compute Option Prices and Sensitivities Using the Black-Scholes Option Pricing Model**

This example shows how to compute option prices and sensitivities using the Black-Scholes option pricing model. Consider a European call and put options with an exercise price of \$30 that expires on June 1, 2008. The underlying stock is trading at \$30 on January 1, 2008 and has a volatility of 30% per annum. The annualized continuously compounded risk-free rate is 5% per annum. Using this data, compute the delta, gamma, and price of the options using the Black-Scholes model.

AssetPrice = 30; Strike =  $30;$ 

```
Sigma = .30;Rates = 0.05;Settle = datetime(2008, 1, 1);Maturity = datetime(2008, 6, 1);
% define the RateSpec and StockSpec
RateSpec = intenvset('ValuationDate', Settle, 'StartDates', Settle, 'EndDates',...
Maturity, 'Rates', Rates, 'Compounding', -1, 'Basis', 1);
StockSpec = stockspec(Sigma, AssetPrice);
% define the options
0ptSpec = {'call', 'put'};OutSpec = {'Delta','Gamma','Price'};
[Delta, Gamma, Price] = optstocksensbybls(RateSpec, StockSpec, Settle,...
Maturity, OptSpec, Strike,'OutSpec', OutSpec)
Delta = 2×1
    0.5810
    -0.4190
Gamma = 2×1
     0.0673
     0.0673
Price = 2×1
     2.6126
     1.9941
```
## **Input Arguments**

## **RateSpec — Interest-rate term structure**

structure

Interest-rate term structure (annualized and continuously compounded), specified by the RateSpec obtained from [intenvset](#page-1678-0). For information on the interest-rate specification, see [intenvset](#page-1678-0).

Data Types: struct

## **StockSpec — Stock specification for underlying asset**

structure

Stock specification for the underlying asset. For information on the stock specification, see [stockspec](#page-2527-0).

[stockspec](#page-2527-0) handles several types of underlying assets. For example, for physical commodities the price is StockSpec.Asset, the volatility is StockSpec.Sigma, and the convenience yield is StockSpec.DividendAmounts.

Data Types: struct

## **Settle — Settlement or trade date**

datetime array | string array | date character vector

Settlement or trade date, specified as a NINST-by-1 vector using a datetime array, string array, or date character vectors.

To support existing code, optstocksensbybls also accepts serial date numbers as inputs, but they are not recommended.

#### **Maturity — Maturity date for option**

datetime array | string array | date character vector

Maturity date for option, specified as a NINST-by-1 vector using a datetime array, string array, or date character vectors.

To support existing code, optstocksensbybls also accepts serial date numbers as inputs, but they are not recommended.

#### **OptSpec — Definition of option**

cell array of character vectors with values 'call' or 'put'

Definition of the option as 'call' or 'put', specified as a NINST-by-1 cell array of character vectors with values 'call' or 'put'.

Data Types: char | cell

#### **Strike — Option strike price value**

nonnegative vector

Option strike price value, specified as a nonnegative NINST-by-1 vector.

Data Types: double

#### **Name-Value Pair Arguments**

Specify optional pairs of arguments as Name1=Value1, ..., NameN=ValueN, where Name is the argument name and Value is the corresponding value. Name-value arguments must appear after other arguments, but the order of the pairs does not matter.

*Before R2021a, use commas to separate each name and value, and enclose* Name *in quotes.*

```
Example: [Delta, Gamma, Price] =
optstocksensbybls(RateSpec,StockSpec,Settle,Maturity,OptSpec,Strike,'OutSpec'
,OutSpec)
```
## **OutSpec — Define outputs**

{'Price'} (default) | cell array of character vectors with values: 'Price', 'Delta', 'Gamma', 'Vega', 'Lambda', 'Rho', 'Theta', and 'All'

Define outputs, specified as the comma-separated pair consisting of 'OutSpec' and a NOUT- by-1 or 1-by-NOUT cell array of character vectors with possible values of 'Price', 'Delta', 'Gamma', 'Vega', 'Lambda', 'Rho', 'Theta', and 'All'.

OutSpec  $=$   $\{$  'All'  $\}$  specifies that the output should be Delta, Gamma, Vega, Lambda, Rho, Theta, and Price, in that order. This is the same as specifying OutSpec to include each sensitivity:

Example: OutSpec = {'delta','gamma','vega','lambda','rho','theta','price'}

Data Types: char | cell

## **Output Arguments**

## **PriceSens — Expected future prices or sensitivities values**

vector

Expected future prices or sensitivities values, returned as a NINST-by-1 vector.

Data Types: double

## **More About**

## **Vanilla Option**

A vanilla option is a category of options that includes only the most standard components.

A vanilla option has an expiration date and straightforward strike price. American-style options and European-style options are both categorized as vanilla options.

The payoff for a vanilla option is as follows:

- For a call: max $(St K, 0)$
- For a put:  $max(K St, 0)$

where:

*St* is the price of the underlying asset at time *t*.

*K* is the strike price.

For more information, see ["Vanilla Option" on page 3-27.](#page-386-0)

# **Version History**

**Introduced in R2008b**

## **Serial date numbers not recommended**

*Not recommended starting in R2022b*

Although optstocksensbybls supports serial date numbers, datetime values are recommended instead. The datetime data type provides flexible date and time formats, storage out to nanosecond precision, and properties to account for time zones and daylight saving time.

To convert serial date numbers or text to datetime values, use the datetime function. For example:

```
t = datetime(738427.656845093, "ConvertFrom", "datenum");
y = year(t)y =
```
2021

There are no plans to remove support for serial date number inputs.

# **See Also**

[impvbybls](#page-1526-0) | [intenvset](#page-1678-0) | [optstockbybls](#page-2342-0) | [stockspec](#page-2527-0) | [Vanilla](#page-3704-0)

## **Topics**

["Price European Vanilla Call Options Using Black-Scholes Model and Different Equity Pricers" on](#page-110-0) [page 1-97](#page-110-0)

["Vanilla Option" on page 3-27](#page-386-0)

["Supported Equity Derivative Functions" on page 3-19](#page-378-0)

["Supported Energy Derivative Functions" on page 3-34](#page-393-0)

["Mapping Financial Instruments Toolbox Functions for Equity, Commodity, FX Instrument Objects" on](#page-97-0) [page 1-84](#page-97-0)

# **optstocksensbylr**

Determine option prices or sensitivities using Leisen-Reimer binomial tree model

# **Syntax**

```
PriceSens = optstockbylr(LRTree,OptSpec,Strike,Settle,ExerciseDates)
PriceSens = optstockbylr( , Name, Value)
```
# **Description**

PriceSens = optstockbylr(LRTree,OptSpec,Strike,Settle,ExerciseDates) calculates option prices or sensitivities using a Leisen-Reimer binomial tree model.

**Note** Alternatively, you can use the [Vanilla](#page-3704-0) object to calculate price or sensitivities for vanilla options. For more information, see "Get Started with Workflows Using Object-Based Framework for [Pricing Financial Instruments" on page 1-22.](#page-35-0)

PriceSens = optstockbylr( \_\_\_ , Name, Value) adds optional name-value pair arguments for AmericanOpt and OutSpec.

# **Examples**

## **Compute Option Prices and Sensitivities Using a Leisen-Reimer Binomial Tree Model**

This example shows how to compute option prices and sensitivities using a Leisen-Reimer binomial tree model. Consider European call and put options with an exercise price of \$100 that expire on December 1, 2010. The underlying stock is trading at \$100 on June 1, 2010 and has a volatility of 30% per annum. The annualized continuously compounded risk-free rate is 7% per annum. Using this data, compute the price, delta and gamma of the options using the Leisen-Reimer model with a tree of 25 time steps and the PP2 method.

```
AssetPrice = 100;
Strike = 100:
ValuationDate = datetime(2010, 6, 1);
Maturity = datetime(2010, 12, 1);
% define StockSpec
Sigma = 0.3;
StockSpec = stockspec(Sigma, AssetPrice);
% define RateSpec
Rates = 0.07;Settle = ValuationDate;
Basis = 1;Compounding = -1;
```
```
RateSpec = intenvset('ValuationDate', ValuationDate, 'StartDates', Settle, ...
'EndDates', Maturity, 'Rates', Rates, 'Compounding', Compounding, 'Basis', Basis);
% build the Leisen-Reimer (LR) tree with 25 time steps
LRTimeSpec = lrtimespec(ValuationDate, Maturity, 25); 
% use the PP2 method
LRMethod = 'PP2'; 
TreeLR = lrtree(StockSpec, RateSpec, LRTimeSpec, Strike, 'method', LRMethod);
% compute prices and sensitivities using the LR model:
OptSpec = {'call'; 'put'}; 
OutSpec = {'Price', 'Delta', 'Gamma'};
[Price, Delta, Gamma] = optstocksensbylr(TreeLR, OptSpec, Strike, Settle, ...
Maturity, 'OutSpec', OutSpec)
Price = 2×1
    10.1332
     6.6937
Delta = 2×1
    0.6056
    -0.3944
Gamma = 2×1
     0.0185
     0.0185
```
## **Input Arguments**

### **LRTree — Stock tree structure**

structure

Stock tree structure, specified by [lrtree](#page-1764-0).

Data Types: struct

### **OptSpec — Definition of option**

cell array of character vectors with values 'call' or 'put'

Definition of the option as 'call' or 'put', specified as a NINST-by-1 cell array of character vectors with values 'call' or 'put'.

Data Types: char | cell

### **Strike — Option strike price values**

vector of nonnegative integers

Option strike price value, specified with nonnegative integer:

- For a European option, use a NINST-by-1 vector of strike prices.
- For a Bermuda option, use a NINST-by-NSTRIKES vector of strike prices. Each row is the schedule for one option. If an option has fewer than NSTRIKES exercise opportunities, the end of the row is padded with NaNs.
- For an American option, use a NINST-by-1 vector of strike prices.

Data Types: double

### **Settle — Settlement or trade date**

datetime array | string array | date character vector

Settlement or trade date, specified as an NINST-by-1 vector using a datetime array, string array, or date character vectors.

To support existing code, optstocksensbylr also accepts serial date numbers as inputs, but they are not recommended.

### **ExerciseDates — Option exercise dates**

datetime array | string array | date character vector

Option exercise dates, specified as a NINST-by-1 or NINST-by-NSTRIKEDATES vector using a datetime array, string array, or date character vectors, where each row is the schedule for one option and the last element of each row must be the same as the maturity of the tree.

- For a European option, use a NINST-by-1 vector of dates. For a European option, there is only one ExerciseDate on the option expiry date.
- For a Bermuda option, use a NINST-by-NSTRIKEDATES vector of dates.
- For an American option, use a NINST-by-1 vector of exercise dates. For the American type, the option can be exercised on any tree data between the ValuationDate and tree maturity.

To support existing code, optstocksensbylr also accepts serial date numbers as inputs, but they are not recommended.

### **Name-Value Pair Arguments**

Specify optional pairs of arguments as Name1=Value1, ..., NameN=ValueN, where Name is the argument name and Value is the corresponding value. Name-value arguments must appear after other arguments, but the order of the pairs does not matter.

*Before R2021a, use commas to separate each name and value, and enclose* Name *in quotes.*

```
Example: [Price,Delta,Gamma] =
optstocksensbylr(LRTree,OptSpec,Strike,Settle,ExerciseDates,'OutSpec',OutSpec
)
```
### **AmericanOpt — Option type**

0 European or Bermuda (default) | values: [0,1]

Option type, specified as the comma-separated pair consisting of 'AmericanOpt' and a NINST-by-1 vector of flags with values:

- 0 European or Bermuda
- $\cdot$  1 American

Data Types: double

#### **OutSpec — Define outputs**

{'Price'} (default) | cell array of character vectors with values: 'Price', 'Delta', 'Gamma', 'Vega', 'Lambda', 'Rho', 'Theta', and 'All'

Define outputs, specified as the comma-separated pair consisting of 'OutSpec' and a NOUT- by-1 or 1-by-NOUT cell array of character vectors with possible values of 'Price', 'Delta', 'Gamma', 'Vega', 'Lambda', 'Rho', 'Theta', and 'All'.

OutSpec =  $\{ 'All' \}$  specifies that the output should be Delta, Gamma, Vega, Lambda, Rho, Theta, and Price, in that order. This is the same as specifying OutSpec to include each sensitivity:

```
Example: OutSpec = {'delta','gamma','vega','lambda','rho','theta','price'}
Data Types: char | cell
```
## **Output Arguments**

#### **PriceSens — Expected future prices or sensitivities values** vector

Expected future prices or sensitivities values, returned as a NINST-by-1 vector.

Data Types: double

### **More About**

### **Vanilla Option**

A vanilla option is a category of options that includes only the most standard components.

A vanilla option has an expiration date and straightforward strike price. American-style options and European-style options are both categorized as vanilla options.

The payoff for a vanilla option is as follows:

- For a call:  $max(St K, 0)$
- For a put: max $(K St, 0)$

where:

*St* is the price of the underlying asset at time *t*.

*K* is the strike price.

For more information, see ["Vanilla Option" on page 3-27.](#page-386-0)

# **Version History**

**Introduced in R2010b**

**Serial date numbers not recommended** *Not recommended starting in R2022b*

Although optstocksensbylr supports serial date numbers, datetime values are recommended instead. The datetime data type provides flexible date and time formats, storage out to nanosecond precision, and properties to account for time zones and daylight saving time.

To convert serial date numbers or text to datetime values, use the datetime function. For example:

```
t = datetime(738427.656845093,"ConvertFrom","datenum");
y = year(t)V =
```
2021

There are no plans to remove support for serial date number inputs.

## **References**

[1] Leisen D.P., M. Reimer. "Binomial Models for Option Valuation – Examining and Improving Convergence." *Applied Mathematical Finance.* Number 3, 1996, pp. 319–346.

## **See Also**

[optstockbylr](#page-2373-0) | [lrtree](#page-1764-0) | [Vanilla](#page-3704-0)

### **Topics**

["Pricing Equity Derivatives Using Trees" on page 3-64](#page-423-0)

["Pricing European Call Options Using Different Equity Models" on page 3-88](#page-447-0)

["Price European Vanilla Call Options Using Black-Scholes Model and Different Equity Pricers" on](#page-110-0) [page 1-97](#page-110-0)

["Vanilla Option" on page 3-27](#page-386-0)

["Supported Equity Derivative Functions" on page 3-19](#page-378-0)

["Mapping Financial Instruments Toolbox Functions for Equity, Commodity, FX Instrument Objects" on](#page-97-0) [page 1-84](#page-97-0)

# **optstocksensbyrgw**

Determine American call option prices or sensitivities using Roll-Geske-Whaley option pricing model

# **Syntax**

```
PriceSens = optstocksensbyrgw(RateSpec,StockSpec,Settle,Maturity,OptSpec,
Strike)
PriceSens = optstocksensbyrgw( ,Name,Value)
```
# **Description**

PriceSens = optstocksensbyrgw(RateSpec,StockSpec,Settle,Maturity,OptSpec, Strike) computes American call option prices or sensitivities using the Roll-Geske-Whaley option pricing model.

optstocksensbyrgw computes prices of American calls with a single cash dividend using the Roll-Geske-Whaley option pricing model. All sensitivities are evaluated by computing a discrete approximation of the partial derivative. This means that the option is revalued with a fractional change for each relevant parameter, and the change in the option value divided by the increment, is the approximated sensitivity value.

**Note** Alternatively, you can use the [Vanilla](#page-3704-0) object to calculate price or sensitivities for vanilla options. For more information, see "Get Started with Workflows Using Object-Based Framework for [Pricing Financial Instruments" on page 1-22.](#page-35-0)

PriceSens = optstocksensbyrgw( \_\_\_ , Name, Value) adds an optional name-value pair argument for OutSpec.

# **Examples**

### **Compute American Call Option Prices and Sensitivities Using the Roll-Geske-Whaley Option Pricing Model**

This example shows how to compute American call option prices and sensitivities using the Roll-Geske-Whaley option pricing model. Consider an American stock option with an exercise price of \$82 on January 1, 2008 that expires on May 1, 2008. Assume the underlying stock pays dividends of \$4 on April 1, 2008. The stock is trading at \$80 and has a volatility of 30% per annum. The risk-free rate is 6% per annum. Using this data, calculate the price and the value of delta and gamma of the American call using the Roll-Geske-Whaley option pricing model.

```
AssetPrice = 80;
Settle = datetime(2008, 1, 1);
Maturity = datetime(2008, 5, 1);
Strike = 82;Rate = 0.06;Sigma = 0.3;DivAmount = 4;
```

```
DivDate = datetime(2008, 4, 1);% define the RateSpec and StockSpec
StockSpec = stockspec(Sigma, AssetPrice, {'cash'}, DivAmount, DivDate);
RateSpec = intenvset('ValuationDate', Settle, 'StartDates', Settle,...
'EndDates', Maturity, 'Rates', Rate, 'Compounding', -1, 'Basis', 1);
% define the OutSpec
OutSpec = {'Price', 'Delta', 'Gamma'};
[Price, Delta, Gamma] = optstocksensbyrgw(RateSpec, StockSpec, Settle,...
Maturity, Strike, 'OutSpec', OutSpec)
Price = 4.3860Delta = 0.5022Gamma = 0.0336
```
# **Input Arguments**

### **RateSpec — Interest-rate term structure**

structure

Interest-rate term structure (annualized and continuously compounded), specified by the RateSpec obtained from [intenvset](#page-1678-0). For information on the interest-rate specification, see [intenvset](#page-1678-0).

Data Types: struct

### **StockSpec — Stock specification for underlying asset**

structure

Stock specification for the underlying asset. For information on the stock specification, see [stockspec](#page-2527-0).

[stockspec](#page-2527-0) handles several types of underlying assets. For example, for physical commodities the price is StockSpec.Asset, the volatility is StockSpec.Sigma, and the convenience yield is StockSpec.DividendAmounts.

Data Types: struct

### **Settle — Settlement or trade date**

datetime array | string array | date character vector

Settlement or trade date, specified as a NINST-by-1 vector using a datetime array, string array, or date character vectors.

To support existing code, optstocksensbyrgw also accepts serial date numbers as inputs, but they are not recommended.

### **Maturity — Maturity date for option**

datetime array | string array | date character vector

Maturity date for option, specified as a NINST-by-1 vector using a datetime array, string array, or date character vectors.

To support existing code, optstocksensbyrgw also accepts serial date numbers as inputs, but they are not recommended.

### **OptSpec — Definition of option**

cell array of character vectors with values 'call' or 'put'

Definition of the option as 'call' or 'put', specified as a NINST-by-1 cell array of character vectors with values 'call' or 'put'.

Data Types: char | cell

#### **Strike — Option strike price value**

nonnegative vector

Option strike price value, specified as a nonnegative NINST-by-1 vector.

Data Types: double

### **Name-Value Pair Arguments**

Specify optional pairs of arguments as Name1=Value1,...,NameN=ValueN, where Name is the argument name and Value is the corresponding value. Name-value arguments must appear after other arguments, but the order of the pairs does not matter.

*Before R2021a, use commas to separate each name and value, and enclose* Name *in quotes.*

```
Example: [Delta.Gamma.Price] =
optstocksensbyrgw(RateSpec,StockSpec,Settle,Maturity,OptSpec,Strike,'OutSpec'
,OutSpec)
```
#### **OutSpec — Define outputs**

{'Price'} (default) | cell array of character vectors with values: 'Price', 'Delta', 'Gamma', 'Vega', 'Lambda', 'Rho', 'Theta', and 'All'

Define outputs, specified as the comma-separated pair consisting of 'OutSpec' and a NOUT- by-1 or 1-by-NOUT cell array of character vectors with possible values of 'Price', 'Delta', 'Gamma', 'Vega', 'Lambda', 'Rho', 'Theta', and 'All'.

OutSpec  $= \{ 'Al \}$  specifies that the output should be Delta, Gamma, Vega, Lambda, Rho, Theta, and Price, in that order. This is the same as specifying OutSpec to include each sensitivity:

Example: OutSpec = {'delta','gamma','vega','lambda','rho','theta','price'} Data Types: char | cell

### **Output Arguments**

**PriceSens — Expected future prices or sensitivities values**

vector

Expected future prices or sensitivities values, returned as a NINST-by-1 vector.

Data Types: double

# **More About**

### **Vanilla Option**

A vanilla option is a category of options that includes only the most standard components.

A vanilla option has an expiration date and straightforward strike price. American-style options and European-style options are both categorized as vanilla options.

The payoff for a vanilla option is as follows:

- For a call: max $(St K, 0)$
- For a put: max $(K St, 0)$

where:

*St* is the price of the underlying asset at time *t*.

```
K is the strike price.
```
For more information, see ["Vanilla Option" on page 3-27.](#page-386-0)

# **Version History**

**Introduced in R2008b**

### **Serial date numbers not recommended**

*Not recommended starting in R2022b*

Although optstocksensbyrgw supports serial date numbers, datetime values are recommended instead. The datetime data type provides flexible date and time formats, storage out to nanosecond precision, and properties to account for time zones and daylight saving time.

To convert serial date numbers or text to datetime values, use the datetime function. For example:

```
t = datetime(738427.656845093, "ConvertFrom", "datenum");
y = year(t)y =
```
2021

There are no plans to remove support for serial date number inputs.

## **See Also**

[impvbyrgw](#page-1530-0) | [intenvset](#page-1678-0) | [optstockbyrgw](#page-2391-0) | [stockspec](#page-2527-0) | [Vanilla](#page-3704-0)

### **Topics**

["Equity Derivatives Using Closed-Form Solutions" on page 3-79](#page-438-0) ["Pricing Using the Roll-Geske-Whaley Model" on page 3-84](#page-443-0) ["Price European Vanilla Call Options Using Black-Scholes Model and Different Equity Pricers" on](#page-110-0) [page 1-97](#page-110-0) ["Vanilla Option" on page 3-27](#page-386-0) ["Supported Equity Derivative Functions" on page 3-19](#page-378-0)

["Mapping Financial Instruments Toolbox Functions for Equity, Commodity, FX Instrument Objects" on](#page-97-0) [page 1-84](#page-97-0)

# **optstockbystt**

Price vanilla options on stocks using standard trinomial tree

## **Syntax**

```
[Price,PriceTree] = optstockbystt(STTTree,OptSpec,Strike,Settle,
ExerciseDates)
[Price,PriceTree] = optstockbystt( ___ ,Name,Value)
```
# **Description**

[Price,PriceTree] = optstockbystt(STTTree,OptSpec,Strike,Settle, ExerciseDates) returns vanilla option (American, European, or Bermudan) prices on stocks using a standard trinomial (STT) tree.

**Note** Alternatively, you can use the [Vanilla](#page-3704-0) object to price vanilla options. For more information, see "Get Started with Workflows Using Object-Based Framework for Pricing Financial Instruments" [on page 1-22](#page-35-0).

```
[Price,PriceTree] = optstockbystt( ___ ,Name,Value) adds optional name-value pair
arguments.
```
# **Examples**

### **Price Call and Put Stock Options Using the Standard Trinomial Tree Model**

Create a RateSpec.

```
StartDates = datetime(2009, 1, 1);
EndDates = datetime(2013, 1, 1);
Rates = 0.035;Basis = 1;Compounding = -1;RateSpec = intenvset('ValuationDate', StartDates, 'StartDates', StartDates,...
'EndDates', EndDates, 'Rates', Rates,'Compounding', Compounding, 'Basis', Basis)
RateSpec = struct with fields:
            FinObj: 'RateSpec'
       Compounding: -1
              Disc: 0.8694
             Rates: 0.0350
          EndTimes: 4
       StartTimes: 0
          EndDates: 735235
        StartDates: 733774
     ValuationDate: 733774
             Basis: 1
      EndMonthRule: 1
```
Create a StockSpec.

```
AssetPrice = 85; 
Sigma = 0.15;
StockSpec = stockspec(Sigma, AssetPrice)
```

```
StockSpec = struct with fields:
              FinObj: 'StockSpec'
               Sigma: 0.1500
          AssetPrice: 85
        DividendType: []
    DividendAmounts: 0
    ExDividendDates: []
```
Create an STTTree.

```
Numberiods = 4:
TimeSpec = stttimespec(StartDates, EndDates, 4);
STTTree = stttree(StockSpec, RateSpec, TimeSpec)
STTTree = struct with fields:
        FinObj: 'STStockTree'
     StockSpec: [1x1 struct]
      TimeSpec: [1x1 struct]
      RateSpec: [1x1 struct]
          tObs: [0 1 2 3 4]
          dObs: [733774 734139 734504 734869 735235]
         STree: {1x5 cell}
         Probs: {[3x1 double] [3x3 double] [3x5 double] [3x7 double]}
```
Define the call and put options and compute the price.

```
Settle = datetime(2009, 1, 1);
ExerciseDates = [datetime(2011,1,1) ; datetime(2012,1,1)];
OptSpec = {'call';'put'};
Strike =[100;80];
Price = optstockbystt(STTTree, OptSpec, Strike, Settle, ExerciseDates)
Price = 2×1
     4.5025
     3.0603
```
## **Input Arguments**

# **STTTree — Stock tree structure for standard trinomial tree**

structure

Stock tree structure for a standard trinomial tree, specified by using [stttree](#page-2543-0).

Data Types: struct

### **OptSpec — Definition of option**

character vector with value 'call' or 'put' | cell array of character vectors with values 'call' or 'put'

### Definition of option, specified as 'call' or 'put' using a character vector.

Data Types: char | cell

### **Strike — Option strike price values**

nonnegative integer

Option strike price value, specified with a NINST-by-1 or NINST-by-NSTRIKES depending on the option type:

- For a European option, use a NINST-by-1 vector of strike prices.
- For a Bermuda option, use aNINST-by-NSTRIKES matrix of strike prices. Each row is the schedule for one option. If an option has fewer than NSTRIKES exercise opportunities, the end of the row is padded with NaNs.
- For an American option, use a NINST-by-1 of strike prices.

Data Types: double

### **Settle — Settlement date or trade date**

datetime array | string array | date character vector

Settlement date or trade date for the vanilla option, specified as a NINST-by-1 vector using a datetime array, string array, or date character vectors.

**Note** The Settle date for every vanilla option is set to the ValuationDate of the stock tree. The vanilla option argument Settle is ignored.

To support existing code, optstockbystt also accepts serial date numbers as inputs, but they are not recommended.

### **ExerciseDates — Option exercise dates**

datetime array | string array | date character vector

Option exercise dates, specified as a NINST-by-1,NINST-by-2, or NINST-by-NSTRIKES vector using a datetime array, string array, or date character vectors, depending on the option type:

- For a European option, use a NINST-by-1 vector of dates. Each row is the schedule for one option. For a European option, there is only one ExerciseDates on the option expiry date.
- For a Bermuda option, use a NINST-by-NSTRIKES vector of dates. Each row is the schedule for one option.
- For an American option, use a NINST-by-2 vector of exercise date boundaries. The option can be exercised on any date between or including the pair of dates on that row. If only one non-NaN date is listed, or if ExerciseDates is a NINST-by-1 vector, the option can be exercised between ValuationDate of the stock tree and the single listed ExerciseDates.

To support existing code, optstockbystt also accepts serial date numbers as inputs, but they are not recommended.

### **Name-Value Pair Arguments**

Specify optional pairs of arguments as Name1=Value1, ..., NameN=ValueN, where Name is the argument name and Value is the corresponding value. Name-value arguments must appear after other arguments, but the order of the pairs does not matter.

*Before R2021a, use commas to separate each name and value, and enclose* Name *in quotes.*

```
Example: Price =
optstockbystt(RateSpec,StockSpec,OptSpec,Strike,Settle,ExerciseDates,'America
nOpt','1')
```
### **AmericanOpt — Option type**

0 European or Bermuda (default) | integer with values of 0 or 1

Option type, specified as the comma-separated pair consisting of 'AmericanOpt' and a NINST-by-1 vector of integer flags with values:

- 0 European or Bermuda
- $\cdot$  1 American

Data Types: single | double

## **Output Arguments**

## **Price — Expected price of vanilla option at time 0**

vector

Expected price of the vanilla option at time 0, returned as a NINST-by-1 vector.

### **PriceTree — Structure containing trees of vectors of instrument prices and accrued interest for each node**

structure

Structure containing trees of vectors of instrument prices and accrued interest, and a vector of observation times for each node. Values are:

- PriceTree.PTree contains the clean prices.
- PriceTree.tObs contains the observation times.
- PriceTree.dObs contains the observation dates.

## **More About**

### **Vanilla Option**

A vanilla option is a category of options that includes only the most standard components.

A vanilla option has an expiration date and straightforward strike price. American-style options and European-style options are both categorized as vanilla options.

The payoff for a vanilla option is as follows:

• For a call: max $(St - K, 0)$ 

```
• For a put: max(K - St, 0)
```
where:

*St* is the price of the underlying asset at time *t*.

*K* is the strike price.

For more information, see ["Vanilla Option" on page 3-27.](#page-386-0)

# **Version History**

**Introduced in R2015b**

### **Serial date numbers not recommended**

*Not recommended starting in R2022b*

Although optstockbystt supports serial date numbers, datetime values are recommended instead. The datetime data type provides flexible date and time formats, storage out to nanosecond precision, and properties to account for time zones and daylight saving time.

To convert serial date numbers or text to datetime values, use the datetime function. For example:

```
t = datetime(738427.656845093,"ConvertFrom","datenum");
y = year(t)V = 2021
```
There are no plans to remove support for serial date number inputs.

## **See Also**

[stttree](#page-2543-0) | [stttimespec](#page-2540-0) | [sttprice](#page-2531-0) | [sttsens](#page-2534-0) | [instoptstock](#page-1640-0) | [Vanilla](#page-3704-0)

### **Topics**

["Price European Vanilla Call Options Using Black-Scholes Model and Different Equity Pricers" on](#page-110-0) [page 1-97](#page-110-0)

["Vanilla Option" on page 3-27](#page-386-0)

["Supported Equity Derivative Functions" on page 3-19](#page-378-0)

["Mapping Financial Instruments Toolbox Functions for Equity, Commodity, FX Instrument Objects" on](#page-97-0) [page 1-84](#page-97-0)

# **optpricebysim**

Price option given simulated underlying values

## **Syntax**

```
Price = optpricebysim(RateSpec,SimulatedPrices,Times,OptSpec,Strike,
ExerciseTimes)
Price = optricebysim( ,Name,Value)
```
# **Description**

Price = optpricebysim(RateSpec,SimulatedPrices,Times,OptSpec,Strike, ExerciseTimes) calculates the price of European, American, and Berumdan call/put options based on risk-neutral simulation of the underlying asset. For American and Bermudan options, the Longstaff-Schwartz least squares method calculates the early exercise premium.

Price = optpricebysim( \_\_\_ ,Name,Value) adds optional name-value pair arguments.

## **Examples**

### **Compute the Price of an American Option Using Monte Carlo Simulation Based on Geometric Brownian Motion**

Define the option.

```
S0 = 100; % Initial price of underlying asset
Sigma = .2; % Volatility of underlying asset
Strike = 110; % Strike
OptSpec = 'call'; % Call option
Settle = datetime(2013,1,1); % Settlement date of option
Maturity = datetime(2014,1,1); % Maturity date of option
r = .05; % Risk-free rate (annual, continuous compounding)
Compounding = -1; % Continuous compounding
Basis = 0; % Act/Act day count convention
T = yearfrac(Settle, Maturity, Basis); % Time to expiration in years
```
Set up the gbm object and run the Monte Carlo simulation based on Geometric Brownian Motion (GBM) using the simBySolution method from Financial Toolbox™.

```
NTRIALS = 1000:
NPERIODS = daysact(Settle, Maturity);
dt = T/NPERI0DS;OptionGBM = gbm(r, Sigma, 'StartState', S0);
[Paths, Times, Z] = simBySolution(OptionGBM, NPERIODS, ...
'NTRIALS',NTRIALS, 'DeltaTime',dt,'Antithetic',true);
```

```
RateSpec = intenvset('ValuationDate', Settle, 'StartDates', Settle, ...
           'EndDates', Maturity, 'Rate', r, 'Compounding', Compounding, ...
            'Basis', Basis)
```

```
RateSpec = struct with fields:
            FinObj: 'RateSpec'
       Compounding: -1
              Disc: 0.9512
             Rates: 0.0500
          EndTimes: 1
        StartTimes: 0
          EndDates: 735600
        StartDates: 735235
     ValuationDate: 735235
             Basis: 0
      EndMonthRule: 1
```
Price an American option.

```
Simulated Prices = squeeze(Paths);OptPrice = optpricebysim(RateSpec, SimulatedPrices, Times, OptSpec, ...
           Strike, T, 'AmericanOpt', 1)
0ptPrice = 5.8172
```
### **Compute the Price of an American Asian Option Using Monte Carlo Simulation Based on Geometric Brownian Motion**

Define the option.

```
S0 = 100; % Initial price of underlying asset
Sigma = .2; % Volatility of underlying asset
Strike = 110; % Strike
OptSpec = 'call'; % Call option
Settle = datetime(2013,1,1); % Settlement date of option
Maturity = datetime(2014,1,1); % Maturity date of option
r = .05; % Risk-free rate (annual, continuous compounding)
Compounding = -1; % Continuous compounding
Basis = 0; % Act/Act day count convention
T = yearfrac(Settle, Maturity, Basis); % Time to expiration in years
```
Set up the gbm object and run the Monte Carlo simulation based on Geometric Brownian Motion (GBM) using the simBySolution method from Financial Toolbox™.

```
NTRIALS = 1000;NPERIODS = daysact(Settle, Maturity);
dt = T/NPERI0DS;OptionGBM = gbm(r, Sigma, 'StartState', S0);
[Paths, Times, Z] = simBySolution(OptionGBM, NPERIODS, ...
'NTRIALS',NTRIALS, 'DeltaTime',dt,'Antithetic',true);
```

```
RateSpec = intenvset('ValuationDate', Settle, 'StartDates', Settle, ...
            'EndDates', Maturity, 'Rate', r, 'Compounding', Compounding, ...
            'Basis', Basis)
RateSpec = struct with fields:
            FinObj: 'RateSpec'
```

```
 Compounding: -1
          Disc: 0.9512
         Rates: 0.0500
      EndTimes: 1
   StartTimes: 0
      EndDates: 735600
    StartDates: 735235
 ValuationDate: 735235
         Basis: 0
  EndMonthRule: 1
```
Price an American Asian option (arithmetic mean) by finding the average price over periods.

```
AvgPrices = zeros(NPERIODS+1, NTRIALS);
    for i = 1:NPERIODS+1AvgPrices(i,:) = mean(squeeze(Paths(1:i,:,:)));
    end
    AsianPrice = optpricebysim(RateSpec, AvgPrices, Times, OptSpec, ...
         Strike, T, 'AmericanOpt', 1)
AsianPrice = 1.8221
```
### **Compute the Price of an American Lookback Option Using Monte Carlo Simulation Based on Geometric Brownian Motion**

Define the option.

```
S0 = 100; % Initial price of underlying asset
Sigma = .2; % Volatility of underlying asset
Strike = 110; % Strike
OptSpec = 'call'; % Call option
Settle = datetime(2013,1,1); % Settlement date of option
Maturity = datetime(2014,1,1); % Maturity date of option
r = .05; % Risk-free rate (annual, continuous compounding)
Compounding = -1; % Continuous compounding
Basis = 0; % Act/Act day count convention
T = yearfrac(Settle, Maturity, Basis); % Time to expiration in years
```
Set up the gbm object and run the Monte Carlo simulation based on Geometric Brownian Motion (GBM) using the simBySolution method from Financial Toolbox™.

```
NTRIALS = 1000;NPERIODS = daysact(Settle, Maturity);
dt = T/NPERIODS;OptionGBM = gbm(r, Sigma, 'StartState', S0);
[Paths, Times, Z] = simBySolution(OptionGBM, NPERIDDS, ...'NTRIALS',NTRIALS, 'DeltaTime',dt,'Antithetic',true);
```

```
RateSpec = intenvset('ValuationDate', Settle, 'StartDates', Settle, ...
            'EndDates', Maturity, 'Rate', r, 'Compounding', Compounding, ...
            'Basis', Basis)
RateSpec = struct with fields:
            FinObj: 'RateSpec'
```

```
 Compounding: -1
          Disc: 0.9512
         Rates: 0.0500
      EndTimes: 1
    StartTimes: 0
      EndDates: 735600
    StartDates: 735235
 ValuationDate: 735235
         Basis: 0
  EndMonthRule: 1
```
Price an American lookback option by finding the maximum price over periods.

```
MaxPrices = zeros(NPERIODS+1, NTRIALS);
   LastPrice = squaree(Paths(1, :, :));
    for i = 1:NPERIODS+1;MaxPrices(i,:) = max([LastPrice; Paths(i,:)]);LastPrice = MaxPrice(i,:); end
   LookbackPrice = optpricebysim(RateSpec, MaxPrices, Times, OptSpec, ...
         Strike, T, 'AmericanOpt', 1)
LookbackPrice = 10.4410
```
### **Compute the Price of a Bermudan Option Using Monte Carlo Simulation Based on Geometric Brownian Motion**

Define the option.

```
S0 = 80; % Initial price of underlying asset
Sigma = .3; % Volatility of underlying asset
Strike = 75; % Strike
OptSpec = 'put'; % Put option
Settle = datetime(2013,1,1); \% Settlement date of option
Maturity = datetime(2014,1,1); % Maturity date of option
ExerciseDates = [datetime(2013,1,1), datetime(2014,1,1)]; % Exercise dates of option
r = .05; % Risk-free rate (annual, continuous compounding)
Compounding = -1; % Continuous compounding
Basis = 0; % Act/Act day count convention
T = yearfrac(Settle, Maturity, Basis); % Time to expiration in years
ExerciseTimes = yearfrac(Settle, ExerciseDates, Basis); % Exercise times
```
Set up the gbm object and run the Monte Carlo simulation based on Geometric Brownian Motion (GBM) using the simBySolution method from Financial Toolbox™.

```
NTRIALS = 1000;NPERIODS = daysact(Settle, Maturity);
dt = T/NPERIODS;OptionGBM = gbm(r, Sigma, 'StartState', S0);
[Paths, Times, Z] = simBySolution(OptionGBM, NPERIODS, ...
'NTRIALS',NTRIALS, 'DeltaTime',dt,'Antithetic',true);
```

```
RateSpec = intenvset('ValuationDate', Settle, 'StartDates', Settle, ...
            'EndDates', Maturity, 'Rate', r, 'Compounding', Compounding, ...
            'Basis', Basis)
RateSpec = struct with fields:
            FinObj: 'RateSpec'
       Compounding: -1
              Disc: 0.9512
             Rates: 0.0500
          EndTimes: 1
        StartTimes: 0
          EndDates: 735600
        StartDates: 735235
     ValuationDate: 735235
             Basis: 0
      EndMonthRule: 1
```
Price the Bermudan option.

```
Simulated Prices = squeeze(Paths);BermudanPrice = optpricebysim(RateSpec, SimulatedPrices, Times, ...
OptSpec, Strike, ExerciseTimes)
```
 $BernudanPrice = 4.9889$ 

### **Compute the Price of an American Spread Option Using Monte Carlo Simulation Based on Geometric Brownian Motion**

Define the option.

```
S1 = 110; % Price of first underlying asset
S2 = 100; % Price of second underlying asset
Sigma1 = .1; % Volatility of first underlying asset
Sigma = .15; % Volatility of second underlying asset
Strike = 15; % Strike
Rho = .3; % Correlation between underlyings
OptSpec = 'put'; % Put option
Settle = datetime(2013,1,1); % Settlement date of option
Maturity = datetime(2014,1,1); % Maturity date of option
r = .05; % Risk-free rate (annual, continuous compounding)
Compounding = -1; % Continuous compounding
Basis = 0; % Act/Act day count convention
T = yearfrac(Settle, Maturity, Basis); \frac{1}{6} Time to expiration in years
```
Set up the gbm object and run the Monte Carlo simulation based on Geometric Brownian Motion (GBM) using the simBySolution method from Financial Toolbox™.

```
NTRIALS = 1000;NPERIODS = daysact(Settle, Maturity);
dt = T/NPERIODS;SpreadGBM = gbm(r*eye(2), diag([Sigma1;Sigma2]),'Correlation',...
[1 Rho;Rho 1],'StartState',[S1;S2]);
[Paths, Times, Z] = simBySolution(SpreadGBM, NPERIODS, NTRIALS', NTRIALS, ...
'DeltaTime',dt,'Antithetic',true);
```
Create the interest-rate term structure to define RateSpec.

```
RateSpec = intenvset('ValuationDate', Settle, 'StartDates', Settle, ...
             'EndDates', Maturity, 'Rate', r, 'Compounding', Compounding, ...
            'Basis', Basis)
RateSpec = struct with fields:
            FinObj: 'RateSpec'
       Compounding: -1
              Disc: 0.9512
             Rates: 0.0500
          EndTimes: 1
       StartTimes: 0
          EndDates: 735600
        StartDates: 735235
     ValuationDate: 735235
             Basis: 0
      EndMonthRule: 1
```
Price the American spread option.

```
Spread = squeeze(Paths(:,1,:) - Paths(:,2,:));
SpreadPrice = optpricebysim(RateSpec, Spread, Times, OptSpec, Strike, ...
T, 'AmericanOpt', 1)
SpreadPrice = 9.0007
```
## **Input Arguments**

### **RateSpec — Interest-rate term structure of risk-free rates**

structure

Interest-rate term structure of risk-free rates (annualized and continuously compounded), specified by the RateSpec obtained from [intenvset](#page-1678-0). The valuation date must be at the settlement date of the option, and the day-count basis and end-of-month rule must be the same as those used to calculate the Times input. For information on the interest-rate specification, see [intenvset](#page-1678-0).

Data Types: struct

### **SimulatedPrices — Simulated prices**

```
matrix
```
Simulated prices, specified using a (NumPeriods + 1)-by-NumTrials matrix of risk-neutral simulated prices. The first element of SimulatedPrices is the initial value at time 0.

Data Types: double

### **Times — Annual time factors associated with simulated prices**

vector

Annual time factors associated with simulated prices, specified using a (NumPeriods + 1)-by-1 column vector. Each element of Times is associated with the corresponding row of SimulatedPrices. The first element of Times must be 0 (current time).

Data Types: double

### **OptSpec — Definition of option**

character vector with values 'call' or 'put'

Definition of option as 'call' or 'put', specified as a character vector.

Data Types: char

### **Strike — Option strike price values**

scalar | function handle

Option strike price values, specified as a scalar value Strike price. Strike for Bermudan options can be specified as a 1-by-NSTRIKES vector or a function handle that returns the value of the strike given the time of the strike.

Data Types: double | function\_handle

### **ExerciseTimes — Exercise time for option**

datetime array | string array | date character vector

Exercise time for the option, specified as a datetime array, string array, or date character vectors, as follows:

- For a European or Bermudan option, ExerciseTimes is a 1-by-1 (European) or 1-by-NSTRIKES (Bermudan) vector of exercise times. For a European option, there is only one ExerciseTimes on the option expiry date.
- For an American option, ExerciseTimes is a 1-by-2 vector of exercise time boundaries. The option exercises on any date between, or including, the pair of times on that row. If ExerciseTimes is  $1$ -by-1, the option exercises between time  $0$  and the single listed ExerciseTimes.

To support existing code, optpricebysim also accepts serial date numbers as inputs, but they are not recommended.

### **Name-Value Pair Arguments**

Specify optional pairs of arguments as Name1=Value1, ..., NameN=ValueN, where Name is the argument name and Value is the corresponding value. Name-value arguments must appear after other arguments, but the order of the pairs does not matter.

*Before R2021a, use commas to separate each name and value, and enclose* Name *in quotes.*

```
Example: Price =
optpricebysim(RateSpec,Prices,Times,OptSpec,Settle,Strike,ExerciseTimes,'Amer
icanOpt',1)
```
### **AmericanOpt — Option type**

0 European or Bermudan (default) | scalar flag with value [0,1]

Option type, specified as the comma-separated pair consisting of 'AmericanOpt' and an integer scalar flag with values:

- 0 European or Bermudan
- $\cdot$  1 American

For American options, the Longstaff-Schwartz least squares method calculates the early exercise premium.

Data Types: double

## **Output Arguments**

**Price — Price of option** scalar

Price of the option, returned as a scalar value.

# **Version History**

**Introduced in R2014a**

### **Serial date numbers not recommended**

*Not recommended starting in R2022b*

Although optpricebysim supports serial date numbers, datetime values are recommended instead. The datetime data type provides flexible date and time formats, storage out to nanosecond precision, and properties to account for time zones and daylight saving time.

To convert serial date numbers or text to datetime values, use the datetime function. For example:

```
t = datetime(738427.656845093,"ConvertFrom","datenum");
y = year(t)y =
```
2021

There are no plans to remove support for serial date number inputs.

## **See Also**

[intenvset](#page-1678-0) | gbm | simBySolution

**Topics**

["Pricing Asian Options" on page 3-110](#page-469-0) "Creating Geometric Brownian Motion (GBM) Models" [Supported Equity Derivatives on page 3-19](#page-378-0)

# <span id="page-2434-0"></span>**rangefloatbybdt**

Price range floating note using Black-Derman-Toy tree

## **Syntax**

```
[Price,PriceTree] = rangefloatbybdt(BDTTree,Spread,Settle,Maturity,RateSched)
[Price,PriceTree] = rangefloatbybdt( ___ ,Name,Value)
```
# **Description**

[Price,PriceTree] = rangefloatbybdt(BDTTree,Spread,Settle,Maturity,RateSched) prices range floating note using a Black-Derman-Toy tree.

Payments on range floating notes are determined by the effective interest-rate between reset dates. If the reset period for a range spans more than one tree level, calculating the payment becomes impossible due to the recombining nature of the tree. That is, the tree path connecting the two consecutive reset dates cannot be uniquely determined because there is more than one possible path for connecting the two payment dates.

[Price,PriceTree] = rangefloatbybdt( \_\_\_ ,Name,Value) adds optional name-value pair arguments.

# **Examples**

### **Compute the Price of a Range Note Using a Black-Derman-Toy Tree**

This example shows how to compute the price of a range note using a Black-Derman-Toy tree with the following interest-rate term structure data.

```
Rates = [0.035; 0.042147; 0.047345; 0.052707];
ValuationDate = datetime(2011, 1, 1);
StartDates = ValuationDate;
EndDates = [datetime(2012,1,1); datetime(2013,1,1); datetime(2014,1,1); datetime(2015,1,1)];Compounding = 1;% define RateSpec
RS = intenvset('ValuationDate', ValuationDate, 'StartDates', StartDates,...
'EndDates', EndDates, 'Rates', Rates, 'Compounding', Compounding);
% range note instrument matures in Jan-1-2014 and has the following RateSchedule:
Spread = 100;
Settle = datetime(2011, 1, 1);
Maturity = datetime(2014, 1, 1);RateSched(1).Dates = [datetime(2012,1,1) ; datetime(2013,1,1) ; datetime(2014,1,1)];
RateSched(1).Rates = [0.045 0.055 ; 0.0525 0.0675; 0.06 0.08];
% data to build the tree is as follows:
% assume the volatility is 10%.
Sigma = 0.1;
BDTTS = bdttimespec(ValuationDate, EndDates, Compounding);
```

```
BDTVS = bdtvolspec(ValuationDate, EndDates, Sigma*ones(1, length(EndDates))');
BDTT = bdttree(BDTVS, RS, BDTTS);
% price the instrument 
Price = rangefloatbybdt(BDTT, Spread, Settle, Maturity, RateSched)
Price = 97.5267
```
# **Input Arguments**

### **BDTTree — Interest-rate tree structure**

structure

Interest-rate tree structure, specified by using [bdttree](#page-951-0).

Data Types: struct

**Spread — Number of basis points over reference rate** numeric

Number of basis points over the reference rate, specified as a NINST-by-1 vector.

Data Types: double

## **Settle — Settlement date for floating range note**

datetime array | string array | date character vector

Settlement date for the floating range note, specified as a NINST-by-1 vector using a datetime array, string array, or date character vectors. The Settle date for every range floating instrument is set to the ValuationDate of the BDT tree. The floating range note argument Settle is ignored.

To support existing code, rangefloatbybdt also accepts serial date numbers as inputs, but they are not recommended.

## **Maturity — Maturity date for floating range note**

datetime array | string array | date character vector

Maturity date for the floating-rate note, specified as a NINST-by-1 vector using a datetime array, string array, or date character vectors.

To support existing code, rangefloatbybdt also accepts serial date numbers as inputs, but they are not recommended.

## **RateSched — Range of rates within which cash flows are nonzero**

structure

Range of rates within which cash flows are nonzero, specified as a NINST-by-1 vector of structures. Each element of the structure array contains two fields

- RateSched.Dates NDates-by-1 cell array of dates corresponding to the range schedule.
- RateSched.Rates NDates-by-2 array with the first column containing the lower bound of the range and the second column containing the upper bound of the range. Cash flow for date RateSched.Dates(*n*) is nonzero for rates in the range RateSched.Rates(*n*,1) < Rate < RateSched.Rate (*n*,2).

Data Types: struct

### **Name-Value Pair Arguments**

Specify optional pairs of arguments as Name1=Value1, ..., NameN=ValueN, where Name is the argument name and Value is the corresponding value. Name-value arguments must appear after other arguments, but the order of the pairs does not matter.

*Before R2021a, use commas to separate each name and value, and enclose* Name *in quotes.*

```
Example: [Price, PriceTree] =
rangefloatbybdt(BDTTree,Spread,Settle,Maturity,RateSched,'Reset',4,'Basis',5,
'Principal',10000)
```
### **Reset — Frequency payment per year**

1 (default) | numeric

Frequency of payments per year, specified as the comma-separated pair consisting of 'Reset' and a NINST-by-1 vector.

Data Types: double

### **Basis — Day-count basis of instrument**

0 (actual/actual) (default) | integer from 0 to 13

Day-count basis representing the basis used when annualizing the input forward rate tree, specified as the comma-separated pair consisting of 'Basis' and a NINST-by-1 vector of integers.

- $\bullet$  0 = actual/actual
- $1 = 30/360$  (SIA)
- $2 = actual/360$
- $\cdot$  3 = actual/365
- $4 = 30/360$  (PSA)
- $5 = 30/360$  (ISDA)
- $6 = 30/360$  (European)
- $\bullet$  7 = actual/365 (Japanese)
- $\bullet$  8 = actual/actual (ICMA)
- $\cdot$  9 = actual/360 (ICMA)
- $\cdot$  10 = actual/365 (ICMA)
- $11 = 30/360E$  (ICMA)
- $\cdot$  12 = actual/365 (ISDA)
- $13 = BUS/252$

For more information, see ["Basis" on page 2-228](#page-357-0).

Data Types: double

### **Principal — Notional principal amount**

100 (default) | numeric

Notional principal amount, specified as the comma-separated pair consisting of 'Principal' and a NINST-by-1 vector.

Data Types: double

# **Options — Derivatives pricing options structure**

structure

Derivatives pricing options structure, specified as the comma-separated pair consisting of 'Options' and a structure obtained from using [derivset](#page-1245-0).

Data Types: struct

### **EndMonthRule — End-of-month rule flag for generating caplet dates**

1 (in effect) (default) | nonnegative integer with value 0 or 1

End-of-month rule flag, specified as the comma-separated pair consisting of 'EndMonthRule' and a nonnegative integer with a value of 0 or 1 using a NINST-by-1 vector.

- 0 = Ignore rule, meaning that a payment date is always the same numerical day of the month.
- $\cdot$  1 = Set rule on, meaning that a payment date is always the last actual day of the month.

Data Types: logical

# **Output Arguments**

### **Price — Expected prices of range floating notes at time 0**

vector

Expected prices of the range floating notes at time 0, returned as a NINST-by-1 vector.

### **PriceTree — Tree structure of instrument prices**

structure

Tree structure of instrument prices, returned as a structure containing trees of vectors of instrument prices and accrued interest, and a vector of observation times for each node. Values are:

- PriceTree.PTree contains the clean prices.
- PriceTree.AITree contains the accrued interest.
- PriceTree, t0bs contains the observation times.

## **More About**

### **Range Note**

A range note is a structured (market-linked) security whose coupon rate is equal to the reference rate as long as the reference rate is within a certain range.

If the reference rate is outside of the range, the coupon rate is 0 for that period. This type of instrument entitles the holder to cash flows that depend on the level of some reference interest rate and are floored to be positive. The note holder gets direct exposure to the reference rate. In return for the drawback that no interest is paid for the time the range is left, they offer higher coupon rates than comparable standard products, like vanilla floating notes. For more information, see ["Range](#page-142-0) [Note" on page 2-13](#page-142-0).

# **Version History**

**Introduced in R2012a**

### **Serial date numbers not recommended**

*Not recommended starting in R2022b*

Although rangefloatbybdt supports serial date numbers, datetime values are recommended instead. The datetime data type provides flexible date and time formats, storage out to nanosecond precision, and properties to account for time zones and daylight saving time.

To convert serial date numbers or text to datetime values, use the datetime function. For example:

```
t = datetime(738427.656845093, "ConvertFrom", "datenum");
y = year(t)y =
```
2021

There are no plans to remove support for serial date number inputs.

## **References**

[1] Jarrow, Robert. "Modelling Fixed Income Securities and Interest Rate Options." *Stanford Economics and Finance.* 2nd Edition. 2002.

## **See Also**

[bdttree](#page-951-0) | [cfbybdt](#page-1158-0) | [floatbybdt](#page-1299-0) | [swapbybdt](#page-2553-0) | [floorbybdt](#page-1350-0) | [fixedbybdt](#page-1265-0) | [bondbybdt](#page-978-0) | [rangefloatbyhjm](#page-2450-0) | [instrangefloat](#page-1645-0) | [rangefloatbyhw](#page-2455-0) | [rangefloatbybk](#page-2439-0)

### **Topics**

["Computing Instrument Prices" on page 2-81](#page-210-0)

["Pricing a Portfolio Using the Black-Derman-Toy Model" on page 1-10](#page-23-0)

["Range Note" on page 2-13](#page-142-0)

["Pricing Options Structure" on page A-2](#page-4111-0)

["Understanding Interest-Rate Tree Models" on page 2-66](#page-195-0)

["Supported Interest-Rate Instrument Functions" on page 2-3](#page-132-0)

# <span id="page-2439-0"></span>**rangefloatbybk**

Price range floating note using Black-Karasinski tree

# **Syntax**

```
[Price,PriceTree] = rangefloatbybk(BKTree,Spread,Settle,Maturity,RateSched)
[Price,PriceTree] = rangefloatbybk( ___ ,Name,Value)
```
# **Description**

[Price,PriceTree] = rangefloatbybk(BKTree,Spread,Settle,Maturity,RateSched) prices range floating note using a Black-Karasinski tree.

Payments on range floating notes are determined by the effective interest-rate between reset dates. If the reset period for a range spans more than one tree level, calculating the payment becomes impossible due to the recombining nature of the tree. That is, the tree path connecting the two consecutive reset dates cannot be uniquely determined because there is more than one possible path for connecting the two payment dates.

[Price,PriceTree] = rangefloatbybk( \_\_\_ ,Name,Value) adds optional name-value pair arguments.

# **Examples**

### **Compute the Price of a Range Note Using a Black-Karasinski Tree**

This example shows how to compute the price of a range note using a Black-Karasinski tree with the following interest-rate term structure data.

```
Rates = [0.035; 0.042147; 0.047345; 0.052707];
ValuationDate = datetime(2011, 1, 1);StartDates = ValuationDate;
EndDates = [datetime(2012,1,1); datetime(2013,1,1); datetime(2014,1,1); datetime(2015,1,1)];Compounding = 1;
% define RateSpec
RS = intenvset('ValuationDate', ValuationDate, 'StartDates', StartDates,...
'EndDates', EndDates, 'Rates', Rates, 'Compounding', Compounding);
% range note instrument matures in Jan-1-2014 and has the following RateSchedule:
Spread = 100;Settle = datetime(2011,1,1);Maturity = datetime(2014, 1, 1);
RateSched(1).Dates = [datetime(2012,1,1) ; datetime(2013,1,1) ; datetime(2014,1,1)];
RateSched(1).Rates = [0.045 0.055 ; 0.0525 0.0675; 0.06 0.08];
% data to build the tree is as follows:
VolDates = [dotme(2012,1,1) ; datetime(2013,1,1) ; datetime(2014,1,1)];
Volume = 0.01;AlphaDates = datetime(2015, 1, 1);
```

```
AlphaCurve = 0.1;
BKVS = bkvolspec(RS.ValuationDate, VolDates, VolCurve,...
AlphaDates, AlphaCurve);
BKTS = bktimespec(RS.ValuationDate, VolDates, Compounding);
BKT = bktree(BKVS, RS, BKTS);
% price the instrument 
Price = rangefloatbybk(BKT, Spread, Settle, Maturity, RateSched)
Price = 96.8542
```
## **Input Arguments**

**BKTree — Interest-rate tree structure** structure

Interest-rate tree structure, specified by using [bktree](#page-971-0).

Data Types: struct

**Spread — Number of basis points over reference rate** numeric

Number of basis points over the reference rate, specified as a NINST-by-1 vector.

Data Types: double

### **Settle — Settlement date for floating range note**

datetime array | string array | date character vector

Settlement date for the floating range note, specified as a NINST-by-1 vector using a datetime array, string array, or date character vectors. The Settle date for every range floating instrument is set to the ValuationDate of the BK tree. The floating range note argument Settle is ignored.

To support existing code, rangefloatbybk also accepts serial date numbers as inputs, but they are not recommended.

#### **Maturity — Maturity date for floating range note**

datetime array | string array | date character vector

Maturity date for the floating-rate note, specified as a NINST-by-1 vector using a datetime array, string array, or date character vectors.

To support existing code, rangefloatbybk also accepts serial date numbers as inputs, but they are not recommended.

### **RateSched — Range of rates within which cash flows are nonzero**

structure

Range of rates within which cash flows are nonzero, specified as a NINST-by-1 vector of structures. Each element of the structure array contains two fields

- RateSched.Dates NDates-by-1 cell array of dates corresponding to the range schedule.
- RateSched.Rates NDates-by-2 array with the first column containing the lower bound of the range and the second column containing the upper bound of the range. Cash flow for date

RateSched.Dates(*n*) is nonzero for rates in the range RateSched.Rates(*n*,1) < Rate < RateSched.Rate (*n*,2).

Data Types: struct

### **Name-Value Pair Arguments**

Specify optional pairs of arguments as Name1=Value1, ..., NameN=ValueN, where Name is the argument name and Value is the corresponding value. Name-value arguments must appear after other arguments, but the order of the pairs does not matter.

*Before R2021a, use commas to separate each name and value, and enclose* Name *in quotes.*

```
Example: [Price,PriceTree] =
rangefloatbybk(BKTree,Spread,Settle,Maturity,RateSched,'Reset',4,'Basis',5,'P
rincipal',10000)
```
### **Reset — Frequency payment per year**

1 (default) | numeric

Frequency of payments per year, specified as the comma-separated pair consisting of 'Reset' and a NINST-by-1 vector.

Data Types: double

### **Basis — Day-count basis of instrument**

0 (actual/actual) (default) | integer from 0 to 13

Day-count basis representing the basis used when annualizing the input forward rate tree, specified as the comma-separated pair consisting of 'Basis' and a NINST-by-1 vector of integers.

- $\bullet$  0 = actual/actual
- $1 = 30/360$  (SIA)
- $2 = actual/360$
- $3 = \text{actual}/365$
- $4 = 30/360$  (PSA)
- $5 = 30/360$  (ISDA)
- $6 = 30/360$  (European)
- $7 = \text{actual}/365$  (Japanese)
- $8 = \text{actual}/\text{actual}$  (ICMA)
- $9 = \text{actual}/360$  (ICMA)
- $10 = \text{actual}/365$  (ICMA)
- $11 = 30/360E$  (ICMA)
- $12 = \text{actual}/365$  (ISDA)
- $13 = BUS/252$

For more information, see ["Basis" on page 2-228](#page-357-0).

Data Types: double

### **Principal — Notional principal amount**

100 (default) | numeric

Notional principal amount, specified as the comma-separated pair consisting of 'Principal' and a NINST-by-1 vector.

Data Types: double

### **Options — Derivatives pricing options structure**

structure

Derivatives pricing options structure, specified as the comma-separated pair consisting of 'Options' and a structure obtained from using [derivset](#page-1245-0).

Data Types: struct

#### **EndMonthRule — End-of-month rule flag for generating caplet dates**

1 (in effect) (default) | nonnegative integer with value 0 or 1

End-of-month rule flag, specified as the comma-separated pair consisting of 'EndMonthRule' and a nonnegative integer with a value of  $\theta$  or 1 using a NINST-by-1 vector.

- 0 = Ignore rule, meaning that a payment date is always the same numerical day of the month.
- $\cdot$  1 = Set rule on, meaning that a payment date is always the last actual day of the month.

Data Types: logical

## **Output Arguments**

### **Price — Expected prices of range floating notes at time 0**

vector

Expected prices of the range floating notes at time 0, returned as a NINST-by-1 vector.

### **PriceTree — Tree structure of instrument prices**

structure

Tree structure of instrument prices, returned as a structure containing trees of vectors of instrument prices and accrued interest, and a vector of observation times for each node. Values are:

- PriceTree.PTree contains the clean prices.
- PriceTree.AITree contains the accrued interest.
- PriceTree.tObs contains the observation times.

## **More About**

#### **Range Note**

A range note is a structured (market-linked) security whose coupon rate is equal to the reference rate as long as the reference rate is within a certain range.

If the reference rate is outside of the range, the coupon rate is 0 for that period. This type of instrument entitles the holder to cash flows that depend on the level of some reference interest rate and are floored to be positive. The note holder gets direct exposure to the reference rate. In return for the drawback that no interest is paid for the time the range is left, they offer higher coupon rates than comparable standard products, like vanilla floating notes. For more information, see ["Range](#page-142-0) [Note" on page 2-13](#page-142-0).

# **Version History**

**Introduced in R2012a**

### **Serial date numbers not recommended**

*Not recommended starting in R2022b*

Although rangefloatbybk supports serial date numbers, datetime values are recommended instead. The datetime data type provides flexible date and time formats, storage out to nanosecond precision, and properties to account for time zones and daylight saving time.

To convert serial date numbers or text to datetime values, use the datetime function. For example:

```
t = datetime(738427.656845093, "ConvertFrom", "datenum");
y = year(t)y =
```
2021

There are no plans to remove support for serial date number inputs.

# **References**

[1] Jarrow, Robert. "Modelling Fixed Income Securities and Interest Rate Options." *Stanford Economics and Finance.* 2nd Edition. 2002.

# **See Also**

[bktree](#page-971-0) | [cfbybk](#page-1161-0) | [capbybk](#page-1054-0) | [swapbybk](#page-2562-0) | [floorbybk](#page-1356-0) | [fixedbybk](#page-1270-0) | [bondbybk](#page-997-0) | [rangefloatbyhjm](#page-2450-0) | [rangefloatbybdt](#page-2434-0) | [rangefloatbyhw](#page-2455-0) | [instrangefloat](#page-1645-0)

## **Topics**

["Pricing Using Interest-Rate Tree Models" on page 2-81](#page-210-0) ["Range Note" on page 2-13](#page-142-0) ["Pricing Options Structure" on page A-2](#page-4111-0) ["Understanding Interest-Rate Tree Models" on page 2-66](#page-195-0) ["Supported Interest-Rate Instrument Functions" on page 2-3](#page-132-0)

# **rangefloatbycir**

Price range floating note using Cox-Ingersoll-Ross tree

## **Syntax**

```
[Price,PriceTree] = rangefloatbycir(CIRTree,Spread,Settle,Maturity,RateSched)
[Price,PriceTree] = rangefloatbycir( ___ ,Name,Value)
```
## **Description**

[Price,PriceTree] = rangefloatbycir(CIRTree,Spread,Settle,Maturity,RateSched) prices range floating note with a Cox-Ingersoll-Ross (CIR) interest-rate tree using a CIR++ model with the Nawalka-Beliaeva (NB) approach.

[Price, PriceTree] = rangefloatbycir( \_\_\_ , Name, Value) adds additional name-value pair arguments.

## **Examples**

### **Price a Range Floating-Rate Note Using a CIR Interest-Rate Tree**

Create a RateSpec using the [intenvset](#page-1678-0) function.

```
Rates = [0.035; 0.042147; 0.047345; 0.052707]; 
Dates = {'Jan-1-2017'; 'Jan-1-2018'; 'Jan-1-2019'; 'Jan-1-2020'; 'Jan-1-2021'}; 
ValuationDate = 'Jan-1-2017'; 
EndDates = Dates(2:end);
Compounding = 1;
RateSpec = intenvset('ValuationDate', ValuationDate, 'StartDates', ValuationDate, 'EndDates', End
```
Create a CIR tree.

```
NumPeriods = length(EndDates); 
Alpha = 0.03;
Theta = 0.02;
Sigma = 0.1;
Settle = '01-Jan-2017'; 
Maturity = '01-Jan-2020';
CIRTimeSpec = cirtimespec(Settle, Maturity, 3); 
CIRVolSpec = cirvolspec(Sigma, Alpha, Theta);
```
CIRT = cirtree(CIRVolSpec, RateSpec, CIRTimeSpec)

```
CIRT = struct with fields:
       FinObj: 'CIRFwdTree'
      VolSpec: [1x1 struct]
     TimeSpec: [1x1 struct]
     RateSpec: [1x1 struct]
         tObs: [0 1 2]
         dObs: [736696 737061 737426]
      FwdTree: {[1.0350] [1.0790 1.0500 1.0298] [1.1275 1.0887 1.0594 ... ]}
```

```
Connect: {[3x1 double] [3x3 double]}
  Probs: {[3x1 double] [3x3 double]}
```
Define the range note instrument that matures in Jan-1-2014 and has the following RateSchedule:

```
Spread = 100;
Settle = 'Jan-1-2017';
Maturity = 'Jan-1-2020';
RateSched(1).Dates = {'Jan-1-2018'; 'Jan-1-2019' ; 'Jan-1-2020'};
RateSched(1).Rates = [0.045 0.055 ; 0.0525 0.0675; 0.06 0.08];
```
Compute the price of the range floating note.

[Price,PriceTree] = rangefloatbycir(CIRT,Spread,Settle,Maturity,RateSched)

```
Price = 91.6849
```

```
PriceTree = struct with fields:
     FinObj: 'CIRPriceTree'
      PTree: {1x4 cell}
     AITree: {[0] [0 0 0] [0 0 0 0 0] [0 0 0 0 0]}
       tObs: [0 1 2 3]
   Connect: {[3x1 double] [3x3 double]}
     Probs: {[3x1 double] [3x3 double]}
```
## **Input Arguments**

### **CIRTree — Interest-rate tree structure**

structure

Interest-rate tree structure, specified by using [cirtree](#page-1198-0).

Data Types: struct

### **Spread — Number of basis points over reference rate**

numeric

Number of basis points over the reference rate, specified as a NINST-by-1 vector.

Data Types: double

#### **Settle — Settlement date for floating range note**

datetime array | string array | date character vector

Settlement date for the floating range note, specified as a NINST-by-1 vector using a datetime array, string array, or date character vectors. The Settle date for every range floating instrument is set to the ValuationDate of the CIR tree. The floating range note argument Settle is ignored.

To support existing code, rangefloatbycir also accepts serial date numbers as inputs, but they are not recommended.

#### **Maturity — Maturity date for floating range note**

datetime array | string array | date character vector

Maturity date for the floating-rate note, specified as a NINST-by-1 vector using a datetime array, string array, or date character vectors.

To support existing code, rangefloatbycir also accepts serial date numbers as inputs, but they are not recommended.

### **RateSched — Range of rates within which cash flows are nonzero**

structure

Range of rates within which cash flows are nonzero, specified as a NINST-by-1 vector of structures. Each element of the structure array contains two fields

- RateSched.Dates NDates-by-1 cell array of dates corresponding to the range schedule.
- RateSched.Rates NDates-by-2 array with the first column containing the lower bound of the range and the second column containing the upper bound of the range. Cash flow for date RateSched.Dates(*n*) is nonzero for rates in the range RateSched.Rates(*n*,1) < Rate < RateSched.Rate (*n*,2).

Data Types: struct

#### **Name-Value Pair Arguments**

Specify optional pairs of arguments as Name1=Value1,...,NameN=ValueN, where Name is the argument name and Value is the corresponding value. Name-value arguments must appear after other arguments, but the order of the pairs does not matter.

*Before R2021a, use commas to separate each name and value, and enclose* Name *in quotes.*

```
Example: [Price, PriceTree] =
rangefloatbycir(CIRTree,Spread,Settle,Maturity,RateSched,'Reset',4,'Basis',5,
'Principal',10000)
```
### **Reset — Frequency payment per year**

1 (default) | numeric

Frequency of payments per year, specified as the comma-separated pair consisting of 'Reset' and a NINST-by-1 vector.

**Note** Payments on range floating notes are determined by the effective interest-rate between reset dates. If the reset period for a range spans more than one tree level, calculating the payment becomes impossible due to the recombining nature of the tree. That is, the tree path connecting the two consecutive reset dates cannot be uniquely determined because there is more than one possible path for connecting the two payment dates.

Data Types: double

#### **Basis — Day-count basis of instrument**

0 (actual/actual) (default) | integer from 0 to 13

Day-count basis representing the basis used when annualizing the input forward rate tree, specified as the comma-separated pair consisting of 'Basis' and a NINST-by-1 vector of integers.

 $\bullet$  0 = actual/actual

- $1 = 30/360$  (SIA)
- $2 = \text{actual}/360$
- $3 = \text{actual}/365$
- $4 = 30/360$  (PSA)
- $5 = 30/360$  (ISDA)
- $6 = 30/360$  (European)
- $\bullet$  7 = actual/365 (Japanese)
- $8 = \text{actual}/\text{actual}$  (ICMA)
- $9 = \text{actual}/360 \text{ (ICMA)}$
- $10 = \text{actual}/365 \text{ (ICMA)}$
- $11 = 30/360E$  (ICMA)
- $12 = \text{actual}/365 \text{ (ISDA)}$
- $13 = BUS/252$

For more information, see ["Basis" on page 2-228](#page-357-0).

Data Types: double

### **Principal — Notional principal amount**

100 (default) | numeric

Notional principal amount, specified as the comma-separated pair consisting of 'Principal' and a NINST-by-1 vector.

Data Types: double

### **EndMonthRule — End-of-month rule flag for generating caplet dates**

1 (in effect) (default) | nonnegative integer with value 0 or 1

End-of-month rule flag, specified as the comma-separated pair consisting of 'EndMonthRule' and a nonnegative integer with a value of 0 or 1 using a NINST-by-1 vector.

- $\bullet$  0 = Ignore rule, meaning that a payment date is always the same numerical day of the month.
- $\cdot$  1 = Set rule on, meaning that a payment date is always the last actual day of the month.

Data Types: logical

## **Output Arguments**

### **Price — Expected prices of range floating notes at time 0**

vector

Expected prices of the range floating notes at time 0, returned as a NINST-by-1 vector.

### **PriceTree — Tree structure of instrument prices**

structure

Tree structure of instrument prices, returned as a structure containing trees of vectors of instrument prices and accrued interest, and a vector of observation times for each node. Values are:
- PriceTree.PTree contains the clean prices.
- PriceTree.AITree contains the accrued interest.
- PriceTree.tObs contains the observation times.
- PriceTree.Connect contains the connectivity vectors. Each element in the cell array describes how nodes in that level connect to the next. For a given tree level, there are NumNodes elements in the vector, and they contain the index of the node at the next level that the middle branch connects to. Subtracting 1 from that value indicates where the up-branch connects to, and adding 1 indicated where the down branch connects to.
- PriceTree.Probs contains the probability arrays. Each element of the cell array contains the up, middle, and down transition probabilities for each node of the level.

### **More About**

#### **Range Note**

A range note is a structured (market-linked) security whose coupon rate is equal to the reference rate as long as the reference rate is within a certain range.

If the reference rate is outside of the range, the coupon rate is 0 for that period. This type of instrument entitles the holder to cash flows that depend on the level of some reference interest rate and are floored to be positive. The note holder gets direct exposure to the reference rate. In return for the drawback that no interest is paid for the time the range is left, they offer higher coupon rates than comparable standard products, vanilla floating notes. For more information, see ["Range Note"](#page-142-0) [on page 2-13](#page-142-0).

# **Version History**

**Introduced in R2018a**

#### **Serial date numbers not recommended**

*Not recommended starting in R2022b*

Although rangefloatbycir supports serial date numbers, datetime values are recommended instead. The datetime data type provides flexible date and time formats, storage out to nanosecond precision, and properties to account for time zones and daylight saving time.

To convert serial date numbers or text to datetime values, use the datetime function. For example:

```
t = datetime(738427.656845093,"ConvertFrom","datenum");
y = year(t)y =
```
2021

There are no plans to remove support for serial date number inputs.

### **References**

```
[1] Cox, J., Ingersoll, J., and S. Ross. "A Theory of the Term Structure of Interest Rates."
       Econometrica. Vol. 53, 1985.
```
- [2] Brigo, D. and F. Mercurio. *Interest Rate Models Theory and Practice.* Springer Finance, 2006.
- [3] Hirsa, A. *Computational Methods in Finance.* CRC Press, 2012.
- [4] Nawalka, S., Soto, G., and N. Beliaeva. *Dynamic Term Structure Modeling.* Wiley, 2007.
- [5] Nelson, D. and K. Ramaswamy. "Simple Binomial Processes as Diffusion Approximations in Financial Models." *The Review of Financial Studies.* Vol 3. 1990, pp. 393–430.

### **See Also**

[bondbycir](#page-1023-0) | [capbycir](#page-1067-0) | [cfbycir](#page-1165-0) | [fixedbycir](#page-1276-0) | [floatbycir](#page-1317-0) | [floorbycir](#page-1361-0) | [oasbycir](#page-1846-0) | [optbndbycir](#page-1889-0) | [optfloatbycir](#page-2293-0) | [optembndbycir](#page-2204-0) | [optemfloatbycir](#page-2259-0) | [swapbycir](#page-2571-0) | [swaptionbycir](#page-2631-0) | [instrangefloat](#page-1645-0)

#### **Topics**

["Pricing Using Interest-Rate Tree Models" on page 2-81](#page-210-0)

["Range Note" on page 2-13](#page-142-0)

["Pricing Options Structure" on page A-2](#page-4111-0)

["Understanding Interest-Rate Tree Models" on page 2-66](#page-195-0)

["Supported Interest-Rate Instrument Functions" on page 2-3](#page-132-0)

# <span id="page-2450-0"></span>**rangefloatbyhjm**

Price range floating note using Heath-Jarrow-Morton tree

### **Syntax**

```
[Price,PriceTree] = rangefloatbyhjm(HJMTree,Spread,Settle,Maturity,RateSched)
[Price, PriceTree] = rangefloatbyhjm( Name,Value)
```
### **Description**

[Price,PriceTree] = rangefloatbyhjm(HJMTree,Spread,Settle,Maturity,RateSched) prices range floating note using a Heath-Jarrow-Morton tree.

Payments on range floating notes are determined by the effective interest-rate between reset dates. If the reset period for a range spans more than one tree level, calculating the payment becomes impossible due to the recombining nature of the tree. That is, the tree path connecting the two consecutive reset dates cannot be uniquely determined because there is more than one possible path for connecting the two payment dates.

[Price,PriceTree] = rangefloatbyhjm( Name,Value) adds optional name-value pair arguments.

### **Examples**

#### **Compute the Price of a Range Note Using a Heath-Jarrow-Morton Tree**

This example shows how to compute the price of a range note using a Heath-Jarrow-Morton tree with the following interest-rate term structure data.

```
Rates = [0.035; 0.042147; 0.047345; 0.052707];
ValuationDate = datetime(2011, 1, 1);StartDates = ValuationDate;
EndDates = [datetime(2012,1,1); datetime(2013,1,1); datetime(2014,1,1); datetime(2015,1,1)];Compounding = 1;% define RateSpec
RS = intenvset('ValuationDate', ValuationDate, 'StartDates', StartDates,...
'EndDates', EndDates, 'Rates', Rates, 'Compounding', Compounding);
% range note instrument matures in Jan-1-2014 and has the following RateSchedule:
Spread = 100;
Settle = datetime(2011, 1, 1);
Maturity = datetime(2014, 1, 1);RateSched(1).Dates = [datetime(2012,1,1) ; datetime(2013,1,1) ; datetime(2014,1,1)];
RateSched(1).Rates = [0.045 0.055 ; 0.0525 0.0675; 0.06 0.08];
% data to build the tree is as follows:
Volatility = [.2; .19; .18; .17];
Current = [1; 2; 3; 4];
```
MaTree = [datetime(2012,1,1) ; datetime(2013,1,1) ; datetime(2014,1,1) ; datetime(2015,1,1)];

```
HJMTS = hjmtimespec(ValuationDate, MaTree);
HJMVS = hjmvolspec('Proportional', Volatility, CurveTerm, 1e6);
HJMT = hjmtree(HJMVS, RS, HJMTS);
% price the instrument 
Price = rangefloatbyhjm(HJMT, Spread, Settle, Maturity, RateSched)
Price = 90.2348
```
### **Input Arguments**

**HJMTree — Interest-rate tree structure** structure

Interest-rate tree structure, specified by using [hjmtree](#page-1449-0).

Data Types: struct

#### **Spread — Number of basis points over reference rate** numeric

Number of basis points over the reference rate, specified as a NINST-by-1 vector.

Data Types: double

#### **Settle — Settlement date for floating range note**

datetime array | string array | date character vector

Settlement date for the floating range note, specified as a NINST-by-1 vector using a datetime array, string array, or date character vectors. The Settle date for every range floating instrument is set to the ValuationDate of the HJM tree. The floating range note argument Settle is ignored.

To support existing code, rangefloatbyhjm also accepts serial date numbers as inputs, but they are not recommended.

#### **Maturity — Maturity date for floating range note**

datetime array | string array | date character vector

Maturity date for the floating-rate note, specified as a NINST-by-1 vector using a datetime array, string array, or date character vectors.

To support existing code, rangefloatbyhjm also accepts serial date numbers as inputs, but they are not recommended.

#### **RateSched — Range of rates within which cash flows are nonzero**

structure

Range of rates within which cash flows are nonzero, specified as a NINST-by-1 vector of structures. Each element of the structure array contains two fields

- RateSched.Dates NDates-by-1 cell array of dates corresponding to the range schedule.
- RateSched.Rates NDates-by-2 array with the first column containing the lower bound of the range and the second column containing the upper bound of the range. Cash flow for date RateSched.Dates(*n*) is nonzero for rates in the range RateSched.Rates(*n*,1) < Rate < RateSched.Rate (*n*,2).

Data Types: struct

#### **Name-Value Pair Arguments**

Specify optional pairs of arguments as Name1=Value1, ..., NameN=ValueN, where Name is the argument name and Value is the corresponding value. Name-value arguments must appear after other arguments, but the order of the pairs does not matter.

*Before R2021a, use commas to separate each name and value, and enclose* Name *in quotes.*

```
Example: [Price, PriceTree] =
rangefloatbyhjm(HJMTree,Spread,Settle,Maturity,RateSched,'Reset',4,'Basis',5,
'Principal',10000)
```
#### **Reset — Frequency payment per year**

1 (default) | numeric

Frequency of payments per year, specified as the comma-separated pair consisting of 'Reset' and a NINST-by-1 vector.

Data Types: double

#### **Basis — Day-count basis of instrument**

0 (actual/actual) (default) | integer from 0 to 13

Day-count basis representing the basis used when annualizing the input forward rate tree, specified as the comma-separated pair consisting of 'Basis' and a NINST-by-1 vector of integers.

- $\bullet$  0 = actual/actual
- $1 = 30/360$  (SIA)
- $2 = \text{actual}/360$
- $\cdot$  3 = actual/365
- $4 = 30/360$  (PSA)
- $5 = 30/360$  (ISDA)
- $6 = 30/360$  (European)
- $7 = \text{actual}/365$  (Japanese)
- $\bullet$  8 = actual/actual (ICMA)
- $\cdot$  9 = actual/360 (ICMA)
- $\cdot$  10 = actual/365 (ICMA)
- $11 = 30/360E$  (ICMA)
- $\cdot$  12 = actual/365 (ISDA)
- $13 = BUS/252$

For more information, see ["Basis" on page 2-228](#page-357-0).

Data Types: double

#### **Principal — Notional principal amount**

100 (default) | numeric

Notional principal amount, specified as the comma-separated pair consisting of 'Principal' and a NINST-by-1 vector.

Data Types: double

## **Options — Derivatives pricing options structure**

structure

Derivatives pricing options structure, specified as the comma-separated pair consisting of 'Options' and a structure obtained from using [derivset](#page-1245-0).

Data Types: struct

#### **EndMonthRule — End-of-month rule flag for generating caplet dates**

1 (in effect) (default) | nonnegative integer with value 0 or 1

End-of-month rule flag, specified as the comma-separated pair consisting of 'EndMonthRule' and a nonnegative integer with a value of 0 or 1 using a NINST-by-1 vector.

- 0 = Ignore rule, meaning that a payment date is always the same numerical day of the month.
- $\cdot$  1 = Set rule on, meaning that a payment date is always the last actual day of the month.

Data Types: logical

### **Output Arguments**

#### **Price — Expected prices of range floating notes at time 0**

vector

Expected prices of the range floating notes at time 0, returned as a NINST-by-1 vector.

#### **PriceTree — Tree structure of instrument prices**

structure

Tree structure of instrument prices, returned as a structure containing trees of vectors of instrument prices and accrued interest, and a vector of observation times for each node. Values are:

- PriceTree.PTree contains the clean prices.
- PriceTree.AITree contains the accrued interest.
- PriceTree, t0bs contains the observation times.

### **More About**

#### **Range Note**

A range note is a structured (market-linked) security whose coupon rate is equal to the reference rate as long as the reference rate is within a certain range.

If the reference rate is outside of the range, the coupon rate is 0 for that period. This type of instrument entitles the holder to cash flows that depend on the level of some reference interest rate and are floored to be positive. The note holder gets direct exposure to the reference rate. In return for the drawback that no interest is paid for the time the range is left, they offer higher coupon rates than comparable standard products, like vanilla floating notes. For more information, see ["Range](#page-142-0) [Note" on page 2-13](#page-142-0).

# **Version History**

**Introduced in R2012a**

#### **Serial date numbers not recommended**

*Not recommended starting in R2022b*

Although rangefloatbyhjm supports serial date numbers, datetime values are recommended instead. The datetime data type provides flexible date and time formats, storage out to nanosecond precision, and properties to account for time zones and daylight saving time.

To convert serial date numbers or text to datetime values, use the datetime function. For example:

```
t = datetime(738427.656845093, "ConvertFrom", "datenum");
y = year(t)y =
```
2021

There are no plans to remove support for serial date number inputs.

## **References**

[1] Jarrow, Robert. "Modelling Fixed Income Securities and Interest Rate Options." *Stanford Economics and Finance.* 2nd Edition. 2002.

# **See Also**

[hjmtree](#page-1449-0) | [cfbyhjm](#page-1169-0) | [floatbyhjm](#page-1324-0) | [swapbyhjm](#page-2578-0) | [floorbyhjm](#page-1374-0) | [fixedbyhjm](#page-1282-0) | [bondbyhjm](#page-1006-0) | [rangefloatbybk](#page-2439-0) | [rangefloatbyhw](#page-2455-0) | [instrangefloat](#page-1645-0) | [rangefloatbybdt](#page-2434-0)

### **Topics**

["Computing Instrument Prices" on page 2-81](#page-210-0)

["Range Note" on page 2-13](#page-142-0)

["Pricing Options Structure" on page A-2](#page-4111-0)

["Understanding Interest-Rate Tree Models" on page 2-66](#page-195-0)

["Supported Interest-Rate Instrument Functions" on page 2-3](#page-132-0)

# <span id="page-2455-0"></span>**rangefloatbyhw**

Price range floating note using Hull-White tree

## **Syntax**

```
[Price,PriceTree] = rangefloatbyhw(HWTree,Spread,Settle,Maturity,RateSched)
[Price,PriceTree] = rangefloatbyhw( ___ ,Name,Value)
```
# **Description**

[Price,PriceTree] = rangefloatbyhw(HWTree,Spread,Settle,Maturity,RateSched) prices range floating note using a Hull-White tree.

Payments on range floating notes are determined by the effective interest-rate between reset dates. If the reset period for a range spans more than one tree level, calculating the payment becomes impossible due to the recombining nature of the tree. That is, the tree path connecting the two consecutive reset dates cannot be uniquely determined because there is more than one possible path for connecting the two payment dates.

[Price,PriceTree] = rangefloatbyhw( \_\_\_ ,Name,Value) adds optional name-value pair arguments.

# **Examples**

#### **Compute the Price of a Range Note Using a Hull-White Tree**

This example shows how to compute the price of a range note using a Hull-White tree with the following interest-rate term structure data.

```
Rates = [0.035; 0.042147; 0.047345; 0.052707];
ValuationDate = datetime(2011, 1, 1);StartDates = ValuationDate;
EndDates = [datetime(2012,1,1); datetime(2013,1,1); datetime(2014,1,1); datetime(2015,1,1)];Compounding = 1;
% define RateSpec
RS = intenvset('ValuationDate', ValuationDate, 'StartDates', StartDates,...
'EndDates', EndDates, 'Rates', Rates, 'Compounding', Compounding);
% range note instrument matures in Jan-1-2014 and has the following RateSchedule:
Spread = 100;Settle = datetime(2011, 1, 1);Maturity = datetime(2014, 1, 1);
RateSched(1).Dates = [datetime(2012,1,1) ; datetime(2013,1,1) ; datetime(2014,1,1)];
RateSched(1).Rates = [0.045 0.055 ; 0.0525 0.0675; 0.06 0.08];
% data to build the tree is as follows:
VolDates = [datetime(2012,1,1) ; datetime(2013,1,1) ; datetime(2014,1,1) ; datetime(2015,1,1)];
Volume = 0.01;AlphaDates = datetime(2015, 1, 1);
```

```
AlphaCurve = 0.1;
HWVS = hwvolspec(RS.ValuationDate, VolDates, VolCurve,...
AlphaDates, AlphaCurve);
HWTS = hwtimespec(RS.ValuationDate, VolDates, Compounding);
HWT = hwtree(HWVS, RS, HWTS);
% price the instrument 
Price = rangefloatbyhw(HWT, Spread, Settle, Maturity, RateSched)
Price = 96.6107
```
### **Input Arguments**

**HWTree — Interest-rate tree structure** structure

Interest-rate tree structure, specified by using [hwtree](#page-1506-0).

Data Types: struct

**Spread — Number of basis points over reference rate** numeric

Number of basis points over the reference rate, specified as a NINST-by-1 vector.

Data Types: double

#### **Settle — Settlement date for floating range note**

datetime array | string array | date character vector

Settlement date for the floating range note, specified as a NINST-by-1 vector using a datetime array, string array, or date character vectors. The Settle date for every range floating instrument is set to the ValuationDate of the HW tree. The floating range note argument Settle is ignored.

To support existing code, rangefloatbyhw also accepts serial date numbers as inputs, but they are not recommended.

#### **Maturity — Maturity date for floating range note**

datetime array | string array | date character vector

Maturity date for the floating-rate note, specified as a NINST-by-1 vector using a datetime array, string array, or date character vectors.

To support existing code, rangefloatbyhw also accepts serial date numbers as inputs, but they are not recommended.

#### **RateSched — Range of rates within which cash flows are nonzero**

structure

Range of rates within which cash flows are nonzero, specified as a NINST-by-1 vector of structures. Each element of the structure array contains two fields

- RateSched.Dates NDates-by-1 cell array of dates corresponding to the range schedule.
- RateSched.Rates NDates-by-2 array with the first column containing the lower bound of the range and the second column containing the upper bound of the range. Cash flow for date

RateSched.Dates(*n*) is nonzero for rates in the range RateSched.Rates(*n*,1) < Rate < RateSched.Rate (*n*,2).

Data Types: struct

#### **Name-Value Pair Arguments**

Specify optional pairs of arguments as Name1=Value1, ..., NameN=ValueN, where Name is the argument name and Value is the corresponding value. Name-value arguments must appear after other arguments, but the order of the pairs does not matter.

*Before R2021a, use commas to separate each name and value, and enclose* Name *in quotes.*

```
Example: [Price,PriceTree] =
rangefloatbyhw(HWTree,Spread,Settle,Maturity,RateSched,'Reset',4,'Basis',5,'P
rincipal',10000)
```
#### **Reset — Frequency payment per year**

1 (default) | numeric

Frequency of payments per year, specified as the comma-separated pair consisting of 'Reset' and a NINST-by-1 vector.

Data Types: double

#### **Basis — Day-count basis of instrument**

0 (actual/actual) (default) | integer from 0 to 13

Day-count basis representing the basis used when annualizing the input forward rate tree, specified as the comma-separated pair consisting of 'Basis' and a NINST-by-1 vector of integers.

- $\bullet$  0 = actual/actual
- $1 = 30/360$  (SIA)
- $2 = actual/360$
- $3 = \text{actual}/365$
- $4 = 30/360$  (PSA)
- $5 = 30/360$  (ISDA)
- $6 = 30/360$  (European)
- $7 = \text{actual}/365$  (Japanese)
- $8 = \text{actual}/\text{actual}$  (ICMA)
- $9 = \text{actual}/360$  (ICMA)
- $10 = \text{actual}/365$  (ICMA)
- $11 = 30/360E$  (ICMA)
- $12 = \text{actual}/365$  (ISDA)
- $13 = BUS/252$

For more information, see ["Basis" on page 2-228](#page-357-0).

Data Types: double

#### **Principal — Notional principal amount**

100 (default) | numeric

Notional principal amount, specified as the comma-separated pair consisting of 'Principal' and a NINST-by-1 vector.

Data Types: double

#### **Options — Derivatives pricing options structure**

structure

Derivatives pricing options structure, specified as the comma-separated pair consisting of 'Options' and a structure obtained from using [derivset](#page-1245-0).

Data Types: struct

#### **EndMonthRule — End-of-month rule flag for generating caplet dates**

1 (in effect) (default) | nonnegative integer with value 0 or 1

End-of-month rule flag, specified as the comma-separated pair consisting of 'EndMonthRule' and a nonnegative integer with a value of  $\theta$  or 1 using a NINST-by-1 vector.

- 0 = Ignore rule, meaning that a payment date is always the same numerical day of the month.
- $\cdot$  1 = Set rule on, meaning that a payment date is always the last actual day of the month.

Data Types: logical

### **Output Arguments**

### **Price — Expected prices of range floating notes at time 0**

vector

Expected prices of the range floating notes at time 0, returned as a NINST-by-1 vector.

#### **PriceTree — Tree structure of instrument prices**

structure

Tree structure of instrument prices, returned as a structure containing trees of vectors of instrument prices and accrued interest, and a vector of observation times for each node. Values are:

- PriceTree.PTree contains the clean prices.
- PriceTree.AITree contains the accrued interest.
- PriceTree.tObs contains the observation times.

### **More About**

#### **Range Note**

A range note is a structured (market-linked) security whose coupon rate is equal to the reference rate as long as the reference rate is within a certain range.

If the reference rate is outside of the range, the coupon rate is 0 for that period. This type of instrument entitles the holder to cash flows that depend on the level of some reference interest rate and are floored to be positive. The note holder gets direct exposure to the reference rate. In return for the drawback that no interest is paid for the time the range is left, they offer higher coupon rates than comparable standard products, like vanilla floating notes. For more information, see ["Range](#page-142-0) [Note" on page 2-13](#page-142-0).

# **Version History**

**Introduced in R2012a**

#### **Serial date numbers not recommended**

*Not recommended starting in R2022b*

Although rangefloatbyhw supports serial date numbers, datetime values are recommended instead. The datetime data type provides flexible date and time formats, storage out to nanosecond precision, and properties to account for time zones and daylight saving time.

To convert serial date numbers or text to datetime values, use the datetime function. For example:

```
t = datetime(738427.656845093, "ConvertFrom", "datenum");
y = year(t)y =
```
2021

There are no plans to remove support for serial date number inputs.

## **References**

[1] Jarrow, Robert. "Modelling Fixed Income Securities and Interest Rate Options." *Stanford Economics and Finance.* 2nd Edition. 2002.

# **See Also**

[hwtree](#page-1506-0) | [cfbyhw](#page-1172-0) | [capbyhw](#page-1076-0) | [swapbyhw](#page-2588-0) | [floorbyhw](#page-1378-0) | [fixedbyhw](#page-1287-0) | [bondbyhw](#page-1014-0) | [rangefloatbybk](#page-2439-0) | [rangefloatbybdt](#page-2434-0) | [rangefloatbyhjm](#page-2450-0) | [instrangefloat](#page-1645-0)

### **Topics**

["Pricing Using Interest-Rate Tree Models" on page 2-81](#page-210-0) ["Calibrating Hull-White Model Using Market Data" on page 2-92](#page-221-0) ["Range Note" on page 2-13](#page-142-0) ["Pricing Options Structure" on page A-2](#page-4111-0) ["Understanding Interest-Rate Tree Models" on page 2-66](#page-195-0) ["Supported Interest-Rate Instrument Functions" on page 2-3](#page-132-0)

# <span id="page-2460-0"></span>**rate2disc**

Discount factors from interest rates

# **Syntax**

```
Disc = rate2disc(Compounding, Rates, EndTimes, StartTimes)
[Disc,EndTimes,StartTimes] = rate2disc(Compounding,Rates,EndTimes,StartTimes,
ValuationDate,Basis,EndMonthRule)
```
# **Description**

Disc = rate2disc(Compounding, Rates, EndTimes, StartTimes) computes discount factors from interest rates where interval points are input as times in periodic units.

The rate2disc function computes the discounts over a series of NPOINTS time intervals given the annualized yield over those intervals. NCURVES different rate curves can be translated at once if they have the same time structure. The time intervals can represent a zero curve or a forward curve.

The output Disc is an NPOINTS-by-NCURVES column vector of discount factors in decimal form representing the value at time StartTimes of a unit cash flow received at time EndTimes.

[Disc,EndTimes,StartTimes] = rate2disc(Compounding,Rates,EndTimes,StartTimes, ValuationDate,Basis,EndMonthRule) computes discount factors from interest rates where ValuationDate is passed and interval points are input as dates.

You can specify the investment intervals either with input times or with input dates. Entering ValuationDate invokes the date interpretation; omitting ValuationDate invokes the default time interpretations.

# **Examples**

### **Compute Discount Factors From Interest Rates**

This example shows the two uses of rate2disc.

#### **Interval Points Are Input as Times in Periodic Units**

Compute discounts from a zero curve at 6 months, 12 months, and 24 months. The times to the cash flows are 1, 2, and 4. Use rate2disc to compute the present value (at time 0) of the cash flows.

```
Compounding = 2;Rates = [0.05; 0.06; 0.065];
EndTimes = [1; 2; 4];Disc = rate2disc(Compounding, Rates, EndTimes)
Disc = 3 \times 1 0.9756
     0.9426
```
0.8799

#### **Interval Points Are Input as Dates**

Compute discounts from a zero curve at 6 months, 12 months, and 24 months. Use dates to specify the ending time horizon.

```
Compounding = 2;Rates = [0.05; 0.06; 0.065];
EndDates = ['10/15/97'; '04/15/98'; '04/15/99'];
ValuationDate = '4/15/97'; 
Disc = rate2disc(Compounding, Rates, EndDates, [], ValuationDate)
Disc = 3×1
     0.9756
     0.9426
     0.8799
```
## **Input Arguments**

#### **Compounding — Compounding rate**

integer with value of 0, 1, 2, 3, 4, 6, 12, 365, -1

Compounding rate for which the input zero rates are compounded when annualized, specified as one of the following scalar integers. Compounding determines the formula for the discount factors (Disc):

- If Compounding = 0 for simple interest:
	- Disc =  $1/(1 + Z^* T)$ , where T is time in years and simple interest assumes annual times  $F = 1.$
- If Compounding  $= 1, 2, 3, 4, 6, 12$ :
	- Disc =  $(1 + Z/F)^{(-T)}$ , where F is the compounding frequency, Z is the zero rate, and T is the time in periodic units, for example,  $T = F$  is one year.
- If Compounding  $= 365$ :
	- Disc =  $(1 + Z/F)^{(-T)}$ , where F is the number of days in the basis year and T is a number of days elapsed computed by basis.
- If Compounding  $= -1$ :
	- Disc =  $exp(-T^*Z)$ , where T is time in years.

Data Types: double

#### **Rates — Rates**

decimal

Rates, specified as a number of points (NPOINTS) by number of curves (NCURVES) matrix of rates in decimal form. Rates are the yields over investment intervals from StartTimes, when the cash flow is valued, to EndTimes, when the cash flow is received. For example, 5% is 0.05 in Rates.

Data Types: double

#### **EndTimes — End times**

serial date number | date character vector | numeric

End times, specified as a scalar or an NPOINTS-by-1 column vector using serial date numbers or date character vectors, or with times in periodic units ending the interval to discount over. When EndTimes is not a date, the value for EndTimes is T computed from SIA semi-annual time factors, Tsemi, by the formula  $T = T$ semi/2  $*$  F, where F is the compounding frequency. F is set to 1 for continuous compounding.

**Note** When ValuationDate is not passed, EndTimes is interpreted as times. If Compounding = 365 (daily), EndTimes is measured in days.

Data Types: double | char

#### **StartTimes — Start times**

serial date number | date character vector | numeric

Start times, specified a scalar or an NPOINTS-by-1 column vector using serial date numbers or date character vectors, or with times in periodic units starting the interval to discount over. StartDates must be earlier than EndDates. When StarTimes is not a date, the value for StartTimes is T computed from SIA semi-annual time factors, Tsemi, by the formula  $T = T$ semi/2  $*$  F, where F is the compounding frequency. F is set to 1 for continuous compounding.

**Note** When ValuationDate is not passed, StartTimes is interpreted as times. If Compounding = 365 (daily), StartTimes is measured in days.

Data Types: double | char

#### **ValuationDate — Observation date of the investment horizons entered in StartTimes and EndTimes**

serial date number | date character vector

Observation date of the investment horizons entered in StartTimes and EndTimes, specified as scalar serial date number or date character vector.

**Note** You can specify the investment intervals either with input times or with input dates. Entering ValuationDate invokes the date interpretation; omitting ValuationDate invokes the default time interpretations.

Data Types: double | char

#### **Basis — Day-count basis**

0 (actual/actual) (default) | integer from 0 to 13

Day-count basis of the instrument when using dates for StartTimes and EndTimes, specified as a scalar or an NINST-by-1 vector of integers..

- $\bullet$  0 = actual/actual
- $1 = 30/360$  (SIA)
- $\bullet$  2 = actual/360
- $3 = \text{actual}/365$
- $4 = 30/360$  (PSA)
- $5 = 30/360$  (ISDA)
- $6 = 30/360$  (European)
- $7 = \text{actual}/365$  (Japanese)
- $\bullet$  8 = actual/actual (ICMA)
- $\cdot$  9 = actual/360 (ICMA)
- $10 = \text{actual}/365$  (ICMA)
- $11 = 30/360E$  (ICMA)
- $12 = \text{actual}/365 \text{ (ISDA)}$
- $13 = BUS/252$

For more information, see ["Basis" on page 2-228](#page-357-0).

Data Types: double

#### **EndMonthRule — End-of-month rule flag**

1 (in effect) (default) | nonnegative integer with values 0 or 1

End-of-month rule flag when using dates for StartTimes and EndTimes, specified as a scalar or an NINST-by-1 vector of nonnegative integers. This rule applies only when Maturity is an end-of-month date for a month having 30 or fewer days.

- 0 = Ignore rule, meaning that a bond coupon payment date is always the same numerical day of the month.
- $\cdot$  1 = Set rule on, meaning that a bond coupon payment date is always the last actual day of the month.

Data Types: double

### **Output Arguments**

#### **Disc — Discount factors**

vector

Discount factors, returned as an NPOINTS-by-NCURVES column vector of in decimal form representing the value at time StartTimes of a unit cash flow received at time EndTimes.

#### **EndTimes — Times ending the interval to discount over**

vector

Times ending the interval to discount over, returned as an NPOINTS-by-1 column vector, measured in periodic units.

#### **StartTimes — Times starting the interval to discount over**

vector

Times starting the interval to discount over, returned as an NPOINTS-by-1 column vector, measured in periodic units.

# **Version History**

**Introduced before R2006a**

# **See Also**

[disc2rate](#page-1248-0) | [ratetimes](#page-2465-0)

### **Topics**

["Modeling the Interest-Rate Term Structure" on page 2-57](#page-186-0) ["Interest-Rate Term Conversions" on page 2-53](#page-182-0) ["Interest Rates Versus Discount Factors" on page 2-48](#page-177-0) ["Understanding the Interest-Rate Term Structure" on page 2-48](#page-177-0)

# <span id="page-2465-0"></span>**ratetimes**

Change time intervals defining interest-rate environment

## **Syntax**

```
[Rates,EndTimes,StartTimes] = ratetimes(Compounding,RefRates,RefEndTimes,
RefStartTimes, EndTimes, StartTimes)
[Rates, EndTimes, StartTimes] = ratetimes(Compounding, RefRates, RefEndTimes,
RefStartTimes,EndTimes,StartTimes,ValuationDate)
```
# **Description**

[Rates, EndTimes, StartTimes] = ratetimes(Compounding, RefRates, RefEndTimes, RefStartTimes, EndTimes, StartTimes) change time intervals defining an interest-rate environment where interval points are input as times in periodic units.

ratetimes takes an interest-rate environment defined by yields over one collection of time intervals and computes the yields over another set of time intervals. The zero rate is assumed to be piecewise linear in time.

[Rates,EndTimes,StartTimes] = ratetimes(Compounding,RefRates,RefEndTimes, RefStartTimes,EndTimes,StartTimes,ValuationDate) change time intervals defining an interest-rate environment where ValuationDate is passed and interval points are input as dates.

Entering ValuationDate invokes the date interpretation; omitting ValuationDate invokes the default time interpretations.

# **Examples**

### **Change Time Intervals Defining Interest-Rate Environment**

ratetimes takes an interest-rate environment defined by yields over one collection of time intervals and computes the yields over another set of time intervals. The zero rate is assumed to be piecewise linear in time.

The reference environment is a collection of zero rates at 6, 12, and 24 months. Create a collection of 1-year forward rates beginning at 0, 6, and 12 months.

```
RefRates = [0.05; 0.06; 0.065];
RefEndTimes = [1; 2; 4];StartTimes = [0; 1; 2];EndTimes = [2; 3; 4];Rates = ratetimes(2, RefRates, RefEndTimes, 0, EndTimes, StartTimes)
Rates = 3×1
    0.0600
    0.0688
    0.0700
```
Interpolate a zero yield curve to different dates. Zero curves start at the default date of ValuationDate.

```
RefRates = [0.04; 0.05; 0.052];
RefDates = [729756; 729907; 730121];
Dates = [730241; 730486];
ValuationDate = 729391;
Rates = ratetimes(2, RefRates, RefDates, [], Dates, [], ValuationDate)
Rates = 2×1
    0.0520
    0.0520
```
### **Input Arguments**

#### **Compounding — Compounding rate**

integer with value of 0, 1, 2, 3, 4, 6, 12, 365, -1

Compounding rate for which the input zero rates are compounded when annualized, specified as one of the following scalar integers. Compounding determines the formula for the discount factors (Disc):

- If Compounding  $= 0$  for simple interest:
	- Disc =  $1/(1 + Z * T)$ , where T is time in years and simple interest assumes annual times  $F = 1.$
- If Compounding =  $1, 2, 3, 4, 6, 12$ :
	- Disc =  $(1 + Z/F)^{(-T)}$ , where F is the compounding frequency, Z is the zero rate, and T is the time in periodic units, for example,  $T = F$  is one year.
- If Compounding  $= 365$ :
	- Disc =  $(1 + Z/F)^{(-T)}$ , where F is the number of days in the basis year and T is a number of days elapsed computed by basis.
- If Compounding  $= -1$ :
	- Disc =  $exp(-T^*Z)$ , where T is time in years.

Data Types: double

#### **RefRates — Reference rates**

decimal

Reference rates, specified as an NREFPTS-by-NCURVES matrix in decimal form. RefRates are the yields over investment intervals from RefStartTimes, when the cash flow is valued, to RefEndTimes, when the cash flow is received.

Data Types: double

#### **RefEndTimes — End times**

serial date number | date character vector

End times, specified as a scalar or an NREFPTS-by-1 vector using serial date numbers or date character vectors, or with times in periodic units ending the intervals corresponding to RefRates. When RefEndTimes is not a date, the value for RefEndTimes is T computed from SIA semi-annual time factors, Tsemi, by the formula  $T = T$ semi/2  $*$  F, where F is the compounding frequency. F is set to 1 for continuous compounding.

**Note** When ValuationDate is not passed, RefEndTimes is interpreted as times. If Compounding = 365 (daily), RefEndTimes is measured in days.

Data Types: double | char

#### **RefStartTimes — Start times**

0 (default) | serial date number | date character vector

(Optional) Start times, specified a scalar or an NREFPTS-by-1 vector using serial date numbers or date character vectors, or with times in periodic units starting the intervals corresponding to RefRates. RefStartDates must be earlier than RefEndDates. When RefStarTimes is not a date, the value for RefStartTimes is T computed from SIA semi-annual time factors, Tsemi, by the formula  $T = T$ semi/2  $*$  F, where F is the compounding frequency. F is set to 1 for continuous compounding.

**Note** When ValuationDate is not passed, RefStartTimes is interpreted as times. If Compounding = 365 (daily), RefStartTimes is measured in days.

(Optional) NREFPTS-by-1 vector or scalar of times in periodic units starting the intervals corresponding to RefRates. Default =  $0$ .

Data Types: double | char

#### **EndTimes — End of interval where rates are desired**

serial date number | date character vector

End of interval where rates are desired, specified as a scalar or NPOINTS-by-1 vector using serial date numbers or date character vectors.

**Note** You can specify the investment intervals either with input times or with input dates. Entering ValuationDate invokes the date interpretation; omitting ValuationDate invokes the default time interpretations.

Data Types: double | char

#### **StartTimes — Starting new interval where rates are desired**

0 (default) | serial date number | date character vector

(Optional) Starting new interval where rates are desired, specified as a scalar or NPOINTS-by-1 vector using serial date numbers or date character vectors.

**Note** You can specify the investment intervals either with input times or with input dates. Entering ValuationDate invokes the date interpretation; omitting ValuationDate invokes the default time interpretations.

Data Types: double | char

#### **ValuationDate — Observation date of the investment horizons entered in RefStartTimes and RefEndTimes**

serial date number | date character vector

(Optional) Observation date of the investment horizons entered in RefStartTimes and RefEndTimes, specified as a serial date number or data character vector.

**Note** You can specify the investment intervals either with input times or with input dates. Entering ValuationDate invokes the date interpretation; omitting ValuationDate invokes the default time interpretations.

Data Types: double | char

### **Output Arguments**

**Rates — Rates implied by reference interest-rate structure and sampled at new intervals** matrix

Rates implied by the reference interest-rate structure and sampled at new intervals, returned as an NPOINTS-by-NCURVES.

#### **EndTimes — Times ending the new intervals**

vector

Times ending the new intervals, returned as an NPOINTS-by-1 column vector, measured in periodic units.

#### **StartTimes — Times starting the new intervals where rates are desired**

vector

Times starting the new intervals where rates are desired, returned as an NPOINTS-by-1 column vector, measured in periodic units.

# **Version History**

**Introduced before R2006a**

### **See Also**

[disc2rate](#page-1248-0) | [rate2disc](#page-2460-0)

#### **Topics**

["Modeling the Interest-Rate Term Structure" on page 2-57](#page-186-0) ["Interest-Rate Term Conversions" on page 2-53](#page-182-0) ["Interest Rates Versus Discount Factors" on page 2-48](#page-177-0)

["Understanding the Interest-Rate Term Structure" on page 2-48](#page-177-0)

# **spreadbykirk**

Price European spread options using Kirk pricing model

## **Syntax**

```
Price = spreadbykirk(RateSpec,StockSpec1,StockSpec2,Settle,Maturity,OptSpec,
Strike,Corr)
```
# **Description**

Price = spreadbykirk(RateSpec,StockSpec1,StockSpec2,Settle,Maturity,OptSpec, Strike,Corr) returns the price for a European spread option using the Kirk pricing model.

**Note** Alternatively, you can use the [Spread](#page-3642-0) object to price spread options. For more information, see "Get Started with Workflows Using Object-Based Framework for Pricing Financial Instruments" on [page 1-22](#page-35-0).

# **Examples**

### **Compute the Price of a Spread Option Using the Kirk Model**

Define the spread option dates.

Settle = datetime $(2012, 1, 1)$ ; Maturity = datetime $(2012, 4, 1)$ ;

Define asset 1. Price and volatility of RBOB gasoline

Price1gallon =  $2.85$ ;  $\frac{8}{3}$ /gallon Price1 = Price1gallon  $*$  42;  $%$  \$/barrel  $Vol1 = 0.29;$ 

Define asset 2. Price and volatility of WTI crude oil

Price2 =  $93.20$ ; % \$/barrel  $Vol2 = 0.36;$ 

Define the correlation between the underlying asset prices of asset 1 and asset 2.

 $Corr = 0.42;$ 

Define the spread option.

OptSpec = 'call'; Strike =  $20$ ;

Define the RateSpec.

rates =  $0.05$ ; Compounding  $= -1$ ;

```
Basis = 1:
RateSpec = intenvset('ValuationDate', Settle, 'StartDates', Settle, ...
'EndDates', Maturity, 'Rates', rates, ...
'Compounding', Compounding, 'Basis', Basis)
RateSpec = struct with fields:
            FinObj: 'RateSpec'
       Compounding: -1
              Disc: 0.9876
             Rates: 0.0500
          EndTimes: 0.2500
        StartTimes: 0
          EndDates: 734960
        StartDates: 734869
     ValuationDate: 734869
             Basis: 1
      EndMonthRule: 1
```
Define the StockSpec for the two assets.

```
StockSpec1 = stockspec(Vol1, Price1)
```

```
StockSpec1 = struct with fields:
              FinObj: 'StockSpec'
                Sigma: 0.2900
          AssetPrice: 119.7000
        DividendType: []
     DividendAmounts: 0
     ExDividendDates: []
```
#### StockSpec2 = stockspec(Vol2, Price2)

```
StockSpec2 = struct with fields:
              FinObj: 'StockSpec'
               Sigma: 0.3600
          AssetPrice: 93.2000
        DividendType: []
     DividendAmounts: 0
     ExDividendDates: []
```
Compute the European spread option price based on the Kirk model.

```
Price = spreadbykirk(RateSpec, StockSpec1, StockSpec2, Settle, ...
Maturity, OptSpec, Strike, Corr)
```
 $Price = 11.1904$ 

### **Input Arguments**

#### **RateSpec — Interest-rate term structure**

structure

Interest-rate term structure (annualized and continuously compounded), specified by the RateSpec obtained from [intenvset](#page-1678-0). For information on the interest-rate specification, see [intenvset](#page-1678-0).

Data Types: struct

#### **StockSpec1 — Stock specification for underlying asset 1**

structure

Stock specification for underlying asset 1. For information on the stock specification, see [stockspec](#page-2527-0).

[stockspec](#page-2527-0) can handle other types of underlying assets. For example, for physical commodities the price is represented by StockSpec.Asset, the volatility is represented by StockSpec.Sigma, and the convenience yield is represented by StockSpec.DividendAmounts.

Data Types: struct

#### **StockSpec2 — Stock specification for underlying asset 2**

structure

Stock specification for underlying asset 2. For information on the stock specification, see [stockspec](#page-2527-0).

[stockspec](#page-2527-0) can handle other types of underlying assets. For example, for physical commodities the price is represented by StockSpec.Asset, the volatility is represented by StockSpec.Sigma, and the convenience yield is represented by StockSpec.DividendAmounts.

Data Types: struct

#### **Settle — Settlement dates for spread option**

datetime array | string array | date character vector

Settlement dates for the spread option, specified as a NINST-by-1 vector using a datetime array, string array, or date character vectors.

To support existing code, spreadbykirk also accepts serial date numbers as inputs, but they are not recommended.

#### **Maturity — Maturity date for spread option**

datetime array | string array | date character vector

Maturity date for spread option, specified as a NINST-by-1 vector using a datetime array, string array, or date character vectors.

To support existing code, spreadbykirk also accepts serial date numbers as inputs, but they are not recommended.

#### **OptSpec — Definition of option**

character vector with values 'call' or 'put' | cell array of character vectors

Definition of option as 'call' or 'put', specified as a NINST-by-1 cell array of character vectors.

Data Types: cell | char

#### **Strike — Option strike price values**

integer | vector of integers

Option strike price values, specified as an integer using a NINST-by-1 vector of strike price values.

If Strike is equal to 0, the function computes the price of an exchange option.

Data Types: double

#### **Corr — Correlation between underlying asset prices**

integer | vector of integers

Correlation between underlying asset prices, specified as an integer using a NINST-by-1 vector.

Data Types: double

### **Output Arguments**

#### **Price — Expected prices of spread option**

vector

Expected prices of the spread option, returned as a NINST-by-1 vector.

### **More About**

#### **Spread Option**

A spread option is an option written on the difference of two underlying assets.

For example, a European call on the difference of two assets *X1* and *X2* would have the following pay off at maturity:

 $max(X1 - X2 - K, 0)$ 

where:

*K* is the strike price.

For more information, see ["Spread Option" on page 3-30.](#page-389-0)

# **Version History**

**Introduced in R2013b**

#### **Serial date numbers not recommended**

*Not recommended starting in R2022b*

Although spreadbykirk supports serial date numbers, datetime values are recommended instead. The datetime data type provides flexible date and time formats, storage out to nanosecond precision, and properties to account for time zones and daylight saving time.

To convert serial date numbers or text to datetime values, use the datetime function. For example:

```
t = datetime(738427.656845093, "ConvertFrom", "datenum");
y = year(t)y =
```
2021

There are no plans to remove support for serial date number inputs.

# **References**

[1] Carmona, R., Durrleman, V. "Pricing and Hedging Spread Options." *SIAM Review.* Vol. 45, No. 4, pp. 627–685, Society for Industrial and Applied Mathematics, 2003.

## **See Also**

[spreadsensbykirk](#page-2495-0) | [spreadbybjs](#page-2475-0) | [spreadbyfd](#page-2480-0) | [spreadbyls](#page-2488-0) | [Spread](#page-3642-0)

### **Topics**

["Pricing European and American Spread Options" on page 3-97](#page-456-0)

["Pricing Asian Options" on page 3-110](#page-469-0)

["Spread Option" on page 3-30](#page-389-0)

["Supported Energy Derivative Functions" on page 3-34](#page-393-0)

["Mapping Financial Instruments Toolbox Functions for Equity, Commodity, FX Instrument Objects" on](#page-97-0) [page 1-84](#page-97-0)

### **External Websites**

[Energy Trading & Risk Management with MATLAB \(47 min 31 sec\)](https://www.mathworks.com/videos/energy-trading-risk-management-with-matlab-81745.html)

# <span id="page-2475-0"></span>**spreadbybjs**

Price European spread options using Bjerksund-Stensland pricing model

# **Syntax**

```
Price = spreadbybjs(RateSpec,StockSpec1,StockSpec2,Settle,Maturity,OptSpec,
Strike,Corr)
```
## **Description**

Price = spreadbybjs(RateSpec,StockSpec1,StockSpec2,Settle,Maturity,OptSpec, Strike,Corr) returns the price for a European spread option using the Bjerksund-Stensland pricing model.

**Note** Alternatively, you can use the [Spread](#page-3642-0) object to price spread options. For more information, see "Get Started with Workflows Using Object-Based Framework for Pricing Financial Instruments" on [page 1-22](#page-35-0).

# **Examples**

#### **Compute the Price of a Spread Option Using the Bjerksund-Stensland Model**

Define the spread option dates.

Settle = datetime $(2012, 1, 1)$ ; Maturity = datetime $(2012, 4, 1)$ ;

Define asset 1. Price and volatility of RBOB gasoline

Pricelgallon =  $2.85$ ;  $\frac{8}{5}$ /gallon Price1 = Price1gallon  $*$  42;  $*$  \$/barrel  $Vol1 = 0.29$ ;

Define asset 2. Price and volatility of WTI crude oil

Price2 =  $93.20$ : % \$/barrel  $Vol2 = 0.36;$ 

Define the correlation between the underlying asset prices of asset 1 and asset 2.

 $Corr = 0.42;$ 

Define the spread option.

OptSpec = 'call'; Strike =  $20$ ;

Define the RateSpec.

rates =  $0.05$ ; Compounding  $= -1$ ;

```
Basis = 1:
RateSpec = intenvset('ValuationDate', Settle, 'StartDates', Settle, ...
'EndDates', Maturity, 'Rates', rates, ...
'Compounding', Compounding, 'Basis', Basis)
RateSpec = struct with fields:
            FinObj: 'RateSpec'
       Compounding: -1
              Disc: 0.9876
             Rates: 0.0500
          EndTimes: 0.2500
        StartTimes: 0
          EndDates: 734960
        StartDates: 734869
     ValuationDate: 734869
             Basis: 1
      EndMonthRule: 1
```
Define the StockSpec for the two assets.

```
StockSpec1 = stockspec(Vol1, Price1)
```

```
StockSpec1 = struct with fields:
              FinObj: 'StockSpec'
               Sigma: 0.2900
          AssetPrice: 119.7000
        DividendType: []
     DividendAmounts: 0
     ExDividendDates: []
```
#### StockSpec2 = stockspec(Vol2, Price2)

```
StockSpec2 = struct with fields:
              FinObj: 'StockSpec'
               Sigma: 0.3600
          AssetPrice: 93.2000
        DividendType: []
     DividendAmounts: 0
     ExDividendDates: []
```
Compute the European spread option price based on the Bjerksund-Stensland model.

```
Price = spreadbybjs(RateSpec, StockSpec1, StockSpec2, Settle, ...
Maturity, OptSpec, Strike, Corr)
```
 $Price = 11.2000$ 

### **Input Arguments**

#### **RateSpec — Interest-rate term structure**

structure

Interest-rate term structure (annualized and continuously compounded), specified by the RateSpec obtained from [intenvset](#page-1678-0). For information on the interest-rate specification, see [intenvset](#page-1678-0).

Data Types: struct

#### **StockSpec1 — Stock specification for underlying asset 1**

structure

Stock specification for underlying asset 1. For information on the stock specification, see [stockspec](#page-2527-0).

[stockspec](#page-2527-0) can handle other types of underlying assets. For example, for physical commodities the price is represented by StockSpec.Asset, the volatility is represented by StockSpec.Sigma, and the convenience yield is represented by StockSpec.DividendAmounts.

Data Types: struct

#### **StockSpec2 — Stock specification for underlying asset 2**

structure

Stock specification for underlying asset 2. For information on the stock specification, see [stockspec](#page-2527-0).

[stockspec](#page-2527-0) can handle other types of underlying assets. For example, for physical commodities the price is represented by StockSpec.Asset, the volatility is represented by StockSpec.Sigma, and the convenience yield is represented by StockSpec.DividendAmounts.

Data Types: struct

#### **Settle — Settlement dates for spread option**

datetime array | string array | date character vector

Settlement dates for the spread option, specified as a NINST-by-1 vector using a datetime array, string array, or date character vectors.

To support existing code, spreadbybjs also accepts serial date numbers as inputs, but they are not recommended.

#### **Maturity — Maturity date for spread option**

datetime array | string array | date character vector

Maturity date for spread option, specified as a NINST-by-1 vector using a datetime array, string array, or date character vectors.

To support existing code, spreadbybjs also accepts serial date numbers as inputs, but they are not recommended.

#### **OptSpec — Definition of option**

character vector with values 'call' or 'put' | cell array of character vectors

Definition of option as 'call' or 'put', specified as a NINST-by-1 cell array of character vectors.

Data Types: char | cell

#### **Strike — Option strike price values**

integer | vector of integers

Option strike price values, specified as an integer using a NINST-by-1 vector of strike price values.

If Strike is equal to zero, the function computes the price of an exchange option.

Data Types: double

### **Corr — Correlation between underlying asset prices**

integer | vector of integers

Correlation between underlying asset prices, specified as an integer using a NINST-by-1 vector.

Data Types: double

## **Output Arguments**

#### **Price — Expected prices of spread option**

vector

Expected prices of the spread option, returned as a NINST-by-1 vector.

### **More About**

#### **Spread Option**

A spread option is an option written on the difference of two underlying assets.

For example, a European call on the difference of two assets *X1* and *X2* would have the following pay off at maturity:

 $max(X1 - X2 - K, 0)$ 

where:

*K* is the strike price.

For more information, see ["Spread Option" on page 3-30.](#page-389-0)

# **Version History**

**Introduced in R2013b**

#### **Serial date numbers not recommended**

*Not recommended starting in R2022b*

Although spreadbybjs supports serial date numbers, datetime values are recommended instead. The datetime data type provides flexible date and time formats, storage out to nanosecond precision, and properties to account for time zones and daylight saving time.

To convert serial date numbers or text to datetime values, use the datetime function. For example:

```
t = datetime(738427.656845093, "ConvertFrom", "datenum");
y = year(t)y =
```
2021

There are no plans to remove support for serial date number inputs.

# **References**

- [1] Carmona, R., Durrleman, V. "Pricing and Hedging Spread Options." *SIAM Review.* Vol. 45, No. 4, pp. 627–685, Society for Industrial and Applied Mathematics, 2003.
- [2] Bjerksund, Petter, Stensland, Gunnar. *"Closed form spread option valuation."* Department of Finance, NHH, 2006.

### **See Also**

[spreadsensbykirk](#page-2495-0) | [spreadbybjs](#page-2475-0) | [spreadbyfd](#page-2480-0) | [spreadbyls](#page-2488-0) | [Spread](#page-3642-0)

### **Topics**

["Pricing European and American Spread Options" on page 3-97](#page-456-0)

["Pricing Asian Options" on page 3-110](#page-469-0)

["Spread Option" on page 3-30](#page-389-0)

["Supported Energy Derivative Functions" on page 3-34](#page-393-0)

["Mapping Financial Instruments Toolbox Functions for Equity, Commodity, FX Instrument Objects" on](#page-97-0) [page 1-84](#page-97-0)

### **External Websites**

[Energy Trading & Risk Management with MATLAB \(47 min 31 sec\)](https://www.mathworks.com/videos/energy-trading-risk-management-with-matlab-81745.html)

# <span id="page-2480-0"></span>**spreadbyfd**

Price European or American spread options using finite difference method

# **Syntax**

```
Price = spreadbyfd(RateSpec,StockSpec1,StockSpec2,Settle,Maturity,OptSpec,
Strike,Corr)
Price = spreadbyfd( ,Name,Value)
```

```
[Price,PriceGrid,AssetPrice1,AssetPrice2,Times] = spreadbyfd(RateSpec,
StockSpec1,StockSpec2,Settle,Maturity,OptSpec,Strike,Corr)
[Price,PriceGrid,AssetPrice1,AssetPrice2,Times] = spreadbyfd( ___ ,Name,Value)
```
# **Description**

Price = spreadbyfd(RateSpec,StockSpec1,StockSpec2,Settle,Maturity,OptSpec, Strike,Corr) returns the price of European or American call or put spread options using the Alternate Direction Implicit (ADI) finite difference method. The spread is between the asset defined in StockSpec1 minus the asset defined in StockSpec2.

Price = spreadbyfd( , Name, Value) adds optional name-value pair arguments.

[Price,PriceGrid,AssetPrice1,AssetPrice2,Times] = spreadbyfd(RateSpec, StockSpec1,StockSpec2,Settle,Maturity,OptSpec,Strike,Corr) returns the Price, PriceGrid, AssetPrice1, AssetPrice2, and Times for a European or American call or put spread options using the Alternate Direction Implicit (ADI) finite difference method. The spread is between the asset defined in StockSpec1 minus the asset defined in StockSpec2.

[Price,PriceGrid,AssetPrice1,AssetPrice2,Times] = spreadbyfd( \_\_\_ ,Name,Value) returns the Price, PriceGrid, AssetPrice1, AssetPrice2, and Times and adds optional namevalue pair arguments.

# **Examples**

#### **Compute the Price of a Spread Option Using the Alternate Direction Implicit (ADI) Finite Difference Method**

Define the spread option dates.

Settle = datetime $(2012, 1, 1)$ ; Maturity =  $datetime(2012, 4, 1);$ 

Define asset 1. Price and volatility of RBOB gasoline

Price1gallon =  $2.85$ ;  $\frac{8}{5}$ /gallon Price1 = Price1gallon  $*$  42;  $*$  \$/barrel  $Vol1 = 0.29;$ 

Define asset 2. Price and volatility of WTI crude oil

 Price2 = 93.20; % \$/barrel  $Vol2 = 0.36;$ 

Define the correlation between the underlying asset prices of asset 1 and asset 2.

 $Corr = 0.42;$ 

Define the spread option.

OptSpec = 'call'; Strike =  $20$ ;

Define the RateSpec.

```
rates = 0.05;
Compounding = -1;Basis = 1;RateSpec = intenvset('ValuationDate', Settle, 'StartDates', Settle, ...
'EndDates', Maturity, 'Rates', rates, ...
'Compounding', Compounding, 'Basis', Basis)
RateSpec = struct with fields:
            FinObj: 'RateSpec'
       Compounding: -1
              Disc: 0.9876
             Rates: 0.0500
          EndTimes: 0.2500
        StartTimes: 0
          EndDates: 734960
        StartDates: 734869
     ValuationDate: 734869
             Basis: 1
      EndMonthRule: 1
```
Define the StockSpec for the two assets.

```
StockSpec1 = stockspec(Vol1, Price1)
StockSpec1 = struct with fields:
              FinObj: 'StockSpec'
               Sigma: 0.2900
          AssetPrice: 119.7000
        DividendType: []
     DividendAmounts: 0
     ExDividendDates: []
```
#### StockSpec2 = stockspec(Vol2, Price2)

```
StockSpec2 = struct with fields:
              FinObj: 'StockSpec'
               Sigma: 0.3600
          AssetPrice: 93.2000
        DividendType: []
     DividendAmounts: 0
     ExDividendDates: []
```
Compute the spread option price based on the Alternate Direction Implicit (ADI) finite difference method.

```
[Price, PriceGrid, AssetPrice1, AssetPrice2, Times] = ...
 spreadbyfd(RateSpec, StockSpec1, StockSpec2, Settle, ...
 Maturity, OptSpec, Strike, Corr);
```
Display the price.

Price

Price = 11.1998

Plot the finite difference grid.

```
mesh(AssetPrice1, AssetPrice2, PriceGrid(:, :, 1)');
 title('Spread Option Prices for Range of Underlying Prices');
    xlabel('Price of underlying asset 1');
    ylabel('Price of underlying asset 2');
    zlabel('Price of spread option');
```
### Spread Option Prices for Range of Underlying Prices 350 300 Price of spread option 250 200 150 100 50 0 400 300 400 300 200 200 100 100 0  $\Omega$ Price of underlying asset 1 Price of underlying asset 2

### **Input Arguments**

**RateSpec — Interest-rate term structure** structure

Interest-rate term structure (annualized and continuously compounded), specified by the RateSpec obtained from [intenvset](#page-1678-0). For information on the interest-rate specification, see [intenvset](#page-1678-0).

Data Types: struct

#### **StockSpec1 — Stock specification for underlying asset 1**

structure

Stock specification for underlying asset 1. For information on the stock specification, see [stockspec](#page-2527-0).

[stockspec](#page-2527-0) can handle other types of underlying assets. For example, for physical commodities the price is represented by StockSpec.Asset, the volatility is represented by StockSpec.Sigma, and the convenience yield is represented by StockSpec.DividendAmounts.

Data Types: struct

#### **StockSpec2 — Stock specification for underlying asset 2**

structure

Stock specification for underlying asset 2. For information on the stock specification, see [stockspec](#page-2527-0).

[stockspec](#page-2527-0) can handle other types of underlying assets. For example, for physical commodities the price is represented by StockSpec.Asset, the volatility is represented by StockSpec.Sigma, and the convenience yield is represented by StockSpec.DividendAmounts.

Data Types: struct

#### **Settle — Settlement dates for spread option**

datetime array | string array | date character vector

Settlement dates for the spread option, specified as a NINST-by-1 vector using a datetime array, string array, or date character vectors.

To support existing code, spreadbyfd also accepts serial date numbers as inputs, but they are not recommended.

#### **Maturity — Maturity date for spread option**

datetime array | string array | date character vector

Maturity date for spread option, specified as a NINST-by-1 vector using a datetime array, string array, or date character vectors.

To support existing code, spreadbyfd also accepts serial date numbers as inputs, but they are not recommended.

#### **OptSpec — Definition of option**

character vector with values 'call' or 'put' | cell array of character vectors

Definition of option as 'call' or 'put', specified as a NINST-by-1 cell array of character vectors.

Data Types: char | cell

#### **Strike — Option strike price values**

integer | vector of integers

Option strike price values, specified as an integer using a NINST-by-1 vector of strike price values.

Data Types: double
### **Corr — Correlation between underlying asset prices**

integer | vector of integers

Correlation between underlying asset prices, specified as an integer using a NINST-by-1 vector.

Data Types: double

### **Name-Value Pair Arguments**

Specify optional pairs of arguments as Name1=Value1,...,NameN=ValueN, where Name is the argument name and Value is the corresponding value. Name-value arguments must appear after other arguments, but the order of the pairs does not matter.

*Before R2021a, use commas to separate each name and value, and enclose* Name *in quotes.*

```
Example: [Price,PriceGrid,AssetPrice1,AssetPrice2,Times] =
spreadbyfd(RateSpec,StockSpec1,StockSpec2,Settle,Maturity,OptSpec,Strike,Corr
,'AssetPriceMin','AssetPriceMax','PriceGridSize','TimeGridSize','AmericanOpt'
,0)
```
### **AssetPriceMin — Minimum price for price grid boundary**

if unspecified, StockSpec values are calculated based on asset distributions at maturity (default) | array

Minimum price for price grid boundary, specified as the comma-separated pair consisting of 'AssetPriceMin' and a 1-by-2 array. The first entry in the array corresponds to the first asset defined by StockSpec1 and the second entry corresponds to the second asset defined by StockSpec2.

For the finite difference method, the composition of the grid affects the quality of the output and the execution time. It is highly recommended to use the optional arguments AssetPriceMin, AssetPriceMax, PriceGridSize, and TimeGridSize to control the composition of the grid to ensure the quality of the output and a reasonable execution time.

Data Types: single | double

### **AssetPriceMax — Maximum price for price grid boundary**

if unspecified, StockSpec values are calculated based on asset distributions at maturity (default) | array

Maximum price for price grid boundary, specified as the comma-separated pair consisting of 'AssetPriceMax' and a 1-by-2 array. The first entry in the array corresponds to the first asset defined by StockSpec1 and the second entry corresponds to the second asset defined by StockSpec2.

For the finite difference method, the composition of the grid affects the quality of the output and the execution time. It is highly recommended to use the optional arguments AssetPriceMin, AssetPriceMax, PriceGridSize, and TimeGridSize to control the composition of the grid to ensure the quality of the output and a reasonable execution time.

Data Types: single | double

### **PriceGridSize — Size for finite difference grid**

[300,300] (default) | array

Size for finite difference grid, specified as the comma-separated pair consisting of 'PriceGridSize' and a 1-by-2 array. The first entry corresponds to the first asset defined by StockSpec1 and the second entry corresponds to the second asset defined by StockSpec2.

For the finite difference method, the composition of the grid affects the quality of the output and the execution time. It is highly recommended to use the optional argumentsAssetPriceMax, PriceGridSize, and TimeGridSize to control the composition of the grid to ensure the quality of the output and a reasonable execution time.

Data Types: single | double

### **TimeGridSize — Size of the time grid for finite difference grid**

100 (default) | scalar | nonnegative integer

Size of the time grid for finite difference grid, specified as the comma-separated pair consisting of 'TimeGridSize' and a nonnegative integer.

For the finite difference method, the composition of the grid affects the quality of the output and the execution time. It is highly recommended to use the optional argumentsAssetPriceMax, PriceGridSize, and TimeGridSize to control the composition of the grid to ensure the quality of the output and a reasonable execution time.

Data Types: single | double

### **AmericanOpt — Option type**

0 European (default) | scalar | vector of positive integers[0,1]

Option type, specified as the comma-separated pair consisting of 'AmericanOpt' and NINST-by-1 positive integer scalar flags with values:

- $\bullet$  0 European
- $\cdot$  1 American

Data Types: single | double

## **Output Arguments**

**Price — Expected prices of spread option**

vector

Expected prices of the spread option, returned as a NINST-by-1 vector.

# **PriceGrid — Grid containing prices calculated by finite difference method**

array

Grid containing prices calculated by finite difference method, returned as a 3-D grid with a size of PriceGridSize(1) \* PriceGridSize(2) \* TimeGridSize. The price for  $t = 0$  is contained in  $PriceGrid$ :, :, 1).

### **AssetPrice1 — Prices for first asset defined by StockSpec1**

vector

Prices for first asset defined by StockSpec1, corresponding to the first dimension of PriceGrid, returned as a vector.

### **AssetPrice2 — Prices for second asset defined by StockSpec2**

vector

Prices for second asset defined by StockSpec2, corresponding to the second dimension of PriceGrid, returned as a vector.

#### **Times — Times corresponding to third dimension of PriceGrid** vector

Times corresponding to third dimension of PriceGrid, returned as a vector.

## **More About**

### **Spread Option**

A spread option is an option written on the difference of two underlying assets.

For example, a European call on the difference of two assets *X1* and *X2* would have the following pay off at maturity:

 $max(X1 - X2 - K, 0)$ 

where:

*K* is the strike price.

For more information, see ["Spread Option" on page 3-30.](#page-389-0)

# **Version History**

**Introduced in R2013b**

### **Serial date numbers not recommended**

*Not recommended starting in R2022b*

Although spreadbyfd supports serial date numbers, datetime values are recommended instead. The datetime data type provides flexible date and time formats, storage out to nanosecond precision, and properties to account for time zones and daylight saving time.

To convert serial date numbers or text to datetime values, use the datetime function. For example:

```
t = datetime(738427.656845093, "ConvertFrom", "datenum");
y = year(t)y = 2021
```
There are no plans to remove support for serial date number inputs.

## **References**

[1] Carmona, R., Durrleman, V. "Pricing and Hedging Spread Options." *SIAM Review.* Vol. 45, No. 4, pp. 627–685, Society for Industrial and Applied Mathematics, 2003.

- [2] Villeneuve, S., Zanette, A. "Parabolic ADI Methods for Pricing American Options on Two Stocks." *Mathematics of Operations Research.* Vol. 27, No. 1, pp. 121–149, INFORMS, 2002.
- [3] Ikonen, S., Toivanen, J. *Efficient Numerical Methods for Pricing American Options Under Stochastic Volatility.* Wiley InterScience, 2007.

## **See Also**

[spreadsensbyfd](#page-2514-0) | [spreadbybjs](#page-2475-0) | [spreadbykirk](#page-2470-0) | [spreadbyls](#page-2488-0)

### **Topics**

["Pricing European and American Spread Options" on page 3-97](#page-456-0)

["Pricing Asian Options" on page 3-110](#page-469-0)

["Spread Option" on page 3-30](#page-389-0)

["Supported Energy Derivative Functions" on page 3-34](#page-393-0)

["Mapping Financial Instruments Toolbox Functions for Equity, Commodity, FX Instrument Objects" on](#page-97-0) [page 1-84](#page-97-0)

### **External Websites**

[Energy Trading & Risk Management with MATLAB \(47 min 31 sec\)](https://www.mathworks.com/videos/energy-trading-risk-management-with-matlab-81745.html)

# <span id="page-2488-0"></span>**spreadbyls**

Price European or American spread options using Monte Carlo simulations

## **Syntax**

```
Price = spreadbyls(RateSpec,StockSpec1,StockSpec2,Settle,Maturity,OptSpec,
Strike,Corr)
Price = spreadsyls( ,Name,Value)
[Price,Paths,Times,Z] = spreadbyls(RateSpec,StockSpec1,StockSpec2,Settle,
Maturity,OptSpec,Strike,Corr)
[Price, Paths, Times, Z] = spreads(V), Name, Value)
```
## **Description**

Price = spreadbyls(RateSpec,StockSpec1,StockSpec2,Settle,Maturity,OptSpec, Strike,Corr) returns the price of a European or American call or put spread option using Monte Carlo simulations.

For American options, the Longstaff-Schwartz least squares method is used to calculate the early exercise premium.

**Note** Alternatively, you can use the [Spread](#page-3642-0) object to price spread options. For more information, see "Get Started with Workflows Using Object-Based Framework for Pricing Financial Instruments" on [page 1-22](#page-35-0).

Price = spreadbyls( , Name, Value) returns the price of a European or American call or put spread option using Monte Carlo simulations using optional name-value pair arguments.

[Price,Paths,Times,Z] = spreadbyls(RateSpec,StockSpec1,StockSpec2,Settle, Maturity,OptSpec,Strike,Corr) returns the Price, Paths, Times, and Z of a European or American call or put spread option using Monte Carlo simulations.

[Price,Paths,Times,Z] = spreadbyls( \_\_\_ ,Name,Value) returns the Price, Paths, Times, and Z of a European or American call or put spread option using Monte Carlo simulations using optional name-value pair arguments.

## **Examples**

### **Compute the Price of a Spread Option Using Monte Carlo Simulation**

Define the spread option dates.

 $Settle = datetime(2012, 1, 1);$ Maturity = datetime $(2012, 4, 1)$ ;

Define asset 1. Price and volatility of RBOB gasoline

```
Price1gallon = 2.85; % $/gallon
 Price1 = Price1gallon * 42; % $/barrel
Vol1 = 0.29;
```
Define asset 2. Price and volatility of WTI crude oil

Price2 =  $93.20$ ; % \$/barrel  $Vol2 = 0.36;$ 

Define the correlation between the underlying asset prices of asset 1 and asset 2.

 $Corr = 0.42;$ 

Define the spread option.

OptSpec = 'call'; Strike =  $20$ ;

Define the RateSpec.

```
rates = 0.05;
Compounding = -1;
Basis = 1;RateSpec = intenvset('ValuationDate', Settle, 'StartDates', Settle, ...
'EndDates', Maturity, 'Rates', rates, ...
'Compounding', Compounding, 'Basis', Basis)
RateSpec = struct with fields:
            FinObj: 'RateSpec'
       Compounding: -1
              Disc: 0.9876
             Rates: 0.0500
          EndTimes: 0.2500
        StartTimes: 0
          EndDates: 734960
        StartDates: 734869
     ValuationDate: 734869
             Basis: 1
      EndMonthRule: 1
```
#### Define the StockSpec for the two assets.

```
StockSpec1 = stockspec(Vol1, Price1)
StockSpec1 = struct with fields:
              FinObj: 'StockSpec'
               Sigma: 0.2900
          AssetPrice: 119.7000
        DividendType: []
    DividendAmounts: 0
     ExDividendDates: []
```
#### StockSpec2 = stockspec(Vol2, Price2)

```
StockSpec2 = struct with fields:
              FinObj: 'StockSpec'
               Sigma: 0.3600
```

```
 AssetPrice: 93.2000
    DividendType: []
 DividendAmounts: 0
 ExDividendDates: []
```
Compute the spread option price using Monte Carlo simulation based on the Longstaff-Schwartz model.

```
Price = spreadbyls(RateSpec, StockSpec1, StockSpec2, Settle, ...
Maturity, OptSpec, Strike, Corr)
```
 $Price = 11.0799$ 

### **Input Arguments**

### **RateSpec — Interest-rate term structure**

structure

Interest-rate term structure (annualized and continuously compounded), specified by the RateSpec obtained from [intenvset](#page-1678-0). For information on the interest-rate specification, see [intenvset](#page-1678-0).

Data Types: struct

### **StockSpec1 — Stock specification for underlying asset 1**

structure

Stock specification for underlying asset 1. For information on the stock specification, see [stockspec](#page-2527-0).

[stockspec](#page-2527-0) can handle other types of underlying assets. For example, for physical commodities the price is represented by StockSpec.Asset, the volatility is represented by StockSpec.Sigma, and the convenience yield is represented by StockSpec.DividendAmounts.

Data Types: struct

### **StockSpec2 — Stock specification for underlying asset 2**

structure

Stock specification for underlying asset 2. For information on the stock specification, see [stockspec](#page-2527-0).

[stockspec](#page-2527-0) can handle other types of underlying assets. For example, for physical commodities the price is represented by StockSpec.Asset, the volatility is represented by StockSpec.Sigma, and the convenience yield is represented by StockSpec.DividendAmounts.

Data Types: struct

### **Settle — Settlement date for spread option**

datetime scalar | string scalar | date character vector

Settlement date for the spread option specified, as a scalar datetime, string, or date character vector.

To support existing code, spreadbyls also accepts serial date numbers as inputs, but they are not recommended.

### **Maturity — Maturity date for spread option**

datetime scalar | string scalar | date character vector

Maturity date for spread option, specified as a scalar datetime, string, or date character vector.

To support existing code, spreadbyls also accepts serial date numbers as inputs, but they are not recommended.

### **OptSpec — Definition of option**

character vector with values 'call' or 'put'

### Definition of option as 'call' or 'put', specified as a character vector.

Data Types: char

### **Strike — Option strike price value**

nonnegative scalar integer

Option strike price value, specified, as a nonnegative scalar integer.

Data Types: double

### **Corr — Correlation between underlying asset prices**

scalar integer

Correlation between underlying asset prices, specified as a scalar integer.

Data Types: double

### **Name-Value Pair Arguments**

Specify optional pairs of arguments as Name1=Value1, ..., NameN=ValueN, where Name is the argument name and Value is the corresponding value. Name-value arguments must appear after other arguments, but the order of the pairs does not matter.

*Before R2021a, use commas to separate each name and value, and enclose* Name *in quotes.*

```
Example: Price =
spreadbyls(RateSpec,StockSpec1,StockSpec2,Settle,Maturity,OptSpec,Strike,Corr
,'AmericanOpt',1)
```
### **AmericanOpt — Option type**

0 European (default) | scalar with value [0,1]

Option type, specified as the comma-separated pair consisting of 'AmericanOpt' and an integer scalar flag with value:

- $\cdot$  0 European
- $\cdot$  1 American

**Note** For American options, the Longstaff-Schwartz least squares method is used to calculate the early exercise premium. For more information on the least squares method, see [https//](https://people.math.ethz.ch/%7Ehjfurrer/teaching/LongstaffSchwartzAmericanOptionsLeastSquareMonteCarlo.pdf) people.math.ethz.ch/%7Ehjfurrer/teaching/ [LongstaffSchwartzAmericanOptionsLeastSquareMonteCarlo.pdf](https://people.math.ethz.ch/%7Ehjfurrer/teaching/LongstaffSchwartzAmericanOptionsLeastSquareMonteCarlo.pdf).

Data Types: single | double

### **NumTrials — Scalar number of independent sample paths**

1000 (default) | nonnegative scalar integer

Scalar number of independent sample paths (simulation trials), specified as the comma-separated pair consisting of 'NumTrials' and a nonnegative integer.

Data Types: single | double

### **NumPeriods — Scalar number of simulation periods per trial**

100 (default) | nonnegative scalar integer

Scalar number of simulation periods per trial, specified as the comma-separated pair consisting of 'NumPeriods' and a nonnegative integer. NumPeriods is considered only when pricing European basket options. For American spread options, NumPeriod is equal to the number of exercise days during the life of the option.

Data Types: single | double

### **Z — Time series array of dependent random variates**

vector

Time series array of dependent random variates, specified as the comma-separated pair consisting of 'Z' and a NumPeriods-by-2-by-NumTrials 3-D array. The Z value generates the Brownian motion vector (that is, Wiener processes) that drives the simulation.

Data Types: single | double

### **Antithetic — Indicator for antithetic sampling**

false (default) | scalar logical flag with value of true or false

Indicator for antithetic sampling, specified as the comma-separated pair consisting of 'Antithetic' and a value of true or false.

Data Types: logical

## **Output Arguments**

### **Price — Expected price of spread option**

scalar

Expected price of the spread option, returned as a 1-by-1 scalar.

### **Paths — Simulated paths of correlated state variables**

vector

Simulated paths of correlated state variables, returned as a NumPeriods + 1-by-2-by-NumTrials 3- D time series array. Each row of Paths is the transpose of the state vector *X*(*t*) at time *t* for a given trial.

### **Times — Observation times associated with simulated paths**

vector

Observation times associated with simulated paths, returned as a NumPeriods  $+1$ -by-1 column vector of observation times associated with the simulated paths. Each element of Times is associated with the corresponding row of Paths.

### **Z — Time series array of dependent random variates**

vector

Time series array of dependent random variates, returned as a NumPeriods-by-2-by-NumTrials 3-D array when Z is specified as an input argument. If the Z input argument is not specified, then the Z output argument contains the random variates generated internally.

## **More About**

### **Spread Option**

A spread option is an option written on the difference of two underlying assets.

For example, a European call on the difference of two assets *X1* and *X2* would have the following pay off at maturity:

 $max(X1 - X2 - K, 0)$ 

where:

*K* is the strike price.

For more information, see ["Spread Option" on page 3-30.](#page-389-0)

# **Version History**

**Introduced in R2013b**

### **Serial date numbers not recommended**

*Not recommended starting in R2022b*

Although spreadbyls supports serial date numbers, datetime values are recommended instead. The datetime data type provides flexible date and time formats, storage out to nanosecond precision, and properties to account for time zones and daylight saving time.

To convert serial date numbers or text to datetime values, use the datetime function. For example:

```
t = datetime(738427.656845093, "ConvertFrom", "datenum");
y = year(t)
```
 $y =$ 

2021

There are no plans to remove support for serial date number inputs.

### **References**

[1] Carmona, R., Durrleman, V. "Pricing and Hedging Spread Options." *SIAM Review.* Vol. 45, No. 4, pp. 627–685, Society for Industrial and Applied Mathematics, 2003.

### **See Also**

[spreadsensbyls](#page-2507-0) | [spreadbybjs](#page-2475-0) | [spreadbyfd](#page-2480-0) | [spreadbykirk](#page-2470-0) | [Spread](#page-3642-0)

### **Topics**

["Pricing European and American Spread Options" on page 3-97](#page-456-0) ["Pricing Asian Options" on page 3-110](#page-469-0) ["Spread Option" on page 3-30](#page-389-0) ["Supported Energy Derivative Functions" on page 3-34](#page-393-0) ["Mapping Financial Instruments Toolbox Functions for Equity, Commodity, FX Instrument Objects" on](#page-97-0) [page 1-84](#page-97-0)

### **External Websites**

[Energy Trading & Risk Management with MATLAB \(47 min 31 sec\)](https://www.mathworks.com/videos/energy-trading-risk-management-with-matlab-81745.html)

# **spreadsensbykirk**

Calculate European spread option prices or sensitivities using Kirk pricing model

### **Syntax**

```
PriceSens = spreadbykirk(RateSpec,StockSpec1,StockSpec2,Settle,Maturity,
OptSpec,Strike,Corr)
PriceSens = spreadsensbykirk( , Name,Value)
```
### **Description**

PriceSens = spreadbykirk(RateSpec,StockSpec1,StockSpec2,Settle,Maturity, OptSpec,Strike,Corr) returns the European spread option prices or sensitivities using the Kirk pricing model.

**Note** Alternatively, you can use the [Spread](#page-3642-0) object to calculate price or sensitivities for spread options. For more information, see "Get Started with Workflows Using Object-Based Framework for [Pricing Financial Instruments" on page 1-22.](#page-35-0)

PriceSens = spreadsensbykirk( \_\_\_ , Name, Value) adds optional name-value pair arguments.

### **Examples**

### **Compute the Price and Sensitivities of a Spread Option Using the Kirk Model**

Define the spread option dates.

```
Settle = datetime(2012, 6, 1);
Maturity = datetime(2012, 9, 1);
```
Define asset 1. Price and volatility of RBOB gasoline

Price1gallon =  $2.85$ ;  $\frac{8}{5}$ /gallon Price1 = Price1gallon \* 42; % \$/barrel  $Vol1 = 0.29;$ 

Define asset 2. Price and volatility of WTI crude oil

 Price2 = 93.20; % \$/barrel  $Vol2 = 0.36$ ;

Define the correlation between the underlying asset prices of asset 1 and asset 2.

 $Corr = 0.42;$ 

Define the spread option.

OptSpec = 'call'; Strike =  $20;$ 

Define the RateSpec.

```
rates = 0.05;
Compounding = -1;
Basis = 1;RateSpec = intenvset('ValuationDate', Settle, 'StartDates', Settle, ...
'EndDates', Maturity, 'Rates', rates, ...
'Compounding', Compounding, 'Basis', Basis)
RateSpec = struct with fields:
            FinObj: 'RateSpec'
       Compounding: -1
              Disc: 0.9876
             Rates: 0.0500
          EndTimes: 0.2500
        StartTimes: 0
          EndDates: 735113
        StartDates: 735021
     ValuationDate: 735021
             Basis: 1
      EndMonthRule: 1
```
#### Define the StockSpec for the two assets.

```
StockSpec1 = stockspec(Vol1, Price1)
```

```
StockSpec1 = struct with fields:
              FinObj: 'StockSpec'
               Sigma: 0.2900
          AssetPrice: 119.7000
        DividendType: []
     DividendAmounts: 0
     ExDividendDates: []
```
#### StockSpec2 = stockspec(Vol2, Price2)

```
StockSpec2 = struct with fields:
              FinObj: 'StockSpec'
               Sigma: 0.3600
          AssetPrice: 93.2000
        DividendType: []
     DividendAmounts: 0
     ExDividendDates: []
```
Compute the spread option price and sensitivities based on the Kirk model.

```
OutSpec = {'Price', 'Delta', 'Gamma'};
[Price, Delta, Gamma] = spreadsensbykirk(RateSpec, StockSpec1, StockSpec2, Settle, ...
Maturity, OptSpec, Strike, Corr, 'OutSpec', OutSpec)
Price = 11.1904
Delta = 1×2
    0.6722 -0.6067
```

```
Gamma = 1×2
   0.0191 0.0217
```
## **Input Arguments**

### **RateSpec — Interest-rate term structure**

structure

Interest-rate term structure (annualized and continuously compounded), specified by the RateSpec obtained from [intenvset](#page-1678-0). For information on the interest-rate specification, see [intenvset](#page-1678-0).

Data Types: struct

### **StockSpec1 — Stock specification for underlying asset 1**

structure

Stock specification for underlying asset 1. For information on the stock specification, see [stockspec](#page-2527-0).

[stockspec](#page-2527-0) can handle other types of underlying assets. For example, for physical commodities the price is represented by StockSpec.Asset, the volatility is represented by StockSpec.Sigma, and the convenience yield is represented by StockSpec.DividendAmounts.

Data Types: struct

### **StockSpec2 — Stock specification for underlying asset 2**

structure

Stock specification for underlying asset 2. For information on the stock specification, see [stockspec](#page-2527-0).

[stockspec](#page-2527-0) can handle other types of underlying assets. For example, for physical commodities the price is represented by StockSpec.Asset, the volatility is represented by StockSpec.Sigma, and the convenience yield is represented by StockSpec.DividendAmounts.

Data Types: struct

### **Settle — Settlement dates for spread option**

datetime array | string array | date character vector

Settlement dates for the spread option, specified as a NINST-by-1 vector using a datetime array, string array, or date character vectors.

To support existing code, spreadsensbykirk also accepts serial date numbers as inputs, but they are not recommended.

### **Maturity — Maturity date for spread option**

datetime array | string array | date character vector

Maturity date for spread option, specified as a NINST-by-1 vector using a datetime array, string array, or date character vectors.

To support existing code, spreadsensbykirk also accepts serial date numbers as inputs, but they are not recommended.

### **OptSpec — Definition of option**

character vector with values 'call' or 'put' | cell array of character vectors

### Definition of option as 'call' or 'put', specified as a NINST-by-1 cell array of character vectors.

Data Types: char | cell

### **Strike — Option strike price values**

integer | vector of integers

Option strike price values, specified as an integer using as NINST-by-1 vector of strike price values.

If Strike is equal to zero, this function computes the price and sensitivities of an exchange option.

Data Types: double

### **Corr — Correlation between underlying asset prices**

integer | vector of integers

Correlation between underlying asset prices, specified as an integer using as NINST-by-1 vector.

Data Types: double

### **Name-Value Pair Arguments**

Specify optional pairs of arguments as Name1=Value1,...,NameN=ValueN, where Name is the argument name and Value is the corresponding value. Name-value arguments must appear after other arguments, but the order of the pairs does not matter.

*Before R2021a, use commas to separate each name and value, and enclose* Name *in quotes.*

```
Example: PriceSens =
spreadsensbykirk(RateSpec,StockSpec1,StockSpec2,Settle,Maturity,OptSpec,Strik
e,Corr,OutSpec,{'All'})
```
### **OutSpec — Define outputs**

{'Price'} (default) | character vector with values 'Price', 'Delta', 'Gamma', 'Vega', 'Lambda', 'Rho', 'Theta', and 'All' | cell array of character vectors with values 'Price', 'Delta', 'Gamma', 'Vega', 'Lambda', 'Rho', 'Theta', and 'All'

Define outputs, specified as the comma-separated pair consisting of 'OutSpec' and a NOUT- by-1 or 1-by-NOUT cell array of character vectors with possible values of 'Price', 'Delta', 'Gamma', 'Vega', 'Lambda', 'Rho', 'Theta', and 'All'.

OutSpec  $= \{ 'All' \}$  specifies that the output should be Delta, Gamma, Vega, Lambda, Rho, Theta, and Price, in that order. This is the same as specifying OutSpec to include each sensitivity:

Example: OutSpec = {'delta','gamma','vega','lambda','rho','theta','price'} Data Types: char | cell

### **Output Arguments**

**PriceSens — Expected price or sensitivities values of spread option** vector

Expected price or sensitivities values (defined by OutSpec) of the spread option, returned as a NINST-by-1 or NINST-by-2 vector.

### **More About**

### **Spread Option**

A spread option is an option written on the difference of two underlying assets.

For example, a European call on the difference of two assets *X1* and *X2* would have the following pay off at maturity:

 $max(X1 - X2 - K, 0)$ 

where:

*K* is the strike price.

For more information, see ["Spread Option" on page 3-30.](#page-389-0)

# **Version History**

**Introduced in R2013b**

### **Serial date numbers not recommended**

*Not recommended starting in R2022b*

Although spreadsensbykirk supports serial date numbers, datetime values are recommended instead. The datetime data type provides flexible date and time formats, storage out to nanosecond precision, and properties to account for time zones and daylight saving time.

To convert serial date numbers or text to datetime values, use the datetime function. For example:

```
t = datetime(738427.656845093,"ConvertFrom","datenum");
y = year(t)V =
```
2021

There are no plans to remove support for serial date number inputs.

### **References**

[1] Carmona, R., Durrleman, V. "Pricing and Hedging Spread Options." *SIAM Review.* Vol. 45, No. 4, pp. 627–685, Society for Industrial and Applied Mathematics, 2003.

### **See Also**

[spreadbykirk](#page-2470-0) | [spreadbybjs](#page-2475-0) | [spreadbyfd](#page-2480-0) | [spreadbyls](#page-2488-0) | [Spread](#page-3642-0)

### **Topics**

["Pricing European and American Spread Options" on page 3-97](#page-456-0) ["Pricing Asian Options" on page 3-110](#page-469-0)

["Spread Option" on page 3-30](#page-389-0) ["Supported Energy Derivative Functions" on page 3-34](#page-393-0)

### **External Websites**

[Energy Trading & Risk Management with MATLAB \(47 min 31 sec\)](https://www.mathworks.com/videos/energy-trading-risk-management-with-matlab-81745.html)

# **spreadsensbybjs**

Calculate European spread option prices or sensitivities using Bjerksund-Stensland pricing model

## **Syntax**

```
PriceSens = spreadbybjs(RateSpec,StockSpec1,StockSpec2,Settle,Maturity,
OptSpec,Strike,Corr)
PriceSens = spreadsensbybjs( ,Name,Value)
```
## **Description**

PriceSens = spreadbybjs(RateSpec,StockSpec1,StockSpec2,Settle,Maturity, OptSpec,Strike,Corr) returns the European spread option prices or sensitivities using the Bjerksund-Stensland pricing model.

**Note** Alternatively, you can use the [Spread](#page-3642-0) object to calculate price or sensitivities for spread options. For more information, see "Get Started with Workflows Using Object-Based Framework for [Pricing Financial Instruments" on page 1-22.](#page-35-0)

PriceSens = spreadsensbybjs(, ,Name,Value) adds optional name-value pair arguments.

## **Examples**

### **Compute the Price and Sensitivities of a Spread Option Using the Bjerksund-Stensland Model**

Define the spread option dates.

```
Settle = datetime(2012, 6, 1);Maturity = datetime(2012, 9, 1);
```
Define asset 1. Price and volatility of RBOB gasoline

Price1gallon =  $2.85$ ;  $\frac{8}{5}$ /gallon Price1 = Price1gallon  $*$  42;  $%$  \$/barrel  $Vol1 = 0.29;$ 

Define asset 2. Price and volatility of WTI crude oil

 $Price2 = 93.20;$  % \$/barrel  $Vol2 = 0.36$ ;

Define the correlation between the underlying asset prices of asset 1 and asset 2.

 $Corr = 0.42;$ 

Define the spread option.

```
OptSpec = 'call';
Strike = 20;
Define the RateSpec.
rates = 0.05;
Compounding = -1;
Basis = 1;RateSpec = intenvset('ValuationDate', Settle, 'StartDates', Settle, ...
'EndDates', Maturity, 'Rates', rates, ...
'Compounding', Compounding, 'Basis', Basis)
RateSpec = struct with fields:
            FinObj: 'RateSpec'
       Compounding: -1
              Disc: 0.9876
             Rates: 0.0500
          EndTimes: 0.2500
        StartTimes: 0
          EndDates: 735113
        StartDates: 735021
     ValuationDate: 735021
             Basis: 1
      EndMonthRule: 1
```
### Define the StockSpec for the two assets.

```
StockSpec1 = stockspec(Vol1, Price1)
```

```
StockSpec1 = struct with fields:
              FinObj: 'StockSpec'
               Sigma: 0.2900
          AssetPrice: 119.7000
        DividendType: []
     DividendAmounts: 0
     ExDividendDates: []
```
### StockSpec2 = stockspec(Vol2, Price2)

```
StockSpec2 = struct with fields:
              FinObj: 'StockSpec'
               Sigma: 0.3600
          AssetPrice: 93.2000
        DividendType: []
     DividendAmounts: 0
     ExDividendDates: []
```
Compute the spread option price and sensitivities based on the Kirk model.

```
OutSpec = {'Price', 'Delta', 'Gamma'};
[Price, Delta, Gamma] = spreadsensbybjs(RateSpec, StockSpec1, StockSpec2, Settle, ...
Maturity, OptSpec, Strike, Corr, 'OutSpec', OutSpec)
Price = 11.2000Delta = 1×2
```
 0.6737 -0.6082 Gamma = *1×2* 0.0190 0.0216

## **Input Arguments**

### **RateSpec — Interest-rate term structure**

structure

Interest-rate term structure (annualized and continuously compounded), specified by the RateSpec obtained from [intenvset](#page-1678-0). For information on the interest-rate specification, see [intenvset](#page-1678-0).

Data Types: struct

## **StockSpec1 — Stock specification for underlying asset 1**

structure

Stock specification for underlying asset 1. For information on the stock specification, see [stockspec](#page-2527-0).

[stockspec](#page-2527-0) can handle other types of underlying assets. For example, for physical commodities the price is represented by StockSpec.Asset, the volatility is represented by StockSpec.Sigma, and the convenience yield is represented by StockSpec.DividendAmounts.

Data Types: struct

### **StockSpec2 — Stock specification for underlying asset 2**

structure

Stock specification for underlying asset 2. For information on the stock specification, see [stockspec](#page-2527-0).

[stockspec](#page-2527-0) can handle other types of underlying assets. For example, for physical commodities the price is represented by StockSpec.Asset, the volatility is represented by StockSpec.Sigma, and the convenience yield is represented by StockSpec.DividendAmounts.

Data Types: struct

### **Settle — Settlement dates for spread option**

datetime array | string array | date character vector

Settlement dates for the spread option, specified a NINST-by-1 vector using a datetime array, string array, or date character vectors.

To support existing code, spreadsensbybjs also accepts serial date numbers as inputs, but they are not recommended.

### **Maturity — Maturity date for spread option**

datetime array | string array | date character vector

Maturity date for spread option, specified as a NINST-by-1 vector using a datetime array, string array, or date character vectors.

To support existing code, spreadsensbybjs also accepts serial date numbers as inputs, but they are not recommended.

#### **OptSpec — Definition of option**

character vector with values 'call' or 'put' | cell array of character vectors

Definition of option as 'call' or 'put', specified as a NINST-by-1 cell array of character vectors.

Data Types: char | cell

#### **Strike — Option strike price values**

integer | vector of integers

Option strike price values, specified as an integer using a NINST-by-1 vector of strike price values.

If Strike is equal to zero the function computes the price and sensitivities of an exchange option.

Data Types: double

### **Corr — Correlation between underlying asset prices**

integer | vector of integers

Correlation between underlying asset prices, specified as an integer using a NINST-by-1 vector.

Data Types: double

#### **Name-Value Pair Arguments**

Specify optional pairs of arguments as Name1=Value1,...,NameN=ValueN, where Name is the argument name and Value is the corresponding value. Name-value arguments must appear after other arguments, but the order of the pairs does not matter.

*Before R2021a, use commas to separate each name and value, and enclose* Name *in quotes.*

```
Example: PriceSens =
spreadsensbykirk(RateSpec,StockSpec1,StockSpec2,Settle,Maturity,OptSpec,Strik
e,Corr,OutSpec,{'All'})
```
#### **OutSpec — Define outputs**

{'Price'} (default) | character vector with values 'Price', 'Delta', 'Gamma', 'Vega', 'Lambda', 'Rho', 'Theta', and 'All' | cell array of character vectors with values 'Price', 'Delta', 'Gamma', 'Vega', 'Lambda', 'Rho', 'Theta', and 'All'

Define outputs, specified as the comma-separated pair consisting of 'OutSpec' and a NOUT- by-1 or 1-by-NOUT cell array of character vectors with possible values of 'Price', 'Delta', 'Gamma', 'Vega', 'Lambda', 'Rho', 'Theta', and 'All'.

OutSpec = {'All'} specifies that the output should be Delta, Gamma, Vega, Lambda, Rho, Theta, and Price, in that order. This is the same as specifying OutSpec to include each sensitivity:

Example: OutSpec = {'delta','gamma','vega','lambda','rho','theta','price'} Data Types: char | cell

## **Output Arguments**

### **PriceSens — Expected prices or sensitivities values of spread option**

vector

Expected prices or sensitivities values (defined by OutSpec) of the spread option, returned as a NINST-by-1 or NINST-by-2 vector.

## **More About**

### **Spread Option**

A spread option is an option written on the difference of two underlying assets.

For example, a European call on the difference of two assets *X1* and *X2* would have the following pay off at maturity:

 $max(X1 - X2 - K, 0)$ 

where:

*K* is the strike price.

For more information, see ["Spread Option" on page 3-30.](#page-389-0)

# **Version History**

**Introduced in R2013b**

### **Serial date numbers not recommended**

*Not recommended starting in R2022b*

Although spreadsensbybjs supports serial date numbers, datetime values are recommended instead. The datetime data type provides flexible date and time formats, storage out to nanosecond precision, and properties to account for time zones and daylight saving time.

To convert serial date numbers or text to datetime values, use the datetime function. For example:

```
t = datetime(738427.656845093, "ConvertFrom", "datenum");
y = year(t)y =
```
2021

There are no plans to remove support for serial date number inputs.

## **References**

- [1] Carmona, R., Durrleman, V. "Pricing and Hedging Spread Options," *SIAM Review.* Vol. 45, No. 4, pp. 627–685, Society for Industrial and Applied Mathematics, 2003.
- [2] Bjerksund, Petter, Stensland, Gunnar. *"Closed form spread option valuation."* Department of Finance, NHH, 2006.

## **See Also**

[spreadbykirk](#page-2470-0) | [spreadbybjs](#page-2475-0) | [spreadbyfd](#page-2480-0) | [spreadbyls](#page-2488-0) | [Spread](#page-3642-0)

### **Topics**

["Pricing European and American Spread Options" on page 3-97](#page-456-0)

["Pricing Asian Options" on page 3-110](#page-469-0)

["Spread Option" on page 3-30](#page-389-0)

["Supported Energy Derivative Functions" on page 3-34](#page-393-0)

### **External Websites**

[Energy Trading & Risk Management with MATLAB \(47 min 31 sec\)](https://www.mathworks.com/videos/energy-trading-risk-management-with-matlab-81745.html)

# <span id="page-2507-0"></span>**spreadsensbyls**

Calculate price and sensitivities for European or American spread options using Monte Carlo simulations

## **Syntax**

```
PriceSens = spreadsensbyls(RateSpec,StockSpec1,StockSpec2,Settle,Maturity,
OptSpec,Strike,Corr)
PriceSens = spreadsensbyls( ,Name,Value)
```

```
[PriceSens,Paths,Times,Z] = spreadsensbyls(RateSpec,StockSpec1,StockSpec2,
Settle, Maturity, OptSpec, Strike, Corr)
[PriceSens,Paths,Times,Z] = spreadsensbyls( ___ ,Name,Value)
```
## **Description**

PriceSens = spreadsensbyls(RateSpec,StockSpec1,StockSpec2,Settle,Maturity, OptSpec,Strike,Corr) returns the price of a European or American call or put spread option using Monte Carlo simulations.

For American options, the Longstaff-Schwartz least squares method is used to calculate the early exercise premium.

**Note** Alternatively, you can use the [Spread](#page-3642-0) object to calculate price or sensitivities for spread options. For more information, see "Get Started with Workflows Using Object-Based Framework for [Pricing Financial Instruments" on page 1-22.](#page-35-0)

PriceSens = spreadsensbyls(, Name,Value) adds optional name-value pair arguments.

[PriceSens,Paths,Times,Z] = spreadsensbyls(RateSpec,StockSpec1,StockSpec2, Settle,Maturity,OptSpec,Strike,Corr) returns the PriceSens, Paths, Times, and Z of a European or American call or put spread option using Monte Carlo simulations.

[PriceSens,Paths,Times,Z] = spreadsensbyls( \_\_\_ ,Name,Value) returns the PriceSens, Paths, Times, and Z and adds optional name-value pair arguments.

## **Examples**

### **Compute the Price and Sensitivities of a Spread Option Using Monte Carlo Simulation**

Define the spread option dates.

Settle = datetime $(2012, 6, 1)$ ; Maturity = datetime $(2012, 9, 1)$ ;

Define asset 1. Price and volatility of RBOB gasoline

Price1gallon = 2.85; % \$/gallon Price1 = Price1gallon \* 42; % \$/barrel  $Vol1 = 0.29;$ 

Define asset 2. Price and volatility of WTI crude oil

Price2 =  $93.20$ ; % \$/barrel  $Vol2 = 0.36;$ 

Define the correlation between the underlying asset prices of asset 1 and asset 2.

 $Corr = 0.42;$ 

Define the spread option.

 $0ptSpec = 'call';$ Strike =  $20$ ;

Define the RateSpec.

```
rates = 0.05;
Compounding = -1;Basis = 1;RateSpec = intenvset('ValuationDate', Settle, 'StartDates', Settle, ...
'EndDates', Maturity, 'Rates', rates, ...
'Compounding', Compounding, 'Basis', Basis)
RateSpec = struct with fields:
            FinObj: 'RateSpec'
       Compounding: -1
              Disc: 0.9876
             Rates: 0.0500
          EndTimes: 0.2500
        StartTimes: 0
          EndDates: 735113
        StartDates: 735021
     ValuationDate: 735021
             Basis: 1
      EndMonthRule: 1
```
#### Define the StockSpec for the two assets.

```
StockSpec1 = stockspec(Vol1, Price1)
StockSpec1 = struct with fields:
              FinObj: 'StockSpec'
               Sigma: 0.2900
          AssetPrice: 119.7000
        DividendType: []
     DividendAmounts: 0
     ExDividendDates: []
```
#### StockSpec2 = stockspec(Vol2, Price2)

```
StockSpec2 = struct with fields:
              FinObj: 'StockSpec'
               Sigma: 0.3600
```

```
 AssetPrice: 93.2000
    DividendType: []
 DividendAmounts: 0
 ExDividendDates: []
```
Compute the spread option price and sensitivities using Monte Carlo simulation based on the Longstaff-Schwartz model.

```
OutSpec = {'Price', 'Delta', 'Gamma'};
[Price, Delta, Gamma] = spreadsensbyls(RateSpec, StockSpec1, StockSpec2, ...
Settle, Maturity, OptSpec, Strike, Corr, 'OutSpec', OutSpec)
Price = 11.0799
Delta = 1×2
    0.6626 -0.5972
Gamma = 1×2
    0.0209 0.0240
```
### **Input Arguments**

### **RateSpec — Interest-rate term structure**

structure

Interest-rate term structure (annualized and continuously compounded), specified by the RateSpec obtained from [intenvset](#page-1678-0). For information on the interest-rate specification, see [intenvset](#page-1678-0).

Data Types: struct

### **StockSpec1 — Stock specification for underlying asset 1**

structure

Stock specification for underlying asset 1. For information on the stock specification, see [stockspec](#page-2527-0).

[stockspec](#page-2527-0) can handle other types of underlying assets. For example, for physical commodities the price is represented by StockSpec.Asset, the volatility is represented by StockSpec.Sigma, and the convenience yield is represented by StockSpec.DividendAmounts.

Data Types: struct

### **StockSpec2 — Stock specification for underlying asset 2**

structure

Stock specification for underlying asset 2. For information on the stock specification, see [stockspec](#page-2527-0).

[stockspec](#page-2527-0) can handle other types of underlying assets. For example, for physical commodities the price is represented by StockSpec.Asset, the volatility is represented by StockSpec.Sigma, and the convenience yield is represented by StockSpec.DividendAmounts.

Data Types: struct

### **Settle — Settlement date for spread option**

datetime scalar | string scalar | date character vector

Settlement date for the spread option, specified as a scalar datetime, string, or date character vector.

To support existing code, spreadsensbyls also accepts serial date numbers as inputs, but they are not recommended.

### **Maturity — Maturity date for spread option**

datetime scalar | string scalar | date character vector

Maturity date for spread option, specified as a scalar datetime, string, or date character vector.

To support existing code, spreadsensbyls also accepts serial date numbers as inputs, but they are not recommended.

### **OptSpec — Definition of option**

character vector with values 'call' or 'put'

Definition of option as 'call' or 'put', specified as a character vector.

Data Types: char

### **Strike — Option strike price value**

nonnegative scalar integer

Option strike price value, specified as a scalar integer.

Data Types: single | double

### **Corr — Correlation between underlying asset prices**

scalar integer

Correlation between underlying asset prices, specified as a scalar integer.

Data Types: single | double

### **Name-Value Pair Arguments**

Specify optional pairs of arguments as Name1=Value1, ..., NameN=ValueN, where Name is the argument name and Value is the corresponding value. Name-value arguments must appear after other arguments, but the order of the pairs does not matter.

*Before R2021a, use commas to separate each name and value, and enclose* Name *in quotes.*

```
Example: PriceSens =
spreadbyls(RateSpec,StockSpec1,StockSpec2,Settle,Maturity,OptSpec,Strike,Corr
,'AmericanOpt',1)
```
### **AmericanOpt — Option type**

```
\theta European (default) | scalar with values \theta, 1]
```
Option type, specified as the comma-separated pair consisting of 'AmericanOpt' and a scalar integer flag with values:

 $\bullet$  0 — European

 $\cdot$  1 — American

**Note** For American options, the Longstaff-Schwartz least squares method is used to calculate the early exercise premium. For more information on the least squares method, see https:// people.math.ethz.ch/%7Ehjfurrer/teaching/ [LongstaffSchwartzAmericanOptionsLeastSquareMonteCarlo.pdf](https://people.math.ethz.ch/%7Ehjfurrer/teaching/LongstaffSchwartzAmericanOptionsLeastSquareMonteCarlo.pdf).

Data Types: single | double

### **NumTrials — Number of independent sample paths**

1000 (default) | nonnegative scalar integer

Number of independent sample paths (simulation trials), specified as the comma-separated pair consisting of 'NumTrials' and a nonnegative scalar integer.

Data Types: single | double

### **NumPeriods — Number of simulation periods per trial**

100 (default) | nonnegative scalar integer

Number of simulation periods per trial, specified as the comma-separated pair consisting of 'NumPeriods' and a nonnegative scalar integer. NumPeriods is considered only when pricing European basket options. For American spread options, NumPeriods is equal to the number of exercise days during the life of the option.

Data Types: single | double

### **Z — Time series array of dependent random variates**

vector

Time series array of dependent random variates, specified as the comma-separated pair consisting of 'Z' and a NumPeriods-by-2-by-NumTrials 3-D array. The Z value generates the Brownian motion vector (that is, Wiener processes) that drives the simulation.

Data Types: single | double

### **Antithetic — Indicator for antithetic sampling**

false (default) | logical flag with value of true or false

Indicator for antithetic sampling, specified as the comma-separated pair consisting of 'Antithetic' and a value of true or false.

Data Types: logical

### **OutSpec — Define outputs**

{'Price'} (default) | character vector with values 'Price', 'Delta', 'Gamma', 'Vega', 'Lambda', 'Rho', 'Theta', and 'All' | cell array of character vectors with values 'Price', 'Delta', 'Gamma', 'Vega', 'Lambda', 'Rho', 'Theta', and 'All'

Define outputs, specified as the comma-separated pair consisting of 'OutSpec'and a NOUT- by-1 or 1-by-NOUT cell array of character vectors with possible values of 'Price', 'Delta', 'Gamma', 'Vega', 'Lambda', 'Rho', 'Theta', and 'All'.

OutSpec = {'All'} specifies that the output should be Delta, Gamma, Vega, Lambda, Rho, Theta, and Price, in that order. This is the same as specifying OutSpec to include each sensitivity:

Example: OutSpec = {'delta','gamma','vega','lambda','rho','theta','price'} Data Types: char | cell

## **Output Arguments**

### **PriceSens — Expected price or sensitivities of spread option**

scalar

Expected price or sensitivities of the spread option, returned as a 1-by-1 array as defined by OutSpec.

### **Paths — Simulated paths of correlated state variables**

vector

Simulated paths of correlated state variables, returned as a NumPeriods + 1-by-2-by-NumTrials 3- D time series array. Each row of Paths is the transpose of the state vector *X*(*t*) at time *t* for a given trial.

### **Times — Observation times associated with simulated paths**

vector

Observation times associated with simulated paths, returned as a NumPeriods  $+1$ -by-1 column vector of observation times associated with the simulated paths. Each element of Times is associated with the corresponding row of Paths.

### **Z — Time series array of dependent random variates**

vector

Time series array of dependent random variates, returned as a NumPeriods-by-2-by-NumTrials 3-D array when Z is specified as an input argument. If the Z input argument is not specified, then the Z output argument contains the random variates generated internally.

## **More About**

### **Spread Option**

A spread option is an option written on the difference of two underlying assets.

For example, a European call on the difference of two assets *X1* and *X2* would have the following pay off at maturity:

 $max(X1 - X2 - K, 0)$ 

where:

*K* is the strike price.

For more information, see ["Spread Option" on page 3-30.](#page-389-0)

# **Version History**

**Introduced in R2013b**

### **Serial date numbers not recommended**

*Not recommended starting in R2022b*

Although spreadsensbyls supports serial date numbers, datetime values are recommended instead. The datetime data type provides flexible date and time formats, storage out to nanosecond precision, and properties to account for time zones and daylight saving time.

To convert serial date numbers or text to datetime values, use the datetime function. For example:

```
t = datetime(738427.656845093, "ConvertFrom", "datenum");
y = year(t)
```
 $y =$ 

2021

There are no plans to remove support for serial date number inputs.

## **References**

[1] Carmona, R., Durrleman, V. "Pricing and Hedging Spread Options." *SIAM Review.* Vol. 45, No. 4, pp. 627–685, Society for Industrial and Applied Mathematics, 2003.

### **See Also**

[spreadbyls](#page-2488-0) | [spreadbybjs](#page-2475-0) | [spreadbyfd](#page-2480-0) | [spreadbykirk](#page-2470-0) | [Spread](#page-3642-0)

### **Topics**

["Pricing European and American Spread Options" on page 3-97](#page-456-0)

["Pricing Asian Options" on page 3-110](#page-469-0)

["Spread Option" on page 3-30](#page-389-0)

["Supported Energy Derivative Functions" on page 3-34](#page-393-0)

### **External Websites**

[Energy Trading & Risk Management with MATLAB \(47 min 31 sec\)](https://www.mathworks.com/videos/energy-trading-risk-management-with-matlab-81745.html)

# <span id="page-2514-0"></span>**spreadsensbyfd**

Calculate price and sensitivities of European or American spread options using finite difference method

## **Syntax**

```
PriceSens = spreadsensbyfd(RateSpec,StockSpec1,StockSpec2,Settle,Maturity,
OptSpec,Strike,Corr)
PriceSens = spreadsensbyfd( ,Name,Value)
```

```
[PriceSens,PriceGrid,AssetPrice1,AssetPrice2,Times] = spreadsensbyfd(
RateSpec,StockSpec1,StockSpec2,Settle,Maturity,OptSpec,Strike,Corr)
[PriceSens,PriceGrid,AssetPrice1,AssetPrice2,Times] = spreadsensbyfd( ___ ,
Name, Value)
```
## **Description**

PriceSens = spreadsensbyfd(RateSpec,StockSpec1,StockSpec2,Settle,Maturity, OptSpec,Strike,Corr) returns the price and sensitivities of European or American call or put spread options using the Alternate Direction Implicit (ADI) finite difference method. The spread is between the asset defined in StockSpec1 minus the asset defined in StockSpec2.

PriceSens = spreadsensbyfd(  $\blacksquare$ , Name, Value) adds optional name-value pair arguments.

[PriceSens,PriceGrid,AssetPrice1,AssetPrice2,Times] = spreadsensbyfd( RateSpec,StockSpec1,StockSpec2,Settle,Maturity,OptSpec,Strike,Corr) returns the PriceSens, PriceGrid, AssetPrice1, AssetPrice2, and Times for European or American call or put spread options using the Alternate Direction Implicit (ADI) finite difference method. The spread is between the asset defined in StockSpec1 minus the asset defined in StockSpec2.

[PriceSens,PriceGrid,AssetPrice1,AssetPrice2,Times] = spreadsensbyfd( \_\_\_ , Name,Value) returns the PriceSens, PriceGrid, AssetPrice1, AssetPrice2, and Times and adds optional name-value pair arguments.

## **Examples**

### **Compute the Price of a Spread Option Using the Alternate Direction Implicit (ADI) Finite Difference Method**

Define the spread option dates.

Settle = datetime $(2012, 6, 1)$ ; Maturity = datetime $(2012, 9, 1)$ ;

Define asset 1. Price and volatility of RBOB gasoline

Price1gallon =  $2.85$ ;  $\frac{8}{5}$ /gallon Price1 = Price1gallon \* 42; % \$/barrel  $Vol1 = 0.29;$ 

Define asset 2. Price and volatility of WTI crude oil

Price2 =  $93.20$ ; % \$/barrel  $Vol2 = 0.36$ :

Define the correlation between the underlying asset prices of asset 1 and asset 2.

 $Corr = 0.42;$ 

Define the spread option.

```
0ptSpec = 'call';Strike = 20;
```
Define the RateSpec.

```
rates = 0.05;
Compounding = -1;
Basis = 1;RateSpec = intenvset('ValuationDate', Settle, 'StartDates', Settle, ...
'EndDates', Maturity, 'Rates', rates, ...
'Compounding', Compounding, 'Basis', Basis)
RateSpec = struct with fields:
            FinObj: 'RateSpec'
       Compounding: -1
              Disc: 0.9876
             Rates: 0.0500
          EndTimes: 0.2500
        StartTimes: 0
          EndDates: 735113
        StartDates: 735021
     ValuationDate: 735021
             Basis: 1
      EndMonthRule: 1
```
#### Define the StockSpec for the two assets.

```
StockSpec1 = stockspec(Vol1, Price1)
StockSpec1 = struct with fields:
              FinObj: 'StockSpec'
               Sigma: 0.2900
          AssetPrice: 119.7000
        DividendType: []
     DividendAmounts: 0
     ExDividendDates: []
```
#### StockSpec2 = stockspec(Vol2, Price2)

```
StockSpec2 = struct with fields:
 FinObj: 'StockSpec'
 Sigma: 0.3600
         AssetPrice: 93.2000
       DividendType: []
    DividendAmounts: 0
    ExDividendDates: []
```
Compute the spread option price and sensitivities based on the Alternate Direction Implicit (ADI) finite difference method.

```
OutSpec = {'Price', 'Delta', 'Gamma'};
[Price, Delta, Gamma, PriceGrid, AssetPrice1, AssetPrice2, Times] = ...
spreadsensbyfd(RateSpec, StockSpec1, StockSpec2, Settle, ...
Maturity, OptSpec, Strike, Corr, 'OutSpec', OutSpec);
```
Display the price and sensitivities.

#### Price

Price = 11.1998

#### Delta

Delta = *1×2*

0.6736 -0.6082

#### Gamma

Gamma = *1×2* 0.0190 0.0214

Plot the finite difference grid.

```
mesh(AssetPrice1, AssetPrice2, PriceGrid(:, :, 1)');
 title('Spread Option Prices for Range of Underlying Prices');
 xlabel('Price of underlying asset 1');
 ylabel('Price of underlying asset 2');
     zlabel('Price of spread option');
```
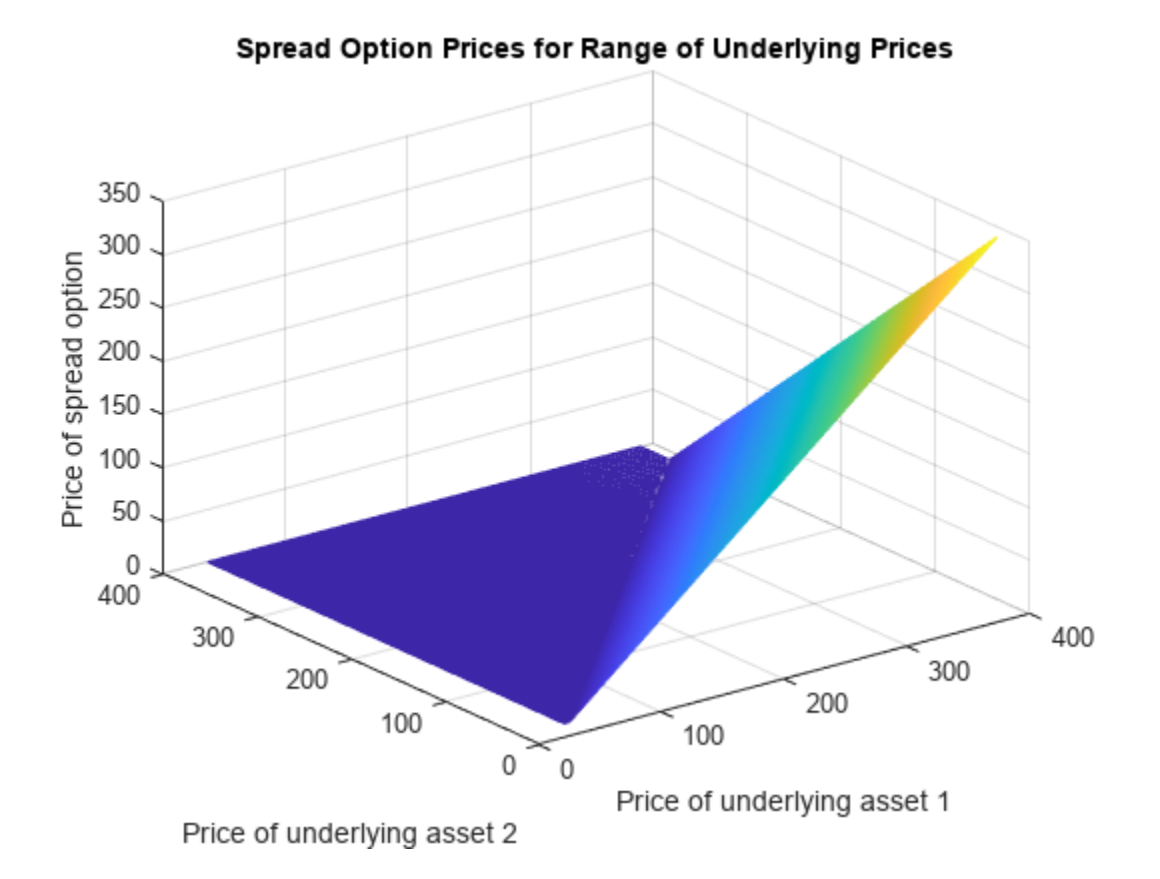

## **Input Arguments**

### **RateSpec — Interest-rate term structure**

structure

Interest-rate term structure (annualized and continuously compounded), specified by the RateSpec obtained from [intenvset](#page-1678-0). For information on the interest-rate specification, see [intenvset](#page-1678-0).

Data Types: struct

### **StockSpec1 — Stock specification for underlying asset 1**

structure

Stock specification for underlying asset 1. For information on the stock specification, see [stockspec](#page-2527-0).

[stockspec](#page-2527-0) can handle other types of underlying assets. For example, for physical commodities the price is represented by StockSpec.Asset, the volatility is represented by StockSpec.Sigma, and the convenience yield is represented by StockSpec.DividendAmounts.

Data Types: struct

**StockSpec2 — Stock specification for underlying asset 2**

structure

Stock specification for underlying asset 2. For information on the stock specification, see [stockspec](#page-2527-0).

[stockspec](#page-2527-0) can handle other types of underlying assets. For example, for physical commodities the price is represented by StockSpec.Asset, the volatility is represented by StockSpec.Sigma, and the convenience yield is represented by StockSpec.DividendAmounts.

Data Types: struct

### **Settle — Settlement dates for spread option**

datetime array | string array | date character vector

Settlement dates for the spread option, specified as a NINST-by-1 vector using a datetime array, string array, or date character vectors.

To support existing code, spreadsensbyfd also accepts serial date numbers as inputs, but they are not recommended.

### **Maturity — Maturity date for spread option**

datetime array | string array | date character vector

Maturity date for spread option, specified as a NINST-by-1 vector using a datetime array, string array, or date character vectors.

To support existing code, spreadsensbyfd also accepts serial date numbers as inputs, but they are not recommended.

### **OptSpec — Definition of option**

character vector with values 'call' or 'put' | cell array of character vectors

Definition of option as 'call' or 'put', specified as a NINST-by-1 cell array of character vectors.

Data Types: char | cell

### **Strike — Option strike price values**

integer | vector of integers

Option strike price values, specified as an integer using a NINST-by-1 vector of strike price values.

Data Types: double

### **Corr — Correlation between underlying asset prices**

integer | vector of integers

Correlation between underlying asset prices, specified as an integer using aNINST-by-1 vector.

Data Types: double

### **Name-Value Pair Arguments**

Specify optional pairs of arguments as Name1=Value1,...,NameN=ValueN, where Name is the argument name and Value is the corresponding value. Name-value arguments must appear after other arguments, but the order of the pairs does not matter.

*Before R2021a, use commas to separate each name and value, and enclose* Name *in quotes.*

```
Example: [PriceSens,PriceGrid,AssetPrice1,AssetPrice2,Times] =
spreadsensbyfd(RateSpec,StockSpec1,StockSpec2,Settle,Maturity,OptSpec,Strike,
Corr,
'AssetPriceMin','AssetPriceMax','PriceGridSize','TimeGridSize','AmericanOpt',
0,'OutSpec',{'All'})
```
### **OutSpec — Define outputs**

{'Price'} (default) | character vector with values 'Price', 'Delta', 'Gamma', 'Vega', 'Lambda', 'Rho', 'Theta', and 'All' | cell array of character vectors with values 'Price', 'Delta', 'Gamma', 'Vega', 'Lambda', 'Rho', 'Theta', and 'All'

Define outputs, specified as the comma-separated pair consisting of 'OutSpec' and a NOUT- by-1 or 1-by-NOUT cell array of character vectors with possible values of 'Price', 'Delta', 'Gamma', 'Vega', 'Lambda', 'Rho', 'Theta', and 'All'.

OutSpec  $= \{ 'All' \}$  specifies that the output should be Delta, Gamma, Vega, Lambda, Rho, Theta, and Price, in that order. This is the same as specifying OutSpec to include each sensitivity:

Example: OutSpec = {'delta','gamma','vega','lambda','rho','theta','price'} Data Types: char | cell

### **AssetPriceMin — Minimum price for price grid boundary**

if unspecified, StockSpec values are calculated based on asset distributions at maturity (default) | array

Minimum price for price grid boundary, specified as the comma-separated pair consisting of 'AssetPriceMin' and a 1-by-2 array. The first entry in the array corresponds to the first asset defined by StockSpec1 and the second entry corresponds to the second asset defined by StockSpec2.

For the finite difference method, the composition of the grid affects the quality of the output and the execution time. It is highly recommended to use the optional arguments AssetPriceMin, AssetPriceMax, PriceGridSize, and TimeGridSize to control the composition of the grid to ensure the quality of the output and a reasonable execution time.

Data Types: single | double

### **AssetPriceMax — Maximum price for price grid boundary**

if unspecified, StockSpec values are calculated based on asset distributions at maturity (default) | array

Maximum price for price grid boundary, specified as the comma-separated pair consisting of 'AssetPriceMax' and a 1-by-2 array. The first entry in the array corresponds to the first asset defined by StockSpec1 and the second entry corresponds to the second asset defined by StockSpec2.

For the finite difference method, the composition of the grid affects the quality of the output and the execution time. It is highly recommended to use the optional arguments AssetPriceMin, AssetPriceMax, PriceGridSize, and TimeGridSize to control the composition of the grid to ensure the quality of the output and a reasonable execution time.

Data Types: single | double

### **PriceGridSize — Size for finite difference grid**

[300,300] (default) | array

Size for finite difference grid, specified as the comma-separated pair consisting of 'PriceGridSize' and a 1-by-2 array. The first entry corresponds to the first asset defined by StockSpec1 and the second entry corresponds to the second asset defined by StockSpec2.

For the finite difference method, the composition of the grid affects the quality of the output and the execution time. It is highly recommended to use the optional argumentsAssetPriceMax,
PriceGridSize, and TimeGridSize to control the composition of the grid to ensure the quality of the output and a reasonable execution time.

Data Types: single | double

### **TimeGridSize — Size of time grid for finite difference grid**

100 (default) | scalar | nonnegative integer

Size of time grid for finite difference grid, specified as the comma-separated pair consisting of 'TimeGridSize' and a nonnegative integer.

For the finite difference method, the composition of the grid affects the quality of the output and the execution time. It is highly recommended to use the optional argumentsAssetPriceMax, PriceGridSize, and TimeGridSize to control the composition of the grid to ensure the quality of the output and a reasonable execution time.

Data Types: single | double

### **AmericanOpt — Option type**

0 European (default) | scalar | vector of positive integers[0,1]

Option type, specified as the comma-separated pair consisting of 'AmericanOpt' and NINST-by-1 positive integer scalar flags with values:

- $\bullet$  0 European
- $\cdot$  1 American

Data Types: single | double

### **Output Arguments**

### **PriceSens — Expected prices or sensitivities of spread option**

scalar

Expected price or sensitivities of the spread option, returned as a 1-by-1 array as defined by OutSpec.

#### **PriceGrid — Grid containing prices calculated by finite difference method** array

Grid containing prices calculated by finite difference method, returned as a 3-D grid with a size of PriceGridSize(1) \* PriceGridSize(2) \* TimeGridSize. The price for  $t = 0$  is contained in PriceGrid(:, :, 1).

### **AssetPrice1 — Prices for first asset defined by StockSpec1**

vector

Prices for first asset defined by StockSpec1, corresponding to the first dimension of PriceGrid, returned as a vector.

### **AssetPrice2 — Prices for second asset defined by StockSpec2**

vector

Prices for second asset defined by StockSpec2, corresponding to the second dimension of PriceGrid, returned as a vector.

### **Times — Times corresponding to third dimension of PriceGrid**

vector

Times corresponding to third dimension of PriceGrid, returned as a vector.

## **More About**

### **Spread Option**

A spread option is an option written on the difference of two underlying assets.

For example, a European call on the difference of two assets *X1* and *X2* would have the following pay off at maturity:

 $max(X1 - X2 - K, 0)$ 

where:

*K* is the strike price.

For more information, see ["Spread Option" on page 3-30.](#page-389-0)

# **Version History**

**Introduced in R2013b**

### **Serial date numbers not recommended**

*Not recommended starting in R2022b*

Although spreadsensbyfd supports serial date numbers, datetime values are recommended instead. The datetime data type provides flexible date and time formats, storage out to nanosecond precision, and properties to account for time zones and daylight saving time.

To convert serial date numbers or text to datetime values, use the datetime function. For example:

```
t = datetime(738427.656845093,"ConvertFrom","datenum");
y = year(t)
```
 $y =$ 

2021

There are no plans to remove support for serial date number inputs.

### **References**

- [1] Carmona, R., Durrleman, V. "Pricing and Hedging Spread Options." *SIAM Review.* Vol. 45, No. 4, pp. 627–685, Society for Industrial and Applied Mathematics, 2003.
- [2] Villeneuve, S., Zanette, A. "Parabolic ADI Methods for Pricing American Options on Two Stocks." *Mathematics of Operations Research.* Vol. 27, No. 1, pp. 121–149, INFORMS, 2002.
- [3] Ikonen, S., Toivanen, J. *Efficient Numerical Methods for Pricing American Options Under Stochastic Volatility.* Wiley InterScience, 2007.

# **See Also**

[spreadbyfd](#page-2480-0) | [spreadbybjs](#page-2475-0) | [spreadbykirk](#page-2470-0) | [spreadbyls](#page-2488-0)

### **Topics**

["Pricing European and American Spread Options" on page 3-97](#page-456-0)

["Pricing Asian Options" on page 3-110](#page-469-0)

["Spread Option" on page 3-30](#page-389-0)

["Supported Energy Derivative Functions" on page 3-34](#page-393-0)

### **External Websites**

[Energy Trading & Risk Management with MATLAB \(47 min 31 sec\)](https://www.mathworks.com/videos/energy-trading-risk-management-with-matlab-81745.html)

# **stockoptspec**

Specify European stock option structure

## **Syntax**

```
StockOptSpec = stockoptspec(OptPrice, Strike, Settle, Maturity, OptSpec,
InterpMethod)
StockOptSpec = stockoptspec( ,InterpMethod)
```
# **Description**

```
StockOptSpec = stockoptspec(OptPrice, Strike, Settle, Maturity, OptSpec,
InterpMethod) creates a structure encapsulating the properties of a stock option structure.
```
StockOptSpec = stockoptspec( \_\_\_ , InterpMethod) specifies options using one or more optional arguments in addition to the input arguments in the previous syntax.

## **Examples**

### **Specify a European Stock Option Structure**

This example shows how to specify a European stock option structure using the following data quoted from liquid options in the market with varying strikes and maturity.

```
Settle = \det datetime(2006, 1, 1);
Maturity = [ \text{d} \text{atetime}(2006, 7, 1) ; \text{d} \text{atetime}(2006, 7, 1) ; \text{d} \text{atetime}(2006, 7, 1) ; datetime(2006, 7, 1) ; datetime(2007,7,1) ;
      datetime(2007,7,1) ; datetime(2007,7,1) ; datetime(2007,7,1) ; datetime(2008,1,1) ; datetime(2008,1,1) ; datetime(2008,1,1) ; datetime(2008,1,1)];
Strike = [113;
     101;
     100;
      88;
     128;
     112;
     100;
     78;
     144;
     112;
     100;
      69;
     162;
     112;
     100;
      61];
0ptPrice = [ 4.807905472659144;
     1.306321897011867;
     0.048039195057173;
\overline{\phantom{a}} 0;
```

```
 2.310953054191461;
    1.421950392866235;
    0.020414826276740;
\overline{\phantom{a}} 0;
    5.091986935627730;
    1.346534812295291;
    0.005101325584140;
\overline{\phantom{a}} 0;
    8.047628153217246;
    1.219653432150932;
    0.001041436654748];
0ptSpec = { 'call' }; 'call';
     'put';
     'put';
     'call';
     'call';
     'put';
     'put';
     'call';
     'call';
     'put';
     'put';
     'call';
     'call';
     'put';
     'put'};
```
StockOptSpec = stockoptspec(OptPrice, Strike, Settle, Maturity, OptSpec)

```
StockOptSpec = struct with fields:
           FinObj: 'StockOptSpec'
         OptPrice: [16x1 double]
           Strike: [16x1 double]
           Settle: 732678
         Maturity: [16x1 double]
          OptSpec: {16x1 cell}
     InterpMethod: 'price'
```
### **Input Arguments**

#### **OptPrice — European option prices**

vector

European option prices, specified as an NINST-by-1 vector.

Data Types: double

#### **Strike — Strike prices** vector

Strike prices, specified as an NINST-by-1 vector.

Data Types: double

### **Settle — Settlement date**

datetime scalar | string scalar | date character vector

Settlement date, specified as a scalar datetime, string, or date character vector.

To support existing code, stockoptspec also accepts serial date numbers as inputs, but they are not recommended.

### **Maturity — Maturity dates**

datetime array | string array | date character vector

Maturity dates, specified as an NINST-by-1 vector using a datetime array, string array, or date character vectors.

To support existing code, stockoptspec also accepts serial date numbers as inputs, but they are not recommended.

### **OptSpec — Option type**

cell array of character vectors with a value of 'call' or 'put'

Option type, specified as an NINST-by-1 cell array of character vectors with a value of 'call' or 'put'.

Data Types: cell

### **InterpMethod — Interpolation method for option prices**

'price' (default) | scalar character vector with value of 'price' or 'vol'

(Optional) Interpolation method for option prices, specified as a scalar character vector with one of the following values:

- 'price' indicates that prices are used for interpolation purposes.
- 'vol' indicates that implied volatilities are used for interpolation purposes. The interpolated values are then used to calculate the implicit interpolated prices.

Data Types: char

.

## **Output Arguments**

**StockOptSpec — Structure encapsulating the properties of a stock options structure** structure

Structure encapsulating the properties of a stock options structure, returned as a structure.

# **Version History**

**Introduced in R2007a**

**Serial date numbers not recommended** *Not recommended starting in R2022b*

Although stockoptspec supports serial date numbers, datetime values are recommended instead. The datetime data type provides flexible date and time formats, storage out to nanosecond precision, and properties to account for time zones and daylight saving time.

To convert serial date numbers or text to datetime values, use the datetime function. For example:

```
t = datetime(738427.656845093, "ConvertFrom", "datenum");
y = year(t)V =
```
2021

There are no plans to remove support for serial date number inputs.

### **See Also**

[ittprice](#page-1688-0) | [itttree](#page-1696-0) | [stockspec](#page-2527-0)

### **Topics**

["Building Implied Trinomial Trees" on page 3-6](#page-365-0)

["Examining Equity Trees" on page 3-14](#page-373-0)

["Understanding Equity Trees" on page 3-2](#page-361-0)

["Supported Equity Derivative Functions" on page 3-19](#page-378-0)

# <span id="page-2527-0"></span>**stockspec**

Create stock structure

## **Syntax**

```
StockSpec = stockspec(Sigma,AssetPrice)
StockSpec = stockspec( ,DividendType,DividendAmounts,ExDividendDates)
```
## **Description**

StockSpec = stockspec(Sigma,AssetPrice) creates a MATLAB structure containing the properties of a stock.

**Note** StockSpec handles other types of underliers when pricing instruments other than equities.

StockSpec = stockspec( \_\_\_ ,DividendType,DividendAmounts,ExDividendDates) adds optional arguments for DividendType, DividendAmounts, and ExDividendDates.

## **Examples**

### **Create a StockSpec for Stocks With Cash Dividends**

Consider a stock that provides four cash dividends of \$0.50 on January 3, 2008, April 1, 2008, July 5, 2008 and October 1, 2008. The stock is trading at \$50, and has a volatility of 20% per annum. Using this data, create the structure StockSpec:

```
AssetPrice = 50;
Sigma = 0.20;
DividendType = \{ 'cash' \};
DividendAmounts = [0.50, 0.50, 0.50, 0.50];
ExDividendDates = [datetime(2008, 1, 3), datetime(2008,4,1), datetime(2008,7,5), datetime(2008,
StockSpec = stockspec(Sigma, AssetPrice, DividendType, DividendAmounts, ExDividendDates)
StockSpec = struct with fields:
              FinObj: 'StockSpec'
               Sigma: 0.2000
          AssetPrice: 50
        DividendType: {'cash'}
     DividendAmounts: [0.5000 0.5000 0.5000 0.5000]
     ExDividendDates: [733410 733499 733594 733682]
```
### Examine the StockSpec structure.

### datedisp(StockSpec.ExDividendDates)

03-Jan-2008 01-Apr-2008 05-Jul-2008 01-Oct-2008

### StockSpec.DividendType

ans = *1x1 cell array* {'cash'}

The StockSpec structure encapsulates the information of the stock and its four cash dividends.

### **Create a StockSpec for Stocks With Cash and Continuous Dividends**

Consider two stocks that are trading at \$40 and \$35. The first one provides two cash dividends of \$0.25 on March 1, 2008 and June 1, 2008. The second stock provides a continuous dividend yield of 3%. The stocks have a volatility of 30% per annum. Using this data, create the structure StockSpec:

```
AssetPrice = [40; 35];
Sigma = .30;
DividendType = {'cash'; 'continuous'};
DividendAmount = [0.25, 0.25; 0.03 NaN];
DividendDate1 = datetime(2008, 3, 1);DividendDate2 = datetime(2008, 6, 1);
StockSpec = stockspec(Sigma, AssetPrice, DividendType, DividendAmount,...
{ DividendDate1, DividendDate2 ; NaN NaN})
StockSpec = struct with fields:
             FinObj: 'StockSpec'
               Sigma: [2x1 double]
          AssetPrice: [2x1 double]
        DividendType: {2x1 cell}
     DividendAmounts: [2x2 double]
     ExDividendDates: [2x2 double]
```
Examine the StockSpec structure.

datedisp(StockSpec.ExDividendDates)

01-Mar-2008 01-Jun-2008 NaN NaN

StockSpec.DividendType

```
ans = 2x1 cell
    {'cash' }
    {'continuous'}
```
The StockSpec structure encapsulates the information of the two stocks and their dividends.

### **Input Arguments**

```
Sigma — Annual price volatility of underlying security
```
decimal

Annual price volatility of underlying security, specified as a NINST-by-1 decimal.

Data Types: double

### **AssetPrice — Underlying asset price values at time 0**

vector

Underlying asset price values at time 0, specified as a NINST-by-1 vector.

Data Types: double

### **DividendType — Stock dividend type**

cell array of date character vectors

(Optional) Stock dividend type, specified as a NINST-by-1 cell array of character vectors.

Dividend type must be either cash for actual dollar dividends, constant for constant dividend yield, or continuous for continuous dividend yield. This function does not handle stock option dividends.

**Note** Dividends are assumed to be paid in cash. Noncash dividends (stock) are not allowed. When combining two or more types of dividends, shorter rows should be padded with the value NaN.

Data Types: char | cell

### **DividendAmounts — Dividend amounts**

matrix | vector

(Optional) Dividend amounts, specified as a NINST-by-NDIV matrix of cash dividends or NINST-by-1 vector representing a constant or continuous annualized dividend yield.

Data Types: double

#### **ExDividendDates — Ex-dividend dates**

datetime array | string array | date character vector

(Optional) Ex-dividend dates, specified as a NINST-by-NDIV matrix of ex-dividend dates for a cash DividendType or a NINST-by-1 vector of ex-dividend dates for constant DividendType. For dates, use a datetime array, string array, or date character vectors. For a continuous DividendType, this argument should be ignored.

To support existing code, stockspec also accepts serial date numbers as inputs, but they are not recommended.

### **Output Arguments**

### **StockSpec — Properties of stock structure**

structure

Properties of stock structure, returned as a structure encapsulating the properties of a stock.

# **Version History**

**Introduced before R2006a**

### **Serial date numbers not recommended**

*Not recommended starting in R2022b*

Although stockspec supports serial date numbers, datetime values are recommended instead. The datetime data type provides flexible date and time formats, storage out to nanosecond precision, and properties to account for time zones and daylight saving time.

To convert serial date numbers or text to datetime values, use the datetime function. For example:

```
t = datetime(738427.656845093, "ConvertFrom", "datenum");y = year(t)
```
 $y =$ 

2021

There are no plans to remove support for serial date number inputs.

### **See Also**

[crrprice](#page-1221-0) | [crrtree](#page-1230-0) | [intenvset](#page-1678-0) | [optstockbybjs](#page-2331-0) | [optstockbyblk](#page-2335-0) | [optstockbyls](#page-2379-0) | [optstockbybls](#page-2342-0) | [spreadbykirk](#page-2470-0) | [spreadbybjs](#page-2475-0) | [spreadbyfd](#page-2480-0) | [spreadbyls](#page-2488-0) | [optstockbyrgw](#page-2391-0)

### **Topics**

["Portfolio Creation Using Functions" on page 1-6](#page-19-0) ["Supported Equity Derivative Functions" on page 3-19](#page-378-0)

# **sttprice**

Price instruments using standard trinomial tree

## **Syntax**

```
[Price,PriceTree] = sttprice(STTTree,InstSet)
[Price,PriceTree] = sttprice( ___ ,Name,Value)
```
# **Description**

[Price,PriceTree] = sttprice(STTTree,InstSet) prices instruments using a standard trinomial (STT) tree.

[Price,PriceTree] = sttprice( \_\_\_ ,Name,Value) prices instruments using a standard trinomial (STT) tree with an optional name-value pair argument for Options.

# **Examples**

### **Price a stttree Instrument Set**

Load the data into the MATLAB® workspace.

load deriv.mat

STTTree and STTInstSet are the input arguments required to call the function sttprice. Use the command instdisp to examine the set of instruments contained in the variable STTInstSet.

### instdisp(STTInstSet)

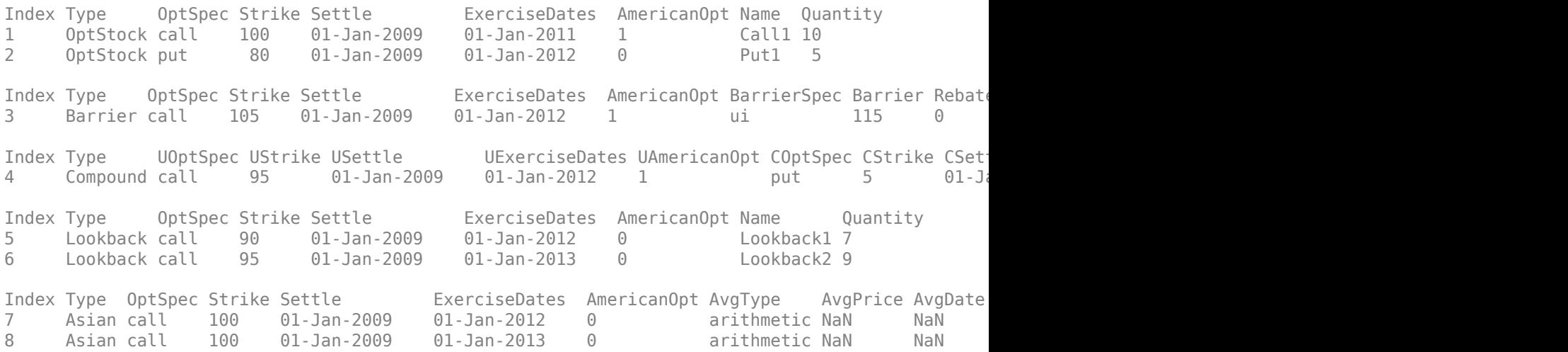

The instrument set contains eight instruments:

- Two vanilla options (Call1, Put1)
- One barrier option (Barrier1)
- One compound option (Compound1)
- Two lookback options (Lookback1, Lookback2)
- Two Asian options (Asian1, Asian2)

Use sttprice to calculate the price of each instrument in the instrument set.

#### Price = sttprice(STTTree, STTInstSet)

Price = *8×1*

 4.5025 3.0603 3.7977 1.7090 11.7296 12.9120 1.6905 2.6203

### **Input Arguments**

**STTTree — Stock tree structure for standard trinomial tree** structure

Stock tree structure for a standard trinomial tree, specified by using [stttree](#page-2543-0).

Data Types: struct

### **InstSet — Variable containing a collection instruments**

structure

Variable containing a collection of NINST instruments, specified as a structure. Instruments are broken down by type and each type can have different data fields.

Data Types: struct

### **Name-Value Pair Arguments**

Specify optional pairs of arguments as Name1=Value1,...,NameN=ValueN, where Name is the argument name and Value is the corresponding value. Name-value arguments must appear after other arguments, but the order of the pairs does not matter.

*Before R2021a, use commas to separate each name and value, and enclose* Name *in quotes.*

Example: [Price,PriceTree] = sttprice(STTTree,InstSet,'Options',deriv)

### **Options — Derivatives pricing options**

structure

Derivatives pricing options, specified as the comma-separated pair consisting of 'Options' and a structure that is created with [derivset](#page-1245-0).

Data Types: struct

# **Output Arguments**

#### **Price — Expected prices for each instrument at time 0** matrix

Expected prices for each instrument at time 0, returned as a NINST-by-1 vector. The prices are computed by backward dynamic programming on the standard trinomial (STT) stock tree. If an instrument cannot be priced, a NaN is returned in that entry.

**PriceTree — Structure with vector of instrument prices at each node**

tree structure

Structure with a vector of instrument prices at each node, returned as a tree structure.

PriceTree is a MATLAB structure of trees containing vectors of instrument prices and a vector of observation times for each node.

PriceTree.PTree contains the prices.

PriceTree.tObs contains the observation times.

PriceTree.dObs contains the observation dates.

# **Version History**

**Introduced in R2015b**

### **See Also**

[stttree](#page-2543-0) | [sttsens](#page-2534-0) | [stttimespec](#page-2540-0)

**Topics**

["Convertible Bond" on page 2-4](#page-133-0)

# <span id="page-2534-0"></span>**sttsens**

Instrument sensitivities and prices using standard trinomial tree

# **Syntax**

```
[Delta,Gamma,Vega,Price] = sttsens(STTTree,InstSet)
[Delta,Gamma,Vega,Price] = sttsens( ,Name,Value)
```
# **Description**

[Delta,Gamma,Vega,Price] = sttsens(STTTree,InstSet) to generate instrument sensitivities and prices using a standard trinomial (STT) tree.

[Delta,Gamma,Vega,Price] = sttsens( \_\_\_ ,Name,Value) to generate instrument sensitivities and prices using a standard trinomial (STT) tree with an optional name-value pair argument for Options.

## **Examples**

### **Determine the Price and Sensitivities for a stttree Instrument Set**

Load the data into the MATLAB® workspace.

load deriv.mat

STTTree and STTInstSet are the input arguments required to call the function sttprice. Use the command instdisp to examine the set of instruments contained in the variable STTInstSet.

### instdisp(STTInstSet)

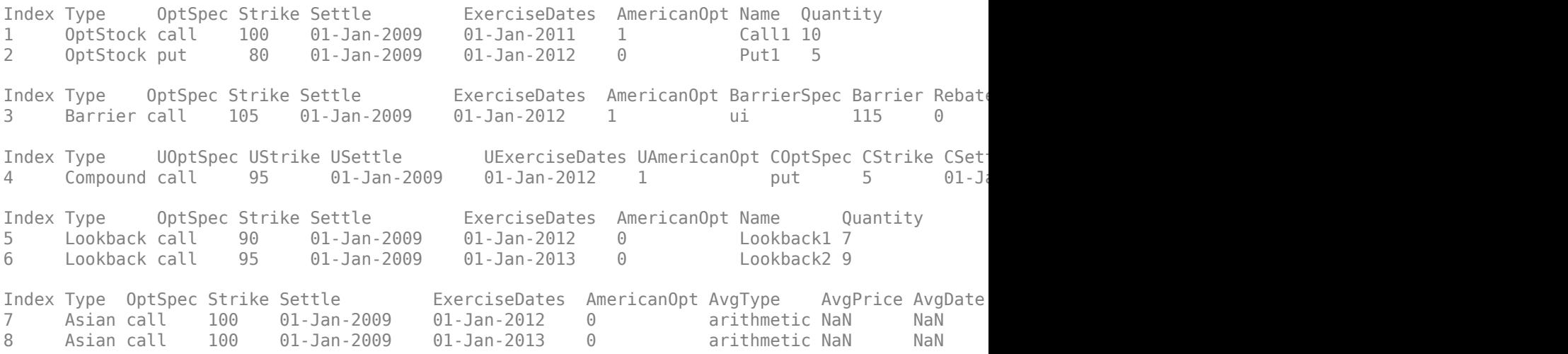

The instrument set contains eight instruments:

- Two vanilla options (Call1, Put1)
- One barrier option (Barrier1)
- One compound option (Compound1)
- Two lookback options (Lookback1, Lookback2)
- Two Asian options (Asian1, Asian2)

Use sttsens to calculate the price and sensitivities for each instrument in the instrument set.

[Delta,Gamma,Vega,Price] = sttsens(STTTree, STTInstSet)

```
Delta = 8×1
     0.5267
    -0.0943
     0.4726
    -0.0624
     0.2313
     0.3266
     0.5706
     0.6646
Gamma = 8×1
10^5 \times 0.0000
     0.0000
     0.0000
     0.0000
    -1.8650
    -1.9119
    1.8650
     1.9119
Vega = 8×1
    52.8980
    42.4369
    25.9792
    -9.5266
    70.3758
    92.9226
    25.8122
    37.8757
Price = 8×1
     4.5025
     3.0603
     3.7977
     1.7090
    11.7296
    12.9120
     1.6905
```
2.6203

### **Determine Price and Sensitivities for Convertible Bond Instruments Using a stttree**

Create a RateSpec.

```
StartDates = datetime(2015, 1, 1);EndDates = datetime(2020, 1, 1);
Rates = 0.025;Basis = 1:
RateSpec = intenvset('ValuationDate', StartDates,'StartDates', StartDates,...
'EndDates',EndDates,'Rates',Rates,'Compounding',-1,'Basis',Basis)
RateSpec = struct with fields:
            FinObj: 'RateSpec'
       Compounding: -1
              Disc: 0.8825
             Rates: 0.0250
          EndTimes: 5
        StartTimes: 0
          EndDates: 737791
        StartDates: 735965
     ValuationDate: 735965
             Basis: 1
      EndMonthRule: 1
Create a StockSpec.
AssetPrice = 80; 
Sigma = 0.12;
StockSpec = stockspec(Sigma,AssetPrice)
StockSpec = struct with fields:
              FinObj: 'StockSpec'
               Sigma: 0.1200
          AssetPrice: 80
        DividendType: []
     DividendAmounts: 0
     ExDividendDates: []
Create a STTTree.
TimeSpec = stttimespec(StartDates, EndDates, 20);
STTTree = stttree(StockSpec, RateSpec, TimeSpec)
STTTree = struct with fields:
 FinObj: 'STStockTree'
 StockSpec: [1x1 struct]
      TimeSpec: [1x1 struct]
      RateSpec: [1x1 struct]
          tObs: [0 0.2500 0.5000 0.7500 1 1.2500 1.5000 1.7500 2 2.2500 ... ]
          dObs: [735965 736056 736147 736238 736330 736421 736512 736604 ... ]
```

```
 STree: {1x21 cell}
 Probs: {1x20 cell}
```
Define the convertible bond. The convertible bond can be called starting on Jan 1, 2016 with a strike price of 95.

```
CouponRate = 0.03;
Settle = datetime(2015, 1, 1);
Maturity = datetime(2018, 4, 1);
Period = 1;CallStrike = 95; 
CalExDates = [datetime(2016,1,1) datetime(2018,4,1)];
ConvRatio = 1;Spread = 0.025;
```
Price the convertible bond using the standard trinomial tree model.

```
[Price,PriceTree,EqtTre,DbtTree] = cbondbystt(STTTree,CouponRate,Settle,Maturity,ConvRatio,...
'Period',Period,'Spread',Spread,'CallExDates',CallExDates,'CallStrike',CallStrike,'AmericanCall'
Price = 90.2511
PriceTree = struct with fields:
    FinObj: 'TrinPriceTree'
      PTree: {1x21 cell}
       tObs: [0 0.2500 0.5000 0.7500 1 1.2500 1.5000 1.7500 2 2.2500 ... ]
       dObs: [735965 736056 736147 736238 736330 736421 736512 736604 ... ]
EqtTre = struct with fields:
    FinObj: 'TrinPriceTree'
      PTree: {1x21 cell}
       tObs: [0 0.2500 0.5000 0.7500 1 1.2500 1.5000 1.7500 2 2.2500 ... ]
       dObs: [735965 736056 736147 736238 736330 736421 736512 736604 ... ]
DbtTree = struct with fields:
    FinObj: 'TrinPriceTree'
      PTree: {1x21 cell}
       tObs: [0 0.2500 0.5000 0.7500 1 1.2500 1.5000 1.7500 2 2.2500 ... ]
       dObs: [735965 736056 736147 736238 736330 736421 736512 736604 ... ]
```
Compute the delta and gamma of the convertible bond.

```
InstSet= instcbond(CouponRate,Settle,Maturity,ConvRatio,'Spread',Spread,...
'CallExDates',CallExDates,'CallStrike',CallStrike,'AmericanCall',1);
[Delta,Gamma] = sttsens(STTTree,InstSet)
Delta = 0.3945Gamma = 0.0324
```
### **Input Arguments**

**STTTree — Stock tree structure for standard trinomial tree** structure

Stock tree structure for a standard trinomial tree, specified by using [stttree](#page-2543-0).

Data Types: struct

### **InstSet — Variable containing a collection instruments**

structure

Variable containing a collection of NINST instruments, specified as a structure. Instruments are broken down by type and each type can have different data fields.

Data Types: struct

### **Name-Value Pair Arguments**

Specify optional pairs of arguments as Name1=Value1,...,NameN=ValueN, where Name is the argument name and Value is the corresponding value. Name-value arguments must appear after other arguments, but the order of the pairs does not matter.

*Before R2021a, use commas to separate each name and value, and enclose* Name *in quotes.*

Example: [Delta,Gamma,Vega,Price] = sttsens(STTTree,InstSet,'Options',deriv)

### **Options — Derivatives pricing options**

structure

Derivatives pricing options, specified as the comma-separated pair consisting of 'Options' and a structure that is created with [derivset](#page-1245-0).

Data Types: struct

### **Output Arguments**

**Delta — Rate of change of instruments prices with respect to changes in the stock price** vector of deltas

Rate of change of instrument prices with respect to changes in the stock price, returned as a NINSTby-1 vector of deltas. For more information on the stock tree, see [stttree](#page-2543-0).

**Gamma — Rate of change of instrument deltas with respect to changes in the stock price** vector of gammas

Rate of change of instrument deltas with respect to changes in the stock price, returned as a NINSTby-1 vector of gammas.

### **Vega — Rate of change of instrument prices with respect to changes in the volatility of the stock price**

vector of vegas

Rate of change of instrument prices with respect to changes in the volatility of the stock price, returned as a NINST-by-1 vector of vegas. For more information on the stock tree, see [stttree](#page-2543-0).

### **Price — Expected prices for each instrument at time 0**

matrix

Expected prices for each instrument at time 0, returned as a NINST-by-1 vector. The prices are computed by backward dynamic programming on the standard trinomial (STT) stock tree. If an instrument cannot be priced, a NaN is returned in that entry.

# **Version History**

**Introduced in R2015b**

# **See Also**

[stttree](#page-2543-0) | [sttsens](#page-2534-0) | [stttimespec](#page-2540-0) | [derivset](#page-1245-0)

### **Topics**

["Convertible Bond" on page 2-4](#page-133-0)

# <span id="page-2540-0"></span>**stttimespec**

Specify time structure for standard trinomial tree

# **Syntax**

TimeSpec = stttimespec(ValuationDate,Maturity,NumPeriods)

# **Description**

TimeSpec = stttimespec(ValuationDate,Maturity,NumPeriods) creates a time spec for a standard trinomial (STT) tree.

# **Examples**

### **Create a stttimespec to Build a STTTree**

Create a RateSpec.

```
StartDates = datetime(2014, 1, 1);EndDates = datetime(2018, 1, 1);
Rates = 0.025;
Basis = 1;
Compounding = -1;
RateSpec = intenvset('ValuationDate', StartDates, 'StartDates', StartDates, 'EndDates',...
EndDates, 'Rates', Rates,'Compounding', Compounding, 'Basis', Basis)
RateSpec = struct with fields:
            FinObj: 'RateSpec'
       Compounding: -1
              Disc: 0.9048
             Rates: 0.0250
          EndTimes: 4
        StartTimes: 0
          EndDates: 737061
        StartDates: 735600
     ValuationDate: 735600
             Basis: 1
      EndMonthRule: 1
Create a StockSpec.
AssetPrice = 110; 
Sigma = 0.22;
Div = 0.02;StockSpec = stockspec(Sigma, AssetPrice, 'continuous', Div)
StockSpec = struct with fields:
              FinObj: 'StockSpec'
               Sigma: 0.2200
```

```
 AssetPrice: 110
    DividendType: {'continuous'}
 DividendAmounts: 0.0200
 ExDividendDates: []
```
### Create a STTTimespec and STTTree.

NumPeriods = length(cfdates(StartDates,EndDates,12)); TimeSpec = stttimespec(StartDates, EndDates, NumPeriods)

```
TimeSpec = struct with fields:
            FinObj: 'STTTimeSpec'
    ValuationDate: 735600
         Maturity: 737061
       NumPeriods: 48
             Basis: 0
      EndMonthRule: 1
              tObs: [0 0.0833 0.1667 0.2500 0.3333 0.4167 0.5000 0.5833 ... ]
              dObs: [735600 735630 735660 735691 735721 735752 735782 ... ]
```
#### STTT = stttree(StockSpec, RateSpec, TimeSpec)

```
STTT = struct with fields:
        FinObj: 'STStockTree'
     StockSpec: [1x1 struct]
      TimeSpec: [1x1 struct]
      RateSpec: [1x1 struct]
          tObs: [0 0.0833 0.1667 0.2500 0.3333 0.4167 0.5000 0.5833 ... ]
          dObs: [735600 735630 735660 735691 735721 735752 735782 735813 ... ]
         STree: {1x49 cell}
         Probs: {1x48 cell}
```
### **Input Arguments**

**ValuationDate — Date marking the pricing date and first observation tree** datetime scalar | string scalar | date character vector

Date marking the pricing date and first observation in the tree, specified as a scalar datetime, string, or date character vector.

To support existing code, stttimespec also accepts serial date numbers as inputs, but they are not recommended.

#### **Maturity — Date marking the depth of tree**

datetime scalar | string scalar | date character vector

Date marking the depth of the tree, specified as a scalar using a scalar datetime, string, or date character vector.

To support existing code, stttimespec also accepts serial date numbers as inputs, but they are not recommended.

### **NumPeriods — Determines how many time steps are in tree**

nonnegative integer

Determines how many time steps are in tree, specified as a scalar using a nonnegative integer value.

Data Types: double

## **Output Arguments**

## **TimeSpec — Time layout for standard trinomial (STT) tree**

structure

Time layout for standard trinomial (STT) tree, returned as a structure.

# **Version History**

**Introduced in R2015b**

### **Serial date numbers not recommended**

*Not recommended starting in R2022b*

Although stttimespec supports serial date numbers, datetime values are recommended instead. The datetime data type provides flexible date and time formats, storage out to nanosecond precision, and properties to account for time zones and daylight saving time.

To convert serial date numbers or text to datetime values, use the datetime function. For example:

```
t = datetime(738427.656845093, "ConvertFrom", "datenum");
y = year(t)y =
```
2021

There are no plans to remove support for serial date number inputs.

**See Also** [stttree](#page-2543-0)

# <span id="page-2543-0"></span>**stttree**

Build standard trinomial tree

## **Syntax**

STTTree = stttree(StockSpec, RateSpec, TimeSpec)

## **Description**

STTTree = stttree(StockSpec,RateSpec,TimeSpec) builds a standard trinomial (STT) tree.

## **Examples**

### **Build a STTTree**

Create a RateSpec.

```
StartDates = 'Jan-1-2014';EndDates = 'Jan-1-2018';
Rates = 0.025;Basis = 1;Compounding = -1;RateSpec = intenvset('ValuationDate', StartDates, 'StartDates', StartDates,...
'EndDates', EndDates, 'Rates', Rates,'Compounding', Compounding, 'Basis', Basis)
RateSpec = struct with fields:
 FinObj: 'RateSpec'
 Compounding: -1
              Disc: 0.9048
             Rates: 0.0250
          EndTimes: 4
       StartTimes: 0
          EndDates: 737061
        StartDates: 735600
    ValuationDate: 735600
             Basis: 1
      EndMonthRule: 1
Create a StockSpec.
AssetPrice = 55; 
Sigma = 0.22;
Div = 0.02;StockSpec = stockspec(Sigma, AssetPrice, 'continuous', Div)
StockSpec = struct with fields:
              FinObj: 'StockSpec'
               Sigma: 0.2200
          AssetPrice: 55
        DividendType: {'continuous'}
    DividendAmounts: 0.0200
```
ExDividendDates: []

Create a Standard Trinomial Tree (STTTree).

```
NumSteps = 8;TimeSpec = stttimespec(StartDates, EndDates, NumSteps);
STTT = stttree(StockSpec, RateSpec, TimeSpec)
STTT = struct with fields:
        FinObj: 'STStockTree'
     StockSpec: [1x1 struct]
      TimeSpec: [1x1 struct]
      RateSpec: [1x1 struct]
          tObs: [0 0.5000 1 1.5000 2 2.5000 3 3.5000 4]
          dObs: [735600 735782 735965 736147 736330 736513 736695 736878 ... ]
         STree: {1x9 cell}
         Probs: {1x8 cell}
```
### **Input Arguments**

### **StockSpec — Stock specification for underlying asset**

structure

Stock specification for underlying asset, specified using StockSpec obtained from [stockspec](#page-2527-0). For information on the stock specification, see [stockspec](#page-2527-0).

[stockspec](#page-2527-0) can handle other types of underlying assets. For example, stocks, stock indices, and commodities. If dividends are not specified in StockSpec, dividends are assumed to be 0.

Data Types: struct

### **RateSpec — Interest-rate term specification of initial risk-free rate curve**

structure

Interest-rate term specification of initial risk-free rate curve, specified by the RateSpec obtained from [intenvset](#page-1678-0). For information on the interest-rate specification, see [intenvset](#page-1678-0).

Data Types: struct

#### **TimeSpec — Tree time layout specification**

structure

Tree time layout specification, specified using [stttimespec](#page-2540-0) to define the observation dates of the standard trinomial (STT) tree.

Data Types: struct

### **Output Arguments**

**STTTree — Tree specifying stock and time information for a standard trinomial (STT) tree** tree structure

Tree specifying stock and time information for a standard trinomial (STT) tree, returned as a tree structure.

# **Version History**

**Introduced in R2015b**

# **See Also**

[stttimespec](#page-2540-0)

### **Topics**

["Use treeviewer to Examine HWTree and PriceTree When Pricing European Callable Bond" on page](#page-323-0) [2-194](#page-323-0)

# <span id="page-2546-0"></span>**supersharebybls**

Determine price of supershare digital options using Black-Scholes model

# **Syntax**

```
Price = supersharebybls(RateSpec,StockSpec,Settle,Maturity,StrikeLow,
StrikeHigh)
```
# **Description**

Price = supersharebybls(RateSpec,StockSpec,Settle,Maturity,StrikeLow, StrikeHigh) computes supershare digital options using the Black-Scholes option pricing model.

## **Examples**

### **Compute the Price of Supershare Digital Options Using Black-Scholes Model**

This example shows how to compute the price of supershare digital options using Black-Scholes model. Consider a supershare based on a portfolio of nondividend paying stocks with a lower strike of 350 and an upper strike of 450. The value of the portfolio on November 1, 2008 is 400. The risk-free rate is 4.5% and the volatility is 18%. Using this data, calculate the price of the supershare option on February 1, 2009.

```
Settle = datetime(2008, 11, 1);Maturity = datetime(2009, 2, 1);
Rates = 0.045;Basis = 1:
Compounding = -1;% create the RateSpec
RateSpec = intenvset('ValuationDate', Settle, 'StartDates', Settle,...
'EndDates', Maturity, 'Rates', Rates, 'Compounding', Compounding, 'Basis', Basis);
% define the StockSpec
AssetPrice = 400;
Sigma = .18;StockSpec = stockspec(Sigma, AssetPrice);
% define the high and low strike points
StrikeLow = 350;
StrikeHigh = 450;
% calculate the price
Pssh = supersharebybls(RateSpec, StockSpec, Settle, Maturity,...
StrikeLow, StrikeHigh)
Pssh = 0.9411
```
# **Input Arguments**

**RateSpec — Interest-rate term structure**

structure

Interest-rate term structure (annualized and continuously compounded), specified by the RateSpec obtained from [intenvset](#page-1678-0). For information on the interest-rate specification, see [intenvset](#page-1678-0).

Data Types: struct

### **StockSpec — Stock specification for underlying asset**

structure

Stock specification for the underlying asset. For information on the stock specification, see [stockspec](#page-2527-0).

[stockspec](#page-2527-0) handles several types of underlying assets. For example, for physical commodities the price is StockSpec.Asset, the volatility is StockSpec.Sigma, and the convenience yield is StockSpec.DividendAmounts.

Data Types: struct

### **Settle — Settlement or trade date**

datetime array | string array | date character vector

Settlement or trade date for the basket option, specified as an NINST-by-1 vector using a datetime array, string array, or date character vectors.

To support existing code, supersharebybls also accepts serial date numbers as inputs, but they are not recommended.

### **Maturity — Maturity date**

datetime array | string array | date character vector

Maturity date for the basket option, specified as an NINST-by-1 vector using a datetime array, string array, or date character vectors.

To support existing code, supersharebybls also accepts serial date numbers as inputs, but they are not recommended.

### **StrikeLow — Low strike price values**

vector

Low strike price values, specified as an NINST-by-1 vector.

Data Types: double

### **StrikeHigh — High strike price values**

vector

High strike price values, specified as an NINST-by-1 vector.

Data Types: double

# **Output Arguments**

### **Price — Expected prices for supershare option**

vector

Expected prices for supershare option, returned as a NINST-by-1 vector.

## **More About**

### **Supershare Option**

A supershare option pays out a proportion of the assets underlying a portfolio if the asset lies between a lower and an upper bound at the expiry of the option.

For more information, see ["Digital Option" on page 3-26](#page-385-0).

# **Version History**

**Introduced in R2009a**

### **Serial date numbers not recommended**

*Not recommended starting in R2022b*

Although supersharebybls supports serial date numbers, datetime values are recommended instead. The datetime data type provides flexible date and time formats, storage out to nanosecond precision, and properties to account for time zones and daylight saving time.

To convert serial date numbers or text to datetime values, use the datetime function. For example:

```
t = datetime(738427.656845093, "ConvertFrom", "datenum");
y = year(t)y =
```
2021

There are no plans to remove support for serial date number inputs.

## **See Also**

[assetbybls](#page-819-0) | [cashbybls](#page-1105-0) | [gapbybls](#page-1407-0) | [supersharesensbybls](#page-2549-0)

### **Topics**

["Equity Derivatives Using Closed-Form Solutions" on page 3-79](#page-438-0) ["Pricing European Call Options Using Different Equity Models" on page 3-88](#page-447-0) ["Pricing Using the Black-Scholes Model" on page 3-82](#page-441-0) ["Digital Option" on page 3-26](#page-385-0) ["Supported Equity Derivative Functions" on page 3-19](#page-378-0)

# <span id="page-2549-0"></span>**supersharesensbybls**

Determine price or sensitivities of supershare digital options using Black-Scholes model

## **Syntax**

```
PriceSens = supersharesensbybls(RateSpec,StockSpec,Settle,Maturity,StrikeLow,
StrikeHigh)
PriceSens = supersharesensbybls( ___ ,Name,Value)
```
# **Description**

PriceSens = supersharesensbybls(RateSpec,StockSpec,Settle,Maturity,StrikeLow, StrikeHigh) computes price or sensitivities of supershare digital options using the Black-Scholes option pricing model.

PriceSens = supersharesensbybls(, Name,Value) specifies options using one or more name-value pair arguments in addition to the input arguments in the previous syntax.

## **Examples**

### **Compute Price and Sensitivities of Supershare Digital Options Using Black-Scholes Model**

This example shows how to compute price and sensitivities of supershare digital options using a Black-Scholes model. Consider a supershare based on a portfolio of nondividend paying stocks with a lower strike of 350 and an upper strike of 450. The value of the portfolio on November 1, 2008 is 400. The risk-free rate is 4.5% and the volatility is 18%. Using this data, calculate the price and sensitivity of the supershare option on February 1, 2009.

```
Settle = datetime(2008, 11, 1);Maturity = datetime(2009, 2, 1);
Rates = 0.045;Basis = 1;Compounding = -1;% define the RateSpec
RateSpec = intenvset('ValuationDate', Settle, 'StartDates', Settle,...
'EndDates', Maturity, 'Rates', Rates, 'Compounding', Compounding, 'Basis', Basis);
% define the StockSpec
AssetPrice = 400;
Sigma = .18;StockSpec = stockspec(Sigma, AssetPrice);
% define the high and low strike points
StrikeLow = 350;
StrikeHigh = 450;
% calculate the price
Pssh = supersharebybls(RateSpec, StockSpec, Settle, Maturity,...
StrikeLow, StrikeHigh)
```

```
Pssh = 0.9411
% compute the delta and theta of the supershare option
OutSpec = { 'delta', 'theta' };[Delta, Theta]= supersharesensbybls(RateSpec, StockSpec, Settle,...
Maturity, StrikeLow, StrikeHigh, 'OutSpec', OutSpec)
Delta = -0.0010
Theta = -1.0102
```
### **Input Arguments**

**RateSpec — Interest-rate term structure**

structure

Interest-rate term structure (annualized and continuously compounded), specified by the RateSpec obtained from [intenvset](#page-1678-0). For information on the interest-rate specification, see [intenvset](#page-1678-0).

Data Types: struct

### **StockSpec — Stock specification for underlying asset**

structure

Stock specification for the underlying asset. For information on the stock specification, see [stockspec](#page-2527-0).

[stockspec](#page-2527-0) handles several types of underlying assets. For example, for physical commodities the price is StockSpec.Asset, the volatility is StockSpec.Sigma, and the convenience yield is StockSpec.DividendAmounts.

Data Types: struct

#### **Settle — Settlement or trade date**

datetime array | string array | date character vector

Settlement or trade date for the basket option, specified as an NINST-by-1 vector using a datetime array, string array, or date character vectors.

To support existing code, supersharesensbybls also accepts serial date numbers as inputs, but they are not recommended.

#### **Maturity — Maturity date**

datetime array | string array | date character vector

Maturity date for the basket option, specified as an NINST-by-1 vector using a datetime array, string array, or date character vectors.

To support existing code, supersharesensbybls also accepts serial date numbers as inputs, but they are not recommended.

#### **StrikeLow — Low strike price values**

vector

Low strike price values, specified as an NINST-by-1 vector.

Data Types: double

### **StrikeHigh — High strike price values**

vector

High strike price values, specified as an NINST-by-1 vector.

Data Types: double

### **Name-Value Pair Arguments**

Specify optional pairs of arguments as Name1=Value1, ..., NameN=ValueN, where Name is the argument name and Value is the corresponding value. Name-value arguments must appear after other arguments, but the order of the pairs does not matter.

*Before R2021a, use commas to separate each name and value, and enclose* Name *in quotes.*

```
Example: [Gamma, Theta, Price] =
supersharesensbybls(RateSpec,StockSpec,Settle,Maturity,StrikeLow,StrikeHigh,'
OutSpec',{'gamma';'theta';'price'})
```
### **OutSpec — Define outputs**

{'Price'} (default) | character vector with values 'Price', 'Delta', 'Gamma', 'Vega', 'Lambda', 'Rho', 'Theta', and 'All' | cell array of character vectors with values 'Price', 'Delta', 'Gamma', 'Vega', 'Lambda', 'Rho', 'Theta', and 'All'

Define outputs, specified as the comma-separated pair consisting of 'OutSpec' and a NOUT- by-1 or a 1-by-NOUT cell array of character vectors with possible values of 'Price', 'Delta', 'Gamma', 'Vega', 'Lambda', 'Rho', 'Theta', and 'All'.

OutSpec = {'All'} specifies that the output is Delta, Gamma, Vega, Lambda, Rho, Theta, and Price, in that order. This is the same as specifying OutSpec to include each sensitivity.

Example: OutSpec = {'delta','gamma','vega','lambda','rho','theta','price'} Data Types: char | cell

## **Output Arguments**

### **PriceSens — Expected prices or sensitivities for supershare option**

vector

Expected prices or sensitivities for supershare option, returned as a NINST-by-1 vector.

## **More About**

### **Supershare Option**

A supershare option pays out a proportion of the assets underlying a portfolio if the asset lies between a lower and an upper bound at the expiry of the option.

For more information, see ["Digital Option" on page 3-26](#page-385-0).

# **Version History**

**Introduced in R2009a**

### **Serial date numbers not recommended**

*Not recommended starting in R2022b*

Although supersharesensbybls supports serial date numbers, datetime values are recommended instead. The datetime data type provides flexible date and time formats, storage out to nanosecond precision, and properties to account for time zones and daylight saving time.

To convert serial date numbers or text to datetime values, use the datetime function. For example:

```
t = datetime(738427.656845093, "ConvertFrom", "datenum");
y = year(t)y =
```
2021

There are no plans to remove support for serial date number inputs.

### **See Also**

[supersharebybls](#page-2546-0)

### **Topics**

["Equity Derivatives Using Closed-Form Solutions" on page 3-79](#page-438-0)

["Pricing European Call Options Using Different Equity Models" on page 3-88](#page-447-0)

["Pricing Using the Black-Scholes Model" on page 3-82](#page-441-0)

["Digital Option" on page 3-26](#page-385-0)

["Supported Equity Derivative Functions" on page 3-19](#page-378-0)

# **swapbybdt**

Price swap instrument from Black-Derman-Toy interest-rate tree

## **Syntax**

```
[Price,PriceTree,CFTree,SwapRate] = swapbybdt(BDTTree,LegRate,Settle,
Maturity)
[Price,PriceTree,CFTree,SwapRate] = swapbybdt( ___ ,Name,Value)
```
# **Description**

[Price,PriceTree,CFTree,SwapRate] = swapbybdt(BDTTree,LegRate,Settle, Maturity) prices a swap instrument from a Black-Derman-Toy interest-rate tree. swapbybdt computes prices of vanilla swaps, amortizing swaps and forward swaps.

**Note** Alternatively, you can use the [Swap](#page-3655-0) object to price swap instruments. For more information, see "Get Started with Workflows Using Object-Based Framework for Pricing Financial Instruments" [on page 1-22](#page-35-0).

[Price,PriceTree,CFTree,SwapRate] = swapbybdt( ,Name,Value) adds additional name-value pair arguments.

# **Examples**

### **Price an Interest-Rate Swap**

Price an interest-rate swap with a fixed receiving leg and a floating paying leg. Payments are made once a year, and the notional principal amount is \$100. The values for the remaining arguments are:

- Coupon rate for fixed leg: 0.15 (15%)
- Spread for floating leg: 10 basis points
- Swap settlement date: Jan. 01, 2000
- Swap maturity date: Jan. 01, 2003

Based on the information above, set the required arguments and build the LegRate, LegType, and LegReset matrices:

```
Settle = datetime(2000, 1, 1);
Maturity = datetime(2003, 1, 1);Basis = 0;
Principal = 100;
LegRate = [0.15 10]; % [{\text{CouponRate Spread}}]LegType = [1 0]; % [Fixed Float]LegReset = [1 1]; % Payments once per year
```
Price the swap using the BDTTree included in the MAT-file deriv.mat. BDTTree contains the time and forward-rate information needed to price the instrument.

load deriv.mat;

Use swapbybdt to compute the price of the swap.

Price = swapbybdt(BDTTree, LegRate, Settle, Maturity,... LegReset, Basis, Principal, LegType)

 $Price = 7.4222$ 

Using the previous data, calculate the swap rate, the coupon rate for the fixed leg, such that the swap price at time  $= 0$  is zero.

```
LegRate = [NaN 20];
```
[Price, PriceTree, CFTree, SwapRate] = swapbybdt(BDTTree,... LegRate, Settle, Maturity, LegReset, Basis, Principal, LegType)

 $Price = -1.4211e-14$ 

```
PriceTree = struct with fields:
     FinObj: 'BDTPriceTree'
       tObs: [0 1 2 3 4]
      PTree: {1x5 cell}
CFTree = struct with fields:
    FinObj: 'BDTCFTree'
       tObs: [0 1 2 3 4]
    CFTree: {[NaN] [NaN NaN] [NaN NaN NaN] [NaN NaN NaN NaN] [NaN NaN NaN NaN]}
```
SwapRate =  $0.1205$ 

#### **Price an Amortizing Swap**

Price an amortizing swap using the Principal input argument to define the amortization schedule.

Create the RateSpec.

```
Rates = 0.035;ValuationDate = datetime(2011, 1, 1);StartDates = ValuationDate;
EndDates = datetime(2017, 1, 1);
Compounding = 1;RateSpec = intenvset('ValuationDate', ValuationDate,'StartDates', StartDates,...
'EndDates', EndDates,'Rates', Rates, 'Compounding', Compounding)
RateSpec = struct with fields:
            FinObj: 'RateSpec'
       Compounding: 1
              Disc: 0.8135
             Rates: 0.0350
          EndTimes: 6
        StartTimes: 0
          EndDates: 736696
```

```
 StartDates: 734504
 ValuationDate: 734504
         Basis: 0
  EndMonthRule: 1
```
Create the swap instrument using the following data:

```
Settle = datetime(2011, 1, 1);Maturity = datetime(2017, 1, 1);
Period = 1;LegRate = [0.04 10];
```
Define the swap amortizing schedule.

Principal ={{datetime(2013,1,1) 100;datetime(2014,1,1) 80;datetime(2015,1,1) 60;datetime(2016,1,

Build the BDT tree and assume volatility is 10%.

```
\texttt{MatDates = [datetime(2012,1,1); datetime(2013,1,1); datetime(2014,1,1); datetime(2015,1,1); do}BDTTimeSpec = bdttimespec(ValuationDate, MatDates);
Volatility = 0.10;
BDTVolSpec = bdtvolspec(ValuationDate, MatDates, Volatility*ones(1,length(MatDates))');
BDTT = bdttree(BDTVolSpec, RateSpec, BDTTimeSpec);
```
Compute the price of the amortizing swap.

```
Price = swapbybdt(BDTT, LegRate, Settle, Maturity, 'Principal' , Principal)
Price = 1.4574
```
### **Price a Forward Swap**

Price a forward swap using the StartDate input argument to define the future starting date of the swap.

Create the RateSpec.

```
Rates = 0.0325;ValuationDate = datetime(2012, 1, 1);StartDates = ValuationDate;
EndDates = datetime(2018, 1, 1);
Compounding = 1;RateSpec = intenvset('ValuationDate', ValuationDate,'StartDates', StartDates,...
'EndDates', EndDates,'Rates', Rates, 'Compounding', Compounding)
RateSpec = struct with fields:
            FinObj: 'RateSpec'
       Compounding: 1
              Disc: 0.8254
             Rates: 0.0325
          EndTimes: 6
        StartTimes: 0
          EndDates: 737061
        StartDates: 734869
```
```
 ValuationDate: 734869
         Basis: 0
  EndMonthRule: 1
```
Build the tree with a volatility of 10%.

```
\text{MatDates} = [\text{datetime}(2013,1,1); \text{datetime}(2014,1,1); \text{datetime}(2015,1,1); \text{datetime}(2016,1,1); \text{datetime}(2017,1,1); \text{datetime}(2017,1,1); \text{datetime}(2017,1,1); \text{datetime}(2017,1,1); \text{datetime}(2017,1,1); \text{datetime}(2017,1,1); \text{datetime}(2017,1,1); \text{datetime}(2017,1,1); \text{datetime}(2017,1,1); \text{datetime}(2017,1,1); \textBDTTimeSpec = bdttimespec(ValuationDate, MatDates);
Volatility = 0.10;
BDTVolSpec = bdtvolspec(ValuationDate, MatDates, Volatility*ones(1,length(MatDates))');
BDTT = bdttree(BDTVolSpec, RateSpec, BDTTimeSpec);
```
Compute the price of a forward swap that starts in two years (Jan 1, 2014) and matures in three years with a forward swap rate of 3.85%.

```
Settle = datetime(2012,1,1);Maturity = datetime(2017, 1, 1);
StartDate = datetime(2014,1,1);LegRate = [0.0385 10];
Price = swapbybdt(BDTT, LegRate, Settle, Maturity, 'StartDate', StartDate)
Price = 1.3203
```
Using the previous data, compute the forward swap rate, the coupon rate for the fixed leg, such that the forward swap price at time  $= 0$  is zero.

```
LegRate = [NaN 10];
[Price, ~,~, SwapRate] = swapbybdt(BDTT, LegRate, Settle, Maturity, 'StartDate', StartDate)
Price = -4.9738e-12
SwapRate = 0.0335
```
## **Input Arguments**

**BDTTree — Interest-rate structure** structure

Interest-rate tree structure, created by [bdttree](#page-951-0)

Data Types: struct

# **LegRate — Leg rate**

matrix

Leg rate, specified as a NINST-by-2 matrix, with each row defined as one of the following:

- [CouponRate Spread] (fixed-float)
- [Spread CouponRate] (float-fixed)
- [CouponRate CouponRate] (fixed-fixed)
- [Spread Spread] (float-float)

CouponRate is the decimal annual rate. Spread is the number of basis points over the reference rate. The first column represents the receiving leg, while the second column represents the paying leg.

Data Types: double

#### **Settle — Settlement date**

datetime array | string array | date character vector

Settlement date, specified either as a scalar or NINST-by-1 vector using a datetime array, string array, or date character vectors.

To support existing code, swapbybdt also accepts serial date numbers as inputs, but they are not recommended.

The Settle date for every swap is set to the ValuationDate of the BDT tree. The swap argument Settle is ignored.

#### **Maturity — Maturity date**

datetime array | string array | date character vector

Maturity date, specified as a NINST-by-1 vector using a datetime array, string array, or date character vectors representing the maturity date for each swap.

To support existing code, swapbybdt also accepts serial date numbers as inputs, but they are not recommended.

#### **Name-Value Arguments**

Specify optional pairs of arguments as Name1=Value1,...,NameN=ValueN, where Name is the argument name and Value is the corresponding value. Name-value arguments must appear after other arguments, but the order of the pairs does not matter.

*Before R2021a, use commas to separate each name and value, and enclose* Name *in quotes.*

Example: [Price, PriceTree, CFTree, SwapRate] = swapbybdt(BDTTree,LegRate,Settle,Maturity,LegReset,Basis,Principal,LegType)

#### **LegReset — Reset frequency per year for each swap**

[1 1] (default) | vector

Reset frequency per year for each swap, specified as the comma-separated pair consisting of 'LegReset' and a NINST-by-2 vector.

Data Types: double

#### **Basis — Day-count basis representing the basis for each leg**

0 (actual/actual) (default) | integer from 0 to 13

Day-count basis representing the basis for each leg, specified as the comma-separated pair consisting of 'Basis' and a NINST-by-1 array (or NINST-by-2 if Basis is different for each leg).

- $\bullet$  0 = actual/actual
- $1 = 30/360$  (SIA)
- $2 = actual/360$
- $\cdot$  3 = actual/365
- $4 = 30/360$  (PSA)
- $5 = 30/360$  (ISDA)
- $6 = 30/360$  (European)
- $\bullet$  7 = actual/365 (Japanese)
- $8 = \text{actual}/\text{actual}$  (ICMA)
- $9 = \text{actual}/360 \text{ (ICMA)}$
- $10 = \text{actual}/365 \text{ (ICMA)}$
- $11 = 30/360E$  (ICMA)
- $12 = \text{actual}/365$  (ISDA)
- $13 = BUS/252$

For more information, see ["Basis" on page 2-228](#page-357-0).

Data Types: double

### **Principal — Notional principal amounts or principal value schedules**

100 (default) | vector or cell array

Notional principal amounts or principal value schedules, specified as the comma-separated pair consisting of 'Principal' and a vector or cell array.

Principal accepts a NINST-by-1 vector or NINST-by-1 cell array (or NINST-by-2 if Principal is different for each leg) of the notional principal amounts or principal value schedules. For schedules, each element of the cell array is a NumDates-by-2 array where the first column is dates and the second column is its associated notional principal value. The date indicates the last day that the principal value is valid.

Data Types: cell | double

### **LegType — Leg type**

[1 0] for each instrument (default) | matrix with values [1 1] (fixed-fixed), [1 0] (fixed-float), [0 1] (float-fixed), or [0 0] (float-float)

Leg type, specified as the comma-separated pair consisting of 'LegType' and a NINST-by-2 matrix with values  $[1\;1]$  (fixed-fixed),  $[1\;0]$  (fixed-float),  $[0\;1]$  (float-fixed), or  $[0\;0]$  (float-float). Each row represents an instrument. Each column indicates if the corresponding leg is fixed (1) or floating (0). This matrix defines the interpretation of the values entered in LegRate. LegType allows  $[1\;1]$ (fixed-fixed), [1 0] (fixed-float), [0 1] (float-fixed), or [0 0] (float-float) swaps

Data Types: double

#### **Options — Derivatives pricing options structure**

structure

Derivatives pricing options structure, specified as the comma-separated pair consisting of 'Options' and a structure obtained from using [derivset](#page-1245-0).

Data Types: struct

### **EndMonthRule — End-of-month rule flag for generating dates when Maturity is end-ofmonth date for month having 30 or fewer days**

1 (in effect) (default) | nonnegative integer  $[0,1]$ 

End-of-month rule flag for generating dates when Maturity is an end-of-month date for a month having 30 or fewer days, specified as the comma-separated pair consisting of 'EndMonthRule' and a nonnegative integer [0, 1] using a NINST-by-1 (or NINST-by-2 if EndMonthRule is different for each leg).

- $\bullet$  0 = Ignore rule, meaning that a payment date is always the same numerical day of the month.
- $\cdot$  1 = Set rule on, meaning that a payment date is always the last actual day of the month.

Data Types: logical

#### **AdjustCashFlowsBasis — Flag to adjust cash flows based on actual period day count** false (default) | value of 0 (false) or 1 (true)

Flag to adjust cash flows based on actual period day count, specified as the comma-separated pair consisting of 'AdjustCashFlowsBasis' and a NINST-by-1 (or NINST-by-2 if AdjustCashFlowsBasis is different for each leg) of logicals with values of  $\theta$  (false) or 1 (true).

Data Types: logical

#### **BusinessDayConvention — Business day conventions**

actual (default) | character vector | cell array of character vectors

Business day conventions, specified as the comma-separated pair consisting of 'BusinessDayConvention' and a character vector or a N-by-1 (or NINST-by-2 if BusinessDayConvention is different for each leg) cell array of character vectors of business day conventions. The selection for business day convention determines how non-business days are treated. Non-business days are defined as weekends plus any other date that businesses are not open (e.g. statutory holidays). Values are:

- actual Non-business days are effectively ignored. Cash flows that fall on non-business days are assumed to be distributed on the actual date.
- follow Cash flows that fall on a non-business day are assumed to be distributed on the following business day.
- modifiedfollow Cash flows that fall on a non-business day are assumed to be distributed on the following business day. However if the following business day is in a different month, the previous business day is adopted instead.
- previous Cash flows that fall on a non-business day are assumed to be distributed on the previous business day.
- modifiedprevious Cash flows that fall on a non-business day are assumed to be distributed on the previous business day. However if the previous business day is in a different month, the following business day is adopted instead.

Data Types: char | cell

#### **Holidays — Holidays used in computing business days**

if not specified, the default is to use holidays.m (default) | MATLAB dates

Holidays used in computing business days, specified as the comma-separated pair consisting of 'Holidays' and MATLAB dates using a NHolidays-by-1 vector.

Data Types: datetime

#### **StartDate — Date swap actually starts**

Settle date (default) | datetime array | string array | date character vector

Date swap actually starts, specified as the comma-separated pair consisting of 'StartDate' and a NINST-by-1 vector using a datetime array, string array, or date character vectors.

To support existing code, swapbybdt also accepts serial date numbers as inputs, but they are not recommended.

Use this argument to price forward swaps, that is, swaps that start in a future date

# **Output Arguments**

#### **Price — Expected swap prices at time 0**

vector

Expected swap prices at time 0, returned as a NINST-by-1 vector.

#### **PriceTree — Tree structure of instrument prices**

structure

Tree structure of instrument prices, returned as a MATLAB structure of trees containing vectors of swaption instrument prices and a vector of observation times for each node. Within PriceTree:

- PriceTree.PTree contains the clean prices.
- PriceTree.tObs contains the observation times.

#### **CFTree — Swap cash flows**

structure

Swap cash flows, returned as a tree structure with a vector of the swap cash flows at each node. This structure contains only NaNs because with binomial recombining trees, cash flows cannot be computed accurately at each node of a tree.

#### **SwapRate — Rates applicable to fixed leg**

matrix

Rates applicable to the fixed leg, returned as a NINST-by-1 vector of rates applicable to the fixed leg such that the swaps' values are zero at time 0. This rate is used in calculating the swaps' prices when the rate specified for the fixed leg in LegRate is NaN. The SwapRate output is padded with NaN for those instruments in which CouponRate is not set to NaN.

# **More About**

#### **Amortizing Swap**

In an amortizing swap, the notional principal decreases periodically because it is tied to an underlying financial instrument with a declining (amortizing) principal balance, such as a mortgage.

#### **Forward Swap**

Agreement to enter into an interest-rate swap arrangement on a fixed date in future.

# **Version History**

**Introduced before R2006a**

### **Serial date numbers not recommended**

*Not recommended starting in R2022b*

Although swapbybdt supports serial date numbers, datetime values are recommended instead. The datetime data type provides flexible date and time formats, storage out to nanosecond precision, and properties to account for time zones and daylight saving time.

To convert serial date numbers or text to datetime values, use the datetime function. For example:

```
t = datetime(738427.656845093,"ConvertFrom","datenum");
y = year(t)
```
 $y =$ 

2021

There are no plans to remove support for serial date number inputs.

## **See Also**

[bdttree](#page-951-0) | [capbybdt](#page-1048-0) | [cfbybdt](#page-1158-0) | [floorbybdt](#page-1350-0) | [Swap](#page-3655-0)

#### **Topics**

["Computing Instrument Prices" on page 2-81](#page-210-0)

["Pricing a Portfolio Using the Black-Derman-Toy Model" on page 1-10](#page-23-0)

["Price a Swaption Using SABR Model and Analytic Pricer" on page 2-185](#page-314-0)

["Swap" on page 2-13](#page-142-0)

["Understanding Interest-Rate Tree Models" on page 2-66](#page-195-0)

["Pricing Options Structure" on page A-2](#page-4111-0)

["Supported Interest-Rate Instrument Functions" on page 2-3](#page-132-0)

["Mapping Financial Instruments Toolbox Functions for Interest-Rate Instrument Objects" on page 1-](#page-86-0) [73](#page-86-0)

# **swapbybk**

Price swap instrument from Black-Karasinski interest-rate tree

# **Syntax**

```
[Price,PriceTree,CFTree,SwapRate] = swapbybk(BKTree,LegRate,Settle,Maturity)
[Price,PriceTree,CFTree,SwapRate] = swapbybk( ___ ,Name,Value)
```
# **Description**

[Price,PriceTree,CFTree,SwapRate] = swapbybk(BKTree,LegRate,Settle,Maturity) prices a swap instrument from a Black-Karasinski interest-rate tree. swapbybk computes prices of vanilla swaps, amortizing swaps and forward swaps.

**Note** Alternatively, you can use the [Swap](#page-3655-0) object to price swap instruments. For more information, see "Get Started with Workflows Using Object-Based Framework for Pricing Financial Instruments" [on page 1-22](#page-35-0).

[Price,PriceTree,CFTree,SwapRate] = swapbybk( \_\_\_ ,Name,Value) adds additional name-value pair arguments.

# **Examples**

### **Price an Interest-Rate Swap**

Price an interest-rate swap with a fixed receiving leg and a floating paying leg. Payments are made once a year, and the notional principal amount is \$100. The values for the remaining arguments are:

- Coupon rate for fixed leg: 0.06 (6%)
- Spread for floating leg: 20 basis points
- Swap settlement date: Jan. 01, 2004
- Swap maturity date: Jan. 01, 2006

Based on the information above, set the required arguments and build the LegRate, LegType, and LegReset matrices:

```
Settle = datetime(2004, 1, 1);
Maturity = datetime(2006, 1, 1);
Basis = 0;
Principal = 100:
LegRate = [0.06 20]; % [{CouponRate Spread}]LegType = [1 \ 0]; % [Fixed \ Float]LegReset = [1 1]; % Payments once per year
```
Price the swap using the BKTree included in the MAT-file deriv.mat. BKTree contains the time and forward-rate information needed to price the instrument.

```
load deriv.mat;
Use swapbybk to price of the swap.
Price = swapbybk(BKTree, LegRate,...
Settle, Maturity, LegReset, Basis, Principal, LegType)
Price = 5.0425
```
Using the previous data, calculate the swap rate, which is the coupon rate for the fixed leg, such that the swap price at time  $= 0$  is zero.

```
LegRate = [NaN 20];
[Price, PriceTree, SwapRate] = swapbybk(BKTree, LegRate,...
Settle, Maturity, LegReset, Basis, Principal, LegType)
Price = -2.8422e-14
PriceTree = struct with fields:
      FinObj: 'BKPriceTree'
      PTree: {1x5 cell}
       tObs: [0 1 2 3 4]
    Connect: {[2] [2 3 4] [2 2 3 4 4]}
      Probs: {[3x1 double] [3x3 double] [3x5 double]}
SwapRate = 0.0336
```
#### **Price an Amortizing Swap**

Price an amortizing swap using the Principal input argument to define the amortization schedule.

Create the RateSpec.

```
Rates = 0.035;ValuationDate = datetime(2011, 1, 1);StartDates = ValuationDate;
EndDates = datetime(2017, 1, 1);
Compounding = 1;RateSpec = intenvset('ValuationDate', ValuationDate,'StartDates', StartDates,...
'EndDates', EndDates,'Rates', Rates, 'Compounding', Compounding)
RateSpec = struct with fields:
            FinObj: 'RateSpec'
       Compounding: 1
              Disc: 0.8135
             Rates: 0.0350
          EndTimes: 6
        StartTimes: 0
          EndDates: 736696
        StartDates: 734504
     ValuationDate: 734504
             Basis: 0
      EndMonthRule: 1
```
Create the swap instrument using the following data:

```
Settle ='1-Jan-2011';
Maturity = '1-Jan-2017';
Period = 1;LegRate = [0.04 10];
```
Define the swap amortizing schedule.

```
Principal ={{datetime(2013,1,1) 100;datetime(2014,1,1) 80;datetime(2015,1,1) 60;datetime(2016,1,
```
Build the BK tree and assume volatility is 10%.

```
MatDates = [datetime(2012,1,1) ; datetime(2013,1,1) ; datetime(2014,1,1) ; datetime(2015,1,1) ; d
BKTimeSpec = bktimespec(ValuationDate, MatDates);
Volatility = 0.10;
Alphabates = datetime(2017, 1, 1);AlphaCurve = 0.1;
BKVolSpec = bkvolspec(ValuationDate, MatDates, Volatility*ones(1,length(MatDates))',...
AlphaDates, AlphaCurve);
BKT = bktree(BKVolSpec, RateSpec, BKTimeSpec);
```
Compute the price of the amortizing swap.

```
Price = swapbybk(BKT, LegRate, Settle, Maturity, 'Principal' , Principal)
Price = 1.4574
```
#### **Price a Forward Swap**

Price a forward swap using the StartDate input argument to define the future starting date of the swap.

Create the RateSpec.

```
Rates = 0.0374:
ValuationDate = datetime(2012, 1, 1);StartDates = ValuationDate;
EndDates = datetime(2018, 1, 1);
Compounding = 1;RateSpec = intenvset('ValuationDate', ValuationDate,'StartDates', StartDates,...
'EndDates', EndDates,'Rates', Rates, 'Compounding', Compounding)
RateSpec = struct with fields:
            FinObj: 'RateSpec'
       Compounding: 1
              Disc: 0.8023
             Rates: 0.0374
          EndTimes: 6
        StartTimes: 0
          EndDates: 737061
        StartDates: 734869
     ValuationDate: 734869
             Basis: 0
```

```
Build a BK tree.
VolDates = [ \text{d}atetime(2013,1,1) ; datetime(2014,1,1) ; datetime(2015,1,1) ; datetime(2016,1,1) ; \thetaVolume = 0.1;Alphabates = datetime(2018, 1, 1);AlphaCurve = 0.1;
BKVolSpec = bkvolspec(RateSpec.ValuationDate, VolDates, VolCurve,...
AlphaDates, AlphaCurve);
```

```
BKTimeSpec = bktimespec(RateSpec.ValuationDate, VolDates, Compounding);
BKT = bktree(BKVolSpec, RateSpec, BKTimeSpec);
```
Compute the price of a forward swap that starts in a year (Jan 1, 2013) and matures in four years with a forward swap rate of 4.25%.

```
Settle = datetime(2012,1,1);Maturity = datetime(2017, 1, 1);
StartDate = datetime(2013,1,1);LegRate = [0.0425 10];
Price = swapbybk(BKT, LegRate, Settle, Maturity, 'StartDate', StartDate)
Price = 1.4434
```
Using the previous data, compute the forward swap rate, the coupon rate for the fixed leg, such that the forward swap price at time  $= 0$  is zero.

```
LeqRate = [NaN 10];[Price, ~,SwapRate] = swapbybk(BKT, LegRate, Settle, Maturity, 'StartDate', StartDate)
Price = 1.4211e-14
SwapRate = 0.0384
```
# **Input Arguments**

EndMonthRule: 1

**BKTree — Interest-rate structure** structure

Interest-rate tree structure, created by [bktree](#page-971-0)

Data Types: struct

#### **LegRate — Leg rate** matrix

Leg rate, specified as a NINST-by-2 matrix, with each row defined as one of the following:

- [CouponRate Spread] (fixed-float)
- [Spread CouponRate] (float-fixed)
- [CouponRate CouponRate] (fixed-fixed)
- [Spread Spread] (float-float)

CouponRate is the decimal annual rate. Spread is the number of basis points over the reference rate. The first column represents the receiving leg, while the second column represents the paying leg.

Data Types: double

#### **Settle — Settlement date**

datetime array | string array | date character vector

Settlement date, specified either as a scalar or NINST-by-1 vector using a datetime array, string array, or date character vectors.

To support existing code, swapbybk also accepts serial date numbers as inputs, but they are not recommended.

The Settle date for every swap is set to the ValuationDate of the BK tree. The swap argument Settle is ignored.

#### **Maturity — Maturity date**

datetime array | string array | date character vector

Maturity date, specified as a NINST-by-1 vector using a datetime array, string array, or date character vectors representing the maturity date for each swap.

To support existing code, swapbybk also accepts serial date numbers as inputs, but they are not recommended.

#### **Name-Value Arguments**

Specify optional pairs of arguments as Name1=Value1,...,NameN=ValueN, where Name is the argument name and Value is the corresponding value. Name-value arguments must appear after other arguments, but the order of the pairs does not matter.

*Before R2021a, use commas to separate each name and value, and enclose* Name *in quotes.*

Example: [Price, PriceTree, CFTree, SwapRate] = swapbybk(BKTree, LegRate, Settle, Maturity, LegReset, Basis, Principal, LegType)

#### **LegReset — Reset frequency per year for each swap**

[1 1] (default) | vector

Reset frequency per year for each swap, specified as the comma-separated pair consisting of 'LegReset' and a NINST-by-2 vector.

Data Types: double

#### **Basis — Day-count basis representing the basis for each leg**

0 (actual/actual) (default) | integer from 0 to 13

Day-count basis representing the basis for each leg, specified as the comma-separated pair consisting of 'Basis' and a NINST-by-1 array (or NINST-by-2 if Basis is different for each leg).

- $\bullet$  0 = actual/actual
- $1 = 30/360$  (SIA)
- $2 = actual/360$
- $\cdot$  3 = actual/365
- $4 = 30/360$  (PSA)
- $5 = 30/360$  (ISDA)
- $6 = 30/360$  (European)
- $\bullet$  7 = actual/365 (Japanese)
- $8 = \text{actual}/\text{actual}$  (ICMA)
- $9 = \text{actual}/360$  (ICMA)
- $10 = \text{actual}/365$  (ICMA)
- $11 = 30/360E$  (ICMA)
- $12 = \text{actual}/365$  (ISDA)
- $13 = BUS/252$

For more information, see ["Basis" on page 2-228](#page-357-0).

Data Types: double

### **Principal — Notional principal amounts or principal value schedules**

100 (default) | vector or cell array

Notional principal amounts or principal value schedules, specified as the comma-separated pair consisting of 'Principal' and a vector or cell array.

Principal accepts a NINST-by-1 vector or NINST-by-1 cell array (or NINST-by-2 if Principal is different for each leg) of the notional principal amounts or principal value schedules. For schedules, each element of the cell array is a NumDates-by-2 array where the first column is dates and the second column is its associated notional principal value. The date indicates the last day that the principal value is valid.

Data Types: cell | double

### **LegType — Leg type**

[1 0] for each instrument (default) | matrix with values [1 1] (fixed-fixed), [1 0] (fixed-float), [0 1] (float-fixed), or [0 0] (float-float)

Leg type, specified as the comma-separated pair consisting of 'LegType' and a NINST-by-2 matrix with values  $[1\;1]$  (fixed-fixed),  $[1\;0]$  (fixed-float),  $[0\;1]$  (float-fixed), or  $[0\;0]$  (float-float). Each row represents an instrument. Each column indicates if the corresponding leg is fixed (1) or floating  $(0)$ . This matrix defines the interpretation of the values entered in LegRate. LegType allows  $[1\;1]$ (fixed-fixed),  $[1 \ 0]$  (fixed-float),  $[0 \ 1]$  (float-fixed), or  $[0 \ 0]$  (float-float) swaps

Data Types: double

#### **Options — Derivatives pricing options structure**

structure

Derivatives pricing options structure, specified as the comma-separated pair consisting of 'Options' and a structure obtained from using [derivset](#page-1245-0).

Data Types: struct

### **EndMonthRule — End-of-month rule flag for generating dates when Maturity is end-ofmonth date for month having 30 or fewer days**

1 (in effect) (default) | nonnegative integer [0,1]

End-of-month rule flag for generating dates when Maturity is an end-of-month date for a month having 30 or fewer days, specified as the comma-separated pair consisting of 'EndMonthRule' and a nonnegative integer [0, 1] using a NINST-by-1 (or NINST-by-2 if EndMonthRule is different for each leg).

- $\bullet$  0 = Ignore rule, meaning that a payment date is always the same numerical day of the month.
- $\cdot$  1 = Set rule on, meaning that a payment date is always the last actual day of the month.

Data Types: logical

#### **AdjustCashFlowsBasis — Flag to adjust cash flows based on actual period day count** false (default) | value of  $\theta$  (false) or  $1$  (true)

Flag to adjust cash flows based on actual period day count, specified as the comma-separated pair consisting of 'AdjustCashFlowsBasis' and a NINST-by-1 (or NINST-by-2 if AdjustCashFlowsBasis is different for each leg) of logicals with values of  $\theta$  (false) or 1 (true).

Data Types: logical

#### **BusinessDayConvention — Business day conventions**

actual (default) | character vector | cell array of character vectors

Business day conventions, specified as the comma-separated pair consisting of 'BusinessDayConvention' and a character vector or a N-by-1 (or NINST-by-2 if BusinessDayConvention is different for each leg) cell array of character vectors of business day conventions. The selection for business day convention determines how non-business days are treated. Non-business days are defined as weekends plus any other date that businesses are not open (e.g. statutory holidays). Values are:

- actual Non-business days are effectively ignored. Cash flows that fall on non-business days are assumed to be distributed on the actual date.
- follow Cash flows that fall on a non-business day are assumed to be distributed on the following business day.
- modifiedfollow Cash flows that fall on a non-business day are assumed to be distributed on the following business day. However if the following business day is in a different month, the previous business day is adopted instead.
- previous Cash flows that fall on a non-business day are assumed to be distributed on the previous business day.
- modifiedprevious Cash flows that fall on a non-business day are assumed to be distributed on the previous business day. However if the previous business day is in a different month, the following business day is adopted instead.

Data Types: char | cell

#### **Holidays — Holidays used in computing business days**

if not specified, the default is to use holidays.m (default) | MATLAB dates

Holidays used in computing business days, specified as the comma-separated pair consisting of 'Holidays' and MATLAB dates using a NHolidays-by-1 vector.

Data Types: datetime

#### **StartDate — Date swap actually starts**

Settle date (default) | datetime array | string array | date character vector

Date swap actually starts, specified as the comma-separated pair consisting of 'StartDate' and a NINST-by-1 vector using a datetime array, string array, or date character vectors.

To support existing code, swapbybk also accepts serial date numbers as inputs, but they are not recommended.

Use this argument to price forward swaps, that is, swaps that start in a future date

# **Output Arguments**

#### **Price — Expected swap prices at time 0**

vector

Expected swap prices at time 0, returned as a NINST-by-1 vector.

#### **PriceTree — Tree structure of instrument prices**

structure

Tree structure of instrument prices, returned as a MATLAB structure of trees containing vectors of swaption instrument prices and a vector of observation times for each node. Within PriceTree:

- PriceTree.PTree contains the clean prices.
- PriceTree, tObs contains the observation times.
- PriceTree.Connect contains the connectivity vectors. Each element in the cell array describes how nodes in that level connect to the next. For a given tree level, there are NumNodes elements in the vector, and they contain the index of the node at the next level that the middle branch connects to. Subtracting 1 from that value indicates where the up-branch connects to, and adding 1 indicated where the down branch connects to.
- PriceTree.Probs contains the probability arrays. Each element of the cell array contains the up, middle, and down transition probabilities for each node of the level.

#### **CFTree — Swap cash flows**

structure

Swap cash flows, returned as a tree structure with a vector of the swap cash flows at each node. This structure contains only NaNs because with binomial recombining trees, cash flows cannot be computed accurately at each node of a tree.

#### **SwapRate — Rates applicable to fixed leg**

matrix

Rates applicable to the fixed leg, returned as a NINST-by-1 vector of rates applicable to the fixed leg such that the swaps' values are zero at time 0. This rate is used in calculating the swaps' prices when the rate specified for the fixed leg in LegRate is NaN. The SwapRate output is padded with NaN for those instruments in which CouponRate is not set to NaN.

### **More About**

#### **Amortizing Swap**

In an amortizing swap, the notional principal decreases periodically because it is tied to an underlying financial instrument with a declining (amortizing) principal balance, such as a mortgage.

### **Forward Swap**

Agreement to enter into an interest-rate swap arrangement on a fixed date in future.

# **Version History**

**Introduced before R2006a**

#### **Serial date numbers not recommended**

*Not recommended starting in R2022b*

Although swapbybk supports serial date numbers, datetime values are recommended instead. The datetime data type provides flexible date and time formats, storage out to nanosecond precision, and properties to account for time zones and daylight saving time.

To convert serial date numbers or text to datetime values, use the datetime function. For example:

```
t = datetime(738427.656845093, "ConvertFrom", "datenum");y = year(t)y =
```
2021

There are no plans to remove support for serial date number inputs.

### **See Also**

[bktree](#page-971-0) | [bondbybk](#page-997-0) | [capbybk](#page-1054-0) | [fixedbybk](#page-1270-0) | [floorbybk](#page-1356-0) | [Swap](#page-3655-0)

#### **Topics**

["Pricing Using Interest-Rate Tree Models" on page 2-81](#page-210-0)

["Price a Swaption Using SABR Model and Analytic Pricer" on page 2-185](#page-314-0)

["Swap" on page 2-13](#page-142-0)

["Understanding Interest-Rate Tree Models" on page 2-66](#page-195-0)

["Pricing Options Structure" on page A-2](#page-4111-0)

["Supported Interest-Rate Instrument Functions" on page 2-3](#page-132-0)

["Mapping Financial Instruments Toolbox Functions for Interest-Rate Instrument Objects" on page 1-](#page-86-0) [73](#page-86-0)

# **swapbycir**

Price swap instrument from Cox-Ingersoll-Ross interest-rate tree

# **Syntax**

```
[Price,PriceTree,SwapRate] = swapbycir(CIRTree,LegRate,Settle,Maturity)
[Price,PriceTree,SwapRate] = swapbycir( ___ ,Name,Value)
```
# **Description**

[Price,PriceTree,SwapRate] = swapbycir(CIRTree,LegRate,Settle,Maturity) prices a swap instrument from a Cox-Ingersoll-Ross (CIR) interest-rate tree. swapbycir computes prices of vanilla swaps, amortizing swaps, and forward swaps using a CIR++ model with the Nawalka-Beliaeva (NB) approach.

[Price,PriceTree,SwapRate] = swapbycir( \_\_\_ ,Name,Value) adds additional name-value pair arguments.

# **Examples**

#### **Price an Interest-Rate Swap Using a CIR Interest-Rate Tree**

Define an interest-rate swap with a fixed receiving leg and a floating paying leg. Payments are made once a year and the notional principal amount is \$100.

```
Basis = 0;
Principal = 100;
LegRate = [0.06 20]; % [{\text{CouponRate Spread}}]LegType = [1 \ 0]; % [Fixed \ Float]LegReset = [1\ 1]; % Payments once per year
```
Create a RateSpec using the [intenvset](#page-1678-0) function.

```
Rates = [0.035; 0.042147; 0.047345; 0.052707]; 
Dates = [datetime(2017, 1, 1); data[2018, 1, 1); data[3018, 2018, 1, 1]; data[3018, 1, 1]; datetime(2019, 1, 1); datetime(2020, 1, 1); datetime(2020, 1, 1); datetime(2020, 1, 1); datetime(2020, 1, 1); datetime(2020, 1, 1); datetime(2020, 1, 1); 
ValuationDate = datetime(2017, 1, 1);EndDates = Dates(2:end)';
Compounding = 1;RateSpec = intenvset('ValuationDate', ValuationDate, 'StartDates', ValuationDate, 'EndDates', End
```
Create a CIR tree.

```
NumPeriods = 5; 
Alpha = 0.03;
Theta = 0.02;
Sigma = 0.1;
Settle = datetime(2017, 1, 1);
Maturity = datetime(2022, 1, 1);
CIRTimeSpec = cirtimespec(ValuationDate, Maturity, NumPeriods); 
CIRVolSpec = cirvolspec(Sigma, Alpha, Theta);
```
#### CIRT = cirtree(CIRVolSpec, RateSpec, CIRTimeSpec)

```
CIRT = struct with fields:
      FinObj: 'CIRFwdTree'
      VolSpec: [1x1 struct]
     TimeSpec: [1x1 struct]
    RateSpec: [1x1 struct]
         tObs: [0 1 2 3 4]
         dObs: [736696 737061 737426 737791 738156]
      FwdTree: {1x5 cell}
      Connect: {[3x1 double] [3x3 double] [3x5 double] [3x7 double]}
        Probs: {[3x1 double] [3x3 double] [3x5 double] [3x7 double]}
```
#### Price the interest-rate swap.

[Price,PriceTree] = swapbycir(CIRT,LegRate,Settle,Maturity,'LegReset',LegReset,'Basis',3,'Princi

```
Price = 2.5522PriceTree = struct with fields:
     FinObj: 'CIRPriceTree'
       tObs: [0 1 2 3 4 5]
      PTree: {1x6 cell}
    Connect: {[3x1 double] [3x3 double] [3x5 double] [3x7 double]}
```
## **Input Arguments**

#### **CIRTree — Interest-rate structure**

structure

Interest-rate tree structure, created by [cirtree](#page-1198-0)

Data Types: struct

#### **LegRate — Leg rate**

matrix

Leg rate, specified as a NINST-by-2 matrix, with each row defined as one of the following:

- [CouponRate Spread] (fixed-float)
- [Spread CouponRate] (float-fixed)
- [CouponRate CouponRate] (fixed-fixed)
- [Spread Spread] (float-float)

CouponRate is the decimal annual rate. Spread is the number of basis points over the reference rate. The first column represents the receiving leg, while the second column represents the paying leg.

Data Types: double

#### **Settle — Settlement date**

datetime array | string array | date character vector

Settlement date, specified either as a scalar or NINST-by-1 vector using a datetime array, string array, or date character vectors.

To support existing code, swapbycir also accepts serial date numbers as inputs, but they are not recommended.

The Settle date for every swap is set to the ValuationDate of the CIR tree. The swap argument Settle is ignored.

#### **Maturity — Maturity date**

datetime array | string array | date character vector

Maturity date, specified as a NINST-by-1 vector using a datetime array, string array, or date character vectors representing the maturity date for each swap.

To support existing code, swapbycir also accepts serial date numbers as inputs, but they are not recommended.

#### **Name-Value Arguments**

Specify optional pairs of arguments as Name1=Value1, ..., NameN=ValueN, where Name is the argument name and Value is the corresponding value. Name-value arguments must appear after other arguments, but the order of the pairs does not matter.

*Before R2021a, use commas to separate each name and value, and enclose* Name *in quotes.*

Example: [Price,PriceTree,SwapRate] = swapbycir(CIRTree,LegRate,Settle,Maturity,LegReset,Basis,Principal,LegType)

#### **LegReset — Reset frequency per year for each swap**

[1 1] (default) | vector

Reset frequency per year for each swap, specified as the comma-separated pair consisting of 'LegReset' and a NINST-by-2 vector.

Data Types: double

#### **Basis — Day-count basis representing the basis for each leg**

0 (actual/actual) (default) | integer from 0 to 13

Day-count basis representing the basis for each leg, specified as the comma-separated pair consisting of 'Basis' and a NINST-by-1 array (or NINST-by-2 if Basis is different for each leg).

- $\bullet$  0 = actual/actual
- $1 = 30/360$  (SIA)
- $2 = \text{actual}/360$
- $\cdot$  3 = actual/365
- $4 = 30/360$  (PSA)
- $5 = 30/360$  (ISDA)
- $6 = 30/360$  (European)
- $7 = \text{actual}/365$  (Japanese)
- $8 = \text{actual}/\text{actual}$  (ICMA)
- $\cdot$  9 = actual/360 (ICMA)
- $\cdot$  10 = actual/365 (ICMA)
- $11 = 30/360E$  (ICMA)
- $\cdot$  12 = actual/365 (ISDA)
- $13 = BUS/252$

For more information, see ["Basis" on page 2-228](#page-357-0).

Data Types: double

#### **Principal — Notional principal amounts or principal value schedules**

100 (default) | vector or cell array

Notional principal amounts or principal value schedules, specified as the comma-separated pair consisting of 'Principal' and a vector or cell array.

Principal accepts a NINST-by-1 vector or NINST-by-1 cell array (or NINST-by-2 if Principal is different for each leg) of the notional principal amounts or principal value schedules. For schedules, each element of the cell array is a NumDates-by-2 array where the first column is dates and the second column is its associated notional principal value. The date indicates the last day that the principal value is valid.

Data Types: cell | double

#### **LegType — Leg type**

[1 0] for each instrument (default) | matrix with values [1 1] (fixed-fixed), [1 0] (fixed-float), [0 1] (float-fixed), or  $[0 0]$  (float-float)

Leg type, specified as the comma-separated pair consisting of 'LegType' and a NINST-by-2 matrix with values:

- [1 1] (fixed-fixed) swap
- [10] (fixed-float) swap
- [0 1] (float-fixed) swap
- [0 0] (float-float) swap

Each row represents an instrument. Each column indicates if the corresponding leg is fixed (1) or floating (0). This matrix defines the interpretation of the values entered in LegRate.

Data Types: double

#### **EndMonthRule — End-of-month rule flag for generating dates when Maturity is end-ofmonth date for month having 30 or fewer days**

1 (in effect) (default) | nonnegative integer  $[0,1]$ 

End-of-month rule flag for generating dates when Maturity is an end-of-month date for a month having 30 or fewer days, specified as the comma-separated pair consisting of 'EndMonthRule' and a nonnegative integer [0, 1] using a NINST-by-1 (or NINST-by-2 if EndMonthRule is different for each leg).

- 0 = Ignore rule, meaning that a payment date is always the same numerical day of the month.
- $\cdot$  1 = Set rule on, meaning that a payment date is always the last actual day of the month.

Data Types: logical

### **AdjustCashFlowsBasis — Flag to adjust cash flows based on actual period day count**

false (default) | value of  $\theta$  (false) or  $1$  (true)

Flag to adjust cash flows based on actual period day count, specified as the comma-separated pair consisting of 'AdjustCashFlowsBasis' and a NINST-by-1 (or NINST-by-2 if AdjustCashFlowsBasis is different for each leg) of logicals with values of  $\theta$  (false) or 1 (true).

Data Types: logical

#### **BusinessDayConvention — Business day conventions**

actual (default) | character vector | cell array of character vectors

Business day conventions, specified as the comma-separated pair consisting of 'BusinessDayConvention' and a character vector or a N-by-1 (or NINST-by-2 if BusinessDayConvention is different for each leg) cell array of character vectors of business day conventions. The selection for business day convention determines how nonbusiness days are treated. Nonbusiness days are defined as weekends plus any other date that businesses are not open (e.g. statutory holidays). Values are:

- actual Nonbusiness days are effectively ignored. Cash flows that fall on nonbusiness days are assumed to be distributed on the actual date.
- follow Cash flows that fall on a non-business day are assumed to be distributed on the following business day.
- modifiedfollow Cash flows that fall on a non-business day are assumed to be distributed on the following business day. However if the following business day is in a different month, the previous business day is adopted instead.
- previous Cash flows that fall on a non-business day are assumed to be distributed on the previous business day.
- modifiedprevious Cash flows that fall on a non-business day are assumed to be distributed on the previous business day. However if the previous business day is in a different month, the following business day is adopted instead.

Data Types: char | cell

#### **Holidays — Holidays used in computing business days**

if not specified, the default is to use holidays.m (default) | MATLAB dates

Holidays used in computing business days, specified as the comma-separated pair consisting of 'Holidays' and MATLAB dates using a NHolidays-by-1 vector.

Data Types: datetime

#### **StartDate — Date swap actually starts**

Settle date (default) | datetime array | string array | date character vector

Date swap actually starts, specified as the comma-separated pair consisting of 'StartDate' and a NINST-by-1 vector of dates using a datetime array, string array, or date character vectors.

To support existing code, swapbycir also accepts serial date numbers as inputs, but they are not recommended.

Use this argument to price forward swaps, that is, swaps that start in a future date

# **Output Arguments**

### **Price — Expected swap prices at time 0**

vector

Expected swap prices at time 0, returned as a NINST-by-1 vector.

### **PriceTree — Tree structure of instrument prices**

structure

Tree structure of instrument prices, returned as a MATLAB structure of trees containing vectors of swaption instrument prices and a vector of observation times for each node. Within PriceTree:

- PriceTree.tObs contains the observation times.
- PriceTree.PTree contains the clean prices.

### **SwapRate — Rates applicable to fixed leg**

matrix

Rates applicable to the fixed leg, returned as a NINST-by-1 vector of rates applicable to the fixed leg such that the swaps' values are zero at time 0. This rate is used in calculating the swaps' prices when the rate specified for the fixed leg in LegRate is NaN. The SwapRate output is padded with NaN for those instruments in which CouponRate is not set to NaN.

# **More About**

### **Amortizing Swap**

In an amortizing swap, the notional principal decreases periodically because it is tied to an underlying financial instrument with a declining (amortizing) principal balance, such as a mortgage.

### **Forward Swap**

Agreement to enter into an interest-rate swap arrangement on a fixed date in future.

# **Version History**

**Introduced in R2018a**

### **Serial date numbers not recommended**

*Not recommended starting in R2022b*

Although swapbycir supports serial date numbers, datetime values are recommended instead. The datetime data type provides flexible date and time formats, storage out to nanosecond precision, and properties to account for time zones and daylight saving time.

To convert serial date numbers or text to datetime values, use the datetime function. For example:

```
t = datetime(738427.656845093, "ConvertFrom", "datenum");
y = year(t)
```
 $y =$ 

2021

There are no plans to remove support for serial date number inputs.

# **References**

- [1] Cox, J., Ingersoll, J., and S. Ross. "A Theory of the Term Structure of Interest Rates." *Econometrica.* Vol. 53, 1985.
- [2] Brigo, D. and F. Mercurio. *Interest Rate Models Theory and Practice.* Springer Finance, 2006.
- [3] Hirsa, A. *Computational Methods in Finance.* CRC Press, 2012.
- [4] Nawalka, S., Soto, G., and N. Beliaeva. *Dynamic Term Structure Modeling.* Wiley, 2007.
- [5] Nelson, D. and K. Ramaswamy. "Simple Binomial Processes as Diffusion Approximations in Financial Models." *The Review of Financial Studies.* Vol 3. 1990, pp. 393–430.

# **See Also**

[bondbycir](#page-1023-0) | [capbycir](#page-1067-0) | [cfbycir](#page-1165-0) | [fixedbycir](#page-1276-0) | [floatbycir](#page-1317-0) | [floorbycir](#page-1361-0) | [oasbycir](#page-1846-0) | [optbndbycir](#page-1889-0) | [optfloatbycir](#page-2293-0) | [optembndbycir](#page-2204-0) | [optemfloatbycir](#page-2259-0) | [rangefloatbycir](#page-2444-0) | [swaptionbycir](#page-2631-0) | [instswap](#page-1657-0)

#### **Topics**

["Pricing Using Interest-Rate Tree Models" on page 2-81](#page-210-0) ["Swap" on page 2-13](#page-142-0) ["Understanding Interest-Rate Tree Models" on page 2-66](#page-195-0) ["Pricing Options Structure" on page A-2](#page-4111-0) ["Supported Interest-Rate Instrument Functions" on page 2-3](#page-132-0)

# **swapbyhjm**

Price swap instrument from Heath-Jarrow-Morton interest-rate tree

# **Syntax**

```
[Price,PriceTree,CFTree,SwapRate] = swapbyhjm(HJMTree,LegRate,Settle,
Maturity)
[Price,PriceTree,CFTree,SwapRate] = swapbyhjm( ___ ,Name,Value)
```
# **Description**

[Price,PriceTree,CFTree,SwapRate] = swapbyhjm(HJMTree,LegRate,Settle, Maturity) prices a swap instrument from a Heath-Jarrow-Morton interest-rate tree. swapbyhjm computes prices of vanilla swaps, amortizing swaps and forward swaps.

[Price,PriceTree,CFTree,SwapRate] = swapbyhjm( \_\_\_ ,Name,Value) adds additional name-value pair arguments.

# **Examples**

### **Price an Interest-Rate Swap**

This example shows how to price an interest-rate swap with a fixed receiving leg and a floating paying leg. Payments are made once a year, and the notional principal amount is \$100. The values for the remaining arguments are:

- Coupon rate for fixed leg: 0.06 (6%)
- Spread for floating leg: 20 basis points
- Swap settlement date: Jan. 01, 2000
- Swap maturity date: Jan. 01, 2003

Based on the information above, set the required arguments and build the LegRate, LegType, and LegReset matrices:

```
Settle = datetime(2000, 1, 1);Maturity = datetime(2003, 1, 1);
Basis = 0;
Principal = 100;
LegRate = [0.06 20]; % [{CouponRate Spread}]LegType = [1 0]; % [Fixed Float]LegReset = [1 1]; % Payments once per year
```
Price the swap using the HJMTree included in the MAT-file deriv.mat. The HJMTree structure contains the time and forward-rate information needed to price the instrument.

#### load deriv.mat;

Use swapbyhjm to compute the price of the swap.

```
[Price, PriceTree, CFTree] = swapbyhjm(HJMTree, LegRate,...
Settle, Maturity, LegReset, Basis, Principal, LegType) 
Price = 
    3.6923 
PriceTree = 
     FinObj: 'HJMPriceTree'
       tObs: [0 1 2 3 4]
      PBush: {1x5 cell}
CFTree = FinObj: 'HJMCFTree'
       tObs: [0 1 2 3 4]
    CFBush: {[0] [1x1x2 double] [1x2x2 double] ... [1x8 double]}
```
Use treeviewer to examine CFTree graphically and see the cash flows from the swap along both the up and the down branches. A positive cash flow indicates an inflow (income - payments  $> 0$ ), while a negative cash flow indicates an outflow (income - payments < 0).

#### treeviewer(CFTree)

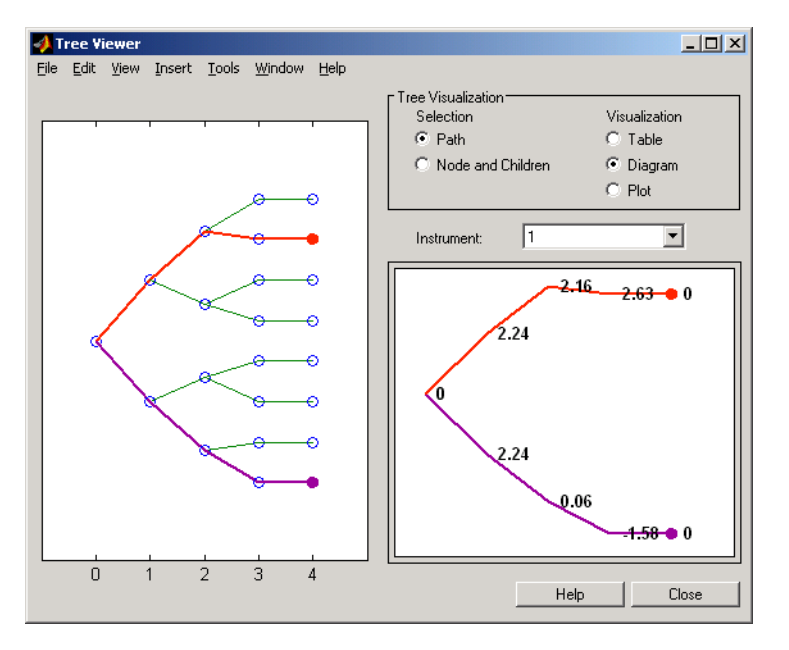

In this example, you have sold a swap (receive fixed rate and pay floating rate). At time  $t = 3$ , if interest rates go down, your cash flow is positive (\$2.63), meaning that you receive this amount. But if interest rates go up, your cash flow is negative (-\$1.58), meaning that you owe this amount.

treeviewer price tree diagrams follow the convention that increasing prices appear on the upper branch of a tree and, so, decreasing prices appear on the lower branch. Conversely, for interest-rate displays, *decreasing* interest rates appear on the upper branch (prices are rising) and *increasing* interest rates on the lower branch (prices are falling).

Using the previous data, calculate the swap rate, which is the coupon rate for the fixed leg, such that the swap price at time  $= 0$  is zero.

```
LegRate = [NaN 20];[Price, PriceTree, CFTree, SwapRate] = swapbyhjm(HJMTree,...
LegRate, Settle, Maturity, LegReset, Basis, Principal, LegType) 
Price = 
   \overline{()}PriceTree = 
FinObj: 'HJMPriceTree' 
  tObs: [0 1 2 3 4] 
 PBush:{[0] [1x1x2 double] [1x2x2 double] ... [1x8 double]}
CFTree =FinObj: 'HJMCFTree' 
   tObs: [0 1 2 3 4] 
CFBush:{[0] [1x1x2 double] [1x2x2 double] ... [1x8 double]}
SwapRate = 
    0.0466
```
#### **Price an Amortizing Swap**

Price an amortizing swap using the Principal input argument to define the amortization schedule.

Create the RateSpec.

```
Rates = 0.035;
ValuationDate = datetime(2011, 1, 1);
StartDates = ValuationDate;
EndDates = '1-Jan-2017';
Compounding = 1;RateSpec = intenvset('ValuationDate', ValuationDate,'StartDates', StartDates,...
'EndDates', EndDates,'Rates', Rates, 'Compounding', Compounding)
RateSpec = struct with fields:
            FinObj: 'RateSpec'
       Compounding: 1
              Disc: 0.8135
             Rates: 0.0350
          EndTimes: 6
        StartTimes: 0
          EndDates: 736696
        StartDates: 734504
     ValuationDate: 734504
             Basis: 0
      EndMonthRule: 1
```
Create the swap instrument using the following data:

```
Settle = datetime(2011,1,1);Maturity = datetime(2017, 1, 1);
```

```
Period = 1;LegRate = [0.04 10];
```
Define the swap amortizing schedule.

```
Principal = {data(2013,1,1) 100; datetime(2014,1,1) 80; datetime(2015,1,1) 60; datetime(2016,1,1) }
```
Build the HJM tree using the following data:

```
MatDates = [datetime(2012,1,1) ; datetime(2013,1,1) ; datetime(2014,1,1) ; datetime(2015,1,1) ; d
HJMTimeSpec = hjmtimespec(RateSpec.ValuationDate, MatDates);
Volatility = [.10; .08; .06; .04];
CurveTerm = [ 1; 2; 3; 4];HJMVolSpec = hjmvolspec('Proportional', Volatility, CurveTerm, 1e6);
HJMT = hjmtree(HJMVolSpec, RateSpec, HJMTimeSpec);
```
Compute the price of the amortizing swap.

```
Price = swapbyhjm(HJMT, LegRate, Settle, Maturity, 'Principal', Principal)
Price = 1.4574
```
#### **Price a Forward Swap**

Price a forward swap using the StartDate input argument to define the future starting date of the swap.

Create the RateSpec.

```
Rates = 0.0374:
ValuationDate = datetime(2012, 1, 1);StartDates = ValuationDate;
EndDates = datetime(2018, 1, 1);
Compounding = 1;RateSpec = intenvset('ValuationDate', ValuationDate,'StartDates', StartDates,...
'EndDates', EndDates,'Rates', Rates, 'Compounding', Compounding)
RateSpec = struct with fields:
            FinObj: 'RateSpec'
       Compounding: 1
              Disc: 0.8023
             Rates: 0.0374
          EndTimes: 6
        StartTimes: 0
          EndDates: 737061
        StartDates: 734869
     ValuationDate: 734869
             Basis: 0
      EndMonthRule: 1
```
Build an HJM tree.

```
MatDates = [datetime(2013,1,1) ; datetime(2014,1,1) ; datetime(2015,1,1) ; datetime(2016,1,1) ; datetime(2016,1,1)
HJMTimeSpec = hjmtimespec(RateSpec.ValuationDate, MatDates);
```

```
Volatility = [.10; .08; .06; .04];
CurveTerm = [ 1; 2; 3; 4];
HJMVolSpec = hjmvolspec('Proportional', Volatility, CurveTerm, 1e6);
HJMT = hjmtree(HJMVolSpec, RateSpec, HJMTimeSpec);
```
Compute the price of a forward swap that starts in a year (Jan 1, 2013) and matures in four years with a forward swap rate of 4.25%.

```
Settle = datetime(2012, 1, 1);
Maturity = datetime(2017, 1, 1);
StartDate = datetime(2013,1,1);LegRate = [0.0425 10];Price = swapbyhjm(HJMT, LegRate, Settle, Maturity, 'StartDate', StartDate)
```
 $Price = 1.4434$ 

Using the previous data, compute the forward swap rate, the coupon rate for the fixed leg, such that the forward swap price at time  $= 0$  is zero.

```
LegRate = [NaN 10];
[Price, ~,~, SwapRate] = swapbyhjm(HJMT, LegRate, Settle, Maturity, 'StartDate', StartDate)
Price = 0SwapRate = 0.0384
```
# **Input Arguments**

### **HJMTree — Interest-rate structure**

structure

Interest-rate tree structure, created by [hjmtree](#page-1449-0)

Data Types: struct

#### **LegRate — Leg rate**

matrix

Leg rate, specified as a NINST-by-2 matrix, with each row defined as one of the following:

- [CouponRate Spread] (fixed-float)
- [Spread CouponRate] (float-fixed)
- [CouponRate CouponRate] (fixed-fixed)
- [Spread Spread] (float-float)

CouponRate is the decimal annual rate. Spread is the number of basis points over the reference rate. The first column represents the receiving leg, while the second column represents the paying leg.

Data Types: double

#### **Settle — Settlement date**

datetime array | string array | date character vector

Settlement date, specified either as a scalar or NINST-by-1 vector using a datetime array, string array, or date character vectors.

To support existing code, swapbyhjm also accepts serial date numbers as inputs, but they are not recommended.

The Settle date for every swap is set to the ValuationDate of the HJM tree. The swap argument Settle is ignored.

#### **Maturity — Maturity date**

datetime array | string array | date character vector

Maturity date, specified as a NINST-by-1 vector using a datetime array, string array, or date character vectors representing the maturity date for each swap.

To support existing code, swapbyhjm also accepts serial date numbers as inputs, but they are not recommended.

#### **Name-Value Arguments**

Specify optional pairs of arguments as Name1=Value1, ..., NameN=ValueN, where Name is the argument name and Value is the corresponding value. Name-value arguments must appear after other arguments, but the order of the pairs does not matter.

*Before R2021a, use commas to separate each name and value, and enclose* Name *in quotes.*

Example: [Price,PriceTree,CFTree,SwapRate] = swapbyhjm(HJMTree,LegRate,Settle,Maturity,LegReset,Basis,Principal,LegType)

#### **LegReset — Reset frequency per year for each swap**

[1 1] (default) | vector

Reset frequency per year for each swap, specified as the comma-separated pair consisting of 'LegReset' and a NINST-by-2 vector.

Data Types: double

#### **Basis — Day-count basis representing the basis for each leg**

0 (actual/actual) (default) | integer from 0 to 13

Day-count basis representing the basis for each leg, specified as the comma-separated pair consisting of 'Basis' and a NINST-by-1 array (or NINST-by-2 if Basis is different for each leg).

- $\bullet$  0 = actual/actual
- $1 = 30/360$  (SIA)
- $2 = \text{actual}/360$
- $\cdot$  3 = actual/365
- $4 = 30/360$  (PSA)
- $5 = 30/360$  (ISDA)
- $6 = 30/360$  (European)
- $7 = \text{actual}/365$  (Japanese)
- $8 = \text{actual}/\text{actual}$  (ICMA)
- $\cdot$  9 = actual/360 (ICMA)
- $\cdot$  10 = actual/365 (ICMA)
- $11 = 30/360E$  (ICMA)
- $12 = \text{actual}/365 \text{ (ISDA)}$
- $13 = BUS/252$

For more information, see ["Basis" on page 2-228](#page-357-0).

Data Types: double

#### **Principal — Notional principal amounts or principal value schedules**

100 (default) | vector or cell array

Notional principal amounts or principal value schedules, specified as the comma-separated pair consisting of 'Principal' and a vector or cell array.

Principal accepts a NINST-by-1 vector or NINST-by-1 cell array (or NINST-by-2 if Principal is different for each leg) of the notional principal amounts or principal value schedules. For schedules, each element of the cell array is a NumDates-by-2 array where the first column is dates and the second column is its associated notional principal value. The date indicates the last day that the principal value is valid.

Data Types: cell | double

#### **LegType — Leg type**

[1 0] for each instrument (default) | matrix with values [1 1] (fixed-fixed), [1 0] (fixed-float), [0 1] (float-fixed), or [0 0] (float-float)

Leg type, specified as the comma-separated pair consisting of 'LegType' and a NINST-by-2 matrix with values [1 1] (fixed-fixed), [1 0] (fixed-float), [0 1] (float-fixed), or [0 0] (float-float). Each row represents an instrument. Each column indicates if the corresponding leg is fixed (1) or floating (0). This matrix defines the interpretation of the values entered in LegRate. LegType allows  $[1\;1]$ (fixed-fixed),  $[1 \ 0]$  (fixed-float),  $[0 \ 1]$  (float-fixed), or  $[0 \ 0]$  (float-float) swaps

Data Types: double

**Options — Derivatives pricing options structure** structure

Derivatives pricing options structure, specified as the comma-separated pair consisting of 'Options' and a structure obtained from using [derivset](#page-1245-0).

Data Types: struct

#### **EndMonthRule — End-of-month rule flag for generating dates when Maturity is end-ofmonth date for month having 30 or fewer days**

1 (in effect) (default) | nonnegative integer [0,1]

End-of-month rule flag for generating dates when Maturity is an end-of-month date for a month having 30 or fewer days, specified as the comma-separated pair consisting of 'EndMonthRule' and a nonnegative integer [0, 1] using a NINST-by-1 (or NINST-by-2 if EndMonthRule is different for each leg).

 $\bullet$  0 = Ignore rule, meaning that a payment date is always the same numerical day of the month.

 $\bullet$  1 = Set rule on, meaning that a payment date is always the last actual day of the month.

Data Types: logical

#### **AdjustCashFlowsBasis — Flag to adjust cash flows based on actual period day count**

false (default) | value of  $\theta$  (false) or  $1$  (true)

Flag to adjust cash flows based on actual period day count, specified as the comma-separated pair consisting of 'AdjustCashFlowsBasis' and a NINST-by-1 (or NINST-by-2 if AdjustCashFlowsBasis is different for each leg) of logicals with values of 0 (false) or 1 (true).

Data Types: logical

#### **BusinessDayConvention — Business day conventions**

actual (default) | character vector | cell array of character vectors

Business day conventions, specified as the comma-separated pair consisting of 'BusinessDayConvention' and a character vector or a N-by-1 (or NINST-by-2 if BusinessDayConvention is different for each leg) cell array of character vectors of business day conventions. The selection for business day convention determines how non-business days are treated. Non-business days are defined as weekends plus any other date that businesses are not open (e.g. statutory holidays). Values are:

- actual Non-business days are effectively ignored. Cash flows that fall on non-business days are assumed to be distributed on the actual date.
- follow Cash flows that fall on a non-business day are assumed to be distributed on the following business day.
- modifiedfollow Cash flows that fall on a non-business day are assumed to be distributed on the following business day. However if the following business day is in a different month, the previous business day is adopted instead.
- previous Cash flows that fall on a non-business day are assumed to be distributed on the previous business day.
- modifiedprevious Cash flows that fall on a non-business day are assumed to be distributed on the previous business day. However if the previous business day is in a different month, the following business day is adopted instead.

Data Types: char | cell

#### **Holidays — Holidays used in computing business days**

if not specified, the default is to use holidays.m (default) | MATLAB dates

Holidays used in computing business days, specified as the comma-separated pair consisting of 'Holidays' and MATLAB dates using a NHolidays-by-1 vector.

Data Types: datetime

#### **StartDate — Date swap actually starts**

Settle date (default) | datetime array | string array | date character vector

Date swap actually starts, specified as the comma-separated pair consisting of 'StartDate' and a NINST-by-1 vector using a datetime array, string array, or date character vectors.

To support existing code, swapbyhjm also accepts serial date numbers as inputs, but they are not recommended.

Use this argument to price forward swaps, that is, swaps that start in a future date

## **Output Arguments**

#### **Price — Expected swap prices at time 0**

vector

Expected swap prices at time 0, returned as a NINST-by-1 vector.

#### **PriceTree — Tree structure of instrument prices**

structure

Tree structure of instrument prices, returned as a MATLAB structure of trees containing vectors of swaption instrument prices and a vector of observation times for each node. Within PriceTree:

- PriceTree.tObs contains the observation times.
- PriceTree.PBush contains the clean prices.

#### **CFTree — Swap cash flows**

structure

Swap cash flows, returned as a tree structure with a vector of the swap cash flows at each node. This structure contains only NaNs because with binomial recombining trees, cash flows cannot be computed accurately at each node of a tree.

#### **SwapRate — Rates applicable to fixed leg**

matrix

Rates applicable to the fixed leg, returned as a NINST-by-1 vector of rates applicable to the fixed leg such that the swaps' values are zero at time 0. This rate is used in calculating the swaps' prices when the rate specified for the fixed leg in LegRate is NaN. The SwapRate output is padded with NaN for those instruments in which CouponRate is not set to NaN.

### **More About**

#### **Amortizing Swap**

In an amortizing swap, the notional principal decreases periodically because it is tied to an underlying financial instrument with a declining (amortizing) principal balance, such as a mortgage.

#### **Forward Swap**

Agreement to enter into an interest-rate swap arrangement on a fixed date in future.

# **Version History**

**Introduced before R2006a**

**Serial date numbers not recommended**

*Not recommended starting in R2022b*

Although swapbyhjm supports serial date numbers, datetime values are recommended instead. The datetime data type provides flexible date and time formats, storage out to nanosecond precision, and properties to account for time zones and daylight saving time.

To convert serial date numbers or text to datetime values, use the datetime function. For example:

```
t = datetime(738427.656845093,"ConvertFrom","datenum");
y = year(t)V =
```
2021

There are no plans to remove support for serial date number inputs.

### **See Also**

[capbyhjm](#page-1072-0) | [cfbyhjm](#page-1169-0) | [floorbyhjm](#page-1374-0) | [hjmtree](#page-1449-0) | [treeviewer](#page-2683-0)

#### **Topics**

["Computing Instrument Prices" on page 2-81](#page-210-0)

["Swap" on page 2-13](#page-142-0)

["Understanding Interest-Rate Tree Models" on page 2-66](#page-195-0)

["Pricing Options Structure" on page A-2](#page-4111-0)

["Supported Interest-Rate Instrument Functions" on page 2-3](#page-132-0)

# **swapbyhw**

Price swap instrument from Hull-White interest-rate tree

# **Syntax**

```
[Price,PriceTree,CFTree,SwapRate] = swapbyhw(HWTree,LegRate,Settle,Maturity)
[Price,PriceTree,CFTree,SwapRate] = swapbyhw( ___ ,Name,Value)
```
# **Description**

[Price,PriceTree,CFTree,SwapRate] = swapbyhw(HWTree,LegRate,Settle,Maturity) prices a swap instrument from a Hull-White interest-rate tree. swapbyhw computes prices of vanilla swaps, amortizing swaps and forward swaps.

**Note** Alternatively, you can use the [Swap](#page-3655-0) object to price swap instruments. For more information, see "Get Started with Workflows Using Object-Based Framework for Pricing Financial Instruments" [on page 1-22](#page-35-0).

[Price,PriceTree,CFTree,SwapRate] = swapbyhw( \_\_\_ ,Name,Value) adds additional name-value pair arguments.

# **Examples**

### **Price an Interest-Rate Swap**

Price an interest-rate swap with a fixed receiving leg and a floating paying leg. Payments are made once a year, and the notional principal amount is \$100. The values for the remaining arguments are:

- Coupon rate for fixed leg: 0.06 (6%)
- Spread for floating leg: 20 basis points
- Swap settlement date: Jan. 01, 2005
- Swap maturity date: Jan. 01, 2008

Based on the information above, set the required arguments and build the LegRate, LegType, and LegReset matrices:

```
Settle = datetime(2005, 1, 1);
Maturity = datetime(2008, 1, 1);
Basis = 0;
Principal = 100:
LegRate = [0.06 20]; % [{CouponRate Spread}]LegType = [1 \ 0]; % [Fixed \ Float]LegReset = [1 1]; % Payments once per year
```
Price the swap using the HWTree included in the MAT-file deriv.mat. The HWTree structure contains the time and forward-rate information needed to price the instrument.

```
load deriv.mat;
```
Use swapbyhw to compute the price of the swap.

```
[Price, PriceTree, SwapRate] = swapbyhw(HWTree, Legend the image)Settle, Maturity, LegReset, Basis, Principal, LegType)
Warning: Swaps are valued at Tree ValuationDate rather than Settle
Price = 5.9109PriceTree = struct with fields:
     FinObj: 'HWPriceTree'
     PTree: {[5.9109] [-1.2692 3.0317 7.5253] [-5.1049 -2.1588 0.8799 4.0142 7.2471] [-3.346]
       tObs: [0 1 2 3 4]
    Connect: {[2] [2 3 4] [2 2 3 4 4]}
      Probs: {[3×1 double] [3×3 double] [3×5 double]}
```
 $SwapRate =  $NaN$$ 

Using the previous data, calculate the swap rate, which is the coupon rate for the fixed leg, such that the swap price at time  $= 0$  is zero.

LegRate =  $[$ NaN 20];

```
[Price, PriceTree, SwapRate] = swapbyhw(HWTree, LegRate, ...
Settle, Maturity, LegReset, Basis, Principal, LegType)
```
Warning: Swaps are valued at Tree ValuationDate rather than Settle

```
Price = 1.4211e-14
```

```
PriceTree = struct with fields:
     FinObj: 'HWPriceTree'
     PTree: {[1.4211e-14] [-5.5941 -1.4265 2.9289] [-7.9659 -5.0883 -2.1199 0.9423 4.1011] [
       tObs: [0 1 2 3 4]
    Connect: {[2] [2 3 4] [2 2 3 4 4]}
      Probs: {[3×1 double] [3×3 double] [3×5 double]}
```
SwapRate =  $0.0438$ 

#### **Price an Amortizing Swap**

Price an amortizing swap using the Principal input argument to define the amortization schedule.

Create the RateSpec.

```
Rates = 0.035;ValuationDate = datetime(2011, 1, 1);StartDates = ValuationDate;
EndDates = datetime(2017, 1, 1);
Compounding = 1;RateSpec = intenvset('ValuationDate', ValuationDate,'StartDates', StartDates,...
'EndDates', EndDates,'Rates', Rates, 'Compounding', Compounding)
```

```
RateSpec = struct with fields:
            FinObj: 'RateSpec'
       Compounding: 1
              Disc: 0.8135
             Rates: 0.0350
          EndTimes: 6
       StartTimes: 0
          EndDates: 736696
        StartDates: 734504
     ValuationDate: 734504
             Basis: 0
      EndMonthRule: 1
```
Create the swap instrument using the following data:

```
Settle = datetime(2011, 1, 1);
Maturity = datetime(2017, 1, 1);
Period = 1;LegRate = [0.04 10];
```
Define the swap amortizing schedule.

```
Principal ={{datetime(2013,1,1) 100;datetime(2014,1,1) 80;datetime(2015,1,1) 60;datetime(2016,1,
```
Build the HW tree using the following data:

```
VolDates = [dot = (2012, 1, 1); datetime(2013,1,1); datetime(2014,1,1); datetime(2015,1,1);
Volume = 0.1;Alphabates = datetime(2017, 1, 1);AlphaCurve = 0.1;
HWVolSpec = hwvolspec(RateSpec.ValuationDate, VolDates, VolCurve,...
AlphaDates, AlphaCurve);
HWTimeSpec = hwtimespec(RateSpec.ValuationDate, VolDates, Compounding);
```
HWT = hwtree(HWVolSpec, RateSpec, HWTimeSpec);

Compute the price of the amortizing swap.

```
Price = swapbyhw(HWT, LegRate, Settle, Maturity, 'Principal', Principal)
Price = 1.4574
```
#### **Price a Forward Swap**

Price a forward swap using the StartDate input argument to define the future starting date of the swap.

Create the RateSpec.

```
Rates = 0.0374;ValuationDate = datetime(2012, 1, 1);StartDates = ValuationDate;
EndDates = datetime(2018, 1, 1);
Compounding = 1;
```

```
RateSpec = intenvset('ValuationDate', ValuationDate,'StartDates', StartDates,...
'EndDates', EndDates,'Rates', Rates, 'Compounding', Compounding)
RateSpec = struct with fields:
            FinObj: 'RateSpec'
       Compounding: 1
              Disc: 0.8023
             Rates: 0.0374
          EndTimes: 6
        StartTimes: 0
          EndDates: 737061
        StartDates: 734869
    ValuationDate: 734869
             Basis: 0
      EndMonthRule: 1
```
Build an HW tree.

```
VolDates = [dotme(2013,1,1) ; datetime(2014,1,1) ; datetime(2015,1,1) ; datetime(2016,1,1) ; \thetaVolume = 0.1;Alphabates = datetime(2018, 1, 1);AlphaCurve = 0.1;
```

```
HWVolSpec = hwvolspec(RateSpec.ValuationDate, VolDates, VolCurve,...
AlphaDates, AlphaCurve);
HWTimeSpec = hwtimespec(RateSpec.ValuationDate, VolDates, Compounding);
HWT = hwtree(HWVolSpec, RateSpec, HWTimeSpec);
```
Compute the price of a forward swap that starts in a year (Jan 1, 2013) and matures in four years with a forward swap rate of 4.25%.

```
Settle = datetime(2012,1,1);Maturity = datetime(2017, 1, 1);
StartDate = datetime(2013, 1, 1);
LegRate = [0.0425 10];
```

```
Price = swapbyhw(HWT, LegRate, Settle, Maturity, 'StartDate', StartDate)
```
 $Price = 1.4434$ 

Using the previous data, compute the forward swap rate, the coupon rate for the fixed leg, such that the forward swap price at time  $= 0$  is zero.

```
LegRate = [NaN 10];
[Price, ~,SwapRate] = swapbyhw(HWT, LegRate, Settle, Maturity, 'StartDate', StartDate)
Price = 4.2633e-14
SwapRate = 0.0384
```
# **Input Arguments**

#### **HWTree — Interest-rate structure** structure

Interest-rate tree structure, created by [hwtree](#page-1506-0)
Data Types: struct

**LegRate — Leg rate** matrix

Leg rate, specified as a NINST-by-2 matrix, with each row defined as one of the following:

- [CouponRate Spread] (fixed-float)
- [Spread CouponRate] (float-fixed)
- [CouponRate CouponRate] (fixed-fixed)
- [Spread Spread] (float-float)

CouponRate is the decimal annual rate. Spread is the number of basis points over the reference rate. The first column represents the receiving leg, while the second column represents the paying leg.

Data Types: double

# **Settle — Settlement date**

datetime array | string array | date character vector

Settlement date, specified either as a scalar or NINST-by-1 vector using a datetime array, string array, or date character vectors.

To support existing code, swapbyhw also accepts serial date numbers as inputs, but they are not recommended.

The Settle date for every swap is set to the ValuationDate of the HW tree. The swap argument Settle is ignored.

#### **Maturity — Maturity date**

datetime array | string array | date character vector

Maturity date, specified as a NINST-by-1 vector using a datetime array, string array, or date character vectors representing the maturity date for each swap.

To support existing code, swapbyhw also accepts serial date numbers as inputs, but they are not recommended.

#### **Name-Value Arguments**

Specify optional pairs of arguments as Name1=Value1, ..., NameN=ValueN, where Name is the argument name and Value is the corresponding value. Name-value arguments must appear after other arguments, but the order of the pairs does not matter.

*Before R2021a, use commas to separate each name and value, and enclose* Name *in quotes.*

Example: [Price, PriceTree, CFTree, SwapRate] = swapbyhw(HWTree, LegRate, Settle, Maturity, LegReset, Basis, Principal, LegType)

#### **LegReset — Reset frequency per year for each swap**

[1 1] (default) | vector

Reset frequency per year for each swap, specified as the comma-separated pair consisting of 'LegReset' and a NINST-by-2 vector.

Data Types: double

### **Basis — Day-count basis representing the basis for each leg**

0 (actual/actual) (default) | integer from 0 to 13

Day-count basis representing the basis for each leg, specified as the comma-separated pair consisting of 'Basis' and a NINST-by-1 array (or NINST-by-2 if Basis is different for each leg).

- $\bullet$  0 = actual/actual
- $1 = 30/360$  (SIA)
- $2 = actual/360$
- $3 = \text{actual}/365$
- $4 = 30/360$  (PSA)
- $5 = 30/360$  (ISDA)
- $6 = 30/360$  (European)
- $7 = \text{actual}/365$  (Japanese)
- $8 = \text{actual}/\text{actual}$  (ICMA)
- $9 = \text{actual}/360$  (ICMA)
- $10 = \text{actual}/365$  (ICMA)
- $11 = 30/360E$  (ICMA)
- $12 = \text{actual}/365$  (ISDA)
- $13 = BUS/252$

For more information, see ["Basis" on page 2-228](#page-357-0).

Data Types: double

#### **Principal — Notional principal amounts or principal value schedules**

100 (default) | vector or cell array

Notional principal amounts or principal value schedules, specified as the comma-separated pair consisting of 'Principal' and a vector or cell array.

Principal accepts a NINST-by-1 vector or NINST-by-1 cell array (or NINST-by-2 if Principal is different for each leg) of the notional principal amounts or principal value schedules. For schedules, each element of the cell array is a NumDates-by-2 array where the first column is dates and the second column is its associated notional principal value. The date indicates the last day that the principal value is valid.

Data Types: cell | double

# **LegType — Leg type**

[1 0] for each instrument (default) | matrix with values [1 1] (fixed-fixed), [1 0] (fixed-float), [0 1] (float-fixed), or  $[0 0]$  (float-float)

Leg type, specified as the comma-separated pair consisting of 'LegType' and a NINST-by-2 matrix with values  $[1\;1]$  (fixed-fixed),  $[1\;0]$  (fixed-float),  $[0\;1]$  (float-fixed), or  $[0\;0]$  (float-float). Each row represents an instrument. Each column indicates if the corresponding leg is fixed (1) or floating (0). This matrix defines the interpretation of the values entered in LegRate. LegType allows [1 1] (fixed-fixed), [1 0] (fixed-float), [0 1] (float-fixed), or [0 0] (float-float) swaps

Data Types: double

# **Options — Derivatives pricing options structure**

structure

Derivatives pricing options structure, specified as the comma-separated pair consisting of 'Options' and a structure obtained from using [derivset](#page-1245-0).

Data Types: struct

# **EndMonthRule — End-of-month rule flag for generating dates when Maturity is end-ofmonth date for month having 30 or fewer days**

1 (in effect) (default) | nonnegative integer [0,1]

End-of-month rule flag for generating dates when Maturity is an end-of-month date for a month having 30 or fewer days, specified as the comma-separated pair consisting of 'EndMonthRule' and a nonnegative integer [0, 1] using a NINST-by-1 (or NINST-by-2 if EndMonthRule is different for each leg).

- $\bullet$  0 = Ignore rule, meaning that a payment date is always the same numerical day of the month.
- $\bullet$  1 = Set rule on, meaning that a payment date is always the last actual day of the month.

Data Types: logical

**AdjustCashFlowsBasis — Flag to adjust cash flows based on actual period day count** false (default) | value of  $\theta$  (false) or  $1$  (true)

Flag to adjust cash flows based on actual period day count, specified as the comma-separated pair consisting of 'AdjustCashFlowsBasis' and a NINST-by-1 (or NINST-by-2 if AdjustCashFlowsBasis is different for each leg) of logicals with values of  $\theta$  (false) or 1 (true).

Data Types: logical

# **BusinessDayConvention — Business day conventions**

actual (default) | character vector | cell array of character vectors

Business day conventions, specified as the comma-separated pair consisting of 'BusinessDayConvention' and a character vector or a N-by-1 (or NINST-by-2 if BusinessDayConvention is different for each leg) cell array of character vectors of business day conventions. The selection for business day convention determines how non-business days are treated. Non-business days are defined as weekends plus any other date that businesses are not open (e.g. statutory holidays). Values are:

- actual Non-business days are effectively ignored. Cash flows that fall on non-business days are assumed to be distributed on the actual date.
- follow Cash flows that fall on a non-business day are assumed to be distributed on the following business day.
- modifiedfollow Cash flows that fall on a non-business day are assumed to be distributed on the following business day. However if the following business day is in a different month, the previous business day is adopted instead.
- previous Cash flows that fall on a non-business day are assumed to be distributed on the previous business day.

• modifiedprevious — Cash flows that fall on a non-business day are assumed to be distributed on the previous business day. However if the previous business day is in a different month, the following business day is adopted instead.

Data Types: char | cell

### **Holidays — Holidays used in computing business days**

if not specified, the default is to use holidays.m (default) | MATLAB dates

Holidays used in computing business days, specified as the comma-separated pair consisting of 'Holidays' and MATLAB dates using a NHolidays-by-1 vector.

Data Types: datetime

### **StartDate — Date swap actually starts**

Settle date (default) | datetime array | string array | date character vector

Date swap actually starts, specified as the comma-separated pair consisting of 'StartDate' and a NINST-by-1 vector using a datetime array, string array, or date character vectors.

To support existing code, swapbyhw also accepts serial date numbers as inputs, but they are not recommended.

Use this argument to price forward swaps, that is, swaps that start in a future date

# **Output Arguments**

#### **Price — Expected swap prices at time 0**

vector

Expected swap prices at time 0, returned as a NINST-by-1 vector.

#### **PriceTree — Tree structure of instrument prices**

structure

Tree structure of instrument prices, returned as a MATLAB structure of trees containing vectors of swaption instrument prices and a vector of observation times for each node. Within PriceTree:

- PriceTree.PTree contains the clean prices.
- PriceTree.tObs contains the observation times.
- PriceTree.Connect contains the connectivity vectors. Each element in the cell array describes how nodes in that level connect to the next. For a given tree level, there are NumNodes elements in the vector, and they contain the index of the node at the next level that the middle branch connects to. Subtracting 1 from that value indicates where the up-branch connects to, and adding 1 indicated where the down branch connects to.
- PriceTree.Probs contains the probability arrays. Each element of the cell array contains the up, middle, and down transition probabilities for each node of the level.

#### **CFTree — Swap cash flows**

structure

Swap cash flows, returned as a tree structure with a vector of the swap cash flows at each node. This structure contains only NaNs because with binomial recombining trees, cash flows cannot be computed accurately at each node of a tree.

# **SwapRate — Rates applicable to fixed leg**

matrix

Rates applicable to the fixed leg, returned as a NINST-by-1 vector of rates applicable to the fixed leg such that the swaps' values are zero at time 0. This rate is used in calculating the swaps' prices when the rate specified for the fixed leg in LegRate is NaN. The SwapRate output is padded with NaN for those instruments in which CouponRate is not set to NaN.

# **More About**

# **Amortizing Swap**

In an amortizing swap, the notional principal decreases periodically because it is tied to an underlying financial instrument with a declining (amortizing) principal balance, such as a mortgage.

# **Forward Swap**

Agreement to enter into an interest-rate swap arrangement on a fixed date in future.

# **Version History**

**Introduced before R2006a**

# **Serial date numbers not recommended**

*Not recommended starting in R2022b*

Although swapbyhw supports serial date numbers, datetime values are recommended instead. The datetime data type provides flexible date and time formats, storage out to nanosecond precision, and properties to account for time zones and daylight saving time.

To convert serial date numbers or text to datetime values, use the datetime function. For example:

```
t = datetime(738427.656845093, "ConvertFrom", "datenum");
y = year(t)y =
```
2021

There are no plans to remove support for serial date number inputs.

# **See Also**

[bondbyhw](#page-1014-0) | [capbyhw](#page-1076-0) | [cfbyhw](#page-1172-0) | [floorbyhw](#page-1378-0) | [fixedbyhw](#page-1287-0) | [hwtree](#page-1506-0) | [Swap](#page-3655-0)

# **Topics**

["Pricing Using Interest-Rate Tree Models" on page 2-81](#page-210-0) ["Calibrating Hull-White Model Using Market Data" on page 2-92](#page-221-0) ["Price a Swaption Using SABR Model and Analytic Pricer" on page 2-185](#page-314-0) ["Swap" on page 2-13](#page-142-0) ["Understanding Interest-Rate Tree Models" on page 2-66](#page-195-0) ["Pricing Options Structure" on page A-2](#page-4111-0) ["Supported Interest-Rate Instrument Functions" on page 2-3](#page-132-0)

["Mapping Financial Instruments Toolbox Functions for Interest-Rate Instrument Objects" on page 1-](#page-86-0) [73](#page-86-0)

# **swapbyzero**

Price swap instrument from set of zero curves and price cross-currency swaps

# **Syntax**

[Price,SwapRate,AI,RecCF,RecCFDates,PayCF,PayCFDates] = swapbyzero(RateSpec, LegRate, Settle, Maturity) [Price,SwapRate,AI,RecCF,RecCFDates,PayCF,PayCFDates] = swapbyzero(RateSpec, LegRate, Settle, Maturity, Name, Value)

# **Description**

[Price,SwapRate,AI,RecCF,RecCFDates,PayCF,PayCFDates] = swapbyzero(RateSpec, LegRate, Settle, Maturity) prices a swap instrument. You can use swapbyzero to compute prices of vanilla swaps, amortizing swaps, and forward swaps. All inputs are either scalars or NINSTby-1 vectors unless otherwise specified. Any date can be a date character vector. An optional argument can be passed as an empty matrix [].

**Note** Alternatively, you can use the [Swap](#page-3655-0) object to price swap instruments. For more information, see "Get Started with Workflows Using Object-Based Framework for Pricing Financial Instruments" [on page 1-22](#page-35-0).

[Price,SwapRate,AI,RecCF,RecCFDates,PayCF,PayCFDates] = swapbyzero(RateSpec, LegRate, Settle, Maturity, Name, Value) prices a swap instrument with additional options specified by one or more Name, Value pair arguments. You can use swapbyzero to compute prices of vanilla swaps, amortizing swaps, forward swaps, and cross-currency swaps. For more information on the name-value pairs for vanilla swaps, amortizing swaps, and forward swaps, see Vanilla Swaps, Amortizing Swaps, Forward Swaps on page 11-0 .

Specifically, you can use name-value pairs for FXRate, ExchangeInitialPrincipal, and ExchangeMaturityPrincipal to compute the price for cross-currency swaps. For more information on the name-value pairs for cross-currency swaps, see Cross-Currency Swaps on page 11-  $\Omega$ 

# **Examples**

# **Price an Interest-Rate Swap**

Price an interest-rate swap with a fixed receiving leg and a floating paying leg. Payments are made once a year, and the notional principal amount is \$100. The values for the remaining arguments are:

- Coupon rate for fixed leg: 0.06 (6%)
- Spread for floating leg: 20 basis points
- Swap settlement date: Jan. 01, 2000
- Swap maturity date: Jan. 01, 2003

Based on the information above, set the required arguments and build the LegRate, LegType, and LegReset matrices:

```
Settle = datetime(2000, 1, 1);
Maturity = datetime(2003, 1, 1);
Basis = 0;
Principal = 100;
LegRate = [0.06 20]; % [{CouponRate Spread}]LegType = [1 \ 0]; % [Fixed \ Float]LegReset = [1 1]; % Payments once per year
```
Load the file deriv.mat, which provides ZeroRateSpec, the interest-rate term structure needed to price the bond.

```
load deriv.mat;
```
Use swapbyzero to compute the price of the swap.

```
Price = swapbyzero(ZeroRateSpec, LegRate, Settle, Maturity,...
LegReset, Basis, Principal, LegType)
```
 $Price = 3.6923$ 

Using the previous data, calculate the swap rate, which is the coupon rate for the fixed leg, such that the swap price at time  $= 0$  is zero.

```
LegRate = [NaN 20];
```

```
[Price, SwapRate] = swapbyzero(ZeroRateSpec, LegRate, Settle,...
Maturity, LegReset, Basis, Principal, LegType)
```

```
Price = 0
```

```
SwapRate = 0.0466
```
In swapbyzero , if Settle is not on a reset date (and 'StartDate' is not specified), the effective date is assumed to be the previous reset date before Settle in order to compute the accrued interest and dirty price. In this example, the effective date is ( '15-Sep-2009' ), which is the previous reset date before the ( '08-Jun-2010' ) Settle date.

Use swapbyzero with name-value pair arguments for LegRate, LegType, LatestFloatingRate, AdjustCashFlowsBasis, and BusinessDayConvention to calculate output for Price, SwapRate, AI, RecCF, RecCFDates, PayCF, and PayCFDates:

```
Settle = datetime(2008, 6, 1);RateSpec = intenvset('Rates', [.005 .0075 .01 .014 .02 .025 .03]',...
'StartDates',Settle, 'EndDates',[datetime(2010,12,8) , datetime(2011,6,8) , datetime(2012,6,8) ,
Maturity = datetime(2020, 9, 15);
LegRate = [.025 50];
LegType = [1 0]; % fixed/floating
LatestFloatingRate = .005;
[Price, SwapRate, AI, RecCF, RecCFDates, PayCF,PayCFDates] = ...
swapbyzero(RateSpec, LegRate, Settle, Maturity, LegType',LegType,...
'LatestFloatingRate',LatestFloatingRate,'AdjustCashFlowsBasis',true,...
'BusinessDayConvention','modifiedfollow')
Price = -7.7485
```

```
11-1860
```
 $SwapRate =  $NaN$$ AI = 1.4098 RecCF = *1×14*  $-1.7623$   $2.4863$   $2.5000$   $2.5000$   $2.5000$   $2.5137$   $2.4932$   $2.4932$   $2.5000$   $2.5000$ RecCFDates = *1×14* 733560 733666 734031 734396 734761 735129 735493 735857 736222 736588 736953 737320 737684 738049 PayCF = *1×14* -0.3525 0.4973 1.0006 1.0006 2.0510 2.5944 3.6040 3.8939 4.4152 4.6923 4.9895 4.8400 5.1407 104.9126 PayCFDates = *1×14* 733560 733666 734031 734396 734761 735129 735493 735857 736222 736588 736953 737320 737684 738049

#### **Price Swaps By Specifying Multiple Term Structures Using RateSpec**

Price three swaps using two interest-rate curves. First, define the data for the interest-rate term structure:

```
StartDates = datetime(2012,5,1);EndDates = [datetime(2013,5,1) ; datetime(2014,5,1) ; datetime(2015,5,1) ; datetime(2016,5,1)];
Rates = [[0.0356;0.041185;0.04489;0.047741],[0.0366;0.04218;0.04589;0.04974]];
```
Create the RateSpec using intenvset.

```
RateSpec = intenvset('Rates', Rates, 'StartDates',StartDates,...
'EndDates', EndDates, 'Compounding', 1)
RateSpec = struct with fields:
            FinObj: 'RateSpec'
       Compounding: 1
              Disc: [4x2 double]
             Rates: [4x2 double]
          EndTimes: [4x1 double]
        StartTimes: [4x1 double]
          EndDates: [4x1 double]
        StartDates: 734990
    ValuationDate: 734990
             Basis: 0
      EndMonthRule: 1
```
#### Look at the Rates for the two interest-rate curves.

#### RateSpec.Rates

ans = *4×2*

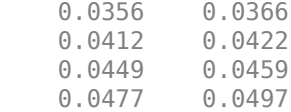

Define the swap instruments.

```
Settle = datetime(2012, 5, 1);
Maturity = datetime(2015, 5, 1);
LegRate = [0.06 10];
Principal = [100;50;100]; % Three notional amounts
```
Price three swaps using two curves.

```
Price = swapbyzero(RateSpec, LegRate, Settle, Maturity, 'Principal', Principal)
```
Price = *3×2*

 3.9688 3.6869 1.9844 1.8434 3.9688 3.6869

#### **Price Swap By Specifying Multiple Term Structures Using a 1-by-2 RateSpec**

Price a swap using two interest-rate curves. First, define data for the two interest-rate term structures:

```
StartDates = datetime(2012,5,1);EndDates = [datetime(2013,5,1) ; datetime(2014,5,1) ; datetime(2015,5,1) ; datetime(2016,5,1)];
Rates1 = [0.0356;0.041185;0.04489;0.047741];
Rates2 = [0.0366;0.04218;0.04589;0.04974];
```
Create the RateSpec using intenvset.

```
RateSpecReceiving = intenvset('Rates', Rates1, 'StartDates', StartDates,...
'EndDates', EndDates, 'Compounding', 1);
RateSpecPaying= intenvset('Rates', Rates2, 'StartDates',StartDates,...
'EndDates', EndDates, 'Compounding', 1);
RateSpec=[RateSpecReceiving RateSpecPaying]
```
RateSpec=*1×2 struct array with fields:* FinObj Compounding Disc Rates EndTimes StartTimes EndDates StartDates ValuationDate Basis EndMonthRule

Define the swap instruments.

```
Settle = datetime(2012, 5, 1);
Maturity = datetime(2015, 5, 1);
LegRate = [0.06 10];Principal = [100;50;100];
```
Price three swaps using the two curves.

```
Price = swapbyzero(RateSpec, LegRate, Settle, Maturity, 'Principal', Principal)
Price = 3×1
     3.9693
     1.9846
     3.9693
```
#### **Compute a Forward Par Swap Rate**

To compute a forward par swap rate, set the StartDate parameter to a future date and set the fixed coupon rate in the LegRate input to NaN.

Define the zero curve data and build a zero curve using [IRDataCurve](#page-2831-0).

```
ZeroRates = [2.09 2.47 2.71 3.12 3.43 3.85 4.57]'/100;
Settle = datetime(2012,1,1);EndDates = datemnth(Settle, 12*[1 \t2 \t3 \t5 \t7 \t10 \t20]');
Compounding = 1;
```
ZeroCurve = IRDataCurve('Zero',Settle,EndDates,ZeroRates,'Compounding',Compounding)

```
ZeroCurve = 
              Type: Zero
            Settle: 734869 (01-Jan-2012)
       Compounding: 1
             Basis: 0 (actual/actual)
      InterpMethod: linear
             Dates: [7x1 double]
              Data: [7x1 double]
```
Create a RateSpec structure using the [toRateSpec](#page-2959-0) method.

RateSpec = ZeroCurve.toRateSpec(EndDates)

```
RateSpec = struct with fields:
            FinObj: 'RateSpec'
       Compounding: 1
              Disc: [7x1 double]
             Rates: [7x1 double]
          EndTimes: [7x1 double]
        StartTimes: [7x1 double]
          EndDates: [7x1 double]
        StartDates: 734869
     ValuationDate: 734869
```

```
 Basis: 0
 EndMonthRule: 1
```
Compute the forward swap rate (the coupon rate for the fixed leg), such that the forward swap price at time  $= 0$  is zero. The forward swap starts in a month (1-Feb-2012) and matures in 10 years (1-Feb-2022).

```
StartDate = datetime(2012, 2, 1);
Maturity = datetime(2022, 2, 1);
LegRate = [NaN \theta];
[Price, SwapRate] = swapbyzero(RateSpec, LegRate, Settle, Maturity,...
'StartDate', StartDate)
Price = 0SwapRate = 0.0378
```
#### **Compute a Forward Swap Rate Using the Optional Input BusinessDayConvention**

The swapbyzero function generates the cash flow dates based on the Settle and Maturity dates, while using the Maturity date as the "anchor" date from which to count backwards in regular intervals. By default, swapbyzero does not distinguish non-business days from business days. To make swapbyzero move non-business days to the following business days, you can you can set the optional name-value input argument BusinessDayConvention with a value of follow.

Define the zero curve data and build a zero curve using [IRDataCurve](#page-2831-0).

```
ZeroRates = [2.09 2.47 2.71 3.12 3.43 3.85 4.57]'/100;
Settle = datetime(2012, 1, 5);
EndDates = datemnth(Settle, 12*[1 \t2 \t3 \t5 \t7 \t10 \t20]');
Compounding = 1;ZeroCurve = IRDataCurve('Zero', Settle, EndDates, ZeroRates, 'Compounding', Compounding);
RateSpec = ZeroCurve.toRateSpec(EndDates);
StartDate = datetime(2012, 2, 5);Maturity = datetime(2022, 2, 5);
LegRate = [NaN 0];
```
To demonstrate the optional input BusinessDayConvention, swapbyzero is first used without and then with the optional name-value input argument BusinessDayConvention. Notice that when using BusinessDayConvention, all days are business days.

```
[Price1,SwapRate1,~,~,RecCFDates1,~,PayCFDates1] = swapbyzero(RateSpec,LegRate,Settle,Maturity,.
    StartDate', StartDate);
datestr(RecCFDates1)
```
ans = *11x11 char array* '05-Jan-2012' '05-Feb-2013' '05-Feb-2014' '05-Feb-2015' '05-Feb-2016' '05-Feb-2017' '05-Feb-2018'

 '05-Feb-2019' '05-Feb-2020' '05-Feb-2021' '05-Feb-2022'

#### isbusday(RecCFDates1)

ans = *11x1 logical array* 1 1 1

⋮

```
[Price2,SwapRate2,~,~,RecCFDates2,~,PayCFDates2] = swapbyzero(RateSpec,LegRate,Settle,Maturity,.
    'StartDate',StartDate,'BusinessDayConvention','follow');
datestr(RecCFDates2)
```
ans = *12x11 char array* '05-Jan-2012' '06-Feb-2012' '05-Feb-2013' '05-Feb-2014' '05-Feb-2015' '05-Feb-2016' '06-Feb-2017' '05-Feb-2018' '05-Feb-2019' '05-Feb-2020' '05-Feb-2021' '07-Feb-2022'

#### isbusday(RecCFDates2)

```
ans = 12x1 logical array
```
⋮

### **Price an Amortizing Swap**

Price an amortizing swap using the Principal input argument to define the amortization schedule.

Create the RateSpec.

```
Rates = 0.035;ValuationDate = datetime(2011, 1, 1);
StartDates = ValuationDate;
EndDates = datetime(2017, 1, 1);
Compounding = 1;RateSpec = intenvset('ValuationDate', ValuationDate,'StartDates', StartDates,...
'EndDates', EndDates,'Rates', Rates, 'Compounding', Compounding);
```
Create the swap instrument using the following data:

```
Settle = datetime(2011, 1, 1);Maturity = datetime(2017, 1, 1);LegRate = [0.04 10];
```
Define the swap amortizing schedule.

```
Principal = \{ \{ \text{datetime}(2013,1,1) \} 100; \text{datetime}(2014,1,1) 80; \text{datetime}(2015,1,1) 60; \text{datetime}(2016,1,1) \}
```
Compute the price of the amortizing swap.

```
Price = swapbyzero(RateSpec, LegRate, Settle, Maturity, 'Principal' , Principal)
Price = 1.4574
```
#### **Price a Forward Swap**

Price a forward swap using the StartDate input argument to define the future starting date of the swap.

Create the RateSpec.

```
Rates = 0.0325;ValuationDate = datetime(2012, 1, 1);StartDates = ValuationDate;
EndDates = datetime(2018, 1, 1);
Compounding = 1;RateSpec = intenvset('ValuationDate', ValuationDate,'StartDates', StartDates,...
'EndDates', EndDates,'Rates', Rates, 'Compounding', Compounding)
RateSpec = struct with fields:
            FinObj: 'RateSpec'
       Compounding: 1
             Disc: 0.8254
             Rates: 0.0325
          EndTimes: 6
```

```
 StartTimes: 0
      EndDates: 737061
    StartDates: 734869
 ValuationDate: 734869
         Basis: 0
  EndMonthRule: 1
```
Compute the price of a forward swap that starts in a year (Jan 1, 2013) and matures in three years with a forward swap rate of 4.27%.

```
Settle = datetime(2012, 1, 1);
StartDate = datetime(2013, 1, 1);
Maturity = datetime(2016, 1, 1);LegRate = [0.0427 10];Price = swapbyzero(RateSpec, LegRate, Settle, Maturity, 'StartDate' , StartDate)
Price = 2.5083
```
Using the previous data, compute the forward swap rate, the coupon rate for the fixed leg, such that the forward swap price at time  $= 0$  is zero.

```
LegRate = [NaN 10];
[Price, SwapRate] = swapbyzero(RateSpec, LegRate, Settle, Maturity,...
'StartDate' , StartDate)
Price = 0SwapRate = 0.0335
```
### **Specify the Rate at the Instrument's Starting Date When It Cannot Be Obtained from the RateSpec**

If Settle is not on a reset date of a floating-rate note, swapbyzero attempts to obtain the latest floating rate before Settle from RateSpec or the LatestFloatingRate parameter. When the reset date for this rate is out of the range of RateSpec (and LatestFloatingRate is not specified), swapbyzero fails to obtain the rate for that date and generates an error. This example shows how to use the LatestFloatingRate input parameter to avoid the error.

Create the error condition when a swap instrument's StartDate cannot be determined from the RateSpec.

```
Settle = datetime(2000, 1, 1);Maturity = datetime(2003, 12, 1);
Basis = 0;Principal = 100;
LegRate = [0.06 20]; % [CouponRate Spread]
LegType = [1 0]; % [Fixed Float]
LegReset = [1\ 1]; % Payments once per year
load deriv.mat; 
Price = swapbyzero(ZeroRateSpec,LegRate,Settle,Maturity,...
'LegReset', LegReset, 'Basis', Basis, 'Principal', Principal, ...
'LegType',LegType)
Error using floatbyzero (line 256)
The rate at the instrument starting date cannot be obtained from RateSpec.
```
 Its reset date (01-Dec-1999) is out of the range of dates contained in RateSpec. This rate is required to calculate cash flows at the instrument starting date. Consider specifying this rate with the 'LatestFloatingRate' input parameter. Error in swapbyzero (line 289) [FloatFullPrice, FloatPrice,FloatCF,FloatCFDates] = floatbyzero(FloatRateSpec, Spreads, Settle,...

Here, the reset date for the rate at Settle was 01-Dec-1999, which was earlier than the valuation date of ZeroRateSpec (01-Jan-2000). This error can be avoided by specifying the rate at the swap instrument's starting date using the LatestFloatingRate input parameter.

Define LatestFloatingRate and calculate the floating-rate price.

```
Price = swapbyzero(ZeroRateSpec, LegRate, Settle, Maturity, ...
 'LegReset',LegReset,'Basis',Basis,'Principal',Principal, ...<br>'LegType',LegType,'LatestFloatingRate',0.03)
```
Price =

4.7594

#### **Price a Swap Using a Different Curve to Generate the Cash Flows of the Floating Leg**

Define the OIS and Libor rates.

```
Settle = datetime(2013, 5, 15);
CurveDates = daysadd(Settle, 360* [1/12 \t2/12 \t3/12 \t6/12 \t1 \t2 \t3 \t4 \t5 \t7 \t10], 1);OISRates = [.0018 .0019 .0021 .0023 .0031 .006 .011 .017 .021 .026 .03]';
LiborRates = [.0045 .0047 .005 .0055 .0075 .011 .016 .022 .026 .030 .0348]';
```
Plot the dual curves.

```
figure,plot(CurveDates,OISRates,'r');hold on;plot(CurveDates,LiborRates,'b')
datetick
legend({'OIS Curve', 'Libor Curve'})
```
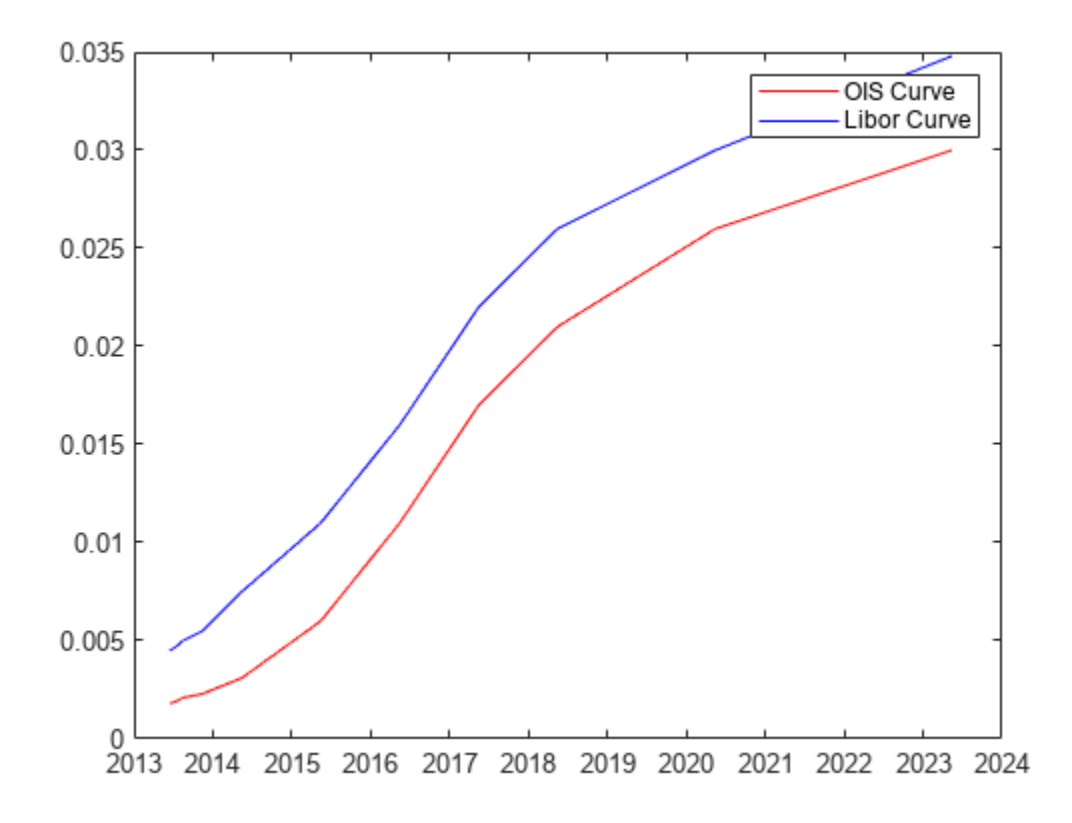

Create an associated RateSpec for the OIS and Libor curves.

```
OISCurve = intenvset('Rates',OISRates,'StartDate',Settle,'EndDates',CurveDates);
LiborCurve = intenvset('Rates',LiborRates,'StartDate',Settle,'EndDates',CurveDates);
```
Define the swap.

```
Maturity = datetime(2018,5,15); % Five year swap
FloatSpread = 0;
FixedRate = .025;
LegRate = [FixedRate FloatSpread];
```
Compute the price of the swap instrument. The LiborCurve term structure will be used to generate the cash flows of the floating leg. The OISCurve term structure will be used for discounting the cash flows.

```
Price = swapbyzero(OISCurve, LegRate, Settle,...
Maturity,'ProjectionCurve',LiborCurve)
```
 $Price = -0.3697$ 

Compare results when the term structure OISCurve is used both for discounting and also generating the cash flows of the floating leg.

```
PriceSwap = swapbyzero(OISCurve, LegRate, Settle, Maturity)
```

```
PriceSwap = 2.0517
```
#### **Price a Fixed-Fixed Currency Swap**

Price an existing cross currency swap that receives a fixed rate of JPY and pays a fixed rate of USD at an annual frequency.

```
Settle = datetime(2015, 8, 15);
Maturity = datetime(2018, 8, 15);
Reset = 1;LegType = [1\ 1]; % Fixed-Fixed
r USD = .09;
r JPY = .04;
FixedRate USD = .08;FixedRate_JPY = .05;
Principal_USD = 10000000;
Principal_JPY = 1200000000;
S = 1/110;
RateSpec_USD = intenvset('StartDate',Settle,'EndDate', Maturity,'Rates',r_USD,'Compounding',-1);
RateSpec_JPY = intenvset('StartDate',Settle,'EndDate', Maturity,'Rates', r_JPY,'Compounding',-1)
Price = swapbyzero([RateSpec_JPY RateSpec_USD], [FixedRate_JPY FixedRate_USD],...
Settle, Maturity,'Principal',[Principal_JPY Principal_USD],'FXRate',[S 1], 'LegType',LegType)
```

```
Price = 1.5430e+06
```
#### **Price a Float-Float Currency Swap**

Price a new swap where you pay a EUR float and receive a USD float.

```
Settle = datetime(2015,12,22);
Maturity = datetime(2018, 8, 15);
LegRate = [0 -50/10000];
LegType = [0 0]; % Float Float
LegReset = [4 4];
FXRate = 1.1;Notional = [10000000 8000000];
USD Dates = datemnth(Settle, [1 3 6 12*[1 2 3 5 7 10 20 30]]');
USD_Zero = [0.03 0.06 0.08 0.13 0.36 0.76 1.63 2.29 2.88 3.64 3.89]'/100;
Curve_USD = intenvset('StartDate',Settle,'EndDates',USD_Dates,'Rates',USD_Zero);
EUR_Dates = datemnth(Settle,[3 6 12*[1 2 3 5 7 10 20 30]]');
EUR_Zero = [0.017 0.033 0.088 .27 .512 1.056 1.573 2.183 2.898 2.797]'/100;
Curve_EUR = intenvset('StartDate',Settle,'EndDates',EUR_Dates,'Rates',EUR_Zero);
Price = swapbyzero([Curve USD Curve EUR], ...
    LegRate, Settle, Maturity, LegType', LegType, LegReset', LegReset, 'Principal',Notional,...
     'FXRate',[1 FXRate],'ExchangeInitialPrincipal',false)
Price = 1.2002e+06
```
# **Input Arguments**

### **RateSpec — Interest-rate structure**

structure

Interest-rate structure, specified using [intenvset](#page-1678-0) to create a RateSpec.

RateSpec can also be a 1-by-2 input variable of RateSpecs, with the second RateSpec structure containing one or more discount curves for the paying leg. If only one RateSpec structure is specified, then this RateSpec is used to discount both legs.

Data Types: struct

### **LegRate — Leg rate**

matrix

Leg rate, specified as a NINST-by-2 matrix, with each row defined as one of the following:

- [CouponRate Spread] (fixed-float)
- [Spread CouponRate] (float-fixed)
- [CouponRate CouponRate] (fixed-fixed)
- [Spread Spread] (float-float)

CouponRate is the decimal annual rate. Spread is the number of basis points over the reference rate. The first column represents the receiving leg, while the second column represents the paying leg.

Data Types: double

### **Settle — Settlement date**

datetime array | string array | date character vector

Settlement date, specified either as a scalar or NINST-by-1 vector using a datetime array, string array, or date character vectors with the same value which represents the settlement date for each swap. Settle must be earlier than Maturity.

To support existing code, swapbyzero also accepts serial date numbers as inputs, but they are not recommended.

# **Maturity — Maturity date**

datetime array | string array | date character vector

Maturity date, specified as a NINST-by-1 vector using a datetime array, string array, or date character vectors representing the maturity date for each swap.

To support existing code, swapbyzero also accepts serial date numbers as inputs, but they are not recommended.

#### **Name-Value Arguments**

Specify optional pairs of arguments as Name1=Value1, ..., NameN=ValueN, where Name is the argument name and Value is the corresponding value. Name-value arguments must appear after other arguments, but the order of the pairs does not matter.

### *Before R2021a, use commas to separate each name and value, and enclose* Name *in quotes.*

```
Example: [Price, SwapRate, AI, RecCF, RecCFDates, PayCF, PayCFDates] =
swapbyzero(RateSpec,LegRate,Settle,
Maturity,'LegType',LegType,'LatestFloatingRate',LatestFloatingRate,'AdjustCas
hFlowsBasis',true,
'BusinessDayConvention','modifiedfollow')
```
### **Vanilla Swaps, Amortizing Swaps, Forward Swaps**

### **LegReset — Reset frequency per year for each swap**

[1 1] (default) | vector

Reset frequency per year for each swap, specified as the comma-separated pair consisting of 'LegReset' and a NINST-by-2 vector.

Data Types: double

# **Basis — Day-count basis of instrument**

0 (actual/actual) (default) | integer from 0 to 13

Day-count basis representing the basis for each leg, specified as the comma-separated pair consisting of 'Basis' and a NINST-by-1 array (or NINST-by-2 if Basis is different for each leg).

- $\bullet$  0 = actual/actual
- $1 = 30/360$  (SIA)
- $2 = \text{actual}/360$
- $\cdot$  3 = actual/365
- $4 = 30/360$  (PSA)
- $5 = 30/360$  (ISDA)
- $6 = 30/360$  (European)
- $\bullet$  7 = actual/365 (Japanese)
- $8 = \text{actual}/\text{actual}$  (ICMA)
- $9 = \text{actual}/360$  (ICMA)
- $\cdot$  10 = actual/365 (ICMA)
- $11 = 30/360E$  (ICMA)
- $12 = \text{actual}/365$  (ISDA)
- $13 = BUS/252$

For more information, see ["Basis" on page 2-228](#page-357-0).

Data Types: double

# **Principal — Notional principal amounts or principal value schedules**

100 (default) | vector or cell array

Notional principal amounts or principal value schedules, specified as the comma-separated pair consisting of 'Principal' and a vector or cell array.

Principal accepts a NINST-by-1 vector or NINST-by-1 cell array (or NINST-by-2 if Principal is different for each leg) of the notional principal amounts or principal value schedules. For schedules, each element of the cell array is a NumDates-by-2 array where the first column is dates and the second column is its associated notional principal value. The date indicates the last day that the principal value is valid.

Data Types: cell | double

### **LegType — Leg type**

[1 0] for each instrument (default) | matrix with values [1 1] (fixed-fixed), [1 0] (fixed-float), [0 1] (float-fixed), or  $[0 0]$  (float-float)

Leg type, specified as the comma-separated pair consisting of 'LegType' and a NINST-by-2 matrix with values  $\begin{bmatrix} 1 & 1 \end{bmatrix}$  (fixed-fixed),  $\begin{bmatrix} 1 & 0 \end{bmatrix}$  (fixed-float),  $\begin{bmatrix} 0 & 1 \end{bmatrix}$  (float-fixed), or  $\begin{bmatrix} 0 & 0 \end{bmatrix}$  (float-float). Each row represents an instrument. Each column indicates if the corresponding leg is fixed (1) or floating (0). This matrix defines the interpretation of the values entered in LegRate. LegType allows  $\begin{bmatrix} 1 & 1 \end{bmatrix}$ (fixed-fixed),  $[1\ 0]$  (fixed-float),  $[0\ 1]$  (float-fixed), or  $[0\ 0]$  (float-float) swaps

Data Types: double

# **EndMonthRule — End-of-month rule flag for generating dates when Maturity is end-ofmonth date for month having 30 or fewer days**

1 (in effect) (default) | nonnegative integer  $[0,1]$ 

End-of-month rule flag for generating dates when Maturity is an end-of-month date for a month having 30 or fewer days, specified as the comma-separated pair consisting of 'EndMonthRule' and a nonnegative integer [0, 1] using a NINST-by-1 (or NINST-by-2 if EndMonthRule is different for each leg).

- $\bullet$  0 = Ignore rule, meaning that a payment date is always the same numerical day of the month.
- $\bullet$  1 = Set rule on, meaning that a payment date is always the last actual day of the month.

Data Types: logical

#### **AdjustCashFlowsBasis — Flag to adjust cash flows based on actual period day count** false (default) | value of  $\theta$  (false) or  $1$  (true)

Flag to adjust cash flows based on actual period day count, specified as the comma-separated pair consisting of 'AdjustCashFlowsBasis' and a NINST-by-1 (or NINST-by-2 if AdjustCashFlowsBasis is different for each leg) of logicals with values of  $\theta$  (false) or 1 (true).

Data Types: logical

#### **BusinessDayConvention — Business day conventions**

actual (default) | character vector | cell array of character vectors

Business day conventions, specified as the comma-separated pair consisting of 'BusinessDayConvention' and a character vector or a N-by-1 (or NINST-by-2 if BusinessDayConvention is different for each leg) cell array of character vectors of business day conventions. The selection for business day convention determines how non-business days are treated. Non-business days are defined as weekends plus any other date that businesses are not open (e.g. statutory holidays). Values are:

- actual Non-business days are effectively ignored. Cash flows that fall on non-business days are assumed to be distributed on the actual date.
- follow Cash flows that fall on a non-business day are assumed to be distributed on the following business day.
- modifiedfollow Cash flows that fall on a non-business day are assumed to be distributed on the following business day. However if the following business day is in a different month, the previous business day is adopted instead.
- previous Cash flows that fall on a non-business day are assumed to be distributed on the previous business day.
- modifiedprevious Cash flows that fall on a non-business day are assumed to be distributed on the previous business day. However if the previous business day is in a different month, the following business day is adopted instead.

Data Types: char | cell

#### **Holidays — Holidays used in computing business days**

if not specified, the default is to use holidays.m (default) | MATLAB dates

Holidays used in computing business days, specified as the comma-separated pair consisting of 'Holidays' and MATLAB dates using a NHolidays-by-1 vector.

Data Types: datetime

#### **StartDate — Dates when swaps actually start**

If not specified, date is Settle (default) | character vector | cell array of character vectors

Dates when the swaps actually start, specified as the comma-separated pair consisting of 'StartDate' and a NINST-by-1 vector of character vectors or cell array of character vectors.

To support existing code, swapbyzero also accepts serial date numbers as inputs, but they are not recommended.

#### **LatestFloatingRate — Rate for the next floating payment**

If not specified, then RateSpec must contain this information (default) | scalar numeric

Rate for the next floating payment, set at the last reset date, specified as the comma-separated pair consisting of 'LatestFloatingRate' and a scalar numeric value.

LatestFloatingRate accepts a Rate for the next floating payment, set at the last reset date. LatestFloatingRate is a NINST-by-1 (or NINST-by-2 if LatestFloatingRate is different for each leg).

Data Types: double

#### **ProjectionCurve — Rate curve used in generating cash flows for the floating leg of the swap**

if ProjectionCurve is not specified, then RateSpec is used both for discounting and generating cash flows for the floating leg (default) | RateSpec or vector

Rate curve used in generating cash flows for the floating leg of the swap, specified as the commaseparated pair consisting of 'ProjectionCurve' and a RateSpec.

If specifying a fixed-float or a float-fixed swap, the ProjectionCurve rate curve is used in generating cash flows for the floating leg of the swap. This structure must be created using [intenvset](#page-1678-0).

If specifying a fixed-fixed or a float-float swap, then ProjectionCurve is NINST-by-2 vector because each floating leg could have a different projection curve.

Data Types: struct

#### **Cross-Currency Swaps**

#### **FXRate — Foreign exchange (FX) rate applied to cash flows**

if not specified, both legs of swapbyzero are in same currency (default) | array

Foreign exchange (FX) rate applied to cash flows, specified as the comma-separated pair consisting of 'FXRate' and a NINST-by-2 array of doubles. Since the foreign exchange rate could be applied to either the payer or receiver leg, there are 2 columns in the input array and you must specify which leg has the foreign currency.

Data Types: double

#### **ExchangeInitialPrincipal — Flag to indicate if initial Principal is exchanged** 0 (false) (default) | array

Flag to indicate if initial Principal is exchanged, specified as the comma-separated pair consisting of 'ExchangeInitialPrincipal' and a NINST-by-1 array of logicals.

Data Types: logical

**ExchangeMaturityPrincipal — Flag to indicate if Principal exchanged at Maturity** 1 (true) (default) | array

Flag to indicate if Principal is exchanged at Maturity, specified as the comma-separated pair consisting of 'ExchangeMaturityPrincipal' and a NINST-by-1 array of logicals. While in practice most single currency swaps do not exchange principal at maturity, the default is true to maintain backward compatibility.

Data Types: logical

# **Output Arguments**

# **Price — Swap prices**

matrix

Swap prices, returned as the number of instruments (NINST) by number of curves (NUMCURVES) matrix. Each column arises from one of the zero curves. Price output is the dirty price. To compute the clean price, subtract the accrued interest (AI) from the dirty price.

#### **SwapRate — Rates applicable to fixed leg**

matrix

Rates applicable to the fixed leg, returned as a NINST-by-NUMCURVES matrix of rates applicable to the fixed leg such that the swaps' values are zero at time 0. This rate is used in calculating the swaps' prices when the rate specified for the fixed leg in LegRate is NaN. The SwapRate output is padded with NaN for those instruments in which CouponRate is not set to NaN.

# **AI — Accrued interest**

matrix

Accrued interest, returned as a NINST-by-NUMCURVES matrix.

# **RecCF — Cash flows for receiving leg**

matrix

Cash flows for the receiving leg, returned as a NINST-by-NUMCURVES matrix.

**Note** If there is more than one curve specified in the RateSpec input, then the first NCURVES row corresponds to the first swap, the second NCURVES row correspond to the second swap, and so on.

### **RecCFDates — Payment dates for receiving leg**

matrix

Payment dates for the receiving leg, returned as an NINST-by-NUMCURVES matrix.

### **PayCF — Cash flows for paying leg**

matrix

Cash flows for the paying leg, returned as an NINST-by-NUMCURVES matrix.

### **PayCFDates — Payment dates for paying leg**

matrix

Payment dates for the paying leg, returned as an NINST-by-NUMCURVES matrix.

# **More About**

#### **Amortizing Swap**

In an amortizing swap, the notional principal decreases periodically because it is tied to an underlying financial instrument with a declining (amortizing) principal balance, such as a mortgage.

#### **Forward Swap**

Agreement to enter into an interest-rate swap arrangement on a fixed date in future.

### **Cross-currency Swap**

Swaps where the payment legs of the swap are denominated in different currencies.

One difference between cross-currency swaps and standard swaps is that an exchange of principal may occur at the beginning and/or end of the swap. The exchange of initial principal will only come into play in pricing a cross-currency swap at inception (in other words, pricing an existing crosscurrency swap will occur after this cash flow has happened). Furthermore, these exchanges of principal typically do not affect the value of the swap (since the principal values of the two legs are chosen based on the currency exchange rate) but affect the cash flows for each leg.

# **Version History**

### **Introduced before R2006a**

### **Serial date numbers not recommended**

*Not recommended starting in R2022b*

Although swapbyzero supports serial date numbers, datetime values are recommended instead. The datetime data type provides flexible date and time formats, storage out to nanosecond precision, and properties to account for time zones and daylight saving time.

To convert serial date numbers or text to datetime values, use the datetime function. For example:

```
t = datetime(738427.656845093, "ConvertFrom", "datenum");
y = year(t)y = 2021
```
There are no plans to remove support for serial date number inputs.

# **References**

[1] Hull, J. *Options, Futures and Other Derivatives* Fourth Edition. Prentice Hall, 2000.

# **See Also**

[bondbyzero](#page-1030-0) | [intenvset](#page-1678-0) | [cfbyzero](#page-1176-0) | [fixedbyzero](#page-1293-0) | [floatbyzero](#page-1341-0) | [Swap](#page-3655-0)

# **Topics**

["Pricing Using Interest-Rate Term Structure" on page 2-61](#page-190-0)

["Price a Swaption Using SABR Model and Analytic Pricer" on page 2-185](#page-314-0)

["Swap" on page 2-13](#page-142-0)

["Understanding the Interest-Rate Term Structure" on page 2-48](#page-177-0)

["Supported Interest-Rate Instrument Functions" on page 2-3](#page-132-0)

["Mapping Financial Instruments Toolbox Functions for Interest-Rate Instrument Objects" on page 1-](#page-86-0) [73](#page-86-0)

# **swaptionbybdt**

Price swaption from Black-Derman-Toy interest-rate tree

# **Syntax**

```
[Price,PriceTree] = swaptionbybdt(BDTTree,OptSpec,Strike,ExerciseDates,
Spread, Settle, Maturity)
[Price,PriceTree] = swaptionbybdt( ___ ,Name,Value)
```
# **Description**

[Price,PriceTree] = swaptionbybdt(BDTTree,OptSpec,Strike,ExerciseDates, Spread, Settle, Maturity) prices swaption using a Black-Derman-Toy tree.

**Note** Alternatively, you can use the [Swaption](#page-3684-0) object to price swaption instruments. For more information, see "Get Started with Workflows Using Object-Based Framework for Pricing Financial [Instruments" on page 1-22](#page-35-0).

```
[Price,PriceTree] = swaptionbybdt( ___ ,Name,Value) adds optional name-value pair
arguments.
```
# **Examples**

# **Price a 5-Year Call Swaption Using a BDT Interest-Rate Tree**

This example shows how to price a 5-year call swaption using a BDT interest-rate tree. Assume that interest rate and volatility are fixed at 6% and 20% annually between the valuation date of the tree until its maturity. Build a tree with the following data.

```
Rates = 0.06 * ones (10, 1);StartDate = [datetime(2007, 1, 1); datetime(2008, 1, 1); datetime(2008, 1, 1); datetime(2009, 1, 1); datetime(2010, 1, 1)EndDates = [ \text{datetime}(2008,1,1) ; datetime(2009,1,1) ; datetime(2010,1,1) ; datetime(2011,1,1) ; datetime(2011,1,1) ;
ValuationDate = datetime(2007, 1, 1);Compounding = 1;% define the RateSpec
RateSpec = intenvset('Rates', Rates, 'StartDates', StartDates, 'EndDates', EndDates, ...
'Compounding', Compounding);
% use VolSpec to compute interest-rate volatility
Volatility = 0.20 * ones (10,1); VolSpec = bdtvolspec(ValuationDate,...
EndDates, Volatility);
% use TimeSpec to specify the structure of the time layout for a BDT tree
TimeSpec = bdttimespec(ValuationDate, EndDates, Compounding);
```

```
% build the BDT tree
BDTTree = bdttree(VolSpec, RateSpec, TimeSpec); 
% use the following swaption arguments
ExerciseDates = datetime(2012, 1, 1);
SwapSettlement = ExerciseDates;
SwapMaturity = datetime(2015, 1, 1);
Spread = 0;SwapReset = 1;
Principal = 100;
0ptSpec = 'call':Strike =.062;
Basis = 1:
% price the swaption
[Price, PriceTree] = swaptionbybdt(BDTTree, OptSpec, Strike, ExerciseDates, ...
Spread, SwapSettlement, SwapMaturity, 'SwapReset', SwapReset, ...
'Basis', Basis, 'Principal', Principal)
Price = 2.0592PriceTree = struct with fields:
     FinObj: 'BDTPriceTree'
       tObs: [0 1 2 3 4 5 6 7 8 9 10]
      PTree: {1x11 cell}
```
#### **Price a 5-Year Call Swaption with Receiving and Paying Legs Using a BDT Interest-Rate Tree**

This example shows how to price a 5-year call swaption with receiving and paying legs using a BDT interest-rate tree. Assume that interest rate and volatility are fixed at 6% and 20% annually between the valuation date of the tree until its maturity. Build a tree with the following data.

```
Rates = 0.06 * ones (10, 1);StartDate = [datetime(2007,1,1); datetime(2008,1,1); datetime(2008,1,1); datetime(2009,1,1); datetime(2010,1,1)]EndDates = [dot = (2008, 1, 1); datetime(2009,1,1); datetime(2010,1,1); datetime(2011,1,1);
ValuationDate = datetime(2007, 1, 1);
Compounding = 1;
```
#### **Define the RateSpec.**

```
RateSpec = intenvset('Rates', Rates, 'StartDates', StartDates, 'EndDates', EndDates, ...
'Compounding', Compounding)
RateSpec = struct with fields:
            FinObj: 'RateSpec'
       Compounding: 1
              Disc: [10x1 double]
             Rates: [10x1 double]
          EndTimes: [10x1 double]
       StartTimes: [10x1 double]
          EndDates: [10x1 double]
        StartDates: [10x1 double]
     ValuationDate: 733043
             Basis: 0
```
EndMonthRule: 1

#### **Use VolSpec to compute interest-rate volatility.**

Volatility =  $0.20 * ones (10,1);$ VolSpec = bdtvolspec(ValuationDate,EndDates, Volatility);

#### **Use TimeSpec to specify the structure of the time layout for a BDT tree.**

TimeSpec = bdttimespec(ValuationDate, EndDates, Compounding);

#### **Build the BDT tree.**

```
BDTTree = bdttree(VolSpec, RateSpec, TimeSpec)
```

```
BDTTree = struct with fields:
      FinObj: 'BDTFwdTree'
     VolSpec: [1x1 struct]
    TimeSpec: [1x1 struct]
    RateSpec: [1x1 struct]
         tObs: [0 1 2 3 4 5 6 7 8 9]
         dObs: [733043 733408 733774 734139 734504 734869 735235 735600 ... ]
         TFwd: {1x10 cell}
       CFlowT: {1x10 cell}
      FwdTree: {1x10 cell}
```
#### **Define the swaption arguments.**

```
ExerciseDates = datetime(2012, 1, 1);SwapSettlement = ExerciseDates;
SwapMaturity = datetime(2015, 1, 1);
Spread = 0;SwapReset = [1 1]; % 1st column represents receiving leg, 2nd column represents paying leg
Principal = 100;
OptSpec = 'call';
Strike=.062;
Basis= [2 4]; % 1st column represents receiving leg, 2nd column represents paying leg
```
#### **Price the swaption.**

```
[Price, PriceTree] = swaptionbybdt(BDTTree, OptSpec, Strike, ExerciseDates, ...
Spread, SwapSettlement, SwapMaturity, 'SwapReset', SwapReset, ...
'Basis', Basis, 'Principal', Principal)
```

```
Price = 2.0592
```

```
PriceTree = struct with fields:
     FinObj: 'BDTPriceTree'
      tObs: [0 1 2 3 4 5 6 7 8 9 10]
      PTree: {1x11 cell}
```
# **Input Arguments**

**BDTTree — Interest-rate tree structure** structure

#### Interest-rate tree structure, specified by using [bdttree](#page-951-0).

Data Types: struct

### **OptSpec — Definition of option**

```
character vector with values 'call' or 'put' | cell array of character vector with values 'call' or
'put'
```
Definition of the option as 'call' or 'put', specified as a NINST-by-1 cell array of character vectors. For more information, see ["More About" on page 11-1884.](#page-2623-0)

Data Types: char | cell

#### **Strike — Strike swap rate values**

decimal

#### Strike swap rate values, specified as a NINST-by-1 vector.

Data Types: double

#### **ExerciseDates — Exercise dates for swaption**

datetime array | string array | date character vector

Exercise dates for the swaption, specified as a NINST-by-1 vector or a NINST-by-2 vector using a datetime array, string array, or date character vectors, depending on the option type.

- For a European option, ExerciseDates are a NINST-by-1 vector of exercise dates. Each row is the schedule for one option. When using a European option, there is only one ExerciseDate on the option expiry date.
- For an American option, ExerciseDates are a NINST-by-2 vector of exercise date boundaries. For each instrument, the option can be exercised on any coupon date between or including the pair of dates on that row. If only one non-NaN date is listed, or if ExerciseDates is NINST-by-1, the option can be exercised between the ValuationDate of the tree and the single listed ExerciseDate.

To support existing code, swaptionbybdt also accepts serial date numbers as inputs, but they are not recommended.

#### **Spread — Number of basis points over reference rate**

numeric

Number of basis points over the reference rate, specified as a NINST-by-1 vector.

Data Types: double

#### **Settle — Settlement date**

datetime array | string array | date character vector

Settlement date (representing the settle date for each swap), specified as a NINST-by-1 vector using a datetime array, string array, or date character vectors. The Settle date for every swaption is set to the ValuationDate of the BDT tree. The swap argument Settle is ignored. The underlying swap starts at the maturity of the swaption.

To support existing code, swaptionbybdt also accepts serial date numbers as inputs, but they are not recommended.

# **Maturity — Maturity date for swap**

datetime array | string array | date character vector

Maturity date for each swap, specified as a NINST-by-1 vector using a datetime array, string array, or date character vectors.

To support existing code, swaptionbybdt also accepts serial date numbers as inputs, but they are not recommended.

### **Name-Value Pair Arguments**

Specify optional pairs of arguments as Name1=Value1, ..., NameN=ValueN, where Name is the argument name and Value is the corresponding value. Name-value arguments must appear after other arguments, but the order of the pairs does not matter.

*Before R2021a, use commas to separate each name and value, and enclose* Name *in quotes.*

```
Example: [Price, PriceTree] = swaptionbybdt(BDTTree, OptSpec,
ExerciseDates,Spread,Settle,Maturity,'SwapReset',4,'Basis',5,'Principal',1000
0)
```
# **AmericanOpt — Option type**

0 (European) (default) | integer with values 0 or 1

(Optional) Option type, specified as the comma-separated pair consisting of 'AmericanOpt' and NINST-by-1 positive integer flags with values:

- $\cdot$  0 European
- $\cdot$  1 American

Data Types: double

# **SwapReset — Reset frequency per year for underlying swap**

1 (default) | numeric

Reset frequency per year for the underlying swap, specified as the comma-separated pair consisting of 'SwapReset' and a NINST-by-1 vector or NINST-by-2 matrix representing the reset frequency per year for each leg. If SwapReset is NINST-by-2, the first column represents the receiving leg, while the second column represents the paying leg.

Data Types: double

# **Basis — Day-count basis of instrument**

0 (actual/actual) (default) | integer from 0 to 13

Day-count basis representing the basis used when annualizing the input forward rate tree for each instrument, specified as the comma-separated pair consisting of 'Basis' and a NINST-by-1 vector or NINST-by-2 matrix representing the basis for each leg. If Basis is NINST-by-2, the first column represents the receiving leg, while the second column represents the paying leg.

- $\bullet$  0 = actual/actual
- $1 = 30/360$  (SIA)
- 2 = actual/360
- $3 = \text{actual}/365$
- $4 = 30/360$  (PSA)
- $5 = 30/360$  (ISDA)
- $6 = 30/360$  (European)
- $\bullet$  7 = actual/365 (Japanese)
- $8 = \text{actual}/\text{actual}$  (ICMA)
- $9 = \text{actual}/360 \text{ (ICMA)}$
- $\cdot$  10 = actual/365 (ICMA)
- $11 = 30/360E$  (ICMA)
- $12 = \text{actual}/365$  (ISDA)
- $13 = BUS/252$

For more information, see ["Basis" on page 2-228](#page-357-0).

Data Types: double

# **Principal — Notional principal amount**

100 (default) | numeric

Notional principal amount, specified as the comma-separated pair consisting of 'Principal' and a NINST-by-1 vector.

Data Types: double

# **Options — Derivatives pricing options structure**

structure

Derivatives pricing options structure, specified as the comma-separated pair consisting of 'Options' and a structure obtained from using [derivset](#page-1245-0).

Data Types: struct

# **Output Arguments**

# **Price — Expected prices of swaptions at time 0**

vector

Expected prices of the swaptions at time 0, returned as a NINST-by-1 vector.

# **PriceTree — Tree structure of instrument prices**

structure

Tree structure of instrument prices, returned as a MATLAB structure of trees containing vectors of swaption instrument prices and a vector of observation times for each node. Within PriceTree:

- PriceTree.PTree contains the clean prices.
- PriceTree, t0bs contains the observation times.

# <span id="page-2623-0"></span>**More About**

# **Call Swaption**

A call swaption or payer swaption allows the option buyer to enter into an interest-rate swap in which the buyer of the option pays the fixed rate and receives the floating rate.

# **Put Swaption**

A put swaption or receiver swaption allows the option buyer to enter into an interest-rate swap in which the buyer of the option receives the fixed rate and pays the floating rate.

# **Version History**

**Introduced before R2006a**

# **Serial date numbers not recommended**

*Not recommended starting in R2022b*

Although swaptionbybdt supports serial date numbers, datetime values are recommended instead. The datetime data type provides flexible date and time formats, storage out to nanosecond precision, and properties to account for time zones and daylight saving time.

To convert serial date numbers or text to datetime values, use the datetime function. For example:

```
t = datetime(738427.656845093,"ConvertFrom","datenum");
y = year(t)y =
```
2021

There are no plans to remove support for serial date number inputs.

# **See Also**

[bdttree](#page-951-0) | [instswaption](#page-1663-0) | [swapbybdt](#page-2553-0) | [Swaption](#page-3684-0)

# **Topics**

["Computing Instrument Prices" on page 2-81](#page-210-0)

["Price a Swaption Using SABR Model and Analytic Pricer" on page 2-185](#page-314-0)

["Swaption" on page 2-14](#page-143-0)

["Pricing Options Structure" on page A-2](#page-4111-0)

["Understanding Interest-Rate Tree Models" on page 2-66](#page-195-0)

["Supported Interest-Rate Instrument Functions" on page 2-3](#page-132-0)

["Mapping Financial Instruments Toolbox Functions for Interest-Rate Instrument Objects" on page 1-](#page-86-0) [73](#page-86-0)

# **swaptionbybk**

Price swaption from Black-Karasinski interest-rate tree

# **Syntax**

```
[Price,PriceTree] = swaptionbybk(BKTree,OptSpec,Strike,ExerciseDates,Spread,
Settle, Maturity)
[Price,PriceTree] = swaptionbybk( ___ ,Name,Value)
```
# **Description**

[Price,PriceTree] = swaptionbybk(BKTree,OptSpec,Strike,ExerciseDates,Spread, Settle, Maturity) prices swaption using a Black-Karasinski tree.

**Note** Alternatively, you can use the [Swaption](#page-3684-0) object to price swaption instruments. For more information, see "Get Started with Workflows Using Object-Based Framework for Pricing Financial [Instruments" on page 1-22](#page-35-0).

```
[Price,PriceTree] = swaptionbybk( ___ ,Name,Value) adds optional name-value pair
arguments.
```
# **Examples**

#### **Price a 4-Year Call and Put Swaption Using a BK Interest-Rate Tree**

This example shows how to price a 4-year call and put swaption using a BK interest-rate tree, assuming the interest rate is fixed at 7% annually.

```
Rates =0.07 * ones (10,1);
Compoundina = 2:
StartDate = [datetime(2007, 1, 1); datetime(2007, 7, 1); datetime(2007, 7, 1); datetime(2008, 1, 1); datetime(2008, 7, 1)EndDates = [ \text{datetime}(2007,7,1) ; datetime(2008,1,1) ; datetime(2008,7,1) ; datetime(2009,1,1) ; datetime(2009,1,1) ; datetime(2009,1,1) ; datetime(2001,1,1) ; datetime(2001,1,1) ; datetime(2001,1,1) ; datetime(2001,1,1)
ValuationDate = datetime(2007, 1, 1);
% define the RateSpec
```

```
RateSpec = intenvset('Rates', Rates, 'StartDates', StartDates, 'EndDates', EndDates,...
'Compounding', Compounding); 
% use BKVolSpec to compute the interest-rate volatility
Volatility = 0.10*ones(10,1);
AlphaCurve = 0.05*ones(10,1);
AlphaDates = EndDates; 
BKVolSpec = bkvolspec(ValuationDate, EndDates, Volatility, AlphaDates, AlphaCurve);
```
% use BKTimeSpec to specify the structure of the time layout for the BK interest-rate tree BKTimeSpec = bktimespec(ValuationDate, EndDates, Compounding);

```
% build the BK tree
BKTree = bktree(BKVolSpec, RateSpec, BKTimeSpec); 
% use the following arguments for a 1-year swap and 4-year swaption
ExerciseDates = datetime(2011, 1, 1);
SwapSettlement = ExerciseDates; 
SwapMaturity = datetime(2012, 1, 1);
Spread = 0;SwapReset = 2;
Principal = 100;
0ptSpec = {'call' : 'put'};Strike= [ 0.07 ; 0.0725]; 
Basis=1; 
% price the swaption
PriceSwaption = swaptionbybk(BKTree, OptSpec, Strike, ExerciseDates, ...
Spread, SwapSettlement, SwapMaturity, 'SwapReset', SwapReset, 'Basis', Basis, ...
'Principal', Principal)
PriceSwaption = 2×1
     0.3634
     0.4798
```
#### **Price a 4-Year Call and Put Swaption with Receiving and Paying Legs Using a BK Interest-Rate Tree**

This example shows how to price a 4-year call and put swaption with receiving and paying legs using a BK interest-rate tree, assuming the interest rate is fixed at 7% annually. Build a tree with the following data.

```
Rates =0.07 * ones (10,1);
Compounding = 2;StartDate = [datetime(2007, 1, 1); datetime(2007,7,1); datetime(2008,1,1); datetime(2008,7,1)
EndDates = [ \text{datetime}(2007,7,1) ; datetime(2008,1,1) ; datetime(2008,7,1) ; datetime(2009,1,1) ; datetime(2009,1,1) ; datetime(2009,1,1) ; datetime(2009,1,1) ; datetime(2009,1,1) ; datetime(2001),1) ; datetime(2009,1,1)
ValuationDate = datetime(2007, 1, 1);
```
Define the RateSpec.

```
RateSpec = intenvset('Rates', Rates, 'StartDates', StartDates, 'EndDates', EndDates,...
'Compounding', Compounding)
RateSpec = struct with fields:
            FinObj: 'RateSpec'
       Compounding: 2
              Disc: [10x1 double]
             Rates: [10x1 double]
          EndTimes: [10x1 double]
        StartTimes: [10x1 double]
          EndDates: [10x1 double]
        StartDates: [10x1 double]
     ValuationDate: 733043
             Basis: 0
      EndMonthRule: 1
```
Use BKVolSpec to compute interest-rate volatility.

```
Volatility = 0.10*ones(10,1);
AlphaCurve = 0.05*ones(10,1);
AlphaDates = EndDates; 
BKVolSpec = bkvolspec(ValuationDate, EndDates, Volatility, AlphaDates, AlphaCurve);
```
Use BKTimeSpec to specify the structure of the time layout for a BK tree.

BKTimeSpec = bktimespec(ValuationDate, EndDates, Compounding);

Build the BK tree.

BKTree = bktree(BKVolSpec, RateSpec, BKTimeSpec);

Define the arguments for a 1-year swap and 4-year swaption.

```
ExerciseDates = datetime(2011, 1, 1);
SwapSettlement = ExerciseDates;
SwapMaturity = datetime(2012, 1, 1);
Spread = 0;SwapReset = [2 2]; % 1st column represents swaption receiving leg, 2nd column represents swaption
Principal = 100;
0ptSpec = {'call' ; 'put'};Strike= [ 0.07 ; 0.0725]; 
Basis= [1 3]; % 1st column represents swaption receiving leg, 2nd column represents swaption pay
```
Price the swaption.

```
PriceSwaption = swaptionbybk(BKTree, OptSpec, Strike, ExerciseDates, ...
Spread, SwapSettlement, SwapMaturity, 'SwapReset', SwapReset, 'Basis', Basis, ...
'Principal', Principal)
```

```
PriceSwaption = 2×1
```
 0.3634 0.4798

# **Input Arguments**

**BKTree — Interest-rate tree structure** structure

Interest-rate tree structure, specified by using [bktree](#page-971-0).

Data Types: struct

#### **OptSpec — Definition of option**

```
character vector with values 'call' or 'put' | cell array of character vector with values 'call' or
'put'
```
Definition of the option as 'call' or 'put', specified as a NINST-by-1 cell array of character vectors. For more information, see ["More About" on page 11-1890.](#page-2629-0)

```
Data Types: char | cell
```
### **Strike — Strike swap rate values**

decimal

Strike swap rate values, specified as a NINST-by-1 vector.

Data Types: double

### **ExerciseDates — Exercise dates for swaption**

datetime array | string array | date character vector

Exercise dates for the swaption, specified as a NINST-by-1 vector or a NINST-by-2 vector using a datetime array, string array, or date character vectors, depending on the option type.

- For a European option, ExerciseDates are a NINST-by-1 vector of exercise dates. Each row is the schedule for one option. When using a European option, there is only one ExerciseDate on the option expiry date.
- For an American option, ExerciseDates are a NINST-by-2 vector of exercise date boundaries. For each instrument, the option can be exercised on any coupon date between or including the pair of dates on that row. If only one non-NaN date is listed, or if ExerciseDates is NINST-by-1, the option can be exercised between the ValuationDate of the tree and the single listed ExerciseDate.

To support existing code, swaptionbybk also accepts serial date numbers as inputs, but they are not recommended.

# **Spread — Number of basis points over reference rate**

numeric

Number of basis points over the reference rate, specified as a NINST-by-1 vector.

Data Types: double

### **Settle — Settlement date**

datetime array | string array | date character vector

Settlement date (representing the settle date for each swap), specified as a NINST-by-1 vector using a datetime array, string array, or date character vectors,. The Settle date for every swaption is set to the ValuationDate of the BK tree. The swap argument Settle is ignored. The underlying swap starts at the maturity of the swaption.

To support existing code, swaptionbybk also accepts serial date numbers as inputs, but they are not recommended.

# **Maturity — Maturity date for swap**

datetime array | string array | date character vector

Maturity date for each swap, specified as a NINST-by-1 vector using a datetime array, string array, or date character vectors.

To support existing code, swaptionbybk also accepts serial date numbers as inputs, but they are not recommended.
#### **Name-Value Pair Arguments**

Specify optional pairs of arguments as Name1=Value1, ..., NameN=ValueN, where Name is the argument name and Value is the corresponding value. Name-value arguments must appear after other arguments, but the order of the pairs does not matter.

*Before R2021a, use commas to separate each name and value, and enclose* Name *in quotes.*

```
Example: [Price,PriceTree] = swaptionbybk(BKTree,OptSpec,
ExerciseDates,Spread,Settle,Maturity,'SwapReset',4,'Basis',5,'Principal',1000
0)
```
#### **AmericanOpt — Option type**

0 (European) (default) | integer with values 0 or 1

(Optional) Option type, specified as the comma-separated pair consisting of 'AmericanOpt' and NINST-by-1 positive integer flags with values:

- $\bullet$  0 European
- $\cdot$  1 American

Data Types: double

#### **SwapReset — Reset frequency per year for underlying swap**

1 (default) | numeric

Reset frequency per year for the underlying swap, specified as the comma-separated pair consisting of 'SwapReset' and a NINST-by-1 vector or NINST-by-2 matrix representing the reset frequency per year for each leg. If SwapReset is NINST-by-2, the first column represents the receiving leg, while the second column represents the paying leg.

Data Types: double

#### **Basis — Day-count basis of instrument**

0 (actual/actual) (default) | integer from 0 to 13

Day-count basis representing the basis used when annualizing the input forward rate tree for each instrument, specified as the comma-separated pair consisting of 'Basis' and a NINST-by-1 vector or NINST-by-2 matrix representing the basis for each leg. If Basis is NINST-by-2, the first column represents the receiving leg, while the second column represents the paying leg.

- $\bullet$  0 = actual/actual
- $1 = 30/360$  (SIA)
- $2 = actual/360$
- $\cdot$  3 = actual/365
- $4 = 30/360$  (PSA)
- $5 = 30/360$  (ISDA)
- $6 = 30/360$  (European)
- $7 = \text{actual}/365$  (Japanese)
- $8 = \text{actual}/\text{actual}$  (ICMA)
- $9 = \text{actual}/360 \text{ (ICMA)}$
- <span id="page-2629-0"></span>•  $10 = \text{actual}/365$  (ICMA)
- $11 = 30/360E$  (ICMA)
- $12 = \text{actual}/365 \text{ (ISDA)}$
- $13 = BUS/252$

For more information, see ["Basis" on page 2-228](#page-357-0).

Data Types: double

#### **Principal — Notional principal amount**

100 (default) | numeric

Notional principal amount, specified as the comma-separated pair consisting of 'Principal' and a NINST-by-1 vector.

Data Types: double

#### **Options — Derivatives pricing options structure**

structure

Derivatives pricing options structure, specified as the comma-separated pair consisting of 'Options' and a structure obtained from using [derivset](#page-1245-0).

Data Types: struct

## **Output Arguments**

#### **Price — Expected prices of swaptions at time 0**

vector

Expected prices of the swaptions at time 0, returned as a NINST-by-1 vector.

#### **PriceTree — Tree structure of instrument prices**

structure

Tree structure of instrument prices, returned as a MATLAB structure of trees containing vectors of swaption instrument prices and a vector of observation times for each node. Within PriceTree:

- PriceTree.PTree contains the clean prices.
- PriceTree.tObs contains the observation times.

## **More About**

#### **Call Swaption**

A call swaption or payer swaption allows the option buyer to enter into an interest-rate swap in which the buyer of the option pays the fixed rate and receives the floating rate.

#### **Put Swaption**

A put swaption or receiver swaption allows the option buyer to enter into an interest-rate swap in which the buyer of the option receives the fixed rate and pays the floating rate.

# **Version History**

**Introduced before R2006a**

#### **Serial date numbers not recommended**

*Not recommended starting in R2022b*

Although swaptionbybk supports serial date numbers, datetime values are recommended instead. The datetime data type provides flexible date and time formats, storage out to nanosecond precision, and properties to account for time zones and daylight saving time.

To convert serial date numbers or text to datetime values, use the datetime function. For example:

```
t = datetime(738427.656845093, "ConvertFrom", "datenum");
y = year(t)y =
```
2021

There are no plans to remove support for serial date number inputs.

## **See Also**

[bktree](#page-971-0) | [instswaption](#page-1663-0) | [swapbybk](#page-2562-0) | [Swaption](#page-3684-0)

#### **Topics**

["Pricing Using Interest-Rate Tree Models" on page 2-81](#page-210-0)

["Price a Swaption Using SABR Model and Analytic Pricer" on page 2-185](#page-314-0)

["Swaption" on page 2-14](#page-143-0)

["Pricing Options Structure" on page A-2](#page-4111-0)

["Understanding Interest-Rate Tree Models" on page 2-66](#page-195-0)

["Supported Interest-Rate Instrument Functions" on page 2-3](#page-132-0)

["Mapping Financial Instruments Toolbox Functions for Interest-Rate Instrument Objects" on page 1-](#page-86-0) [73](#page-86-0)

# **swaptionbycir**

Price swaption from Cox-Ingersoll-Ross interest-rate tree

## **Syntax**

```
[Price,PriceTree] = swaptionbycir(CIRTree,OptSpec,Strike,ExerciseDates,
Spread, Settle, Maturity)
[Price,PriceTree] = swaptionbycir( ___ ,Name,Value)
```
## **Description**

[Price,PriceTree] = swaptionbycir(CIRTree,OptSpec,Strike,ExerciseDates, Spread, Settle, Maturity) prices swaption with a Cox-Ingersoll-Ross (CIR) tree using a CIR++ model with the Nawalka-Beliaeva (NB) approach.

[Price,PriceTree] = swaptionbycir( ,Name,Value) adds optional name-value pair arguments.

## **Examples**

#### **Price a Swaption Using a CIR Interest-Rate Tree**

Define a 3-year put swaption.

```
Rates =0.075 * ones (10,1);
Compounding = 2;StartDates = [dotime(2017,1,1);dottime(2017,7,1);dottime(2017,7,1);dottime(2018,1,1);dottime(2018,7,1);dottime(2010,1);dottime(201,1);dottime(201,1);dottime(201,1);dottime(201,1);dottime(201,1);dottime(201,1);dottime(201,1);dottime(201,1);dottime(201,1);dottime(201,1);dottime(201,1);dottime(201,1);dottime(201,1);dottime(201,1);dottime(201,1);dotEndDates = [dottime(2017,7,1);dottime(2018,1,1);dottime(2018,7,1);dottime(2018,7,1);dottime(2019,1,1);dottime(201,1,1);dottime(201,1,1);dottime(201,1,1);dottime(201,1,1);dottime(201,1,1);dottime(201,1,1);dottime(201,1,1);dottime(201,1,1);dottime(201,1,1);dottime(201,1,1);dottime(201,1,1);dottime(201,1,1);dottime(201,1,1);dottime(20
```
 $ValuationDate = datetime(2017, 1, 1);$ 

Create a RateSpec using the [intenvset](#page-1678-0) function.

```
RateSpec = intenvset('ValuationDate', ValuationDate, 'StartDates', ValuationDate, 'EndDates', End
```
Create a CIR tree.

```
NumPeriods = length(EndDates); 
Alpha = 0.03;
Theta = 0.02;
Sigma = 0.1;
Maturity = datetime(2023, 1, 1);CIRTimeSpec = cirtimespec(ValuationDate, Maturity, NumPeriods); 
CIRVolSpec = cirvolspec(Sigma, Alpha, Theta);
```
CIRT = cirtree(CIRVolSpec, RateSpec, CIRTimeSpec)

```
CIRT = struct with fields:
      FinObj: 'CIRFwdTree'
     VolSpec: [1x1 struct]
    TimeSpec: [1x1 struct]
```

```
 RateSpec: [1x1 struct]
     tObs: [0 0.6000 1.2000 1.8000 2.4000 3 3.6000 4.2000 4.8000 5.4000]
     dObs: [736696 736915 737134 737353 737572 737791 738010 738229 ... ]
  FwdTree: {1x10 cell}
  Connect: {1x9 cell}
    Probs: {1x9 cell}
```
Use the following arguments for a 1-year swap and a 3-year swaption.

```
ExerciseDates = datetime(2020, 1, 1);
SwapSettlement = ExerciseDates;
SwapMatrix = datetime(2022, 1, 1);Spread = 0;SwapReset = 2;
Principal = 100;
OptSpec = 'put'; 
Strike= 0.04;
Basis=1;
```
Price the swaption.

 $[Price, PriceTree] = swaptionbycir(CIRT, OptSpec, Strike, ExerciseDateS, Spread, SwapSettlement, SwapMa$ 'Basis',Basis,'Principal',Principal)

```
Price = 3.1537
```

```
PriceTree = struct with fields:
     FinObj: 'CIRPriceTree'
       PTree: {1x11 cell}
       tObs: [0 0.6000 1.2000 1.8000 2.4000 3 3.6000 4.2000 4.8000 5.4000 6]
    Connect: {1x9 cell}
       Probs: {1x9 cell}
```
## **Input Arguments**

#### **CIRTree — Interest-rate tree structure**

structure

Interest-rate tree structure, specified by using [cirtree](#page-1198-0).

Data Types: struct

#### **OptSpec — Definition of option**

character vector with values 'call' or 'put' | cell array of character vector with values 'call' or 'put' | string array with values "call" or "put"

Definition of the option as 'call' or 'put', specified as a NINST-by-1 cell array of character vectors or string arrays. For more information, see ["More About" on page 11-1890.](#page-2629-0)

Data Types: char | cell | string

#### **Strike — Strike swap rate values**

decimal

Strike swap rate values, specified as a NINST-by-1 vector.

Data Types: double

#### **ExerciseDates — Exercise dates for swaption**

datetime array | string array | date character vector

Exercise dates for the swaption, specified as a NINST-by-1 vector or a NINST-by-2 vector using a datetime array, string array, or date character vectors, depending on the option type.

- For a European option, ExerciseDates are a NINST-by-1 vector of exercise dates. Each row is the schedule for one option. When using a European option, there is only one ExerciseDate on the option expiry date.
- For an American option, ExerciseDates are a NINST-by-2 vector of exercise date boundaries. For each instrument, the option can be exercised on any coupon date between or including the pair of dates on that row. If only one non-NaN date is listed, or if ExerciseDates is NINST-by-1, the option can be exercised between the ValuationDate of the tree and the single listed ExerciseDate.

To support existing code, swaptionbycir also accepts serial date numbers as inputs, but they are not recommended.

#### **Spread — Number of basis points over reference rate**

numeric

Number of basis points over the reference rate, specified as a NINST-by-1 vector.

Data Types: double

#### **Settle — Settlement date**

datetime array | string array | date character vector

Settlement date (representing the settle date for each swap), specified as a NINST-by-1 vector using a datetime array, string array, or date character vectors. The Settle date for every swaption is set to the ValuationDate of the CIR tree. The swap argument Settle is ignored. The underlying swap starts at the maturity of the swaption.

To support existing code, swaptionbycir also accepts serial date numbers as inputs, but they are not recommended.

#### **Maturity — Maturity date for swap**

datetime array | string array | date character vector

Maturity date for each swap, specified as a NINST-by-1 vector using a datetime array, string array, or date character vectors.

To support existing code, swaptionbycir also accepts serial date numbers as inputs, but they are not recommended.

#### **Name-Value Pair Arguments**

Specify optional pairs of arguments as Name1=Value1,...,NameN=ValueN, where Name is the argument name and Value is the corresponding value. Name-value arguments must appear after other arguments, but the order of the pairs does not matter.

*Before R2021a, use commas to separate each name and value, and enclose* Name *in quotes.*

```
Example: [Price,PriceTree] = swaptionbycir(CIRTree,OptSpec,
ExerciseDates,Spread,Settle,Maturity,'SwapReset',4,'Basis',5,'Principal',1000
0)
```
#### **AmericanOpt — Option type**

0 (European) (default) | integer with values 0 or 1

Option type, specified as the comma-separated pair consisting of 'AmericanOpt'and NINST-by-1 positive integer flags with values:

- $\bullet$  0 European
- $\cdot$  1 American

Data Types: double

#### **SwapReset — Reset frequency per year for underlying swap**

1 (default) | numeric

Reset frequency per year for the underlying swap, specified as the comma-separated pair consisting of 'SwapReset' and a NINST-by-1 vector or NINST-by-2 matrix representing the reset frequency per year for each leg. If SwapReset is NINST-by-2, the first column represents the receiving leg, and the second column represents the paying leg.

Data Types: double

#### **Basis — Day-count basis of instrument**

0 (actual/actual) (default) | integer from 0 to 13

Day-count basis representing the basis used when annualizing the input forward-rate tree for each instrument, specified as the comma-separated pair consisting of 'Basis' and a NINST-by-1 vector or NINST-by-2 matrix representing the basis for each leg. If Basis is NINST-by-2, the first column represents the receiving leg, while the second column represents the paying leg.

- $\bullet$  0 = actual/actual
- $1 = 30/360$  (SIA)
- $2 = \text{actual}/360$
- $3 = \text{actual}/365$
- $4 = 30/360$  (PSA)
- $5 = 30/360$  (ISDA)
- $6 = 30/360$  (European)
- $\bullet$  7 = actual/365 (Japanese)
- $\cdot$  8 = actual/actual (ICMA)
- $\cdot$  9 = actual/360 (ICMA)
- $10 = \text{actual}/365 \text{ (ICMA)}$
- $11 = 30/360E$  (ICMA)
- $12 = \text{actual}/365 \text{ (ISDA)}$
- $13 = BUS/252$

For more information, see ["Basis" on page 2-228](#page-357-0).

Data Types: double

#### **Principal — Notional principal amount**

100 (default) | numeric

Notional principal amount, specified as the comma-separated pair consisting of 'Principal' and a NINST-by-1 vector.

Data Types: double

## **Output Arguments**

#### **Price — Expected prices of swaptions at time 0**

vector

Expected prices of the swaptions at time 0, returned as a NINST-by-1 vector.

#### **PriceTree — Tree structure of instrument prices**

structure

Tree structure of instrument prices, returned as a MATLAB structure of trees containing vectors of swaption instrument prices and a vector of observation times for each node. Within PriceTree:

- PriceTree.PTree contains the clean prices.
- PriceTree.tObs contains the observation times.
- PriceTree. Connect contains the connectivity vectors. Each element in the cell array describes how nodes in that level connect to the next. For a given tree level, there are NumNodes elements in the vector, and they contain the index of the node at the next level that the middle branch connects to. Subtracting 1 from that value indicates where the up-branch connects to, and adding 1 indicated where the down branch connects to.
- PriceTree.Probs contains the probability arrays. Each element of the cell array contains the up, middle, and down transition probabilities for each node of the level.

## **More About**

#### **Call Swaption**

A call swaption or payer swaption allows the option buyer to enter into an interest-rate swap in which the buyer of the option pays the fixed rate and receives the floating rate.

#### **Put Swaption**

A put swaption or receiver swaption allows the option buyer to enter into an interest-rate swap in which the buyer of the option receives the fixed rate and pays the floating rate.

## **Version History**

**Introduced in R2018a**

#### **Serial date numbers not recommended**

*Not recommended starting in R2022b*

Although swaptionbycir supports serial date numbers, datetime values are recommended instead. The datetime data type provides flexible date and time formats, storage out to nanosecond precision, and properties to account for time zones and daylight saving time.

To convert serial date numbers or text to datetime values, use the datetime function. For example:

```
t = datetime(738427.656845093,"ConvertFrom","datenum");
y = year(t)y =
```

```
 2021
```
There are no plans to remove support for serial date number inputs.

## **References**

- [1] Cox, J., Ingersoll, J., and S. Ross. "A Theory of the Term Structure of Interest Rates." *Econometrica.* Vol. 53, 1985.
- [2] Brigo, D. and F. Mercurio. *Interest Rate Models Theory and Practice.* Springer Finance, 2006.
- [3] Hirsa, A. *Computational Methods in Finance.* CRC Press, 2012.
- [4] Nawalka, S., Soto, G., and N. Beliaeva. *Dynamic Term Structure Modeling.* Wiley, 2007.
- [5] Nelson, D. and K. Ramaswamy. "Simple Binomial Processes as Diffusion Approximations in Financial Models." *The Review of Financial Studies.* Vol 3. 1990, pp. 393–430.

### **See Also**

[bondbycir](#page-1023-0) | [capbycir](#page-1067-0) | [cfbycir](#page-1165-0) | [fixedbycir](#page-1276-0) | [floatbycir](#page-1317-0) | [floorbycir](#page-1361-0) | [oasbycir](#page-1846-0) | [optbndbycir](#page-1889-0) | [optfloatbycir](#page-2293-0) | [optembndbycir](#page-2204-0) | [optemfloatbycir](#page-2259-0) | [rangefloatbycir](#page-2444-0) | [swapbycir](#page-2571-0) | [instswaption](#page-1663-0)

#### **Topics**

["Pricing Using Interest-Rate Tree Models" on page 2-81](#page-210-0) ["Swaption" on page 2-14](#page-143-0) ["Pricing Options Structure" on page A-2](#page-4111-0) ["Understanding Interest-Rate Tree Models" on page 2-66](#page-195-0) ["Supported Interest-Rate Instrument Functions" on page 2-3](#page-132-0)

# **swaptionbyblk**

Price European swaption instrument using Black model

## **Syntax**

```
Price = swaptionbyblk(RateSpec,OptSpec,Strike,Settle,ExerciseDates,Maturity,
Volatility)
Price = swaptionbyblk(, Name,Value)
```
## **Description**

Price = swaptionbyblk(RateSpec,OptSpec,Strike,Settle,ExerciseDates,Maturity, Volatility) prices swaptions using the Black option pricing model.

**Note** Alternatively, you can use the [Swaption](#page-3684-0) object to price swaption instruments. For more information, see "Get Started with Workflows Using Object-Based Framework for Pricing Financial [Instruments" on page 1-22](#page-35-0).

Price = swaptionbyblk( , Name, Value) adds optional name-value pair arguments.

## **Examples**

#### **Price a European Swaption Using the Black Model Where the Yield Curve is Flat at 6%**

Price a European swaption that gives the holder the right to enter in five years into a three-year paying swap where a fixed-rate of 6.2% is paid and floating is received. Assume that the yield curve is flat at 6% per annum with continuous compounding, the volatility of the swap rate is 20%, the principal is \$100, and payments are exchanged semiannually.

Create the RateSpec.

```
Rate = 0.06Compounding = -1;ValuationDate = datetime(2010, 1, 1);
EndDates = \qquad datetime(2020, 1, 1);
Basis = 1:
RateSpec = intenvset('ValuationDate', ValuationDate,'StartDates', ValuationDate, ...
'EndDates', EndDates, 'Rates', Rate, 'Compounding', Compounding, 'Basis', Basis);
```
Price the swaption using the Black model.

```
Settle = datetime(2011, 1, 1);ExerciseDates = datetime(2016, 1, 1);
Maturity = datetime(2019, 1, 1);Reset = 2;Principal = 100;
Strike = 0.062;
```

```
Volatility = 0.2;
OptSpec = 'call';
Price= swaptionbyblk(RateSpec, OptSpec, Strike, Settle, ExerciseDates, Maturity, ...
Volatility, 'Reset', Reset, 'Principal', Principal, 'Basis', Basis)
Price = 2.0710
```
#### **Price a European Swaption with Receiving and Paying Legs Using the Black Model Where the Yield Curve is 6%**

This example shows Price a European swaption with receiving and paying legs that gives the holder the right to enter in five years into a three-year paying swap where a fixed-rate of 6.2% is paid and floating is received. Assume that the yield curve is flat at 6% per annum with continuous compounding, the volatility of the swap rate is 20%, the principal is \$100, and payments are exchanged semiannually.

```
Rate = 0.06Compounding = -1:
ValuationDate = datetime(2010, 1, 1);EndDates = \qquad datetime(2020,1,1);
Basis = 1:
```
#### **Define the RateSpec.**

RateSpec = intenvset('ValuationDate',ValuationDate,'StartDates',ValuationDate, ... 'EndDates',EndDates,'Rates',Rate,'Compounding',Compounding,'Basis',Basis);

#### **Define the swaption arguments.**

```
Settle = datetime(2011, 1, 1);
ExerciseDates = datetime(2016, 1, 1);
Maturity = datetime(2019, 1, 1);
Reset = [2 4]; % 1st column represents receiving leg, 2nd column represents paying leg
Principal = 100;
Strike = 0.062;
Volatility = 0.2;
0ptSpec = 'call';Basis = [1 3]; % 1st column represents receiving leg, 2nd column represents paying leg
```
#### **Price the swaption.**

Price= swaptionbyblk(RateSpec,OptSpec,Strike,Settle,ExerciseDates,Maturity,Volatility, ... 'Reset', Reset, 'Principal', Principal, 'Basis', Basis)

 $Price = 1.6494$ 

#### **Price a European Swaption Using the Black Model Where the Yield Curve Is Incrementally Increasing**

Price a European swaption that gives the holder the right to enter into a 5-year receiving swap in a year, where a fixed rate of 3% is received and floating is paid. Assume that the 1-year, 2-year, 3-year, 4-year and 5- year zero rates are 3%, 3.4%, 3.7%, 3.9% and 4% with continuous compounding. The swap rate volatility is 21%, the principal is \$1000, and payments are exchanged semiannually.

Create the RateSpec.

```
ValuationDate = datetime(2010, 1, 1);EndDates = [dot = (2011, 1, 1); datetime(2012,1,1); datetime(2013,1,1); datetime(2014,1,1);
Rates = [0.03; 0.034 ; 0.037; 0.039; 0.04;];
Compounding = -1;
Basis = 1;RateSpec = intenvset('ValuationDate', ValuationDate, 'StartDates', ValuationDate, ...
'EndDates', EndDates, 'Rates', Rates, 'Compounding', Compounding,'Basis', Basis)
RateSpec = struct with fields:
           FinObj: 'RateSpec'
       Compounding: -1
             Disc: [5x1 double]
             Rates: [5x1 double]
          EndTimes: [5x1 double]
       StartTimes: [5x1 double]
 EndDates: [5x1 double]
 StartDates: 734139
    ValuationDate: 734139
             Basis: 1
      EndMonthRule: 1
```
Price the swaption using the Black model.

```
Settle = datetime(2011, 1, 1);
ExerciseDates = datetime(2012, 1, 1);Maturity = datetime(2017, 1, 1);
Strike = 0.03;
Volatility = 0.21;
Principal =1000;
Reset = 2;0ptSpec = 'put';
```
Price = swaptionbyblk(RateSpec, OptSpec, Strike, Settle, ExerciseDates, ... Maturity, Volatility,'Basis', Basis, 'Reset', Reset,'Principal', Principal)

 $Price = 0.5771$ 

#### **Price a Swaption Using a Different Curve to Generate the Future Forward Rates**

Define the OIS and Libor curves.

```
Settle = datetime(2013, 3, 15);
CurveDates = daysadd(Settle, 360* [1/12 \t2/12 \t3/12 \t6/12 \t1 \t2 \t3 \t4 \t5 \t7 \t10], 1);OISRates = [.0018 .0019 .0021 .0023 .0031 .006 .011 .017 .021 .026 .03]';
LiborRates = [.0045 .0047 .005 .0055 .0075 .0109 .0162 .0216 .0262 .0309 .0348]';
```
Create an associated RateSpec for the OIS and Libor curves.

```
OISCurve = intenvset('Rates',OISRates,'StartDate',Settle,'EndDates',CurveDates,'Compounding',2,'|
LiborCurve = intenvset('Rates',LiborRates,'StartDate',Settle,'EndDates',CurveDates,'Compounding'
```
Define the swaption instruments.

```
ExerciseDate = datetime(2018, 3, 15);
Maturity = [datetime(2020,3,15) ; datetime(2023,3,15)];
OptSpec = 'call';
Strike = 0.04;
BlackVol = 0.2;
```
Price the swaption instruments using the term structure OISCurve both for discounting the cash flows and generating the future forward rates.

Price = swaptionbyblk(OISCurve, OptSpec, Strike, Settle, ExerciseDate, Maturity, BlackVol, Reset

```
Price = 2×1
     1.0956
     2.6944
```
Price the swaption instruments using the term structure LiborCurve to generate the future forward rates. The term structure OISCurve is used for discounting the cash flows.

PriceLC = swaptionbyblk(OISCurve, OptSpec, Strike, Settle, ExerciseDate, Maturity, BlackVol,'Pro

```
PriceLC = 2×1
     1.5346
     3.8142
```
#### **Price a Swaption Using the Shifted Black Model**

Create the RateSpec.

```
ValuationDate = datetime(2016, 1, 1);EndDates = [dot = (2017, 1, 1); datetime(2018,1,1) ; datetime(2019,1,1) ; datetime(2020,1,1) ; \frac{1}{2}Rates = [-0.02; 0.024 ; 0.047; 0.090; 0.12;]/100;
Compounding = 1;Basis = 1;
```

```
RateSpec = intenvset('ValuationDate',ValuationDate,'StartDates',ValuationDate, ...
'EndDates',EndDates,'Rates',Rates,'Compounding',Compounding,'Basis',Basis)
```

```
RateSpec = struct with fields:
            FinObj: 'RateSpec'
       Compounding: 1
              Disc: [5x1 double]
             Rates: [5x1 double]
          EndTimes: [5x1 double]
        StartTimes: [5x1 double]
          EndDates: [5x1 double]
        StartDates: 736330
     ValuationDate: 736330
             Basis: 1
      EndMonthRule: 1
```
Price the swaption with a negative strike using the Shifted Black model.

```
Settle = datetime(2016, 1, 1);
ExerciseDates = datetime(2017, 1, 1);
Maturity = 'Jan-1-2020';
Strike = -0.003; % Set -0.3 percent strike.
ShiftedBlackVolatility = 0.31;
Principal = 1000;
Reset = 1;
OptSpec = 'call';
Shift = 0.008; % Set 0.8 percent shift.
Price = swaptionbyblk(RateSpec,OptSpec,Strike,Settle,ExerciseDates, ...
Maturity, ShiftedBlackVolatility, 'Basis', Basis, 'Reset', Reset,...
'Principal',Principal,'Shift',Shift)
```

```
Price = 12.8301
```
#### **Price Swaptions Using the Shifted Black Model with a Vector of Shifts**

Create the RateSpec.

```
ValuationDate = datetime(2016, 1, 1);
EndDates = [dot = (2017, 1, 1); datetime(2018,1,1) ; datetime(2019,1,1) ; datetime(2020,1,1) ; \frac{1}{2}Rates = [-0.02; 0.024 ; 0.047; 0.090; 0.12;]/100;
Compounding = 1;Basis = 1:
RateSpec = intenvset('ValuationDate',ValuationDate,'StartDates',ValuationDate, ...
'EndDates',EndDates,'Rates',Rates,'Compounding',Compounding,'Basis',Basis)
RateSpec = struct with fields:
            FinObj: 'RateSpec'
       Compounding: 1
              Disc: [5x1 double]
             Rates: [5x1 double]
          EndTimes: [5x1 double]
        StartTimes: [5x1 double]
          EndDates: [5x1 double]
        StartDates: 736330
     ValuationDate: 736330
             Basis: 1
      EndMonthRule: 1
```
Price the swaptions with using the Shifted Black model.

```
Settle = datetime(2016, 1, 1);
ExerciseDates = datetime(2017, 1, 1);
Maturities = [datetime(2018,1,1) ; datetime(2019,1,1) ; datetime(2020,1,1)];
Strikes = [-0.0034;-0.0032;-0.003];
ShiftedBlackVolatilities = [0.33;0.32;0.31]; % A vector of volatilities.
Principal = 1000;
Reset = 1;OptSpec = 'call';
Shifts = [0.0085;0.0082;0.008]; % A vector of shifts.
Prices = swaptionbyblk(RateSpec,OptSpec,Strikes,Settle,ExerciseDates, ...
```

```
Maturities,ShiftedBlackVolatilities,'Basis',Basis,'Reset',Reset, ...
'Principal',Principal,'Shift',Shifts)
Prices = 3×1
     4.1117
    8.0577
    12.8301
```
## **Input Arguments**

#### **RateSpec — Interest-rate term structure**

structure

Interest-rate term structure (annualized and continuously compounded), specified by the RateSpec obtained from [intenvset](#page-1678-0). For information on the interest-rate specification, see [intenvset](#page-1678-0).

If the paying leg is different than the receiving leg, the RateSpec can be a NINST-by-2 input variable of RateSpecs, with the second input being the discount curve for the paying leg. If only one curve is specified, then it is used to discount both legs.

Data Types: struct

#### **OptSpec — Definition of option**

character vector with values 'call' or 'put' | cell array of character vector with values 'call' or 'put'

Definition of the option as 'call' or 'put', specified as a NINST-by-1 cell array of character vectors.

A 'call' swaption, or Payer swaption, allows the option buyer to enter into an interest-rate swap in which the buyer of the option pays the fixed rate and receives the floating rate.

A 'put' swaption, or Receiver swaption, allows the option buyer to enter into an interest-rate swap in which the buyer of the option receives the fixed rate and pays the floating rate.

Data Types: char | cell

#### **Strike — Strike swap rate values**

decimal

Strike swap rate values, specified as a NINST-by-1 vector of decimal values.

Data Types: double

#### **Settle — Settlement date**

datetime array | string array | date character vector

Settlement date (representing the settle date for each swaption), specified as a NINST-by-1 vector using a datetime array, string array, or date character vectors. Settle must not be later than ExerciseDates.

To support existing code, swaptionbyblk also accepts serial date numbers as inputs, but they are not recommended.

The Settle date input for swaptionbyblk is the valuation date on which the swaption (an option to enter into a swap) is priced. The swaption buyer pays this price on this date to hold the swaption.

**ExerciseDates — Dates on which swaption expires and underlying swap starts**

datetime array | string array | date character vector

Dates, specified as a vector using a datetime array, string array, or date character vectors on which the swaption expires and the underlying swap starts. The swaption holder can choose to enter into the swap on this date if the situation is favorable.

To support existing code, swaptionbyblk also accepts serial date numbers as inputs, but they are not recommended.

For a European option, ExerciseDates are a NINST-by-1 vector of exercise dates. Each row is the schedule for one option. When using a European option, there is only one ExerciseDate on the option expiry date.

#### **Maturity — Maturity date for each forward swap**

datetime array | string array | date character vector

Maturity date for each forward swap, specified as a NINST-by-1 vector using a datetime array, string array, or date character vectors.

To support existing code, swaptionbyblk also accepts serial date numbers as inputs, but they are not recommended.

#### **Volatility — Annual volatilities values**

numeric

Annual volatilities values, specified as a NINST-by-1 vector of numeric values.

Data Types: double

#### **Name-Value Pair Arguments**

Specify optional pairs of arguments as Name1=Value1, ..., NameN=ValueN, where Name is the argument name and Value is the corresponding value. Name-value arguments must appear after other arguments, but the order of the pairs does not matter.

*Before R2021a, use commas to separate each name and value, and enclose* Name *in quotes.*

```
Example: Price =
swaptionbyblk(OISCurve,OptSpec,Strike,Settle,ExerciseDate,Maturity,BlackVol,'
Reset',1,'Shift',.5)
```
#### **Basis — Day-count basis of instrument**

0 (actual/actual) (default) | integer from 0 to 13

Day-count basis of the instrument, specified as the comma-separated pair consisting of 'Basis' and a NINST-by-1 vector or NINST-by-2 matrix representing the basis for each leg. If Basis is NINSTby-2, the first column represents the receiving leg, while the second column represents the paying leg. Default is 0 (actual/actual).

- $\bullet$  0 = actual/actual
- $1 = 30/360$  (SIA)
- $\bullet$  2 = actual/360
- $\cdot$  3 = actual/365
- $4 = 30/360$  (PSA)
- $5 = 30/360$  (ISDA)
- $6 = 30/360$  (European)
- $\bullet$  7 = actual/365 (Japanese)
- $\bullet$  8 = actual/actual (ICMA)
- $9 = \text{actual}/360 \text{ (ICMA)}$
- $\cdot$  10 = actual/365 (ICMA)
- $11 = 30/360E$  (ICMA)
- $12 = \text{actual}/365 \text{ (ISDA)}$
- $13 = BUS/252$

For more information, see ["Basis" on page 2-228](#page-357-0).

Data Types: double

#### **Principal — Notional principal amount**

100 (default) | numeric

Notional principal amount, specified as the comma-separated pair consisting of 'Principal' and a NINST-by-1 vector.

Data Types: double

#### **Reset — Reset frequency per year for underlying forward swap**

1 (default) | numeric

Reset frequency per year for the underlying forward swap, specified as the comma-separated pair consisting of 'Reset' and a NINST-by-1 vector or NINST-by-2 matrix representing the reset frequency per year for each leg. If Reset is NINST-by-2, the first column represents the receiving leg, while the second column represents the paying leg.

Data Types: double

#### **ProjectionCurve — Rate curve used in generating future forward rates**

if ProjectionCurve is not specified, then RateSpec is used both for discounting cash flows and projecting future forward rates (default) | structure

The rate curve to be used in generating the future forward rates, specified as the comma-separated pair consisting of 'ProjectionCurve' and a structure created using [intenvset](#page-1678-0). Use this optional input if the forward curve is different from the discount curve.

Data Types: struct

#### **Shift — Shift in decimals for shifted Black model**

0 (no shift) (default) | positive decimal

Shift in decimals for the shifted Black model, specified as the comma-separated pair consisting of 'Shift' and a scalar or NINST-by-1 vector of rate shifts in positive decimals. Set this parameter to a positive rate shift in decimals to add a positive shift to the forward swap rate and strike, which effectively sets a negative lower bound for the forward swap rate and strike. For example, a Shift of 0.01 is equal to a 1% shift.

Data Types: double

## **Output Arguments**

#### **Price — Prices for swaptions at time 0**

vector

Prices for the swaptions at time 0, returned as a NINST-by-1 vector of prices.

## **More About**

#### **Forward Swap**

A forward swap is a swap that starts at a future date.

#### **Shifted Black**

The Shifted Black model is essentially the same as the Black's model, except that it models the movements of (*F* + *Shift*) as the underlying asset, instead of *F* (which is the forward swap rate in the case of swaptions).

This model allows negative rates, with a fixed negative lower bound defined by the amount of shift; that is, the zero lower bound of Black's model has been shifted.

## **Algorithms**

#### **Black Model**

$$
dF = \sigma_{Black} F dw
$$
  
\n
$$
call = e^{-\gamma T} [FN(d_1) - KN(d_2)]
$$
  
\n
$$
put = e^{-\gamma T} [KN(-d_2) - FN(-d_1)]
$$
  
\n
$$
d_1 = \frac{\ln(\frac{F}{K}) + (\frac{\sigma_B^2}{2})T}{\sigma_B \sqrt{T}}, \quad d_2 = d_1 - \sigma_B \sqrt{T}
$$
  
\n
$$
\sigma_B = \sigma_{Black}
$$

Where *F* is the forward value and *K* is the strike.

#### **Shifted Black Model**

$$
dF = \sigma_{Shifted\_Black}(F + Shift)dw
$$
  
\n
$$
call = e^{-\gamma T}[(F + Shift)N(d_{s1}) - (K + Shift)N(d_{s2})]
$$
  
\n
$$
put = e^{-\gamma T}[(K + Shift)N(-d_{s2}) - (F + Shift)N(-d_{s1})]
$$
  
\n
$$
d_{s1} = \frac{\ln(\frac{F + Shift}{K + Shift}) + (\frac{\sigma_{sB}^2}{2})T}{\sigma_{sB}\sqrt{T}}, \quad d_{s2} = d_{s1} - \sigma_{sB}\sqrt{T}
$$
  
\n
$$
\sigma_{sB} = \sigma_{Shifted \ Black}
$$

Where *F*+*Shift* is the forward value and *K*+*Shift* is the strike for the shifted version.

## **Version History**

**Introduced before R2006a**

#### **Serial date numbers not recommended**

*Not recommended starting in R2022b*

Although swaptionbyblk supports serial date numbers, datetime values are recommended instead. The datetime data type provides flexible date and time formats, storage out to nanosecond precision, and properties to account for time zones and daylight saving time.

To convert serial date numbers or text to datetime values, use the datetime function. For example:

```
t = datetime(738427.656845093,"ConvertFrom","datenum");
y = year(t)V =
```
2021

There are no plans to remove support for serial date number inputs.

## **See Also**

[bondbyzero](#page-1030-0) | [cfbyzero](#page-1176-0) | [fixedbyzero](#page-1293-0) | [floatbyzero](#page-1341-0) | [blackvolbysabr](#page-991-0) | [intenvset](#page-1678-0) | [swaptionbynormal](#page-2666-0) | [capbyblk](#page-1059-0) | [floorbyblk](#page-1366-0) | [Swaption](#page-3684-0)

#### **Topics**

["Calibrate the SABR Model" on page 2-33](#page-162-0)

["Price a Swaption Using the SABR Model" on page 2-38](#page-167-0)

["Price Swaptions with Negative Strikes Using the Shifted SABR Model" on page 2-26](#page-155-0)

["Price a Swaption Using SABR Model and Analytic Pricer" on page 2-185](#page-314-0)

["Swaption" on page 2-14](#page-143-0)

["Work with Negative Interest Rates Using Functions" on page 2-18](#page-147-0)

["Supported Interest-Rate Instrument Functions" on page 2-3](#page-132-0)

["Mapping Financial Instruments Toolbox Functions for Interest-Rate Instrument Objects" on page 1-](#page-86-0) [73](#page-86-0)

#### **External Websites**

[How to Price Interest Rate Options with Negative Interest Rates \(3 min 05 sec\)](https://www.mathworks.com/videos/how-to-price-interest-rate-options-with-negative-interest-rates-1491923238337.html)

# **swaptionbyhjm**

Price swaption from Heath-Jarrow-Morton interest-rate tree

## **Syntax**

```
[Price,PriceTree] = swaptionbyhjm(HJMTree,OptSpec,Strike,ExerciseDates,
Spread, Settle, Maturity)
[Price, PriceTree] = swaptionbyhim(, Name,Value)
```
## **Description**

```
[Price,PriceTree] = swaptionbyhjm(HJMTree,OptSpec,Strike,ExerciseDates,
Spread, Settle, Maturity) prices swaption using a Heath-Jarrow-Morton tree.
```

```
[Price, PriceTree] = swaptionbyhjm( ,Name, Value) adds optional name-value pair
arguments.
```
## **Examples**

#### **Price a 1-Year Call Swaption Using an HJM Interest-Rate Tree**

This example shows how to price a 1-year call swaption using an HJM interest-rate tree. Assume that interest rate is fixed at 5% annually between the valuation date of the tree until its maturity. Build a tree with the following data.

```
Rates = [ 0.05;0.05;0.05;0.05]; 
StartDates = datetime(2007, 1, 1);EndDates =[datetime(2008,1,1) ; datetime(2009,1,1) ; datetime(2010,1,1) ; datetime(2011,1,1)];
ValuationDate = StartDates; 
Compounding = 1;
% define the RateSpec
RateSpec = intenvset('Rates', Rates, 'StartDates', StartDates, 'EndDates',...
EndDates, 'Compounding', Compounding); 
% use VolSpec to compute the interest-rate volatility
VolSpec=hjmvolspec('Constant',0.01);
% use TimeSpec to specify the structure of the time layout for the HJM interest-rate tree
TimeSpec = hjmtimespec(ValuationDate, EndDates, Compounding);
% build the HJM tree
HJMTree = hjmtree(VolSpec, RateSpec, TimeSpec); 
% use the following swaption arguments
ExerciseDates = datetime(2008, 1, 1);
SwapSettlement = ExerciseDates;
SwapMatrix = datetime(2010, 1, 1);Spread = [0];SwapReset = 1;
```

```
Basis = 1;Principal = 100; 
OptSpec = 'call'; 
Strike=0.05; 
% price the swaption
[Price, PriceTree] = swaptionbyhjm(HJMTree, OptSpec, Strike, ExerciseDates, ...Spread, SwapSettlement, SwapMaturity,'SwapReset', SwapReset, ...
'Basis', Basis, 'Principal', Principal)
Price = 0.9296PriceTree = struct with fields:
     FinObj: 'HJMPriceTree'
       tObs: [5x1 double]
      PBush: {[0.9296] [1x1x2 double] [1x2x2 double] [1x4x2 double] [0 ... ]}
```
#### **Price a 1-Year Call Swaption with Receiving and Paying Legs Using an HJM Interest-Rate Tree**

This example shows how to price a 1-year call swaption with receiving and paying legs using an HJM interest-rate tree. Assume that interest rate is fixed at 5% annually between the valuation date of the tree until its maturity. Build a tree with the following data.

```
Rates = [ 0.05;0.05;0.05;0.05]; 
StartDates = datetime(2007, 1, 1);
EndDates =[datetime(2008,1,1) ; datetime(2009,1,1) ; datetime(2010,1,1) ; datetime(2011,1,1)];
ValuationDate = StartDates; 
Compounding = 1;
```
Define the RateSpec.

```
RateSpec = intenvset('Rates', Rates, 'StartDates', StartDates, 'EndDates',...
EndDates,'Compounding',Compounding);
```
Use VolSpec to compute the interest-rate volatility.

VolSpec=hjmvolspec('Constant',0.01);

Use TimeSpec to specify the structure of the time layout for the HJM interest-rate tree.

TimeSpec = hjmtimespec(ValuationDate,EndDates,Compounding);

Build the HJM tree.

HJMTree = hjmtree(VolSpec, RateSpec, TimeSpec);

Use the following swaption arguments

```
ExerciseDates = datetime(2008, 1, 1);
SwapSettlement = ExerciseDates;
SwapMatrix = datetime(2010, 1, 1);Spread = [0];
SwapReset = [1 1]; % 1st column represents receiving leg, 2nd column represents paying leg
```

```
Basis = [1 3]; % 1st column represents receiving leg, 2nd column represents paying leg 
Principal = 100;
0ptSpec = 'call';Strike=0.05;
```
Price the swaption.

```
[Price, PriceTree] = swaptionbyhjm(HJMTree, OptSpec, Strike, ExerciseDates, ...
Spread, SwapSettlement, SwapMaturity, 'SwapReset', SwapReset, ...
'Basis',Basis,'Principal',Principal)
```

```
Price = 0.9296
```

```
PriceTree = struct with fields:
     FinObj: 'HJMPriceTree'
      tObs: [5x1 double]
      PBush: {[0.9296] [1x1x2 double] [1x2x2 double] [1x4x2 double] [0 ... ]}
```
## **Input Arguments**

#### **HJMTree — Interest-rate tree structure**

structure

Interest-rate tree structure, specified by using [hjmtree](#page-1449-0).

Data Types: struct

#### **OptSpec — Definition of option**

```
character vector with values 'call' or 'put' | cell array of character vector with values 'call' or
'put'
```
Definition of the option as 'call' or 'put', specified as a NINST-by-1 cell array of character vectors. For more information, see ["More About" on page 11-1913.](#page-2652-0)

Data Types: char | cell

#### **Strike — Strike swap rate values**

decimal

Strike swap rate values, specified as a NINST-by-1 vector.

Data Types: double

#### **ExerciseDates — Exercise dates for swaption**

datetime array | string array | date character vector

Exercise dates for the swaption, specified as a NINST-by-1 vector or a NINST-by-2 vector using a datetime array, string array, or date character vectors, depending on the option type.

- For a European option, ExerciseDates are a NINST-by-1 vector of exercise dates. Each row is the schedule for one option. When using a European option, there is only one ExerciseDate on the option expiry date.
- For an American option, ExerciseDates are a NINST-by-2 vector of exercise date boundaries. For each instrument, the option can be exercised on any coupon date between or including the pair of dates on that row. If only one non-NaN date is listed, or if ExerciseDates is NINST-by-1,

the option can be exercised between the ValuationDate of the tree and the single listed ExerciseDate.

To support existing code, swaptionbyhjm also accepts serial date numbers as inputs, but they are not recommended.

#### **Spread — Number of basis points over reference rate**

numeric

Number of basis points over the reference rate, specified as a NINST-by-1 vector.

Data Types: double

#### **Settle — Settlement date**

datetime array | string array | date character vector

Settlement date (representing the settle date for each swap), specified as a NINST-by-1 vector using a datetime array, string array, or date character vectors. The Settle date for every swaption is set to the ValuationDate of the HJM tree. The swap argument Settle is ignored. The underlying swap starts at the maturity of the swaption.

To support existing code, swaptionbyhjm also accepts serial date numbers as inputs, but they are not recommended.

#### **Maturity — Maturity date for swap**

datetime array | string array | date character vector

Maturity date for each swap, specified as a NINST-by-1 vector using a datetime array, string array, or date character vectors.

To support existing code, swaptionbyhjm also accepts serial date numbers as inputs, but they are not recommended.

#### **Name-Value Pair Arguments**

Specify optional pairs of arguments as Name1=Value1,...,NameN=ValueN, where Name is the argument name and Value is the corresponding value. Name-value arguments must appear after other arguments, but the order of the pairs does not matter.

*Before R2021a, use commas to separate each name and value, and enclose* Name *in quotes.*

```
Example: [Price,PriceTree] = swaptionbyhjm(HJMTree,OptSpec,
ExerciseDates,Spread,Settle,Maturity,'SwapReset',4,'Basis',5,'Principal',1000
0)
```
#### **AmericanOpt — Option type**

0 (European) (default) | integer with values 0 or 1

(Optional) Option type, specified as the comma-separated pair consisting of 'AmericanOpt' and NINST-by-1 positive integer flags with values:

- $\cdot$  0 European
- $\cdot$  1 American

Data Types: double

#### **SwapReset — Reset frequency per year for underlying swap**

1 (default) | numeric

Reset frequency per year for the underlying swap, specified as the comma-separated pair consisting of 'SwapReset' and a NINST-by-1 vector or NINST-by-2 matrix representing the reset frequency per year for each leg. If SwapReset is NINST-by-2, the first column represents the receiving leg, while the second column represents the paying leg.

Data Types: double

#### **Basis — Day-count basis of instrument**

0 (actual/actual) (default) | integer from 0 to 13

Day-count basis representing the basis used when annualizing the input forward rate tree for each instrument, specified as the comma-separated pair consisting of 'Basis' and a NINST-by-1 vector or NINST-by-2 matrix representing the basis for each leg. If Basis is NINST-by-2, the first column represents the receiving leg, while the second column represents the paying leg.

- $\bullet$  0 = actual/actual
- $1 = 30/360$  (SIA)
- $2 = \text{actual}/360$
- $3 = \text{actual}/365$
- $4 = 30/360$  (PSA)
- $5 = 30/360$  (ISDA)
- $6 = 30/360$  (European)
- $7 = \text{actual}/365$  (Japanese)
- $8 = \text{actual}/\text{actual}$  (ICMA)
- $9 = \text{actual}/360$  (ICMA)
- $\cdot$  10 = actual/365 (ICMA)
- $11 = 30/360E$  (ICMA)
- $12 = \text{actual}/365$  (ISDA)
- $13 = \text{BUS}/252$

For more information, see ["Basis" on page 2-228](#page-357-0).

Data Types: double

#### **Principal — Notional principal amount**

100 (default) | numeric

Notional principal amount, specified as the comma-separated pair consisting of 'Principal' and a NINST-by-1 vector.

Data Types: double

#### **Options — Derivatives pricing options structure**

structure

Derivatives pricing options structure, specified as the comma-separated pair consisting of 'Options' and a structure obtained from using [derivset](#page-1245-0).

Data Types: struct

## <span id="page-2652-0"></span>**Output Arguments**

#### **Price — Expected prices of swaptions at time 0**

vector

Expected prices of the swaptions at time 0, returned as a NINST-by-1 vector.

#### **PriceTree — Tree structure of instrument prices**

structure

Tree structure of instrument prices, returned as a MATLAB structure of trees containing vectors of swaption instrument prices and a vector of observation times for each node. Within PriceTree:

- PriceTree.PTree contains the clean prices.
- PriceTree.tObs contains the observation times.

## **More About**

#### **Call Swaption**

A call swaption or payer swaption allows the option buyer to enter into an interest-rate swap in which the buyer of the option pays the fixed rate and receives the floating rate.

#### **Put Swaption**

A put swaption or receiver swaption allows the option buyer to enter into an interest-rate swap in which the buyer of the option receives the fixed rate and pays the floating rate.

## **Version History**

### **Introduced before R2006a**

#### **Serial date numbers not recommended**

*Not recommended starting in R2022b*

Although swaptionbyhjm supports serial date numbers, datetime values are recommended instead. The datetime data type provides flexible date and time formats, storage out to nanosecond precision, and properties to account for time zones and daylight saving time.

To convert serial date numbers or text to datetime values, use the datetime function. For example:

```
t = datetime(738427.656845093, "ConvertFrom", "datenum");
y = year(t)y =
```
2021

There are no plans to remove support for serial date number inputs.

### **See Also**

[hjmtree](#page-1449-0) | [instswaption](#page-1663-0) | [swapbyhjm](#page-2578-0)

#### **Topics**

["Computing Instrument Prices" on page 2-81](#page-210-0)

["Swaption" on page 2-14](#page-143-0)

["Pricing Options Structure" on page A-2](#page-4111-0)

["Understanding Interest-Rate Tree Models" on page 2-66](#page-195-0)

["Supported Interest-Rate Instrument Functions" on page 2-3](#page-132-0)

## **swaptionbyhw**

Price swaption from Hull-White interest-rate tree

### **Syntax**

```
[Price,PriceTree] = swaptionbyhw(HWTree,OptSpec,Strike,ExerciseDates,Spread,
Settle,Maturity)
[Price, PriceTree] = swaptionbyhw( ,Name,Value)
```
## **Description**

[Price,PriceTree] = swaptionbyhw(HWTree,OptSpec,Strike,ExerciseDates,Spread, Settle, Maturity) prices swaption using a Hull-White tree.

**Note** Alternatively, you can use the [Swaption](#page-3684-0) object to price swaption instruments. For more information, see "Get Started with Workflows Using Object-Based Framework for Pricing Financial [Instruments" on page 1-22](#page-35-0).

```
[Price,PriceTree] = swaptionbyhw( ___ ,Name,Value) adds optional name-value pair
arguments.
```
## **Examples**

#### **Price a 3-Year Put Swaption Using an HW Interest-Rate Tree**

This example shows how to price a 3-year put swaption using an HW interest-rate tree with the following data.

```
Rates =0.075 * ones (10,1);
Compoundina = 2:
StartDates = [dotime(2007,1,1);dottime(2007,7,1);dottime(2007,7,1);dottime(2008,1,1);dottime(2008,7,1);dottime(2008,7,1);dottime(2008,1,1);dottime(2008,1,1);dottime(2008,1,1);dottime(2008,1,1);dottime(2008,1,1);dottime(2008,1,1);dottime(2008,1,1);dottime(2008,1,1);dottime(2008,1,1);dottime(2008,1,1);dottime(2008,1,1);dottimeEndDates = [datetime(2007,7,1);datetime(2008,1,1);datetime(2008,7,1);datetime(2009,1,1);datetime(2009,7,1);datetime(2010,1,1);datetime(2010,7,1);datetime(2011,1,1);datetime(2011,7,1);datetime(2012,1,1)];
ValuationDate = datetime(2007, 1, 1);
% Define the RatesSpec
RateSpec = intenvset('Rates', Rates, 'StartDates', StartDates, 'EndDates',...
EndDates, 'Compounding', Compounding); 
% Use HWVolSpec to compute the interest-rate volatility
Volatility = 0.05*ones(10,1);AlphaCurve = 0.01*ones(10,1);
AlphaDates = EndDates;
HWVolSpec = hwvolspec(ValuationDate, EndDates, Volatility, AlphaDates, AlphaCurve);
```
% Use HWTimeSpec to specify the structure of the time layout for an HW interest-rate tree HWTimeSpec = hwtimespec(ValuationDate, EndDates, Compounding);

% Build the HW tree

```
HWTree = hwtree(HWVolSpec, RateSpec, HWTimeSpec); 
% Use the following arguments for a 1-year swap and 3-year swaption
ExerciseDates = datetime(2010, 1, 1);
SwapSettlement = ExerciseDates;
SwapMatrix = datetime(2012, 1, 1);Spread = 0;SwapReset = 2;
Principal = 100;
0ptSpec = 'put';
Strike= 0.04;
Basis=1;
% Price the swaption
PriceSwaption = swaptionbyhw(HWTree, OptSpec, Strike, ExerciseDates, ...
Spread, SwapSettlement, SwapMaturity, SwapReset', SwapReset, ...
'Basis', Basis,'Principal', Principal)
PriceSwaption = 2.9201
```
#### **Price a 3-Year Put Swaption with Receiving and Paying Legs Using an HW Interest-Rate Tree**

This example shows how to price a 3-year put swaption with receiving and paying legs using an HW interest-rate tree with the following data.

```
Rates =0.075 * ones (10, 1);
Compounding = 2;StartDates = [dotime(2007,1,1);dottime(2007,7,1);dottime(2007,7,1);dottime(2008,1,1);dottime(2008,7,1);dottime(2008,7,1);dottime(2008,1,1);dottime(2008,1,1);dottime(2008,1,1);dottime(2008,1,1);dottime(2008,1,1);dottime(2008,1,1);dottime(2008,1,1);dottime(2008,1,1);dottime(2008,1,1);dottime(2008,1,1);dottime(2008,1,1);dottimeEndDates = [dotime(2007,7,1);dottime(2008,1,1);dottime(2008,7,1);dottime(2008,7,1);dottime(2009,1,1);dottime(2001,1);dottime(2011,1);dottime(2011,1);dottime(2011,1);dottime(2011,1);dottime(2011,1);dottime(2011,1);dottime(2011,1);dottime(2011,1);dottime(2011,1);dottime(2011,1);dottime(2011,1);dottime(2011,1);dottime(2011,1);dottime(2011,ValuationDate = datetime(2007, 1, 1);
```
Define the RatesSpec.

```
RateSpec = intenvset('Rates', Rates, 'StartDates', StartDates, 'EndDates',...
EndDates, 'Compounding', Compounding);
```
Use HWVolSpec to compute the interest-rate volatility.

```
Volatility = 0.05*ones(10,1);AlphaCurve = 0.01*ones(10,1);AlphaDates = EndDates;
HWVolSpec = hwvolspec(ValuationDate, EndDates, Volatility, AlphaDates, AlphaCurve);
```
Use HWTimeSpec to specify the structure of the time layout for an HW interest-rate tree.

HWTimeSpec = hwtimespec(ValuationDate, EndDates, Compounding);

Build the HW tree.

HWTree = hwtree(HWVolSpec, RateSpec, HWTimeSpec);

Use the following arguments for a 1-year swap and 3-year swaption

```
ExerciseDates = datetime(2010, 1, 1);
SwapSettlement = ExerciseDates;
SwapMatrix = datetime(2012, 1, 1);
```

```
Spread = 0:
SwapReset = [2 2]; % 1st column represents receiving leg, 2nd column represents paying leg 
Principal = 100;
OptSpec = 'put'; 
Strike= 0.04;
Basis= [1 3]; % 1st column represents receiving leg, 2nd column represents paying leg
```
Price the swaption.

```
PriceSwaption = swaptionbyhw(HWTree, OptSpec, Strike, ExerciseDates, ...
Spread, SwapSettlement, SwapMaturity, SwapReset', SwapReset, ...
'Basis', Basis,'Principal', Principal)
```
PriceSwaption = 2.9201

## **Input Arguments**

#### **HWTree — Interest-rate tree structure**

structure

Interest-rate tree structure, specified by using [hwtree](#page-1506-0).

Data Types: struct

#### **OptSpec — Definition of option**

```
character vector with values 'call' or 'put' | cell array of character vector with values 'call' or
'put'
```
Definition of the option as 'call' or 'put', specified as a NINST-by-1 cell array of character vectors. For more information, see ["More About" on page 11-1920.](#page-2659-0)

Data Types: char | cell

#### **Strike — Strike swap rate values**

decimal

Strike swap rate values, specified as a NINST-by-1 vector.

Data Types: double

#### **ExerciseDates — Exercise dates for swaption**

datetime array | string array | date character vector

Exercise dates for the swaption, specified as a NINST-by-1 vector or a NINST-by-2 vector using a datetime array, string array, or date character vectors, depending on the option type.

- For a European option, ExerciseDates are a NINST-by-1 vector of exercise dates. Each row is the schedule for one option. When using a European option, there is only one ExerciseDate on the option expiry date.
- For an American option, ExerciseDates are a NINST-by-2 vector of exercise date boundaries. For each instrument, the option can be exercised on any coupon date between or including the pair of dates on that row. If only one non-NaN date is listed, or if ExerciseDates is NINST-by-1, the option can be exercised between the ValuationDate of the tree and the single listed ExerciseDate.

To support existing code, swaptionbyhw also accepts serial date numbers as inputs, but they are not recommended.

#### **Spread — Number of basis points over reference rate**

numeric

Number of basis points over the reference rate, specified as a NINST-by-1 vector.

Data Types: double

#### **Settle — Settlement date**

datetime array | string array | date character vector

Settlement date (representing the settle date for each swap), specified as a NINST-by-1 vector using a datetime array, string array, or date character vectors. The Settle date for every swaption is set to the ValuationDate of the HW tree. The swap argument Settle is ignored. The underlying swap starts at the maturity of the swaption.

To support existing code, swaptionbyhw also accepts serial date numbers as inputs, but they are not recommended.

#### **Maturity — Maturity date for swap**

datetime array | string array | date character vector

Maturity date for each swap, specified as a NINST-by-1 vector using a datetime array, string array, or date character vectors.

To support existing code, swaptionbyhw also accepts serial date numbers as inputs, but they are not recommended.

#### **Name-Value Pair Arguments**

Specify optional pairs of arguments as Name1=Value1, ..., NameN=ValueN, where Name is the argument name and Value is the corresponding value. Name-value arguments must appear after other arguments, but the order of the pairs does not matter.

*Before R2021a, use commas to separate each name and value, and enclose* Name *in quotes.*

```
Example: [Price,PriceTree] = swaptionbyhw(HWTree,OptSpec,
ExerciseDates,Spread,Settle,Maturity,'SwapReset',4,'Basis',5,'Principal',1000
0)
```
#### **AmericanOpt — Option type**

0 (European) (default) | integer with values 0 or 1

(Optional) Option type, specified as the comma-separated pair consisting of 'AmericanOpt' and NINST-by-1 positive integer flags with values:

- $\bullet$  0 European
- $\cdot$  1 American

Data Types: double

#### **SwapReset — Reset frequency per year for underlying swap**

1 (default) | numeric

Reset frequency per year for the underlying swap, specified as the comma-separated pair consisting of 'SwapReset' and a NINST-by-1 vector or NINST-by-2 matrix representing the reset frequency per year for each leg. If SwapReset is NINST-by-2, the first column represents the receiving leg, while the second column represents the paying leg.

Data Types: double

#### **Basis — Day-count basis of instrument**

0 (actual/actual) (default) | integer from 0 to 13

Day-count basis representing the basis used when annualizing the input forward rate tree for each instrument, specified as the comma-separated pair consisting of 'Basis' and a NINST-by-1 vector or NINST-by-2 matrix representing the basis for each leg. If Basis is NINST-by-2, the first column represents the receiving leg, while the second column represents the paying leg.

- $\bullet$  0 = actual/actual
- $1 = 30/360$  (SIA)
- $2 = \text{actual}/360$
- $3 = \text{actual}/365$
- $4 = 30/360$  (PSA)
- $5 = 30/360$  (ISDA)
- $6 = 30/360$  (European)
- $\bullet$  7 = actual/365 (Japanese)
- $8 = \text{actual}/\text{actual}$  (ICMA)
- $\cdot$  9 = actual/360 (ICMA)
- $\cdot$  10 = actual/365 (ICMA)
- $11 = 30/360E$  (ICMA)
- $12 = \text{actual}/365$  (ISDA)
- $13 = BUS/252$

For more information, see ["Basis" on page 2-228](#page-357-0).

Data Types: double

#### **Principal — Notional principal amount**

100 (default) | numeric

Notional principal amount, specified as the comma-separated pair consisting of 'Principal' and a NINST-by-1 vector.

Data Types: double

#### **Options — Derivatives pricing options structure**

structure

Derivatives pricing options structure, specified as the comma-separated pair consisting of 'Options' and a structure obtained from using [derivset](#page-1245-0).

Data Types: struct

## <span id="page-2659-0"></span>**Output Arguments**

#### **Price — Expected prices of swaptions at time 0**

vector

Expected prices of the swaptions at time 0, returned as a NINST-by-1 vector.

### **PriceTree — Tree structure of instrument prices**

structure

Tree structure of instrument prices, returned as a MATLAB structure of trees containing vectors of swaption instrument prices and a vector of observation times for each node. Within PriceTree:

- PriceTree.PTree contains the clean prices.
- PriceTree.tObs contains the observation times.

## **More About**

#### **Call Swaption**

A call swaption or payer swaption allows the option buyer to enter into an interest-rate swap in which the buyer of the option pays the fixed rate and receives the floating rate.

#### **Put Swaption**

A put swaption or receiver swaption allows the option buyer to enter into an interest-rate swap in which the buyer of the option receives the fixed rate and pays the floating rate.

# **Version History**

#### **Introduced before R2006a**

#### **Serial date numbers not recommended**

*Not recommended starting in R2022b*

Although swaptionbyhw supports serial date numbers, datetime values are recommended instead. The datetime data type provides flexible date and time formats, storage out to nanosecond precision, and properties to account for time zones and daylight saving time.

To convert serial date numbers or text to datetime values, use the datetime function. For example:

```
t = datetime(738427.656845093, "ConvertFrom", "datenum");
y = year(t)y = 2021
```
There are no plans to remove support for serial date number inputs.

## **See Also**

[hwtree](#page-1506-0) | [instswaption](#page-1663-0) | [swapbyhw](#page-2588-0) | [Swaption](#page-3684-0)

#### **Topics**

["Pricing Using Interest-Rate Tree Models" on page 2-81](#page-210-0)

["Calibrating Hull-White Model Using Market Data" on page 2-92](#page-221-0)

["Price a Swaption Using SABR Model and Analytic Pricer" on page 2-185](#page-314-0)

["Swaption" on page 2-14](#page-143-0)

["Pricing Options Structure" on page A-2](#page-4111-0)

["Understanding Interest-Rate Tree Models" on page 2-66](#page-195-0)

["Supported Interest-Rate Instrument Functions" on page 2-3](#page-132-0)

["Mapping Financial Instruments Toolbox Functions for Interest-Rate Instrument Objects" on page 1-](#page-86-0) [73](#page-86-0)

# **swaptionbylg2f**

Price European swaption using Linear Gaussian two-factor model

## **Syntax**

```
Price = swaptionbylg2f(ZeroCurve,a,b,sigma,eta,rho,Strike,ExerciseDate,
Maturity)
Price = swaptionbylg2f( ,Name,Value)
```
## **Description**

Price = swaptionbylg2f(ZeroCurve,a,b,sigma,eta,rho,Strike,ExerciseDate, Maturity) returns the European swaption price for a two-factor additive Gaussian interest-rate model.

**Note** Alternatively, you can use the [Swaption](#page-3684-0) object to price swaption instruments. For more information, see "Get Started with Workflows Using Object-Based Framework for Pricing Financial [Instruments" on page 1-22](#page-35-0).

Price = swaptionbylg2f( , Name, Value) adds optional name-value pair arguments.

## **Examples**

#### **Price a European Swaption Using a Linear Gaussian Two-Factor Model**

Define the ZeroCurve, a, b, sigma, eta, and rho parameters to compute the price of the swaption.

```
Settle = datetime(2007,12,15);
ZeroTimes = [3/12 6/12 1 5 7 10 20 30]';
ZeroRates = [0.033 0.034 0.035 0.040 0.042 0.044 0.048 0.0475]';
CurveDates = daysadd(Settle,360*ZeroTimes,1);
irdc = IRDataCurve('Zero',Settle,CurveDates,ZeroRates);
a = .07;
b = .5;sigma = .01;
eta = .006;
rho = -.7;Reset = 1:
ExerciseDate = daysadd(Settle, 360*5, 1);
Maturity = daysadd(ExerciseDate, 360*[3;4], 1);
Strike = .05;
Price = swaptionbylg2f(irdc,a,b,sigma,eta,rho,Strike,ExerciseDate,Maturity,'Reset',Reset)
Price = 2×1
```
 1.1869 1.5590

## **Input Arguments**

**ZeroCurve — Zero-curve for Linear Gaussian two-factor model** structure

Zero-curve for the Linear Gaussian two-factor model, specified using [IRDataCurve](#page-2831-0) or RateSpec.

Data Types: struct

#### **a — Mean reversion for first factor for Linear Gaussian two-factor model** scalar

Mean reversion for first factor for the Linear Gaussian two-factor model, specified as a scalar.

Data Types: single | double

#### **b — Mean reversion for second factor for Linear Gaussian two-factor model** scalar

Mean reversion for second factor for the Linear Gaussian two-factor model, specified as a scalar.

Data Types: single | double

#### **sigma — Volatility for first factor for Linear Gaussian two-factor model** scalar

Volatility for first factor for the Linear Gaussian two-factor model, specified as a scalar.

Data Types: single | double

#### **eta — Volatility for second factor for Linear Gaussian two-factor model** scalar

Volatility for second factor for the Linear Gaussian two-factor model, specified as a scalar.

Data Types: single | double

**rho — Scalar correlation of the factors** scalar

Scalar correlation of the factors, specified as a scalar.

Data Types: single | double

**Strike — Swaption strike price** nonnegative integer | vector of nonnegative integers

Swaption strike price, specified as a nonnegative integer using a NumSwaptions-by-1 vector.

Data Types: single | double

**ExerciseDate — Swaption exercise dates**

datetime array | string array | date character vector

Swaption exercise dates, specified as a NumSwaptions-by-1 vector using a datetime array, string array, or date character vectors.

To support existing code, swaptionbylg2f also accepts serial date numbers as inputs, but they are not recommended.

#### **Maturity — Underlying swap maturity date**

datetime array | string array | date character vector

Underlying swap maturity date, specified using a NumSwaptions-by-1 vector using a datetime array, string array, or date character vectors.

To support existing code, swaptionbylg2f also accepts serial date numbers as inputs, but they are not recommended.

#### **Name-Value Pair Arguments**

Specify optional pairs of arguments as Name1=Value1,...,NameN=ValueN, where Name is the argument name and Value is the corresponding value. Name-value arguments must appear after other arguments, but the order of the pairs does not matter.

*Before R2021a, use commas to separate each name and value, and enclose* Name *in quotes.*

```
Example: Price =
swaptionbylg2f(irdc,a,b,sigma,eta,rho,Strike,ExerciseDate,Maturity,'Reset',1,
'Notional',100,'OptSpec','call')
```
#### **Reset — Frequency of swaption payments per year**

2 (default) | positive integer from the set[1,2,3,4,6,12] | vector of positive integers from the set [1,2,3,4,6,12]

Frequency of swaption payments per year, specified as the comma-separated pair consisting of 'Reset' and positive integers for the values 1,2,4,6,12 in a NumSwaptions-by-1 vector.

Data Types: single | double

#### **Notional — Notional value of swaption**

100 (default) | nonnegative integer | vector of nonnegative integers

Notional value of swaption, specified as the comma-separated pair consisting of 'Notional' and a nonnegative integer using a NumSwaptions-by-1 vector of notional amounts.

Data Types: single | double

#### **OptSpec — Option specification for the swaption**

'call' (default) | character vector with value of 'call' or 'put' | cell array of character vectors with values of 'call' or 'put'

Option specification for the swaption, specified as the comma-separated pair consisting of 'OptSpec' and a character vector or a NumSwaptions-by-1 cell array of character vectors with a value of 'call' or 'put'.

A 'call' swaption or Payer swaption allows the option buyer to enter into an interest-rate swap in which the buyer of the option pays the fixed rate and receives the floating rate.

A 'put' swaption or Receiver swaption allows the option buyer to enter into an interest-rate swap in which the buyer of the option receives the fixed rate and pays the floating rate.
Data Types: char | cell

## **Output Arguments**

**Price — Swaption price**

scalar | vector

Swaption price, returned as a scalar or an NumSwaptions-by-1 vector.

### **More About**

#### **Call Swaption**

A call swaption or payer swaption allows the option buyer to enter into an interest-rate swap in which the buyer of the option pays the fixed rate and receives the floating rate.

#### **Put Swaption**

A put swaption or receiver swaption allows the option buyer to enter into an interest-rate swap in which the buyer of the option receives the fixed rate and pays the floating rate.

## **Algorithms**

The following defines the swaption price for a two-factor additive Gaussian interest-rate model, given the ZeroCurve, a, b, sigma, eta, and rho parameters:

$$
r(t) = x(t) + y(t) + \phi(t)
$$
  
\n
$$
dx(t) = -ax(t)dt + \sigma dW_1(t), \quad x(0) = 0
$$
  
\n
$$
dy(t) = -by(t)dt + \eta dW_2(t), \quad y(0) = 0
$$

where  $dW_1(t) dW_2(t) = \rho dt$  is a two-dimensional Brownian motion with correlation  $\rho$  and  $\phi$  is a function chosen to match the initial zero curve.

# **Version History**

**Introduced in R2013a**

#### **Serial date numbers not recommended**

*Not recommended starting in R2022b*

Although swaptionbylg2f supports serial date numbers, datetime values are recommended instead. The datetime data type provides flexible date and time formats, storage out to nanosecond precision, and properties to account for time zones and daylight saving time.

To convert serial date numbers or text to datetime values, use the datetime function. For example:

```
t = datetime(738427.656845093, "ConvertFrom", "datenum");
y = \text{year}(t)
```
 $y =$ 

2021

There are no plans to remove support for serial date number inputs.

### **References**

[1] Brigo, D. and F. Mercurio. *Interest Rate Models - Theory and Practice.* Springer Finance, 2006.

### **See Also**

[capbylg2f](#page-1082-0) | [floorbylg2f](#page-1384-0) | [LinearGaussian2F](#page-1710-0) | [Swaption](#page-3684-0)

#### **Topics**

["Price Swaptions with Interest-Rate Models Using Simulation" on page 2-100](#page-229-0)

["Price a Swaption Using SABR Model and Analytic Pricer" on page 2-185](#page-314-0)

["Swaption" on page 2-14](#page-143-0)

["Supported Interest-Rate Instrument Functions" on page 2-3](#page-132-0)

["Mapping Financial Instruments Toolbox Functions for Interest-Rate Instrument Objects" on page 1-](#page-86-0) [73](#page-86-0)

# **swaptionbynormal**

Price swaptions using Normal or Bachelier option pricing model

## **Syntax**

```
Price = swaptionbynormal(RateSpec,OptSpec,Strike,Settle,ExerciseDates,
Maturity,Volatility)
Price = swaptionbynormal(, Name,Value)
```
## **Description**

Price = swaptionbynormal(RateSpec,OptSpec,Strike,Settle,ExerciseDates, Maturity,Volatility) prices swaptions using the Normal or Bachelier option pricing model.

**Note** Alternatively, you can use the [Swaption](#page-3684-0) object to price swaption instruments. For more information, see "Get Started with Workflows Using Object-Based Framework for Pricing Financial [Instruments" on page 1-22](#page-35-0).

Price = swaptionbynormal(, Name,Value) adds optional name-value pair arguments.

## **Examples**

#### **Price a Swaption Using the Normal Model**

Define the zero curve, and create a RateSpec.

```
Settle = datetime(2016, 1, 20);ZeroTimes = [.5 1 2 3 4 5 7 10 20 30]';
ZeroRates = [0.0052 0.0055 0.0061 0.0073 0.0094 0.0119 0.0168 0.0222 0.0293 0.0307]';
ZeroDates = datemnth(Settle,12*ZeroTimes);
RateSpec = intenvset('StartDate',Settle,'EndDates',ZeroDates,'Rates',ZeroRates)
RateSpec = struct with fields:
            FinObj: 'RateSpec'
       Compounding: 2
             Disc: [10x1 double]
             Rates: [10x1 double]
          EndTimes: [10x1 double]
        StartTimes: [10x1 double]
          EndDates: [10x1 double]
        StartDates: 736349
     ValuationDate: 736349
             Basis: 0
      EndMonthRule: 1
```
Define the swaption.

ExerciseDate =  $datetime(2021, 1, 20)$ ; Maturity =  $datetime(2026, 1, 20)$ ;

```
0ptSpec = 'call';LegReset = [1 1];
```
Compute the par swap rate.

```
[~,ParSwapRate] = swapbyzero(RateSpec,[NaN 0],Settle,Maturity,'LegReset',LegReset)
```
ParSwapRate =  $0.0216$ 

Strike = ParSwapRate;  $BlackVol = .3;$ NormalVol = BlackVol\*ParSwapRate;

Price with Black volatility.

```
Price = swaptionbyblk(RateSpec,OptSpec,Strike,Settle,ExerciseDate,Maturity,BlackVol)
```
 $Price = 5.9756$ 

Price with Normal volatility.

Price Normal = swaptionbynormal(RateSpec,OptSpec,Strike,Settle,ExerciseDate,Maturity,NormalVol)

Price Normal =  $5.5537$ 

#### **Price a Swaption with a Receiving and Paying Leg Using the Normal Model**

Create a RateSpec.

```
Rate = 0.06:
Compounding = -1;ValuationDate = datetime(2010,1,1);
EndDates = datetime(2020, 1, 1);
Basis = 1;RateSpec = intenvset('ValuationDate', ValuationDate,'StartDates', ValuationDate, ...
'EndDates', EndDates, 'Rates', Rate, 'Compounding', Compounding, 'Basis', Basis);
```
Define the swaption.

```
ExerciseDate = datetime(2021, 1, 20);
Maturity = datetime(2026, 1, 20);
Settle = datetime(2010,1,1);OptSpec = 'call';
Strike = .09;
NormalVol = .03;Reset = [1 4]; % 1st column represents receiving leg, 2nd column represents paying leg
Basis = [1 7]; % 1st column represents receiving leg, 2nd column represents paying leg
```
Price with Normal volatility.

```
Price_Normal = swaptionbynormal(RateSpec,OptSpec,Strike,Settle,ExerciseDate,Maturity,NormalVol,'I
```
Price  $Normal = 5.9084$ 

#### **Price a Swaption Using swaptionbynormal and Compare to swaptionbyblk**

Define the RateSpec.

```
Settle = datetime(2016, 1, 20);ZeroTimes = [.5 1 2 3 4 5 7 10 20 30]';
ZeroRates = [0.0052 0.0055 0.0061 0.0073 0.0094 0.0119 0.0168 0.0222 0.0293 0.0307]';
ZeroDates = datemnth(Settle,12*ZeroTimes);
RateSpec = intenvset('StartDate',Settle,'EndDates',ZeroDates,'Rates',ZeroRates)
RateSpec = struct with fields:
            FinObj: 'RateSpec'
       Compounding: 2
              Disc: [10x1 double]
             Rates: [10x1 double]
          EndTimes: [10x1 double]
        StartTimes: [10x1 double]
          EndDates: [10x1 double]
        StartDates: 736349
     ValuationDate: 736349
             Basis: 0
      EndMonthRule: 1
```
Define the swaption instrument and price with [swaptionbyblk](#page-2637-0).

```
ExerciseDate = datetime(2021, 1, 20);
Maturity = datetime(2026, 1, 20);
0ptSpec = 'call';
```
[~,ParSwapRate] = swapbyzero(RateSpec,[NaN 0],Settle,Maturity,'StartDate',ExerciseDate)

ParSwapRate =  $0.0326$ 

Strike = ParSwapRate;  $BlackVol = .3;$ NormalVol = BlackVol\*ParSwapRate;

Price = swaptionbyblk(RateSpec,OptSpec,Strike,Settle,ExerciseDate,Maturity,BlackVol)

 $Price = 3.6908$ 

Price the swaption instrument using swaptionbynormal.

Price\_Normal = swaptionbynormal(RateSpec,OptSpec,Strike,Settle,ExerciseDate,Maturity,NormalVol)

Price Normal =  $3.7602$ 

Price the swaption instrument using swaptionbynormal for a negative strike.

Price\_Normal = swaptionbynormal(RateSpec,OptSpec, -.005,Settle,ExerciseDate,Maturity,NormalVol)

Price Normal =  $16.3674$ 

#### **Input Arguments**

**RateSpec — Interest-rate term structure** structure

Interest-rate term structure (annualized and continuously compounded), specified by the RateSpec obtained from [intenvset](#page-1678-0). For information on the interest-rate specification, see [intenvset](#page-1678-0).

If the discount curve for the paying leg is different than the receiving leg, RateSpec can be a NINSTby-2 input variable of RateSpecs, with the second input being the discount curve for the paying leg. If only one curve is specified, then it is used to discount both legs.

Data Types: struct

#### **OptSpec — Definition of option**

character vector with values 'call' or 'put' | cell array of character vector with values 'call' or 'put'

Definition of the option as 'call' or 'put', specified as a NINST-by-1 cell array of character vectors.

A 'call' swaption, or Payer swaption, allows the option buyer to enter into an interest-rate swap in which the buyer of the option pays the fixed rate and receives the floating rate.

A 'put' swaption, or Receiver swaption, allows the option buyer to enter into an interest-rate swap in which the buyer of the option receives the fixed rate and pays the floating rate.

Data Types: char | cell

#### **Strike — Strike swap rate values**

decimal

Strike swap rate values, specified as a NINST-by-1 vector of decimal values.

Data Types: double

#### **Settle — Settlement date**

datetime array | string array | date character vector

Settlement date (representing the settle date for each swaption), specified as a NINST-by-1 vector using a datetime array, string array, or date character vectors. Settle must not be later than ExerciseDates.

To support existing code, swaptionbynormal also accepts serial date numbers as inputs, but they are not recommended.

The Settle date input for swaptionbynormal is the valuation date on which the swaption (an option to enter into a swap) is priced. The swaption buyer pays this price on this date to hold the swaption.

#### **ExerciseDates — Dates on which swaption expires and underlying swap starts**

datetime array | string array | date character vector

Dates on which the swaption expires and the underlying swap starts, specified as a NINST-by-1 vector using a datetime array, string array, or date character vectors. There is only one ExerciseDate on the option expiry date. This is also the StartDate of the underlying forward swap.

To support existing code, swaptionbynormal also accepts serial date numbers as inputs, but they are not recommended.

#### **Maturity — Maturity date for each forward swap**

datetime array | string array | date character vector

Maturity date for each forward swap, specified as a NINST-by-1 vector using a datetime array, string array, or date character vectors.

To support existing code, swaptionbynormal also accepts serial date numbers as inputs, but they are not recommended.

#### **Volatility — Volatilities values**

numeric

Volatilities values (for normal volatility), specified as a NINST-by-1 vector of numeric values.

For more information on the Normal model, see ["Work with Negative Interest Rates Using Functions"](#page-147-0) [on page 2-18](#page-147-0).

Data Types: double

#### **Name-Value Pair Arguments**

Specify optional pairs of arguments as Name1=Value1,...,NameN=ValueN, where Name is the argument name and Value is the corresponding value. Name-value arguments must appear after other arguments, but the order of the pairs does not matter.

*Before R2021a, use commas to separate each name and value, and enclose* Name *in quotes.*

```
Example: Price =
swaptionbynormal(OISCurve,OptSpec,Strike,Settle,ExerciseDate,Maturity,NormalV
ol,'Reset',4)
```
#### **Reset — Reset frequency per year for underlying forward swap**

1 (default) | numeric

Reset frequency per year for the underlying forward swap, specified as the comma-separated pair consisting of 'Reset' and a NINST-by-1 vector or NINST-by-2 matrix representing the reset frequency per year for each leg. If Reset is NINST-by-2, the first column represents the receiving leg, while the second column represents the paying leg.

Data Types: double

#### **Basis — Day-count basis of instrument**

0 (actual/actual) (default) | integer from 0 to 13

Day-count basis of the instrument representing the basis used when annualizing the input term structure, specified as the comma-separated pair consisting of 'Basis' and a NINST-by-1 vector or NINST-by-2 matrix representing the basis for each leg. If Basis is NINST-by-2, the first column represents the receiving leg, while the second column represents the paying leg.

Values are:

- $\bullet$  0 = actual/actual
- $1 = 30/360$  (SIA)
- $2 = \text{actual}/360$
- $\cdot$  3 = actual/365
- $4 = 30/360$  (PSA)
- $5 = 30/360$  (ISDA)
- $6 = 30/360$  (European)
- $\bullet$  7 = actual/365 (Japanese)
- $8 = \text{actual}/\text{actual}$  (ICMA)
- $9 = \text{actual}/360$  (ICMA)
- $\cdot$  10 = actual/365 (ICMA)
- $11 = 30/360E$  (ICMA)
- $\cdot$  12 = actual/365 (ISDA)
- $13 = BUS/252$

For more information, see ["Basis" on page 2-228](#page-357-0).

Data Types: double

#### **Principal — Notional principal amount**

100 (default) | numeric

Notional principal amount, specified as the comma-separated pair consisting of 'Principal' and a NINST-by-1 vector.

Data Types: double

#### **ProjectionCurve — Rate curve used in projecting future cash flows**

if ProjectionCurve is not specified, then RateSpec is used both for discounting cash flows and projecting future cash flows (default) | structure

The rate curve to be used in projecting the future cash flows, specified as the comma-separated pair consisting of 'ProjectionCurve' and a rate curve structure. This structure must be created using [intenvset](#page-1678-0). Use this optional input if the forward curve is different from the discount curve.

Data Types: struct

### **Output Arguments**

#### **Price — Prices for swaptions at time 0**

vector

Prices for the swaptions at time 0, returned as a NINST-by-1 vector of prices.

### **More About**

#### **Call Swaption**

A Call swaption or Payer swaption allows the option buyer to enter into an interest rate swap in which the buyer of the option pays the fixed rate and receives the floating rate.

#### **Put Swaption**

A Put swaption or Receiver swaption allows the option buyer to enter into an interest rate swap in which the buyer of the option receives the fixed rate and pays the floating rate.

# **Version History**

**Introduced in R2017a**

#### **Serial date numbers not recommended**

*Not recommended starting in R2022b*

Although swaptionbynormal supports serial date numbers, datetime values are recommended instead. The datetime data type provides flexible date and time formats, storage out to nanosecond precision, and properties to account for time zones and daylight saving time.

To convert serial date numbers or text to datetime values, use the datetime function. For example:

```
t = datetime(738427.656845093, "ConvertFrom", "datenum");
y = year(t)y =
```
2021

There are no plans to remove support for serial date number inputs.

### **See Also**

[swaptionbyblk](#page-2637-0) | [capbynormal](#page-1087-0) | [floorbynormal](#page-1389-0) | [intenvset](#page-1678-0) | [Swaption](#page-3684-0)

#### **Topics**

["Price a Swaption Using SABR Model and Analytic Pricer" on page 2-185](#page-314-0) ["Swaption" on page 2-14](#page-143-0) ["Work with Negative Interest Rates Using Functions" on page 2-18](#page-147-0) ["Supported Interest-Rate Instrument Functions" on page 2-3](#page-132-0) ["Mapping Financial Instruments Toolbox Functions for Interest-Rate Instrument Objects" on page 1-](#page-86-0)

[73](#page-86-0)

#### **External Websites**

[How to Price Interest Rate Options with Negative Interest Rates \(3 min 05 sec\)](https://www.mathworks.com/videos/how-to-price-interest-rate-options-with-negative-interest-rates-1491923238337.html)

# **time2date**

Dates from time and frequency

### **Syntax**

```
Maturity = time2date(Settle, Times)Maturity = time2date( ___ , Compounding, Basis, EndMonthRule)
```
## **Description**

Maturity = time2date(Settle, Times) computes dates corresponding to compounded rate quotes between Settle and time factors.

Maturity = time2date( \_\_\_ , Compounding, Basis, EndMonthRule) add additional optional arguments.

### **Examples**

#### **Dates From Time and Frequency**

This example shows how to compute dates from time and frequency.

```
Settle = datetime(2002, 9, 1);
Maturity = [datetime(2005,8,31) ; datetime(2006,2,28) ; datetime(2006,6,15) ; datetime(2006,12,31
Compounding = 2;Basis = 0;
EndMonthRule = 1;
Times = date2time(Settle, Maturity, Compounding, Basis, EndMonthRule)
Times = 4×1
     5.9945
     6.9945
     7.5738
     8.6576
```
Dates calc = time2date(Settle, Times, Compounding, Basis, EndMonthRule)

```
Dates_calc = 4x1 datetime
    31-Aug-2005
    28-Feb-2006
    15-Jun-2006
    31-Dec-2006
```
### **Input Arguments**

#### **Settle — Settlement date**

datetime scalar | string scalar | date character vector

Settlement date, specified as a scalar datetime, string, or date character vector.

To support existing code, time2date also accepts serial date numbers as inputs, but they are not recommended.

#### **Times — Time factors corresponding to Compounding**

vector

Time factors corresponding to Compounding, specified as an N-by-1 vector.

Data Types: double

**Compounding — Rate at which the input zero rates were compounded when annualized** 2 (default) | integer with value of 1, 2, 3, 4, 6, 12, 365, or -1

(Optional) Rate at which the input zero rates were compounded when annualized, specified as a scalar integer value.

• If Compounding  $= 1, 2, 3, 4, 6, 12$ :

Disc =  $(1 + Z/F)^{(-T)}$ , where F is the compounding frequency, Z is the zero rate, and T is the time in periodic units; for example,  $T = F$  is one year.

 $\cdot$  If Compounding = 365:

Disc =  $(1 + Z/F)^{(-T)}$ , where F is the number of days in the basis year and T is a number of days elapsed computed by basis.

• If Compounding  $= -1$ :

 $Disc = exp(-T^*Z)$ , where T is time in years.

Data Types: double

#### **Basis — Day-count basis**

0 (actual/actual) (default) | integer from 0 to 13

(Optional) Day-count basis, specified as a scalar or an N-by-1 vector using the following values:

- $\bullet$  0 = actual/actual
- $1 = 30/360$  (SIA)
- $2 = \text{actual}/360$
- $\cdot$  3 = actual/365
- $4 = 30/360$  (PSA)
- $5 = 30/360$  (ISDA)
- $6 = 30/360$  (European)
- $\bullet$  7 = actual/365 (Japanese)
- $\bullet$  8 = actual/actual (ICMA)
- $9 = \text{actual}/360 \text{ (ICMA)}$
- $\cdot$  10 = actual/365 (ICMA)
- $11 = 30/360E$  (ICMA)
- $12 = \text{actual}/365 \text{ (ISDA)}$

•  $13 = BUS/252$ 

For more information, see ["Basis" on page 2-228](#page-357-0).

Data Types: double

#### **EndMonthRule — End-of-month rule flag**

1 (in effect) (default) | nonnegative integer [0,1]

(Optional) End-of-month rule flag, specified as a scalar or an N-by-1 vector of end-of-month rules.

- 0 = Ignore rule, meaning that a bond coupon payment date is always the same numerical day of the month.
- $\cdot$  1 = Set rule on, meaning that a bond coupon payment date is always the last actual day of the month.

Data Types: logical

## **Output Arguments**

#### **Maturity — Maturity dates corresponding to compounded rate quotes between Settle and time factors**

serial date number

Maturity dates corresponding to compounded rate quotes between Settle and time factors, returned as a scalar or an N-by-1 vector.

The time2date function is the inverse of [date2time](#page-1237-0).

# **Version History**

#### **Introduced before R2006a**

#### **Serial date numbers not recommended**

*Not recommended starting in R2022b*

Although time2date supports serial date numbers, datetime values are recommended instead. The datetime data type provides flexible date and time formats, storage out to nanosecond precision, and properties to account for time zones and daylight saving time.

To convert serial date numbers or text to datetime values, use the datetime function. For example:

```
t = datetime(738427.656845093,"ConvertFrom","datenum");
y = year(t)y =
```
2021

There are no plans to remove support for serial date number inputs.

### **See Also**

cftimes | [date2time](#page-1237-0) | cfamounts | [disc2rate](#page-1248-0) | [rate2disc](#page-2460-0)

### **Topics**

["Modeling the Interest-Rate Term Structure" on page 2-57](#page-186-0)

["Interest-Rate Term Conversions" on page 2-53](#page-182-0)

["Interest Rates Versus Discount Factors" on page 2-48](#page-177-0)

["Understanding the Interest-Rate Term Structure" on page 2-48](#page-177-0)

# <span id="page-2677-0"></span>**treepath**

Entries from node of recombining binomial tree

# **Syntax**

```
Values = treepath(Tree,BranchList)
```
# **Description**

Values = treepath(Tree,BranchList) extracts entries of a node of a recombining binomial tree. The node path is described by the sequence of branchings taken, starting at the root. The top branch is number one, the second-to-top is two, and so on. Set the branch sequence to zero to obtain the entries at the root node.

# **Examples**

### **Extract Entries of a Node of a Recombining Binomial Tree**

Create a BDT tree by loading the example file.

```
load deriv.mat;
FwdRates = treepath(BDTTree.FwdTree, [1 2 1])
FwdRates = 4×1
     1.1000
     1.0979
     1.1377
     1.1183
```
This returns the rates at the tree nodes located by taking the up branch, then the down branch, and finally the up branch again.

You can visualize this with the [treeviewer](#page-2683-0) function.

treeviewer(BDTTree)

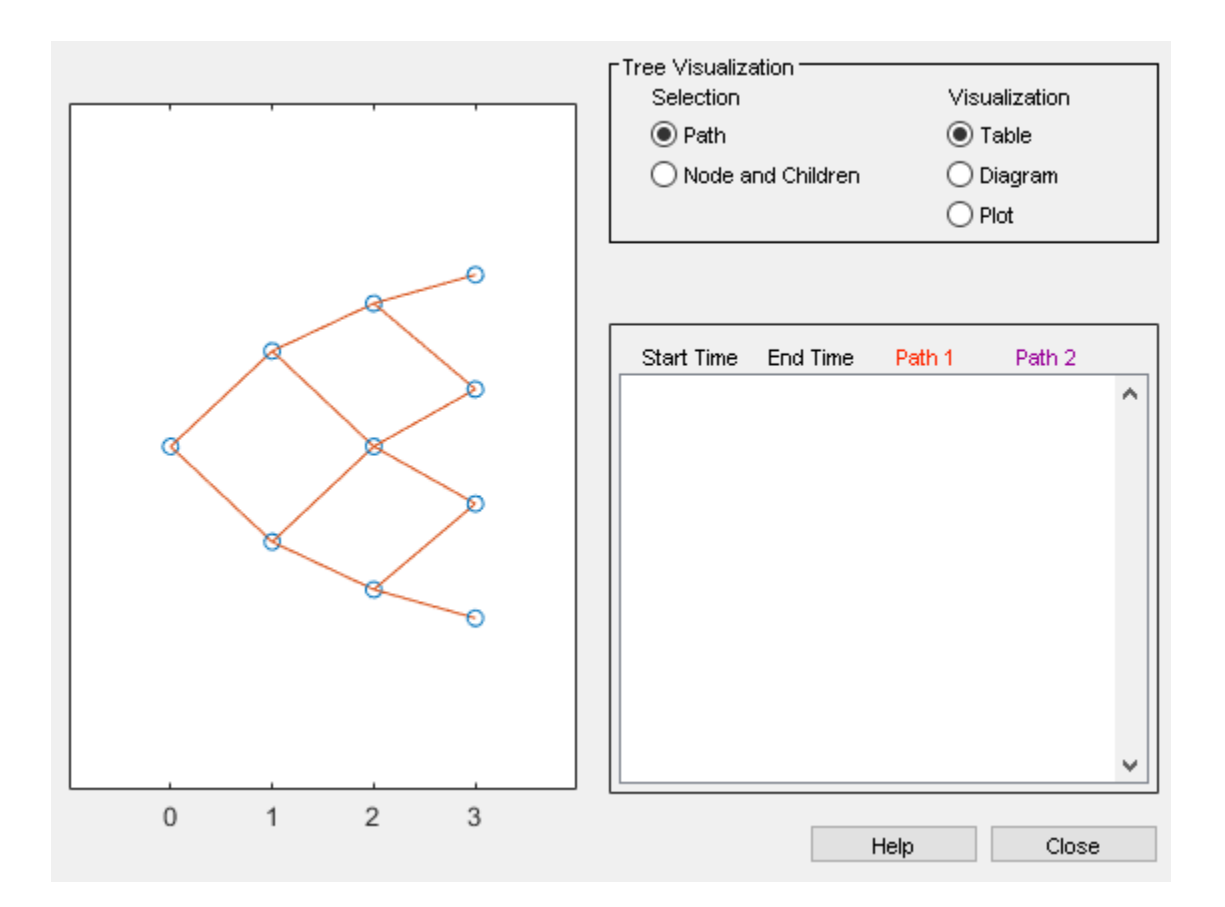

### **Input Arguments**

#### **Tree — Recombining binomial tree or trinomial tree**

struct

Recombining binomial tree or trinomial tree specified as a struct that is created using one of the following functions:

- [hjmtree](#page-1449-0)
- [bdttree](#page-951-0)
- [hwtree](#page-1506-0)
- [bktree](#page-971-0)
- [crrtree](#page-1230-0)
- [eqptree](#page-1262-0)
- [lrtree](#page-1764-0)
- [cirtree](#page-1198-0)
- [stttree](#page-2543-0)
- [itttree](#page-1696-0)

Data Types: struct

#### **BranchList — Number of paths by path length**

matrix

Number of paths (NUMPATHS) by path length (PATHLENGTH), specified as a matrix containing the sequence of branchings.

Data Types: double

## **Output Arguments**

#### **Values — Retrieved entries of a recombining tree**

matrix

Retrieved entries of a recombining tree, returned a number of values (NUMVALS)-by-NUMPATHS matrix.

# **Version History**

**Introduced before R2006a**

### **See Also**

[mktree](#page-1788-0) | [treeshape](#page-2680-0)

#### **Topics**

["Graphical Representation of Trees" on page 2-219](#page-348-0)

["Use treeviewer to Examine HWTree and PriceTree When Pricing European Callable Bond" on page](#page-323-0) [2-194](#page-323-0)

["Overview of Interest-Rate Tree Models" on page 2-44](#page-173-0)

# <span id="page-2680-0"></span>**treeshape**

Shape of recombining binomial tree

# **Syntax**

[NumLevels,NumPos,IsPriceTree] = treeshape(Tree)

# **Description**

[NumLevels,NumPos,IsPriceTree] = treeshape(Tree) returns information on a recombining binomial tree's shape.

# **Examples**

#### **Determine Shape of Recombining Binomial Tree**

This example shows how to obtain information on a recombining binomial tree's shape.

Create a BDT tree by loading the example file.

load deriv.mat;

With [treeviewer](#page-2683-0) you can see the general shape of the BDT interest-rate tree.

treeviewer(BDTTree)

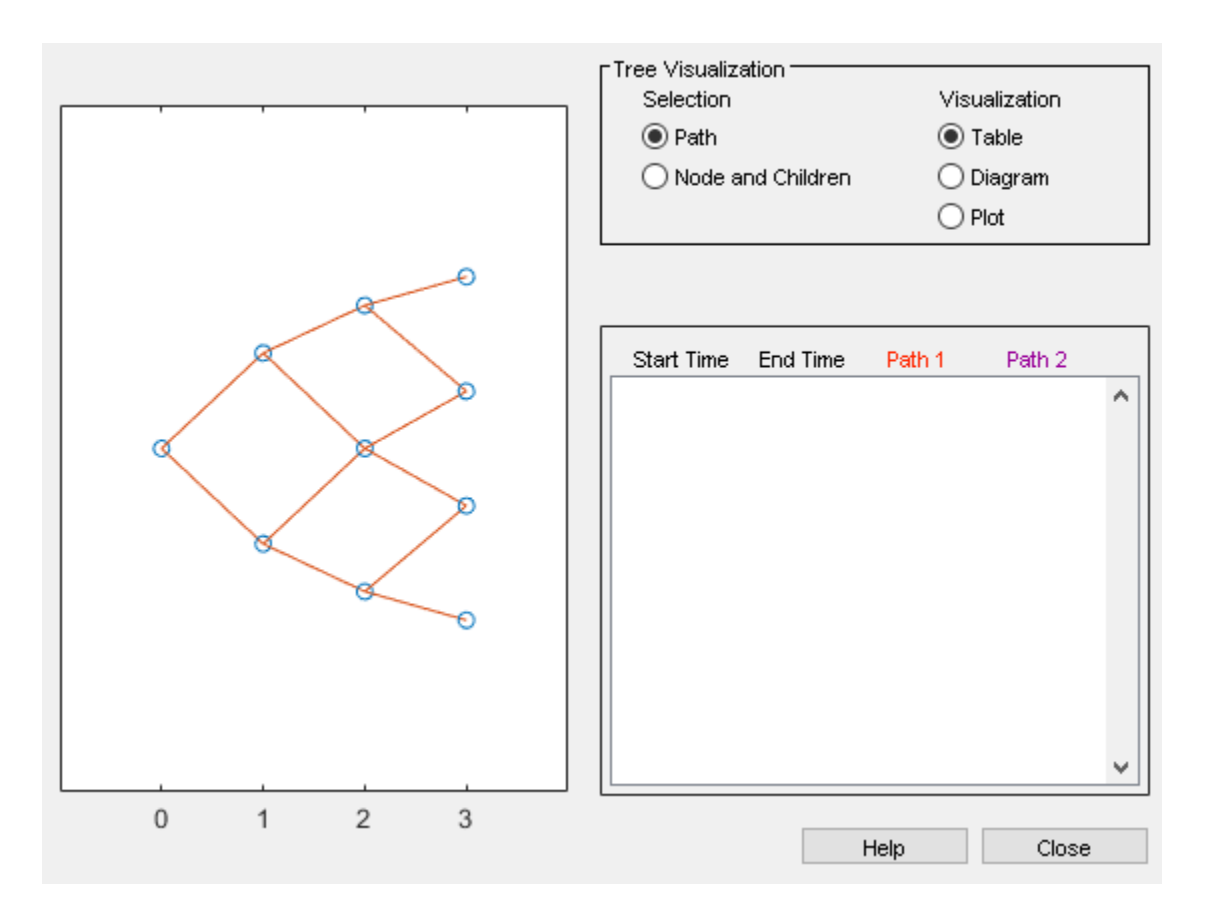

Use [treeshape](#page-2680-0) to display the shape of the binomial tree.

```
[NumLevels, NumPos, IsPriceTree] = treeshape(BDTTree.FwdTree) 
NumLevels = 4
NumPos = 1×4
     1 1 1 1
```

```
IsPriceTree = logical
   \Theta
```
# **Input Arguments**

#### **Tree — Recombining binomial tree**

struct

Recombining binomial tree, specified as a struct that is created using one of the following functions:

- [hjmtree](#page-1449-0)
- [bdttree](#page-951-0)
- [hwtree](#page-1506-0)
- [bktree](#page-971-0)
- [cirtree](#page-1198-0)

Data Types: struct

## **Output Arguments**

#### **NumLevels — Number of time levels of tree**

numeric

Number of time levels of tree, returned as a numeric.

### **NumPos — Length of the state vectors in each level**

vector

Length of the state vectors in each level, returned as a 1-by-NUMLEVELS vector.

#### **IsPriceTree — Indicates if final horizontal branch is present in the tree** logical

Indicates if final horizontal branch is present in the tree, returned as a Boolean.

# **Version History**

**Introduced before R2006a**

### **See Also**

[mktree](#page-1788-0) | [treepath](#page-2677-0)

#### **Topics**

["Graphical Representation of Trees" on page 2-219](#page-348-0)

["Use treeviewer to Examine HWTree and PriceTree When Pricing European Callable Bond" on page](#page-323-0) [2-194](#page-323-0)

["Overview of Interest-Rate Tree Models" on page 2-44](#page-173-0)

# <span id="page-2683-0"></span>**treeviewer**

Tree information

# **Syntax**

```
treeviewer(Tree)
treeviewer(PriceTree,InstSet)
treeviewer(CFTree,InstSet)
```
# **Description**

treeviewer(Tree) displays an interest rate tree, stock price tree, or money-market tree.

treeviewer(PriceTree,InstSet) displays a tree of instrument prices.

If you provide the name of an instrument set (InstSet) and you have named the instruments using the field Name, the treeviewer display identifies the instrument being displayed with its name. (See [Example 3 on page 11-1947](#page-2686-0) for a description.) If you do not provide the optional InstSet input argument, the instruments are identified by their sequence number in the instrument set. (See [Example 6 on page 11-1950](#page-2689-0) for a description.)

treeviewer(CFTree,InstSet) displays a cash flow tree that has been created with [swapbybdt](#page-2553-0) or [swapbyhjm](#page-2578-0). If you provide the name of an instrument set (InstSet) containing cash flow names, the treeviewer display identifies the instrument being displayed with its name. (See [Example 3 on page](#page-2686-0) [11-1947](#page-2686-0) for a description.) If the optional InstSet argument is not present, the instruments are identified by their sequence number in the instrument set. See [Example 6 on page 11-1950](#page-2689-0) for a description.)

## **Examples**

#### **Display an HJM Interest-Rate Tree**

load deriv.mat treeviewer(HJMTree)

The treeviewer function displays the structure of an HJM tree in the left pane. The tree visualization in the right pane is blank.

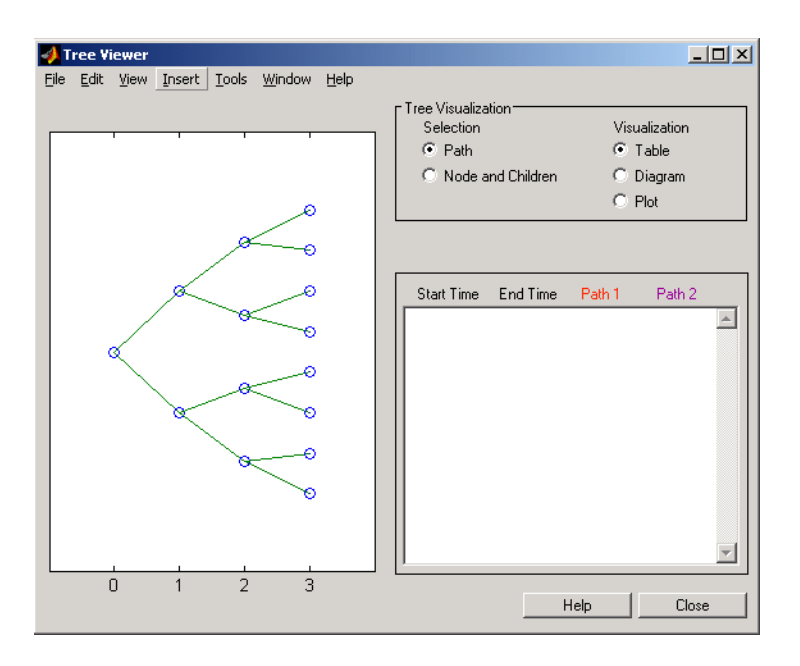

To visualize the actual interest-rate tree, go to the **Tree Visualization** pane and click**Path**(the default) and **Diagram**. Now, select the first path by clicking the last node  $(t = 3)$  of the upper branch.

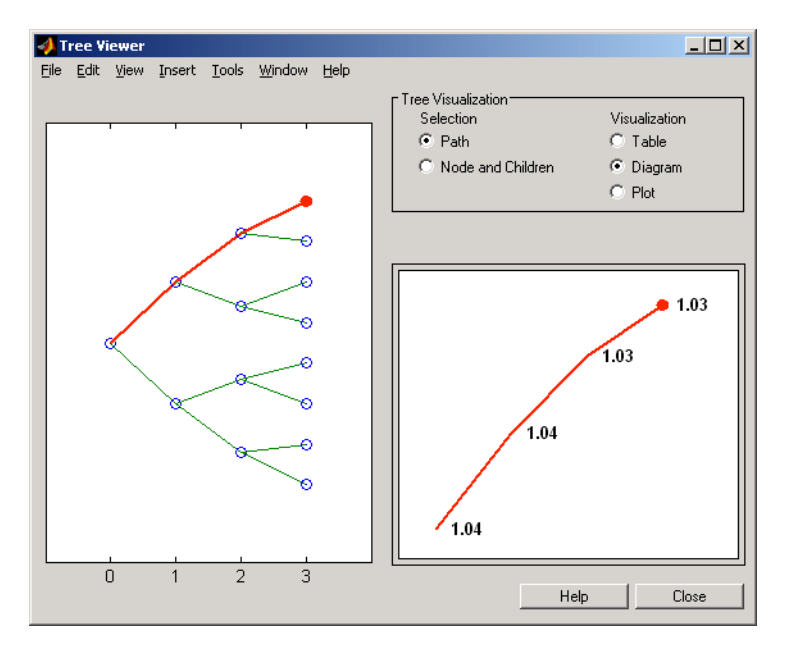

The entire upper path is highlighted in red.

To complete the process, select a second path by clicking the last node  $(t = 3)$  of another branch. The second path is highlighted in purple. The final display looks like this.

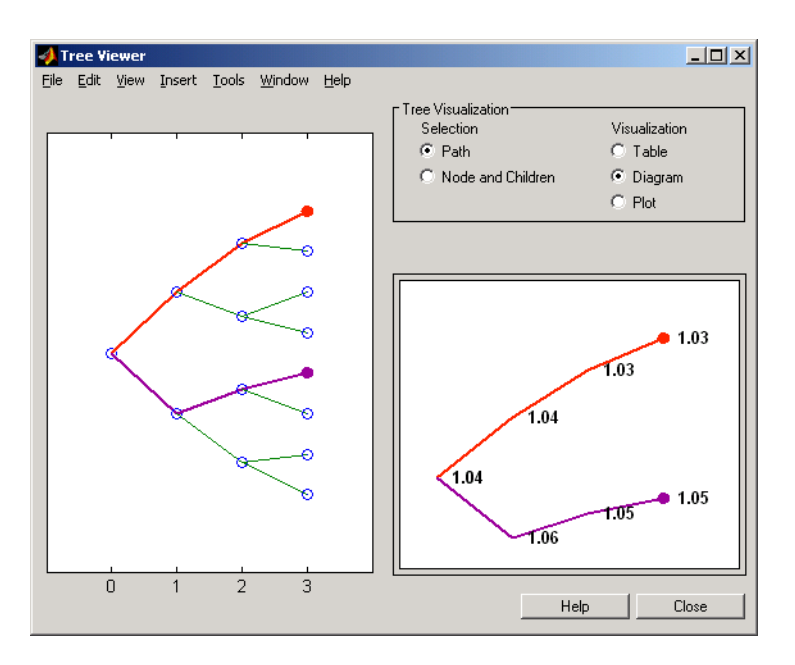

#### **Alternative Forms of Display**

The **Tree Visualization** pane allows you to select alternative ways to display tree data. For example, if you select **Path** and **Table** as your visualization choices, the final display above instead appears in tabular form.

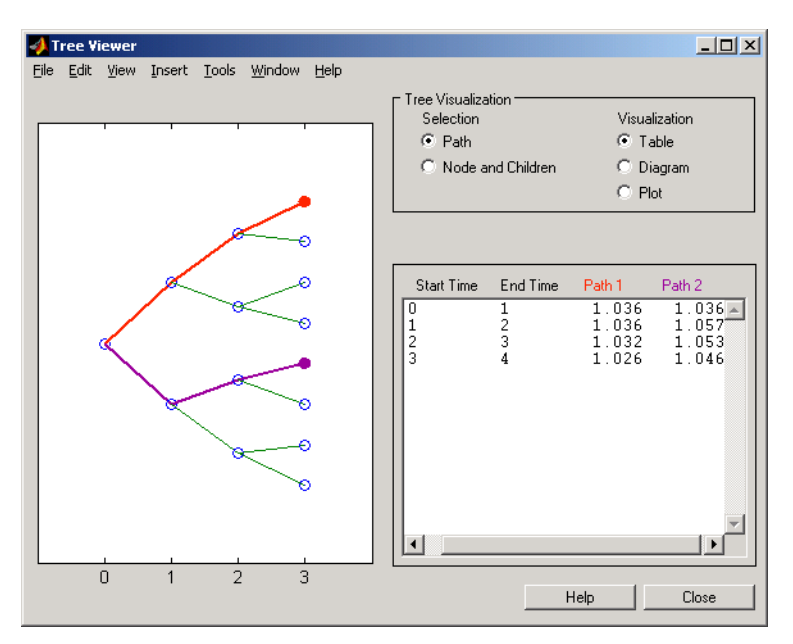

To see a plot of interest rates along the chosen branches, click **Path** and **Plot** in the **Tree Visualization** pane.

<span id="page-2686-0"></span>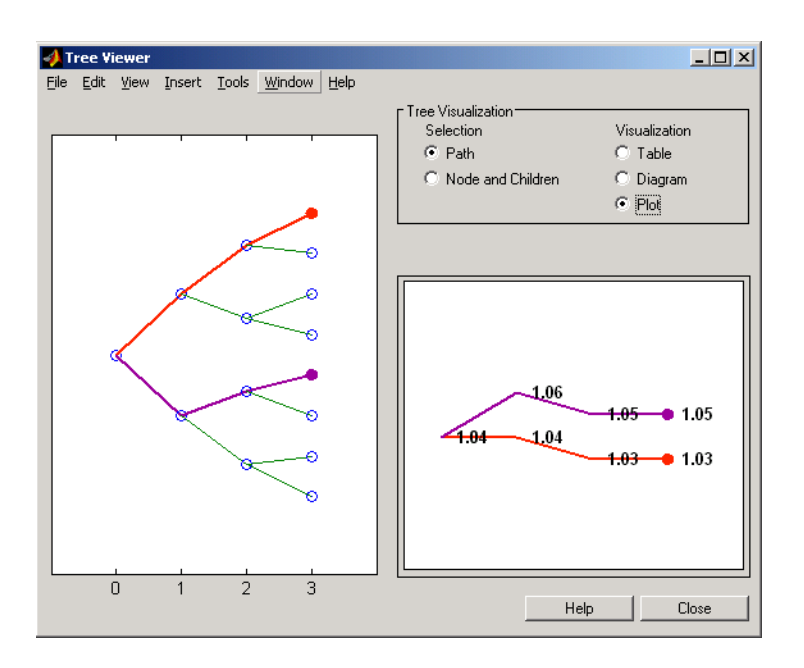

With **Plot** selected, rising interest rates are shown on the upper branch and declining interest rates on the lower.

Finally, if you clicked **Node and Children** under **Tree Visualization**, you restrict the data displayed to just the selected parent node and its children.

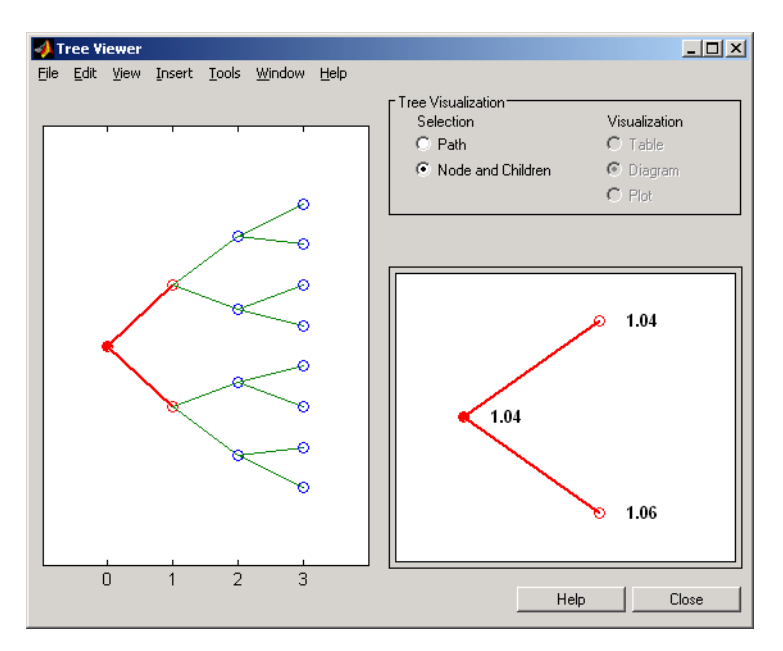

With **Node and Children** selected, the choices under **Visualization** are unavailable.

#### **Display a BDT Interest-Rate Tree**

```
load deriv.mat
treeviewer(BDTTree)
```
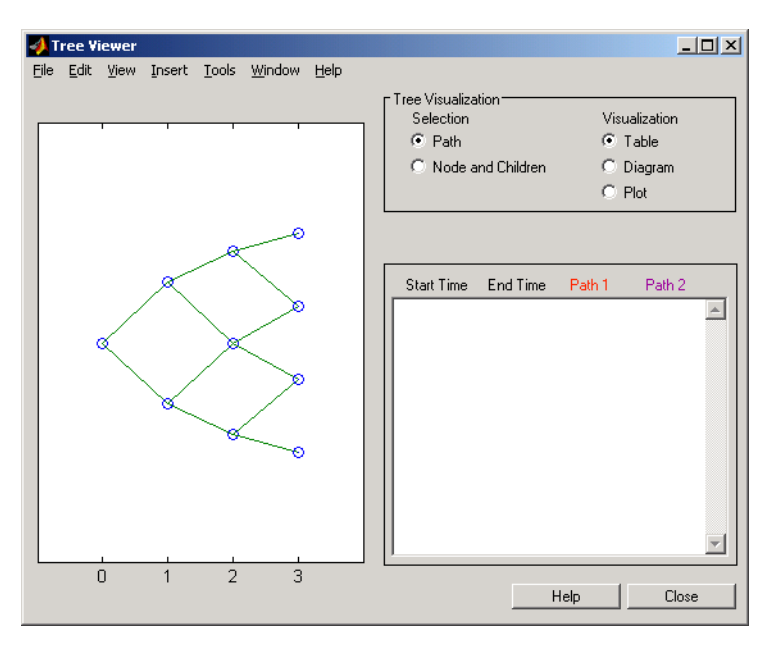

The treeviewer function displays the structure of a BDT tree in the left pane. The tree visualization in the right pane is blank.

To visualize the actual interest-rate tree, go to the **Tree Visualization** pane and click **Path** (the default) and **Diagram**. Now, select the first path by clicking the first node of the up branch  $(t = 1)$ . Continue by clicking the down branch at the next node  $(t = 2)$ . The two figures below show the treeviewer path diagrams for these selections.

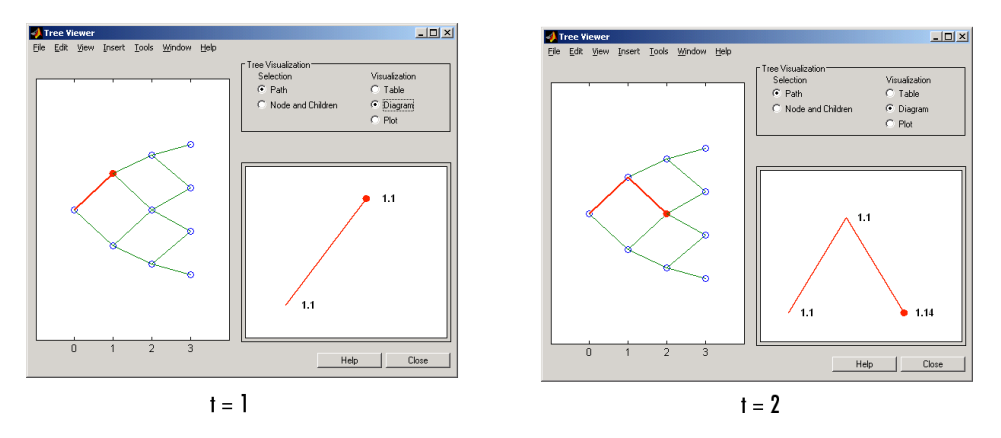

Continue clicking all nodes in succession until you reach the end of the branch. The entire path you have selected is highlighted in red.

Select a second path by clicking the first node of the lower branch  $(t = 1)$ . Continue clicking lower nodes as you did on the first branch. The second branch is highlighted in purple. The final display looks like this.

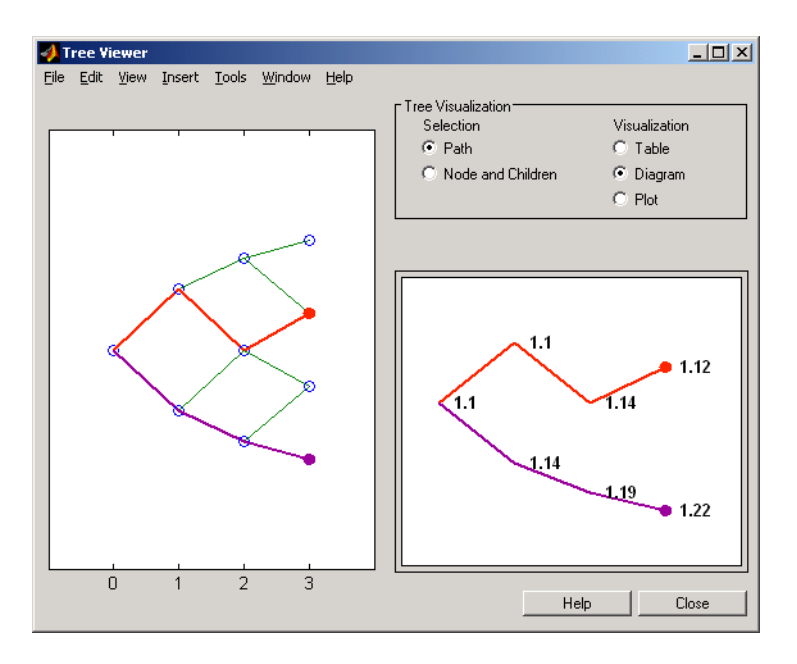

#### **Display an HJM Price Tree for Named Instruments**

```
load deriv.mat
[Price, PriceTree] = hjmprice(HJMTree, HJMInstSet);
treeviewer(PriceTree, HJMInstSet)
```
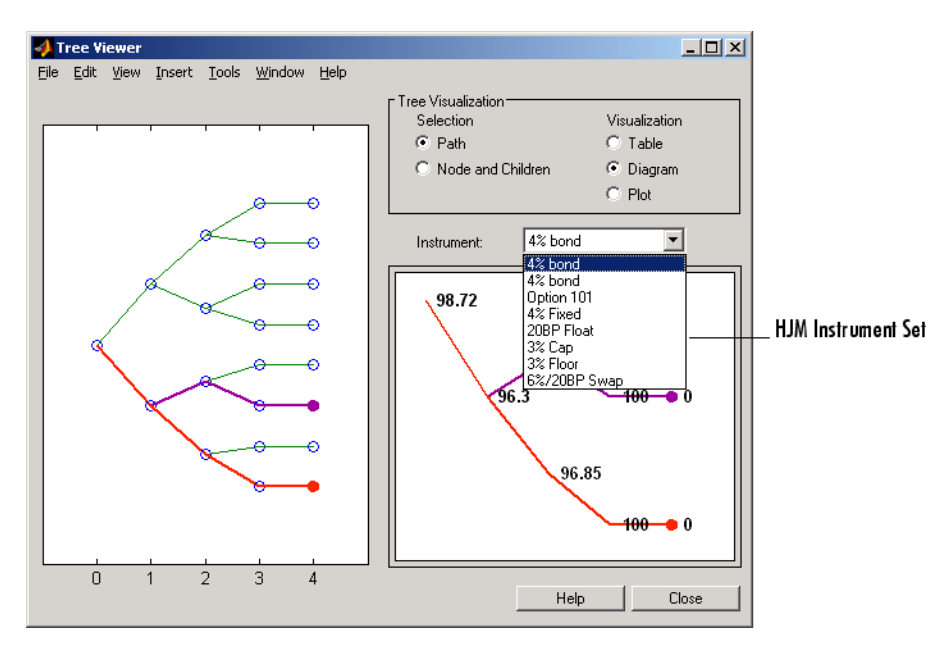

#### **Display a BDT Price Tree for Named Instruments**

```
load deriv.mat
[Price, PriceTree] = bdtprice(BDTTree, BDTInstSet);
treeviewer(PriceTree, BDTInstSet)
```
<span id="page-2689-0"></span>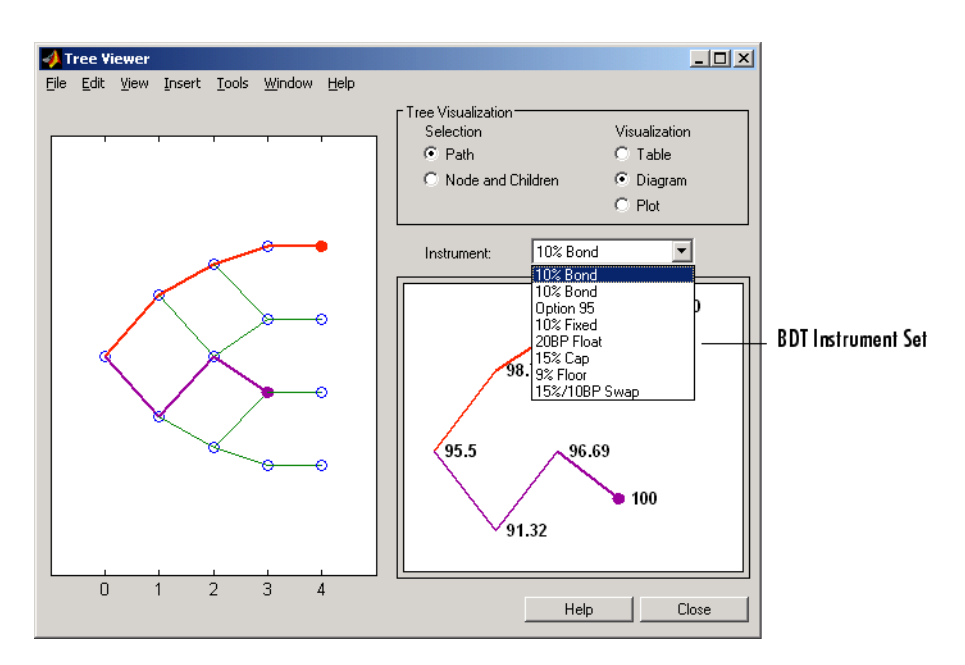

#### **Display an HJM Price Tree with Renamed Instruments**

```
load deriv.mat
[Price, PriceTree] = hjmprice(HJMTree, HJMInstSet);
Names = {'Bond1', 'Bond2', 'Option', 'Fixed','Float', 'Cap',...
'Floor', 'Swap'};
treeviewer(PriceTree, Names)
```
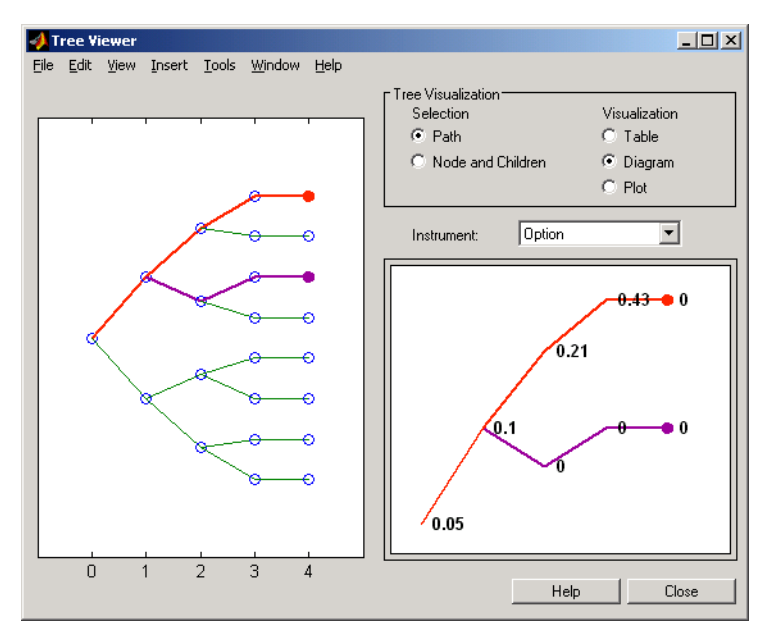

#### **Display an HJM Price Tree Using Default Instrument Names (Numbers)**

```
load deriv.mat
[Price, PriceTree] = hjmprice(HJMTree, HJMInstSet);
treeviewer(PriceTree)
```
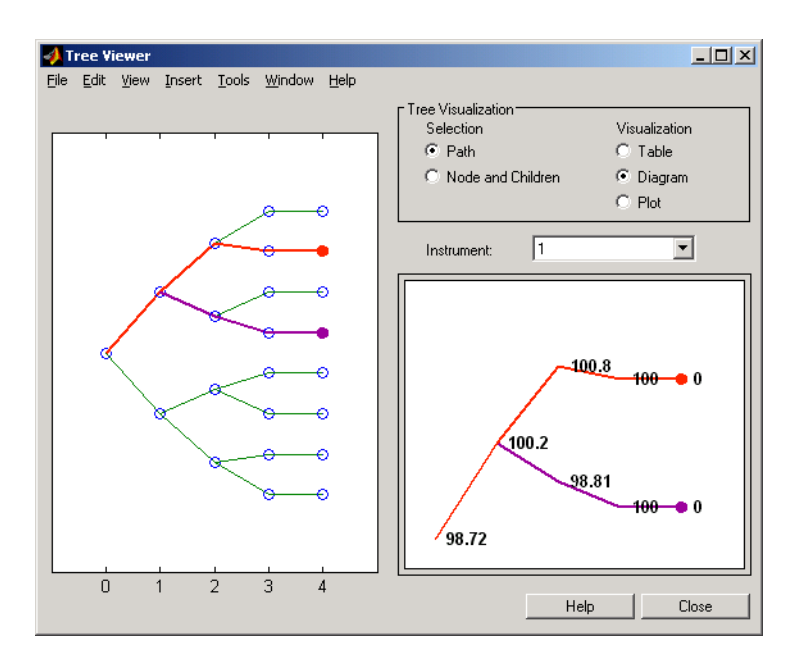

## **Input Arguments**

#### **Tree — Interest-rate tree, stock price tree, or money-market tree**

interest-rate tree structure | stock price tree structure | money-market tree structure

Interest-rate tree, stock price tree, or money-market tree, specified using the associated tree function.

*Interest-rate trees:*

- Black-Derman-Toy (BDTTree) obtained from [bdttree](#page-951-0)
- Black-Karasinski (BKTree) obtained from [bktree](#page-971-0)
- Heath-Jarrow-Morton (HJMTree) obtained from [hjmtree](#page-1449-0)
- Hull-White (HWTree) obtained from [hwtree](#page-1506-0)
- Cox-Ingersoll-Ross (CIRTree) obtained from [cirtree](#page-1198-0)

#### *Money market trees:*

- Black-Derman-Toy (BDTMMktTree) obtained from [mmktbybdt](#page-1792-0) for a money-market tree from a BDT interest-rate tree.
- Heath-Jarrow-Morton (HJMMMktTree) obtained from [mmktbyhjm](#page-1795-0) for a money-market tree from an HJM interest-rate tree.

**Note** Money market trees cannot be created from BK or HW interest-rate trees.

#### *Stock price trees:*

- Cox-Ross-Rubinstein (CRRTree) obtained from [crrtree](#page-1230-0)
- Implied Trinomial tree (ITTTree) obtained from [itttree](#page-1696-0)
- Standard Trinomial tree (STTTree) obtained from [stttree](#page-2543-0)
- Leisen-Reimer stock tree (LRTree) obtained from [lrtree](#page-1764-0)
- Equal probabilities (EQPTree) obtained from [eqptree](#page-1262-0)

#### *Cash flow trees:*

- Black-Derman-Toy (BDTCFTree) obtained as output from the swap function [swapbybdt](#page-2553-0)
- Heath-Jarrow-Morton (HJMCFTree) obtained as output from the swap function [swapbyhjm](#page-2578-0)

**Note** For the function swapbybdt, which uses a recombining binomial tree, this structure contains only NaNs because cash flows cannot be accurately calculated at every tree node for floating-rate notes.

Data Types: struct

#### **PriceTree — Tree structure of instrument prices**

structure

Tree structure of instrument prices, specified as:

- Black-Derman-Toy (BDTPriceTree) obtained from the portfolio function [bdtprice](#page-938-0) or the individual functions, such as [bondbybdt](#page-978-0), [capbybdt](#page-1048-0), and so on.
- Black-Karasinski (BKPriceTree) obtained from the portfolio function [bkprice](#page-957-0) or the individual functions, such as [bondbybk](#page-997-0), [capbybk](#page-1054-0), and so on.
- Cox-Ingersoll-Ross (CIRPriceTree) obtained from the portfolio function [cirprice](#page-1182-0) or the individual functions, such as [bondbycir](#page-1023-0), [capbycir](#page-1067-0), and so on.
- Heath-Jarrow-Morton (HJMPriceTree) obtained from the portfolio function [hjmprice](#page-1434-0) or the individual functions, such as [bondbyhjm](#page-1006-0), [capbyhjm](#page-1072-0), and so on.
- Hull-White (HWPriceTree) obtained from the portfolio function [hwprice](#page-1491-0) or the individual functions, such as [bondbyhw](#page-1014-0), [capbyhw](#page-1076-0), and so on.
- Leisen-Reimer (LRPriceTree) obtained from the individual function [optstockbylr](#page-2373-0).
- Cox-Ross-Rubinstein (CRRPriceTree) obtained from the portfolio function [crrprice](#page-1221-0) or the individual functions, such as [asianbycrr](#page-748-0), [barrierbycrr](#page-827-0), and so on.
- Equal probabilities (EQPPriceTree) obtained from the portfolio function [eqpprice](#page-1253-0) or the individual functions, such as [asianbyeqp](#page-752-0), [barrierbyeqp](#page-832-0), and so on.
- Implied Trinomial tree (ITTPriceTree) obtained from the portfolio function [ittprice](#page-1688-0) or the individual functions, such as [asianbyitt](#page-756-0), [barrierbyitt](#page-901-0), and so on.
- Standard trinomial tree (STTPriceTree) obtained from the portfolio function [sttprice](#page-2531-0) or the individual functions, such as [asianbystt](#page-767-0), [barrierbystt](#page-906-0), and so on.

Data Types: struct

#### **CFTree — Tree of swap cash flows**

structure

CFTree is a tree of swap cash flows, specified when you create cash flow trees by executing the Black-Derman-Toy (obtained as output from the swap function [swapbybdt](#page-2553-0)) and Heath-Jarrow-Morton ([swapbyhjm](#page-2578-0)) swap functions. (Black-Derman-Toy cash flow trees contain only NaNs.)

Data Types: struct

#### **InstSet — Variable containing a collection of instruments whose prices or cash flows are contained in a tree**

structure

(Optional) Variable containing a collection of instruments whose prices or cash flows are contained in a tree, specified using [instadd](#page-1534-0). To display the names of the instruments, the field Name should exist in InstSet. If InstSet is not passed, treeviewer uses default instruments names (numbers) when displaying prices or cash flows.

Data Types: struct

### **More About**

#### **Treeviewer Conventions**

treeviewer price tree diagrams follow the convention that increasing prices appear on the upper branch of a tree and, so, decreasing prices appear on the lower branch.

Conversely, for interest rate displays, *decreasing* interest rates appear on the upper branch (prices are rising) and *increasing* interest rates on the lower branch (prices are falling).

#### **Using Treeviewer**

treeviewer provides an interactive display of prices or interest rates.

The treeviewer display is activated by clicking the nodes along the price or interest rate path shown in the left pane when the function is called.

- For HJM trees, you select the endpoints of the path, and treeviewer displays all data from beginning to end.
- With recombining trees, such as BDT, BK, HW, and CIR you must click *each* node in succession from the beginning (t = 1) to the last node (t = n). Do not include the *root node*, the node at  $t = 0$ . If you do not click the nodes in the proper order, you are reminded with the message

Parent of selected node must be selected.

**Note** The **Help** button is not available for treeviewer in MATLAB Online.

# **Version History**

**Introduced before R2006a**

#### **See Also**

[bdttree](#page-951-0) | [bktree](#page-971-0) | [cirtree](#page-1198-0) | [eqptree](#page-1262-0) | [hjmtree](#page-1449-0) | [hwtree](#page-1506-0) | [instadd](#page-1534-0) | [itttree](#page-1696-0) | [stttree](#page-2543-0) | [lrtree](#page-1764-0) | [mmktbybdt](#page-1792-0) | [mmktbyhjm](#page-1795-0) | [swapbybdt](#page-2553-0) | [swapbyhjm](#page-2578-0)

#### **Topics**

["Graphical Representation of Trees" on page 2-219](#page-348-0)

["Use treeviewer to Examine HWTree and PriceTree When Pricing European Callable Bond" on page](#page-323-0) [2-194](#page-323-0)

["Overview of Interest-Rate Tree Models" on page 2-44](#page-173-0)

# <span id="page-2693-0"></span>**trintreepath**

Entries from node of recombining trinomial tree

# **Syntax**

```
Values = trintreepath(TrinTree,BranchList)
```
## **Description**

Values = trintreepath(TrinTree,BranchList) extracts entries of a node of a recombining trinomial tree. The node path is described by the sequence of branchings taken, starting at the root. The top branch is number 1, the middle branch is 2, and the bottom branch is 3. Set the branch sequence to 0 to obtain the entries at the root node.

## **Examples**

#### **Extract Entries of a Node of a Recombining Trinomial Tree**

Create a HW tree by loading the example file.

```
load deriv.mat;
FwdRates = trintreepath(HWTree, [1 2 3])
FwdRates = 4×1
     1.0279
     1.0528
     1.0652
     1.0591
```
This returns the rates at the tree nodes located by starting at 0, taking the up branch at the first node, the middle branch at the second node, and finally the bottom branch at the third node.

You can visualize this with the [treeviewer](#page-2683-0) function.

treeviewer(HWTree)

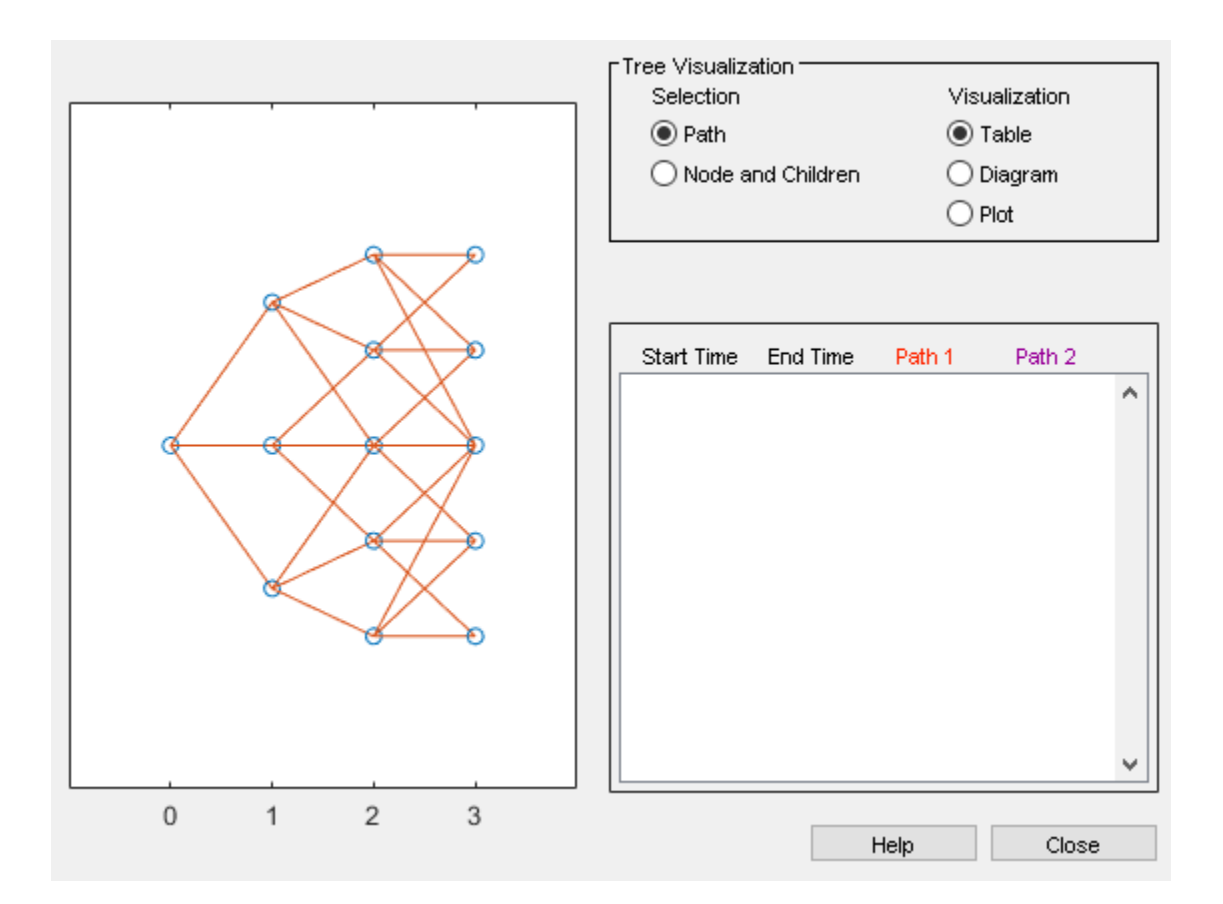

### **Input Arguments**

#### **TrinTree — Recombining price or interest-rate trinomial tree**

struct

Recombining price or interest-rate trinomial tree, specified as a struct that is created using one of the following functions:

- [hjmtree](#page-1449-0)
- [bdttree](#page-951-0)
- [hwtree](#page-1506-0)
- [bktree](#page-971-0)
- [cirtree](#page-1198-0)

Data Types: struct

#### **BranchList — Number of paths by path length**

matrix

Number of paths (NUMPATHS) by path length (PATHLENGTH), specified as a matrix containing the sequence of branchings.

Data Types: double

## **Output Arguments**

### **Values — Retrieved entries of a recombining tree**

matrix

Retrieved entries of a recombining tree, returned a number of values (NUMVALS)-by-NUMPATHS matrix.

# **Version History**

**Introduced before R2006a**

## **See Also**

[mktrintree](#page-1790-0)

### **Topics**

["Graphical Representation of Trees" on page 2-219](#page-348-0) ["Overview of Interest-Rate Tree Models" on page 2-44](#page-173-0)

# <span id="page-2696-0"></span>**trintreeshape**

Shape of recombining trinomial tree

## **Syntax**

[NumLevels,NumPos,NumStates] = treeshape(TrinTree)

## **Description**

[NumLevels,NumPos,NumStates] = treeshape(TrinTree) returns information on a recombining trinomial tree's shape.

## **Examples**

#### **Determine Shape of Recombining Trinomial Tree**

This example shows how to obtain information on a recombining trinomial tree's shape.

Create a HW tree by loading the example file.

load deriv.mat;

With [treeviewer](#page-2683-0) you can see the general shape of the HW interest-rate tree.

treeviewer(HWTree)

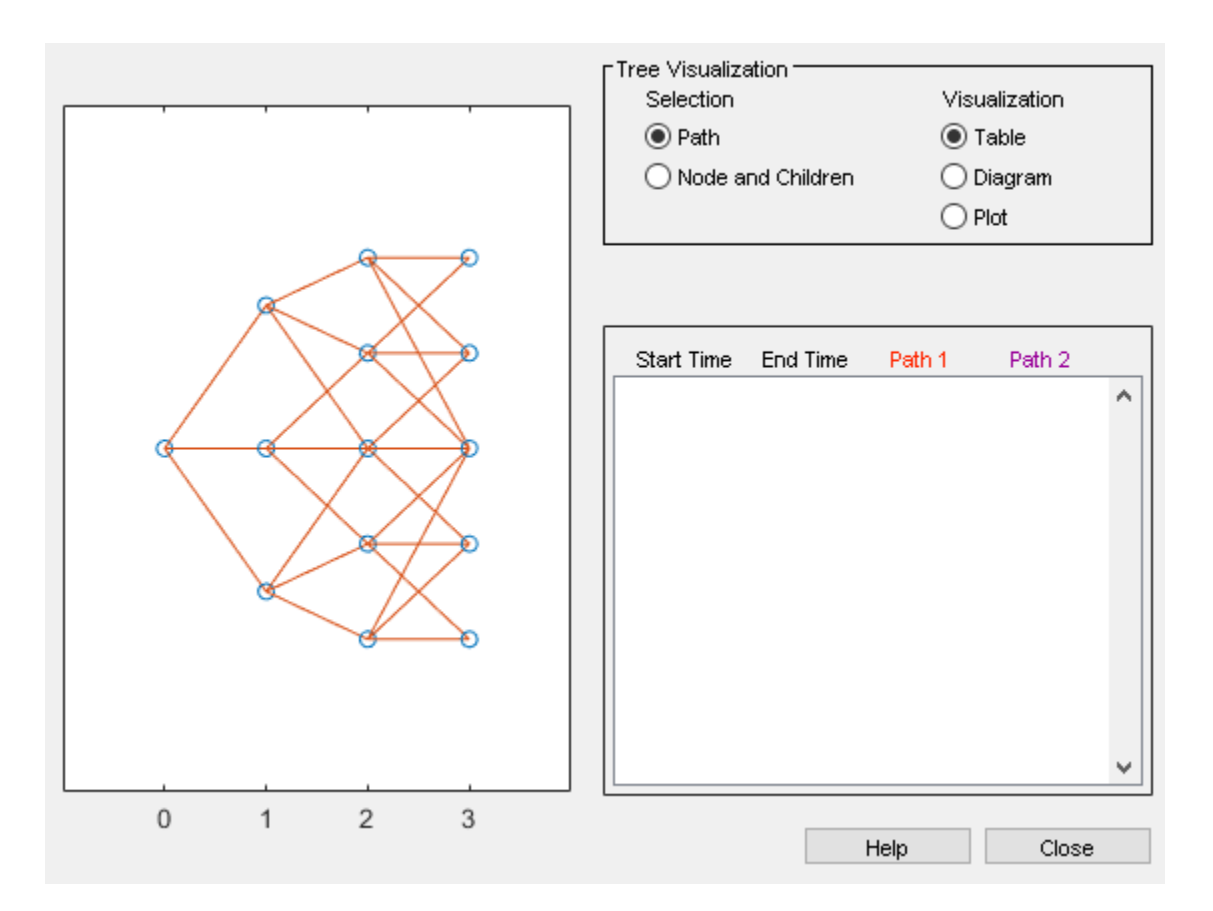

Use [trintreeshape](#page-2696-0) to display the shape of the binomial tree.

```
[NumLevels, NumPos, IsPriceTree] = trintreeshape(HWTree) 
NumLevels = 4
NumPos = 1×4
     \begin{array}{ccccccccc}\n1 & & 1 & & 1 & & 1\n\end{array}IsPriceTree = 1×4
      1 3 5 5
```
## **Input Arguments**

## **TrinTree — Recombining price or interest-rate trinomial tree**

struct

Recombining price or interest-rate trinomial tree, specified as a struct that is created using one of the following functions:

• [hjmtree](#page-1449-0)

- [bdttree](#page-951-0)
- [hwtree](#page-1506-0)
- [bktree](#page-971-0)
- [cirtree](#page-1198-0)

Data Types: struct

### **Output Arguments**

### **NumLevels — Number of time levels of tree**

numeric

Number of time levels of tree, returned as a numeric.

### **NumPos — Length of the state vectors in each level**

vector

Length of the state vectors in each level, returned as a 1-by-NUMLEVELS vector.

### **NumStates — Number of state vectors in each level**

vector

Number of state vectors in each level, returned as a 1-by-NUMLEVELS vector.

# **Version History**

**Introduced before R2006a**

### **See Also**

[mktrintree](#page-1790-0) | [trintreepath](#page-2693-0)

#### **Topics**

["Graphical Representation of Trees" on page 2-219](#page-348-0) ["Overview of Interest-Rate Tree Models" on page 2-44](#page-173-0)

# **agencyoas**

Determine option-adjusted spread of callable bond using Agency OAS model

## **Syntax**

```
OAS = agencyoas(ZeroData,Price,CouponRate,Settle,Maturity,Vol,CallDate)
OAS = agencyoas( ___ ,Name,Value)
```
## **Description**

OAS = agencyoas(ZeroData,Price,CouponRate,Settle,Maturity,Vol,CallDate) computes OAS of a callable bond given price using the Agency OAS model.

OAS = agencyoas( \_\_\_ ,Name,Value) specifies options using one or more name-value pair arguments in addition to the input arguments in the previous syntax.

### **Examples**

#### **Compute the Agency OAS Value**

This example shows how to compute the agency OAS value.

```
Settle = '20 - Jan - 2010';
ZeroRates = [.07 .164 .253 1.002 1.732 2.226 2.605 3.316 ...
3.474 4.188 4.902]'/100;
ZeroDates = daysadd(Settle,360*[.25 .5 1 2 3 4 5 7 10 20 30],1);
ZeroData = [ZeroDates ZeroRates];
Maturity = datetime(2013, 12, 30);
CouponRate = .022;
Price = 99.155;
Vol = .5117;CalDate = datetime(2010, 12, 30);OAS = agencyoas(ZeroData, Price, CouponRate, Settle, Maturity, Vol, CallDate)
0AS = 8.5837
```
### **Input Arguments**

### **ZeroData — Zero curve**

matrix

Zero curve, specified as an numRates-by-2 matrix where the first column is zero dates and the second column is the accompanying zero rates.

Data Types: double

**Price — Prices** vector
### Prices specified as an numBonds-by-1 vector.

Data Types: double

### **CouponRate — Coupon rates**

vector in decimals

#### Coupon rates, specified as an numBonds-by-1 vector in decimals.

Data Types: double

#### **Settle — Settlement date**

datetime scalar | scalar string | date character vector

Settlement date, specified as a scalar datetime, string, date character vector .

### **Note** The Settle date must be an identical settlement date for all the bonds and the zero curve.

To support existing code, agencyoas also accepts serial date numbers as inputs, but they are not recommended.

#### **Maturity — Maturity date**

datetime array | string array | date character vector

Maturity date, specified as a numBonds-by-1 vector using datetime array, string array, or date character vectors.

To support existing code, agencyoas also accepts serial date numbers as inputs, but they are not recommended.

### **Vol — Volatilities**

vector in decimals

Volatilities specified as a scalar or an numBonds-by-1 vector in decimals. Vol is the volatility of interest rates corresponding to the time of the CallDate.

Data Types: double

#### **CallDate — Call dates**

datetime array | string array | date character vector

Call dates, specified as a scalar string or date character vector or an numBonds-by-1 vector using a datetime array, string array, or date character vectors.

To support existing code, agencyoas also accepts serial date numbers as inputs, but they are not recommended.

### **Name-Value Pair Arguments**

Specify optional pairs of arguments as Name1=Value1,...,NameN=ValueN, where Name is the argument name and Value is the corresponding value. Name-value arguments must appear after other arguments, but the order of the pairs does not matter.

*Before R2021a, use commas to separate each name and value, and enclose* Name *in quotes.*

```
Example: 0AS =agencyoas(ZeroData,Price,CouponRate,Settle,Maturity,Vol,CallDate,'Basis',7,'F
ace',1000)
```
### **Basis — Day-count basis**

0 (actual/actual) (default) | integer from 0 to 13

Day-count basis, specified as the comma-separated pair consisting of 'Basis' and a N-by-1 vector using the following values:

- $\bullet$  0 = actual/actual
- $1 = 30/360$  (SIA)
- $2 = actual/360$
- $\cdot$  3 = actual/365
- $4 = 30/360$  (PSA)
- $5 = 30/360$  (ISDA)
- $6 = 30/360$  (European)
- $\bullet$  7 = actual/365 (Japanese)
- $\bullet$  8 = actual/actual (ICMA)
- $\cdot$  9 = actual/360 (ICMA)
- $10 = \text{actual}/365$  (ICMA)
- $11 = 30/360E$  (ICMA)
- $12 = \text{actual}/365 \text{ (ISDA)}$
- $13 = BUS/252$

### For more information, see ["Basis" on page 2-228](#page-357-0).

Data Types: double

### **CurveBasis — Curve basis**

0 (actual/actual) (default) | integer from 0 to 13

Curve basis, specified as the comma-separated pair consisting of 'CurveBasis' and a N-by-1 vector using the following values:

- $\bullet$  0 = actual/actual
- $1 = 30/360$  (SIA)
- $2 = actual/360$
- $3 = \text{actual}/365$
- $4 = 30/360$  (PSA)
- $5 = 30/360$  (ISDA)
- $6 = 30/360$  (European)
- $7 = \text{actual}/365$  (Japanese)
- $8 = \text{actual}/\text{actual}$  (ICMA)
- $\bullet$  9 = actual/360 (ICMA)
- $10 = \text{actual}/365$  (ICMA)
- $11 = 30/360E$  (ICMA)
- $12 = \text{actual}/365 \text{ (ISDA)}$
- $13 = BUS/252$

For more information, see ["Basis" on page 2-228](#page-357-0).

Data Types: double

#### **CurveCompounding — Compounding frequency of the zero curve**

2 (semiannual) (default) | possible values include: –1, 0, 1, 2, 3, 4, 6, 12.

Compounding frequency of the zero curve, specified as the comma-separated pair consisting of 'CurveCompounding' and a N-by-1 vector using the supported values: –1, 0, 1, 2, 3, 4, 6, and 12.

Data Types: double

### **EndMonthRule — End-of-month rule flag**

1 (in effect) (default) | nonnegative integer  $[0,1]$ 

End-of-month rule flag, specified as the comma-separated pair consisting of 'EndMonthRule' and a nonnegative integer [0, 1] using a N-by-1 vector.

- 0 = Ignore rule, meaning that a payment date is always the same numerical day of the month.
- $\bullet$  1 = Set rule on, meaning that a payment date is always the last actual day of the month.

Data Types: logical

### **Face — face value of bond**

100 (default) | vector

Face value of bond, specified as the comma-separated pair consisting of 'Face' and an N-by-1 vector of numeric values.

Data Types: double

### **FirstCouponDate — Irregular first coupon date**

if you do not specify a FirstCouponDate, the cash flow payment dates are determined from other inputs (default) | datetime array | string array | date character vector

Irregular first coupon date, specified as the comma-separated pair consisting of 'FirstCouponDate' and a scalar string or character vector or an NINST-by-1 vector using a datetime array, string array, or date character vectors.

To support existing code, agencyoas also accepts serial date numbers as inputs, but they are not recommended.

When FirstCouponDate and LastCouponDate are both specified, FirstCouponDate takes precedence in determining the coupon payment structure.

### **InterpMethod — Interpolation method**

'linear' (default) | 'cubic','pchip'

Interpolation method, specified as the comma-separated pair consisting of 'InterpMethod' and a Nby-1 vector using a supported value. For more information on interpolation methods, see interp1.

Data Types: char

### **IssueDate — Bond issue date**

if you do not specify an IssueDate, the cash flow payment dates are determined from other inputs (default) | datetime array | string array | date character vector

Bond issue date, specified as the comma-separated pair consisting of 'IssueDate' and scalar string or character vector or an N-by-1 vector using a datetime array, string array, or date character vectors.

To support existing code, agencyoas also accepts serial date numbers as inputs, but they are not recommended.

### **LastCouponDate — Irregular last coupon date**

datetime array | string array | date character vector

Irregular last coupon date, specified as the comma-separated pair consisting of 'LastCouponDate' and a scalar string or character vector or a N-by-1 vector using a datetime array, string array, or date character vectors.

To support existing code, agencyoas also accepts serial date numbers as inputs, but they are not recommended.

In the absence of a specified FirstCouponDate, a specified LastCouponDate determines the coupon structure of the bond. The coupon structure of a bond is truncated at the LastCouponDate, regardless of where it falls, and is followed only by the bond's maturity cash flow date.

### **Period — Coupons per year**

2 per year (default) | vector

Coupons per year, specified as the comma-separated pair consisting of 'Period' and an N-by-1 vector. Values for Period are 0, 1, 2, 3, 4, 6, and 12.

Data Types: double

### **StartDate — Forward starting date of payments**

Settle date (default) | datetime array | string array | date character vector

Forward starting date of payments (the date from which a bond cash flow is considered), specified as the comma-separated pair consisting of 'StartDate' and a scalar string or character vector or an Nby-1 vector using a datetime array, string array, or date character vectors.

To support existing code, agencyoas also accepts serial date numbers as inputs, but they are not recommended.

If you do not specify StartDate, the effective start date is the Settle date.

# **Output Arguments**

### **OAS — Option-adjusted spreads**

matrix

Option-adjusted spreads, returned as an numBonds-by-1 matrix.

# **More About**

### **Agency OAS Model**

The BMA European Callable Securities Formula provides a standard methodology for computing price and option-adjusted spread for European Callable Securities (ECS).

# **Version History**

**Introduced before R2006a**

### **Serial date numbers not recommended**

*Not recommended starting in R2022b*

Although agencyoas supports serial date numbers, datetime values are recommended instead. The datetime data type provides flexible date and time formats, storage out to nanosecond precision, and properties to account for time zones and daylight saving time.

To convert serial date numbers or text to datetime values, use the datetime function. For example:

```
t = datetime(738427.656845093,"ConvertFrom","datenum");
y = year(t)y =
```
2021

There are no plans to remove support for serial date number inputs.

# **References**

[1] SIFMA, The BMA European Callable Securities Formula, <https://www.sifma.org>.

## **See Also**

[agencyprice](#page-2705-0)

### **Topics**

["Computing the Agency OAS for Bonds" on page 6-2](#page-611-0) ["Agency Option-Adjusted Spreads" on page 6-2](#page-611-0) ["Supported Interest-Rate Instrument Functions" on page 2-3](#page-132-0)

# <span id="page-2705-0"></span>**agencyprice**

Price callable bond using Agency OAS model

# **Syntax**

```
Price = agencyprice(ZeroData,OAS,CouponRate,Settle,Maturity,Vol,CallDate)
Price = agencyprice( ___ , Name, Value)
```
# **Description**

Price = agencyprice(ZeroData,OAS,CouponRate,Settle,Maturity,Vol,CallDate) computes the price for a callable bond, given OAS, using the Agency OAS model.

Price = agencyprice( \_\_\_\_, Name, Value) specifies options using one or more name-value pair arguments in addition to the input arguments in the previous syntax.

# **Examples**

### **Compute the Agency Price**

This example shows how to compute the agency Price.

```
Settle = '20 - Jan - 2010';
ZeroRates = [.07 .164 .253 1.002 1.732 2.226 2.605 3.316 ...
3.474 4.188 4.902]'/100;
ZeroDates = daysadd(Settle,360*[.25 .5 1 2 3 4 5 7 10 20 30],1);
ZeroData = [ZeroDates ZeroRates];
Maturity = datetime(2013,12,30);
CouponRate = .022;
0AS = 6.53/10000;Vol = .5117;CallDate = datetime(2010,12,30);
Price = agencyprice(ZeroData, OAS, CouponRate, Settle, Maturity, Vol, CallDate)
Price = 99.4212
```
# **Input Arguments**

## **ZeroData — Zero curve**

matrix

Zero curve, specified as an numRates-by-2 matrix where the first column is zero dates and the second column is the accompanying zero rates.

Data Types: double

### **OAS — Option-adjusted spreads**

vector in decimals

Option-adjusted spreads, specified as an numBonds-by-1 vector expressed as a decimal (that is, 50 basis points is entered as .005).

Data Types: double

#### **CouponRate — Coupon rates**

vector in decimals

Coupon rates, specified as an numBonds-by-1 vector in decimals.

Data Types: double

#### **Settle — Settlement date**

datetime scalar | string scalar | date character vector

Settlement date, specified as a scalar datetime, string, or date character vector.

**Note** The Settle date must be an identical settlement date for all the bonds and the zero curve.

To support existing code, agencyprice also accepts serial date numbers as inputs, but they are not recommended.

#### **Maturity — Maturity date**

datetime array | scalar array | date character vector

Maturity date, specified as a scalar string or character vector or numBonds-by-1 vector using a datetime array, string array, or date character vectors.

To support existing code, agencyprice also accepts serial date numbers as inputs, but they are not recommended.

### **Vol — Volatilities**

vector in decimals

Volatilities specified as a scalar or an numBonds-by-1 vector in decimals. Vol is the volatility of interest rates corresponding to the time of the CallDate.

Data Types: double

#### **CallDate — Call dates**

datetime array | string array | date character vector

Call dates, specified as a scalar string or character vector or an numBonds-by-1 vector using a datetime array, string array, or date character vectors.

To support existing code, agencyprice also accepts serial date numbers as inputs, but they are not recommended.

#### **Name-Value Pair Arguments**

Specify optional pairs of arguments as Name1=Value1,...,NameN=ValueN, where Name is the argument name and Value is the corresponding value. Name-value arguments must appear after other arguments, but the order of the pairs does not matter.

*Before R2021a, use commas to separate each name and value, and enclose* Name *in quotes.*

```
Example: Price =
agencyprice(ZeroData,OAS,CouponRate,Settle,Maturity,Vol,CallDate,'Basis',7,'F
ace',1000)
```
### **Basis — Day-count basis**

0 (actual/actual) (default) | integer from 0 to 13

Day-count basis, specified as the comma-separated pair consisting of 'Basis' and a N-by-1 vector using the following values:

- $\bullet$  0 = actual/actual
- $1 = 30/360$  (SIA)
- $2 = actual/360$
- $\cdot$  3 = actual/365
- $4 = 30/360$  (PSA)
- $5 = 30/360$  (ISDA)
- $6 = 30/360$  (European)
- $\bullet$  7 = actual/365 (Japanese)
- $\bullet$  8 = actual/actual (ICMA)
- $\cdot$  9 = actual/360 (ICMA)
- $10 = \text{actual}/365$  (ICMA)
- $11 = 30/360E$  (ICMA)
- $12 = \text{actual}/365$  (ISDA)
- $13 = BUS/252$

### For more information, see ["Basis" on page 2-228](#page-357-0).

Data Types: double

### **CurveBasis — Curve basis**

0 (actual/actual) (default) | integer from 0 to 13

Curve basis, specified as the comma-separated pair consisting of 'CurveBasis' and a N-by-1 vector using the following values:

- $\bullet$  0 = actual/actual
- $1 = 30/360$  (SIA)
- $2 = actual/360$
- $3 = \text{actual}/365$
- $4 = 30/360$  (PSA)
- $5 = 30/360$  (ISDA)
- $6 = 30/360$  (European)
- $7 = \text{actual}/365$  (Japanese)
- $8 = \text{actual}/\text{actual}$  (ICMA)
- $\bullet$  9 = actual/360 (ICMA)
- $10 = \text{actual}/365$  (ICMA)
- $11 = 30/360E$  (ICMA)
- $12 = \text{actual}/365 \text{ (ISDA)}$
- $13 = BUS/252$

For more information, see ["Basis" on page 2-228](#page-357-0).

Data Types: double

#### **CurveCompounding — Compounding frequency of the zero curve**

2 (semiannual) (default) | possible values include: –1, 0, 1, 2, 3, 4, 6, 12.

Compounding frequency of the zero curve, specified as the comma-separated pair consisting of 'CurveCompounding' and a N-by-1 vector using the supported values: –1, 0, 1, 2, 3, 4, 6, and 12.

Data Types: double

### **EndMonthRule — End-of-month rule flag**

1 (in effect) (default) | nonnegative integer  $[0,1]$ 

End-of-month rule flag, specified as the comma-separated pair consisting of 'EndMonthRule' and a nonnegative integer [0, 1] using a N-by-1 vector with date character vectors or a datetime array.

- $\bullet$  0 = Ignore rule, meaning that a payment date is always the same numerical day of the month.
- $\bullet$  1 = Set rule on, meaning that a payment date is always the last actual day of the month.

Data Types: logical

### **Face — face value of bond**

100 (default) | vector

Face value of bond, specified as the comma-separated pair consisting of 'Face' and an N-by-1 vector of numeric values.

Data Types: double

## **FirstCouponDate — Irregular first coupon date**

if you do not specify a FirstCouponDate, the cash flow payment dates are determined from other inputs (default) | datetime array | string array | date character vector

Irregular first coupon date, specified as the comma-separated pair consisting of 'FirstCouponDate' and a scalar string or character vector or an NINST-by-1 vector using a datetime array, string array, or date character vectors.

To support existing code, agencyprice also accepts serial date numbers as inputs, but they are not recommended.

When FirstCouponDate and LastCouponDate are both specified, FirstCouponDate takes precedence in determining the coupon payment structure.

### **InterpMethod — Interpolation method**

'linear' (default) | 'cubic','pchip'

Interpolation method, specified as the comma-separated pair consisting of 'InterpMethod' and a Nby-1 vector using a supported value. For more information on interpolation methods, see interp1.

Data Types: char

### **IssueDate — Bond issue date**

if you do not specify an IssueDate, the cash flow payment dates are determined from other inputs (default) | datetime array | scalar array | date character vector

Bond issue date, specified as the comma-separated pair consisting of 'IssueDate' and a scalar string or character vector or an N-by-1 vector using a datetime array, string array, or date character vectors.

### **LastCouponDate — Irregular last coupon date**

datetime array | string array | date character vector

Irregular last coupon date, specified as the comma-separated pair consisting of 'LastCouponDate' and a scalar string or character vector or an N-by-1 vector using a datetime array, string array, or date character vectors.

To support existing code, agencyprice also accepts serial date numbers as inputs, but they are not recommended.

In the absence of a specified FirstCouponDate, a specified LastCouponDate determines the coupon structure of the bond. The coupon structure of a bond is truncated at the LastCouponDate, regardless of where it falls, and is followed only by the bond's maturity cash flow date.

### **Period — Coupons per year**

2 per year (default) | vector

Coupons per year, specified as the comma-separated pair consisting of 'Period' and an N-by-1 vector. Values for Period are 0, 1, 2, 3, 4, 6, and 12.

Data Types: double

### **StartDate — Forward starting date of payments**

Settle date (default) | datetime array | string array | date character vector

Forward starting date of payments (the date from which a bond cash flow is considered), specified as the comma-separated pair consisting of 'StartDate' and a scalar string or character vector or an Nby-1 vector using a datetime array, string array, or date character vectors.

To support existing code, agencyprice also accepts serial date numbers as inputs, but they are not recommended.

If you do not specify StartDate, the effective start date is the Settle date.

# **Output Arguments**

**Price — Prices** matrix

Prices returned as an numBonds-by-1 matrix.

# **More About**

## **Agency OAS Model**

The BMA European Callable Securities Formula provides a standard methodology for computing price and option-adjusted spread for European Callable Securities (ECS).

# **Version History**

**Introduced before R2006a**

### **Serial date numbers not recommended**

*Not recommended starting in R2022b*

Although agencyprice supports serial date numbers, datetime values are recommended instead. The datetime data type provides flexible date and time formats, storage out to nanosecond precision, and properties to account for time zones and daylight saving time.

To convert serial date numbers or text to datetime values, use the datetime function. For example:

```
t = datetime(738427.656845093, "ConvertFrom", "datenum");
y = year(t)y =
```
2021

There are no plans to remove support for serial date number inputs.

# **References**

[1] SIFMA, The BMA European Callable Securities Formula, <https://www.sifma.org>.

## **See Also**

[agencyoas](#page-2699-0)

### **Topics**

["Computing the Agency OAS for Bonds" on page 6-2](#page-611-0) ["Agency Option-Adjusted Spreads" on page 6-2](#page-611-0) ["Supported Interest-Rate Instrument Functions" on page 2-3](#page-132-0)

# <span id="page-2711-0"></span>**bkcall**

Price European call option on bonds using Black model

# **Syntax**

```
CallPrice = bkcall(Strike,ZeroData,Sigma,BondData,Settle,Expiry)
CallPrice = bkcall( ___ ,Period,Basis,EndMonthRule,InterpMethod,
StrikeConvention)
```
# **Description**

CallPrice = bkcall(Strike,ZeroData,Sigma,BondData,Settle,Expiry) computes prices of European call options using Black's model.

```
CallPrice = bkcall( , Period, Basis, EndMonthRule, InterpMethod,
StrikeConvention) adds optional input arguments for Period, Basis, EndMonthRule,
InterpMethod, and StrikeConvention.
```
# **Examples**

## **Price a European Call Option On Bonds Using the Black Model**

This example shows how to price a European call option on bonds using the Black model. Consider a European call option on a bond maturing in 9.75 years. The underlying bond has a clean price of \$935, a face value of \$1000, and pays 10% semiannual coupons. Since the bond matures in 9.75 years, a \$50 coupon will be paid in 3 months and again in 9 months. Also, assume that the annualized volatility of the forward bond price is 9%. Furthermore, suppose the option expires in 10 months and has a strike price of \$1000, and that the annualized continuously compounded risk-free discount rates for maturities of 3, 9, and 10 months are 9%, 9.5%, and 10%, respectively.

```
% specify the option information
Settle = '15-Mar-2004';
Expiry = '15-Jan-2005'; \% 10 months from settlement
Strike = 1000;
Sigma = 0.09;
Convention = [0 1];
% specify the interest-rate environment
ZeroData = [datenum('15-Jun-2004') 0.09 -1; % 3 months
              datenum('15-Dec-2004') 0.095 -1; % 9 months
             datenum(Expiry) 0.10 -1]; % 10 months
% specify the bond information 
CleanPrice = 935;
CouponRate = 0.1;Maturity = '15-Dec-2013'; % 9.75 years from settlement
Face = 1000;BondData = [CleanPrice CouponRate datenum(Maturity) Face];
Period = 2;Basis = 1;
```

```
% call Black's model
CallPrices = bkcall(Strike, ZeroData, Sigma, BondData, Settle,...
Expiry, Period, Basis, [], [], Convention)
CallPrices = 2×1
     9.4873
     7.9686
```
When the strike price is the dirty price (Convention  $= 0$ ), the call option value is \$9.49. When the strike price is the clean price (Convention  $= 1$ ), the call option value is \$7.97.

# **Input Arguments**

**Strike — Strike price** numeric

Strike price, specified as a scalar numeric or an NOPT-by-1 vector of strike prices.

Data Types: double

# **ZeroData — Zero rate information used to discount future cash flows**

matrix

Zero rate information used to discount future cash flows, specified using a two-column (optionally three-column) matrix containing zero (spot) rate information used to discount future cash flows.

- Column 1 Serial maturity date associated with the zero rate in the second column.
- Column 2 Annualized zero rates, in decimal form, appropriate for discounting cash flows occurring on the date specified in the first column. All dates must occur after Settle (dates must correspond to future investment horizons) and must be in ascending order.
- Column 3 (optional) Annual compounding frequency. Values are 1 (annual), 2 (semiannual, default), 3 (three times per year), 4 (quarterly), 6 (bimonthly), 12 (monthly), and -1 (continuous).

If cash flows occur beyond the dates spanned by ZeroData, the input zero curve, the appropriate zero rate for discounting such cash flows is obtained by extrapolating the nearest rate on the curve (that is, if a cash flow occurs before the first or after the last date on the input zero curve, a flat curve is assumed).

In addition, you can use the method [getZeroRates](#page-2819-0) for an IRDataCurve object with a Dates property to create a vector of dates and data acceptable for bkcall. For more information, see ["Converting an IRDataCurve or IRFunctionCurve Object" on page 9-30.](#page-723-0)

Data Types: double

#### **Sigma — Annualized price volatilities required by Black model** numeric

Annualized price volatilities required by the Black model, specified as a scalar or an NOPT-by-1 vector.

Data Types: struct

### **BondData — Characteristics of underlying bonds**

vector

Characteristics of underlying bonds, specified as a row vector with three (optionally four) columns or NOPT-by-3 (optionally NOPT-by-4) matrix specifying characteristics of underlying bonds in the form:

[CleanPrice CouponRate Maturity Face]

- CleanPrice is the price excluding accrued interest.
- CouponRate is the decimal coupon rate.
- Maturity is the bond maturity date using a datetime format.
- Face is the face value of the bond. If unspecified, the face value is assumed to be 100.

Data Types: double | datetime

### **Settle — Settlement date**

string scalar | date character vector | serial date number

Settlement date, specified as a scaler datetime, string, date character vector, or serial date number. Settle also represents the starting reference date for the input zero curve.

Data Types: char | double | string

### **Expiry — Option maturity date**

string array | date character vector | serial date number

Option maturity date, specified as an NOPT-by-1 vector using a datetime array, string array, date character vectors, or serial date numbers.

Data Types: char | string | double

### **Period — Number of coupons per year for underlying bond**

2 (semiannual) (default) | integer with value 0, 1, 2, 3, 4, 6, or 12

(Optional) Number of coupons per year for the underlying bond, specified as an integer with supported values of 0, 1, 2, 3, 4, 6, and 12.

Data Types: double

### **Basis — Day-count basis of underlying bonds**

0 (actual/actual) (default) | integer from 0 to 13

(Optional) Day-count basis of underlying bonds, specified as a scalar or an NOPT-by-1 vector using the following values:

- $\bullet$  0 = actual/actual
- $1 = 30/360$  (SIA)
- $2 = \text{actual}/360$
- $3 = \text{actual}/365$
- $4 = 30/360$  (PSA)
- $5 = 30/360$  (ISDA)
- $6 = 30/360$  (European)
- $\bullet$  7 = actual/365 (Japanese)
- $8 = \text{actual}/\text{actual}$  (ICMA)
- $9 = \text{actual}/360$  (ICMA)
- $10 = \text{actual}/365 \text{ (ICMA)}$
- $11 = 30/360E$  (ICMA)
- $12 = \text{actual}/365$  (ISDA)
- $13 = BUS/252$

For more information, see ["Basis" on page 2-228](#page-357-0).

Data Types: double

### **EndMonthRule — End-of-month rule flag**

1 (in effect) (default) | nonnegative integer [0,1]

(Optional) End-of-month rule flag, specified as a scalar or an NOPT-by-1 vector of end-of-month rules.

- $\bullet$  0 = Ignore rule, meaning that a bond coupon payment date is always the same numerical day of the month.
- $\bullet$  1 = Set rule on, meaning that a bond coupon payment date is always the last actual day of the month.

Data Types: logical

### **InterpMethod — Zero curve interpolation method**

1 (linear interpolation) (default) | integer with value 0, 1, or 2

(Optional) Zero curve interpolation method for cash flows that do not fall on a date found in the ZeroData spot curve, specified as a scalar integer. InterpMethod is used to interpolate the appropriate zero discount rate. Available interpolation methods are (0) nearest, (1) linear, and (2) cubic. For more information on interpolation methods, see interp1.

Data Types: double

### **StrikeConvention — Option contract strike price convention**

0 (default) | integer with value 0 or 1

(Optional) Option contract strike price convention, specified as a scalar or an NOPT-by-1 vector.

StrikeConvention =  $\theta$  (default) defines the strike price as the cash (dirty) price paid for the underlying bond.

StrikeConvention  $= 1$  defines the strike price as the quoted (clean) price paid for the underlying bond. When evaluating Black's model, the accrued interest of the bond at option expiration is added to the input strike price.

Data Types: double

# **Output Arguments**

**CallPrice — Price for European call option on bonds derived from Black model** vector

Price for European call option on bonds derived from the Black model, returned as a NOPT-by-1 vector.

# **Version History**

**Introduced before R2006a**

# **References**

[1] Hull, John C. *Options, Futures, and Other Derivatives.* 5th Edition, Prentice Hall, 2003, pp. 287– 288, 508–515.

# **See Also**

[bkput](#page-2720-0)

## **Topics**

["Analysis of Bond Futures" on page 7-12](#page-635-0) ["Fitting the Diebold Li Model" on page 2-150](#page-279-0) ["Supported Interest-Rate Instrument Functions" on page 2-3](#page-132-0)

# **bkcaplet**

Price interest-rate caplet using Black model

**Note** bkcaplet has been removed. Use [capbyblk](#page-1059-0) instead.

# **Syntax**

CapPrices = bkcaplet(CapData,FwdRates,ZeroPrice,Settle,StartDate,EndDate,Sigma)

# **Arguments**

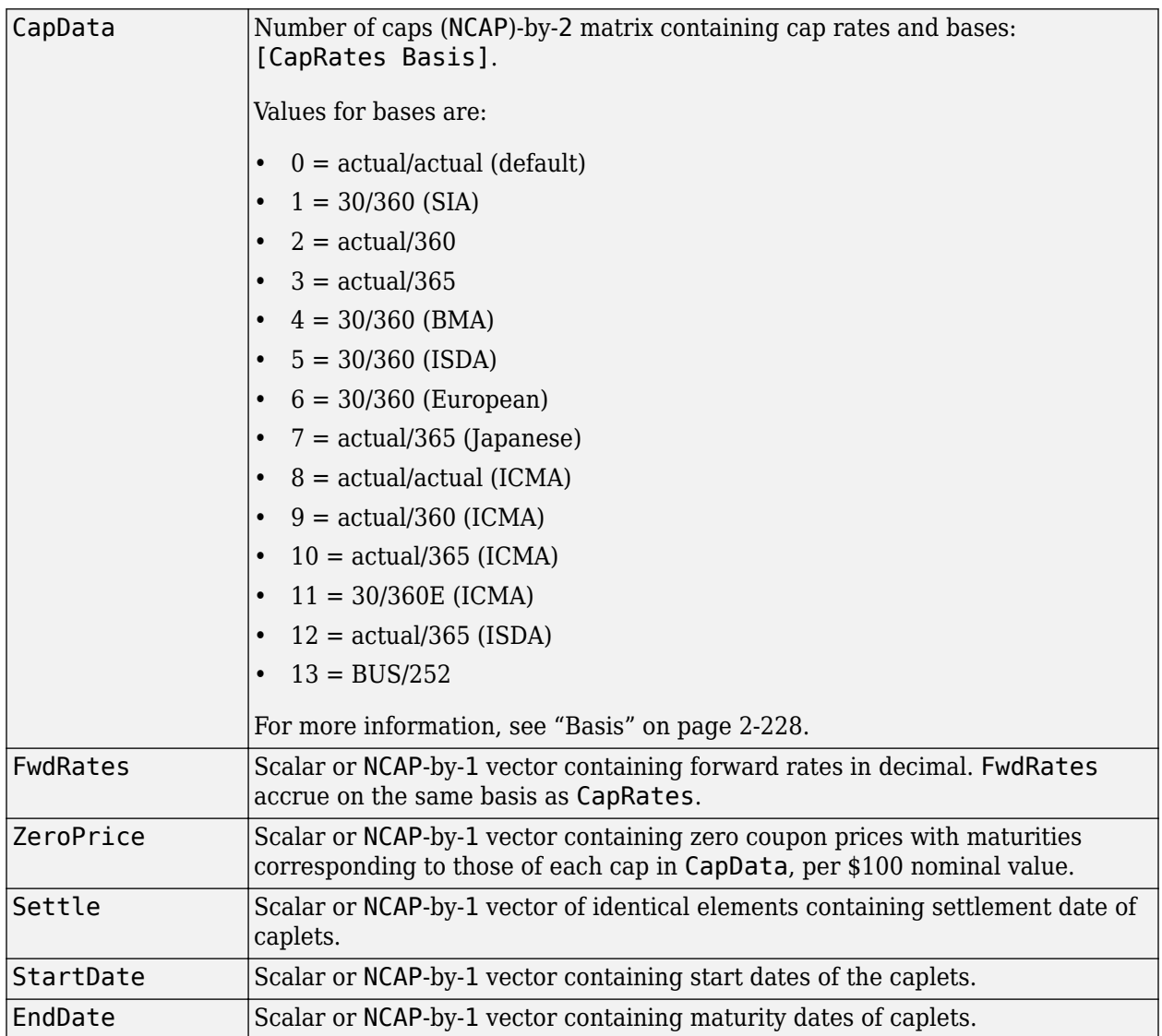

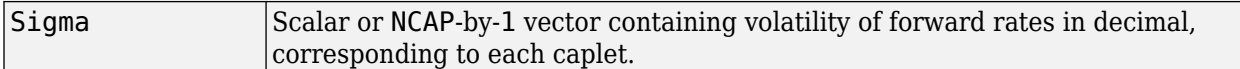

# **Description**

```
CapPrices =
```
bkcaplet(CapData,FwdRates,ZeroPrice,Settle,StartDate,EndDate,Sigma) computes the prices of interest-rate caplets for every \$100 face value of principal.

# **Examples**

### **Compute the Price of Interest-Rate Caplets for Every \$100 Face Value of Principal**

This example shows how to compute the price of interest-rate caplets for every \$100 face value of principal. Given a notional amount of \$1,000,000, compute the value of a caplet on October 15, 2002 that starts on October 15, 2003 and ends on January 15, 2004.

```
CapData = [0.08, 1];FwdRates = 0.07;ZeroPrice = 100*exp(-0.065*1.25);Settle = datenum('15-0ct-2002');
BeginDates = datenum('15-0ct-2003');
EndDates = datenum('15-Jan-2004');
Sigma = 0.20;
% because the caplet is $100 notional, divide $1,000,000 by $100
Notional = 1000000/100;CapPrice = Notional*bkcaplet(CapData, FwdRates, ZeroPrice, ...
Settle, BeginDates, EndDates, Sigma)
Error using bkcaplet (line 117)
BKCAPLET has been removed. Use CAPBYBLK instead.
```
# **Version History**

**Introduced before R2006a**

# **See Also**

## **Topics**

["Analysis of Bond Futures" on page 7-12](#page-635-0) ["Fitting the Diebold Li Model" on page 2-150](#page-279-0) ["Supported Interest-Rate Instrument Functions" on page 2-3](#page-132-0)

# **bkfloorlet**

Price interest-rate floorlet using Black model

**Note** bkfloorlet has been removed. Use [floorbyblk](#page-1366-0) instead.

# **Syntax**

FloorPrices = bkfloorlet(FloorData,FwdRates,ZeroPrice,Settle,StartDate,EndDate,Sigma)

# **Arguments**

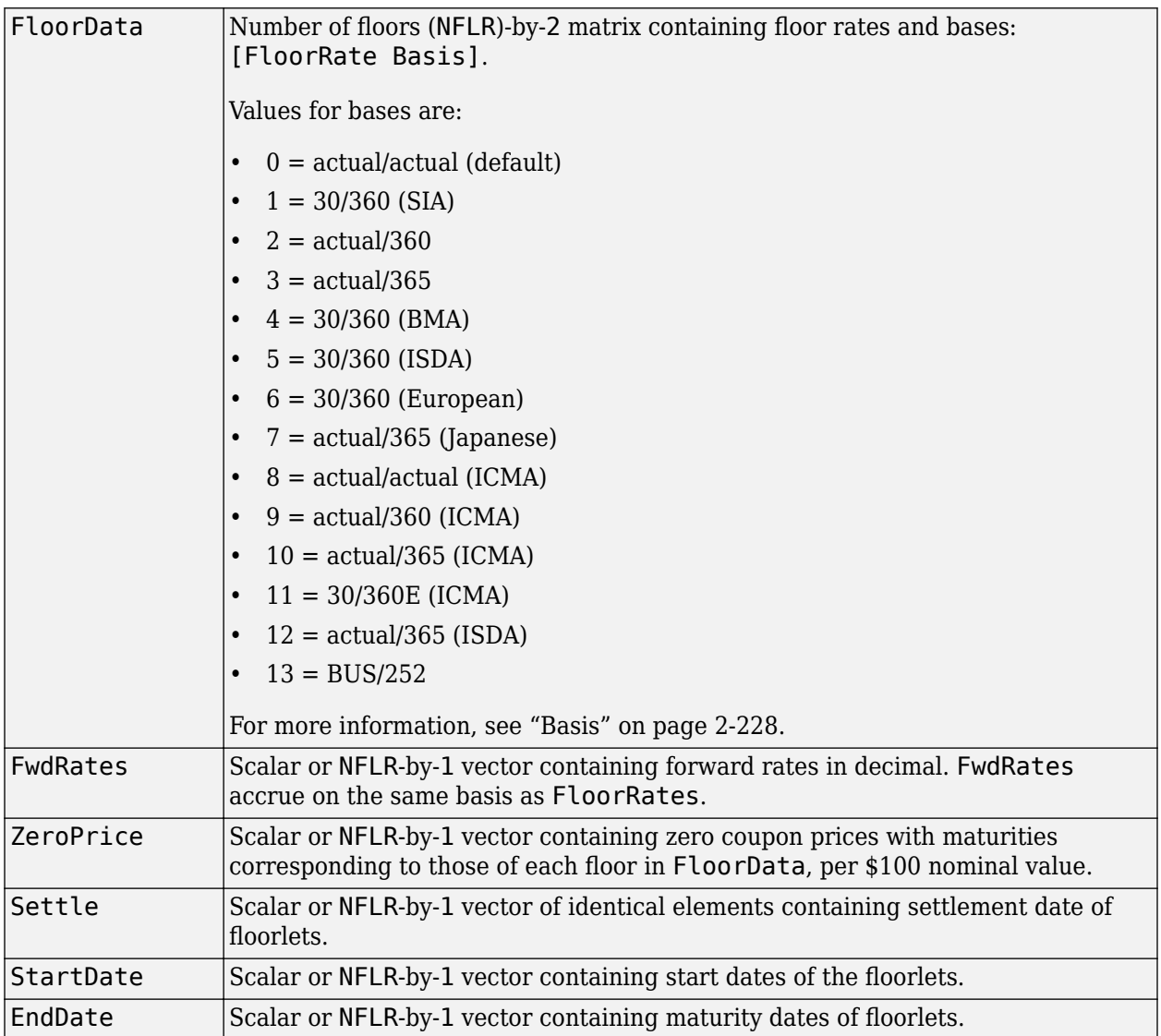

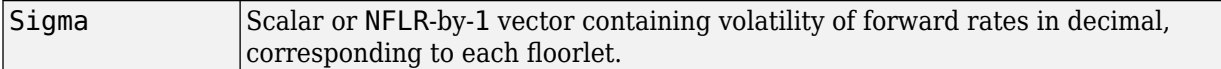

# **Description**

```
FloorPrices =
```
bkfloorlet(FloorData,FwdRates,ZeroPrice,Settle,StartDate,EndDate,Sigma) computes the prices of interest-rate floorlets for every \$100 of notional value.

# **Examples**

### **Price an Interest-Rate Floorlet For Every \$100 of Notional Value Using the Black Model**

This example shows how to price an interest-rate floorlet for every \$100 of notional value using the Black model. Given a notional amount of \$1,000,000, compute the value of a floorlet on October 15, 2002 that starts on October 15, 2003 and ends on January 15, 2004.

```
FloorData = [0.08, 1];FwdRates = 0.07;
ZeroPrice = 100*exp(-0.065*1.25);Settle = datenum('15-0ct-2002');
BeginDates = datenum('15-0ct-2003');
EndDates = datenum('15-Jan-2004');
Sigma = 0.20;
% because floorlet is $100 notional, divide $1,000,000 by $100
Notional = 1000000/100;
FloorPrice = Notional*bkfloorlet(FloorData, FwdRates, ...
ZeroPrice, Settle, BeginDates, EndDates, Sigma)
```
Error using bkfloorlet (line 115) BKFLOORLET has been removed. Use FLOORBYBLK instead.

# **Version History**

**Introduced before R2006a**

# **See Also**

## **Topics**

["Analysis of Bond Futures" on page 7-12](#page-635-0) ["Fitting the Diebold Li Model" on page 2-150](#page-279-0) ["Supported Interest-Rate Instrument Functions" on page 2-3](#page-132-0)

# <span id="page-2720-0"></span>**bkput**

Price European put option on bonds using Black model

# **Syntax**

```
PutPrice = bkput(Strike, ZeroData, Sigma, BondData, Settle, Expiry)
PutPrice = bkput( , Period, Basis, EndMonthRule, InterpMethod, StrikeConvention)
```
# **Description**

PutPrice = bkput(Strike, ZeroData, Sigma, BondData, Settle, Expiry) computes prices of European put options using a Black model.

PutPrice = bkput( \_\_\_ , Period, Basis, EndMonthRule, InterpMethod, StrikeConvention) adds optional input arguments for Period, Basis, EndMonthRule, InterpMethod, and StrikeConvention.

# **Examples**

 $Face = 100;$ 

### **Price European Put Options On Bonds Using the Black Model**

This example shows how to price European put options on bonds using the Black model. Consider a European put option on a bond maturing in 10 years. The underlying bond has a clean price of \$122.82, a face value of \$100, and pays 8% semiannual coupons. Also, assume that the annualized volatility of the forward bond yield is 20%. Furthermore, suppose the option expires in 2.25 years and has a strike price of \$115, and that the annualized continuously compounded risk free zero (spot) curve is flat at 5%. For a hypothetical settlement date of March 15, 2004, the following code illustrates the use of Black's model to duplicate the put prices in Example 22.2 of the Hull reference. In particular, it illustrates how to convert a broker's yield volatility to a price volatility suitable for Black's model.

```
% Specify the option information.
Settle = '15-Mar-2004';
Expiry = '15-Jun-2006'; % 2.25 years from settlement
String = 115;
YieldSigma = 0.2;
Convention = [0; 1];% Specify the interest-rate environment. Since the
% zero curve is flat, interpolation into the curve always returns
% 0.05. Thus, the following curve is not unique to the solution.
ZeroData = [datenum('15-Jun-2004') 0.05 -1;
               datenum('15-Dec-2004') 0.05 -1;
              datenum(Expiry) 0.05 -1];
% Specify the bond information.
CleanPrice = 122.82;
CouponRate = 0.08;
```
Maturity = '15-Mar-2014'; % 10 years from settlement

```
BondData = [CleanPrice CouponRate datenum(Maturity) Face];
Period = 2; % semiannual coupons
Basis = 1; % 30/360 day-count basis
% Convert a broker's yield volatility quote to a price volatility 
% required by Black's model. To duplicate Example 22.2 in Hull, 
% first compute the periodic (semiannual) yield to maturity from 
% the clean bond price.
Yield = bndyield(CleanPrice, CouponRate, Settle, Maturity,...
Period, Basis);
% Compute the duration of the bond at option expiration. Most 
% fixed-income sensitivity analyses use the modified duration 
% statistic to examine the impact of small changes in periodic 
% yields on bond prices. However, Hull's example operates in 
% continuous time (annualized instantaneous volatilities and 
% continuously compounded zero yields for discounting coupons). 
% To duplicate Hull's results, use the second output of BNDDURY, 
% the Macaulay duration.
[Modified, Macaulay] = bnddury(Yield, CouponRate, Expiry,...
Maturity, Period, Basis);
% Convert the yield-to-maturity from a periodic to a 
% continuous yield.
Yield = Period .* log(1 + Yield./Period);% Convert the yield volatility to a price volatility via 
% Hull's Equation 22.6 (page 514).
PriceSigma = Macaulay .* Yield .* YieldSigma;
% Finally, call Black's model. 
PutPrices = bkput(Strike, ZeroData, PriceSigma, BondData,...
Settle, Expiry, Period, Basis, [], [], Convention)
PutPrices = 2×1
     1.7838
    2.4071
```
When the strike price is the dirty price (Convention  $= 0$ ), the call option value is \$1.78. When the strike price is the clean price (Convention = 1), the call option value is  $$2.41$ .

# **Input Arguments**

### **Strike — Strike price**

numeric

Strike price, specified as a scalar numeric or an NOPT-by-1 vector of strike prices.

Data Types: double

#### **ZeroData — Zero rate information used to discount future cash flows** matrix

Zero rate information used to discount future cash flows, specified using a two-column (optionally three-column) matrix containing zero (spot) rate information used to discount future cash flows.

- Column 1 Serial maturity date associated with the zero rate in the second column.
- Column 2 Annualized zero rates, in decimal form, appropriate for discounting cash flows occurring on the date specified in the first column. All dates must occur after Settle (dates must correspond to future investment horizons) and must be in ascending order.
- Column 3 (optional) Annual compounding frequency. Values are 1 (annual), 2 (semiannual, default), 3 (three times per year), 4 (quarterly), 6 (bimonthly), 12 (monthly), and -1 (continuous).

If cash flows occur beyond the dates spanned by ZeroData, the input zero curve, the appropriate zero rate for discounting such cash flows is obtained by extrapolating the nearest rate on the curve (that is, if a cash flow occurs before the first or after the last date on the input zero curve, a flat curve is assumed).

In addition, you can use the method [getZeroRates](#page-2819-0) for an IRDataCurve object with a Dates property to create a vector of dates and data acceptable for bkput. For more information, see ["Converting an IRDataCurve or IRFunctionCurve Object" on page 9-30.](#page-723-0)

Data Types: double

### **Sigma — Annualized price volatilities required by Black model**

numeric

Annualized price volatilities required by the Black model, specified as a scalar or an NOPT-by-1 vector.

Data Types: struct

### **BondData — Characteristics of underlying bonds**

vector

Characteristics of underlying bonds, specified as a row vector with three (optionally four) columns or NOPT-by-3 (optionally NOPT-by-4) matrix specifying characteristics of underlying bonds in the form:

[CleanPrice CouponRate Maturity Face]

- CleanPrice is the price excluding accrued interest.
- CouponRate is the decimal coupon rate.
- Maturity is the bond maturity date using a serial date number, date character vector, or string.
- Face is the face value of the bond. If unspecified, the face value is assumed to be 100.

Data Types: double | char | string

### **Settle — Settlement date**

string scalar | date character vector | serial date number

Settlement date, specified as a scalar string, date character vector, or serial date number. Settle also represents the starting reference date for the input zero curve.

Data Types: char | double | string

### **Expiry — Option maturity date**

string array | date character vector | serial date number

Option maturity date, specified as an NOPT-by-1 vector using a string array, date character vectors, or serial date numbers.

Data Types: char | string | double

## **Period — Number of coupons per year for underlying bond**

2 (semiannual) (default) | integer with value 0, 1, 2, 3, 4, 6, or 12

(Optional) Number of coupons per year for the underlying bond, specified as an integer with supported values of 0, 1, 2, 3, 4, 6, and 12.

Data Types: double

### **Basis — Day-count basis of underlying bonds**

0 (actual/actual) (default) | integer from 0 to 13

(Optional) Day-count basis of underlying bonds, specified as a scalar or an NOPT-by-1 vector using the following values:

- $\bullet$  0 = actual/actual
- $1 = 30/360$  (SIA)
- $2 = \text{actual}/360$
- $\cdot$  3 = actual/365
- $4 = 30/360$  (PSA)
- $5 = 30/360$  (ISDA)
- $6 = 30/360$  (European)
- $7 = \text{actual}/365$  (Japanese)
- $\bullet$  8 = actual/actual (ICMA)
- $9 = \text{actual}/360 \text{ (ICMA)}$
- $10 = \text{actual}/365 \text{ (ICMA)}$
- $11 = 30/360E$  (ICMA)
- $12 = \text{actual}/365$  (ISDA)
- $13 = BUS/252$

For more information, see ["Basis" on page 2-228](#page-357-0).

Data Types: double

### **EndMonthRule — End-of-month rule flag**

1 (in effect) (default) | nonnegative integer [0,1]

(Optional) End-of-month rule flag, specified as a scalar or an NOPT-by-1 vector of end-of-month rules.

- 0 = Ignore rule, meaning that a bond coupon payment date is always the same numerical day of the month.
- $\cdot$  1 = Set rule on, meaning that a bond coupon payment date is always the last actual day of the month.

Data Types: logical

### **InterpMethod — Zero curve interpolation method**

1 (linear interpolation) (default) | integer with value 0, 1, or 2

(Optional) Zero curve interpolation method for cash flows that do not fall on a date found in the ZeroData spot curve, specified as a scalar integer. InterpMethod is used to interpolate the

appropriate zero discount rate. Available interpolation methods are (0) nearest, (1) linear, and (2) cubic. For more information on interpolation methods, see interp1.

Data Types: double

### **StrikeConvention — Option contract strike price convention**

0 (default) | integer with value 0 or 1

(Optional) Option contract strike price convention, specified as a scalar or an NOPT-by-1 vector.

StrikeConvention =  $\theta$  (default) defines the strike price as the cash (dirty) price paid for the underlying bond.

StrikeConvention = 1 defines the strike price as the quoted (clean) price paid for the underlying bond. When evaluating Black's model, the accrued interest of the bond at option expiration is added to the input strike price.

Data Types: double

# **Output Arguments**

### **PutPrice — Price for European put option on bonds derived from Black model** vector

Price for European put option on bonds derived from the Black model, returned as a NOPT-by-1 vector.

# **Version History**

**Introduced before R2006a**

# **References**

[1] Hull, John C. *Options, Futures, and Other Derivatives.* 5th Edition, Prentice Hall, 2003, pp. 287– 288, 508–515.

## **See Also**

[bkcall](#page-2711-0)

### **Topics**

["Analysis of Bond Futures" on page 7-12](#page-635-0) ["Fitting the Diebold Li Model" on page 2-150](#page-279-0) ["Supported Interest-Rate Instrument Functions" on page 2-3](#page-132-0)

# **bndfutimprepo**

Implied repo rates for bond future given price

# **Syntax**

ImpRepo = bndfutimprep(Price,FutPrice,FutSettle,Delivery,ConvFactor, CouponRate,Maturity) ImpRepo = bndfutimprep( \_\_\_ ,Name,Value)

# **Description**

```
ImpRepo = bndfutimprep(Price,FutPrice,FutSettle,Delivery,ConvFactor,
CouponRate, Maturity) computes the implied repo rate for a bond future given the price of a bond,
the bond properties, the price of the bond future, and the bond conversion factor. The default
behavior is that the coupon reinvestment rate matches the repo rate. However, you can specify a
separate reinvestment rate using optional inputs.
```
ImpRepo = bndfutimprep( , Name, Value) specifies options using one or more optional name-value pair arguments in addition to the input arguments in the previous syntax.

# **Examples**

### **Compute the Repo Rate For a Bond Future**

This example shows how to compute the repo rate for a bond future using the following data.

bndfutimprepo(129,98,datetime(2000,9,21),datetime(2000,12,29),1.3136,.0875,datetime(2020,8,15))

 $ans = 0.0584$ 

# **Input Arguments**

**Price — Bond prices** vector

Bond prices, specified as an numBonds-by-1 vector in decimals.

Data Types: double

**FutPrice — Future prices** vector

Future prices, specified as an numBonds-by-1 vector.

Data Types: double | cell

**FutSettle — Future settlement dates** datetime array | string array | date character vector

Future settlement dates, specified as an numBonds-by-1 vector using a datetime array, string array, or date character vectors.

To support existing code, bndfutimprepo also accepts serial date numbers as inputs, but they are not recommended.

#### **Delivery — Future delivery dates**

datetime array | string array | date character vector

Future delivery dates, specified as an numBonds-by-1 vector using a datetime array, string array, or date character vectors.

To support existing code, bndfutimprepo also accepts serial date numbers as inputs, but they are not recommended.

#### **ConvFactor — Bond conversion factors**

vector

Bond conversion factors, specified as an numBonds-by-1 vector. For more information, see [convfactor](#page-2764-0).

Data Types: double

#### **CouponRate — Coupon rates**

vector

Coupon rates, specified as an numBonds-by-1 vector of numeric decimals.

Data Types: double

#### **Maturity — Maturity dates**

datetime array | string array | date character vector

Maturity dates, specified as an numBonds-by-1 vector using a datetime array, string array, or date character vectors.

To support existing code, bndfutimprepo also accepts serial date numbers as inputs, but they are not recommended.

#### **Name-Value Pair Arguments**

Specify optional pairs of arguments as Name1=Value1, ..., NameN=ValueN, where Name is the argument name and Value is the corresponding value. Name-value arguments must appear after other arguments, but the order of the pairs does not matter.

*Before R2021a, use commas to separate each name and value, and enclose* Name *in quotes.*

```
Example: ImpRepo =
bndfutimprepo(Price,FutPrice,FutSettle,Delivery,ConvFactor,CouponRate,Maturit
y,'Basis',5,'Face',1000,'Period',4)
```
#### **Basis — Day count basis**

0 (actual/actual) (default) | integer from 0 to 13

Day count basis, specified as the comma-separated pair consisting of 'Basis' and a scalar integer from 0 to 13.

- $\bullet$  0 = actual/actual
- $1 = 30/360$  (SIA)
- $2 = actual/360$
- $3 = \text{actual}/365$
- $4 = 30/360$  (PSA)
- $5 = 30/360$  (ISDA)
- $6 = 30/360$  (European)
- $\bullet$  7 = actual/365 (Japanese)
- $8 = \text{actual}/\text{actual}$  (ICMA)
- $9 = \text{actual}/360 \text{ (ICMA)}$
- $10 = \text{actual}/365 \text{ (ICMA)}$
- $11 = 30/360E$  (ICMA)
- $12 = \text{actual}/365$  (ISDA)
- $13 = BUS/252$

For more information, see ["Basis" on page 2-228](#page-357-0).

Data Types: double

## **EndMonthRule — End-of-month rule flag for generating floorlet dates**

1 (in effect) (default) | scalar of nonnegative integer [0,1]

End-of-month rule flag, specified as the comma-separated pair consisting of 'EndMonthRule' and a scalar with a nonnegative integer  $[0, 1]$ .

- 0 = Ignore rule, meaning that a payment date is always the same numerical day of the month.
- $\cdot$  1 = Set rule on, meaning that a payment date is always the last actual day of the month.

Data Types: logical

### **Face — Face value of the bond**

100 (default) | scalar numeric

Face value of the bond, specified as the comma-separated pair consisting of 'Face' and a scalar numeric. Face has no impact on key rate duration.

Data Types: double

## **FirstCouponDate — Irregular first coupon date**

if you do not specify a FirstCouponDate, the cash flow payment dates are determined from other inputs (default) | datetime scalar | string scalar | date character vector

Irregular first coupon date, specified as the comma-separated pair consisting of 'FirstCouponDate' and a scalar datetime, string, or date character vector.

To support existing code, bndfutimprepo also accepts serial date numbers as inputs, but they are not recommended.

When FirstCouponDate and LastCouponDate are both specified, FirstCouponDate takes precedence in determining the coupon payment structure.

### **IssueDate — Bond issue date**

if you do not specify an IssueDate, the cash flow payment dates are determined from other inputs (default) | datetime scalar | string scalar | date character vector

Bond issue date, specified as the comma-separated pair consisting of 'IssueDate' and a scalar datetime, string, or date character vector.

To support existing code, bndfutimprepo also accepts serial date numbers as inputs, but they are not recommended.

### **LastCouponDate — Irregular last coupon date**

datetime scalar | string scalar | date character vector

Irregular last coupon date, specified as the comma-separated pair consisting of 'LastCouponDate' and a scalar datetime, string, or date character vector.

To support existing code, bndfutimprepo also accepts serial date numbers as inputs, but they are not recommended.

In the absence of a specified FirstCouponDate, a specified LastCouponDate determines the coupon structure of the bond. The coupon structure of a bond is truncated at the LastCouponDate, regardless of where it falls, and is followed only by the bond's maturity cash flow date.

### **Period — Coupons per year**

2 per year (default) | vector

Coupons per year, specified as the comma-separated pair consisting of 'Period' and a scalar integer. Values for Period are 0, 1, 2, 3, 4, 6, and 12.

Data Types: double

### **ReinvestBasis — Day count basis for reinvestment rate**

identical to RepoBasis (default) | integer from 0 to 13

Day count basis for the reinvestment rate, specified as the comma-separated pair consisting of 'ReinvestBasis' and a scalar integer from 0 to 13.

- $\bullet$  0 = actual/actual
- $1 = 30/360$  (SIA)
- $2 = \text{actual}/360$
- $\cdot$  3 = actual/365
- $4 = 30/360$  (PSA)
- $5 = 30/360$  (ISDA)
- $6 = 30/360$  (European)
- $\bullet$  7 = actual/365 (Japanese)
- $8 = \text{actual}/\text{actual}$  (ICMA)
- $9 = \text{actual}/360 \text{ (ICMA)}$
- $\cdot$  10 = actual/365 (ICMA)
- $11 = 30/360E$  (ICMA)
- $12 = \text{actual}/365 \text{ (ISDA)}$

•  $13 = BUS/252$ 

For more information, see ["Basis" on page 2-228](#page-357-0).

Data Types: double

### **ReinvestRate — Underlying bond annual coupon**

scalar decimal numeric

Underlying bond annual coupon, specified as the comma-separated pair consisting of 'ReinvestRate' and a scalar decimal numeric.

Data Types: double

### **RepoBasis — Day count basis for repo rate**

2 (actual/360) (default) | integer from 0 to 13

Day count basis for repo rate, specified as the comma-separated pair consisting of 'RepoBasis' and a scalar integer from  $\overline{0}$  to 13.

- $\bullet$  0 = actual/actual
- $1 = 30/360$  (SIA)
- $2 = \text{actual}/360$
- $\cdot$  3 = actual/365
- $4 = 30/360$  (PSA)
- $5 = 30/360$  (ISDA)
- $6 = 30/360$  (European)
- $7 = \text{actual}/365$  (Japanese)
- $\bullet$  8 = actual/actual (ICMA)
- $9 = \text{actual}/360 \text{ (ICMA)}$
- $\cdot$  10 = actual/365 (ICMA)
- $11 = 30/360E$  (ICMA)
- $12 = \text{actual}/365 \text{ (ISDA)}$
- $13 = BUS/252$

For more information, see ["Basis" on page 2-228](#page-357-0).

Data Types: double

### **StartDate — Forward starting date of payments**

Settle date (default) | datetime scalar | string scalar | date character vector

Forward starting date of payments (the date from which a bond cash flow is considered), specified as the comma-separated pair consisting of 'StartDate' and a scalar datetime, string, or date character vector.

To support existing code, bndfutimprepo also accepts serial date numbers as inputs, but they are not recommended.

# **Output Arguments**

# **ImpRepo — Implied repo rate**

vector

Implied repo rate, or the repo rate that would produce the price input, returned as numBonds-by-1 vector.

# **Version History**

**Introduced in R2009b**

### **Serial date numbers not recommended**

*Not recommended starting in R2022b*

Although bndfutimprepo supports serial date numbers, datetime values are recommended instead. The datetime data type provides flexible date and time formats, storage out to nanosecond precision, and properties to account for time zones and daylight saving time.

To convert serial date numbers or text to datetime values, use the datetime function. For example:

```
t = datetime(738427.656845093,"ConvertFrom","datenum");
y = year(t)y = 2021
```
There are no plans to remove support for serial date number inputs.

# **References**

[1] Burghardt, G., T. Belton, M. Lane, and J. Papa. *The Treasury Bond Basis.* McGraw-Hill, 2005.

[2] Krgin, Dragomir. *Handbook of Global Fixed Income Calculations.* John Wiley & Sons, 2002.

# **See Also**

[bndfutprice](#page-2731-0) | [convfactor](#page-2764-0)

### **Topics**

["Analysis of Bond Futures" on page 7-12](#page-635-0) ["Fitting the Diebold Li Model" on page 2-150](#page-279-0) ["Supported Interest-Rate Instrument Functions" on page 2-3](#page-132-0)

# <span id="page-2731-0"></span>**bndfutprice**

Price bond future given repo rates

# **Syntax**

```
[FutPrice,AccrInt] = bndfutprice(RepoRatePrice,FutSettle,Delivery,ConvFactor,
CouponRate,Maturity)
[FutPrice,AccrInt] = bndfutprice( ___ ,Name,Value)
```
# **Description**

[FutPrice,AccrInt] = bndfutprice(RepoRatePrice,FutSettle,Delivery,ConvFactor, CouponRate, Maturity) computes the price of a bond futures contract for one or more bonds given a repo rate, and bond properties, including the bond conversion factor. The default behavior is that the coupon reinvestment rate matches the repo rate. However, you can specify a separate reinvestment rate using optional arguments.

[FutPrice,AccrInt] = bndfutprice( \_\_\_ ,Name,Value) specifies options using one or more optional name-value pair arguments in addition to the input arguments in the previous syntax.

# **Examples**

## **Compute the Price For a Bond Future**

This example shows how to compute the price for a bond future using the following data.

```
bndfutprice(.064, 129, datetime(2000, 9, 21),datetime(2000, 12, 29), 1.3136, .0875, datetime(2020, 8,
```
 $ans = 98.1516$ 

# **Input Arguments**

**RepoRate — Repo rates** vector

Repo rates, specified as an numBonds-by-1 vector in decimals.

Data Types: double

**Price — Bond prices** vector

Bond prices, specified as an numBonds-by-1 vector in decimals.

Data Types: double

**FutSettle — Future settlement date** datetime array | string array | date character vector

Future settlement date, specified as an numBonds-by-1 vector using a datetime array, string array, or date character vectors.

To support existing code, bndfutprice also accepts serial date numbers as inputs, but they are not recommended.

#### **Delivery — Future delivery dates**

datetime array | string array | date character vector

Future delivery dates, specified as an numBonds-by-1 vector using a datetime array, string array, or date character vectors.

To support existing code, bndfutprice also accepts serial date numbers as inputs, but they are not recommended.

### **ConvFactor — Bond conversion factors**

vector

Bond conversion factors, specified as an numBonds-by-1 vector. For more information, see [convfactor](#page-2764-0).

Data Types: double

#### **CouponRate — Coupon rates**

vector

Coupon rates, specified as an numBonds-by-1 vector of numeric decimals.

Data Types: double

#### **Maturity — Maturity dates**

datetime array | string array | date character vector

Maturity dates, specified as an numBonds-by-1 vector using a datetime array, string array, or date character vectors.

To support existing code, bndfutprice also accepts serial date numbers as inputs, but they are not recommended.

#### **Name-Value Pair Arguments**

Specify optional pairs of arguments as Name1=Value1, ..., NameN=ValueN, where Name is the argument name and Value is the corresponding value. Name-value arguments must appear after other arguments, but the order of the pairs does not matter.

*Before R2021a, use commas to separate each name and value, and enclose* Name *in quotes.*

```
Example: [FutPrice,AccrInt] =
bndfutprice(RepoRate,Price,FutSettle,Delivery,ConvFactor,CouponRate,Maturity,
'Basis',5,'Face',1000,'Period',4)
```
#### **Basis — Day count basis**

0 (actual/actual) (default) | integer from 0 to 13

Day count basis, specified as the comma-separated pair consisting of 'Basis' and a scalar integer from 0 to 13.

- $\bullet$  0 = actual/actual
- $1 = 30/360$  (SIA)
- $2 = \text{actual}/360$
- $3 = \text{actual}/365$
- $4 = 30/360$  (PSA)
- $5 = 30/360$  (ISDA)
- $6 = 30/360$  (European)
- $7 = \text{actual}/365$  (Japanese)
- $8 = \text{actual}/\text{actual}$  (ICMA)
- $\cdot$  9 = actual/360 (ICMA)
- $\cdot$  10 = actual/365 (ICMA)
- $11 = 30/360E$  (ICMA)
- $12 = \text{actual}/365 \text{ (ISDA)}$
- $13 = \frac{\text{R}}{3}$

For more information, see ["Basis" on page 2-228](#page-357-0).

Data Types: double

## **EndMonthRule — End-of-month rule flag for generating floorlet dates**

1 (in effect) (default) | scalar of nonnegative integer [0,1]

End-of-month rule flag, specified as the comma-separated pair consisting of 'EndMonthRule' and a scalar with a nonnegative integer [0, 1].

- $\bullet$  0 = Ignore rule, meaning that a payment date is always the same numerical day of the month.
- $\bullet$  1 = Set rule on, meaning that a payment date is always the last actual day of the month.

Data Types: logical

## **IssueDate — Bond issue date**

if you do not specify an IssueDate, the cash flow payment dates are determined from other inputs (default) | datetime scalar | string scalar | date character vector

Bond issue date, specified as the comma-separated pair consisting of 'IssueDate' and a scalar datetime, string, or date character vector.

To support existing code, bndfutprice also accepts serial date numbers as inputs, but they are not recommended.

## **Face — Face value of the bond**

100 (default) | scalar numeric

Face value of the bond, specified as the comma-separated pair consisting of 'Face' and a scalar numeric. Face has no impact on key rate duration.

Data Types: double

## **FirstCouponDate — Irregular first coupon date**

if you do not specify a FirstCouponDate, the cash flow payment dates are determined from other inputs (default) | datetime scalar | string scalar | date character vector

Irregular first coupon date, specified as the comma-separated pair consisting of 'FirstCouponDate' and a scalar datetime, string, or date character vector.

To support existing code, bndfutprice also accepts serial date numbers as inputs, but they are not recommended.

When FirstCouponDate and LastCouponDate are both specified, FirstCouponDate takes precedence in determining the coupon payment structure.

#### **LastCouponDate — Irregular last coupon date**

datetime scalar | string scalar | date character vector

Irregular last coupon date, specified as the comma-separated pair consisting of 'LastCouponDate' and a scalar datetime, string, or date character vector.

To support existing code, bndfutprice also accepts serial date numbers as inputs, but they are not recommended.

In the absence of a specified FirstCouponDate, a specified LastCouponDate determines the coupon structure of the bond. The coupon structure of a bond is truncated at the LastCouponDate, regardless of where it falls, and is followed only by the bond's maturity cash flow date.

#### **Period — Coupons per year**

2 per year (default) | vector

Coupons per year, specified as the comma-separated pair consisting of 'Period' and a scalar integer. Values for Period are 0, 1, 2, 3, 4, 6, and 12.

Data Types: double

#### **ReinvestBasis — Day count basis for reinvestment rate**

identical to RepoBasis (default) | integer from 0 to 13

Day count basis for the reinvestment rate, specified as the comma-separated pair consisting of 'ReinvestBasis' and a scalar integer from 0 to 13.

- $\bullet$  0 = actual/actual
- $1 = 30/360$  (SIA)
- $2 = \text{actual}/360$
- $\cdot$  3 = actual/365
- $4 = 30/360$  (PSA)
- $5 = 30/360$  (ISDA)
- $6 = 30/360$  (European)
- $7 = \text{actual}/365$  (Japanese)
- $8 = \text{actual}/\text{actual}$  (ICMA)
- $9 = \text{actual}/360$  (ICMA)
- $10 = \text{actual}/365 \text{ (ICMA)}$
- $11 = 30/360E$  (ICMA)
- $12 = \text{actual}/365$  (ISDA)
- $13 = BUS/252$

For more information, see ["Basis" on page 2-228](#page-357-0).

Data Types: double

### **ReinvestRate — Underlying bond annual coupon**

scalar decimal numeric

Underlying bond annual coupon, specified as the comma-separated pair consisting of 'ReinvestRate' and a scalar decimal numeric.

Data Types: double

### **RepoBasis — Day count basis for repo rate**

2 (actual/360) (default) | integer from 0 to 13

Day count basis for repo rate, specified as the comma-separated pair consisting of 'RepoBasis' and a scalar integer from 0 to 13.

- $\bullet$  0 = actual/actual
- $1 = 30/360$  (SIA)
- $2 = \text{actual}/360$
- $\cdot$  3 = actual/365
- $4 = 30/360$  (PSA)
- $5 = 30/360$  (ISDA)
- $6 = 30/360$  (European)
- $\bullet$  7 = actual/365 (Japanese)
- $8 = \text{actual}/\text{actual}$  (ICMA)
- $9 = \text{actual}/360 \text{ (ICMA)}$
- $\cdot$  10 = actual/365 (ICMA)
- $11 = 30/360E$  (ICMA)
- $\cdot$  12 = actual/365 (ISDA)
- $13 = BUS/252$

For more information, see ["Basis" on page 2-228](#page-357-0).

Data Types: double

### **StartDate — Forward starting date of payments**

Settle date (default) | datetime scalar | string scalar | date character vector

Forward starting date of payments (the date from which a bond cash flow is considered), specified as the comma-separated pair consisting of 'StartDate' and a scalar datetime, string, or date character vector.

To support existing code, bndfutprice also accepts serial date numbers as inputs, but they are not recommended.

# **Output Arguments**

**FutPrice — Quoted futures price, per \$100 notional**

vector
Quoted futures price, per \$100 notional, returned as numBonds-by-1 vector.

#### **AccrInt — Accrued interest due at delivery date, per \$100 notional** vector

Accrued interest due at delivery date, per \$100 notional, returned as numBonds-by-1 vector.

# **Version History**

## **Introduced in R2009b**

## **Serial date numbers not recommended**

*Not recommended starting in R2022b*

Although bndfutprice supports serial date numbers, datetime values are recommended instead. The datetime data type provides flexible date and time formats, storage out to nanosecond precision, and properties to account for time zones and daylight saving time.

To convert serial date numbers or text to datetime values, use the datetime function. For example:

```
t = datetime(738427.656845093,"ConvertFrom","datenum");
y = year(t)y =
```
2021

There are no plans to remove support for serial date number inputs.

# **References**

[1] Burghardt, G., T. Belton, M. Lane, and J. Papa. *The Treasury Bond Basis.* McGraw-Hill, 2005.

[2] Krgin, Dragomir. *Handbook of Global Fixed Income Calculations.* John Wiley & Sons, 2002.

# **See Also**

[bndfutimprepo](#page-2725-0) | [convfactor](#page-2764-0)

## **Topics**

["Analysis of Bond Futures" on page 7-12](#page-635-0) ["Fitting the Diebold Li Model" on page 2-150](#page-279-0) ["Supported Interest-Rate Instrument Functions" on page 2-3](#page-132-0)

# **bootstrap**

Bootstrap interest-rate curve from market data

# **Syntax**

DCurve = IRDataCurve.bootstrap(Type,Settle,InstrumentTypes,Instruments) DCurve = IRDataCurve.bootstrap( \_\_\_ ,Name,Value)

# **Description**

DCurve = IRDataCurve.bootstrap(Type,Settle,InstrumentTypes,Instruments) bootstraps an interest-rate curve from market data. The dates of the bootstrapped curve correspond to the maturity dates of the input instruments.

**Note** The [ratecurve](#page-3189-0) object and associated methods were introduced in R2020a as part of a new object-based framework in the Financial Instruments Toolbox which supports end-to-end workflows in instrument modeling and analysis. For more information, see [irbootstrap](#page-3005-0) and ["Get Started with](#page-35-0) Workflows Using Object-Based Framework for Pricing Financial Instruments" on page 1-22.

DCurve = IRDataCurve.bootstrap( \_\_\_ , Name, Value) adds optional name-value pair arguments.

# **Examples**

# **Use the bootstrap Method to Create an IRDataCurve Object**

In this bootstrapping example, InstrumentTypes, Instruments, and a Settle date are defined

```
InstrumentTypes = {'Deposit';'Deposit';...
'Futures';'Futures';'Futures';'Futures';'Futures';'Futures';...
'Swap';'Swap';'Swap';'Swap';};
Instruments = [datemum('08/10/2007'), datenum('09/17/2007'), 0532000; ...
datenum('08/10/2007'),datenum('11/17/2007'),.0535866; ...
datenum('08/08/2007'),datenum('19-Dec-2007'),9485; ...
datenum('08/08/2007'),datenum('19-Mar-2008'),9502; ...
datenum('08/08/2007'),datenum('18-Jun-2008'),9509.5; ...
datenum('08/08/2007'),datenum('17-Sep-2008'),9509; ...
datenum('08/08/2007'),datenum('17-Dec-2008'),9505.5; ...
datenum('08/08/2007'),datenum('18-Mar-2009'),9501; ...
datenum('08/08/2007'),datenum('08/08/2014'),.0530; ...
datenum('08/08/2007'),datenum('08/08/2019'),.0551; ...
datenum('08/08/2007'),datenum('08/08/2027'),.0565; ...
datenum('08/08/2007'),datenum('08/08/2037'),.0566];
```

```
CurveSettle = datenum(08/10/2007);
```
Use the bootstrap method to create an IRDataCurve object.

```
bootModel = IRDataCurve.bootstrap('Forward', CurveSettle, ...
InstrumentTypes, Instruments,'InterpMethod','pchip');
```
To create the plot for the bootstrapped market data:

```
PlottingDates = (datemum('08/11/2007')):30:CurveSettle+365*25);
plot(PlottingDates, getParYields(bootModel, PlottingDates),'r')
ylim([0 .06])
datetick
```
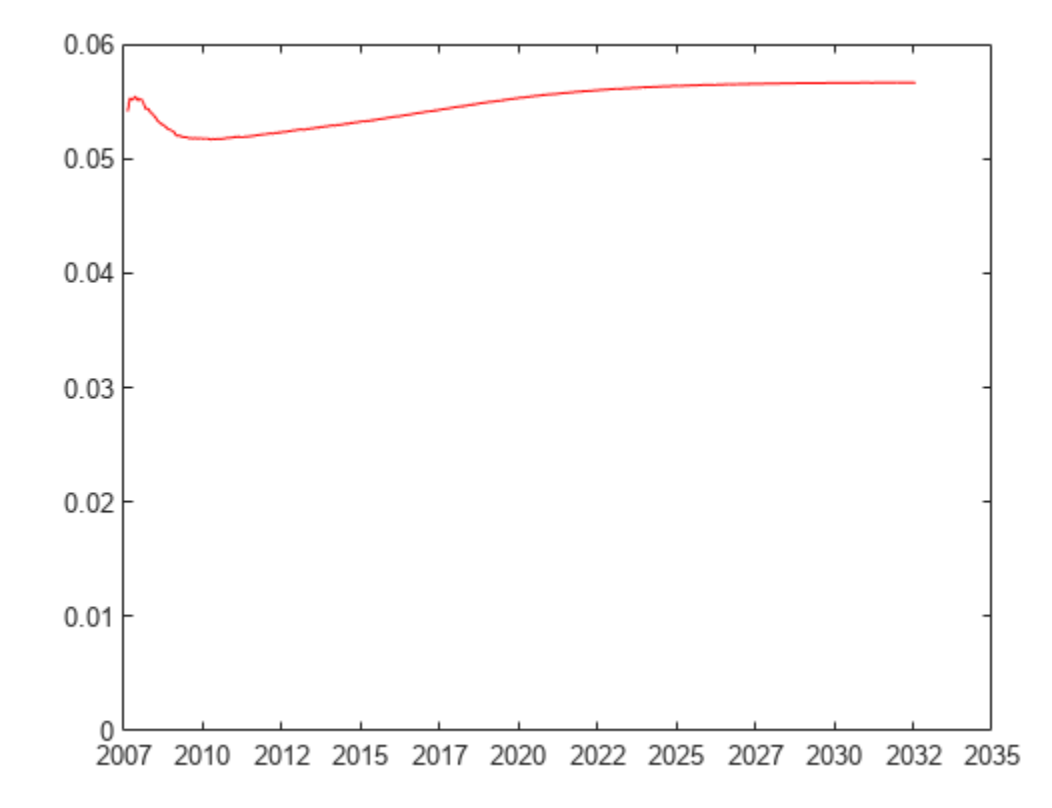

#### **Use the bootstrap Method to Create an IRDataCurve Object That Includes Bonds**

In this bootstrapping example, InstrumentTypes, Instruments, and a Settle date are defined

```
CurveSettle = datenum('8-Mar-2010');
InstrumentTypes = {'Deposit';'Deposit';'Deposit';'Deposit';...
     'Futures';'Futures';'Futures';'Futures';'Swap';'Swap';'Bond';'Bond'};
Instruments = [datenum('8-Mar-2010'),datenum('8-Apr-2010'),.003; ...
    datenum('8-Mar-2010'),datenum('8-Jun-2010'),.005; ...
     datenum('8-Mar-2010'),datenum('8-Sep-2010'),.007; ...
     datenum('8-Mar-2010'),datenum('8-Mar-2011'),.009; ...
     datenum('8-Mar-2010'),datenum('18-Jun-2011'),9840; ...
     datenum('8-Mar-2010'),datenum('17-Sep-2011'),9820; ...
```

```
 datenum('8-Mar-2010'),datenum('17-Dec-2011'),9810; ...
 datenum('8-Mar-2010'),datenum('18-Mar-2012'),9800; ...
 datenum('8-Mar-2010'),datenum('8-Mar-2015'),.025; ...
 datenum('8-Mar-2010'),datenum('8-Mar-2020'),.035; ...
datenum('8-Mar-2010'),datenum('8-Mar-2030'),99; ...
 datenum('8-Mar-2010'),datenum('8-Mar-2040'),101];
```
When bonds are used, InstrumentCouponRate must be specified:

InstrumentCouponRate =  $[zeros(10,1); .045; .05];$ 

Note, for parameters that are only applicable to bonds (InstrumentFirstCouponDate, InstrumentLastCouponDate, InstrumentIssueDate, InstrumentFace) the entries for nonbond instruments (deposits and futures) are ignored.

Use the bootstrap method to create an IRDataCurve object.

```
bootModel = IRDataCurve.bootstrap('Forward', CurveSettle, ...
InstrumentTypes, Instruments,'InterpMethod','pchip',...
'InstrumentCouponRate',InstrumentCouponRate);
```
Create the plot for the bootstrapped market data.

```
PlottingDates = datemnth(CurveSettle,1:30*12);
plot(PlottingDates, getParYields(bootModel, PlottingDates),'r')
ylim([0 .06])
datetick
```
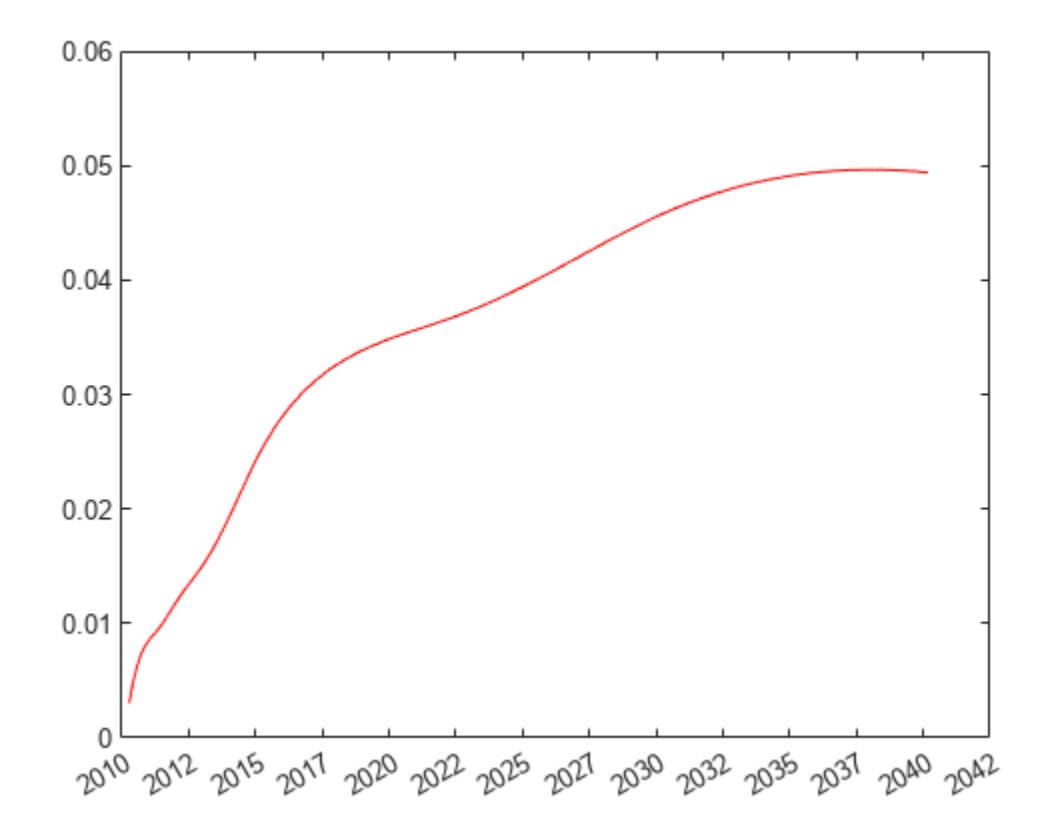

#### **Use IRBootstrapOptionsObj with bootstrap for Negative Zero Interest-Rates**

Use the IRBootstrapOptionsObj optional argument with the bootstrap method to allow for negative zero rates when solving for the swap zero points.

```
Settle = datenum('15-Mar-2015');
InstrumentTypes = {'Deposit';'Deposit';'Swap';'Swap';'Swap';'Swap';}; 
Instruments = [Settle, datenum('15-Jun-2015'), .001; ...]Settle,datenum('15-Dec-2015'),.0005; ...
Settle,datenum('15-Mar-2016'), -.001; ...
Settle,datenum('15-Mar-2017'),-0.0005; ...
Settle,datenum('15-Mar-2018'),.0017; ...
Settle,datenum('15-Mar-2020'),.0019]; 
irbo = IRBootstrapOptions('LowerBound',-1); 
bootModel = IRDataCurve.bootstrap('zero', Settle, InstrumentTypes,...
     Instruments,'IRBootstrapOptions',irbo); 
bootModel.getZeroRates(datemnth(Settle,1:60))
ans = 60×1
     0.0012
     0.0011
     0.0010
     0.0009
```
 0.0008 0.0008 0.0007 0.0006 0.0005 -0.0000

⋮

Note that optional argument for LowerBound is set to -1 for negative zero rates when solving the swap zero points.

# **Input Arguments**

#### **Type — Type of interest-rate curve bootstrapped from market instruments**

character vector with value of 'zero', 'discount', or 'forward'

Type of interest-rate curve bootstrapped from market instruments, specified by using a scalar character vector.

When using the bootstrap, the choice of the Type parameter can impact the curve construction because it will affect the type of data that will be interpolated on (that is, forward rates, zero rates, or discount factors) during the bootstrapping process. So curves that are bootstrapped using different Type parameters undergo different bootstrapping algorithms with different interpolation methods, and they can sometimes produce different results when using the "get" functions (for example, getForwardRates).

Data Types: char

#### **Settle — Settle date of interest-rate curve**

serial date number | character vector

Settle date of interest-rate curve, specified using a serial date number or date character vector.

Data Types: double | char

#### **InstrumentTypes — Instrument types**

cell array of character vectors with values of 'deposit', 'futures', 'swap', 'bond', and 'fra'

Instrument types, specified using an N-by-1 cell array (where N is the number of instruments) indicating what kind of instrument is in the Instruments matrix. Acceptable values are 'deposit', 'futures', 'swap', 'bond', and 'fra'.

Data Types: char | cell

#### **Instruments — Instruments**

matrix

Instruments, specified as an N-by-3 data matrix for Instruments where the first column is Settle date using a serial date number, the second column is Maturity using a serial date number, and the third column is the market quote. The market quote represents the following for each instrument:

- deposit: rate
- futures: price (for example, 9628.54)
- swap: rate
- bond: clean price
- fra: forward rate

**Note** Instruments input for fra and for futures are different. Specifically, the forward rate underlying a fra starts on the start date (column 1 of Instruments) and ends on the end date (column 2 of Instruments). While the forward rate underlying a futures contract starts on the maturity date of the futures contract and ends on a date *n* months after the futures maturity, where *n* is the periodicity of the futures contract.

Data Types: double

#### **Name-Value Arguments**

Specify optional pairs of arguments as Name1=Value1, ..., NameN=ValueN, where Name is the argument name and Value is the corresponding value. Name-value arguments must appear after other arguments, but the order of the pairs does not matter.

*Before R2021a, use commas to separate each name and value, and enclose* Name *in quotes.*

```
Example: DCurve =IRDataCurve.bootstrap('Forward',CurveSettle,InstrumentTypes,Instruments,'Inte
rpMethod','pchip')
```
#### **Name-Value Pair Arguments for All Bond Instruments**

**Compounding — Compounding frequency per-year for IRDataCurve object** CurveObj.Compounding (default) | possible values include:  $-1$ , 0, 1, 2, 3, 4, 6, 12. Compounding frequency per-year for the [IRDataCurve](#page-2831-0) object, specified as the comma-separated pair consisting of 'Compounding' and a scalar numeric using one of the supported values:

- $\cdot$  -1 = Continuous compounding
- $\cdot$  0 = Simple interest (no compounding)
- $\cdot$  1 = Annual compounding
- $\bullet$  2 = Semiannual compounding
- $\cdot$  3 = Compounding three times per year
- $\bullet$  4 = Quarterly compounding
- 6 = Bimonthly compounding
- 12 = Monthly compounding

Data Types: double

### **Basis — Day count basis of the interest-rate curve**

0 (actual/actual) (default) | integer from 0 to 13

Day count basis of the interest-rate curve, specified as the comma-separated pair consisting of 'Basis' and a scalar integer.

- $\bullet$  0 actual/actual
- $1 30/360$  (SIA)
- $2 actual/360$
- $\cdot$  3 actual/365
- $4 30/360$  (PSA)
- $5 30/360$  (ISDA)
- $\cdot$  6 30/360 (European)
- $\bullet$  7 actual/365 (Japanese)
- $\cdot$  8 actual/actual (ICMA)
- $\cdot$  9 actual/360 (ICMA)
- $10 \text{actual}/365$  (ICMA)
- $11 30/360E$  (ICMA)
- $12 \text{actual}/365$  (ISDA)
- $\cdot$  13 BUS/252

For more information, see ["Basis" on page 2-228](#page-357-0).

Data Types: double

### **InterpMethod — Interpolation method**

'linear' (default) | character vector with values of 'linear', 'cubic', 'pchip', or 'spline'

Interpolation method, specified as the comma-separated pair consisting of 'InterpMethod' and a scalar character vector. For more information on interpolation methods, see interp1.

Data Types: char

### **IRBootstrapOptionsObj — IRBootstrapOptions object**

[] (default) | IRBootstrapOptions object

IRBootstrapOptions object, specified as the comma-separated pair consisting of 'IRBootstrapOptionsObj' and an IRBootstrapOptions object previously created using [IRBootstrapOptions](#page-2827-0).

Data Types: object

## **DiscountCurve — RateSpec for curve used to discount cash flows**

[] (default) | RateSpec object

RateSpec for curve used to discount cash flows, specified as the comma-separated pair consisting of 'DiscountCurve' and a RateSpec object previously created using [intenvset](#page-1678-0) or [toRateSpec](#page-2959-0).

Data Types: object

### **Name-Value Pair Arguments for Each Bond Instrument**

## **InstrumentCouponRate — Annual percentage rate to determine the coupons payable on an instrument**

[] (default) | decimal

Annual percentage rate to determine the coupons payable on an instrument, specified as the commaseparated pair consisting of 'InstrumentCouponRate' and a scalar decimal value.

Data Types: double

### **InstrumentPeriod — Coupons per year for the instrument**

2 (default) | numeric with value of 0, 1, 2, 3, 4, 6, and 12

Coupons per year for the instrument, specified as the comma-separated pair consisting of 'InstrumentPeriod' and a scalar numeric value.

Data Types: double

### **InstrumentBasis — Day-count basis of the instrument**

0 (actual/actual) (default) | integer from 0 to 13

Day count basis of the instrument, specified as the comma-separated pair consisting of 'InstrumentBasis' and a scalar integer.

- $\bullet$  0 actual/actual
- $1 30/360$  (SIA)
- $2 actual/360$
- $\cdot$  3 actual/365
- $\cdot$  4 30/360 (PSA)
- $5 30/360$  (ISDA)
- $6 30/360$  (European)
- $7 \text{actual}/365$  (Japanese)
- $\cdot$  8 actual/actual (ICMA)
- $\cdot$  9 actual/360 (ICMA)
- $10 \text{actual}/365$  (ICMA)
- $11 30/360E$  (ICMA)
- $12 \text{actual}/365$  (ISDA)

## $\cdot$  13 - BUS/252

**Note** InstrumentBasis distinguishes a bond instrument's Basis value from the interest-rate curve's Basis value.

For more information, see ["Basis" on page 2-228](#page-357-0).

Data Types: double

### **InstrumentEndMonthRule — End-of-month rule**

1 (default) | logical with value 0 or 1

End-of-month rule, specified as the comma-separated pair consisting of 'InstrumentEndMonthRule' and a logical value. This rule applies only when Maturity is an endof-month date for a month having 30 or fewer days.

- 0 = ignore rule, meaning that a bond's coupon payment date is always the same numerical day of the month.
- $\cdot$  1 = set rule on (default), meaning that a bond's coupon payment date is always the last actual day of the month.

Data Types: logical

## **InstrumentIssueDate — Instrument issue date**

[] (default) | string scalar | date character vector | serial date number

Instrument issue date, specified as the comma-separated pair consisting of 'InstrumentIssueDate' and a scalar string, data character vector, or serial date number.

Data Types: char | double | string

#### **InstrumentFirstCouponDate — Date when a bond makes its first coupon payment**

cash flow payment dates are determined from other inputs (default) | string scalar | date character vector | serial date number

Date when a bond makes its first coupon payment (used when bond has an irregular first coupon period), specified as the comma-separated pair consisting of 'InstrumentFirstCouponDate' and a scalar string, date character vector, or serial date number. When InstrumentFirstCouponDate and InstrumentLastCouponDate are both specified, InstrumentFirstCouponDate takes precedence in determining the coupon payment structure. If you do not specify a InstrumentFirstCouponDate, the cash flow payment dates are determined from other inputs.

Data Types: char | double | string

### **InstrumentLastCouponDate — Last coupon date of a bond before the maturity date**

cash flow payment dates are determined from other inputs (default) | string scalar | date character vector | serial date number

Last coupon date of a bond before the maturity date (used when bond has an irregular last coupon period), specified as the comma-separated pair consisting of 'InstrumentLastCouponDate' and a scalar string, date character vector, or serial date number. In the absence of a specified InstrumentFirstCouponDate, a specified InstrumentLastCouponDate determines the coupon structure of the bond. The coupon structure of a bond is truncated at the InstrumentLastCouponDate, regardless of where it falls, and is followed only by the bond's

maturity cash flow date. If you do not specify a InstrumentLastCouponDate, the cash flow payment dates are determined from other inputs.

Data Types: char | double | string | datetime

#### **InstrumentFace — Face or par value**

100 (default) | numeric

Face or par value, specified as the comma-separated pair consisting of 'InstrumentFace' and a scalar numeric.

Data Types: double

**Note** When using Instrument name-value pairs, you can specify simple interest for an Instrument by specifying the InstrumentPeriod value as 0. If InstrumentBasis and InstrumentPeriod are not specified for an Instrument, the following default values are used:

- deposit instrument uses InstrumentBasis as 2 (act/360) and InstrumentPeriod is 0 (simple interest).
- futures instrument uses InstrumentBasis as 2 (act/360) and InstrumentPeriod is 4 (quarterly).
- swap instrument uses InstrumentBasis as 2 (act/360) and InstrumentPeriod is 2.
- bond instrument uses InstrumentBasis as 0 (act/act) and InstrumentPeriod is 2.
- FRA instrument uses InstrumentBasis as 2 (act/360) and InstrumentPeriod is 4 (quarterly).

# **Output Arguments**

### **DCurve — Interest-rate curve from market data**

structure

Interest-rate curve from market data, returned as a structure.

# **Version History**

**Introduced in R2008b**

# **See Also**

[IRDataCurve](#page-2831-0) | [IRBootstrapOptions](#page-2827-0) | [toRateSpec](#page-2959-0) | [getForwardRates](#page-2803-0) | [getZeroRates](#page-2819-0) | [getDiscountFactors](#page-2799-0) | [getParYields](#page-2812-0) | [irbootstrap](#page-3005-0)

### **Topics**

["Creating Interest-Rate Curve Objects" on page 9-4](#page-697-0)

["Bootstrap IRDataCurve Based on Market Instruments" on page 9-7](#page-700-0)

["Dual Curve Bootstrapping" on page 9-12](#page-705-0)

"Interest-Rate Curve Objects and Workflow" on page 9-2

["Mapping Financial Instruments Toolbox Curve Functions to Object-Based Framework" on page 1-95](#page-108-0)

# **cdsoptprice**

Price payer and receiver credit default swap options

# **Syntax**

```
[Payer,Receiver] = cdsoptprice(ZeroData,ProbData,Settle,OptionMaturity,
CDSMaturity,Strike,SpreadVol)
[Payer, Receiver] = cdsoptprice( , Name, Value)
```
# **Description**

```
[Payer,Receiver] = cdsoptprice(ZeroData,ProbData,Settle,OptionMaturity,
CDSMaturity,Strike,SpreadVol) computes the price of payer and receiver credit default swap
options.
```
**Note** Alternatively, you can use the [CDSOption](#page-3474-0) object to price credit default swap options. For more information, see "Get Started with Workflows Using Object-Based Framework for Pricing Financial [Instruments" on page 1-22](#page-35-0).

[Payer,Receiver] = cdsoptprice( \_\_\_ ,Name,Value) computes the price of payer and receiver credit default swap options with additional options specified by one or more Name, Value pair arguments.

# **Examples**

# **Obtain Payer and Receiver Values for a Credit Default Swap Option**

Use cdsoptprice to generate Payer and Receiver values for a credit default swap option.

```
Settle = datenum('12-Jun-2012');
OptionMatrix = datum('20-Sep-2012');
CDSMaturity = datenum('20-Sep-2017');
OptionStrike = 200;
SpreadVolatility = .4;
Zero Time = [ .5 1 2 3 4 5]';
Zero Rate = [0.5, 0.75, 1.5, 1.7, 1.9, 2.2]'/100;
Zero Dates = daysadd(Settle,360*Zero Time,1);
ZeroData = [Zero_Dates Zero_Rate];
Market_Time = [1 2 3 5 7 10]';
Market_Rate = [100 120 145 220 245 270]';
Market Dates = daysadd(Settle, 360*Market Time, 1);
MarketData = [Market_Dates Market_Rate];
ProbData = cdsbootstrap(ZeroData, MarketData, Settle);
[Payer,Receiver] = cdsoptprice(ZeroData, ProbData, Settle,...
OptionMaturity, CDSMaturity, OptionStrike, SpreadVolatility)
```
Payer = 223.5780 Receiver = 22.7460

# **Input Arguments**

## **ZeroData — Zero rates**

vector | IRDataCurve object

Zero rates, specified by using a M-by-2 vector of dates and zero rates or an IRDataCurve object of zero rates. For more information on an [IRDataCurve](#page-2831-0) object, see ["Creating an IRDataCurve Object"](#page-699-0) [on page 9-6.](#page-699-0).

Data Types: double | object

## **ProbData — Probability of default**

array

Probability of default, specified as a P-by-2 array of dates and default probabilities.

Data Types: double

## **Settle — Settlement date**

scalar for serial nonnegative date number | scalar for date character vector

Settlement date, specified as a scalar using a serial nonnegative date number or date character vector. Settle must be earlier than the OptionMaturity date.

Data Types: double | char

## **OptionMaturity — Option maturity dates**

serial nonnegative date number | date character vector

Option maturity dates, specified as an NINST-by-1 vector using a serial nonnegative date number or date character vector.

Data Types: double | char

## **CDSMaturity — CDS maturity dates**

serial nonnegative date number | date character vector

CDS maturity dates, specified as an NINST-by-1 vector using a serial nonnegative date number or date character vector.

Data Types: double | char

## **Strike — Option strikes in basis points**

vector

Option strikes in basis points, specified as an NINST-by-1 vector.

Data Types: double

**SpreadVol — Annualized credit spread volatilities**

positive decimal

Annualized credit spread volatilities, specified an NINST-by-1 vector of positive decimals.

Data Types: double

## **Name-Value Pair Arguments**

Specify optional pairs of arguments as Name1=Value1, ..., NameN=ValueN, where Name is the argument name and Value is the corresponding value. Name-value arguments must appear after other arguments, but the order of the pairs does not matter.

*Before R2021a, use commas to separate each name and value, and enclose* Name *in quotes.*

```
Example: [Payer, Receiver] =
cdsoptprice(ZeroData,ProbData,Settle,OptionMaturity,CDSMaturity,OptionStrike,
SpreadVolatility)
```
## **AdjustedForwardSpread — Adjusted forward spread in basis points**

unadjusted forward spread normally used for single-name CDS options (default) | vector

## Adjusted forward spread in basis points, specified as the comma-separated pair consisting of 'AdjustedForwardSpread' and an NINST-by-1 vector.

Data Types: double

## **Basis — Day count basis**

0 (actual/actual) (default) | integer from 0 to 13

Day count basis, specified as the comma-separated pair consisting of 'Basis' and an NINST-by-1 vector.

- $\bullet$  0 = actual/actual
- $1 = 30/360$  (SIA)
- $2 = \text{actual}/360$
- $\cdot$  3 = actual/365
- $4 = 30/360$  (PSA)
- $5 = 30/360$  (ISDA)
- $6 = 30/360$  (European)
- $7 = \text{actual}/365$  (Japanese)
- $8 = \text{actual}/\text{actual}$  (ICMA)
- $9 = \text{actual}/360$  (ICMA)
- $10 = \text{actual}/365 \text{ (ICMA)}$
- $11 = 30/360E$  (ICMA)
- $12 = \text{actual}/365$  (ISDA)
- $13 = BUS/252$

For more information, see ["Basis" on page 2-228](#page-357-0).

Data Types: double

## **BusinessDayConvention — Business day conventions**

actual (default) | character vector | cell array of character vectors

Business day conventions, specified as the comma-separated pair consisting of 'BusinessDayConvention' and a character vector or a N-by-1 cell array of character vectors of business day conventions. The selection for business day convention determines how non-business days are treated. Non-business days are defined as weekends plus any other date that businesses are not open (e.g. statutory holidays). Values are:

- actual Non-business days are effectively ignored. Cash flows that fall on non-business days are assumed to be distributed on the actual date.
- follow Cash flows that fall on a non-business day are assumed to be distributed on the following business day.
- modifiedfollow Cash flows that fall on a non-business day are assumed to be distributed on the following business day. However if the following business day is in a different month, the previous business day is adopted instead.
- previous Cash flows that fall on a non-business day are assumed to be distributed on the previous business day.
- modifiedprevious Cash flows that fall on a non-business day are assumed to be distributed on the previous business day. However if the previous business day is in a different month, the following business day is adopted instead.

Data Types: char | cell

### **Knockout — Indicator of knockout**

False (default) | vector

Indicator of knockout, specified as the comma-separated pair consisting of 'Knockout' and an NINST-by-1 vector of boolean flags. If the credit default swaptions is a knockout, the flag is True, otherwise it is False.

Data Types: logical

### **PayAccruedPremium — Indicator of accrued premium**

True (default) | vector

Indicator of accrued premium, specified as the comma-separated pair consisting of 'PayAccruedPremium' and an NINST-by-1 vector of boolean flags. If accrued premiums are paid upon default, the flag is True, otherwise it is False.

Data Types: logical

#### **Period — Premiums per year of CDS**

4 per year (default) | vector

Premiums per year of CDS, specified as the comma-separated pair consisting of 'Period' and a NINST-by-1 vector. Allowed values are 1, 2, 3, 4, 6, and 12.

Data Types: double

#### **RecoveryRate — Recovery rates**

0.4 per year (default) | vector

Recovery rates, specified as the comma-separated pair consisting of 'RecoveryRate' and a NINSTby-1 vector of decimal values from 0 to 1.

Data Types: double

### **ZeroBasis — Basis of zero curve**

0 (actual/actual) (default) | integer from 0 to 13

Basis of zero curve, specified as the comma-separated pair consisting of 'ZeroBasis' and an NINST-by-1 vector.

- $\bullet$  0 = actual/actual
- $1 = 30/360$  (SIA)
- $2 = \text{actual}/360$
- $\cdot$  3 = actual/365
- $4 = 30/360$  (PSA)
- $5 = 30/360$  (ISDA)
- $6 = 30/360$  (European)
- $7 = \text{actual}/365$  (Japanese)
- $\bullet$  8 = actual/actual (ICMA)
- $9 = \text{actual}/360$  (ICMA)
- $10 = \text{actual}/365$  (ICMA)
- $11 = 30/360E$  (ICMA)
- $12 = \text{actual}/365$  (ISDA)
- $13 = BUS/252$

For more information, see ["Basis" on page 2-228](#page-357-0).

Data Types: double

## **ZeroCompounding — Compounding frequency of zero curve**

2 (default) | integer with value of 1, 2, 3, 4, 6, 12, or -1

Compounding frequency of zero curve, specified as the comma-separated pair consisting of 'ZeroCompounding' and an integer with one of the following allowed values:

- $\cdot$  1 Annual compounding
- 2 Semiannual compounding
- 3 Compounding three times per year
- $\bullet$  4 Quarterly compounding
- 6 Bimonthly compounding
- 12 Monthly compounding
- $-1$  Continuous compounding

**Note** When ZeroData is an IRDataCurve object, the arguments ZeroCompounding and ZeroBasis are implicit in ZeroData and are redundant inside this function. In that case, specify these optional arguments when constructing the IRDataCurve object before calling this function.

Data Types: double

# **Output Arguments**

**Payer — Payer swap options in Basis points**

Payer swap options in Basis points, returned as an NINST-by-1 vector of prices.

# **Receiver — Receiver swap options in Basis points**

vector

Receiver swap options in Basis points, returned as an NINST-by-1 vector of prices.

# **More About**

## **Credit Default Swap Option**

A credit default swap (CDS) option, or credit default swaption, is a contract that provides the option holder with the right, but not the obligation, to enter into a credit default swap in the future.

CDS options can either be payer swaptions or receiver swaptions. In a payer swaption, the option holder has the right to enter into a CDS in which they are paying premiums and in a receiver swaption, the option holder is receiving premiums.

# **Algorithms**

The payer and receiver credit default swap options are computed using the Black's model as described in O'Kane [1]:

$$
V_{Pay(Krockout)} = RPV01(t, t_E, T)(F\Phi(d_1) - K\Phi(d_2))
$$
  
\n
$$
V_{Rec(Krockout)} = RPV01(t, t_E, T)(K\Phi(-d_2) - F\Phi(-d_1))
$$
  
\n
$$
d_1 = \frac{\ln(\frac{F}{K}) + \frac{1}{2}\sigma^2(t_E - t)}{\sigma\sqrt{t_E - t}}
$$
  
\n
$$
d_2 = d_1 - \sigma\sqrt{t_E - t}
$$
  
\n
$$
V_{Pay(Non - Krockout)} = V_{Pay(Krockout)} + FEP
$$
  
\n
$$
V_{Pay(Non - Krockout)} = V_{Rec(Krockout)}
$$

where

*RPV01* is the risky present value of a basis point (see cdsrpv01).

*Φ* is the normal cumulative distribution function.

 $\sigma$  is the spread volatility.

*t* is the valuation date.

 $t_E$  is the option expiry date.

*T* is the CDS maturity date.

*F* is the forward spread (from option expiry to CDS maturity).

*K* is the strike spread.

*FEP* is the front-end protection (from option initiation to option expiry).

# **Version History**

**Introduced in R2011a**

# **References**

[1] O'Kane, D. *Modelling Single-name and Multi-name Credit Derivatives.* Wiley, 2008, pp. 156–169.

# **See Also**

cdsbootstrap | cdsspread | cdsprice | cdsrpv01 | [IRDataCurve](#page-2831-0) | [CDSOption](#page-3474-0)

# **Topics**

["Pricing a Single-Name CDS Option" on page 8-28](#page-671-0)

["Pricing a CDS Index Option" on page 8-30](#page-673-0)

["Price Multiple CDS Option Instruments Using CDS Black Model and CDS Black Pricer" on page 8-46](#page-689-0) ["Credit Default Swap Option" on page 8-27](#page-670-0)

["Mapping Financial Instruments Toolbox Functions for Credit Derivative Instrument Objects" on page](#page-107-0) [1-94](#page-107-0)

## **External Websites**

[Pricing and Valuation of Credit Default Swaps \(4 min 22 sec\)](https://www.mathworks.com/videos/pricing-and-valuation-of-credit-default-swaps-68763.html)

# <span id="page-2753-0"></span>**cmosched**

Generate principal balance schedule for planned amortization class (PAC) or targeted amortization class (TAC) bond

# **Syntax**

```
[BalanceSchedule,InitialBalance] = cmosched(Principal,Coupon,OriginalTerm,
TermRemaining,PrepaySpeed)
[BalanceSchedule,InitialBalance] = cmosched( ,TranchePrincipal)
```
# **Description**

[BalanceSchedule,InitialBalance] = cmosched(Principal,Coupon,OriginalTerm, TermRemaining,PrepaySpeed) generates a principal balance schedule for planned amortization class (PAC) bonds using two bands of Public Securities Association Prepayment Model (PSA) speeds or targeted amortization class (TAC) bonds using a single PSA speed.

[BalanceSchedule,InitialBalance] = cmosched( .TranchePrincipal) adds an optional argument for TranchePrincipal.

# **Examples**

## **Calculate the Principal Balance Schedule for a CMO PAC Bond**

Define the mortgage pool under consideration and generate a principal balance schedule for planned amortization class (PAC) bonds using two bands of PSA speeds.

```
Principal = 128687000;
GrossRate = 0.0648;
OriginalTerm = 360;
TermRemaining = 325;
PrepaySpeed = [300 525];
PacPrincipal = 100250000;
[BalanceSchedule, InitialBalance] ...
= cmosched(Principal, GrossRate, OriginalTerm, TermRemaining, ...
PrepaySpeed, PacPrincipal)
BalanceSchedule = 1×325
10^7 \times9.7996 9.5780 9.3602 9.1461 8.9357 8.7289 8.5257 8.3259 8.1296 7.
```

```
InitialBalance = 100250000
```
# **Input Arguments**

# **Principal — Principal of the underlying mortgage pool**

numeric

Principal of the underlying mortgage pool, specified as a scalar numeric value.

Data Types: double

# **Coupon — Coupon rate of the underlying mortgage pool**

decimal

Coupon rate of the underlying mortgage pool, specified as a scalar decimal value.

Data Types: double

## **OriginalTerm — Original term in months of the underlying mortgage pool** numeric

Original term in months of the underlying mortgage pool, specified as a scalar numeric value.

Data Types: double

## **TermRemaining — Terms remaining in months of the underlying mortgage pool** numeric

Terms remaining in months of the underlying mortgage pool, specified as a scalar numeric value.

Data Types: double

## **PrepaySpeed — PSA speed**

matrix numeric | scalar numeric

PSA speed is specified as follows:

- For planned amortization class (PAC) bonds, PSA speed is specified as a 1-by-2 matrix, where the first element is the lower band and the second element is the upper band.
- For targeted amortization class (TAC) bonds, the PSA speed is specified as a scalar numeric value

Data Types: double

## **TranchePrincipal — Principal of the scheduled tranche**

numeric

(Optional) Principal of the scheduled tranche, specified as a scalar numeric value. If TranchePrincipal is unspecified or empty [], the principal of the scheduled tranche is assumed to be the sum of the payment schedule calculated from the PSA prepayment speeds.

Data Types: double

# **Output Arguments**

**BalanceSchedule — Number of terms remaining** matrix

Number of terms remaining, returned as a matrix of size 1-by-NUMTERMS, where NUMTERMS is the number of terms remaining. Each column contains the scheduled principal balance for the time period corresponding to the column number.

## **InitialBalance — Initial principal balance of the scheduled tranche**

scalar

initial principal balance of the scheduled tranche, returned as a scalar numeric value.

# **More About**

## **Planned Amortization Class (PAC) Bond**

PAC bonds are a type of CMO bond and are designed to largely eliminate prepayment risk for investors.

They do this by transferring essentially all prepayment risk to other bonds in the CMO that are called support bonds.

## **Targeted Amortization Class (TAC) Bond**

TAC bonds are analogous to PAC bonds, but are structured differently.

TAC bonds offer one-sided protection, shielding investors from high prepayment rates up to a specified PSA and do not protect against low prepayment rates.

# **Version History**

**Introduced in R2012a**

# **References**

[1] Hayre, Lakhbir, ed. *Salomon Smith Barney Guide to Mortgage-Backed and Asset-Backed Securities.* John Wiley and Sons, New York, 2001.

[2] Lyuu, Yuh-Dah. *Financial Engineering and Computation.* Cambridge University Press, 2004.

# **See Also**

[cmoschedcf](#page-2756-0)

## **Topics**

["Create PAC and Sequential CMO" on page 5-49](#page-604-0) ["What Are CMOs?" on page 5-40](#page-595-0) ["Prepayment Risk" on page 5-41](#page-596-0) "CMO Workflow" on page 5-47

# <span id="page-2756-0"></span>**cmoschedcf**

Generate cash flows for scheduled collateralized mortgage obligation (CMO) using PAC or TAC model

# **Syntax**

[Balance,Principal,Interest] = cmoschedcf(PrincipalPayments,TranchePrincipals TrancheCoupons,BalanceSchedule)

# **Description**

[Balance,Principal,Interest] = cmoschedcf(PrincipalPayments,TranchePrincipals TrancheCoupons,BalanceSchedule) generates cash flows for a scheduled CMO, such as the planned amortization class (PAC) or targeted amortization class (TAC), given the underlying mortgage pool payments (or payments from another CMO tranche). The output Balances, Principal, and Interest from this function can be used as input into [cmoseqcf](#page-2760-0) to further divide the PAC, TAC, or support dividing a tranche into sequential tranches.

# **Examples**

# **Calculate Cash Flows for Each PAC Tranche**

Define the mortgage pool under consideration for CMO structuring using mbscfamounts or mbspassthrough. Calculate the underlying mortgage cash flow, define the PAC schedule and CMO tranches, and calculate the cash flows for each tranche.

```
MortgagePrincipal = 1000000; % underlying mortgage
Coupon = 0.12;
Terms = 6; % months
[PrincipalBalance, MonthlyPayments, SchedPrincipalPayments, ...
InterestPayments, Prepayments] = ...
mbspassthrough(MortgagePrincipal, Coupon, Terms, Terms, 0, []);
PrincipalPayments = SchedPrincipalPayments.' + Prepayments.'
PrincipalPayments = 1×6
10^5 \times 1.6255 1.6417 1.6582 1.6747 1.6915 1.7084
```
Calculate the PAC schedule for CMO using cmosched.

```
PrepaySpeed = [100 300];
[BalanceSchedule, InitialBalance] ...
= cmosched(MortgagePrincipal, Coupon, Terms, Terms, PrepaySpeed, [])
BalanceSchedule = 1×6
10^5 \times 8.3617 6.7180 5.0581 3.3828 1.6955 0
```
InitialBalance = 9.9886e+05

Define CMO tranches.

TranchePrincipals = ... [InitialBalance; MortgagePrincipal-InitialBalance];  $TrancheCoupons = [0.12; 0.12];$ 

Calculate cash flows for each tranche.

```
[Balance, Principal, Interest] = ...cmoschedcf(PrincipalPayments, TranchePrincipals, ...
TrancheCoupons, BalanceSchedule)
Balance = 2×6
10^5 \times 8.3631 6.7213 5.0632 3.3885 1.6970 0
    0.0114 0.0114 0.0114 0.0114 0.0114 0.0000
Principal = 2×6
10^5 \times 1.6255 1.6417 1.6582 1.6747 1.6915 1.6970
       0 0 0 0
Interest = 2×6
10^3 \times 9.9886 8.3631 6.7213 5.0632 3.3885 1.6970
    0.0114 0.0114 0.0114 0.0114 0.0114 0.0114
```
# **Input Arguments**

### **PrincipalPayments — Number of terms remaining for underlying principal payments** numeric matrix

Number of terms remaining for underlying principal payments, specified as a matrix of size 1-by-NUMTERMS, where NUMTERMS is the number of terms remaining. Each column contains the underlying principal payment for the time period corresponding to the row number. Calculate underlying principal payments using [mbscfamounts](#page-2858-0) or [mbspassthrough](#page-2889-0). The underlying principal payments can also be outputs from other CMO cash flow functions.

Data Types: double

**TranchePrincipals — Initial principal for the scheduled and the support tranche** numeric matrix

Initial principal for the scheduled and the support tranche, specified as a matrix of size 2-by-1.

Data Types: double

# **TrancheCoupons — Coupons for the schedule tranche and the support tranche**

matrix of coupon values

Coupons for the schedule tranche and the support tranche, specified as a matrix of size 2-by-1 of coupon values. The weighted average coupon for the CMO should not exceed the coupon of the underlying mortgage.

Data Types: double

## **BalanceSchedule — Number of terms remaining for targeted balance**

numeric matrix

Number of terms remaining for targeted balance, specified as a matrix of size 1-by-NUMTERMS, where NUMTERMS is the number of terms remaining. Each element represents the targeted balance schedule for the time period corresponding to that column.

Data Types: double

# **Output Arguments**

# **Balance — Number of terms remaining and principal balances**

matrix

Number of terms remaining and principal balances, returned as a matrix of size 2-by-NUMTERMS, where NUMTERMS is the number of terms remaining. The first row is the principal balances of the scheduled tranche, and the second row is the principal balances of the support tranche at the time period corresponding to the column.

## **Principal — Number of terms remaining and principal payments**

matrix

Number of terms remaining and principal payments, returned as a matrix of size 2-by-NUMTERMS, where NUMTERMS is the number of terms remaining. The first row is the principal payments of the scheduled tranche, and the second row is the principal payments of the support tranche at the time period corresponding to the column.

## **Interest — Number of terms remaining and interest payments**

scalar

Number of terms remaining and interest payments, returned as a matrix of size 2-by-NUMTERMS, where NUMTERMS is the number of terms remaining. The first row is the interest payments of the schedule tranche, and the second row is the interest payments of the support tranche at the time period corresponding to the column.

# **More About**

### **Planned Amortization Class (PAC) Tranches**

In a PAC CMO, there is a main tranche, known as the schedule tranche, and a support tranche.

The main purpose of a schedule tranche is to give investors in the PAC tranche a more certain cash flow.

## **Targeted Amortization Class (TAC) Tranches**

TACs are like PACs, but principal payment is specified for only one prepayment rate.

If prepayment rates are higher or lower, then the principal payment to TAC holders are higher or lower accordingly.

## **Schedule and Support Tranche**

The main purpose of a PAC tranche is to give investors in the PAC tranche a more certain cash flow.

The PAC tranche receives priority for receiving payments of principal and interest that gives investors in the PAC tranche a steadier income. If prepayments differ from what was expected, then the support tranche gets the variable portion of the payments. While income to the support tranche is more variable, it is also higher yielding. Estimates of the yield, average life, and lockout periods of the PAC tranche is more certain.

# **Version History**

**Introduced in R2012a**

# **References**

[1] Hayre, Lakhbir, ed. *Salomon Smith Barney Guide to Mortgage-Backed and Asset-Backed Securities.* John Wiley and Sons, New York, 2001.

[2] Lyuu, Yuh-Dah. *Financial Engineering and Computation.* Cambridge University Press, 2004.

# **See Also**

[cmoseqcf](#page-2760-0) | [cmosched](#page-2753-0) | [mbscfamounts](#page-2858-0) | [mbspassthrough](#page-2889-0)

## **Topics**

["Create PAC and Sequential CMO" on page 5-49](#page-604-0) ["What Are CMOs?" on page 5-40](#page-595-0) ["Prepayment Risk" on page 5-41](#page-596-0) "CMO Workflow" on page 5-47

# <span id="page-2760-0"></span>**cmoseqcf**

Generate cash flows for sequential collateralized mortgage obligation (CMO)

# **Syntax**

```
[Balance,Principal,Interest] = cmoseqcf(PrincipalPayments,TranchePrincipals
TrancheCoupons)
[Balance, Principal, Interest] = cmoseqcf( , HasZ)
```
# **Description**

[Balance,Principal,Interest] = cmoseqcf(PrincipalPayments,TranchePrincipals TrancheCoupons) generates cash flows for a sequential CMO without a Z-bond, given the underlying mortgage pool payments.

[Balance,Principal,Interest] = cmoseqcf( \_\_\_ ,HasZ) generates cash flows for a sequential CMO with a Z-bond, given the underlying mortgage pool payments, by adding an additional optional input for HasZ.

# **Examples**

## **Calculate Cash Flows for a Sequential Collateralized Mortgage Obligation (CMO)**

Define the mortgage pool under consideration for CMO structuring using mbscfamounts or mbspassthrough and calculate the cash flows with an A and B tranche for a sequential CMO.

```
MortgagePrincipal = 1000000;Coupon = 0.12;
Terms = 6; % months
% Calculate underlying mortgage cash flows
[PrincipalBalance, MonthlyPayments, SchedPrincipalPayments, ...
InterestPayments, Prepayments] = ...
mbspassthrough(MortgagePrincipal, Coupon, Terms, Terms, 0, []);
PrincipalPayments = SchedPrincipalPayments.' + Prepayments.'
PrincipalPayments = 1×6
10^5 \times 1.6255 1.6417 1.6582 1.6747 1.6915 1.7084
```
Define CMO tranches, A and B.

```
TranchePrincipals = [500000; 500000];
TrancheCoupons = [0.12; 0.12];
```
Calculate cash flows for each tranche.

[Balance, Principal, Interest] = ... cmoseqcf(PrincipalPayments, TranchePrincipals, TrancheCoupons, false) Balance = *2×6*  $10^5 \times$  3.3745 1.7328 0.0746 0 0 0 5.0000 5.0000 5.0000 3.3999 1.7084 0.0000 Principal = *2×6*  $10^5 \times$  1.6255 1.6417 1.6582 0.0746 0 0 0 0 0 1.6001 1.6915 1.7084 Interest = *2×6*  $10^3 \times$ 5.0000 3.3745 1.7328 0.0746 0 0<br>5.0000 5.0000 5.0000 5.0000 3.3999 1.7084 5.0000 5.0000 5.0000 5.0000

# **Input Arguments**

## **PrincipalPayments — Number of terms remaining for underlying principal payments** numeric matrix

Number of terms remaining for underlying principal payments, specified as a matrix of size 1-by-NUMTERMS, where NUMTERMS is the number of terms remaining. Each column contains the underlying principal payment for the time period corresponding to the row number. Calculate underlying principal payments using [mbscfamounts](#page-2858-0) or [mbspassthrough](#page-2889-0). The underlying principal payments can also be outputs from other CMO cash flow functions.

Data Types: double

## **TranchePrincipals — Initial principal for each tranche**

numeric matrix

Initial principal for each tranche, specified as a matrix of size NUMTRANCHES-by-1, where NUMTRANCHES is the number of tranches in the sequential CMO. Each element of the matrix represents the initial principal for each tranche. If the sequential CMO includes a Z-bond (HasZ is true), the last element of this matrix is the principal of the Z-bond.

Data Types: double

### **TrancheCoupons — Coupon for each tranche**

matrix of coupon values

Coupon for each tranche, specified as a matrix of size NUMTRANCHES-by-1, where NUMTRANCHES is the number of tranches in the sequential CMO. Each element of the matrix represents the coupon for each tranche. If the sequential CMO includes a Z-bond (HasZ is true), the last element of this matrix is the coupon of the Z-bond. The weighted average coupon for the CMO should not exceed the coupon of the underlying mortgage.

Data Types: double

# **HasZ — Indicates that the sequential CMO contains a Z-bond**

false (default) | true | false

(Optional) Indicates that the sequential CMO contains a Z-bond, specified as a Boolean (true or false). A value of true indicates that the sequential CMO contains a Z-bond, and the last element of TranchePrincipals and TrancheCoupons is treated as that of the Z-bond. A value of false indicates that there is no Z-bond in the sequential CMO, and the last element of TranchePrincipals and TrancheCoupons is treated as an ordinary tranche.

Data Types: logical

# **Output Arguments**

# **Balance — Principal balance for time period and tranche**

matrix

Principal balance for time period and tranche, returned as a matrix of size NUMTRANCHES-by-NUMTERMS, where NUMTRANCHES is the number of terms remaining and NUMTRANCHES is the number of tranches. Each element represents the principal balance at the time period corresponding to the column, and for the tranche corresponding to the row.

# **Principal — Principal payments for time period and tranche**

matrix

Principal payments for time period and tranche, returned as a matrix of size NUMTRANCHES-by-NUMTERMS, where NUMTRANCHES is the number of terms remaining and NUMTRANCHES is the number of tranches. Each element represents the principal payments made at the time period corresponding to the column, and to the tranche corresponding to the row.

# **Interest — Interest payments for time period and tranche**

matrix

Interest payments for time period and tranche, returned as a matrix of size NUMTRANCHES-by-NUMTERMS, where NUMTRANCHES is the number of terms remaining and NUMTRANCHES is the number of tranches. Each element represents the interest payments made at the time period corresponding to the column, and to the tranche corresponding to the row.

# **More About**

# **Sequential Pay CMO**

A sequential pay CMO involves tranches that pay off principal sequentially.

For example, consider the following case, where all principal from the underlying mortgage pool is repaid on tranche A first, then tranche B, then tranche C. Interest is paid on each tranche as long as the principal for the tranche has not been retired.

# **CMO Tranche**

Tranche is a term often used to describe a specific class of bonds within an offering wherein each tranche offers varying degrees of risk to the investor.

# **Version History**

**Introduced in R2012a**

# **References**

- [1] Hayre, Lakhbir, ed. *Salomon Smith Barney Guide to Mortgage-Backed and Asset-Backed Securities.* John Wiley and Sons, New York, 2001.
- [2] Lyuu, Yuh-Dah. *Financial Engineering and Computation.* Cambridge University Press, 2004.

# **See Also**

[cmoschedcf](#page-2756-0) | [cmosched](#page-2753-0) | [mbscfamounts](#page-2858-0) | [mbspassthrough](#page-2889-0)

# **Topics**

["Create PAC and Sequential CMO" on page 5-49](#page-604-0)

["What Are CMOs?" on page 5-40](#page-595-0)

["Prepayment Risk" on page 5-41](#page-596-0)

"CMO Workflow" on page 5-47

# <span id="page-2764-0"></span>**convfactor**

Bond conversion factors

# **Syntax**

```
CF = \text{convfactor}(\text{RefDate}, \text{Maturity}, \text{CouponRate})CF = \text{convfactor} , Name, Value)
```
# **Description**

 $CF = \text{convfactor}(\text{RefDate}, \text{Maturity}, \text{CouponRate})$  computes a conversion factor for a bond futures contract.

 $CF = \text{convfactor}$  , Name, Value) specifies options using one or more name-value pair arguments in addition to the input arguments in the previous syntax.

# **Examples**

## **Compute the Conversion Factors For a Bond Futures Contract**

This example shows how to calculate CF, given the following RefDate, Maturity, and CouponRate.

```
RefDate = [datetime(2002, 12, 1); datetime(2003,3,1);
                datetime(2003,6,1);
                datetime(2003,9,1);
                datetime(2003,12,1);
                datetime(2003,9,1);
                datetime(2002,12,1);
                datetime(2003,6,1)];
Maturity = [datetime(2012,11,15);
                datetime(2012,8,15);
                datetime(2012,2,15);
                datetime(2011,2,15);
                datetime(2011,8,15);
                datetime(2010,8,15);
                datetime(2009,8,15);
                datetime(2010,2,15)];
CouponRate = [0.04; 0.04375; 0.04875; 0.05; 0.05; 0.0575; 0.06; 0.065];CF = convfactor(RefDate, Maturity, CouponRate)
```
CF = *8×1*

 0.8539 0.8858 0.9259 0.9418 0.9403  0.9862 1.0000 1.0266

## **Compute the Conversion Factor For a German Bond**

This example shows how to calculate cf, given the following RefDate, Maturity, and CouponRate for a German bond.

```
cf = \text{convfactor}(\text{datetime}(2009, 3, 10), \text{datetime}(2018, 1, 4), .04, .06, 3)
```
 $cf = 0.8659$ 

# **Input Arguments**

## **RefDate — Reference dates**

datetime array | string array | date character vector

Reference dates for which conversion factor is computed (usually the first day of delivery months), specified as an N-by-1 vector using a datetime array, string array, or date character vectors

To support existing code, convfactor also accepts serial date numbers as inputs, but they are not recommended.

### **Maturity — Maturity date**

datetime array | string array | date character vector

Maturity date, specified as a N-by-1 vector using a datetime array, string array, or date character vectors.

To support existing code, convfactor also accepts serial date numbers as inputs, but they are not recommended.

### **CouponRate — Annual coupon rates for underlying bond**

vector in decimals

Annual coupon rates for underlying bond, specified as an numBonds-by-1 vector in decimals.

Data Types: double

### **Name-Value Pair Arguments**

Specify optional pairs of arguments as Name1=Value1, ..., NameN=ValueN, where Name is the argument name and Value is the corresponding value. Name-value arguments must appear after other arguments, but the order of the pairs does not matter.

*Before R2021a, use commas to separate each name and value, and enclose* Name *in quotes.*

Example: CF = convfactor(RefDate,Maturity,CouponRate,'Convention',2)

## **Convention — Conversion factor convention**

1 US Treasury bond (30-year) and Treasury note (10-year) futures contract (default) | integer from 1 to 5

Conversion factor convention, specified as the comma-separated pair consisting of 'Convention' and a N-by-1 vector using the following values:

- 1 = US Treasury bond (30-year) and Treasury note (10-year) futures contract
- 2 = US 2-year and 5-year Treasury note futures contract
- 3 = German Bobl, Bund, Buxl, and Schatz
- $\bullet$  4 = UK gilts
- 5 = Japanese Government Bonds (JGBs)

Data Types: double

## **FirstCouponDate — Irregular first coupon date**

datetime array | string array | date character vector

Irregular first coupon date, specified as the comma-separated pair consisting of 'FirstCouponDate' and a N-by-1 vector using a datetime array, string array, or date character vectors.

To support existing code, convfactor also accepts serial date numbers as inputs, but they are not recommended.

### **RefYield — Reference semiannual yield**

0.06 (6%) (default) | vector in decimals

Reference semiannual yield, specified as the comma-separated pair consisting of 'RefYield' and an N-by-1 vector in decimals.

Data Types: double

### **StartDate — Forward starting date of payments**

datetime array | string array | date character vector

Forward starting date of payments, specified as the comma-separated pair consisting of 'StartDate' and a N-by-1 vector using a datetime array, string array, or date character vectors.

To support existing code, convfactor also accepts serial date numbers as inputs, but they are not recommended.

# **Output Arguments**

### **CF — Conversion factors against the 6% yield par-bond**

vector

Conversion factors against the 6% yield par-bond, returned as an N-by-1 vector.

# **More About**

## **Conversion Factors**

Conversion factors of US Treasury bonds and other government bonds are based on a bond yielding 6%.

Optionally, you can specify other types of bonds and yields using inputs for RefYield and Convention. For US Treasury bonds, verify the output of convfactor by comparing the output against the quotations provided by the Chicago Board of Trade ([https://www.cmegroup.com/](https://www.cmegroup.com/company/cbot.html) [company/cbot.html](https://www.cmegroup.com/company/cbot.html)).

For German bonds, verify the output of convfactor by comparing the output against the quotations provided by Eurex ([https://www.eurexchange.com](https://www.eurex.com/ex-en/)).

For UK Gilts, verify the output of convfactor by comparing the output against the quotations provided by Euronext (<https://www.euronext.com>).

For Japanese Government Bonds, verify the output of convfactor by comparing the output against the quotations provided by the Tokyo Stock Exchange (<https://www.jpx.co.jp/english/>).

# **Version History**

**Introduced in R2009b**

## **Serial date numbers not recommended**

*Not recommended starting in R2022b*

Although convfactor supports serial date numbers, datetime values are recommended instead. The datetime data type provides flexible date and time formats, storage out to nanosecond precision, and properties to account for time zones and daylight saving time.

To convert serial date numbers or text to datetime values, use the datetime function. For example:

```
t = datetime(738427.656845093, "ConvertFrom", "datenum");
y = year(t)V =
```
2021

There are no plans to remove support for serial date number inputs.

# **References**

[1] Burghardt, G., T. Belton, M. Lane, and J. Papa. *The Treasury Bond Basis.* McGraw-Hill, 2005.

[2] Krgin, Dragomir. *Handbook of Global Fixed Income Calculations.* John Wiley & Sons, 2002.

# **See Also**

[tfutbyprice](#page-2942-0) | [tfutbyyield](#page-2946-0) | [tfutimprepo](#page-2950-0) | [bndfutimprepo](#page-2725-0) | [bndfutprice](#page-2731-0)

**Topics**

["Analysis of Bond Futures" on page 7-12](#page-635-0)

["Fitting the Diebold Li Model" on page 2-150](#page-279-0) ["Managing Present Value with Bond Futures" on page 7-14](#page-637-0)

# **fitFunction**

Custom fit interest-rate curve object to bond market data

# **Syntax**

```
CurveObj = fitFunction(Type,Settle,FunctionHandle,Instruments,
IRFitOptionsObj)
CurveObj = fitFunction( ,Name,Value)
```
# **Description**

CurveObj = fitFunction(Type,Settle,FunctionHandle,Instruments, IRFitOptionsObj) fits a bond to a custom fitting function.

CurveObj = fitFunction( , Name, Value) adds optional name-value pair arguments.

# **Examples**

# **Fit a Bond Using Custom Fitting Function**

This example shows how to use fitFunction to custom fit a bond.

```
Settle = repmat(datenum('30-Apr-2008'),[6 1]);
Maturity = [datenum('07-Mar-2009');datenum('07-Mar-2011');...
datenum('07-Mar-2013');datenum('07-Sep-2016');...
datenum('07-Mar-2025');datenum('07-Mar-2036')];
\text{ClearPrice} = [100.1; 100.1; 100.8; 96.6; 103.3; 96.3];CouponRate = [0.0400;0.0425;0.0450;0.0400;0.0500;0.0425];
Instruments = [Settle Maturity CleanPrice CouponRate];
CurveSettle = datenum('30-Apr-2008');
OptOptions = optimoptions('lsqnonlin','display','iter');
functionHandle = @(t,theta) polyval(theta,t);
```

```
CustomModel = IRFunctionCurve.fitFunction('Zero', CurveSettle, ...
functionHandle,Instruments, ...
IRFitOptions([.05 .05 .05],'FitType','price',...
'OptOptions',OptOptions))
```
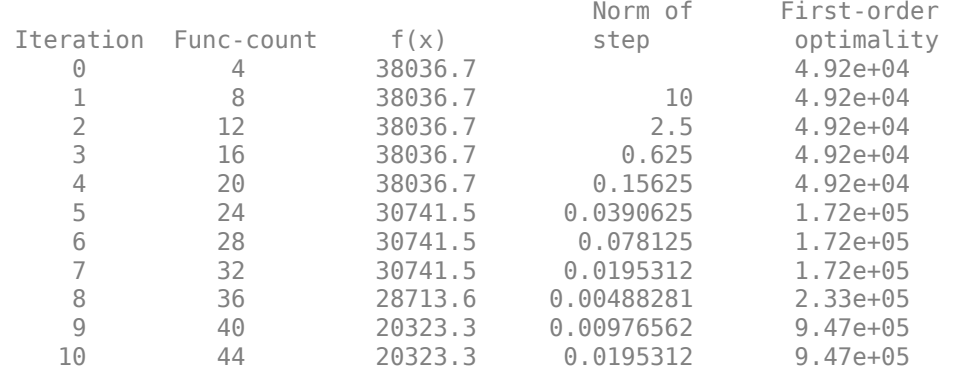

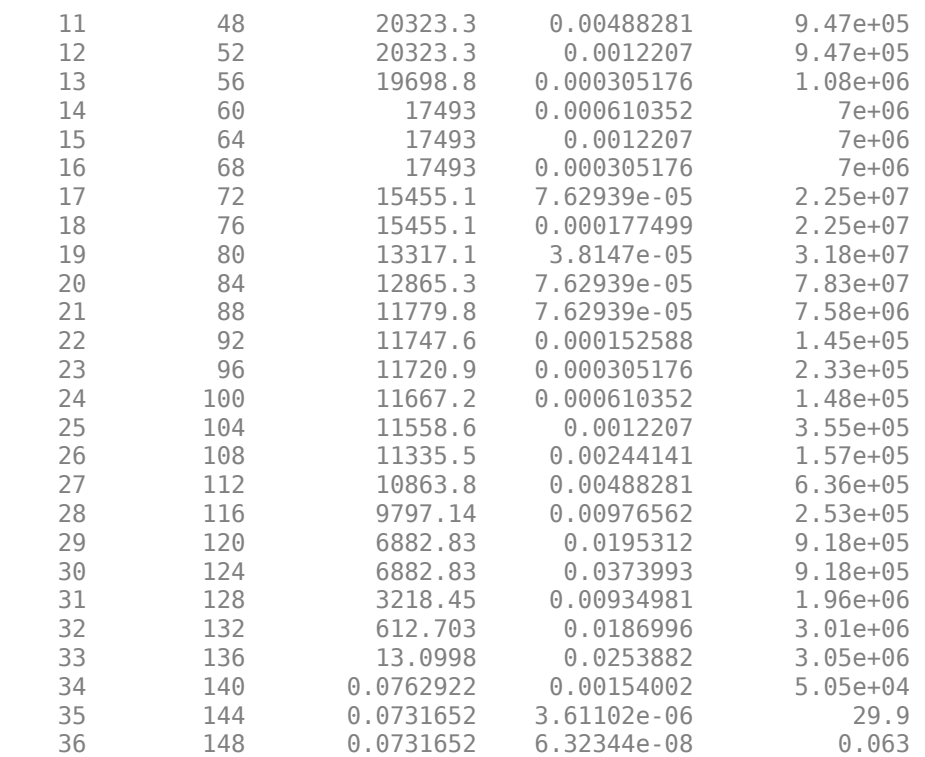

Local minimum possible.

lsqnonlin stopped because the final change in the sum of squares relative to its initial value is less than the value of the function tolerance.

```
CustomModel =
```
 Type: Zero Settle: 733528 (30-Apr-2008) Compounding: 2 Basis: 0 (actual/actual)

# **Input Arguments**

## **Type — Type of interest-rate curve**

character vector with value of 'zero', 'forward', or 'discount'

Type of interest-rate curve, specified by using a scalar character vector.

Data Types: char

### **Settle — Settle date of interest-rate curve**

serial date number | date character vector

Settle date of interest-rate curve, specified using a scalar serial date number or date character vector.

Data Types: double | char

# **FunctionHandle — Function handle that defines the interest-rate curve**

function handle

Function handle that defines the interest-rate curve, specified using a function handle. The function handle takes two numeric vectors (time-to-maturity and a vector of function coefficients) and returns one numeric output (interest rate or discount factor). For more information on defining a function handle, see the MATLAB Programming Fundamentals documentation.

Data Types: function handle

## **Instruments — Instruments**

matrix

Instruments, specified using an N-by-4 data matrix where the first column is Settle date using a serial date number, the second column is Maturity using a serial date number, the third column is the clean price, and the fourth column is a CouponRate for the bond.

Data Types: double

## **IRFitOptionsObj — IRFitOptions object**

IRFitOptions object

IRFitOptions object, specified using previously created object using [IRFitOptions](#page-2837-0).

Data Types: object

## **Name-Value Arguments**

Specify optional pairs of arguments as Name1=Value1, ..., NameN=ValueN, where Name is the argument name and Value is the corresponding value. Name-value arguments must appear after other arguments, but the order of the pairs does not matter.

*Before R2021a, use commas to separate each name and value, and enclose* Name *in quotes.*

```
Example: CurveObj =IRFunctionCurve.fitFunction('Zero',CurveSettle,functionHandle,Instruments,IRF
itOptions([.05 .05 .05],'FitType','price','OptOptions',OptOptions))
```
### **Name-Value Pair Arguments for All Bond Instruments**

**Compounding — Compounding frequency per-year for IRFunctionCurve object**

CurveObj.Compounding (default) | possible values include:  $-1$ , 0, 1, 2, 3, 4, 6, 12.

Compounding frequency per-year for the [IRFunctionCurve](#page-2841-0) object, specified as the commaseparated pair consisting of 'Compounding' and a scalar numeric using one of the supported values:

- $\cdot$  -1 = Continuous compounding
- $\cdot$  0 = Simple interest (no compounding)
- $\cdot$  1 = Annual compounding
- $\bullet$  2 = Semiannual compounding
- 3 = Compounding three times per year
- $\bullet$  4 = Quarterly compounding
- $\cdot$  6 = Bimonthly compounding
- $\cdot$  12 = Monthly compounding

Data Types: double
#### **Basis — Day count basis of the bond**

0 (actual/actual) (default) | integer from 0 to 13

Day count basis of the bond, specified as the comma-separated pair consisting of 'Basis' and a scalar integer.

- $\bullet$  0 actual/actual
- $1 30/360$  (SIA)
- $2 actual/360$
- $\cdot$  3 actual/365
- $4 30/360$  (PSA)
- $5 30/360$  (ISDA)
- $\cdot$  6 30/360 (European)
- $7 actual/365$  (Japanese)
- 8 actual/actual (ICMA)
- $\cdot$  9 actual/360 (ICMA)
- $\cdot$  10 actual/365 (ICMA)
- $11 30/360E$  (ICMA)
- $12 \text{actual}/365$  (ISDA)
- $13 BUS/252$

For more information, see ["Basis" on page 2-228](#page-357-0).

Data Types: double

#### **Name-Value Pair Arguments for Each Bond Instrument**

**InstrumentPeriod — Coupons per year for the bond**

2 (default) | numeric with value of 0, 1, 2, 3, 4, 6, and 12

Coupons per year for the bond, specified as the comma-separated pair consisting of 'InstrumentPeriod' and a scalar numeric value.

Data Types: double

#### **InstrumentBasis — Day-count basis of the bond**

0 (actual/actual) (default) | integer from 0 to 13

Day count basis of the bond, specified as the comma-separated pair consisting of 'InstrumentBasis' and a scalar integer.

- $\bullet$  0 actual/actual
- $1 30/360$  (SIA)
- $2 actual/360$
- $\cdot$  3 actual/365
- $4 30/360$  (PSA)
- $5 30/360$  (ISDA)
- $\cdot$  6 30/360 (European)
- $7 actual/365$  (Japanese)
- 8 actual/actual (ICMA)
- $\cdot$  9 actual/360 (ICMA)
- $\cdot$  10 actual/365 (ICMA)
- $11 30/360E$  (ICMA)
- $12 \text{actual}/365$  (ISDA)
- $\cdot$  13 BUS/252

**Note** InstrumentBasis distinguishes a bond instrument's Basis value from the interest-rate curve's Basis value.

For more information, see ["Basis" on page 2-228](#page-357-0).

Data Types: double

#### **InstrumentEndMonthRule — End-of-month rule**

1 (default) | logical with value  $0$  or 1

End-of-month rule, specified as the comma-separated pair consisting of 'InstrumentEndMonthRule' and a logical value. This rule applies only when Maturity is an endof-month date for a month having 30 or fewer days.

- 0 = ignore rule, meaning that a bond's coupon payment date is always the same numerical day of the month.
- $\cdot$  1 = set rule on (default), meaning that a bond's coupon payment date is always the last actual day of the month.

Data Types: logical

#### **InstrumentIssueDate — Instrument issue date**

[] (default) | serial date number | date character vector

Instrument issue date, specified as the comma-separated pair consisting of 'InstrumentIssueDate' and a scalar serial date number or date character vector.

Data Types: double | char

#### **InstrumentFirstCouponDate — Date when a bond makes its first coupon payment**

cash flow payment dates are determined from other inputs (default) | serial date number | date character vector

Date when a bond makes its first coupon payment (used when bond has an irregular first coupon period), specified as the comma-separated pair consisting of 'InstrumentFirstCouponDate' and a scalar serial date number or date character vector. When InstrumentFirstCouponDate and InstrumentLastCouponDate are both specified, InstrumentFirstCouponDate takes precedence in determining the coupon payment structure. If you do not specify a InstrumentFirstCouponDate, the cash flow payment dates are determined from other inputs.

Data Types: double | char

#### **InstrumentLastCouponDate — Last coupon date of a bond before the maturity date**

cash flow payment dates are determined from other inputs (default) | serial date number | date character vector

Last coupon date of a bond before the maturity date (used when bond has an irregular last coupon period), specified as the comma-separated pair consisting of 'InstrumentLastCouponDate' and a scalar serial date number or date character vector. In the absence of a specified InstrumentFirstCouponDate, a specified InstrumentLastCouponDate determines the coupon structure of the bond. The coupon structure of a bond is truncated at the InstrumentLastCouponDate, regardless of where it falls, and is followed only by the bond's maturity cash flow date. If you do not specify a InstrumentLastCouponDate, the cash flow payment dates are determined from other inputs.

Data Types: double | char

#### **InstrumentFace — Face or par value**

100 (default) | numeric

Face or par value, specified as the comma-separated pair consisting of 'InstrumentFace' and a scalar numeric.

Data Types: double

**Note** When using Instrument name-value pairs, you can specify simple interest for a bond by specifying the InstrumentPeriod value as 0. If InstrumentBasis and InstrumentPeriod are not specified for a bond, the following default values are used: InstrumentBasis is 0 (act/act) and InstrumentPeriod is 2.

### **Output Arguments**

#### **CurveObj — Curve model**

structure

Curve model, returned as a structure.

# **Version History**

**Introduced in R2008b**

### **See Also**

[IRFunctionCurve](#page-2841-0) | [IRFitOptions](#page-2837-0)

#### **Topics**

["Creating an IRFunctionCurve Object" on page 9-16](#page-709-0)

["Fitting Interest-Rate Curve Functions" on page 9-24](#page-717-0)

["Using fitFunction to Create Custom Fitting Function" on page 9-21](#page-714-0)

"Interest-Rate Curve Objects and Workflow" on page 9-2

["Creating Interest-Rate Curve Objects" on page 9-4](#page-697-0)

["Mapping Financial Instruments Toolbox Curve Functions to Object-Based Framework" on page 1-95](#page-108-0)

#### **External Websites**

[Calibration and Simulation Best Practices: Multifactor Interest Rate Models for Risk Applications \(30](https://www.mathworks.com/videos/calibration-and-simulation-best-practices-multifactor-interest-rate-models-for-risk-applications-91641.html) [min 00 sec\)](https://www.mathworks.com/videos/calibration-and-simulation-best-practices-multifactor-interest-rate-models-for-risk-applications-91641.html)

# <span id="page-2776-0"></span>**fitNelson6iegel**

Fit Nelson-Siegel function to bond market data

```
Note fitNelsonSiegel for an IRFunctionCurve is not recommended. Use fitNelsonSiegel
with a parametercurve object instead. For more information, see fitNelsonSiegel.
```
## **Syntax**

```
CurveObj = IRFunctionCurve.fitNelsonSiegel(Type,Settle,Instruments)
CurveObj = IRFunctionCurve.fitNelsonSiegel( ,Name,Value)
```
## **Description**

CurveObj = IRFunctionCurve.fitNelsonSiegel(Type,Settle,Instruments) fits a Nelson-Siegel function to market data for a bond.

CurveObj = IRFunctionCurve.fitNelsonSiegel( ,Name,Value) adds optional namevalue pair arguments.

## **Examples**

#### **Use the Nelson-Siegel Function to Fit Bond Market Data**

This example shows how to use the Nelson-Siegel function to fit bond market data.

```
Settle = remat(datemum('30-Apr-2008')), [6 1]);
Maturity = [datenum('07-Mar-2009');datenum('07-Mar-2011');...
datenum('07-Mar-2013');datenum('07-Sep-2016');...
datenum('07-Mar-2025');datenum('07-Mar-2036')];
```

```
\text{ClearPrice} = [100.1; 100.1; 100.8; 96.6; 103.3; 96.3];CouponRate = [0.0400; 0.0425; 0.0450; 0.0400; 0.0500; 0.0425];
Instruments = [Settle Maturity CleanPrice CouponRate];
PlottingPoints = datenum('07-Mar-2009'):180:datenum('07-Mar-2036');
Yield = bndyield(CleanPrice,CouponRate,Settle,Maturity);
```
NSModel = IRFunctionCurve.fitNelsonSiegel('Zero',datenum('30-Apr-2008'),Instruments);

```
NSModel.Parameters
```
ans = *1×4* 4.6617 -1.0227 -0.3484 1.2386

```
% create the plot
plot(PlottingPoints, getParYields(NSModel, PlottingPoints),'r')
hold on
```
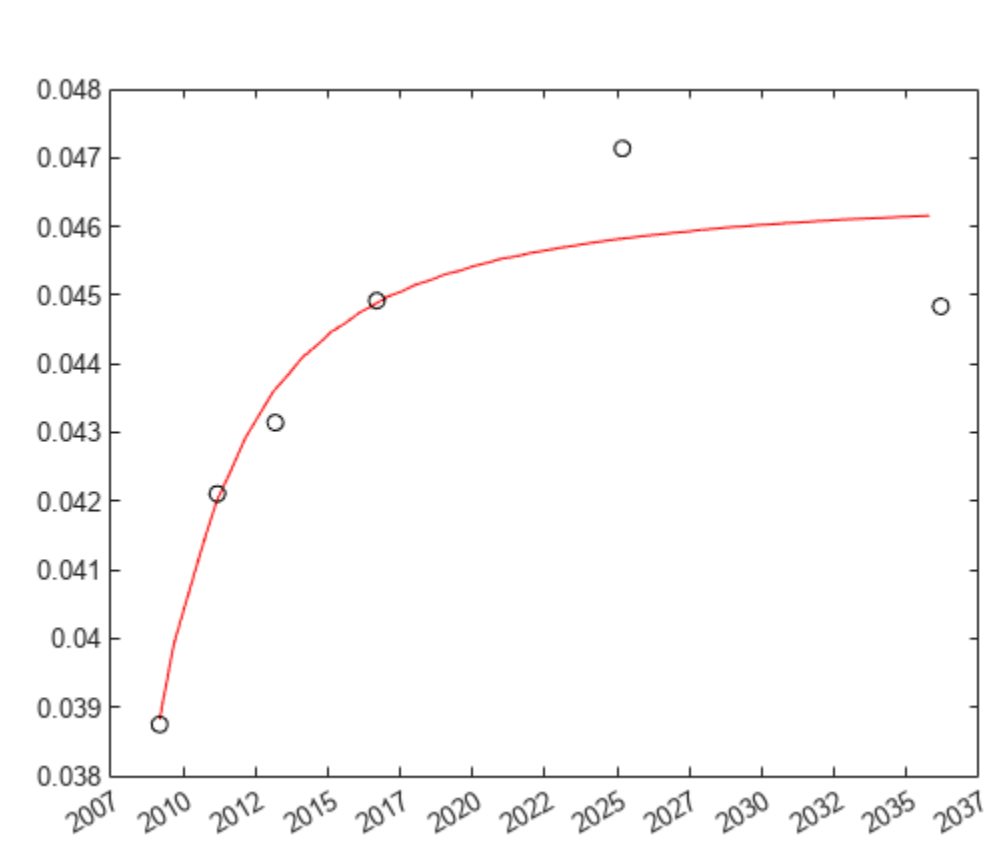

scatter(Maturity,Yield,'black') datetick('x')

## **Input Arguments**

**Type — Type of interest-rate curve for a bond**

character vector with value of 'zero' or 'forward'

Type of interest-rate curve for a bond, specified by using a scalar character vector.

Data Types: char

#### **Settle — Settle date of interest-rate curve**

serial date number | date character vector

Settle date of interest-rate curve, specified using a scalar serial date number or date character vector.

Data Types: double | char

#### **Instruments — Instruments**

matrix

Instruments, specified using an N-by-4 data matrix where the first column is Settle date using a serial date number, the second column is Maturity using a serial date number, the third column is the clean price, and the fourth column is a CouponRate for the bond.

Data Types: double

#### **Name-Value Arguments**

Specify optional pairs of arguments as Name1=Value1, ..., NameN=ValueN, where Name is the argument name and Value is the corresponding value. Name-value arguments must appear after other arguments, but the order of the pairs does not matter.

*Before R2021a, use commas to separate each name and value, and enclose* Name *in quotes.*

Example: CurveObj = IRFunctionCurve.fitNelsonSiegel('Zero',datenum('30- Apr-2008'),Instruments)

#### **Name-Value Pair Arguments for All Bond Instruments**

#### **Compounding — Compounding frequency per-year for IRFunctionCurve object**

CurveObj.Compounding (default) | possible values include: –1, 0, 1, 2, 3, 4, 6, 12.

Compounding frequency per-year for the [IRFunctionCurve](#page-2841-0) object, specified as the commaseparated pair consisting of 'Compounding' and a scalar numeric using one of the supported values:

- $\cdot$  -1 = Continuous compounding
- $\cdot$  0 = Simple interest (no compounding)
- $\cdot$  1 = Annual compounding
- $\bullet$  2 = Semiannual compounding
- $\cdot$  3 = Compounding three times per year
- $\bullet$  4 = Quarterly compounding
- $\cdot$  6 = Bimonthly compounding
- $\cdot$  12 = Monthly compounding

Data Types: double

#### **Basis — Day count basis of the interest-rate curve**

0 (actual/actual) (default) | integer from 0 to 13

Day count basis of the interest-rate curve, specified as the comma-separated pair consisting of 'Basis' and a scalar integer.

- $\bullet$  0 actual/actual
- $1 30/360$  (SIA)
- $2 actual/360$
- $\cdot$  3 actual/365
- $4 30/360$  (PSA)
- $5 30/360$  (ISDA)
- $\cdot$  6 30/360 (European)
- $\bullet$  7 actual/365 (Japanese)
- 8 actual/actual (ICMA)
- $\cdot$  9 actual/360 (ICMA)
- $10 \text{actual}/365$  (ICMA)
- $11 30/360E$  (ICMA)
- $12 \text{actual}/365$  (ISDA)
- $13 \text{BUS}/252$

For more information, see ["Basis" on page 2-228](#page-357-0).

Data Types: double

#### **IRFitOptions — IRFitOptions object**

IRFitOptions object

IRFitOptions object, specified using previously created object using [IRFitOptions](#page-2837-0). When using IRFitOption, the default FitType is DurationWeightedPrice. Duration weighted price refers to the form of the objective function that needs to be minimized to find the optimal Nelson-Siegel parameters. Specifically, this objective function minimizes using the following three algorithms:

- The difference between observed and model-predicted yields for each bond, ObsY\_*i* PredY\_*i*
- The difference between observed and model-predicted prices for each bond, ObsP\_*i* PredP\_*i*
- The difference between observed and model-predicted prices, weighted by the inverse of the duration of each bond (ObsP\_*i* – PredP\_*i*) / D\_*i*. Weighting price by inverse duration converts the pricing errors into yield fitting errors, to a first approximation.

Data Types: object

#### **Name-Value Pair Arguments for Each Bond Instrument**

#### **InstrumentPeriod — Coupons per year for the bond**

2 (default) | numeric with value of 0, 1, 2, 3, 4, 6, and 12

Coupons per year for the bond, specified as the comma-separated pair consisting of 'InstrumentPeriod' and a scalar numeric value.

Data Types: double

#### **InstrumentBasis — Day-count basis of the bond**

0 (actual/actual) (default) | integer from 0 to 13

Day count basis of the bond, specified as the comma-separated pair consisting of 'InstrumentBasis' and a scalar integer.

- $\bullet$  0 actual/actual
- $1 30/360$  (SIA)
- $2 actual/360$
- $\cdot$  3 actual/365
- $\cdot$  4  $-$  30/360 (PSA)
- $5 30/360$  (ISDA)
- $6 30/360$  (European)
- $7$  actual/365 (Japanese)
- 8 actual/actual (ICMA)
- $\cdot$  9 actual/360 (ICMA)
- $\cdot$  10 actual/365 (ICMA)
- $11 30/360E$  (ICMA)
- $12 \text{actual}/365$  (ISDA)
- $\cdot$  13 BUS/252

#### **Note** InstrumentBasis distinguishes a bond instrument's Basis value from the interest-rate curve's Basis value.

For more information, see ["Basis" on page 2-228](#page-357-0).

Data Types: double

#### **InstrumentEndMonthRule — End-of-month rule**

1 (default) | logical with value 0 or 1

End-of-month rule, specified as the comma-separated pair consisting of 'InstrumentEndMonthRule' and a logical value. This rule applies only when Maturity is an endof-month date for a month having 30 or fewer days.

- $\bullet$  0 = ignore rule, meaning that a bond's coupon payment date is always the same numerical day of the month.
- $\cdot$  1 = set rule on (default), meaning that a bond's coupon payment date is always the last actual day of the month.

Data Types: logical

#### **InstrumentIssueDate — Instrument issue date**

[] (default) | serial date number | date character vector

Instrument issue date, specified as the comma-separated pair consisting of 'InstrumentIssueDate' and a scalar serial date number or date character vector.

Data Types: double | char

#### **InstrumentFirstCouponDate — Date when a bond makes its first coupon payment**

cash flow payment dates are determined from other inputs (default) | serial date number | date character vector

Date when a bond makes its first coupon payment (used when bond has an irregular first coupon period), specified as the comma-separated pair consisting of 'InstrumentFirstCouponDate' and a scalar serial date number or date character vector. When InstrumentFirstCouponDate and InstrumentLastCouponDate are both specified, InstrumentFirstCouponDate takes precedence in determining the coupon payment structure. If you do not specify a InstrumentFirstCouponDate, the cash flow payment dates are determined from other inputs.

Data Types: double | char

**InstrumentLastCouponDate — Last coupon date of a bond before the maturity date** cash flow payment dates are determined from other inputs (default) | serial date number | date character vector

Last coupon date of a bond before the maturity date (used when bond has an irregular last coupon period), specified as the comma-separated pair consisting of 'InstrumentLastCouponDate' and a scalar serial date number or date character vector. In the absence of a specified InstrumentFirstCouponDate, a specified InstrumentLastCouponDate determines the coupon structure of the bond. The coupon structure of a bond is truncated at the InstrumentLastCouponDate, regardless of where it falls, and is followed only by the bond's maturity cash flow date. If you do not specify a InstrumentLastCouponDate, the cash flow payment dates are determined from other inputs.

Data Types: double | char

#### **InstrumentFace — Face or par value**

100 (default) | numeric

Face or par value, specified as the comma-separated pair consisting of 'InstrumentFace' and a scalar numeric.

Data Types: double

**Note** When using Instrument name-value pairs, you can specify simple interest for a bond by specifying the InstrumentPeriod value as 0. If InstrumentBasis and InstrumentPeriod are not specified for a bond, the following default values are used: InstrumentBasis is 0 (act/act) and InstrumentPeriod is 2.

## **Output Arguments**

### **CurveObj — Nelson-Siegel curve model**

structure

Nelson-Siegel curve model, returned as a structure. After creating a Nelson-Siegel model, you can view the Nelson-Siegel model parameters using:

CurveObj.Parameters

where the order of parameters is [Beta0,Beta1,Beta2,tau1].

# **Algorithms**

The Nelson-Siegel model proposes that the instantaneous forward curve can be modeled with the following:

$$
f = \beta_0 + \beta_1 e^{\frac{-m}{\tau}} + \beta_2 \frac{m}{\tau} e^{\frac{-m}{\tau}}
$$

This can be integrated to derive an equation for the zero curve (see [6] for more information on the equations and the derivation):

$$
s = \beta_0 + (\beta_1 + \beta_2) \frac{\tau}{m} (1 - e^{\frac{-m}{\tau}}) - \beta_2 e^{\frac{-m}{\tau}}
$$

See [1] for more information.

# **Version History**

**Introduced in R2008b**

## **References**

- [1] Nelson, C.R., Siegel, A.F. "Parsimonious modelling of yield curves." *Journal of Business.* Vol. 60, 1987, pp 473–89.
- [2] Svensson, L.E.O. *"Estimating and interpreting forward interest rates: Sweden 1992-4."* International Monetary Fund, IMF Working Paper, 1994/114.
- [3] Fisher, M., Nychka, D., Zervos, D. *"Fitting the term structure of interest rates with smoothing splines."* Board of Governors of the Federal Reserve System, Federal Reserve Board Working Paper 1995-1.
- [4] Anderson, N., Sleath, J. *"New estimates of the UK real and nominal yield curves."* Bank of England Quarterly Bulletin, November, 1999, pp 384–92.
- [5] Waggoner, D. *"Spline Methods for Extracting Interest Rate Curves from Coupon Bond Prices."* Federal Reserve Board Working Paper 1997–10.
- [6] *"Zero-coupon yield curves: technical documentation."* BIS Papers No. 25, October 2005.
- [7] Bolder, D.J., Gusba, S. *"Exponentials, Polynomials, and Fourier Series: More Yield Curve Modelling at the Bank of Canada."* Working Papers 2002–29, Bank of Canada.
- [8] Bolder, D.J., Streliski, D. *"Yield Curve Modelling at the Bank of Canada."* Technical Reports 84, 1999, Bank of Canada.

### **See Also**

[IRFitOptions](#page-2837-0) | [IRFunctionCurve](#page-2841-0) | [fitSvensson](#page-2792-0) | [fitSmoothingSpline](#page-2783-0) | [fitFunction](#page-2769-0)

#### **Topics**

["Fitting IRFunctionCurve Object Using Nelson-Siegel Method" on page 9-16](#page-709-0)

["Fitting Interest-Rate Curve Functions" on page 9-24](#page-717-0)

["Using fitFunction to Create Custom Fitting Function" on page 9-21](#page-714-0)

"Interest-Rate Curve Objects and Workflow" on page 9-2

["Creating Interest-Rate Curve Objects" on page 9-4](#page-697-0)

["Mapping Financial Instruments Toolbox Curve Functions to Object-Based Framework" on page 1-95](#page-108-0)

#### **External Websites**

[Calibration and Simulation Best Practices: Multifactor Interest Rate Models for Risk Applications \(30](https://www.mathworks.com/videos/calibration-and-simulation-best-practices-multifactor-interest-rate-models-for-risk-applications-91641.html) [min 00 sec\)](https://www.mathworks.com/videos/calibration-and-simulation-best-practices-multifactor-interest-rate-models-for-risk-applications-91641.html)

# <span id="page-2783-0"></span>**fit6moothing6pline**

Fit smoothing spline to bond market data

# **Syntax**

```
CurveObj = IRFunctionCurve.fitSmoothingSpline(Type,Settle,Instruments,
Lambdafun)
CurveObj = IRFunctionCurve.fitSmoothingSpline( ,Name,Value)
```
# **Description**

CurveObj = IRFunctionCurve.fitSmoothingSpline(Type,Settle,Instruments, Lambdafun) fits a smoothing spline to market data for a bond.

**Note** You must have a license for Curve Fitting Toolbox software to use the fitSmoothingSpline method.

CurveObj = IRFunctionCurve.fitSmoothingSpline( , Name, Value) adds optional namevalue pair arguments.

# **Examples**

scatter(Maturity,Yield,'black')

datetick('x')

#### **Use a Smoothing Spline Function to Fit Market Data For a Bond**

This example shows how to use a fitSmoothingSpline function to fit market data for a bond.

```
Settle = repmat(datenum('30-Apr-2008'),[6 1]);
Maturity = [datenum('07-Mar-2009');datenum('07-Mar-2011');...
datenum('07-Mar-2013');datenum('07-Sep-2016');...
datenum('07-Mar-2025');datenum('07-Mar-2036')];
\text{ClearPrice} = [100.1; 100.1; 100.8; 96.6; 103.3; 96.3];CouponRate = [0.0400:0.0425:0.0450:0.0400:0.0500:0.0425];
Instruments = [Settle Maturity CleanPrice CouponRate];
PlottingPoints = datenum('07-Mar-2009'):180:datenum('07-Mar-2036');
Yield = bndyield(CleanPrice,CouponRate,Settle,Maturity);
% Use the AUGKNT function to construct the knots for a cubic spline at
% every 5 years.
CustomKnots = augknt(0:5:30,4);SmoothingModel = IRFunctionCurve.fitSmoothingSpline('Zero',datenum('30-Apr-2008'),...
Instruments,@(t) 1000,'knots', CustomKnots);
% Create the plot.
plot(PlottingPoints, getParYields(SmoothingModel, PlottingPoints),'b')
hold on
```
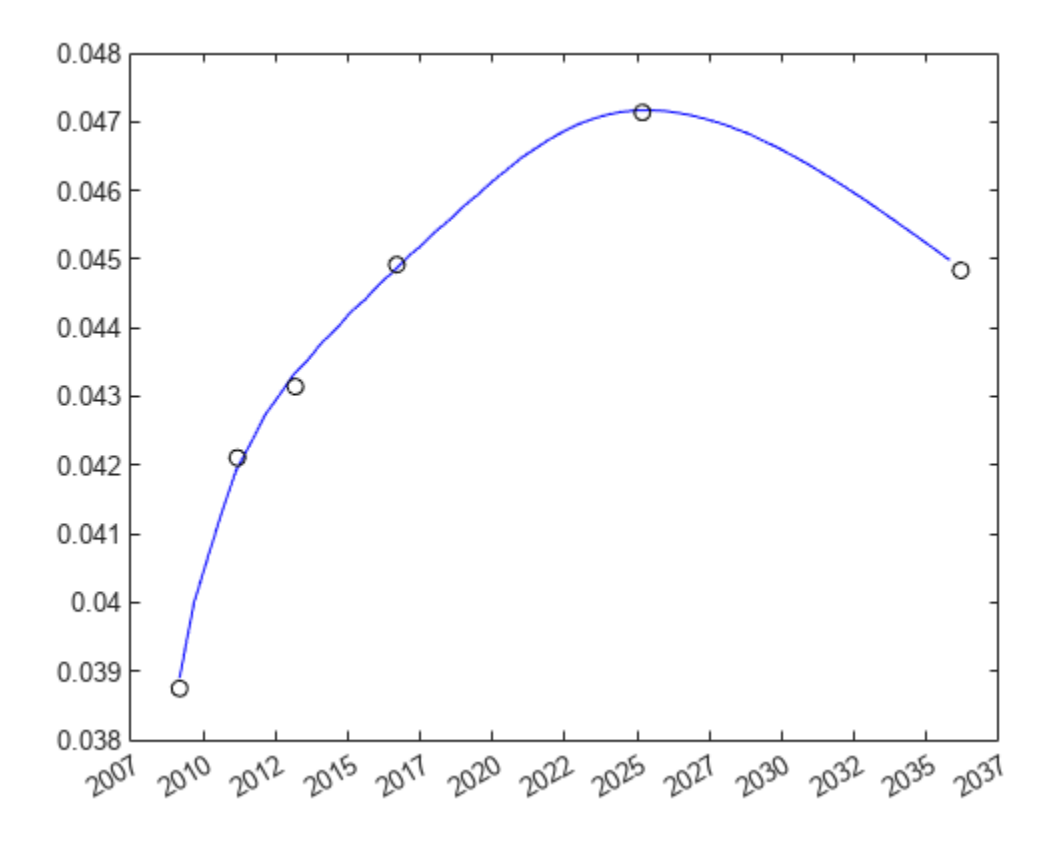

#### **Fitting an IRFunctionCurve Object Using fitSmoothingSpline with Penalty Function**

This example shows for to use fitSmoothinSpline function to fit the interest-rate curve and model the Lambdafun penalty function.

First, load the data.

load ukdata20080430

Convert the repo rates to be equivalent zero coupon bonds.

```
RepoCouponRate = remat(0, size(Repo Rates));
RepoPrice = bndprice(RepoRates, RepoCouponRate, RepoSettle, RepoMaturity);
```
Aggregate the data.

```
Settle = [RepoSettle;BondSettle];
Maturity = [RepoMaturity;BondMaturity];
CleanPrice = [RepoPrice;BondCleanPrice];
CouponRate = [RepoCouponRate;BondCouponRate];
Instruments = [Settle Maturity CleanPrice CouponRate];
InstrumentPeriod = [report(0,6,1); report(2,31,1)];CurveSettle = datenum('30-Apr-2008');
```
Choose the parameters for the Lambdafun input argument.

 $L = 9.2;$  $S = -1;$  $mu = 1;$ 

Define the Lambdafun penalty function.

```
lambdafun = @(t) exp(L - (L-S)*exp(-t/mu));
t = 0: .1:25;y =lambdafun(t);
figure
semilogy(t,y);
title('Penalty Function for VRP Approach')
ylabel('Penalty')
xlabel('Time')
```
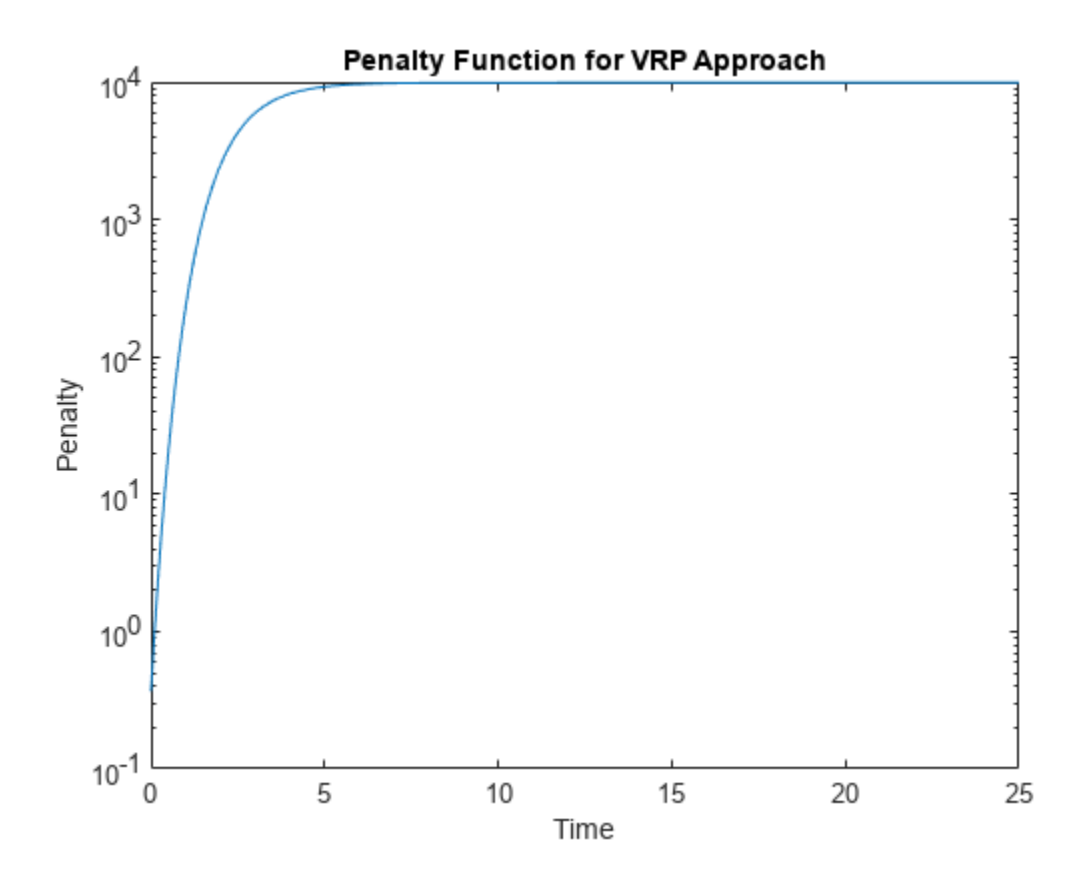

Use the fitSmoothinSpline function to fit the interest-rate curve and model the Lambdafun penalty function.

VRPModel = IRFunctionCurve.fitSmoothingSpline('Forward',CurveSettle,... Instruments,lambdafun,'Compounding',-1, 'InstrumentPeriod',InstrumentPeriod)

```
VRPModel = 
              Type: Forward
            Settle: 733528 (30-Apr-2008)
       Compounding: -1
             Basis: 0 (actual/actual)
```
Plot the smoothing spline interest-rate curve for the forward rates.

```
PlottingDates = CurveSettle+20:30:CurveSettle+365*25;
TimeToMaturity = yearfrac(CurveSettle,PlottingDates);
VRPForwardRates = getForwardRates(VRPModel, PlottingDates);
figure;plot(TimeToMaturity,VRPForwardRates)
title('Smoothing Spline Model of UK Instantaneous Nominal Forward Curve')
```
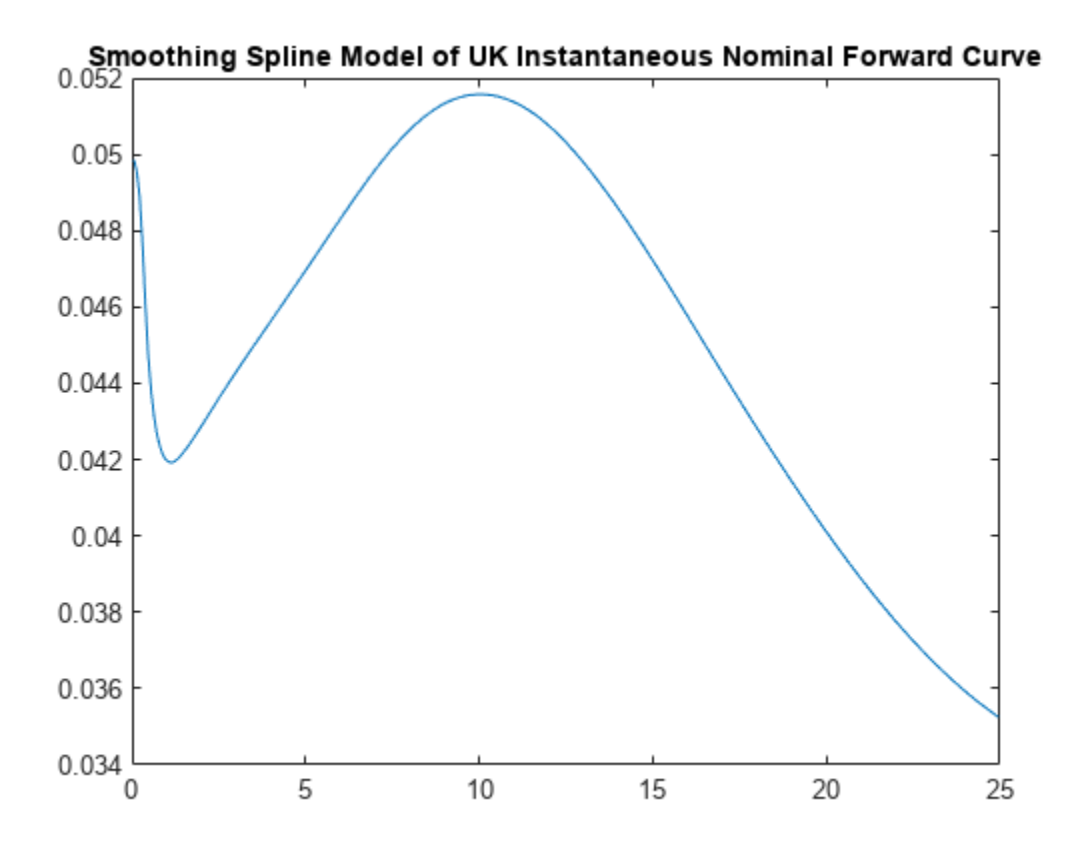

#### **Input Arguments**

#### **Type — Type of interest-rate curve for a bond**

character vector with value of 'zero', 'discount', or 'forward'

Type of interest-rate curve for a bond, specified by using a scalar character vector.

Data Types: char

#### **Settle — Settle date of interest-rate curve**

serial date number | date character vector

Settle date of interest-rate curve, specified serial date number or date character vector.

Data Types: double | char

#### **Instruments — Instruments** matrix

Instruments, specified using an N-by-4 data matrix where the first column is Settle date using a serial date number, the second column is Maturity using a serial date number, the third column is the clean price, and the fourth column is a CouponRate for the bond.

Data Types: double

#### **Lambdafun — Penalty function**

function handle

Penalty function, specified using a function handle. The penalty function that takes as its input time and returns a penalty value. The function handle for the penalty function takes one numeric input (time-to-maturity) and returns one numeric output (penalty to be applied to the curvature of the spline). For more information on defining a function handle, see the MATLAB Programming Fundamentals documentation.

**Note** The smoothing spline represents the forward curve. The spline is penalized for curvature by specifying a penalty function. This fit can only be done with a FitType of DurationWeightedPrice.

#### Data Types: function handle

#### **Name-Value Arguments**

Specify optional pairs of arguments as Name1=Value1, ..., NameN=ValueN, where Name is the argument name and Value is the corresponding value. Name-value arguments must appear after other arguments, but the order of the pairs does not matter.

*Before R2021a, use commas to separate each name and value, and enclose* Name *in quotes.*

Example: CurveObj = IRFunctionCurve.fitSmoothingSpline('Zero',datenum('30- Apr-2008'),Instruments,@(t) 1000,'knots',CustomKnots)

#### **Name-Value Pair Arguments for All Bond Instruments**

**Compounding — Compounding frequency per-year for IRFunctionCurve object** CurveObj.Compounding (default) | possible values include: –1, 0, 1, 2, 3, 4, 6, 12.

Compounding frequency per-year for the [IRFunctionCurve](#page-2841-0) object, specified as the commaseparated pair consisting of 'Compounding' and a scalar numeric using one of the supported values:

- $\cdot$  -1 = Continuous compounding
- $\cdot$  0 = Simple interest (no compounding)
- $\cdot$  1 = Annual compounding
- $\bullet$  2 = Semiannual compounding
- 3 = Compounding three times per year
- $\bullet$  4 = Quarterly compounding
- 6 = Bimonthly compounding
- 12 = Monthly compounding

Data Types: double

#### **Basis — Day count basis of the interest-rate curve**

0 (actual/actual) (default) | integer from 0 to 13

Day count basis of the interest-rate curve, specified as the comma-separated pair consisting of 'Basis' and a scalar integer.

- $\bullet$  0 actual/actual
- $1 30/360$  (SIA)
- $\cdot$  2 actual/360
- $\cdot$  3 actual/365
- $4 30/360$  (PSA)
- $5 30/360$  (ISDA)
- $\cdot$  6 30/360 (European)
- $\bullet$  7 actual/365 (Japanese)
- 8 actual/actual (ICMA)
- $\cdot$  9 actual/360 (ICMA)
- $\cdot$  10 actual/365 (ICMA)
- $11 30/360E$  (ICMA)
- $12 \text{actual}/365$  (ISDA)
- $13 BUS/252$

For more information, see ["Basis" on page 2-228](#page-357-0).

Data Types: double

#### **Name-Value Pair Arguments for Each Bond Instrument**

**InstrumentPeriod — Coupons per year for the bond**

2 (default) | numeric with value of 0, 1, 2, 3, 4, 6, and 12

Coupons per year for the bond, specified as the comma-separated pair consisting of 'InstrumentPeriod' and a scalar numeric value.

Data Types: double

#### **InstrumentBasis — Day-count basis of the bond**

0 (actual/actual) (default) | integer from 0 to 13

Day count basis of the bond, specified as the comma-separated pair consisting of 'InstrumentBasis' and a scalar integer.

- $\bullet$  0 actual/actual
- $1 30/360$  (SIA)
- $2 actual/360$
- $\cdot$  3 actual/365
- $4 30/360$  (PSA)
- $5 30/360$  (ISDA)
- $\cdot\quad 6 30/360$  (European)
- $7 actual/365$  (Japanese)
- 8 actual/actual (ICMA)
- $\cdot$  9 actual/360 (ICMA)
- $\cdot$  10 actual/365 (ICMA)
- $11 30/360E$  (ICMA)
- $12 \text{actual}/365$  (ISDA)
- $13 \frac{RIS}{252}$

**Note** InstrumentBasis distinguishes a bond instrument's Basis value from the interest-rate curve's Basis value.

For more information, see ["Basis" on page 2-228](#page-357-0).

Data Types: double

#### **InstrumentEndMonthRule — End-of-month rule**

1 (default) | logical with value  $0$  or 1

End-of-month rule, specified as the comma-separated pair consisting of 'InstrumentEndMonthRule' and a logical value. This rule applies only when Maturity is an endof-month date for a month having 30 or fewer days.

- 0 = ignore rule, meaning that a bond's coupon payment date is always the same numerical day of the month.
- $\cdot$  1 = set rule on (default), meaning that a bond's coupon payment date is always the last actual day of the month.

Data Types: logical

#### **InstrumentIssueDate — Instrument issue date**

[] (default) | serial date number | date character vector

Instrument issue date, specified as the comma-separated pair consisting of 'InstrumentIssueDate' and a scalar serial date number or date character vector.

Data Types: double | char

#### **InstrumentFirstCouponDate — Date when a bond makes its first coupon payment**

cash flow payment dates are determined from other inputs (default) | serial date number | date character vector

Date when a bond makes its first coupon payment (used when bond has an irregular first coupon period), specified as the comma-separated pair consisting of 'InstrumentFirstCouponDate' and a scalar serial date number or date character vector. When InstrumentFirstCouponDate and InstrumentLastCouponDate are both specified, InstrumentFirstCouponDate takes precedence in determining the coupon payment structure. If you do not specify a InstrumentFirstCouponDate, the cash flow payment dates are determined from other inputs.

Data Types: double | char

#### **InstrumentLastCouponDate — Last coupon date of a bond before the maturity date**

cash flow payment dates are determined from other inputs (default) | serial date number | date character vector

Last coupon date of a bond before the maturity date (used when bond has an irregular last coupon period), specified as the comma-separated pair consisting of 'InstrumentLastCouponDate' and a scalar serial date number or date character vector. In the absence of a specified InstrumentFirstCouponDate, a specified InstrumentLastCouponDate determines the coupon structure of the bond. The coupon structure of a bond is truncated at the InstrumentLastCouponDate, regardless of where it falls, and is followed only by the bond's maturity cash flow date. If you do not specify a InstrumentLastCouponDate, the cash flow payment dates are determined from other inputs.

Data Types: double | char

#### **InstrumentFace — Face or par value**

100 (default) | numeric

Face or par value, specified as the comma-separated pair consisting of 'InstrumentFace' and a scalar numeric.

Data Types: double

**Note** When using Instrument name-value pairs, you can specify simple interest for a bond by specifying the InstrumentPeriod value as 0. If InstrumentBasis and InstrumentPeriod are not specified for a bond, the following default values are used: InstrumentBasis is 0 (act/act) and InstrumentPeriod is 2.

### **Output Arguments**

#### **CurveObj — Smoothing spline curve model**

structure

Smoothing spline curve model, returned as a structure.

### **Algorithms**

The term structure can be modeled with a spline — specifically, one way to model the term structure is by representing the forward curve with a cubic spline. To ensure that the spline is sufficiently smooth, a penalty is imposed relating to the curvature (second derivative) of the spline:

$$
\sum_{i=1}^N[\frac{P_i-\hat{P}_i(f)}{D_i}]^2+\int_0^M\lambda_t(m)[f''(m)]^2dm
$$

where the first term is the difference between the observed price  $P$  and the predicted price,  $P$ , (weighted by the bond's duration, *D*) summed over all bonds in our data set and the second term is the penalty term (where  $\lambda$  is a penalty function and *f* is the spline).

See [3], [4], [5] below.

There have been different proposals for the specification of the penalty function λ. One approach, advocated by [4], and currently used by the UK Debt Management Office, is a penalty function of the following form:

$$
log(\lambda(m)) = L - (L - S)e^{\frac{-m}{\mu}}
$$

# **Version History**

**Introduced in R2008b**

## **References**

- [1] Nelson, C.R., Siegel, A.F. "Parsimonious modelling of yield curves." *Journal of Business.* Vol. 60, 1987, pp 473–89.
- [2] Svensson, L.E.O. *"Estimating and interpreting forward interest rates: Sweden 1992-4."* International Monetary Fund, IMF Working Paper, 1994/114.
- [3] Fisher, M., Nychka, D., Zervos, D. *"Fitting the term structure of interest rates with smoothing splines."* Board of Governors of the Federal Reserve System, Federal Reserve Board Working Paper 1995-1.
- [4] Anderson, N., Sleath, J. *"New estimates of the UK real and nominal yield curves."* Bank of England Quarterly Bulletin, November, 1999, pp 384–92.
- [5] Waggoner, D. *"Spline Methods for Extracting Interest Rate Curves from Coupon Bond Prices."* Federal Reserve Board Working Paper 1997–10.
- [6] *"Zero-coupon yield curves: technical documentation."* BIS Papers No. 25, October 2005.
- [7] Bolder, D.J., Gusba, S. *"Exponentials, Polynomials, and Fourier Series: More Yield Curve Modelling at the Bank of Canada."* Working Papers 2002–29, Bank of Canada.
- [8] Bolder, D.J., Streliski, D. *"Yield Curve Modelling at the Bank of Canada."* Technical Reports 84, 1999, Bank of Canada.

### **See Also**

[IRFunctionCurve](#page-2841-0) | [fitNelsonSiegel](#page-2776-0) | [fitSvensson](#page-2792-0) | [fitFunction](#page-2769-0)

#### **Topics**

["Fitting IRFunctionCurve Object Using Smoothing Spline Method" on page 9-19](#page-712-0)

["Fitting Interest-Rate Curve Functions" on page 9-24](#page-717-0)

"Interest-Rate Curve Objects and Workflow" on page 9-2

["Creating Interest-Rate Curve Objects" on page 9-4](#page-697-0)

["Mapping Financial Instruments Toolbox Curve Functions to Object-Based Framework" on page 1-95](#page-108-0)

#### **External Websites**

[Calibration and Simulation Best Practices: Multifactor Interest Rate Models for Risk Applications \(30](https://www.mathworks.com/videos/calibration-and-simulation-best-practices-multifactor-interest-rate-models-for-risk-applications-91641.html) [min 00 sec\)](https://www.mathworks.com/videos/calibration-and-simulation-best-practices-multifactor-interest-rate-models-for-risk-applications-91641.html)

# <span id="page-2792-0"></span>**fit6vensson**

Fit Svensson function to bond market data

```
Note fitSvensson for an IRFunctionCurve is not recommended. Use fitSvensson with a
parametercurve object instead. For more information, see fitSvensson.
```
### **Syntax**

```
CurveObj = IRFunctionCurve.fitSvensson(Type,Settle,Instruments)
CurveObj = IRFunctionCurve.fitSvensson( ,Name,Value)
```
### **Description**

CurveObj = IRFunctionCurve.fitSvensson(Type,Settle,Instruments) fits the Svensson function to market data for a bond.

CurveObj = IRFunctionCurve.fitSvensson( ,Name,Value) adds optional name-value pair arguments.

### **Examples**

#### **Use a Svensson Function to Fit Bond Market Data**

This example shows how to use a Svensson function to fit bond market data.

```
Settle = datenum('15-Apr-2014');
Maturity = datemnth(Settle,12*[1 2 3 5 7 10 20 30]');
```

```
CleanPrice = [100.1 100.1 100.2 99.0 101.8 99.2 101.7 100.2]'; 
CouponRate = [0.0200 \t0.0275 \t0.035 \t0.042 \t0.0475 \t0.0525 \t0.055 \t0.052];
Instruments = [repmat(Settle,size(Maturity)) Maturity CleanPrice CouponRate]; 
PlottingPoints = datemnth(Settle, 1:360);Yield = bndyield(CleanPrice,CouponRate,Settle,Maturity);
```
SvenssonModel = IRFunctionCurve.fitSvensson('Zero',Settle,Instruments);

SvenssonModel.Parameters

ans = *1×6*

1.8298 -1.2299 1.6316 12.3890 1.6982 8.9422

```
% create the plot
plot(PlottingPoints, getParYields(SvenssonModel, PlottingPoints),'g') 
hold on
scatter(Maturity,Yield,'black') 
datetick('x') 
legend({'Svensson Fitted Curve','Yields'},'location','best')
```
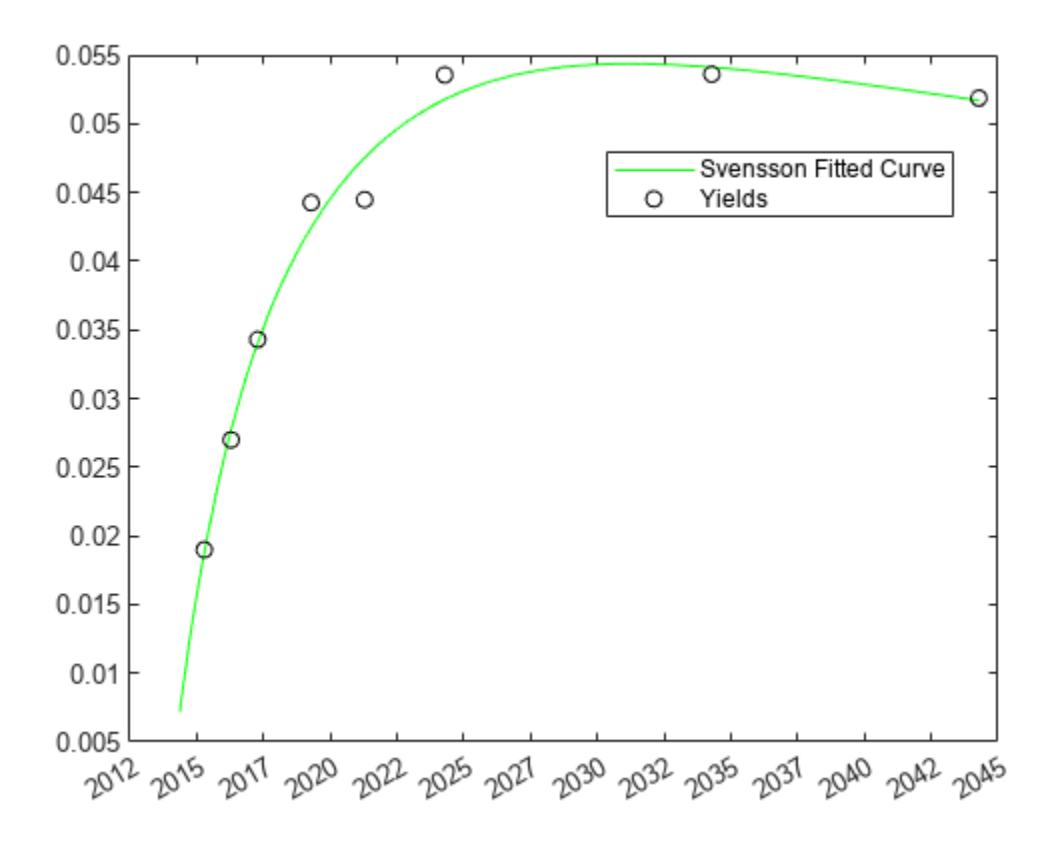

## **Input Arguments**

#### **Type — Type of interest-rate curve for a bond**

character vector with value of 'zero' or 'forward'

Type of interest-rate curve for a bond, specified by using a scalar character vector.

Data Types: char

#### **Settle — Settle date of interest-rate curve**

serial date number | date character vector

Settle date of interest-rate curve, specified using a scalar serial date number or date character vector.

Data Types: double | char

#### **Instruments — Instruments**

matrix

Instruments, specified using an N-by-4 data matrix where the first column is Settle date using a serial date number, the second column is Maturity using a serial date number, the third column is the clean price, and the fourth column is a CouponRate for the bond.

Data Types: double

#### **Name-Value Arguments**

Specify optional pairs of arguments as Name1=Value1, ..., NameN=ValueN, where Name is the argument name and Value is the corresponding value. Name-value arguments must appear after other arguments, but the order of the pairs does not matter.

*Before R2021a, use commas to separate each name and value, and enclose* Name *in quotes.*

Example: CurveObj = IRFunctionCurve.fitSvensson('Zero',Settle,Instruments)

#### **Name-Value Pair Arguments for All Bond Instruments**

**Compounding — Compounding frequency per-year for IRFunctionCurve object**

CurveObj.Compounding (default) | possible values include:  $-1$ , 0, 1, 2, 3, 4, 6, 12.

Compounding frequency per-year for the [IRFunctionCurve](#page-2841-0) object, specified as the commaseparated pair consisting of 'Compounding' and a scalar numeric using one of the supported values:

- $\cdot$  -1 = Continuous compounding
- $\cdot$  0 = Simple interest (no compounding)
- $\cdot$  1 = Annual compounding
- $\bullet$  2 = Semiannual compounding
- 3 = Compounding three times per year
- $\bullet$  4 = Quarterly compounding
- $\cdot$  6 = Bimonthly compounding
- $12 =$  Monthly compounding

Data Types: double

#### **Basis — Day count basis of the interest-rate curve**

0 (actual/actual) (default) | integer from 0 to 13

Day count basis of the interest-rate curve, specified as the comma-separated pair consisting of 'Basis' and a scalar integer.

- $\bullet$  0 actual/actual
- $1 30/360$  (SIA)
- $\cdot$  2 actual/360
- $\cdot$  3 actual/365
- $4 30/360$  (PSA)
- $5 30/360$  (ISDA)
- $\cdot$  6 30/360 (European)
- $\bullet$  7 actual/365 (Japanese)
- 8 actual/actual (ICMA)
- $\cdot$  9 actual/360 (ICMA)
- $\cdot$  10 actual/365 (ICMA)
- $11 30/360E$  (ICMA)
- $12 \text{actual}/365$  (ISDA)

#### $\cdot$  13 - BUS/252

For more information, see ["Basis" on page 2-228](#page-357-0).

Data Types: double

#### **IRFitOptions — IRFitOptions object**

IRFitOptions object

IRFitOptions object, specified using previously created object using [IRFitOptions](#page-2837-0).

Data Types: object

#### **Name-Value Pair Arguments for Each Bond Instrument**

#### **InstrumentPeriod — Coupons per year for the bond**

2 (default) | numeric with value of 0, 1, 2, 3, 4, 6, and 12

Coupons per year for the bond, specified as the comma-separated pair consisting of 'InstrumentPeriod' and a scalar numeric value.

Data Types: double

#### **InstrumentBasis — Day-count basis of the bond**

0 (actual/actual) (default) | integer from 0 to 13

Day count basis of the bond, specified as the comma-separated pair consisting of 'InstrumentBasis' and a scalar integer.

- $\bullet$  0 actual/actual
- $1 30/360$  (SIA)
- $\cdot$  2 actual/360
- $\cdot$  3 actual/365
- $4 30/360$  (PSA)
- $5 30/360$  (ISDA)
- $\cdot$  6  $-$  30/360 (European)
- $7 actual/365$  (Japanese)
- 8 actual/actual (ICMA)
- $\cdot$  9 actual/360 (ICMA)
- $\cdot$  10 actual/365 (ICMA)
- $11 30/360E$  (ICMA)
- $12 \text{actual}/365$  (ISDA)
- $\cdot$  13 BUS/252

**Note** InstrumentBasis distinguishes a bond instrument's Basis value from the interest-rate curve's Basis value.

For more information, see ["Basis" on page 2-228](#page-357-0).

Data Types: double

#### **InstrumentEndMonthRule — End-of-month rule**

1 (default) | logical with value 0 or 1

End-of-month rule, specified as the comma-separated pair consisting of 'InstrumentEndMonthRule' and a logical value. This rule applies only when Maturity is an endof-month date for a month having 30 or fewer days.

- $\bullet$  0 = ignore rule, meaning that a bond's coupon payment date is always the same numerical day of the month.
- $\cdot$  1 = set rule on (default), meaning that a bond's coupon payment date is always the last actual day of the month.

Data Types: logical

#### **InstrumentIssueDate — Instrument issue date**

[] (default) | serial date number | date character vector

Instrument issue date, specified as the comma-separated pair consisting of 'InstrumentIssueDate' and a scalar serial date number or date character vector.

Data Types: double | char

**InstrumentFirstCouponDate — Date when a bond makes its first coupon payment** cash flow payment dates are determined from other inputs (default) | serial date number | date character vector

Date when a bond makes its first coupon payment (used when bond has an irregular first coupon period), specified as the comma-separated pair consisting of 'InstrumentFirstCouponDate' and a scalar serial date number or date character vector. When InstrumentFirstCouponDate and InstrumentLastCouponDate are both specified, InstrumentFirstCouponDate takes precedence in determining the coupon payment structure. If you do not specify a InstrumentFirstCouponDate, the cash flow payment dates are determined from other inputs.

Data Types: double | char

#### **InstrumentLastCouponDate — Last coupon date of a bond before the maturity date**

cash flow payment dates are determined from other inputs (default) | serial date number | date character vector

Last coupon date of a bond before the maturity date (used when bond has an irregular last coupon period), specified as the comma-separated pair consisting of 'InstrumentLastCouponDate' and a scalar serial date number or date character vector. In the absence of a specified InstrumentFirstCouponDate, a specified InstrumentLastCouponDate determines the coupon structure of the bond. The coupon structure of a bond is truncated at the InstrumentLastCouponDate, regardless of where it falls, and is followed only by the bond's maturity cash flow date. If you do not specify a InstrumentLastCouponDate, the cash flow payment dates are determined from other inputs.

Data Types: double | char

#### **InstrumentFace — Face or par value**

100 (default) | numeric

Face or par value, specified as the comma-separated pair consisting of 'InstrumentFace' and a scalar numeric.

Data Types: double

**Note** When using Instrument name-value pairs, you can specify simple interest for a bond by specifying the InstrumentPeriod value as 0. If InstrumentBasis and InstrumentPeriod are not specified for a bond, the following default values are used: InstrumentBasis is 0 (act/act) and InstrumentPeriod is 2.

## **Output Arguments**

#### **CurveObj — Svensson curve model**

structure

Svensson curve model, returned as a structure. After creating a Nelson-Siegel model, you can view the Nelson-Siegel model parameters using:

CurveObj.Parameters

where the order of parameters is [Beta0,Beta1,Beta2,Beta3,tau1,tau2].

# **Algorithms**

A similar model to the Nelson-Siegel is the Svensson model, which adds two additional parameters to account for greater flexibility in the term structure. This model proposes that the forward rate can be modeled with the following form:

$$
f=\beta_0+\beta_1e^{\frac{-m}{\tau_1}}+\beta_2e^{\frac{-m}{\tau_1}}\frac{m}{\tau_1}+\beta_3e^{\frac{-m}{\tau_2}}\frac{m}{\tau_2}
$$

As above, this can be integrated to derive an equation for the zero curve:

$$
s=\beta_0+\beta_1(1-e^{\frac{-m}{\tau_1}})(-\frac{\tau_1}{m})+\beta_2((1-e^{\frac{-m}{\tau_1}})\frac{\tau_1}{m}-e^{\frac{m}{\tau_1}})+\beta_3((1-e^{\frac{-m}{\tau_2}})\frac{\tau_2}{m}-e^{\frac{m}{\tau_2}})
$$

# **Version History**

**Introduced in R2008b**

### **References**

- [1] Nelson, C.R., Siegel, A.F. "Parsimonious modelling of yield curves." *Journal of Business.* Vol. 60, 1987, pp 473–89.
- [2] Svensson, L.E.O. *"Estimating and interpreting forward interest rates: Sweden 1992-4."* International Monetary Fund, IMF Working Paper, 1994/114.
- [3] Fisher, M., Nychka, D., Zervos, D. *"Fitting the term structure of interest rates with smoothing splines."* Board of Governors of the Federal Reserve System, Federal Reserve Board Working Paper 1995-1.
- [4] Anderson, N., Sleath, J. *"New estimates of the UK real and nominal yield curves."* Bank of England Quarterly Bulletin, November, 1999, pp 384–92.
- [5] Waggoner, D. *"Spline Methods for Extracting Interest Rate Curves from Coupon Bond Prices."* Federal Reserve Board Working Paper 1997–10.
- [6] *"Zero-coupon yield curves: technical documentation."* BIS Papers No. 25, October 2005.
- [7] Bolder, D.J., Gusba, S. *"Exponentials, Polynomials, and Fourier Series: More Yield Curve Modelling at the Bank of Canada."* Working Papers 2002–29, Bank of Canada.
- [8] Bolder, D.J., Streliski, D. *"Yield Curve Modelling at the Bank of Canada."* Technical Reports 84, 1999, Bank of Canada.

### **See Also**

[IRFunctionCurve](#page-2841-0) | [IRFitOptions](#page-2837-0) | [fitNelsonSiegel](#page-2776-0) | [fitSmoothingSpline](#page-2783-0) | [fitFunction](#page-2769-0)

#### **Topics**

["Fitting IRFunctionCurve Object Using Svensson Method" on page 9-17](#page-710-0)

["Fitting Interest-Rate Curve Functions" on page 9-24](#page-717-0)

"Interest-Rate Curve Objects and Workflow" on page 9-2

["Creating Interest-Rate Curve Objects" on page 9-4](#page-697-0)

["Mapping Financial Instruments Toolbox Curve Functions to Object-Based Framework" on page 1-95](#page-108-0)

#### **External Websites**

[Calibration and Simulation Best Practices: Multifactor Interest Rate Models for Risk Applications \(30](https://www.mathworks.com/videos/calibration-and-simulation-best-practices-multifactor-interest-rate-models-for-risk-applications-91641.html) [min 00 sec\)](https://www.mathworks.com/videos/calibration-and-simulation-best-practices-multifactor-interest-rate-models-for-risk-applications-91641.html)

# <span id="page-2799-0"></span>**getDiscountFactors**

Get discount factors for input dates for IRDataCurve

## **Syntax**

F = getDiscountFactors(CurveObj,InpDates)

# **Description**

F = getDiscountFactors(CurveObj,InpDates) computes discount factors for input dates for an [IRDataCurve](#page-2831-0) object.

**Note** The [ratecurve](#page-3189-0) object and the associated [discountfactors](#page-3158-0) were introduced in R2020a as part of a new object-based framework in the Financial Instruments Toolbox which supports end-toend workflows in instrument modeling and analysis. For more information, see ["Get Started with](#page-35-0) Workflows Using Object-Based Framework for Pricing Financial Instruments" on page 1-22.

## **Examples**

#### **Get Discount Factors For Input Dates for an IRDataCurve**

This example shows how to get discount factors for input dates for an IRDataCurve.

```
CurveSettle = datetime(2016, 3, 2);Data = [2.09 2.47 2.71 3.12 3.43 3.85 4.57 4.58]/100;
Dates = datemnth(CurveSettle,12*[1 2 3 5 7 10 20 30]);
irdc = IRDataCurve('Zero',CurveSettle,Dates,Data);
getDiscountFactors(irdc, CurveSettle+30:30:CurveSettle+720)
```
ans = *24×1*

 0.9986 0.9971 0.9956 0.9940 0.9924 0.9907 0.9890 0.9873 0.9855 0.9836 ⋮

### **Input Arguments**

```
CurveObj — Interest-rate curve object
object
```
Interest-rate curve object, specified by using [IRDataCurve](#page-2831-0).

Data Types: object

#### **InpDates — Input dates**

datetime array | string array | date character vector

Input dates, specified as an NINST-by-1 vector using a datetime array, string array, or date character vectors. The input dates must be after the Settle date of IRDataCurve.

To support existing code, getDiscountFactors also accepts serial date numbers as inputs, but they are not recommended.

### **Output Arguments**

**F — Discount factors** vector

Discount factors, returned as a vector.

# **Version History**

**Introduced in R2008b**

#### **Serial date numbers not recommended**

*Not recommended starting in R2022b*

Although getDiscountFactors supports serial date numbers, datetime values are recommended instead. The datetime data type provides flexible date and time formats, storage out to nanosecond precision, and properties to account for time zones and daylight saving time.

To convert serial date numbers or text to datetime values, use the datetime function. For example:

```
t = datetime(738427.656845093,"ConvertFrom","datenum");
y = year(t)y =
```
2021

There are no plans to remove support for serial date number inputs.

### **See Also**

[IRDataCurve](#page-2831-0) | [getForwardRates](#page-2803-0) | [getZeroRates](#page-2819-0) | [getParYields](#page-2812-0) | [toRateSpec](#page-2959-0)

#### **Topics**

["Creating Interest-Rate Curve Objects" on page 9-4](#page-697-0)

["Creating an IRDataCurve Object" on page 9-6](#page-699-0)

"Interest-Rate Curve Objects and Workflow" on page 9-2

["Mapping Financial Instruments Toolbox Curve Functions to Object-Based Framework" on page 1-95](#page-108-0)

# **getDiscountFactors**

Get discount factors for input dates for IRFunctionCurve

# **Syntax**

F = getDiscountFactors(CurveObj,InpDates)

# **Description**

F = getDiscountFactors(CurveObj,InpDates) computes discount factors for input dates for an [IRFunctionCurve](#page-2841-0) object.

**Note** The [parametercurve](#page-3351-0) object and the associated [discountfactors](#page-3167-0) were introduced in R2020a as part of a new object-based framework in the Financial Instruments Toolbox which supports end-to-end workflows in instrument modeling and analysis. For more information, see ["Get Started](#page-35-0) with Workflows Using Object-Based Framework for Pricing Financial Instruments" on page 1-22.

# **Examples**

#### **Get Discount Factors for Input Dates For an IRFunctionCurve**

This example shows how to get discount factors for input dates for an IRFunctionCurve.

```
\text{irfc} = \text{IRFunctionCurve('Forward',today,@(t) polyval([-0.0001 0.003 0.02], t)});getDiscountFactors(irfc, today+30:30:today+720)
```
ans = *24×1* 0.9984 0.9967 0.9950 0.9933 0.9916 0.9899 0.9881 0.9864 0.9846 0.9828 ⋮

## **Input Arguments**

#### **CurveObj — Interest-rate curve object**

object

Interest-rate curve object, specified by using [IRFunctionCurve](#page-2841-0).

Data Types: object

#### **InpDates — Input dates**

datetime array | string array | date character vector

Input dates, specified as an NINST-by-1 vector using a datetime array, string array, or date character vectors. The input dates must be after the Settle date of IRFunctionCurve.

To support existing code, getDiscountFactors also accepts serial date numbers as inputs, but they are not recommended.

## **Output Arguments**

**F — Discount factors**

vector

Discount factors, returned as a vector.

# **Version History**

**Introduced in R2008b**

#### **Serial date numbers not recommended**

*Not recommended starting in R2022b*

Although getDiscountFactors supports serial date numbers, datetime values are recommended instead. The datetime data type provides flexible date and time formats, storage out to nanosecond precision, and properties to account for time zones and daylight saving time.

To convert serial date numbers or text to datetime values, use the datetime function. For example:

```
t = datetime(738427.656845093, "ConvertFrom", "datenum");
y = year(t)
```
 $y =$ 

2021

There are no plans to remove support for serial date number inputs.

### **See Also**

[IRFunctionCurve](#page-2841-0) | [getForwardRates](#page-2808-0) | [getZeroRates](#page-2823-0) | [getParYields](#page-2816-0) | [toRateSpec](#page-2962-0)

#### **Topics**

["Creating an IRFunctionCurve Object" on page 9-16](#page-709-0)

"Interest-Rate Curve Objects and Workflow" on page 9-2

["Mapping Financial Instruments Toolbox Curve Functions to Object-Based Framework" on page 1-95](#page-108-0)

# <span id="page-2803-0"></span>**getForwardRates**

Get forward rates for input dates for IRDataCurve

## **Syntax**

F = getForwardRates(CurveObj,InpDates)

 $F = getForwardRates($  , Name, Value)

## **Description**

 $F = getForwardRate(CurveObj, ImpDates)$  computes discount factors for input dates for an [IRDataCurve](#page-2831-0) object. getForwardRates returns discrete forward rates for the intervals input into this function. For example, running the following code:

getForwardRates(irdc, {Date1, Date2, Date3})

gives three forwards rates and the three tenors are: [Settle, Date1], [Date1, Date2], and [Date2, Date3].

**Note** The [ratecurve](#page-3189-0) object and the associated [forwardrates](#page-3161-0) were introduced in R2020a as part of a new object-based framework in the Financial Instruments Toolbox which supports end-to-end workflows in instrument modeling and analysis. For more information, see ["Get Started with](#page-35-0) Workflows Using Object-Based Framework for Pricing Financial Instruments" on page 1-22.

 $F = getForwardRate($  , Name, Value) adds optional name-value pair arguments.

## **Examples**

#### **Get Forward Rates For Input Dates for an IRDataCurve**

This example shows how to get forward rates for input dates for an IRDataCurve.

```
Curvesettle = datetime(2016, 3, 2);Data = [2.09 2.47 2.71 3.12 3.43 3.85 4.57 4.58]/100;
Dates = datemnth(CurveSettle, 12*[1 \t2 \t3 \t5 \t7 \t10 \t20 \t30]);
irdc = IRDataCurve('Zero',CurveSettle,Dates,Data);
getForwardRates(irdc, CurveSettle+30:30:CurveSettle+720)
ans = 24×1
     0.0174
     0.0180
     0.0187
     0.0193
     0.0199
     0.0205
     0.0212
     0.0218
     0.0224
```
 0.0230 ⋮

#### **Use getForwardRates to Compute the Five Year Forward Rate in Five Years Time**

Use getForwardRates to compute the forward rate from the Settle date to 5 years from March 1, 2017 and then the forward rate for the period from 5 years to 10 years from March 1, 2017.

```
Data = [2.09 2.47 2.71 3.12 3.43 3.85 4.57 4.58]/100;
Dates = daysadd(736755,[360 2*360 3*360 5*360 7*360 10*360 20*360 30*360],1);
irdc = IRDataCurve('Zero',today,Dates,Data);
getForwardRates(irdc,datemnth(irdc.Settle,12*[5 10]))
ans = 2×1
    0.0389
    0.0461
```
The first element (.0312) is the forward rate from the Settle to 5 years from March 1, 2017. The second rate (0.0458) is the forward rate for the period from 5 years to 10 years from March 1, 2017, in other words, the 5-year forward rate 5 years from March 1, 2017.

#### **Compute the Six Month Forward Rates in 1 Month, 2 Months and 3 Months**

Use the following data to create an IRDataCurve object:

```
Data = [0.1 0.30 0.70 1.05 1.45 1.71 2.12 2.43 2.85 3.57]/100;
Settle = datetime(2016, 8, 8)Settle = datetime
    08-Aug-2016
Dates = datemnth(Settle, [3 6 9 12*[1 2 3 5 7 10 20]]);
irdc = IRDataCurve('Zero',Settle,Dates,Data)
irdc =
              Type: Zero
            Settle: 736550 (08-Aug-2016)
       Compounding: 2
             Basis: 0 (actual/actual)
      InterpMethod: linear
             Dates: [10x1 double]
              Data: [10x1 double]
```
Compute the implied 6 month forward rates in 1 month, 2 months, and 3 months from the Settle date.

```
IntervalMonth = 6; % Interval for 6 month forward rates
FwdMonths = [1 2 3]'; % Starting in 1, 2, and 3 months from Settle
```

```
N = length(FwdMonths);
FwdRates_6M = zeros(N,1);for k = 1:N FwdDates = datemnth(irdc.Settle, [FwdMonths(k) FwdMonths(k)+IntervalMonth]);
     f = getForwardRates(irdc,FwdDates);
    FwdRates_6M(k) = f(2);end
```
[FwdMonths FwdRates\_6M]

ans = *3×2*

 1.0000 0.0050 2.0000 0.0074 3.0000 0.0101

# **Input Arguments**

### **CurveObj — Interest-rate curve object**

object

Interest-rate curve object, specified by using [IRDataCurve](#page-2831-0).

Data Types: object

#### **InpDates — Input dates**

datetime array | string array | date character vector

Input dates, specified as an NINST-by-1 vector using a datetime array, string array, or date character vectors. The input dates must be after the Settle date of IRDataCurve.

To support existing code, getForwardRates also accepts serial date numbers as inputs, but they are not recommended.

#### **Name-Value Arguments**

Specify optional pairs of arguments as Name1=Value1, ..., NameN=ValueN, where Name is the argument name and Value is the corresponding value. Name-value arguments must appear after other arguments, but the order of the pairs does not matter.

*Before R2021a, use commas to separate each name and value, and enclose* Name *in quotes.*

Example: F = getForwardRates(irdc, CurveSettle+30:30:CurveSettle+720)

#### **Compounding — Compounding frequency per-year for forward rates**

CurveObj.Compounding (default) | possible values include:  $-1$ , 0, 1, 2, 3, 4, 6, 12.

Compounding frequency per-year for forward rates, specified as the comma-separated pair consisting of 'Compounding' and a scalar numeric using one of the supported values:

- $\cdot$   $-1$  = Continuous compounding
- $\cdot$  0 = Simple interest (no compounding)
- $\cdot$  1 = Annual compounding
- $\bullet$  2 = Semiannual compounding
- $\cdot$  3 = Compounding three times per year
- $\bullet$  4 = Quarterly compounding
- $\cdot$  6 = Bimonthly compounding
- $12 =$  Monthly compounding

Data Types: double

#### **Basis — Day count basis for the forward rates**

0 (actual/actual) (default) | integer from 0 to 13

Day count basis for the forward rates, specified as the comma-separated pair consisting of 'Basis' and a scalar integer.

- $\bullet$  0 actual/actual
- $1 30/360$  (SIA)
- $2 actual/360$
- $\cdot$  3 actual/365
- $4 30/360$  (PSA)
- $5 30/360$  (ISDA)
- $\cdot$  6 30/360 (European)
- $7 actual/365$  (Japanese)
- 8 actual/actual (ICMA)
- $\cdot$  9 actual/360 (ICMA)
- $10 \text{actual}/365$  (ICMA)
- $11 30/360E$  (ICMA)
- $\cdot$  12 actual/365 (ISDA)
- $\cdot$  13 BUS/252

For more information, see ["Basis" on page 2-228](#page-357-0).

Data Types: double

## **Output Arguments**

#### **F — Forward rates**

vector

Forward rates, returned as a vector. getForwardRates returns forward rates corresponding to the periodicity of the dates input to getForwardRates. For example, where the dates are monthly, monthly forward rates are returned. The first element of the output is the forward rate from the Settle to one month, the second element is the forward rate from one month to two months, and so on.

# **Version History**

**Introduced in R2008b**

#### **Serial date numbers not recommended**

*Not recommended starting in R2022b*

Although getForwardRates supports serial date numbers, datetime values are recommended instead. The datetime data type provides flexible date and time formats, storage out to nanosecond precision, and properties to account for time zones and daylight saving time.

To convert serial date numbers or text to datetime values, use the datetime function. For example:

```
t = datetime(738427.656845093, "ConvertFrom", "datenum");
y = year(t)y =
```
2021

There are no plans to remove support for serial date number inputs.

## **See Also**

[IRDataCurve](#page-2831-0) | [getZeroRates](#page-2819-0) | [getDiscountFactors](#page-2799-0) | [getParYields](#page-2812-0) | [toRateSpec](#page-2959-0)

#### **Topics**

["Creating Interest-Rate Curve Objects" on page 9-4](#page-697-0)

["Creating an IRDataCurve Object" on page 9-6](#page-699-0)

"Interest-Rate Curve Objects and Workflow" on page 9-2

["Mapping Financial Instruments Toolbox Curve Functions to Object-Based Framework" on page 1-95](#page-108-0)
# <span id="page-2808-0"></span>**getForwardRates**

Get forward rates for input dates for IRFunctionCurve

## **Syntax**

F = getForwardRates(CurveObj,InpDates)

 $F = getForwardRates($  , Name, Value)

# **Description**

 $F = getForwardRate(CurveObj, ImpDates)$  computes discount factors for input dates for an [IRFunctionCurve](#page-2841-0) object. getForwardRates returns discrete forward rates for the intervals input into this function. For example, running the following code:

getForwardRates(irdc, {Date1, Date2, Date3})

gives three forwards rates and the three tenors are: [Settle, Date1], [Date1, Date2], and [Date2, Date3].

**Note** The [parametercurve](#page-3351-0) object and the associated [forwardrates](#page-3169-0) were introduced in R2020a as part of a new object-based framework in the Financial Instruments Toolbox which supports end-toend workflows in instrument modeling and analysis. For more information, see ["Get Started with](#page-35-0) Workflows Using Object-Based Framework for Pricing Financial Instruments" on page 1-22.

 $F = getForwardRate($  , Name, Value) adds optional name-value pair arguments.

## **Examples**

## **Get Forward Rates For Input Dates For an IRFunctionCurve**

This example shows how to get forward rates for input dates for an IRFunctionCurve.

 $\text{irfc} = \text{IRFunctionCurve('Forward',today,@(t) polyval([-0.0001 0.003 0.02], t));}$ getForwardRates(irfc, today+30:30:today+720)

ans = *24×1* 0.0202 0.0205 0.0207 0.0210 0.0212 0.0215 0.0217 0.0219 0.0222 0.0224 ⋮

### **Compute the Implied 2-Year Forward Rates in 1 Year, 2 Years, 5 Years, and 10 Years**

This example shows how to compute the implied 2-year forward rates in 1 year, 2 years, 5 years, and 10 years from the Settle date by using the getForwardRates method.

Use the following data for an IRFunctionCurve object that is created when using the [fitSvensson](#page-2792-0) method.

```
Settle = datenum('15-Apr-2014');
Maturity = datemnth(Settle,12*[1 2 3 5 7 10 20 30]');
CleanPrice = [100.1 100.1 100.2 99.0 101.8 99.2 101.7 100.2]';
CouponRate = [0.0200 0.0275 0.035 0.042 0.0475 0.0525 0.055 0.052]';
Instruments = [repmat(Settle,size(Maturity)) Maturity CleanPrice CouponRate];
```
SvenssonModel = IRFunctionCurve.fitSvensson('Zero', Settle, Instruments);

Compute the implied 2-year forward rates in 1 year, 2 years, 5 years, and 10 years from the Settle date.

```
IntervalMonth = 12.*2; % Interval months for 2-year forward rates
FwdMonths = 12.*[1 2 5 10]'; % Starting in 1, 2, 5, and 10 years from Settle
N = length(FwdMonths);
FwdRates 2Y = zeros(N,1);
for k = 1:N FwdDates = datemnth(SvenssonModel.Settle, [FwdMonths(k) FwdMonths(k)+IntervalMonth]);
     f = getForwardRates(SvenssonModel,FwdDates);
    FwdRates_2Y(k) = f(2);
end
[FwdMonths FwdRates_2Y]
```

```
ans = 4×2
```
 12.0000 0.0418 24.0000 0.0504 60.0000 0.0620 120.0000 0.0629

## **Input Arguments**

## **CurveObj — Interest-rate curve object**

object

Interest-rate curve object, specified by using [IRFunctionCurve](#page-2841-0).

Data Types: object

## **InpDates — Input dates**

datetime array | string array | date character vector

Input dates, specified as an NINST-by-1 vector using a datetime array, string array, or date character vectors. The input dates must be after the Settle date of IRFunctionCurve.

To support existing code, getForwardRates also accepts serial date numbers as inputs, but they are not recommended.

### **Name-Value Arguments**

Specify optional pairs of arguments as Name1=Value1, ..., NameN=ValueN, where Name is the argument name and Value is the corresponding value. Name-value arguments must appear after other arguments, but the order of the pairs does not matter.

*Before R2021a, use commas to separate each name and value, and enclose* Name *in quotes.*

Example: F = getForwardRates(irfc, CurveSettle+30:30:CurveSettle+720)

#### **Compounding — Compounding frequency per-year for forward rates**

CurveObj.Compounding (default) | possible values include:  $-1$ , 0, 1, 2, 3, 4, 6, 12.

Compounding frequency per-year for forward rates, specified as the comma-separated pair consisting of 'Compounding' and a scalar numeric using one of the supported values:

- $\cdot$  -1 = Continuous compounding
- $\cdot$  0 = Simple interest (no compounding)
- $\cdot$  1 = Annual compounding
- $\bullet$  2 = Semiannual compounding
- $\cdot$  3 = Compounding three times per year
- $\bullet$  4 = Quarterly compounding
- 6 = Bimonthly compounding
- 12 = Monthly compounding

Data Types: double

#### **Basis — Day count basis for the forward rates**

0 (actual/actual) (default) | integer from 0 to 13

Day count basis for the forward rates, specified as the comma-separated pair consisting of 'Basis' and a scalar integer.

- $\bullet$  0 actual/actual
- $1 30/360$  (SIA)
- $2 actual/360$
- $\cdot$  3 actual/365
- $4 30/360$  (PSA)
- $5 30/360$  (ISDA)
- $6 30/360$  (European)
- $\bullet$  7 actual/365 (Japanese)
- 8 actual/actual (ICMA)
- $\cdot$  9 actual/360 (ICMA)
- $\cdot$  10 actual/365 (ICMA)
- $11 30/360E$  (ICMA)
- $12 \text{actual}/365$  (ISDA)
- $\cdot$  13 BUS/252

For more information, see ["Basis" on page 2-228](#page-357-0).

Data Types: double

## **Output Arguments**

**F — Forward rates**

vector

Forward rates, returned as a vector. getForwardRates returns forward rates corresponding to the periodicity of the dates input to getForwardRates. For example, where the dates are monthly, monthly forward rates are returned. The first element of the output is the forward rate from the Settle to one month, the second element is the forward rate from one month to two months, and so on.

# **Version History**

**Introduced in R2008b**

## **Serial date numbers not recommended**

*Not recommended starting in R2022b*

Although getForwardRates supports serial date numbers, datetime values are recommended instead. The datetime data type provides flexible date and time formats, storage out to nanosecond precision, and properties to account for time zones and daylight saving time.

To convert serial date numbers or text to datetime values, use the datetime function. For example:

```
t = datetime(738427.656845093, "ConvertFrom", "datenum");
y = year(t)y =
```
2021

There are no plans to remove support for serial date number inputs.

## **See Also**

[IRFunctionCurve](#page-2841-0) | [getZeroRates](#page-2823-0) | [getDiscountFactors](#page-2801-0) | [getParYields](#page-2816-0)

## **Topics**

["Creating an IRFunctionCurve Object" on page 9-16](#page-709-0)

"Interest-Rate Curve Objects and Workflow" on page 9-2

# <span id="page-2812-0"></span>**getParYields**

Get par yields for input dates for IRDataCurve

## **Syntax**

F = getParYields(CurveObj,InpDates)  $F = getParYields($  , Name, Value)

## **Description**

F = getParYields(CurveObj,InpDates) computes par yields for input dates for an [IRDataCurve](#page-2831-0) object.

F = getParYields( , Name, Value) adds optional name-value pair arguments.

## **Examples**

## **Get Par Yields For Input Dates For an IRDataCurve**

This example shows how to get par yields for input dates for an IRDataCurve.

```
CurveSettle = datetime(2016, 3, 2);Data = [2.09 2.47 2.71 3.12 3.43 3.85 4.57 4.58]/100;
Dates = datemnth(CurveSettle,12*[1 2 3 5 7 10 20 30]);
irdc = IRDataCurve('Zero',CurveSettle,Dates,Data);
getParYields(irdc, CurveSettle+30:30:CurveSettle+720)
ans = 24×1
     0.0175
     0.0177
     0.0181
     0.0183
     0.0186
     0.0189
     0.0194
     0.0197
     0.0200
     0.0203
       ⋮
```
## **Compute Par Yields From a Curve With Simple Interest Compounding**

This example shows how set the compounding of an IRDataCurve to Zero (simple interest) and then compute par yields from that curve.

 $CurveSettle = datetime(2016, 3, 2);$ Data = [2.09 2.47 2.71 3.12 3.43 3.85 4.57 4.58]/100;

```
Dates = datemnth(CurveSettle, 12*[1 \t2 \t3 \t5 \t7 \t10 \t20 \t30]);
irdc = IRDataCurve('Zero', CurveSettle, Dates, Data, 'Compounding', 0);
SimpleInt = irdc.getParYields(Dates(1), 'Basis', 2, 'Compounding', 1)
SimpleInt = 0.0209
```
# **Input Arguments**

## **CurveObj — Interest-rate curve object**

object

Interest-rate curve object, specified by using [IRDataCurve](#page-2831-0).

Data Types: object

### **InpDates — Input dates**

datetime array | string array | date character vector

Input dates, specified as an NINST-by-1 vector using a datetime array, string array, or date character vectors. The input dates must be after the Settle date of IRDataCurve.

To support existing code, getParYields also accepts serial date numbers as inputs, but they are not recommended.

## **Name-Value Arguments**

Specify optional pairs of arguments as Name1=Value1, ..., NameN=ValueN, where Name is the argument name and Value is the corresponding value. Name-value arguments must appear after other arguments, but the order of the pairs does not matter.

*Before R2021a, use commas to separate each name and value, and enclose* Name *in quotes.*

Example: F = getParYields(irdc, CurveSettle+30:30:CurveSettle+720)

### **Compounding — Compounding frequency per-year for par yield rates**

CurveObj.Compounding (default) | possible values include:  $-1$ , 0, 1, 2, 3, 4, 6, 12.

Compounding frequency per-year for par yield rates, specified as the comma-separated pair consisting of 'Compounding' and a scalar numeric using one of the supported values:

- $-1 =$  Continuous compounding
- $\cdot$  0 = Simple interest (no compounding)
- $\cdot$  1 = Annual compounding
- $\bullet$  2 = Semiannual compounding
- 3 = Compounding three times per year
- 4 = Quarterly compounding
- 6 = Bimonthly compounding
- 12 = Monthly compounding

Data Types: double

## **Basis — Day count basis for the par yield rates**

0 (actual/actual) (default) | integer from 0 to 13

Day count basis for the par yield rates, specified as the comma-separated pair consisting of 'Basis' and a scalar integer.

- $\bullet$  0 actual/actual
- $1 30/360$  (SIA)
- $2 actual/360$
- $\cdot$  3 actual/365
- $\cdot$  4 30/360 (PSA)
- $5 30/360$  (ISDA)
- $6 30/360$  (European)
- $7 actual/365$  (Japanese)
- 8 actual/actual (ICMA)
- $\cdot$  9 actual/360 (ICMA)
- $\cdot$  10 actual/365 (ICMA)
- $11 30/360E$  (ICMA)
- $12 \text{actual}/365$  (ISDA)
- $\cdot$  13 BUS/252

For more information, see ["Basis" on page 2-228](#page-357-0).

Data Types: double

## **Output Arguments**

## **F — Par yields**

vector

Par yields, returned as a vector.

# **Version History**

**Introduced in R2008b**

### **Serial date numbers not recommended**

*Not recommended starting in R2022b*

Although getParYields supports serial date numbers, datetime values are recommended instead. The datetime data type provides flexible date and time formats, storage out to nanosecond precision, and properties to account for time zones and daylight saving time.

To convert serial date numbers or text to datetime values, use the datetime function. For example:

```
t = datetime(738427.656845093, "ConvertFrom", "datenum");
y = year(t)
```
 $y =$ 

2021

There are no plans to remove support for serial date number inputs.

# **See Also**

[IRDataCurve](#page-2831-0) | [getForwardRates](#page-2803-0) | [getZeroRates](#page-2819-0) | [getDiscountFactors](#page-2799-0) | [toRateSpec](#page-2959-0)

## **Topics**

["Creating Interest-Rate Curve Objects" on page 9-4](#page-697-0)

["Creating an IRDataCurve Object" on page 9-6](#page-699-0)

"Interest-Rate Curve Objects and Workflow" on page 9-2

# <span id="page-2816-0"></span>**getParYields**

Get par yields for input dates for IRFunctionCurve

## **Syntax**

```
F = getParYields(CurveObj,InpDates)
F = getParYields( , Name, Value)
```
## **Description**

F = getParYields(CurveObj,InpDates) computes par yields for input dates for an [IRFunctionCurve](#page-2841-0) object.

 $F = getParYields$  , Name, Value) adds optional name-value pair arguments.

## **Examples**

## **Get Par Yields For Input Dates For an IRFunctionCurve**

This example shows how to get par yields for input dates for an IRFunctionCurve.

```
\text{irfc} = \text{IRFunctionCurve('Forward',today,@(t) polyval([-0.0001 0.003 0.02], t)});getParYields(irfc, today+30:30:today+720)
```
ans = *24×1* 0.0203 0.0204 0.0206 0.0206 0.0208 0.0209 0.0207 0.0210 0.0210 0.0212 ⋮

## **Input Arguments**

**CurveObj — Interest-rate curve object**

object

## Interest-rate curve object, specified by using [IRFunctionCurve](#page-2841-0).

Data Types: object

## **InpDates — Input dates**

datetime array | string array | date character vector

Input dates, specified as an NINST-by-1 vector using a datetime array, string array, or date character vectors. The input dates must be after the Settle date of IRFunctionCurve.

To support existing code, getParYields also accepts serial date numbers as inputs, but they are not recommended.

### **Name-Value Arguments**

Specify optional pairs of arguments as Name1=Value1, ..., NameN=ValueN, where Name is the argument name and Value is the corresponding value. Name-value arguments must appear after other arguments, but the order of the pairs does not matter.

*Before R2021a, use commas to separate each name and value, and enclose* Name *in quotes.*

Example: F = qetParYields(irfc, CurveSettle+30:30:CurveSettle+720)

### **Compounding — Compounding frequency per-year for par yield rates**

CurveObj.Compounding (default) | possible values include:  $-1$ , 0, 1, 2, 3, 4, 6, 12.

Compounding frequency per-year for par yield rates, specified as the comma-separated pair consisting of 'Compounding' and a scalar numeric using one of the supported values:

- $\cdot$  -1 = Continuous compounding
- $\cdot$  0 = Simple interest (no compounding)
- $\cdot$  1 = Annual compounding
- 2 = Semiannual compounding
- $\cdot$  3 = Compounding three times per year
- $\bullet$  4 = Quarterly compounding
- $\cdot$  6 = Bimonthly compounding
- $12 =$  Monthly compounding

Data Types: double

#### **Basis — Day count basis for the par yield rates**

0 (actual/actual) (default) | integer from 0 to 13

Day count basis for the par yield rates, specified as the comma-separated pair consisting of 'Basis' and a scalar integer.

- $\bullet$  0 actual/actual
- $1 30/360$  (SIA)
- $2 actual/360$
- $\cdot$  3 actual/365
- $4 30/360$  (PSA)
- $5 30/360$  (ISDA)
- $6 30/360$  (European)
- $\bullet$  7 actual/365 (Japanese)
- 8 actual/actual (ICMA)
- $\cdot$  9 actual/360 (ICMA)
- $\cdot$  10 actual/365 (ICMA)
- $11 30/360E$  (ICMA)
- $12 \text{actual}/365$  (ISDA)
- $13 BUS/252$

For more information, see ["Basis" on page 2-228](#page-357-0).

Data Types: double

# **Output Arguments**

## **F — Par yields**

vector

Par yields, returned as a vector.

# **Version History**

**Introduced in R2008b**

## **Serial date numbers not recommended**

*Not recommended starting in R2022b*

Although getParYields supports serial date numbers, datetime values are recommended instead. The datetime data type provides flexible date and time formats, storage out to nanosecond precision, and properties to account for time zones and daylight saving time.

To convert serial date numbers or text to datetime values, use the datetime function. For example:

```
t = datetime(738427.656845093, "ConvertFrom", "datenum");
y = year(t)V =
```
2021

There are no plans to remove support for serial date number inputs.

## **See Also**

[IRFunctionCurve](#page-2841-0) | [getForwardRates](#page-2808-0) | [getZeroRates](#page-2823-0) | [getDiscountFactors](#page-2801-0)

## **Topics**

["Creating an IRFunctionCurve Object" on page 9-16](#page-709-0)

"Interest-Rate Curve Objects and Workflow" on page 9-2

# <span id="page-2819-0"></span>**getZeroRates**

Get zero rates for input dates for IRDataCurve

# **Syntax**

- F = getZeroRates(CurveObj,InpDates)
- $F = getZero Rates($  , Name, Value)

# **Description**

F = getZeroRates(CurveObj,InpDates) computes zero rates for input dates for an [IRDataCurve](#page-2831-0) object.

**Note** The [ratecurve](#page-3189-0) object and the associated [zerorates](#page-3164-0) were introduced in R2020a as part of a new object-based framework in the Financial Instruments Toolbox which supports end-to-end workflows in instrument modeling and analysis. For more information, see ["Get Started with](#page-35-0) Workflows Using Object-Based Framework for Pricing Financial Instruments" on page 1-22.

 $F = getZero Rates$  , Name, Value) adds optional name-value pair arguments.

## **Examples**

## **Get Zero Rates For Input Dates For an IRDataCurve**

This example shows how to get zero rates for input dates for an IRDataCurve.

```
CurveSettle = datetime(2016, 3, 2);Data = [2.09 2.47 2.71 3.12 3.43 3.85 4.57 4.58]/100;
Dates = datemnth(CurveSettle,12*[1 2 3 5 7 10 20 30]);
irdc = IRDataCurve('Zero',CurveSettle,Dates,Data);
getZeroRates(irdc, CurveSettle+30:30:CurveSettle+720)
ans = 24×1
    0.0174
    0.0177
    0.0180
    0.0183
    0.0187
    0.0190
    0.0193
    0.0196
    0.0199
     0.0202
       ⋮
```
## **Input Arguments**

## **CurveObj — Interest-rate curve object**

object

Interest-rate curve object, specified by using [IRDataCurve](#page-2831-0).

Data Types: object

## **InpDates — Input dates**

datetime array | string array | date character vector

Input dates, specified as an NINST-by-1 vector using a datetime array, string array, or date character vectors. The input dates must be after the Settle date of IRDataCurve.

To support existing code, getZeroRates also accepts serial date numbers as inputs, but they are not recommended.

## **Name-Value Arguments**

Specify optional pairs of arguments as Name1=Value1, ..., NameN=ValueN, where Name is the argument name and Value is the corresponding value. Name-value arguments must appear after other arguments, but the order of the pairs does not matter.

*Before R2021a, use commas to separate each name and value, and enclose* Name *in quotes.*

Example: F = getZeroRates(irdc, CurveSettle+30:30:CurveSettle+720)

### **Compounding — Compounding frequency per-year for zero rates**

CurveObj.Compounding (default) | possible values include: –1, 0, 1, 2, 3, 4, 6, 12.

Compounding frequency per-year for zero rates, specified as the comma-separated pair consisting of 'Compounding' and a scalar numeric using one of the supported values:

- $\cdot$  -1 = Continuous compounding
- $\cdot$  0 = Simple interest (no compounding)
- $\cdot$  1 = Annual compounding
- $\bullet$  2 = Semiannual compounding
- 3 = Compounding three times per year
- $\bullet$  4 = Quarterly compounding
- 6 = Bimonthly compounding
- $12 =$  Monthly compounding

Data Types: double

### **Basis — Day count basis for the zero rates**

0 (actual/actual) (default) | integer from 0 to 13

Day count basis for the zero rates, specified as the comma-separated pair consisting of 'Basis' and a scalar integer.

 $\bullet$  0 — actual/actual

- $1 30/360$  (SIA)
- $\cdot$  2 actual/360
- $\cdot$  3 actual/365
- $4 30/360$  (PSA)
- $5 30/360$  (ISDA)
- $\cdot\quad 6 30/360$  (European)
- $\bullet$  7 actual/365 (Japanese)
- 8 actual/actual (ICMA)
- $\cdot$  9 actual/360 (ICMA)
- $10 \text{actual}/365$  (ICMA)
- $11 30/360E$  (ICMA)
- $12 \text{actual}/365$  (ISDA)
- $\cdot$  13 BUS/252

For more information, see ["Basis" on page 2-228](#page-357-0).

Data Types: double

# **Output Arguments**

**F — Zero rates** vector

Zero rates, returned as a vector.

# **Version History**

**Introduced in R2008b**

## **Serial date numbers not recommended**

*Not recommended starting in R2022b*

Although getZeroRates supports serial date numbers, datetime values are recommended instead. The datetime data type provides flexible date and time formats, storage out to nanosecond precision, and properties to account for time zones and daylight saving time.

To convert serial date numbers or text to datetime values, use the datetime function. For example:

```
t = datetime(738427.656845093, "ConvertFrom", "datenum");
y = year(t)y =
```
2021

There are no plans to remove support for serial date number inputs.

## **See Also**

[IRDataCurve](#page-2831-0) | [getForwardRates](#page-2803-0) | [getDiscountFactors](#page-2799-0) | [getParYields](#page-2812-0) | [toRateSpec](#page-2959-0)

## **Topics**

["Creating Interest-Rate Curve Objects" on page 9-4](#page-697-0)

["Creating an IRDataCurve Object" on page 9-6](#page-699-0)

"Interest-Rate Curve Objects and Workflow" on page 9-2

# <span id="page-2823-0"></span>**getZeroRates**

Get zero rates for input dates for IRFunctionCurve

## **Syntax**

F = getZeroRates(CurveObj,InpDates)  $F = getZero Rates($  ,Name,Value)

## **Description**

F = getZeroRates(CurveObj,InpDates) computes zero rates for input dates for an [IRFunctionCurve](#page-2841-0) object.

**Note** The [parametercurve](#page-3351-0) object and the associated [zerorates](#page-3172-0) were introduced in R2020a as part of a new object-based framework in the Financial Instruments Toolbox which supports end-toend workflows in instrument modeling and analysis. For more information, see ["Get Started with](#page-35-0) Workflows Using Object-Based Framework for Pricing Financial Instruments" on page 1-22.

 $F = getZeroRates($  \_\_\_\_, Name, Value) adds optional name-value pair arguments.

## **Examples**

## **Get Zero Rates For Input Dates For an IRFunctionCurve**

This example shows how to get zero rates for input dates for an IRFunctionCurve.

```
\text{irfc} = \text{IRFunctionCurve('Forward',today,@(t) polyval([-0.0001 0.003 0.02], t));}getZeroRates(irfc, today+30:30:today+720)
```
ans = *24×1*

 0.0201 0.0202 0.0204 0.0205 0.0206 0.0207 0.0209 0.0210 0.0211 0.0212  $\sim 10^{11}$  .

# **Input Arguments**

# **CurveObj — Interest-rate curve object**

object

Interest-rate curve object, specified by using [IRFunctionCurve](#page-2841-0).

Data Types: object

## **InpDates — Input dates**

datetime array | string array | date character vector

Input dates, specified as an NINST-by-1 vector using a datetime array, string array, or date character vectors. The input dates must be after the Settle date of IRFunctionCurve.

To support existing code, getZeroRates also accepts serial date numbers as inputs, but they are not recommended.

## **Name-Value Arguments**

Specify optional pairs of arguments as Name1=Value1, ..., NameN=ValueN, where Name is the argument name and Value is the corresponding value. Name-value arguments must appear after other arguments, but the order of the pairs does not matter.

*Before R2021a, use commas to separate each name and value, and enclose* Name *in quotes.*

Example: F = getZeroRates(irfc, CurveSettle+30:30:CurveSettle+720)

## **Compounding — Compounding frequency per-year for zero rates**

CurveObj.Compounding (default) | possible values include: –1, 0, 1, 2, 3, 4, 6, 12.

Compounding frequency per-year for zero rates, specified as the comma-separated pair consisting of 'Compounding' and a scalar numeric using one of the supported values:

- $\cdot$  -1 = Continuous compounding
- $\cdot$  0 = Simple interest (no compounding)
- $\cdot$  1 = Annual compounding
- $\bullet$  2 = Semiannual compounding
- 3 = Compounding three times per year
- $\bullet$  4 = Quarterly compounding
- 6 = Bimonthly compounding
- $12 =$  Monthly compounding

Data Types: double

## **Basis — Day count basis for the zero rates**

0 (actual/actual) (default) | integer from 0 to 13

Day count basis for the zero rates, specified as the comma-separated pair consisting of 'Basis' and a scalar integer.

 $\bullet$  0 — actual/actual

- $1 30/360$  (SIA)
- $\cdot$  2 actual/360
- $\cdot$  3 actual/365
- $4 30/360$  (PSA)
- $5 30/360$  (ISDA)
- $\cdot\quad 6 30/360$  (European)
- $\bullet$  7 actual/365 (Japanese)
- 8 actual/actual (ICMA)
- $\cdot$  9 actual/360 (ICMA)
- $\cdot$  10 actual/365 (ICMA)
- $11 30/360E$  (ICMA)
- $12 \text{actual}/365$  (ISDA)
- $\cdot$  13 BUS/252

For more information, see ["Basis" on page 2-228](#page-357-0).

Data Types: double

# **Output Arguments**

**F — Zero rates** vector

Zero rates, returned as a vector.

# **Version History**

**Introduced in R2008b**

## **Serial date numbers not recommended**

*Not recommended starting in R2022b*

Although getZeroRates supports serial date numbers, datetime values are recommended instead. The datetime data type provides flexible date and time formats, storage out to nanosecond precision, and properties to account for time zones and daylight saving time.

To convert serial date numbers or text to datetime values, use the datetime function. For example:

```
t = datetime(738427.656845093, "ConvertFrom", "datenum");
y = year(t)y =
```
2021

There are no plans to remove support for serial date number inputs.

## **See Also**

[IRFunctionCurve](#page-2841-0) | [getForwardRates](#page-2808-0) | [getDiscountFactors](#page-2801-0) | [getParYields](#page-2816-0) | [toRateSpec](#page-2962-0)

## **Topics**

["Creating an IRFunctionCurve Object" on page 9-16](#page-709-0)

"Interest-Rate Curve Objects and Workflow" on page 9-2

# **IRBootstrapOptions**

Construct specific options for bootstrapping interest-rate curve object

# **Description**

Build an IRBootstrapOptions object using IRBootstrapOptions.

After creating an IRBootstrapOptions object, you can use the object with [bootstrap](#page-2737-0).

For more detailed information on this workflow, see "Interest-Rate Curve Objects and Workflow" on [page 9-2.](#page-695-0)

# **Creation**

# **Syntax**

IRBootstrapOptions\_obj = IRBootstrapOptions(Name,Value)

## **Description**

IRBootstrapOptions  $obj = IRBoostrapOptions(Name,Value)$  sets [properties on page 11-](#page-2828-0) [2089](#page-2828-0) and create the IRBootstrapOptions object to use with the [bootstrap](#page-2737-0) function. For example, IRBootstrapOptions obj = IRBootstrapOptions('LowerBound',-1) creates an IRBootstrapOptions object. You can specify multiple name-value pair arguments.

## **Input Arguments**

## **Name-Value Pair Arguments**

Specify optional pairs of arguments as Name1=Value1, ..., NameN=ValueN, where Name is the argument name and Value is the corresponding value. Name-value arguments must appear after other arguments, but the order of the pairs does not matter.

*Before R2021a, use commas to separate each name and value, and enclose* Name *in quotes.*

Example: IRBootstrapOptions\_obj = IRBootstrapOptions('LowerBound',-1)

**ConvexityAdjustment — Controls the convexity adjustment to interest rate futures** [] (default) | function handle | numeric vector

Controls the convexity adjustment to interest rate futures, specified as the comma-separated pair consisting of 'ConvexityAdjustment' and a function handle or an N-by-1 numeric vector.

The function handle that takes one numeric input (time-to-maturity) and returns one numeric output, ConvexityAdjustment. For more information on defining a function handle, see the MATLAB Programming Fundamentals documentation.

Alternatively, you can define ConvexityAdjustment as an N-by-1 vector of values, where N is the number of interest-rate futures.

<span id="page-2828-0"></span>In either case, the ConvexityAdjustment is subtracted from the futures rate.

Data Types: double | function handle

#### **UpperBound — Upper bound for rates associated with bonds or swaps**

1 (default) | scalar numeric | numeric vector

Upper bound for rates associated with bonds or swaps, specified as the comma-separated pair consisting of 'UpperBound' and a scalar numeric or an N-by-1 vector where N is the number of swaps and bonds. By default, UpperBound is 1. Specify an upper bound that is greater than 1 when bootstrapping a discount curve.

Data Types: double

#### **LowerBound — Lower bound for rates associated with bonds or swaps**

0 (default) | scalar numeric | numeric vector

Lower bound for rates associated with bonds or swaps, specified as the comma-separated pair consisting of 'LowerBound' and a scalar numeric or an N-by-1 vector where N is the number of swaps and bonds. By default, LowerBound is 0.

Data Types: double

## **Properties**

### **ConvexityAdjustment — Controls the convexity adjustment to interest rate futures**

[] (default) | function handle | numeric vector

This property is read-only.

Controls the convexity adjustment to interest rate futures, returned as a function handle or an N-by-1 numeric vector.

Data Types: double | function handle

#### **UpperBound — Upper bound for rates associated with bonds or swaps**

1 (default) | scalar numeric | numeric vector

Upper bound for rates associated with bonds or swaps, returned as a scalar numeric or an N-by-1 vector.

Data Types: double

#### **LowerBound — Lower bound for rates associated with bonds or swaps**

0 (default) | scalar numeric | numeric vector

Lower bound for rates associated with bonds or swaps, returned as a scalar numeric or an N-by-1 vector.

Data Types: double

## **Object Functions**

[bootstrap](#page-2737-0) Bootstrap interest-rate curve from market data

## **Examples**

### **Create IRBootstrapOptionsObj to Use With the bootstrap Method**

Set the ConvexityAdjustment to control interest-rate futures.

```
mybootoptions = IRBootstrapOptions('ConvexityAdjustment',repmat(.005,10,1))
```

```
mybootoptions = 
  IRBootstrapOptions with properties:
    ConvexityAdjustment: [10x1 double]
              LowerBound: 0
              UpperBound: 1
```
Use mybootoptions as the optional argument, IRBootstrapOptionsObj, to use with the bootstrap method.

### **Create an IRBootstrapOptionsObj to Use With Negative Zero Interest-Rates**

Use an IRBootstrapOptionsObj optional argument with the bootstrap method to allow for negative zero rates when solving the swap zero points.

```
Settle = datenum('15-Mar-2015');
InstrumentTypes = {'Deposit';'Deposit';'Swap';'Swap';'Swap';'Swap';}; 
Instruments = [Settle, datenum('15-Jun-2015'), .001; ...]Settle,datenum('15-Dec-2015'),.0005; ...
Settle,datenum('15-Mar-2016'),-.001; ...
Settle,datenum('15-Mar-2017'), -0.0005; ...
Settle,datenum('15-Mar-2018'),.0017; ...
Settle,datenum('15-Mar-2020'),.0019]; 
irbo = IRBootstrapOptions('LowerBound',-1); 
bootModel = IRDataCurve.bootstrap('zero', Settle, InstrumentTypes,...
    Instruments, 'IRBootstrapOptions', irbo);
bootModel.getZeroRates(datemnth(Settle,1:60))
ans = 60×1
     0.0012
```
 0.0011 0.0010 0.0009 0.0008 0.0008 0.0007 0.0006 0.0005 -0.0000 ⋮

Note that IRBootstrapOptions optional argument for LowerBound is set to -1 for negative zero rates when solving the swap zero points.

# **Version History**

**Introduced in R2008b**

## **See Also**

[IRDataCurve](#page-2831-0) | [ratecurve](#page-3189-0) | [irbootstrap](#page-3005-0)

## **Topics**

["Creating Interest-Rate Curve Objects" on page 9-4](#page-697-0)

["Creating an IRDataCurve Object" on page 9-6](#page-699-0)

["Bootstrap IRDataCurve Based on Market Instruments" on page 9-7](#page-700-0)

"Interest-Rate Curve Objects and Workflow" on page 9-2

# <span id="page-2831-0"></span>**IRDataCurve**

Construct interest-rate curve object from dates and data

# **Description**

Build an IRDataCurve object using IRDataCurve.

After creating an IRDataCurve object, you can use the associated object functions:

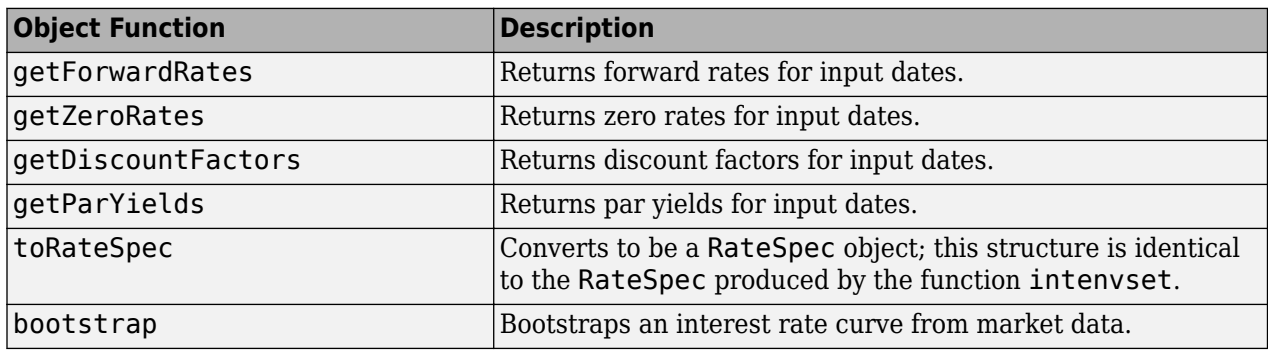

For more detailed information on this workflow, see "Interest-Rate Curve Objects and Workflow" on [page 9-2.](#page-695-0)

# **Creation**

# **Syntax**

IRDataCurve\_obj = IRDataCurve(Type,Settle,Dates,Data) IRDataCurve\_obj = IRDataCurve( \_\_\_ ,Name,Value)

## **Description**

IRDataCurve obj = IRDataCurve(Type, Settle,Dates,Data) sets [properties on page 11-](#page-2833-0) [2094](#page-2833-0) and creates an IRDataCurve object.

**Note** The [ratecurve](#page-3189-0) object was introduced in R2020a as part of a new object-based framework in the Financial Instruments Toolbox which supports end-to-end workflows in instrument modeling and analysis. For more information, see "Get Started with Workflows Using Object-Based Framework for [Pricing Financial Instruments" on page 1-22.](#page-35-0) While IRDataCurve can be used for building and analyzing yield curves, [ratecurve](#page-3189-0) provides that functionality, but it is also seamlessly integrated with instrument pricing functionality. For example, the ratecurve can be used to price instruments ([Discount](#page-3982-0)) and the [irbootstrap](#page-3005-0) function takes as inputs an array of instrument objects.

IRDataCurve\_obj = IRDataCurve( \_\_\_ ,Name,Value) sets optional [properties on page 11-2094](#page-2833-0) using name-value pairs and any of the arguments in the previous syntax. For example,

### IRDataCurve  $obj =$

IRDataCurve('Zero',CurveSettle,Dates,Data,'Compounding',4,'Basis',4) creates an IRDataCurve object for a zero curve. You can specify multiple name-value pair arguments.

### **Input Arguments**

#### **Type — Type of interest-rate curve**

string with value "zero", "forward", or "discount" | character vector with value 'zero', 'forward', or 'discount'

### Type of interest-rate curve, specified as a scalar string or character vector for one of the supported types.

Data Types: char | string

### **Settle — Settlement date for the curve**

datetime scalar | string scalar | date character vector

Settlement date for the curve, specified as a scalar datetime, string, or date character vector.

To support existing code, IRDataCurve also accepts serial date numbers as inputs, but they are not recommended.

#### **Dates — Dates corresponding to rate data**

datetime array | string array | date character vector

Dates corresponding to the rate data, specified as datetime array, string array, or a vector of date character vectors.

To support existing code, IRDataCurve also accepts serial date numbers as inputs, but they are not recommended.

### **Data — Interest-rate data for curve object**

numeric vector

Interest-rate data for curve object, specified as a numeric vector.

Data Types: double

#### **Name-Value Pair Arguments**

Specify optional pairs of arguments as Name1=Value1, ..., NameN=ValueN, where Name is the argument name and Value is the corresponding value. Name-value arguments must appear after other arguments, but the order of the pairs does not matter.

*Before R2021a, use commas to separate each name and value, and enclose* Name *in quotes.*

Example: IRDataCurve  $obj =$ IRDataCurve('Zero',CurveSettle,Dates,Data,'Compounding',4,'Basis',4)

### **Compounding — Compounding frequency for curve**

-1 (default) | possible values include: –1, 0, 1, 2, 3, 4, 6, 12.

Compounding frequency for the curve, specified as the comma-separated pair consisting of 'Compounding' and a scalar numeric using the supported values: –1, 0, 1, 2, 3, 4, 6, or 12. <span id="page-2833-0"></span>**Note** Simple interest can be specified by setting the Compounding value as 0 and is supported for "zero" and "discount" curve types only (not supported for "forward" curves).

Data Types: double

### **Basis — Day count basis of interest-rate curve**

0 (actual/actual) (default) | integer from 0 to 13

Day count basis of interest-rate curve, specified as the comma-separated pair consisting of 'Basis' and a scalar integer.

- $\bullet$  0 actual/actual
- $1 30/360$  (SIA)
- $2 actual/360$
- $\cdot$  3 actual/365
- $4 30/360$  (PSA)
- $5 30/360$  (ISDA)
- $6 30/360$  (European)
- $7 \text{actual}/365$  (Japanese)
- 8 actual/actual (ICMA)
- $\cdot$  9 actual/360 (ICMA)
- $10 \text{actual}/365$  (ICMA)
- 11 30/360E (ICMA)
- $12 \text{actual}/365$  (ISDA)
- $13 BUS/252$

For more information, see ["Basis" on page 2-228](#page-357-0).

Data Types: double

### **InterpMethod — Interpolation method**

'linear' (default) | character vector

Interpolation method, specified as the comma-separated pair consisting of 'InterpMethod' and a character vector or string for one of the following values:

- 'linear' Linear interpolation (default)
- 'constant' Piecewise constant interpolation.
- 'pchip' Piecewise cubic Hermite interpolation.
- 'spline' Cubic spline interpolation

Data Types: char | string

## **Properties**

### **Type — Type of interest-rate curve**

string with value "zero", "forward", or "discount"

This property is read-only.

Instrument type, returned as a string.

Data Types: string

**Settle — Settlement date** datetime

This property is read-only.

Settlement date, returned as a datetime.

Data Types: datetime

**Dates — Dates corresponding to rate data** numeric vector

This property is read-only.

Dates corresponding to rate data, returned as a numeric vector.

Data Types: double

**Data — Interest-rate data for the curve object** numeric

This property is read-only.

Interest-rate data for the curve object, returned as a numeric vector.

Data Types: double

**Compounding — Compounding frequency for curve** -1 (default) | possible values include: –1, 0, 1, 2, 3, 4, 6, 12.

This property is read-only.

Compounding frequency for curve, returned as a scalar numeric.

Data Types: double

**Basis — Day count basis** 0 (actual/actual) (default) | integer from 0 to 13

This property is read-only.

Day count basis, returned as a scalar integer.

Data Types: double

**InterpMethod — Interpolation method** 'linear' (default) | character vector

This property is read-only.

Interpolation method, returned as a scalar character vector.

Data Types: char

## **Object Functions**

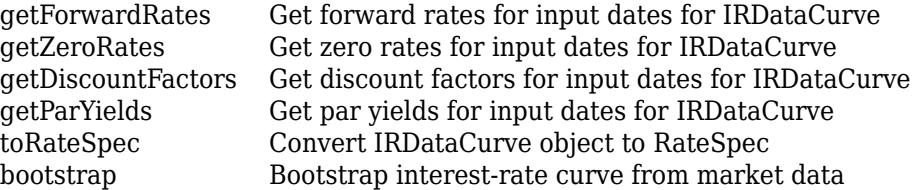

## **Examples**

## **Create IRDataCurve Object**

This example shows how to create an IRDataCurve object for an interest-rate curve.

Define the type of interest-rate curve, Settle date, Dates, and Data.

 $CurveSettle = datetime(2016, 3, 2);$ Data = [2.09 2.47 2.71 3.12 3.43 3.85 4.57 4.58]/100; Dates = datemnth(CurveSettle,  $12*[1 \t2 \t3 \t5 \t7 \t10 \t20 \t30])$ ;

Use IRDataCurve to create an IRDataCurve object.

```
irdc = IRDataCurve('Zero',CurveSettle,Dates,Data,'Compounding',4,'Basis',4)
```

```
irdc =
```

```
 Type: Zero
       Settle: 736391 (02-Mar-2016)
 Compounding: 4
        Basis: 4 (30/360 (PSA))
 InterpMethod: linear
        Dates: [8x1 double]
         Data: [8x1 double]
```
# **Version History**

**Introduced in R2008b**

## **Serial date numbers not recommended**

*Not recommended starting in R2022b*

Although IRDataCurve supports serial date numbers, datetime values are recommended instead. The datetime data type provides flexible date and time formats, storage out to nanosecond precision, and properties to account for time zones and daylight saving time.

To convert serial date numbers or text to datetime values, use the datetime function. For example:

```
t = datetime(738427.656845093, "ConvertFrom", "datenum");
y = year(t)y =
```
2021

There are no plans to remove support for serial date number inputs.

## **See Also**

## **Functions**

[ratecurve](#page-3189-0)

### **Topics**

["Creating Interest-Rate Curve Objects" on page 9-4](#page-697-0)

["Creating an IRDataCurve Object" on page 9-6](#page-699-0)

["Creating an IRFunctionCurve Object" on page 9-16](#page-709-0)

["Convert RateSpec to a ratecurve Object" on page 1-49](#page-62-0)

"Interest-Rate Curve Objects and Workflow" on page 9-2

# **IRFitOptions**

Construct specific options for fitting interest-rate curve object

# **Description**

Build an IRFitOptions object using IRFitOptions.

After creating an IRFitOptions object, you can use the object with [fitFunction](#page-2769-0).

For more detailed information on this workflow, see "Interest-Rate Curve Objects and Workflow" on [page 9-2.](#page-695-0)

# **Creation**

# **Syntax**

IRFitOptions\_obj = IRFitOptions(InitialGuess) IRFitOptions\_obj = IRFitOptions( \_\_\_ ,Name,Value)

## **Description**

IRFitOptions obj = IRFitOptions(InitialGuess) sets [properties on page 11-2099](#page-2838-0) and create the IRFitOptions object with an initial guess or with an initial guess and bounds.

IRFitOptions\_obj = IRFitOptions( \_\_\_ ,Name,Value) sets optional [properties on page 11-](#page-2838-0) [2099](#page-2838-0) using name-value pairs and any of the arguments in the previous syntax. For example, IRFitOptions  $obj = IRFitOptions([7 2 1 0], 'FitType', 'yield')$  creates an IRFitOptions object to use with [fitFunction](#page-2769-0) when building a custom fitting function. You can specify multiple name-value pair arguments.

## **Input Arguments**

# **InitialGuess — Initial guess for the parameters of the curve function**

vector

Initial guess for the parameters of the curve function, specified as vector of values for the starting point of the optimization.

Data Types: double

## **Name-Value Pair Arguments**

Specify optional pairs of arguments as Name1=Value1, ..., NameN=ValueN, where Name is the argument name and Value is the corresponding value. Name-value arguments must appear after other arguments, but the order of the pairs does not matter.

*Before R2021a, use commas to separate each name and value, and enclose* Name *in quotes.*

```
Example: IRFitOptions_obj = IRFitOptions([7 2 1 0],'FitType','yield')
```
### <span id="page-2838-0"></span>**FitType — Minimize by in curve fitting process**

'DurationWeightedPrice' (default) | character vector with value of 'DurationWeightedPrice', 'Price', or 'Yield'

Minimize by in curve fitting process, specified as the comma-separated pair consisting of 'FitType' and a character vector.

Data Types: char

### **UpperBound — Upper bound for parameters of curve function**

[] (default) | numeric

Upper bound for parameters of the curve function, specified as the comma-separated pair consisting of 'UpperBound' and a scalar numeric.

Data Types: double

**LowerBound — Lower bound for parameters of curve function**

[] (default) | numeric

Lower bound for parameters of the curve function, specified as the comma-separated pair consisting of 'LowerBound' and a scalar numeric.

Data Types: double

### **OptOptions — Optimization parameters**

[] (default) | structure

Optimization parameters, specified as the comma-separated pair consisting of 'OptOptions' and a structure defined by using optimoptions (optimset is also supported).

Data Types: struct

## **Properties**

### **FitType — Minimize by in curve fitting process**

```
'DurationWeightedPrice' (default) | character vector with value of
'DurationWeightedPrice', 'Price', or 'Yield'
```
This property is read-only.

Minimize by in curve fitting process, returned as a character vector.

Data Types: char

### **InitialGuess — Initial guess for the parameters of the curve function** vector

This property is read-only.

Initial guess for the parameters of the curve function, returned as a vector.

Data Types: double

**UpperBound — Upper bound for parameters of curve function** [] (default) | numeric

This property is read-only.

Upper bound for parameters of the curve function, returned as a scalar numeric.

Data Types: double

### **LowerBound — Lower bound for parameters of curve function**

[] (default) | numeric

This property is read-only.

Lower bound for parameters of the curve function, returned as a scalar numeric.

Data Types: double

### **OptOptions — Optimization parameters**

[] (default) | structure

This property is read-only.

Optimization parameters, returned as a structure defined by using optimoptions (optimset is also supported).

Data Types: struct

## **A — Inequality constraint for parameters**

[] (default) | numeric

This property is read-only.

Inequality constraint for parameters, returned as a scalar numeric.

Data Types: double

### **b — Inequality constraint for parameters**

[] (default) | numeric

This property is read-only.

Inequality constraint for parameters, returned as a scalar numeric.

Data Types: double

**OptimFunction — Optimization function used to fit function** lsqnonlin (default) | lsqnonlin or fmincon

This property is read-only.

Optimization function used to fit function, returned as lsqnonlin or fmincon.

Data Types: char

## **Object Functions**

[fitFunction](#page-2769-0) Custom fit interest-rate curve object to bond market data

## **Examples**

## **Create IRFitOptions Object**

This example shows how to create an IRFitOptions object with a 'yield' FitType.

```
myfitoptions = IRFitOptions([7 2 1 0],'FitType','yield')
myfitoptions = 
  IRFitOptions with properties:
          FitType: 'yield'
     InitialGuess: [7 2 1 0]
       UpperBound: []
      LowerBound: []
       OptOptions: []
                A: []
 b: []
 OptimFunction: 'lsqnonlin'
```
# **Version History**

**Introduced in R2008b**

## **See Also**

[IRFunctionCurve](#page-2841-0) | [parametercurve](#page-3351-0)

## **Topics**

["Creating an IRFunctionCurve Object" on page 9-16](#page-709-0)

"Interest-Rate Curve Objects and Workflow" on page 9-2

# <span id="page-2841-0"></span>**IRFunctionCurve**

Construct interest-rate curve object from function handle or function and fit to market data

# **Description**

Build a IRFunctionCurve object using IRFunctionCurve.

After you create an IRFunctionCurve object, you can fit the bond using the following functions.

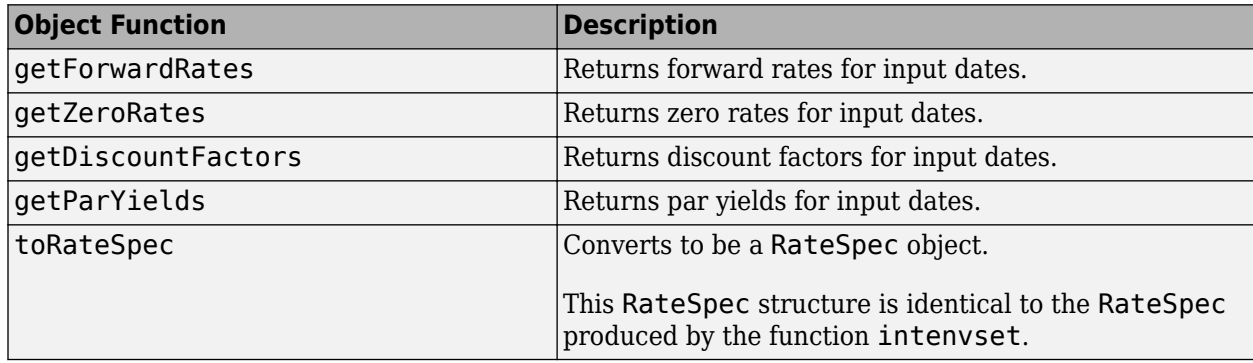

Alternatively, you can create an IRFunctionCurve object using the following methods.

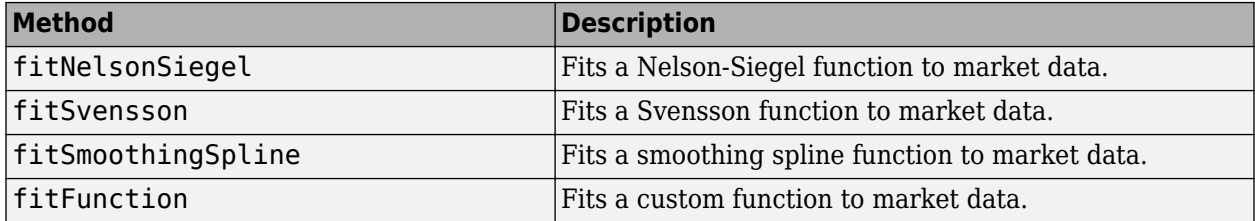

For more detailed information on this workflow, see "Interest-Rate Curve Objects and Workflow" on [page 9-2.](#page-695-0)

# **Creation**

# **Syntax**

IRFunctionCurve\_obj = IRFunctionCurve(Type,Settle,FunctionHandle) IRFunctionCurve obj = IRFunctionCurve( ,Name,Value)

## **Description**

IRFunctionCurve obj = IRFunctionCurve(Type,Settle,FunctionHandle) creates an interest-rate curve object directly by specifying a function handle and sets [properties on page 11-](#page-2843-0) [2104](#page-2843-0) and creates an IRFunctionCurve object. .

IRFunctionCurve\_obj = IRFunctionCurve( \_\_\_ ,Name,Value) sets [properties on page 11-](#page-2843-0) [2104](#page-2843-0) using optional name-value pairs and any of the arguments in the previous syntax. For example, IRFunctionCurve\_obj = IRFunctionCurve('Forward',today,@(t) polyval([-0.0001 0.003 0.02],t)) creates an IRFunctionCurve object for a forward curve. You can specify multiple name-value pair arguments.

### **Input Arguments**

#### **Type — Type of interest-rate curve**

string with value "zero", "forward", or "discount" | character vector with value 'zero', 'forward', or 'discount'

Type of interest-rate curve, specified as a scalar string or character vector for one of the supported types.

Data Types: char | string

#### **Settle — Settlement date for the curve**

datetime scalar | string scalar | date character vector

Settlement date for the curve, specified as a scalar datetime, string, or date character vector.

To support existing code, IRFunctionCurve also accepts serial date numbers as inputs, but they are not recommended.

#### **FunctionHandle — Dates corresponding to rate data**

function handle

Dates corresponding to the rate data, specified as a function handle. The function handle requires one numeric input (time-to-maturity) and returns one numeric output (interest rate or discount factor). For more information on creating a function handle, see "Create Function Handle".

Data Types: function handle

#### **Name-Value Pair Arguments**

Specify optional pairs of arguments as Name1=Value1, ..., NameN=ValueN, where Name is the argument name and Value is the corresponding value. Name-value arguments must appear after other arguments, but the order of the pairs does not matter.

*Before R2021a, use commas to separate each name and value, and enclose* Name *in quotes.*

Example: IRFunctionCurve obj = IRFunctionCurve('Forward',today, $@(t)$ ) polyval([-0.0001 0.003 0.02],t))

### **Compounding — Compounding frequency per-year for curve**

-1 (default) | possible values include: –1, 0, 1, 2, 3, 4, 6, 12.

Compounding frequency per-year for the curve, specified as the comma-separated pair consisting of 'Compounding' and a scalar numeric using the supported values:  $-1$ , 0, 1, 2, 3, 4, 6, or 12.

Data Types: double

### **Basis — Day count basis of the bond**

0 (actual/actual) (default) | integer from 0 to 13

Day count basis of the bond, specified as the comma-separated pair consisting of 'Basis' and a scalar integer.

- <span id="page-2843-0"></span> $\bullet$  0 — actual/actual
- $1 30/360$  (SIA)
- $2 actual/360$
- $\cdot$  3 actual/365
- $4 30/360$  (PSA)
- $5 30/360$  (ISDA)
- $\cdot$  6 30/360 (European)
- $\bullet$  7 actual/365 (Japanese)
- 8 actual/actual (ICMA)
- $\cdot$  9 actual/360 (ICMA)
- $\cdot$  10 actual/365 (ICMA)
- $11 30/360E$  (ICMA)
- $12 \text{actual}/365$  (ISDA)
- $13 \text{BUS}/252$

For more information, see ["Basis" on page 2-228](#page-357-0).

Data Types: double

## **Parameters — Curve parameters**

[ ] (default) | numeric

Curve parameters, specified as the comma-separated pair consisting of 'Parameters' and a numeric value.

Data Types: double

# **Properties**

## **Type — Type of interest-rate curve**

string with value "zero", "forward", or "discount"

This property is read-only.

Instrument type, returned as a string.

Data Types: string

# **Settle — Settlement date for the curve**

datetime

This property is read-only.

Settlement date for the curve, returned as a datetime.

Data Types: datetime

**FunctionHandle — Dates corresponding to rate data** function handle

This property is read-only.
Function handle that defines the interest-rate curve, returned as a scalar function handle.

Data Types: function handle

#### **Compounding — Compounding frequency per-year for curve**

-1 (default) | possible values include: –1, 0, 1, 2, 3, 4, 6, 12.

This property is read-only.

Compounding frequency per-year for curve, returned as a scalar numeric.

Data Types: double

**Basis — Day count basis of the bond**

0 (actual/actual) (default) | integer from 0 to 13

This property is read-only.

Day count basis of the bond, returned as a scalar integer.

Data Types: double

#### **Parameters — Curve parameters**

[ ] (default) | numeric

This property is read-only.

Curve parameters, returned as a numeric value.

Data Types: double

# **Object Functions**

```
getForwardRates Get forward rates for input dates for IRFunctionCurve
getZeroRates Get zero rates for input dates for IRFunctionCurve
getDiscountFactors Get discount factors for input dates for IRFunctionCurve
getParYields Get par yields for input dates for IRFunctionCurve
toRateSpec Convert IRFunctionCurve object to RateSpec
```
# **Examples**

#### **Create IRFunctionCurve Object**

This example shows how to create an IRFunctionCurve object for a forward interest-rate curve.

```
\text{irfc} = \text{IRFunctionCurve('Forward',today,@(t) polyval([-0.0001 0.003 0.02], t))}
```
 $irfc =$ 

```
 Type: Forward
      Settle: 738764 (31-Aug-2022)
 Compounding: 2
       Basis: 0 (actual/actual)
```
# **Version History**

**Introduced in R2008b**

## **Serial date numbers not recommended**

*Not recommended starting in R2022b*

Although IRFunctionCurve supports serial date numbers, datetime values are recommended instead. The datetime data type provides flexible date and time formats, storage out to nanosecond precision, and properties to account for time zones and daylight saving time.

To convert serial date numbers or text to datetime values, use the datetime function. For example:

```
t = datetime(738427.656845093, "ConvertFrom", "datenum");
y = year(t)y =
```
2021

There are no plans to remove support for serial date number inputs.

# **See Also**

[parametercurve](#page-3351-0)

## **Topics**

["Creating Interest-Rate Curve Objects" on page 9-4](#page-697-0)

["Creating an IRDataCurve Object" on page 9-6](#page-699-0)

["Creating an IRFunctionCurve Object" on page 9-16](#page-709-0)

"Interest-Rate Curve Objects and Workflow" on page 9-2

["Mapping Financial Instruments Toolbox Curve Functions to Object-Based Framework" on page 1-95](#page-108-0)

# <span id="page-2846-0"></span>**liborduration**

Duration of LIBOR-based interest-rate swap

# **Syntax**

[PayFixDuration,GetFixDuration] = liborduration(SwapFixRate,Tenor,Settle)

# **Description**

[PayFixDuration,GetFixDuration] = liborduration(SwapFixRate,Tenor,Settle) computes the duration of LIBOR-based interest-rate swaps.

# **Examples**

## **Compute the Duration of LIBOR-Based Interest-Rate Swaps**

This example shows how to compute the duration of LIBOR-based interest-rate swaps using the following data.

```
SwapFixRate = 0.0383;
Tenor = 7:
Settle = datetime(2002,10,11);
```

```
[PayFixDuration GetFixDuration] = liborduration(SwapFixRate,...
Tenor, Settle)
```

```
PayFixDuration = -4.7567
```

```
GetFixDuration = 4.7567
```
# **Input Arguments**

### **SwapFixRate — Par swap fixed rate**

vector in decimals

Par swap fixed rate (quarterly compounded), specified as an N-by-1 vector in decimals. The Basis should be actual/360.

Data Types: double

## **Tenor — Swap tenor in years**

vector

Swap tenor in years, specified as a N-by-1 vector. Fractional numbers are rounded upward.

Data Types: double

# **Settle — Settlement date**

vector

Settlement date, specified as an N-by-1 vector using serial date numbers.

Data Types: double

# **Output Arguments**

### **PayFixDuration — Modified duration, in years, for the pay-fix side of the swap** vector

Modified duration, in years, for the pay-fix side of the swap, returned as a N-by-1 vector.

**GetFixDuration — Modified duration, in years, for the receive-fix side of the swap** vector

Modified duration, in years, for the receive-fix side of the swap, returned as a N-by-1 vector.

# **Version History**

**Introduced before R2006a**

# **See Also**

[liborfloat2fixed](#page-2848-0) | [liborprice](#page-2853-0)

## **Topics**

["Analysis of Bond Futures" on page 7-12](#page-635-0) ["Fitting the Diebold Li Model" on page 2-150](#page-279-0) ["Managing Present Value with Bond Futures" on page 7-14](#page-637-0)

# <span id="page-2848-0"></span>**liborfloat2fixed**

Compute par fixed-rate of swap given 3-month LIBOR data

# **Syntax**

```
[FixedSpec,ForwardDates,ForwardRates] = liborfloat2fixed(ThreeMonthRates,
Settle,Tenor)
Price = liborprice( ___ , StartDate, Interpolation, ConvexAdj, RateParam, InArrears,
Sigma,FixedCompound,FixedBasis)
```
# **Description**

[FixedSpec,ForwardDates,ForwardRates] = liborfloat2fixed(ThreeMonthRates, Settle, Tenor) computes forward rates, dates, and the swap fixed rate.

**Note** The liborfloat2fixed function assumes that floating-rate observations occur quarterly on the third Wednesday of a delivery month. The first delivery month is the month of the first third Wednesday after Settle. Floating-side payments occur on the third-month anniversaries of observation dates. Fixed payments start on the same date as the first floating payment, and recur on the same date as the first-coupon date (on anniversary months).

Price = liborprice( \_\_\_ , StartDate, Interpolation, ConvexAdj, RateParam, InArrears, Sigma,FixedCompound,FixedBasis) specifies options using one or more optional arguments in addition to the input arguments in the previous syntax.

# **Examples**

## **Compute the Par Fixed-Rate of a Swap Given 3-Month LIBOR Data**

This example shows how to compute the par fixed-rate of a swap given 3-month LIBOR data. Use the supplied EDdata.xls file as input to a liborfloat2fixed computation.

```
[EDFutData, textdata] = xlsread('EDdata.xls');Settle = datetime(2002, 10, 15);Tenor = 2;[FixedSpec, ForwardDates, ForwardRates] =...
liborfloat2fixed(EDFutData(:,1:3), Settle, Tenor)
FixedSpec = struct with fields:
      Coupon: 0.0222
      Settle: '16-Oct-2002'
    Maturity: '16-Oct-2004'
      Period: 4
       Basis: 1
ForwardDates = 8×1
```
 731505 731596 731687 731778 731869 731967 732058 732149 ForwardRates = *8×1* 0.0177 0.0166 0.0170 0.0188 0.0214 0.0248 0.0279 0.0305

# **Input Arguments**

#### **ThreeMonthRates — Three-month Eurodollar futures data or forward rate agreement data** matrix

Three-month Eurodollar futures data or forward rate agreement data, specified as an N-by-3 matrix in the form of [month year IMMQuote]. A forward rate agreement stipulates that a certain interest rate applies to a certain principal amount for a given future time period. The floating rate is assumed to compound quarterly and to accrue on an actual/360 basis.

Data Types: double

#### **Settle — Settlement date of fixed-rate of swap**

datetime scalar | string scalar | date character vector

Settlement date of fixed-rate of swap, specified as a scalar datetime, string, or date character vector.

To support existing code, liborfloat2fixed also accepts serial date numbers as inputs, but they are not recommended.

#### **Tenor — Life of the swap contract**

scalar integer

Life of the swap contract, specified as a scalar integer.

Data Types: double

#### **StartDate — Reference date for valuation of forward swap**

Settle (default) | datetime scalar | string scalar | date character vector

(Optional) Reference date for valuation of forward swap, specified as a scalar datetime, string, or date character vector. This in effect allows forward swap valuation.

To support existing code, liborfloat2fixed also accepts serial date numbers as inputs, but they are not recommended.

#### **Interpolation — Interpolation method to determine applicable forward rate for months when no Eurodollar data is available**

'linear' (1) (default) | scalar integer with value of 0, 1, or 2

(Optional) Interpolation method to determine applicable forward rate for months when no Eurodollar data is available, specified as a scalar numeric with values of:

- 0 is 'nearest'
- 1 is 'linear'
- 2 is 'cubic'

.

Data Types: double

#### **ConvexAdj — Indicates whether futures/forward convexity adjustment is required**

0 (off) (default) | scalar logical with a value of 0 or 1

(Optional) Indicates whether futures/forward convexity adjustment is required, specified as a scalar logical. Use ConvexAdj for forward rate adjustments when those rates are taken from Eurodollar futures data.

Data Types: logical

#### **RateParam — Short-rate model's parameters (Hull-White)**

[0.05 0.015] (default) | vector

(Optional) Short-rate model's parameters (Hull-White), specified a 1-by-2 vector to denote the parameters [a S], where the short-rate process is:  $dr = [\theta(t) - ar]dt + Sdz$ .

Data Types: double

#### **InArrears — Indicates whether the swap is in arrears**

0 (off) (default) | scalar logical with a value of 0 or 1

(Optional) Indicates whether the swap is in arrears, specified as a scalar logical.

Data Types: logical

#### **Sigma — Overall annual volatility of caplets**

scalar numeric

(Optional) Overall annual volatility of caplets, specified as a scalar numeric.

Data Types: double

#### **FixedCompound — Compounding or frequency of payment on the fixed side**

4 (quarterly) (default) | scalar numeric with possible values of 1, 2,4, or 12

(Optional) Compounding or frequency of payment on the fixed side, specified as a scalar numeric with one of the following possible values:

- 1 is annual
- 2 is semiannual
- 4 is quarterly
- 12 is monthly

Data Types: double

## **FixedBasis — Basis of the fixed side**

0 (actual/actual ) (default) | scalar numeric

(Optional) Basis of the fixed side, specified as a scalar numeric using one of the supported values:.

- $\bullet$  0 = actual/actual (default)
- $1 = 30/360$  (SIA)
- $2 = actual/360$
- $3 = \text{actual}/365$
- $4 = 30/360$  (BMA)
- $5 = 30/360$  (ISDA)
- $6 = 30/360$  (European)
- $\bullet$  7 = actual/365 (Japanese)
- $8 = \text{actual}/\text{actual}$  (ICMA)
- $9 = \text{actual}/360$  (ICMA)
- $10 = \text{actual}/365$  (ICMA)
- $11 = 30/360E$  (ICMA)
- $12 = \text{actual}/365 \text{ (ISDA)}$

For more information, see ["Basis" on page 2-228](#page-357-0).

Data Types: double

# **Output Arguments**

### **FixedSpec — Structure of the fixed-rate side of the swap**

structure

Structure of the fixed-rate side of the swap, returned as a structure with the following fields

- Coupon: Par-swap rate
- Settle: Start date
- Maturity: End date
- Period: Frequency of payment
- Basis: Accrual basis

#### **ForwardDates — Dates corresponding to ForwardRates** numeric

Dates corresponding to ForwardRates, returned as datetime numbers. All of the dates are third Wednesdays of the month, spread three months apart. The first element is the third Wednesday immediately after Settle.

#### **ForwardRates — Forward rates corresponding to the forward dates**

numeric

Forward rates corresponding to the forward dates, quarterly compounded, and on the actual/360 basis, returned as numeric decimal values.

# **Version History**

**Introduced before R2006a**

#### **Serial date numbers not recommended**

*Not recommended starting in R2022b*

Although liborfloat2fixed supports serial date numbers, datetime values are recommended instead. The datetime data type provides flexible date and time formats, storage out to nanosecond precision, and properties to account for time zones and daylight saving time.

To convert serial date numbers or text to datetime values, use the datetime function. For example:

```
t = datetime(738427.656845093, "ConvertFrom", "datenum");
y = year(t)y =
```
2021

There are no plans to remove support for serial date number inputs.

# **See Also**

[liborduration](#page-2846-0) | [liborprice](#page-2853-0)

#### **Topics**

["Analysis of Bond Futures" on page 7-12](#page-635-0) ["Fitting the Diebold Li Model" on page 2-150](#page-279-0) ["Managing Present Value with Bond Futures" on page 7-14](#page-637-0)

# <span id="page-2853-0"></span>**liborprice**

Price swap given swap rate

# **Syntax**

```
Price = liborprice(ThreeMonthRates, Settle, Tenor, SwapRate)
Price = liborprice( ,StartDate,Interpolation,ConvexAdj,RateParam,InArrears,
Sigma,FixedCompound,FixedBasis)
```
# **Description**

Price = liborprice(ThreeMonthRates, Settle, Tenor, SwapRate) computes the price per \$100 notional value of a swap given the swap rate. A positive result indicates that fixed side is more valuable than the floating side.

Price = liborprice( ,StartDate,Interpolation,ConvexAdj,RateParam,InArrears, Sigma, FixedCompound, FixedBasis) specifies options using one or more optional arguments in addition to the input arguments in the previous syntax.

# **Examples**

## **Compute the Price Per \$100 Notional Value of a Swap Given the Swap Rate**

This example shows that a swap paying the par swap rate has a value of 0.

```
% load the input data 
[EDFutData, textdata] = xlsread('EDdata.xls');
Settle = datetime(2002,10,15);
Tenor = 2;% compute the fixed rate from the Eurodollar data
FixedSpec = liborfloat2fixed(EDFutData(:,1:3), Settle, Tenor)
FixedSpec = struct with fields:
       Coupon: 0.0222
       Settle: '16-Oct-2002'
     Maturity: '16-Oct-2004'
       Period: 4
        Basis: 1
% compute the price of a par swap
Price = liborprice(EDFutData(:,1:3), Settle, Tenor, FixedSpec.Coupon)
Price = 3.4694e-15
```
Price is effectively equal to 0.

# **Input Arguments**

### **ThreeMonthRates — Three-month Eurodollar futures data or forward rate agreement data** matrix

Three-month Eurodollar futures data or forward rate agreement data, specified as an N-by-3 matrix in the form of [month year IMMQuote]. A forward rate agreement stipulates that a certain interest rate applies to a certain principal amount for a given future time period. The floating rate is assumed to compound quarterly and to accrue on an actual/360 basis.

Data Types: double

#### **Settle — Settlement date of fixed-rate of swap**

datetime scalar | string scalar | date character vector

Settlement date of fixed-rate of swap, specified as a scalar datetime, string, or date character vector.

To support existing code, liborprice also accepts serial date numbers as inputs, but they are not recommended.

### **Tenor — Life of the swap contract**

scalar integer

Life of the swap contract, specified as a scalar integer.

Data Types: double

#### **SwapRate — Swap rate**

scalar decimal

Swap rate, specified as a scalar decimal.

Data Types: double

#### **StartDate — Reference date for valuation of forward swap**

Settle (default) | datetime scalar | string scalar | date character vector

(Optional) Reference date for valuation of forward swap, specified as a scalar datetime, string, or date character vector. This in effect allows forward swap valuation.

To support existing code, liborprice also accepts serial date numbers as inputs, but they are not recommended.

### **Interpolation — Interpolation method to determine applicable forward rate for months when no Eurodollar data is available**

'linear' (1) (default) | scalar integer with value of 0, 1, or 2

(Optional) Interpolation method to determine applicable forward rate for months when no Eurodollar data is available, specified as a scalar numeric with values of:

- 0 is 'nearest'
- 1 is 'linear'
- 2 is 'cubic'

.

Data Types: double

### **ConvexAdj — Indicates whether futures/forward convexity adjustment is required**

0 (off) (default) | scalar logical with a value of 0 or 1

(Optional) Indicates whether futures/forward convexity adjustment is required, specified as a scalar logical. Use ConvexAdj for forward rate adjustments when those rates are taken from Eurodollar futures data.

Data Types: logical

### **RateParam — Short-rate model's parameters (Hull-White)**

[0.05 0.015] (default) | vector

(Optional) Short-rate model's parameters (Hull-White), specified a 1-by-2 vector to denote the parameters [a S], where the short-rate process is:  $dr = [\theta(t) - ar]dt + Sdz$ .

Data Types: double

### **InArrears — Indicates whether the swap is in arrears**

0 (off) (default) | scalar logical with a value of 0 or 1

(Optional) Indicates whether the swap is in arrears, specified as a scalar logical.

Data Types: logical

### **Sigma — Overall annual volatility of caplets**

scalar numeric

(Optional) Overall annual volatility of caplets, specified as a scalar numeric.

Data Types: double

### **FixedCompound — Compounding or frequency of payment on the fixed side**

4 (quarterly) (default) | scalar numeric with possible values of 1, 2,4, or 12

(Optional) Compounding or frequency of payment on the fixed side, specified as a scalar numeric with one of the following possible values:

- 1 is annual
- 2 is semiannual
- 4 is quarterly
- 12 is monthly

Data Types: double

### **FixedBasis — Basis of the fixed side**

0 (actual/actual ) (default) | scalar numeric

(Optional) Basis of the fixed side, specified as a scalar numeric using one of the supported values:.

- $\bullet$  0 = actual/actual (default)
- $1 = 30/360$  (SIA)
- $2 = actual/360$
- $\cdot$  3 = actual/365
- $4 = 30/360$  (BMA)
- $5 = 30/360$  (ISDA)
- $6 = 30/360$  (European)
- $7 = \text{actual}/365$  (Japanese)
- $\bullet$  8 = actual/actual (ICMA)
- $9 = \text{actual}/360 \text{ (ICMA)}$
- $\cdot$  10 = actual/365 (ICMA)
- $11 = 30/360E$  (ICMA)
- $12 = \text{actual}/365 \text{ (ISDA)}$

For more information, see ["Basis" on page 2-228](#page-357-0).

Data Types: double

# **Output Arguments**

# **Price — Present value of the difference between floating and fixed-rate sides of the swap per \$100 notional**

numeric

Present value of the difference between floating and fixed-rate sides of the swap per \$100 notional, returned as a numeric value.

# **Version History**

**Introduced before R2006a**

## **Serial date numbers not recommended**

*Not recommended starting in R2022b*

Although liborprice supports serial date numbers, datetime values are recommended instead. The datetime data type provides flexible date and time formats, storage out to nanosecond precision, and properties to account for time zones and daylight saving time.

To convert serial date numbers or text to datetime values, use the datetime function. For example:

```
t = datetime(738427.656845093, "ConvertFrom", "datenum");
y = year(t)y =
```
2021

There are no plans to remove support for serial date number inputs.

# **See Also**

[liborduration](#page-2846-0) | [liborfloat2fixed](#page-2848-0)

**Topics** ["Analysis of Bond Futures" on page 7-12](#page-635-0) ["Fitting the Diebold Li Model" on page 2-150](#page-279-0) ["Managing Present Value with Bond Futures" on page 7-14](#page-637-0)

# **mbscfamounts**

Cash flow and time mapping for mortgage pool

# **Syntax**

```
[CFlowAmounts,CFlowDates,TFactors,Factors,Payment,Principal,Interest,
Prepayment] = mbscfamounts(Settle, Maturity, IssueDate, GrossRate)
[CFlowAmounts,CFlowDates,TFactors,Factors,Payment,Principal,Interest,
Prepayment] = mbscfamounts( , CouponRate,Delay,PrepaySpeed,PrepayMatrix)
```
# **Description**

[CFlowAmounts,CFlowDates,TFactors,Factors,Payment,Principal,Interest, Prepayment] = mbscfamounts(Settle,Maturity,IssueDate,GrossRate) computes cash flows between Settle and Maturity dates, the corresponding time factors in months from Settle and the mortgage factor (the fraction of loan principal outstanding).

**Note** Unlike [mbspassthrough](#page-2889-0), mbscfamounts does not accept an original balance amount as an input. mbscfamounts assumes an original balance of 1.

[CFlowAmounts,CFlowDates,TFactors,Factors,Payment,Principal,Interest, Prepayment] = mbscfamounts( .CouponRate,Delay,PrepaySpeed,PrepayMatrix) specifies options using one or more optional arguments in addition to the input arguments in the previous syntax.

# **Examples**

### **Calculate Cash Flow Amounts and Dates, Time Factors, and Mortgage Factors for a Single Mortgage**

Given a mortgage with the following characteristics, compute the cash flow amounts and dates, the time factors, and the mortgage factors.

Define the mortgage characteristics.

```
Settle = datetime(2002, 4, 17);Maturity = datetime(2030.1.1);
IssueDaite = datetime(2000, 1, 1);GrossRate = 0.08125;CouponRate = 0.075;Delay = 14;
PrepaySpeed = 100;
```
Use mbscfamonts to evaluate the mortgage.

```
[CFlowAmounts, CFLowDates, TFactors, Factors] = ...
mbscfamounts(Settle, Maturity, IssueDate, GrossRate, ...
CouponRate, Delay, PrepaySpeed)
```
CFlowAmounts = *1×334* -0.0033 0.0118 0.0120 0.0121 0.0120 0.0119 0.0119 0.0118 0.0117 0.0 CFLowDates = *1×334* 731323 731337 731368 731398 731429 731460 731490 731521 TFactors = *1×334* 0 0.9333 1.9333 2.9333 3.9333 4.9333 5.9333 6.9333 7.9333 8.9 Factors = *1×334*  $1.0000$  0.9944 0.9887 0.9828 0.9769 0.9711 0.9653 0.9595 0.9538 0.9

The result is contained in four 334-element row vectors.

## **Compute Cash Flow Amounts and Dates, Time Factors, and Mortgage Factors for a Mortgage Portfolio**

Given a portfolio of mortgage-backed securities, use mbscfamounts to compute the cash flows and other factors from the portfolio.

Define characteristics for a mortgage portfolio.

```
Settle = [datetime(2000,1,13) ; datetime(2002,4,17) ; datetime(2002,5,17)];
Maturity = datetime(2030, 1, 1);IssueDate = datetime(2000, 1, 1);GrossRate = 0.08125;CouponRate = [0.075; 0.07875; 0.0775];
Delay = 14;PrepaySpeed = 100;
```
Use mbscfamonts to evaluate the mortgage.

[CFlowAmounts, CFlowDates, TFactors, Factors] = ... mbscfamounts(Settle, Maturity, IssueDate, GrossRate, ... CouponRate, Delay, PrepaySpeed)

CFlowAmounts = *3×361*

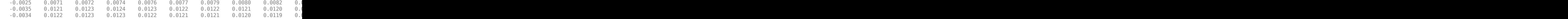

CFlowDates = *3×361*

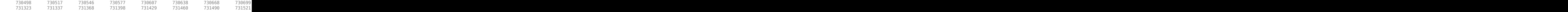

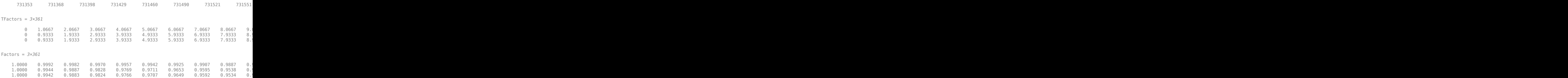

Each output is a 3-by-361 element matrix padded with NaN's wherever elements are missing.

#### **Calculate Payment, Principal, Interest, and Prepayment for a Single Mortgage**

Given a mortgage with the following characteristics, compute payments, principal, interest, and prepayment.

Define the mortgage characteristics.

```
Settle = datetime(2002,4,17);<br>Maturity = datetime(2030,1,1);
   = datetime(2030,1,1);
IssueDate = datetime(2000, 1, 1);GrossRate = 0.08125;CouponRate = 0.075;
Delay = 14;PrepaySpeed = 100;
Use mbscfamonts to evaluate the mortgage.
[Payment, Principal, Interest, Prepayment] = ...
mbscfamounts(Settle, Maturity, IssueDate, GrossRate, ...
CouponRate, Delay, PrepaySpeed)
Payment = 1×334
-0.0033  0.0118  0.0120  0.0121  0.0120  0.0119  0.0119  0.0118  0.0117  0.0
Principal = 1×334
731323 731337 731368 731398 731429 731460 731490 731521
Interest = 1×334
0  0.9333  1.9333  2.9333  3.9333  4.9333  5.9333  6.9333  7.9333  8.9
```
Prepayment = *1×334*

 $1.0000$  0.9944 0.9887 0.9828 0.9769 0.9711 0.9653 0.9595 0.9538 0.9

# **Input Arguments**

#### **Settle — Settlement date**

datetime array | string array | date character vector

Settlement date, specified as an NMBS-by-1 vector using a datetime array, string array, or date character vectors. Settle must be earlier than Maturity.

To support existing code, mbscfamounts also accepts serial date numbers as inputs, but they are not recommended.

#### **Maturity — Maturity date**

datetime array | string array | date character vector

Maturity date, specified as an NMBS-by-1 vector using a datetime array, string array, or date character vectors.

To support existing code, mbscfamounts also accepts serial date numbers as inputs, but they are not recommended.

#### **IssueDate — Issue date**

datetime array | string array | date character vector

Issue date, specified as an NMBS-by-1 vector using a datetime array, string array, or date character vectors.

To support existing code, mbscfamounts also accepts serial date numbers as inputs, but they are not recommended.

#### **GrossRate — Gross coupon rate (including fees)**

vector of decimal values

Gross coupon rate (including fees), specified as an NMBS-by-1 vector of decimal values.

Data Types: double

**CouponRate — Net coupon rate** GrossRate (default) | vector of decimal values

(Optional) Net coupon rate, specified as an NMBS-by-1 vector of decimal values.

Data Types: double

**Delay — Delay (in days) between payment from homeowner and receipt by bondholder**

0 (no delay between payment and receipt) (default) | vector

(Optional) Delay (in days) between payment from homeowner and receipt by bondholder, specified as an NMBS-by-1 vector.

Data Types: double

**PrepaySpeed — Speed relative to PSA standard**

0 (no prepayment) (default) | vector

(Optional) Speed relative to PSA standard, specified as an NMBS-by-1 vector. The PSA standard is 100.

**Note** Set the PrepaySpeed to [] if you input a customized PrepayMatrix.

Data Types: double

### **PrepayMatrix — Customized prepayment vector**

matrix

(Optional) Customized prepayment vector, specified as a NaN-padded matrix of size max(TermRemaining)-by-NMBS. Each column corresponds to each mortgage-backed security, and each row corresponds to each month after settlement.

**Note** Use PrepayMatrix only when PrepaySpeed is unspecified.

Data Types: double

# **Output Arguments**

### **CFlowAmounts — Cash flow amounts**

matrix

Cash flows starting from Settle through end of the last month (Maturity), returned as a NMBS-by-P matrix.

### **CFlowDates — Cash flow dates**

matrix

Cash flow dates (including at Settle), returned as a NMBS-by-P matrix.

### **TFactors — Time factors**

matrix

Time factors (in months from Settle), returned as a NMBS-by-P matrix.

### **Factors — Mortgage factors (the fraction of the balance still outstanding at the end of each month)**

matrix

Mortgage factors (the fraction of the balance still outstanding at the end of each month), returned as a NMBS-by-P matrix.

#### **Payment — Total monthly payment**

matrix

Total monthly payment, returned as a NMBS-by-P matrix.

#### **Principal — Principal portion of the payment** matrix

Principal portion of the payment, returned as a NMBS-by-P matrix.

### **Interest — Interest portion of the payment**

matrix

Interest portion of the payment, returned as a NMBS-by-P matrix.

### **Prepayment — Unscheduled payment of principal**

matrix

Unscheduled payment of principal, returned as a NMBS-by-P matrix.

# **Version History**

**Introduced in R2012a**

### **Serial date numbers not recommended**

*Not recommended starting in R2022b*

Although mbscfamounts supports serial date numbers, datetime values are recommended instead. The datetime data type provides flexible date and time formats, storage out to nanosecond precision, and properties to account for time zones and daylight saving time.

To convert serial date numbers or text to datetime values, use the datetime function. For example:

```
t = datetime(738427.656845093, "ConvertFrom", "datenum");
y = year(t)y = 2021
```
There are no plans to remove support for serial date number inputs.

# **References**

[1] *PSA Uniform Practices*, SF-49

# **See Also**

[mbspassthrough](#page-2889-0) | [mbsnoprepay](#page-2876-0) | [cmoseqcf](#page-2760-0) | [cmoschedcf](#page-2756-0) | [cmosched](#page-2753-0)

## **Topics**

["Generating Prepayment Vectors" on page 5-4](#page-559-0)

["Mortgage Prepayments" on page 5-5](#page-560-0)

["Prepayment Modeling with a Two Factor Hull White Model and a LIBOR Market Model" on page 5-](#page-571-0) [16](#page-571-0)

["What Are Mortgage-Backed Securities?" on page 5-2](#page-557-0)

# <span id="page-2864-0"></span>**mbsconvp**

Convexity of mortgage pool given price

# **Syntax**

```
Convexity = mbsconvp(Price,Settle,Maturity,IssueDate,GrossRate)
Convexity = mbsconvp( ,CouponRate,Delay,PrepaySpeed,PrepayMatrix)
```
# **Description**

Convexity = mbsconvp(Price,Settle,Maturity,IssueDate,GrossRate) computes mortgage-backed security convexity, given time information, price at settlement, and optionally, a prepayment model.

Convexity = mbsconvp( \_\_\_ ,CouponRate,Delay,PrepaySpeed,PrepayMatrix) specifies options using one or more optional arguments in addition to the input arguments in the previous syntax.

# **Examples**

## **Compute a Mortgage-Backed Security Convexity**

This example shows how to compute a mortgage-backed security convexity, given a mortgage-backed security with the following characteristics.

```
Price = 101;<br>Settle
Settle = '15-Apr-2002';
Maturity = '1 Jan 2030';
IssueDate = '1-Jan-2000';GrossRate = 0.08125;CouponRate = 0.075;
Delay = 14;Speed = 100;
Convexity = mbsconvp(Price, Settle, Maturity, IssueDate,...
GrossRate, CouponRate, Delay, Speed)
Convexity = 71.6299
```
# **Input Arguments**

```
Price — Clean price for every $100 face value
vector
```
Clean price for every \$100 face value, specified as an NMBS-by-1 vector.

Data Types: double

### **Settle — Settlement dates**

vector

Settlement dates, specified as an NMBS-by-1 vector of serial date numbers or a cell array of character vectors.

Data Types: double | cell

## **Maturity — Maturity dates**

vector

Maturity dates, specified as an NMBS-by-1 vector of serial date numbers or a cell array of character vectors.

Data Types: double | cell

### **IssueDate — Issue dates**

vector

Maturity dates, specified as an NMBS-by-1 vector of serial date numbers or a cell array of character vectors.

Data Types: double | cell

## **GrossRate — Gross coupon rate (including fees)**

vector

Gross coupon rate (including fees), specified as an NMBS-by-1 vector of numeric decimals.

Data Types: double

**CouponRate — Net coupon rate** GrossRate (default) | vector

(Optional) Net coupon rate, specified as an NMBS-by-1 vector of numeric decimals.

Data Types: double

**Delay — Delay in days** 0 (no delay) (default) | vector

(Optional) Delay in days, specified as an NMBS-by-1 vector.

Data Types: double

### **PrepaySpeed — Speed relative to PSA standard**

0 (no prepayment) (default) | vector

(Optional) Speed relative to PSA standard, specified as an NMBS-by-1 vector. The PSA standard is 100.

**Note** Set the PrepaySpeed to [] if you input a customized PrepayMatrix.

Data Types: double

**PrepayMatrix — Customized prepayment vector** matrix

(Optional) Customized prepayment vector, specified as a NaN-padded matrix of size max(TermRemaining)-by-NMBS. Each column corresponds to each mortgage-backed security, and each row corresponds to each month after settlement.

**Note** Use PrepayMatrix only when PrepaySpeed is unspecified.

Data Types: double

# **Output Arguments**

## **Convexity — Periodic convexity of mortgage pool**

scalar numeric

Periodic convexity of mortgage pool, returned as a scalar numeric.

# **Version History**

**Introduced before R2006a**

# **References**

[1] *PSA Uniform Practices*, SF-49

# **See Also**

[mbsconvy](#page-2867-0) | [mbsdurp](#page-2870-0) | [mbspassthrough](#page-2889-0) | [mbsnoprepay](#page-2876-0) | [mbsdury](#page-2873-0)

### **Topics**

["Generating Prepayment Vectors" on page 5-4](#page-559-0)

["Mortgage Prepayments" on page 5-5](#page-560-0)

["Prepayment Modeling with a Two Factor Hull White Model and a LIBOR Market Model" on page 5-](#page-571-0) [16](#page-571-0)

["What Are Mortgage-Backed Securities?" on page 5-2](#page-557-0)

# <span id="page-2867-0"></span>**mbsconvy**

Convexity of mortgage pool given yield

# **Syntax**

```
Convexity = mbsconvy(Yield,Settle,Maturity,IssueDate,GrossRate)
Convexity = mbsconvy( ,CouponRate,Delay,PrepaySpeed,PrepayMatrix)
```
# **Description**

Convexity = mbsconvy(Yield,Settle,Maturity,IssueDate,GrossRate) computes mortgage-backed security convexity, given time information, semiannual mortgage yield, and optionally, a prepayment model.

Convexity = mbsconvy( \_\_\_ ,CouponRate,Delay,PrepaySpeed,PrepayMatrix) specifies options using one or more optional arguments in addition to the input arguments in the previous syntax.

# **Examples**

## **Compute the Convexity of a Mortgage Pool Given Yield**

This example shows how to compute the convexity of mortgage pool given yield for a mortgagebacked security with the following characteristics.

```
Yield = 0.07125;<br>Set^{11}Settle = '15-Apr-2002';
Maturity = '1 Jan 2030';
IssueDate = '1-Jan-2000';GrossRate = 0.08125;Speed = 100;CouponRate = 0.075;
Delay = 14;Convexity = mbsconvy(Yield, Settle, Maturity, IssueDate, ...
GrossRate, CouponRate, Delay, Speed)
Convexity = 72.8263
```
# **Input Arguments**

```
Yield — Mortgage yield, compounded monthly
vector
```
Mortgage yield, compounded monthly, specified as an NMBS-by-1 vector in decimals.

Data Types: double

### **Settle — Settlement dates**

vector

Settlement dates, specified as an NMBS-by-1 vector of serial date numbers or a cell array of character vectors. Settle must be earlier than Maturity.

Data Types: double | cell

## **Maturity — Maturity dates**

vector

Maturity dates, specified as an NMBS-by-1 vector of serial date numbers or a cell array of character vectors.

Data Types: double | cell

### **IssueDate — Issue dates**

vector

Maturity dates, specified as an NMBS-by-1 vector of serial date numbers or a cell array of character vectors.

Data Types: double | cell

### **GrossRate — Gross coupon rate (including fees)**

vector

Gross coupon rate (including fees), specified as an NMBS-by-1 vector of numeric decimals.

Data Types: double

# **CouponRate — Net coupon rate**

GrossRate (default) | vector

(Optional) Net coupon rate, specified as an NMBS-by-1 vector of numeric decimals.

Data Types: double

# **Delay — Delay in days**

0 (no delay) (default) | vector

### (Optional) Delay in days, specified as an NMBS-by-1 vector.

Data Types: double

### **PrepaySpeed — Speed relative to PSA standard**

0 (no prepayment) (default) | vector

(Optional) Speed relative to PSA standard, specified as an NMBS-by-1 vector. The PSA standard is 100.

### **Note** Set the PrepaySpeed to [] if you input a customized PrepayMatrix.

Data Types: double

**PrepayMatrix — Customized prepayment vector** matrix

(Optional) Customized prepayment vector, specified as a NaN-padded matrix of size max(TermRemaining)-by-NMBS. Each column corresponds to each mortgage-backed security, and each row corresponds to each month after settlement.

**Note** Use PrepayMatrix only when PrepaySpeed is unspecified.

Data Types: double

# **Output Arguments**

## **Convexity — Periodic convexity of mortgage pool**

scalar numeric

Periodic convexity of mortgage pool, returned as a scalar numeric.

# **Version History**

**Introduced before R2006a**

# **References**

[1] *PSA Uniform Practices*, SF-49

# **See Also**

[mbsdurp](#page-2870-0) | [mbspassthrough](#page-2889-0) | [mbsnoprepay](#page-2876-0) | [mbsdury](#page-2873-0) | [mbsconvp](#page-2864-0)

### **Topics**

["Generating Prepayment Vectors" on page 5-4](#page-559-0)

["Mortgage Prepayments" on page 5-5](#page-560-0)

["Prepayment Modeling with a Two Factor Hull White Model and a LIBOR Market Model" on page 5-](#page-571-0) [16](#page-571-0)

["What Are Mortgage-Backed Securities?" on page 5-2](#page-557-0)

# <span id="page-2870-0"></span>**mbsdurp**

Duration of mortgage pool given price

# **Syntax**

```
[YearDuration,ModDuration] = mbsdurp(Price,Settle,Maturity,IssueDate,
GrossRate)
[YearDuration,ModDuration] = mbsdurp( .CouponRate,Delay,PrepaySpeed,
PrepayMatrix)
```
# **Description**

[YearDuration,ModDuration] = mbsdurp(Price,Settle,Maturity,IssueDate, GrossRate) computes the mortgage-backed security Macaulay (YearDuration) in years and modified (ModDuration) durations in years, given time information, price at settlement, and optionally, a prepayment model.

[YearDuration,ModDuration] = mbsdurp( \_\_\_ ,CouponRate,Delay,PrepaySpeed, PrepayMatrix) specifies options using one or more optional arguments in addition to the input arguments in the previous syntax.

# **Examples**

# **Find the Duration of a Mortgage Pool**

This example shows how to find the duration of mortgage pool given a mortgage-backed security with the following characteristics.

```
Price = 101;
Settle = datenum('15-Apr-2002');
Maturity = datenum('1 Jan 2030');
IssueDate = datenum('1-Jan-2000');
GrossRate = 0.08125;CouponRate = 0.075;;
Delay = 14;
Speed = 100;[YearDuration, ModDuration] = mbsdurp(Price, Settle, Maturity,...
IssueDate, GrossRate, CouponRate, Delay, Speed)
YearDuration = 6.4380ModDuration = 6.2080
```
# **Input Arguments**

```
Price — Clean price for every $100 face of issue
vector
```
Clean price for every \$100 face of issue, specified as an NMBS-by-1 vector.

Data Types: double

## **Settle — Settlement dates**

vector

Settlement dates, specified as an NMBS-by-1 vector of serial date numbers or a cell array of character vectors. Settle must be earlier than Maturity.

Data Types: double | cell

### **Maturity — Maturity dates**

vector

Maturity dates, specified as an NMBS-by-1 vector of serial date numbers or a cell array of character vectors.

Data Types: double | cell

### **IssueDate — Issue dates**

vector

Maturity dates, specified as an NMBS-by-1 vector of serial date numbers or a cell array of character vectors.

Data Types: double | cell

## **GrossRate — Gross coupon rate (including fees)**

vector

Gross coupon rate (including fees), specified as an NMBS-by-1 vector of numeric decimals.

Data Types: double

### **CouponRate — Net coupon rate**

GrossRate (default) | vector

(Optional) Net coupon rate, specified as an NMBS-by-1 vector of numeric decimals.

Data Types: double

**Delay — Delay in days**

0 (no delay) (default) | vector

(Optional) Delay in days, specified as an NMBS-by-1 vector.

Data Types: double

**PrepaySpeed — Speed relative to PSA standard**

0 (no prepayment) (default) | vector

(Optional) Speed relative to PSA standard, specified as an NMBS-by-1 vector. The PSA standard is 100.

### **Note** Set the PrepaySpeed to [] if you input a customized PrepayMatrix.

Data Types: double

### **PrepayMatrix — Customized prepayment vector**

matrix

(Optional) Customized prepayment vector, specified as a NaN-padded matrix of size max(TermRemaining)-by-NMBS. Each column corresponds to each mortgage-backed security, and each row corresponds to each month after settlement.

### **Note** Use PrepayMatrix only when PrepaySpeed is unspecified.

Data Types: double

# **Output Arguments**

**YearDuration — Macaulay duration in years** scalar numeric

Macaulay duration in years, returned as a scalar numeric.

**ModDuration — Modified duration in years** scalar numeric

Modified duration in years, returned as a scalar numeric.

# **Version History**

**Introduced before R2006a**

# **References**

[1] *PSA Uniform Practices*, SF-49

# **See Also**

[mbspassthrough](#page-2889-0) | [mbsnoprepay](#page-2876-0) | [mbsdury](#page-2873-0) | [mbsconvp](#page-2864-0) | [mbsconvy](#page-2867-0)

### **Topics**

["Generating Prepayment Vectors" on page 5-4](#page-559-0) ["Mortgage Prepayments" on page 5-5](#page-560-0) ["Prepayment Modeling with a Two Factor Hull White Model and a LIBOR Market Model" on page 5-](#page-571-0) [16](#page-571-0) ["What Are Mortgage-Backed Securities?" on page 5-2](#page-557-0)

# <span id="page-2873-0"></span>**mbsdury**

Duration of mortgage pool given yield

# **Syntax**

```
[YearDuration,ModDuration] = mbsdury(Yield,Settle,Maturity,IssueDate,
GrossRate)
[YearDuration,ModDuration] = mbsdury( .CouponRate,Delay,PrepaySpeed,
PrepayMatrix)
```
# **Description**

[YearDuration,ModDuration] = mbsdury(Yield,Settle,Maturity,IssueDate, GrossRate) computes the mortgage-backed security Macaulay (YearDuration) in years and modified (ModDuration) durations in years, given time information, yield to maturity, and optionally, a prepayment model.

[YearDuration,ModDuration] = mbsdury( \_\_\_ ,CouponRate,Delay,PrepaySpeed, PrepayMatrix) specifies options using one or more optional arguments in addition to the input arguments in the previous syntax.

# **Examples**

## **Find the Duration of a Mortgage Pool Given the Yield**

This example shows how to find the duration of mortgage pool given a mortgage-backed security with the following characteristics.

```
Yield = 0.07298413;
Settle = '15-Apr-2002';
Maturity = '1 Jan 2030';
IssueDate = '1-Jan-2000';GrossRate = 0.08125;Speed = 100;
CouponRate = 0.075;
Delay = 14;
[YearDuration, ModDuration] = mbsdury(Yield, Settle, Maturity,...
IssueDate, GrossRate, CouponRate, Delay, Speed)
YearDuration = 6.4380ModDuration = 6.2080
```
# **Input Arguments**

```
Yield — Mortgage yield, compounded monthly
vector
```
Mortgage yield, compounded monthly, specified as an NMBS-by-1 vector in decimals.

Data Types: double

## **Settle — Settlement dates**

vector

Settlement dates, specified as an NMBS-by-1 vector of serial date numbers or a cell array of character vectors. Settle must be earlier than Maturity.

Data Types: double | cell

### **Maturity — Maturity dates**

vector

Maturity dates, specified as an NMBS-by-1 vector of serial date numbers or a cell array of character vectors.

Data Types: double | cell

### **IssueDate — Issue dates**

vector

Maturity dates, specified as an NMBS-by-1 vector of serial date numbers or a cell array of character vectors.

Data Types: double | cell

### **GrossRate — Gross coupon rate (including fees)**

vector

Gross coupon rate (including fees), specified as an NMBS-by-1 vector of numeric decimals.

Data Types: double

#### **CouponRate — Net coupon rate**

GrossRate (default) | vector

(Optional) Net coupon rate, specified as an NMBS-by-1 vector of numeric decimals.

Data Types: double

**Delay — Delay in days**

0 (no delay) (default) | vector

(Optional) Delay in days, specified as an NMBS-by-1 vector.

Data Types: double

**PrepaySpeed — Speed relative to PSA standard**

0 (no prepayment) (default) | vector

(Optional) Speed relative to PSA standard, specified as an NMBS-by-1 vector. The PSA standard is 100.

#### **Note** Set the PrepaySpeed to [] if you input a customized PrepayMatrix.

Data Types: double

## **PrepayMatrix — Customized prepayment vector**

matrix

(Optional) Customized prepayment vector, specified as a NaN-padded matrix of size max(TermRemaining)-by-NMBS. Each column corresponds to each mortgage-backed security, and each row corresponds to each month after settlement.

## **Note** Use PrepayMatrix only when PrepaySpeed is unspecified.

Data Types: double

# **Output Arguments**

**YearDuration — Macaulay duration in years** scalar numeric

Macaulay duration in years, returned as a scalar numeric.

**ModDuration — Modified duration in years** scalar numeric

Modified duration in years, returned as a scalar numeric.

# **Version History**

**Introduced before R2006a**

# **References**

[1] *PSA Uniform Practices*, SF-49

# **See Also**

[mbspassthrough](#page-2889-0) | [mbsnoprepay](#page-2876-0) | [mbsconvp](#page-2864-0) | [mbsconvy](#page-2867-0) | [mbsdurp](#page-2870-0)

## **Topics**

["Generating Prepayment Vectors" on page 5-4](#page-559-0) ["Mortgage Prepayments" on page 5-5](#page-560-0) ["Prepayment Modeling with a Two Factor Hull White Model and a LIBOR Market Model" on page 5-](#page-571-0) [16](#page-571-0) ["What Are Mortgage-Backed Securities?" on page 5-2](#page-557-0)

# <span id="page-2876-0"></span>**mbsnoprepay**

End-of-month mortgage cash flows and balances without prepayment

# **Syntax**

```
[Balance,Interest,Payment,Principal] = mbsnoprepay(OriginalBalance,GrossRate,
Term)
```
# **Description**

[Balance,Interest,Payment,Principal] = mbsnoprepay(OriginalBalance,GrossRate, Term) computes end-of-month mortgage balance, interest payments, principal payments, and cash flow payments with zero prepayment rate.

mbsnoprepay returns amortizing cash flows and balances over a specified term with no prepayment. When the lengths of pass-throughs are not the same, MATLAB software pads the shorter ones with NaN.

# **Examples**

### **Compute an Amortization Schedule from Mortgage Pools**

Given mortgage pools with the following characteristics, compute an amortization schedule.

```
OriginalBalance = 400000000;
CouponRate = 0.08125;
Term = [357; 355]; % Three- and five-month old mortgage pools.
[Balance, Interest, Payment, Principal] = mbsnoprepay(OriginalBalance, CouponRate, Term)
Balance = 357×2
10^8 \times 3.9973 3.9973
   3.9946
    3.9919 3.9918
    3.9892 3.9890
    3.9864 3.9862
     3.9837 3.9834
    3.9809 3.9806
    3.9781 3.9778
    3.9753 3.9749
    3.9724
      ⋮
Interest = 357×2
10^6 \times 2.7083 2.7083
     2.7065 2.7065
```
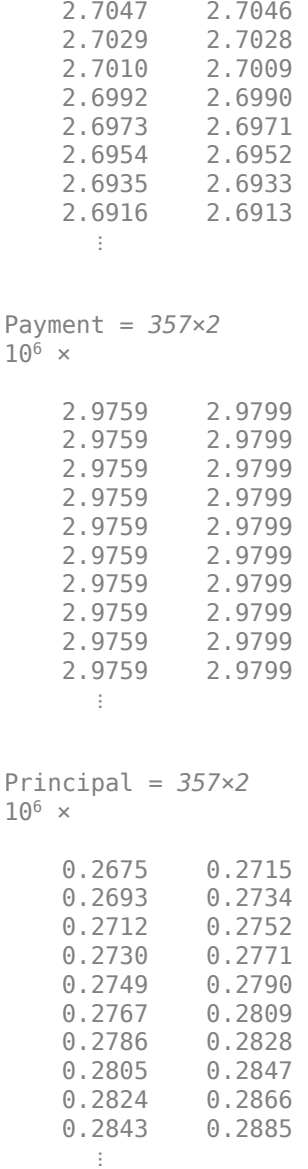

# **Input Arguments**

### **OriginalBalance — Original face value in dollars**

vector

Original face value in dollars, specified as a table or an NUMOBS-by-1 matrix.

Data Types: double

# **GrossRate — Gross coupon rate (including fees)**

vector of decimal values

Gross coupon rate (including fees), specified as an NUMOBS-by-1 vector of decimal values.

Data Types: double

**Term — Term of the mortgage in months** vector

Term of the mortgage in months, specified as an NUMOBS-by-1 vector.

Data Types: double

# **Output Arguments**

#### **Balance — End-of-month balances over the life of the pass-through** vector

End-of-month balances over the life of the pass-through, returned as a Term-by-1 vector.

#### **Interest — End-of-month interest payments over the life of the pass-through** vector

End-of-month interest payments over the life of the pass-through, returned as a Term-by-1 vector.

#### **Payment — End-of-month payments over the life of the pass-through** vector

End-of-month payments over the life of the pass-through, returned as a Term-by-1 vector.

## **Principal — All scheduled end-of-month principal payments over the life of the passthrough**

vector

All scheduled end-of-month principal payments over the life of the pass-through, returned as a Termby-1 vector.

# **Version History**

### **Introduced before R2006a**

# **See Also**

[mbspassthrough](#page-2889-0) | [mbsconvp](#page-2864-0) | [mbsconvy](#page-2867-0) | [mbsdurp](#page-2870-0)

### **Topics**

["Generating Prepayment Vectors" on page 5-4](#page-559-0)

["Mortgage Prepayments" on page 5-5](#page-560-0)

["Prepayment Modeling with a Two Factor Hull White Model and a LIBOR Market Model" on page 5-](#page-571-0) [16](#page-571-0)

["What Are Mortgage-Backed Securities?" on page 5-2](#page-557-0)

# **mbsoas2price**

Price given option-adjusted spread

# **Syntax**

```
Price = mbsoas2price(ZeroCurve,OAS,Settle,Maturity,IssueDate,GrossRate)
Price = mbsoas2price( ___ ,CouponRate,Delay,Interpolation,PrepaySpeed,
PrepayMatrix)
```
# **Description**

```
Price = mbsoas2price(ZeroCurve,OAS,Settle,Maturity,IssueDate,GrossRate)
computes the clean price of a pass-through security for each $100 face value of outstanding principal.
```

```
Price = mbsoas2price( ___ , CouponRate, Delay, Interpolation, PrepaySpeed,
PrepayMatrix) specifies options using one or more optional arguments in addition to the input
arguments in the previous syntax.
```
# **Examples**

### **Compute the Theoretical Price of a Mortgage Pool**

Given an option-adjusted spread, a spot curve, and a prepayment assumption, compute theoretical price of a mortgage pool. First, create the bonds matrix:

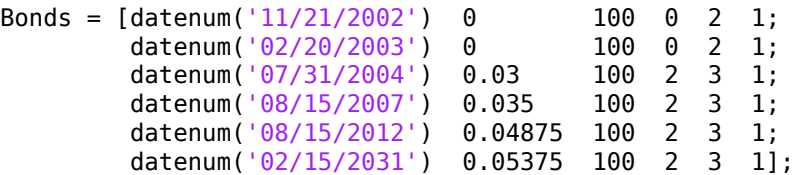

Choose a settlement date.

Settle =  $d$ atenum( $'20$ -Aug-2002 $'$ );

Assume the following clean prices for the bonds:

```
Prices = [ 98.97467;
              98.58044;
             100.10534;
              98.18054;
             101.38136;
              99.25411];
```
Use the following formula to compute spot compounding for the bonds:

SpotCompounding = 2\*ones(size(Prices));

Compute the zero curve.
```
[ZeroRatesP, CurveDatesP] = zbtprice(Bonds, Prices, Settle);
ZeroCurve = [CurveDatesP, ZeroRatesP, SpotCompounding]
ZeroCurve = 6×3
10^5 \times 7.3154 0.0000 0.0000
    7.3163 0.0000 0.0000
    7.3216 0.0000 0.0000
    7.3327 0.0000 0.0000
    7.3510 0.0000 0.0000
    7.4185 0.0000 0.0000
```
Assign the following parameters:

```
0AS = [26.0502; 28.6348; 31.2222];Maturity = datenum('02-Jan-2030');
IssueDate = datenum('02-Jan-2000');GrossRate = 0.08125;CouponRate = 0.075;Delay = 14;Interpolation = 1;
PrepaySpeed = [0 50 100];
```
Calculate the theoretical price from the option-adjusted spread.

```
Price = mbsoas2price(ZeroCurve, OAS, Settle, Maturity, ...
IssueDate, GrossRate, CouponRate, Delay, Interpolation, ...
PrepaySpeed)
```
Price = *3×1*

 124.7133 120.9534 118.0698

#### **Input Arguments**

#### **ZeroCurve — Zero curve**

matrix

Zero curve, specified as a three-column matrix, where:

- Column 1 is dates using serial date numbers.
- Column 2 is spot rates with maturities corresponding to the dates in Column 1, in decimal (for example, 0.075).
- Column 3 is the compounding value of the rates in Column 2. (This is the agency spot rate on the settlement date.) Allowable compounding values are: 1 (annual), 2 (semiannual, 3 (three times per year), 4 (quarterly), 6 (bimonthly), 12 (monthly), and -1 (continuous).

For example:

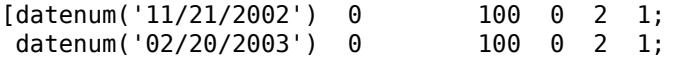

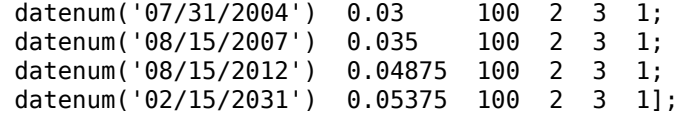

Data Types: double | cell

#### **OAS — Option-adjusted spreads**

vector

Option-adjusted spreads, in basis points, specified as an NMBS-by-1 vector.

Data Types: double

**Settle — Settlement date**

serial date number | date character vector

Settlement date, specified as an NMBS-by-1 vector using serial date numbers or date character vectors. Settle must be earlier than Maturity.

Data Types: double | char

#### **Maturity — Maturity date**

serial date number | date character vector

Maturity date, specified as an NMBS-by-1 vector using serial date numbers or date character vectors.

Data Types: double | char

#### **IssueDate — Issue date**

serial date number | date character vector

Issue date, specified as an NMBS-by-1 vector using serial date numbers or date character vectors.

Data Types: double | char

#### **GrossRate — Gross coupon rate (including fees)**

vector of decimal values

Gross coupon rate (including fees), specified as an NMBS-by-1 vector of decimal values.

Data Types: double

#### **CouponRate — Net coupon rate**

GrossRate (default) | vector of decimal values

(Optional) Net coupon rate, specified as an NMBS-by-1 vector of decimal values.

Data Types: double

#### **Delay — Delay (in days) between payment from homeowner and receipt by bondholder**

0 (no delay between payment and receipt) (default) | vector

(Optional) Delay (in days) between payment from homeowner and receipt by bondholder, specified as an NMBS-by-1 vector.

Data Types: double

#### **Interpolation — Interpolation method to compute the corresponding spot rates for the bond's cash flow**

1 (linear) (default) | vector

(Optional) Interpolation method to compute the corresponding spot rates for the bond's cash flow, specified as an NMBS-by-1 vector. Available methods are (0) nearest, (1) linear, and (2) cubic spline. For more information on the supported interpolation methods, see interp1.

Data Types: double

#### **PrepaySpeed — Speed relative to PSA standard**

0 (no prepayment) (default) | vector

(Optional) Speed relative to PSA standard, specified as an NMBS-by-1 vector. The PSA standard is 100.

**Note** Set the PrepaySpeed to [] if you input a customized PrepayMatrix.

Data Types: double

#### **PrepayMatrix — Customized prepayment vector**

matrix

(Optional) Customized prepayment vector, specified as a NaN-padded matrix of size max(TermRemaining)-by-NMBS. Each column corresponds to each mortgage-backed security, and each row corresponds to each month after settlement.

**Note** Use PrepayMatrix only when PrepaySpeed is unspecified.

Data Types: double

### **Output Arguments**

### **Price — Clean price of passthrough per \$100 face of principal outstanding**

vector

Clean price of passthrough per \$100 face of principal outstanding, returned as a NMBS-by-1 vector.

# **Version History**

**Introduced before R2006a**

### **References**

[1] *PSA Uniform Practices*, SF-49

#### **See Also**

[mbspassthrough](#page-2889-0) | [mbsprice2oas](#page-2897-0) | [mbsyield2oas](#page-2913-0)

**Topics**

["Generating Prepayment Vectors" on page 5-4](#page-559-0)

["Mortgage Prepayments" on page 5-5](#page-560-0)

["Prepayment Modeling with a Two Factor Hull White Model and a LIBOR Market Model" on page 5-](#page-571-0) [16](#page-571-0)

# <span id="page-2884-0"></span>**mbsoas2yield**

Yield given option-adjusted spread

## **Syntax**

```
[MYield,BEMBSYield] = mbsoas2yield(ZeroCurve,OAS,Settle,Maturity,IssueDate,
GrossRate)
[MYield,BEMBSYield] = mbsoas2yield( .CouponRate,Delay,Interpolation,
PrepaySpeed,PrepayMatrix)
```
# **Description**

[MYield,BEMBSYield] = mbsoas2yield(ZeroCurve,OAS,Settle,Maturity,IssueDate, GrossRate) computes the mortgage and bond-equivalent yields of a pass-through security.

[MYield,BEMBSYield] = mbsoas2yield( \_\_\_ ,CouponRate,Delay,Interpolation, PrepaySpeed, PrepayMatrix) specifies options using one or more optional arguments in addition to the input arguments in the previous syntax.

# **Examples**

#### **Compute the Theoretical Yield to Maturity of a Mortgage Pool**

Given an option-adjusted spread, a spot curve, and a prepayment assumption, compute the theoretical yield to maturity of a mortgage pool. First, create the bonds matrix:

```
Bonds = \text{Idatemum}('11/21/2002') 0 100 0 2 1;
       datenum('02/20/2003') 0 100 0 2 1;
        datenum('07/31/2004') 0.03 100 2 3 1;
        datenum('08/15/2007') 0.035 100 2 3 1;
        datenum('08/15/2012') 0.04875 100 2 3 1;
        datenum('02/15/2031') 0.05375 100 2 3 1];
```
Choose a settlement date.

Settle =  $d$ atenum( $'20$ -Aug-2002');

Assume the following clean prices for the bonds:

```
Prices = [ 98.97467;
              98.58044;
             100.10534;
              98.18054;
             101.38136;
              99.25411];
```
Use the following formula to compute spot compounding for the bonds:

SpotCompounding = 2\*ones(size(Prices));

Compute the zero curve.

```
[ZeroRatesP, CurveDatesP] = zbtprice(Bonds, Prices, Settle);
ZeroCurve = [CurveDatesP, ZeroRatesP, SpotCompounding]
ZeroCurve = 6×3
10^{5} \times 7.3154 0.0000 0.0000
    7.3163 0.0000 0.0000
    7.3216 0.0000 0.0000
    7.3327 0.0000 0.0000
    7.3510 0.0000 0.0000
    7.4185 0.0000 0.0000
```
Assign the following parameters:

```
0AS = [26.0502; 28.6348; 31.2222];Maturity = datenum('02-Jan-2030');
IssueDate = datenum('02-Jan-2000');GrossRate = 0.08125;CouponRate = 0.075;
Delay = 14;Interpolation = 1;
PrepaySpeed = [0 50 100];
```
Compute the mortgage yield and bond equivalent mortgage yield.

```
[MYield BEMBSYield] = mbsoas2yield(ZeroCurve, OAS, Settle, ...
Maturity, IssueDate, GrossRate, CouponRate, Delay, ...
Interpolation, PrepaySpeed)
```
MYield = *3×1* 0.0527 0.0513 0.0499 BEMBSYield = *3×1* 0.0533 0.0518

0.0504

## **Input Arguments**

#### **ZeroCurve — Zero curve**

matrix

Zero curve, specified as a three-column matrix, where:

- Column 1 is dates using serial date numbers.
- Column 2 is spot rates with maturities corresponding to the dates in Column 1, in decimal (for example, 0.075).

• Column 3 is the compounding value of the rates in Column 2. (This is the agency spot rate on the settlement date.) Allowable compounding values are: 1 (annual), 2 (semiannual, 3 (three times per year), 4 (quarterly), 6 (bimonthly), 12 (monthly), and -1 (continuous).

For example:

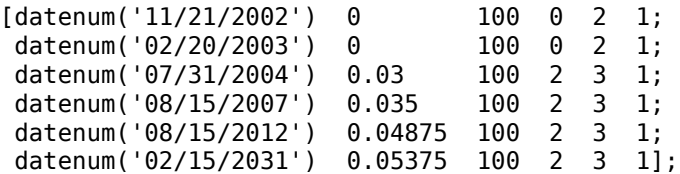

Data Types: double | cell

#### **OAS — Option-adjusted spreads**

vector

Option-adjusted spreads, in basis points, specified as an NMBS-by-1 vector.

Data Types: double

#### **Settle — Settlement date**

serial date number | date character vector

Settlement date, specified as an NMBS-by-1 vector using serial date numbers or date character vectors. Settle must be earlier than Maturity.

Data Types: double | char

#### **Maturity — Maturity date**

serial date number | date character vector

Maturity date, specified as an NMBS-by-1 vector using serial date numbers or date character vectors.

Data Types: double | char

#### **IssueDate — Issue date**

serial date number | date character vector

Issue date, specified as an NMBS-by-1 vector using serial date numbers or date character vectors.

Data Types: double | char

#### **GrossRate — Gross coupon rate (including fees)**

vector of decimal values

Gross coupon rate (including fees), specified as an NMBS-by-1 vector of decimal values.

Data Types: double

#### **CouponRate — Net coupon rate** GrossRate (default) | vector of decimal values

(Optional) Net coupon rate, specified as an NMBS-by-1 vector of decimal values.

Data Types: double

**Delay — Delay (in days) between payment from homeowner and receipt by bondholder** 0 (no delay between payment and receipt) (default) | vector

(Optional) Delay (in days) between payment from homeowner and receipt by bondholder, specified as an NMBS-by-1 vector.

Data Types: double

#### **Interpolation — Interpolation method to compute the corresponding spot rates for the bond's cash flow**

1 (linear) (default) | vector

(Optional) Interpolation method to compute the corresponding spot rates for the bond's cash flow, specified as an NMBS-by-1 vector. Available methods are (0) nearest, (1) linear, and (2) cubic spline. For more information on the supported interpolation methods, see interp1.

Data Types: double

#### **PrepaySpeed — Speed relative to PSA standard**

0 (no prepayment) (default) | vector

(Optional) Speed relative to PSA standard, specified as an NMBS-by-1 vector. The PSA standard is 100.

**Note** Set the PrepaySpeed to [] if you input a customized PrepayMatrix.

Data Types: double

#### **PrepayMatrix — Customized prepayment vector**

matrix

(Optional) Customized prepayment vector, specified as a NaN-padded matrix of size max(TermRemaining)-by-NMBS. Each column corresponds to each mortgage-backed security, and each row corresponds to each month after settlement.

**Note** Use PrepayMatrix only when PrepaySpeed is unspecified.

Data Types: double

### **Output Arguments**

#### **MYield — Yield to maturity of the mortgage-backed security**

vector

Yield to maturity of the mortgage-backed security, returned as a NMBS-by-1 vector. This yield is compounded monthly (12 times a year).

#### **BEMBSYield — Bond equivalent yield of the mortgage-backed security**

vector

Bond equivalent yield of the mortgage-backed security, returned as a NMBS-by-1 vector. This yield is compounded semiannually (two times a year).

# **Version History**

**Introduced before R2006a**

## **References**

[1] *PSA Uniform Practices*, SF-49

## **See Also**

[mbspassthrough](#page-2889-0) | [mbsprice2oas](#page-2897-0) | [mbsyield2oas](#page-2913-0) | [mbsoas2price](#page-2879-0)

#### **Topics**

["Generating Prepayment Vectors" on page 5-4](#page-559-0)

["Mortgage Prepayments" on page 5-5](#page-560-0)

["Prepayment Modeling with a Two Factor Hull White Model and a LIBOR Market Model" on page 5-](#page-571-0) [16](#page-571-0)

# <span id="page-2889-0"></span>**mbspassthrough**

Mortgage pool cash flows and balances with prepayment

## **Syntax**

```
[Balance,Payment,Principal,Interest,Prepayment] = mbspassthrough(
OriginalBalance,GrossRate,OriginalTerm)
[Balance, Payment, Principal, Interest, Prepayment] = mbspassthrough( \blacksquareTermRemaining,PrepaySpeed,PrepayMatrix)
```
## **Description**

[Balance,Payment,Principal,Interest,Prepayment] = mbspassthrough( OriginalBalance,GrossRate,OriginalTerm) calculates mortgage pool cash flows and balances with prepayments.

If a standard (PSA) prepayment is specified, "aging" is applied to standard prepayment vector. Aging is the same amount as the age of the pool (OriginalTerm - TermRemaining).

[Balance,Payment,Principal,Interest,Prepayment] = mbspassthrough( TermRemaining,PrepaySpeed,PrepayMatrix) specifies options using one or more optional arguments in addition to the input arguments in the previous syntax.

# **Examples**

#### **Compute the Cash Flow of Principal, Interest, and Prepayment of a Pass-Through Security**

This example shows how to compute the cash flows and balances of a 3-month old mortgage pool with original term of 360 months, assuming a prepayment speed of 100.

```
OriginalBalance = 100000;
GrossRate = <math>0.08125</math>;OriginalTerm = 360;
TermRemaining = 357;
PrepaySpeed = 100;
[Balance, Payment, Principal, Interest, Prepayment] =...
mbspassthrough(OriginalBalance, GrossRate, OriginalTerm,...
TermRemaining, PrepaySpeed)
Balance = 357×1
10^4 \times 9.9866
     9.9715
     9.9548
     9.9363
     9.9161
     9.8942
     9.8707
```

```
 9.8454
     9.8185
     9.7900
       ⋮
Payment = 357×1
   743.9671
   743.4693
   742.8468
   742.0999
   741.2285
   740.2329
   739.1132
   737.8699
   736.5034
   735.0139
       ⋮
Principal = 357×1
    66.8837
    67.2915
    67.6904
    68.0802
    68.4607
    68.8317
    69.1929
    69.5442
    69.8854
    70.2163
       ⋮
Interest = 357×1
   677.0833
   676.1777
   675.1564
   674.0196
   672.7678
   671.4012
   669.9203
   668.3257
   666.6179
   664.7976
      \pmPrepayment = 357×1
    66.8676
    83.5494
   100.2000
   116.8108
   133.3731
   149.8785
```
 166.3183 182.6840 198.9672 215.1593  $\sim 10^{11}$  m  $^{-1}$ 

## **Input Arguments**

#### **OriginalBalance — Original balance value in dollars**

vector

Original balance value in dollars (balance at the beginning of each TermRemaining), specified as an NMBS-by-1 vector.

Data Types: double

#### **GrossRate — Gross coupon rate (including fees)**

vector of decimal values

Gross coupon rate (including fees), specified as an NMBS-by-1 vector of decimal values.

Data Types: double

#### **OriginalTerm — Term of the mortgage in months**

vector

#### Term of the mortgage in months, specified as an NMBS-by-1 vector.

Data Types: double

#### **TermRemaining — Number of full months between settlement and maturity**

OriginalTerm (default) | vector

(Optional) Number of full months between settlement and maturity, specified as an NMBS-by-1 vector. For this argument, "full months" means not including fractional first term (if there is one).

Data Types: double

#### **PrepaySpeed — Speed relative to PSA standard**

0 (no prepayment) (default) | vector

(Optional) Speed relative to PSA standard, specified as an NMBS-by-1 vector. The PSA standard is 100.

#### **Note** Set the PrepaySpeed to [] if you input a customized PrepayMatrix.

Data Types: double

# **PrepayMatrix — Customized prepayment vector**

matrix

(Optional) Customized prepayment vector, specified as a NaN-padded matrix of size max(TermRemaining)-by-NMBS. Each column corresponds to each mortgage-backed security, and each row corresponds to each month after settlement.

**Note** Use PrepayMatrix only when PrepaySpeed is unspecified.

Data Types: double

## **Output Arguments**

#### **Balance — Principal balance at end of month**

vector

Principal balance at end of month, returned as a TermRemaining-by-1 vectors of end-of-month values.

#### **Payment — Total monthly payment**

vector

Total monthly payment, returned as a TermRemaining-by-1 vectors of end-of-month values.

### **Principal — Principal portion of the payment**

vector

Principal portion of the payment, returned as a TermRemaining-by-1 vectors of end-of-month values.

### **Interest — Interest portion of the payment**

vector

Interest portion of the payment, returned as a TermRemaining-by-1 vectors of end-of-month values.

#### **Prepayment — Unscheduled principal payment**

vector

Unscheduled principal payment, returned as a TermRemaining-by-1 vectors of end-of-month values.

# **Version History**

**Introduced before R2006a**

### **See Also**

[mbswal](#page-2906-0)

#### **Topics**

["Generating Prepayment Vectors" on page 5-4](#page-559-0)

["Mortgage Prepayments" on page 5-5](#page-560-0)

["Prepayment Modeling with a Two Factor Hull White Model and a LIBOR Market Model" on page 5-](#page-571-0) [16](#page-571-0)

# <span id="page-2893-0"></span>**mbsprice**

Mortgage-backed security price given yield

## **Syntax**

```
[Price,AccrInt] = mbsprice(Yield,Settle,Maturity,IssueDate,GrossRate)
[Price,AccrInt] = mbsprice( CouponRate,Delay,PrepaySpeed,PrepayMatrix)
```
# **Description**

[Price,AccrInt] = mbsprice(Yield,Settle,Maturity,IssueDate,GrossRate) computes a mortgage-backed security price, given time information and mortgage yield at settlement.

[Price,AccrInt] = mbsprice( \_\_\_ CouponRate,Delay,PrepaySpeed,PrepayMatrix) specifies options using one or more optional arguments in addition to the input arguments in the previous syntax.

# **Examples**

#### **Determine the Mortgage-Backed Security Price Given the Yield**

This example shows how to determine the mortgage-backed security price given a mortgage-backed security with the following characteristics.

```
Yield = 0.0725;
Settle = datetime(2002,4,15);
Maturity = datetime(2030, 1, 1);
IssueDate = datetime(2000, 1, 1);GrossRate = 0.08125;CouponRate = 0.075;
Delay = 14;
Speed = 100;[Price AccrInt] = mbsprice(Yield, Settle, Maturity, IssueDate,...
GrossRate, CouponRate, Delay, Speed)
Price = 101.3147
AccrInt = 0.2917
```
#### **Determine the Mortgage-Backed Security Price Using a Customized PrePaytMatrix**

This example shows how to determine the mortgage-backed security price, given a mortgage-backed security, and PrePaytMatrix with the following characteristics:

```
Yield = 0.0725;
Settle = datetime(2002, 4, 15);
Maturity = datetime(2030, 1, 1);
```

```
IssueDate = datetime(2000, 1, 1);GrossRate = 0.08125;PrepayMatrix = 0.005*ones(360,1);
[Price AccrInt] = mbsprice(Yield, Settle, Maturity, IssueDate,...
GrossRate, PrepayMatrix)
Price = 360×1
    34.8583
    34.8583
    34.8583
    34.8583
    34.8583
    34.8583
    34.8583
    34.8583
    34.8583
    34.8583
       ⋮
AccrInt = 360×1
     0.0194
     0.0194
     0.0194
     0.0194
     0.0194
     0.0194
     0.0194
     0.0194
     0.0194
     0.0194
       ⋮
```
## **Input Arguments**

#### **Yield — Mortgage yield compounded monthly**

vector of decimal values

Mortgage yield compounded monthly, specified as an NMBS-by-1 vector using decimal values.

Data Types: double

#### **Settle — Settlement date**

datetime array | string array | date character vector

Settlement date, specified as an NMBS-by-1 vector using a datetime array, string array, or date character vectors. Settle must be earlier than Maturity.

To support existing code, mbsprice also accepts serial date numbers as inputs, but they are not recommended.

#### **Maturity — Maturity date**

datetime array | string array | date character vector

Maturity date, specified as an NMBS-by-1 vector using a datetime array, string array, or date character vectors.

To support existing code, mbsprice also accepts serial date numbers as inputs, but they are not recommended.

#### **IssueDate — Issue date**

datetime array | string array | date character vector

Issue date, specified as an NMBS-by-1 vector using a datetime array, string array, or date character vectors.

To support existing code, mbsprice also accepts serial date numbers as inputs, but they are not recommended.

#### **GrossRate — Gross coupon rate (including fees)**

vector of decimal values

Gross coupon rate (including fees), specified as an NMBS-by-1 vector of decimal values.

Data Types: double

#### **CouponRate — Net coupon rate**

GrossRate (default) | vector of decimal values

(Optional) Net coupon rate, specified as an NMBS-by-1 vector of decimal values.

Data Types: double

**Delay — Delay (in days) between payment from homeowner and receipt by bondholder** 0 (no delay between payment and receipt) (default) | vector

(Optional) Delay (in days) between payment from homeowner and receipt by bondholder, specified as an NMBS-by-1 vector.

Data Types: double

#### **PrepaySpeed — Speed relative to PSA standard**

0 (no prepayment) (default) | vector

(Optional) Speed relative to PSA standard, specified as an NMBS-by-1 vector. The PSA standard is 100.

**Note** Set the PrepaySpeed to [] if you input a customized PrepayMatrix.

Data Types: double

#### **PrepayMatrix — Customized prepayment vector**

matrix

(Optional) Customized prepayment vector, specified as a NaN-padded matrix of size max(TermRemaining)-by-NMBS. Each column corresponds to each mortgage-backed security, and each row corresponds to each month after settlement.

**Note** Use PrepayMatrix only when PrepaySpeed is unspecified.

Data Types: double

# **Output Arguments**

#### **Price — Clean price for every \$100 face value of the securities**

vector

Clean price for every \$100 face value of the securities, returned as a NMBS-by-1 vector.

#### **AccrInt — Accrued interest of the mortgage-backed securities**

vector

Accrued interest of the mortgage-backed securities, returned as a NMBS-by-1 vector.

# **Version History**

**Introduced before R2006a**

#### **Serial date numbers not recommended**

*Not recommended starting in R2022b*

Although mbsprice supports serial date numbers, datetime values are recommended instead. The datetime data type provides flexible date and time formats, storage out to nanosecond precision, and properties to account for time zones and daylight saving time.

To convert serial date numbers or text to datetime values, use the datetime function. For example:

```
t = datetime(738427.656845093,"ConvertFrom","datenum");
y = year(t)
```
 $y =$ 

2021

There are no plans to remove support for serial date number inputs.

## **References**

[1] *PSA Uniform Practices*, SF-49

## **See Also**

[mbsyield](#page-2909-0)

#### **Topics**

["Generating Prepayment Vectors" on page 5-4](#page-559-0) ["Mortgage Prepayments" on page 5-5](#page-560-0) ["Prepayment Modeling with a Two Factor Hull White Model and a LIBOR Market Model" on page 5-](#page-571-0) [16](#page-571-0)

# <span id="page-2897-0"></span>**mbsprice2oas**

Option-adjusted spread given price

## **Syntax**

```
OAS = mbsprice2oas(ZeroCurve,Price,Settle,Maturity,IssueDate,GrossRate)
OAS = mbsprice2oas( ___ ,CouponRate,Delay,Interpolation,PrepaySpeed,
PrepayMatrix)
```
# **Description**

OAS = mbsprice2oas(ZeroCurve,Price,Settle,Maturity,IssueDate,GrossRate) computes the option-adjusted spread in basis points.

OAS = mbsprice2oas( \_\_\_ ,CouponRate,Delay,Interpolation,PrepaySpeed, PrepayMatrix) specifies options using one or more optional arguments in addition to the input arguments in the previous syntax.

# **Examples**

#### **Calculate the Option-Adjusted Spread of a 30-Year Fixed-Rate Mortgage**

Calculate the option-adjusted spread of a 30-year fixed-rate mortgage with about a 28-year weighted average maturity remaining, given assumptions of 0, 50, and 100 PSA prepayments. First, create the bonds matrix:

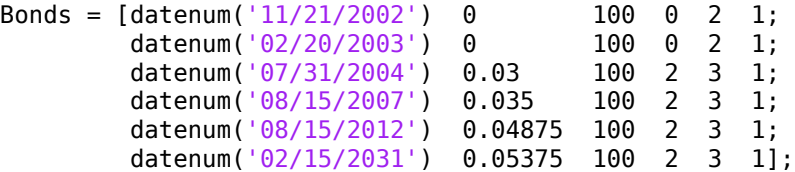

Choose a settlement date.

Settle =  $d$ atenum( $'20$ -Aug-2002');

Assume the following clean prices for the bonds:

```
Prices = [ 98.97467;
              98.58044;
             100.10534;
              98.18054;
             101.38136;
              99.25411];
```
Use the following formula to compute spot compounding for the bonds:

SpotCompounding = 2\*ones(size(Prices));

Compute the zero curve.

```
[ZeroRatesP, CurveDatesP] = zbtprice(Bonds, Prices, Settle);
ZeroCurve = [CurveDatesP, ZeroRatesP, SpotCompounding]
ZeroCurve = 6×3
10^5 \times 7.3154 0.0000 0.0000
    7.3163 0.0000 0.0000
    7.3216 0.0000 0.0000
    7.3327 0.0000 0.0000
    7.3510 0.0000 0.0000
    7.4185 0.0000 0.0000
```
Assign the following parameters:

```
Price = 95;Maturity = datenum('02-Jan-2030');
T = T<br>
IssueDate = datenum('02-Jan-2000');<br>
GrossRate = 0.08125;
             = 0.08125;CouponRate = <math>0.075;</math>Delay = 14;Interpolation = 1;
PrepaySpeed = [0; 50; 100];Interpolation = 1;
```
Compute the option-adjusted spread.

```
OAS = mbsprice2oas(ZeroCurve, Price, Settle, Maturity, ...
IssueDate, GrossRate, CouponRate, Delay, Interpolation, ...
PrepaySpeed)
```
OAS = *3×1*

 26.0508 28.6355 31.2232

## **Input Arguments**

#### **ZeroCurve — Zero curve**

matrix

Zero curve, specified as a three-column matrix, where:

- Column 1 is dates using datetimes.
- Column 2 is spot rates with maturities corresponding to the dates in Column 1, in decimal (for example, 0.075).
- Column 3 is the compounding value of the rates in Column 2. (This is the agency spot rate on the settlement date.) Allowable compounding values are: 1 (annual), 2 (semiannual, 3 (three times per year), 4 (quarterly), 6 (bimonthly), 12 (monthly), and -1 (continuous).

For example:

[datetime(2003,1,1) 0.0154 12; datetime(2004,1,1) 0.0250 12;

```
 datetime(2020,1,1) 0.0675 2];
```
Data Types: datetime | cell

#### **Price — Clean price for every \$100 face value of bond issue**

vector

......

Clean price for every \$100 face value of bond issue, specified as an NMBS-by-1 vector.

Data Types: double

#### **Settle — Settlement date**

string array | date character vector | serial date number

Settlement date, specified as an NMBS-by-1 vector using a string array, date character vectors, or serial date numbers. Settle must be earlier than Maturity.

Data Types: double | char | string

#### **Maturity — Maturity date**

string array | date character vector | serial date number

Maturity date, specified as an NMBS-by-1 vector using a string array, date character vectors, or serial date numbers.

Data Types: double | char | string

#### **IssueDate — Issue date**

datetime array | string array | date character vector | serial date number

Issue date, specified as an NMBS-by-1 vector using a string array, date character vectors, or serial date numbers.

Data Types: double | char | string

#### **GrossRate — Gross coupon rate (including fees)**

vector of decimal values

Gross coupon rate (including fees), specified as an NMBS-by-1 vector of decimal values.

Data Types: double

#### **CouponRate — Net coupon rate**

GrossRate (default) | vector of decimal values

(Optional) Net coupon rate, specified as an NMBS-by-1 vector of decimal values.

Data Types: double

#### **Delay — Delay (in days) between payment from homeowner and receipt by bondholder**

0 (no delay between payment and receipt) (default) | vector

(Optional) Delay (in days) between payment from homeowner and receipt by bondholder, specified as an NMBS-by-1 vector.

Data Types: double

#### **Interpolation — Interpolation method to compute the corresponding spot rates for the bond's cash flow**

1 (linear) (default) | vector

(Optional) Interpolation method to compute the corresponding spot rates for the bond's cash flow, specified as an NMBS-by-1 vector. Available methods are (0) nearest, (1) linear, and (2) cubic spline. For more information on the supported interpolation methods, see interp1.

Data Types: double

#### **PrepaySpeed — Speed relative to PSA standard**

0 (no prepayment) (default) | vector

(Optional) Speed relative to PSA standard, specified as an NMBS-by-1 vector. The PSA standard is 100.

**Note** Set the PrepaySpeed to [] if you input a customized PrepayMatrix.

Data Types: double

#### **PrepayMatrix — Customized prepayment vector**

matrix

(Optional) Customized prepayment vector, specified as a NaN-padded matrix of size max(TermRemaining)-by-NMBS. Each column corresponds to each mortgage-backed security, and each row corresponds to each month after settlement.

**Note** Use PrepayMatrix only when PrepaySpeed is unspecified.

Data Types: double

### **Output Arguments**

#### **OAS — Zero volatility OAS**

vector

Zero volatility OAS, in basis point (bp), returned as a NMBS-by-1 vector.

# **Version History**

**Introduced before R2006a**

### **References**

[1] *PSA Uniform Practices*, SF-49

### **See Also**

[mbsoas2price](#page-2879-0) | [mbsoas2yield](#page-2884-0) | [mbsyield2oas](#page-2913-0)

**Topics**

["Generating Prepayment Vectors" on page 5-4](#page-559-0)

["Mortgage Prepayments" on page 5-5](#page-560-0)

["Prepayment Modeling with a Two Factor Hull White Model and a LIBOR Market Model" on page 5-](#page-571-0) [16](#page-571-0)

# **mbsprice2speed**

Implied PSA prepayment speeds given price

# **Syntax**

```
[ImpSpdOnPrc,ImpSpdOnDur,ImpSpdOnCnv] = mbsprice2speed(Price,Settle,Maturity,
IssueDate,GrossRate,PrepayMatrix)
[ImpSpdOnPrc,ImpSpdOnDur,ImpSpdOnCnv] = mbsprice2speed( ,CouponRate,Delay)
```
# **Description**

[ImpSpdOnPrc,ImpSpdOnDur,ImpSpdOnCnv] = mbsprice2speed(Price,Settle,Maturity, IssueDate,GrossRate,PrepayMatrix) computes PSA prepayment speeds implied by pool prices and projected (user-defined) prepayment vectors. The calculated PSA speed produces the same price, modified duration, or modified convexity, depending upon the output requested.

[ImpSpdOnPrc,ImpSpdOnDur,ImpSpdOnCnv] = mbsprice2speed( \_\_\_ ,CouponRate,Delay) specifies options using one or more optional arguments in addition to the input arguments in the previous syntax.

# **Examples**

### **Compute PSA Prepayment Speeds**

This example shows how to compute the equivalent PSA benchmark prepayment speeds for a mortgage pool with the following characteristics and prepayment matrix.

```
Price = 101;Settle = datetime(2000,1,1);<br>Maturity = datetime(2030,1,1);
            = datetime(2030,1,1);
IssueDate = datetime(2000,1,1);GrossRate = 0.08125;PrepayMatrix = 0.005*ones(360,1);
CouponRate = 0.075;
Delay = 14;[ImpSpdOnPrc, ImpSpdOnDur, ImpSpdOnCnv] = ...
mbsprice2speed(Price,Settle, Maturity, IssueDate, ...
GrossRate, PrepayMatrix, CouponRate, Delay)
ImpSpdOnPrc = 118.5980ImpSpdOnDur = 118.3946ImpSpdOnCnv = 109.5115
```
# **Input Arguments**

#### **Price — Clean price for every \$100 face value**

vector

Clean price for every \$100 face value, specified as an NMBS-by-1 vector.

Data Types: double

#### **Settle — Settlement date**

datetime array | string array | date character vector

Settlement date, specified as an NMBS-by-1 vector using a datetime array, string array, or date character vectors. Settle must be earlier than Maturity.

To support existing code, mbsprice2speed also accepts serial date numbers as inputs, but they are not recommended.

#### **Maturity — Maturity date**

datetime array | string array | date character vector

Maturity date, specified as an NMBS-by-1 vector using a datetime array, string array, or date character vectors.

To support existing code, mbsprice2speed also accepts serial date numbers as inputs, but they are not recommended.

#### **IssueDate — Issue date**

datetime array | string array | date character vector

Issue date, specified as an NMBS-by-1 vector using a datetime array, string array, or date character vectors.

To support existing code, mbsprice2speed also accepts serial date numbers as inputs, but they are not recommended.

#### **GrossRate — Gross coupon rate (including fees)**

vector of decimal values

Gross coupon rate (including fees), specified as an NMBS-by-1 vector of decimal values.

Data Types: double

#### **PrepayMatrix — Customized prepayment vector**

matrix

Customized prepayment vector, specified as a NaN-padded matrix of size max(TermRemaining)-by-NMBS. Each column corresponds to each mortgage-backed security, and each row corresponds to each month after settlement.

#### **Note** Use PrepayMatrix only when PrepaySpeed is unspecified.

Data Types: double

#### **CouponRate — Net coupon rate**

GrossRate (default) | vector of decimal values

#### (Optional) Net coupon rate, specified as an NMBS-by-1 vector of decimal values.

Data Types: double

#### **Delay — Delay (in days) between payment from homeowner and receipt by bondholder**

0 (no delay between payment and receipt) (default) | vector

(Optional) Delay (in days) between payment from homeowner and receipt by bondholder, specified as an NMBS-by-1 vector.

Data Types: double

### **Output Arguments**

#### **ImpSpdOnPrc — Equivalent PSA benchmark prepayment speed for the pass-through to carry the same price**

vector

Equivalent PSA benchmark prepayment speed for the pass-through to carry the same price, returned as a NMBS-by-1 vector.

#### **ImpSpdOnDur — Equivalent PSA benchmark prepayment speed for the pass-through to carry the same modified duration**

vector

Equivalent PSA benchmark prepayment speed for the pass-through to carry the same modified duration, returned as a NMBS-by-1 vector.

#### **ImpSpdOnCnv — Equivalent PSA benchmark prepayment speed for the pass-through to carry the same modified convexity**

vector

Equivalent PSA benchmark prepayment speed for the pass-through to carry the same modified convexity, returned as a NMBS-by-1 vector.

# **Version History**

**Introduced before R2006a**

#### **Serial date numbers not recommended**

*Not recommended starting in R2022b*

Although mbsprice2speed supports serial date numbers, datetime values are recommended instead. The datetime data type provides flexible date and time formats, storage out to nanosecond precision, and properties to account for time zones and daylight saving time.

To convert serial date numbers or text to datetime values, use the datetime function. For example:

```
t = datetime(738427.656845093,"ConvertFrom","datenum");
y = year(t)
```
 $y =$ 

2021

There are no plans to remove support for serial date number inputs.

## **References**

[1] *PSA Uniform Practices*, SF-49

## **See Also**

[mbsprice](#page-2893-0) | [mbsyield2speed](#page-2918-0)

#### **Topics**

["Generating Prepayment Vectors" on page 5-4](#page-559-0)

["Mortgage Prepayments" on page 5-5](#page-560-0)

["Prepayment Modeling with a Two Factor Hull White Model and a LIBOR Market Model" on page 5-](#page-571-0) [16](#page-571-0)

# <span id="page-2906-0"></span>**mbswal**

Weighted average life of mortgage pool

### **Syntax**

```
WAL = mbswal(Settle,Maturity,IssueDate,GrossRate)
WAL = mbswal( CouponRate,Delay,PrepaySpeed,PrepayMatrix)
```
# **Description**

WAL = mbswal(Settle, Maturity, IssueDate, GrossRate) computes the weighted average life, in number of years, of a mortgage pool, as measured from the settlement date.

WAL = mbswal( CouponRate,Delay,PrepaySpeed,PrepayMatrix) specifies options using one or more optional arguments in addition to the input arguments in the previous syntax.

## **Examples**

#### **Determine the Weighted Average Life of a Mortgage Pool**

This example shows how to determine the weighted average life of a mortgage pool, given a passthrough security with the following characteristics.

```
Settle = datetime(2002, 4, 15);
Maturity = datetime(2030, 1, 1);IssueDate = datetime(2000, 1, 1);GrossRate = 0.08125;
CouponRate = 0.075;
Delay = 14;
Speed = 100;WAL = mbswal(Settle, Maturity, IssueDate, GrossRate, ...
CouponRate, Delay, Speed)
WAL = 10.5477
```
## **Input Arguments**

#### **Settle — Settlement date**

datetime array | string array | date character vector

Settlement date, specified as an NMBS-by-1 vector using a datetime array, string array, or date character vectors. Settle must be earlier than Maturity.

To support existing code, mbswal also accepts serial date numbers as inputs, but they are not recommended.

#### **Maturity — Maturity date**

datetime array | string array | date character vector

Maturity date, specified as an NMBS-by-1 vector using a datetime array, string array, or date character vectors.

To support existing code, mbswal also accepts serial date numbers as inputs, but they are not recommended.

#### **IssueDate — Issue date**

datetime array | string array | date character vector

Issue date, specified as an NMBS-by-1 vector using a datetime array, string array, or date character vectors.

To support existing code, mbswal also accepts serial date numbers as inputs, but they are not recommended.

#### **GrossRate — Gross coupon rate (including fees)**

vector of decimal values

Gross coupon rate (including fees), specified as an NMBS-by-1 vector of decimal values.

Data Types: double

#### **CouponRate — Net coupon rate**

GrossRate (default) | vector of decimal values

(Optional) Net coupon rate, specified as an NMBS-by-1 vector of decimal values.

Data Types: double

**Delay — Delay (in days) between payment from homeowner and receipt by bondholder** 0 (no delay between payment and receipt) (default) | vector

(Optional) Delay (in days) between payment from homeowner and receipt by bondholder, specified as an NMBS-by-1 vector.

Data Types: double

#### **PrepaySpeed — Speed relative to PSA standard**

0 (no prepayment) (default) | vector

(Optional) Speed relative to PSA standard, specified as an NMBS-by-1 vector. The PSA standard is 100.

**Note** Set the PrepaySpeed to [] if you input a customized PrepayMatrix.

Data Types: double

#### **PrepayMatrix — Customized prepayment vector**

matrix

(Optional) Customized prepayment vector, specified as a NaN-padded matrix of size max(TermRemaining)-by-NMBS. Each column corresponds to each mortgage-backed security, and each row corresponds to each month after settlement.

**Note** Use PrepayMatrix only when PrepaySpeed is unspecified.

Data Types: double

## **Output Arguments**

#### **WAL — Weighted Average Life of MBS, in number of years**

vector

Weighted Average Life (WAL) of MBS, in number of years, returned as a NMBS-by-1 vector.

# **Version History**

**Introduced before R2006a**

#### **Serial date numbers not recommended**

*Not recommended starting in R2022b*

Although mbswal supports serial date numbers, datetime values are recommended instead. The datetime data type provides flexible date and time formats, storage out to nanosecond precision, and properties to account for time zones and daylight saving time.

To convert serial date numbers or text to datetime values, use the datetime function. For example:

```
t = datetime(738427.656845093,"ConvertFrom","datenum");
y = year(t)y = 2021
```
There are no plans to remove support for serial date number inputs.

## **References**

[1] *PSA Uniform Practices*, SF-49

### **See Also**

[mbspassthrough](#page-2889-0)

#### **Topics**

["Generating Prepayment Vectors" on page 5-4](#page-559-0) ["Mortgage Prepayments" on page 5-5](#page-560-0) ["Prepayment Modeling with a Two Factor Hull White Model and a LIBOR Market Model" on page 5-](#page-571-0)

[16](#page-571-0)

# <span id="page-2909-0"></span>**mbsyield**

Mortgage-backed security yields given price

# **Syntax**

```
[MYield,BEMBSYield] = mbsyield(Price,Settle,Maturity,IssueDate,GrossRate)
[MYield,BEMBSYield] = mbsyield( CouponRate,Delay,PrepaySpeed,PrepayMatrix)
```
# **Description**

[MYield,BEMBSYield] = mbsyield(Price,Settle,Maturity,IssueDate,GrossRate) computes a mortgage-backed security yield to maturity and the bond equivalent yield, given time information, and price at settlement.

[MYield,BEMBSYield] = mbsyield( \_\_\_ CouponRate,Delay,PrepaySpeed,PrepayMatrix) specifies options using one or more optional arguments in addition to the input arguments in the previous syntax.

# **Examples**

#### **Determine a Mortgage-Backed Security Yield Given the Price**

This example shows how to determine the mortgage-backed security yield, given a mortgage-backed security with the following characteristics.

```
Price = 102;
Settle = datetime(2002, 4, 15);
Maturity = datetime(2030, 1, 1);IssueDate = datetime(2000, 1, 1);GrossRate = 0.08125;CouponRate = 0.075;
Delay = 14;Speed = 100;[MYield, BEMBSYield] = mbsyield(Price, Settle, Maturity, ...
IssueDate, GrossRate, CouponRate, Delay, Speed)
MYield = 0.0715BEMBSYield = 0.0725
```
#### **Determine Multiple Mortgage-Backed Securities Yields Given the Price**

This example shows how to determine multiple mortgage-backed securities yields, given a portfolio of mortgage-backed securities with the following characteristics.

```
Price = 102;Settle = [datetime(2000,2,13) ; datetime(2002,4,17) ; datetime(2002,5,17) ; datetime(2000,1,13)]
```

```
Maturity = datetime(2030, 1, 1);
IssueDate = datetime(2000, 1, 1);GrossRate = 0.08125;CouponRate = [0.075; 0.07875; 0.0775; 0.08125];
Delay = 14;
Speed = 100;
[MYield, BEMBSYield] = mbsyield(Price, Settle, Maturity,...
IssueDate, GrossRate, CouponRate, Delay, Speed)
MYield = 4×1
     0.0717
     0.0751
     0.0739
     0.0779
BEMBSYield = 4×1
     0.0728
     0.0763
     0.0750
     0.0791
```
### **Input Arguments**

#### **Price — Clean price for every \$100 face value**

vector

Clean price for every \$100 face value, specified as an NMBS-by-1 vector.

Data Types: double

#### **Settle — Settlement date**

datetime array | string array | date character vector

Settlement date, specified as an NMBS-by-1 vector using a datetime array, string array, or date character vectors. Settle must be earlier than Maturity.

To support existing code, mbsyield also accepts serial date numbers as inputs, but they are not recommended.

#### **Maturity — Maturity date**

datetime array | string array | date character vector

Maturity date, specified as an NMBS-by-1 vector using a datetime array, string array, or date character vectors.

To support existing code, mbsyield also accepts serial date numbers as inputs, but they are not recommended.

#### **IssueDate — Issue date**

datetime array | string array | date character vector

Issue date, specified as an NMBS-by-1 vector using a datetime array, string array, or date character vectors.

To support existing code, mbsyield also accepts serial date numbers as inputs, but they are not recommended.

#### **GrossRate — Gross coupon rate (including fees)**

vector of decimal values

Gross coupon rate (including fees), specified as an NMBS-by-1 vector of decimal values.

Data Types: double

#### **CouponRate — Net coupon rate**

GrossRate (default) | vector of decimal values

(Optional) Net coupon rate, specified as an NMBS-by-1 vector of decimal values.

Data Types: double

**Delay — Delay (in days) between payment from homeowner and receipt by bondholder** 0 (no delay between payment and receipt) (default) | vector

(Optional) Delay (in days) between payment from homeowner and receipt by bondholder, specified as an NMBS-by-1 vector.

Data Types: double

#### **PrepaySpeed — Speed relative to PSA standard**

0 (no prepayment) (default) | vector

(Optional) Speed relative to PSA standard, specified as an NMBS-by-1 vector. The PSA standard is 100.

**Note** Set the PrepaySpeed to [] if you input a customized PrepayMatrix.

Data Types: double

#### **PrepayMatrix — Customized prepayment vector**

matrix

(Optional) Customized prepayment vector, specified as a NaN-padded matrix of size max(TermRemaining)-by-NMBS. Each column corresponds to each mortgage-backed security, and each row corresponds to each month after settlement.

**Note** Use PrepayMatrix only when PrepaySpeed is unspecified.

Data Types: double

### **Output Arguments**

**MYield — Yield to maturity of the mortgage-backed security** vector

Yield to maturity of the mortgage-backed security, returned as a NMBS-by-1 vector. This yield is compounded monthly (12 times a year).

## **BEMBSYield — Bond equivalent yield of the mortgage-backed security**

vector

Bond equivalent yield of the mortgage-backed security, returned as a NMBS-by-1 vector. This yield is compounded semiannually (two times a year).

# **Version History**

**Introduced before R2006a**

#### **Serial date numbers not recommended**

*Not recommended starting in R2022b*

Although mbsyield supports serial date numbers, datetime values are recommended instead. The datetime data type provides flexible date and time formats, storage out to nanosecond precision, and properties to account for time zones and daylight saving time.

To convert serial date numbers or text to datetime values, use the datetime function. For example:

```
t = datetime(738427.656845093, "ConvertFrom", "datenum");
y = year(t)y =
```
2021

There are no plans to remove support for serial date number inputs.

# **References**

[1] *PSA Uniform Practices*, SF-49

### **See Also**

[mbsprice](#page-2893-0)

#### **Topics**

["Generating Prepayment Vectors" on page 5-4](#page-559-0)

["Mortgage Prepayments" on page 5-5](#page-560-0)

["Prepayment Modeling with a Two Factor Hull White Model and a LIBOR Market Model" on page 5-](#page-571-0) [16](#page-571-0)

# <span id="page-2913-0"></span>**mbsyield2oas**

Option-adjusted spread given yield

### **Syntax**

```
OAS = mbsyield2oas(ZeroCurve,Yield,Settle,Maturity,IssueDate,GrossRate)
OAS = mbsyield2oas( ___ ,CouponRate,Delay,Interpolation,PrepaySpeed,
PrepayMatrix)
```
# **Description**

OAS = mbsyield2oas(ZeroCurve,Yield,Settle,Maturity,IssueDate,GrossRate) computes option-adjusted spread in basis points.

OAS = mbsyield2oas( \_\_\_ ,CouponRate,Delay,Interpolation,PrepaySpeed, PrepayMatrix) specifies options using one or more optional arguments in addition to the input arguments in the previous syntax.

# **Examples**

#### **Calculate the Option-Adjusted Spread of a 30-Year Fixed-Rate Mortgage Pool**

Calculate the option-adjusted spread of a 30-year, fixed-rate mortgage pool with about 28-year weighted average maturity left, given assumptions of 0, 50, and 100 PSA prepayments. First, create the bonds matrix:

```
Bonds = \text{Idatemum}('11/21/2002') 0 100 0 2 1;
       datenum('02/20/2003') 0 100 0 2 1;
       datenum('07/31/2004') 0.03 100 2 3 1;
        datenum('08/15/2007') 0.035 100 2 3 1;
        datenum('08/15/2012') 0.04875 100 2 3 1;
        datenum('02/15/2031') 0.05375 100 2 3 1];
```
Choose a settlement date.

Settle =  $d$ atenum( $'20$ -Aug-2002');

Assume the following clean prices for the bonds:

```
Prices = [ 98.97467;
              98.58044;
             100.10534;
              98.18054;
             101.38136;
              99.25411];
```
Use the following formula to compute spot compounding for the bonds:

SpotCompounding = 2\*ones(size(Prices));

Compute the zero curve.

```
[ZeroRatesP, CurveDatesP] = zbtprice(Bonds, Prices, Settle);
ZeroCurve = [CurveDatesP, ZeroRatesP, SpotCompounding]
ZeroCurve = 6×3
10^5 \times 7.3154 0.0000 0.0000
    7.3163 0.0000 0.0000
    7.3216 0.0000 0.0000
    7.3327 0.0000 0.0000
    7.3510 0.0000 0.0000
    7.4185 0.0000 0.0000
```
Assign the following parameters:

```
Price = 95:Maturity = datenum(02-Jan-2030);
IssueDate = datenum('02-Jan-2000');GrossRate = 0.08125;CouponRate = 0.075;Delay = 14;
Interpolation = 1;
PrepaySpeed = [0 50 100];
```
Compute the yield, and from the yield, compute the option-adjusted spread.

```
[mbsvld, bevld] = mbsyield(Price, Settle, ...Maturity, IssueDate, GrossRate, CouponRate, Delay, PrepaySpeed);
```

```
OAS = mbsyield2oas(ZeroCurve, mbsyld, Settle, ...
Maturity, IssueDate, GrossRate, CouponRate, Delay, ...
Interpolation, PrepaySpeed)
```
OAS = *3×1*

 26.0508 28.6355 31.2232

### **Input Arguments**

#### **ZeroCurve — Zero curve**

matrix

Zero curve, specified as a three-column matrix, where:

- Column 1 is serial date numbers.
- Column 2 is spot rates with maturities corresponding to the dates in Column 1, in decimal (for example, 0.075).
- Column 3 is the compounding value of the rates in Column 2. (This is the agency spot rate on the settlement date.) Allowable compounding values are: 1 (annual), 2 (semiannual, 3 (three times per year), 4 (quarterly), 6 (bimonthly), 12 (monthly), and -1 (continuous).

For example:

[datenum('1-Jan-2003') 0.0154 12; datenum('1-Jan-2004') 0.0250 12; ...... datenum('1-Jan-2020') 0.0675 2];

Data Types: double | char | cell

#### **Yield — Mortgage yield, compounded monthly**

vector in decimals

Mortgage yield, compounded monthly, specified as an NMBS-by-1 vector in decimals.

Data Types: double

#### **Settle — Settlement date**

serial date number | date character vector

Settlement date, specified as an NMBS-by-1 vector using serial date numbers or date character vectors. Settle must be earlier than Maturity.

Data Types: double | char

#### **Maturity — Maturity date**

serial date number | date character vector

Maturity date, specified as an NMBS-by-1 vector using serial date numbers or date character vectors.

Data Types: double | char

#### **IssueDate — Issue date**

serial date number | date character vector

Issue date, specified as an NMBS-by-1 vector using serial date numbers or date character vectors.

Data Types: double | char

#### **GrossRate — Gross coupon rate (including fees)**

vector of decimal values

Gross coupon rate (including fees), specified as an NMBS-by-1 vector of decimal values.

Data Types: double

#### **CouponRate — Net coupon rate**

GrossRate (default) | vector of decimal values

(Optional) Net coupon rate, specified as an NMBS-by-1 vector of decimal values.

Data Types: double

#### **Delay — Delay (in days) between payment from homeowner and receipt by bondholder**

0 (no delay between payment and receipt) (default) | vector

(Optional) Delay (in days) between payment from homeowner and receipt by bondholder, specified as an NMBS-by-1 vector.

Data Types: double
### **Interpolation — Interpolation method to compute the corresponding spot rates for the bond's cash flow**

1 (linear) (default) | vector

(Optional) Interpolation method to compute the corresponding spot rates for the bond's cash flow, specified as an NMBS-by-1 vector. Available methods are (0) nearest, (1) linear, and (2) cubic spline. For more information on the supported interpolation methods, see interp1.

Data Types: double

#### **PrepaySpeed — Speed relative to PSA standard**

0 (no prepayment) (default) | vector

(Optional) Speed relative to PSA standard, specified as an NMBS-by-1 vector. The PSA standard is 100.

**Note** Set the PrepaySpeed to [] if you input a customized PrepayMatrix.

Data Types: double

### **PrepayMatrix — Customized prepayment vector**

matrix

(Optional) Customized prepayment vector, specified as a NaN-padded matrix of size max(TermRemaining)-by-NMBS. Each column corresponds to each mortgage-backed security, and each row corresponds to each month after settlement.

**Note** Use PrepayMatrix only when PrepaySpeed is unspecified.

Data Types: double

### **Output Arguments**

#### **OAS — Zero volatility OAS**

vector

Zero volatility OAS, in basis point (bp), returned as a NMBS-by-1 vector.

# **Version History**

**Introduced before R2006a**

### **References**

[1] *PSA Uniform Practices*, SF-49

### **See Also**

[mbsoas2price](#page-2879-0) | [mbsoas2yield](#page-2884-0) | [mbsprice2oas](#page-2897-0)

**Topics**

["Generating Prepayment Vectors" on page 5-4](#page-559-0)

["Mortgage Prepayments" on page 5-5](#page-560-0)

["Prepayment Modeling with a Two Factor Hull White Model and a LIBOR Market Model" on page 5-](#page-571-0) [16](#page-571-0)

["What Are Mortgage-Backed Securities?" on page 5-2](#page-557-0)

# **mbsyield2speed**

Implied PSA prepayment speeds given yield

# **Syntax**

```
[ImpSpdOnPrc,ImpSpdOnDur,ImpSpdOnCnv] = mbsyield2speed(Yield,Settle,Maturity,
IssueDate,GrossRate,PrepayMatrix)
[ImpSpdOnPrc,ImpSpdOnDur,ImpSpdOnCnv] = mbsyield2speed( . .CouponRate,Delay)
```
## **Description**

[ImpSpdOnPrc,ImpSpdOnDur,ImpSpdOnCnv] = mbsyield2speed(Yield,Settle,Maturity, IssueDate,GrossRate,PrepayMatrix) computes PSA prepayment speeds implied by pool yields and projected (user-defined) prepayment vectors. The calculated PSA speed produces the same yield, modified duration, or modified convexity, depending upon the output requested.

[ImpSpdOnPrc,ImpSpdOnDur,ImpSpdOnCnv] = mbsyield2speed( \_\_\_ ,CouponRate,Delay) specifies options using one or more optional arguments in addition to the input arguments in the previous syntax.

# **Examples**

### **Compute PSA Prepayment Speeds**

Calculate the equivalent PSA benchmark prepayment speeds for a security with these characteristics and prepayment matrix.

```
Yield = 0.065;Settle = datetime(2000,1,1);<br>Maturity = datetime(2030,1,1);
            = datetime(2030,1,1);
IssueDate = datetime(2000, 1, 1);GrossRate = 0.08125;PrepayMatrix = 0.005*ones(360,1);
CouponRate = 0.075;Delay = 14;[ImpSpdOnYld, ImpSpdOnDur, ImpSpdOnCnv] = ...
mbsyield2speed(Yield, Settle, Maturity, IssueDate, GrossRate, ...
PrepayMatrix, CouponRate, Delay)
ImpSpdOnYld = 117.7644
ImpSpdOnDur = 116.7436ImpSpdOnCnv = 108.3309
```
# **Input Arguments**

#### **Yield — Mortgage yield, compounded monthly**

vector in decimals

Mortgage yield, compounded monthly, specified as an NMBS-by-1 vector in decimals.

Data Types: double

### **Settle — Settlement date**

datetime array | string array | date character vector

Settlement date, specified as an NMBS-by-1 vector using a datetime array, string array, or date character vectors. Settle must be earlier than Maturity.

To support existing code, mbsyield2speed also accepts serial date numbers as inputs, but they are not recommended.

### **Maturity — Maturity date**

datetime array | string array | date character vector

Maturity date, specified as an NMBS-by-1 vector using a datetime array, string array, or date character vectors.

To support existing code, mbsyield2speed also accepts serial date numbers as inputs, but they are not recommended.

#### **IssueDate — Issue date**

datetime array | string array | date character vector

Issue date, specified as an NMBS-by-1 vector using a datetime array, string array, or date character vectors.

To support existing code, mbsyield2speed also accepts serial date numbers as inputs, but they are not recommended.

#### **GrossRate — Gross coupon rate (including fees)**

vector of decimal values

Gross coupon rate (including fees), specified as an NMBS-by-1 vector of decimal values.

Data Types: double

### **PrepayMatrix — Customized prepayment vector**

matrix

Customized prepayment vector, specified as a NaN-padded matrix of size max(TermRemaining)-by-NMBS. Each column corresponds to each mortgage-backed security, and each row corresponds to each month after settlement.

#### **Note** Use PrepayMatrix only when PrepaySpeed is unspecified.

Data Types: double

#### **CouponRate — Net coupon rate**

GrossRate (default) | vector of decimal values

#### (Optional) Net coupon rate, specified as an NMBS-by-1 vector of decimal values.

Data Types: double

#### **Delay — Delay (in days) between payment from homeowner and receipt by bondholder**

0 (no delay between payment and receipt) (default) | vector

(Optional) Delay (in days) between payment from homeowner and receipt by bondholder, specified as an NMBS-by-1 vector.

Data Types: double

## **Output Arguments**

### **ImpSpdOnPrc — Equivalent PSA benchmark prepayment speed for the pass-through to carry the same price**

vector

Equivalent PSA benchmark prepayment speed for the pass-through to carry the same price, returned as a NMBS-by-1 vector.

### **ImpSpdOnDur — Equivalent PSA benchmark prepayment speed for the pass-through to carry the same modified duration**

vector

Equivalent PSA benchmark prepayment speed for the pass-through to carry the same modified duration, returned as a NMBS-by-1 vector.

### **ImpSpdOnCnv — Equivalent PSA benchmark prepayment speed for the pass-through to carry the same modified convexity**

vector

Equivalent PSA benchmark prepayment speed for the pass-through to carry the same modified convexity, returned as a NMBS-by-1 vector.

# **Version History**

**Introduced before R2006a**

#### **Serial date numbers not recommended**

*Not recommended starting in R2022b*

Although mbsyield2speed supports serial date numbers, datetime values are recommended instead. The datetime data type provides flexible date and time formats, storage out to nanosecond precision, and properties to account for time zones and daylight saving time.

To convert serial date numbers or text to datetime values, use the datetime function. For example:

```
t = datetime(738427.656845093,"ConvertFrom","datenum");
y = year(t)
```
 $y =$ 

2021

There are no plans to remove support for serial date number inputs.

## **References**

[1] *PSA Uniform Practices*, SF-49

## **See Also**

[mbsyield](#page-2909-0) | [mbsprice2speed](#page-2902-0)

### **Topics**

["Generating Prepayment Vectors" on page 5-4](#page-559-0)

["Mortgage Prepayments" on page 5-5](#page-560-0)

["Prepayment Modeling with a Two Factor Hull White Model and a LIBOR Market Model" on page 5-](#page-571-0) [16](#page-571-0)

["What Are Mortgage-Backed Securities?" on page 5-2](#page-557-0)

# <span id="page-2922-0"></span>**psaspeed2default**

Benchmark default

# **Syntax**

[ADRPSA,MDRPSA] = psaspeed2default(DefaultSpeed)

## **Description**

[ADRPSA, MDRPSA] = psaspeed2default(DefaultSpeed) computes the benchmark default on the performing balance of mortgage-backed securities per PSA benchmark speed.

## **Examples**

#### **Compute the Benchmark Default Rates on the Performing Balance of Mortgage-Backed Securities Per PSA Benchmark Speed**

This example shows how to compute the benchmark default rates on the performing balance of mortgage-backed securities per PSA benchmark speed, given a mortgage-backed security with annual speed set at the PSA default benchmark.

DefaultSpeed = 100;

[ADRPSA, MDRPSA] = psaspeed2default(DefaultSpeed) ADRPSA = *360×1* 0.0002 0.0004 0.0006 0.0008 0.0010 0.0012 0.0014 0.0016 0.0018 0.0020 ⋮ MDRPSA = *360×1*  $10^{-3}$   $\times$  0.0167 0.0333 0.0500 0.0667 0.0834 0.1001

 0.1167 0.1334  0.1501 0.1668 ⋮

# **Input Arguments**

### **DefaultSpeed — Annual speed relative to the benchmark**

vector in decimals

Annual speed relative to the benchmark, specified as an NDEF-by-1 vector. The PSA benchmark is 100.

Data Types: double

## **Output Arguments**

### **ADRPSA — PSA default rate**

vector

PSA default rate, returned as a 360-by-NDEF vector in decimals.

### **MDRPSA — PSA monthly default rate**

vector

PSA monthly default rate, returned as a 360-by-NDEF vector in decimals.

# **Version History**

**Introduced before R2006a**

## **References**

[1] *PSA Uniform Practices*, SF-49

### **See Also**

[psaspeed2rate](#page-2924-0)

### **Topics**

["Generating Prepayment Vectors" on page 5-4](#page-559-0)

["Mortgage Prepayments" on page 5-5](#page-560-0)

["Prepayment Modeling with a Two Factor Hull White Model and a LIBOR Market Model" on page 5-](#page-571-0) [16](#page-571-0)

["What Are Mortgage-Backed Securities?" on page 5-2](#page-557-0)

# <span id="page-2924-0"></span>**psaspeed2rate**

Single monthly mortality rate given PSA speed

## **Syntax**

[CPRPSA,SMMPSA] = psaspeed2rate(PSASpeed)

## **Description**

[CPRPSA, SMMPSA] = psaspeed2rate(PSASpeed) calculates vectors of PSA prepayments, each containing 360 prepayment elements, to represent the 360 months in a 30-year mortgage pool.

## **Examples**

#### **Compute the Prepayment and Mortality Rates**

This example shows how to compute the prepayment and mortality rates, given a mortgage-backed security with annual speed set at the PSA default benchmark.

PSASpeed = [100 200];

[CPRPSA, SMMPSA]= psaspeed2rate(PSASpeed)

CPRPSA = *360×2*

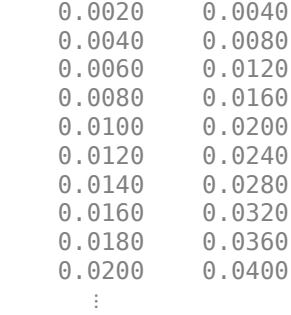

SMMPSA = *360×2*

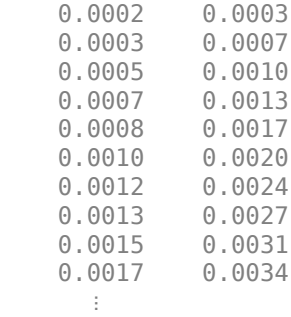

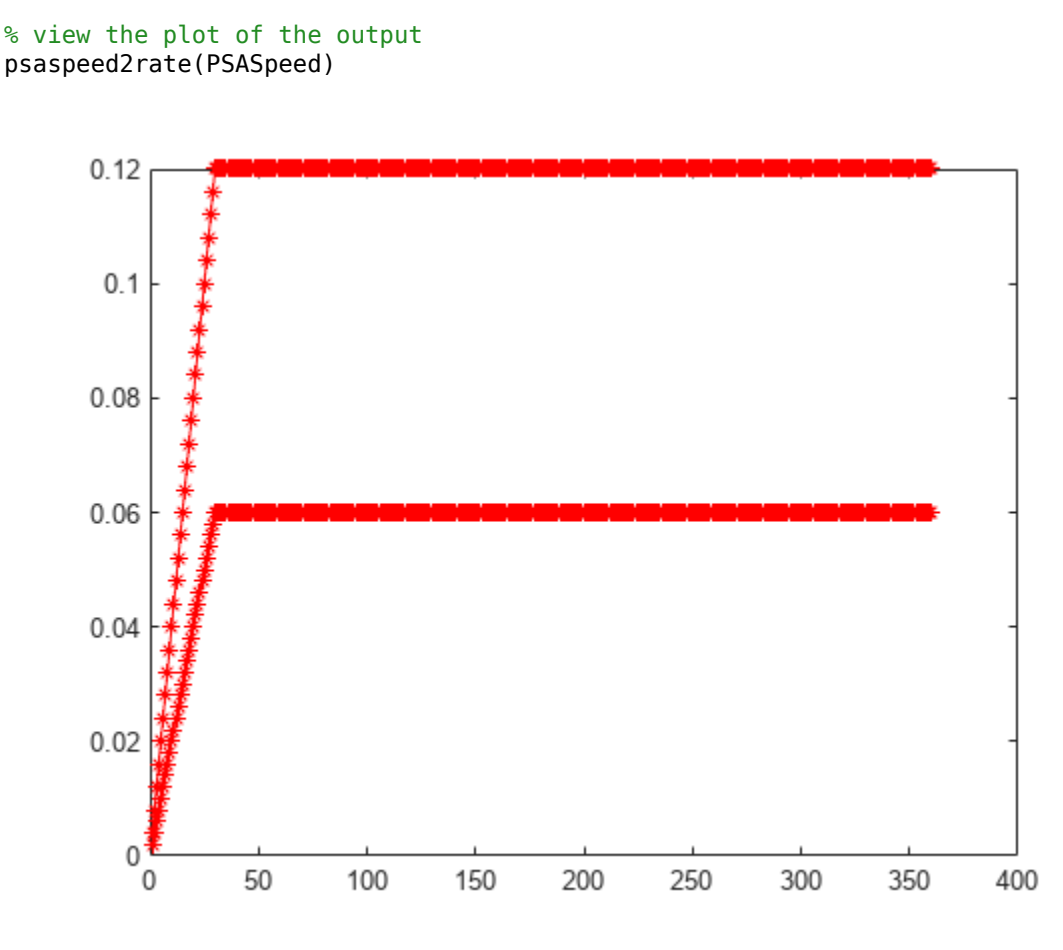

### **Input Arguments**

#### **PSASpeed — Annual speed relative to the benchmark**

vector in decimals

Annual speed relative to the benchmark, specified as any value  $> 0$  using an NSPD-by-1 vector. The PSA benchmark is 100.

Data Types: double

### **Output Arguments**

### **CPRPSA — PSA conditional prepayment rate**

vector

PSA conditional prepayment rate, returned as a 360-by-NSPD vector in decimals.

#### **SMMPSA — PSA single monthly mortality rate**

vector

PSA monthly default rate, returned as a 360-by-NSPD vector in decimals.

# **Version History**

**Introduced before R2006a**

## **References**

[1] *PSA Uniform Practices*, SF-49

# **See Also**

[psaspeed2default](#page-2922-0)

### **Topics**

["Generating Prepayment Vectors" on page 5-4](#page-559-0) ["Mortgage Prepayments" on page 5-5](#page-560-0) ["Prepayment Modeling with a Two Factor Hull White Model and a LIBOR Market Model" on page 5-](#page-571-0) [16](#page-571-0)

["What Are Mortgage-Backed Securities?" on page 5-2](#page-557-0)

# <span id="page-2927-0"></span>**stepcpncfamounts**

Cash flow amounts and times for bonds and stepped coupons

## **Syntax**

```
[CFlows,CDates,CTimes] = stepcpncfamounts(Settle,Maturity,ConvDates,
CouponRates)
[CFlows,CDates,CTimes] = stepcpncfamounts( ___ ,Period,Basis,EndMonthRule,Face)
```
# **Description**

[CFlows,CDates,CTimes] = stepcpncfamounts(Settle,Maturity,ConvDates, CouponRates) returns matrices of cash flow amounts, cash flow dates, and time factors for a portfolio of NUMBONDS stepped-coupon bonds.

[CFlows,CDates,CTimes] = stepcpncfamounts( \_\_\_ ,Period,Basis,EndMonthRule,Face) adds additional optional arguments.

# **Examples**

### **Generate Stepped Cash Flows for Three Different Bonds**

This example generates stepped cash flows for three different bonds, all paying interest semiannually. The life span of the bonds is about 18–19 years each:

- Bond A has two conversions, but the first one occurs on the settlement date and immediately expires.
- Bond B has three conversions, with conversion dates exactly on the coupon dates.
- Bond C has three conversions, with some conversion dates not on the coupon dates. It has the longest maturity. This case illustrates that only cash flows for full periods after conversion dates are affected, as illustrated here:

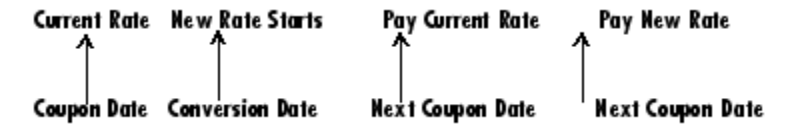

The following table illustrates the interest-rate characteristics of this bond portfolio.

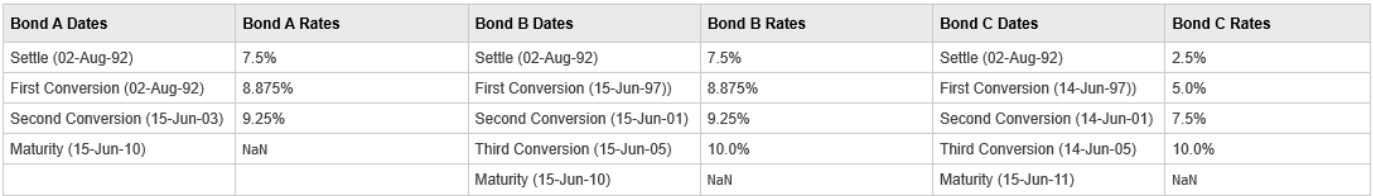

Define the bond specifications.

```
Settle = datenum('02-Aug-1992');
ConvDates = [datenum('02-Aug-1992'), datenum('15-Jun-2003'),...
             nan;
             datenum('15-Jun-1997'), datenum('15-Jun-2001'),...
            datenum('15-Jun-2005');
 datenum('14-Jun-1997'), datenum('14-Jun-2001'),...
 datenum('14-Jun-2005')];
Maturity = [datenum('15-Jun-2010'); datenum('15-Jun-2010'); 
            datenum('15-Jun-2011')];
CouponRates = [0.075 0.08875 0.0925 nan;
               0.075 0.08875 0.0925 0.1;
               0.025 0.05 0.0750 0.1];
Basis = 1;Period = 2;EndMonthRule = 1;Face = 100;Use stepcpncfamounts to compute cash flows and timings.
[CFlows, CDates, CTimes] = stepcpncfamounts(Settle, Maturity, ConvDates, CouponRates)
CFlows = 3×39
```
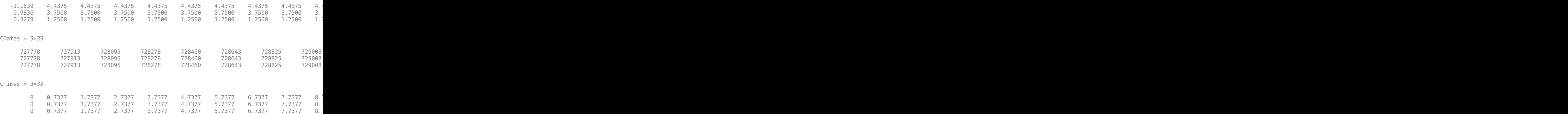

Visualize the third bond's cash flows (2.5 - 5 - 7.5 - 10) using the cfplot function.

 $cfplot(Chates(3,:),CFlows(3,:));$ xlabel('Dates in Serial Number Format') ylabel('Relative Amounts of Cash Flows') title('CashFlow of 2.5 - 5 - 7.5 - 10 Stepped Coupon Bond')

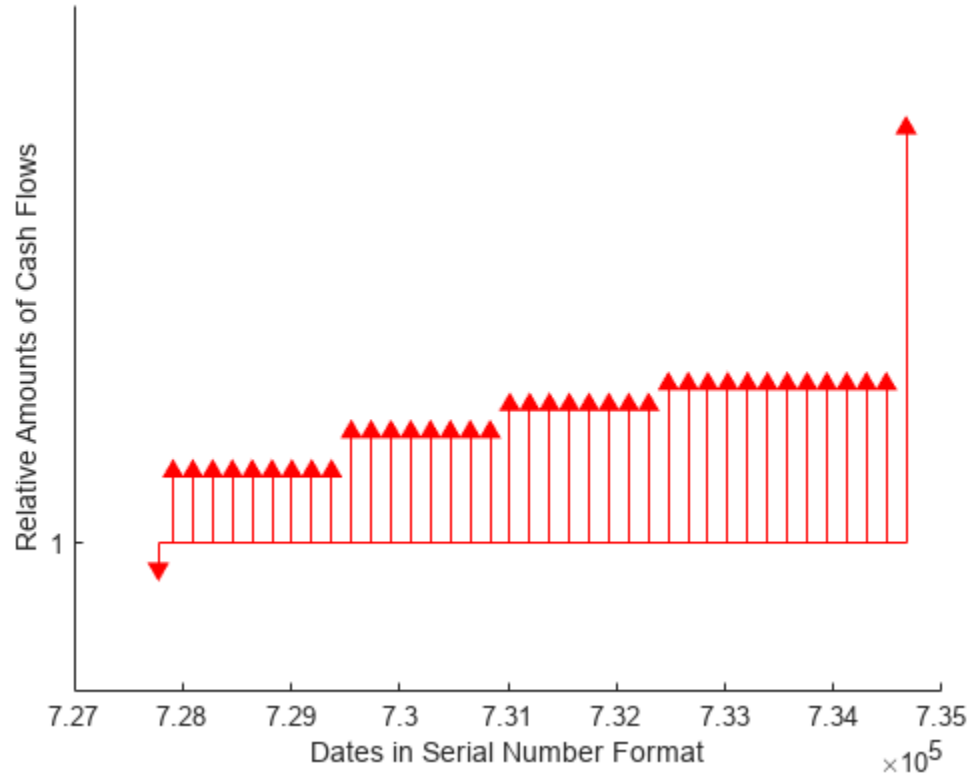

### CashFlow of 2.5 - 5 - 7.5 - 10 Stepped Coupon Bond

### **Input Arguments**

#### **Settle — Settlement date**

serial date number | date character vector

Settlement date, specified either as a scalar or NSTP-by-1 vector using serial date numbers or date character vectors.

Settle must be earlier than Maturity.

Data Types: double | char

#### **Maturity — Maturity date**

serial date number | date character vector

Maturity date, specified as a scalar or an NSTP-by-1 vector using serial date numbers or date character vectors that represent the maturity date for each bond.

Data Types: double | char | string | datetime

#### **ConvDates — Conversion dates**

serial date number | date character vector

Conversion dates, specified as a NSTP-by-max(NCONV) matrix using serial date numbers or date character vectors containing conversion dates after Settle. The size of the matrix is equal to the number of instruments by the maximum number of conversions. Fill unspecified entries with NaN. Data Types: double | char

#### **CouponRates — Bond coupon rate**

positive decimal value

Bond coupon rate, specified as an NSTP-by-max(NCONV+1) matrix containing coupon rates for each bond in the portfolio in decimal form. The matrix size is equal to the number of instruments by maximum number of conversions + 1. First column of this matrix contains rates applicable between Settle and the first conversion date (date in the first column of ConvDates). Fill unspecified entries with NaN

ConvDates has the same number of rows as CouponRates to reflect the same number of bonds. However, ConvDates has one less column than CouponRates. This situation is illustrated by

Settle---------ConvDate1-----------ConvDate2------------Maturity

Rate1 Rate2 Rate3

Data Types: double

#### **Period — Coupons per year**

2 per year (default) | vector

(Optional) Coupons per year, specified as an NSTP-by-1 vector. Values for Period are 1, 2, 3, 4, 6, and 12.

Data Types: double

#### **Basis — Day-count basis**

0 (actual/actual) (default) | integer from 0 to 13

(Optional) Day-count basis of each instrument, specified as an NSTP-by-1 vector.

- $\bullet$  0 = actual/actual
- $1 = 30/360$  (SIA)
- $2 = \text{actual}/360$
- $\cdot$  3 = actual/365
- $4 = 30/360$  (PSA)
- $5 = 30/360$  (ISDA)
- $6 = 30/360$  (European)
- $\bullet$  7 = actual/365 (Japanese)
- $\bullet$  8 = actual/actual (ICMA)
- $9 = \text{actual}/360 \text{ (ICMA)}$
- $10 = \text{actual}/365 \text{ (ICMA)}$
- $11 = 30/360E$  (ICMA)
- $12 = \text{actual}/365 \text{ (ISDA)}$
- $13 = BUS/252$

For more information, see ["Basis" on page 2-228](#page-357-0).

Data Types: double

**EndMonthRule — End-of-month rule flag for generating dates when Maturity is end-ofmonth date for month having 30 or fewer days**

1 (in effect) (default) | nonnegative integer [0,1]

(Optional) End-of-month rule flag for generating dates when Maturity is an end-of-month date for a month having 30 or fewer days, specified for each bond as a nonnegative integer [0, 1] using a NSTPby-1 vector.

- $\bullet$  0 = Ignore rule, meaning that a payment date is always the same numerical day of the month.
- $\bullet$  1 = Set rule on, meaning that a payment date is always the last actual day of the month.

Data Types: logical

#### **Face — Face value**

100 (default) | vector of nonnegative values

(Optional) Face value, specified for each bond as an NSTP-by-1 vector of nonnegative face values.

Data Types: double

## **Output Arguments**

#### **CFlows — Cash flow amounts**

vector

Cash flow amounts, returned as a vector where the first entry in each row vector is the (negative) accrued interest due at settlement. If no accrued interest is due, the first column is zero.

#### **CDates — Cash flow dates**

vector

Cash flow dates, returned as vector in serial date number form. At least two columns are always present: one for settlement and one for maturity.

#### **CTimes — Time factor**

vector

Time factor for the SIA semiannual price/yield conversion, returned as a vector. The SIA semi-annual price/yield conversion is DiscountFactor =  $(1 + Yield/2)$ .  $\hat{ }$  (-TFactor). Time factors are in units of semiannual coupon periods. For ISMA conventions: DiscountFactor =  $(1 +$ Yield). $\hat{\ }$  (-TFactor). Time factors are in units of annual coupon periods. In computing time factors, use SIA actual/actual conventions for all time factor calculations.

**Note** For bonds with fixed coupons, use cfamounts. If you use a fixed-coupon bond with stepcpncfamounts, MATLAB software generates an error.

# **Version History**

**Introduced before R2006a**

### **See Also**

[stepcpnprice](#page-2933-0) | [stepcpnyield](#page-2938-0) | cfplot

### **Topics**

["Cash Flows from Stepped-Coupon Bonds" on page 6-8](#page-617-0)

["Price and Yield of Stepped-Coupon Bonds" on page 6-9](#page-618-0)

["Managing Present Value with Bond Futures" on page 7-14](#page-637-0)

# <span id="page-2933-0"></span>**stepcpnprice**

Price bond with stepped coupons

# **Syntax**

```
[Price,AccruedInterest] = stepcpnprice(Yield,Settle,Maturity,ConvDates,
CouponRates)
[Price,AccruedInterest] = stepcpnprice( ___ ,Period,Basis,EndMonthRule,Face)
```
# **Description**

[Price,AccruedInterest] = stepcpnprice(Yield,Settle,Maturity,ConvDates, CouponRates) computes the price of bonds with stepped coupons given the yield to maturity. The function supports any number of conversion dates.

[Price,AccruedInterest] = stepcpnprice( \_\_\_ ,Period,Basis,EndMonthRule,Face) adds additional optional arguments.

# **Examples**

### **Compute Bond Prices with Stepped Coupons**

Compute the price and accrued interest due on a portfolio of stepped-coupon bonds having a yield of 7.221%, given three conversion scenarios:

- Bond A has two conversions, the first one falling on the settle date and immediately expiring.
- Bond B has three conversions, with conversion dates exactly on the coupon dates.
- Bond C has three conversions, with one or more conversion dates not on coupon dates. This case illustrates that only cash flows for full periods after conversion dates are affected, as illustrated below:

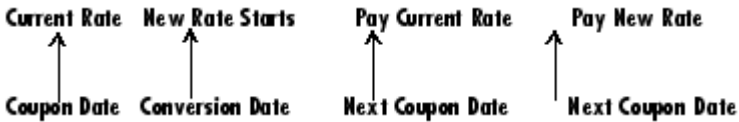

The following table illustrates the interest-rate characteristics of this bond portfolio.

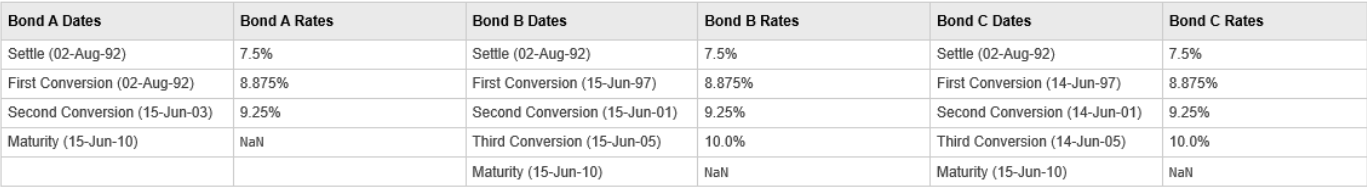

Define the specifications for the bonds.

```
Yield = 0.07221;
Settle = datenum('02-Aug-1992');
```

```
ConvDates = [datenum('02-Aug-1992'), datenum('15-Jun-2003'),...
             nan;
            datenum('15-Jun-1997'), datenum('15-Jun-2001'),...
            datenum('15-Jun-2005');
 datenum('14-Jun-1997'), datenum('14-Jun-2001'),...
 datenum('14-Jun-2005')];
Maturity = datenum('15-Jun-2010');
CouponRates = [0.075 0.08875 0.0925 nan;
               0.075 0.08875 0.0925 0.1;
               0.075 0.08875 0.0925 0.1];
Basis = 1;
Period = 2;EndMonthRule = 1;
Face = 100;
```
Use [stepcpnprice](#page-2933-0) to compute the bond prices with stepped coupons.

[Price, AccruedInterest] = stepcpnprice(Yield, Settle, Maturity, ConvDates, CouponRates, Period,

Price = *3×1* 117.3874 113.4387 114.1759

AccruedInterest = *3×1*

 1.1587 0.9792 0.9792

### **Input Arguments**

#### **Yield — Yield to maturity**

numeric

Yield to maturity, specified as a scalar or NUMBONDS-by-1 vector of numeric values.

Data Types: double

### **Settle — Settlement date**

serial date number | date character vector

Settlement date, specified either as a scalar or NUMBONDS-by-1 vector using serial date numbers or date character vectors.

#### Settle must be earlier than Maturity.

Data Types: double | char

#### **Maturity — Maturity date**

serial date number | date character vector

Maturity date, specified as a scalar or an NUMBONDS-by-1 vector using serial date numbers or date character vectors that represent the maturity date for each bond.

Data Types: double | char

#### **ConvDates — Conversion dates**

serial date number | date character vector

Conversion dates, specified as a NSTP-by-max(NCONV) matrix using serial date numbers or date character vectors that contain conversion dates after Settle. The size of the matrix is equal to the number of instruments by the maximum number of conversions. Fill unspecified entries with NaN.

Data Types: double | char

#### **CouponRates — Bond coupon rate**

positive decimal value

Bond coupon rate, specified as an NSTP-by-max(NCONV+1) matrix containing coupon rates for each bond in the portfolio in decimal form. The matrix size is equal to the number of instruments by maximum number of conversions  $+1$ . First column of this matrix contains rates applicable between Settle and the first conversion date (date in the first column of ConvDates). Fill unspecified entries with NaN

ConvDates has the same number of rows as CouponRates to reflect the same number of bonds. However, ConvDates has one less column than CouponRates. This situation is illustrated by

Settle---------ConvDate1-----------ConvDate2------------Maturity

Rate1 Rate2 Rate3

Data Types: double

#### **Period — Coupons per year**

2 per year (default) | vector

(Optional) Coupons per year, specified as an NUMBONDS-by-1 vector. Values for Period are 1, 2, 3, 4, 6, and 12.

Data Types: double

#### **Basis — Day-count basis**

0 (actual/actual) (default) | integer from 0 to 13

(Optional) Day-count basis of each instrument, specified as an NUMBONDS-by-1 vector.

- $\bullet$  0 = actual/actual
- $1 = 30/360$  (SIA)
- $2 = \text{actual}/360$
- $\cdot$  3 = actual/365
- $4 = 30/360$  (PSA)
- $5 = 30/360$  (ISDA)
- $6 = 30/360$  (European)
- $7 = \text{actual}/365$  (Japanese)
- $8 = \text{actual}/\text{actual}$  (ICMA)
- $\cdot$  9 = actual/360 (ICMA)
- $10 = \text{actual}/365$  (ICMA)
- $11 = 30/360E$  (ICMA)
- $\cdot$  12 = actual/365 (ISDA)
- $13 = BUS/252$

For more information, see ["Basis" on page 2-228](#page-357-0).

Data Types: double

### **EndMonthRule — End-of-month rule flag for generating dates when Maturity is end-ofmonth date for month having 30 or fewer days**

1 (in effect) (default) | nonnegative integer [0,1]

(Optional) End-of-month rule flag for generating dates when Maturity is an end-of-month date for a month having 30 or fewer days, specified for each bond as a nonnegative integer [0, 1] using a NUMBONDS-by-1 vector.

- 0 = Ignore rule, meaning that a payment date is always the same numerical day of the month.
- $\cdot$  1 = Set rule on, meaning that a payment date is always the last actual day of the month.

Data Types: logical

#### **Face — Face value**

100 (default) | vector of nonnegative values

(Optional) Face value, specified for each bond as an NUMBONDS-by-1 vector of nonnegative face values.

Data Types: double

# **Output Arguments**

#### **Price — Clean price**

vector

Clean price, returned as a NUMBONDS-by-1 vector.

**Note** For bonds with fixed coupons, use bndprice. If you use a fixed-coupon bond with stepcpnprice, you receive the error: incorrect number of inputs.

#### **AccruedInterest — Accrued interest payable at settlement dates**

vector

accrued interest payable at settlement dates, returned as a NUMBONDS-by-1 vector.

# **Version History**

**Introduced before R2006a**

## **See Also**

[stepcpnyield](#page-2938-0) | tbillprice | [stepcpncfamounts](#page-2927-0) | cdprice | bndprice

### **Topics**

["Cash Flows from Stepped-Coupon Bonds" on page 6-8](#page-617-0)

["Price and Yield of Stepped-Coupon Bonds" on page 6-9](#page-618-0)

["Managing Present Value with Bond Futures" on page 7-14](#page-637-0)

# <span id="page-2938-0"></span>**stepcpnyield**

Yield to maturity of bond with stepped coupons

### **Syntax**

```
Yield = stepcpnyield(Price, Settle, Maturity, ConvDates, CouponRates)
Yield = stepcpnyield( ___ ,Period,Basis,EndMonthRule,Face)
```
## **Description**

Yield = stepcpnyield(Price, Settle, Maturity, ConvDates, CouponRates) computes the yield to maturity of bonds with stepped coupons given the price. The function supports any number of conversion dates.

Yield = stepcpnyield( \_\_\_ ,Period,Basis,EndMonthRule,Face) adds additional optional arguments.

## **Examples**

#### **Compute Yield to Maturity for Bonds with Stepped Coupons**

Find the yield to maturity of three stepped-coupon bonds of known price, given three conversion scenarios:

- Bond A has two conversions, the first one falling on the settle date and immediately expiring.
- Bond B has three conversions, with conversion dates exactly on the coupon dates.
- Bond C has three conversions, with one or more conversion dates not on coupon dates. This case illustrates that only cash flows for full periods after conversion dates are affected, as illustrated below.

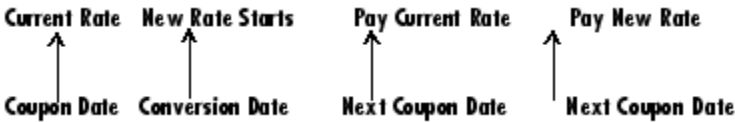

The following table illustrates the interest-rate characteristics of this bond portfolio.

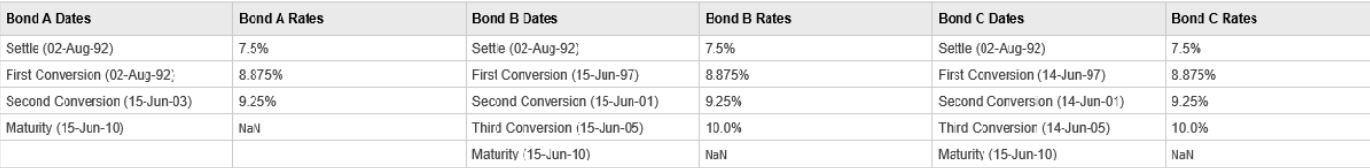

Define the specifications for the bonds.

```
format long
Price = [117.3824; 113.4339; 113.4339];
```

```
Settle = datenum('02-Aug-1992');
ConvDates = [datenum('02-Aug-1992'), datenum('15-Jun-2003'), nan;
datenum('15-Jun-1997'), datenum('15-Jun-2001'), datenum('15-Jun-2005'); 
datenum('14-Jun-1997'), datenum('14-Jun-2001'), datenum('14-Jun-2005')];
Maturity = datenum('15-Jun-2010');
CouponRates = [0.075 0.08875 0.0925 nan;
                0.075 0.08875 0.0925 0.1;
                0.075 0.08875 0.0925 0.1];
Basis = 1;
Period = 2;EndMonthRule = 1;
Face = 100;
```
Use [stepcpnyield](#page-2938-0) to compute the yield to maturity for the bonds with stepped coupons.

Yield = stepcpnyield(Price, Settle, Maturity, ConvDates, CouponRates, Period, Basis, EndMonthRuld

Yield = *3×1*

 0.072214402049150 0.072214267800360 0.072864799557221

### **Input Arguments**

**Price — Price of bond** numeric

Price of bond, specified as a scalar or NUMBONDS-by-1 vector of numeric values.

Data Types: double

#### **Settle — Settlement date**

serial date number | date character vector

Settlement date, specified either as a scalar or NUMBONDS-by-1 vector using serial date numbers or date character vectors.

Settle must be earlier than Maturity.

Data Types: double | char

**Maturity — Maturity date** serial date number | date character vector

Maturity date, specified as a scalar or an NUMBONDS-by-1 vector using serial date numbers or date character vectors that represent the maturity date for each bond.

Data Types: double | char

#### **ConvDates — Conversion dates**

serial date number | date character vector

Conversion dates, specified as a NSTP-by-max(NCONV) matrix using serial date numbers or date character vectors that contain conversion dates after Settle. The size of the matrix is equal to the number of instruments by the maximum number of conversions. Fill unspecified entries with NaN.

Data Types: double | char

#### **CouponRates — Bond coupon rate**

positive decimal value

Bond coupon rate, specified as an NSTP-by-max(NCONV+1) matrix containing coupon rates for each bond in the portfolio in decimal form. The matrix size is equal to the number of instruments by maximum number of conversions + 1. First column of this matrix contains rates applicable between Settle and the first conversion date (date in the first column of ConvDates). Fill unspecified entries with NaN

ConvDates has the same number of rows as CouponRates to reflect the same number of bonds. However, ConvDates has one less column than CouponRates. This situation is illustrated by

Settle---------ConvDate1-----------ConvDate2------------Maturity

Rate1 Rate2 Rate3

Data Types: double

#### **Period — Coupons per year**

2 per year (default) | vector

(Optional) Coupons per year, specified as an NUMBONDS-by-1 vector. Values for Period are 1, 2, 3, 4, 6, and 12.

Data Types: double

#### **Basis — Day-count basis**

0 (actual/actual) (default) | integer from 0 to 13

(Optional) Day-count basis of each instrument, specified as an NUMBONDS-by-1 vector.

- $\bullet$  0 = actual/actual
- $1 = 30/360$  (SIA)
- $2 = \text{actual}/360$
- $\cdot$  3 = actual/365
- $4 = 30/360$  (PSA)
- $5 = 30/360$  (ISDA)
- $6 = 30/360$  (European)
- $\bullet$  7 = actual/365 (Japanese)
- $\bullet$  8 = actual/actual (ICMA)
- $9 = \text{actual}/360$  (ICMA)
- $10 = \text{actual}/365 \text{ (ICMA)}$
- $11 = 30/360E$  (ICMA)
- $12 = \text{actual}/365 \text{ (ISDA)}$
- $13 = BUS/252$

For more information, see ["Basis" on page 2-228](#page-357-0).

Data Types: double

#### **EndMonthRule — End-of-month rule flag for generating dates when Maturity is end-ofmonth date for month having 30 or fewer days**

1 (in effect) (default) | nonnegative integer  $[0,1]$ 

(Optional) End-of-month rule flag for generating dates when Maturity is an end-of-month date for a month having 30 or fewer days, specified for each bond as a nonnegative integer [0, 1] using a NUMBONDS-by-1 vector.

- $\bullet$  0 = Ignore rule, meaning that a payment date is always the same numerical day of the month.
- $\bullet$  1 = Set rule on, meaning that a payment date is always the last actual day of the month.

Data Types: logical

#### **Face — Face value**

100 (default) | vector of nonnegative values

(Optional) Face value, specified for each bond as an NUMBONDS-by-1 vector of nonnegative face values.

Data Types: double

### **Output Arguments**

### **Yield — Yield to maturity**

vector

Yield to maturity, returned as a NUMBONDS-by-1 vector in decimal form.

**Note** For bonds with fixed coupons, use bndyield. You receive the error incorrect number of inputs if you use a fixed-coupon bond with stepcpnyield.

# **Version History**

**Introduced before R2006a**

### **See Also**

[stepcpnprice](#page-2933-0) | bndprice | cdprice | [stepcpncfamounts](#page-2927-0) | [stepcpnprice](#page-2933-0) | tbillprice | [zeroprice](#page-2964-0)

#### **Topics**

["Cash Flows from Stepped-Coupon Bonds" on page 6-8](#page-617-0) ["Price and Yield of Stepped-Coupon Bonds" on page 6-9](#page-618-0) ["Managing Present Value with Bond Futures" on page 7-14](#page-637-0)

# <span id="page-2942-0"></span>**tfutbyprice**

Future prices of Treasury bonds given spot price

## **Syntax**

```
[QtdFutPrice, AccrInt] = tfutbyprice(SpotCurve, Price, SettleFut, MatFut,ConvFactor,CouponRate,Maturity)
[QtdFutPrice,AccrInt] = tfutbyprice( ___ , Interpolation)
```
# **Description**

 $[QtdFutPrice, AccrInt] = tfutbyprice(SpotCurve, Price, SettleFut, MatFut,$ ConvFactor,CouponRate,Maturity) computes future prices of Treasury notes and bonds given the spot price.

In addition, you can use the Financial Instruments Toolbox method [getZeroRates](#page-2819-0) for an IRDataCurve object with a Dates property to create a vector of dates and data acceptable for tfutbyprice. For more information, see ["Converting an IRDataCurve or IRFunctionCurve Object"](#page-723-0) [on page 9-30](#page-723-0).

**Note** Alternatively, you can use the [BondFuture](#page-3741-0) object to price bond future instruments. For more information, see "Get Started with Workflows Using Object-Based Framework for Pricing Financial [Instruments" on page 1-22](#page-35-0).

[QtdFutPrice,AccrInt] = tfutbyprice( \_\_\_ ,Interpolation) specifies options using one or more optional arguments in addition to the input arguments in the previous syntax.

# **Examples**

### **Determine the Future Prices of Treasury Bonds Given the Spot Price**

This example shows how to determine the future price of two Treasury bonds based upon a spot rate curve constructed from data for November 14, 2002.

```
% construct spot curve from Nov 14, data
Bonds = [datenum('02/13/2003'), 0;
        datenum('05/15/2003'), 0;
         datenum('10/31/2004'), 0.02125;
        datenum('11/15/2007'), 0.03;
        datenum('11/15/2012'), 0.04;
         datenum('02/15/2031'), 0.05375];
Yields = [1.20; 1.25; 1.86; 2.99; 4.02; 4.93]/100; 
Settle = datenum('11/15/2002');
[ZeroRates, CurveDates] = ...
zbtyield(Bonds, Yields, Settle);
```

```
SpotCurve = [CurveDates, ZeroRates];
% calculate a particular bond's future quoted price
RefDate = [datenum('1-Dec-2002'); datenum('1-Mar-2003')];MatFut = [datenum('15-Dec-2002'); datenum('15-Mar-2003')];Maturity = [datenum('15-Aug-2009'); datenum('15-Aug-2010')];
CouponRate = [0.06; 0.0575];ConvFactor = convfactor(RefDate, Maturity, CouponRate);
Price = [114.416; 113.171];
Interpolation = 1;
[QtdFutPrice, AccrInt] = tfutbyprice(SpotCurve, Price, Settle, ...
MatFut, ConvFactor, CouponRate, Maturity, Interpolation)
QtdFutPrice = 2×1
  114.0409
  113.4029
AccrInt = 2×1
     1.9891
     0.4448
```
# **Input Arguments**

#### **SpotCurve — Treasury spot curve**

matrix

Treasury spot curve, specified as a number of futures using one of the following forms:

- NFUT-by-2 matrix in the form of [SpotDates SpotRates] and these spot rates must be quoted as semiannual compounding (2) when the third column is not supplied.
- NFUT-by-3 matrix in the form of [SpotDates SpotRates Compounding], where allowed Compounding values for the third column are  $-1$ , 1, 2 (default), 3, 4, and 12, where  $-1$  is continuous compounding.

Data Types: double

# **Price — Prices of Treasury bonds or notes per \$100 notional at settlement date**

scalar numeric | vector

Prices of Treasury bonds or notes per \$100 notional at settlement date, specified as a scalar numeric or an NINST-by-1 vector. Use bndprice for theoretical value of bond.

Data Types: double

#### **SettleFut — Settlement date of futures contract**

serial date number | date character vector

Settlement date of futures contract, specified as a scalar or an NINST-by-1 vector using serial date numbers or date character vectors.

Data Types: double | char

#### **MatFut — Maturity dates (or anticipated delivery dates) of futures contract**

serial date number | date character vector

Maturity dates (or anticipated delivery dates) of futures contract, specified as a scalar or an NINSTby-1 vector using serial date numbers or character vectors.

Data Types: double | char

#### **ConvFactor — Conversion factor**

numeric

Conversion factor, specified using [convfactor](#page-2764-0).

Data Types: double | char | cell

#### **CouponRate — Underlying bond annual coupon**

scalar numeric in decimal | vector in decimals

Underlying bond annual coupon, specified as a scalar numeric decimal or an NINST-by-1 vector of decimals.

Data Types: double

#### **Maturity — Underlying bond maturity date**

serial date number | date character vector

Underlying bond maturity date, specified as a scalar or an NINST-by-1 vector using serial date numbers or date character vectors.

Data Types: double | char

#### **Interpolation — Interpolation method to compute the corresponding spot rates for the bond's cash flow**

1 (linear) (default) | vector

(Optional) Interpolation method to compute the corresponding spot rates for the bond's cash flow, specified as an NMBS-by-1 vector. Available methods are (0) nearest, (1) linear, and (2) cubic spline. For more information on the supported interpolation methods, see interp1.

Data Types: double

### **Output Arguments**

#### **QtdFutPrice — Quoted futures price, per \$100 notional**

vector

Quoted futures price, per \$100 notional, returned as a NINST-by-1 vector.

#### **AccrInt — Accrued Interest due at delivery date, per \$100 notional** vector

Accrued Interest due at delivery date, per \$100 notional, returned as a NINST-by-1 vector.

# **Version History**

**Introduced before R2006a**

# **See Also**

[convfactor](#page-2764-0) | [tfutbyyield](#page-2946-0) | [BondFuture](#page-3741-0)

### **Topics**

"Computing Treasury Bill Price and Yield" ["Select Cheapest-to-Deliver Bond Using BondFuture Instrument" on page 2-212](#page-341-0) "Treasury Bills Defined"

# <span id="page-2946-0"></span>**tfutbyyield**

Future prices of Treasury bonds given current yield

# **Syntax**

```
[0tdFutPrice,AccrInt] =tfutbyyield(SpotCurve,Yield,SettleFut,MatFut,
ConvFactor,CouponRate,Maturity)
[QtdFutPrice,AccrInt] = tfutbyyield( ,Interpolation)
```
# **Description**

 $[QtdFutPrice, AccTInt] = tfutbyyield(SpotCurve,Yield,SettleFut,MatFut,$ ConvFactor,CouponRate,Maturity) computes prices of Treasury bond futures given a spot curve and bond yields at settlement.

In addition, you can use the Financial Instruments Toolbox method [getZeroRates](#page-2819-0) for an IRDataCurve object with a Dates property to create a vector of dates and data acceptable for tfutbyyield. For more information, see ["Converting an IRDataCurve or IRFunctionCurve Object"](#page-723-0) [on page 9-30](#page-723-0).

[QtdFutPrice,AccrInt] = tfutbyyield( \_\_\_ ,Interpolation) specifies options using one or more optional arguments in addition to the input arguments in the previous syntax.

# **Examples**

### **Determine Future Prices of Treasury Bonds Given the Current Yield**

This example shows how to determine the future price of two Treasury bonds based upon a spot rate curve constructed from data for November 14, 2002.

```
% construct spot curve from Nov 14, data
Bonds = [datenum('02/13/2003'), 0;
        datenum('05/15/2003'), 0;
         datenum('10/31/2004'), 0.02125;
        datenum('11/15/2007'), 0.03;
        datenum('11/15/2012'), 0.04;
         datenum('02/15/2031'), 0.05375];
Yields = [1.20; 1.25; 1.86; 2.99; 4.02; 4.93]/100;
Settle = datenum('11/15/2002');
[ZeroRates, CurveDates] = ...
zbtyield(Bonds, Yields, Settle);
SpotCurve = [CurveDates, ZeroRates];
% calculate a particular bond's future quoted price
RefDate = [datenum('1-Dec-2002'); datenum('1-Mar-2003')];
MatFut = [datenum('15-Dec-2002'); datenum('15-Mar-2003')];
```

```
Maturity = [datenum('15-Aug-2009');datenum('15-Aug-2010')];
CouponRate = [0.06; 0.0575];ConvFactor = convfactor(RefDate, Maturity, CouponRate);
Yield = [0.03576; 0.03773];
Interpolation = 1;
[QtdFutPrice, AccrInt] = tfutbyyield(SpotCurve, Yield, Settle, ...
MatFut, ConvFactor, CouponRate, Maturity, Interpolation)
QtdFutPrice = 2×1
  114.0416
  113.4034
AccrInt = 2×1
     1.9891
    0.4448
```
## **Input Arguments**

#### **SpotCurve — Treasury spot curve**

matrix

Treasury spot curve, specified as a number of futures using one of the following forms:

- NFUT-by-2 matrix in the form of [SpotDates SpotRates] and these spot rates must be quoted as semiannual compounding (2) when the third column is not supplied.
- NFUT-by-3 matrix in the form of [SpotDates SpotRates Compounding], where allowed Compounding values for the third column are  $-1$ , 1, 2 (default), 3, 4, and 12, where  $-1$  is continuous compounding.

Data Types: double

#### **Yield — Yield to maturities at settlement date**

scalar numeric | vector

Yield to maturities at settlement date, specified as a scalar numeric or an NINST-by-1 vector. Use bndyield for theoretical value of bond yield.

Data Types: double

#### **SettleFut — Settlement date of futures contract**

serial date number | date character vector

Settlement date of futures contract, specified as a scalar or an NINST-by-1 vector using serial date numbers or date character vectors.

Data Types: double | char

#### **MatFut — Maturity dates (or anticipated delivery dates) of futures contract**

serial date number | date character vector

Maturity dates (or anticipated delivery dates) of futures contract, specified as a scalar or an NINSTby-1 vector using serial date numbers or character vectors.

Data Types: double | char

**ConvFactor — Conversion factor** numeric

Conversion factor, specified using [convfactor](#page-2764-0).

Data Types: double | char | cell

#### **CouponRate — Underlying bond annual coupon**

scalar numeric in decimal | vector in decimals

Underlying bond annual coupon, specified as a scalar numeric decimal or an NINST-by-1 vector of decimals.

Data Types: double

#### **Maturity — Underlying bond maturity date**

serial date number | date character vector

Underlying bond maturity date, specified as a scalar or an NINST-by-1 vector using serial date numbers or date character vectors.

Data Types: double | char

#### **Interpolation — Interpolation method to compute the corresponding spot rates for the bond's cash flow**

1 (linear) (default) | vector

(Optional) Interpolation method to compute the corresponding spot rates for the bond's cash flow, specified as an NMBS-by-1 vector. Available methods are (0) nearest, (1) linear, and (2) cubic spline. For more information on the supported interpolation methods, see interp1.

Data Types: double

### **Output Arguments**

**QtdFutPrice — Quoted futures price, per \$100 notional** vector

Quoted futures price, per \$100 notional, returned as a NINST-by-1 vector.

#### **AccrInt — Accrued Interest due at delivery date, per \$100 notional** vector

Accrued Interest due at delivery date, per \$100 notional, returned as a NINST-by-1 vector.

# **Version History**

**Introduced before R2006a**

**See Also** [convfactor](#page-2764-0) | [tfutbyprice](#page-2942-0)

### **Topics**

"Computing Treasury Bill Price and Yield" "Treasury Bills Defined"

# **tfutimprepo**

Implied repo rates for Treasury bond future given price

# **Syntax**

ImpliedRepo = tfutimprepo(ReinvestData,Price,QtdFutPrice,Settle,MatFut, ConvFactor,CouponRate,Maturity)

# **Description**

ImpliedRepo = tfutimprepo(ReinvestData,Price,QtdFutPrice,Settle,MatFut, ConvFactor, CouponRate, Maturity) computes the implied repo rate that prevents arbitrage of Treasury bond futures, given the clean price at the settlement and delivery dates.

# **Examples**

### **Compute the Implied Repo Rates for Treasury Bond Futures Given the Price**

This example shows how to compute the implied repo rate given the following set of data.

```
ReinvestData = [0.018 3];Price = [114.4160; 113.1710];
QtdFutPrice = [114.1201; 113.7090];
Settle = datetime(2002, 11, 15);MatFut = [datetime(2002,12,15) ; datetime(2003,3,15)];
ConvFactor = [1; 0.9854];CouponRate = [0.06; 0.0575];
Maturity = [datetime(2009,8,15) ; datetime(2010,8,15)];
ImpliedRepo = tfutimprepo(ReinvestData, Price, QtdFutPrice, ...
Settle, MatFut, ConvFactor, CouponRate, Maturity)
ImpliedRepo = 2×1
   0.0200
    0.0200
```
# **Input Arguments**

**ReinvestData — Reinvestment of intervening coupons**

matrix

Reinvestment of intervening coupons, specified as a number of futures NFUT-by-2 matrix of rates and bases in the form of [ReinvestRate ReinvestBasis].

ReinvestRate is the simple reinvestment rate, in decimal. Specify ReinvestBasis as  $0 = not$ reinvested,  $2 = \text{actual}/360$ , or  $3 = \text{actual}/365$ .

Data Types: double

#### **Price — Current bond price per \$100 notional**

scalar numeric | vector

Current bond price per \$100 notional, specified as a scalar numeric or an NINST-by-1 vector.

Data Types: double

#### **QtdFutPrice — Quoted bond futures price per \$100 notional**

scalar numeric | vector

Quoted bond futures price per \$100 notional, specified as a scalar numeric or an NINST-by-1 vector.

Data Types: double

#### **Settle — Settlement/valuation date of futures contract**

datetime array | string array | date character vector

Settlement/valuation date of futures contract, specified as a scalar or an NINST-by-1 vector using a datetime array, string array, or date character vectors.

To support existing code, tfutimprepo also accepts serial date numbers as inputs, but they are not recommended.

#### **MatFut — Maturity dates (or anticipated delivery dates) of futures contract**

datetime array | string array | date character vector

Maturity dates (or anticipated delivery dates) of futures contract, specified as a scalar or an NINSTby-1 vector using a datetime array, string array, or date character vectors.

To support existing code, tfutimprepo also accepts serial date numbers as inputs, but they are not recommended.

#### **ConvFactor — Conversion factor**

numeric

Conversion factor, specified using [convfactor](#page-2764-0).

Data Types: double | char | cell

#### **CouponRate — Underlying bond annual coupon**

scalar numeric in decimal | vector in decimals

Underlying bond annual coupon, specified as a scalar numeric decimal or an NINST-by-1 vector of decimals.

Data Types: double

#### **Maturity — Underlying bond maturity date**

datetime array | string array | date character vector

Underlying bond maturity date, specified as a scalar or an NINST-by-1 vector using a datetime array, string array, or date character vectors.

To support existing code, tfutimprepo also accepts serial date numbers as inputs, but they are not recommended.
# **Output Arguments**

### **ImpliedRepo — Implied annual repo rate with an actual/360 basis**

vector in decimals

Implied annual repo rate (in decimals) with an actual/360 basis, returned as a NINST-by-1 vector.

# **Version History**

**Introduced before R2006a**

### **Serial date numbers not recommended**

*Not recommended starting in R2022b*

Although tfutimprepo supports serial date numbers, datetime values are recommended instead. The datetime data type provides flexible date and time formats, storage out to nanosecond precision, and properties to account for time zones and daylight saving time.

To convert serial date numbers or text to datetime values, use the datetime function. For example:

```
t = datetime(738427.656845093, "ConvertFrom", "datenum");
y = year(t)y =
```
2021

There are no plans to remove support for serial date number inputs.

### **See Also**

[tfutpricebyrepo](#page-2953-0) | [tfutyieldbyrepo](#page-2956-0)

#### **Topics**

"Computing Treasury Bill Price and Yield" "Treasury Bills Defined"

# <span id="page-2953-0"></span>**tfutpricebyrepo**

Calculates Treasury bond futures price given the implied repo rates

## **Syntax**

```
[QtdFutPrice,AccrInt] = tfutpricebyrepo(RepoData,ReinvestData,Price,Settle,
MatFut,ConvFactor,CouponRate,Maturity)
```
## **Description**

[QtdFutPrice,AccrInt] = tfutpricebyrepo(RepoData,ReinvestData,Price,Settle, MatFut,ConvFactor,CouponRate,Maturity) computes the theoretical futures bond price given the settlement price, the repo/funding rates, and the reinvestment rate.

# **Examples**

### **Compute Treasury Bond Futures Price Given the Implied Repo Rates**

This example shows how to compute the quoted futures price and accrued interest due on the target delivery date, given the following data.

```
Repobata = [0.020 2];ReinvestData = [0.018 \t3];Price = [114.416; 113.171];Settle = datetime(2002,11,15); 
MatFut = [datetime(2002,12,15) ; datetime(2003,3,15)];
ConvFactor = [1 ; 0.9854];CouponRate = [0.06;0.0575];Maturity = [datetime(2009,8,15) ; datetime(2010,8,15)];
[QtdFutPrice AccInt] = tfutpricebyrepo(Repobata, ...ReinvestData, Price, Settle, MatFut, ConvFactor, CouponRate, ...
Maturity)
QtdFutPrice = 2×1
  114.1201
  113.7090
AccrInt = 2×1
    1.9891
    0.4448
```
### **Input Arguments**

**RepoData — Simple term repo/funding rates** matrix

Simple term repo/funding rates, specified as a number of futures NFUT-by-2 matrix of rates in decimal and their bases in the form of [RepoRate RepoBasis].

Specify RepoBasis as  $2 = \text{actual}/360$  or  $3 = \text{actual}/365$ .

Data Types: double

#### **ReinvestData — Reinvestment of intervening coupons**

matrix

Reinvestment of intervening coupons, specified as a number of futures NFUT-by-2 matrix of rates and bases in the form of [ReinvestRate ReinvestBasis].

ReinvestRate is the simple reinvestment rate, in decimal. Specify ReinvestBasis as  $0 = not$ reinvested,  $2 = \text{actual}/360$ , or  $3 = \text{actual}/365$ .

Data Types: double

#### **Price — Current bond price per \$100 notional**

scalar numeric | vector

Current bond price per \$100 notional, specified as a scalar numeric or an NINST-by-1 vector.

Data Types: double

#### **Settle — Settlement/valuation date of futures contract**

datetime array | string array | date character vector

Settlement/valuation date of futures contract, specified as a scalar or an NINST-by-1 vector using a datetime array, string array, or date character vectors.

To support existing code, tfutpricebyrepo also accepts serial date numbers as inputs, but they are not recommended.

#### **MatFut — Maturity dates (or anticipated delivery dates) of futures contract**

datetime array | string array | date character vector

Maturity dates (or anticipated delivery dates) of futures contract, specified as a scalar or an NINSTby-1 vector using a datetime array, string array, or date character vectors.

To support existing code, tfutpricebyrepo also accepts serial date numbers as inputs, but they are not recommended.

#### **ConvFactor — Conversion factor**

numeric

Conversion factor, specified using [convfactor](#page-2764-0).

Data Types: double | char | cell

#### **CouponRate — Underlying bond annual coupon**

scalar numeric in decimal | vector in decimals

Underlying bond annual coupon, specified as a scalar numeric decimal or an NINST-by-1 vector of decimals.

Data Types: double

#### **Maturity — Underlying bond maturity date**

datetime array | string array | date character vector

Underlying bond maturity date, specified as a scalar or an NINST-by-1 vector using a datetime array, string array, or date character vectors.

To support existing code, tfutpricebyrepo also accepts serial date numbers as inputs, but they are not recommended.

## **Output Arguments**

#### **QtdFutPrice — Quoted futures price, per \$100 notional**

vector

Quoted futures price, per \$100 notional, returned as a NINST-by-1 vector.

## **AccrInt — Accrued Interest due at delivery date, per \$100 notional**

vector

Accrued Interest due at delivery date, per \$100 notional, returned as a NINST-by-1 vector.

# **Version History**

**Introduced before R2006a**

#### **Serial date numbers not recommended**

*Not recommended starting in R2022b*

Although tfutpricebyrepo supports serial date numbers, datetime values are recommended instead. The datetime data type provides flexible date and time formats, storage out to nanosecond precision, and properties to account for time zones and daylight saving time.

To convert serial date numbers or text to datetime values, use the datetime function. For example:

```
t = datetime(738427.656845093,"ConvertFrom","datenum");
y = year(t)y =
```
2021

There are no plans to remove support for serial date number inputs.

### **See Also**

[tfutimprepo](#page-2950-0) | [tfutyieldbyrepo](#page-2956-0)

### **Topics**

"Computing Treasury Bill Price and Yield" "Treasury Bills Defined"

# <span id="page-2956-0"></span>**tfutyieldbyrepo**

Calculates Treasury bond futures yield given the implied repo rates

## **Syntax**

FwdYield = tfutyieldbyrepo(RepoData,ReinvestData,Yield,Settle,MatFut, ConvFactor,CouponRate,Maturity)

## **Description**

FwdYield = tfutyieldbyrepo(RepoData,ReinvestData,Yield,Settle,MatFut, ConvFactor,CouponRate,Maturity) computes the theoretical futures bond yield given the settlement yield, the repo/funding rate, and the reinvestment rate.

## **Examples**

#### **Compute the Treasury Bond Futures Yield Given the Implied Repo Rates**

This example shows how to compute the quoted futures bond yield, given the following data.

```
Repobata = [0.020 2];ReinvestData = [0.018 \t3];Yield = [0.0215; 0.0257];Settle = datetime(2002, 11, 15);MatFut = [datetime(2002,12,15); datetime(2003,3,15)];
ConvFactor = [1; 0.9854];CouponRate = [0.06; 0.0575];Matrix = [datetime(2009, 8, 15); datetime(2010, 8, 15)];
FwdYield = tfutyieldbyrepo(RepoData, ReinvestData, Yield,...
    Settle, MatFut, ConvFactor, CouponRate, Maturity)
FwdYield = 2×1
```
 0.0221 0.0282

## **Input Arguments**

**RepoData — Simple term repo/funding rates**

matrix

Simple term repo/funding rates, specified as a number of futures NFUT-by-2 matrix of rates in decimal and their bases in the form of [RepoRate RepoBasis].

Specify RepoBasis as  $2 = \text{actual}/360$  or  $3 = \text{actual}/365$ .

Data Types: double

#### **ReinvestData — Reinvestment of intervening coupons**

matrix

Reinvestment of intervening coupons, specified as a number of futures NFUT-by-2 matrix of rates and bases in the form of [ReinvestRate ReinvestBasis].

ReinvestRate is the simple reinvestment rate, in decimal. Specify ReinvestBasis as  $0 = not$ reinvested,  $2 = \text{actual}/360$ , or  $3 = \text{actual}/365$ .

Data Types: double

#### **Yield — Yield to maturity of Treasury bonds per \$100 notional at Settle**

scalar numeric | vector

Yield to maturity of Treasury bonds per \$100 notional at Settle, specified as a scalar numeric or an NINST-by-1 vector.

Data Types: double

#### **Settle — Settlement/valuation date of futures contract**

datetime array | string array | date character vector

Settlement/valuation date of futures contract, specified as a scalar or an NINST-by-1 vector using a datetime array, string array, or date character vectors.

To support existing code, tfutyieldbyrepo also accepts serial date numbers as inputs, but they are not recommended.

#### **MatFut — Maturity dates (or anticipated delivery dates) of futures contract**

datetime array | string array | date character vector

Maturity dates (or anticipated delivery dates) of futures contract, specified as a scalar or an NINSTby-1 vector using a datetime array, string array, or date character vectors.

To support existing code, tfutyieldbyrepo also accepts serial date numbers as inputs, but they are not recommended.

#### **ConvFactor — Conversion factor**

numeric

Conversion factor, specified using [convfactor](#page-2764-0).

Data Types: double | char | cell

#### **CouponRate — Underlying bond annual coupon**

scalar numeric in decimal | vector in decimals

Underlying bond annual coupon, specified as a scalar numeric decimal or an NINST-by-1 vector of decimals.

Data Types: double

#### **Maturity — Underlying bond maturity date**

datetime array | string array | date character vector

Underlying bond maturity date, specified as a scalar or an NINST-by-1 vector using a datetime array, string array, or date character vectors.

To support existing code, tfutyieldbyrepo also accepts serial date numbers as inputs, but they are not recommended.

### **Output Arguments**

#### **FwdYield — Forward yield to maturity compounded semiannually**

vector in decimals

Forward yield to maturity, in decimals, compounded semiannually, returned as a NINST-by-1 vector.

# **Version History**

**Introduced before R2006a**

#### **Serial date numbers not recommended**

*Not recommended starting in R2022b*

Although tfutyieldbyrepo supports serial date numbers, datetime values are recommended instead. The datetime data type provides flexible date and time formats, storage out to nanosecond precision, and properties to account for time zones and daylight saving time.

To convert serial date numbers or text to datetime values, use the datetime function. For example:

```
t = datetime(738427.656845093,"ConvertFrom","datenum");
y = year(t)y =
```
2021

There are no plans to remove support for serial date number inputs.

### **See Also**

[tfutimprepo](#page-2950-0) | [tfutpricebyrepo](#page-2953-0)

**Topics**

"Computing Treasury Bill Price and Yield" "Treasury Bills Defined"

# **toRateSpec**

Convert IRDataCurve object to RateSpec

# **Syntax**

F = toRateSpec(CurveObj,InpDates)

# **Description**

F = toRateSpec(CurveObj,InpDates) computes RateSpec object for input dates for an [IRDataCurve](#page-2831-0) object. The RateSpec object that is identical to the RateSpec structure created by the function [intenvset](#page-1678-0).

# **Examples**

### **Convert an IRDataCurve Object to a RateSpec**

This example shows how to convert an IRDataCurve object to a RateSpec. First, an IRDataCurve object is created using the function IRDataCurve constructor with Dates and Data, then this object is converted to a RateSpec structure using the toRateSpec method.

```
Curvesettle = datetime(2016, 3, 2);Data = [2.09 2.47 2.71 3.12 3.43 3.85 4.57 4.58]/100;
Dates = datemnth(CurveSettle, 12*[1 \ 2 \ 3 \ 5 \ 7 \ 10 \ 20 \ 30]);
irdc = IRDataCurve('Forward',CurveSettle,Dates,Data);
toRateSpec(irdc, CurveSettle+30:30:CurveSettle+365)
ans = struct with fields:
            FinObj: 'RateSpec'
       Compounding: 2
              Disc: [12x1 double]
             Rates: [12x1 double]
          EndTimes: [12x1 double]
        StartTimes: [12x1 double]
          EndDates: [12x1 double]
        StartDates: 736391
     ValuationDate: 736391
              Basis: 0
      EndMonthRule: 1
```
# **Input Arguments**

```
CurveObj — Interest-rate curve object
object
```
Interest-rate curve object, specified by using [IRDataCurve](#page-2831-0).

Data Types: object

#### **InpDates — Input dates**

datetime array | string array | date character vector

Input dates, specified as an NINST-by-1 vector using a datetime array, string array, or date character vectors. The input dates must be after the Settle date of IRDataCurve.

To support existing code, toRateSpec also accepts serial date numbers as inputs, but they are not recommended.

## **Output Arguments**

#### **F — Rate spec**

object

Rate spec, returned as an object. The RateSpec object that is identical to the RateSpec structure created by the function [intenvset](#page-1678-0).

Alternatively, you can convert the RateSpec object to a [ratecurve](#page-3189-0) object (see ["Convert RateSpec to](#page-62-0) [a ratecurve Object" on page 1-49\)](#page-62-0) and then use the Financial Instruments Toolbox object-based framework for pricing instruments.

# **Version History**

**Introduced in R2008b**

#### **Serial date numbers not recommended**

*Not recommended starting in R2022b*

Although toRateSpec supports serial date numbers, datetime values are recommended instead. The datetime data type provides flexible date and time formats, storage out to nanosecond precision, and properties to account for time zones and daylight saving time.

To convert serial date numbers or text to datetime values, use the datetime function. For example:

```
t = datetime(738427.656845093, "ConvertFrom", "datenum");
y = year(t)y =
```
2021

There are no plans to remove support for serial date number inputs.

### **See Also**

[ratecurve](#page-3189-0) | [IRDataCurve](#page-2831-0) | [getForwardRates](#page-2803-0) | [getZeroRates](#page-2819-0) | [getDiscountFactors](#page-2799-0) | [getParYields](#page-2812-0)

#### **Topics**

["Creating Interest-Rate Curve Objects" on page 9-4](#page-697-0) ["Creating an IRDataCurve Object" on page 9-6](#page-699-0) ["Using the toRateSpec Function" on page 9-30](#page-723-0) "Interest-Rate Curve Objects and Workflow" on page 9-2 ["Convert RateSpec to a ratecurve Object" on page 1-49](#page-62-0)

["Mapping Financial Instruments Toolbox Curve Functions to Object-Based Framework" on page 1-95](#page-108-0)

# **toRateSpec**

Convert IRFunctionCurve object to RateSpec

# **Syntax**

F = toRateSpec(CurveObj,InpDates)

# **Description**

F = toRateSpec(CurveObj,InpDates) computes RateSpec object for input dates for an [IRFunctionCurve](#page-2841-0) object. The RateSpec object that is identical to the RateSpec structure created by the function [intenvset](#page-1678-0).

# **Examples**

### **Convert an IRFunctionCurve Object to a RateSpec**

This example shows how to convert an IRFunctionCurve object to a RateSpec. First, an IRFunctionCurve object is created using the function IRFunctionCurve constructor, then a RateSpec structure is created using the toRateSpec method.

```
\text{irfc} = \text{IRFunctionCurve('Forward', today, @(t) polyval([-0.0001 0.003 0.02], t));}toRateSpec(irfc, today+30:30:today+365)
```

```
ans = struct with fields:
            FinObj: 'RateSpec'
       Compounding: 2
              Disc: [12x1 double]
             Rates: [12x1 double]
          EndTimes: [12x1 double]
        StartTimes: [12x1 double]
          EndDates: [12x1 double]
        StartDates: 738764
     ValuationDate: 738764
             Basis: 0
      EndMonthRule: 1
```
# **Input Arguments**

**CurveObj — Interest-rate curve object**

object

Interest-rate curve object, specified by using [IRFunctionCurve](#page-2841-0).

Data Types: object

### **InpDates — Input dates**

datetime array | string array | date character vector

Input dates, specified as an NINST-by-1 vector using a datetime array, string array, or date character vectors. The input dates must be after the Settle date of IRFunctionCurve.

To support existing code, toRateSpec also accepts serial date numbers as inputs, but they are not recommended.

### **Output Arguments**

#### **F — Rate spec**

object

Rate spec, returned as an object. The RateSpec object that is identical to the RateSpec structure created by the function [intenvset](#page-1678-0).

Alternatively, you can convert the RateSpec object to a [ratecurve](#page-3189-0) object (see ["Convert RateSpec to](#page-62-0) [a ratecurve Object" on page 1-49\)](#page-62-0) and then use the Financial Instruments Toolbox object-based framework for pricing instruments.

# **Version History**

#### **Introduced in R2008b**

#### **Serial date numbers not recommended**

*Not recommended starting in R2022b*

Although toRateSpec supports serial date numbers, datetime values are recommended instead. The datetime data type provides flexible date and time formats, storage out to nanosecond precision, and properties to account for time zones and daylight saving time.

To convert serial date numbers or text to datetime values, use the datetime function. For example:

```
t = datetime(738427.656845093, "ConvertFrom", "datenum");
y = year(t)y =
```
2021

There are no plans to remove support for serial date number inputs.

### **See Also**

[IRFunctionCurve](#page-2841-0) | [ratecurve](#page-3189-0) | [getForwardRates](#page-2808-0) | [getZeroRates](#page-2823-0) | [getDiscountFactors](#page-2801-0) | [getParYields](#page-2816-0)

#### **Topics**

["Creating an IRFunctionCurve Object" on page 9-16](#page-709-0)

["Using the toRateSpec Function" on page 9-30](#page-723-0)

"Interest-Rate Curve Objects and Workflow" on page 9-2

["Convert RateSpec to a ratecurve Object" on page 1-49](#page-62-0)

["Mapping Financial Instruments Toolbox Curve Functions to Object-Based Framework" on page 1-95](#page-108-0)

# <span id="page-2964-0"></span>**zeroprice**

Price zero-coupon instruments given yield

### **Syntax**

```
Price = zeroprice(Yield, Settle, Maturity)
Price = zeroprice( , Period, Basis, EndMonthRule)
```
### **Description**

Price = zeroprice(Yield, Settle, Maturity) prices zero-coupon instruments given a yield. zeroprice calculates the prices for a portfolio of general short and long-term zero-coupon instruments given the yield of reference bonds. In other words, if the zero-coupon computed with this yield is used to discount the reference bond, the value of that reference bond is equal to its price.

Price = zeroprice(, Period,Basis,EndMonthRule) adds optional arguments for Period, Basis, and EndMonthRule.

### **Examples**

#### **Compute the Price of a Short-Term Zero-Coupon Instrument**

This example shows how to compute the price of a short-term zero-coupon instrument.

```
Settle = datetime(1993,6,24);
Maturity = datetime(1993, 11, 1);
Period = 2;Basis = 0;
Yield = 0.04;
Price = zeroprice(Yield, Settle, Maturity, Period, Basis)
Price = 98.6066
```
#### **Compute the Prices of a Portfolio of Two Zero-Coupon Instruments**

This example shows how to compute the prices of a portfolio of two zero-coupon instruments, one short-term, and the other long-term.

```
Settle = datetime(1993, 6, 24);Maturity = [datetime(1993,11,1) ; datetime(2024,1,15)];
Basis = [0; 1];Yield = [0.04; 0.1];Price = zeroprice(Yield, Settle, Maturity, [], Basis)
Price = 2×1
```
 98.6066 5.0697

### **Input Arguments**

#### **Yield — Reference bond yield**

scalar | vector

#### Reference bond yield, specified as a scalar or a NZERO-by-1 vector.

Data Types: double

#### **Settle — Settlement date**

datetime array | string array | date character vector

Settlement date, specified as a NZERO-by-1 vector using a datetime array, string array, or date character vectors.

To support existing code, zeroprice also accepts serial date numbers as inputs, but they are not recommended.

#### **Maturity — Maturity date**

datetime array | string array | date character vector

Maturity date, specified as a NZERO-by-1 vector using a datetime array, string array, or date character vectors.

To support existing code, zeroprice also accepts serial date numbers as inputs, but they are not recommended.

#### **Period — Number of coupons in one year**

2 (semiannual) (default) | vector of positive integers from the set [1,2,3,4,6,12]

(Optional) Number of coupons in one year, specified as a positive integer for the values 1,2,4,6,12 in a NZERO-by-1 vector.

Data Types: double

#### **Basis — Day-count basis of bond**

0 (actual/actual) (default) | vector of positive integers of the set [1...13]

(Optional) Day-count basis of the bond, specified as a positive integer using a NZERO-by-1 vector.

- $\bullet$  0 = actual/actual
- $1 = 30/360$  (SIA)
- $2 = \text{actual}/360$
- $3 = \text{actual}/365$
- $4 = 30/360$  (PSA)
- $5 = 30/360$  (ISDA)
- $6 = 30/360$  (European)
- $7 = \text{actual}/365$  (Japanese)
- $\bullet$  8 = actual/actual (ICMA)
- $9 = \text{actual}/360 \text{ (ICMA)}$
- $\cdot$  10 = actual/365 (ICMA)
- $11 = 30/360E$  (ICMA)
- $12 = \text{actual}/365$  (ISDA)
- $13 = BUS/252$

For more information, see ["Basis" on page 2-228](#page-357-0).

Data Types: double

#### **EndMonthRule — End-of-month rule flag**

1 (in effect) (default) | nonnegative integer with value of 0 or 1

(Optional) End-of-month rule flag, specified as a nonnegative integer with a value of 0 or 1 using a NZERO-by-1 vector. This rule applies only when Maturity is an end-of-month date for a month having 30 or fewer days.

- $\bullet$  0 = Ignore rule, meaning that a bond coupon payment date is always the same numerical day of the month.
- $\bullet$  1 = Set rule on, meaning that a bond coupon payment date is always the last actual day of the month.

Data Types: double

### **Output Arguments**

#### **Price — Price for each zero-coupon instrument**

vector

.

Price for each zero-coupon instrument (per \$100 notional), returned as a column vector.

### **Algorithms**

To compute the price when Period is 1 or 0 for the quasi-coupon periods to redemption, zeroprice uses the formula

$$
Price = \frac{RV}{1 + \left(\frac{DSR}{E} \times \frac{Y}{M}\right)}
$$

*Quasi-coupon periods* are the coupon periods that would exist if the bond were paying interest at a rate other than zero.

When there is more than one quasi-coupon period to the redemption date, zeroprice uses the formula

$$
Price = \frac{RV}{\left(1 + \frac{Y}{M}\right)^{Nq-1 + \frac{DSC}{E}}}
$$

.

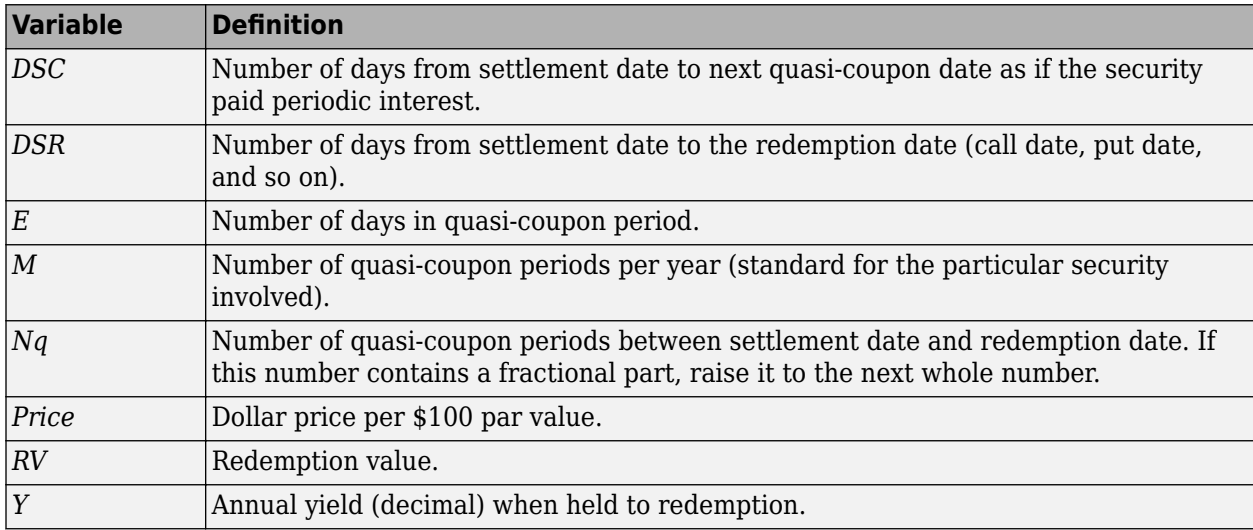

The elements of the equations are defined as follows.

# **Version History**

#### **Introduced before R2006a**

#### **Serial date numbers not recommended**

*Not recommended starting in R2022b*

Although zeroprice supports serial date numbers, datetime values are recommended instead. The datetime data type provides flexible date and time formats, storage out to nanosecond precision, and properties to account for time zones and daylight saving time.

To convert serial date numbers or text to datetime values, use the datetime function. For example:

```
t = datetime(738427.656845093, "ConvertFrom", "datenum");
y = year(t)y =
```
2021

There are no plans to remove support for serial date number inputs.

### **References**

[1] Mayle, Jan. *Standard Securities Calculation Methods.* 3rd Edition, Vol. 1, Securities Industry Association, Inc., New York, 1993, ISBN 1-882936-01-9. Vol. 2, 1994, ISBN 1-882936-02-7.

### **See Also**

bndprice | cdprice | tbillprice | [zeroyield](#page-2969-0)

#### **Topics**

"Computing Treasury Bill Price and Yield"

["Pricing Treasury Notes" on page 6-5](#page-614-0) ["Pricing Corporate Bonds" on page 6-7](#page-616-0) ["Measuring Zero-Coupon Bond Function Quality" on page 6-5](#page-614-0)

# <span id="page-2969-0"></span>**zeroyield**

Yield of zero-coupon instruments given price

### **Syntax**

```
Yield = zeroyield(Price,Settle,Maturity)
Yield = zeroyield( , Period, Basis, EndMonthRule)
```
## **Description**

Yield = zeroyield(Price, Settle, Maturity) computes the yield of zero-coupon instruments given price. zeroyield calculates the bond-equivalent yield for a portfolio of general short and longterm zero-coupon instruments given the price of the instruments. In other words, if the zero-coupon computed with this yield is used to discount the reference bond, the value of that reference bond is equal to its price

Yield = zeroyield( \_\_\_ ,Period,Basis,EndMonthRule) adds optional arguments for Period, Basis, and EndMonthRule.

## **Examples**

#### **Compute the Yield of a Short-Term Zero-Coupon Instrument**

This example shows how to compute the yield of a short-term zero-coupon instrument.

```
Settle = datetime(1993,6,24);
Maturity = datetime(1993, 11, 1);
Basis = 0;Price = 95Yield = zeroyield(Price, Settle, Maturity, [], Basis)
Yield = 0.1490
```
#### **Compute the Yield of a Short-Term Zero-Coupon Instrument Using a Day-Count Basis of 30/360 (SIA)**

This example shows how to compute the yield of a short-term zero-coupon instrument using a daycount basis of 30/360 (SIA).

```
Settle = datetime(1993,6,24);
Maturity = datetime(1993, 11, 1);
Basis = 1;Price = 95;Yield = zeroyield(Price, Settle, Maturity, [], Basis)
Yield = 0.1492
```
#### **Compute the Yield of a Long-Term Zero-Coupon Instrument**

This example shows how to compute the yield of a long-term zero-coupon instrument.

```
Settle = datetime(1993,6,24);
Maturity = datetime(2024, 6, 15);
Basis = 0;Price = 9Yield = zeroyield(Price, Settle, Maturity, [], Basis)
Yield = 0.0793
```
### **Input Arguments**

#### **Price — Reference bond price**

scalar | vector

Reference bond price, specified as a scalar or a NZERO-by-1 vector.

Data Types: double

#### **Settle — Settlement date**

datetime array | string array | date character vector

Settlement date, specified as a NZERO-by-1 vector using a datetime array, string array, or date character vectors.

To support existing code, zeroyield also accepts serial date numbers as inputs, but they are not recommended.

#### **Maturity — Maturity date**

datetime array | string array | date character vector

Maturity date, specified as a NZERO-by-1 vector using a datetime array, string array, or date character vectors.

To support existing code, zeroyield also accepts serial date numbers as inputs, but they are not recommended.

#### **Period — Number of coupons in one year**

2 (semiannual) (default) | vector of positive integers from the set [1,2,3,4,6,12]

#### (Optional) Number of coupons in one year, specified as a positive integer for the values 1,2,4,6,12 in a NZERO-by-1 vector.

Data Types: double

#### **Basis — Day-count basis of bond**

0 (actual/actual) (default) | vector of positive integers of the set [1...13]

(Optional) Day-count basis of the bond, specified as a positive integer using a NZERO-by-1 vector.

- $\bullet$  0 = actual/actual
- $1 = 30/360$  (SIA)
- $2 = \text{actual}/360$
- $\cdot$  3 = actual/365
- $4 = 30/360$  (PSA)
- $5 = 30/360$  (ISDA)
- $6 = 30/360$  (European)
- $\bullet$  7 = actual/365 (Japanese)
- $\bullet$  8 = actual/actual (ICMA)
- $9 = \text{actual}/360$  (ICMA)
- $10 = \text{actual}/365$  (ICMA)
- $11 = 30/360E$  (ICMA)
- $12 = \text{actual}/365 \text{ (ISDA)}$
- $13 = BUS/252$

For more information, see ["Basis" on page 2-228](#page-357-0).

**Note** When the Maturity date is fewer than 182 days away and the Basis is actual/365, the zeroyield uses a simple-interest algorithm. If Maturity is more than 182 days away, zeroyield uses present value calculations.

When the Basis is actual/360, the simple interest algorithm gives the money-market yield for short (1–6 months to maturity) Treasury bills.

Data Types: double

#### **EndMonthRule — End-of-month rule flag**

1 (in effect) (default) | nonnegative integer with value of 0 or 1

(Optional) End-of-month rule flag, specified as a nonnegative integer with a value of 0 or 1 using a NZERO-by-1 vector. This rule applies only when Maturity is an end-of-month date for a month having 30 or fewer days.

- 0 = Ignore rule, meaning that a bond coupon payment date is always the same numerical day of the month.
- $\bullet$  1 = Set rule on, meaning that a bond coupon payment date is always the last actual day of the month.

Data Types: double

### **Output Arguments**

# **Yield — Bond-equivalent yield for each zero-coupon instrument**

vector

Bond-equivalent yield for each zero-coupon instrument, returned as a column vector.

# **Algorithms**

.

To compute the yield when there is zero or one quasi-coupon period to redemption, zeroyield uses the formula

$$
Yield = \left(\frac{RV - P}{P}\right) \times \left(\frac{M \times E}{DSR}\right)
$$

*Quasi-coupon periods* are the coupon periods which would exist if the bond was paying interest at a rate other than zero. The first term calculates the yield on invested dollars. The second term converts this yield to a per annum basis.

When there is more than one quasi-coupon period to the redemption date, zeroyield uses the formula

$$
Yield = \left( \left( \frac{RV}{P} \right)^{\frac{1}{Nq-1} + \frac{DSC}{E}} - 1 \right) \times M
$$

The elements of the equations are defined as follows.

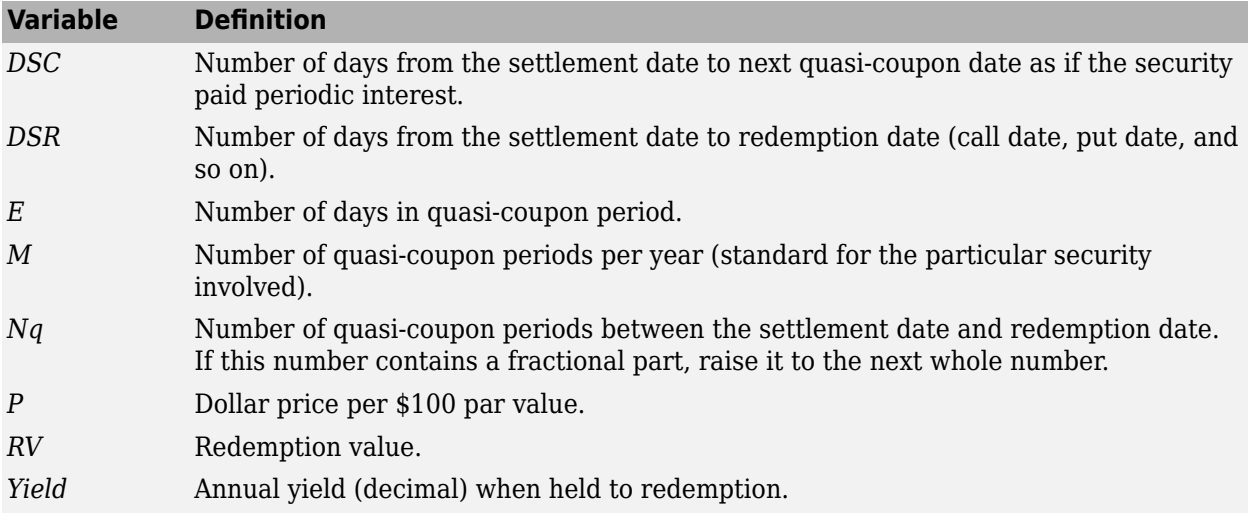

# **Version History**

**Introduced before R2006a**

### **Serial date numbers not recommended**

*Not recommended starting in R2022b*

Although zeroyield supports serial date numbers, datetime values are recommended instead. The datetime data type provides flexible date and time formats, storage out to nanosecond precision, and properties to account for time zones and daylight saving time.

To convert serial date numbers or text to datetime values, use the datetime function. For example:

```
t = datetime(738427.656845093,"ConvertFrom","datenum");
y = year(t)y = 2021
```
There are no plans to remove support for serial date number inputs.

## **References**

[1] Mayle, Jan. *Standard Securities Calculation Methods.* 3rd Edition, Vol. 1, Securities Industry Association, Inc., New York, 1993, ISBN 1-882936-01-9. Vol. 2, 1994, ISBN 1-882936-02-7.

### **See Also**

bndyield | cdyield | tbillyield | [zeroprice](#page-2964-0)

### **Topics**

"Computing Treasury Bill Price and Yield" ["Pricing Treasury Notes" on page 6-5](#page-614-0) ["Pricing Corporate Bonds" on page 6-7](#page-616-0) ["Measuring Zero-Coupon Bond Function Quality" on page 6-5](#page-614-0)

# <span id="page-2974-0"></span>**touchbybls**

Price one-touch and no-touch binary options using Black-Scholes option pricing model

## **Syntax**

Price = touchybls(RateSpec,StockSpec,Settle,Maturity,BarrierSpec,Barrier, Payoff)

# **Description**

Price = touchybls(RateSpec,StockSpec,Settle,Maturity,BarrierSpec,Barrier, Payoff) calculates one-touch and no-touch binary options using the Black-Scholes option pricing model.

**Note** Alternatively, you can use the [Touch](#page-3410-0) object to price one touch options. For more information, see "Get Started with Workflows Using Object-Based Framework for Pricing Financial Instruments" [on page 1-22](#page-35-0).

# **Examples**

### **Price a One-Touch Option**

Compute the price of a one-touch option using the following data:

```
AssetPrice = 105;
Rate = 0.1;Volatility = 0.2;
Settle = datetime(2018,1,1);Maturity = datetime(2018, 6, 1);
```
Define the RateSpec using [intenvset](#page-1678-0).

```
RateSpec = intenvset('ValuationDate', Settle, 'StartDates', Settle, 'EndDates', ...
Maturity, 'Rates', Rate, 'Compounding', -1);
```
Define the StockSpec using [stockspec](#page-2527-0).

```
DividendType = "Continuous";
DividendYield = Rate - 0.1;
StockSpec = stockspec(Volatility, AssetPrice, DividendType, DividendYield);
```
Calculate the price of a one-touch binary option.

```
BarrierSpec = "OT";
Barrier = 100;
Payoff = 15;
Price = touchbybls(RateSpec, StockSpec, Settle, Maturity, BarrierSpec, Barrier, Payoff)
Price = 9.4102
```
### **Input Arguments**

#### **RateSpec — Interest-rate term structure**

structure

Interest-rate term structure (annualized and continuously compounded), specified by the RateSpec obtained from [intenvset](#page-1678-0). For information on the interest-rate specification, see [intenvset](#page-1678-0).

Data Types: struct

#### **StockSpec — Stock specification for underlying asset**

structure

Stock specification for the underlying asset. For information on the stock specification, see [stockspec](#page-2527-0).

[stockspec](#page-2527-0) handles several types of underlying assets. For example, for physical commodities, the price is StockSpec.Asset, the volatility is StockSpec.Sigma, and the convenience yield is StockSpec.DividendAmounts.

Data Types: struct

#### **Settle — Settlement or trade date**

datetime array | string array | date character vector

Settlement or trade date for the touch option, specified as an NINST-by-1 vector using a datetime array, string array, or date character vectors.

To support existing code, touchbybls also accepts serial date numbers as inputs, but they are not recommended.

#### **Maturity — Maturity date**

datetime array | string array | date character vector

Maturity date for the touch option, specified as an NINST-by-1 vector using a datetime array, string array, or date character vectors.

To support existing code, touchbybls also accepts serial date numbers as inputs, but they are not recommended.

**BarrierSpec — Barrier option type** character vector with values 'OT' or 'NT'

Barrier option type, specified as an NINST-by-1 cell array of character vectors with the following values:

 $\cdot$  'OT'  $-$  One-touch

The one-touch option provides a payoff if the underlying asset ever trades at or beyond the Barrier level. Otherwise, the Payoff is zero.

• 'NT' — No-touch

The no-touch option provides a Payoff if the underlying asset never trades at or beyond the Barrier level. Otherwise, the Payoff is zero.

Data Types: char | cell

**Barrier — Barrier value** numeric

Barrier value, specified as an NINST-by-1 matrix of numeric values.

Data Types: double

### **Payoff** — Payoff value

numeric

Payoff value, specified as an NINST-by-1 matrix of numeric values.

**Note** The payoff value is calculated for the point in time that the Barrier value is reached. The payoff is either cash or nothing. If a no-touch option is specified using the BarrierSpec, the payoff is at the Maturity of the option.

Data Types: double

### **Output Arguments**

#### **Price — Expected prices for one-touch options**

matrix

Expected prices for one-touch options at time 0, returned as an NINST-by-1 matrix.

### **More About**

#### **Touch and No-Touch Options**

The one-touch and no-touch options provide a payoff if the underlying spot either ever or never trades at or beyond the barrier level. Otherwise, the payoff is zero.

Only two outcomes are possible with a one-touch option if a trader holds the contract all the way through expiration:

- The target price (Barrier) is reached and the trader collects the full premium.
- The target price (Barrier) is not reached and the trader loses the amount originally paid to open the trade.

# **Version History**

**Introduced in R2019b**

#### **Serial date numbers not recommended**

*Not recommended starting in R2022b*

Although touchbybls supports serial date numbers, datetime values are recommended instead. The datetime data type provides flexible date and time formats, storage out to nanosecond precision, and properties to account for time zones and daylight saving time.

To convert serial date numbers or text to datetime values, use the datetime function. For example:

```
t = datetime(738427.656845093, "ConvertFrom", "datenum");
y = year(t)y =
```
2021

There are no plans to remove support for serial date number inputs.

### **References**

[1] Haug, E. *The Complete Guide to Option Pricing Formulas.* McGraw-Hill Education, 2007.

[2] Wystup, U. *FX Options and Structured Products.* Wiley Finance, 2007.

### **See Also**

[touchsensbybls](#page-2978-0) | [dbltouchbybls](#page-2983-0) | [dbltouchsensbybls](#page-2987-0) | [Touch](#page-3410-0)

#### **Topics**

["One-Touch and Double One-Touch Options" on page 3-30](#page-389-0) ["Supported Equity Derivative Functions" on page 3-19](#page-378-0)

# <span id="page-2978-0"></span>**touchsensbybls**

Calculate price or sensitivities for one-touch and no-touch binary options using Black-Scholes option pricing model

## **Syntax**

```
PriceSens = touchsensbybls(RateSpec,StockSpec,Settle,Maturity,BarrierSpec,
Barrier,Payoff)
PriceSens = touchsensbybls( ,Name,Value)
```
# **Description**

PriceSens = touchsensbybls(RateSpec,StockSpec,Settle,Maturity,BarrierSpec, Barrier, Payoff) calculates the price and sensitivities for one-touch and no-touch binary options using the Black-Scholes option pricing model.

**Note** Alternatively, you can use the [Touch](#page-3410-0) object to calculate price or sensitivities for one touch options. For more information, see "Get Started with Workflows Using Object-Based Framework for [Pricing Financial Instruments" on page 1-22.](#page-35-0)

PriceSens = touchsensbybls( \_\_\_ , Name, Value) specifies options using one or more namevalue pair arguments in addition to the input arguments in the previous syntax.

## **Examples**

### **Calculate the Price and Sensitivities for a One-Touch Option**

Compute the price and sensitivities for a one-touch option using the following data:

```
AssetPrice = 105;
Rate = 0.1;Volatility = 0.2;
Settle = datetime(2018.1.1):Maturity = datetime(2018, 6, 1);
```
Define the RateSpec using [intenvset](#page-1678-0).

```
RateSpec = intenvset('ValuationDate', Settle, 'StartDates', Settle, 'EndDates', ...
Maturity, 'Rates', Rate, 'Compounding', -1);
```
Define the StockSpec using [stockspec](#page-2527-0).

```
DividendType = "Continuous";
DividendYield = Rate - 0.1;
StockSpec = stockspec(Volatility, AssetPrice, DividendType, DividendYield);
```
Define the sensitivities.

OutSpec = {'price', 'delta', 'gamma'};

Calculate the price and sensitivities for a one-touch binary option.

 $BarrierSpec = "0T":$ Barrier =  $100$ : Payoff  $= 15$ ; [Price, Delta, Gamma] = touchsensbybls(RateSpec, StockSpec, Settle, Maturity, BarrierSpec, Barrie  $Price = 9.4102$ 

 $Delta = -0.9415$  $Gamma = 0.0685$ 

## **Input Arguments**

#### **RateSpec — Interest-rate term structure**

structure

Interest-rate term structure (annualized and continuously compounded), specified by the RateSpec obtained from [intenvset](#page-1678-0). For information on the interest-rate specification, see [intenvset](#page-1678-0).

Data Types: struct

#### **StockSpec — Stock specification for underlying asset**

structure

Stock specification for the underlying asset. For information on the stock specification, see [stockspec](#page-2527-0).

[stockspec](#page-2527-0) handles several types of underlying assets. For example, for physical commodities, the price is StockSpec.Asset, the volatility is StockSpec.Sigma, and the convenience yield is StockSpec.DividendAmounts.

Data Types: struct

#### **Settle — Settlement or trade date**

datetime array | string array | date character vector

Settlement or trade date for the touch option, specified as an NINST-by-1 vector using a datetime array, string array, or date character vectors.

To support existing code, touchsensbybls also accepts serial date numbers as inputs, but they are not recommended.

#### **Maturity — Maturity date**

datetime array | string array | date character vector

Maturity date for the touch option, specified as an NINST-by-1 vector using a datetime array, string array, or date character vectors.

To support existing code, touchsensbybls also accepts serial date numbers as inputs, but they are not recommended.

#### **BarrierSpec — Barrier option type**

character vector with values 'OT' or 'NT'

Barrier option type, specified as an NINST-by-1 cell array of character vectors with the following values:

- 'OT' One-touch. The one-touch option provides a payoff if the underlying spot ever trades at or beyond the Barrier level and the payoff is zero otherwise.
- 'NT' No-touch. The no-touch option provides a Payoff if the underlying spot ever never trades at or beyond the Barrier level and the Payoff is zero otherwise.

Data Types: char | cell

#### **Barrier — Barrier value**

numeric

Barrier value, specified as an NINST-by-1 matrix of numeric values.

Data Types: double

#### **Payoff** — Payoff value

numeric

Payoff value, specified as an NINST-by-1 matrix of numeric values.

**Note** The payoff value is calculated for the point in time that the Barrier value is reached. The payoff is either cash or nothing. If a no-touch option is specified using the BarrierSpec, the payoff is at the Maturity of the option.

#### Data Types: double

#### **Name-Value Pair Arguments**

Specify optional pairs of arguments as Name1=Value1,...,NameN=ValueN, where Name is the argument name and Value is the corresponding value. Name-value arguments must appear after other arguments, but the order of the pairs does not matter.

*Before R2021a, use commas to separate each name and value, and enclose* Name *in quotes.*

```
Example: Price =
touchsensbybls(RateSpec,StockSpec,Settle,Maturity,BarrierSpec,Barrier,Payoff,
'OutSpec','Delta')
```
#### **OutSpec — Define outputs**

{'Price'} (default) | character vector with values 'Price', 'Delta', 'Gamma', 'Vega', 'Lambda', 'Rho', 'Theta', and 'All' | cell array of character vectors with values 'Price', 'Delta', 'Gamma', 'Vega', 'Lambda', 'Rho', 'Theta', and 'All'

Define outputs, specified as the comma-separated pair consisting of 'OutSpec' and an NOUT- by-1 or a 1-by-NOUT cell array of character vectors with possible values of 'Price', 'Delta', 'Gamma', 'Vega', 'Lambda', 'Rho', 'Theta', and 'All'.

OutSpec = {'All'} specifies that the output is Delta, Gamma, Vega, Lambda, Rho, Theta, and Price, in that order. This is the same as specifying OutSpec to include each sensitivity.

Example: OutSpec = {'delta','gamma','vega','lambda','rho','theta','price'} Data Types: char | cell

## **Output Arguments**

#### **PriceSens — Expected prices or sensitivities for one-touch options**

matrix

Expected prices at time 0 or sensitivities (defined using OutSpec) for one-touch options, returned as an NINST-by-1 matrix.

### **More About**

#### **Touch and No-Touch Options**

The one-touch and no-touch options provide a payoff if the underlying spot either ever or never trades at or beyond the barrier level. Otherwise, the payoff is zero.

Only two outcomes are possible with a one-touch option if a trader holds the contract all the way through expiration:

- The target price (Barrier) is reached and the trader collects the full premium.
- The target price (Barrier) is not reached and the trader loses the amount originally paid to open the trade.

# **Version History**

**Introduced in R2019b**

#### **Serial date numbers not recommended**

*Not recommended starting in R2022b*

Although touchsensbybls supports serial date numbers, datetime values are recommended instead. The datetime data type provides flexible date and time formats, storage out to nanosecond precision, and properties to account for time zones and daylight saving time.

To convert serial date numbers or text to datetime values, use the datetime function. For example:

```
t = datetime(738427.656845093, "ConvertFrom", "datenum");
y = year(t)y =
```
2021

There are no plans to remove support for serial date number inputs.

## **References**

[1] Haug, E. *The Complete Guide to Option Pricing Formulas.* McGraw-Hill Education, 2007.

[2] Wystup, U. *FX Options and Structured Products.* Wiley Finance, 2007.

### **See Also**

[touchbybls](#page-2974-0) | [dbltouchbybls](#page-2983-0) | [dbltouchsensbybls](#page-2987-0) | [Touch](#page-3410-0)

#### **Topics**

["One-Touch and Double One-Touch Options" on page 3-30](#page-389-0) ["Supported Equity Derivative Functions" on page 3-19](#page-378-0)

# <span id="page-2983-0"></span>**dbltouchbybls**

Price double one-touch and double no-touch binary options using Black-Scholes option pricing model

### **Syntax**

Price = dbltouchbybls(RateSpec,StockSpec,Settle,Maturity,BarrierSpec,Barrier, Payoff)

# **Description**

Price = dbltouchbybls(RateSpec,StockSpec,Settle,Maturity,BarrierSpec,Barrier, Payoff) calculates double one-touch and double no-touch binary options using Black-Scholes option pricing model.

**Note** Alternatively, you can use the [DoubleTouch](#page-3422-0) object to price double touch options. For more information, see "Get Started with Workflows Using Object-Based Framework for Pricing Financial [Instruments" on page 1-22](#page-35-0).

# **Examples**

### **Price a Double No-Touch Option**

Compute the price of a double no-touch option using the following data:

```
AssetPrice = 105;
Rate = 0.1;Volatility = 0.2;
Settle = datetime(2018,1,1);Maturity = datetime(2018, 6, 1);
```
Define the RateSpec using [intenvset](#page-1678-0).

```
RateSpec = intenvset('ValuationDate', Settle, 'StartDates', Settle, 'EndDates', ...
Maturity, 'Rates', Rate, 'Compounding', -1);
```
Define the StockSpec using [stockspec](#page-2527-0).

```
DividendType = "Continuous";
DividendYield = Rate - 0.03;
StockSpec = stockspec(Volatility, AssetPrice, DividendType, DividendYield);
```
Calculate the price of a double no-touch binary option.

```
BarrierSpec = "DNT";
Barrier = [120 80];
Payoff = 10;
```
Price = dbltouchbybls(RateSpec, StockSpec, Settle, Maturity, BarrierSpec, Barrier, Payoff)

Price = 6.3082

### **Input Arguments**

#### **RateSpec — Interest-rate term structure**

structure

Interest-rate term structure (annualized and continuously compounded), specified by the RateSpec obtained from [intenvset](#page-1678-0). For information on the interest-rate specification, see [intenvset](#page-1678-0).

Data Types: struct

#### **StockSpec — Stock specification for underlying asset**

structure

Stock specification for the underlying asset, specified by the StockSpec obtained from [stockspec](#page-2527-0).

[stockspec](#page-2527-0) handles several types of underlying assets. For example, for physical commodities, the price is StockSpec.Asset, the volatility is StockSpec.Sigma, and the convenience yield is StockSpec.DividendAmounts.

Data Types: struct

#### **Settle — Settlement or trade date**

datetime array | string array | date character vector

Settlement or trade date for the double touch option, specified as an NINST-by-1 vector using a datetime array, string array, or date character vectors.

To support existing code, dbltouchbybls also accepts serial date numbers as inputs, but they are not recommended.

#### **Maturity — Maturity date**

datetime array | string array | date character vector

Maturity date for the double touch option, specified as an NINST-by-1 vector using a datetime array, string array, or date character vectors.

To support existing code, dbltouchbybls also accepts serial date numbers as inputs, but they are not recommended.

#### **BarrierSpec — Double barrier option type**

cell array of character vectors with values of 'DOT' or 'DNT' | string array with values of "DOT" or "DNT"

Double barrier option type, specified as an NINST-by-1 cell array of character vectors or string array with the following values:

- 'DOT' Double one-touch. The double one-touch option defines two Barrier levels. A double one-touch option provides a Payoff if the underlying asset ever touches either the upper or lower Barrier levels.
- 'DNT' Double no-touch. The double no-touch option defines two Barrier levels. A double notouch option provides a Payoff if the underlying asset ever never touches either the upper or lower Barrier levels.

Data Types: char | cell | string

#### **Barrier — Double barrier value**

numeric

Double barrier value, specified as an NINST-by-2 matrix of numeric values, where the first column is Upper Barrier(1)(UB) and the second column is Lower Barrier(2)(LB). Barrier(1) must be greater than Barrier(2).

Data Types: double

#### **Payoff** — Payoff value

numeric

Payoff value, specified as an NINST-by-1 matrix of numeric values, where each element is a 1-by-2 vector in which the first column is Barrier(1)(UB) and the second column is Barrier(2)(LB). Barrier(1) must be greater than Barrier(2).

**Note** The payoff value is calculated for the point in time that the Barrier value is reached. The payoff is either cash or nothing. If you specify a double no-touch option using BarrierSpec, the payoff is at the Maturity of the option.

Data Types: double

### **Output Arguments**

### **Price — Expected prices for double one-touch options**

matrix

Expected prices for double one-touch options at time 0, returned as an NINST-by-1 matrix.

### **More About**

#### **Double One-Touch and Double No-Touch Options**

Double one-touch options and double no-touch options work the same way as one-touch options, except that there are two barriers.

A double one-touch or double no-touch option provides a payoff if the underlying spot either ever or never touches either the upper or lower Barrier levels. If neither barrier level is breached prior to expiration, the option expires worthless and the trader loses all the premium paid to the broker for setting up the trade. For example, if the current USD/EUR rate is 1.15, and the trader believes that this rate will change significantly over the next 15 days, the trader can use a double one-touch option with barriers at 1.10 and 1.20. The trader can profit if the rate moves beyond either of the two barriers.

# **Version History**

**Introduced in R2019b**

**Serial date numbers not recommended** *Not recommended starting in R2022b*

Although dbltouchbybls supports serial date numbers, datetime values are recommended instead. The datetime data type provides flexible date and time formats, storage out to nanosecond precision, and properties to account for time zones and daylight saving time.

To convert serial date numbers or text to datetime values, use the datetime function. For example:

```
t = datetime(738427.656845093,"ConvertFrom","datenum");
y = year(t)y =
```
2021

There are no plans to remove support for serial date number inputs.

### **References**

[1] Haug, E. *The Complete Guide to Option Pricing Formulas.* McGraw-Hill Education, 2007.

[2] Wystup, U. *FX Options and Structured Products.* Wiley Finance, 2007.

### **See Also**

[touchbybls](#page-2974-0) | [touchsensbybls](#page-2978-0) | [dbltouchsensbybls](#page-2987-0) | [DoubleTouch](#page-3422-0)

#### **Topics**

["One-Touch and Double One-Touch Options" on page 3-30](#page-389-0) ["Supported Equity Derivative Functions" on page 3-19](#page-378-0)

# <span id="page-2987-0"></span>**dbltouchsensbybls**

Calculate prices and sensitivities for double one-touch and double no-touch binary options using Black-Scholes option pricing model

## **Syntax**

```
PriceSens = dbltouchsensbybls(RateSpec,StockSpec,Settle,Maturity,BarrierSpec,
Barrier,Payoff)
PriceSens = dbltouchsensbybls( , Name, Value)
```
## **Description**

PriceSens = dbltouchsensbybls(RateSpec,StockSpec,Settle,Maturity,BarrierSpec, Barrier,Payoff) calculates prices and sensitivities for double one-touch and double no-touch binary options using the Black-Scholes option pricing model.

**Note** Alternatively, you can use the [DoubleTouch](#page-3422-0) object to calculate price or sensitivities for double touch options. For more information, see "Get Started with Workflows Using Object-Based [Framework for Pricing Financial Instruments" on page 1-22](#page-35-0).

```
PriceSens = dbltouchsensbybls( ___ , Name, Value) specifies options using one or more
name-value pair arguments in addition to the input arguments in the previous syntax.
```
### **Examples**

#### **Calculate the Price and Sensitivities for a Double No-Touch Option**

Compute the price and sensitivities for a double no-touch option using the following data:

```
AssetPrice = 105;
Rate = 0.1;Volatility = 0.2;
Settle = datetime(2018.1.1):
Maturity = datetime(2018, 6, 1);
```
Define the RateSpec using [intenvset](#page-1678-0).

```
RateSpec = intenvset('ValuationDate', Settle, 'StartDates', Settle, 'EndDates', ...
Maturity, 'Rates', Rate, 'Compounding', -1);
```
Define the StockSpec using [stockspec](#page-2527-0).

```
DividendType = "Continuous";
DividendYield = Rate - 0.03;
StockSpec = stockspec(Volatility, AssetPrice, DividendType, DividendYield);
```
Define the sensitivities.

OutSpec = {'price', 'delta', 'gamma'};
Calculate the price and sensitivities for a double no-touch binary option.

Barrier = [120 80]; Payoff =  $10$ ; [Price, Delta, Gamma] = dbltouchsensbybls(RateSpec, StockSpec, Settle, Maturity, BarrierSpec, Ba  $Price = 6.3082$  $Delta = -0.2770$  $Gamma = -0.0311$ 

### **Input Arguments**

BarrierSpec = "DNT";

**RateSpec — Interest-rate term structure**

structure

Interest-rate term structure (annualized and continuously compounded), specified by the RateSpec obtained from [intenvset](#page-1678-0). For information on the interest-rate specification, see [intenvset](#page-1678-0).

Data Types: struct

#### **StockSpec — Stock specification for underlying asset**

structure

Stock specification for the underlying asset, specified by the StockSpec obtained from [stockspec](#page-2527-0).

[stockspec](#page-2527-0) handles several types of underlying assets. For example, for physical commodities, the price is StockSpec.Asset, the volatility is StockSpec.Sigma, and the convenience yield is StockSpec.DividendAmounts.

Data Types: struct

#### **Settle — Settlement or trade date**

datetime array | string array | date character vector

Settlement or trade date for the double touch option, specified as an NINST-by-1 vector using a datetime array, string array, or date character vectors.

To support existing code, dbltouchsensbybls also accepts serial date numbers as inputs, but they are not recommended.

#### **Maturity — Maturity date**

datetime array | string array | date character vector

Maturity date for the double touch option, specified as an NINST-by-1 vector using a datetime array, string array, or date character vectors.

To support existing code, dbltouchsensbybls also accepts serial date numbers as inputs, but they are not recommended.

#### **BarrierSpec — Double barrier option type**

cell array of character vectors with values of 'DOT' or 'DNT' | string array with values of "DOT" or "DNT"

Double barrier option type, specified as an NINST-by-1 cell array of character vectors or string array with the following values:

- 'DOT' Double one-touch. The double one-touch option defines two Barrier levels. A double one-touch option provides a Payoff if the underlying asset ever touches either the upper or lower Barrier levels.
- 'DNT' Double no-touch. The double no-touch option defines two Barrier levels. A double notouch option provides a Payoff if the underlying asset ever never touches either the upper or lower Barrier levels.

Data Types: char | cell | string

#### **Barrier — Double barrier value**

numeric

Double barrier value, specified as an NINST-by-2 matrix of numeric values, where the first column is Upper Barrier(1)(UB) and the second column is Lower Barrier(2)(LB). Barrier(1) must be greater than Barrier(2).

Data Types: double

#### **Payoff** — Payoff value

numeric

Payoff value, specified as an NINST-by-1 matrix of numeric values, where each element is a 1-by-2 vector in which the first column is Barrier(1)(UB) and the second column is Barrier(2)(LB). Barrier(1) must be greater than Barrier(2).

**Note** The payoff value is calculated for the point in time that the Barrier value is reached. The payoff is either cash or nothing. If you specify a double no-touch option using BarrierSpec, the payoff is at the Maturity of the option.

Data Types: double

#### **Name-Value Pair Arguments**

Specify optional pairs of arguments as Name1=Value1, ..., NameN=ValueN, where Name is the argument name and Value is the corresponding value. Name-value arguments must appear after other arguments, but the order of the pairs does not matter.

*Before R2021a, use commas to separate each name and value, and enclose* Name *in quotes.*

```
Example: PriceSens =
dbltouchsensbybls(RateSpec,StockSpec,OptSpec,Strike,Settle,Maturity,BarrierSp
ec,Barrier,'OutSpec','Delta')
```
#### **OutSpec — Define outputs**

```
{'Price'} (default) | character vector with values 'Price', 'Delta', 'Gamma', 'Vega',
'Lambda', 'Rho', 'Theta', and 'All' | cell array of character vectors with values 'Price',
'Delta', 'Gamma', 'Vega', 'Lambda', 'Rho', 'Theta', and 'All' | string array with values
"Price", "Delta", "Gamma", "Vega", "Lambda", "Rho", "Theta", and "All"
```
Define outputs, specified as the comma-separated pair consisting of 'OutSpec' and an NOUT- by-1 or a 1-by-NOUT cell array of character vectors with possible values of 'Price', 'Delta', 'Gamma', 'Vega', 'Lambda', 'Rho', 'Theta', and 'All'.

OutSpec = {'All'} specifies that the output is Delta, Gamma, Vega, Lambda, Rho, Theta, and Price, in that order. This is the same as specifying OutSpec to include each sensitivity.

Example: OutSpec = {'delta','gamma','vega','lambda','rho','theta','price'} Data Types: char | cell

### **Output Arguments**

#### **PriceSens — Expected prices or sensitivities for double one-touch options** matrix

Expected prices at time 0 or sensitivities (defined using OutSpec) for double one-touch options, returned as an NINST-by-1 matrix.

### **More About**

#### **Double One-Touch and Double No-Touch Options**

Double one-touch options and double no-touch options work the same way as one-touch options, except that there are two barriers.

A double one-touch or double no-touch option provides a payoff if the underlying spot either ever or never touches either the upper or lower Barrier levels. If neither barrier level is breached prior to expiration, the option expires worthless and the trader loses all the premium paid to the broker for setting up the trade. For example, if the current USD/EUR rate is 1.15, and the trader believes that this rate will change significantly over the next 15 days, the trader can use a double one-touch option with barriers at 1.10 and 1.20. The trader can profit if the rate moves beyond either of the two barriers.

## **Version History**

**Introduced in R2019b**

#### **Serial date numbers not recommended**

*Not recommended starting in R2022b*

Although dbltouchsensbybls supports serial date numbers, datetime values are recommended instead. The datetime data type provides flexible date and time formats, storage out to nanosecond precision, and properties to account for time zones and daylight saving time.

To convert serial date numbers or text to datetime values, use the datetime function. For example:

```
t = datetime(738427.656845093, "ConvertFrom", "datenum");
y = year(t)
```
 $y =$ 

2021

There are no plans to remove support for serial date number inputs.

### **References**

[1] Haug, E. *The Complete Guide to Option Pricing Formulas.* McGraw-Hill Education, 2007.

[2] Wystup, U. *FX Options and Structured Products.* Wiley Finance, 2007.

### **See Also**

[touchbybls](#page-2974-0) | [touchsensbybls](#page-2978-0) | [dbltouchbybls](#page-2983-0) | [DoubleTouch](#page-3422-0)

### **Topics**

["One-Touch and Double One-Touch Options" on page 3-30](#page-389-0) ["Supported Equity Derivative Functions" on page 3-19](#page-378-0)

# <span id="page-2992-0"></span>**fininstrument**

Create specified instrument object type

### **Syntax**

 $Instrument = fininstrument(InstrumentType, Name, Value)$ 

### **Description**

Instrument = fininstrument(InstrumentType,Name,Value) creates an instrument object for one or more instruments specified by the InstrumentType and specifies options using one or more name-value pair arguments. The available name-value pair arguments depend on the InstrumentType you specify.

For more information on the workflow for creating an instrument object, a model object, and a pricer object, see "Get Started with Workflows Using Object-Based Framework for Pricing Financial [Instruments" on page 1-22](#page-35-0).

For more information on the available instruments, models, and pricing methods, see ["Choose](#page-66-0) [Instruments, Models, and Pricers" on page 1-53](#page-66-0).

### **Examples**

#### **Use fininstrument to Create OptionEmbeddedFixedBond Instrument**

Use fininstrument to create an [OptionEmbeddedFixedBond](#page-3598-0) instrument object.

```
CalDates = datetime(2025, 9, 15) + calyears([0 1 2]');CalIStrikes = [101 103 105]'CallSchedule = timetable(CallDates,CallStrikes);
OptionEmbedFixedBOption = fininstrument("OptionEmbeddedFixedBond",'Maturity',"15-Sep-2031",'Coup
OptionEmbedFixedBOption =
```

```
 OptionEmbeddedFixedBond with properties:
```

```
 CouponRate: 0.0300
                    Period: 1
                     Basis: 0
             EndMonthRule: 1
                 Principal: 100
DaycountAdjustedCashFlow: 0
    BusinessDayConvention: "actual"
                  Holidays: NaT
                 IssueDate: NaT
          FirstCouponDate: NaT
           LastCouponDate: NaT
                 StartDate: NaT
                  Maturity: 15-Sep-2031
                 CallDates: [3x1 datetime]
                  PutDates: [0x1 datetime]
             CallSchedule: [3x1 timetable]
```

```
 PutSchedule: [0x0 timetable]
 CallExerciseStyle: "bermudan"
  PutExerciseStyle: [0x0 string]
              Name: "option_embedded_fixedbond"
```
### **Input Arguments**

#### **InstrumentType — Type of instrument**

character vector | string

Type of instrument, specified as a scalar string or character vector.

Use these options for interest-rate instruments:

- "Deposit" For more information, see [Deposit](#page-3732-0).
- "FRA" For more information, see [FRA](#page-3573-0).
- "FixedBond" For more information, see [FixedBond](#page-3488-0).
- "FixedBondOption" For more information, see [FixedBondOption](#page-3508-0).
- "FloatBond" For more information, see [FloatBond](#page-3524-0).
- "FloatBondOption" For more information, see [FloatBondOption](#page-3542-0).
- "OptionEmbeddedFixedBond" For more information, see [OptionEmbeddedFixedBond](#page-3598-0).
- "OptionEmbeddedFloatBond" For more information, see [OptionEmbeddedFloatBond](#page-3622-0).
- "Swap" For more information, see [Swap](#page-3655-0).
- "Cap" For more information, see [Cap](#page-3448-0).
- "Floor" For more information, see [Floor](#page-3556-0).
- "Swaption" For more information, see [Swaption](#page-3684-0).
- "STIRFuture" For more information, see [STIRFuture](#page-3244-0).
- "OISFuture" For more information, see [OISFuture](#page-3233-0).
- "OvernightIndexSwap" For more information, see [OvernightIndexedSwap](#page-3267-0).
- "BondFuture" For more information, see [BondFuture](#page-3741-0).

Use these options for inflation instruments:

- "InflationBond" For more information, see [InflationBond](#page-3307-0).
- "YearYearInflationSwap" For more information, see [YearYearInflationSwap](#page-3320-0).
- "ZeroCouponInflationSwap" For more information, see [ZeroCouponInflationSwap](#page-3330-0).
- "ConvertibleBond" For more information, see [ConvertibleBond](#page-3291-0).

Use these options for equity, commodity, FX, or energy instruments:

- "Vanilla" For more information, see [Vanilla](#page-3704-0).
- "Lookback" For more information, see [Lookback](#page-3582-0).
- "PartialLookback" For more information, see [PartialLookback](#page-3279-0).
- "Barrier" For more information, see [Barrier](#page-3375-0).
- "DoubleBarrier" For more information, see [DoubleBarrier](#page-3393-0).
- "Asian" For more information, see [Asian](#page-3356-0).
- "Spread" For more information, see [Spread](#page-3642-0).
- "VarianceSwap" For more information, see [VarianceSwap](#page-3674-0).
- "Touch" For more information, see [Touch](#page-3410-0).
- "DoubleTouch" For more information, see [DoubleTouch](#page-3422-0).
- "Cliquet" For more information, see [Cliquet](#page-3253-0).
- "Binary" For more information, see [Binary](#page-3434-0).
- "CommodityFuture" For more information, see [CommodityFuture](#page-3750-0).
- "EquityIndexFuture" For more information, see [EquityIndexFuture](#page-3761-0).
- "FXFuture" For more information, see [FXFuture](#page-3770-0).
- "ConvertibleBond" For more information, see [ConvertibleBond](#page-3291-0).

Use these options for credit derivative instruments:

- "CDS" For more information, see [CDS](#page-3465-0).
- "CDSOption" For more information, see [CDSOption](#page-3474-0).

Data Types: string | char

#### **Name-Value Pair Arguments**

Specify optional pairs of arguments as Name1=Value1, ..., NameN=ValueN, where Name is the argument name and Value is the corresponding value. Name-value arguments must appear after other arguments, but the order of the pairs does not matter.

*Before R2021a, use commas to separate each name and value, and enclose* Name *in quotes.*

Example: Instrument = fininstrument("Cap", Name, Value)

The available name-value pair arguments depend on the value you specify for InstrumentType.

#### **Name-Value Pair Arguments for Interest-Rate Instruments**

- Deposit For more information, see ["Deposit Name-Value Pair Arguments" on page 11-2994](#page-3733-0).
- FRA For more information, see ["FRA Name-Value Pair Arguments" on page 11-2835.](#page-3574-0)
- FixedBond For more information, see ["FixedBond Name-Value Pair Arguments" on page 11-](#page-3489-0) [2750.](#page-3489-0)
- FixedBondOption For more information, see ["FixedBondOption Name-Value Pair Arguments"](#page-3509-0) [on page 11-2770](#page-3509-0).
- FloatBond For more information, see ["FloatBond Name-Value Pair Arguments" on page 11-](#page-3525-0) [2786.](#page-3525-0)
- FloatBondOption For more information, see ["FloatBondOption Name-Value Pair Arguments"](#page-3543-0) [on page 11-2804](#page-3543-0).
- OptionEmbeddedFixedBond For more information, see ["OptionEmbeddedFixedBond Name-](#page-3599-0)[Value Pair Arguments" on page 11-2860.](#page-3599-0)
- OptionEmbeddedFloatBond For more information, see ["OptionEmbeddedFloatBond Name-](#page-3623-0)[Value Pair Arguments" on page 11-2884.](#page-3623-0)
- Swap For more information, see ["Swap Name-Value Pair Arguments" on page 11-2917](#page-3656-0).
- Cap For more information, see ["Cap Name-Value Pair Arguments" on page 11-2710](#page-3449-0).
- Floor For more information, see ["Floor Name-Value Pair Arguments" on page 11-2818.](#page-3557-0)
- Swaption For more information, see ["Swaption Name-Value Pair Arguments" on page 11-2946](#page-3685-0).
- STIRFuture For more information, see ["STIRFuture Name-Value Arguments" on page 11-2506](#page-3245-0).
- OvernightIndexedSwap For more information, see ["OvernightIndexedSwap Name-Value](#page-3268-0) [Arguments" on page 11-2529](#page-3268-0).
- OISFuture For more information, see ["OISFuture Name-Value Pair Arguments" on page 11-](#page-3234-0) [2495.](#page-3234-0)
- BondFuture For more information, see ["BondFuture Name-Value Arguments" on page 11-](#page-3742-0) [3003.](#page-3742-0)
- ConvertibleBond For more information, see ["ConvertibleBond Name-Value Pair Arguments"](#page-3292-0) [on page 11-2553](#page-3292-0).

#### **Name-Value Pair Arguments for Inflation Instruments**

- InflationBond For more information, see ["InflationBond Name-Value Pair Arguments" on](#page-3308-0) [page 11-2569](#page-3308-0).
- YearYearInflationSwap For more information, see ["YearYearInflationSwap Name-Value Pair](#page-3321-0) [Arguments" on page 11-2582](#page-3321-0).
- ZeroCouponInflationSwap For more information, see ["ZeroCouponInflationSwap Name-](#page-3331-0)[Value Pair Arguments" on page 11-2592.](#page-3331-0)

#### **Name-Value Pair Arguments for Equity Instruments**

- Vanilla For more information, see ["Vanilla Name-Value Pair Arguments" on page 11-2966.](#page-3705-0)
- Lookback For more information, see ["Lookback Name-Value Pair Arguments" on page 11-2844](#page-3583-0).
- PartialLookback For more information, see ["PartialLookback Name-Value Arguments" on](#page-3280-0) [page 11-2541](#page-3280-0).
- Barrier For more information, see ["Barrier Name-Value Pair Arguments" on page 11-2637.](#page-3376-0)
- DoubleBarrier For more information, see ["DoubleBarrier Name-Value Pair Arguments" on](#page-3394-0) [page 11-2655](#page-3394-0).
- Asian For more information, see ["Asian Name-Value Pair Arguments" on page 11-2618](#page-3357-0).
- Spread For more information, see ["Spread Name-Value Pair Arguments" on page 11-2904](#page-3643-0).
- VarianceSwap For more information, see ["VarianceSwap Name-Value Pair Arguments" on](#page-3675-0) [page 11-2936](#page-3675-0).
- Touch For more information, see ["Touch Name-Value Pair Arguments" on page 11-2672.](#page-3411-0)
- DoubleTouch For more information, see ["DoubleTouch Name-Value Pair Arguments" on page](#page-3423-0) [11-2684](#page-3423-0).
- Cliquet For more information, see ["Cliquet Name-Value Arguments" on page 11-2515.](#page-3254-0)
- Binary For more information, see ["Binary Name-Value Pair Arguments" on page 11-2696.](#page-3435-0)
- CommodityFuture For more information, see ["CommodityFuture Name-Value Arguments" on](#page-3751-0) [page 11-3012](#page-3751-0).
- EquityIndexFuture For more information, see ["EquityIndexFuture Name-Value Arguments"](#page-3762-0) [on page 11-3023](#page-3762-0).
- FXFuture For more information, see ["FXFuture Name-Value Arguments" on page 11-3032](#page-3771-0).
- ConvertibleBond For more information, see ["ConvertibleBond Name-Value Pair Arguments"](#page-3292-0) [on page 11-2553](#page-3292-0).

#### **Name-Value Pair Arguments for Credit Derivative Instruments**

- CDS For more information, see ["CDS Name-Value Pair Arguments" on page 11-2727.](#page-3466-0)
- CDSOption For more information, see ["CDSOption Name-Value Pair Arguments" on page 11-](#page-3475-0) [2736.](#page-3475-0)

### **Output Arguments**

#### **Instrument — Instrument**

instrument object

Instrument, returned as an instrument object.

# **Version History**

**Introduced in R2020a**

### **See Also**

[finmodel](#page-2997-0) | [finpricer](#page-3000-0)

#### **Topics**

"Get Started with Workflows Using Object-Based Framework for Pricing Financial Instruments" on [page 1-22](#page-35-0)

["Choose Instruments, Models, and Pricers" on page 1-53](#page-66-0)

# <span id="page-2997-0"></span>**finmodel**

Create specified model object type

### **Syntax**

 $Model = finmodel(ModelType, Name, Value)$ 

### **Description**

Model = finmodel(ModelType,Name,Value) creates a Model object based on ModelType creates a model object specified by ModelType and specifies model options using one or more namevalue pair arguments.

For more information on the workflow for creating an instrument object, a model object, and a pricer object, see "Get Started with Workflows Using Object-Based Framework for Pricing Financial [Instruments" on page 1-22](#page-35-0).

For more information on the available instruments, models, and pricing methods, see ["Choose](#page-66-0) [Instruments, Models, and Pricers" on page 1-53](#page-66-0).

### **Examples**

#### **Use finmodel to Create SABR Model**

Use finmodel to create a [SABR](#page-3877-0) model object.

```
SabrModel = finmodel("SABR",'Alpha',0.032,'Beta',0.04, 'Rho', .08, 'Nu', 0043,'Shift',0.002)
```

```
SabrModel = SABR with properties:
              Alpha: 0.0320
                Beta: 0.0400
                Rho: 0.0800
                 Nu: 43
              Shift: 0.0020
     VolatilityType: "black"
```
### **Input Arguments**

**ModelType — Model type** character vector | string

Model type, specified as a scalar string or character vector.

These options are available for interest-rate instruments:

- "Black" For more information, see [Black](#page-3786-0).
- "HullWhite" For more information, see [HullWhite](#page-3853-0).
- "BlackKarasinski" For more information, see [BlackKarasinski](#page-3834-0).
- "BlackDermanToy" For more information, see [BlackDermanToy](#page-3841-0).
- "Normal" For more information, see [Normal](#page-3864-0).
- "SABR" For more information, see [SABR](#page-3877-0).
- "BraceGatarekMusiela" For more information, see [BraceGatarekMusiela](#page-3803-0).
- "SABRBraceGatarekMusiela" For more information, see [SABRBraceGatarekMusiela](#page-3809-0).
- "LinearGaussian2F" For more information, see [LinearGaussian2F](#page-3828-0).

These options are available for equity instruments:

- "BlackScholes" For more information, see [BlackScholes](#page-3795-0).
- "Bachelier" For more information, see [Bachelier](#page-3868-0).
- "Heston" For more information, see [Heston](#page-3846-0).
- "Bates" For more information, see [Bates](#page-3778-0).
- "Merton" For more information, see [Merton](#page-3857-0).
- "Dupire" For more information, see [Dupire](#page-3872-0).

These options are available for credit derivative instruments:

• "CDSBlack" — For more information, see [CDSBlack](#page-3791-0).

Data Types: string | char

#### **Name-Value Pair Arguments**

Specify optional pairs of arguments as Name1=Value1, ..., NameN=ValueN, where Name is the argument name and Value is the corresponding value. Name-value arguments must appear after other arguments, but the order of the pairs does not matter.

*Before R2021a, use commas to separate each name and value, and enclose* Name *in quotes.*

Example: Model = finmodel("Black", Name, Value)

The available name-value pair arguments depend on the value you specify for ModelType.

#### **Name-Value Pair Arguments for Interest-Rate Models**

- Black For more information, see ["Black Name-Value Pair Arguments" on page 11-3048.](#page-3787-0)
- HullWhite For more information, see ["HullWhite Name-Value Pair Arguments" on page 11-](#page-3854-0) [3115.](#page-3854-0)
- BlackKarasinski For more information, see ["BlackKarasinski Name-Value Pair Arguments"](#page-3835-0) [on page 11-3096](#page-3835-0).
- BlackDermanToy For more information, see ["BlackDermanToy Name-Value Pair Arguments" on](#page-3842-0) [page 11-3103](#page-3842-0).
- Normal For more information, see ["Normal Name-Value Pair Arguments" on page 11-3125.](#page-3864-0)
- Sabr For more information, see ["SABR Name-Value Pair Arguments" on page 11-3139](#page-3878-0)
- BraceGatarekMusiela For more information, see ["BraceGatarekMusiela Name-Value](#page-3804-0) [Arguments" on page 11-3065](#page-3804-0)
- SABRBraceGatarekMusiela For more information, see ["SABRBraceGatarekMusiela Name-](#page-3810-0)[Value Arguments" on page 11-3071](#page-3810-0)
- LinearGaussian2F For more information, see ["LinearGaussian2F Name-Value Arguments" on](#page-3829-0) [page 11-3090](#page-3829-0)

#### **Name-Value Pair Arguments for Equity Models**

- BlackScholes For more information, see ["BlackScholes Name-Value Pair Arguments" on page](#page-3796-0) [11-3057](#page-3796-0).
- Bachelier For more information, see ["Bachelier Name-Value Pair Arguments" on page 11-](#page-3869-0) [3130.](#page-3869-0)
- Heston For more information, see ["Heston Name-Value Pair Arguments" on page 11-3108](#page-3847-0).
- Bates For more information, see ["Bates Name-Value Pair Arguments" on page 11-3040.](#page-3779-0)
- Merton For more information, see ["Merton Name-Value Pair Arguments" on page 11-3119](#page-3858-0).
- Dupire For more information, see ["Dupire Name-Value Pair Arguments" on page 11-3133.](#page-3872-0)

#### **Name-Value Pair Arguments for Credit Derivative Models**

• CDSBlack — For more information, see ["CDSBlack Name-Value Pair Arguments" on page 11-3052](#page-3791-0).

### **Output Arguments**

**Model — Model** model object

Model, returned as a model object.

## **Version History**

**Introduced in R2020a**

### **See Also**

[fininstrument](#page-2992-0) | [finpricer](#page-3000-0)

#### **Topics**

"Get Started with Workflows Using Object-Based Framework for Pricing Financial Instruments" on [page 1-22](#page-35-0)

["Choose Instruments, Models, and Pricers" on page 1-53](#page-66-0)

# <span id="page-3000-0"></span>**finpricer**

Create pricing method

### **Syntax**

Pricer = finpricer(PricerType,Name,Value)

### **Description**

Pricer = finpricer(PricerType, Name, Value) creates a Pricer object based on PricerType creates a pricer object and specifies pricing options using one or more name-value pair arguments. The available name-value pair arguments depend on the PricerType you specify.

For more information on the workflow for creating an instrument object, a model object, and a pricer object, see "Get Started with Workflows Using Object-Based Framework for Pricing Financial [Instruments" on page 1-22](#page-35-0).

For more information on the available instruments, models, and pricing methods, see ["Choose](#page-66-0) [Instruments, Models, and Pricers" on page 1-53](#page-66-0).

### **Examples**

#### **Use finpricer to Create ConzeViswanathan Pricer**

This example shows the workflow to create a [BlackScholes](#page-3795-0) model and [ratecurve](#page-3189-0) object to use with a [ConzeViswanathan](#page-3949-0) pricing method.

#### **Create BlackScholes Model Object**

Use [finmodel](#page-2997-0) to create a BlackScholes model object.

```
BlackScholesModel = finmodel("BlackScholes",'Volatility',.358)
```

```
BlackScholesModel = 
   BlackScholes with properties:
      Volatility: 0.3580
     Correlation: 1
```
#### **Create ratecurve Object**

Create a ratecurve object using [ratecurve](#page-3189-0).

```
Settle = datetime(2020,9,15);
Type = 'zero';
ZeroTimes = [calments(6) calyears([1 2 3 4 5 7 10 20 30])]';
ZeroRates = [0.0052 0.0055 0.0061 0.0073 0.0094 0.0119 0.0168 0.0222 0.0293 0.0307]';
ZeroDates = Settle + ZeroTimes;
```

```
myRC = ratecurve('zero', Settle, ZeroDates, ZeroRates)
```

```
mvRC = ratecurve with properties:
                 Type: "zero"
           Compounding: -1
                 Basis: 0
                 Dates: [10x1 datetime]
                 Rates: [10x1 double]
                Settle: 15-Sep-2020
 InterpMethod: "linear"
 ShortExtrapMethod: "next"
      LongExtrapMethod: "previous"
```
#### **Create ConzeViswanathan Pricer Object**

Use [finpricer](#page-3000-0) to create a ConzeViswanathan pricer object and use the ratecurve object for the 'DiscountCurve' name-value pair argument.

```
outPricer = finpricer("analytic",'Model',BlackScholesModel,'DiscountCurve',myRC,'SpotPrice',950,
outPricer = 
   ConzeViswanathan with properties:
     DiscountCurve: [1x1 ratecurve]
             Model: [1x1 finmodel.BlackScholes]
         SpotPrice: 950
     DividendValue: 2.5000
      DividendType: "continuous"
```
### **Input Arguments**

#### **PricerType — Pricer type**

character vector | string

Pricer type, specified as a scalar string or character vector.

These options are available for interest-rate instruments:

- "Discount" For more information, see [Discount](#page-3982-0).
- "Future" For more information, see [Future](#page-3986-0).
- "IRTree" For more information, see [IRTree](#page-4026-0).
- "IRMonteCarlo" For more information, see [IRMonteCarlo](#page-4014-0).
- "HullWhite" For more information, see [HullWhite](#page-4010-0).
- "Analytic" The "Analytic" pricer can be any one of the following types of pricing methods:
	- SABR For more information, see [SABR](#page-4080-0).
	- Normal For more information, see [Normal](#page-4070-0).
	- Black For more information, see [Black](#page-3937-0).

These options are available for inflation instruments:

• "Inflation" — For more information, see [Inflation](#page-3340-0).

These options are available for equity instruments:

- "Analytic" The "Analytic" pricer can be any one of the following types of pricing methods:
	- BlackScholes For more information, see [BlackScholes](#page-3941-0).
	- IkedaKunitomo For more information, see [IkedaKunitomo](#page-3902-0).
	- HeynenKat For more information, see [HeynenKat](#page-3896-0).
	- Heston For more information, see [Heston](#page-3916-0).
	- Levy For more information, see [Levy](#page-4062-0).
	- KemnaVorst For more information, see [KemnaVorst](#page-4050-0).
	- TurnbullWakeman For more information, see [TurnbullWakeman](#page-4092-0).
	- ConzeViswanathan For more information, see [ConzeViswanathan](#page-3949-0).
	- GoldmanSosinGatto For more information, see [GoldmanSosinGatto](#page-4004-0).
	- RollGeskeWhaley For more information, see [RollGeskeWhaley](#page-4074-0).
	- Rubinstein For more information, see [Rubinstein](#page-3345-0).
	- Kirk For more information, see [Kirk](#page-4056-0).
	- BjerksundStensland For more information, see [BjerksundStensland](#page-3929-0).
- "AssetTree" For more information, see [AssetTree](#page-4040-0).
- "AssetMonteCarlo" For more information, see [AssetMonteCarlo](#page-3883-0).
- "FiniteDifference" For more information, see [FiniteDifference](#page-4085-0).
- "FFT" For more information, see [FFT](#page-3990-0).
- "NumericalIntegration" For more information, see [NumericalIntegration](#page-3968-0).
- "VannaVolga" For more information, see [VannaVolga](#page-3908-0).
- "ReplicatingVarianceSwap" For more information, see [ReplicatingVarianceSwap](#page-3921-0).
- "Future" For more information, see [Future](#page-3986-0).

These options are available for credit derivative instruments:

- "Credit" For more information, see [Credit](#page-3955-0).
- "Analytic"  $-$  The "Analytic" pricer can be any one of the following types of pricing methods:
	- CDSBlack For more information, see [CDSBlack](#page-3959-0).

Data Types: string | char

#### **Name-Value Pair Arguments**

Specify optional pairs of arguments as Name1=Value1, ..., NameN=ValueN, where Name is the argument name and Value is the corresponding value. Name-value arguments must appear after other arguments, but the order of the pairs does not matter.

*Before R2021a, use commas to separate each name and value, and enclose* Name *in quotes.*

Example: Pricer = finpricer("Black", Name, Value)

Depending on the PricerType, the associated name-value pair arguments are different.

#### **Name-Value Pair Arguments for Interest-Rate Pricers**

- IRTree For more information, see ["IRTree Name-Value Pair Arguments" on page 11-3288.](#page-4027-0)
- IRMonteCarlo For more information, see ["IRMonteCarlo Name-Value Arguments" on page 11-](#page-4015-0) [3276.](#page-4015-0)
- Black For more information, see ["Black Name-Value Pair Arguments" on page 11-3199.](#page-3938-0)
- HullWhite For more information, see ["HullWhite Name-Value Pair Arguments" on page 11-](#page-4011-0) [3272.](#page-4011-0)
- Normal For more information, see ["Normal Name-Value Pair Arguments" on page 11-3332.](#page-4071-0)
- Sabr For more information, see ["SABR Name-Value Pair Arguments" on page 11-3342](#page-4081-0).
- Discount For more information, see ["Discount Name-Value Pair Arguments" on page 11-3244.](#page-3983-0)
- Future For more information, see ["Future Name-Value Pair Arguments" on page 11-3248.](#page-3987-0)

#### **Name-Value Pair Arguments for Inflation Pricers**

• Inflation — For more information, see ["Inflation Name-Value Pair Arguments" on page 11-2602.](#page-3341-0)

#### **Name-Value Pair Arguments for Equity Pricers**

- Levy For more information, see ["Levy Name-Value Pair Arguments" on page 11-3324.](#page-4063-0)
- KemnaVorst For more information, see ["KemnaVorst Name-Value Pair Arguments" on page 11-](#page-4051-0) [3312.](#page-4051-0)
- TurnbullWakeman For more information, see ["TurnbullWakeman Name-Value Pair Arguments"](#page-4093-0) [on page 11-3354](#page-4093-0).
- BlackScholes For more information, see ["BlackScholes Name-Value Pair Arguments" on page](#page-3942-0) [11-3203](#page-3942-0).
- IkedaKunitomo For more information, see ["IkedaKunitomo Name-Value Pair Arguments" on](#page-3903-0) [page 11-3164](#page-3903-0).
- HeynenKat For more information, see ["HeynenKat Name-Value Arguments" on page 11-3158](#page-3897-0).
- Heston For more information, see ["Heston Name-Value Pair Arguments" on page 11-3177](#page-3916-0).
- ConzeViswanathan For more information, see ["ConzeViswanathan Name-Value Pair](#page-3950-0) [Arguments" on page 11-3211](#page-3950-0).
- GoldmanSosinGatto For more information, see ["GoldmanSosinGatto Name-Value Pair](#page-4005-0) [Arguments" on page 11-3266](#page-4005-0).
- Rubinstein For more information, see ["Rubinstein Name-Value Pair Arguments" on page 11-](#page-3346-0) [2607.](#page-3346-0)
- RollGeskeWhaley For more information, see ["RollGeskeWhaley Name-Value Pair Arguments"](#page-4075-0) [on page 11-3336](#page-4075-0).
- Kirk For more information, see ["Kirk Name-Value Pair Arguments" on page 11-3318.](#page-4057-0)
- BjerksundStensland For more information, see ["BjerksundStensland Name-Value Pair](#page-3930-0) [Arguments" on page 11-3191](#page-3930-0).
- AssetMonteCarlo For more information, see ["AssetMonteCarlo Name-Value Pair Arguments"](#page-3884-0) [on page 11-3145](#page-3884-0).
- AssetTree For more information, see ["AssetTree Name-Value Pair Arguments" on page 11-](#page-4041-0) [3302.](#page-4041-0)
- FiniteDifference For more information, see ["FiniteDifference Name-Value Pair Arguments"](#page-4086-0) [on page 11-3347](#page-4086-0).
- FFT For more information, see ["FFT Name-Value Pair Arguments" on page 11-3252.](#page-3991-0)
- NumericalIntegration For more information, see ["NumericalIntegration Name-Value Pair](#page-3969-0) [Arguments" on page 11-3230](#page-3969-0).
- VannaVolga For more information, see ["Required VannaVolga Name-Value Pair Arguments" on](#page-3909-0) [page 11-3170](#page-3909-0).
- ReplicatingVarianceSwap For more information, see ["ReplicatingVarianceSwap Name-](#page-3922-0)[Value Pair Arguments" on page 11-3183.](#page-3922-0)
- Future For more information, see ["Future Name-Value Pair Arguments" on page 11-3248.](#page-3987-0)

#### **Name-Value Pair Arguments for Credit Derivative Pricers**

- Credit For more information, see ["Credit Name-Value Pair Arguments" on page 11-3216](#page-3955-0).
- CDSBlack For more information, see ["CDSBlack Name-Value Pair Arguments" on page 11-3221](#page-3960-0).

### **Output Arguments**

#### **Pricer — Pricer**

pricer object

Pricer, returned as a pricer object.

## **Version History**

**Introduced in R2020a**

### **See Also**

[fininstrument](#page-2992-0) | [finmodel](#page-2997-0)

#### **Topics**

"Get Started with Workflows Using Object-Based Framework for Pricing Financial Instruments" on [page 1-22](#page-35-0)

["Choose Instruments, Models, and Pricers" on page 1-53](#page-66-0)

# <span id="page-3005-0"></span>**irbootstrap**

Bootstrap interest-rate curve from market data

### **Syntax**

```
outCurve = irbootstrap(BootInstruments,Settle)
outCurve = irbootstrap(, Name,Value)
```
### **Description**

outCurve = irbootstrap(BootInstruments, Settle) creates a data structure for storing interest-rate term structure data. The outCurve output is a [ratecurve](#page-3189-0) object.

```
outCurve = irbootstrap( ___ ,Name,Value) specifies options using one or more name-value
pair arguments in addition to any of the input argument combinations in the previous syntax. For
example, 0utCurve =
irbootstrap(Settle,BootInstruments,'Type',"zero",'Compounding',2,'Basis',5,'I
nterpMethod',"cubic") bootstraps a zero curve from BootInstruments.
```
### **Examples**

#### **Bootstrap ratecurve Object from Market Data**

#### **Define Deposit and Swap Parameters**

```
Settle = datetime(2018, 3, 21);DepRates = [.0050769 .0054934 .0061432 .0072388 .0093263]';
DepTimes = [1 2 3 6 12]';
DepDates = datemnth(Settle,DepTimes);
nDeposits = length(DepTimes);SwapRates = [.0112597 0;.0128489 0;.0138917 0;.0146135 0;.0151175 0;...
       .0155184 0;.0158536 0;.0161435 0];
SwapTimes = (2:9)';
SwapDates = datemnth(Settle,12*SwapTimes);
nSwaps = length(SwapTimes);
nInst = nDeposits + nSwaps;
```
#### **Create a Vector of Market Swap Instruments**

Use [fininstrument](#page-2992-0) to create a vector of market Deposit and Swap instrument objects.

```
 BootInstruments(nInst,1) = fininstrument.FinInstrument;
for ii=1:length(DepDates)
     BootInstruments(ii) = fininstrument("deposit", 'Maturity', DepDates(ii), 'Rate', DepRates(ii))
end
for ii=1:length(SwapDates)
     BootInstruments(ii+nDeposits) = fininstrument("swap",'Maturity',SwapDates(ii),'LegRate',[SwapRate]];
end
```
#### **Create ratecurve Object for Zero-Rate Curve**

Use [irbootstrap](#page-3005-0) to create a ratecurve object for the zero-rate curve.

```
ZeroCurve = irbootstrap(BootInstruments,Settle)
```

```
ZeroCurve = 
  ratecurve with properties:
                   Type: "zero"
           Compounding: -1
                  Basis: 0
                  Dates: [13x1 datetime]
                 Rates: [13x1 double]
                 Settle: 21-Mar-2018
          InterpMethod: "linear"
     ShortExtrapMethod: "next"
      LongExtrapMethod: "previous"
```
#### **Create Zero Curve Using DiscountCurve Input**

This example shows how to create a [ratecurve](#page-3189-0) object using irbootstrap with [Deposit](#page-3732-0) and [Swap](#page-3655-0) instruments and a DiscountCurve for discounting cash flows.

```
Settle = datetime(2021, 4, 15);crvDates = Settle + [calmonths([1 2 3 6]) calyears([1 2 3 5 7 10 20 30])]';
crvRates = [0.0004 0.0004 0.0005 0.0006 0.0008 0.0018 0.0037 0.0088 0.013 0.0165 0.022 0.0233]';
DiscountCurve = ratecurve("zero", Settle, crvDates, crvRates);
DepRates = [0.002 0.0021 0.0023 0.0024 .0028]';
DepDates = Settle + calmonths([1 2 3 6 12]');
SwapRates = [0.0041 0;0.0057 0;0.017 0;0.0193 0;0.024 0;0.027 0];
SwapTimes = [2 3 5 10 20 30]';
SwapDates = datemnth(Settle,12*SwapTimes);
BootInstruments = [fininstrument("deposit","Maturity",DepDates,"Rate",DepRates); ...
     fininstrument("swap","Maturity",SwapDates,"LegRate",SwapRates)];
ZeroCurve = irbootstrap(BootInstruments,Settle,'DiscountCurve',DiscountCurve)
ZeroCurve = 
   ratecurve with properties:
                  Type: "zero"
           Compounding: -1
                 Basis: 0
                 Dates: [11x1 datetime]
                 Rates: [11x1 double]
                Settle: 15-Apr-2021
          InterpMethod: "linear"
     ShortExtrapMethod: "next"
      LongExtrapMethod: "previous"
```
#### **Bootstrap ratecurve Object from BootInstruments for OIS Futures and Overnight Indexed Swaps**

Create a BootInstruments variable as an input argument to irbootstrap to create a ratecurve object. The BootInstruments variable has OISFuture instrument objects for one-month SOFR Futures and three-month SOFR Futures, and an OvernightIndexedSwap instrument object.

#### **Create Instruments**

Use [fininstrument](#page-2992-0) to create an [OISFuture](#page-3233-0) instrument object for one-month SOFR Futures.

```
Settle = datetime(2021.3.4);
HFDates = datetime(2021, 3, 1) + caldays(0:3);
HistFixing = timetable(HFDates,[0.02;0.04;0.04;0.02]);
% Data from the following: https://www.cmegroup.com/trading/interest-rates/stir/one-month-sofr quotes
Prices_1M = [99.97 99.96 99.95]';
Maturity_1M = lbusdate(2021, [3 4 5]', [ ], [ ], [ ], ' datetime');
StartDate_1M = fbusdate(2021,[3 4 5]',[],[],'datetime');
FutInstruments_1M = fininstrument("OISFuture","Maturity",Maturity_1M ,"QuotedPrice",Prices 1M,"StartDate
     'HistoricalFixing',HistFixing,'Name',"1MonthSOFRFuture")
FutInstruments_1M=3×1 object
   3x1 OISFuture array with properties:
     QuotedPrice
     Method
     Basis
     StartDate
     Maturity
     Notional
     BusinessDayConvention
     Holidays
     ProjectionCurve
     HistoricalFixing
     Name
```
Use [fininstrument](#page-2992-0) to create an [OISFuture](#page-3233-0) instrument object for three-month SOFR Futures.

```
% Data from the following: https://www.cmegroup.com/trading/interest-rates/stir/three-month-sofr
Prices_3M = [99.92 99.895 99.84 99.74]';
Dates_3M_Maturity = thirdwednesday([6 9 12 3]',[2021 2021 2021 2022]','datetime');
Dates_3M_Start = thirdwednesday([3 6 9 12]',2021,'datetime');
FutInstruments_3M = fininstrument("OISFuture","Maturity",Dates_3M_Maturity,...
"QuotedPrice",Prices_3M,"StartDate",Dates_3M_Start,'HistoricalFixing',HistFixing,'Name',"3Mon
```
Use [fininstrument](#page-2992-0) to create an [OvernightIndexedSwap](#page-3267-0) instrument object.

```
SOFRSwapRates = [.0023 0;.0064 0;.013 0;.017 0;.0175 0];
SOFRSwapTimes = [3 5 10 20 30];
SOFRSwapDates = datemnth(Settle,12*SOFRSwapTimes)';
SOFRSwapInstruments = fininstrument("OvernightIndexedSwap","Maturity",SOFRSwapDates,"LegRate",SO
```

```
SOFRSwapInstruments=5×1 object
   5x1 OvernightIndexedSwap array with properties:
```

```
 LegRate
 LegType
 Reset
 Basis
 Notional
 HistoricalFixing
 ResetOffset
 ProjectionCurve
 BusinessDayConvention
 Holidays
 EndMonthRule
 StartDate
 Maturity
 Name
```
Define BootInstruments for the three types of instruments.

```
BootInstruments = [FutInstruments_1M;FutInstruments_3M;SOFRSwapInstruments]
```

```
BootInstruments=12×1 object
  12x1 heterogeneous FinInstrument (OISFuture, OvernightIndexedSwap) array with properties:
    Name
```
#### **Create ratecurve Object**

Use irbootstrap to create a [ratecurve](#page-3189-0) object.

```
SOFRCurve = irbootstrap(BootInstruments, Settle)
```

```
SOFRCurve = 
   ratecurve with properties:
                   Type: "zero"
           Compounding: -1
                  Basis: 0
                  Dates: [12x1 datetime]
                  Rates: [12x1 double]
                 Settle: 04-Mar-2021
          InterpMethod: "linear"
     ShortExtrapMethod: "next"
      LongExtrapMethod: "previous"
```
#### **Bootstrap ratecurve Object from STIRFuture, Deposit, and Swap BootInstruments**

Create BootInstruments for multiple Deposit, STIRFuture, and Swap instruments and then use irbootstrap to create and display a [ratecurve](#page-3189-0) object.

#### **Create Instruments**

Use [fininstrument](#page-2992-0) to create a Deposit instrument object.

```
Settle = datetime(2021,6,15); 
DepRates = [0.0016 0.0017 .00175]';
```

```
DepDates = Settle + calmonths([1 2 3]');
```
Deposits = fininstrument("Deposit","Maturity",DepDates,"Rate",DepRates,'Name',"deposit\_instrument

```
Deposits=3×1 object
   3x1 Deposit array with properties:
```
 Rate Period Basis Maturity Principal BusinessDayConvention Holidays Name

Use [fininstrument](#page-2992-0) to create a STIRFuture instrument object.

FutureRates = [0.002 0.0025 0.0035]'; FutMat = [datetime(2021,9,15) datetime(2021,12,15) datetime(2022,3,16)]'; FutEndDates = [datetime(2021,12,15) datetime(2022,3,15) datetime(2022,6,15)]';

Futures = fininstrument("STIRFuture","Maturity",FutMat,"RateEndDate",FutEndDates,"QuotedPrice",10

```
Futures=3×1 object
  3x1 STIRFuture array with properties:
```

```
 QuotedPrice
 Basis
 RateEndDate
 Maturity
 Notional
 BusinessDayConvention
 Holidays
 ProjectionCurve
 Name
```
Use [fininstrument](#page-2992-0) to create a Swap instrument object.

```
SwapRates = [.0063 0;.0108 0;.013 0;.015 0;0.017 0;.018 0;0.019 0];
SwapTimes = [2 5 7 10 15 20 30]';
SwapDates = datemnth(Settle,12*SwapTimes);
```
Swaps = fininstrument("Swap","Maturity",SwapDates,"LegRate",SwapRates,'Name',"swap\_instrument")

Swaps=*7×1 object* 7x1 Swap array with properties:

> LegRate LegType Reset Basis Notional LatestFloatingRate ResetOffset DaycountAdjustedCashFlow ProjectionCurve

```
 BusinessDayConvention
 Holidays
 EndMonthRule
 StartDate
 Maturity
 Name
```
Define BootInstruments for the three instruments.

BootInstruments = [Deposits;Futures;Swaps];

#### **Create ratecurve Object Using irbootstrap**

Use irbootstrap to create a [ratecurve](#page-3189-0) object.

 $ConvexityAdj = (1:3)'/10000;$ ZeroCurve = irbootstrap(BootInstruments,Settle,'ConvexityAdjustment',ConvexityAdj,'InterpMethod'

```
ZeroCurve = 
  ratecurve with properties:
                 Type: "zero"
          Compounding: -1
                Basis: 0
                Dates: [13x1 datetime]
                Rates: [13x1 double]
               Settle: 15-Jun-2021
 InterpMethod: "pchip"
 ShortExtrapMethod: "next"
 LongExtrapMethod: "previous"
```
#### **Plot Bootstrapped Curve**

```
PlottingDates = Settle + calmonths(1:360);
plot(PlottingDates,zerorates(ZeroCurve,PlottingDates))
xlabel('Maturity (Years)') 
ylabel('Zero Rate')
title('Bootstrapped Curve')
```
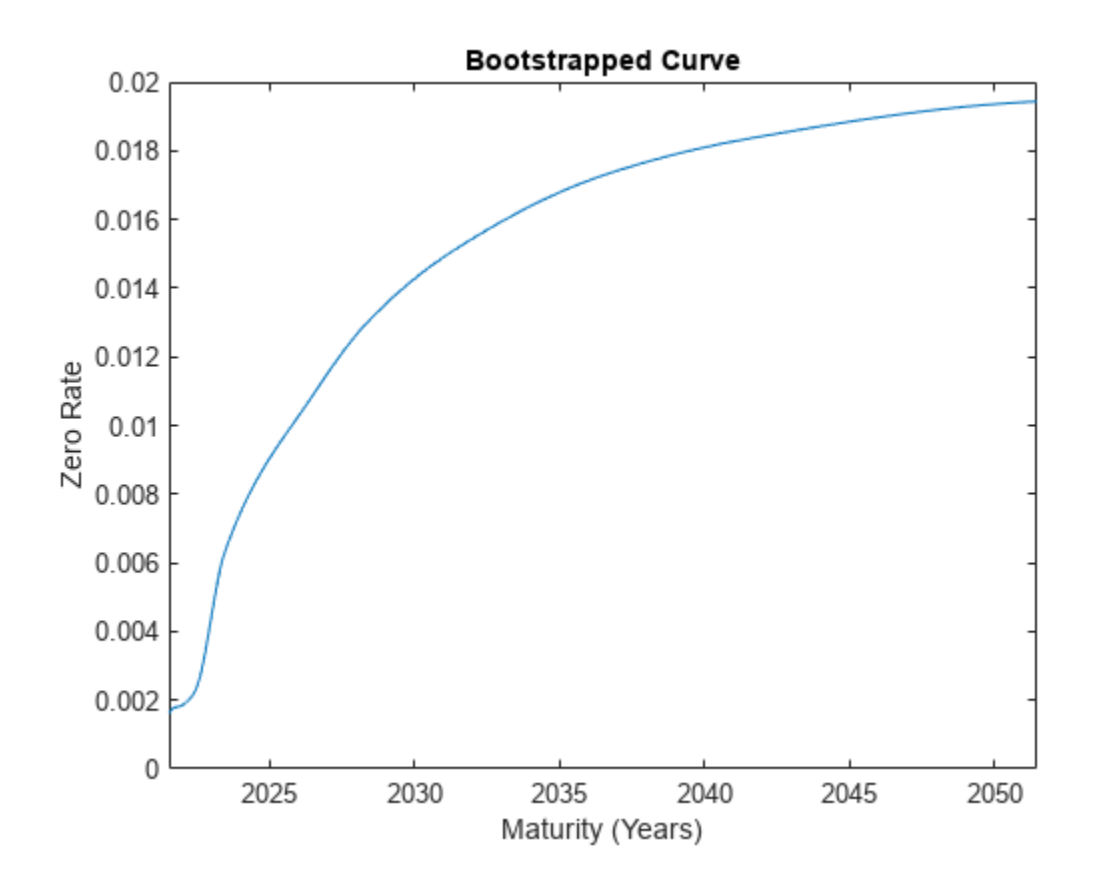

### **Input Arguments**

#### **BootInstruments — Collection of instruments**

array of instrument objects

Collection of instruments, specified as an array of instrument objects. The collection of instruments can include [Deposit](#page-3732-0), [Swap](#page-3655-0), [FRA](#page-3573-0), [STIRFuture](#page-3244-0), [OISFuture](#page-3233-0), and [OvernightIndexedSwap](#page-3267-0) instruments.

Data Types: object

#### **Settle — Settlement date**

datetime scalar | string scalar | date character vector

Settlement date, specified as a scalar datetime, string, or date character vector.

To support existing code, irbootstrap also accepts serial date numbers as inputs, but they are not recommended.

#### **Name-Value Pair Arguments**

Specify optional pairs of arguments as Name1=Value1,...,NameN=ValueN, where Name is the argument name and Value is the corresponding value. Name-value arguments must appear after other arguments, but the order of the pairs does not matter.

*Before R2021a, use commas to separate each name and value, and enclose* Name *in quotes.*

Example:  $OutCurve =$ irbootstrap(Settle,BootInstruments,'Type',"zero",'Compounding',2,'Basis',5,'I nterpMethod',"cubic")

#### **Type — Type of interest-rate curve**

"zero" (default) | string with value "discount", "forward", or "zero" | character vector with value 'discount', 'forward', or 'zero'

Type of interest-rate curve, specified as the comma-separated pair consisting of 'Type' and a scalar string or character vector.

**Note** When you use irbootstrap, the value you specify for Type can impact the curve construction because it affects the type of data that is interpolated on (that is, forward rates, zero rates, or discount factors) during the bootstrapping process.

Data Types: char | string

#### **Compounding — Compounding frequency**

Compounding for the ratecurve object (default) | possible values include:  $-1$ , 0, 1, 2, 3, 4, 6, 12.

Compounding frequency, specified as the comma-separated pair consisting of 'Compounding' and a scalar numeric using the supported values:  $-1$ , 0, 1, 2, 3, 4, 6, or 12.

Data Types: double

#### **Basis — Day-count basis**

0 (actual/actual) (default) | integer from 0 to 13

Day-count basis, specified as the comma-separated pair consisting of 'Basis' and a scalar integer.

- $\bullet$  0 actual/actual
- $1 30/360$  (SIA)
- $\cdot$  2 actual/360
- $\cdot$  3 actual/365
- $4 30/360$  (PSA)
- $5 30/360$  (ISDA)
- $6 30/360$  (European)
- $7 actual/365$  (Japanese)
- $\bullet$  8 actual/actual (ICMA)
- $\cdot$  9 actual/360 (ICMA)
- $10 \text{actual}/365$  (ICMA)
- $11 30/360E$  (ICMA)
- $\cdot$  12 actual/365 (ISDA)
- $13 \text{BUS}/252$

For more information, see ["Basis" on page 2-228](#page-357-0).

Data Types: double

#### **InterpMethod — Interpolation method**

"linear" (default) | string with value "linear", "cubic", "next", "previous", "pchip", "v5cubic", "makima", or "spline" | character vector with value 'linear', 'cubic', 'next', 'previous', 'pchip', 'v5cubic', 'makima', or 'spline'

Interpolation method, specified as the comma-separated pair consisting of 'InterpMethod' and a scalar string or character vector using a supported value. For more information on interpolation methods, see interp1.

Data Types: char | string

#### **ShortExtrapMethod — Extrapolation method for data before first data**

```
"next" (default) | string with value "linear", "next", "previous", "pchip",
"cubic","v5cubic", "makima", or "spline" | character vector with value 'linear', 'next',
'previous', 'pchip', 'cubic','v5cubic', 'makima', or 'spline'
```
Extrapolation method for data before first data, specified as the comma-separated pair consisting of 'ShortExtrapMethod' and a scalar string or character vector using a supported value. For more information on interpolation methods, see interp1.

Data Types: char | string

#### **LongExtrapMethod — Extrapolation method for data after last data**

"previous" (default) | string with value "linear", "next", "previous", "pchip", "cubic","v5cubic", "makima", or "spline" | character vector with value 'linear', 'next', 'previous', 'pchip', 'cubic','v5cubic', 'makima', or 'spline'

Extrapolation method for data after last data, specified as the comma-separated pair consisting of 'LongExtrapMethod' and a scalar string or character vector using a supported value. For more information on interpolation methods, see interp1.

Data Types: char | string

#### **DiscountCurve — ratecurve object for discounting cash flows**

ratecurve.empty (default) | scalar ratecurve object

ratecurve object for discounting cash flows, specified as the comma-separated pair consisting of 'DiscountCurve' and the name of a previously created [ratecurve](#page-3189-0) object.

Data Types: object

#### **ConvexityAdjustment — Convexity adjustment for STIRFuture instrument**

0 (default) | numeric vector

Convexity adjustment for one or more [STIRFuture](#page-3244-0) instruments, specified as the comma-separated pair consisting of 'ConvexityAdjustment' and an NFutures-by-1 vector of numeric values.

**Note** You can only use ConvexityAdjustment when using irbootstrap with a [STIRFuture](#page-3244-0) instrument. Also, the length of the ConvexityAdjustment vector must match the number of [STIRFuture](#page-3244-0) instruments.

Data Types: double

### **Output Arguments**

#### **outCurve — Rate curve**

ratecurve object

Rate curve, returned as a [ratecurve](#page-3189-0) object. The object has the following properties:

- Type
- Settle
- Compounding
- Basis
- Dates
- Rates
- InterpMethod
- ShortExtrapMethod
- LongExtrapMethod

# **Version History**

**Introduced in R2020a**

#### **Serial date numbers not recommended**

*Not recommended starting in R2022b*

Although irbootstrap supports serial date numbers, datetime values are recommended instead. The datetime data type provides flexible date and time formats, storage out to nanosecond precision, and properties to account for time zones and daylight saving time.

To convert serial date numbers or text to datetime values, use the datetime function. For example:

```
t = datetime(738427.656845093, "ConvertFrom", "datenum");
y = year(t)y =
```
2021

There are no plans to remove support for serial date number inputs.

#### **See Also**

[ratecurve](#page-3189-0) | [forwardrates](#page-3161-0) | [discountfactors](#page-3158-0) | [zerorates](#page-3164-0)

#### **Topics**

["Compute LIBOR Fallback" on page 2-192](#page-321-0) "Get Started with Workflows Using Object-Based Framework for Pricing Financial Instruments" on [page 1-22](#page-35-0) ["Choose Instruments, Models, and Pricers" on page 1-53](#page-66-0)

# **fitNelson6iegel**

Fit Nelson-Siegel model to bond market data

### **Syntax**

outCurve = fitNelsonSiegel(Settle,Instruments,CleanPrice)

### **Description**

outCurve = fitNelsonSiegel(Settle,Instruments,CleanPrice) fits a Nelson-Siegel model to bond data.

### **Examples**

#### **Fit Nelson-Siegel Model to Bond Market Data**

Define the bond data and use [fininstrument](#page-2992-0) to create FixedBond instrument objects.

```
 Settle = datetime(2017,9,15);
 Maturity = [datetime(2019, 9, 15);datatime(2021, 9, 15);...]datetime(2023, 9, 15);datetime(2026, 9, 7);...
       datetime(2035,9,15);datetime(2047,9,15)];
   CleanPrice = [100.1;100.1;100.8;96.6;103.3;96.3];
   CouponRate = [0.0400;0.0425;0.0450;0.0400;0.0500;0.0425];
   nInst = numel(CouponRate);
Bonds(nInst,1) = fininstrument.FinInstrument;
for ii=1:nInst
    Bonds(ii) = fininstrument("FixedBond", 'Maturity', Maturity(ii),... 'CouponRate',CouponRate(ii));
```
end

Use fitNelsonSiegel to create a [parametercurve](#page-3351-0) object.

#### NSModel = fitNelsonSiegel(Settle,Bonds,CleanPrice)

Local minimum possible.

lsqnonlin stopped because the final change in the sum of squares relative to its initial value is less than the value of the function tolerance.

NSModel =

parametercurve with properties:

```
 Type: "zero"
         Settle: 15-Sep-2017
   Compounding: -1
          Basis: 0
 FunctionHandle: @(t)fitF(Params,t)
     Parameters: [3.5246e-08 0.0363 0.0900 16.5823]
```
### **Input Arguments**

#### **Settle — Settlement date**

datetime scalar | string scalar | date character vector

Settlement date, specified as a scalar datetime, string, or date character vector.

To support existing code, fitNelsonSiegel also accepts serial date numbers as inputs, but they are not recommended.

#### **Instruments — Bond instrument objects**

array

Bond instrument objects, specified as an array of bond instruments objects.

Data Types: object

**CleanPrice — Observed market prices** vector

Observed market prices, specified as a vector.

Data Types: double

### **Output Arguments**

#### **outCurve — Fitted Nelson-Siegel model**

parametercurve object

Fitted Nelson-Siegel model, returned as a [parametercurve](#page-3351-0) object.

# **Version History**

**Introduced in R2020a**

#### **Serial date numbers not recommended**

*Not recommended starting in R2022b*

Although fitNelsonSiegel supports serial date numbers, datetime values are recommended instead. The datetime data type provides flexible date and time formats, storage out to nanosecond precision, and properties to account for time zones and daylight saving time.

To convert serial date numbers or text to datetime values, use the datetime function. For example:

```
t = datetime(738427.656845093, "ConvertFrom", "datenum");
y = year(t)V =
```
2021

There are no plans to remove support for serial date number inputs.

### **See Also**

[discountfactors](#page-3167-0) | [zerorates](#page-3172-0) | [forwardrates](#page-3169-0)

#### **Topics**

"Get Started with Workflows Using Object-Based Framework for Pricing Financial Instruments" on [page 1-22](#page-35-0)

["Choose Instruments, Models, and Pricers" on page 1-53](#page-66-0)

# <span id="page-3018-0"></span>**price**

**Package:** finpricer.analytic

Compute price for interest-rate, equity, or credit derivative instrument with Analytic pricer

## **Syntax**

```
[Price,PriceResult] = price(inpPricer,inpInstrument)
[Price,PriceResult] = price( ___ ,inpSensitivity)
```
## **Description**

[Price,PriceResult] = price(inpPricer,inpInstrument) computes the instrument price and related pricing information based on the pricing object inpPricer and the instrument object inpInstrument.

The Analytic pricer supports the following pricer objects:

- [BjerksundStensland](#page-3929-0)
- [IkedaKunitomo](#page-3902-0)
- [Black](#page-3937-0)
- [BlackScholes](#page-3941-0)
- [CDSBlack](#page-3959-0)
- [ConzeViswanathan](#page-3949-0)
- [GoldmanSosinGatto](#page-4004-0)
- [HeynenKat](#page-3896-0)
- [HullWhite](#page-4010-0)
- [Heston](#page-3916-0)
- [KemnaVorst](#page-4050-0)
- [Kirk](#page-4056-0)
- [Levy](#page-4062-0)
- [Normal](#page-4070-0)
- [RollGeskeWhaley](#page-4074-0)
- [Rubinstein](#page-3345-0)
- [SABR](#page-4080-0)
- [TurnbullWakeman](#page-4092-0)

 $[Price, PriceResult] = price(\_\_\ , inpSensitivity)$  adds an optional argument to specify sensitivities.

## **Examples**

#### **Use Bjerksund-Stensland Pricer and Black-Scholes Model to Price Spread Instrument**

This example shows the workflow to price a European exercise Spread instrument when you use a BlackScholes model and a BjerksundStensland pricing method.

#### **Create Spread Instrument Object**

Use [fininstrument](#page-2992-0) to create a Spread instrument object.

```
SpreadOpt = fininstrument("Spread", 'Strike',5, 'ExerciseDate',datetime(2021,9,15), 'OptionType',"pr
```

```
SpreadOpt = Spread with properties:
        OptionType: "put"
            Strike: 5
    ExerciseStyle: "european"
      ExerciseDate: 15-Sep-2021
              Name: "spread_option"
```
#### **Create BlackScholes Model Object**

Use [finmodel](#page-2997-0) to create a BlackScholes model object.

```
BlackScholesModel = finmodel("BlackScholes",'Volatility',[0.2,0.1])
```

```
BlackScholesModel = 
  BlackScholes with properties:
      Volatility: [0.2000 0.1000]
     Correlation: [2x2 double]
```
#### **Create ratecurve Object**

Create a flat ratecurve object using [ratecurve](#page-3189-0).

```
Settle = datetime(2018, 9, 15);
Maturity = datetime(2023, 9, 15);
Rate = 0.035;myRC = ratecurve('zero', Settle, Maturity, Rate, 'Basis', 12)
mvRC = ratecurve with properties:
                   Type: "zero"
           Compounding: -1
                  Basis: 12
                  Dates: 15-Sep-2023
                  Rates: 0.0350
                 Settle: 15-Sep-2018
          InterpMethod: "linear"
     ShortExtrapMethod: "next"
      LongExtrapMethod: "previous"
```
#### **Create BjerksundStensland Pricer Object**

Use [finpricer](#page-3000-0) to create a BjerksundStensland pricer object and use the ratecurve object for the 'DiscountCurve' name-value pair argument.

```
outPricer = finpricer("analytic",'Model',BlackScholesModel,'DiscountCurve',myRC,'SpotPrice',[100
```

```
outPricer = 
  BjerksundStensland with properties:
     DiscountCurve: [1x1 ratecurve]
             Model: [1x1 finmodel.BlackScholes]
         SpotPrice: [100 105]
    DividendValue: [0.0900 0.1700]
     DividendType: "continuous"
```
#### **Price Spread Instrument**

Use [price](#page-3018-0) to compute the price and sensitivities for the Spread instrument.

```
[Price, outPR] = price(outPricer,SpreadOpt,["all"])
```

```
Price = 7.0596
outPR = priceresult with properties:
        Results: [1x7 table]
    PricerData: []
```
#### outPR.Results

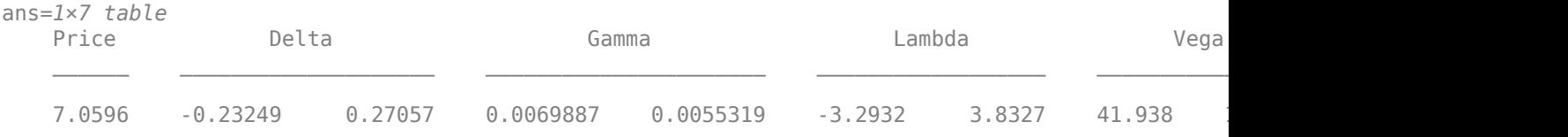

#### **Use Rubinstein Pricer and Black-Scholes Model to Price the Absolure Return for Cliquet Instruments**

This example shows the workflow to price the absolute return for three Cliquet instruments when you use a BlackScholes model and a Rubinstein pricing method.

#### **Create ratecurve Object**

Create a flat ratecurve object using [ratecurve](#page-3189-0).

```
Settle = datetime(2018,9,15);
Maturity = datetime(2023, 9, 15);
Rate = 0.035;myRC = ratecurve('zero', Settle, Maturity, Rate, Basis=12)
myRC = ratecurve with properties:
```

```
 Type: "zero"
          Compounding: -1
                Basis: 12
                Dates: 15-Sep-2023
                Rates: 0.0350
               Settle: 15-Sep-2018
 InterpMethod: "linear"
 ShortExtrapMethod: "next"
     LongExtrapMethod: "previous"
```
#### **Create Cliquet Instrument Object**

Use [fininstrument](#page-2992-0) to create a Cliquet instrument object for three Cliquet instruments.

```
ResetDates = Settle + years(0:0.25:1);CliquetOpt = fininstrument("Cliquet",ResetDates=ResetDates,InitialStrike=[140;150;160],ExerciseS
```

```
CliquetOpt=3×1 object
   3x1 Cliquet array with properties:
     OptionType
     ExerciseStyle
     ResetDates
     LocalCap
     LocalFloor
     GlobalCap
     GlobalFloor
     ReturnType
     InitialStrike
     Name
```
#### **Create BlackScholes Model Object**

Use [finmodel](#page-2997-0) to create a BlackScholes model object.

```
BlackScholesModel = finmodel("BlackScholes", Volatility=0.28)
```

```
BlackScholesModel = 
  BlackScholes with properties:
      Volatility: 0.2800
     Correlation: 1
```
#### **Create Rubinstein Pricer Object**

Use [finpricer](#page-3000-0) to create a Rubinstein pricer object and use the ratecurve object for the 'DiscountCurve' name-value pair argument.

outPricer = finpricer("analytic",DiscountCurve=myRC,Model=BlackScholesModel,SpotPrice=135,Divide

```
outPricer = 
   Rubinstein with properties:
     DiscountCurve: [1x1 ratecurve]
             Model: [1x1 finmodel.BlackScholes]
```
 SpotPrice: 135 DividendValue: 0.0250 DividendType: "continuous"

#### **Price Cliquet Instruments**

Use [price](#page-3018-0) to compute the price and sensitivities for the three Cliquet instruments.

[Price, outPR] = price(outPricer,CliquetOpt,"all")

Price = *3×1* 28.1905 25.3226 23.8168

outPR=*3×1 object* 3x1 priceresult array with properties:

 Results PricerData

#### outPR.Results

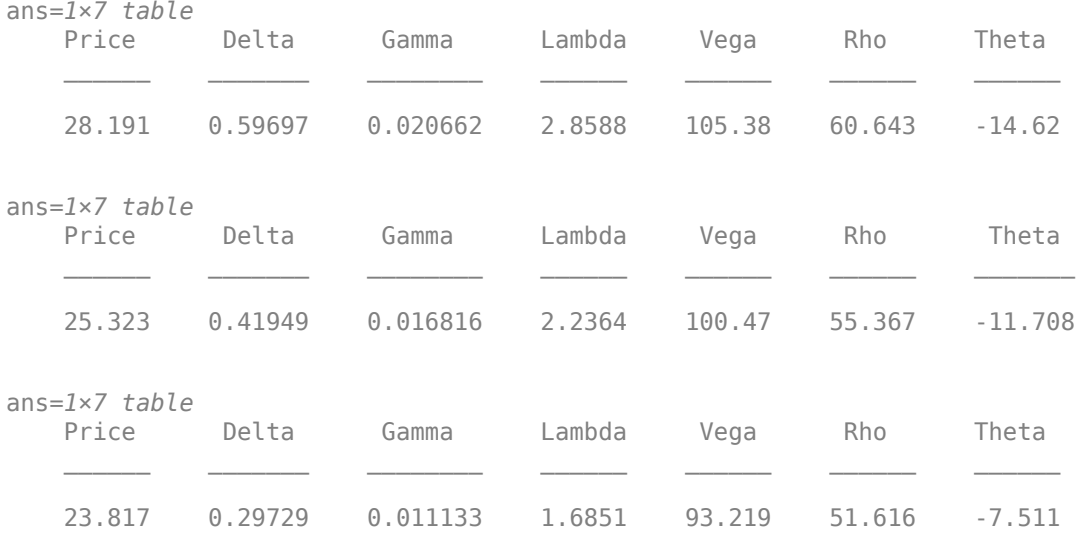

#### **Input Arguments**

#### **inpPricer — Pricer object**

BjerksundStensland object | IkedaKunitomo object | Black object | BlackScholes object | CDSBlack object | ConzeViswanathan object | GoldmanSosinGatto object | HeynenKat object | HullWhite object | Heston object | KemnaVorst object | Kirk object | Levy object | Normal object | Rubinstein object | RollGeskeWhaley object | SABR object | TurnbullWakeman object

#### Pricer object (previously created using [finpricer](#page-3000-0)), specified as a scalar. The supported pricer objects are:

- [BjerksundStensland](#page-3929-0)
- [IkedaKunitomo](#page-3902-0)
- [Black](#page-3937-0)
- [BlackScholes](#page-3941-0)
- [CDSBlack](#page-3959-0)
- [ConzeViswanathan](#page-3949-0)
- [GoldmanSosinGatto](#page-4004-0)
- [HeynenKat](#page-3896-0)
- [HullWhite](#page-4010-0)
- [Heston](#page-3916-0)
- [KemnaVorst](#page-4050-0)
- [Kirk](#page-4056-0)
- [Levy](#page-4062-0)
- [Normal](#page-4070-0)
- [RollGeskeWhaley](#page-4074-0)
- [SABR](#page-4080-0)
- [Rubinstein](#page-3345-0)
- [TurnbullWakeman](#page-4092-0)

Data Types: object

#### **inpInstrument — Instrument object**

Cap object | Floor object | Swaption object | Vanilla object | Lookback object | PartialLookback object | Barrier object | DoubleBarrier object | Asian object | Spread object | Cliquet object | VarianceSwap object | CDSOption object

#### Instrument object (previously created using [fininstrument](#page-2992-0)), specified as a scalar or a vector.

The supported instrument objects using a scalar or vector are:

- [Cap](#page-3448-0)
- [Floor](#page-3556-0)
- [Swaption](#page-3684-0)
- [Vanilla](#page-3704-0)
- [Lookback](#page-3582-0)
- [PartialLookback](#page-3279-0)
- [Barrier](#page-3375-0)
- [DoubleBarrier](#page-3393-0)
- [Asian](#page-3356-0)
- [Cliquet](#page-3253-0)
- [Spread](#page-3642-0)
- [CDSOption](#page-3474-0)

The supported instrument object using a scalar is:
## • [VarianceSwap](#page-3674-0)

Data Types: object

## **inpSensitivity — List of sensitivities to compute**

[ ] (default) | string array with values dependent on pricer object | cell array of character vectors with values dependent on pricer object

## (Optional) List of sensitivities to compute, specified as a NOUT-by-1 or a 1-by-NOUT cell array of character vectors or string array.

The supported sensitivities depend on the pricing method.

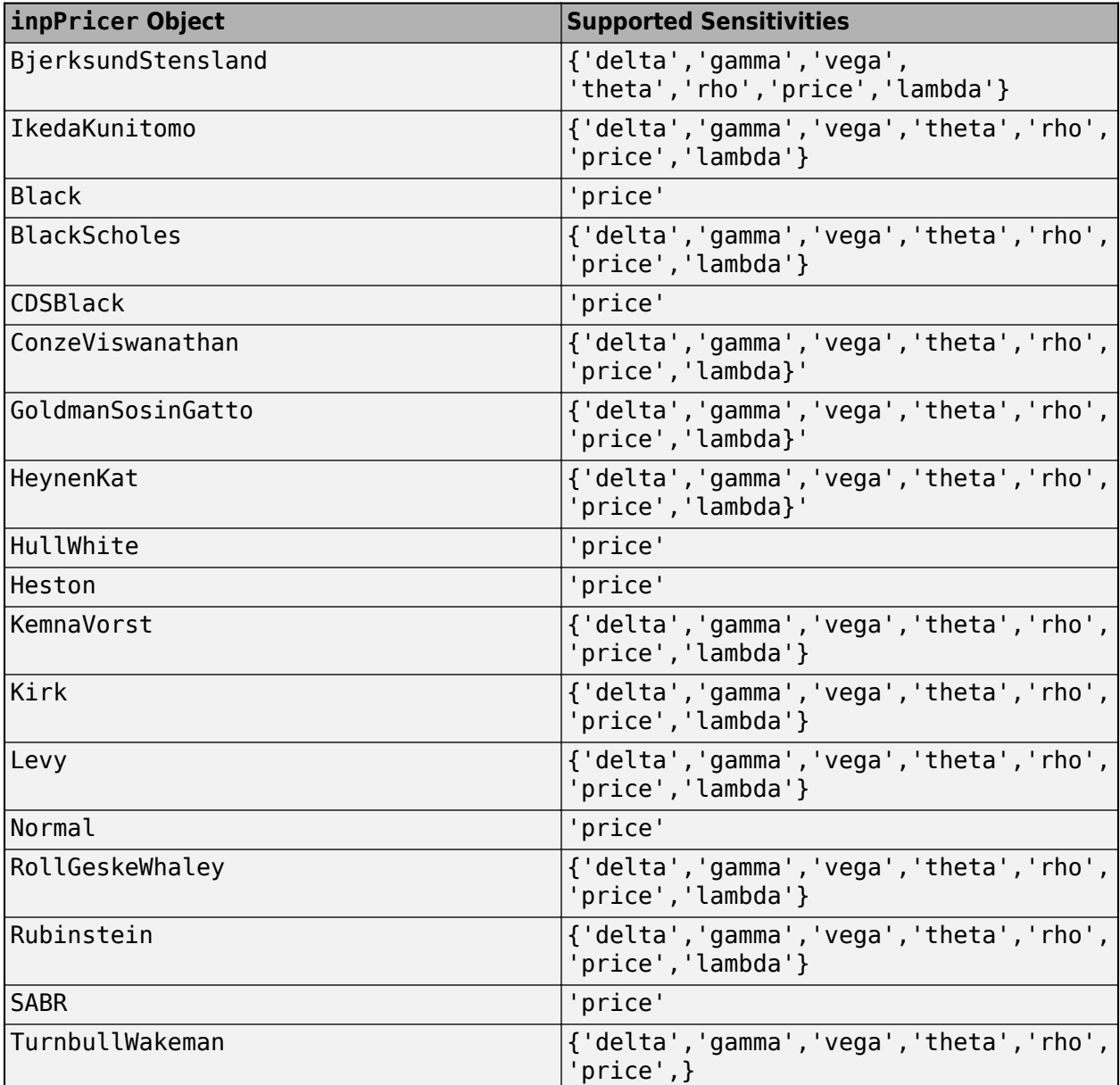

inpSensitivity =  $\{ 'All' \}$  or inpSensitivity =  $[ 'All' ]$  specifies that all sensitivities for the pricing method are returned. This is the same as specifying inpSensitivity to include each sensitivity.

Example:  $inpSensitivity =$ ["delta","gamma","vega","lambda","rho","theta","price"]

Data Types: cell | string

# **Output Arguments**

## **Price — Instrument price**

numeric

Instrument price, returned as a numeric.

## **PriceResult — Price result**

PriceResult object

Price result, returned as a PriceResult object. The object has the following fields

- PriceResult.Results Table of results that includes sensitivities (if you specify inpSensitivity)
- PriceResult.PricerData Structure for pricer data

**Note** When pricing a VarianceSwap, PriceResult.FairVariance is returned.

**Note** The inpPricer options that do not support sensitivities do not return a PriceResult. For example, there is no PriceResult returned for when using a Black, CDSBlack, HullWhite, Normal, Heston, or SABR pricing method.

# **Version History**

**Introduced in R2020a**

# **See Also**

[fininstrument](#page-2992-0) | [finmodel](#page-2997-0) | [finpricer](#page-3000-0)

## **Topics**

"Get Started with Workflows Using Object-Based Framework for Pricing Financial Instruments" on [page 1-22](#page-35-0)

# **price**

**Package:** finpricer

Compute price for equity instrument with VannaVolga pricer

# **Syntax**

```
[Price,PriceResult] = price(inpPricer,inpInstrument)
[Price, PriceResult] = price(, inpsensitivity)
```
# **Description**

[Price,PriceResult] = price(inpPricer,inpInstrument) computes the instrument price and related pricing information based on the pricing object inpPricer and the instrument object inpInstrument.

 $[Price, PriceResult] = price($ ,  $inpsensitivity)$  adds an optional argument to specify sensitivities.

# **Examples**

**TBD**

# **Input Arguments**

# **inpPricer — Pricer object**

VannaVolga object

Pricer object, specified as a scalar [VannaVolga](#page-3908-0) pricer object. Use [finpricer](#page-3000-0) to create the [VannaVolga](#page-3908-0) pricer object.

Data Types: object

## **inpInstrument — Instrument object**

Vanilla object | Barrier object | DoubleBarrier object | Touch object

Instrument object, specified as a scalar or vector of [Vanilla](#page-3704-0), [Barrier](#page-3375-0), [DoubleBarrier](#page-3393-0), [Touch](#page-3410-0), or [DoubleTouch](#page-3422-0) instrument objects. Use [fininstrument](#page-2992-0) to create the [Vanilla](#page-3704-0), [Barrier](#page-3375-0), [DoubleBarrier](#page-3393-0), [Touch](#page-3410-0), or [DoubleTouch](#page-3422-0)instrument objects.

Data Types: object

## **inpSensitivity — List of sensitivities to compute**

```
[ ] (default) | string array with values "Price", "Delta", "Gamma", "Vega", "Rho", "Theta",
'Lambda', and "All" | cell array of character vectors with values 'Price', 'Delta', 'Gamma',
'Lambda', 'Vega', 'Rho', 'Theta', and 'All'
```
(Optional) List of sensitivities to compute, specified as a NOUT-by-1 or a 1-by-NOUT cell array of character vectors or string array with supported values.

inpSensitivity =  $\{ 'All' \}$  or inpSensitivity =  $['All' ]$  specifies that the output is 'Delta', 'Gamma', 'Vega', 'Lambda', 'Rho', 'Theta', and 'Price'. This is the same as specifying inpSensitivity to include each sensitivity.

```
Example: inpSensitivity =
```
{'delta','gamma','vega','rho','lambda','theta','price'}

The sensitivities supported depend on the inpInstrument.

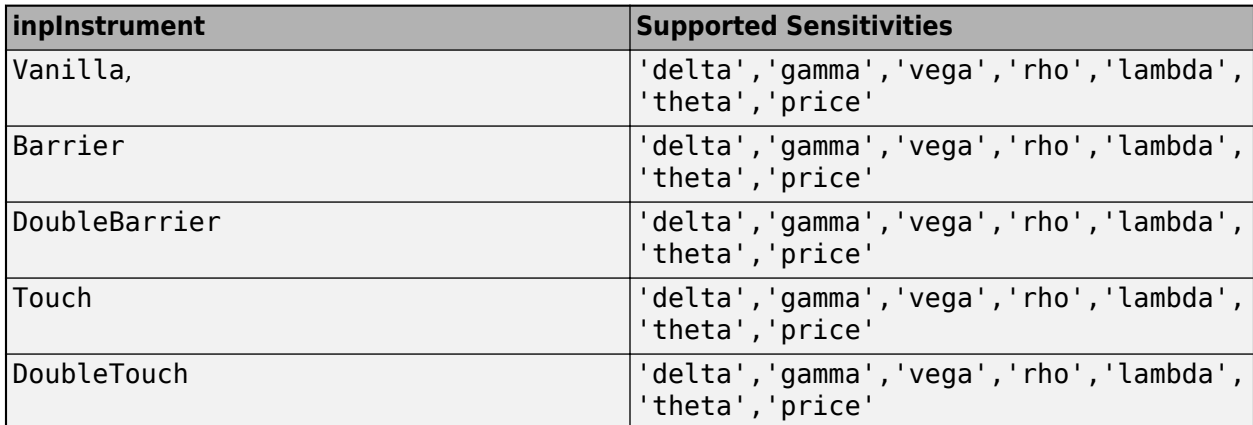

Data Types: string | cell

## **Output Arguments**

### **Price — Instrument price**

numeric

Instrument price, returned as a numeric.

### **PriceResult — Price result**

PriceResult object

Price result, returned as a PriceResult object. The object has the following fields

- PriceResult.Results Table of results that includes sensitivities (if you specify inpSensitivity)
- PriceResult.PricerData Structure for pricer data
- PriceResult.PricerData.Overhedge TBD

# **Version History**

**Introduced in R2020b**

## **See Also**

[fininstrument](#page-2992-0) | [finmodel](#page-2997-0) | [finpricer](#page-3000-0)

## **Topics**

"Get Started with Workflows Using Object-Based Framework for Pricing Financial Instruments" on [page 1-22](#page-35-0)

# <span id="page-3029-0"></span>**price**

**Package:** finpricer

Compute price for equity instrument with AssetMonteCarlo pricer

# **Syntax**

```
[Price,PriceResult] = price(inpPricer,inpInstrument)
[Price,PriceResult] = price( ___ ,inpSensitivity)
```
# **Description**

[Price,PriceResult] = price(inpPricer,inpInstrument) computes the equity instrument price and related pricing information based on the pricing object inpPricer and the instrument object inpInstrument.

[Price,PriceResult] = price( ,inpSensitivity) adds an optional argument to specify sensitivities. Use this syntax with the input argument combination in the previous syntax.

# **Examples**

## **Price Touch Instrument Using Heston Model and Asset Monte Carlo Pricer**

This example shows the workflow to price a Touch instrument when you use a Heston model and an AssetMonteCarlo pricing method.

## **Create Touch Instrument Object**

Use [fininstrument](#page-2992-0) to create a Touch instrument object.

```
TouchOpt = fininstrument("Touch", 'ExerciseDate',datetime(2022,9,15), 'BarrierValue',110, 'PayoffVa'
```

```
TouchOpt = Touch with properties:
     ExerciseDate: 15-Sep-2022
    BarrierValue: 110
      PayoffValue: 140
      BarrierType: "ot"
       PayoffType: "expiry"
             Name: "touch_option"
```
## **Create Heston Model Object**

Use [finmodel](#page-2997-0) to create a Heston model object.

```
HestonModel = finmodel("Heston",'V0',0.032,'ThetaV',0.1,'Kappa',0.003,'SigmaV',0.2,'RhoSV',0.9)
```

```
HestonModel =
   Heston with properties:
```
 V0: 0.0320 ThetaV: 0.1000 Kappa: 0.0030 SigmaV: 0.2000 RhoSV: 0.9000

#### **Create ratecurve Object**

Create a flat ratecurve object using [ratecurve](#page-3189-0).

```
Settle = datetime(2018, 9, 15);
Maturity = datetime(2023, 9, 15);
Rate = 0.035;myRC = ratecurve('zero', Settle, Maturity, Rate, 'Basis', 12)
myRC = ratecurve with properties:
                   Type: "zero"
           Compounding: -1
                  Basis: 12
                  Dates: 15-Sep-2023
                  Rates: 0.0350
                 Settle: 15-Sep-2018
          InterpMethod: "linear"
     ShortExtrapMethod: "next"
      LongExtrapMethod: "previous"
```
### **Create AssetMonteCarlo Pricer Object**

Use [finpricer](#page-3000-0) to create an AssetMonteCarlo pricer object and use the ratecurve object for the 'DiscountCurve' name-value pair argument.

```
outPricer = finpricer("AssetMonteCarlo", 'DiscountCurve',myRC,"Model",HestonModel, 'SpotPrice',112
```

```
outPricer = 
  HestonMonteCarlo with properties:
       DiscountCurve: [1x1 ratecurve]
           SpotPrice: 112
     SimulationDates: 15-Sep-2022
           NumTrials: 1000
       RandomNumbers: []
               Model: [1x1 finmodel.Heston]
        DividendType: "continuous"
       DividendValue: 0
```
#### **Price Touch Instrument**

Use [price](#page-3029-0) to compute the price and sensitivities for the Touch instrument.

```
[Price, outPR] = price(outPrice, TouchOpt, ['all'])
```
 $Price = 63.5247$ 

```
outPR = priceresult with properties:
        Results: [1x8 table]
     PricerData: [1x1 struct]
```
#### outPR.Results

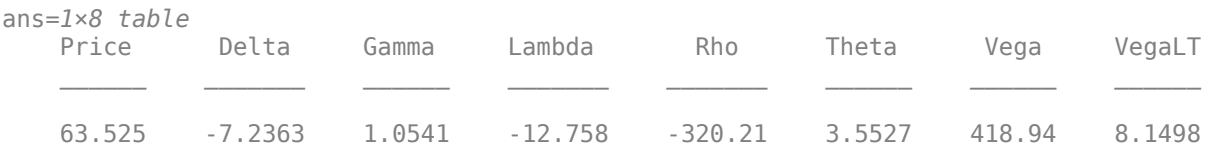

## **Input Arguments**

#### **inpPricer — Pricer object**

AssetMonteCarlo object

Pricer object, specified as a previously created [AssetMonteCarlo](#page-3883-0) pricer object. Create the pricer object using [finpricer](#page-3000-0).

Data Types: object

#### **inpInstrument — Instrument object**

Vanilla object | Barrier object | Lookback object | Asian object | DoubleBarrier object | Spread object | Touch object | DoubleTouch object | Cliquet object | Binary object

Instrument object, specified as a scalar or vector of previously created instrument objects. Create the instrument objects using [fininstrument](#page-2992-0). The following instrument objects are supported:

- [Vanilla](#page-3704-0)
- [Lookback](#page-3582-0)
- [Barrier](#page-3375-0)
- [Asian](#page-3356-0)
- [Spread](#page-3642-0)
- [DoubleBarrier](#page-3393-0)
- [Cliquet](#page-3253-0)
- [Binary](#page-3434-0)
- [Touch](#page-3410-0)
- [DoubleTouch](#page-3422-0)

Data Types: object

### **inpSensitivity — List of sensitivities to compute**

[ ] (default) | string array with values dependent on pricer object | cell array of character vectors with values dependent on pricer object

(Optional) List of sensitivities to compute, specified as an NOUT-by-1 or 1-by-NOUT cell array of character vectors or string array.

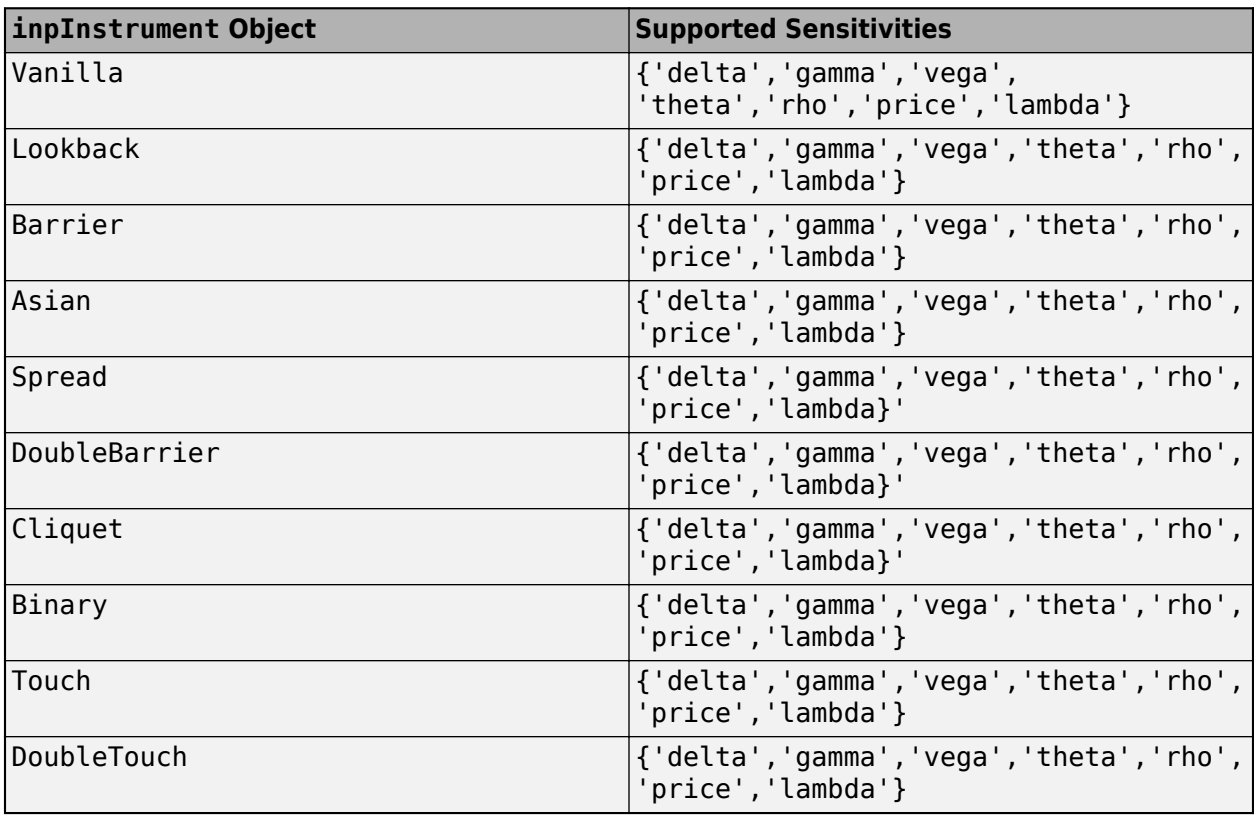

The supported sensitivities depend on the pricing method.

inpSensitivity =  $\{ 'All' \}$  or inpSensitivity =  $['All' ]$  specifies that all sensitivities for the pricing method are returned. This is the same as specifying inpSensitivity to include each sensitivity.

Example: inpSensitivity = ["delta","gamma","vega","lambda","rho","theta","price"]

Data Types: cell | string

# **Output Arguments**

**Price — Instrument price**

numeric

Instrument price, returned as a numeric.

### **PriceResult — Price result**

PriceResult object

Price result, returned as a PriceResult object. The object has the following fields:

- PriceResult.Results Table of results that includes sensitivities (if you specify inpSensitivity)
- PriceResult.PricerData Structure for pricer data

**Note** The inpPricer options that do not support sensitivities do not return a PriceResult. For example, there is no PriceResult returned for when you use a Black, CDSBlack, HullWhite, Normal, or SABR pricing method.

# **Version History**

**Introduced in R2020b**

# **See Also**

[fininstrument](#page-2992-0) | [finmodel](#page-2997-0) | [finpricer](#page-3000-0)

## **Topics**

"Get Started with Workflows Using Object-Based Framework for Pricing Financial Instruments" on [page 1-22](#page-35-0)

# <span id="page-3034-0"></span>**price**

**Package:** finpricer

Compute price for interest-rate instrument with IRMonteCarlo pricer

# **Syntax**

```
[Price,PriceResult] = price(inpPricer,inpInstrument)
[Price,PriceResult] = price( ___ ,inpSensitivity)
```
# **Description**

[Price,PriceResult] = price(inpPricer,inpInstrument) computes the interest-rate instrument price and related pricing information based on the pricing object inpPricer and the instrument object inpInstrument.

[Price,PriceResult] =  $price($  \_\_\_, inpSensitivity) adds an optional argument to specify sensitivities. Use this syntax with the input argument combination in the previous syntax.

# **Examples**

## **Price Fixed Bond Instrument Using Hull-White Model and IRMonteCarlo Pricer**

This example shows the workflow to price a FixedBond instrument when using a HullWhite model and an IRMonteCarlo pricing method.

# **Create FixedBond Instrument Object**

Use [fininstrument](#page-2992-0) to create a FixedBond instrument object.

```
FixB = fininstrument("FixedBond","Maturity",datetime(2022,9,15),"CouponRate",0.05,'Name',"fixed
```

```
FixB = FixedBond with properties:
                    CouponRate: 0.0500
                        Period: 2
                         Basis: 0
                 EndMonthRule: 1
                     Principal: 100
    DaycountAdjustedCashFlow: 0
        BusinessDayConvention: "actual"
                      Holidays: NaT
                     IssueDate: NaT
              FirstCouponDate: NaT
               LastCouponDate: NaT
                     StartDate: NaT
                      Maturity: 15-Sep-2022
                          Name: "fixed_bond"
```
#### **Create HullWhite Model Object**

Use [finmodel](#page-2997-0) to create a HullWhite model object.

```
HullWhiteModel = finmodel("HullWhite",'Alpha',0.32,'Sigma',0.49)
```

```
HullWhiteModel = 
  HullWhite with properties:
     Alpha: 0.3200
     Sigma: 0.4900
```
#### **Create ratecurve Object**

Create a ratecurve object using [ratecurve](#page-3189-0).

```
Settle = datetime(2019, 1, 1);Type = 'zero';
ZeroTimes = [calmonths(6) calyears([1 2 3 4 5 7 10 20 30])]';
ZeroRates = [0.0052 0.0055 0.0061 0.0073 0.0094 0.0119 0.0168 0.0222 0.0293 0.0307]';
ZeroDates = Settle + ZeroTimes;
```

```
myRC = ratecurve('zero', Settle, ZeroDates, ZeroRates)
```

```
myRC = ratecurve with properties:
                   Type: "zero"
           Compounding: -1
                  Basis: 0
                  Dates: [10x1 datetime]
                 Rates: [10x1 double]
                 Settle: 01-Jan-2019
          InterpMethod: "linear"
     ShortExtrapMethod: "next"
      LongExtrapMethod: "previous"
```
#### **Create IRMonteCarlo Pricer Object**

Use [finpricer](#page-3000-0) to create an IRMonteCarlo pricer object and use the ratecurve object for the 'DiscountCurve' name-value pair argument.

```
outPricer = finpricer("IRMonteCarlo", 'Model',HullWhiteModel, 'DiscountCurve',myRC, 'SimulationDate
```

```
outPricer = 
  HWMonteCarlo with properties:
          NumTrials: 1000
      RandomNumbers: []
      DiscountCurve: [1x1 ratecurve]
    SimulationDates: [01-Jul-2019 01-Jan-2020 01-Jan-2021 ... ]
              Model: [1x1 finmodel.HullWhite]
```
#### **Price FixedBond Instrument**

Use [price](#page-3034-0) to compute the price and sensitivities for the FixedBond instrument.

### [Price,outPR] = price(outPricer,FixB,["all"])

```
Price = 115.0303outPR = priceresult with properties:
        Results: [1x4 table]
    PricerData: [1x1 struct]
```
### outPR.Results

ans=*1×4 table* Price Delta Gamma Vega \_\_\_\_\_\_ \_\_\_\_\_\_\_ \_\_\_\_\_\_ \_\_\_\_ 115.03 -397.13 1430.4 0

# **Input Arguments**

### **inpPricer — Pricer object**

IRMonteCarlo object

Pricer object, specified as a previously created [IRMonteCarlo](#page-4014-0) pricer object. Create the pricer object using [finpricer](#page-3000-0).

Data Types: object

## **inpInstrument — Instrument object**

Cap object | Floor object | Swaption object | Swap object | FixedBond object | OptionEmbeddedFixedBond object | OptionEmbeddedFloatBond object | FixedBondOption object | FloatBond object | FloatBondOption object

Instrument object, specified as scalar or a vector of previously created instrument objects. Create the instrument objects using [fininstrument](#page-2992-0). The following instrument objects are supported:

- [Cap](#page-3448-0)
- [Floor](#page-3556-0)
- [Swap](#page-3655-0)
- [Swaption](#page-3684-0)
- [FixedBond](#page-3488-0)
- [OptionEmbeddedFixedBond](#page-3598-0)
- [FixedBondOption](#page-3508-0)
- [FloatBond](#page-3524-0)
- [FloatBondOption](#page-3542-0)
- [OptionEmbeddedFloatBond](#page-3622-0)

Data Types: object

## **inpSensitivity — List of sensitivities to compute**

[ ] (default) | string array with values dependent on pricer object | cell array of character vectors with values dependent on pricer object

(Optional) List of sensitivities to compute, specified as an NOUT-by-1 or 1-by-NOUT cell array of character vectors or string array.

The supported sensitivities depend on the pricing method.

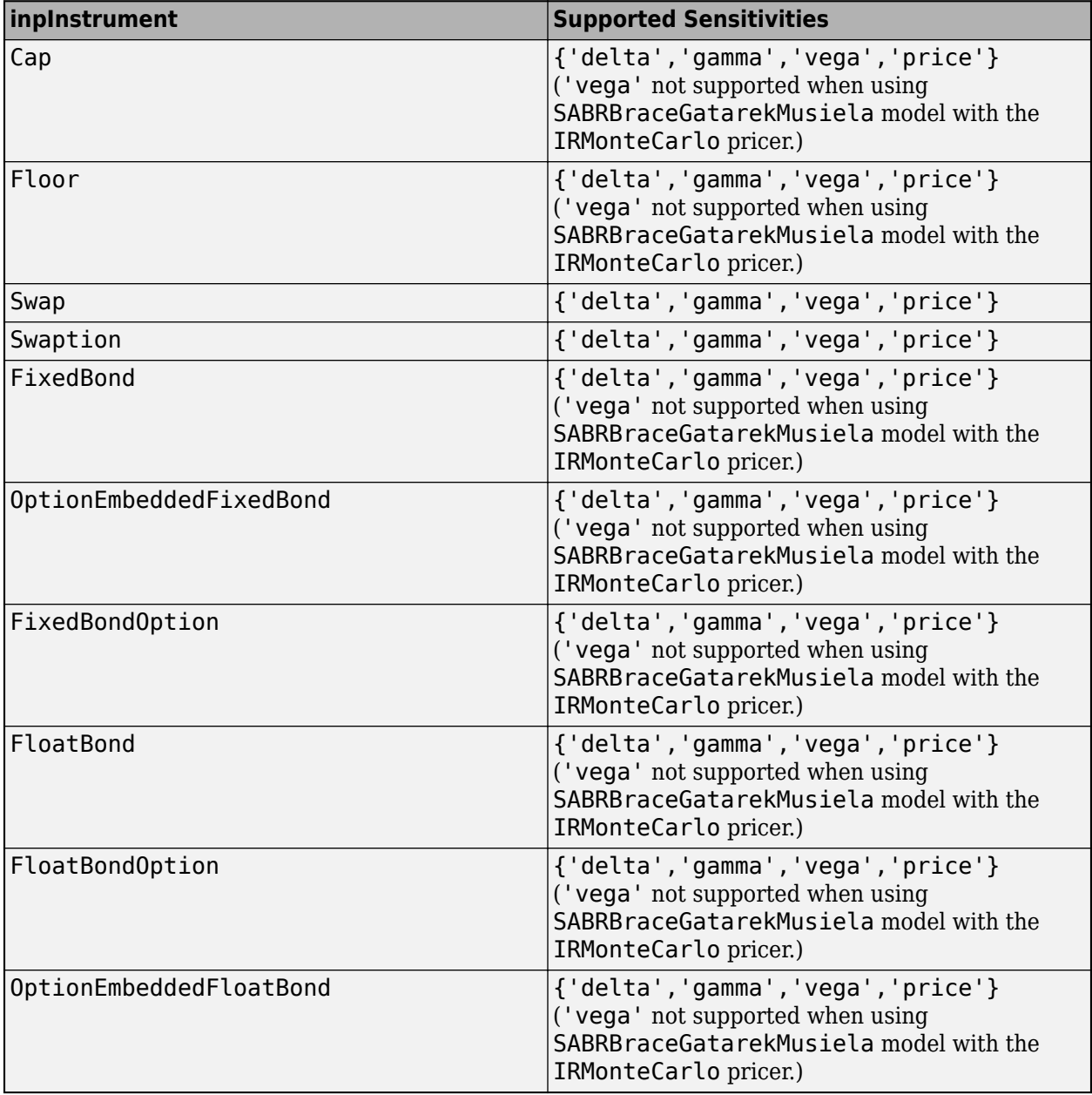

inpSensitivity = 'All' or inpSensitivity = "All" specifies that all sensitivities for the pricing method are returned. This is the same as specifying inpSensitivity to include each sensitivity.

Example: inpSensitivity = ["delta","gamma","vega","price"] Data Types: cell | string

# **Output Arguments**

## **Price — Instrument price**

numeric

Instrument price, returned as a numeric.

## **PriceResult — Price result**

PriceResult object

Price result, returned as a PriceResult object. The object has the following fields:

- PriceResult.Results Table of results that includes sensitivities (if you specify inpSensitivity)
- PriceResult.PricerData Structure for pricer data

# **Version History**

**Introduced in R2021b**

# **See Also**

[fininstrument](#page-2992-0) | [finmodel](#page-2997-0) | [finpricer](#page-3000-0)

## **Topics**

"Get Started with Workflows Using Object-Based Framework for Pricing Financial Instruments" on [page 1-22](#page-35-0)

# <span id="page-3039-0"></span>**price**

**Package:** finpricer

Compute price for interest-rate instrument with IRTree pricer

# **Syntax**

```
[Price,PriceResult] = price(inpPricer,inpInstrument)
[Price,PriceResult] = price( ___ ,inpSensitivity)
```
# **Description**

[Price,PriceResult] = price(inpPricer,inpInstrument) computes the instrument price and related pricing information based on the pricing object inpPricer and the instrument object inpInstrument.

 $[Price, PriceResult] = price(\_\_\ , inpSensitivity)$  adds an optional argument to specify sensitivities.

# **Examples**

## **Use Hull-White Tree Pricer and Hull-White Model to Price FixedBondOption Instrument**

This example shows the workflow to price a FixedBondOption instrument when you use a HullWhite model and an IRTree pricing method.

## **Create FixedBond Instrument Object**

Use [fininstrument](#page-2992-0) to create a FixedBond instrument object as the underlying bond.

```
BondInst = fininstrument("FixedBond", 'Maturity',datetime(2029,9,15), 'CouponRate',0.025, 'Period',
```

```
BondInst = FixedBond with properties:
                    CouponRate: 0.0250
                        Period: 1
                         Basis: 0
                 EndMonthRule: 1
                     Principal: 100
    DaycountAdjustedCashFlow: 0
        BusinessDayConvention: "actual"
                      Holidays: NaT
                     IssueDate: NaT
              FirstCouponDate: NaT
               LastCouponDate: NaT
                     StartDate: NaT
                      Maturity: 15-Sep-2029
                          Name: "fixed_bond_instrument"
```
#### **Create FixedBondOption Instrument Object**

Use [fininstrument](#page-2992-0) to create a FixedBondOption instrument object.

```
FixedBOption = fininstrument("FixedBondOption",'ExerciseDate',datetime(2025,9,15),'Strike',98,'Bondention
```

```
FixedBOption = 
  FixedBondOption with properties:
        OptionType: "call"
    ExerciseStyle: "european"
      ExerciseDate: 15-Sep-2025
            Strike: 98
              Bond: [1x1 fininstrument.FixedBond]
              Name: "fixed_bond_option_instrument"
```
#### **Create ratecurve Object**

Create a ratecurve object using [ratecurve](#page-3189-0).

```
Settle = datetime(2019,9,15);
Type = 'zero';ZeroTimes = [calyears([1:10])];
ZeroRates = [0.0055 0.0061 0.0073 0.0094 0.0119 0.0168 0.0222 0.0293 0.0307 0.0310]';
ZeroDates = Settle + ZeroTimes;
myRC = ratecurve('zero', Settle, ZeroDates, ZeroRates)
myRC = ratecurve with properties:
                  Type: "zero"
           Compounding: -1
                 Basis: 0
                 Dates: [10x1 datetime]
                 Rates: [10x1 double]
                Settle: 15-Sep-2019
          InterpMethod: "linear"
```
### **Create HullWhite Model Object**

 ShortExtrapMethod: "next" LongExtrapMethod: "previous"

Use [finmodel](#page-2997-0) to create a HullWhite model object.

```
HullWhiteModel = finmodel("HullWhite",'Alpha',0.01,'Sigma',0.05)
```

```
HullWhiteModel = 
   HullWhite with properties:
     Alpha: 0.0100
     Sigma: 0.0500
```
### **Create IRTree Pricer Object**

Use [finpricer](#page-3000-0) to create an IRTree pricer object and use the ratecurve object with the 'DiscountCurve' name-value pair argument.

```
HWTreePricer = finpricer("irtree",'Model',HullWhiteModel,'DiscountCurve',myRC,'TreeDates',ZeroDa
```

```
HWTreePricer = 
  HWBKTree with properties:
              Tree: [1x1 struct]
         TreeDates: [10x1 datetime]
             Model: [1x1 finmodel.HullWhite]
     DiscountCurve: [1x1 ratecurve]
```
#### HWTreePricer.Tree

```
ans = struct with fields:
        tObs: [0 1 1.9973 2.9945 3.9918 4.9918 5.9891 6.9863 7.9836 8.9836]
        dObs: [15-Sep-2019 15-Sep-2020 15-Sep-2021 ... ]
      CFlowT: {1x10 cell}
       Probs: {1x9 cell}
     Connect: {1x9 cell}
     FwdTree: {1x10 cell}
    RateTree: {1x10 cell}
```
### **Price FixedBondOption Instrument**

Use [price](#page-3039-0) to compute the price and sensitivities for the FixedBondOption instrument.

```
[Price, outPR] = price(HWTreePricer,FixedBOption,["all"])
```

```
Price = 11.1739
outPR = priceresult with properties:
        Results: [1x4 table]
     PricerData: [1x1 struct]
```
#### outPR.Results

ans=*1×4 table* Price Delta Gamma Vega 11.174 -272.19 3667.6 243.09

## **Input Arguments**

### **inpPricer — Pricer object**

IRTree object

Pricer object, specified as a scalar [IRTree](#page-4026-0) pricer object. Use [finpricer](#page-3000-0) to create the [IRTree](#page-4026-0) pricer object.

Data Types: object

## **inpInstrument — Instrument object**

Cap object | Floor object | Swaption object | FixedBond object | OptionEmbeddedFixedBond object | OptionEmbeddedFloatBond object | FixedBondOption object | FloatBond object | FloatBondOption object

Instrument object, specified as scalar or a vector of previously created instrument objects. Create the instrument objects using [fininstrument](#page-2992-0). The following instrument objects are supported:

- [Cap](#page-3448-0)
- [Floor](#page-3556-0)
- [Swaption](#page-3684-0)
- [FixedBond](#page-3488-0)
- [OptionEmbeddedFixedBond](#page-3598-0)
- [FixedBondOption](#page-3508-0)
- [FloatBond](#page-3524-0)
- [FloatBondOption](#page-3542-0)
- [OptionEmbeddedFloatBond](#page-3622-0)

Data Types: object

#### **inpSensitivity — List of sensitivities to compute**

[ ] (default) | string array with values "Price", "Delta", "Gamma", "Vega", and "All" | cell array of character vectors with values 'Price', 'Delta', 'Gamma', 'Vega', and 'All'

(Optional) List of sensitivities to compute, specified as a NOUT-by-1 or a 1-by-NOUT cell array of character vectors or string array with possible values of 'Price', 'Delta', 'Gamma', 'Vega', and 'All'.

inpSensitivity =  $\{ 'All' \}$  or inpSensitivity =  $['All' ]$  specifies that the output is 'Delta', 'Gamma', 'Vega', and 'Price'. This is the same as specifying inpSensitivity to include each sensitivity.

The sensitivities supported depend on the inpInstrument.

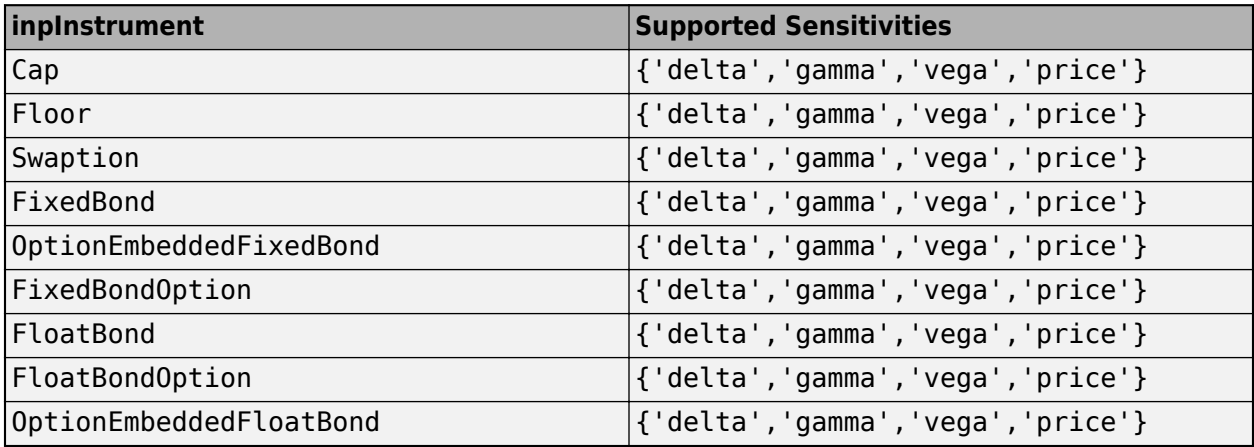

**Note** Sensitivities are calculated based on yield shifts of 1 basis point, where the ShiftValue = 1/10000. All sensitivities are returned as dollar sensitivities. To find the per-dollar sensitivities, divide the sensitivities by their respective instrument price.

```
Example: inpSensitivity = {'delta', 'gamma', 'veqa', 'preq', 'price'}Data Types: string | cell
```
# **Output Arguments**

## **Price — Instrument price**

numeric

Instrument price, returned as a numeric.

### **PriceResult — Price result**

PriceResult object

Price result, returned as a PriceResult object. The object has the following fields

- PriceResult.Results Table of results that includes sensitivities (if you specify inpSensitivity)
- PriceResult.PricerData Structure for pricer data that depends on the instrument that is being priced

[FixedBond](#page-3488-0), [FloatBond](#page-3524-0), [FixedBondOption](#page-3508-0), and [OptionEmbeddedFixedBond](#page-3598-0) have the following shared fields for PriceResult.PricerData.PriceTree:

- tObs contains the observation times.
- Connect contains the connectivity vectors. Each element in the cell array describes how nodes in that level connect to the next. For a given tree level, there are NumNodes elements in the vector, and they contain the index of the node at the next level that the middle branch connects to. Subtracting 1 from that value indicates where the up-branch connects to, and adding 1 indicates where the down branch connects to.

The following additional fields for PriceResult.PricerData.PriceTree depend on the instrument type:

- PTree contains the clean prices.
- AITree contains the accrued interest.
- Probs contains the probability arrays. Each element of the cell array contains the up, middle, and down transition probabilities for each node of the level.
- dObs contains the date of each level of the tree.
- CFlowT is a cell array with as many elements as levels of the tree. Each cell array element contains the time factors (tObs) corresponding to its level of the tree and those levels ahead of it.
- FwdTree contains the forward spot rate from one node to the next. The forward spot rate is defined as the inverse of the discount factor.
- ExTree contains the exercise indicator arrays. Each element of the cell array is an array containing 1's where an option is exercised and 0's where it isn't.
- ProbTree contains the probability of reaching each node from root node.
- ExProbTree contains the exercise probabilities. Each element in the cell array is an array containing 0's where there is no exercise, or the probability of reaching that node where exercise happens.
- ExProbsByTreeLevel is an array with each row holding the exercise probability for a given option at each tree observation time.

A [FixedBond](#page-3488-0) instrument has these additional fields within PriceResult.PricerData.PriceTree:

- PTree
- AITree
- Probs.

A [FloatBond](#page-3524-0) instrument has these additional fields within PriceResult.PricerData.PriceTree:

- dObs
- CFlowT
- Probs
- FwdTree

A [FixedBondOption](#page-3508-0) instrument has these additional fields within PriceResult.PricerData.PriceTree:

- PTree
- Probs
- ExTree

A [OptionEmbeddedFixedBond](#page-3598-0) instrument has these additional fields within PriceResult.PricerData.PriceTree:

- PTree
- ExTree
- ProbTree
- ExProbTree
- ExProbsByTreeLevel

The following table displays the PriceResult.PricerData.PriceTree fields related to each instrument.

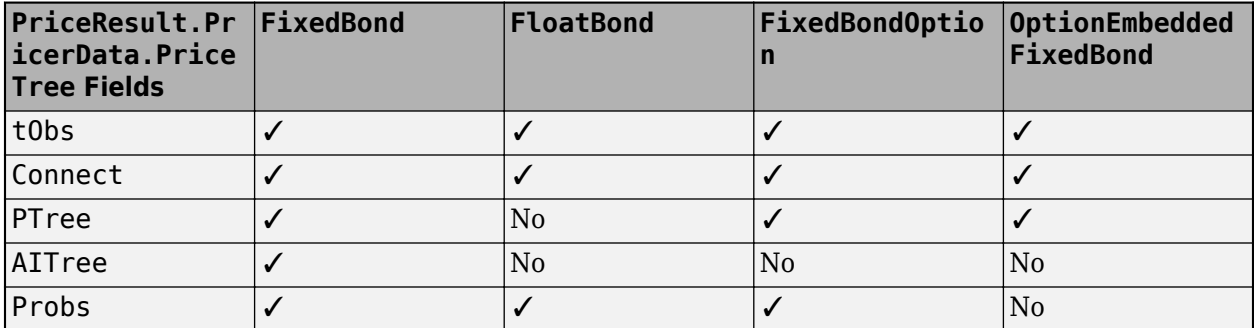

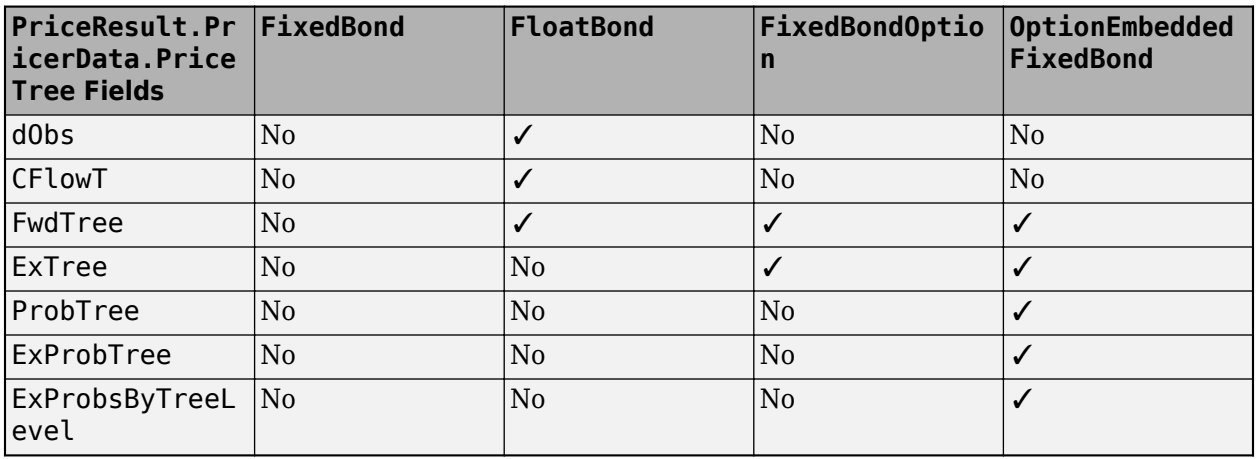

# **Version History**

**Introduced in R2020a**

# **See Also**

[fininstrument](#page-2992-0) | [finmodel](#page-2997-0) | [finpricer](#page-3000-0)

## **Topics**

["Use treeviewer to Examine HWTree and PriceTree When Pricing European Callable Bond" on page](#page-323-0) [2-194](#page-323-0)

"Get Started with Workflows Using Object-Based Framework for Pricing Financial Instruments" on [page 1-22](#page-35-0)

# <span id="page-3046-0"></span>**price**

**Package:** finpricer

Compute price for equity instrument with AssetTree pricer

# **Syntax**

```
[Price,PriceResult] = price(inpPricer,inpInstrument)
[Price,PriceResult] = price( ___ ,inpSensitivity)
```
# **Description**

[Price,PriceResult] = price(inpPricer,inpInstrument) computes the equity instrument price and related pricing information based on the pricing object inpPricer and the instrument object inpInstrument.

[Price,PriceResult] = price( ,inpSensitivity) adds an optional argument to specify sensitivities in addition to the required arguments in the previous syntax.

# **Examples**

## **Use Leisen-Reimer Tree Pricer and Black-Scholes Model to Price Vanilla Instrument**

This example shows the workflow to price a Vanilla instrument when you use a BlackScholes model and an AssetTree pricing method.

## **Create Vanilla Instrument Object**

Use [fininstrument](#page-2992-0) to create a Vanilla instrument object.

```
VanillaOpt = fininstrument("Vanilla", 'ExerciseDate',datetime(2019,5,1), 'Strike',29, 'OptionType',
```

```
VanillaOpt = 
  Vanilla with properties:
        OptionType: "put"
     ExerciseStyle: "european"
      ExerciseDate: 01-May-2019
            Strike: 29
              Name: "vanilla_option"
```
## **Create BlackScholes Model Object**

Use [finmodel](#page-2997-0) to create a BlackScholes model object.

```
BlackScholesModel = finmodel("BlackScholes",'Volatility',0.25)
```

```
BlackScholesModel = 
  BlackScholes with properties:
```

```
 Volatility: 0.2500
 Correlation: 1
```
### **Create ratecurve Object**

Create a flat ratecurve object using [ratecurve](#page-3189-0).

```
Settle = datetime(2018, 1, 1);
Maturity = datetime(2020, 1, 1);
Rate = 0.035;myRC = ratecurve('zero',Settle,Maturity,Rate,'Basis',1)
myRC = ratecurve with properties:
                  Type: "zero"
           Compounding: -1
                 Basis: 1
                 Dates: 01-Jan-2020
                 Rates: 0.0350
                 Settle: 01-Jan-2018
          InterpMethod: "linear"
     ShortExtrapMethod: "next"
      LongExtrapMethod: "previous"
```
### **Create AssetTree Pricer Object**

Use [finpricer](#page-3000-0) to create an AssetTree pricer object for an LR equity tree and use the ratecurve object for the 'DiscountCurve' name-value pair argument.

```
LRPricer = finpricer("AssetTree",'DiscountCurve',myRC,'Model',BlackScholesModel,'SpotPrice',30,'|
```

```
LRPricer = 
  LRTree with properties:
    InversionMethod: PP1
              Strike: 30
               Tree: [1x1 struct]
          NumPeriods: 15
               Model: [1x1 finmodel.BlackScholes]
      DiscountCurve: [1x1 ratecurve]
           SpotPrice: 30
       DividendType: "continuous"
       DividendValue: 0
           TreeDates: [02-Feb-2018 08:00:00 06-Mar-2018 16:00:00 ... ]
```
#### **Price Vanilla Instrument**

Use [price](#page-3046-0) to compute the price and sensitivities for the Vanilla instrument.

```
[Price, outPR] = price(LRPricer,VanillaOpt,"all")
Price = 2.2542
```

```
outPR = priceresult with properties:
```

```
 Results: [1x7 table]
 PricerData: [1x1 struct]
```
#### outPR.Results

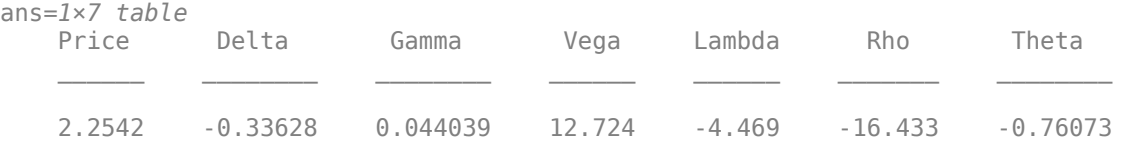

#### **Use Standard Trinomial Tree Pricer and Black-Scholes Model to Price Vanilla Instrument**

This example shows the workflow to price a Vanilla instrument when you use a BlackScholes model and an AssetTree pricing method for a Standard Trinomial (STT) tree.

#### **Create Vanilla Instrument Object**

Use [fininstrument](#page-2992-0) to create a Vanilla instrument object.

```
VanillaOpt = fininstrument("Vanilla",'ExerciseDate',datetime(2019,5,1),'Strike',29,'OptionType',
```

```
VanillaOpt = 
  Vanilla with properties:
        OptionType: "put"
     ExerciseStyle: "european"
      ExerciseDate: 01-May-2019
            Strike: 29
              Name: "vanilla_option"
```
#### **Create BlackScholes Model Object**

Use [finmodel](#page-2997-0) to create a BlackScholes model object.

```
BlackScholesModel = finmodel("BlackScholes",'Volatility',0.25)
```

```
BlackScholesModel = 
   BlackScholes with properties:
      Volatility: 0.2500
     Correlation: 1
```
#### **Create ratecurve Object**

Create a flat ratecurve object using [ratecurve](#page-3189-0).

```
Settle = datetime(2018,1,1);
Maturity = datetime(2020, 1, 1);
Rate = 0.035;myRC = ratecurve('zero', Settle, Maturity, Rate, 'Basis', 1)
```

```
mvRC = ratecurve with properties:
                  Type: "zero"
           Compounding: -1
                 Basis: 1
                 Dates: 01-Jan-2020
                Rates: 0.0350
                Settle: 01-Jan-2018
 InterpMethod: "linear"
 ShortExtrapMethod: "next"
      LongExtrapMethod: "previous"
```
### **Create AssetTree Pricer Object**

Use [finpricer](#page-3000-0) to create an AssetTree pricer object for an Standard Trinomial equity tree and use the ratecurve object for the 'DiscountCurve' name-value pair argument.

```
STTPricer = finpricer("AssetTree",'DiscountCurve',myRC,'Model',BlackScholesModel,'SpotPrice',30,
```

```
STTPricer = 
  STTree with properties:
             Tree: [1x1 struct]
       NumPeriods: 15
             Model: [1x1 finmodel.BlackScholes]
    DiscountCurve: [1x1 ratecurve]
        SpotPrice: 30
     DividendType: "continuous"
    DividendValue: 0
         TreeDates: [02-Feb-2018 08:00:00 06-Mar-2018 16:00:00 ... ]
```
### **Price Vanilla Instrument**

Use [price](#page-3046-0) to compute the price and sensitivities for the Vanilla instrument.

```
[Price, outPR] = price(STTPricer,VanillaOpt,"all")
```

```
Price = 2.2826
outPR = priceresult with properties:
        Results: [1x7 table]
     PricerData: [1x1 struct]
```
#### outPR.Results

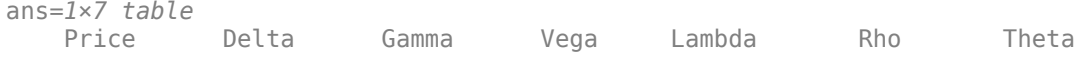

2.2826 -0.2592 0.030949 12.51 -3.8981 -16.516 -0.73845

# **Input Arguments**

**inpPricer — Pricer object**

AssetTree object

Pricer object, specified as a scalar [AssetTree](#page-4040-0) pricer object. Use [finpricer](#page-3000-0) to create the AssetTree pricer object.

Data Types: object

#### **inpInstrument — Instrument object**

Vanilla object | Barrier object | Asian object | Lookback object

Instrument object, specified as a scalar or vector of previously created instrument objects. Create the instrument objects using [fininstrument](#page-2992-0). The following instrument objects are supported:

- [Vanilla](#page-3704-0)
- [Lookback](#page-3582-0)
- [Barrier](#page-3375-0)
- [Asian](#page-3356-0)

Data Types: object

#### **inpSensitivity — List of sensitivities to compute**

[ ] (default) | string array with values "Price", "Delta", "Gamma", "Vega", "Theta", "Rho", "Lambda", and "All" | cell array of character vectors with values 'Price', 'Delta', 'Gamma', 'Vega', 'Theta', 'Rho', 'Lambda', and 'All'

(Optional) List of sensitivities to compute, specified as an NOUT-by-1 or a 1-by-NOUT cell array of character vectors or string array with possible values of 'Price', 'Delta', 'Gamma', 'Vega', 'Theta', 'Rho', 'Lambda', and 'All'.

inpSensitivity =  $\{ 'All' \}$  or inpSensitivity =  $['All' ]$  specifies that the output is 'Delta', 'Gamma', 'Vega', 'Theta', 'Rho', 'Lambda', and 'Price'. Using this syntax is the same as specifying inpSensitivity to include each sensitivity.

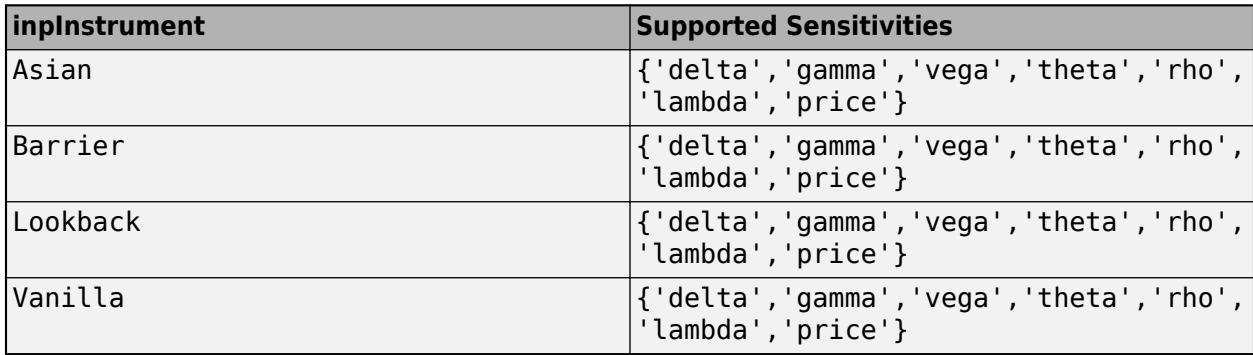

**Note** Sensitivities are calculated based on yield shifts of 1 basis point, where the ShiftValue = 1/10000. All sensitivities are returned as dollar sensitivities. To find the per-dollar sensitivities, divide the sensitivities by their respective instrument price.

```
Example: inpSensitivity = {'delta', 'gamma', 'veqa', 'price'}Data Types: string | cell
```
# **Output Arguments**

## **Price — Instrument price**

numeric

Instrument price, returned as a numeric.

### **PriceResult — Price result**

PriceResult object

Price result, returned as a PriceResult object. The object has the following fields

- PriceResult.Results Table of results that includes sensitivities (if you specify inpSensitivity)
- PriceResult. PricerData Structure for pricer data that depends on the instrument that is being priced

[Asian](#page-3356-0) and [Lookback](#page-3582-0) have an empty ([]) PricerData field because the pricing functions for these instruments cannot unambiguously assign a price to any node but the root node.

[Vanilla](#page-3704-0) and [Barrier](#page-3375-0) have the following shared fields for PriceResult.PricerData.PriceTree:

- PTree contains the clean prices.
- ExTree contains the exercise indicator arrays. Each element of the cell array is an array where 1 indicates that an option is exercised and 0 indicates that an option is not exercised.
- dObs contains the date of each level of the tree.
- tObs contains the observation times.
- Probs contains the probability arrays. Each element of the cell array contains the up, middle, and down transition probabilities for each node of the level.

# **Version History**

**Introduced in R2021a**

## **See Also**

[fininstrument](#page-2992-0) | [finmodel](#page-2997-0) | [finpricer](#page-3000-0)

### **Topics**

["Use treeviewer to Examine HWTree and PriceTree When Pricing European Callable Bond" on page](#page-323-0) [2-194](#page-323-0)

"Get Started with Workflows Using Object-Based Framework for Pricing Financial Instruments" on [page 1-22](#page-35-0)

# <span id="page-3053-0"></span>**price**

**Package:** finpricer

Compute price for credit derivative instrument with Credit pricer

# **Syntax**

[Price,PriceResult] = price(inpPricer,inpInstrument)

# **Description**

```
[Price,PriceResult] = price(inpPricer,inpInstrument) computes the instrument price
and related pricing information based on the pricing object inpPricer and the instrument object
inpInstrument.
```
# **Examples**

## **Use Credit Pricer and Default Probability Curve to Price CDS Instrument**

This example shows the workflow to price a CDS instrument when you use a defprobcurve model and a Credit pricing method.

## **Create CDS Instrument Object**

Use [fininstrument](#page-2992-0) to create a CDS instrument object.

```
CDS = fininstrument("cds", 'Maturity',datetime(2027,9,20), 'ContractSpread', 50, 'Name', "CDS_instrum
```

```
CDS = CDS with properties:
            ContractSpread: 50
                   Maturity: 20-Sep-2027
                     Period: 4
                      Basis: 2
              RecoveryRate: 0.4000
     BusinessDayConvention: "actual"
                   Holidays: NaT
         PayAccruedPremium: 1
                   Notional: 10000000
                       Name: "CDS_instrument"
```
## **Create defprobcurve Object**

Create a defprobcurve object using [defprobcurve](#page-4098-0).

```
Settle = datetime(2017, 9, 20);
DefProbTimes = [calmonths(6) calyears([1 2 3 4 5 7 10 20 30])];
DefaultProbabilities = [0.005 0.007 0.01 0.015 0.026 0.04 0.077 0.093 0.15 0.20]';
ProbDates = Settle + DefProbTimes;
DefaultProbCurve = defprobcurve(Settle, ProbDates, DefaultProbabilities)
```

```
DefaultProbCurve = 
  defprobcurve with properties:
                    Settle: 20-Sep-2017
                     Basis: 2
                    Dates: [10x1 datetime]
    DefaultProbabilities: [10x1 double]
```
#### **Create ratecurve Object**

Create a ratecurve object using [ratecurve](#page-3189-0).

```
ZeroTimes = [calmonths(6) calyears([1 2 3 4 5 7 10 20 30])];
ZeroRates = [0.0052 0.0055 0.0061 0.0073 0.0094 0.0119 0.0168 0.0222 0.0293 0.0307]';
ZeroDates = Settle + ZeroTimes;
ZeroCurve = ratecurve("zero", Settle, ZeroDates, ZeroRates)
ZeroCurve = 
   ratecurve with properties:
                  Type: "zero"
           Compounding: -1
                 Basis: 0
                 Dates: [10x1 datetime]
                 Rates: [10x1 double]
                Settle: 20-Sep-2017
          InterpMethod: "linear"
     ShortExtrapMethod: "next"
      LongExtrapMethod: "previous"
```
### **Create Credit Pricer Object**

Use [finpricer](#page-3000-0) to create a Credit pricer object and use the ratecurve object for the 'DiscountCurve' name-value pair argument.

CDSpricer = finpricer("credit", 'DiscountCurve', ZeroCurve, 'DefaultProbabilityCurve',DefaultProbCu

```
CDSpricer = 
  Credit with properties:
               DiscountCurve: [1x1 ratecurve]
                    TimeStep: 10
    DefaultProbabilityCurve: [1x1 defprobcurve]
```
### **Price CDS Instrument**

Use [price](#page-3053-0) to compute the price for the CDS instrument.

```
outPrice = price(CDSpricer, CDS)
```
 $outPrice = 6.9363e+04$ 

## **Input Arguments**

```
inpPricer — Pricer object
Credit pricer object
```
Pricer object, specified as a scalar [Credit](#page-3955-0) pricer object. Use [finpricer](#page-3000-0) to create the [Credit](#page-3955-0) pricer object.

Data Types: object

#### **inpInstrument — Instrument object**

CDS object

Instrument object, specified as a scalar or vector of previously created [CDS](#page-3465-0) instrument objects. Use [fininstrument](#page-2992-0) to create [CDS](#page-3465-0) instrument objects.

Data Types: object

## **Output Arguments**

**Price — Instrument price** numeric

Instrument price, returned as a numeric.

#### **PriceResult — Price result**

PriceResult object

Price result, returned as a PriceResult object. The object has the following fields

- PriceResult.Results Table of results that includes the CDS price and accrued premium
- PriceResult.PricerData Structure that includes the premium leg payment dates, times, and cash flows

# **Version History**

### **Introduced in R2020a**

## **See Also**

[fininstrument](#page-2992-0) | [finmodel](#page-2997-0) | [finpricer](#page-3000-0)

### **Topics**

"Get Started with Workflows Using Object-Based Framework for Pricing Financial Instruments" on [page 1-22](#page-35-0)

# <span id="page-3056-0"></span>**price**

**Package:** finpricer

Compute price for interest-rate instrument with Discount pricer

# **Syntax**

```
[Price,PriceResult] = price(inpPricer,inpInstrument)
[Price, PriceResult] = price( , inpSensitivity)
```
# **Description**

[Price,PriceResult] = price(inpPricer,inpInstrument) computes the instrument price and related pricing information based on the pricing object inpPricer and the instrument object inpInstrument.

 $[Price, PriceResult] = price(\_\_\ , inpSensitivity)$  adds an optional argument to specify sensitivities.

# **Examples**

# **Use Discount Pricer and ratecurve to Price Swap Instrument**

This example shows the workflow to price a Swap instrument when using a ratecurve and a Discount pricing method.

# **Create ratecurve Object**

Create a ratecurve object using [ratecurve](#page-3189-0) for the underlying interest-rate curve for the Swap instrument.

```
Settle = datetime(2022, 1, 15);Type = 'zero';ZeroTimes = [calmonths(6) calyears([1 2 3 4 5 7 10 20 30])]';ZeroRates = [0.0052 0.0055 0.0061 0.0073 0.0094 0.0119 0.0168 0.0222 0.0293 0.0307]';
ZeroDates = Settle + ZeroTimes;
myRC = ratecurve('zero',Settle,ZeroDates,ZeroRates)
mvRC = ratecurve with properties:
                  Type: "zero"
           Compounding: -1
                 Basis: 0
                 Dates: [10x1 datetime]
                 Rates: [10x1 double]
                Settle: 15-Jan-2022
          InterpMethod: "linear"
     ShortExtrapMethod: "next"
```

```
 LongExtrapMethod: "previous"
```
#### **Create Swap Instrument Object**

Use [fininstrument](#page-2992-0) to create a Swap instrument object.

```
SwapOpt = fininstrument("Swap",'Maturity',datetime(2027,1,15),'LegRate',[0.024 0.015],'LegType',
```

```
Swap0pt = Swap with properties:
                      LegRate: [0.0240 0.0150]
                      LegType: ["fixed" "float"]
                        Reset: [2 2]
                        Basis: [0 0]
                     Notional: 100
           LatestFloatingRate: [NaN NaN]
                  ResetOffset: [0 0]
    DaycountAdjustedCashFlow: [0 0]
              ProjectionCurve: [1x2 ratecurve]
        BusinessDayConvention: ["actual" "actual"]
                     Holidays: NaT
                 EndMonthRule: [1 1]
                    StartDate: NaT
                     Maturity: 15-Jan-2027
                         Name: "swap_instrument"
```
#### **Create Discount Pricer Object**

Use [finpricer](#page-3000-0) to create a Discount pricer object and use the ratecurve object for the 'DiscountCurve' name-value pair argument.

```
outPricer = finpricer("Discount", 'DiscountCurve',myRC)
outPricer = 
   Discount with properties:
```
#### **Price Swap Instrument**

Use [price](#page-3056-0) to compute the price and sensitivities for the Swap instrument.

```
[Price, outPR] = price(outPricer, SwapOpt,["all"])
```

```
Price = -1.3834outPR = priceresult with properties:
        Results: [1x2 table]
    PricerData: []
```
DiscountCurve: [1x1 ratecurve]

outPR.Results

ans=*1×2 table* Price DV01 -1.3834 0.048336

# **Input Arguments**

## **inpPricer — Pricer object**

Discount pricer object

### Pricer object, specified as a scalar [Discount](#page-3982-0) pricer object. Use [finpricer](#page-3000-0) to create the [Discount](#page-3982-0)pricer object.

Data Types: object

### **inpInstrument — Instrument object**

Deposit object | FixedBond object | FloatBond object | FRA object | Swap object | OISFuture object | STIRFuture object | OvernightIndexedSwap object

Instrument object, specified as a scalar or vector for [Deposit](#page-3732-0), [FixedBond](#page-3488-0), [FloatBond](#page-3524-0), [FRA](#page-3573-0), [Swap](#page-3655-0), [STIRFuture](#page-3244-0), [OISFuture](#page-3233-0), or [OvernightIndexedSwap](#page-3267-0) instrument objects. Use [fininstrument](#page-2992-0) to create the [Deposit](#page-3732-0), [FixedBond](#page-3488-0), [FloatBond](#page-3524-0), [FRA](#page-3573-0), [Swap](#page-3655-0), [STIRFuture](#page-3244-0), [OISFuture](#page-3233-0), or [OvernightIndexedSwap](#page-3267-0) instrument objects.

Data Types: object

### **inpSensitivity — List of sensitivities to compute**

[ ] (default) | string array of character vector with values "Price", "DV01", and "All" | cell array of character vectors with values 'Price', 'DV01', and 'All'

(Optional) List of sensitivities to compute, specified as a NOUT-by-1 or a 1-by-NOUT cell array of character vectors or string array with possible values of 'Price' and 'DV01'.

inpSensitivity =  $\{ 'All' \}$  or inpSensitivity =  $['All' ]$  specifies that the output is Price and DV01. This is the same as specifying inpSensitivity to include each sensitivity.

The sensitivities supported depend on the inpInstrument.

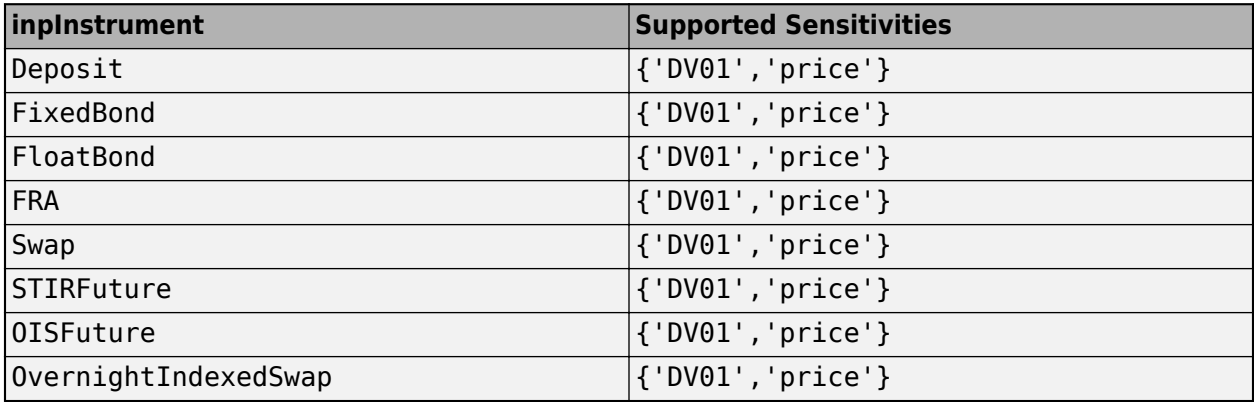

Example: inpSensitivity = {'DV01','price'}

Data Types: cell | string

# **Output Arguments**

## **Price — Instrument price**

numeric

Instrument price, returned as a numeric.

## **PriceResult — Price result**

PriceResult object

Price result, returned as an object. The object has the following fields

- PriceResult.Results Table of results that includes sensitivities (if you specify inpSensitivity)
- PriceResult.PricerData Structure for pricer data

# **Version History**

**Introduced in R2020a**

# **See Also**

[fininstrument](#page-2992-0) | [finmodel](#page-2997-0) | [finpricer](#page-3000-0)

## **Topics**

"Get Started with Workflows Using Object-Based Framework for Pricing Financial Instruments" on [page 1-22](#page-35-0)
# <span id="page-3060-0"></span>**price**

**Package:** finpricer

Compute price for interest-rate instrument with Future pricer

# **Syntax**

[Price,PriceResult] = price(inpPricer,inpInstrument)

# **Description**

[Price,PriceResult] = price(inpPricer,inpInstrument) computes the instrument price and related pricing information based on the pricing object inpPricer and the instrument object inpInstrument.

The price function computes the value of the futures contract for the party that is long (not short) for the underlying asset, assuming the contract is held until maturity like a forward contract. If the price is negative for the party that is long, then the value is positive for the other party that is short. If the price is positive for the party that is long, then the value is negative for the other party that is short.

# **Examples**

## **Use Future Pricer and ratecurve to Price BondFuture Instrument**

This example shows the workflow to price a BondFuture instrument when you use a ratecurve object and a Future pricing method.

## **Create ratecurve Object**

Create a ratecurve object using [ratecurve](#page-3189-0).

```
Settle = datetime(2022, 3, 1);
ZeroTimes = [calmonths(6) calyears([1 2 3 4 5 7 10 20 30])];
ZeroRates = [0.0052 0.0055 0.0061 0.0073 0.0094 0.0119 0.0168 0.0222 0.0293 0.0307]';
ZeroDates = Settle + ZeroTimes;
ZeroCurve = ratecurve("zero",Settle,ZeroDates,ZeroRates,Compounding=2);
```
## **Create Underlying FixedBond Instrument Object**

Use [fininstrument](#page-2992-0) to create a [FixedBond](#page-3488-0) instrument object.

```
FixB = fininstrument("FixedBond",Maturity=datetime(2032,9,1),CouponRate=0.05,Name="fixed bond in
```

```
FixB = FixedBond with properties:
                    CouponRate: 0.0500
```

```
 Period: 2
        Basis: 0
 EndMonthRule: 1
```

```
 Principal: 100
 DaycountAdjustedCashFlow: 0
    BusinessDayConvention: "actual"
                  Holidays: NaT
                 IssueDate: NaT
          FirstCouponDate: NaT
           LastCouponDate: NaT
                 StartDate: NaT
                  Maturity: 01-Sep-2032
                      Name: "fixed_bond_instrument"
```
#### **Create BondFuture Instrument Object**

Use [fininstrument](#page-2992-0) to create a BondFuture instrument object.

```
BondFut = fininstrument("BondFuture",Maturity=datetime(2022,9,1),QuotedPrice=86,Bond=FixB,Conver
```

```
BondFut = BondFuture with properties:
             Maturity: 01-Sep-2022
          QuotedPrice: 86
                 Bond: [1x1 fininstrument.FixedBond]
     ConversionFactor: 1.4300
             Notional: 100000
                 Name: "bondfuture_instrument"
```
#### **Create Future Pricer Object**

Use [finpricer](#page-3000-0) to create a [Future](#page-3986-0) pricer object and use the ratecurve object with the DiscountCurve name-value argument.

outPricer = finpricer("Future",DiscountCurve=ZeroCurve,SpotPrice=125)

```
outPricer = 
   Future with properties:
     DiscountCurve: [1x1 ratecurve]
         SpotPrice: 125
```
#### **Price BondFuture Instrument**

Use [price](#page-3060-0) to compute the price and price result for the BondFuture instrument.

[Price,outPR] = price(outPricer,BondFut)

```
Price = -151.9270
outPR = priceresult with properties:
        Results: [1x4 table]
     PricerData: []
```
outPR.Results

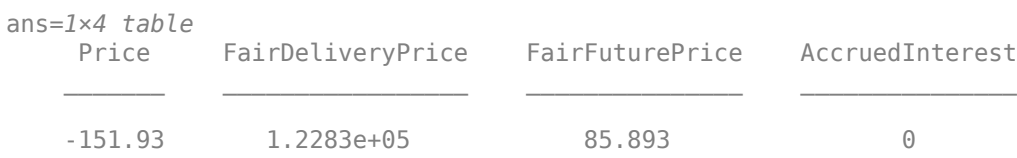

# **Input Arguments**

## **inpPricer — Pricer object**

Future pricer object

Pricer object, specified as a scalar [Future](#page-3986-0) pricer object. Use [finpricer](#page-3000-0) to create the [Future](#page-3986-0) pricer object.

Data Types: object

## **inpInstrument — Instrument object**

BondFuture object | CommodityFuture object | EquityIndexFuture object | FXFuture object

Instrument object, specified as a scalar or vector for [BondFuture](#page-3741-0), [CommodityFuture](#page-3750-0), [FXFuture](#page-3770-0), or [EquityIndexFuture](#page-3761-0) instrument objects. Use [fininstrument](#page-2992-0) to create these instrument objects.

Data Types: object

# **Output Arguments**

## **Price — Instrument price**

numeric

Instrument price, returned as a numeric.

## **PriceResult — Price result**

PriceResult object

Price result, returned as an object. The PriceResult.Results is a table of results that includes Price, FairDeliveryPrice, FairFuturePrice, and AccruedInterest.

# **Version History**

**Introduced in R2022a**

## **See Also**

[fininstrument](#page-2992-0) | [finmodel](#page-2997-0) | [finpricer](#page-3000-0)

## **Topics**

"Get Started with Workflows Using Object-Based Framework for Pricing Financial Instruments" on [page 1-22](#page-35-0)

# <span id="page-3063-0"></span>**price**

**Package:** finpricer

Compute price for equity instrument with FFT pricer

# **Syntax**

```
[Price,PriceResult] = price(inpPricer,inpInstrument)
[Price,PriceResult] = price( ___ ,inpSensitivity)
```
# **Description**

[Price,PriceResult] = price(inpPricer,inpInstrument) computes the instrument price and related pricing information based on the pricing object inpPricer and the instrument object inpInstrument.

[Price,PriceResult] = price( ,inpSensitivity) adds an optional argument to specify sensitivities.

# **Examples**

## **Use FFT Pricer and Heston Model to Price Vanilla Instrument**

This example shows the workflow to price a Vanilla instrument when you use a Heston model and an FFT pricing method.

## **Create Vanilla Instrument Object**

Use [fininstrument](#page-2992-0) to create a Vanilla instrument object.

```
VanillaOpt = fininstrument("Vanilla", 'ExerciseDate',datetime(2022,9,15),'Strike',105,'ExerciseSt'
```

```
VanillaOpt = 
  Vanilla with properties:
        OptionType: "call"
     ExerciseStyle: "european"
      ExerciseDate: 15-Sep-2022
            Strike: 105
              Name: "vanilla_option"
```
## **Create Heston Model Object**

Use [finmodel](#page-2997-0) to create a Heston model object.

```
HestonModel = finmodel("Heston",'V0',0.032,'ThetaV',0.1,'Kappa',0.003,'SigmaV',0.2,'RhoSV',0.9)
```

```
HestonModel = 
  Heston with properties:
```

```
 V0: 0.0320
 ThetaV: 0.1000
  Kappa: 0.0030
 SigmaV: 0.2000
  RhoSV: 0.9000
```
#### **Create ratecurve Object**

Create a flat ratecurve object using [ratecurve](#page-3189-0).

```
Settle = datetime(2018, 9, 15);
Maturity = datetime(2023, 9, 15);
Rate = 0.035;myRC = ratecurve('zero',Settle,Maturity,Rate,'Basis',12)
myRC = ratecurve with properties:
                  Type: "zero"
           Compounding: -1
                 Basis: 12
                 Dates: 15-Sep-2023
                 Rates: 0.0350
                 Settle: 15-Sep-2018
          InterpMethod: "linear"
     ShortExtrapMethod: "next"
      LongExtrapMethod: "previous"
```
## **Create FFT Pricer Object**

Use [finpricer](#page-3000-0) to create an FFT pricer object and use the ratecurve object for the 'DiscountCurve' name-value pair argument.

outPricer = finpricer("fft",'DiscountCurve',myRC,'Model',HestonModel,'SpotPrice',100,'Characteri

```
outPricer = 
  FFT with properties:
                      Model: [1x1 finmodel.Heston]
             DiscountCurve: [1x1 ratecurve]
                  SpotPrice: 100
              DividendType: "continuous"
             DividendValue: 0
                     NumFFT: 8192
     CharacteristicFcnStep: 0.2000
             LogStrikeStep: 0.0038
         CharacteristicFcn: @characteristicFcnHeston
             DampingFactor: 1.5000
                 Quadrature: "simpson"
            VolRiskPremium: 0
                LittleTrap: 1
```
## **Price Vanilla Instrument**

Use [price](#page-3063-0) to compute the price and sensitivities for the Vanilla instrument.

#### [Price, outPR] = price(outPricer,VanillaOpt,["all"])

```
Price = 14.7545outPR = priceresult with properties:
        Results: [1x7 table]
    PricerData: []
```
#### outPR.Results

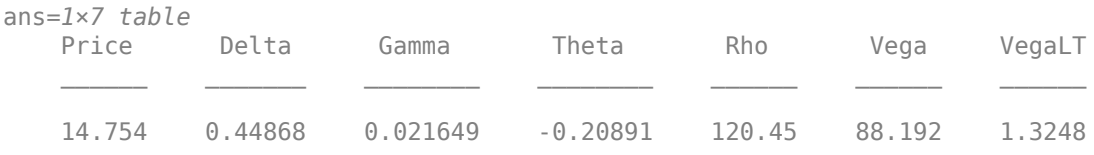

# **Input Arguments**

## **inpPricer — Pricer object**

FFT object

Pricer object, specified as a scalar [FFT](#page-3990-0) pricer object. Use [finpricer](#page-3000-0) to create the [FFT](#page-3990-0) pricer object.

Data Types: object

#### **inpInstrument — Instrument object**

Vanilla object

Instrument object, specified as a scalar or vector of [Vanilla](#page-3704-0) instrument objects. Use [fininstrument](#page-2992-0) to create [Vanilla](#page-3704-0) instrument objects.

Data Types: object

## **inpSensitivity — List of sensitivities to compute**

[ ] (default) | string array with values "Price", "Delta", "Gamma", "Vega", "Rho", "Theta", "Vegalt", and "All" | cell array of character vectors with values 'Price', 'Delta', 'Gamma', 'Vega', 'Rho', 'Theta', 'Vegalt', and 'All'

(Optional) List of sensitivities to compute, specified as a NOUT-by-1 or a 1-by-NOUT cell array of character vectors or string array with possible values of 'Price', 'Delta', 'Gamma', 'Vega', 'Rho', 'Theta', 'Vegalt', and 'All'.

**Note** For a [Vanilla](#page-3704-0) instrument using a [Heston](#page-3846-0) model, 'Vegalt' is not supported.

inpSensitivity =  $\{ 'All' \}$  or inpSensitivity =  $['All' ]$  specifies that the output is 'Delta', 'Gamma', 'Vega', 'Rho', 'Theta', 'Vegalt', and 'Price'. This is the same as specifying inpSensitivity to include each sensitivity.

```
Example: inpSensitivity ={'delta','gamma','vega','rho','theta','vegalt','price'}
Data Types: string | cell
```
# **Output Arguments**

**Price — Instrument price** numeric

Instrument price, returned as a numeric.

#### **PriceResult — Price result** PriceResult object

Price result, returned as a PriceResult object. The object has the following fields:

- PriceResult.Results Table of results that includes sensitivities (if you specify inpSensitivity)
- PriceResult.PricerData Structure for pricer data

# **Version History**

**Introduced in R2020a**

# **See Also**

[fininstrument](#page-2992-0) | [finmodel](#page-2997-0) | [finpricer](#page-3000-0)

## **Topics**

"Get Started with Workflows Using Object-Based Framework for Pricing Financial Instruments" on [page 1-22](#page-35-0)

# <span id="page-3067-0"></span>**price**

**Package:** finpricer

Compute price for equity instrument with FiniteDifference pricer

# **Syntax**

```
[Price,PriceResult] = price(inpPricer,inpInstrument)
[Price, PriceResult] = price( , inpSensitivity)
```
# **Description**

[Price,PriceResult] = price(inpPricer,inpInstrument) computes the instrument price and related pricing information based on the pricing object inpPricer and the instrument object inpInstrument.

 $[Price, PriceResult] = price($  , inpSensitivity) adds an optional argument to specify sensitivities.

# **Examples**

## **Use Finite Difference Pricer and Black-Scholes Model to Price Barrier Instrument**

This example shows the workflow to price a Barrier instrument when you use a BlackScholes model and a FiniteDifference pricing method.

## **Create Barrier Instrument Object**

Use [fininstrument](#page-2992-0) to create a Barrier instrument object.

```
BarrierOpt = fininstrument("Barrier",'Strike',105,'ExerciseDate',datetime(2019,1,1),'OptionType'
```

```
Barrier0pt = Barrier with properties:
        OptionType: "call"
            Strike: 105
       BarrierType: "do"
      BarrierValue: 40
            Rebate: 0
     ExerciseStyle: "american"
      ExerciseDate: 01-Jan-2019
              Name: "barrier_option"
```
## **Create BlackScholes Model Object**

Use [finmodel](#page-2997-0) to create a BlackScholes model object.

```
BlackScholesModel = finmodel("BlackScholes",'Volatility',0.30)
```

```
BlackScholesModel = 
  BlackScholes with properties:
      Volatility: 0.3000
     Correlation: 1
```
#### **Create ratecurve Object**

Create a flat ratecurve object using [ratecurve](#page-3189-0).

```
Settle = datetime(2018,1,1);Maturity = datetime(2023, 1, 1);Rate = 0.035;myRC = ratecurve('zero',Settle,Maturity,Rate,'Basis',1)
mvRC = ratecurve with properties:
                  Type: "zero"
           Compounding: -1
                 Basis: 1
                 Dates: 01-Jan-2023
                 Rates: 0.0350
                Settle: 01-Jan-2018
          InterpMethod: "linear"
     ShortExtrapMethod: "next"
      LongExtrapMethod: "previous"
```
#### **Create FiniteDifference Pricer Object**

Use [finpricer](#page-3000-0) to create a FiniteDifference pricer object and use the ratecurve object for the 'DiscountCurve' name-value pair argument.

outPricer = finpricer("FiniteDifference", 'Model', BlackScholesModel, 'DiscountCurve', myRC, 'SpotPri

```
outPricer = 
  FiniteDifference with properties:
      DiscountCurve: [1x1 ratecurve]
              Model: [1x1 finmodel.BlackScholes]
          SpotPrice: 100
     GridProperties: [1x1 struct]
       DividendType: "continuous"
      DividendValue: 0
```
### **Price Barrier Instrument**

Use [price](#page-3067-0) to compute the price and sensitivities for the Barrier instrument.

```
[Price, outPR] = price(outPricer,BarrierOpt,["all"])
Price = 11.3230
outPR = priceresult with properties:
```

```
 Results: [1x7 table]
 PricerData: [1x1 struct]
```
#### outPR.Results

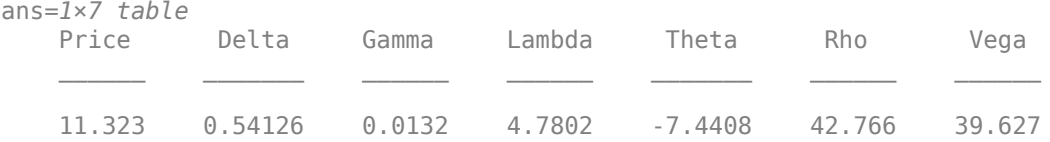

## **Input Arguments**

#### **inpPricer — Pricer object**

FiniteDifference object

Pricer object, specified as a scalar [FiniteDifference](#page-4085-0) pricer object. Use [finpricer](#page-3000-0) to create the [FiniteDifference](#page-4085-0) pricer object.

Data Types: object

#### **inpInstrument — Instrument object**

Vanilla object | Barrier object | DoubleBarrier object | ConvertibleBond object

Instrument object, specified as a scalar or vector of [Vanilla](#page-3704-0), [Barrier](#page-3375-0), [DoubleBarrier](#page-3393-0), or [ConvertibleBond](#page-3291-0) instrument objects. Use [fininstrument](#page-2992-0) to create the [Vanilla](#page-3704-0), [Barrier](#page-3375-0), [DoubleBarrier](#page-3393-0), or [ConvertibleBond](#page-3291-0) instrument objects.

Data Types: object

#### **inpSensitivity — List of sensitivities to compute**

[ ] (default) | string array with values "Price", "Delta", "Gamma", "Vega", "Rho", "Theta", "Lambda", "Vegalt", and "All" | cell array of character vectors with values 'Price', 'Delta', 'Gamma', 'Lambda', 'Vegalt', 'Vega', 'Rho', 'Theta', and 'All'

(Optional) List of sensitivities to compute, specified as a NOUT-by-1 or a 1-by-NOUT cell array of character vectors or string array with supported values.

inpSensitivity =  $\{ 'All' \}$  or inpSensitivity =  $['All' ]$  specifies that the output is 'Delta', 'Gamma', 'Vega', 'Vegalt', 'Lambda', 'Rho', 'Theta', and 'Price'. This is the same as specifying inpSensitivity to include each sensitivity.

**Note** When you price a [Barrier](#page-3375-0) or [ConvertibleBond](#page-3291-0) instruments using a [BlackScholes](#page-3795-0) model, 'Vegalt' is not supported.

Example:  $inpSensitivity =$ {'delta','gamma','vega','vegalt','rho','lambda','theta','price'}

The sensitivities supported depend on the inpInstrument.

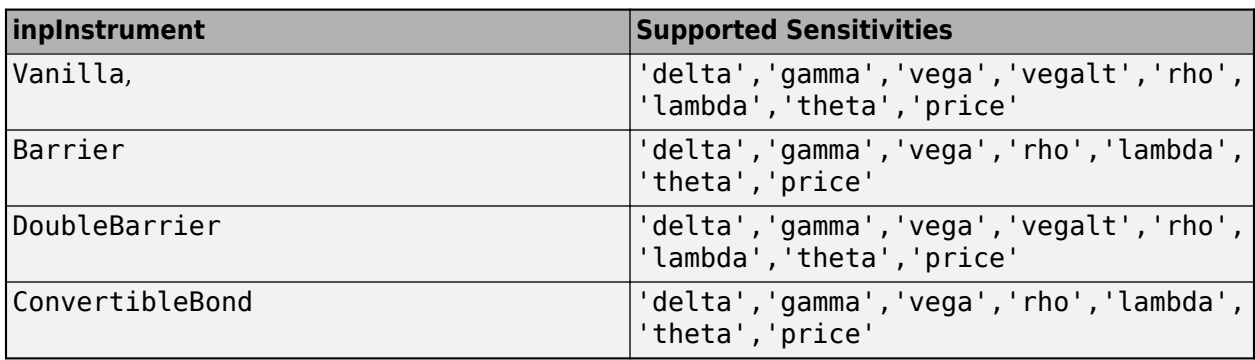

Data Types: string | cell

# **Output Arguments**

## **Price — Instrument price**

numeric

Instrument price, returned as a numeric.

## **PriceResult — Price result**

PriceResult object

Price result, returned as a PriceResult object. The object has the following fields:

- PriceResult.Results Table of results that includes sensitivities (if you specify inpSensitivity)
- PriceResult.PricerData Structure for pricer data

# **Version History**

## **Introduced in R2020a**

## **See Also**

[fininstrument](#page-2992-0) | [finmodel](#page-2997-0) | [finpricer](#page-3000-0)

## **Topics**

"Get Started with Workflows Using Object-Based Framework for Pricing Financial Instruments" on [page 1-22](#page-35-0)

# <span id="page-3071-0"></span>**price**

**Package:** finpricer

Compute price for equity instrument with NumericalIntegration pricer

# **Syntax**

```
[Price,PriceResult] = price(inpPricer,inpInstrument)
[Price, PriceResult] = price(\_\_\_ , inpSensitivity)
```
# **Description**

[Price,PriceResult] = price(inpPricer,inpInstrument) computes the instrument price and related pricing information based on the pricing object inpPricer and the instrument object inpInstrument.

[Price,PriceResult] = price( ,inpSensitivity) adds an optional argument to specify sensitivities.

# **Examples**

## **Use Numerical Integration Pricer and Merton Model to Price Vanilla Instrument**

This example shows the workflow to price a Vanilla instrument when you use a Merton model and a NumericalIntegration pricing method.

## **Create Vanilla Instrument Object**

Use [fininstrument](#page-2992-0) to create a Vanilla instrument object.

```
VanillaOpt = fininstrument("Vanilla", 'ExerciseDate',datetime(2020,3,15), 'ExerciseStyle', "european
```

```
VanillaOpt = 
  Vanilla with properties:
        OptionType: "call"
     ExerciseStyle: "european"
      ExerciseDate: 15-Mar-2020
            Strike: 105
              Name: "vanilla_option"
```
## **Create Merton Model Object**

Use [finmodel](#page-2997-0) to create a Merton model object.

```
MertonModel = finmodel("Merton",'Volatility',0.45,'MeanJ',0.02,'JumpVol',0.07,'JumpFreq',0.09)
```

```
MertonModel =
  Merton with properties:
```

```
 Volatility: 0.4500
      MeanJ: 0.0200
    JumpVol: 0.0700
   JumpFreq: 0.0900
```
#### **Create ratecurve Object**

Create a flat ratecurve object using [ratecurve](#page-3189-0).

```
myRC = ratecurve('zero',datetime(2019,9,15),datetime(2020,3,15),0.02)
```

```
myRC = ratecurve with properties:
                  Type: "zero"
```

```
 Compounding: -1
             Basis: 0
             Dates: 15-Mar-2020
             Rates: 0.0200
             Settle: 15-Sep-2019
      InterpMethod: "linear"
 ShortExtrapMethod: "next"
  LongExtrapMethod: "previous"
```
## **Create NumericalIntegration Pricer Object**

Use [finpricer](#page-3000-0) to create a NumericalIntegration pricer object and use the ratecurve object for the 'DiscountCurve'name-value pair argument.

```
outPricer = finpricer("numericalintegration",'Model',MertonModel,'DiscountCurve',myRC,'SpotPrice
```

```
outPricer = 
   NumericalIntegration with properties:
                 Model: [1x1 finmodel.Merton]
         DiscountCurve: [1x1 ratecurve]
             SpotPrice: 100
          DividendType: "continuous"
         DividendValue: 0.0100
                AbsTol: 0.5000
                RelTol: 0.4000
      IntegrationRange: [1.0000e-09 Inf]
     CharacteristicFcn: @characteristicFcnMerton76
             Framework: "lewis2001"
        VolRiskPremium: 0.9000
            LittleTrap: 0
```
## **Price Vanilla Instrument**

Use [price](#page-3071-0) to compute the price and sensitivities for the Vanilla instrument.

```
[Price, outPR] = price(outPricer,VanillaOpt,["all"])
```

```
Price = 10.7325
outPR = priceresult with properties:
```

```
 Results: [1x6 table]
 PricerData: []
```
#### outPR.Results

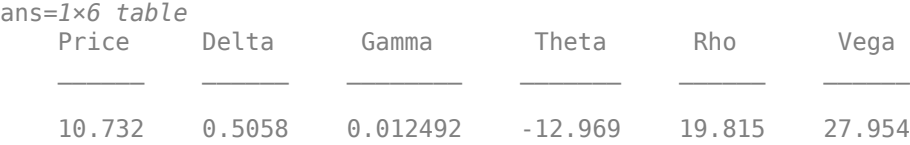

## **Input Arguments**

## **inpPricer — Pricer object**

NumericalIntegration object

Pricer object, specified as a scalar [NumericalIntegration](#page-3968-0) pricer object. Use [finpricer](#page-3000-0) to create the [NumericalIntegration](#page-3968-0) pricer object.

Data Types: object

## **inpInstrument — Instrument object**

Vanilla object

Instrument object, specified as a scalar or vector of [Vanilla](#page-3704-0) instrument objects. Use [fininstrument](#page-2992-0) to create [Vanilla](#page-3704-0) instrument objects.

Data Types: object

#### **inpSensitivity — List of sensitivities to compute**

[ ] (default) | string array with values "Price", "Delta", "Gamma", "Vega", "Rho", "Theta", "Vegalt", and "All" | cell array of character vectors with values 'Price', 'Delta', 'Gamma', 'Vega', 'Rho', 'Theta', 'Vegalt', and 'All'

(Optional) List of sensitivities to compute, specified as a NOUT-by-1 or a 1-by-NOUT cell array of character vectors or string array with possible values of 'Price', 'Delta', 'Gamma', 'Vega', 'Rho', 'Theta', 'Vegalt', and 'All'.

**Note** 'Vegalt' is not supported when you price a [Vanilla](#page-3704-0) option with a [Merton](#page-3857-0) model.

```
inpSensitivity = \{ 'All' \} or inpSensitivity = ['All' ] specifies that the output is
'Delta', 'Gamma', 'Vega', 'Rho', 'Theta', 'Vegalt', and 'Price'. This is the same as
specifying inpSensitivity to include each sensitivity.
```
Example: inpSensitivity = {'delta','gamma','vega','rho','theta','vegalt','price'}

Data Types: string | cell

# **Output Arguments**

**Price — Instrument price** numeric

Instrument price, returned as a numeric.

#### **PriceResult — Price result** PriceResult object

Price result, returned as an object. The PriceResult object. The object has the following fields:

- PriceResult.Results Table of results that includes sensitivities (if you specify inpSensitivity)
- PriceResult.PricerData Structure for pricer data

# **Version History**

**Introduced in R2020a**

# **See Also**

[fininstrument](#page-2992-0) | [finmodel](#page-2997-0) | [finpricer](#page-3000-0)

## **Topics**

"Get Started with Workflows Using Object-Based Framework for Pricing Financial Instruments" on [page 1-22](#page-35-0)

# <span id="page-3075-0"></span>**price**

**Package:** finpricer

Compute price for equity instrument with ReplicatingVarianceSwap pricer

# **Syntax**

```
[Price,PriceResult] = price(inpPricer,inpInstrument)
[Price, PriceResult] = price( , inpSensitivity)
```
# **Description**

[Price,PriceResult] = price(inpPricer,inpInstrument) computes the instrument price and related pricing information based on the pricing object inpPricer and the instrument object inpInstrument.

 $[Price, PriceResult] = price(\_\_\_ \, inpSensitivity) adds an optional argument to specify$ sensitivities.

# **Examples**

## **Use Replicating Variance Swap Pricer and ratecurve to Price Variance Swap Instrument**

This example shows the workflow to price a VarianceSwap instrument when you use a ratecurve and a ReplicatingVarianceSwap pricing method.

## **Create VarianceSwap Instrument Object**

Use [fininstrument](#page-2992-0) to create a VarianceSwap instrument object.

```
VarianceSwapInst = fininstrument("VarianceSwap",'Maturity',datetime(2021,5,1),'Notional',150,'Statetime(2021,5
```

```
VarianceSwapInst = 
  VarianceSwap with properties:
             Notional: 150
     RealizedVariance: 0.0500
               Strike: 0.1000
            StartDate: 01-May-2020
             Maturity: 01-May-2021
```
Name: "variance\_swap\_instrument"

## **Create ratecurve Object**

Create a flat ratecurve object using [ratecurve](#page-3189-0).

```
Settle = datetime(2020, 9, 15);
ZeroTimes = [calmots(6) calyears([1 2 3 4 5 7 10 20 30]);
ZeroRates = [0.0052 0.0055 0.0061 0.0073 0.0094 0.0119 0.0168 0.0222 0.0293 0.0307]';
ZeroDates = Settle + ZeroTimes;
```

```
Basis = 1:
ZeroCurve = ratecurve("zero", Settle, ZeroDates, ZeroRates, 'Basis', Basis)
ZeroCurve = ratecurve with properties:
                  Type: "zero"
           Compounding: -1
                 Basis: 1
                 Dates: [10x1 datetime]
                 Rates: [10x1 double]
                 Settle: 15-Sep-2020
          InterpMethod: "linear"
     ShortExtrapMethod: "next"
      LongExtrapMethod: "previous"
```
#### **Create ReplicatingVarianceSwap Pricer Object**

Use [finpricer](#page-3000-0) to create a ReplicatingVarianceSwap pricer object and use the ratecurve object for the 'DiscountCurve' name-value pair argument.

```
Strike = (50:5:135)';
Volatility = [.49;.45;.42;.38;.34;.31;.28;.25;.23;.21;.2;.21;.21;.22;.23;.24;.25;.26];
VolatilitySmile = table(Strike, Volatility);
SpotPrice = 100;
CallPutBoundary = 100;
outPricer = finpricer("ReplicatingVarianceSwap",'DiscountCurve', ZeroCurve, 'VolatilitySmile', '
'SpotPrice', SpotPrice, 'CallPutBoundary', CallPutBoundary)
outPricer = 
   ReplicatingVarianceSwap with properties:
       DiscountCurve: [1x1 ratecurve]
        InterpMethod: "linear"
     VolatilitySmile: [18x2 table]
           SpotPrice: 100
     CallPutBoundary: 100
```
#### **Price VarianceSwap Instrument**

Use [price](#page-3075-0) to compute the price and fair variance for the VarianceSwap instrument.

```
[Price, outPR] = price(outPricer,VarianceSwapInst,["all"])
```

```
Price = 8.1997outPR = priceresult with properties:
        Results: [1x2 table]
    PricerData: [1x1 struct]
```
#### outPR.Results

```
ans=1×2 table
    Price FairVariance
```
8.1997 0.21701

 $\mathcal{L}=\mathcal{L}=\mathcal{$ 

#### outPR.PricerData.ReplicatingPortfolio

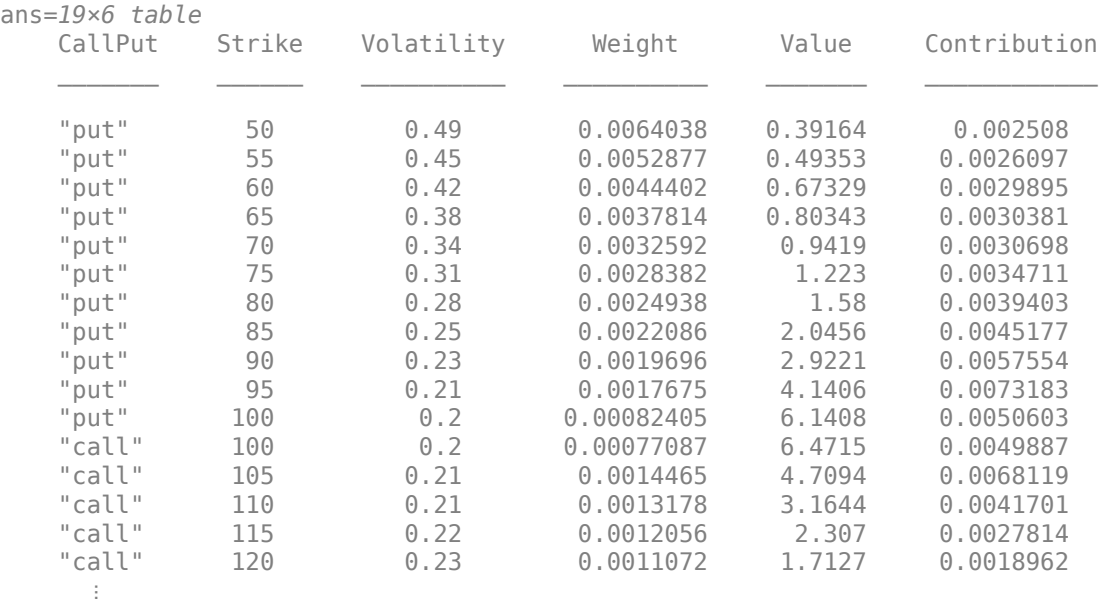

# **Input Arguments**

#### **inpPricer — Pricer object**

ReplicatingVarianceSwap object

Pricer object, specified as a scalar [ReplicatingVarianceSwap](#page-3921-0) pricer object. Use [finpricer](#page-3000-0) to create the [ReplicatingVarianceSwap](#page-3921-0) pricer object.

Data Types: object

#### **inpInstrument — Instrument object**

VarianceSwap object

Instrument object, specified as a scalar [VarianceSwap](#page-3674-0) instrument object. Use [fininstrument](#page-2992-0) to create the [VarianceSwap](#page-3674-0) instrument object.

Data Types: object

## **inpSensitivity — List of sensitivities to compute**

[ ] (default) | string array with values "Price" and "All" | cell array of character vectors with values 'Price' and 'All'

(Optional) List of sensitivities to compute, specified as an NOUT-by-1 or 1-by-NOUT cell array of character vectors or string array with possible values of 'Price' and 'All'.

inpSensitivity =  $\{ 'All' \}$  or inpSensitivity =  $['All' ]$  specifies that the output is 'Price'. This is the same as specifying inpSensitivity to include each sensitivity.

Example:  $inpSensitivity = {'price'}$ Data Types: string | cell

# **Output Arguments**

## **Price — Instrument price**

numeric

Instrument price, returned as a numeric.

## **PriceResult — Price result**

PriceResult object

Price result, returned as a PriceResult object. The object has the following fields:

- PriceResult.Results Table of results that includes:
	- Price Numeric scalar swap price value
	- FairVariance Numeric fair variance in decimals
- PriceResult.PricerData.ReplicatingPortfolio Table containing pricer data

# **Version History**

**Introduced in R2020b**

# **See Also**

[fininstrument](#page-2992-0) | [finmodel](#page-2997-0) | [finpricer](#page-3000-0)

## **Topics**

"Get Started with Workflows Using Object-Based Framework for Pricing Financial Instruments" on [page 1-22](#page-35-0)

# <span id="page-3079-0"></span>**pricePortfolio**

Compute price and sensitivities for portfolio of instruments

# **Syntax**

```
[PortPrice,InstPrice,PortSens,InstSens] = pricePortfolio(inPort)
```
# **Description**

[PortPrice,InstPrice,PortSens,InstSens] = pricePortfolio(inPort) calculates the price and sensitivities for a portfolio of instruments that is previously created using [finportfolio](#page-3175-0).

# **Examples**

## **Price Portfolio of Heterogeneous Instruments**

Use [finportfolio](#page-3175-0) and pricePortfolio to create and price a portfolio containing a FixedBond instrument and an American Vanilla option instrument.

## **Create FixedBond Instrument Object**

Use [fininstrument](#page-2992-0) to create a FixedBond instrument object.

```
FixB = fininstrument("FixedBond", 'Maturity',datetime(2022,9,15), 'CouponRate',0.05, 'Name', "fixed |
```

```
FixB = FixedBond with properties:
                    CouponRate: 0.0500
                        Period: 2
                         Basis: 0
                  EndMonthRule: 1
                     Principal: 100
    DaycountAdjustedCashFlow: 0
        BusinessDayConvention: "actual"
                      Holidays: NaT
                     IssueDate: NaT
               FirstCouponDate: NaT
                LastCouponDate: NaT
                     StartDate: NaT
                      Maturity: 15-Sep-2022
                          Name: "fixed_bond"
```
## **Create ratecurve Object**

Create a ratecurve object using [ratecurve](#page-3189-0).

```
Settle = datetime(2018, 9, 15);
Type = 'zero';
ZeroTimes = [calmots(6) calyears([1 2 3 4 5 7 10 20 30])]';
```

```
ZeroRates = [0.0052 0.0055 0.0061 0.0073 0.0094 0.0119 0.0168 0.0222 0.0293 0.0307]';
ZeroDates = Settle + ZeroTimes;
```

```
myRC = ratecurve('zero',Settle,ZeroDates,ZeroRates)
```

```
mvRC = ratecurve with properties:
                  Type: "zero"
           Compounding: -1
                 Basis: 0
                 Dates: [10x1 datetime]
                 Rates: [10x1 double]
                Settle: 15-Sep-2018
 InterpMethod: "linear"
 ShortExtrapMethod: "next"
      LongExtrapMethod: "previous"
```
#### **Create Discount Pricer Object for FixedBond Instrument**

Use [finpricer](#page-3000-0) to create a Discount pricer object and use the ratecurve object for the 'DiscountCurve' name-value pair argument.

```
FBPricer = finpricer("Discount",'DiscountCurve',myRC)
```

```
FBPricer = 
  Discount with properties:
     DiscountCurve: [1x1 ratecurve]
```
#### **Create Vanilla Instrument Object**

Use [fininstrument](#page-2992-0) to create an American Vanilla instrument object.

```
Maturity = datetime(2023, 9, 15);
AmericanOpt = fininstrument("Vanilla", 'ExerciseDate', Maturity, 'Strike', 120, 'ExerciseStyle', "amer
```

```
AmericanOpt = Vanilla with properties:
        OptionType: "call"
    ExerciseStyle: "american"
      ExerciseDate: 15-Sep-2023
            Strike: 120
              Name: "vanilla_option"
```
#### **Create BlackScholes Model Object for Vanilla Instrument**

Use [finmodel](#page-2997-0) to create a BlackScholes model object.

```
BSModel = finmodel("BlackScholes",'Volatility',0.12)
BSModel = 
   BlackScholes with properties:
      Volatility: 0.1200
```

```
 Correlation: 1
```
#### **Create BjerksundStensland Pricer Object for Vanilla Instrument**

Use [finpricer](#page-3000-0) to create an analytic pricer object for the BjerksundStensland pricing method and use the ratecurve object for the 'DiscountCurve' name-value pair argument.

```
BJSPricer = finpricer("analytic",'Model',BSModel,'DiscountCurve',myRC,'SpotPrice',100,'DividendV
```

```
BJSPricer = 
   BjerksundStensland with properties:
     DiscountCurve: [1x1 ratecurve]
             Model: [1x1 finmodel.BlackScholes]
         SpotPrice: 100
     DividendValue: 0.0200
      DividendType: "continuous"
```
## **Add the Instruments to a finportfolio Object**

Create a finportfolio object using [finportfolio](#page-3175-0) and add the two instruments with their associated pricers to the portfolio.

```
f1 = finportfolio([AmericanOpt,FixB],[BJSPricer,FBPricer])
```

```
f1 = finportfolio with properties:
     Instruments: [2x1 fininstrument.FinInstrument]
         Pricers: [2x1 finpricer.FinPricer]
    PricerIndex: [2x1 double]
        Quantity: [2x1 double]
```
## **Price Portfolio**

Use [pricePortfolio](#page-3079-0) to compute the price and sensitivities for the portfolio and the instruments in the portfolio.

[PortPrice,InstPrice,PortSens,InstSens] = pricePortfolio(f1)

```
PortPrice = 119.1665InstPrice = 2×1
   3.1912
  115.9753
PortSens=1×8 table
 Price DV01 Delta Gamma Lambda Vega Theta Rho 
 119.17 0.04295 0.23188 0.011522 7.2661 65.454 -0.81408 86.71
InstSens=2×8 table
 Price DV01 Delta Gamma Lambda Vega Theta Rho
```
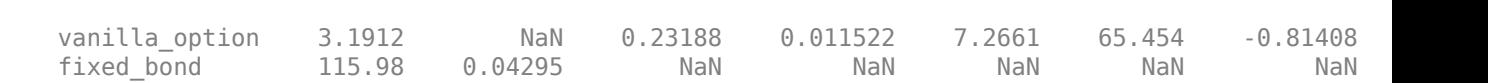

 $\mathcal{L}_\text{max} = \mathcal{L}_\text{max} = \frac{1}{2} \sum_{i=1}^{n} \frac{1}{2} \sum_{i=1}^{n} \frac{1}{2} \sum_{i=1}^{n} \frac{1}{2} \sum_{i=1}^{n} \frac{1}{2} \sum_{i=1}^{n} \frac{1}{2} \sum_{i=1}^{n} \frac{1}{2} \sum_{i=1}^{n} \frac{1}{2} \sum_{i=1}^{n} \frac{1}{2} \sum_{i=1}^{n} \frac{1}{2} \sum_{i=1}^{n} \frac{1}{2} \sum_{i=1}^{n} \frac{1}{2} \sum$ 

#### **Price Portfolio of Bond and Bond Option Instruments**

This example shows the workflow to create and price a portfolio of bond and bond option instruments. You can use [finportfolio](#page-3175-0) and [pricePortfolio](#page-3079-0) to price [FixedBond](#page-3488-0), [FixedBondOption](#page-3508-0), [OptionEmbeddedFixedBond](#page-3598-0), and [FloatBond](#page-3524-0) instruments using an [IRTree](#page-4026-0) pricing method.

#### **Create ratecurve Object**

Create a ratecurve object using [ratecurve](#page-3189-0).

```
Settle = datetime(2018, 1, 1);
 ZeroTimes = calyears(1:4)';
  ZeroRates = [0.035; 0.042147; 0.047345; 0.052707];
  ZeroDates = Settle + ZeroTimes;
 Compounding = 1;ZeroCurve = ratecurve("zero", Settle, ZeroDates, ZeroRates, "Compounding", Compounding)
```

```
ZeroCurve = 
   ratecurve with properties:
```

```
 Type: "zero"
       Compounding: 1
             Basis: 0
             Dates: [4x1 datetime]
             Rates: [4x1 double]
             Settle: 01-Jan-2018
      InterpMethod: "linear"
 ShortExtrapMethod: "next"
  LongExtrapMethod: "previous"
```
#### **Create Bond and Option Instruments**

Use [fininstrument](#page-2992-0) to create a FixedBond, FixedBondOption, OptionEmbeddedFixedBond, and FloatBond instrument objects.

```
Chates = datetime([2020, 1, 1 ; 2022, 1, 1]);CRates = [.0425; .0750];
CouponRate = timetable(CDates,CRates);
Maturity = datetime(2022, 1, 1);
Period = 1;
% Vanilla FixedBond
VBond = fininstrument("FixedBond", 'Maturity', Maturity, 'CouponRate', 0.0425, 'Period', Period, 'Name'
VBond = FixedBond with properties:
                    CouponRate: 0.0425
```

```
 Period: 1
                     Basis: 0
              EndMonthRule: 1
                 Principal: 100
 DaycountAdjustedCashFlow: 0
    BusinessDayConvention: "actual"
                  Holidays: NaT
                 IssueDate: NaT
          FirstCouponDate: NaT
           LastCouponDate: NaT
                 StartDate: NaT
                  Maturity: 01-Jan-2022
                      Name: "vanilla_fixed"
```
#### % Stepped coupon bond

SBond = fininstrument("FixedBond", 'Maturity', Maturity, 'CouponRate', CouponRate, 'Period', Period, 'Name', "

```
SBond =
```
FixedBond with properties:

```
 CouponRate: [2x1 timetable]
                    Period: 1
                     Basis: 0
             EndMonthRule: 1
                 Principal: 100
DaycountAdjustedCashFlow: 0
    BusinessDayConvention: "actual"
                  Holidays: NaT
                 IssueDate: NaT
          FirstCouponDate: NaT
           LastCouponDate: NaT
                 StartDate: NaT
                  Maturity: 01-Jan-2022
                      Name: "stepped_coupon_bond"
```
% FloatBond

```
Spread = 0;
```
 $Reset = 1;$ 

```
Float = fininstrument("FloatBond", 'Maturity', Maturity, 'Spread', Spread, 'Reset', Reset,...
                        'ProjectionCurve',ZeroCurve,'Name',"floatbond")
```
 $Fload =$ 

FloatBond with properties:

 Spread: 0 ProjectionCurve: [1x1 ratecurve] ResetOffset: 0 Reset: 1 Basis: 0 EndMonthRule: 1 Principal: 100 DaycountAdjustedCashFlow: 0 BusinessDayConvention: "actual" LatestFloatingRate: NaN Holidays: NaT IssueDate: NaT FirstCouponDate: NaT

```
 LastCouponDate: NaT
                    StartDate: NaT
                     Maturity: 01-Jan-2022
                         Name: "floatbond"
% Call option
Strike = 100;
ExerciseDates = datetime(2020, 1, 1);
OptionType ='call';
Period = 1:
CallOption = fininstrument("FixedBondOption",'Strike',Strike,'ExerciseDate',ExerciseDates,...
                   'OptionType',OptionType,'ExerciseStyle',"american",'Bond', VBond,'Name',"fixe
CalUolution = FixedBondOption with properties:
        OptionType: "call"
    ExerciseStyle: "american"
      ExerciseDate: 01-Jan-2020
            Strike: 100
              Bond: [1x1 fininstrument.FixedBond]
              Name: "fixed_bond_option"
% Option for embedded bond (callable bond)
CDates = datetime([2020,1,1 ; 2022,1,1]);
CRates = [.0425; .0750];
CouponRate = timetable(CDates,CRates);
StrikeOE = [100; 100];
ExerciseDatesOE = [datetime(2020,1,1); datetime(2021,1,1)];
CallSchedule = timetable(ExerciseDatesOE,StrikeOE,'VariableNames',{'Strike Schedule'}); 
CallableBond = fininstrument("OptionEmbeddedFixedBond", 'Maturity',Maturity,...
 'CouponRate',CouponRate,'Period', Period, ...
                               'CallSchedule',CallSchedule,'Name',"option_embedded_fixedbond")
CallableBond = 
  OptionEmbeddedFixedBond with properties:
                   CouponRate: [2x1 timetable]
                       Period: 1
                        Basis: 0
                 EndMonthRule: 1
                    Principal: 100
   DaycountAdjustedCashFlow: 0
        BusinessDayConvention: "actual"
                     Holidays: NaT
                    IssueDate: NaT
              FirstCouponDate: NaT
               LastCouponDate: NaT
                    StartDate: NaT
                     Maturity: 01-Jan-2022
                    CallDates: [2x1 datetime]
                     PutDates: [0x1 datetime]
                 CallSchedule: [2x1 timetable]
                 PutSchedule: [0x0 timetable]
            CallExerciseStyle: "american"
             PutExerciseStyle: [0x0 string]
```
Name: "option\_embedded\_fixedbond"

#### **Create HullWhite Model**

Use [finmodel](#page-2997-0) to create a HullWhite model object.

```
Volume = 0.01;AlphaCurve = 0.1;
```
HWModel = finmodel("hullwhite",'alpha',AlphaCurve,'sigma',VolCurve)

```
HWModel = 
   HullWhite with properties:
     Alpha: 0.1000
     Sigma: 0.0100
```
#### **Create IRTree Pricer for HullWhite Model**

Use [finpricer](#page-3000-0) to create an IRTree pricer object for a HullWhite model and use the ratecurve object for the 'DiscountCurve' name-value pair argument.

HWTreePricer = finpricer("IRTree",'Model',HWModel,'DiscountCurve',ZeroCurve,'TreeDates',ZeroDates)

```
HWTreePricer = 
  HWBKTree with properties:
              Tree: [1x1 struct]
         TreeDates: [4x1 datetime]
             Model: [1x1 finmodel.HullWhite]
     DiscountCurve: [1x1 ratecurve]
```
#### **Create finportfolio Object and Add Callable Bond Instrument**

Create a [finportfolio](#page-3175-0) object with the vanilla bond, stepped coupon bond, float bond, and the call option.

```
myportfolio = finportfolio([VBond,SBond,Float,CallOption],HWTreePricer, [1,2,2,1])
```

```
myportfolio = 
   finportfolio with properties:
     Instruments: [4x1 fininstrument.FinInstrument]
         Pricers: [1x1 finpricer.irtree.HWBKTree]
    PricerIndex: [4x1 double]
        Quantity: [4x1 double]
```
Use [addInstrument](#page-3088-0) to add the callable bond instrument to the existing portfolio.

myportfolio = addInstrument(myportfolio,CallableBond,HWTreePricer,1)

```
myportfolio = 
   finportfolio with properties:
     Instruments: [5x1 fininstrument.FinInstrument]
```

```
 Pricers: [1x1 finpricer.irtree.HWBKTree]
 PricerIndex: [5x1 double]
    Quantity: [5x1 double]
```
#### myportfolio.PricerIndex

```
ans = 5×1
       1
       1
       1
       1
       1
```
The PricerIndex property has a length equal to the length of instrument objects in the finportfolio object and stores the index of which pricer is used for each instrument object. In this case, because there is only one pricer, each instrument must use that pricer.

#### **Price Portfolio**

Use [pricePortfolio](#page-3079-0) to compute the price and sensitivities for the portfolio and the bond and option instruments in the portfolio.

```
format bank
[PortPrice,InstPrice,PortSens,InstSens] = pricePortfolio(myportfolio)
PortPrice = 
        600.55
InstPrice = 5×1
         96.59
        204.14
        200.00
          0.05
         99.77
PortSens=1×4 table
    Price Delta Gamma Vega 
\mathcal{L}=\{\mathcal{L}_1,\ldots,\mathcal{L}_n\} , where \mathcal{L}_1 is the set of \mathcal{L}_2 , where \mathcal{L}_1 600.55 -1297.48 5759.65 -63.40
InstSens=5×4 table
 Price Delta Gamma Vega 
   vanilla_fixed 96.59 -344.81 1603.49 -0.00<br>stepped coupon bond 204.14 -725.96 3364.60 0.00
   stepped_coupon_bond 204.14 -725.96 3364.60<br>floatbond 200.00 0.00 -0.00
     floatbond 200.00 0.00 -0.00 -0.00
     fixed_bond_option 0.05 -3.69 24.15 12.48
```
option\_embedded\_fixedbond 99.77 -223.03 767.41 -75.88

# **Input Arguments**

**inPort — Portfolio object** finportfolio object

Portfolio object, previously created using [finportfolio](#page-3175-0).

Data Types: object

# **Output Arguments**

**PortPrice — Price of portfolio of instruments** numeric

Price of the portfolio of instruments, returned as a numeric.

# **InstPrice — Instrument prices**

numeric

Instrument prices, returned as a numeric.

#### **PortSens — Portfolio sensitivities** numeric

Portfolio sensitivities, returned as a numeric.

## **InstSens — Instrument sensitivities**

numeric

Instrument sensitivities, returned as a numeric.

# **Version History**

**Introduced in R2020a**

## **See Also**

[fininstrument](#page-2992-0) | [addInstrument](#page-3088-0) | [setPricer](#page-3100-0) | [removeInstrument](#page-3096-0)

## **Topics**

["Price Portfolio of Bond and Bond Option Instruments" on page 2-172](#page-301-0) "Get Started with Workflows Using Object-Based Framework for Pricing Financial Instruments" on [page 1-22](#page-35-0)

# <span id="page-3088-0"></span>**addInstrument**

Add instrument to portfolio of instruments

# **Syntax**

```
outPort = addInstrument(inPort,inInst)
outPort = addInstrument(inPort,inInst,inPricer)
outPort = addInstrument( ,inQuant)
```
# **Description**

outPort = addInstrument(inPort,inInst) adds the instrument inInst to a portfolio inPort of instruments previously created using [finportfolio](#page-3175-0).

outPort = addInstrument(inPort,inInst,inPricer) adds the instrument inInst and the associated pricer inPricer to a portfolio inPort of instruments previously created using [finportfolio](#page-3175-0).

outPort = addInstrument( ,inQuant) optionally specifies the number (inQuant) of added instruments. Use this syntax with any of the input argument combinations in previous syntaxes.

# **Examples**

## **Add Instruments to Portfolio**

Use [finportfolio](#page-3175-0) to create an empty portfolio and then use addInstrument to add instruments to the portfolio.

## **Create FixedBond Instrument Objects**

Use [fininstrument](#page-2992-0) to create two FixedBond instrument objects.

```
FixB1 = fininstrument("FixedBond", 'Maturity',datetime(2022,9,15),'CouponRate',0.045,'Name',"fixe
```

```
FixB1 = FixedBond with properties:
                    CouponRate: 0.0450
                        Period: 2
                         Basis: 0
                 EndMonthRule: 1
                     Principal: 100
    DaycountAdjustedCashFlow: 0
        BusinessDayConvention: "actual"
                      Holidays: NaT
                     IssueDate: NaT
              FirstCouponDate: NaT
               LastCouponDate: NaT
                     StartDate: NaT
                      Maturity: 15-Sep-2022
```

```
 Name: "fixed_bond1"
```
FixB2 = fininstrument("FixedBond", 'Maturity',datetime(2022,9,15),'CouponRate',0.035,'Name',"fixe

```
FixB2 =
```
FixedBond with properties:

```
 CouponRate: 0.0350
                    Period: 2
                     Basis: 0
              EndMonthRule: 1
                 Principal: 100
DaycountAdjustedCashFlow: 0
    BusinessDayConvention: "actual"
                  Holidays: NaT
                 IssueDate: NaT
          FirstCouponDate: NaT
           LastCouponDate: NaT
                 StartDate: NaT
                  Maturity: 15-Sep-2022
                      Name: "fixed_bond2"
```
#### **Create ratecurve Object**

Create a ratecurve object using [ratecurve](#page-3189-0).

```
Settle = datetime(2018, 9, 15);
Type = "zero";ZeroTimes = [calmonths(6) calyears([1 2 3 4 5 7 10 20 30])]';
ZeroRates = [0.0052 0.0055 0.0061 0.0073 0.0094 0.0119 0.0168 0.0222 0.0293 0.0307]';
ZeroDates = Settle + ZeroTimes;
myRC = ratecurve('zero', Settle, ZeroDates, ZeroRates)
mvRC = ratecurve with properties:
                  Type: "zero"
           Compounding: -1
                 Basis: 0
                 Dates: [10x1 datetime]
                 Rates: [10x1 double]
                Settle: 15-Sep-2018
          InterpMethod: "linear"
     ShortExtrapMethod: "next"
      LongExtrapMethod: "previous"
```
#### **Create Discount Pricer Object for FixedBond Instruments**

Use [finpricer](#page-3000-0) to create a Discount pricer object and use the ratecurve object for the 'DiscountCurve' name-value pair argument.

```
DiscountPricer = finpricer("Discount", 'DiscountCurve', myRC)
```

```
DiscountPricer = 
   Discount with properties:
```

```
 DiscountCurve: [1x1 ratecurve]
```
#### **Add Instruments to finportfolio Object**

Create an empty finportfolio object using [finportfolio](#page-3175-0) and then use [addInstrument](#page-3088-0) to put the FixedBond instruments into the portfolio.

```
f1 = finportfolio;
f1 = addInstrument(f1, FixB1)f1 = finportfolio with properties:
     Instruments: [1x1 fininstrument.FixedBond]
         Pricers: [0x1 finpricer.FinPricer]
     PricerIndex: NaN
        Quantity: 1
```
#### $f1 = addInstrument(f1, FixB2)$

```
f1 = finportfolio with properties:
     Instruments: [2x1 fininstrument.FixedBond]
         Pricers: [0x1 finpricer.FinPricer]
    PricerIndex: [2x1 double]
       Quantity: [2x1 double]
```
#### **Set Pricer for Portfolio**

Use [setPricer](#page-3100-0) to set the pricer for the portfolio and then use [pricePortfolio](#page-3079-0) to calculate the price and sensitivities for the instruments in the portfolio.

```
f1 = setPricer(f1,DiscountPricer,[1,2])
```

```
f1 = finportfolio with properties:
     Instruments: [2x1 fininstrument.FixedBond]
         Pricers: [1x1 finpricer.Discount]
    PricerIndex: [2x1 double]
       Quantity: [2x1 double]
```
#### [PortPrice,InstPrice,PortSens,InstSens] = pricePortfolio(f1)

PortPrice = 224.0834 InstPrice = *2×1* 114.0085 110.0749 PortSens=*1×2 table* Price DV01

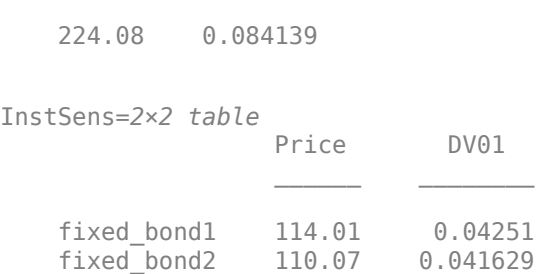

 $\mathcal{L}=\frac{1}{2}\left[\frac{1}{2}\left(\frac{1}{2}\right)^2-\frac{1}{2}\left(\frac{1}{2}\right)^2\right]$ 

#### **Add Multiple Instruments to Portfolio**

Use [finportfolio](#page-3175-0) to create an empty portfolio and then use [addInstrument](#page-3088-0) to add multiple instruments to the portfolio.

#### **Create FixedBond Instrument Objects**

Use [fininstrument](#page-2992-0) to create two FixedBond instrument objects each with two instruments.

```
FixB1 = fininstrument("FixedBond", 'Maturity',datetime([2022, 9, 15; 2022, 10, 15]),'CouponRate',0.0
```

```
FixB1=2×1 object
  2x1 FixedBond array with properties:
```

```
 CouponRate
 Period
 Basis
 EndMonthRule
 Principal
 DaycountAdjustedCashFlow
 BusinessDayConvention
 Holidays
 IssueDate
 FirstCouponDate
 LastCouponDate
 StartDate
 Maturity
 Name
```
FixB2 = fininstrument("FixedBond", 'Maturity',datetime([2022,11,15 ; 2022,12,15]),'CouponRate',0.035,'Name',"fixed\_bond2")

FixB2=*2×1 object* 2x1 FixedBond array with properties:

```
 CouponRate
 Period
 Basis
 EndMonthRule
 Principal
 DaycountAdjustedCashFlow
 BusinessDayConvention
 Holidays
 IssueDate
```

```
 FirstCouponDate
 LastCouponDate
 StartDate
 Maturity
 Name
```
#### **Create ratecurve Object**

Create a ratecurve object using [ratecurve](#page-3189-0).

```
Settle = datetime(2020, 9, 15);
Type = "zero";ZeroTimes = [calmonths(6) calyears([1 2 3 4 5 7 10 20 30])]';
ZeroRates = [0.0052 0.0055 0.0061 0.0073 0.0094 0.0119 0.0168 0.0222 0.0293 0.0307]';
ZeroDates = Settle + ZeroTimes;
```

```
myRC = ratecurve('zero', Settle, ZeroDates, ZeroRates)
```

```
mvRC = ratecurve with properties:
                   Type: "zero"
           Compounding: -1
                  Basis: 0
                  Dates: [10x1 datetime]
                 Rates: [10x1 double]
                 Settle: 15-Sep-2020
          InterpMethod: "linear"
     ShortExtrapMethod: "next"
      LongExtrapMethod: "previous"
```
## **Create Discount Pricer Object for FixedBond Instruments**

Use [finpricer](#page-3000-0) to create a Discount pricer object and use the ratecurve object for the 'DiscountCurve' name-value pair argument.

```
DiscountPricer = finpricer("Discount", 'DiscountCurve',myRC)
```

```
DiscountPricer = 
  Discount with properties:
    DiscountCurve: [1x1 ratecurve]
```
## **Add Instruments to finportfolio Object**

Create an empty finportfolio object using [finportfolio](#page-3175-0) and then use [addInstrument](#page-3088-0) to put the FixedBond instruments into the portfolio.

```
f1 = finportfolio;
f1 = addInstrument(f1, FixB1(1))f1 = finportfolio with properties:
     Instruments: [1x1 fininstrument.FixedBond]
         Pricers: [0x1 finpricer.FinPricer]
```

```
 PricerIndex: NaN
        Quantity: 1
f1 = addInstrument(f1, FixB1(2))f1 = finportfolio with properties:
     Instruments: [2x1 fininstrument.FixedBond]
         Pricers: [0x1 finpricer.FinPricer]
     PricerIndex: [2x1 double]
        Quantity: [2x1 double]
f1 = addInstrument(f1, FixB2(1))f1 = finportfolio with properties:
     Instruments: [3x1 fininstrument.FixedBond]
         Pricers: [0x1 finpricer.FinPricer]
     PricerIndex: [3x1 double]
```
#### $f1 = addInstrument(f1, FixB2(2))$

Quantity: [3x1 double]

```
f1 = finportfolio with properties:
     Instruments: [4x1 fininstrument.FixedBond]
         Pricers: [0x1 finpricer.FinPricer]
     PricerIndex: [4x1 double]
        Quantity: [4x1 double]
```
#### **Set Pricer for Portfolio**

Use [setPricer](#page-3100-0) to set the pricer for the portfolio and then use [pricePortfolio](#page-3079-0) to calculate the prices and sensitivities for the instruments in the portfolio.

```
f1 = setPricer(f1,DiscountPricer,[1,2,3,4])
```

```
f1 = finportfolio with properties:
    Instruments: [4x1 fininstrument.FixedBond]
         Pricers: [1x1 finpricer.Discount]
    PricerIndex: [4x1 double]
        Quantity: [4x1 double]
```
[PortPrice,InstPrice,PortSens,InstSens] = pricePortfolio(f1)

```
PortPrice = 428.2788
InstPrice = 4×1
   107.7226
```
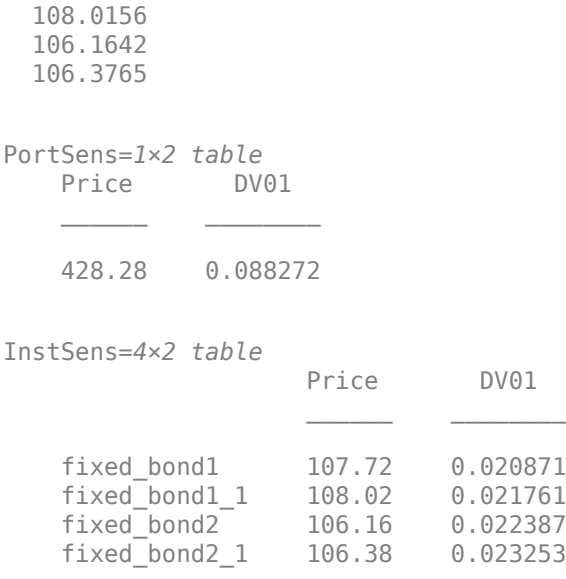

## **Input Arguments**

### **inPort — finportfolio object**

finportfolio object

finportfolio object, specified as a scalar [finportfolio](#page-3175-0) object.

Data Types: object

#### **inInst — Instrument object to add to portfolio**

scalar instrument object

Instrument object to add to portfolio, specified as a scalar instrument object that is previously created using [fininstrument](#page-2992-0).

**Note** If the instrument object for inInst is a vector of instruments, you must use addInstrument to add each instrument separately.

Data Types: object

**inPricer — Pricer object associated with an added instrument object**

scalar pricer object | array of pricer objects

Pricer object associated with an added instrument object, specified as a scalar pricer object or an array of pricer objects that are previously created using [finpricer](#page-3000-0).

Data Types: object

#### **inQuant — Number of added instruments**

1 (default) | positive or negative numeric

Number of instruments, specified as a scalar numeric. Use a positive value for a long position and a negative value for a short position.

Data Types: double

# **Output Arguments**

## **outPort — Updated finportfolio object**

finportfolio object

Updated finportfolio, returned as a [finportfolio](#page-3175-0) object.

# **Version History**

**Introduced in R2020a**

# **See Also**

[fininstrument](#page-2992-0) | [removeInstrument](#page-3096-0) | [pricePortfolio](#page-3079-0) | [setPricer](#page-3100-0)

## **Topics**

["Price Portfolio of Bond and Bond Option Instruments" on page 2-172](#page-301-0)

"Get Started with Workflows Using Object-Based Framework for Pricing Financial Instruments" on [page 1-22](#page-35-0)
# <span id="page-3096-0"></span>**removeInstrument**

Remove instrument from portfolio of instruments

# **Syntax**

outPort = removeInstrument(inPort,inInst)

# **Description**

outPort = removeInstrument(inPort,inInst) removes an instrument object (inInst) from a portfolio of instruments (inPort) previously created using [finportfolio](#page-3175-0).

# **Examples**

#### **Remove Instrument From a Portfolio**

Use [addInstrument](#page-3088-0) to add instruments to an empty portfolio and then remove an instrument from the portfolio using removeInstrument.

### **Create FixedBond Instrument Objects**

Use [fininstrument](#page-2992-0) to create two FixedBond instrument objects.

```
FixB1 = fininstrument("FixedBond", 'Maturity',datetime(2022,9,15),'CouponRate',0.045,'Name',"fixe
```

```
FixB1 = FixedBond with properties:
                    CouponRate: 0.0450
                        Period: 2
                         Basis: 0
                 EndMonthRule: 1
                     Principal: 100
    DaycountAdjustedCashFlow: 0
        BusinessDayConvention: "actual"
                     Holidays: NaT
                     IssueDate: NaT
              FirstCouponDate: NaT
               LastCouponDate: NaT
                     StartDate: NaT
                      Maturity: 15-Sep-2022
                          Name: "fixed_bond1"
```
FixB2 = fininstrument("FixedBond", 'Maturity',datetime(2022,9,15),'CouponRate',0.035,'Name',"fix

 $FixB2 =$ FixedBond with properties:

> CouponRate: 0.0350 Period: 2

 Basis: 0 EndMonthRule: 1 Principal: 100 DaycountAdjustedCashFlow: 0 BusinessDayConvention: "actual" Holidays: NaT IssueDate: NaT FirstCouponDate: NaT LastCouponDate: NaT StartDate: NaT Maturity: 15-Sep-2022 Name: "fixed\_bond2"

### **Create ratecurve Object**

Create a ratecurve object using [ratecurve](#page-3189-0).

```
Settle = datetime(2018,9,15);
Type = 'zero';
ZeroTimes = [calmonths(6) calyears([1 2 3 4 5 7 10 20 30])]';
ZeroRates = [0.0052 0.0055 0.0061 0.0073 0.0094 0.0119 0.0168 0.0222 0.0293 0.0307]';
ZeroDates = Settle + ZeroTimes;
```
myRC = ratecurve('zero',Settle,ZeroDates,ZeroRates)

```
mvRC = ratecurve with properties:
                   Type: "zero"
           Compounding: -1
                  Basis: 0
                  Dates: [10x1 datetime]
                 Rates: [10x1 double]
                 Settle: 15-Sep-2018
          InterpMethod: "linear"
     ShortExtrapMethod: "next"
      LongExtrapMethod: "previous"
```
#### **Create Discount Pricer Object for FixedBond Instruments**

Use [finpricer](#page-3000-0) to create a Discount pricer object and use the ratecurve object for the 'DiscountCurve' name-value pair argument.

```
DiscountPricer = finpricer("Discount",'DiscountCurve',myRC)
DiscountPricer = 
   Discount with properties:
     DiscountCurve: [1x1 ratecurve]
```
### **Add Instruments to finportfolio Object**

Create an empty finportflio object using [finportfolio](#page-3175-0) and then use [addInstrument](#page-3088-0) to add the two FixedBond instruments to the portfolio.

```
f1 = finportfolio;
f1 = addInstrument(f1,FixB1)
f1 = finportfolio with properties:
     Instruments: [1x1 fininstrument.FixedBond]
         Pricers: [0x1 finpricer.FinPricer]
     PricerIndex: NaN
        Quantity: 1
```
#### $f1 = addInstrument(f1, FixB2)$

```
f1 = finportfolio with properties:
    Instruments: [2x1 fininstrument.FixedBond]
         Pricers: [0x1 finpricer.FinPricer]
    PricerIndex: [2x1 double]
        Quantity: [2x1 double]
```
### **Remove Instrument from finportfolio Object**

Use [removeInstrument](#page-3096-0) to remove the first FixedBond instrument from the portfolio.

```
f1 = removeInstrument(f1,1)
f1 = finportfolio with properties:
     Instruments: [1x1 fininstrument.FixedBond]
         Pricers: [0x1 finpricer.FinPricer]
     PricerIndex: NaN
        Quantity: 1
```
### **Set Pricer for Portfolio**

Use [setPricer](#page-3100-0) to set the Discount pricer for the portfolio and then use [pricePortfolio](#page-3079-0) to calculate the price and sensitivities for the single instrument in the portfolio.

```
f1 = setPricer(f1,DiscountPricer)
```

```
f1 = finportfolio with properties:
     Instruments: [1x1 fininstrument.FixedBond]
         Pricers: [1x1 finpricer.Discount]
     PricerIndex: 1
        Quantity: 1
```
#### [PortPrice,InstPrice,PortSens,InstSens] = pricePortfolio(f1)

```
PortPrice = 110.0749
InstPrice = 110.0749
```
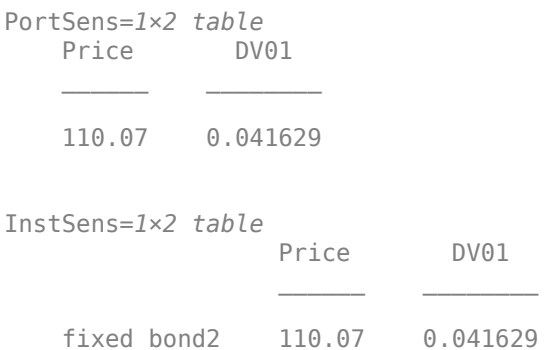

# **Input Arguments**

# **inPort — finportfolio object**

finportfolio object

## finportfolio object, specified as a scalar [finportfolio](#page-3175-0) object.

Data Types: object

## **inInst — Instrument to remove from finportfolio object**

instrument object | index | string for the instrument object 'Name' property

Instrument to remove from finportfolio object, specified as a scalar instrument object, string for the instrument object 'Name' property, or index value for the position of instrument in the finportfolio object.

Data Types: object | double | string

# **Output Arguments**

# **outPort — Updated finportfolio object**

finportfolio object

Updated finportfolio, returned as a [finportfolio](#page-3175-0) object.

# **Version History**

**Introduced in R2020a**

# **See Also**

[fininstrument](#page-2992-0) | [setPricer](#page-3100-0) | [pricePortfolio](#page-3079-0) | [addInstrument](#page-3088-0)

### **Topics**

"Get Started with Workflows Using Object-Based Framework for Pricing Financial Instruments" on [page 1-22](#page-35-0)

["Choose Instruments, Models, and Pricers" on page 1-53](#page-66-0)

# <span id="page-3100-0"></span>**setPricer**

Set pricer for finportfolio object

# **Syntax**

outPort = setPricer(inPort,inPricer,Index)

# **Description**

```
outPort = setPricer(inPort,inPricer,Index) sets a specified pricer for the previously
created finportfolio object.
```
# **Examples**

## **Set Pricer for Portfolio Containing Instruments**

Use [finportfolio](#page-3175-0) to create a portfolio of instruments and then use setPricer to set the pricer for the portfolio.

## **Create FixedBond Instrument Objects**

Use [fininstrument](#page-2992-0) to create two FixedBond instrument objects.

```
FixB1 = fininstrument("FixedBond", 'Maturity',datetime(2022,9,15), 'CouponRate',0.045, 'Name', "fixed
```

```
FixB1 = FixedBond with properties:
                    CouponRate: 0.0450
                        Period: 2
                         Basis: 0
                 EndMonthRule: 1
                     Principal: 100
   DaycountAdjustedCashFlow: 0
        BusinessDayConvention: "actual"
                     Holidays: NaT
                    IssueDate: NaT
              FirstCouponDate: NaT
               LastCouponDate: NaT
                     StartDate: NaT
                     Maturity: 15-Sep-2022
                         Name: "fixed bond1"
```
FixB2 = fininstrument("FixedBond", 'Maturity',datetime(2022,9,15), 'CouponRate',0.035, 'Name', "fixed

 $FixB2 =$ FixedBond with properties:

> CouponRate: 0.0350 Period: 2

 Basis: 0 EndMonthRule: 1 Principal: 100 DaycountAdjustedCashFlow: 0 BusinessDayConvention: "actual" Holidays: NaT IssueDate: NaT FirstCouponDate: NaT LastCouponDate: NaT StartDate: NaT Maturity: 15-Sep-2022 Name: "fixed\_bond2"

### **Create ratecurve Object**

Create a ratecurve object using [ratecurve](#page-3189-0).

```
Settle = datetime(2018,9,15);
Type = 'zero';
ZeroTimes = [calmonths(6) calyears([1 2 3 4 5 7 10 20 30])]';
ZeroRates = [0.0052 0.0055 0.0061 0.0073 0.0094 0.0119 0.0168 0.0222 0.0293 0.0307]';
ZeroDates = Settle + ZeroTimes;
```
myRC = ratecurve('zero',Settle,ZeroDates,ZeroRates)

```
mvRC = ratecurve with properties:
                  Type: "zero"
           Compounding: -1
                  Basis: 0
                  Dates: [10x1 datetime]
                 Rates: [10x1 double]
                 Settle: 15-Sep-2018
          InterpMethod: "linear"
     ShortExtrapMethod: "next"
      LongExtrapMethod: "previous"
```
#### **Create Discount Pricer Object for FixedBond Instruments**

Use [finpricer](#page-3000-0) to create a Discount pricer object and use the ratecurve object for the 'DiscountCurve' name-value pair argument.

```
DiscountPricer = finpricer("Discount",'DiscountCurve',myRC)
DiscountPricer = 
   Discount with properties:
     DiscountCurve: [1x1 ratecurve]
```
### **Add Instruments to finportfolio Object**

Create a finportflio object using [finportfolio](#page-3175-0) and use [addInstrument](#page-3088-0) to put the FixedBond instruments in the portfolio.

```
f1 = finportfolio;
f1 = addInstrument(f1,FixB1)
f1 = finportfolio with properties:
     Instruments: [1x1 fininstrument.FixedBond]
         Pricers: [0x1 finpricer.FinPricer]
     PricerIndex: NaN
        Quantity: 1
```
#### $f1 = addInstrument(f1, FixB2)$

```
f1 = finportfolio with properties:
     Instruments: [2x1 fininstrument.FixedBond]
         Pricers: [0x1 finpricer.FinPricer]
    PricerIndex: [2x1 double]
        Quantity: [2x1 double]
```
#### **Set Pricer for Portfolio**

Use [setPricer](#page-3100-0) to set the pricer for the portfolio and then use [pricePortfolio](#page-3079-0) to calculate the price and sensitivities for the instruments in the portfolio.

```
f1 = setPricer(f1,DiscountPricer,[1,2])
```

```
f1 = finportfolio with properties:
    Instruments: [2x1 fininstrument.FixedBond]
         Pricers: [1x1 finpricer.Discount]
    PricerIndex: [2x1 double]
        Quantity: [2x1 double]
```
[PortPrice,InstPrice,PortSens,InstSens] = pricePortfolio(f1)

```
PortPrice = 224.0834
InstPrice = 2×1
  114.0085
  110.0749
PortSens=1×2 table
    Price DV01 
    224.08 0.084139
InstSens=2×2 table
                   Price DV01
```
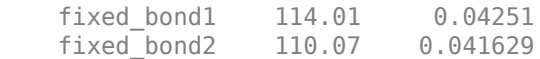

# **Input Arguments**

### **inPort — Portfolio**

finportfolio object

Portfolio, specified using a previously created [finportfolio](#page-3175-0) object.

Data Types: object

**inPricer — Pricer object to set for an instrument in a finportfolio object** object

Pricer object to set for an instrument in a finportfolio object, specified using a previously created pricer object with [finpricer](#page-3000-0).

Data Types: object

**Index — Index to instruments in finportfolio object** numeric

Index to instruments in the finportfolio object, specified as a numeric value.

Data Types: double

# **Output Arguments**

#### **outPort — Updated portfolio**

finportfolio object

Updated portfolio, returned as an [finportfolio](#page-3175-0) object.

# **Version History**

**Introduced in R2020a**

# **See Also**

[finportfolio](#page-3175-0) | [pricePortfolio](#page-3079-0) | [addInstrument](#page-3088-0) | [removeInstrument](#page-3096-0)

### **Topics**

"Get Started with Workflows Using Object-Based Framework for Pricing Financial Instruments" on [page 1-22](#page-35-0)

["Choose Instruments, Models, and Pricers" on page 1-53](#page-66-0)

# <span id="page-3104-0"></span>**cashflows**

**Package:** fininstrument

Compute cash flow for FixedBond, FloatBond, Swap, FRA, STIRFuture, OISFuture, OvernightIndexedSwap, or Deposit instrument

# **Syntax**

CF = cashflows(InstrumentObject,Settle)

# **Description**

CF = cashflows(InstrumentObject,Settle) computes cash flow for a [Deposit](#page-3732-0), [FRA](#page-3573-0), ,[Swap](#page-3655-0), [STIRFuture](#page-3244-0), [OISFuture](#page-3233-0), [FixedBond](#page-3488-0), [OvernightIndexedSwap](#page-3267-0), or [FloatBond](#page-3524-0) instrument object.

# **Examples**

## **Calculate Cash Flow for FRA Instrument**

This example shows the workflow to price a FRA (forward rate agreement) instrument and then use cashflows to determine the cash flow for the FRA instrument.

### **Create FRA Instrument Object**

Use [fininstrument](#page-2992-0) to create a FRA instrument object.

```
FRAObj = fininstrument("FRA", 'StartDate',datetime(2020,9,15),'Maturity',datetime(2022,9,15),'Rate
```

```
FRAObj = 
   FRA with properties:
                       Rate: 0.1750
                      Basis: 2
                  StartDate: 15-Sep-2020
                   Maturity: 15-Sep-2022
                  Principal: 100
     BusinessDayConvention: "actual"
                   Holidays: NaT
                       Name: ""
```
# **Create ratecurve Object**

Create a ratecurve object using [ratecurve](#page-3189-0).

```
Settle = datetime(2018,9,15);
Type = "zero";
ZeroTimes = [calm 66] calyears([1 2 3 4 5 7 10 20 30])]';
ZeroRates = [0.0052 0.0055 0.0061 0.0073 0.0094 0.0119 0.0168 0.0222 0.0293 0.0307]';
ZeroDates = Settle + ZeroTimes;
```

```
myRC = ratecurve('zero', Settle, ZeroDates, ZeroRates)
```

```
mvRC = ratecurve with properties:
                  Type: "zero"
           Compounding: -1
                 Basis: 0
                 Dates: [10x1 datetime]
                Rates: [10x1 double]
                Settle: 15-Sep-2018
 InterpMethod: "linear"
 ShortExtrapMethod: "next"
      LongExtrapMethod: "previous"
```
### **Create Discount Pricer Object**

Use [finpricer](#page-3000-0) to create a Discount pricer object and use the ratecurve object with the 'DiscountCurve' name-value pair argument.

```
outPricer = finpricer("Discount", 'DiscountCurve',myRC)
outPricer = 
   Discount with properties:
     DiscountCurve: [1x1 ratecurve]
```
## **Price FRA Instrument**

Use [price](#page-3056-0) to compute the price and sensitivities for the FRA instrument.

```
[Price, outPR] = price(outPrice, FRAObj, ['all'])Price = 34.1757outPR = priceresult with properties:
        Results: [1x2 table]
   PricerData: []
```
#### outPR.Results

ans=*1×2 table* Price DV01 34.176 0.01368

Use [cashflows](#page-3104-0) for the FRA instrument with a Settle date of 15-Dec-2021. The specified Settle date must be before the instrument Maturity date.

 $CF = cashflows(FRAObj, datetime(2021, 12, 15))$ 

CF= *1×1timetable* Time CFA 15-Sep-2022 35.486

#### **Calculate Cash Flow for OIS Future Instrument**

This example shows the workflow to price an OISFuture instrument and then use [cashflows](#page-3104-0) to calculate the cashflow for the OISFuture instrument.

#### **Create ratecurve Object**

Create a ratecurve object using [ratecurve](#page-3189-0) for the underlying interest-rate curve for the STIRFuture instrument.

```
Settle = datetime(2019,9,15);
Type = 'zero';
ZeroTimes = [calomths(6) calyears([1 2 3 4 5 7 10 20 30])'];
ZeroRates = [0.0052 0.0055 0.0061 0.0073 0.0094 0.0119 0.0168 0.0222 0.0293 0.0307]';
ZeroDates = Settle + ZeroTimes;
myRC = ratecurve('zero', Settle, ZeroDates, ZeroRates)
mvRC = ratecurve with properties:
                  Type: "zero"
           Compounding: -1
                 Basis: 0
                 Dates: [10x1 datetime]
                 Rates: [10x1 double]
                Settle: 15-Sep-2019
          InterpMethod: "linear"
     ShortExtrapMethod: "next"
      LongExtrapMethod: "previous"
```
#### **Create OISFuture Instrument Object**

Use [fininstrument](#page-2992-0) to create an OISFuture instrument object.

```
OISFuture = fininstrument("OISFuture",'Maturity',datetime(2022,12,15),'QuotedPrice',99.5,'StartDate
```

```
OISFuture = OISFuture with properties:
               QuotedPrice: 99.5000
                    Method: "compound"
                      Basis: 2
                 StartDate: 15-Sep-2022
                  Maturity: 15-Dec-2022
                  Notional: 90
     BusinessDayConvention: "actual"
                  Holidays: NaT
           ProjectionCurve: [1x1 ratecurve]
          HistoricalFixing: [0x0 timetable]
                       Name: "ois_future_instrument"
```
### **Create Discount Pricer Object**

Use [finpricer](#page-3000-0) to create a Discount pricer object and use the ratecurve object for the 'DiscountCurve' name-value pair argument.

```
outPricer = finpricer("Discount",'DiscountCurve',myRC)
outPricer = Discount with properties:
    DiscountCurve: [1x1 ratecurve]
```
### **Price OISFuture Instrument**

Use [price](#page-3056-0) to compute the price and sensitivities for the OISFuture instrument.

```
[Price, outPR] = price(outPricer,OISFuture,["all"])
```

```
Price = 2.6543outPR = priceresult with properties:
        Results: [1x2 table]
     PricerData: []
```
#### outPR.Results

```
ans=1×2 table
    Price DV01 
    2.6543 -0.0013589
```
Use [cashflows](#page-3104-0) to calculate the cash flow for the OISFuture instrument with a Settle date of 15- Sep-2022. The specified Settle date must be before the instrument Maturity date.

CF = cashflows(OISFuture,datetime(2022,9,15))

```
CF= 1×1timetable
      Time CFA 
    15-Dec-2022 2.7225
```
#### **Calculate Cash Flow for Multiple FRA Instruments**

This example shows the workflow to price multiple FRA (forward rate agreement) instruments and then use [cashflows](#page-3104-0) to determine the cash flow for each of the FRA instruments.

#### **Create FRA Instrument Object**

Use [fininstrument](#page-2992-0) to create a FRA instrument object for three FRA instruments.

FRAObj = fininstrument("FRA", 'StartDate',datetime([2020,9,15 ; 2020,10,15 ; 2020,11,15]), 'Maturi

```
FRAObj=3×1 object
   3x1 FRA array with properties:
     Rate
     Basis
     StartDate
     Maturity
     Principal
     BusinessDayConvention
     Holidays
     Name
```
#### **Create ratecurve Object**

Create a ratecurve object using [ratecurve](#page-3189-0).

```
Settle = datetime(2018, 9, 15);
Type = "zero";ZeroTimes = [calmonths(6) calyears([1 2 3 4 5 7 10 20 30])]';
ZeroRates = [0.0052 0.0055 0.0061 0.0073 0.0094 0.0119 0.0168 0.0222 0.0293 0.0307]';
ZeroDates = Settle + ZeroTimes;
myRC = ratecurve('zero',Settle,ZeroDates,ZeroRates)
myRC = ratecurve with properties:
                  Type: "zero"
           Compounding: -1
                 Basis: 0
                 Dates: [10x1 datetime]
                 Rates: [10x1 double]
                Settle: 15-Sep-2018
          InterpMethod: "linear"
     ShortExtrapMethod: "next"
      LongExtrapMethod: "previous"
```
#### **Create Discount Pricer Object**

Use [finpricer](#page-3000-0) to create a Discount pricer object and use the ratecurve object with the 'DiscountCurve' name-value pair argument.

```
outPricer = finpricer("Discount", 'DiscountCurve',myRC)
outPricer = 
  Discount with properties:
     DiscountCurve: [1x1 ratecurve]
```
### **Price FRA Instruments**

Use [price](#page-3056-0) to compute the prices and sensitivities for the three FRA instrument.

```
[Price, outPR] = price(outPrice, FRA0bj, ['all"])
```
Price = *3×1* 34.1757 34.1207 34.0627 outPR=*1×3 object* 1x3 priceresult array with properties: Results PricerData outPR.Results ans=*1×2 table* Price DV01  $\frac{1}{2}$  ,  $\frac{1}{2}$  ,  $\frac{1}{2}$  ,  $\frac{1}{2}$  ,  $\frac{1}{2}$  ,  $\frac{1}{2}$  ,  $\frac{1}{2}$  ,  $\frac{1}{2}$  ,  $\frac{1}{2}$  ,  $\frac{1}{2}$  34.176 0.01368 ans=*1×2 table* Price DV01  $\frac{1}{2}$  ,  $\frac{1}{2}$  ,  $\frac{1}{2}$  ,  $\frac{1}{2}$  ,  $\frac{1}{2}$  ,  $\frac{1}{2}$  ,  $\frac{1}{2}$  ,  $\frac{1}{2}$  ,  $\frac{1}{2}$  ,  $\frac{1}{2}$  34.121 0.013938 ans=*1×2 table* Price DV01  $\frac{1}{2}$  ,  $\frac{1}{2}$  ,  $\frac{1}{2}$  ,  $\frac{1}{2}$  ,  $\frac{1}{2}$  ,  $\frac{1}{2}$  ,  $\frac{1}{2}$  ,  $\frac{1}{2}$  ,  $\frac{1}{2}$  ,  $\frac{1}{2}$ 

34.063 0.014204

Use [cashflows](#page-3104-0) for the three FRA instruments with a Settle date of April 15, 2022. The specified Settle date must be before the instrument Maturity date.

 $CF = cashflows(FRAObj(1), datetime(2022, 4, 15))$ 

CF= *1×1timetable* Time CFA 15-Sep-2022 35.486

#### $CF = cashflows(FRAObj(2), datetime(2022, 4, 15))$

CF= *1×1timetable* Time CFA 15-Oct-2022 35.486

CF = cashflows(FRAObj(3),datetime(2022,4,15))

CF= *1×1timetable* Time CFA 15-Nov-2022 35.486

## **Calculate Cash Flow for FixedBond Instrument**

This example shows the workflow to price a FixedBond instrument and then use [cashflows](#page-3104-0) to calculate the cash flow for the FixedBond instrument.

### **Create FixedBond Instrument Object**

Use [fininstrument](#page-2992-0) to create a FixedBond instrument object.

```
FixB = fininstrument("FixedBond", 'Maturity',datetime(2022,9,15), 'CouponRate',0.05, 'Period',4,'Ba
```

```
FixB =
```
FixedBond with properties:

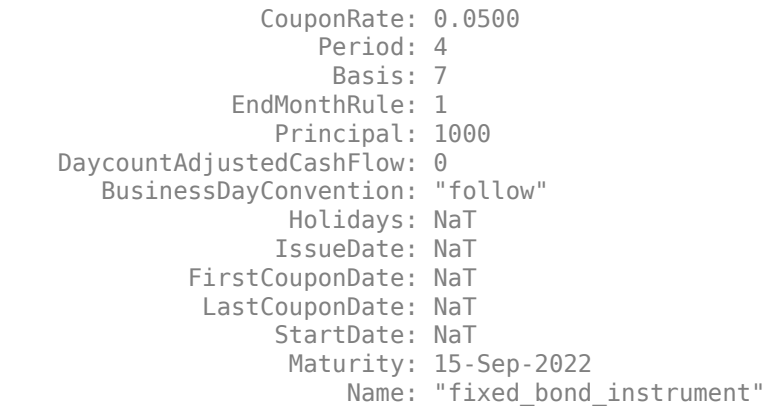

#### **Create ratecurve Object**

Create a ratecurve object using [ratecurve](#page-3189-0).

```
Settle = datetime(2018, 9, 15);
Type = 'zero';ZeroTimes = [calmonths(6) calyears([1 2 3 4 5 7 10 20 30])]';
ZeroRates = [0.0052 0.0055 0.0061 0.0073 0.0094 0.0119 0.0168 0.0222 0.0293 0.0307]';
ZeroDates = Settle + ZeroTimes;
myRC = ratecurve('zero', Settle, ZeroDates, ZeroRates)
```

```
myRC = ratecurve with properties:
                  Type: "zero"
           Compounding: -1
                  Basis: 0
                  Dates: [10x1 datetime]
                  Rates: [10x1 double]
```

```
 Settle: 15-Sep-2018
      InterpMethod: "linear"
 ShortExtrapMethod: "next"
  LongExtrapMethod: "previous"
```
### **Create Discount Pricer Object**

Use [finpricer](#page-3000-0) to create a Discount pricer object and use the ratecurve object for the 'DiscountCurve' name-value pair argument.

```
outPricer = finpricer("Discount",'DiscountCurve',myRC)
```

```
outPricer = 
  Discount with properties:
     DiscountCurve: [1x1 ratecurve]
```
### **Price FixedBond Instrument**

Use [price](#page-3056-0) to compute the price and sensitivities for the FixedBond instrument.

```
[Price, outPR] = price(outPricer, FixB,["all"])
```

```
Price = 1.1600e+03
outPR = priceresult with properties:
        Results: [1x2 table]
     PricerData: []
```
#### outPR.Results

ans=*1×2 table* Price DV01  $\frac{1}{2}$  ,  $\frac{1}{2}$  ,  $\frac{1}{2}$  ,  $\frac{1}{2}$  ,  $\frac{1}{2}$  ,  $\frac{1}{2}$  ,  $\frac{1}{2}$  ,  $\frac{1}{2}$ 1160 0.42712

Use [cashflows](#page-3104-0) to calculate the cash flow for the FixedBond instrument for any specified Settle date before the instrument Maturity date.

 $CF = cashflows(FixB,datetime(2021,9,15))$ 

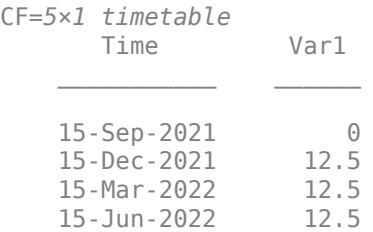

15-Sep-2022 1012.5

# **Input Arguments**

### **InstrumentObject — Instrument object**

Deposit object | FixedBond object | FloatBond object | Swap object | STIRFuture object | OISFuture object | OvernightIndexedSwap object | FRA object

Instrument object, specified using a previously created instrument object for one of the following: [Deposit](#page-3732-0), [FixedBond](#page-3488-0), [FloatBond](#page-3524-0), [Swap](#page-3655-0), [STIRFuture](#page-3244-0), [OISFuture](#page-3233-0), [OvernightIndexedSwap](#page-3267-0), or [FRA](#page-3573-0).

**Note** If the InstrumentObject is a vector of instruments, you must use cashflows separately with each instrument.

Data Types: object

#### **Settle — Settlement date for instrument cash flow**

datetime scalar | string scalar | date character vector

Settlement date for instrument cash flow, specified as a scalar datetime, string, or date character vector.

**Note** The Settle date you specify must be before the Maturity date for the [Deposit](#page-3732-0), [FixedBond](#page-3488-0), [FloatBond](#page-3524-0), [Swap](#page-3655-0), [STIRFuture](#page-3244-0), [OISFuture](#page-3233-0),[OvernightIndexedSwap](#page-3267-0), or [FRA](#page-3573-0) instrument.

To support existing code, cashflows also accepts serial date numbers as inputs, but they are not recommended.

# **Output Arguments**

**CF — Cash flow** timetable

Cash flow, returned as a timetable.

# **Version History**

**Introduced in R2020a**

#### **Serial date numbers not recommended**

*Not recommended starting in R2022b*

Although cashflows supports serial date numbers, datetime values are recommended instead. The datetime data type provides flexible date and time formats, storage out to nanosecond precision, and properties to account for time zones and daylight saving time.

To convert serial date numbers or text to datetime values, use the datetime function. For example:

```
t = datetime(738427.656845093,"ConvertFrom","datenum");
y = year(t)y = 2021
```
There are no plans to remove support for serial date number inputs.

# **See Also**

[fininstrument](#page-2992-0) | [finmodel](#page-2997-0) | [finpricer](#page-3000-0) | timetable

# **Topics**

"Get Started with Workflows Using Object-Based Framework for Pricing Financial Instruments" on [page 1-22](#page-35-0)

["Choose Instruments, Models, and Pricers" on page 1-53](#page-66-0)

# <span id="page-3114-0"></span>**cashsettle**

### **Package:** fininstrument

Compute cash settlement for BondFuture, CommodityFuture, EquityIndexFuture, or FXFuture instrument

# **Syntax**

outCS = cashsettle(InstrumentObject,SpotPrice,DiscountCurve)

# **Description**

outCS = cashsettle(InstrumentObject,SpotPrice,DiscountCurve) computes the cash settlement for a [BondFuture](#page-3741-0), [CommodityFuture](#page-3750-0), [FXFuture](#page-3770-0), or [EquityIndexFuture](#page-3761-0) instrument object.

# **Examples**

## **Compute Cash Settlement for BondFuture Instrument**

This example shows the workflow to price a BondFuture instrument and then use cashsettle to compute the cash settlement amount for the BondFuture instrument.

# **Create ratecurve Object**

Create a ratecurve object using [ratecurve](#page-3189-0).

```
Settle = datetime(2022, 3, 1);
ZeroTimes = [calmonths(6) calyears([1 2 3 4 5 7 10 20 30])];ZeroRates = [0.0052 0.0055 0.0061 0.0073 0.0094 0.0119 0.0168 0.0222 0.0293 0.0307]';
ZeroDates = Settle + ZeroTimes;
ZeroCurve = ratecurve("zero", Settle, ZeroDates, ZeroRates, Compounding=2);
```
### **Create Underlying FixedBond Instrument Object**

Use [fininstrument](#page-2992-0) to create a [FixedBond](#page-3488-0) instrument object.

FixB = fininstrument("FixedBond",Maturity=datetime(2032,9,1),CouponRate=0.05,Name="fixed bond in

```
FixB = FixedBond with properties:
                    CouponRate: 0.0500
                        Period: 2
                         Basis: 0
                 EndMonthRule: 1
                     Principal: 100
    DaycountAdjustedCashFlow: 0
        BusinessDayConvention: "actual"
                      Holidays: NaT
                     IssueDate: NaT
```

```
 FirstCouponDate: NaT
 LastCouponDate: NaT
       StartDate: NaT
        Maturity: 01-Sep-2032
            Name: "fixed_bond_instrument"
```
#### **Create BondFuture Instrument Object**

Use [fininstrument](#page-2992-0) to create a [BondFuture](#page-3741-0) instrument object.

BondFut = fininstrument("BondFuture",Maturity=datetime(2022,9,1),QuotedPrice=86,Bond=FixB,Conver

```
BondFut = BondFuture with properties:
             Maturity: 01-Sep-2022
          QuotedPrice: 86
                 Bond: [1x1 fininstrument.FixedBond]
     ConversionFactor: 1.4300
             Notional: 100000
                 Name: "bondfuture_instrument"
```
### **Create Future Pricer Object**

Use [finpricer](#page-3000-0) to create a [Future](#page-3986-0) pricer object and use the ratecurve object with the DiscountCurve name-value argument.

```
outPricer = finpricer("Future",DiscountCurve=ZeroCurve,SpotPrice=125)
```

```
outPricer = 
  Future with properties:
     DiscountCurve: [1x1 ratecurve]
         SpotPrice: 125
```
#### **Price BondFuture Instrument**

Use [price](#page-3060-0) to compute the price and price result for the BondFuture instrument.

```
[Price,outPR] = price(outPricer,BondFut)
```

```
Price = -151.9270
outPR = priceresult with properties:
        Results: [1x4 table]
     PricerData: []
```
#### outPR.Results

```
ans=1×4 table
     Price FairDeliveryPrice FairFuturePrice AccruedInterest
```
-151.93 1.2283e+05 85.893 0

#### **Compute Cash Settlement Amount**

Use cashsettle with the BondFuture instrument to compute the cash settlement.

SpotPrice = 125; % Clean spot price for \$100 face value of underlying bond. outCS = cashsettle(BondFut,SpotPrice,ZeroCurve)

```
outCS= 1×1timetable
      Time CashSettleAmount
   01-Sep-2022 -152.33
```
#### **Compute Cash Settlement for Multiple FXFuture Instruments**

This example shows the workflow to price multiple FXFuture instruments and then use cashsettle to compute the cash settlement amount for the FXFuture instruments.

#### **Create ratecurve Objects**

Create ratecurve objects using [ratecurve](#page-3189-0) for the foreign and domestic zero curves.

```
% Define Foreign Zero Curve
Settle = datetime(2022, 3, 1);ForeignZeroTimes = [calments(6) calyears([1 2 3 4 5 7 10 20 30])]';
ForeignZeroRates = [0.0031 0.0035 0.0047 0.0058 0.0062 0.0093 0.0128 0.0182 0.0223 0.0285]';
ForeignZeroDates = Settle + ForeignZeroTimes;
ForeignRC = ratecurve('zero', Settle, ForeignZeroDates, ForeignZeroRates);
% Define Domestic Zero Curve
DomesticZeroTimes = [calments(6) calyears([1 2 3 4 5 7 10 20 30])]';
DomesticZeroRates = [0.0052 0.0055 0.0061 0.0073 0.0094 0.0119 0.0168 0.0222 0.0293 0.0307]';
DomesticZeroDates = Settle + DomesticZeroTimes;
DomesticRC = ratecurve('zero', Settle, DomesticZeroDates, DomesticZeroRates);
```
#### **Create FXFuture Instrument Object**

Use [fininstrument](#page-2992-0) to create a [FXFuture](#page-3770-0) instrument object for three FX Future instruments.

FXFut = fininstrument("FXFuture",Maturity=datetime([2022,9,1; 2022,10,1; 2022,11,1]),QuotedPri

```
FXFut=3×1 object
  3x1 FXFuture array with properties:
     Maturity
     QuotedPrice
     ForeignRateCurve
     Notional
     Name
```
### **Create Future Pricer Object**

Use [finpricer](#page-3000-0) to create a [Future](#page-3986-0) pricer object and use the ratecurve object with the DiscountCurve name-value argument.

```
outPricer = finpricer("Future",DiscountCurve=DomesticRC,SpotPrice=0.79)
```

```
outPricer = 
  Future with properties:
     DiscountCurve: [1x1 ratecurve]
         SpotPrice: 0.7900
```
### **Price FXFuture Instruments**

Use [price](#page-3060-0) to compute the prices and price results for the FXFuture instrument.

```
[Price,outPR] = price(outPricer,FXFut)
```

```
Price = 3×1
10^4 \times 0.2162
    -0.5789
    -1.3732
outPR=1×3 object
```
1x3 priceresult array with properties:

 Results PricerData

#### outPR.Results

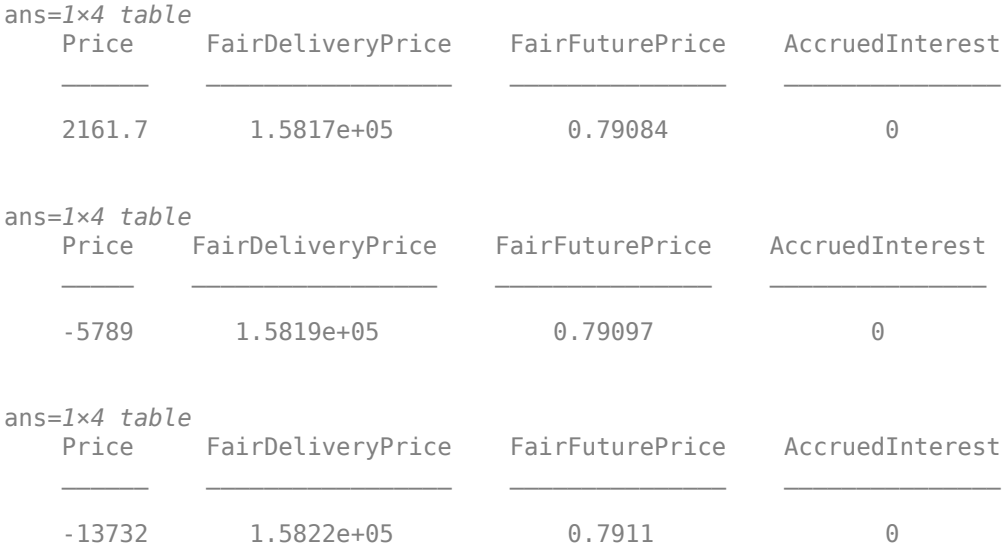

### **Compute Cash Settlement Amounts**

Use cashsettle with the FXFuture instruments to compute the cash settlement.

```
SpotPrice = 0.79; % Quoted in domestic currency for one unit of foreign currency
outCS = cashsettle(FXFut(1),SpotPrice,DomesticRC)
```

```
outCS= 1×1timetable
                                Time CashSettleAmount
 \mathcal{L}=\mathcal{L}=\mathcal{ 01-Sep-2022 2167.4
```
#### outCS = cashsettle(FXFut(2),SpotPrice,DomesticRC)

outCS= *1×1timetable* Time CashSettleAmount \_\_\_\_\_\_\_\_\_\_\_ \_\_\_\_\_\_\_\_\_\_\_\_\_\_\_\_ 01-0ct-2022 -5806.9

outCS = cashsettle(FXFut(3),SpotPrice,DomesticRC)

outCS= *1×1timetable* Time CashSettleAmount

01-Nov-2022 -13781

# **Input Arguments**

#### **InstrumentObject — Instrument object**

BondFuture object | CommodityFuture object | EquityIndexFuture object | FXFuture object

Instrument object, specified using a previously created instrument object for one of the following: [BondFuture](#page-3741-0), [CommodityFuture](#page-3750-0), [FXFuture](#page-3770-0), or [EquityIndexFuture](#page-3761-0).

**Note** If InstrumentObject is a vector of instruments, you must use cashsettle separately with each instrument.

Data Types: object

#### **DiscountCurve — ratecurve object for discounting cash flows**

ratecurve object

ratecurve object for discounting cash flows, specified using the name of a previously created [ratecurve](#page-3189-0) object.

Data Types: object

**SpotPrice — Quoted spot price for underlying asset to be delivered** numeric

Quoted spot price for underlying asset to be delivered, specified using a numeric value that depends on the type of future instrument being priced:

- [BondFuture](#page-3741-0) instrument Clean spot price quoted for \$100 face value of underlying bond
- [CommodityFuture](#page-3750-0) instrument Spot price for underlying commodity quantity specified in contract
- [EquityIndexFuture](#page-3761-0) instrument Spot equity index value
- [FXFuture](#page-3770-0) instrument Spot price quoted in domestic currency for one unit of foreign currency

Data Types: double

# **Output Arguments**

**outCS — Cash settlement** timetable

Cash settlement, returned as a timetable.

# **Version History**

**Introduced in R2022a**

# **See Also**

[fininstrument](#page-2992-0) | [finmodel](#page-2997-0) | [finpricer](#page-3000-0) | [fairdelivery](#page-3120-0)

### **Topics**

["Select Cheapest-to-Deliver Bond Using BondFuture Instrument" on page 2-212](#page-341-0) "Get Started with Workflows Using Object-Based Framework for Pricing Financial Instruments" on [page 1-22](#page-35-0)

["Choose Instruments, Models, and Pricers" on page 1-53](#page-66-0)

# <span id="page-3120-0"></span>**fairdelivery**

**Package:** fininstrument

Compute fair delivery price of underlying asset for BondFuture, CommodityFuture, EquityIndexFuture, or FXFuture instrument

# **Syntax**

```
[FairDeliveryPrice,FairFuturePrice,AccruedInterest] = fairdelivery(
InstrumentObject,SpotPrice,DiscountCurve)
```
# **Description**

[FairDeliveryPrice,FairFuturePrice,AccruedInterest] = fairdelivery( InstrumentObject,SpotPrice,DiscountCurve) computes the fair delivery price of the underlying asset for a [BondFuture](#page-3741-0), [CommodityFuture](#page-3750-0), [FXFuture](#page-3770-0), or [EquityIndexFuture](#page-3761-0) instrument object.

# **Examples**

# **Compute Fair Delivery Price of Underlying Bond for BondFuture Instrument**

This example shows the workflow to price a BondFuture instrument and then use fairdelivery to compute the fair delivery price for the underlying FixedBond.

# **Create ratecurve Object**

Create a ratecurve object using [ratecurve](#page-3189-0).

```
Settle = datetime(2022.3.1):
ZeroTimes = [calomths(6) calyears([1 2 3 4 5 7 10 20 30])];
ZeroRates = [0.0052 0.0055 0.0061 0.0073 0.0094 0.0119 0.0168 0.0222 0.0293 0.0307]';
ZeroDates = Settle + ZeroTimes;
ZeroCurve = ratecurve("zero", Settle, ZeroDates, ZeroRates, Compounding=2);
```
# **Create Underlying FixedBond Instrument Object**

Use [fininstrument](#page-2992-0) to create a [FixedBond](#page-3488-0) instrument object.

FixB = fininstrument("FixedBond",Maturity=datetime(2032,9,1),CouponRate=0.05,Name="fixed bond in

```
FixB = FixedBond with properties:
                    CouponRate: 0.0500
                        Period: 2
                         Basis: 0
                  EndMonthRule: 1
                     Principal: 100
     DaycountAdjustedCashFlow: 0
        BusinessDayConvention: "actual"
```

```
 Holidays: NaT
       IssueDate: NaT
 FirstCouponDate: NaT
  LastCouponDate: NaT
       StartDate: NaT
        Maturity: 01-Sep-2032
           Name: "fixed bond instrument"
```
#### **Create BondFuture Instrument Object**

Use [fininstrument](#page-2992-0) to create a [BondFuture](#page-3741-0) instrument object.

BondFut = fininstrument("BondFuture",Maturity=datetime(2022,9,1),QuotedPrice=86,Bond=FixB,Conver

```
BondFut = BondFuture with properties:
             Maturity: 01-Sep-2022
          QuotedPrice: 86
                 Bond: [1x1 fininstrument.FixedBond]
     ConversionFactor: 1.4300
             Notional: 100000
                 Name: "bondfuture_instrument"
```
#### **Create Future Pricer Object**

Use [finpricer](#page-3000-0) to create a [Future](#page-3986-0) pricer object and use the ratecurve object with the DiscountCurve name-value argument.

outPricer = finpricer("Future",DiscountCurve=ZeroCurve,SpotPrice=125)

```
outPricer = 
   Future with properties:
     DiscountCurve: [1x1 ratecurve]
         SpotPrice: 125
```
#### **Price BondFuture Instrument**

Use [price](#page-3060-0) to compute the price and price result for the BondFuture instrument.

[Price,outPR] = price(outPricer,BondFut)

```
Price = -151.9270
outPR = priceresult with properties:
        Results: [1x4 table]
     PricerData: []
```
#### outPR.Results

```
ans=1×4 table
     Price FairDeliveryPrice FairFuturePrice AccruedInterest
```
-151.93 1.2283e+05 85.893 0

 $\mathcal{L}_\text{max} = \frac{1}{2} \sum_{i=1}^{n} \frac{1}{2} \sum_{j=1}^{n} \frac{1}{2} \sum_{j=1}^{n} \frac{1}{2} \sum_{j=1}^{n} \frac{1}{2} \sum_{j=1}^{n} \frac{1}{2} \sum_{j=1}^{n} \frac{1}{2} \sum_{j=1}^{n} \frac{1}{2} \sum_{j=1}^{n} \frac{1}{2} \sum_{j=1}^{n} \frac{1}{2} \sum_{j=1}^{n} \frac{1}{2} \sum_{j=1}^{n} \frac{1}{2} \sum_{j=1}^{n} \frac{1$ 

#### **Compute Fair Delivery Price**

Use fairdelivery with the BondFuture instrument to compute the fair delivery price for the underlying FixedBond.

SpotPrice = 125; % Clean spot price for \$100 face value of underlying bond. [FairDeliveryPrice,FairFuturePrice,AccruedInterest] = fairdelivery(BondFut,SpotPrice,ZeroCurve)

```
FairDeliveryPrice = 1.2283e+05
```
FairFuturePrice = 85.8935

 $AccruedInterest = 0$ 

#### **Compute Fair Delivery Price for Multiple FXFuture Instruments**

This example shows the workflow to price multiple FXFuture instruments and then use fairdelivery to compute the fair delivery price for the FXFuture instruments.

#### **Create ratecurve Objects**

Create ratecurve objects using [ratecurve](#page-3189-0) for the foreign and domestic zero curves.

```
% Define Foreign Zero Curve
Settle = datetime(2022, 3, 1);ForeignZeroTimes = [calmonths(6) calyears([1 2 3 4 5 7 10 20 30])]';ForeignZeroRates = [0.0031 0.0035 0.0047 0.0058 0.0062 0.0093 0.0128 0.0182 0.0223 0.0285]';
ForeignZeroDates = Settle + ForeignZeroTimes;
ForeignRC = ratecurve('zero', Settle, ForeignZeroDates, ForeignZeroRates);
```

```
% Define Domestic Zero Curve
DomesticZeroTimes = [calonets(6) calyears([1 2 3 4 5 7 10 20 30])]';
DomesticZeroRates = [0.0052 0.0055 0.0061 0.0073 0.0094 0.0119 0.0168 0.0222 0.0293 0.0307]';
DomesticZeroDates = Settle + DomesticZeroTimes;
DomesticRC = ratecurve('zero', Settle, DomesticZeroDates, DomesticZeroRates);
```
#### **Create FXFuture Instrument Object**

Use [fininstrument](#page-2992-0) to create a [FXFuture](#page-3770-0) instrument object for three FX Future instruments.

 $FXFut = fininstrument("FXFuture", Maturity=datetime([2022.9.1 ; 2022.10.1 ; 2022.11.1]), QuotedPri($ 

```
FXFut=3×1 object
  3x1 FXFuture array with properties:
     Maturity
     QuotedPrice
     ForeignRateCurve
     Notional
     Name
```
### **Create Future Pricer Object**

Use [finpricer](#page-3000-0) to create a [Future](#page-3986-0) pricer object and use the ratecurve object with the DiscountCurve name-value argument.

```
outPricer = finpricer("Future",DiscountCurve=DomesticRC,SpotPrice=0.79)
```

```
outPricer = 
  Future with properties:
     DiscountCurve: [1x1 ratecurve]
         SpotPrice: 0.7900
```
## **Price FXFuture Instruments**

Use [price](#page-3060-0) to compute the prices and price results for the FXFuture instrument.

```
[Price,outPR] = price(outPricer,FXFut)
```

```
Price = 3×1
10^4 \times 0.2162
    -0.5789
    -1.3732
outPR=1×3 object
```
1x3 priceresult array with properties:

 Results PricerData

#### outPR.Results

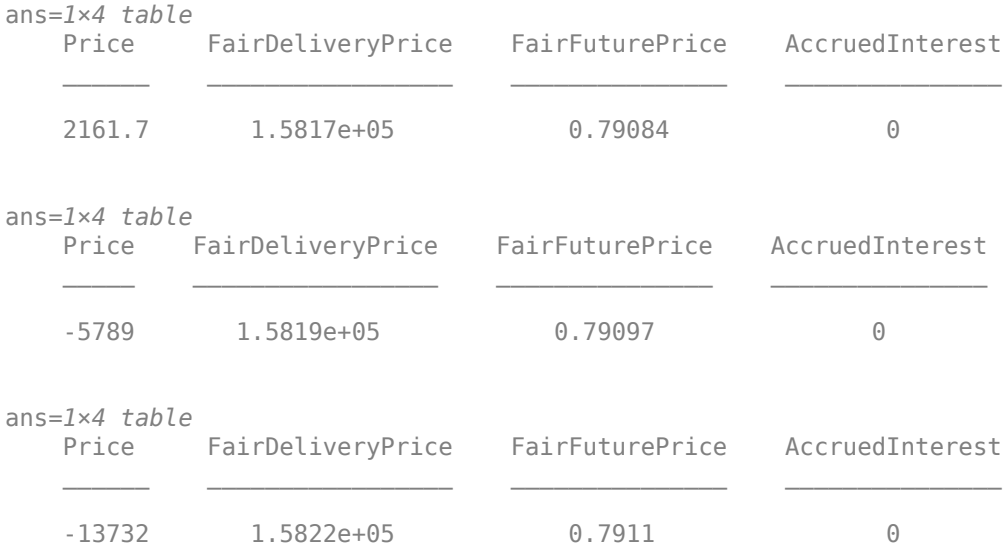

## **Compute Fair Delivery for FXFuture Instruments**

Use fairdelivery with the FXFuture instruments to compute the fair delivery price for the FXFuture instruments.

SpotPrice =  $0.79$ ; % Quoted in domestic currency for one unit of foreign currency [FairDeliveryPrice,FairFuturePrice,AccruedInterest] = fairdelivery(FXFut(1),SpotPrice,DomesticRC)

FairDeliveryPrice = 1.5817e+05

FairFuturePrice = 0.7908

 $AccruedInterest = 0$ 

[FairDeliveryPrice,FairFuturePrice,AccruedInterest] = fairdelivery(FXFut(2),SpotPrice,DomesticRC)

FairDeliveryPrice = 1.5819e+05

FairFuturePrice = 0.7910

 $AccruedInterest = 0$ 

[FairDeliveryPrice,FairFuturePrice,AccruedInterest] = fairdelivery(FXFut(3),SpotPrice,DomesticRC)

```
FairDeliveryPrice = 1.5822e+05
```
FairFuturePrice = 0.7911

 $AccruedInterest = 0$ 

# **Input Arguments**

#### **InstrumentObject — Instrument object**

BondFuture object | CommodityFuture object | EquityIndexFuture object | FXFuture object

Instrument object, specified using a previously created instrument object for one of the following: [BondFuture](#page-3741-0), [CommodityFuture](#page-3750-0), [FXFuture](#page-3770-0), or [EquityIndexFuture](#page-3761-0).

**Note** If the InstrumentObject is a vector of instruments, you must use fairdelivery separately with each instrument.

Data Types: object

#### **SpotPrice — Quoted spot price for underlying asset to be delivered** numeric

Quoted spot price for underlying asset to be delivered, specified as SpotPrice and a numeric value that depends on the type of future instrument being priced:

- [BondFuture](#page-3741-0) instrument Clean spot price quoted for \$100 face value of underlying bond
- [CommodityFuture](#page-3750-0) instrument Spot price for underlying commodity quantity specified in contract
- [EquityIndexFuture](#page-3761-0) instrument Spot equity index value
- [FXFuture](#page-3770-0) instrument Spot price quoted in domestic currency for one unit of foreign currency

Data Types: double

### **DiscountCurve — ratecurve object for discounting cash flows**

ratecurve object

ratecurve object for discounting cash flows, specified as DiscountCurve and the name of a previously created [ratecurve](#page-3189-0) object.

Data Types: object

# **Output Arguments**

# **FairDeliveryPrice — Fair delivery price for underlying asset**

numeric

Fair delivery price for underlying asset, returned as a numeric. Depending on InstrumentObject, the FairDeliveryPrice output is defined

- [BondFuture](#page-3741-0) instrument Fair delivery price (full cash price) for underlying bond
- [CommodityFuture](#page-3750-0) instrument Fair delivery price for underlying commodity
- [EquityIndexFuture](#page-3761-0) instrument Fair delivery price for equity index future
- [FXFuture](#page-3770-0) instrument Fair delivery price for FX future in domestic currency

### **FairFuturePrice — Fair future price (clean price) for \$100 face value** numeric

Fair future price (clean price) for 100 face value, returned as a numeric. Depending on InstrumentObject, the FairFuturePrice output is defined

- [BondFuture](#page-3741-0) instrument Fair future price (clean price) for \$100 face value
- [CommodityFuture](#page-3750-0) instrument Fair future price
- [EquityIndexFuture](#page-3761-0) instrument Fair future price
- [FXFuture](#page-3770-0) instrument Fair future price in domestic currency for one unit of foreign currency

# **AccruedInterest — Accrued interest at delivery**

numeric

Accrued interest at delivery, returned as a numeric. Depending on InstrumentObject, the AccruedInterest output is defined

- [BondFuture](#page-3741-0) instrument Accrued interest at delivery for \$100 face value
- [CommodityFuture](#page-3750-0) instrument Accrued interest at delivery
- [EquityIndexFuture](#page-3761-0) instrument Accrued interest at delivery
- [FXFuture](#page-3770-0) instrument Accrued interest at delivery

# **Version History**

**Introduced in R2022a**

# **See Also**

[fininstrument](#page-2992-0) | [finmodel](#page-2997-0) | [finpricer](#page-3000-0) | [cashsettle](#page-3114-0)

# **Topics**

"Get Started with Workflows Using Object-Based Framework for Pricing Financial Instruments" on [page 1-22](#page-35-0)

["Choose Instruments, Models, and Pricers" on page 1-53](#page-66-0)

# <span id="page-3127-0"></span>**setCallExercisePolicy**

**Package:** fininstrument

Set call exercise policy for OptionEmbeddedFixedBond, OptionEmbeddedFloatBond, or ConvertibleBond instrument

# **Syntax**

```
UpdatedInstrumentObject = setCallExercisePolicy(InstrumentObject,
exerciseSchedule,exerciseStyle)
```
# **Description**

```
UpdatedInstrumentObject = setCallExercisePolicy(InstrumentObject,
exerciseSchedule, exerciseStyle) sets the call exercise policy for a
OptionEmbeddedFixedBond, OptionEmbeddedFloatBond, or ConvertibleBond instrument
object.
```
# **Examples**

# **Set Call Exercise Policy for Option Embedded Fixed Bond Instrument**

This example shows how to use setCallExercisePolicy to maintain consistency between the exercise schedule and exercise style when using a OptionEmbeddedFixedBond instrument object.

# **Create OptionEmbeddedFixedBond Instrument Object**

Use [fininstrument](#page-2992-0) to create an [OptionEmbeddedFixedBond](#page-3598-0) instrument object with different exercise styles.

```
Maturity = datetime(2024, 1, 1);
Strike = [100;100];
ExerciseDates = [datetime(2020,1,1); datetime(2024,1,1)];
Period = 1;CallSchedule = timetable(ExerciseDates,Strike,'VariableNames',{'Strike Schedule'}); 
CallableBond = fininstrument("OptionEmbeddedFixedBond", 'Maturity', Maturity,...
                               'CouponRate', 0.025, 'Period', Period, ...
                                'CallSchedule',CallSchedule)
CallableBond = 
   OptionEmbeddedFixedBond with properties:
                    CouponRate: 0.0250
                       Period: 1
                         Basis: 0
                 EndMonthRule: 1
                    Principal: 100
     DaycountAdjustedCashFlow: 0
        BusinessDayConvention: "actual"
```

```
 Holidays: NaT
         IssueDate: NaT
   FirstCouponDate: NaT
    LastCouponDate: NaT
         StartDate: NaT
          Maturity: 01-Jan-2024
         CallDates: [2x1 datetime]
          PutDates: [0x1 datetime]
      CallSchedule: [2x1 timetable]
       PutSchedule: [0x0 timetable]
 CallExerciseStyle: "american"
  PutExerciseStyle: [0x0 string]
               Name: ""
```
#### **Set the Exercise Style to Bermudan**

Use [setCallExercisePolicy](#page-3127-0) to define the CallExerciseStyle as Bermudan.

CallableBond = setCallExercisePolicy(CallableBond, CallSchedule, "Bermudan")

```
CallableBond = 
  OptionEmbeddedFixedBond with properties:
```

```
 CouponRate: 0.0250
                    Period: 1
                     Basis: 0
              EndMonthRule: 1
                 Principal: 100
DaycountAdjustedCashFlow: 0
    BusinessDayConvention: "actual"
                  Holidays: NaT
                 IssueDate: NaT
          FirstCouponDate: NaT
           LastCouponDate: NaT
                 StartDate: NaT
                  Maturity: 01-Jan-2024
                 CallDates: [2x1 datetime]
                  PutDates: [0x1 datetime]
             CallSchedule: [2x1 timetable]
               PutSchedule: [0x0 timetable]
        CallExerciseStyle: "bermudan"
         PutExerciseStyle: [0x0 string]
                      Name: ""
```
Use [setCallExercisePolicy](#page-3127-0) to modify CallSchedule and continue using a Bermudan exercise style.

```
Strike = [100; 101;102;103];
ExerciseDates = [datetime(2018,1,1);datetime(2020,1,1);datetime(2022,1,1);datetime(2024,1,1)];CallSchedule = timetable(ExerciseDates,Strike,'VariableNames',{'Strike Schedule'}); 
CallableBond = setCallExercisePolicy(CallableBond, CallSchedule)
```

```
CallableBond = 
  OptionEmbeddedFixedBond with properties:
```

```
 CouponRate: 0.0250
                    Period: 1
                     Basis: 0
             EndMonthRule: 1
                 Principal: 100
 DaycountAdjustedCashFlow: 0
    BusinessDayConvention: "actual"
                  Holidays: NaT
                 IssueDate: NaT
          FirstCouponDate: NaT
           LastCouponDate: NaT
                 StartDate: NaT
                  Maturity: 01-Jan-2024
                 CallDates: [4x1 datetime]
                  PutDates: [0x1 datetime]
             CallSchedule: [4x1 timetable]
               PutSchedule: [0x0 timetable]
        CallExerciseStyle: "bermudan"
         PutExerciseStyle: [0x0 string]
                      Name: ""
```
## **Set Call Exercise Policy for 6pecific Option Embedded Fixed Bond Instrument**

This example shows how to use [setCallExercisePolicy](#page-3127-0) to maintain consistency between the exercise schedule and exercise style when using a OptionEmbeddedFixedBond instrument object with three OptionEmbeddedFixedBond instruments.

### **Create OptionEmbeddedFixedBond Instrument Object**

Use [fininstrument](#page-2992-0) to create an [OptionEmbeddedFixedBond](#page-3598-0) instrument object for three Option Embedded Fixed Bond instruments with American exercise styles.

```
Maturity = datetime([2024,1,1 ; 2024,4,1 ; 2024,8,1]);
Strike = [100;100];
ExerciseDates = [dotime(2020, 1, 1); datetime(2024, 1, 1)];
Period = 1;CallSchedule = timetable(ExerciseDates,Strike,'VariableNames',{'Strike Schedule'}); 
CallableBond = fininstrument("OptionEmbeddedFixedBond", 'Maturity', Maturity, ...'CouponRate', 0.025, 'Period', Period, ...
                                'CallSchedule',CallSchedule)
CallableBond=3×1 object
   3x1 OptionEmbeddedFixedBond array with properties:
     CouponRate
     Period
     Basis
     EndMonthRule
     Principal
     DaycountAdjustedCashFlow
     BusinessDayConvention
     Holidays
     IssueDate
     FirstCouponDate
```

```
 LastCouponDate
 StartDate
 Maturity
 CallDates
 PutDates
 CallSchedule
 PutSchedule
 CallExerciseStyle
 PutExerciseStyle
 Name
```
### CallableBond.CallExerciseStyle

 $ans =$ "american" ans  $=$ "american"

ans  $=$ "american"

The CallExerciseStyle is "American" because the fininstrument syntax does not contain a CallExercideStyle specification and there are two exercise dates defined in the CallSchedule.

### **Set the Exercise Style to Bermudan**

Use [setCallExercisePolicy](#page-3127-0) to define the CallExerciseStyle as Bermudan for the second (CallableBond(2)) instrument.

### CallableBond(2) = setCallExercisePolicy(CallableBond(2), CallSchedule, "Bermudan")

```
CallableBond=3×1 object
  3x1 OptionEmbeddedFixedBond array with properties:
```
 CouponRate Period Basis EndMonthRule Principal DaycountAdjustedCashFlow BusinessDayConvention Holidays IssueDate FirstCouponDate LastCouponDate StartDate Maturity CallDates PutDates CallSchedule PutSchedule CallExerciseStyle PutExerciseStyle Name

#### CallableBond.CallExerciseStyle

```
ans ="american"
ans ="bermudan"
ans =
```
"american"

Use [setCallExercisePolicy](#page-3127-0) to modify CallSchedule and continue using a Bermudan exercise style.

```
Strike = [100; 101;102;103];
ExerciseDates = [datetime(2018,1,1);datetime(2020,1,1);datetime(2022,1,1);datetime(2024,1,1)];
```

```
CallSchedule = timetable(ExerciseDates,Strike,'VariableNames',{'Strike Schedule'});
```
### CallableBond(2) = setCallExercisePolicy(CallableBond(2), CallSchedule)

```
CallableBond=3×1 object
  3x1 OptionEmbeddedFixedBond array with properties:
```

```
 CouponRate
 Period
 Basis
 EndMonthRule
 Principal
 DaycountAdjustedCashFlow
 BusinessDayConvention
 Holidays
 IssueDate
 FirstCouponDate
 LastCouponDate
 StartDate
 Maturity
 CallDates
 PutDates
 CallSchedule
 PutSchedule
 CallExerciseStyle
 PutExerciseStyle
 Name
```
#### CallableBond.CallExerciseStyle

```
ans ="american"
```
ans  $=$ "bermudan"
$ans =$ "american"

## **Input Arguments**

#### **InstrumentObject — Instrument object**

OptionEmbeddedFixedBond object | OptionEmbeddedFloatBond object | ConvertibleBond object

Instrument object, specified as a previously created [OptionEmbeddedFixedBond](#page-3598-0), [OptionEmbeddedFloatBond](#page-3622-0), or [ConvertibleBond](#page-3291-0) object instrument object.

**Note** If the OptionEmbeddedFixedBond, OptionEmbeddedFloatBond, or ConvertibleBond instrument object is a vector of instruments, you must use setCallExercisePolicy separately with each instrument.

Data Types: object

## **exerciseSchedule — Call exercise schedule**

timetable

Call exercise schedule, specified as a timetable. The timetable must contain both the exerciseDate value and Strike information.

Data Types: timetable

#### **exerciseStyle — Call option exercise style**

"American" (default) | string with value "European", "American", or "Bermudan" | character vector with value 'European', 'American', or 'Bermudan'

#### Call option exercise style, specified as a scalar string or character vector.

Data Types: string | char

## **Output Arguments**

### **UpdatedInstrumentObject — Updated instrument**

object

Updated instrument, returned as an object.

# **Version History**

**Introduced in R2020b**

## **See Also**

[fininstrument](#page-2992-0) | [finmodel](#page-2997-0) | [finpricer](#page-3000-0) | timetable

#### **Topics**

"Get Started with Workflows Using Object-Based Framework for Pricing Financial Instruments" on [page 1-22](#page-35-0)

# <span id="page-3134-0"></span>**setPutExercisePolicy**

**Package:** fininstrument

Set put exercise policy for OptionEmbeddedFixedBond, OptionEmbeddedFloatBond, or ConvertibleBond instrument

## **Syntax**

UpdatedInstrumentObject = setPutExercisePolicy(InstrumentObject, exerciseSchedule,exerciseStyle)

## **Description**

UpdatedInstrumentObject = setPutExercisePolicy(InstrumentObject, exerciseSchedule, exerciseStyle) sets the put exercise policy for an [OptionEmbeddedFixedBond](#page-3598-0), [OptionEmbeddedFloatBond](#page-3622-0), or [ConvertibleBond](#page-3291-0) instrument object.

## **Examples**

### **Set Put Exercise Policy for Option Embedded Fixed Bond Instrument**

This example shows how to use setPutExercisePolicy to maintain consistency between the exercise schedule and exercise style when using a OptionEmbeddedFixedBond instrument object.

### **Create OptionEmbeddedFixedBond Instrument Object**

Use [fininstrument](#page-2992-0) to create an [OptionEmbeddedFixedBond](#page-3598-0) instrument object with different exercise styles.

```
Maturity = datetime(2024, 1, 1);
Strike = [100;100];
ExerciseDates = [datetime(2020,1,1); datetime(2024,1,1)];
Period = 1;PutSchedule = timetable(ExerciseDates,Strike,'VariableNames',{'Strike Schedule'});
PuttableBond = fininstrument("OptionEmbeddedFixedBond", 'Maturity', Maturity,...
                                'CouponRate',0.025,'Period',Period, ...
                                'PutSchedule',PutSchedule)
PuttableBond = 
   OptionEmbeddedFixedBond with properties:
                   CouponRate: 0.0250
                       Period: 1
                        Basis: 0
                 EndMonthRule: 1
                    Principal: 100
    DaycountAdjustedCashFlow: 0
        BusinessDayConvention: "actual"
```

```
 Holidays: NaT
         IssueDate: NaT
   FirstCouponDate: NaT
    LastCouponDate: NaT
         StartDate: NaT
          Maturity: 01-Jan-2024
         CallDates: [0x1 datetime]
          PutDates: [2x1 datetime]
      CallSchedule: [0x0 timetable]
       PutSchedule: [2x1 timetable]
 CallExerciseStyle: [0x0 string]
  PutExerciseStyle: "american"
               Name: ""
```
#### **Set Exercise Style to Bermudan**

Use [setPutExercisePolicy](#page-3134-0) to define PutExerciseStyle as Bermudan.

PuttableBond = setPutExercisePolicy(PuttableBond, PutSchedule, "Bermudan")

```
PuttableBond = 
   OptionEmbeddedFixedBond with properties:
```

```
 CouponRate: 0.0250
                    Period: 1
                     Basis: 0
              EndMonthRule: 1
                 Principal: 100
 DaycountAdjustedCashFlow: 0
    BusinessDayConvention: "actual"
                  Holidays: NaT
                 IssueDate: NaT
          FirstCouponDate: NaT
           LastCouponDate: NaT
                 StartDate: NaT
                  Maturity: 01-Jan-2024
                 CallDates: [0x1 datetime]
                  PutDates: [2x1 datetime]
              CallSchedule: [0x0 timetable]
               PutSchedule: [2x1 timetable]
        CallExerciseStyle: [0x0 string]
         PutExerciseStyle: "bermudan"
                      Name: ""
```
Use [setPutExercisePolicy](#page-3134-0) to modify PutSchedule and continue using a Bermudan exercise style.

```
Strike = [100; 101;102;103];
ExerciseDates = [datetime(2018,1,1);datetime(2020,1,1);datetime(2022,1,1);datetime(2024,1,1)];
PutSchedule = timetable(ExerciseDates,Strike,'VariableNames',{'Strike Schedule'}); 
PuttableBond = setPutExercisePolicy(PuttableBond, PutSchedule) 
PutableBond =
```

```
 OptionEmbeddedFixedBond with properties:
```

```
 CouponRate: 0.0250
                    Period: 1
                     Basis: 0
             EndMonthRule: 1
                 Principal: 100
DaycountAdjustedCashFlow: 0
    BusinessDayConvention: "actual"
                 Holidays: NaT
                 IssueDate: NaT
          FirstCouponDate: NaT
           LastCouponDate: NaT
                 StartDate: NaT
                 Maturity: 01-Jan-2024
                 CallDates: [0x1 datetime]
                  PutDates: [4x1 datetime]
             CallSchedule: [0x0 timetable]
              PutSchedule: [4x1 timetable]
        CallExerciseStyle: [0x0 string]
         PutExerciseStyle: "bermudan"
                      Name: ""
```
#### **Set Put Exercise Policy for 6pecific Option Embedded Fixed Bond Instrument**

This example shows how to use [setPutExercisePolicy](#page-3134-0) to maintain consistency between the exercise schedule and exercise style when using a OptionEmbeddedFixedBond instrument object with three OptionEmbeddedFixedBond instruments.

#### **Create OptionEmbeddedFixedBond Instrument Object**

Use [fininstrument](#page-2992-0) to create an [OptionEmbeddedFixedBond](#page-3598-0) instrument object for three Option Embedded Fixed Bond instruments with American exercise styles.

```
Maturity = datetime([2024,1,1 ; 2024,4,1 ; 2024,8,1]);
Strike = [100;100];
ExerciseDates = [dotime(2020, 1, 1); datetime(2024, 1, 1)];
Period = 1;
PutSchedule = timetable(ExerciseDates,Strike,'VariableNames',{'Strike Schedule'}); 
PuttableBond = fininstrument("OptionEmbeddedFigure 1001" 'Maturity', Maturity, ...'CouponRate', 0.025, 'Period', Period, ...
                                 'PutSchedule',PutSchedule)
PuttableBond=3×1 object
   3x1 OptionEmbeddedFixedBond array with properties:
     CouponRate
     Period
     Basis
     EndMonthRule
     Principal
     DaycountAdjustedCashFlow
     BusinessDayConvention
     Holidays
     IssueDate
     FirstCouponDate
```

```
 LastCouponDate
 StartDate
 Maturity
 CallDates
 PutDates
 CallSchedule
 PutSchedule
 CallExerciseStyle
 PutExerciseStyle
 Name
```
### PuttableBond.PutExerciseStyle

 $ans =$ "american"  $ans =$ "american"

ans  $=$ "american"

The PutExerciseStyle is "American" because the fininstrument syntax does not contain a PutExercideStyle specification and there are two exercise dates defined in the PutSchedule.

#### **Set Exercise Style to Bermudan**

Use [setPutExercisePolicy](#page-3134-0) to define PutExerciseStyle as Bermudan for the second (PuttableBond(2)) instrument.

#### PuttableBond(2) = setPutExercisePolicy(PuttableBond(2), PutSchedule, "Bermudan")

```
PuttableBond=3×1 object
  3x1 OptionEmbeddedFixedBond array with properties:
```
 CouponRate Period Basis EndMonthRule Principal DaycountAdjustedCashFlow BusinessDayConvention Holidays IssueDate FirstCouponDate LastCouponDate StartDate Maturity CallDates PutDates CallSchedule PutSchedule CallExerciseStyle PutExerciseStyle Name

#### PuttableBond.PutExerciseStyle

```
ans ="american"
ans ="bermudan"
ans ="american"
```
Use [setPutExercisePolicy](#page-3134-0) to modify PutSchedule and continue using a Bermudan exercise style.

```
Strike = [100; 101;102;103];
ExerciseDates = [datetime(2018,1,1);datetime(2020,1,1);datetime(2022,1,1);datetime(2024,1,1)];
```

```
PutSchedule = timetable(ExerciseDates,Strike,'VariableNames',{'Strike Schedule'});
```
#### PuttableBond(2) = setPutExercisePolicy(PuttableBond(2), PutSchedule)

```
PuttableBond=3×1 object
  3x1 OptionEmbeddedFixedBond array with properties:
```

```
 CouponRate
 Period
 Basis
 EndMonthRule
 Principal
 DaycountAdjustedCashFlow
 BusinessDayConvention
 Holidays
 IssueDate
 FirstCouponDate
 LastCouponDate
 StartDate
 Maturity
 CallDates
 PutDates
 CallSchedule
 PutSchedule
 CallExerciseStyle
 PutExerciseStyle
 Name
```
#### PuttableBond.PutExerciseStyle

```
ans ="american"
```

```
ans ="bermudan"
```
 $ans =$ "american"

# **Input Arguments**

### **InstrumentObject — Instrument object**

OptionEmbeddedFixedBond object | OptionEmbeddedFloatBond object | ConvertibleBond object

Instrument object, specified using a previously created [OptionEmbeddedFixedBond](#page-3598-0), [OptionEmbeddedFloatBond](#page-3622-0), or [ConvertibleBond](#page-3291-0) instrument object.

**Note** If the OptionEmbeddedFixedBond, OptionEmbeddedFloatBond, or ConvertibleBond instrument object is a vector of instruments, you must use setCallExercisePolicy separately with each instrument.

Data Types: object

## **exerciseSchedule — Put exercise schedule**

timetable

Put exercise schedule, specified as a timetable. The timetable must contain both the exerciseDate value and Strike information.

Data Types: timetable

### **exerciseStyle — Put option exercise style**

"American" (default) | string with value "European", "American", or "Bermudan" | character vector with value 'European', 'American', or 'Bermudan'

### Put option exercise style, specified as a scalar string or character vector.

Data Types: string | char

## **Output Arguments**

**UpdatedInstrumentObject — Updated instrument**

object

Updated instrument, returned as an object.

# **Version History**

**Introduced in R2020b**

## **See Also**

[fininstrument](#page-2992-0) | [finmodel](#page-2997-0) | [finpricer](#page-3000-0) | timetable

### **Topics**

"Get Started with Workflows Using Object-Based Framework for Pricing Financial Instruments" on [page 1-22](#page-35-0)

# <span id="page-3141-0"></span>**setExercisePolicy**

**Package:** fininstrument

Set exercise policy for FixedBondOption, FloatBondOption, or Vanilla instrument

# **Syntax**

```
UpdatedInstrumentObject = setExercisePolicy(InstrumentObject,exerciseDate,
Strike,exerciseStyle)
```
# **Description**

UpdatedInstrumentObject = setExercisePolicy(InstrumentObject,exerciseDate, Strike,exerciseStyle) sets the exercise policy for a [FixedBondOption](#page-3508-0), [FloatBondOption](#page-3542-0), or [Vanilla](#page-3704-0) instrument object.

# **Examples**

## **Set Exercise Policy for Fixed Bond Option Instrument**

This example shows how to use setExercisePolicy to maintain consistency between the exercise schedule and exercise style when using a FixedBondOption instrument.

## **Create FixedBond Instrument Object**

Use [fininstrument](#page-2992-0) to create a FixedBond instrument object as the underlying bond.

```
BondInst = fininstrument("FixedBond", 'Maturity',datetime(2029,9,15), 'CouponRate', 021, 'Period',1
```
## **Create FixedBondOption Instrument Object**

Use [fininstrument](#page-2992-0) to create a callable FixedBondOption instrument object with a European exercise.

FixedBOption = fininstrument("FixedBondOption",'ExerciseDate',datetime(2025,9,15),'Strike',98,'Bonden

```
FixedBOption = 
  FixedBondOption with properties:
        OptionType: "call"
    ExerciseStyle: "european"
      ExerciseDate: 15-Sep-2025
            Strike: 98
              Bond: [1x1 fininstrument.FixedBond]
              Name: "fixed_bond_option"
```
## **Set the Exercise Style to American**

Use setExercisePolicy to define ExerciseStyle as American.

```
FixedBOption = setExercisePolicy(FixedBOption,datetime(2025,9,15),98,"American")
```

```
FixedBOption = 
  FixedBondOption with properties:
        OptionType: "call"
     ExerciseStyle: "american"
      ExerciseDate: 15-Sep-2025
            Strike: 98
              Bond: [1x1 fininstrument.FixedBond]
             Name: "fixed bond option"
```
#### **Set Exercise Policy for a 6pecific Fixed Bond Option Instrument**

This example shows how to use [setExercisePolicy](#page-3141-0) to maintain consistency between the exercise schedule and exercise style when using a FixedBondOption instrument object with three Fixed Bond instruments.

#### **Create FixedBond Instrument Object**

Use [fininstrument](#page-2992-0) to create a FixedBond instrument object as the underlying bond.

BondInst = fininstrument("FixedBond", 'Maturity',datetime(2029,9,15), 'CouponRate', 021, 'Period',1

#### **Create FixedBondOption Instrument Object**

Use [fininstrument](#page-2992-0) to create a callable FixedBondOption instrument object for three Fixed Bond Option instruments with European exercises.

FixedBOption = fininstrument("FixedBondOption",'ExerciseDate',datetime([2025,9,15; 2025,10,15;

```
FixedBOption=3×1 object
  3x1 FixedBondOption array with properties:
```

```
 OptionType
 ExerciseStyle
 ExerciseDate
 Strike
 Bond
 Name
```
#### **Set the Exercise Style to American**

Use [setExercisePolicy](#page-3141-0) to define ExerciseStyle as American for the second (FixedBOption(2)) instrument.

FixedBOption(2) = setExercisePolicy(FixedBOption(2),datetime(2025,9,15),98,"American")

```
FixedBOption=3×1 object
  3x1 FixedBondOption array with properties:
     OptionType
     ExerciseStyle
     ExerciseDate
     Strike
```
 Bond Name

#### FixedBOption(2).ExerciseStyle

ans  $=$ "american"

#### FixedBOption.ExerciseStyle

 $ans =$ "european"  $ans =$ "american"

ans  $=$ "european"

## **Input Arguments**

### **InstrumentObject — Instrument object**

FixedBondOption object | FloatBondOption object | Vanilla object

Instrument object, specified using a previously created [FixedBondOption](#page-3508-0), [FloatBondOption](#page-3542-0), or [Vanilla](#page-3704-0) instrument object.

**Note** If the FixedBondOption, FloatBondOption, or Vanilla instrument object is a vector of instruments, you must use setExercisePolicy separately with each instrument.

Data Types: object

## **exerciseDate — Exercise date**

datetime

Exercise date, specified as a scalar datetime.

Data Types: datetime

## **Strike — Strike**

numeric

Strike, specified as a scalar numeric.

Data Types: double

### **exerciseStyle — Option exercise style**

```
"American" (default) | string with value "European", "American", or "Bermudan" | character
vector with value 'European', 'American', or 'Bermudan'
```
### Option exercise style, specified as a scalar string or character vector.

Data Types: string | char

# **Output Arguments**

**UpdatedInstrumentObject — Updated instrument object** object

Updated instrument object, returned as an object.

# **Version History**

**Introduced in R2020b**

# **See Also**

[fininstrument](#page-2992-0) | [finmodel](#page-2997-0) | [finpricer](#page-3000-0) | timetable

## **Topics**

"Get Started with Workflows Using Object-Based Framework for Pricing Financial Instruments" on [page 1-22](#page-35-0) ["Choose Instruments, Models, and Pricers" on page 1-53](#page-66-0)

# <span id="page-3145-0"></span>**parswaprate**

**Package:** fininstrument

Compute par swap rate for Swap instrument

# **Syntax**

```
outRate = parswaprate(SwapObject,inCurve)
```
# **Description**

outRate = parswaprate(SwapObject,inCurve) computes a par swap rate for a [Swap](#page-3655-0) instrument object.

## **Examples**

### **Compute Par Swap Rate for Vanilla Swap Instrument Using ratecurve and Discount Pricer**

This example shows the workflow to compute the par swap rate for a vanilla Swap instrument when you use a ratecurve and a Discount pricing method.

## **Create ratecurve Object**

Create a ratecurve object using [ratecurve](#page-3189-0) for the underlying interest-rate curve for the Swap instrument.

```
Settle = datetime(2018, 3, 15);
Type = 'zero';ZeroTimes = [calmonths(6) calyears([1 2 3 4 5 7 10 20 30])]';
ZeroRates = [0.0052 0.0055 0.0061 0.0073 0.0094 0.0119 0.0168 0.0222 0.0293 0.0307]';
ZeroDates = Settle + ZeroTimes;
```

```
myRC = ratecurve('zero', Settle, ZeroDates, ZeroRates)
```

```
mvRC = ratecurve with properties:
```

```
 Type: "zero"
          Compounding: -1
                Basis: 0
                Dates: [10x1 datetime]
                Rates: [10x1 double]
               Settle: 15-Mar-2018
 InterpMethod: "linear"
 ShortExtrapMethod: "next"
     LongExtrapMethod: "previous"
```
## **Create Swap Instrument Object**

Use [fininstrument](#page-2992-0) to create a vanilla Swap instrument object.

Swap = fininstrument("Swap",'Maturity',datetime(2020,9,15),'LegRate',[0.022 0.019 ],'LegType',["'  $Swap =$  Swap with properties: LegRate: [0.0220 0.0190] LegType: ["float" "fixed"] Reset: [2 2] Basis: [0 0] Notional: 100 LatestFloatingRate: [NaN NaN] ResetOffset: [0 0] DaycountAdjustedCashFlow: [0 0] ProjectionCurve: [1x2 ratecurve] BusinessDayConvention: ["actual" Holidays: NaT EndMonthRule: [1 1] StartDate: NaT Maturity: 15-Sep-2020 Name: "swap\_instrument"

### **Create Discount Pricer Object**

Use [finpricer](#page-3000-0) to create a Discount pricer object and use the ratecurve object for the 'DiscountCurve' name-value pair argument.

```
outPricer = finpricer("Discount", 'DiscountCurve', myRC)
```

```
outPricer = 
   Discount with properties:
     DiscountCurve: [1x1 ratecurve]
```
### **Price Swap Instrument**

Use [price](#page-3056-0) to compute the price and sensitivities for the vanilla Swap instrument.

```
[Price, outPR] = price(outPricer, Swap,["all"])
```

```
Price = 2.4066outPR = priceresult with properties:
        Results: [1x2 table]
     PricerData: []
```
#### outPR.Results

ans=*1×2 table* Price DV01  $\frac{1}{2}$  ,  $\frac{1}{2}$  ,  $\frac{1}{2}$  ,  $\frac{1}{2}$  ,  $\frac{1}{2}$  ,  $\frac{1}{2}$  ,  $\frac{1}{2}$  ,  $\frac{1}{2}$  ,  $\frac{1}{2}$  ,  $\frac{1}{2}$ 2.4066 -0.024499

Compute the par swap rate using [parswaprate](#page-3145-0).

```
outRate = parswaprate(Swap,myRC)
```

```
outRate = 0.0287
```
### **Compute Par Swap Rate for Multiple Vanilla Swap Instruments Using ratecurve and Discount Pricer**

This example shows the workflow to compute the par swap rate for multiple vanilla Swap instruments when you use a ratecurve and a Discount pricing method.

### **Create ratecurve Object**

Create a ratecurve object using [ratecurve](#page-3189-0) for the underlying interest-rate curve for the Swap instrument.

```
Settle = datetime(2019,4,15);
Type = 'zero';ZeroTimes = [calomths(6) calyears([1 2 3 4 5 7 10 20 30])]';
ZeroRates = [0.0052 0.0055 0.0061 0.0073 0.0094 0.0119 0.0168 0.0222 0.0293 0.0307]';
ZeroDates = Settle + ZeroTimes;
myRC = ratecurve('zero', Settle, ZeroDates, ZeroRates)
myRC =
```

```
 ratecurve with properties:
```

```
 Type: "zero"
       Compounding: -1
             Basis: 0
             Dates: [10x1 datetime]
             Rates: [10x1 double]
            Settle: 15-Apr-2019
      InterpMethod: "linear"
 ShortExtrapMethod: "next"
  LongExtrapMethod: "previous"
```
### **Create Swap Instrument Object**

Use [fininstrument](#page-2992-0) to create a vanilla Swap instrument object for three Swap instruments.

```
Swap = fininstrument("Swap",'Maturity',datetime([2020,4,15 ; 2021,4,15 ; 2024,4,15]),'LegRate',[
```

```
Swap=3×1 object
   3x1 Swap array with properties:
     LegRate
     LegType
     Reset
     Basis
     Notional
     LatestFloatingRate
     ResetOffset
     DaycountAdjustedCashFlow
     ProjectionCurve
     BusinessDayConvention
     Holidays
```
 EndMonthRule StartDate Maturity Name

#### **Create Discount Pricer Object**

Use [finpricer](#page-3000-0) to create a Discount pricer object and use the ratecurve object for the 'DiscountCurve' name-value pair argument.

```
outPricer = finpricer("Discount", 'DiscountCurve',myRC)
```

```
outPricer = 
   Discount with properties:
     DiscountCurve: [1x1 ratecurve]
```
#### **Price Swap Instruments**

Use [price](#page-3056-0) to compute the prices and sensitivities for the vanilla Swap instruments.

```
[Price, outPR] = price(outPricer, Swap,["all"])
```

```
Price = 3×1
    0.8473
    1.8067
    7.2322
outPR=1×3 object
  1x3 priceresult array with properties:
    Results
    PricerData
outPR.Results
ans=1×2 table
     Price DV01 
    0.84728 -0.0099228
ans=1×2 table
    Price DV01 
    1.8067 -0.019656
ans=1×2 table
    Price DV01
```
7.2322 -0.04664

Compute the par swap rate for each of the three Swap instruments using [parswaprate](#page-3145-0).

```
outRate = parswaprate(Swap(1),myRC)
outRate = 0.0275outRate = parswaprate(Swap(2),myRC)
outRate = 0.0281outRate = parswaprate(Swap(3),myRC)
outRate = 0.0338
```
## **Input Arguments**

### **SwapObject — Swap object**

Swap object

Swap object, specified using a previously created [Swap](#page-3655-0) instrument object.

**Note** If the SwapObject is a vector of instruments, you must use parswaprate separately with each instrument.

Data Types: object

**inCurve — Rate curve** ratecurve object

Rate curve, specified as a previously created [ratecurve](#page-3189-0) object.

Data Types: object

## **Output Arguments**

**outRate — Par swap rate** decimal

Par swap rate, returned as a decimal.

## **More About**

#### **Par Swap Rate**

The par swap rate is the rate that renders a swap value equal to zero.

In other words, the par swap rate is the value of the fixed rate that gives the swap a zero present value, or the fixed rate that makes the value of both legs equal (that is, the value of the fixed leg and the value of the floating leg).

# **Version History**

**Introduced in R2020b**

# **See Also**

[fininstrument](#page-2992-0) | [finmodel](#page-2997-0) | [finpricer](#page-3000-0)

## **Topics**

"Get Started with Workflows Using Object-Based Framework for Pricing Financial Instruments" on [page 1-22](#page-35-0)

# <span id="page-3151-0"></span>**volatilities**

**Package:** finpricer.analytic

Compute implied volatilities when using SABR pricer

# **Syntax**

outVolatilities = volatilities(inpPricer,ExerciseDate,ForwardValue,Strike)

# **Description**

outVolatilities = volatilities(inpPricer,ExerciseDate,ForwardValue,Strike) computes implied volatilities for a [Swaption](#page-3684-0) instrument when you use a [SABR](#page-4080-0) pricer.

# **Examples**

### **Compute Implied Volatilities for Swaption Instrument**

This example shows the workflow to compute implied volatilities for a Swaption Instrument.

### **Create ratecurve Object**

Create a ratecurve object using [ratecurve](#page-3189-0).

```
ValuationDate = datetime(2016, 3, 5);ZeroDates = datemnth(ValuationDate, [1 2 3 6 9 12* [1 2 3 4 5 6 7 8 9 10 12]]);
ZeroRates = [-0.33 -0.28 -0.24 -0.12 -0.08 -0.03 0.015 0.028 ...
             0.033 0.042 0.056 0.095 0.194 0.299 0.415 0.525]'/100;
Compounding = 1;ZeroCurve = ratecurve("zero",ValuationDate,ZeroDates,ZeroRates,'Compounding',Compounding)
ZeroCurve = 
  ratecurve with properties:
                 Type: "zero"
           Compounding: 1
                 Basis: 0
                 Dates: [16x1 datetime]
                Rates: [16x1 double]
                Settle: 05-Mar-2016
 InterpMethod: "linear"
 ShortExtrapMethod: "next"
     LongExtrapMethod: "previous"
```
## **Create SABR Model Object**

Use [finmodel](#page-2997-0) to create a [SABR](#page-3877-0) model object.

Alpha =  $0.0135$ ;  $Beta = 0.5;$ 

```
Rho = 0.4654;Nu = 0.4957;Shift = 0.008;
```
SABRModel = finmodel("SABR", 'Alpha', Alpha, 'Beta', Beta, 'Rho', Rho, 'Nu', Nu, 'Shift', Shift)

```
SABRModel = 
   SABR with properties:
```

```
 Alpha: 0.0135
            Beta: 0.5000
             Rho: 0.4654
              Nu: 0.4957
           Shift: 0.0080
 VolatilityType: "black"
```
#### **Create SABR Pricer Object**

Use [finpricer](#page-3000-0) to create a [SABR](#page-4080-0) pricer object and use the ratecurve object for the 'DiscountCurve' name-value pair argument.

SABRPricer = finpricer("Analytic", 'Model', SABRModel,'DiscountCurve', ZeroCurve)

```
SABRPricer = 
  SABR with properties:
     DiscountCurve: [1x1 ratecurve]
             Model: [1x1 finmodel.SABR]
```
#### **Compute Implied Volatilities**

Use [volatilities](#page-3151-0) to compute the implied volatilities for a Swaption instrument.

```
SwaptionExerciseDate = datetime(2017,3,5);
ForwardValue = 0.0007:
StrikeGrid = [-0.5; -0.25; -0.125; 0; 0.125; 0.25; 0.5; 1.0; 1.5]/100;
MarketStrikes = ForwardValue + StrikeGrid;
```
outVolatilities = volatilities(SABRPricer, SwaptionExerciseDate, ForwardValue, MarketStrikes)

outVolatilities = *9×1*

 0.2132 0.1500 0.1409 0.1474 0.1609 0.1752 0.2004 0.2372 0.2627

## **Input Arguments**

**inpPricer — SABR pricer**

SABR pricer object

SABR pricer, specified as a previously created [SABR](#page-4080-0) pricer object.

Data Types: object

### **ExerciseDate — Option exercise date**

datetime scalar | string scalar | date character vector

Option exercise date, specified as a scalar datetime, string, or date character vector.

To support existing code, volatilities also accepts serial date numbers as inputs, but they are not recommended.

### **ForwardValue — Forward swap rate**

decimal

Forward swap rate, specified as a scalar decimal.

Data Types: object

## **Strike — Strike rate**

decimal

### Strike rate, specified as a scalar decimal.

Data Types: double

## **Output Arguments**

#### **outVolatilities — Output volatilities** numeric

Output volatilities, returned as a numeric.

# **Version History**

**Introduced in R2020b**

### **Serial date numbers not recommended**

*Not recommended starting in R2022b*

Although volatilities supports serial date numbers, datetime values are recommended instead. The datetime data type provides flexible date and time formats, storage out to nanosecond precision, and properties to account for time zones and daylight saving time.

To convert serial date numbers or text to datetime values, use the datetime function. For example:

```
t = datetime(738427.656845093,"ConvertFrom","datenum");
y = year(t)y = 2021
```
There are no plans to remove support for serial date number inputs.

## **See Also**

[fininstrument](#page-2992-0) | [finmodel](#page-2997-0) | [finpricer](#page-3000-0)

## **Topics**

"Get Started with Workflows Using Object-Based Framework for Pricing Financial Instruments" on [page 1-22](#page-35-0)

# **fit6vensson**

Fit Svensson model to bond market data

## **Syntax**

```
outCurve = fitSvensson(Settle,Instruments,CleanPrice)
```
# **Description**

```
outCurve = fitSvensson(Settle,Instruments,CleanPrice) fits a Svensson model to bond
data.
```
## **Examples**

### **Fit Svensson Model to Bond Market Data**

Define the bond data and use [fininstrument](#page-2992-0) to create FixedBond instrument objects.

```
Settle = datetime(2017, 9, 15);Maturity = [datetime(2019, 9, 15);datetime(2021, 9, 15);...
      datetime(2023, 9, 15);datetime(2026, 9, 7);...
       datetime(2035,9,15);datetime(2047,9,15)];
   CleanPrice = [100.1;100.1;100.8;96.6;103.3;96.3];
   CouponRate = [0.0400;0.0425;0.0450;0.0400;0.0500;0.0425];
nInst = numel(CouponRate);
Bonds(nInst,1) = fininstrument.FinInstrument;
for ii=1:nInst
    Bonds(ii) = fininstrument("FixedBond", 'Maturity', Maturity(ii),... 'CouponRate',CouponRate(ii));
```
end

Use fitSvensson to create a [parametercurve](#page-3351-0) object.

### SvenModel = fitSvensson(Settle, Bonds, CleanPrice)

```
Local minimum possible.
lsqnonlin stopped because the final change in the sum of squares relative to 
its initial value is less than the value of the function tolerance.
SvenModel = 
   parametercurve with properties:
               Type: "zero"
             Settle: 15-Sep-2017
        Compounding: -1
              Basis: 0
     FunctionHandle: @(t)fitF(Params,t)
         Parameters: [3.3043e-08 0.0197 0.0624 0.1391 1.3563 11.7741]
```
# **Input Arguments**

## **Settle — Settlement date**

datetime scalar | string scalar | date character vector

Settlement date, specified as a scalar datetime, string, or date character vector.

To support existing code, fitSvensson also accepts serial date numbers as inputs, but they are not recommended.

### **Instruments — Bond instrument objects**

array

Bond instrument objects, specified as an array of bond instrument objects.

Data Types: object

**CleanPrice — Observed market prices** vector

Observed market prices, specified as a vector.

Data Types: double

## **Output Arguments**

### **outCurve — Fitted Svensson model**

object

Fitted Svensson model, returned as a [parametercurve](#page-3351-0) object.

# **Version History**

**Introduced in R2020a**

### **Serial date numbers not recommended**

*Not recommended starting in R2022b*

Although fitSvensson supports serial date numbers, datetime values are recommended instead. The datetime data type provides flexible date and time formats, storage out to nanosecond precision, and properties to account for time zones and daylight saving time.

To convert serial date numbers or text to datetime values, use the datetime function. For example:

```
t = datetime(738427.656845093,"ConvertFrom","datenum");
y = year(t)V =
```
2021

There are no plans to remove support for serial date number inputs.

## **See Also**

[discountfactors](#page-3167-0) | [zerorates](#page-3172-0) | [forwardrates](#page-3169-0)

## **Topics**

"Get Started with Workflows Using Object-Based Framework for Pricing Financial Instruments" on [page 1-22](#page-35-0)

# <span id="page-3158-0"></span>**discountfactors**

Calculate discount factors for a ratecurve object

## **Syntax**

outDF = discountfactors(obj,inpDates)

## **Description**

outDF = discountfactors(obj,inpDates) calculates the discount factors for a ratecurve object.

## **Examples**

#### **Calculate Discount Factors for a ratecurve Object**

Create a ratecurve object using [ratecurve](#page-3189-0).

```
Settle = datetime(2019,9,15);
Type = 'zero';
ZeroTimes = [calmonths(6) calyears([1 2 3 4 5 7 10 20 30])]';
ZeroRates = [0.0052 0.0055 0.0061 0.0073 0.0094 0.0119 0.0168 0.0222 0.0293 0.0307]';
ZeroDates = Settle + ZeroTimes;
myRC = ratecurve('zero',Settle,ZeroDates,ZeroRates,'Compounding',2,'Basis',5,'InterpMethod',"pch
myRC = ratecurve with properties:
                  Type: "zero"
           Compounding: 2
                 Basis: 5
                 Dates: [10x1 datetime]
                 Rates: [10x1 double]
                Settle: 15-Sep-2019
          InterpMethod: "pchip"
    ShortExtrapMethod: "linear"
      LongExtrapMethod: "pchip"
Compute the discount factors using discountfactors.
CurveSettle = datetime(2019, 9, 15);outRates = discountfactors(myRC,CurveSettle+30:30:CurveSettle+720)
outRates = 1×24
```
0.9996 0.9992 0.9988 0.9983 0.9979 0.9974 0.9970 0.9965 0.9961 0.9956 0.9951 0.9946 0.9941 0.9936 0.9931 0.9926 0.9921 0.9915 0.9910 0.9904 0.9899 0.9893 0.9887 0.9881

# **Input Arguments**

**obj — ratecurve object** ratecurve object

ratecurve object, specified using a previously created [ratecurve](#page-3189-0) object.

Data Types: object

### **inpDates — Input dates**

datetime array | string array | date character vector

Input dates, specified as a scalar or an NPOINTS-by-1 vector using a datetime array, string array, or date character vectors.

To support existing code, discountfactors also accepts serial date numbers as inputs, but they are not recommended.

## **Output Arguments**

### **outDF — Discount factors**

numeric

Discount factors, returned as a numeric.

# **Version History**

**Introduced in R2020a**

### **Serial date numbers not recommended**

*Not recommended starting in R2022b*

Although discountfactors supports serial date numbers, datetime values are recommended instead. The datetime data type provides flexible date and time formats, storage out to nanosecond precision, and properties to account for time zones and daylight saving time.

To convert serial date numbers or text to datetime values, use the datetime function. For example:

```
t = datetime(738427.656845093, "ConvertFrom", "datenum");
y = year(t)
```
 $y =$ 

2021

There are no plans to remove support for serial date number inputs.

## **See Also**

[ratecurve](#page-3189-0) | [forwardrates](#page-3161-0) | [zerorates](#page-3164-0) | [irbootstrap](#page-3005-0)

### **Topics**

"Get Started with Workflows Using Object-Based Framework for Pricing Financial Instruments" on [page 1-22](#page-35-0)

# <span id="page-3161-0"></span>**forwardrates**

Calculate forward rates for ratecurve object

## **Syntax**

```
outRates = forwardrates(obj,startDates,endDates)
outRates = forwardrates( ___ , inpComp, inpBasis)
```
# **Description**

outRates = forwardrates(obj,startDates,endDates) calculates forward rates for the ratecurve object (obj) based on the startDates and endDates.

outRates = forwardrates( $\_\_\_\$ , inpComp, inpBasis) optionally specifies the input compounding frequency (inpComp) and the input day-count basis (inpBasis) in addition to any of the input argument combinations in the previous syntax.

## **Examples**

### **Calculate Forward Rates for ratecurve Object**

Create a ratecurve object using [ratecurve](#page-3189-0).

```
Settle = datetime(2019, 9, 15);Type = 'zero';ZeroTimes = [calmonths(6) calyears([1 2 3 4 5 7 10 20 30])]';
ZeroRates = [0.0052 0.0055 0.0061 0.0073 0.0094 0.0119 0.0168 0.0222 0.0293 0.0307]';
ZeroDates = Settle + ZeroTimes;
```
myRC = ratecurve('zero',Settle,ZeroDates,ZeroRates,'Compounding',2,'Basis',5,'InterpMethod',"pch

```
myRC = ratecurve with properties:
                   Type: "zero"
            Compounding: 2
                  Basis: 5
                  Dates: [10x1 datetime]
                  Rates: [10x1 double]
                 Settle: 15-Sep-2019
          InterpMethod: "pchip"
     ShortExtrapMethod: "linear"
      LongExtrapMethod: "pchip"
```
Compute the forward rates using forwardrates.

outRates = forwardrates(myRC,datetime(2019,12,15),datetime(2021,9,15),6,7)

 $outRates =  $0.0062$$ 

## **Input Arguments**

## **obj — ratecurve object**

ratecurve object

### ratecurve object, specified using a previously created [ratecurve](#page-3189-0) object.

Data Types: object

#### **startDates — Start dates of interval to discount over**

datetime array | string array | date character vector

Start dates of the interval to discount over, specified as a scalar or an NPOINTS-by-1 vector using a datetime array, string array, or date character vectors. startDates must be earlier than endDates.

To support existing code, forwardrates also accepts serial date numbers as inputs, but they are not recommended.

#### **endDates — Maturity dates ending interval to discount over**

datetime array | string array | date character vector

Maturity dates ending the interval to discount over, specified as a scalar or an NPOINTS-by-1 vector using a datetime array, string array, or date character vectors.

To support existing code, forwardrates also accepts serial date numbers as inputs, but they are not recommended.

#### **inpComp — Input compounding frequency**

Compounding for the ratecurve object (default) | possible values include:  $-1$ , 0, 1, 2, 3, 4, 6, 12.

(Optional) Input compounding frequency, specified as a scalar numeric using one of the supported values: –1, 0, 1, 2, 3, 4, 6, or 12.

Data Types: double

#### **inpBasis — Input day-count basis**

0 (actual/actual) (default) | integer from 0 to 13

(Optional) Input day-count basis, specified as a scalar integer.

- $\bullet$  0 = actual/actual
- $1 = 30/360$  (SIA)
- $2 = \text{actual}/360$
- $3 = \text{actual}/365$
- $4 = 30/360$  (PSA)
- $5 = 30/360$  (ISDA)
- $6 = 30/360$  (European)
- $\bullet$  7 = actual/365 (Japanese)
- $8 = \text{actual}/\text{actual}$  (ICMA)
- $\cdot$  9 = actual/360 (ICMA)
- $10 = \text{actual}/365 \text{ (ICMA)}$
- $11 = 30/360E$  (ICMA)
- $12 = \text{actual}/365 \text{ (ISDA)}$
- $13 = BUS/252$

For more information, see ["Basis" on page 2-228](#page-357-0).

Data Types: double

# **Output Arguments**

### **outRates — Forward rates**

numeric

Forward rates, returned as a numeric.

# **Version History**

**Introduced in R2020a**

### **Serial date numbers not recommended**

*Not recommended starting in R2022b*

Although forwardrates supports serial date numbers, datetime values are recommended instead. The datetime data type provides flexible date and time formats, storage out to nanosecond precision, and properties to account for time zones and daylight saving time.

To convert serial date numbers or text to datetime values, use the datetime function. For example:

```
t = datetime(738427.656845093,"ConvertFrom","datenum");
y = year(t)
```
 $y =$ 

2021

There are no plans to remove support for serial date number inputs.

## **See Also**

[ratecurve](#page-3189-0) | [discountfactors](#page-3158-0) | [zerorates](#page-3164-0) | [irbootstrap](#page-3005-0)

### **Topics**

"Get Started with Workflows Using Object-Based Framework for Pricing Financial Instruments" on [page 1-22](#page-35-0)

# <span id="page-3164-0"></span>**zerorates**

Calculate zero rates for ratecurve object

## **Syntax**

```
outRates = zerorates(obj,inpDates)
outRates = zerorates( ___ , inpComp, inpBasis)
```
## **Description**

outRates = zerorates(obj, inpDates) computes zero rates for the ratecurve object  $(obj)$ based on inpDates.

outRates = zerorates( $\_\_\_\$ , inpComp, inpBasis) optionally specifies the input compounding frequency (inpComp) and the input day-count basis (inpBasis) in addition to any of the input argument combinations in the previous syntax.

## **Examples**

### **Calculate Zero Rates for ratecurve Object**

Create a ratecurve object using [ratecurve](#page-3189-0).

```
Settle = datetime(2019, 9, 15);Type = 'zero';ZeroTimes = [calomths(6) calyears([1 2 3 4 5 7 10 20 30])'];
ZeroRates = [0.0052 0.0055 0.0061 0.0073 0.0094 0.0119 0.0168 0.0222 0.0293 0.0307]';
ZeroDates = Settle + ZeroTimes;
```

```
myRC = ratecurve('zero',Settle,ZeroDates,ZeroRates,'Compounding',2,'Basis',5,'InterpMethod',"pch
```

```
mvRC = ratecurve with properties:
```

```
 Type: "zero"
       Compounding: 2
             Basis: 5
             Dates: [10x1 datetime]
             Rates: [10x1 double]
            Settle: 15-Sep-2019
      InterpMethod: "pchip"
 ShortExtrapMethod: "linear"
  LongExtrapMethod: "pchip"
```
Compute the zero rates using zerorates.

```
CurveSettle = datetime(2019, 9, 15);outRates = zerorates(myRC,CurveSettle+30:30:CurveSettle+720)
```
outRates = *1×24*

0.0049 0.0050 0.0050 0.0051 0.0051 0.0052 0.0052 0.0053 0.0053 0.0054 0.0054 0.0055 0.0055 0.0056 0.0056 0.0057 0.0057 0.0058 0.0058 0.0059 0.0059 0.0060 0.0060 0.0061

## **Input Arguments**

#### **obj — ratecurve object**

ratecurve object

ratecurve object, specified using a previously created [ratecurve](#page-3189-0) object.

Data Types: object

#### **inpDates — Input dates**

datetime array | string array | date character vector

Input dates, specified as a scalar or an NPOINTS-by-1 vector using a datetime array, string array, or date character vectors.

To support existing code, zerorates also accepts serial date numbers as inputs, but they are not recommended.

#### **inpComp — Input compounding frequency**

Compounding for the ratecurve object (default) | possible values include: -1, 0, 1, 2, 3, 4, 6, 12.

(Optional) Input compounding frequency, specified as a scalar numeric using one of the supported values:  $-1$ , 0, 1, 2, 3, 4, 6, or 12.

Data Types: double

#### **inpBasis — Input day-count basis**

0 (actual/actual) (default) | integer from 0 to 13

(Optional) Input day-count basis, specified as a scalar integer.

- $\bullet$  0 = actual/actual
- $1 = 30/360$  (SIA)
- $2 = \text{actual}/360$
- $3 = \text{actual}/365$
- $4 = 30/360$  (PSA)
- $5 = 30/360$  (ISDA)
- $6 = 30/360$  (European)
- $\bullet$  7 = actual/365 (Japanese)
- $8 = \text{actual}/\text{actual}$  (ICMA)
- $9 = \text{actual}/360$  (ICMA)
- $10 = \text{actual}/365$  (ICMA)
- $11 = 30/360E$  (ICMA)
- $12 = \text{actual}/365$  (ISDA)
- $13 = BUS/252$

For more information, see ["Basis" on page 2-228](#page-357-0).

Data Types: double

## **Output Arguments**

**outRates — Zero rates** numeric

Zero rates, returned as a numeric.

# **Version History**

**Introduced in R2020a**

#### **Serial date numbers not recommended**

*Not recommended starting in R2022b*

Although zerorates supports serial date numbers, datetime values are recommended instead. The datetime data type provides flexible date and time formats, storage out to nanosecond precision, and properties to account for time zones and daylight saving time.

To convert serial date numbers or text to datetime values, use the datetime function. For example:

```
t = datetime(738427.656845093,"ConvertFrom","datenum");
y = year(t)y =
```
2021

There are no plans to remove support for serial date number inputs.

## **See Also**

[ratecurve](#page-3189-0) | [forwardrates](#page-3161-0) | [discountfactors](#page-3158-0) | [irbootstrap](#page-3005-0)

#### **Topics**

"Get Started with Workflows Using Object-Based Framework for Pricing Financial Instruments" on [page 1-22](#page-35-0)

# <span id="page-3167-0"></span>**discountfactors**

Calculate discount factors for parametercurve object

# **Syntax**

```
outDF = discountfactors(obj,inpDates)
```
# **Description**

```
outDF = discount factors (objj, inpDates) calculates the discount factors for a
parametercurve object.
```
## **Examples**

### **Calculate Discount Factors for parametercurve Object**

Create a parametercurve object using [parametercurve](#page-3351-0).

```
PCobj = parametercurve('zero', datetime(2019, 9, 15), @(t)polyval([-0.0001 0.003 0.02], t), 'Compoundi,
```

```
PCobi = parametercurve with properties:
```

```
 Type: "zero"
         Settle: 15-Sep-2019
    Compounding: 4
          Basis: 5
 FunctionHandle: @(t)polyval([-0.0001,0.003,0.02],t)
     Parameters: [-1.0000e-04 0.0030 0.0200]
```
Compute the discount factors using discountfactors.

```
Curvesettle = datetime(2019, 9, 15);outDF = discountfactors(PCobj,CurveSettle+30:30:CurveSettle+720)
outDF = 1×24
      0.9983 0.9967 0.9949 0.9932 0.9914 0.9895 0.9876 0.9857 0.9838 0.9818 0.9798 0.9778 0.9757 0.9737 0.9715 0.9694 0.9673 0.9649 0.9627 0.9604 0.9581 0.9558 0.9535 0.9511
```
## **Input Arguments**

### **obj — parametercurve object**

parametercurve object

parametercurve object, specified as a previously created [parametercurve](#page-3351-0) object.

Data Types: object
#### **inpDates — Input dates**

datetime array | string array | date character vector

Input dates, specified as a scalar or an NPOINTS-by-1 vector using a datetime array, string array, or date character vectors.

To support existing code, discountfactors also accepts serial date numbers as inputs, but they are not recommended.

# **Output Arguments**

#### **outDF — Discount factors**

numeric

Discount factors, returned as a numeric.

# **Version History**

**Introduced in R2020a**

#### **Serial date numbers not recommended**

*Not recommended starting in R2022b*

Although discountfactors supports serial date numbers, datetime values are recommended instead. The datetime data type provides flexible date and time formats, storage out to nanosecond precision, and properties to account for time zones and daylight saving time.

To convert serial date numbers or text to datetime values, use the datetime function. For example:

```
t = datetime(738427.656845093, "ConvertFrom", "datenum");
y = year(t)
```
 $V =$ 

2021

There are no plans to remove support for serial date number inputs.

## **See Also**

[ratecurve](#page-3189-0) | [zerorates](#page-3172-0) | [forwardrates](#page-3169-0) | [fitNelsonSiegel](#page-3015-0) | [fitSvensson](#page-3155-0)

#### **Topics**

"Get Started with Workflows Using Object-Based Framework for Pricing Financial Instruments" on [page 1-22](#page-35-0)

["Choose Instruments, Models, and Pricers" on page 1-53](#page-66-0)

# <span id="page-3169-0"></span>**forwardrates**

Calculate forward rates for parametercurve object

# **Syntax**

```
outRates = forwardrates(obj,startDates,endDates)
outRates = forwardrates(, inpConsis)
```
# **Description**

outRates = forwardrates(obj,startDates,endDates) computes forward rates for the parametercurve object (obj) based on startDates and endDates.

outRates = forwardrates( $\sqrt{2}$ , inpComp, inpBasis) specifies options in addition to any of the input argument combinations in the previous syntax.

# **Examples**

### **Calculate Forward Rates for parametercurve Object**

Create a parametercurve object using [parametercurve](#page-3351-0).

```
PCobj = parametercurve('zero', datetime(2019, 9, 15), @(t)polyval([-0.0001 0.003 0.02], t),'Compounding',
```

```
PCobi = parametercurve with properties:
               Type: "zero"
             Settle: 15-Sep-2019
        Compounding: 4
              Basis: 5
     FunctionHandle: @(t)polyval([-0.0001,0.003,0.02],t)
         Parameters: [-1.0000e-04 0.0030 0.0200]
```
Compute the forward rates using forwardrates.

```
CurveSettle = datetime(2019, 9, 15);outRates = forwardrates(PCobj,datetime(2019,12,15),datetime(2020,9,15),6,7)
```

```
outRates = <math>0.0236</math>
```
# **Input Arguments**

### **obj — parametercurve object**

parametercurve object

parametercurve object, specified as a previously created [parametercurve](#page-3351-0) object.

Data Types: object

### **startDates — Start dates of interval to discount over**

datetime array | string array | date character vector

Start dates of the interval to discount over, specified as a scalar or an NPOINTS-by-1 vector using a datetime array, string array, or date character vectors. startDates must be earlier than endDates.

To support existing code, forwardrates also accepts serial date numbers as inputs, but they are not recommended.

#### **endDates — Maturity dates ending the interval to discount over**

datetime array | string array | date character vector

Maturity dates ending the interval to discount over, specified as a scalar or an NPOINTS-by-1 vector using a datetime array, string array, or date character vectors.

To support existing code, forwardrates also accepts serial date numbers as inputs, but they are not recommended.

#### **inpComp — Input compounding frequency**

Compounding for the parametercurve object (default) | possible values include:  $-1$ , 0, 1, 2, 3, 4, 6, 12.

(Optional) Input compounding frequency, specified as a scalar numeric using one of the supported values: –1, 0, 1, 2, 3, 4, 6, or 12.

Data Types: double

#### **inpBasis — Input day-count basis**

0 (actual/actual) (default) | integer from 0 to 13

(Optional) Input day-count basis, specified as a scalar integer.

- $\bullet$  0 = actual/actual
- $1 = 30/360$  (SIA)
- $2 = \text{actual}/360$
- $\cdot$  3 = actual/365
- $4 = 30/360$  (PSA)
- $5 = 30/360$  (ISDA)
- $6 = 30/360$  (European)
- $7 = \text{actual}/365$  (Japanese)
- $\bullet$  8 = actual/actual (ICMA)
- $\cdot$  9 = actual/360 (ICMA)
- $\cdot$  10 = actual/365 (ICMA)
- $11 = 30/360E$  (ICMA)
- $12 = \text{actual}/365 \text{ (ISDA)}$
- $13 = BUS/252$

For more information, see ["Basis" on page 2-228](#page-357-0).

Data Types: double

# **Output Arguments**

**outRates — Forward rates** numeric

Forward rates, returned as a numeric.

# **Version History**

**Introduced in R2020a**

### **Serial date numbers not recommended**

*Not recommended starting in R2022b*

Although forwardrates supports serial date numbers, datetime values are recommended instead. The datetime data type provides flexible date and time formats, storage out to nanosecond precision, and properties to account for time zones and daylight saving time.

To convert serial date numbers or text to datetime values, use the datetime function. For example:

```
t = datetime(738427.656845093,"ConvertFrom","datenum");
y = year(t)y =
```
2021

There are no plans to remove support for serial date number inputs.

# **See Also**

[ratecurve](#page-3189-0) | [discountfactors](#page-3167-0) | [zerorates](#page-3172-0) | [fitNelsonSiegel](#page-3015-0) | [fitSvensson](#page-3155-0)

## **Topics**

"Get Started with Workflows Using Object-Based Framework for Pricing Financial Instruments" on [page 1-22](#page-35-0)

["Choose Instruments, Models, and Pricers" on page 1-53](#page-66-0)

# <span id="page-3172-0"></span>**zerorates**

Calculate zero rates for parametercurve object

## **Syntax**

```
outRates = zerorates(obj,inpDates)
outRates = zerorates( ___ , inpComp, inpBasis)
```
# **Description**

outRates = zerorates(obj,inpDates) computes zero rates for the parametercurve object (obj) based on inpDates.

outRates = zerorates( $\_\_\$ , inpComp, inpBasis) specifies options in addition to any of the input argument combinations in the previous syntax.

# **Examples**

#### **Calculate Zero Rates for parametercurve Object**

Create a parametercurve object using [parametercurve](#page-3351-0).

```
PCobj = parametercurve('zero', datetime(2019, 9, 15), @(t)polyval([-0.0001 0.003 0.02], t), 'Compoundi,
```

```
PCobi = parametercurve with properties:
```

```
 Type: "zero"
         Settle: 15-Sep-2019
    Compounding: 4
          Basis: 5
 FunctionHandle: @(t)polyval([-0.0001,0.003,0.02],t)
     Parameters: [-1.0000e-04 0.0030 0.0200]
```
Compute the zero rates using zerorates.

```
Curvesettle = datetime(2019, 9, 15);outRates = zerorates(PCobj,CurveSettle+30:30:CurveSettle+720)
```
outRates = *1×24*

 $0.0202$   $0.0205$   $0.0207$   $0.0210$   $0.0212$   $0.0215$   $0.0217$   $0.0219$   $0.0222$  0.

## **Input Arguments**

```
obj — parametercurve object
parametercurve object
```
parametercurve object, specified as a previously created [parametercurve](#page-3351-0) object.

Data Types: object

#### **inpDates — Input dates**

datetime array | string array | date character vector

Input dates, specified as a scalar or an NPOINTS-by-1 vector using a datetime array, string array, or date character vectors. StartDates must be earlier than EndDates.

To support existing code, zerorates also accepts serial date numbers as inputs, but they are not recommended.

#### **inpComp — Input compounding frequency**

Compounding for the parametercurve object (default) | possible values include:  $-1$ , 0, 1, 2, 3, 4, 6, 12.

(Optional) Input compounding frequency, specified as a scalar numeric using one of the supported values: –1, 0, 1, 2, 3, 4, 6, or 12.

Data Types: double

#### **inpBasis — Input day-count basis**

0 (actual/actual) (default) | integer from 0 to 13

(Optional) Input day-count basis, specified as a scalar integer.

- $\bullet$  0 = actual/actual
- $1 = 30/360$  (SIA)
- $2 = \text{actual}/360$
- $3 = \text{actual}/365$
- $4 = 30/360$  (PSA)
- $5 = 30/360$  (ISDA)
- $6 = 30/360$  (European)
- $7 = \text{actual}/365$  (Japanese)
- $8 = \text{actual}/\text{actual}$  (ICMA)
- $\cdot$  9 = actual/360 (ICMA)
- $10 = \text{actual}/365$  (ICMA)
- $11 = 30/360E$  (ICMA)
- $12 = \text{actual}/365$  (ISDA)
- $13 = BUS/252$

For more information, see ["Basis" on page 2-228](#page-357-0).

Data Types: double

## **Output Arguments**

#### **outRates — Zero rates** numeric

Zero rates, returned as a numeric.

# **Version History**

**Introduced in R2020a**

### **Serial date numbers not recommended**

*Not recommended starting in R2022b*

Although zerorates supports serial date numbers, datetime values are recommended instead. The datetime data type provides flexible date and time formats, storage out to nanosecond precision, and properties to account for time zones and daylight saving time.

To convert serial date numbers or text to datetime values, use the datetime function. For example:

```
t = datetime(738427.656845093,"ConvertFrom","datenum");
y = year(t)y =
```
2021

There are no plans to remove support for serial date number inputs.

# **See Also**

[ratecurve](#page-3189-0) | [discountfactors](#page-3167-0) | [forwardrates](#page-3169-0) | [fitNelsonSiegel](#page-3015-0) | [fitSvensson](#page-3155-0)

### **Topics**

"Get Started with Workflows Using Object-Based Framework for Pricing Financial Instruments" on [page 1-22](#page-35-0)

["Choose Instruments, Models, and Pricers" on page 1-53](#page-66-0)

# <span id="page-3175-0"></span>**finportfolio**

Create a finportfolio object

# **Description**

Create a finportfolio object for a collection of instrument objects.

After creating instruments, models, and pricer objects, use finportfolio to create a finportfolio object for a collection of instruments. For more detailed information on this workflow, see "Get Started with Workflows Using Object-Based Framework for Pricing Financial Instruments" [on page 1-22](#page-35-0).

For more information on the available instruments, models, and pricing methods, see ["Choose](#page-66-0) [Instruments, Models, and Pricers" on page 1-53](#page-66-0).

# **Creation**

# **Syntax**

```
finportfolio_obj = finportfolio
finportfolio obj = finportfolio(inInstruments)finportfolio_obj = finportfolio(inInstruments,inPricers)
finportfolio obj = finportfolio( ,inQuant)
```
## **Description**

finportfolio obj = finportfolio creates an empty finportfolio object.

finportfolio\_obj = finportfolio(inInstruments) creates a finportfolio object containing the instrument objects inInstruments.

finportfolio\_obj = finportfolio(inInstruments,inPricers) creates a finportfolio object containing the instrument objects inInstruments and the pricer objects inPricers.

finportfolio\_obj = finportfolio( \_\_\_ ,inQuant) optionally sets the inQuant property which specifies the number of instruments. Use this syntax with any of the input argument combinations in previous syntaxes to set the [properties on page 11-2437](#page-3176-0) for the finportfolio object. For example, finportfolio  $obj =$ 

finportfolio([CapObj,FloorObj,SwaptionObj],

[BlackPricerObj,NormalPricerObj,SabrPricerObj]) creates a finportfolio object that contains instrument and pricer objects.

## **Input Arguments**

## **inInstruments — Instrument objects in the portfolio**

scalar Instrument object | array of Instrument objects

Instrument objects in the portfolio, specified as a scalar Instrument object or an array of Instrument objects.

<span id="page-3176-0"></span>Data Types: object

### **inPricers — Pricer objects in the portfolio**

scalar Pricer object | array of Pricer objects

#### Pricer objects in the portfolio, specified as a scalar Pricer object or an array of Pricer objects.

Data Types: object

#### **inQuant — Number of instruments**

positive or negative numeric | array of positive or negative numerics

Number of instruments, specified as a scalar numeric or an NINST-by-1 array of numeric values. Use a positive value for long positions and a negative value for short positions.

Data Types: double

# **Properties**

#### **Instruments — Instrument objects in the portfolio**

scalar instrument object | array of instrument objects

Instrument objects in the portfolio, returned as a scalar instrument object or an array of instrument objects.

Data Types: struct

#### **Pricers — Pricer objects in the portfolio**

scalar pricer object | array of pricer objects

Pricer objects in the portfolio, returned as a scalar pricer object or an array of pricer objects.

Data Types: struct

#### **PricerIndex — Mapping of instrument objects to pricer objects in the portfolio** numeric

This property is read-only.

Mapping of instrument objects to pricer objects in the portfolio, returned as numeric.

PricerIndex has a length equal to the number of instrument objects in the finportfolio object and stores an index of which pricer is used for each instrument object.

Data Types: struct

#### **Quantity — Number of instruments**

numeric

Number of instruments, returned as a scalar numeric or numeric array.

Data Types: double

# **Object Functions**

[pricePortfolio](#page-3079-0) Compute price and sensitivities for portfolio of instruments

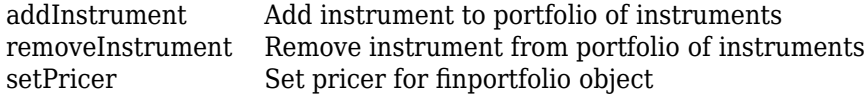

# **Examples**

#### **Price Portfolio of Heterogeneous Instruments**

Use [finportfolio](#page-3175-0) and [pricePortfolio](#page-3079-0) to create and price a portfolio containing a FixedBond instrument and an American Vanilla option instrument.

#### **Create FixedBond Instrument Object**

Use [fininstrument](#page-2992-0) to create a FixedBond instrument object.

```
FixB = fininstrument("FixedBond", 'Maturity',datetime(2022,9,15), 'CouponRate',0.05, 'Name', "fixed |
```

```
FixB =
```

```
 FixedBond with properties:
```

```
 CouponRate: 0.0500
                    Period: 2
                     Basis: 0
             EndMonthRule: 1
                 Principal: 100
DaycountAdjustedCashFlow: 0
    BusinessDayConvention: "actual"
                  Holidays: NaT
                 IssueDate: NaT
          FirstCouponDate: NaT
           LastCouponDate: NaT
                 StartDate: NaT
                  Maturity: 15-Sep-2022
                     Name: "fixed bond"
```
### **Create ratecurve Object**

Create a ratecurve object using [ratecurve](#page-3189-0).

```
Settle = datetime(2018,9,15);
Type = 'zero';ZeroTimes = [calmonths(6) calyears([1 2 3 4 5 7 10 20 30])]';
ZeroRates = [0.0052 0.0055 0.0061 0.0073 0.0094 0.0119 0.0168 0.0222 0.0293 0.0307]';
ZeroDates = Settle + ZeroTimes;
```
myRC = ratecurve('zero', Settle, ZeroDates, ZeroRates)

 $myRC =$ ratecurve with properties:

```
 Type: "zero"
 Compounding: -1
       Basis: 0
       Dates: [10x1 datetime]
       Rates: [10x1 double]
```

```
 Settle: 15-Sep-2018
      InterpMethod: "linear"
 ShortExtrapMethod: "next"
  LongExtrapMethod: "previous"
```
#### **Create Discount Pricer Object for FixedBond Instrument**

Use [finpricer](#page-3000-0) to create a Discount pricer object and use the ratecurve object for the 'DiscountCurve' name-value pair argument.

```
FBPricer = finpricer("Discount",'DiscountCurve',myRC)
```

```
FBPricer = 
  Discount with properties:
     DiscountCurve: [1x1 ratecurve]
```
### **Create Vanilla Instrument Object**

Use [fininstrument](#page-2992-0) to create an American Vanilla instrument object.

```
Maturity = datetime(2023, 9, 15);
AmericanOpt = fininstrument("Vanilla",'ExerciseDate',Maturity,'Strike',120,'ExerciseStyle',"amer
AmericanOpt = Vanilla with properties:
        OptionType: "call"
```

```
 ExerciseStyle: "american"
 ExerciseDate: 15-Sep-2023
           Strike: 120
             Name: "vanilla_option"
```
#### **Create BlackScholes Model Object for Vanilla Instrument**

Use [finmodel](#page-2997-0) to create a BlackScholes model object.

```
BSModel = finmodel("BlackScholes",'Volatility',0.12)
BSModel = 
   BlackScholes with properties:
      Volatility: 0.1200
     Correlation: 1
```
### **Create BjerksundStensland Pricer Object for Vanilla Instrument**

Use [finpricer](#page-3000-0) to create an analytic pricer object for the BjerksundStensland pricing method and use the ratecurve object for the 'DiscountCurve' name-value pair argument.

```
BJSPricer = finpricer("analytic",'Model',BSModel,'DiscountCurve',myRC,'SpotPrice',100,'DividendV
```
BJSPricer = BjerksundStensland with properties:

```
 DiscountCurve: [1x1 ratecurve]
         Model: [1x1 finmodel.BlackScholes]
     SpotPrice: 100
 DividendValue: 0.0200
  DividendType: "continuous"
```
### **Add the Instruments to a finportfolio Object**

Create a finportfolio object using [finportfolio](#page-3175-0) and add the two instruments with their associated pricers to the portfolio.

f1 = finportfolio([AmericanOpt,FixB],[BJSPricer,FBPricer])

```
f1 = finportfolio with properties:
     Instruments: [2x1 fininstrument.FinInstrument]
         Pricers: [2x1 finpricer.FinPricer]
     PricerIndex: [2x1 double]
        Quantity: [2x1 double]
```
### **Price Portfolio**

Use [pricePortfolio](#page-3079-0) to compute the price and sensitivities for the portfolio and the instruments in the portfolio.

[PortPrice,InstPrice,PortSens,InstSens] = pricePortfolio(f1)

```
PortPrice = 119.1665InstPrice = 2×1
     3.1912
   115.9753
PortSens=1×8 table
 Price DV01 Delta Gamma Lambda Vega Theta Rho 
 119.17 0.04295 0.23188 0.011522 7.2661 65.454 -0.81408 86.71
InstSens=2×8 table
 Price DV01 Delta Gamma Lambda Vega Theta Rho 
\mathcal{L}_\text{max} = \mathcal{L}_\text{max} = \frac{1}{2} \sum_{i=1}^{n} \frac{1}{2} \sum_{i=1}^{n} \frac{1}{2} \sum_{i=1}^{n} \frac{1}{2} \sum_{i=1}^{n} \frac{1}{2} \sum_{i=1}^{n} \frac{1}{2} \sum_{i=1}^{n} \frac{1}{2} \sum_{i=1}^{n} \frac{1}{2} \sum_{i=1}^{n} \frac{1}{2} \sum_{i=1}^{n} \frac{1}{2} \sum_{i=1}^{n} \frac{1}{2} \sum_{i=1}^{n} \frac{1}{2} \sum vanilla_option 3.1912 NaN 0.23188 0.011522 7.2661 65.454 -0.81408 86.71
 fixed_bond 115.98 0.04295 NaN NaN NaN NaN NaN NaN
```
#### **Price Portfolio of Bond and Bond Option Instruments**

This example shows the workflow to create and price a portfolio of bond and bond option instruments. You can use [finportfolio](#page-3175-0) and [pricePortfolio](#page-3079-0) to price [FixedBond](#page-3488-0),

[FixedBondOption](#page-3508-0), [OptionEmbeddedFixedBond](#page-3598-0), and [FloatBond](#page-3524-0) instruments using an [IRTree](#page-4026-0) pricing method.

#### **Create ratecurve Object**

Create a ratecurve object using [ratecurve](#page-3189-0).

```
Settle = datetime(2018, 1, 1);
 ZeroTimes = calyears(1:4)';
  ZeroRates = [0.035; 0.042147; 0.047345; 0.052707];
  ZeroDates = Settle + ZeroTimes;
 Compounding = 1;ZeroCurve = ratecurve("zero", Settle, ZeroDates, ZeroRates, "Compounding", Compounding)
ZeroCurve =
```

```
 ratecurve with properties:
                 Type: "zero"
         Compounding: 1
```

```
 Basis: 0
             Dates: [4x1 datetime]
             Rates: [4x1 double]
            Settle: 01-Jan-2018
      InterpMethod: "linear"
 ShortExtrapMethod: "next"
  LongExtrapMethod: "previous"
```
#### **Create Bond and Option Instruments**

Use [fininstrument](#page-2992-0) to create a FixedBond, FixedBondOption, OptionEmbeddedFixedBond, and FloatBond instrument objects.

```
CDates = datetime([2020,1,1 ; 2022,1,1]);
CRates = [.0425; .0750];
CouponRate = timetable(CDates,CRates);
Maturity = datetime(2022, 1, 1);Period = 1;% Vanilla FixedBond
VBond = fininstrument("FixedBond", 'Maturity', Maturity, 'CouponRate', 0.0425, 'Period', Period, 'Name'
VBond = FixedBond with properties:
                   CouponRate: 0.0425
                        Period: 1
```

```
 Basis: 0
             EndMonthRule: 1
                 Principal: 100
DaycountAdjustedCashFlow: 0
    BusinessDayConvention: "actual"
                  Holidays: NaT
                 IssueDate: NaT
          FirstCouponDate: NaT
           LastCouponDate: NaT
                 StartDate: NaT
                  Maturity: 01-Jan-2022
```

```
 Name: "vanilla_fixed"
% Stepped coupon bond
SBond = fininstrument("FixedBond", 'Maturity', Maturity, 'CouponRate', CouponRate, 'Period', Period, 'Name', "
SBond = FixedBond with properties:
                    CouponRate: [2x1 timetable]
                        Period: 1
                         Basis: 0
                  EndMonthRule: 1
                     Principal: 100
    DaycountAdjustedCashFlow: 0
        BusinessDayConvention: "actual"
                      Holidays: NaT
                     IssueDate: NaT
              FirstCouponDate: NaT
                LastCouponDate: NaT
                     StartDate: NaT
                      Maturity: 01-Jan-2022
                          Name: "stepped_coupon_bond"
% FloatBond
Spread = 0;
Reset = 1;Float = fininstrument("FloatBond", 'Maturity', Maturity, 'Spread', Spread, 'Reset', Reset,...
                        'ProjectionCurve',ZeroCurve,'Name',"floatbond")
Fload = FloatBond with properties:
                        Spread: 0
              ProjectionCurve: [1x1 ratecurve]
                   ResetOffset: 0
                         Reset: 1
                         Basis: 0
                  EndMonthRule: 1
                     Principal: 100
    DaycountAdjustedCashFlow: 0
        BusinessDayConvention: "actual"
           LatestFloatingRate: NaN
                      Holidays: NaT
```
 IssueDate: NaT FirstCouponDate: NaT LastCouponDate: NaT StartDate: NaT

> Maturity: 01-Jan-2022 Name: "floatbond"

```
11-2442
```
% Call option Strike =  $100$ ;

Period =  $1;$ 

OptionType ='call';

ExerciseDates =  $datetime(2020, 1, 1);$ 

```
CallOption = fininstrument("FixedBondOption", 'Strike', Strike, 'ExerciseDate', ExerciseDates, ...
                    'OptionType',OptionType,'ExerciseStyle',"american",'Bond', VBond,'Name',"fixed
CallOption = 
   FixedBondOption with properties:
        OptionType: "call"
     ExerciseStyle: "american"
      ExerciseDate: 01-Jan-2020
            Strike: 100
              Bond: [1x1 fininstrument.FixedBond]
             Name: "fixed bond option"
% Option for embedded bond (callable bond)
CDates = datetime([2020,1,1 ; 2022,1,1]);
CRates = [.0425; .0750];
CouponRate = timetable(CDates,CRates);
StrikeOE = [100; 100];
ExerciseDatesOE = [dotime(2020,1,1); datetime(2021,1,1)];
CallSchedule = timetable(ExerciseDatesOE,StrikeOE,'VariableNames',{'Strike Schedule'}); 
CallableBond = fininstrument("OptionEmbeddedFixedBond", 'Maturity',Maturity, ...'CouponRate',CouponRate,'Period', Period, ...
                                'CallSchedule',CallSchedule,'Name',"option_embedded_fixedbond")
CallableBond = 
   OptionEmbeddedFixedBond with properties:
                   CouponRate: [2x1 timetable]
                       Period: 1
                        Basis: 0
                 EndMonthRule: 1
                    Principal: 100
    DaycountAdjustedCashFlow: 0
        BusinessDayConvention: "actual"
                     Holidays: NaT
                    IssueDate: NaT
              FirstCouponDate: NaT
               LastCouponDate: NaT
                    StartDate: NaT
                     Maturity: 01-Jan-2022
                    CallDates: [2x1 datetime]
                     PutDates: [0x1 datetime]
                 CallSchedule: [2x1 timetable]
                  PutSchedule: [0x0 timetable]
            CallExerciseStyle: "american"
             PutExerciseStyle: [0x0 string]
                         Name: "option_embedded_fixedbond"
```
#### **Create HullWhite Model**

Use [finmodel](#page-2997-0) to create a HullWhite model object.

```
Volume = 0.01:
AlphaCurve = 0.1;
```
HWModel = finmodel("hullwhite",'alpha',AlphaCurve,'sigma',VolCurve)

```
HWModel = 
   HullWhite with properties:
     Alpha: 0.1000
     Sigma: 0.0100
```
#### **Create IRTree Pricer for HullWhite Model**

Use [finpricer](#page-3000-0) to create an IRTree pricer object for a HullWhite model and use the ratecurve object for the 'DiscountCurve' name-value pair argument.

HWTreePricer = finpricer("IRTree",'Model',HWModel,'DiscountCurve',ZeroCurve,'TreeDates',ZeroDates)

```
HWTreePricer = 
  HWBKTree with properties:
              Tree: [1x1 struct]
         TreeDates: [4x1 datetime]
             Model: [1x1 finmodel.HullWhite]
     DiscountCurve: [1x1 ratecurve]
```
#### **Create finportfolio Object and Add Callable Bond Instrument**

Create a [finportfolio](#page-3175-0) object with the vanilla bond, stepped coupon bond, float bond, and the call option.

myportfolio = finportfolio([VBond,SBond,Float,CallOption],HWTreePricer, [1,2,2,1])

```
myportfolio = 
  finportfolio with properties:
     Instruments: [4x1 fininstrument.FinInstrument]
         Pricers: [1x1 finpricer.irtree.HWBKTree]
    PricerIndex: [4x1 double]
        Quantity: [4x1 double]
```
Use [addInstrument](#page-3088-0) to add the callable bond instrument to the existing portfolio.

myportfolio = addInstrument(myportfolio,CallableBond,HWTreePricer,1)

```
myportfolio = 
   finportfolio with properties:
     Instruments: [5x1 fininstrument.FinInstrument]
         Pricers: [1x1 finpricer.irtree.HWBKTree]
     PricerIndex: [5x1 double]
        Quantity: [5x1 double]
```
#### myportfolio.PricerIndex

ans = *5×1* 1 1 1

 1 1

The PricerIndex property has a length equal to the length of instrument objects in the finportfolio object and stores the index of which pricer is used for each instrument object. In this case, because there is only one pricer, each instrument must use that pricer.

#### **Price Portfolio**

Use [pricePortfolio](#page-3079-0) to compute the price and sensitivities for the portfolio and the bond and option instruments in the portfolio.

```
format bank
[PortPrice,InstPrice,PortSens,InstSens] = pricePortfolio(myportfolio)
PortPrice = 
      600.55
InstPrice = 5×1
       96.59
      204.14
      200.00
        0.05
       99.77
PortSens=1×4 table
   Price Delta Gamma Vega 
   600.55 -1297.48 5759.65 -63.40
InstSens=5×4 table
 Price Delta Gamma Vega 
  vanilla fixed 96.59 -344.81 1603.49 -0.00
    stepped_coupon_bond 204.14 -725.96 3364.60 0.00
    floatbond 200.00 0.00 -0.00 -0.00
   fixed bond option 0.05 -3.69 24.15 12.48
   option_embedded_fixedbond 99.77 -223.03 767.41 -75.88
```
#### **Price Portfolio of Multiple Instances of Heterogeneous Instruments**

Use [finportfolio](#page-3175-0) and [pricePortfolio](#page-3079-0) to create and price a portfolio containing three FixedBond instruments and three American Vanilla option instruments.

#### **Create FixedBond Instrument Object**

Use [fininstrument](#page-2992-0) to create a FixedBond instrument object for three Fixed Bond instruments.

```
FixB = fininstrument("FixedBond", 'Maturity',datetime([2022,9,15; 2022,10,15; 2022,11,15]), 'Coup
```

```
FixB=3×1 object
  3x1 FixedBond array with properties:
     CouponRate
     Period
     Basis
     EndMonthRule
     Principal
     DaycountAdjustedCashFlow
     BusinessDayConvention
     Holidays
     IssueDate
     FirstCouponDate
     LastCouponDate
     StartDate
     Maturity
     Name
```
### **Create ratecurve Object**

Create a ratecurve object using [ratecurve](#page-3189-0).

```
Settle = datetime(2018, 9, 15);
Type = 'zero';ZeroTimes = [calmonths(6) calyears([1 2 3 4 5 7 10 20 30])]';
ZeroRates = [0.0052 0.0055 0.0061 0.0073 0.0094 0.0119 0.0168 0.0222 0.0293 0.0307]';
ZeroDates = Settle + ZeroTimes;
```
myRC = ratecurve('zero', Settle, ZeroDates, ZeroRates)

```
myRC = ratecurve with properties:
                  Type: "zero"
           Compounding: -1
                 Basis: 0
                 Dates: [10x1 datetime]
                Rates: [10x1 double]
                Settle: 15-Sep-2018
 InterpMethod: "linear"
 ShortExtrapMethod: "next"
      LongExtrapMethod: "previous"
```
#### **Create Discount Pricer Object for FixedBond Instruments**

Use [finpricer](#page-3000-0) to create a Discount pricer object and use the ratecurve object for the 'DiscountCurve' name-value pair argument.

```
FBPricer = finpricer("Discount", 'DiscountCurve', myRC)
FBPricer = 
  Discount with properties:
     DiscountCurve: [1x1 ratecurve]
```
#### **Create Vanilla Instrument Object**

Use [fininstrument](#page-2992-0) to create an American Vanilla instrument object for three Vanilla instruments.

```
Maturity = datetime([2023,9,15 ; 2023,10,15 ; 2023,11,15]);
AmericanOpt = fininstrument("Vanilla",'ExerciseDate',Maturity,'Strike',120,'ExerciseStyle',"amer.
```

```
AmericanOpt=3×1 object
  3x1 Vanilla array with properties:
     OptionType
     ExerciseStyle
     ExerciseDate
     Strike
     Name
```
#### **Create BlackScholes Model Object for Vanilla Instruments**

Use [finmodel](#page-2997-0) to create a BlackScholes model object.

```
BSModel = finmodel("BlackScholes",'Volatility',0.12)
```

```
BSModel = 
  BlackScholes with properties:
      Volatility: 0.1200
     Correlation: 1
```
### **Create BjerksundStensland Pricer Object for Vanilla Instruments**

Use [finpricer](#page-3000-0) to create an analytic pricer object for the BjerksundStensland pricing method and use the ratecurve object for the 'DiscountCurve' name-value pair argument.

BJSPricer = finpricer("analytic", 'Model',BSModel,'DiscountCurve',myRC,'SpotPrice',100,'DividendV

```
BJSPricer = 
  BjerksundStensland with properties:
    DiscountCurve: [1x1 ratecurve]
            Model: [1x1 finmodel.BlackScholes]
         SpotPrice: 100
    DividendValue: 0.0200
     DividendType: "continuous"
```
#### **Add the Instruments to a finportfolio Object**

Create a finportfolio object using [finportfolio](#page-3175-0) and add the six instruments with their associated pricers to the portfolio.

f1 = finportfolio([AmericanOpt;FixB],[BJSPricer, BJSPricer, BJSPricer, FBPricer, FBPricer, FBPricer])

```
f1 = finportfolio with properties:
     Instruments: [6x1 fininstrument.FinInstrument]
```

```
 Pricers: [6x1 finpricer.FinPricer]
 PricerIndex: [6x1 double]
    Quantity: [6x1 double]
```
#### **Price Portfolio**

Use [pricePortfolio](#page-3079-0) to compute the price and sensitivities for the portfolio and the instruments in the portfolio.

[PortPrice,InstPrice,PortSens,InstSens] = pricePortfolio(f1)

PortPrice = 358.4108

InstPrice = *6×1*

 3.1912 3.2579 3.3272 115.9753 116.2114 116.4478

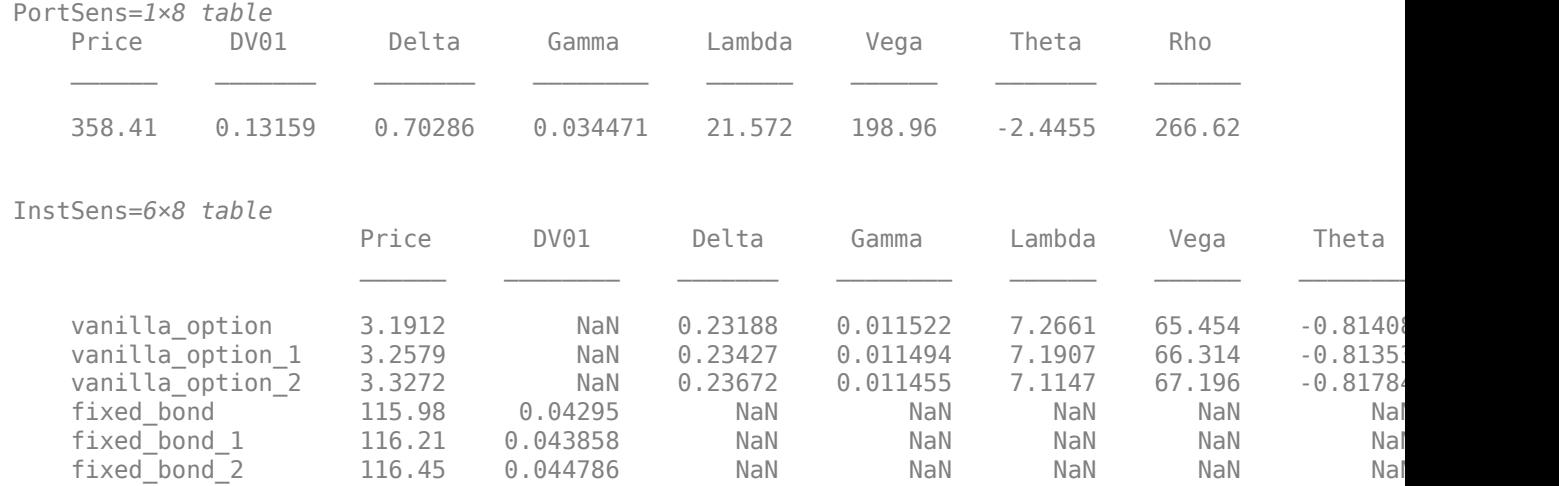

# **Version History**

**Introduced in R2020a**

# **See Also**

### **Functions**

[fininstrument](#page-2992-0) | [finmodel](#page-2997-0) | [finpricer](#page-3000-0)

#### **Topics**

["Create and Price Portfolio of Instruments" on page 3-131](#page-490-0) "Get Started with Workflows Using Object-Based Framework for Pricing Financial Instruments" on [page 1-22](#page-35-0)

["Choose Instruments, Models, and Pricers" on page 1-53](#page-66-0)

# <span id="page-3189-0"></span>**ratecurve**

Create ratecurve object for interest-rate curve from dates and data

# **Description**

Build a ratecurve object using ratecurve.

After creating a ratecurve object, you can use the associated object functions [forwardrates](#page-3161-0), [discountfactors](#page-3158-0), and [zerorates](#page-3164-0).

**Note** If you have the RateSpec obtained previously from intenvset or [toRateSpec](#page-2959-0) for an [IRDataCurve](#page-2831-0) or [toRateSpec](#page-2962-0) for an [IRFunctionCurve](#page-2841-0), refer to ["Convert RateSpec to a ratecurve](#page-62-0) [Object" on page 1-49.](#page-62-0)

To price a [Swap](#page-3655-0), [FixedBond](#page-3488-0), [FloatBond](#page-3524-0), [FRA](#page-3573-0), or [Deposit](#page-3732-0) instrument, you must create a ratecurve object and then create [Discount](#page-3982-0) pricer object.

For more detailed information on this workflow, see "Get Started with Workflows Using Object-Based [Framework for Pricing Financial Instruments" on page 1-22](#page-35-0).

For more information on the available instruments, models, and pricing methods, see ["Choose](#page-66-0) [Instruments, Models, and Pricers" on page 1-53](#page-66-0).

# **Creation**

# **Syntax**

```
ratecurve_obj = ratecurve(Type, Settle, Dates, Rates)
ratecurve_obj = ratecurve( ___ ,Name,Value)
```
## **Description**

```
ratecurve obj = ratecurve(Type, Settle, Dates, Rates) creates a ratecurve object.
```
ratecurve\_obj = ratecurve( \_\_\_ , Name, Value) creates a ratecurve object using name-value pairs and any of the arguments in the previous syntax. For example, myRC = ratecurve("zero", Settle, ZeroDates, ZeroRates, 'Compounding', 2, 'Basis', 5, 'Interp Method',"pchip",'ShortExtrapMethod',"linear",'LongExtrapMethod',"cubic") creates a ratecurve object for a zero curve. You can specify multiple name-value pair arguments.

### **Input Arguments**

### **Type — Type of interest-rate curve**

```
string with value "zero", "forward", or "discount" | character vector with value 'zero',
'forward', or 'discount'
```
Type of interest-rate curve, specified as a string or character vector for one of the supported types.

Data Types: char | string

#### **Settle — Settlement date**

datetime scalar | string scalar | date character vector

Settlement date, specified as a scalar datetime, string, or date character vector.

To support existing code, ratecurve also accepts serial date numbers as inputs, but they are not recommended.

If you use a date character vector or string, the format must be recognizable by datetime because the Settle property is stored as a datetime.

#### **Dates — Dates corresponding to rate data**

datetime array | string array | date character vector

Dates corresponding to the rate data, specified as vector using a datetime array, string array, or date character vectors.

To support existing code, ratecurve also accepts serial date numbers as inputs, but they are not recommended.

If you use a date character vectors or strings, the format must be recognizable by datetime because the Dates property is stored as a datetime.

#### **Rates — Interest-rate data for the curve**

numeric

Interest-rate data for the curve, specified as a scalar numeric.

Data Types: double

#### **Name-Value Pair Arguments**

Specify optional pairs of arguments as Name1=Value1,...,NameN=ValueN, where Name is the argument name and Value is the corresponding value. Name-value arguments must appear after other arguments, but the order of the pairs does not matter.

*Before R2021a, use commas to separate each name and value, and enclose* Name *in quotes.*

```
Example: myRC =ratecurve("zero",Settle,ZeroDates,ZeroRates,'Compounding',2,'Basis',5,'Interp
Method',"pchip",'ShortExtrapMethod',"linear",'LongExtrapMethod',"cubic")
```
#### **Compounding — Compounding frequency**

 $-1$  (default) | possible values include:  $-1$ , 0, 1, 2, 3, 4, 6, or 12.

Compounding frequency, specified as the comma-separated pair consisting of 'Compounding' and a scalar numeric using the supported values:  $-1$ , 0, 1, 2, 3, 4, 6, or 12.

Data Types: double

#### **Basis — Day count basis**

0 (actual/actual) (default) | integer from 0 to 13

Day count basis, specified as the comma-separated pair consisting of 'Basis' and a scalar integer.

- $\bullet$  0 actual/actual
- $1 30/360$  (SIA)
- $2 actual/360$
- $\cdot$  3 actual/365
- $4 30/360$  (PSA)
- $\cdot$  5 30/360 (ISDA)
- $\cdot\quad 6 30/360$  (European)
- $7 actual/365$  (Japanese)
- 8 actual/actual (ICMA)
- $\cdot$  9 actual/360 (ICMA)
- $10 \text{actual}/365$  (ICMA)
- $11 30/360E$  (ICMA)
- $12 \text{actual}/365$  (ISDA)
- $\cdot$  13 BUS/252

For more information, see ["Basis" on page 2-228](#page-357-0).

Data Types: double

## **InterpMethod — Interpolation method**

"linear" (default) | string with value "linear", "cubic", "next", "previous", "pchip", "v5cubic", "makima", or "spline" | character vector with value 'linear', 'cubic', 'next', 'previous', 'pchip', 'v5cubic', 'makima', or 'spline'

### Interpolation method, specified as the comma-separated pair consisting of 'InterpMethod' and a scalar string or character vector using a supported value. For more information on interpolation methods, see interp1.

Data Types: char | string

## **ShortExtrapMethod — Extrapolation method for data before first data**

"next" (default) | string with value "linear", "next", "previous", "pchip", "cubic","v5cubic", "makima", or "spline" | character vector with value 'linear', 'next', 'previous', 'pchip', 'cubic','v5cubic', 'makima', or 'spline'

Extrapolation method for data before first data, specified as the comma-separated pair consisting of 'ShortExtrapMethod' and a scalar string or character vector using a supported value. For more information on interpolation methods, see interp1.

Data Types: char | string

### **LongExtrapMethod — Extrapolation method for data after last data**

"previous" (default) | string with value "linear", "next", "previous", "pchip", "cubic","v5cubic", "makima", or "spline" | character vector with value 'linear', 'next', 'previous', 'pchip', 'cubic','v5cubic', 'makima', or 'spline'

Extrapolation method for data after last data, specified as the comma-separated pair consisting of 'LongExtrapMethod' and a scalar string or character vector using a supported value. For more information on interpolation methods, see interp1.

Data Types: char | string

## **Properties**

#### **Type — Type of interest-rate curve**

string with value "zero", "forward", or "discount"

Type of interest-rate curve, returned as a string.

Data Types: string

## **Compounding — Compounding frequency**

-1 (default) | possible values include: –1, 0, 1, 2, 3, 4, 6, or 12.

#### Compounding frequency, returned as a scalar numeric.

Data Types: double

#### **Basis — Day count basis**

0 (actual/actual) (default) | integer from 0 to 13

#### Day count basis of the instrument, returned as a scalar integer.

Data Types: double

#### **Dates — Dates corresponding to rate data** datetime

Dates corresponding to the rate data, returned as a datetime.

Data Types: datetime

# **Rates — Rates corresponding to dates data**

vector

#### Rates corresponding to dates data, returned as vector.

Data Types: datetime

#### **Settle — Settlement date**

datetime

#### Settlement date, returned as a datetime.

Data Types: datetime

#### **InterpMethod — Interpolation method**

```
"linear" (default) | string with value "linear", "cubic", "next", "previous", "pchip",
"v5cubic", "makima", or "spline"
```
#### Interpolation method, returned as a scalar string.

Data Types: string

#### **ShortExtrapMethod — Short extrapolation method**

```
"next" (default) | string with value "linear", "next", "previous", "pchip",
"cubic","v5cubic", "makima", or "spline"
```
#### Short extrapolation method, returned as a scalar string.

Data Types: string

#### **LongExtrapMethod — Long extrapolation method**

```
"previous" (default) | string with value "linear", "next", "previous", "pchip",
"cubic","v5cubic", "makima", or "spline"
```
Log extrapolation method, returned as a scalar string.

Data Types: string

## **Object Functions**

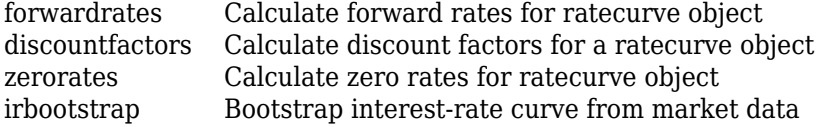

# **Examples**

#### **Create ratecurve Object**

Create a ratecurve object using [ratecurve](#page-3189-0).

```
Settle = datetime(2018, 9, 15);
Type = "zero";
ZeroTimes = [calmonths(6) calyears([1 2 3 4 5 7 10 20 30])]';
ZeroRates = [0.0052 0.0055 0.0061 0.0073 0.0094 0.0119 0.0168 0.0222 0.0293 0.0307]';
ZeroDates = Settle + ZeroTimes;
```
myRC = ratecurve("zero",Settle,ZeroDates,ZeroRates,'Compounding',2,'Basis',5,'InterpMethod',"pch.

```
myRC = ratecurve with properties:
```

```
 Type: "zero"
       Compounding: 2
             Basis: 5
             Dates: [10x1 datetime]
             Rates: [10x1 double]
            Settle: 15-Sep-2018
      InterpMethod: "pchip"
 ShortExtrapMethod: "linear"
  LongExtrapMethod: "cubic"
```
# **Version History**

**Introduced in R2020a**

#### **Serial date numbers not recommended**

*Not recommended starting in R2022b*

Although ratecurve supports serial date numbers, datetime values are recommended instead. The datetime data type provides flexible date and time formats, storage out to nanosecond precision, and properties to account for time zones and daylight saving time.

To convert serial date numbers or text to datetime values, use the datetime function. For example:

```
t = datetime(738427.656845093,"ConvertFrom","datenum");
y = year(t)y =
```
2021

There are no plans to remove support for serial date number inputs.

# **See Also**

### **Functions**

[parametercurve](#page-3351-0)

### **Topics**

"Get Started with Workflows Using Object-Based Framework for Pricing Financial Instruments" on [page 1-22](#page-35-0)

["Choose Instruments, Models, and Pricers" on page 1-53](#page-66-0)

["Convert RateSpec to a ratecurve Object" on page 1-49](#page-62-0)

# <span id="page-3195-0"></span>**inflationcurve**

Create inflationcurve object for interest-rate curve from dates and data

# **Description**

Build an inflationcurve object using inflationcurve.

After creating a inflationcurve object, you can use the associated object function [indexvalues](#page-3200-0).

To price an [InflationBond](#page-3307-0), [YearYearInflationSwap](#page-3320-0), or [ZeroCouponInflationSwap](#page-3330-0) instrument, you must create an inflationcurve object and then create an [Inflation](#page-3340-0) pricer object.

For more information on this workflow, see "Get Started with Workflows Using Object-Based [Framework for Pricing Financial Instruments" on page 1-22](#page-35-0).

For more information on the available instruments, models, and pricing methods, see ["Choose](#page-66-0) [Instruments, Models, and Pricers" on page 1-53](#page-66-0).

# **Creation**

# **Syntax**

inflationcurve obj = inflationcurve(Dates,InflationIndexValues)  $inflationcurve$   $obj$  =  $inflation$ curve( ,Name,Value)

## **Description**

```
inflationcurve obj = inflationcurve(Dates,InflationIndexValues) creates an
inflationcurve object.
```

```
inflationcurve obj = inflationcurve ,Name,Value) creates an inflationcurve
object using name-value pairs and any of the arguments in the previous syntax. For example,
myInflationCurve =
inflationcurve(InflationDates,InflationIndexValues,'Basis',4) creates an
inflationcurve object. You can specify multiple name-value pair arguments.
```
## **Input Arguments**

### **Dates — Dates corresponding to InflationIndexValues**

datetime array | serial date number | cell array of date character vectors | date string array

Dates corresponding to InflationIndexValues, specified as a datetime array, serial date numbers, cell array of date character vectors, or date string array. The first date is the base date.

If you use a date character vector or date string, the format must be recognizable by datetime because the Dates property is stored as a datetime.

Data Types: double | char | cell | string | datetime

### **InflationIndexValues — Inflation index values for the curve**

vector of positive values

Inflation index values for the curve, specified as a vector of positive values. The first value is the base index value.

Data Types: double

#### **Name-Value Pair Arguments**

Specify optional pairs of arguments as Name1=Value1, ..., NameN=ValueN, where Name is the argument name and Value is the corresponding value. Name-value arguments must appear after other arguments, but the order of the pairs does not matter.

*Before R2021a, use commas to separate each name and value, and enclose* Name *in quotes.*

```
Example: myInflationCurve =inflationcurve(InflationDates,InflationIndexValues,'Basis',4)
```
#### **Basis — Day count basis**

0 (actual/actual) (default) | integer from 0 to 13

Day count basis, specified as the comma-separated pair consisting of 'Basis' and a scalar integer.

- $\bullet$  0 actual/actual
- $1 30/360$  (SIA)
- $2 actual/360$
- $\cdot$  3 actual/365
- $4 30/360$  (PSA)
- $5 30/360$  (ISDA)
- $6 30/360$  (European)
- $7 actual/365$  (Japanese)
- 8 actual/actual (ICMA)
- $\cdot$  9 actual/360 (ICMA)
- $10 \text{actual}/365$  (ICMA)
- $11 30/360E$  (ICMA)
- $\cdot$  12 actual/365 (ISDA)
- $\cdot$  13 BUS/252

For more information, see ["Basis" on page 2-228](#page-357-0).

Data Types: double

#### **Seasonality — Seasonal adjustment rates**

12-by-1 vector of 0s (no seasonality) (default) | decimal

Seasonal adjustment rates, specified as the comma-separated pair consisting of 'Seasonality' and a 12-by-1 vector in decimals for each month ordered from January to December. The rates are annualized and continuously compounded seasonal rates that are internally corrected to add to 0.

Data Types: double

# **Properties**

```
Basis — Day count basis
0 (actual/actual) (default) | integer from 0 to 13
```
#### Day count basis of the instrument, returned as a scalar integer.

Data Types: double

**Dates — Dates corresponding to InflationIndexValues** datetime

Dates corresponding to InflationIndexValues, returned as a datetime array.

Data Types: datetime

#### **InflationIndexValues — Inflation index values for the curve** vector

Inflation index values for the curve, returned as vector.

Data Types: double

**ForwardInflationRates — Forward inflation rates** vector

Forward inflation rates, returned as vector.

Data Types: double

```
Seasonality — Seasonal adjustment rates
vector
```
Seasonal adjustment rates, returned as a 12-by-1 vector.

Data Types: double

## **Object Functions**

[indexvalues](#page-3200-0) Calculate index values for inflationcurve object

# **Examples**

### **Create inflationcurve Object**

Create an inflationcurve object using [inflationcurve](#page-3195-0).

```
BaseDate = datetime(2020, 9, 20);
InflationTimes = [0 calyears([1 2 3 4 5 7 10 20 30])]';
InflationIndexValues = [100 102 103.5 105 106.8 108.2 111.3 120.1 130.4 150.2]';
InflationDates = BaseDate + InflationTimes;
```
myInflationCurve = inflationcurve(InflationDates,InflationIndexValues)

```
myInflationCurve = 
   inflationcurve with properties:
```

```
 Basis: 0
                 Dates: [10x1 datetime]
 InflationIndexValues: [10x1 double]
 ForwardInflationRates: [9x1 double]
           Seasonality: [12x1 double]
```
# **Algorithms**

Build an inflation curve from a series of breakeven zero-coupon inflation swap (ZCIS) rates:

 $I(0, T_{1Y}) = I(T_0)^{-1}$  $I(0, T_{2V}) = I(T_0)^{-1}$  $I(0, T_{3V}) = I(T_0)^{-1}$ ...  $I(0, T_i) = I(T_0)^{-1}$ 

where

- *I*(0,  $T_i$ ) is the breakeven inflation index reference number for maturity date  $T_i$ .
- $I(T_0)$  is the base inflation index value for the starting date  $T_0$ .
- *b*(0;  $T_0$ ,  $T_i$ ) is the breakeven inflation rate for the ZCIS maturing on  $T_i$ .

The ZCIS rates typically have maturities that increase in whole number of years. So the inflation curve is built on an annual basis. From the annual basis inflation curve, the annual unadjusted (that is, not seasonally adjusted) forward inflation rates are computed as follows:

$$
f_i = \frac{1}{(T_i - T_{i-1})} \log \left( \frac{I(0, T_i)}{I(0, T_{i-1})} \right)
$$

The unadjusted forward inflation rates are used for interpolating and also for incorporating seasonality to the inflation curve.

For monthly periods that are not a whole number of years, seasonal adjustments can be made to reflect seasonal patterns of inflation within the year. These 12 monthly seasonal adjustments are annualized and they add up to zero to ensure that the cumulative seasonal adjustments are reset to zero every year.

$$
I(0, T_i) = I(T_0) \exp\left(\int_{T_0}^{T_i} f(u) du\right) \exp\left(\int_{T_0}^{T_i} s(u) du\right)
$$
  

$$
I(0, T_i) = I(0, T_{i-1}) \exp((T_i - T_{i-1})(f_i + s_i))
$$

where

- $I(0, T_i)$  is the breakeven inflation index reference number.
- *I*(0,  $T_{i-1}$ ) is the previous inflation reference number.
- *f<sup>i</sup>* is the annual unadjusted forward inflation rate.
- $s_i$  is the annualized seasonal component for the period  $[T_{i-1}, T_i]$ .

The first year seasonal adjustment may need special treatment, because typically, the breakeven inflation reference number of the first month is already known. If that is the case, the unadjusted forward inflation rate for the first year needs to be recomputed for the remaining 11 months.

# **Version History**

**Introduced in R2021a**

# **References**

- [1] Brody, D. C., Crosby, J., and Li, H. "Convexity Adjustments in Inflation-Linked Derivatives." *Risk Magazine*. November 2008, pp. 124–129.
- [2] Kerkhof, J. Inflation Derivatives Explained: Markets, Products, and Pricing." *Fixed Income Quantitative Research*, Lehman Brothers, July 2005.
- [3] Zhang, J. X. "Limited Price Indexation (LPI) Swap Valuation Ideas." *Wilmott Magazine*. no. 57, January 2012, pp. 58–69.

# **See Also**

**Functions**

[inflationbuild](#page-3202-0)

## **Topics**

["Analyze Inflation-Indexed Instruments" on page 2-132](#page-261-0)

"Get Started with Workflows Using Object-Based Framework for Pricing Financial Instruments" on [page 1-22](#page-35-0)

["Choose Instruments, Models, and Pricers" on page 1-53](#page-66-0)

["Convert RateSpec to a ratecurve Object" on page 1-49](#page-62-0)

# <span id="page-3200-0"></span>**indexvalues**

Calculate index values for inflationcurve object

# **Syntax**

outIndexValues = indexvalues(inpInflationCurve,inpDates)

# **Description**

```
outIndexValues = indexvalues(inpInflationCurve,inpDates) calculates the inflation
index values for the inflationcurve object (inpInflationCurve) based on the Inflation index
end dates (inpDates).
```
# **Examples**

## **Calculate Index Values for inflationcurve Object**

Create an inflationcurve object using [inflationcurve](#page-3195-0).

```
BaseDate = datetime(2020, 9, 20);
InflationTimes = [0 calyears([1 2 3 4 5 7 10 20 30])]';InflationIndexValues = [100 102 103.5 105 106.8 108.2 111.3 120.1 130.4 150.2]';
InflationDates = BaseDate + InflationTimes;
myInflationCurve = inflationcurve(InflationDates,InflationIndexValues);
```
Compute the index values using indexvalues.

outIndexValues = indexvalues(myInflationCurve,datetime(2023,9,20))

```
outIndexValues = 105
```
# **Input Arguments**

## **inpInflationCurve — Inflation curve**

inflationcurve object

Inflation curve, specified using a previously created [inflationcurve](#page-3195-0) object.

Data Types: object

## **inpDates — Inflation index end dates**

datetime array | string array | date character vector

Inflation index end dates, specified as a NINST-by-1 vector using a datetime array, string array, or date character vectors.

To support existing code, indexvalues also accepts serial date numbers as inputs, but they are not recommended.

# **Output Arguments**

**outIndexValues — Output inflation index values** numeric

Output inflation index values, returned as a numeric.

# **Version History**

**Introduced in R2021a**

### **Serial date numbers not recommended**

*Not recommended starting in R2022b*

Although indexvalues supports serial date numbers, datetime values are recommended instead. The datetime data type provides flexible date and time formats, storage out to nanosecond precision, and properties to account for time zones and daylight saving time.

To convert serial date numbers or text to datetime values, use the datetime function. For example:

```
t = datetime(738427.656845093, "ConvertFrom", "datenum");
y = year(t)y =
```
2021

There are no plans to remove support for serial date number inputs.

# **See Also**

[inflationbuild](#page-3202-0)

## **Topics**

"Get Started with Workflows Using Object-Based Framework for Pricing Financial Instruments" on [page 1-22](#page-35-0)

["Choose Instruments, Models, and Pricers" on page 1-53](#page-66-0)

# <span id="page-3202-0"></span>**inflationbuild**

Build inflation curve from market zero-coupon inflation swap rates

# **Syntax**

```
InflationCurve = inflationbuild(BaseDate,BaseIndexValue,ZCISDates,ZCISRates)
myInflationCurve = inflationbuild( ___ ,Name,Value)
```
# **Description**

InflationCurve = inflationbuild(BaseDate,BaseIndexValue,ZCISDates,ZCISRates) builds an inflation curve from market zero-coupon inflation swap (ZCIS) rates. The InflationCurve output is an [inflationcurve](#page-3195-0) object.

myInflationCurve = inflationbuild( ,Name,Value) specifies options using one or more name-value pair arguments in addition to any of the input argument combinations in the previous syntax. For example,  $myInflationCurve =$ inflationbuild(BaseDate,BaseIndexValue,ZCISDates,ZCISRates,'Seasonality',Seas onalRates) builds an inflationcurve object from market zero ZCIS dates and rates.

# **Examples**

## **Build Inflation Curve from Zero-Coupon Inflation Swap Rates**

This example shows the workflow to build an [inflationcurve](#page-3195-0) object from zero-coupon inflation swap (ZCIS) rates using inflationbuild.

Define the inflation curve parameters.

```
BaseDate = datetime(2020, 9, 20);
BaseIndexValue = 100;
ZCISTimes = [calyears([1 2 3 4 5 7 10 20 30])]';
ZCISRates = [0.51 0.65 0.87 0.92 0.95 1.42 1.75 2.03 2.54]'./100;
ZCISDates = BaseDate + ZCISTimes;
SeasonalRates = [-0.19 -0.09 -0.04 0.1 0.16 0.11 0.26 0.17 -0.07 -0.08 -0.14 -0.19]'./100;
```
Use inflationbuild to create an [inflationcurve](#page-3195-0) object.

myInflationCurve = inflationbuild(BaseDate,BaseIndexValue,ZCISDates,ZCISRates,'Seasonality',Seas

```
myInflationCurve = 
   inflationcurve with properties:
                     Basis: 0
                     Dates: [10x1 datetime]
      InflationIndexValues: [10x1 double]
     ForwardInflationRates: [9x1 double]
               Seasonality: [12x1 double]
```
# **Input Arguments**

### **BaseDate — Base date of inflation curve**

datetime scalar | string scalar | date character vector

Base date of inflation curve, specified as a scalar datetime, string, or data character vector.

To support existing code, inflationbuild also accepts serial date numbers as inputs, but they are not recommended.

### **BaseIndexValue — Base index value of inflation curve**

numeric

Base index value of inflation curve, specified as a scalar numeric.

Data Types: double

### **ZCISDates — Market ZCIS maturity dates minus lag**

datetime array | string array | date character vector

Market ZCIS maturity dates minus lag, specified as an NINST-by-1 vector using a datetime array, string array, or date character vectors.

To support existing code, inflationbuild also accepts serial date numbers as inputs, but they are not recommended.

### **ZCISRates — Market ZCIS rates**

decimal

Market ZCIS rates, specified as an NINST-by-1 vector of decimals.

Data Types: double

### **Name-Value Pair Arguments**

Specify optional pairs of arguments as Name1=Value1,...,NameN=ValueN, where Name is the argument name and Value is the corresponding value. Name-value arguments must appear after other arguments, but the order of the pairs does not matter.

*Before R2021a, use commas to separate each name and value, and enclose* Name *in quotes.*

```
Example: myInflationCurve =inflationbuild(BaseDate,BaseIndexValue,ZCISDates,ZCISRates,'Seasonality',Seas
onalRates)
```
### **Basis — Day count basis**

0 (actual/actual) (default) | integer from 0 to 13

Day count basis, specified as the comma-separated pair consisting of 'Basis' and a scalar integer.

- $\bullet$  0 actual/actual
- $1 30/360$  (SIA)
- $2 actual/360$
- $\cdot$  3 actual/365
- $\cdot$  4 30/360 (PSA)
- $5 30/360$  (ISDA)
- $\cdot$  6 30/360 (European)
- 7 actual/365 (Japanese)
- 8 actual/actual (ICMA)
- $\cdot$  9 actual/360 (ICMA)
- $\cdot$  10 actual/365 (ICMA)
- $11 30/360E$  (ICMA)
- $\cdot$  12 actual/365 (ISDA)
- $\cdot$  13 BUS/252

# For more information, see ["Basis" on page 2-228](#page-357-0).

Data Types: double

## **Seasonality — Seasonal adjustment rates**

12-by-1 vector of 0s (no seasonality) (default) | decimal

Seasonal adjustment rates, specified as the comma-separated pair consisting of 'Seasonality' and a 12-by-1 vector in decimals for each month ordered from January to December. The rates are annualized and continuously compounded seasonal rates that are internally corrected to add to 0.

Data Types: double

# **FirstMonthIndex — First month inflation index**

[] (not known) (default) | positive numeric

First month inflation index, specified as the comma-separated pair consisting of 'FirstMonthIndex' and a positive numeric.

Data Types: double

# **Output Arguments**

# **InflationCurve — Inflation curve**

inflationcurve object

Inflation curve, returned as an [inflationcurve](#page-3195-0) object. The object has the following properties:

- Basis
- Dates
- InflationIndexValues
- ForwardInflationRates
- Seasonality

# **Algorithms**

Build an inflation curve from a series of breakeven zero-coupon inflation swap (ZCIS) rates:

 $I(0, T_{1Y}) = I(T_0)^{-1}$  $I(0, T_{2Y}) = I(T_0)^{-1}$  $I(0, T_{3Y}) = I(T_0)^{-1}$ ...  $I(0, T_i) = I(T_0)^{-1}$ 

where

- $I(0, T_i)$  is the breakeven inflation index reference number for maturity date  $T_i$ .
- $I(T_0)$  is the base inflation index value for the starting date  $T_0$ .
- *b*(0;  $T_0$ ,  $T_i$ ) is the breakeven inflation rate for the ZCIS maturing on  $T_i$ .

The ZCIS rates typically have maturities that increase in whole number of years, so the inflation curve is built on an annual basis. From the annual basis inflation curve, the annual unadjusted (that is, not seasonally adjusted) forward inflation rates are computed as follows:

$$
f_i = \frac{1}{(T_i - T_{i-1})} \log \left( \frac{I(0, T_i)}{I(0, T_{i-1})} \right)
$$

The unadjusted forward inflation rates are used for interpolating and also for incorporating seasonality to the inflation curve.

For monthly periods that are not a whole number of years, seasonal adjustments can be made to reflect seasonal patterns of inflation within the year. These 12 monthly seasonal adjustments are annualized and they add up to zero to ensure that the cumulative seasonal adjustments are reset to zero every year.

$$
I(0, T_i) = I(T_0) \exp\left(\int_{T_0}^{T_i} f(u) du\right) \exp\left(\int_{T_0}^{T_i} s(u) du\right)
$$
  

$$
I(0, T_i) = I(0, T_{i-1}) \exp((T_i - T_{i-1})(f_i + s_i))
$$

where

- $I(0, T_i)$  is the breakeven inflation index reference number.
- *I*(0,  $T_{i-1}$ ) is the previous inflation reference number.
- *f<sup>i</sup>* is the annual unadjusted forward inflation rate.
- $s_i$  is the annualized seasonal component for the period  $[T_{i-1}, T_i]$ .

The first year seasonal adjustment may need special treatment because, typically, the breakeven inflation reference number of the first month is already known. If that is the case, the unadjusted forward inflation rate for the first year needs to be recomputed for the remaining 11 months.

# **Version History**

**Introduced in R2021a**

# **Serial date numbers not recommended**

*Not recommended starting in R2022b*

Although inflationbuild supports serial date numbers, datetime values are recommended instead. The datetime data type provides flexible date and time formats, storage out to nanosecond precision, and properties to account for time zones and daylight saving time.

To convert serial date numbers or text to datetime values, use the datetime function. For example:

```
t = datetime(738427.656845093, "ConvertFrom", "datenum");y = year(t)
```
 $y =$ 

2021

There are no plans to remove support for serial date number inputs.

# **See Also**

[indexvalues](#page-3200-0)

# **Topics**

["Analyze Inflation-Indexed Instruments" on page 2-132](#page-261-0)

"Get Started with Workflows Using Object-Based Framework for Pricing Financial Instruments" on [page 1-22](#page-35-0)

["Choose Instruments, Models, and Pricers" on page 1-53](#page-66-0)

# <span id="page-3207-0"></span>**price**

**Package:** finpricer

Compute price for inflation instrument with Inflation pricer

# **Syntax**

```
[Price,PriceResult] = price(inpPricer,inpInstrument)
[Price,PriceResult] = price( ___ ,inpSensitivity)
```
# **Description**

[Price,PriceResult] = price(inpPricer,inpInstrument) computes the instrument price and related pricing information based on the pricing object inpPricer and the instrument object inpInstrument.

 $[Price, PriceResult] = price(\_\_\ , inpSensitivity)$  adds an optional argument to specify sensitivities.

# **Examples**

# **Use Inflation Pricer and inflationcurve to Price Inflation Bond Instrument**

This example shows the workflow to price an InflationBond instrument when you use an inflationcurve object and an Inflation pricing method.

# **Create ratecurve Object**

Create a ratecurve object using [ratecurve](#page-3189-0).

```
Settle = datetime(2021,1,15);
Type = "zero";
ZeroTimes = [calmonths(6) calyears([1 2 3 4 5 7 10 20 30])]';
ZeroRates = [0.0052 0.0055 0.0061 0.0073 0.0094 0.0119 0.0168 0.0222 0.0293 0.0307]';
ZeroDates = Settle + ZeroTimes;
ZeroCurve = ratecurve('zero', Settle, ZeroDates, ZeroRates)
ZeroCurve = 
   ratecurve with properties:
                  Type: "zero"
           Compounding: -1
                 Basis: 0
                 Dates: [10x1 datetime]
                 Rates: [10x1 double]
                Settle: 15-Jan-2021
          InterpMethod: "linear"
     ShortExtrapMethod: "next"
      LongExtrapMethod: "previous"
```
# **Create inflationcurve Object**

Create an inflationcurve object using [inflationcurve](#page-3195-0).

```
BaseDate = datetime(2020, 10, 1);InflationTimes = [0 calyears([1 2 3 4 5 7 10 20 30])]';
InflationIndexValues = [100 102 103.5 105 106.8 108.2 111.3 120.1 130.4 150.2]';
InflationDates = BaseDate + InflationTimes;
myInflationCurve = inflationcurve(InflationDates,InflationIndexValues)
myInflationCurve = 
   inflationcurve with properties:
                     Basis: 0
                     Dates: [10x1 datetime]
      InflationIndexValues: [10x1 double]
     ForwardInflationRates: [9x1 double]
               Seasonality: [12x1 double]
```
## **Create InflationBond Instrument Object**

Use [fininstrument](#page-2992-0) to create an InflationBond instrument object.

```
IssueDate = datetime(2021, 1, 1);Maturity = datetime(2026, 1, 1);
CouponRate = 0.02;
```
InflationBond = fininstrument("InflationBond",'IssueDate',IssueDate,'Maturity',Maturity,'CouponRate,

```
InflationBond = 
  InflationBond with properties:
                    CouponRate: 0.0200
                        Period: 2
                         Basis: 0
                     Principal: 100
     DaycountAdjustedCashFlow: 0
                           Lag: 3
        BusinessDayConvention: "actual"
                      Holidays: NaT
                  EndMonthRule: 1
                     IssueDate: 01-Jan-2021
              FirstCouponDate: NaT
               LastCouponDate: NaT
                      Maturity: 01-Jan-2026
                          Name: "inflation_bond_instrument"
```
# **Create Inflation Pricer Object**

Use [finpricer](#page-3000-0) to create an Inflation pricer object and use the ratecurve object with the 'DiscountCurve' name-value pair argument and the inflationcurve object with the 'InflationCurve' name-value pair argument.

outPricer = finpricer("Inflation", 'DiscountCurve',ZeroCurve, 'InflationCurve',myInflationCurve)

```
outPricer = 
  Inflation with properties:
```

```
 DiscountCurve: [1x1 ratecurve]
 InflationCurve: [1x1 inflationcurve]
```
## **Price InflationBond Instrument**

Use [price](#page-3207-0) to compute the price and sensitivities for the InflationBond instrument.

```
[Price,outPR] = price(outPricer,InflationBond)
```

```
Price = 112.1856
outPR = priceresult with properties:
        Results: [1x1 table]
```

```
 PricerData: []
```
# outPR.Results

ans=*table* Price

112.19

# **Input Arguments**

### **inpPricer — Pricer object**

Inflation pricer object

Pricer object, specified as a scalar [Inflation](#page-3340-0) pricer object. Use [finpricer](#page-3000-0) to create the [Inflation](#page-3340-0) pricer object.

Data Types: object

### **inpInstrument — Instrument object**

ZeroCouponInflationSwap object | YearYearInflationSwap object | InflationBond object

Instrument object, specified as a scalar or vector of [InflationBond](#page-3307-0), [YearYearInflationSwap](#page-3320-0), or [ZeroCouponInflationSwap](#page-3330-0) instrument objects. Use [fininstrument](#page-2992-0) to create the [InflationBond](#page-3307-0), [YearYearInflationSwap](#page-3320-0), or [ZeroCouponInflationSwap](#page-3330-0) instrument objects.

Data Types: object

## **inpSensitivity — List of sensitivities to compute**

[ ] (default) | string array with values "Price" and "All" | cell array of character vectors with values 'Price' and 'All'

(Optional) List of sensitivities to compute, specified as an NOUT-by-1 or 1-by-NOUT cell array of character vectors or string array with possible values of 'Price' and 'All'.

inpSensitivity =  $\{ 'All' \}$  or inpSensitivity =  $['All' ]$  specifies that the output is 'Price'. This option is the same as specifying inpSensitivity to include each sensitivity.

Example:  $inpSensitivity = {'price'}$ Data Types: string | cell

# **Output Arguments**

# **Price — Instrument price**

numeric

Instrument price, returned as a numeric.

# **PriceResult — Price result**

PriceResult object

Price result, returned as an object. The object has the following fields

- PriceResult.Results Table of results
- PriceResult.PricerData Structure for pricer data

# **Version History**

**Introduced in R2021a**

# **See Also**

[fininstrument](#page-2992-0) | [finpricer](#page-3000-0)

# **Topics**

["Analyze Inflation-Indexed Instruments" on page 2-132](#page-261-0) "Get Started with Workflows Using Object-Based Framework for Pricing Financial Instruments" on [page 1-22](#page-35-0) ["Choose Instruments, Models, and Pricers" on page 1-53](#page-66-0)

# <span id="page-3211-0"></span>**inflationCashflows**

**Package:** fininstrument

Compute cash flows for InflationBond instrument

# **Syntax**

outCF = inflationCashflows(inpInstrumentObject,Settle,inpInflationCurve)

# **Description**

outCF = inflationCashflows(inpInstrumentObject,Settle,inpInflationCurve) computes cash flows for an [InflationBond](#page-3307-0) instrument object.

# **Examples**

# **Price Inflation Bond Instrument Using inflationcurve and Inflation Pricer and Compute Cash Flows**

This example shows the workflow to price an InflationBond instrument when you use an inflationcurve object and an Inflation pricing method. The cash flows for the InflationBond instrument are computed using inflationCashflows.

# **Create ratecurve Object**

Create a ratecurve object using [ratecurve](#page-3189-0).

```
Settle = datetime(2021,1,15);
Type = "zero";ZeroTimes = [calmonths(6) calyears([1 2 3 4 5 7 10 20 30])]';
ZeroRates = [0.0052 0.0055 0.0061 0.0073 0.0094 0.0119 0.0168 0.0222 0.0293 0.0307]';
ZeroDates = Settle + ZeroTimes;
ZeroCurve = ratecurve('zero', Settle, ZeroDates, ZeroRates)
ZeroCurve = 
  ratecurve with properties:
                  Type: "zero"
           Compounding: -1
                 Basis: 0
                 Dates: [10x1 datetime]
                 Rates: [10x1 double]
                Settle: 15-Jan-2021
 InterpMethod: "linear"
 ShortExtrapMethod: "next"
      LongExtrapMethod: "previous"
```
# **Create inflationcurve Object**

Create an inflationcurve object using [inflationcurve](#page-3195-0).

```
BaseDate = datetime(2020, 10, 1);
InflationTimes = [0 calyears([1 2 3 4 5 7 10 20 30])]';
InflationIndexValues = [100 102 103.5 105 106.8 108.2 111.3 120.1 130.4 150.2]';
InflationDates = BaseDate + InflationTimes;
myInflationCurve = inflationcurve(InflationDates,InflationIndexValues)
myInflationCurve = 
   inflationcurve with properties:
                     Basis: 0
                     Dates: [10x1 datetime]
      InflationIndexValues: [10x1 double]
     ForwardInflationRates: [9x1 double]
               Seasonality: [12x1 double]
```
## **Create InflationBond Instrument Object**

Use [fininstrument](#page-2992-0) to create an InflationBond instrument object.

```
IssueDate = datetime(2021, 1, 1);Maturity = datetime(2026, 1, 1);
CouponRate = 0.02;
```
InflationBond = fininstrument("InflationBond",'IssueDate',IssueDate,'Maturity',Maturity,'CouponRate

```
InflationBond = 
  InflationBond with properties:
                    CouponRate: 0.0200
                        Period: 2
                         Basis: 0
                     Principal: 100
     DaycountAdjustedCashFlow: 0
                           Lag: 3
        BusinessDayConvention: "actual"
                      Holidays: NaT
                  EndMonthRule: 1
                     IssueDate: 01-Jan-2021
               FirstCouponDate: NaT
                LastCouponDate: NaT
                      Maturity: 01-Jan-2026
                          Name: "inflation_bond_instrument"
```
### **Create Inflation Pricer Object**

Use [finpricer](#page-3000-0) to create an Inflation pricer object and use the ratecurve object with the 'DiscountCurve' name-value pair argument and the inflationcurve object with the 'InflationCurve' name-value pair argument.

```
outPricer = finpricer("Inflation",'DiscountCurve',ZeroCurve,'InflationCurve',myInflationCurve)
```

```
outPricer = 
   Inflation with properties:
      DiscountCurve: [1x1 ratecurve]
     InflationCurve: [1x1 inflationcurve]
```
# **Price InflationBond Instrument**

Use [price](#page-3207-0) to compute the price and sensitivities for the InflationBond instrument.

```
[Price,outPR] = price(outPricer,InflationBond)
```

```
Price = 112.1856
outPR = priceresult with properties:
        Results: [1x1 table]
     PricerData: []
```
### outPR.Results

ans=*table* Price 112.19

## **Compute Cash Flows for InflationBond Instrument**

Use [inflationCashflows](#page-3211-0) to compute the cash flows for the InflationBond instrument.

```
outCF = inflationCashflows(InflationBond,datetime(2021,1,15),myInflationCurve)
```

```
outCF=11×1 timetable
      Time InflationCFAmounts
 ___________ __________________
   15-Jan-2021 -0.077407
   01-Jul-2021 1.0099
   01-Jan-2022 1.02<br>01-Jul-2022 1.0275
   01 - Jul - 202201-Jan-2023 1.035
   01-Jul-2023 1.0425
   01-Jan-2024 1.05
   01-Jul-2024 1.059<br>01-Jan-2025 1.068
   01-Jan-2025
   01-Jul-2025 1.075
    01-Jan-2026 109.28
```
## **Price Multiple Inflation Bond Instruments Using inflationcurve and Inflation Pricer and Compute Cash Flows**

This example shows the workflow to price multiple InflationBond instruments when you use an inflationcurve object and an Inflation pricing method. The cash flows for the InflationBond instruments are computed using [inflationCashflows](#page-3211-0).

### **Create ratecurve Object**

Create a ratecurve object using [ratecurve](#page-3189-0).

```
Settle = datetime(2021, 1, 15);Type = "zero";ZeroTimes = [calmonths(6) calyears([1 2 3 4 5 7 10 20 30])]';
ZeroRates = [0.0052 0.0055 0.0061 0.0073 0.0094 0.0119 0.0168 0.0222 0.0293 0.0307]';
ZeroDates = Settle + ZeroTimes;
ZeroCurve = ratecurve('zero', Settle, ZeroDates, ZeroRates)
ZeroCurve = 
   ratecurve with properties:
                  Type: "zero"
           Compounding: -1
                 Basis: 0
                 Dates: [10x1 datetime]
                 Rates: [10x1 double]
                Settle: 15-Jan-2021
 InterpMethod: "linear"
 ShortExtrapMethod: "next"
      LongExtrapMethod: "previous"
```
### **Create inflationcurve Object**

Create an inflationcurve object using [inflationcurve](#page-3195-0).

```
BaseDate = datetime(2019, 8, 1);InflationTimes = [0 calyears([1 2 3 4 5 7 10 20 30])]';InflationIndexValues = [100 102 103.5 105 106.8 108.2 111.3 120.1 130.4 150.2]';
InflationDates = BaseDate + InflationTimes;
myInflationCurve = inflationcurve(InflationDates,InflationIndexValues)
myInflationCurve = 
   inflationcurve with properties:
                     Basis: 0
                     Dates: [10x1 datetime]
      InflationIndexValues: [10x1 double]
     ForwardInflationRates: [9x1 double]
               Seasonality: [12x1 double]
```
### **Create InflationBond Instrument Object**

Use [fininstrument](#page-2992-0) to create an InflationBond instrument object for three Inflation Bond instruments.

```
IssueDate = datetime([2020,1,1 ; 2019,12,1 ; 2019,11,1]);
Maturity = datetime([2026,1,1 ; 2026,2,1 ; 2026,3,1]);
CouponRate = 0.02;
```
InflationBond = fininstrument("InflationBond",'IssueDate',IssueDate,'Maturity',Maturity,'CouponRa

```
InflationBond=3×1 object
  3x1 InflationBond array with properties:
```
 CouponRate Period Basis Principal

```
 DaycountAdjustedCashFlow
 Lag
 BusinessDayConvention
 Holidays
 EndMonthRule
 IssueDate
 FirstCouponDate
 LastCouponDate
 Maturity
 Name
```
## **Create Inflation Pricer Object**

Use [finpricer](#page-3000-0) to create an Inflation pricer object and use the ratecurve object with the 'DiscountCurve' name-value pair argument and the inflationcurve object with the 'InflationCurve' name-value pair argument.

```
outPricer = finpricer("Inflation", 'DiscountCurve',ZeroCurve, 'InflationCurve',myInflationCurve)
```

```
outPricer = 
  Inflation with properties:
      DiscountCurve: [1x1 ratecurve]
     InflationCurve: [1x1 inflationcurve]
```
# **Price InflationBond Instruments**

Use [price](#page-3207-0) to compute the prices and sensitivities for the InflationBond instruments.

```
[Price,outPR] = price(outPricer,InflationBond)
```

```
Price = 3×1
   113.6829
   113.9533
   114.2316
outPR=1×3 object
   1x3 priceresult array with properties:
     Results
     PricerData
outPR.Results
ans=table
     Price 
\sim 113.68
ans=table
```
Price

```
 113.95
ans=table
    Price 
\sim 114.23
```
# **Compute Cash Flows for InflationBond Instruments**

Use [inflationCashflows](#page-3211-0) to compute the cash flows for the three InflationBond instruments.

```
outCF = inflationCashflows(InflationBond(1),datetime(2021,1,15),myInflationCurve)
```
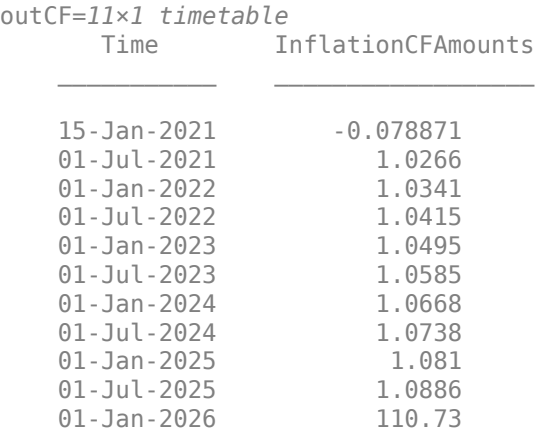

### outCF = inflationCashflows(InflationBond(2),datetime(2021,1,15),myInflationCurve)

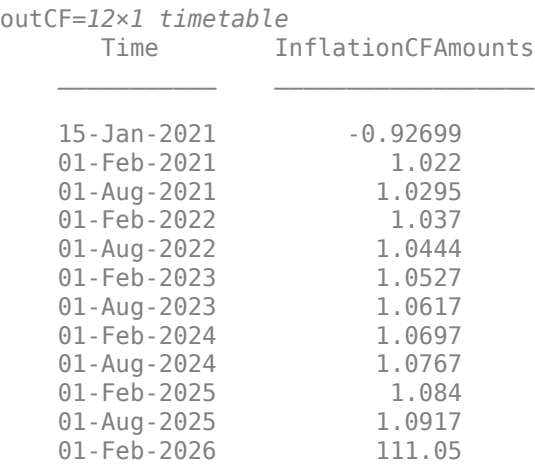

#### outCF = inflationCashflows(InflationBond(3),datetime(2021,1,15),myInflationCurve)

outCF=*12×1 timetable* Time InflationCFAmounts

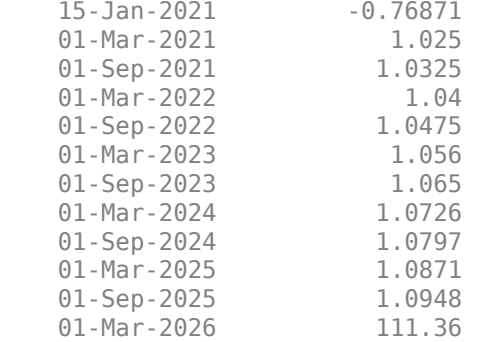

# **Input Arguments**

# **inpInstrumentObject — Instrument object**

InflationBond object

Instrument object, specified using a previously created instrument object for an [InflationBond](#page-3307-0).

**Note** If the inpInstrumentObject is a vector of instruments, you must use inflationCashflows separately with each instrument.

Data Types: object

### **Settle — Settlement date for instrument cash flow**

datetime scalar | string scalar | date character vector

Settlement date for instrument cash flow, specified as a scalar datetime, string, or date character vector.

**Note** The Settle date you specify must be before the Maturity date for the [InflationBond](#page-3307-0) instrument.

To support existing code, inflationCashflows also accepts serial date numbers as inputs, but they are not recommended.

## **inpInflationCurve — Inflation curve**

inflationcurve object

Inflation curve, specified using a previously created inflation curve object using [inflationcurve](#page-3195-0).

Data Types: object

# **Output Arguments**

### **outCF — Output cash flow**

timetable

Output cash flow, returned as a timetable.

# **Version History**

**Introduced in R2021a**

# **Serial date numbers not recommended**

*Not recommended starting in R2022b*

Although inflationCashflows supports serial date numbers, datetime values are recommended instead. The datetime data type provides flexible date and time formats, storage out to nanosecond precision, and properties to account for time zones and daylight saving time.

To convert serial date numbers or text to datetime values, use the datetime function. For example:

```
t = datetime(738427.656845093, "ConvertFrom", "datenum");
y = year(t)y =
```
2021

There are no plans to remove support for serial date number inputs.

# **See Also**

[fininstrument](#page-2992-0) | [finpricer](#page-3000-0) | timetable

# **Topics**

"Get Started with Workflows Using Object-Based Framework for Pricing Financial Instruments" on [page 1-22](#page-35-0)

["Choose Instruments, Models, and Pricers" on page 1-53](#page-66-0)

# <span id="page-3219-0"></span>**inflationCashflows**

**Package:** fininstrument

Compute cash flows for YearYearInflationSwap instrument

# **Syntax**

outCF = inflationCashflows(inpInstrumentObject,Settle,inpInflationCurve)

# **Description**

outCF = inflationCashflows(inpInstrumentObject,Settle,inpInflationCurve) computes cash flows for an [YearYearInflationSwap](#page-3320-0) instrument object.

# **Examples**

# **Price Year-on-Year Inflation-Indexed Swap Instrument Using inflationcurve and Inflation Pricer and Compute Cash Flows**

This example shows the workflow to price a YearYearInflationSwap instrument when you use an inflationcurve object and an Inflation pricing method. Then use inflationCashflows to compute the cash flows for the YearYearInflationSwap instrument.

# **Create ratecurve Object**

Create a ratecurve object using [ratecurve](#page-3189-0).

```
Settle = datetime(2021,1,15);
Type = "zero";
ZeroTimes = [calmonths(6) calyears([1 2 3 4 5 7 10 20 30])]';
ZeroRates = [0.0052 0.0055 0.0061 0.0073 0.0094 0.0119 0.0168 0.0222 0.0293 0.0307]';
ZeroDates = Settle + ZeroTimes;
ZeroCurve = ratecurve('zero', Settle, ZeroDates, ZeroRates)
ZeroCurve = 
  ratecurve with properties:
                  Type: "zero"
           Compounding: -1
                 Basis: 0
                 Dates: [10x1 datetime]
                 Rates: [10x1 double]
                Settle: 15-Jan-2021
 InterpMethod: "linear"
 ShortExtrapMethod: "next"
      LongExtrapMethod: "previous"
```
# **Create inflationcurve Object**

Create an inflationcurve object using [inflationcurve](#page-3195-0).

```
BaseDate = datetime(2020, 10, 1);
InflationTimes = [0 calyears([1 2 3 4 5 7 10 20 30])]';
InflationIndexValues = [100 102 103.5 105 106.8 108.2 111.3 120.1 130.4 150.2]';
InflationDates = BaseDate + InflationTimes;
myInflationCurve = inflationcurve(InflationDates,InflationIndexValues)
myInflationCurve = 
   inflationcurve with properties:
                     Basis: 0
                     Dates: [10x1 datetime]
      InflationIndexValues: [10x1 double]
     ForwardInflationRates: [9x1 double]
               Seasonality: [12x1 double]
```
### **Create YearYearInflationSwap Instrument Object**

Use [fininstrument](#page-2992-0) to create a YearYearInflationSwap instrument object.

```
Maturity = datetime(2025, 1, 1);
FixedInflationRate = 0.015;
Notional = 2000:
```
YYInflationSwap = fininstrument("YearYearInflationSwap",'Maturity',Maturity,'FixedInflationRate'

```
YYInflationSwap = 
  YearYearInflationSwap with properties:
               Notional: 2000
     FixedInflationRate: 0.0150
                   Basis: 0
                     Lag: 3
               Maturity: 01-Jan-2025
                    Name: "YYInflationSwap_instrument"
```
#### **Create Inflation Pricer Object**

Use [finpricer](#page-3000-0) to create an Inflation pricer object and use the ratecurve object with the 'DiscountCurve' name-value pair argument and the inflationcurve object with the 'InflationCurve' name-value pair argument.

```
outPricer = finpricer("Inflation",'DiscountCurve',ZeroCurve,'InflationCurve',myInflationCurve)
```

```
outPricer = 
  Inflation with properties:
      DiscountCurve: [1x1 ratecurve]
     InflationCurve: [1x1 inflationcurve]
```
#### **Price YearYearInflationSwap Instrument**

Use [price](#page-3207-0) to compute the price and sensitivities for the YearYearInflationSwap instrument.

```
[Price,outPR] = price(outPricer,YYInflationSwap,"all")
```
Price =  $12.5035$ 

```
outPR = priceresult with properties:
        Results: [1x1 table]
    PricerData: []
```
## outPR.Results

```
ans=table
     Price 
     12.504
```
# **Compute Cash Flows for YearYearInflationSwap Instrument**

Use [inflationCashflows](#page-3219-0) to compute the cash flows for the YearYearInflationSwap instrument.

```
outCF = inflationCashflows(YYInflationSwap,datetime(2021,1,15),myInflationCurve)
```
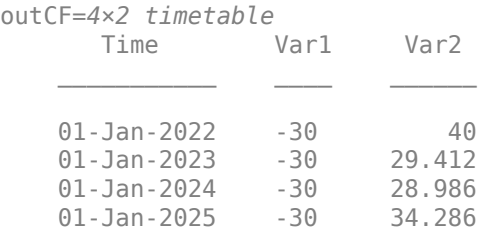

# **Price Multiple Year-on-Year Inflation-Indexed Swap Instruments Using inflationcurve and Inflation Pricer and Compute Cash Flows**

This example shows the workflow to price multiple YearYearInflationSwap instrument when you use an inflationcurve object and an Inflation pricing method. Then use [inflationCashflows](#page-3219-0) to compute the cash flows for the YearYearInflationSwap instruments.

# **Create ratecurve Object**

Create a ratecurve object using [ratecurve](#page-3189-0).

```
Settle = datetime(2021, 1, 15);Type = "zero";
ZeroTimes = [calmonths(6) calyears([1 2 3 4 5 7 10 20 30])]';
ZeroRates = [0.0052 0.0055 0.0061 0.0073 0.0094 0.0119 0.0168 0.0222 0.0293 0.0307]';
ZeroDates = Settle + ZeroTimes;
ZeroCurve = ratecurve('zero', Settle, ZeroDates, ZeroRates)
ZeroCurve = 
   ratecurve with properties:
                  Type: "zero"
           Compounding: -1
                 Basis: 0
```

```
 Dates: [10x1 datetime]
             Rates: [10x1 double]
            Settle: 15-Jan-2021
      InterpMethod: "linear"
 ShortExtrapMethod: "next"
  LongExtrapMethod: "previous"
```
### **Create inflationcurve Object**

Create an inflationcurve object using [inflationcurve](#page-3195-0).

```
BaseDate = datetime(2019, 10, 1);
InflationTimes = [0 calyears([1 2 3 4 5 7 10 20 30])]';
InflationIndexValues = [100 102 103.5 105 106.8 108.2 111.3 120.1 130.4 150.2]';
InflationDates = BaseDate + InflationTimes;
myInflationCurve = inflationcurve(InflationDates,InflationIndexValues)
```

```
myInflationCurve = inflationcurve with properties:
```

```
 Basis: 0
                 Dates: [10x1 datetime]
 InflationIndexValues: [10x1 double]
 ForwardInflationRates: [9x1 double]
           Seasonality: [12x1 double]
```
#### **Create YearYearInflationSwap Instrument Object**

Use [fininstrument](#page-2992-0) to create a YearYearInflationSwap instrument object for three Year-on-Year Inflation-Indexed Swap instruments.

```
Maturity = datetime([2024,1,1 ; 2024,11,1 ; 2024,12,1]);
FixedInflationRate = <math>0.015</math>;Notional = [20000 ; 30000 ; 40000];
```
YYInflationSwap = fininstrument("YearYearInflationSwap",'Maturity',Maturity,'FixedInflationRate'

```
YYInflationSwap=3×1 object
  3x1 YearYearInflationSwap array with properties:
     Notional
     FixedInflationRate
     Basis
     Lag
     Maturity
     Name
```
## **Create Inflation Pricer Object**

Use [finpricer](#page-3000-0) to create an Inflation pricer object and use the ratecurve object with the 'DiscountCurve' name-value pair argument and the inflationcurve object with the 'InflationCurve' name-value pair argument.

outPricer = finpricer("Inflation", 'DiscountCurve',ZeroCurve, 'InflationCurve',myInflationCurve)

```
outPricer = 
  Inflation with properties:
```

```
 DiscountCurve: [1x1 ratecurve]
 InflationCurve: [1x1 inflationcurve]
```
### **Price YearYearInflationSwap Instruments**

Use [price](#page-3207-0) to compute the prices and sensitivities for the YearYearInflationSwap instruments.

```
[Price,outPR] = price(outPricer,YYInflationSwap,"all")
```

```
Price = 3×1
    26.0701
    18.1540
     1.3201
outPR=1×3 object
   1x3 priceresult array with properties:
     Results
     PricerData
outPR.Results
ans=table
     Price
     26.07
ans=table
     Price 
     18.154
ans=table
     Price 
     1.3201
```
## **Compute Cash Flows for YearYearInflationSwap Instruments**

Use [inflationCashflows](#page-3219-0) to compute the cash flows for the YearYearInflationSwap instruments.

outCF = inflationCashflows(YYInflationSwap(1),datetime(2021,1,15),myInflationCurve)

outCF=*3×2 timetable* Var1 Var2

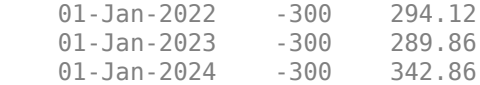

#### outCF = inflationCashflows(YYInflationSwap(2),datetime(2021,1,15),myInflationCurve)

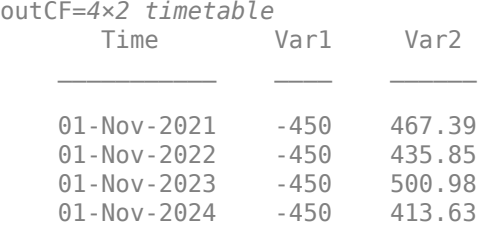

#### outCF = inflationCashflows(YYInflationSwap(3),datetime(2021,1,15),myInflationCurve)

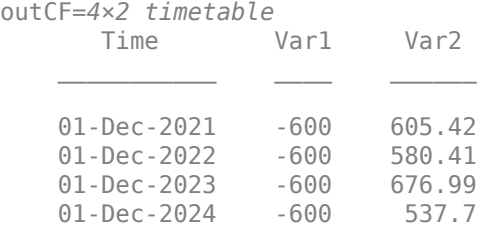

# **Input Arguments**

#### **inpInstrumentObject — Instrument object**

YearYearInflationSwap object

Instrument object, specified using a previously created instrument object for a [YearYearInflationSwap](#page-3320-0).

**Note** If the inpInstrumentObject is a vector of instruments, you must use inflationCashflows separately with each instrument.

Data Types: object

**Settle — Settlement date for instrument cash flow** datetime scalar | string scalar | date character vector

Settlement date for instrument cash flow, specified as a scalar datetime, string, or date character vector.

**Note** The Settle date you specify must be before the Maturity date for the [YearYearInflationSwap](#page-3320-0) instrument.

To support existing code, inflationCashflows also accepts serial date numbers as inputs, but they are not recommended.

# **inpInflationCurve — Inflation curve**

inflationcurve object

Inflation curve, specified using a previously created inflation curve object using [inflationcurve](#page-3195-0).

Data Types: object

# **Output Arguments**

## **outCF — Output cash flow**

timetable

Output cash flow, returned as a timetable.

# **Version History**

**Introduced in R2021a**

# **Serial date numbers not recommended**

*Not recommended starting in R2022b*

Although inflationCashflows supports serial date numbers, datetime values are recommended instead. The datetime data type provides flexible date and time formats, storage out to nanosecond precision, and properties to account for time zones and daylight saving time.

To convert serial date numbers or text to datetime values, use the datetime function. For example:

```
t = datetime(738427.656845093, "ConvertFrom", "datenum");
y = year(t)y =
```
2021

There are no plans to remove support for serial date number inputs.

# **See Also**

[fininstrument](#page-2992-0) | [finpricer](#page-3000-0) | timetable

# **Topics**

"Get Started with Workflows Using Object-Based Framework for Pricing Financial Instruments" on [page 1-22](#page-35-0)

["Choose Instruments, Models, and Pricers" on page 1-53](#page-66-0)

# <span id="page-3226-0"></span>**inflationCashflows**

**Package:** fininstrument

Compute cash flows for ZeroCouponInflationSwap instrument

# **Syntax**

outCF = inflationCashflows(inpInstrumentObject,Settle,inpInflationCurve)

# **Description**

outCF = inflationCashflows(inpInstrumentObject,Settle,inpInflationCurve) computes cash flows for a [ZeroCouponInflationSwap](#page-3330-0) instrument object.

# **Examples**

# **Price Zero-Coupon Inflation Swap Instrument Using inflationcurve and Inflation Pricer and Compute Cash Flow**

This example shows the workflow to price a ZeroCouponInflationSwap instrument when you use an inflationcurve object and an Inflation pricing method. Then use inflationCashflows to compute the cash flow for the ZeroCouponInflationSwap instrument.

# **Create ratecurve Object**

Create a ratecurve object using [ratecurve](#page-3189-0).

```
Settle = datetime(2021,1,15);
Type = "zero";ZeroTimes = [calmonths(6) calyears([1 2 3 4 5 7 10 20 30])]';
ZeroRates = [0.0052 0.0055 0.0061 0.0073 0.0094 0.0119 0.0168 0.0222 0.0293 0.0307]';
ZeroDates = Settle + ZeroTimes;
ZeroCurve = ratecurve('zero', Settle, ZeroDates, ZeroRates)
ZeroCurve = 
  ratecurve with properties:
                  Type: "zero"
           Compounding: -1
                 Basis: 0
                 Dates: [10x1 datetime]
                 Rates: [10x1 double]
                Settle: 15-Jan-2021
 InterpMethod: "linear"
 ShortExtrapMethod: "next"
      LongExtrapMethod: "previous"
```
# **Create inflationcurve Object**

Create an inflationcurve object using [inflationcurve](#page-3195-0).

```
BaseDate = datetime(2020, 10, 1);
InflationTimes = [0 calyears([1 2 3 4 5 7 10 20 30])]';
InflationIndexValues = [100 102 103.5 105 106.8 108.2 111.3 120.1 130.4 150.2]';
InflationDates = BaseDate + InflationTimes;
myInflationCurve = inflationcurve(InflationDates,InflationIndexValues)
myInflationCurve = 
  inflationcurve with properties:
                     Basis: 0
                     Dates: [10x1 datetime]
      InflationIndexValues: [10x1 double]
     ForwardInflationRates: [9x1 double]
               Seasonality: [12x1 double]
```
### **Create ZeroCouponInflationSwap Instrument Object**

Use [fininstrument](#page-2992-0) to create a ZeroCouponInflationSwap instrument object.

```
StartDate = datetime(2021, 1, 1);
Maturity = datetime(2022, 10, 1);
FixedInflationRate = <math>0.015</math>;Notional = 2000;
```
ZCInflationSwap = fininstrument("ZeroCouponInflationSwap",'StartDate',StartDate,'Maturity',Matur

```
ZCInflationSwap = 
  ZeroCouponInflationSwap with properties:
```

```
 Notional: 2000
 FixedInflationRate: 0.0150
              Basis: 0
                Lag: 3
          StartDate: 01-Jan-2021
           Maturity: 01-Oct-2022
              Name: "zero coupon inflation swap instrument"
```
### **Create Inflation Pricer Object**

Use [finpricer](#page-3000-0) to create an Inflation pricer object and use the ratecurve object with the 'DiscountCurve' name-value pair argument and the inflationcurve object with the 'InflationCurve' name-value pair argument.

```
outPricer = finpricer("Inflation", 'DiscountCurve',ZeroCurve, 'InflationCurve',myInflationCurve)
outPricer = 
  Inflation with properties:
      DiscountCurve: [1x1 ratecurve]
     InflationCurve: [1x1 inflationcurve]
```
### **Price ZeroCouponInflationSwap Instrument**

Use [price](#page-3207-0) to compute the price and sensitivities for the ZeroCouponInflationSwap instrument.

```
[Price,outPR] = price(outPricer,ZCInflationSwap,"all")
```

```
Price = 9.5675outPR = priceresult with properties:
        Results: [1x1 table]
     PricerData: []
```
#### outPR.Results

ans=*table* Price  $\sim$ 9.5675

#### **Compute Cash Flow for ZeroCouponInflationSwap Instrument**

Use [inflationCashflows](#page-3226-0) to compute the cash flow for the ZeroCouponInflationSwap instrument.

outCF = inflationCashflows(ZCInflationSwap,datetime(2021,1,1),myInflationCurve)

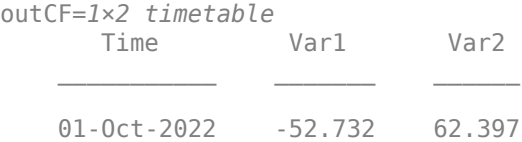

### **Price Multiple Zero-Coupon Inflation Swap Instruments Using inflationcurve and Inflation Pricer and Compute Cash Flow**

This example shows the workflow to price multiple ZeroCouponInflationSwap instruments when you use an inflationcurve object and an Inflation pricing method. Then use [inflationCashflows](#page-3226-0) to compute the cash flow for the ZeroCouponInflationSwap instruments.

#### **Create ratecurve Object**

Create a ratecurve object using [ratecurve](#page-3189-0).

```
Settle = datetime(2021, 12, 15);Type = "zero";
ZeroTimes = [calm 66] calyears([1 2 3 4 5 7 10 20 30])]';
ZeroRates = [0.0052 0.0055 0.0061 0.0073 0.0094 0.0119 0.0168 0.0222 0.0293 0.0307]';
ZeroDates = Settle + ZeroTimes;
ZeroCurve = ratecurve('zero', Settle, ZeroDates, ZeroRates)
ZeroCurve = 
   ratecurve with properties:
                  Type: "zero"
           Compounding: -1
                 Basis: 0
                 Dates: [10x1 datetime]
```

```
 Rates: [10x1 double]
            Settle: 15-Dec-2021
      InterpMethod: "linear"
 ShortExtrapMethod: "next"
  LongExtrapMethod: "previous"
```
# **Create inflationcurve Object**

Create an inflationcurve object using [inflationcurve](#page-3195-0).

```
BaseDate = datetime(2020, 10, 1);
InflationTimes = [0 calyears([1 2 3 4 5 7 10 20 30])]';
InflationIndexValues = [100 102 103.5 105 106.8 108.2 111.3 120.1 130.4 150.2]';
InflationDates = BaseDate + InflationTimes;
myInflationCurve = inflationcurve(InflationDates,InflationIndexValues)
myInflationCurve = 
   inflationcurve with properties:
                     Basis: 0
                     Dates: [10x1 datetime]
      InflationIndexValues: [10x1 double]
     ForwardInflationRates: [9x1 double]
               Seasonality: [12x1 double]
```
## **Create ZeroCouponInflationSwap Instrument Object**

Use [fininstrument](#page-2992-0) to create a ZeroCouponInflationSwap instrument object for three Zero-Coupon Inflation Swap instruments.

```
StartDate = datetime([2021,5,1 ; 2021,6,1 ; 2021,7,1]);
Maturity = datetime([2022,10,1 ; 2022,11,1 ;2022,12,1]);
FixedInflationRate = <math>0.015</math>;Notional = [20000 ; 30000 ; 40000];
```
ZCInflationSwap = fininstrument("ZeroCouponInflationSwap",'StartDate',StartDate,'Maturity',Matur

```
ZCInflationSwap=3×1 object
   3x1 ZeroCouponInflationSwap array with properties:
     Notional
     FixedInflationRate
     Basis
     Lag
     StartDate
     Maturity
     Name
```
# **Create Inflation Pricer Object**

Use [finpricer](#page-3000-0) to create an Inflation pricer object and use the ratecurve object with the 'DiscountCurve' name-value pair argument and the inflationcurve object with the 'InflationCurve' name-value pair argument.

outPricer = finpricer("Inflation",'DiscountCurve',ZeroCurve,'InflationCurve',myInflationCurve)

```
outPricer = 
  Inflation with properties:
      DiscountCurve: [1x1 ratecurve]
     InflationCurve: [1x1 inflationcurve]
```
### **Price ZeroCouponInflationSwap Instruments**

Use [price](#page-3207-0) to compute the prices and sensitivities for the ZeroCouponInflationSwap instruments.

```
[Price,outPR] = price(outPricer,ZCInflationSwap,"all")
```

```
Price = 3×1
    59.4576
    80.6037
    89.4137
outPR=1×3 object
   1x3 priceresult array with properties:
     Results
     PricerData
outPR.Results
ans=table
     Price 
     59.458
ans=table
     Price 
     80.604
```
ans=*table* Price  $\sim$ 

89.414

## **Compute Cash Flow for ZeroCouponInflationSwap Instruments**

Use [inflationCashflows](#page-3226-0) to compute the cash flow for the ZeroCouponInflationSwap instruments.

outCF = inflationCashflows(ZCInflationSwap(1),datetime(2022,1,1),myInflationCurve)

```
outCF=1×2 timetable
      Time Var1 Var2
```
01-Oct-2022 -427.09 486.8

\_\_\_\_\_\_\_\_\_\_\_ \_\_\_\_\_\_\_ \_\_\_\_\_

outCF = inflationCashflows(ZCInflationSwap(2),datetime(2022,1,1),myInflationCurve)

outCF=*1×2 timetable* Time Var1 Var2  $\mathcal{L}=\mathcal{L}=\mathcal{$ 01-Nov-2022 -640.63 721.62

outCF = inflationCashflows(ZCInflationSwap(3),datetime(2022,1,1),myInflationCurve)

outCF=*1×2 timetable* Time Var1 Var2 01-Dec-2022 -854.18 944.06

# **Input Arguments**

**inpInstrumentObject — Instrument object**

ZeroCouponInflationSwap object

Instrument object, specified using a previously created instrument object for a [ZeroCouponInflationSwap](#page-3330-0).

**Note** If the inpInstrumentObject is a vector of instruments, you must use inflationCashflows separately with each instrument.

Data Types: object

### **Settle — Settlement date for instrument cash flow**

datetime scalar | string scalar | date character vector

Settlement date for instrument cash flow, specified as a scalar datetime, string, or date character vector.

**Note** The Settle date you specify must be before the Maturity date for the [ZeroCouponInflationSwap](#page-3330-0) instrument.

To support existing code, inflationCashflows also accepts serial date numbers as inputs, but they are not recommended.

### **inpInflationCurve — Inflation curve**

inflationcurve object

Inflation curve, specified using a previously created inflation curve object using [inflationcurve](#page-3195-0).

Data Types: object

# **Output Arguments**

**outCF — Output cash flow** timetable

Output cash flow, returned as a timetable.

# **Version History**

**Introduced in R2021a**

### **Serial date numbers not recommended**

*Not recommended starting in R2022b*

Although inflationCashflows supports serial date numbers, datetime values are recommended instead. The datetime data type provides flexible date and time formats, storage out to nanosecond precision, and properties to account for time zones and daylight saving time.

To convert serial date numbers or text to datetime values, use the datetime function. For example:

```
t = datetime(738427.656845093, "ConvertFrom", "datenum");
y = year(t)y =
```
2021

There are no plans to remove support for serial date number inputs.

# **See Also**

[fininstrument](#page-2992-0) | [finpricer](#page-3000-0) | timetable

### **Topics**

"Get Started with Workflows Using Object-Based Framework for Pricing Financial Instruments" on [page 1-22](#page-35-0)

["Choose Instruments, Models, and Pricers" on page 1-53](#page-66-0)

# **OISFuture**

OISFuture instrument object

# **Description**

Create and price an OISFuture instrument object for one or more one-month or three-month future instruments using this workflow

- **1** Use [fininstrument](#page-2992-0) to create an OISFuture instrument object for one or more OIS Future instruments.
- **2** Use [ratecurve](#page-3189-0) to specify an interest-rate model for the OISFuture instrument object.
- **3** Use [finpricer](#page-3000-0) to specify a [Discount](#page-3982-0) pricing method for one or more OISFuture instruments.

Create an OISFuture instrument object for one or more OIS futures instruments to use in curve construction using this workflow

- **1** Use [fininstrument](#page-2992-0) to create an OISFuture instrument object for one or more OIS future instruments.
- **2** Use [irbootstrap](#page-3005-0) to create an interest-rate curve ([ratecurve](#page-3189-0)) for one or more OISFuture instruments.

For more information on these workflows, see "Get Started with Workflows Using Object-Based [Framework for Pricing Financial Instruments" on page 1-22](#page-35-0).

For more information on the available models and pricing methods for an OISFuture instrument, see ["Choose Instruments, Models, and Pricers" on page 1-53](#page-66-0).

# **Creation**

# **Syntax**

OISFutureInst = fininstrument(InstrumentType,QuotedPrice=OIS\_quoted\_price, Maturity=maturity\_date,StartDate=start\_date) OISFutureInst = fininstrument( \_\_\_ ,Name=Value)

# **Description**

OISFutureInst = fininstrument(InstrumentType,QuotedPrice=OIS\_quoted\_price, Maturity=maturity date,StartDate=start date) creates an OISFuture instrument object for one or more OIS future instruments by specifying InstrumentType, QuotedPrice, Maturity, and StartDate.

The OISFuture instrument supports many alternative reference rate (ARR) securities that are compliant with standards from the International Organization of Securities Commissions (IOSCO). For example, ARRs like SOFR, EONIA, SONIA, SARON, and TONAR focus on risk-free rate or near risk-free rates based on transactions of overnight funding.

OISFutureInst = fininstrument( ,Name=Value) sets optional [properties on page 11-2498](#page-3237-0) using additional name-value arguments in addition to the required arguments in the previous syntax. For example,  $0$ ISFutureInst =

fininstrument("OISFuture",QuotedPrice=99.5,Maturity=datetime(2022,12,15),Star tDate=datetime(2022,9,15)) creates an OIS future instrument. You can specify multiple namevalue arguments.

### **Input Arguments**

## **InstrumentType — Instrument type**

string with value "OISFuture" | string array with values of "OISFuture" | character vector with value 'OISFuture' | cell array of character vectors with values of 'OISFuture'

Instrument type, specified as a string with the value of "OISFuture", a character vector with the value of 'OISFuture', an NINST-by-1 string array with values of "OISFuture", or an NINST-by-1 cell array of character vectors with values of 'OISFuture'.

Data Types: char | cell | string

## **OISFuture Name-Value Pair Arguments**

Specify required and optional pairs of arguments as Name1=Value1, ..., NameN=ValueN, where Name is the argument name and Value is the corresponding value. Name-value arguments must appear after other arguments, but the order of the pairs does not matter.

Example: OISFutureInst = fininstrument("OISFuture",QuotedPrice=99.5,Maturity=datetime(2022,12,15),Star tDate=datetime(2022,9,15))

### **Required OISFuture Name-Value Arguments**

### **QuotedPrice — OIS future quoted price**

scalar numeric | numeric decimal

OIS future quoted price, specified as QuotedPrice and a scalar numeric or an NINST-by-1 numeric vector.

Data Types: double

### **Maturity — OIS future maturity date**

datetime array | string array | date character vector

OIS future maturity date, specified as Maturity and a scalar or an NINST-by-1 vector using a datetime array, string array, or date character vectors.

To support existing code, OISFuture also accepts serial date numbers as inputs, but they are not recommended.

If you use date character vectors or strings, the format must be recognizable by datetime because the Maturity property is stored as a datetime.

### **StartDate — OIS future underlying rate end date**

datetime array | string array | date character vector

OIS future underlying rate end date, specified as StartDate and a scalar or an NINST-by-1 vector using a datetime array, string array, or date character vectors.

To support existing code, OISFuture also accepts serial date numbers as inputs, but they are not recommended.

If you use date character vectors or strings, the format must be recognizable by datetime because the StartDate property is stored as a datetime.

### **Optional OISFuture Name-Value Arguments**

### **Method — Computation method**

"Compound" (default) | string with value "Compound" or "Average" | string array with values of "Compound" or "Average" | character vector with value 'Compound' or 'Average' | cell array of character vectors with values of 'Compound' or 'Average'

## Computation method, specified as Method and a scalar character vector or string or an NINST-by-1 cell array of character vectors or string array.

Data Types: cell | char | string

## **Basis — Day count basis**

2 (actual/360) (default) | scalar integer from 0 to 13 | vector of integers from 0 to 13

Day count basis, specified as Basis and a scalar integer or an NINST-by-1 vector of integers for the following:

- $\bullet$  0 actual/actual
- $1 30/360$  (SIA)
- $\cdot$  2 actual/360
- $\cdot$  3 actual/365
- $4 30/360$  (PSA)
- $5 30/360$  (ISDA)
- $\cdot\quad 6 30/360$  (European)
- $\bullet$  7 actual/365 (Japanese)
- $\cdot$  8 actual/actual (ICMA)
- $\cdot$  9 actual/360 (ICMA)
- $\cdot$  10 actual/365 (ICMA)
- $11 30/360E$  (ICMA)
- $\cdot$  12 actual/365 (ISDA)
- $13 BUS/252$

### For more information, see ["Basis" on page 2-228](#page-357-0).

Data Types: double

# **Notional — Notional principal amount**

100 (default) | scalar numeric | numeric vector

## Notional principal amount, specified as Notional and a scalar numeric or an NINST-by-1 numeric vector.

Data Types: double

# **BusinessDayConvention — Business day convention for cash flow dates**

"actual" (default) | string | string array | character vector | cell array of character vectors

Business day convention for cash flow dates, specified as BusinessDayConvention and a scalar string or character vector or an NINST-by-1 cell array of character vectors or string array. The selection for business day convention determines how nonbusiness days are treated. Nonbusiness days are defined as weekends plus any other date that businesses are not open (for example, statutory holidays). Values are:

- "actual" Nonbusiness days are effectively ignored. Cash flows that fall on nonbusiness days are assumed to be distributed on the actual date.
- "follow" Cash flows that fall on a nonbusiness day are assumed to be distributed on the following business day.
- "modifiedfollow" Cash flows that fall on a nonbusiness day are assumed to be distributed on the following business day. However, if the following business day is in a different month, the previous business day is adopted instead.
- "previous" Cash flows that fall on a nonbusiness day are assumed to be distributed on the previous business day.
- "modifiedprevious" Cash flows that fall on a nonbusiness day are assumed to be distributed on the previous business day. However, if the previous business day is in a different month, the following business day is adopted instead.

Data Types: char | cell | string

### **Holidays — Holidays used in computing business days**

NaT (default) | datetime array | string array | date character vector

Holidays used in computing business days, specified as Holidays and dates using an NINST-by-1 vector of a datetime array, string array, or date character vectors. For example:

```
H = holdings(datatime('today'),datetime(2025,12,15));OISFutureInst = fininstrument("OISFuture",Maturity=datetime(2022,12,15),QuotedPrice=99.5,Exercise
```
To support existing code, OISFuture also accepts serial date numbers as inputs, but they are not recommended.

### **ProjectionCurve — Projection curve used to price OIS future**

ratecurve.empty (default) | ratecurve object | vector of ratecurve objects

Projection curve used to price OIS future, specified as ProjectionCurve and a scalar ratecurve object or an NINST-by-1 vector of ratecurve objects. These objects must be created using [ratecurve](#page-3189-0). Use this optional input if the forward curve is different from the discount curve.

Data Types: object

# **HistoricalFixing — Historical fixing for OISFuture**

timetable.empty (default) | timetable

Historical fixing for OISFuture, specified as HistoricalFixing and a timetable.

Data Types: timetable

**Name** — User-defined name for instrument

"" (default) | string | character vector

<span id="page-3237-0"></span>User-defined name for the instrument, specified as Name and a scalar string or character vector or an NINST-by-1 cell array of character vectors or string array.

Data Types: char | cell | string

# **Properties**

**QuotedPrice — OIS future quoted price**

scalar numeric | numeric vector

OIS future quoted price, returned as a scalar numeric or an NINST-by-1 numeric vector.

Data Types: double

### **Maturity — OIS future maturity date**

datetime | vector of datetimes

OIS future maturity date, returned as a scalar datetime or an NINST-by-1 vector of datetimes.

Data Types: datetime

### **StartDate — OIS future underlying end date**

datetime | vector of datetimes

OIS future underlying end date, returned as a scalar datetime or an NINST-by-1 vector of datetimes.

Data Types: datetime

### **Method — Computation method**

"Compound" (default) | string with value "Compound" or "Average" | string array with values of "Compound" or "Average"

### Computation method, returned as a string or an NINST-by-1 string array.

Data Types: string

# **Basis — Day count basis**

0 (actual/actual) (default) | scalar integer from 0 to 13 | vector of integers from 0 to 13

Day count basis, returned as a scalar integer or an NINST-by-1 vector of integers.

Data Types: double

# **Notional — Notional principal amount**

100 (default) | scalar numeric | numeric vector

Notional principal amount, returned as a scalar numeric or an NINST-by-1 numeric vector.

Data Types: double

### **BusinessDayConvention — Business day convention for cash flows**

"actual" (default) | scalar string | string array

Business day convention for cash flows, returned as a scalar string or an NINST-by-1 string array.

Data Types: string

# **Holidays — Holidays used in computing business days**

NaT (default) | datetimes

Holidays used in computing business days, returned as an NINST-by-1 vector of datetimes.

Data Types: datetime

### **ProjectionCurve — Projection curve used to price OIS future**

ratecurve.empty (default) | ratecurve object | vector of ratecurve objects

Projection curve used to price OIS future, returned as a scalar [ratecurve](#page-3189-0) object or an NINST-by-1 vector of ratecurve objects.

Data Types: object

## **HistoricalFixing — Historical fixing for OISFuture**

timetable.empty (default) | timetable

Historical fixing for OISFuture, returned as a timetable.

Data Types: timetable

## **Name** - User-defined name for instrument

"" (default) | string | string array

User-defined name for the instrument, returned as a string or an NINST-by-1 string array.

Data Types: string

# **Object Functions**

[cashflows](#page-3104-0) Compute cash flow for FixedBond, FloatBond, Swap, FRA, STIRFuture, OISFuture, OvernightIndexedSwap, or Deposit instrument

# **Examples**

# **Price SOFR Future Using ratecurve and Discount Pricer**

This example shows the workflow to price an OISFuture instrument for a one-month SOFR future when you use a ratecurve object and a Discount pricing method.

### **Create ratecurve Object**

Create a ratecurve object using [ratecurve](#page-3189-0) for the underlying interest-rate curve for the OISFuture instrument.

```
Settle = datetime(2021,1,15);
Type = 'zero';
ZeroTimes = [calmonths(6) calyears([1 2 3 4 5 7 10 20 30])'];
ZeroRates = [0.0052 0.0055 0.0061 0.0073 0.0094 0.0119 0.0168 0.0222 0.0293 0.0307]';
ZeroDates = Settle + ZeroTimes;
myRC = ratecurve('zero', Settle, ZeroDates, ZeroRates)
myRC = ratecurve with properties:
                  Type: "zero"
           Compounding: -1
                 Basis: 0
```

```
 Dates: [10x1 datetime]
             Rates: [10x1 double]
            Settle: 15-Jan-2021
      InterpMethod: "linear"
 ShortExtrapMethod: "next"
  LongExtrapMethod: "previous"
```
### **Create OISFuture Instrument Object**

Use [fininstrument](#page-2992-0) to create an OISFuture instrument object for a one-month SOFR future.

```
HFDates = datetime(2021, 3, 1) + caldays(0:3);
HistFixing = timetable(HFDates,[0.02;0.04;0.04;0.02]);
% Data from the following: https://www.cmegroup.com/trading/interest-rates/stir/one-month-sofr_quote
Prices_1M = 99.97;
Maturity_1M = lbusdate(2021,3,[],[],'datetime');
StartDate_1M = fbusdate(2021,3,[],[],'datetime');
FutInstrument_1M = fininstrument("OISFuture",Maturity=Maturity_1M ,QuotedPrice=Prices_1M,StartDa
     HistoricalFixing=HistFixing,Name="1MonthSOFRFuture")
FutInstrument_1M = 
   OISFuture with properties:
               QuotedPrice: 99.9700
                    Method: "average"
                     Basis: 2
                 StartDate: 01-Mar-2021
                  Maturity: 31-Mar-2021
                  Notional: 100
     BusinessDayConvention: "actual"
                  Holidays: NaT
          ProjectionCurve: [0x0 ratecurve]
```
# **Create Discount Pricer Object**

Use [finpricer](#page-3000-0) to create a Discount pricer object and use the ratecurve object for the 'DiscountCurve' name-value pair argument.

```
outPricer = finpricer("Discount",DiscountCurve=myRC)
```
HistoricalFixing: [4x1 timetable]

Name: "1MonthSOFRFuture"

```
outPricer = 
   Discount with properties:
     DiscountCurve: [1x1 ratecurve]
```
### **Price OISFuture Instrument for SOFR Future**

Use [price](#page-3056-0) to compute the price and sensitivities for the OISFuture instrument for a one-month SOFR future.

 $[Price, outPR] = price(outPrice, FutInstrument~1M,['all"])$ 

 $Price = 0.0408$
```
outPR = priceresult with properties:
        Results: [1x2 table]
    PricerData: []
```
#### outPR.Results

```
ans=1×2 table
     Price DV01 
   0.04079 -0.00083163
```
#### **Price Multiple SOFR Futures Using ratecurve and Discount Pricer**

This example shows the workflow to price multiple OISFuture instruments for one-month SOFR futures and three-month SOFR futures when you use a ratecurve object and a Discount pricing method.

#### **Create ratecurve Object**

Create a ratecurve object using [ratecurve](#page-3189-0) for the underlying interest-rate curve for the OISFuture instruments.

```
Settle = datetime(2019, 9, 15);Type = 'zero';ZeroTimes = [calmonths(6) calyears([1 2 3 4 5 7 10 20 30])]';
ZeroRates = [0.0052 0.0055 0.0061 0.0073 0.0094 0.0119 0.0168 0.0222 0.0293 0.0307]';
ZeroDates = Settle + ZeroTimes;
myRC = ratecurve('zero', Settle, ZeroDates, ZeroRates)
myRC = ratecurve with properties:
                  Type: "zero"
           Compounding: -1
```

```
 Basis: 0
             Dates: [10x1 datetime]
             Rates: [10x1 double]
            Settle: 15-Sep-2019
      InterpMethod: "linear"
 ShortExtrapMethod: "next"
  LongExtrapMethod: "previous"
```
#### **Create OISFuture Instrument Objects for SOFR Futures**

Use [fininstrument](#page-2992-0) to create an [OISFuture](#page-3233-0) instrument object for one-month SOFR futures.

```
HFDates = datetime(2021, 3, 1) + caldays(0:3);
HistFixing = timetable(HFDates,[0.02;0.04;0.04;0.02]);
```
% Data from the following: https://www.cmegroup.com/trading/interest-rates/stir/one-month-sofr\_quotes

```
Prices_1M = [99.97 99.96 99.95]';
Maturity_1M = lbusdate(2021,[3 4 5]',[],[],'datetime');
StartDate_1M = fbusdate(2021,[3 4 5]',[],[],'datetime');
FutInstruments 1M = fininstrument("OISFuture",Maturity=Maturity_1M ,QuotedPrice=Prices_1M,StartDate
     HistoricalFixing=HistFixing,Name="1MonthSOFRFuture")
FutInstruments_1M=3×1 object
   3x1 OISFuture array with properties:
     QuotedPrice
     Method
     Basis
     StartDate
     Maturity
     Notional
     BusinessDayConvention
     Holidays
     ProjectionCurve
     HistoricalFixing
     Name
```
Use [fininstrument](#page-2992-0) to create an [OISFuture](#page-3233-0) instrument object for three-month SOFR futures.

```
% Data from the following: https://www.cmegroup.com/trading/interest-rates/stir/three-month-sofr
Prices_3M = [99.92 99.895 99.84 99.74]';
Dates_3M_Maturity = thirdwednesday([6 9 12 3]',[2021 2021 2021 2022]','datetime');
Dates_3M_Start = thirdwednesday([3 6 9 12]',2021,'datetime');
FutInstruments_3M = fininstrument("OISFuture",Maturity=Dates_3M_Maturity, ...
    QuotedPrice=Prices_3M,StartDate=Dates_3M_Start,HistoricalFixing=HistFixing,Name="3MonthSOFRF
```
FutInstruments\_3M=*4×1 object* 4x1 OISFuture array with properties:

 QuotedPrice Method Basis StartDate Maturity Notional BusinessDayConvention Holidays ProjectionCurve HistoricalFixing Name

# **Create Discount Pricer Object**

Use [finpricer](#page-3000-0) to create a Discount pricer object and use the ratecurve object for the 'DiscountCurve' name-value pair argument.

outPricer = finpricer("Discount",DiscountCurve=myRC)

```
outPricer = 
   Discount with properties:
     DiscountCurve: [1x1 ratecurve]
```
# **Price OISFuture Instruments for SOFR Futures**

Use [price](#page-3056-0) to compute the prices for the OISFuture instruments for one-month and three-month SOFR futures.

Price = price(outPricer,[FutInstruments 1M ; FutInstruments 3M])

Price = *7×1* 0.0527 0.0509 0.0439 0.1511 0.1520 0.1791 0.1687

# **More About**

# **OIS Future**

An OIS future is a futures contract that has an overnight index swap as the underlying asset.

To support the LIBOR transition, the OISFuture instrument supports the adoption of alternative reference rates (ARR) like SOFR, EONIA, SONIA, SARON, and TONAR. The ARRs replace the LIBOR benchmark, which underpins many loans, mortgages, bonds, and interest-rate derivatives.

The secured overnight financing rate (SOFR) ARR tracks the overnight effective federal funds rate (which is a benchmark of the US short-term interest rate market). SOFR is becoming the benchmark rate for dollar-denominated derivatives and loans. Other countries have sought their own alternative rates, such as SONIA and EONIA. In the US, SOFR futures mature in three months and the start dates for an SOFR future coincide with international money market (IMM) expiration dates. The SOFR futures trade on maturity dates of money market futures and money market futures options, which are set by futures and options exchanges. These dates are always the third Wednesday of the last month of the quarter (March, June, September, December). You can determine these third Wednesday dates using thirdwednesday.

# **Version History**

**Introduced in R2021b**

# **Serial date numbers not recommended**

*Not recommended starting in R2022b*

Although OISFuture supports serial date numbers, datetime values are recommended instead. The datetime data type provides flexible date and time formats, storage out to nanosecond precision, and properties to account for time zones and daylight saving time.

To convert serial date numbers or text to datetime values, use the datetime function. For example:

```
t = datetime(738427.656845093,"ConvertFrom","datenum");
y = year(t)
```
 $y =$ 

2021

There are no plans to remove support for serial date number inputs.

# **See Also**

# **Functions**

[OvernightIndexedSwap](#page-3267-0) | [STIRFuture](#page-3244-0) | [finmodel](#page-2997-0) | [finpricer](#page-3000-0) | timetable

# **Topics**

"Get Started with Workflows Using Object-Based Framework for Pricing Financial Instruments" on [page 1-22](#page-35-0)

["Bootstrap ratecurve Object from STIRFuture, Deposit, and Swap BootInstruments" on page 11-2269](#page-3008-0) ["Choose Instruments, Models, and Pricers" on page 1-53](#page-66-0)

# <span id="page-3244-0"></span>**STIRFuture**

STIRFuture instrument object

# **Description**

Create and price a STIRFuture instrument object for one or more STIR future instruments using this workflow

- **1** Use [fininstrument](#page-2992-0) to create a STIRFuture instrument object for one or more STIR future instruments.
- **2** Use [ratecurve](#page-3189-0) to specify an interest-rate model for the STIRFuture instrument object.
- **3** Use [finpricer](#page-3000-0) to specify a [Discount](#page-3982-0) pricing method for one or more STIRFuture instruments.

Create a STIRFuture instrument object for one or more STIR future instruments to use in curve construction using this workflow

- **1** Use [fininstrument](#page-2992-0) to create a STIRFuture instrument object for one or more STIR future instruments.
- **2** Use [irbootstrap](#page-3005-0) to create an interest-rate curve ([ratecurve](#page-3189-0)) for one or more STIRFuture instruments. In addition, you can use the [irbootstrap](#page-3005-0) optional name-value input argument ConvexityAdjustment to specify a convexity adjustment for the STIRFuture instruments.

For more information on these workflows, see "Get Started with Workflows Using Object-Based [Framework for Pricing Financial Instruments" on page 1-22](#page-35-0).

For more information on the available models and pricing methods for a STIRFuture instrument, see ["Choose Instruments, Models, and Pricers" on page 1-53](#page-66-0).

# **Creation**

# **Syntax**

STIRFutureInst = fininstrument(InstrumentType,QuotedPrice=quoted stir price, Maturity=maturity date,RateEndDate=rate end date)  $STIRFutureInst = fininstrument($  ,Name=Value)

# **Description**

STIRFutureInst = fininstrument(InstrumentType, OuotedPrice=quoted stir price, Maturity=maturity date,RateEndDate=rate end date) creates a STIRFuture object for one or more STIR future instruments by specifying InstrumentType, QuotedPrice, Maturity, and EndDate.

STIRFutureInst = fininstrument( \_\_\_ ,Name=Value) sets optional [properties on page 11-](#page-3247-0) [2508](#page-3247-0) using additional name-value arguments in addition to the required arguments in the previous syntax. For example,  $STIRFutureInst =$ 

fininstrument("STIRFuture",QuotedPrice=99.5,Maturity=datetime(2022,12,15),Rat eEndDate=datetime(2022,6,15)) creates a STIR future instrument. You can specify multiple name-value arguments.

#### **Input Arguments**

#### **InstrumentType — Instrument type**

string with value "STIRFuture" | string array with values of "STIRFuture" | character vector with value 'STIRFuture' | cell array of character vectors with values of 'STIRFuture'

Instrument type, specified as a string with the value of "STIRFuture", a character vector with the value of 'STIRFuture', an NINST-by-1 string array 'with values of "STIRFuture", or an NINSTby-1 cell array of character vectors with values of 'STIRFuture'.

Data Types: char | cell | string

#### **STIRFuture Name-Value Arguments**

Specify required and optional pairs of arguments as Name1=Value1, ..., NameN=ValueN, where Name is the argument name and Value is the corresponding value. Name-value arguments must appear after other arguments, but the order of the pairs does not matter.

```
Example: STIRFutureInst =
fininstrument("STIRFuture",QuotedPrice=99.5,Maturity=datetime(2022,12,15),Rat
eEndDate=datetime(2022,6,15))
```
#### **Required STIRFuture Name-Value Arguments**

#### **QuotedPrice — STIR future quoted price**

scalar numeric | numeric vector

STIR future quoted price, specified as QuotedPrice and a scalar numeric or an NINST-by-1 numeric vector.

Data Types: double

#### **Maturity — STIR future maturity date**

datetime array | string array | date character vector

STIR future maturity date, specified as Maturity and a scalar or an NINST-by-1 vector using a datetime array, string array, or date character vectors.

To support existing code, STIRFuture also accepts serial date numbers as inputs, but they are not recommended.

If you use date character vectors or strings, the format must be recognizable by datetime because the Maturity property is stored as a datetime.

#### **RateEndDate — STIR future underlying rate end date**

datetime array | string array | date character vector

STIR future underlying rate end date, specified as RateEndDate and a scalar or an NINST-by-1 vector using a datetime array, string array, or date character vectors.

To support existing code, STIRFuture also accepts serial date numbers as inputs, but they are not recommended.

If you use date character vectors or strings, the format must be recognizable by datetime because the RateEndDate property is stored as a datetime.

#### **Optional STIRFuture Name-Value Arguments**

#### **Basis — Day count basis**

0 (actual/actual) (default) | scalar integer from 0 to 13 | vector of integers from 0 to 13

Day count basis, specified as Basis and a scalar integer or an NINST-by-1 vector of integers for the following:

- $\bullet$  0 actual/actual
- $1 30/360$  (SIA)
- $2 actual/360$
- $\cdot$  3 actual/365
- $4 30/360$  (PSA)
- $5 30/360$  (ISDA)
- $\cdot$  6 30/360 (European)
- $7 actual/365$  (Japanese)
- $\cdot$  8 actual/actual (ICMA)
- $\cdot$  9 actual/360 (ICMA)
- $\cdot$  10 actual/365 (ICMA)
- $11 30/360E$  (ICMA)
- $12 \text{actual}/365$  (ISDA)
- $\cdot$  13 BUS/252

For more information, see ["Basis" on page 2-228](#page-357-0).

Data Types: double

#### **Notional — Notional principal amount**

100 (default) | scalar numeric | numeric vector

Notional principal amount, specified as Notional and a scalar numeric or an NINST-by-1 numeric vector.

Data Types: double

#### **BusinessDayConvention — Business day convention for cash flow dates**

"actual" (default) | string | string array | character vector | cell array of character vectors

Business day convention for cash flow dates, specified as BusinessDayConvention and a scalar string or character vector or an NINST-by-1 cell array of character vectors or string array. The selection for business day convention determines how nonbusiness days are treated. Nonbusiness days are defined as weekends plus any other date that businesses are not open (for example, statutory holidays). Values are:

- "actual" Nonbusiness days are effectively ignored. Cash flows that fall on nonbusiness days are assumed to be distributed on the actual date.
- "follow" Cash flows that fall on a nonbusiness day are assumed to be distributed on the following business day.
- <span id="page-3247-0"></span>• "modifiedfollow" — Cash flows that fall on a nonbusiness day are assumed to be distributed on the following business day. However, if the following business day is in a different month, the previous business day is adopted instead.
- "previous" Cash flows that fall on a nonbusiness day are assumed to be distributed on the previous business day.
- "modifiedprevious" Cash flows that fall on a nonbusiness day are assumed to be distributed on the previous business day. However, if the previous business day is in a different month, the following business day is adopted instead.

Data Types: char | cell | string

# **Holidays — Holidays used in computing business days**

NaT (default) | datetime array | string array | date character vector

Holidays used in computing business days, specified as Holidays and dates using an NINST-by-1 vector of a datetime array, string array, or date character vectors. For example:

```
H = holidays(datetime('today'),datetime(2025,12,15));
STIRFutureInst = fininstrument("STIRFuture",Maturity=datetime(2022,12,15),QuotedPrice=99.5,Exerc.
```
To support existing code, STIRFuture also accepts serial date numbers as inputs, but they are not recommended.

# **ProjectionCurve — Projection curve used to price STIR future**

ratecurve.empty (default) | ratecurve object | vector of ratecurve objects

Projection curve used to price STIR future, specified as ProjectionCurve and a scalar ratecurve object or an NINST-by-1 vector of ratecurve objects. These objects must be created using [ratecurve](#page-3189-0). Use this optional input if the forward curve is different from the discount curve.

Data Types: object

# **Name** — User-defined name for instrument

"" (default) | string | character vector

User-defined name for the instrument, specified as Name and a scalar string or character vector or an NINST-by-1 cell array of character vectors or string array.

Data Types: char | cell | string

# **Properties**

# **QuotedPrice — STIR future quoted price**

scalar numeric | numeric vector

STIR Future quoted price, returned as a scalar numeric or an NINST-by-1 numeric vector.

Data Types: double

# **Maturity — STIR future maturity date**

datetime | vector of datetimes

STIR future maturity date, returned as a scalar datetime or an NINST-by-1 vector of datetimes.

Data Types: datetime

#### **RateEndDate — STIR future underlying rate end date**

datetime | vector of datetimes

## STIR future underlying rate end date, returned as a scalar datetime or an NINST-by-1 vector of datetimes.

Data Types: datetime

#### **Basis — Day count basis**

0 (actual/actual) (default) | scalar integer from 0 to 13 | vector of integers from 0 to 13

#### Day count basis, returned as a scalar integer or an NINST-by-1 vector of integers.

Data Types: double

#### **Notional — Notional principal amount**

100 (default) | scalar numeric | numeric vector

Notional principal amount, returned as a scalar numeric or an NINST-by-1 numeric vector.

Data Types: double

#### **BusinessDayConvention — Business day convention for cash flow dates**

"actual" (default) | scalar string | string array

Business day convention for cash flow dates, returned as a scalar string or an NINST-by-1 string array.

Data Types: string

#### **Holidays — Holidays used in computing business days**

NaT (default) | datetimes

Holidays used in computing business days, returned as an NINST-by-1 vector of datetimes.

Data Types: datetime

#### **ProjectionCurve — Projection curve used to price STIR future**

ratecurve.empty (default) | ratecurve object | vector of ratecurve objects

Projection curve used to price STIR future, returned as a scalar [ratecurve](#page-3189-0) object or an NINST-by-1 vector of ratecurve objects.

Data Types: object

#### Name — User-defined name for instrument

"" (default) | string | string array

User-defined name for the instrument, returned as a string or an NINST-by-1 string array.

Data Types: string

# **Object Functions**

[cashflows](#page-3104-0) Compute cash flow for FixedBond, FloatBond, Swap, FRA, STIRFuture, OISFuture, OvernightIndexedSwap, or Deposit instrument

# **Examples**

## **Price STIR Future Instrument Using ratecurve and Discount Pricer**

This example shows the workflow to price a STIRFuture instrument when you use a ratecurve object and a Discount pricing method.

## **Create ratecurve Object**

Create a ratecurve object using [ratecurve](#page-3189-0) for the underlying interest-rate curve for the STIRFuture instrument.

```
Settle = datetime(2019, 9, 15);Type = 'zero';
ZeroTimes = [calmonths(6) calyears([1 2 3 4 5 7 10 20 30])]';
ZeroRates = [0.0052 0.0055 0.0061 0.0073 0.0094 0.0119 0.0168 0.0222 0.0293 0.0307]';
ZeroDates = Settle + ZeroTimes;
myRC = ratecurve('zero',Settle,ZeroDates,ZeroRates)
mvRC = ratecurve with properties:
                  Type: "zero"
           Compounding: -1
                 Basis: 0
                 Dates: [10x1 datetime]
                 Rates: [10x1 double]
                Settle: 15-Sep-2019
          InterpMethod: "linear"
     ShortExtrapMethod: "next"
      LongExtrapMethod: "previous"
```
# **Create STIRFuture Instrument Object**

Use [fininstrument](#page-2992-0) to create a STIRFuture instrument object.

STIRFuture = fininstrument("STIRFuture",Maturity=datetime(2022,9,15),QuotedPrice=99.5,RateEndDate

```
STIRFuture = 
  STIRFuture with properties:
               QuotedPrice: 99.5000
                      Basis: 2
               RateEndDate: 15-Dec-2022
                  Maturity: 15-Sep-2022
                  Notional: 500
     BusinessDayConvention: "actual"
                  Holidays: NaT
          ProjectionCurve: [0x0 ratecurve]
                       Name: "stir_future_instrument"
```
#### **Create Discount Pricer Object**

Use [finpricer](#page-3000-0) to create a Discount pricer object and use the ratecurve object for the 'DiscountCurve' name-value pair argument.

```
outPricer = finpricer("Discount",DiscountCurve=myRC)
```

```
outPricer = 
  Discount with properties:
    DiscountCurve: [1x1 ratecurve]
```
# **Price STIRFuture Instrument**

Use [price](#page-3056-0) to compute the price and sensitivities for the STIRFuture instrument.

```
[Price, outPR] = price(outPricer,STIRFuture,["all"])
```

```
Price = 97.3030
outPR = priceresult with properties:
        Results: [1x2 table]
     PricerData: []
```
#### outPR.Results

```
ans=1×2 table
    Price DV01 
    97.303 0.041513
```
#### **Price Multiple STIR Future Instruments Using ratecurve and Discount Pricer**

This example shows the workflow to price multiple STIRFuture instruments when you use a ratecurve object and a Discount pricing method.

#### **Create ratecurve Object**

Create a ratecurve object using [ratecurve](#page-3189-0) for the underlying interest-rate curve for the STIRFuture instrument.

```
Settle = datetime(2019, 9, 15);Type = 'zero';
ZeroTimes = [calmonths(6) calyears([1 2 3 4 5 7 10 20 30])]';
ZeroRates = [0.0052 0.0055 0.0061 0.0073 0.0094 0.0119 0.0168 0.0222 0.0293 0.0307]';
ZeroDates = Settle + ZeroTimes;
myRC = ratecurve('zero',Settle,ZeroDates,ZeroRates)
myRC = ratecurve with properties:
```

```
 Type: "zero"
       Compounding: -1
             Basis: 0
             Dates: [10x1 datetime]
             Rates: [10x1 double]
            Settle: 15-Sep-2019
      InterpMethod: "linear"
 ShortExtrapMethod: "next"
 LongExtrapMethod: "previous"
```
# **Create STIRFuture Instrument Object**

Use [fininstrument](#page-2992-0) to create a STIRFuture instrument object for three STIR future instruments.

```
STIRFuture = fininstrument("STIRFuture",Maturity=datetime([2022,4,15; 2022,5,15; 2022,6,15]),Q
```

```
STIRFuture=3×1 object
  3x1 STIRFuture array with properties:
```

```
 QuotedPrice
 Basis
 RateEndDate
 Maturity
 Notional
 BusinessDayConvention
 Holidays
 ProjectionCurve
 Name
```
# **Create Discount Pricer Object**

Use [finpricer](#page-3000-0) to create a Discount pricer object and use the ratecurve object for the 'DiscountCurve' name-value pair argument.

```
outPricer = finpricer("Discount",DiscountCurve=myRC)
```

```
outPricer = 
   Discount with properties:
     DiscountCurve: [1x1 ratecurve]
```
# **Price STIRFuture Instruments**

Use [price](#page-3056-0) to compute the prices for the STIRFuture instruments.

```
Price = price(outPricer,STIRFuture)
Price = 3×1
    98.2155
    98.8120
```
97.6983

# **More About**

# **STIR Future**

A STIR future is a short-term interest-rate future.

A STIR future is a cash settled derivative contract on a specified term interest rate paid on a notional deposit. The price of a STIR future is quoted as 100.00 minus the rate of interest, meaning there is an inverse relationship between the direction in which the underlying interest rate is expected to move and the value of the contract.

# **Version History**

**Introduced in R2021b**

## **Serial date numbers not recommended**

*Not recommended starting in R2022b*

Although STIRFuture supports serial date numbers, datetime values are recommended instead. The datetime data type provides flexible date and time formats, storage out to nanosecond precision, and properties to account for time zones and daylight saving time.

To convert serial date numbers or text to datetime values, use the datetime function. For example:

```
t = datetime(738427.656845093,"ConvertFrom","datenum");
y = year(t)
```
 $y =$ 

2021

There are no plans to remove support for serial date number inputs.

# **See Also**

# **Functions**

[OvernightIndexedSwap](#page-3267-0) | [OISFuture](#page-3233-0) | [finmodel](#page-2997-0) | [finpricer](#page-3000-0)

# **Topics**

"Get Started with Workflows Using Object-Based Framework for Pricing Financial Instruments" on [page 1-22](#page-35-0)

["Bootstrap ratecurve Object from STIRFuture, Deposit, and Swap BootInstruments" on page 11-2269](#page-3008-0) ["Choose Instruments, Models, and Pricers" on page 1-53](#page-66-0)

# **Cliquet**

Cliquet instrument object

# **Description**

Create and price a Cliquet instrument object for one or more Cliquet instruments using this workflow

- **1** Use [fininstrument](#page-2992-0) to create a Cliquet instrument object for one or more Cliquet instruments.
- **2** Use [finmodel](#page-2997-0) to specify a [BlackScholes](#page-3941-0), [Bates](#page-3778-0), [Merton](#page-3857-0), or [Heston](#page-3846-0) model for the Cliquet instrument object.
- **3** Choose a pricing method.
	- When using a BlackScholes model, use [finpricer](#page-3000-0) to specify a [Rubinstein](#page-3345-0) pricing method for one or more Cliquet instruments.
	- When using a BlackScholes, Heston, Bates, or Merton model, use [finpricer](#page-3000-0) to specify an [AssetMonteCarlo](#page-3883-0) pricing method for one or more Cliquet instruments.

For more information on this workflow, see "Get Started with Workflows Using Object-Based [Framework for Pricing Financial Instruments" on page 1-22](#page-35-0).

For more information on the available models and pricing methods for a Cliquet instrument, see ["Choose Instruments, Models, and Pricers" on page 1-53](#page-66-0).

# **Creation**

# **Syntax**

CliquetOpt = fininstrument(InstrumentType, ResetDates=reset dates)  $Clique to pt = fininstrument($ , Name=Value)

# **Description**

CliquetOpt = fininstrument(InstrumentType, ResetDates=reset dates) creates a Cliquet instrument object for one or more Cliquet instruments by specifying InstrumentType and sets [properties on page 11-2517](#page-3256-0) using the required name-value argument for ResetDates.

CliquetOpt = fininstrument(  $\blacksquare$ , Name=Value) sets optional [properties on page 11-2517](#page-3256-0) using additional name-value arguments in addition to the required arguments in the previous syntax. For example,  $CliquetOpt =$ 

fininstrument("Cliquet", ResetDates=ResetDates, Name="Cliquet option") creates a Cliquet option. You can specify multiple name-value arguments.

#### **Input Arguments**

#### **InstrumentType — Instrument type**

string with value "Cliquet" | string array with values of "Cliquet" | character vector with value 'Cliquet' | cell array of character vectors with values of 'Cliquet'

Instrument type, specified as a string with the value of "Cliquet", a character vector with the value of 'Cliquet', an NINST-by-1 string array with values of "Cliquet", or an NINST-by-1 cell array of character vectors with values of 'Cliquet'.

Data Types: char | cell | string

#### **Cliquet Name-Value Arguments**

Specify required and optional pairs of arguments as Name1=Value1, ..., NameN=ValueN, where Name is the argument name and Value is the corresponding value. Name-value arguments must appear after other arguments, but the order of the pairs does not matter.

Example:  $CliquetOpt =$ fininstrument("Cliquet",ResetDates=ResetDates,Name="Cliquet\_option")

#### **Required Cliquet Name-Value Arguments**

#### **ResetDates — Reset dates when option strike is set**

vector of datetimes

Reset dates when option strike is set, specified as ResetDates and a 1-by-NumDates vector of datetimes. The last element corresponds to the maturity date of the Cliquet option.

A cliquet option is a path-dependent, exotic option that periodically settles and then resets its strike price at the level of the underlying asset at the time of settlement. The reset of the strike price is not conditional to the value of the underlying asset at the reset date.

Data Types: datetime

#### **Optional Cliquet Name-Value Arguments**

#### **OptionType — Option type**

```
"call" (default) | string with value "call" or "put" | string array with values of "call" or "put"
| character vector with value 'call' or 'put' | cell array of character vectors with values of
'call' or 'put'
```
## Option type, specified as OptionType and a scalar string or character vector or an NINST-by-1 cell array of character vectors or string array.

Data Types: char | string

#### **ExerciseStyle — Option exercise style**

"European" (default) | string with value "European" | string array with values of "European" | character vector with value 'European' | cell array of character vectors with values of 'European'

Option exercise style, specified as ExerciseStyle and a scalar string or character vector or an NINST-by-1 cell array of character vectors or string array.

Data Types: string | char

# **ReturnType — Return calculation type**

"absolute" (default) | string with value "absolute" or "relative" | string array with values of "absolute" or "relative" | character vector with value 'absolute' or 'relative' | cell array of character vectors with values of 'absolute' or 'relative'

## Option type, specified as ReturnType and a scalar string or character vector or an NINST-by-1 cell array of character vectors or string array.

Data Types: char | string

# **InitialStrike — Original strike price used for first reset date**

0 (default) | nonnegative numeric | vector of nonnegative numeric

Original strike price used for first reset date, specified as InitialStrike and a scalar nonnegative numeric value or an NINST-by-1 vector of nonnegative numeric values.

Data Types: double

## **LocalCap — Local cap**

inf (default) | nonnegative numeric | vector of nonnegative numeric

Local cap, specified as LocalCap and a scalar nonnegative numeric value or an NINST-by-1 vector of nonnegative numeric values.

Data Types: double

# **LocalFloor — Local floor**

0 (default) | nonnegative numeric | vector of nonnegative numeric

## Local floor, specified as LocalFloor and a scalar nonnegative numeric value or an NINST-by-1 vector of nonnegative numeric values.

Data Types: double

# **GlobalCap — Global cap**

inf (default) | nonnegative numeric | vector of nonnegative numeric

Global cap, specified as GlobalCap and a scalar nonnegative numeric value or an NINST-by-1 vector of nonnegative numeric values.

Data Types: double

# **GlobalFloor — Global floor**

0 (default) | nonnegative numeric | vector of nonnegative numeric

Global floor, specified as GlobalFloor and a scalar nonnegative numeric value or an NINST-by-1 vector of nonnegative numeric values.

Data Types: double

#### **Name** - User-defined name for instrument

" " (default) | string | string array | character vector | cell array of character vectors

User-defined name for one or more instruments, specified as Name and a scalar string or character vector or an NINST-by-1 cell array of character vectors or string array.

Data Types: char | cell | string

# <span id="page-3256-0"></span>**Properties**

# **ResetDates — Reset dates when option strike is set**

vector of datetimes

#### Reset dates when option strike is set, returned as a 1-by-NumDates vector of datetimes.

Data Types: datetime

# **OptionType — Option type**

"call" (default) | string with value "call" or "put"

## Option type, returned as a scalar string.

Data Types: string

# **ReturnType — Return calculation type**

"absolute" (default) | string with value "absolute" or "relative"

Option type, returned as a scalar string.

Data Types: string

# **InitialStrike — Original strike price used for first reset date**

0 (default) | nonnegative numeric |

Original strike price used for first reset date, returned as a scalar nonnegative numeric value.

Data Types: double

# **ExerciseStyle — Option exercise style**

"European" (default) | string with value "European"

#### Option exercise style, returned as a scalar string.

Data Types: string

# **LocalCap — Local cap**

inf (default) | nonnegative numeric

#### Local cap, returned as a scalar nonnegative numeric value.

Data Types: double

#### **LocalFloor — Local floor** 0 (default) | nonnegative numeric

# Local floor, returned as a scalar nonnegative numeric value.

Data Types: double

# **GlobalCap — Global cap**

inf (default) | nonnegative numeric

#### Global cap, returned as a scalar nonnegative numeric value.

Data Types: double

# **GlobalFloor — Global floor**

0 (default) | nonnegative numeric

Global floor, returned as a scalar nonnegative numeric value.

Data Types: double

#### **Name** — User-defined name for instrument

" " (default) | string | string array

User-defined name for the instrument, returned as a scalar string or an NINST-by-1 string array.

Data Types: string

# **Examples**

## **Price Absolute Return for Cliquet Instrument Using a Black-Scholes Model and Asset Monte Carlo Pricer**

This example shows the workflow to price the absolute return for a Cliquet instrument when you use a BlackScholes model and an AssetMonteCarlo pricing method.

# **Create ratecurve Object**

Create a ratecurve object using [ratecurve](#page-3189-0).

```
Settle = datetime(2020,1,1);Date = datetime(2021, 1, 1);Rates = 0.10;Basis = 1;ZeroCurve = ratecurve('zero', Settle, Date, Rates, Basis=Basis)
ZeroCurve = ratecurve with properties:
                  Type: "zero"
           Compounding: -1
                 Basis: 1
                 Dates: 01-Jan-2021
                 Rates: 0.1000
                Settle: 01-Jan-2020
          InterpMethod: "linear"
     ShortExtrapMethod: "next"
      LongExtrapMethod: "previous"
```
# **Create Cliquet Instrument Object**

Use [fininstrument](#page-2992-0) to create a Cliquet instrument object.

```
ResetDates = Setlet + years(0:0.25:1);
CliquetOpt = fininstrument("Cliquet",ResetDates=ResetDates,Name="cliquet_option")
CliquetOpt = Cliquet with properties:
```
OptionType: "call"

```
 ExerciseStyle: "european"
   ResetDates: [01-Jan-2020 00:00:00 01-Apr-2020 07:27:18 ... ]
      LocalCap: Inf
   LocalFloor: 0
     GlobalCap: Inf
   GlobalFloor: 0
    ReturnType: "absolute"
 InitialStrike: NaN
          Name: "cliquet_option"
```
#### **Create BlackScholes Model Object**

Use [finmodel](#page-2997-0) to create a BlackScholes model object.

```
BlackScholesModel = finmodel("BlackScholes",Volatility=0.1)
```

```
BlackScholesModel = 
   BlackScholes with properties:
      Volatility: 0.1000
     Correlation: 1
```
#### **Create AssetMonteCarlo Pricer Object**

Use [finpricer](#page-3000-0) to create an AssetMonteCarlo pricer object and use the ratecurve object for the 'DiscountCurve' name-value pair argument.

outPricer = finpricer("AssetMonteCarlo",DiscountCurve=ZeroCurve,Model=BlackScholesModel,SpotPrice=100,simulationDates=Settle+days(1):days(1):Date)

```
outPricer = 
  GBMMonteCarlo with properties:
      DiscountCurve: [1x1 ratecurve]
          SpotPrice: 100
    SimulationDates: [02-Jan-2020 03-Jan-2020 04-Jan-2020 ... ]
          NumTrials: 1000
      RandomNumbers: []
              Model: [1x1 finmodel.BlackScholes]
       DividendType: "continuous"
      DividendValue: 0
```
## **Price Cliquet Instrument**

Use [price](#page-3029-0) to compute the price and sensitivities for the Cliquet instrument.

```
[Price, outPR] = price(outPricer,CliquetOpt,"all")
Price = 13.1885
outPR = priceresult with properties:
        Results: [1x7 table]
     PricerData: [1x1 struct]
```
outPR.Results

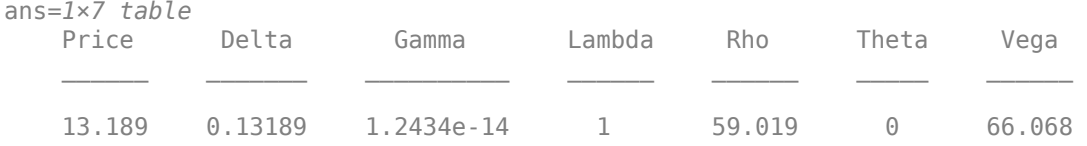

## **Price Relative Return for Cliquet Instrument Using a Black-Scholes Model and Asset Monte Carlo Pricer**

This example shows the workflow to price a Cliquet instrument when you use a BlackScholes model and an AssetMonteCarlo pricing method. This example demonstrates how variations in caps and floors affect option prices on European Cliquet options.

This example uses three 1-year call cliquet options with quarterly observation dates. The first Cliquet option has no caps or floors, the second Cliquet option has a local floor, and the third Cliquet option has a local cap and a local floor.

## **Create ratecurve Object**

Create a ratecurve object using [ratecurve](#page-3189-0).

```
Settle = datetime(2020,01,01);
Dates = datetime(2021, 01, 01);Rate = 0.035;Compounding = -1;ZeroCurve = ratecurve('zero', Settle, Dates, Rate, Compounding=Compounding)
ZeroCurve = 
   ratecurve with properties:
                  Type: "zero"
           Compounding: -1
                 Basis: 0
                 Dates: 01-Jan-2021
                 Rates: 0.0350
                Settle: 01-Jan-2020
          InterpMethod: "linear"
     ShortExtrapMethod: "next"
      LongExtrapMethod: "previous"
```
#### **Create BlackScholes Model Object**

Use [finmodel](#page-2997-0) to create a BlackScholes model object.

```
BSModel = finmodel("BlackScholes",Volatility=0.20)
BSModel = 
  BlackScholes with properties:
     Volatility: 0.2000
    Correlation: 1
```
#### **Create Cliquet Instrument Objects with Quarterly Observation Dates**

Use [fininstrument](#page-2992-0) to create the first Cliquet instrument object with no caps or floors.

```
ResetDates = Settle + years(0:0.25:1);
```
Cliquet = fininstrument("Cliquet",ResetDates=ResetDates,ReturnType="relative",LocalFloor="-inf",

```
Cliquet = Cliquet with properties:
        OptionType: "call"
     ExerciseStyle: "european"
       ResetDates: [01-Jan-2020 00:00:00  01-Apr-2020 07:27:18  ... ]
          LocalCap: Inf
       LocalFloor: -Inf
        GlobalCap: Inf
       GlobalFloor: -Inf
        ReturnType: "relative"
     InitialStrike: NaN
              Name: "Vanilla_Cliquet"
```
Use [fininstrument](#page-2992-0) to create the second Cliquet instrument object with a local floor of 0%.

LFCliquet = fininstrument("Cliquet",ResetDates=ResetDates,ReturnType="relative",GlobalFloor="-in

```
LFClique t = Cliquet with properties:
        OptionType: "call"
     ExerciseStyle: "european"
      ResetDates: [01-Jan-2020 00:00:00 01-Apr-2020 07:27:18 ... ]
         LocalCap: Inf
       LocalFloor: 0
        GlobalCap: Inf
       GlobalFloor: -Inf
        ReturnType: "relative"
     InitialStrike: NaN
              Name: "LFCliquet"
```
Use [fininstrument](#page-2992-0) to create the third Cliquet instrument object with a local cap of 7% and a local floor of 0%.

```
LocalCap = 0.07;LFLCCliquet = fininstrument("Cliquet",ResetDates=ResetDates,ReturnType="relative",LocalCap=Local
LFLCCliquet = Cliquet with properties:
        OptionType: "call"
     ExerciseStyle: "european"
       ResetDates: [01-Jan-2020 00:00:00  01-Apr-2020 07:27:18  ...  ]
          LocalCap: 0.0700
       LocalFloor: 0
        GlobalCap: Inf
       GlobalFloor: -Inf
       ReturnType: "relative"
```

```
 InitialStrike: NaN
          Name: "LFLCCLiquet"
```
# **Create AssetMonteCarlo Pricer Object**

Use [finpricer](#page-3000-0) to create an AssetMonteCarlo pricer object and use the ratecurve object for the 'DiscountCurve' name-value pair argument.

```
SpotPrice = 100;NumTrials = 5000;
MCPricer = finpricer("AssetMonteCarlo",DiscountCurve=ZeroCurve,Model=BSModel,...
                     SpotPrice=SpotPrice,SimulationDates=[Settle+years(0:0.25:1),Settle+calmonth
MCPricer = 
   GBMMonteCarlo with properties:
       DiscountCurve: [1x1 ratecurve]
           SpotPrice: 100
     SimulationDates: [01-Jan-2020 00:00:00 01-Feb-2020 00:00:00 ... ]
           NumTrials: 5000
       RandomNumbers: []
              Model: [1x1 finmodel.BlackScholes]
        DividendType: "continuous"
       DividendValue: 0
```
# **Price Cliquet Instruments**

Use [price](#page-3029-0) to compute the prices for the three Cliquet instruments.

```
Price = price(MCPricer,[Cliquet;LFCliquet;LFLCCliquet])
Price = 3×1
```
 0.0337 0.1717 0.1042

The underlying asset has good and poor performances when simulating Cliquet option returns. You can observe the effect of caps and floors on these performances when computing the payoff of the three Cliquet instruments:

- The first Cliquet option has no local floor, so it picks up all the poor performances. Since there is no local cap, none of the returns are capped for this Cliquet option.
- The price of the second Cliquet option is higher than the price of the first Cliquet option. The effect of the local floor on the second Cliquet option is that none of the performances below 0% are considered.
- The price of the third Cliquet option is lower than the price of the second Cliquet option because of the capped performances (returns above 7% are not considered), but it is higher than the price of the first Cliquet option with no local floor, since poor performances below 0% are not considered.

#### **Price Multiple Cliquet Instruments Using Black-Scholes Model and Rubinstein Pricer**

This example shows the workflow to price multiple Cliquet instruments when you use a BlackScholes model and a Rubinstein pricing method.

#### **Create ratecurve Object**

Create a flat ratecurve object using [ratecurve](#page-3189-0).

```
Settle = datetime(2018,9,15);
Maturity = datetime(2023, 9, 15);
Rate = 0.035;myRC = ratecurve('zero', Settle, Maturity, Rate, Basis=12)
myRC = ratecurve with properties:
                   Type: "zero"
           Compounding: -1
                  Basis: 12
                  Dates: 15-Sep-2023
                 Rates: 0.0350
                 Settle: 15-Sep-2018
          InterpMethod: "linear"
     ShortExtrapMethod: "next"
      LongExtrapMethod: "previous"
```
#### **Create Cliquet Instrument Object**

Use [fininstrument](#page-2992-0) to create a Cliquet instrument object for three Cliquet instruments.

```
ResetDates = Settle + years(0:0.25:1);
CliquetOpt = fininstrument("Cliquet",ResetDates=ResetDates,InitialStrike=[140;150;160],ExerciseS
CliquetOpt=3×1 object
   3x1 Cliquet array with properties:
     OptionType
     ExerciseStyle
     ResetDates
     LocalCap
     LocalFloor
     GlobalCap
     GlobalFloor
     ReturnType
     InitialStrike
     Name
```
#### **Create BlackScholes Model Object**

Use [finmodel](#page-2997-0) to create a BlackScholes model object.

```
BlackScholesModel = finmodel("BlackScholes",Volatility=0.28)
```

```
BlackScholesModel = 
  BlackScholes with properties:
```

```
 Volatility: 0.2800
 Correlation: 1
```
#### **Create Rubinstein Pricer Object**

Use [finpricer](#page-3000-0) to create a Rubinstein pricer object and use the ratecurve object for the 'DiscountCurve' name-value pair argument.

outPricer = finpricer("analytic",DiscountCurve=myRC,Model=BlackScholesModel,SpotPrice=135,Divide

```
outPricer = 
   Rubinstein with properties:
     DiscountCurve: [1x1 ratecurve]
             Model: [1x1 finmodel.BlackScholes]
         SpotPrice: 135
     DividendValue: 0.0250
      DividendType: "continuous"
```
#### **Price Cliquet Instruments**

Use [price](#page-3018-0) to compute the prices and sensitivities for the three Cliquet instruments.

```
[Price, outPR] = price(outPricer,CliquetOpt,"all")
```

```
Price = 3×1
    28.1905
    25.3226
    23.8168
```

```
outPR=3×1 object
   3x1 priceresult array with properties:
```
 Results PricerData

#### outPR.Results

ans=*1×7 table* Price Delta Gamma Lambda Vega Rho Theta 28.191 0.59697 0.020662 2.8588 105.38 60.643 -14.62 ans=*1×7 table* Price Delta Gamma Lambda Vega Rho Theta  $\overline{\phantom{a}}$  ,  $\overline{\phantom{a}}$  ,  $\overline{\phantom{a}}$  25.323 0.41949 0.016816 2.2364 100.47 55.367 -11.708 ans=*1×7 table* Price Delta Gamma Lambda Vega Rho Theta

23.817 0.29729 0.011133 1.6851 93.219 51.616 -7.511

 $\frac{1}{2}$  ,  $\frac{1}{2}$  ,  $\frac{1$ 

# **More About**

# **Cliquet Option**

A cliquet option, also called a "ratchet option," is a series of at-the-money (ATM) options, either puts or calls, where each successive option becomes active when the previous one expires.

A cliquet option is a series of forward start options, all related to each other. Each forward start option represents the advance purchase of a put, or call, option with an at-the-money strike price to be determined at a later date, typically when the option becomes active. A forward start option becomes active at a specified date in the future. The premium is paid in advance, while the time to expiration and the underlying security are established at the time the forward start option is purchased.

For example, a comparison of a European cliquet with a European vanilla option illustrates the behavior of a cliquet option. Assume that a cliquet call and put option has these characteristics:

```
Underlying index = FTST 100 index
Settle = June 19, 2019
Maturity = June 19, 2022Intial Strike = 3000
% Assume that the underlying asset has the following values at these ResetDates:
ResetDate(1) = String = 3300ResetDate(2) = Strike = 2700ResetDate(3) = Strike = 2900Local floor = 0
```
Assume that a vanilla call and put option has these characteristics:

```
Underlying index = FTST 100 index
Settle = June 19, 2019
Maturity = June 19, 2022Strike = 3000
```
A three-year cliquet call on the FTST with annual resets is a series of three annual at-the-money spot calls. The initial strike is set at 3000. If at the end of year 1, the FTST closes at 3300, the first call matures in-the-money and the holder makes \$300 in profit on the one-year start call. The call strike for year 2 is then reset at 3300. If at the end of year 2, the FTST closes at 2700, the call will expire worthless. The call strike for year 3 is then reset at 2700. If at the end of year 3 the underlying asset is trading at 2900, the call matures in-the-money and the holder makes a profit of \$200. In summary, the holder has locked \$500 in profit.

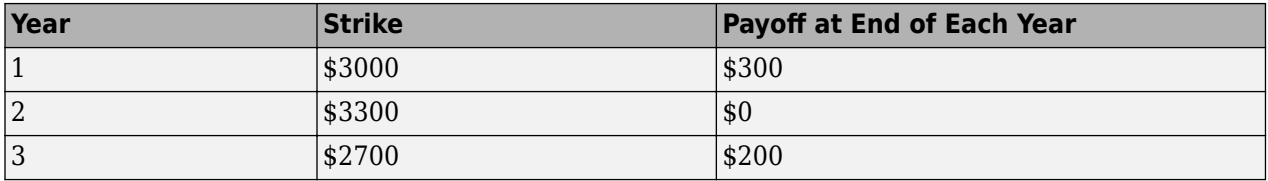

On the other hand, a three-year call vanilla option with a strike of 3000 will expire worthless.

A three-year cliquet put on the FTST with annual resets is a series of three annual at-the-money spot puts. The initial strike is set at 3000. If at the end of year 1, the FTST closes at 3300, the first put expires worthless. The put strike for year 2 is then reset at 3300. If at the end of year 2, the FTST closes at 2700, the put matures in-the-money and the holder makes \$600 in profit on the second-year start put. The put strike for year 3 is then reset at 2700. If at the end of year 3 the underlying asset is trading at 2900, the put matures worthless. In summary, the holder has locked \$600 in profit.

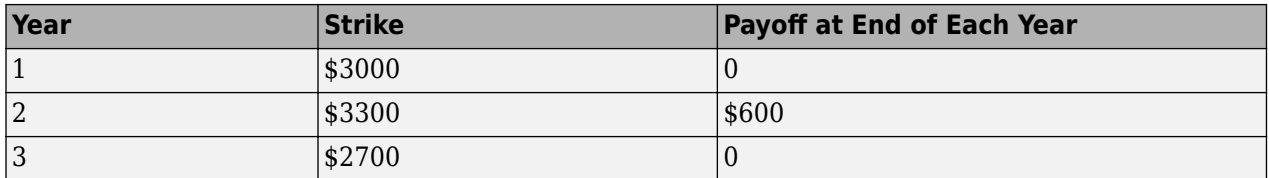

On the other hand, a three-year vanilla put option with a strike of \$3000 will expire in-the-money with a \$100 profit.

# **Algorithms**

A cliquet option is constructed as a series of forward start options. The premium and observation (reset) dates are set in advance and its payoff depends on the returns of the underlying asset at given observation or reset dates. This return can be based in terms of absolute or relative returns. The return during the period [*Tn*-1, *Tn*] is defined as follows:

$$
R_n = \begin{cases} \frac{S_{T_n} - S_{T_n - 1}}{S_{T_n - 1}} \text{relative return} \\ S_{T_n} - S_{T_n - 1} \text{absolute return} \end{cases}
$$

Where *n* = 1,…,*Nobs* and *Nobs* is the number of observations (reset dates) during the life of the contract, *Sn* is the price of the underlying asset at observation time *n*.

Since the cliquet instrument is built as a series of forward start options, then its payoff is the sum of the returns:

Payoff clique 
$$
= \sum_{i=1}^{n} (Ri)
$$

Depending on the underlying asset performance, there would be positive and negative returns, and the presence of caps and floors play a big role in the payoff and price of the cliquet instrument.

If a local cap (LC) and a local floor (LF) of the individual returns are considered, then the payoff of the cliquet option is the sum of the returns, capped and floored by LC and LF, at every observation time *tn*:

$$
LCLFClique tPayoff = \sum_{i=1}^{n} max(LF, min(LC, Ri))
$$

At maturity, the sum of these modified local returns might also be globally capped and floored. If a global cap (GC) and a global floor (GF) are also considered, the cliquet option has a final payoff of:

$$
GCGFClique tPayoff = max[GF, min(GC, \sum_{i=1}^{n} max(LF, min(LC, RI))]
$$

In this case the total sum of all the cliquets is now globally capped and floored.

There are two popular cliquets in the market, the globally capped and locally floored cliquet (GCLF) and the globally floored and locally capped cliquet (GFLC). Their payoffs are defined as follows:

GCLFCliquetPayoff =  $\min(GC, \sum_{i=1}^{n} \max(LF, Ri))$ 

GFLCCliquetPayoff =  $max(GF, \sum_{i=1}^{n} min(LF, Ri))$ 

In summary, the payoff of a cliquet instrument is the sum of the capped and floored returns.

# **Version History**

**Introduced in R2021b**

# **See Also**

**Functions** [finmodel](#page-2997-0) | [finpricer](#page-3000-0)

# **Topics**

"Get Started with Workflows Using Object-Based Framework for Pricing Financial Instruments" on [page 1-22](#page-35-0)

["Choose Instruments, Models, and Pricers" on page 1-53](#page-66-0)

["Supported Exercise Styles" on page 1-62](#page-75-0)

# <span id="page-3267-0"></span>**OvernightIndexedSwap**

OvernightIndexedSwap instrument object

# **Description**

Create and price an OvernightIndexedSwap instrument object for one or more Overnight Indexed Swap (OIS) instruments using this workflow

- **1** Use [fininstrument](#page-2992-0) to create an OvernightIndexedSwap instrument object for one or more OIS instruments.
- **2** Use [ratecurve](#page-3189-0) to specify a curve model for the OvernightIndexedSwap instrument object.
- **3** Use [finpricer](#page-3000-0) to specify a [Discount](#page-3982-0) pricing method for one or more OvernightIndexedSwap instruments when using a ratecurve object.

Create an OvernightIndexedSwap instrument object for one or more OIS instruments to use in curve construction using this workflow

- **1** Use [fininstrument](#page-2992-0) to create an OvernightIndexedSwap instrument object for one or more OIS instruments.
- **2** Use [irbootstrap](#page-3005-0) to create an interest-rate curve ([ratecurve](#page-3189-0)) for one or more OvernightIndexedSwap instruments.

For more information on these workflows, see "Get Started with Workflows Using Object-Based [Framework for Pricing Financial Instruments" on page 1-22](#page-35-0).

For more information on the available models and pricing methods for an OvernightIndexedSwap instrument, see ["Choose Instruments, Models, and Pricers" on page 1-53](#page-66-0).

# **Creation**

# **Syntax**

OvernightIndexedSwapInst = fininstrument(InstrumentType, Maturity=maturity date,LegRate=leg rate)  $OvernightIndexedSwapInst = fininstrument($  ,Name=Value)

# **Description**

 $OvernightIndexedSwapInst = fininstrument(InstrumentType,$ Maturity=maturity\_date,LegRate=leg\_rate) creates a OvernightIndexedSwap object for one or more OIS instruments by specifying InstrumentType and sets the [properties on page 11-](#page-3272-0) [2533](#page-3272-0) for the required name-value arguments Maturity and LegRate. The OvernightIndexedSwap instrument supports vanilla Overnight Indexed Swaps, amortizing Overnight Indexed Swaps, and forward Overnight Indexed Swaps.

OvernightIndexedSwapInst = fininstrument( \_\_\_ , Name=Value) sets optional [properties on](#page-3272-0) [page 11-2533](#page-3272-0) using additional name-value arguments in addition to the required arguments in the

previous syntax. For example, OvernightIndexedSwapInst = fininstrument("OvernightIndexedSwap",Maturity=datetime(2019,1,30),LegRate=[0. 06

0.12],LegType=["fixed","fixed"],Basis=1,Notional=100,StartDate=datetime(2018, 1,30),DaycountAdjustedCashFlow=true,BusinessDayConvention="follow",Projection Curve=ratecurve,Name="overnight\_indexed\_swap\_instrument") creates an OvernightIndexedSwap instrument with a maturity of January 30, 2019. You can specify multiple name-value arguments.

#### **Input Arguments**

#### **InstrumentType — Instrument type**

```
string with value "OvernigntIndexedSwap" | string array with values of
"OvernigntIndexedSwap" | character vector with value 'OvernigntIndexedSwap' | cell array of
character vectors with values of 'OvernigntIndexedSwap'
```
Instrument type, specified as a string with the value of "OvernigntIndexedSwap", a character vector with the value of 'OvernigntIndexedSwap', an NINST-by-1 string array with values of "OvernigntIndexedSwap", or an NINST-by-1 cell array of character vectors with values of 'OvernigntIndexedSwap'.

Data Types: char | cell | string

#### **OvernightIndexedSwap Name-Value Arguments**

Specify required and optional pairs of arguments as Name1=Value1, ..., NameN=ValueN, where Name is the argument name and Value is the corresponding value. Name-value arguments must appear after other arguments, but the order of the pairs does not matter.

```
Example: 0vernightIndexedSwapInst =
fininstrument("OvernightIndexedSwap",Maturity=datetime(2019,1,30),LegRate=[0.
06
0.12],LegType=["fixed","fixed"],Basis=1,Notional=100,StartDate=datetime(2018,
1,30),DaycountAdjustedCashFlow=true,BusinessDayConvention="follow",Projection
Curve=ratecurve,Name="overnight_indexed_swap_instrument")
```
#### **Required OvernightIndexedSwap Name-Value Arguments**

#### **Maturity — Swap maturity date**

datetime array | string array | date character vector

Swap maturity date, specified as Maturity and a scalar or an NINST-by-1 vector using a datetime array, string array, or date character vectors.

To support existing code, OvernightIndexedSwap also accepts serial date numbers as inputs, but they are not recommended.

If you use date characters vector or strings, the format must be recognizable by datetime because the Maturity property is stored as a datetime.

# **LegRate — Leg rate in decimal values**

matrix

Leg rate in decimal values, specified as LegRate and a NINST-by-2 matrix. Each row can be defined as one of the following:

- [CouponRate Spread] (fixed-float)
- [Spread CouponRate] (float-fixed)
- [CouponRate CouponRate] (fixed-fixed)
- [Spread Spread] (float-float)

CouponRate is the decimal annual rate. Spread is the number of basis points in decimals over the reference rate. The first column represents the receiving leg, while the second column represents the paying leg.

Data Types: double

## **Optional OvernightIndexedSwap Name-Value Arguments**

## **LegType — OvernightIndexedSwap leg type**

```
["fixed", "float"] for each instrument (default) | cell array of character vectors with values
{'fixed','fixed'}, {'fixed','float'}, {'float','fixed'}, or {'float','float'} |
string array with values ["fixed","fixed"], ["fixed","float"], ["float","fixed"], or
["float","float"]
```
OvernightIndexedSwap leg type, specified as LegType and a cell array of character vectors or a string array with the supported values. The LegType defines the interpretation of the values entered in LegRate.

Data Types: cell | string

#### **ProjectionCurve — Rate curve for projecting floating cash flows**

ratecurve.empty (default) | scalar ratecurve object | vector of ratecurve objects

Rate curve for projecting floating cash flows, specified as ProjectionCurve and a scalar ratecurve object or an NINST-by-1 vector of ratecurve objects. You must create this object using [ratecurve](#page-3189-0). Use this optional input if the forward curve is different from the discount curve.

Data Types: object

# **Reset — Frequency of payments per year**

[2 2] (default) | numeric value of 0, 1, 2, 3, 4, 6, or 12 | matrix

Frequency of payments per year, specified as Reset and a scalar or a NINST-by-2 matrix if Reset is different for each leg) with one of the following values: 0, 1, 2, 3, 4, 6, or 12.

Data Types: double

#### **Basis — Day count basis representing the basis for each leg**

[0 0] (actual/actual) (default) | integer from 0 to 13

Day count basis representing the basis for each leg, specified as Basis and a NINST-by-1 matrix (or NINST-by-2 matrix if Basis is different for each leg).

- $\bullet$  0 actual/actual
- $1 30/360$  (SIA)
- $2 actual/360$
- $\cdot$  3 actual/365
- $4 30/360$  (PSA)
- $5 30/360$  (ISDA)
- $\cdot\quad 6 30/360$  (European)
- $\bullet$  7 actual/365 (Japanese)
- 8 actual/actual (ICMA)
- $\cdot$  9 actual/360 (ICMA)
- $\cdot$  10 actual/365 (ICMA)
- $11 30/360E$  (ICMA)
- $12 \text{actual}/365$  (ISDA)
- $13 \text{BUS}/252$

For more information, see ["Basis" on page 2-228](#page-357-0).

Data Types: double

# **Notional — Notional principal amount**

100 (default) | scalar numeric | numeric vector

Notional principal amount, specified as Notional and a scalar numeric or an NINST-by-1 numeric vector.

Notional accepts a scalar for a principal amount (or a NINST-by-2 matrix if Notional is different for each leg).

Data Types: double

# **HistoricalFixing — Historical fixing data**

timetable.empty (default) | timetable

Historical fixing data, specified as HistoricalFixing and a timetable.

**Note** If you are creating one or more OvernightIndexedSwap instruments and use a timetable, the timetable specification applies to all of the OvernightIndexedSwap instruments. HistoricalFixing does not accept an NINST-by-1 cell array of timetables as input.

Data Types: timetable

## **ResetOffset — Lag in rate setting**

[0 0] (default) | vector

Lag in rate setting, specified as ResetOffset and a NINST-by-2 matrix.

Data Types: double

#### **BusinessDayConvention — Business day conventions**

"actual" (default) | string | string array | character vector | cell array of character vectors

Business day conventions, specified as BusinessDayConvention and string (or NINST-by-2 string array if BusinessDayConvention is different for each leg) or a character vector (or NINST-by-2 cell array of character vectors if BusinessDayConvention is different for each leg). The selection for business day convention determines how nonbusiness days are treated. Nonbusiness days are defined as weekends plus any other date that businesses are not open (for example, statutory holidays). Values are:

- "actual" Nonbusiness days are effectively ignored. Cash flows that fall on nonbusiness days are assumed to be distributed on the actual date.
- "follow" Cash flows that fall on a nonbusiness day are assumed to be distributed on the following business day.
- "modifiedfollow" Cash flows that fall on a nonbusiness day are assumed to be distributed on the following business day. However, if the following business day is in a different month, the previous business day is adopted instead.
- "previous" Cash flows that fall on a nonbusiness day are assumed to be distributed on the previous business day.
- "modifiedprevious" Cash flows that fall on a nonbusiness day are assumed to be distributed on the previous business day. However, if the previous business day is in a different month, the following business day is adopted instead.

Data Types: char | cell | string

#### **Holidays — Holidays used in computing business days**

NaT (default) | datetime array | string array | date character vector

Holidays used in computing business days, specified as Holidays and dates using an NINST-by-1 vector of a datetime array, string array, or date character vectors. For example:

 $H = holidays(datatime('today'),datetime(2025, 12, 15));$ OvernightIndexedSwapInst = fininstrument("OvernightIndexedSwap",Maturity=datetime(2025,12,15),Le

To support existing code, OvernightIndexedSwap also accepts serial date numbers as inputs, but they are not recommended.

## **EndMonthRule — End-of-month rule flag for generating dates when Maturity is end-ofmonth date for month with 30 or fewer days**

[true true] (in effect) (default) | logical with value of true or false

End-of-month rule flag for generating dates when Maturity is an end-of-month date for a month with 30 or fewer days, specified as EndMonthRule and a logical value of true or false using a NINSTby-1 matrix (or NINST-by-2 matrix if EndMonthRule is different for each leg).

- If you set EndMonthRule to false, the software ignores the rule, meaning that a payment date is always the same numerical day of the month.
- If you set EndMonthRule to true, the software sets the rule on, meaning that a payment date is always the last actual day of the month.

Data Types: logical

#### **StartDate — Date OvernightIndexedSwap starts payments**

Settle date (default) | datetime array | string array | date character vector

Date OvernightIndexedSwap starts payments, specified as StartDate and a scalar or an NINSTby-1 vector using a datetime array, string array, or date character vectors.

To support existing code, OvernightIndexedSwap also accepts serial date numbers as inputs, but they are not recommended.

Use StartDate to price a forward OvernightIndexedSwap, that is, an OvernightIndexedSwap that starts at a future date.

<span id="page-3272-0"></span>If you use a date character vector or string, the format must be recognizable by datetime because the StartDate property is stored as a datetime.

#### Name – User-defined name for instrument

" " (default) | string | string array | character vector | cell array of character vectors

User-defined name for the instrument, specified as Name and a scalar string or character vector or an NINST-by-1 cell array of character vectors or string array.

Data Types: char | cell | string

# **Properties**

#### **Maturity — Maturity date**

scalar datetime | vector of datetimes

Maturity date, returned as a scalar datetime or an NINST-by-1 vector of datetimes.

Data Types: datetime

**LegRate — Leg rate** matrix

Leg rate, returned as a NINST-by-2 matrix of decimal values, with each row defined as one of the following:

- [CouponRate Spread] (fixed-float)
- [Spread CouponRate] (float-fixed)
- [CouponRate CouponRate] (fixed-fixed)
- [Spread Spread] (float-float)

Data Types: double

#### **LegType — Leg type**

```
["fixed", "float"] for each instrument (default) | string array with values ["fixed", "fixed"],
["fixed","float"], ["float","fixed"], or ["float","float"]
```
Leg type, returned as a string array with the values ["fixed","fixed"], ["fixed","float"], ["float","fixed"], or ["float","float"].

Data Types: string

#### **ProjectionCurve — Rate curve used in generating future cash flows**

ratecurve.empty (default) | scalar ratecurve object | vector of ratecurve objects

Rate curve used in projecting the future cash flows, returned as a ratecurve object or an NINSTby-1 vector of ratecurve objects.

Data Types: object

**Reset — Reset frequency per year for each swap**

[2 2] (default) | vector

Reset frequency per year for each swap, returned as an 1-by-2 matrix.

Data Types: double

# **Basis — Day count basis**

[0 0] (actual/actual) (default) | integer from 0 to 13

#### Day count basis, returned as an 1-by-2 matrix.

Data Types: double

## **ResetOffset — Lag in rate setting**

[0 0] (default) | matrix

## Lag in rate setting, returned as an NINST-by-2 matrix.

Data Types: double

# **Notional — Notional principal amount**

100 (default) | scalar numeric | numeric vector

Notional principal amount, returned as a scalar numeric or an NINST-by-1 numeric vector.

Data Types: double

# **HistoricalFixing — Historical fixing data**

timetable.empty (default) | timetable

Historical fixing data, returned as a timetable.

Data Types: timetable

# **BusinessDayConvention — Business day conventions**

"actual" (default) | string | string array

Business day conventions, returned as a string or a NINST-by-2 string array if BusinessDayConvention is different for each leg.

Data Types: char | cell | string

# **Holidays — Holidays used in computing business days**

NaT (default) | datetimes

Holidays used in computing business days, returned as an NINST-by-1 vector of datetimes.

Data Types: datetime

## **EndMonthRule — End-of-month rule flag for generating dates when Maturity is end-ofmonth date for month with 30 or fewer days**

[true true] (in effect) (default) | logical with value of true or false | vector of logicals with values of true or false

End-of-month rule flag for generating dates when Maturity is an end-of-month date for a month with 30 or fewer days, returned as an NINST-by-1 matrix (or NINST-by-2 matrix if EndMonthRule is different for each leg).

Data Types: logical

# **StartDate — Date OvernightIndexedSwap starts payments**

Settle date (default) | scalar datetime | vector of datetimes

Date OvernightIndexedSwap starts payments, returned as a scalar datetime or an NINST-by-1 vector of datetimes.

Data Types: datetime

Name — User-defined name for instrument

"" (default) | string | string array

User-defined name for the instrument, returned as a scalar string or an NINST-by-1 string array.

Data Types: string

# **Object Functions**

[cashflows](#page-3104-0) Compute cash flow for FixedBond, FloatBond, Swap, FRA, STIRFuture, OISFuture, OvernightIndexedSwap, or Deposit instrument

# **Examples**

#### **Price Overnight Indexed Swap Instrument Using ratecurve and Discount Pricer**

This example shows the workflow to price an OvernightIndexedSwap instrument when you use a ratecurve object and a Discount pricing method.

#### **Create ratecurve Object**

Create a ratecurve object using [ratecurve](#page-3189-0) for the underlying interest-rate curve for the OvernightIndexedSwap instrument.

```
Settle = datetime(2019, 9, 15);
Type = 'zero';ZeroTimes = [calmonths(6) calyears([1 2 3 4 5 7 10 20 30])]';
ZeroRates = [0.0052 0.0055 0.0061 0.0073 0.0094 0.0119 0.0168 0.0222 0.0293 0.0307]';
ZeroDates = Settle + ZeroTimes;
myRC = ratecurve('zero',Settle,ZeroDates,ZeroRates)
myRC = ratecurve with properties:
                  Type: "zero"
           Compounding: -1
                 Basis: 0
                 Dates: [10x1 datetime]
                 Rates: [10x1 double]
                Settle: 15-Sep-2019
          InterpMethod: "linear"
     ShortExtrapMethod: "next"
      LongExtrapMethod: "previous"
```
#### **Create OvernightIndexedSwap Instrument Object**

Use [fininstrument](#page-2992-0) to create an OvernightIndexedSwap instrument object.

OvernightIndexedSwap = fininstrument("OvernightIndexedSwap",Maturity=datetime(2022,9,15),LegRate

```
OvernightIndexedSwap = 
   OvernightIndexedSwap with properties:
```

```
 LegRate: [0.0220 0.0190]
               LegType: ["float" "fixed"]
                 Reset: [2 2]
                 Basis: [0 0]
              Notional: 100
      HistoricalFixing: [0x0 timetable]
           ResetOffset: [0 0]
       ProjectionCurve: [1x1 ratecurve]
 BusinessDayConvention: ["actual" "actual"]
              Holidays: NaT
          EndMonthRule: [1 1]
             StartDate: NaT
              Maturity: 15-Sep-2022
                  Name: "overnight_swap_instrument"
```
# **Create Discount Pricer Object**

Use [finpricer](#page-3000-0) to create a Discount pricer object and use the ratecurve object for the 'DiscountCurve' name-value pair argument.

```
outPricer = finpricer("Discount",DiscountCurve=myRC)
```

```
outPricer = 
   Discount with properties:
     DiscountCurve: [1x1 ratecurve]
```
#### **Price OvernightIndexedSwap Instrument**

Use [price](#page-3056-0) to compute the price and sensitivities for the OvernightIndexedSwap instrument.

```
[Price, outPR] = price(outPricer,OvernightIndexedSwap,["all"])
```

```
Price = 3.0226
outPR = priceresult with properties:
        Results: [1x2 table]
    PricerData: []
```
#### outPR.Results

```
ans=1×2 table
          Price DV01 
\frac{1}{2} , \frac{1}{2} , \frac{1}{2} , \frac{1}{2} , \frac{1}{2} , \frac{1}{2} , \frac{1}{2} , \frac{1}{2} , \frac{1}{2} , \frac{1}{2} 3.0226 -0.02915
```
#### **Price Multiple Overnight Indexed Swap Instruments Using ratecurve and Discount Pricer**

This example shows the workflow to price multiple OvernightIndexedSwap instruments when you use a ratecurve object and a Discount pricing method.
### **Create ratecurve Object**

Create a ratecurve object using [ratecurve](#page-3189-0) for the underlying interest-rate curve for the OvernightIndexedSwap instrument.

```
Settle = datetime(2020, 9, 15);Type = 'zero';ZeroTimes = [calm 66) calyears([1 2 3 4 5 7 10 20 30])]';
ZeroRates = [0.0052 0.0055 0.0061 0.0073 0.0094 0.0119 0.0168 0.0222 0.0293 0.0307]';
ZeroDates = Settle + ZeroTimes;
myRC = ratecurve('zero',Settle,ZeroDates,ZeroRates)
mvRC = ratecurve with properties:
                 Type: "zero"
           Compounding: -1
                 Basis: 0
                 Dates: [10x1 datetime]
                Rates: [10x1 double]
                Settle: 15-Sep-2020
 InterpMethod: "linear"
 ShortExtrapMethod: "next"
      LongExtrapMethod: "previous"
```
### **Create OvernightIndexedSwap Instrument Object**

Use [fininstrument](#page-2992-0) to create an OvernightIndexedSwap instrument object for three Overnight Indexed Swap instruments.

OvernightIndexedSwap = fininstrument("OvernightIndexedSwap", Maturity=datetime([2022, 9, 15; 2023,

```
OvernightIndexedSwap=3×1 object
   3x1 OvernightIndexedSwap array with properties:
     LegRate
     LegType
     Reset
```
 Basis Notional HistoricalFixing ResetOffset ProjectionCurve BusinessDayConvention Holidays EndMonthRule StartDate Maturity Name

# **Create Discount Pricer Object**

Use [finpricer](#page-3000-0) to create a Discount pricer object and use the ratecurve object for the 'DiscountCurve' name-value pair argument.

```
outPricer = finpricer("Discount",DiscountCurve=myRC)
```

```
outPricer = 
  Discount with properties:
     DiscountCurve: [1x1 ratecurve]
```
# **Price OvernightIndexedSwap Instruments**

Use [price](#page-3056-0) to compute the prices for the OvernightIndexedSwap instruments.

Price = price(outPricer,OvernightIndexedSwap)

Price = *3×1* -0.7832 -0.7336 -0.2178

# **More About**

# **Overnight Indexed Swap**

An Overnight Indexed Swap (OIS) is an interest-rate swap over some fixed term where the periodic floating payment is based on a return calculated from a daily compound interest investment.

The overnight indexed swap denotes an interest-rate swap involving the overnight rate being exchanged for a fixed interest rate. An overnight indexed swap uses an overnight rate index such as the federal funds rate as the underlying rate for the floating leg, while the fixed leg is set at a rate agreed on by both parties.

# **Version History**

**Introduced in R2021b**

# **Serial date numbers not recommended**

*Not recommended starting in R2022b*

Although OvernightIndexedSwap supports serial date numbers, datetime values are recommended instead. The datetime data type provides flexible date and time formats, storage out to nanosecond precision, and properties to account for time zones and daylight saving time.

To convert serial date numbers or text to datetime values, use the datetime function. For example:

```
t = datetime(738427.656845093,"ConvertFrom","datenum");
y = year(t)y = 2021
```
There are no plans to remove support for serial date number inputs.

# **See Also**

# **Functions**

[STIRFuture](#page-3244-0) | [OISFuture](#page-3233-0) | [finmodel](#page-2997-0) | [finpricer](#page-3000-0) | [irbootstrap](#page-3005-0)

# **Topics**

"Get Started with Workflows Using Object-Based Framework for Pricing Financial Instruments" on [page 1-22](#page-35-0)

["Bootstrap ratecurve Object from STIRFuture, Deposit, and Swap BootInstruments" on page 11-2269](#page-3008-0) ["Choose Instruments, Models, and Pricers" on page 1-53](#page-66-0)

# **PartialLookback**

PartialLookback instrument

# **Description**

Create and price a PartialLookback instrument object for one or more Partial Lookback instruments using this workflow

- **1** Use [fininstrument](#page-2992-0) to create a PartialLookback instrument object for one or more Partial Lookback instruments.
- **2** Use [finmodel](#page-2997-0) to specify a [BlackScholes](#page-3941-0), [Heston](#page-3846-0), [Bates](#page-3778-0), or [Merton](#page-3857-0) model for the PartialLookback instrument object.
- **3** Choose a pricing method.
	- When using a BlackScholes model, use [finpricer](#page-3000-0) to specify a [HeynenKat](#page-3896-0) pricing method for one or more PartialLookback instruments.
	- When using a BlackScholes, Heston, Bates, or Merton model, use [finpricer](#page-3000-0) to specify an [AssetMonteCarlo](#page-3883-0) pricing method for one or more PartialLookback instruments.

For more information on this workflow, see "Get Started with Workflows Using Object-Based [Framework for Pricing Financial Instruments" on page 1-22](#page-35-0).

For more information on the available models and pricing methods for a PartialLookback instrument, see ["Choose Instruments, Models, and Pricers" on page 1-53](#page-66-0).

# **Creation**

# **Syntax**

PartialLookbackObj = fininstrument(InstrumentType,ExerciseDate=exercise\_date, Strike=strike\_value,MonitorDate=monitor\_date) PartialLookbackObj = fininstrument( \_\_\_ , Name=Value)

# **Description**

PartialLookbackObj = fininstrument(InstrumentType,ExerciseDate=exercise date, Strike=strike\_value,MonitorDate=monitor\_date) creates a PartialLookback object for one or more Partial Lookback instruments by specifying InstrumentType and sets the [properties on](#page-3282-0) [page 11-2543](#page-3282-0) for the required name-value arguments Strike, ExerciseDate, and MonitorDate.

The PartialLookback instrument supports fixed-strike and floating-strike partial lookback options. To compute the value of a floating-strike partial lookback option, the Strike must be specified as NaN. For more information on a PartialLookback instrument, see ["More About" on page 11-2550.](#page-3289-0)

PartialLookbackObj = fininstrument( ,Name=Value) sets optional

[properties on page 11-2543](#page-3282-0) using additional name-value arguments in addition to the required arguments in the previous syntax. For example, LookbackOb $j =$ 

fininstrument("Lookback",Strike=100,ExerciseDate=datetime(2022,1,30),MonitorD ate=datetime(2021,1,30),OptionType="put",ExerciseStyle="European",Name="parti al lookback option") creates a PartialLookback put option with an European exercise. You can specify multiple name-value arguments.

#### **Input Arguments**

#### **InstrumentType — Instrument type**

string with value "PartialLookback" | string array with values of "PartialLookback" | character vector with value 'PartialLookback' | cell array of character vectors with values of 'PartialLookback'

Instrument type, specified as a string with the value of "PartialLookback", a character vector with the value of 'PartialLookback', an NINST-by-1 string array with values of "PartialLookback", or an NINST-by-1 cell array of character vectors with values of 'PartialLookback'.

Data Types: char | cell | string

#### **PartialLookback Name-Value Arguments**

Specify required and optional pairs of arguments as Name1=Value1, ..., NameN=ValueN, where Name is the argument name and Value is the corresponding value. Name-value arguments must appear after other arguments, but the order of the pairs does not matter.

```
Example: LookbackObj =
fininstrument("Lookback",Strike=100,ExerciseDate=datetime(2022,1,30),MonitorD
ate=datetime(2021,1,30),OptionType="put",ExerciseStyle="European",Name="parti
al_lookback_option")
```
### **Required Lookback Name-Value Arguments**

#### **Strike — Option strike price value**

nonnegative numeric | vector of nonnegative values | NaN

Option strike price value, specified as Strike and a scalar nonnegative numeric or an NINST-by-1 vector of nonnegative values for a fixed-strike PartialLookback option. For a floating-strike partial lookback option, specify Strike as a NaN or an NINST-by-1 vector of NaNs.

Data Types: double

# **ExerciseDate — Option exercise date**

datetime array | string array | date character vector

Option exercise date, specified as ExerciseDate and a scalar or an NINST-by-1 vector using a datetime array, string array, or date character vectors.

**Note** For a European option, there is only one ExerciseDate on the option expiry date.

To support existing code, PartialLookback also accepts serial date numbers as inputs, but they are not recommended.

If you use date character vectors or strings, the format must be recognizable by datetime because the ExerciseDate property is stored as a datetime.

# **MonitorDate — Predetermined lookback monitoring date**

datetime array | string array | date character vector

Predetermined lookback monitoring date, specified as MonitorDate and a scalar or an NINST-by-1 vector using a datetime array, string array, or date character vectors.

- For a fixed-strike partial lookback, the monitoring period is [MonitorDate, ExerciseDate]. The MonitorDate is the start date for a fixed-strike partial lookback option.
- For a floating-strike partial lookback, the monitoring period is [Settle, MonitorDate], where Settle is < MonitorDate < ExerciseDate. The MonitorDate is the end date for a floatingstrike partial lookback option.

To support existing code, PartialLookback also accepts serial date numbers as inputs, but they are not recommended.

If you use date character vectors or strings, the format must be recognizable by datetime because the ExerciseDate property is stored as a datetime.

### **Optional PartialLookback Name-Value Arguments**

### **OptionType — Option type**

"call" (default) | string with value "call" or "put" | string array with values "call" or "put" | character vector with value 'call' or 'put' | cell array of character vectors with values 'call' or 'put'

Option type, specified as OptionType and a scalar string or character vector or an NINST-by-1 cell array of character vectors or string array.

Data Types: char | cell | string

# **ExerciseStyle — Option exercise style**

"European" (default) | string with value "European" or "American" | string array with values "European" or "American" | character vector with value 'European' or 'American' | cell array of character vectors with values 'European' or 'American'

Option exercise style, specified as ExerciseStyle and a scalar string or character vector or an NINST-by-1 cell array of character vectors or string array.

Data Types: string | cell | char

# **AssetMinMax — Maximum or minimum underlying asset price**

NaN where SpotPrice of the underlying asset is used (default) | scalar numeric | numeric vector

#### Maximum or minimum underlying asset price, specified as AssetMinMax and a scalar numeric or an NINST-by-1 numeric vector.

Data Types: double

# **StrikeScaler — Degree of partiality for floating-strike partial lookback**

1 (default) | scalar numeric | numeric vector

Degree of partiality for a floating-strike partial lookback, specified as StrikeScaler and a scalar numeric or an NINST-by-1 numeric vector. The StrikeScaler value indicates the percentage of the Strike that is fixed above or below the AssetMinMax value.

• For a call floating-strike partial lookback, the StrikeScaler is  $\geq 1$ .

<span id="page-3282-0"></span>• For a put floating-strike partial lookback,  $0 <$  StrikeScaler  $\leq 1$ .

Data Types: double

#### **Name** – User-defined name for instrument

" " (default) | string | string array | character vector | cell array of character vectors

User-defined name for one of more instruments, specified as Name and a scalar string or character vector or an NINST-by-1 cell array of character vectors or string array.

Data Types: char | cell | string

# **Properties**

### **Strike — Option strike price value**

nonnegative numeric | vector of nonnegative values

Option strike price value, returned as a scalar nonnegative numeric or an NINST-by-1 vector of nonnegative values.

Data Types: double

### **ExerciseDate — Option exercise date**

datetime | vector of datetimes

Option exercise date, returned as a scalar datetime or an NINST-by-1 vector of datetimes.

Data Types: datetime

#### **MonitorDate — Predetermined lookback monitoring date**

datetime | vector of datetimes

Predetermined monitoring date, returned as a scalar datetime or an NINST-by-1 vector of datetimes.

Data Types: datetime

# **OptionType — Option type**

"call" (default) | string with value "call" or "put" | string array with values "call" or "put"

Option type, returned as a scalar string or an NINST-by-1 string array with values of "call" or "put".

Data Types: string

#### **ExerciseStyle — Option exercise style**

"European" (default) | string with value "European" or "American" | string array with value "European" or "American"

Option exercise style, returned as a scalar string or an NINST-by-1 string array with values of "European" or "American".

Data Types: string

#### **AssetMinMax — Maximum or minimum underlying asset price**

NaN where SpotPrice of the underlying asset is used (default) | scalar numeric | numeric vector

Maximum or minimum underlying asset price, returned as a scalar numeric or an NINST-by-1 numeric vector.

Data Types: double

### **StrikeScaler — Degree of partiality for partial floating-strike lookback**

1 (default) | scalar numeric | numeric vector

Degree of partiality for partial floating-strike lookback, returned as a scalar numeric or an NINSTby-1 numeric vector.

Data Types: double

#### **Name** — User-defined name for instrument

```
" " (default) | string | string array
```
User-defined name for the instrument, returned as an NINST-by-1 string array.

```
Data Types: string
```
# **Examples**

### **Price Partial Lookback Instrument Using Black-Scholes Model and Heynen-Kat Pricer**

This example shows the workflow to price a floating-strike PartialLookback instrument when you use a BlackScholes model and a HeynenKat pricing method.

### **Create PartialLookback Instrument Object**

Use [fininstrument](#page-2992-0) to create an PartialLookback instrument object.

```
PartialLookbackOpt = fininstrument("PartialLookback", ExerciseDate=datetime(2022, 9, 15), Strike=NaN
```

```
PartialLookbackOpt = 
  PartialLookback with properties:
      MonitorDate: 15-Sep-2021
      StrikeScaler: 0.7500
        OptionType: "put"
            Strike: NaN
      AssetMinMax: 98
     ExerciseStyle: "european"
      ExerciseDate: 15-Sep-2022
              Name: "partial_lookback_option"
```
# **Create BlackScholes Model Object**

Use [finmodel](#page-2997-0) to create a BlackScholes model object.

```
BlackScholesModel = finmodel("BlackScholes", Volatility=0.32)
BlackScholesModel = 
   BlackScholes with properties:
      Volatility: 0.3200
     Correlation: 1
```
### **Create ratecurve Object**

Create a flat ratecurve object using [ratecurve](#page-3189-0).

```
Settle = datetime(2018, 9, 15);
Maturity = datetime(2023, 9, 15);
Rate = 0.035;myRC = ratecurve('zero', Settle, Matrix, Rate, Basis=12)myRC = ratecurve with properties:
                   Type: "zero"
           Compounding: -1
                  Basis: 12
                  Dates: 15-Sep-2023
                 Rates: 0.0350
                 Settle: 15-Sep-2018
          InterpMethod: "linear"
     ShortExtrapMethod: "next"
      LongExtrapMethod: "previous"
```
### **Create HeynenKat Pricer Object**

Use [finpricer](#page-3000-0) to create a HeynenKat pricer object and use the ratecurve object for the 'DiscountCurve' name-value pair argument.

outPricer = finpricer("analytic",Model=BlackScholesModel,DiscountCurve=myRC,SpotPrice=100,Divide

```
outPricer = 
  HeynenKat with properties:
     DiscountCurve: [1x1 ratecurve]
             Model: [1x1 finmodel.BlackScholes]
         SpotPrice: 100
     DividendValue: 0.0500
      DividendType: "continuous"
```
#### **Price PartialLookback Instrument**

Use [price](#page-3018-0) to compute the price and sensitivities for the PartialLookback instrument.

[Price, outPR] = price(outPricer,PartialLookbackOpt,["all"])

```
Price = 24.8148
outPR = priceresult with properties:
        Results: [1x7 table]
    PricerData: []
```
# outPR.Results

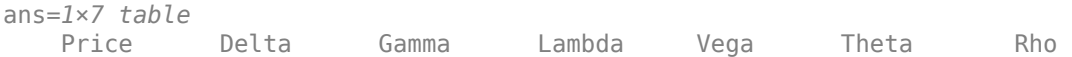

24.815 0.27297 0.012438 1.1 131.33 -5.0942 -193.51

 $\mathcal{L}=\{\mathcal{L}^{\mathcal{L}}\}_{\mathcal{L}}$  , where  $\mathcal{L}^{\mathcal{L}}$  ,  $\mathcal{L}^{\mathcal{L}}$  ,  $\mathcal{L}^{\mathcal{L}}$  ,  $\mathcal{L}^{\mathcal{L}}$  ,  $\mathcal{L}^{\mathcal{L}}$  ,  $\mathcal{L}^{\mathcal{L}}$  ,  $\mathcal{L}^{\mathcal{L}}$  ,  $\mathcal{L}^{\mathcal{L}}$  ,  $\mathcal{L}^{\mathcal{L}}$  ,  $\mathcal{L}^{\mathcal{L}}$  ,  $\$ 

#### **Price Multiple Partial Lookback Instruments Using Black-Scholes Model and Heynen-Kat Pricer**

This example shows the workflow to price multiple floating-strike PartialLookback instruments when you use a BlackScholes model and a HeynenKat pricing method.

#### **Create PartialLookback Instrument Object**

Use [fininstrument](#page-2992-0) to create an PartialLookback instrument object for three Partial Lookback instruments.

PartialLookbackOpt = fininstrument("PartialLookback", ExerciseDate=datetime([2022,9,15; 2022,10,

```
PartialLookbackOpt=3×1 object
  3x1 PartialLookback array with properties:
```
 MonitorDate StrikeScaler OptionType Strike AssetMinMax ExerciseStyle ExerciseDate Name

#### **Create BlackScholes Model Object**

Use [finmodel](#page-2997-0) to create a BlackScholes model object.

BlackScholesModel = finmodel("BlackScholes",Volatility=0.32)

```
BlackScholesModel = 
   BlackScholes with properties:
      Volatility: 0.3200
     Correlation: 1
```
#### **Create ratecurve Object**

Create a flat ratecurve object using [ratecurve](#page-3189-0).

```
Settle = datetime(2018,9,15);
Maturity = datetime(2023, 9, 15);
Rate = 0.035;myRC = ratecurve('zero', Settle, Maturity, Rate, Basis=12)
myRC = ratecurve with properties:
```

```
 Type: "zero"
```

```
 Compounding: -1
             Basis: 12
             Dates: 15-Sep-2023
             Rates: 0.0350
            Settle: 15-Sep-2018
      InterpMethod: "linear"
 ShortExtrapMethod: "next"
  LongExtrapMethod: "previous"
```
# **Create HeynenKat Pricer Object**

Use [finpricer](#page-3000-0) to create a HeynenKat pricer object and use the ratecurve object for the 'DiscountCurve' name-value pair argument.

outPricer = finpricer("analytic",Model=BlackScholesModel,DiscountCurve=myRC,SpotPrice=100,Divide

```
outPricer = 
  HeynenKat with properties:
     DiscountCurve: [1x1 ratecurve]
             Model: [1x1 finmodel.BlackScholes]
         SpotPrice: 100
     DividendValue: 0.0500
      DividendType: "continuous"
```
### **Price PartialLookback Instruments**

Use [price](#page-3018-0) to compute the prices and sensitivities for the PartialLookback instruments.

```
[Price, outPR] = price(outPricer,PartialLookbackOpt,["all"])
```

```
Price = 3×1
    24.8148
    25.2306
    25.6545
```

```
outPR=3×1 object
   3x1 priceresult array with properties:
```
 Results PricerData

#### outPR.Results

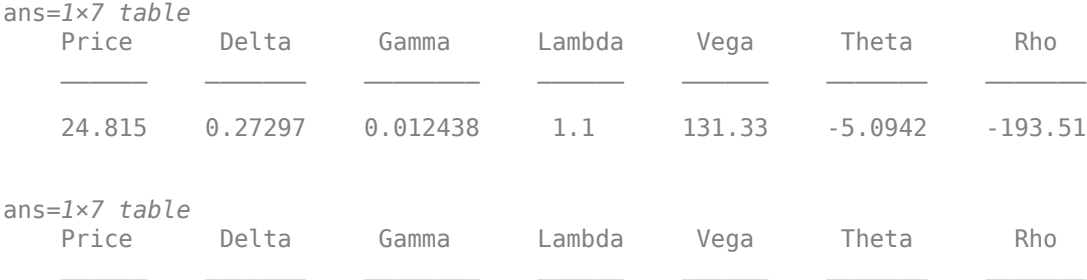

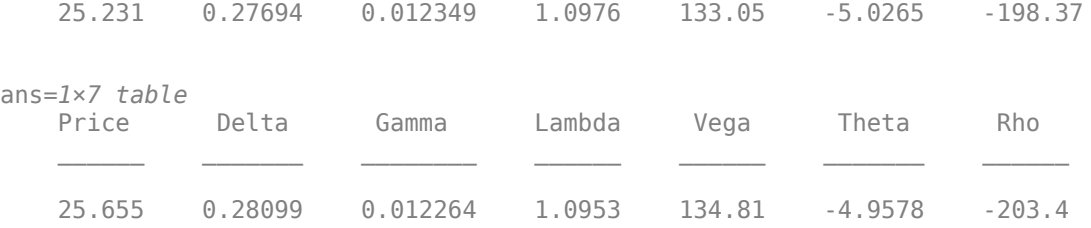

#### **Price Partial Lookback Instrument Using Heston Model and Asset Monte-Carlo Pricer**

This example shows the workflow to price a fixed-strike PartialLookback instrument when you use a Heston model and an AssetMonteCarlo pricing method.

#### **Create PartialLookback Instrument Object**

Use [fininstrument](#page-2992-0) to create an PartialLookback instrument object.

PartialLookbackOpt = fininstrument("PartialLookback",ExerciseDate=datetime(2022,9,15),Strike=102

```
PartialLookbackOpt = 
  PartialLookback with properties:
       MonitorDate: 15-Sep-2021
      StrikeScaler: 1
        OptionType: "call"
            Strike: 102
       AssetMinMax: NaN
     ExerciseStyle: "european"
      ExerciseDate: 15-Sep-2022
              Name: "partial_lookback_option"
```
#### **Create Heston Model Object**

Use [finmodel](#page-2997-0) to create a Hestone model object.

HestonModel = finmodel("Heston",V0=0.032,ThetaV=0.1,Kappa=0.003,SigmaV=0.2,RhoSV=-0.9)

```
HestonModel =
   Heston with properties:
         V0: 0.0320
     ThetaV: 0.1000
      Kappa: 0.0030
     SigmaV: 0.2000
      RhoSV: -0.9000
```
#### **Create ratecurve Object**

Create a flat ratecurve object using [ratecurve](#page-3189-0).

```
Settle = datetime(2018,9,15);
Maturity = datetime(2023, 9, 15);
```

```
Rate = 0.035;
myRC = ratecurve('zero', Settle, Maturity, Rate, Basis=12)
myRC = ratecurve with properties:
                   Type: "zero"
           Compounding: -1
                  Basis: 12
                  Dates: 15-Sep-2023
                 Rates: 0.0350
                 Settle: 15-Sep-2018
          InterpMethod: "linear"
     ShortExtrapMethod: "next"
      LongExtrapMethod: "previous"
```
### **Create AssetMonteCarlo Pricer Object**

Use [finpricer](#page-3000-0) to create an AssetMonteCarlo pricer object and use the ratecurve object for the 'DiscountCurve' name-value pair argument.

outPricer = finpricer("AssetMonteCarlo",DiscountCurve=myRC,Model=HestonModel,SpotPrice=100,simulation

```
outPricer = 
  HestonMonteCarlo with properties:
      DiscountCurve: [1x1 ratecurve]
           SpotPrice: 100
    SimulationDates: [15-Oct-2018 15-Nov-2018 15-Dec-2018 ... ]
          NumTrials: 1000
      RandomNumbers: []
              Model: [1x1 finmodel.Heston]
       DividendType: "continuous"
      DividendValue: 0
```
# **Price PartialLookback Instrument**

Use [price](#page-3029-0) to compute the price and sensitivities for the PartialLookback instrument.

```
[Price, outPR] = price(outPricer,PartialLookbackOpt,["all"])
```

```
Price = 19.9479outPR = priceresult with properties:
        Results: [1x8 table]
    PricerData: [1x1 struct]
```
#### outPR.Results

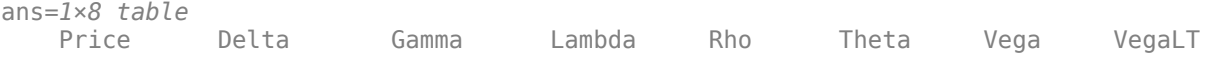

<span id="page-3289-0"></span>19.948 0.93159 0.0084898 4.6701 283.87 1.9218 48.04 2.666

# **More About**

# **Partial Lookback Option**

A partial lookback option gives the investor the right to exercise the option with the highest (or lowest) price of the underling asset during the partial lookback period.

Partial lookback options are called fractional lookback options because:

- The extreme values (*Smax* and *Smin*) are monitored during a subset of the lives of the options
- Only a fraction of the floating-strike values are in effect

For the latter, the factor  $\lambda$  (lambda) is introduced. The  $\lambda$  factor, represented by the optional namevalue argument StrikeScaler, is a constant and enables the creation of the fractional floatingstrike lookback option where the strike is fixed at some percentage above or below the actual extreme values (*Smax* and *Smin*).

- For calls when  $\lambda \geq 1$ , the call floating strike increases
- For puts when  $0 \leq \lambda \leq 1$ , the put floating strike decreases

Financial Instruments Toolbox software supports two types of partial lookback options: fixed and floating. The fixed-strike partial lookback option is similar to a standard fixed-strike lookback option, but the lookback period starts at a predetermined date (*T*) after the settlement date of the option. The payoff for this options is

- *Max*(0, *Smax K*) for a call
- *Max*(0, *K* -*Smin*) for a put

where

*Smax* is the maximum value of underlying asset during the monitoring period.

*Smin* is the minimum value of underlying asset during the monitoring period.

*K* is the strike price.

The floating-strike partial lookback option is similar to a standard floating-strike lookback option, but the lookback period starts at settle and ends at a predetermined date(*T*) before expiration.

The payoff for this options is

- $Max(0, S \lambda \times Smin)$  for a call
- $Max(0, \lambda \times Smax S)$  for a put

where

*Smax* is the maximum value of underlying asset during the monitoring period.

*Smin* is the minimum value of underlying asset during the monitoring period.

*K* is the strike price.

*S* is the price of underlying asset.

λ, represented by StrikeScaler, is the degree of partiality.

# **Version History**

**Introduced in R2021b**

### **Serial date numbers not recommended**

*Not recommended starting in R2022b*

Although PartialLookback supports serial date numbers, datetime values are recommended instead. The datetime data type provides flexible date and time formats, storage out to nanosecond precision, and properties to account for time zones and daylight saving time.

To convert serial date numbers or text to datetime values, use the datetime function. For example:

```
t = datetime(738427.656845093,"ConvertFrom","datenum");
y = year(t)y =
```
2021

There are no plans to remove support for serial date number inputs.

# **See Also**

# **Functions**

[Lookback](#page-3582-0) | [finmodel](#page-2997-0) | [finpricer](#page-3000-0)

# **Topics**

"Get Started with Workflows Using Object-Based Framework for Pricing Financial Instruments" on [page 1-22](#page-35-0)

["Choose Instruments, Models, and Pricers" on page 1-53](#page-66-0) ["Supported Exercise Styles" on page 1-62](#page-75-0)

# **ConvertibleBond**

ConvertibleBond instrument object

# **Description**

Create and price a ConvertibleBond instrument object for one of more Convertible Bond instruments using this workflow

- **1** Use [fininstrument](#page-2992-0) to create a ConvertibleBond instrument object for one of more Convertible Bond instruments.
- **2** Use [finmodel](#page-2997-0) to specify a [BlackScholes](#page-3795-0) model for the ConvertibleBond instrument object.
- **3** Use [finpricer](#page-3000-0) to specify a [FiniteDifference](#page-4085-0) pricing method for one or more ConvertibleBond instruments.

For more information on this workflow, see "Get Started with Workflows Using Object-Based [Framework for Pricing Financial Instruments" on page 1-22](#page-35-0).

For more information on the available models and pricing methods for a ConvertibleBond instrument, see ["Choose Instruments, Models, and Pricers" on page 1-53](#page-66-0).

# **Creation**

# **Syntax**

```
ConvertibleBondObj = fininstrument(InstrumentType,'
CouponRate',couponrate_value,'Maturity',maturity_date,'
ConversionRatio',conversion_ratio_value)
ConvertibleBondObj = fininstrument(, Name,Value)
```
# **Description**

ConvertibleBondObj = fininstrument(InstrumentType,' CouponRate',couponrate\_value,'Maturity',maturity\_date,' ConversionRatio',conversion\_ratio\_value) creates a ConvertibleBond object for one of more Convertible Bond instruments by specifying InstrumentType and sets the [properties on page](#page-3297-0) [11-2558](#page-3297-0) for the required name-value pair arguments CouponRate, Maturity, and ConversionRatio.

ConvertibleBondObj = fininstrument( \_\_\_ ,Name,Value) sets optional [properties on page](#page-3297-0) [11-2558](#page-3297-0) using name-value pair arguments in addition to the required arguments in the previous syntax. For example,  $ConvertibleBondObj$  =

fininstrument("ConvertibleBond",'CouponRate',CouponRate,

```
'Maturity',Maturity,'ConversionRatio',ConvRatio,'Period',Period,'Spread',Spre
ad,'CallSchedule',CallSchedule,'CallExerciseStyle',"american") creates an
ConvertibleBond instrument with an American exercise and a call schedule. You can specify
multiple name-value pair arguments.
```
#### **Input Arguments**

#### **InstrumentType — Instrument type**

string with value "ConvertibleBond" | string array with values of "ConvertibleBond" | character vector with value 'ConvertibleBond' | cell array of character vectors with values of 'ConvertibleBond'

Instrument type, specified as a string with the value of "ConvertibleBond", a character vector with the value of 'ConvertibleBond', an NINST-by-1 string array with values of "ConvertibleBond", or an NINST-by-1 cell array of character vectors with values of 'ConvertibleBond'.

Data Types: char | cell | string

#### **ConvertibleBond Name-Value Pair Arguments**

Specify required and optional pairs of arguments as Name1=Value1, ..., NameN=ValueN, where Name is the argument name and Value is the corresponding value. Name-value arguments must appear after other arguments, but the order of the pairs does not matter.

*Before R2021a, use commas to separate each name and value, and enclose* Name *in quotes.*

```
Example: ConvertibleBondObi =
fininstrument("ConvertibleBond",'CouponRate',CouponRate,
'Maturity',Maturity,'ConversionRatio',ConvRatio,'Period',Period,'Spread',Spre
ad,'CallSchedule',CallSchedule,'CallExerciseStyle',"american")
```
#### **Required ConvertibleBond Name-Value Pair Arguments**

#### **CouponRate — Coupon rate for ConvertibleBond object**

scalar decimal | decimal vector | timetable

Coupon rate for the ConvertibleBond object, specified as the comma-separated pair consisting of 'CouponRate' as a scalar decimal or an NINST-by-1 vector of decimals for an annual rate or a timetable where the first column is dates and the second column is associated rates. The date indicates the last day that the coupon rate is valid.

**Note** If you are creating one or more ConvertibleBond instruments and use a timetable, the timetable specification applies to all of the ConvertibleBond instruments. CouponRate does not accept an NINST-by-1 cell array of timetables as input.

Data Types: double | timetable

#### **Maturity — Maturity date for ConvertibleBond object**

datetime array | string array | date character vector

Maturity date for the ConvertibleBond object, specified as the comma-separated pair consisting of 'Maturity' and a scalar or an NINST-by-1 vector using a datetime array, string array, or date character vectors.

To support existing code, ConvertibleBond also accepts serial date numbers as inputs, but they are not recommended.

If you use date character vectors or strings, the format must be recognizable by datetime because the Maturity property is stored as a datetime.

# **ConversionRatio — Number of shares convertible from one bond**

scalar numeric | numeric vector | timetable

Number of shares convertible from one bond, specified as the comma-separated pair consisting of 'ConversionRatio' and a scalar numeric or an NINST-by-1 numeric vector or a timetable where the first column is dates and the second column is associated ratios. The date in the first column indicates the last day that the conversion ratio is valid.

**Note** If you are creating one or more ConvertibleBond instruments and use a timetable, the timetable specification applies to all of the ConvertibleBond instruments. ConversionRatio does not accept an NINST-by-1 cell array of timetables as input.

Data Types: double | timetable

### **Optional ConvertibleBond Name-Value Pair Arguments**

**Spread — Number of basis points over the reference rate**

0 (default) | scalar numeric | numeric vector

Number of basis points over the reference rate, specified as the comma-separated pair consisting of 'Spread' and a scalar numeric or an NINST-by-1 numeric vector.

Data Types: double

# **CallSchedule — Call schedule**

[ ] (default) | timetable

Call schedule, specified as the comma-separated pair consisting of 'CallSchedule' and a timetable of call dates and strikes.

If you use a date character vector or date string for the dates in this timetable, the format must be recognizable by datetime because the CallSchedule property is stored as a datetime.

**Note** For the ConvertibleBond instrument, you can use a CallSchedule with a CallExerciseStyle and a PutSchedule with a PutExerciseStyle simultaneously.

Data Types: timetable

# **CallExerciseStyle — Call option exercise style**

"European" (default) | string with value "European", "American", or "Bermudan" | string array with values of "European", "American", or "Bermudan" | character vector with value 'European', 'American', or 'Bermudan' | cell array of character vectors with values of 'European', 'American', or 'Bermudan'

Call option exercise style, specified as the comma-separated pair consisting of 'CallExerciseStyle' and a scalar string or character vector or an NINST-by-1 cell array of character vectors or string array.

Data Types: string | char | cell

# **PutSchedule — Put schedule**

[ ] (default) | timetable

Put schedule, specified as the comma-separated pair consisting of 'PutSchedule' and a timetable of call dates and strikes.

If you use a date character vector or date string for dates in this timetable, the format must be recognizable by datetime because the PutSchedule property is stored as a datetime.

**Note** For he ConvertibleBond instrument, you can use a CallSchedule with a CallExerciseStyle and a PutSchedule with a PutExerciseStyle simultaneously.

Data Types: timetable

#### **PutExerciseStyle — Put option exercise style**

```
"European" (default) | string with value "European", "American", or "Bermudan" | string array
with values of "European", "American", or "Bermudan" | character vector with value
'European', 'American', or 'Bermudan' | cell array of character vectors with values of
'European', 'American', or 'Bermudan'
```
Put option exercise style, specified as the comma-separated pair consisting of 'PutExerciseStyle' and a scalar string or character vector or an NINST-by-1 cell array of character vectors or string array.

Data Types: string | cell | char

#### **Period — Frequency of payments per year**

2 (default) | integer | vector of integers

Frequency of payments per year, specified as the comma-separated pair consisting of 'Period' and a scalar integer or an NINST-by-1 vector of integers. Possible values for Period are 1, 2, 3, 4, 6, and 12.

Data Types: double

#### **Basis — Day count basis**

0 (actual/actual) (default) | integer from 0 to 13 | vector of integers from 0 to 13

Day count basis, specified as the comma-separated pair consisting of 'Basis' and scalar integer or an NINST-by-1 vector of integers using the following values:

- $\bullet$  0 actual/actual
- $1 30/360$  (SIA)
- $\cdot$  2 actual/360
- $\cdot$  3 actual/365
- $4 30/360$  (PSA)
- $\cdot$  5 30/360 (ISDA)
- $\cdot\quad 6 30/360$  (European)
- $7 actual/365$  (Japanese)
- 8 actual/actual (ICMA)
- $\cdot$  9 actual/360 (ICMA)
- $10 \text{actual}/365$  (ICMA)
- $11 30/360E$  (ICMA)
- $12 \text{actual}/365$  (ISDA)
- $\cdot$  13 BUS/252

For more information, see ["Basis" on page 2-228](#page-357-0).

Data Types: double

# **Principal — Notional principal amount or principal value schedule**

100 (default) | scalar numeric | numeric vector | timetable

Notional principal amount or principal value schedule, specified as the comma-separated pair consisting of 'Principal' and a scalar numeric or NINST-by-1 numeric vector or a timetable.

Principal accepts a timetable, where the first column is dates and the second column is the associated notional principal value. The date indicates the last day that the principal value is valid.

Data Types: double | timetable

### **DaycountAdjustedCashFlow — Flag indicating whether cash flow adjusts for day count convention**

false (default) | value of true or false

Flag indicating whether cash flow adjusts for the day count convention, specified as the commaseparated pair consisting of 'DaycountAdjustedCashFlow' and a scalar logical or an NINST-by-1 vector of logicals with values of true or false.

Data Types: logical

# **BusinessDayConvention — Business day conventions**

"actual" (default) | string | string array | character vector | cell array of character vectors

Business day conventions, specified as the comma-separated pair consisting of 'BusinessDayConvention' and a scalar string or character vector or an NINST-by-1 cell array of character vectors or string array. The selection for business day convention determines how nonbusiness days are treated. Nonbusiness days are defined as weekends plus any other date that businesses are not open (for example, statutory holidays). Possible values are:

- "actual" Nonbusiness days are effectively ignored. Cash flows that fall on non-business days are assumed to be distributed on the actual date.
- "follow" Cash flows that fall on a nonbusiness day are assumed to be distributed on the following business day.
- "modifiedfollow" Cash flows that fall on a nonbusiness day are assumed to be distributed on the following business day. However if the following business day is in a different month, the previous business day is adopted instead.
- "previous" Cash flows that fall on a nonbusiness day are assumed to be distributed on the previous business day.
- "modifiedprevious" Cash flows that fall on a nonbusiness day are assumed to be distributed on the previous business day. However if the previous business day is in a different month, the following business day is adopted instead.

Data Types: char | cell | string

# **Holidays — Holidays used in computing business days**

NaT (default) | datetime array | string array | date character vector

Holidays used in computing business days, specified as the comma-separated pair consisting of 'Holidays' and dates using an NINST-by-1 vector of a datetime array, string array, or date character vectors. An example follows.

 $H = holidays(datatime('today'),datetime(2025, 12, 15));$ ConvertibleBondObj = fininstrument("ConvertibleBond",'CouponRate',0.34,'Maturity',datetime(2025, 'ConversionRatio',ConvRatio,'CallSchedule',schedule,'CallExerciseStyle',"american",'Holidays',H)

To support existing code, ConvertibleBond also accepts serial date numbers as inputs, but they are not recommended.

#### **EndMonthRule — End-of-month rule flag for generating dates when Maturity is end-ofmonth date for month with 30 or fewer days**

true (in effect) (default) | value of true or false

End-of-month rule flag for generating dates when Maturity is an end-of-month date for a month with 30 or fewer days, specified as the comma-separated pair consisting of 'EndMonthRule' and a scalar logical value or an NINST-by-1 vector of logical values of true or false.

- If you set EndMonthRule to false, the software ignores the rule, meaning that a payment date is always the same numerical day of the month.
- If you set EndMonthRule to true, the software sets the rule on, meaning that a payment date is always the last actual day of the month.

Data Types: logical

#### **IssueDate — Bond issue date**

NaT (default) | datetime array | string array | date character vector

Bond issue date, specified as the comma-separated pair consisting of 'IssueDate' and a scalar or an NINST-by-1 vector using a datetime array, string array, or date character vectors.

To support existing code, ConvertibleBond also accepts serial date numbers as inputs, but they are not recommended.

If you use date character vectors or strings, the format must be recognizable by datetime because the IssueDate property is stored as a datetime.

#### **FirstCouponDate — Irregular first coupon date**

NaT (default) | datetime array | string array | date character vector

Irregular first coupon date, specified as the comma-separated pair consisting of 'FirstCouponDate' and a scalar or an NINST-by-1 vector using a datetime array, string array, or date character vectors.

To support existing code, ConvertibleBond also accepts serial date numbers as inputs, but they are not recommended.

When you specify both FirstCouponDate and LastCouponDate, FirstCouponDate takes precedence in determining the coupon payment structure. If you do not specify FirstCouponDate, the cash flow payment dates are determined from other inputs.

<span id="page-3297-0"></span>If you use date character vectors or strings, the format must be recognizable by datetime because the FirstCouponDate property is stored as a datetime.

#### **LastCouponDate — Irregular last coupon date**

NaT (default) | datetime array | string array | date character vector

Irregular last coupon date, specified as the comma-separated pair consisting of 'LastCouponDate' and a scalar or an NINST-by-1 vector using a datetime array, string array, or date character vectors.

To support existing code, ConvertibleBond also accepts serial date numbers as inputs, but they are not recommended.

If you specify LastCouponDate but not FirstCouponDate, LastCouponDate determines the coupon structure of the bond. The coupon structure of a bond is truncated at LastCouponDate, regardless of where it falls, and is followed only by the bond's maturity cash flow date. If you do not specify LastCouponDate, the cash flow payment dates are determined from other inputs.

If you use date character vectors or strings, the format must be recognizable by datetime because the LastCouponDate property is stored as a datetime.

#### **StartDate — Forward starting date of payments**

NaT (default) | datetime array | string array | date character vector

Forward starting date of payments, specified as the comma-separated pair consisting of 'StartDate' and a scalar or an NINST-by-1 vector using a datetime array, string array, or date character vectors.

To support existing code, ConvertibleBond also accepts serial date numbers as inputs, but they are not recommended.

If you use date character vectors or strings, the format must be recognizable by datetime because the StartDate property is stored as a datetime.

#### Name — User-defined name for instrument

" " (default) | string | character vector

User-defined name for one of more instruments, specified as the comma-separated pair consisting of 'Name' and a scalar string or character vector or an NINST-by-1 cell array of character vectors or string array.

Data Types: char | cell | string

# **Properties**

#### **CouponRate — Coupon annual rate**

scalar decimal | decimal vector | timetable

Coupon annual rate, returned as a scalar decimal or an NINST-by-1 or timetable.

Data Types: double | timetable

# **Maturity — Maturity date**

datetime | vector of datetimes

Maturity date, returned as a scalar datetime or an NINST-by-1 vector of datetimes.

Data Types: datetime

#### **ConversionRatio — Number of shares convertible from one bond**

scalar numeric | numeric vector | timetable

Number of shares convertible from one bond, returned as a scalar numeric or an NINST-by-1 numeric vector an a timetable.

Data Types: double | timetable

### **Spread — Number of basis points over the reference rate**

scalar numeric | numeric vector

Number of basis points over the reference rate, returned as a scalar numeric or an NINST-by-1 numeric vector.

Data Types: double

**CallSchedule — Call schedule** timetable

Call schedule, returned as a timetable.

Data Types: timetable

**PutSchedule — Put schedule**

timetable

#### Put schedule, returned as a timetable.

Data Types: timetable

#### **Period — Coupons per year**

2 (default) | integer | vector of integers

### Coupons per year, returned as a scalar integer or an NINST-by-1 vector of integers.

Data Types: double

#### **Basis — Day count basis**

0 (actual/actual) (default) | integer from 0 to 13 | vector of integers from 0 to 13

# Day count basis, returned as a scalar integer or an NINST-by-1 vector of integers.

Data Types: double

#### **Principal — Notional principal amount or principal value schedule**

100 (default) | scalar numeric | numeric vector | timetable

Notional principal amount or principal value schedule, returned as a scalar numeric or an NINST-by-1 numeric vector or a timetable.

Data Types: timetable | double

# **DaycountAdjustedCashFlow — Flag indicating whether cash flow adjusts for day count convention**

false (default) | value of true or false

Flag indicating whether cash flow adjusted for day count convention, returned as scalar logical or an NINST-by-1 vector of logicals with values of true or false.

Data Types: logical

#### **BusinessDayConvention — Business day conventions**

"actual" (default) | string | string array

Business day conventions, returned as a scalar string or an NINST-by-1 string array.

Data Types: string

#### **Holidays — Holidays used in computing business days**

NaT (default) | datetime | vector of datetimes

Holidays used in computing business days, returned as datetimes or an NINST-by-1 vector of datetimes.

Data Types: datetime

# **EndMonthRule — End-of-month rule flag for generating dates when Maturity is end-ofmonth date for month with 30 or fewer days**

true (in effect) (default) | value of true or false

End-of-month rule flag for generating dates when Maturity is an end-of-month date for a month with 30 or fewer days, returned as a scalar logical or an NINST-by-1 vector of logicals.

Data Types: logical

#### **IssueDate — Bond issue date**

NaT (default) | datetime | vector of datetimes

Bond issue date, returned as a scalar datetime or an NINST-by-1 vector of datetimes.

Data Types: datetime

#### **FirstCouponDate — Irregular first coupon date**

NaT (default) | datetime | vector of datetimes

Irregular first coupon date, returned as a scalar datetime or an NINST-by-1 vector of datetimes.

Data Types: datetime

#### **LastCouponDate — Irregular last coupon date**

NaT (default) | datetime | vector of datetimes

Irregular last coupon date, returned as a scalar datetime or an NINST-by-1 vector of datetimes.

Data Types: datetime

#### **StartDate — Forward starting date of payments**

NaT (default) | datetime | vector of datetimes

Forward starting date of payments, returned as a scalar datetime or an NINST-by-1 vector of datetimes.

Data Types: datetime

# **CallExerciseStyle — Call option exercise style**

"European" (default) | string with value "European", "American", or "Bermuda" | string array with values of "European", "American", or "Bermuda"

### This property is read-only.

Call option exercise style, returned as a scalar string or NINST-by-1 string array with values of "European", "American", or "Bermuda".

Data Types: string

# **PutExerciseStyle — Put option exercise style**

"European" (default) | string with value "European", "American", or "Bermuda" | string array with values of "European", "American", or "Bermuda"

This property is read-only.

Put option exercise style, returned as a scalar string or an NINST-by-1 string array with values of "European", "American", or "Bermuda".

Data Types: string

### **Name** - User-defined name for instrument

" " (default) | string | string array

User-defined name for the instrument, returned as a scalar string or an NINST-by-1 string array.

Data Types: string

# **Object Functions**

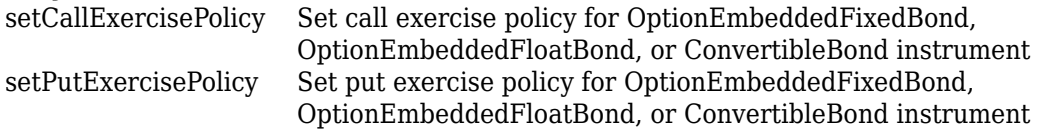

# **Examples**

# **Price Convertible Bond Instrument Using Black-Scholes Model and Finite Difference Pricer**

This example shows the workflow to price a ConvertibleBond instrument when you use a BlackScholes model and a FiniteDifference pricing method.

#### **Create ConvertibleBond Instrument Object**

Use [fininstrument](#page-2992-0) to create a ConvertibleBond instrument object.

```
CouponRate = 0;
Maturity = datetime(2014, 10, 1);
ConvRatio = 2;Period = 1;Spread = 0.05;
CallexDates = datetime(2014, 10, 1);CallStrike = 115;
CallSchedule = timetable(CallExDates, CallStrike);
```

```
ConvBond = fininstrument("ConvertibleBond", 'CouponRate', CouponRate, 'Maturity', Maturity, 'Conversi
ConvBond = 
   ConvertibleBond with properties:
                    CouponRate: 0
              ConversionRatio: 2
                        Spread: 0.0500
                        Period: 1
                         Basis: 0
                  EndMonthRule: 1
                     Principal: 100
     DaycountAdjustedCashFlow: 0
        BusinessDayConvention: "actual"
                      Holidays: NaT
                      Maturity: 01-Oct-2014
                     IssueDate: NaT
              FirstCouponDate: NaT
               LastCouponDate: NaT
                     StartDate: NaT
                  CallSchedule: [1x1 timetable]
                   PutSchedule: [0x0 timetable]
            CallExerciseStyle: "american"
             PutExerciseStyle: [0x0 string]
                          Name: "Convertible_Bond"
```
# **Create BlackScholes Model Object**

Use [finmodel](#page-2997-0) to create a BlackScholes model object.

```
AssetPrice = 50;
Volatility = 0.3;
BSModel = finmodel("BlackScholes",'Volatility',Volatility)
```

```
BSModel = 
  BlackScholes with properties:
```
 Volatility: 0.3000 Correlation: 1

#### **Create ratecurve Object**

Create a ratecurve object using [ratecurve](#page-3189-0).

```
StartDate = datetime(2014, 1, 1);
EndDate = datetime(2015, 1, 1);
Rate = 0.1:
```
ZeroCurve = ratecurve('zero',StartDate,EndDate,Rate,'Compounding',-1,'Basis',1)

ZeroCurve = ratecurve with properties:

> Type: "zero" Compounding: -1

```
 Basis: 1
             Dates: 01-Jan-2015
             Rates: 0.1000
            Settle: 01-Jan-2014
      InterpMethod: "linear"
 ShortExtrapMethod: "next"
  LongExtrapMethod: "previous"
```
#### **Create FiniteDifference Pricer Object**

Use [finpricer](#page-3000-0) to create a FiniteDifference pricer object and use the ratecurve object for the 'DiscountCurve' name-value pair argument.

outPricer = finpricer("FiniteDifference",'Model',BSModel,'SpotPrice',AssetPrice,'DiscountCurve',

```
outPricer = 
  FiniteDifference with properties:
      DiscountCurve: [1x1 ratecurve]
              Model: [1x1 finmodel.BlackScholes]
          SpotPrice: 50
     GridProperties: [1x1 struct]
       DividendType: "continuous"
      DividendValue: 0
```
#### **Price ConvertibleBond Instrument**

Use [price](#page-3067-0) to compute the price and sensitivities for the ConvertibleBond instrument.

```
[Price, outPR] = price(outPricer,ConvBond,"all")
```

```
Price = 104.3812
outPR = priceresult with properties:
        Results: [1x7 table]
```
PricerData: [1x1 struct]

#### outPR.Results

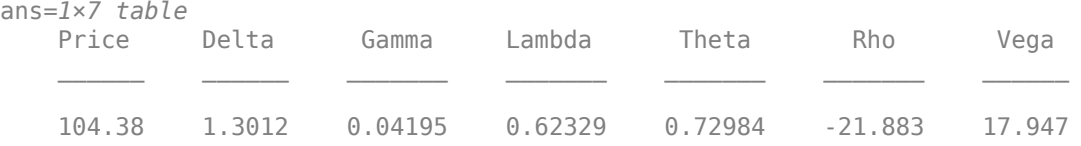

#### **Price Multiple Convertible Bond Instruments Using Black-Scholes Model and Finite Difference Pricer**

This example shows the workflow to price multiple ConvertibleBond instruments when you use a BlackScholes model and a FiniteDifference pricing method.

### **Create ConvertibleBond Instrument Object**

Use [fininstrument](#page-2992-0) to create a ConvertibleBond instrument object for three Convertible Bond instruments.

```
ConvRatio = 2;Period = 1;Spread = 0.05;CallexDates = datetime(2014, 10, 1);CallStrike = 115;
CallSchedule = timetable(CallExDates, CallStrike);
```
ConvBond = fininstrument("ConvertibleBond", 'CouponRate', [0 ; 0.1 ; 0.2], 'Maturity', datetime([201

```
ConvBond=3×1 object
   3x1 ConvertibleBond array with properties:
     CouponRate
     ConversionRatio
     Spread
```

```
 Period
 Basis
 EndMonthRule
 Principal
 DaycountAdjustedCashFlow
 BusinessDayConvention
 Holidays
 Maturity
 IssueDate
 FirstCouponDate
 LastCouponDate
 StartDate
 CallSchedule
 PutSchedule
 CallExerciseStyle
 PutExerciseStyle
 Name
```
# **Create BlackScholes Model Object**

Use [finmodel](#page-2997-0) to create a BlackScholes model object.

```
AssetPrice = 50;
Volatility = 0.3;
BSModel = finmodel("BlackScholes",'Volatility',Volatility)
BSModel = 
   BlackScholes with properties:
      Volatility: 0.3000
     Correlation: 1
```
# **Create ratecurve Object**

Create a ratecurve object using [ratecurve](#page-3189-0).

```
StartDate = datetime(2014, 1, 1);
EndDate = datetime(2015, 1, 1);
Rate = 0.1;ZeroCurve = ratecurve('zero',StartDate,EndDate,Rate,'Compounding',-1,'Basis',1)
ZeroCurve = 
  ratecurve with properties:
                  Type: "zero"
           Compounding: -1
                 Basis: 1
                 Dates: 01-Jan-2015
                 Rates: 0.1000
                Settle: 01-Jan-2014
 InterpMethod: "linear"
 ShortExtrapMethod: "next"
```
### **Create FiniteDifference Pricer Object**

LongExtrapMethod: "previous"

Use [finpricer](#page-3000-0) to create a FiniteDifference pricer object and use the ratecurve object for the 'DiscountCurve' name-value pair argument.

```
outPricer = finpricer("FiniteDifference",'Model',BSModel,'SpotPrice',AssetPrice,'DiscountCurve',
```

```
outPricer = 
   FiniteDifference with properties:
      DiscountCurve: [1x1 ratecurve]
              Model: [1x1 finmodel.BlackScholes]
          SpotPrice: 50
     GridProperties: [1x1 struct]
       DividendType: "continuous"
      DividendValue: 0
```
### **Price ConvertibleBond Instruments**

Use [price](#page-3067-0) to compute the prices and sensitivities for the ConvertibleBond instruments.

```
[Price, outPR] = price(outPricer,ConvBond,"all")
Price = 3×1
   104.3812
   198.3288
   298.3014
outPR=3×1 object
   3x1 priceresult array with properties:
     Results
     PricerData
```
outPR.Results

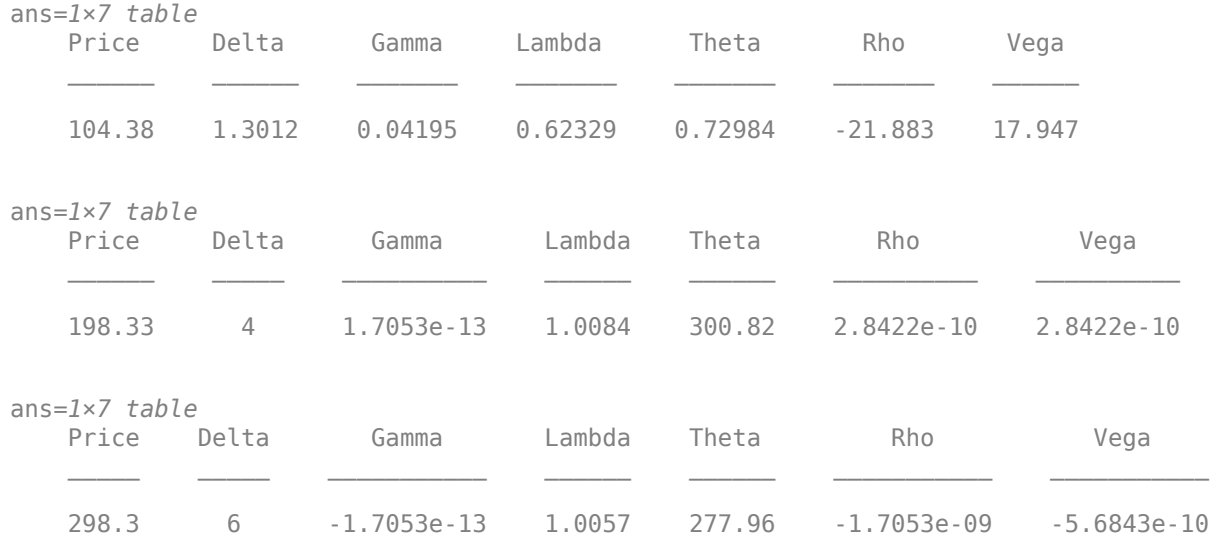

# **More About**

# **Convertible Bond**

A convertible bond is a financial instrument that combines equity and debt features.

A convertible bond is a bond with the embedded option to turn it into a fixed number of shares. The holder of a convertible bond has the right, but not the obligation, to exchange the convertible security for a predetermined number of equity shares at a preset price. The debt component is derived from the coupon payments and the principal. The equity component is provided by the conversion feature.

Convertible bonds have several defining features:

- Coupon Coupons in convertible bonds are typically lower than coupons in vanilla bonds since investors are willing to take the lower coupon for the opportunity to participate in the company stock via the conversion.
- Maturity Most convertible bonds are issued with long-stated maturities. Short-term maturity convertible bonds usually do not have call or put provisions.
- Conversion ratio Conversion ratio is the number of shares that the holder of the convertible bond receives from exercising the call option of the convertible bond. The conversion ratio is the par value of the convertible bond divided by the conversion price of equity.

For example, a conversion ratio of 25 means a bond can be exchanged for 25 shares of stock. This also implies a conversion price of \$40 (1000/25). This, \$40, is the price at which the owner would buy the shares. This can be expressed as a ratio or as the conversion price and is specified in the contract along with other provisions.

- Option type:
	- Callable convertible: Convertible bond that is callable by the issuer. The issuer of the bond forces conversion, removing the advantage that conversion is at the discretion of the bondholder. Upon call, the bondholder can either convert the bond or redeem the bond at the call price. This option enables the issuer to control the price of the convertible bond and if necessary refinance the debt with a new, cheaper bond.

• Puttable convertible: Convertible bond with a put feature that allows the bondholder to sell back the bond at a premium on a specific date. This option protects the holder against rising interest rates by reducing the year to maturity.

# **Tips**

After creating a ConvertibleBond object, you can modify the CallSchedule and CallExerciseStyle using [setCallExercisePolicy](#page-3127-0). You can modify the PutSchedule and PutExerciseStyle values using [setPutExercisePolicy](#page-3134-0).

# **Version History**

**Introduced in R2021a**

### **Serial date numbers not recommended**

*Not recommended starting in R2022b*

Although ConvertibleBond supports serial date numbers, datetime values are recommended instead. The datetime data type provides flexible date and time formats, storage out to nanosecond precision, and properties to account for time zones and daylight saving time.

To convert serial date numbers or text to datetime values, use the datetime function. For example:

```
t = datetime(738427.656845093, "ConvertFrom", "datenum");
y = year(t)V =
```
2021

There are no plans to remove support for serial date number inputs.

# **See Also**

**Functions** [finmodel](#page-2997-0) | [finpricer](#page-3000-0) | timetable

# **Topics**

"Get Started with Workflows Using Object-Based Framework for Pricing Financial Instruments" on [page 1-22](#page-35-0)

["Choose Instruments, Models, and Pricers" on page 1-53](#page-66-0)

["Supported Exercise Styles" on page 1-62](#page-75-0)

# **InflationBond**

InflationBond instrument object

# **Description**

Create and price an InflationBond instrument object for one or more Inflation Bond instruments using this workflow

- **1** Use [fininstrument](#page-2992-0) to create an InflationBond instrument object for one or more Inflation Bond instruments.
- **2** Use [ratecurve](#page-3189-0) to specify an interest-rate model for the InflationBond instrument object.
- **3** Use [inflationcurve](#page-3195-0) to specify an inflation curve model for the InflationBond instrument object.
- **4** Use [finpricer](#page-3000-0) to specify an [Inflation](#page-3340-0) pricing method for one or more InflationBond instruments.
- **5** Use [inflationCashflows](#page-3211-0) to compute cash flows for each one of the InflationBond instruments.

For more detailed information on this workflow, see "Get Started with Workflows Using Object-Based [Framework for Pricing Financial Instruments" on page 1-22](#page-35-0).

For more information on the available models and pricing methods for an InflationBond instrument, see ["Choose Instruments, Models, and Pricers" on page 1-53](#page-66-0).

# **Creation**

# **Syntax**

```
InflationBond = fininstrument(InstrumentType,'CouponRate',couponrate_value,'
Maturity',maturity date)
InflationBond = fininstrument( ,Name,Value)
```
# **Description**

InflationBond = fininstrument(InstrumentType,'CouponRate',couponrate\_value,' Maturity', maturity date) creates an InflationBond object for one or more Inflation Bond instruments by specifying InstrumentType and sets the [properties on page 11-2573](#page-3312-0) for the required name-value pair arguments CouponRate and Maturity.

InflationBond = fininstrument( \_\_\_ ,Name,Value) sets optional [properties on page 11-2573](#page-3312-0) using additional name-value pairs in addition to the required arguments in the previous syntax. For  $example$ , InflationBond = fininstrument("InflationBond",'Maturity',Maturity,'CouponRate',CouponRate,'Is sueDate',IssueDate) creates a InflationBond option.

### **Input Arguments**

#### **InstrumentType — Instrument type**

```
string with value "InflationBond" | string array with values of "InflationBond" | character
vector with value 'InflationBond' | cell array of character vectors with values of
'InflationBond'
```
Instrument type, specified as a string with the value of "InflationBond", a character vector with the value of 'InflationBond', an NINST-by-1 string array with values of "InflationBond", or an NINST-by-1 cell array of character vectors with values of 'InflationBond'.

Data Types: char | cell | string

#### **InflationBond Name-Value Pair Arguments**

Specify required and optional pairs of arguments as Name1=Value1, ..., NameN=ValueN, where Name is the argument name and Value is the corresponding value. Name-value arguments must appear after other arguments, but the order of the pairs does not matter.

*Before R2021a, use commas to separate each name and value, and enclose* Name *in quotes.*

```
Example: InflationBond =
fininstrument("InflationBond",'Maturity',Maturity,'CouponRate',CouponRate,'Is
sueDate',IssueDate)
```
#### **Required InflationBond Name-Value Pair Arguments**

#### **CouponRate — InflationBond coupon rate**

scalar decimal | vector of decimals

InflationBond coupon rate, specified as the comma-separated pair consisting of 'CouponRate' and a scalar decimal or an NINST-by-1 vector of decimals for an annual rate.

Data Types: double

#### **Maturity — InflationBond maturity date**

datetime array | string array | date character vector

InflationBond maturity date, specified as the comma-separated pair consisting of 'Maturity' and a scalar or an NINST-by-1 vector using a datetime array, string array, or date character vectors.

To support existing code, InflationBond also accepts serial date numbers as inputs, but they are not recommended.

If you use date character vectors or strings, the format must be recognizable by datetime because the Maturity property is stored as a datetime.

#### **Optional InflationBond Name-Value Pair Arguments**

#### **Period — Frequency of payments per year**

2 (default) | scalar numeric with value of 0, 1, 2, 3, 4, 6, or 12 | numeric vector with values of 0, 1, 2, 3, 4, 6, or 12

Frequency of payments, specified as the comma-separated pair consisting of 'Period' and a scalar integer or an NINST-by-1 vector of integers. Values for Period are 1, 2, 3, 4, 6, or 12.

Data Types: double

# **Basis — Day count basis**

0 (actual/actual) (default) | scalar integer from 0 to 13 | vector of integers from 0 to 13

Day count basis, specified as the comma-separated pair consisting of 'Basis' and scalar integer or an NINST-by-1 vector of integers using the following values:

- $\bullet$  0 actual/actual
- $1 30/360$  (SIA)
- $2 actual/360$
- $\cdot$  3 actual/365
- $4 30/360$  (PSA)
- $5 30/360$  (ISDA)
- $\cdot\quad 6 30/360$  (European)
- $7$  actual/365 (Japanese)
- 8 actual/actual (ICMA)
- $\cdot$  9 actual/360 (ICMA)
- $10 \text{actual}/365$  (ICMA)
- $11 30/360E$  (ICMA)
- $12 \text{actual}/365$  (ISDA)
- $\cdot$  13 BUS/252

For more information, see ["Basis" on page 2-228](#page-357-0).

Data Types: double

# **Principal — Initial principal amount**

100 (default) | scalar numeric | numeric vector

Initial principal amount, specified as the comma-separated pair consisting of 'Principal' and a scalar numeric or an NINST-by-1 numeric vector.

Data Types: double

### **DaycountAdjustedCashFlow — Flag indicating whether cash flow adjusts for day count convention**

false (default) | scalar logical value of true or false | vector of logical values of true or false

Flag indicating whether cash flow is adjusted by day count convention, specified as the commaseparated pair consisting of 'DaycountAdjustedCashFlow' and a scalar logical or an NINST-by-1 vector of logicals with values of true or false.

Data Types: logical

# **IssueDate — Bond issue date**

NaT (default) | datetime array | string array | date character vector

Bond issue date, specified as the comma-separated pair consisting of 'IssueDate' and a scalar or an NINST-by-1 vector using a datetime array, string array, or date character vectors.

To support existing code, InflationBond also accepts serial date numbers as inputs, but they are not recommended.

If you use date character vectors or strings, the format must be recognizable by datetime because the IssueDate property is stored as a datetime.

### **Lag — Indexation lag in months**

3 (default) | scalar numeric | numeric vector

Indexation lag in months, specified as the comma-separated pair consisting of 'Lag' and a scalar numeric or an NINST-by-1 numeric vector.

Data Types: double

#### **BusinessDayConvention — Business day conventions for cash flow dates**

"actual" (default) | string | string array | character vector | cell array of character vectors

Business day conventions for cash flow dates, specified as the comma-separated pair consisting of 'BusinessDayConvention' and a scalar string or character vector or an NINST-by-1 cell array of character vectors or string array. The selection for business day convention determines how nonbusiness days are treated. Nonbusiness days are defined as weekends plus any other date that businesses are not open (for example, statutory holidays). Values are:

- "actual" Nonbusiness days are effectively ignored. Cash flows that fall on nonbusiness days are assumed to be distributed on the actual date.
- "follow" Cash flows that fall on a nonbusiness day are assumed to be distributed on the following business day.
- "modifiedfollow" Cash flows that fall on a nonbusiness day are assumed to be distributed on the following business day. However, if the following business day is in a different month, the previous business day is adopted instead.
- "previous" Cash flows that fall on a nonbusiness day are assumed to be distributed on the previous business day.
- "modifiedprevious" Cash flows that fall on a nonbusiness day are assumed to be distributed on the previous business day. However, if the previous business day is in a different month, the following business day is adopted instead.

Data Types: char | cell | string

#### **Holidays — Holidays used in computing business days**

NaT (default) | datetime array | string array | date character vector

Holidays used in computing business days, specified as the comma-separated pair consisting of 'Holidays' and dates using an NINST-by-1 vector of a datetime array, string array, or date character vectors. For example:

 $H = h$ olidays(datetime('today'),datetime(2025,12,15)); InflationBondObj = fininstrument("InflationBond",'CouponRate',0.34,'Maturity',datetime(2025,12,19)

To support existing code, InflationBond also accepts serial date numbers as inputs, but they are not recommended.

### **EndMonthRule — End-of-month rule flag for generating dates when Maturity is end-ofmonth date for month with 30 or fewer days**

true (in effect) (default) | scalar logical values of true or false | vector of logical values with true or false

End-of-month rule flag for generating dates when Maturity is an end-of-month date for a month with 30 or fewer days, specified as the comma-separated pair consisting of 'EndMonthRule' and a scalar logical value or an NINST-by-1 vector of logical values of true or false.

- If you set EndMonthRule to false, the software ignores the rule, meaning that a payment date is always the same numerical day of the month.
- If you set EndMonthRule to true, the software sets the rule on, meaning that a payment date is always the last actual day of the month.

Data Types: logical

# **FirstCouponDate — Irregular first coupon date**

NaT (default) | datetime array | string array | date character vector

Irregular first coupon date, specified as the comma-separated pair consisting of 'FirstCouponDate' and a scalar or an NINST-by-1 vector using a datetime array, string array, or date character vectors.

To support existing code, InflationBond also accepts serial date numbers as inputs, but they are not recommended.

When FirstCouponDate and LastCouponDate are both specified, FirstCouponDate takes precedence in determining the coupon payment structure. If you do not specify FirstCouponDate, the cash flow payment dates are determined from other inputs.

If you use date character vectors or strings, the format must be recognizable by datetime because the FirstCouponDate property is stored as a datetime.

#### **LastCouponDate — Irregular last coupon date**

NaT (default) | datetime array | string array | date character vector

Irregular last coupon date, specified as the comma-separated pair consisting of 'LastCouponDate' and a scalar or an NINST-by-1 vector using a datetime array, string array, or date character vectors.

To support existing code, InflationBond also accepts serial date numbers as inputs, but they are not recommended.

If you specify LastCouponDate but not FirstCouponDate, LastCouponDate determines the coupon structure of the bond. The coupon structure of a bond is truncated at LastCouponDate, regardless of where it falls, and is followed only by the bond's maturity cash flow date. If you do not specify LastCouponDate, the cash flow payment dates are determined from other inputs.

If you use date character vectors or strings, the format must be recognizable by datetime because the LastCouponDate property is stored as a datetime.

# Name — User-defined name for instrument

" " (default) | string | string array | character vector | cell array of character vectors

User-defined name for one of more instruments, specified as the comma-separated pair consisting of 'Name' and a scalar string or character vector or an NINST-by-1 cell array of character vectors or string array.

```
Data Types: char | cell | string
```
# **Properties**

# **CouponRate — InflationBond coupon annual rate**

scalar decimal | vector of decimals

#### InflationBond coupon annual rate, returned as a scalar decimal or an NINST-by-1 vector of decimals.

Data Types: double

## **Maturity — InflationBond maturity date**

datetime | vector of datetimes

## InflationBond maturity date, returned as a scalar datetime or an NINST-by-1 vector of datetimes.

Data Types: datetime

## **Period — Frequency of payments per year**

2 (default) | scalar integer | vector of integers

Frequency of payments per year, returned as a scalar integer or an NINST-by-1 vector of integers.

Data Types: double

#### **Basis — Day count basis**

0 (actual/actual) (default) | scalar integer from 0 to 13 | vector of integers from 0 to 13

#### Day count basis, returned as a scalar integer or an NINST-by-1 vector of integers.

Data Types: double

#### **Principal — Initial principal amount**

100 (default) | scalar numeric | numeric vector

#### Initial principal amount, returned as a scalar numeric or an NINST-by-1 numeric vector.

Data Types: double

#### **DaycountAdjustedCashFlow — Flag indicating whether cash flow adjusts for day count convention**

false (default) | scalar logical value of true or false | vector of logical values with true or false

#### Flag indicating whether cash flow adjusts for day count convention, returned as scalar logical or an NINST-by-1 vector of logicals with values of true or false.

Data Types: logical

## **IssueDate — Bond issue date**

NaT (default) | datetime | vector of datetimes

#### Bond issue date, returned as a datetime or an NINST-by-1 datetime vector.

Data Types: datetime

## **Lag — Indexation lag in months**

3 (default) | scalar numeric | numeric vector

Indexation lag in months, returned as a scalar numeric or an NINST-by-1 numeric vector.

Data Types: double

#### **BusinessDayConvention — Business day conventions**

"actual" (default) | string | string array

Business day conventions, returned as a scalar string or an NINST-by-1 string array.

Data Types: string

### **Holidays — Holidays used in computing business days**

NaT (default) | datetimes

Holidays used in computing business days, returned as an NINST-by-1 vector of datetimes.

Data Types: datetime

#### **EndMonthRule — End-of-month rule flag for generating dates when Maturity is end-ofmonth date for month with 30 or fewer days**

true (in effect) (default) | scalar logical value of true or false | vector of logicals with value of true or false

End-of-month rule flag for generating dates when Maturity is an end-of-month date for a month having 30 or fewer days, returned as a scalar logical or an NINST-by-1 vector of logicals.

Data Types: logical

#### **FirstCouponDate — Irregular first coupon date**

NaT (default) | datetime | vector of datetimes

Irregular first coupon date, returned as a scalar datetime or an NINST-by-1 vector of datetimes.

Data Types: datetime

#### **LastCouponDate — Irregular last coupon date**

NaT (default) | datetime | vector of datetimes

Irregular last coupon date, returned as a scalar datetime or an NINST-by-1 vector of datetimes.

Data Types: datetime

#### **Name** - User-defined name for instrument

" " (default) | string | string array

User-defined name for the instrument, returned as a scalar string or an NINST-by-1 string array.

Data Types: string

# **Object Functions**

[inflationCashflows](#page-3211-0) Compute cash flows for InflationBond instrument

# **Examples**

## **Price Inflation Bond Instrument Using inflationcurve and Inflation Pricer**

This example shows the workflow to price an InflationBond instrument when you use an inflationcurve and an Inflation pricing method.

### **Create ratecurve Object**

Create a ratecurve object using [ratecurve](#page-3189-0).

```
Settle = datetime(2021, 1, 15);
Type = "zero";ZeroTimes = [calmonths(6) calyears([1 2 3 4 5 7 10 20 30])]';
ZeroRates = [0.0052 0.0055 0.0061 0.0073 0.0094 0.0119 0.0168 0.0222 0.0293 0.0307]';
ZeroDates = Settle + ZeroTimes;
ZeroCurve = ratecurve('zero', Settle, ZeroDates, ZeroRates)
ZeroCurve = 
   ratecurve with properties:
                  Type: "zero"
           Compounding: -1
                 Basis: 0
                 Dates: [10x1 datetime]
                 Rates: [10x1 double]
                Settle: 15-Jan-2021
 InterpMethod: "linear"
 ShortExtrapMethod: "next"
      LongExtrapMethod: "previous"
```
## **Create inflationcurve Object**

Create an inflationcurve object using [inflationcurve](#page-3195-0).

```
BaseDate = datetime(2020, 10, 1);InflationTimes = [0 calyears([1 2 3 4 5 7 10 20 30])]';
InflationIndexValues = [100 102 103.5 105 106.8 108.2 111.3 120.1 130.4 150.2]';
InflationDates = BaseDate + InflationTimes;
myInflationCurve = inflationcurve(InflationDates,InflationIndexValues)
myInflationCurve = 
   inflationcurve with properties:
                     Basis: 0
                     Dates: [10x1 datetime]
      InflationIndexValues: [10x1 double]
     ForwardInflationRates: [9x1 double]
               Seasonality: [12x1 double]
```
## **Create InflationBond Instrument Object**

Use [fininstrument](#page-2992-0) to create an InflationBond instrument object.

```
IssueDate = datetime(2021,1,1);Maturity = datetime(2026, 1, 1);
CouponRate = 0.02;
```

```
InflationBond = fininstrument("InflationBond", 'IssueDate', IssueDate, 'Maturity', Maturity, 'Coupon
```

```
InflationBond = 
   InflationBond with properties:
```

```
 CouponRate: 0.0200
```

```
 Period: 2
                     Basis: 0
                 Principal: 100
DaycountAdjustedCashFlow: 0
                       Lag: 3
    BusinessDayConvention: "actual"
                  Holidays: NaT
             EndMonthRule: 1
                 IssueDate: 01-Jan-2021
          FirstCouponDate: NaT
           LastCouponDate: NaT
                  Maturity: 01-Jan-2026
                      Name: "inflation_bond_instrument"
```
## **Create Inflation Pricer Object**

Use [finpricer](#page-3000-0) to create an Inflation pricer object and use the ratecurve object with the 'DiscountCurve' name-value pair argument and the inflationcurve object with the 'InflationCurve' name-value pair argument.

```
outPricer = finpricer("Inflation", 'DiscountCurve',ZeroCurve,'InflationCurve',myInflationCurve)
```

```
outPricer = 
   Inflation with properties:
      DiscountCurve: [1x1 ratecurve]
     InflationCurve: [1x1 inflationcurve]
```
# **Price InflationBond Instrument**

Use [price](#page-3207-0) to compute the price and sensitivities for the InflationBond instrument.

[Price, outPR] = price(outPricer, InflationBond)

```
Price = 112.1856
outPR = priceresult with properties:
```
 Results: [1x1 table] PricerData: []

#### outPR.Results

ans=*table* Price

112.19

#### **Price Multiple Inflation Bond Instruments Using inflationcurve and Inflation Pricer**

This example shows the workflow to price multiple InflationBond instruments when you use an inflationcurve and an Inflation pricing method.

#### **Create ratecurve Object**

Create a ratecurve object using [ratecurve](#page-3189-0).

```
Settle = datetime(2020, 1, 15);Type = "zero";
ZeroTimes = [calmonths(6) calyears([1 2 3 4 5 7 10 20 30])]';
ZeroRates = [0.0052 0.0055 0.0061 0.0073 0.0094 0.0119 0.0168 0.0222 0.0293 0.0307]';
ZeroDates = Settle + ZeroTimes;
ZeroCurve = ratecurve('zero', Settle, ZeroDates, ZeroRates)
ZeroCurve = 
   ratecurve with properties:
                  Type: "zero"
           Compounding: -1
                 Basis: 0
                 Dates: [10x1 datetime]
                 Rates: [10x1 double]
                Settle: 15-Jan-2020
 InterpMethod: "linear"
 ShortExtrapMethod: "next"
      LongExtrapMethod: "previous"
```
## **Create inflationcurve Object**

Create an inflationcurve object using [inflationcurve](#page-3195-0).

```
BaseDate = datetime(2019, 8, 1);InflationTimes = [0 calyears([1 2 3 4 5 7 10 20 30])]';
InflationIndexValues = [100 102 103.5 105 106.8 108.2 111.3 120.1 130.4 150.2]';
InflationDates = BaseDate + InflationTimes;
myInflationCurve = inflationcurve(InflationDates,InflationIndexValues)
myInflationCurve = 
  inflationcurve with properties:
                     Basis: 0
```
 Dates: [10x1 datetime] InflationIndexValues: [10x1 double] ForwardInflationRates: [9x1 double] Seasonality: [12x1 double]

#### **Create InflationBond Instrument Object**

Use [fininstrument](#page-2992-0) to create an InflationBond instrument object for three Inflation Bond instruments.

```
IssueDate = datetime([2020,1,1 ; 2019,12,1 ; 2019,11,1]);
Maturity = datetime([2026,1,1 ; 2026,2,1 ; 2026,3,1]);
CouponRate = 0.02;
```

```
InflationBond = fininstrument("InflationBond", 'IssueDate', IssueDate, 'Maturity', Maturity, 'Co
```

```
InflationBond=3×1 object
  3x1 InflationBond array with properties:
```

```
 CouponRate
 Period
 Basis
 Principal
 DaycountAdjustedCashFlow
 Lag
 BusinessDayConvention
 Holidays
 EndMonthRule
 IssueDate
 FirstCouponDate
 LastCouponDate
 Maturity
 Name
```
#### **Create Inflation Pricer Object**

Use [finpricer](#page-3000-0) to create an Inflation pricer object and use the ratecurve object with the 'DiscountCurve' name-value pair argument and the inflationcurve object with the 'InflationCurve' name-value pair argument.

```
outPricer = finpricer("Inflation",'DiscountCurve',ZeroCurve,'InflationCurve',myInflationCurve)
```

```
outPricer = 
  Inflation with properties:
      DiscountCurve: [1x1 ratecurve]
     InflationCurve: [1x1 inflationcurve]
```
## **Price InflationBond Instruments**

Use [price](#page-3207-0) to compute the prices and sensitivities for the InflationBond instruments.

```
[Price, outPR] = price(outPricer, InflationBond)
```

```
Price = 3×1
   112.8769
   113.1022
   113.3434
outPR=1×3 object
   1x3 priceresult array with properties:
     Results
     PricerData
```
outPR.Results

```
ans=table
     Price 
     112.88
ans=table
     Price
     113.1
ans=table
     Price 
\sim 113.34
```
# **More About**

## **Inflation-Indexed Bond**

An inflation-indexed bond is a security that guarantees a return higher than the rate of inflation if it is held to maturity. Inflation-indexed securities link their capital appreciation, or coupon payments, to inflation rates

# **Algorithms**

To price an inflation-indexed bond, use an inflation curve and a nominal discount curve (model-free approach), where the cash flows are discounted using the nominal discount curve.

$$
I(0, T)P_n(0, T) = I(0)P_r(0, T)
$$
  
\n
$$
B_{TIPS}(0, T_M) = \frac{1}{I(T_0)} \sum_{i=1}^{M} cI(0)P_r(0, T_i) + FI(0)P_r(0, T_M)
$$
  
\n
$$
= \frac{1}{I(T_0)} \sum_{i=1}^{M} cI(0, T_i)P_n(0, T_i) + FI(0, T_M)P_n(0, T_M)
$$

where

- *P<sup>n</sup>* is the nominal zero-coupon bond price.
- $P_r$  is the real zero-coupon bond price.
- *k* is the fixed inflation rate.
- *I*(0,*T*) is the breakeven inflation index for period (0,*T*).
- $I(0)$  is the inflation index at  $(t = 0)$ .
- $I(T_0)$  is the base inflation index at the issue date  $(t = T_0)$ .
- $B_{TIPS}(0,T_M)$  is the inflation-indexed bond price.
- $I(T_{i-1})$  is the inflation index at the start date with some lag (for example, three months).
- *C* is the coupon.
- *F* is the face value.

# **Version History**

**Introduced in R2021a**

## **Serial date numbers not recommended**

*Not recommended starting in R2022b*

Although InflationBond supports serial date numbers, datetime values are recommended instead. The datetime data type provides flexible date and time formats, storage out to nanosecond precision, and properties to account for time zones and daylight saving time.

To convert serial date numbers or text to datetime values, use the datetime function. For example:

```
t = datetime(738427.656845093, "ConvertFrom", "datenum");
y = year(t)
```

```
y =
```
2021

There are no plans to remove support for serial date number inputs.

# **References**

- [1] Brody, D. C., Crosby, J., and Li, H. "Convexity Adjustments in Inflation-Linked Derivatives." *Risk Magazine*. November 2008, pp. 124–129.
- [2] Kerkhof, J. Inflation Derivatives Explained: Markets, Products, and Pricing." *Fixed Income Quantitative Research*, Lehman Brothers, July 2005.
- [3] Treasury Inflation-Protected Securities (TIPS) at: [https://www.treasurydirect.gov/instit/](https://www.treasurydirect.gov/instit/marketables/tips/tips.htm) [marketables/tips/tips.htm](https://www.treasurydirect.gov/instit/marketables/tips/tips.htm).
- [4] Zhang, J. X. "Limited Price Indexation (LPI) Swap Valuation Ideas." *Wilmott Magazine*. no. 57, January 2012, pp. 58–69.

# **See Also**

## **Functions**

[YearYearInflationSwap](#page-3320-0) | [ZeroCouponInflationSwap](#page-3330-0) | [finpricer](#page-3000-0)

## **Topics**

["Analyze Inflation-Indexed Instruments" on page 2-132](#page-261-0) "Get Started with Workflows Using Object-Based Framework for Pricing Financial Instruments" on [page 1-22](#page-35-0)

["Choose Instruments, Models, and Pricers" on page 1-53](#page-66-0)

# <span id="page-3320-0"></span>**YearYearInflation6wap**

YearYearInflationSwap instrument object

# **Description**

Create and price a YearYearInflationSwap instrument object for one or more Year-on-Year Inflation-Indexed Swap instruments using this workflow

- **1** Use [fininstrument](#page-2992-0) to create a YearYearInflationSwap instrument object for one or more Year-on-Year Inflation-Indexed Swap instruments.
- **2** Use [ratecurve](#page-3189-0) to specify an interest-rate model for the YearYearInflationSwap instrument object.
- **3** Use [inflationcurve](#page-3195-0) to specify an inflation curve model.
- **4** Use [finpricer](#page-3000-0) to specify an [Inflation](#page-3340-0) pricing method for one or more YearYearInflationSwap instruments.
- **5** Use [inflationCashflows](#page-3219-0) to compute cash flows for each one of the YearYearInflationSwap instruments.

For more information on this workflow, see "Get Started with Workflows Using Object-Based [Framework for Pricing Financial Instruments" on page 1-22](#page-35-0).

For more information on the available models and pricing methods for a YearYearInflationSwap instrument, see ["Choose Instruments, Models, and Pricers" on page 1-53](#page-66-0).

# **Creation**

# **Syntax**

YYInflationSwap = fininstrument(InstrumentType,'Maturity',maturity\_date,' Notional',notional\_value,'FixedInflationRate',inflation\_rate)  $YYInflationSwap = \overline{f}$ ininstrument( \_\_\_ ,Name,Value)

# **Description**

YYInflationSwap = fininstrument(InstrumentType,'Maturity',maturity\_date,' Notional',notional\_value,'FixedInflationRate',inflation\_rate) creates a YearYearInflationSwap object for one or more Year-on-Year Inflation-Indexed Swap instruments by specifying InstrumentType and sets the [properties on page 11-2583](#page-3322-0) for the required name-value pair arguments Maturity, Notional, and FixedInflationRate.

YYInflationSwap = fininstrument( \_\_\_ ,Name,Value) sets optional [properties on page 11-](#page-3322-0) [2583](#page-3322-0) using additional name-value pairs in addition to the required arguments in the previous syntax. For example, YYInflationSwap =

fininstrument("YearYearInflationSwap", 'Maturity',Maturity, 'FixedInflationRate ',FixedInflationRate,'Notional',Notional,'Basis',4,'Lag',4) creates a YearYearInflationSwap option. You can specify multiple name-value pair arguments.

## **Input Arguments**

#### **InstrumentType — Instrument type**

string with value "YearYearInflationSwap" | string array with values of "YearYearInflationSwap" | character vector with value 'YearYearInflationSwap' | cell array of character vectors with values of 'YearYearInflationSwap'

Instrument type, specified as a string with the value of "YearYearInflationSwap", a character vector with the value of 'YearYearInflationSwap', an NINST-by-1 string array with values of "YearYearInflationSwap", or an NINST-by-1 cell array of character vectors with values of 'YearYearInflationSwap'.

Data Types: char | cell | string

#### **YearYearInflationSwap Name-Value Pair Arguments**

Specify required and optional pairs of arguments as Name1=Value1, ..., NameN=ValueN, where Name is the argument name and Value is the corresponding value. Name-value arguments must appear after other arguments, but the order of the pairs does not matter.

*Before R2021a, use commas to separate each name and value, and enclose* Name *in quotes.*

```
Example: YYInflationSwap =
fininstrument("YearYearInflationSwap", 'Maturity', Maturity, 'FixedInflationRate
',FixedInflationRate,'Notional',Notional,'Basis',4,'Lag',4)
```
#### **Required YearYearInflation6wap Name-Value Pair Arguments**

#### **Maturity — Swap maturity date**

datetime array | string array | date character vector

Swap maturity date, specified as the comma-separated pair consisting of 'Maturity' and a scalar or an NINST-by-1 vector using a datetime array, string array, or date character vectors.

To support existing code, YearYearInflationSwap also accepts serial date numbers as inputs, but they are not recommended.

If you use date character vectors or strings, the format must be recognizable by datetime because the Maturity property is stored as a datetime.

#### **Notional — Notional amount**

scalar numeric | numeric decimal

Notional amount, specified as the comma-separated pair consisting of 'Notional' and a scalar numeric or an NINST-by-1 numeric vector.

Data Types: double

#### **FixedInflationRate — Inflation rate**

scalar decimal | vector of decimals

Inflation rate, specified as the comma-separated pair consisting of 'FixedInflationRate' and a scalar decimal or an NINST-by-1 vector of decimals.

Data Types: double

#### <span id="page-3322-0"></span>**Optional YearYearInflation6wap Name-Value Pair Arguments**

#### **Basis — Day count basis for the fixed leg**

0 (actual/actual) (default) | scalar integer from 0 to 13 | vector of integers from 0 to 13

Day count basis for the fixed leg, specified as the comma-separated pair consisting of 'Basis' and a scalar integer or an NINST-by-1 vector of integers for the following:

- $\bullet$  0 actual/actual
- $1 30/360$  (SIA)
- $\cdot$  2 actual/360
- $\cdot$  3 actual/365
- $4 30/360$  (PSA)
- $5 30/360$  (ISDA)
- $6 30/360$  (European)
- $\bullet$  7 actual/365 (Japanese)
- $\cdot$  8 actual/actual (ICMA)
- $\cdot$  9 actual/360 (ICMA)
- $\cdot$  10 actual/365 (ICMA)
- 11 30/360E (ICMA)
- $12 \text{actual}/365$  (ISDA)
- $13 BUS/252$

For more information, see ["Basis" on page 2-228](#page-357-0).

Data Types: double

#### **Lag — Indexation lag in months**

3 (default) | scalar numeric | numeric vector

Indexation lag in months, specified as the comma-separated pair consisting of 'Lag' and a scalar numeric or an NINST-by-1 numeric vector.

Data Types: double

#### Name — User-defined name for instrument

" " (default) | string | character vector

User-defined name for the instrument, specified as the comma-separated pair consisting of 'Name' and a scalar string or character vector or an NINST-by-1 cell array of character vectors or string array.

Data Types: char | cell | string

# **Properties**

## **Maturity — Swap maturity date**

scalar datetime | vector of datetimes

Swap maturity date, returned as a scalar datetime or an NINST-by-1 vector of datetimes.

Data Types: datetime

#### **Notional — Notional amount**

scalar numeric | numeric vector

#### Notional amount, returned as a scalar numeric or an NINST-by-1 numeric vector.

Data Types: double

#### **FixedInflationRate — Inflation rate**

scalar decimal | vector of decimals

Inflation rate, returned as a scalar decimal or an NINST-by-1 vector of decimals.

Data Types: double

#### **Basis — Day count basis for fixed leg**

0 (actual/actual) (default) | scalar integer from 0 to 13 | vector of integers from 0 to 13

Day count basis for fixed leg, returned as a scalar integer or an NINST-by-1 vector of integers.

Data Types: double

#### **Lag — Indexation lag in months**

3 (default) | scalar numeric | numeric vector

Indexation lag in months, returned as a scalar numeric or an NINST-by-1 numeric vector.

Data Types: double

#### Name — User-defined name for instrument

" " (default) | scalar string | string array

User-defined name for the instrument, returned as a scalar string or an NINST-by-1 string array.

Data Types: string

# **Object Functions**

[inflationCashflows](#page-3219-0) Compute cash flows for YearYearInflationSwap instrument

# **Examples**

#### **Price Year-on-Year Inflation-Indexed Swap Instrument Using inflationcurve and Inflation Pricer**

This example shows the workflow to price a YearYearInflationSwap instrument when you use an inflationcurve object and an Inflation pricing method.

#### **Create ratecurve Object**

Create a ratecurve object using [ratecurve](#page-3189-0).

```
Settle = datetime(2021,1,15);
Type = "zero";
ZeroTimes = [calmonths(6) calyears([1 2 3 4 5 7 10 20 30])]';
ZeroRates = [0.0052 0.0055 0.0061 0.0073 0.0094 0.0119 0.0168 0.0222 0.0293 0.0307]';
```

```
ZeroDates = Settle + ZeroTimes;
ZeroCurve = ratecurve('zero', Settle, ZeroDates, ZeroRates)
ZeroCurye = ratecurve with properties:
                   Type: "zero"
           Compounding: -1
                 Basis: 0
                 Dates: [10x1 datetime]
                 Rates: [10x1 double]
                 Settle: 15-Jan-2021
          InterpMethod: "linear"
     ShortExtrapMethod: "next"
      LongExtrapMethod: "previous"
```
#### **Create inflationcurve Object**

Create an inflationcurve object using [inflationcurve](#page-3195-0).

```
BaseDate = datetime(2020, 10, 1);
InflationTimes = [0 calyears([1 2 3 4 5 7 10 20 30])]';
InflationIndexValues = [100 102 103.5 105 106.8 108.2 111.3 120.1 130.4 150.2]';
InflationDates = BaseDate + InflationTimes;
myInflationCurve = inflationcurve(InflationDates,InflationIndexValues)
myInflationCurve = inflationcurve with properties:
                     Basis: 0
                     Dates: [10x1 datetime]
     InflationIndexValues: [10x1 double]
     ForwardInflationRates: [9x1 double]
               Seasonality: [12x1 double]
```
#### **Create YearYearInflationSwap Instrument Object**

Use [fininstrument](#page-2992-0) to create a YearYearInflationSwap instrument object.

```
Maturity = datetime(2025, 1, 1);
FixedInflationRate = 0.015;Notional = 2000:
```
YYInflationSwap = fininstrument("YearYearInflationSwap",'Maturity',Maturity,'FixedInflationRate'

```
YYInflationSwap = 
  YearYearInflationSwap with properties:
               Notional: 2000
     FixedInflationRate: 0.0150
                  Basis: 0
                    Lag: 3
               Maturity: 01-Jan-2025
                   Name: "YYInflationSwap_instrument"
```
## **Create Inflation Pricer Object**

Use [finpricer](#page-3000-0) to create an Inflation pricer object and use the ratecurve object with the 'DiscountCurve' name-value pair argument and the inflationcurve object with the 'InflationCurve' name-value pair argument.

```
outPricer = finpricer("Inflation",'DiscountCurve',ZeroCurve,'InflationCurve',myInflationCurve)
```

```
outPricer = 
  Inflation with properties:
      DiscountCurve: [1x1 ratecurve]
     InflationCurve: [1x1 inflationcurve]
```
#### **Price YearYearInflationSwap Instrument**

Use [price](#page-3207-0) to compute the price and sensitivities for the YearYearInflationSwap instrument.

```
[Price,outPR] = price(outPricer,YYInflationSwap,"all")
```

```
Price = 12.5035outPR = priceresult with properties:
        Results: [1x1 table]
     PricerData: []
```
#### outPR.Results

ans=*table* Price

12.504

#### **Price Multiple Year-on-Year Inflation-Indexed Swap Instruments Using inflationcurve and Inflation Pricer**

This example shows the workflow to price multiple YearYearInflationSwap instruments when you use an inflationcurve object and an Inflation pricing method.

#### **Create ratecurve Object**

Create a ratecurve object using [ratecurve](#page-3189-0).

```
Settle = datetime(2021, 1, 15);
Type = "zero";ZeroTimes = [calmonths(6) calyears([1 2 3 4 5 7 10 20 30])]';
ZeroRates = [0.0052 0.0055 0.0061 0.0073 0.0094 0.0119 0.0168 0.0222 0.0293 0.0307]';
ZeroDates = Settle + ZeroTimes;
ZeroCurve = ratecurve('zero', Settle, ZeroDates, ZeroRates)
ZeroCurve = ratecurve with properties:
```

```
 Type: "zero"
          Compounding: -1
                Basis: 0
                Dates: [10x1 datetime]
                Rates: [10x1 double]
               Settle: 15-Jan-2021
 InterpMethod: "linear"
 ShortExtrapMethod: "next"
     LongExtrapMethod: "previous"
```
#### **Create inflationcurve Object**

Create an inflationcurve object using [inflationcurve](#page-3195-0).

```
BaseDate = datetime(2019, 10, 1);InflationTimes = [0 calyears([1 2 3 4 5 7 10 20 30])]';
InflationIndexValues = [100 102 103.5 105 106.8 108.2 111.3 120.1 130.4 150.2]';
InflationDates = BaseDate + InflationTimes;
myInflationCurve = inflationcurve(InflationDates,InflationIndexValues)
```

```
myInflationCurve = 
   inflationcurve with properties:
                      Basis: 0
                      Dates: [10x1 datetime]
      InflationIndexValues: [10x1 double]
```
 ForwardInflationRates: [9x1 double] Seasonality: [12x1 double]

#### **Create YearYearInflationSwap Instrument Object**

Use [fininstrument](#page-2992-0) to create a YearYearInflationSwap instrument object for three Year-on-Year Inflation-Indexed Swap instruments.

```
Maturity = datetime([2024,1,1 ; 2024,11,1 ; 2024,12,1]);
FixedInflationRate = <math>0.015</math>;Notional = [20000 ; 30000 ; 40000];
```
YYInflationSwap = fininstrument("YearYearInflationSwap",'Maturity',Maturity,'FixedInflationRate'

```
YYInflationSwap=3×1 object
   3x1 YearYearInflationSwap array with properties:
     Notional
     FixedInflationRate
     Basis
     Lag
     Maturity
     Name
```
#### **Create Inflation Pricer Object**

Use [finpricer](#page-3000-0) to create an Inflation pricer object and use the ratecurve object with the 'DiscountCurve' name-value pair argument and the inflationcurve object with the 'InflationCurve' name-value pair argument.

outPricer = finpricer("Inflation", 'DiscountCurve', ZeroCurve, 'InflationCurve', myInflationCurve)

```
outPricer = 
  Inflation with properties:
      DiscountCurve: [1x1 ratecurve]
     InflationCurve: [1x1 inflationcurve]
```
#### **Price YearYearInflationSwap Instruments**

Use [price](#page-3207-0) to compute the prices and sensitivities for the YearYearInflationSwap instruments.

```
[Price,outPR] = price(outPricer,YYInflationSwap,"all")
```

```
Price = 3×1
    26.0701
    18.1540
     1.3201
outPR=1×3 object
   1x3 priceresult array with properties:
     Results
     PricerData
outPR.Results
ans=table
     Price
     26.07
```
ans=*table* Price  $\sim$ 18.154

ans=*table* Price 1.3201

# **More About**

#### **Year-on-Year Inflation-Indexed Swap**

A year-on-year inflation-indexed swap is a financial contract where, at the end of each accrual period, one party (the inflation receiver) pays a fixed-rate coupon and receives a floating payment linked to a specific inflation index from the other party (the inflation payer).

# **Algorithms**

To price a year-on-year inflation-indexed swap (YYIIS), use an inflation curve and a nominal discount curve (model-free approach), where the cash flows are discounted using the nominal discount curve.

Cash flows for each year  $t = \{T_1, ..., T_i, ..., T_M\}$ : *FixedLeg* =  $N \times k \times \Delta t_{fixed}$ *InflationLeg* =  $N \times \left[\frac{I(T_i)}{I(T_i)}\right]$  $\frac{I(T_i)}{I(T_{i-1})} - 1 \geq \Delta t_{inflation}$ 

where

- *N* is the reference notional of the swap.
- *k* is the fixed inflation rate.
- Δ*tfixed* is the fixed leg fraction for the period.
- $\Delta t_{inflation}$  is the inflation leg fraction for the period.
- $\bullet$  *I*( $T_i$ ) is the inflation index at the period end date with some lag (for example, three months).
- $I(T_{i-1})$  is the inflation index at the start date with some lag (for example, three months).

# **Version History**

**Introduced in R2021a**

## **Serial date numbers not recommended**

*Not recommended starting in R2022b*

Although YearYearInflationSwap supports serial date numbers, datetime values are recommended instead. The datetime data type provides flexible date and time formats, storage out to nanosecond precision, and properties to account for time zones and daylight saving time.

To convert serial date numbers or text to datetime values, use the datetime function. For example:

```
t = datetime(738427.656845093,"ConvertFrom","datenum");
y = year(t)
```
 $y =$ 

2021

There are no plans to remove support for serial date number inputs.

# **References**

- [1] Brody, D. C., Crosby, J., and Li, H. "Convexity Adjustments in Inflation-Linked Derivatives." *Risk Magazine*. November 2008, pp. 124–129.
- [2] Kerkhof, J. Inflation Derivatives Explained: Markets, Products, and Pricing." *Fixed Income Quantitative Research*, Lehman Brothers, July 2005.
- [3] Zhang, J. X. "Limited Price Indexation (LPI) Swap Valuation Ideas." *Wilmott Magazine*. no. 57, January 2012, pp. 58–69.

# **See Also**

# **Functions**

[InflationBond](#page-3307-0) | [ZeroCouponInflationSwap](#page-3330-0) | [finpricer](#page-3000-0)

# **Topics**

["Analyze Inflation-Indexed Instruments" on page 2-132](#page-261-0)

"Get Started with Workflows Using Object-Based Framework for Pricing Financial Instruments" on [page 1-22](#page-35-0)

["Choose Instruments, Models, and Pricers" on page 1-53](#page-66-0)

# <span id="page-3330-0"></span>**ZeroCouponInflation6wap**

ZeroCouponInflationSwap instrument object

# **Description**

Create and price a ZeroCouponInflationSwap instrument object for one or more Zero-Coupon Inflation Swap instruments using this workflow

- **1** Use [fininstrument](#page-2992-0) to create a ZeroCouponInflationSwap instrument object for one or more Zero-Coupon Inflation Swap instruments.
- **2** Use [ratecurve](#page-3189-0) to specify an interest-rate model for the ZeroCouponInflationSwap instrument object.
- **3** Use [inflationcurve](#page-3195-0) to specify an inflation curve model.
- **4** Use [finpricer](#page-3000-0) to specify an [Inflation](#page-3340-0) pricing method for one or more ZeroCouponInflationSwap instruments.
- **5** Use [inflationCashflows](#page-3226-0) to compute cash flows for each one of the ZeroCouponInflationSwap instruments.

For more information on this workflow, see "Get Started with Workflows Using Object-Based [Framework for Pricing Financial Instruments" on page 1-22](#page-35-0).

For more information on the available models and pricing methods for a ZeroCouponInflationSwap instrument, see ["Choose Instruments, Models, and Pricers" on page 1-](#page-66-0) [53](#page-66-0).

# **Creation**

# **Syntax**

ZCInflationSwap = fininstrument(InstrumentType,'Maturity',maturity\_date,' Notional',notional\_value,'FixedInflationRate',inflation\_rate) ZCInflationSwap = fininstrument( \_\_\_ ,Name,Value)

# **Description**

ZCInflationSwap = fininstrument(InstrumentType,'Maturity',maturity date,' Notional',notional value,'FixedInflationRate',inflation rate) creates a ZeroCouponInflationSwap object for one or more Zero-Coupon Inflation Swap instruments by specifying InstrumentType and sets the [properties on page 11-2594](#page-3333-0) for the required name-value pair arguments Maturity, Notional, and FixedInflationRate.

ZCInflationSwap = fininstrument( \_\_\_ ,Name,Value) sets optional [properties on page 11-](#page-3333-0) [2594](#page-3333-0) using name-value pairs in addition to the required arguments in the previous syntax. For example, ZCInflationSwap = fininstrument("ZeroCouponInflationSwap", 'Maturity',Maturity,'Notional',Notional,'FixedInflationRate',FixedInflationRa te,'StartDate',StartDate) creates a ZeroCouponInflationSwap instrument. You can specify multiple name-value pair arguments.

## **Input Arguments**

### **InstrumentType — Instrument type**

string with value "ZeroCouponInflationSwap" | string array with values of "ZeroCouponInflationSwap" | character vector with value 'ZeroCouponInflationSwap' | cell array of character vectors with values of 'ZeroCouponInflationSwap'

Instrument type, specified as a string with the value of "ZeroCouponInflationSwap", a character vector with the value of 'ZeroCouponInflationSwap', an NINST-by-1 string array with values of "ZeroCouponInflationSwap", or an NINST-by-1 cell array of character vectors with values of 'ZeroCouponInflationSwap'.

Data Types: char | cell | string

#### **ZeroCouponInflationSwap Name-Value Pair Arguments**

Specify required and optional pairs of arguments as Name1=Value1, ..., NameN=ValueN, where Name is the argument name and Value is the corresponding value. Name-value arguments must appear after other arguments, but the order of the pairs does not matter.

*Before R2021a, use commas to separate each name and value, and enclose* Name *in quotes.*

Example: ZCInflationSwap = fininstrument("ZeroCouponInflationSwap", 'Maturity',Maturity,'Notional',Notional,'FixedInflationRate',FixedInflationRa te,'StartDate',StartDate)

#### **Required ZeroCouponInflation6wap Name-Value Pair Arguments**

## **Maturity — Swap maturity date**

datetime array | string array | date character vector

Swap maturity date, specified as the comma-separated pair consisting of 'Maturity' and a scalar or an NINST-by-1 vector using a datetime array, string array, or date character vectors.

To support existing code, ZeroCouponInflationSwap also accepts serial date numbers as inputs, but they are not recommended.

If you use date character vectors or strings, the format must be recognizable by datetime because the Maturity property is stored as a datetime.

#### **Notional — Notional amount**

scalar numeric | numeric vector

Notional amount, specified as the comma-separated pair consisting of 'Notional' and a scalar numeric or an NINST-by-1 numeric vector.

Data Types: double

#### **FixedInflationRate — Inflation rate**

decimal | vector of decimals

Inflation rate, specified as the comma-separated pair consisting of 'FixedInflationRate' and a scalar decimal or an NINST-by-1 vector of decimals.

Data Types: double

#### **Optional ZeroCouponInflation6wap Name-Value Pair Arguments**

#### **StartDate — Date swap starts**

Settle date (default) | datetime array | string array | date character vector

Date swap starts, specified as the comma-separated pair consisting of 'StartDate' and a scalar or an NINST-by-1 vector using a datetime array, string array, or date character vectors. If not specified, when pricing the ZeroCouponInflationSwap instrument, the [Inflation](#page-3340-0) pricer uses the Settle date of the DiscountCurve as the StartDate.

To support existing code, ZeroCouponInflationSwap also accepts serial date numbers as inputs, but they are not recommended.

If you use date character vectors or strings, the format must be recognizable by datetime because the StartDate property is stored as a datetime.

#### **Basis — Day count basis for the fixed leg**

0 (actual/actual) (default) | scalar integer from 0 to 13 | vector of integers from 0 to 13

Day count basis for the fixed leg, specified as the comma-separated pair consisting of 'Basis' and a scalar integer or an NINST-by-1 vector of integers for the following:

- $\bullet$  0 actual/actual
- $1 30/360$  (SIA)
- $2 actual/360$
- $\cdot$  3 actual/365
- $4 30/360$  (PSA)
- $\cdot$  5 30/360 (ISDA)
- $\cdot\quad 6 30/360$  (European)
- $7 actual/365$  (Japanese)
- $\cdot$  8 actual/actual (ICMA)
- $\cdot$  9 actual/360 (ICMA)
- $\cdot$  10 actual/365 (ICMA)
- $11 30/360E$  (ICMA)
- $\cdot$  12 actual/365 (ISDA)
- $13 BUS/252$

For more information, see ["Basis" on page 2-228](#page-357-0).

Data Types: double

#### **Lag — Indexation lag in months**

3 (default) | scalar numeric | numeric vector

Indexation lag in months, specified as the comma-separated pair consisting of 'Lag' and a scalar numeric or an NINST-by-1 numeric vector.

Data Types: double

#### **Name** — User-defined name for instrument

" " (default) | string | string array | character vector | cell array of character vectors

<span id="page-3333-0"></span>User-defined name for the instrument, specified as the comma-separated pair consisting of 'Name' and a scalar string or character vector or an NINST-by-1 cell array of character vectors or string array.

Data Types: char | cell | string

# **Properties**

# **Maturity — Swap maturity date**

scalar datetime | vector of datetimes

Swap maturity date, returned as a scalar datetime or an NINST-by-1 vector of datetimes.

Data Types: datetime

## **Notional — Notional amount**

scalar numeric | numeric vector

Notional amount, returned as a scalar numeric or an NINST-by-1 vector of decimals.

Data Types: double

## **FixedInflationRate — Inflation rate**

scalar decimal | vector of decimals

Inflation rate, returned as a scalar decimal or an NINST-by-1 vector of decimals.

Data Types: double

## **StartDate — Date swap starts**

Settle date (default) | scalar datetime | vector of datetimes

## Date swap starts, returned as a scalar datetime or an NINST-by-1 vector of datetimes.

Data Types: datetime

## **Basis — Day count basis for fixed leg**

0 (actual/actual) (default) | scalar integer from 0 to 13 | vector of integers from 0 to 13

## Day count basis for fixed leg, returned as a scalar integer or an NINST-by-1 vector of integers.

Data Types: double

#### **Lag — Indexation lag in months** 3 (default) | scalar numeric | numeric vector

Indexation lag in months, returned as a scalar numeric or an NINST-by-1 numeric vector.

Data Types: double

## **Name** - User-defined name for instrument

" " (default) | string

## User-defined name for the instrument, returned as a string or an NINST-by-1 string array.

Data Types: string

# **Object Functions**

[inflationCashflows](#page-3226-0) Compute cash flows for ZeroCouponInflationSwap instrument

# **Examples**

### **Price Zero Coupon Inflation Swap Instrument Using inflationcurve and Inflation Pricer**

This example shows the workflow to price a ZeroCouponInflationSwap instrument when you use an inflationcurve object and an Inflation pricing method.

## **Create ratecurve Object**

Create a ratecurve object using [ratecurve](#page-3189-0).

```
Settle = datetime(2021, 1, 15);Type = "zero";ZeroTimes = [calm 66) calyears([1 2 3 4 5 7 10 20 30])]';
ZeroRates = [0.0052 0.0055 0.0061 0.0073 0.0094 0.0119 0.0168 0.0222 0.0293 0.0307]';
ZeroDates = Settle + ZeroTimes;
ZeroCurve = ratecurve('zero', Settle, ZeroDates, ZeroRates)
ZeroCurve = 
   ratecurve with properties:
                  Type: "zero"
           Compounding: -1
                 Basis: 0
                 Dates: [10x1 datetime]
                 Rates: [10x1 double]
                Settle: 15-Jan-2021
          InterpMethod: "linear"
     ShortExtrapMethod: "next"
      LongExtrapMethod: "previous"
```
## **Create inflationcurve Object**

Create an inflationcurve object using [inflationcurve](#page-3195-0).

```
BaseDate = datetime(2020, 10, 1);InflationTime = [0 calyears([1 2 3 4 5 7 10 20 30])]';InflationIndexValues = [100 102 103.5 105 106.8 108.2 111.3 120.1 130.4 150.2]';
InflationDates = BaseDate + InflationTimes;
myInflationCurve = inflationcurve(InflationDates,InflationIndexValues)
myInflationCurve = 
  inflationcurve with properties:
                     Basis: 0
                     Dates: [10x1 datetime]
      InflationIndexValues: [10x1 double]
     ForwardInflationRates: [9x1 double]
               Seasonality: [12x1 double]
```
### **Create ZeroCouponInflationSwap Instrument Object**

Use [fininstrument](#page-2992-0) to create a ZeroCouponInflationSwap instrument object.

```
StartDate = datetime(2021, 1, 1);Maturity = datetime(2022, 10, 1);
FixedInflationRate = <math>0.015</math>;Notional = 2000;
```
ZCInflationSwap = fininstrument("ZeroCouponInflationSwap",'StartDate',StartDate,'Maturity',Matur

```
ZCInflationSwap = 
  ZeroCouponInflationSwap with properties:
               Notional: 2000
     FixedInflationRate: 0.0150
                  Basis: 0
                    Lag: 3
              StartDate: 01-Jan-2021
               Maturity: 01-Oct-2022
                  Name: "zero_coupon_inflation_swap_instrument"
```
## **Create Inflation Pricer Object**

Use [finpricer](#page-3000-0) to create an Inflation pricer object and use the ratecurve object with the 'DiscountCurve' name-value pair argument and the inflationcurve object with the 'InflationCurve' name-value pair argument.

```
outPricer = finpricer("Inflation", 'DiscountCurve',ZeroCurve, 'InflationCurve',myInflationCurve)
outPricer = 
   Inflation with properties:
      DiscountCurve: [1x1 ratecurve]
     InflationCurve: [1x1 inflationcurve]
```
#### **Price ZeroCouponInflationSwap Instrument**

Use [price](#page-3207-0) to compute the price and sensitivities for the ZeroCouponInflationSwap instrument.

```
[Price,outPR] = price(outPricer,ZCInflationSwap,"all")
```

```
Price = 9.5675outPR = priceresult with properties:
        Results: [1x1 table]
     PricerData: []
```
#### outPR.Results

ans=*table* Price 9.5675

#### **Price Multiple Zero Coupon Inflation Swap Instruments Using inflationcurve and Inflation Pricer**

This example shows the workflow to price multiple ZeroCouponInflationSwap instruments when you use an inflationcurve object and an Inflation pricing method.

#### **Create ratecurve Object**

Create a ratecurve object using [ratecurve](#page-3189-0).

```
Settle = datetime(2021,12,15);
Type = "zero";
ZeroTimes = [calm 66] calyears([1 2 3 4 5 7 10 20 30])]';
ZeroRates = [0.0052 0.0055 0.0061 0.0073 0.0094 0.0119 0.0168 0.0222 0.0293 0.0307]';
ZeroDates = Settle + ZeroTimes;
ZeroCurve = ratecurve('zero', Settle, ZeroDates, ZeroRates)
ZeroCurve = 
   ratecurve with properties:
                  Type: "zero"
           Compounding: -1
                 Basis: 0
                 Dates: [10x1 datetime]
                 Rates: [10x1 double]
                Settle: 15-Dec-2021
          InterpMethod: "linear"
     ShortExtrapMethod: "next"
      LongExtrapMethod: "previous"
```
### **Create inflationcurve Object**

Create an inflationcurve object using [inflationcurve](#page-3195-0).

```
BaseDate = datetime(2020, 10, 1);
InflationTimes = [0 calyears([1 2 3 4 5 7 10 20 30])]';
InflationIndexValues = [100 102 103.5 105 106.8 108.2 111.3 120.1 130.4 150.2]';
InflationDates = BaseDate + InflationTimes;
myInflationCurve = inflationcurve(InflationDates,InflationIndexValues)
myInflationCurve = 
  inflationcurve with properties:
                     Basis: 0
                     Dates: [10x1 datetime]
      InflationIndexValues: [10x1 double]
     ForwardInflationRates: [9x1 double]
               Seasonality: [12x1 double]
```
#### **Create ZeroCouponInflationSwap Instrument Object**

Use [fininstrument](#page-2992-0) to create a ZeroCouponInflationSwap instrument object.

```
StartDate = datetime([2021,5,1 ; 2021,6,1 ; 2021,7,1]);
Maturity = datetime([2022,10,1 ; 2022,11,1 ;2022,12,1]);
FixedInflationRate = 0.015;
Notional = [20000 ; 30000 ; 40000] ;
```
ZCInflationSwap = fininstrument("ZeroCouponInflationSwap",'StartDate',StartDate,'Maturity',Matur

```
ZCInflationSwap=3×1 object
  3x1 ZeroCouponInflationSwap array with properties:
```

```
 Notional
 FixedInflationRate
 Basis
 Lag
 StartDate
 Maturity
 Name
```
#### **Create Inflation Pricer Object**

Use [finpricer](#page-3000-0) to create an Inflation pricer object and use the ratecurve object with the 'DiscountCurve' name-value pair argument and the inflationcurve object with the 'InflationCurve' name-value pair argument.

```
outPricer = finpricer("Inflation", 'DiscountCurve', ZeroCurve, 'InflationCurve', myInflationCurve)
```

```
outPricer = 
  Inflation with properties:
      DiscountCurve: [1x1 ratecurve]
     InflationCurve: [1x1 inflationcurve]
```
#### **Price ZeroCouponInflationSwap Instruments**

Use [price](#page-3207-0) to compute the prices and sensitivities for the ZeroCouponInflationSwap instruments.

```
[Price,outPR] = price(outPricer,ZCInflationSwap,"all")
```

```
Price = 3×1
    59.4576
    80.6037
    89.4137
outPR=1×3 object
   1x3 priceresult array with properties:
     Results
     PricerData
outPR.Results
```
ans=*table* Price

 59.458 ans=*table* Price  $\sim$  80.604 ans=*table* Price 89.414

# **More About**

# **Zero Coupon Inflation Swap**

A zero coupon inflation swap is a type of derivative in which a fixed-rate payment on a notional amount is exchanged for a payment at the rate of inflation.

# **Algorithms**

To price a zero-coupon inflation-indexed swap (ZCIS), use an inflation curve and a nominal discount curve (model-free approach), where the cash flows are discounted using the nominal discount curve.

Cash flows at maturity  $t = T_M$ :

$$
FixedLeg = N \times \left[\frac{1 - 1}{I_0}\right]
$$
\n
$$
InflationLeg = N \times \left[\frac{I(T_M)}{I_0} - 1\right]
$$

where

- *N* is the reference notional of the swap.
- *k* is the fixed inflation rate.
- *M* is the number of years for the life of the swap.
- $I(T_M)$  is the inflation index at the maturity date with some lag (for example, three months).
- $\bullet$   $I_0$  is the inflation index at the start date with some lag (for example, three months).

# **Version History**

**Introduced in R2021a**

**Serial date numbers not recommended** *Not recommended starting in R2022b*

Although ZeroCouponInflationSwap supports serial date numbers, datetime values are recommended instead. The datetime data type provides flexible date and time formats, storage out to nanosecond precision, and properties to account for time zones and daylight saving time.

To convert serial date numbers or text to datetime values, use the datetime function. For example:

```
t = datetime(738427.656845093,"ConvertFrom","datenum");
y = year(t)V =
```
2021

There are no plans to remove support for serial date number inputs.

# **References**

- [1] Brody, D. C., Crosby, J., and Li, H. "Convexity Adjustments in Inflation-Linked Derivatives." *Risk Magazine*. November 2008, pp. 124–129.
- [2] Kerkhof, J. Inflation Derivatives Explained: Markets, Products, and Pricing." *Fixed Income Quantitative Research*, Lehman Brothers, July 2005.
- [3] Zhang, J. X. "Limited Price Indexation (LPI) Swap Valuation Ideas." *Wilmott Magazine*. no. 57, January 2012, pp. 58–69.

# **See Also**

# **Functions**

[InflationBond](#page-3307-0) | [YearYearInflationSwap](#page-3320-0) | [finpricer](#page-3000-0)

## **Topics**

["Analyze Inflation-Indexed Instruments" on page 2-132](#page-261-0)

"Get Started with Workflows Using Object-Based Framework for Pricing Financial Instruments" on [page 1-22](#page-35-0)

["Choose Instruments, Models, and Pricers" on page 1-53](#page-66-0)

# <span id="page-3340-0"></span>**Inflation**

Create Inflation pricer object for InflationBond, YearYearInflationSwap, or ZeroCouponInflationSwap instrument using inflationcurve model

# **Description**

Create and price an InflationBond, YearYearInflationSwap, or ZeroCouponInflationSwap instrument object with an inflationcurve model and an Inflation pricing method using this workflow:

- **1** Use [fininstrument](#page-2992-0) to create an [InflationBond](#page-3307-0), [YearYearInflationSwap](#page-3320-0), or [ZeroCouponInflationSwap](#page-3330-0) instrument object.
- **2** Use [inflationcurve](#page-3195-0) to specify an inflation curve object.
- **3** Create an interest-rate curve object using [ratecurve](#page-3189-0).
- **4** Use [finpricer](#page-3000-0) to specify the Inflation pricer object for the InflationBond, YearYearInflationSwap, or ZeroCouponInflationSwap instrument object.

For more information on this workflow, see "Get Started with Workflows Using Object-Based [Framework for Pricing Financial Instruments" on page 1-22](#page-35-0).

For more information on the available instruments, models, and pricing methods for an InflationBond, YearYearInflationSwap, or ZeroCouponInflationSwap instrument, see ["Choose Instruments, Models, and Pricers" on page 1-53](#page-66-0).

# **Creation**

# **Syntax**

InflationPricerObj = finpricer(PricerType,'DiscountCurve',ratecurve\_obj,' InflationCurve',inflationcurve\_obj)

# **Description**

InflationPricerObj = finpricer(PricerType,'DiscountCurve',ratecurve\_obj,' InflationCurve', inflationcurve obj) creates an Inflation pricer object by specifying PricerType and the required name-value pair arguments DiscountCurve and InflationCurve to set [properties on page 11-2602](#page-3341-0) using name-value pairs. For example, InflationPricerObj = finpricer("Inflation",'DiscountCurve',ZeroCurve,'InflationCurve',myInflationC urve) creates an Inflation pricer object.

# **Input Arguments**

# **PricerType — Pricer type**

string with value "Inflation" | character vector with value 'Inflation'

Pricer type, specified as a string with the value of "Inflation" or a character vector with the value of 'Inflation'.

<span id="page-3341-0"></span>Data Types: char | string

#### **Inflation Name-Value Pair Arguments**

Specify required pairs of arguments as Name1=Value1,...,NameN=ValueN, where Name is the argument name and Value is the corresponding value. Name-value arguments must appear after other arguments, but the order of the pairs does not matter.

*Before R2021a, use commas to separate each name and value, and enclose* Name *in quotes.*

```
Example: InflationPricerObj =
finpricer("Inflation",'DiscountCurve',ZeroCurve,'InflationCurve',myInflationC
urve)
```
## **DiscountCurve — ratecurve object for discounting cash flows**

ratecurve object

ratecurve object for discounting cash flows, specified as the comma-separated pair consisting of 'DiscountCurve' and the name of a previously created [ratecurve](#page-3189-0) object.

Data Types: object

## **InflationCurve — Inflation curve**

inflationcurve object

Inflation curve, specified as the comma-separated pair consisting of 'InflationCurve' and the name of the previously created [inflationcurve](#page-3195-0).

Data Types: object

# **Properties**

**DiscountCurve — ratecurve object for discounting cash flows** object

ratecurve object for discounting cash flows, returned as a [ratecurve](#page-3189-0) object.

Data Types: object

## **InflationCurve — Inflation curve**

inflationcurve object

Inflation curve, returned as an inflationcurve object.

Data Types: object

# **Object Functions**

[price](#page-3207-0) Compute price for inflation instrument with Inflation pricer

# **Examples**

## **Use Inflation Pricer and inflationcurve to Price Inflation Bond Instrument**

This example shows the workflow to price an InflationBond instrument when you use an inflationcurve object and an Inflation pricing method.

## **Create ratecurve Object**

Create a ratecurve object using [ratecurve](#page-3189-0).

```
Settle = datetime(2021, 1, 15);
Type = "zero";ZeroTimes = [calmonths(6) calyears([1 2 3 4 5 7 10 20 30])]';
ZeroRates = [0.0052 0.0055 0.0061 0.0073 0.0094 0.0119 0.0168 0.0222 0.0293 0.0307]';
ZeroDates = Settle + ZeroTimes;
ZeroCurve = ratecurve('zero', Settle, ZeroDates, ZeroRates)
ZeroCurve = 
   ratecurve with properties:
                  Type: "zero"
           Compounding: -1
                 Basis: 0
                 Dates: [10x1 datetime]
                 Rates: [10x1 double]
                Settle: 15-Jan-2021
          InterpMethod: "linear"
     ShortExtrapMethod: "next"
      LongExtrapMethod: "previous"
```
## **Create inflationcurve Object**

Create an inflationcurve object using [inflationcurve](#page-3195-0).

```
BaseDate = datetime(2020, 10, 1);InflationTimes = [0 calyears([1 2 3 4 5 7 10 20 30])]';
InflationIndexValues = [100 102 103.5 105 106.8 108.2 111.3 120.1 130.4 150.2]';
InflationDates = BaseDate + InflationTimes;
myInflationCurve = inflationcurve(InflationDates,InflationIndexValues)
myInflationCurve = 
   inflationcurve with properties:
                     Basis: 0
                     Dates: [10x1 datetime]
      InflationIndexValues: [10x1 double]
     ForwardInflationRates: [9x1 double]
               Seasonality: [12x1 double]
```
# **Create InflationBond Instrument Object**

Use [fininstrument](#page-2992-0) to create an InflationBond instrument object.

```
IssueDate = datetime(2021,1,1);Maturity = datetime(2026, 1, 1);
CouponRate = 0.02;
```
InflationBond = fininstrument("InflationBond",'IssueDate',IssueDate,'Maturity',Maturity,'CouponRate,

```
InflationBond = 
   InflationBond with properties:
```

```
 CouponRate: 0.0200
```

```
 Period: 2
                     Basis: 0
                 Principal: 100
DaycountAdjustedCashFlow: 0
                       Lag: 3
    BusinessDayConvention: "actual"
                  Holidays: NaT
             EndMonthRule: 1
                 IssueDate: 01-Jan-2021
          FirstCouponDate: NaT
           LastCouponDate: NaT
                  Maturity: 01-Jan-2026
                      Name: "inflation_bond_instrument"
```
## **Create Inflation Pricer Object**

Use [finpricer](#page-3000-0) to create an Inflation pricer object and use the ratecurve object with the 'DiscountCurve' name-value pair argument and the inflationcurve object with the 'InflationCurve' name-value pair argument.

```
outPricer = finpricer("Inflation", 'DiscountCurve',ZeroCurve, 'InflationCurve',myInflationCurve)
```

```
outPricer = 
  Inflation with properties:
      DiscountCurve: [1x1 ratecurve]
     InflationCurve: [1x1 inflationcurve]
```
# **Price InflationBond Instrument**

Use [price](#page-3207-0) to compute the price and sensitivities for the InflationBond instrument.

[Price,outPR] = price(outPricer,InflationBond)

```
Price = 112.1856
outPR = priceresult with properties:
        Results: [1x1 table]
     PricerData: []
```
#### outPR.Results

```
ans=table
     Price 
\sim \sim 112.19
```
# **Version History**

**Introduced in R2021a**

# **See Also**

# **Functions**

[fininstrument](#page-2992-0) | [ratecurve](#page-3189-0)

# **Topics**

["Analyze Inflation-Indexed Instruments" on page 2-132](#page-261-0)

"Get Started with Workflows Using Object-Based Framework for Pricing Financial Instruments" on [page 1-22](#page-35-0)

["Choose Instruments, Models, and Pricers" on page 1-53](#page-66-0)

# **Rubinstein**

Create Rubinstein pricer object for Cliquet instrument using BlackScholes model

# **Description**

Create and price a Cliquet instrument object with a BlackScholes model and a Rubinstein pricing method using this workflow

- **1** Use [fininstrument](#page-2992-0) to create an [Cliquet](#page-3253-0) instrument object.
- **2** Use [finmodel](#page-2997-0) to specify a [BlackScholes](#page-3795-0) model for the Cliquet instrument object.
- **3** Use [finpricer](#page-3000-0) to specify a Rubinstein pricer object for the Cliquet instrument object.

For more information on this workflow, see "Get Started with Workflows Using Object-Based [Framework for Pricing Financial Instruments" on page 1-22](#page-35-0).

For more information on the available instruments, models, and pricing methods for an Cliquet instrument, see ["Choose Instruments, Models, and Pricers" on page 1-53](#page-66-0).

# **Creation**

# **Syntax**

```
RubinsteinPricerObj = finpricer(PricerType,DiscountCurve=ratecurve_obj,
Model=model, SpotPrice=spotprice value)
RubinsteinPricerObj = finpricer( ___ ,Name=Value)
```
# **Description**

RubinsteinPricerObj = finpricer(PricerType,DiscountCurve=ratecurve\_obj, Model=model, SpotPrice=spotprice value) creates a Rubinstein pricer object by specifying PricerType and sets the [properties on page 11-2608](#page-3347-0) for the required name-value arguments DiscountCurve, Model, and SpotPrice.

RubinsteinPricerObj = finpricer( , Name=Value) sets optional [properties on page 11-](#page-4064-0) [3325](#page-4064-0) using additional name-value arguments in addition to the required arguments in the previous  $syntax.$  For example, RubinsteinPricerObj =

finpricer("Analytic",DiscountCurve=ratecurve\_obj,Model=BSModel,SpotPrice=1000 ,DividendType="continuous",DividendValue=100,PricingMethod="Rubinstein") creates a Cliquet pricer object.

# **Input Arguments**

## **PricerType — Pricer type**

string with value "Analytic" | character vector with value 'Analytic'

Pricer type, specified as a string with the value of "Analytic" or a character vector with the value of 'Analytic'.

#### Data Types: string | char

#### **Rubinstein Name-Value Pair Arguments**

Specify required and optional pairs of arguments as Name1=Value1, ..., NameN=ValueN, where Name is the argument name and Value is the corresponding value. Name-value arguments must appear after other arguments, but the order of the pairs does not matter.

Example: RubinsteinPricerObj = finpricer("Analytic",DiscountCurve=ratecurve\_obj,Model=BSModel,SpotPrice=1000 ,DividendType="continuous",DividendValue=100,PricingMethod="Rubinstein")

#### **Required Rubinstein Name-Value Arguments**

#### **DiscountCurve — ratecurve object for discounting cash flows**

ratecurve object

ratecurve object for discounting cash flows, specified as DiscountCurve and the name of a previously created [ratecurve](#page-3189-0) object.

**Note** Specify a flat [ratecurve](#page-3189-0) object for DiscountCurve. If you use a nonflat ratecurve object, the software uses the rate in the ratecurve object at Maturity and assumes that the value is constant for the life of the equity option.

Data Types: object

#### **Model — Model**

BlackScholes model object

Model, specified as Model and the name of a previously created [BlackScholes](#page-3795-0) model object using [finmodel](#page-2997-0).

Data Types: object

#### **SpotPrice — Current price of underlying asset**

nonnegative numeric

Current price of the underlying asset, specified as SpotPrice and a scalar nonnegative numeric.

Data Types: double

#### **Optional Rubinstein Name-Value Arguments**

#### **DividendType — Dividend type**

```
"continuous" (default) | string with value of "continuous" | character vector with value of
'continuous'
```
#### Dividend type, specified as DividendType and a string or character vector for a continuous dividend yield.

Data Types: char | string

#### **DividendValue — Dividend yield for underlying stock**

0 (default) | scalar numeric

Dividend yield for the underlying stock, specified as DividendValue and a scalar numeric.

<span id="page-3347-0"></span>Data Types: double

#### **PricingMethod — Analytic pricing method**

default pricer associated with BlackScholes model (default) | string with value "Rubinstein" | character vector with value 'Rubinstein'

Analytic pricing method, specified as PricingMethod and a character vector or string.

#### **Note** The default pricing method for a [BlackScholes](#page-3795-0) model is a [BlackScholes](#page-3941-0) pricer.

Data Types: double

# **Properties**

**DiscountCurve — ratecurve object for discounting cash flows** ratecurve object

ratecurve object for discounting cash flows, returned as a [ratecurve](#page-3189-0) object.

Data Types: object

**Model — Model** BlackScholes model object

#### Model, returned as a BlackScholes model object.

Data Types: object

## **SpotPrice — Current price of underlying asset**

nonnegative numeric

Current price of the underlying asset, returned as a scalar nonnegative numeric.

Data Types: double

#### **DividendType — Dividend type**

"continuous" (default) | string with value of "continuous"

This property is read-only.

Dividend type, returned as a string.

Data Types: string

## **DividendValue — Dividend yield for underlying stock**

0 (default) | numeric

Dividend yield for the underlying stock, returned as a scalar numeric.

Data Types: double

**PricingMethod — Analytic pricing method**

default pricer associated with BlackScholes model (default) | string with value "Rubinstein"

Analytic pricing method, returned as a string.
Data Types: string

## **Object Functions**

[price](#page-3018-0) Compute price for interest-rate, equity, or credit derivative instrument with Analytic pricer

## **Examples**

#### **Use Rubinstein Pricer and Black-Scholes Model to Price the Absolure Return for Cliquet Instruments**

This example shows the workflow to price the absolute return for three Cliquet instruments when you use a BlackScholes model and a Rubinstein pricing method.

#### **Create ratecurve Object**

Create a flat ratecurve object using [ratecurve](#page-3189-0).

```
Settle = datetime(2018,9,15);
Maturity = datetime(2023, 9, 15);
Rate = 0.035;myRC = ratecurve('zero', Settle, Maturity, Rate, Basis=12)
mvRC = ratecurve with properties:
                   Type: "zero"
           Compounding: -1
                  Basis: 12
                  Dates: 15-Sep-2023
                 Rates: 0.0350
                 Settle: 15-Sep-2018
          InterpMethod: "linear"
     ShortExtrapMethod: "next"
      LongExtrapMethod: "previous"
```
#### **Create Cliquet Instrument Object**

Use [fininstrument](#page-2992-0) to create a Cliquet instrument object for three Cliquet instruments.

```
ResetDates = Settle + years(0:0.25:1);
Cliquet0pt = fininstrument("Clique<sup>+</sup>, ResearchResetDates=ResetDates,InitialStrike=[140;150;160],ExerciseS
```

```
CliquetOpt=3×1 object
  3x1 Cliquet array with properties:
     OptionType
     ExerciseStyle
     ResetDates
     LocalCap
     LocalFloor
     GlobalCap
     GlobalFloor
     ReturnType
```
InitialStrike

Name

#### **Create BlackScholes Model Object**

Use [finmodel](#page-2997-0) to create a BlackScholes model object.

```
BlackScholesModel = finmodel("BlackScholes", Volatility=0.28)
```

```
BlackScholesModel = 
  BlackScholes with properties:
      Volatility: 0.2800
     Correlation: 1
```
#### **Create Rubinstein Pricer Object**

Use [finpricer](#page-3000-0) to create a Rubinstein pricer object and use the ratecurve object for the 'DiscountCurve' name-value pair argument.

outPricer = finpricer("analytic",DiscountCurve=myRC,Model=BlackScholesModel,SpotPrice=135,Divide

```
outPricer = 
   Rubinstein with properties:
     DiscountCurve: [1x1 ratecurve]
             Model: [1x1 finmodel.BlackScholes]
         SpotPrice: 135
     DividendValue: 0.0250
      DividendType: "continuous"
```
#### **Price Cliquet Instruments**

Use [price](#page-3018-0) to compute the price and sensitivities for the three Cliquet instruments.

[Price, outPR] = price(outPricer,CliquetOpt,"all")

```
Price = 3×1
    28.1905
    25.3226
    23.8168
outPR=3×1 object
   3x1 priceresult array with properties:
     Results
     PricerData
outPR.Results
```
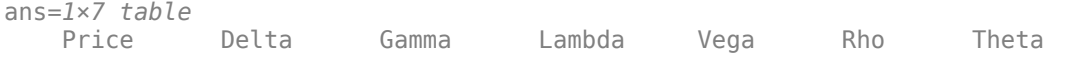

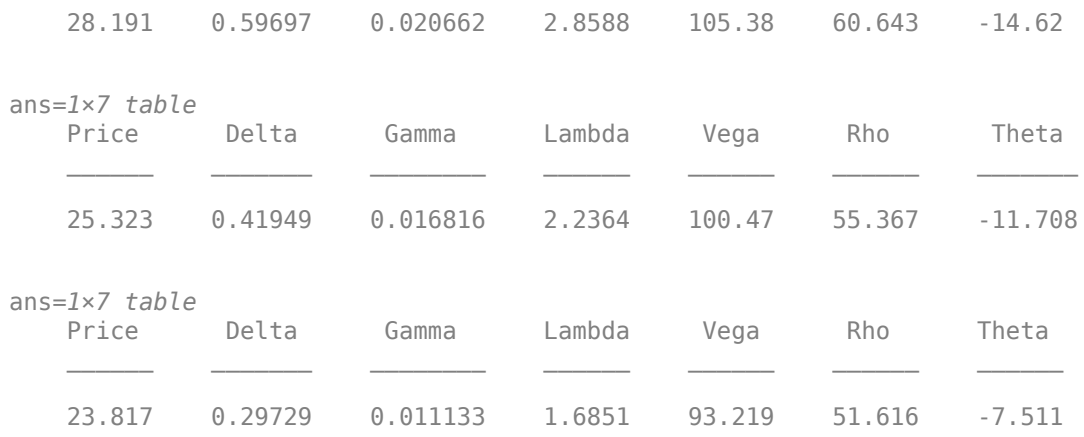

# **Version History**

**Introduced in R2021b**

## **See Also**

#### **Functions**

[fininstrument](#page-2992-0) | [finmodel](#page-2997-0) | [ratecurve](#page-3189-0)

#### **Topics**

"Get Started with Workflows Using Object-Based Framework for Pricing Financial Instruments" on [page 1-22](#page-35-0)

["Choose Instruments, Models, and Pricers" on page 1-53](#page-66-0)

## <span id="page-3351-0"></span>**parametercurve**

Create parametercurve object for storing interest-rate curve function

## **Description**

Build a parametercurve object using parametercurve.

After creating a parametercurve object, you can use the associated object functions [discountfactors](#page-3167-0), [zerorates](#page-3172-0), [forwardrates](#page-3169-0), [fitNelsonSiegel](#page-3015-0), and [fitSvensson](#page-3155-0).

For more detailed information on this workflow, see "Get Started with Workflows Using Object-Based [Framework for Pricing Financial Instruments" on page 1-22](#page-35-0).

For more information on the available instruments, models, and pricing methods, see ["Choose](#page-66-0) [Instruments, Models, and Pricers" on page 1-53](#page-66-0).

# **Creation**

## **Syntax**

parametercurve\_obj = parametercurve(Type,Settle,FunctionHandle)  $parametercurve$  obj = parametercurve( ,Name,Value)

### **Description**

parametercurve\_obj = parametercurve(Type,Settle,FunctionHandle) creates a parametercurve object.

parametercurve obj = parametercurve( ,Name,Value) sets [properties on page 11-2614](#page-3353-0) using name-value pairs and any of the arguments in the previous syntax. For example,  $parametercurve$  obj = parametercurve('zero',datetime(2017,1,30),@(t)polyval([-0.0001 0.003 0.02],t),'Compounding',4,'Basis',5,'Parameters',[-0.0001 0.003 0.02]) creates a parametercurve object for a zero curve. You can specify multiple name-value pair arguments.

### **Input Arguments**

### **Type — Type of interest-rate curve**

```
string with value "zero", "forward", or "discount" | character vector with value 'zero',
'forward', or 'discount'
```
Type of interest-rate curve, specified as a scalar string or character vector for one of the supported types.

Data Types: char | string

### **Settle — Settlement date for the curve**

datetime scalar | string scalar | date character vector

Settlement date for the curve, specified as a scalar datetime, string, or date character vector.

To support existing code, parametercurve also accepts serial date numbers as inputs, but they are not recommended.

#### **FunctionHandle — Dates corresponding to rate data**

function handle

Dates corresponding to the rate data, specified as a function handle. The function handle requires one numeric input (time-to-maturity) and returns one numeric output (interest rate or discount factor). For more information on creating a function handle, see "Create Function Handle".

Data Types: function handle

#### **Name-Value Pair Arguments**

Specify optional pairs of arguments as Name1=Value1,...,NameN=ValueN, where Name is the argument name and Value is the corresponding value. Name-value arguments must appear after other arguments, but the order of the pairs does not matter.

*Before R2021a, use commas to separate each name and value, and enclose* Name *in quotes.*

```
Example: parametercurve obj =
parametercurve('zero',datetime(2017,1,30),@(t)polyval([-0.0001 0.003
0.02],t),'Compounding',4,'Basis',5,'Parameters',[-0.0001 0.003 0.02])
```
#### **Compounding — Compounding frequency for curve**

-1 (default) | possible values include: –1, 0, 1, 2, 3, 4, 6, 12.

Compounding frequency for the curve, specified as the comma-separated pair consisting of 'Compounding' and a scalar numeric using the supported values: –1, 0, 1, 2, 3, 4, 6, or 12.

Data Types: double

#### **Basis — Day count basis**

0 (actual/actual) (default) | integer from 0 to 13

Day count basis, specified as the comma-separated pair consisting of 'Basis' and a scalar integer.

- $\bullet$  0 actual/actual
- $1 30/360$  (SIA)
- $2 actual/360$
- $\cdot$  3 actual/365
- $4 30/360$  (PSA)
- $\cdot$  5 30/360 (ISDA)
- $\cdot\quad 6 30/360$  (European)
- $\bullet$  7 actual/365 (Japanese)
- $\cdot$  8 actual/actual (ICMA)
- $\cdot$  9 actual/360 (ICMA)
- $10 \text{actual}/365$  (ICMA)
- $11 30/360E$  (ICMA)
- <span id="page-3353-0"></span>•  $12 - \text{actual}/365$  (ISDA)
- $13 \text{BUS}/252$

For more information, see ["Basis" on page 2-228](#page-357-0).

Data Types: double

#### **Parameters — Curve parameters**

[ ] (default) | numeric

Curve parameters, specified as the comma-separated pair consisting of 'Parameters' and a numeric value.

Data Types: double

## **Properties**

**Type — Type of interest-rate curve** string with value "zero", "forward", or "discount"

Instrument type, returned as a string.

Data Types: string

**Settle — Settlement date**

datetime

Settlement date, returned as a datetime.

Data Types: datetime

### **FunctionHandle — Dates corresponding to rate data**

function handle

Function handle that defines the interest-rate curve, returned as a scalar function handle.

Data Types: function handle

#### **Compounding — Compounding frequency for curve**

-1 (default) | possible values include: –1, 0, 1, 2, 3, 4, 6, 12.

#### Compounding frequency for curve, returned as a scalar numeric.

Data Types: double

**Basis — Day count basis** 0 (actual/actual) (default) | integer from 0 to 13

Day count basis, returned as a scalar integer.

Data Types: double

**Parameters — Curve parameters** [ ] (default) | numeric

Curve parameters, returned as a numeric value.

Data Types: double

## **Object Functions**

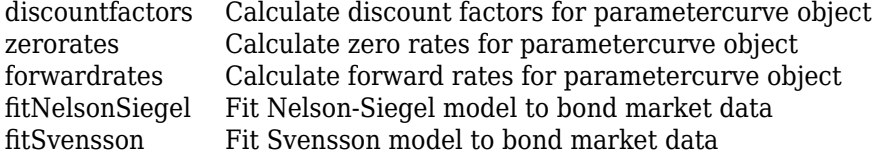

## **Examples**

#### **Create parametercurve Object**

Create a parametercurve object using [parametercurve](#page-3351-0).

```
PCobj = parametercurve('zero', datetime(2019, 9, 15), @(t)polyval([-0.0001 0.003 0.02], t),'Compounding',
```

```
PCobi = parametercurve with properties:
```

```
 Type: "zero"
         Settle: 15-Sep-2019
    Compounding: 4
          Basis: 5
 FunctionHandle: @(t)polyval([-0.0001,0.003,0.02],t)
     Parameters: [-1.0000e-04 0.0030 0.0200]
```
## **Version History**

**Introduced in R2020a**

#### **Serial date numbers not recommended**

*Not recommended starting in R2022b*

Although parametercurve supports serial date numbers, datetime values are recommended instead. The datetime data type provides flexible date and time formats, storage out to nanosecond precision, and properties to account for time zones and daylight saving time.

To convert serial date numbers or text to datetime values, use the datetime function. For example:

```
t = datetime(738427.656845093, "ConvertFrom", "datenum");
y = year(t)y = 2021
```
There are no plans to remove support for serial date number inputs.

## **See Also**

**Functions** [ratecurve](#page-3189-0)

### **Topics**

"Get Started with Workflows Using Object-Based Framework for Pricing Financial Instruments" on [page 1-22](#page-35-0)

"Workflow for Creating and Analyzing a ratecurve and parametercurve" on page 1-46

["Choose Instruments, Models, and Pricers" on page 1-53](#page-66-0)

# **Asian**

Asian instrument object

# **Description**

Create and price an Asian instrument object for one ore more Asian instruments using this workflow

- **1** Use [fininstrument](#page-2992-0) to create an Asian instrument object for one or more Asian instruments.
- **2** Use [finmodel](#page-2997-0) to specify a [BlackScholes](#page-3941-0), [Heston](#page-3846-0), [Bates](#page-3778-0), or [Merton](#page-3857-0) model for the Asian instrument object.
- **3** Choose a pricing method.
	- When using a BlackScholes model, use [finpricer](#page-3000-0) to specify a [Levy](#page-4062-0), [KemnaVorst](#page-4050-0), [AssetTree](#page-4040-0), or [TurnbullWakeman](#page-4092-0) pricing method for one or more Asian instruments.
	- When using a BlackScholes, Heston, Bates, or Merton model, use [finpricer](#page-3000-0) to specify an [AssetMonteCarlo](#page-3883-0) pricing method for one or more Asian instruments.

For more information on this workflow, see "Get Started with Workflows Using Object-Based [Framework for Pricing Financial Instruments" on page 1-22](#page-35-0).

For more information on the available models and pricing methods for an Asian instrument, see ["Choose Instruments, Models, and Pricers" on page 1-53](#page-66-0).

# **Creation**

## **Syntax**

```
AsianOpt = fininstrument(InstrumentType,'Strike',strike price,'
ExerciseDate',exercise_date)
AsianOpt = fininstrument( ,Name,Value)
```
## **Description**

AsianOpt = fininstrument(InstrumentType,'Strike',strike price,' ExerciseDate', exercise date) creates an Asian instrument object for one or more Asian instruments by specifying InstrumentType and sets the [properties on page 11-2620](#page-3359-0) for the required name-value pair arguments Strike and ExerciseDate.

The Asian instrument supports arithmetic and geometric, fixed-strike, and floating-strike Asian options.

AsianOpt = fininstrument( \_\_\_ , Name, Value) sets optional [properties on page 11-2620](#page-3359-0) using additional name-value pairs in addition to the required arguments in the previous syntax. For example,  $\text{AsianOpt} =$ fininstrument("Asian",'Strike',100,'ExerciseDate',datetime(2019,1,30),'Option Type',"put",'ExerciseStyle',"European",'Name',"asian\_option") creates an Asian put option with an European exercise. You can specify multiple name-value pair arguments.

#### **Input Arguments**

#### **InstrumentType — Instrument type**

string with value "Asian" | string array with values of "Asian" | character vector with value 'Asian' | cell array of character vectors with values of 'Asian'

Instrument type, specified as a string with the value of "Asian", a character vector with the value of 'Asian', an NINST-by-1 string array with values of "Asian", or an NINST-by-1 cell array of character vectors with values of 'Asian'.

Data Types: string | char | cell

#### **Asian Name-Value Pair Arguments**

Specify required and optional pairs of arguments as Name1=Value1, ..., NameN=ValueN, where Name is the argument name and Value is the corresponding value. Name-value arguments must appear after other arguments, but the order of the pairs does not matter.

*Before R2021a, use commas to separate each name and value, and enclose* Name *in quotes.*

```
Example: \text{AsianOpt} =fininstrument("Asian",'Strike',100,'ExerciseDate',datetime(2019,1,30),'Option
Type',"put",'ExerciseStyle',"European",'Name',"asian_option")
```
#### **Required Asian Name-Value Pair Arguments**

#### **Strike — Option strike price value**

nonnegative value | vector of nonnegative values

Option strike price value, specified as the comma-separated pair consisting of 'Strike' and a scalar nonnegative value or an NINST-by-1 vector of nonnegative values.

Data Types: double

#### **ExerciseDate — Option exercise dates**

datetime array | string array | date character vector

Option exercise date, specified as the comma-separated pair consisting of 'ExerciseDate' and a scalar or an NINST-by-1 vector using a datetime array, string array, or date character vectors.

**Note** For an Asian European option, there is only one ExerciseDate on the option expiry date.

To support existing code, Asian also accepts serial date numbers as inputs, but they are not recommended.

If you use date character vectors or strings, the format must be recognizable by datetime because the ExerciseDate property is stored as a datetime.

#### **Optional Asian Name-Value Pair Arguments**

#### **OptionType — Option type**

"call" (default) | string with value "call" or "put" | string array with values "call" or "put" | character vector with value 'call' or 'put' | cell array of character vectors with values 'call' or 'put'

Option type, specified as the comma-separated pair consisting of 'OptionType' and a scalar character vector or string or an NINST-by-1 cell array of character vectors or string array.

Data Types: char | string | cell

#### **ExerciseStyle — Option exercise style**

"European" (default) | string with value "European" | string array with a value "European" | character vector with value 'European' | cell array of character vectors with a value 'European'

Option exercise style, specified as the comma-separated pair consisting of 'ExerciseStyle' and a scalar string or character vector or an NINST-by-1 cell array of character vectors or string array.

Data Types: string | char | cell

#### **AverageType — Average type**

"arithmetic" (default) | string with value "arithmetic" or "geometric" | string array with values "arithmetic" or "geometric" | character vector with value 'arithmetic' or 'geometric' | cell array of character vectors with values 'arithmetic' or 'geometric'

Average types, specified as the comma-separated pair consisting of 'AverageType' and a scalar string or character vector or an NINST-by-1 cell array of character vectors or string array. Use "arithmetic" for an arithmetic average, or "geometric" for a geometric average.

**Note** When you use a [RollGeskeWhaley](#page-4074-0) pricer, the AverageType must be "geometric".

Data Types: char | cell | string

#### **AveragePrice — Average price of underlying asset**

0 (default) | scalar numeric | numeric vector

Average price of the underlying asset, specified as the comma-separated pair consisting of 'AveragePrice' and a scalar numeric or an NINST-by-1 numeric vector.

Data Types: double

#### **AverageStartDate — Start date of averaging period**

datetime array | string array | date character vector

Start date of averaging period, specified as the comma-separated pair consisting of 'AverageStartDate' and a scalar or an NINST-by-1 vector using a datetime array, string array, or date character vectors.

To support existing code, Asian also accepts serial date numbers as inputs, but they are not recommended.

If you use date character vectors or strings, the format must be recognizable by datetime because the AverageStartDate property is stored as a datetime.

#### <span id="page-3359-0"></span>Name – User-defined name for instrument

" " (default) | string | string array | character vector | cell array of character vectors

User-defined name for one of more instruments, specified as the comma-separated pair consisting of 'Name' and a scalar string or character vector or an NINST-by-1 cell array of character vectors or string array.

Data Types: char | cell | string

## **Properties**

#### **Strike — Option strike price value**

nonnegative value | vector of nonnegative values

#### Option strike price value, returned as a scalar nonnegative value or an NINST-by-1 vector of nonnegative values.

Data Types: double

#### **ExerciseDate — Option exercise date**

datetime | vector of datetimes

Option exercise date, returned as a scalar datetime or an NINST-by-1 vector of datetimes.

Data Types: datetime

#### **OptionType — Option type**

"call" (default) | scalar string with value "call" or "put" | string array with values "call" or "put"

Option type, returned as a scalar string or an NINST-by-1 string array with the values of "call" or "put" .

Data Types: string

#### **ExerciseStyle — Option exercise style**

"European" (default) | scalar string with value "European" | string array with values "European"

Option exercise style, returned as a scalar string with the value "European" or NINST-by-1 string array.

Data Types: string

#### **AverageType — Average type**

"arithmetic" (default) | scalar string with value "arithmetic" or "geometric" | string array with value "arithmetic" or "geometric"

Average types, returned as a scalar string with the value "arithmetic" for arithmetic average or "geometric" for geometric average or an NINST-by-1 string array.

Data Types: string

#### **AveragePrice — Average price of underlying asset at Settle**

0 (default) | scalar numeric | numeric vector

Average price of underlying asset at Settle, returned as a scalar numeric or an NINST-by-1 numeric vector.

Data Types: double

#### **AverageStartDate — Start date of averaging period**

NaT (default) | datetime | vector of datetimes

Start date of averaging period, returned as a scalar datetime or an NINST-by-1 vector of datetimes.

Data Types: datetime

```
Name – User-defined name for instrument
" " (default) | string | string array
```
User-defined name for the instrument, returned as a string or an NINST-by-1 string array.

Data Types: string

## **Examples**

#### **Price Asian Instrument Using a Black-Scholes Model and Turnbull-Wakeman Pricer**

This example shows the workflow to price a fixed-strike Asian instrument when you use a BlackScholes model and a TurnbullWakeman pricing method.

#### **Create Asian Instrument Object**

Use [fininstrument](#page-2992-0) to create an Asian instrument object.

```
AsianOpt = fininstrument("Asian", 'ExerciseDate',datetime(2022,9,15), 'Strike',1000, 'OptionType', "
```

```
AsianOpt = Asian with properties:
           OptionType: "put"
               Strike: 1000
          AverageType: "arithmetic"
         AveragePrice: 0
     AverageStartDate: NaT
        ExerciseStyle: "european"
         ExerciseDate: 15-Sep-2022
                 Name: "asian_option"
```
#### **Create BlackScholes Model Object**

Use [finmodel](#page-2997-0) to create a BlackScholes model object.

```
BlackScholesModel = finmodel("BlackScholes",'Volatility',.2)
```

```
BlackScholesModel = 
  BlackScholes with properties:
      Volatility: 0.2000
     Correlation: 1
```
#### **Create ratecurve Object**

Create a flat ratecurve object using [ratecurve](#page-3189-0).

```
Settle = datetime(2018, 9, 15);
Maturity = datetime(2023, 9, 15);
Rate = 0.035;myRC = ratecurve('zero',Settle,Maturity,Rate,'Basis',12)
myRC = ratecurve with properties:
                   Type: "zero"
           Compounding: -1
                  Basis: 12
                  Dates: 15-Sep-2023
                 Rates: 0.0350
                 Settle: 15-Sep-2018
          InterpMethod: "linear"
     ShortExtrapMethod: "next"
      LongExtrapMethod: "previous"
```
#### **Create TurnbullWakeman Pricer Object**

Use [finpricer](#page-3000-0) to create a TurnbullWakeman pricer object and use the ratecurve object for the 'DiscountCurve' name-value pair argument.

```
outPricer = finpricer("analytic", 'DiscountCurve',myRC,'Model',BlackScholesModel,'SpotPrice',1000
```

```
outPricer = 
   TurnbullWakeman with properties:
     DiscountCurve: [1x1 ratecurve]
             Model: [1x1 finmodel.BlackScholes]
         SpotPrice: 1000
     DividendValue: 0
      DividendType: "continuous"
```
#### **Price Asian Instrument**

Use [price](#page-3018-0) to compute the price and sensitivities for the Asian instrument.

```
[Price, outPR] = price(outPricer,AsianOpt,["all"])
Price = 56.7068
outPR = priceresult with properties:
        Results: [1x7 table]
     PricerData: []
```
#### outPR.Results

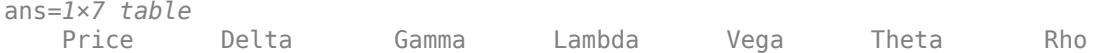

56.707 -0.3155 0.0014381 -5.5637 408.85 -2.9341 -832.53

\_\_\_\_\_\_ \_\_\_\_\_\_\_ \_\_\_\_\_\_\_\_\_ \_\_\_\_\_\_\_ \_\_\_\_\_\_ \_\_\_\_\_\_\_ \_\_\_\_\_\_\_

#### **Price Multiple Asian Instruments Using a Black-Scholes Model and Turnbull-Wakeman Pricer**

This example shows the workflow to price multiple fixed-strike Asian instruments when you use a BlackScholes model and a TurnbullWakeman pricing method.

#### **Create Asian Instrument Object**

Use [fininstrument](#page-2992-0) to create an Asian instrument object for three Asian instruments.

```
AsianOpt = fininstrument("Asian",'ExerciseDate',datetime([2022,9,15; 2022,10,15; 2022,11,15]),'Si
```

```
AsianOpt=3×1 object
  3x1 Asian array with properties:
```

```
 OptionType
 Strike
 AverageType
 AveragePrice
 AverageStartDate
 ExerciseStyle
 ExerciseDate
 Name
```
#### **Create BlackScholes Model Object**

Use [finmodel](#page-2997-0) to create a BlackScholes model object.

BlackScholesModel = finmodel("BlackScholes",'Volatility',.2)

```
BlackScholesModel = 
  BlackScholes with properties:
      Volatility: 0.2000
     Correlation: 1
```
#### **Create ratecurve Object**

Create a flat ratecurve object using [ratecurve](#page-3189-0).

```
Settle = datetime(2018, 9, 15);
Maturity = datetime(2023, 9, 15);
Rate = 0.035;myRC = ratecurve('zero',Settle,Maturity,Rate,'Basis',12)
myRC = ratecurve with properties:
                   Type: "zero"
           Compounding: -1
                  Basis: 12
```

```
 Dates: 15-Sep-2023
             Rates: 0.0350
            Settle: 15-Sep-2018
      InterpMethod: "linear"
 ShortExtrapMethod: "next"
 LongExtrapMethod: "previous"
```
#### **Create TurnbullWakeman Pricer Object**

Use [finpricer](#page-3000-0) to create a TurnbullWakeman pricer object and use the ratecurve object for the 'DiscountCurve' name-value pair argument.

outPricer = finpricer("analytic", 'DiscountCurve',myRC,'Model',BlackScholesModel,'SpotPrice',1000

```
outPricer = 
  TurnbullWakeman with properties:
     DiscountCurve: [1x1 ratecurve]
             Model: [1x1 finmodel.BlackScholes]
         SpotPrice: 1000
     DividendValue: 0
      DividendType: "continuous"
```
#### **Price Asian Instruments**

Use [price](#page-3018-0) to compute the prices and sensitivities for the Asian instruments.

```
[Price, outPR] = price(outPricer,AsianOpt,["all"])
Price = 3×1
10^3 \times 0.0567
     0.8023
     1.6624
outPR=3×1 object
   3x1 priceresult array with properties:
```
 Results PricerData

#### outPR.Results

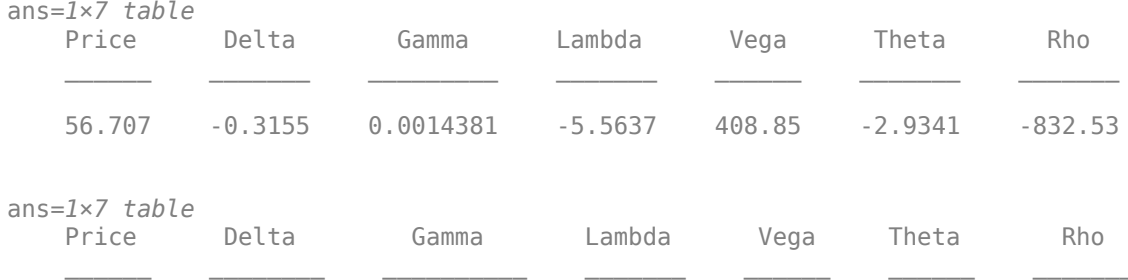

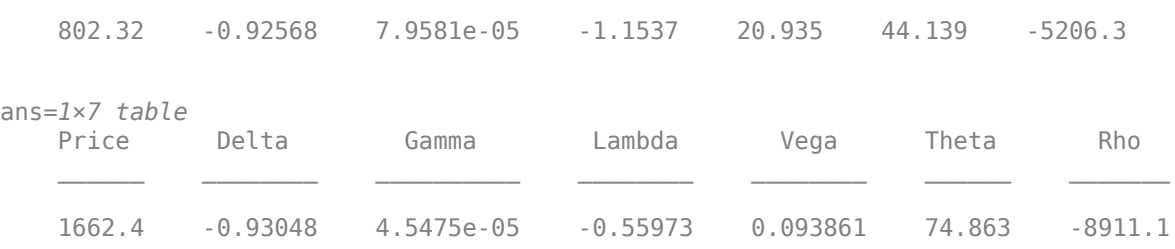

#### **Price Asian Instrument Using a Black-Scholes Model and Asset Tree Pricer for CRR Binomial Tree**

This example shows the workflow to price a fixed-strike Asian instrument when you use a BlackScholes model and an AssetTree pricing method for a Cox-Ross-Rubinstein (CRR) binomial tree.

#### **Create Asian Instrument Object**

Use [fininstrument](#page-2992-0) to create an Asian instrument object.

AsianOpt = fininstrument("Asian", 'ExerciseDate',datetime(2022,9,15), 'Strike',1000, 'OptionType',"

```
AsianOpt = Asian with properties:
           OptionType: "put"
               Strike: 1000
          AverageType: "arithmetic"
         AveragePrice: 0
     AverageStartDate: NaT
        ExerciseStyle: "european"
         ExerciseDate: 15-Sep-2022
                 Name: "asian_option"
```
#### **Create BlackScholes Model Object**

Use [finmodel](#page-2997-0) to create a BlackScholes model object.

```
BlackScholesModel = finmodel("BlackScholes",'Volatility',0.2)
BlackScholesModel = 
  BlackScholes with properties:
     Volatility: 0.2000
    Correlation: 1
```
#### **Create ratecurve Object**

Create a flat ratecurve object using [ratecurve](#page-3189-0).

```
Settle = datetime(2018, 9, 15);Maturity = datetime(2023, 9, 15);
Rate = 0.035;myRC = ratecurve('zero', Settle, Maturity, Rate, 'Basis', 12)
```

```
mvRC = ratecurve with properties:
                 Type: "zero"
           Compounding: -1
                 Basis: 12
                 Dates: 15-Sep-2023
                 Rates: 0.0350
                Settle: 15-Sep-2018
 InterpMethod: "linear"
 ShortExtrapMethod: "next"
      LongExtrapMethod: "previous"
```
#### **Create AssetTree Pricer Object**

Use [finpricer](#page-3000-0) to create an AssetTree pricer object for a CRR equity tree and use the ratecurve object for the 'DiscountCurve' name-value pair argument.

```
NumPeriods = 15;
CRRPricer = finpricer("AssetTree",'DiscountCurve',myRC,'Model',BlackScholesModel,'SpotPrice',100
CRRPricer = 
   CRRTree with properties:
```

```
 Tree: [1x1 struct]
    NumPeriods: 15
         Model: [1x1 finmodel.BlackScholes]
 DiscountCurve: [1x1 ratecurve]
     SpotPrice: 1000
  DividendType: "continuous"
 DividendValue: 0
     TreeDates: [21-Dec-2018 09:36:00 28-Mar-2019 19:12:00 ... ]
```
#### CRRPricer.Tree

```
ans = struct with fields:
    Probs: [2x15 double]
    ATree: {1x16 cell}
    dObs: [15-Sep-2018 00:00:00 21-Dec-2018 09:36:00 tObs: [0 0.2667 0.5333 0.8000 1.0667 1.3333 1.6000 1.8667 2.1333 ... ]
```
#### **Price Asian Instrument**

Use [price](#page-3046-0) to compute the price and sensitivities for the Asian instrument.

[Price, outPR] = price(CRRPricer,AsianOpt,["all"])

```
Price = 54.9225
outPR = priceresult with properties:
        Results: [1x7 table]
     PricerData: []
```
outPR.Results

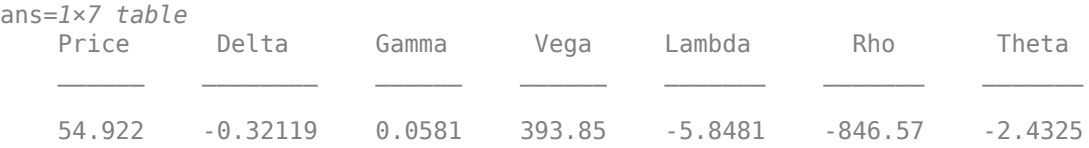

#### **Price Asian Instrument Using a Black-Scholes Model and Asset Tree Pricer for Standard Trinomial Tree**

This example shows the workflow to price a fixed-strike Asian instrument when you use a BlackScholes model and an AssetTree pricing method for a Standard Trinomial (STT) tree.

#### **Create Asian Instrument Object**

Use [fininstrument](#page-2992-0) to create an Asian instrument object.

```
AsianOpt = fininstrument("Asian", 'ExerciseDate',datetime(2022,9,15), 'Strike',1000, 'OptionType',"|
```

```
AsianOpt = Asian with properties:
           OptionType: "put"
               Strike: 1000
          AverageType: "arithmetic"
         AveragePrice: 0
     AverageStartDate: NaT
        ExerciseStyle: "european"
         ExerciseDate: 15-Sep-2022
                 Name: "asian_option"
```
#### **Create BlackScholes Model Object**

Use [finmodel](#page-2997-0) to create a BlackScholes model object.

```
BlackScholesModel = finmodel("BlackScholes",'Volatility',0.2)
```

```
BlackScholesModel = 
  BlackScholes with properties:
      Volatility: 0.2000
     Correlation: 1
```
#### **Create ratecurve Object**

Create a flat ratecurve object using [ratecurve](#page-3189-0).

```
Settle = datetime(2018,9,15);
Maturity = datetime(2023, 9, 15);
Rate = 0.035;myRC = ratecurve('zero', Settle, Maturity, Rate, 'Basis', 12)
myRC = ratecurve with properties:
```

```
 Type: "zero"
       Compounding: -1
             Basis: 12
             Dates: 15-Sep-2023
             Rates: 0.0350
             Settle: 15-Sep-2018
      InterpMethod: "linear"
 ShortExtrapMethod: "next"
  LongExtrapMethod: "previous"
```
#### **Create AssetTree Pricer Object**

Use [finpricer](#page-3000-0) to create an AssetTree pricer object for a Standard Trinomial tree and use the ratecurve object for the 'DiscountCurve' name-value pair argument.

```
NumPeriods = 15;
STTPricer = finpricer("AssetTree",'DiscountCurve',myRC,'Model',BlackScholesModel,'SpotPrice',100
```

```
STTPricer = 
  STTree with properties:
              Tree: [1x1 struct]
       NumPeriods: 15
             Model: [1x1 finmodel.BlackScholes]
    DiscountCurve: [1x1 ratecurve]
         SpotPrice: 1000
     DividendType: "continuous"
    DividendValue: 0
         TreeDates: [21-Dec-2018 09:36:00 28-Mar-2019 19:12:00 ... ]
```
#### STTPricer.Tree

```
ans = struct with fields:
    ATree: {1x16 cell}
    Probs: {1x15 cell}
    dObs: [15-Sep-2018 00:00:00 21-Dec-2018 09:36:00
     tObs: [0 0.2667 0.5333 0.8000 1.0667 1.3333 1.6000 1.8667 2.1333 ... ]
```
#### **Price Asian Instrument**

Use [price](#page-3046-0) to compute the price and sensitivities for the Asian instrument.

```
[Price, outPR] = price(STTPricer,AsianOpt,["all"])
Price = 54.2450outPR = priceresult with properties:
        Results: [1x7 table]
    PricerData: []
```
#### outPR.Results

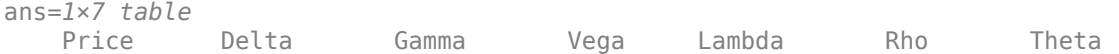

54.245 -0.32307 0.075269 390.55 -5.9558 -839.02 -2.4161

\_\_\_\_\_\_ \_\_\_\_\_\_\_\_ \_\_\_\_\_\_\_\_ \_\_\_\_\_\_ \_\_\_\_\_\_\_ \_\_\_\_\_\_\_ \_\_\_\_\_\_\_

#### **Price Asian Instrument for Foreign Exchange Using Black-Scholes Model and Levy Pricer**

This example shows the workflow to price an Asian instrument for an arithmetic average currency option when you use a BlackScholes model and a Levy pricing method. Assume that the current exchange rate is \$0.52 and has a volatility of 12% per annum. The annualized continuously compounded foreign risk-free rate is 8% per annum.

#### **Create Asian Instrument Object**

Use [fininstrument](#page-2992-0) to create an Asian instrument object.

```
AsianOpt = fininstrument("Asian",'ExerciseDate',datetime(2022,9,15),'Strike',0.65,'OptionType',"|
```

```
AsianOpt = Asian with properties:
           OptionType: "put"
               Strike: 0.6500
          AverageType: "arithmetic"
         AveragePrice: 0
    AverageStartDate: NaT
        ExerciseStyle: "european"
         ExerciseDate: 15-Sep-2022
                 Name: "asian_fx_option"
```
### **Create BlackScholes Model Object**

Use [finmodel](#page-2997-0) to create a BlackScholes model object.

```
Sigma = .12;BlackScholesModel = finmodel("BlackScholes",'Volatility',Sigma)
BlackScholesModel = 
  BlackScholes with properties:
```
 Volatility: 0.1200 Correlation: 1

#### **Create ratecurve Object**

Create a ratecurve object using [ratecurve](#page-3189-0).

```
Settle = datetime(2018, 9, 15);
Maturity = datetime(2023, 9, 15);
Rate = 0.035;myRC = ratecurve('zero', Settle, Maturity, Rate, 'Basis', 12)
mvRC = ratecurve with properties:
```

```
 Type: "zero"
          Compounding: -1
                Basis: 12
                Dates: 15-Sep-2023
                Rates: 0.0350
               Settle: 15-Sep-2018
 InterpMethod: "linear"
 ShortExtrapMethod: "next"
     LongExtrapMethod: "previous"
```
#### **Create Levy Pricer Object**

Use [finpricer](#page-3000-0) to create a Levy pricer object and use the ratecurve object for the 'DiscountCurve' name-value pair argument. When you price currencies using an Asian instrument for an arithmetic average currency option, the DividendType must be 'continuous' and DividendValue is the annualized risk-free interest rate in the foreign country.

```
ForeignRate = 0.08;
outPricer = finpricer("analytic", 'DiscountCurve',myRC,'Model',BlackScholesModel,'SpotPrice',.52,
```

```
outPricer = 
  Levy with properties:
     DiscountCurve: [1x1 ratecurve]
             Model: [1x1 finmodel.BlackScholes]
         SpotPrice: 0.5200
     DividendValue: 0.0800
      DividendType: "continuous"
```
#### **Price Asian FX Instrument**

Use [price](#page-3018-0) to compute the price and sensitivities for the Asian FX instrument.

```
[Price, outPR] = price(outPricer,AsianOpt,["all"])
```

```
Price = 0.1516outPR = priceresult with properties:
        Results: [1x7 table]
     PricerData: []
```
#### outPR.Results

ans=*1×7 table*

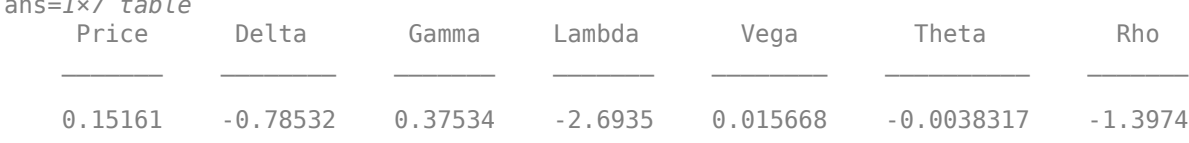

Asian

#### **Price Asian Instrument Using a Black-Scholes Model and Asset Monte-Carlo Pricer**

This example shows the workflow to price a fixed-strike Asian instrument when you use a BlackScholes model and an AssetMonteCarlo pricing method.

#### **Create Asian Instrument Object**

Use [fininstrument](#page-2992-0) to create an Asian instrument object.

```
AsianOpt = fininstrument("Asian", 'ExerciseDate',datetime(2022,9,15), 'Strike',1000, 'OptionType',"|
```

```
AsianOpt = Asian with properties:
           OptionType: "put"
               Strike: 1000
          AverageType: "arithmetic"
         AveragePrice: 0
     AverageStartDate: NaT
        ExerciseStyle: "european"
         ExerciseDate: 15-Sep-2022
                  Name: "asian_option"
```
### **Create BlackScholes Model Object**

Use [finmodel](#page-2997-0) to create a BlackScholes model object.

```
BlackScholesModel = finmodel("BlackScholes",'Volatility',0.2)
```

```
BlackScholesModel = 
  BlackScholes with properties:
      Volatility: 0.2000
     Correlation: 1
```
## **Create ratecurve Object**

Create a flat ratecurve object using [ratecurve](#page-3189-0).

```
Settle = datetime(2018,9,15);
Maturity = datetime(2023, 9, 15);
Rate = 0.035;myRC = ratecurve('zero',Settle,Maturity,Rate,'Basis',12)
myRC = ratecurve with properties:
                  Type: "zero"
           Compounding: -1
                 Basis: 12
                 Dates: 15-Sep-2023
                 Rates: 0.0350
                 Settle: 15-Sep-2018
          InterpMethod: "linear"
     ShortExtrapMethod: "next"
      LongExtrapMethod: "previous"
```
#### **Create AssetMonteCarlo Pricer Object**

Use [finpricer](#page-3000-0) to create an AssetMonteCarlo pricer object and use the ratecurve object for the 'DiscountCurve' name-value pair argument.

```
outPricer = finpricer("AssetMonteCarlo",'DiscountCurve',myRC,"Model",BlackScholesModel,'SpotPric
```

```
outPricer = 
  GBMMonteCarlo with properties:
       DiscountCurve: [1x1 ratecurve]
           SpotPrice: 200
    SimulationDates: 15-Sep-2022
           NumTrials: 1000
       RandomNumbers: []
               Model: [1x1 finmodel.BlackScholes]
        DividendType: "continuous"
       DividendValue: 0
```
#### **Price Asian Instrument**

Use [price](#page-3029-0) to compute the price and sensitivities for the Asian instrument.

```
[Price, outPR] = price(outPricer,AsianOpt,["all"])
```

```
Price = 682.3365outPR = priceresult with properties:
```
 Results: [1x7 table] PricerData: [1x1 struct]

#### outPR.Results

ans=*1×7 table*

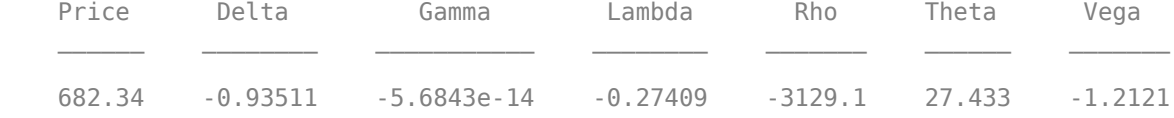

#### **Price Asian Instrument Using a Merton Model and Asset Monte-Carlo Pricer**

This example shows the workflow to price a fixed-strike Asian instrument when you use a Merton model and an AssetMonteCarlo pricing method.

#### **Create Asian Instrument Object**

Use [fininstrument](#page-2992-0) to create an Asian instrument object.

```
AsianOpt = fininstrument("Asian", ExerciseDate',datetime(2022,9,15), Strike',1000, OptionType',"|
```

```
AsianOpt = Asian with properties:
```

```
 OptionType: "put"
           Strike: 1000
      AverageType: "arithmetic"
     AveragePrice: 0
 AverageStartDate: NaT
    ExerciseStyle: "european"
     ExerciseDate: 15-Sep-2022
             Name: "asian_option"
```
#### **Create Merton Model Object**

Use [finmodel](#page-2997-0) to create a Merton model object.

```
MertonModel = finmodel("Merton",'Volatility',0.45,'MeanJ',0.02,'JumpVol',0.07,'JumpFreq',0.09)
```

```
MertonModel =
  Merton with properties:
     Volatility: 0.4500
          MeanJ: 0.0200
        JumpVol: 0.0700
       JumpFreq: 0.0900
```
#### **Create ratecurve Object**

Create a flat ratecurve object using [ratecurve](#page-3189-0).

```
Settle = datetime(2018, 9, 15);
Maturity = datetime(2023, 9, 15);
Rate = 0.035;myRC = ratecurve('zero',Settle,Maturity,Rate,'Basis',12)
myRC = ratecurve with properties:
                   Type: "zero"
           Compounding: -1
                  Basis: 12
                  Dates: 15-Sep-2023
                 Rates: 0.0350
                 Settle: 15-Sep-2018
          InterpMethod: "linear"
     ShortExtrapMethod: "next"
      LongExtrapMethod: "previous"
```
#### **Create AssetMonteCarlo Pricer Object**

Use [finpricer](#page-3000-0) to create an AssetMonteCarlo pricer object and use the ratecurve object for the 'DiscountCurve' name-value pair argument.

```
outPricer = finpricer("AssetMonteCarlo", 'DiscountCurve',myRC,"Model",MertonModel, 'SpotPrice',200
outPricer = 
  MertonMonteCarlo with properties:
```

```
 DiscountCurve: [1x1 ratecurve]
       SpotPrice: 200
 SimulationDates: 15-Sep-2022
       NumTrials: 1000
   RandomNumbers: []
           Model: [1x1 finmodel.Merton]
   DividendType: "continuous"
   DividendValue: 0
```
### **Price Asian Instrument**

Use [price](#page-3029-0) to compute the price and sensitivities for the Asian instrument.

```
[Price, outPR] = price(outPricer,AsianOpt,["all"])
Price = 682.8127outPR = priceresult with properties:
        Results: [1x7 table]
    PricerData: [1x1 struct]
```
#### outPR.Results

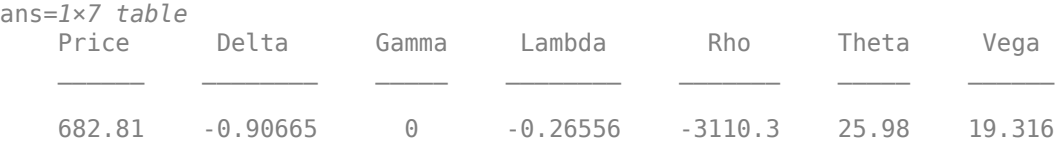

## **More About**

#### **Asian Option**

An Asian option is a path-dependent option with a payoff linked to the average value of the underlying asset during the life (or some part of the life) of the option.

Asian options are similar to lookback options in that there are two types of Asian options: fixed (average price option) and floating (average strike option). Fixed Asian options have a specified strike, while floating Asian options have a strike equal to the average value of the underlying asset over the life of the option. For more information, see ["Asian Option" on page 3-34](#page-393-0).

## **Version History**

**Introduced in R2020a**

#### **Serial date numbers not recommended**

*Not recommended starting in R2022b*

Although Asian supports serial date numbers, datetime values are recommended instead. The datetime data type provides flexible date and time formats, storage out to nanosecond precision, and properties to account for time zones and daylight saving time.

To convert serial date numbers or text to datetime values, use the datetime function. For example:

```
t = datetime(738427.656845093,"ConvertFrom","datenum");
y = year(t)y =
```
2021

There are no plans to remove support for serial date number inputs.

## **See Also**

#### **Functions**

[finmodel](#page-2997-0) | [finpricer](#page-3000-0)

#### **Topics**

["Use Black-Scholes Model to Price Asian Options with Several Equity Pricers" on page 3-135](#page-494-0) "Get Started with Workflows Using Object-Based Framework for Pricing Financial Instruments" on [page 1-22](#page-35-0)

["Choose Instruments, Models, and Pricers" on page 1-53](#page-66-0) ["Supported Exercise Styles" on page 1-62](#page-75-0)

# **Barrier**

Barrier instrument object

# **Description**

Create and price a Barrier instrument object for one or more Barrier instruments using this workflow:

- **1** Use [fininstrument](#page-2992-0) to create a Barrier instrument object for one or more Barrier instruments.
- **2** Use [finmodel](#page-2997-0) to specify a [BlackScholes](#page-3941-0), [Heston](#page-3846-0), [Bates](#page-3778-0), or [Merton](#page-3857-0) model for the Barrier instrument object.
- **3** Choose a pricing method.
	- When using a BlackScholes model, use [finpricer](#page-3000-0) to specify a [BlackScholes](#page-3941-0), [AssetTree](#page-4040-0), or [VannaVolga](#page-3908-0) pricing method for one or more Barrier instruments.
	- When using a BlackScholes, Heston, Bates, or Merton model, use [finpricer](#page-3000-0) to specify an [AssetMonteCarlo](#page-3883-0) or [FiniteDifference](#page-4085-0) pricing method for one ore more Barrier instruments.

For more information on this workflow, see "Get Started with Workflows Using Object-Based [Framework for Pricing Financial Instruments" on page 1-22](#page-35-0).

For more information on the available models and pricing methods for a Barrier instrument, see ["Choose Instruments, Models, and Pricers" on page 1-53](#page-66-0).

# **Creation**

## **Syntax**

```
BarrierOpt = fininstrument(InstrumentType,'Strike',strike_value,'
ExerciseDate',exercise_date,'BarrierValue',barrier_value)
BarrierOpt = fininstrument( ___ ,Name,Value)
```
## **Description**

BarrierOpt = fininstrument(InstrumentType,'Strike',strike value,' ExerciseDate',exercise\_date,'BarrierValue',barrier\_value) creates a Barrier instrument object for one or more Barrier instruments by specifying InstrumentType and sets the [properties on page 11-2639](#page-3378-0) for the required name-value pair arguments Strike, ExerciseDate, and BarrierValue.

```
BarrierOpt = fininstrument( ___ ,Name,Value) sets optional properties on page 11-2639
using additional name-value pairs in addition to the required arguments in the previous syntax. For
example, \texttt{BarrierOpt} =fininstrument("Barrier",'Strike',100,'ExerciseDate',datetime(2019,1,30),'Barr
ierValue',110,'OptionType',"put",'ExerciseStyle',"European",'BarrierType',"DO
```
", 'Name', "barrier option") creates a Barrier put option with an European exercise. You can specify multiple name-value pair arguments.

#### **Input Arguments**

#### **InstrumentType — Instrument type**

string with value "Barrier" | string with value "Barrier" | string array with values of "Barrier" | character vector with value 'Barrier' | cell array of character vectors with values of 'Barrier'

Instrument type, specified as a string with the value of "Barrier", a character vector with the value of 'Barrier', an NINST-by-1 string array with values "Barrier", or an NINST-by-1 cell array of character vectors with values of 'Barrier'.

Data Types: char | string | cell

#### **Barrier Name-Value Pair Arguments**

Specify required and optional pairs of arguments as Name1=Value1, ..., NameN=ValueN, where Name is the argument name and Value is the corresponding value. Name-value arguments must appear after other arguments, but the order of the pairs does not matter.

*Before R2021a, use commas to separate each name and value, and enclose* Name *in quotes.*

```
Example: BarrierOpt =fininstrument("Barrier",'Strike',100,'ExerciseDate',datetime(2019,1,30),'Barr
ierValue',110,'OptionType',"put",'ExerciseStyle',"European",'BarrierType',"DO
",'Name',"barrier_option")
```
#### **Required Barrier Name-Value Pair Arguments**

#### **Strike — Option strike value**

nonnegative value | vector of nonnegative values

Option strike value, specified as the comma-separated pair consisting of 'Strike' and a scalar nonnegative value or an NINST-by-1 vector of nonnegative values.

Data Types: double

#### **ExerciseDate — Option exercise date**

datetime array | string array | date character vector

Option exercise date, specified as the comma-separated pair consisting of 'ExerciseDate' and a scalar or an NINST-by-1 vector using a datetime array, string array, or date character vectors.

**Note** For a European option, there is only one ExerciseDate on the option expiry date.

To support existing code, Barrier also accepts serial date numbers as inputs, but they are not recommended.

If you use date character vectors or strings, the format must be recognizable by datetime because the ExerciseDate property is stored as a datetime.

#### **BarrierValue — Barrier level**

scalar numeric | numeric vector

Barrier level, specified as the comma-separated pair consisting of 'BarrierLevel' and a scalar numeric or an NINST-by-1 numeric vector.

Data Types: double

#### **Optional Barrier Name-Value Pair Arguments**

#### **OptionType — Option type**

"call" (default) | string with value "call" or "put" | string array with values "call" or "put" | character vector with value 'call' or 'put' | cell array of character vectors with values 'call' or 'put'

Option type, specified as the comma-separated pair consisting of 'OptionType' and a scalar character vector or string or an NINST-by-1 cell array of character vectors or string array.

Data Types: char | cell | string

#### **ExerciseStyle — Option exercise style**

"European" (default) | string with value "European" or "American" | string array with values "European" or "American" | character vector with value 'European' or 'American' | cell array of character vectors with values 'European' or 'American'

Option exercise style, specified as the comma-separated pair consisting of 'ExerciseStyle' and a scalar string or character vector or an NINST-by-1 cell array of character vectors or string array.

**Note** For a Barrier option, the [BlackScholes](#page-3941-0) pricer supports only "European" exercise and the [FiniteDifference](#page-4085-0) pricer supports an "American" or "European" exercise.

Data Types: string | char | cell

#### **BarrierType — Barrier option type**

"UO" (default) | string with value "UI", "UO", "DI", or "DO" | string array with values "UI", "UO", "DI", or "DO" | character vector with value 'UI', 'UO', 'DI', or 'DO' | cell array of character vectors with values 'UI', 'UO', 'DI', or 'DO'

Barrier option type, specified as the comma-separated pair consisting of 'BarrierType' and a scalar string or character vector or an NINST-by-1 cell array of character vectors or string array with one of the following values:

• "UI" — Up knock-in

This option becomes effective when the price of the underlying asset passes above the barrier level. If the underlying asset goes above the barrier level during the life of the option, the option holder has the right, but not the obligation, to buy or sell (call or put) the underlying security at the strike price.

• "UO" — Up knock-out

This option gives the option holder the right, but not the obligation, to buy or sell (call or put) the underlying security at the strike price as long as the underlying asset does not go above the barrier level during the life of the option. This option terminates when the price of the underlying security passes above the barrier level. If the spot price of the underlying asset reaches or exceeds the barrier level with an up-and-out option, the rebate is paid.

• "DI" — Down knock-in

<span id="page-3378-0"></span>This option becomes effective when the price of the underlying stock passes below the barrier level. If the underlying security goes below the barrier level during the life of the option, the option holder has the right, but not the obligation, to buy or sell (call or put) the underlying security at the strike price. With a down-and-in option, the rebate is paid if the spot price of the underlying does not reach the barrier level during the life of the option. Note that a Barrier instrument using the [FiniteDifference](#page-4085-0) pricer does not support American knock-in barrier options.

• "DO" — Down knock-up

This option gives the option holder the right, but not the obligation, to buy or sell (call or put) the underlying asset at the strike price as long as the underlying asset does not go below the barrier level during the life of the option. This option terminates when the price of the underlying security passes below the barrier level. If the option is worthless when it expires, the option holder receives a rebate amount.

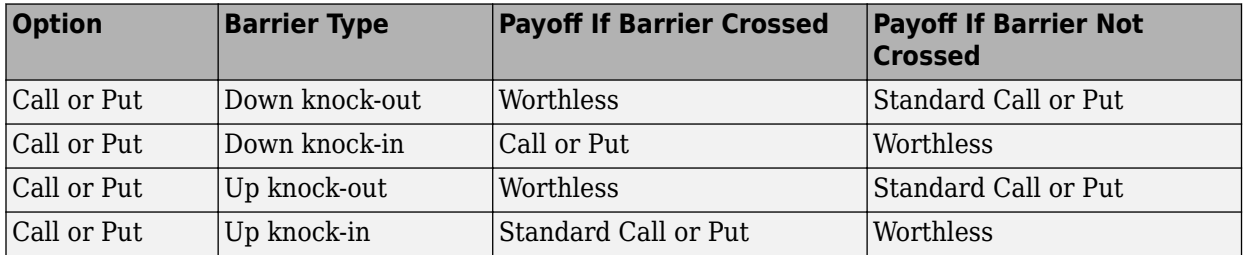

```
Data Types: char | cell | string
```
#### **Rebate — Rebate value**

0 (default) | scalar numeric | numeric vector

Rebate value, specified as the comma-separated pair consisting of 'Rebate' and a scalar numeric or an NINST-by-1 numeric vector.

- For knock-in options, the Rebate is paid at expiry.
- For knock-out options, the Rebate is paid when BarrierValue is reached.

Data Types: double

#### **Name** — User-defined name for instrument

" " (default) | string | string array | character vector | cell array of character vectors

User-defined name for the instrument, specified as the comma-separated pair consisting of 'Name' and a scalar string or character vector or an NINST-by-1 cell array of character vectors or string array.

Data Types: char | cell | string

## **Properties**

#### **Strike — Option strike value**

nonnegative value | vector of nonnegative values

Option strike value, returned as a scalar nonnegative value or an NINST-by-1 vector of nonnegative values.

Data Types: double

#### **ExerciseDate — Option exercise date**

datetime | vector of datetimes

#### Option exercise date, returned as a datetime or an NINST-by-1 vector of datetimes.

Data Types: datetime

#### **OptionType — Option type**

"call" (default) | string with value "call" or "put" | string array with values "call" or "put"

#### Option type, returned as a scalar string or an NINST-by-1 string array with the values of "call" or "put".

Data Types: string

#### **ExerciseStyle — Option exercise style**

"European" (default) | string with value "European" or "American" | string array with values "European" or "American"

#### Option exercise style, returned as a scalar string or NINST-by-1 string array with the values of "European" or "American".

Data Types: string

#### **BarrierSpec — Barrier option type**

"UO" European (default) | string with value "UI", "UO", "DI", or "DO" | string array with values "UI", "UO", "DI", or "DO"

#### Barrier option type, returned as a scalar string or NINST-by-1 string array with the values of "UI", "UO", "DI", or "DO".

Data Types: string

#### **BarrierValue — Barrier level**

scalar numeric | numeric vector

#### Barrier level, returned as a scalar numeric or an NINST-by-1 numeric vector.

Data Types: double

### **Rebate — Rebate value**

0 (default) | scalar numeric | numeric vector

Rebate value, returned as a scalar numeric or an NINST-by-1 numeric vector.

Data Types: double

#### **Name** - User-defined name for instrument

" " (default) | string | string array

#### User-defined name for the instrument, returned as a string or an NINST-by-1 string array.

Data Types: string

## **Examples**

#### **Price Barrier Instrument Using Black-Scholes Model and Finite Difference Pricer**

This example shows the workflow to price an Barrier instrument when you use a BlackScholes model and a FiniteDifference pricing method.

#### **Create Barrier Instrument Object**

Use [fininstrument](#page-2992-0) to create an Barrier instrument object.

BarrierOpt = fininstrument("Barrier",'Strike',45,'ExerciseDate',datetime(2019,1,1),'OptionType',

```
BarrierOpt = 
  Barrier with properties:
        OptionType: "call"
            Strike: 45
       BarrierType: "do"
      BarrierValue: 40
            Rebate: 0
     ExerciseStyle: "american"
      ExerciseDate: 01-Jan-2019
              Name: "barrier_option"
```
#### **Create BlackScholes Model Object**

Use [finmodel](#page-2997-0) to create a BlackScholes model object.

```
BlackScholesModel = finmodel("BlackScholes",'Volatility',0.30)
```

```
BlackScholesModel = 
  BlackScholes with properties:
      Volatility: 0.3000
     Correlation: 1
```
#### **Create ratecurve Object**

Create a flat ratecurve object using [ratecurve](#page-3189-0).

```
Settle = datetime(2018,1,1);Maturity = datetime(2023, 1, 1);
Rate = 0.035;myRC = ratecurve('zero',Settle,Maturity,Rate,'Basis',1)
myRC = ratecurve with properties:
                  Type: "zero"
           Compounding: -1
                 Basis: 1
                 Dates: 01-Jan-2023
                 Rates: 0.0350
                Settle: 01-Jan-2018
          InterpMethod: "linear"
     ShortExtrapMethod: "next"
      LongExtrapMethod: "previous"
```
#### **Create FiniteDifference Pricer Object**

Use [finpricer](#page-3000-0) to create a FiniteDifference pricer object and use the ratecurve object for the 'DiscountCurve' name-value pair argument.

```
outPricer = finpricer("FiniteDifference", 'Model', BlackScholesModel, 'DiscountCurve', myRC, 'SpotPri
```

```
outPricer = 
  FiniteDifference with properties:
      DiscountCurve: [1x1 ratecurve]
              Model: [1x1 finmodel.BlackScholes]
          SpotPrice: 50
    GridProperties: [1x1 struct]
       DividendType: "continuous"
      DividendValue: 0
```
#### **Price Barrier Instrument**

Use [price](#page-3067-0) to compute the price and sensitivities for the Barrier instrument.

[Price, outPR] = price(outPricer,BarrierOpt,["all"])

```
Price = 8.5014outPR = priceresult with properties:
        Results: [1x7 table]
     PricerData: [1x1 struct]
```
#### outPR.Results

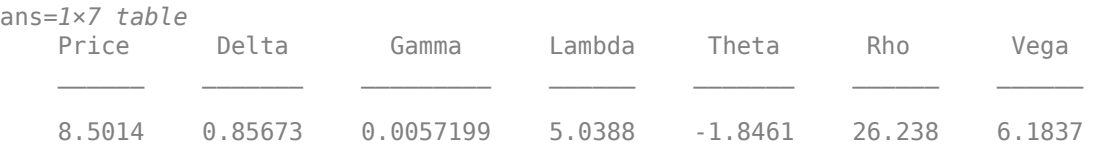

#### **Price Multiple Barrier Instruments Using Black-Scholes Model and Finite Difference Pricer**

This example shows the workflow to price multiple Barrier instruments when you use a BlackScholes model and a FiniteDifference pricing method.

#### **Create Barrier Instrument Object**

Use [fininstrument](#page-2992-0) to create an Barrier instrument object for three Barrier instruments.

BarrierOpt = fininstrument("Barrier", 'Strike',45, 'ExerciseDate',datetime([2019,1,1; 2019,2,1; 20

```
BarrierOpt=3×1 object
  3x1 Barrier array with properties:
```
OptionType

```
 Strike
 BarrierType
 BarrierValue
 Rebate
 ExerciseStyle
 ExerciseDate
 Name
```
#### **Create BlackScholes Model Object**

Use [finmodel](#page-2997-0) to create a BlackScholes model object.

```
BlackScholesModel = finmodel("BlackScholes",'Volatility',0.30)
BlackScholesModel = 
  BlackScholes with properties:
     Volatility: 0.3000
    Correlation: 1
```
#### **Create ratecurve Object**

Create a flat ratecurve object using [ratecurve](#page-3189-0).

```
Settle = datetime(2018, 1, 1);
Maturity = datetime(2023, 1, 1);
Rate = 0.035;myRC = ratecurve('zero',Settle,Maturity,Rate,'Basis',1)
myRC = ratecurve with properties:
                  Type: "zero"
           Compounding: -1
                 Basis: 1
                 Dates: 01-Jan-2023
                 Rates: 0.0350
                 Settle: 01-Jan-2018
          InterpMethod: "linear"
     ShortExtrapMethod: "next"
      LongExtrapMethod: "previous"
```
### **Create FiniteDifference Pricer Object**

Use [finpricer](#page-3000-0) to create a FiniteDifference pricer object and use the ratecurve object for the 'DiscountCurve' name-value pair argument.

outPricer = finpricer("FiniteDifference", 'Model', BlackScholesModel, 'DiscountCurve', myRC, 'SpotPri

```
outPricer = 
  FiniteDifference with properties:
      DiscountCurve: [1x1 ratecurve]
              Model: [1x1 finmodel.BlackScholes]
          SpotPrice: 50
     GridProperties: [1x1 struct]
```

```
 DividendType: "continuous"
 DividendValue: 0
```
#### **Price Barrier Instruments**

Use [price](#page-3067-0) to compute the prices and sensitivities for the Barrier instruments.

[Price, outPR] = price(outPricer,BarrierOpt,["all"])

Price = *3×1* 8.5014 9.7112 9.9901

outPR=*3×1 object* 3x1 priceresult array with properties:

 Results PricerData

#### outPR.Results

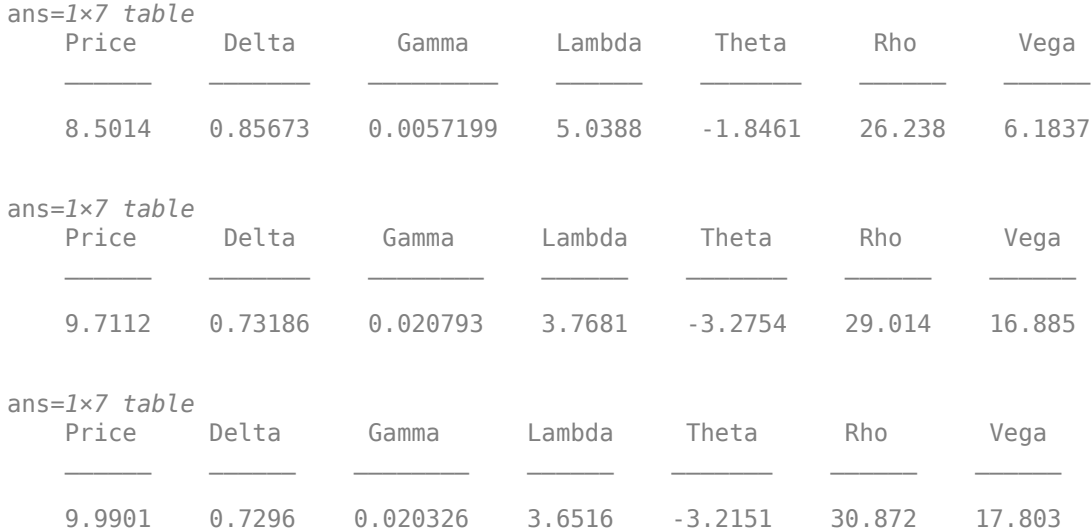

#### **Price Barrier Instrument Using Black-Scholes Model and Asset Tree Pricer for EQP Binomial Tree**

This example shows the workflow to price an Barrier instrument when you use a BlackScholes model and an AssetTree pricing method using an Equal Probability (EQP) tree.

#### **Create Barrier Instrument Object**

Use [fininstrument](#page-2992-0) to create an Barrier instrument object.

```
BarrierOpt = fininstrument("Barrier",'Strike',45,'ExerciseDate',datetime(2019,1,1),'OptionType',
```
```
BarrierOpt = Barrier with properties:
        OptionType: "call"
            Strike: 45
       BarrierType: "do"
      BarrierValue: 40
            Rebate: 0
     ExerciseStyle: "american"
      ExerciseDate: 01-Jan-2019
              Name: "barrier_option"
```
#### **Create BlackScholes Model Object**

Use [finmodel](#page-2997-0) to create a BlackScholes model object.

```
BlackScholesModel = finmodel("BlackScholes",'Volatility',0.30)
```

```
BlackScholesModel = 
   BlackScholes with properties:
      Volatility: 0.3000
     Correlation: 1
```
#### **Create ratecurve Object**

Create a flat ratecurve object using [ratecurve](#page-3189-0).

```
Settle = datetime(2018, 1, 1);Maturity = datetime(2023, 1, 1);
Rate = 0.035;myRC = ratecurve('zero',Settle,Maturity,Rate,'Basis',1)
myRC = ratecurve with properties:
                  Type: "zero"
           Compounding: -1
                 Basis: 1
                 Dates: 01-Jan-2023
                 Rates: 0.0350
                 Settle: 01-Jan-2018
          InterpMethod: "linear"
     ShortExtrapMethod: "next"
      LongExtrapMethod: "previous"
```
#### **Create AssetTree Pricer Object**

Use [finpricer](#page-3000-0) to create an AssetTree pricer object with an EQP equity tree and use the ratecurve object for the 'DiscountCurve' name-value pair argument.

```
NumPeriods = 15;
EQPPricer = finpricer("AssetTree",'DiscountCurve',myRC,'Model',BlackScholesModel,'SpotPrice',100
EQPPricer = 
  EQPTree with properties:
```

```
 Tree: [1x1 struct]
   NumPeriods: 15
        Model: [1x1 finmodel.BlackScholes]
 DiscountCurve: [1x1 ratecurve]
     SpotPrice: 1000
 DividendType: "continuous"
 DividendValue: 0
     TreeDates: [25-Jan-2018 08:00:00 18-Feb-2018 16:00:00 ... ]
```
#### EQPPricer.Tree

```
ans = struct with fields:
    Probs: [2x15 double]
    ATree: {1x16 cell}
     dObs: [01-Jan-2018 00:00:00 25-Jan-2018 08:00:00 ... ]
     tObs: [0 0.0667 0.1333 0.2000 0.2667 0.3333 0.4000 0.4667 0.5333 ... ]
```
#### **Price Barrier Instrument**

Use [price](#page-3046-0) to compute the price and sensitivities for the Barrier instrument.

```
[Price, outPR] = price(EQPPricer,BarrierOpt,["all"])
```

```
Price = 956.5478
outPR = priceresult with properties:
```
 Results: [1x7 table] PricerData: [1x1 struct]

#### outPR.Results

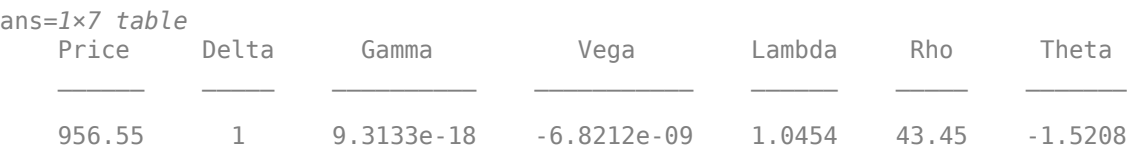

#### outPR.PricerData.PriceTree

ans = *struct with fields:* PTree: {1x16 cell} ExTree: {1x16 cell} tObs: [0 0.0667 0.1333 0.2000 0.2667 0.3333 0.4000 0.4667 0.5333 ... ] dObs: [01-Jan-2018 25-Jan-2018 18-Feb-2018 ... ] Probs: [2x15 double]

#### **Price Barrier Instrument Using Black-Scholes Model and Asset Tree Pricer for Standard Trinomial Tree**

This example shows the workflow to price an Barrier instrument when you use a BlackScholes model and an AssetTree pricing method using a Standard Trinomial (STT) tree.

#### **Create Barrier Instrument Object**

Use [fininstrument](#page-2992-0) to create an Barrier instrument object.

```
BarrierOpt = fininstrument("Barrier",'Strike',45,'ExerciseDate',datetime(2019,1,1),'OptionType',
```

```
BarrierOpt = Barrier with properties:
        OptionType: "call"
            Strike: 45
       BarrierType: "do"
      BarrierValue: 40
            Rebate: 0
     ExerciseStyle: "american"
      ExerciseDate: 01-Jan-2019
              Name: "barrier_option"
```
#### **Create BlackScholes Model Object**

Use [finmodel](#page-2997-0) to create a BlackScholes model object.

```
BlackScholesModel = finmodel("BlackScholes",'Volatility',0.30)
BlackScholesModel = 
  BlackScholes with properties:
```
 Volatility: 0.3000 Correlation: 1

#### **Create ratecurve Object**

Create a flat ratecurve object using [ratecurve](#page-3189-0).

```
Settle = datetime(2018, 1, 1);Maturity = datetime(2023, 1, 1);
Rate = 0.035;myRC = ratecurve('zero', Settle, Maturity, Rate, 'Basis', 1)
myRC = ratecurve with properties:
                   Type: "zero"
           Compounding: -1
                  Basis: 1
                  Dates: 01-Jan-2023
                  Rates: 0.0350
                 Settle: 01-Jan-2018
          InterpMethod: "linear"
     ShortExtrapMethod: "next"
```

```
 LongExtrapMethod: "previous"
```
#### **Create AssetTree Pricer Object**

Use [finpricer](#page-3000-0) to create an AssetTree pricer object with a Standard Trinomial (STT) equity tree and use the ratecurve object for the 'DiscountCurve' name-value pair argument.

```
NumPeriods = 15;
STTPricer = finpricer("AssetTree",'DiscountCurve',myRC,'Model',BlackScholesModel,'SpotPrice',1000
```

```
STTPricer = 
   STTree with properties:
              Tree: [1x1 struct]
```

```
 NumPeriods: 15
        Model: [1x1 finmodel.BlackScholes]
 DiscountCurve: [1x1 ratecurve]
    SpotPrice: 1000
 DividendType: "continuous"
 DividendValue: 0
    TreeDates: [25-Jan-2018 08:00:00  18-Feb-2018 16:00:00  ... ]
```
#### STTPricer.Tree

```
ans = struct with fields:
    ATree: {1x16 cell}
    Probs: {1x15 cell}
    dObs: [01-Jan-2018 00:00:00 25-Jan-2018 08:00:00] tObs: [0 0.0667 0.1333 0.2000 0.2667 0.3333 0.4000 0.4667 0.5333 ... ]
```
#### **Price Barrier Instrument**

Use [price](#page-3046-0) to compute the price and sensitivities for the Barrier instrument.

```
[Price, outPR] = price(STTPricer,BarrierOpt,["all"])
```

```
Price = 956.5444outPR = priceresult with properties:
        Results: [1x7 table]
```
PricerData: [1x1 struct]

#### outPR.Results

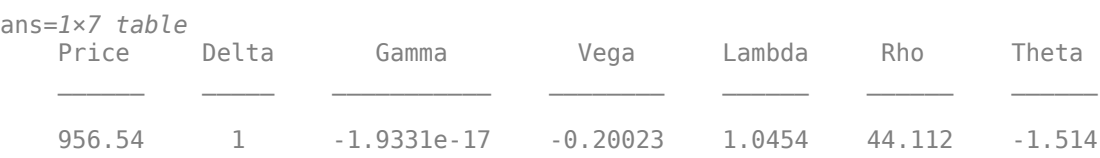

#### outPR.PricerData.PriceTree

ans = *struct with fields:* PTree: {1x16 cell}

```
 ExTree: {1x16 cell}
  tObs: [0 0.0667 0.1333 0.2000 0.2667 0.3333 0.4000 0.4667 0.5333 ... ]
  dObs: [01-Jan-2018 25-Jan-2018 18-Feb-2018 ... ]
  Probs: {1x15 cell}
```
#### **Price Barrier Instrument Using Black-Scholes Model and Asset Monte-Carlo Pricer**

This example shows the workflow to price an Barrier instrument when you use a BlackScholes model and a AssetMonteCarlo pricing method.

#### **Create Barrier Instrument Object**

Use [fininstrument](#page-2992-0) to create an Barrier instrument object.

```
BarrierOpt = fininstrument("Barrier",'Strike',45,'ExerciseDate',datetime(2019,1,1),'OptionType',
```

```
BarrierOpt = Barrier with properties:
        OptionType: "call"
            Strike: 45
       BarrierType: "do"
      BarrierValue: 40
            Rebate: 0
    ExerciseStyle: "american"
      ExerciseDate: 01-Jan-2019
             Name: "barrier option"
```
#### **Create BlackScholes Model Object**

Use [finmodel](#page-2997-0) to create a BlackScholes model object.

```
BlackScholesModel = finmodel("BlackScholes",'Volatility',0.30)
```

```
BlackScholesModel = 
   BlackScholes with properties:
      Volatility: 0.3000
     Correlation: 1
```
#### **Create ratecurve Object**

Create a flat ratecurve object using [ratecurve](#page-3189-0).

```
Settle = datetime(2018, 1, 1);
Maturity = datetime(2023, 1, 1);
Rate = 0.035;myRC = ratecurve('zero', Settle, Maturity, Rate, 'Basis', 1)
myRC = ratecurve with properties:
                   Type: "zero"
            Compounding: -1
```

```
 Basis: 1
             Dates: 01-Jan-2023
             Rates: 0.0350
            Settle: 01-Jan-2018
      InterpMethod: "linear"
 ShortExtrapMethod: "next"
  LongExtrapMethod: "previous"
```
#### **Create AssetMonteCarlo Pricer Object**

Use [finpricer](#page-3000-0) to create an AssetMonteCarlo pricer object and use the ratecurve object for the 'DiscountCurve' name-value pair argument.

outPricer = finpricer("AssetMonteCarlo",'DiscountCurve',myRC,"Model",BlackScholesModel,'SpotPrice

```
outPricer = 
  GBMMonteCarlo with properties:
       DiscountCurve: [1x1 ratecurve]
           SpotPrice: 200
     SimulationDates: 01-Jan-2019
           NumTrials: 1000
       RandomNumbers: []
               Model: [1x1 finmodel.BlackScholes]
        DividendType: "continuous"
       DividendValue: 0
```
#### **Price Barrier Instrument**

Use [price](#page-3029-0) to compute the price and sensitivities for the Barrier instrument.

```
[Price, outPR] = price(outPricer,BarrierOpt,["all"])
```

```
Price = 156.6270outPR = priceresult with properties:
        Results: [1x7 table]
     PricerData: [1x1 struct]
```
#### outPR.Results

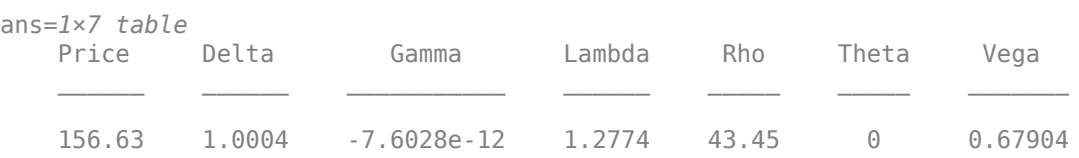

#### **Price Barrier Instrument Using Heston Model and Asset Monte-Carlo Pricer**

This example shows the workflow to price an Barrier instrument when you use a Heston model and an AssetMonteCarlo pricing method.

#### **Create Barrier Instrument Object**

Use [fininstrument](#page-2992-0) to create an Barrier instrument object.

```
BarrierOpt = fininstrument("Barrier",'Strike',45,'ExerciseDate',datetime(2019,1,1),'OptionType',
```

```
BarrierOpt = Barrier with properties:
        OptionType: "call"
            Strike: 45
       BarrierType: "do"
      BarrierValue: 40
            Rebate: 0
    ExerciseStyle: "american"
      ExerciseDate: 01-Jan-2019
             Name: "barrier option"
```
#### **Create Heston Model Object**

Use [finmodel](#page-2997-0) to create a Heston model object.

HestonModel = finmodel("Heston",'V0',0.032,'ThetaV',0.1,'Kappa',0.003,'SigmaV',0.2,'RhoSV',0.9)

```
HestonModel =
  Heston with properties:
         V0: 0.0320
```
 ThetaV: 0.1000 Kappa: 0.0030 SigmaV: 0.2000 RhoSV: 0.9000

#### **Create ratecurve Object**

Create a flat ratecurve object using [ratecurve](#page-3189-0).

```
Settle = datetime(2018,1,1);Maturity = datetime(2023, 1, 1);
Rate = 0.035;myRC = ratecurve('zero',Settle,Maturity,Rate,'Basis',1)
myRC = ratecurve with properties:
                  Type: "zero"
           Compounding: -1
                 Basis: 1
                 Dates: 01-Jan-2023
                 Rates: 0.0350
                Settle: 01-Jan-2018
          InterpMethod: "linear"
     ShortExtrapMethod: "next"
      LongExtrapMethod: "previous"
```
#### **Create AssetMonteCarlo Pricer Object**

Use [finpricer](#page-3000-0) to create an AssetMonteCarlo pricer object and use the ratecurve object for the 'DiscountCurve' name-value pair argument.

```
outPricer = finpricer("AssetMonteCarlo",'DiscountCurve',myRC,"Model",HestonModel,'SpotPrice',200
```

```
outPricer = HestonMonteCarlo with properties:
       DiscountCurve: [1x1 ratecurve]
           SpotPrice: 200
     SimulationDates: 01-Jan-2019
           NumTrials: 1000
       RandomNumbers: []
               Model: [1x1 finmodel.Heston]
        DividendType: "continuous"
       DividendValue: 0
```
#### **Price Barrier Instrument**

Use [price](#page-3029-0) to compute the price and sensitivities for the Barrier instrument.

```
[Price, outPR] = price(outPricer,BarrierOpt,["all"])
```

```
Price = 156.9962
outPR = priceresult with properties:
        Results: [1x8 table]
     PricerData: [1x1 struct]
```
#### outPR.Results

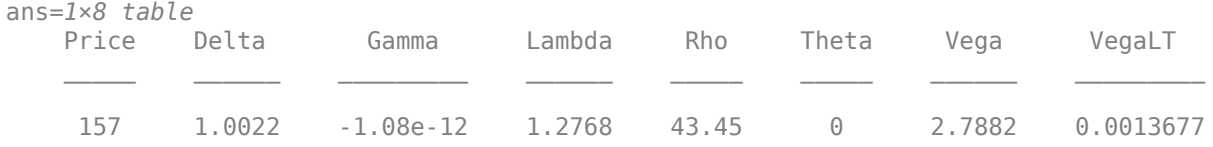

# **More About**

#### **Barrier Option**

A barrier option has not only a strike price but also a barrier level and sometimes a rebate.

The payoff for this type of option depends on whether the underlying asset crosses the predetermined trigger value (barrier level), indicated by BarrierValue, during the life of the option. If the option cannot be exercised because the barrier level either has or has not been reached, a fixed rebate amount is paid. For more information, see ["Barrier Option" on page 3-20](#page-379-0).

# **Version History**

**Introduced in R2020a**

#### **Serial date numbers not recommended**

*Not recommended starting in R2022b*

Although Barrier supports serial date numbers, datetime values are recommended instead. The datetime data type provides flexible date and time formats, storage out to nanosecond precision, and properties to account for time zones and daylight saving time.

To convert serial date numbers or text to datetime values, use the datetime function. For example:

```
t = datetime(738427.656845093, "ConvertFrom", "datenum");
y = year(t)y =
```
2021

There are no plans to remove support for serial date number inputs.

# **See Also**

**Functions** [DoubleBarrier](#page-3393-0) | [finmodel](#page-2997-0) | [finpricer](#page-3000-0)

#### **Topics**

["Use Deep Learning to Approximate Barrier Option Prices with Heston Model" on page 3-148](#page-507-0) ["Calibrate Option Pricing Model Using Heston Model" on page 3-143](#page-502-0)

"Get Started with Workflows Using Object-Based Framework for Pricing Financial Instruments" on [page 1-22](#page-35-0)

["Choose Instruments, Models, and Pricers" on page 1-53](#page-66-0) ["Supported Exercise Styles" on page 1-62](#page-75-0)

# <span id="page-3393-0"></span>**DoubleBarrier**

DoubleBarrier instrument object

# **Description**

Create and price a DoubleBarrier instrument object for one of more Double Barrier instruments using this workflow

- **1** Use [fininstrument](#page-2992-0) to create a DoubleBarrier instrument object for one of more Double Barrier instruments.
- **2** Use [finmodel](#page-2997-0) to specify a [BlackScholes](#page-3941-0), [Heston](#page-3846-0), [Bates](#page-3778-0), or [Merton](#page-3857-0) model for the DoubleBarrier instrument object.
- **3** Choose a pricing method.
	- When using a BlackScholes model, use [finpricer](#page-3000-0) to specify an [IkedaKunitomo](#page-3902-0) or [VannaVolga](#page-3908-0) pricing method for one or more DoubleBarrier instruments.
	- When using a BlackScholes, Heston, Bates, or Merton model, use [finpricer](#page-3000-0) to specify a [FiniteDifference](#page-4085-0) or an [AssetMonteCarlo](#page-3883-0) pricing method for one or more DoubleBarrier instruments.

For more information on this workflow, see "Get Started with Workflows Using Object-Based [Framework for Pricing Financial Instruments" on page 1-22](#page-35-0).

For more information on the available models and pricing methods for a DoubleBarrier instrument, see ["Choose Instruments, Models, and Pricers" on page 1-53](#page-66-0).

# **Creation**

# **Syntax**

DoubleBarrierOpt = fininstrument(InstrumentType,'Strike',strike\_value,' ExerciseDate',exercise\_date,'BarrierValue',barrier\_value) DoubleBarrierOpt = fininstrument( \_\_\_ ,Name,Value)

### **Description**

DoubleBarrierOpt = fininstrument(InstrumentType,'Strike',strike value,' ExerciseDate',exercise\_date,'BarrierValue',barrier\_value) creates a DoubleBarrier instrument object for one of more Double Barrier instruments by specifying InstrumentType and sets [properties on page 11-2657](#page-3396-0) using the required name-value pair arguments Strike, ExerciseDate, and BarrierValue.

DoubleBarrierOpt = fininstrument( \_\_\_ , Name, Value) sets optional [properties on page 11-](#page-3396-0) [2657](#page-3396-0) using additional name-value pair arguments in addition to the required arguments in the previous syntax. For example, DoubleBarrierOpt = fininstrument("DoubleBarrier",'Strike',100,'ExerciseDate',datetime(2019,1,30) ,'BarrierValue',110,'OptionType',"put",'ExerciseStyle',"European",'BarrierTyp e', "DKI", 'Name', "doublebarrier option") creates a DoubleBarrier put option with a European exercise. You can specify multiple name-value pair arguments.

#### **Input Arguments**

#### **InstrumentType — Instrument type**

string with value "DoubleBarrier" | string array with values of "DoubleBarrier" | character vector with value 'DoubleBarrier' | cell array of character vectors with values of 'DoubleBarrier'

Instrument type, specified as a string with the value of "DoubleBarrier", a character vector with the value of 'DoubleBarrier', an NINST-by-1 string array with values of "DoubleBarrier", or an NINST-by-1 cell array of character vectors with values of 'DoubleBarrier'.

Data Types: char | cell | string

#### **DoubleBarrier Name-Value Pair Arguments**

Specify required and optional pairs of arguments as Name1=Value1, ..., NameN=ValueN, where Name is the argument name and Value is the corresponding value. Name-value arguments must appear after other arguments, but the order of the pairs does not matter.

*Before R2021a, use commas to separate each name and value, and enclose* Name *in quotes.*

```
Example: DoubleBarrierOpt =
fininstrument("DoubleBarrier",'Strike',100,'ExerciseDate',datetime(2019,1,30)
,'BarrierValue',110,'OptionType',"put",'ExerciseStyle',"European",'BarrierTyp
e',"DKI",'Name',"doublebarrier_option")
```
#### **Required DoubleBarrier Name-Value Pair Arguments**

#### **Strike — Option strike value**

nonnegative value | vector of nonnegative values

Option strike price value, specified as the comma-separated pair consisting of 'Strike' and a scalar nonnegative value or an NINST-by-1 vector of nonnegative values.

Data Types: double

#### **ExerciseDate — Option exercise date**

datetime array | string array | date character vector

Option exercise date, specified as the comma-separated pair consisting of 'ExerciseDate' and a scalar or an NINST-by-1 vector using a datetime array, string array, or date character vectors.

**Note** For a European option, there is only one ExerciseDate value on the option expiry date.

To support existing code, DoubleBarrier also accepts serial date numbers as inputs, but they are not recommended.

If you use date character vectors or strings, the format must be recognizable by datetime because the ExerciseDate property is stored as a datetime.

#### **BarrierValue — Double barrier value**

numeric

Double barrier value, specified as the comma-separated pair consisting of 'BarrierValue' and an NINST-by-1 matrix of numeric values, where each element is a 1-by-2 vector where the first column is Barrier(1)(UB) and the second column is Barrier(2)(LB). Barrier(1) must be greater than Barrier(2).

Data Types: double

#### **Optional DoubleBarrier Name-Value Pair Arguments**

#### **OptionType — Option type**

"call" (default) | string with value "call" or "put" | string array with values "call" or "put" | character vector with value 'call' or 'put' | cell array of character vectors with values 'call' or 'put'

Option type, specified as the comma-separated pair consisting of 'OptionType' and a scalar string or character vector or an NINST-by-1 cell array of character vectors or string array.

Data Types: char | cell | string

#### **ExerciseStyle — Option exercise style**

"European" (default) | string with value "European" or "American" | string array with values "European" or "American" | character vector with value 'European' or 'American' | cell array of character vectors with values 'European' or 'American'

Option exercise style, specified as the comma-separated pair consisting of 'ExerciseStyle' and a scalar string or character vector or an NINST-by-1 cell array of character vectors or string array.

**Note** For a DoubleBarrier option, the [IkedaKunitomo](#page-3902-0) pricer supports only a "European" exercise and the [FiniteDifference](#page-4085-0) pricer supports an "American" or "European" exercise.

Data Types: string | cell | char

#### **BarrierType — Double barrier type**

"DKO" (default) | string with value of "DKI" or "DKO" | string array with values of "DKI" or "DKO" | character vector with value of 'DKI' or 'DKO' | cell array of character vectors with values of 'DKI' or 'DKO'

Double barrier type, specified as the comma-separated pair consisting of 'BarrierType' and a scalar character vector or string or an NINST-by-1 cell array of character vectors or string array with one of the following values:

• 'DKI' — Double knock-in

The 'DKI' option becomes effective when the price of the underlying asset reaches one of the barriers. It gives the option holder the right but not the obligation to buy or sell the underlying security at the strike price, if the underlying asset goes above or below the barrier levels during the life of the option.

• 'DKO' — Double knock-out

The 'DKO' option gives the option holder the right but not the obligation to buy or sell the underlying security at the strike price, as long as the underlying asset remains between the barrier levels during the life of the option. This option terminates when the price of the underlying asset passes one of the barriers.

<span id="page-3396-0"></span>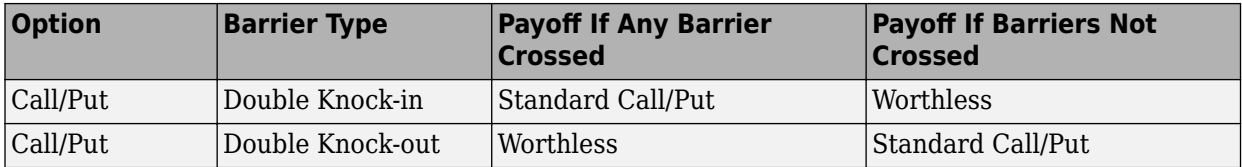

Data Types: char | cell | string

#### **Rebate — Barrier rebate**

[0 0] (default) | numeric

Barrier rebate, specified as the comma-separated pair consisting of 'Rebate' and a numeric matrix.

- For knock-in options, the Rebate is paid at expiry.
- For knock-out options, the Rebate is paid if the Upper Barrier(1)(UB) is hit and the second value is paid if the Lower Barrier(2)(LB) is hit.

Data Types: double

#### **Name** - User-defined name for instrument

" " (default) | string | string array | character vector | cell array of character vectors

User-defined name for the instrument, specified as the comma-separated pair consisting of 'Name' and a scalar string or character vector or an NINST-by-1 cell array of character vectors or string array.

Data Types: char | cell | string

### **Properties**

#### **Strike — Option strike price value**

nonnegative value | vector of nonnegative values

Option strike price value, returned as a scalar nonnegative value or an NINST-by-1 vector of nonnegative values.

Data Types: double

#### **ExerciseDate — Option exercise date**

datetime | vector of datetimes

Option exercise date, returned as a datetime or an NINST-by-1 vector of datetimes.

Data Types: datetime

#### **BarrierValue — Double barrier value**

numeric

#### Double barrier value, returned as a numeric matrix.

Data Types: double

#### **OptionType — Option type**

"call" (default) | string with value "call" or "put" | string array with values "call" or "put"

Option type, returned as a scalar string or an NINST-by-1 string array with the values "call" or "put".

Data Types: string

#### **ExerciseStyle — Option exercise style**

"European" (default) | string with value "European" or "American" | string array with values "European" or "American"

Option exercise style, returned as a scalar string or an NINST-by-1 string array with the values of "European" or "American".

Data Types: string

**BarrierType — Double barrier type** "DKO" (default) | string with value of "DKI" or "DKO" | string array with values of "DKI" or "DKO"

Double barrier type, returned as a scalar string or an NINST-by-1 string array with the values of "DKI" or "DKO".

Data Types: string

**Rebate — Barrier rebate**

[0 0] (default) | numeric

Barrier rebate, returned as a numeric matrix.

Data Types: double

Name — User-defined name for instrument

" " (default) | string | string array

User-defined name for the instrument, returned as a scalar string or an NINST-by-1 string array.

Data Types: string

### **Examples**

#### **Price Double Barrier Instrument Using Black-Scholes Model and Finite Difference Pricer**

This example shows the workflow to price an DoubleBarrier instrument when you use a BlackScholes model and a FiniteDifference pricing method.

#### **Create DoubleBarrier Instrument Object**

Use [fininstrument](#page-2992-0) to create a DoubleBarrier instrument object.

DoubleBarrierOpt = fininstrument("DoubleBarrier",'Strike',75,'ExerciseDate',datetime(2019,1,1),'

```
DoubleBarrierOpt = 
  DoubleBarrier with properties:
        OptionType: "call"
            Strike: 75
      BarrierValue: [110 80]
     ExerciseStyle: "american"
      ExerciseDate: 01-Jan-2019
```

```
 BarrierType: "dko"
      Rebate: [0 0]
        Name: "doublebarrier_option"
```
#### **Create BlackScholes Model Object**

Use [finmodel](#page-2997-0) to create a BlackScholes model object.

BlackScholesModel = finmodel("BlackScholes",'Volatility',0.30)

```
BlackScholesModel = 
  BlackScholes with properties:
      Volatility: 0.3000
     Correlation: 1
```
#### **Create ratecurve Object**

Create a flat ratecurve object using [ratecurve](#page-3189-0).

```
Settle = datetime(2018, 1, 1);
Maturity = datetime(2023, 1, 1);
Rate = 0.035;myRC = ratecurve('zero', Settle, Maturity, Rate, 'Basis', 1)
mvRC = ratecurve with properties:
                   Type: "zero"
            Compounding: -1
                  Basis: 1
                  Dates: 01-Jan-2023
                  Rates: 0.0350
                 Settle: 01-Jan-2018
          InterpMethod: "linear"
     ShortExtrapMethod: "next"
      LongExtrapMethod: "previous"
```
#### **Create FiniteDifference Pricer Object**

Use [finpricer](#page-3000-0) to create a FiniteDifference pricer object and use the ratecurve object for the 'DiscountCurve' name-value pair argument.

outPricer = finpricer("FiniteDifference", 'Model', BlackScholesModel, 'DiscountCurve',myRC, 'SpotPri

```
outPricer = 
   FiniteDifference with properties:
      DiscountCurve: [1x1 ratecurve]
              Model: [1x1 finmodel.BlackScholes]
          SpotPrice: 100
     GridProperties: [1x1 struct]
       DividendType: "continuous"
      DividendValue: 0
```
#### **Price DoubleBarrier Instrument**

Use [price](#page-3067-0) to compute the price and sensitivities for the DoubleBarrier instrument.

```
[Price, outPR] = price(outPricer,DoubleBarrierOpt,["all"])
```

```
Price = 25outPR = priceresult with properties:
        Results: [1x7 table]
     PricerData: [1x1 struct]
```
#### outPR.Results

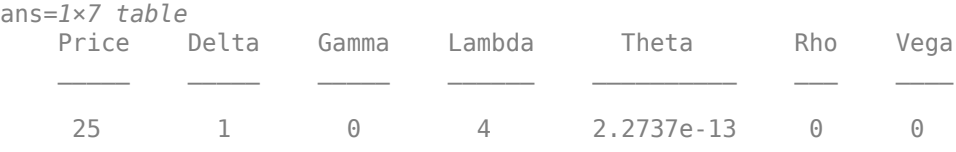

#### **Price Multiple Double Barrier Instruments Using Black-Scholes Model and Finite Difference Pricer**

This example shows the workflow to price multiple DoubleBarrier instruments when you use a BlackScholes model and a FiniteDifference pricing method.

#### **Create DoubleBarrier Instrument Object**

Use [fininstrument](#page-2992-0) to create a DoubleBarrier instrument object for three Double Barrier instruments.

```
DoubleBarrierOpt = fininstrument("DoubleBarrier",'Strike',[75; 85; 95],'ExerciseDate',datetime
```

```
DoubleBarrierOpt=3×1 object
   3x1 DoubleBarrier array with properties:
     OptionType
     Strike
     BarrierValue
     ExerciseStyle
     ExerciseDate
     BarrierType
     Rebate
     Name
```
#### **Create BlackScholes Model Object**

Use [finmodel](#page-2997-0) to create a BlackScholes model object.

```
BlackScholesModel = finmodel("BlackScholes",'Volatility',0.30)
```

```
BlackScholesModel = 
   BlackScholes with properties:
```

```
 Volatility: 0.3000
 Correlation: 1
```
#### **Create ratecurve Object**

Create a flat ratecurve object using [ratecurve](#page-3189-0).

```
Settle = datetime(2018, 1, 1);
Maturity = datetime(2023, 1, 1);Rate = 0.035;myRC = ratecurve('zero',Settle,Maturity,Rate,'Basis',1)
myRC = ratecurve with properties:
                  Type: "zero"
           Compounding: -1
                 Basis: 1
                 Dates: 01-Jan-2023
                 Rates: 0.0350
                Settle: 01-Jan-2018
          InterpMethod: "linear"
     ShortExtrapMethod: "next"
      LongExtrapMethod: "previous"
```
#### **Create FiniteDifference Pricer Object**

Use [finpricer](#page-3000-0) to create a FiniteDifference pricer object and use the ratecurve object for the 'DiscountCurve' name-value pair argument.

outPricer = finpricer("FiniteDifference", 'Model', BlackScholesModel, 'DiscountCurve', myRC, 'SpotPri

```
outPricer = 
  FiniteDifference with properties:
      DiscountCurve: [1x1 ratecurve]
              Model: [1x1 finmodel.BlackScholes]
          SpotPrice: 100
     GridProperties: [1x1 struct]
       DividendType: "continuous"
      DividendValue: 0
```
#### **Price DoubleBarrier Instruments**

Use [price](#page-3067-0) to compute the prices and sensitivities for the DoubleBarrier instruments.

```
[Price, outPR] = price(outPricer,DoubleBarrierOpt,["all"])
Price = 3×1
    25.0000
    15.6821
    7.8957
```

```
outPR=3×1 object
  3x1 priceresult array with properties:
```
 Results PricerData

#### outPR.Results

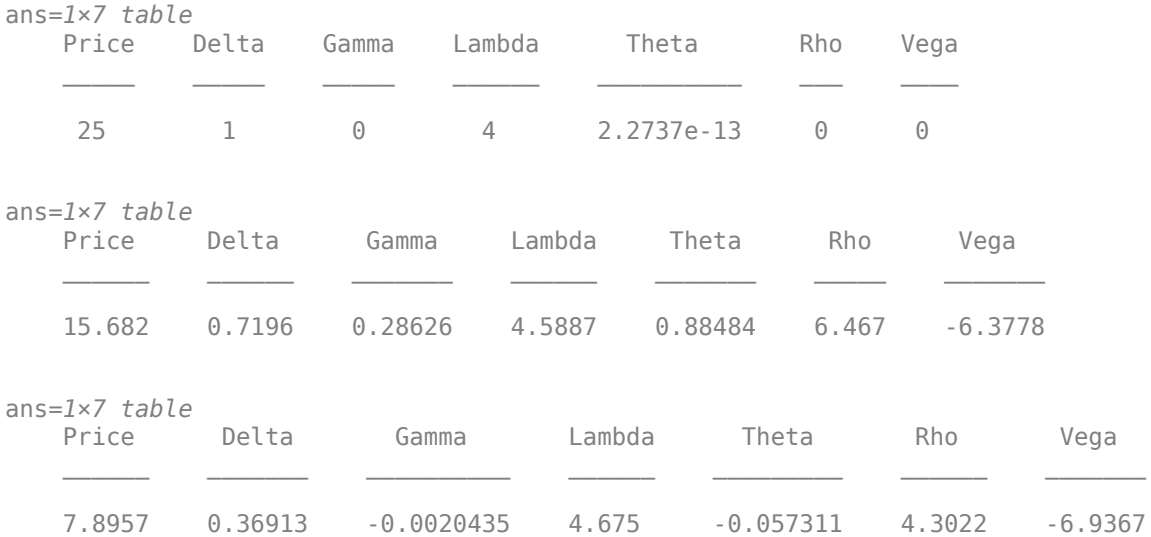

#### **Price Double Barrier Instrument Using a Heston Model and Asset Monte Carlo Pricer**

This example shows the workflow to price a DoubleBarrier instrument when you use a Heston model and an AssetMonteCarlo pricing method.

#### **Create DoubleBarrier Instrument Object**

Use [fininstrument](#page-2992-0) to create a DoubleBarrier instrument object.

```
DoubleBarrierOpt = fininstrument("DoubleBarrier",'Strike',75,'ExerciseDate',datetime(2020,9,15),
```

```
DoubleBarrierOpt = 
   DoubleBarrier with properties:
        OptionType: "call"
            Strike: 75
      BarrierValue: [110 80]
     ExerciseStyle: "american"
      ExerciseDate: 15-Sep-2020
       BarrierType: "dko"
            Rebate: [0 0]
             Name: "doublebarrier option"
```
#### **Create Heston Model Object**

Use [finmodel](#page-2997-0) to create a Heston model object.

HestonModel = finmodel("Heston",'V0',0.032,'ThetaV',0.1,'Kappa',0.003,'SigmaV',0.2,'RhoSV',0.9)

```
HestonModel =
   Heston with properties:
         V0: 0.0320
     ThetaV: 0.1000
      Kappa: 0.0030
     SigmaV: 0.2000
      RhoSV: 0.9000
```
#### **Create ratecurve Object**

Create a flat ratecurve object using [ratecurve](#page-3189-0).

```
Settle = datetime(2018, 9, 15);Maturity = datetime(2023, 9, 15);
Rate = 0.035;myRC = ratecurve('zero', Settle, Maturity, Rate, 'Basis', 12)
myRC = ratecurve with properties:
                   Type: "zero"
           Compounding: -1
                  Basis: 12
                  Dates: 15-Sep-2023
                  Rates: 0.0350
                 Settle: 15-Sep-2018
          InterpMethod: "linear"
     ShortExtrapMethod: "next"
      LongExtrapMethod: "previous"
```
#### **Create AssetMonteCarlo Pricer Object**

Use [finpricer](#page-3000-0) to create an AssetMonteCarlo pricer object and use the ratecurve object for the 'DiscountCurve' name-value pair argument.

```
outPricer = finpricer("AssetMonteCarlo", 'DiscountCurve',myRC,"Model",HestonModel, 'SpotPrice',102
```

```
outPricer = 
  HestonMonteCarlo with properties:
       DiscountCurve: [1x1 ratecurve]
           SpotPrice: 102
     SimulationDates: 15-Sep-2020
           NumTrials: 1000
       RandomNumbers: []
               Model: [1x1 finmodel.Heston]
        DividendType: "continuous"
       DividendValue: 0
```
#### **Price DoubleBarrier Instrument**

Use [price](#page-3029-0) to compute the price and sensitivities for the DoubleBarrier instrument.

#### [Price, outPR] = price(outPricer,DoubleBarrierOpt,["all"])

```
Price = 32.6351outPR = priceresult with properties:
        Results: [1x8 table]
     PricerData: [1x1 struct]
```
#### outPR.Results

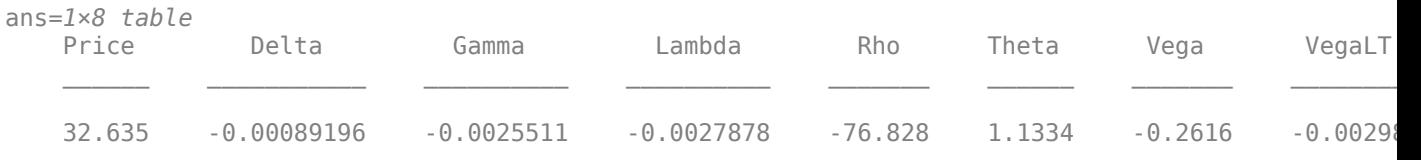

#### **Price Double Barrier Instrument Using a Black-Scholes Model and Asset Monte Carlo Pricer**

This example shows the workflow to price a DoubleBarrier instrument when you use a BlackScholes model and an AssetMonteCarlo pricing method.

#### **Create DoubleBarrier Instrument Object**

Use [fininstrument](#page-2992-0) to create a DoubleBarrier instrument object.

```
DoubleBarrierOpt = fininstrument("DoubleBarrier",'Strike',100,'ExerciseDate',datetime(2020,8,15)
```

```
DoubleBarrierOpt = 
  DoubleBarrier with properties:
        OptionType: "call"
            Strike: 100
      BarrierValue: [110 80]
     ExerciseStyle: "american"
      ExerciseDate: 15-Aug-2020
       BarrierType: "dko"
            Rebate: [0 0]
              Name: "doublebarrier_option"
```
#### **Create BlackScholes Model Object**

Use [finmodel](#page-2997-0) to create a BlackScholes model object.

```
BlackScholesModel = finmodel("BlackScholes","Volatility",.3)
BlackScholesModel = 
  BlackScholes with properties:
     Volatility: 0.3000
    Correlation: 1
```
#### **Create ratecurve Object**

Create a flat ratecurve object using [ratecurve](#page-3189-0).

```
Settle = datetime(2017,9,15);
Maturity = datetime(2023, 9, 15);
Rate = 0.035;myRC = ratecurve('zero', Settle, Maturity, Rate, 'Basis', 12)
myRC = ratecurve with properties:
 Type: "zero"
 Compounding: -1
                Basis: 12
                Dates: 15-Sep-2023
                Rates: 0.0350
                Settle: 15-Sep-2017
         InterpMethod: "linear"
    ShortExtrapMethod: "next"
     LongExtrapMethod: "previous"
```
#### **Create AssetMonteCarlo Pricer Object**

Use [finpricer](#page-3000-0) to create an AssetMonteCarlo pricer object and use the ratecurve object for the 'DiscountCurve' name-value pair argument.

```
ExerciseDate = datetime(2020, 08, 15);
Settle = datetime(2017, 09, 15);outPricer = finpricer("AssetMonteCarlo","DiscountCurve",myRC,"Model",BlackScholesModel,'SpotPrice
```
#### **Price DoubleBarrier Instrument**

Use [price](#page-3029-0) to compute the price and sensitivities for the DoubleBarrier instrument.

```
[Price, outPR] = price(outPricer,DoubleBarrierOpt,["all"])
```

```
Price = 6.9667
```

```
outPR = priceresult with properties:
```
 Results: [1x7 table] PricerData: [1x1 struct]

#### outPR.Results

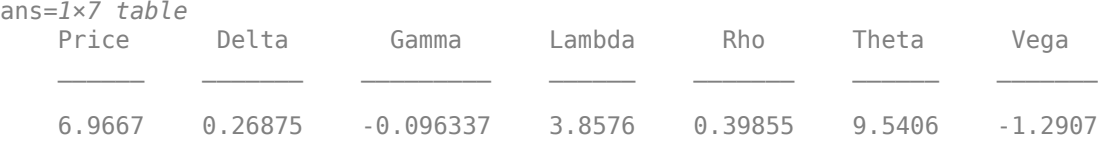

#### **Price DoubleBarrier Instrument Using Black-Scholes Model and IkedaKunitomo Pricer**

This example shows the workflow to price a DoubleBarrier instrument when you use a BlackScholes model and an IkedaKunitomo pricing method.

#### **Create DoubleBarrier Instrument Object**

Use [fininstrument](#page-2992-0) to create a DoubleBarrier instrument object.

DoubleBarrierOpt = fininstrument("DoubleBarrier",'Strike',100,'ExerciseDate',datetime(2020,8,15)

```
DoubleBarrierOpt = 
   DoubleBarrier with properties:
        OptionType: "call"
            Strike: 100
      BarrierValue: [110 80]
     ExerciseStyle: "european"
      ExerciseDate: 15-Aug-2020
       BarrierType: "dko"
            Rebate: [0 0]
              Name: "doublebarrier_option"
```
#### **Create BlackScholes Model Object**

Use [finmodel](#page-2997-0) to create a BlackScholes model object.

```
BlackScholesModel = finmodel("BlackScholes","Volatility",.3)
```

```
BlackScholesModel = 
  BlackScholes with properties:
      Volatility: 0.3000
     Correlation: 1
```
#### **Create ratecurve Object**

Create a flat ratecurve object using [ratecurve](#page-3189-0).

```
Settle = datetime(2017,9,15);
Maturity = datetime(2023, 9, 15);
Rate = 0.035;myRC = ratecurve('zero',Settle,Maturity,Rate,'Basis',12)
myRC = ratecurve with properties:
                  Type: "zero"
           Compounding: -1
                 Basis: 12
                 Dates: 15-Sep-2023
                 Rates: 0.0350
                 Settle: 15-Sep-2017
          InterpMethod: "linear"
     ShortExtrapMethod: "next"
      LongExtrapMethod: "previous"
```
#### **Create IkedaKunitomo Pricer Object**

Use [finpricer](#page-3000-0) to create an IkedaKunitomo pricer object and use the ratecurve object for the 'DiscountCurve' name-value pair argument.

```
outPricer = finpricer("Analytic","DiscountCurve",myRC,"Model",BlackScholesModel,'SpotPrice',100,
```

```
outPricer = IkedaKunitomo with properties:
     DiscountCurve: [1x1 ratecurve]
             Model: [1x1 finmodel.BlackScholes]
         SpotPrice: 100
     DividendValue: 0.0290
      DividendType: "continuous"
         Curvature: [0.0300 -0.0300]
```
#### **Price DoubleBarrier Instrument**

Use [price](#page-3018-0) to compute the price and sensitivities for the DoubleBarrier instrument.

```
[Price, outPR] = price(outPricer,DoubleBarrierOpt,["all"])
```

```
Price = 5.6848e-04
outPR = priceresult with properties:
        Results: [1x7 table]
     PricerData: []
```
#### outPR.Results

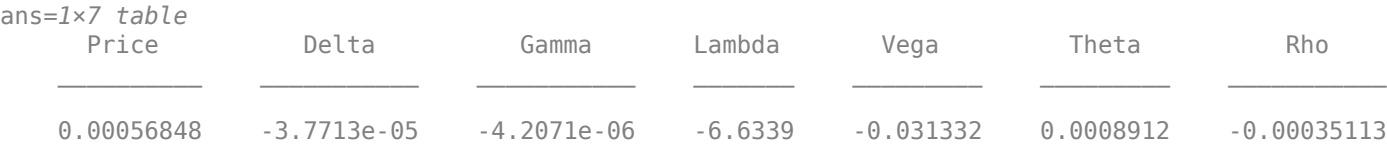

#### **Price Double Barrier Instrument Using Black-Scholes Model and Vanna Volga Pricer**

This example shows the workflow to price a DoubleBarrier instrument when you use a BlackScholes model and a VannaVolga pricing method.

#### **Create DoubleBarrier Instrument Object**

Use [fininstrument](#page-2992-0) to create a DoubleBarrier instrument object.

DoubleBarrierOpt = fininstrument("DoubleBarrier",'Strike',100,'ExerciseDate',datetime(2020,8,15)

```
DoubleBarrierOpt = 
   DoubleBarrier with properties:
        OptionType: "call"
```

```
 Strike: 100
  BarrierValue: [110 80]
 ExerciseStyle: "european"
  ExerciseDate: 15-Aug-2020
   BarrierType: "dko"
        Rebate: [0 0]
         Name: "doublebarrier option"
```
#### **Create BlackScholes Model Object**

Use [finmodel](#page-2997-0) to create a BlackScholes model object.

```
BlackScholesModel = finmodel("BlackScholes","Volatility",0.02)
BlackScholesModel = 
  BlackScholes with properties:
     Volatility: 0.0200
    Correlation: 1
```
#### **Create ratecurve Object**

Create a flat ratecurve object using [ratecurve](#page-3189-0).

```
Settle = datetime(2019, 9, 15);
Maturity = datetime(2023, 9, 15);
Rate = 0.035;myRC = ratecurve('zero',Settle,Maturity,Rate,'Basis',12)
myRC = ratecurve with properties:
                   Type: "zero"
           Compounding: -1
                 Basis: 12
                 Dates: 15-Sep-2023
                 Rates: 0.0350
                 Settle: 15-Sep-2019
          InterpMethod: "linear"
     ShortExtrapMethod: "next"
      LongExtrapMethod: "previous"
```
#### **Create VannaVolga Pricer Object**

Use [finpricer](#page-3000-0) to create a VannaVolga pricer object and use the ratecurve object for the 'DiscountCurve' name-value pair argument.

```
VolRR = -0.0045;
VolBF = 0.0037;RateF = 0.0210;outPricer = finpricer("VannaVolga","DiscountCurve",myRC,"Model",BlackScholesModel,'SpotPrice',100
outPricer = 
  VannaVolga with properties:
    DiscountCurve: [1x1 ratecurve]
```

```
 Model: [1x1 finmodel.BlackScholes]
     SpotPrice: 100
  DividendType: "continuous"
 DividendValue: 0.0210
  VolatilityRR: -0.0045
  VolatilityBF: 0.0037
```
#### **Price DoubleBarrier Instrument**

Use [price](#page-3026-0) to compute the price and sensitivities for the DoubleBarrier instrument.

```
[Price, outPR] = price(outPricer,DoubleBarrierOpt,["all"])
```

```
Price = 1.6450outPR = priceresult with properties:
        Results: [1x7 table]
    PricerData: [1x1 struct]
```
#### outPR.Results

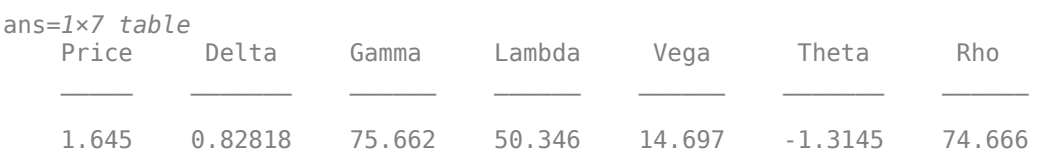

# **More About**

#### **Double Barrier Option**

A double barrier option is similar to the standard single barrier option except that they have two barrier levels: a lower barrier (LB) and an upper barrier (UB).

The payoff for a double barrier option depends on whether the underlying asset remains between the barrier levels during the life of the option. Double barrier options are less expensive than single barrier options as the probability of being knocked out is higher. Because of this, double barrier options allow investors to achieve reduction in the option premiums and match an investor's belief about the future movement of the underlying price process.

There are two types of double barrier options:

• Double knock-in

This option becomes effective when the price of the underlying asset reaches one of the barriers. It gives the option holder the right but not the obligation to buy or sell the underlying security at the strike price, if the underlying asset goes above or below the barrier levels during the life of the option.

• Double knock-out

This option gives the option holder the right but not the obligation to buy or sell the underlying security at the strike price, as long as the underlying asset remains between the barrier levels

during the life of the option. This option terminates when the price of the underlying asset passes one of the barriers.

The payoff for this type of option depends on whether the underlying asset crosses the predetermined trigger value (barrier level), indicated by BarrierValue, during the life of the option. If the option cannot be exercised because the barrier level either has or has not been reached, a fixed rebate amount is paid. For more information, see ["Double Barrier Option" on page 3-21](#page-380-0).

### **Tips**

After creating an DoubleBarrier instrument object with an ExerciseStyle set to "American", you can modify the ExerciseStyle property to change it to "European" using dot notation.

```
DoubleBarrier.ExerciseStyle = "European"
```
Because a European option has a scalar Strike and ExerciseDate value and an American option has a 2-element vector for Strike and ExerciseDate values, when you change to ExerciseStyle from "American" to "European", the Strike and ExerciseDate values become the last element in the 2-element vector for the Strike and ExerciseDate values.

# **Version History**

**Introduced in R2020b**

#### **Serial date numbers not recommended**

*Not recommended starting in R2022b*

Although DoubleBarrier supports serial date numbers, datetime values are recommended instead. The datetime data type provides flexible date and time formats, storage out to nanosecond precision, and properties to account for time zones and daylight saving time.

To convert serial date numbers or text to datetime values, use the datetime function. For example:

```
t = datetime(738427.656845093,"ConvertFrom","datenum");
y = \text{year}(t)y =
```
2021

There are no plans to remove support for serial date number inputs.

# **See Also**

**Functions** [Barrier](#page-3375-0) | [finmodel](#page-2997-0) | [finpricer](#page-3000-0)

#### **Topics**

"Get Started with Workflows Using Object-Based Framework for Pricing Financial Instruments" on [page 1-22](#page-35-0)

["Choose Instruments, Models, and Pricers" on page 1-53](#page-66-0)

["Supported Exercise Styles" on page 1-62](#page-75-0)

# **Touch**

Touch instrument object

# **Description**

Create and price a Touch instrument object for one or more Touch instruments using this workflow

- **1** Use [fininstrument](#page-2992-0) to create a Touch instrument object for one or more Touch instruments.
- **2** Use [finmodel](#page-2997-0) to specify a [BlackScholes](#page-3941-0), [Bates](#page-3778-0), [Merton](#page-3857-0), or [Heston](#page-3846-0) model for the Touch instrument object.
- **3** Choose a pricing method.
	- When using a BlackScholes model, use [finpricer](#page-3000-0) to specify a [BlackScholes](#page-3941-0) or a [VannaVolga](#page-3908-0) pricing method for one or more Barrier instruments.
	- When using a BlackScholes, Heston, Bates, or Merton model, use [finpricer](#page-3000-0) to specify an [AssetMonteCarlo](#page-3883-0) pricing method for one or more Touch instruments.

For more information on this workflow, see "Get Started with Workflows Using Object-Based [Framework for Pricing Financial Instruments" on page 1-22](#page-35-0).

For more information on the available models and pricing methods for a Touch instrument, see ["Choose Instruments, Models, and Pricers" on page 1-53](#page-66-0).

# **Creation**

# **Syntax**

```
TouchOpt = fininstrument(InstrumentType,'ExerciseDate',exercise date,'
BarrierValue',barrier_value,'PayoffValue',payoff_value)
TouchOpt = fininstrument( ___ ,Name,Value)
```
### **Description**

TouchOpt = fininstrument(InstrumentType,'ExerciseDate',exercise\_date,' BarrierValue',barrier\_value,'PayoffValue',payoff\_value) creates a Touch instrument object for one or more Touch instruments by specifying InstrumentType and sets [properties on](#page-3412-0) [page 11-2673](#page-3412-0) using the required name-value pair arguments ExerciseDate, BarrierValue, and PayoffValue.

TouchOpt = fininstrument( \_\_\_ , Name, Value) sets optional [properties on page 11-2673](#page-3412-0) using additional name-value pair arguments in addition to the required arguments in the previous syntax. For example,  $TouchOpt =$ 

fininstrument("Touch",'ExerciseDate',datetime(2019,1,30),'BarrierValue',110,' PayoffValue',130,'BarrierType',"OT",'PayoffType',"Expiry",'Name',"Touch\_optio n") creates a Touch option with an expiry payoff type. You can specify multiple name-value pair arguments.

#### **Input Arguments**

#### **InstrumentType — Instrument type**

string with value "Touch" | string array with values of "Touch" | character vector with value 'Touch' | cell array of character vectors with values of 'Touch'

Instrument type, specified as a string with the value of "Touch", a character vector with the value of 'Touch', an NINST-by-1 string array with values of "Touch", or an NINST-by-1 cell array of character vectors with values of 'Touch'.

Data Types: char | cell | string

#### **Touch Name-Value Pair Arguments**

Specify required and optional pairs of arguments as Name1=Value1, ..., NameN=ValueN, where Name is the argument name and Value is the corresponding value. Name-value arguments must appear after other arguments, but the order of the pairs does not matter.

*Before R2021a, use commas to separate each name and value, and enclose* Name *in quotes.*

```
Example: TouchOpt =fininstrument("Touch",'ExerciseDate',datetime(2019,1,30),'BarrierValue',110,'
PayoffValue',130, 'BarrierType', "OT", 'PayoffType', "Expiry", 'Name', "Touch optio
n")
```
#### **Required Touch Name-Value Pair Arguments**

#### **ExerciseDate — Option exercise date**

datetime array | string array | date character vector

Option exercise date, specified as the comma-separated pair consisting of 'ExerciseDate' and a scalar or an NINST-by-1 vector using a datetime array, string array, or date character vectors.

To support existing code, Touch also accepts serial date numbers as inputs, but they are not recommended.

If you use date character vectors or strings, the format must be recognizable by datetime because the ExerciseDate property is stored as a datetime.

#### **BarrierValue — Barrier level**

scalar numeric | numeric vector

Barrier level, specified as the comma-separated pair consisting of 'BarrierValue' and a scalar numeric or an NINST-by-1 numeric vector.

Data Types: double

#### **PayoffValue — Option payoff value**

scalar numeric | numeric vector

Option payoff value, specified as the comma-separated pair consisting of 'PayoffValue' and a scalar numeric or an NINST-by-1 numeric vector.

Data Types: double

#### <span id="page-3412-0"></span>**Optional Touch Name-Value Pair Arguments**

#### **BarrierType — Barrier type**

"OT" (default) | string with value "OT" or "NT" | string array with values "OT" or "NT" | character vector with value 'OT' or 'NT' | cell array of character vectors with values 'OT' or 'NT'

Barrier type, specified as the comma-separated pair consisting of 'BarrierType' and a scalar string or character vector or an NINST-by-1 cell array of character vectors or string array with one of the following values:

• 'OT' — One-touch

The one-touch option provides a payoff if the underlying asset ever trades at or beyond the BarrierValue. Otherwise, the PayoffValue is zero.

• 'NT' — No-touch

The no-touch option provides a payoff if the underlying asset never trades at or beyond the BarrierValue. Otherwise, the PayoffValue is zero.

Data Types: char | cell | string

#### **PayoffType — Payoff type**

"Hit" (default) | string with value "Hit" or "Expiry" | string array with values "Hit" or "Expiry" | character vector with value 'Hit' or 'Expiry' | cell array of character vectors with values 'Hit' or 'Expiry'

Payoff type, specified as the comma-separated pair consisting of 'PayoffType' and a scalar string or character vector or an NINST-by-1 cell array of character vectors or string array. You can specify "Expiry" only when you specify 'OT' as the BarrierType.

#### **Note** When you use a [BlackScholes](#page-3941-0) pricer, only the "Hit" PayoffType is supported.

Data Types: char | cell | string

#### **Name** - User-defined name for instrument

" " (default) | string | string array | character vector | cell array of character vectors

User-defined name for one of more instruments, specified as the comma-separated pair consisting of 'Name' and a scalar string or character vector or an NINST-by-1 cell array of character vectors or string array.

Data Types: char | cell | string

### **Properties**

#### **ExerciseDate — Option exercise date**

datetime | vector of datetimes

Option exercise date, returned as a scalar datetime or an NINST-by-1 vector of datetimes.

Data Types: datetime

#### **BarrierValue — Barrier level**

scalar numeric | numeric vector

#### Barrier level, returned as a scalar numeric or an NINST-by-1 numeric vector.

Data Types: double

#### **PayoffValue — Option payoff**

scalar numeric | numeric vector

#### Option payoff, returned as a scalar numeric or an NINST-by-1 numeric vector.

Data Types: double

#### **BarrierType — Barrier type**

"OT" (default) | string with value "OT" or "NT" | string array with values "OT" or "NT"

#### Barrier type, returned as a scalar string or an NINST-by-1 string array.

Data Types: string

#### **PayoffType** — Payoff type

```
"Hit" (default) | string with value "Hit" or "Expiry" | string array with values "Hit" or
"Expiry"
```
Option type, returned as a scalar string or an NINST-by-1 string array.

Data Types: string

#### Name — User-defined name for instrument

" " (default) | string | string array

User-defined name for the instrument, returned as a scalar string or an NINST-by-1 string array.

Data Types: string

### **Examples**

#### **Price Touch Instrument Using a Black-Scholes Model and Asset Monte Carlo Pricer**

This example shows the workflow to price a Touch instrument when you use a BlackScholes model and an AssetMonteCarlo pricing method.

#### **Create Touch Instrument Object**

Use [fininstrument](#page-2992-0) to create a Touch instrument object.

TouchOpt = fininstrument("Touch", 'ExerciseDate',datetime(2022,9,15), 'BarrierValue',100, 'PayoffVa'

```
TouchOpt = Touch with properties:
     ExerciseDate: 15-Sep-2022
    BarrierValue: 100
     PayoffValue: 110
 BarrierType: "ot"
 PayoffType: "expiry"
            Name: "touch_option"
```
#### **Create BlackScholes Model Object**

Use [finmodel](#page-2997-0) to create a BlackScholes model object.

```
BlackScholesModel = finmodel("BlackScholes",'Volatility',.2)
```

```
BlackScholesModel = 
   BlackScholes with properties:
      Volatility: 0.2000
     Correlation: 1
```
#### **Create ratecurve Object**

Create a flat ratecurve object using [ratecurve](#page-3189-0).

```
Settle = datetime(2018, 9, 15);Maturity = datetime(2023, 9, 15);
Rate = 0.035;myRC = ratecurve('zero', Settle, Maturity, Rate, 'Basis', 12)
myRC = ratecurve with properties:
                   Type: "zero"
           Compounding: -1
                  Basis: 12
                  Dates: 15-Sep-2023
                  Rates: 0.0350
                 Settle: 15-Sep-2018
          InterpMethod: "linear"
     ShortExtrapMethod: "next"
      LongExtrapMethod: "previous"
```
#### **Create AssetMonteCarlo Pricer Object**

Use [finpricer](#page-3000-0) to create an AssetMonteCarlo pricer object and use the ratecurve object for the 'DiscountCurve' name-value pair argument.

```
outPricer = finpricer("AssetMonteCarlo",'DiscountCurve',myRC,"Model",BlackScholesModel,'SpotPrice
```

```
outPricer = 
   GBMMonteCarlo with properties:
       DiscountCurve: [1x1 ratecurve]
           SpotPrice: 102
     SimulationDates: 15-Sep-2022
           NumTrials: 1000
       RandomNumbers: []
               Model: [1x1 finmodel.BlackScholes]
        DividendType: "continuous"
       DividendValue: 0
```
#### **Price Touch Instrument**

Use [price](#page-3029-0) to compute the price and sensitivities for the Touch instrument.

#### [Price, outPR] = price(outPricer,TouchOpt,["all"])

```
Price = 91.1862
outPR = priceresult with properties:
        Results: [1x7 table]
     PricerData: [1x1 struct]
```
#### outPR.Results

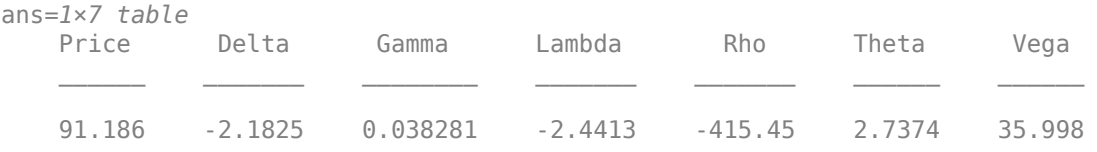

#### **Price Multiple Touch Instruments Using Black-Scholes Model and Black-Scholes Pricer**

This example shows the workflow to price multiple Touch instruments when you use a BlackScholes model and a BlackScholes pricing method.

#### **Create Touch Instrument Object**

Use [fininstrument](#page-2992-0) to create a Touch instrument object for three Touch instruments.

```
TouchOpt = fininstrument("Touch", 'ExerciseDate',datetime([2022, 9, 15; 2022, 10, 15; 2022, 11, 15]),
```

```
TouchOpt=3×1 object
  3x1 Touch array with properties:
```
 ExerciseDate BarrierValue PayoffValue BarrierType PayoffType Name

#### **Create BlackScholes Model Object**

Use [finmodel](#page-2997-0) to create a BlackScholes model object.

```
BlackScholesModel = finmodel("BlackScholes",'Volatility',0.28)
```

```
BlackScholesModel = 
   BlackScholes with properties:
      Volatility: 0.2800
     Correlation: 1
```
#### **Create ratecurve Object**

Create a flat ratecurve object using [ratecurve](#page-3189-0).

```
Settle = datetime(2018, 9, 15);
Maturity = datetime(2023, 9, 15);
Rate = 0.035;myRC = ratecurve('zero', Settle, Maturity, Rate, 'Basis', 12)
myRC = ratecurve with properties:
                   Type: "zero"
           Compounding: -1
                  Basis: 12
                  Dates: 15-Sep-2023
                  Rates: 0.0350
                 Settle: 15-Sep-2018
          InterpMethod: "linear"
     ShortExtrapMethod: "next"
      LongExtrapMethod: "previous"
```
#### **Create BlackScholes Pricer Object**

Use [finpricer](#page-3000-0) to create a BlackScholes pricer object and use the ratecurve object for the 'DiscountCurve' name-value pair argument.

```
outPricer = finpricer("analytic", 'DiscountCurve',myRC, 'Model',BlackScholesModel, 'SpotPrice',135,
```

```
outPricer = 
  BlackScholes with properties:
     DiscountCurve: [1x1 ratecurve]
             Model: [1x1 finmodel.BlackScholes]
         SpotPrice: 135
     DividendValue: 0.0450
      DividendType: "continuous"
```
#### **Price Touch Instruments**

Use [price](#page-3018-0) to compute the prices and sensitivities for the Touch instruments.

```
[Price, outPR] = price(outPricer,TouchOpt,["all"])
Price = 3×1
   136.5553
    99.8742
    63.6835
outPR=3×1 object
   3x1 priceresult array with properties:
     Results
     PricerData
outPR.Results
```

```
ans=1×7 table
   Price Delta Gamma Lambda Vega Theta Rho
```
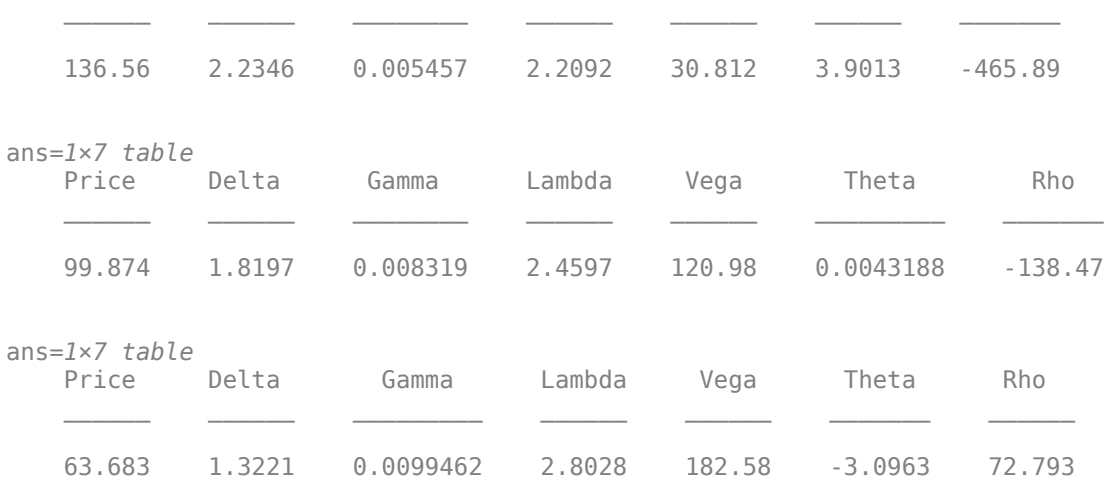

#### **Price Touch Instrument Using Heston Model and Asset Monte Carlo Pricer**

This example shows the workflow to price a Touch instrument when you use a Heston model and an AssetMonteCarlo pricing method.

#### **Create Touch Instrument Object**

Use [fininstrument](#page-2992-0) to create a Touch instrument object.

TouchOpt = fininstrument("Touch", 'ExerciseDate',datetime(2022,9,15), 'BarrierValue',110, 'PayoffVa'

```
TouchOpt = Touch with properties:
     ExerciseDate: 15-Sep-2022
     BarrierValue: 110
      PayoffValue: 140
      BarrierType: "ot"
       PayoffType: "expiry"
             Name: "touch_option"
```
#### **Create Heston Model Object**

Use [finmodel](#page-2997-0) to create a Heston model object.

HestonModel = finmodel("Heston",'V0',0.032,'ThetaV',0.1,'Kappa',0.003,'SigmaV',0.2,'RhoSV',0.9)

```
HestonModel = 
  Heston with properties:
         V0: 0.0320
```
 ThetaV: 0.1000 Kappa: 0.0030 SigmaV: 0.2000 RhoSV: 0.9000

#### **Create ratecurve Object**

Create a flat ratecurve object using [ratecurve](#page-3189-0).

```
Settle = datetime(2018,9,15);
Maturity = datetime(2023, 9, 15);
Rate = 0.035;myRC = ratecurve('zero',Settle,Maturity,Rate,'Basis',12)
myRC = ratecurve with properties:
                   Type: "zero"
           Compounding: -1
                  Basis: 12
                  Dates: 15-Sep-2023
                 Rates: 0.0350
                 Settle: 15-Sep-2018
          InterpMethod: "linear"
     ShortExtrapMethod: "next"
      LongExtrapMethod: "previous"
```
#### **Create AssetMonteCarlo Pricer Object**

Use [finpricer](#page-3000-0) to create an AssetMonteCarlo pricer object and use the ratecurve object for the 'DiscountCurve' name-value pair argument.

```
outPricer = finpricer("AssetMonteCarlo", 'DiscountCurve',myRC,"Model",HestonModel, 'SpotPrice',112
```

```
outPricer = 
  HestonMonteCarlo with properties:
       DiscountCurve: [1x1 ratecurve]
           SpotPrice: 112
     SimulationDates: 15-Sep-2022
           NumTrials: 1000
       RandomNumbers: []
               Model: [1x1 finmodel.Heston]
        DividendType: "continuous"
       DividendValue: 0
```
#### **Price Touch Instrument**

Use [price](#page-3029-0) to compute the price and sensitivities for the Touch instrument.

 $[Price, outPR] = price(outPrice, TouchOpt, ['all'])$  $Price = 63.5247$ 

 $outPR =$  priceresult with properties: Results: [1x8 table] PricerData: [1x1 struct]

outPR.Results

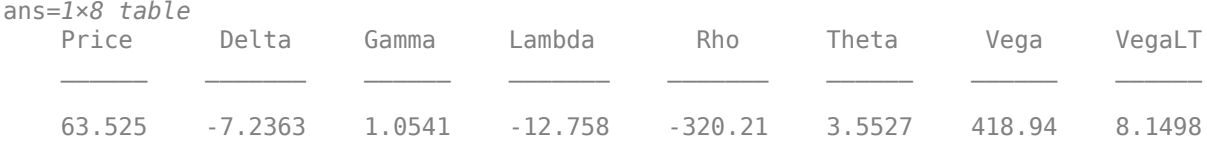

#### **Price Touch Instrument Using Black-Scholes Model and Black-Scholes Pricer**

This example shows the workflow to price a Touch instrument when you use a BlackScholes model and a BlackScholes pricing method.

#### **Create Touch Instrument Object**

Use [fininstrument](#page-2992-0) to create a Touch instrument object.

```
TouchOpt = fininstrument("Touch", 'ExerciseDate',datetime(2022,9,15), 'BarrierValue',140, 'PayoffVa
```

```
TouchOpt = Touch with properties:
    ExerciseDate: 15-Sep-2022
    BarrierValue: 140
     PayoffValue: 170
     BarrierType: "ot"
      PayoffType: "expiry"
            Name: "touch option"
```
#### **Create BlackScholes Model Object**

Use [finmodel](#page-2997-0) to create a BlackScholes model object.

BlackScholesModel = finmodel("BlackScholes",'Volatility',0.28)

```
BlackScholesModel = 
  BlackScholes with properties:
      Volatility: 0.2800
     Correlation: 1
```
#### **Create ratecurve Object**

Create a flat ratecurve object using [ratecurve](#page-3189-0).

```
Settle = datetime(2018, 9, 15);Maturity = datetime(2023, 9, 15);
Rate = 0.035;myRC = ratecurve('zero',Settle,Maturity,Rate,'Basis',12)
myRC = ratecurve with properties:
                  Type: "zero"
           Compounding: -1
                 Basis: 12
```
```
 Dates: 15-Sep-2023
             Rates: 0.0350
            Settle: 15-Sep-2018
      InterpMethod: "linear"
 ShortExtrapMethod: "next"
  LongExtrapMethod: "previous"
```
#### **Create BlackScholes Pricer Object**

Use [finpricer](#page-3000-0) to create a BlackScholes pricer object and use the ratecurve object for the 'DiscountCurve' name-value pair argument.

outPricer = finpricer("analytic",'DiscountCurve',myRC,'Model',BlackScholesModel,'SpotPrice',135,

```
outPricer = 
   BlackScholes with properties:
     DiscountCurve: [1x1 ratecurve]
            Model: [1x1 finmodel.BlackScholes]
         SpotPrice: 135
     DividendValue: 0.0450
      DividendType: "continuous"
```
#### **Price Touch Instrument**

Use [price](#page-3018-0) to compute the price and sensitivities for the Touch instrument.

```
[Price, outPR] = price(outPricer,TouchOpt,["all"])
Price = 136.5553outPR = priceresult with properties:
        Results: [1x7 table]
    PricerData: []
```
#### outPR.Results

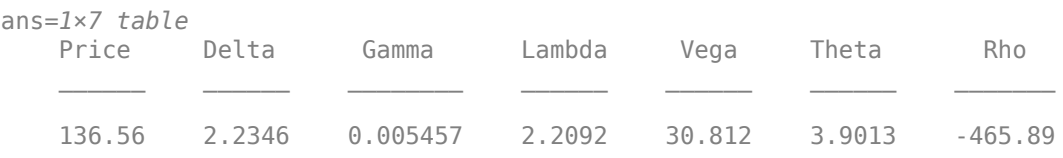

## **More About**

#### **Touch Option**

A touch option (also known as a binary barrier option or American digital) is a path-dependent option in which the existence and payment of the options depend on the movement of the underlying spot through their option life.

The one-touch (no-touch) option provides a payoff if the underlying spot ever (never) trades at or beyond the barrier level and otherwise it is zero. For more information, see ["One-Touch and Double](#page-389-0) [One-Touch Options" on page 3-30.](#page-389-0)

# **Version History**

**Introduced in R2020b**

#### **Serial date numbers not recommended**

*Not recommended starting in R2022b*

Although Touch supports serial date numbers, datetime values are recommended instead. The datetime data type provides flexible date and time formats, storage out to nanosecond precision, and properties to account for time zones and daylight saving time.

To convert serial date numbers or text to datetime values, use the datetime function. For example:

```
t = datetime(738427.656845093, "ConvertFrom", "datenum");
y = year(t)
```
 $y =$ 

2021

There are no plans to remove support for serial date number inputs.

## **See Also**

**Functions**

[DoubleTouch](#page-3422-0) | [finmodel](#page-2997-0) | [finpricer](#page-3000-0)

## **Topics**

"Get Started with Workflows Using Object-Based Framework for Pricing Financial Instruments" on [page 1-22](#page-35-0)

["Choose Instruments, Models, and Pricers" on page 1-53](#page-66-0) ["Supported Exercise Styles" on page 1-62](#page-75-0)

# <span id="page-3422-0"></span>**DoubleTouch**

DoubleTouch instrument object

# **Description**

Create and price a DoubleTouch instrument object for one of more Double Touch instruments using this workflow

- **1** Use [fininstrument](#page-2992-0) to create a DoubleTouch instrument object for one of more Double Touch instruments.
- **2** Use [finmodel](#page-2997-0) to specify a [BlackScholes](#page-3941-0), [Bates](#page-3778-0), [Merton](#page-3857-0), or [Heston](#page-3846-0) model for the DoubleTouch instrument object.
- **3** Choose a pricing method.
	- When using a BlackScholes model, use [finpricer](#page-3000-0) to specify a [BlackScholes](#page-3941-0) or [VannaVolga](#page-3908-0) pricing method for one or more DoubleTouch instruments.
	- When using a BlackScholes, Heston, Bates, or Merton model, use [finpricer](#page-3000-0) to specify an [AssetMonteCarlo](#page-3883-0) pricing method for one or more DoubleTouch instruments.

For more information on this workflow, see "Get Started with Workflows Using Object-Based [Framework for Pricing Financial Instruments" on page 1-22](#page-35-0).

For more information on the available models and pricing methods for a DoubleTouch instrument, see ["Choose Instruments, Models, and Pricers" on page 1-53](#page-66-0).

# **Creation**

## **Syntax**

DoubleTouchOpt = fininstrument(InstrumentType,'ExerciseDate',exercise date,' BarrierValue',barrier\_value,'PayoffValue',payoff\_value) DoubleTouchOpt = fininstrument( \_\_\_ ,Name,Value)

## **Description**

DoubleTouchOpt = fininstrument(InstrumentType,'ExerciseDate',exercise date,' BarrierValue',barrier\_value,'PayoffValue',payoff\_value) creates a DoubleTouch object for one of more Double Touch instruments by specifying InstrumentType and sets [properties](#page-3425-0) [on page 11-2686](#page-3425-0) using the required name-value pair arguments ExerciseDate, BarrierValue, and PayoffValue.

DoubleTouchOpt = fininstrument( \_\_\_ ,Name,Value) sets optional [properties on page 11-](#page-3425-0) [2686](#page-3425-0) using additional name-value pair arguments in addition to the required arguments in the previous syntax. For example, DoubleTouchOpt = fininstrument("DoubleTouch",'Strike',100,'ExerciseDate',datetime(2019,1,30),' BarrierValue',110,'PayoffValue',150,'BarrierType',"DOT",'PayoffType',"Expiry"

,'Name',"DoubleTouch\_option") creates a DoubleTouch option with a payoff type of Expiry. You can specify multiple name-value pair arguments.

#### **Input Arguments**

#### **InstrumentType — Instrument type**

string with value "DoubleTouch" | string array with values of "DoubleTouch" | character vector with value 'DoubleTouch' | cell array of character vectors with values of 'DoubleTouch'

Instrument type, specified as a string with the value of "DoubleTouch", a character vector with the value of 'DoubleTouch', an NINST-by-1 string array with values of "DoubleTouch", or an NINSTby-1 cell array of character vectors with values of 'DoubleTouch'.

Data Types: char | cell | string

#### **DoubleTouch Name-Value Pair Arguments**

Specify required and optional pairs of arguments as Name1=Value1, ..., NameN=ValueN, where Name is the argument name and Value is the corresponding value. Name-value arguments must appear after other arguments, but the order of the pairs does not matter.

*Before R2021a, use commas to separate each name and value, and enclose* Name *in quotes.*

```
Example: DoubleTouchOpt =
fininstrument("DoubleTouch",'Strike',100,'ExerciseDate',datetime(2019,1,30),'
BarrierValue',110,'OptionType',"put",'ExerciseStyle',"European",'BarrierType'
,"DO",'Name',"DoubleTouch_option")
```
#### **Required DoubleTouch Name-Value Pair Arguments**

#### **ExerciseDate — Option exercise date**

datetime array | string array | date character vector

Option exercise date, specified as the comma-separated pair consisting of 'ExerciseDate' and a scalar or an NINST-by-1 vector using a datetime array, string array, or date character vectors.

To support existing code, DoubleTouch also accepts serial date numbers as inputs, but they are not recommended.

If you use date character vectors or strings, the format must be recognizable by datetime because the ExerciseDate property is stored as a datetime.

#### **BarrierValue — Option barrier levels**

numeric

Option barrier levels, specified as the comma-separated pair consisting of 'BarrierValue' and an NINST-by-2 matrix of numeric values, where the first column is Upper Barrier(1)(UB) and the second column is Lower Barrier(2)(LB). Barrier(1) must be greater than Barrier(2).

Data Types: double

#### **PayoffValue** — Payoff value

numeric

Payoff value, specified as the comma-separated pair consisting of 'PayoffValue' and an NINSTby-1 matrix of numeric values, where each element is a 1-by-2 vector in which the first column is Barrier(1)(UB) and the second column is Barrier(2)(LB). Barrier(1) must be greater than Barrier(2). **Note** The payoff value is calculated for the point in time that the BarrierValue is reached. The payoff is either cash or nothing. If you specify a double no-touch option using BarrierType, the payoff is at the maturity of the option.

#### Data Types: double

#### **Optional DoubleTouch Name-Value Pair Arguments**

#### **BarrierType — Double barrier type**

"DOT" (default) | string with value "DOT", "DNT", "UNT-LOT", or "UOT-LNT" | string array with values "DOT", "DNT", "UNT-LOT", or "UOT-LNT" | character vector with value 'DOT', 'DNT', 'UNT-LOT', or 'UOT-LNT' | cell array of character vectors with values 'DOT', 'DNT', 'UNT-LOT', or 'UOT-LNT'

Double barrier type, specified as the comma-separated pair consisting of 'BarrierType' and a string or character vector or an NINST-by-1 cell array of character vectors or string array with one of the following values:

- 'DOT' Double one-touch. The double one-touch option defines two BarrierValue values. A double one-touch option provides a PayoffValue if the underlying asset ever touches either the upper or lower BarrierValue values.
- 'DNT' Double no-touch. The double no-touch option defines two BarrierValue values. A double no-touch option provides a PayoffValue if the underlying asset ever never touches either the upper or lower BarrierValue values.
- 'UNT-LOT' Upper BarrierValue is No Touch and Lower BarrierValue is one Touch.
- 'UOT-LNT' Upper BarrierValue is One Touch and Lower BarrierValue is No Touch.

Data Types: char | cell | string

#### **PayoffType** — **Payoff type**

"Hit" (default) | string with value "Hit" or "Expiry" | string arrays with values "Hit" or "Expiry" | character vector with value 'Hit' or 'Expiry' | cell array of character vectors with values 'Hit' or 'Expiry'

Payoff type, specified as the comma-separated pair consisting of 'PayoffType' and a scalar string or character vector or an NINST-by-1 cell array of character vectors or string array. You cannot use specify "Expiry" when using a BarrierType of 'DNT'.

**Note** When you use a [BlackScholes](#page-3941-0) pricer, only the "Expiry" PayoffType is supported.

Data Types: char | cell | string

#### **Name** — User-defined name for instrument

" " (default) | string | string array | character vector | cell array of character vectors

User-defined name for the instrument, specified as the comma-separated pair consisting of 'Name' and a scalar string or character vector or an NINST-by-1 cell array of character vectors or string array.

Data Types: char | cell | string

## <span id="page-3425-0"></span>**Properties**

## **ExerciseDate — Option exercise date**

datetime | vector of datetimes

Option exercise date, returned as a datetime or an NINST-by-1 vector of datetimes.

Data Types: datetime

## **BarrierValue — Barrier level**

numeric

### Barrier level, returned as a numeric matrix.

Data Types: double

## **PayoffValue — Option payoff**

numeric

Option payoff, returned as a numeric matrix.

Data Types: double

## **BarrierType — Double barrier type**

"DOT" (default) | string with value "DOT", "DNT", "UNT-LOT", or "UOT-LNT" | string array with values "DOT", "DNT", "UNT-LOT", or "UOT-LNT"

### Double barrier type, returned as a scalar string or an NINST-by-1 string array.

Data Types: string

## **PayoffType** — Payoff type

```
"Hit" (default) | string with value "Hit" or "Expiry" | string array with values "Hit" or
"Expiry"
```
## Option type, returned as a string or an NINST-by-1 string array.

Data Types: string

## **Name** - User-defined name for instrument

```
" " (default) | string | string array
```
User-defined name for the instrument, returned as a string or an NINST-by-1 string array.

Data Types: string

## **Examples**

## **Price Double Touch Instrument Using a Black-Scholes Model and Asset Monte Carlo Pricer**

This example shows the workflow to price a DoubleTouch instrument when you use a BlackScholes model and an AssetMonteCarlo pricing method.

## **Create DoubleTouch Instrument Object**

Use [fininstrument](#page-2992-0) to create a DoubleTouch instrument object.

DoubleTouchOpt = fininstrument("DoubleTouch",'ExerciseDate',datetime(2022,9,15),'BarrierValue',[110 90],

```
DoubleTouchOpt = DoubleTouch with properties:
    ExerciseDate: 15-Sep-2022
    BarrierValue: [110 90]
      PayoffValue: 50
      BarrierType: "dot"
       PayoffType: "expiry"
             Name: "doubletouch_option"
```
#### **Create BlackScholes Model Object**

Use [finmodel](#page-2997-0) to create a BlackScholes model object.

```
BlackScholesModel = finmodel("BlackScholes",'Volatility',.2)
BlackScholesModel = 
  BlackScholes with properties:
```
 Volatility: 0.2000 Correlation: 1

#### **Create ratecurve Object**

Create a flat ratecurve object using [ratecurve](#page-3189-0).

```
Settle = datetime(2018,9,15);
Maturity = datetime(2023, 9, 15);
Rate = 0.035;myRC = ratecurve('zero', Settle, Maturity, Rate, 'Basis', 12)
myRC = ratecurve with properties:
                   Type: "zero"
           Compounding: -1
                  Basis: 12
                  Dates: 15-Sep-2023
                 Rates: 0.0350
                 Settle: 15-Sep-2018
          InterpMethod: "linear"
     ShortExtrapMethod: "next"
      LongExtrapMethod: "previous"
```
#### **Create AssetMonteCarlo Pricer Object**

Use [finpricer](#page-3000-0) to create an AssetMonteCarlo pricer object and use the ratecurve object for the 'DiscountCurve' name-value pair argument.

```
outPricer = finpricer("AssetMonteCarlo",'DiscountCurve',myRC,"Model",BlackScholesModel,'SpotPrice
outPricer =
```

```
 GBMMonteCarlo with properties:
```

```
 DiscountCurve: [1x1 ratecurve]
       SpotPrice: 102
 SimulationDates: 15-Sep-2022
       NumTrials: 1000
   RandomNumbers: []
           Model: [1x1 finmodel.BlackScholes]
   DividendType: "continuous"
   DividendValue: 0
```
#### **Price DoubleTouch Instrument**

Use [price](#page-3029-0) to compute the price and sensitivities for the DoubleTouch instrument.

```
[Price, outPR] = price(outPricer,DoubleTouchOpt,["all"])
Price = 43.3860outPR = priceresult with properties:
```
 Results: [1x7 table] PricerData: [1x1 struct]

#### outPR.Results

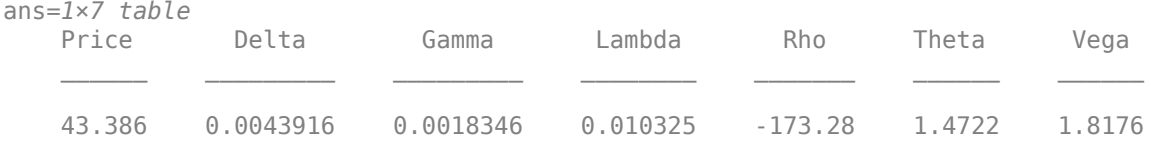

#### **Price Multiple Double Touch Instruments Using a Black-Scholes Model and Black-Scholes Pricer**

This example shows the workflow to price multiple DoubleTouch instruments when you use a BlackScholes model and a BlackScholes pricing method.

#### **Create DoubleTouch Instrument Object**

Use [fininstrument](#page-2992-0) to create a DoubleTouch instrument object for three Double Touch instruments.

DoubleTouchOpt = fininstrument("DoubleTouch",'ExerciseDate',datetime([2022,9,15; 2022,10,15; 20

```
DoubleTouchOpt=3×1 object
  3x1 DoubleTouch array with properties:
```

```
 ExerciseDate
 BarrierValue
 PayoffValue
 BarrierType
 PayoffType
 Name
```
#### **Create BlackScholes Model Object**

Use [finmodel](#page-2997-0) to create a BlackScholes model object.

```
BlackScholesModel = finmodel("BlackScholes",'Volatility',0.28)
BlackScholesModel = 
   BlackScholes with properties:
      Volatility: 0.2800
     Correlation: 1
```
#### **Create ratecurve Object**

Create a flat ratecurve object using [ratecurve](#page-3189-0).

```
Settle = datetime(2018, 9, 15);
Maturity = datetime(2023, 9, 15);
Rate = 0.035;myRC = ratecurve('zero', Settle, Maturity, Rate, 'Basis', 12)
myRC = ratecurve with properties:
                  Type: "zero"
           Compounding: -1
                 Basis: 12
                 Dates: 15-Sep-2023
                 Rates: 0.0350
                Settle: 15-Sep-2018
 InterpMethod: "linear"
 ShortExtrapMethod: "next"
      LongExtrapMethod: "previous"
```
#### **Create BlackScholes Pricer Object**

Use [finpricer](#page-3000-0) to create a BlackScholes pricer object and use the ratecurve object for the 'DiscountCurve' name-value pair argument.

```
outPricer = finpricer("analytic", 'DiscountCurve',myRC,'Model',BlackScholesModel,'SpotPrice',100,
```

```
outPricer = 
   BlackScholes with properties:
     DiscountCurve: [1x1 ratecurve]
             Model: [1x1 finmodel.BlackScholes]
         SpotPrice: 100
     DividendValue: 0.0450
      DividendType: "continuous"
```
#### **Price DoubleTouch Instruments**

Use [price](#page-3018-0) to compute the prices and sensitivities for the DoubleTouch instruments.

```
[Price, outPR] = price(outPricer,DoubleTouchOpt,["all"])
```
Price = *3×1* 52.6903 66.9920 67.7447 outPR=*3×1 object* 3x1 priceresult array with properties: Results PricerData outPR.Results ans=*1×7 table* Price Delta Gamma Lambda Vega Theta Rho

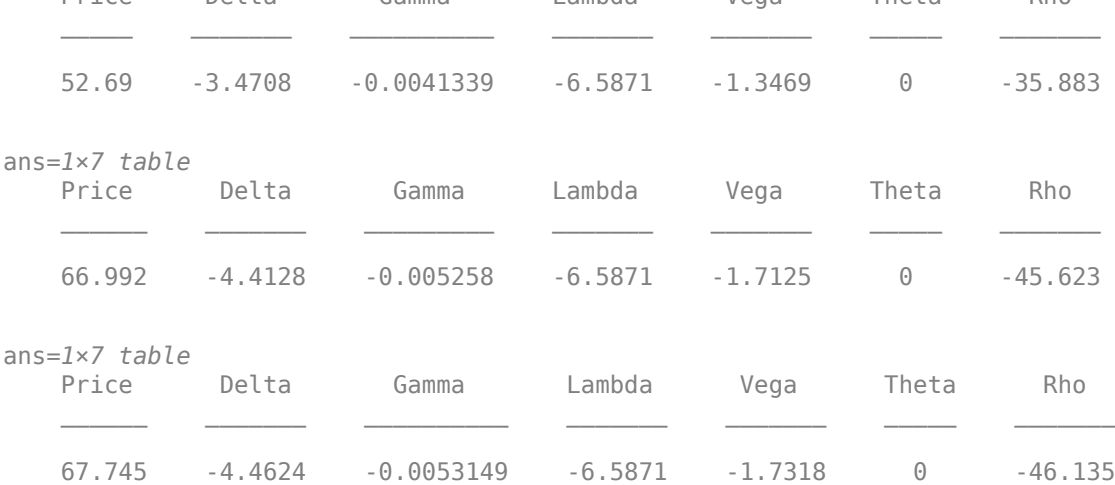

#### **Price Double Touch Instrument Using a Bates Model and Asset Monte Carlo Pricer**

This example shows the workflow to price a DoubleTouch instrument when you use a Bates model and an AssetMonteCarlo pricing method.

#### **Create DoubleTouch Instrument Object**

Use [fininstrument](#page-2992-0) to create a DoubleTouch instrument object.

DoubleTouchOpt = fininstrument("DoubleTouch", 'ExerciseDate',datetime(2022,9,15), 'BarrierValue', [1

```
DoubleTouchOpt = 
  DoubleTouch with properties:
     ExerciseDate: 15-Sep-2022
    BarrierValue: [115 95]
     PayoffValue: 40
 BarrierType: "dot"
 PayoffType: "expiry"
            Name: "doubletouch_option"
```
#### **Create Bates Model Object**

Use [finmodel](#page-2997-0) to create a Bates model object.

```
BatesModel = finmodel("Bates",'V0',0.032,'ThetaV',0.1,'Kappa',0.003,'SigmaV',0.2,'RhoSV',0.9,'MeanJ
```

```
BatesModel = 
  Bates with properties:
           V0: 0.0320
       ThetaV: 0.1000
        Kappa: 0.0030
       SigmaV: 0.2000
        RhoSV: 0.9000
        MeanJ: 0.1100
      JumpVol: 0.0230
     JumpFreq: 0.0200
```
#### **Create ratecurve Object**

Create a flat ratecurve object using [ratecurve](#page-3189-0).

```
Settle = datetime(2018, 9, 15);
Maturity = datetime(2023, 9, 15);
Rate = 0.035;myRC = ratecurve('zero', Settle, Maturity, Rate, 'Basis', 12)
myRC = ratecurve with properties:
                   Type: "zero"
           Compounding: -1
                  Basis: 12
                  Dates: 15-Sep-2023
                  Rates: 0.0350
                 Settle: 15-Sep-2018
          InterpMethod: "linear"
     ShortExtrapMethod: "next"
      LongExtrapMethod: "previous"
```
#### **Create AssetMonteCarlo Pricer Object**

Use [finpricer](#page-3000-0) to create an AssetMonteCarlo pricer object and use the ratecurve object for the 'DiscountCurve' name-value pair argument.

outPricer = finpricer("AssetMonteCarlo", 'DiscountCurve',myRC,"Model",BatesModel,'SpotPrice',102,

```
outPricer = 
   BatesMonteCarlo with properties:
       DiscountCurve: [1x1 ratecurve]
           SpotPrice: 102
     SimulationDates: 15-Sep-2022
           NumTrials: 1000
       RandomNumbers: []
               Model: [1x1 finmodel.Bates]
        DividendType: "continuous"
```

```
 DividendValue: 0
```
#### **Price DoubleTouch Instrument**

Use [price](#page-3029-0) to compute the price and sensitivities for the DoubleTouch instrument.

```
[Price, outPR] = price(outPricer,DoubleTouchOpt,["all"])
```

```
Price = 34.7743
outPR = priceresult with properties:
        Results: [1x8 table]
```
PricerData: [1x1 struct]

#### outPR.Results

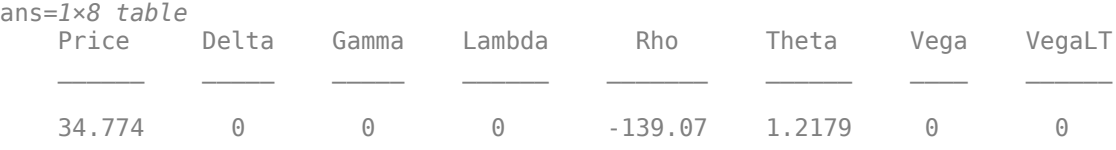

#### **Price Double Touch Instrument Using a Black-Scholes Model and Black-Scholes Pricer**

This example shows the workflow to price a DoubleTouch instrument when you use a BlackScholes model and a BlackScholes pricing method.

#### **Create DoubleTouch Instrument Object**

Use [fininstrument](#page-2992-0) to create a DoubleTouch instrument object.

DoubleTouchOpt = fininstrument("DoubleTouch",'ExerciseDate',datetime(2022,9,15),'BarrierValue',[115],

```
DoubleTouchOpt = 
  DoubleTouch with properties:
     ExerciseDate: 15-Sep-2022
    BarrierValue: [115 95]
      PayoffValue: 70
      BarrierType: "unt-lot"
       PayoffType: "expiry"
             Name: "doubletouch_option"
```
#### **Create BlackScholes Model Object**

Use [finmodel](#page-2997-0) to create a BlackScholes model object.

```
BlackScholesModel = finmodel("BlackScholes",'Volatility',0.28)
```

```
BlackScholesModel = 
   BlackScholes with properties:
```

```
 Volatility: 0.2800
 Correlation: 1
```
#### **Create ratecurve Object**

Create a flat ratecurve object using [ratecurve](#page-3189-0).

```
Settle = datetime(2018, 9, 15);
Maturity = datetime(2023, 9, 15);
Rate = 0.035;myRC = ratecurve('zero',Settle,Maturity,Rate,'Basis',12)
mvRC = ratecurve with properties:
                  Type: "zero"
           Compounding: -1
                 Basis: 12
                 Dates: 15-Sep-2023
                 Rates: 0.0350
                Settle: 15-Sep-2018
 InterpMethod: "linear"
 ShortExtrapMethod: "next"
      LongExtrapMethod: "previous"
```
#### **Create BlackScholes Pricer Object**

Use [finpricer](#page-3000-0) to create a BlackScholes pricer object and use the ratecurve object for the 'DiscountCurve' name-value pair argument.

```
outPricer = finpricer("analytic", 'DiscountCurve',myRC, 'Model',BlackScholesModel, 'SpotPrice',100,
outPricer = 
   BlackScholes with properties:
```
 DiscountCurve: [1x1 ratecurve] Model: [1x1 finmodel.BlackScholes] SpotPrice: 100 DividendValue: 0.0450 DividendType: "continuous"

### **Price DoubleTouch Instrument**

Use [price](#page-3018-0) to compute the price and sensitivities for the DoubleTouch instrument.

```
[Price, outPR] = price(outPricer,DoubleTouchOpt,["all"])
Price = 52.6903outPR = priceresult with properties:
       Results: [1x7 table]
    PricerData: []
```
#### outPR.Results

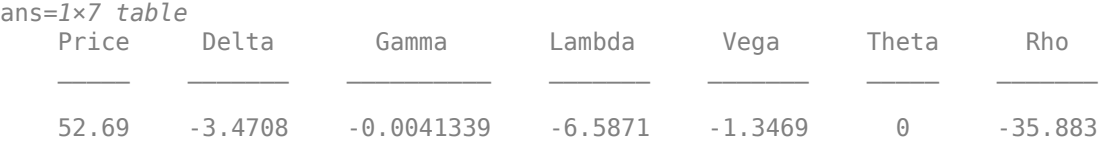

## **More About**

#### **Double Touch Option**

Double touch and double no-touch options work the same way as a [Touch](#page-3410-0) option, but have two barriers.

Double touch and double no-touch option provides a payoff if the underlying spot ever (never) touches either the upper or lower barriers levels. For more information, see ["One-Touch and Double](#page-389-0) [One-Touch Options" on page 3-30.](#page-389-0)

## **Version History**

**Introduced in R2020b**

#### **Serial date numbers not recommended**

*Not recommended starting in R2022b*

Although DoubleTouch supports serial date numbers, datetime values are recommended instead. The datetime data type provides flexible date and time formats, storage out to nanosecond precision, and properties to account for time zones and daylight saving time.

To convert serial date numbers or text to datetime values, use the datetime function. For example:

```
t = datetime(738427.656845093, "ConvertFrom", "datenum");
y = year(t)y = 2021
```
There are no plans to remove support for serial date number inputs.

## **See Also**

**Functions** [Touch](#page-3410-0) | [finmodel](#page-2997-0) | [finpricer](#page-3000-0)

#### **Topics**

"Get Started with Workflows Using Object-Based Framework for Pricing Financial Instruments" on [page 1-22](#page-35-0)

["Choose Instruments, Models, and Pricers" on page 1-53](#page-66-0) ["Supported Exercise Styles" on page 1-62](#page-75-0)

# **Binary**

Binary instrument object

# **Description**

Create and price a Binary instrument object for one or more Binary instruments using this workflow

- **1** Use [fininstrument](#page-2992-0) to create a Binary instrument object for one or more Binary instruments.
- **2** Use [finmodel](#page-2997-0) to specify a [BlackScholes](#page-3795-0) or [Bachelier](#page-3868-0) model for the Binary instrument object.
- **3** Choose a pricing method.
	- When using a BlackScholes model, use [finpricer](#page-3000-0) to specify a [BlackScholes](#page-3941-0) or [AssetMonteCarlo](#page-3883-0) pricing method for one or more Binary instruments.
	- When using a Bachelier model, use [finpricer](#page-3000-0) to specify an [AssetMonteCarlo](#page-3883-0) pricing method for one or more Binary instruments.

For more information on this workflow, see "Get Started with Workflows Using Object-Based [Framework for Pricing Financial Instruments" on page 1-22](#page-35-0).

For more information on the available models and pricing methods for a Binary instrument, see ["Choose Instruments, Models, and Pricers" on page 1-53](#page-66-0).

# **Creation**

## **Syntax**

```
BinaryOpt = fininstrument(InstrumentType,'Strike',strike value,'
ExerciseDate',exercise_date,'PayoffValue',payoff_value)
BinaryOpt = fininstrument( ___ , Name, Value)
```
## **Description**

```
BinaryOpt = fininstrument(InstrumentType,'Strike',strike value,'
ExerciseDate', exercise date, 'PayoffValue', payoff value) creates a Binary instrument
object for one or more Binary instruments by specifying InstrumentType and sets properties on
page 11-2697 using the required name-value pair arguments Strike, ExerciseDate, and
PayoffValue.
```
BinaryOpt = fininstrument( \_\_\_ , Name, Value) sets optional [properties on page 11-2697](#page-3436-0) using additional name-value pair arguments in addition to the required arguments in the previous syntax. For example,  $BinaryOpt$  =

fininstrument("Binary",'Strike',100,'ExerciseDate',datetime(2019,1,30),'Payof fValue',110,'OptionType',"put",'Name',"binary\_option") creates a Binary put option with a PayoffValue of 110. You can specify multiple name-value pair arguments.

### **Input Arguments**

#### **InstrumentType — Instrument type**

string with value "Binary" | string array with values of "Binary" | character vector with value 'Binary' | cell array of character vectors with values of 'Binary'

Instrument type, specified as a string with the value of "Binary", a character vector with the value of 'Binary', an NINST-by-1 string array with values of "Binary", or an NINST-by-1 cell array of character vectors with values of 'Binary'.

Data Types: char | cell | string

#### **Binary Name-Value Pair Arguments**

Specify required and optional pairs of arguments as Name1=Value1, ..., NameN=ValueN, where Name is the argument name and Value is the corresponding value. Name-value arguments must appear after other arguments, but the order of the pairs does not matter.

*Before R2021a, use commas to separate each name and value, and enclose* Name *in quotes.*

```
Example: BinaryOpt =
fininstrument("Binary",'Strike',100,'ExerciseDate',datetime(2019,1,30),'Payof
fValue',110,'OptionType',"put",'Name',"binary_option")
```
#### **Required Binary Name-Value Pair Arguments**

#### **Strike — Option strike price value**

nonnegative value | vector of nonnegative values

Option strike price value, specified as the comma-separated pair consisting of 'Strike' and a scalar nonnegative value or an NINST-by-1 vector of nonnegative values.

Data Types: double

#### **ExerciseDate — Option exercise date**

datetime array | string array | date character vector

Option exercise date, specified as the comma-separated pair consisting of 'ExerciseDate' and a scalar or an NINST-by-1 vector using a datetime array, string array, or date character vectors.

To support existing code, Binary also accepts serial date numbers as inputs, but they are not recommended.

If you use date character vectors or strings, the format must be recognizable by datetime because the ExerciseDate property is stored as a datetime.

#### **PayoffValue — Option payoff value**

scalar numeric | numeric vector

Option payoff value, specified as the comma-separated pair consisting of 'PayoffValue' and a scalar numeric value or an NINST-by-1 numeric vector.

Data Types: double

#### <span id="page-3436-0"></span>**Optional Binary Name-Value Pair Arguments**

#### **OptionType — Option type**

"call" (default) | string with value "call" or "put" | string array with values "call" or "put" | character vector with value 'call' or 'put' | cell array of character vectors with values 'call' or 'put'

Option type, specified as the comma-separated pair consisting of 'OptionType' and a scalar string or character vector or an NINST-by-1 cell array of character vectors or string array.

Data Types: char | cell | string

#### **ExerciseStyle — Option exercise style**

"European" (default) | string with value "European" | string array with a value "European" | character vector with value 'European' | cell array of character vectors with a value 'European'

Option exercise style, specified as the comma-separated pair consisting of 'ExerciseStyle' and a scalar string or character vector or an NINST-by-1 cell array of character vectors or string array.

Data Types: string | char | cell

#### **Name** - User-defined name for instrument

" " (default) | string | string array | character vector | cell array of character vectors

User-defined name for the instrument, specified as the comma-separated pair consisting of 'Name' and a scalar string or character vector or an NINST-by-1 cell array of character vectors or string array.

Data Types: char | cell | string

## **Properties**

#### **Strike — Option strike price value**

nonnegative value | nonnegative value | vector of nonnegative values

Option strike price value, returned as a scalar nonnegative value or an NINST-by-1 vector of nonnegative values.

Data Types: double

#### **ExerciseDate — Option exercise date**

datetime | vector of datetimes

Option exercise date, returned as a datetime or an NINST-by-1 vector of datetimes.

Data Types: datetime

#### **PayoffValue — Option payoff value**

scalar numeric | numeric vector

#### Option payoff value, returned as a scalar numeric value or an NINST-by-1 vector of numeric values.

Data Types: double

#### **OptionType — Option type**

"call" (default) | string with value "call" or "put" | string array with values "call" or "put"

Option type, returned as a scalar string or an NINST-by-1 string array with the values of "call" or "put".

Data Types: string

#### **ExerciseStyle — Option exercise style**

"European" (default) | string with value "European" | string array with values "European"

This property is read-only.

Option exercise style, returned as a scalar string or an NINST-by-1 string array with the value of "European".

Data Types: string

#### **Name** — User-defined name for instrument

" " (default) | string | string array

User-defined name for the instrument, returned as a scalar string or an NINST-by-1 string array.

Data Types: string

## **Examples**

#### **Price Binary Instrument Using Black-Scholes Model and Asset Monte Carlo Pricer**

This example shows the workflow to price a Binary instrument when you use a BlackScholes model and an AssetMonteCarlo pricing method.

#### **Create Binary Instrument Object**

Use [fininstrument](#page-2992-0) to create a Binary instrument object.

BinaryOpt = fininstrument("Binary", 'ExerciseDate',datetime(2022,9,15), 'Strike',1000, 'PayoffValue

```
BinaryOpt = Binary with properties:
        OptionType: "put"
      ExerciseDate: 15-Sep-2022
            Strike: 1000
       PayoffValue: 130
     ExerciseStyle: "european"
              Name: "binary_option"
```
#### **Create BlackScholes Model Object**

Use [finmodel](#page-2997-0) to create a BlackScholes model object.

```
BlackScholesModel = finmodel("BlackScholes",'Volatility',.2)
```

```
BlackScholesModel = 
   BlackScholes with properties:
```
Volatility: 0.2000

```
 Correlation: 1
```
#### **Create ratecurve Object**

Create a flat ratecurve object using [ratecurve](#page-3189-0).

```
Settle = datetime(2018, 9, 15);
Maturity = datetime(2023, 9, 15);
Rate = 0.035;myRC = ratecurve('zero',Settle,Maturity,Rate,'Basis',12)
myRC = ratecurve with properties:
                  Type: "zero"
           Compounding: -1
                 Basis: 12
                 Dates: 15-Sep-2023
                 Rates: 0.0350
                 Settle: 15-Sep-2018
          InterpMethod: "linear"
     ShortExtrapMethod: "next"
      LongExtrapMethod: "previous"
```
#### **Create AssetMonteCarlo Pricer Object**

Use [finpricer](#page-3000-0) to create an AssetMonteCarlo pricer object and use the ratecurve object for the 'DiscountCurve' name-value pair argument.

outPricer = finpricer("AssetMonteCarlo", 'DiscountCurve',myRC,"Model",BlackScholesModel, 'SpotPric

```
outPricer = 
  GBMMonteCarlo with properties:
       DiscountCurve: [1x1 ratecurve]
           SpotPrice: 102
    SimulationDates: 15-Sep-2022
           NumTrials: 1000
       RandomNumbers: []
               Model: [1x1 finmodel.BlackScholes]
        DividendType: "continuous"
       DividendValue: 0
```
#### **Price Binary Instrument**

Use [price](#page-3029-0) to compute the price and sensitivities for the Binary instrument.

```
[Price, outPR] = price(outPricer,BinaryOpt,["all"])
Price = 113.0166
outPR = priceresult with properties:
        Results: [1x7 table]
     PricerData: [1x1 struct]
```
#### outPR.Results

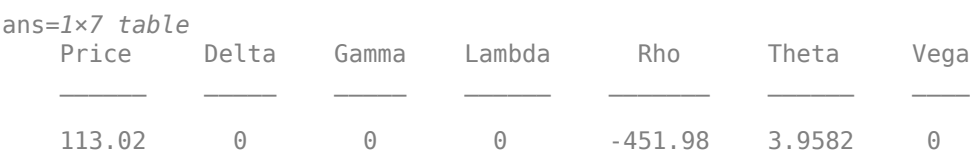

#### **Price Multiple Binary Instruments Using Black-Scholes Model and Black-Scholes Pricer**

This example shows the workflow to price multiple Binary instruments when you use a BlackScholes model and a BlackScholes pricing method.

#### **Create Binary Instrument Object**

Use [fininstrument](#page-2992-0) to create a Binary instrument object with three Binary instruments.

```
BinaryOpt = fininstrument("Binary", 'ExerciseDate',datetime([2022,9,15; 2022,10,15; 2022,11,15]
```

```
BinaryOpt=3×1 object
  3x1 Binary array with properties:
```
 OptionType ExerciseDate Strike PayoffValue ExerciseStyle Name

#### **Create BlackScholes Model Object**

Use [finmodel](#page-2997-0) to create a BlackScholes model object.

BlackScholesModel = finmodel("BlackScholes",'Volatility',0.28)

```
BlackScholesModel = 
   BlackScholes with properties:
      Volatility: 0.2800
     Correlation: 1
```
#### **Create ratecurve Object**

Create a flat ratecurve object using [ratecurve](#page-3189-0).

```
Settle = datetime(2018, 9, 15);
Maturity = datetime(2023, 9, 15);
Rate = 0.035;myRC = ratecurve('zero',Settle,Maturity,Rate,'Basis',12)
myRC = ratecurve with properties:
```

```
 Type: "zero"
```
 Compounding: -1 Basis: 12 Dates: 15-Sep-2023 Rates: 0.0350 Settle: 15-Sep-2018 InterpMethod: "linear" ShortExtrapMethod: "next" LongExtrapMethod: "previous"

#### **Create BlackScholes Pricer Object**

Use [finpricer](#page-3000-0) to create a BlackScholes pricer object and use the ratecurve object for the 'DiscountCurve' name-value pair argument.

outPricer = finpricer("analytic", 'DiscountCurve',myRC,'Model',BlackScholesModel,'SpotPrice',800,

```
outPricer = 
   BlackScholes with properties:
     DiscountCurve: [1x1 ratecurve]
             Model: [1x1 finmodel.BlackScholes]
         SpotPrice: 800
     DividendValue: 0.0450
      DividendType: "continuous"
```
#### **Price Binary Instruments**

Use [price](#page-3018-0) to compute the prices and sensitivities for the Binary instruments.

```
[Price, outPR] = price(outPricer,BinaryOpt,["all"])
```
Price = *3×1* 87.4005 109.9703 111.9328

```
outPR=3×1 object
   3x1 priceresult array with properties:
```
 Results PricerData

#### outPR.Results

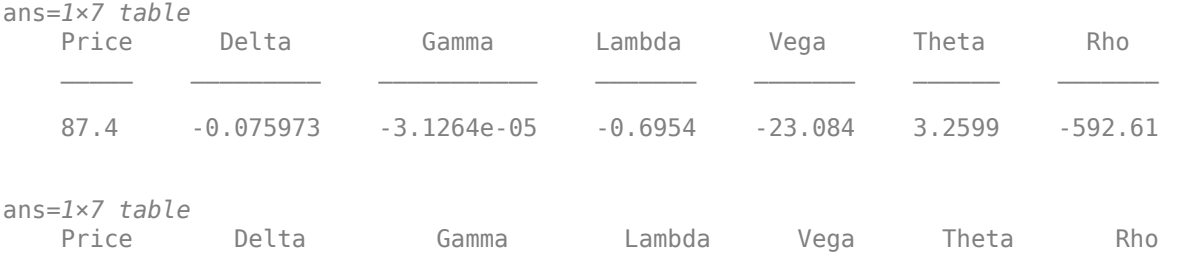

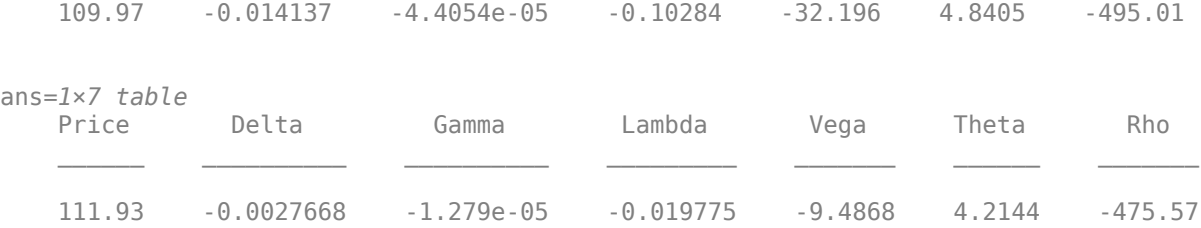

#### **Price Binary Instrument Using Merton Model and Asset Monte Carlo Pricer**

This example shows the workflow to price a Binary instrument when you use a Merton model and an AssetMonteCarlo pricing method.

#### **Create Binary Instrument Object**

Use [fininstrument](#page-2992-0) to create a Binary instrument object.

BinaryOpt = fininstrument("Binary", 'ExerciseDate',datetime(2022,9,15), 'Strike',1000, 'PayoffValue

```
BinaryOpt = 
   Binary with properties:
        OptionType: "put"
      ExerciseDate: 15-Sep-2022
            Strike: 1000
       PayoffValue: 130
     ExerciseStyle: "european"
              Name: "binary_option"
```
#### **Create Merton Model Object**

Use [finmodel](#page-2997-0) to create a Merton model object.

MertonModel = finmodel("Merton",'Volatility',0.45,'MeanJ',0.02,'JumpVol',0.07,'JumpFreq',0.09)

```
MertonModel = Merton with properties:
     Volatility: 0.4500
          MeanJ: 0.0200
        JumpVol: 0.0700
       JumpFreq: 0.0900
```
#### **Create ratecurve Object**

Create a flat ratecurve object using [ratecurve](#page-3189-0).

```
Settle = datetime(2018,9,15);
Maturity = datetime(2023, 9, 15);
Rate = 0.035;myRC = ratecurve('zero', Settle, Maturity, Rate, 'Basis', 12)
```

```
myRC = ratecurve with properties:
                  Type: "zero"
           Compounding: -1
                 Basis: 12
                 Dates: 15-Sep-2023
                Rates: 0.0350
                Settle: 15-Sep-2018
 InterpMethod: "linear"
 ShortExtrapMethod: "next"
     LongExtrapMethod: "previous"
```
#### **Create AssetMonteCarlo Pricer Object**

Use [finpricer](#page-3000-0) to create an AssetMonteCarlo pricer object and use the ratecurve object for the 'DiscountCurve' name-value pair argument.

```
outPricer = finpricer("AssetMonteCarlo",'DiscountCurve',myRC,"Model",MertonModel,'SpotPrice',102
```

```
outPricer = 
  MertonMonteCarlo with properties:
       DiscountCurve: [1x1 ratecurve]
           SpotPrice: 102
     SimulationDates: 15-Sep-2022
           NumTrials: 1000
       RandomNumbers: []
               Model: [1x1 finmodel.Merton]
        DividendType: "continuous"
       DividendValue: 0
```
#### **Price Binary Instrument**

Use [price](#page-3029-0) to compute the price and sensitivities for the Binary instrument.

```
[Price, outPR] = price(outPricer,BinaryOpt,["all"])
```

```
Price = 112.4515
outPR = priceresult with properties:
        Results: [1x7 table]
     PricerData: [1x1 struct]
```
#### outPR.Results

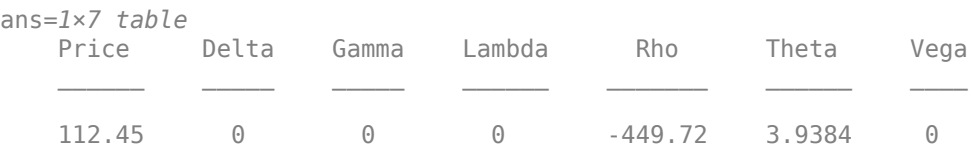

#### **Price Binary Instrument Using Bachelier Model and Asset Monte Carlo Pricer**

This example shows the workflow to price a Binary instrument when you use a Bachelier model and an AssetMonteCarlo pricing method.

#### **Create Binary Instrument Object**

Use [fininstrument](#page-2992-0) to create a Binary instrument object.

BinaryOpt = fininstrument("Binary", 'ExerciseDate',datetime(2022,9,15), 'Strike',1000, 'PayoffValue

```
BinaryOpt = Binary with properties:
        OptionType: "put"
      ExerciseDate: 15-Sep-2022
            Strike: 1000
       PayoffValue: 130
     ExerciseStyle: "european"
              Name: "binary_option"
```
#### **Create Bachelier Model Object**

Use [finmodel](#page-2997-0) to create a Bachelier model object.

```
BachelierModel = finmodel("Bachelier",'Volatility',.2)
```

```
BachelierModel = 
  Bachelier with properties:
      Volatility: 0.2000
     Correlation: 1
```
#### **Create ratecurve Object**

Create a flat ratecurve object using [ratecurve](#page-3189-0).

```
Settle = datetime(2018, 9, 15);
Maturity = datetime(2023, 9, 15);
Rate = 0.035;myRC = ratecurve('zero',Settle,Maturity,Rate,'Basis',12)
myRC = ratecurve with properties:
                  Type: "zero"
           Compounding: -1
                 Basis: 12
                 Dates: 15-Sep-2023
                 Rates: 0.0350
                 Settle: 15-Sep-2018
          InterpMethod: "linear"
     ShortExtrapMethod: "next"
      LongExtrapMethod: "previous"
```
#### **Create AssetMonteCarlo Pricer Object**

Use [finpricer](#page-3000-0) to create an AssetMonteCarlo pricer object and use the ratecurve object for the 'DiscountCurve' name-value pair argument.

```
outPricer = finpricer("AssetMonteCarlo", 'DiscountCurve',myRC,"Model",BachelierModel, 'SpotPrice',1
```

```
outPricer = 
   BachelierMonteCarlo with properties:
       DiscountCurve: [1x1 ratecurve]
           SpotPrice: 102
     SimulationDates: 15-Sep-2022
           NumTrials: 1000
       RandomNumbers: []
               Model: [1x1 finmodel.Bachelier]
        DividendType: "continuous"
       DividendValue: 0
```
#### **Price Binary Instrument**

Use [price](#page-3029-0) to compute the price and sensitivities for the Binary instrument.

```
[Price, outPR] = price(outPricer,BinaryOpt,["all"])
```

```
Price = 113.0166
outPR = priceresult with properties:
```
 Results: [1x7 table] PricerData: [1x1 struct]

#### outPR.Results

ans=*1×7 table* Price Delta Gamma Lambda Rho Theta Vega 113.02 0 0 0 -451.98 3.9582 0

#### **Price Binary Instrument Using Black-Scholes Model and Black-Scholes Pricer**

This example shows the workflow to price a Binary instrument when you use a BlackScholes model and a BlackScholes pricing method.

#### **Create Binary Instrument Object**

Use [fininstrument](#page-2992-0) to create a Binary instrument object.

```
BinaryOpt = fininstrument("Binary", 'ExerciseDate',datetime(2022,9,15), 'Strike',1000, 'PayoffValue
```

```
BinaryOpt = 
   Binary with properties:
```

```
 OptionType: "put"
 ExerciseDate: 15-Sep-2022
        Strike: 1000
  PayoffValue: 130
 ExerciseStyle: "european"
          Name: "binary_option"
```
#### **Create BlackScholes Model Object**

Use [finmodel](#page-2997-0) to create a BlackScholes model object.

```
BlackScholesModel = finmodel("BlackScholes",'Volatility',0.28)
BlackScholesModel = 
  BlackScholes with properties:
     Volatility: 0.2800
    Correlation: 1
```
#### **Create ratecurve Object**

Create a flat ratecurve object using [ratecurve](#page-3189-0).

```
Settle = datetime(2018,9,15);
Maturity = datetime(2023, 9, 15);
Rate = 0.035;myRC = ratecurve('zero',Settle,Maturity,Rate,'Basis',12)
myRC = ratecurve with properties:
                  Type: "zero"
           Compounding: -1
                 Basis: 12
                 Dates: 15-Sep-2023
                 Rates: 0.0350
                Settle: 15-Sep-2018
 InterpMethod: "linear"
 ShortExtrapMethod: "next"
      LongExtrapMethod: "previous"
```
#### **Create BlackScholes Pricer Object**

Use [finpricer](#page-3000-0) to create a BlackScholes pricer object and use the ratecurve object for the 'DiscountCurve' name-value pair argument.

outPricer = finpricer("analytic", 'DiscountCurve',myRC, 'Model',BlackScholesModel, 'SpotPrice',800,

```
outPricer = 
  BlackScholes with properties:
    DiscountCurve: [1x1 ratecurve]
             Model: [1x1 finmodel.BlackScholes]
         SpotPrice: 800
    DividendValue: 0.0450
```
DividendType: "continuous"

#### **Price Binary Instrument**

Use [price](#page-3018-0) to compute the price and sensitivities for the Binary instrument.

```
[Price, outPR] = price(outPricer,BinaryOpt,["all"])
```

```
Price = 87.4005outPR = priceresult with properties:
        Results: [1x7 table]
    PricerData: []
```
#### outPR.Results

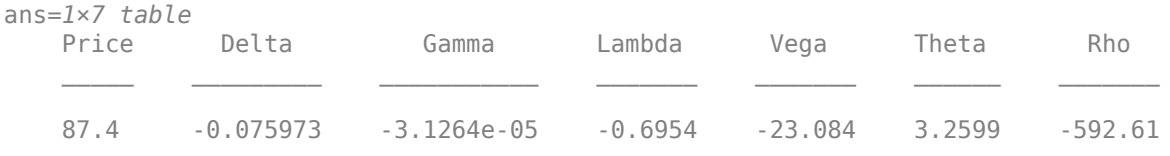

## **More About**

#### **Binary Option**

A binary option is where the buyer receives a payout or loses their investment, depending on whether the option expires in the money.

Binary options depend on the outcome of a "yes or no" proposition, hence the name "binary." Binary options have an expiry date and/or time. At the time of expiry, the price of the underlying asset must be on the correct side of the strike price (based on the trade taken) for the trader to make a profit.

A binary option automatically exercises, meaning the gain or loss on the trade is automatically credited or debited to the trader's account when the option expires.

## **Version History**

**Introduced in R2020b**

#### **Serial date numbers not recommended**

*Not recommended starting in R2022b*

Although Binary supports serial date numbers, datetime values are recommended instead. The datetime data type provides flexible date and time formats, storage out to nanosecond precision, and properties to account for time zones and daylight saving time.

To convert serial date numbers or text to datetime values, use the datetime function. For example:

```
t = datetime(738427.656845093,"ConvertFrom","datenum");
y = year(t)
```
 $y =$ 

2021

There are no plans to remove support for serial date number inputs.

## **See Also**

**Functions** [finmodel](#page-2997-0) | [finpricer](#page-3000-0)

## **Topics**

"Get Started with Workflows Using Object-Based Framework for Pricing Financial Instruments" on [page 1-22](#page-35-0)

["Choose Instruments, Models, and Pricers" on page 1-53](#page-66-0) ["Supported Exercise Styles" on page 1-62](#page-75-0)

# **Cap**

Cap instrument object

# **Description**

Create and price a Cap instrument object for one or more Cap instruments using this workflow

- **1** Use [fininstrument](#page-2992-0) to create a Cap instrument object for one or more Cap instruments.
- **2** Use [finmodel](#page-2997-0) to specify a [HullWhite](#page-3853-0), [BlackKarasinski](#page-3834-0), [BlackDermanToy](#page-3841-0), [Black](#page-3786-0), [Normal](#page-3864-0), [BraceGatarekMusiela](#page-3803-0), [SABRBraceGatarekMusiela](#page-3809-0), or [LinearGaussian2F](#page-3828-0) model for the Cap instrument object.
- **3** Choose a pricing method.
	- When using a HullWhite, BlackKarasinski, BlackDermanToy, Black, or Normal model, use [finpricer](#page-3000-0) for pricing one or more Cap instruments and specify:
		- A [Normal](#page-4070-0) pricer when using a Normal model.
		- A [Black](#page-3937-0) pricer when using a Black model.
		- A [HullWhite](#page-4010-0) pricer when using a HullWhite model.
		- An [IRTree](#page-4026-0) pricer when using a BlackKarasinski or BlackDermanToy model.
	- When using a HullWhite, BlackKarasinski, BraceGatarekMusiela, SABRBraceGatarekMusiela, or LinearGaussian2F model, use [finpricer](#page-3000-0) to specify an [IRMonteCarlo](#page-4014-0) pricing method for one or more Cap instruments.

For more information on this workflow, see "Get Started with Workflows Using Object-Based [Framework for Pricing Financial Instruments" on page 1-22](#page-35-0).

For more information on the available models and pricing methods for a Cap instrument, see ["Choose](#page-66-0) [Instruments, Models, and Pricers" on page 1-53](#page-66-0).

# **Creation**

## **Syntax**

```
CapOpt = fininstrument(InstrumentType,'Strike',strike value,'
Maturity', maturity date)
CapOpt = fininstrument(, Name, Value)
```
## **Description**

```
CapOpt = fininstrument(InstrumentType,'Strike',strike value,'
Maturity', maturity date) creates a Cap object for one or more Cap instruments by specifying
InstrumentType and sets the properties on page 11-2713 for the required name-value pair
arguments Strike and Maturity.
```
The Cap instrument supports vanilla and amortizing caps.

CapOpt = fininstrument( ,Name,Value) sets optional [properties on page 11-2713](#page-3452-0) using additional name-value pairs in addition to the required arguments in the previous syntax. For example.  $Cap0pt =$ 

fininstrument("Cap",'Strike',0.65,'Maturity',datetime(2019,1,30),'Reset',4,'P rincipal',100,'ResetOffset',1,'Basis',1,'DaycountAdjustedCashFlow',true,'Busi nessDayConvention',"follow",'ProjectionCurve',ratecurve\_object,'Name',"cap\_op tion") creates a Cap option with a strike of 0.65. You can specify multiple name-value pair arguments.

#### **Input Arguments**

#### **InstrumentType — Instrument type**

string with value "Cap" | string array with values of "Cap" | character vector with value 'Cap' | cell array of character vectors with values of 'Cap'

Instrument type, specified as a string with the value of "Cap", a character vector with the value of 'Cap', an NINST-by-1 string array with values of "Cap", or an NINST-by-1 cell array of character vectors with values of 'Cap'.

Data Types: char | cell | string

#### **Cap Name-Value Pair Arguments**

Specify required and optional pairs of arguments as Name1=Value1, ..., NameN=ValueN, where Name is the argument name and Value is the corresponding value. Name-value arguments must appear after other arguments, but the order of the pairs does not matter.

#### *Before R2021a, use commas to separate each name and value, and enclose* Name *in quotes.*

```
Example: CapOpt =fininstrument("Cap",'Strike',0.65,'Maturity',datetime(2019,1,30),'Reset',4,'P
rincipal',100,'ResetOffset',1,'Basis',1,'DaycountAdjustedCashFlow',true,'Busi
nessDayConvention',"follow",'ProjectionCurve',ratecurve_object,'Name',"cap_op
tion")
```
#### **Required Cap Name-Value Pair Arguments**

#### **Strike — Cap strike price**

nonnegative decimal | vector of nonnegative decimals

Cap strike price, specified as the comma-separated pair consisting of 'Strike' and a scalar nonnegative decimal value or an NINST-by-1 nonnegative numeric vector.

Data Types: double

#### **Maturity — Cap maturity date**

datetime array | string array | date character vector

Cap maturity date, specified as the comma-separated pair consisting of 'ExerciseDate' and a scalar or an NINST-by-1 vector using a datetime array, string array, or date character vectors.

To support existing code, Cap also accepts serial date numbers as inputs, but they are not recommended.

If you use date character vectors or strings, the format must be recognizable by datetime because the Maturity property is stored as a datetime.

#### **Optional Cap Name-Value Pair Arguments**

#### **Reset — Reset frequency payments per year**

```
1 (default) | numeric with value of 0, 1, 2, 3, 4, 6, or 12 | numeric vector with values of 0, 1, 2, 3, 4,
6, or 12
```
Reset frequency payments per year, specified as the comma-separated pair consisting of 'Reset' and a scalar numeric or an NINST-by-1 numeric vector.

Data Types: double

#### **Basis — Day count basis**

0 (actual/actual) (default) | integer from 0 to 13 | vector of integers from 0 to 13

Day count basis, specified as the comma-separated pair consisting of 'Basis' and a scalar integer or an NINST-by-1 vector of integers with the following values:

- $\bullet$  0 actual/actual
- $1 30/360$  (SIA)
- $2 actual/360$
- $\cdot$  3 actual/365
- $4 30/360$  (PSA)
- $5 30/360$  (ISDA)
- $\cdot\quad 6 30/360$  (European)
- $7 actual/365$  (Japanese)
- 8 actual/actual (ICMA)
- $\cdot$  9 actual/360 (ICMA)
- $\cdot$  10 actual/365 (ICMA)
- $11 30/360E$  (ICMA)
- $\cdot$  12 actual/365 (ISDA)
- $\cdot$  13 BUS/252

For more information, see ["Basis" on page 2-228](#page-357-0).

Data Types: double

#### **Principal — Principal amount or principal value schedule**

100 (default) | scalar numeric | numeric vector | timetable

Principal amount or principal value schedule, specified as the comma-separated pair consisting of 'Principal' and a scalar numeric or an NINST-by-1 numeric vector or a timetable.

Principal accepts a timetable, where the first column is dates and the second column is its associated principal value. The date indicates the last day that the principal value is valid.

**Note** If you are creating one or more Cap instruments and use a timetable, the timetable specification applies to all of the Cap instruments. Principal does not accept an NINST-by-1 cell array of timetables as input.

### **ResetOffset — Lag in rate setting**

0 (default) | scalar numeric | numeric vector

Lag in rate setting, specified as the comma-separated pair consisting of 'ResetOffset' and a scalar numeric or an NINST-by-1 numeric vector.

Data Types: double

#### **DaycountAdjustedCashFlow — Flag to adjust cash flows based on actual period day count**

false (default) | value of true or false | vector of values of true or false

Flag to adjust cash flows based on the actual period day count, specified as the comma-separated pair consisting of 'DaycountAdjustedCashFlow' and a scalar or an NINST-by-1 vector with values of true or false.

Data Types: logical

#### **BusinessDayConvention — Business day conventions**

"actual" (default) | string | string array | character vector | cell array of character vectors

Business day conventions, specified as the comma-separated pair consisting of

'BusinessDayConvention' and a scalar string or character vector or an NINST-by-1 cell array of character vectors or string array for a business day convention. The selection for business day convention determines how nonbusiness days are treated. Nonbusiness days are defined as weekends plus any other date that businesses are not open (for example, statutory holidays). Values are:

- "actual" Nonbusiness days are effectively ignored. Cash flows that fall on non-business days are assumed to be distributed on the actual date.
- "follow" Cash flows that fall on a nonbusiness day are assumed to be distributed on the following business day.
- "modifiedfollow" Cash flows that fall on a nonbusiness day are assumed to be distributed on the following business day. However, if the following business day is in a different month, the previous business day is adopted instead.
- "previous" Cash flows that fall on a nonbusiness day are assumed to be distributed on the previous business day.
- "modifiedprevious" Cash flows that fall on a nonbusiness day are assumed to be distributed on the previous business day. However, if the previous business day is in a different month, the following business day is adopted instead.

Data Types: char | cell | string

#### **Holidays — Holidays used in computing business days**

NaT (default) | datetime array | string array | date character vector

Holidays used in computing business days, specified as the comma-separated pair consisting of 'Holidays' and dates using an NINST-by-1 vector of a datetime array, string array, or date character vectors. For example:

```
H = holidays(datatime('today'),datetime(2025, 12, 15));CapOpt = fininstrument("Cap",'Strike',100,'Maturity',datetime(2025,12,15),'Holidays',H)
```
To support existing code, Cap also accepts serial date numbers as inputs, but they are not recommended.

#### <span id="page-3452-0"></span>**ProjectionCurve — Rate curve used in generating future cash flows**

ratecurve.empty (default) | ratecurve object | vector of ratecurve objects

Rate curve used in projecting the future cash flows, specified as the comma-separated pair consisting of 'ProjectionCurve' and a scalar ratecurve object or an NINST-by-1 vector of ratecurve objects. These objects must be created using [ratecurve](#page-3189-0). Use this optional input if the forward curve is different from the discount curve.

Data Types: object

#### **Name** - User-defined name for instrument

" " (default) | string | string array | character vector | cell array of character vectors

User-defined name for one of more instruments, specified as the comma-separated pair consisting of 'Name' and a scalar string or character vector or an NINST-by-1 cell array of character vectors or string array.

```
Data Types: char | cell | string
```
## **Properties**

#### **Strike — Option strike price value**

nonnegative value | vector of nonnegative values

Option strike price value, returned as a scalar nonnegative value or an NINST-by-1 vector of nonnegative values.

Data Types: double

#### **Maturity — Cap maturity date**

datetime | vector of datetimes

Cap maturity date, returned as a scalar datetime or an NINST-by-1 vector of datetimes.

Data Types: datetime

#### **Reset — Reset frequency payments per year**

1 (default) | scalar numeric | numeric vector

Reset frequency payments per year, returned as a scalar numeric or an NINST-by-1 numeric vector.

Data Types: double

#### **Basis — Day count basis**

0 (actual/actual) (default) | integer from 0 to 13 | vector of integers from 0 to 13

Day count basis, returned as a scalar integer or an NINST-by-1 vector of integers.

Data Types: double

#### **Principal — Principal amount or principal value schedule**

100 (default) | scalar numeric | numeric vector | timetable

Principal amount or principal value schedule, returned as a scalar numeric or an NINST-by-1 numeric vector for principal amounts or a timetable for a principal value schedule.

Data Types: double | timetable

### **ResetOffset — Lag in rate setting**

0 (default) | scalar numeric | numeric vector

Lag in rate setting, returned as a scalar numeric or an NINST-by-1 numeric vector.

Data Types: double

**DaycountAdjustedCashFlow — Flag to adjust cash flows based on actual period day count**

false (default) | value of true or false | vector of values of true or false

Flag to adjust cash flows based on the actual period day count, returned as a scalar logical or an NINST-by-1 vector with values of true or false.

Data Types: logical

**BusinessDayConvention — Business day conventions**

"actual" (default) | string | string array

Business day conventions, returned as a scalar string or an NINST-by-1 string array.

Data Types: string

**Holidays — Holidays used in computing business days** NaT (default) | vector of datetimes

Holidays used in computing business days, returned as an NINST-by-1 vector of datetimes.

Data Types: datetime

**ProjectionCurve — Rate curve used in generating future cash flows**

ratecurve.empty (default) | ratecurve object | vector of ratecurve objects

Rate curve used in projecting the future cash flows, returned as a scalar [ratecurve](#page-3189-0) object or an NINST-by-1 vector of ratecurve objects.

Data Types: object

#### **Name** — User-defined name for instrument

" " (default) | string | string array

User-defined name for the instrument, returned as a scalar string or an NINST-by-1 string array.

Data Types: string

## **Examples**

#### **Price Vanilla Cap Instrument Using Hull-White Model and Hull-White Pricer**

This example shows the workflow to price a vanilla Cap instrument when using a HullWhite model and a HullWhite pricing method.

#### **Create Cap Instrument Object**

Use [fininstrument](#page-2992-0) to create a Cap instrument object.

CapOpt = fininstrument("Cap",'Strike',0.02,'Maturity',datetime(2019,1,30),'Reset',4,'Principal','

```
CapOpt = Cap with properties:
                        Strike: 0.0200
                      Maturity: 30-Jan-2019
                   ResetOffset: 0
                         Reset: 4
                         Basis: 8
                     Principal: 100
             ProjectionCurve: [0x0 ratecurve]
     DaycountAdjustedCashFlow: 0
        BusinessDayConvention: "actual"
                      Holidays: NaT
                          Name: "cap_option"
```
#### **Create HullWhite Model Object**

Use [finmodel](#page-2997-0) to create a HullWhite model object.

HullWhiteModel = finmodel("HullWhite",'Alpha',0.62,'Sigma',0.99)

HullWhiteModel = HullWhite with properties: Alpha: 0.6200 Sigma: 0.9900

#### **Create ratecurve Object**

Create a ratecurve object using [ratecurve](#page-3189-0).

```
Settle = datetime(2018, 9, 15);
Type = 'zero';ZeroTimes = [calm 66] calyears([1 2 3 4 5 7 10 20 30])]';
ZeroRates = [0.0052 0.0055 0.0061 0.0073 0.0094 0.0119 0.0168 0.0222 0.0293 0.0307]';
ZeroDates = Settle + ZeroTimes;
```

```
myRC = ratecurve('zero', Settle, ZeroDates, ZeroRates)
```

```
mvRC = ratecurve with properties:
                   Type: "zero"
           Compounding: -1
                  Basis: 0
                  Dates: [10x1 datetime]
                 Rates: [10x1 double]
                 Settle: 15-Sep-2018
          InterpMethod: "linear"
     ShortExtrapMethod: "next"
      LongExtrapMethod: "previous"
```
#### **Create HullWhite Pricer Object**

Use [finpricer](#page-3000-0) to create a HullWhite pricer object and use the ratecurve object for the 'DiscountCurve' name-value pair argument.

```
outPricer = finpricer("analytic",'Model',HullWhiteModel,'DiscountCurve',myRC)
```

```
outPricer = 
  HullWhite with properties:
     DiscountCurve: [1x1 ratecurve]
             Model: [1x1 finmodel.HullWhite]
```
#### **Price Cap Instrument**

Use [price](#page-3018-0) to compute the price for the Cap instrument.

```
Price = price(outPricer,CapOpt)
```

```
Price = 2.9366
```
#### **Price Multiple Vanilla Cap Instruments Using Hull-White Model and Hull-White Pricer**

This example shows the workflow to price multiple vanilla Cap instruments when using a HullWhite model and a HullWhite pricing method.

#### **Create Cap Instrument Object**

Use [fininstrument](#page-2992-0) to create a Cap instrument object for three Cap instruments.

```
CapOpt = fininstrument("Cap",'Strike',0.02,'Maturity',datetime([2019,1,30; 2019,2,30; 2019,3,3
```

```
CapOpt=3×1 object
   3x1 Cap array with properties:
     Strike
     Maturity
     ResetOffset
     Reset
     Basis
     Principal
     ProjectionCurve
     DaycountAdjustedCashFlow
     BusinessDayConvention
     Holidays
     Name
```
#### **Create HullWhite Model Object**

Use [finmodel](#page-2997-0) to create a HullWhite model object.

```
HullWhiteModel = finmodel("HullWhite",'Alpha',0.62,'Sigma',0.99)
HullWhiteModel = 
   HullWhite with properties:
     Alpha: 0.6200
     Sigma: 0.9900
```
### **Create ratecurve Object**

Create a ratecurve object using [ratecurve](#page-3189-0).

```
Settle = datetime(2018,9,15);
Type = 'zero';ZeroTimes = [calmonths(6) calyears([1 2 3 4 5 7 10 20 30])]';ZeroRates = [0.0052 0.0055 0.0061 0.0073 0.0094 0.0119 0.0168 0.0222 0.0293 0.0307]';
ZeroDates = Settle + ZeroTimes;
```
myRC = ratecurve('zero',Settle,ZeroDates,ZeroRates)

```
mvRC = ratecurve with properties:
                  Type: "zero"
           Compounding: -1
                 Basis: 0
                 Dates: [10x1 datetime]
                 Rates: [10x1 double]
                Settle: 15-Sep-2018
 InterpMethod: "linear"
 ShortExtrapMethod: "next"
      LongExtrapMethod: "previous"
```
#### **Create HullWhite Pricer Object**

Use [finpricer](#page-3000-0) to create a HullWhite pricer object and use the ratecurve object for the 'DiscountCurve' name-value pair argument.

```
outPricer = finpricer("analytic",'Model',HullWhiteModel,'DiscountCurve',myRC)
```

```
outPricer = 
  HullWhite with properties:
    DiscountCurve: [1x1 ratecurve]
             Model: [1x1 finmodel.HullWhite]
```
# **Price Cap Instruments**

Use [price](#page-3018-0) to compute the prices for the Cap instruments.

```
Price = price(outPricer,CapOpt)
Price = 3×1
     2.9366
     7.4694
    17.7915
```
#### **Price Vanilla Cap Instrument Using Normal Model and Normal Pricer**

This example shows the workflow to price a vanilla Cap instrument when you use a Normal model and a Normal pricing method.

# **Create ratecurve Object**

Create a ratecurve object using [ratecurve](#page-3189-0) for the underlying interest-rate curve for the cap instrument.

```
Settle = datetime(2018, 9, 15);Type = 'zero';ZeroTimes = [calomths(6) calyears([1 2 3 4 5 7 10 20 30])]';
ZeroRates = [0.0052 0.0055 0.0061 0.0073 0.0094 0.0119 0.0168 0.0222 0.0293 0.0307]';
ZeroDates = Settle + ZeroTimes;
myRC = ratecurve('zero', Settle, ZeroDates, ZeroRates)
myRC = ratecurve with properties:
                  Type: "zero"
           Compounding: -1
                 Basis: 0
                 Dates: [10x1 datetime]
                 Rates: [10x1 double]
                Settle: 15-Sep-2018
          InterpMethod: "linear"
     ShortExtrapMethod: "next"
      LongExtrapMethod: "previous"
```
# **Create Cap Instrument Object**

Use [fininstrument](#page-2992-0) to create a Cap instrument object.

```
CapOpt = fininstrument("Cap",'Maturity',datetime(2022,9,15),'Strike',0.04,'ProjectionCurve',myRC)
CapOpt = Cap with properties:
                       Strike: 0.0400
                     Maturity: 15-Sep-2022
                  ResetOffset: 0
                         Reset: 1
                         Basis: 0
                    Principal: 100
              ProjectionCurve: [1x1 ratecurve]
   DaycountAdjustedCashFlow: 0
        BusinessDayConvention: "actual"
                     Holidays: NaT
                          Name: ""
```
# **Create Normal Model Object**

Use [finmodel](#page-2997-0) to create a Normal model object.

```
NormalModel = finmodel("Normal",'Volatility',0.01)
```

```
NormalModel = 
  Normal with properties:
```
Volatility: 0.0100

#### **Create Normal Pricer Object**

Use [finpricer](#page-3000-0) to create a Normal pricer object and use the ratecurve object for the 'DiscountCurve' name-value pair argument.

```
outPricer = finpricer("analytic",'DiscountCurve',myRC,'Model',NormalModel)
```

```
outPricer = 
  Normal with properties:
     DiscountCurve: [1x1 ratecurve]
             Shift: 0
             Model: [1x1 finmodel.Normal]
```
#### **Price Cap Instrument**

Use [price](#page-3018-0) to compute the price for the Cap instrument.

```
[Price, outPR] = price(outPricer, CapOpt)
```

```
Price = 0.0701outPR = priceresult with properties:
        Results: [1x1 table]
     PricerData: []
```
#### **Price Amortizing Cap Instrument Using Black Model and Black Pricer**

This example shows the workflow to price an amortizing Cap instrument when you use a Black model and a Black pricing method.

#### **Create Cap Instrument Object**

Use [fininstrument](#page-2992-0) to create an amortizing Cap instrument object.

```
CADates = [datetime(2020,9,1) ; datetime(2023,9,1)];
CAPrincipal = [100; 85];Principal = timetable(CADates, CAPrincipal);
CapOpt = fininstrument("Cap", 'Maturity',datetime(2023,9,1), 'Strike',0.015, 'Principal', Principal,
CapOpt = Cap with properties:
                        Strike: 0.0150
                     Maturity: 01-Sep-2023
                  ResetOffset: 0
                        Reset: 1
                         Basis: 0
                    Principal: [2x1 timetable]
```

```
 ProjectionCurve: [0x0 ratecurve]
 DaycountAdjustedCashFlow: 0
    BusinessDayConvention: "actual"
                 Holidays: NaT
                      Name: "cap_amortizing_option"
```
# **Create Black Model Object**

Use [finmodel](#page-2997-0) to create a Black model object.

```
BlackModel = finmodel("Black",'Volatility',0.2)
```

```
BlackModel = 
  Black with properties:
     Volatility: 0.2000
          Shift: 0
```
#### **Create ratecurve Object**

Create a ratecurve object using [ratecurve](#page-3189-0).

```
Settle = datetime(2018, 9, 1);
Type = 'zero';ZeroTimes = [calyears([1 2 3 4 5 7 10])]';
ZeroRates = [0.0052 0.0055 0.0061 0.0073 0.0094 0.0119 0.0168]';
ZeroDates = Settle + ZeroTimes;
```
myRC = ratecurve('zero', Settle, ZeroDates, ZeroRates);

#### **Create Black Pricer Object**

Use [finpricer](#page-3000-0) to create a Black pricer object and use the ratecurve object for the 'DiscountCurve' name-value pair argument.

```
outPricer = finpricer("analytic",'Model',BlackModel,'DiscountCurve',myRC)
```

```
outPricer = 
   Black with properties:
             Model: [1x1 finmodel.Black]
     DiscountCurve: [1x1 ratecurve]
```
#### **Price Cap Instrument**

Use [price](#page-3018-0) to compute the price for the Cap instrument.

```
Price = price(outPricer,CapOpt)
Price = 0.3897
```
#### **Price Vanilla Cap Instrument Using Hull-White Model and IRTree Pricer**

This example shows the workflow to price a vanilla Cap instrument when using a HullWhite model and an IRTree pricing method.

#### **Create Cap Instrument Object**

Use [fininstrument](#page-2992-0) to create a Cap instrument object.

```
CapOpt = fininstrument("Cap",'Strike',0.02,'Maturity',datetime(2020,1,30),'Reset',4,'Principal',
```

```
CapOpt = Cap with properties:
                        Strike: 0.0200
                      Maturity: 30-Jan-2020
                  ResetOffset: 0
                         Reset: 4
                         Basis: 8
                     Principal: 100
              ProjectionCurve: [0x0 ratecurve]
    DaycountAdjustedCashFlow: 0
        BusinessDayConvention: "actual"
                      Holidays: NaT
                          Name: "cap_option"
```
# **Create HullWhite Model Object**

Use [finmodel](#page-2997-0) to create a HullWhite model object.

```
HullWhiteModel = finmodel("HullWhite",'Alpha',0.01,'Sigma',0.10)
HullWhiteModel =
```

```
 HullWhite with properties:
   Alpha: 0.0100
   Sigma: 0.1000
```
# **Create ratecurve Object**

Create a ratecurve object using [ratecurve](#page-3189-0).

```
Settle = datetime(2018,9,15);
Type = 'zero';ZeroTimes = [calmonths(6) calyears([1 2 3 4 5 7 10 20 30])]';
ZeroRates = [0.0052 0.0055 0.0061 0.0073 0.0094 0.0119 0.0168 0.0222 0.0293 0.0307]';
ZeroDates = Settle + ZeroTimes;
myRC = ratecurve('zero',Settle,ZeroDates,ZeroRates)
mvRC = ratecurve with properties:
                  Type: "zero"
           Compounding: -1
                 Basis: 0
                 Dates: [10x1 datetime]
                 Rates: [10x1 double]
                Settle: 15-Sep-2018
          InterpMethod: "linear"
     ShortExtrapMethod: "next"
```

```
 LongExtrapMethod: "previous"
```
#### **Create IRTree Pricer Object**

Use [finpricer](#page-3000-0) to create an IRTree pricer object and use the ratecurve object for the 'DiscountCurve' name-value pair argument.

```
CFdates = cfdates(Settle, CapOpt.Maturity, CapOpt.Reset, CapOpt.Basis);
outPricer = finpricer("IRTree",'Model',HullWhiteModel,'DiscountCurve',myRC,'TreeDates',CFdates')
```

```
outPricer = 
   HWBKTree with properties:
              Tree: [1x1 struct]
         TreeDates: [6x1 datetime]
             Model: [1x1 finmodel.HullWhite]
     DiscountCurve: [1x1 ratecurve]
```
# **Price Cap Instrument**

Use [price](#page-3039-0) to compute the price and sensitivities for the Cap instrument.

```
[Price, outPR] = price(outPrice, Cap0pt, ['all"])
```

```
Price = 2.7733
outPR = priceresult with properties:
```
 Results: [1x4 table] PricerData: [1x1 struct]

### outPR.Results

ans=*1×4 table* Price Delta Gamma Vega 2.7733 28.932 -49.227 31.655

#### **Price Cap Instrument Using LinearGaussian2F Model and IRMonteCarlo Pricer**

This example shows the workflow to price a Cap instrument when using a LinearGaussian2F model and an IRMonteCarlo pricing method.

#### **Create Cap Instrument Object**

Use [fininstrument](#page-2992-0) to create a Cap instrument object.

```
CapOpt = fininstrument("Cap","Maturity",datetime(2022,9,15),'Strike',0.01,'Reset',2,'Name',"cap_o
```

```
CapOpt = Cap with properties:
```

```
 Strike: 0.0100
                  Maturity: 15-Sep-2022
              ResetOffset: 0
                     Reset: 2
                     Basis: 0
                 Principal: 100
          ProjectionCurve: [0x0 ratecurve]
DaycountAdjustedCashFlow: 0
    BusinessDayConvention: "actual"
                  Holidays: NaT
                      Name: "cap_option"
```
### **Create LinearGaussian2F Model Object**

Use [finmodel](#page-2997-0) to create a LinearGaussian2F model object.

```
LinearGaussian2FModel = finmodel("LinearGaussian2F",'Alpha1',0.07,'Sigma1',0.01,'Alpha2',0.5,'Si
```

```
LinearGaussian2FModel = 
  LinearGaussian2F with properties:
```
 Alpha1: 0.0700 Sigma1: 0.0100 Alpha2: 0.5000 Sigma2: 0.0060 Correlation: -0.7000

#### **Create ratecurve Object**

Create a ratecurve object using [ratecurve](#page-3189-0).

```
Settle = datetime(2019, 1, 1);
Type = 'zero';
ZeroTimes = [calmonths(6) calyears([1 2 3 4 5 7 10 20 30])]';
ZeroRates = [0.0052 0.0055 0.0061 0.0073 0.0094 0.0119 0.0168 0.0222 0.0293 0.0307]';
ZeroDates = Settle + ZeroTimes;
```

```
myRC = ratecurve('zero',Settle,ZeroDates,ZeroRates)
```
 $myRC =$ ratecurve with properties:

```
 Type: "zero"
       Compounding: -1
             Basis: 0
             Dates: [10x1 datetime]
             Rates: [10x1 double]
            Settle: 01-Jan-2019
      InterpMethod: "linear"
 ShortExtrapMethod: "next"
  LongExtrapMethod: "previous"
```
# **Create IRMonteCarlo Pricer Object**

Use [finpricer](#page-3000-0) to create an IRMonteCarlo pricer object and use the ratecurve object for the 'DiscountCurve' name-value pair argument.

```
outPricer = finpricer("IRMonteCarlo", 'Model',LinearGaussian2FModel,'DiscountCurve',myRC,'Simulat
```

```
outPricer = 
  G2PPMonteCarlo with properties:
          NumTrials: 1000
      RandomNumbers: []
      DiscountCurve: [1x1 ratecurve]
    SimulationDates: [01-Jul-2019 01-Jan-2020 01-Jan-2021 ... ]
              Model: [1x1 finmodel.LinearGaussian2F]
```
# **Price Cap Instrument**

Use [price](#page-3034-0) to compute the price and sensitivities for the Cap instrument.

```
[Price, outPR] = price(outPrice, CapOpt, ['all"])
```

```
Price = 1.2156
outPR = priceresult with properties:
        Results: [1x4 table]
```
PricerData: [1x1 struct]

# outPR.Results

ans=*1×4 table* Price Delta Gamma Vega 1.2156 131.37 11048 126.5 -157.38

# **More About**

# **Cap**

A cap is a contract that includes a guarantee that sets the maximum interest rate the holder pays, based on an otherwise floating interest rate.

The payoff for a cap is: max(*CurrentRate* − *CapRate*, 0)

For more information, see ["Cap" on page 2-12](#page-141-0).

# **Version History**

**Introduced in R2020a**

# **Serial date numbers not recommended**

*Not recommended starting in R2022b*

Although Cap supports serial date numbers, datetime values are recommended instead. The datetime data type provides flexible date and time formats, storage out to nanosecond precision, and properties to account for time zones and daylight saving time.

To convert serial date numbers or text to datetime values, use the datetime function. For example:

```
t = datetime(738427.656845093, "ConvertFrom", "datenum");y = year(t)
```
 $y =$ 

2021

There are no plans to remove support for serial date number inputs.

# **See Also**

**Functions** [Floor](#page-3556-0) | [finmodel](#page-2997-0) | [finpricer](#page-3000-0)

# **Topics**

"Get Started with Workflows Using Object-Based Framework for Pricing Financial Instruments" on [page 1-22](#page-35-0)

["Choose Instruments, Models, and Pricers" on page 1-53](#page-66-0)

["Work with Negative Interest Rates Using Objects" on page 2-22](#page-151-0)

# <span id="page-3465-0"></span>**CDS**

CDS instrument object

# **Description**

Create and price a CDS instrument object for one or more CDS instruments using this workflow

- **1** Use [fininstrument](#page-2992-0) to create a CDS instrument object for one or more CDS instruments.
- **2** Use [defprobcurve](#page-4098-0) to specify a default probability curve for the CDS instrument object.
- **3** Use [finpricer](#page-3000-0) to specify a [Credit](#page-3955-0) pricing method for one or more CDS instruments.

For more information on this workflow, see "Get Started with Workflows Using Object-Based [Framework for Pricing Financial Instruments" on page 1-22](#page-35-0).

For more information on the available models and pricing methods for a CDS instrument, see ["Choose](#page-66-0) [Instruments, Models, and Pricers" on page 1-53](#page-66-0).

# **Creation**

# **Syntax**

```
CDSobj = fininstrument(InstrumentType,'Maturity',maturity date,'
ContractSpread',contractspread_value)
CDSobj = fininstrument( ,Name,Value)
```
# **Description**

CDSobj = fininstrument(InstrumentType,'Maturity',maturity\_date,' ContractSpread',contractspread\_value) creates a CDS object for one or more CDS instruments by specifying InstrumentType and sets the [properties on page 11-2729](#page-3468-0) for the required name-value pair arguments Maturity and ContractSpread.

CDSobj = fininstrument( \_\_\_ ,Name,Value) sets optional [properties on page 11-2729](#page-3468-0) using additional name-value pairs in addition to the required arguments in the previous syntax. For example,  $CDSobi =$ 

```
fininstrument("CDS",'Maturity',datetime(2019,1,30),'ContractSpread',200,'Peri
od',4,'Basis',5,'BusinessDayConvention','follow','Name',"cds_instrument")
creates a CDS instrument with contract spread of 200. You can specify multiple name-value pair
arguments.
```
# **Input Arguments**

# **InstrumentType — Instrument type**

string with value "CDS" | string array with values of "CDS" | character vector with value 'CDS' | cell array of character vectors with values of 'CDS'

Instrument type, specified as a string with the value of "CDS", a character vector with the value of 'CDS', an NINST-by-1 string array with values of "CDS", or an NINST-by-1 cell array of character vectors with values of 'CDS'.

Data Types: char | cell | string

#### **CDS Name-Value Pair Arguments**

Specify required and optional pairs of arguments as Name1=Value1, ..., NameN=ValueN, where Name is the argument name and Value is the corresponding value. Name-value arguments must appear after other arguments, but the order of the pairs does not matter.

*Before R2021a, use commas to separate each name and value, and enclose* Name *in quotes.*

```
Example: CDSobi =fininstrument("CDS",'Maturity',datetime(2019,1,30),'ContractSpread',200,'Peri
od',4,'Basis',5,'BusinessDayConvention',"follow",'Name',"cds_instrument")
```
# **Required CDS Name-Value Pair Arguments**

# **Maturity — Maturity date**

datetime array | string array | date character vector

Maturity date, specified as the comma-separated pair consisting of 'Maturity' and a scalar or an NINST-by-1 vector using a datetime array, string array, or date character vectors.

To support existing code, CDS also accepts serial date numbers as inputs, but they are not recommended.

If you use date characters vector or strings, the format must be recognizable by datetime because the Maturity property is stored as a datetime.

# **ContractSpread — Contract spreads expressed in basis points**

scalar numeric | numeric vector

Contract spreads expressed in basis points, specified as the comma-separated pair consisting of 'ContractSpread' and a scalar numeric or an NINST-by-1 numeric vector.

Data Types: double

# **Optional CDS Name-Value Pair Argument**

# **Period — Premium payments per year**

4 (default) | scalar numeric with value of 1, 2, 3, 4, 6, 12 | numeric vector with values of 1, 2, 3, 4, 6, 12

Premium payments per year, specified as the comma-separated pair consisting of 'Period' and a scalar numeric or an NINST-by-1 numeric vector with values of 1, 2, 3, 4, 6, or 12.

Data Types: double

# **Basis — Day count basis**

0 (actual/actual) (default) | scalar of positive integers of the set  $[1...13]$  | vector of positive integers of the set [1...13]

Day count basis, specified as the comma-separated pair consisting of 'Basis' and a scalar positive integer or an NINST-by-1vector of positive integers using the following values:

- $\bullet$  0 actual/actual
- $1 30/360$  (SIA)
- $\cdot$  2 actual/360
- $\cdot$  3 actual/365
- $\cdot$  4 30/360 (PSA)
- $5 30/360$  (ISDA)
- $\cdot$  6 30/360 (European)
- $\bullet$  7 actual/365 (Japanese)
- 8 actual/actual (ICMA)
- $\cdot$  9 actual/360 (ICMA)
- $\cdot$  10 actual/365 (ICMA)
- $11 30/360E$  (ICMA)
- $\cdot$  12 actual/365 (ISDA)
- $13 BUS/252$

For more information, see ["Basis" on page 2-228](#page-357-0).

Data Types: double

# **BusinessDayConvention — Business day convention for cash flow dates**

"actual" (default) | string | string array | character vector | cell array of character vectors

Business day conventions for cash flow dates, specified as the comma-separated pair consisting of 'BusDayConvention' and a scalar string or character vector or an NINST-by-1 cell array of character vectors or string array. The selection for business day convention determines how nonbusiness days are treated. Nonbusiness days are defined as weekends plus any other date that businesses are not open (for example, statutory holidays). Values are:

- "actual" Nonbusiness days are effectively ignored. Cash flows that fall on nonbusiness days are assumed to be distributed on the actual date.
- "follow" Cash flows that fall on a nonbusiness day are assumed to be distributed on the following business day.
- "modifiedfollow" Cash flows that fall on a nonbusiness day are assumed to be distributed on the following business day. However, if the following business day is in a different month, the previous business day is adopted instead.
- "previous" Cash flows that fall on a nonbusiness day are assumed to be distributed on the previous business day.
- "modifiedprevious" Cash flows that fall on a nonbusiness day are assumed to be distributed on the previous business day. However, if the previous business day is in a different month, the following business day is adopted instead.

Data Types: char | cell | string

# **PayAccruedPremium — Flag for accrued premiums**

true (default) | scalar value of true or false | vector with values of true or false

Flag for accrued premiums, specified as the comma-separated pair consisting of 'PayAccruedPremium' and a scalar Boolean flag or an NINST-by-1 vector of Boolean flags that are true if accrued premiums are paid upon default and false otherwise.

<span id="page-3468-0"></span>Data Types: logical

#### **RecoveryRate — Recovery rate**

0.4 (default) | scalar decimal | vector of decimals

Recovery rate, specified as the comma-separated pair consisting of 'RecoveryRate' and a scalar decimal or an NINST-by-1 vector of decimals from 0 to 1.

Data Types: double

#### **Notional — Contract notional value**

100 (default) | scalar positive integer | vector of positive integers

Contract notional value, specified as the comma-separated pair consisting of 'Notional' and a scalar positive integer or an NINST-by-1 vector of positive integers.

Data Types: double

#### **Holidays — Holidays used in computing business days**

NaT (default) | datetimes | cell array of character vectors | date string array

Holidays used in computing business days, specified as the comma-separated pair consisting of 'Holidays' and dates using an NINST-by-1 vector of datetimes, cell array of date character vectors, or date string array. For example:

 $H = h$ olidays(datetime('today'),datetime(2025,12,15)); CDSobj = fininstrument("CDS",'Maturity',datetime(2025,12,15),'ContractSpread',200,'Holidays',H)

To support existing code, CDS also accepts serial date numbers as inputs, but they are not recommended.

#### **Name** — User-defined name for instrument

" " (default) | string | string array | character vector | cell array of character vectors

User-defined name for one of more instruments, specified as the comma-separated pair consisting of 'Name' and a scalar string or character vector or an NINST-by-1 cell array of character vectors or string array.

Data Types: char | cell | string

# **Properties**

#### **Maturity — Maturity date**

datetime | vector of datetimes

Maturity date, returned as a scalar datetime or an NINST-by-1 vector of datetimes.

Data Types: datetime

#### **ContractSpread — Contract spreads expressed in basis points**

scalar numeric | numeric vector

Contract spreads expressed in basis points, returned as a scalar numeric or an NINST-by-1 numeric vector.

Data Types: double

#### **Period — Premium payments per year**

4 (default) | scalar numeric with value of 1, 2, 3, 4, 6 or 12 | numeric vector with values of 1, 2, 3, 4, 6 or 12

#### Premium payments per year, returned as a scalar numeric or an NINST-by-1 numeric vector.

Data Types: double

### **Basis — Day count basis**

 $\theta$  (actual/actual) (default) | scalar positive integers of the set  $[1 \dots 13]$  | vector of positive integers of the set [1...13]

#### Day count basis, returned as a scalar positive integer or an NINST-by-1 vector of positive integers.

Data Types: double

#### **BusinessDayConvention — Business day convention for cash flow dates**

"actual" (default) | string | string array

Business day conventions for cash flow dates, returned as a scalar string or an NINST-by-1 string array.

Data Types: string

#### **PayAccruedPremium — Flag for accrued premiums**

true (default) | scalar value true or false | vector of values true or false

Flag for accrued premiums, returned as a scalar Boolean flag or an NINST-by-1 vector of Boolean flags.

Data Types: logical

#### **RecoveryRate — Recovery rate**

0.4 (default) | scalar decimal | vector of decimals

#### Recovery rate, returned as a scalar decimal or an NINST-by-1 vector of decimals.

Data Types: double

#### **Notional — Contract notional value**

100 (default) | scalar positive integer | vector of positive integers

### Contract notional value, returned as a scalar positive integer or an NINST-by-1 vector of positive integers.

Data Types: double

# **Holidays — Holidays used in computing business days**

NaT (default) | datetimes

Holidays used in computing business days, returned as an NINST-by-1 vector of datetimes.

Data Types: datetime

#### **Name** — User-defined name for instrument

" " (default) | string | string array

User-defined name for the instrument, returned as a string or an NINST-by-1 string array.

Data Types: string

# **Examples**

# **Price CDS Instrument Using Default Probability Curve and Credit Pricer**

This example shows the workflow to price a CDS instrument when you use a defprobcurve model and a Credit pricing method.

# **Create CDS Instrument Object**

Use [fininstrument](#page-2992-0) to create a CDS instrument object.

```
CDS = fininstrument("CDS" 'Maturity' , datetime(2021, 9, 15), 'ContractSpread', 15, 'Notional', 20000, 'Pe
```

```
CDS = CDS with properties:
            ContractSpread: 15
                   Maturity: 15-Sep-2021
                     Period: 4
                      Basis: 3
              RecoveryRate: 0.4000
     BusinessDayConvention: "follow"
                   Holidays: NaT
         PayAccruedPremium: 1
                   Notional: 20000
                       Name: "CDS_instrument"
```
# **Create defprobcurve Object**

Create a defprobcurve object using [defprobcurve](#page-4098-0).

```
Settle = datetime(2020,9,20);
DefProbTimes = [calmonths(6) calyears([1 2 3 4 5 7 10 20 30])];
DefaultProbabilities = [0.005 0.007 0.01 0.015 0.026 0.04 0.077 0.093 0.15 0.20]';
ProbDates = Settle + DefProbTimes;
DefaultProbCurve = defprobcurve(Settle,ProbDates,DefaultProbabilities,'Basis',5)
```
DefaultProbCurve = defprobcurve with properties:

> Settle: 20-Sep-2020 Basis: 5 Dates: [10x1 datetime] DefaultProbabilities: [10x1 double]

# **Create ratecurve Object**

Create a ratecurve object using [ratecurve](#page-3189-0).

```
Settle = datetime(2020,9,15);
Type = 'zero';
ZeroTimes = [calmonths(6) calyears([1 2 3 4 5 7 10 20 30])]';
ZeroRates = [0.0052 0.0055 0.0061 0.0073 0.0094 0.0119 0.0168 0.0222 0.0293 0.0307]';
```

```
ZeroDates = Settle + ZeroTimes;
myRC = ratecurve('zero', Settle, ZeroDates, ZeroRates)
mvRC = ratecurve with properties:
                  Type: "zero"
           Compounding: -1
                  Basis: 0
                  Dates: [10x1 datetime]
                 Rates: [10x1 double]
                 Settle: 15-Sep-2020
          InterpMethod: "linear"
     ShortExtrapMethod: "next"
      LongExtrapMethod: "previous"
```
# **Create Credit Pricer Object**

Use [finpricer](#page-3000-0) to create a Credit pricer object and use the ratecurve object for the 'DiscountCurve' name-value pair argument.

outPricer = finpricer("credit",'DefaultProbabilityCurve',DefaultProbCurve,'DiscountCurve',myRC)

```
outPricer = 
  Credit with properties:
               DiscountCurve: [1x1 ratecurve]
                     TimeStep: 10
     DefaultProbabilityCurve: [1x1 defprobcurve]
```
# **Price CDS Instrument**

Use [price](#page-3053-0) to compute the price for the CDS instrument.

```
Price = price(outPricer,CDS)
```
Price = 52.7426

#### **Price Multiple CDS Instruments Using Default Probability Curve and Credit Pricer**

This example shows the workflow to price multiple CDS instruments when you use a defprobcurve model and a Credit pricing method.

#### **Create CDS Instrument Object**

Use [fininstrument](#page-2992-0) to create a CDS instrument object for three CDS instruments.

```
CDS = fininstrument("CDS" 'Maturity' , datetime([2021, 9, 15 ; 2021, 10, 15 ; 2021, 11, 15]), 'ContractSp
```

```
CDS=3×1 object
  3x1 CDS array with properties:
```

```
 ContractSpread
 Maturity
 Period
```

```
 Basis
 RecoveryRate
 BusinessDayConvention
 Holidays
 PayAccruedPremium
 Notional
 Name
```
# **Create defprobcurve Object**

Create a defprobcurve object using [defprobcurve](#page-4098-0).

```
Settle = datetime(2020,9,20);
DefProbTimes = [calmonths(6) calyears([1 2 3 4 5 7 10 20 30])];
DefaultProbabilities = [0.005 0.007 0.01 0.015 0.026 0.04 0.077 0.093 0.15 0.20]';
ProbDates = Settle + DefProbTimes;
DefaultProbCurve = defprobcurve(Settle,ProbDates,DefaultProbabilities,'Basis',5)
```

```
DefaultProbCurve = 
   defprobcurve with properties:
```

```
 Settle: 20-Sep-2020
                 Basis: 5
                 Dates: [10x1 datetime]
 DefaultProbabilities: [10x1 double]
```
# **Create ratecurve Object**

Create a ratecurve object using [ratecurve](#page-3189-0).

```
Settle = datetime(2020,9,15);
Type = 'zero';ZeroTimes = [calomths(6) calyears([1 2 3 4 5 7 10 20 30])]';
ZeroRates = [0.0052 0.0055 0.0061 0.0073 0.0094 0.0119 0.0168 0.0222 0.0293 0.0307]';
ZeroDates = Settle + ZeroTimes;
myRC = ratecurve('zero',Settle,ZeroDates,ZeroRates)
mvRC = ratecurve with properties:
                  Type: "zero"
           Compounding: -1
                 Basis: 0
                 Dates: [10x1 datetime]
                 Rates: [10x1 double]
                Settle: 15-Sep-2020
          InterpMethod: "linear"
     ShortExtrapMethod: "next"
      LongExtrapMethod: "previous"
```
# **Create Credit Pricer Object**

Use [finpricer](#page-3000-0) to create a Credit pricer object and use the ratecurve object for the 'DiscountCurve' name-value pair argument.

outPricer = finpricer("credit",'DefaultProbabilityCurve',DefaultProbCurve,'DiscountCurve',myRC)

```
outPricer = 
   Credit with properties:
               DiscountCurve: [1x1 ratecurve]
                     TimeStep: 10
     DefaultProbabilityCurve: [1x1 defprobcurve]
```
# **Price CDS Instruments**

Use [price](#page-3053-0) to compute the prices for the CDS instruments.

```
Price = price(outPricer,CDS)
```
Price = *3×1*

 52.7426 80.2945 108.0357

# **Version History**

**Introduced in R2020a**

# **Serial date numbers not recommended**

*Not recommended starting in R2022b*

Although CDS supports serial date numbers, datetime values are recommended instead. The datetime data type provides flexible date and time formats, storage out to nanosecond precision, and properties to account for time zones and daylight saving time.

To convert serial date numbers or text to datetime values, use the datetime function. For example:

```
t = datetime(738427.656845093,"ConvertFrom","datenum");
y = year(t)V = 2021
```
There are no plans to remove support for serial date number inputs.

# **See Also**

**Functions**

[CDSOption](#page-3474-0) | [finmodel](#page-2997-0) | [finpricer](#page-3000-0)

# **Topics**

["Bootstrapping a Default Probability Curve from Credit Default Swaps" on page 8-42](#page-685-0) ["Price Multiple CDS Option Instruments Using CDS Black Model and CDS Black Pricer" on page 8-46](#page-689-0) "Get Started with Workflows Using Object-Based Framework for Pricing Financial Instruments" on [page 1-22](#page-35-0)

["Choose Instruments, Models, and Pricers" on page 1-53](#page-66-0)

# <span id="page-3474-0"></span>**CDSOption**

CDSOption instrument object

# **Description**

Create and price a CDSOption instrument object for one or more CDS Option instruments using this workflow

- **1** Use [fininstrument](#page-2992-0) to create a CDSOption instrument object for one or more CDS Option instruments. By default, this creates a single-name CDS option. You can create a CDS index option by specifying the optional name-value argument AdjustedForwardSpread.
- **2** Use [finmodel](#page-2997-0) to specify a [CDSBlack](#page-3791-0) model for the CDSoption instrument object.
- **3** Use [finpricer](#page-3000-0) to specify a [CDSBlack](#page-3959-0) pricing method for one or more CDSoption instruments.

For more information on this workflow, see "Get Started with Workflows Using Object-Based [Framework for Pricing Financial Instruments" on page 1-22](#page-35-0).

For more information on the available models and pricing methods using a CDSoption instrument, see ["Choose Instruments, Models, and Pricers" on page 1-53](#page-66-0).

# **Creation**

# **Syntax**

CDSOptionObj = fininstrument(InstrumentType,'ExerciseDate',exercise date,' Strike',strike\_value,'CDS',cds\_obj)  $CDSOptionObj = fininstrument($ , Name, Value)

# **Description**

CDSOptionObj = fininstrument(InstrumentType,'ExerciseDate',exercise date,' Strike',strike\_value,'CDS',cds\_obj) creates a CDSOption object for one or more CDS Option instruments by specifying InstrumentType and sets the [properties on page 11-2737](#page-3476-0) for the required name-value pair arguments ExerciseDate, Strike, and CDS.

CDSOptionObj = fininstrument( \_\_\_ ,Name,Value) sets optional [properties on page 11-2737](#page-3476-0) using additional name-value pairs in addition to the required arguments in the previous syntax. For example,  $CDSOptionObj =$ 

fininstrument("CDSoption",'ExerciseDate',datetime(2019,1,30),'Strike',500,'CD S', cds object, 'Name', "cdsoption instrument") creates a CDSOption instrument for a single-name CDS option with a strike of 500. You can specify multiple name-value pair arguments.

# **Input Arguments**

# **InstrumentType — Instrument type**

string with value "CDSoption" | string array with values of "CDSoption" | character vector with value 'CDSoption' | cell array of character vectors with values of 'CDSoption'

Instrument type, specified as a string with the value of "CDSoption", a character vector with the value of 'CDSoption', an NINST-by-1 string array with values of "CDSoption", or an NINST-by-1 cell array of character vectors with values of 'CDSoption'.

Data Types: char | cell | string

#### **CDSOption Name-Value Pair Arguments**

Specify required and optional pairs of arguments as Name1=Value1, ..., NameN=ValueN, where Name is the argument name and Value is the corresponding value. Name-value arguments must appear after other arguments, but the order of the pairs does not matter.

*Before R2021a, use commas to separate each name and value, and enclose* Name *in quotes.*

```
Example: CDSOptionObj =
fininstrument("CDSoption",'ExerciseDate',datetime(2019,1,30),'Strike',500,'CD
S', cds object, 'Name', "cdsoption instrument")
```
#### **Required CDSOption Name-Value Pair Arguments**

#### **ExerciseDate — Option exercise date**

datetime array | string array | date character vector

Option exercise date, specified as the comma-separated pair consisting of 'ExerciseDate' and a scalar or an NINST-by-1 vector using a datetime array, string array, or date character vectors.

To support existing code, CDSOption also accepts serial date numbers as inputs, but they are not recommended.

If you use date character vectors or strings, the format must be recognizable by datetime because the ExerciseDate property is stored as a datetime.

#### **Strike — Option strike price**

scalar nonnegative numeric | vector of nonnegative numeric

Option strike price, specified as the comma-separated pair consisting of 'Strike' and a scalar nonnegative numeric or an NINST-by-1 vector of nonnegative numeric.

Data Types: double

# **CDS — CDS object**

CDS object | vector of CDS objects

CDS object, specified as the comma-separated pair consisting of 'CDS' and a scalar [CDS](#page-3465-0) object or an NINST-by-1 vector of CDS objects.

Data Types: object

#### **Optional CDSOption Name-Value Pair Argument**

#### **OptionType — Option type**

```
"call" (default) | string with value "call" or "put" | string array with values of "call" or "put"
| character vector with value 'call' or 'put' | cell array of character vectors with values of
'call' or 'put'
```
Option type, specified as the comma-separated pair consisting of 'OptionType' and a scalar string or character vector or an NINST-by-1 cell array of character vectors or string array.

<span id="page-3476-0"></span>Data Types: char | cell | string

#### **Knockout — Flag indicating if option is knockout type**

false (default) | scalar logical with value true or false | vector of logicals with values of true or false

#### Flag indicating if option is knockout type, specified as the comma-separated pair consisting of 'Knockout' and a scalar logical or an NINST-by-1 vector of logical values.

Data Types: logical

#### **AdjustedForwardSpread — Adjusted forward spread (in basis points) for pricing CDS index option**

NaN (single-name CDS option) (default) | scalar numeric | numeric vector

Adjusted forward spread (in basis points) for pricing a CDS index option, specified as the commaseparated pair consisting of 'AdjustedForwardSpread' and a scalar numeric or an NINST-by-1 numeric vector. For more information on using 'AdjustedForwardSpread' when pricing a CDS index option, see ["Price CDS Index Options Using CDS Black Model and CDS Black Pricer" on page](#page-3481-0) [11-2742](#page-3481-0).

Data Types: double

#### Name — User-defined name for instrument

" " (default) | string | string array | character vector | cell array of character vectors

User-defined name for one of more instruments, specified as the comma-separated pair consisting of 'Name' and a scalar string or character vector or an NINST-by-1 cell array of character vectors or string array.

```
Data Types: char | cell | string
```
# **Properties**

#### **ExerciseDate — Option exercise date**

datetime | vector of datetimes

Option exercise date, returned as a scalar datetime or an NINST-by-1 vector of datetimes.

Data Types: datetime

#### **Strike — Option strike price**

scalar nonnegative numeric | vector of nonnegative numeric

#### Option strike price, returned as a scalar nonnegative numeric or an NINST-by-1 vector of nonnegative numeric values.

Data Types: double

#### **CDS — CDS object**

CDS object | vector of CDS objects

#### CDS object, returned as a scalar [CDS](#page-3465-0) object or an NINST-by-1 vector of CDS objects.

Data Types: object

# **OptionType — Definition of option**

"call" (default) | string with value "call" or "put" | string array with values of "call" or "put"

#### Definition of option, returned as a scalar string or an NINST-by-1 string array with values of "call" or "put".

Data Types: string

#### **Knockout — Flag indicating if option is knockout type**

false (default) | scalar logical with value true or false | vector of logicals with values of true or false

#### Flag indicating if option is knockout type, returned as a scalar logical or an NINST-by-1 vector of logicals.

Data Types: logical

#### **AdjustedForwardSpread — Adjusted forward spread (in basis points) for pricing CDS index option**

NaN (single-name CDS option) (default) | scalar numeric | numeric vector

Adjusted forward spread (in basis points) for pricing a CDS index option, returned as a scalar numeric or an NINST-by-1 numeric vector.

Data Types: double

#### **Name** - User-defined name for instrument

" " (default) | string | string array

User-defined name for the instrument, returned as a scalar string or an NINST-by-1 string array.

Data Types: string

# **Examples**

# **Price CDS Option Instrument Using CDS Black Model and CDS Black Pricer**

This example shows the workflow to price a CDSOption instrument for a single-name CDS option when you use a CDSBlack model and a CDSBlack pricing method.

# **Create CDS Instrument Object**

Use [fininstrument](#page-2992-0) to create the underlying [CDS](#page-3465-0) instrument object.

```
CDSOpt = fininstrument("CDS", 'Maturity',datetime(2021,9,15), 'ContractSpread',150, 'Notional',100,
```

```
CDSOpt = CDS with properties:
            ContractSpread: 150
                   Maturity: 15-Sep-2021
                     Period: 4
                      Basis: 2
              RecoveryRate: 0.4000
     BusinessDayConvention: "actual"
                   Holidays: NaT
```
 PayAccruedPremium: 1 Notional: 100 Name: "CDS\_option"

#### **Create defprobcurve Object**

Create a defprobcurve object using [defprobcurve](#page-4098-0).

```
Settle = datetime(2020, 9, 20);DefProbTimes = [calmonths(6) calyears([1 2 3 4 5 7 10 20 30])];DefaultProbabilities = [0.005 0.007 0.01 0.015 0.026 0.04 0.077 0.093 0.15 0.20]';
ProbDates = Settle + DefProbTimes;
DefaultProbCurve = defprobcurve(Settle,ProbDates,DefaultProbabilities,'Basis',5)
```

```
DefaultProbCurve = 
   defprobcurve with properties:
```
 Settle: 20-Sep-2020 Basis: 5 Dates: [10x1 datetime] DefaultProbabilities: [10x1 double]

#### **Create ratecurve Object**

Create a ratecurve object using [ratecurve](#page-3189-0).

```
Settle = datetime(2020,9,15);
Type = 'zero';ZeroTimes = [calmonths(6) calyears([1 2 3 4 5 7 10 20 30])]';
ZeroRates = [0.0052 0.0055 0.0061 0.0073 0.0094 0.0119 0.0168 0.0222 0.0293 0.0307]';
ZeroDates = Settle + ZeroTimes;
myRC = ratecurve('zero', Settle, ZeroDates, ZeroRates)
myRC = ratecurve with properties:
                  Type: "zero"
           Compounding: -1
                 Basis: 0
                 Dates: [10x1 datetime]
                 Rates: [10x1 double]
                Settle: 15-Sep-2020
          InterpMethod: "linear"
     ShortExtrapMethod: "next"
      LongExtrapMethod: "previous"
```
### **Create CDSOption Instrument Object**

Use [fininstrument](#page-2992-0) to create a CDSOption instrument object for a single-name CDS option.

 $CDSOptionInst = fininstrument("CDSOption", 'ExerciseDate', datetime(2021,8,15), 'Strike', 20,'CDS', CDS', and CDS, and CDS, and CDS, respectively.$ 

```
CDSOptionInst = CDSOption with properties:
```
OptionType: "put"

 Strike: 20 Knockout: 1 AdjustedForwardSpread: NaN ExerciseDate: 15-Aug-2021 CDS: [1x1 fininstrument.CDS] Name: "CDSOption\_option"

### **Create CDSBlack Model Object**

Use [finmodel](#page-2997-0) to create a CDSBlack model object.

```
CDSBlackModel = finmodel("CDSBlack",'SpreadVolatility',.2)
CDSBlackModel = 
   CDSBlack with properties:
     SpreadVolatility: 0.2000
```
# **Create CDSBlack Pricer Object**

Use [finpricer](#page-3000-0) to create a CDSBlack pricer object and use the ratecurve object for the 'DiscountCurve' name-value pair argument.

outPricer = finpricer("analytic",'Model',CDSBlackModel,'DefaultProbabilityCurve',DefaultProbCurve

```
outPricer = 
   CDSBlack with properties:
                        Model: [1x1 finmodel.CDSBlack]
               DiscountCurve: [1x1 ratecurve]
     DefaultProbabilityCurve: [1x1 defprobcurve]
```
# **Price CDSOption Instrument**

Use [price](#page-3018-0) to compute the price for the CDSOption instrument for a single-name CDS option.

```
Price = price(outPricer,CDSOptionInst)
```

```
Price = 3.3016e-04
```
#### **Price Multiple CDS Option Instruments Using CDS Black Model and CDS Black Pricer**

This example shows the workflow to price multiple CDSOption instruments when you use a CDSBlack model and a CDSBlack pricing method.

#### **Create CDS Instrument Object**

Use [fininstrument](#page-2992-0) to create the underlying [CDS](#page-3465-0) instrument object for three CDS Option instruments.

```
CDSOpt = fininstrument("CDS" 'Maturity', datetime([2021, 9, 15 ; 2021, 10, 15 ; 2021, 11, 15])'Contract
```

```
CDSOpt=3×1 object
  3x1 CDS array with properties:
```

```
 ContractSpread
 Maturity
 Period
 Basis
 RecoveryRate
 BusinessDayConvention
 Holidays
 PayAccruedPremium
 Notional
 Name
```
### **Create defprobcurve Object**

Create a defprobcurve object using [defprobcurve](#page-4098-0).

```
Settle = datetime(2020,9,20);
DefProbTimes = [calmonths(6) calyears([1 2 3 4 5 7 10 20 30])];
DefaultProbabilities = [0.005 0.007 0.01 0.015 0.026 0.04 0.077 0.093 0.15 0.20]';
ProbDates = Settle + DefProbTimes;
DefaultProbCurve = defprobcurve(Settle,ProbDates,DefaultProbabilities,'Basis',5)
```

```
DefaultProbCurve = 
   defprobcurve with properties:
```
 Settle: 20-Sep-2020 Basis: 5 Dates: [10x1 datetime] DefaultProbabilities: [10x1 double]

#### **Create ratecurve Object**

Create a ratecurve object using [ratecurve](#page-3189-0).

```
Settle = datetime(2020,9,15);
Type = 'zero';
ZeroTimes = [calmonths(6) calyears([1 2 3 4 5 7 10 20 30])]';
ZeroRates = [0.0052 0.0055 0.0061 0.0073 0.0094 0.0119 0.0168 0.0222 0.0293 0.0307]';
ZeroDates = Settle + ZeroTimes;
myRC = ratecurve('zero',Settle,ZeroDates,ZeroRates)
```

```
myRC =
```

```
 ratecurve with properties:
```

```
 Type: "zero"
       Compounding: -1
             Basis: 0
             Dates: [10x1 datetime]
             Rates: [10x1 double]
            Settle: 15-Sep-2020
      InterpMethod: "linear"
 ShortExtrapMethod: "next"
  LongExtrapMethod: "previous"
```
### <span id="page-3481-0"></span>**Create CDSOption Instrument Object**

Use [fininstrument](#page-2992-0) to create a CDSOption instrument object for three single-name CDS options.

 $CDSOptionInst = fininstrument("CDSOption", 'ExerciseDate', datetime(2021,8,15), 'Strike', 20,'CDS', CDS', and CDS, and CDS, and CDS, respectively.$ 

CDSOptionInst=*3×1 object* 3x1 CDSOption array with properties:

 OptionType Strike Knockout AdjustedForwardSpread ExerciseDate CDS Name

#### **Create CDSBlack Model Object**

Use [finmodel](#page-2997-0) to create a CDSBlack model object.

```
CDSBlackModel = finmodel("CDSBlack",'SpreadVolatility',.2)
```

```
CDSBlackModel = 
  CDSBlack with properties:
```
SpreadVolatility: 0.2000

#### **Create CDSBlack Pricer Object**

Use [finpricer](#page-3000-0) to create a CDSBlack pricer object and use the ratecurve object for the 'DiscountCurve' name-value pair argument.

outPricer = finpricer("analytic",'Model',CDSBlackModel,'DefaultProbabilityCurve',DefaultProbCurve

```
outPricer = 
  CDSBlack with properties:
                       Model: [1x1 finmodel.CDSBlack]
               DiscountCurve: [1x1 ratecurve]
    DefaultProbabilityCurve: [1x1 defprobcurve]
```
#### **Price CDSOption Instruments**

Use [price](#page-3018-0) to compute the prices for the three CDSOption instruments.

```
Price = price(outPricer,CDSOptionInst)
```

```
Price = 3×1
```
 0.0003 0.0384 0.5941

#### **Price CDS Index Options Using CDS Black Model and CDS Black Pricer**

This example shows the workflow to use a CDSOption instrument to price CDS index options when you use a CDSBlack model and a CDSBlack pricing method.

#### **Set Up Data for CDS Index**

```
% CDS index and option data
Recovery = .4;Basis = 2;Period = 4;CDSMaturity = datetime(2017, 6, 20);ContractSpread = 100;
IndexSpread = 140;BusDayConvention = 'follow';
Settle = datetime(2012, 4, 13);OptionMatrix = datetime(2012, 6, 20);OptionStrike = 140;
SpreadVolatility = .69;
```
#### **Create ratecurve Object for Zero Curve Using irbootstrap**

Create [ratecurve](#page-3189-0) object for a zero curve using [irbootstrap](#page-3005-0).

Settle: 13-Apr-2012

```
% Zero curve data
DepRates = [0.004111 0.00563 0.00757 0.01053]';
DepTimes = calmonths([1 2 3 6]');
DepDates = Settle + DepTimes;
nDeposits = length(DepTimes);SwapRates = [0.01387 0.01035 0.01145 0.01318 0.01508 0.01700 0.01868 ...
    0.02012 0.02132 0.02237 0.02408 0.02564 0.02612 0.02524]';
SwapTimes = calyears([1 2 3 4 5 6 7 8 9 10 12 15 20 30]');
SwapDates = Settle + SwapTimes;
nSwaps = length(SwapTimes);
nInst = nDeposits + nSwaps;BootInstruments(nInst,1) = fininstrument.FinInstrument;
for ii=1:length(DepDates)
    BootInstruments(ii) = fininstrument("deposit","Maturity",DepDates(ii),"Rate",DepRates(ii));
end
for ii=1:length(SwapDates)
   BootInstruments(ii+nDeposits) = fininstrument("swap","Maturity",SwapDates(ii),"LegRate",[Swa
end
ZeroCurve = irbootstrap(BootInstruments,Settle)
ZeroCurve = 
  ratecurve with properties:
                  Type: "zero"
           Compounding: -1
                 Basis: 0
                 Dates: [18x1 datetime]
                 Rates: [18x1 double]
```

```
 InterpMethod: "linear"
 ShortExtrapMethod: "next"
  LongExtrapMethod: "previous"
```
### **Bootstrap Default Probability Curve**

Use [defprobstrip](#page-4106-0) to bootstrap default probability curve assuming a flat index spread.

```
ProbDates = datemnth(OptionMaturity,(0:5*12)');
MarketCDSInstruments = fininstrument("cds", ... 'ContractSpread', ContractSpread, 'Maturity', CDSMaturity);
DefaultProbCurve = defprobstrip(ZeroCurve, MarketCDSInstruments, IndexSpread, 'ProbDates', ProbDa
DefaultProbCurve = 
   defprobcurve with properties:
                   Settle: 13-Apr-2012
                    Basis: 2
                    Dates: [61x1 datetime]
     DefaultProbabilities: [61x1 double]
```
#### **Compute Spot and Forward RPV01s**

Compute the spot and forward RPV01s using cdsrpv01.

ProbData = [datenum(DefaultProbCurve.Dates) DefaultProbCurve.DefaultProbabilities];

```
% RPV01(t,T)
RPV01_CDSMaturity = cdsrpv01(ZeroCurve,ProbData,Settle,CDSMaturity)
```

```
RPV01 CDSMaturity = 4.7853
```

```
% RPV01(t,t_E,T)
RPV01_OptionExpiryForward = cdsrpv01(ZeroCurve,ProbData,Settle,CDSMaturity,...
     'StartDate',OptionMaturity)
```
 $RPV01$  OptionExpiryForward = 4.5972

```
% RPV01(t,t E) = RPV01(t,T) - RPV01(t,t E,T)
RPV01_OptionExpiry = RPV01_CDSMaturity \overline{-} RPV01_OptionExpiryForward
```
 $RPV01$  OptionExpiry = 0.1882

#### **Compute Spot Spreads**

Compute the spot spreads using cdsspread.

```
% S(t,tE)Spread OptionExpiry = cdsspread(ZeroCurve,ProbData,Settle,OptionMaturity,...
    'Period',Period,'Basis',Basis,'BusDayConvention',BusDayConvention,...
     'PayAccruedPremium',true,'recoveryrate',Recovery)
Spread OptionExpiry = 139.8995% S(t,T)Spread_CDSMaturity = cdsspread(ZeroCurve, ProbData, Settle, CDSMaturity, ...
    'Period',Period,'Basis',Basis,'BusDayConvention',BusDayConvention,...
     'PayAccruedPremium',true,'recoveryrate',Recovery)
```
Spread CDSMaturity = 139.9999

# **Compute Forward Spread**

Compute the forward spread using the spot spreads and RPV01s.

```
% F = S(t, t, E, T)ForwardSpread = (Spread CDSMaturity.*RPV01 CDSMaturity - Spread OptionExpiry.*RPV01 OptionExpiry
```

```
ForwardSpread = 140.0040
```
# **Compute Front-End Protection**

Compute the front-end protection (FEP).

```
FEP = 10000*(1-Recovery)*ZeroCurve.discountfactors(OptionMaturity)*DefaultProbCurve.DefaultProbal
```
 $FEP = 26.3108$ 

# **Compute Adjusted Forward Spread**

Compute the adjusted forward spread to use when creating an [CDSOption](#page-3474-0) instrument.

AdjustedForwardSpread = ForwardSpread + FEP./RPV01\_OptionExpiryForward

AdjustedForwardSpread = 145.7273

# **Compute CDS Option Prices with Adjusted Forward Spread**

Use [fininstrument](#page-2992-0) to create the underlying [CDS](#page-3465-0) instrument object for the two CDS Option instruments.

```
CDS = fininstrument("cds",'ContractSpread', ContractSpread, 'Maturity', CDSMaturity)
```

```
CDS = CDS with properties:
            ContractSpread: 100
                   Maturity: 20-Jun-2017
                     Period: 4
                      Basis: 2
               RecoveryRate: 0.4000
     BusinessDayConvention: "actual"
                   Holidays: NaT
         PayAccruedPremium: 1
                   Notional: 10000000
                       Name: ""
```
Use [fininstrument](#page-2992-0) to create a [CDSOption](#page-3474-0) instrument for two CDS index option instruments.

```
CDSCallOption = fininstrument("cdsoption", 'Strike', OptionStrike, ...
    'ExerciseDate', OptionMaturity, 'OptionType', 'call', 'CDS', CDS, ...
     'Knockout',true, 'AdjustedForwardSpread', AdjustedForwardSpread)
CDSCallOption = 
   CDSOption with properties:
                OptionType: "call"
                    Strike: 140
```

```
 Knockout: 1
     AdjustedForwardSpread: 145.7273
              ExerciseDate: 20-Jun-2012
                       CDS: [1x1 fininstrument.CDS]
                      Name: ""
CDSPutOption = fininstrument("cdsoption", 'Strike', OptionStrike, ...
 'ExerciseDate', OptionMaturity, 'OptionType', 'put', 'CDS', CDS, ...
     'Knockout',true, 'AdjustedForwardSpread', AdjustedForwardSpread)
CDSPutOption = CDSOption with properties:
                OptionType: "put"
                    Strike: 140
                  Knockout: 1
    AdjustedForwardSpread: 145.7273
              ExerciseDate: 20-Jun-2012
                       CDS: [1x1 fininstrument.CDS]
                      Name: ""
```
# **Create CDSBlack Model Object**

Use [finmodel](#page-2997-0) to create a CDSBlack model object.

```
CDSOptionModel = finmodel("cdsblack",'SpreadVolatility',SpreadVolatility)
```

```
CDSOptionModel = 
   CDSBlack with properties:
     SpreadVolatility: 0.6900
```
# **Create CDSBlack Pricer Object**

Use [finpricer](#page-3000-0) to create a CDSBlack pricer object and use the ratecurve object for the zero curve for the 'DiscountCurve' name-value pair argument.

```
CDSOptionpricer = finpricer("analytic",'Model',CDSOptionModel,'DiscountCurve',ZeroCurve,'Default
```

```
CDSOptionpricer = 
  CDSBlack with properties:
                       Model: [1x1 finmodel.CDSBlack]
               DiscountCurve: [1x1 ratecurve]
    DefaultProbabilityCurve: [1x1 defprobcurve]
```
#### **Price CDS Index Options**

Use [price](#page-3018-0) to compute the price for the two CDS index options.

```
outPrice = price(CDSOptionpricer, [CDSCallOption;CDSPutOption]);
fprintf(' Payer: %.0f Receiver: %.0f \n',outPrice(1),outPrice(2));
```
Payer: 92 Receiver: 66

# **More About**

### **Credit Default Swap Option**

A credit default swap (CDS) option, or credit default swaption, is a contract that provides the option holder with the right, but not the obligation, to enter into a credit default swap in the future.

CDS options can be either payer swaptions or receiver swaptions. In a payer swaption, the option holder has the right to enter into a CDS in which they are paying premiums, and in a receiver swaption, the option holder is receiving premiums.

A CDS option can be a single-name CDS option or CDS index option. When pricing a CDS index option , use the optional name-value argument AdjustedForwardSpread. Unlike a single-name CDS, a CDS portfolio index contains multiple credits. When one or more of the credits default, the corresponding contingent payments are made to the protection buyer but the contract still continues with reduced coupon payments. Considering the fact that the CDS index option does not cancel when some of the underlying credits default before expiry, one might attempt to price CDS index options using the Black's model for non-knockout single-name CDS option. However, Black's model in this form is not appropriate for pricing CDS index options because it does not capture the exercise decision correctly when the strike spread (*K*) is very high, nor does it ensure put-call parity when (*K*) is not equal to the contractual spread (O'Kane, 2008).

However, with the appropriate modifications, Black's model for single-name CDS options used with a CDSOption instrument and [CDSBlack](#page-3791-0) pricer can provide a good approximation for CDS index options. While there are some variations in the way the Black's model is modified for CDS index options, they usually involve adjusting the forward spread *F*, the strike spread *K*, or both. Here we describe the approach of adjusting the forward spread only. In the Black's model for single-name CDS options, the forward spread *F* is defined as:

$$
F = S(t, t_E, T) = \frac{S(t, T)RPV01(t, T) - S(t, t_E)RPV01(t, t_E)}{RPV01(t, t_E, T)}
$$

where

*S* is the spread.

*RPV01* is the risky present value of a basis point (see cds rpv01).

*t* is the valuation date.

 $t_F$  is the option expiry date.

*T* is the CDS maturity date.

To capture the exercise decision correctly for CDS index options, we use the knockout form of the Black's model and adjust the forward spread to incorporate the *FEP* (front end protection) as follows:

$$
F_{Adj} = F + \frac{FEP}{RPV01(t, t_E, T)}
$$

with *FEP* defined as

 $FEP = (1 - R)Z(t, t_F)(1 - Q(t, t_F))$ 

where

*R* is the recovery rate.

*Z* is the discount factor.

*Q* is the survival probability.

In the CDSOption object, forward spread adjustment can be made with the AdjustedForwardSpread name-value argument. When computing the adjusted forward spread, you can compute the spreads using cdsspread and the RPV01s using cdsrpv01.

# **Version History**

**Introduced in R2020a**

#### **Serial date numbers not recommended**

*Not recommended starting in R2022b*

Although CDSOption supports serial date numbers, datetime values are recommended instead. The datetime data type provides flexible date and time formats, storage out to nanosecond precision, and properties to account for time zones and daylight saving time.

To convert serial date numbers or text to datetime values, use the datetime function. For example:

```
t = datetime(738427.656845093, "ConvertFrom", "datenum");
y = year(t)
```
 $y =$ 

2021

There are no plans to remove support for serial date number inputs.

# **References**

[1] O'Kane, D. *Modelling Single-name and Multi-name Credit Derivatives.* Wiley, 2008, pp. 156–169.

# **See Also**

# **Functions**

[CDS](#page-3465-0) | [finmodel](#page-2997-0) | [finpricer](#page-3000-0)

# **Topics**

["Price Multiple CDS Option Instruments Using CDS Black Model and CDS Black Pricer" on page 8-46](#page-689-0) "Get Started with Workflows Using Object-Based Framework for Pricing Financial Instruments" on [page 1-22](#page-35-0)

["Choose Instruments, Models, and Pricers" on page 1-53](#page-66-0)

# **FixedBond**

FixedBond instrument object

# **Description**

Create and price a FixedBond instrument object for one of more Fixed Bond instruments using this workflow

- **1** Use [fininstrument](#page-2992-0) to create a FixedBond instrument object for one of more Fixed Bond instruments.
- **2** Use [ratecurve](#page-3189-0) to specify a curve model for the FixedBond instrument object or use a [HullWhite](#page-3853-0), [BlackKarasinski](#page-3834-0), [BlackDermanToy](#page-3841-0), [BraceGatarekMusiela](#page-3803-0), [SABRBraceGatarekMusiela](#page-3809-0), or [LinearGaussian2F](#page-3828-0) model.
- **3** Choose a pricing method.
	- When using a [ratecurve](#page-3189-0) use [finpricer](#page-3000-0) to specify a [Discount](#page-3982-0) pricing method for one or more FixedBond instruments.
	- When using a [HullWhite](#page-3853-0), [BlackKarasinski](#page-3834-0), or [BlackDermanToy](#page-3841-0) model, use [finpricer](#page-3000-0) to specify an [IRTree](#page-4026-0) pricing method for one or more FixedBond instruments.
	- When using a HullWhite, BlackKarasinski, BraceGatarekMusiela, SABRBraceGatarekMusiela, or LinearGaussian2F model, use [finpricer](#page-3000-0) to specify an [IRMonteCarlo](#page-4014-0) pricing method for one or more FixedBond instruments.

For more detailed information on this workflow, see "Get Started with Workflows Using Object-Based [Framework for Pricing Financial Instruments" on page 1-22](#page-35-0).

For more information on the available models and pricing methods for a FixedBond instrument, see ["Choose Instruments, Models, and Pricers" on page 1-53](#page-66-0).

# **Creation**

# **Syntax**

```
FixedBondObj = fininstrument(InstrumentType,'CouponRate',couponrate value,'
Maturity',maturity_date)
FixedBondObj = fininstrument( ___ , Name, Value)
```
# **Description**

FixedBondObj = fininstrument(InstrumentType,'CouponRate', couponrate value,' Maturity', maturity date) creates a FixedBond object for one of more Fixed Bond instruments by specifying InstrumentType and sets the [properties on page 11-2754](#page-3493-0) for the required name-value pair arguments CouponRate and Maturity.

The FixedBond instrument supports a vanilla bond, a stepped coupon bond, and an amortizing bond. For more information, see ["More About" on page 11-2767.](#page-3506-0)

FixedBondObj = fininstrument(  $\blacksquare$ , Name, Value) sets optional [properties on page 11-2754](#page-3493-0) using additional name-value pairs in addition to the required arguments in the previous syntax. For example, FixedBondObj =

fininstrument("FixedBond",'CouponRate',0.034,'Maturity',datetime(2019,1,30),' Period',4,'Basis',1,'Principal',100,'FirstCouponDate',datetime(2016,1,30),'En dMonthRule',true,'Name',"fixedbond\_instrument") creates a FixedBond option with a coupon rate of 0.34 and a maturity of January 30, 2019. You can specify multiple name-value pair arguments.

# **Input Arguments**

#### **InstrumentType — Instrument type**

string with value "Fixedbond" | string array with values of "Fixedbond" | character vector with value 'FixedBond' | cell array of character vectors with values of 'FixedBond'

Instrument type, specified as a string with the value of "FixedBond", a character vector with the value of 'FixedBond', an NINST-by-1 string array with values of "FixedBond", or an NINST-by-1 cell array of character vectors with values of 'FixedBond'.

Data Types: char | cell | string

#### **FixedBond Name-Value Pair Arguments**

Specify required and optional pairs of arguments as Name1=Value1, ..., NameN=ValueN, where Name is the argument name and Value is the corresponding value. Name-value arguments must appear after other arguments, but the order of the pairs does not matter.

*Before R2021a, use commas to separate each name and value, and enclose* Name *in quotes.*

```
Example: FixedBondObj =
fininstrument("FixedBond",'CouponRate',0.034,'Maturity',datetime(2019,1,30),'
Period',4,'Basis',1,'Principal',100,'FirstCouponDate',datetime(2016,1,30),'En
dMonthRule',true,'Name',"fixedbond instrument")
```
#### **Required FixedBond Name-Value Pair Arguments**

#### **CouponRate — FixedBond coupon rate**

scalar decimal | vector of decimals | timetable

FixedBond coupon rate, specified as the comma-separated pair consisting of 'CouponRate' and a scalar decimal or an NINST-by-1 vector of decimals for an annual rate or a timetable where the first column is dates and the second column is associated rates. The date indicates the last day that the coupon rate is valid.

**Note** If you are creating one or more FixedBond instruments and use a timetable, the timetable specification applies to all of the FixedBond instruments. CouponRate does not accept an NINSTby-1 cell array of timetables as input.

Data Types: double | timetable

# **Maturity — FixedBond maturity date**

datetime array | string array | date character vector

FixedBond maturity date, specified as the comma-separated pair consisting of 'Maturity' and a scalar or an NINST-by-1 vector using a datetime array, string array, or date character vectors.

To support existing code, FixedBond also accepts serial date numbers as inputs, but they are not recommended.

If you use date character vectors or strings, the format must be recognizable by datetime because the Maturity property is stored as a datetime.

#### **Optional FixedBond Name-Value Pair Arguments**

#### **Period — Frequency of payments per year**

2 (default) | scalar numeric value of 0, 1, 2, 3, 4, 6, or 12 | numeric vector with values of 0, 1, 2, 3, 4, 6, or 12

Frequency of payments, specified as the comma-separated pair consisting of 'Period' and a scalar integer or an NINST-by-1 vector of integers. Values for Period are 1, 2, 3, 4, 6, or 12.

Data Types: double

#### **Basis — Day count basis**

0 (actual/actual) (default) | scalar integer from 0 to 13 | vector of integers from 0 to 13

Day count basis, specified as the comma-separated pair consisting of 'Basis' and scalar integer or an NINST-by-1 vector of integers using the following values:

- $\bullet$  0 actual/actual
- $1 30/360$  (SIA)
- $\cdot$  2 actual/360
- $\cdot$  3 actual/365
- $4 30/360$  (PSA)
- $5 30/360$  (ISDA)
- $6 30/360$  (European)
- $7 actual/365$  (Japanese)
- 8 actual/actual (ICMA)
- $\cdot$  9 actual/360 (ICMA)
- $\cdot$  10 actual/365 (ICMA)
- $11 30/360E$  (ICMA)
- $12 \text{actual}/365$  (ISDA)
- $13 \text{BUS}/252$

For more information, see ["Basis" on page 2-228](#page-357-0).

Data Types: double

### **Principal — Principal amount or principal value schedule**

100 (default) | scalar numeric | numeric vector | timetable

Principal amount or principal value schedule, specified as the comma-separated pair consisting of 'Principal' and a scalar numeric or an NINST-by-1 numeric vector or a timetable.

Principal accepts a timetable, where the first column is dates and the second column is the associated notional principal value. The date indicates the last day that the principal value is valid.

**Note** If you are creating one or more FixedBond instruments and use a timetable, the timetable specification applies to all of the FixedBond instruments. Principal does not accept an NINST-by-1 cell array of timetables as input.

Data Types: double | timetable

#### **DaycountAdjustedCashFlow — Flag indicating whether cash flow adjusts for day count convention**

false (default) | scalar logical value of true or false | vector of logical values of true or false

Flag indicating whether cash flow is adjusted by day count convention, specified as the commaseparated pair consisting of 'DaycountAdjustedCashFlow' and a scalar logical or an NINST-by-1 vector of logicals with values of true or false.

Data Types: logical

# **BusinessDayConvention — Business day conventions for cash flow dates**

"actual" (default) | string | string array | character vector | cell array of character vectors

Business day conventions for cash flow dates, specified as the comma-separated pair consisting of 'BusinessDayConvention' and a scalar string or character vector or an NINST-by-1 cell array of character vectors or string array. The selection for business day convention determines how nonbusiness days are treated. Nonbusiness days are defined as weekends plus any other date that businesses are not open (for example, statutory holidays). Values are:

- "actual" Nonbusiness days are effectively ignored. Cash flows that fall on nonbusiness days are assumed to be distributed on the actual date.
- "follow" Cash flows that fall on a nonbusiness day are assumed to be distributed on the following business day.
- "modifiedfollow" Cash flows that fall on a nonbusiness day are assumed to be distributed on the following business day. However, if the following business day is in a different month, the previous business day is adopted instead.
- "previous" Cash flows that fall on a nonbusiness day are assumed to be distributed on the previous business day.
- "modifiedprevious" Cash flows that fall on a nonbusiness day are assumed to be distributed on the previous business day. However, if the previous business day is in a different month, the following business day is adopted instead.

Data Types: char | cell | string

#### **Holidays — Holidays used in computing business days**

NaT (default) | datetime array | string array | date character vector

Holidays used in computing business days, specified as the comma-separated pair consisting of 'Holidays' and dates using an NINST-by-1 vector of a datetime array, string array, or date character vectors. For example:

```
H = holidays(datetime('today'),datetime(2025,12,15));
FixedBondObj = fininstrument("FixedBond", 'CouponRate',0.34, 'Maturity',datetime(2025,12,15), 'Holi
```
To support existing code, FixedBond also accepts serial date numbers as inputs, but they are not recommended.

#### **EndMonthRule — End-of-month rule flag for generating dates when Maturity is end-ofmonth date for month with 30 or fewer days**

true (in effect) (default) | scalar logical value of true or false | vector of logical values of true or false

End-of-month rule flag for generating dates when Maturity is an end-of-month date for a month with 30 or fewer days, specified as the comma-separated pair consisting of 'EndMonthRule' and a scalar logical value or an NINST-by-1 vector of logicals with values of true or false.

- If you set EndMonthRule to false, the software ignores the rule, meaning that a payment date is always the same numerical day of the month.
- If you set EndMonthRule to true, the software sets the rule on, meaning that a payment date is always the last actual day of the month.

Data Types: logical

#### **IssueDate — Bond issue date**

NaT (default) | datetime array | string array | date character vector

Bond issue date, specified as the comma-separated pair consisting of 'IssueDate' and a scalar or an NINST-by-1 vector using a datetime array, string array, or date character vectors.

To support existing code, FixedBond also accepts serial date numbers as inputs, but they are not recommended.

If you use date character vectors or strings, the format must be recognizable by datetime because the IssueDate property is stored as a datetime.

#### **FirstCouponDate — Irregular first coupon date**

NaT (default) | datetime array | string array | date character vector

Irregular first coupon date, specified as the comma-separated pair consisting of 'FirstCouponDate' and a scalar or an NINST-by-1 vector using a datetime array, string array, or date character vectors.

To support existing code, FixedBond also accepts serial date numbers as inputs, but they are not recommended.

When FirstCouponDate and LastCouponDate are both specified, FirstCouponDate takes precedence in determining the coupon payment structure. If you do not specify FirstCouponDate, the cash flow payment dates are determined from other inputs.

If you use date character vectors or strings, the format must be recognizable by datetime because the FirstCouponDate property is stored as a datetime.

#### **LastCouponDate — Irregular last coupon date**

NaT (default) | datetime array | string array | date character vector

Irregular last coupon date, specified as the comma-separated pair consisting of 'LastCouponDate' and a scalar or an NINST-by-1 vector using a datetime array, string array, or date character vectors.

To support existing code, FixedBond also accepts serial date numbers as inputs, but they are not recommended.

If you specify LastCouponDate but not FirstCouponDate, LastCouponDate determines the coupon structure of the bond. The coupon structure of a bond is truncated at LastCouponDate, regardless of where it falls, and is followed only by the bond's maturity cash flow date. If you do not specify LastCouponDate, the cash flow payment dates are determined from other inputs.

If you use date character vectors or strings, the format must be recognizable by datetime because the LastCouponDate property is stored as a datetime.

#### **StartDate — Forward starting date of payments**

NaT (default) | datetime array | string array | date character vector

Forward starting date of payments, specified as the comma-separated pair consisting of 'StartDate' and a scalar or an NINST-by-1 vector using a datetime array, string array, or date character vectors.

To support existing code, FixedBond also accepts serial date numbers as inputs, but they are not recommended.

If you use date character vectors or strings, the format must be recognizable by datetime because the StartDate property is stored as a datetime.

#### **Name** — User-defined name for instrument

" " (default) | string | string array | character vector | cell array of character vectors

User-defined name for one of more instruments, specified as the comma-separated pair consisting of 'Name' and a scalar string or character vector or an NINST-by-1 cell array of character vectors or string array.

Data Types: char | cell | string

# **Properties**

#### **CouponRate — FixedBond coupon annual rate**

scalar decimal | vector of decimals | timetable

FixedBond coupon annual rate, returned as a scalar decimal or an NINST-by-1 vector of decimals or a timetable.

Data Types: double | timetable

#### **Maturity — FixedBond maturity date**

scalar datetime | vector of datetimes

FixedBond maturity date, returned as a scalar datetime or NINST-by-1 vector of datetimes.

Data Types: datetime

# **Period — Frequency of payments per year**

2 (default) | scalar integer | vector of integers

Frequency of payments per year, returned as a scalar integer or an NINST-by-1 vector of integers.

Data Types: double

# **Basis — Day count basis**

0 (actual/actual) (default) | scalar integer from 0 to 13 | vector of integers from 0 to 13

#### Day count basis, returned as a scalar integer or an NINST-by-1 vector of integers.

Data Types: double

#### **Principal — Principal amount or principal value schedules**

100 (default) | scalar numeric | numeric vector | timetable

Principal amount or principal value schedules, returned as a scalar numeric or an NINST-by-1 numeric vector or a timetable.

Data Types: double

#### **DaycountAdjustedCashFlow — Flag indicating whether cash flow adjusts for day count convention**

false (default) | scalar logical value of true or false | vector of logicals with values of true or false

Flag indicating whether cash flow adjusts for day count convention, returned as scalar logical or an NINST-by-1 vector of logicals with values of true or false.

Data Types: logical

#### **BusinessDayConvention — Business day conventions**

"actual" (default) | string | string array

Business day conventions, returned as a scalar string or an NINST-by-1 string array.

Data Types: string

#### **Holidays — Holidays used in computing business days**

NaT (default) | datetimes

Holidays used in computing business days, returned as an NINST-by-1 vector of datetimes.

Data Types: datetime

#### **EndMonthRule — End-of-month rule flag for generating dates when Maturity is end-ofmonth date for month with 30 or fewer days**

true (in effect) (default) | scalar logical value of true or false | vector of logicals with values of true or false

End-of-month rule flag for generating dates when Maturity is an end-of-month date for a month having 30 or fewer days, returned as a scalar logical or an NINST-by-1 vector of logical values.

Data Types: logical

**IssueDate — Bond issue date** NaT (default) | datetime | vector of datetimes

Bond issue date, returned as a scalar datetime or an NINST-by-1 vector of datetimes.

Data Types: datetime

#### **FirstCouponDate — Irregular first coupon date**

NaT (default) | datetime | vector of datetimes

Irregular first coupon date, returned as a scalar datetime or an NINST-by-1 vector of datetimes.

Data Types: datetime

#### **LastCouponDate — Irregular last coupon date**

NaT (default) | datetime | vector of datetimes

Irregular last coupon date, returned as a scalar datetime or an NINST-by-1 vector of datetimes.

Data Types: datetime

#### **StartDate — Forward starting date of payments**

NaT (default) | datetime | vector of datetimes

Forward starting date of payments, returned as a scalar datetime or an NINST-by-1 vector of datetimes.

Data Types: datetime

#### **Name** - User-defined name for instrument

" " (default) | string | string array

User-defined name for the instrument, returned as a scalar string or an NINST-by-1 string array.

Data Types: string

# **Object Functions**

[cashflows](#page-3104-0) Compute cash flow for FixedBond, FloatBond, Swap, FRA, STIRFuture, OISFuture, OvernightIndexedSwap, or Deposit instrument

# **Examples**

# **Price Vanilla Fixed Bond Instrument Using ratecurve and Discount Pricer**

This example shows the workflow to price a vanilla FixedBond instrument when you use a ratecurve and a Discount pricing method.

# **Create FixedBond Instrument Object**

Use [fininstrument](#page-2992-0) to create a FixedBond instrument object.

```
FixB = fininstrument("FixedBond",'Maturity',datetime(2022,9,15),'CouponRate',0.021,'Period',2,'Ba
```

```
FixB = FixedBond with properties:
                    CouponRate: 0.0210
                        Period: 2
                         Basis: 1
                 EndMonthRule: 1
                     Principal: 100
   DaycountAdjustedCashFlow: 0
        BusinessDayConvention: "actual"
                     Holidays: NaT
                     IssueDate: NaT
              FirstCouponDate: NaT
```
 LastCouponDate: NaT StartDate: NaT Maturity: 15-Sep-2022 Name: "fixed\_bond\_instrument"

#### **Create ratecurve Object**

Create a ratecurve object using [ratecurve](#page-3189-0).

```
Settle = datetime(2018, 9, 15);
Type = 'zero';
ZeroTimes = [calm 66] calyears([1 2 3 4 5 7 10 20 30])]';
ZeroRates = [0.0052 0.0055 0.0061 0.0073 0.0094 0.0119 0.0168 0.0222 0.0293 0.0307]';
ZeroDates = Settle + ZeroTimes;
```

```
myRC = ratecurve('zero',Settle,ZeroDates,ZeroRates)
```

```
mvRC = ratecurve with properties:
                   Type: "zero"
           Compounding: -1
                  Basis: 0
                  Dates: [10x1 datetime]
                 Rates: [10x1 double]
                 Settle: 15-Sep-2018
          InterpMethod: "linear"
     ShortExtrapMethod: "next"
      LongExtrapMethod: "previous"
```
#### **Create Discount Pricer Object**

Use [finpricer](#page-3000-0) to create a Discount pricer object and use the ratecurve object with the 'DiscountCurve' name-value pair argument.

```
outPricer = finpricer("Discount",'DiscountCurve',myRC)
```

```
outPricer = 
   Discount with properties:
     DiscountCurve: [1x1 ratecurve]
```
#### **Price FixedBond Instrument**

Use [price](#page-3056-0) to compute the price and sensitivities for the FixedBond instrument.

```
[Price, outPR] = price(outPricer, FixB,["all"])
Price = 104.5679outPR = priceresult with properties:
        Results: [1x2 table]
     PricerData: []
```
#### outPR.Results

```
ans=1×2 table
    Price DV01 
    104.57 0.040397
```
# **Price Multiple Vanilla Fixed Bond Instruments Using ratecurve and Discount Pricer**

This example shows the workflow to price multiple vanilla FixedBond instruments when you use a ratecurve and a Discount pricing method.

#### **Create FixedBond Instrument Object**

Use [fininstrument](#page-2992-0) to create a FixedBond instrument object for three Fixed Bond instruments.

```
FixB = fininstrument("FixedBond", 'Maturity',datetime([2022, 9, 15; 2022,10,15; 2022,11,15]),'Cou
```

```
FixB=3×1 object
  3x1 FixedBond array with properties:
```

```
 CouponRate
 Period
 Basis
 EndMonthRule
 Principal
 DaycountAdjustedCashFlow
 BusinessDayConvention
 Holidays
 IssueDate
 FirstCouponDate
 LastCouponDate
 StartDate
 Maturity
 Name
```
# **Create ratecurve Object**

Create a ratecurve object using [ratecurve](#page-3189-0).

```
Settle = datetime(2018,9,15);
Type = 'zero';
ZeroTimes = [calm 66] calyears([1 2 3 4 5 7 10 20 30])]';
ZeroRates = [0.0052 0.0055 0.0061 0.0073 0.0094 0.0119 0.0168 0.0222 0.0293 0.0307]';
ZeroDates = Settle + ZeroTimes;
myRC = ratecurve('zero', Settle, ZeroDates, ZeroRates)
myRC = ratecurve with properties:
                  Type: "zero"
           Compounding: -1
                 Basis: 0
```

```
 Dates: [10x1 datetime]
             Rates: [10x1 double]
            Settle: 15-Sep-2018
      InterpMethod: "linear"
 ShortExtrapMethod: "next"
 LongExtrapMethod: "previous"
```
# **Create Discount Pricer Object**

Use [finpricer](#page-3000-0) to create a Discount pricer object and use the ratecurve object with the 'DiscountCurve' name-value pair argument.

```
outPricer = finpricer("Discount",'DiscountCurve',myRC)
```

```
outPricer = 
   Discount with properties:
     DiscountCurve: [1x1 ratecurve]
```
# **Price FixedBond Instruments**

Use [price](#page-3056-0) to compute the prices and sensitivities for the FixedBond instruments.

```
[Price, outPR] = price(outPrice, FixB, ['all"])
```

```
Price = 3×1
   104.5679
   261.4498
   522.9174
outPR=1×3 object
  1x3 priceresult array with properties:
     Results
     PricerData
```
# outPR.Results

ans=*1×2 table* Price DV01 104.57 0.040397 ans=*1×2 table* Price DV01  $\frac{1}{2}$  ,  $\frac{1}{2}$  ,  $\frac{1}{2}$  ,  $\frac{1}{2}$  ,  $\frac{1}{2}$  ,  $\frac{1}{2}$  ,  $\frac{1}{2}$  ,  $\frac{1}{2}$  ,  $\frac{1}{2}$  261.45 0.103 ans=*1×2 table* Price DV01

522.92 0.21013

 $\frac{1}{2}$  ,  $\frac{1}{2}$  ,  $\frac{1}{2}$  ,  $\frac{1}{2}$  ,  $\frac{1}{2}$  ,  $\frac{1}{2}$  ,  $\frac{1}{2}$  ,  $\frac{1}{2}$  ,  $\frac{1}{2}$  ,  $\frac{1}{2}$ 

#### **Price Stepped Fixed Bond Instrument Using ratecurve and Discount Pricer**

This example shows the workflow to price a stepped FixedBond instrument when you use a ratecurve and a Discount pricing method.

#### **Create FixedBond Instrument Object**

Use [fininstrument](#page-2992-0) to create a stepped FixedBond instrument object.

```
Maturity = datetime(2024, 1, 1);
Period = 1;Chates = datetime([2020, 1, 1 ; 2024, 1, 1]);CRates = [.025; .03];
CouponRate = timetable(Chates, Chates);
```
SBond = fininstrument("FixedBond", 'Maturity', Maturity, 'CouponRate', CouponRate, 'Period', Period)

```
SBond = FixedBond with properties:
```

```
 CouponRate: [2x1 timetable]
                    Period: 1
                     Basis: 0
              EndMonthRule: 1
                 Principal: 100
DaycountAdjustedCashFlow: 0
    BusinessDayConvention: "actual"
                  Holidays: NaT
                 IssueDate: NaT
          FirstCouponDate: NaT
           LastCouponDate: NaT
                 StartDate: NaT
                  Maturity: 01-Jan-2024
                      Name: ""
```
#### **Create ratecurve Object**

Create a ratecurve object using [ratecurve](#page-3189-0).

```
Settle = datetime(2018, 1, 1);
ZeroTimes = calyears(1:10) ;
ZeroRates = [0.0052 0.0055 0.0061 0.0073 0.0094 0.0119 0.0168 0.0222 0.0293 0.0307]';
ZeroDates = Settle + ZeroTimes;
Compounding = 1;ZeroCurve = ratecurve("zero",Settle,ZeroDates,ZeroRates, "Compounding",Compounding)
ZeroCurve = 
   ratecurve with properties:
                  Type: "zero"
           Compounding: 1
```

```
 Basis: 0
             Dates: [10x1 datetime]
             Rates: [10x1 double]
            Settle: 01-Jan-2018
      InterpMethod: "linear"
 ShortExtrapMethod: "next"
  LongExtrapMethod: "previous"
```
#### **Create Discount Pricer Object**

Use [finpricer](#page-3000-0) to create a Discount pricer object and use the ratecurve object with the 'DiscountCurve' name-value pair argument.

```
outPricer = finpricer("Discount",'DiscountCurve',ZeroCurve)
```

```
outPricer = 
  Discount with properties:
     DiscountCurve: [1x1 ratecurve]
```
# **Price FixedBond Instrument**

Use [price](#page-3056-0) to compute the price and sensitivities for the vanilla FixedBond instrument.

```
[Price, outPR] = price(outPrice, SBond, ['all'])
```

```
Price = 109.6218
outPR = priceresult with properties:
        Results: [1x2 table]
    PricerData: []
```
#### outPR.Results

ans=*1×2 table* Price DV01  $\mathcal{L}=\frac{1}{2}\left[\frac{1}{2}\left(\frac{1}{2}\right)^2-\frac{1}{2}\left(\frac{1}{2}\right)^2\right]$ 109.62 0.061108

# **Price Amortizing Fixed Bond Instrument Using ratecurve and Discount Pricer**

This example shows the workflow to price a amortizing FixedBond instrument when you use a ratecurve and a Discount pricing method.

# **Create FixedBond Instrument Object**

Use [fininstrument](#page-2992-0) to create a amortizing FixedBond instrument object.

```
Maturity = datetime(2024, 1, 1);
Period = 1;
```

```
ADates = datetime([2020,1,1 ; 2024,1,1]);
APrincipal = [100; 85];
Principal = timetable(ADates,APrincipal);
Bondamort = fininstrument("FixedBond", 'Maturity',Maturity, 'CouponRate',0.025, 'Period',Period, 'Pr
Bondamort = FixedBond with properties:
                   CouponRate: 0.0250
                        Period: 1
                         Basis: 0
                 EndMonthRule: 1
                    Principal: [2x1 timetable]
    DaycountAdjustedCashFlow: 0
        BusinessDayConvention: "actual"
                     Holidays: NaT
                    IssueDate: NaT
              FirstCouponDate: NaT
               LastCouponDate: NaT
                    StartDate: NaT
                     Maturity: 01-Jan-2024
                          Name: ""
```
# **Create ratecurve Object**

Create a ratecurve object using [ratecurve](#page-3189-0).

```
Settle = datetime(2018, 1, 1);
ZeroTimes = calyears(1:10) ;
ZeroRates = [0.0052 0.0055 0.0061 0.0073 0.0094 0.0119 0.0168 0.0222 0.0293 0.0307]';
ZeroDates = Settle + ZeroTimes;
Compounding = 1;ZeroCurve = ratecurve("zero", Settle, ZeroDates, ZeroRates, "Compounding", Compounding);
```
# **Create Discount Pricer Object**

Use [finpricer](#page-3000-0) to create a Discount pricer object and use the ratecurve object for the 'DiscountCurve' name-value pair argument.

```
outPricer = finpricer("Discount",'DiscountCurve',ZeroCurve)
```

```
outPricer = 
   Discount with properties:
     DiscountCurve: [1x1 ratecurve]
```
# **Price FixedBond Instrument**

Use [price](#page-3056-0) to compute the price and sensitivities for the vanilla FixedBond instrument.

```
[Price, outPR] = price(outPricer,Bondamort,["all"])
Price = 107.1273
outPR = priceresult with properties:
```

```
 Results: [1x2 table]
       PricerData: []
outPR.Results
ans=1×2 table
       Price DV01 
\mathcal{L}=\frac{1}{2}\left[\frac{1}{2}\left(\frac{1}{2}\right)^2-\frac{1}{2}\left(\frac{1}{2}\right)^2\right] 107.13 0.054279
```
# **Price Fixed Bond Instrument Using Hull-White Model and IRMonteCarlo Pricer**

This example shows the workflow to price a FixedBond instrument when using a HullWhite model and an IRMonteCarlo pricing method.

#### **Create FixedBond Instrument Object**

Use [fininstrument](#page-2992-0) to create a FixedBond instrument object.

```
FixB = fininstrument("FixedBond","Maturity",datetime(2022,9,15),"CouponRate",0.05,'Name',"fixed
```

```
FixB = FixedBond with properties:
                    CouponRate: 0.0500
                        Period: 2
                         Basis: 0
                  EndMonthRule: 1
                     Principal: 100
    DaycountAdjustedCashFlow: 0
        BusinessDayConvention: "actual"
                      Holidays: NaT
                     IssueDate: NaT
              FirstCouponDate: NaT
               LastCouponDate: NaT
                     StartDate: NaT
                      Maturity: 15-Sep-2022
                          Name: "fixed_bond"
```
#### **Create HullWhite Model Object**

Use [finmodel](#page-2997-0) to create a HullWhite model object.

```
HullWhiteModel = finmodel("HullWhite",'Alpha',0.32,'Sigma',0.49)
```

```
HullWhiteModel = 
  HullWhite with properties:
     Alpha: 0.3200
     Sigma: 0.4900
```
# **Create ratecurve Object**

Create a ratecurve object using [ratecurve](#page-3189-0).

```
Settle = datetime(2019,1,1);Type = 'zero';ZeroTimes = [calomths(6) calyears([1 2 3 4 5 7 10 20 30])'];
ZeroRates = [0.0052 0.0055 0.0061 0.0073 0.0094 0.0119 0.0168 0.0222 0.0293 0.0307]';
ZeroDates = Settle + ZeroTimes;
myRC = ratecurve('zero', Settle, ZeroDates, ZeroRates)
myRC = ratecurve with properties:
                  Type: "zero"
```

```
 Compounding: -1
             Basis: 0
             Dates: [10x1 datetime]
             Rates: [10x1 double]
            Settle: 01-Jan-2019
      InterpMethod: "linear"
 ShortExtrapMethod: "next"
 LongExtrapMethod: "previous"
```
#### **Create IRMonteCarlo Pricer Object**

Use [finpricer](#page-3000-0) to create an IRMonteCarlo pricer object and use the ratecurve object for the 'DiscountCurve' name-value pair argument.

```
outPricer = finpricer("IRMonteCarlo", 'Model',HullWhiteModel, 'DiscountCurve',myRC, 'SimulationDate
```

```
outPricer = 
  HWMonteCarlo with properties:
          NumTrials: 1000
      RandomNumbers: []
      DiscountCurve: [1x1 ratecurve]
    SimulationDates: [01-Jul-2019 01-Jan-2020 01-Jan-2021 ... ]
              Model: [1x1 finmodel.HullWhite]
```
# **Price FixedBond Instrument**

Use [price](#page-3034-0) to compute the price and sensitivities for the FixedBond instrument.

[Price,outPR] = price(outPricer,FixB,["all"])

```
Price = 115.0303
outPR = priceresult with properties:
        Results: [1x4 table]
     PricerData: [1x1 struct]
```
outPR.Results

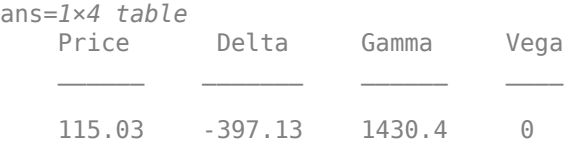

#### **Price FixedBond Instrument Using a Hull-White Model and IRTree Pricer**

This example shows the workflow to price a FixedBond instrument when using a HullWhite model and a IRTree pricing method.

#### **Create FixedBond Instrument Object**

Use [fininstrument](#page-2992-0) to create a FixedBond instrument object.

```
FixB = fininstrument("FixedBond","Maturity",datetime(2029,9,15),"CouponRate",.05,"Period",1,"Name
```

```
FixB =
```
FixedBond with properties:

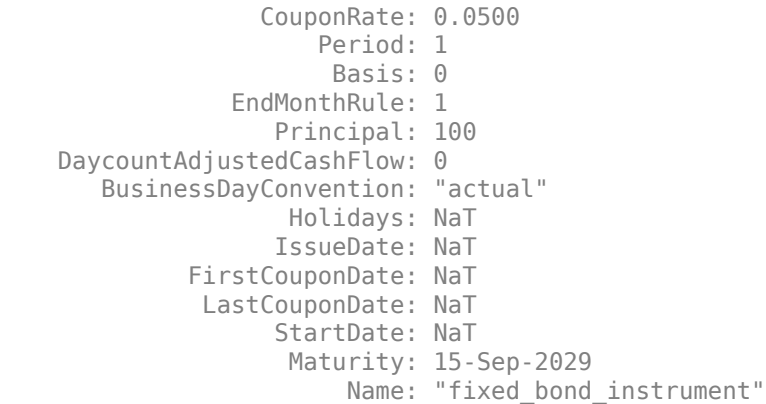

#### **Create ratecurve Object**

Create a ratecurve object using [ratecurve](#page-3189-0).

Rates: [10x1 double]

```
Settle = datetime(2019,9,15);
Type = "zero";
ZeroTimes = [calyears([1:10])];
ZeroRates = [0.0055 0.0061 0.0073 0.0094 0.0119 0.0168 0.0222 0.0293 0.0307 0.0310]';
ZeroDates = Settle + ZeroTimes;
myRC = ratecurve('zero', Settle, ZeroDates, ZeroRates)
myRC = ratecurve with properties:
                  Type: "zero"
           Compounding: -1
                 Basis: 0
                 Dates: [10x1 datetime]
```

```
 Settle: 15-Sep-2019
      InterpMethod: "linear"
 ShortExtrapMethod: "next"
  LongExtrapMethod: "previous"
```
#### **Create HullWhite Model Object**

Use [finmodel](#page-2997-0) to create a HullWhite model object.

HullWhiteModel = finmodel("hullwhite",'Alpha',0.052,'Sigma',0.34)

```
HullWhiteModel = 
  HullWhite with properties:
     Alpha: 0.0520
     Sigma: 0.3400
```
#### **Create IRTree Pricer Object**

Use [finpricer](#page-3000-0) to create an IRTree pricer object and use the ratecurve object with the 'DiscountCurve' name-value pair argument.

HWTreePricer = finpricer("irtree","model",HullWhiteModel,"DiscountCurve",myRC,"TreeDates",ZeroDa

```
HWTreePricer = 
  HWBKTree with properties:
              Tree: [1x1 struct]
         TreeDates: [10x1 datetime]
             Model: [1x1 finmodel.HullWhite]
     DiscountCurve: [1x1 ratecurve]
```
#### HWTreePricer.Tree

```
ans = struct with fields:
        tObs: [0 1 1.9973 2.9945 3.9918 4.9918 5.9891 6.9863 7.9836 8.9836]
        dObs: [15-Sep-2019 15-Sep-2020 15-Sep-2021 ... ]
      CFlowT: {1x10 cell}
       Probs: {1x9 cell}
     Connect: {1x9 cell}
     FwdTree: {1x10 cell}
     RateTree: {1x10 cell}
```
#### **Price FixedBond Instrument**

Use [price](#page-3039-0) to compute the price and sensitivities for the FixedBond instrument.

```
[Price, outPR] = price(HWTreePricer, FixB,["all"])
Price = 117.9440
outPR = priceresult with properties:
        Results: [1x4 table]
```
PricerData: [1x1 struct]

#### outPR.Results

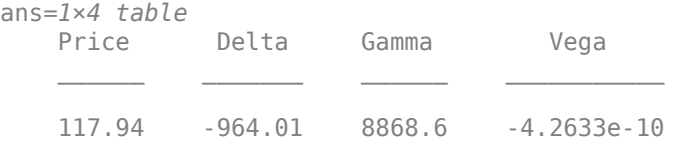

# **More About**

#### **Fixed-Rate Note**

A fixed-rate note is a long-term debt security with a preset interest rate and maturity, by which the interest must be paid.

The principal might or might not be paid at maturity. In Financial Instruments Toolbox, the principal is always paid at maturity. For more information, see ["Fixed-Rate Note" on page 2-9](#page-138-0).

#### **Vanilla Bond**

A vanilla coupon bond is a security representing an obligation to repay a borrowed amount at a designated time and to make periodic interest payments until that time.

The issuer of a bond makes the periodic interest payments until the bond matures. At maturity, the issuer pays to the holder of the bond the principal amount owed (face value) and the last interest payment.

# **Stepped Coupon Bond**

A step-up bond and a step-down bond are debt securities with a predetermined coupon structure over time.

With these instruments, coupons increase (step up) or decrease (step down) at specific times during the life of the bond.

#### **Bond with an Amortization Schedule**

An amortized bond is treated as an asset, with the discount amount being amortized to interest expense over the life of the bond.

# **Version History**

**Introduced in R2020a**

#### **Serial date numbers not recommended**

*Not recommended starting in R2022b*

Although FixedBond supports serial date numbers, datetime values are recommended instead. The datetime data type provides flexible date and time formats, storage out to nanosecond precision, and properties to account for time zones and daylight saving time.

To convert serial date numbers or text to datetime values, use the datetime function. For example:

```
t = datetime(738427.656845093,"ConvertFrom","datenum");
y = year(t)y =
```
2021

There are no plans to remove support for serial date number inputs.

# **See Also**

# **Functions**

[FixedBondOption](#page-3508-0) | [finmodel](#page-2997-0) | [finpricer](#page-3000-0) | timetable

# **Topics**

["Price Portfolio of Bond and Bond Option Instruments" on page 2-172](#page-301-0)

"Bond Portfolio Optimization Using Portfolio Object"

"Get Started with Workflows Using Object-Based Framework for Pricing Financial Instruments" on [page 1-22](#page-35-0)

["Choose Instruments, Models, and Pricers" on page 1-53](#page-66-0)

# <span id="page-3508-0"></span>**FixedBondOption**

FixedBondOption instrument object

# **Description**

Create and price a FixedBondOption instrument object for one or more Fixed Bond Option instruments using this workflow

- **1** Use [fininstrument](#page-2992-0) to create a FixedBondOption instrument object for one or more Fixed Bond Option instruments.
- **2** Use [finmodel](#page-2997-0) to specify a [HullWhite](#page-3853-0), [BlackKarasinski](#page-3834-0), [BlackDermanToy](#page-3841-0), [BraceGatarekMusiela](#page-3803-0), [SABRBraceGatarekMusiela](#page-3809-0), or [LinearGaussian2F](#page-3828-0) model for the FixedBondOption instrument object.
- **3** Choose a pricing method.
	- When using a [HullWhite](#page-3853-0), [BlackKarasinski](#page-3834-0), or [BlackDermanToy](#page-3841-0) model, use [finpricer](#page-3000-0) to specify an [IRTree](#page-4026-0) pricing method for one or more FixedBondOption instruments.
	- When using a HullWhite, BlackKarasinski, BraceGatarekMusiela, SABRBraceGatarekMusiela, or LinearGaussian2F model, use [finpricer](#page-3000-0) to specify an [IRMonteCarlo](#page-4014-0) pricing method for one or more FixedBondOption instruments.

For more information on this workflow, see "Get Started with Workflows Using Object-Based [Framework for Pricing Financial Instruments" on page 1-22](#page-35-0).

For more information on the available models and pricing methods for a FixedBondOption instrument, see ["Choose Instruments, Models, and Pricers" on page 1-53](#page-66-0).

# **Creation**

# **Syntax**

```
FixedBondOptionObj = fininstrument(InstrumentType,'Strike',strike value,'
ExerciseDate', exercise date, 'Bond', bond obj)
FixedBondOptionObj = fininstrument(, Name,Value)
```
# **Description**

FixedBondOptionObj = fininstrument(InstrumentType,'Strike',strike value,' ExerciseDate', exercise date, 'Bond', bond obj) creates a FixedBondOption object for one or more Fixed Bond Option instruments by specifying InstrumentType and sets the [properties](#page-3510-0) [on page 11-2771](#page-3510-0) for the required name-value pair arguments Strike, ExerciseDate, and Bond.

The FixedBondOption instrument supports a European or American option. For more information, see ["More About" on page 11-2783.](#page-3522-0)

FixedBondOptionObj = fininstrument( \_\_\_ , Name, Value) sets optional [properties on page](#page-3510-0) [11-2771](#page-3510-0) using additional name-value pairs in addition to the required arguments in the previous

syntax. For example,  $FixedBondOptionObj =$ 

fininstrument("FixedBondOption",'Strike',100,'ExerciseDate',datetime(2019,1,3 0),'Bond',bond\_obj,'OptionType','put','ExerciseStyle',"American",'Name',"fixe d bond option") creates a FixedBondOption instrument with a strike of 100 and an American exercise. You can specify multiple name-value pair arguments.

#### **Input Arguments**

#### **InstrumentType — Instrument type**

string with value "FixedBondOption" | string array with values of "FixedBondOption" | character vector with value 'FixedBondOption' | cell array of character vectors with values of 'FixedBondOption'

Instrument type, specified as a string with the value of "FixedBondOption", a character vector with the value of 'FixedBondOption', an NINST-by-1 string array with values of "FixedBondOption", or an NINST-by-1 cell array of character vectors with values of 'FixedBondOption'.

Data Types: char | cell | string

#### **FixedBondOption Name-Value Pair Arguments**

Specify required and optional pairs of arguments as Name1=Value1, ..., NameN=ValueN, where Name is the argument name and Value is the corresponding value. Name-value arguments must appear after other arguments, but the order of the pairs does not matter.

*Before R2021a, use commas to separate each name and value, and enclose* Name *in quotes.*

```
Example: FixedBondOptionObj =
fininstrument("FixedBondOption",'Strike',100,'ExerciseDate',datetime(2019,1,3
0),'Bond',bond_obj,'OptionType','put','ExerciseStyle',"American",'Name',"fixe
d_bond_option")
```
#### **Required FixedBondOption Name-Value Pair Arguments**

#### **Strike — Option strike value**

scalar nonnegative numeric | nonnegative numeric vector

Option strike value, specified as the comma-separated pair consisting of 'Strike' and a scalar nonnegative numeric or an NINST-by-1 nonnegative numeric vector.

Data Types: double

#### **ExerciseDate — Option exercise date**

datetime array | string array | date character vector | serial date number

Option exercise date, specified as the comma-separated pair consisting of 'ExerciseDate' and a scalar or an NINST-by-1 vector using a datetime array, string array, date character vectors, or serial date numbers.

- For a European option, there is only one ExerciseDate on the option expiry date.
- For a Bermudan option, there is a 1-by-NSTRIKES vector of exercise dates.
- For an American option, the option can be exercised between Settle of the [ratecurve](#page-3189-0) and the single listed ExerciseDate.

If you use date character vectors or strings, the format must be recognizable by datetime because the ExerciseDate property is stored as a datetime.

<span id="page-3510-0"></span>Data Types: double | char | string | datetime

#### **Bond — Underlying FixedBond instrument**

FixedBond object | vector of FixedBond objects

Underlying FixedBond instrument, specified as the comma-separated pair consisting of 'Bond' and a scalar [FixedBond](#page-3488-0) object or an NINST-by-1 vector of FixedBond objects.

Data Types: object

#### **Optional FixedBondOption Name-Value Pair Arguments**

#### **OptionType — Option type**

```
"call" (default) | string with value "call" or "put" | string array with values of "call" or "put"
| character vector with value 'call' or 'put' | cell array of character vectors with values of
'call' or 'put'
```
Option type, specified as the comma-separated pair consisting of 'OptionType' and a scalar string or character vector or an NINST-by-1 cell array of character vectors or string array.

Data Types: char | cell | string

#### **ExerciseStyle — Option exercise style**

```
"European" (default) | string with value "European", "American", or "Bermudan" | string array
with values of "European", "American", or "Bermudan" | character vector with value
'European', 'American', or 'Bermudan' | cell array of character vectors with values of
'European', 'American', or 'Bermudan'
```
Option exercise style, specified as the comma-separated pair consisting of 'ExerciseStyle' and a scalar string or character vector or an NINST-by-1 cell array of character vectors or string array with values of "European", "American", or "Bermudan".

Data Types: string | cell | char

#### Name — User-defined name for instrument

" " (default) | string | string array | character vector | cell array of character vectors

User-defined name for one of more instruments, specified as the comma-separated pair consisting of 'Name' and a scalar string or character vector or an NINST-by-1 cell array of character vectors or string array.

Data Types: char | cell | string

# **Properties**

#### **Strike — Option strike value**

scalar nonnegative numeric | vector of nonnegative numeric

Option strike value, returned as a scalar nonnegative numeric or an NINST-by-1 numeric vector of nonnegative values.

Data Types: double

#### **ExerciseDate — Option exercise date**

scalar datetime | vector of datetimes

Option exercise date, returned as a scalar datetime or an NINST-by-1 vector of datetimes.

Data Types: datetime

#### **OptionType — Option type**

"call" (default) | scalar string with value "call" or "put" | string array with values of "call" or "put"

#### Option type, returned as a scalar string or an NINST-by-1 string array with values of "call" or "put".

Data Types: string

#### **ExerciseStyle — Option exercise style**

"European" (default) | scalar string with value "European", "American" | string array with values of "European", "American"

Option exercise style, returned as a scalar string or an NINST-by-1 string array with values of "European" or "American".

Data Types: string

#### **Bond — Underlying FixedBond instrument**

scalar FixedBond object | vector of FixedBond objects

Underlying FixedBond instrument, returned as a scalar [FixedBond](#page-3488-0) object or an NINST-by-1 vector of FixedBond objects.

Data Types: object

#### **Name** — User-defined name for instrument

" " (default) | scalar string | string array

User-defined name for the instrument, returned as a scalar string or an NINST-by-1 string array.

Data Types: string

# **Object Functions**

[setExercisePolicy](#page-3141-0) Set exercise policy for FixedBondOption, FloatBondOption, or Vanilla instrument

# **Examples**

#### **Price a FixedBondOption Instrument Using Hull-White Model and Hull-White Tree Pricer**

This example shows the workflow to price a FixedBondOption instrument when you use a HullWhite model and an IRTree pricing method.

#### **Create FixedBond Instrument Object**

Use [fininstrument](#page-2992-0) to create a FixedBond instrument object as the underlying bond.

```
BondInst = fininstrument("FixedBond", 'Maturity',datetime(2029,9,15), 'CouponRate', 021, 'Period',1
```

```
BondInst = FixedBond with properties:
```
CouponRate: 0.0210

```
 Period: 1
                     Basis: 0
              EndMonthRule: 1
                 Principal: 100
DaycountAdjustedCashFlow: 0
    BusinessDayConvention: "actual"
                  Holidays: NaT
                 IssueDate: NaT
          FirstCouponDate: NaT
           LastCouponDate: NaT
                 StartDate: NaT
                  Maturity: 15-Sep-2029
                      Name: "bond_instrument"
```
#### **Create FixedBondOption Instrument Objects**

Use [fininstrument](#page-2992-0) to create three callable FixedBondOption instrument objects with European, American, and Bermudan exercise.

```
FixedBOptionEuro = fininstrument("FixedBondOption",'ExerciseDate',datetime(2025,9,15),'Strike',9
```

```
FixedBOptionEuro = 
   FixedBondOption with properties:
        OptionType: "call"
     ExerciseStyle: "european"
      ExerciseDate: 15-Sep-2025
            Strike: 98
              Bond: [1x1 fininstrument.FixedBond]
             Name: "fixed bond option european"
```
FixedBOptionAmerican = fininstrument("FixedBondOption",'ExerciseDate',datetime(2025,9,15),'Strike

```
FixedBOptionAmerican = 
  FixedBondOption with properties:
        OptionType: "call"
    ExerciseStyle: "american"
      ExerciseDate: 15-Sep-2025
            Strike: 98
              Bond: [1x1 fininstrument.FixedBond]
              Name: "fixed_bond_option_american"
```
FixedBOptionBermudan = fininstrument("FixedBondOption", 'ExerciseDate', [datetime(2025,9,15), date

FixedBOptionBermudan = FixedBondOption with properties: OptionType: "call" ExerciseStyle: "bermudan" ExerciseDate: [15-Sep-2025 15-Nov-2025] Strike: [98 1000] Bond: [1x1 fininstrument.FixedBond] Name: "fixed\_bond\_option\_bermudan"

#### **Create ratecurve Object**

Create a ratecurve object using [ratecurve](#page-3189-0).

```
Settle = datetime(2019,9,15);
Type = 'zero';ZeroTimes = [calyears([1:10])];
ZeroRates = [0.0055 0.0061 0.0073 0.0094 0.0119 0.0168 0.0222 0.0293 0.0307 0.0310]';
ZeroDates = Settle + ZeroTimes;
```

```
myRC = ratecurve('zero', Settle, ZeroDates, ZeroRates)
```

```
myRC = ratecurve with properties:
```

```
 Type: "zero"
       Compounding: -1
             Basis: 0
             Dates: [10x1 datetime]
             Rates: [10x1 double]
             Settle: 15-Sep-2019
      InterpMethod: "linear"
 ShortExtrapMethod: "next"
 LongExtrapMethod: "previous"
```
#### **Create a HullWhite Model Object**

Use [finmodel](#page-2997-0) to create a HullWhite model object.

```
HullWhiteModel = finmodel("HullWhite",'Alpha',0.01,'Sigma',0.05)
HullWhiteModel = 
  HullWhite with properties:
     Alpha: 0.0100
     Sigma: 0.0500
```
#### **Create IRTree Pricer Object**

Use [finpricer](#page-3000-0) to create an IRTree pricer object and use the ratecurve object with the 'DiscountCurve' name-value pair argument.

HWTreePricer = finpricer("IRTree",'Model',HullWhiteModel,'DiscountCurve',myRC,'TreeDates',ZeroDates)

```
HWTreePricer = 
  HWBKTree with properties:
              Tree: [1x1 struct]
         TreeDates: [10x1 datetime]
             Model: [1x1 finmodel.HullWhite]
     DiscountCurve: [1x1 ratecurve]
```
#### HWTreePricer.Tree

```
ans = struct with fields:
         tObs: [0 1 1.9973 2.9945 3.9918 4.9918 5.9891 6.9863 7.9836 8.9836]
```

```
 dObs: [15-Sep-2019 15-Sep-2020 15-Sep-2021 ... ]
   CFlowT: {1x10 cell}
   Probs: {1x9 cell}
  Connect: {1x9 cell}
  FwdTree: {1x10 cell}
 RateTree: {1x10 cell}
```
#### **Price FixedBondOption Instruments**

Use [price](#page-3039-0) to compute the price and sensitivities for the two FixedBondOption instruments.

[Price, outPR] = price(HWTreePricer,FixedBOptionEuro,["all"])

```
Price = 10.7571outPR = priceresult with properties:
        Results: [1x4 table]
     PricerData: [1x1 struct]
```
#### outPR.Results

ans=*1×4 table* Price Delta Gamma Vega 10.757 -178.78 2207.3 308.87

#### [Price, outPR] = price(HWTreePricer,FixedBOptionAmerican,["all"])

```
Price = 19.2984outPR = priceresult with properties:
```
 Results: [1x4 table] PricerData: [1x1 struct]

#### outPR.Results

ans=*1×4 table* Price Delta Gamma Vega 19.298 -459.06 4977.1 437.32

#### [Price, outPR] = price(HWTreePricer,FixedBOptionBermudan,["all"])

```
Price = 10.7571
outPR = priceresult with properties:
        Results: [1x4 table]
```

```
 PricerData: [1x1 struct]
outPR.Results
ans=1×4 table
                Delta Gamma Vega
\mathcal{L}=\{1,2,3,4,5\} , we can assume that \mathcal{L}=\{1,2,3,4,5\} 10.757 -178.78 2207.3 308.87
```
#### **Price Multiple Fixed Bond Option Instruments Using Hull-White Model and Hull-White Tree Pricer**

This example shows the workflow to price multiple FixedBondOption instruments when you use a HullWhite model and an IRTree pricing method.

#### **Create FixedBond Instrument Object**

Use [fininstrument](#page-2992-0) to create a FixedBond instrument object as the underlying bond.

```
BondInst = fininstrument("FixedBond", 'Maturity',datetime(2029,9,15), 'CouponRate', 021, 'Period', 1
```

```
BondInst = FixedBond with properties:
                    CouponRate: 0.0210
                        Period: 1
                         Basis: 0
                  EndMonthRule: 1
                     Principal: 100
     DaycountAdjustedCashFlow: 0
        BusinessDayConvention: "actual"
                      Holidays: NaT
                     IssueDate: NaT
              FirstCouponDate: NaT
               LastCouponDate: NaT
                     StartDate: NaT
                      Maturity: 15-Sep-2029
                          Name: "bond_instrument"
```
#### **Create FixedBondOption Instrument Objects**

Use [fininstrument](#page-2992-0) to create a FixedBondOption instrument object with European exercise for three Fixed Bond Option instruments.

FixedBOptionEuro = fininstrument("FixedBondOption", 'ExerciseDate',datetime([2025,9,15; 2025,10,

```
FixedBOptionEuro=3×1 object
  3x1 FixedBondOption array with properties:
     OptionType
     ExerciseStyle
     ExerciseDate
     Strike
```
 Bond Name

#### **Create ratecurve Object**

Create a ratecurve object using [ratecurve](#page-3189-0).

```
Settle = datetime(2019,9,15);
Type = 'zero';ZeroTimes = [calyears([1:10])]';ZeroRates = [0.0055 0.0061 0.0073 0.0094 0.0119 0.0168 0.0222 0.0293 0.0307 0.0310]';
ZeroDates = Settle + ZeroTimes;
myRC = ratecurve('zero',Settle,ZeroDates,ZeroRates)
myRC = ratecurve with properties:
                  Type: "zero"
           Compounding: -1
                 Basis: 0
                 Dates: [10x1 datetime]
                 Rates: [10x1 double]
                Settle: 15-Sep-2019
          InterpMethod: "linear"
     ShortExtrapMethod: "next"
```
#### **Create a HullWhite Model Object**

LongExtrapMethod: "previous"

Use [finmodel](#page-2997-0) to create a HullWhite model object.

```
HullWhiteModel = finmodel("HullWhite",'Alpha',0.01,'Sigma',0.05)
HullWhiteModel = 
  HullWhite with properties:
     Alpha: 0.0100
     Sigma: 0.0500
```
# **Create IRTree Pricer Object**

Use [finpricer](#page-3000-0) to create an IRTree pricer object and use the ratecurve object with the 'DiscountCurve' name-value pair argument.

HWTreePricer = finpricer("IRTree",'Model',HullWhiteModel,'DiscountCurve',myRC,'TreeDates',ZeroDa

```
HWTreePricer = 
   HWBKTree with properties:
              Tree: [1x1 struct]
         TreeDates: [10x1 datetime]
             Model: [1x1 finmodel.HullWhite]
     DiscountCurve: [1x1 ratecurve]
```
#### HWTreePricer.Tree

```
ans = struct with fields:
        tObs: [0 1 1.9973 2.9945 3.9918 4.9918 5.9891 6.9863 7.9836 8.9836]
        dObs: [15-Sep-2019 15-Sep-2020 15-Sep-2021 ... ]
      CFlowT: {1x10 cell}
      Probs: {1x9 cell}
     Connect: {1x9 cell}
 FwdTree: {1x10 cell}
 RateTree: {1x10 cell}
```
#### **Price FixedBondOption Instruments**

Use [price](#page-3039-0) to compute the prices and sensitivities for the FixedBondOption instruments.

```
[Price, outPR] = price(HWTreePricer,FixedBOptionEuro,["all"])
```
Price = *3×1* 10.7571 10.2111 9.6508

outPR=*3×1 object* 3x1 priceresult array with properties:

 Results PricerData

#### outPR.Results

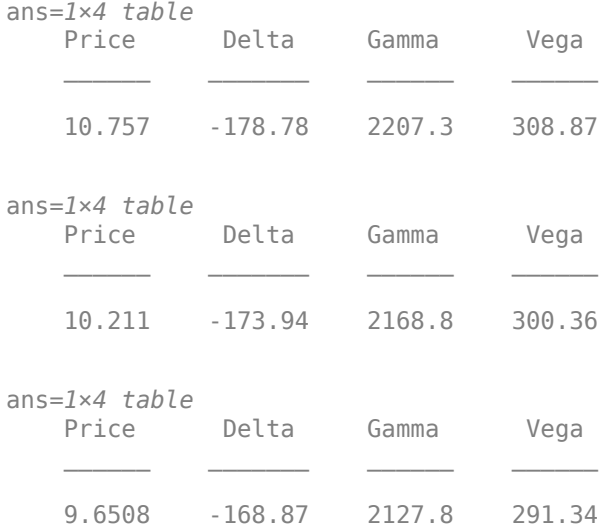

#### **Price a FixedBondOption Instrument on a Stepped FixedBond Using Hull-White Model and Hull-White Tree Pricer**

This example shows the workflow to price a FixedBondOption instrument on a stepped FixedBond instrument when you use a HullWhite model and an IRTree pricing method.

#### **Create Stepped FixedBond Instrument Object**

Use [fininstrument](#page-2992-0) to create a stepped FixedBond instrument object as the underlying bond.

```
Maturity = datetime(2027, 1, 1);
Period = 1;CDates = datetime([2022,1,1 ; 2027,1,1]);
CRates = [.022; .027];
CouponRate = timetable(CDates,CRates);
```
SBond = fininstrument("FixedBond", 'Maturity',Maturity,'CouponRate',CouponRate,'Period',Period,'Name

 $SBond =$ 

FixedBond with properties:

```
 CouponRate: [2x1 timetable]
                    Period: 1
                     Basis: 0
             EndMonthRule: 1
                 Principal: 100
DaycountAdjustedCashFlow: 0
    BusinessDayConvention: "actual"
                 Holidays: NaT
                 IssueDate: NaT
          FirstCouponDate: NaT
           LastCouponDate: NaT
                 StartDate: NaT
                  Maturity: 01-Jan-2027
                      Name: "stepped_bond_instrument"
```
#### **Create FixedBondOption Instrument Object**

Use [fininstrument](#page-2992-0) to create a FixedBondOption instrument object with European exercise.

FixedBOption = fininstrument("FixedBondOption",'ExerciseDate',datetime(2026,1,1),'Strike',90,'Bond,

```
FixedBOption = 
  FixedBondOption with properties:
        OptionType: "call"
    ExerciseStyle: "european"
      ExerciseDate: 01-Jan-2026
            Strike: 90
              Bond: [1x1 fininstrument.FixedBond]
              Name: "fixed_bond_option_european"
```
#### **Create ratecurve Object**

Create a ratecurve object using [ratecurve](#page-3189-0).

```
Settle = datetime(2018, 1, 1);
ZeroTimes = calyears(1:10)ZeroRates = [0.0055 0.0063 0.0071 0.0083 0.0099 0.0131 0.0178 0.0262 0.0343 0.0387]';
ZeroDates = Settle + ZeroTimes;
Compounding = 1;
ZeroCurve = ratecurve("zero", Settle, ZeroDates, ZeroRates, "Compounding", Compounding);
```
#### **Create HullWhite Model Object**

Use [finmodel](#page-2997-0) to create a HullWhite model object.

 $VolCurve = 0.15$ : AlphaCurve =  $0.03$ ;

```
HWModel = finmodel("HullWhite",'Alpha',AlphaCurve,'Sigma',VolCurve)
```

```
HWModel = 
  HullWhite with properties:
     Alpha: 0.0300
     Sigma: 0.1500
```
#### **Create IRTree Pricer Object**

Use [finpricer](#page-3000-0) to create an IRTree pricer object and use the ratecurve object for the 'DiscountCurve' name-value pair argument.

```
HWTreePricer = finpricer("IRTree",'Model',HWModel,'DiscountCurve',ZeroCurve,'TreeDates',ZeroDates)
```

```
HWTreePricer = 
  HWBKTree with properties:
```

```
 Tree: [1x1 struct]
     TreeDates: [10x1 datetime]
         Model: [1x1 finmodel.HullWhite]
 DiscountCurve: [1x1 ratecurve]
```
#### HWTreePricer.Tree

```
ans = struct with fields:
        tObs: [0 1 2 3.0027 4.0027 5.0027 6.0027 7.0055 8.0055 9.0055]
        dObs: [01-Jan-2018 01-Jan-2019 01-Jan-2020 ... ]
      CFlowT: {1x10 cell}
       Probs: {1x9 cell}
     Connect: {1x9 cell}
     FwdTree: {1x10 cell}
    RateTree: {1x10 cell}
```
#### **Price FixedBondOption Instrument**

Use [price](#page-3039-0) to compute the price and sensitivities for the FixedBondOption instrument.

[Price, outPR] = price(HWTreePricer,FixedBOption,"all")

```
Price = 12.2717
outPR = priceresult with properties:
        Results: [1x4 table]
    PricerData: [1x1 struct]
```
outPR.Results

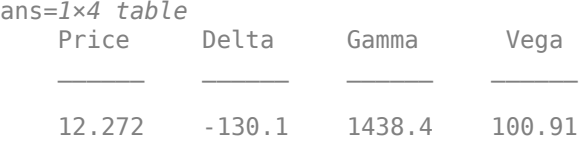

#### **Price Fixed Bond Option Instrument Using Hull-White Model and IRMonteCarlo Pricer**

This example shows the workflow to price a FixedBondOption instrument when using a HullWhite model and an IRMonteCarlo pricing method.

#### **Create FixedBond Instrument Object**

Use [fininstrument](#page-2992-0) to create a FixedBond instrument object as the underlying bond.

```
BondInst = fininstrument("FixedBond", 'Maturity',datetime(2022,9,15), 'CouponRate', 021, 'Period',1
```

```
BondInst = FixedBond with properties:
                    CouponRate: 0.0210
                        Period: 1
                         Basis: 0
                 EndMonthRule: 1
                     Principal: 100
    DaycountAdjustedCashFlow: 0
        BusinessDayConvention: "actual"
                      Holidays: NaT
                     IssueDate: NaT
              FirstCouponDate: NaT
               LastCouponDate: NaT
                     StartDate: NaT
                      Maturity: 15-Sep-2022
                          Name: "bond_instrument"
```
#### **Create FixedBondOption Instrument Object**

Use [fininstrument](#page-2992-0) to create a FixedBondOption instrument object.

```
FixedBOptionEuro = fininstrument("FixedBondOption",'ExerciseDate',datetime(2020,3,15),'Strike',98
```

```
FixedBOptionEuro = 
  FixedBondOption with properties:
        OptionType: "call"
 ExerciseStyle: "european"
 ExerciseDate: 15-Mar-2020
            Strike: 98
              Bond: [1x1 fininstrument.FixedBond]
              Name: "fixed_bond_option_european"
```
# **Create HullWhite Model Object**

Use [finmodel](#page-2997-0) to create a HullWhite model object.

```
HullWhiteModel = finmodel("HullWhite",'Alpha',0.32,'Sigma',0.49)
HullWhiteModel = 
  HullWhite with properties:
     Alpha: 0.3200
     Sigma: 0.4900
```
#### **Create ratecurve Object**

Create a ratecurve object using [ratecurve](#page-3189-0).

```
Settle = datetime(2019,1,1);Type = 'zero';ZeroTimes = [calmonths(6) calyears([1 2 3 4 5 7 10 20 30])]';
ZeroRates = [0.0052 0.0055 0.0061 0.0073 0.0094 0.0119 0.0168 0.0222 0.0293 0.0307]';
ZeroDates = Settle + ZeroTimes;
myRC = ratecurve('zero',Settle,ZeroDates,ZeroRates)
myRC = ratecurve with properties:
                  Type: "zero"
           Compounding: -1
                 Basis: 0
                 Dates: [10x1 datetime]
                 Rates: [10x1 double]
                Settle: 01-Jan-2019
          InterpMethod: "linear"
     ShortExtrapMethod: "next"
      LongExtrapMethod: "previous"
```
#### **Create IRMonteCarlo Pricer Object**

Use [finpricer](#page-3000-0) to create an IRMonteCarlo pricer object and use the ratecurve object for the 'DiscountCurve' name-value pair argument.

outPricer = finpricer("IRMonteCarlo",'Model',HullWhiteModel,'DiscountCurve',myRC,'SimulationDate

```
outPricer = 
  HWMonteCarlo with properties:
          NumTrials: 1000
      RandomNumbers: []
      DiscountCurve: [1x1 ratecurve]
    SimulationDates: [15-Mar-2019 15-Sep-2019 15-Mar-2020 ... ]
              Model: [1x1 finmodel.HullWhite]
```
#### **Price FixedBondOption Instrument**

Use [price](#page-3034-0) to compute the price and sensitivities for the FixedBondOption instrument.

[Price,outPR] = price(outPricer,FixedBOptionEuro,["all"])

 $Price = 24.0750$ 

```
outPR = priceresult with properties:
        Results: [1x4 table]
    PricerData: [1x1 struct]
```
#### outPR.Results

ans=*1×4 table* Price Delta Gamma Vega 24.075 -166.42 1456.2 20.329

# **More About**

#### **Bond Option**

A bond option gives the holder the right to sell a bond back to the issuer (put) or to redeem a bond from its current owner (call) at a specific price and on a specific date.

The FixedBondOption instrument supports two types of put and call options on bonds:

- American option An option that you exercise any time until its expiration date.
- European option An option that you exercise only on its expiration date.

For more information, see ["Bond Options" on page 2-6](#page-135-0).

# **Tips**

After creating a FixedBondOption instrument object, you can use [setExercisePolicy](#page-3141-0) to change the size of the options. For example, if you have the following instrument:

FixedBOption = fininstrument("FixedBondOption",'ExerciseDate',datetime(2022,9,15),'Strike',98,'B

To modify the FixedBondOption instrument's size by changing the ExerciseStyle from "European" to "American", use [setExercisePolicy](#page-3141-0):

 $FixedBOption = setExercisePolicyFixedBOption, [datetime(2021,1,1) data]$  datetime(2022,1,1)],100,'Ameri

# **Version History**

**Introduced in R2020a**

# **See Also**

```
Functions
```
[FixedBond](#page-3488-0) | [finmodel](#page-2997-0) | [finpricer](#page-3000-0)

#### **Topics**

["Price Portfolio of Bond and Bond Option Instruments" on page 2-172](#page-301-0)

"Get Started with Workflows Using Object-Based Framework for Pricing Financial Instruments" on [page 1-22](#page-35-0)

["Choose Instruments, Models, and Pricers" on page 1-53](#page-66-0)

["Supported Exercise Styles" on page 1-62](#page-75-0)

# **FloatBond**

FloatBond instrument object

# **Description**

Create and price a FloatBond instrument object using this workflow

- **1** Use [fininstrument](#page-2992-0) to create a FloatBond instrument object.
- **2** Use [ratecurve](#page-3189-0) to specify a curve model for the FloatBond instrument or use a [HullWhite](#page-3853-0), [BlackKarasinski](#page-3834-0), [BlackDermanToy](#page-3841-0), [BraceGatarekMusiela](#page-3803-0), [SABRBraceGatarekMusiela](#page-3809-0), or [LinearGaussian2F](#page-3828-0) model.
- **3** Choose a pricing method.
	- When using a [ratecurve](#page-3189-0), use [finpricer](#page-3000-0) to specify a [Discount](#page-3982-0) pricing method for one or more FloatBond instruments.
	- When using a [HullWhite](#page-3853-0), [BlackKarasinski](#page-3834-0), or [BlackDermanToy](#page-3841-0) model, use [finpricer](#page-3000-0) to specify an [IRTree](#page-4026-0) pricing method for one or more FloatBond instruments.
	- When using a HullWhite, BlackKarasinski, BraceGatarekMusiela, SABRBraceGatarekMusiela, or LinearGaussian2F model, use [finpricer](#page-3000-0) to specify an [IRMonteCarlo](#page-4014-0) pricing method for one or more FloatBond instruments.

For more information on this workflow, see "Get Started with Workflows Using Object-Based [Framework for Pricing Financial Instruments" on page 1-22](#page-35-0).

For more information on the available models and pricing methods for a FloatBond instrument, see ["Choose Instruments, Models, and Pricers" on page 1-53](#page-66-0).

# **Creation**

# **Syntax**

```
FloatBondObj = fininstrument(InstrumentType,'Spread',spread value,'
Maturity',maturity_date)
FloatBondObj = fininstrument( ,Name,Value)
```
# **Description**

FloatBondObj = fininstrument(InstrumentType,'Spread',spread value,' Maturity', maturity date) creates a FloatBond object by specifying InstrumentType and sets the [properties on page 11-2790](#page-3529-0) for the required name-value pair arguments Spread and Maturity.

The FloatBond instrument supports a vanilla floating rate note and an amortizing floating rate note. For more information, see ["Floating-Rate Note" on page 11-2801.](#page-3540-0)

FloatBondObj = fininstrument( \_\_\_ , Name, Value) sets optional [properties on page 11-2790](#page-3529-0) using additional name-value pairs in addition to the required arguments in the previous syntax. For

#### example,  $F$ loatBondObj =

fininstrument("FloatBond",'Spread',0.6,'Maturity',datetime(2019,1,30),'Basis' ,1,'Principal',100,'FirstCouponDate',datetime(2016,1,30),'EndMonthRule',true, 'Name', "float bond instrument") creates a FloatBond instrument with a spread of 0.6 and a maturity of January 30, 2019. You can specify multiple name-value pair arguments.

#### **Input Arguments**

#### **InstrumentType — Instrument type**

string with value "FloatBond" | string array with values of "FloatBond" | character vector with value 'FloatBond' | cell array of character vectors with values of 'FloatBond'

Instrument type, specified as a string with the value of "FloatBond", a character vector with the value of 'FloatBond', an NINST-by-1 string array with values of "FloatBond", or an NINST-by-1 cell array of character vectors with values of 'FloatBond'.

Data Types: char | cell | string

#### **FloatBond Name-Value Pair Arguments**

Specify required and optional pairs of arguments as Name1=Value1, ..., NameN=ValueN, where Name is the argument name and Value is the corresponding value. Name-value arguments must appear after other arguments, but the order of the pairs does not matter.

*Before R2021a, use commas to separate each name and value, and enclose* Name *in quotes.*

```
Example: FloatBondObj =
fininstrument("FloatBond",'Spread',0.6,'Maturity',datetime(2019,1,30),'Basis'
,1,'Principal',100,'FirstCouponDate',datetime(2016,1,30),'EndMonthRule',true,
'Name',"float bond instrument")
```
#### **Required FloatBond Name-Value Pair Arguments**

#### **Spread — Decimal value over the reference rate**

scalar nonnegative decimal | vector of nonnegative decimals

Decimal value over the reference rate, specified as the comma-separated pair consisting of 'Spread' and a scalar nonnegative decimal or an NINST-by-1 vector of nonnegative decimals.

Data Types: double

#### **Maturity — Maturity date**

datetime array | string array | date character vector

Maturity date, specified as the comma-separated pair consisting of 'Maturity' and a scalar or an NINST-by-1 vector using a datetime array, string array, or date character vectors.

To support existing code, FloatBond also accepts serial date numbers as inputs, but they are not recommended.

If you use date character vectors or strings, the format must be recognizable by datetime because the Maturity property is stored as a datetime.

#### **Optional FloatBond Name-Value Pair Arguments**

# **Reset — Frequency of payments per year**

2 (default) | scalar integer | vector of integers

Frequency of payments per year, specified as the comma-separated pair consisting of 'Reset' and a scalar integer or an NINST-by-1 vector of integers. Values for Reset are: 1, 2, 3, 4, 6, or 12.

Data Types: double

#### **Basis — Day count basis**

[0 0] (actual/actual) (default) | scalar integer from 0 to 13 | vector of integers from 0 to 13

Day count basis, specified as the comma-separated pair consisting of 'Basis' and a scalar integer or an NINST-by-1 using the following values:

- $\bullet$  0 actual/actual
- $1 30/360$  (SIA)
- $\cdot$  2 actual/360
- $\cdot$  3 actual/365
- $4 30/360$  (PSA)
- $5 30/360$  (ISDA)
- $\cdot\quad 6 30/360$  (European)
- $7 actual/365$  (Japanese)
- 8 actual/actual (ICMA)
- $\cdot$  9 actual/360 (ICMA)
- $\cdot$  10 actual/365 (ICMA)
- $11 30/360E$  (ICMA)
- $12 \text{actual}/365$  (ISDA)
- $\cdot$  13 BUS/252

For more information, see ["Basis" on page 2-228](#page-357-0).

Data Types: double

#### **Principal — Principal amount or principal value schedule**

100 (default) | scalar numeric | numeric vector | timetable

Notional principal amount or principal value schedule, specified as the comma-separated pair consisting of 'Principal' and a scalar numeric or an NINST-by-1 numeric vector or a timetable.

Principal accepts a timetable, where the first column is dates and the second column is the associated notional principal value. The date indicates the last day that the principal value is valid.

**Note** If you are creating one or more FloatBond instruments and use a timetable, the timetable specification applies to all of the FloatBond instruments. Principal does not accept an NINST-by-1 cell array of timetables as input.

Data Types: double | timetable

#### **ProjectionCurve — Rate curve for projecting floating cash flows**

ratecurve.empty (default) | scalar ratecurve object | vector of ratecurve objects

Rate curve for projecting floating cash flows, specified as the comma-separated pair consisting of 'ProjectionCurve' and a scalar ratecurve object or an NINST-by-1 vector of ratecurve objects. You must create this object using [ratecurve](#page-3189-0).

Data Types: object

#### **ResetOffset — Lag in rate setting**

0 (default) | scalar numeric | numeric vector

Lag in rate setting, specified as the comma-separated pair consisting of 'ResetOffset' and a scalar numeric or an NINST-by-1 numeric vector.

Data Types: double

#### **LatestFloatingRate — Latest floating rate**

[] (default) | scalar decimal | vector of decimals

Latest floating rate for the FloatBond object, specified as the comma-separated pair consisting of 'LatestFloatingRate' and a scalar decimal or an NINST-by-1 vector of decimals.

Data Types: double

**DaycountAdjustedCashFlow — Flag to adjust cash flows based on actual period day count** false (default) | scalar logical value of true or false | vector of logical values with true or false

Flag to adjust cash flows based on actual period day count, specified as the comma-separated pair consisting of 'DaycountAdjustedCashFlow' and a scalar logical or an NINST-by-1 vector of logicals with values of true or false.

Data Types: logical

# **BusinessDayConvention — Business day conventions**

"actual" (default) | string | string array | character vector | cell array of character vectors

Business day conventions, specified as the comma-separated pair consisting of

'BusinessDayConvention' and a scalar string or character vector or an NINST-by-1 cell array of character vectors or string array. The selection for business day convention determines how nonbusiness days are treated. Nonbusiness days are defined as weekends plus any other date that businesses are not open (for example, statutory holidays). Values are:

- "actual" Nonbusiness days are effectively ignored. Cash flows that fall on nonbusiness days are assumed to be distributed on the actual date.
- "follow" Cash flows that fall on a nonbusiness day are assumed to be distributed on the following business day.
- "modifiedfollow" Cash flows that fall on a nonbusiness day are assumed to be distributed on the following business day. However if the following business day is in a different month, the previous business day is adopted instead.
- "previous" Cash flows that fall on a nonbusiness day are assumed to be distributed on the previous business day.
- "modifiedprevious" Cash flows that fall on a nonbusiness day are assumed to be distributed on the previous business day. However if the previous business day is in a different month, the following business day is adopted instead.

Data Types: char | cell | string
# **Holidays — Holidays used in computing business days**

NaT (default) | datetime array | string array | date character vector

Holidays used in computing business days, specified as the comma-separated pair consisting of 'Holidays' and dates using an NINST-by-1 vector of a datetime array, string array, or date character vectors. For example:

```
H = holidays(datetime('today'),datetime(2025,12,15));
FloatBondObj = fininstrument("floatbond", 'Spread',100, 'Maturity',datetime(2025,12,15), 'Holidays'
```
To support existing code, FloatBond also accepts serial date numbers as inputs, but they are not recommended.

# **EndMonthRule — End-of-month rule flag for generating dates when Maturity is end-ofmonth date for month with 30 or fewer days**

true (in effect) (default) | scalar logical with value of true or false | vector of logicals with values of true or false

End-of-month rule flag for generating dates when Maturity is an end-of-month date for a month with 30 or fewer days, specified as the comma-separated pair consisting of 'EndMonthRule' and a scalar logical or an NINST-by-1 vector of logicals with values of true or false.

- If you set EndMonthRule to false, the software ignores the rule, meaning that a payment date is always the same numerical day of the month.
- If you set EndMonthRule to true, the software sets the rule on, meaning that a payment date is always the last actual day of the month.

Data Types: logical

# **IssueDate — Bond issue date**

NaT (default) | datetime array | string array | date character vector

Bond issue date, specified as the comma-separated pair consisting of 'IssueDate' and a scalar or an NINST-by-1 vector using a datetime array, string array, or date character vectors.

To support existing code, FloatBond also accepts serial date numbers as inputs, but they are not recommended.

If you use date character vectors or strings, the format must be recognizable by datetime because the IssueDate property is stored as a datetime.

# **FirstCouponDate — Irregular first coupon date**

NaT (default) | datetime array | string array | date character vector

Irregular first coupon date, specified as the comma-separated pair consisting of 'FirstCouponDate' and a scalar or an NINST-by-1 vector using a datetime array, string array, or date character vectors.

To support existing code, FloatBond also accepts serial date numbers as inputs, but they are not recommended.

When FirstCouponDate and LastCouponDate are both specified, FirstCouponDate takes precedence in determining the coupon payment structure. If you do not specify FirstCouponDate, the cash flow payment dates are determined from other inputs.

If you use date character vectors or strings, the format must be recognizable by datetime because the FirstCouponDate property is stored as a datetime.

# **LastCouponDate — Irregular last coupon date**

NaT (default) | datetime array | string array | date character vector

Irregular last coupon date, specified as the comma-separated pair consisting of 'LastCouponDate' and a scalar or an NINST-by-1 vector using a datetime array, string array, or date character vectors.

To support existing code, FloatBond also accepts serial date numbers as inputs, but they are not recommended.

If you specify LastCouponDate but not FirstCouponDate, LastCouponDate determines the coupon structure of the bond. The coupon structure of a bond is truncated at LastCouponDate, regardless of where it falls, and is followed only by the bond's maturity cash flow date. If you do not specify LastCouponDate, the cash flow payment dates are determined from other inputs.

If you use date character vectors or strings, the format must be recognizable by datetime because the LastCouponDate property is stored as a datetime.

#### **StartDate — Forward starting date of payments**

NaT (default) | datetime array | string array | date character vector

Forward starting date of payments, specified as the comma-separated pair consisting of 'StartDate' and a scalar or an NINST-by-1 vector using a datetime array, string array, or date character vectors.

To support existing code, FloatBond also accepts serial date numbers as inputs, but they are not recommended.

If you use date character vectors or strings, the format must be recognizable by datetime because the StartDate property is stored as a datetime.

# Name — User-defined name for instrument

" " (default) | string | string array | character vector | cell array of character vectors

User-defined name for one of more instruments, specified as the comma-separated pair consisting of 'Name' and a scalar string or character vector or an NINST-by-1 cell array of character vectors or string array.

```
Data Types: char | cell | string
```
# **Properties**

# **Spread — Number of basis points over the reference rate**

scalar nonnegative numeric | nonnegative numeric vector

Number of basis points over the reference rate, returned as a scalar nonnegative numeric or an NINST-by-1 nonnegative numeric vector.

Data Types: double

**Maturity — Maturity date**

datetime | vector of datetimes

Maturity date, returned as a scalar datetime or an NINST-by-1 vector of datetimes.

Data Types: datetime

#### **Reset — Frequency of payment per year**

1 (default) | scalar integer | vector of integers

# Coupons per year, returned as a scalar integer or an NINST-by-1 vector of integers.

Data Types: double

#### **Basis — Day count basis**

0 (actual/actual) (default) | scalar integer from 0 to 13 | vector of integers from 0 to 13

Day count basis, returned as a scalar integer or an NINST-by-1 vector of integers.

Data Types: double

#### **Principal — Notional principal amount or principal value schedules**

100 (default) | scalar numeric | numeric vector | timetable

Notional principal amount or principal value schedules, returned as a scalar numeric or an NINSTby-1 numeric vector or a timetable.

Data Types: timetable | double

# **ProjectionCurve — Rate curve used in generating future cash flows**

ratecurve.empty (default) | scalar ratecurve object | vector of ratecurve objects

Rate curve to be used in projecting the future cash flows, returned as a scalar ratecurve object or an NINST-by-1 vector of ratecurve objects.

Data Types: object

#### **ResetOffset — Lag in rate setting**

0 (default) | scalar numeric | numeric vector

Lag in rate setting, returned as a scalar numeric or an NINST-by-1 numeric vector.

Data Types: double

# **LatestFloatingRate — Latest floating rate for FloatBond**

[ ] (default) | scalar decimal | vector of decimals

Latest floating rate for FloatBond, returned as a scalar decimal or an NINST-by-1 vector of decimals.

Data Types: double

#### **DaycountAdjustedCashFlow — Flag to adjust cash flows based on actual period day count** false (default) | scalar logical value of true or false | vector of logical values with true or false

Flag to adjust cash flows based on actual period day count, returned as scalar logical or an NINSTby-1 vector of logicals with values of true or false.

Data Types: logical

# **BusinessDayConvention — Business day conventions**

"actual" (default) | scalar string | string array

Business day conventions, returned as a scalar string or an NINST-by-1 string array.

Data Types: string

#### **Holidays — Holidays used in computing business days**

NaT (default) | datetimes

Holidays used in computing business days, returned as an NINST-by-1 vector of datetimes.

Data Types: datetime

# **EndMonthRule — End-of-month rule flag for generating dates when Maturity is end-ofmonth date for month with 30 or fewer days**

true (in effect) (default) | scalar logical with value of true or false | vector of logicals with values of true or false

End-of-month rule flag for generating dates when Maturity is an end-of-month date for a month with 30 or fewer days, returned as a scalar logical or an NINST-by-1 vector of logical values.

Data Types: logical

# **IssueDate — Bond issue date**

NaT (default) | datetime | vector of datetimes

Bond issue date, returned as a scalar datetime or an NINST-by-1 vector of datetimes.

Data Types: datetime

#### **FirstCouponDate — Irregular first coupon date**

NaT (default) | datetime | vector of datetimes

Irregular first coupon date, returned as a scalar datetime or an NINST-by-1 vector of datetimes.

Data Types: datetime

# **LastCouponDate — Irregular last coupon date**

NaT (default) | datetime | vector of datetimes

Irregular last coupon date, returned as a scalar datetime or an NINST-by-1 vector of datetimes.

Data Types: datetime

#### **StartDate — Forward starting date of payments**

NaT (default) | datetime | vector of datetimes

Forward starting date of payments, returned as a scalar datetime or an NINST-by-1 vector of datetimes.

Data Types: datetime

#### Name — User-defined name for instrument

" " (default) | string | string array

#### User-defined name for the instrument, returned as a string or an NINST-by-1 string array.

Data Types: string

# **Object Functions**

[cashflows](#page-3104-0) Compute cash flow for FixedBond, FloatBond, Swap, FRA, STIRFuture, OISFuture, OvernightIndexedSwap, or Deposit instrument

# **Examples**

# **Price Vanilla Float Bond Instrument Using ratecurve and Discount Pricer**

This example shows the workflow to price a vanilla FloatBond instrument when you use a ratecurve and a Discount pricing method.

# **Create FloatBond Instrument Object**

Use [fininstrument](#page-2992-0) to create a vanilla FloatBond instrument object.

FloatB = fininstrument("FloatBond",'Maturity',datetime(2022,9,15),'Spread',0.025,'Reset',2,'Basi

```
FloadB = FloatBond with properties:
                        Spread: 0.0250
              ProjectionCurve: [0x0 ratecurve]
                  ResetOffset: 0
                         Reset: 2
                         Basis: 1
                 EndMonthRule: 0
                     Principal: 100
    DaycountAdjustedCashFlow: 0
        BusinessDayConvention: "actual"
           LatestFloatingRate: NaN
                      Holidays: NaT
                     IssueDate: NaT
              FirstCouponDate: NaT
               LastCouponDate: NaT
                     StartDate: NaT
                      Maturity: 15-Sep-2022
                         Name: "float bond instrument"
```
# **Create ratecurve Object**

Create a ratecurve object using [ratecurve](#page-3189-0).

```
Settle = datetime(2018,9,15);
Type = 'zero';
ZeroTimes = [calmonths(6) calyears([1 2 3 4 5 7 10 20 30])]';
ZeroRates = [0.0052 0.0055 0.0061 0.0073 0.0094 0.0119 0.0168 0.0222 0.0293 0.0307]';
ZeroDates = Settle + ZeroTimes;
myRC = ratecurve('zero', Settle, ZeroDates, ZeroRates)
mvRC = ratecurve with properties:
                  Type: "zero"
           Compounding: -1
```

```
 Basis: 0
             Dates: [10x1 datetime]
             Rates: [10x1 double]
            Settle: 15-Sep-2018
      InterpMethod: "linear"
 ShortExtrapMethod: "next"
  LongExtrapMethod: "previous"
```
# **Create Discount Pricer Object**

Use [finpricer](#page-3000-0) to create a Discount pricer object and use the ratecurve object for the 'DiscountCurve' name-value pair argument.

```
outPricer = finpricer("Discount",'DiscountCurve',myRC)
```

```
outPricer = 
  Discount with properties:
    DiscountCurve: [1x1 ratecurve]
```
# **Price FloatBond Instrument**

Use [price](#page-3056-0) to compute the price and sensitivities for the vanilla FloatBond instrument.

```
[Price, outPR] = price(outPricer, FloatB,["all"])
```

```
Price = 109.8322
outPR = priceresult with properties:
        Results: [1x2 table]
    PricerData: []
```
# outPR.Results

ans=*1×2 table* Price DV01  $\mathcal{L}=\frac{1}{2}\left[\frac{1}{2}\left(\frac{1}{2}\right)^2-\frac{1}{2}\left(\frac{1}{2}\right)^2\right]$ 109.83 0.0021981

# **Price Multiple Vanilla Float Bond Instruments Using ratecurve and Discount Pricer**

This example shows the workflow to price multiple vanilla FloatBond instruments when you use a ratecurve and a Discount pricing method.

# **Create FloatBond Instrument Object**

Use [fininstrument](#page-2992-0) to create a vanilla FloatBond instrument object for three Float Bond instruments.

```
FloatB = fininstrument("FloatBond",'Maturity',datetime([2022,9,15; 2022,9,15; 2022,9,15]),'Spro
```

```
FloatB=3×1 object
  3x1 FloatBond array with properties:
     Spread
     ProjectionCurve
     ResetOffset
     Reset
     Basis
     EndMonthRule
     Principal
     DaycountAdjustedCashFlow
     BusinessDayConvention
     LatestFloatingRate
     Holidays
     IssueDate
     FirstCouponDate
     LastCouponDate
     StartDate
     Maturity
     Name
```
# **Create ratecurve Object**

Create a ratecurve object using [ratecurve](#page-3189-0).

```
Settle = datetime(2018,9,15);
Type = 'zero';ZeroTimes = [calomths(6) calyears([1 2 3 4 5 7 10 20 30])]';
ZeroRates = [0.0052 0.0055 0.0061 0.0073 0.0094 0.0119 0.0168 0.0222 0.0293 0.0307]';
ZeroDates = Settle + ZeroTimes;
myRC = ratecurve('zero',Settle,ZeroDates,ZeroRates)
mvRC = ratecurve with properties:
                  Type: "zero"
           Compounding: -1
                 Basis: 0
                 Dates: [10x1 datetime]
                 Rates: [10x1 double]
                Settle: 15-Sep-2018
          InterpMethod: "linear"
     ShortExtrapMethod: "next"
      LongExtrapMethod: "previous"
```
# **Create Discount Pricer Object**

Use [finpricer](#page-3000-0) to create a Discount pricer object and use the ratecurve object for the 'DiscountCurve' name-value pair argument.

```
outPricer = finpricer("Discount",'DiscountCurve',myRC)
```

```
outPricer = 
   Discount with properties:
```

```
 DiscountCurve: [1x1 ratecurve]
```
# **Price FloatBond Instruments**

Use [price](#page-3056-0) to compute the prices and sensitivities for the vanilla FloatBond instruments.

 $[Price, outPR] = price(outPrice, FloatB, ['all'])$ 

```
Price = 3×1
  109.8322
  219.6644
  329.4965
outPR=1×3 object
  1x3 priceresult array with properties:
```
 Results PricerData

# outPR.Results

ans=*1×2 table* Price DV01  $\frac{1}{2}$  ,  $\frac{1}{2}$  ,  $\frac{1}{2}$  ,  $\frac{1}{2}$  ,  $\frac{1}{2}$  ,  $\frac{1}{2}$  ,  $\frac{1}{2}$  ,  $\frac{1}{2}$  ,  $\frac{1}{2}$  ,  $\frac{1}{2}$  109.83 0.0021981 ans=*1×2 table* Price DV01 219.66 0.0043961 ans=*1×2 table* Price DV01  $\overline{\phantom{a}}$ 329.5 0.0065942

# **Price Amortizing Float Bond Instrument Using ratecurve and Discount Pricer**

This example shows the workflow to price an amortizing FloatBond instrument when you use a ratecurve and a Discount pricing method.

# **Create ratecurve Object**

Create a ratecurve object using [ratecurve](#page-3189-0).

```
Settle = datetime(2018,1,1);ZeroTimes = calyears(1:10)';
```

```
ZeroRates = [0.0052 0.0055 0.0061 0.0073 0.0094 0.0119 0.0168 0.0222 0.0293 0.0307]';
ZeroDates = Settle + ZeroTimes;
Compounding = 1;
ZeroCurve = ratecurve("zero", Settle, ZeroDates, ZeroRates, "Compounding", Compounding);
```
# **Create FloatBond Instrument Object**

Use [fininstrument](#page-2992-0) to create an amortizing FloatBond instrument object.

```
Maturity = datetime(2024, 1, 1);Spread = 0.02;
Reset = 1;ADates = datetime([2020,1,1 ; 2024,1,1]);
APrincipal = [100; 80];
Principal = timetable(ADates,APrincipal);
Floatamort = fininstrument("FloatBond",'Maturity',Maturity,'Spread',Spread,'Reset',Reset,'ProjectionCurre
Floatamort =
   FloatBond with properties:
                        Spread: 0.0200
              ProjectionCurve: [1x1 ratecurve]
                   ResetOffset: 0
                         Reset: 1
                         Basis: 0
                 EndMonthRule: 1
                     Principal: [2x1 timetable]
    DaycountAdjustedCashFlow: 0
        BusinessDayConvention: "actual"
           LatestFloatingRate: NaN
                      Holidays: NaT
                     IssueDate: NaT
              FirstCouponDate: NaT
               LastCouponDate: NaT
                     StartDate: NaT
                      Maturity: 01-Jan-2024
                          Name: ""
```
# **Create Discount Pricer Object**

Use [finpricer](#page-3000-0) to create an Discount pricer object and use the ratecurve object with the 'DiscountCurve' name-value pair argument.

```
outPricer = finpricer("Discount",'DiscountCurve',ZeroCurve)
```

```
outPricer = 
  Discount with properties:
     DiscountCurve: [1x1 ratecurve]
```
# **Price FloatBond Instrument**

Use [price](#page-3056-0) to compute the price and sensitivities for the vanilla FloatBond instrument.

```
[Price, outPR] = price(outPrice, Floatamort, ['all'])
```
Price = 110.1101

```
outPR = priceresult with properties:
        Results: [1x2 table]
     PricerData: []
```
# outPR.Results

```
ans=1×2 table
    Price DV01 
    110.11 0.0033187
```
# **Price Float Bond Instrument Using Hull-White Model and IRMonteCarlo Pricer**

This example shows the workflow to price a FloatBond instrument when using a HullWhite model and an IRMonteCarlo pricing method.

# **Create FloatBond Instrument Object**

Use [fininstrument](#page-2992-0) to create a FloatBond instrument object.

```
FloatB = fininstrument("FloatBond",'Maturity',datetime(2022,9,15),'Spread',0.025,'Reset',2,'Basi
FloatB = FloatBond with properties:
                       Spread: 0.0250
             ProjectionCurve: [0x0 ratecurve]
                  ResetOffset: 0
                        Reset: 2
                         Basis: 1
                 EndMonthRule: 0
                    Principal: 100
   DaycountAdjustedCashFlow: 0
        BusinessDayConvention: "actual"
           LatestFloatingRate: NaN
                     Holidays: NaT
                    IssueDate: NaT
              FirstCouponDate: NaT
               LastCouponDate: NaT
                    StartDate: NaT
                     Maturity: 15-Sep-2022
                         Name: "float bond instrument"
```
# **Create HullWhite Model Object**

Use [finmodel](#page-2997-0) to create a HullWhite model object.

```
HullWhiteModel = finmodel("HullWhite",'Alpha',0.32,'Sigma',0.49)
```

```
HullWhiteModel = 
   HullWhite with properties:
```
 Alpha: 0.3200 Sigma: 0.4900

# **Create ratecurve Object**

Create a ratecurve object using [ratecurve](#page-3189-0).

```
Settle = datetime(2019, 1, 1);
Type = 'zero';ZeroTimes = [calm 66] calyears([1 2 3 4 5 7 10 20 30])]';
ZeroRates = [0.0052 0.0055 0.0061 0.0073 0.0094 0.0119 0.0168 0.0222 0.0293 0.0307]';
ZeroDates = Settle + ZeroTimes;
myRC = ratecurve('zero', Settle, ZeroDates, ZeroRates)
myRC = ratecurve with properties:
                  Type: "zero"
           Compounding: -1
                 Basis: 0
                 Dates: [10x1 datetime]
                 Rates: [10x1 double]
                Settle: 01-Jan-2019
          InterpMethod: "linear"
```
# **Create IRMonteCarlo Pricer Object**

 ShortExtrapMethod: "next" LongExtrapMethod: "previous"

Use [finpricer](#page-3000-0) to create an IRMonteCarlo pricer object and use the ratecurve object for the 'DiscountCurve' name-value pair argument.

outPricer = finpricer("IRMonteCarlo", 'Model', HullWhiteModel, 'DiscountCurve', myRC, 'SimulationDate

```
outPricer = 
  HWMonteCarlo with properties:
          NumTrials: 1000
      RandomNumbers: []
      DiscountCurve: [1x1 ratecurve]
    SimulationDates: [01-Jul-2019 01-Jan-2020 01-Jan-2021 ... ]
              Model: [1x1 finmodel.HullWhite]
```
# **Price FloatBond Instrument**

Use [price](#page-3034-0) to compute the price and sensitivities for the FloatBond instrument.

```
Price = 109.1227
outPR = priceresult with properties:
```
[Price,outPR] = price(outPricer,FloatB,["all"])

```
 Results: [1x4 table]
 PricerData: [1x1 struct]
```
#### outPR.Results

ans=*1×4 table* Price Delta Gamma Vega 109.12 -19.033 50.224 0

#### **Price Vanilla FloatBond Instrument Using a Hull-White Model and IRTree Pricer**

This example shows the workflow to price a vanilla FloatBond instrument when using a HullWhite model and an IRTree pricing method.

#### **Create ratecurve Object**

Create a ratecurve object using [ratecurve](#page-3189-0).

```
Settle = datetime(2018, 1, 1);
ZeroTimes = calyears(1:10)ZeroRates = [0.0052 0.0055 0.0061 0.0073 0.0094 0.0119 0.0168 0.0222 0.0293 0.0307]';
ZeroDates = Settle + ZeroTimes;
Compounding = 1;ZeroCurve = ratecurve("zero", Settle, ZeroDates, ZeroRates, "Compounding", Compounding);
```
# **Create FloatBond Instrument Object**

Use [fininstrument](#page-2992-0) to create a vanilla FloatdBond instrument object.

```
Spread = 0.03;Reset = 1;Maturity = datetime(2024, 1, 1);
Period = 1;Float = fininstrument("FloatBond", 'Maturity', Maturity, 'Spread', Spread, 'Reset', Reset, 'ProjectionCu
Fload = FloatBond with properties:
                        Spread: 0.0300
              ProjectionCurve: [1x1 ratecurve]
                   ResetOffset: 0
                         Reset: 1
                         Basis: 0
                  EndMonthRule: 1
                     Principal: 100
    DaycountAdjustedCashFlow: 0
        BusinessDayConvention: "actual"
           LatestFloatingRate: NaN
                      Holidays: NaT
                     IssueDate: NaT
              FirstCouponDate: NaT
               LastCouponDate: NaT
                     StartDate: NaT
```

```
 Maturity: 01-Jan-2024
     Name: ""
```
# **Create HullWhite Model Object**

Use [finmodel](#page-2997-0) to create a HullWhite model object.

```
Volume = 0.01;AlphaCurve = 0.1;
```
HWModel = finmodel("HullWhite",'alpha',AlphaCurve,'sigma',VolCurve);

# **Create IRTree Pricer Object**

Use [finpricer](#page-3000-0) to create an IRTree pricer object and use the ratecurve object with the 'DiscountCurve' name-value pair argument.

```
HWTreePricer = finpricer("IRTree",'Model',HWModel,'DiscountCurve',ZeroCurve,'TreeDates',ZeroDates)
```

```
HWTreePricer = 
  HWBKTree with properties:
              Tree: [1x1 struct]
         TreeDates: [10x1 datetime]
             Model: [1x1 finmodel.HullWhite]
     DiscountCurve: [1x1 ratecurve]
```
# **Price FloatBond Instrument**

Use [price](#page-3039-0) to compute the price and sensitivities for the vanilla FloatBond instrument.

```
[Price, outPR] = price(HWTreePricer,Float,["all"])
```

```
Price = 117.4686outPR = priceresult with properties:
        Results: [1x4 table]
     PricerData: [1x1 struct]
```
# outPR.Results

ans=*1×4 table* Price Delta Gamma Vega 117.47 -60.007 315.09 0

# **More About**

# **Floating-Rate Note**

A floating-rate note is a security like a bond, but the interest rate of the note is reset periodically, relative to a reference index rate, to reflect fluctuations in market interest rates.

# **Version History**

**Introduced in R2020a**

# **Serial date numbers not recommended**

*Not recommended starting in R2022b*

Although FloatBond supports serial date numbers, datetime values are recommended instead. The datetime data type provides flexible date and time formats, storage out to nanosecond precision, and properties to account for time zones and daylight saving time.

To convert serial date numbers or text to datetime values, use the datetime function. For example:

```
t = datetime(738427.656845093, "ConvertFrom", "datenum");
y = year(t)y =
```
2021

There are no plans to remove support for serial date number inputs.

# **See Also**

**Functions** [FloatBondOption](#page-3542-0) | [finmodel](#page-2997-0) | [finpricer](#page-3000-0) | timetable

# **Topics**

["Price Portfolio of Bond and Bond Option Instruments" on page 2-172](#page-301-0)

["Compute LIBOR Fallback" on page 2-192](#page-321-0)

"Get Started with Workflows Using Object-Based Framework for Pricing Financial Instruments" on [page 1-22](#page-35-0)

["Choose Instruments, Models, and Pricers" on page 1-53](#page-66-0)

# <span id="page-3542-0"></span>**FloatBondOption**

FloatBondOption instrument object

# **Description**

Create and price a FloatBondOption instrument object for one or more Float Bond Option instruments using this workflow

- **1** Use [fininstrument](#page-2992-0) to create an FloatBondOption instrument object for one or more Float Bond Option instruments.
- **2** Use [finmodel](#page-2997-0) to specify a [HullWhite](#page-3853-0), [BlackKarasinski](#page-3834-0), [BlackDermanToy](#page-3841-0), [BraceGatarekMusiela](#page-3803-0), [SABRBraceGatarekMusiela](#page-3809-0), or [LinearGaussian2F](#page-3828-0) model for the FloatBondOption instrument object.
- **3** Choose a pricing method.
	- When using a [HullWhite](#page-3853-0), [BlackKarasinski](#page-3834-0), or [BlackDermanToy](#page-3841-0) model, use [finpricer](#page-3000-0) to specify an [IRTree](#page-4026-0) pricing method for one or more FloatBondOption instruments.
	- When using a HullWhite, BlackKarasinski, BraceGatarekMusiela, SABRBraceGatarekMusiela, or LinearGaussian2F model, use [finpricer](#page-3000-0) to specify an [IRMonteCarlo](#page-4014-0) pricing method for one or more FloatBondOption instruments.

For more information on this workflow, see "Get Started with Workflows Using Object-Based [Framework for Pricing Financial Instruments" on page 1-22](#page-35-0).

For more information on the available models and pricing methods FloatBondOption instrument, see ["Choose Instruments, Models, and Pricers" on page 1-53](#page-66-0).

# **Creation**

# **Syntax**

```
FloatBondOptionObj = fininstrument(InstrumentType,'Strike',strike value,'
ExerciseDate', exercise date, 'Bond', bond obj)
FloatBondOptionObj = fininstrument( ___ ,Name,Value)
```
# **Description**

```
FloatBondOptionObj = fininstrument(InstrumentType,'Strike',strike_value,'
ExerciseDate', exercise date, 'Bond', bond obj) creates a FloatBond object for one or
more Float Bond Option instruments by specifying InstrumentType and sets properties on page 11-
2805 using the required name-value pair arguments Strike, ExerciseDate, and Bond.
```

```
FloatBondOptionObj = fininstrument( ___ ,Name,Value) sets optional properties on page
11-2805 using additional name-value pair arguments in addition to the required arguments in the
previous syntax. For example, FloatBondOptionObj =
fininstrument("FloatBondOption",'Strike',100,'ExerciseDate',datetime(2019,1,3
0),'Bond',bond_obj,'OptionType','put','ExerciseStyle',"american",'Name',"floa
```
t bond option") creates a FloatBondOption instrument with a strike of 100 and an American exercise. You can specify multiple name-value pair arguments.

# **Input Arguments**

# **InstrumentType — Instrument type**

string with value "FloatBondOption" | string array with values of "FloatBondOption" | character vector with value 'FloatBondOption' | cell array of character vectors with values of 'FloatBondOption'

Instrument type, specified as a string with the value of "FloatBondOption", a character vector with the value of 'FloatBondOption', an NINST-by-1 string array with values of "FloatBondOption", or an NINST-by-1 cell array of character vectors with values of 'FloatBondOption'.

Data Types: char | cell | string

# **FloatBondOption Name-Value Pair Arguments**

Specify required and optional pairs of arguments as Name1=Value1,...,NameN=ValueN, where Name is the argument name and Value is the corresponding value. Name-value arguments must appear after other arguments, but the order of the pairs does not matter.

*Before R2021a, use commas to separate each name and value, and enclose* Name *in quotes.*

```
Example: FloatBondOptionObj =
fininstrument("FloatBondOption",'Strike',100,'ExerciseDate',datetime(2019,1,3
0),'Bond',bond_obj,'OptionType','put','ExerciseStyle',"american",'Name',"floa
t_bond_option")
```
# **Required FloatBondOption Name-Value Pair Arguments**

# **Strike — Option strike value**

nonnegative value | vector of nonnegative values

Option strike value, specified as the comma-separated pair consisting of 'Strike' and a scalar nonnegative value or an NINST-by-1 vector of nonnegative values.

Data Types: double

# **ExerciseDate — Option exercise dates**

datetime array | string array | date character vector

Option exercise date, specified as the comma-separated pair consisting of 'ExerciseDate' and a scalar or an NINST-by-1 vector using a datetime array, string array, or date character vectors.

To support existing code, FloatBondOption also accepts serial date numbers as inputs, but they are not recommended.

- For a European option, there is only one ExerciseDate on the option expiry date.
- For a Bermudan option, there is a 1-by-NSTRIKES vector of exercise dates.
- For an American option, the option can be exercised between ValuationDate of the stock tree and the single listed ExerciseDate.

If you use date character vectors or strings, the format must be recognizable by datetime because the Maturity property is stored as a datetime.

# <span id="page-3544-0"></span>**Bond — Underlying float bond**

FloatBond object | vector of FloatBond objects

Underlying float bond, specified as the comma-separated pair consisting of 'Bond' and the name of a [FloatBond](#page-3524-0) object or an NINST-by-1 vector of FloatBond objects.

Data Types: object

#### **Optional FloatBondOption Name-Value Pair Arguments**

# **OptionType — Definition of option**

```
"call" (default) | string with value "call" or "put" | string array with values of "call" or "put"
| character vector with value 'call' or 'put' | cell array of character vectors with values of
'call' or 'put'
```
Definition of option, specified as the comma-separated pair consisting of 'OptionType' and a scalar character vector or a string or an NINST-by-1 cell array of character vectors or string array using 'call' or 'put'.

```
Data Types: char | cell | string
```
#### **ExerciseStyle — Option type**

```
"European" (default) | string with value "European", "American", or "Bermudan" | string array
with values of "European", "American", or "Bermudan" | character vector with value
'European', 'American', or 'Bermudan' | cell array of character vectors with values of
'European', 'American', or 'Bermudan'
```
Option type, specified as the comma-separated pair consisting of 'ExerciseStyle' and a scalar character vector or string or an NINST-by-1 cell array of character vectors or string array.

Data Types: string | cell | char

#### Name — User-defined name for instrument

" " (default) | string | string array | character vector | cell array of character vectors

User-defined name for one of more instruments, specified as the comma-separated pair consisting of 'Name' and a scalar string or character vector or an NINST-by-1 cell array of character vectors or string array.

Data Types: char | cell | string

# **Properties**

#### **InstrumentType — Instrument type**

string with value "FloatBondOption" | string array with values of "FloatBondOption"

#### Instrument type, returned as a scalar string or an NINST-by-1 string array.

Data Types: string

#### **Strike — Option strike value**

nonnegative value | nonnegative value

Option strike value, returned as a scalar nonnegative value or an NINST-by-1 vector of nonnegative values.

Data Types: double

# **ExerciseDate — Option exercise date**

datetime | vector of datetimes

# Option exercise date, returned as a scalar datetime or an NINST-by-1 vector of datetimes.

Data Types: datetime

# **OptionType — Definition of option**

"call" (default) | string with value "call" or "put" | string array with values of "call" or "put"

# Definition of option, returned as a scalar string or an NINST-by-1 string array.

Data Types: string

# **ExerciseStyle — Option type**

```
"European" (default) | string with value "European", "American", or "Bermudan" | string array
with values of "European", "American", or "Bermudan"
```
# Option type, returned as a scalar string or an NINST-by-1 string array.

Data Types: string

# **Bond — Underlying float bond**

FloatBond object | vector of FloatBond objects

# Underlying float bond, returned as a scalar [FloatBond](#page-3524-0) object or an NINST-by-1 vector of FloatBond objects.

Data Types: object

# **Name** — User-defined name for instrument

" " (default) | string | string array

User-defined name for the instrument, returned as a scalar string or an NINST-by-1 string array.

Data Types: string

# **Object Functions**

[setExercisePolicy](#page-3141-0) Set exercise policy for FixedBondOption, FloatBondOption, or Vanilla instrument

# **Examples**

# **Price a Float Bond Option Instrument Using Hull-White Model and IRTree Pricer**

This example shows the workflow to price a FloatBondOption instrument when you use a HullWhite model and an IRTree pricing method.

# **Create FloatBond Instrument Object**

Use [fininstrument](#page-2992-0) to create a FloatBond instrument object as the underlying bond.

```
BondInst = fininstrument("FloatBond", 'Maturity',datetime(2030,9,15), 'Spread',0.021, 'Name', "bond
```

```
BondInst = FloatBond with properties:
```

```
 Spread: 0.0210
          ProjectionCurve: [0x0 ratecurve]
               ResetOffset: 0
                     Reset: 2
                     Basis: 0
             EndMonthRule: 1
                 Principal: 100
DaycountAdjustedCashFlow: 0
    BusinessDayConvention: "actual"
       LatestFloatingRate: NaN
                  Holidays: NaT
                 IssueDate: NaT
          FirstCouponDate: NaT
           LastCouponDate: NaT
                 StartDate: NaT
                  Maturity: 15-Sep-2030
                      Name: "bond_instrument"
```
# **Create FloatBondOption Instrument Objects**

Use [fininstrument](#page-2992-0) to create three callable FloatBondOption instrument objects with European, American, and Bermudan exercise.

```
FloatBOptionEuro = fininstrument("FloatBondOption",'ExerciseDate',datetime(2029,9,15),'Strike',98
```

```
FloatBOptionEuro = 
  FloatBondOption with properties:
        OptionType: "call"
    ExerciseStyle: "european"
      ExerciseDate: 15-Sep-2029
            Strike: 98
              Bond: [1x1 fininstrument.FloatBond]
              Name: "float_bond_option_european"
```
FloatBOptionAmerican = fininstrument("FloatBondOption",'ExerciseDate',datetime(2029,9,15),'Strike

```
FloatBOptionAmerican = 
   FloatBondOption with properties:
        OptionType: "call"
    ExerciseStyle: "american"
      ExerciseDate: 15-Sep-2029
            Strike: 98
              Bond: [1x1 fininstrument.FloatBond]
              Name: "float_bond_option_american"
```
FloatBOptionBermudan = fininstrument("FloatBondOption", 'ExerciseDate', [datetime(2025,9,15), date

```
FloatBOptionBermudan = 
  FloatBondOption with properties:
        OptionType: "call"
     ExerciseStyle: "bermudan"
      ExerciseDate: [15-Sep-2025 15-Sep-2029]
            Strike: [98 100]
```

```
 Bond: [1x1 fininstrument.FloatBond]
 Name: "float_bond_option_bermudan"
```
# **Create ratecurve Object**

Create a ratecurve object using [ratecurve](#page-3189-0).

```
Settle = datetime(2024, 9, 15);Type = 'zero':ZeroTimes = [calyears([1:10])];
ZeroRates = [0.0055 0.0061 0.0073 0.0094 0.0119 0.0168 0.0222 0.0293 0.0307 0.0310]';
ZeroDates = Settle + ZeroTimes;
myRC = ratecurve('zero', Settle, ZeroDates, ZeroRates)
myRC = ratecurve with properties:
                  Type: "zero"
           Compounding: -1
                 Basis: 0
                 Dates: [10x1 datetime]
                 Rates: [10x1 double]
                Settle: 15-Sep-2024
          InterpMethod: "linear"
     ShortExtrapMethod: "next"
      LongExtrapMethod: "previous"
```
# **Create a HullWhite Model Object**

Use [finmodel](#page-2997-0) to create a HullWhite model object.

```
HullWhiteModel = finmodel("HullWhite",'Alpha',0.01,'Sigma',0.05)
```

```
HullWhiteModel = 
  HullWhite with properties:
     Alpha: 0.0100
```
#### **Create IRTree Pricer Object**

Sigma: 0.0500

Use [finpricer](#page-3000-0) to create an IRTree pricer object and use the ratecurve object with the 'DiscountCurve' name-value pair argument.

```
CFdates = cfdates(Settle, BondInst.Maturity, BondInst.Reset, BondInst.Basis);
HWTreePricer = finpricer("IRTree",'Model',HullWhiteModel,'DiscountCurve',myRC,'TreeDates',CFdates')
HWTreePricer = 
   HWBKTree with properties:
              Tree: [1x1 struct]
         TreeDates: [12x1 datetime]
             Model: [1x1 finmodel.HullWhite]
     DiscountCurve: [1x1 ratecurve]
```
#### HWTreePricer.Tree

```
ans = struct with fields:
        tObs: [0 0.4959 1 1.4959 2 2.4959 3 3.4986 4.0027 4.4986 5.0027 ... ]
        dObs: [15-Sep-2024 15-Mar-2025 15-Sep-2025 ... ]
      CFlowT: {1x12 cell}
       Probs: {1x11 cell}
     Connect: {1x11 cell}
     FwdTree: {1x12 cell}
    RateTree: {1x12 cell}
```
# **Price FixedBondOption Instruments**

Use [price](#page-3039-0) to compute the price and sensitivities for the two FixedBondOption instruments.

[Price, outPR] = price(HWTreePricer,FloatBOptionEuro,["all"])

```
Price = 3.8040outPR = priceresult with properties:
        Results: [1x4 table]
     PricerData: [1x1 struct]
```
#### outPR.Results

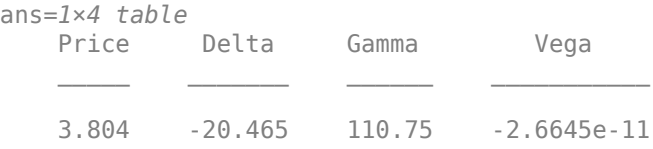

[Price, outPR] = price(HWTreePricer,FloatBOptionAmerican,["all"])

```
Price = 14.1700
```

```
outPR = priceresult with properties:
```
 Results: [1x4 table] PricerData: [1x1 struct]

# outPR.Results

ans=*1×4 table* Price Delta Gamma Vega 14.17 -38.981 160.87 0

#### [Price, outPR] = price(HWTreePricer,FloatBOptionBermudan,["all"])

 $Price = 12.0676$ 

```
outPR = priceresult with properties:
        Results: [1x4 table]
     PricerData: [1x1 struct]
```
# outPR.Results

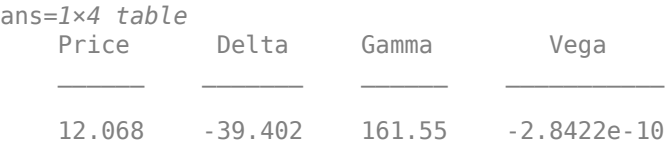

#### **Price Multiple Float Bond Option Instruments Using Hull-White Model and IRTree Pricer**

This example shows the workflow to price multiple FloatBondOption instruments when you use a HullWhite model and an IRTree pricing method.

#### **Create FloatBond Instrument Object**

Use [fininstrument](#page-2992-0) to create a FloatBond instrument object as the underlying bond.

```
BondInst = fininstrument("FloatBond",'Maturity',datetime(2030,9,15),'Spread',0.021,'Name',"bond_
```

```
BondInst = FloatBond with properties:
                        Spread: 0.0210
              ProjectionCurve: [0x0 ratecurve]
                  ResetOffset: 0
                         Reset: 2
                         Basis: 0
                 EndMonthRule: 1
                     Principal: 100
   DaycountAdjustedCashFlow: 0
        BusinessDayConvention: "actual"
           LatestFloatingRate: NaN
                     Holidays: NaT
                     IssueDate: NaT
              FirstCouponDate: NaT
               LastCouponDate: NaT
                     StartDate: NaT
                      Maturity: 15-Sep-2030
                         Name: "bond instrument"
```
#### **Create FloatBondOption Instrument Objects**

Use [fininstrument](#page-2992-0) to create a FloatBondOption instrument object with European exercise for three Float Bond Option instruments.

FloatBOptionEuro = fininstrument("FloatBondOption", 'ExerciseDate',datetime([2030,9,15; 2029,09,

```
FloatBOptionEuro=3×1 object
   3x1 FloatBondOption array with properties:
```

```
 OptionType
 ExerciseStyle
 ExerciseDate
 Strike
 Bond
 Name
```
# **Create ratecurve Object**

Create a ratecurve object using [ratecurve](#page-3189-0).

```
Settle = datetime(2024,9,15);
Type = 'zero':ZeroTimes = [calyears([1:10])]';ZeroRates = [0.0055 0.0061 0.0073 0.0094 0.0119 0.0168 0.0222 0.0293 0.0307 0.0310]';
ZeroDates = Settle + ZeroTimes;
myRC = ratecurve('zero', Settle, ZeroDates, ZeroRates)
myRC = ratecurve with properties:
                  Type: "zero"
           Compounding: -1
                 Basis: 0
                 Dates: [10x1 datetime]
                 Rates: [10x1 double]
                Settle: 15-Sep-2024
          InterpMethod: "linear"
     ShortExtrapMethod: "next"
      LongExtrapMethod: "previous"
```
# **Create a HullWhite Model Object**

Use [finmodel](#page-2997-0) to create a HullWhite model object.

```
HullWhiteModel = finmodel("HullWhite",'Alpha',0.01,'Sigma',0.05)
HullWhiteModel = 
   HullWhite with properties:
     Alpha: 0.0100
     Sigma: 0.0500
```
# **Create IRTree Pricer Object**

Use [finpricer](#page-3000-0) to create an IRTree pricer object and use the ratecurve object with the 'DiscountCurve' name-value pair argument.

```
CFdates = cfdates(Settle, BondInst.Maturity, BondInst.Reset, BondInst.Basis);
HWTreePricer = finpricer("IRTree",'Model',HullWhiteModel,'DiscountCurve',myRC,'TreeDates',CFdates')
```

```
HWTreePricer = 
   HWBKTree with properties:
```

```
 Tree: [1x1 struct]
     TreeDates: [12x1 datetime]
         Model: [1x1 finmodel.HullWhite]
 DiscountCurve: [1x1 ratecurve]
```
# HWTreePricer.Tree

```
ans = struct with fields:
        tObs: [0 0.4959 1 1.4959 2 2.4959 3 3.4986 4.0027 4.4986 5.0027 ... ]
                          15-Mar-2025 15-Sep-2025 ... ]
 CFlowT: {1x12 cell}
 Probs: {1x11 cell}
     Connect: {1x11 cell}
     FwdTree: {1x12 cell}
    RateTree: {1x12 cell}
```
# **Price FixedBondOption Instruments**

Use [price](#page-3039-0) to compute the prices and sensitivities for the FixedBondOption instruments.

[Price, outPR] = price(HWTreePricer,FloatBOptionEuro,["all"])

Price = *3×1* 1.8081 2.8617 3.9097

```
outPR=3×1 object
  3x1 priceresult array with properties:
```
 Results PricerData

# outPR.Results

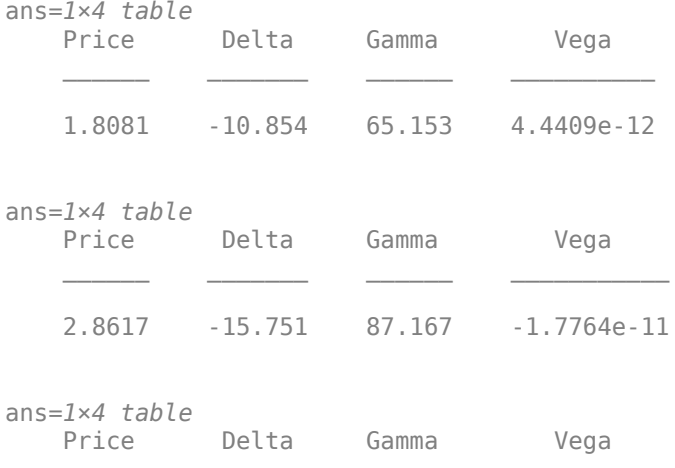

3.9097 -20.493 108.64 -7.1054e-11

#### **Price Float Bond Option Instrument Using Hull-White Model and IRMonteCarlo Pricer**

This example shows the workflow to price a FloatdBondOption instrument when using a HullWhite model and an IRMonteCarlo pricing method.

#### **Create FloatBond Instrument Object**

Use [fininstrument](#page-2992-0) to create a FloatBond instrument object as the underlying bond.

```
BondInst = fininstrument("FloatBond", 'Maturity',datetime(2030,9,15), 'Spread',0.021, 'Name', "bond
```

```
BondInst = FloatBond with properties:
                        Spread: 0.0210
             ProjectionCurve: [0x0 ratecurve]
                  ResetOffset: 0
                         Reset: 2
                         Basis: 0
                 EndMonthRule: 1
                     Principal: 100
    DaycountAdjustedCashFlow: 0
        BusinessDayConvention: "actual"
           LatestFloatingRate: NaN
                     Holidays: NaT
                     IssueDate: NaT
              FirstCouponDate: NaT
               LastCouponDate: NaT
                     StartDate: NaT
                      Maturity: 15-Sep-2030
                          Name: "bond_instrument"
```
#### **Create FloatBondOption Instrument Object**

Use [fininstrument](#page-2992-0) to create a FloatBondOption instrument object.

```
FloatBOptionEuro = fininstrument("FloatBondOption",'ExerciseDate',datetime(2020,3,15),'Strike',98
```

```
FloatBOptionEuro = 
  FloatBondOption with properties:
        OptionType: "call"
     ExerciseStyle: "european"
      ExerciseDate: 15-Mar-2020
            Strike: 98
              Bond: [1x1 fininstrument.FloatBond]
              Name: "float_bond_option_european"
```
#### **Create HullWhite Model Object**

Use [finmodel](#page-2997-0) to create a HullWhite model object.

```
HullWhiteModel = finmodel("HullWhite",'Alpha',0.32,'Sigma',0.49)
HullWhiteModel = 
  HullWhite with properties:
     Alpha: 0.3200
     Sigma: 0.4900
```
# **Create ratecurve Object**

Create a ratecurve object using [ratecurve](#page-3189-0).

```
Settle = datetime(2019,1,1);Type = 'zero';ZeroTimes = [calmonths(6) calyears([1 2 3 4 5 7 10 20 30])]';
ZeroRates = [0.0052 0.0055 0.0061 0.0073 0.0094 0.0119 0.0168 0.0222 0.0293 0.0307]';
ZeroDates = Settle + ZeroTimes;
myRC = ratecurve('zero',Settle,ZeroDates,ZeroRates)
myRC = ratecurve with properties:
                  Type: "zero"
           Compounding: -1
                 Basis: 0
                 Dates: [10x1 datetime]
                 Rates: [10x1 double]
                Settle: 01-Jan-2019
          InterpMethod: "linear"
     ShortExtrapMethod: "next"
      LongExtrapMethod: "previous"
```
# **Create IRMonteCarlo Pricer Object**

Use [finpricer](#page-3000-0) to create an IRMonteCarlo pricer object and use the ratecurve object for the 'DiscountCurve' name-value pair argument.

```
outPricer = finpricer("IRMonteCarlo",'Model',HullWhiteModel,'DiscountCurve',myRC,'SimulationDate
```

```
outPricer = 
  HWMonteCarlo with properties:
          NumTrials: 1000
      RandomNumbers: []
      DiscountCurve: [1x1 ratecurve]
    SimulationDates: [15-Mar-2019 15-Sep-2019 15-Mar-2020 ... ]
              Model: [1x1 finmodel.HullWhite]
```
# **Price FloatBondOption Instrument**

Use [price](#page-3034-0) to compute the price and sensitivities for the FloatBondOption instrument.

[Price,outPR] = price(outPricer,FloatBOptionEuro,["all"])

Price = 18.2369

```
outPR = priceresult with properties:
        Results: [1x4 table]
    PricerData: [1x1 struct]
```
#### outPR.Results

ans=*1×4 table* Price Delta Gamma Vega 18.237 -104.22 788.7 -13.949

# **More About**

#### **Floating-Rate Note Option**

A floating-rate note option gives the option holder the right to sell the option back to the issuer (put) or to redeem an option (call) at a specific price and on a specific date.

Financial Instruments Toolbox supports three types of put and call options on bonds:

- American option An option that you exercise any time until its expiration date
- European option An option that you exercise only on its expiration date
- Bermuda option A Bermuda option resembles a hybrid of American and European options; you can only exercise it on predetermined dates, usually monthly

For more information, see ["Bond Options" on page 2-6](#page-135-0).

# **Tips**

After creating a FloatBondOption instrument object, you can use [setExercisePolicy](#page-3141-0) to change the size of the options. For example, consider the following instrument:

FloatBOption = fininstrument("FloatBondOption", 'ExerciseDate',datetime(2029,9,15), 'Strike',98, 'B

To modify the size of the FloatBondOption instrument object by changing the ExerciseStyle from "European" to "American", use [setExercisePolicy](#page-3141-0):

 $F$ loatBOption = setExercisePolicy(FloatBOption,[datetime(2021,1,1) datetime(2022,1,1)],100,'Ameri

# **Version History**

**Introduced in R2020a**

#### **Serial date numbers not recommended**

*Not recommended starting in R2022b*

Although FloatBondOption supports serial date numbers, datetime values are recommended instead. The datetime data type provides flexible date and time formats, storage out to nanosecond precision, and properties to account for time zones and daylight saving time.

To convert serial date numbers or text to datetime values, use the datetime function. For example:

```
t = datetime(738427.656845093,"ConvertFrom","datenum");
y = year(t)y =
```
2021

There are no plans to remove support for serial date number inputs.

# **See Also**

# **Functions**

[FloatBond](#page-3524-0) | [finmodel](#page-2997-0) | [finpricer](#page-3000-0)

# **Topics**

"Get Started with Workflows Using Object-Based Framework for Pricing Financial Instruments" on [page 1-22](#page-35-0)

["Choose Instruments, Models, and Pricers" on page 1-53](#page-66-0)

# **Floor**

Floor instrument object

# **Description**

Create and price a Floor instrument object for one of more Floor instruments using this workflow

- **1** Use [fininstrument](#page-2992-0) to create a Floor instrument object for one of more Floor instruments.
- **2** Use [finmodel](#page-2997-0) to specify a [HullWhite](#page-3853-0), [BlackKarasinski](#page-3834-0), [BlackDermanToy](#page-3841-0), [Black](#page-3786-0), [Normal](#page-3864-0), [BraceGatarekMusiela](#page-3803-0), [SABRBraceGatarekMusiela](#page-3809-0), or [LinearGaussian2F](#page-3828-0) model for the Floor instrument object.
- **3** Choose a pricing method.
	- When using a HullWhite, BlackKarasinski, BlackDermanToy, Black, or Normal model, use [finpricer](#page-3000-0) for pricing one or more Floor instruments and specify:
		- A [Normal](#page-4070-0) pricer when using a Normal model.
		- A [Black](#page-3937-0) pricer when using a Black model.
		- A [HullWhite](#page-4010-0) pricer when using a HullWhite model.
		- An [IRTree](#page-4026-0) pricer when using a BlackKarasinski or BlackDermanToy model.
	- When using a HullWhite, BlackKarasinski, BraceGatarekMusiela, SABRBraceGatarekMusiela, or LinearGaussian2F model, use [finpricer](#page-3000-0) to specify an [IRMonteCarlo](#page-4014-0) pricing method for one or more Floor instruments.

For more information on this workflow, see "Get Started with Workflows Using Object-Based [Framework for Pricing Financial Instruments" on page 1-22](#page-35-0).

For more information on the available models and pricing methods for a Floor instrument, see ["Choose Instruments, Models, and Pricers" on page 1-53](#page-66-0).

# **Creation**

# **Syntax**

```
FloorOpt = fininstrument(InstrumentType,'Strike',strike value,'
Maturity',maturity_date)
Floor = fininstrument(, Name, Value)
```
# **Description**

```
FloorOpt = fininstrument(InstrumentType,'Strike',strike value,'
Maturity', maturity date) creates a Floor object for one of more Floor instruments by
specifying InstrumentType and sets the properties on page 11-2821 for the required name-value
pair argumentsStrike and Maturity.
```
The Floor instrument supports vanilla and amortizing floors.

FloorOpt = fininstrument( , Name, Value) sets optional [properties on page 11-2821](#page-3560-0) using additional name-value pairs in addition to the required arguments in the previous syntax. For example.  $Floor0pt =$ 

fininstrument("floor",'Strike',100,'Maturity',datetime(2019,1,30),'Reset',4,' Principal',100,'ResetOffset',1,'Basis',4,'DaycountAdjustedCashFlow',true,'Bus inessDayConvention',"follow",'ProjectionCurve',ratecurve\_object,'Name',"floor \_option") creates a Floor instrument with a strike of 100 and a maturity of January 30, 2019. You can specify multiple name-value pair arguments.

# **Input Arguments**

# **InstrumentType — Instrument type**

string with value "Floor" | string array with values of "Floor" | character vector with value 'Floor' | cell array of character vectors with values of 'Floor'

Instrument type, specified as a string with the value of "Floor", a character vector with the value of 'Floor', an NINST-by-1 string array with values of "Floor", or an NINST-by-1 cell array of character vectors with values of 'Floor'.

Data Types: char | cell | string

# **Floor Name-Value Pair Arguments**

Specify required and optional pairs of arguments as Name1=Value1, ..., NameN=ValueN, where Name is the argument name and Value is the corresponding value. Name-value arguments must appear after other arguments, but the order of the pairs does not matter.

# *Before R2021a, use commas to separate each name and value, and enclose* Name *in quotes.*

```
Example: FloorOpt =fininstrument("floor",'Strike',100,'Maturity',datetime(2019,1,30),'Reset',4,'
Principal',100,'ResetOffset',1,'Basis',4,'DaycountAdjustedCashFlow',true,'Bus
inessDayConvention',"follow",'ProjectionCurve',ratecurve object,'Name',"floor
option")
```
# **Required Floor Name-Value Pair Arguments**

# **Strike — Option strike price value**

scalar nonnegative decimal | vector of nonnegative decimals

Option strike price value, specified as the comma-separated pair consisting of 'Strike' and a scalar nonnegative decimal or an NINST-by-1 vector of nonnegative decimals.

Data Types: double

# **Maturity — Floor maturity date**

datetime array | string array | date character vector

Floor maturity date, specified as the comma-separated pair consisting of 'ExerciseDate' and a scalar or an NINST-by-1 vector using a datetime array, string array, or date character vectors.

To support existing code, Floor also accepts serial date numbers as inputs, but they are not recommended.

If you use date character vectors or strings, the format must be recognizable by datetime because the Maturity property is stored as a datetime.

# **Optional Floor Name-Value Pair Arguments**

# **Reset — Reset frequency payments per year**

1 (default) | scalar numeric with value of 0, 1, 2, 3, 4, 6, or 12 | numeric vector with values of 0, 1, 2, 3, 4, 6, or 12

Reset frequency payments per year, specified as the comma-separated pair consisting of 'Reset' and a scalar numeric or an NINST-by-1 numeric vector.

Data Types: double

# **Basis — Day count basis**

0 (actual/actual) (default) | scalar integer from 0 to 13 | vector of integers from 0 to 13

Day count basis, specified as the comma-separated pair consisting of 'Basis' and a scalar integer or an NINST-by-1 vector of integers with the following values:

- $\bullet$  0 actual/actual
- $1 30/360$  (SIA)
- $2 actual/360$
- $\cdot$  3 actual/365
- $4 30/360$  (PSA)
- $5 30/360$  (ISDA)
- $6 30/360$  (European)
- $\bullet$  7 actual/365 (Japanese)
- 8 actual/actual (ICMA)
- $\cdot$  9 actual/360 (ICMA)
- $\cdot$  10 actual/365 (ICMA)
- $11 30/360E$  (ICMA)
- $\cdot$  12 actual/365 (ISDA)
- $\cdot$  13 BUS/252

For more information, see ["Basis" on page 2-228](#page-357-0).

Data Types: double

# **Principal — Principal amount or principal value schedule**

100 (default) | scalar numeric | numeric vector | timetable

Principal amount or principal value schedule, specified as the comma-separated pair consisting of 'Principal' and a scalar numeric or an NINST-by-1 numeric vector or a timetable.

Principal accepts a timetable, where the first column is dates and the second column is its associated principal value. The date indicates the last day that the principal value is valid.

**Note** If you are creating one or more Floor instruments and use a timetable, the timetable specification applies to all of the Floor instruments. Principal does not accept an NINST-by-1 cell array of timetables as input.

# **ResetOffset — Lag in rate setting**

0 (default) | scalar numeric | numeric vector

Lag in rate setting, specified as the comma-separated pair consisting of 'ResetOffset' and a scalar numeric or an NINST-by-1 numeric vector.

Data Types: double

# **DaycountAdjustedCashFlow — Flag to adjust cash flows based on actual period day count**

false (default) | scalar logical value of true or false | vector of logical values of true or false

Flag to adjust cash flows based on actual period day count, specified as the comma-separated pair consisting of 'DaycountAdjustedCashFlow' and a scalar logical or an NINST-by-1 vector of logicals with values of true or false.

Data Types: logical

# **BusinessDayConvention — Business day conventions**

"actual" (default) | string | string array | character vector | cell array of character vectors

Business day conventions, specified as the comma-separated pair consisting of

'BusinessDayConvention' and a scalar string or character vector or an NINST-by-1 cell array of character vector or string array for a business day convention. The selection for business day convention determines how nonbusiness days are treated. Nonbusiness days are defined as weekends plus any other date that businesses are not open (for example, statutory holidays). Values are:

- "actual" Nonbusiness days are effectively ignored. Cash flows that fall on non-business days are assumed to be distributed on the actual date.
- "follow" Cash flows that fall on a nonbusiness day are assumed to be distributed on the following business day.
- "modifiedfollow" Cash flows that fall on a nonbusiness day are assumed to be distributed on the following business day. However, if the following business day is in a different month, the previous business day is adopted instead.
- "previous" Cash flows that fall on a nonbusiness day are assumed to be distributed on the previous business day.
- "modifiedprevious" Cash flows that fall on a nonbusiness day are assumed to be distributed on the previous business day. However, if the previous business day is in a different month, the following business day is adopted instead.

Data Types: char | cell | string

# **Holidays — Holidays used in computing business days**

NaT (default) | datetime array | string array | date character vector

Holidays used in computing business days, specified as the comma-separated pair consisting of 'Holidays' and dates using an NINST-by-1 vector of a datetime array, string array, or date character vectors. For example:

```
H = holidays(datatime('today'),datetime(2025, 12, 15));FloorOpt = fininstrument("floor",'Strike',100,'Maturity',datetime(2025,12,15),'Holidays',H)
```
To support existing code, Floor also accepts serial date numbers as inputs, but they are not recommended.

# <span id="page-3560-0"></span>**ProjectionCurve — Rate curve used in generating future cash flows**

ratecurve.empty (default) | ratecurve object | vector of ratecurve objects

Rate curve used in projecting the future cash flows, specified as the comma-separated pair consisting of 'ProjectionCurve' and a scalar ratecurve object or an NINST-by-1 vector of ratecurve objects. This object is created using [ratecurve](#page-3189-0). Use this optional input if the forward curve is different from the discount curve.

Data Types: object

# **Name** — User-defined name for instrument

" " (default) | string | string array | character vector | cell array of character vectors

User-defined name for one of more instruments, specified as the comma-separated pair consisting of 'Name' and a scalar string or character vector or an NINST-by-1 cell array of character vectors or string array.

```
Data Types: char | cell | string
```
# **Properties**

# **Strike — Option strike price value**

scalar nonnegative | vector of nonnegative values

Option strike price value, returned as a scalar nonnegative numeric or an NINST-by-1 vector of nonnegative values.

Data Types: double

# **Maturity — Floor maturity date**

scalar datetime | vector of datetimes

Floor maturity date, returned as a scalar datetime or an NINST-by-1 vector of datetimes.

Data Types: datetime

# **Reset — Reset frequency payments per year**

1 (default) | scalar numeric | numeric vector

Reset frequency payments per year, returned as a scalar numeric or an NINST-by-1 numeric vector.

Data Types: double

# **Basis — Day count basis**

0 (actual/actual) (default) | scalar integer from 0 to 13 | vector of integers from 0 to 13

# Day count basis, returned as a scalar integer or an NINST-by-1 vector of integers.

Data Types: double

# **Principal — Principal amount or principal value schedule**

100 (default) | scalar numeric | numeric vector | timetable

Principal amount or principal value schedule, returned as a scalar numeric or an NINST-by-1 numeric vector for principal amount or a timetable for a principal value schedule.

Data Types: double | timetable

# **ResetOffset — Lag in rate setting**

0 (default) | scalar numeric | numeric vector

# Lag in rate setting, returned as a scalar numeric or an NINST-by-1 numeric vector.

Data Types: double

# **DaycountAdjustedCashFlow — Flag to adjust cash flows based on actual period day count**

false (default) | scalar logical value of true or false | vector of logical values of true or false

Flag to adjust cash flows based on actual period day count, returned as a scalar logical or an NINSTby-1 vector of logical values with values of true or false.

Data Types: logical

# **BusinessDayConvention — Business day conventions**

"actual" (default) | string | string array

Business day conventions, returned as a scalar string or an NINST-by-1 string array.

Data Types: string

# **Holidays — Holidays used in computing business days**

NaT (default) | datetimes

Holidays used in computing business days, returned as an NINST-by-1 vector of datetimes.

Data Types: datetime

**ProjectionCurve — Rate curve used in generating future cash flows** ratecurve.empty (default) | scalar ratecurve object | vector of ratecurve objects

Rate curve used in projecting the future cash flows, returned as a scalar [ratecurve](#page-3189-0) object or an NINST-by-1 vector of ratecurve objects.

Data Types: object

# Name — User-defined name for instrument

" " (default) | string | string array

User-defined name for the instrument, returned as a scalar string or an NINST-by-1 string array.

Data Types: string

# **Examples**

# **Price Vanilla Floor Instrument Using Black Model and Black Pricer**

This example shows the workflow to price a vanilla Floor instrument when you use a Black model and a Black pricing method.

# **Create ratecurve Object**

Create a ratecurve object using [ratecurve](#page-3189-0) for the underlying interest-rate curve for the floor instrument.

```
Settle = datetime(2018, 9, 15);
Type = 'zero';ZeroTimes = [calmonths(6) calyears([1 2 3 4 5 7 10 20 30])]';
ZeroRates = [0.0052 0.0055 0.0061 0.0073 0.0094 0.0119 0.0168 0.0222 0.0293 0.0307]';
ZeroDates = Settle + ZeroTimes;
```
myRC = ratecurve('zero', Settle, ZeroDates, ZeroRates)

```
mvRC = ratecurve with properties:
                   Type: "zero"
            Compounding: -1
                  Basis: 0
                  Dates: [10x1 datetime]
                  Rates: [10x1 double]
                 Settle: 15-Sep-2018
          InterpMethod: "linear"
     ShortExtrapMethod: "next"
      LongExtrapMethod: "previous"
```
# **Create Floor Instrument Object**

Use [fininstrument](#page-2992-0) to create a Floor instrument object.

```
FloorOpt = fininstrument("Floor",'Maturity',datetime(2022,9,15),'Strike',0.03,'ProjectionCurve',
```

```
FloorOpt = Floor with properties:
                        Strike: 0.0300
                      Maturity: 15-Sep-2022
                  ResetOffset: 0
                         Reset: 1
                         Basis: 0
                     Principal: 100
              ProjectionCurve: [1x1 ratecurve]
     DaycountAdjustedCashFlow: 0
        BusinessDayConvention: "actual"
                      Holidays: NaT
                          Name: ""
```
# **Create Black Model Object**

Shift: 0

Use [finmodel](#page-2997-0) to create a Black model object.

```
BlackModel = finmodel("Black",'Volatility',0.2)
BlackModel = 
   Black with properties:
     Volatility: 0.2000
```
**11-2823**

# **Create Black Pricer Object**

Use [finpricer](#page-3000-0) to create a Black pricer object and use the ratecurve object for the 'DiscountCurve' name-value pair argument.

```
 outPricer = finpricer("analytic",'DiscountCurve',myRC,'Model',BlackModel)
outPricer = 
  Black with properties:
             Model: [1x1 finmodel.Black]
    DiscountCurve: [1x1 ratecurve]
```
# **Price Floor Instrument**

Use [price](#page-3018-0) to compute the price for the Floor instrument.

```
[Price, outPR] = price(outPricer,FloorOpt)
Price = 8.0878
outPR = priceresult with properties:
        Results: [1x1 table]
     PricerData: []
```
# **Price Multiple Vanilla Floor Instruments Using Black Model and Black Pricer**

This example shows the workflow to price multiple vanilla Floor instruments when you use a Black model and a Black pricing method.

# **Create ratecurve Object**

Create a ratecurve object using [ratecurve](#page-3189-0) for the underlying interest-rate curve for the floor instrument.

```
Settle = datetime(2018,9,15);
Type = 'zero';
ZeroTimes = [calomths(6) calyears([1 2 3 4 5 7 10 20 30])'];
ZeroRates = [0.0052 0.0055 0.0061 0.0073 0.0094 0.0119 0.0168 0.0222 0.0293 0.0307]';
ZeroDates = Settle + ZeroTimes;
myRC = ratecurve('zero',Settle,ZeroDates,ZeroRates)
myRC = ratecurve with properties:
                  Type: "zero"
           Compounding: -1
                 Basis: 0
                 Dates: [10x1 datetime]
                 Rates: [10x1 double]
                Settle: 15-Sep-2018
          InterpMethod: "linear"
```
```
 ShortExtrapMethod: "next"
  LongExtrapMethod: "previous"
```
#### **Create Floor Instrument Object**

Use [fininstrument](#page-2992-0) to create a Floor instrument object for three Florr instruments.

 $Floor = fininstrument("Floor", 'Maturity", datetime([2022, 9, 15 ; 2022, 9, 15 ; 2022, 9, 15]])$ ,'Strike'

```
FloorOpt=3×1 object
  3x1 Floor array with properties:
     Strike
     Maturity
     ResetOffset
     Reset
     Basis
     Principal
     ProjectionCurve
     DaycountAdjustedCashFlow
     BusinessDayConvention
     Holidays
     Name
```
#### **Create Black Model Object**

Use [finmodel](#page-2997-0) to create a Black model object.

```
BlackModel = finmodel("Black",'Volatility',0.2)
BlackModel = 
  Black with properties:
     Volatility: 0.2000
          Shift: 0
```
#### **Create Black Pricer Object**

Use [finpricer](#page-3000-0) to create a Black pricer object and use the ratecurve object for the 'DiscountCurve' name-value pair argument.

```
 outPricer = finpricer("analytic",'DiscountCurve',myRC,'Model',BlackModel)
outPricer = 
   Black with properties:
             Model: [1x1 finmodel.Black]
     DiscountCurve: [1x1 ratecurve]
```
#### **Price Floor Instruments**

Use [price](#page-3018-0) to compute the prices for the Floor instruments.

```
[Price, outPR] = price(outPricer,FloorOpt)
```

```
Price = 3×1
    8.0878
    12.0033
    15.9263
outPR=3×1 object
   3x1 priceresult array with properties:
     Results
     PricerData
```
#### **Price Vanilla Floor Instrument Using Hull-White Model and Hull-White Pricer**

This example shows the workflow to price a vanilla Floor instrument when you use a HullWhite model and a HullWhite pricing method.

#### **Create Floor Instrument Object**

Use [fininstrument](#page-2992-0) to create a Floor instrument object.

FloorOpt = fininstrument("Floor", 'Strike', 0.039, 'Maturity', datetime(2019,1,30), 'Reset',4, 'Princi

```
FloorOpt = 
   Floor with properties:
                        Strike: 0.0390
                      Maturity: 30-Jan-2019
                   ResetOffset: 0
                         Reset: 4
                         Basis: 12
                     Principal: 100
               ProjectionCurve: [0x0 ratecurve]
    DaycountAdjustedCashFlow: 0
        BusinessDayConvention: "actual"
                      Holidays: NaT
                          Name: "floor_option"
```
#### **Create HullWhite Model Object**

Use [finmodel](#page-2997-0) to create a HullWhite model object.

HullWhiteModel = finmodel("HullWhite",'Alpha',0.032,'Sigma',0.04)

```
HullWhiteModel = 
  HullWhite with properties:
     Alpha: 0.0320
     Sigma: 0.0400
```
#### **Create ratecurve Object**

Create a ratecurve object using [ratecurve](#page-3189-0).

```
Settle = datetime(2018, 9, 15);Type = 'zero';ZeroTimes = [calmonths(6) calyears([1 2 3 4 5 7 10 20 30])]';
ZeroRates = [0.0052 0.0055 0.0061 0.0073 0.0094 0.0119 0.0168 0.0222 0.0293 0.0307]';
ZeroDates = Settle + ZeroTimes;
```

```
myRC = ratecurve('zero',Settle,ZeroDates,ZeroRates)
```

```
mvRC = ratecurve with properties:
                   Type: "zero"
           Compounding: -1
                  Basis: 0
                  Dates: [10x1 datetime]
                 Rates: [10x1 double]
                 Settle: 15-Sep-2018
          InterpMethod: "linear"
     ShortExtrapMethod: "next"
      LongExtrapMethod: "previous"
```
#### **Create HullWhite Pricer Object**

Use [finpricer](#page-3000-0) to create a HullWhite pricer object and use the ratecurve object for the 'DiscountCurve' name-value pair argument.

```
outPricer = finpricer("analytic",'Model',HullWhiteModel,'DiscountCurve',myRC)
```

```
outPricer = 
  HullWhite with properties:
     DiscountCurve: [1x1 ratecurve]
             Model: [1x1 finmodel.HullWhite]
```
#### **Price Floor Instrument**

Use [price](#page-3018-0) to compute the price for the Floor instrument.

Price = price(outPricer,FloorOpt)

```
Price = 1.2676
```
#### **Price Amortizing Floor Instrument Using Black Model and Black Pricer**

This example shows the workflow to price an amortizing Floor instrument when you use a Black model and a Black pricing method.

#### **Create Floor Instrument Object**

Use [fininstrument](#page-2992-0) to create an amortizing Floor instrument object.

```
CADates = datetime([2020,9,1 ; 2023,9,1]);
CAPrincipal = [100; 85];Principal = timetable(CADates, CAPrincipal);
```

```
FloorOpt = Floor with properties:
                       Strike: 0.0150
                     Maturity: 01-Sep-2023
                  ResetOffset: 0
                         Reset: 1
                         Basis: 0
                    Principal: [2x1 timetable]
             ProjectionCurve: [0x0 ratecurve]
   DaycountAdjustedCashFlow: 0
        BusinessDayConvention: "actual"
                     Holidays: NaT
                         Name: "floor amortizing option"
```
FloorOpt = fininstrument("Floor",'Maturity',datetime(2023,9,1),'Strike',0.015,'Principal',Princi

#### **Create Black Model Object**

Use [finmodel](#page-2997-0) to create a Black model object.

```
BlackModel = finmodel("Black",'Volatility',0.2)
```

```
BlackModel = 
  Black with properties:
     Volatility: 0.2000
          Shift: 0
```
#### **Create ratecurve Object**

Create a ratecurve object using [ratecurve](#page-3189-0).

```
Settle = datetime(2018, 9, 1);
Type = 'zero';ZeroTimes = [calyears([1 2 3 4 5 7 10])]';
ZeroRates = [0.0052 0.0055 0.0061 0.0073 0.0094 0.0119 0.0168]';
ZeroDates = Settle + ZeroTimes;
```
myRC = ratecurve('zero', Settle, ZeroDates, ZeroRates);

#### **Create Black Pricer Object**

Use [finpricer](#page-3000-0) to create a Black pricer object and use the ratecurve object for the 'DiscountCurve' name-value pair argument.

```
outPricer = finpricer("analytic",'Model',BlackModel,'DiscountCurve',myRC)
```

```
outPricer = 
   Black with properties:
             Model: [1x1 finmodel.Black]
     DiscountCurve: [1x1 ratecurve]
```
#### **Price Floor Instrument**

Use [price](#page-3018-0) to compute the price for the Floor instrument.

```
Price = price(outPricer,FloorOpt)
```
Price = 3.0030

#### **Price Vanilla Floor Instrument Using Hull-White Model and IRTree Pricer**

This example shows the workflow to price a vanilla Floor instrument when using a HullWhite model and an IRTree pricing method.

#### **Create Floor Instrument Object**

Use [fininstrument](#page-2992-0) to create a Floor instrument object.

```
FloorOpt = fininstrument("Floor",'Strike',0.03,'Maturity',datetime(2020,1,30),'Reset',4,'Principal'
```

```
FloorOpt = Floor with properties:
                        Strike: 0.0300
                      Maturity: 30-Jan-2020
                   ResetOffset: 0
                         Reset: 4
                         Basis: 8
                     Principal: 100
             ProjectionCurve: [0x0 ratecurve]
     DaycountAdjustedCashFlow: 0
        BusinessDayConvention: "actual"
                      Holidays: NaT
                          Name: "floor_option"
```
#### **Create HullWhite Model Object**

Use [finmodel](#page-2997-0) to create a HullWhite model object.

```
HullWhiteModel = finmodel("HullWhite",'Alpha',0.01,'Sigma',0.10)
```

```
HullWhiteModel = 
  HullWhite with properties:
     Alpha: 0.0100
     Sigma: 0.1000
```
#### **Create ratecurve Object**

Create a ratecurve object using [ratecurve](#page-3189-0).

```
Settle = datetime(2018, 9, 15);
Type = 'zero';
ZeroTimes = [calmonths(6) calyears([1 2 3 4 5 7 10 20 30])]';
ZeroRates = [0.0052 0.0055 0.0061 0.0073 0.0094 0.0119 0.0168 0.0222 0.0293 0.0307]';
ZeroDates = Settle + ZeroTimes;
```

```
myRC = ratecurve('zero', Settle, ZeroDates, ZeroRates)
mvRC = ratecurve with properties:
                   Type: "zero"
           Compounding: -1
                  Basis: 0
                  Dates: [10x1 datetime]
                 Rates: [10x1 double]
                 Settle: 15-Sep-2018
          InterpMethod: "linear"
     ShortExtrapMethod: "next"
      LongExtrapMethod: "previous"
```
#### **Create IRTree Pricer Object**

Use [finpricer](#page-3000-0) to create an IRTree pricer object and use the ratecurve object for the 'DiscountCurve' name-value pair argument.

```
CFdates = cfdates(Settle, FloorOpt.Maturity, FloorOpt.Reset, FloorOpt.Basis);
outPricer = finpricer("IRTree",'Model',HullWhiteModel,'DiscountCurve',myRC,'TreeDates',CFdates')
```

```
outPricer = 
  HWBKTree with properties:
              Tree: [1x1 struct]
         TreeDates: [6x1 datetime]
             Model: [1x1 finmodel.HullWhite]
     DiscountCurve: [1x1 ratecurve]
```
#### **Price Floor Instrument**

Use [price](#page-3039-0) to compute the price and sensitivities for the Floor instrument.

```
[Price, outPR] = price(outPricer,FloorOpt,["all"])
```

```
Price = 5.7821
outPR = priceresult with properties:
        Results: [1x4 table]
     PricerData: [1x1 struct]
```
#### outPR.Results

ans=*1×4 table* Price Delta Gamma Vega 5.7821 -110.54 141.45 31.821

#### **Price Floor Instrument Using BraceGatarekMusiela Model and IRMonteCarlo Pricer**

This example shows the workflow to price a Floor instrument when using a BraceGatarekMusiela model and an IRMonteCarlo pricing method.

#### **Create Floor Instrument Object**

Use [fininstrument](#page-2992-0) to create a Floor instrument object.

```
FloorOpt = fininstrument("Floor","Maturity",datetime(2022,9,15),'Strike',0.05,'Reset',1,'Name',"
```

```
FloorOpt = Floor with properties:
                        Strike: 0.0500
                      Maturity: 15-Sep-2022
                   ResetOffset: 0
                         Reset: 1
                         Basis: 0
                     Principal: 100
              ProjectionCurve: [0x0 ratecurve]
    DaycountAdjustedCashFlow: 0
        BusinessDayConvention: "actual"
                      Holidays: NaT
                          Name: "floor_option"
```
#### **Create BraceGatarekMusiela Model Object**

Use [finmodel](#page-2997-0) to create a BraceGatarekMusiela model object.

```
BGMVolFunc = @(a,t) (a(1)*t + a(2)). *exp(-a(3)*t) + a(4);
BGMVolParams = [.3 -.02 .7 .14];
numRates = 20:
VolFunc(1:numRates-1) = {@(t) BGMVolFunc(BGMVolParameters,t)};Beta = .08;CorrFunc = Q(i, j, Beta) exp(-Beta*abs(i-j));
Correlation = CorrFunc(meshgrid(1:numRates-1)',meshgrid(1:numRates-1),Beta);
BGM = finmodel("BraceGatarekMusiela", 'Volatility', VolFunc, 'Correlation', Correlation, 'Period', 1);
```
#### **Create ratecurve Object**

Create a ratecurve object using [ratecurve](#page-3189-0).

```
Settle = datetime(2019, 1, 1);
Type = 'zero';
ZeroTimes = [calmonths(6) calyears([1 2 3 4 5 7 10 20])]';
ZeroRates = [0.0052 0.0055 0.0061 0.0073 0.0094 0.0119 0.0168 0.0222 0.0293]';
ZeroDates = Settle + ZeroTimes;
myRC = ratecurve('zero',Settle,ZeroDates,ZeroRates)
myRC = ratecurve with properties:
                  Type: "zero"
           Compounding: -1
                 Basis: 0
                 Dates: [9x1 datetime]
```

```
 Rates: [9x1 double]
            Settle: 01-Jan-2019
      InterpMethod: "linear"
 ShortExtrapMethod: "next"
  LongExtrapMethod: "previous"
```
#### **Create IRMonteCarlo Pricer Object**

Use [finpricer](#page-3000-0) to create an IRMonteCarlo pricer object and use the ratecurve object for the 'DiscountCurve' name-value pair argument.

outPricer = finpricer("IRMonteCarlo", 'Model', BGM, 'DiscountCurve', myRC, 'SimulationDates', ZeroDate

```
outPricer = 
  BGMMonteCarlo with properties:
          NumTrials: 1000
      RandomNumbers: []
      DiscountCurve: [1x1 ratecurve]
    SimulationDates: [01-Jul-2019 01-Jan-2020 01-Jan-2021 ... ]
              Model: [1x1 finmodel.BraceGatarekMusiela]
```
#### **Price Floor Instrument**

Use [price](#page-3034-0) to compute the price and sensitivities for the Floor instrument.

```
[Price,outPR] = price(outPricer,FloorOpt,["all"])
```

```
Price = 14.7975outPR = priceresult with properties:
        Results: [1x3 table]
     PricerData: [1x1 struct]
```
#### outPR.Results

ans=*1×3 table* Price Delta Gamma \_\_\_\_\_\_ \_\_\_\_\_\_\_ \_\_\_\_\_\_ 14.797 -398.43 1399.5

### **More About**

#### **Floor**

A floor is a contract that includes a guarantee setting the minimum interest rate received by the holder, based on an otherwise floating interest rate.

The payoff for a floor is: max(*FloorRate* − *CurrentRate*, 0)

## **Version History**

**Introduced in R2020a**

#### **Serial date numbers not recommended**

*Not recommended starting in R2022b*

Although Floor supports serial date numbers, datetime values are recommended instead. The datetime data type provides flexible date and time formats, storage out to nanosecond precision, and properties to account for time zones and daylight saving time.

To convert serial date numbers or text to datetime values, use the datetime function. For example:

```
t = datetime(738427.656845093, "ConvertFrom", "datenum");
y = year(t)y =
```
2021

There are no plans to remove support for serial date number inputs.

## **See Also**

**Functions** [Cap](#page-3448-0) | [finmodel](#page-2997-0) | [finpricer](#page-3000-0)

#### **Topics**

"Get Started with Workflows Using Object-Based Framework for Pricing Financial Instruments" on [page 1-22](#page-35-0)

["Choose Instruments, Models, and Pricers" on page 1-53](#page-66-0)

["Work with Negative Interest Rates Using Objects" on page 2-22](#page-151-0)

# **FRA**

FRA instrument object

# **Description**

Create and price a FRA (forward rate agreement) instrument object for one or more FRA instruments using this workflow

- **1** Use [fininstrument](#page-2992-0) to create a FRA instrument object for one or more FRA instruments.
- **2** Use [ratecurve](#page-3189-0) to specify an interest-rate model for the FRA instrument object.
- **3** Use [finpricer](#page-3000-0) to specify a [Discount](#page-3982-0) pricing method for one or more FRA instruments.

For more information on this workflow, see "Get Started with Workflows Using Object-Based [Framework for Pricing Financial Instruments" on page 1-22](#page-35-0).

For more information on the available models and pricing methods for a FRA instrument, see ["Choose](#page-66-0) [Instruments, Models, and Pricers" on page 1-53](#page-66-0).

## **Creation**

## **Syntax**

```
FRAObj = fininstrument(InstrumentType,'StartDate', start date,'
Maturity',maturity_date,'Rate',rate_value)
FRAObj = fininstrument( \sum, Name, Value)
```
### **Description**

```
FRAObj = fininstrument(InstrumentType,'StartDate',start date,'
Maturity', maturity date, 'Rate', rate value) creates a FRA object for one or more FRA
instruments by specifying InstrumentType and sets the properties on page 11-2837 for the
required name-value pair arguments StartDate, Maturity, and Rate. For more information on a
FRA instrument, see "More About" on page 11-2842.
```

```
FRAObj = fininstrument( \blacksquareproperties on page 11-2837 using
additional name-value pairs in addition to the required arguments in the previous syntax. For
example, FRA0bj =
```

```
fininstrument("FRA",'StartDate',datetime(2016,1,30),'Maturity',datetime(2019,
1,30),'Rate',0.025,'Principal',100,'Basis',1,'BusinessDayConvention',"follow"
,'Name',"FRA_instrument") creates a FRA instrument with a principal of 100 and a maturity of
January 30, 2019. You can specify multiple name-value pair arguments.
```
#### **Input Arguments**

#### **InstrumentType — Instrument type**

string with value "FRA" | string array with values of "FRA" | character vector with value 'FRA' | cell array of character vectors with values of 'FRA'

Instrument type, specified as a string with the value of "FRA", a character vector with the value of 'FRA', an NINST-by-1 string array with values of "FRA", or an NINST-by-1 cell array of character vectors with values of 'FRA'.

Data Types: char | cell | string

#### **FRA Name-Value Pair Arguments**

Specify required and optional pairs of arguments as Name1=Value1, ..., NameN=ValueN, where Name is the argument name and Value is the corresponding value. Name-value arguments must appear after other arguments, but the order of the pairs does not matter.

*Before R2021a, use commas to separate each name and value, and enclose* Name *in quotes.*

```
Example: FRA0bj =fininstrument("FRA",'StartDate',datetime(2016,1,30),'Maturity',datetime(2019,
1,30),'Rate',0.025,'Principal',100,'Basis',1,'BusinessDayConvention',"follow"
,'Name',"FRA_instrument")
```
#### **Required FRA Name-Value Pair Arguments**

#### **StartDate — FRA start date**

datetime array | string array | date character vector

FRA start date, specified as the comma-separated pair consisting of 'StartDate' and a scalar or an NINST-by-1 vector using a datetime array, string array, or date character vectors.

To support existing code, FRA also accepts serial date numbers as inputs, but they are not recommended.

If you use date character vectors or strings, the format must be recognizable by datetime because the StartDate property is stored as a datetime.

#### **Maturity — FRA maturity date**

datetime array | string array | date character vector

FRA maturity date, specified as the comma-separated pair consisting of 'Maturity' and a scalar or an NINST-by-1 vector using a datetime array, string array, or date character vectors.

To support existing code, FRA also accepts serial date numbers as inputs, but they are not recommended.

If you use date character vectors or strings, the format must be recognizable by datetime because the Maturity property is stored as a datetime.

#### **Rate — FRA coupon rate**

scalar decimal | vector of decimals

FRA coupon rate, specified as the comma-separated pair consisting of 'Rate' and a scalar decimal or an NINST-by-1 vector of decimals.

Data Types: double

#### **Optional FRA Name-Value Pair Arguments**

#### **Basis — Day count basis**

0 (actual/actual) (default) | scalar integer from 0 to 13 | vector of integers from 0 to 13

Day count basis, specified as the comma-separated pair consisting of 'Basis' and scalar value or an NINST-by-1 vector of integers from the following:

- $\bullet$  0 actual/actual
- $1 30/360$  (SIA)
- $2 actual/360$
- $\cdot$  3 actual/365
- $4 30/360$  (PSA)
- $5 30/360$  (ISDA)
- $\cdot$  6 30/360 (European)
- $\bullet$  7 actual/365 (Japanese)
- 8 actual/actual (ICMA)
- $\cdot$  9 actual/360 (ICMA)
- $\cdot$  10 actual/365 (ICMA)
- $11 30/360E$  (ICMA)
- $12 \text{actual}/365$  (ISDA)
- $\cdot$  13 BUS/252

For more information, see ["Basis" on page 2-228](#page-357-0).

Data Types: double

#### **Principal — Principal amount**

100 (default) | scalar numeric | numeric vector

Principal amount, specified as the comma-separated pair consisting of 'Principal' and a scalar numeric or an NINST-by-1 numeric vector.

Data Types: double

#### **BusinessDayConvention — Business day convention**

"actual" (default) | string | string array | character vector | cell array of character vectors

Business day convention, specified as the comma-separated pair consisting of 'BusinessDayConvention' and a scalar string or character vector or an NINST-by-1 cell array of character vectors or string array. The selection for business day convention determines how nonbusiness days are treated. Nonbusiness days are defined as weekends plus any other date that businesses are not open (for example, statutory holidays). Values are:

- "actual" Nonbusiness days are effectively ignored. Cash flows that fall on non-business days are assumed to be distributed on the actual date.
- "follow" Cash flows that fall on a nonbusiness day are assumed to be distributed on the following business day.
- "modifiedfollow" Cash flows that fall on a nonbusiness day are assumed to be distributed on the following business day. However if the following business day is in a different month, the previous business day is adopted instead.
- "previous" Cash flows that fall on a nonbusiness day are assumed to be distributed on the previous business day.

<span id="page-3576-0"></span>• "modifiedprevious" — Cash flows that fall on a nonbusiness day are assumed to be distributed on the previous business day. However if the previous business day is in a different month, the following business day is adopted instead.

Data Types: char | cell | string

#### **Holidays — Holidays used in computing business days**

NaT (default) | datetime array | string array | date character vector

Holidays used in computing business days, specified as the comma-separated pair consisting of 'Holidays' and dates using an NINST-by-1 vector of a datetime array, string array, or date character vectors. For example:

```
H = holidays(datetime('today'),datetime(2025,12,15));
FRAObj = fininstrument("FRA", 'StartDate',datetime(2016,1,30),'Maturity',datetime(2025,12,15),'Ra
```
To support existing code, FRA also accepts serial date numbers as inputs, but they are not recommended.

#### **Name** – User-defined name for instrument

" " (default) | string | string array | character vector | cell array of character vectors

User-defined name for one of more instruments, specified as the comma-separated pair consisting of 'Name' and a scalar string or character vector or an NINST-by-1 cell array of character vectors or string array.

Data Types: char | cell | string

### **Properties**

#### **StartDate — FRA start date**

scalar datetime | vector of datetimes

FRA start date, returned as a scalar datetime or an NINST-by-1 vector of datetimes.

Data Types: datetime

**Maturity — FRA maturity date**

scalar datetime | vector of datetimes

FRA maturity date, returned as a scalar datetime or an NINST-by-1 vector of datetimes.

Data Types: datetime

**Rate — FRA coupon rate** scalar decimal | vector of decimals

FRA coupon rate, returned as a scalar decimal or an NINST-by-1 vector of decimals.

Data Types: double

#### **Basis — Day count basis**

[0 0] (actual/actual) (default) | scalar integer from 0 to 13 | vector of integers from 0 to 13

#### Day count basis, returned as a scalar integer or an NINST-by-1 vector of integers.

Data Types: double

#### **Principal — Principal amount**

100 (default) | scalar numeric | numeric vector

Principal amount, returned as a scalar numeric or an NINST-by-1 numeric vector.

Data Types: double

#### **BusinessDayConvention — Business day convention**

"actual" (default) | scalar string | string array

Business day convention, returned as a scalar string or an NINST-by-1 string array.

Data Types: string

#### **Holidays — Holidays used in computing business days**

NaT (default) | datetimes

Holidays used in computing business days, returned as an NINST-by-1 vector of datetimes.

Data Types: datetime

## Name — User-defined name for instrument

" " (default) | scalar string | string array

User-defined name for the instrument, returned as a scalar string or an NINST-by-1 string array.

Data Types: string

### **Object Functions**

[cashflows](#page-3104-0) Compute cash flow for FixedBond, FloatBond, Swap, FRA, STIRFuture, OISFuture, OvernightIndexedSwap, or Deposit instrument

### **Examples**

#### **Price FRA Instrument Using ratecurve and Discount Pricer**

This example shows the workflow to price a FRA (forward rate agreement) instrument when you use a ratecurve and a Discount pricing method.

#### **Create FRA Instrument Object**

Use [fininstrument](#page-2992-0) to create a FRA instrument object.

FRAObj = fininstrument("FRA", 'StartDate',datetime(2020,9,15),'Maturity',datetime(2022,9,15),'Rate

```
FRAObj = 
  FRA with properties:
                       Rate: 0.0175
                      Basis: 2
                  StartDate: 15-Sep-2020
                   Maturity: 15-Sep-2022
                  Principal: 100
     BusinessDayConvention: "actual"
                   Holidays: NaT
```
Name: ""

#### **Create ratecurve Object**

Create a ratecurve object using [ratecurve](#page-3189-0).

```
Settle = datetime(2018,9,15);
Type = 'zero';
ZeroTimes = [calmonths(6) calyears([1 2 3 4 5 7 10 20 30])]';
ZeroRates = [0.0052 0.0055 0.0061 0.0073 0.0094 0.0119 0.0168 0.0222 0.0293 0.0307]';
ZeroDates = Settle + ZeroTimes;
myRC = ratecurve('zero',Settle,ZeroDates,ZeroRates)
myRC = ratecurve with properties:
                  Type: "zero"
           Compounding: -1
                 Basis: 0
                 Dates: [10x1 datetime]
                 Rates: [10x1 double]
                Settle: 15-Sep-2018
          InterpMethod: "linear"
     ShortExtrapMethod: "next"
      LongExtrapMethod: "previous"
```
#### **Create Discount Pricer Object**

Use [finpricer](#page-3000-0) to create a Discount pricer object and use the ratecurve object for the 'DiscountCurve' name-value pair argument.

```
outPricer = finpricer("Discount",'DiscountCurve',myRC)
```

```
outPricer = 
   Discount with properties:
     DiscountCurve: [1x1 ratecurve]
```
#### **Price FRA Instrument**

Use [price](#page-3056-0) to compute the price and sensitivities for the FRA instrument.

```
[Price, outPR] = price(outPricer, FRAObj,["all"])
```

```
Price = 3.4176outPR = priceresult with properties:
        Results: [1x2 table]
     PricerData: []
```
outPR.Results

```
ans=1×2 table
    Price DV01 
    3.4176 0.001368
```
#### **Price Multiple FRA Instruments Using ratecurve and Discount Pricer**

This example shows the workflow to price multiple FRA (forward rate agreement) instruments when you use a ratecurve and a Discount pricing method.

#### **Create FRA Instrument Object**

Use [fininstrument](#page-2992-0) to create a FRA instrument object for three FRA instruments.

```
FRAObj = fininstrument("FRA", 'StartDate',datetime([2020,9,15 ; 2020,10,15 ; 2020,11,15]), 'Maturi
```

```
FRAObj=3×1 object
   3x1 FRA array with properties:
     Rate
     Basis
     StartDate
     Maturity
     Principal
     BusinessDayConvention
     Holidays
     Name
```
#### **Create ratecurve Object**

Create a ratecurve object using [ratecurve](#page-3189-0).

```
Settle = datetime(2018,9,15);
Type = 'zero';ZeroTimes = [calments(6) calyears([1 2 3 4 5 7 10 20 30])]';
ZeroRates = [0.0052 0.0055 0.0061 0.0073 0.0094 0.0119 0.0168 0.0222 0.0293 0.0307]';
ZeroDates = Settle + ZeroTimes;
myRC = ratecurve('zero',Settle,ZeroDates,ZeroRates)
myRC = ratecurve with properties:
                  Type: "zero"
           Compounding: -1
                 Basis: 0
                 Dates: [10x1 datetime]
                 Rates: [10x1 double]
                Settle: 15-Sep-2018
          InterpMethod: "linear"
     ShortExtrapMethod: "next"
      LongExtrapMethod: "previous"
```
#### **Create Discount Pricer Object**

Use [finpricer](#page-3000-0) to create a Discount pricer object and use the ratecurve object for the 'DiscountCurve' name-value pair argument.

```
outPricer = finpricer("Discount",'DiscountCurve',myRC)
outPricer = 
  Discount with properties:
     DiscountCurve: [1x1 ratecurve]
```
#### **Price FRA Instruments**

Use [price](#page-3056-0) to compute the prices and sensitivities for the FRA instruments.

```
[Price, outPR] = price(outPrice, FRA0bj, ['all'])
```

```
Price = 3×1
     3.4176
     3.4121
     3.4063
outPR=1×3 object
  1x3 priceresult array with properties:
     Results
     PricerData
```
#### outPR.Results

ans=*1×2 table* Price DV01 3.4176 0.001368 ans=*1×2 table* Price DV01 3.4121 0.0013938 ans=*1×2 table*

```
 Price DV01 
\frac{1}{2} , \frac{1}{2} , \frac{1}{2} , \frac{1}{2} , \frac{1}{2} , \frac{1}{2} , \frac{1}{2} , \frac{1}{2} , \frac{1}{2} , \frac{1}{2}
```
<span id="page-3581-0"></span>3.4063 0.0014204

## **More About**

#### **FRA Instrument**

A FRA (forward rate agreement) instrument is an over-the-counter contract between parties that determines the rate of interest to be paid on an agreed upon date in the future.

The FRA determines the rates to be used along with the termination date and notional value. FRAs are cash-settled with the payment based on the net difference between the interest rate of the contract and the floating rate in the market, called the reference rate. The notional amount is not exchanged, but is rather a cash amount based on the rate differentials and the notional value of the contract.

## **Version History**

**Introduced in R2020a**

#### **Serial date numbers not recommended**

*Not recommended starting in R2022b*

Although FRA supports serial date numbers, datetime values are recommended instead. The datetime data type provides flexible date and time formats, storage out to nanosecond precision, and properties to account for time zones and daylight saving time.

To convert serial date numbers or text to datetime values, use the datetime function. For example:

```
t = datetime(738427.656845093, "ConvertFrom", "datenum");
y = year(t)y =
```
2021

There are no plans to remove support for serial date number inputs.

### **See Also**

```
Functions
finmodel | finpricer
```
#### **Topics**

"Get Started with Workflows Using Object-Based Framework for Pricing Financial Instruments" on [page 1-22](#page-35-0)

["Choose Instruments, Models, and Pricers" on page 1-53](#page-66-0)

# **Lookback**

Lookback instrument

# **Description**

Create and price a Lookback instrument object for one or more Lookback instruments using this workflow

- **1** Use [fininstrument](#page-2992-0) to create a Lookback instrument object for one or more Lookback instruments.
- **2** Use [finmodel](#page-2997-0) to specify a [BlackScholes](#page-3941-0), [Heston](#page-3846-0), [Bates](#page-3778-0), or [Merton](#page-3857-0) model for the Lookback instrument object.
- **3** Choose a pricing method.
	- When using a BlackScholes model, use [finpricer](#page-3000-0) to specify a [ConzeViswanathan](#page-3949-0), [AssetTree](#page-4040-0), or [GoldmanSosinGatto](#page-4004-0) pricing method for one or more Lookback instruments.
	- When using a BlackScholes, Heston, Bates, or Merton model, use [finpricer](#page-3000-0) to specify an [AssetMonteCarlo](#page-3883-0) pricing method for one or more Lookback instruments.

For more information on this workflow, see "Get Started with Workflows Using Object-Based [Framework for Pricing Financial Instruments" on page 1-22](#page-35-0).

For more information on the available models and pricing methods for a Lookback instrument, see ["Choose Instruments, Models, and Pricers" on page 1-53](#page-66-0).

# **Creation**

## **Syntax**

```
LookbackObj = fininstrument(InstrumentType,'Strike',strike value,'
ExerciseDate',exercise_date)
LookbackObj = fininstrument( ,Name,Value)
```
### **Description**

LookbackObj = fininstrument(InstrumentType,'Strike',strike value,' ExerciseDate', exercise date) creates a Lookback object for one or more Lookback instruments by specifying InstrumentType and sets the [properties on page 11-2845](#page-3584-0) for the required name-value pair arguments Strike and ExerciseDate.

The Lookback instrument supports fixed-strike and floating-strike lookback options. For more information on a Lookback instrument, see ["More About" on page 11-2858](#page-3597-0).

LookbackObj = fininstrument( \_\_\_ , Name, Value) sets optional [properties on page 11-2845](#page-3584-0) using additional name-value pairs in addition to the required arguments in the previous syntax. For example, LookbackObj =

fininstrument("Lookback",'Strike',100,'ExerciseDate',datetime(2019,1,30),'Opt ionType',"put", 'ExerciseStyle', "European", 'Name', "lookback option") creates a Lookback put option with an European exercise. You can specify multiple name-value pair arguments.

#### **Input Arguments**

#### **InstrumentType — Instrument type**

string with value "Lookback" | string array with values of "Lookback" | character vector with value 'Lookback' | cell array of character vectors with values of 'Lookback'

Instrument type, specified as a string with the value of "Lookback", a character vector with the value of 'Lookback', an NINST-by-1 string array with values "Lookback", or an NINST-by-1 cell array of character vectors with values of 'Lookback'.

Data Types: char | cell | string

#### **Lookback Name-Value Pair Arguments**

Specify required and optional pairs of arguments as Name1=Value1, ..., NameN=ValueN, where Name is the argument name and Value is the corresponding value. Name-value arguments must appear after other arguments, but the order of the pairs does not matter.

*Before R2021a, use commas to separate each name and value, and enclose* Name *in quotes.*

```
Example: LookbackObj =
fininstrument("Lookback",'Strike',100,'ExerciseDate',datetime(2019,1,30),'Opt
ionType',"put",'ExerciseStyle',"European",'Name',"lookback option")
```
#### **Required Lookback Name-Value Pair Arguments**

#### **Strike — Option strike price value**

nonnegative numeric | vector of nonnegative values | NaN

Option strike price value, specified as the comma-separated pair consisting of 'Strike' and a scalar nonnegative numeric value or an NINST-by-1 vector of nonnegative values for a fixed-strike Lookback option. For a floating-strike Lookback option, specify 'Strike' as a NaN or an NINSTby-1 vector of NaNs.

**Note** Use the [ConzeViswanathan](#page-3949-0) pricer for a fixed strike Lookback option and use the [GoldmanSosinGatto](#page-4004-0) pricer for a floating strike Lookback option.

Data Types: double

#### **ExerciseDate — Option exercise date**

datetime array | string array | date character vector

Option exercise date, specified as the comma-separated pair consisting of 'ExerciseDate' and a scalar or an NINST-by-1 vector using a datetime array, string array, or date character vectors.

**Note** For a European option, there is only one ExerciseDate on the option expiry date.

<span id="page-3584-0"></span>To support existing code, Lookback also accepts serial date numbers as inputs, but they are not recommended.

If you use date character vectors or strings, the format must be recognizable by datetime because the ExerciseDate property is stored as a datetime.

#### **Optional Lookback Name-Value Pair Arguments**

#### **OptionType — Option type**

"call" (default) | string with value "call" or "put" | string array with values "call" or "put" | character vector with value 'call' or 'put' | cell array of character vectors with values 'call' or 'put'

Option type, specified as the comma-separated pair consisting of 'OptionType' and a scalar string or character vector or an NINST-by-1 cell array of character vectors or string array.

Data Types: char | cell | string

#### **ExerciseStyle — Option exercise style**

"European" (default) | string with value "European" or "American" | string array with values "European" or "American" | character vector with value 'European' or 'American' | cell array of character vectors with values 'European' or 'American'

Option exercise style, specified as the comma-separated pair consisting of 'ExerciseStyle' and a scalar string or character vector or an NINST-by-1 cell array of character vectors or string array.

Data Types: string | cell | char

#### **AssetMinMax — Maximum or minimum underlying asset price**

NaN where SpotPrice of the underlying asset is used (default) | scalar numeric | numeric vector

Maximum or minimum underlying asset price, specified as the comma-separated pair consisting of 'AssetMinMax' and a scalar numeric or an NINST-by-1 numeric vector.

Data Types: double

#### **Name** — User-defined name for instrument

" " (default) | string | string array | character vector | cell array of character vectors

User-defined name for one of more instruments, specified as the comma-separated pair consisting of 'Name' and a scalar string or character vector or an NINST-by-1 cell array of character vectors or string array.

Data Types: char | cell | string

#### **Properties**

#### **Strike — Option strike price value**

nonnegative numeric | vector of nonnegative values

Option strike price value, returned as a scalar nonnegative numeric or an NINST-by-1 vector of nonnegative values.

Data Types: double

**ExerciseDate — Option exercise date**

datetime | vector of datetimes

Option exercise date, returned as a datetime or an NINST-by-1 vector of datetimes.

Data Types: datetime

#### **OptionType — Option type**

"call" (default) | string with value "call" or "put" | string array with values "call" or "put"

#### Option type, returned as a scalar string or an NINST-by-1 string array with the values of "call" or "put".

Data Types: string

#### **ExerciseStyle — Option exercise style**

```
"European" (default) | string with value "European" or "American" | string array with values
"European" or "American"
```
Option exercise style, returned as a scalar string or an NINST-by-1 string array with values of "European" or "American".

Data Types: string

#### **AssetMinMax — Maximum or minimum underlying asset price**

NaN where SpotPrice of the underlying asset is used (default) | scalar numeric | numeric vector

Maximum or minimum underlying asset price, returned as a scalar numeric or an NINST-by-1 numeric vector.

Data Types: double

#### Name — User-defined name for instrument

" " (default) | string | string array

User-defined name for the instrument, returned as a string or an NINST-by-1 string array.

Data Types: string

### **Examples**

#### **Price Lookback Instrument Using a Black-Scholes Model and Conze-Viswanathan Pricer**

This example shows the workflow to price a LookBack instrument when you use a BlackScholes model and a ConzeViswanathan pricing method.

#### **Create Lookback Instrument Object**

Use [fininstrument](#page-2992-0) to create a Lookback instrument object.

LookbackOpt = fininstrument("Lookback",'Strike',105,'ExerciseDate',datetime(2022,9,15),'OptionTy

```
LookbackOpt = Lookback with properties:
        OptionType: "put"
            Strike: 105
       AssetMinMax: NaN
    ExerciseStyle: "european"
      ExerciseDate: 15-Sep-2022
```
Name: "lookback\_option"

#### **Create BlackScholes Model Object**

Use [finmodel](#page-2997-0) to create a BlackScholes model object.

```
BlackScholesModel = finmodel("BlackScholes",'Volatility',0.2)
```

```
BlackScholesModel = 
   BlackScholes with properties:
      Volatility: 0.2000
     Correlation: 1
```
#### **Create ratecurve Object**

Create a flat ratecurve object using [ratecurve](#page-3189-0).

```
Settle = datetime(2018,9,15);
Maturity = datetime(2023, 9, 15);
Rate = 0.035;myRC = ratecurve('zero', Settle, Maturity, Rate, 'Basis', 12)
myRC = ratecurve with properties:
                   Type: "zero"
           Compounding: -1
                  Basis: 12
                  Dates: 15-Sep-2023
                  Rates: 0.0350
                 Settle: 15-Sep-2018
          InterpMethod: "linear"
     ShortExtrapMethod: "next"
      LongExtrapMethod: "previous"
```
#### **Create ConzeViswanathan Pricer Object**

Use [finpricer](#page-3000-0) to create a ConzeViswanathan pricer object and use the ratecurve object for the 'DiscountCurve' name-value pair argument.

```
outPricer = finpricer("analytic","Model",BlackScholesModel,"DiscountCurve",myRC,"SpotPrice",100,
outPricer = 
   ConzeViswanathan with properties:
     DiscountCurve: [1x1 ratecurve]
             Model: [1x1 finmodel.BlackScholes]
         SpotPrice: 100
     DividendValue: 0.2500
      DividendType: "continuous"
```
#### **Price Lookback Instrument**

Use [price](#page-3018-0) to compute the price and sensitivities for the Lookback instrument.

#### [Price, outPR] = price(outPricer,LookbackOpt,["all"])

```
Price = 57.8786
outPR = priceresult with properties:
        Results: [1x7 table]
```

```
 PricerData: []
```
#### outPR.Results

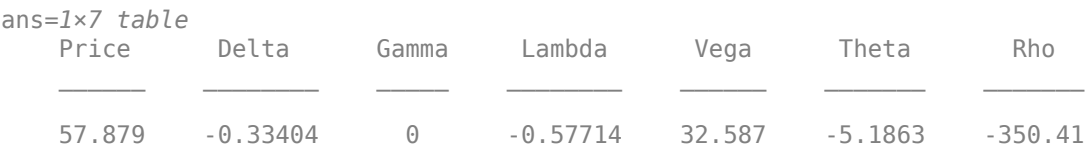

#### **Price Multiple Lookback Instruments Using a Black-Scholes Model and Conze-Viswanathan Pricer**

This example shows the workflow to price multiple LookBack instrument when you use a BlackScholes model and a ConzeViswanathan pricing method.

#### **Create Lookback Instrument Object**

Use [fininstrument](#page-2992-0) to create a Lookback instrument object for three Lookback instruments.

```
LookbackOpt = fininstrument("Lookback",'Strike',[105 ; 120; 140],'ExerciseDate',datetime([2022,9
```

```
LookbackOpt=3×1 object
   3x1 Lookback array with properties:
```

```
 OptionType
 Strike
 AssetMinMax
 ExerciseStyle
 ExerciseDate
 Name
```
#### **Create BlackScholes Model Object**

Use [finmodel](#page-2997-0) to create a BlackScholes model object.

```
BlackScholesModel = finmodel("BlackScholes",'Volatility',0.2)
```

```
BlackScholesModel = 
   BlackScholes with properties:
      Volatility: 0.2000
     Correlation: 1
```
#### **Create ratecurve Object**

Create a flat ratecurve object using [ratecurve](#page-3189-0).

```
Settle = datetime(2018, 9, 15);
Maturity = datetime(2023, 9, 15);
Rate = 0.035;myRC = ratecurve('zero',Settle,Maturity,Rate,'Basis',12)
myRC = ratecurve with properties:
                   Type: "zero"
           Compounding: -1
                  Basis: 12
                  Dates: 15-Sep-2023
                 Rates: 0.0350
                 Settle: 15-Sep-2018
          InterpMethod: "linear"
     ShortExtrapMethod: "next"
      LongExtrapMethod: "previous"
```
#### **Create ConzeViswanathan Pricer Object**

Use [finpricer](#page-3000-0) to create a ConzeViswanathan pricer object and use the ratecurve object for the 'DiscountCurve' name-value pair argument.

```
outPricer = finpricer("analytic","Model",BlackScholesModel,"DiscountCurve",myRC,"SpotPrice",100,
```

```
outPricer = 
   ConzeViswanathan with properties:
     DiscountCurve: [1x1 ratecurve]
             Model: [1x1 finmodel.BlackScholes]
         SpotPrice: 100
     DividendValue: 0.2500
      DividendType: "continuous"
```
#### **Price Lookback Instruments**

Use [price](#page-3018-0) to compute the prices and sensitivities for the Lookback instruments.

```
[Price, outPR] = price(outPricer,LookbackOpt,["all"])
```

```
Price = 3×1
    57.8786
    71.3008
    88.9673
outPR=3×1 object
   3x1 priceresult array with properties:
     Results
     PricerData
```
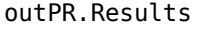

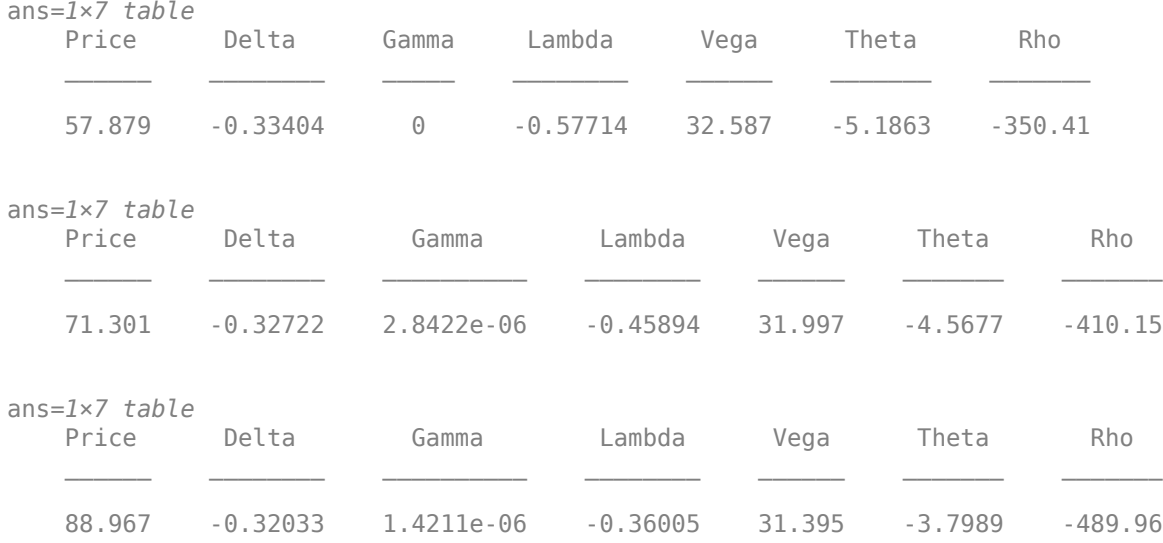

#### **Price Lookback Instrument Using a Black-Scholes Model and Asset Tree Pricer for LR Binomial Tree**

This example shows the workflow to price a LookBack instrument when you use an BlackScholes model and an AssetTree pricing method using a Leisen-Reimer (LR) binomial tree.

#### **Create Lookback Instrument Object**

Use [fininstrument](#page-2992-0) to create a Lookback instrument object.

LookbackOpt = fininstrument("Lookback",'Strike',105,'ExerciseDate',datetime(2022,9,15),'OptionTy

```
LookbackOpt = Lookback with properties:
        OptionType: "put"
            Strike: 105
       AssetMinMax: NaN
    ExerciseStyle: "european"
     ExerciseDate: 15-Sep-2022
              Name: "lookback_option"
```
#### **Create BlackScholes Model Object**

Use [finmodel](#page-2997-0) to create a BlackScholes model object.

```
BlackScholesModel = finmodel("BlackScholes",'Volatility',0.2)
```

```
BlackScholesModel = 
   BlackScholes with properties:
```
Volatility: 0.2000

```
 Correlation: 1
```
#### **Create ratecurve Object**

Create a flat ratecurve object using [ratecurve](#page-3189-0).

```
Settle = datetime(2018, 9, 15);Maturity = datetime(2023, 9, 15);
Rate = 0.035;myRC = ratecurve('zero', Settle, Maturity, Rate, 'Basis', 12)
myRC = ratecurve with properties:
                   Type: "zero"
           Compounding: -1
                  Basis: 12
                  Dates: 15-Sep-2023
                 Rates: 0.0350
                 Settle: 15-Sep-2018
          InterpMethod: "linear"
     ShortExtrapMethod: "next"
      LongExtrapMethod: "previous"
```
#### **Create AssetTree Pricer Object**

Use [finpricer](#page-3000-0) to create an AssetTree pricer object for a LR equity tree and use the ratecurve object for the 'DiscountCurve' name-value pair argument.

```
NumPeriods = 15;
LRPricer = finpricer("AssetTree",'DiscountCurve',myRC,'Model',BlackScholesModel,'SpotPrice',150,
LRPricer = 
  LRTree with properties:
     InversionMethod: PP1
              Strike: 150
                Tree: [1x1 struct]
          NumPeriods: 15
              Model: [1x1 finmodel.BlackScholes]
       DiscountCurve: [1x1 ratecurve]
           SpotPrice: 150
       DividendType: "continuous"
       DividendValue: 0
           TreeDates: [21-Dec-2018 09:36:00 28-Mar-2019 19:12:00 ... ]
```
#### LRPricer.Tree

```
ans = struct with fields:
    Probs: [2x15 double]
    ATree: {1x16 cell}
    dObs: [15-Sep-2018 00:00:00 21-Dec-2018 09:36:00
     tObs: [0 0.2667 0.5333 0.8000 1.0667 1.3333 1.6000 1.8667 2.1333 ... ]
```
#### **Price Lookback Instrument**

Use [price](#page-3046-0) to compute the price and sensitivities for the Lookback instrument.

```
[Price, outPR] = price(LRPricer,LookbackOpt,["all"])
```

```
Price = 3.9412
outPR = priceresult with properties:
        Results: [1x7 table]
     PricerData: []
```
#### outPR.Results

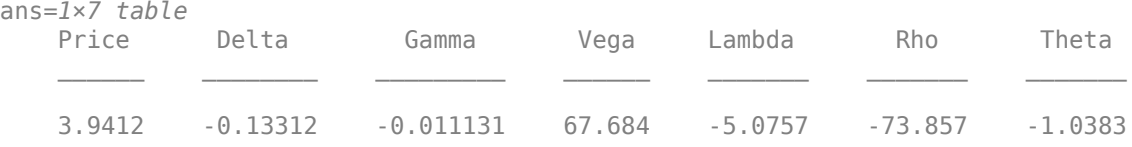

#### **Price Lookback Instrument Using a Black-Scholes Model and Asset Tree Pricer for Standard Trinomial Tree**

This example shows the workflow to price a LookBack instrument when you use an BlackScholes model and an AssetTree pricing method using a Standard Trinomial (STT) tree.

#### **Create Lookback Instrument Object**

Use [fininstrument](#page-2992-0) to create a Lookback instrument object.

LookbackOpt = fininstrument("Lookback",'Strike',105,'ExerciseDate',datetime(2022,9,15),'OptionTy

```
LookbackOpt = Lookback with properties:
        OptionType: "put"
            Strike: 105
       AssetMinMax: NaN
    ExerciseStyle: "european"
     ExerciseDate: 15-Sep-2022
              Name: "lookback_option"
```
#### **Create BlackScholes Model Object**

Use [finmodel](#page-2997-0) to create a BlackScholes model object.

```
BlackScholesModel = finmodel("BlackScholes",'Volatility',0.2)
```

```
BlackScholesModel = 
   BlackScholes with properties:
```
Volatility: 0.2000

```
 Correlation: 1
```
#### **Create ratecurve Object**

Create a flat ratecurve object using [ratecurve](#page-3189-0).

```
Settle = datetime(2018, 9, 15);Maturity = datetime(2023, 9, 15);
Rate = 0.035;myRC = ratecurve('zero',Settle,Maturity,Rate,'Basis',12)
myRC = ratecurve with properties:
                  Type: "zero"
           Compounding: -1
                 Basis: 12
                 Dates: 15-Sep-2023
                 Rates: 0.0350
                 Settle: 15-Sep-2018
          InterpMethod: "linear"
     ShortExtrapMethod: "next"
      LongExtrapMethod: "previous"
```
#### **Create AssetTree Pricer Object**

Use [finpricer](#page-3000-0) to create an AssetTree pricer object for a Standard Trinomial (STT) equity tree and use the ratecurve object for the 'DiscountCurve' name-value pair argument.

```
NumPeriods = 15;
STTPricer = finpricer("AssetTree",'DiscountCurve',myRC,'Model',BlackScholesModel,'SpotPrice',150
STTPricer = 
  STTree with properties:
              Tree: [1x1 struct]
       NumPeriods: 15
             Model: [1x1 finmodel.BlackScholes]
    DiscountCurve: [1x1 ratecurve]
         SpotPrice: 150
     DividendType: "continuous"
    DividendValue: 0
        TreeDates: [21-Dec-2018 09:36:00  28-Mar-2019 19:12:00  ... ]
```
#### STTPricer.Tree

```
ans = struct with fields:
    ATree: {1x16 cell}
    Probs: {1x15 cell}
    dObs: [15-Sep-2018 00:00:00 21-Dec-2018 09:36:00 ...
     tObs: [0 0.2667 0.5333 0.8000 1.0667 1.3333 1.6000 1.8667 2.1333 ... ]
```
#### **Price Lookback Instrument**

Use [price](#page-3046-0) to compute the price and sensitivities for the Lookback instrument.

#### [Price, outPR] = price(STTPricer,LookbackOpt,["all"])

```
Price = 3.3392
outPR = priceresult with properties:
        Results: [1x7 table]
     PricerData: []
```
#### outPR.Results

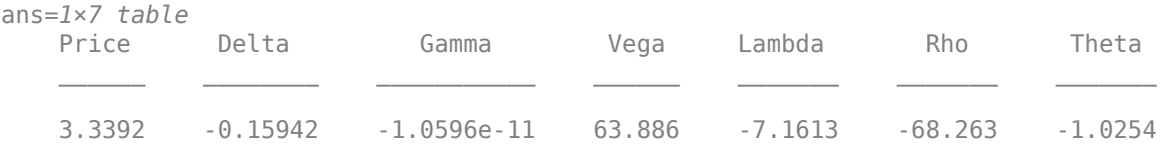

#### **Price Lookback Instrument Using a Black-Scholes Model and Asset Monte-Carlo Pricer**

This example shows the workflow to price a LookBack instrument when you use a BlackScholes model and an AssetMonetCarlo pricing method.

#### **Create Lookback Instrument Object**

Use [fininstrument](#page-2992-0) to create a Lookback instrument object.

```
LookbackOpt = fininstrument("Lookback",'Strike',105,'ExerciseDate',datetime(2022,9,15),'OptionTy
```

```
LookbackOpt = Lookback with properties:
        OptionType: "put"
            Strike: 105
      AssetMinMax: NaN
     ExerciseStyle: "european"
      ExerciseDate: 15-Sep-2022
              Name: "lookback_option"
```
#### **Create BlackScholes Model Object**

Use [finmodel](#page-2997-0) to create a BlackScholes model object.

BlackScholesModel = finmodel("BlackScholes",'Volatility',0.2)

```
BlackScholesModel = 
   BlackScholes with properties:
      Volatility: 0.2000
     Correlation: 1
```
#### **Create ratecurve Object**

Create a flat ratecurve object using [ratecurve](#page-3189-0).

```
Settle = datetime(2018, 9, 15);
Maturity = datetime(2023, 9, 15);
Rate = 0.035;myRC = ratecurve('zero', Settle, Maturity, Rate, 'Basis', 12)
mvRC = ratecurve with properties:
                  Type: "zero"
           Compounding: -1
                 Basis: 12
                 Dates: 15-Sep-2023
                 Rates: 0.0350
                Settle: 15-Sep-2018
 InterpMethod: "linear"
 ShortExtrapMethod: "next"
      LongExtrapMethod: "previous"
```
#### **Create AssetMonteCarlo Pricer Object**

Use [finpricer](#page-3000-0) to create an AssetMonteCarlo pricer object and use the ratecurve object for the 'DiscountCurve' name-value pair argument.

```
outPricer = finpricer("AssetMonteCarlo",'DiscountCurve',myRC,"Model",BlackScholesModel,'SpotPrice
```

```
outPricer = 
  GBMMonteCarlo with properties:
       DiscountCurve: [1x1 ratecurve]
           SpotPrice: 200
     SimulationDates: 15-Sep-2022
           NumTrials: 1000
       RandomNumbers: []
               Model: [1x1 finmodel.BlackScholes]
        DividendType: "continuous"
       DividendValue: 0
```
#### **Price Lookback Instrument**

Use [price](#page-3029-0) to compute the price and sensitivities for the Lookback instrument.

```
[Price, outPR] = price(outPricer,LookbackOpt,["all"])
```

```
Price = 1.8553outPR = priceresult with properties:
        Results: [1x7 table]
    PricerData: [1x1 struct]
```
#### outPR.Results

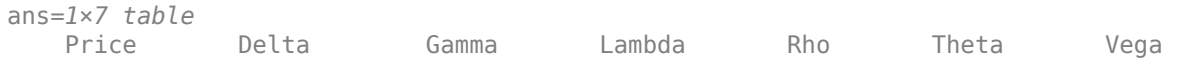

1.8553 -0.040442 0.00062792 -4.3596 -39.426 -0.71345 42.311

#### **Price Lookback Instrument Using a Bates Model and Asset Monte-Carlo Pricer**

This example shows the workflow to price a LookBack instrument when you use a Bates model and an AssetMonetCarlo pricing method.

#### **Create Lookback Instrument Object**

Use [fininstrument](#page-2992-0) to create a Lookback instrument object.

```
LookbackOpt = fininstrument("Lookback",'Strike',105,'ExerciseDate',datetime(2022,9,15),'OptionTy
```

```
LookbackOpt = Lookback with properties:
        OptionType: "put"
            Strike: 105
       AssetMinMax: NaN
     ExerciseStyle: "european"
      ExerciseDate: 15-Sep-2022
             Name: "lookback option"
```
#### **Create Bates Model Object**

Use [finmodel](#page-2997-0) to create a Bates model object.

```
BatesModel = finmodel("Bates",'V0',0.032,'ThetaV',0.1,'Kappa',0.003,'SigmaV',0.2,'RhoSV',0.9,'MeanJ
BatesModel = 
  Bates with properties:
           V0: 0.0320
       ThetaV: 0.1000
       Kappa: 0.0030
       SigmaV: 0.2000
       RhoSV: 0.9000
        MeanJ: 0.1100
      JumpVol: 0.0230
     JumpFreq: 0.0200
```
#### **Create ratecurve Object**

Create a flat ratecurve object using [ratecurve](#page-3189-0).

```
Settle = datetime(2018, 9, 15);Maturity = datetime(2023, 9, 15);
Rate = 0.035;myRC = ratecurve('zero', Settle, Maturity, Rate, 'Basis', 12)
myRC = ratecurve with properties:
```

```
 Type: "zero"
          Compounding: -1
                Basis: 12
                Dates: 15-Sep-2023
                Rates: 0.0350
               Settle: 15-Sep-2018
 InterpMethod: "linear"
 ShortExtrapMethod: "next"
     LongExtrapMethod: "previous"
```
#### **Create AssetMonteCarlo Pricer Object**

Use [finpricer](#page-3000-0) to create an AssetMonteCarlo pricer object and use the ratecurve object for the 'DiscountCurve' name-value pair argument.

```
outPricer = finpricer("AssetMonteCarlo",'DiscountCurve',myRC,"Model",BatesModel,'SpotPrice',100,
```

```
outPricer = 
  BatesMonteCarlo with properties:
       DiscountCurve: [1x1 ratecurve]
           SpotPrice: 100
     SimulationDates: 15-Sep-2022
           NumTrials: 1000
       RandomNumbers: []
               Model: [1x1 finmodel.Bates]
        DividendType: "continuous"
       DividendValue: 0
```
#### **Price Lookback Instrument**

Use [price](#page-3029-0) to compute the price and sensitivities for the Lookback instrument.

```
[Price, outPR] = price(outPricer,LookbackOpt,["all"])
```

```
Price = 7.2577
outPR = priceresult with properties:
        Results: [1x8 table]
```
PricerData: [1x1 struct]

```
outPR.Results
```
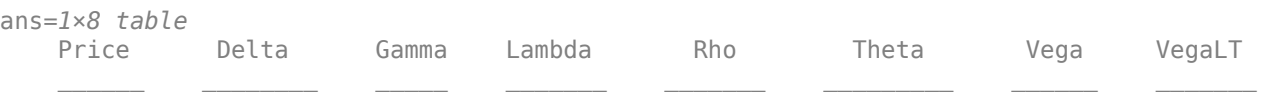

<span id="page-3597-0"></span>7.2577 -0.84025 0 -11.577 -29.025 -0.027666 30.748 0.68416

## **More About**

#### **Lookback Option**

A lookback option is a path-dependent option based on the maximum or minimum value the underlying asset achieves during the entire life of the option.

Financial Instruments Toolbox software supports two types of lookback options: fixed and floating. Fixed lookback options have a specified strike price, while floating lookback options have a strike price determined by the asset path. For more information, see ["Lookback Option" on page 3-39](#page-398-0).

## **Version History**

**Introduced in R2020a**

#### **Serial date numbers not recommended**

*Not recommended starting in R2022b*

Although Lookback supports serial date numbers, datetime values are recommended instead. The datetime data type provides flexible date and time formats, storage out to nanosecond precision, and properties to account for time zones and daylight saving time.

To convert serial date numbers or text to datetime values, use the datetime function. For example:

```
t = datetime(738427.656845093,"ConvertFrom","datenum");
y = year(t)
```
 $y =$ 

2021

There are no plans to remove support for serial date number inputs.

## **See Also**

**Functions** [PartialLookback](#page-3279-0) | [finmodel](#page-2997-0) | [finpricer](#page-3000-0)

#### **Topics**

"Get Started with Workflows Using Object-Based Framework for Pricing Financial Instruments" on [page 1-22](#page-35-0)

["Choose Instruments, Models, and Pricers" on page 1-53](#page-66-0)

["Supported Exercise Styles" on page 1-62](#page-75-0)

# **OptionEmbeddedFixedBond**

OptionEmbeddedFixedBond instrument object

## **Description**

Create and price a OptionEmbeddedFixedBond instrument object for one or more Option Embedded Fixed Bond instruments using this workflow

- **1** Use [fininstrument](#page-2992-0) to create an OptionEmbeddedFixedBond instrument object for one or more Option Embedded Fixed Bond instruments.
- **2** use [finmodel](#page-2997-0) to specify a [HullWhite](#page-3853-0), [BlackKarasinski](#page-3834-0), [BlackDermanToy](#page-3841-0), [BraceGatarekMusiela](#page-3803-0), [SABRBraceGatarekMusiela](#page-3809-0), or [LinearGaussian2F](#page-3828-0) model for the OptionEmbeddedFixedBond instrument object.
- **3** Choose a pricing method.
	- When using a [HullWhite](#page-3853-0), [BlackKarasinski](#page-3834-0), or [BlackDermanToy](#page-3841-0) model, use [finpricer](#page-3000-0) to specify an [IRTree](#page-4026-0) pricing method for one or more OptionEmbeddedFixedBond instruments.
	- When using a HullWhite, BlackKarasinski, BraceGatarekMusiela, SABRBraceGatarekMusiela, or LinearGaussian2F model, use [finpricer](#page-3000-0) to specify an [IRMonteCarlo](#page-4014-0) pricing method for one or more OptionEmbeddedFixedBond instruments.

For more information on this workflow, see "Get Started with Workflows Using Object-Based [Framework for Pricing Financial Instruments" on page 1-22](#page-35-0).

For more information on the available models and pricing methods for an OptionEmbeddedFixedBond instrument, see ["Choose Instruments, Models, and Pricers" on page 1-](#page-66-0) [53](#page-66-0).

## **Creation**

## **Syntax**

```
OptionEmbeddedFixedBondObj = fininstrument(InstrumentType,'
CouponRate',couponrate_value,'Maturity',maturity_date,'
CallSchedule',call_schedule_value)
OptionEmbeddedFixedBondObj = fininstrument(InstrumentType,'
CouponRate',couponrate_value,'Maturity',maturity_date,'
PutSchedule', put schedule value)
OptionEmbeddedFixedBondObj = fininstrument( , Name, Value)
```
#### **Description**

```
OptionEmbeddedFixedBondObj = fininstrument(InstrumentType,'
CouponRate',couponrate_value,'Maturity',maturity_date,'
CallSchedule', call schedule value) creates a OptionEmbeddedFixedBond object for one
```
or more Option Embedded Fixed Bond instruments by specifying InstrumentType and sets the [properties on page 11-2866](#page-3605-0) for the required name-value pair arguments CouponRate, Maturity, and CallSchedule.

The OptionEmbeddedFixedBond instrument supports a vanilla bond with embedded option, stepped coupon bond with embedded option, and an amortizing bond with embedded option. For more information, see ["More About" on page 11-2881.](#page-3620-0)

OptionEmbeddedFixedBondObj = fininstrument(InstrumentType,' CouponRate',couponrate\_value,'Maturity',maturity\_date,' PutSchedule', put schedule value) creates a OptionEmbeddedFixedBond object for one or more Option Embedded Fixed Bond instruments by specifying InstrumentType and sets the [properties on page 11-2866](#page-3605-0) for the required name-value pair arguments CouponRate, Maturity, and PutSchedule.

OptionEmbeddedFixedBondObj = fininstrument( \_\_\_ ,Name,Value) sets optional [properties](#page-3605-0) [on page 11-2866](#page-3605-0) using additional name-value pairs in addition to the required arguments in the previous syntax. For example, OptionEmbeddedFixedBondObj =

fininstrument("OptionEmbeddedFixedBond",'CouponRate',0.034,'Maturity',datetim e(2019,1,30),'Period',2,'Basis',1,'Principal',100,'CallSchedule',schedule,'Ca llExerciseStyle',"American",'Name',"optionembeddedfixedbond\_instrument") creates an OptionEmbeddedFixedBond instrument with an American exercise and a call schedule. You can specify multiple name-value pair arguments.

#### **Input Arguments**

#### **InstrumentType — Instrument type**

string with value "OptionEmbeddedFixedBond" | string array with values of "OptionEmbeddedFixedBond" | character vector with value 'OptionEmbeddedFixedBond' | cell array of character vectors with values of 'OptionEmbeddedFixedBond'

Instrument type, specified as a string with the value of "OptionEmbeddedFixedBond", a character vector with the value of 'OptionEmbeddedFixedBond', an NINST-by-1 string array with values of "OptionEmbeddedFixedBond", or an NINST-by-1 cell array of character vectors with values of 'OptionEmbeddedFixedBond'.

Data Types: char | cell | string

#### **OptionEmbeddedFixedBond Name-Value Pair Arguments**

Specify required and optional pairs of arguments as Name1=Value1, ..., NameN=ValueN, where Name is the argument name and Value is the corresponding value. Name-value arguments must appear after other arguments, but the order of the pairs does not matter.

*Before R2021a, use commas to separate each name and value, and enclose* Name *in quotes.*

```
Example: OptionEmbeddedFixedBondObj =fininstrument("OptionEmbeddedFixedBond",'CouponRate',0.034,'Maturity',datetim
e(2019,1,30),'Period',2,'Basis',1,'Principal',100,'CallSchedule',schedule,'Ca
llExerciseStyle',"American",'Name',"optionembeddedfixedbond_instrument")
```
#### **Required OptionEmbeddedFixedBond Name-Value Pair Arguments**

**CouponRate — Coupon rate for OptionEmbeddedFixedBond**

scalar decimal | vector of decimals | timetable
Coupon rate for OptionEmbeddedFixedBond, specified as the comma-separated pair consisting of 'CouponRate' as a scalar decimal or an NINST-by-1 vector of decimals for an annual rate or a timetable where the first column is dates and the second column is associated rates. The date indicates the last day that the coupon rate is valid.

**Note** If you are creating one or more OptionEmbeddedFixedBond instruments and use a timetable, the timetable specification applies to all of the OptionEmbeddedFixedBond instruments. CouponRate does not accept an NINST-by-1 cell array of timetables as input.

Data Types: double | timetable

# **Maturity — Maturity date for OptionEmbeddedFixedBond**

datetime array | string array | date character vector

Maturity date for OptionEmbeddedFixedBond, specified as the comma-separated pair consisting of 'Maturity' and a scalar or an NINST-by-1 vector using a datetime array, string array, or date character vectors.

To support existing code, OptionEmbeddedFixedBond also accepts serial date numbers as inputs, but they are not recommended.

If you use date character vectors or strings, the format must be recognizable by datetime because the Maturity property is stored as a datetime.

# **CallSchedule — Call schedule**

timetable

Call schedule, specified as the comma-separated pair consisting of 'CallSchedule' and a timetable of call dates and strikes.

If you use a date character vector or date string for the dates in this timetable, the format must be recognizable by datetime because the CallSchedule property is stored as a datetime.

**Note** The OptionEmbeddedFixedBond instrument supports either CallSchedule and CallExerciseStyle or PutSchedule and PutExerciseStyle, but not both.

If you are creating one or more OptionEmbeddedFixedBond instruments and use a timetable, the timetable specification applies to all of the OptionEmbeddedFixedBond instruments. CallSchedule does not accept an NINST-by-1 cell array of timetables as input.

Data Types: timetable

# **PutSchedule — Call schedule**

timetable

Put schedule, specified as the comma-separated pair consisting of 'PutSchedule' and a timetable of call dates and strikes.

If you use a date character vector or date string for dates in this timetable, the format must be recognizable by datetime because the PutSchedule property is stored as a datetime.

**Note** The OptionEmbeddedFixedBond instrument supports either CallSchedule and CallExerciseStyle or PutSchedule and PutExerciseStyle, but not both.

If you are creating one or more OptionEmbeddedFixedBond instruments and use a timetable, the timetable specification applies to all of the OptionEmbeddedFixedBond instruments. PutSchedule does not accept an NINST-by-1 cell array of timetables as input.

Data Types: timetable

#### **Optional OptionEmbeddedFixedBond Name-Value Pair Arguments**

#### **Period — Frequency of payments per year**

2 (default) | scalar integer | vector of integers

Frequency of payments per year, specified as the comma-separated pair consisting of 'Period' and a scalar integer or an NINST-by-1 vector of integers. Values for Period are: 1, 2, 3, 4, 6, and 12.

Data Types: double

#### **CallExerciseStyle — Call option exercise style**

"European" (default) | string with value "European", "American", or "Bermudan" | string array with value "European", "American", or "Bermudan" | character vector with value 'European', 'American', or 'Bermudan' | cell array of character vectors with values of 'European', 'American', or 'Bermudan'

Call option exercise style, specified as the comma-separated pair consisting of 'CallExerciseStyle' and a scalar string or character vector or an NINST-by-1 cell array of character vectors or string array.

**Note** The CallSchedule is a timetable of call dates and strikes. If you do not specify a CallExerciseStyle, then based on the CallSchedule specification, a default value of CallExerciseStyle is assigned as follows:

- If there is one exercise date in the CallSchedule, then the CallExerciseStyle is an "European".
- If there are two exercise dates in the CallSchedule, then the CallExerciseStyle is an "American" with a start date and maturity.
- If there are more than two exercise dates in the CallSchedule, then the CallExerciseStyle is an "Bermudan".

If the you define a CallExerciseStyle and this is not consistent with what you have specified in the CallSchedule, you receive an error message.

Data Types: string | cell | char

#### **PutExerciseStyle — Put option exercise style**

```
"European" (default) | string with value "European", "American", or "Bermudan" | string array
with value "European", "American", or "Bermudan" | character vector with value 'European',
'American', or 'Bermudan' | cell array of character vectors with values of 'European',
'American', or 'Bermudan'
```
Put option exercise style, specified as the comma-separated pair consisting of 'PutExerciseStyle' and a scalar string or character vector or an NINST-by-1 cell array of character vectors or string array.

**Note** The PutSchedule is a timetable of call dates and strikes. If you do not specify a PutExerciseStyle, then based on the PutSchedule specification, a default value of PutExerciseStyle is assigned as follows:

- If there is one exercise date in the PutSchedule, then the PutExerciseStyle is an "European".
- If there are two exercise dates in the PutSchedule, then the PutExerciseStyle is an "American" with a start date and maturity.
- If there are more than two exercise dates in the PutSchedule, then the PutExerciseStyle is an "Bermudan".

If the you define a PutExerciseStyle and this is not consistent with what you have specified in the PutSchedule, you receive an error message.

Data Types: string | cell | char

# **Basis — Day count basis**

0 (actual/actual) (default) | scalar integer from 0 to 13 | vector of integers from 0 to 13

Day count basis, specified as the comma-separated pair consisting of 'Basis' and scalar integer or an NINST-by-1 vector of integers using the following values:

- $\bullet$  0 actual/actual
- $1 30/360$  (SIA)
- $2 actual/360$
- $\cdot$  3 actual/365
- $4 30/360$  (PSA)
- $5 30/360$  (ISDA)
- $\cdot\quad 6 30/360$  (European)
- $7 actual/365$  (Japanese)
- 8 actual/actual (ICMA)
- $\cdot$  9 actual/360 (ICMA)
- $\cdot$  10 actual/365 (ICMA)
- 11 30/360E (ICMA)
- $12 \text{actual}/365$  (ISDA)
- $13 BUS/252$

# For more information, see ["Basis" on page 2-228](#page-357-0).

Data Types: double

# **Principal — Notional principal amount or principal value schedule**

100 (default) | scalar numeric | numeric vector | timetable

Notional principal amount or principal value schedule, specified as the comma-separated pair consisting of 'Principal' and a scalar numeric or an NINST-by-1 numeric vector or a timetable.

Principal accepts a timetable, where the first column is dates and the second column is the associated notional principal value. The date indicates the last day that the principal value is valid.

**Note** If you are creating one or more OptionEmbeddedFixedBond instruments and use a timetable, the timetable specification applies to all of the OptionEmbeddedFixedBond instruments. Principal does not accept an NINST-by-1 cell array of timetables as input.

Data Types: double | timetable

# **DaycountAdjustedCashFlow — Flag indicating whether cash flow adjusts for day count convention**

false (default) | scalar logical value of true or false | vector of logicals with values of true or false

Flag indicating whether cash flow adjusts for day count convention, specified as the commaseparated pair consisting of 'DaycountAdjustedCashFlow' and a scalar logical or an NINST-by-1 vector of logicals with values of true or false.

Data Types: logical

# **BusinessDayConvention — Business day conventions**

"actual" (default) | string | string array | character vector | cell array of character vectors

Business day conventions, specified as the comma-separated pair consisting of 'BusinessDayConvention' and a scalar string or character vector or an NINST-by-1 cell array of

character vectors or string array. The selection for business day convention determines how nonbusiness days are treated. Nonbusiness days are defined as weekends plus any other date that businesses are not open (for example, statutory holidays). Values are:

- "actual" Nonbusiness days are effectively ignored. Cash flows that fall on non-business days are assumed to be distributed on the actual date.
- "follow" Cash flows that fall on a nonbusiness day are assumed to be distributed on the following business day.
- "modifiedfollow" Cash flows that fall on a nonbusiness day are assumed to be distributed on the following business day. However if the following business day is in a different month, the previous business day is adopted instead.
- "previous" Cash flows that fall on a nonbusiness day are assumed to be distributed on the previous business day.
- "modifiedprevious" Cash flows that fall on a nonbusiness day are assumed to be distributed on the previous business day. However if the previous business day is in a different month, the following business day is adopted instead.

Data Types: char | cell | string

# **Holidays — Holidays used in computing business days**

NaT (default) | datetime array | string array | date character vector

Holidays used in computing business days, specified as the comma-separated pair consisting of 'Holidays' and dates using an NINST-by-1 vector of a datetime array, string array, or date character vectors. For example:

H = holidays(datetime('today'),datetime(2025,12,15)); OptionEmbeddedFixedBondObj = fininstrument("OptionEmbeddedFixedBond",'CouponRate',0.34,'Maturity 'CallSchedule',schedule,'CallExerciseStyle',"american",'Holidays',H)

To support existing code, OptionEmbeddedFixedBond also accepts serial date numbers as inputs, but they are not recommended.

# **EndMonthRule — End-of-month rule flag for generating dates when Maturity is end-ofmonth date for month with 30 or fewer days**

```
true (in effect) (default) | scalar logical value of true or false | vector of logicals with values of
true or false
```
End-of-month rule flag for generating dates when Maturity is an end-of-month date for a month with 30 or fewer days, specified as the comma-separated pair consisting of 'EndMonthRule' and a scalar logical or an NINST-by-1 vector of logicals with values of true or false.

- If you set EndMonthRule to false, the software ignores the rule, meaning that a payment date is always the same numerical day of the month.
- If you set EndMonthRule to true, the software sets the rule on, meaning that a payment date is always the last actual day of the month.

Data Types: logical

# **IssueDate — Bond issue date**

NaT (default) | datetime array | string array | date character vector

Bond issue date, specified as the comma-separated pair consisting of 'IssueDate' and a scalar or an NINST-by-1 vector using a datetime array, string array, or date character vectors.

To support existing code, OptionEmbeddedFixedBond also accepts serial date numbers as inputs, but they are not recommended.

If you use date character vectors or strings, the format must be recognizable by datetime because the IssueDate property is stored as a datetime.

# **FirstCouponDate — Irregular first coupon date**

NaT (default) | datetime array | string array | date character vector

Irregular first coupon date, specified as the comma-separated pair consisting of 'FirstCouponDate' and a scalar or an NINST-by-1 vector using a datetime array, string array, or date character vectors.

To support existing code, OptionEmbeddedFixedBond also accepts serial date numbers as inputs, but they are not recommended.

When FirstCouponDate and LastCouponDate are both specified, FirstCouponDate takes precedence in determining the coupon payment structure. If you do not specify FirstCouponDate, the cash flow payment dates are determined from other inputs.

If you use date character vectors or date strings, the format must be recognizable by datetime because the FirstCouponDate property is stored as a datetime.

# **LastCouponDate — Irregular last coupon date**

NaT (default) | datetime array | string array | date character vector

Irregular last coupon date, specified as the comma-separated pair consisting of 'LastCouponDate' and a scalar or an NINST-by-1 vector using a datetime array, string array, or date character vectors.

To support existing code, OptionEmbeddedFixedBond also accepts serial date numbers as inputs, but they are not recommended.

If you specify LastCouponDate but not FirstCouponDate, LastCouponDate determines the coupon structure of the bond. The coupon structure of a bond is truncated at LastCouponDate, regardless of where it falls, and is followed only by the bond's maturity cash flow date. If you do not specify LastCouponDate, the cash flow payment dates are determined from other inputs.

If you use date character vectors or strings, the format must be recognizable by datetime because the LastCouponDate property is stored as a datetime.

# **StartDate — Forward starting date of payments**

NaT (default) | datetime array | string array | date character vector

Forward starting date of payments, specified as the comma-separated pair consisting of 'StartDate' and a scalar or an NINST-by-1 vector using a datetime array, string array, or date character vectors.

To support existing code, OptionEmbeddedFixedBond also accepts serial date numbers as inputs, but they are not recommended.

If you use date character vectors or strings, the format must be recognizable by datetime because the StartDate property is stored as a datetime.

# **Name** – User-defined name for instrument

" " (default) | string | string array | character vector | cell array of character vectors

User-defined name for the instrument, specified as the comma-separated pair consisting of 'Name' and a scalar string or character vector or an NINST-by-1 cell array of character vectors or string array.

Data Types: char | cell | string

# **Properties**

# **CouponRate — Coupon annual rate**

scalar decimal | timetable | vector of decimals

Coupon annual rate, returned as a scalar decimal or an NINST-by-1 vector of decimals or a timetable.

Data Types: double | timetable

# **Maturity — Maturity date**

scalar datetime | vector of datetimes

# Maturity date, returned as a scalar datetime or an NINST-by-1 vector of datetimes.

Data Types: datetime

# **CallSchedule — Call schedule**

timetable

# Call schedule, returned as a timetable.

Data Types: datetime

# **PutSchedule — Call schedule**

timetable

# Put schedule, returned as a timetable.

Data Types: datetime

# **Period — Coupons per year**

2 (default) | scalar integer | vector of integers

# Coupons per year, returned as a scalar integer or an NINST-by-1 vector of integers.

Data Types: double

# **Basis — Day count basis**

0 (actual/actual) (default) | scalar integer from 0 to 13 | vector of integers from 0 to 13

# Day count basis, returned as a scalar integer or an NINST-by-1 vector of integers.

Data Types: double

# **Principal — Notional principal amount or principal value schedule**

100 (default) | scalar numeric | numeric vector | timetable

Notional principal amount or principal value schedule, returned as a scalar numeric or an NINST-by-1 numeric vector or a timetable.

Data Types: timetable | double

# **DaycountAdjustedCashFlow — Flag indicating whether cash flow adjusts for day count convention**

false (default) | scalar logical value of true or false | vector of logical values of true or false

Flag indicating whether cash flow adjusted for day count convention, returned as scalar logical or an NINST-by-1 vector of logicals with values of true or false.

Data Types: logical

# **BusinessDayConvention — Business day conventions**

"actual" (default) | string | string array

Business day conventions, returned as a string or an NINST-by-1 string array.

Data Types: string

**Holidays — Holidays used in computing business days**

NaT (default) | datetimes

Holidays used in computing business days, returned as an NINST-by-1 vector of datetimes.

Data Types: datetime

# **EndMonthRule — End-of-month rule flag for generating dates when Maturity is end-ofmonth date for month with 30 or fewer days**

true (in effect) (default) | scalar logical value of true or false | vector of logical values of true or false

End-of-month rule flag for generating dates when Maturity is an end-of-month date for a month with 30 or fewer days, returned as a scalar logical or an NINST-by-1 vector of logicals.

Data Types: logical

# **IssueDate — Bond issue date**

NaT (default) | scalar datetime | vector of datetimes

Bond issue date, returned as a scalar datetime or an NINST-by-1 vector of datetimes.

Data Types: datetime

# **FirstCouponDate — Irregular first coupon date**

NaT (default) | datetime | vector of datetimes

Irregular first coupon date, returned as a scalar datetime or an NINST-by-1 vector of datetimes.

Data Types: datetime

# **LastCouponDate — Irregular last coupon date**

NaT (default) | scalar datetime | vector of datetimes

Irregular last coupon date, returned as a scalar datetime or an NINST-by-1 vector of datetimes.

Data Types: datetime

# **StartDate — Forward starting date of payments**

NaT (default) | scalar datetime | vector of datetimes

# Forward starting date of payments, returned as a scalar datetime or an NINST-by-1 vector of datetimes.

Data Types: datetime

# **CallExerciseStyle — Call option exercise style**

"European" (default) | string with value "European", "American", or "Bermuda" | string array with values of "European", "American", or "Bermuda"

This property is read-only.

Call option exercise style, returned as a scalar string or an NINST-by-1 string array with values of "European", "American", or "Bermuda".

Data Types: string

# **PutExerciseStyle — Put option exercise style**

"European" (default) | string with value "European", "American", or "Bermuda" | string array with values of "European", "American", or "Bermuda"

# This property is read-only.

Put option exercise style, returned as a scalar string or an NINST-by-1 string array with values of "European", "American", or "Bermuda".

Data Types: string

**Name** - User-defined name for instrument

" " (default) | string | string array

User-defined name for the instrument, returned as a string or an NINST-by-1 string array.

Data Types: string

# **Object Functions**

```
setCallExercisePolicy Set call exercise policy for OptionEmbeddedFixedBond,
                      OptionEmbeddedFloatBond, or ConvertibleBond instrument
setPutExercisePolicy Set put exercise policy for OptionEmbeddedFixedBond,
                      OptionEmbeddedFloatBond, or ConvertibleBond instrument
```
# **Examples**

# **Price Option Embedded Fixed Bond Instruments Using Hull-White Model and IRTree Pricer**

This example shows the workflow to price American, European, and Bermudan exercise styles for three callable OptionEmbeddedFixedBond instruments when you use a HullWhite model and an IRTree pricing method.

# **Create ratecurve Object**

Create a ratecurve object using [ratecurve](#page-3189-0).

```
Settle = datetime(2018, 1, 1);ZeroTimes = calyears(1:10)';
ZeroRates = [0.0052 0.0055 0.0061 0.0073 0.0094 0.0119 0.0168 0.0222 0.0293 0.0307]';
ZeroDates = Settle + ZeroTimes;
Compounding = 1;ZeroCurve = ratecurve("zero", Settle, ZeroDates, ZeroRates, "Compounding", Compounding);
```
# **Create OptionEmbeddedFixedBond Instrument Objects**

Use [fininstrument](#page-2992-0) to create three OptionEmbeddedFixedBond instrument objects with the different exercise styles.

```
Maturity = datetime(2024, 1, 1);
% Option embedded bond (Bermudan callable bond)
Strike = [100; 100];
ExerciseDates = [dotime(2020, 1, 1); datetime(2024, 1, 1)];
Period = 1:
CallSchedule = timetable(ExerciseDates,Strike,'VariableNames',{'Strike Schedule'}); 
CallabLeBondBernudan = fininstrument("OptionEmbeddedFixedBond", 'Matrix', Maturity, ...'CouponRate', 0.025, 'Period', Period, ...
                                'CallSchedule',CallSchedule,'CallExerciseStyle', "bermudan")
CallableBondBermudan = 
   OptionEmbeddedFixedBond with properties:
```
CouponRate: 0.0250

```
 Period: 1
                         Basis: 0
                 EndMonthRule: 1
                     Principal: 100
     DaycountAdjustedCashFlow: 0
        BusinessDayConvention: "actual"
                      Holidays: NaT
                     IssueDate: NaT
              FirstCouponDate: NaT
               LastCouponDate: NaT
                     StartDate: NaT
                     Maturity: 01-Jan-2024
                     CallDates: [2x1 datetime]
                      PutDates: [0x1 datetime]
                 CallSchedule: [2x1 timetable]
                   PutSchedule: [0x0 timetable]
            CallExerciseStyle: "bermudan"
             PutExerciseStyle: [0x0 string]
                          Name: ""
% Option embedded bond (American callable bond)
Strike = 100;
ExerciseDates = datetime(2024, 1, 1);
CallSchedule = timetable(ExerciseDates,Strike,'VariableNames',{'Strike Schedule'}); 
Period = 1;CallabLeBondAmerican = fininstrument("OptionEmbeddedFixedBond", 'Maturity', Maturity, ... 'CouponRate',0.025,'Period', Period, ...
                                'CallSchedule',CallSchedule,'CallExerciseStyle',"american")
CallableBondAmerican = 
   OptionEmbeddedFixedBond with properties:
                    CouponRate: 0.0250
                        Period: 1
                         Basis: 0
                 EndMonthRule: 1
                     Principal: 100
    DaycountAdjustedCashFlow: 0
        BusinessDayConvention: "actual"
                     Holidays: NaT
                     IssueDate: NaT
              FirstCouponDate: NaT
               LastCouponDate: NaT
                     StartDate: NaT
                     Maturity: 01-Jan-2024
                     CallDates: 01-Jan-2024
                      PutDates: [0x1 datetime]
                 CallSchedule: [1x1 timetable]
                   PutSchedule: [0x0 timetable]
            CallExerciseStyle: "american"
            PutExerciseStyle: [0x0 string]
                          Name: ""
% Option embedded bond (European callable bond)
```

```
Strike = 100;
ExerciseDates = datetime(2024, 1, 1);
```
CallSchedule = timetable(ExerciseDates,Strike,'VariableNames',{'Strike Schedule'});  $Period = 1;$ 

#### $Callab$ LeBondEuropean = fininstrument("OptionEmbeddedFixedBond", 'Maturity', Maturity,... 'CouponRate', 0.025, 'Period', Period, ... 'CallSchedule',CallSchedule)

CallableBondEuropean = OptionEmbeddedFixedBond with properties:

```
 CouponRate: 0.0250
                    Period: 1
                     Basis: 0
             EndMonthRule: 1
                 Principal: 100
DaycountAdjustedCashFlow: 0
    BusinessDayConvention: "actual"
                  Holidays: NaT
                 IssueDate: NaT
          FirstCouponDate: NaT
           LastCouponDate: NaT
                 StartDate: NaT
                  Maturity: 01-Jan-2024
                 CallDates: 01-Jan-2024
                  PutDates: [0x1 datetime]
             CallSchedule: [1x1 timetable]
               PutSchedule: [0x0 timetable]
        CallExerciseStyle: "european"
         PutExerciseStyle: [0x0 string]
                      Name: ""
```
# **Create HullWhite Model Object**

Use [finmodel](#page-2997-0) to create a HullWhite model object.

```
Volume = 0.01;AlphaCurve = 0.1;
```
HWModel = finmodel("HullWhite",'alpha',AlphaCurve,'sigma',VolCurve);

# **Create IRTree Pricer Object**

Use [finpricer](#page-3000-0) to create an IRTree pricer object and use the ratecurve object for the 'DiscountCurve' name-value pair argument.

HWTreePricer = finpricer("IRTree",'Model',HWModel,'DiscountCurve',ZeroCurve,'TreeDates',ZeroDates)

```
HWTreePricer = 
   HWBKTree with properties:
              Tree: [1x1 struct]
         TreeDates: [10x1 datetime]
             Model: [1x1 finmodel.HullWhite]
     DiscountCurve: [1x1 ratecurve]
```
#### **Price OptionEmbeddedFixedBond Instruments**

Use [price](#page-3056-0) to compute the price and sensitivities for the three OptionEmbeddedFixedBond instruments.

```
[Price, outPR] = price(HWTreePricer,CallableBondBermudan, ["all"])
```

```
Price = 103.2729
outPR = priceresult with properties:
        Results: [1x4 table]
     PricerData: [1x1 struct]
```
#### outPR.Results

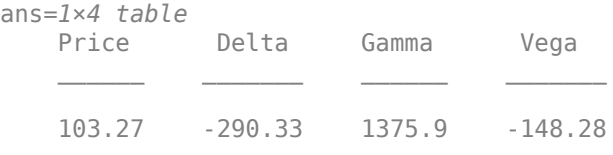

#### [Price, outPR] = price(HWTreePricer,CallableBondAmerican,["all"])

 $Price = 100$  $outPR =$  priceresult with properties: Results: [1x4 table] PricerData: [1x1 struct]

#### outPR.Results

ans=*1×4 table* Price Delta Gamma Vega  $\mathcal{L}=\frac{1}{2}\sum_{i=1}^{n} \frac{1}{2} \sum_{i=1}^{n} \frac{1}{2} \sum_{i=1}^{n} \frac{1}{2} \sum_{i=1}^{n} \frac{1}{2} \sum_{i=1}^{n} \frac{1}{2} \sum_{i=1}^{n} \frac{1}{2} \sum_{i=1}^{n} \frac{1}{2} \sum_{i=1}^{n} \frac{1}{2} \sum_{i=1}^{n} \frac{1}{2} \sum_{i=1}^{n} \frac{1}{2} \sum_{i=1}^{n} \frac{1}{2} \sum_{i=1}^{n} \frac{1}{2} \sum_{i$ 100 0 0 0

### [Price, outPR] = price(HWTreePricer,CallableBondEuropean,["all"])

```
Price = 107.7023
outPR = priceresult with properties:
```
 Results: [1x4 table] PricerData: [1x1 struct]

# outPR.Results

ans=*1×4 table* Price Delta Gamma Vega 107.7 -602.56 4086.4 0

 $\frac{1}{2}$  ,  $\frac{1}{2}$  ,  $\frac{1}{2}$  ,  $\frac{1}{2}$  ,  $\frac{1}{2}$  ,  $\frac{1}{2}$  ,  $\frac{1}{2}$  ,  $\frac{1}{2}$  ,  $\frac{1}{2}$  ,  $\frac{1}{2}$  ,  $\frac{1}{2}$ 

# **Price Multiple Option Embedded Fixed Bond Instruments Using Hull-White Model and IRTree Pricer**

This example shows the workflow to price multiple callable OptionEmbeddedFixedBond instruments with Bermudan exercise styles when you use a HullWhite model and an IRTree pricing method.

#### **Create ratecurve Object**

Create a ratecurve object using [ratecurve](#page-3189-0).

```
Settle = datetime(2018, 1, 1);
ZeroTimes = calyears(1:10)'ZeroRates = [0.0052 0.0055 0.0061 0.0073 0.0094 0.0119 0.0168 0.0222 0.0293 0.0307]';
ZeroDates = Settle + ZeroTimes;
Compoundina = 1:
ZeroCurve = ratecurve("zero",Settle,ZeroDates,ZeroRates, "Compounding",Compounding);
```
#### **Create OptionEmbeddedFixedBond Instrument Objects**

Use [fininstrument](#page-2992-0) to create an OptionEmbeddedFixedBond instrument object for three Option Embedded Fixed Bond instuments.

```
Maturity = datetime([2025, 1, 1 ; 2026, 1, 1 ; 2027, 1, 1]);
```

```
% Option embedded bond (Bermudan callable bond)
Strike = [100 ; 200 ; 300]; 
ExerciseDates = datetime([2022,1,1 ; 2023,1,1 ; 2024,1,1]); 
CallSchedule = timetable(ExerciseDates,Strike,'VariableNames',{'Strike Schedule'}); 
Period = 1;
```

```
CallableBondBermudan = fininstrument("OptionEmbeddedFixedBond", 'Maturity', Maturity,...
                                'CouponRate',0.025,'Period', Period, ...
                                'CallSchedule',CallSchedule,'CallExerciseStyle',"Bermudan")
```

```
CallableBondBermudan=3×1 object
  3x1 OptionEmbeddedFixedBond array with properties:
```

```
 CouponRate
 Period
 Basis
 EndMonthRule
 Principal
 DaycountAdjustedCashFlow
 BusinessDayConvention
 Holidays
 IssueDate
 FirstCouponDate
 LastCouponDate
 StartDate
 Maturity
```

```
 CallDates
 PutDates
 CallSchedule
 PutSchedule
 CallExerciseStyle
 PutExerciseStyle
 Name
```
When you create multiple OptionEmbeddedFixedBond instruments and use a timetable for CallSchedule, the timetable specification applies to all of the OptionEmbeddedFixedBond instruments. The CallSchedule input argument does not accept an NINST-by-1 cell array of timetables as input.

# **Create HullWhite Model Object**

Use [finmodel](#page-2997-0) to create a HullWhite model object.

```
Volume = 0.01;AlphaCurve = 0.1;
```
HWModel = finmodel("HullWhite",'alpha',AlphaCurve,'sigma',VolCurve);

# **Create IRTree Pricer Object**

Use [finpricer](#page-3000-0) to create an IRTree pricer object and use the ratecurve object for the 'DiscountCurve' name-value pair argument.

```
HWTreePricer = finpricer("IRTree",'Model',HWModel,'DiscountCurve',ZeroCurve,'TreeDates',ZeroDates)
```

```
HWTreePricer = 
   HWBKTree with properties:
              Tree: [1x1 struct]
         TreeDates: [10x1 datetime]
             Model: [1x1 finmodel.HullWhite]
     DiscountCurve: [1x1 ratecurve]
```
# **Price OptionEmbeddedFixedBond Instruments**

Use [price](#page-3056-0) to compute the prices and sensitivities for the OptionEmbeddedFixedBond instruments.

```
[Price, outPR] = price(HWTreePricer,CallableBondBermudan,["all"])
```

```
Price = 3×1
   104.5001
   102.0649
    97.6664
outPR=3×1 object
   3x1 priceresult array with properties:
     Results
     PricerData
```
#### outPR.Results

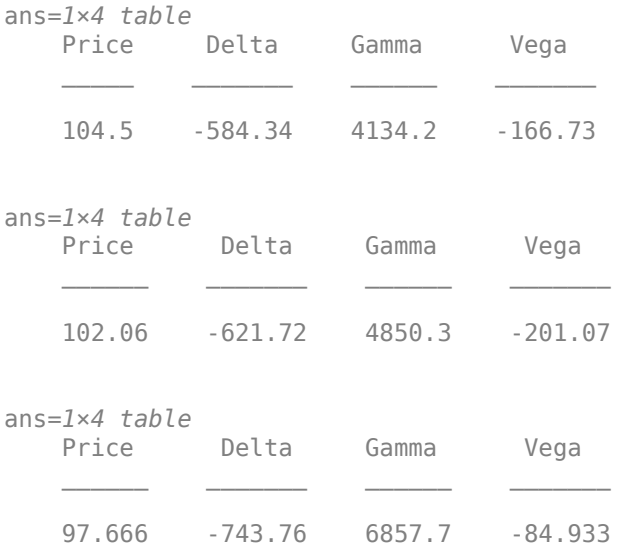

# **Price Option Embedded Fixed Bond Option Instrument Using Hull-White Model and IRMonteCarlo Pricer**

This example shows the workflow to price an OptionEmbeddedFixedBondOption instrument when using a HullWhite model and an IRMonteCarlo pricing method.

#### **Create ratecurve Object**

Create a ratecurve object using [ratecurve](#page-3189-0).

```
Settle = datetime(2019,1,1);
Type = 'zero';ZeroTimes = [calmonths(6) calyears([1 2 3 4 5 7 10 20 30])]';
ZeroRates = [0.0052 0.0055 0.0061 0.0073 0.0094 0.0119 0.0168 0.0222 0.0293 0.0307]';
ZeroDates = Settle + ZeroTimes;
myRC = ratecurve('zero',Settle,ZeroDates,ZeroRates)
myRC = ratecurve with properties:
                 Type: "zero"
           Compounding: -1
                 Basis: 0
                 Dates: [10x1 datetime]
                Rates: [10x1 double]
                Settle: 01-Jan-2019
 InterpMethod: "linear"
 ShortExtrapMethod: "next"
     LongExtrapMethod: "previous"
```
# **Create OptionEmbeddedFixedBondOption Instrument Object**

Use [fininstrument](#page-2992-0) to create an OptionEmbeddedFixedBondOption instrument object.

```
% Option embedded bond (European callable bond)
Maturity = datetime(2022, 9, 15);
Strike = 100;
ExerciseDates = datetime(2024, 1, 1);
CallSchedule = timetable(datetime(2020,3,15), 50);
Period = 1;CallabLeBondEuropean = fininstrument("OptionEmbeddedFixedBond", 'Maturity', Maturity,...
                                 'CouponRate',0.025,'Period',Period, ...
                                 'CallSchedule',CallSchedule) 
CallableBondEuropean = 
   OptionEmbeddedFixedBond with properties:
                    CouponRate: 0.0250
                        Period: 1
                         Basis: 0
                 EndMonthRule: 1
                     Principal: 100
    DaycountAdjustedCashFlow: 0
        BusinessDayConvention: "actual"
                      Holidays: NaT
                     IssueDate: NaT
              FirstCouponDate: NaT
               LastCouponDate: NaT
                     StartDate: NaT
                     Maturity: 15-Sep-2022
                     CallDates: 15-Mar-2020
                      PutDates: [0x1 datetime]
                 CallSchedule: [1x1 timetable]
                  PutSchedule: [0x0 timetable]
            CallExerciseStyle: "european"
             PutExerciseStyle: [0x0 string]
                          Name: ""
```
# **Create HullWhite Model Object**

Use [finmodel](#page-2997-0) to create a HullWhite model object.

```
HullWhiteModel = finmodel("HullWhite",'Alpha',0.32,'Sigma',0.49)
```

```
HullWhiteModel = HullWhite with properties:
     Alpha: 0.3200
     Sigma: 0.4900
```
# **Create IRMonteCarlo Pricer Object**

Use [finpricer](#page-3000-0) to create an IRMonteCarlo pricer object and use the ratecurve object for the 'DiscountCurve' name-value pair argument.

```
outPricer = finpricer("IRMonteCarlo",'Model',HullWhiteModel,'DiscountCurve',myRC,'SimulationDate
```

```
outPricer = 
  HWMonteCarlo with properties:
          NumTrials: 1000
      RandomNumbers: []
      DiscountCurve: [1x1 ratecurve]
    SimulationDates: [15-Mar-2019 15-Sep-2019 15-Mar-2020 ... ]
              Model: [1x1 finmodel.HullWhite]
```
# **Price OptionEmbeddedFixedBondOption Instrument**

Use [price](#page-3034-0) to compute the price and sensitivities for the OptionEmbeddedFixedBondOption instrument.

```
[Price,outPR] = price(outPricer,CallableBondEuropean,["all"])
```

```
Price = 58.1882outPR = priceresult with properties:
        Results: [1x4 table]
    PricerData: [1x1 struct]
```
#### outPR.Results

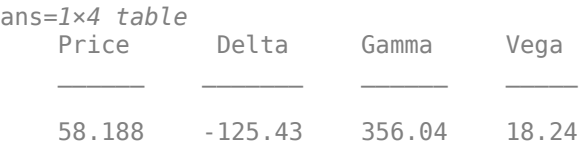

# **Price OptionEmbeddedFixedBond Instrument and Obtain Exercise Probabilities Using Black-Karasinski Model and IRTree Pricer**

This example shows the workflow to price a callable OptionEmbeddedFixedBond instrument and obtain the exercise probabilities when you use a BlackKarasinski model and an IRTree pricing method.

# **Create ratecurve Object**

Create a ratecurve object using [ratecurve](#page-3189-0).

```
Settle = datetime(2018, 1, 1);ZeroTimes = calyears(1:4)';
ZeroRates = [0.035; 0.042147; 0.047345; 0.052707];
ZeroDates = Settle + ZeroTimes;
Compounding = 1;
ZeroCurve = ratecurve("zero", Settle, ZeroDates, ZeroRates, "Compounding", Compounding)
ZeroCurve = 
   ratecurve with properties:
```

```
 Type: "zero"
```

```
 Compounding: 1
             Basis: 0
             Dates: [4x1 datetime]
             Rates: [4x1 double]
            Settle: 01-Jan-2018
      InterpMethod: "linear"
 ShortExtrapMethod: "next"
  LongExtrapMethod: "previous"
```
# **Create OptionEmbeddedFixedBond Instrument Object**

Use [fininstrument](#page-2992-0) to create an OptionEmbeddedFixedBond instrument object with an American exercise style.

```
CouponRate = 0.0425;
Strike = [95; 98];
ExerciseDates = [dotime(2021, 1, 1); datetime(2022, 1, 1)];
Maturity = datetime(2022, 1, 1);
Period = 1;CallSchedule = timetable(ExerciseDates,Strike,'VariableNames',{'Strike Schedule'}); 
CallableBond = fininstrument("OptionEmbeddedFixedBond", 'Maturity',Maturity,...
 'CouponRate',CouponRate,'Period', Period, ...
                               'CallSchedule',CallSchedule,...
                               'CallExerciseStyle', "American",...
                               'Name',"MyCallableBond") 
CallableBond = 
   OptionEmbeddedFixedBond with properties:
                   CouponRate: 0.0425
                       Period: 1
                        Basis: 0
                 EndMonthRule: 1
                    Principal: 100
   DaycountAdjustedCashFlow: 0
        BusinessDayConvention: "actual"
                     Holidays: NaT
                    IssueDate: NaT
              FirstCouponDate: NaT
               LastCouponDate: NaT
                    StartDate: NaT
                     Maturity: 01-Jan-2022
                    CallDates: [2x1 datetime]
                     PutDates: [0x1 datetime]
                 CallSchedule: [2x1 timetable]
                  PutSchedule: [0x0 timetable]
            CallExerciseStyle: "american"
             PutExerciseStyle: [0x0 string]
                         Name: "MyCallableBond"
```
# **Create BlackKarasinski Model Object**

Use [finmodel](#page-2997-0) to create a BlackKarasinski model object.

```
Volume = 0.01;AlphaCurve = 0.1;
BKModel = finmodel("BlackKarasinski",'alpha',AlphaCurve,'sigma',VolCurve)
```

```
BKModel = 
  BlackKarasinski with properties:
     Alpha: 0.1000
     Sigma: 0.0100
```
### **Create IRTree Pricer Object**

Use [finpricer](#page-3000-0) to create an IRTree pricer object and use the ratecurve object for the 'DiscountCurve' name-value pair argument.

BKTreePricer = finpricer("IRTree", 'Model', BKModel, 'DiscountCurve', ZeroCurve, 'TreeDates', ZeroDate

```
BKTreePricer = 
  HWBKTree with properties:
              Tree: [1x1 struct]
         TreeDates: [4x1 datetime]
             Model: [1x1 finmodel.BlackKarasinski]
     DiscountCurve: [1x1 ratecurve]
```
#### **Price OptionEmbeddedFixedBond Instrument**

Use [price](#page-3056-0) to compute the price and sensitivities for the OptionEmbeddedFixedBond instrument.

[Price, PriceResults]= price(BKTreePricer, CallableBond)

```
Price = 92.5235
PriceResults = 
   priceresult with properties:
        Results: [1x1 table]
     PricerData: [1x1 struct]
```
Examine the output PriceResults.PricerData.PriceTree.ExTree, which contains the exercise indicator arrays. In the cell array, a 1 indicates an exercised option and a 0 indicates an unexercised option.

PriceResults.PricerData.PriceTree.ExTree{5}

```
ans = 1x7 logical array
   1 1 1 1 1 1 1
```
No options are exercised.

PriceResults.PricerData.PriceTree.ExTree{4}

ans = *1x7 logical array*

0 0 0 0 0 0 0

The instrument is exercised at all nodes.

PriceResults.PricerData.PriceTree.ExTree{3}

ans = *1x5 logical array* 0 0 0 0 0

No options are exercised.

PriceResults.PricerData.PriceTree.ExTree{2}

ans = *1x3 logical array*

0 0 0

No options are exercised.

View the probability of reaching each node from the root node using PriceResults.PricerData.PriceTree.ProbTree.

PriceResults.PricerData.PriceTree.ProbTree{2}

ans = *1×3* 0.1667 0.6667 0.1667

#### PriceResults.PricerData.PriceTree.ProbTree{3}

ans =  $1 \times 5$ 

0.0203 0.2206 0.5183 0.2206 0.0203

PriceResults.PricerData.PriceTree.ProbTree{4}

ans = *1×7*

0.0018 0.0395 0.2370 0.4433 0.2370 0.0395 0.0018

# PriceResults.PricerData.PriceTree.ProbTree{5}

ans = *1×7* 0.0018 0.0395 0.2370 0.4433 0.2370 0.0395 0.0018

View the exercise probabilities using PriceResults.PricerData.PriceTree.ExProbTree. PriceResults.PricerData.PriceTree.ExProbTree contains the exercise probabilities. Each element in the cell array is an array containing 0's where there is no exercise, or the probability of reaching that node where exercise happens.

PriceResults.PricerData.PriceTree.ExProbTree{5}

ans = *1×7* 0.0018 0.0395 0.2370 0.4433 0.2370 0.0395 0.0018 PriceResults.PricerData.PriceTree.ExProbTree{4}

ans = *1×7* 0 0 0 0 0 0 0 PriceResults.PricerData.PriceTree.ExProbTree{3} ans =  $1 \times 5$  0 0 0 0 0 PriceResults.PricerData.PriceTree.ExProbTree{2}

ans = *1×3*  $\Theta$  0 0 0

View the exercise probabilities at each tree level using PriceResults.PricerData.PriceTree.ExProbsByTreeLevel. PriceResults.PricerData.PriceTree.ExProbsByTreeLevel is an array in which each row holds the exercise probability for a given option at each tree observation time.

PriceResults.PricerData.PriceTree.ExProbsByTreeLevel

ans =  $1 \times 5$ 0 0 0 1.0000

# **More About**

# **Vanilla Bond with Embedded Option**

A vanilla coupon bond is a security representing an obligation to repay a borrowed amount at a designated time and to make periodic interest payments until that time.

The issuer of a bond makes the periodic interest payments until the bond matures. At maturity, the issuer pays to the holder of the bond the principal amount owed (face value) and the last interest payment. A vanilla bond with an embedded option is where an option contract has an underlying asset of a vanilla bond.

# **Stepped Coupon Bond with Callable and Puttable Features**

A step-up bond and step-down bond is a debt security with a predetermined coupon structure over time.

With these instruments, coupons increase (step up) or decrease (step down) at specific times during the life of the bond. Stepped coupon bonds can have options features (call and puts).

# **Amortizing Callable and Puttable Bond**

An amortizing callable bond or amortizing puttable bond work under a scheduled Principal.

An amortizing callable bond gives the issuer the right to call back the bond, but instead of paying the Principal amount at maturity, it repays part of the principal along with the coupon payments. An amortizing puttable bond, repays part of the principal along with the coupon payments and gives the bondholder the right to sell the bond back to the issuer.

# **Tips**

After creating an OptionEmbeddedFixedBond object, you can modify the CallSchedule and CallExerciseStyle using [setCallExercisePolicy](#page-3127-0). Or, you can modify the PutSchedule and PutExerciseStyle values using [setPutExercisePolicy](#page-3134-0).

# **Version History**

**Introduced in R2020a**

# **Serial date numbers not recommended**

*Not recommended starting in R2022b*

Although OptionEmbeddedFixedBond supports serial date numbers, datetime values are recommended instead. The datetime data type provides flexible date and time formats, storage out to nanosecond precision, and properties to account for time zones and daylight saving time.

To convert serial date numbers or text to datetime values, use the datetime function. For example:

```
t = datetime(738427.656845093,"ConvertFrom","datenum");
y = year(t)y =
```
2021

There are no plans to remove support for serial date number inputs.

# **See Also**

**Functions** [OptionEmbeddedFloatBond](#page-3622-0) | [finmodel](#page-2997-0) | [finpricer](#page-3000-0) | timetable

# **Topics**

["Price Portfolio of Bond and Bond Option Instruments" on page 2-172](#page-301-0) "Get Started with Workflows Using Object-Based Framework for Pricing Financial Instruments" on [page 1-22](#page-35-0) ["Choose Instruments, Models, and Pricers" on page 1-53](#page-66-0) ["Supported Exercise Styles" on page 1-62](#page-75-0)

# <span id="page-3622-0"></span>**OptionEmbeddedFloatBond**

OptionEmbeddedFloatBond instrument object

# **Description**

Create and price a OptionEmbeddedFloatBond instrument object for one or more Option Embedded Float Bond instruments using this workflow

- **1** Use [fininstrument](#page-2992-0) to create an OptionEmbeddedFloatBond instrument object for one or more Option Embedded Float Bond instruments.
- **2** Use [finmodel](#page-2997-0) to specify a [HullWhite](#page-3853-0), [BlackKarasinski](#page-3834-0), [BlackDermanToy](#page-3841-0), [BraceGatarekMusiela](#page-3803-0), [SABRBraceGatarekMusiela](#page-3809-0), or [LinearGaussian2F](#page-3828-0) model for the OptionEmbeddedFloatBond instrument object.
- **3** Choose a pricing method.
	- When using a [HullWhite](#page-3853-0), [BlackKarasinski](#page-3834-0), or [BlackDermanToy](#page-3841-0) model, use [finpricer](#page-3000-0) to specify an [IRTree](#page-4026-0) pricing method for one or more OptionEmbeddedFloatBond instruments.
	- When using a HullWhite, BlackKarasinski, BraceGatarekMusiela, SABRBraceGatarekMusiela, or LinearGaussian2F model, use [finpricer](#page-3000-0) to specify an [IRMonteCarlo](#page-4014-0) pricing method for one or more OptionEmbeddedFloatBond instruments.

For more information on this workflow, see "Get Started with Workflows Using Object-Based [Framework for Pricing Financial Instruments" on page 1-22](#page-35-0).

For more information on the available models and pricing methods for an OptionEmbeddedFloatBond instrument, see ["Choose Instruments, Models, and Pricers" on page 1-](#page-66-0) [53](#page-66-0).

# **Creation**

# **Syntax**

```
OptionEmbeddedFloatBondObj = fininstrument(InstrumentType,'
Spread', spread value, 'Maturity', maturity date, '
CallSchedule', call schedule value)
OptionEmbeddedFloatBondObj = fininstrument(InstrumentType,'
Spread', spread value, 'Maturity', maturity date, '
PutSchedule', put schedule value)
OptionEmbeddedFloadBondObj = fininstrument(, Name,Value)
```
# **Description**

```
OptionEmbeddedFloatBondObj = fininstrument(InstrumentType,'
Spread',spread_value,'Maturity',maturity_date,'
CallSchedule',call_schedule_value) creates a OptionEmbeddedFloatBond object for one
```
or more Option Embedded Float Bond instruments by specifying InstrumentType and the required name-value pair arguments Spread, Maturity, and CallSchedule sets the [properties on page 11-](#page-3629-0) [2890](#page-3629-0) using required name-value pair arguments.

OptionEmbeddedFloatBond supports vanilla bonds with embedded options, stepped coupon bonds with embedded options and amortizing bonds with embedded options.

```
OptionEmbeddedFloatBondObj = fininstrument(InstrumentType,'
```
Spread', spread value, 'Maturity', maturity date, '

PutSchedule', put schedule value) creates a OptionEmbeddedFloatBond object for one or more Option Embedded Float Bond instruments by specifying InstrumentType and the required name-value pair arguments Spread, Maturity, and PutSchedule sets the [properties on page 11-](#page-3629-0) [2890](#page-3629-0) using required name-value pair arguments.

OptionEmbeddedFloatBondObj = fininstrument( ,Name,Value) sets optional [properties](#page-3629-0) [on page 11-2890](#page-3629-0) using additional name-value pairs in addition to the required arguments in the previous syntax. For example, OptionEmbeddedFloatBondObj =

fininstrument("OptionEmbeddedFloatBond",'Spread',0.01,'Maturity',datetime(201 9,1,30),'Period',4,'Basis',5,'Principal',1000,'FirstCouponDate',datetime(2016 ,1,30),'EndMonthRule',1,'CallSchedule',schedule,'CallExerciseStyle',"american ", 'ProjectionCurve', ratecurve obj, 'Name', "optionembeddedfloatbond"). You can specify multiple name-value pairs.

# **Input Arguments**

# **InstrumentType — Instrument type**

string with value "OptionEmbeddedFloatBond" | string array with values of "OptionEmbeddedFloatBond" | character vector with value 'OptionEmbeddedFloatBond' | cell array of character vectors with values of 'OptionEmbeddedFloatBond'

Instrument type, specified as a string with the value of "OptionEmbeddedFloatBond", a character vector with the value of 'OptionEmbeddedFloatBond', an NINST-by-1 string array with values of "OptionEmbeddedFloatBond", or an NINST-by-1 cell array of character vectors with values of 'OptionEmbeddedFloatBond'.

Data Types: char | cell | string

# **OptionEmbeddedFloatBond Name-Value Pair Arguments**

Specify required and optional pairs of arguments as Name1=Value1, ..., NameN=ValueN, where Name is the argument name and Value is the corresponding value. Name-value arguments must appear after other arguments, but the order of the pairs does not matter.

*Before R2021a, use commas to separate each name and value, and enclose* Name *in quotes.*

```
Example: OptionEmbeddedFloatBondObj =
fininstrument("OptionEmbeddedFloatBond",'Spread',0.01,'Maturity',datetime(201
9,1,30),'Period',4,'Basis',5,'Principal',1000,'FirstCouponDate',datetime(2016
,1,30),'EndMonthRule',1,'CallSchedule',schedule,'CallExerciseStyle',"american
",'ProjectionCurve',ratecurve_obj,'Name',"optionembeddedfloatbond")
```
# **Required OptionEmbeddedFloatBond Name-Value Pair Arguments**

**Spread — Number of basis points over the reference rate**

nonnegative numeric | vector of nonnegative numeric

Number of basis points over the reference rate, specified as the comma-separated pair consisting of 'Spread' and a scalar nonnegative numeric or an NINST-by-1 vector of nonnegative numeric.

Data Types: double

### **Maturity — Maturity date**

datetime array | string array | date character vector

Maturity date, specified as the comma-separated pair consisting of 'Maturity' and a scalar or an NINST-by-1 vector using a datetime array, string array, or date character vectors.

To support existing code, OptionEmbeddedFloatBond also accepts serial date numbers as inputs, but they are not recommended.

# **CallSchedule — Call schedule**

timetable

Call schedule, specified as the comma-separated pair consisting of 'CallSchedule' and a timetable of call dates and strikes.

If you use a date character vector or date string for the dates in this timetable, the format must be recognizable by datetime because the CallSchedule property is stored as a datetime.

**Note** The OptionEmbeddedFloatBond instrument supports either CallSchedule and CallExerciseStyle or PutSchedule and PutExerciseStyle, but not both.

If you are creating one or more OptionEmbeddedFloatBond instruments and use a timetable, the timetable specification applies to all of the OptionEmbeddedFloatBond instruments. CallSchedule does not accept an NINST-by-1 cell array of timetables as input.

Data Types: timetable

# **PutSchedule — Call schedule**

timetable

Put schedule, specified as the comma-separated pair consisting of 'PutSchedule' and a timetable of call dates and strikes.

If you use a date character vector or date string for dates in this timetable, the format must be recognizable by datetime because the PutSchedule property is stored as a datetime.

**Note** The OptionEmbeddedFloatBond instrument supports either CallSchedule and CallExerciseStyle or PutSchedule and PutExerciseStyle, but not both.

If you are creating one or more OptionEmbeddedFloatBond instruments and use a timetable, the timetable specification applies to all of the OptionEmbeddedFloatBond instruments. PutSchedule does not accept an NINST-by-1 cell array of timetables as input.

Data Types: timetable

# **Optional OptionEmbeddedFloatBond Name-Value Pair Arguments**

# **Reset — Frequency of payments per year**

2 (default) | scalar integer | vector of integers

Frequency of payments per year, specified as the comma-separated pair consisting of 'Reset' and a scalar integer or an NINST-by-1 vector of integers. Values for Reset are: 1, 2, 3, 4, 6, and 12.

Data Types: double

# **CallExerciseStyle — Call option exercise style**

"European" (default) | string with value "European", "American", or "Bermudan" | string array with values of "European", "American", or "Bermudan" | character vector with value 'European', 'American', or 'Bermudan' | cell array of character vectors with values of 'European', 'American', or 'Bermudan'

Call option exercise style, specified as the comma-separated pair consisting of 'CallExerciseStyle' and a scalar string or character vector or an NINST-by-1 cell array of character vectors or string array.

**Note** The CallSchedule is a timetable of call dates and strikes. If you do not specify a CallExerciseStyle, then based on the CallSchedule specification, a default value of CallExerciseStyle is assigned as follows:

- If there is one exercise date in the CallSchedule, then the CallExerciseStyle is an "European".
- If there are two exercise dates in the CallSchedule, then the CallExerciseStyle is an "American" with a start date and maturity.
- If there are more than two exercise dates in the CallSchedule, then the CallExerciseStyle is an "Bermudan".

If the you define a CallExerciseStyle and this is not consistent with what you have specified in the CallSchedule, you receive an error message.

Data Types: string | cell | char

# **PutExerciseStyle — Put option exercise style**

```
"European" (default) | string with value "European", "American", or "Bermudan" | string array
with values of "European", "American", or "Bermudan" | character vector with value
'European', 'American', or 'Bermudan' | cell array of character vectors with values of
'European', 'American', or 'Bermudan'
```
Put option exercise style, specified as the comma-separated pair consisting of 'PutExerciseStyle' and a scalar string or character vector or an NINST-by-1 cell array of character vectors or string array.

**Note** The PutSchedule is a timetable of call dates and strikes. If you do not specify a PutExerciseStyle, then based on the PutSchedule specification, a default value of PutExerciseStyle is assigned as follows:

• If there is one exercise date in the PutSchedule, then the PutExerciseStyle is an "European".

- If there are two exercise dates in the PutSchedule, then the PutExerciseStyle is an "American" with a start date and maturity.
- If there are more than two exercise dates in the PutSchedule, then the PutExerciseStyle is an "Bermudan".

If the you define a PutExerciseStyle and this is not consistent with what you have specified in the PutSchedule, you receive an error message.

Data Types: string | cell | char

# **Basis — Day count basis**

0 (actual/actual) (default) | scalar integer from 0 to 13 | vector of integers from 0 to 13

Day count basis, specified as the comma-separated pair consisting of 'Basis' and scalar integer or an NINST-by-1 vector of integers using the following values:

- $\bullet$  0 actual/actual
- $1 30/360$  (SIA)
- $2 actual/360$
- $\cdot$  3 actual/365
- $4 30/360$  (PSA)
- $5 30/360$  (ISDA)
- $\cdot$  6  $-$  30/360 (European)
- 7 actual/365 (Japanese)
- 8 actual/actual (ICMA)
- $\cdot$  9 actual/360 (ICMA)
- $\cdot$  10 actual/365 (ICMA)
- $11 30/360E$  (ICMA)
- $12 \text{actual}/365$  (ISDA)
- $13 BUS/252$

For more information, see ["Basis" on page 2-228](#page-357-0).

Data Types: double

# **Principal — Notional principal amount or principal value schedule**

100 (default) | scalar numeric | numeric vector | timetable

Notional principal amount or principal value schedule, specified as the comma-separated pair consisting of 'Principal' and a scalar numeric or an NINST-by-1 numeric vector or a timetable.

Principal accepts a timetable, where the first column is dates and the second column is the associated notional principal value. The date indicates the last day that the principal value is valid.

**Note** If you are creating one or more OptionEmbeddedFloatBond instruments and use a timetable, the timetable specification applies to all of the OptionEmbeddedFloatBond instruments. Principal does not accept an NINST-by-1 cell array of timetables as input.

Data Types: double | timetable

# **DaycountAdjustedCashFlow — Flag indicating whether cash flow adjusts for day count convention**

false (default) | scalar logical value of true or false | vector of logicals with values of true or false

Flag indicating whether cash flow adjusts for day count convention, specified as the commaseparated pair consisting of 'DaycountAdjustedCashFlow' and a scalar logical or an NINST-by-1 vector of logicals with values of true or false.

Data Types: logical

# **BusinessDayConvention — Business day conventions**

"actual" (default) | string | string array | character vector | cell array of character vectors

Business day conventions, specified as the comma-separated pair consisting of 'BusinessDayConvention' and a scalar string or character vector or an NINST-by-1 cell array of character vectors or string array. The selection for business day convention determines how nonbusiness days are treated. Nonbusiness days are defined as weekends plus any other date that

businesses are not open (for example, statutory holidays). Values are:

- "actual" Nonbusiness days are effectively ignored. Cash flows that fall on non-business days are assumed to be distributed on the actual date.
- "follow" Cash flows that fall on a nonbusiness day are assumed to be distributed on the following business day.
- "modifiedfollow" Cash flows that fall on a nonbusiness day are assumed to be distributed on the following business day. However if the following business day is in a different month, the previous business day is adopted instead.
- "previous" Cash flows that fall on a nonbusiness day are assumed to be distributed on the previous business day.
- "modifiedprevious" Cash flows that fall on a nonbusiness day are assumed to be distributed on the previous business day. However if the previous business day is in a different month, the following business day is adopted instead.

Data Types: char | cell | string

# **Holidays — Holidays used in computing business days**

NaT (default) | datetime array | string array | date character vector

Holidays used in computing business days, specified as the comma-separated pair consisting of 'Holidays' and dates using an NINST-by-1 vector of a datetime array, string array, or date character vectors. For example:

```
H = holdings(datatime('today'),datetime(2025,12,15));OptionEmbeddedFixedBondObj = fininstrument("OptionEmbeddedFixedBond",'CouponRate',0.34,'Maturity
'CallSchedule',schedule,'CallExerciseStyle',"american",'Holidays',H)
```
To support existing code, OptionEmbeddedFloatBond also accepts serial date numbers as inputs, but they are not recommended.

# **EndMonthRule — End-of-month rule flag for generating dates when Maturity is end-ofmonth date for month with 30 or fewer days**

true (in effect) (default) | scalar logical value of true or false | vector of logicals with values of true or false

End-of-month rule flag for generating dates when Maturity is an end-of-month date for a month with 30 or fewer days, specified as the comma-separated pair consisting of 'EndMonthRule' and a scalar logical or an NINST-by-1 vector of logicals values of true or false.

- If you set EndMonthRule to false, the software ignores the rule, meaning that a payment date is always the same numerical day of the month.
- If you set EndMonthRule to true, the software sets the rule on, meaning that a payment date is always the last actual day of the month.

Data Types: logical

# **IssueDate — Bond issue date**

NaT (default) | datetime array | string array | date character vector

Bond issue date, specified as the comma-separated pair consisting of 'IssueDate' and a scalar or an NINST-by-1 vector using a datetime array, string array, or date character vectors.

To support existing code, OptionEmbeddedFloatBond also accepts serial date numbers as inputs, but they are not recommended.

If you use date character vectors or strings, the format must be recognizable by datetime because the IssueDate property is stored as a datetime.

# **FirstCouponDate — Irregular first coupon date**

NaT (default) | datetime array | string array | date character vector

Irregular first coupon date, specified as the comma-separated pair consisting of 'FirstCouponDate' and a scalar or an NINST-by-1 vector using a datetime array, string array, or date character vectors.

To support existing code, OptionEmbeddedFloatBond also accepts serial date numbers as inputs, but they are not recommended.

When FirstCouponDate and LastCouponDate are both specified, FirstCouponDate takes precedence in determining the coupon payment structure. If you do not specify FirstCouponDate, the cash flow payment dates are determined from other inputs.

If you use date character vectors or strings, the format must be recognizable by datetime because the FirstCouponDate property is stored as a datetime.

# **LastCouponDate — Irregular last coupon date**

NaT (default) | datetime array | string array | date character vector

Irregular last coupon date, specified as the comma-separated pair consisting of 'LastCouponDate' and a scalar or an NINST-by-1 vector using a datetime array, string array, or date character vectors.

To support existing code, OptionEmbeddedFloatBond also accepts serial date numbers as inputs, but they are not recommended.

If you specify LastCouponDate but not FirstCouponDate, LastCouponDate determines the coupon structure of the bond. The coupon structure of a bond is truncated at LastCouponDate, <span id="page-3629-0"></span>regardless of where it falls, and is followed only by the bond's maturity cash flow date. If you do not specify LastCouponDate, the cash flow payment dates are determined from other inputs.

If you use date character vectors or strings, the format must be recognizable by datetime because the LastCouponDate property is stored as a datetime.

### **StartDate — Forward starting date of payments**

NaT (default) | datetime array | string array | date character vector

Forward starting date of payments, specified as the comma-separated pair consisting of 'StartDate' and a scalar or an NINST-by-1 vector using a datetime array, string array, or date character vectors.

To support existing code, OptionEmbeddedFloatBond also accepts serial date numbers as inputs, but they are not recommended.

If you use date character vectors or strings, the format must be recognizable by datetime because the StartDate property is stored as a datetime.

#### **Name** - User-defined name for instrument

" " (default) | string | string array | character vector | cell array of character vectors

User-defined name for the instrument, specified as the comma-separated pair consisting of 'Name' and a scalar string or character vector or an NINST-by-1 cell array of character vectors or string array.

Data Types: char | cell | string

# **Properties**

**Spread — Number of basis points over the reference rate**

scalar nonnegative numeric | vector of nonnegative numeric

Number of basis points over the reference rate, returned as a scalar nonnegative numeric or an NINST-by-1 vector of nonnegative numeric values.

Data Types: double

#### **Maturity — Maturity date**

scalar datetime | vector of datetimes

Maturity date, returned as a scalar datetime or an NINST-by-1 vector of datetimes.

Data Types: datetime

# **CallSchedule — Call schedule**

timetable

Call schedule, returned as a timetable.

Data Types: cell | datetime

# **PutSchedule — Call schedule**

timetable

Put schedule, returned as a timetable.

Data Types: cell | datetime

#### **Reset — Frequency of payments per year**

2 (default) | scalar integer | vector of integers

## Frequency of payments per year, returned as a scalar integer or an NINST-by-1 vector of integers.

Data Types: double

#### **Basis — Day count basis**

0 (actual/actual) (default) | scalar integer from 0 to 13 | vector of integers from 0 to 13

#### Day count basis, returned as a scalar integer or an NINST-by-1 vector of integers.

Data Types: double

#### **Principal — Notional principal amount or principal value schedule**

100 (default) | scalar numeric | numeric vector | timetable

Notional principal amount or principal value schedule, returned as a scalar numeric or an NINST-by-1 numeric vector or a timetable.

Data Types: timetable | double

### **DaycountAdjustedCashFlow — Flag indicating whether cash flow adjusts for day count convention**

false (default) | scalar logical value of true or false | vector of logicals with values of true or false

Flag indicating whether cash flow adjusted for day count convention, returned as scalar logical or an NINST-by-1 vector of logicals with values of true or false.

Data Types: logical

#### **BusinessDayConvention — Business day conventions**

"actual" (default) | string | string array

Business day conventions, returned as a string or an NINST-by-1 string array.

Data Types: string

# **Holidays — Holidays used in computing business days**

NaT (default) | datetimes

Holidays used in computing business days, returned as an NINST-by-1 vector of datetimes.

Data Types: datetime

# **EndMonthRule — End-of-month rule flag for generating dates when Maturity is end-ofmonth date for month with 30 or fewer days**

true (in effect) (default) | scalar logical value of true or false | vector of logicals with values of true or false

End-of-month rule flag for generating dates when Maturity is an end-of-month date for a month with 30 or fewer days, returned as a scalar logical or an NINST-by-1 vector of logicals.

Data Types: logical

# **IssueDate — Bond issue date**

NaT (default) | scalar datetime | vector of datetimes

### Bond issue date, returned as a scalar datetime or an NINST-by-1 vector of datetimes.

Data Types: datetime

# **FirstCouponDate — Irregular first coupon date**

NaT (default) | scalar datetime | vector of datetimes

# Irregular first coupon date, returned as a scalar datetime or an NINST-by-1 vector of datetimes.

Data Types: datetime

#### **LastCouponDate — Irregular last coupon date**

NaT (default) | scalar datetime | vector of datetimes

Irregular last coupon date, returned as a scalar datetime or an NINST-by-1 vector of datetimes.

Data Types: datetime

# **StartDate — Forward starting date of payments**

NaT (default) | scalar datetime

Forward starting date of payments, returned as a scalar datetime or an NINST-by-1 vector of datetimes.

Data Types: datetime

#### **CallExerciseStyle — Call option exercise style**

"European" (default) | string with value "European", "American", or "Bermudan" | string array with values of "European", "American", or "Bermudan"

#### This property is read-only.

Call option exercise style, returned as a string or an NINST-by-1 string array with values of "European", "American", or "Bermudan".

Data Types: string

# **PutExerciseStyle — Put option exercise style**

"European" (default) | string with value "European", "American", or "Bermudan" | string array with values of "European", "American", or "Bermudan"

This property is read-only.

Put option exercise style, returned as a string or an NINST-by-1 string array with values of "European", "American", or "Bermudan".

Data Types: string

**Name – User-defined name for instrument** 

" " (default) | string | string array

User-defined name for the instrument, returned as a string or an NINST-by-1 string array.

Data Types: string

# **Object Functions**

[setCallExercisePolicy](#page-3127-0) Set call exercise policy for OptionEmbeddedFixedBond, OptionEmbeddedFloatBond, or ConvertibleBond instrument [setPutExercisePolicy](#page-3134-0) Set put exercise policy for OptionEmbeddedFixedBond, OptionEmbeddedFloatBond, or ConvertibleBond instrument

# **Examples**

# **Price Option Embedded Float Bond Instruments Using Hull-White Model and IRTree Pricer**

This example shows the workflow to price American, European, and Bermudan exercise styles for three callable OptionEmbeddedFloatBond instruments when you use a HullWhite model and an IRTree pricing method.

# **Create ratecurve Object**

Create a ratecurve object using [ratecurve](#page-3189-0).

```
Settle = datetime(2018, 1, 1);
ZeroTimes = calyears(1:10)ZeroRates = [0.0052 0.0055 0.0061 0.0073 0.0094 0.0119 0.0168 0.0222 0.0293 0.0307]';
ZeroDates = Settle + ZeroTimes;
Compounding = 1;ZeroCurve = ratecurve("zero",Settle,ZeroDates,ZeroRates, "Compounding",Compounding);
```
# **Create OptionEmbeddedFloatBond Instrument Objects**

Use [fininstrument](#page-2992-0) to create three OptionEmbeddedFloatBond instrument objects with different exercise styles.

```
Maturity = datetime(2024, 1, 1);
% Option embedded float bond (Bermudan callable bond)
Strike = [100; 100];
ExerciseDates = [datetime(2020,1,1); datetime(2024,1,1)];
Reset = 1:
CallSchedule = timetable(ExerciseDates,Strike,'VariableNames',{'Strike Schedule'}); 
CallableBondBermudan = fininstrument("OptionEmbeddedFloatBond", 'Maturity',Maturity,...
                               'Spread', 0.025, 'Reset', Reset, ...
                                'CallSchedule',CallSchedule,'CallExerciseStyle', "bermudan")
CallableBondBermudan = 
   OptionEmbeddedFloatBond with properties:
                        Spread: 0.0250
             ProjectionCurve: [0x0 ratecurve]
                  ResetOffset: 0
                         Reset: 1
                         Basis: 0
                 EndMonthRule: 1
                    Principal: 100
    DaycountAdjustedCashFlow: 0
        BusinessDayConvention: "actual"
                     Holidays: NaT
```

```
 IssueDate: NaT
              FirstCouponDate: NaT
               LastCouponDate: NaT
                    StartDate: NaT
                     Maturity: 01-Jan-2024
                    CallDates: [2x1 datetime]
                      PutDates: [0x1 datetime]
                 CallSchedule: [2x1 timetable]
                  PutSchedule: [0x0 timetable]
            CallExerciseStyle: "bermudan"
             PutExerciseStyle: [0x0 string]
                         Name: ""
% Option embedded float bond (American callable bond)
Strike = 100;
ExerciseDates = datetime(2024, 1, 1);CallSchedule = timetable(ExerciseDates,Strike,'VariableNames',{'Strike Schedule'}); 
Reset = 1;CallableBondAmerican = fininstrument("OptionEmbeddedFloatBond", 'Maturity',Maturity,...
                               'Spread', 0.025, 'Reset', Reset,
                                'CallSchedule',CallSchedule,'CallExerciseStyle',"american")
CallableBondAmerican = 
   OptionEmbeddedFloatBond with properties:
                       Spread: 0.0250
             ProjectionCurve: [0x0 ratecurve]
                  ResetOffset: 0
                         Reset: 1
                         Basis: 0
                 EndMonthRule: 1
                    Principal: 100
    DaycountAdjustedCashFlow: 0
        BusinessDayConvention: "actual"
                     Holidays: NaT
                    IssueDate: NaT
              FirstCouponDate: NaT
               LastCouponDate: NaT
                    StartDate: NaT
                     Maturity: 01-Jan-2024
                    CallDates: 01-Jan-2024
                      PutDates: [0x1 datetime]
                 CallSchedule: [1x1 timetable]
                  PutSchedule: [0x0 timetable]
            CallExerciseStyle: "american"
             PutExerciseStyle: [0x0 string]
                         Name: ""
% Option embedded float bond (European callable bond)
Strike = 100;
ExerciseDates = datetime(2024, 1, 1);
CallSchedule = timetable(ExerciseDates,Strike,'VariableNames',{'Strike Schedule'}); 
Reset = 1;CallableBondEuropean = fininstrument("OptionEmbeddedFloatBond", 'Maturity', Maturity,...
```
'Spread', 0.025, 'Reset', Reset, ... 'CallSchedule',CallSchedule) CallableBondEuropean = OptionEmbeddedFloatBond with properties: Spread: 0.0250 ProjectionCurve: [0x0 ratecurve] ResetOffset: 0 Reset: 1 Basis: 0 EndMonthRule: 1 Principal: 100 DaycountAdjustedCashFlow: 0 BusinessDayConvention: "actual" Holidays: NaT IssueDate: NaT FirstCouponDate: NaT LastCouponDate: NaT StartDate: NaT Maturity: 01-Jan-2024 CallDates: 01-Jan-2024 PutDates: [0x1 datetime] CallSchedule: [1x1 timetable] PutSchedule: [0x0 timetable] CallExerciseStyle: "european" PutExerciseStyle: [0x0 string] Name: ""

# **Create HullWhite Model Object**

Use [finmodel](#page-2997-0) to create a HullWhite model object.

 $Volume = 0.01$ ; AlphaCurve  $= 0.1$ ;

HWModel = finmodel("HullWhite", 'alpha', AlphaCurve, 'sigma', VolCurve);

#### **Create IRTree Pricer Object**

Use [finpricer](#page-3000-0) to create an IRTree pricer object and use the ratecurve object for the 'DiscountCurve' name-value pair argument.

HWTreePricer = finpricer("IRTree",'Model',HWModel,'DiscountCurve',ZeroCurve,'TreeDates',ZeroDates)

```
HWTreePricer = 
  HWBKTree with properties:
              Tree: [1x1 struct]
         TreeDates: [10x1 datetime]
             Model: [1x1 finmodel.HullWhite]
     DiscountCurve: [1x1 ratecurve]
```
# **Price OptionEmbeddedFixedBond Instruments**

Use [price](#page-3056-0) to compute the price and sensitivities for the three OptionEmbeddedFixedBond instruments.

#### [Price, outPR] = price(HWTreePricer,CallableBondBermudan, ["all"])

```
Price = 104.9598
outPR = priceresult with properties:
        Results: [1x4 table]
    PricerData: [1x1 struct]
```
#### outPR.Results

ans=*1×4 table* Price Delta Gamma Vega \_\_\_\_\_\_ \_\_\_\_\_\_\_ \_\_\_\_\_\_ \_\_\_\_ 104.96 -7.3926 19.597 0

#### [Price, outPR] = price(HWTreePricer,CallableBondAmerican,["all"])

```
Price = 100outPR = priceresult with properties:
```
 Results: [1x4 table] PricerData: [1x1 struct]

# outPR.Results

ans=*1×4 table* Price Delta Gamma Vega  $\mathcal{L}=\{L_1,L_2,\ldots,L_{n-1}\}$  , where  $L_1$ 100 0 0 0

#### [Price, outPR] = price(HWTreePricer,CallableBondEuropean,["all"])

```
Price = 114.5571
outPR = priceresult with properties:
        Results: [1x4 table]
    PricerData: [1x1 struct]
```
#### outPR.Results

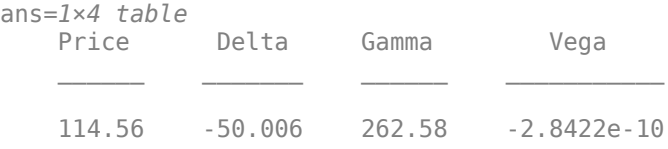
# **Price Option Embedded Float Bond Option Instrument Using Hull-White Model and IRMonteCarlo Pricer**

This example shows the workflow to price an OptionEmbeddedFloatBondOption instrument when using a HullWhite model and an IRMonteCarlo pricing method.

## **Create ratecurve Object**

Create a ratecurve object using [ratecurve](#page-3189-0).

```
Settle = datetime(2019, 1, 1);
Type = 'zero';ZeroTimes = [calmonths(6) calyears([1 2 3 4 5 7 10 20 30])]';
ZeroRates = [0.0052 0.0055 0.0061 0.0073 0.0094 0.0119 0.0168 0.0222 0.0293 0.0307]';
ZeroDates = Settle + ZeroTimes;
```

```
myRC = ratecurve('zero',Settle,ZeroDates,ZeroRates)
```

```
mvRC =
```

```
 ratecurve with properties:
```

```
 Type: "zero"
       Compounding: -1
             Basis: 0
             Dates: [10x1 datetime]
             Rates: [10x1 double]
            Settle: 01-Jan-2019
      InterpMethod: "linear"
 ShortExtrapMethod: "next"
  LongExtrapMethod: "previous"
```
# **Create OptionEmbeddedFloatBondOption Instrument Object**

Use [fininstrument](#page-2992-0) to create an OptionEmbeddedFloatBondOption instrument object.

```
% Option embedded float bond (European callable bond)
Maturity = datetime(2022, 9, 15);
Strike = 100:
ExerciseDates = datetime(2024, 1, 1);
CalIschedule = timetable(datatime(2020, 3, 15), 50);Reset = 1:
CallabLeBondEuropean = fininstrument("OptionEmbeddedFloatBond", 'Maturity', Maturity,...
                                'Spread', 0.025, 'Reset', Reset, ...
                                 'CallSchedule',CallSchedule) 
CallableBondEuropean = 
   OptionEmbeddedFloatBond with properties:
                        Spread: 0.0250
              ProjectionCurve: [0x0 ratecurve]
                   ResetOffset: 0
                         Reset: 1
                         Basis: 0
                 EndMonthRule: 1
                     Principal: 100
     DaycountAdjustedCashFlow: 0
```

```
 BusinessDayConvention: "actual"
                   Holidays: NaT
                  IssueDate: NaT
             FirstCouponDate: NaT
             LastCouponDate: NaT
                  StartDate: NaT
 Maturity: 15-Sep-2022
 CallDates: 15-Mar-2020
                   PutDates: [0x1 datetime]
               CallSchedule: [1x1 timetable]
                PutSchedule: [0x0 timetable]
           CallExerciseStyle: "european"
            PutExerciseStyle: [0x0 string]
                       Name: ""
```
# **Create HullWhite Model Object**

Use [finmodel](#page-2997-0) to create a HullWhite model object.

```
HullWhiteModel = finmodel("HullWhite",'Alpha',0.32,'Sigma',0.49)
```

```
HullWhiteModel = 
  HullWhite with properties:
     Alpha: 0.3200
     Sigma: 0.4900
```
# **Create IRMonteCarlo Pricer Object**

Use [finpricer](#page-3000-0) to create an IRMonteCarlo pricer object and use the ratecurve object for the 'DiscountCurve' name-value pair argument.

outPricer = finpricer("IRMonteCarlo",'Model',HullWhiteModel,'DiscountCurve',myRC,'SimulationDate

```
outPricer = 
  HWMonteCarlo with properties:
          NumTrials: 1000
      RandomNumbers: []
      DiscountCurve: [1x1 ratecurve]
    SimulationDates: [15-Mar-2019 15-Sep-2019 15-Mar-2020 ... ]
              Model: [1x1 finmodel.HullWhite]
```
## **Price OptionEmbeddedFloatBondOption Instrument**

Use [price](#page-3034-0) to compute the price and sensitivities for the OptionEmbeddedFloatBondOption instrument.

[Price,outPR] = price(outPricer,CallableBondEuropean,["all"])

```
Price = 51.3788
outPR = priceresult with properties:
        Results: [1x4 table]
```
PricerData: [1x1 struct]

### outPR.Results

ans=*1×4 table* Price Delta Gamma Vega 51.379 61.634 -81.051 -7.0508

# **Price Multiple Option Embedded Float Bond Instruments Using Hull-White Model and IRTree Pricer**

This example shows the workflow to price multiple OptionEmbeddedFloatBond instruments with Bermudan exercise styles when you use a HullWhite model and an IRTree pricing method.

### **Create ratecurve Object**

Create a ratecurve object using [ratecurve](#page-3189-0).

```
Settle = datetime(2018, 1, 1);
ZeroTimes = calyears(1:10)ZeroRates = [0.0052 0.0055 0.0061 0.0073 0.0094 0.0119 0.0168 0.0222 0.0293 0.0307]';
ZeroDates = Settle + ZeroTimes;
Compounding = 1;ZeroCurve = ratecurve("zero",Settle,ZeroDates,ZeroRates, "Compounding",Compounding);
```
## **Create OptionEmbeddedFloatBond Instrument Objects**

Use [fininstrument](#page-2992-0) to create an OptionEmbeddedFloatBond instrument object for three Option Embedded Float Bond instruments with a Bermudan exercise style.

```
Maturity = datetime([2025,1,1 ; 2026,1,1 ; 2027,1,1]);
```

```
% Option embedded float bond (Bermudan callable bond) 
Strike = [101 ; 102 ; 103]; 
ExerciseDates = datetime([2022,1,1 ; 2023,1,1 ; 2024,1,1]); 
CallSchedule = timetable(ExerciseDates,Strike,'VariableNames',{'Strike Schedule'}); 
Reset = 1;
```

```
CallableBondBernudan = fininstrument("OptionEmbeddedFloadBond", 'Matrix', Maturity, ... 'Spread',[0.001; 0.0015; 0.002],'Reset', Reset, ...
                                'CallSchedule',CallSchedule,'CallExerciseStyle',"bermudan")
```
CallableBondBermudan=*3×1 object*

3x1 OptionEmbeddedFloatBond array with properties:

 Spread ProjectionCurve ResetOffset Reset Basis EndMonthRule Principal DaycountAdjustedCashFlow

```
 BusinessDayConvention
 Holidays
 IssueDate
 FirstCouponDate
 LastCouponDate
 StartDate
 Maturity
 CallDates
 PutDates
 CallSchedule
 PutSchedule
 CallExerciseStyle
 PutExerciseStyle
 Name
```
When you create multiple OptionEmbeddedFloatBond instruments and use a timetable for CallSchedule, the timetable specification applies to all of the OptionEmbeddedFloatBond instruments. The CallSchedule input argument does not accept an NINST-by-1 cell array of timetables as input.

# **Create HullWhite Model Object**

Use [finmodel](#page-2997-0) to create a HullWhite model object.

 $Volume = 0.01;$ AlphaCurve =  $0.1$ ;

HWModel = finmodel("HullWhite", 'alpha', AlphaCurve, 'sigma', VolCurve);

# **Create IRTree Pricer Object**

Use [finpricer](#page-3000-0) to create an IRTree pricer object and use the ratecurve object for the 'DiscountCurve' name-value pair argument.

HWTreePricer = finpricer("IRTree",'Model',HWModel,'DiscountCurve',ZeroCurve,'TreeDates',ZeroDates)

```
HWTreePricer = 
  HWBKTree with properties:
              Tree: [1x1 struct]
         TreeDates: [10x1 datetime]
             Model: [1x1 finmodel.HullWhite]
     DiscountCurve: [1x1 ratecurve]
```
### **Price OptionEmbeddedFixedBond Instruments**

Use [price](#page-3056-0) to compute the prices and sensitivities for the three OptionEmbeddedFixedBond instruments.

```
[Price, outPR] = price(HWTreePricer,CallableBondBermudan,"all")
```

```
Price = 3×1
   100.6713
```

```
 101.1327
  101.6643
outPR=3×1 object
  3x1 priceresult array with properties:
    Results
    PricerData
outPR.Results
ans=1×4 table
    Price Delta Gamma Vega
```
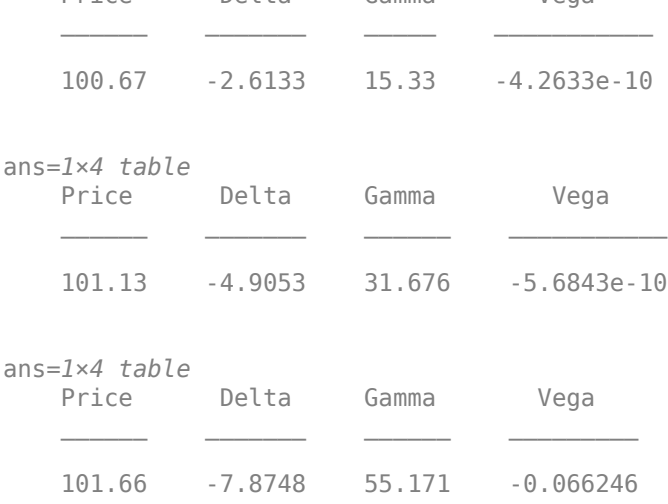

# **More About**

# **Floating-Rate Note with Embedded Options**

A floating-rate note with an embedded option enables floating-rate notes to have early redemption features.

A floating-rate note with an embedded option gives investors or issuers the option to retire the outstanding principal prior to maturity. An embedded call option gives the right to retire the note prior to the maturity date (callable floater), and an embedded put option gives the right to sell the note back at a specific price (puttable floater).

For more information, see ["Floating-Rate Note with Embedded Options" on page 2-11](#page-140-0).

# **Tips**

After creating an OptionEmbeddedFixedBond object, you can modify the CallSchedule and CallExerciseStyle using [setCallExercisePolicy](#page-3127-0). Or, you can modify the PutSchedule and PutExerciseStyle values using [setPutExercisePolicy](#page-3134-0).

# **Version History**

**Introduced in R2020a**

# **Serial date numbers not recommended**

*Not recommended starting in R2022b*

Although OptionEmbeddedFloatBond supports serial date numbers, datetime values are recommended instead. The datetime data type provides flexible date and time formats, storage out to nanosecond precision, and properties to account for time zones and daylight saving time.

To convert serial date numbers or text to datetime values, use the datetime function. For example:

```
t = datetime(738427.656845093, "ConvertFrom", "datenum");
y = year(t)y =
```
2021

There are no plans to remove support for serial date number inputs.

# **See Also**

# **Functions**

[OptionEmbeddedFixedBond](#page-3598-0) | [finmodel](#page-2997-0) | [finpricer](#page-3000-0) | timetable

# **Topics**

"Get Started with Workflows Using Object-Based Framework for Pricing Financial Instruments" on [page 1-22](#page-35-0)

# **Spread**

Spread instrument object

# **Description**

Create and price a Spread instrument object for one or more Spread instruments using this workflow

- **1** Use [fininstrument](#page-2992-0) to create a Spread instrument object for one or more Spread instruments.
- **2** Use [finmodel](#page-2997-0) to specify a [BlackScholes](#page-3941-0) or [Bachelier](#page-3868-0) model for the Spread instrument object.
- **3** Choose a pricing method.
	- When using a BlackScholes model, use [finpricer](#page-3000-0) to specify a [Kirk](#page-4056-0), [BjerksundStensland](#page-3929-0), or [AssetMonteCarlo](#page-3883-0) pricing method for one or more Spread instruments.
	- When using a Bachelier model, use [finpricer](#page-3000-0) to specify an [AssetMonteCarlo](#page-3883-0) pricing method for one or more Spread instruments.

For more information on this workflow, see "Get Started with Workflows Using Object-Based [Framework for Pricing Financial Instruments" on page 1-22](#page-35-0).

For more information on the available models and pricing methods for a Spread instrument, see ["Choose Instruments, Models, and Pricers" on page 1-53](#page-66-0).

# **Creation**

# **Syntax**

```
SpreadObj = fininstrument(InstrumentType,'Strike',strike value,'
ExerciseDate',exercise_date)
SpreadObj = fininstrument( , Name, Value)
```
# **Description**

SpreadObj = fininstrument(InstrumentType,'Strike',strike value,' ExerciseDate', exercise date) creates a Spread object for one or more Spread instruments by specifying InstrumentType and sets the [properties on page 11-2905](#page-3644-0) for the required name-value pair arguments Strike and ExerciseDate.

SpreadObj = fininstrument( $\_\_\_\,$ , Name, Value) sets optional [properties on page 11-2905](#page-3644-0) using additional name-value pairs in addition to the required arguments in the previous syntax. For example,  $SpreadObj =$ 

fininstrument("Spread",'Strike',100,'ExerciseDate',datetime(2019,1,30),'Optio nType',"put",'ExerciseStyle',"American",'Name',"spread\_instrument") creates a Spread put option with an American exercise. You can specify multiple name-value pair arguments.

# **Input Arguments**

# **InstrumentType — Instrument type**

string with value "Spread" | string array with values of "Spread" | character vector with value 'Spread' | cell array of character vectors with values of 'Spread'

Instrument type, specified as a string with the value of "Spread", a character vector with the value of 'Spread', an NINST-by-1 string array with values of "Spread", or an NINST-by-1 cell array of character vectors with values of 'Spread'.

Data Types: char | cell | string

## **Spread Name-Value Pair Arguments**

Specify required and optional pairs of arguments as Name1=Value1, ..., NameN=ValueN, where Name is the argument name and Value is the corresponding value. Name-value arguments must appear after other arguments, but the order of the pairs does not matter.

*Before R2021a, use commas to separate each name and value, and enclose* Name *in quotes.*

```
Example: SpreadObj =fininstrument("Spread",'Strike',100,'ExerciseDate',datetime(2019,1,30),'Optio
nType',"put",'ExerciseStyle',"American",'Name',"spread_instrument")
```
### **Required Spread Name-Value Pair Arguments**

## **Strike — Option strike price value**

nonnegative numeric | nonnegative numeric vector

Option strike price value, specified as the comma-separated pair consisting of 'Strike' and a scalar nonnegative numeric or an NINST-by-1 nonnegative numeric vector.

Data Types: double

## **ExerciseDate — Option exercise date**

datetime array | string array | date character vector

Option exercise date, specified as the comma-separated pair consisting of 'ExerciseDate' and a scalar or an NINST-by-1 vector using a datetime array, string array, or date character vectors.

**Note** For a European option, there is only one ExerciseDate on the option expiry date.

To support existing code, Spread also accepts serial date numbers as inputs, but they are not recommended.

If you use date character vectors or strings, the format must be recognizable by datetime because the ExerciseDate property is stored as a datetime.

## **Optional Spread Name-Value Pair Arguments**

## **OptionType — Option type**

```
"call" (default) | string with value "call" or "put" | string array with values of "call" or "put"
| character vector with value 'call' or 'put' | cell array of character vectors with values of
'call' or 'put'
```
<span id="page-3644-0"></span>Option type, specified as the comma-separated pair consisting of 'OptionType' and a scalar string or character vector or an NINST-by-1 cell array of character vectors or string array.

Data Types: char | cell | string

# **ExerciseStyle — Option exercise style**

"European" (default) | string with value "European" | string array with values of "European" | character vector with value 'European' | cell array of character vectors with values of 'European'

Option exercise style, specified as the comma-separated pair consisting of 'ExerciseStyle' and a scalar string or character vector or an NINST-by-1 cell array of character vectors or string array.

Data Types: string | cell | char

## **Name** - User-defined name for instrument

" " (default) | string | string array | character vector | cell array of character vectors

User-defined name for one of more instruments, specified as the comma-separated pair consisting of 'Name' and a scalar string or character vector or an NINST-by-1 cell array of character vectors or string array.

Data Types: char | cell | string

# **Properties**

## **Strike — Option strike price value**

nonnegative numeric | nonnegative numeric vector

Option strike price value, returned as a scalar nonnegative numeric or an NINST-by-1 nonnegative numeric vector.

Data Types: double

## **ExerciseDate — Option exercise date**

datetime | vector of datetimes

Option exercise date, returned as a scalar datetime or an NINST-by-1 vector of datetimes.

Data Types: datetime

## **OptionType — Option type**

"call" (default) | string with value "call" or "put" | string array with value "call" or "put"

# Option type, returned as a scalar string or an NINST-by-1 string array with values of "call" or "put".

Data Types: string

## **ExerciseStyle — Option exercise style**

"European" (default) | string with value "European" | string array with values of "European"

## Option exercise style, returned as a string or an NINST-by-1 string array with values of "European".

Data Types: string

## **Name** — User-defined name for instrument

" " (default) | string | string array

User-defined name for the instrument, returned as a scalar string or an NINST-by-1 string array.

Data Types: string

# **Examples**

# **Price Spread Instrument with European Option Using Black-Scholes Model and Bjerksund-Stensland Pricer**

This example shows the workflow to price a Spread instrument with a European option when using a BlackScholes model and a BjerksundStensland pricing method.

# **Create Spread Instrument Object**

Use [fininstrument](#page-2992-0) to create a Spread instrument object.

```
SpreadOpt = fininstrument("Spread", 'Strike',105, 'ExerciseDate',datetime(2021,9,15), 'OptionType',
```

```
SpreadOpt = Spread with properties:
        OptionType: "put"
            Strike: 105
     ExerciseStyle: "european"
      ExerciseDate: 15-Sep-2021
              Name: "spread_option"
```
# **Create BlackScholes Model Object**

Use [finmodel](#page-2997-0) to create a BlackScholes model object.

```
BlackScholesModel = finmodel("BlackScholes",'Volatility',[0.2,0.1])
```

```
BlackScholesModel = 
  BlackScholes with properties:
      Volatility: [0.2000 0.1000]
    Correlation: [2x2 double]
```
## **Create ratecurve Object**

Create a flat ratecurve object using [ratecurve](#page-3189-0).

```
Settle = datetime(2018, 9, 15);Maturity = datetime(2023, 9, 15);
Rate = 0.035;myRC = ratecurve('zero', Settle, Maturity, Rate, 'Basis', 12)
myRC = ratecurve with properties:
                   Type: "zero"
           Compounding: -1
                  Basis: 12
                  Dates: 15-Sep-2023
```

```
 Rates: 0.0350
            Settle: 15-Sep-2018
      InterpMethod: "linear"
 ShortExtrapMethod: "next"
  LongExtrapMethod: "previous"
```
# **Create BjerksundStensland Pricer Object**

Use [finpricer](#page-3000-0) to create a BjerksundStensland pricer object and use the ratecurve object for the 'DiscountCurve' name-value pair argument.

outPricer = finpricer("analytic",'Model',BlackScholesModel,'DiscountCurve',myRC,'SpotPrice',[103

```
outPricer = 
  BjerksundStensland with properties:
    DiscountCurve: [1x1 ratecurve]
             Model: [1x1 finmodel.BlackScholes]
         SpotPrice: [103 105]
    DividendValue: [0.0250 0.0280]
     DividendType: "continuous"
```
## **Price Spread Instrument**

Use [price](#page-3018-0) to compute the price and sensitivities for the Spread instrument.

```
[Price, outPR] = price(outPricer,SpreadOpt,["all"])
```

```
Price = 95.9884outPR = priceresult with properties:
        Results: [1x7 table]
     PricerData: []
```
### outPR.Results

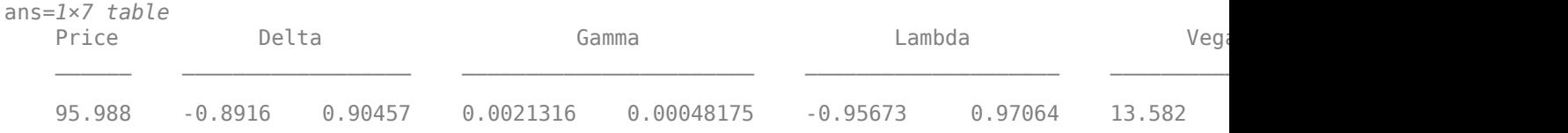

## **Price Multiple Spread Instruments with European Option Using Black-Scholes Model and Bjerksund-Stensland Pricer**

This example shows the workflow to price multiple Spread instruments with a European option when using a BlackScholes model and a BjerksundStensland pricing method.

## **Create Spread Instrument Object**

Use [fininstrument](#page-2992-0) to create a Spread instrument object for three Spread instruments.

SpreadOpt = fininstrument("Spread",'Strike',[105 ; 120 ; 150],'ExerciseDate',datetime([2021,9,15

```
SpreadOpt=3×1 object
   3x1 Spread array with properties:
     OptionType
     Strike
     ExerciseStyle
     ExerciseDate
     Name
```
# **Create BlackScholes Model Object**

Use [finmodel](#page-2997-0) to create a BlackScholes model object.

```
BlackScholesModel = finmodel("BlackScholes",'Volatility',[0.2,0.1])
BlackScholesModel =
```

```
 BlackScholes with properties:
    Volatility: [0.2000 0.1000]
   Correlation: [2x2 double]
```
# **Create ratecurve Object**

Create a flat ratecurve object using [ratecurve](#page-3189-0).

```
Settle = datetime(2018,9,15);
Maturity = datetime(2023, 9, 15);
Rate = 0.035;myRC = ratecurve('zero',Settle,Maturity,Rate,'Basis',12)
myRC = ratecurve with properties:
                  Type: "zero"
           Compounding: -1
                 Basis: 12
                 Dates: 15-Sep-2023
                 Rates: 0.0350
                Settle: 15-Sep-2018
          InterpMethod: "linear"
     ShortExtrapMethod: "next"
      LongExtrapMethod: "previous"
```
## **Create BjerksundStensland Pricer Object**

Use [finpricer](#page-3000-0) to create a BjerksundStensland pricer object and use the ratecurve object for the 'DiscountCurve' name-value pair argument.

```
outPricer = finpricer("analytic",'Model',BlackScholesModel,'DiscountCurve',myRC,'SpotPrice',[103
```

```
outPricer = 
  BjerksundStensland with properties:
    DiscountCurve: [1x1 ratecurve]
```

```
11-2908
```
 Model: [1x1 finmodel.BlackScholes] SpotPrice: [103 160] DividendValue: [0.0250 0.0280] DividendType: "continuous"

# **Price Spread Instruments**

Use [price](#page-3018-0) to compute the prices and sensitivities for the Spread instruments.

[Price, outPR] = price(outPricer,SpreadOpt,["all"])

Price = *3×1* 146.1732 159.1989 185.5513

outPR=*3×1 object* 3x1 priceresult array with properties:

 Results PricerData

### outPR.Results

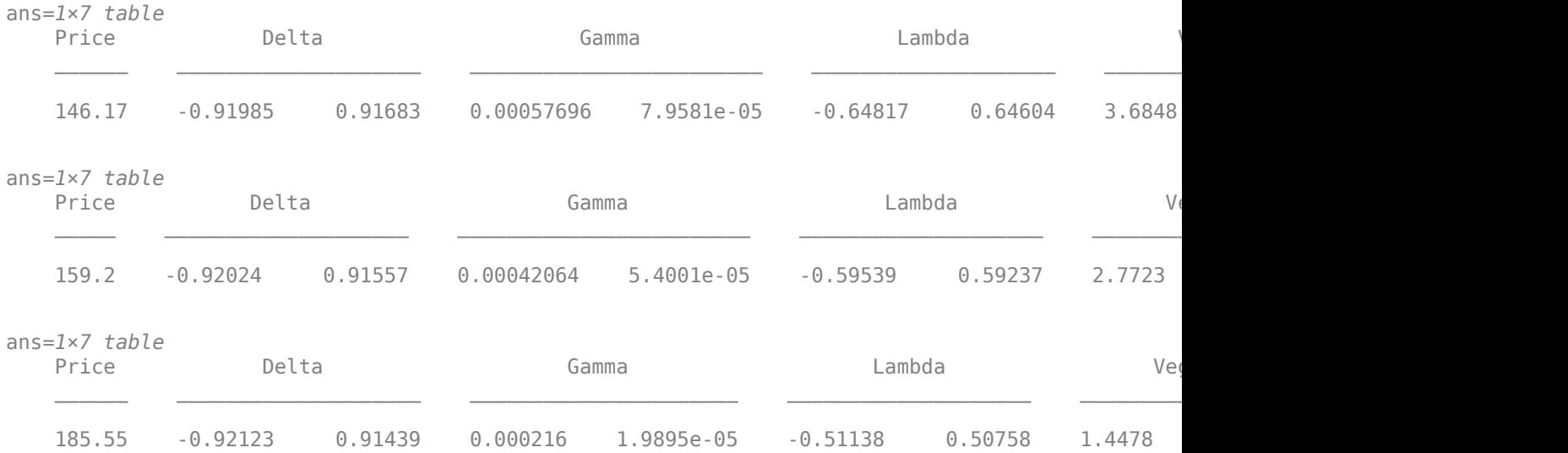

### **Price Spread Instrument for a Commodity Using Black-Scholes Model and Analytic Pricers**

This example shows the workflow to price a commodity Spread instrument when you use a BlackScholes model and Kirk and BjerksundStensland analytic pricing methods.

### **Understanding Crack Spread Options**

In the petroleum industry, refiners are concerned about the difference between their input costs (crude oil) and output prices (refined products — gasoline, heating oil, diesel fuel, and so on). The differential between these two underlying commodities is referred to as a *crack spread*. It represents the profit margin between crude oil and the refined products.

A *spread option* is an option on the spread where the holder has the right, but not the obligation, to enter into a spot or forward spread contract. Crack spread options are often used to protect against declines in the crack spread or to monetize volatility or price expectations on the spread.

### **Define the Commodity**

Assume that current gasoline prices are strong, and you want to model a crack spread option strategy to protect the gasoline margin. A crack spread option strategy is used to maintain profits for the following season. The WTI crude oil futures are at \$93.20 per barrel and RBOB gasoline futures contract are at \$2.85 per gallon.

```
Strike = 20;
Rate = 0.05;Settle = datetime(2020, 1, 1);
Maturity = datemnth(Settle,3);
% Price and volatility of RBOB gasoline
PriceGallon1 = 2.85; % Dollars per gallon
Price1 = PriceGallon1 * 42; % Dollars per barrel
Vol1 = 0.29;% Price and volatility of WTI crude oil
Price2 = 93.20; % Dollars per barrel
Vol2 = 0.36;
```

```
% Correlation between the prices of the commodities
Corr = 0.42:
```
### **Create Spread Instrument Object**

Use [fininstrument](#page-2992-0) to create a Spread instrument object.

```
SpreadOpt = fininstrument("Spread", 'ExerciseDate', Maturity, 'Strike', Strike, 'ExerciseStyle',"
```

```
SpreadOpt = Spread with properties:
        OptionType: "call"
            Strike: 20
    ExerciseStyle: "european"
     ExerciseDate: 01-Apr-2020
              Name: "spread_instrument"
```
### **Create BlackScholes Model Object**

Use [finmodel](#page-2997-0) to create a BlackScholes model object.

BlackScholesModel = finmodel("BlackScholes", 'Volatility', [Vol1,Vol2], 'Correlation', [1 Corr; Quarr 1]);

#### **Create ratecurve Object**

Create a flat ratecurve object using [ratecurve](#page-3189-0).

ZeroCurve = ratecurve('zero', Settle, Maturity, Rate, 'Basis', 1);

# **Create BjerksundStensland Pricer Object**

Use [finpricer](#page-3000-0) to create a BjerksundStensland pricer object and use the ratecurve object for the 'DiscountCurve' name-value pair argument.

```
BJSPricer = finpricer("Analytic", 'Model', BlackScholesModel, 'SpotPrice', [Price1 , Price2], 'D
```
# **Create Kirk Pricer Object**

Use [finpricer](#page-3000-0) to create a Kirk pricer object and use the ratecurve object for the 'DiscountCurve' name-value pair argument.

KirkPricer = finpricer("Analytic", 'Model', BlackScholesModel,'SpotPrice', [Price1 , Price2], 'D

## **Price Spread Instrument Using BjerksundStensland and Kirk Analytic Pricing Methods**

Use [price](#page-3018-0) to compute the price and sensitivities for the commodity Spread instrument.

```
[PriceKirk, outPR_Kirk] = price(KirkPricer, SpreadOpt, "all");
[PriceBJS, outPR<sup>-</sup>BJS] = price(BJSPrice, SpreadOpt, "all");
```
# [outPR\_Kirk.Results; outPR\_BJS.Results]

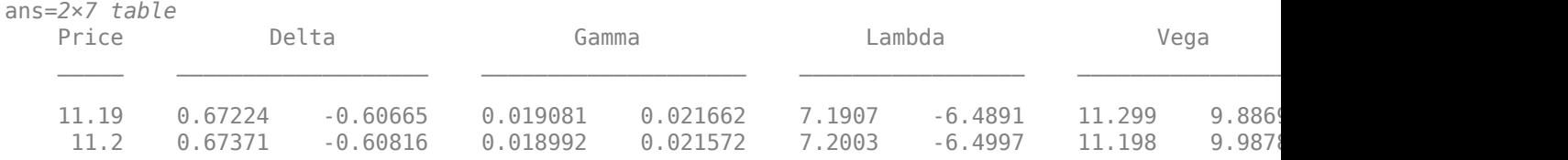

# **Price Spread Instrument with American Option Using Black-Scholes Model and Asset Monte-Carlo Pricer**

This example shows the workflow to price a Spread instrument with an American option when using a BlackScholes model and an AssetMonteCarlo pricing method.

## **Create Spread Instrument Object**

Use [fininstrument](#page-2992-0) to create a Spread instrument object.

```
SpreadOpt = fininstrument("Spread", 'Strike',100, 'ExerciseDate',datetime(2021,9,15), 'OptionType',
```

```
SpreadOpt = Spread with properties:
       OptionType: "put"
           Strike: 100
 ExerciseStyle: "american"
 ExerciseDate: 15-Sep-2021
             Name: "spread_option"
```
# **Create BlackScholes Model Object**

Use [finmodel](#page-2997-0) to create a BlackScholes model object.

```
Corr = 0.42;BlackScholesModel = finmodel("BlackScholes","Volatility", [0.3,0.1],"Correlation", [1 Corr;Corr 1
BlackScholesModel = 
  BlackScholes with properties:
```

```
 Volatility: [0.3000 0.1000]
 Correlation: [2x2 double]
```
# **Create ratecurve Object**

Create a flat ratecurve object using [ratecurve](#page-3189-0).

```
Settle = datetime(2018, 9, 15);
Maturity = datetime(2023, 9, 15);
Rate = 0.035;myRC = ratecurve('zero', Settle, Maturity, Rate, 'Basis', 12)
myRC = ratecurve with properties:
                   Type: "zero"
           Compounding: -1
                  Basis: 12
                  Dates: 15-Sep-2023
                  Rates: 0.0350
                 Settle: 15-Sep-2018
          InterpMethod: "linear"
     ShortExtrapMethod: "next"
      LongExtrapMethod: "previous"
```
# **Create AssetMonteCarlo Pricer Object**

Use [finpricer](#page-3000-0) to create an AssetMonteCarlo pricer object and use the ratecurve object for the 'DiscountCurve' name-value pair argument.

outPricer = finpricer("AssetMonteCarlo","DiscountCurve",myRC,"Model",BlackScholesModel,'SpotPrice

```
outPricer = 
  GBMMonteCarlo with properties:
       DiscountCurve: [1x1 ratecurve]
           SpotPrice: [100 95]
     SimulationDates: 15-Sep-2021
           NumTrials: 1000
       RandomNumbers: []
               Model: [1x1 finmodel.BlackScholes]
       DividendType: ["continuous" "continuous"]
       DividendValue: [0 0.0100]
```
# **Price Spread Instrument**

Use [price](#page-3029-0) to compute the price and sensitivities for the Spread instrument.

```
[Price, outPR] = price(outPricer,SpreadOpt,["all"])
```

```
Price = 95outPR = priceresult with properties:
        Results: [1x7 table]
     PricerData: [1x1 struct]
```
### outPR.Results

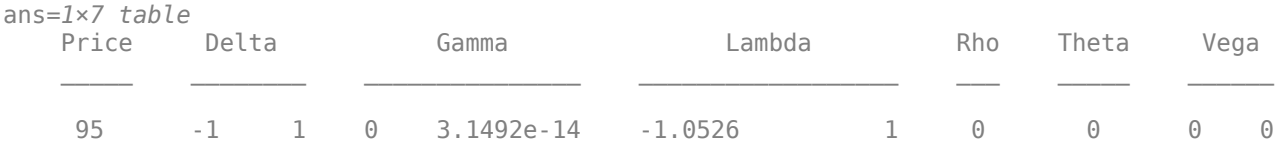

# **Price Spread Instrument with American Option Using Bachelier Model and Asset Monte-Carlo Pricer**

This example shows the workflow to price a Spread instrument with an American option when using a Bachelier model and an AssetMonteCarlo pricing method.

## **Create Spread Instrument Object**

Use [fininstrument](#page-2992-0) to create a Spread instrument object.

```
SpreadOpt = fininstrument("Spread",'Strike',100,'ExerciseDate',datetime(2021,9,15),'OptionType',
```

```
SpreadOpt = Spread with properties:
        OptionType: "put"
            Strike: 100
    ExerciseStyle: "american"
      ExerciseDate: 15-Sep-2021
              Name: "spread_option"
```
### **Create Bachelier Model Object**

Use [finmodel](#page-2997-0) to create a Bachelier model object.

```
Corr = 0.42;
BachelierModel = finmodel("BlackScholes","Volatility",[0.3,0.1],"Correlation", [1 Corr;Corr 1])
BachelierModel = 
  BlackScholes with properties:
      Volatility: [0.3000 0.1000]
     Correlation: [2x2 double]
```
### **Create ratecurve Object**

Create a flat ratecurve object using [ratecurve](#page-3189-0).

```
Settle = datetime(2018, 9, 15);Maturity = datetime(2023, 9, 15);
Rate = 0.035;myRC = ratecurve('zero',Settle,Maturity,Rate,'Basis',12)
mvRC = ratecurve with properties:
                  Type: "zero"
           Compounding: -1
                 Basis: 12
                 Dates: 15-Sep-2023
                 Rates: 0.0350
                 Settle: 15-Sep-2018
          InterpMethod: "linear"
     ShortExtrapMethod: "next"
      LongExtrapMethod: "previous"
```
# **Create AssetMonteCarlo Pricer Object**

Use [finpricer](#page-3000-0) to create an AssetMonteCarlo pricer object and use the ratecurve object for the 'DiscountCurve' name-value pair argument.

```
outPricer = finpricer("AssetMonteCarlo","DiscountCurve",myRC,"Model",BachelierModel,'SpotPrice',
```

```
outPricer = 
  GBMMonteCarlo with properties:
       DiscountCurve: [1x1 ratecurve]
           SpotPrice: [100 95]
     SimulationDates: 15-Sep-2021
           NumTrials: 1000
       RandomNumbers: []
               Model: [1x1 finmodel.BlackScholes]
        DividendType: ["continuous" "continuous"]
       DividendValue: [0 0.0100]
```
## **Price Spread Instrument**

Use [price](#page-3029-0) to compute the price and sensitivities for the Spread instrument.

```
[Price, outPR] = price(outPricer,SpreadOpt,["all"])
```

```
Price = 95
outPR = priceresult with properties:
```

```
 Results: [1x7 table]
 PricerData: [1x1 struct]
```
## outPR.Results

```
ans=1×7 table
  Price Delta Gamma Cambda Rho Theta Vega
```
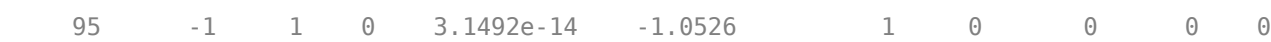

\_\_\_\_\_ \_\_\_\_\_\_\_\_ \_\_\_\_\_\_\_\_\_\_\_\_\_\_\_ \_\_\_\_\_\_\_\_\_\_\_\_\_\_\_\_\_\_ \_\_\_ \_\_\_\_\_ \_\_\_\_\_\_

# **More About**

# **Spread Option**

A spread option is written on the difference of two underlying assets.

For example, a European call on the difference of two assets *X1* and *X2* has the following pay off at maturity:

 $max(X1 - X2 - K, 0)$ 

*K* is the strike price.

For more information, see ["Spread Option" on page 3-30.](#page-389-0)

# **Version History**

**Introduced in R2020a**

# **Serial date numbers not recommended**

*Not recommended starting in R2022b*

Although Spread supports serial date numbers, datetime values are recommended instead. The datetime data type provides flexible date and time formats, storage out to nanosecond precision, and properties to account for time zones and daylight saving time.

To convert serial date numbers or text to datetime values, use the datetime function. For example:

```
t = datetime(738427.656845093, "ConvertFrom", "datenum");
y = year(t)y = 2021
```
There are no plans to remove support for serial date number inputs.

# **See Also**

**Functions** [finmodel](#page-2997-0) | [finpricer](#page-3000-0)

# **Topics**

"Get Started with Workflows Using Object-Based Framework for Pricing Financial Instruments" on [page 1-22](#page-35-0)

["Choose Instruments, Models, and Pricers" on page 1-53](#page-66-0)

["Supported Exercise Styles" on page 1-62](#page-75-0)

# **Swap**

Swap instrument object

# **Description**

Create and price a Swap instrument object for one or more Swap instruments using this workflow

- **1** Use [fininstrument](#page-2992-0) to create a Swap instrument object for one or more Swap instruments.
- **2** Use [ratecurve](#page-3189-0) to specify a curve model for the Swap instrument object or use [finmodel](#page-2997-0) to specify a [HullWhite](#page-3853-0), [BlackKarasinski](#page-3834-0), [BlackDermanToy](#page-3841-0), or [LinearGaussian2F](#page-3828-0) model.
- **3** Choose a pricing method.
	- When using a [ratecurve](#page-3189-0), use [finpricer](#page-3000-0) to specify a [Discount](#page-3982-0) pricing method
	- When using a HullWhite, BlackKarasinski, or BlackDermanToy model , use an [IRTree](#page-4026-0) pricing method for one or more Swap instruments.
	- When using a HullWhite, BlackKarasinski, or LinearGaussian2F model, use [finpricer](#page-3000-0) to specify an [IRMonteCarlo](#page-4014-0) pricing method for one or more Swap instruments.

For more information on this workflow, see "Get Started with Workflows Using Object-Based [Framework for Pricing Financial Instruments" on page 1-22](#page-35-0).

For more information on the available models and pricing methods for a Swap instrument, see ["Choose Instruments, Models, and Pricers" on page 1-53](#page-66-0).

# **Creation**

# **Syntax**

```
SwapInstrument = fininstrument(InstrumentType,'Maturity',maturity date,'
LegRate',leg_rate)
SwapInstrument = fininstrument(. Name, Value)
```
# **Description**

SwapInstrument = fininstrument(InstrumentType,'Maturity',maturity date,' LegRate', leg rate) creates a Swap object for one or more Swap instruments by specifying InstrumentType and sets the [properties on page 11-2921](#page-3660-0) for the required name-value pair arguments Maturity and LegRate.

The Swap instrument supports vanilla swaps, amortizing swaps and forward swaps. You can use the Swap instrument for a single currency swap but not a cross-currency swap. For more information on a Swap instrument, see ["More About" on page 11-2933.](#page-3672-0)

SwapInstrument = fininstrument( ,Name,Value) sets optional [properties on page 11-](#page-3660-0) [2921](#page-3660-0) using additional name-value pairs in addition to the required arguments in the previous syntax. For example, SwapInstrument  $=$ 

```
fininstrument("Swap",'Maturity',datetime(2019,1,30),'LegRate',[0.06
0.12],'LegType',
["fixed","fixed"],'Basis',1,'Notional',100,'StartDate',datetime(2016,1,30),'D
aycountAdjustedCashFlow',true,'BusinessDayConvention',"follow",'ProjectionCur
ve', ratecurve, 'Name', "swap instrument") creates a Swap option with a maturity of January
30, 2019. You can specify multiple name-value pair arguments.
```
# **Input Arguments**

# **InstrumentType — Instrument type**

string with value "Swap" | string array with values of "Swap" | character vector with value 'Swap' | cell array of character vectors with values of 'Swap'

Instrument type, specified as a string with the value of "Swap", a character vector with the value of 'Swap', an NINST-by-1 string array with values of "Swap", or an NINST-by-1 cell array of character vectors with values of 'Swap'.

Data Types: char | cell | string

# **Swap Name-Value Pair Arguments**

Specify required and optional pairs of arguments as Name1=Value1, ..., NameN=ValueN, where Name is the argument name and Value is the corresponding value. Name-value arguments must appear after other arguments, but the order of the pairs does not matter.

*Before R2021a, use commas to separate each name and value, and enclose* Name *in quotes.*

```
Example: SwapInstrument =
fininstrument("Swap",'Maturity',datetime(2019,1,30),'LegRate',[0.06
0.12],'LegType',
["fixed","fixed"],'Basis',1,'Notional',100,'StartDate',datetime(2016,1,30),'D
aycountAdjustedCashFlow',true,'BusinessDayConvention',"follow",'ProjectionCur
ve', ratecurve, 'Name', "swap_instrument")
```
# **Required Swap Name-Value Pair Arguments**

# **Maturity — Swap maturity date**

datetime array | string array | date character vector

Swap maturity date, specified as the comma-separated pair consisting of 'Maturity' and a scalar or an NINST-by-1 vector using a datetime array, string array, or date character vectors.

To support existing code, Swap also accepts serial date numbers as inputs, but they are not recommended.

If you use date character vectors or strings, the format must be recognizable by datetime because the Maturity property is stored as a datetime.

# **LegRate — Leg rate in decimal values**

matrix

Leg rate in decimal values, specified as the comma-separated pair consisting of 'LegRate' and a NINST-by-2 matrix. Each row can be defined as one of the following:

• [CouponRate Spread] (fixed-float)

- [Spread CouponRate] (float-fixed)
- [CouponRate CouponRate] (fixed-fixed)
- [Spread Spread] (float-float)

CouponRate is the decimal annual rate. Spread is the number of basis points in decimals over the reference rate. The first column represents the receiving leg, while the second column represents the paying leg.

Data Types: double

# **Optional Swap Name-Value Pair Arguments**

# **LegType — Leg type**

```
["fixed","float"] for each instrument (default) | cell array of character vectors with values
{'fixed','fixed'}, {'fixed','float'}, {'float','fixed'}, or {'float','float'} |
string array with values ["fixed","fixed"], ["fixed","float"], ["float","fixed"], or
["float","float"]
```
Leg type, specified as the comma-separated pair consisting of 'LegType' and a cell array of character vectors or a string array with the supported values. The LegType defines the interpretation of the values entered in LegRate.

**Note** When you specify a Swap instrument as the underlying asset for a [Swaption](#page-3684-0) instrument while using a [Normal](#page-4070-0), [SABR](#page-4080-0), [Black](#page-3937-0), or [HullWhite](#page-4010-0) pricer, the Swap LegType must be ["fixed","float"] or ["float","fixed"]. You must also set the ExerciseStyle name-value pair argument of the associated [Swaption](#page-3684-0) instrument to 'European'.

Data Types: cell | string

# **ProjectionCurve — Rate curve for projecting floating cash flows**

ratecurve.empty (default) | scalar ratecurve object | vector of ratecurve objects

Rate curve for projecting floating cash flows, specified as the comma-separated pair consisting of 'ProjectionCurve' and a scalar ratecurve object or an NINST-by-1 vector of ratecurve objects. You must create this object using [ratecurve](#page-3189-0). Use this optional input if the forward curve is different from the discount curve.

Data Types: object

# **Reset — Frequency of payments per year**

[2 2] (default) | numeric value of 0, 1, 2, 3, 4, 6, or 12 | matrix

Frequency of payments per year, specified as the comma-separated pair consisting of 'Reset' and scalar or a NINST-by-2 matrix if Reset is different for each leg) with one of the following values: 0, 1, 2, 3, 4, 6, or 12.

Data Types: double

# **Basis — Day count basis representing the basis for each leg**

[0 0] (actual/actual) (default) | integer from 0 to 13

Day count basis representing the basis for each leg, specified as the comma-separated pair consisting of 'Basis' and a NINST-by-1 matrix (or NINST-by-2 matrix if Basis is different for each leg).

- $\bullet$  0 actual/actual
- $1 30/360$  (SIA)
- $2 actual/360$
- $\cdot$  3 actual/365
- $4 30/360$  (PSA)
- $5 30/360$  (ISDA)
- $6 30/360$  (European)
- $\bullet$  7 actual/365 (Japanese)
- 8 actual/actual (ICMA)
- $\cdot$  9 actual/360 (ICMA)
- $\cdot$  10 actual/365 (ICMA)
- $11 30/360E$  (ICMA)
- $12 \text{actual}/365$  (ISDA)
- $\cdot$  13 BUS/252

For more information, see ["Basis" on page 2-228](#page-357-0).

Data Types: double

### **Notional — Notional principal amount or principal value schedule**

100 (default) | scalar numeric | numeric vector | timetable

Notional principal amount or principal value schedule, specified as the comma-separated pair consisting of 'Notional' and a scalar numeric or an NINST-by-1 numeric vector or a timetable. Use a scalar or vector for a vanilla Swap instrument and a timetable for an amortizing Swap instrument.

Notional accepts a scalar for a principal amount (or a 1-by-2 matrix if Notional is different for each leg) or a timetable for principal value schedules. For schedules, the first column of the timetable is dates and the second column is the associated notional principal value. The date indicates the last day that the principal value is valid.

**Note** If you are creating one or more Swap instruments and use a timetable, the timetable specification applies to all of the Swap instruments. Notional does not accept an NINST-by-1 cell array of timetables as input.

Data Types: timetable | double

### **LatestFloatingRate — Latest floating rate for float legs**

if not specified, then ratecurve must contain this information (default) | scalar numeric | vector

Latest floating rate for float legs, specified as the comma-separated pair consisting of 'LatestFloatingRate' and a scalar numeric or an NINST-by-1 numeric vector.

LatestFloatingRate is a NINST-by-1 matrix (or NINST-by-2 matrix if LatestFloatingRate is different for each leg).

Data Types: double

# **ResetOffset — Lag in rate setting**

[0 0] (default) | vector

Lag in rate setting, specified as the comma-separated pair consisting of 'ResetOffset' and a NINST-by-2 matrix.

Data Types: double

# **DaycountAdjustedCashFlow — Flag to adjust cash flows based on actual period day count**

false (default) | logical value of true or false | vector of logical values of true or false

Flag to adjust cash flows based on actual period day count, specified as the comma-separated pair consisting of 'DaycountAdjustedCashFlow' and a NINST-by-1 matrix (or NINST-by-2 matrix if AdjustCashFlowsBasis is different for each leg) of logicals with values of true or false.

Data Types: logical

# **BusinessDayConvention — Business day conventions**

"actual" (default) | string | string array | character vector | cell array of character vectors

Business day conventions, specified as the comma-separated pair consisting of 'BusinessDayConvention' and string (or NINST-by-2 string array if BusinessDayConvention is different for each leg) or a character vector (or NINST-by-2 cell array of character vectors if BusinessDayConvention is different for each leg). The selection for business day convention determines how nonbusiness days are treated. Nonbusiness days are defined as weekends plus any other date that businesses are not open (for example, statutory holidays). Values are:

- "actual" Nonbusiness days are effectively ignored. Cash flows that fall on non-business days are assumed to be distributed on the actual date.
- "follow" Cash flows that fall on a nonbusiness day are assumed to be distributed on the following business day.
- "modifiedfollow" Cash flows that fall on a nonbusiness day are assumed to be distributed on the following business day. However, if the following business day is in a different month, the previous business day is adopted instead.
- "previous" Cash flows that fall on a nonbusiness day are assumed to be distributed on the previous business day.
- "modifiedprevious" Cash flows that fall on a nonbusiness day are assumed to be distributed on the previous business day. However, if the previous business day is in a different month, the following business day is adopted instead.

Data Types: char | cell | string

## **Holidays — Holidays used in computing business days**

NaT (default) | datetime array | string array | date character vector

Holidays used in computing business days, specified as the comma-separated pair consisting of 'Holidays' and dates using an NINST-by-1 vector of datetimes, cell array of date character vectors, or date string array. For example:

```
H = holidays(datetime('today'),datetime(2025,12,15));
Swap = fininstrument("Swap",'Maturity',datetime(2025,12,15),'LegRate',[0.06 20],'Holidays',H)
```
To support existing code, Swap also accepts serial date numbers as inputs, but they are not recommended.

# <span id="page-3660-0"></span>**EndMonthRule — End-of-month rule flag for generating dates when Maturity is end-ofmonth date for month with 30 or fewer days**

[true true] (in effect) (default) | logical with value of true or false | vector of logicals with values of true or false

End-of-month rule flag for generating dates when Maturity is an end-of-month date for a month with 30 or fewer days, specified as the comma-separated pair consisting of 'EndMonthRule' and a logical value of true or false using a NINST-by-1 matrix (or NINST-by-2 matrix if EndMonthRule is different for each leg).

- If you set EndMonthRule to false, the software ignores the rule, meaning that a payment date is always the same numerical day of the month.
- If you set EndMonthRule to true, the software sets the rule on, meaning that a payment date is always the last actual day of the month.

Data Types: logical

## **StartDate — Date swap starts**

Settle date (default) | datetime array | string array | date character vector

Date swap starts, specified as the comma-separated pair consisting of 'StartDate' and a scalar or an NINST-by-1 vector using a datetime array, string array, or date character vectors.

To support existing code, Swap also accepts serial date numbers as inputs, but they are not recommended.

Use StartDate to price a forward swap, that is, a swap that starts at a future date.

If you use date character vectors or strings, the format must be recognizable by datetime because the StartDate property is stored as a datetime.

## Name — User-defined name for instrument

" " (default) | string | string array | character vector | cell array of character vectors

User-defined name for the instrument, specified as the comma-separated pair consisting of 'Name' and a scalar string or character vector or an NINST-by-1 cell array of character vectors or string array.

Data Types: char | cell | string

# **Properties**

**Maturity — Maturity date** scalar datetime | vector of datetimes

Maturity date, returned as a scalar datetime or an NINST-by-1 vector of datetimes.

Data Types: datetime

#### **LegRate — Leg rate** matrix

Leg rate, returned as a NINST-by-2 matrix of decimal values, with each row defined as one of the following:

- [CouponRate Spread] (fixed-float)
- [Spread CouponRate] (float-fixed)
- [CouponRate CouponRate] (fixed-fixed)
- [Spread Spread] (float-float)

Data Types: double

# **LegType — Leg type**

```
["fixed","float"] for each instrument (default) | string array with values ["fixed","fixed"],
["fixed","float"], ["float","fixed"], or ["float","float"]
```
Leg type, returned as a string array with the values ["fixed","fixed"], ["fixed","float"], ["float","fixed"], or ["float","float"].

Data Types: string

## **ProjectionCurve — Rate curve used in generating future cash flows**

ratecurve.empty (default) | scalar ratecurve object | vector of ratecurve objects

Rate curve used in projecting the future cash flows, returned as a ratecurve object or an NINSTby-1 vector of ratecurve objects.

Data Types: object

# **Reset — Reset frequency per year for each swap**

[2 2] (default) | vector

## Reset frequency per year for each swap, returned as a scalar or an NINST-by-2 matrix.

Data Types: double

## **Basis — Day count basis**

[0 0] (actual/actual) (default) | integer from 0 to 13

## Day count basis, returned as an NINST-by-1 or an NINST-by-2 matrix.

Data Types: double

# **ResetOffset — Lag in rate setting**

[0 0] (default) | matrix

## Lag in rate setting, returned as an NINST-by-2 or an NINST-by-2 matrix.

Data Types: double

# **Notional — Notional principal amount or principal value schedules**

100 (default) | scalar numeric | numeric vector | timetable

# Notional principal amount, returned as a scalar numeric or an NINST-by-1 numeric vector or a timetable.

Data Types: double | timetable

# **LatestFloatingRate — Rate for the next floating payment**

if not specified, then ratecurve must contain this information (default) | scalar numeric | numeric vector

Rate for the next floating payment, set at the last reset date, returned as a scalar numeric or an NINST-by-1 numeric vector or NINST-by-2 if LatestFloatingRate is different for each leg.

Data Types: double

**DaycountAdjustedCashFlow — Flag to adjust cash flows based on actual period day count** false (default) | logical value of true or false | vector of logical values of true or false

Flag to adjust cash flows based on actual period day count, returned as an NINST-by-1 matrix (or an NINST-by-2 matrix if AdjustCashFlowsBasis is different for each leg) of logicals with values of true or false.

Data Types: logical

## **BusinessDayConvention — Business day conventions**

"actual" (default) | string | string array

Business day conventions, returned as a string or a NINST-by-2 string array if BusinessDayConvention is different for each leg.

Data Types: char | cell | string

### **Holidays — Holidays used in computing business days**

NaT (default) | datetimes

Holidays used in computing business days, returned as an NINST-by-1 vector of datetimes.

Data Types: datetime

## **EndMonthRule — End-of-month rule flag for generating dates when Maturity is end-ofmonth date for month with 30 or fewer days**

[true true] (in effect) (default) | logical with value of true or false | vector of logicals with values of true or false

End-of-month rule flag for generating dates when Maturity is an end-of-month date for a month with 30 or fewer days, returned as an NINST-by-1 matrix (or NINST-by-2 matrix if EndMonthRule is different for each leg.

Data Types: logical

### **StartDate — Date swap starts**

Settle date (default) | scalar datetime | vector of datetimes

Date swap starts, returned as a scalar datetime or an NINST-by-1 vector of datetimes.

Data Types: datetime

### **Name** - User-defined name for instrument

" " (default) | string | string array

User-defined name for the instrument, returned as a scalar string or an NINST-by-1 string array.

Data Types: string

# **Object Functions**

[cashflows](#page-3104-0) Compute cash flow for FixedBond, FloatBond, Swap, FRA, STIRFuture, OISFuture, OvernightIndexedSwap, or Deposit instrument

[parswaprate](#page-3145-0) Compute par swap rate for Swap instrument

# **Examples**

# **Price Vanilla Swap Instrument Using ratecurve and Discount Pricer**

This example shows the workflow to price a vanilla Swap instrument when you use a ratecurve and a Discount pricing method.

# **Create ratecurve Object**

Create a ratecurve object using [ratecurve](#page-3189-0) for the underlying interest-rate curve for the Swap instrument.

```
Settle = datetime(2019, 9, 15);
Type = 'zero';ZeroTimes = [calmonths(6) calyears([1 2 3 4 5 7 10 20 30])]';
ZeroRates = [0.0052 0.0055 0.0061 0.0073 0.0094 0.0119 0.0168 0.0222 0.0293 0.0307]';
ZeroDates = Settle + ZeroTimes;
```

```
myRC = ratecurve('zero', Settle, ZeroDates, ZeroRates)
```

```
mvRC = ratecurve with properties:
```

```
 Type: "zero"
       Compounding: -1
              Basis: 0
              Dates: [10x1 datetime]
              Rates: [10x1 double]
             Settle: 15-Sep-2019
      InterpMethod: "linear"
 ShortExtrapMethod: "next"
  LongExtrapMethod: "previous"
```
# **Create Swap Instrument Object**

Use [fininstrument](#page-2992-0) to create a vanilla Swap instrument object.

```
Swap = fininstrument("Swap",'Maturity',datetime(2024,9,15),'LegRate',[0.022 0.019 ],'LegType',["'
Swap = Swap with properties:
                       LegRate: [0.0220 0.0190]<br>LeqType: ["float" "fixed"]
                       LegType: ["float"
                          Reset: [2 2]
                          Basis: [0 0]
                       Notional: 100
           LatestFloatingRate: [NaN NaN]
                   ResetOffset: [0 0]
     DaycountAdjustedCashFlow: [0 0]
               ProjectionCurve: [1x2 ratecurve]
        BusinessDayConvention: ["actual" "actual"]
                      Holidays: NaT
```
 EndMonthRule: [1 1] StartDate: NaT Maturity: 15-Sep-2024 Name: "swap\_instrument"

### **Create Discount Pricer Object**

Use [finpricer](#page-3000-0) to create a Discount pricer object and use the ratecurve object for the 'DiscountCurve' name-value pair argument.

```
outPricer = finpricer("Discount", 'DiscountCurve',myRC)
outPricer = 
   Discount with properties:
```
DiscountCurve: [1x1 ratecurve]

### **Price Swap Instrument**

Use [price](#page-3056-0) to compute the price and sensitivities for the vanilla Swap instrument.

```
[Price, outPR] = price(outPricer, Swap,["all"])
```

```
Price = 7.2279
outPR = priceresult with properties:
        Results: [1x2 table]
     PricerData: []
```
### outPR.Results

```
ans=1×2 table
    Price DV01 
    7.2279 -0.046631
```
### **Price Multiple Vanilla Swap Instruments Using ratecurve and Discount Pricer**

This example shows the workflow to price multiple vanilla Swap instruments when you use a ratecurve and a Discount pricing method.

### **Create ratecurve Object**

Create a ratecurve object using [ratecurve](#page-3189-0) for the underlying interest-rate curve for the Swap instrument.

```
Settle = datetime(2019,9,15);
Type = 'zero';
ZeroTimes = [calmonths(6) calyears([1 2 3 4 5 7 10 20 30])]';
ZeroRates = [0.0052 0.0055 0.0061 0.0073 0.0094 0.0119 0.0168 0.0222 0.0293 0.0307]';
```

```
ZeroDates = Settle + ZeroTimes;
myRC = ratecurve('zero', Settle, ZeroDates, ZeroRates)
myRC = ratecurve with properties:
                   Type: "zero"
           Compounding: -1
                  Basis: 0
                  Dates: [10x1 datetime]
                 Rates: [10x1 double]
                 Settle: 15-Sep-2019
          InterpMethod: "linear"
     ShortExtrapMethod: "next"
      LongExtrapMethod: "previous"
```
# **Create Swap Instrument Object**

Use [fininstrument](#page-2992-0) to create a vanilla Swap instrument object for three Swap instruments.

Swap = fininstrument("Swap",'Maturity',datetime([2024,9,15 ; 2025,9,15 ; 2026,9,15]),'LegRate',[

```
Swap=3×1 object
  3x1 Swap array with properties:
```

```
 LegRate
 LegType
 Reset
 Basis
 Notional
 LatestFloatingRate
 ResetOffset
 DaycountAdjustedCashFlow
 ProjectionCurve
 BusinessDayConvention
 Holidays
 EndMonthRule
 StartDate
 Maturity
 Name
```
## **Create Discount Pricer Object**

Use [finpricer](#page-3000-0) to create a Discount pricer object and use the ratecurve object for the 'DiscountCurve' name-value pair argument.

```
outPricer = finpricer("Discount", 'DiscountCurve',myRC)
outPricer = 
  Discount with properties:
     DiscountCurve: [1x1 ratecurve]
```
### **Price Swap Instruments**

Use [price](#page-3056-0) to compute the prices and sensitivities for the vanilla Swap instruments.

```
[Price, outPR] = price(outPrice, Swap, ['all"])
```

```
Price = 3×1
     7.2279
    9.9725
    13.0798
outPR=1×3 object
   1x3 priceresult array with properties:
     Results
```
PricerData

# outPR.Results

```
ans=1×2 table
      Price DV01 
      7.2279 -0.046631
ans=1×2 table
      Price DV01 
      9.9725 -0.054393
ans=1×2 table
     Price
\frac{1}{2} , \frac{1}{2} , \frac{1}{2} , \frac{1}{2} , \frac{1}{2} , \frac{1}{2} , \frac{1}{2} , \frac{1}{2} , \frac{1}{2} 13.08 -0.061381
```
## **Price Amortizing Swap Instrument Using ratecurve and Discount Pricer**

This example shows the workflow to price an amortizing Swap instrument when you use a ratecurve and a Discount pricing method.

# **Create ratecurve Object**

Create a ratecurve object using [ratecurve](#page-3189-0) for the underlying interest-rate curve for the Swap instrument.

```
Settle = datetime(2019, 1, 1);
Type = 'zero';
ZeroTimes = [calmonths(6) calyears([1 2 3 4 5 7 10 20 30])]';
ZeroRates = [0.0052 0.0055 0.0061 0.0073 0.0094 0.0119 0.0168 0.0222 0.0293 0.0307]';
```

```
ZeroDates = Settle + ZeroTimes;
myRC = ratecurve('zero', Settle, ZeroDates, ZeroRates)
myRC = ratecurve with properties:
                   Type: "zero"
           Compounding: -1
                  Basis: 0
                  Dates: [10x1 datetime]
                  Rates: [10x1 double]
                 Settle: 01-Jan-2019
          InterpMethod: "linear"
     ShortExtrapMethod: "next"
      LongExtrapMethod: "previous"
```
# **Create Swap Instrument Object**

Use [fininstrument](#page-2992-0) to create an amortizing Swap instrument object.

```
Maturity = datetime(2024, 1, 1);
ADates = datetime([2020,1,1 ; 2024,1,1]);
APrincipal = [100; 85];
Notional = timetable(ADates,APrincipal);
Swap = fininstrument("Swap",'Maturity',Maturity,'LegRate',[0.035,0.01],'Reset',[1 1],'Notional',
Swap = Swap with properties:
                      LegRate: [0.0350 0.0100]
                      LegType: ["fixed" "float"]
                        Reset: [1 1]
                        Basis: [0 0]
                     Notional: [2x1 timetable]
           LatestFloatingRate: [NaN NaN]
                  ResetOffset: [0 0]
     DaycountAdjustedCashFlow: [0 0]
             ProjectionCurve: [0x0 ratecurve]
        BusinessDayConvention: ["actual" "actual"]
                     Holidays: NaT
                 EndMonthRule: [1 1]
                    StartDate: NaT
                     Maturity: 01-Jan-2024
                         Name: "swap_instrument"
```
## **Create Discount Pricer Object**

Use [finpricer](#page-3000-0) to create a Discount pricer object and use the ratecurve object for the 'DiscountCurve' name-value pair argument.

```
outPricer = finpricer("Discount", 'DiscountCurve',myRC)
```

```
outPricer = 
  Discount with properties:
```
DiscountCurve: [1x1 ratecurve]

## **Price Swap Instrument**

Use [price](#page-3056-0) to compute the price and sensitivities for the amortizing Swap instrument.

```
[Price, outPR] = price(outPricer, Swap,["all"])
Price = 5.7183
outPR = priceresult with properties:
        Results: [1x2 table]
```
PricerData: []

### outPR.Results

```
ans=1×2 table
    Price DV01 
    5.7183 0.044672
```
### **Price Vanilla Swap Instrument Using Hull-White Model and IRTree Pricer**

This example shows the workflow to price a vanilla Swap instrument when you use a HullWhite model and an IRTree pricing method.

### **Create ratecurve Object**

Create a ratecurve object using [ratecurve](#page-3189-0) for the underlying interest-rate curve for the Swap instrument.

```
Settle = datetime(2020, 1, 15);Type = 'zero';ZeroTimes = [calmonths(6) calyears([1 2 3 4 5 7 10 20 30])]';
ZeroRates = [0.0052 0.0055 0.0061 0.0073 0.0094 0.0119 0.0168 0.0222 0.0293 0.0307]';
ZeroDates = Settle + ZeroTimes;
myRC = ratecurve('zero', Settle, ZeroDates, ZeroRates)
mvRC = ratecurve with properties:
                  Type: "zero"
           Compounding: -1
                 Basis: 0
                 Dates: [10x1 datetime]
                 Rates: [10x1 double]
                Settle: 15-Jan-2020
          InterpMethod: "linear"
     ShortExtrapMethod: "next"
```

```
 LongExtrapMethod: "previous"
```
### **Create Swap Instrument Object**

Use [fininstrument](#page-2992-0) to create a vanilla Swap instrument object.

```
LegType = ['float", "fixed"];
Swap = fininstrument("Swap",'Maturity',datetime(2030,9,15),'LegRate',[0.022 0.019],'LegType',Leg
Swap = Swap with properties:
                      LegRate: [0.0220 0.0190]
                      LegType: ["float" "fixed"]
                        Reset: [2 2]
                        Basis: [0 0]
                     Notional: 100
           LatestFloatingRate: [NaN NaN]
                  ResetOffset: [0 0]
   DaycountAdjustedCashFlow: [0 0]
              ProjectionCurve: [1x2 ratecurve]
        BusinessDayConvention: ["actual" "actual"]
                     Holidays: NaT
                 EndMonthRule: [1 1]
                    StartDate: NaT
                     Maturity: 15-Sep-2030
                         Name: "swap_instrument"
```
# **Create HullWhite Model Object**

Use [finmodel](#page-2997-0) to create a HullWhite model object.

HullWhiteModel = finmodel("HullWhite",'Alpha',0.032,'Sigma',0.04) HullWhiteModel = HullWhite with properties: Alpha: 0.0320 Sigma: 0.0400

# **Compute Swap Instrument Cash Flow Dates**

Use cfdates to compute the cash flows.

```
CFdates = cfdates(Settle, Swap.Maturity, Swap.Reset(1), Swap.Basis(1))
CFdates = 1x22 datetime
Columns 1 through 5
   15-Mar-2020 15-Sep-2020 15-Mar-2021 15-Sep-2021 15-Mar-2022
Columns 6 through 10
   15-Sep-2022 15-Mar-2023 15-Sep-2023 15-Mar-2024 15-Sep-2024
Columns 11 through 15
```
15-Mar-2025 15-Sep-2025 15-Mar-2026 15-Sep-2026 15-Mar-2027

Columns 16 through 20

15-Sep-2027 15-Mar-2028 15-Sep-2028 15-Mar-2029 15-Sep-2029

Columns 21 through 22

15-Mar-2030 15-Sep-2030

### **Create IRTree Pricer Object**

Use [finpricer](#page-3000-0) to create an IRTree pricer object and use the ratecurve object for the 'DiscountCurve' name-value pair argument.

HWTreePricer = finpricer("IRTree",'Model',HullWhiteModel,'DiscountCurve',myRC,'TreeDates',CFdates')

```
HWTreePricer = 
   HWBKTree with properties:
              Tree: [1x1 struct]
         TreeDates: [22x1 datetime]
            Model: [1x1 finmodel.HullWhite]
     DiscountCurve: [1x1 ratecurve]
```
#### **Price Swap Instrument**

Use [price](#page-3039-0) to compute the price and sensitivities for the vanilla Swap instrument.

```
[Price, outPR] = price(HWTreePricer, Swap,"all")
```

```
Price = 24.3727
outPR = priceresult with properties:
        Results: [1x4 table]
     PricerData: [1x1 struct]
```
### outPR.Results

ans=*1×4 table* Price Delta Gamma Vega  $\mathcal{L}=\{\mathcal{L}_1,\ldots,\mathcal{L}_n\}$  , where  $\mathcal{L}_1$  is a subset of  $\mathcal{L}_2$  , we have the set of  $\mathcal{L}_1$ 24.373 820.67 -8790.5 8.5265e-10

#### **Price Vanilla Swap Instrument Using LinearGaussian2F Model and IRMonteCarlo Pricer**

This example shows the workflow to price a vanilla Swap instrument when using a LinearGaussian2F model and an IRMonteCarlo pricing method.

# **Create ratecurve Object**

Create a ratecurve object using [ratecurve](#page-3189-0).

```
Settle = datetime(2020,1,15);
Type = 'zero';
ZeroTimes = [calmonths(6) calyears([1 2 3 4 5 7 10 20 30])]';
ZeroRates = [0.0052 0.0055 0.0061 0.0073 0.0094 0.0119 0.0168 0.0222 0.0293 0.0307]';
ZeroDates = Settle + ZeroTimes;
```
myRC = ratecurve('zero', Settle, ZeroDates, ZeroRates)

```
myRC = ratecurve with properties:
                   Type: "zero"
            Compounding: -1
                  Basis: 0
                  Dates: [10x1 datetime]
                  Rates: [10x1 double]
                 Settle: 15-Jan-2020
          InterpMethod: "linear"
     ShortExtrapMethod: "next"
      LongExtrapMethod: "previous"
```
# **Create Swap Instrument Object**

Use [fininstrument](#page-2992-0) to create a Swap instrument object.

```
LegType = ["float","fixed"];
Swap = fininstrument("Swap",'Maturity',datetime(2030,9,15),'LegRate',[0.022 0.019],'LegType',Leg
Swap = Swap with properties:
                      LegRate: [0.0220 0.0190]
                      LegType: ["float" "fixed"]
                        Reset: [2 2]
                        Basis: [0 0]
                     Notional: 100
           LatestFloatingRate: [NaN NaN]
                  ResetOffset: [0 0]
    DaycountAdjustedCashFlow: [0 0]
              ProjectionCurve: [1x2 ratecurve]
        BusinessDayConvention: ["actual" "actual"]
                     Holidays: NaT
                 EndMonthRule: [1 1]
                    StartDate: NaT
                     Maturity: 15-Sep-2030
                         Name: "swap_instrument"
```
# **Create LinearGaussian2F Model Object**

Use [finmodel](#page-2997-0) to create a LinearGaussian2F model object.

```
LinearGaussian2FModel = finmodel("LinearGaussian2F", 'Alpha1', 0.07, 'Sigma1', 0.01, 'Alpha2', 0.5, 'Si
```
LinearGaussian2FModel = LinearGaussian2F with properties: Alpha1: 0.0700 Sigma1: 0.0100 Alpha2: 0.5000 Sigma2: 0.0060 Correlation: -0.7000

#### **Create IRMonteCarlo Pricer Object**

Use [finpricer](#page-3000-0) to create an IRMonteCarlo pricer object and use the ratecurve object for the 'DiscountCurve' name-value pair argument.

outPricer = finpricer("IRMonteCarlo", 'Model',LinearGaussian2FModel, 'DiscountCurve',myRC, 'Simulat

```
outPricer = 
  G2PPMonteCarlo with properties:
```

```
 NumTrials: 1000
   RandomNumbers: []
   DiscountCurve: [1x1 ratecurve]
 SimulationDates: [15-Jul-2020 15-Jan-2021 15-Jan-2022 ... ]
          Model: [1x1 finmodel.LinearGaussian2F]
```
#### **Price Swap Instrument**

Use [price](#page-3034-0) to compute the price and sensitivities for the Swap instrument.

```
[Price,outPR] = price(outPricer,Swap,["all"])
```

```
Price = 23.6657outPR = priceresult with properties:
        Results: [1x4 table]
     PricerData: [1x1 struct]
```
#### outPR.Results

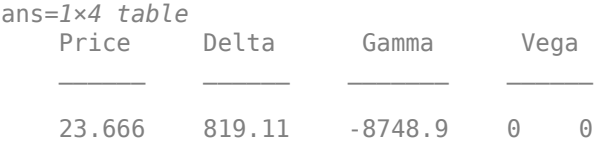

### **More About**

#### **Swap**

A swap is contract between two parties obligating the parties to exchange future cash flows.

A vanilla swap is composed of a floating-rate leg and a fixed-rate leg.

#### **Swap with Amortization**

A swap with an amortization schedule repays part of the principal (face value) along with the coupon payments.

A swap with an amortization schedule is used to manage interest-rate risk and serve as a cash flow management tool. For this particular type of swap, the notional amount decreases over time. This means that interest payments decrease not only on the floating leg but also on the fixed leg. Use the Notional name-value pair argument to support an amortization schedule.

#### **Forward Swap**

In a forward interest-rate swap, a fixed interest-rate loan is exchanged for a floating interest-rate loan at a future specified date.

The StartDate name-value pair argument supports the future date for the forward swap.

# **Version History**

**Introduced in R2020a**

#### **Serial date numbers not recommended**

*Not recommended starting in R2022b*

Although Swap supports serial date numbers, datetime values are recommended instead. The datetime data type provides flexible date and time formats, storage out to nanosecond precision, and properties to account for time zones and daylight saving time.

To convert serial date numbers or text to datetime values, use the datetime function. For example:

```
t = datetime(738427.656845093, "ConvertFrom", "datenum");
y = year(t)
```
 $y =$ 

2021

There are no plans to remove support for serial date number inputs.

### **See Also**

#### **Functions**

[Swaption](#page-3684-0) | [finmodel](#page-2997-0) | [finpricer](#page-3000-0) | timetable

#### **Topics**

["Price a Swaption Using SABR Model and Analytic Pricer" on page 2-185](#page-314-0) ["Calibrate Shifted SABR Model Parameters for Swaption Instrument" on page 2-167](#page-296-0) "Get Started with Workflows Using Object-Based Framework for Pricing Financial Instruments" on [page 1-22](#page-35-0)

["Choose Instruments, Models, and Pricers" on page 1-53](#page-66-0)

# **VarianceSwap**

VarianceSwap instrument object

# **Description**

Create and price a VarianceSwap instrument object for one or more Variance Swap instruments using this workflow

- **1** Use [fininstrument](#page-2992-0) to create a VarianceSwap instrument object for one or more Variance Swap instruments.
- **2** Use [ratecurve](#page-3189-0) to specify a curve model or use [finmodel](#page-2997-0) to specify a [Heston](#page-3846-0) model.
- **3** Choose a pricing method.
	- When using a curve model, use [finpricer](#page-3000-0) to specify a [ReplicatingVarianceSwap](#page-3921-0) pricing method for one or more VarianceSwap instruments.
	- When using a [Heston](#page-3846-0) model, use [finpricer](#page-3000-0) to specify a [Heston](#page-3916-0) pricing method for one or more VarianceSwap instruments.

For more information on this workflow, see "Get Started with Workflows Using Object-Based [Framework for Pricing Financial Instruments" on page 1-22](#page-35-0).

For more information on the available models and pricing methods for a VarianceSwap instrument, see ["Choose Instruments, Models, and Pricers" on page 1-53](#page-66-0).

# **Creation**

# **Syntax**

VarianceSwapInstrument = fininstrument(InstrumentType,' Maturity',maturity date,'Notional',notional value) VarianceSwapInstrument = fininstrument( \_\_\_ ,Name,Value)

### **Description**

VarianceSwapInstrument = fininstrument(InstrumentType,' Maturity',maturity date,'Notional',notional value) creates a VarianceSwap object for one or more Variance Swap instruments by specifying InstrumentType and sets [properties on page](#page-3676-0) [11-2937](#page-3676-0) using the required name-value pair arguments Maturity and Notional.

The VarianceSwap instrument supports the [ReplicatingVarianceSwap](#page-3921-0) and [Heston](#page-3916-0) pricing methods. For more information on the VarianceSwap instrument, see ["More About" on page 11-](#page-3682-0) [2943.](#page-3682-0)

VarianceSwapInstrument = fininstrument( \_\_\_ , Name, Value) sets optional [properties on](#page-3660-0) [page 11-2921](#page-3660-0) using additional name-value pair arguments in addition to the required arguments in the previous syntax. For example,  $VarianceSwapInstrument =$ fininstrument("VarianceSwap",'Maturity',datetime(2019,1,30),'Notional',100,'S tartDate',datetime(2016,1,30),'RealizedVariance',0.02,'Strike',110,'Name',"va rianceswap instrument") creates a VarianceSwap option with a maturity date of January 30, 2019. You can specify multiple name-value pair arguments.

#### **Input Arguments**

#### **InstrumentType — Instrument type**

string with value "VarianceSwap" | string array with values of "VarianceSwap" | character vector with value 'VarianceSwap' | cell array of character vectors with values of 'VarianceSwap'

Instrument type, specified as a string with the value of "VarianceSwap", a character vector with the value of 'VarianceSwap', an NINST-by-1 string array with values of "VarianceSwap", or an NINST-by-1 cell array of character vectors with values of 'VarianceSwap'.

Data Types: char | cell | string

#### **VarianceSwap Name-Value Pair Arguments**

Specify required and optional pairs of arguments as Name1=Value1, ..., NameN=ValueN, where Name is the argument name and Value is the corresponding value. Name-value arguments must appear after other arguments, but the order of the pairs does not matter.

*Before R2021a, use commas to separate each name and value, and enclose* Name *in quotes.*

```
Example: VarianceSwapInstrument =
fininstrument("VarianceSwap",'Maturity',datetime(2019,1,30),'Notional',100,'S
tartDate',datetime(2016,1,30),'RealizedVariance',0.02,'Strike',110,'Name',"va
rianceswap_instrument")
```
#### **Required VarianceSwap Name-Value Pair Arguments**

#### **Maturity — Variance swap maturity date**

datetime array | string array | date character vector

Variance swap maturity date, specified as the comma-separated pair consisting of 'Maturity' and a scalar or an NINST-by-1 vector.

If you use date character vectors or strings, the format must be recognizable by datetime because the Maturity property is stored as a datetime.

To support existing code, VarianceSwap also accepts serial date numbers as inputs, but they are not recommended.

#### **Notional — Notional amount**

scalar numeric | numeric vector

Notional amount, specified as the comma-separated pair consisting of 'Notional' and a scalar numeric or an NINST-by-1 numeric vector.

Data Types: double

#### **Optional VarianceSwap Name-Value Pair Arguments**

#### **StartDate — Start date**

Settle date of the ratecurve (default) | datetime array | string array | date character vector

<span id="page-3676-0"></span>Start date, specified as the comma-separated pair consisting of 'StartDate' and a scalar or an NINST-by-1 vector using a datetime array, string array, or date character vectors.

To support existing code, VarianceSwap also accepts serial date numbers as inputs, but they are not recommended.

If you use date character vectors or strings, the format must be recognizable by datetime because the ExerciseDate property is stored as a datetime.

#### **RealizedVariance — Realized variance**

0 (default) | scalar decimal | decimal vector

Realized variance, specified as the comma-separated pair consisting of 'RealizedVariance' and a scalar decimal or an NINST-by-1 vector of decimals.

Data Types: double

#### **Strike — Strike variance**

fair variance computed by pricer (default) | scalar decimal | decimal vector

Strike variance, specified as the comma-separated pair consisting of 'Strike' and a scalar decimal or an NINST-by-1 vector of decimals.

Data Types: double

#### **Name** — User-defined name for instrument

" " (default) | string | string array | character vector | cell array of character vectors

User-defined name for one of more instruments, specified as the comma-separated pair consisting of 'Name' and a scalar string or character vector or an NINST-by-1 cell array of character vectors or string array.

Data Types: char | cell | string

#### **Properties**

#### **Maturity — Maturity date**

datetime | vector of datetimes

Maturity date, returned as a scalar datetime or an NINST-by-1 vector of datetimes.

Data Types: datetime

#### **Notional — Notional amount**

scalar numeric | numeric vector

#### Notional amount, returned as a scalar numeric or an NINST-by-1 numeric vector.

Data Types: double

#### **StartDate — Start date**

Settle date of the ratecurve (default) | datetime | vector of datetimes

#### Start date, returned as a scalar datetime or an NINST-by-1 vector of datetimes.

Data Types: datetime

#### **RealizedVariance — Realized variance**

0 (default) | scalar decimal | decimal vector

#### Realized variance, returned as a scalar decimal or an NINST-by-1 decimal vector.

Data Types: double

#### **Strike — Strike variance**

fair variance computed by pricer (default) | scalar decimal | decimal vector

#### Strike variance, returned as a scalar decimal or an NINST-by-1 decimal vector.

Data Types: double

#### **Name** - User-defined name for instrument

```
" " (default) | string | string array
```
User-defined name for the instrument, returned as a scalar string or an NINST-by-1 string array.

Data Types: string

# **Object Functions**

## **Examples**

#### **Price Variance Swap Instrument Using Heston Model and Heston Pricer**

This example shows the workflow to price a VarianceSwap instrument when you use a Heston model and a Heston pricing method.

#### **Create VarianceSwap Instrument Object**

Use [fininstrument](#page-2992-0) to create a VarianceSwap instrument object.

VarianceSwapInst = fininstrument("VarianceSwap",'Maturity',datetime(2020,9,15),'Notional',100,'S

```
VarianceSwapInst = 
   VarianceSwap with properties:
             Notional: 100
     RealizedVariance: 0.0200
               Strike: 0.0500
            StartDate: 15-Jun-2020
             Maturity: 15-Sep-2020
                 Name: "variance_swap_instrument"
```
#### **Create Heston Model Object**

Use [finmodel](#page-2997-0) to create a Heston model object.

```
HestonModel = finmodel("Heston",'V0',0.06,'ThetaV',0.1,'Kappa',0.9,'SigmaV',0.7,'RhoSV',-.3)
```

```
HestonModel = 
  Heston with properties:
```
 V0: 0.0600 ThetaV: 0.1000 Kappa: 0.9000 SigmaV: 0.7000 RhoSV: -0.3000

#### **Create ratecurve Object**

Create a flat ratecurve object using [ratecurve](#page-3189-0).

```
Settle = datetime(2020, 1, 1);
ZeroTimes = calmonths(3);ZeroRates = <math>0.05</math>;ZeroDates = Settle + ZeroTimes;
Basis = 1;
ZeroCurve = ratecurve("zero", Settle, ZeroDates, ZeroRates, 'Basis', Basis)
ZeroCurve = ratecurve with properties:
                   Type: "zero"
           Compounding: -1
                  Basis: 1
                  Dates: 01-Apr-2020
                  Rates: 0.0500
                 Settle: 01-Jan-2020
          InterpMethod: "linear"
     ShortExtrapMethod: "next"
      LongExtrapMethod: "previous"
```
#### **Create Heston Pricer Object**

Use [finpricer](#page-3000-0) to create a Heston pricer object and use the ratecurve object for the 'DiscountCurve' name-value pair argument.

outPricer = finpricer("Analytic", 'DiscountCurve', ZeroCurve, 'Model', HestonModel)

```
outPricer = 
  Heston with properties:
     DiscountCurve: [1x1 ratecurve]
             Model: [1x1 finmodel.Heston]
```
#### **Price VarianceSwap Instrument**

Use [price](#page-3063-0) to compute the price and fair variance for the VarianceSwap instrument.

```
[Price, outPR] = price(outPricer,VarianceSwapInst,["all"])
```

```
Price = 10.8321
outPR = priceresult with properties:
        Results: [1x2 table]
```

```
 PricerData: []
```
#### outPR.Results

```
ans=1×2 table
    Price FairVariance
 ______ ____________
    10.832 0.07039
```
#### **Price Multiple Variance Swap Instruments Using Heston Model and Heston Pricer**

This example shows the workflow to price multiple VarianceSwap instrument when you use a Heston model and a Heston pricing method.

#### **Create VarianceSwap Instrument Object**

Use [fininstrument](#page-2992-0) to create a VarianceSwap instrument object for three Variance Swap instruments.

```
VarianceSwapInst = fininstrument("VarianceSwap",'Maturity',datetime([2020,9,15; 2020,9,15; 2020
```

```
VarianceSwapInst=3×1 object
  3x1 VarianceSwap array with properties:
     Notional
     RealizedVariance
     Strike
     StartDate
     Maturity
     Name
```
#### **Create Heston Model Object**

Use [finmodel](#page-2997-0) to create a Heston model object.

```
HestonModel = finmodel("Heston",'V0',0.06,'ThetaV',0.1,'Kappa',0.9,'SigmaV',0.7,'RhoSV',-.3)
```

```
HestonModel =
  Heston with properties:
         V0: 0.0600
     ThetaV: 0.1000
     Kappa: 0.9000
     SigmaV: 0.7000
      RhoSV: -0.3000
```
#### **Create ratecurve Object**

Create a flat ratecurve object using [ratecurve](#page-3189-0).

```
Settle = datetime(2020, 1, 1);
ZeroTimes = calmonths(3);
```

```
ZeroRates = <math>0.05</math>:ZeroDates = Settle + ZeroTimes;
Basis = 1:
ZeroCurve = ratecurve("zero", Settle, ZeroDates, ZeroRates, 'Basis', Basis)
ZeroCurve = 
   ratecurve with properties:
                   Type: "zero"
            Compounding: -1
                  Basis: 1
                  Dates: 01-Apr-2020
                  Rates: 0.0500
                 Settle: 01-Jan-2020
          InterpMethod: "linear"
     ShortExtrapMethod: "next"
      LongExtrapMethod: "previous"
```
#### **Create Heston Pricer Object**

Use [finpricer](#page-3000-0) to create a Heston pricer object and use the ratecurve object for the 'DiscountCurve' name-value pair argument.

outPricer = finpricer("Analytic", 'DiscountCurve', ZeroCurve, 'Model', HestonModel)

```
outPricer = 
   Heston with properties:
     DiscountCurve: [1x1 ratecurve]
             Model: [1x1 finmodel.Heston]
```
#### **Price VarianceSwap Instruments**

Use [price](#page-3063-0) to compute the prices and fair variance for the three VarianceSwap instruments.

```
% [Price, outPR] = price(outPricer,VarianceSwapInst,["all"])
% outPR.Results
```
#### **Price Variance Swap Instrument Using ratecurve and Replicating Variance Swap Pricer**

This example shows the workflow to price a VarianceSwap instrument when you use a ratecurve object and a ReplicatingVarianceSwap pricing method.

#### **Create VarianceSwap Instrument Object**

Use [fininstrument](#page-2992-0) to create a VarianceSwap instrument object.

```
VarianceSwapInst = fininstrument("VarianceSwap",'Maturity',datetime(2021,5,1),'Notional',150,'Sta
```

```
VarianceSwapInst = 
  VarianceSwap with properties:
             Notional: 150
     RealizedVariance: 0.0500
```

```
 Strike: 0.1000
 StartDate: 01-May-2020
  Maturity: 01-May-2021
      Name: "variance_swap_instrument"
```
#### **Create ratecurve Object**

Create a flat ratecurve object using [ratecurve](#page-3189-0).

```
Settle = datetime(2020, 9, 15);
ZeroTimes = [calments(6) calyears([1 2 3 4 5 7 10 20 30])];
ZeroRates = [0.0052 0.0055 0.0061 0.0073 0.0094 0.0119 0.0168 0.0222 0.0293 0.0307]';
ZeroDates = Settle + ZeroTimes;
Basis = 1;
ZeroCurve = ratecurve("zero", Settle, ZeroDates, ZeroRates, 'Basis', Basis)
ZeroCurve = 
   ratecurve with properties:
                  Type: "zero"
           Compounding: -1
                 Basis: 1
                 Dates: [10x1 datetime]
                 Rates: [10x1 double]
                Settle: 15-Sep-2020
          InterpMethod: "linear"
```
#### **Create ReplicatingVarianceSwap Pricer Object**

 ShortExtrapMethod: "next" LongExtrapMethod: "previous"

Use [finpricer](#page-3000-0) to create a ReplicatingVarianceSwap pricer object and use the ratecurve object for the 'DiscountCurve' name-value pair argument.

```
Strike = (50:5:135)';
Volatility = [.49;.45;.42;.38;.34;.31;.28;.25;.23;.21;.2;.21;.21;.22;.23;.24;.25;.26];
VolatilitySmile = table(Strike, Volatility);
SpotPrice = 100;CallPutBoundary = 100;
outPricer = finpricer("ReplicatingVarianceSwap",'DiscountCurve', ZeroCurve, 'VolatilitySmile', '
'SpotPrice', SpotPrice, 'CallPutBoundary', CallPutBoundary)
outPricer = 
  ReplicatingVarianceSwap with properties:
       DiscountCurve: [1x1 ratecurve]
        InterpMethod: "linear"
    VolatilitySmile: [18x2 table]
           SpotPrice: 100
     CallPutBoundary: 100
```
#### **Price VarianceSwap Instrument**

Use [price](#page-3063-0) to compute the price and fair variance for the VarianceSwap instrument.

#### <span id="page-3682-0"></span>[Price, outPR] = price(outPricer,VarianceSwapInst,["all"])

```
Price = 8.1997
outPR = priceresult with properties:
        Results: [1x2 table]
     PricerData: [1x1 struct]
```
#### outPR.Results

ans=*1×2 table* Price FairVariance  $\mathcal{L}=\mathcal{L}=\mathcal{$ 8.1997 0.21701

### **More About**

#### **Variance Swap**

A variance swap is a forward contract on the realized variance over time.

At expiration, the payoff of a variance swap is  $(\sigma_R^2 - K_{\text{var}}) \times N$ 

Here:

 $\sigma^2$ <sub>R</sub> is the realized variance of the underlying asset (for example a stock or equity index) over the life of the contract.

 $K_{var}$  is the strike (contractual) variance that is set at the beginning of the contract to make the starting value equal to zero.

*N* is the notional amount.

# **Version History**

**Introduced in R2020b**

#### **Serial date numbers not recommended**

*Not recommended starting in R2022b*

Although VarianceSwap supports serial date numbers, datetime values are recommended instead. The datetime data type provides flexible date and time formats, storage out to nanosecond precision, and properties to account for time zones and daylight saving time.

To convert serial date numbers or text to datetime values, use the datetime function. For example:

```
t = datetime(738427.656845093,"ConvertFrom","datenum");
y = year(t)
```
 $y =$ 

2021

There are no plans to remove support for serial date number inputs.

# **See Also**

**Functions** [finmodel](#page-2997-0) | [finpricer](#page-3000-0)

### **Topics**

"Get Started with Workflows Using Object-Based Framework for Pricing Financial Instruments" on [page 1-22](#page-35-0)

["Choose Instruments, Models, and Pricers" on page 1-53](#page-66-0)

# <span id="page-3684-0"></span>**Swaption**

Swaption instrument object

# **Description**

Create and price a Swaption instrument object for one or more Swaption instruments using this workflow:

- **1** Use [fininstrument](#page-2992-0) to create a Swaption instrument object for one or more Swaption instruments.
- **2** Use [finmodel](#page-2997-0) to specify a [HullWhite](#page-3853-0), [BlackKarasinski](#page-3834-0), [BlackDermanToy](#page-3841-0), [Black](#page-3786-0), [Normal](#page-3864-0), [SABR](#page-3877-0), or [LinearGaussian2F](#page-3828-0) model for the Swaption instrument object.
- **3** Choose a pricing method.
	- When using a HullWhite, BlackKarasinski, BlackDermanToy, Black, Normal, or SABR model, use [finpricer](#page-3000-0) for pricing one or more Swaption instruments and specify:
		- A [Normal](#page-4070-0) pricer when using a Normal model.
		- A [Black](#page-3937-0) pricer when using a Black model.
		- A [HullWhite](#page-4010-0) pricer when using a HullWhite model.
		- A [SABR](#page-4080-0) pricer when using a SABR model.
		- An [IRTree](#page-4026-0) pricer when using a BlackKarasinski or BlackDermanToy model.
	- When using a HullWhite, BlackKarasinski, or LinearGaussian2F model, use [finpricer](#page-3000-0) to specify an [IRMonteCarlo](#page-4014-0) pricing method for one or more Swaption instruments.

For more information on this workflow, see "Get Started with Workflows Using Object-Based [Framework for Pricing Financial Instruments" on page 1-22](#page-35-0).

For more information on the available models and pricing methods for a Swaption instrument, see ["Choose Instruments, Models, and Pricers" on page 1-53](#page-66-0).

# **Creation**

# **Syntax**

```
SwaptionInstrument = fininstrument(InstrumentType,'Strike',strike value,'
ExerciseDate',exercice_date)
SwaptionInstrument = fininstrument( ,Name,Value)
```
### **Description**

```
SwaptionInstrument = fininstrument(InstrumentType,'Strike',strike value,'
ExerciseDate', exercice date) creates a Swaption object for one or more Swaption
instruments by specifying InstrumentType and sets the properties on page 11-2947 for the
```
required name-value pair arguments Strike and ExerciseDate. For more information on a Swaption instrument, see ["More About" on page 11-2963.](#page-3702-0)

SwaptionInstrument = fininstrument( ,Name,Value) sets optional [properties on page](#page-3686-0) [11-2947](#page-3686-0) using additional name-value pairs in addition to the required arguments in the previous syntax. For example, SwaptionInstrument =

fininstrument("Swaption",'Strike',0.67,'ExerciseDate',datetime(2019,1,30),'Sw ap', Swap obj, 'OptionType', "put", 'ExerciseStyle', "European", 'Name', "swaption i nstrument") creates a Swaption put instrument with a strike of 0.67 and an European exercise. You can specify multiple name-value pair arguments.

#### **Input Arguments**

#### **InstrumentType — Instrument type**

string with value "Swaption" | string array with values of "Swaption" | character vector with value 'Swaption' | cell array of character vectors with values of 'Swaption'

Instrument type, specified as a string with the value of "Swaption", a character vector with the value of 'Swaption', an NINST-by-1 string array with values of "Swaption", or an NINST-by-1 cell array of character vectors with values of 'Swaption'.

Data Types: char | cell | string

#### **Swaption Name-Value Pair Arguments**

Specify required and optional pairs of arguments as Name1=Value1, ..., NameN=ValueN, where Name is the argument name and Value is the corresponding value. Name-value arguments must appear after other arguments, but the order of the pairs does not matter.

*Before R2021a, use commas to separate each name and value, and enclose* Name *in quotes.*

```
Example: SwaptionInstrument =
fininstrument("Swaption",'Strike',.67,'ExerciseDate',datetime(2019,1,30),'Swa
p',Swap_obj,'OptionType',"put",'ExerciseStyle',"European",'Name',"swaption_in
strument")
```
#### **Required Swaption Name-Value Pair Arguments**

#### **Strike — Option strike value**

scalar nonnegative decimal | vector of nonnegative decimals

Option strike value, specified as the comma-separated pair consisting of 'Strike' and a scalar nonnegative decimal or an NINST-by-1 vector of nonnegative decimals.

Data Types: double

#### **ExerciseDate — Option exercise date**

datetime array | string array | date character vector

Option exercise date, specified as the comma-separated pair consisting of 'ExerciseDate' and a scalar or an NINST-by-1 vector using a datetime array, string array,or date character vectors.

**Note** For a European option, there is only one ExerciseDate on the option expiry date.

<span id="page-3686-0"></span>To support existing code, Swaption also accepts serial date numbers as inputs, but they are not recommended.

If you use date character vectors or strings, the format must be recognizable by datetime because the ExerciseDate property is stored as a datetime.

#### **Swap — Underlying Swap object**

scalar Swap object | vector of Swap objects

Underlying Swap object, specified as the comma-separated pair consisting of 'Swap' and a scalar [Swap](#page-3655-0) object or an NINST-by-1 vector of Swap objects.

Data Types: object

#### **Optional Swaption Name-Value Pair Arguments**

#### **OptionType — Option type**

"call" (default) | string with values "call" or "put" | string array with values of "call" or "put" | character vector with value 'call' or 'put' | cell array of character vectors with values of 'call' or 'put'

Option type, specified as the comma-separated pair consisting of 'OptionType' and a scalar string or character vector or an NINST-by-1 cell array of character vectors or string array.

Data Types: char | cell | string

#### **ExerciseStyle — Option exercise style**

"European" (default) | string with value "European" | string array with values of "European" | character vector with value 'European' | cell array of character vectors with values of "European"

Option exercise style, specified as the comma-separated pair consisting of 'ExerciseStyle' and a scalar string or character vector or an NINST-by-1 cell array of character vectors or string array.

**Note** When you specify a [Swap](#page-3655-0) instrument as the underlying asset for a Swaption instrument and use a [Normal](#page-4070-0), [SABR](#page-4080-0), [Black](#page-3937-0), or [HullWhite](#page-4010-0) pricer, the [Swap](#page-3655-0) instrument LegType must be ["fixed","float"] or ["float","fixed"] and the Swaption instrument ExerciseStyle must be "European".

Data Types: string | cell | char

#### **Name** — User-defined name for instrument

" " (default) | string | string array | character vector | cell array of character vectors

User-defined name for the instrument, specified as the comma-separated pair consisting of 'Name' and a scalar string or character vector or an NINST-by-1 cell array of character vectors or string array.

Data Types: char | cell | string

### **Properties**

#### **Strike — Option strike value**

scalar nonnegative decimal | vector of nonnegative decimals

Option strike value, returned as a scalar nonnegative decimal or an NINST-by-1 vector of nonnegative decimals.

Data Types: double

#### **ExerciseDate — Option exercise date**

datetime | vector of datetimes

Option exercise date, returned as a scalar datetime or an NINST-by-1 vector of datetimes.

Data Types: datetime

#### **Swap — Underlying Swap object**

scalar Swap object | vector of Swap objects

Swap object, returned as a scalar [Swap](#page-3655-0) object or an NINST-by-1 vector of Swap objects.

Data Types: object

#### **OptionType — Option type**

"call" (default) | string with value "call" or "put" | string array with values of "call" or "put"

Option type, returned as a scalar string or an NINST-by-1 string array with a value of "call" or "put".

Data Types: string

#### **ExerciseStyle — Option exercise style**

"European" (default) | string with value "European" | string array with values of "European"

Option exercise style, returned as a scalar string or an NINST-by-1 string array with a value of "European".

Data Types: string

#### **Name** - User-defined name for instrument

" " (default) | string | string array

User-defined name for the instrument, returned as a string or an NINST-by-1 string array.

Data Types: string

### **Examples**

#### **Price Swaption Instrument Using SABR Model and SABR Pricer**

This example shows the workflow to price a Swaption instrument when you use a SABR model and a SABR pricing method.

#### **Create ratecurve Object**

Create a ratecurve object using [ratecurve](#page-3189-0).

```
Settle = datetime(2018, 9, 15);
Type = 'zero';
ZeroTimes = [calmonths(6) calyears([1 2 3 4 5 7 10 20 30])]';
ZeroRates = [0.0052 0.0055 0.0061 0.0073 0.0094 0.0119 0.0168 0.0222 0.0293 0.0307]';
```
#### ZeroDates = Settle + ZeroTimes;

```
myRC = ratecurve('zero', Settle, ZeroDates, ZeroRates)
mvRC = ratecurve with properties:
                   Type: "zero"
           Compounding: -1
                  Basis: 0
                  Dates: [10x1 datetime]
                  Rates: [10x1 double]
                 Settle: 15-Sep-2018
          InterpMethod: "linear"
     ShortExtrapMethod: "next"
      LongExtrapMethod: "previous"
```
#### **Create Swap Instrument Object**

Use [fininstrument](#page-2992-0) to create the underlying Swap instrument object.

```
Swap = fininstrument("Swap",'Maturity',datetime(2027,3,15),'LegRate',[0 0],'LegType',...
 ["float","fixed"],'Notional',100,'StartDate',datetime(2022,3,15),'Name',"swap_instrument")
```

```
Swap = Swap with properties:
                      LegRate: [0 0]
                      LegType: ["float" "fixed"]
                        Reset: [2 2]
                        Basis: [0 0]
                     Notional: 100
           LatestFloatingRate: [NaN NaN]
                  ResetOffset: [0 0]
     DaycountAdjustedCashFlow: [0 0]
             ProjectionCurve: [0x0 ratecurve]
       BusinessDayConvention: ["actual" "actual"]
                     Holidays: NaT
                 EndMonthRule: [1 1]
                    StartDate: 15-Mar-2022
                     Maturity: 15-Mar-2027
                         Name: "swap_instrument"
```
#### **Create Swaption Instrument Object**

Use [fininstrument](#page-2992-0) to create a Swaption instrument object.

Swaption = fininstrument("Swaption",'Strike',0.02,'ExerciseDate',datetime(2022,3,15),'Swap',Swap

```
Swaption = 
  Swaption with properties:
        OptionType: "call"
     ExerciseStyle: "european"
      ExerciseDate: 15-Mar-2022
            Strike: 0.0200
              Swap: [1x1 fininstrument.Swap]
```
Name: "swaption\_option"

#### **Create SABR Model Object**

Use [finmodel](#page-2997-0) to create a SABR model object.

```
SabrModel = finmodel("SABR",'Alpha',0.032,'Beta',0.04,'Rho',.08,'Nu',0.49,'Shift',0.002)
SabrModel = SABR with properties:
              Alpha: 0.0320
               Beta: 0.0400
                Rho: 0.0800
                 Nu: 0.4900
              Shift: 0.0020
     VolatilityType: "black"
```
#### **Create SABR Pricer Object**

Use [finpricer](#page-3000-0) to create a SABR pricer object and use the ratecurve object for the 'DiscountCurve' name-value pair argument.

```
outPricer = finpricer("analytic",'Model',SabrModel,'DiscountCurve',myRC)
```

```
outPricer = 
  SABR with properties:
    DiscountCurve: [1x1 ratecurve]
             Model: [1x1 finmodel.SABR]
```
#### **Price Swaption Instrument**

Use [price](#page-3018-0) to compute the price for the Swaption instrument.

```
Price = price(outPricer,Swaption)
```

```
Price = 10.8558
```
#### **Price Multiple Swaption Instruments Using SABR Model and SABR Pricer**

This example shows the workflow to price multiple Swaption instrument when you use a SABR model and a SABR pricing method.

#### **Create ratecurve Object**

Create a ratecurve object using [ratecurve](#page-3189-0).

```
Settle = datetime(2018, 9, 15);
Type = 'zero';
ZeroTimes = [calm 66] calyears([1 2 3 4 5 7 10 20 30])]';
ZeroRates = [0.0052 0.0055 0.0061 0.0073 0.0094 0.0119 0.0168 0.0222 0.0293 0.0307]';
ZeroDates = Settle + ZeroTimes;
```

```
myRC = ratecurve('zero', Settle, ZeroDates, ZeroRates)
```

```
mvRC = ratecurve with properties:
                 Type: "zero"
           Compounding: -1
                 Basis: 0
                 Dates: [10x1 datetime]
                 Rates: [10x1 double]
                Settle: 15-Sep-2018
 InterpMethod: "linear"
 ShortExtrapMethod: "next"
     LongExtrapMethod: "previous"
```
#### **Create Swap Instrument Object**

Use [fininstrument](#page-2992-0) to create the underlying Swap instrument object.

```
Swap = fininstrument("Swap",'Maturity',datetime(2027,3,15),'LegRate',[0 0],'LegType',...
 ["float","fixed"],'Notional',100,'StartDate',datetime(2022,3,15),'Name',"swap_instrument")
Swan = Swap with properties:
                      LegRate: [0 0]
                      LegType: ["float" "fixed"]
                        Reset: [2 2]
                        Basis: [0 0]
                     Notional: 100
          LatestFloatingRate: [NaN NaN]
                  ResetOffset: [0 0]
   DaycountAdjustedCashFlow: [0 0]
             ProjectionCurve: [0x0 ratecurve]
        BusinessDayConvention: ["actual" "actual"]
                     Holidays: NaT
                 EndMonthRule: [1 1]
                    StartDate: 15-Mar-2022
                     Maturity: 15-Mar-2027
                         Name: "swap_instrument"
```
#### **Create Swaption Instrument Object**

Use [fininstrument](#page-2992-0) to create a Swaption instrument object for three Swaption instruments.

```
Swaption = fininstrument("Swaption",'Strike',[0.02 ; 0.03 ; 0.04],'ExerciseDate',datetime([2022,]
Swaption=3×1 object
  3x1 Swaption array with properties:
    OptionType
    ExerciseStyle
```

```
 ExerciseDate
 Strike
 Swap
 Name
```
#### **Create SABR Model Object**

Use [finmodel](#page-2997-0) to create a SABR model object.

```
SabrModel = finmodel("SABR",'Alpha',0.032,'Beta',0.04,'Rho',.08,'Nu',0.49,'Shift',0.002)
```

```
SabrModel = 
   SABR with properties:
```

```
 Alpha: 0.0320
            Beta: 0.0400
             Rho: 0.0800
              Nu: 0.4900
           Shift: 0.0020
 VolatilityType: "black"
```
#### **Create SABR Pricer Object**

Use [finpricer](#page-3000-0) to create a SABR pricer object and use the ratecurve object for the 'DiscountCurve' name-value pair argument.

```
outPricer = finpricer("analytic",'Model',SabrModel,'DiscountCurve',myRC)
```

```
outPricer = 
  SABR with properties:
     DiscountCurve: [1x1 ratecurve]
             Model: [1x1 finmodel.SABR]
```
#### **Price Swaption Instruments**

Use [price](#page-3018-0) to compute the prices for the Swaption instruments.

```
Price = price(outPricer,Swaption)
```

```
Price = 3×1
```

```
 10.8558
 9.0442
  7.4883
```
#### **Price Swaption Instrument Using Black Model and Black Pricer**

This example shows the workflow to price a Swaption instrument when you use a Black model and a Black pricing method.

#### **Create ratecurve Object**

Create a ratecurve object using [ratecurve](#page-3189-0).

```
Settle = datetime(2018,9,15);
Type = 'zero';
ZeroTimes = [calmonths(6) calyears([1 2 3 4 5 7 10 20 30])]';
ZeroRates = [0.0052 0.0055 0.0061 0.0073 0.0094 0.0119 0.0168 0.0222 0.0293 0.0307]';
```
#### ZeroDates = Settle + ZeroTimes;

```
myRC = ratecurve('zero', Settle, ZeroDates, ZeroRates)
mvRC = ratecurve with properties:
                   Type: "zero"
           Compounding: -1
                  Basis: 0
                  Dates: [10x1 datetime]
                  Rates: [10x1 double]
                 Settle: 15-Sep-2018
          InterpMethod: "linear"
     ShortExtrapMethod: "next"
      LongExtrapMethod: "previous"
```
#### **Create Swap Instrument Object**

Use [fininstrument](#page-2992-0) to create the underlying Swap instrument object.

```
Swap = fininstrument("Swap",'Maturity',datetime(2027,3,15),'LegRate',[0 0],'LegType',...
 ["float","fixed"],'Notional',100,'StartDate',datetime(2022,3,15),'Name',"swap_instrument")
```

```
Swap = Swap with properties:
                      LegRate: [0 0]
                      LegType: ["float" "fixed"]
                        Reset: [2 2]
                        Basis: [0 0]
                     Notional: 100
           LatestFloatingRate: [NaN NaN]
                  ResetOffset: [0 0]
     DaycountAdjustedCashFlow: [0 0]
             ProjectionCurve: [0x0 ratecurve]
       BusinessDayConvention: ["actual" "actual"]
                     Holidays: NaT
                 EndMonthRule: [1 1]
                    StartDate: 15-Mar-2022
                     Maturity: 15-Mar-2027
                         Name: "swap_instrument"
```
#### **Create Swaption Instrument Object**

Use [fininstrument](#page-2992-0) to create a Swaption instrument object.

Swaption = fininstrument("Swaption",'Strike',0.02,'ExerciseDate',datetime(2022,3,15),'Swap',Swap

```
Swaption = 
  Swaption with properties:
        OptionType: "call"
     ExerciseStyle: "european"
      ExerciseDate: 15-Mar-2022
            Strike: 0.0200
              Swap: [1x1 fininstrument.Swap]
```
Name: "swaption\_option"

#### **Create Black Model Object**

Use [finmodel](#page-2997-0) to create a Black model object.

```
BlackModel = finmodel("Black",'Volatility',0.032,'Shift',0.002)
```

```
BlackModel = 
  Black with properties:
     Volatility: 0.0320
          Shift: 0.0020
```
#### **Create Black Pricer Object**

Use [finpricer](#page-3000-0) to create a Black pricer object and use the ratecurve object for the 'DiscountCurve' name-value pair argument.

```
outPricer = finpricer("analytic",'Model',BlackModel,'DiscountCurve',myRC)
```

```
outPricer = 
  Black with properties:
             Model: [1x1 finmodel.Black]
    DiscountCurve: [1x1 ratecurve]
```
#### **Price Swaption Instrument**

Use [price](#page-3018-0) to compute the price for the Swaption instrument.

```
Price = price(outPricer,Swaption)
```
 $Price = 3.3116$ 

#### **Price Swaption Instrument Using Hull-White Model and IRTree Pricer**

This example shows the workflow to price a Swaption instrument when you use a HullWhite model and an IRTree pricing method.

#### **Create ratecurve Object**

Create a ratecurve object using [ratecurve](#page-3189-0).

```
Settle = datetime(2018, 9, 15);Type = 'zero';
ZeroTimes = [calm 66] calyears([1 2 3 4 5 7 10 20 30])]';
ZeroRates = [0.0052 0.0055 0.0061 0.0073 0.0094 0.0119 0.0168 0.0222 0.0293 0.0307]';
ZeroDates = Settle + ZeroTimes;
myRC = ratecurve('zero',Settle,ZeroDates,ZeroRates)
myRC = ratecurve with properties:
```

```
 Type: "zero"
       Compounding: -1
             Basis: 0
             Dates: [10x1 datetime]
             Rates: [10x1 double]
            Settle: 15-Sep-2018
      InterpMethod: "linear"
 ShortExtrapMethod: "next"
  LongExtrapMethod: "previous"
```
#### **Create Swap Instrument Object**

Use [fininstrument](#page-2992-0) to create the underlying Swap instrument object.

```
Swap = fininstrument("Swap",'Maturity',datetime(2027,3,15),'LegRate',[0 0],'LegType',...
 ["float","fixed"],'Notional',100,'StartDate',datetime(2022,3,15),'Name',"swap_instrument")
Swap = Swap with properties:
                      LegRate: [0 0]
                      LegType: ["float" "fixed"]
                        Reset: [2 2]
                        Basis: [0 0]
                     Notional: 100
           LatestFloatingRate: [NaN NaN]
                  ResetOffset: [0 0]
   DaycountAdjustedCashFlow: [0 0]
             ProjectionCurve: [0x0 ratecurve]
        BusinessDayConvention: ["actual" "actual"]
                     Holidays: NaT
                 EndMonthRule: [1 1]
                    StartDate: 15-Mar-2022
                     Maturity: 15-Mar-2027
```
**Create Swaption Instrument Object**

Use [fininstrument](#page-2992-0) to create a Swaption instrument object.

Name: "swap\_instrument"

```
Swaption = fininstrument("Swaption",'Strike',0.02,'ExerciseDate',datetime(2022,3,15),'Swap',Swap
Swaption = 
  Swaption with properties:
        OptionType: "call"
 ExerciseStyle: "european"
 ExerciseDate: 15-Mar-2022
            Strike: 0.0200
              Swap: [1x1 fininstrument.Swap]
             Name: "swaption_option"
```
#### **Create HullWhite Model Object**

Use [finmodel](#page-2997-0) to create a HullWhite model object.

```
HullWhiteModel = finmodel("HullWhite",'Alpha',0.032,'Sigma',0.04)
HullWhiteModel = HullWhite with properties:
     Alpha: 0.0320
     Sigma: 0.0400
```
#### **Create IRTree Pricer Object**

Use [finpricer](#page-3000-0) to create an IRTree pricer object and use the ratecurve object for the 'DiscountCurve' name-value pair argument.

outPricer = finpricer("IRTree",'Model',HullWhiteModel,'DiscountCurve',myRC,'TreeDates',ZeroDates)

```
outPricer = 
  HWBKTree with properties:
              Tree: [1x1 struct]
         TreeDates: [10x1 datetime]
             Model: [1x1 finmodel.HullWhite]
    DiscountCurve: [1x1 ratecurve]
```
#### **Price Swaption Instrument**

Use [price](#page-3039-0) to compute the price and sensitivities for the Swaption instrument.

```
[Price, outPR] = price(outPricer,Swaption,["all"])
```

```
Price = 14.6783outPR = priceresult with properties:
        Results: [1x4 table]
     PricerData: [1x1 struct]
```
#### outPR.Results

ans=*1×4 table* Price Delta Gamma Vega \_\_\_\_\_\_ \_\_\_\_\_\_ \_\_\_\_\_\_\_ \_\_\_\_\_ 14.678 142.29 -2263.2 321.8

#### **Price Swaption Instrument Using LinearGaussian2F Model and IRMonteCarlo Pricer**

This example shows the workflow to price a Swaption instrument when using a LinearGaussian2F model and an IRMonteCarlo pricing method.

#### **Create ratecurve Object**

Create a ratecurve object using [ratecurve](#page-3189-0).

```
Settle = datetime(2019, 1, 1);
Type = 'zero';
ZeroTimes = [calmonths(6) calyears([1 2 3 4 5 7 10 20 30])]';
ZeroRates = [0.0052 0.0055 0.0061 0.0073 0.0094 0.0119 0.0168 0.0222 0.0293 0.0307]';
ZeroDates = Settle + ZeroTimes;
```

```
myRC = ratecurve('zero',Settle,ZeroDates,ZeroRates)
```

```
myRC = ratecurve with properties:
                   Type: "zero"
            Compounding: -1
                  Basis: 0
                  Dates: [10x1 datetime]
                  Rates: [10x1 double]
                 Settle: 01-Jan-2019
          InterpMethod: "linear"
     ShortExtrapMethod: "next"
      LongExtrapMethod: "previous"
```
#### **Create Swap Instrument Object**

Use [fininstrument](#page-2992-0) to create the underlying Swap instrument object.

```
Swap = fininstrument("Swap",'Maturity',datetime(2022,1,1),'LegRate',[0.05,0.04],'Name',"swap_instrument("Swap")
```

```
Swap = Swap with properties:
                       LegRate: [0.0500 0.0400]<br>LegTvpe: ["fixed" = "float"]
                       LegType: ["fixed"
                          Reset: [2 2]
                          Basis: [0 0]
                       Notional: 100
           LatestFloatingRate: [NaN NaN]
                   ResetOffset: [0 0]
    DaycountAdjustedCashFlow: [0 0]
              ProjectionCurve: [0x0 ratecurve]
        BusinessDayConvention: ["actual" "actual"]
                       Holidays: NaT
                  EndMonthRule: [1 1]
                      StartDate: NaT
                       Maturity: 01-Jan-2022
                           Name: "swap_instrument"
```
#### **Create Swaption Instrument Object**

Use [fininstrument](#page-2992-0) to create a Swaption instrument object.

Swaption = fininstrument("Swaption",'Strike',0.02,'ExerciseDate',datetime(2021,7,1),'Swap',Swap,

```
Swaption = 
  Swaption with properties:
        OptionType: "call"
     ExerciseStyle: "european"
```

```
 ExerciseDate: 01-Jul-2021
       Strike: 0.0200
         Swap: [1x1 fininstrument.Swap]
         Name: "swaption_option"
```
#### **Create LinearGaussian2F Model Object**

Use [finmodel](#page-2997-0) to create a LinearGaussian2F model object.

```
LinearGaussian2FModel = finmodel("LinearGaussian2F",'Alpha1',0.07,'Sigma1',0.01,'Alpha2',0.5,'Si
```

```
LinearGaussian2FModel = 
  LinearGaussian2F with properties:
```

```
 Alpha1: 0.0700
      Sigma1: 0.0100
      Alpha2: 0.5000
      Sigma2: 0.0060
 Correlation: -0.7000
```
#### **Create IRMonteCarlo Pricer Object**

Use [finpricer](#page-3000-0) to create an IRMonteCarlo pricer object and use the ratecurve object for the 'DiscountCurve' name-value pair argument.

```
simDates = datetime(2019, 7, 1) + calmonths(0:6:30);outPricer = finpricer("IRMonteCarlo", 'Model',LinearGaussian2FModel, 'DiscountCurve',myRC, 'Simulat
outPricer =
```

```
 G2PPMonteCarlo with properties:
```

```
 NumTrials: 1000
   RandomNumbers: []
   DiscountCurve: [1x1 ratecurve]
 SimulationDates: [01-Jul-2019 01-Jan-2020 01-Jul-2020 ... ]
          Model: [1x1 finmodel.LinearGaussian2F]
```
#### **Price Swaption Instrument**

Use [price](#page-3034-0) to compute the price and sensitivities for the Swaption instrument.

```
[Price,outPR] = price(outPricer,Swaption,["all"])
```

```
Price = 1.5065outPR = priceresult with properties:
        Results: [1x4 table]
     PricerData: [1x1 struct]
```

```
outPR.Results
```
ans=*1×4 table* Price Delta Gamma Vega 1.5065 44.746 -257.2 1.6729 -2.0015

 $\mathcal{L}=\{\mathcal{L}=\mathcal{L}\}$  , and the set of the set of the set of the set of the set of the set of the set of the set of the set of the set of the set of the set of the set of the set of the set of the set of the set of the s

#### **Calibrate Shifted SABR Model Parameters for Swaption Instrument**

Calibrate model parameters for a [Swaption](#page-3684-0) instrument when you use a SABR pricing method.

#### **Load Market Data**

```
% Zero curve
ValuationDate = datetime("5-Mar-2016", 'Locale', 'en_US');
ZeroDates = datemnth(ValuationDate, [1 \ 2 \ 3 \ 6 \ 9 \ 12^{*}] [1 \ 2 \ 3 \ 4 \ 5 \ 6 \ 7 \ 8 \ 9 \ 10 \ 12]))';
ZeroRates = [-0.33 -0.28 -0.24 -0.12 -0.08 -0.03 0.015 0.028 ...
     0.033 0.042 0.056 0.095 0.194 0.299 0.415 0.525]'/100;
Compoundina = 1:
ZeroCurve = ratecurve("zero",ValuationDate,ZeroDates,ZeroRates,'Compounding',Compounding)
ZeroCurve = 
   ratecurve with properties:
                   Type: "zero"
           Compounding: 1
                  Basis: 0
                  Dates: [16x1 datetime]
                 Rates: [16x1 double]
                 Settle: 05-Mar-2016
          InterpMethod: "linear"
     ShortExtrapMethod: "next"
      LongExtrapMethod: "previous"
% Define the swaptions
SwaptionSettle = datetime("5-Mar-2016", 'Locale', 'en_US');
SwaptionExerciseDate = datetime("5-Mar-2017", 'Locale', 'en_US');
SwaptionStrikes = (-0.6:0.01:1.6)'/100; % Include negative strikes
SwapMaturity = datetime("5-Mar-2022", 'Locale', 'en_US'); % Maturity of underlying swap
OptSpec = 'call';
```
#### **Compute Forward Swap Rate by Creating Swap Instrument**

Use [fininstrument](#page-2992-0) to create a [Swap](#page-3655-0) instrument object.

```
LegRate = [0 0];
Swap = fininstrument("Swap", 'Maturity', SwapMaturity, 'LegRate', LegRate, "LegType", ["fixed" "float"
     "ProjectionCurve", ZeroCurve, "StartDate", SwaptionExerciseDate)
Swap = Swap with properties:
                       LegRate: [0 0]
                       LegType: ["fixed" "float"]
                         Reset: [2 2]
                         Basis: [0 0]
                      Notional: 100
           LatestFloatingRate: [NaN NaN]
```

```
 ResetOffset: [0 0]
 DaycountAdjustedCashFlow: [0 0]
          ProjectionCurve: [1x2 ratecurve]
    BusinessDayConvention: ["actual" "actual"]
                 Holidays: NaT
             EndMonthRule: [1 1]
                StartDate: 05-Mar-2017
                 Maturity: 05-Mar-2022
                      Name: ""
```
ForwardValue = parswaprate(Swap,ZeroCurve)

ForwardValue =  $7.3271e-04$ 

#### **Load the Market Implied Volatility Data**

The market swaption volatilities are quoted in terms of shifted Black volatilities with a 0.8 percent shift.

```
StrikeGrid = [-0.5; -0.25; -0.125; 0; 0.125; 0.25; 0.5; 1.0; 1.5]/100;
MarketStrikes = ForwardValue + StrikeGrid;
Shift = 0.008; % 0.8 percent shift
MarketShiftedBlackVolatilities = [21.1; 15.3; 14.0; 14.6; 16.0; 17.7; 19.8; 23.9; 26.2]/100;
ATMShiftedBlackVolatility = MarketShiftedBlackVolatilities(StrikeGrid==0);
```
#### **Calibrate Shifted SABR Model Parameters**

The Beta parameter is predetermined at 0.5. Use [volatilities](#page-3151-0) to compute the implied volatility.

 $Beta = 0.5$ ;

```
% Calibrate Alpha, Rho, and Nu
objFun = @(X) MarketShiftedBlackVolatilities - volatilities(finpricer("Analytic", 'Model', ...
     finmodel("SABR", 'Alpha', X(1), 'Beta', Beta, 'Rho', X(2), 'Nu', X(3), 'Shift', Shift), ...
     'DiscountCurve', ZeroCurve), SwaptionExerciseDate, ForwardValue, MarketStrikes);
```

```
X = lsqnonlin(objFun, [0.5 0 0.5], [0 -1 0], [Inf 1 Inf]);
```
Local minimum possible.

lsqnonlin stopped because the final change in the sum of squares relative to its initial value is less than the value of the function tolerance.

Alpha =  $X(1)$ ;  $Rho = X(2)$ ;  $Nu = X(3)$ ;

#### **Create SABR Model Using the Calibrated Parameters**

Use [finmodel](#page-2997-0) to create a SABR model object.

SABRModel = finmodel("SABR",'Alpha',Alpha,'Beta',Beta,'Rho',Rho,'Nu',Nu,'Shift',Shift)

```
SABRModel = 
   SABR with properties:
```
Alpha: 0.0135

 Beta: 0.5000 Rho: 0.4654 Nu: 0.4957 Shift: 0.0080 VolatilityType: "black"

#### **Create SABR Pricer Using Calibrated SABR Model and Compute Volatilities**

Use [finpricer](#page-3000-0) to create a SABR pricer object and use the ratecurve object for the 'DiscountCurve' name-value pair argument.

SABRPricer = finpricer("Analytic", 'Model', SABRModel, 'DiscountCurve', ZeroCurve)

```
SABRPricer = 
  SABR with properties:
     DiscountCurve: [1x1 ratecurve]
             Model: [1x1 finmodel.SABR]
```
SABRShiftedBlackVolatilities = volatilities(SABRPricer, SwaptionExerciseDate, ForwardValue, Swapt

SABRShiftedBlackVolatilities = *221×1*

 0.2978 0.2911 0.2848 0.2787 0.2729 0.2673 0.2620 0.2568 0.2518 0.2470 ⋮ figure; plot(MarketStrikes, MarketShiftedBlackVolatilities, 'o', ... SwaptionStrikes, SABRShiftedBlackVolatilities);  $h = qca;$ line([0,0],[min(h.YLim),max(h.YLim)],'LineStyle','--'); ylim([0.13 0.31]) xlabel('Strike'); legend('Market quotes','Shifted SABR', 'location', 'southeast'); title (['Shifted Black Volatility (',num2str(Shift\*100),' percent shift)']);

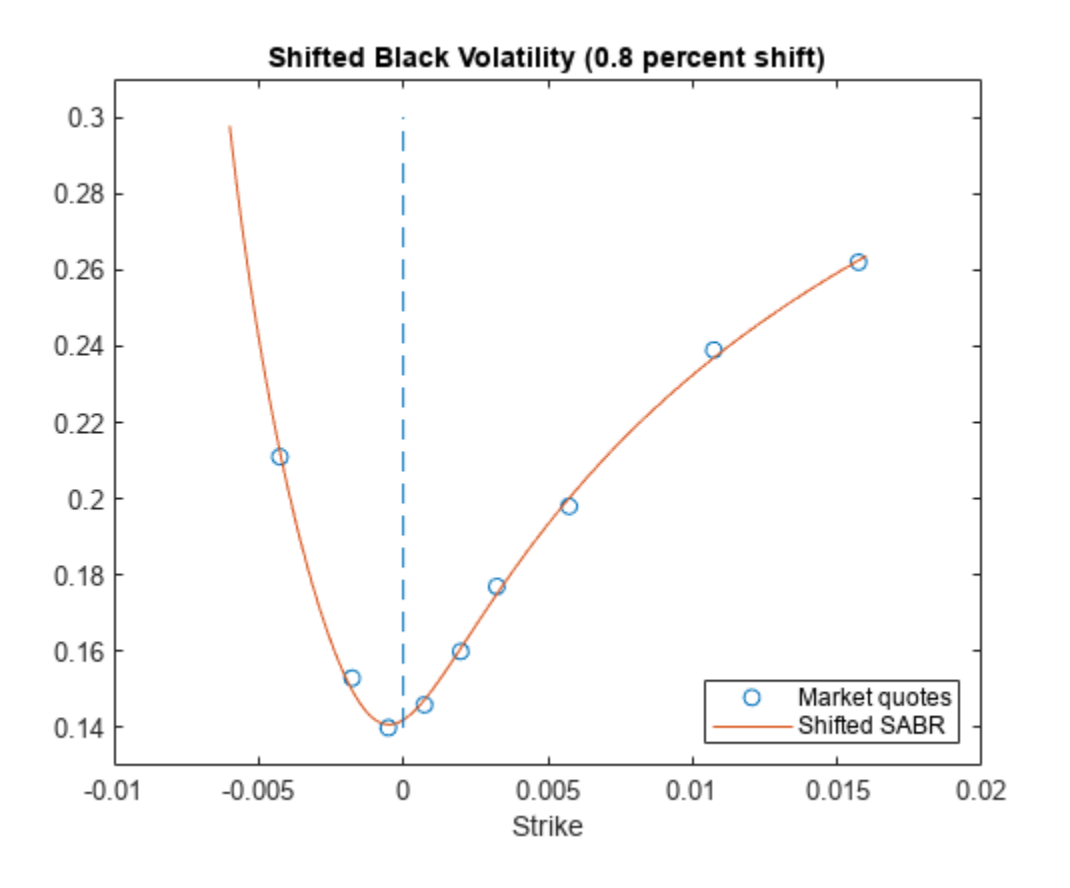

#### **Price Swaption Instruments Using Calibrated SABR Model and SABR Pricer**

```
% Create swaption instruments
NumInst = length(SwaptionStrikes);
Swaptions(NumInst, 1) = fininstrument("Swaption", ...
 'Strike', SwaptionStrikes(1), 'ExerciseDate', SwaptionExerciseDate(1), 'Swap', Swap);
for k = 1:NumInst
 Swaptions(k) = fininstrument("Swaption", 'Strike', SwaptionStrikes(k), ...
 'ExerciseDate', SwaptionExerciseDate, 'Swap', Swap, 'OptionType', OptSpec);
end
Swaptions
Swaptions=221×1 object
  16x1 Swaption array with properties:
    OptionType
    ExerciseStyle
    ExerciseDate
    Strike
    Swap
    Name
       ⋮
```

```
% Price swaptions using the SABR pricer
SwaptionPrices = price(SABRPricer,Swaptions);
```
figure;

```
plot(SwaptionStrikes, SwaptionPrices, 'r');
h = gca;line([0,0],[min(h.YLim),max(h.YLim)],'LineStyle','--');
xlabel('Strike');
title ('Swaption Price');
```
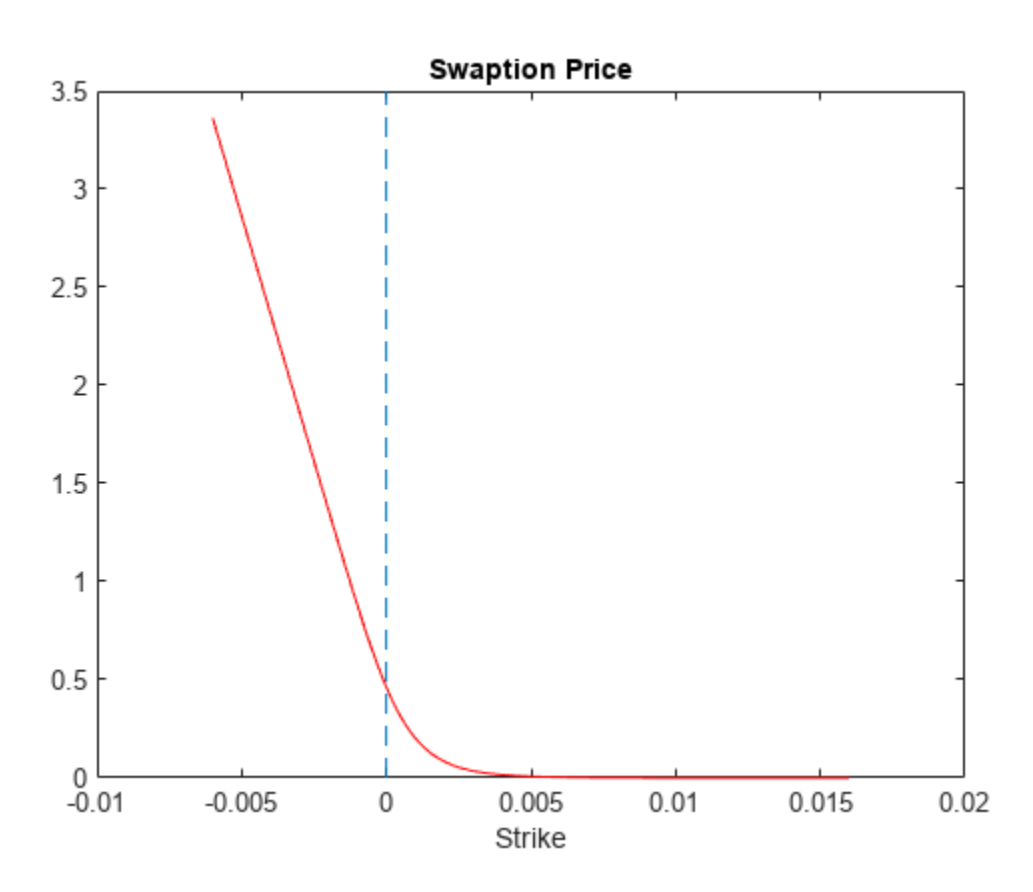

### **More About**

#### **Call Swaption**

A call swaption or payer swaption allows the option buyer to enter into an interest-rate swap in which the buyer of the option pays the fixed rate and receives the floating rate.

#### **Put Swaption**

A put swaption or receiver swaption allows the option buyer to enter into an interest-rate swap in which the buyer of the option receives the fixed rate and pays the floating rate.

# **Version History**

**Introduced in R2020a**

**Serial date numbers not recommended** *Not recommended starting in R2022b*

Although Swaption supports serial date numbers, datetime values are recommended instead. The datetime data type provides flexible date and time formats, storage out to nanosecond precision, and properties to account for time zones and daylight saving time.

To convert serial date numbers or text to datetime values, use the datetime function. For example:

```
t = datetime(738427.656845093,"ConvertFrom","datenum");
y = year(t)y =
```
2021

There are no plans to remove support for serial date number inputs.

### **See Also**

#### **Functions**

[Swap](#page-3655-0) | [finmodel](#page-2997-0) | [finpricer](#page-3000-0) | [volatilities](#page-3151-0)

#### **Topics**

["Calibrate Shifted SABR Model Parameters for Swaption Instrument" on page 2-167](#page-296-0)

["Price a Swaption Using SABR Model and Analytic Pricer" on page 2-185](#page-314-0)

"Get Started with Workflows Using Object-Based Framework for Pricing Financial Instruments" on [page 1-22](#page-35-0)

["Choose Instruments, Models, and Pricers" on page 1-53](#page-66-0)

["Supported Exercise Styles" on page 1-62](#page-75-0)

["Work with Negative Interest Rates Using Objects" on page 2-22](#page-151-0)

# **Vanilla**

Vanilla instrument object

# **Description**

Create and price a Vanilla instrument object for one or more Vanilla instruments using this workflow

- **1** Use [fininstrument](#page-2992-0) to create a Vanilla instrument object for one or more Vanilla instruments.
- **2** Use [finmodel](#page-2997-0) to specify a [BlackScholes](#page-3941-0), [Bachelier](#page-3868-0), [Heston](#page-3846-0), [Bates](#page-3778-0), [Merton](#page-3857-0), or [Dupire](#page-3872-0) model for the Vanilla instrument object.
- **3** Choose a pricing method.
	- When using a BlackScholes model, use [finpricer](#page-3000-0) to specify a [FiniteDifference](#page-4085-0), [BlackScholes](#page-3941-0), [BjerksundStensland](#page-3929-0), [RollGeskeWhaley](#page-4074-0), [VannaVolga](#page-3908-0), [AssetTree](#page-4040-0), or [AssetMonteCarlo](#page-3883-0) pricing method for one or more Vanilla instruments.
	- When using a Heston, Bates, or Merton model, use [finpricer](#page-3000-0) to specify a [FiniteDifference](#page-4085-0), [NumericalIntegration](#page-3968-0), [FFT](#page-3990-0), or [AssetMonteCarlo](#page-3883-0) pricing method for one or more Vanilla instruments.
	- When using a Dupire model, use [finpricer](#page-3000-0) to specify a [FiniteDifference](#page-4085-0) pricing method for one or more Vanilla instruments.
	- When using a Bachelier model, use [finpricer](#page-3000-0) to specify an [AssetMonteCarlo](#page-3883-0) pricing method for one or more Vanilla instruments.

For more information on this workflow, see "Get Started with Workflows Using Object-Based [Framework for Pricing Financial Instruments" on page 1-22](#page-35-0).

For more information on the available models and pricing methods for a Vanilla instrument, see ["Choose Instruments, Models, and Pricers" on page 1-53](#page-66-0).

# **Creation**

# **Syntax**

```
VanillaObj = fininstrument(InstrumentType,'Strike',strike value,'
ExerciseDate',exercise_date)
VanillaObj = fininstrument( ___ ,Name,Value)
```
### **Description**

VanillaObj = fininstrument(InstrumentType,'Strike',strike\_value,' ExerciseDate', exercise date) creates a Vanilla object for one or more Vanilla instruments by specifying InstrumentType and sets the [properties on page 11-2968](#page-3707-0) for the required name-value pair arguments Strike and ExerciseDate. For more information on a Vanilla instrument, see ["More About" on page 11-2991.](#page-3730-0)

VanillaObj = fininstrument( ,Name,Value) sets optional [properties on page 11-2968](#page-3707-0) using additional name-value pairs in addition to the required arguments in the previous syntax. For example, VanillaObj =

fininstrument("Vanilla",'Strike',100,'ExerciseDate',datetime(2019,1,30),'Opti onType',"put",'ExerciseStyle',"American",'Name',"vanilla\_instrument") creates a Vanilla put option with an American exercise. You can specify multiple name-value pair arguments.

#### **Input Arguments**

#### **InstrumentType — Instrument type**

string with value "Vanilla" | string array with values of "Vanilla" | character vector with value 'Vanilla' | cell array of character vectors with values of 'Vanilla'

Instrument type, specified as a string with the value of "Vanilla", a character vector with the value of 'Vanilla', an NINST-by-1 string array with values of "Vanilla", or an NINST-by-1 cell array of character vectors with values of 'Vanilla'.

Data Types: char | cell | string

#### **Vanilla Name-Value Pair Arguments**

Specify required and optional pairs of arguments as Name1=Value1, ..., NameN=ValueN, where Name is the argument name and Value is the corresponding value. Name-value arguments must appear after other arguments, but the order of the pairs does not matter.

*Before R2021a, use commas to separate each name and value, and enclose* Name *in quotes.*

```
Example: Vanillabi =fininstrument("Vanilla",'Strike',100,'ExerciseDate',datetime(2019,1,30),'Opti
onType',"put",'ExerciseStyle',"American",'Name',"vanilla_instrument")
```
#### **Required Vanilla Name-Value Pair Arguments**

#### **Strike — Option strike price value**

nonnegative numeric | nonnegative numeric vector

Option strike price value, specified as the comma-separated pair consisting of 'Strike' and a scalar nonnegative numeric value or an NINST-by-1 nonnegative numeric vector.

#### **Note** When using a "Bermudan" ExerciseStyle with a [FiniteDifference](#page-4085-0) pricer, the Strike is a vector.

Data Types: double

#### **ExerciseDate — Option exercise date**

datetime array | string array | date character vector

Option exercise date, specified as the comma-separated pair consisting of 'ExerciseDate' and a scalar or an NINST-by-1 vector using a datetime array, string array, or date character vectors.

**Note** For a European option, there is only one ExerciseDate on the option expiry date.

When using a "Bermudan" ExerciseStyle with a [FiniteDifference](#page-4085-0) pricer, the ExerciseDate is a vector.

To support existing code, Vanilla also accepts serial date numbers as inputs, but they are not recommended.

If you use date character vectors or strings, the format must be recognizable by datetime because the ExerciseDate property is stored as a datetime.

#### **Optional Vanilla Name-Value Pair Arguments**

#### **OptionType — Option type**

"call" (default) | string with value "call" or "put" | string array with values of "call" or "put" | character vector with value 'call' or 'put' | cell array of character vectors with values of 'call' or 'put'

Option type, specified as the comma-separated pair consisting of 'OptionType' and a scalar string or character vector or an NINST-by-1 cell array of character vectors or string array.

**Note** When you use a [RollGeskeWhaley](#page-4074-0) pricer with a Vanilla option, OptionType must be 'call'.

Data Types: char | cell | string

#### **ExerciseStyle — Option exercise style**

"European" (default) | string with value "European", "American", or "Bermudan" | string array with values of "European", "American", or "Bermudan" | character vector with value 'European', 'American', or 'Bermudan' | cell array of character vectors with values of 'European', 'American', or 'Bermudan'

Option exercise style, specified as the comma-separated pair consisting of 'ExerciseStyle' and a scalar string or character vector or an NINST-by-1 cell array of character vectors or string array.

#### **Note**

- When you use a [BlackScholes](#page-3941-0) pricer with a Vanilla option, the 'American' option type is not supported.
- When you use a [RollGeskeWhaley](#page-4074-0) or a [BjerksundStensland](#page-3929-0) pricer with a Vanilla option, you must specify an 'American' option.
- When you use a [NumericalIntegration](#page-3968-0) pricer with a [Bates](#page-3778-0), [Merton](#page-3857-0), or [Heston](#page-3846-0) model for a Vanilla option, the ExerciseStyle must be 'European'.
- When you use a [FFT](#page-3990-0) pricer with a [Bates](#page-3778-0), [Merton](#page-3857-0), or [Heston](#page-3846-0) model for a Vanilla option, the ExerciseStyle must be 'European'.
- When you use an [AssetMonteCarlo](#page-3883-0) pricer with a [BlackScholes](#page-3795-0), [Bates](#page-3778-0), [Merton](#page-3857-0), or [Heston](#page-3846-0) model for a Vanilla option, the ExerciseStyle can be 'American', 'European', or 'Bermudan'.
- When you use a [FiniteDifference](#page-4085-0) pricer with a [BlackScholes](#page-3795-0), [Bachelier](#page-3868-0), [Dupire](#page-3872-0), [Bates](#page-3778-0), [Merton](#page-3857-0), or [Heston](#page-3846-0) model for a Vanilla option, the ExerciseStyle can be 'American', 'European', or 'Bermudan'.

For more information on ExerciseStyle, see ["Supported Exercise Styles" on page 1-62.](#page-75-0)

Data Types: string | cell | char

#### <span id="page-3707-0"></span>Name – User-defined name for instrument

" " (default) | string | string array | character vector | cell array of character vectors

User-defined name for one of more instruments, specified as the comma-separated pair consisting of 'Name' and a scalar string or character vector or an NINST-by-1 cell array of character vectors or string array.

Data Types: char | cell | string

## **Properties**

#### **Strike — Option strike price value**

nonnegative numeric | nonnegative numeric vector

Option strike price value, returned as a scalar nonnegative numeric or an NINST-by-1 nonnegative numeric vector.

Data Types: double

**ExerciseDate — Option exercise date**

datetime | vector of datetimes

Option exercise date, returned as a scalar datetime or an NINST-by-1 vector of datetimes.

Data Types: datetime

### **OptionType — Option type**

"call" (default) | string with value "call" or "put" | string array with values of "call" or "put"

#### Option type, returned as a scalar string or an NINST-by-1 string array with values of "call" or "put".

Data Types: string

#### **ExerciseStyle — Option type**

"European" (default) | string with value "European", "American", or "Bermudan" | string array with values of "European", "American", or "Bermudan"

Option exercise style, returned as a scalar string or an NINST-by-1 string array with values of "European", "American", or "Bermudan".

Data Types: string

**Name** — User-defined name for instrument

" " (default) | string | string array

User-defined name for the instrument, returned as a scalar string or an NINST-by-1 string array.

Data Types: string

# **Object Functions**

[setExercisePolicy](#page-3141-0) Set exercise policy for FixedBondOption, FloatBondOption, or Vanilla instrument

# **Examples**
# **Price Vanilla Instrument Using Black-Scholes Model and Black-Scholes Pricer**

This example shows the workflow to price a Vanilla instrument when you use a BlackScholes model and a BlackScholes pricing method.

# **Create Vanilla Instrument Object**

Use [fininstrument](#page-2992-0) to create a Vanilla instrument object.

```
VanillaOpt = fininstrument("Vanilla",'ExerciseDate',datetime(2018,5,1),'Strike',29,'OptionType',
```

```
VanillaOpt = 
  Vanilla with properties:
        OptionType: "put"
     ExerciseStyle: "european"
      ExerciseDate: 01-May-2018
            Strike: 29
              Name: "vanilla_option"
```
# **Create BlackScholes Model Object**

Use [finmodel](#page-2997-0) to create a BlackScholes model object.

```
BlackScholesModel = finmodel("BlackScholes",'Volatility',0.25)
```

```
BlackScholesModel = 
   BlackScholes with properties:
      Volatility: 0.2500
     Correlation: 1
```
# **Create ratecurve Object**

Create a flat ratecurve object using [ratecurve](#page-3189-0).

```
Settle = datetime(2018,1,1);Maturity = datetime(2019, 1, 1);
Rate = 0.05;myRC = ratecurve('zero', Settle, Maturity, Rate, 'Basis', 1)
mvRC = ratecurve with properties:
                   Type: "zero"
           Compounding: -1
                  Basis: 1
                  Dates: 01-Jan-2019
                 Rates: 0.0500
                 Settle: 01-Jan-2018
          InterpMethod: "linear"
     ShortExtrapMethod: "next"
      LongExtrapMethod: "previous"
```
# **Create BlackScholes Pricer Object**

Use [finpricer](#page-3000-0) to create a BlackScholes pricer object and use the ratecurve object for the 'DiscountCurve' name-value pair argument.

```
outPricer = finpricer("analytic", 'DiscountCurve',myRC, 'Model',BlackScholesModel, 'SpotPrice',30, 'I
```

```
outPrimer = BlackScholes with properties:
    DiscountCurve: [1x1 ratecurve]
             Model: [1x1 finmodel.BlackScholes]
         SpotPrice: 30
    DividendValue: 0.0450
     DividendType: "continuous"
```
# **Price Vanilla Instrument**

Use [price](#page-3018-0) to compute the price and sensitivities for the Vanilla instrument.

```
[Price, outPR] = price(outPricer,VanillaOpt,["all"])
```

```
Price = 1.2046
outPR = priceresult with properties:
        Results: [1x7 table]
    PricerData: [1
```
# outPR.Results

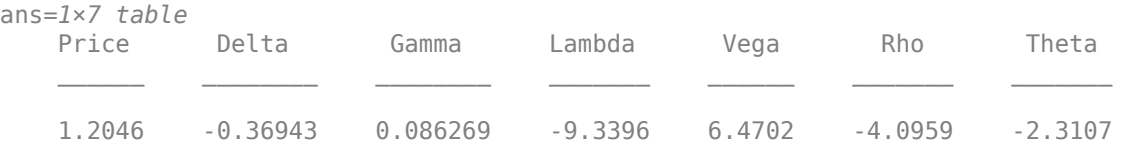

### **Price Multiple Vanilla Instruments Using Black-Scholes Model and Black-Scholes Pricer**

This example shows the workflow to price multiple Vanilla instrument when you use a BlackScholes model and a BlackScholes pricing method.

### **Create Vanilla Instrument Object**

Use [fininstrument](#page-2992-0) to create a Vanilla instrument object for three Vanilla instruments.

 $V$ anillaOpt = fininstrument("Vanilla",'ExerciseDate',datetime([2018,5,1; 2018,6,1; 2018,7,1]),''

```
VanillaOpt=3×1 object
  3x1 Vanilla array with properties:
```
 OptionType ExerciseStyle  ExerciseDate Strike Name

# **Create BlackScholes Model Object**

Use [finmodel](#page-2997-0) to create a BlackScholes model object.

BlackScholesModel = finmodel("BlackScholes",'Volatility',0.25)

```
BlackScholesModel = 
  BlackScholes with properties:
      Volatility: 0.2500
     Correlation: 1
```
# **Create ratecurve Object**

Create a flat ratecurve object using [ratecurve](#page-3189-0).

```
Settle = datetime(2018, 1, 1);
Maturity = datetime(2019, 1, 1);
Rate = 0.05;myRC = ratecurve('zero',Settle,Maturity,Rate,'Basis',1)
myRC = ratecurve with properties:
                  Type: "zero"
           Compounding: -1
                 Basis: 1
                 Dates: 01-Jan-2019
                 Rates: 0.0500
                 Settle: 01-Jan-2018
          InterpMethod: "linear"
     ShortExtrapMethod: "next"
      LongExtrapMethod: "previous"
```
# **Create BlackScholes Pricer Object**

Use [finpricer](#page-3000-0) to create a BlackScholes pricer object and use the ratecurve object for the 'DiscountCurve' name-value pair argument.

outPricer = finpricer("analytic", 'DiscountCurve',myRC, 'Model',BlackScholesModel, 'SpotPrice',30,'|

```
outPricer = 
  BlackScholes with properties:
    DiscountCurve: [1x1 ratecurve]
             Model: [1x1 finmodel.BlackScholes]
         SpotPrice: 30
    DividendValue: 0.0450
      DividendType: "continuous"
```
# **Price Vanilla Instruments**

Use [price](#page-3018-0) to compute the prices and sensitivities for the Vanilla instruments.

```
[Price, outPR] = price(outPricer,VanillaOpt,["all"])
```
Price = *3×1* 1.2046

 7.9479 38.9392

```
outPR=3×1 object
  3x1 priceresult array with properties:
```
 Results PricerData

# outPR.Results

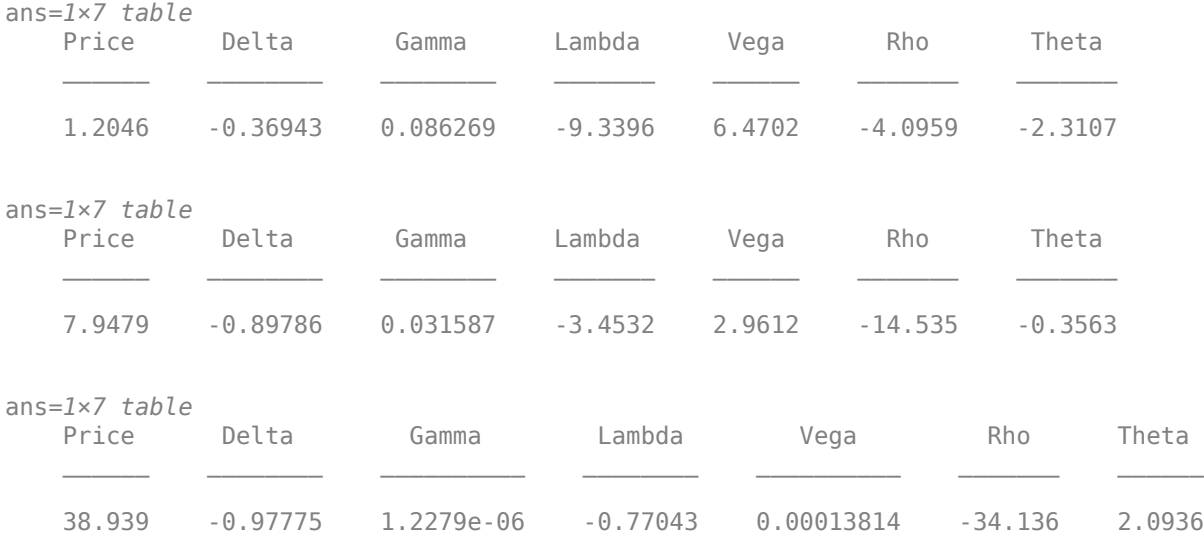

# **Price Vanilla Instrument Using Black-Scholes Model and Asset Tree Pricer for LR Binomial Tree**

This example shows the workflow to price a Vanilla instrument when you use a BlackScholes model and an AssetTree pricing method using a Leisen-Reimer (LR) binomial tree.

# **Create Vanilla Instrument Object**

Use [fininstrument](#page-2992-0) to create a Vanilla instrument object.

```
VanillaOpt = fininstrument("Vanilla",'ExerciseDate',datetime(2018,5,1),'Strike',29,'OptionType',
```

```
VanillaOpt = 
  Vanilla with properties:
```

```
 OptionType: "put"
 ExerciseStyle: "european"
  ExerciseDate: 01-May-2018
        Strike: 29
          Name: "vanilla_option"
```
# **Create BlackScholes Model Object**

Use [finmodel](#page-2997-0) to create a BlackScholes model object.

```
BlackScholesModel = finmodel("BlackScholes",'Volatility',0.25)
BlackScholesModel = 
   BlackScholes with properties:
      Volatility: 0.2500
     Correlation: 1
```
# **Create ratecurve Object**

Create a flat ratecurve object using [ratecurve](#page-3189-0).

```
Settle = datetime(2018,1,1);Maturity = datetime(2019, 1, 1);
Rate = 0.05;myRC = ratecurve('zero',Settle,Maturity,Rate,'Basis',1)
myRC = ratecurve with properties:
                  Type: "zero"
           Compounding: -1
                 Basis: 1
                 Dates: 01-Jan-2019
                 Rates: 0.0500
                Settle: 01-Jan-2018
          InterpMethod: "linear"
     ShortExtrapMethod: "next"
      LongExtrapMethod: "previous"
```
# **Create AssetTree Pricer Object**

Use [finpricer](#page-3000-0) to create an AssetTree pricer object for a LR equity tree and use the ratecurve object for the 'DiscountCurve' name-value pair argument.

```
NumPeriods = 15;
LRPricer = finpricer("AssetTree",'DiscountCurve',myRC,'Model',BlackScholesModel,'SpotPrice',50,'|
LRPricer = 
  LRTree with properties:
     InversionMethod: PP1
              Strike: 50
                Tree: [1x1 struct]
          NumPeriods: 15
```

```
 Model: [1x1 finmodel.BlackScholes]
 DiscountCurve: [1x1 ratecurve]
    SpotPrice: 50
 DividendType: "continuous"
 DividendValue: 0
    TreeDates: [09-Jan-2018 17-Jan-2018 25-Jan-2018 ... ]
```
# LRPricer.Tree

```
ans = struct with fields:
    Probs: [2x15 double]
    ATree: {1x16 cell}
     dObs: [01-Jan-2018 09-Jan-2018 17-Jan-2018 ... ]
     tObs: [0 0.0222 0.0444 0.0667 0.0889 0.1111 0.1333 0.1556 0.1778 ... ]
```
# **Price Vanilla Instrument**

Use [price](#page-3046-0) to compute the price and sensitivities for the Vanilla instrument.

[Price, outPR] = price(LRPricer,VanillaOpt,["all"])

```
Price = 3.5022e-06
outPR = priceresult with properties:
        Results: [1x7 table]
     PricerData: [1x1 struct]
```
# outPR.Results

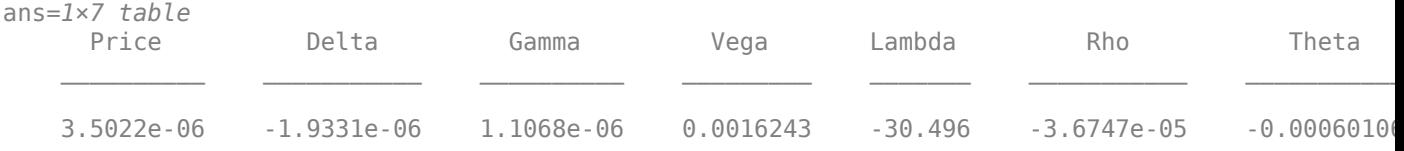

### outPR.PricerData.PriceTree

```
ans = struct with fields:
     PTree: {1x16 cell}
    ExTree: {1x16 cell}
      tObs: [0 0.0222 0.0444 0.0667 0.0889 0.1111 0.1333 0.1556 0.1778 ... ]
      dObs: [01-Jan-2018 09-Jan-2018 17-Jan-2018 ... ]
     Probs: [2x15 double]
```
### outPR.PricerData.PriceTree.ExTree

```
ans=1×16 cell array
  Columns 1 through 5
    {[0]} {[0 0]} {[0 0 0]} {[0 0 0 0]} {[0 0 0 0 0]}
  Columns 6 through 8
```
 {[0 0 0 0 0 0]} {[0 0 0 0 0 0 0]} {[0 0 0 0 0 0 0 0]} Columns 9 through 11  $\{ [0\ 0\ 0\ 0\ 0\ 0\ 0\ 0] \}$   $\{ [0\ 0\ 0\ 0\ 0\ 0\ \ldots\ ] \}$   $\{ [0\ 0\ 0\ 0\ 0\ 0\ \ldots\ ] \}$  Columns 12 through 14  $\{ [0\ 0\ 0\ 0\ 0\ 0\ 0\ \ldots\ ] \}$   $\{ [0\ 0\ 0\ 0\ 0\ 0\ \ldots\ ] \}$   $\{ [0\ 0\ 0\ 0\ 0\ 0\ \ldots\ ] \}$  Columns 15 through 16 {[0 0 0 0 0 0 ... ]} {[0 0 0 0 0 0 ... ]}

# **Price Vanilla Instrument Using Black-Scholes Model and Asset Tree Pricer for Standard Trinomial Tree**

This example shows the workflow to price a Vanilla instrument when you use a BlackScholes model and an AssetTree pricing method using a Standard Trinomial (STT) tree.

# **Create Vanilla Instrument Object**

Use [fininstrument](#page-2992-0) to create a Vanilla instrument object.

```
VanillaOpt = fininstrument("Vanilla",'ExerciseDate',datetime(2018,5,1),'Strike',29,'OptionType',
```

```
VanillaOpt = 
  Vanilla with properties:
        OptionType: "put"
     ExerciseStyle: "european"
      ExerciseDate: 01-May-2018
            Strike: 29
              Name: "vanilla_option"
```
#### **Create BlackScholes Model Object**

Use [finmodel](#page-2997-0) to create a BlackScholes model object.

```
BlackScholesModel = finmodel("BlackScholes",'Volatility',0.25)
```

```
BlackScholesModel = 
   BlackScholes with properties:
      Volatility: 0.2500
     Correlation: 1
```
# **Create ratecurve Object**

Create a flat ratecurve object using [ratecurve](#page-3189-0).

```
Settle = datetime(2018, 1, 1);
Maturity = datetime(2019, 1, 1);
```

```
Rate = 0.05myRC = ratecurve('zero',Settle,Maturity,Rate,'Basis',1)
mvRC = ratecurve with properties:
                  Type: "zero"
           Compounding: -1
                 Basis: 1
                 Dates: 01-Jan-2019
                 Rates: 0.0500
                Settle: 01-Jan-2018
          InterpMethod: "linear"
     ShortExtrapMethod: "next"
      LongExtrapMethod: "previous"
```
# **Create AssetTree Pricer Object**

Use [finpricer](#page-3000-0) to create an AssetTree pricer object for a Standard Trinomial (STT) equity tree and use the ratecurve object for the 'DiscountCurve' name-value pair argument.

```
NumPeriods = 15;
STTPricer = finpricer("AssetTree",'DiscountCurve',myRC,'Model',BlackScholesModel,'SpotPrice',50,
```

```
STTPricer = 
  STTree with properties:
              Tree: [1x1 struct]
        NumPeriods: 15
             Model: [1x1 finmodel.BlackScholes]
    DiscountCurve: [1x1 ratecurve]
         SpotPrice: 50
     DividendType: "continuous"
    DividendValue: 0
         TreeDates: [09-Jan-2018 17-Jan-2018 25-Jan-2018 ... ]
```
# STTPricer.Tree

```
ans = struct with fields:
    ATree: {1x16 cell}
    Probs: {1x15 cell}
     dObs: [01-Jan-2018 09-Jan-2018 17-Jan-2018 ... ]
     tObs: [0 0.0222 0.0444 0.0667 0.0889 0.1111 0.1333 0.1556 0.1778 ... ]
```
# **Price Vanilla Instrument**

Use [price](#page-3046-0) to compute the price and sensitivities for the Vanilla instrument.

```
[Price, outPR] = price(STTPricer,VanillaOpt,["all"])
Price = 6.3773e-05
outPR = priceresult with properties:
        Results: [1x7 table]
```
PricerData: [1x1 struct]

#### outPR.Results

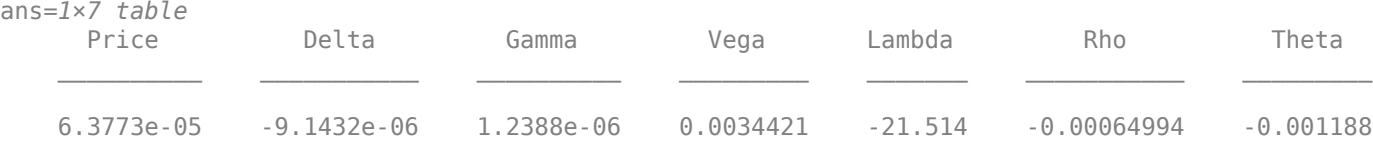

### outPR.PricerData.PriceTree

ans = *struct with fields:* PTree: {1x16 cell} ExTree: {1x16 cell} tObs: [0 0.0222 0.0444 0.0667 0.0889 0.1111 0.1333 0.1556 0.1778 ... ] dObs: [01-Jan-2018 09-Jan-2018 17-Jan-2018 ... ] Probs: {1x15 cell}

#### outPR.PricerData.PriceTree.ExTree

```
ans=1×16 cell array
   Columns 1 through 4
     {[0]} {[0 0 0]} {[0 0 0 0 0]} {[0 0 0 0 0 0 0]}
   Columns 5 through 7
     \{ [ 0 0 0 0 0 0 0 0 0 ] \} \{ [ 0 0 0 0 0 0 0 ... ] \} \{ [ 0 0 0 0 0 0 ... ] \} Columns 8 through 10
    \{ [0\ 0\ 0\ 0\ 0\ 0\ 0\ \ldots\ ] \} \{ [0\ 0\ 0\ 0\ 0\ 0\ \ldots\ ] \} \{ [0\ 0\ 0\ 0\ 0\ 0\ \ldots\ ] \} Columns 11 through 13
    \{ [0\ 0\ 0\ 0\ 0\ 0\ 0\ \ldots\ ] \} \{ [0\ 0\ 0\ 0\ 0\ 0\ \ldots\ ] \} \{ [0\ 0\ 0\ 0\ 0\ 0\ \ldots\ ] \} Columns 14 through 16
     \{ [0\ 0\ 0\ 0\ 0\ 0\ 0\ \ldots\ ] \} \{ [0\ 0\ 0\ 0\ 0\ 0\ \ldots\ ] \} \{ [0\ 0\ 0\ 0\ 0\ 0\ \ldots\ ] \}
```
# **Price American Option for Vanilla Instrument Using Black-Scholes Model and Roll-Geske-Whaley Pricer**

This example shows the workflow to price an American option for a Vanilla instrument when you use a BlackScholes model and a RollGeskeWhaley pricing method.

### **Create Vanilla Instrument Object**

Use [fininstrument](#page-2992-0) to create a Vanilla instrument object.

```
VanillaOpt = fininstrument("Vanilla",'Strike',105,'ExerciseDate',datetime(2022,9,15),'OptionType
```

```
VanillaOpt = 
   Vanilla with properties:
        OptionType: "call"
     ExerciseStyle: "american"
      ExerciseDate: 15-Sep-2022
            Strike: 105
              Name: "vanilla_option"
```
# **Create BlackScholes Model Object**

Use [finmodel](#page-2997-0) to create a BlackScholes model object.

```
BlackScholesModel = finmodel("BlackScholes","Volatility",0.2)
BlackScholesModel = 
  BlackScholes with properties:
     Volatility: 0.2000
    Correlation: 1
```
# **Create ratecurve Object**

Create a flat ratecurve object using [ratecurve](#page-3189-0).

```
Settle = datetime(2018,9,15);
Maturity = datetime(2023, 9, 15);
Rate = 0.035;myRC = ratecurve('zero',Settle,Maturity,Rate,'Basis',12)
myRC = ratecurve with properties:
                  Type: "zero"
           Compounding: -1
                 Basis: 12
                 Dates: 15-Sep-2023
                 Rates: 0.0350
                Settle: 15-Sep-2018
 InterpMethod: "linear"
 ShortExtrapMethod: "next"
      LongExtrapMethod: "previous"
```
# **Create RollGeskeWhaley Pricer Object**

Use [finpricer](#page-3000-0) to create a RollGeskeWhaley pricer object and use the ratecurve object for the 'DiscountCurve' name-value pair argument.

```
outPricer = finpricer("analytic",'Model',BlackScholesModel,'DiscountCurve',myRC,'SpotPrice',100,
```

```
outPricer = 
   RollGeskeWhaley with properties:
     DiscountCurve: [1x1 ratecurve]
             Model: [1x1 finmodel.BlackScholes]
         SpotPrice: 100
```

```
 DividendValue: [1x1 timetable]
  DividendType: "cash"
```
# **Price Vanilla Instrument**

Use [price](#page-3018-0) to compute the price and sensitivities for the Vanilla instrument.

```
[Price, outPR] = price(outPrice, VanillaOpt, ['all'])
```

```
Price = 19.9066outPR = priceresult with properties:
        Results: [1x7 table]
     PricerData: []
```
# outPR.Results

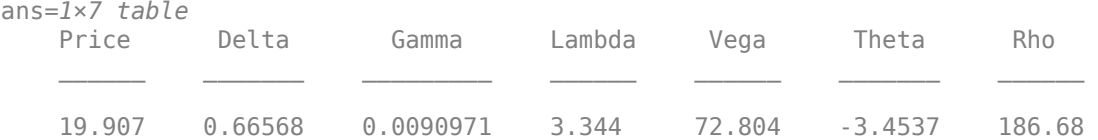

# **Price a Vanilla Instrument for Foreign Exchange Using Black-Scholes Model and Black-Scholes Pricer**

This example shows the workflow to price a Vanilla instrument for foreign exchange (FX) when you use a BlackScholes model and a BlackScholes pricing method. Assume that the current exchange rate is \$0.52 and has a volatility of 12% per annum. The annualized continuously compounded foreign risk-free rate is 8% per annum.

### **Create Vanilla Instrument Object**

Use [fininstrument](#page-2992-0) to create a Vanilla instrument object.

```
VanillaOpt = fininstrument("Vanilla",'ExerciseDate',datetime(2022,9,15),'Strike',.50,'OptionType
```

```
VanillaOpt = 
  Vanilla with properties:
        OptionType: "put"
     ExerciseStyle: "european"
      ExerciseDate: 15-Sep-2022
            Strike: 0.5000
              Name: "vanilla_fx_option"
```
### **Create BlackScholes Model Object**

Use [finmodel](#page-2997-0) to create a BlackScholes model object.

```
Sigma = .12;BlackScholesModel = finmodel("BlackScholes","Volatility",Sigma)
BlackScholesModel = 
  BlackScholes with properties:
     Volatility: 0.1200
    Correlation: 1
```
# **Create ratecurve Object**

Create a flat ratecurve object using [ratecurve](#page-3189-0).

```
Settle = datetime(2018, 9, 15);
Maturity = datetime(2023, 9, 15);
Rate = 0.035;myRC = ratecurve('zero', Settle, Maturity, Rate, 'Basis', 12)
myRC = ratecurve with properties:
                   Type: "zero"
           Compounding: -1
                  Basis: 12
                  Dates: 15-Sep-2023
                  Rates: 0.0350
                 Settle: 15-Sep-2018
          InterpMethod: "linear"
     ShortExtrapMethod: "next"
      LongExtrapMethod: "previous"
```
# **Create BlackScholes Pricer Object**

Use [finpricer](#page-3000-0) to create a BlackScholes pricer object and use the ratecurve object for the 'DiscountCurve' name-value pair argument. When pricing currencies using a Vanilla instrument, the DividendType must be 'continuous' and DividendValue is the annualized riskfree interest rate in the foreign country.

```
ForeignRate = 0.08;
outPricer = finpricer("analytic", 'DiscountCurve',myRC,'Model',BlackScholesModel,'SpotPrice',.52,
```

```
outPricer = 
   BlackScholes with properties:
     DiscountCurve: [1x1 ratecurve]
             Model: [1x1 finmodel.BlackScholes]
         SpotPrice: 0.5200
     DividendValue: 0.0800
      DividendType: "continuous"
```
# **Price Vanilla FX Instrument**

Use [price](#page-3018-0) to compute the price and sensitivities for the Vanilla FX instrument.

```
[Price, outPR] = price(outPricer,VanillaOpt,["all"])
```

```
Price = 0.0738outPR = priceresult with properties:
        Results: [1x7 table]
     PricerData: []
```
### outPR.Results

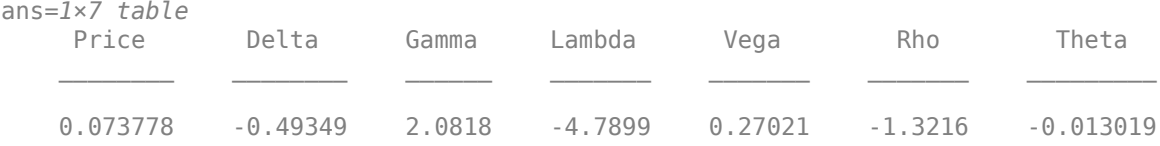

# **Price American Option for Vanilla Instrument Using Black-Scholes Model and Asset Monte-Carlo Pricer**

This example shows the workflow to price an American option for a Vanilla instrument when you use a BlackScholes model and an AssetMonteCarlo pricing method.

# **Create Vanilla Instrument Object**

Use [fininstrument](#page-2992-0) to create a Vanilla instrument object.

```
VanillaOpt = fininstrument("Vanilla", 'Strike',105, 'ExerciseDate',datetime(2022,9,15), 'OptionType
```

```
VanillaOpt = 
  Vanilla with properties:
        OptionType: "call"
     ExerciseStyle: "american"
      ExerciseDate: 15-Sep-2022
            Strike: 105
              Name: "vanilla_option"
```
# **Create BlackScholes Model Object**

Use [finmodel](#page-2997-0) to create a BlackScholes model object.

```
BlackScholesModel = finmodel("BlackScholes","Volatility",0.2)
```

```
BlackScholesModel = 
  BlackScholes with properties:
      Volatility: 0.2000
     Correlation: 1
```
# **Create ratecurve Object**

Create a flat ratecurve object using [ratecurve](#page-3189-0).

```
Settle = datetime(2018, 9, 15);Maturity = datetime(2023, 9, 15);
Rate = 0.035;myRC = ratecurve('zero', Settle, Maturity, Rate, 'Basis', 12)
mvRC = ratecurve with properties:
                   Type: "zero"
           Compounding: -1
                  Basis: 12
                  Dates: 15-Sep-2023
                  Rates: 0.0350
                 Settle: 15-Sep-2018
          InterpMethod: "linear"
     ShortExtrapMethod: "next"
      LongExtrapMethod: "previous"
```
# **Create AssetMonteCarlo Pricer Object**

Use [finpricer](#page-3000-0) to create an AssetMonteCarlo pricer object and use the ratecurve object for the 'DiscountCurve' name-value pair argument.

```
outPricer = finpricer("AssetMonteCarlo",'DiscountCurve',myRC,"Model",BlackScholesModel,'SpotPrice
```

```
outPricer = 
  GBMMonteCarlo with properties:
       DiscountCurve: [1x1 ratecurve]
           SpotPrice: 150
     SimulationDates: 15-Sep-2022
           NumTrials: 1000
       RandomNumbers: []
               Model: [1x1 finmodel.BlackScholes]
        DividendType: "continuous"
       DividendValue: 0
```
# **Price Vanilla Instrument**

Use [price](#page-3029-0) to compute the price and sensitivities for the Vanilla instrument.

```
[Price, outPR] = price(outPricer,VanillaOpt,["all"])
```

```
Price = 61.2010outPR = priceresult with properties:
        Results: [1x7 table]
     PricerData: [1x1 struct]
```
# outPR.Results

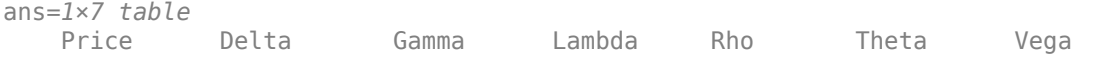

61.201 0.93074 0.0027813 2.2812 313.95 -3.7909 41.626

# **Price American Option for Vanilla Instrument Using Heston Model and Asset Monte-Carlo Pricer**

This example shows the workflow to price an American option for a Vanilla instrument when you use a Heston model and an AssetMonteCarlo pricing method.

#### **Create Vanilla Instrument Object**

Use [fininstrument](#page-2992-0) to create a Vanilla instrument object.

```
VanillaOpt = fininstrument("Vanilla",'Strike',105,'ExerciseDate',datetime(2022,9,15),'OptionType
```

```
VanillaOpt = Vanilla with properties:
        OptionType: "call"
    ExerciseStyle: "american"
      ExerciseDate: 15-Sep-2022
            Strike: 105
              Name: "vanilla_option"
```
### **Create Heston Model Object**

Use [finmodel](#page-2997-0) to create a Heston model object.

```
HestonModel = finmodel("Heston",'V0',0.032,'ThetaV',0.07,'Kappa',0.003,'SigmaV',0.02,'RhoSV',0.09)
```

```
HestonModel = Heston with properties:
         V0: 0.0320
     ThetaV: 0.0700
```
 Kappa: 0.0030 SigmaV: 0.0200 RhoSV: 0.0900

### **Create ratecurve Object**

Create a flat ratecurve object using [ratecurve](#page-3189-0).

```
Settle = datetime(2018, 9, 15);
Maturity = datetime(2023, 9, 15);
Rate = 0.035;myRC = ratecurve('zero',Settle,Maturity,Rate,'Basis',12)
myRC = ratecurve with properties:
                   Type: "zero"
           Compounding: -1
                  Basis: 12
```

```
 Dates: 15-Sep-2023
             Rates: 0.0350
            Settle: 15-Sep-2018
      InterpMethod: "linear"
 ShortExtrapMethod: "next"
  LongExtrapMethod: "previous"
```
# **Create AssetMonteCarlo Pricer Object**

Use [finpricer](#page-3000-0) to create an AssetMonteCarlo pricer object and use the ratecurve object for the 'DiscountCurve' name-value pair argument.

outPricer = finpricer("AssetMonteCarlo", 'DiscountCurve',myRC,"Model",HestonModel, 'SpotPrice',150

```
outPricer = 
  HestonMonteCarlo with properties:
       DiscountCurve: [1x1 ratecurve]
           SpotPrice: 150
     SimulationDates: 15-Sep-2022
           NumTrials: 1000
       RandomNumbers: []
               Model: [1x1 finmodel.Heston]
        DividendType: "continuous"
       DividendValue: 0
```
# **Price Vanilla Instrument**

Use [price](#page-3029-0) to compute the price and sensitivities for the Vanilla instrument.

```
[Price, outPR] = price(outPricer,VanillaOpt,["all"])
```

```
Price = 60.5637outPR = priceresult with properties:
        Results: [1x8 table]
```
PricerData: [1x1 struct]

### outPR.Results

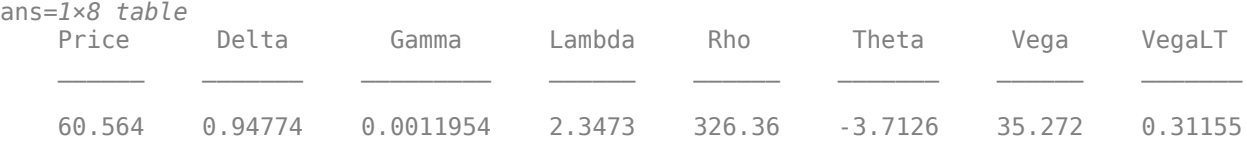

# **Price Bermudan Option for Vanilla Instrument Using Black-Scholes Model and Finite Difference Pricer**

This example shows the workflow to price a Bermudan option for a Vanilla instrument when you use a BlackScholes model and a FiniteDifference pricing method.

# **Create Vanilla Instrument Object**

Use [fininstrument](#page-2992-0) to create a Vanilla instrument object.

```
VanillaOpt = fininstrument("Vanilla",'Strike',[110,120],'ExerciseDate',[datetime(2022,9,15) , da
```

```
VanillaOpt = 
  Vanilla with properties:
        OptionType: "call"
    ExerciseStyle: "bermudan"
     ExerciseDate: [15-Sep-2022 15-Sep-2023]
            Strike: [110 120]
              Name: "vanilla_option"
```
### **Create BlackScholes Model Object**

Use [finmodel](#page-2997-0) to create a BlackScholes model object.

```
BlackScholesModel = finmodel("BlackScholes","Volatility",0.2)
```

```
BlackScholesModel = 
  BlackScholes with properties:
      Volatility: 0.2000
     Correlation: 1
```
# **Create ratecurve Object**

Create a flat ratecurve object using [ratecurve](#page-3189-0).

```
Settle = datetime(2018, 9, 15);
Maturity = datetime(2023, 9, 15);
Rate = 0.035;myRC = ratecurve('zero', Settle, Maturity, Rate, 'Basis', 12)
myRC = ratecurve with properties:
                   Type: "zero"
           Compounding: -1
                  Basis: 12
                  Dates: 15-Sep-2023
                  Rates: 0.0350
                 Settle: 15-Sep-2018
          InterpMethod: "linear"
     ShortExtrapMethod: "next"
      LongExtrapMethod: "previous"
```
### **Create FiniteDifference Pricer Object**

Use [finpricer](#page-3000-0) to create a FiniteDifference pricer object and use the ratecurve object for the 'DiscountCurve' name-value pair argument.

outPricer = finpricer("FiniteDifference", 'Model',BlackScholesModel, 'DiscountCurve',myRC, 'SpotPri

```
outPricer = 
  FiniteDifference with properties:
      DiscountCurve: [1x1 ratecurve]
              Model: [1x1 finmodel.BlackScholes]
          SpotPrice: 100
 GridProperties: [1x1 struct]
 DividendType: "continuous"
      DividendValue: 0
```
# **Price Vanilla Instrument**

Use [price](#page-3067-0) to compute the price and sensitivities for the Vanilla instrument.

```
[Price, outPR] = price(outPricer,VanillaOpt,["all"])
```

```
Price = 18.6797outPR = priceresult with properties:
        Results: [1x7 table]
     PricerData: [1x1 struct]
```
# outPR.Results

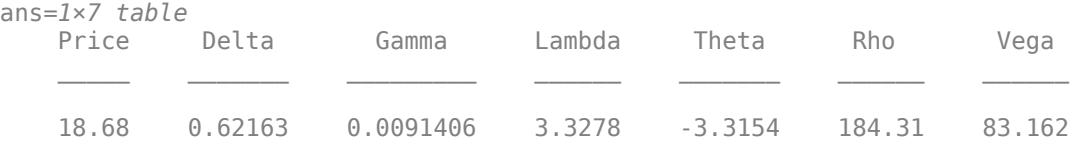

# **Price Vanilla Instrument Using Heston Model and Multiple Different Pricers**

This example shows the workflow to price a Vanilla instrument when you use a Heston model and various pricing methods.

# **Create Vanilla Instrument Object**

Use [fininstrument](#page-2992-0) to create a Vanilla instrument object.

```
Settle = datetime(2017,6,29);
Maturity = datemnth(Settle, 6);
Strike = 80;
VanillaOpt = fininstrument('Vanilla','ExerciseDate',Maturity,'Strike',Strike,'Name',"vanilla opt
```

```
VanillaOpt = 
   Vanilla with properties:
        OptionType: "call"
     ExerciseStyle: "european"
      ExerciseDate: 29-Dec-2017
            Strike: 80
              Name: "vanilla_option"
```
### **Create Heston Model Object**

Use [finmodel](#page-2997-0) to create a Heston model object.

```
V0 = 0.04;
ThetaV = 0.05:
Kappa = 1.0;
Sigma = 0.2;
RhoSV = -0.7;
```
HestonModel = finmodel("Heston", 'V0', V0, 'ThetaV', ThetaV, 'Kappa', Kappa, 'SigmaV', SigmaV, 'RhoSV', Rho

```
HestonModel = 
  Heston with properties:
         V0: 0.0400
```

```
 ThetaV: 0.0500
 Kappa: 1
 SigmaV: 0.2000
  RhoSV: -0.7000
```
### **Create ratecurve object**

Create a ratecurve object using [ratecurve](#page-3189-0).

```
Rate = 0.03;ZeroCurve = ratecurve('zero', Settle, Maturity, Rate);
```
### **Create NumericalIntegration, FFT, and FiniteDifference Pricer Objects**

Use [finpricer](#page-3000-0) to create a NumericalIntegration, FFT, and FiniteDifference pricer objects and use the ratecurve object for the 'DiscountCurve' name-value pair argument.

```
SpotPrice = 80;Strike = 80:
DividendYield = 0.02;
```
NIPricer = finpricer("NumericalIntegration",'Model', HestonModel,'SpotPrice',SpotPrice,'Discount

```
NIPricer = 
   NumericalIntegration with properties:
```

```
 Model: [1x1 finmodel.Heston]
     DiscountCurve: [1x1 ratecurve]
         SpotPrice: 80
      DividendType: "continuous"
     DividendValue: 0.0200
            AbsTol: 1.0000e-10
            RelTol: 1.0000e-10
 IntegrationRange: [1.0000e-09 Inf]
 CharacteristicFcn: @characteristicFcnHeston
         Framework: "heston1993"
   VolRiskPremium: 0
        LittleTrap: 1
```

```
FFTPricer = finpricer("FFT", 'Model', HestonModel, ...
     'SpotPrice',SpotPrice,'DiscountCurve',ZeroCurve, ...
     'DividendValue',DividendYield,'NumFFT',8192)
FFTPricer = 
  FFT with properties:
                     Model: [1x1 finmodel.Heston]
             DiscountCurve: [1x1 ratecurve]
                 SpotPrice: 80
              DividendType: "continuous"
             DividendValue: 0.0200
                     NumFFT: 8192
     CharacteristicFcnStep: 0.0100
             LogStrikeStep: 0.0767
         CharacteristicFcn: @characteristicFcnHeston
             DampingFactor: 1.5000
                Quadrature: "simpson"
            VolRiskPremium: 0
                LittleTrap: 1
```
FDPricer = finpricer("FiniteDifference",'Model',HestonModel,'SpotPrice',SpotPrice,'DiscountCurve

```
FDPricer = 
  FiniteDifference with properties:
      DiscountCurve: [1x1 ratecurve]
              Model: [1x1 finmodel.Heston]
          SpotPrice: 80
    GridProperties: [1x1 struct]
       DividendType: "continuous"
      DividendValue: 0.0200
```
# **Price Vanilla Instrument**

Use the following sensitivities when pricing the Vanilla instrument.

InpSensitivity = ["delta", "gamma", "theta", "rho", "vega", "vegalt"];

Use [price](#page-3071-0) to compute the price and sensitivities for the Vanilla instrument that uses the NumericalIntegration pricer.

```
[PriceNI, outPR_NI] = price(NIPricer,VanillaOpt,InpSensitivity)
```

```
PriceNI = 4.7007
outPR NI =
   priceresult with properties:
        Results: [1x7 table]
     PricerData: []
```
Use [price](#page-3063-0) to compute the price and sensitivities for the Vanilla instrument that uses the FFT pricer.

[PriceFFT, outPR\_FFT] = price(FFTPricer,VanillaOpt,InpSensitivity)

```
PriceFFT = 4.7007outPR FFT = priceresult with properties:
        Results: [1x7 table]
     PricerData: []
```
Use [price](#page-3067-0) to compute the price and sensitivities for the Vanilla instrument that uses the FiniteDifference pricer.

[PriceFD, outPR\_FD] = price(FDPricer,VanillaOpt,InpSensitivity)

```
PriceFD = 4.7003outPR FD = priceresult with properties:
        Results: [1x7 table]
     PricerData: [1x1 struct]
```
Aggregate the price results.

[outPR\_NI.Results;outPR\_FFT.Results;outPR\_FD.Results]

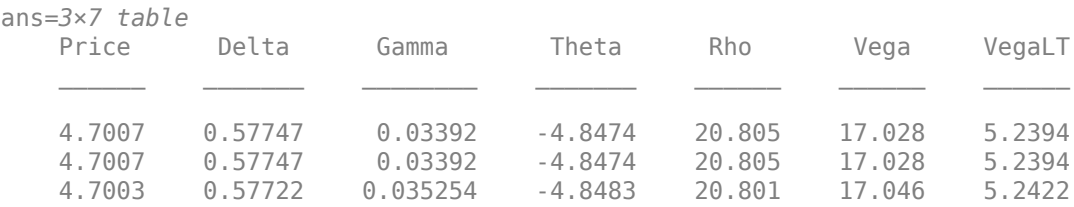

# **Compute Option Price Surfaces**

Use the [price](#page-3071-0) function for the NumericalIntegration pricer and the [price](#page-3063-0) function for the FFT pricer to compute the prices for a range of Vanilla instruments.

```
Maturities = datemnth(Settle,(3:3:24)');
NumMaturities = length(Maturities);
Strikes = (20:10:160)';
NumStrikes = length(Strikes);
[Maturities_Full,Strikes_Full] = meshgrid(Maturities,Strikes);
NumInst = numel(Strikes_Full);
VanillaOptions(NumInst, 1) = fininstrument("vanilla",...
     "ExerciseDate", Maturities_Full(1), "Strike", Strikes_Full(1));
for instidx=1:NumInst
    VanillaOptions(instidx) = fininstrument("vanilla",...
         "ExerciseDate", Maturities_Full(instidx), "Strike", Strikes_Full(instidx));
end
Prices_NI = price(NIPricer, VanillaOptions);
Prices_FFT = price(FFTPricer, VanillaOptions);
```

```
figure;
surf(Maturities_Full,Strikes_Full,reshape(Prices_NI,[NumStrikes,NumMaturities]));
title('Price (Numerical Integration)');
view(-112,34);
xlabel('Maturity')
ylabel('Strike')
```
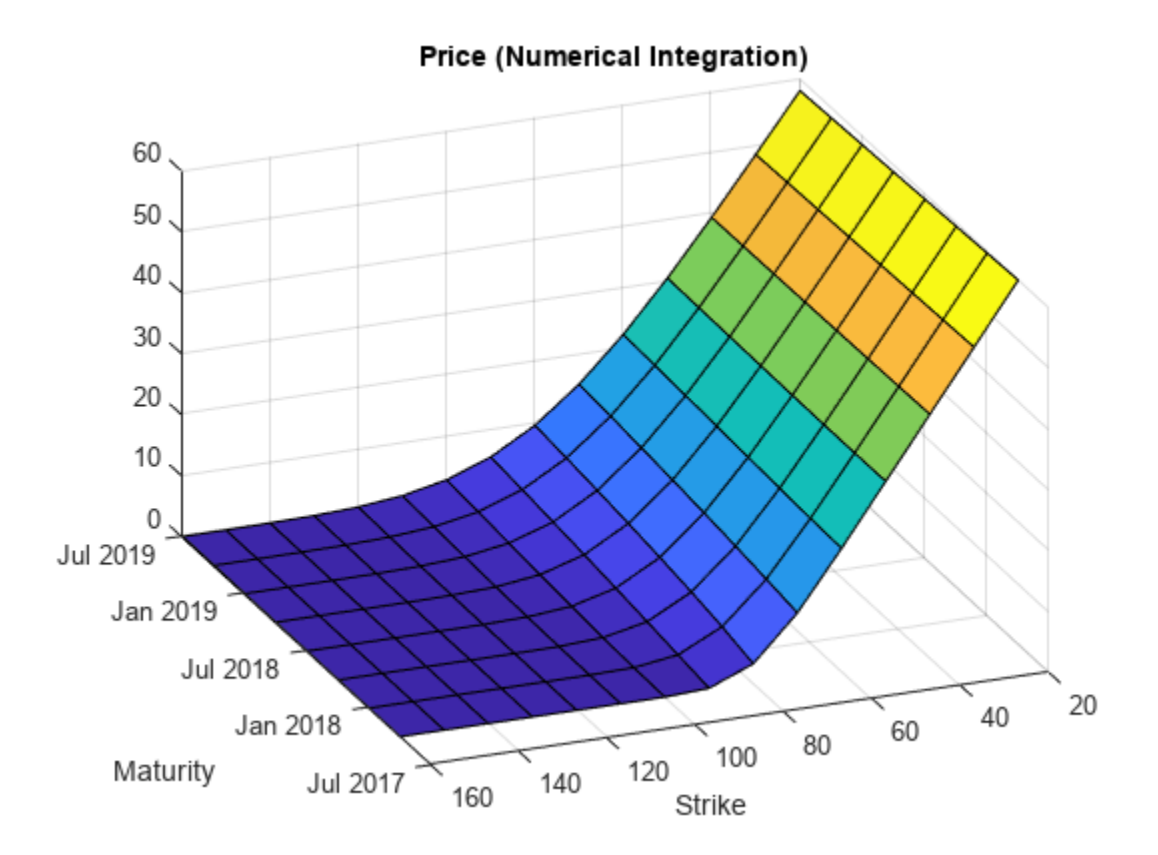

```
figure;
surf(Maturities_Full,Strikes_Full,reshape(Prices_FFT,[NumStrikes,NumMaturities]));
title('Price (FFT)');
view(-112,34);
xlabel('Maturity')
ylabel('Strike')
```
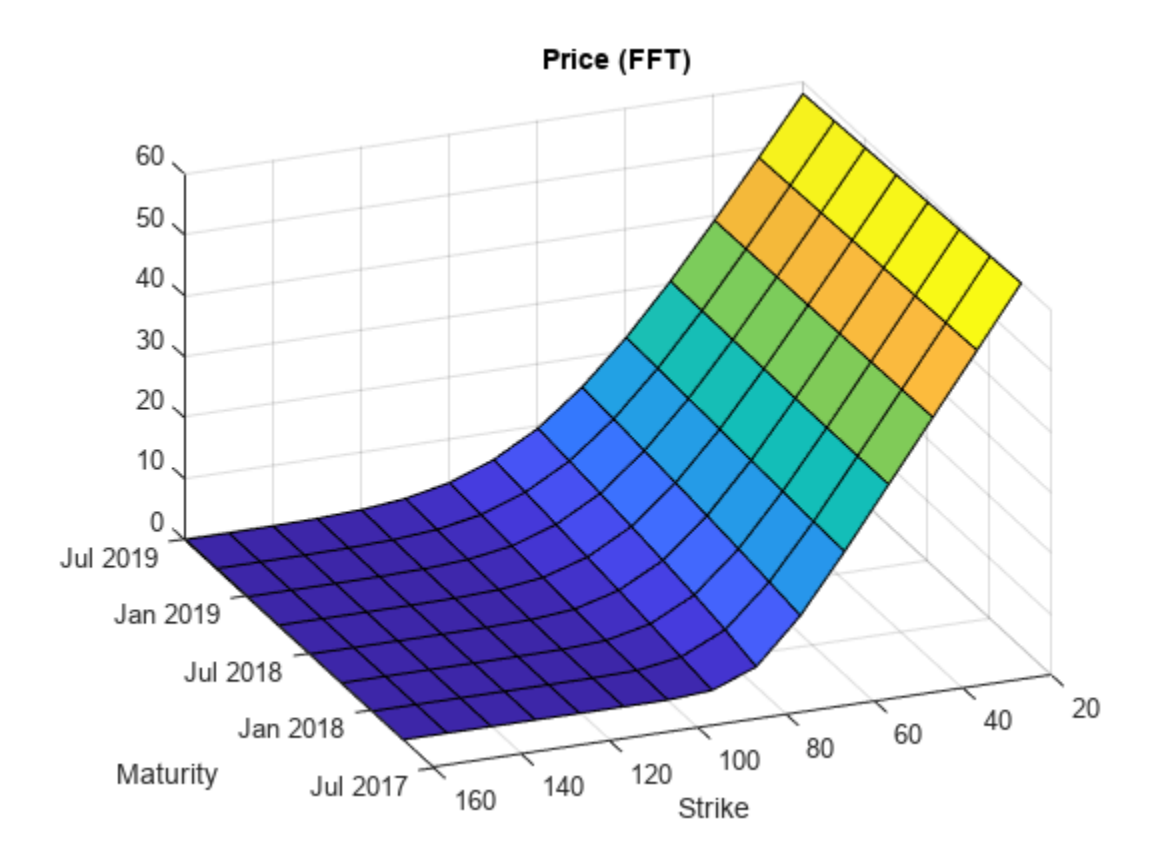

# **More About**

# **Vanilla Option**

A vanilla option is a category of options that includes only the most standard components.

A vanilla option has an expiration date and straightforward strike price. American-style options and European-style options are both categorized as vanilla options.

The payoff for a vanilla option is as follows:

- For a call: max $(St K, 0)$
- For a put:  $max(K St, 0)$

where:

*St* is the price of the underlying asset at time *t*.

*K* is the strike price.

For more information, see ["Vanilla Option" on page 3-27.](#page-386-0)

# **Tips**

After creating a Vanilla instrument object, you can use [setExercisePolicy](#page-3141-0) to change the size of the options. For example, if you have the following instrument:

VanillaOpt = fininstrument("Vanilla", 'ExerciseDate',datetime(2021,5,1), 'Strike',29, 'OptionType',

To modify the Vanilla instrument's size by changing the ExerciseStyle from "European" to "American", use [setExercisePolicy](#page-3141-0):

VanillaOpt = setExercisePolicy(VanillaOpt,[datetime(2021,1,1) datetime(2022,1,1)],100,'American')

# **Version History**

**Introduced in R2020a**

# **Serial date numbers not recommended**

*Not recommended starting in R2022b*

Although Vanilla supports serial date numbers, datetime values are recommended instead. The datetime data type provides flexible date and time formats, storage out to nanosecond precision, and properties to account for time zones and daylight saving time.

To convert serial date numbers or text to datetime values, use the datetime function. For example:

```
t = datetime(738427.656845093,"ConvertFrom","datenum");
y = year(t)V =
```
2021

There are no plans to remove support for serial date number inputs.

# **See Also**

**Functions** [finmodel](#page-2997-0) | [finpricer](#page-3000-0)

# **Topics**

["Price European Vanilla Call Options Using Black-Scholes Model and Different Equity Pricers" on](#page-110-0) [page 1-97](#page-110-0)

["Use Black-Scholes Model to Price Asian Options with Several Equity Pricers" on page 3-135](#page-494-0) "Get Started with Workflows Using Object-Based Framework for Pricing Financial Instruments" on [page 1-22](#page-35-0)

["Choose Instruments, Models, and Pricers" on page 1-53](#page-66-0)

["Supported Exercise Styles" on page 1-62](#page-75-0)

# **Deposit**

Deposit instrument object

# **Description**

Create and price a Deposit instrument object for one or more Deposit instruments using this workflow

- **1** Use [fininstrument](#page-2992-0) to create a Deposit instrument object for one or more Deposit instruments.
- **2** Use [ratecurve](#page-3189-0) to specify an interest-rate model for the Deposit instrument object.
- **3** Use [finpricer](#page-3000-0) to specify a [Discount](#page-3982-0) pricing method for one or more Deposit instruments.

For more information on this workflow, see "Get Started with Workflows Using Object-Based [Framework for Pricing Financial Instruments" on page 1-22](#page-35-0).

For more information on the available models and pricing methods for a Deposit instrument, see ["Choose Instruments, Models, and Pricers" on page 1-53](#page-66-0).

# **Creation**

# **Syntax**

```
DepositObj = fininstrument(InstrumentType,'Maturity',maturity date,'
Rate',rate_value)
DepositObj = fininstrument( ___ , Name, Value)
```
# **Description**

```
DepositObj = fininstrument(InstrumentType,'Maturity',maturity date,'
Rate', rate value) creates a Deposit object for one or more Deposit instruments by specifying
InstrumentType and sets the properties on page 11-2996 for the required name-value pair
arguments Maturity and Rate.
```

```
DepositObj = fininstrument( ___ ,Name,Value) sets optional properties on page 11-2996
using additional name-value pairs in addition to the required arguments in the previous syntax. For
example, DepositObj =
```

```
fininstrument("Deposit",'Maturity',datetime(2019,1,30),'Rate',0.027,'Period',
2,'Basis',1,'Principal',100,'BusinessDayConvention',"follow",'Name',"deposit_
instrument") creates a Deposit instrument with an interest rate of .027 and a maturity of January
30, 2019. You can specify multiple name-value pair arguments.
```
# **Input Arguments**

# **InstrumentType — Instrument type**

string with value "Deposit" | string array with values of "Deposit" | character vector with value 'Deposit' | cell array of character vectors with values of 'Deposit'

Instrument type, specified as a string with the value of "Deposit", a character vector with the value of 'Deposit', an NINST-by-1 string array with values of "Deposit", or an NINST-by-1 cell array of character vectors with values of 'Deposit'.

Data Types: char | string

### **Deposit Name-Value Pair Arguments**

Specify required and optional pairs of arguments as Name1=Value1, ..., NameN=ValueN, where Name is the argument name and Value is the corresponding value. Name-value arguments must appear after other arguments, but the order of the pairs does not matter.

*Before R2021a, use commas to separate each name and value, and enclose* Name *in quotes.*

```
Example: DepositObj =fininstrument("Deposit",'Maturity',datetime(2019,1,30),'Rate',0.027,'Period',
2,'Basis',1,'Principal',100,'BusinessDayConvention',"follow",'Name',"deposit_
instrument")
```
### **Required Deposit Name-Value Pair Arguments**

# **Maturity — Maturity date**

datetime array | string array | date character vector

Maturity date, specified as the comma-separated pair consisting of 'Maturity' and a scalar or an NINST-by-1 vector using a datetime array, string array, or date character vectors.

To support existing code, Deposit also accepts serial date numbers as inputs, but they are not recommended.

If you use date character vectors or strings, the format must be recognizable by datetime because the Maturity property is stored as a datetime.

# **Rate — Deposit interest rate**

scalar decimal | vector of decimals

Deposit interest rate, specified as the comma-separated pair consisting of 'Rate' and a scalar decimal or an NINST-by-1 vector of decimals.

Data Types: double

### **Optional Deposit Name-Value Pair Arguments**

# **Period — Frequency of payments per year**

1 (default) | scalar numeric value of 0, 1, 2, 3, 4, 6, or 12 | vector of numeric values of 0, 1, 2, 3, 4, 6, or 12

Frequency of payments per year, specified as the comma-separated pair consisting of 'Period' and scalar integer or an NINST-by-1 vector of integers. Values for Period are: 0, 1, 2, 3, 4, 6, or 12.

Data Types: double

# **Basis — Day count basis**

0 (actual/actual) (default) | scalar integer from 0 to 13 | vector of integers from 0 to 13

Day count basis, specified as the comma-separated pair consisting of 'Basis' and a scalar integer or an NINST-by-1 vector of integers using the following values:

- $\bullet$  0 actual/actual
- $1 30/360$  (SIA)
- $2 actual/360$
- $\cdot$  3 actual/365
- $4 30/360$  (PSA)
- $5 30/360$  (ISDA)
- $\cdot\quad 6 30/360$  (European)
- $\bullet$  7 actual/365 (Japanese)
- 8 actual/actual (ICMA)
- $\cdot$  9 actual/360 (ICMA)
- $\cdot$  10 actual/365 (ICMA)
- $11 30/360E$  (ICMA)
- $12 \text{actual}/365$  (ISDA)
- $13 BUS/252$

# For more information, see ["Basis" on page 2-228](#page-357-0).

Data Types: double

# **Principal — Principal amount**

100 (default) | scalar numeric | numeric vector

Principal amount, specified as the comma-separated pair consisting of 'Principal' and a scalar numeric or an NINST-by-1 numeric vector.

Data Types: double

# **BusinessDayConvention — Business day convention**

"actual" (default) | string | string array | character vector | cell array of character vectors

Business day convention, specified as the comma-separated pair consisting of 'BusinessDayConvention' and a string or character vector or an NINST-by-1 cell array of character vectors or string array. The selection for business day convention determines how nonbusiness days are treated. Nonbusiness days are defined as weekends plus any other date that businesses are not open (for example, statutory holidays). Values are:

- "actual" Nonbusiness days are effectively ignored. Cash flows that fall on nonbusiness days are assumed to be distributed on the actual date.
- "follow" Cash flows that fall on a nonbusiness day are assumed to be distributed on the following business day.
- "modifiedfollow" Cash flows that fall on a nonbusiness day are assumed to be distributed on the following business day. However if the following business day is in a different month, the previous business day is adopted instead.
- "previous" Cash flows that fall on a nonbusiness day are assumed to be distributed on the previous business day.
- "modifiedprevious" Cash flows that fall on a nonbusiness day are assumed to be distributed on the previous business day. However if the previous business day is in a different month, the following business day is adopted instead.

<span id="page-3735-0"></span>Data Types: char | cell | string

### **Holidays — Holidays used in computing business days**

NaT (default) | datetime array | string array | date character vector

Holidays used in computing business days, specified as the comma-separated pair consisting of 'Holidays' and dates using an NINST-by-1 vector of a datetime array, string array, or date character vectors. For example:

```
H = holidays(datatime('today'),datetime(2025, 12, 15));DepositObj = fininstrument("deposit",'Maturity',datetime(2025,12,15),'Rate',0.027,'Holidays',H)
```
To support existing code, Deposit also accepts serial date numbers as inputs, but they are not recommended.

### Name — User-defined name for instrument

" " (default) | string | string array | character vector | cell array of character vectors

User-defined name for one of more instruments, specified as the comma-separated pair consisting of 'Name' and a scalar string or character vector or an NINST-by-1 cell array of character vectors or string array.

```
Data Types: char | cell | string
```
# **Properties**

### **Maturity — Maturity date**

datetime | vector of datetimes

Maturity date, returned as a scalar datetime or an NINST-by-1 vector of datetimes.

Data Types: datetime

### **Rate — Deposit interest rate**

scalar decimal | vector of decimals

Deposit interest rate, returned as a scalar decimal or an NINST-by-1 vector of decimals.

Data Types: double

# **Period — Frequency of payments per year**

1 (default) | scalar integer | vector of integers

Frequency of payments per year, returned as a scalar integer or an NINST-by-1 vector of integers.

Data Types: double

### **Basis — Day count basis**

0 (actual/actual) (default) | scalar integer from 0 to 13 | vector of integers from 0 to 13

# Day count basis, returned as a scalar integer or an NINST-by-1 vector of integers.

Data Types: double

# **Principal — Principal amount**

100 (default) | scalar numeric | numeric vector

Principal amount, returned as a scalar numeric or an NINST-by-1 numeric vector.

Data Types: double

### **BusinessDayConvention — Business day convention**

"actual" (default) | scalar string | string array

Business day convention, returned as a scalar string or an NINST-by-1 string array.

Data Types: string

### **Holidays — Holidays used in computing business days**

NaT (default) | datetimes

Holidays used in computing business days, returned as an NINST-by-1 vector of datetimes.

Data Types: datetime

### Name — User-defined name for instrument

" " (default) | string | string array

User-defined name for the instrument, returned as a scalar string or an NINST-by-1 string array.

Data Types: string

# **Object Functions**

[cashflows](#page-3104-0) Compute cash flow for FixedBond, FloatBond, Swap, FRA, STIRFuture, OISFuture, OvernightIndexedSwap, or Deposit instrument

# **Examples**

### **Price Deposit Instrument Using ratecurve and Discount Pricer**

This example shows the workflow to price a Deposit instrument when using a ratecurve and a Discount pricing method.

### **Create Deposit Instrument Object**

Use [fininstrument](#page-2992-0) to create a Deposit instrument object.

```
DepositObj = fininstrument("Deposit",'Maturity',datetime(2019,3,15),'Rate',0.0195,'Period',2,'Ba
```

```
DepositObj = Deposit with properties:
                       Rate: 0.0195
                     Period: 2
                      Basis: 1
                   Maturity: 15-Mar-2019
                  Principal: 100
     BusinessDayConvention: "actual"
                   Holidays: NaT
                       Name: "deposit_instrument"
```
# **Create ratecurve Object**

Create a ratecurve object using [ratecurve](#page-3189-0).

```
Settle = datetime(2018, 9, 15);
Type = 'zero';
ZeroTimes = [calomths(6) calyears([1 2 3 4 5 7 10 20 30])'];
ZeroRates = [0.0052 0.0055 0.0061 0.0073 0.0094 0.0119 0.0168 0.0222 0.0293 0.0307]';
ZeroDates = Settle + ZeroTimes;
```
myRC = ratecurve('zero', Settle, ZeroDates, ZeroRates)

```
myRC = ratecurve with properties:
                   Type: "zero"
           Compounding: -1
                  Basis: 0
                  Dates: [10x1 datetime]
                 Rates: [10x1 double]
                 Settle: 15-Sep-2018
          InterpMethod: "linear"
     ShortExtrapMethod: "next"
      LongExtrapMethod: "previous"
```
# **Create Discount Pricer Object**

Use [finpricer](#page-3000-0) to create a Discount pricer object and use the ratecurve object for the 'DiscountCurve' name-value pair argument.

```
outPricer = finpricer("Discount", 'DiscountCurve',myRC)
outPricer = 
  Discount with properties:
    DiscountCurve: [1x1 ratecurve]
```
# **Price Deposit Instrument**

Use [price](#page-3056-0) to compute the price and sensitivities for the Deposit instrument.

```
[Price, outPR] = price(outPricer, DepositObj,["all"])
Price = 0.9725outPR = priceresult with properties:
```

```
 Results: [1x2 table]
 PricerData: []
```
# outPR.Results

ans=*1×2 table* Price DV01 0.97249 4.8225e-05

### **Price Multiple Deposit Instruments Using ratecurve and Discount Pricer**

This example shows the workflow to price multiple Deposit instruments when using a ratecurve and a Discount pricing method.

### **Create Deposit Instrument Object**

Use [fininstrument](#page-2992-0) to create a Deposit instrument object for three Deposit instruments.

```
DepositObj = fininstrument("Deposit",'Maturity',datetime([2019,3,15; 2019,4,15; 2019,5,15]),'Ra
```

```
DepositObj=3×1 object
   3x1 Deposit array with properties:
```

```
 Rate
 Period
 Basis
 Maturity
 Principal
 BusinessDayConvention
 Holidays
 Name
```
# **Create ratecurve Object**

Create a ratecurve object using [ratecurve](#page-3189-0).

```
Settle = datetime(2018,9,15);
Type = 'zero';
ZeroTimes = [calomths(6) calyears([1 2 3 4 5 7 10 20 30])]';
ZeroRates = [0.0052 0.0055 0.0061 0.0073 0.0094 0.0119 0.0168 0.0222 0.0293 0.0307]';
ZeroDates = Settle + ZeroTimes;
```

```
myRC = ratecurve('zero',Settle,ZeroDates,ZeroRates)
```
 $myRC =$ ratecurve with properties:

```
 Type: "zero"
       Compounding: -1
             Basis: 0
             Dates: [10x1 datetime]
             Rates: [10x1 double]
            Settle: 15-Sep-2018
      InterpMethod: "linear"
 ShortExtrapMethod: "next"
 LongExtrapMethod: "previous"
```
# **Create Discount Pricer Object**

Use [finpricer](#page-3000-0) to create a Discount pricer object and use the ratecurve object for the 'DiscountCurve' name-value pair argument.

```
outPricer = finpricer("Discount", 'DiscountCurve',myRC)
outPricer = 
  Discount with properties:
     DiscountCurve: [1x1 ratecurve]
```
# **Price Deposit Instruments**

Use [price](#page-3056-0) to compute the prices and sensitivities for the Deposit instruments.

```
[Price, outPR] = price(outPricer, DepositObj,["all"])
```

```
Price = 3×1
    9.7249
    22.6807
    38.8632
```

```
outPR=1×3 object
  1x3 priceresult array with properties:
```
 Results PricerData

### outPR.Results

ans=*1×2 table* Price DV01 9.7249 0.00048225 ans=*1×2 table* Price DV01 22.681 0.0013173 ans=*1×2 table* Price DV01

 $\frac{1}{2}$  ,  $\frac{1}{2}$  ,  $\frac{1}{2}$  ,  $\frac{1}{2}$  ,  $\frac{1}{2}$  ,  $\frac{1}{2}$  ,  $\frac{1}{2}$  ,  $\frac{1}{2}$  ,  $\frac{1}{2}$  ,  $\frac{1}{2}$ 

38.863 0.0025767

# **More About**

# **Deposit Instrument**

A deposit instrument is an over-the-counter contract between banks for interbank lending.

# **Version History**

**Introduced in R2020a**

# **Serial date numbers not recommended**

*Not recommended starting in R2022b*

Although Deposit supports serial date numbers, datetime values are recommended instead. The datetime data type provides flexible date and time formats, storage out to nanosecond precision, and properties to account for time zones and daylight saving time.

To convert serial date numbers or text to datetime values, use the datetime function. For example:

```
t = datetime(738427.656845093,"ConvertFrom","datenum");
y = year(t)y = 2021
```
There are no plans to remove support for serial date number inputs.

# **See Also**

**Functions** [finmodel](#page-2997-0) | [finpricer](#page-3000-0)

**Topics**

"Get Started with Workflows Using Object-Based Framework for Pricing Financial Instruments" on [page 1-22](#page-35-0)

["Choose Instruments, Models, and Pricers" on page 1-53](#page-66-0)

# **BondFuture**

BondFuture instrument object

# **Description**

Create and price a BondFuture instrument object for one or more Bond Future instruments using this workflow

- **1** Use [fininstrument](#page-2992-0) to create a BondFuture instrument object for one or more Bond Future instruments.
- **2** Use [ratecurve](#page-3189-0) to specify a curve model for the BondFuture instrument object.
- **3** Use [finpricer](#page-3000-0) to specify a [Future](#page-3986-0) pricing method for one or more BondFuture instruments.
- **4** Use [cashsettle](#page-3114-0) to compute the cash settlement for the BondFuture instrument and [fairdelivery](#page-3120-0) to compute the fair delivery price for the underlying asset for the BondFuture instrument.

For more detailed information on this workflow, see "Get Started with Workflows Using Object-Based [Framework for Pricing Financial Instruments" on page 1-22](#page-35-0).

For more information on the available models and pricing methods for a BondFuture instrument, see ["Choose Instruments, Models, and Pricers" on page 1-53](#page-66-0).

# **Creation**

# **Syntax**

```
BondFutureObj = fininstrument(InstrumentType,Maturity=maturity value,
QuotedPrice=quoted_price,Bond=underlying_bond,
ConversionFactor=conversion_factor)
BondFutureObj = fininstrument( ___ ,Name=Value)
```
# **Description**

BondFutureObj = fininstrument(InstrumentType,Maturity=maturity value, QuotedPrice=quoted\_price,Bond=underlying\_bond, ConversionFactor=conversion\_factor) creates a BondFuture object for one or more Bond Future instruments by specifying InstrumentType and sets the [properties on page 11-3004](#page-3743-0) for the required name-value pair arguments Maturity, QuotedPrice, Bond, and ConversionFactor.

The BondFuture instrument supports bond futures such as Treasury bond futures, Eurobond futures, Japanese Government Bond (JGB) futures. For more information, see ["Bond Futures" on page](#page-3748-0) [11-3009](#page-3748-0)

You can use bond futures for interest-rate futures and forwards. The main difference between forward and futures contracts:

- Forward contracts are private contracts between two parties, while futures contracts are more standardized and are traded on an exchange.
- Futures contracts are marked-to-market with corresponding settlement cash flows occurring on every trading day, while forward contract cash flows and deliveries do not occur until the maturity of the forward contract.

BondFutureObj = fininstrument( \_\_\_ ,Name=Value) sets optional [properties on page 11-3004](#page-3743-0) using additional name-value arguments in addition to the required arguments in the previous syntax. For example, BondFutureObj =

fininstrument("BondFuture",Maturity=datetime(2022,9,1),QuotedPrice=86,Bond=my FixedBond, ConversionFactor=1.43, Name="bondfuture\_instrument") creates a BondFuture instrument. You can specify multiple name-value arguments.

# **Input Arguments**

### **InstrumentType — Instrument type**

string with value "BondFuture" | string array with values of "BondFuture" | character vector with value 'BondFuture' | cell array of character vectors with values of 'BondFuture'

Instrument type, specified as a string with the value of "BondFuture", a character vector with the value of 'BondFuture', an NINST-by-1 string array with values of "BondFuture", or an NINST-by-1 cell array of character vectors with values of 'BondFuture'.

Data Types: char | cell | string

### **BondFuture Name-Value Arguments**

Specify required and optional pairs of arguments as Name1=Value1, ..., NameN=ValueN, where Name is the argument name and Value is the corresponding value. Name-value arguments must appear after other arguments, but the order of the pairs does not matter.

```
Example: BondFutureObj =
fininstrument("BondFuture",Maturity=datetime(2022,9,1),QuotedPrice=86,SpotPri
ce=125,Bond=myFixedBond,ConversionFactor=1.43,Name="bondfuture_instrument")
```
### **Required BondFuture Name-Value Arguments**

### **Maturity — BondFuture maturity date**

datetime array | string array | date character vector

BondFuture maturity date, specified as Maturity and a scalar or an NINST-by-1 vector using a datetime array, string array,or date character vectors.

To support existing code, BondFuture also accepts serial date numbers as inputs, but they are not recommended.

If you use date character vectors or strings, the format must be recognizable by datetime because the Maturity property is stored as a datetime.

# **QuotedPrice — BondFuture quoted price**

scalar numeric | numeric vector

# BondFuture quoted price, specified as QuotedPrice and a scalar numeric or an NINST-by-1 numeric vector.

Data Types: double

# <span id="page-3743-0"></span>**Bond — Underlying FixedBond instrument**

FixedBond object | vector of FixedBond objects

Underlying FixedBond instrument, specified as a scalar [FixedBond](#page-3488-0) object or an NINST-by-1 vector of [FixedBond](#page-3488-0) objects.

Data Types: object

# **ConversionFactor — Conversion factor for underlying Bond**

scalar numeric | numeric vector

Conversion factor for underlying Bond, specified as a scalar numeric or an NINST-by-1 numeric vector.

Data Types: double

# **Optional BondFuture Name-Value Arguments**

# **Notional — Notional value**

100000 (default) | scalar numeric | numeric vector

Notional value, specified as a scalar numeric or an NINST-by-1 vector.

Data Types: double

# **Name** - User-defined name for instrument

" " (default) | string | string array | character vector | cell array of character vectors

User-defined name for one or more instruments, specified as Name and a scalar string, character vector, or an NINST-by-1 cell array of character vectors, or a string array.

Data Types: char | cell | string

# **Properties**

# **Maturity — BondFuture maturity date**

scalar datetime | vector of datetimes

BondFuture maturity date, returned as a scalar datetime or NINST-by-1 vector of datetimes.

Data Types: datetime

# **QuotedPrice — BondFuture quoted price**

scalar numeric | numeric vector

BondFuture quoted price, returned as a scalar numeric or an NINST-by-1 numeric vector.

Data Types: double

**Bond — Underlying FixedBond instrument**

FixedBond object

# Underlying FixedBond instrument, returned as a scalar [FixedBond](#page-3488-0) object or an NINST-by-1 vector of [FixedBond](#page-3488-0) objects.

Data Types: object
### **ConversionFactor — Conversion factor for underlying Bond**

scalar numeric

### Conversion factor for underlying Bond, returned as a scalar numeric or an NINST-by-1 numeric vector.

Data Types: double

### **Notional — Notional value**

100000 (default) | scalar numeric | numeric vector

#### Notional value, returned as a scalar numeric or an NINST-by-1 vector.

Data Types: double

### Name — User-defined name for instrument

"" (default) | string | string array

User-defined name for the instrument, returned as a scalar string or an NINST-by-1 string array.

Data Types: string

### **Object Functions**

[cashsettle](#page-3114-0) Compute cash settlement for BondFuture, CommodityFuture, EquityIndexFuture, or FXFuture instrument [fairdelivery](#page-3120-0) Compute fair delivery price of underlying asset for BondFuture, CommodityFuture,

EquityIndexFuture, or FXFuture instrument

### **Examples**

### **Price BondFuture Instrument Using ratecurve and Future Pricer**

This example shows the workflow to price a BondFuture instrument when you use a ratecurve object and a Future pricing method.

### **Create ratecurve Object**

Create a ratecurve object using [ratecurve](#page-3189-0).

```
Settle = datetime(2022, 3, 1);
ZeroTimes = [calmonths(6) calyears([1 2 3 4 5 7 10 20 30])];
ZeroRates = [0.0052 0.0055 0.0061 0.0073 0.0094 0.0119 0.0168 0.0222 0.0293 0.0307]';
ZeroDates = Settle + ZeroTimes;
ZeroCurve = ratecurve("zero", Settle, ZeroDates, ZeroRates, Compounding=2);
```
### **Create Underlying FixedBond Instrument Object**

Use [fininstrument](#page-2992-0) to create a [FixedBond](#page-3488-0) instrument object.

```
FixB = fininstrument("FixedBond",Maturity=datetime(2032,9,1),CouponRate=0.05,Name="fixed bond in
```

```
FixB = FixedBond with properties:
```
CouponRate: 0.0500

```
 Period: 2
                     Basis: 0
             EndMonthRule: 1
                 Principal: 100
DaycountAdjustedCashFlow: 0
    BusinessDayConvention: "actual"
                  Holidays: NaT
                 IssueDate: NaT
          FirstCouponDate: NaT
           LastCouponDate: NaT
                 StartDate: NaT
                  Maturity: 01-Sep-2032
                      Name: "fixed_bond_instrument"
```
### **Create BondFuture Instrument Object**

Use [fininstrument](#page-2992-0) to create a BondFuture instrument object.

```
BondFut = fininstrument("BondFuture",Maturity=datetime(2022,9,1),QuotedPrice=86,Bond=FixB,Conver
```

```
BondFut = BondFuture with properties:
             Maturity: 01-Sep-2022
          QuotedPrice: 86
                 Bond: [1x1 fininstrument.FixedBond]
     ConversionFactor: 1.4300
             Notional: 100000
                 Name: "bondfuture_instrument"
```
### **Create Future Pricer Object**

Use [finpricer](#page-3000-0) to create a [Future](#page-3986-0) pricer object and use the ratecurve object with the DiscountCurve name-value argument.

outPricer = finpricer("Future",DiscountCurve=ZeroCurve,SpotPrice=125)

```
outPricer = 
   Future with properties:
     DiscountCurve: [1x1 ratecurve]
         SpotPrice: 125
```
### **Price BondFuture Instrument**

Use [price](#page-3060-0) to compute the price and price result for the BondFuture instrument.

```
[Price,outPR] = price(outPricer,BondFut)
```

```
Price = -151.9270
outPR = priceresult with properties:
        Results: [1x4 table]
     PricerData: []
```
outPR.Results

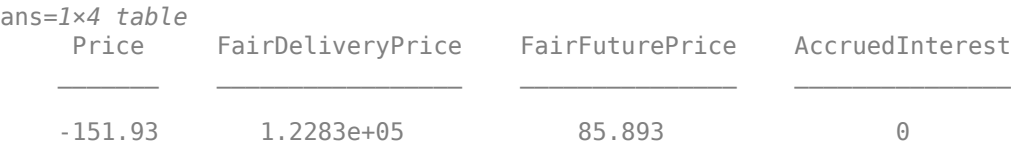

### **Price Multiple BondFuture Instruments Using ratecurve and Future Pricer**

This example shows the workflow to price multiple BondFuture instruments when you use a ratecurve object and a Future pricing method.

### **Create ratecurve Object**

Create a ratecurve object using [ratecurve](#page-3189-0).

```
Settle = datetime(2022, 3, 1);ZeroTimes = [calmonths(6) calyears([1 2 3 4 5 7 10 20 30])];
ZeroRates = [0.0052 0.0055 0.0061 0.0073 0.0094 0.0119 0.0168 0.0222 0.0293 0.0307]';
ZeroDates = Settle + ZeroTimes;
ZeroCurve = ratecurve("zero", Settle, ZeroDates, ZeroRates, Compounding=2);
```
### **Create Underlying FixedBond Instrument Object**

Use [fininstrument](#page-2992-0) to create a [FixedBond](#page-3488-0) instrument object.

```
FixB = fininstrument("FixedBond",Maturity=datetime(2032,9,1),CouponRate=0.05,Name="fixed_bond_in
```

```
FixB = FixedBond with properties:
                    CouponRate: 0.0500
                        Period: 2
                         Basis: 0
                 EndMonthRule: 1
                     Principal: 100
    DaycountAdjustedCashFlow: 0
        BusinessDayConvention: "actual"
                     Holidays: NaT
                     IssueDate: NaT
              FirstCouponDate: NaT
               LastCouponDate: NaT
                     StartDate: NaT
                      Maturity: 01-Sep-2032
                         Name: "fixed bond instrument"
```
### **Create BondFuture Instrument Object**

Use [fininstrument](#page-2992-0) to create a BondFuture instrument object for three Bond Future instruments.

BondFut = fininstrument("BondFuture",Maturity=datetime( $[2022, 9, 1 ; 2022, 10, 1 ; 2022, 11, 1]$ ),Quote

```
BondFut=3×1 object
   3x1 BondFuture array with properties:
```

```
 Maturity
 QuotedPrice
 Bond
 ConversionFactor
 Notional
 Name
```
### **Create Future Pricer Object**

Use [finpricer](#page-3000-0) to create a [Future](#page-3986-0) pricer object and use the ratecurve object with the DiscountCurve name-value argument.

```
outPricer = finpricer("Future",DiscountCurve=ZeroCurve,SpotPrice=125)
```

```
outPricer = 
   Future with properties:
     DiscountCurve: [1x1 ratecurve]
         SpotPrice: 125
```
### **Price BondFuture Instruments**

Use [price](#page-3060-0) to compute the prices and price results for the BondFuture instruments.

```
[Price,outPR] = price(outPricer,BondFut)
```

```
Price = 3×1
10^3 \times -0.1519
    -3.3603
    -6.5765
outPR=1×3 object
   1x3 priceresult array with properties:
     Results
     PricerData
```
### outPR.Results

```
ans=1×4 table
    Price FairDeliveryPrice FairFuturePrice AccruedInterest
  -151.93 1.2283e+05 85.893 0
ans=1×4 table
    Price FairDeliveryPrice FairFuturePrice AccruedInterest
   -3360.3 1.2288e+05 85.643 0.41436
```
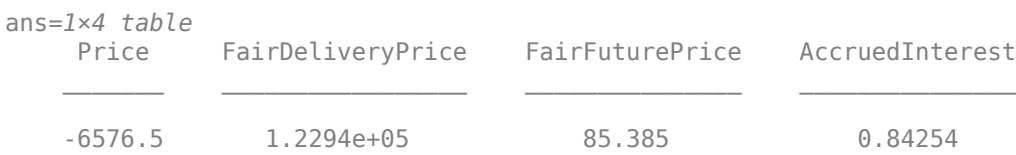

## **More About**

### **Bond Futures**

A bond future is a financial derivatives that obligates the contract holder to purchase or sell a bond on a specified date at a predetermined price.

 $B_0 = (S_0 - I)/DiscountFactor$ 

- $B_0$  Full fair future cash price for \$100 face value of deliverable bond
- $S_0$  Full spot cash price for \$100 face value of deliverable bond
- *I* Present value of interest income for \$100 face value for the life of the contract
- *DiscountFactor* Discount factor to maturity of contract

*FairFuturePrice* = *F*<sup>0</sup> = (*B*<sup>0</sup> − *AccruedInterest*)/*ConversionFactor*  $FairDelivervPrice = B<sub>0</sub>/100 \times Size$ 

- $F_0$  Clean fair future cash price for \$100 face value
- $B_0$  Full fair future cash price for \$100 face value of the deliverable bond
- *ConversionFactor* Conversion factor of the deliverable bond
- *AccruedInterest* Accrued interest at delivery
- *Size* Futures contract size

There are two workflows

• The first workflow is to compute the discounted present value of the futures contract using [cashsettle](#page-3114-0) assuming it is held until maturity like a forward contract.

 $f = (B_0 - K) \times DiscountFactor/100 \times Size$ 

- $B_0$  Full fair future cash price for \$100 face value of the delivery bond
- $K_0$  Full contractual delivery bond price for \$100 face value of the deliverable bond
- *DiscountFactor* Discount factor to the maturity of the contract
- *Size* Futures contract size
- Since futures contracts are settled on every trading day, the second workflow is to use [fairdelivery](#page-3120-0) to compute the current fair delivery bond price  $B_0$  of the futures contract, fair future price  $F_{0}$ , and the accrued interest to support marking to market.

 $DelieveryBondPrice(B<sub>0</sub>) = FairFuturePrice(B<sub>0</sub>) \times ConversionFactor + AccruedInterest$ *MarkToMarket* = (*ChangeinFuturePrice*) × (*ContractSize*)

•  $B_0$  — Full fair future cash price for \$100 face value of the deliverable bond

- $F_0$  Clean fair future price for \$100 face value
- *ConversionFactor* Conversion factor of the deliverable bond
- *AccruedInterest* Accrued interest at delivery for \$100 fave value

## **Version History**

**Introduced in R2022a**

### **Serial date numbers not recommended**

*Not recommended starting in R2022b*

Although BondFuture supports serial date numbers, datetime values are recommended instead. The datetime data type provides flexible date and time formats, storage out to nanosecond precision, and properties to account for time zones and daylight saving time.

To convert serial date numbers or text to datetime values, use the datetime function. For example:

```
t = datetime(738427.656845093, "ConvertFrom", "datenum");
y = year(t)
```
 $y =$ 

2021

There are no plans to remove support for serial date number inputs.

### **See Also**

### **Functions**

[finmodel](#page-2997-0) | [finpricer](#page-3000-0)

### **Topics**

["Select Cheapest-to-Deliver Bond Using BondFuture Instrument" on page 2-212](#page-341-0) "Get Started with Workflows Using Object-Based Framework for Pricing Financial Instruments" on [page 1-22](#page-35-0)

["Choose Instruments, Models, and Pricers" on page 1-53](#page-66-0)

# <span id="page-3750-0"></span>**CommodityFuture**

CommodityFuture instrument object

## **Description**

Create and price a CommodityFuture instrument object for one or more Commodity Future instruments using this workflow

- **1** Use [fininstrument](#page-2992-0) to create a CommodityFuture instrument object for one or more Commodity Future instruments.
- **2** Use [ratecurve](#page-3189-0) to specify a curve model for the CommodityFuture instrument object.
- **3** Use [finpricer](#page-3000-0) to specify a [Future](#page-3986-0) pricing method for one or more CommodityFuture instruments.
- **4** Use [cashsettle](#page-3114-0) to compute the cash settlement for the CommodityFuture instrument and [fairdelivery](#page-3120-0) to compute the fair delivery price for the underlying asset for the CommodityFuture instrument.

For more detailed information on this workflow, see "Get Started with Workflows Using Object-Based [Framework for Pricing Financial Instruments" on page 1-22](#page-35-0).

For more information on the available models and pricing methods for a CommodityFuture instrument, see ["Choose Instruments, Models, and Pricers" on page 1-53](#page-66-0).

# **Creation**

## **Syntax**

```
CommodityFutureObj = fininstrument(InstrumentType,Maturity=maturity value,
QuotedPrice=quoted_price)
CommonityFutureObj = fininstrument(, Name=Value)
```
### **Description**

CommodityFutureObj = fininstrument(InstrumentType,Maturity=maturity\_value, QuotedPrice=quoted\_price) creates a CommodityFuture object for one of more Commodity Future instruments by specifying InstrumentType and sets the [properties on page 11-3015](#page-3754-0) for the required name-value arguments Maturity and QuotedPrice.

You can use commodity futures for commodity futures and forwards. The main difference between forward and futures contracts:

- Forward contracts are private contracts between two parties, while futures contracts are more standardized and are traded on an exchange.
- Futures contracts are marked-to-market with corresponding settlement cash flows occurring on every trading day, while forward contract cash flows and deliveries do not occur until the maturity of the forward contract.

The CommodityFuture instrument supports oil, natural gas, gold, silver, and wheat, and other commodities. For more information, see ["Commodity Future" on page 11-3019](#page-3758-0).

CommodityFutureObj = fininstrument( ,Name=Value) sets optional [properties on page](#page-3754-0) [11-3015](#page-3754-0) using additional name-value arguments in addition to the required arguments in the previous syntax. For example,  $CommodityFutureObj =$ 

fininstrument("CommodityFuture",Maturity=datetime(2022,9,1),QuotedPrice=68,St orageCost=1000,Income=500,PercentStorageCost=0.03,Name="commodity\_future\_inst rument") creates a CommodityFuture. You can specify multiple name-value arguments.

### **Input Arguments**

### **InstrumentType — Instrument type**

```
string with value "CommodityFuture" | string array with values of "CommodityFuture" |
character vector with value 'CommodityFuture' | cell array of character vectors with values of
'CommodityFuture'
```
Instrument type, specified as a string with the value of "CommodityFuture", a character vector with the value of 'CommodityFuture', an NINST-by-1 string array with values of "CommodityFuture", or an NINST-by-1 cell array of character vectors with values of 'CommodityFuture'.

Data Types: char | cell | string

### **CommodityFuture Name-Value Arguments**

Specify required and optional pairs of arguments as Name1=Value1, ..., NameN=ValueN, where Name is the argument name and Value is the corresponding value. Name-value arguments must appear after other arguments, but the order of the pairs does not matter.

```
Example: CommodityFutureObj =fininstrument("CommodityFuture",Maturity=datetime(2022,9,1),
QuotedPrice=68,StorageCost=1000,Income=500,PercentStorageCost=0.03,Name="comm
odity_future_instrument")
```
### **Required CommodityFuture Name-Value Arguments**

### **Maturity — CommodityFuture maturity date**

datetime array | string array | date character vector

CommodityFuture maturity date, specified as Maturity and a scalar or an NINST-by-1 vector using a datetime array, string array, or date character vectors.

To support existing code, CommodityFuture also accepts serial date numbers as inputs, but they are not recommended.

If you use date character vectors or strings, the format must be recognizable by datetime because the Maturity property is stored as a datetime.

### **QuotedPrice — CommodityFuture quoted price**

scalar numeric | numeric vector

### CommodityFuture quoted price, specified as QuotedPrice and a scalar numeric or an NINST-by-1 numeric vector.

Data Types: double

#### **Optional CommodityFuture Name-Value Arguments**

#### **StorageCost — Present value of storage cost for life of contract**

0 (default) | scalar numeric | numeric vector

Present value of storage cost for the life of the contract, specified as StorageCost and a scalar numeric or an NINST-by-1 numeric vector.

Data Types: double

### **Income — Present value of income for life of contract**

0 (default) | scalar numeric | numeric vector

Present value of income for the life of the contract, specified as Income and a scalar numeric or an NINST-by-1 numeric vector.

Data Types: double

### **PercentStorageCost — Annualized percentage storage cost**

0 (default) | scalar decimal | vector of decimals

Annualized percentage storage cost, specified as PercentStorageCost and a scalar decimal or an NINST-by-1 vector of decimals.

Data Types: double

**PercentStorageCostCompounding — Compounding frequency for PercentageStorageCost** -1 (continuous compounding) (default) | scalar integer with value of -1, 0, 1, 2, 4, 6, or 12 | vector of integers with values -1, 0, 1, 2, 4, 6, or 12

### Compounding frequency for PercentageStorageCost, specified as PercentStorageCostCompounding and a scalar integer or an NINST-by-1 vector of integers.

Data Types: double

### **PercentageStorageCostBasis — Day count basis for PercentStorageCost**

0 (actual/actual) (default) | scalar integer from 0 to 13 | vector of integers from 0 to 13

Day count basis for PercentageStorageCost, specified as PercentageStorageCostBasis and scalar integer or an NINST-by-1 vector of integers using the following values:

- $\bullet$  0 actual/actual
- $1 30/360$  (SIA)
- $2 actual/360$
- $\cdot$  3 actual/365
- $4 30/360$  (PSA)
- $5 30/360$  (ISDA)
- $\cdot\quad 6 30/360$  (European)
- $7 actual/365$  (Japanese)
- $\cdot$  8 actual/actual (ICMA)
- $\cdot$  9 actual/360 (ICMA)
- $10 \text{actual}/365$  (ICMA)
- $11 30/360E$  (ICMA)
- $12 \text{actual}/365$  (ISDA)
- $\cdot$  13 BUS/252

### For more information, see ["Basis" on page 2-228](#page-357-0).

Data Types: double

### **ConvenienceYield — Annualized convenience yield**

0 (default) | scalar decimal | vector of decimals

Annualized convenience yield, specified as ConvenienceYield and a scalar decimal or an NINSTby-1 vector of decimals.

Data Types: double

### **ConvenienceYieldCompounding — Compounding frequency for ConvenienceYield**

1 (continuous compounding) (default) | scalar integer with value of -1, 0, 1, 2, 4, 6, or 12 | vector of integers with values -1, 0, 1, 2, 4, 6, or 12

### Compounding frequency for ConvenienceYield, specified as ConvenienceYieldCompounding and a scalar integer or an NINST-by-1 vector of integers.

Data Types: double

### **ConvenienceYieldBasis — Day count basis for ConvenienceYield**

0 (actual/actual) (default) | scalar integer from 0 to 13 | vector of integers from 0 to 13

### Day count basis for ConvenienceYield, specified as ConvenienceYieldBasis and scalar integer or an NINST-by-1 vector of integers using the following values:

- $\bullet$  0 actual/actual
- $1 30/360$  (SIA)
- $\cdot$  2 actual/360
- $\cdot$  3 actual/365
- $4 30/360$  (PSA)
- $5 30/360$  (ISDA)
- $\cdot$  6 30/360 (European)
- $7 actual/365$  (Japanese)
- 8 actual/actual (ICMA)
- $\cdot$  9 actual/360 (ICMA)
- $10 \text{actual}/365$  (ICMA)
- $11 30/360E$  (ICMA)
- $12 \text{actual}/365$  (ISDA)
- $\cdot$  13 BUS/252

### For more information, see ["Basis" on page 2-228](#page-357-0).

Data Types: double

### <span id="page-3754-0"></span>Name – User-defined name for instrument

"" (default) | string | string array | character vector | cell array of character vectors

User-defined name for one or more instruments, specified as Name and a scalar string or character vector or an NINST-by-1 cell array of character vectors or string array.

Data Types: char | cell | string

### **Properties**

### **Maturity — CommodityFuture maturity date**

scalar datetime | vector of datetimes

CommodityFuture maturity date, returned as a scalar datetime or NINST-by-1 vector of datetimes.

Data Types: datetime

### **QuotedPrice — CommodityFuture quoted price**

scalar numeric | numeric vector

CommodityFuture quoted price, returned as a scalar numeric or an NINST-by-1 numeric vector.

Data Types: double

### **StorageCost — Present value of storage cost for life of contract**

0 (default) | scalar numeric | numeric vector

Present value of storage cost for the life of the contract, returned as a scalar numeric or an NINSTby-1 numeric vector.

Data Types: double

### **Income — Present value of income for life of contract**

0 (default) | scalar numeric | numeric vector

Present value of income for the life of the contract, returned as an NINST-by-1 numeric vector.

Data Types: double

### **PercentStorageCost — Annualized percentage storage cost**

0 (default) | scalar decimal | vector of decimals

Annualized percentage storage cost, returned as a scalar decimal or an NINST-by-1 vector of decimals.

Data Types: double

### **PercentStorageCostCompounding — Compounding frequency for PercentageStorageCost**

-1 (continuous compounding) (default) | scalar integer with value of -1, 0, 1, 2, 4, 6, or 12 | vector of integers with values -1, 0, 1, 2, 4, 6, or 12

Compounding frequency for PercentageStorageCost, returned as a scalar integer or an NINSTby-1 vector of integers.

Data Types: double

### **PercentageStorageCostBasis — Day count basis for PercentStorageCost**

0 (actual/actual) (default) | scalar integer from 0 to 13 | vector of integers from 0 to 13

Day count basis for PercentageStorageCost, returned as a scalar integer or an NINST-by-1 vector of integers.

Data Types: double

### **ConvenienceYield — Annualized convenience yield**

0 (default) | scalar decimal | vector of decimals

Annualized convenience yield, returned as a scalar decimal or an NINST-by-1 vector of decimals.

Data Types: double

### **ConvenienceYieldCompounding — Compounding frequency for ConvenienceYield**

1 (continuous compounding) (default) | scalar integer with value of -1, 0, 1, 2, 4, 6, or 12 | vector of integers with values -1, 0, 1, 2, 4, 6, or 12

Compounding frequency for ConvenienceYield, returned as a scalar integer or an NINST-by-1 vector of integers.

Data Types: double

### **ConvenienceYieldBasis — Day count basis for ConvenienceYield**

0 (actual/actual) (default) | scalar integer from 0 to 13 | vector of integers from 0 to 13

Day count basis for ConvenienceYield, returned as a scalar integer or an NINST-by-1 vector of integers.

Data Types: double

### **Name** — User-defined name for instrument

"" (default) | string | string array

User-defined name for the instrument, returned as a scalar string or an NINST-by-1 string array.

Data Types: string

### **Object Functions**

[cashsettle](#page-3114-0) Compute cash settlement for BondFuture, CommodityFuture, EquityIndexFuture, or FXFuture instrument

[fairdelivery](#page-3120-0) Compute fair delivery price of underlying asset for BondFuture, CommodityFuture, EquityIndexFuture, or FXFuture instrument

### **Examples**

### **Price CommodityFuture Instrument Using ratecurve and Future Pricer**

This example shows the workflow to price a CommodityFuture instrument when you use a ratecurve object and a Future pricing method.

### **Create ratecurve Object**

Create a ratecurve object using [ratecurve](#page-3189-0).

```
Settle = datetime(2022, 3, 1);
ZeroTimes = [calmonths(6) calyears([1 2 3 4 5 7 10 20 30])];
```

```
ZeroRates = [0.0052 0.0055 0.0061 0.0073 0.0094 0.0119 0.0168 0.0222 0.0293 0.0307]';
ZeroDates = Settle + ZeroTimes;
ZeroCurve = ratecurve("zero", Settle, ZeroDates, ZeroRates, Compounding=2);
```
### **Create CommodityFuture Instrument Object**

Use [fininstrument](#page-2992-0) to create a CommodityFuture instrument object.

```
CommodityFut = fininstrument("CommodityFuture",Maturity=datetime(2022,9,1),QuotedPrice=68,Storage
```

```
CommoditvFut = CommodityFuture with properties:
                          Maturity: 01-Sep-2022
                       QuotedPrice: 68
                       StorageCost: 25
                             Income: 0
               PercentStorageCost: 0
     PercentStorageCostCompounding: -1
          PercentStorageCostBasis: 0
                  ConvenienceYield: 0
       ConvenienceYieldCompounding: -1
             ConvenienceYieldBasis: 0
                               Name: "commodityfuture_instrument"
```
### **Create Future Pricer Object**

Use [finpricer](#page-3000-0) to create a [Future](#page-3986-0) pricer object and use the ratecurve object with the DiscountCurve name-value argument.

outPricer = finpricer("Future",DiscountCurve=ZeroCurve,SpotPrice=66)

```
outPricer = 
   Future with properties:
     DiscountCurve: [1x1 ratecurve]
         SpotPrice: 66
```
### **Price CommodityFuture Instrument**

Use [price](#page-3060-0) to compute the price and price result for the CommodityFuture instrument.

[Price,outPR] = price(outPricer,CommodityFut)

```
Price = 23.1778
outPR = priceresult with properties:
        Results: [1x4 table]
     PricerData: []
```
### outPR.Results

```
ans=1×4 table
    Price FairDeliveryPrice FairFuturePrice AccruedInterest
```
23.178 91.239 91.239 0

\_\_\_\_\_\_ \_\_\_\_\_\_\_\_\_\_\_\_\_\_\_\_\_ \_\_\_\_\_\_\_\_\_\_\_\_\_\_\_ \_\_\_\_\_\_\_\_\_\_\_\_\_\_\_

#### **Price Multiple CommodityFuture Instruments Using ratecurve and Future Pricer**

This example shows the workflow to price multiple CommodityFuture instruments when you use a ratecurve object and a Future pricing method.

#### **Create ratecurve Object**

Create a ratecurve object using [ratecurve](#page-3189-0).

```
Settle = datetime(2022, 3, 1);
ZeroTimes = [calments(6) calyears([1 2 3 4 5 7 10 20 30])];
ZeroRates = [0.0052 0.0055 0.0061 0.0073 0.0094 0.0119 0.0168 0.0222 0.0293 0.0307]';
ZeroDates = Settle + ZeroTimes;
ZeroCurve = ratecurve("zero", Settle, ZeroDates, ZeroRates, Compounding=2);
```
#### **Create CommodityFuture Instrument Object**

Use [fininstrument](#page-2992-0) to create a CommodityFuture instrument object for three Commodity Future instruments.

```
CommodityFut = fininstrument("CommodityFuture", Maturity=datetime([2022, 9,1; 2022, 10,1; 2022, 11
```

```
CommodityFut=3×1 object
  3x1 CommodityFuture array with properties:
```
 Maturity QuotedPrice StorageCost Income PercentStorageCost PercentStorageCostCompounding PercentStorageCostBasis ConvenienceYield ConvenienceYieldCompounding ConvenienceYieldBasis Name

### **Create Future Pricer Object**

Use [finpricer](#page-3000-0) to create a [Future](#page-3986-0) pricer object and use the ratecurve object with the DiscountCurve name-value argument.

```
outPricer = finpricer("Future",DiscountCurve=ZeroCurve,SpotPrice=66)
```

```
outPricer = 
  Future with properties:
     DiscountCurve: [1x1 ratecurve]
         SpotPrice: 66
```
### <span id="page-3758-0"></span>**Price CommodityFuture Instruments**

Use [price](#page-3060-0) to compute the prices and price results for the CommodityFuture instruments.

```
[Price,outPR] = price(outPricer,CommodityFut)
```

```
Price = 3×1
    24.0976
    22.2855
    20.4822
outPR=1×3 object
   1x3 priceresult array with properties:
     Results
```
PricerData

### outPR.Results

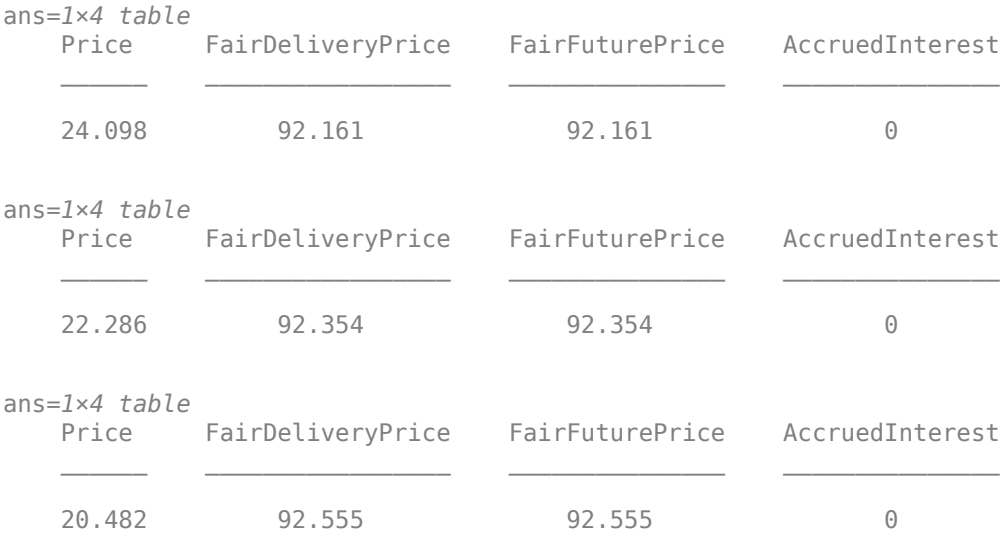

### **More About**

### **Commodity Future**

A commodity future contract is an agreement to buy or sell a predetermined amount of a commodity at a specific price on a specific date in the future.

In the commodity futures market, the underlying commodity has a standardized size and quality in the contract specification (for example, 1000 barrels of light sweet crude oil for WTI Crude Oil futures). During the life of the contract, the underlying commodity may have unit storage cost or unit income that occurs at specific times. It may also have percentage storage cost or convenience yield that is proportional to the price of the commodity.

 $F_0 = (S_0 + U - I) \exp(r + w - y)T$  $FairDelivervPrice = F_0$ 

- $F_0$  Fair future price of commodity
- $S_0$  Spot price of commodity
- $\bullet$   $U$  Present value of storage cost for the life of the contract
- *I* Present value of interest income for the life of the contract
- *r* Continuously compounded zero rate
- *w* Continuously compounded annualized percent storage cost
- *y* Continuously compounded annualized convenience yield
- $\bullet$   $T$  Time to maturity of contract

There are two workflows

• The first workflow is to compute the discounted present value of the futures contract using [cashsettle](#page-3114-0) assuming it is held until maturity like a forward contract.

 $f = (F_0 - K) \exp(-rT)$ *Size* =  $(F_0 - K) \times DiscountFactor \times Size$ 

- $F_0$  Fair future price
- $K -$  Contractual price
- *r* Continuously compounded zero rate
- $\cdot$   $T-$  Time to maturity of contract
- Since futures contracts are settled on every trading day, the second workflow is to use [fairdelivery](#page-3120-0) to compute the current fair delivery price of the futures contract to support marking to market.

*MarkToMarket* = (*ChangeinFuturePrice*) × (*ContractSize*)

# **Version History**

**Introduced in R2022a**

### **Serial date numbers not recommended**

*Not recommended starting in R2022b*

Although CommodityFuture supports serial date numbers, datetime values are recommended instead. The datetime data type provides flexible date and time formats, storage out to nanosecond precision, and properties to account for time zones and daylight saving time.

To convert serial date numbers or text to datetime values, use the datetime function. For example:

```
t = datetime(738427.656845093,"ConvertFrom","datenum");
y = year(t)y = 2021
```
There are no plans to remove support for serial date number inputs.

## **See Also**

### **Functions**

[FXFuture](#page-3770-0) | [EquityIndexFuture](#page-3761-0) | [finmodel](#page-2997-0) | [finpricer](#page-3000-0)

### **Topics**

"Get Started with Workflows Using Object-Based Framework for Pricing Financial Instruments" on [page 1-22](#page-35-0)

["Choose Instruments, Models, and Pricers" on page 1-53](#page-66-0)

# <span id="page-3761-0"></span>**EquityIndexFuture**

EquityIndexFuture instrument object

# **Description**

Create and price an EquityIndexFuture instrument object for one or more Equity Index Future instruments using this workflow

- **1** Use [fininstrument](#page-2992-0) to create an EquityIndexFuture instrument object for one or more Equity Index Future instruments.
- **2** Use [ratecurve](#page-3189-0) to specify a curve model for the EquityIndexFuture instrument object.
- **3** Use [finpricer](#page-3000-0) to specify a [Future](#page-3986-0) pricing method for one or more EquityIndexFuture instruments.
- **4** Use [cashsettle](#page-3114-0) to compute the cash settlement for the EquityIndexFuture instrument and [fairdelivery](#page-3120-0) to compute the fair delivery price for the underlying asset for the EquityIndexFuture instrument.

For more detailed information on this workflow, see "Get Started with Workflows Using Object-Based [Framework for Pricing Financial Instruments" on page 1-22](#page-35-0).

For more information on the available models and pricing methods for an EquityIndexFuture instrument, see ["Choose Instruments, Models, and Pricers" on page 1-53](#page-66-0).

# **Creation**

## **Syntax**

```
EquityIndexFutureObj = fininstrument(InstrumentType,Maturity=maturity value,
QuotedPrice=quoted_price)
EquityIndexFutureObj = fininstrument( \blacksquare,Name=Value)
```
### **Description**

EquityIndexFutureObj = fininstrument(InstrumentType,Maturity=maturity value, QuotedPrice=quoted\_price) creates an EquityIndexFuture object for one or more Equity Index Future instruments by specifying InstrumentType and sets the [properties on page 11-3024](#page-3763-0) for the required name-value arguments Maturity and QuotedPrice.

The EquityIndexFuture instrument supports stock index futures such as NASDAQ 100 and Dow Jones index futures. For more information, see ["Equity Index Futures" on page 11-3028.](#page-3767-0)

EquityIndexFutureObj = fininstrument( \_\_\_ ,Name=Value) sets optional [properties on page](#page-3763-0) [11-3024](#page-3763-0) using additional name-value arguments in addition to the required arguments in the previous syntax. For example,  $EquityIndexFutureObj =$ 

fininstrument("EquityIndexFuture",Maturity=datetime(2022,9,1),QuotedPrice=480 0,Size=500,Name="equityindexfuture\_instrument") creates an EquityIndexFuture instrument. You can specify multiple name-value arguments.

### **Input Arguments**

### **InstrumentType — Instrument type**

string with value "EquityIndexFuture" | string array with values of "EquityIndexFuture" | character vector with value 'EquityIndexFuture' | cell array of character vectors with values of 'EquityIndexFuture'

Instrument type, specified as a string with the value of "EquityIndexFuture", a character vector with the value of 'EquityIndexFuture', an NINST-by-1 string array with values of "EquityIndexFuture", or an NINST-by-1 cell array of character vectors with values of 'EquityIndexFuture'.

Data Types: char | cell | string

#### **EquityIndexFuture Name-Value Arguments**

Specify required and optional pairs of arguments as Name1=Value1, ..., NameN=ValueN, where Name is the argument name and Value is the corresponding value. Name-value arguments must appear after other arguments, but the order of the pairs does not matter.

Example: EquityIndexFutureObj = fininstrument("EquityIndexFuture",Maturity=datetime(2022,9,1),QuotedPrice=480 0, Size=500, Name="equityindexfuture instrument")

### **Required EquityIndexFuture Name-Value Arguments**

### **Maturity — EquityIndexFuture maturity date**

datetime array | string array | date character vector

EquityIndexFuture maturity date, specified as Maturity and a scalar or an NINST-by-1 vector using a datetime array, string array, or date character vectors.

To support existing code, EquityIndexFuture also accepts serial date numbers as inputs, but they are not recommended.

If you use date character vectors or strings, the format must be recognizable by datetime because the Maturity property is stored as a datetime.

### **QuotedPrice — EquityIndexFuture quoted delivery index price**

scalar numeric | numeric vector

EquityIndexFuture quoted delivery index price, specified as QuotedPrice and a scalar numeric or an NINST-by-1 numeric vector.

Data Types: double

#### **Optional EquityIndexFuture Name-Value Arguments**

**Size — Contract size multiplier** 250 (default) | scalar numeric | numeric vector

Contract size multiplier, specified as Size and a scalar numeric or an NINST-by-1 numeric vector.

Data Types: double

### **DividendYield — Annualized dividend yield for life of contract**

0 (default) | scalar numeric | numeric vector

<span id="page-3763-0"></span>Annualized dividend yield for the life of the contract, specified as DividendYield and a scalar numeric or an NINST-by-1 numeric vector.

Data Types: double

### **DividendYieldCompounding — Compounding frequency for DividendYield**

-1 (continuous compounding) (default) | scalar integer with value of -1, 0, 1, 2, 4, 6, or 12 | vector of integers with values -1, 0, 1, 2, 4, 6, or 12

### Compounding frequency for DividendYield, specified as DividendYieldCompounding and a scalar integer or an NINST-by-1 vector of integers.

Data Types: double

### **DividendYieldBasis — Day count basis for DividendYield**

0 (actual/actual) (default) | scalar integer from 0 to 13 | vector of integers from 0 to 13

Day count basis for DividendYield, specified as DividendYieldBasis and scalar integer or an NINST-by-1 vector of integers using the following values:

- 0 actual/actual
- $1 30/360$  (SIA)
- $2 actual/360$
- $\cdot$  3 actual/365
- $4 30/360$  (PSA)
- $5 30/360$  (ISDA)
- $6 30/360$  (European)
- $7 actual/365$  (Japanese)
- 8 actual/actual (ICMA)
- $\cdot$  9 actual/360 (ICMA)
- $\cdot$  10 actual/365 (ICMA)
- $11 30/360E$  (ICMA)
- $12 \text{actual}/365$  (ISDA)
- $13 BUS/252$

For more information, see ["Basis" on page 2-228](#page-357-0).

Data Types: double

### **Name** — User-defined name for instrument

"" (default) | string | string array | character vector | cell array of character vectors

### User-defined name for one rf more instruments, specified as Name and a scalar string or character vector or an NINST-by-1 cell array of character vectors or string array.

Data Types: char | cell | string

### **Properties**

### **Maturity — EquityIndexFuture maturity date**

scalar datetime | vector of datetimes

### EquityIndexFuture maturity date, returned as a scalar datetime or NINST-by-1 vector of datetimes.

Data Types: datetime

### **QuotedPrice — EquityIndexFuture quoted price**

scalar numeric | numeric vector

EquityIndexFuture quoted price, returned as a scalar numeric or an NINST-by-1 numeric vector.

Data Types: double

### **Size — Contract size multiplier**

250 (default) | scalar numeric | numeric vector

Contract size multiplier, returned as a scalar numeric or an NINST-by-1 numeric vector.

Data Types: double

### **DividendYield — Annualized dividend yield for life of contract**

0 (default) | scalar numeric | numeric vector

Annualized dividend yield for the life of the contract, returned as a scalar numeric or an NINST-by-1 numeric vector.

Data Types: double

### **DividendYieldCompounding — Compounding frequency for DividendYield**

-1 (continuous compounding) (default) | scalar integer with value of -1, 0, 1, 2, 4, 6, or 12 | vector of integers with values -1, 0, 1, 2, 4, 6, or 12

### Compounding frequency for DividendYield, returned as a scalar integer or an NINST-by-1 vector of integers.

Data Types: double

### **DividendYieldBasis — Day count basis for DividendYield**

0 (actual/actual) (default) | scalar integer from 0 to 13 | vector of integers from 0 to 13

### Day count basis for DividendYield, returned as a scalar integer or an NINST-by-1 vector of integers.

Data Types: double

### **Name** - User-defined name for instrument

"" (default) | string | string array

User-defined name for the instrument, returned as a scalar string or an NINST-by-1 string array.

Data Types: string

### **Object Functions**

[cashsettle](#page-3114-0) Compute cash settlement for BondFuture, CommodityFuture, EquityIndexFuture, or FXFuture instrument

[fairdelivery](#page-3120-0) Compute fair delivery price of underlying asset for BondFuture, CommodityFuture, EquityIndexFuture, or FXFuture instrument

## **Examples**

### **Price EquityIndexFuture Instrument Using ratecurve and Future Pricer**

This example shows the workflow to price an EquityIndexFuture instrument when you use a ratecurve object and a Future pricing method.

### **Create ratecurve Object**

Create a ratecurve object using [ratecurve](#page-3189-0).

```
Settle = datetime(2022, 3, 1);
ZeroTimes = [calmonths(6) calyears([1 2 3 4 5 7 10 20 30])];
ZeroRates = [0.0052 0.0055 0.0061 0.0073 0.0094 0.0119 0.0168 0.0222 0.0293 0.0307]';
ZeroDates = Settle + ZeroTimes;
ZeroCurve = ratecurve("zero", Settle, ZeroDates, ZeroRates, Compounding=2);
```
### **Create EquityIndexFuture Instrument Object**

Use [fininstrument](#page-2992-0) to create an EquityIndexFuture instrument object.

EquityIndexFut = fininstrument("EquityIndexFuture",Maturity=datetime(2022,9,1),QuotedPrice=4800,I

```
EquityIndexFut = EquityIndexFuture with properties:
                     Maturity: 01-Sep-2022
                  QuotedPrice: 4800
                          Size: 250
                DividendYield: 0.0300
    DividendYieldCompounding: -1
           DividendYieldBasis: 0
                         Name: "equityindexfuture instrument"
```
### **Create Future Pricer Object**

Use [finpricer](#page-3000-0) to create a [Future](#page-3986-0) pricer object and use the ratecurve object with the DiscountCurve name-value argument.

outPricer = finpricer("Future",DiscountCurve=ZeroCurve,SpotPrice=4460)

```
outPricer = 
  Future with properties:
     DiscountCurve: [1x1 ratecurve]
         SpotPrice: 4460
```
### **Price EquityIndexFuture Instrument**

Use [price](#page-3060-0) to compute the price and price result for the EquityIndexFuture instrument.

[Price,outPR] = price(outPricer,EquityIndexFut)

```
Price = -9.8598e+04outPR = priceresult with properties:
```

```
 Results: [1x4 table]
    PricerData: []
outPR.Results
ans=1×4 table
    Price FairDeliveryPrice FairFuturePrice AccruedInterest
   -98598 1.1011e+06 4404.6 0
```
### **Price Multiple EquityIndexFuture Instruments Using ratecurve and Future Pricer**

This example shows the workflow to price multiple EquityIndexFuture instruments when you use a ratecurve object and a Future pricing method.

### **Create ratecurve Object**

Create a ratecurve object using [ratecurve](#page-3189-0).

```
Settle = datetime(2022,3,1);ZeroTimes = [calomths(6) calyears([1 2 3 4 5 7 10 20 30])];
ZeroRates = [0.0052 0.0055 0.0061 0.0073 0.0094 0.0119 0.0168 0.0222 0.0293 0.0307]';
ZeroDates = Settle + ZeroTimes;
ZeroCurve = ratecurve("zero", Settle, ZeroDates, ZeroRates, Compounding=2);
```
### **Create EquityIndexFuture Instrument Object**

Use [fininstrument](#page-2992-0) to create an EquityIndexFuture instrument object for three Equity Index Future instruments.

```
EquityIndexFut = fininstrument("EquityIndexFuture",Maturity=datetime([2022,9,1; 2022,10,1; 202]
```

```
EquityIndexFut=3×1 object
  3x1 EquityIndexFuture array with properties:
     Maturity
     QuotedPrice
     Size
     DividendYield
     DividendYieldCompounding
     DividendYieldBasis
     Name
```
### **Create Future Pricer Object**

Use [finpricer](#page-3000-0) to create a [Future](#page-3986-0) pricer object and use the ratecurve object with the DiscountCurve name-value argument.

outPricer = finpricer("Future",DiscountCurve=ZeroCurve,SpotPrice=4460)

```
outPricer = 
  Future with properties:
```

```
 DiscountCurve: [1x1 ratecurve]
     SpotPrice: 4460
```
### **Price EquityIndexFuture Instruments**

Use [price](#page-3060-0) to compute the prices and price results for the EquityIndexFuture instruments.

[Price,outPR] = price(outPricer,EquityIndexFut)

```
Price = 3×1
10^5 \times -0.9860
    -1.5060
    -2.0262
outPR=1×3 object
   1x3 priceresult array with properties:
     Results
     PricerData
```
### outPR.Results

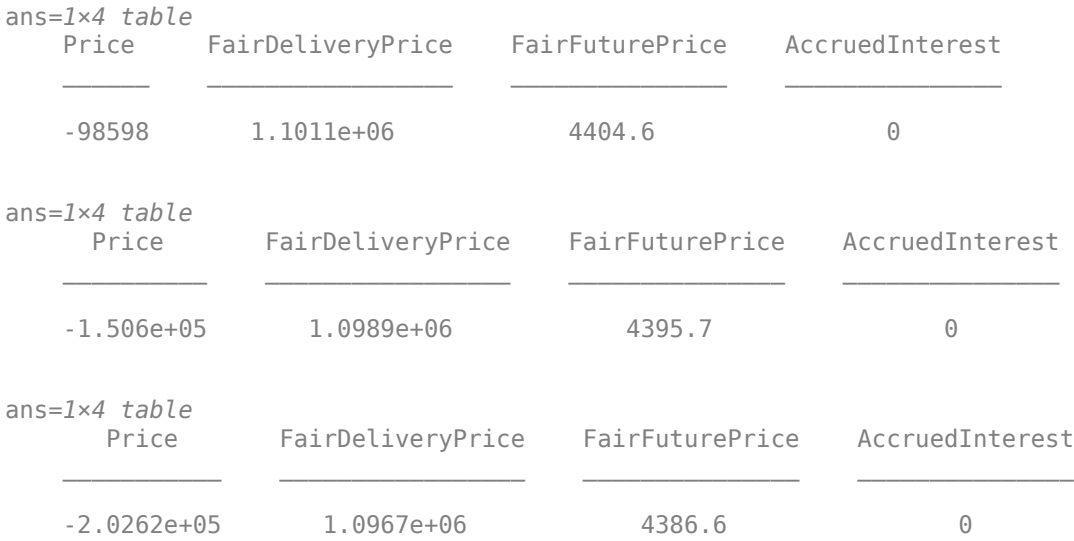

### **More About**

#### **Equity Index Futures**

An equity index future is a "futures contract" on an equity index.

Equity index futures are cash settled contracts with the majority having quarterly expiration dates scheduled for the months of March, June, September, and December. In the equity index futures market, the underlying asset is an equity index (for example, S&P 500) multiplied by a size multiplier that is standardized to each specific type of equity index future (for example, \$250 for S&P 500 Future, and \$50 for E-Mini S&P 500 Future). If the equity index has dividends, computing the fair future price requires the dividend yield for the life of the contract in addition to the interest rate.

 $F_0 = S_0 \exp(r - q)T$ *FairDeliveryPrice* =  $F_0 \times Size$ 

- $F_0$  Fair future price of equity index
- $S_0$  Spot price of equity index
- *r* Continuously compounded zero rate
- *q* Continuously compounded annualized dividend yield
- $\bullet$   $T$  Time to maturity of contract
- *Size* Size multiplier for equity index futures (for example, \$250 for S&P 500 Future)

There are two workflows.

• The first workflow is to compute the discounted present value of the futures contract using [cashsettle](#page-3114-0) assuming it is held until maturity like a forward contract.

$$
f=(F_0-K){\rm exp}(-rT)Size=(F_0-K)\times DiscountFactor\times Size
$$

- $F_0$  Fair future price
- $\cdot$  *K* Contractual price
- $\cdot$   $r$  Continuously compounded zero rate
- $\cdot$   $T$  Time to maturity of contract
- Since futures contracts are settled on every trading day, the second workflow is to use [fairdelivery](#page-3120-0) to compute the current fair delivery price of the futures contract to support marking to market.

*MarkToMarket* = (*ChangeinFuturePrice*) × (*ContractSize*)

## **Version History**

**Introduced in R2022a**

### **Serial date numbers not recommended**

*Not recommended starting in R2022b*

Although EquityIndexFuture supports serial date numbers, datetime values are recommended instead. The datetime data type provides flexible date and time formats, storage out to nanosecond precision, and properties to account for time zones and daylight saving time.

To convert serial date numbers or text to datetime values, use the datetime function. For example:

```
t = datetime(738427.656845093, "ConvertFrom", "datenum");
y = year(t)y =
```
2021

There are no plans to remove support for serial date number inputs.

## **See Also**

### **Functions**

[FXFuture](#page-3770-0) | [CommodityFuture](#page-3750-0) | [finmodel](#page-2997-0) | [finpricer](#page-3000-0)

### **Topics**

["Price Portfolio of Bond and Bond Option Instruments" on page 2-172](#page-301-0)

"Get Started with Workflows Using Object-Based Framework for Pricing Financial Instruments" on [page 1-22](#page-35-0)

["Choose Instruments, Models, and Pricers" on page 1-53](#page-66-0)

# <span id="page-3770-0"></span>**FXFuture**

FXFuture instrument object

# **Description**

Create and price an FXFuture instrument object for one or more FX Future instruments using this workflow

- **1** Use [fininstrument](#page-2992-0) to create an FXFuture instrument object for one or more FX Future instruments.
- **2** Use [ratecurve](#page-3189-0) to specify a curve model for the FXFuture instrument object.
- **3** Use [finpricer](#page-3000-0) to specify a [Discount](#page-3982-0) pricing method for one or more FXFuture instruments.
- **4** Use [cashsettle](#page-3114-0) to compute the cash settlement for the FXFuture instrument and [fairdelivery](#page-3120-0) to compute the fair delivery price for the underlying asset for the FXFuture instrument.

For more detailed information on this workflow, see "Get Started with Workflows Using Object-Based [Framework for Pricing Financial Instruments" on page 1-22](#page-35-0).

For more information on the available models and pricing methods for an FXFuture instrument, see ["Choose Instruments, Models, and Pricers" on page 1-53](#page-66-0).

# **Creation**

## **Syntax**

```
FXFutureObj = fininstrument(InstrumentType, Maturity=maturity value,QuotedPrice=quoted price,ForeignRateCurve=foreign rate curve)
FXFutureObj = fininstrument(, Name=Value)
```
### **Description**

FXFutureObj = fininstrument(InstrumentType,Maturity=maturity value, QuotedPrice=quoted\_price,ForeignRateCurve=foreign\_rate\_curve) creates an FXFuture object for one or more FX Future instruments by specifying InstrumentType and sets the [properties on page 11-3033](#page-3772-0) for the required name-value arguments Maturity, QuotedPrice, and ForeignRateCurve.

The FXFuture instrument supports currency pairs where the price is quoted in domestic currency for one unit of foreign currency. For more information, see ["FXFuture" on page 11-3037.](#page-3776-0)

FXFutureObj = fininstrument( \_\_\_ ,Name=Value) sets optional [properties on page 11-3033](#page-3772-0) using additional name-value arguments in addition to the required arguments in the previous syntax. For example,  $FXFutureObj =$ 

fininstrument("FXFuture",Maturity=datetime(2022,9,1),QuotedPrice=0.78,Foreign RateCurve=ForeignRC,Notional=200000,Name="fxfuture instrument") creates an FXFuture. You can specify multiple name-value arguments.

### **Input Arguments**

### **InstrumentType — Instrument type**

string with value "FXFuture" | string array with values of "FXFuture" | character vector with value 'FXFuture' | cell array of character vectors with values of 'FXFuture'

Instrument type, specified as a string with the value of "FXFuture", a character vector with the value of 'FXFuture', an NINST-by-1 string array with values of "FXFuture", or an NINST-by-1 cell array of character vectors with values of 'FXFuture'.

Data Types: char | cell | string

### **FXFuture Name-Value Arguments**

Specify required and optional pairs of arguments as Name1=Value1, ..., NameN=ValueN, where Name is the argument name and Value is the corresponding value. Name-value arguments must appear after other arguments, but the order of the pairs does not matter.

```
Example: FXFutureObj =fininstrument("FXFuture",Maturity=datetime(2022,9,1),QuotedPrice=0.78,Foreign
RateCurve=ForeignRC,Notional=200000,Name="fxfuture_instrument")
```
### **Required FXFuture Name-Value Arguments**

### **Maturity — FXFuture maturity date**

datetime array | string array | date character vector

FXFuture maturity date, specified as Maturity and a scalar or an NINST-by-1 vector using a datetime array, string array, or date character vectors.

To support existing code, FXFuture also accepts serial date numbers as inputs, but they are not recommended.

If you use date character vectors or strings, the format must be recognizable by datetime because the Maturity property is stored as a datetime.

### **QuotedPrice — FXFuture delivery price quoted in domestic currency for one unit of foreign currency**

scalar numeric | numeric vector

FXFuture delivery price quoted in domestic currency for one unit of foreign currency, specified as QuotedPrice and a scalar numeric or an NINST-by-1 numeric vector.

Data Types: double

### **ForeignRateCurve — Rate curve object for foreign currency**

ratecurve object

Rate curve object for foreign currency, specified as a scalar [ratecurve](#page-3189-0) object or an NINST-by-1 vector of [ratecurve](#page-3189-0) objects.

Data Types: object

### **Optional FXFuture Name-Value Arguments**

**Notional — Notional in foreign currency** 100000 (default) | scalar numeric | numeric vector <span id="page-3772-0"></span>Notional in foreign currency, specified as Notional and a scalar numeric or an NINST-by-1 numeric vector.

Data Types: double

#### Name — User-defined name for instrument

"" (default) | string | string array | character vector | cell array of character vectors

User-defined name for one or more instruments, specified as Name and a scalar string or character vector or an NINST-by-1 cell array of character vectors or string array.

Data Types: char | cell | string

### **Properties**

### **Maturity — FXFuture maturity date**

scalar datetime | vector of datetimes

FXFuture maturity date, returned as a scalar datetime or NINST-by-1 vector of datetimes.

Data Types: datetime

#### **QuotedPrice — FXFuture quoted price**

scalar numeric | numeric vector

FXFuture quoted price, returned as a scalar numeric or an NINST-by-1 numeric vector.

Data Types: double

### **ForeignRateCurve — Rate curve object for foreign currency**

ratecurve object

Rate curve object for foreign currency, returned as a scalar [ratecurve](#page-3189-0) object or an NINST-by-1 vector of [ratecurve](#page-3189-0) objects.

Data Types: object

#### **Notional — Notional in foreign currency**

100000 (default) | scalar numeric | numeric vector

Notional in foreign currency, returned as a scalar numeric or an NINST-by-1 numeric vector.

Data Types: double

#### **Name** – User-defined name for instrument

"" (default) | string | string array

User-defined name for the instrument, returned as a scalar string or an NINST-by-1 string array.

Data Types: string

### **Object Functions**

[cashsettle](#page-3114-0) Compute cash settlement for BondFuture, CommodityFuture, EquityIndexFuture, or FXFuture instrument

[fairdelivery](#page-3120-0) Compute fair delivery price of underlying asset for BondFuture, CommodityFuture, EquityIndexFuture, or FXFuture instrument

### **Examples**

### **Price FXFuture Instrument Using ratecurve and Future Pricer**

This example shows the workflow to price an FXFuture instrument when you use a ratecurve object and a Future pricing method.

### **Create ratecurve Objects**

Create ratecurve objects using [ratecurve](#page-3189-0) for the foreign and domestic zero curves.

```
% Define Foreign Zero Curve
Settle = datetime(2022, 3, 1);
ForeignZeroTimes = [calmots 66] calyears([1 2 3 4 5 7 10 20 30]) ;
ForeignZeroRates = [0.0031 0.0035 0.0047 0.0058 0.0062 0.0093 0.0128 0.0182 0.0223 0.0285]';
ForeignZeroDates = Settle + ForeignZeroTimes;
ForeignRC = ratecurve('zero', Settle, ForeignZeroDates, ForeignZeroRates);
% Define Domestic Zero Curve
DomesticZeroTimes = [calments(6) calyears([1 2 3 4 5 7 10 20 30])]';
```

```
DomesticZeroRates = [0.0052 0.0055 0.0061 0.0073 0.0094 0.0119 0.0168 0.0222 0.0293 0.0307]';
DomesticZeroDates = Settle + DomesticZeroTimes;
DomesticRC = ratecurve('zero', Settle, DomesticZeroDates, DomesticZeroRates);
```
### **Create FXFuture Instrument Object**

Use [fininstrument](#page-2992-0) to create an FXFuture instrument object.

```
FXFut = fininstrument("FXFuture",Maturity=datetime(2022,9,1),QuotedPrice=0.78,ForeignRateCurve=F
```

```
FXFut = FXFuture with properties:
             Maturity: 01-Sep-2022
          QuotedPrice: 0.7800
     ForeignRateCurve: [1x1 ratecurve]
             Notional: 200000
                 Name: "FXfuture_instrument"
```
### **Create Future Pricer Object**

Use [finpricer](#page-3000-0) to create a [Future](#page-3986-0) pricer object and use the ratecurve object with the DiscountCurve name-value argument.

outPricer = finpricer("Future",DiscountCurve=DomesticRC,SpotPrice=0.79)

```
outPricer = 
   Future with properties:
     DiscountCurve: [1x1 ratecurve]
         SpotPrice: 0.7900
```
### **Price FXFuture Instrument**

Use [price](#page-3060-0) to compute the price and price result for the FXFuture instrument.

### [Price,outPR] = price(outPricer,FXFut)

```
Price = 2.1617e+03outPR = priceresult with properties:
        Results: [1x4 table]
     PricerData: []
```
### outPR.Results

```
ans=1×4 table
   Price FairDeliveryPrice FairFuturePrice AccruedInterest
   2161.7 1.5817e+05 0.79084 0
```
### **Price Multiple FXFuture Instruments Using ratecurve and Future Pricer**

This example shows the workflow to price multiple FXFuture instruments when you use a ratecurve object and a Future pricing method.

### **Create ratecurve Objects**

Create ratecurve objects using [ratecurve](#page-3189-0) for the foreign and domestic zero curves.

```
% Define Foreign Zero Curve
Settle = datetime(2022, 3, 1);ForeignZeroTimes = [calments(6) calyears([1 2 3 4 5 7 10 20 30])];
ForeignZeroRates = [0.0031 0.0035 0.0047 0.0058 0.0062 0.0093 0.0128 0.0182 0.0223 0.0285]';
ForeignZeroDates = Settle + ForeignZeroTimes;
ForeignRC = ratecurve('zero', Settle, ForeignZeroDates, ForeignZeroRates);
% Define Domestic Zero Curve
```

```
DomesticZeroTimes = [calments(6) calyears([1 2 3 4 5 7 10 20 30])]';
DomesticZeroRates = [0.0052 0.0055 0.0061 0.0073 0.0094 0.0119 0.0168 0.0222 0.0293 0.0307]';
DomesticZeroDates = Settle + DomesticZeroTimes;
DomesticRC = ratecurve('zero', Settle, DomesticZeroDates, DomesticZeroRates);
```
### **Create FXFuture Instrument Object**

Use [fininstrument](#page-2992-0) to create an FXFuture instrument object for three FX Future instruments.

```
FXFut = fininstrument("FXFuture",Maturity=datetime([2022,9,1; 2022,10,1; 2022,11,1]),QuotedPri
```

```
FXFut=3×1 object
  3x1 FXFuture array with properties:
     Maturity
     QuotedPrice
     ForeignRateCurve
     Notional
     Name
```
### **Create Future Pricer Object**

Use [finpricer](#page-3000-0) to create a [Future](#page-3986-0) pricer object and use the ratecurve object with the DiscountCurve name-value argument.

```
outPricer = finpricer("Future",DiscountCurve=DomesticRC,SpotPrice=0.79)
```

```
outPricer = 
  Future with properties:
     DiscountCurve: [1x1 ratecurve]
         SpotPrice: 0.7900
```
### **Price FXFuture Instruments**

Use [price](#page-3060-0) to compute the prices and price results for the FXFuture instrument.

```
[Price,outPR] = price(outPricer,FXFut)
```

```
Price = 3×1
10^4 \times 0.2162
    -0.5789
    -1.3732
outPR=1×3 object
```
1x3 priceresult array with properties:

 Results PricerData

### outPR.Results

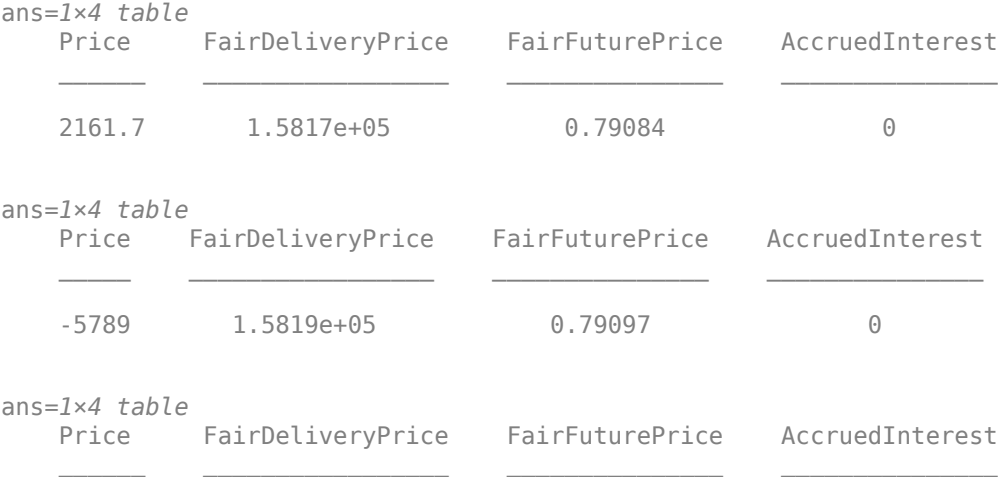

<span id="page-3776-0"></span>-13732 1.5822e+05 0.7911 0

### **More About**

### **FXFuture**

An FXFuture is an exchange-traded currency derivative contract obligating the buyer and seller to transact at a set price and predetermined time.

In the FX futures market, the underlying asset is a currency pair (for example, price in domestic currency for one unit of foreign currency). Both the domestic currency interest rate and the foreign currency interest rate are required to compute the fair delivery price.

 $F_0 = S_0 \exp(r_d - r_f)T$ *FairDeliveryPrice* =  $F_0 \times$  *Notional* 

- $F_0$  Fair future price in domestic currency for one unit of foreign currency
- $S_0$  Spot price in domestic currency for one unit of foreign currency
- *r<sup>d</sup>* — Domestic currency continuously compounded zero rate
- $r_f$  Foreign currency continuously compounded zero rate
- $\bullet$   $T-$  Time to maturity of contract
- *Notional* Notional value of the contract in foreign currency

There are two workflows.

• The first workflow is to compute the discounted present value of the futures contract using [cashsettle](#page-3114-0) assuming it is held until maturity like a forward contract.

 $f = (F_0 - K) \exp(-rT)$ *Size* =  $(F_0 - K) \times DiscountFactor \times Size$ 

- $F_0$  Fair future price
- $\bullet$  *K* Contractual price
- $\cdot$   $r$  Continuously compounded zero rate
- $\cdot$   $T-$  Time to maturity of contract
- Since futures contracts are settled on every trading day, the second workflow is to use [fairdelivery](#page-3120-0) to compute the current fair delivery price of the futures contract to support marking to market.

*MarkToMarket* = (*ChangeinFuturePrice*) × (*ContractSize*)

## **Version History**

**Introduced in R2022a**

### **Serial date numbers not recommended**

*Not recommended starting in R2022b*

Although FXFuture supports serial date numbers, datetime values are recommended instead. The datetime data type provides flexible date and time formats, storage out to nanosecond precision, and properties to account for time zones and daylight saving time.

To convert serial date numbers or text to datetime values, use the datetime function. For example:

```
t = datetime(738427.656845093,"ConvertFrom","datenum");
y = year(t)y =
```
2021

There are no plans to remove support for serial date number inputs.

### **See Also**

### **Functions**

[finmodel](#page-2997-0) | [finpricer](#page-3000-0)

### **Topics**

["Price Portfolio of Bond and Bond Option Instruments" on page 2-172](#page-301-0)

"Get Started with Workflows Using Object-Based Framework for Pricing Financial Instruments" on [page 1-22](#page-35-0)

["Choose Instruments, Models, and Pricers" on page 1-53](#page-66-0)

# **Bates**

Create Bates model object for Vanilla, Asian, Barrier, DoubleBarrier, Lookback, PartialLookback, Touch, DoubleTouch, Cliquet, or Binary instrument

# **Description**

Create and price a Vanilla, Asian, Barrier, DoubleBarrier, Lookback, PartialLookback, Touch, DoubleTouch, Cliquet, or Binary instrument object with a Bates model using this workflow

- **1** Use [fininstrument](#page-2992-0) to create a [Vanilla](#page-3704-0), [Barrier](#page-3375-0), [Lookback](#page-3582-0), [PartialLookback](#page-3279-0), [Asian](#page-3356-0), [DoubleBarrier](#page-3393-0), [Cliquet](#page-3253-0), [Binary](#page-3434-0), [Touch](#page-3410-0), or [DoubleTouch](#page-3422-0) instrument object.
- **2** Use [finmodel](#page-2997-0) to specify a Bates model object for the Vanilla, Asian, Barrier, DoubleBarrier, Lookback, PartialLookback, Touch, DoubleTouch, Cliquet, or Binary instrument object.
- **3** Use [finpricer](#page-3000-0) to specify a [FiniteDifference](#page-4085-0), [NumericalIntegration](#page-3968-0), or [FFT](#page-3990-0) pricing method for the Vanilla instrument object.

Use [finpricer](#page-3000-0) to specify an [AssetMonteCarlo](#page-3883-0) pricing method for the Vanilla, Asian, Barrier, DoubleBarrier, Lookback, PartialLookback, Touch, DoubleTouch, Cliquet, or Binary instrument object.

For more information on this workflow, see "Get Started with Workflows Using Object-Based [Framework for Pricing Financial Instruments" on page 1-22](#page-35-0).

For more information on the available pricing methods for a Vanilla, Asian, Barrier. DoubleBarrier, Lookback, PartialLookback, Touch, DoubleTouch, or Binary instrument, see ["Choose Instruments, Models, and Pricers" on page 1-53](#page-66-0).

# **Creation**

## **Syntax**

BatesObj = finmodel(ModelType,'V0',V0 value,'ThetaV',thetav value,' Kappa',kappa\_value,'SigmaV',sigmav\_value,'RhoSV',rhosv\_value, ' MeanJ',meanj\_value, 'JumpVol',jumpvol\_value,'JumpFreq',jumpfreq\_value)

### **Description**

BatesObj = finmodel(ModelType,'V0',V0\_value,'ThetaV',thetav value,' Kappa',kappa\_value,'SigmaV',sigmav\_value,'RhoSV',rhosv\_value, ' MeanJ',meanj\_value, 'JumpVol',jumpvol\_value,'JumpFreq',jumpfreq\_value) creates an Bates object by specifying ModelType and the required name-value pair arguments V0, ThetaV, Kappa, SigmaV, RhoSV, MeanJ, JumpVol, and JumpFreq. The required name-value pair arguments set [properties on page 11-3041](#page-3780-0). For example, BatesObj = finmodel("Bates",'V0',0.032,'ThetaV',0.1,'Kappa',0.003,'SigmaV',0.2,'RhoSV',0 .9,'MeanJ',0.11,'JumpVol',.023,'JumpFreq',0.02) creates a Bates model object.

### **Input Arguments**

### **ModelType — Model type**

```
string with value "Bates" | character vector with value 'Bates'
```
Model type, specified as a string with the value of "Bates" or a character vector with the value of 'Bates'.

Data Types: char | string

### **Bates Name-Value Pair Arguments**

Specify required pairs of arguments as Name1=Value1, ..., NameN=ValueN, where Name is the argument name and Value is the corresponding value. Name-value arguments must appear after other arguments, but the order of the pairs does not matter.

*Before R2021a, use commas to separate each name and value, and enclose* Name *in quotes.*

```
Example: Bates =
finmodel("Bates",'V0',0.032,'ThetaV',0.1,'Kappa',0.003,'SigmaV',0.2,'RhoSV',0
.9,'MeanJ',0.11,'JumpVol',.023,'JumpFreq',0.02)
```
### **V0 — Initial variance of underlying asset**

numeric

Initial variance of the underlying asset, specified as the comma-separated pair consisting of 'V0' and a scalar numeric value.

Data Types: double

### **ThetaV — Long-term variance of underlying asset**

numeric

Long-term variance of the underlying asset, specified as the comma-separated pair consisting of 'ThetaV' and a scalar numeric value.

Data Types: double

### **Kappa — Mean revision speed for the variance of underlying asset**

numeric

Mean revision speed for the underlying asset, specified as the comma-separated pair consisting of 'Kappa' and a scalar numeric value.

Data Types: double

### **SigmaV — Volatility of the variance of underlying asset**

numeric

Volatility of the variance of the underlying asset, specified as the comma-separated pair consisting of 'SigmaV' and a scalar numeric value.

Data Types: double

### **RhoSV — Correlation between Weiner processes for underlying asset and its variance** numeric
Correlation between the Weiner processes for the underlying asset and its variance, specified as the comma-separated pair consisting of 'RhoSV' and a scalar numeric value.

Data Types: double

#### **MeanJ — Mean of the random percentage jump size**

decimal

Mean of the random percentage jump size (*J*), specified as the comma-separated pair consisting of 'MeanJ' and a scalar decimal value where  $log(1+f)$  is normally distributed with mean  $(log(1+MeanJ)-0.5*JumpVol^2)$  and the standard deviation JumpVol.

Data Types: double

#### **JumpVol — Standard deviation of log(1+***J***)**

decimal

Standard deviation of log(1+*J*), where J is the random percentage jump size, specified as the comma-separated pair consisting of 'JumpVol' and a scalar decimal value.

Data Types: double

#### **JumpFreq — Annual frequency of Poisson jump process**

numeric

Annual frequency of the Poisson jump process, specified as the comma-separated pair consisting of 'JumpFreq' and a scalar numeric value.

Data Types: double

# **Properties**

#### **V0 — Initial variance of underlying asset**

numeric

Initial variance of the underlying asset, returned as a scalar numeric value.

Data Types: double

**ThetaV — Long-term variance of underlying asset** numeric

Long-term variance of the underlying asset, returned as a scalar numeric value.

Data Types: double

**Kappa — Mean revision speed for the variance of underlying asset** numeric

Mean revision speed for the underlying asset, returned as a scalar numeric value.

Data Types: double

**SigmaV — Volatility of the variance of underlying asset** numeric

Volatility of the variance of the underlying asset, returned as a scalar numeric value.

Data Types: double

#### **RhoSV — Correlation between Weiner processes for underlying asset and its variance** numeric

Correlation between the Weiner processes for the underlying asset and its variance, returned as a scalar numeric value.

Data Types: double

# **MeanJ — Mean of the random percentage jump size**

decimal

Mean of the random percentage jump size (*J*), returned as a scalar decimal value.

Data Types: double

## **JumpVol — Standard deviation of log(1+***J***)**

decimal

Standard deviation of log(1+*J*), where J is the random percentage jump size, returned as a scalar decimal value.

Data Types: double

# **JumpFreq — Annual frequency of Poisson jump process**

numeric

Annual frequency of the Poisson jump process, returned as a scalar numeric value.

Data Types: double

# **Examples**

## **Use a Bates Model and Numerical Integration Pricer to Price Vanilla Instrument**

This example shows the workflow to price a Vanilla instrument when you use a Bates model and a NumericalIntegration pricing method.

## **Create Vanilla Instrument Object**

Use [fininstrument](#page-2992-0) to create a Vanilla instrument object.

VanillaOpt = fininstrument("Vanilla",'ExerciseDate',datetime(2022,9,15),'Strike',105,'OptionType

```
VanillaOpt = 
   Vanilla with properties:
        OptionType: "put"
     ExerciseStyle: "european"
      ExerciseDate: 15-Sep-2022
            Strike: 105
              Name: "vanilla_option"
```
#### **Create Bates Model Object**

Use [finmodel](#page-2997-0) to create a Bates model object.

```
BatesModel = finmodel("Bates",'V0',0.032,'ThetaV',0.1,'Kappa',0.003,'SigmaV',0.2,'RhoSV',0.9,'MeanJ
```

```
BatesModel = 
  Bates with properties:
           V0: 0.0320
       ThetaV: 0.1000
        Kappa: 0.0030
       SigmaV: 0.2000
        RhoSV: 0.9000
        MeanJ: 0.1100
      JumpVol: 0.0230
     JumpFreq: 0.0200
```
#### **Create ratecurve Object**

Create a flat ratecurve object using [ratecurve](#page-3189-0).

```
Settle = datetime(2018, 9, 15);
Maturity = datetime(2023, 9, 15);
Rate = 0.035;myRC = ratecurve('zero', Settle, Maturity, Rate, 'Basis', 12)
myRC = ratecurve with properties:
                   Type: "zero"
           Compounding: -1
                  Basis: 12
                  Dates: 15-Sep-2023
                  Rates: 0.0350
                 Settle: 15-Sep-2018
          InterpMethod: "linear"
     ShortExtrapMethod: "next"
      LongExtrapMethod: "previous"
```
#### **Create NumericalIntegration Pricer Object**

Use [finpricer](#page-3000-0) to create a NumericalIntegration pricer object and use the ratecurve object for the 'DiscountCurve' name-value pair argument.

outPricer = finpricer("numericalintegration",'DiscountCurve',myRC,'Model',BatesModel,'SpotPrice'

```
outPricer = 
   NumericalIntegration with properties:
                  Model: [1x1 finmodel.Bates]
         DiscountCurve: [1x1 ratecurve]
             SpotPrice: 100
          DividendType: "continuous"
         DividendValue: 0
                 AbsTol: 1.0000e-10
                 RelTol: 1.0000e-10
```

```
 IntegrationRange: [1.0000e-09 Inf]
 CharacteristicFcn: @characteristicFcnBates
         Framework: "heston1993"
   VolRiskPremium: 0
        LittleTrap: 1
```
### **Price Vanilla Instrument**

Use [price](#page-3071-0) to compute the price and sensitivities for the Vanilla instrument.

[Price, outPR] = price(outPricer,VanillaOpt,["all"])

```
Price = 6.4007outPR = priceresult with properties:
        Results: [1x7 table]
     PricerData: []
```
#### outPR.Results

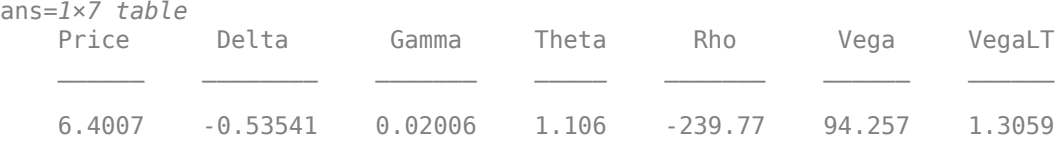

#### **Use Bates Model and Asset Monte-Carlo Pricer to Price Asian Instrument**

This example shows the workflow to price a fixed-strike Asian instrument when you use a Bates model and an AssetMonteCarlo pricing method.

#### **Create Asian Instrument Object**

Use [fininstrument](#page-2992-0) to create an Asian instrument object.

```
AsianOpt = fininstrument("Asian",'ExerciseDate',datetime(2022,9,15),'Strike',100,'OptionType',"put",
```

```
AsianOpt = Asian with properties:
           OptionType: "put"
               Strike: 100
          AverageType: "arithmetic"
         AveragePrice: 0
     AverageStartDate: NaT
        ExerciseStyle: "european"
         ExerciseDate: 15-Sep-2022
                 Name: "asian_option"
```
#### **Create Bates Model Object**

Use [finmodel](#page-2997-0) to create a Bates model object.

BatesModel = finmodel("Bates",'V0',0.032,'ThetaV',0.1,'Kappa',0.003,'SigmaV',0.02,'RhoSV',0.9,'M

```
BatesModel = 
   Bates with properties:
           V0: 0.0320
       ThetaV: 0.1000
        Kappa: 0.0030
       SigmaV: 0.0200
        RhoSV: 0.9000
        MeanJ: 0.1100
      JumpVol: 0.0230
     JumpFreq: 0.0200
```
#### **Create ratecurve Object**

Create a flat ratecurve object using [ratecurve](#page-3189-0).

```
Settle = datetime(2018, 9, 15);
Maturity = datetime(2023, 9, 15);
Rate = 0.035;myRC = ratecurve('zero',Settle,Maturity,Rate,'Basis',12)
myRC = ratecurve with properties:
                   Type: "zero"
           Compounding: -1
                  Basis: 12
                  Dates: 15-Sep-2023
                 Rates: 0.0350
                 Settle: 15-Sep-2018
          InterpMethod: "linear"
     ShortExtrapMethod: "next"
      LongExtrapMethod: "previous"
```
#### **Create AssetMonteCarlo Pricer Object**

Use [finpricer](#page-3000-0) to create an AssetMonteCarlo pricer object and use the ratecurve object for the 'DiscountCurve' name-value pair argument.

```
outPricer = finpricer("AssetMonteCarlo", 'DiscountCurve',myRC,"Model",BatesModel,'SpotPrice',80,'a
```

```
outPricer = 
   BatesMonteCarlo with properties:
       DiscountCurve: [1x1 ratecurve]
           SpotPrice: 80
     SimulationDates: 15-Sep-2022
           NumTrials: 1000
       RandomNumbers: []
               Model: [1x1 finmodel.Bates]
        DividendType: "continuous"
       DividendValue: 0
```
# **Price Asian Instrument**

Use [price](#page-3029-0) to compute the price and sensitivities for the Asian instrument.

```
[Price, outPR] = price(outPricer,AsianOpt,["all"])
```

```
Price = 14.5650outPR = priceresult with properties:
       Results: [1x8 table]
    PricerData: [1x1 struct]
```
# outPR.Results

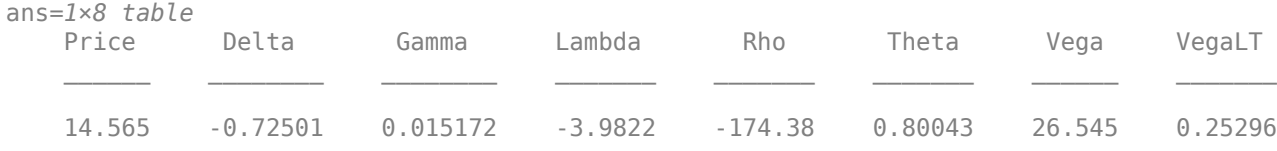

# **Version History**

**Introduced in R2020a**

# **See Also**

## **Functions**

[fininstrument](#page-2992-0) | [finpricer](#page-3000-0)

## **Topics**

"Get Started with Workflows Using Object-Based Framework for Pricing Financial Instruments" on [page 1-22](#page-35-0)

["Choose Instruments, Models, and Pricers" on page 1-53](#page-66-0)

# **Black**

Create Black model object for Cap, Floor, or Swaption instrument

# **Description**

Create and price a Cap, Floor, or Swaption instrument object with a Black model using this workflow

- **1** Use [fininstrument](#page-2992-0) to create a [Cap](#page-3448-0), [Floor](#page-3556-0), or[Swaption](#page-3684-0) instrument object.
- **2** Use [finmodel](#page-2997-0) to specify a Black model object for the Cap, Floor, or Swaption instrument object.
- **3** Use [finpricer](#page-3000-0) to specify a [Black](#page-3937-0) pricing method for the Cap, Floor, or Swaption instrument object.

For more information on this workflow, see "Get Started with Workflows Using Object-Based [Framework for Pricing Financial Instruments" on page 1-22](#page-35-0).

For more information on the available pricing methods for a Cap, Floor, or Swaption instrument when using a Black model, see ["Choose Instruments, Models, and Pricers" on page 1-53](#page-66-0).

# **Creation**

# **Syntax**

BlackModelObj = finmodel(ModelType,'Volatility',volatility value)  $BlackModelObj = finmodel($ , Name,Value)

# **Description**

BlackModelObj = finmodel(ModelType,'Volatility',volatility value) creates a Black model object by specifying ModelType and sets the [properties on page 11-3048](#page-3787-0) for the required name-value pair argument Volatility. For more information on a Black model, see ["More About" on page 11-3050](#page-3789-0) and ["Algorithms" on page 11-3050.](#page-3789-0)

BlackModelObj = finmodel(  $\blacksquare$ , Name, Value) sets optional [properties on page 11-3048](#page-3787-0) using additional name-value pairs in addition to the required arguments in the previous syntax. For example, BlackModelObj = finmodel("Black",'Volatility',0.032,'Shift',0.002) creates a Black model object. You can specify multiple name-value pair arguments.

# **Input Arguments**

# **ModelType — Model type**

string with value "Black" | character vector with value 'Black'

Model type, specified as a string with the value of "Black" or a character vector with the value of 'Black'.

Data Types: char | string

#### <span id="page-3787-0"></span>**Black Name-Value Pair Arguments**

Specify required and optional pairs of arguments as Name1=Value1, ..., NameN=ValueN, where Name is the argument name and Value is the corresponding value. Name-value arguments must appear after other arguments, but the order of the pairs does not matter.

*Before R2021a, use commas to separate each name and value, and enclose* Name *in quotes.*

Example: BlackModelObj = finmodel("Black",'Volatility',0.032,'Shift',0.002)

### **Required Black Name-Value Pair Arguments**

# **Volatility — Volatility value for the underlying asset**

nonnegative numeric

Volatility value for the underlying asset, specified as the comma-separated pair consisting of 'Volatility' and a scalar nonnegative numeric.

Data Types: double

### **Optional Black Name-Value Pair Argument**

## **Shift — Shift in decimals for shifted Black model**

0 (no shift) (default) | positive decimal

Shift in decimals for the shifted Black model, specified as the comma-separated pair consisting of 'Shift' and a scalar rate shift in positive decimals. Set this parameter to a positive rate shift in decimals to add a positive shift to the forward rate and strike, which effectively sets a negative lower bound for the forward rate. For example, a Shift value of 0.01 is equal to a 1% shift.

Data Types: double

# **Properties**

## **Volatility — Volatility value**

nonnegative numeric

Volatility value, returned as a scalar nonnegative numeric.

Data Types: double

## **Shift — Shift in decimals for shifted Black model**

0 (no shift) (default) | positive decimal

Shift in decimals for the shifted Black model, returned as a scalar rate shift in a positive decimal.

Data Types: double

# **Examples**

## **Use Black Model and Black Pricer to Price Cap Instrument**

This example shows the workflow to price a Cap instrument when you use a Black model and a Black pricing method.

#### **Create Cap Instrument Object**

Use [fininstrument](#page-2992-0) to create a Cap instrument object.

```
CapOpt = fininstrument("Cap",'Strike',.001,'Maturity',datetime(2019,1,30),'Reset',4,'Principal',
```

```
CapOpt = Cap with properties:
                        Strike: 1.0000e-03
                      Maturity: 30-Jan-2019
                  ResetOffset: 0
                         Reset: 4
                         Basis: 8
                     Principal: 100
              ProjectionCurve: [0x0 ratecurve]
    DaycountAdjustedCashFlow: 0
        BusinessDayConvention: "actual"
                      Holidays: NaT
                          Name: "cap_option"
```
## **Create Black Model Object**

Use [finmodel](#page-2997-0) to create a Black model object.

```
BlackModel = finmodel("Black",'Volatility',0.032,'Shift',0.002)
```

```
BlackModel = 
  Black with properties:
     Volatility: 0.0320
          Shift: 0.0020
```
#### **Create ratecurve Object**

Create a ratecurve object using [ratecurve](#page-3189-0).

```
Settle = datetime(2018,9,15);
Type = 'zero';ZeroTimes = [calmonths(6) calyears([1 2 3 4 5 7 10 20 30])]';
ZeroRates = [0.0052 0.0055 0.0061 0.0073 0.0094 0.0119 0.0168 0.0222 0.0293 0.0307]';
ZeroDates = Settle + ZeroTimes;
myRC = ratecurve('zero',Settle,ZeroDates,ZeroRates)
myRC = ratecurve with properties:
                  Type: "zero"
           Compounding: -1
                 Basis: 0
                 Dates: [10x1 datetime]
                 Rates: [10x1 double]
                Settle: 15-Sep-2018
          InterpMethod: "linear"
     ShortExtrapMethod: "next"
```

```
 LongExtrapMethod: "previous"
```
## **Create Black Pricer Object**

Use [finpricer](#page-3000-0) to create a Black pricer object and use the ratecurve object for the 'DiscountCurve' name-value pair argument.

outPricer = finpricer("analytic",'Model',BlackModel,'DiscountCurve',myRC)

```
outPricer = 
  Black with properties:
             Model: [1x1 finmodel.Black]
     DiscountCurve: [1x1 ratecurve]
```
## **Price Cap Instrument**

Use [price](#page-3018-0) to compute the price for the Cap instrument.

Price = price(outPricer,CapOpt)

 $Price = 0.1575$ 

# **More About**

## **Shifted Black Model**

The shifted Black model is the same as the Black model, except that it models the movements of  $(F +$ *Shift*) as the underlying asset, instead of *F* (which is the forward rate in the case of caplets).

This model allows negative rates, with a fixed negative lower bound defined by the amount of shift; that is, the zero lower bound of the Black model is shifted.

# **Algorithms**

## **Black Model**

$$
dF = \sigma_{Black} F dw
$$
  
\n
$$
call = e^{-\gamma T} [FN(d_1) - KN(d_2)]
$$
  
\n
$$
put = e^{-\gamma T} [KN(-d_2) - FN(-d_1)]
$$
  
\n
$$
d_1 = \frac{\ln(\frac{F}{K}) + (\frac{\sigma_B 2}{2})T}{\sigma_B \sqrt{T}}, \quad d_2 = d_1 - \sigma_B \sqrt{T}
$$
  
\n
$$
\sigma_B = \sigma_{Black}
$$

Here, *F* is the forward value and *K* is the strike.

# **Shifted Black Model**

$$
dF = \sigma_{Shifted\_Black}(F + Shift)dw
$$
  
\n
$$
call = e^{-\gamma T}[(F + Shift)N(d_{s1}) - (K + Shift)N(d_{s2})]
$$
  
\n
$$
put = e^{-\gamma T}[(K + Shift)N(-d_{s2}) - (F + Shift)N(-d_{s1})]
$$
  
\n
$$
d_{s1} = \frac{\ln(\frac{F + Shift}{K + Shift}) + (\frac{\sigma_{sB}^2}{2})T}{\sigma_{sB}\sqrt{T}}, \quad d_{s2} = d_{s1} - \sigma_{sB}\sqrt{T}
$$
  
\n
$$
\sigma_{sB} = \sigma_{Shifted\_Black}
$$

Here, *F*+*Shift* is the forward value and *K*+*Shift* is the strike for the shifted version.

# **Version History**

**Introduced in R2020a**

# **See Also**

**Functions** [fininstrument](#page-2992-0) | [finpricer](#page-3000-0)

## **Topics**

"Get Started with Workflows Using Object-Based Framework for Pricing Financial Instruments" on [page 1-22](#page-35-0)

["Choose Instruments, Models, and Pricers" on page 1-53](#page-66-0)

["Work with Negative Interest Rates Using Objects" on page 2-22](#page-151-0)

# **CDSBlack**

Create CDSBlack model object for CDSOption instrument

# **Description**

Create and price a CDSOption instrument object with a CDSBlack model using this workflow

- **1** Use [fininstrument](#page-2992-0) to create a [CDSOption](#page-3474-0) instrument object.
- **2** Use [finmodel](#page-2997-0) to specify a CDSBlack model object for the CDSOption instrument object.
- **3** Use [finpricer](#page-3000-0) to specify a [CDSBlack](#page-3959-0) pricing method for the CDSOption instrument object.

For more information on this workflow, see "Get Started with Workflows Using Object-Based [Framework for Pricing Financial Instruments" on page 1-22](#page-35-0).

For more information on the available pricing methods for a CDSOption instrument, see ["Choose](#page-66-0) [Instruments, Models, and Pricers" on page 1-53](#page-66-0).

# **Creation**

# **Syntax**

```
CDSBlackModelObj = finmodel(ModelType,'
SpreadVolatility',spreadvolatility_value)
```
# **Description**

```
CDSBlackModelObj = finmodel(ModelType,'
SpreadVolatility', spreadvolatility value) creates a CDSBlack model object by specifying
ModelType and the required name-value pair argument SpreadVolatility to set the properties on
page 11-3053 using name-value pair arguments. For example, CDSBlackModelObj =
finmodel("CDSBlack",'SpreadVolatility',0.052) creates a CDSBlack model object.
```
# **Input Arguments**

## **ModelType — Model type**

string with value "CDSBlack" | character vector with value 'CDSBlack'

Model type, specified as a string with the value of "CDSBlack" or a character vector with the value of 'CDSBlack'.

Data Types: char | string

#### **CDSBlack Name-Value Pair Arguments**

Specify required pairs of arguments as Name1=Value1, ..., NameN=ValueN, where Name is the argument name and Value is the corresponding value. Name-value arguments must appear after other arguments, but the order of the pairs does not matter.

*Before R2021a, use commas to separate each name and value, and enclose* Name *in quotes.*

<span id="page-3792-0"></span>Example: CDSBlackModelObj = finmodel("CDSBlack",'SpreadVolatility',0.052)

**SpreadVolatility — Spread volatility value**

nonnegative numeric

Spread volatility value, specified as the comma-separated pair consisting of 'SpreadVolatility' and a scalar nonnegative numeric.

Data Types: double

# **Properties**

### **SpreadVolatility — Spread volatility value**

nonnegative numeric

Spread volatility value, returned as a scalar nonnegative numeric.

Data Types: double

# **Examples**

## **Use CDS Black Model and CDS Black Pricer to Price CDS Option Instrument**

This example shows the workflow to price a CDSOption instrument when you use a CDSBlack model and a CDSBlack pricing method.

#### **Create CDS Instrument Object**

Use [fininstrument](#page-2992-0) to create a CDS instrument object as the underlying instrument.

```
CDS = fininstrument("CDS", 'Maturity',datetime(2021,9,15), 'ContractSpread',150, 'Notional',100, 'Nam
```

```
CDS = CDS with properties:
            ContractSpread: 150
                   Maturity: 15-Sep-2021
                     Period: 4
                      Basis: 2
              RecoveryRate: 0.4000
     BusinessDayConvention: "actual"
                   Holidays: NaT
         PayAccruedPremium: 1
                   Notional: 100
                       Name: "CDS_instrument"
```
## **Create defprobcurve Object**

Create a defprobcurve object using [defprobcurve](#page-4098-0).

```
Settle = datetime(2020.9.20);DefProbTimes = [calmonths(6) calyears([1 2 3 4 5 7 10 20 30])];
DefaultProbabilities = [0.005 0.007 0.01 0.015 0.026 0.04 0.077 0.093 0.15 0.20]';
ProbDates = Settle + DefProbTimes;
DefaultProbCurve = defprobcurve(Settle, ProbDates, DefaultProbabilities, 'Basis', 5)
```

```
DefaultProbCurve = 
   defprobcurve with properties:
                    Settle: 20-Sep-2020
                     Basis: 5
                     Dates: [10x1 datetime]
     DefaultProbabilities: [10x1 double]
```
### **Create ratecurve Object**

Create a ratecurve object using [ratecurve](#page-3189-0).

```
Settle = datetime(2020, 9, 15);
Type = 'zero';ZeroTimes = [calmonths(6) calyears([1 2 3 4 5 7 10 20 30])]';
ZeroRates = [0.0052 0.0055 0.0061 0.0073 0.0094 0.0119 0.0168 0.0222 0.0293 0.0307]';
ZeroDates = Settle + ZeroTimes;
myRC = ratecurve('zero',Settle,ZeroDates,ZeroRates)
myRC = ratecurve with properties:
```

```
 Type: "zero"
       Compounding: -1
             Basis: 0
             Dates: [10x1 datetime]
             Rates: [10x1 double]
             Settle: 15-Sep-2020
      InterpMethod: "linear"
 ShortExtrapMethod: "next"
  LongExtrapMethod: "previous"
```
## **Create CDSOption Instrument Object**

Use [fininstrument](#page-2992-0) to create a CDSOption instrument object.

CDSOptionInst = fininstrument("CDSOption",'ExerciseDate',datetime(2021,8,15),'Strike',20,'CDS',CI

```
CDSOptionInst = CDSOption with properties:
                OptionType: "put"
                     Strike: 20
                  Knockout: 0
    AdjustedForwardSpread: NaN
              ExerciseDate: 15-Aug-2021
                        CDS: [1x1 fininstrument.CDS]
                       Name: "CDSOption_option"
```
## **Create CDSBlack Model Object**

Use [finmodel](#page-2997-0) to create a CDSBlack model object.

```
CDSBlackModel = finmodel("CDSBlack",'SpreadVolatility',.2)
```

```
CDSBlackModel = 
  CDSBlack with properties:
```
SpreadVolatility: 0.2000

# **Create CDSBlack Pricer Object**

Use [finpricer](#page-3000-0) to create a CDSBlack pricer object and use the ratecurve object for the 'DiscountCurve' name-value pair argument.

outPricer = finpricer("analytic",'Model',CDSBlackModel,'DefaultProbabilityCurve',DefaultProbCurve

```
outPricer = 
   CDSBlack with properties:
                       Model: [1x1 finmodel.CDSBlack]
               DiscountCurve: [1x1 ratecurve]
     DefaultProbabilityCurve: [1x1 defprobcurve]
```
# **Price CDSOption Instrument**

Use [price](#page-3018-0) to compute the price for the CDSOption instrument.

Price = price(outPricer,CDSOptionInst)

Price = 3.3016e-04

# **Version History**

**Introduced in R2020a**

# **See Also**

**Functions** [fininstrument](#page-2992-0) | [finpricer](#page-3000-0)

## **Topics**

"Get Started with Workflows Using Object-Based Framework for Pricing Financial Instruments" on [page 1-22](#page-35-0)

["Choose Instruments, Models, and Pricers" on page 1-53](#page-66-0)

# **BlackScholes**

Create BlackScholes model object for an Asian, Barrier, DoubleBarrier, Lookback, PartialLookback, Spread, Vanilla, Touch, DoubleTouch, Cliquet, or Binary instrument

# **Description**

Create and price a Vanilla, Lookback, PartialLookback, Barrier, DoubleBarrier Asian, Spread, Touch, DoubleTouch, Cliquet, or Binary instrument object with a BlackScholes model using this workflow

- **1** Use [fininstrument](#page-2992-0) to create a [Vanilla](#page-3704-0), [Lookback](#page-3582-0), [PartialLookback](#page-3279-0), [Barrier](#page-3375-0), [Asian](#page-3356-0), [Spread](#page-3642-0), [DoubleBarrier](#page-3393-0), [Cliquet](#page-3253-0), [Binary](#page-3434-0), [Touch](#page-3410-0), or [DoubleTouch](#page-3422-0) instrument object.
- **2** Use [finmodel](#page-2997-0) to specify the BlackScholes model object for a Vanilla, Lookback, PartialLookback, Barrier, DoubleBarrier, Asian, Spread, Touch, DoubleTouch, Cliquet, or Binary instrument object.
- **3** Use [finpricer](#page-3000-0) to specify a supported pricing method. For more information on the available pricing methods for the Vanilla, Lookback, PartialLookback, Barrier, DoubleBarrier, Asian, Spread, Touch, DoubleTouch, Cliquet, or Binary instrument object when using a BlackScholes model, see ["Choose Instruments, Models, and Pricers" on page 1-53.](#page-66-0)

For more information on this workflow, see "Get Started with Workflows Using Object-Based [Framework for Pricing Financial Instruments" on page 1-22](#page-35-0).

For more information on the available pricing methods for a Vanilla, Lookback, PartialLookback, Barrier, DoubleBarrier, Asian, Spread, Touch, DoubleTouch, or Binary instrument when using a BlackScholes model, see ["Choose Instruments, Models, and Pricers" on](#page-66-0) [page 1-53](#page-66-0).

# **Creation**

# **Syntax**

BlackScholesModelObj = finmodel(ModelType,'Volatility',volatility value) BlackScholesModelObj = finmodel( ,Name,Value)

# **Description**

BlackScholesModelObj = finmodel(ModelType,'Volatility',volatility value) creates a BlackScholes model object by specifying ModelType and sets the [properties on page 11-](#page-3796-0) [3057](#page-3796-0) for the required name-value pair argument Volatility.

BlackScholesModelObj = finmodel( \_\_\_ , Name, Value) sets optional [properties on page 11-](#page-3796-0) [3057](#page-3796-0) using additional name-value pairs in addition to the required arguments in the previous syntax. For example, BlackScholesModelObj = finmodel("BlackScholes",'Volatility',0.032,'Correlation',Corr) creates a BlackScholes model object. You can specify multiple name-value pair arguments.

### <span id="page-3796-0"></span>**Input Arguments**

#### **ModelType — Model type**

string with value "BlackScholes" | character vector with value 'BlackScholes'

Model type, specified as a string with the value of "BlackScholes" or a character vector with the value of 'BlackScholes'.

Data Types: char | string

#### **BlackScholes Name-Value Pair Arguments**

Specify required and optional pairs of arguments as Name1=Value1, ..., NameN=ValueN, where Name is the argument name and Value is the corresponding value. Name-value arguments must appear after other arguments, but the order of the pairs does not matter.

*Before R2021a, use commas to separate each name and value, and enclose* Name *in quotes.*

Example: BlackScholesModelObj = finmodel("BlackScholes",'Volatility',0.032,'Correlation',Corr)

#### **Required BlackScholes Name-Value Pair Arguments**

#### **Volatility — Volatility value**

nonnegative numeric

Volatility value, specified as the comma-separated pair consisting of 'Volatility' and a scalar nonnegative numeric.

Data Types: double

#### **Optional BlackScholes Name-Value Pair Arguments**

#### **Correlation — Correlation between underlying asset prices**

1 (default) | semidefinite matrix

Correlation between the underlying asset prices, specified as the comma-separated pair consisting of 'Correlation' and a semidefinite matrix. For more information on creating a positive semidefinite matrix, see nearcorr.

Data Types: double

# **Properties**

## **Volatility — Volatility value**

nonnegative numeric

Volatility value, returned as a scalar nonnegative numeric.

Data Types: double

### **Corrrelation — Correlation between underlying assets**

1 (default) | semi-definite matrix

Correlation between underlying assets, returned as a semi-definite matrix.

Data Types: double

# **Examples**

### **Use Black-Scholes Model and Turnbull-Wakeman Pricer to Price Asian Instrument**

This example shows the workflow to price an Asian instrument when you use a BlackScholes model and a TurnbullWakeman pricing method.

# **Create Asian Instrument Object**

Use [fininstrument](#page-2992-0) to create an Asian instrument object.

```
AsianOpt = fininstrument("Asian",'ExerciseDate',datetime(2022,9,15),'Strike',105,'OptionType',"p
```

```
AsianOnt = Asian with properties:
           OptionType: "put"
               Strike: 105
          AverageType: "arithmetic"
         AveragePrice: 0
     AverageStartDate: NaT
        ExerciseStyle: "european"
         ExerciseDate: 15-Sep-2022
                Name: "asian option"
```
# **Create BlackScholes Model Object**

Use [finmodel](#page-2997-0) to create a BlackScholes model object.

```
BlackScholesModel = finmodel("BlackScholes",'Volatility',0.28)
```

```
BlackScholesModel = 
   BlackScholes with properties:
      Volatility: 0.2800
     Correlation: 1
```
## **Create ratecurve Object**

Create a flat ratecurve object using [ratecurve](#page-3189-0).

```
Settle = datetime(2018, 9, 15);Maturity = datetime(2023, 9, 15);
Rate = 0.035;myRC = ratecurve('zero', Settle, Maturity, Rate, 'Basis', 12)
myRC = ratecurve with properties:
                   Type: "zero"
           Compounding: -1
                  Basis: 12
                  Dates: 15-Sep-2023
                 Rates: 0.0350
                 Settle: 15-Sep-2018
```
 InterpMethod: "linear" ShortExtrapMethod: "next" LongExtrapMethod: "previous"

### **Create TurnbullWakeman Pricer Object**

Use [finpricer](#page-3000-0) to create a TurnbulllWakeman pricer object and use the ratecurve object for the 'DiscountCurve' name-value pair argument.

outPricer = finpricer("analytic", 'Model',BlackScholesModel, 'DiscountCurve',myRC, 'SpotPrice',100,

```
outPricer = 
  TurnbullWakeman with properties:
     DiscountCurve: [1x1 ratecurve]
             Model: [1x1 finmodel.BlackScholes]
         SpotPrice: 100
     DividendValue: 0
      DividendType: "continuous"
```
## **Price Asian Instrument**

Use [price](#page-3018-0) to compute the price and sensitivities for the Asian instrument.

```
[Price, outPR] = price(outPricer,AsianOpt,["all"])
```

```
Price = 11.2249
outPR = priceresult with properties:
        Results: [1x7 table]
     PricerData: []
```
#### outPR.Results

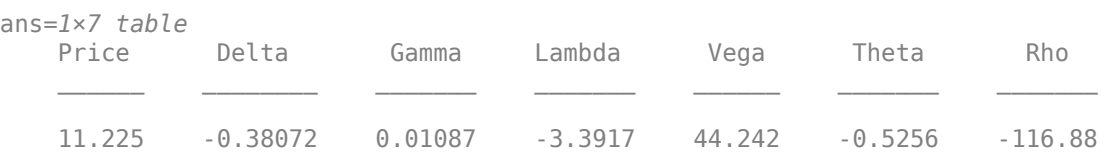

#### **Use Black-Scholes Model and Asset Monte-Carlo Pricer to Price DoubleBarrier Instrument**

This example shows the workflow to price a DoubleBarrier instrument when you use a BlackScholes model and an AssetMonteCarlo pricing method.

#### **Create DoubleBarrier Instrument Object**

Use [fininstrument](#page-2992-0) to create a DoubleBarrier instrument object.

DoubleBarrierOpt = fininstrument("DoubleBarrier",'Strike',100,'ExerciseDate',datetime(2020,8,15)

```
DoubleBarrierOpt = 
  DoubleBarrier with properties:
        OptionType: "call"
            Strike: 100
      BarrierValue: [110 80]
    ExerciseStyle: "american"
 ExerciseDate: 15-Aug-2020
 BarrierType: "dko"
            Rebate: [0 0]
              Name: "doublebarrier_option"
```
## **Create BlackScholes Model Object**

Use [finmodel](#page-2997-0) to create a BlackScholes model object.

```
BlackScholesModel = finmodel("BlackScholes","Volatility",.3)
BlackScholesModel = 
   BlackScholes with properties:
      Volatility: 0.3000
     Correlation: 1
```
## **Create ratecurve Object**

Create a flat ratecurve object using [ratecurve](#page-3189-0).

```
Settle = datetime(2017,9,15);
Maturity = datetime(2023, 9, 15);
Rate = 0.035;myRC = ratecurve('zero', Settle, Maturity, Rate, 'Basis', 12)
myRC = ratecurve with properties:
                   Type: "zero"
           Compounding: -1
                  Basis: 12
                  Dates: 15-Sep-2023
                  Rates: 0.0350
                 Settle: 15-Sep-2017
          InterpMethod: "linear"
     ShortExtrapMethod: "next"
      LongExtrapMethod: "previous"
```
## **Create AssetMonetCarlo Pricer Object**

Use [finpricer](#page-3000-0) to create an AssetMonetCarlo pricer object and use the ratecurve object for the 'DiscountCurve' name-value pair argument.

```
ExerciseDate = datetime(2020, 08, 15);
Settle = datetime(2017, 9, 15);
outPricer = finpricer("AssetMonteCarlo","DiscountCurve",myRC,"Model",BlackScholesModel,'SpotPrice
```
## **Price DoubleBarrier Instrument**

Use [price](#page-3029-0) to compute the price and sensitivities for the DoubleBarrier instrument.

```
[Price, outPR] = price(outPricer,DoubleBarrierOpt,["all"])
```

```
Price = 6.9667outPR = priceresult with properties:
        Results: [1x7 table]
     PricerData: [1x1 struct]
```
#### outPR.Results

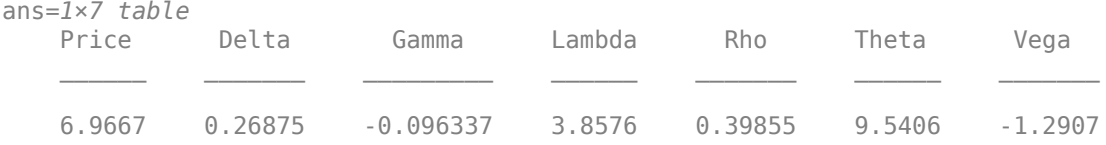

### **Use Black-Scholes Model and Asset Tree Pricer to Price Vanilla Instrument**

This example shows the workflow to price a Vanilla instrument when you use a BlackScholes model and an AssetTree pricing method.

#### **Create Vanilla Instrument Object**

Use [fininstrument](#page-2992-0) to create a Vanilla instrument object.

VanillaOpt = fininstrument("Vanilla", 'ExerciseDate',datetime(2019,5,1), 'Strike',29, 'OptionType',

```
VanillaOpt = 
  Vanilla with properties:
 OptionType: "put"
 ExerciseStyle: "european"
     ExerciseDate: 01-May-2019
           Strike: 29
             Name: "vanilla_option"
```
## **Create BlackScholes Model Object**

Use [finmodel](#page-2997-0) to create a BlackScholes model object.

```
BlackScholesModel = finmodel("BlackScholes",'Volatility',0.25)
BlackScholesModel = 
   BlackScholes with properties:
      Volatility: 0.2500
     Correlation: 1
```
# **Create ratecurve Object**

Create a flat ratecurve object using [ratecurve](#page-3189-0).

```
Settle = datetime(2018,1,1);Maturity = datetime(2020, 1, 1);Rate = 0.035;myRC = ratecurve('zero',Settle,Maturity,Rate,'Basis',1)
myRC = ratecurve with properties:
                  Type: "zero"
           Compounding: -1
                 Basis: 1
                 Dates: 01-Jan-2020
                 Rates: 0.0350
                 Settle: 01-Jan-2018
          InterpMethod: "linear"
     ShortExtrapMethod: "next"
      LongExtrapMethod: "previous"
```
### **Create AssetTree Pricer Object**

Use [finpricer](#page-3000-0) to create an AssetTree pricer object for a LR equity tree and use the ratecurve object for the 'DiscountCurve' name-value pair argument.

LRPricer = finpricer("AssetTree",'DiscountCurve',myRC,'Model',BlackScholesModel,'SpotPrice',30,'|

```
LRPricer = 
  LRTree with properties:
     InversionMethod: PP1
              Strike: 30
                Tree: [1x1 struct]
          NumPeriods: 15
               Model: [1x1 finmodel.BlackScholes]
       DiscountCurve: [1x1 ratecurve]
           SpotPrice: 30
       DividendType: "continuous"
       DividendValue: 0
           TreeDates: [02-Feb-2018 08:00:00 06-Mar-2018 16:00:00 ... ]
```
### **Price Vanilla Instrument**

Use [price](#page-3046-0) to compute the price and sensitivities for the Vanilla instrument.

```
[Price, outPR] = price(LRPricer,VanillaOpt,"all")
Price = 2.2542
outPR = priceresult with properties:
        Results: [1x7 table]
     PricerData: [1x1 struct]
```
#### outPR.Results

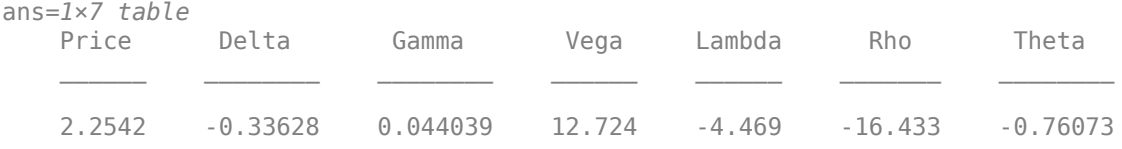

# **Version History**

**Introduced in R2020a**

# **See Also**

## **Functions**

[fininstrument](#page-2992-0) | [finpricer](#page-3000-0)

# **Topics**

"Get Started with Workflows Using Object-Based Framework for Pricing Financial Instruments" on [page 1-22](#page-35-0)

["Choose Instruments, Models, and Pricers" on page 1-53](#page-66-0)

# **BraceGatarekMusiela**

Create BraceGatarekMusiela model object for Cap, Floor, FixedBond, FloatBond, FloatBondOption, FixedBondOption, OptionEmbeddedFixedBond, or OptionEmbeddedFloatBond instrument

# **Description**

Create and price a Cap, Floor, FloatBond, FloatBondOption, FixedBond, FixedBondOption, OptionEmbeddedFixedBond, or OptionEmbeddedFloatBond instrument object with a BraceGatarekMusiela model using this workflow

- **1** Use [fininstrument](#page-2992-0) to create a [Cap](#page-3448-0), [Floor](#page-3556-0), [FixedBond](#page-3488-0), [FloatBond](#page-3524-0), [FloatBondOption](#page-3542-0) [FixedBondOption](#page-3508-0), [OptionEmbeddedFixedBond](#page-3598-0), or [OptionEmbeddedFloatBond](#page-3622-0) instrument object.
- **2** Use [finmodel](#page-2997-0) to specify a BraceGatarekMusiela model object for the Cap, Floor, FixedBond, FloatBond, FloatBondOption, FixedBondOption, OptionEmbeddedFixedBond, or OptionEmbeddedFloatBond instrument object.
- **3** Use [finpricer](#page-3000-0) to specify an [IRMonteCarlo](#page-4014-0) pricing method for a Cap, Floor, FixedBond, FloatBond, FloatBondOption, FixedBondOption, OptionEmbeddedFixedBond, or OptionEmbeddedFloatBond instrument object.

For more information on this workflow, see "Get Started with Workflows Using Object-Based [Framework for Pricing Financial Instruments" on page 1-22](#page-35-0).

For more information on the available pricing methods for a Cap, Floor, FixedBond, FloatBond, FloatBondOption, FixedBondOption, OptionEmbeddedFixedBond, or OptionEmbeddedFloatBond instrument, see ["Choose Instruments, Models, and Pricers" on page 1-](#page-66-0) [53](#page-66-0).

# **Creation**

# **Syntax**

BraceGatarekMusielaModelObj = finmodel(ModelType,Volatility=volatility value, Correlation=correlation\_value) BraceGatarekMusielaModelObj = finmodel( \_\_\_ ,Name=Value)

# **Description**

BraceGatarekMusielaModelObj = finmodel(ModelType,Volatility=volatility\_value, Correlation=correlation\_value) creates a BraceGatarekMusiela model object by specifying ModelType and the required name-value arguments Volatility and Correlation to set the [properties on page 11-3066.](#page-3805-0)

BraceGatarekMusielaModelObj = finmodel( \_\_\_ ,Name=Value) sets optional [properties on](#page-3805-0) [page 11-3066](#page-3805-0) using additional name-value arguments in addition to the required arguments in the previous syntax. For example, BraceGatarekMusielaModelObj =

finmodel("BraceGatarekMusiela",Volatility=VolFunc,Correlation=Correlation,Per iod=1) creates a BraceGatarekMusiela model object. You can specify multiple name-value arguments.

#### **Input Arguments**

### **ModelType — Model type**

```
string with value "BraceGatarekMusiela" | character vector with value
'BraceGatarekMusiela'
```
Model type, specified as a string with the value of "BraceGatarekMusiela" or a character vector with the value of 'BraceGatarekMusiela'.

Data Types: char | string

#### **BraceGatarekMusiela Name-Value Arguments**

Specify required and optional pairs of arguments as Name1=Value1, ..., NameN=ValueN, where Name is the argument name and Value is the corresponding value. Name-value arguments must appear after other arguments, but the order of the pairs does not matter.

```
Example: BraceGatarekMusielaModelObj =
finmodel("BraceGatarekMusiela",Volatility=VolFunc,Correlation=Correlation,Per
iod=1)
```
#### **Volatility — Volatility**

function handle

Volatility, specified as Volatility and an (NumRates-1)-by-1 cell array of function handles. Each function handle must take time as an input and return a scalar volatility.

Data Types: double | cell

# **Correlation — Correlation matrix**

matrix

Correlation matrix, specified as Correlation and a (NumRates-1)-by-(NumRates-1) correlation matrix.

Data Types: double

#### **Optional BraceGatarekMusiela Name-Value Arguments**

#### **NumFactors — Number of Brownian factors**

NaN (default) | numeric

Number of Brownian factors, specified as NumFactors and a scalar numeric. The default is NaN which means that NumFactors is equal to the number of rates.

Data Types: double

#### **Period — Period of forward rates**

2 (default) | numeric

Period of forward rates, specified as Period and a scalar numeric. The default is 2, meaning forward rates are spaced at  $0, .5, 1, 1.5,$  and so on.

Data Types: double

# <span id="page-3805-0"></span>**Properties**

**Volatility — Volatility** function handle

Volatility, returned as a (NumRates-1)-by-1 cell array of function handles.

Data Types: double | cell

**Correlation — Correlation matrix** matrix

Correlation matrix, returned as a (NumRates-1)-by-(NumRates-1) correlation matrix.

Data Types: double

**NumFactors — Number of Brownian factors** NaN (default) | numeric

Number of Brownian factors, returned as a scalar numeric.

Data Types: double

**Period — Period of forward rates**

2 (default) | numeric

Period of forward rates, returned as a scalar numeric.

Data Types: double

# **Examples**

## **Use BraceGatarekMusiela Model and IRMonteCarlo Pricer to Price Floor Instrument**

This example shows the workflow to price a Floor instrument when using a BraceGatarekMusiela model and an IRMonteCarlo pricing method.

#### **Create Floor Instrument Object**

Use [fininstrument](#page-2992-0) to create a Floor instrument object.

FloorOpt = fininstrument("Floor",Maturity=datetime(2022,9,15),Strike=0.05,Reset=1,Name="floor op

```
FloorOpt = Floor with properties:
                        Strike: 0.0500
                      Maturity: 15-Sep-2022
                   ResetOffset: 0
                         Reset: 1
                         Basis: 0
                     Principal: 100
              ProjectionCurve: [0x0 ratecurve]
     DaycountAdjustedCashFlow: 0
        BusinessDayConvention: "actual"
                      Holidays: NaT
```

```
 Name: "floor_option"
```
#### **Create BraceGatarekMusiela Model Object**

Use [finmodel](#page-2997-0) to create a LinearGaussian2F model object.

```
BGMVolFunc = @(a,t) (a(1)*t + a(2)). *exp(-a(3)*t) + a(4);
BGMVolParams = [.3 -.02 .7 .14];
numRates = 20:
VolFunc(1:numRates-1) = {@(t) BGMVolFunc(BGMVolParameters,t)};Beta = .08;
CorrFunc = Q(i, j, Beta) exp(-Beta*abs(i-j));
Correlation = CorrFunc(meshgrid(1:numRates-1)',meshgrid(1:numRates-1),Beta);
BGM = finmodel("BraceGatarekMusiela",Volatility=VolFunc,Correlation=Correlation,Period=1);
```
#### **Create ratecurve Object**

Create a ratecurve object using [ratecurve](#page-3189-0).

```
Settle = datetime(2019, 1, 1);
Type = 'zero';
ZeroTimes = [calmonths(6) calyears([1 2 3 4 5 7 10 20])]';ZeroRates = [0.0052 0.0055 0.0061 0.0073 0.0094 0.0119 0.0168 0.0222 0.0293]';
ZeroDates = Settle + ZeroTimes;
myRC = ratecurve('zero', Settle, ZeroDates, ZeroRates)
myRC = ratecurve with properties:
                  Type: "zero"
           Compounding: -1
                 Basis: 0
                 Dates: [9x1 datetime]
                 Rates: [9x1 double]
                Settle: 01-Jan-2019
          InterpMethod: "linear"
     ShortExtrapMethod: "next"
```
#### **Create IRMonteCarlo Pricer Object**

LongExtrapMethod: "previous"

Use [finpricer](#page-3000-0) to create an IRMonteCarlo pricer object and use the ratecurve object for the 'DiscountCurve' name-value pair argument.

outPricer = finpricer("IRMonteCarlo",Model=BGM,DiscountCurve=myRC,SimulationDates=ZeroDates)

```
outPricer = 
  BGMMonteCarlo with properties:
          NumTrials: 1000
      RandomNumbers: []
      DiscountCurve: [1x1 ratecurve]
    SimulationDates: [01-Jul-2019 01-Jan-2020 01-Jan-2021 ... ]
              Model: [1x1 finmodel.BraceGatarekMusiela]
```
# **Price Floor Instrument**

Use [price](#page-3034-0) to compute the price and sensitivities for the Floor instrument.

```
[Price,outPR] = price(outPricer,FloorOpt,["all"])
```

```
Price = 14.7975outPR = priceresult with properties:
        Results: [1x3 table]
     PricerData: [1x1 struct]
```
#### outPR.Results

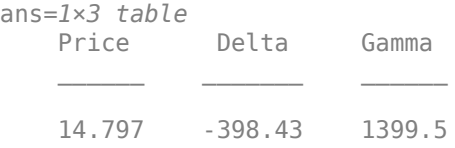

# **More About**

## **BraceGatarekMusiela Model**

The BraceGatarekMusiela (BGM) model, also known as the LIBOR market model, is a financial model of interest rates.

The BGM model is based on the Heath-Jarrow-Morton (HJM) forward rate approach, it builds a process for LIBOR interest rates, assuming a conditional lognormal process for LIBOR. The BGM model is an interest-rate model that differs from short rate models in that it evolves a set of discrete forward rates.

Specifically, the lognormal BGM model specifies the following diffusion equation for each forward rate

$$
\frac{dF_i(t)}{F_i} = -\mu_i dt + \sigma_i(t) dW_i
$$

where:

*W* is an *N*-dimensional geometric Brownian motion with

$$
dW_i(t)dW_j(t) = \rho_{ij}
$$

The BGM model relates drifts of the forward rates based on no-arbitrage arguments. Specifically, under the Spot LIBOR measure, drifts are expressed as

$$
\mu_i(t) = -\sigma_i(t) \sum_{j\,=\,q(t)}^i \frac{\tau_j \rho_{i,\,j} \sigma_j(t) F_j(t)}{1 + \tau_j F_j(t)}
$$

where:

 $\rho_{i,\:j}$  represents the input argument <code>Correlation</code>.

 $\sigma_j(t)$  represents the input argument Volatility.

 $F_i(t)$  represents the computation of the ZeroCurve.

*τ<sup>i</sup>* is the time fraction associated with the *i* th forward rate.

*q(t)* is an index defined by the relation

 $T_{q(t)-1} < t < T_{q(t)}$ 

and the Spot LIBOR numeraire is defined as

$$
B(t) = P(t, T_{q(t)}) \prod_{n=0}^{q(t)-1} (1 + \tau_n F_n(T_n))
$$

# **Version History**

**Introduced in R2021b**

# **See Also**

**Functions** [SABRBraceGatarekMusiela](#page-3809-0) | [fininstrument](#page-2992-0) | [finpricer](#page-3000-0)

## **Topics**

"Get Started with Workflows Using Object-Based Framework for Pricing Financial Instruments" on [page 1-22](#page-35-0)

["Choose Instruments, Models, and Pricers" on page 1-53](#page-66-0)

# <span id="page-3809-0"></span>**SABRBraceGatarekMusiela**

Create SABRBraceGatarekMusiela model object for Cap, Floor, FixedBond, FloatBond, FloatBondOption, FixedBondOption, OptionEmbeddedFixedBond, or OptionEmbeddedFloatBond instrument

# **Description**

Create and price a Cap, Floor, FloatBond, FloatBondOption, FixedBond, FixedBondOption, OptionEmbeddedFixedBond, or OptionEmbeddedFloatBond instrument object with a SABRBraceGatarekMusiela model using this workflow

- **1** Use [fininstrument](#page-2992-0) to create a [Cap](#page-3448-0), [Floor](#page-3556-0), [FixedBond](#page-3488-0), [FloatBond](#page-3524-0), [FloatBondOption](#page-3542-0) [FixedBondOption](#page-3508-0), [OptionEmbeddedFixedBond](#page-3598-0), or [OptionEmbeddedFloatBond](#page-3622-0) instrument object.
- **2** Use [finmodel](#page-2997-0) to specify a SABRBraceGatarekMusiela model object for the Cap, Floor, FixedBond, FloatBond, FloatBondOption, FixedBondOption, OptionEmbeddedFixedBond, or OptionEmbeddedFloatBond instrument object.
- **3** Use [finpricer](#page-3000-0) to specify an [IRMonteCarlo](#page-4014-0) pricing method for a Cap, Floor, FixedBond, FloatBond, FloatBondOption, FixedBondOption, OptionEmbeddedFixedBond, or OptionEmbeddedFloatBond instrument object.

For more information on this workflow, see "Get Started with Workflows Using Object-Based [Framework for Pricing Financial Instruments" on page 1-22](#page-35-0).

For more information on the available pricing methods for a Cap, Floor, FixedBond, FloatBond, FloatBondOption, FixedBondOption, OptionEmbeddedFixedBond, or OptionEmbeddedFloatBond instrument, see ["Choose Instruments, Models, and Pricers" on page 1-](#page-66-0) [53](#page-66-0).

# **Creation**

# **Syntax**

SABRBraceGatarekMusielaModelObj = finmodel(ModelType,Alpha=alpha\_value, Beta=beta value,VolatilityofVolatility=volatilityofvolatility value, FwdFwdCorrelation=fwdfwdcorrelation\_value, VolVolCorrelation=volvolcorrelation\_value)

# **Description**

SABRBraceGatarekMusielaModelObj = finmodel(ModelType,Alpha=alpha\_value, Beta=beta\_value,VolatilityofVolatility=volatilityofvolatility\_value, FwdFwdCorrelation=fwdfwdcorrelation\_value, VolVolCorrelation=volvolcorrelation\_value) creates a classic

SABRBraceGatarekMusiela model object with null forward to volatility correlation by specifying ModelType and the required name-value arguments Alpha, Beta, VolatilityofVolatility, FwdFwdCorrelation, and VolVolCorrelation to set [properties on page 11-3073](#page-3812-0) using namevalue arguments. For example, SABRBraceGatarekMusielaModelObj = finmodel("SABRBraceGatarekMusiela",Alpha=Alpha,Beta=Beta,VolatilityofVolatili ty=VolVolFunc,FwdFwdCorrelation=FwdFwdCorrelation,

VolVolCorrelation=VolVolCorrelation) creates a classic SABRBraceGatarekMusiela model object with null forward to volatility correlation.

SABRBraceGatarekMusielaModelObj = finmodel( \_\_\_ ,Name=Value) sets optional [properties](#page-3812-0) [on page 11-3073](#page-3812-0) using additional name-value arguments in addition to the required arguments in the previous syntax. You can specify multiple name-value arguments. For example, you can use namevalue arguments to create the following variations of the SABRBraceGatarekMusiela model:

- To create a classic SABRBraceGatarekMusiela model object, use the FwdVolCorrelation name-value pair argument: SABRBraceGatarekMusielaModelObj = finmodel("SABRBraceGatarekMusiela",Alpha=Alpha,Beta=Beta,VolatilityofVolati lity=VolVolFunc,FwdFwdCorrelation=FwdFwdCorrelation,VolVolCorrelation=VolVo lCorrelation,FwdVolCorrelation=FwdVolCorrelation)
- To create a classic SABRBraceGatarekMusiela model object in Rebonato parametric form with null forward-to-volatility correlation, use the Volatility name-value pair argument: SABRBraceGatarekMusielaModelObj = finmodel("SABRBraceGatarekMusiela",Alpha=Alpha,Beta=Beta,VolatilityofVolati lity=VolVolFunc,Volatility=VolFunc,FwdFwdCorrelation=FwdFwdCorrelation,VolV olCorrelation=VolVolCorrelation)
- To create a classic SABRBraceGatarekMusiela model object in Rebonato parametric form with FwdVolCorrelation = CorrFunc(meshgrid(1:numRates-1)',meshgrid(1:numRates-1),.02), use the Volatility and FwdVolCorrelation name-value arguments: SABRBraceGatarekMusielaModelObj = finmodel("SABRBraceGatarekMusiela",Alpha=Alpha,Beta=Beta,VolatilityofVolati lity=VolVolFunc,Volatility=VolFunc,FwdFwdCorrelation=FwdFwdCorrelation,VolV olCorrelation=VolVolCorrelation)

## **Input Arguments**

#### **ModelType — Model type**

string with value "SABRBraceGatarekMusiela" | character vector with value 'SABRBraceGatarekMusiela'

Model type, specified as a string with the value of "SABRBraceGatarekMusiela" or a character vector with the value of 'SABRBraceGatarekMusiela'.

Data Types: char | string

#### **SABRBraceGatarekMusiela Name-Value Arguments**

Specify required and optional pairs of arguments as Name1=Value1, ..., NameN=ValueN, where Name is the argument name and Value is the corresponding value. Name-value arguments must appear after other arguments, but the order of the pairs does not matter.

```
Example: SABRBraceGatarekMusielaModelObj =
finmodel("SABRBraceGatarekMusiela",Alpha=Alpha,Beta=Beta,VolatilityofVolatili
ty=VolVolFunc,FwdFwdCorrelation=FwdFwdCorrelation,
VolVolCorrelation=VolVolCorrelation)
```
**Alpha — Initial SABR volatilities for each forward rate maturity**

positive numeric

Initial SABR volatilities for each forward rate maturity, specified as Alpha and an (NumRates-1)-by-1 vector of positive numeric values.

Data Types: double

#### **Beta — SABR exponent parameters for each forward rate maturity**

numeric between 0 and 1

SABR exponent parameters for each forward rate maturity, specified as Beta and an (NumRates-1) by-1 vector of numeric values between 0 and 1.

Data Types: double

#### **VolatilityofVolatility — Variation in volatility**

function handle

Variation in volatility, specified as VolatilityofVolatility and an (NumRates-1)-by-1 cell array of function handles. Each function handle must take time as an input and return a scalar volatility of volatility that must be positive numeric.

Data Types: double | cell

#### **FwdFwdCorrelation — Correlation matrix for forward rates**

numeric between -1 and 1

Correlation matrix for forward rates, specified as FwdFwdCorrelation and a (NumRates-1)-by- (NumRates-1) correlation matrix.

Data Types: double

#### **VolVolCorrelation — Correlation matrix for volatilities**

numeric between -1 and 1

Correlation matrix for volatilities, specified as VolVolFwdCorrelation and an (NumRates-1)-by- (NumRates-1) correlation matrix.

Data Types: double

#### **Optional SABRBraceGatarekMusiela Name-Value Arguments**

#### **Volatility — Volatility**

simulate stochastic volatilities without volatility functions (default) | function handle

Volatility, specified as Volatility and an (NumRates-1)-by-1 cell array of function handles. Specify these optional volatility function handles to use the Rebonato (2009) parametric form, which simulates stochastic volatilities with deterministic volatility functions and stochastic correction terms. Each function handle must take time as an input and return a scalar volatility that must be positive numeric.

Data Types: double

#### **FwdVolCorrelation — Correlation matrix between forward rates and volatilities**

(NumRates-1)-by-(NumRates-1) matrix of zeros (default) | numeric between -1 and 1

Correlation matrix between forward rates and volatilities, specified as FwdVolCorrelation and an (NumRates-1)-by-(NumRates-1) correlation matrix. The diagonal elements of the matrix are the SABR Rho parameters.

<span id="page-3812-0"></span>Data Types: double

# **Period — Period of forward rates**

2 (default) | numeric

Period of forward rates, specified as Period and a scalar numeric. The default is 2, meaning forward rates are spaced at  $0$ ,  $.5$ ,  $1$ ,  $1$ ,  $5$ , and so on.

Data Types: double

# **Properties**

### **Alpha — Initial SABR volatilities for each forward rate maturity**

positive numeric

Initial SABR volatilities for each forward rate maturity, returned as an NumRates-1-by-1 vector of positive numeric values.

Data Types: double

#### **Beta — SABR exponent parameters for each forward rate maturity**

numeric between 0 and 1

SABR exponent parameters for each forward rate maturity, returned as an NumRates-1-by-1 vector of numeric values between 0 and 1.

Data Types: double

#### **VolatilityofVolatility — Variation in volatility**

function handle

Variation in volatility, returned as an NumRates-1-by-1 cell array of function handles.

Data Types: double | cell

# **FwdFwdCorrelation — Correlation matrix for forward rates**

numeric between -1 and 1

Correlation matrix for forward rates, returned as an (NumRates-1)-by-(NumRates-1) correlation matrix.

Data Types: double

## **VolVolCorrelation — Correlation matrix for volatilities**

numeric between -1 and 1

Correlation matrix for volatilities, returned as an (NumRates-1)-by-(NumRates-1) correlation matrix.

Data Types: double

#### **Volatility — Volatility**

simulate stochastic volatilities without volatility functions (default) | function handle

#### Volatility, returned as an NumRates-1-by-1 cell array of function handles.

Data Types: double

## **FwdVolCorrelation — Correlation matrix between forward rates and volatilities**

(NumRates-1)-by-(NumRates-1) matrix of zeros (default) | numeric between -1 and 1

Correlation matrix between forward rates and volatilities, returned as an (NumRates-1)-by- (NumRates-1) correlation matrix.

Data Types: double

#### **Period — Period of forward rates**

2 (default) | numeric

Period of forward rates, returned as a scalar numeric.

Data Types: double

# **Examples**

#### **Use SABR-BraceGatarekMusiela Model with Null Forward-Volatility Correlation and IRMonteCarlo Pricer to Price Cap Instrument**

This example shows the workflow to price a Cap instrument when you use a SABRBraceGatarekMusiela model with null Forward-Volatility correlation and an IRMonteCarlo pricing method.

#### **Create Cap Instrument Object**

Use [fininstrument](#page-2992-0) to create a Cap instrument object.

CapOpt = fininstrument("Cap", Maturity=datetime(2021,7,1), Strike=0.035, Name="cap\_option")

```
Cap0pt = Cap with properties:
                        Strike: 0.0350
                     Maturity: 01-Jul-2021
                  ResetOffset: 0
                        Reset: 1
                         Basis: 0
                    Principal: 100
              ProjectionCurve: [0x0 ratecurve]
    DaycountAdjustedCashFlow: 0
        BusinessDayConvention: "actual"
                      Holidays: NaT
                          Name: "cap_option"
```
#### **Create Classic SABRBraceGatarekMusiela Model Object with Null Forward-Volatility Correlation**

Use [finmodel](#page-2997-0) to create a SABRBraceGatarekMusiela model object that is a classic SABR-BGM model with null Forward-Volatility correlation.

Alpha = [0.4;0.34;0.31;0.28];  $Beta = [0.5; 0.5; 0.5; 0.5]$ ;

SABRBGMVolVolFunc =  $@(a,t)$   $(a(1)*t + a(2))$ . \*exp(-a(3)\*t) + a(4);

SABRBGMVolVolParams = [.3 -.02 .7 .14]; numRates = 5;  $V$ olVolFunc(1:numRates-1,1) = { $@$ (t) SABRBGMVolVolFunc(SABRBGMVolVolParams,t)}; CorrFunc =  $\mathcal{Q}(i,j,B)$  exp( $-B^*$ abs( $i-j$ )); FwdFwdCorrelation = CorrFunc(meshgrid(1:numRates-1)',meshgrid(1:numRates-1),.08); VolVolCorrelation = CorrFunc(meshgrid(1:numRates-1)',meshgrid(1:numRates-1),.04); SABRBGM\_NF = finmodel("SABRBraceGatarekMusiela",Alpha=Alpha,Beta=Beta,VolatilityofVolatility=Vol'  $SABRBGM NF =$  SABRBraceGatarekMusiela with properties: Period: 2 Alpha: [4x1 double] Beta: [4x1 double] Volatility: {4x1 cell} VolatilityofVolatility: {4x1 cell} FwdFwdCorrelation: [4x4 double]

#### **Create ratecurve Object**

Create a ratecurve object using [ratecurve](#page-3189-0).

```
Settle = datetime(2019, 1, 1);
Type = 'zero';ZeroTimes = [calmonths(6) calyears([1 2 3 4 5 7 10 20 30])]';
ZeroRates = [0.0052 0.0055 0.0061 0.0073 0.0094 0.0119 0.0168 0.0222 0.0293 0.0307]';
ZeroDates = Settle + ZeroTimes;
```

```
myRC = ratecurve('zero', Settle, ZeroDates, ZeroRates)
```
 VolVolCorrelation: [4x4 double] FwdVolCorrelation: [4x4 double]

```
mvRC = ratecurve with properties:
                   Type: "zero"
            Compounding: -1
                  Basis: 0
                  Dates: [10x1 datetime]
                  Rates: [10x1 double]
                 Settle: 01-Jan-2019
          InterpMethod: "linear"
     ShortExtrapMethod: "next"
      LongExtrapMethod: "previous"
```
#### **Create IRMonteCarlo Pricer Object**

Use [finpricer](#page-3000-0) to create an IRMonteCarlo pricer object and use the ratecurve object for the 'DiscountCurve' name-value pair argument.

```
simDates = datetime(2019, 7, 1) + calmonths(0:6:24);outPricer = finpricer("IRMonteCarlo",Model=SABRBGM_NF,DiscountCurve=myRC,SimulationDates=simDate
outPricer = 
  SABRBGMMonteCarlo with properties:
```

```
 NumTrials: 1000
  RandomNumbers: []
  DiscountCurve: [1x1 ratecurve]
 SimulationDates: [01-Jul-2019 01-Jan-2020 01-Jul-2020 ... ]
          Model: [1x1 finmodel.SABRBraceGatarekMusiela]
```
### **Price Cap Instrument**

Use [price](#page-3034-0) to compute the price and sensitivities for the Cap instrument.

```
[Price,outPR] = price(outPricer,CapOpt,["all"])
```

```
Price = 0.8867outPR = priceresult with properties:
        Results: [1x3 table]
    PricerData: [1x1 struct]
```
#### outPR.Results

ans=*1×3 table* Price Delta Gamma \_\_\_\_\_\_ \_\_\_\_\_\_ \_\_\_\_\_\_\_ 0.8867 118.82 -9486.5

You can access the simulated interest-rate Paths in the PricerData output.

#### outPR.PricerData

```
ans = struct with fields:
    SimulationTimes: [6x1 timetable]
               Paths: [6x8x1000 double]
      RandomNumbers: [1x1 struct]
```
#### **Use Classic SABR-BraceGatarekMusiela Model and IRMonteCarlo Pricer to Price Floor Instrument**

This example shows the workflow to price a Floor instrument when you use a classic SABRBraceGatarekMusiela model and an IRMonteCarlo pricing method.

#### **Create Floor Instrument Object**

Use [fininstrument](#page-2992-0) to create a Floor instrument object.

```
FloorOpt = fininstrument("Floor",Maturity=datetime(2021,7,1),Strike=0.05,Reset=1,Name="floor_opt
```

```
FloorOpt = Floor with properties:
```
```
 Strike: 0.0500
                  Maturity: 01-Jul-2021
               ResetOffset: 0
                     Reset: 1
                     Basis: 0
                 Principal: 100
          ProjectionCurve: [0x0 ratecurve]
DaycountAdjustedCashFlow: 0
    BusinessDayConvention: "actual"
                  Holidays: NaT
                      Name: "floor_option"
```
#### **Create Classic SABRBraceGatarekMusiela Model Object**

Use [finmodel](#page-2997-0) to create a classic SABRBraceGatarekMusiela model object.

```
Alpha = [0.4;0.34;0.31;0.28];
Beta = [0.5; 0.5; 0.5; 0.5];
SABRBGMVolVolFunc = @(a,t) (a(1)*t + a(2)). *exp(-a(3)*t) + a(4);
SABRBGMVolVolParams = [.3 -.02 .7 .14];
numRates = 5;
VolVolFunc(1:numRates-1,1) = {@(t) SABRBGMVolVolFunc(SABRBGMVolVolParams,t)};
CorrFunc = \mathcal{Q}(i,j,B) exp(-B*abs(i-j));
FwdFwdCorrelation = CorrFunc(meshgrid(1:numRates-1)',meshgrid(1:numRates-1),.08);
VolVolCorrelation = CorrFunc(meshgrid(1:numRates-1)',meshgrid(1:numRates-1),.04);
SABRRho = [0.0005;0.0006;0.0060;0.0055];
FwdVolCorrelation = diag(SABRRho);
```
SABRBGM\_Classic = finmodel("SABRBraceGatarekMusiela",Alpha=Alpha,Beta=Beta,VolatilityofVolatilit

 $SABRBGM$   $Classic$  = SABRBraceGatarekMusiela with properties:

```
 Period: 2
                   Alpha: [4x1 double]
                    Beta: [4x1 double]
             Volatility: {4x1 cell}
 VolatilityofVolatility: {4x1 cell}
      FwdFwdCorrelation: [4x4 double]
      VolVolCorrelation: [4x4 double]
      FwdVolCorrelation: [4x4 double]
```
#### **Create ratecurve Object**

Create a ratecurve object using [ratecurve](#page-3189-0).

```
Settle = datetime(2019, 1, 1);
Type = 'zero';
ZeroTimes = [calments(6) calyears([1 2 3 4 5 7 10 20 30])]';
ZeroRates = [0.0052 0.0055 0.0061 0.0073 0.0094 0.0119 0.0168 0.0222 0.0293 0.0307]';
ZeroDates = Settle + ZeroTimes;
```

```
myRC = ratecurve('zero', Settle, ZeroDates, ZeroRates)
```

```
mvRC = ratecurve with properties:
                 Type: "zero"
           Compounding: -1
                 Basis: 0
                 Dates: [10x1 datetime]
                 Rates: [10x1 double]
                Settle: 01-Jan-2019
 InterpMethod: "linear"
 ShortExtrapMethod: "next"
      LongExtrapMethod: "previous"
```
#### **Create IRMonteCarlo Pricer Object**

Use [finpricer](#page-3000-0) to create an IRMonteCarlo pricer object and use the ratecurve object for the 'DiscountCurve' name-value pair argument.

```
simDates = datetime(2019, 7, 1) + calmonths(0:6:24);outPricer = finpricer("IRMonteCarlo",Model=SABRBGM_Classic,DiscountCurve=myRC,SimulationDates=si
```

```
outPricer = 
  SABRBGMMonteCarlo with properties:
          NumTrials: 1000
      RandomNumbers: []
      DiscountCurve: [1x1 ratecurve]
    SimulationDates: [01-Jul-2019 01-Jan-2020 01-Jul-2020 ... ]
              Model: [1x1 finmodel.SABRBraceGatarekMusiela]
```
#### **Price Floor Instrument**

Use [price](#page-3034-0) to compute the price and sensitivities for the Floor instrument.

```
[Price,outPR] = price(outPricer,FloorOpt,["all"])
```

```
Price = 11.6086
outPR = priceresult with properties:
        Results: [1x3 table]
```
PricerData: [1x1 struct]

# outPR.Results

ans=*1×3 table* Price Delta Gamma  $\mathcal{L}=\mathcal{L}=\mathcal{$ 11.609 -171.15 13201

You can access the simulated interest-rate Paths in the PricerData output.

outPR.PricerData

```
ans = struct with fields:
     SimulationTimes: [6x1 timetable]
               Paths: [6x8x1000 double]
       RandomNumbers: [1x1 struct]
```
#### **Use SABR-BraceGatarekMusiela Model (Rebonato Parametric Form with Null Forward-Volatility Correlation) and IRMonteCarlo Pricer to Price Fixed Bond Instrument**

This example shows the workflow to price a FixedBond instrument when you use a SABRBraceGatarekMusiela model in Rebonato parametric form with null Forward-Volatility correlation and an IRMonteCarlo pricing method.

# **Create FixedBond Instrument Object**

Use [fininstrument](#page-2992-0) to create a FixedBond instrument object.

```
FixB = fininstrument("FixedBond",Maturity=datetime(2021,7,1),CouponRate=0.021,Period=2,Basis=1,P
```

```
FixB = FixedBond with properties:
                    CouponRate: 0.0210
                        Period: 2
                         Basis: 1
                 EndMonthRule: 1
                    Principal: 100
   DaycountAdjustedCashFlow: 0
        BusinessDayConvention: "actual"
                     Holidays: NaT
                     IssueDate: NaT
              FirstCouponDate: NaT
               LastCouponDate: NaT
                     StartDate: NaT
                     Maturity: 01-Jul-2021
                         Name: "fixed bond instrument"
```
#### **Create Rebonato Form with Null Forward-Volatility Correlation SABRBraceGatarekMusiela Model Object**

Use [finmodel](#page-2997-0) to create a SABRBraceGatarekMusiela model object that is a SABR-BGM model in Rebonato parametric form with null Forward-Volatility correlation.

```
Alpha = [0.4;0.34;0.31;0.28];
Beta = [0.5; 0.5; 0.5; 0.5];
numRates = 5;SABRBGMVolVolFunc = @(a,t) (a(1)*t + a(2)). *exp(-a(3)*t) + a(4);
SABRBGMVolVolParams = [.3 -.02 .7 .14];
SABRBGMVolFunc = @(a,t) (a(1)*t + a(2)). *exp(-a(3)*t) + a(4);
SABRBGMVolParams = [.2 -.01 .8 .16];
VolFunc(1:numRates-1,1) = {@(t) SABRBGMVolFunc(SABRBGMVolParams,t)};
VolvolFunc(1:numRates-1,1) = {@(t) SABRBGWVolVolFunc(SABRBGWVolVolParams,t)};
```

```
CorrFunc = <math>\mathcal{Q}(i, j, B)</math> exp(-B*abs(i-j));FwdFwdCorrelation = CorrFunc(meshgrid(1:numRates-1)',meshgrid(1:numRates-1),.08);
VolVolCorrelation = CorrFunc(meshgrid(1:numRates-1)',meshgrid(1:numRates-1),.04);
```
SABRBGM\_Rebonato = finmodel("SABRBraceGatarekMusiela",Alpha=Alpha,Beta=Beta,VolatilityofVolatili

```
SABRBGM Rebonato =
   SABRBraceGatarekMusiela with properties:
```

```
 Period: 2
                   Alpha: [4x1 double]
                    Beta: [4x1 double]
             Volatility: {4x1 cell}
 VolatilityofVolatility: {4x1 cell}
      FwdFwdCorrelation: [4x4 double]
      VolVolCorrelation: [4x4 double]
      FwdVolCorrelation: [4x4 double]
```
#### **Create ratecurve Object**

Create a ratecurve object using [ratecurve](#page-3189-0).

```
Settle = datetime(2019,1,1);Type = 'zero';
ZeroTimes = [calmonths(6) calyears([1 2 3 4 5 7 10 20 30])]';
ZeroRates = [0.0052 0.0055 0.0061 0.0073 0.0094 0.0119 0.0168 0.0222 0.0293 0.0307]';
ZeroDates = Settle + ZeroTimes;
```
myRC = ratecurve('zero', Settle, ZeroDates, ZeroRates)

```
myRC = ratecurve with properties:
                   Type: "zero"
           Compounding: -1
                  Basis: 0
                  Dates: [10x1 datetime]
                 Rates: [10x1 double]
                 Settle: 01-Jan-2019
          InterpMethod: "linear"
     ShortExtrapMethod: "next"
      LongExtrapMethod: "previous"
```
#### **Create IRMonteCarlo Pricer Object**

Use [finpricer](#page-3000-0) to create an IRMonteCarlo pricer object and use the ratecurve object for the 'DiscountCurve' name-value pair argument.

```
simDates = datetime(2019, 7, 1) + calmonths(0:6:24);outPricer = finpricer("IRMonteCarlo",Model=SABRBGM_Rebonato,DiscountCurve=myRC,SimulationDates=s
outPricer = 
   SABRBGMMonteCarlo with properties:
           NumTrials: 1000
       RandomNumbers: []
```

```
 DiscountCurve: [1x1 ratecurve]
 SimulationDates: [01-Jul-2019 01-Jan-2020 01-Jul-2020 ... ]
          Model: [1x1 finmodel.SABRBraceGatarekMusiela]
```
#### **Price FixedBond Instrument**

Use [price](#page-3034-0) to compute the price and sensitivities for the FixedBond instrument.

```
[Price,outPR] = price(outPricer,FixB,["all"])
```

```
Price = 103.5433outPR = priceresult with properties:
        Results: [1x3 table]
```
PricerData: [1x1 struct]

#### outPR.Results

ans=*1×3 table* Price Delta Gamma  $\frac{1}{2}$  ,  $\frac{1}{2}$  ,  $\frac{1}{2}$  ,  $\frac{1}{2}$  ,  $\frac{1}{2}$  ,  $\frac{1}{2}$  ,  $\frac{1}{2}$  ,  $\frac{1}{2}$  ,  $\frac{1}{2}$  ,  $\frac{1}{2}$ 103.54 -253.5 628.2

You can access the simulated interest-rate Paths in the PricerData output.

#### outPR.PricerData

```
ans = struct with fields:
     SimulationTimes: [6x1 timetable]
               Paths: [6x8x1000 double]
      RandomNumbers: [1x1 struct]
```
#### **Use SABR-BraceGatarekMusiela Model (Rebonato Parameteric Form) and IRMonteCarlo Pricer to Price Float Bond Instrument**

This example shows the workflow to price a FloatBond instrument when you use a SABRBraceGatarekMusiela model in Rebonato parametric form and an IRMonteCarlo pricing method.

#### **Create FloatBond Instrument Object**

Use [fininstrument](#page-2992-0) to create a FloatBond instrument object.

```
FloatB = fininstrument("FloatBond",Maturity=datetime(2021,7,1),Spread=0.025,Reset=2,Basis=1,Prin
```

```
FloatB = FloatBond with properties:
```
 Spread: 0.0250 ProjectionCurve: [0x0 ratecurve]

```
 ResetOffset: 0
                     Reset: 2
                     Basis: 1
             EndMonthRule: 0
                 Principal: 100
DaycountAdjustedCashFlow: 0
    BusinessDayConvention: "actual"
       LatestFloatingRate: NaN
                  Holidays: NaT
                 IssueDate: NaT
          FirstCouponDate: NaT
           LastCouponDate: NaT
                 StartDate: NaT
                  Maturity: 01-Jul-2021
                     Name: "float bond instrument"
```
#### **Create Rebonato Form SABRBraceGatarekMusiela Model Object**

Use [finmodel](#page-2997-0) to create a SABRBraceGatarekMusiela model object that is a SABR-BGM model in Rebonato parametric form.

```
Alpha = [0.4;0.34;0.31;0.28];
Beta = [0.5; 0.5; 0.5; 0.5];
numRates = 5;SABRBGMVolVolFunc = @(a,t) (a(1)*t + a(2)).*exp(-a(3)*t) + a(4);
SABRBGMVolVolParams = [.3 -.02 .7 .14];
SABRBGMVolFunc = @(a,t) (a(1)*t + a(2)). *exp(-a(3)*t) + a(4);
SABRBGMVolParams = [.2 -.01 .8 .16];
VolFunc(1:numRates-1,1) = {@(t) SABRBGMVolFunc(SABRBGMVolParameters,t)};VolvolFunc(1:numRates-1,1) = {@(t) SABRBGWVolVolFunc(SABRBGWVolVolParams,t)};CorrFunc = \mathcal{Q}(i,j,B) exp(-B*abs(i-j));
FwdFwdCorrelation = CorrFunc(meshgrid(1:numRates-1)',meshgrid(1:numRates-1),.08);
VolVolCorrelation = CorrFunc(meshgrid(1:numRates-1)',meshgrid(1:numRates-1),.04);
SABRRho = [0.0005;0.0006;0.0060;0.0055];
FwdVolCorrelation = diag(SABRRho);
```
SABRBGM\_Rebonato\_param = finmodel("SABRBraceGatarekMusiela",Alpha=Alpha,Beta=Beta,VolatilityofVo

SABRBGM Rebonato\_param = SABRBraceGatarekMusiela with properties:

 Period: 2 Alpha: [4x1 double] Beta: [4x1 double] Volatility: {4x1 cell} VolatilityofVolatility: {4x1 cell} FwdFwdCorrelation: [4x4 double] VolVolCorrelation: [4x4 double] FwdVolCorrelation: [4x4 double]

# **Create ratecurve Object**

Create a ratecurve object using [ratecurve](#page-3189-0).

```
Settle = datetime(2019, 1, 1);
Type = 'zero';
ZeroTimes = [calmonths(6) calyears([1 2 3 4 5 7 10 20 30])]';
ZeroRates = [0.0052 0.0055 0.0061 0.0073 0.0094 0.0119 0.0168 0.0222 0.0293 0.0307]';
ZeroDates = Settle + ZeroTimes;
```

```
myRC = ratecurve('zero', Settle, ZeroDates, ZeroRates)
```

```
mvRC = ratecurve with properties:
                   Type: "zero"
           Compounding: -1
                  Basis: 0
                  Dates: [10x1 datetime]
                 Rates: [10x1 double]
                 Settle: 01-Jan-2019
          InterpMethod: "linear"
     ShortExtrapMethod: "next"
      LongExtrapMethod: "previous"
```
# **Create IRMonteCarlo Pricer Object**

Use [finpricer](#page-3000-0) to create an IRMonteCarlo pricer object and use the ratecurve object for the 'DiscountCurve' name-value pair argument.

```
simDates = datetime(2019, 7, 1) + calmonths(0:6:24);outPricer = finpricer("IRMonteCarlo",Model=SABRBGM_Rebonato_param,DiscountCurve=myRC,SimulationDate
outPricer = 
  SABRBGMMonteCarlo with properties:
           NumTrials: 1000
       RandomNumbers: []
       DiscountCurve: [1x1 ratecurve]
    SimulationDates: [01-Jul-2019 01-Jan-2020 01-Jul-2020 ... ]
```
#### **Price FloatBond Instrument**

Use [price](#page-3034-0) to compute the price and sensitivities for the FloatBond instrument.

Model: [1x1 finmodel.SABRBraceGatarekMusiela]

```
[Price,outPR] = price(outPricer,FloatB,["all"])
```

```
Price = 106.1830
outPR = priceresult with properties:
        Results: [1x3 table]
     PricerData: [1x1 struct]
```
#### outPR.Results

```
ans=1×3 table
    Price Delta Gamma
```
106.18 -9.2496 16.927

\_\_\_\_\_\_ \_\_\_\_\_\_\_ \_\_\_\_\_\_

You can access the simulated interest-rate Paths in the PricerData output.

```
outPR.PricerData
```

```
ans = struct with fields:
     SimulationTimes: [6x1 timetable]
              Paths: [6x8x1000 double]
       RandomNumbers: [1x1 struct]
```
# **More About**

# **SABR-BGM Model**

The SABR-BGM model combines the BGM model and the SABR model by introducing the SABR β*<sup>k</sup>* exponent and the SABR volatility  $\alpha_k(t)$  to the BGM forward rate SDE.

$$
dF_k(t) = \mu_k(t)dt + \alpha_k F_k^{\beta_k}(t) dW_{F_k}(t)
$$
  

$$
d\alpha_k(t) = \eta_k(t)dt + \nu_k(t)\alpha_k(t) dW_{\alpha_k}(t)
$$

$$
\mu_k(t) = \alpha_k(t) F_k^{\beta_k}(t) \sum_{\gamma(t) \le l \le k} \frac{\rho_{l,k} \tau_l \alpha_l(t) F_l^{\beta_l}(t)}{1 + \tau_l F_l(t)} dt
$$

$$
\eta_k(t) = \phi_{k,k} \nu_k(t) \alpha_k(t) \sum_{\gamma(t) \le l \le k} \frac{\rho_{l,k} \tau_l \alpha_l(t) F_l^{\gamma_l}(t)}{1 + \tau_l F_l(t)} dt
$$

$$
T_{\gamma(t)-1} \le t < T_{\gamma(t)}
$$

# **SABR-BGM Model**

- The volatility-of-volatility function  $v_k(t)$  is a deterministic function of time.
- The correlation matrix is 2*N*-by-2*N*:

$$
\mathbf{E}[dW_{F_k}(t)dW_{F_l}(t)] = \rho_{k,l}dt
$$
  
\n
$$
\mathbf{E}[dW_{\alpha_k}(t)dW_{\alpha_l}(t)] = \omega_{k,l}dt
$$
  
\n
$$
\mathbf{E}[dW_{F_k}(t)dW_{\alpha_l}(t)] = \phi_{k,l}dt
$$
  
\n
$$
\phi_{k,k}dt = \rho_k dt
$$

$$
\Pi = \begin{bmatrix} \rho & \phi \\ \phi^T & \omega \end{bmatrix} = \begin{bmatrix} \rho_{1,1} & \cdots & \rho_{1,N} & \phi_{1,1} & \cdots & \phi_{1,N} \\ \vdots & \ddots & \vdots & \vdots & \ddots & \vdots \\ \rho_{N,1} & \cdots & \rho_{N,N} & \phi_{N,1} & \cdots & \phi_{N,N} \\ \phi_{1,1} & \cdots & \phi_{N,1} & \omega_{1,1} & \cdots & \omega_{1,N} \\ \vdots & \ddots & \vdots & \vdots & \ddots & \vdots \\ \phi_{1,N} & \cdots & \phi_{N,N} & \omega_{N,1} & \cdots & \omega_{N,N} \end{bmatrix}
$$

 $\rho_{k,l}$ : Forward-Forward correlations (BGM)  $\omega_{k,l}$ : Volatility-Volatility correlations  $\phi_{k,l}$ : Forward-Volatility correlations  $\rho_k$ : SABR Rho parameters

# **SABR-BGM Correlation Matrix**

A special case of null (zero) Forward-Volatility correlations has some advantages:

- Sets the Forward-Volatility correlations  $\varphi_{k,1}$  and the SABR Rho  $\rho_k$  to zero, which means fewer parameters to calibrate
- Still fits market data
- Gives lower variance and faster convergence in Monte Carlo simulation

#### **SABR-BGM Model in Rebonato Parametric Form**

To facilitate the calibration of the SABR-BGM model using market data, Rebonato et. al. (2009) introduced the parametric form.

In the parametric form, the SABR volatility  $\alpha_k(t)$  is decomposed into a product of two components: the deterministic volatility function  $g(T_{k-1} - t)$  and the stochastic correction term  $s_k(t)$ .

$$
dF_k(t) = \mu_k(t)dt + \alpha_k F_k^{\beta_k}(t) dW_{F_k}(t)
$$

$$
d\alpha_k(t) = g(T_{k-1} - t) ds_k(t)
$$

$$
ds_k(t) = \eta_k(t) dt + h(T_{k-1} - t) s_k(t) dW_{S_k}(t)
$$

$$
\mu_k(t) = g(T_{k-1} - t)s_k(t)F_k^{\beta_k}(t) \sum_{\gamma(t) \le l \le k} \frac{\rho_{l,k}\tau_l g(T_{l-1} - t)s_l(t)F_l^{\beta_l}(t)}{1 + \tau_l F_l(t)} dt
$$
  

$$
\eta_k(t) = \phi_{k,k}h(T_{k-1} - t)s_k(t) \sum_{\gamma(t) \le l \le k} \frac{\rho_{l,k}\tau_l g(T_{l-1} - t)s_l(t)F_l^{\beta_l}(t)}{1 + \tau_l F_l(t)} dt
$$
  

$$
T_{\gamma(t)-1} \le t < T_{\gamma(t)}
$$

# **SABR-BGM Model in Rebonato Parametric Form**

- The volatility function  $g(T_{k-1} t)$  is a deterministic function of time.
- The volatility-of-volatility function  $h(T_{k\text{-}1}$   $t)$  is a deterministic function of time.
- The correlation matrix is 2*N*-by-2*N*:

$$
\mathbf{E}[dW_{F_k}(t)dW_{F_l}(t)] = \rho_{k,l}dt
$$
  
\n
$$
\mathbf{E}[dW_{\alpha_k}(t)dW_{\alpha_l}(t)] = \omega_{k,l}dt
$$
  
\n
$$
\mathbf{E}[dW_{F_k}(t)dW_{\alpha_l}(t)] = \phi_{k,l}dt
$$
  
\n
$$
\phi_{k,k}dt = \rho_k dt
$$

$$
\Pi = \begin{bmatrix} \rho & \phi \\ \phi^T & \omega \end{bmatrix} = \begin{bmatrix} \rho_{1,1} & \cdots & \rho_{1,N} & \phi_{1,1} & \cdots & \phi_{1,N} \\ \vdots & \ddots & \vdots & \vdots & \ddots & \vdots \\ \rho_{N,1} & \cdots & \rho_{N,N} & \phi_{N,1} & \cdots & \phi_{N,N} \\ \phi_{1,1} & \cdots & \phi_{N,1} & \omega_{1,1} & \cdots & \omega_{1,N} \\ \vdots & \ddots & \vdots & \vdots & \ddots & \vdots \\ \phi_{1,N} & \cdots & \phi_{N,N} & \omega_{N,1} & \cdots & \omega_{N,N} \end{bmatrix}
$$

 $\rho_{k,l}$ : Forward-Forward correlations (BGM)  $\omega_{k,l}$ : Volatility-Volatility correlations  $\phi_{k,l}$ : Forward-Volatility correlations  $\rho_k$ : SABR Rho parameters

# **SABR-BGM Model in Rebonato Parametric Form Correlation Matrix**

A special case of null (zero) Forward-Volatility correlations has some advantages:

- Sets the Forward-Volatility correlations  $\varphi_{k,1}$  and the SABR Rho  $\rho_k$  to zero, which means fewer parameters to calibrate
- Still fits market data
- Gives lower variance and faster convergence in Monte Carlo simulation

# **Version History**

**Introduced in R2021b**

# **References**

- [1] Brigo, D. and F. Mercurio. *Interest Rate Models Theory and Practice.* Springer Finance, 2006.
- [2] Crispoldi, C., Wigger, G., and P. Larkin. *SABR and SABR LIBOR Market Models in Practice.* Palgrave MacMillan, 2015.
- [3] Hagan, P. and A. Lesniewski. *LIBOR market Model with SABR Style Volatility.* Working paper JPMorgan Chase, 2008.

[4] Rebonato, R., McKay, K., and R. White. *The SABR/LIBOR Market Model: pricing, Calibration, and Hedging for Complex Interest-Rate Derivatives.* Wiley, 2009.

# **See Also**

# **Functions**

[BraceGatarekMusiela](#page-3803-0) | [fininstrument](#page-2992-0) | [finpricer](#page-3000-0)

# **Topics**

"Get Started with Workflows Using Object-Based Framework for Pricing Financial Instruments" on [page 1-22](#page-35-0)

["Choose Instruments, Models, and Pricers" on page 1-53](#page-66-0)

# **LinearGaussian2F**

Create LinearGaussian2F model object for Cap, Floor, Swaption, Swap, FixedBond, FloatBond, FloatBondOption, FixedBondOption, OptionEmbeddedFixedBond, or OptionEmbeddedFloatBond instrument

# **Description**

Create and price a Cap, Floor, Swaption, Swap, FloatBond, FloatBondOption, FixedBond, FixedBondOption, OptionEmbeddedFixedBond, or OptionEmbeddedFloatBond instrument object with a LinearGaussian2F model using this workflow

- **1** Use [fininstrument](#page-2992-0) to create a [Cap](#page-3448-0), [Floor](#page-3556-0), [Swaption](#page-3684-0), [Swap](#page-3655-0), [FixedBond](#page-3488-0), [FloatBond](#page-3524-0), [FloatBondOption](#page-3542-0) [FixedBondOption](#page-3508-0), [OptionEmbeddedFixedBond](#page-3598-0), or [OptionEmbeddedFloatBond](#page-3622-0) instrument object.
- **2** Use [finmodel](#page-2997-0) to specify a LinearGaussian2F model object for the Cap, Floor, Swaption, Swap, FixedBond, FloatBond, FloatBondOption, FixedBondOption, OptionEmbeddedFixedBond, or OptionEmbeddedFloatBond instrument object.
- **3** Use [finpricer](#page-3000-0) to specify an [IRMonteCarlo](#page-4014-0) pricing method for a Cap, Floor, Swaption, Swap, FixedBond, FloatBond, FloatBondOption, FixedBondOption, OptionEmbeddedFixedBond, or OptionEmbeddedFloatBond instrument object.

For more information on this workflow, see "Get Started with Workflows Using Object-Based [Framework for Pricing Financial Instruments" on page 1-22](#page-35-0).

For more information on the available pricing methods for a Cap, Floor, Swaption, Swap, FixedBond, FloatBond, FloatBondOption, FixedBondOption, OptionEmbeddedFixedBond, or OptionEmbeddedFloatBond instrument, see ["Choose Instruments, Models, and Pricers" on page 1-](#page-66-0) [53](#page-66-0).

# **Creation**

# **Syntax**

LinearGaussian2FModelObj = finmodel(ModelType,Alpha1=alpha1 value, Sigma1=sigma1\_value,Alpha2=alpha2\_value,Sigma2=sigma2\_value, Correlation=correlation\_value)

# **Description**

```
LinearGaussian2FModelObj = finmodel(ModelType,Alpha1=alpha1_value,
Sigma1=sigma1_value,Alpha2=alpha2_value,Sigma2=sigma2_value,
Correlation=correlation_value) creates a LinearGaussian2F model object by specifying
ModelType and the required name-value arguments for Alpha1, Sigma1, Alpha2, Sigma2 and
Correlation to set properties on page 11-3091 using name-value pair arguments. For example,
LinearGaussian2FModelObj =
finmodel("LinearGaussian2F",Alpha1=0.07,Sigma1=0.01,Alpha2=0.5,Sigma2=0.006,C
```

```
orrelation=-0.7) creates a LinearGaussian2F model object.
```
# **Input Arguments**

#### **ModelType — Model type**

string with value "LinearGaussian2F" | character vector with value 'LinearGaussian2F'

Model type, specified as a string with the value of "LinearGaussian2F" or a character vector with the value of 'LinearGaussian2F'.

Data Types: char | string

#### **LinearGaussian2F Name-Value Arguments**

Specify required pairs of arguments as Name1=Value1,...,NameN=ValueN, where Name is the argument name and Value is the corresponding value. Name-value arguments must appear after other arguments, but the order of the pairs does not matter.

```
Example: LinearGaussian2FModelObj =
finmodel("LinearGaussian2F",Alpha1=0.07,Sigma1=0.01,Alpha2=0.5,Sigma2=0.006,C
orrelation=-0.7)
```
# **Alpha1 — Positive mean reversion value for first factor**

scalar numeric | timetable

Positive mean reversion value for first factor, specified as Alpha1 and a scalar numeric or timetable.

Data Types: double | timetable

# **Sigma1 — Positive volatility for first factor**

scalar numeric | timetable

Positive volatility for first factor, specified as Sigma1 and a scalar numeric or timetable.

Data Types: double | timetable

# **Alpha2 — Positive mean reversion value for second factor**

numeric | timetable

Positive mean reversion value for the second factor, specified as Alpha2 and a scalar numeric or timetable.

Data Types: double | timetable

# **Sigma2 — Positive volatility for second factor**

numeric | timetable

Positive volatility for second factor, specified as Sigma2 and a scalar numeric or timetable.

Data Types: double | timetable

# **Correlation — Scalar correlation of factors**

numeric

Scalar correlation of factors, specified as Correlation and a scalar numeric.

Data Types: double

# <span id="page-3830-0"></span>**Properties**

### **Alpha1 — Positive mean reversion for first factor**

numeric | timetable

Positive mean reversion for first factor, returned as a scalar numeric or timetable.

Data Types: double

# **Sigma1 — Positive volatility for first factor**

numeric | timetable

Positive volatility for first factor, returned as a scalar numeric value or timetable.

Data Types: double

# **Alpha2 — Positive mean reversion value for second factor**

numeric | timetable

Positive mean reversion value for second factor, returned as a scalar numeric or timetable.

Data Types: double

# **Sigma2 — Positive volatility for second factor**

numeric | timetable

Positive volatility for second factor, returned as a scalar numeric value or timetable.

Data Types: double | timetable

# **Correlation — Scalar correlation of factors**

numeric

Scalar correlation of factors, returned as a scalar numeric value.

Data Types: double

# **Examples**

# **Use LinearGaussian2F Model and IRMonteCarlo Pricer to Price Cap Instrument**

This example shows the workflow to price a Cap instrument when using a LinearGaussian2F model and an IRMonteCarlo pricing method.

# **Create Cap Instrument Object**

Use [fininstrument](#page-2992-0) to create a Cap instrument object.

ResetOffset: 0

```
CapOpt = fininstrument("Cap",Maturity=datetime(2022,9,15),Strike=0.01,Reset=2,Name="cap_option")
```

```
CapOpt = Cap with properties:
                        Strike: 0.0100
                     Maturity: 15-Sep-2022
```
 Reset: 2 Basis: 0 Principal: 100 ProjectionCurve: [0x0 ratecurve] DaycountAdjustedCashFlow: 0 BusinessDayConvention: "actual" Holidays: NaT Name: "cap\_option"

# **Create LinearGaussian2F Model Object**

Use [finmodel](#page-2997-0) to create a LinearGaussian2F model object.

```
LinearGaussian2FModel = finmodel("LinearGaussian2F",Alpha1=0.07,Sigma1=0.01,Alpha2=0.5,Sigma2=0.0
```

```
LinearGaussian2FModel = LinearGaussian2F with properties:
          Alpha1: 0.0700
```
 Sigma1: 0.0100 Alpha2: 0.5000 Sigma2: 0.0060 Correlation: -0.7000

# **Create ratecurve Object**

Create a ratecurve object using [ratecurve](#page-3189-0).

```
Settle = datetime(2019,1,1);Type = 'zero';ZeroTimes = [calomths(6) calyears([1 2 3 4 5 7 10 20 30])]';
ZeroRates = [0.0052 0.0055 0.0061 0.0073 0.0094 0.0119 0.0168 0.0222 0.0293 0.0307]';
ZeroDates = Settle + ZeroTimes;
```
myRC = ratecurve('zero',Settle,ZeroDates,ZeroRates)

```
myRC =
```
ratecurve with properties:

```
 Type: "zero"
       Compounding: -1
             Basis: 0
             Dates: [10x1 datetime]
             Rates: [10x1 double]
             Settle: 01-Jan-2019
      InterpMethod: "linear"
 ShortExtrapMethod: "next"
  LongExtrapMethod: "previous"
```
# **Create IRMonteCarlo Pricer Object**

Use [finpricer](#page-3000-0) to create an IRMonteCarlo pricer object and use the ratecurve object for the 'DiscountCurve' name-value pair argument.

outPricer = finpricer("IRMonteCarlo",Model=LinearGaussian2FModel,DiscountCurve=myRC,SimulationDates

```
outPricer = 
  G2PPMonteCarlo with properties:
          NumTrials: 1000
      RandomNumbers: []
      DiscountCurve: [1x1 ratecurve]
    SimulationDates: [01-Jul-2019 01-Jan-2020 01-Jan-2021 ... ]
              Model: [1x1 finmodel.LinearGaussian2F]
```
#### **Price Cap Instrument**

Use [price](#page-3034-0) to compute the price and sensitivities for the Cap instrument.

```
[Price,outPR] = price(outPricer,CapOpt,["all"])
Price = 1.2156outPR = priceresult with properties:
       Results: [1x4 table]
    PricerData: [1x1 struct]
```
#### outPR.Results

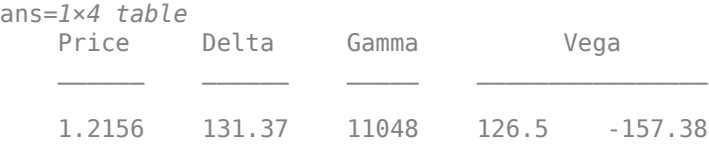

# **More About**

#### **LinearGaussian2F Model**

The LinearGaussian2F two-factor additive Gaussian interest-rate model.

Specifically, the LinearGaussian2F model is defined using the following equations:

 $r(t) = x(t) + y(t) + \phi(t)$  $dx(t) = -a(t)x(t)dt + \sigma(t)dW_1(t), x(0) = 0$  $d\gamma(t) = -b(t)\gamma(t)dt + \eta(t)dW_2(t), \gamma(0) = 0$ 

where  $dW_1(t)dW_2(t) = \rho dt$  is a two-dimensional Brownian motion with correlation  $\rho$ , and  $\phi$  is a function chosen to match the initial zero curve.

**Version History Introduced in R2021b**

# **See Also**

# **Functions**

[fininstrument](#page-2992-0) | [finpricer](#page-3000-0)

# **Topics**

"Get Started with Workflows Using Object-Based Framework for Pricing Financial Instruments" on [page 1-22](#page-35-0)

["Choose Instruments, Models, and Pricers" on page 1-53](#page-66-0)

# **BlackKarasinski**

Create BlackKarasinski model object for a Cap, FloorSwaption, Swap, FloatBond, FixedBond, FixedBondOption, FloatBondOption, OptionEmbeddedFixedBond, or OptionEmbeddedFloatBond instrument

# **Description**

Create and price a Cap, Floor, Swaption, Swap, FloatBond, FixedBond, FixedBondOption, FloatBondOption, OptionEmbeddedFixedBond, or OptionEmbeddedFloatBond instrument object with a BlackKarasinski model using this workflow

- **1** Use [fininstrument](#page-2992-0) to create a [Cap](#page-3448-0), [Floor](#page-3556-0), [Swaption](#page-3684-0), [Swap](#page-3655-0), [FloatBond](#page-3524-0), [FixedBond](#page-3488-0), [FixedBondOption](#page-3508-0), [FloatBondOption](#page-3542-0), [OptionEmbeddedFixedBond](#page-3598-0), or [OptionEmbeddedFloatBond](#page-3622-0) instrument object.
- **2** Use [finmodel](#page-2997-0) to specify a BlackKarasinski model object for the Cap, Floor, Swaption, Swap, FixedBond, FloatBond, FixedBondOption, FloatBondOption, OptionEmbeddedFixedBond, or OptionEmbeddedFloatBond instrument object.
- **3** Use [finpricer](#page-3000-0) to specify a [IRTree](#page-4026-0) or [IRMonteCarlo](#page-4014-0) pricing method for the Cap, Floor, Swaption, SwapFixedBond, FloatBond, FixedBondOption or OptionEmbeddedFixedBond instrument object.

For more information on this workflow, see "Get Started with Workflows Using Object-Based [Framework for Pricing Financial Instruments" on page 1-22](#page-35-0).

For more information on the available pricing methods for a Cap, FloorSwaption, Swap, FixedBond, FloatBond, FixedBondOption, FloatBondOption, OptionEmbeddedFixedBond, or OptionEmbeddedFloatBond instrument, see ["Choose Instruments, Models, and Pricers" on page 1-](#page-66-0) [53](#page-66-0).

# **Creation**

# **Syntax**

BlackKarasinskiModelObj = finmodel(ModelType,'Alpha',alpha\_value,' Sigma', sigma value)

# **Description**

```
BlackKarasinskiModelObj = finmodel(ModelType,'Alpha',alpha value,'
Sigma', sigma value) creates a BlackKarasinski model object by specifying ModelType and
the required name-value pair arguments Alpha and Sigma to set the properties on page 11-3096. For
example, BlackKarasinskiModelObj =
```
finmodel("BlackKarasinski",'Alpha',0.052,'Sigma',0.34) creates a BlackKarasinski model object.

# <span id="page-3835-0"></span>**Input Arguments**

#### **ModelType — Model type**

string with value "BlackKarasinski" | character vector with value 'BlackKarasinski'

Model type, specified as a string with the value of "BlackKarasinski" or a character vector with the value of 'BlackKarasinski'.

Data Types: char | string

#### **BlackKarasinski Name-Value Pair Arguments**

Specify required and optional pairs of arguments as Name1=Value1, ..., NameN=ValueN, where Name is the argument name and Value is the corresponding value. Name-value arguments must appear after other arguments, but the order of the pairs does not matter.

*Before R2021a, use commas to separate each name and value, and enclose* Name *in quotes.*

```
Example: BlackKarasinskiModelObi =
finmodel("BlackKarasinski",'Alpha',0.052,'Sigma',0.34)
```
# **Alpha — Mean reversion speed**

numeric | timetable

Mean reversion speed, specified as the comma-separated pair consisting of 'Alpha' and a scalar numeric value or timetable.

Alpha accepts a timetable, where the first column is dates and the second column is the associated Alpha value.

Data Types: double | timetable

# **Sigma — Volatility**

numeric | timetable

Volatility, specified as the comma-separated pair consisting of 'Sigma' and a scalar numeric value or timetable.

Sigma accepts a timetable, where the first column is dates and the second column is the associated Sigma value.

Data Types: double | timetable

# **Properties**

# **Alpha — Mean reversion speed**

numeric

Mean reversion speed, returned as a scalar numeric value or timetable.

Data Types: double | timetable

#### **Sigma — Volatility** numeric

Volatility, returned as a scalar numeric value or timetable.

Data Types: double | timetable

# **Examples**

#### **Use Black-Karasinski Model and Black-Karasinski Tree Pricer to Price FixedBondOption Instrument**

This example shows the workflow to price a FixedBondOption instrument when you use a BlackKarasinski model and an IRTree pricing method.

# **Create FixedBond Instrument Object**

Use [fininstrument](#page-2992-0) to create a FixedBond instrument object as the underlying bond.

```
BondInst = fininstrument("FixedBond", 'Maturity',datetime(2029,9,15), 'CouponRate', 024, 'Principal
```

```
BondInst = FixedBond with properties:
                    CouponRate: 0.0240
                        Period: 1
                         Basis: 1
                 EndMonthRule: 1
                     Principal: 100
    DaycountAdjustedCashFlow: 0
        BusinessDayConvention: "actual"
                      Holidays: NaT
                     IssueDate: NaT
              FirstCouponDate: NaT
               LastCouponDate: NaT
                     StartDate: NaT
                      Maturity: 15-Sep-2029
                          Name: "fixed_bond"
```
#### **Create FixedBondOption Instrument Object**

Use [fininstrument](#page-2992-0) to create a FixedBondOption instrument object.

FixedBOption = fininstrument("FixedBondOption",'ExerciseDate',datetime(2025,9,15),'Strike',800,'I

```
FixedBOption = 
  FixedBondOption with properties:
        OptionType: "put"
    ExerciseStyle: "american"
      ExerciseDate: 15-Sep-2025
            Strike: 800
              Bond: [1x1 fininstrument.FixedBond]
             Name: "fixed bond option"
```
#### **Create ratecurve Object**

Create a ratecurve object using [ratecurve](#page-3189-0).

```
Settle = datetime(2019, 9, 15);
Type = 'zero';ZeroTimes = [calyears([1:10])]';
```

```
ZeroRates = [0.0055 0.0061 0.0073 0.0094 0.0119 0.0168 0.0222 0.0293 0.0307 0.0310]';
ZeroDates = Settle + ZeroTimes;
myRC = ratecurve('zero', Settle, ZeroDates, ZeroRates, 'Basis', 5)
mvRC = ratecurve with properties:
                  Type: "zero"
           Compounding: -1
                 Basis: 5
                 Dates: [10x1 datetime]
                 Rates: [10x1 double]
                Settle: 15-Sep-2019
          InterpMethod: "linear"
     ShortExtrapMethod: "next"
      LongExtrapMethod: "previous"
```
#### **Create BlackKarasinski Model Object**

Use [finmodel](#page-2997-0) to create a BlackKarasinski model object.

```
BlackKarasinskiModel = finmodel("BlackKarasinski",'Alpha',0.02,'Sigma',0.34)
```

```
BlackKarasinskiModel = 
   BlackKarasinski with properties:
```
 Alpha: 0.0200 Sigma: 0.3400

#### **Create IRTree Pricer Object**

Use [finpricer](#page-3000-0) to create an IRTree pricer object and use the ratecurve object for the 'DiscountCurve' name-value pair argument.

```
BKTreePricer = finpricer("IRTree",'Model',BlackKarasinskiModel,'DiscountCurve',myRC,'TreeDates',
```

```
BKTreePricer = 
   HWBKTree with properties:
              Tree: [1x1 struct]
         TreeDates: [10x1 datetime]
             Model: [1x1 finmodel.BlackKarasinski]
     DiscountCurve: [1x1 ratecurve]
```
#### BKTreePricer.Tree

```
ans = struct with fields:
        tObs: [0 1 2 3 4 5 6 7 8 9]
        dObs: [15-Sep-2019 15-Sep-2020 15-Sep-2021 ... ]
      CFlowT: {1x10 cell}
       Probs: {1x9 cell}
     Connect: {1x9 cell}
     FwdTree: {1x10 cell}
    RateTree: {1x10 cell}
```
# **Price FixedBondOption Instrument**

Use [price](#page-3039-0) to compute the price and sensitivities for the FixedBondOption instrument.

```
[Price, outPR] = price(BKTreePricer,FixedBOption,["all"])
```

```
Price = 705.2729
outPR = priceresult with properties:
        Results: [1x4 table]
     PricerData: [1x1 struct]
```
#### outPR.Results

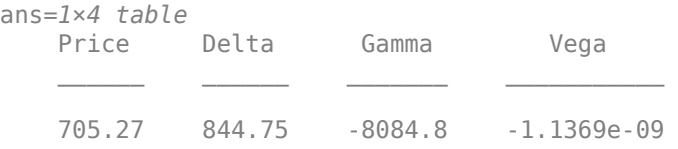

### **Use Black-Karasinski Model and IRMonteCarlo Pricer to Price Fixed Bond Instrument**

This example shows the workflow to price a FixedBond instrument when using a BlackKarasinski model and an IRMonteCarlo pricing method.

#### **Create FixedBond Instrument Object**

Use [fininstrument](#page-2992-0) to create a FixedBond instrument object.

FixB = fininstrument("FixedBond",Maturity=datetime(2022,9,15),CouponRate=0.05,Name="fixed\_bond")

```
FixB = FixedBond with properties:
                    CouponRate: 0.0500
                        Period: 2
                         Basis: 0
                 EndMonthRule: 1
                    Principal: 100
   DaycountAdjustedCashFlow: 0
        BusinessDayConvention: "actual"
                     Holidays: NaT
                     IssueDate: NaT
              FirstCouponDate: NaT
               LastCouponDate: NaT
                     StartDate: NaT
                      Maturity: 15-Sep-2022
                          Name: "fixed_bond"
```
# **Create BlackKarasinski Model Object**

Use [finmodel](#page-2997-0) to create a BlackKarasinski model object.

BlackKarasinskiModel = finmodel("BlackKarasinski",'Alpha',0.02,'Sigma',0.34)

```
BlackKarasinskiModel = 
   BlackKarasinski with properties:
     Alpha: 0.0200
     Sigma: 0.3400
```
#### **Create ratecurve Object**

Create a ratecurve object using [ratecurve](#page-3189-0).

```
Settle = datetime(2019,1,1);Type = 'zero';ZeroTimes = [calmonths(6) calyears([1 2 3 4 5 7 10 20 30])]';
ZeroRates = [0.0052 0.0055 0.0061 0.0073 0.0094 0.0119 0.0168 0.0222 0.0293 0.0307]';
ZeroDates = Settle + ZeroTimes;
myRC = ratecurve('zero',Settle,ZeroDates,ZeroRates)
myRC = ratecurve with properties:
                  Type: "zero"
           Compounding: -1
                 Basis: 0
                 Dates: [10x1 datetime]
                 Rates: [10x1 double]
                Settle: 01-Jan-2019
          InterpMethod: "linear"
     ShortExtrapMethod: "next"
      LongExtrapMethod: "previous"
```
#### **Create IRMonteCarlo Pricer Object**

Use [finpricer](#page-3000-0) to create an IRMonteCarlo pricer object and use the ratecurve object for the 'DiscountCurve' name-value pair argument.

outPricer = finpricer("IRMonteCarlo",Model=BlackKarasinskiModel,DiscountCurve=myRC,SimulationDat

```
outPricer = 
  BKMonteCarlo with properties:
          NumTrials: 1000
      RandomNumbers: []
      DiscountCurve: [1x1 ratecurve]
    SimulationDates: [15-Mar-2019 15-Sep-2019 15-Mar-2020 ... ]
              Model: [1x1 finmodel.BlackKarasinski]
```
#### **Price FixedBond Instrument**

Use [price](#page-3034-0) to compute the price for the FixedBond instrument.

[Price,outPR] = price(outPricer,FixB,["all"])

Price = 113.3046

 $outPR =$  priceresult with properties: Results: [1x4 table] PricerData: [1x1 struct]

#### outPR.Results

ans=*1×4 table* Price Delta Gamma Vega 113.3 -310.39 -26741 2.0294

# **Version History**

**Introduced in R2020a**

# **See Also**

#### **Functions**

[fininstrument](#page-2992-0) | [finpricer](#page-3000-0) | timetable

### **Topics**

"Get Started with Workflows Using Object-Based Framework for Pricing Financial Instruments" on [page 1-22](#page-35-0)

["Choose Instruments, Models, and Pricers" on page 1-53](#page-66-0)

# **BlackDermanToy**

Create BlackDermanToy model object for a Cap, Floor, Swaption, Swap, FloatBond, FixedBond, FixedBondOption, FloatBondOption, OptionEmbeddedFixedBond, or OptionEmbeddedFloatBond instrument

# **Description**

Create and price a Cap, Floor, Swaption, Swap, FloatBond, FixedBond, FixedBondOption, FloatBondOption, OptionEmbeddedFixedBond, or OptionEmbeddedFloatBond instrument object with a BlackDermanToy model using this workflow

- **1** Use [fininstrument](#page-2992-0) to create a [Cap](#page-3448-0), [Floor](#page-3556-0), [Swaption](#page-3684-0), [Swap](#page-3655-0), [FloatBond](#page-3524-0), [FixedBond](#page-3488-0), [FixedBondOption](#page-3508-0), [FloatBondOption](#page-3542-0), [OptionEmbeddedFixedBond](#page-3598-0), or [OptionEmbeddedFloatBond](#page-3622-0) instrument object.
- **2** Use [finmodel](#page-2997-0) to specify a BlackDermanToy model object for the Cap, Floor, Swaption, Swap, FixedBond, FloatBond, FixedBondOption, FloatBondOption, OptionEmbeddedFixedBond, or OptionEmbeddedFloatBond instrument object.
- **3** Use [finpricer](#page-3000-0) to specify an [IRTree](#page-4026-0) pricing method for the Cap, Floor, Swaption, Swap, FixedBond, FloatBond, FixedBondOption, OptionEmbeddedFixedBond, or OptionEmbeddedFloatBond instrument object.

For more information on this workflow, see "Get Started with Workflows Using Object-Based [Framework for Pricing Financial Instruments" on page 1-22](#page-35-0).

For more information on the available pricing methods for a Cap, Floor, Swaption, Swap, FixedBond, FloatBond, FixedBondOption, FloatBondOption, OptionEmbeddedFixedBond, or OptionEmbeddedFloatBond instrument, see ["Choose Instruments, Models, and Pricers" on page 1-](#page-66-0) [53](#page-66-0).

# **Creation**

# **Syntax**

BlackDermanToyModelObj = finmodel(ModelType,Sigma=sigma\_value)

# **Description**

BlackDermanToyModelObj = finmodel(ModelType,Sigma=sigma\_value) creates a BlackDermanToy model object by specifying ModelType and the required name-value pair argument Sigma to set the [properties on page 11-3103.](#page-3842-0) For example, BlackDermanToyModelObj = finmodel("BlackDermanToy",Sigma=0.34) creates a BlackDermanToy model object with a Sigma volatility of .34.

# **Input Arguments**

# **ModelType — Model type**

string with value "BlackDermanToy" | character vector with value 'BlackDermanToy'

<span id="page-3842-0"></span>Model type, specified as a string with the value of "BlackDermanToy" or a character vector with the value of 'BlackDermanToy'.

Data Types: char | string

#### **BlackDermanToy Name-Value Pair Arguments**

Specify required and optional pairs of arguments as Name1=Value1, ..., NameN=ValueN, where Name is the argument name and Value is the corresponding value. Name-value arguments must appear after other arguments, but the order of the pairs does not matter.

*Before R2021a, use commas to separate each name and value, and enclose* Name *in quotes.*

```
Example: BlackDermanToyModelObj = finmodel("BlackDermanToy",Sigma=0.34)
```
**Sigma — Positive volatility** numeric | timetable

Positive volatility, specified as Sigma and a scalar numeric value or timetable.

Sigma accepts a timetable, where the first column is dates and the second column is the associated Sigma value.

Data Types: double | timetable

# **Properties**

**Sigma — Positive volatility** numeric

Positive volatility, returned as a scalar numeric value or timetable.

Data Types: double | timetable

# **Examples**

#### **Use Black-Derman-Toy Model and BlackDermanToy Tree Pricer to Price FixedBondOption Instrument**

This example shows the workflow to price a FixedBondOption instrument when you use a BlackDermanToy model and an IRTree pricing method.

### **Create FixedBond Instrument Object**

Use [fininstrument](#page-2992-0) to create a FixedBond instrument object as the underlying bond.

BondInst = fininstrument("FixedBond",Maturity=datetime(2029,9,15),CouponRate=.024,Principal=100,I

```
BondInst = FixedBond with properties:
                    CouponRate: 0.0240
                        Period: 1
                         Basis: 1
                  EndMonthRule: 1
                     Principal: 100
```

```
 DaycountAdjustedCashFlow: 0
      BusinessDayConvention: "actual"
                 Holidays: NaT
                 IssueDate: NaT
           FirstCouponDate: NaT
            LastCouponDate: NaT
                 StartDate: NaT
 Maturity: 15-Sep-2029
 Name: "fixed_bond"
```
#### **Create FixedBondOption Instrument Object**

Use [fininstrument](#page-2992-0) to create a FixedBondOption instrument object.

```
FixedBOption = fininstrument("FixedBondOption",ExerciseDate=datetime(2025,9,15),Strike=80,Bond=Bo
```

```
FixedBOption = 
  FixedBondOption with properties:
        OptionType: "put"
    ExerciseStyle: "american"
      ExerciseDate: 15-Sep-2025
            Strike: 80
              Bond: [1x1 fininstrument.FixedBond]
             Name: "fixed bond option"
```
#### **Create ratecurve Object**

Create a ratecurve object using [ratecurve](#page-3189-0).

```
Settle = datetime(2019, 9, 15);Type = 'zero';ZeroTimes = [calyears(1:10)];
ZeroRates = [0.0055 0.0061 0.0073 0.0094 0.0119 0.0168 0.0222 0.0293 0.0307 0.0310]';
ZeroDates = Settle + ZeroTimes;
```

```
myRC = ratecurve('zero', Settle, ZeroDates, ZeroRates, Basis=5)
```

```
mvRC = ratecurve with properties:
                   Type: "zero"
           Compounding: -1
                  Basis: 5
                  Dates: [10x1 datetime]
                 Rates: [10x1 double]
                 Settle: 15-Sep-2019
          InterpMethod: "linear"
     ShortExtrapMethod: "next"
      LongExtrapMethod: "previous"
```
# **Create BlackDermanToy Model Object**

Use [finmodel](#page-2997-0) to create a BlackDermanToy model object.

```
BlackDermanToyModel = finmodel("BlackDermanToy",Sigma=0.14)
```
BlackDermanToyModel = BlackDermanToy with properties:

Sigma: 0.1400

# **Create IRTree Pricer Object**

Use [finpricer](#page-3000-0) to create an IRTree pricer object and use the ratecurve object for the 'DiscountCurve' name-value pair argument.

BKTreePricer = finpricer("IRTree",Model=BlackDermanToyModel,DiscountCurve=myRC,TreeDates=ZeroDate

```
BKTreePricer = 
   BDTTree with properties:
              Tree: [1x1 struct]
         TreeDates: [10x1 datetime]
             Model: [1x1 finmodel.BlackDermanToy]
     DiscountCurve: [1x1 ratecurve]
```
#### BKTreePricer.Tree

```
ans = struct with fields:
        tObs: [0 1 2 3 4 5 6 7 8 9]
        dObs: [15-Sep-2019 15-Sep-2020 15-Sep-2021 ... ]
     FwdTree: {1x10 cell}
    RateTree: {1x10 cell}
```
# **Price FixedBondOption Instrument**

Use [price](#page-3039-0) to compute the price and sensitivities for the FixedBondOption instrument.

[Price, outPR] = price(BKTreePricer,FixedBOption,"all")

```
Price = 0.5153outPR = priceresult with properties:
        Results: [1x4 table]
     PricerData: [1x1 struct]
```
#### outPR.Results

ans=*1×4 table* Price Delta Gamma Vega  $\mathcal{L}=\mathcal{L}=\mathcal{$ 0.51526 106.21 -1973.8 15.402

# **Version History**

**Introduced in R2022b**

# **See Also**

# **Functions**

[fininstrument](#page-2992-0) | [finpricer](#page-3000-0) | timetable

# **Topics**

"Get Started with Workflows Using Object-Based Framework for Pricing Financial Instruments" on [page 1-22](#page-35-0)

["Choose Instruments, Models, and Pricers" on page 1-53](#page-66-0)

# **Heston**

Create Heston model object for Vanilla, Asian, Barrier, DoubleBarrier, Lookback, PartialLookback, VarianceSwap, Touch, DoubleTouch, Cliquet, or Binary instrument

# **Description**

Create and price a Vanilla, Asian, Barrier, DoubleBarrier, Lookback, PartialLookback, VarianceSwap, Touch, DoubleTouch, Cliquet, or Binary instrument object with a Heston model using this workflow

- **1** Use [fininstrument](#page-2992-0) to create a [Vanilla](#page-3704-0), [Barrier](#page-3375-0), [Lookback](#page-3582-0), [PartialLookback](#page-3279-0), [Asian](#page-3356-0), [DoubleBarrier](#page-3393-0), [VarianceSwap](#page-3674-0), [Binary](#page-3434-0), [Touch](#page-3410-0), [Cliquet](#page-3253-0), or [DoubleTouch](#page-3422-0) instrument object.
- **2** Use [finmodel](#page-2997-0) to specify a Heston model object for the Vanilla, Asian, Barrier, DoubleBarrier, Lookback, PartialLookback, VarianceSwap, Touch, DoubleTouch, Cliquet, or Binary instrument object.
- **3** Use [finpricer](#page-3000-0) to specify a [FiniteDifference](#page-4085-0), [NumericalIntegration](#page-3968-0), or [FFT](#page-3990-0) pricing method for the Vanilla instrument object.

Use [finpricer](#page-3000-0) to specify an [AssetMonteCarlo](#page-3883-0) pricing method for the Vanilla, Asian, BarrierDoubleBarrier, Lookback, PartialLookback, VarianceSwap, Touch, DoubleTouch, Cliquet, or Binary instrument object.

For more information on this workflow, see "Get Started with Workflows Using Object-Based [Framework for Pricing Financial Instruments" on page 1-22](#page-35-0).

For more information on the available pricing methods for a Vanilla, AsianBarrier, DoubleBarrier, Lookback, PartialLookback, VarianceSwap, Touch, DoubleTouch, or Binary instrument, see ["Choose Instruments, Models, and Pricers" on page 1-53](#page-66-0).

# **Creation**

# **Syntax**

HestonModelObj = finmodel(ModelType,'V0'v0 value,'ThetaV',thetav value,' Kappa', kappa\_value, 'SigmaV', sigmav\_value, 'RhoSV', rhosv\_value)

# **Description**

HestonModelObj = finmodel(ModelType,'V0'v0 value,'ThetaV',thetav value,' Kappa',kappa\_value,'SigmaV',sigmav\_value,'RhoSV',rhosv\_value) creates a Black model object by specifying ModelType and the required name-value pair arguments V0, ThetaV, Kappa, SigmaV, and RhoSV to set [properties on page 11-3109](#page-3848-0) using required name-value pair  $arguments.$  For example, HestonModelObj =

finmodel("Heston",'V0',0.032,'ThetaV',0.1,'Kappa',0.003,'SigmaV',0.2,'RhoSV', 0.9) creates a Heston model object.

# **Input Arguments**

#### **ModelType — Model type** string with value "Heston" | character vector with value 'Heston'

Model type, specified as a string with the value of "Heston" or a character vector with the value of 'Heston'.

Data Types: char | string

#### **Heston Name-Value Pair Arguments**

Specify required pairs of arguments as Name1=Value1,...,NameN=ValueN, where Name is the argument name and Value is the corresponding value. Name-value arguments must appear after other arguments, but the order of the pairs does not matter.

*Before R2021a, use commas to separate each name and value, and enclose* Name *in quotes.*

```
Example: HestonModelObj =
finmodel("Heston",'V0',0.032,'ThetaV',0.1,'Kappa',0.003,'SigmaV',0.2,'RhoSV',
0.9)
```
# **V0 — Initial variance of underlying asset**

numeric

Initial variance of the underlying asset, specified as the comma-separated pair consisting of 'V0' and a scalar numeric value.

Data Types: double

# **ThetaV — Long-term variance of underlying asset**

numeric

Long-term variance of the underlying asset, specified as the comma-separated pair consisting of 'ThetaV' and a scalar numeric value.

Data Types: double

# **Kappa — Mean revision speed for the variance of underlying asset**

numeric

Mean revision speed for the underlying asset, specified as the comma-separated pair consisting of 'Kappa' and a scalar numeric value.

Data Types: double

# **SigmaV — Volatility of the variance of underlying asset**

numeric

Volatility of the variance of the underlying asset, specified as the comma-separated pair consisting of 'SigmaV' and a scalar numeric value.

Data Types: double

#### **RhoSV — Correlation between Weiner processes for underlying asset and its variance** numeric

<span id="page-3848-0"></span>Correlation between the Weiner processes for the underlying asset and its variance, specified as the comma-separated pair consisting of 'RhoSV' and a scalar numeric value.

Data Types: double

# **Properties**

#### **V0 — Initial variance of underlying asset** numeric

Initial variance of the underlying asset, returned as a scalar numeric value.

Data Types: double

#### **ThetaV — Long-term variance of underlying asset** numeric

Long-term variance of the underlying asset, returned as a scalar numeric value.

Data Types: double

**Kappa — Mean revision speed for the variance of underlying asset** numeric

Mean revision speed for the underlying asset, returned as a scalar numeric value.

Data Types: double

# **SigmaV — Volatility of the variance of underlying asset**

numeric

Volatility of the variance of the underlying asset, returned as a scalar numeric value.

Data Types: double

#### **RhoSV — Correlation between Weiner processes for underlying asset and its variance** numeric

Correlation between the Weiner processes for the underlying asset and its variance, returned as a scalar numeric value.

Data Types: double

# **Examples**

#### **Use Heston Model and FFT Pricer to Price Vanilla Instrument**

This example shows the workflow to price a Vanilla instrument when you use a Heston model and an FFT pricing method.

#### **Create Vanilla Instrument Object**

Use [fininstrument](#page-2992-0) to create a Vanilla instrument object.

VanillaOpt = fininstrument("Vanilla", 'ExerciseDate',datetime(2022,9,15), 'Strike',105, 'ExerciseSt

```
VanillaOpt = 
   Vanilla with properties:
        OptionType: "call"
     ExerciseStyle: "european"
      ExerciseDate: 15-Sep-2022
            Strike: 105
              Name: "vanilla_option"
```
# **Create Heston Model Object**

Use [finmodel](#page-2997-0) to create a Heston model object.

```
HestonModel = finmodel("Heston",'V0',0.032,'ThetaV',0.1,'Kappa',0.003,'SigmaV',0.2,'RhoSV',0.9)
```

```
HestonModel =
  Heston with properties:
         V0: 0.0320
     ThetaV: 0.1000
      Kappa: 0.0030
     SigmaV: 0.2000
      RhoSV: 0.9000
```
# **Create ratecurve Object**

Create a flat ratecurve object using [ratecurve](#page-3189-0).

```
Settle = datetime(2018, 9, 15);
Maturity = datetime(2023, 9, 15);
Rate = 0.035;myRC = ratecurve('zero',Settle,Maturity,Rate,'Basis',12)
myRC = ratecurve with properties:
                   Type: "zero"
           Compounding: -1
                  Basis: 12
                  Dates: 15-Sep-2023
                 Rates: 0.0350
                 Settle: 15-Sep-2018
          InterpMethod: "linear"
     ShortExtrapMethod: "next"
      LongExtrapMethod: "previous"
```
# **Create FFT Pricer Object**

Use [finpricer](#page-3000-0) to create an FFT pricer object and use the ratecurve object for the 'DiscountCurve' name-value pair argument.

```
outPricer = finpricer("FFT",'DiscountCurve',myRC,'Model',HestonModel,'SpotPrice',100,'Characteri
```

```
outPricer = 
  FFT with properties:
```

```
 Model: [1x1 finmodel.Heston]
         DiscountCurve: [1x1 ratecurve]
             SpotPrice: 100
          DividendType: "continuous"
         DividendValue: 0
                NumFFT: 8192
 CharacteristicFcnStep: 0.2000
         LogStrikeStep: 0.0038
     CharacteristicFcn: @characteristicFcnHeston
         DampingFactor: 1.5000
            Quadrature: "simpson"
        VolRiskPremium: 0
            LittleTrap: 1
```
#### **Price Vanilla Instrument**

Use [price](#page-3063-0) to compute the price and sensitivities for the Vanilla instrument.

```
[Price, outPR] = price(outPricer,VanillaOpt,["all"])
```

```
Price = 14.7545outPR = priceresult with properties:
        Results: [1x7 table]
     PricerData: []
```
#### outPR.Results

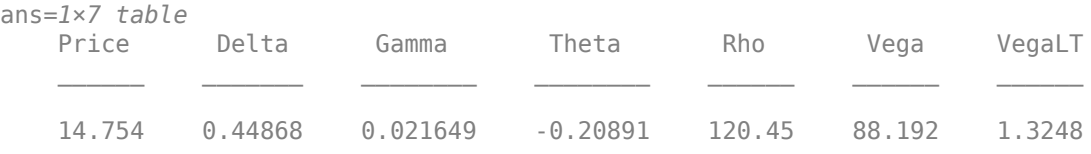

#### **Use Heston Model and Asset Monte-Carlo Pricer to Price Lookback Instrument**

This example shows the workflow to price a LookBack instrument when you use a Heston model and an AssetMonetCarlo pricing method.

#### **Create Lookback Instrument Object**

Use [fininstrument](#page-2992-0) to create a Lookback instrument object.

LookbackOpt = fininstrument("Lookback",'Strike',105,'ExerciseDate',datetime(2022,9,15),'OptionTy

```
LookbackOpt = Lookback with properties:
        OptionType: "put"
            Strike: 105
       AssetMinMax: NaN
    ExerciseStyle: "american"
```

```
 ExerciseDate: 15-Sep-2022
         Name: "lookback_option"
```
#### **Create Heston Model Object**

Use [finmodel](#page-2997-0) to create a Heston model object.

```
HestonModel = finmodel("Heston",'V0',0.032,'ThetaV',0.1,'Kappa',0.003,'SigmaV',0.08,'RhoSV',0.9)
```

```
HestonModel = 
  Heston with properties:
         V0: 0.0320
     ThetaV: 0.1000
      Kappa: 0.0030
     SigmaV: 0.0800
      RhoSV: 0.9000
```
#### **Create ratecurve Object**

Create a flat ratecurve object using [ratecurve](#page-3189-0).

```
Settle = datetime(2018, 9, 15);
Maturity = datetime(2023, 9, 15);
Rate = 0.035;myRC = ratecurve('zero',Settle,Maturity,Rate,'Basis',12)
myRC = ratecurve with properties:
                   Type: "zero"
           Compounding: -1
                 Basis: 12
                 Dates: 15-Sep-2023
                 Rates: 0.0350
                 Settle: 15-Sep-2018
          InterpMethod: "linear"
     ShortExtrapMethod: "next"
      LongExtrapMethod: "previous"
```
#### **Create AssetMonteCarlo Pricer Object**

Use [finpricer](#page-3000-0) to create an AssetMonteCarlo pricer object and use the ratecurve object for the 'DiscountCurve' name-value pair argument.

outPricer = finpricer("AssetMonteCarlo", 'DiscountCurve',myRC,"Model",HestonModel, 'SpotPrice',90,

```
outPricer = 
  HestonMonteCarlo with properties:
       DiscountCurve: [1x1 ratecurve]
           SpotPrice: 90
     SimulationDates: 15-Sep-2022
           NumTrials: 1000
       RandomNumbers: []
               Model: [1x1 finmodel.Heston]
```
```
 DividendType: "continuous"
 DividendValue: 0
```
### **Price Lookback Instrument**

Use [price](#page-3029-0) to compute the price and sensitivities for the Lookback instrument.

```
[Price, outPR] = price(outPricer,LookbackOpt,["all"])
```

```
Price = 21.9733
outPR = priceresult with properties:
        Results: [1x8 table]
     PricerData: [1x1 struct]
```
### outPR.Results

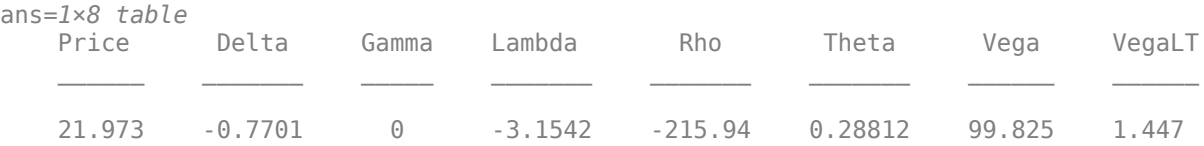

# **Version History**

**Introduced in R2020a**

# **See Also**

# **Functions**

[fininstrument](#page-2992-0) | [finpricer](#page-3000-0)

### **Topics**

"Get Started with Workflows Using Object-Based Framework for Pricing Financial Instruments" on [page 1-22](#page-35-0)

["Choose Instruments, Models, and Pricers" on page 1-53](#page-66-0)

# **HullWhite**

Create HullWhite model object for Cap, Floor, Swaption, Swap, FixedBond, FloatBond, FloatBondOption, FixedBondOption, OptionEmbeddedFixedBond, or OptionEmbeddedFloatBond instrument

# **Description**

Create and price a Cap, Floor, Swaption, Swap, FloatBond, FloatBondOption, FixedBond, FixedBondOption, OptionEmbeddedFixedBond, or OptionEmbeddedFloatBond instrument object with a HullWhite model using this workflow

- **1** Use [fininstrument](#page-2992-0) to create a [Cap](#page-3448-0), [Floor](#page-3556-0), [Swaption](#page-3684-0), [Swap](#page-3655-0), [FixedBond](#page-3488-0), [FloatBond](#page-3524-0), [FloatBondOption](#page-3542-0) [FixedBondOption](#page-3508-0), [OptionEmbeddedFixedBond](#page-3598-0), or [OptionEmbeddedFloatBond](#page-3622-0) instrument object.
- **2** Use [finmodel](#page-2997-0) to specify a HullWhite model object for the Cap, Floor, Swaption, Swap, FixedBond, FloatBond, FloatBondOption, FixedBondOption, OptionEmbeddedFixedBond, or OptionEmbeddedFloatBond instrument object.
- **3** Use [finpricer](#page-3000-0) to specify a [HullWhite](#page-4010-0) pricing method for a Cap, Floor, or Swaption instrument object and use an [IRTree](#page-4026-0) or [IRMonteCarlo](#page-4014-0) pricing method for the Cap, Floor, Swaption, Swap, FixedBond, FloatBond, FloatBondOption, FixedBondOption, OptionEmbeddedFixedBond, or OptionEmbeddedFloatBond instrument object.

For more information on this workflow, see "Get Started with Workflows Using Object-Based [Framework for Pricing Financial Instruments" on page 1-22](#page-35-0).

For more information on the available pricing methods for a Cap, Floor, Swaption, Swap, FixedBond, FloatBond, FloatBondOption, FixedBondOption, OptionEmbeddedFixedBond, or OptionEmbeddedFloatBond instrument, see ["Choose Instruments, Models, and Pricers" on page 1-](#page-66-0) [53](#page-66-0).

# **Creation**

# **Syntax**

HullWhiteModelObj = finmodel(ModelType,'Alpha'alpha\_value,' Sigma', sigma value)

# **Description**

HullWhiteModelObj = finmodel(ModelType,'Alpha'alpha\_value,' Sigma', sigma value) creates a HullWhite model object by specifying ModelType and the required name-value pair argumentsAlpha and Sigma to set [properties on page 11-3115](#page-3854-0) using namevalue pair arguments. For example,  $HullWhiteModelObj =$ finmodel("HullWhite",'Alpha',0.052,'Sigma',0.34) creates a HullWhite model object.

### <span id="page-3854-0"></span>**Input Arguments**

**ModelType — Model type** string with value "HullWhite" | character vector with value 'HullWhite'

Model type, specified as a string with the value of "HullWhite" or a character vector with the value of 'HullWhite'.

Data Types: char | string

#### **HullWhite Name-Value Pair Arguments**

Specify required and optional pairs of arguments as Name1=Value1, ..., NameN=ValueN, where Name is the argument name and Value is the corresponding value. Name-value arguments must appear after other arguments, but the order of the pairs does not matter.

*Before R2021a, use commas to separate each name and value, and enclose* Name *in quotes.*

Example: HullWhiteModelObj = finmodel("HullWhite",'Alpha',0.052,'Sigma',0.34)

### **Alpha — Mean reversion speed**

numeric

Mean reversion speed, specified as the comma-separated pair consisting of 'Alpha' and a scalar numeric or timetable.

Alpha accepts a timetable, where the first column is dates and the second column is the associated Alpha value.

Data Types: double | timetable

### **Sigma — Volatility**

numeric | timetable

Volatility, specified as the comma-separated pair consisting of 'Sigma' and a scalar numeric or timetable.

Sigma accepts a timetable, where the first column is dates and the second column is the associated Sigma value.

Data Types: double | timetable

# **Properties**

### **Alpha — Mean reversion speed**

numeric

Mean reversion speed, returned as a scalar numeric or timetable.

Data Types: double | timetable

**Sigma — Volatility** numeric | timetable

Volatility, returned as a scalar numeric value or timetable.

Data Types: double | timetable

# **Examples**

### **Use Hull-White Model and Hull-White Pricer to Price Floor Instrument**

This example shows the workflow to price a Floor instrument when you use a HullWhite model and a HullWhite pricing method.

## **Create Floor Instrument Object**

Use [fininstrument](#page-2992-0) to create a Floor instrument object.

```
FloorOpt = fininstrument("Floor", 'Strike',0.045, 'Maturity',datetime(2019,1,30), 'Reset',4,'Princi
```

```
FloorOpt = Floor with properties:
                        Strike: 0.0450
                      Maturity: 30-Jan-2019
                   ResetOffset: 0
                         Reset: 4
                         Basis: 1
                     Principal: 100
             ProjectionCurve: [0x0 ratecurve]
     DaycountAdjustedCashFlow: 0
        BusinessDayConvention: "actual"
                      Holidays: NaT
                          Name: "floor_option"
```
## **Create HullWhite Model Object**

Use [finmodel](#page-2997-0) to create a HullWhite model object.

HullWhiteModel = finmodel("HullWhite",'Alpha',0.032,'Sigma',0.04)

```
HullWhiteModel = 
  HullWhite with properties:
     Alpha: 0.0320
```
## **Create ratecurve Object**

Sigma: 0.0400

Create a ratecurve object using [ratecurve](#page-3189-0).

```
Settle = datetime(2018, 9, 15);Type = 'zero';
ZeroTimes = [calmonths(6) calyears([1 2 3 4 5 7 10 20 30])]';
ZeroRates = [0.0052 0.0055 0.0061 0.0073 0.0094 0.0119 0.0168 0.0222 0.0293 0.0307]';
ZeroDates = Settle + ZeroTimes;
```
myRC = ratecurve('zero',Settle,ZeroDates,ZeroRates)

```
mvRC = ratecurve with properties:
```

```
 Type: "zero"
          Compounding: -1
                Basis: 0
                Dates: [10x1 datetime]
                Rates: [10x1 double]
               Settle: 15-Sep-2018
 InterpMethod: "linear"
 ShortExtrapMethod: "next"
 LongExtrapMethod: "previous"
```
## **Create HullWhite Pricer Object**

Use [finpricer](#page-3000-0) to create a HullWhite pricer object and use the ratecurve object for the 'DiscountCurve' name-value pair argument.

```
outPricer = finpricer("analytic",'Model',HullWhiteModel,'DiscountCurve',myRC)
```

```
outPricer = 
  HullWhite with properties:
     DiscountCurve: [1x1 ratecurve]
             Model: [1x1 finmodel.HullWhite]
```
## **Price Floor Instrument**

Use [price](#page-3018-0) to compute the price for the Floor instrument.

```
Price = price(outPricer,FloorOpt)
```
Price = 1.4917

# **Version History**

**Introduced in R2020a**

# **See Also**

### **Functions**

[fininstrument](#page-2992-0) | [finpricer](#page-3000-0)

### **Topics**

"Get Started with Workflows Using Object-Based Framework for Pricing Financial Instruments" on [page 1-22](#page-35-0)

["Choose Instruments, Models, and Pricers" on page 1-53](#page-66-0)

# <span id="page-3857-0"></span>**Merton**

Create Merton model object for Vanilla, Asian, Barrier, DoubleBarrier, Lookback, PartialLookback, OneTouch, DoubleTouch, Cliquet, or Binary instrument

# **Description**

Create and price a Vanilla, Asian, Barrier, DoubleBarrier, Lookback, PartialLookback, Touch, DoubleTouch, Cliquet, or Binary instrument object with a Merton model using this workflow

- **1** Use [fininstrument](#page-2992-0) to create a [Vanilla](#page-3704-0), [Barrier](#page-3375-0), [Lookback](#page-3582-0), [PartialLookback](#page-3279-0), [Asian](#page-3356-0), [DoubleBarrier](#page-3393-0), [Binary](#page-3434-0), [Touch](#page-3410-0), [Cliquet](#page-3253-0), or [DoubleTouch](#page-3422-0) instrument object.
- **2** Use [finmodel](#page-2997-0) to specify a Merton model object for the Vanilla, Asian, Barrier, DoubleBarrier, Lookback, PartialLookback, Touch, DoubleTouch, Cliquet, or Binary instrument object.
- **3** Use [finpricer](#page-3000-0) to specify a [FiniteDifference](#page-4085-0), [NumericalIntegration](#page-3968-0), or [FFT](#page-3990-0) pricing method for the Vanilla instrument object.

Use [finpricer](#page-3000-0) to specify an [AssetMonteCarlo](#page-3883-0) pricing method for the Vanilla, Asian, BarrierDoubleBarrier, Lookback, PartialLookback, Touch, DoubleTouch, Cliquet, or Binary instrument object.

For more information on this workflow, see "Get Started with Workflows Using Object-Based [Framework for Pricing Financial Instruments" on page 1-22](#page-35-0).

For more information on the available pricing methods for a Vanilla, Asian, Barrier, DoubleBarrier, Lookback, PartialLookback, Touch, DoubleTouch, or Binary instrument, see ["Choose Instruments, Models, and Pricers" on page 1-53](#page-66-0).

# **Creation**

# **Syntax**

MertonModelObj = finmodel(ModelType, 'Volatility', volatility value, ' MeanJ',meanj\_value,'JumpVol',jumpvol\_value,'JumpFreq',jumpfreq\_value)

# **Description**

MertonModelObj = finmodel(ModelType,'Volatility',volatility\_value,' MeanJ',meanj\_value,'JumpVol',jumpvol\_value,'JumpFreq',jumpfreq\_value) creates a Merton model object by specifying ModelType and the required name-value pair arguments MeanJ, JumpVol, and JumpFreq to set [properties on page 11-3120](#page-3859-0) using name-value pair arguments. For example, MertonModelObj  $=$ finmodel("Merton",'Volatility',0.03,'MeanJ',0.22,'JumpVol',0.007,'JumpFreq',0 .009) creates a Merton model object.

### **Input Arguments**

**ModelType — Model type** string with value "Merton" | character vector with value 'Merton'

Model type, specified as a string with the value of "Merton" or a character vector with the value of 'Merton'.

Data Types: char | string

#### **Merton Name-Value Pair Arguments**

Specify required pairs of arguments as Name1=Value1, ..., NameN=ValueN, where Name is the argument name and Value is the corresponding value. Name-value arguments must appear after other arguments, but the order of the pairs does not matter.

*Before R2021a, use commas to separate each name and value, and enclose* Name *in quotes.*

```
Example: MertonModelObj =
finmodel("Merton",'Volatility',0.03,'MeanJ',0.22,'JumpVol',0.007,'JumpFreq',0
.009)
```
### **Volatility — Volatility value for the underlying asset**

nonnegative numeric

Volatility value for the underlying asset, specified as the comma-separated pair consisting of 'Volatility' and a scalar nonnegative numeric.

Data Types: double

### **MeanJ — Mean of the random percentage jump size**

decimal

Mean of the random percentage jump size (*J*), specified as the comma-separated pair consisting of 'MeanJ' and a scalar decimal value, where log(1+*J*) is normally distributed with mean  $(log(1+MeanJ)-0.5*JumpVol^2)$  and the standard deviation JumpVol.

Data Types: double

### **JumpVol — Standard deviation of log(1+***J***)**

decimal

Standard deviation of log(1+*J*), where J is the random percentage jump size, specified as the comma-separated pair consisting of 'JumpVol' and a scalar decimal value.

Data Types: double

### **JumpFreq — Annual frequency of Poisson jump process**

numeric

Annual frequency of the Poisson jump process, specified as the comma-separated pair consisting of 'JumpFreq' and a scalar numeric value.

Data Types: double

# <span id="page-3859-0"></span>**Properties**

## **Volatility — Volatility value**

nonnegative numeric

Volatility value, returned as a scalar nonnegative numeric.

Data Types: double

# **MeanJ — Mean of the random percentage jump size**

decimal

Mean of the random percentage jump size (*J*), returned as a scalar decimal value.

Data Types: double

# **JumpVol — Standard deviation of log(1+***J***)**

decimal

Standard deviation of log(1+*J*), where J is the random percentage jump size, returned as a scalar decimal value.

Data Types: double

# **JumpFreq — Annual frequency of Poisson jump process**

numeric

Annual frequency of the Poisson jump process, returned as a scalar numeric value.

Data Types: double

# **Examples**

## **Use Merton Model and Numerical Integration Pricer to Price Vanilla Instrument**

This example shows the workflow to price a Vanilla instrument when you use a Merton model and a NumericalIntegration pricing method.

## **Create Vanilla Instrument Object**

Use [fininstrument](#page-2992-0) to create a Vanilla instrument object.

```
VanillaOpt = fininstrument("Vanilla", 'ExerciseDate',datetime(2022,9,15), 'Strike',105, 'OptionType
```

```
VanillaOpt = 
  Vanilla with properties:
 OptionType: "put"
 ExerciseStyle: "european"
 ExerciseDate: 15-Sep-2022
           Strike: 105
             Name: "vanilla_option"
```
## **Create Merton Model Object**

Use [finmodel](#page-2997-0) to create a Merton model object.

MertonModel = finmodel("Merton",'Volatility',0.45,'MeanJ',0.02,'JumpVol',0.07,'JumpFreq',0.09)

```
MertonModel =
  Merton with properties:
     Volatility: 0.4500
          MeanJ: 0.0200
        JumpVol: 0.0700
       JumpFreq: 0.0900
```
### **Create ratecurve Object**

Create a flat ratecurve object using [ratecurve](#page-3189-0).

```
Settle = datetime(2018,9,15);
Maturity = datetime(2023, 9, 15);
Rate = 0.035;myRC = ratecurve('zero', Settle, Maturity, Rate, 'Basis', 12)
mvRC = ratecurve with properties:
                   Type: "zero"
           Compounding: -1
                  Basis: 12
                  Dates: 15-Sep-2023
                  Rates: 0.0350
                 Settle: 15-Sep-2018
          InterpMethod: "linear"
     ShortExtrapMethod: "next"
      LongExtrapMethod: "previous"
```
### **Create NumericalIntegration Pricer Object**

Use [finpricer](#page-3000-0) to create a NumericalIntegration pricer object and use the ratecurve object for the 'DiscountCurve' name-value pair argument.

```
outPricer = finpricer("numericalintegration",'DiscountCurve',myRC,'Model',MertonModel,'SpotPrice
```

```
outPricer = 
  NumericalIntegration with properties:
                 Model: [1x1 finmodel.Merton]
         DiscountCurve: [1x1 ratecurve]
             SpotPrice: 100
          DividendType: "continuous"
         DividendValue: 0.4500
                AbsTol: 0.5000
                RelTol: 0.0400
      IntegrationRange: [1.0000e-09 Inf]
     CharacteristicFcn: @characteristicFcnMerton76
             Framework: "lewis2001"
        VolRiskPremium: 0.0900
            LittleTrap: 0
```
### **Price Vanilla Instrument**

Use [price](#page-3071-0) to compute the price and sensitivities for the Vanilla instrument.

```
[Price, outPR] = price(outPricer,VanillaOpt,["all"])
```

```
Price = 75.1139
outPR = priceresult with properties:
        Results: [1x6 table]
     PricerData: []
```
### outPR.Results

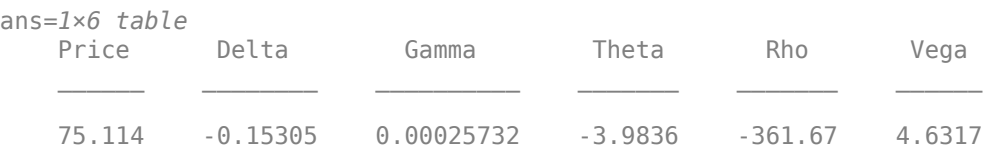

### **Use Merton Model and Asset Monte-Carlo Pricer to Price Binary Instrument**

This example shows the workflow to price a Binary instrument when you use a Merton model and an AssetMonteCarlo pricing method.

### **Create Binary Instrument Object**

Use [fininstrument](#page-2992-0) to create an Binary instrument object.

BinaryOpt = fininstrument("Binary",'ExerciseDate',datetime(2022,9,15),'Strike',100,'PayoffValue'

```
BinaryOpt = 
  Binary with properties:
 OptionType: "put"
 ExerciseDate: 15-Sep-2022
           Strike: 100
      PayoffValue: 130
     ExerciseStyle: "european"
             Name: "binary_option"
```
### **Create Merton Model Object**

Use [finmodel](#page-2997-0) to create a Merton model object.

MertonModel = finmodel("Merton",'Volatility',0.25,'MeanJ',0.02,'JumpVol',0.07,'JumpFreq',0.09)

```
MertonModel = Merton with properties:
    Volatility: 0.2500
          MeanJ: 0.0200
```
 JumpVol: 0.0700 JumpFreq: 0.0900

#### **Create ratecurve Object**

Create a flat ratecurve object using [ratecurve](#page-3189-0).

```
Settle = datetime(2018, 9, 15);
Maturity = datetime(2023, 9, 15);
Rate = 0.035;myRC = ratecurve('zero',Settle,Maturity,Rate,'Basis',12)
mvRC = ratecurve with properties:
                   Type: "zero"
           Compounding: -1
                  Basis: 12
                  Dates: 15-Sep-2023
                 Rates: 0.0350
                 Settle: 15-Sep-2018
          InterpMethod: "linear"
     ShortExtrapMethod: "next"
      LongExtrapMethod: "previous"
```
#### **Create AssetMonetCarlo Pricer Object**

Use [finpricer](#page-3000-0) to create an AssetMonetCarlo pricer object and use the ratecurve object for the 'DiscountCurve' name-value pair argument.

```
outPricer = finpricer("AssetMonteCarlo",'DiscountCurve',myRC,"Model",MertonModel,'SpotPrice',102
```

```
outPricer = 
  MertonMonteCarlo with properties:
       DiscountCurve: [1x1 ratecurve]
           SpotPrice: 102
     SimulationDates: 15-Sep-2022
           NumTrials: 1000
       RandomNumbers: []
              Model: [1x1 finmodel.Merton]
        DividendType: "continuous"
       DividendValue: 0
```
#### **Price Binary Instrument**

Use [price](#page-3029-0) to compute the price and sensitivities for the Binary instrument.

```
[Price, outPR] = price(outPricer,BinaryOpt,["all"])
Price = 53.1178
outPR = priceresult with properties:
        Results: [1x7 table]
```

```
 PricerData: [1x1 struct]
outPR.Results 
ans=1×7 table
      Price Delta Gamma Lambda Rho Theta Vega
\frac{1}{2} , \frac{1}{2} , \frac{1}{2} , \frac{1}{2} , \frac{1}{2} , \frac{1}{2} , \frac{1}{2} , \frac{1}{2} , \frac{1}{2} , \frac{1}{2} , \frac{1}{2} , \frac{1}{2} , \frac{1}{2} , \frac{1}{2} , \frac{1}{2} , \frac{1}{2}
```
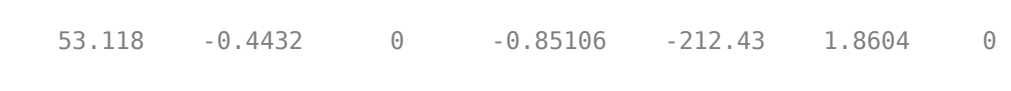

# **Version History**

**Introduced in R2020a**

# **See Also**

# **Functions**

[fininstrument](#page-2992-0) | [finpricer](#page-3000-0)

## **Topics**

"Get Started with Workflows Using Object-Based Framework for Pricing Financial Instruments" on [page 1-22](#page-35-0)

["Choose Instruments, Models, and Pricers" on page 1-53](#page-66-0)

# **Normal**

Create Normal model object for Cap, Floor, or Swaption instrument

# **Description**

Create and price a Cap, Floor, or Swaption instrument object with a Normal model using this workflow

- **1** Use [fininstrument](#page-2992-0) to create a [Cap](#page-3448-0), [Floor](#page-3556-0), or [Swaption](#page-3684-0) instrument object.
- **2** Use [finmodel](#page-2997-0) to specify a Normal model object for the Cap, Floor, or Swaption instrument object.
- **3** Use [finpricer](#page-3000-0) to specify a [Normal](#page-4070-0) pricing method for the Cap, Floor, or Swaption instrument object.

For more information on this workflow, see "Get Started with Workflows Using Object-Based [Framework for Pricing Financial Instruments" on page 1-22](#page-35-0).

For more information on the available pricing methods for a Cap, Floor, or Swaption instrument, see ["Choose Instruments, Models, and Pricers" on page 1-53](#page-66-0).

# **Creation**

# **Syntax**

NormalModelObj = finmodel(ModelType,'Volatility',volatility\_value)

# **Description**

NormalModelObj = finmodel(ModelType,'Volatility',volatility\_value) creates a Normal model object by specifying ModelType and the required name-value pair argument Volatility to set [properties on page 11-3126](#page-3865-0) using name-value pair arguments. For example, NormalModelObj = finmodel("Normal",'Volatility',0.063) creates a Normal model object.

# **Input Arguments**

# **ModelType — Model type**

string with value "Normal" | character vector with value 'Normal'

Model type, specified as a string with the value of "Normal" or a character vector with the value of 'Normal'.

Data Types: char | string

### **Normal Name-Value Pair Arguments**

Specify required pairs of arguments as Name1=Value1, ..., NameN=ValueN, where Name is the argument name and Value is the corresponding value. Name-value arguments must appear after other arguments, but the order of the pairs does not matter.

<span id="page-3865-0"></span>*Before R2021a, use commas to separate each name and value, and enclose* Name *in quotes.*

Example: NormalModelObj = finmodel("Normal",'Volatility',0.063)

### **Volatility — Volatility value**

nonnegative numeric

Volatility value, specified as the comma-separated pair consisting of 'Volatility' and a scalar nonnegative numeric.

Data Types: double

# **Properties**

## **Volatility — Volatility value**

nonnegative numeric

Volatility value, returned as a scalar nonnegative numeric.

Data Types: double

# **Examples**

### **Use Normal Model and Normal Pricer to Price Cap Instrument**

This example shows the workflow to price a Cap instrument when you use a Normal model and a Normal pricing method.

### **Create Cap Instrument Object**

Use [fininstrument](#page-2992-0) to create a Cap instrument object.

CapOpt = fininstrument("Cap",'Strike',0.51,'Maturity',datetime(2019,6,25),'Reset',4,'Principal','

```
CapOpt = Cap with properties:
                        Strike: 0.5100
                     Maturity: 25-Jun-2019
                   ResetOffset: 0
                         Reset: 4
                         Basis: 8
                     Principal: 100
              ProjectionCurve: [0x0 ratecurve]
    DaycountAdjustedCashFlow: 0
        BusinessDayConvention: "actual"
                      Holidays: NaT
                          Name: "cap_option"
```
### **Create Normal Model Object**

Use [finmodel](#page-2997-0) to create a Normal model object.

NormalModel = finmodel("normal",'Volatility',0.063)

```
NormalModel = 
   Normal with properties:
```
Volatility: 0.0630

### **Create ratecurve Object**

Create a ratecurve object using [ratecurve](#page-3189-0).

```
Settle = datetime(2018, 9, 15);
Type = 'zero';
ZeroTimes = [calmonths(6) calyears([1 2 3 4 5 7 10 20 30])]';
ZeroRates = [0.0052 0.0055 0.0061 0.0073 0.0094 0.0119 0.0168 0.0222 0.0293 0.0307]';
ZeroDates = Settle + ZeroTimes;
```

```
myRC = ratecurve('zero', Settle, ZeroDates, ZeroRates)
```

```
mvRC = ratecurve with properties:
                   Type: "zero"
           Compounding: -1
                  Basis: 0
                  Dates: [10x1 datetime]
                 Rates: [10x1 double]
                 Settle: 15-Sep-2018
          InterpMethod: "linear"
     ShortExtrapMethod: "next"
      LongExtrapMethod: "previous"
```
### **Create Normal Pricer Object**

Use [finpricer](#page-3000-0) to create a Normal pricer object and use the ratecurve object for the 'DiscountCurve' name-value pair argument.

outPricer = finpricer("analytic",'Model',NormalModel,'DiscountCurve',myRC)

```
outPricer = 
  Normal with properties:
     DiscountCurve: [1x1 ratecurve]
             Shift: 0
             Model: [1x1 finmodel.Normal]
```
### **Price Cap Instrument**

Use [price](#page-3018-0) to compute the price for the Cap instrument.

```
Price = price(outPricer,CapOpt)
```
Price = 9.3325e-30

**Version History Introduced in R2020a**

# **See Also**

## **Functions**

[fininstrument](#page-2992-0) | [finpricer](#page-3000-0)

## **Topics**

"Get Started with Workflows Using Object-Based Framework for Pricing Financial Instruments" on [page 1-22](#page-35-0)

["Choose Instruments, Models, and Pricers" on page 1-53](#page-66-0)

["Work with Negative Interest Rates Using Objects" on page 2-22](#page-151-0)

# <span id="page-3868-0"></span>**Bachelier**

Create Bachelier model object for Vanilla, Spread, or Binary instrument

# **Description**

Create and price a Vanilla, Spread, or Binary instrument object with a Bachelier model using this workflow

- **1** Use [fininstrument](#page-2992-0) to create a [Vanilla](#page-3704-0), [Spread](#page-3642-0), or [Binary](#page-3434-0) instrument object.
- **2** Use [finmodel](#page-2997-0) to specify a Bachelier model object for the Vanilla, Spread, or Binary instrument object.
- **3** Use [finpricer](#page-3000-0) to specify an [AssetMonteCarlo](#page-3883-0) pricing method for the Vanilla, Spread, or Binary instrument object.

For more information on this workflow, see "Get Started with Workflows Using Object-Based [Framework for Pricing Financial Instruments" on page 1-22](#page-35-0).

For more information on the available pricing methods for a Vanilla, Spread, or Binary instrument, see ["Choose Instruments, Models, and Pricers" on page 1-53](#page-66-0).

# **Creation**

# **Syntax**

BachelierModelObj = finmodel(ModelType,'Volatility',volatility\_value) BachelierModelObj = finmodel(ModelType,Name,Value)

# **Description**

BachelierModelObj = finmodel(ModelType, 'Volatility', volatility value) creates a Bachelier model object by specifying ModelType and the required name-value pair argument Volatility to set [properties on page 11-3130](#page-3869-0) using name-value pair arguments. For example, BachelierModelObj = finmodel("Bachelier",'Volatility',0.063) creates a Bachelier model object.

BachelierModelObj = finmodel(ModelType,Name,Value) sets optional [properties on page](#page-3787-0) [11-3048](#page-3787-0) using an additional name-value pair argument in addition to the required arguments in the previous syntax. For example, BachelierModelObj =

finmodel("Bachelier",'Volatility',0.063,'Correlation',Corr) creates a Bachelier model object with a specified Correlation value.

# **Input Arguments**

# **ModelType — Model type**

string with value "Bachelier" | character vector with value 'Bachelier'

Model type, specified as a string with the value "Bachelier" or a character vector with the value 'Bachelier'.

<span id="page-3869-0"></span>Data Types: char | string

#### **Bachelier Name-Value Pair Arguments**

Specify required pairs of arguments as Name1=Value1, ..., NameN=ValueN, where Name is the argument name and Value is the corresponding value. Name-value arguments must appear after other arguments, but the order of the pairs does not matter.

*Before R2021a, use commas to separate each name and value, and enclose* Name *in quotes.*

```
Example: BachelierModelObj =
finmodel("Bachelier",'Volatility',0.063,'Correlation',Corr)
```
### **Volatility — Volatility value**

nonnegative numeric

Volatility value, specified as the comma-separated pair consisting of 'Volatility' and a scalar nonnegative numeric.

Data Types: double

### **Correlation — Correlation for underlying assets**

1 (default) | positive semidefinite matrix

Correlation for the underlying assets, specified as the comma-separated pair consisting of 'Correlation' and a positive semidefinite matrix. For more information on creating a positive semidefinite matrix, see nearcorr.

Data Types: double

# **Properties**

### **Volatility — Volatility value**

nonnegative numeric

Volatility value, returned as a scalar nonnegative numeric.

Data Types: double

### **Correlation — Correlation for underlying assets**

1 (default) | positive semidefinite matrix

Correlation for the underlying assets, returned as a matrix.

Data Types: double

# **Examples**

### **Use Bachelier Model and Asset Monte-Carlo Pricer to Price American Option for Vanilla Instrument**

This example shows the workflow to price an American option for a Vanilla instrument when you use a Bachelier model and an AssetMonteCarlo pricing method.

## **Create Vanilla Instrument Object**

Use [fininstrument](#page-2992-0) to create a Vanilla instrument object.

```
VanillaOpt = fininstrument("Vanilla", 'Strike',105, 'ExerciseDate',datetime(2022,9,15), 'OptionType
```

```
VanillaOpt = 
   Vanilla with properties:
        OptionType: "call"
     ExerciseStyle: "american"
      ExerciseDate: 15-Sep-2022
            Strike: 105
              Name: "vanilla_option"
```
## **Create Bachelier Model Object**

Use [finmodel](#page-2997-0) to create a Bachelier model object.

```
BachelierModel = finmodel("Bachelier","Volatility",0.2)
BachelierModel = 
  Bachelier with properties:
```
 Volatility: 0.2000 Correlation: 1

## **Create ratecurve Object**

Create a flat ratecurve object using [ratecurve](#page-3189-0).

```
Settle = datetime(2018,9,15);
Maturity = datetime(2023, 9, 15);
Rate = 0.035;myRC = ratecurve('zero',Settle,Maturity,Rate,'Basis',12)
myRC = ratecurve with properties:
                  Type: "zero"
           Compounding: -1
                 Basis: 12
                 Dates: 15-Sep-2023
                 Rates: 0.0350
                Settle: 15-Sep-2018
          InterpMethod: "linear"
     ShortExtrapMethod: "next"
      LongExtrapMethod: "previous"
```
### **Create AssetMonteCarlo Pricer Object**

Use [finpricer](#page-3000-0) to create an AssetMonteCarlo pricer object and use the ratecurve object for the 'DiscountCurve' name-value pair argument.

```
outPricer = finpricer("AssetMonteCarlo",'DiscountCurve',myRC,"Model",BachelierModel,'SpotPrice','
```

```
outPricer = 
   BachelierMonteCarlo with properties:
       DiscountCurve: [1x1 ratecurve]
           SpotPrice: 150
     SimulationDates: 15-Sep-2022
           NumTrials: 1000
       RandomNumbers: []
               Model: [1x1 finmodel.Bachelier]
        DividendType: "continuous"
       DividendValue: 0
```
## **Price Vanilla Instrument**

Use [price](#page-3029-0) to compute the price and sensitivities for the Vanilla instrument.

```
[Price, outPR] = price(outPricer, VanillaOpt, "all")
```

```
Price = 57.3776
outPR = priceresult with properties:
        Results: [1x7 table]
     PricerData: [1x1 struct]
```
#### outPR.Results

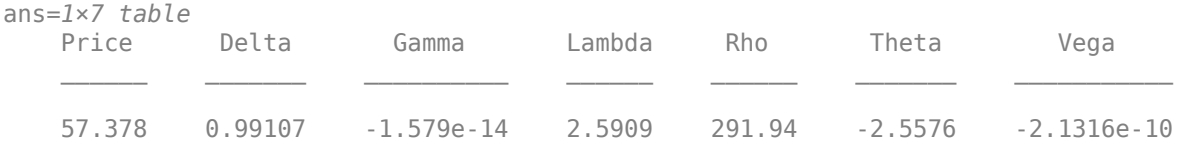

# **Version History**

**Introduced in R2021a**

# **See Also**

**Functions** [fininstrument](#page-2992-0) | [finpricer](#page-3000-0)

### **Topics**

"Get Started with Workflows Using Object-Based Framework for Pricing Financial Instruments" on [page 1-22](#page-35-0)

["Choose Instruments, Models, and Pricers" on page 1-53](#page-66-0)

# **Dupire**

Create Dupire model object for local volatility for Vanilla instrument

# **Description**

Create and price a Vanilla instrument object with a Dupire model using this workflow

- **1** Use [fininstrument](#page-2992-0) to create a [Vanilla](#page-3704-0) instrument object.
- **2** Use [finmodel](#page-2997-0) to specify a Dupire model object for the Vanilla instrument object.
- **3** Use [finpricer](#page-3000-0) to specify a [FiniteDifference](#page-4085-0) pricing method for the Vanilla instrument object.

For more information on this workflow, see "Get Started with Workflows Using Object-Based [Framework for Pricing Financial Instruments" on page 1-22](#page-35-0).

For more information on the available pricing methods for a Vanilla instrument, see ["Choose](#page-66-0) [Instruments, Models, and Pricers" on page 1-53](#page-66-0).

# **Creation**

# **Syntax**

DupireObj = finmodel(ModelType,'ImpliedVolData',impliedvoldata\_value)

# **Description**

DupireObj = finmodel(ModelType,'ImpliedVolData',impliedvoldata\_value) creates a Dupire model object by specifying ModelType and the required name-value pair argument ImpliedVolData to set [properties on page 11-3134](#page-3873-0) using name-value pair arguments. For example, DupireObj = finmodel("Dupire", 'ImpliedVolData', voldata table) creates a Dupire model object.

## **Input Arguments**

## **ModelType — Model type**

string with value "Dupire" | character vector with value 'Dupire'

Model type, specified as the string with the value "Dupire" or the character vector with the value 'Dupire'.

Data Types: char | string

### **Dupire Name-Value Pair Arguments**

Specify required pairs of arguments as Name1=Value1,...,NameN=ValueN, where Name is the argument name and Value is the corresponding value. Name-value arguments must appear after other arguments, but the order of the pairs does not matter.

*Before R2021a, use commas to separate each name and value, and enclose* Name *in quotes.*

<span id="page-3873-0"></span>Example: DupireObj = finmodel("Dupire", 'ImpliedVolData', voldata table)

## **ImpliedVolData — Table of maturity dates, strike or exercise prices, and corresponding implied volatilities**

table

Table of maturity dates, strike or exercise prices, and their corresponding implied volatilities, specified as the comma-separated pair consisting of 'ImpliedVolData' and an NVOL-by-3 table.

Data Types: table

# **Properties**

## **ImpliedVolData — Table of maturity dates, strike or exercise prices, and corresponding implied volatilities**

table

Table of maturity dates, strike or exercise prices, and corresponding implied volatilities, returned as an NVOL-by-3 table.

Data Types: table

# **Examples**

#### **Use Dupire Model and Finite Difference Pricer to Price Vanilla Instrument**

This example shows the workflow to price a Vanilla instrument when you use a Dupire model and a FiniteDifference pricing method.

#### **Create Vanilla Instrument Object**

Use [fininstrument](#page-2992-0) to create a Vanilla instrument object.

```
VanillaOpt = fininstrument("Vanilla", 'ExerciseDate',datetime(2020,1,1),'Strike',105,'ExerciseSty
```

```
VanillaOpt = 
  Vanilla with properties:
        OptionType: "call"
     ExerciseStyle: "american"
      ExerciseDate: 01-Jan-2020
            Strike: 105
              Name: "vanilla_option"
```
### **Create Dupire Model Object**

Define the implied volatility surface data.

```
AssetPrice = 590;
Maturity = ["06-Mar-2018" "05-Jun-2018" "12-Sep-2018" "10-Dec-2018" "01-Jan-2019" ...
"02-Jul-2019" "01-Jan-2020" "01-Jan-2021" "01-Jan-2022" "01-Jan-2023"];
Maturity = report(Maturity, 10, 1);
Maturity = Maturity(:);
```

```
ExercisePrice = AssetPrice.*[0.85 0.90 0.95 1.00 1.05 1.10 1.15 1.20 1.30 1.40];
ExercisePrice = repmat(ExercisePrice,1,10)';
ImpliedVol = [...
     0.190; 0.168; 0.133; 0.113; 0.102; 0.097; 0.120; 0.142; 0.169; 0.200; ...
    0.177; 0.155; 0.138; 0.125; 0.109; 0.103; 0.100; 0.114; 0.130; 0.150; ...
    0.172; 0.157; 0.144; 0.133; 0.118; 0.104; 0.100; 0.101; 0.108; 0.124; ...
    0.171; 0.159; 0.149; 0.137; 0.127; 0.113; 0.106; 0.103; 0.100; 0.110; ...
    0.171; 0.159; 0.150; 0.138; 0.128; 0.115; 0.107; 0.103; 0.099; 0.108; ...
    0.169; 0.160; 0.151; 0.142; 0.133; 0.124; 0.119; 0.113; 0.107; 0.102; ...
    0.169; 0.161; 0.153; 0.145; 0.137; 0.130; 0.126; 0.119; 0.115; 0.111; ...
    0.168; 0.161; 0.155; 0.149; 0.143; 0.137; 0.133; 0.128; 0.124; 0.123; ...
    0.168; 0.162; 0.157; 0.152; 0.148; 0.143; 0.139; 0.135; 0.130; 0.128; ...
    0.168; 0.164; 0.159; 0.154; 0.151; 0.147; 0.144; 0.140; 0.136; 0.132];
```

```
ImpliedVolData = table(Maturity, ExercisePrice, ImpliedVol);
```
Use [finmodel](#page-2997-0) to create a Dupire model object.

```
DupireModel = finmodel("Dupire",'ImpliedVolData',ImpliedVolData)
```

```
DupireModel = 
   Dupire with properties:
     ImpliedVolData: [100x3 table]
```
### **Create ratecurve Object**

Create a flat ratecurve object using [ratecurve](#page-3189-0).

```
Settle = datetime(2018, 1, 1);Maturity = datetime(2020, 9, 1);
Rate = 0.06;myRC = ratecurve('zero',Settle,Maturity,Rate)
myRC = ratecurve with properties:
                   Type: "zero"
           Compounding: -1
                  Basis: 0
                  Dates: 01-Sep-2020
                 Rates: 0.0600
                 Settle: 01-Jan-2018
          InterpMethod: "linear"
     ShortExtrapMethod: "next"
      LongExtrapMethod: "previous"
```
### **Create FiniteDifference Pricer Object**

Use [finpricer](#page-3000-0) to create a FiniteDifference pricer object and use the ratecurve object for the 'DiscountCurve' name-value pair argument.

```
outPricer = finpricer("FiniteDifference",'Model',DupireModel,'DiscountCurve',myRC,'SpotPrice',100
```

```
outPricer = 
   FiniteDifference with properties:
```

```
 DiscountCurve: [1x1 ratecurve]
             Model: [1x1 finmodel.Dupire]
         SpotPrice: 100
 GridProperties: [1x1 struct]
 DividendType: "continuous"
     DividendValue: 0.0262
```
## **Price Vanilla Instrument**

Use [price](#page-3067-0) to compute the price and sensitivities for the Vanilla instrument.

```
[Price, outPR] = price(outPricer,VanillaOpt,["all"])
Price = 15.5930
outPR = priceresult with properties:
```
 Results: [1x7 table] PricerData: [1x1 struct]

### outPR.Results

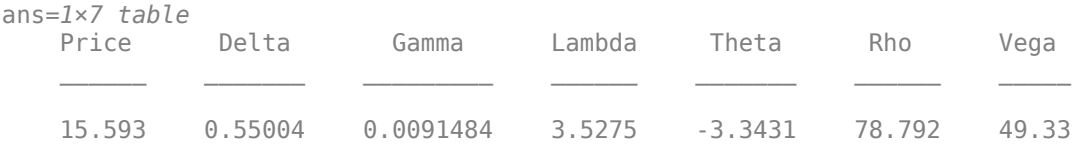

# **More About**

## **Local Volatility Model**

A local volatility model treats volatility as a function both of the current asset level and of time.

The local volatility can be estimated by using the Dupire formula [2]:

$$
\sigma_{loc}^2(K,\tau) = \frac{\sigma_{imp}^2 + 2\tau\sigma_{imp}\frac{\partial \sigma_{imp}}{\partial \tau} + 2(\tau-d)K\tau\sigma_{imp}\frac{\partial \sigma_{imp}}{\partial K}}{\left(1 + Kd_1\sqrt{\tau}\frac{\partial \sigma_{imp}}{\partial K}\right)^2 + K^2\tau\sigma_{imp}\left(\frac{\partial^2 \sigma_{imp}}{\partial K^2} - d_1\sqrt{\tau}\left(\frac{\partial \sigma_{imp}}{\partial K}\right)^2\right)}
$$

$$
d_1 = \frac{\ln(S_0/K) + \left((\tau-d) + \sigma_{imp}^2/2\right)\tau}{\sigma_{imp}\sqrt{\tau}}
$$

**Version History**

**Introduced in R2020a**

# **References**

- [1] Andersen, L. B., and R. Brotherton-Ratcliffe. "The Equity Option Volatility Smile: An Implicit Finite-Difference Approach." *Journal of Computational Finance.* Vol. 1, Number 2, 1997, pp. 5–37.
- [2] Dupire, B. "Pricing with a Smile." *Risk.* Vol. 7, Number 1, 1994, pp. 18–20.

# **See Also**

**Functions** [fininstrument](#page-2992-0) | [finpricer](#page-3000-0)

## **Topics**

"Get Started with Workflows Using Object-Based Framework for Pricing Financial Instruments" on [page 1-22](#page-35-0)

["Choose Instruments, Models, and Pricers" on page 1-53](#page-66-0)

# **SABR**

Create SABR model object for Swaption instrument

# **Description**

Create and price a Swaption instrument object with a SABR model using this workflow

- **1** Use [fininstrument](#page-2992-0) to create a [Swaption](#page-3684-0) instrument object.
- **2** Use [finmodel](#page-2997-0) to specify a SABR model object for the Swaption instrument object.
- **3** Use [finpricer](#page-3000-0) to specify a [SABR](#page-4080-0) pricing method for the Swaption instrument object.

For more information on this workflow, see "Get Started with Workflows Using Object-Based [Framework for Pricing Financial Instruments" on page 1-22](#page-35-0).

For more information on the available pricing methods for a Swaption instrument, see ["Choose](#page-66-0) [Instruments, Models, and Pricers" on page 1-53](#page-66-0).

# **Creation**

# **Syntax**

```
SabrModelObj = finmodel(ModelType,'Alpha',alpha_value,'Beta',beta_value,'
Rho',rho_value,'Nu',nu_value)
SabrModelObj = finnodei( , Name, Value)
```
## **Description**

SabrModelObj = finmodel(ModelType,'Alpha',alpha\_value,'Beta',beta\_value,' Rho', rho value, 'Nu', nu value) creates a SABR model object by specifying ModelType and sets the [properties on page 11-3140](#page-3879-0) for the required name-value pair arguments Alpha, Beta, Rho, and Nu.

```
properties on page 11-3140 using
additional name-value pairs in addition to the required arguments in the previous syntax. For
example, SabrModelObj =
```
finmodel("SABR",'Alpha',0.22,'Beta',0.007,'Rho',0.009,'Nu',0.03,'Shift',0.002 ,'VolatilityType',"black") creates a SABR model object. You can specify multiple name-value pair arguments.

## **Input Arguments**

## **ModelType — Model type**

string with value "SABR" | character vector with value 'SABR'

Model type, specified as a string with the value of "SABR" or a character vector with the value of 'SABR'.

```
Data Types: char | string
```
#### **SABR Name-Value Pair Arguments**

Specify required and optional pairs of arguments as Name1=Value1, ..., NameN=ValueN, where Name is the argument name and Value is the corresponding value. Name-value arguments must appear after other arguments, but the order of the pairs does not matter.

*Before R2021a, use commas to separate each name and value, and enclose* Name *in quotes.*

Example: SabrModelObj = finmodel("SABR",'Alpha',0.22,'Beta',0.007,'Rho',0.009,'Nu',0.03,'Shift',0.002 ,'VolatilityType',"black")

### **Required SABR Name-Value Pair Arguments**

### **Alpha — Current SABR volatility**

scalar numeric

Current SABR volatility, specified as the comma-separated pair consisting of 'Alpha' and a scalar numeric.

Data Types: double

### **Beta — SABR constant elasticity of variance (CEV) exponent**

scalar numeric

SABR constant elasticity of variance (CEV) exponent, specified as the comma-separated pair consisting of 'Beta' and a scalar numeric.

**Note** Set the Beta parameter to 0 to allow a negative ForwardValue and Strike.

Data Types: double

### **Rho — Correlation between forward value and volatility**

scalar numeric

Correlation between the forward value and volatility, specified as the comma-separated pair consisting of 'Rho' and a scalar numeric.

Data Types: double

### **Nu — Volatility of volatility**

scalar numeric

Volatility of volatility, specified as the comma-separated pair consisting of 'Nu' and a scalar numeric.

Data Types: double

### **Optional SABR Name-Value Pair Arguments**

### **Shift — Shift in decimals for shifted SABR model**

0 (no shift) (default) | scalar positive decimal

Shift in decimals for the shifted SABR model (to be used with the shifted Black model), specified as the comma-separated pair consisting of 'Shift' and a scalar positive decimal value. For example, a Shift value of 0.01 is equal to a 1% positive shift.

### <span id="page-3879-0"></span>**Note** If you set VolatilityType to 'normal', the Shift value must be 0.

Data Types: double

### **VolatilityType — Model used by the implied volatility sigma**

"black" (default) | string with value "black" or "normal" | character vector with value 'black' or 'normal'

Model used by the implied volatility sigma, specified as the comma-separated pair consisting of 'VolatilityType' and a scalar string or character vector.

**Note** The value of VolatilityType affects the interpretation of the implied volatility ("sigma").

- If you set VolatilityType to 'black' (default), "sigma" can be either implied Black (no shift) or implied shifted Black volatility.
- If you set VolatilityType to 'normal', "sigma" is the implied Normal (Bachelier) volatility and you must also set Shift to zero.

Data Types: char | string

# **Properties**

### **Alpha — Current SABR volatility**

scalar numeric

Current SABR volatility, returned as a scalar numeric.

Data Types: double

#### **Beta — SABR constant elasticity of variance (CEV) exponent**

scalar numeric

SABR constant elasticity of variance (CEV) exponent, returned as a scalar numeric.

Data Types: double

### **Rho — Correlation between forward value and volatility**

scalar numeric

Correlation between forward value and volatility, returned as a scalar numeric.

Data Types: double

## **Nu — Volatility of volatility**

scalar numeric

#### Volatility of volatility, returned as a scalar numeric.

Data Types: double

## **Shift — Shift in decimals for shifted SABR model**

0 (no shift) (default) | scalar positive decimal

Shift in decimals for the shifted SABR model (to be used with the Shifted Black model), returned as a scalar positive decimal value.

Data Types: double

### **VolatilityType — Model used by the implied volatility sigma**

"black" (default) | string with value "black" or "normal"

Model used by the implied volatility sigma, returned as a string with a value of "black" or "normal".

Data Types: string

# **Examples**

### **Use SABR Model and SABR Pricer to Price Swaption Instrument**

This example shows the workflow to price a Swaption instrument when you use a SABR model and a SABR pricing method.

### **Create ratecurve Object**

Create a ratecurve object using [ratecurve](#page-3189-0).

```
Settle = datetime(2018, 9, 15);
Type = 'zero';
ZeroTimes = [calmonths(6) calyears([1 2 3 4 5 7 10 20 30])]';
ZeroRates = [0.0052 0.0055 0.0061 0.0073 0.0094 0.0119 0.0168 0.0222 0.0293 0.0307]';
ZeroDates = Settle + ZeroTimes;
myRC = ratecurve('zero', Settle, ZeroDates, ZeroRates)
mvRC = ratecurve with properties:
                  Type: "zero"
           Compounding: -1
                 Basis: 0
                 Dates: [10x1 datetime]
                 Rates: [10x1 double]
```

```
 Settle: 15-Sep-2018
      InterpMethod: "linear"
 ShortExtrapMethod: "next"
  LongExtrapMethod: "previous"
```
### **Create Swap Instrument Object**

Use [fininstrument](#page-2992-0) to create the underlying Swap instrument object.

```
Swap = fininstrument("Swap", 'Maturity', datetime(2023, 1, 30), 'LegRate', [0.018 0.24], 'LegType', ["fi
Swap = Swap with properties:
```

```
 LegRate: [0.0180 0.2400]
 LegType: ["fixed" "float"]
```

```
 Reset: [2 2]
                     Basis: [5 5]
                 Notional: 1000
       LatestFloatingRate: [NaN NaN]
              ResetOffset: [0 0]
 DaycountAdjustedCashFlow: [1 1]
          ProjectionCurve: [1x2 ratecurve]
    BusinessDayConvention: ["follow" "follow"]
                 Holidays: NaT
             EndMonthRule: [1 1]
                StartDate: 30-Mar-2020
                 Maturity: 30-Jan-2023
                      Name: "swap_instrument"
```
### **Create Swaption Instrument Object**

Use [fininstrument](#page-2992-0) to create a Swaption instrument object.

```
Swaption = fininstrument("swaption",'Strike',0.25,'ExerciseDate',datetime(2021,7,30),'Swap',Swap
```

```
Swaption = 
  Swaption with properties:
        OptionType: "put"
 ExerciseStyle: "european"
 ExerciseDate: 30-Jul-2021
            Strike: 0.2500
              Swap: [1x1 fininstrument.Swap]
             Name: "swaption instrument"
```
### **Create SABR Model Object**

Use [finmodel](#page-2997-0) to create a SABR model object.

```
SabrModel = finmodel("SABR",'Alpha',0.032,'Beta',0.04, 'Rho', .08, 'Nu', 0.49,'Shift',0.002)
SabrModel = SABR with properties:
              Alpha: 0.0320
               Beta: 0.0400
                Rho: 0.0800
                 Nu: 0.4900
              Shift: 0.0020
    VolatilityType: "black"
```
## **Create SABR Pricer Object**

Use [finpricer](#page-3000-0) to create a SABR pricer object and use the ratecurve object for the 'DiscountCurve' name-value pair argument.

```
outPricer = finpricer("analytic",'Model',SabrModel,'DiscountCurve',myRC)
```

```
outPricer = 
  SABR with properties:
```

```
 DiscountCurve: [1x1 ratecurve]
         Model: [1x1 finmodel.SABR]
```
### **Price Swaption Instrument**

Use [price](#page-3018-0) to compute the price for the Swaption instrument.

```
Price = price(outPricer,Swaption)
```
Price = 55.8596

# **Version History**

**Introduced in R2020a**

# **See Also**

## **Functions**

[fininstrument](#page-2992-0) | [finpricer](#page-3000-0)

## **Topics**

["Calibrate SABR Model Using Normal \(Bachelier\) Volatilities with Analytic Pricer" on page 2-177](#page-306-0) ["Calibrate SABR Model Using Analytic Pricer" on page 2-181](#page-310-0)

["Price a Swaption Using SABR Model and Analytic Pricer" on page 2-185](#page-314-0)

"Get Started with Workflows Using Object-Based Framework for Pricing Financial Instruments" on [page 1-22](#page-35-0)

["Choose Instruments, Models, and Pricers" on page 1-53](#page-66-0)

["Work with Negative Interest Rates Using Objects" on page 2-22](#page-151-0)

# <span id="page-3883-0"></span>**AssetMonteCarlo**

Create AssetMonteCarlo pricer object for equity instruments using BlackScholes, Merton, Heston, or Bates model

# **Description**

Create and price a Vanilla, Barrier, Lookback, PartialLookback, Asian, Spread, DoubleBarrier, Cliquet, Touch, DoubleTouch, Binary instrument object with a BlackScholes, Bachelier, Merton, Heston, or Bates model and a AssetMonteCarlo pricing method using this workflow

- **1** Use [fininstrument](#page-2992-0) to create a [Vanilla](#page-3704-0), [Barrier](#page-3375-0), [Lookback](#page-3582-0), [PartialLookback](#page-3279-0), [Asian](#page-3356-0), [Spread](#page-3642-0), [DoubleBarrier](#page-3393-0), [Cliquet](#page-3253-0), [Binary](#page-3434-0), [Touch](#page-3410-0), or [DoubleTouch](#page-3422-0) instrument object.
- **2** Use [finmodel](#page-2997-0) to specify a [BlackScholes](#page-3795-0) model for the Vanilla, Barrier, Lookback, PartialLookback, Asian, Spread, DoubleBarrier, Cliquet, Touch, DoubleTouch, or Binary instrument object.

Use [finmodel](#page-2997-0) to specify a [Bachelier](#page-3868-0) model for the Vanilla, Spread or Binary instrument object.

Use [finmodel](#page-2997-0) to specify a [Merton](#page-3857-0), [Bates](#page-3778-0), or [Heston](#page-3846-0) model for the Vanilla, Barrier, Lookback, PartialLookback, Asian, DoubleBarrier, Touch, DoubleTouch, Cliquet, or Binary instrument object.

**3** Use [finpricer](#page-3000-0) to specify an AssetMonteCarlo pricer object for the Vanilla, Barrier, Lookback, PartialLookback, Asian, Spread, DoubleBarrier, Cliquet, Touch, DoubleTouch, or Binary instrument object.

For more information on this workflow, see "Get Started with Workflows Using Object-Based [Framework for Pricing Financial Instruments" on page 1-22](#page-35-0).

For more information on the available instruments, models, and pricing methods for Vanilla, Barrier, Lookback, PartialLookback, Asian, Spread, DoubleBarrier, Cliquet, Touch, DoubleTouch, or Binary instruments, see ["Choose Instruments, Models, and Pricers" on page 1-53](#page-66-0).

# **Creation**

# **Syntax**

```
AssetMonteCarloPricerObj = finpricer(PricerType,'Model',model,'
DiscountCurve', ratecurve obj, 'SpotPrice', spotprice value, '
SimulationDates', simulation dates)
AssetMonteCarloPricerObj = finpricer( ,Name,Value)
```
# **Description**

```
AssetMonteCarloPricerObj = finpricer(PricerType,'Model',model,'
DiscountCurve',ratecurve_obj,'SpotPrice',spotprice_value,'
```
SimulationDates', simulation dates) creates a AssetMonteCarlo pricer object by specifying PricerType and sets the [properties on page 11-3147](#page-3886-0) using the required name-value pair arguments Model, DiscountCurve, SpotPrice, and SimulationDates.

AssetMonteCarloPricerObj = finpricer( \_\_\_ ,Name,Value) sets optional [properties on page](#page-3886-0) [11-3147](#page-3886-0) using additional name-value pairs in addition to the required arguments in the previous syntax. For example, AssetMonteCarloPricerObj =

finpricer("assetmontecarlo",'Model',BSModel,'DiscountCurve',ratecurve\_obj,'Sp otPrice',1000,'SimulationDates',[datetime(2018,1,30);

datetime(2019,1,30)],'NumTrials',500,'DividendType','continuous','DividendVal ue',0.3) creates an AssetMonteCarlo pricer object using a BlackScholes model. You can specify multiple name-value pair arguments.

### **Input Arguments**

### **PricerType — Pricer type**

string with value "AssetMonteCarlo" | character vector with value 'AssetMonteCarlo'

Pricer type, specified as a string with the value "AssetMonteCarlo" or a character vector with the value 'AssetMonteCarlo'.

Data Types: char | string

#### **AssetMonteCarlo Name-Value Pair Arguments**

Specify required and optional pairs of arguments as Name1=Value1, ..., NameN=ValueN, where Name is the argument name and Value is the corresponding value. Name-value arguments must appear after other arguments, but the order of the pairs does not matter.

*Before R2021a, use commas to separate each name and value, and enclose* Name *in quotes.*

```
Example: AssetMonteCarloPricerObj =
finpricer("assetmontecarlo",'Model',BSModel,'DiscountCurve',ratecurve_obj,'Sp
otPrice',1000,'SimulationDates',[datetime(2018,1,30);
datetime(2019,1,30)],'NumTrials',500,'DividendType','continuous','DividendVal
ue',0.3)
```
### **Required AssetMonteCarlo Name-Value Pair Arguments**

### **Model — Model**

BlackScholes object | Merton object | Bates object | Heston object

Model, specified as the comma-separated pair consisting of 'Model' and the name of a previously created [BlackScholes](#page-3795-0), [Merton](#page-3857-0), [Bates](#page-3778-0), or [Heston](#page-3846-0) model object. Create the model object using [finmodel](#page-2997-0).

Data Types: object

### **DiscountCurve — ratecurve object for discounting cash flows**

ratecurve object

ratecurve object for discounting cash flows, specified as the comma-separated pair consisting of 'DiscountCurve' and the name of a previously created [ratecurve](#page-3189-0) object.

**Note** Specify a flat [ratecurve](#page-3189-0) object for DiscountCurve. If you use a nonflat ratecurve object, the software uses the rate in the ratecurve object at Maturity and assumes that the value is constant for the life of the equity option.

Data Types: object

### **SpotPrice — Current price of underlying asset**

nonnegative numeric | positive or negative numeric when using Bachelier model

Current price of the underlying asset, specified as the comma-separated pair consisting of 'SpotPrice' and a scalar nonnegative numeric or scalar positive or negative numeric when using Bachelier model.

**Note** If you use a [Vanilla](#page-3704-0), [Binary](#page-3434-0), or [Spread](#page-3642-0) instrument with a [Bachelier](#page-3868-0) model, the SpotPrice can be a negative numeric value.

Data Types: double

### **SimulationDates — Simulation dates**

[ ] (default) | datetime array | string array | date character vector

Simulation dates, specified as the comma-separated pair consisting of 'SimulationDates' and a scalar or a vector using a datetime array, string array, or date character vectors.

To support existing code, AssetMonteCarlo also accepts serial date numbers as inputs, but they are not recommended.

### **Optional AssetMonteCarlo Name-Value Pair Arguments**

### **NumTrials — Simulation trials**

1000 (default) | scalar

Simulation trials, specified as the comma-separated pair consisting of 'NumTrials' and a scalar number of independent sample paths.

Data Types: double

### **RandomNumbers — Dependent random variates**

[ ] (default) | structure

Dependent random variates, specified as the comma-separated pair consisting of 'RandomNumbers' and an NSimulationDates-by-NBrownians-by-NTrials 3D time series array. The 3D time series array has the following fields

- Z NSimulationDates-by-NBrownians-by-NTrials 3D time series array of dependent random variates used to generate the Brownian motion vector (that is, Wiener processes) that drive the simulation.
- N NSimulationDates-by-NBrownians-by-NTrials 3D time series array of dependent random variates used as the number of jumps.
- SizeJ NSimulationDates-by-NBrownians-by-NTrials 3D time series array of dependent random variates used as the jump sizes.

### <span id="page-3886-0"></span>**Note** [BlackScholes](#page-3941-0) and [Heston](#page-3846-0) models only require Z field.

Data Types: struct

### **DividendType — Stock dividend type**

"continuous" (default) | string with value "cash" or "continuous" | character vector with value 'cash' or 'continuous'

Stock dividend type, specified as the comma-separated pair consisting of 'DividendType' and a character vector or string. DividendType must be either "cash" for actual dollar dividends or "continuous" for a continuous dividend yield.

Data Types: char | string

**DividendValue — Dividend yield or dividend schedule for underlying stock**

0 (default) | scalar numeric | timetable

Dividend yield for the underlying stock, specified as the comma-separated pair consisting of 'DividendValue' and a scalar numeric for a dividend yield or a timetable for a dividend schedule.

**Note** Specify a scalar if DividendType is "continuous" and a timetable if DividendType is "cash".

Data Types: double | timetable

# **Properties**

**Model — Model** object

Model, returned as an object.

Data Types: object

**DiscountCurve — ratecurve object for discounting cash flows** ratecurve object

This property is read-only.

ratecurve object for discounting cash flows, returned as a [ratecurve](#page-3189-0) object.

Data Types: object

### **SpotPrice — Current price of underlying asset**

nonnegative numeric | positive or negative numeric when using Bachelier model

Current price of underlying asset, returned as a scalar nonnegative numeric or a scalar positive or negative numeric when using Bachelier model.

Data Types: double

**SimulationDates — Simulation dates** datetime

Simulation dates, returned as a datetime array.

Data Types: datetime

## **NumTrials — Simulation trials**

1000 (default) | scalar

Simulation trials, returned as a scalar number of independent sample paths.

Data Types: double

### **RandomNumbers — Dependent random variates**

[ ] (default) | structure

Dependent random variates, returned as an NSimulationDates-by-NBrownians-by-NTrials 3D time series array.

Data Types: struct

### **EarlyExerciseFunction — Calculation for early exercise premium**

@longstaffschwartz\_cubic (default) | function handle

Calculation for the early exercise premium, returned as a scalar function handle. The default @longstaffschwartz\_cubic uses the Longstaff-Schwartz least squares method.

Data Types: function\_handle

#### **DividendType — Dividend type** "continuous" (default) | string with value "cash" or "continuous"

This property is read-only.

Dividend type, returned as a string. DividendType is either "cash" for actual dollar dividends or "continuous" for a continuous dividend yield.

Data Types: string

### **DividendValue — Dividend yield or dividend schedule for underlying stock**

0 (default) | scalar nonnegative numeric | timetable

Dividend yield or dividend schedule for the underlying stock, returned as a scalar numeric for a dividend yield or a timetable for a dividend schedule.

Data Types: double | timetable

# **Object Functions**

[price](#page-3029-0) Compute price for equity instrument with AssetMonteCarlo pricer

# **Examples**

### **Use Asset Monte-Carlo Pricer and Black-Scholes Model to Price Double Barrier Instrument**

This example shows the workflow to price a DoubleBarrier instrument when you use a BlackScholes model and an AssetMonteCarlo pricing method.
## **Create DoubleBarrier Instrument Object**

Use [fininstrument](#page-2992-0) to create a DoubleBarrier instrument object.

```
DoubleBarrierOpt = fininstrument("DoubleBarrier",'Strike',100,'ExerciseDate',datetime(2020,8,15)
```

```
DoubleBarrierOpt = 
  DoubleBarrier with properties:
        OptionType: "call"
            Strike: 100
      BarrierValue: [110 80]
     ExerciseStyle: "american"
      ExerciseDate: 15-Aug-2020
       BarrierType: "dko"
            Rebate: [0 0]
              Name: "doublebarrier_option"
```
# **Create BlackScholes Model Object**

Use [finmodel](#page-2997-0) to create a BlackScholes model object.

BlackScholesModel = finmodel("BlackScholes","Volatility",0.3)

```
BlackScholesModel = 
  BlackScholes with properties:
```
 Volatility: 0.3000 Correlation: 1

# **Create ratecurve Object**

Create a flat ratecurve object using [ratecurve](#page-3189-0).

```
Settle = datetime(2017, 9, 15);Maturity = datetime(2023, 9, 15);
Rate = 0.035;myRC = ratecurve('zero', Settle, Maturity, Rate, 'Basis', 12)
myRC = ratecurve with properties:
                   Type: "zero"
           Compounding: -1
                  Basis: 12
                  Dates: 15-Sep-2023
                 Rates: 0.0350
                 Settle: 15-Sep-2017
          InterpMethod: "linear"
     ShortExtrapMethod: "next"
      LongExtrapMethod: "previous"
```
# **Create AssetMonteCarlo Pricer Object**

Use [finpricer](#page-3000-0) to create an AssetMonteCarlo pricer object and use the ratecurve object for the 'DiscountCurve' name-value pair argument.

```
ExerciseDate = datetime(2020, 08, 15);
Settle = datetime(2017,9,15);
outPricer = finpricer("AssetMonteCarlo","DiscountCurve",myRC,"Model",BlackScholesModel,'SpotPrice
```
#### **Price DoubleBarrier Instrument**

Use [price](#page-3029-0) to compute the price and sensitivities for the DoubleBarrier instrument.

[Price, outPR] = price(outPricer,DoubleBarrierOpt,"all")

```
Price = 6.9667outPR = priceresult with properties:
        Results: [1x7 table]
     PricerData: [1x1 struct]
```
#### outPR.Results

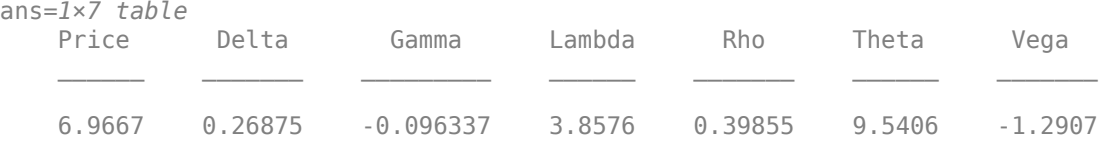

#### **Use Asset Monte-Carlo Pricer and Heston Model to Price Asian Instrument**

This example shows the workflow to price a fixed-strike Asian instrument when you use a Heston model and an AssetMonteCarlo pricing method.

#### **Create Asian Instrument Object**

Use [fininstrument](#page-2992-0) to create an Asian instrument object.

AsianOpt = fininstrument("Asian",'ExerciseDate',datetime(2022,9,15),'Strike',100,'OptionType',"p

```
AsianOpt = Asian with properties:
           OptionType: "put"
               Strike: 100
          AverageType: "arithmetic"
         AveragePrice: 0
     AverageStartDate: NaT
        ExerciseStyle: "european"
         ExerciseDate: 15-Sep-2022
                 Name: "asian_option"
```
#### **Create Heston Model Object**

Use [finmodel](#page-2997-0) to create a Heston model object.

HestonModel = finmodel("Heston",'V0',0.032,'ThetaV',0.1,'Kappa',0.003,'SigmaV',0.02,'RhoSV',0.9)

```
HestonModel = 
   Heston with properties:
         V0: 0.0320
     ThetaV: 0.1000
      Kappa: 0.0030
     SigmaV: 0.0200
      RhoSV: 0.9000
```
#### **Create ratecurve Object**

Create a flat ratecurve object using [ratecurve](#page-3189-0).

```
Settle = datetime(2018, 9, 15);
Maturity = datetime(2023, 9, 15);
Rate = 0.035;myRC = ratecurve('zero',Settle,Maturity,Rate,'Basis',12)
myRC = ratecurve with properties:
                  Type: "zero"
           Compounding: -1
                 Basis: 12
                 Dates: 15-Sep-2023
                 Rates: 0.0350
                 Settle: 15-Sep-2018
          InterpMethod: "linear"
     ShortExtrapMethod: "next"
      LongExtrapMethod: "previous"
```
#### **Create AssetMonteCarlo Pricer Object**

Use [finpricer](#page-3000-0) to create an AssetMonteCarlo pricer object and use the ratecurve object for the 'DiscountCurve' name-value pair argument.

outPricer = finpricer("AssetMonteCarlo", 'DiscountCurve',myRC,"Model",HestonModel, 'SpotPrice',80,

```
outPricer = 
  HestonMonteCarlo with properties:
       DiscountCurve: [1x1 ratecurve]
           SpotPrice: 80
    SimulationDates: [15-Oct-2018 15-Nov-2018 15-Dec-2018 ... ]
          NumTrials: 1000
       RandomNumbers: []
              Model: [1x1 finmodel.Heston]
       DividendType: "continuous"
       DividendValue: 0
```
#### **Price Asian Instrument**

Use [price](#page-3018-0) to compute the price and sensitivities for the Asian instrument.

```
[Price, outPR] = price(outPricer,AsianOpt,"all")
```

```
Price = 14.7999
outPR = priceresult with properties:
        Results: [1x8 table]
     PricerData: [1x1 struct]
```
#### outPR.Results

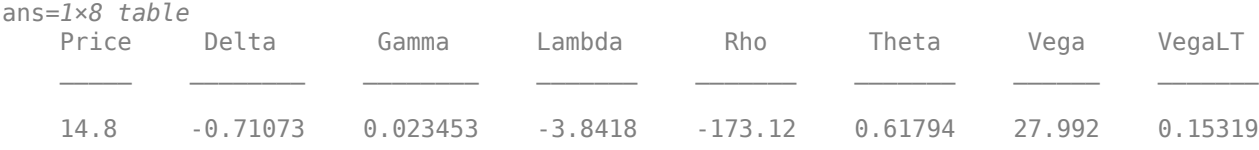

#### **Use Asset Monte-Carlo Pricer and Bachelier Model to Price American Option for Vanilla Instrument**

This example shows the workflow to price an American option for a Vanilla instrument when you use a Bachelier model and an AssetMonteCarlo pricing method.

#### **Create Vanilla Instrument Object**

Use [fininstrument](#page-2992-0) to create a Vanilla instrument object.

```
VanillaOpt = fininstrument("Vanilla",'Strike',105,'ExerciseDate',datetime(2022,9,15),'OptionType
```

```
VanillaOpt = 
  Vanilla with properties:
        OptionType: "call"
     ExerciseStyle: "american"
      ExerciseDate: 15-Sep-2022
            Strike: 105
              Name: "vanilla_option"
```
## **Create Bachelier Model Object**

Use [finmodel](#page-2997-0) to create a Bachelier model object.

BachelierModel = finmodel("Bachelier","Volatility",0.2)

```
BachelierModel = 
   Bachelier with properties:
      Volatility: 0.2000
     Correlation: 1
```
#### **Create ratecurve Object**

Create a flat ratecurve object using [ratecurve](#page-3189-0).

```
Settle = datetime(2018, 9, 15);
Maturity = datetime(2023, 9, 15);
Rate = 0.035;myRC = ratecurve('zero', Settle, Maturity, Rate, 'Basis', 12)
mvRC = ratecurve with properties:
                  Type: "zero"
           Compounding: -1
                 Basis: 12
                 Dates: 15-Sep-2023
                 Rates: 0.0350
                Settle: 15-Sep-2018
 InterpMethod: "linear"
 ShortExtrapMethod: "next"
      LongExtrapMethod: "previous"
```
#### **Create AssetMonteCarlo Pricer Object**

Use [finpricer](#page-3000-0) to create an AssetMonteCarlo pricer object and use the ratecurve object for the 'DiscountCurve' name-value pair argument.

```
outPricer = finpricer("AssetMonteCarlo",'DiscountCurve',myRC,"Model",BachelierModel,'SpotPrice','
```

```
outPricer = 
   BachelierMonteCarlo with properties:
       DiscountCurve: [1x1 ratecurve]
           SpotPrice: 150
     SimulationDates: 15-Sep-2022
           NumTrials: 1000
       RandomNumbers: []
               Model: [1x1 finmodel.Bachelier]
        DividendType: "continuous"
       DividendValue: 0
```
## **Price Vanilla Instrument**

Use [price](#page-3029-0) to compute the price and sensitivities for the Vanilla instrument.

```
[Price, outPR] = price(outPricer,VanillaOpt,["all"])
```

```
Price = 57.3776
outPR = priceresult with properties:
        Results: [1x7 table]
     PricerData: [1x1 struct]
```
#### outPR.Results

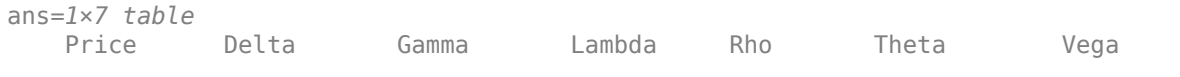

57.378 0.99107 -1.579e-14 2.5909 291.94 -2.5576 -2.1316e-10

#### **Use Asset Monte-Carlo Pricer and Bachelier Model to Price Binary Instrument With Underlying Negative Value**

This example shows the workflow to price a Binary instrument with an underlying negatively valued asset when you use a Bachelier model and an AssetMonteCarlo pricing method.

#### **Create Binary Instrument Object**

Use [fininstrument](#page-2992-0) to create a Binary instrument object.

```
BinaryOpt = fininstrument("Binary", 'ExerciseDate',datetime(2022,9,15), 'Strike',15, 'PayoffValue',
```

```
BinaryOpt = Binary with properties:
        OptionType: "put"
      ExerciseDate: 15-Sep-2022
            Strike: 15
       PayoffValue: 13
     ExerciseStyle: "european"
              Name: "binary_option"
```
#### **Create Bachelier Model Object**

Use [finmodel](#page-2997-0) to create a Bachelier model object.

```
BachelierModel = finmodel("Bachelier","Volatility",0.2)
```

```
BachelierModel = 
   Bachelier with properties:
      Volatility: 0.2000
     Correlation: 1
```
#### **Create ratecurve Object**

Create a flat ratecurve object using [ratecurve](#page-3189-0).

```
Settle = datetime(2018,9,15);
Maturity = datetime(2023, 9, 15);
Rate = 0.035;myRC = ratecurve('zero', Settle, Maturity, Rate, 'Basis', 12)
myRC = ratecurve with properties:
                   Type: "zero"
           Compounding: -1
                  Basis: 12
                  Dates: 15-Sep-2023
                  Rates: 0.0350
```

```
 Settle: 15-Sep-2018
      InterpMethod: "linear"
 ShortExtrapMethod: "next"
  LongExtrapMethod: "previous"
```
## **Create AssetMonteCarlo Pricer Object**

Use [finpricer](#page-3000-0) to create an AssetMonteCarlo pricer object and use the ratecurve object for the 'DiscountCurve' name-value pair argument. Note that when using a Bachelier model with a Vanilla, Binary, or Spread instrument, the SpotPrice can be a positive or negative numeric value.

outPricer = finpricer("AssetMonteCarlo",'DiscountCurve',myRC,"Model",BachelierModel,'SpotPrice',

```
outPricer = 
   BachelierMonteCarlo with properties:
       DiscountCurve: [1x1 ratecurve]
           SpotPrice: -6
     SimulationDates: 15-Sep-2022
          NumTrials: 1000
       RandomNumbers: []
               Model: [1x1 finmodel.Bachelier]
        DividendType: "continuous"
       DividendValue: 0
```
#### **Price Binary Instrument**

Use [price](#page-3029-0) to compute the price and sensitivities for the Binary instrument.

```
[Price, outPR] = price(outPricer,BinaryOpt,["all"])
Price = 11.3017
outPR = priceresult with properties:
```
 Results: [1x7 table] PricerData: [1x1 struct]

#### outPR.Results

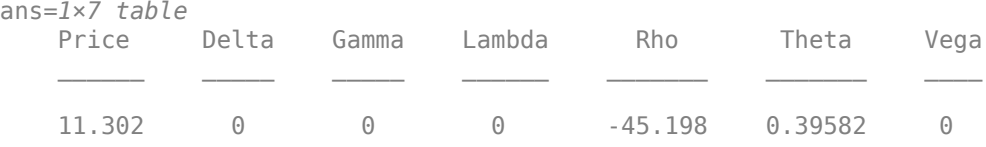

# **Version History**

**Introduced in R2020b**

# **Serial date numbers not recommended**

*Not recommended starting in R2022b*

Although AssetMonteCarlo supports serial date numbers, datetime values are recommended instead. The datetime data type provides flexible date and time formats, storage out to nanosecond precision, and properties to account for time zones and daylight saving time.

To convert serial date numbers or text to datetime values, use the datetime function. For example:

```
t = datetime(738427.656845093,"ConvertFrom","datenum");
y = year(t)V =
```
2021

There are no plans to remove support for serial date number inputs.

# **See Also**

## **Functions**

[fininstrument](#page-2992-0) | [finmodel](#page-2997-0)

# **Topics**

["Use Deep Learning to Approximate Barrier Option Prices with Heston Model" on page 3-148](#page-507-0) "Get Started with Workflows Using Object-Based Framework for Pricing Financial Instruments" on [page 1-22](#page-35-0)

["Choose Instruments, Models, and Pricers" on page 1-53](#page-66-0)

# **HeynenKat**

Create HeynenKat pricer object for PartialLookback instrument using BlackScholes model

# **Description**

Create and price a PartialLookback instrument object with a BlackScholes model and a HeynenKat pricing method using this workflow

- **1** Use [fininstrument](#page-2992-0) to create a [PartialLookback](#page-3279-0) instrument object.
- **2** Use [finmodel](#page-2997-0) to specify a [BlackScholes](#page-3795-0) model for the PartialLookback instrument object.
- **3** Use [finpricer](#page-3000-0) to specify a HeynenKat pricer object for the PartialLookback instrument object.

For more information on this workflow, see "Get Started with Workflows Using Object-Based [Framework for Pricing Financial Instruments" on page 1-22](#page-35-0).

For more information on the available instruments, models, and pricing methods for an PartialLookback instrument, see ["Choose Instruments, Models, and Pricers" on page 1-53](#page-66-0).

# **Creation**

# **Syntax**

HeynenKatPricerObj = finpricer(PricerType,DiscountCurve=ratecurve\_obj, Model=model,SpotPrice=spotprice\_value) HeynenKatPricerObj = finpricer( ,Name=Value)

# **Description**

HeynenKatPricerObj = finpricer(PricerType,DiscountCurve=ratecurve\_obj, Model=model, SpotPrice=spotprice value) creates a HeynenKat pricer object by specifying PricerType and sets the [properties on page 11-3159](#page-3898-0) for the required name-value arguments DiscountCurve, Model, and SpotPrice.

```
 properties on page 11-
3159 using additional name-value pairs in addition to the required arguments in the previous syntax.
For example, HeynenKatPriceP0bj =
```

```
finpricer("Analytic",DiscountCurve=ratecurve_obj,Model=BSModel,SpotPrice=1000
,DividendType="continuous",DividendValue=100,PricingMethod="HeynenKat") creates
a HeynenKat pricer object.
```
## **Input Arguments**

## **PricerType — Pricer type**

string with value "Analytic" | character vector with value 'Analytic'

Pricer type, specified as a string with the value of "Analytic" or a character vector with the value of 'Analytic'.

Data Types: char | string

#### **HeynenKat Name-Value Arguments**

Specify required and optional pairs of arguments as Name1=Value1, ..., NameN=ValueN, where Name is the argument name and Value is the corresponding value. Name-value arguments must appear after other arguments, but the order of the pairs does not matter.

Example: HeynenKatPricerObi = finpricer("Analytic",DiscountCurve=ratecurve\_obj,Model=BSModel,SpotPrice=1000 ,DividendType="continuous",DividendValue=100,PricingMethod="HeynenKat")

#### **Required HeynenKat Name-Value Arguments**

**DiscountCurve — ratecurve object for discounting cash flows** ratecurve object

ratecurve object for discounting cash flows, specified as DiscountCurve and the name of the previously created [ratecurve](#page-3189-0) object.

**Note** Specify a flat [ratecurve](#page-3189-0) object for DiscountCurve. If you use a nonflat ratecurve object, the software uses the rate in the ratecurve object at Maturity and assumes that the value is constant for the life of the equity option.

Data Types: object

## **Model — Model**

BlackScholes model object

Model, specified as Model and the name of a previously created [BlackScholes](#page-3795-0) model object using [finmodel](#page-2997-0).

Data Types: object

## **SpotPrice — Current price of underlying asset**

nonnegative numeric

Current price of the underlying asset, specified as SpotPrice and a scalar nonnegative numeric.

Data Types: double

#### **Optional HeynenKat Name-Value Arguments**

#### **DividendType — Stock dividend type**

"continuous" (default) | string with value "continuous" | character vector with value 'continuous'

Stock dividend type, specified as DividendType and a string or character vector.

Data Types: char | string

## **DividendValue — Dividend yield for underlying stock**

0 (default) | scalar numeric

Dividend yield for the underlying stock, specified as DividendValue and a scalar numeric.

<span id="page-3898-0"></span>Data Types: double

#### **PricingMethod — Analytic pricing method**

default pricer associated with BlackScholes model (default) | string with value "HeynenKat" | character vector with value 'HeynenKat'

#### Analytic pricing method, specified as PricingMethod and a string or character vector.

#### **Note** The default pricing method for a [BlackScholes](#page-3795-0) model is a [BlackScholes](#page-3941-0) pricer.

Data Types: double

# **Properties**

#### **DiscountCurve — ratecurve object for discounting cash flows** object

This property is read-only.

ratecurve object for discounting cash flows, returned as a [ratecurve](#page-3189-0) object.

Data Types: object

# **Model — Model**

BlackScholes model object

#### Model, returned as a BlackScholes model object.

Data Types: object

## **SpotPrice — Current price of underlying asset**

nonnegative numeric

Current price of the underlying asset, returned as a scalar nonnegative numeric.

Data Types: double

**DividendType — Stock dividend type** "continuous" (default) | string with value "continuous"

This property is read-only.

Stock dividend type, returned as a string.

Data Types: string

# **DividendValue — Dividend yield for underlying stock**

0 (default) | scalar nonnegative numeric

#### Dividend yield for the underlying stock, returned as a scalar numeric.

Data Types: double

#### **PricingMethod — Analytic pricing method**

default pricer associated with BlackScholes model (default) | string with value "HeynenKat"

Analytic pricing method, returned as a string.

Data Types: string

# **Object Functions**

[price](#page-3018-0) Compute price for interest-rate, equity, or credit derivative instrument with Analytic pricer

# **Examples**

## **Use Heynen-Kat Pricer and Black-Scholes Model to Price Partial Lookback Instrument**

This example shows the workflow to price a PartialLookback instrument when you use a BlackScholes model and a HeynenKat pricing method.

#### **Create PartialLookback Instrument Object**

Use [fininstrument](#page-2992-0) to create an PartialLookback instrument object.

```
PartialLookbackOpt = fininstrument("PartialLookback",ExerciseDate=datetime(2022,9,15),Strike=100
```

```
PartialLookbackOpt = 
  PartialLookback with properties:
      MonitorDate: 15-Sep-2021
      StrikeScaler: 1
       OptionType: "put"
            Strike: 100
      AssetMinMax: NaN
    ExerciseStyle: "european"
      ExerciseDate: 15-Sep-2022
              Name: "partial_lookback_option"
```
## **Create BlackScholes Model Object**

Use [finmodel](#page-2997-0) to create a BlackScholes model object.

BlackScholesModel = finmodel("BlackScholes", Volatility=0.32)

```
BlackScholesModel = 
  BlackScholes with properties:
      Volatility: 0.3200
     Correlation: 1
```
## **Create ratecurve Object**

Create a flat ratecurve object using [ratecurve](#page-3189-0).

```
Settle = datetime(2018, 9, 15);
Maturity = datetime(2023, 9, 15);
Rate = 0.035;myRC = ratecurve('zero', Settle, Maturity, Rate, Basis=12)
myRC = ratecurve with properties:
```
 Type: "zero" Compounding: -1 Basis: 12 Dates: 15-Sep-2023 Rates: 0.0350 Settle: 15-Sep-2018 InterpMethod: "linear" ShortExtrapMethod: "next" LongExtrapMethod: "previous"

#### **Create HeynenKat Pricer Object**

Use [finpricer](#page-3000-0) to create a HeynenKat pricer object and use the ratecurve object for the 'DiscountCurve' name-value pair argument.

outPricer = finpricer("analytic",Model=BlackScholesModel,DiscountCurve=myRC,SpotPrice=100,Divide

```
outPricer = 
  HeynenKat with properties:
     DiscountCurve: [1x1 ratecurve]
            Model: [1x1 finmodel.BlackScholes]
         SpotPrice: 100
     DividendValue: 0.0500
      DividendType: "continuous"
```
#### **Price PartialLookback Instrument**

Use [price](#page-3018-0) to compute the price and sensitivities for the PartialLookback instrument.

[Price, outPR] = price(outPricer,PartialLookbackOpt,["all"])

```
Price = 31.4405outPR = priceresult with properties:
        Results: [1x7 table]
     PricerData: []
```
#### outPR.Results

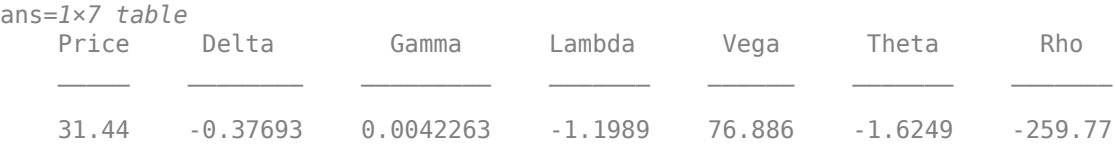

**Version History**

**Introduced in R2021b**

# **See Also**

# **Functions**

[fininstrument](#page-2992-0) | [finmodel](#page-2997-0) | [ratecurve](#page-3189-0)

# **Topics**

"Get Started with Workflows Using Object-Based Framework for Pricing Financial Instruments" on [page 1-22](#page-35-0)

["Choose Instruments, Models, and Pricers" on page 1-53](#page-66-0)

# **IkedaKunitomo**

Create IkedaKunitomo pricer object for DoubleBarrier instrument using BlackScholes model

# **Description**

Create and price a DoubleBarrier instrument object with a BlackScholes model and a IkedaKunitomo pricing method using this workflow

- **1** Use [fininstrument](#page-2992-0) to create a [DoubleBarrier](#page-3393-0) instrument object.
- **2** Use [finmodel](#page-2997-0) to specify a [BlackScholes](#page-3795-0) model for the DoubleBarrier instrument object.
- **3** Use [finpricer](#page-3000-0) to specify a IkedaKunitomo pricer object for the DoubleBarrier instrument object.

For more information on this workflow, see "Get Started with Workflows Using Object-Based [Framework for Pricing Financial Instruments" on page 1-22](#page-35-0).

For more information on the available instruments, models, and pricing methods for a DoubleBarrier instrument, see ["Choose Instruments, Models, and Pricers" on page 1-53](#page-66-0).

# **Creation**

# **Syntax**

```
IkedaKunitomoPricerObj = finpricer(PricerType, 'Model', model, 'DiscountCurve', ratecurve obj, 'SpotPrice', spotprice value)
IkedaKunitomoPricerobj = finpricer( ,Name,Value)
```
# **Description**

 $IkedaKunitomoPricerObj = finpricer(PricerType, 'Model', model, '$ DiscountCurve', ratecurve obj, 'SpotPrice', spotprice value) creates a IkedaKunitomo pricer object by specifying PricerType and sets [properties on page 11-3165](#page-3904-0) using the required name-value pair arguments Model, DividendType, and SpotPrice.

IkedaKunitomoPricerObj = finpricer( \_\_\_ ,Name,Value) sets optional [properties on page](#page-3904-0) [11-3165](#page-3904-0) using additional name-value pairs in addition to the required arguments in the previous syntax. For example, IkedaKunitomoPricerObj = finpricer("Analytic",'Model',BSModel,'DiscountCurve',ratecurve\_obj,'SpotPrice ',100,'DividendValue',0.025,'PricingMethod',"IkedaKunitomo") creates a IkedaKunitomo pricer object. You can specify multiple name-value pair arguments.

## **Input Arguments**

## **PricerType — Pricer type**

string with value "Analytic" | character vector with value 'Analytic'

Pricer type, specified as a string with the value "Analytic" or a character vector with the value 'Analytic'.

Data Types: char | string

#### **IkedaKunitomo Name-Value Pair Arguments**

Specify required and optional pairs of arguments as Name1=Value1, ..., NameN=ValueN, where Name is the argument name and Value is the corresponding value. Name-value arguments must appear after other arguments, but the order of the pairs does not matter.

*Before R2021a, use commas to separate each name and value, and enclose* Name *in quotes.*

```
Example: IkedaKunitomoPricerObj =
finpricer("Analytic",'Model',BSModel,'DiscountCurve',ratecurve_obj,'SpotPrice
',100,'DividendValue',0.025,'PricingMethod',"IkedaKunitomo")
```
#### **Required IkedaKunitomo Name-Value Pair Arguments**

#### **Model — IkedaKunitomo model object**

object

Model object, specified as the comma-separated pair consisting of 'Model' and the name of a previously created [BlackScholes](#page-3795-0) model object using [finmodel](#page-2997-0).

Data Types: object

#### **DiscountCurve — ratecurve object for discounting cash flows**

ratecurve object

ratecurve object for discounting cash flows, specified as the comma-separated pair consisting of 'DiscountCurve' and the name of the previously created [ratecurve](#page-3189-0) object.

**Note** Specify a flat [ratecurve](#page-3189-0) object for DiscountCurve.

Data Types: object

#### **SpotPrice — Current price of underlying asset**

scalar nonnegative numeric

Current price of the underlying asset, specified as the comma-separated pair consisting of 'SpotPrice' and a scalar nonnegative numeric value.

Data Types: double

**Optional IkedaKunitomo Name-Value Pair Arguments**

#### **DividendValue — Dividend yield**

0 (default) | scalar nonnegative numeric

Dividend yield, specified as the comma-separated pair consisting of 'DividendValue' and a scalar nonnegative numeric value.

Data Types: double

## **DividendType — Dividend type**

"continuous" (default) | string with value "continuous" | character vector with value 'continuous'

<span id="page-3904-0"></span>Dividend type, specified as the comma-separated pair consisting of 'DividendType' and string or character vector.

Data Types: char | string

#### **Curvature — Curvature levels of the upper and lower barriers**

[0 0] (default) | vector

Curvature levels of the upper and lower barriers, specified as the comma-separated pair consisting of 'Curvature' and a vector where the first level is the upper barrier curvature (d1) and second level is the lower barrier curvature (d2). The possible curvature levels are as follows:

- $\cdot$  d1 = d2 = 0 corresponds to two flat boundaries.
- d1 < 0 < d2 corresponds to an exponentially growing lower boundary and an exponentially decaying upper boundary.
- $\cdot$  d1 > 0 > d2 corresponds to a convex downward lower boundary and a convex upward upper boundary.

Data Types: char | string

#### **PricingMethod — Analytic pricing method**

default pricer associated with BlackScholes model (default) | string with value "IkedaKunitomo" | character vector with value 'IkedaKunitomo'

Analytic pricing method, specified as the comma-separated pair consisting of 'PricingMethod' and a character vector or string.

**Note** The default pricing method for a [BlackScholes](#page-3795-0) model is a [BlackScholes](#page-3941-0) pricer.

Data Types: string | char

# **Properties**

#### **Model — Model**

model object

#### Model, returned as a model object.

Data Types: object

#### **DiscountCurve — ratecurve object for discounting cash flows**

ratecurve object

This property is read-only.

ratecurve object for discounting cash flows, returned as a [ratecurve](#page-3189-0) object.

Data Types: object

#### **SpotPrice — Current price of underlying asset**

nonnegative numeric

Current price of the underlying asset, returned as a scalar nonnegative numeric value.

Data Types: double

**DividendValue — Dividend yield**

0 (default) | scalar nonnegative numeric

#### Dividend yield, returned as a scalar nonnegative numeric.

Data Types: double

**DividendType — Dividend type** "continuous" (default) | string with value "continuous"

This property is read-only.

Dividend type, returned as a string.

Data Types: string

## **Curvature — Curvature levels of the upper and lower barriers**

[0 0] (default) | vector

Curvature levels of the upper and lower barriers, returned as a vector where the first level is the upper barrier curvature (d1) and second level is the lower barrier curvature (d2).

Data Types: char | string

## **PricingMethod — Analytic pricing method**

default pricer associated with BlackScholes model (default) | string with value "IkedaKunitomo"

Analytic pricing method, returned as a string.

Data Types: string

# **Object Functions**

[price](#page-3018-0) Compute price for interest-rate, equity, or credit derivative instrument with Analytic pricer

# **Examples**

## **Use Ikeda-Kunitomo Pricer and Black-Scholes Model to Price Double Barrier Instrument**

This example shows the workflow to price a DoubleBarrier instrument when you use a BlackScholes model and an IkedaKunitomo pricing method.

## **Create DoubleBarrier Instrument Object**

Use [fininstrument](#page-2992-0) to create a DoubleBarrier instrument object.

DoubleBarrierOpt = fininstrument("DoubleBarrier",'Strike',100,'ExerciseDate',datetime(2020,8,15)

```
DoubleBarrierOpt = 
  DoubleBarrier with properties:
        OptionType: "call"
            Strike: 100
      BarrierValue: [110 80]
     ExerciseStyle: "european"
```

```
 ExerciseDate: 15-Aug-2020
 BarrierType: "dko"
       Rebate: [0 0]
         Name: "doublebarrier_option"
```
#### **Create BlackScholes Model Object**

Use [finmodel](#page-2997-0) to create a BlackScholes model object.

```
BlackScholesModel = finmodel("BlackScholes","Volatility",.3)
```

```
BlackScholesModel = 
  BlackScholes with properties:
      Volatility: 0.3000
     Correlation: 1
```
#### **Create ratecurve Object**

Create a flat ratecurve object using [ratecurve](#page-3189-0).

```
Settle = datetime(2017,9,15);
Maturity = datetime(2023, 9, 15);
Rate = 0.035;myRC = ratecurve('zero', Settle, Maturity, Rate, 'Basis', 12)
myRC = ratecurve with properties:
                   Type: "zero"
           Compounding: -1
                  Basis: 12
                  Dates: 15-Sep-2023
                  Rates: 0.0350
                 Settle: 15-Sep-2017
          InterpMethod: "linear"
     ShortExtrapMethod: "next"
      LongExtrapMethod: "previous"
```
#### **Create IkedaKunitomo Pricer Object**

Use [finpricer](#page-3000-0) to create an IkedaKunitomo pricer object and use the ratecurve object for the 'DiscountCurve' name-value pair argument.

outPricer = finpricer("Analytic","DiscountCurve",myRC,"Model",BlackScholesModel,'SpotPrice',100,

```
outPricer = 
   IkedaKunitomo with properties:
     DiscountCurve: [1x1 ratecurve]
             Model: [1x1 finmodel.BlackScholes]
         SpotPrice: 100
     DividendValue: 0.0290
      DividendType: "continuous"
         Curvature: [0.0300 -0.0300]
```
# **Price DoubleBarrier Instrument**

Use [price](#page-3018-0) to compute the price and sensitivities for the DoubleBarrier instrument.

```
[Price, outPR] = price(outPricer,DoubleBarrierOpt,["all"])
```

```
Price = 5.6848e-04
outPR = priceresult with properties:
        Results: [1x7 table]
     PricerData: []
```
## outPR.Results

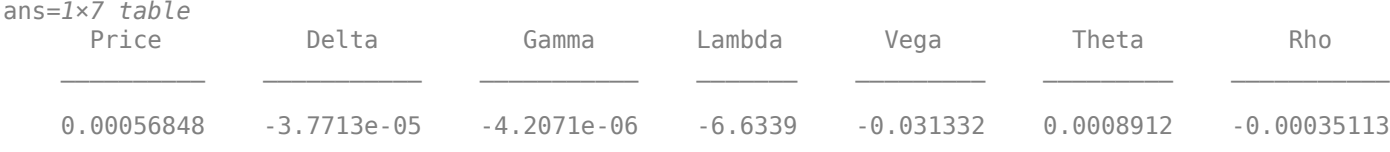

# **Version History**

**Introduced in R2020b**

# **See Also**

## **Functions**

[fininstrument](#page-2992-0) | [finmodel](#page-2997-0)

## **Topics**

"Get Started with Workflows Using Object-Based Framework for Pricing Financial Instruments" on [page 1-22](#page-35-0)

["Choose Instruments, Models, and Pricers" on page 1-53](#page-66-0)

# **VannaVolga**

Create VannaVolga pricer object for Vanilla, Barrier, DoubleBarrier, Touch, or DoubleTouch instrument using BlackScholes model

# **Description**

Create and price a Vanilla, Barrier, DoubleBarrier, Touch, or DoubleTouch instrument object with a BlackScholes model and a VannaVolga pricing method using this workflow

- **1** Use [fininstrument](#page-2992-0) to create a [Vanilla](#page-3704-0), [Barrier](#page-3375-0), [DoubleBarrier](#page-3393-0), [Touch](#page-3410-0), or [DoubleTouch](#page-3422-0) instrument object.
- **2** Use [finmodel](#page-2997-0) to specify the [BlackScholes](#page-3795-0) model for the Vanilla, Barrier, DoubleBarrier, Touch, or DoubleTouch instrument object.
- **3** Use [finpricer](#page-3000-0) to specify the VannaVolga pricer object for the Vanilla, Barrier, DoubleBarrier, Touch, or DoubleTouch instrument object.

For more information on this workflow, see "Get Started with Workflows Using Object-Based [Framework for Pricing Financial Instruments" on page 1-22](#page-35-0).

For more information on the available instruments, models, and pricing methods for a Vanilla, Barrier, DoubleBarrier, Touch, or DoubleTouch instrument, see ["Choose Instruments, Models,](#page-66-0) [and Pricers" on page 1-53](#page-66-0).

# **Creation**

# **Syntax**

VannaVolgaPricerObj = finpricer(PricerType,'DiscountCurve',ratecurve\_obj,' Model',model,'SpotPrice',spot\_price,'VolatilityRR',volatilityrr\_value,' VolatilityBF',volatilitybf\_value)

# **Description**

object.

```
VannaVolgaPricerObj = finpricer(PricerType,'DiscountCurve',ratecurve_obj,'
Model',model,'SpotPrice',spot_price,'VolatilityRR',volatilityrr_value,'
VolatilityBF',volatilitybf_value) creates a VannaVolga pricer object by specifying
PricerType and sets properties on page 11-3171 using the required name-value pair arguments
DiscountCurve, Model, SpotPrice, VolatilityRR, and VolatilityBF. For example,
VannaVolgaPricerObj =
finpricer("VannaVolga",'DiscountCurve',ratecurve_obj,'Model',BSModel,'SpotPri
ce',Spot,'VolatilityRR',VolRR,'VolatilityBF',VolBF) creates a VannaVolga pricer
```
VannaVolgaPricerObj = finpricer( \_\_\_ ,Name,Value) sets optional [properties on page 11-](#page-3910-0) [3171](#page-3910-0) using additional name-value pairs in addition to the required arguments in the previous syntax. For example, VannaVolgaPricerObj =

finpricer("VannaVolga",'DiscountCurve',ratecurve\_obj,'Model',BSModel,'SpotPri

ce',Spot,'VolatilityRR',VolRR,'VolatilityBF',VolBF,'DividendValue',0.0210) creates a VannaVolga pricer object. You can specify multiple name-value pair arguments.

#### **Input Arguments**

#### **PricerType — Pricer type**

string with value "VannaVolga" | character vector with value 'VannaVolga'

Pricer type, specified as a string with the value "VannaVolga" or a character vector with the value 'VannaVolga'.

Data Types: char | string

#### **Required VannaVolga Name-Value Pair Arguments**

Specify required pairs of arguments as Name1=Value1, ..., NameN=ValueN, where Name is the argument name and Value is the corresponding value. Name-value arguments must appear after other arguments, but the order of the pairs does not matter.

*Before R2021a, use commas to separate each name and value, and enclose* Name *in quotes.*

```
Example: VannaVolgaPricerObj =
finpricer("VannaVolga",'DiscountCurve',ratecurve_obj,'Model',BSModel,'SpotPri
ce',Spot,'VolatilityRR',VolRR,'VolatilityBF',VolBF,'DividendValue',0.0210)
```
#### **DiscountCurve — ratecurve object for discounting cash flows**

ratecurve object

ratecurve object for discounting cash flows, specified as the comma-separated pair consisting of 'DiscountCurve' and the name of a previously created [ratecurve](#page-3189-0) object.

Data Types: object

#### **Model — Model object**

BlackScholes model object

Model object, specified as the comma-separated pair consisting of 'Model' and the name of a previously created [BlackScholes](#page-3795-0) model object using [finmodel](#page-2997-0).

Data Types: object

#### **SpotPrice — Current price of underlying asset**

numeric

Current price of the underlying asset, specified as the comma-separated pair consisting of 'SpotPrice' and a scalar numeric.

Data Types: double

## **VolatilityRR — 25-delta risk reversal (RR) volatility**

numeric

25-delta risk reversal (RR) volatility, specified as the comma-separated pair consisting of 'VolatilityRR' and a scalar numeric.

Data Types: double

## <span id="page-3910-0"></span>**VolatilityBF — 25-delta butterfly (BF) volatility**

numeric

25-delta butterfly (BF) volatility, specified as the comma-separated pair consisting of 'VolatilityBF' and a scalar numeric.

Data Types: double

#### **Optional VannaVolga Name-Value Pair Arguments**

## **DividendType — Dividend type**

"continuous" (default) | string with value of "continuous" | character vector with value of 'continuous'

Dividend type, specified as the comma-separated pair consisting of 'DividendType' and a string or character vector for a continuous dividend yield.

Data Types: char | string

#### **DividendValue — Continuous dividend yield**

0 (default) | scalar numeric

Continuous dividend yield, specified as the comma-separated pair consisting of 'DividendValue' and a scalar numeric.

**Note** When pricing currency (FX) options, specify the optional input argument 'DividendValue' as the continuously compounded risk-free interest rate in the foreign country.

Data Types: double

# **Properties**

#### **DiscountCurve — ratecurve object for discounting cash flows** object

ratecurve object for discounting cash flows, returned as a [ratecurve](#page-3189-0) object.

Data Types: object

**Model — Model** BlackScholes model object

Model, returned as a BlackScholes model object.

Data Types: object

# **SpotPrice — Current price of underlying asset**

numeric

Current price of the underlying asset, returned as a scalar numeric.

Data Types: double

**VolatilityRR — 25-delta risk reversal (RR) volatility** numeric

25-delta risk reversal (RR) volatility, returned as a scalar numeric.

Data Types: double

## **VolatilityBF — 25-delta butterfly (BF) volatility**

numeric

25-delta butterfly (BF) volatility, returned as a scalar numeric.

Data Types: double

**DividendType — Dividend type** "continuous" (default) | string with value of "continuous"

This property is read-only.

Dividend type, returned as a string.

Data Types: string

**DividendValue — Continuous dividend yield** 0 (default) | scalar numeric

Continuous dividend yield, returned as a scalar numeric.

Data Types: double

# **Object Functions**

[price](#page-3026-0) Compute price for equity instrument with VannaVolga pricer

# **Examples**

#### **Use Vanna Volga Pricer and Black-Scholes Model to Price Double Barrier Instrument**

This example shows the workflow to price a DoubleBarrier instrument when you use a BlackScholes model and a VannaVolga pricing method.

#### **Create DoubleBarrier Instrument Object**

Use [fininstrument](#page-2992-0) to create a DoubleBarrier instrument object.

```
DoubleBarrierOpt = fininstrument("DoubleBarrier",'Strike',100,'ExerciseDate',datetime(2020,8,15)
```

```
DoubleBarrierOpt = 
  DoubleBarrier with properties:
        OptionType: "call"
           Strike: 100
 BarrierValue: [110 80]
 ExerciseStyle: "european"
 ExerciseDate: 15-Aug-2020
      BarrierType: "dko"
           Rebate: [0 0]
             Name: "doublebarrier_option"
```
## **Create BlackScholes Model Object**

Use [finmodel](#page-2997-0) to create a BlackScholes model object.

```
BlackScholesModel = finmodel("BlackScholes","Volatility",0.02)
BlackScholesModel = 
   BlackScholes with properties:
      Volatility: 0.0200
     Correlation: 1
```
## **Create ratecurve Object**

Create a flat ratecurve object using [ratecurve](#page-3189-0).

```
Settle = datetime(2019,9,15);
Maturity = datetime(2023, 9, 15);
Rate = 0.035;myRC = ratecurve('zero',Settle,Maturity,Rate,'Basis',12)
myRC = ratecurve with properties:
                  Type: "zero"
           Compounding: -1
                 Basis: 12
                 Dates: 15-Sep-2023
                 Rates: 0.0350
                Settle: 15-Sep-2019
          InterpMethod: "linear"
     ShortExtrapMethod: "next"
      LongExtrapMethod: "previous"
```
# **Create VannaVolga Pricer Object**

Use [finpricer](#page-3000-0) to create a VannaVolga pricer object and use the ratecurve object for the 'DiscountCurve' name-value pair argument.

```
VolRR = -0.0045;
VolBF = 0.0037;
RateF = 0.0210;outPricer = finpricer("VannaVolga","DiscountCurve",myRC,"Model",BlackScholesModel,'SpotPrice',100
outPricer = 
  VannaVolga with properties:
     DiscountCurve: [1x1 ratecurve]
             Model: [1x1 finmodel.BlackScholes]
         SpotPrice: 100
      DividendType: "continuous"
     DividendValue: 0.0210
      VolatilityRR: -0.0045
      VolatilityBF: 0.0037
```
## **Price DoubleBarrier Instrument**

Use [price](#page-3026-0) to compute the price and sensitivities for the DoubleBarrier instrument.

```
[Price, outPR] = price(outPricer,DoubleBarrierOpt,["all"])
```

```
Price = 1.6450outPR = priceresult with properties:
        Results: [1x7 table]
     PricerData: [1x1 struct]
```
#### outPR.Results

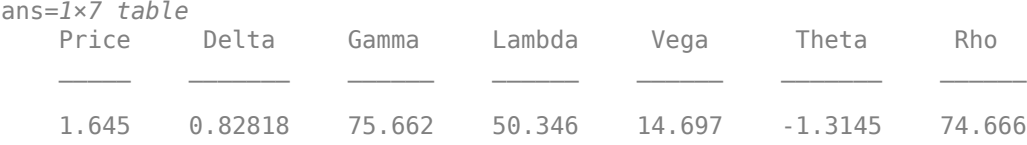

# **More About**

#### **Vanna-Volga Method**

The Vanna Volga method is an empirical procedure based on adding an analytically derived correction to the Black-Scholes price of the instrument.

The Vanna-Volga method consists of adjusting the Black-Scholes theoretical value (BSTV) by the cost of a portfolio which hedges three main risks associated to the volatility of the option: the Vega, the Vanna and the Volga.

The general formulation of the Vanna-Volga method suggests that the Vega, Vanna, and Volga values can be replicated by the weighted sum of at-the-money (ATM), risk-reversal (RR), and butterfly (BF) strategies.

 $X_i = \omega_{ATM}ATM_i + \omega_{RR}RR_i + \omega_{BF}BF_i$  (*i* = *vega*, *vanna*, *volga*)

Here, the weights are obtained by solving the system  $x = A\omega$ 

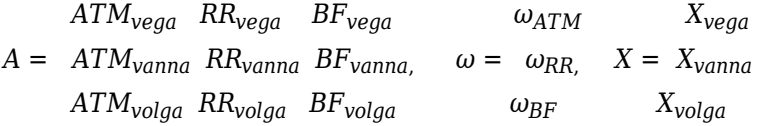

Given this replication, the Vanna-Volga method adjusts the Black-Scholes price of the option by the smile cost of the above weighted sum:

$$
X^{VV} = X^{BS} + \omega_{ATM}(ATM^{mkt} - ATM^{BS}) + \omega_{RR}(RR^{mkt} - RR^{BS}) + \omega_{BF}(BF^{mkt} - BF^{BS})
$$
  
\n
$$
= X^{BS} + X^{T} (A^{T}I)
$$
  
\n
$$
= X^{BS} + X_{vega} \Omega_{vega} + X_{vanna} \Omega_{vanna} + X_{volga} \Omega_{volga}
$$
  
\n
$$
ATM^{mkt} - ATM^{BS} \Omega_{vega}
$$
  
\nwhere  $I = RR^{mkt} - RR^{BS}$ ,  $\Omega_{vanna} = (A^{T}I)$   
\n
$$
BF^{mkt} - BF^{mkt} \Omega_{volga}
$$

The resulting correction or overhedge turns out to be too large. So, the option value is modified as follows:

$$
X^{VV} = X^{BS} + X_{vega} \Omega_{vega} + X_{vanna} \Omega_{vanna} + X_{volga} \Omega_{volga}
$$

where, 
$$
\rho_{vega} = \frac{1}{2} + \frac{1}{2}\rho
$$
, and  $\rho_{volga} = \frac{1}{2} + \frac{1}{2}\rho$ .

ρ is the risk-neutral probability of not hitting the barrier.

# **Version History**

**Introduced in R2020b**

# **References**

- [1] Bossens, Frédéric, Grégory Rayée, Nikos S. Skantzos, and Griselda Deelstra. "Vanna-Volga Methods Applied to FX Derivatives: From Theory to Market Practice." *International Journal of Theoretical and Applied Finance.* 13, no. 08 (December 2010): 1293–1324.
- [2] Castagna, Antonio, and Fabio Mercurio. "The Vanna-Volga Method for Implied Volatilities." *Risk.* 20 (January 2007): 106–111.
- [3] Castagna, Antonio, and Fabio Mercurio. "Consistent Pricing of FX Options." Working Papers Series, Banca IMI, 2006.
- [4] Fisher, Travis. "Variations on the Vanna-Volga Adjustment." Bloomberg Research Paper, 2007.
- [5] Wystup, Uwe. *FX Options and Structured Products.* Hoboken, NJ: Wiley Finance, 2006.

# **See Also**

**Functions** [fininstrument](#page-2992-0) | [finmodel](#page-2997-0) | [ratecurve](#page-3189-0)

# **Topics**

"Get Started with Workflows Using Object-Based Framework for Pricing Financial Instruments" on [page 1-22](#page-35-0)

["Choose Instruments, Models, and Pricers" on page 1-53](#page-66-0)

# **Heston**

Create Heston pricer object for VarianceSwap instrument using Heston model

# **Description**

Create and price a VarianceSwap instrument object with a Heston model and a Heston pricing method using this workflow

- **1** Use [fininstrument](#page-2992-0) to create a [VarianceSwap](#page-3674-0) instrument object.
- **2** Use [finmodel](#page-2997-0) to specify the [Heston](#page-3846-0) model for the VarianceSwap instrument object.
- **3** Use [finpricer](#page-3000-0) to specify the Heston pricer object for the VarianceSwap instrument object.

For more information on this workflow, see "Get Started with Workflows Using Object-Based [Framework for Pricing Financial Instruments" on page 1-22](#page-35-0).

For more information on the available instruments, models, and pricing methods for a VarianceSwap instrument, see ["Choose Instruments, Models, and Pricers" on page 1-53](#page-66-0).

# **Creation**

# **Syntax**

```
HestonPricerObj = finpricer(PricerType,'DiscountCurve',ratecurve_obj,'
Model',model)
```
# **Description**

```
HestonPricerObj = finpricer(PricerType,'DiscountCurve',ratecurve obj,'
properties on
page 11-3178 using the required name-value pair arguments DiscountCurve and Model. For
example, HestonPricerobj =finpricer("Analytic",'DiscountCurve',ratecurve_obj,'Model',HWModel) creates a
Heston pricer object.
```
# **Input Arguments**

# **PricerType — Pricer type**

string with value "Analytic" | character vector with value 'Analytic'

#### Pricer type, specified as a string with the value "Analytic" or a character vector with the value 'Analytic'.

Data Types: char | string

#### **Heston Name-Value Pair Arguments**

Specify required pairs of arguments as Name1=Value1, ..., NameN=ValueN, where Name is the argument name and Value is the corresponding value. Name-value arguments must appear after other arguments, but the order of the pairs does not matter.

<span id="page-3917-0"></span>*Before R2021a, use commas to separate each name and value, and enclose* Name *in quotes.*

Example: HestonPricerObj = finpricer("Analytic",'DiscountCurve',ratecurve\_obj,'Model',HWModel)

**DiscountCurve — ratecurve object for discounting cash flows**

ratecurve object

ratecurve object for discounting cash flows, specified as the comma-separated pair consisting of 'DiscountCurve' and the name of a previously created [ratecurve](#page-3189-0) object.

**Note** The software uses the Basis value of the specified ratecurve object to calculate both the discounting and accrual for the [VarianceSwap](#page-3674-0) instrument object.

Data Types: object

**Model — Model object** Heston model object

Model object, specified as the comma-separated pair consisting of 'Model' and the name of the previously created [Heston](#page-3846-0) model object using [finmodel](#page-2997-0).

Data Types: object

# **Properties**

**DiscountCurve — ratecurve object for discounting cash flows** object

ratecurve object for discounting cash flows, returned as a [ratecurve](#page-3189-0) object.

Data Types: object

**Model — Model** Heston model object

Model, returned as a Heston model object.

Data Types: object

# **Object Functions**

[price](#page-3018-0) Compute price for interest-rate, equity, or credit derivative instrument with Analytic pricer

# **Examples**

## **Use Heston Pricer and Heston Model to Price Variance Swap Instrument**

This example shows the workflow to price a VarianceSwap instrument when you use a Heston model and a Heston pricing method.

## **Create VarianceSwap Instrument Object**

Use [fininstrument](#page-2992-0) to create a VarianceSwap instrument object.

VarianceSwapInst = fininstrument("VarianceSwap",'Maturity',datetime(2020,9,15),'Notional',100,'S

```
VarianceSwapInst = 
  VarianceSwap with properties:
             Notional: 100
    RealizedVariance: 0.0200
               Strike: 0.1000
            StartDate: 15-Jun-2020
             Maturity: 15-Sep-2020
                Name: "variance swap instrument"
```
#### **Create Heston Model Object**

Use [finmodel](#page-2997-0) to create a Heston model object.

```
HestonModel = finmodel("Heston",'V0',0.06,'ThetaV',0.1,'Kappa',0.9,'SigmaV',0.7,'RhoSV',-.3)
HestonModel =
   Heston with properties:
         V0: 0.0600
     ThetaV: 0.1000
      Kappa: 0.9000
     SigmaV: 0.7000
      RhoSV: -0.3000
Create ratecurve Object
```
Create a flat ratecurve object using [ratecurve](#page-3189-0).

```
Settle = datetime(2020, 1, 1);
ZeroTimes = calmonths(3);ZeroRates = 0.05;ZeroDates = Settle + ZeroTimes;
Basis = 1;
ZeroCurve = ratecurve("zero", Settle, ZeroDates, ZeroRates, 'Basis', Basis)
ZeroCurve = ratecurve with properties:
                  Type: "zero"
           Compounding: -1
                 Basis: 1
                 Dates: 01-Apr-2020
                 Rates: 0.0500
                Settle: 01-Jan-2020
 InterpMethod: "linear"
 ShortExtrapMethod: "next"
     LongExtrapMethod: "previous"
```
#### **Create Heston Pricer Object**

Use [finpricer](#page-3000-0) to create a Heston pricer object and use the ratecurve object for the 'DiscountCurve' name-value pair argument.

```
outPricer = finpricer("Analytic", 'DiscountCurve', ZeroCurve, 'Model', HestonModel)
```

```
outPricer = 
  Heston with properties:
    DiscountCurve: [1x1 ratecurve]
             Model: [1x1 finmodel.Heston]
```
#### **Price VarianceSwap Instrument**

Use [price](#page-3063-0) to compute the price and fair variance for the VarianceSwap instrument.

```
[Price, outPR] = price(outPricer,VarianceSwapInst,["all"])
```

```
Price = 6.0054outPR = priceresult with properties:
        Results: [1x2 table]
    PricerData: []
```
#### outPR.Results

ans=*1×2 table* Price FairVariance  $\mathcal{L}=\mathcal{L}=\mathcal{$ 6.0054 0.07039

# **Algorithms**

Variance swaps can be priced with the calibrated Heston model by using the following closed-form expression for the fair variance:

$$
K_{\text{var}} = \frac{1 - e^{-kT}}{kT} (n_0 - \theta) + \theta
$$

Here:

- *v*<sub>0</sub> is the initial variance of the underlying asset at  $\Box \neq 0$  *v*<sub>0</sub> > 0.
- $θ$  is the long-term variance level  $θ > 0$ .
- $k$  is the mean reversion speed for the variance  $(k > 0)$ .

Once the fair variance is computed, the actual price paid in the market at time *t* for the variance swap with a start date at time 0 is computed as follows:

```
VarianceSwap(t) = Notional \times Disc(t,T) \times \left[ \frac{t}{T} RealizedVariance(0,t) + \frac{T-t}{T} FairVariance(t,T) \right]− StrikeVariance
```
Here:

- *t* is the time from the start date of the variance swap to the settle date.
- *T* is the time from the start date to the maturity date of the variance swap.
- *Disc*(*t*,*T*) is the discount factor from settle to the maturity date.
- *RealizedVariance*(0,*t*) is the realized variance from start date to the settle date, in basis points.
- *FairVariance*(*t*,*T*) is the fair variance for the remaining life of the contract as of the settle date, in basis points.
- *StrikeVariance* is the strike variance predetermined at inception (start date), in basis points.

# **Version History**

**Introduced in R2020b**

# **See Also**

**Functions**

[fininstrument](#page-2992-0) | [finmodel](#page-2997-0) | [ratecurve](#page-3189-0)

## **Topics**

"Get Started with Workflows Using Object-Based Framework for Pricing Financial Instruments" on [page 1-22](#page-35-0)

["Choose Instruments, Models, and Pricers" on page 1-53](#page-66-0)

# **ReplicatingVarianceSwap**

Create ReplicatingVarianceSwap pricer object for VarianceSwap instrument using ratecurve object

# **Description**

Create and price a VarianceSwap instrument object with a ratecurve object and a ReplicatingVarianceSwap pricing method using this workflow

- **1** Use [fininstrument](#page-2992-0) to create a [VarianceSwap](#page-3674-0) instrument object.
- **2** Use [ratecurve](#page-3189-0) to specify a curve model for the VarianceSwap instrument object.
- **3** Use [finpricer](#page-3000-0) to specify a ReplicatingVarianceSwap pricer object for the VarianceSwap instrument object.

For more information on this workflow, see "Get Started with Workflows Using Object-Based [Framework for Pricing Financial Instruments" on page 1-22](#page-35-0).

For more information on the available pricing methods for a VarianceSwap instrument, see ["Choose](#page-66-0) [Instruments, Models, and Pricers" on page 1-53](#page-66-0).

# **Creation**

# **Syntax**

```
ReplicatingVarianceSwapPricerObj = finpricer(PricerType,'
DiscountCurve', ratecurve obj,'VolatilitySmile', volatilitysmile value,'
SpotPrce', spotprice value)
ReplicatingVariance\overline{S}wapPriceC0bj = finprice(, Name,Value)
```
# **Description**

ReplicatingVarianceSwapPricerObj = finpricer(PricerType,' DiscountCurve', ratecurve obj, 'VolatilitySmile', volatilitysmile value, ' SpotPrce', spotprice value) creates an ReplicatingVarianceSwap pricer object by specifying PricerType and sets [properties on page 11-3184](#page-3923-0) using the required name-value pair arguments DiscountCurve, VolatilitySmile, and SpotPrice.

ReplicatingVarianceSwapPricerObj = finpricer( \_\_\_ ,Name,Value) sets optional [properties on page 11-3184](#page-3923-0) using additional name-value pairs in addition to the required arguments in the previous syntax. For example, ReplicatingVarianceSwapPricerObj = finpricer("ReplicatingVarianceSwap",'DiscountCurve',ratecurve\_obj,'Volatility Smile', smiletable, 'SpotPrice', 1000, 'CallPutBoundary', "forwardprice", 'InterpMe thod',"cubic") creates a ReplicatingVarianceSwap pricer object. You can specify multiple name-value pair arguments.

#### **Input Arguments**

#### **PricerType — Pricer type**

```
string with value "ReplicatingVarianceSwap" | character vector with value
'ReplicatingVarianceSwap'
```
Pricer type, specified as a string with the value "ReplicatingVarianceSwap" or a character vector with the value 'ReplicatingVarianceSwap'.

Data Types: char | string

#### **ReplicatingVarianceSwap Name-Value Pair Arguments**

Specify required and optional pairs of arguments as Name1=Value1, ..., NameN=ValueN, where Name is the argument name and Value is the corresponding value. Name-value arguments must appear after other arguments, but the order of the pairs does not matter.

*Before R2021a, use commas to separate each name and value, and enclose* Name *in quotes.*

```
Example: ReplicatingVarianceSwapPricerObj =
finpricer("ReplicatingVarianceSwap",'DiscountCurve',ratecurve_obj,'Volatility
Smile',smiletable,'SpotPrice',1000,'CallPutBoundary',"forwardprice",'InterpMe
thod',"cubic")
```
#### **Required ReplicatingVarianceSwap Name-Value Pair Arguments**

# **DiscountCurve — ratecurve object for discounting cash flows**

ratecurve object

This property is read-only.

ratecurve object for discounting cash flows, specified as the comma-separated pair consisting of 'DiscountCurve' and the name of a [ratecurve](#page-3189-0) object.

#### **Note**

- Specify a flat [ratecurve](#page-3189-0) object for DiscountCurve. If you use a nonflat ratecurve object, the software uses the rate in the ratecurve object at Maturity and assumes that the value is constant for the life of the equity option.
- The software uses the Basis value of the specified ratecurve object to calculate both the discounting and accrual for the [VarianceSwap](#page-3674-0) instrument object.

Data Types: object

#### **VolatilitySmile — Volatility smile table**

table | matrix

Volatility smile table, specified as the comma-separated pair consisting of 'VolatilitySmile' and a table with the columns "Strike" and "Volatility" or a NumVols-by-2 matrix where the first column is the strikes and the second column is the volatilities in decimals.

Data Types: table | double

## <span id="page-3923-0"></span>**SpotPrice — Spot price of underlying asset**

nonnegative numeric

Spot price of the underlying asset, specified as the comma-separated pair consisting of 'SpotPrice' and a scalar nonnegative numeric.

**Note** SpotPrice must be covered by the range of strikes in VolatilitySmile.

Data Types: double

#### **Optional ReplicatingVarianceSwap Name-Value Pair Arguments**

#### **CallPutBoundary — Boundary strike for call and put options**

"spotprice" (default) | scalar numeric | character vector with value 'spotprice' or 'forwardprice' | string with value "spotprice" or "forwardprice"

Boundary strike for call and put options, specified as the comma-separated pair consisting of 'CallPutBoundary' and a scalar numeric or one of the following character vectors or strings:

- "spotprice" The call and put option boundary strike is the spot price.
- "forwardprice" The call and put option boundary strike is the forward price.

#### **Note** CallPutBoundary must be covered by the range of strikes in VolatilitySmile.

Data Types: double | char | string

#### **InterpMethod — Interpolation method for SmileTable**

"linear" (default) | string with value "linear", "cubic", "next", "previous", "pchip", "v5cubic", "makima", or "spline" | character vector with value 'linear', 'cubic', 'next', 'previous', 'pchip', 'v5cubic', 'makima', or 'spline'

Interpolation method for SmileTable, specified as the comma-separated pair consisting of 'InterpMethod' and a scalar string or character vector using a supported value. For more information on interpolation methods, see interp1.

Data Types: char | string

# **Properties**

## **DiscountCurve — ratecurve object for discounting cash flows**

ratecurve object

ratecurve object for discounting cash flows, returned as the [ratecurve](#page-3189-0) object.

**Note** The software uses the Basis value of the specified ratecurve object to calculate both the discounting and accrual for the [VarianceSwap](#page-3674-0) instrument object.

Data Types: object
#### **VolatilitySmile — Volatility smile table**

table | matrix

Volatility smile table, returned as a table with the columns "Strike" and "Volatility" or a NumVols-by-2 matrix where the first column is the strikes and the second column is the volatilities in decimals.

Data Types: table | double

#### **SpotPrice — Strike price of underlying asset**

nonnegative numeric

Strike price of the underlying asset, returned as a scalar nonnegative numeric.

Data Types: double

#### **CallPutBoundary — Boundary strike for call and put options**

"spotprice" (default) | scalar numeric | string with value "spotprice" or "forwardprice"

Boundary strike for call and put options, returned as a numeric or as a string with the value "spotprice" or "forwardprice".

Data Types: double | char | string

#### **InterpMethod — Interpolation method**

```
"linear" (default) | string with value "linear", "cubic", "next", "previous", "pchip",
"v5cubic", "makima", or "spline"
```
Interpolation method, returned as a scalar string.

Data Types: string

## **Object Functions**

[price](#page-3075-0) Compute price for equity instrument with ReplicatingVarianceSwap pricer

# **Examples**

#### **Use Replicating Variance Swap Pricer and ratecurve to Price Variance Swap Instrument**

This example shows the workflow to price a VarianceSwap instrument when you use a ratecurve and a ReplicatingVarianceSwap pricing method.

#### **Create VarianceSwap Instrument Object**

Use [fininstrument](#page-2992-0) to create a VarianceSwap instrument object.

VarianceSwapInst = fininstrument("VarianceSwap",'Maturity',datetime(2021,5,1),'Notional',150,'Sta

```
VarianceSwapInst = 
   VarianceSwap with properties:
             Notional: 150
     RealizedVariance: 0.0500
                Strike: 0.1000
            StartDate: 01-May-2020
```

```
 Maturity: 01-May-2021
     Name: "variance_swap_instrument"
```
#### **Create ratecurve Object**

Create a flat ratecurve object using [ratecurve](#page-3189-0).

```
Settle = datetime(2020, 9, 15);
ZeroTimes = [calments(6) calyears([1 2 3 4 5 7 10 20 30])];
ZeroRates = [0.0052 0.0055 0.0061 0.0073 0.0094 0.0119 0.0168 0.0222 0.0293 0.0307]';
ZeroDates = Settle + ZeroTimes;
Basis = 1:
ZeroCurve = ratecurve("zero", Settle, ZeroDates, ZeroRates, 'Basis', Basis)
ZeroCurve = 
   ratecurve with properties:
                  Type: "zero"
           Compounding: -1
                 Basis: 1
                 Dates: [10x1 datetime]
                 Rates: [10x1 double]
                Settle: 15-Sep-2020
          InterpMethod: "linear"
     ShortExtrapMethod: "next"
      LongExtrapMethod: "previous"
```
#### **Create ReplicatingVarianceSwap Pricer Object**

Use [finpricer](#page-3000-0) to create a ReplicatingVarianceSwap pricer object and use the ratecurve object for the 'DiscountCurve' name-value pair argument.

```
Strike = (50:5:135)';
Volatility = [.49;.45;.42;.38;.34;.31;.28;.25;.23;.21;.2;.21;.21;.22;.23;.24;.25;.26];
VolatilitySmile = table(Strike, Volatility);
SpotPrice = 100;CallPutBoundary = 100;
outPricer = finpricer("ReplicatingVarianceSwap",'DiscountCurve', ZeroCurve, 'VolatilitySmile', '
'SpotPrice', SpotPrice, 'CallPutBoundary', CallPutBoundary)
outPricer = 
  ReplicatingVarianceSwap with properties:
       DiscountCurve: [1x1 ratecurve]
        InterpMethod: "linear"
    VolatilitySmile: [18x2 table]
           SpotPrice: 100
     CallPutBoundary: 100
```
#### **Price VarianceSwap Instrument**

Use [price](#page-3075-0) to compute the price and fair variance for the VarianceSwap instrument.

```
[Price, outPR] = price(outPricer,VarianceSwapInst,["all"])
```
Price = 8.1997

 $outPR =$ priceresult with properties:

> Results: [1x2 table] PricerData: [1x1 struct]

#### outPR.Results

ans=*1×2 table* Price FairVariance  $\mathcal{L}=\mathcal{L}=\mathcal{$ 8.1997 0.21701

#### outPR.PricerData.ReplicatingPortfolio

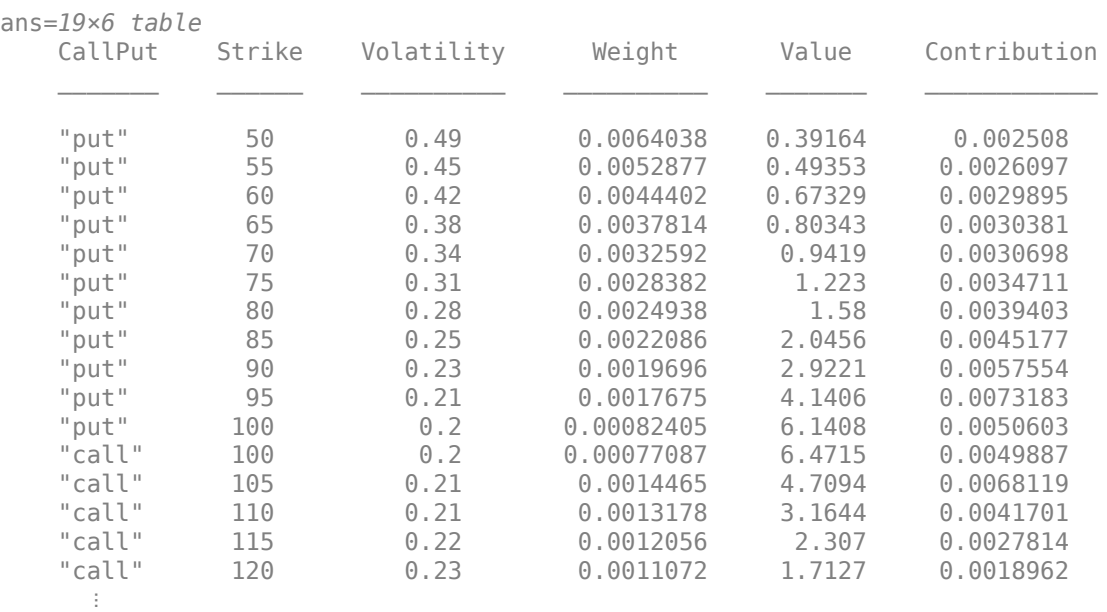

# **More About**

#### **Replicating Variance Swap**

A replicating variance swap uses a portfolio of options.

The variance swap replication is accomplished using a portfolio of options with different strikes.

# **Algorithms**

The fair value of the future variance *Kvar* is approximated in terms of the following portfolio of options  $π<sub>CP</sub>$ :

$$
K_{\text{var}} = \frac{2}{T} \left\{ rT - \left( \frac{S_0}{S_*} e^{rT} - 1 \right) - \log \frac{S_*}{S_0} + e^{rT} \pi_{CP} \right\}
$$

$$
\pi_{CP} = \sum_{i} w(K_{ip}) P(S, K_{ip}) + \sum_{i} w(K_{ic}) C(S, K_{ic})
$$

Here:

- Call option strikes The call option strike are  $K_0 < K_{1c} < K_{2c} < K_{3c} ... < K_{nc}$ .
- Put option strikes The put option strikes are  $K_{mp} < ... < K_{3p} < K_{2p} < K_{1p} < K_0 = S_*$ .
- *Kvar* is the fair value of future variance
- $\bullet$   $\Pi_{CP}$  is the portfolio of call and put options
- $S_0$  is the current asset price
- $S_*$  is the boundary between the call and put option strikes (for example, the spot price  $S_0$  or forward price  $S_0e^{rT}$ )
- $P(K)$  is the current put option price with strike K
- $C(K)$  is the current call option price with strike K

If the options portfolio  $\pi_{\text{CP}}$  has an infinite number of options with continuously varying strikes, it has the following payoff function at maturity:

$$
f(S_T)=\frac{2}{T}\bigg[\frac{S_T-S_*}{S_*}-\log\frac{S_T}{S_*}\bigg]
$$

Since it is not possible to construct such a portfolio with an infinite number of options and continuously varying strikes, the appropriate weights  $w(K_{ip})$  and  $w(K_{ic})$  for a portfolio with a finite number of options and discretely varying strikes can be computed by approximating the continuous payoff function  $f(S_{\texttt{T}})$  in a piecewise linear fashion. Starting with the strike at  $K_0$ , the first call option weight can be computed as the slope of the first piecewise linear function:

$$
w_c(K_0) = \frac{f(K_{1c}) - f(K_0)}{K_{1c} - K_0}
$$

The next call option weight with the strike  $K_{1c}$  is computed as the slope of the next piece-wise linear function minus the previous weight:

$$
w_c(K_{1c}) = \frac{f(K_{2c}) - f(K_{1c})}{K_{2c} - K_{1c}} - w_c(K_0)
$$

This procedure is continued for the remaining call option strikes:

$$
w_c(K_{n,c}) = \frac{f(K_{n+1,c}) - f(K_{nc})}{K_{n+1,c} - K_{n,c}} - \sum_{i=0}^{n-1} w_c(K_{i,c})
$$

To compute the put option weights, a similar procedure can be used in the opposite direction (starting from  $K_0$ ):

$$
w_p(K_{m, p}) = \frac{f(K_{m+1, p}) - f(K_{mp})}{K_{m, p} - K_{m+1, p}} - \sum_{i=0}^{m-1} w_p(K_{i, p})
$$

Once the fair variance is computed, the actual price paid in the market at time *t* for the variance swap with a StartDate at time 0 is computed as follows:

 $VarianceSwap(t) = Notional \times Disc(t, T) \times \left[ \frac{t}{T} RealizedVariance(0, t) + \frac{T-t}{T} FairVariance(t, T) \right]$ − *StrikeVariance*

Here:

- *t* is the time from the start date of the variance swap to the settle date.
- *T* is the time from the start date to the maturity date of the variance swap.
- *Disc*(*t*,*T*) is the discount factor from settle to the maturity date.
- *RealizedVariance*(0,*t*) is the realized variance from start date to the settle date, in basis points.
- *FairVariance*(*t*,*T*) is the fair variance for the remaining life of the contract as of the settle date, in basis points.
- *StrikeVariance* is the strike variance predetermined at inception (start date), in basis points.

# **Version History**

**Introduced in R2020b**

# **References**

[1] Demeterfi, K., Derman, E., Kamal, M., and J. Zou. "More Than You Ever Wanted To Know About Volatility Swaps." *Quantitative Strategies Research Notes.* Goldman Sachs, 1999.

# **See Also**

**Functions** [fininstrument](#page-2992-0) | [finmodel](#page-2997-0)

## **Topics**

"Get Started with Workflows Using Object-Based Framework for Pricing Financial Instruments" on [page 1-22](#page-35-0)

["Choose Instruments, Models, and Pricers" on page 1-53](#page-66-0)

# **BjerksundStensland**

Create BjerksundStensland pricer object for Vanilla or Spread instrument using BlackScholes model

# **Description**

Create and price a Vanilla or Spread instrument object with a BlackScholes model and a BjerksundStensland pricing method using this workflow

- **1** Use [fininstrument](#page-2992-0) to create a [Vanilla](#page-3704-0) or [Spread](#page-3642-0) instrument object.
- **2** Use [finmodel](#page-2997-0) to specify a [BlackScholes](#page-3795-0) model for the Vanilla or Spread instrument object.
- **3** Use [finpricer](#page-3000-0) to specify a BjerksundStensland pricer object for the Vanilla instrument (American exercise) or Spread instrument object.

For more information on this workflow, see "Get Started with Workflows Using Object-Based [Framework for Pricing Financial Instruments" on page 1-22](#page-35-0).

For more information on the available instruments, models, and pricing methods for a Vanilla or Spread instrument, see ["Choose Instruments, Models, and Pricers" on page 1-53](#page-66-0).

# **Creation**

# **Syntax**

```
BjerksundStenslandPricerObj = finpricer(PricerType,'Model',model,'
DiscountCurve', ratecurve obj, 'SpotPrice', spotprice value)
BjerksundStenslandPricerObj = finpricer( ,Name,Value)
```
## **Description**

```
BjerksundStenslandPricerObj = finpricer(PricerType,'Model',model,'
DiscountCurve',ratecurve_obj,'SpotPrice',spotprice_value) creates a
BjerksundStensland pricer object by specifying PricerType and sets the properties on page 11-
3192 for the required name-value pair arguments Model, DividendType, and SpotPrice.
```

```
BjerksundStenslandPricerObj = finpricer(\_\_\_\ properties on
page 11-3192 using additional name-value pairs in addition to the required arguments in the previous
syntax. For example, BjerksundStenslandPricerObj =
finpricer("Analytic",'Model',BSModel,'DiscountCurve',ratecurve_obj,'SpotPrice
',[100;105],'DividendValue',[2.5,2.8],'PricingMethod',"BjerksundStensland")
creates a BjerksundStensland pricer object.
```
#### **Input Arguments**

```
PricerType — Pricer type
```
string with value "Analytic" | character vector with value 'Analytic'

Pricer type, specified as a string with the value of "Analytic" or a character vector with the value of 'Analytic'.

Data Types: char | string

#### **BjerksundStensland Name-Value Pair Arguments**

Specify required and optional pairs of arguments as Name1=Value1, ..., NameN=ValueN, where Name is the argument name and Value is the corresponding value. Name-value arguments must appear after other arguments, but the order of the pairs does not matter.

*Before R2021a, use commas to separate each name and value, and enclose* Name *in quotes.*

```
Example: BjerksundStenslandPricerObj =
finpricer("Analytic",'Model',BSModel,'DiscountCurve',ratecurve_obj,'SpotPrice
',[100;105],'DividendValue',[2.5,2.8],'PricingMethod',"BjerksundStensland")
```
#### **Required BjerksundStensland Name-Value Pair Arguments**

**Model — Model**

object

Model, specified as the comma-separated pair consisting of 'Model' and the name of the previously created [BlackScholes](#page-3795-0) model object using [finmodel](#page-2997-0).

Data Types: object

#### **DiscountCurve — ratecurve object for discounting cash flows**

ratecurve object

ratecurve object for discounting cash flows, specified as the comma-separated pair consisting of 'DiscountCurve' and the name of the previously created [ratecurve](#page-3189-0) object.

**Note** Specify a flat [ratecurve](#page-3189-0) object for DiscountCurve. If you use a nonflat ratecurve object, the software uses the rate in the ratecurve object at Maturity and assumes that the value is constant for the life of the equity option.

Data Types: object

#### **SpotPrice — Current price of underlying asset**

scalar nonnegative numeric | vector of nonnegative numerics

Current price of the underlying asset, specified as the comma-separated pair consisting of 'SpotPrice' and a scalar or vector of nonnegative numeric values. Use a vector for SpotPrice when pricing a [Spread](#page-3642-0) instrument.

Data Types: double

#### **Optional BjerksundStensland Name-Value Pair Arguments**

#### **DividendValue — Dividend yield**

[0,0] (default) | scalar nonnegative numeric | vector of nonnegative numerics

Dividend yield, specified as the comma-separated pair consisting of 'DividendValue' and a scalar or vector of nonnegative numeric values. Use a 1-by-2 vector of nonnegative values for DividendValue when pricing a [Spread](#page-3642-0) instrument.

<span id="page-3931-0"></span>Data Types: double

#### **DividendType — Dividend type**

```
"continuous" (default) | string with value "continuous" | character vector with value
'continuous'
```
Dividend type, specified as the comma-separated pair consisting of 'DividendType' and string or character vector.

Data Types: char | string

#### **PricingMethod — Analytic pricing method**

default pricer associated with BlackScholes model (default) | string with value "BjerksundStensland" | character vector with value 'BjerksundStensland'

Analytic pricing method, specified as the comma-separated pair consisting of 'PricingMethod' and a character vector or string.

**Note** The default pricing method for a [BlackScholes](#page-3795-0) model is a [BlackScholes](#page-3941-0) pricer.

Data Types: string | char

## **Properties**

**Model — Model** object

Model, returned as a model object.

Data Types: object

#### **DiscountCurve — ratecurve object for discounting cash flows**

ratecurve object

This property is read-only.

ratecurve object for discounting cash flows, returned as a [ratecurve](#page-3189-0) object.

Data Types: object

#### **SpotPrice — Current price of underlying asset**

nonnegative numeric | vector of nonnegative numerics

Current price of the underlying asset, returned as a scalar or vector of nonnegative numeric values.

Data Types: double

#### **DividendValue — Dividend yield**

scalar nonnegative numeric | vector of nonnegative numerics

#### Dividend yield, returned as a scalar or vector of nonnegative numeric.

Data Types: double

#### **DividendType — Dividend type**

"continuous" (default) | string with value "continuous"

This property is read-only.

Dividend type, returned as a string.

Data Types: string

#### **PricingMethod — Analytic pricing method**

default pricer associated with BlackScholes model (default) | string with value "BjerksundStensland"

Analytic pricing method, returned as a string.

Data Types: string

## **Object Functions**

[price](#page-3018-0) Compute price for interest-rate, equity, or credit derivative instrument with Analytic pricer

# **Examples**

#### **Use Bjerksund-Stensland Pricer and Black-Scholes Model to Price Spread Instrument**

This example shows the workflow to price a European exercise Spread instrument when you use a BlackScholes model and a BjerksundStensland pricing method.

#### **Create Spread Instrument Object**

Use [fininstrument](#page-2992-0) to create a Spread instrument object.

```
SpreadOpt = fininstrument("Spread", 'Strike', 5, 'ExerciseDate', datetime(2021, 9, 15), 'OptionType', "pr
```

```
SpreadOpt = Spread with properties:
        OptionType: "put"
            Strike: 5
     ExerciseStyle: "european"
      ExerciseDate: 15-Sep-2021
              Name: "spread_option"
```
#### **Create BlackScholes Model Object**

Use [finmodel](#page-2997-0) to create a BlackScholes model object.

```
BlackScholesModel = finmodel("BlackScholes",'Volatility',[0.2,0.1])
```

```
BlackScholesModel = 
   BlackScholes with properties:
      Volatility: [0.2000 0.1000]
     Correlation: [2x2 double]
```
#### **Create ratecurve Object**

Create a flat ratecurve object using [ratecurve](#page-3189-0).

```
Settle = datetime(2018, 9, 15);
Maturity = datetime(2023, 9, 15);
Rate = 0.035;myRC = ratecurve('zero', Settle, Maturity, Rate, 'Basis', 12)
myRC = ratecurve with properties:
                   Type: "zero"
           Compounding: -1
                  Basis: 12
                  Dates: 15-Sep-2023
                  Rates: 0.0350
                 Settle: 15-Sep-2018
          InterpMethod: "linear"
     ShortExtrapMethod: "next"
      LongExtrapMethod: "previous"
```
### **Create BjerksundStensland Pricer Object**

Use [finpricer](#page-3000-0) to create a BjerksundStensland pricer object and use the ratecurve object for the 'DiscountCurve' name-value pair argument.

outPricer = finpricer("analytic",'Model',BlackScholesModel,'DiscountCurve',myRC,'SpotPrice',[100

```
outPricer = 
   BjerksundStensland with properties:
     DiscountCurve: [1x1 ratecurve]
             Model: [1x1 finmodel.BlackScholes]
         SpotPrice: [100 105]
     DividendValue: [0.0900 0.1700]
      DividendType: "continuous"
```
#### **Price Spread Instrument**

Use [price](#page-3018-0) to compute the price and sensitivities for the Spread instrument.

```
[Price, outPR] = price(outPricer,SpreadOpt,["all"])
```

```
Price = 7.0596
outPR = priceresult with properties:
        Results: [1x7 table]
     PricerData: []
```
#### outPR.Results

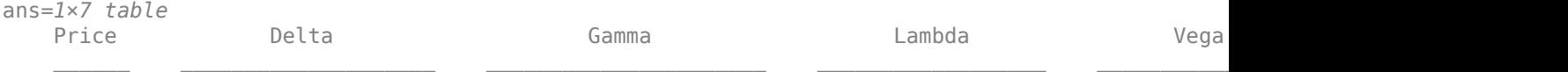

7.0596 -0.23249 0.27057 0.0069887 0.0055319 -3.2932 3.8327 41.938

#### **Use Bjerksund-Stensland Pricer and Black-Scholes Model to Price an American Exercise Vanilla Instrument**

This example shows the workflow to price an American exercise Vanilla instrument when you use a BlackScholes model and a BjerksundStensland pricing method.

#### **Create Vanilla Instrument Object**

Use [fininstrument](#page-2992-0) to create an American exercise Vanilla instrument object.

```
VanillaObj = fininstrument("Vanilla",'Strike',120,'ExerciseDate',datetime(2019,1,30),'OptionType
```

```
VanillaObj = 
  Vanilla with properties:
        OptionType: "put"
     ExerciseStyle: "american"
      ExerciseDate: 30-Jan-2019
            Strike: 120
              Name: "vanilla_instrument"
```
#### **Create BlackScholes Model Object**

Use [finmodel](#page-2997-0) to create a BlackScholes model object.

```
BlackScholesModel = finmodel("BlackScholes",'Volatility',.2)
```

```
BlackScholesModel = 
   BlackScholes with properties:
      Volatility: 0.2000
     Correlation: 1
```
#### **Create ratecurve Object**

Create a flat ratecurve object using [ratecurve](#page-3189-0).

```
Settle = datetime(2018, 9, 15);Maturity = datetime(2023, 9, 15);
Rate = 0.035;
myRC = ratecurve('zero', Settle, Maturity, Rate, 'Basis', 12)
myRC = ratecurve with properties:
                   Type: "zero"
           Compounding: -1
                  Basis: 12
                  Dates: 15-Sep-2023
                 Rates: 0.0350
                 Settle: 15-Sep-2018
          InterpMethod: "linear"
```

```
 ShortExtrapMethod: "next"
  LongExtrapMethod: "previous"
```
#### **Create BjerksundStensland Pricer Object**

Use [finpricer](#page-3000-0) to create a BjerksundStensland pricer object and use the ratecurve object for the 'DiscountCurve' name-value pair argument.

outPricer = finpricer("analytic", 'Model',BlackScholesModel, 'DiscountCurve',myRC, 'SpotPrice',120,

```
outPricer = 
   BjerksundStensland with properties:
     DiscountCurve: [1x1 ratecurve]
             Model: [1x1 finmodel.BlackScholes]
         SpotPrice: 120
     DividendValue: 0.0500
      DividendType: "continuous"
```
#### **Price Vanilla Instrument**

Use [price](#page-3018-0) to compute the price and sensitivities for the Vanilla instrument.

```
[Price, outPR] = price(outPricer,VanillaObj,["all"])
```

```
Price = 6.1080outPR = priceresult with properties:
       Results: [1x7 table]
```
#### PricerData: []

#### outPR.Results

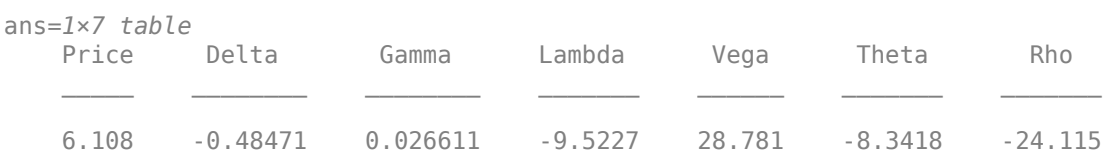

# **Version History**

**Introduced in R2020a**

# **See Also**

**Functions** [fininstrument](#page-2992-0) | [finmodel](#page-2997-0)

## **Topics**

"Get Started with Workflows Using Object-Based Framework for Pricing Financial Instruments" on [page 1-22](#page-35-0)

["Choose Instruments, Models, and Pricers" on page 1-53](#page-66-0)

# **Black**

Create Black pricer object for Cap, Floor, or Swaption instrument using Black model

# **Description**

Create and price a Cap, Floor, or Swaption instrument object with a Black model and a Black pricing method using this workflow

- **1** Use [fininstrument](#page-2992-0) to create a [Cap](#page-3448-0), [Floor](#page-3556-0), or [Swaption](#page-3684-0) instrument object.
- **2** Use [finmodel](#page-2997-0) to specify a [Black](#page-3786-0) model for the Cap, Floor, or Swaption instrument object.
- **3** Use [finpricer](#page-3000-0) to specify a Black pricer object for the Cap, Floor, or Swaption instrument object.

**Note** If you do not specify ProjectionCurve when you create a Cap, Floor, or Swaption instrument with the Black pricer, the ProjectionCurve value defaults to the DiscountCurve value.

For more information on this workflow, see "Get Started with Workflows Using Object-Based [Framework for Pricing Financial Instruments" on page 1-22](#page-35-0).

For more information on the available instruments, models, and pricing methods for a Cap, Floor, or Swaption instrument, see ["Choose Instruments, Models, and Pricers" on page 1-53](#page-66-0).

# **Creation**

# **Syntax**

```
BlackPricerObj = finpricer(PricerType,'DiscountCurve', ratecurve obj,'
Model',model)
```
## **Description**

BlackPricerObj = finpricer(PricerType,'DiscountCurve',ratecurve\_obj,' Model', model) creates a Black pricer object by specifying PricerType and the required namevalue pair arguments for DiscountCurve and Model to set [properties on page 11-3199](#page-3938-0) using namevalue pairs. For example,  $BlackPriceObj =$ finpricer("Analytic",'DiscountCurve',ratecurve\_obj,'Model',BlackModel) creates a Black pricer object.

## **Input Arguments**

#### **PricerType — Pricer type**

string with value "Analytic" | character vector with value 'Analytic'

Pricer type, specified as a string with the value of "Analytic" or a character vector with the value of 'Analytic'.

<span id="page-3938-0"></span>Data Types: char | string

#### **Black Name-Value Pair Arguments**

Specify required pairs of arguments as Name1=Value1, ..., NameN=ValueN, where Name is the argument name and Value is the corresponding value. Name-value arguments must appear after other arguments, but the order of the pairs does not matter.

*Before R2021a, use commas to separate each name and value, and enclose* Name *in quotes.*

Example: BlackPricerObj = finpricer("Analytic",'DiscountCurve',ratecurve\_obj,'Model',BlackModel)

## **DiscountCurve — ratecurve object for discounting cash flows**

ratecurve object

ratecurve object for discounting cash flows, specified as the comma-separated pair consisting of 'DiscountCurve' and the name of the previously created [ratecurve](#page-3189-0) object.

Data Types: object

**Model — Model** Black model object

Model, specified as the comma-separated pair consisting of 'Model' and the name of a previously created [Black](#page-3786-0) model object using [finmodel](#page-2997-0).

Data Types: object

# **Properties**

**DiscountCurve — ratecurve object for discounting cash flows**

ratecurve object

ratecurve object for discounting cash flows, returned as the [ratecurve](#page-3189-0) object

Data Types: object

**Model — Model** Black model object

Model, returned as a Black model object.

Data Types: object

## **Object Functions**

[price](#page-3018-0) Compute price for interest-rate, equity, or credit derivative instrument with Analytic pricer

# **Examples**

#### **Use Black Pricer and Black Model to Price Cap Instrument**

This example shows the workflow to price a Cap instrument when you use a Black model and a Black pricing method.

#### **Create Cap Instrument Object**

Use [fininstrument](#page-2992-0) to create a Cap instrument object.

```
CapOpt = fininstrument("Cap",'Strike',.02,'Maturity',datetime(2021,12,30),'Reset',4,'Principal',
```

```
CapOpt = Cap with properties:
                        Strike: 0.0200
                      Maturity: 30-Dec-2021
                  ResetOffset: 0
                         Reset: 4
                         Basis: 12
                     Principal: 100
              ProjectionCurve: [0x0 ratecurve]
    DaycountAdjustedCashFlow: 0
        BusinessDayConvention: "actual"
                      Holidays: NaT
                          Name: "cap_option"
```
#### **Create Black Model Object**

Use [finmodel](#page-2997-0) to create a Black model object.

```
BlackModel = finmodel("Black",'Volatility',0.09,'Shift',0.002)
```

```
BlackModel = 
   Black with properties:
     Volatility: 0.0900
          Shift: 0.0020
```
#### **Create ratecurve Object**

Create a ratecurve object using [ratecurve](#page-3189-0).

```
Settle = datetime(2020,9,14);
Type = 'zero';
ZeroTimes = [calmonths(6) calyears([1 2 3 4 5 7 10 20 30])]';
ZeroRates = [0.0052 0.0055 0.0061 0.0073 0.0094 0.0119 0.0168 0.0222 0.0293 0.0307]';
ZeroDates = Settle + ZeroTimes;
myRC = ratecurve('zero', Settle, ZeroDates, ZeroRates)
myRC = ratecurve with properties:
                  Type: "zero"
           Compounding: -1
                 Basis: 0
                 Dates: [10x1 datetime]
                 Rates: [10x1 double]
                Settle: 14-Sep-2020
          InterpMethod: "linear"
     ShortExtrapMethod: "next"
```
LongExtrapMethod: "previous"

### **Create Black Pricer Object**

Use [finpricer](#page-3000-0) to create a Black pricer object and use the ratecurve object for the 'DiscountCurve' name-value pair argument.

```
outPricer = finpricer("analytic",'Model',BlackModel,'DiscountCurve',myRC)
```

```
outPricer = 
   Black with properties:
             Model: [1x1 finmodel.Black]
     DiscountCurve: [1x1 ratecurve]
```
## **Price Cap Instrument**

Use [price](#page-3018-0) to compute the price for the Cap instrument.

```
Price = price(outPricer,CapOpt)
```
Price = 4.6412e-29

# **Version History**

**Introduced in R2020a**

# **See Also**

**Functions** [fininstrument](#page-2992-0) | [finmodel](#page-2997-0) | [ratecurve](#page-3189-0)

#### **Topics**

"Get Started with Workflows Using Object-Based Framework for Pricing Financial Instruments" on [page 1-22](#page-35-0)

["Choose Instruments, Models, and Pricers" on page 1-53](#page-66-0)

["Work with Negative Interest Rates Using Objects" on page 2-22](#page-151-0)

# <span id="page-3941-0"></span>**BlackScholes**

Create BlackScholes pricer object for Vanilla, Barrier, Touch, DoubleTouch, or Binary instrument using BlackScholes model

# **Description**

Create and price a Vanilla, Barrier, Touch, DoubleTouch, or Binary instrument object with a BlackScholes model and a BlackScholes pricing method using this workflow

- **1** Use [fininstrument](#page-2992-0) to create a [Vanilla](#page-3704-0), [Barrier](#page-3375-0), [DoubleTouch](#page-3422-0), [Binary](#page-3434-0) or , [Touch](#page-3410-0) instrument object.
- **2** Use [finmodel](#page-2997-0) to specify a [BlackScholes](#page-3795-0) model for the Vanilla, Barrier, Touch, DoubleTouch, or Binary instrument object.
- **3** Use [finpricer](#page-3000-0) to specify a BlackScholes pricer object for the Vanilla, Barrier, Touch, DoubleTouch, or Binary instrument object.

For more information on this workflow, see "Get Started with Workflows Using Object-Based [Framework for Pricing Financial Instruments" on page 1-22](#page-35-0).

For more information on the available instruments, models, and pricing methods for a Vanilla, Lookback, Barrier, Asian, Spread, Touch, DoubleTouch, or Binary instrument, see ["Choose](#page-66-0) [Instruments, Models, and Pricers" on page 1-53](#page-66-0).

# **Creation**

# **Syntax**

```
BlackScholesPricerObj = finpricer(PricerType,'DiscountCurve',ratecurve_obj,'
Model',model,'SpotPrice',spotprice value)
BlackScholesPricerObj = finpricer( ___ ,Name,Value)
```
## **Description**

```
BlackScholesPricerObj = finpricer(PricerType,'DiscountCurve',ratecurve obj,'
Model',model,'SpotPrice',spotprice value) creates a BlackScholes pricer object by
specifying PricerType and sets properties on page 11-3204 using the required name-value pair
arguments DiscountCurve, Model, and SpotPrice.
```
BlackScholesPricerObj = finpricer( \_\_\_ , Name, Value) sets optional [properties on page 11-](#page-3943-0) [3204](#page-3943-0) using additional name-value pair arguments in addition to the required arguments in the previous syntax. For example, BlackScholesPricerObj =

finpricer("Analytic",'DiscountCurve',ratecurve obj,'Model',BSModel,'SpotPrice ',1000,'DividendType',"continuous",'DividendValue',100) creates a BlackScholes pricer object. You can specify multiple name-value pair arguments.

#### **Input Arguments**

### **PricerType — Pricer type**

string with value "Analytic" | character vector with value 'Analytic'

Pricer type, specified as a string with the value "Analytic" or a character vector with the value 'Analytic'.

Data Types: char | string

#### **BlackScholes Name-Value Pair Arguments**

Specify required and optional pairs of arguments as Name1=Value1, ..., NameN=ValueN, where Name is the argument name and Value is the corresponding value. Name-value arguments must appear after other arguments, but the order of the pairs does not matter.

*Before R2021a, use commas to separate each name and value, and enclose* Name *in quotes.*

Example: BlackScholesPricerObi = finpricer("Analytic",'DiscountCurve',ratecurve obj,'Model',BSModel,'SpotPrice ',1000,'DividendType',"continuous",'DividendValue',100)

#### **Required BlackScholes Name-Value Pair Arguments**

#### **DiscountCurve — ratecurve object for discounting cash flows**

ratecurve object

ratecurve object for discounting cash flows, specified as the comma-separated pair consisting of 'DiscountCurve' and the name of a previously created [ratecurve](#page-3189-0) object.

**Note** Specify a flat [ratecurve](#page-3189-0) object for DiscountCurve. If you use a nonflat ratecurve object, the software uses the rate in the ratecurve object at Maturity and assumes that the value is constant for the life of the equity option.

Data Types: object

#### **Model — Model object**

BlackScholes model object

Model, specified as the comma-separated pair consisting of 'Model' and the name of a previously created [BlackScholes](#page-3795-0) model object using [finmodel](#page-2997-0).

Data Types: object

#### **SpotPrice — Current price of underlying asset**

nonnegative numeric

Current price of the underlying asset, specified as the comma-separated pair consisting of 'SpotPrice' and a scalar nonnegative numeric.

Data Types: double

#### <span id="page-3943-0"></span>**Optional BlackScholes Name-Value Pair Arguments**

#### **DividendType — Stock dividend type**

"continuous" (default) | string with value "continuous" | character vector with value 'continuous'

Stock dividend type, specified as the comma-separated pair consisting of 'DividendType' and a character vector or string.

**Note** When you price currencies using a [Vanilla](#page-3704-0) instrument, DividendType must be "continuous" and DividendValue is the annualized risk-free interest rate in the foreign country.

Data Types: char | string

## **DividendValue — Dividend amount or dividend schedule for underlying stock**

0 (default) | scalar numeric | timetable

Dividend amount or dividend schedule for the underlying stock, specified as the comma-separated pair consisting of 'DividendValue' and a scalar numeric for a dividend amount or a timetable for a dividend schedule.

**Note** When you price currencies using a [Vanilla](#page-3704-0) instrument, the DividendType must be "continuous" and DividendValue is the annualized risk-free interest rate in the foreign country.

Data Types: double | timetable

# **Properties**

#### **DiscountCurve — ratecurve object for discounting cash flows**

ratecurve object

ratecurve object for discounting cash flows, returned as a [ratecurve](#page-3189-0) object.

Data Types: object

**Model — Model** BlackScholes model object

Model, returned as a BlackScholes model object.

Data Types: object

**SpotPrice — Current price of underlying asset**

nonnegative numeric

Current price of the underlying asset, returned as a scalar nonnegative numeric.

Data Types: double

**DividendType — Stock dividend type** "continuous" (default) | string with value "continuous"

This property is read-only.

Stock dividend type, returned as a string.

Data Types: string

#### **DividendValue — Dividend amount or dividend schedule for underlying stock**

0 (default) | scalar nonnegative numeric | timetable

Dividend amount or dividend schedule for the underlying stock, returned as a scalar numeric for a dividend amount or a timetable for a dividend schedule.

Data Types: double | timetable

## **Object Functions**

[price](#page-3018-0) Compute price for interest-rate, equity, or credit derivative instrument with Analytic pricer

# **Examples**

#### **Price Vanilla Instrument Using Black-Scholes Model and Black-Scholes Pricer**

This example shows the workflow to price a Vanilla instrument when you use a BlackScholes model and a BlackScholes pricing method.

#### **Create Vanilla Instrument Object**

Use [fininstrument](#page-2992-0) to create a Vanilla instrument object.

```
VanillaOpt = fininstrument("Vanilla", 'ExerciseDate',datetime(2018,5,1), 'Strike',29, 'OptionType',
```

```
VanillaOpt = 
  Vanilla with properties:
        OptionType: "put"
     ExerciseStyle: "european"
      ExerciseDate: 01-May-2018
            Strike: 29
              Name: "vanilla_option"
```
#### **Create BlackScholes Model Object**

Use [finmodel](#page-2997-0) to create a BlackScholes model object.

```
BlackScholesModel = finmodel("BlackScholes",'Volatility',0.25)
```

```
BlackScholesModel = 
   BlackScholes with properties:
      Volatility: 0.2500
     Correlation: 1
```
#### **Create ratecurve Object**

Create a flat ratecurve object using [ratecurve](#page-3189-0).

```
Settle = datetime(2018, 1, 1);
Maturity = datetime(2019, 1, 1);
```

```
Rate = 0.05;myRC = ratecurve('zero', Settle, Maturity, Rate, 'Basis', 1)
myRC = ratecurve with properties:
                   Type: "zero"
           Compounding: -1
                  Basis: 1
                  Dates: 01-Jan-2019
                 Rates: 0.0500
                 Settle: 01-Jan-2018
          InterpMethod: "linear"
     ShortExtrapMethod: "next"
      LongExtrapMethod: "previous"
```
#### **Create BlackScholes Pricer Object**

Use [finpricer](#page-3000-0) to create a BlackScholes pricer object and use the ratecurve object for the 'DiscountCurve' name-value pair argument.

outPricer = finpricer("analytic", 'DiscountCurve',myRC,'Model',BlackScholesModel,'SpotPrice',30,'I

```
outPricer = 
  BlackScholes with properties:
     DiscountCurve: [1x1 ratecurve]
             Model: [1x1 finmodel.BlackScholes]
         SpotPrice: 30
     DividendValue: 0.0450
      DividendType: "continuous"
```
#### **Price Vanilla Instrument**

Use [price](#page-3018-0) to compute the price and sensitivities for the Vanilla instrument.

```
[Price, outPR] = price(outPricer,VanillaOpt,["all"])
```

```
Price = 1.2046
outPR = priceresult with properties:
        Results: [1x7 table]
     PricerData: []
```
#### outPR.Results

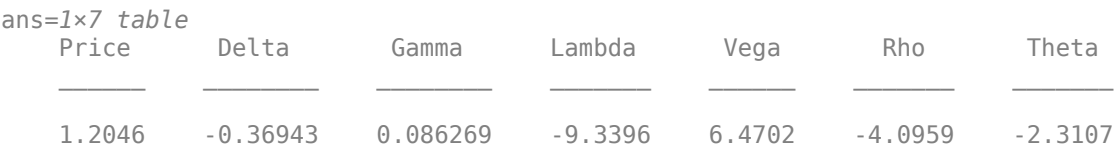

#### **Use Black-Scholes Pricer and Black-Scholes Model to Price Vanilla Instrument for Foreign Exchange**

This example shows the workflow to price a Vanilla instrument for foreign exchange (FX) when you use a BlackScholes model and a BlackScholes pricing method. Assume that the current exchange rate is \$0.52 and has a volatility of 12% per year. The annualized continuously compounded foreign risk-free rate is 8% per year.

#### **Create Vanilla Instrument Object**

Use [fininstrument](#page-2992-0) to create a Vanilla instrument object.

VanillaOpt = fininstrument("Vanilla",'ExerciseDate',datetime(2022,9,15),'Strike',.50,'OptionType

```
VanillaOpt = 
  Vanilla with properties:
        OptionType: "put"
     ExerciseStyle: "european"
      ExerciseDate: 15-Sep-2022
            Strike: 0.5000
              Name: "vanilla_fx_option"
```
#### **Create BlackScholes Model Object**

Use [finmodel](#page-2997-0) to create a BlackScholes model object.

```
Sigma = .12;BlackScholesModel = finmodel("BlackScholes",'Volatility',Sigma)
BlackScholesModel = 
  BlackScholes with properties:
     Volatility: 0.1200
     Correlation: 1
```
#### **Create ratecurve Object**

Create a ratecurve object using [ratecurve](#page-3189-0).

```
Settle = datetime(2018,9,15);
Type = 'zero';ZeroTimes = [calomths(6) calyears([1 2 3 4 5 7 10 20 30])'];
ZeroRates = [0.0052 0.0055 0.0061 0.0073 0.0094 0.0119 0.0168 0.0222 0.0293 0.0307]';
ZeroDates = Settle + ZeroTimes;
myRC = ratecurve('zero',Settle,ZeroDates,ZeroRates)
myRC = ratecurve with properties:
                  Type: "zero"
           Compounding: -1
                 Basis: 0
                 Dates: [10x1 datetime]
                 Rates: [10x1 double]
```

```
 Settle: 15-Sep-2018
      InterpMethod: "linear"
 ShortExtrapMethod: "next"
  LongExtrapMethod: "previous"
```
#### **Create BlackScholes Pricer Object**

Use [finpricer](#page-3000-0) to create a BlackScholes pricer object and use the ratecurve object for the 'DiscountCurve' name-value pair argument. When you price currencies using a Vanilla instrument, DividendType must be 'continuous' and DividendValue is the annualized risk-free interest rate in the foreign country.

```
ForeignRate = 0.08;
outPricer = finpricer("analytic", 'DiscountCurve',myRC,'Model',BlackScholesModel,'SpotPrice',.52,
outPricer = 
  BlackScholes with properties:
     DiscountCurve: [1x1 ratecurve]
             Model: [1x1 finmodel.BlackScholes]
         SpotPrice: 0.5200
     DividendValue: 0.0800
      DividendType: "continuous"
```
## **Price Vanilla Instrument**

Use [price](#page-3018-0) to compute the price and sensitivities for the Vanilla FX instrument.

```
[Price, outPR] = price(outPricer,VanillaOpt,["all"])
Price = 0.1123outPR = priceresult with properties:
        Results: [1x7 table]
    PricerData: []
```
#### outPR.Results

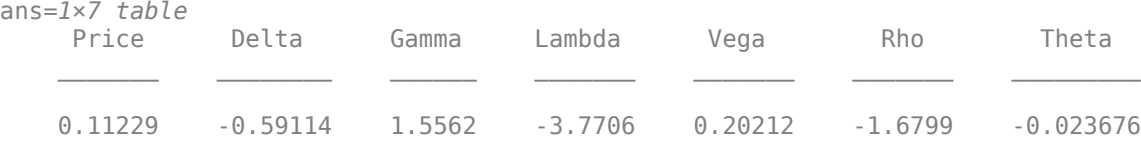

# **Version History**

**Introduced in R2020a**

# **See Also**

### **Functions**

[fininstrument](#page-2992-0) | [finmodel](#page-2997-0) | timetable | [ratecurve](#page-3189-0)

### **Topics**

["Price European Vanilla Call Options Using Black-Scholes Model and Different Equity Pricers" on](#page-110-0) [page 1-97](#page-110-0)

"Get Started with Workflows Using Object-Based Framework for Pricing Financial Instruments" on [page 1-22](#page-35-0)

["Choose Instruments, Models, and Pricers" on page 1-53](#page-66-0)

# **ConzeViswanathan**

Create ConzeViswanathan pricer object for Lookback instrument using BlackScholes model

# **Description**

Create and price a Lookback instrument object with a BlackScholes model and a ConzeViswanathan pricing method using this workflow

- **1** Use [fininstrument](#page-2992-0) to create a [Lookback](#page-3582-0) instrument object.
- **2** Use [finmodel](#page-2997-0) to specify a [BlackScholes](#page-3795-0) model for the Lookback instrument object.
- **3** Use [finpricer](#page-3000-0) to specify a ConzeViswanathan pricer object for the Lookback instrument object.

For more information on this workflow, see "Get Started with Workflows Using Object-Based [Framework for Pricing Financial Instruments" on page 1-22](#page-35-0).

For more information on the available instruments, models, and pricing methods for a Lookback instrument, see ["Choose Instruments, Models, and Pricers" on page 1-53](#page-66-0).

# **Creation**

# **Syntax**

```
ConzeViswanathanPricerObj = finpricer(PricerType,'
DiscountCurve', ratecurve obj, 'Model', model, 'SpotPrice', spotprice value)
ConzeViswanathanPricerObj = finpricer( ,Name,Value)
```
## **Description**

ConzeViswanathanPricerObj = finpricer(PricerType,' DiscountCurve', ratecurve obj, 'Model', model, 'SpotPrice', spotprice value) creates a ConzeViswanathan pricer object by specifying PricerType and sets the [properties on page 11-](#page-3951-0) [3212](#page-3951-0) for the required name-value pair argument Model, DiscountCurve, and SpotPrice.

ConzeViswanathanPricerObj = finpricer( \_\_\_ , Name, Value) to set optional [properties on](#page-3951-0) [page 11-3212](#page-3951-0) using additional name-value pairs in addition to the required arguments in the previous syntax. For example,  $Conz$ eViswanathanPricerObj =

finpricer("Analytic",'DiscountCurve',ratecurve\_obj,'Model',BSModel,'SpotPrice ',1000,'DividendType',"continuous",'DividendValue',100,'PricingMethod',"Conze Viswanathan") creates a ConzeViswanathan pricer object.

## **Input Arguments**

## **PricerType — Pricer type**

string with value "Analytic" | character vector with value 'Analytic'

Pricer type, specified as a string with the value of "Analytic" or a character vector with the value of 'Analytic'.

Data Types: char | string

#### **ConzeViswanathan Name-Value Pair Arguments**

Specify required and optional pairs of arguments as Name1=Value1, ..., NameN=ValueN, where Name is the argument name and Value is the corresponding value. Name-value arguments must appear after other arguments, but the order of the pairs does not matter.

*Before R2021a, use commas to separate each name and value, and enclose* Name *in quotes.*

Specify required and optional comma-separated pairs of Name, Value arguments. Name is the argument name and Value is the corresponding value. Name must appear inside quotes. You can specify several name and value pair arguments in any order as Name1, Value1, ..., NameN, ValueN.

Example: ConzeViswanathanPricerObj = finpricer("Analytic",'DiscountCurve',ratecurve\_obj,'Model',BSModel,'SpotPrice ',1000,'DividendType',"continuous",'DividendValue',100,'PricingMethod',"Conze Viswanathan")

#### **Required ConzeViswanathan Name-Value Pair Arguments**

#### **DiscountCurve — ratecurve object for discounting cash flows**

ratecurve object

ratecurve object for discounting cash flows, specified as the comma-separated pair consisting of 'DiscountCurve' and the name of the previously created [ratecurve](#page-3189-0) object.

**Note** Specify a flat [ratecurve](#page-3189-0) object for DiscountCurve. If you use a nonflat ratecurve object, the software uses the rate in the ratecurve object at Maturity and assumes that the value is constant for the life of the equity option.

Data Types: object

#### **Model — Model**

BlackScholes model object

Model, specified as the comma-separated pair consisting of 'Model' and the name of a previously created [BlackScholes](#page-3795-0) model object using [finmodel](#page-2997-0).

Data Types: object

#### **SpotPrice — Current price of underlying asset**

nonnegative numeric

Current price of the underlying asset, specified as the comma-separated pair consisting of 'SpotPrice' and a scalar nonnegative numeric.

Data Types: double

#### **Optional ConzeViswanathan Name-Value Pair Arguments**

#### **DividendType — Stock dividend type**

"continuous" (default) | string with value "cash" or "continuous" | character vector with value 'cash' or 'continuous'

<span id="page-3951-0"></span>Stock dividend type, specified as the comma-separated pair consisting of 'DividendType' and character vector or string. DividendType must be "cash" for actual dollar dividends or "continuous" for a continuous dividend yield.

Data Types: char | string

**DividendValue — Dividend amount or dividend schedule for underlying stock**

0 (default) | scalar numeric | timetable

Dividend amount for the underlying stock, specified as the comma-separated pair consisting of 'DividendValue' and a scalar numeric for a dividend amount or a timetable for a dividend schedule.

**Note** Specify a scalar if DividendType is "continuous" and a timetable if DividendType is "cash".

Data Types: double | timetable

#### **PricingMethod — Analytic pricing method**

default pricer associated with BlackScholes model (default) | string with value "ConzeViswanathan" | character vector with value 'ConzeViswanathan'

Analytic pricing method, specified as the comma-separated pair consisting of 'PricingMethod' and a string or character vector.

**Note** The default pricing method for a [BlackScholes](#page-3795-0) model is a [BlackScholes](#page-3941-0) pricer.

Data Types: double

# **Properties**

#### **DiscountCurve — ratecurve object for discounting cash flows**

ratecurve object

#### ratecurve object for discounting cash flows, returned as the [ratecurve](#page-3189-0) object.

Data Types: object

**Model — Model** BlackScholes model object

#### Model, returned as a BlackScholes model object.

Data Types: object

## **SpotPrice — Current price of underlying asset**

nonnegative numeric

Current price of the underlying asset, returned as a scalar nonnegative numeric.

Data Types: double

#### **DividendType — Stock dividend type**

"continuous" (default) | string with value "cash" or "continuous"

This property is read-only.

Stock dividend type, returned as a string. DividendType is "cash" for actual dollar dividends or "continuous" for a continuous dividend yield.

Data Types: string

#### **DividendValue — Dividend amount or dividend schedule for underlying stock**

0 (default) | scalar nonnegative numeric | timetable

Dividend amounts or dividend schedule for underlying stock, returned as a scalar numeric for a dividend yield or a timetable for a dividend schedule.

Data Types: double | timetable

#### **PricingMethod — Analytic pricing method**

default pricer associated with BlackScholes model (default) | string with value "ConzeViswanathan"

Analytic pricing method, returned as a string.

Data Types: string

## **Object Functions**

[price](#page-3018-0) Compute price for interest-rate, equity, or credit derivative instrument with Analytic pricer

# **Examples**

#### **Use Conze-Viswanathan Pricer and Black-Scholes Model to Price Lookback Instrument**

This example shows the workflow to price a fixed strike Lookback instrument when you use a BlackScholes model and a ConzeViswanathan pricing method.

#### **Create Lookback Instrument Object**

Use [fininstrument](#page-2992-0) to create a fixed strike Lookback instrument object.

LookbackOpt = fininstrument("Lookback",'Strike',90,'ExerciseDate',datetime(2021,9,15),'OptionType

```
LookbackOnt = Lookback with properties:
        OptionType: "put"
            Strike: 90
       AssetMinMax: NaN
     ExerciseStyle: "european"
      ExerciseDate: 15-Sep-2021
             Name: "lookback option"
```
#### **Create BlackScholes Model Object**

Use [finmodel](#page-2997-0) to create a BlackScholes model object.

```
BlackScholesModel = finmodel("BlackScholes",'Volatility',.358)
```

```
BlackScholesModel = 
   BlackScholes with properties:
      Volatility: 0.3580
     Correlation: 1
```
#### **Create ratecurve Object**

Create a flat ratecurve object using [ratecurve](#page-3189-0).

```
Settle = datetime(2018, 9, 15);
Maturity = datetime(2023, 9, 15);
Rate = 0.035;myRC = ratecurve('zero',Settle,Maturity,Rate,'Basis',12)
mvRC = ratecurve with properties:
                  Type: "zero"
           Compounding: -1
                 Basis: 12
                 Dates: 15-Sep-2023
                 Rates: 0.0350
                Settle: 15-Sep-2018
 InterpMethod: "linear"
 ShortExtrapMethod: "next"
      LongExtrapMethod: "previous"
```
#### **Create ConzeViswanathan Pricer Object**

Use [finpricer](#page-3000-0) to create a ConzeViswanathan pricer object and use the ratecurve object for the 'DiscountCurve' name-value pair argument.

outPricer = finpricer("analytic",'Model',BlackScholesModel,'DiscountCurve',myRC,'SpotPrice',95,'|

```
outPricer = 
   ConzeViswanathan with properties:
     DiscountCurve: [1x1 ratecurve]
             Model: [1x1 finmodel.BlackScholes]
         SpotPrice: 95
     DividendValue: 0.0250
      DividendType: "continuous"
```
#### **Price Lookback Instrument**

Use [price](#page-3018-0) to compute the price and sensitivities for the Lookback instrument.

```
[Price, outPR] = price(outPricer,LookbackOpt,["all"])
```

```
Price = 29.6209
outPR = priceresult with properties:
```

```
 Results: [1x7 table]
 PricerData: []
```
#### outPR.Results

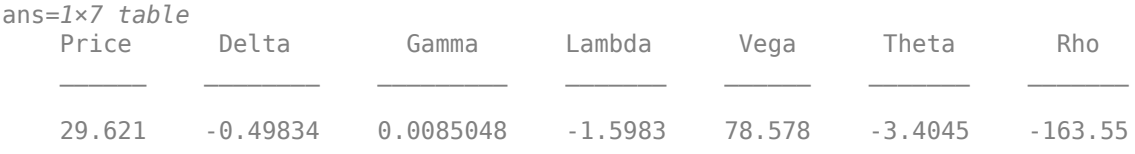

# **Version History**

**Introduced in R2020a**

# **See Also**

### **Functions**

[fininstrument](#page-2992-0) | [finmodel](#page-2997-0) | timetable | [ratecurve](#page-3189-0)

### **Topics**

"Get Started with Workflows Using Object-Based Framework for Pricing Financial Instruments" on [page 1-22](#page-35-0)

["Choose Instruments, Models, and Pricers" on page 1-53](#page-66-0)

# **Credit**

Create Credit pricer object for CDS instrument using defprobcurve

# **Description**

Create and price a CDS instrument object with a defprobcurve and a Credit pricing method using this workflow

- **1** Create a default probability curve object using [defprobcurve](#page-4098-0).
- **2** Use [finpricer](#page-3000-0) to specify a Credit pricer object for the [CDS](#page-3465-0) instrument object.

For more information on this workflow, see "Get Started with Workflows Using Object-Based [Framework for Pricing Financial Instruments" on page 1-22](#page-35-0).

For more information on the available instruments, models, and pricing methods for a CDS instrument, see ["Choose Instruments, Models, and Pricers" on page 1-53](#page-66-0).

# **Creation**

# **Syntax**

CreditPricerObj = finpricer(PricerType,'DiscountCurve',ratecurve\_obj,' DefaultProbabilityCurve',defprobcurve\_object)

## **Description**

CreditPricerObj = finpricer(PricerType,'DiscountCurve',ratecurve\_obj,' DefaultProbabilityCurve', defprobcurve object) creates a Credit pricer object by specifying PricerType and the required name-value pair arguments DiscountCurve and DefaultProbabilityCurve to set [properties on page 11-3217](#page-3956-0) using name-value pairs. For  $example, CreditPriceC0$ 

finpricer("Credit",'DiscountCurve',ratecurve\_obj,'DefaultProbabilityCurve',de fprobcurve obj) creates a Credit pricer object.

## **Input Arguments**

## **PricerType — Pricer type**

string with value "Credit" | character vector with value 'Credit'

Pricer type, specified as a string with the value of "Credit" or a character vector with the value of 'Credit'.

Data Types: char | string

#### **Credit Name-Value Pair Arguments**

Specify required pairs of arguments as Name1=Value1, ..., NameN=ValueN, where Name is the argument name and Value is the corresponding value. Name-value arguments must appear after other arguments, but the order of the pairs does not matter.

<span id="page-3956-0"></span>*Before R2021a, use commas to separate each name and value, and enclose* Name *in quotes.*

Example: CreditPricerObj = finpricer("Credit",'DiscountCurve',ratecurve\_obj,'DefaultProbabilityCurve',de fprobcurve\_obj)

#### **DiscountCurve — ratecurve object for discounting cash flows**

ratecurve object

ratecurve object for discounting cash flows, specified as the comma-separated pair consisting of 'DiscountCurve' and the name of the previously created [ratecurve](#page-3189-0) object

Data Types: object

#### **DefaultProbabilityCurve — Default probability curve**

defprobcurve object

Default probability curve, specified as the comma-separated pair consisting of 'DefaultProbabilityCurve' and the name of a previously created [defprobcurve](#page-4098-0) object.

Data Types: object

## **Properties**

#### **DiscountCurve — ratecurve object for discounting cash flows**

ratecurve object

ratecurve object for discounting cash flows, returned as the [ratecurve](#page-3189-0) object

Data Types: object

#### **DefaultProbabilityCurve — Default probability curve**

defprobcurve object

Default probability curve, returned as a [defprobcurve](#page-4098-0) object.

Data Types: object

#### **Object Functions**

[price](#page-3053-0) Compute price for credit derivative instrument with Credit pricer

## **Examples**

#### **Use Credit Pricer and Default Probability Curve to Price CDS Instrument**

This example shows the workflow to price a CDS instrument when you use a defprobcurve model and a Credit pricing method.

#### **Create CDS Instrument Object**

Use [fininstrument](#page-2992-0) to create a CDS instrument object.

```
CDS = fininstrument("cds", 'Maturity',datetime(2027,9,20), 'ContractSpread', 50, 'Name', "CDS_instrum
```

```
CDS = CDS with properties:
```

```
 ContractSpread: 50
              Maturity: 20-Sep-2027
                 Period: 4
                  Basis: 2
          RecoveryRate: 0.4000
 BusinessDayConvention: "actual"
              Holidays: NaT
     PayAccruedPremium: 1
               Notional: 10000000
                   Name: "CDS_instrument"
```
#### **Create defprobcurve Object**

Create a defprobcurve object using [defprobcurve](#page-4098-0).

```
Settle = datetime(2017, 9, 20);
DefProbTimes = [calmonths(6) calyears([1 2 3 4 5 7 10 20 30])];
DefaultProbabilities = [0.005 0.007 0.01 0.015 0.026 0.04 0.077 0.093 0.15 0.20]';
ProbDates = Settle + DefProbTimes;
DefaultProbCurve = defprobcurve(Settle,ProbDates,DefaultProbabilities)
```

```
DefaultProbCurve = 
   defprobcurve with properties:
                    Settle: 20-Sep-2017
                     Basis: 2
                     Dates: [10x1 datetime]
     DefaultProbabilities: [10x1 double]
```
## **Create ratecurve Object**

Create a ratecurve object using [ratecurve](#page-3189-0).

```
ZeroTimes = [calments(6) calyears([1 2 3 4 5 7 10 20 30])];
ZeroRates = [0.0052 0.0055 0.0061 0.0073 0.0094 0.0119 0.0168 0.0222 0.0293 0.0307]';
ZeroDates = Settle + ZeroTimes;
ZeroCurve = ratecurve("zero", Settle, ZeroDates, ZeroRates)
ZeroCurve = ratecurve with properties:
                  Type: "zero"
           Compounding: -1
                 Basis: 0
                 Dates: [10x1 datetime]
                 Rates: [10x1 double]
                Settle: 20-Sep-2017
          InterpMethod: "linear"
     ShortExtrapMethod: "next"
```
#### **Create Credit Pricer Object**

LongExtrapMethod: "previous"

Use [finpricer](#page-3000-0) to create a Credit pricer object and use the ratecurve object for the 'DiscountCurve' name-value pair argument.

CDSpricer = finpricer("credit", 'DiscountCurve', ZeroCurve, 'DefaultProbabilityCurve', DefaultProbCu

```
CDSpricer = 
  Credit with properties:
               DiscountCurve: [1x1 ratecurve]
                     TimeStep: 10
     DefaultProbabilityCurve: [1x1 defprobcurve]
```
### **Price CDS Instrument**

Use [price](#page-3053-0) to compute the price for the CDS instrument.

outPrice = price(CDSpricer, CDS)

 $outPrice = 6.9363e+04$ 

# **Version History**

**Introduced in R2020a**

# **See Also**

**Functions** [fininstrument](#page-2992-0) | [finmodel](#page-2997-0)

#### **Topics**

"Get Started with Workflows Using Object-Based Framework for Pricing Financial Instruments" on [page 1-22](#page-35-0)

["Choose Instruments, Models, and Pricers" on page 1-53](#page-66-0)

# **CDSBlack**

Create CDSBlack pricer object for CDSOption instrument using CDSBlack model

# **Description**

Create and price a CDSOption instrument object with a CDSBlack model and a CDSBlack pricing method using this workflow

- **1** Use [fininstrument](#page-2992-0) to create the [CDSOption](#page-3474-0) instrument object. By default, this creates a single-name CDS option. You can create a CDS index option by specifying the optional namevalue argument AdjustedForwardSpread.
- **2** Use [finmodel](#page-2997-0) to specify the [CDSBlack](#page-3791-0) model for the CDSOption instrument object.
- **3** Use [finpricer](#page-3000-0) to specify the CDSBlack pricer object for the CDSOption instrument object.

For more information on this workflow, see "Get Started with Workflows Using Object-Based [Framework for Pricing Financial Instruments" on page 1-22](#page-35-0).

For more information on the available instruments, models, and pricing methods for a CDSOption instrument, see ["Choose Instruments, Models, and Pricers" on page 1-53](#page-66-0).

# **Creation**

# **Syntax**

CDSBlackPricerObj = finpricer(PricerType,'DiscountCurve',ratecurve obj,' Model', model, 'DefaultProbabilityCurve', defaultprobabilitycurve obj $\overline{)}$ 

## **Description**

CDSBlackPricerObj = finpricer(PricerType,'DiscountCurve',ratecurve\_obj,' Model',model,'DefaultProbabilityCurve',defaultprobabilitycurve obj) creates a CDSBlack pricer object by specifying PricerType and the required name-value pair arguments for DiscountCurve, Model, and DefaultProbabilityCurve to set [properties on page 11-3221](#page-3960-0) using name-value pairs. For example, CDSBlackPricerObj =

finpricer("Analytic",'Model',CDSBlack,'DiscountCurve',ratecurve\_obj,'DefaultP robabilityCurve',defaultprobabilitycurve obj) creates a CDSBlack pricer object.

## **Input Arguments**

#### **PricerType — Pricer type**

string with value "Analytic" | character vector with value 'Analytic'

Pricer type, specified as a string with the value of "Analytic" or the character vector with a value of 'Analytic'.

Data Types: char | string
### **CDSBlack Name-Value Pair Arguments**

Specify required pairs of arguments as Name1=Value1,...,NameN=ValueN, where Name is the argument name and Value is the corresponding value. Name-value arguments must appear after other arguments, but the order of the pairs does not matter.

*Before R2021a, use commas to separate each name and value, and enclose* Name *in quotes.*

```
Example: CDSBlackPricerObj =
finpricer("Analytic",'Model',CDSBlack,'DiscountCurve',ratecurve_obj,'DefaultP
robabilityCurve',defaultprobabilitycurve_obj)
```
### **Required CDSBlack Name-Value Pair Arguments**

**DiscountCurve — ratecurve object for discounting cash flows**

ratecurve object

ratecurve object for discounting cash flows, specified as the comma-separated pair consisting of 'DiscountCurve' and the name of the previously created [ratecurve](#page-3189-0) object.

Data Types: object

### **Model — Model**

CDSBlack model object

Model object, specified as the comma-separated pair consisting of 'Model' and the name of a previously created [CDSBlack](#page-3791-0) model object using [finmodel](#page-2997-0).

Data Types: object

### **DefaultProbabilityCurve — Default probability curve**

defprobcurve object

Default probability curve, specified as the comma-separated pair consisting of 'DefaultProbabilityCurve' and a name of a previously created [defprobcurve](#page-4098-0).

Data Types: object

### **Properties**

**DiscountCurve — ratecurve object for discounting cash flows** ratecurve object

ratecurve object for discounting cash flows, returned as the [ratecurve](#page-3189-0) object.

Data Types: object

**Model — Model** CDSBlack model object

Model, returned as a CDSBlack model object.

Data Types: object

**DefaultProbabilityCurve — Default probability curve** object

Default probability curve, returned as a defprobcurve object.

Data Types: object

### **Object Functions**

[price](#page-3018-0) Compute price for interest-rate, equity, or credit derivative instrument with Analytic pricer

### **Examples**

### **Use CDS Black Pricer and CDS Black Model to Price CDS Option Instrument**

This example shows the workflow to price a CDSOption instrument when you use a CDSBlack model and a CDSBlack pricing method.

### **Create ratecurve Object**

Create a ratecurve object using [ratecurve](#page-3189-0).

```
Settle = datetime(2017,9,20);
ZeroTimes = [calments(6) calyears([1 2 3 4 5 7 10 20 30])];
ZeroRates = [0.0052 0.0055 0.0061 0.0073 0.0094 0.0119 0.0168 0.0222 0.0293 0.0307]';
ZeroDates = Settle + ZeroTimes;
ZeroCurve = ratecurve("zero", Settle, ZeroDates ,ZeroRates)
ZeroCurve = 
  ratecurve with properties:
                 Type: "zero"
           Compounding: -1
                 Basis: 0
                 Dates: [10x1 datetime]
                Rates: [10x1 double]
                Settle: 20-Sep-2017
 InterpMethod: "linear"
 ShortExtrapMethod: "next"
```
### **Create defprobcurve Object**

Create a defprobcurve object using [defprobcurve](#page-4098-0).

LongExtrapMethod: "previous"

```
DefProbTimes = [calomths(6) calyears([1 2 3 4 5 7 10 20 30]);
DefaultProbabilities = [0.005 0.007 0.01 0.015 0.026 0.04 0.077 0.093 0.15 0.20]';
ProbDates = Settle + DefProbTimes;
DefaultProbCurve = defprobcurve(Settle, ProbDates, DefaultProbabilities)
DefaultProbCurve = 
  defprobcurve with properties:
                   Settle: 20-Sep-2017
                    Basis: 2
                    Dates: [10x1 datetime]
    DefaultProbabilities: [10x1 double]
```
### **Create CDS Instrument Object**

Use [fininstrument](#page-2992-0) to create an underlying CDS instrument object.

```
ContractSpreadBP = 0; % Contractual spread is determined on ExerciseDate
CDS = fininstrument("CDS",'Maturity',datetime(2027,9,20),'ContractSpread',ContractSpreadBP)
CDS = CDS with properties:
           ContractSpread: 0
                Maturity: 20-Sep-2027
                  Period: 4
                   Basis: 2
             RecoveryRate: 0.4000
    BusinessDayConvention: "actual"
                Holidays: NaT
        PayAccruedPremium: 1
 Notional: 10000000
name: ""
```
### **Create CDSOption Instrument Object**

Use [fininstrument](#page-2992-0) to create a CDSOption instrument object.

```
ExerciseDate = datetime(2017, 12, 20);
Strike = 50;
CDSOption = fininstrument("CDSOption",'Strike',Strike,'ExerciseDate',ExerciseDate,'OptionType',"|
CDSOption = 
   CDSOption with properties:
                OptionType: "put"
                     Strike: 50
                  Knockout: 0
     AdjustedForwardSpread: NaN
              ExerciseDate: 20-Dec-2017
                        CDS: [1x1 fininstrument.CDS]
                       Name: ""
```
### **Create CDSBlack Model Object**

Use [finmodel](#page-2997-0) to create a CDSBlack model object.

```
SpreadVolatility = 0.3;CDSOptionModel = finmodel("CDSBlack",'SpreadVolatility',SpreadVolatility)
CDSOptionModel = 
   CDSBlack with properties:
     SpreadVolatility: 0.3000
```
### **Create CDSBlack Pricer Object**

Use [finpricer](#page-3000-0) to create a CDSBlack pricer object and use the ratecurve object for the 'DiscountCurve' name-value pair argument.

CDSOptionpricer = finpricer("analytic",'Model',CDSOptionModel,'DiscountCurve',ZeroCurve,'Default

```
CDSOptionpricer = 
  CDSBlack with properties:
                      Model: [1x1 finmodel.CDSBlack]
               DiscountCurve: [1x1 ratecurve]
    DefaultProbabilityCurve: [1x1 defprobcurve]
```
#### **Price CDSOption Instrument**

Use [price](#page-3018-0) to compute the price for the CDSOption instrument.

```
outPrice = price(CDSOptionpricer,CDSOption)
```
 $outPrice = 6.5054$ 

#### **Use CDS Black Pricer and CDS Black Model to Price CDS Index Options**

This example shows the workflow to use a CDSOption instrument to price CDS index options when you use a CDSBlack model and a CDSBlack pricing method.

#### **Set Up Data for CDS Index**

```
% CDS index and option data
Recovery = .4;Basis = 2;Period = 4;CDSMaturity = datetime(2017, 6, 20);
ContractSpread = 100;
IndexSpread = 140;BusDayConvention = 'follow';
Settle = datetime(2012, 4, 13);
OptionMaturity = datetime(2012, 6, 20);
OptionStrike = 140;
SpreadVolatility = .69;
```
#### **Create ratecurve Object for Zero Curve Using irbootstrap**

Create [ratecurve](#page-3189-0) object for a zero curve using [irbootstrap](#page-3005-0).

```
% Zero curve data
DepRates = [0.004111 0.00563 0.00757 0.01053]';
DepTimes = calmonths([1 2 3 6]');
DepDates = Settle + DepTimes;
nDeposits = length(DepTimes);SwapRates = [0.01387 0.01035 0.01145 0.01318 0.01508 0.01700 0.01868 ...
     0.02012 0.02132 0.02237 0.02408 0.02564 0.02612 0.02524]';
SwapTimes = calyears([1 2 3 4 5 6 7 8 9 10 12 15 20 30]');
SwapDates = Settle + SwapTimes;
nSwaps = length(SwapTimes);
nInst = nDeposits + nSwaps;
BootInstruments(nInst,1) = fininstrument.FinInstrument;
```

```
for ii=1:length(DepDates)
   BootInstruments(ii) = fininstrument("deposit","Maturity",DepDates(ii),"Rate",DepRates(ii));
end
for ii=1:length(SwapDates)
    BootInstruments(ii+nDeposits) = fininstrument("swap","Maturity",SwapDates(ii),"LegRate",[Swa
end
```
ZeroCurve = irbootstrap(BootInstruments,Settle)

```
ZeroCurve = 
  ratecurve with properties:
                   Type: "zero"
           Compounding: -1
                  Basis: 0
                  Dates: [18x1 datetime]
                  Rates: [18x1 double]
                 Settle: 13-Apr-2012
          InterpMethod: "linear"
     ShortExtrapMethod: "next"
      LongExtrapMethod: "previous"
```
### **Bootstrap Default Probability Curve**

Use [defprobstrip](#page-4106-0) to bootstrap default probability curve assuming a flat index spread.

```
ProbDates = datemnth(OptionMaturity, (0:5*12)');
MarketCDSInstruments = fininstrument("cds", ...
      'ContractSpread', ContractSpread, 'Maturity', CDSMaturity);
DefaultProbCurve = defprobstrip(ZeroCurve, MarketCDSInstruments, IndexSpread, 'ProbDates', ProbDa
DefaultProbCurve = 
   defprobcurve with properties:
                   Settle: 13-Apr-2012
                    Basis: 2
```
### **Compute Spot and Forward RPV01s**

Compute the spot and forward RPV01s using cds rpv01.

DefaultProbabilities: [61x1 double]

Dates: [61x1 datetime]

ProbData = [datenum(DefaultProbCurve.Dates) DefaultProbCurve.DefaultProbabilities];

% RPV01(t,T) RPV01\_CDSMaturity = cdsrpv01(ZeroCurve, ProbData, Settle, CDSMaturity)  $RPV01$  CDSMaturity = 4.7853

```
% RPV01(t,t_E,T)
RPV01 OptionExpiryForward = cdsrpv01(ZeroCurve,ProbData,Settle,CDSMaturity,...
     'StartDate',OptionMaturity)
```

```
RPV01_OptionExpiryForward = 4.5972
```
% RPV01(t,t\_E) = RPV01(t,T) - RPV01(t,t\_E,T) RPV01\_OptionExpiry = RPV01\_CDSMaturity - RPV01\_OptionExpiryForward  $RPV01$  OptionExpiry = 0.1882

### **Compute Spot Spreads**

Compute the spot spreads using cdsspread.

```
% S(t,tE)Spread OptionExpiry = cdsspread(ZeroCurve,ProbData,Settle,OptionMaturity,...
    'Period',Period,'Basis',Basis,'BusDayConvention',BusDayConvention,...
    'PayAccruedPremium',true,'recoveryrate',Recovery)
Spread Optimizer 139.8995
```

```
% S(t,T)Spread_CDSMaturity = cdsspread(ZeroCurve, ProbData, Settle, CDSMaturity, ...
    'Period',Period,'Basis',Basis,'BusDayConvention',BusDayConvention,...
     'PayAccruedPremium',true,'recoveryrate',Recovery)
```

```
Spread CDSMaturity = 139.9999
```
#### **Compute Forward Spread**

Compute the forward spread using the spot spreads and RPV01s.

```
% F = S(t, t, E, T)ForwardSpread = (Spread_CDSMaturity.*RPV01_CDSMaturity - Spread_OptionExpiry.*RPV01_OptionExpiry
```
 $ForwardSpread = 140.0040$ 

### **Compute Front-End Protection**

Compute the front-end protection (FEP).

```
FEP = 10000*(1-Recovery)*ZeroCurve.discountfactors(OptionMaturity)*DefaultProbCurve.DefaultProbal
```
 $FEP = 26.3108$ 

### **Compute Adjusted Forward Spread**

Compute the adjusted forward spread to use when creating an [CDSOption](#page-3474-0) instrument.

AdjustedForwardSpread = ForwardSpread + FEP./RPV01\_OptionExpiryForward

AdjustedForwardSpread = 145.7273

### **Compute CDS Option Prices with Adjusted Forward Spread**

Use [fininstrument](#page-2992-0) to create a [CDSOption](#page-3474-0) instrument for a single-name CDS option.

```
CDS = fininstrument("cds",'ContractSpread', ContractSpread, 'Maturity', CDSMaturity)
```

```
CDS = CDS with properties:
```
ContractSpread: 100

 Maturity: 20-Jun-2017 Period: 4 Basis: 2 RecoveryRate: 0.4000 BusinessDayConvention: "actual" Holidays: NaT PayAccruedPremium: 1 Notional: 10000000 Name: ""

Use [fininstrument](#page-2992-0) to create a [CDSOption](#page-3474-0) instrument for two CDS index option instruments.

```
CDSCallOption = fininstrument("cdsoption", 'Strike', OptionStrike, ...
    'ExerciseDate', OptionMaturity, 'OptionType', 'call', 'CDS', CDS, ...
    'Knockout',true, 'AdjustedForwardSpread', AdjustedForwardSpread)
CDSCallOption = 
   CDSOption with properties:
                OptionType: "call"
                    Strike: 140
                  Knockout: 1
     AdjustedForwardSpread: 145.7273
              ExerciseDate: 20-Jun-2012
                       CDS: [1x1 fininstrument.CDS]
                      Name: ""
CDSPutOption = fininstrument("cdsoption", 'Strike', OptionStrike, ...
     'ExerciseDate', OptionMaturity, 'OptionType', 'put', 'CDS', CDS, ...
     'Knockout',true, 'AdjustedForwardSpread', AdjustedForwardSpread)
CDSPutOption = CDSOption with properties:
                OptionType: "put"
                    Strike: 140
                  Knockout: 1
     AdjustedForwardSpread: 145.7273
              ExerciseDate: 20-Jun-2012
                       CDS: [1x1 fininstrument.CDS]
                      Name: ""
```
### **Create CDSBlack Model Object**

Use [finmodel](#page-2997-0) to create a CDSBlack model object.

CDSOptionModel = finmodel("cdsblack", 'SpreadVolatility', SpreadVolatility)

```
CDSOptionModel = 
   CDSBlack with properties:
     SpreadVolatility: 0.6900
```
### **Create CDSBlack Pricer Object**

Use [finpricer](#page-3000-0) to create a CDSBlack pricer object and use the ratecurve object for the zero curve for the 'DiscountCurve' name-value pair argument.

```
CDSOptionpricer = finpricer("analytic",'Model',CDSOptionModel,'DiscountCurve',ZeroCurve,'Default
```

```
CDSOptionpricer = 
  CDSBlack with properties:
                     Model: [1x1 finmodel.CDSBlack]
 DiscountCurve: [1x1 ratecurve]
```
DefaultProbabilityCurve: [1x1 defprobcurve]

### **Price CDS Index Options**

Use [price](#page-3018-0) to compute the price for the CDS index options.

```
outPrice = price(CDSOptionpricer, [CDSCallOption;CDSPutOption]);<br>fprintf(' Payer: %.0f Receiver: %.0f \n',outPrice(1),outPr
                 Fayer: \%.\theta f Receiver: \%.\theta f \setminus n', outPrice(1), outPrice(2));
```

```
 Payer: 92 Receiver: 66
```
## **Version History**

**Introduced in R2020a**

### **See Also**

**Functions** [fininstrument](#page-2992-0) | [finmodel](#page-2997-0)

### **Topics**

"Get Started with Workflows Using Object-Based Framework for Pricing Financial Instruments" on [page 1-22](#page-35-0)

["Choose Instruments, Models, and Pricers" on page 1-53](#page-66-0)

## **NumericalIntegration**

Create NumericalIntegration pricer object for Vanilla instrument using Heston, Bates, or Merton model

## **Description**

Create and price a Vanilla instrument object with a Heston, Bates, or Merton model and a NumericalIntegration pricing method using this workflow

- **1** Use [fininstrument](#page-2992-0) to create a [Vanilla](#page-3704-0) instrument object.
- **2** Use [finmodel](#page-2997-0) to specify a [Heston](#page-3846-0), [Bates](#page-3778-0), or [Merton](#page-3857-0) model for the Vanilla instrument object.
- **3** Use [finpricer](#page-3000-0) to specify a NumericalIntegration pricer object for the Vanilla instrument object.

For more information on this workflow, see "Get Started with Workflows Using Object-Based [Framework for Pricing Financial Instruments" on page 1-22](#page-35-0).

For more information on the available pricing methods for a Vanilla instrument, see ["Choose](#page-66-0) [Instruments, Models, and Pricers" on page 1-53](#page-66-0).

## **Creation**

### **Syntax**

```
NumericalIntegrationPricerObj = finpricer(PricerType,'Model',model,'
DiscountCurve', ratecurve_obj, 'SpotPrice', spotprice_value)
NumericalIntegrationPricerObj = finpricer( ___ ,Name,Value)
```
### **Description**

```
NumericalIntegrationPricerObj = finpricer(PricerType,'Model',model,'
DiscountCurve', ratecurve obj, 'SpotPrice', spotprice value) creates a
NumericalIntegration pricer object by specifying PricerType and sets the properties on page
11-3232 for the required name-value pair arguments Model, DiscountCurve, and SpotPrice.
```
NumericalIntegrationPricerObj = finpricer( \_\_\_ ,Name,Value) sets optional [properties](#page-3971-0) [on page 11-3232](#page-3971-0) using additional name-value pairs in addition to the required arguments in the previous syntax. For example, NumericalIntegrationPricerObj = finpricer("NumericalIntegration",'Model',NIModel,'DiscountCurve',ratecurve\_ob j,'SpotPrice',1000,'DividendValue',100,'VolRiskPremium',0.9) creates a NumericalIntegration pricer object. You can specify multiple name-value pair arguments.

### **Input Arguments**

### **PricerType — Pricer type** string with value "NumericalIntegration" | character vector with value 'NumericalIntegration'

Pricer type, specified as a string with the value of "NumericalIntegration" or a character vector with the value of 'NumericalIntegration'.

Data Types: char | string

### **NumericalIntegration Name-Value Pair Arguments**

Specify required and optional pairs of arguments as Name1=Value1, ..., NameN=ValueN, where Name is the argument name and Value is the corresponding value. Name-value arguments must appear after other arguments, but the order of the pairs does not matter.

*Before R2021a, use commas to separate each name and value, and enclose* Name *in quotes.*

```
Example: NumericalIntegrationPricerObj =
finpricer("NumericalIntegration",'Model',NIModel,'DiscountCurve',ratecurve_ob
j,'SpotPrice',1000,'DividendValue',100,'VolRiskPremium',0.9)
```
#### **Required NumericalIntegration Name-Value Pair Arguments**

**Model — Model** model object

Model, specified as the comma-separated pair consisting of 'Model' and the name of a previously created [Merton](#page-3857-0), [Bates](#page-3778-0), or [Heston](#page-3846-0) model object using [finmodel](#page-2997-0).

Data Types: object

### **DiscountCurve — ratecurve object for discounting cash flows**

ratecurve object

This property is read-only.

ratecurve object for discounting cash flows, specified as the comma-separated pair consisting of 'DiscountCurve' and the name of a [ratecurve](#page-3189-0) object.

**Note** Specify a flat [ratecurve](#page-3189-0) object for DiscountCurve. If you use a nonflat ratecurve object, the software uses the rate in the ratecurve object at Maturity and assumes that the value is constant for the life of the equity option.

Data Types: object

**SpotPrice — Current price of underlying asset**

nonnegative numeric

Current price of the underlying asset, specified as the comma-separated pair consisting of 'SpotPrice' and a scalar nonnegative numeric.

Data Types: double

#### **Optional NumericalIntegration Name-Value Pair Arguments**

### **DividendValue — Dividend yield**

0 (default) | scalar numeric

Dividend yield, specified as the comma-separated pair consisting of 'DividendValue' and a scalar numeric.

Data Types: double

#### **VolRiskPremium — Volatility risk premium**

0 (default) | numeric

Volatility risk premium, specified as the comma-separated pair consisting of 'VolRiskPremium' and a scalar numeric value.

Data Types: double

#### **LittleTrap — Flag indicating Little Heston Trap formulation**

true (default) | logical with values true or false

Flag indicating Little Heston Trap formulation by Albrecher et al., specified as the comma-separated pair consisting of 'LittleTrap' and a logical:

• true — Use the Albrecher et al. formulation.

For more information on the LittleTrap, see [\[1\]](#page-3980-0) and also the Little Trap formulation is defined by *C<sup>j</sup>* and *D<sup>j</sup>* , see ["Heston Stochastic Volatility Model" on page 11-3235](#page-3974-0) and ["Bates Stochastic](#page-3976-0) [Volatility Jump Diffusion Model" on page 11-3237.](#page-3976-0)

• false — Use the original Heston formation.

### **Note** LittleTrap is supported only for [Heston](#page-3846-0) and [Bates](#page-3778-0) models.

Data Types: logical

#### **AbsTol — Absolute error tolerance for numerical integration**

1e-10 (default) | numeric

Absolute error tolerance for numerical integration, specified as the comma-separated pair consisting of 'AbsTol' and a scalar numeric value.

Data Types: double

#### **RelTol — Relative error tolerance for numerical integration**

1e-6 (default) | numeric

Relative error tolerance for numerical integration, specified as the comma-separated pair consisting of 'RelTol' and a scalar numeric value.

Data Types: double

### **IntegrationRange — Numerical integration range used to approximate continuous integral over [0 Inf]**

[1e-9 Inf] (default) | vector

Numerical integration range used to approximate the continuous integral over [0 Inf], specified as the comma-separated pair consisting of 'IntegrationRange' and a 1-by-2 vector representing [LowerLimit UpperLimit].

Data Types: double

### <span id="page-3971-0"></span>**Framework — Framework for computing option prices and sensitivities using numerical integration of models**

"heston1993" (default) | string with values "heston1993" or "lewis2001" | character vector with values 'heston1993' or 'lewis2001'

Framework for computing option prices and sensitivities using the numerical integration of models, specified as the comma-separated pair consisting of 'Framework' and a scalar string or character vector with the following values:

- "heston1993" or 'heston1993' Method used in Heston (1993)
- "lewis2001" or 'lewis2001' Method used in Lewis (2001)

Data Types: char | string

### **Properties**

**Model — Model** model object

Model, returned as a model object.

Data Types: object

**DiscountCurve — ratecurve object for discounting cash flows** object

ratecurve object for discounting cash flows, returned as a [ratecurve](#page-3189-0) object.

Data Types: object

### **SpotPrice — Current price of underlying asset**

nonnegative numeric

Current price of the underlying asset, returned as a scalar nonnegative numeric.

Data Types: double

**DividendValue — Dividend yield**

0 (default) | scalar numeric

Dividend yield, returned as a scalar numeric.

Data Types: double

**VolRiskPremium — Volatility risk premium** 0 (default) | numeric

Volatility risk premium, returned as a scalar numeric value.

Data Types: double

**LittleTrap — Flag indicating Little Heston Trap formulation**

true (default) | logical with value true or false

Flag indicating Little Heston Trap formulation by Albrecher et al., returned as a logical.

Data Types: logical

### **AbsTol — Absolute error tolerance for numerical integration**

1e-10 (default) | numeric

Absolute error tolerance for numerical integration, returned as a scalar numeric value.

Data Types: double

### **RelTol — Relative error tolerance for numerical integration**

1e-6 (default) | numeric

Relative error tolerance for numerical integration, returned as a scalar numeric value.

Data Types: double

**IntegrationRange — Numerical integration range used to approximate continuous integral over [0 Inf]**

[1e-9 Inf] (default) | vector

Numerical integration range used to approximate the continuous integral over [0 Inf], returned as a 1-by-2 vector representing [LowerLimit UpperLimit].

Data Types: double

### **Framework — Framework for computing option prices and sensitivities using numerical integration of models**

"heston1993" (default) | string with value "heston1993" or "lewis2001"

Framework for computing option prices and sensitivities using the numerical integration of models, returned as a scalar string.

Data Types: string

### **Object Functions**

[price](#page-3071-0) Compute price for equity instrument with NumericalIntegration pricer

### **Examples**

### **Use Numerical Integration Pricer and Merton Model to Price Vanilla Instrument**

This example shows the workflow to price a Vanilla instrument when you use a Merton model and a NumericalIntegration pricing method.

### **Create Vanilla Instrument Object**

Use [fininstrument](#page-2992-0) to create a Vanilla instrument object.

VanillaOpt = fininstrument("Vanilla", 'ExerciseDate',datetime(2020,3,15), 'ExerciseStyle', "european

```
VanillaOpt = 
  Vanilla with properties:
        OptionType: "call"
     ExerciseStyle: "european"
      ExerciseDate: 15-Mar-2020
            Strike: 105
```

```
 Name: "vanilla_option"
```
### **Create Merton Model Object**

Use [finmodel](#page-2997-0) to create a Merton model object.

```
MertonModel = finmodel("Merton",'Volatility',0.45,'MeanJ',0.02,'JumpVol',0.07,'JumpFreq',0.09)
```

```
MertonModel =
  Merton with properties:
     Volatility: 0.4500
          MeanJ: 0.0200
        JumpVol: 0.0700
       JumpFreq: 0.0900
```
### **Create ratecurve Object**

Create a flat ratecurve object using [ratecurve](#page-3189-0).

```
myRC = ratecurve('zero',datetime(2019,9,15),datetime(2020,3,15),0.02)
mvRC = ratecurve with properties:
                  Type: "zero"
           Compounding: -1
                 Basis: 0
                 Dates: 15-Mar-2020
                 Rates: 0.0200
                Settle: 15-Sep-2019
          InterpMethod: "linear"
     ShortExtrapMethod: "next"
      LongExtrapMethod: "previous"
```
### **Create NumericalIntegration Pricer Object**

Use [finpricer](#page-3000-0) to create a NumericalIntegration pricer object and use the ratecurve object for the 'DiscountCurve'name-value pair argument.

outPricer = finpricer("numericalintegration",'Model',MertonModel,'DiscountCurve',myRC,'SpotPrice

```
outPricer = 
   NumericalIntegration with properties:
                 Model: [1x1 finmodel.Merton]
         DiscountCurve: [1x1 ratecurve]
              SpotPrice: 100
          DividendType: "continuous"
         DividendValue: 0.0100
                 AbsTol: 0.5000
                RelTol: 0.4000
      IntegrationRange: [1.0000e-09 Inf]
     CharacteristicFcn: @characteristicFcnMerton76
             Framework: "lewis2001"
```
VolRiskPremium: 0.9000

LittleTrap: 0

### <span id="page-3974-0"></span>**Price Vanilla Instrument**

Use [price](#page-3071-0) to compute the price and sensitivities for the Vanilla instrument.

```
[Price, outPR] = price(outPricer,VanillaOpt,["all"])
```

```
Price = 10.7325outPR = priceresult with properties:
        Results: [1x6 table]
    PricerData: []
```
#### outPR.Results

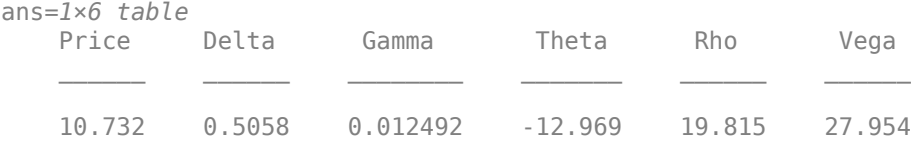

### **More About**

### **Vanilla Option**

A vanilla option is a category of options that includes only the most standard components.

A vanilla option has an expiration date and straightforward strike price. American-style options and European-style options are both categorized as vanilla options.

The payoff for a vanilla option is as follows:

- For a call: max $(St K, 0)$
- For a put: max $(K St, 0)$

Here:

*St* is the price of the underlying asset at time *t*.

*K* is the strike price.

For more information, see ["Vanilla Option" on page 3-27.](#page-386-0)

### **Heston Stochastic Volatility Model**

The Heston model is an extension of the Black-Scholes model, where the volatility (square root of variance) is no longer assumed to be constant, and the variance now follows a stochastic (CIR) process. This allows modeling the implied volatility smiles observed in the market.

The stochastic differential equation is

 $dS_t = (r - q)S_t dt + \sqrt{v_t}S_t dW_t$  $dv_t = \kappa(\theta - v_t)dt + \sigma_v\sqrt{v_t}dW_t^v$  $E[dW_t dW_t^V] = pdt$ 

Here:

*r* is the continuous risk-free rate.

*q* is the continuous dividend yield.

*St* is the asset price at time *t*.

*vt* is the asset price variance at time *t*.

 $v_0$  is the initial variance of the asset price at  $t = 0$  for ( $v_0 > 0$ ).

*θ* is the long-term variance level for  $(\theta > 0)$ .

*κ* is the mean reversion speed for the variance for (*κ* > 0).

 $\sigma_v$  is the volatility of the variance for ( $\sigma_v > 0$ ).

*p* is the correlation between the Weiner processes  $W_t$  and  $W_t$  for (-1  $\leq p \leq 1$ ).

The characteristic function *fHestonj* (*ϕ*) for *j* = 1 (asset price measure) and *j* = 2 (risk-neutral measure) is

$$
f_{Heston_j}(\phi) = \exp(C_j + D_j v_0 + i\phi \ln S_t)
$$
  
\n
$$
C_j = (r - q)i\phi \tau + \frac{\kappa \theta}{\sigma_v^2} \left[ (b_j - p \sigma_v i\phi + d_j) \tau - 2\ln \left( \frac{1 - g_j e^{d_j \tau}}{1 - g_j} \right) \right]
$$
  
\n
$$
D_j = \frac{b_j - p \sigma_v i\phi + d_j}{\sigma_v^2} \left( \frac{1 - e^{d_j \tau}}{1 - g_j e^{d_j \tau}} \right)
$$
  
\n
$$
g_j = \frac{b_j - p \sigma_v i\phi + d_j}{b_j - p \sigma_v i\phi - d_j}
$$
  
\n
$$
d_j = \sqrt{(b_j - p \sigma_v i\phi)^2 - \sigma_v^2 (2u_j i\phi - \phi^2)}
$$
  
\nwhere for  $j = 1, 2$ :  
\n
$$
u_1 = \frac{1}{2}, u_2 = -\frac{1}{2}, b_1 = \kappa + \lambda_{VolRisk} - p \sigma_v, b_2 = \kappa + \lambda_{VolRisk}
$$

Here:

*ϕ* is the characteristic function variable.

 $\lambda_{VolRisk}$  is the volatility risk premium.

*τ* is the time to maturity ( $τ = T - t$ ).

*i* is the unit imaginary number  $(i^2 = -1)$ .

<span id="page-3976-0"></span>The definitions for  $C_j$  and  $D_j$  for the Little Heston Trap by Albrecher et al. (2007) are

$$
C_j = (r - q)i\phi\tau + \frac{\kappa\theta}{\sigma_v^2} \left[ (b_j - p\sigma_v i\phi - d_j)\tau - 2\ln\left(\frac{1 - \varepsilon_j e^{-d_j\tau}}{1 - \varepsilon_j}\right) \right]
$$
  
\n
$$
Dj = \frac{b_j - p\sigma_v i\phi - d_j}{\sigma_v^2} \left( \frac{1 - e^{-d_j\tau}}{1 - \varepsilon_j e^{-d_j\tau}} \right)
$$
  
\n
$$
\varepsilon_j = \frac{b_j - p\sigma_v i\phi - d_j}{b_j - p\sigma_v i\phi + d_j}
$$

#### **Bates Stochastic Volatility Jump Diffusion Model**

The Bates model (Bates 1996) is an extension of the Heston model where, in addition to stochastic volatility, the jump diffusion parameters similar to Merton (1976) are also added to model sudden asset price movements.

The stochastic differential equation is

$$
dS_t = (r - q - \lambda_p \mu_J) S_t dt + \sqrt{\nu_t} S_t dW_t + JS_t dP_t
$$
  
\n
$$
dv_t = \kappa(\theta - \nu_t) dt + \sigma_v \sqrt{\nu_t} dW_t
$$
  
\n
$$
E[dW_t dW_t^V] = pdt
$$
  
\n
$$
prob(dP_t = 1) = \lambda_p dt
$$

Here:

*r* is the continuous risk-free rate.

*q* is the continuous dividend yield.

*St* is the asset price at time *t*.

*vt* is the asset price variance at time *t*.

*J* is the random percentage jump size conditional on the jump occurring, where ln(1+*J*) is normally distributed with mean  $\ln(1 + \mu_J) - \frac{\delta^2}{2}$  $\frac{2}{2}$  and the standard deviation  $\delta$ , and  $(1+J)$  has a lognormal distribution:

$$
\frac{1}{(1+J)\delta\sqrt{2\pi}}\exp\left\{\frac{-\left[\ln(1+J)-\left(\ln(1+\mu_J)-\frac{\delta^2}{2}\right]^2\right]}{2\delta^2}\right\}
$$

 $v_0$  is the initial variance of the asset price at  $t = 0$  ( $v_0$ > 0).

- *θ* is the long-term variance level for  $(\theta > 0)$ .
- *κ* is the mean reversion speed for  $(K > 0)$ .
- $\sigma_v$  is the volatility of variance for ( $\sigma_v > 0$ ).
- *p* is the correlation between the Weiner processes  $W_t$  and  $W_t^V$  for  $(-1 \le p \le 1)$ .
- $\mu_J$  is the mean of *J* for ( $\mu_J$  > -1).
- *δ* is the standard deviation of  $ln(1+j)$  for ( $\delta \ge 0$ ).
- $λ$ *p* is the annual frequency (intensity) of Poisson process  $P_t$  for ( $λ$ *p* ≥ 0).

The characteristic function  $f_{Bates_j(\phi)}$  for  $j=1$  (asset price mean measure) and  $j=2$  (risk-neutral measure) is

 $\overline{2}$ 

 $\overline{1}$ 

$$
f_{Bates(\phi)} = \exp(C_j + D_j v_0 + i\phi \ln S_t) \exp(\lambda_p \tau (1 + \mu_j)^{m_j + \frac{1}{2}} \Big[ (1 + \mu_j)^{i\phi} e^{\delta^2(m_j i\phi + \frac{(i\phi)^2}{2})} - 1 \Big] - \lambda_p \tau \mu_j i\phi)
$$
  
\n
$$
m_j = \begin{cases} m_1 = \frac{1}{2} \\ m_2 = -\frac{1}{2} \end{cases}
$$
  
\n
$$
C_j = (r - q)i\phi \tau + \frac{\kappa \theta}{\sigma_v^2} \Big[ (b_j - p\sigma_v i\phi + d_j) \tau - 2\ln\left(\frac{1 - g_j e^{d_j \tau}}{1 - g_j}\right) \Big]
$$
  
\n
$$
Dj = \frac{b_j - p\sigma_v i\phi + d_j}{\sigma_v^2} \Big( \frac{1 - e^{d_j \tau}}{1 - g_j e^{d_j \tau}} \Big)
$$
  
\n
$$
g_j = \frac{b_j - p\sigma_v i\phi + d_j}{b_j - p\sigma_v i\phi - d_j}
$$
  
\n
$$
d_j = \sqrt{(b_j - p\sigma_v i\phi)^2 - \sigma_v^2 (2u_j i\phi - \phi^2)}
$$
  
\nwhere for  $j = 1, 2$ :  
\n
$$
u_1 = \frac{1}{2}, u_2 = -\frac{1}{2}, b_1 = \kappa + \lambda_{VolRisk} - p\sigma_v, b_2 = \kappa + \lambda_{VolRisk}
$$

Here:

*ϕ* is the characteristic function variable.

 $\lambda_{VolRisk}$  is the volatility risk premium.

*τ* is the time to maturity for  $(τ = T - t)$ .

*i* is the unit imaginary number for  $(i^2 = -1)$ .

The definitions for  $C_j$  and  $D_j$  for the Little Heston Trap by Albrecher et al. (2007) are

$$
C_j = (r - q)i\phi\tau + \frac{\kappa\theta}{\sigma_v^2} \left[ (b_j - p\sigma_v i\phi - d_j)\tau - 2\ln\left(\frac{1 - \varepsilon_j e^{-d_j\tau}}{1 - \varepsilon_j}\right) \right]
$$
  
\n
$$
Dj = \frac{b_j - p\sigma_v i\phi - d_j}{\sigma_v^2} \left( \frac{1 - e^{-d_j\tau}}{1 - \varepsilon_j e^{-d_j\tau}} \right)
$$
  
\n
$$
\varepsilon_j = \frac{b_j - p\sigma_v i\phi - d_j}{b_j - p\sigma_v i\phi + d_j}
$$

### **Merton Jump Diffusion Model**

The Merton jump diffusion model (Merton 1976) is an extension of the Black-Scholes model, where sudden asset price movements (both up and down) are modeled by adding the jump diffusion parameters with the Poisson process.

The stochastic differential equation is

$$
dS_t = (r - q - \lambda_p \mu_j) S_t dt + \sigma S_t dW_t + JS_t dP_t
$$
  
prob
$$
(dP_t = 1) = \lambda_p dt
$$

Here:

*r* is the continuous risk-free rate.

*q* is the continuous dividend yield.

*W<sup>t</sup>* is the Weiner process.

*J* is the random percentage jump size conditional on the jump occurring, where ln(1+*J*) is normally distributed with mean  $\ln(1 + \mu_J) - \frac{\delta^2}{2}$  $\frac{2}{2}$  and the standard deviation  $\delta$ , and  $(1+J)$  has a lognormal distribution

$$
\frac{1}{(1+J)\delta\sqrt{2\pi}}\exp\left\{\frac{-\left[\ln(1+J)-\left(\ln(1+\mu_J)-\frac{\delta^2}{2}\right]^2\right]}{2\delta^2}\right\}
$$

 $\mu_J$  is the mean of *J* for ( $\mu_J$  > -1).

*δ* is the standard deviation of  $ln(1+j)$  for ( $\delta \ge 0$ ).

 $\lambda_p$  is the annual frequency (intensity) of Poisson process  $P_t$  for ( $\lambda_p \ge 0$ ).

*σ* is the volatility of the asset price for  $(\sigma > 0)$ .

The characteristic function  $f_{Merton76_{\c j}}(\phi)$  for  $j=1$  (asset prices measure) and  $j=2$  (risk-neutral measure) is

$$
f_{Merton76_j} = f_{BS_j} \exp \left( \lambda_p \tau (1 + \mu_j)^{m_j + \frac{1}{2}} \left[ \left( 1 + \mu_j \right)^{i\phi} e^{\delta^2 \left( m_j i\phi + \frac{(i\phi)^2}{2} \right)} - 1 \right] - \lambda_p \tau \mu_j i\phi \right)
$$
  
where for  $j = 1, 2$ :  

$$
f_{BS_1}(\phi) = \frac{f_{BS_2}(\phi - i)}{f_{BS_2}(-i)}
$$

$$
f_{BS_2}(\phi) = \exp \left( i\phi \left[ \ln S_t + \left( r - q - \frac{\sigma^2}{2} \right) \tau \right] - \frac{\phi^2 \sigma^2}{2} \tau \right)
$$

$$
m_1 = \frac{1}{2}, m_2 = -\frac{1}{2}
$$

Here:

*ϕ* is the characteristic function variable

*τ* is the time to maturity ( $\tau = T - t$ ).

*i* is the unit imaginary number ( $i^2 = -1$ ).

### **Numerical Integration Method Under Heston (1993) Framework**

Numerical integration is used to evaluate the continuous integral for the inverse Fourier transform.

The numerical integration method under the Heston (1993) framework is based on the following expressions

$$
Call(K) = S_t e^{-q\tau} P_1 - K e^{-r\tau} P_2
$$

$$
Put(K) = Call(K) + Ke^{-r\tau} - S_t e^{-q\tau}
$$

$$
P_j = \frac{1}{2} + \frac{1}{\pi} \int_0^\infty \text{Re} \left[ \frac{e^{-i\phi \ln(K)} f_j(\phi)}{i\phi} \right] d\phi
$$

Here:

*r* is the continuous risk-free rate.

*q* is the continuous dividend yield.

*St* is the asset price at time *t*.

*K* is the strike.

τ is time to maturity (τ = *T*-*t*).

*Call*(*K*) is the call price at strike *K*.

*Put*(*K*) is the put price at strike *K*.

*i* is a unit imaginary number  $(i^2 = -1)$ .

ϕ is the characteristic function variable.

 $f_j(\phi)$  is the characteristic function for  $P_j(j = 1, 2)$ .

 $P_1$  is the probability of  $S_t > K$  under the asset price measure for the model.

 $P_2$  is the probability of  $S_t > K$  under the risk-neutral measure for the model.

Where  $j = 1,2$  so that  $f_1(\phi)$  and  $f_2(\phi)$  are the characteristic functions for probabilities  $P_1$  and  $P_2$ , respectively.

Choose this framework by specifying the default value "Heston1993" for the Framework namevalue pair argument.

### **Numerical Integration Method Under Lewis Framework**

Numerical integration is used to evaluate the continuous integral for the inverse Fourier transform.

<span id="page-3980-0"></span>The numerical integration method under the Lewis (2001) framework is based on the following expressions:

$$
Call(k) = S_t e^{-q\tau} - \frac{\sqrt{K}e^{-\tau t}}{\pi} \int_0^\infty \text{Re}\left[K^{-iu} f_2\left(\phi = \left(u - \frac{i}{2}\right)\right) \frac{1}{u^2 + \frac{1}{4}}\right] du
$$
  
Put(K) = Call(K) = Ke^{-\tau t} - S\_t e^{-q\tau}

Here

*r* is the continuous risk-free rate.

*q* is the continuous dividend yield.

*St* is the asset price at time *t*.

*K* is the strike.

τ is time to maturity (τ = *T*-*t*).

*Call*(*K*) is the call price at strike *K*.

*Put*(*K*) is the put price at strike *K*.

*i* is a unit imaginary number  $(i^2 = -1)$ .

ϕ is the characteristic function variable.

*u* is the characteristic function variable for integration, where  $\phi = \left(u - \frac{i}{2}\right)$  $rac{1}{2}$ .

 $f_2(\phi)$  is the characteristic function for  $P_2.$ 

 $P_2$  is the probability of  $S_t > K$  under the risk-neutral measure for the model.

Choose this framework by specifying the value "Lewis2001" for the Framework name-value pair argument.

## **Version History**

**Introduced in R2020a**

### **References**

[1] Albrecher, H., P. Mayer, W. Schoutens, and J. Tistaert. "The Little Heston Trap." Working Paper, Linz and Graz University of Technology, K.U. Leuven, ING Financial Markets, 2006.

### **See Also**

**Functions** [fininstrument](#page-2992-0) | [finmodel](#page-2997-0) | timetable

### **Topics**

"Get Started with Workflows Using Object-Based Framework for Pricing Financial Instruments" on [page 1-22](#page-35-0)

["Choose Instruments, Models, and Pricers" on page 1-53](#page-66-0)

# **Discount**

Create Discount pricer object for Deposit, FRA, Swap, FixedBond, FloatBond, OISFuture, STIRFuture, and OvernightIndexedSwap using ratecurve object

## **Description**

Create and price a Deposit, FRA, Swap, FixedBond, FloatBond, OISFuture, STIRFuture, and OvernightIndexedSwap instrument object with a ratecurve and a Discount pricing method using this workflow

- **1** Create an interest-rate curve object using [ratecurve](#page-3189-0).
- **2** Use [finpricer](#page-3000-0) to specify a Discount pricer object for the [Deposit](#page-3732-0), [FRA](#page-3573-0), [Swap](#page-3655-0), [FixedBond](#page-3488-0), [FloatBond](#page-3524-0), [STIRFuture](#page-3244-0), [OISFuture](#page-3233-0), or [OvernightIndexedSwap](#page-3267-0) instrument object.

**Note** If you do not specify ProjectionCurve when you create a Swap or FloatBond instrument with the Discount pricer, the ProjectionCurve value defaults to the DiscountCurve value.

For more information on this workflow, see "Get Started with Workflows Using Object-Based [Framework for Pricing Financial Instruments" on page 1-22](#page-35-0).

For more information on the available instruments, models, and pricing methods for a Deposit, FRA, Swap, FixedBond, or FloatBond instrument, see ["Choose Instruments, Models, and Pricers" on](#page-66-0) [page 1-53](#page-66-0).

## **Creation**

### **Syntax**

DiscountPricerObj = finpricer(PricerType,'DiscountCurve',ratecurve object)

### **Description**

DiscountPricerObj = finpricer(PricerType,'DiscountCurve',ratecurve object) creates a Discount pricer object by specifying PricerType and the required name-value pair argument DiscountCurve to set [properties on page 11-3244](#page-3983-0) using name-value pairs. For example, DiscountPricerObj = finpricer("Discount",'DiscountCurve',ratecurve\_obj) creates a Discount pricer object.

### **Input Arguments**

### **PricerType — Pricer type**

string with value "Discount" | character vector with value 'Discount'

Pricer type, specified as a string with the value of "Discount" or a character vector with the value of 'Discount'.

<span id="page-3983-0"></span>Data Types: char | string

### **Discount Name-Value Pair Arguments**

Specify required pairs of arguments as Name1=Value1,...,NameN=ValueN, where Name is the argument name and Value is the corresponding value. Name-value arguments must appear after other arguments, but the order of the pairs does not matter.

*Before R2021a, use commas to separate each name and value, and enclose* Name *in quotes.*

Example: DiscountPricerObj = finpricer("Discount", 'DiscountCurve', ratecurve\_obj)

**DiscountCurve — ratecurve object for discounting cash flows** ratecurve object

ratecurve object for discounting cash flows, specified as the comma-separated pair consisting of 'DiscountCurve' and the name of a previously created [ratecurve](#page-3189-0) object

Data Types: object

### **Properties**

**DiscountCurve — ratecurve object for discounting cash flows**

ratecurve object

ratecurve object for discounting cash flows, returned as the [ratecurve](#page-3189-0) object.

Data Types: object

### **Object Functions**

[price](#page-3056-0) Compute price for interest-rate instrument with Discount pricer

### **Examples**

### **Use Discount Pricer and ratecurve to Price Swap Instrument**

This example shows the workflow to price a Swap instrument when using a ratecurve and a Discount pricing method.

### **Create ratecurve Object**

Create a ratecurve object using [ratecurve](#page-3189-0) for the underlying interest-rate curve for the Swap instrument.

```
Settle = datetime(2022,1,15);
Type = 'zero';
ZeroTimes = [calomths(6) calyears([1 2 3 4 5 7 10 20 30])'];
ZeroRates = [0.0052 0.0055 0.0061 0.0073 0.0094 0.0119 0.0168 0.0222 0.0293 0.0307]';
ZeroDates = Settle + ZeroTimes;
myRC = ratecurve('zero',Settle,ZeroDates,ZeroRates)
myRC = ratecurve with properties:
```

```
 Type: "zero"
       Compounding: -1
             Basis: 0
             Dates: [10x1 datetime]
             Rates: [10x1 double]
            Settle: 15-Jan-2022
      InterpMethod: "linear"
 ShortExtrapMethod: "next"
  LongExtrapMethod: "previous"
```
### **Create Swap Instrument Object**

Use [fininstrument](#page-2992-0) to create a Swap instrument object.

```
SwapOpt = fininstrument("Swap",'Maturity',datetime(2027,1,15),'LegRate',[0.024 0.015],'LegType',
```

```
Swap0pt = Swap with properties:
                      LegRate: [0.0240 0.0150]
                      LegType: ["fixed" "float"]
                        Reset: [2 2]
                        Basis: [0 0]
                     Notional: 100
           LatestFloatingRate: [NaN NaN]
                  ResetOffset: [0 0]
     DaycountAdjustedCashFlow: [0 0]
              ProjectionCurve: [1x2 ratecurve]
        BusinessDayConvention: ["actual" "actual"]
                     Holidays: NaT
                 EndMonthRule: [1 1]
                    StartDate: NaT
                     Maturity: 15-Jan-2027
                         Name: "swap_instrument"
```
#### **Create Discount Pricer Object**

Use [finpricer](#page-3000-0) to create a Discount pricer object and use the ratecurve object for the 'DiscountCurve' name-value pair argument.

```
outPricer = finpricer("Discount", 'DiscountCurve', myRC)
outPricer = 
  Discount with properties:
     DiscountCurve: [1x1 ratecurve]
```
### **Price Swap Instrument**

Use [price](#page-3056-0) to compute the price and sensitivities for the Swap instrument.

```
[Price, outPR] = price(outPrice, SwapOpt, ['all'])
```
 $Price = -1.3834$ 

```
outPR = priceresult with properties:
        Results: [1x2 table]
     PricerData: []
```
### outPR.Results

ans=*1×2 table* Price DV01 -1.3834 0.048336

## **Version History**

**Introduced in R2020a**

### **See Also**

**Functions**

[fininstrument](#page-2992-0) | [finmodel](#page-2997-0) | [ratecurve](#page-3189-0)

### **Topics**

"Get Started with Workflows Using Object-Based Framework for Pricing Financial Instruments" on [page 1-22](#page-35-0)

["Choose Instruments, Models, and Pricers" on page 1-53](#page-66-0)

## <span id="page-3986-0"></span>**Future**

Create Future pricer object for BondFuture, CommodityFuture, EquityIndexFuture, and FXFuture using ratecurve object

## **Description**

Create and price a BondFuture, CommodityFuture, EquityIndexFuture, and FXFuture instrument object with a ratecurve object and a Future pricing method using this workflow

- **1** Create an interest-rate curve object using [ratecurve](#page-3189-0).
- **2** Use [fininstrument](#page-2992-0) to create a [BondFuture](#page-3741-0), [CommodityFuture](#page-3750-0), [FXFuture](#page-3770-0), or [EquityIndexFuture](#page-3761-0) instrument object.
- **3** Use [finpricer](#page-3000-0) to specify a Future pricer object for the [BondFuture](#page-3741-0), [CommodityFuture](#page-3750-0), [FXFuture](#page-3770-0), or [EquityIndexFuture](#page-3761-0) instrument object.

For more information on this workflow, see "Get Started with Workflows Using Object-Based [Framework for Pricing Financial Instruments" on page 1-22](#page-35-0).

For more information on the available instruments, models, and pricing methods for a BondFuture, CommodityFuture, EquityIncomeFuture, or FXFuture instrument, see ["Choose Instruments,](#page-66-0) [Models, and Pricers" on page 1-53.](#page-66-0)

## **Creation**

### **Syntax**

```
FuturePricerObj = finpricer(PricerType,DiscountCurve=ratecurve_object,
SpotPrice=spot_price)
```
### **Description**

```
FuturePricerObj = finpricer(PricerType,DiscountCurve=ratecurve_object,
SpotPrice=spot price) creates a Future pricer object by specifying PricerType and the
required name-value arguments for DiscountCurve and SpotPrice to set properties on page 11-
3248. For example, FuturePricerObj =
```
finpricer("Future",DiscountCurve=ratecurve\_obj,SpotPrice=125) creates a Future pricer object.

### **Input Arguments**

### **PricerType — Pricer type**

string with value "Future" | character vector with value 'Future'

Pricer type, specified as a string with the value of "Future" or a character vector with the value of 'Future'.

Data Types: char | string

### <span id="page-3987-0"></span>**Future Name-Value Pair Arguments**

Specify required pairs of arguments as Name1=Value1, ..., NameN=ValueN, where Name is the argument name and Value is the corresponding value. Name-value arguments must appear after other arguments, but the order of the pairs does not matter.

Example: FuturePricerObj = finpricer("Future",DiscountCurve=ratecurve\_obj,SpotPrice=125)

### **DiscountCurve — ratecurve object for discounting cash flows**

ratecurve object

ratecurve object for discounting cash flows, specified as DiscountCurve and the name of a previously created [ratecurve](#page-3189-0) object

Data Types: object

### **SpotPrice — Quoted spot price for underlying asset to be delivered** numeric

Quoted spot price for underlying asset to be delivered, specified as SpotPrice and a numeric value that depends on the type of future instrument being priced:

- [BondFuture](#page-3741-0) instrument Clean spot price quoted for \$100 face value of underlying bond
- [CommodityFuture](#page-3750-0) instrument Spot price for underlying commodity quantity specified in contract
- [EquityIndexFuture](#page-3761-0) instrument Spot equity index value
- [FXFuture](#page-3770-0) instrument Spot price quoted in domestic currency for one unit of foreign currency

Data Types: double

### **Properties**

### **DiscountCurve — ratecurve object for discounting cash flows**

ratecurve object

ratecurve object for discounting cash flows, returned as the [ratecurve](#page-3189-0) object.

Data Types: object

#### **SpotPrice — Quoted spot price for underlying asset to be delivered** numeric

Quoted spot price for underlying asset to be delivered, returned as a numeric value that depends on the type of future instrument being priced.

Data Types: double

### **Object Functions**

[price](#page-3060-0) Compute price for interest-rate instrument with Future pricer

### **Examples**

### **Use Future Pricer and ratecurve to Price BondFuture Instrument**

This example shows the workflow to price a BondFuture instrument when you use a ratecurve object and a Future pricing method.

#### **Create ratecurve Object**

Create a ratecurve object using [ratecurve](#page-3189-0).

```
Settle = datetime(2022, 3, 1);
ZeroTimes = [calmonths(6) calyears([1 2 3 4 5 7 10 20 30])];
ZeroRates = [0.0052 0.0055 0.0061 0.0073 0.0094 0.0119 0.0168 0.0222 0.0293 0.0307]';
ZeroDates = Settle + ZeroTimes;
ZeroCurve = ratecurve("zero",Settle,ZeroDates,ZeroRates,Compounding=2);
```
#### **Create Underlying FixedBond Instrument Object**

Use [fininstrument](#page-2992-0) to create a [FixedBond](#page-3488-0) instrument object.

FixB = fininstrument("FixedBond",Maturity=datetime(2032,9,1),CouponRate=0.05,Name="fixed\_bond\_in

```
FixB = FixedBond with properties:
                    CouponRate: 0.0500
                        Period: 2
                         Basis: 0
                 EndMonthRule: 1
                     Principal: 100
    DaycountAdjustedCashFlow: 0
        BusinessDayConvention: "actual"
                      Holidays: NaT
                     IssueDate: NaT
              FirstCouponDate: NaT
               LastCouponDate: NaT
                     StartDate: NaT
                      Maturity: 01-Sep-2032
                         Name: "fixed bond instrument"
```
#### **Create BondFuture Instrument Object**

Use [fininstrument](#page-2992-0) to create a BondFuture instrument object.

BondFut = fininstrument("BondFuture",Maturity=datetime(2022,9,1),QuotedPrice=86,Bond=FixB,Conver

```
BondFut = BondFuture with properties:
             Maturity: 01-Sep-2022
          QuotedPrice: 86
                 Bond: [1x1 fininstrument.FixedBond]
     ConversionFactor: 1.4300
             Notional: 100000
                Name: "bondfuture instrument"
```
### **Create Future Pricer Object**

Use [finpricer](#page-3000-0) to create a [Future](#page-3986-0) pricer object and use the ratecurve object with the DiscountCurve name-value argument.

```
outPricer = finpricer("Future",DiscountCurve=ZeroCurve,SpotPrice=125)
```

```
outPricer = 
  Future with properties:
     DiscountCurve: [1x1 ratecurve]
         SpotPrice: 125
```
### **Price BondFuture Instrument**

Use [price](#page-3060-0) to compute the price and price result for the BondFuture instrument.

```
[Price,outPR] = price(outPricer,BondFut)
```

```
Price = -151.9270
outPR = priceresult with properties:
        Results: [1x4 table]
     PricerData: []
```
### outPR.Results

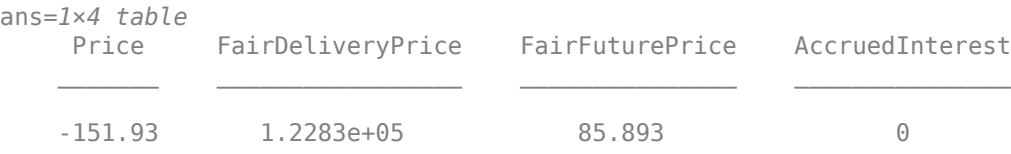

## **Version History**

**Introduced in R2022a**

### **See Also**

```
Functions
fininstrument | finmodel | ratecurve | fairdelivery | cashsettle
```
### **Topics**

"Get Started with Workflows Using Object-Based Framework for Pricing Financial Instruments" on [page 1-22](#page-35-0)

["Choose Instruments, Models, and Pricers" on page 1-53](#page-66-0)

# **FFT**

Create FFT pricer object for Vanilla instrument using Merton, Heston, or Bates model

## **Description**

Create and price a Vanilla instrument object with a Heston, Bates, or Merton model and an FFT pricing method using this workflow

- **1** Use [fininstrument](#page-2992-0) to create a [Vanilla](#page-3704-0) instrument object.
- **2** Use [finmodel](#page-2997-0) to specify a [Heston](#page-3846-0), [Bates](#page-3778-0), or [Merton](#page-3857-0) model for the Vanilla instrument object.
- **3** Use [finpricer](#page-3000-0) to specify an FFT pricer object for the Vanilla instrument object.

For more information on this workflow, see "Get Started with Workflows Using Object-Based [Framework for Pricing Financial Instruments" on page 1-22](#page-35-0).

For more information on the available pricing methods for a Vanilla instrument, see ["Choose](#page-66-0) [Instruments, Models, and Pricers" on page 1-53](#page-66-0).

## **Creation**

## **Syntax**

```
FFTPricerObj = finpricer(PricerType,'Model',model,'
DiscountCurve', ratecurve obj)
FFTPricerObj = finpricer( ,Name,Value)
```
### **Description**

```
FFTPricerObj = finpricer(PricerType,'Model',model,'
DiscountCurve', ratecurve obj) creates an FFT pricer object by specifying PricerType and
sets the properties on page 11-3254 for the required name-value pair arguments Model and
DiscountCurve.
```
FFTPricerObj = finpricer( \_\_\_ , Name, Value) sets optional [properties on page 11-3254](#page-3993-0) using additional name-value pairs in addition to the required arguments in the previous syntax. For example, FFTPricer0bj = finpricer("FFT", 'Model', FFTModel, 'DiscountCurve', ratecurve obj, 'SpotPrice',1000, 'DividendValue',0.01, 'VolRiskP remium',0.9) creates an FFT pricer object. You can specify multiple name-value pair arguments.

### **Input Arguments**

### **PricerType — Pricer type**

string with value "FFT" | character vector with value 'FFT'

Pricer type, specified as a string with the value of "FFT" or a character vector with the value of 'FFT'.

Data Types: char | string

### **FFT Name-Value Pair Arguments**

Specify required and optional pairs of arguments as Name1=Value1, ..., NameN=ValueN, where Name is the argument name and Value is the corresponding value. Name-value arguments must appear after other arguments, but the order of the pairs does not matter.

*Before R2021a, use commas to separate each name and value, and enclose* Name *in quotes.*

```
Example: FFTPricerObj = finpricer("FFT", 'Model', FFTModel,
'DiscountCurve', ratecurve obj, 'SpotPrice', 1000, 'DividendValue', 0.01, 'VolRiskP
remium',0.9)
```
### **Required FFT Name-Value Pair Arguments**

### **Model — Model**

model object

Model, specified as the comma-separated pair consisting of 'Model' and the name of the previously created [Merton](#page-3857-0), [Bates](#page-3778-0), or [Heston](#page-3846-0) model object using [finmodel](#page-2997-0).

Data Types: object

### **DiscountCurve — ratecurve object for discounting cash flows**

ratecurve object

This property is read-only.

ratecurve object for discounting cash flows, specified as the comma-separated pair consisting of 'DiscountCurve' and the name of the [ratecurve](#page-3189-0) object.

**Note** Specify a flat [ratecurve](#page-3189-0) object for DiscountCurve. If you use a nonflat ratecurve object, the software uses the rate in the ratecurve object at Maturity and assumes that the value is constant for the life of the equity option.

Data Types: object

### **SpotPrice — Current price of underlying asset**

nonnegative numeric

Current price of the underlying asset, specified as the comma-separated pair consisting of 'SpotPrice' and a scalar nonnegative numeric.

Data Types: double

### **Optional FFT Name-Value Pair Arguments**

#### **DividendValue — Dividend yield** 0 (default) | scalar nonnegative numeric

Dividend yield, specified as the comma-separated pair consisting of 'DividendValue' and a scalar nonnegative numeric in decimals.

Data Types: double

### **VolRiskPremium — Volatility risk premium**

0 (default) | numeric

Volatility risk premium, specified as the comma-separated pair consisting of 'VolRiskPremium' and a scalar numeric value.

Data Types: double

### **LittleTrap — Flag indicating Little Heston Trap formulation**

true (default) | logical with value true or false

Flag indicating Little Heston Trap formulation by Albrecher et al., specified as the comma-separated pair consisting of 'LittleTrap' and a logical:

• true — Use the Albrecher et al. formulation.

For more information on the LittleTrap, see [\[1\]](#page-4003-0) and also the Little Trap formulation is defined by *C<sup>j</sup>* and *D<sup>j</sup>* in ["Heston Stochastic Volatility Model" on page 11-3258](#page-3997-0) and ["Bates Stochastic](#page-3998-0) [Volatility Jump Diffusion Model" on page 11-3259.](#page-3998-0)

• false — Use the original Heston formation.

### **Note** LittleTrap is supported only for [Heston](#page-3846-0) and [Bates](#page-3778-0) models.

Data Types: logical

### **NumFFT — Number of grid points in characteristic function variable**

4096 (default) | numeric

Number of grid points in the characteristic function variable and in each column of the log-strike grid, specified as the comma-separated pair consisting of 'NumFFT' and a scalar numeric value.

Data Types: double

### **CharacteristicFcnStep — Characteristic function variable grid spacing**

0.01 (default) | numeric

Characteristic function variable grid spacing, specified as the comma-separated pair consisting of 'CharacteristicFcnStep' and a scalar numeric value.

Data Types: double

### **LogStrikeStep — Log-strike grid spacing**

2\*pi/NumFFT/CharacteristicFcnStep (default) | numeric

Log-strike grid spacing, specified as the comma-separated pair consisting of 'LogStrikeStep' and a scalar numeric value.

### **Note** If (LogStrikeStep\*CharacteristicFcnStep) is 2\*pi/NumFFT, FFT is used. Otherwise, FRFT is used.

Data Types: double

### <span id="page-3993-0"></span>**DampingFactor — Damping factor for Carr-Madan formulation**

1.5 (default) | numeric

Damping factor for the Carr-Madan formulation, specified as the comma-separated pair consisting of 'DampingFactor' and a scalar numeric value.

Data Types: double

### **Quadrature — Type of quadrature**

```
"simpson" (default) | string with value "simpson" or "trapezoidal" | character vector with value
'simpson' or 'trapezoidal'
```
Type of quadrature, specified as the comma-separated pair consisting of 'Quadrature' and a scalar string or character vector.

Data Types: char | string

### **Properties**

**Model — Model** model object

Model, returned as a model object.

Data Types: object

### **SpotPrice — Current price of underlying asset**

nonnegative numeric

Current price of the underlying asset, returned as a scalar nonnegative numeric.

Data Types: double

### **DividendValue — Dividend yield**

0 (default) | scalar nonnegative numeric

Dividend yield, returned as a scalar nonnegative numeric in decimals.

Data Types: double

**VolRiskPremium — Volatility risk premium**

0 (default) | numeric

Volatility risk premium, returned as a scalar numeric value.

Data Types: double

**LittleTrap — Flag indicating Little Heston Trap formulation**

true (default) | logical with value true or false

Flag indicating Little Heston Trap formulation by Albrecher et al., returned as a logical.

Data Types: logical

**NumFFT — Number of grid points in the characteristic function variable** 4096 (default) | numeric

Number of grid points in the characteristic function variable and in each column of the log-strike grid, returned as a scalar numeric value.

Data Types: double

### **CharacteristicFcnStep — Characteristic function variable grid spacing**

0.01 (default) | numeric

Characteristic function variable grid spacing, returned as a scalar numeric value.

Data Types: double

#### **LogStrikeStep — Log-strike grid spacing** 2\*pi/NumFFT/CharacteristicFcnStep (default) | numeric

Log-strike grid spacing, returned as a scalar numeric value.

Data Types: double

**DampingFactor — Damping factor for Carr-Madan formulation** 1.5 (default) | numeric

Damping factor for the Carr-Madan formulation, returned as a scalar numeric value.

Data Types: double

### **Quadrature — Type of quadrature**

"simpson" (default) | string with value "simpson" or "trapezoidal"

#### Type of quadrature, returned as a string.

Data Types: string

### **Object Functions**

[price](#page-3063-0) Compute price for equity instrument with FFT pricer

### **Examples**

### **Use FFT Pricer and Heston Model to Price Vanilla Instrument**

This example shows the workflow to price a Vanilla instrument when you use a Heston model and an FFT pricing method.

### **Create Vanilla Instrument Object**

Use [fininstrument](#page-2992-0) to create a Vanilla instrument object.

VanillaOpt = fininstrument("Vanilla", 'ExerciseDate',datetime(2022,9,15), 'Strike',105, 'ExerciseSt'

```
VanillaOpt = 
  Vanilla with properties:
        OptionType: "call"
     ExerciseStyle: "european"
      ExerciseDate: 15-Sep-2022
            Strike: 105
```

```
 Name: "vanilla_option"
```
### **Create Heston Model Object**

Use [finmodel](#page-2997-0) to create a Heston model object.

```
HestonModel = finmodel("Heston",'V0',0.032,'ThetaV',0.1,'Kappa',0.003,'SigmaV',0.2,'RhoSV',0.9)
```

```
HestonModel =
   Heston with properties:
         V0: 0.0320
     ThetaV: 0.1000
      Kappa: 0.0030
     SigmaV: 0.2000
      RhoSV: 0.9000
```
### **Create ratecurve Object**

Create a flat ratecurve object using [ratecurve](#page-3189-0).

```
Settle = datetime(2018,9,15);
Maturity = datetime(2023, 9, 15);
Rate = 0.035;myRC = ratecurve('zero',Settle,Maturity,Rate,'Basis',12)
myRC = ratecurve with properties:
                   Type: "zero"
           Compounding: -1
                 Basis: 12
                 Dates: 15-Sep-2023
                 Rates: 0.0350
                 Settle: 15-Sep-2018
          InterpMethod: "linear"
     ShortExtrapMethod: "next"
      LongExtrapMethod: "previous"
```
### **Create FFT Pricer Object**

Use [finpricer](#page-3000-0) to create an FFT pricer object and use the ratecurve object for the 'DiscountCurve' name-value pair argument.

outPricer = finpricer("fft",'DiscountCurve',myRC,'Model',HestonModel,'SpotPrice',100,'Characteri

```
outPricer = 
  FFT with properties:
                      Model: [1x1 finmodel.Heston]
             DiscountCurve: [1x1 ratecurve]
                 SpotPrice: 100
              DividendType: "continuous"
             DividendValue: 0
                     NumFFT: 8192
     CharacteristicFcnStep: 0.2000
```
```
 LogStrikeStep: 0.0038
 CharacteristicFcn: @characteristicFcnHeston
     DampingFactor: 1.5000
        Quadrature: "simpson"
    VolRiskPremium: 0
        LittleTrap: 1
```
## **Price Vanilla Instrument**

Use [price](#page-3063-0) to compute the price and sensitivities for the Vanilla instrument.

```
[Price, outPR] = price(outPricer,VanillaOpt,["all"])
```

```
Price = 14.7545
outPR = priceresult with properties:
        Results: [1x7 table]
     PricerData: []
```
### outPR.Results

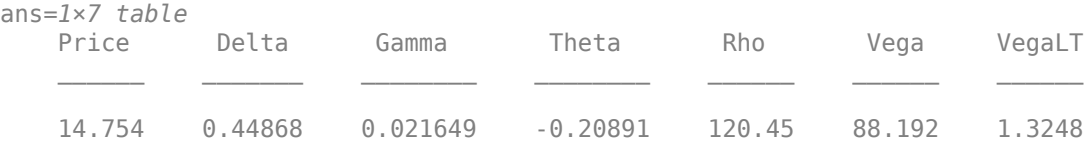

# **More About**

### **Vanilla Option**

A vanilla option is a category of options that includes only the most standard components.

A vanilla option has an expiration date and straightforward strike price. American-style options and European-style options are both categorized as vanilla options.

The payoff for a vanilla option is as follows:

- For a call: max $(St K, 0)$
- For a put:  $max(K St, 0)$

Here:

*St* is the price of the underlying asset at time *t*.

*K* is the strike price.

For more information, see ["Vanilla Option" on page 3-27.](#page-386-0)

### **Heston Stochastic Volatility Model**

The Heston model is an extension of the Black-Scholes model, where the volatility (the square root of the variance) is no longer assumed to be constant, and the variance now follows a stochastic (CIR) process. This process allows modeling the implied volatility smiles observed in the market.

The stochastic differential equation is

 $dS_t = (r - q)S_t dt + \sqrt{v_t}S_t dW_t$  $dv_t = \kappa(\theta - v_t)dt + \sigma_v\sqrt{v_t}dW_t^v$  $E[dW_t dW_t^V] = pdt$ 

Here:

*r* is the continuous risk-free rate.

*q* is the continuous dividend yield.

*St* is the asset price at time *t*.

*vt* is the asset price variance at time *t*.

 $v_0$  is the initial variance of the asset price at  $t = 0$  for ( $v_0 > 0$ ).

*θ* is the long-term variance level for  $(\theta > 0)$ .

*κ* is the mean reversion speed for the variance for (*κ* > 0).

 $\sigma_v$  is the volatility of the variance for ( $\sigma_v > 0$ ).

*p* is the correlation between the Weiner processes  $W_t$  and  $W_t$  for (-1  $\leq p \leq 1$ ).

The characteristic function *fHestonj* (*ϕ*) for *j* = 1 (asset price measure) and *j* = 2 (risk-neutral measure) is

$$
f_{Heston_j}(\phi) = \exp(C_j + D_j v_0 + i\phi \ln S_t)
$$
  
\n
$$
C_j = (r - q)i\phi \tau + \frac{\kappa \theta}{\sigma_v^2} \left[ (b_j - p \sigma_v i\phi + d_j) \tau - 2\ln \left( \frac{1 - g_j e^{d_j \tau}}{1 - g_j} \right) \right]
$$
  
\n
$$
D_j = \frac{b_j - p \sigma_v i\phi + d_j}{\sigma_v^2} \left( \frac{1 - e^{d_j \tau}}{1 - g_j e^{d_j \tau}} \right)
$$
  
\n
$$
g_j = \frac{b_j - p \sigma_v i\phi + d_j}{b_j - p \sigma_v i\phi - d_j}
$$
  
\n
$$
d_j = \sqrt{(b_j - p \sigma_v i\phi)^2 - \sigma_v^2 (2u_j i\phi - \phi^2)}
$$
  
\nwhere for  $j = 1, 2$ :  
\n
$$
u_1 = \frac{1}{2}, u_2 = -\frac{1}{2}, b_1 = \kappa + \lambda_{VolRisk} - p \sigma_v, b_2 = \kappa + \lambda_{VolRisk}
$$

Here:

*ϕ* is the characteristic function variable.

 $\lambda_{VolRisk}$  is the volatility risk premium.

*τ* is the time to maturity  $(τ = T - t)$ .

*i* is the unit imaginary number  $(i^2 = -1)$ .

The definitions for  $C_j$  and  $D_j$  in the Little Heston Trap by Albrecher et al. (2007) are

$$
C_j = (r - q)i\phi\tau + \frac{\kappa\theta}{\sigma_v^2} \left[ (b_j - p\sigma_{vi}\phi - d_j)\tau - 2\ln\left(\frac{1 - \varepsilon_j e^{-d_j\tau}}{1 - \varepsilon_j}\right) \right]
$$
  
\n
$$
Dj = \frac{b_j - p\sigma_{vi}\phi - d_j}{\sigma_v^2} \left( \frac{1 - e^{-d_j\tau}}{1 - \varepsilon_j e^{-d_j\tau}} \right)
$$
  
\n
$$
\varepsilon_j = \frac{b_j - p\sigma_{vi}\phi - d_j}{b_j - p\sigma_{vi}\phi + d_j}
$$

#### **Bates Stochastic Volatility Jump Diffusion Model**

The Bates model (Bates 1996) is an extension of the Heston model where, in addition to stochastic volatility, the jump diffusion parameters similar to Merton (1976) are also added to model sudden asset price movements.

The stochastic differential equation is

$$
dS_t = (r - q - \lambda_p \mu_J) S_t dt + \sqrt{\nu_t S_t} dW_t + JS_t dP_t
$$
  
\n
$$
d\nu_t = \kappa(\theta - \nu_t) dt + \sigma_{\nu} \sqrt{\nu_t} dW_t
$$
  
\n
$$
E[dW_t dW_t^V] = pdt
$$
  
\n
$$
prob(dP_t = 1) = \lambda_p dt
$$

Here:

*r* is the continuous risk-free rate.

*q* is the continuous dividend yield.

*St* is the asset price at time *t*.

*vt* is the asset price variance at time *t*.

*J* is the random percentage jump size conditional on the jump occurring, where ln(1+*J*) is normally distributed with mean  $ln(1 + \mu_J) - \frac{\delta^2}{2}$  $\frac{2}{2}$  and the standard deviation  $\delta$ , and  $(1+j)$  has a lognormal distribution:

$$
\frac{1}{(1+J)\delta\sqrt{2\pi}}\exp\left\{\frac{-\left[\ln(1+J)-\left(\ln(1+\mu_J)-\frac{\delta^2}{2}\right]^2}{2\delta^2}\right.\right\}
$$

Here:

 $v_0$  is the initial variance of the asset price at  $t = 0$  ( $v_0$ > 0).

$$
\theta
$$
 is the long-term variance level for  $(\theta > 0)$ .

- *κ* is the mean reversion speed for  $(K > 0)$ .
- $\sigma_v$  is the volatility of variance for ( $\sigma_v > 0$ ).
- *p* is the correlation between the Weiner processes  $W_t$  and  $W_t^V$  for  $(-1 \le p \le 1)$ .
- $\mu_J$  is the mean of *J* for ( $\mu_J$  > -1).
- *δ* is the standard deviation of  $ln(1+j)$  for ( $\delta \ge 0$ ).
- *λ*<sub>*p*</sub> is the annual frequency (intensity) of Poisson process *P*<sup>*t*</sup> for (*λ*<sub>*p*</sub> ≥ 0).

The characteristic function  $f_{Bates_j(\phi)}$  for  $j=1$  (asset price mean measure) and  $j=2$  (risk-neutral measure) is

$$
f_{Bates(\phi)} = \exp(C_j + D_j v_0 + i\phi \ln S_t) \exp(\lambda_p \tau (1 + \mu_j)^{m_j + \frac{1}{2}} \left[ (1 + \mu_j)^{i\phi} e^{\delta^2(m_j i\phi + \frac{(i\phi)^2}{2})} - 1 \right] - \lambda_p \tau \mu_j i\phi)
$$
  
\n
$$
m_j = \begin{cases} m_1 = \frac{1}{2} \\ m_2 = -\frac{1}{2} \end{cases}
$$
  
\n
$$
C_j = (r - q)i\phi \tau + \frac{\kappa \theta}{\sigma_v^2} \left[ (b_j - p\sigma_v i\phi + d_j) \tau - 2\ln\left(\frac{1 - g_j e^{d_j \tau}}{1 - g_j}\right) \right]
$$
  
\n
$$
D_j = \frac{b_j - p\sigma_v i\phi + d_j}{\sigma_v^2} \left( \frac{1 - e^{d_j \tau}}{1 - g_j e^{d_j \tau}} \right)
$$
  
\n
$$
g_j = \frac{b_j - p\sigma_v i\phi + d_j}{b_j - p\sigma_v i\phi - d_j}
$$
  
\n
$$
d_j = \sqrt{(b_j - p\sigma_v i\phi)^2 - \sigma_v^2 (2u_j i\phi - \phi^2)}
$$
  
\nwhere for  $j = 1, 2$ :  
\n
$$
u_1 = \frac{1}{2}, u_2 = -\frac{1}{2}, b_1 = \kappa + \lambda_{VolRisk} - p\sigma_v, b_2 = \kappa + \lambda_{VolRisk}
$$

Here:

*ϕ* is the characteristic function variable.

 $\lambda_{\textit{VolRisk}}$  is the volatility risk premium.

*τ* is the time to maturity for  $(τ = T - t)$ .

*i* is the unit imaginary number for  $(i^2 = -1)$ .

The definitions for  $C_j$  and  $D_j$  in the Little Heston Trap by Albrecher et al. (2007) are

$$
C_j = (r - q)i\phi\tau + \frac{\kappa\theta}{\sigma_v^2} \left[ (b_j - p\sigma_v i\phi - d_j)\tau - 2\ln\left(\frac{1 - \varepsilon_j e^{-d_j\tau}}{1 - \varepsilon_j}\right) \right]
$$
  
\n
$$
Dj = \frac{b_j - p\sigma_v i\phi - d_j}{\sigma_v^2} \left( \frac{1 - e^{-d_j\tau}}{1 - \varepsilon_j e^{-d_j\tau}} \right)
$$
  
\n
$$
\varepsilon_j = \frac{b_j - p\sigma_v i\phi - d_j}{b_j - p\sigma_v i\phi + d_j}
$$

#### **Merton Jump Diffusion Model**

The Merton jump diffusion model (Merton 1976) is an extension of the Black-Scholes model, where sudden asset price movements (both up and down) are modeled by adding the jump diffusion parameters with the Poisson process.

The stochastic differential equation is

$$
dS_t = (r - q - \lambda_p \mu_j) S_t dt + \sigma S_t dW_t + JS_t dP_t
$$
  
prob
$$
(dP_t = 1) = \lambda_p dt
$$

Here:

*r* is the continuous risk-free rate.

*q* is the continuous dividend yield.

*W<sup>t</sup>* is the Weiner process.

*J* is the random percentage jump size conditional on the jump occurring, where ln(1+*J*) is normally distributed with mean  $\ln(1 + \mu_J) - \frac{\delta^2}{2}$  $\frac{2}{2}$  and the standard deviation  $\delta$ , and  $(1+j)$  has a lognormal distribution:

$$
\frac{1}{(1+J)\delta\sqrt{2\pi}}\exp\left\{\frac{-\left[\ln(1+J) - (\ln(1+\mu_J) - \frac{\delta^2}{2}\right]^2}{2\delta^2}\right\}
$$

Here:

 $\mu_J$  is the mean of *J* for ( $\mu_J$  > -1).

*δ* is the standard deviation of  $ln(1+j)$  for ( $\delta \ge 0$ ).

 $\lambda_p$  is the annual frequency (intensity) of the Poisson process  $P_t$  for ( $\lambda_p \ge 0$ ).

*σ* is the volatility of the asset price for  $(σ > 0)$ .

The characteristic function  $f_{Merton76_{\it j}}(\phi)$  for  $j=1$  (asset price measure) and  $j=2$  (risk-neutral measure) is

$$
f_{Merton76_j} = f_{BS_j} \exp \left( \lambda_p \tau (1 + \mu_j)^{m_j + \frac{1}{2}} \left[ (1 + \mu_j)^{i\phi} e^{\delta^2 \left( m_j i\phi + \frac{(i\phi)^2}{2} \right)} - 1 \right] - \lambda_p \tau \mu_j i\phi \right)
$$
  
where for  $j = 1, 2$ :  

$$
f_{BS_1}(\phi) = \frac{f_{BS_2}(\phi - i)}{f_{BS_2}(-i)}
$$

$$
f_{BS_2}(\phi) = \exp \left( i\phi \left[ \ln S_t + \left( r - q - \frac{\sigma^2}{2} \right) \tau \right] - \frac{\phi^2 \sigma^2}{2} \tau \right)
$$

$$
m_1 = \frac{1}{2}, m_2 = -\frac{1}{2}
$$

Here:

*ϕ* is the characteristic function variable.

*τ* is the time to maturity  $(τ = T-t)$ .

*i* is the unit imaginary number ( $i^2 = -1$ ).

#### **Carr-Madan Formulation**

The Carr-Madan (1999) formulation is a popular modified implementation of Heston (1993) framework.

Rather than computing the probabilities  $P_1$  and  $P_2$  as intermediate steps, Carr and Madan developed an alternative expression so that taking its inverse Fourier transform gives the option price itself directly.

$$
Call(k) = \frac{e^{-\alpha k}}{\pi} \int_0^\infty \text{Re}\left[e^{-iuk}\psi(u)\right] du
$$

$$
\psi(u) = \frac{e^{-r\tau}f_2(\phi = (u - (\alpha + 1)i))}{\alpha^2 + \alpha - u^2 + iu(2\alpha + 1)}
$$

$$
Put(K) = Call(K) + Ke^{-r\tau} - S_t e^{-q\tau}
$$

Here:

*r* is the continuous risk-free rate.

*q* is the continuous dividend yield.

*St* is the asset price at time *t*.

τ is time to maturity (τ = *T*-*t*).

*Call*(*K*) is the call price at strike *K*.

*Put*(*K*) is the put price at strike *K*

*i* is a unit imaginary number  $(i^2 = -1)$ 

ϕ is the characteristic function variable.

 $\alpha$  is the damping factor.

*u* is the characteristic function variable for integration, where  $\phi = (u - (\alpha + 1)i)$ .

 $f_2(\phi)$  is the characteristic function for  $P_2.$ 

 $P_2$  is the probability of  $S_t > K$  under the risk-neutral measure for the model.

To apply FFT or FRFT to this formulation, the characteristic function variable for integration *u* is discretized into NumFFT(*N*) points with the step size CharacteristicFcnStep (Δ*u*), and the logstrike *k* is discretized into *N* points with the step size LogStrikeStep(Δ*k*).

The discretized characteristic function variable for integration *u<sup>j</sup>* (for *j* = 1,2,3,…,*N*) has a minimum value of 0 and a maximum value of  $(N-1)$   $(\Delta u)$ , and it approximates the continuous integration range from 0 to infinity.

The discretized log-strike grid  $k_n$ (for  $n = 1$ , 2, 3, N) is approximately centered around  $\ln(S_t)$ , with a minimum value of

$$
\ln(S_t) - \frac{N}{2}\Delta k
$$

and a maximum value of

$$
\ln(S_t)+\bigg(\frac{N}{2}-1\bigg)\Delta k
$$

Where the minimum allowable strike is

$$
S_t \text{exp}\Bigl(-\frac{N}{2}\Delta k\Bigr)
$$

and the maximum allowable strike is

$$
S_t \exp\left[\left(\frac{N}{2} - 1\right) \Delta k\right]
$$

As a result of the discretization, the expression for the call option becomes

$$
Call(k_n) = \Delta u \frac{e^{-\alpha k_n}}{\pi} \sum_{j=1}^{N} \text{Re}\bigg[e^{-i\Delta k \Delta u(j-1)(n-1)e^{iu_j}\bigg|\frac{N\Delta k}{2} - \ln(S_t)\bigg] \psi(u_j)\bigg] w_j
$$

Here:

Δ*u* is the step size of the discretized characteristic function variable for integration.

 $\Delta k$  is the step size of the discretized log strike.

*N* is the number of FFT or FRFT points.

 $w_j$  is the weights for quadrature used for approximating the integral.

FFT is used to evaluate the above expression if Δ*k* and Δ*u* are subject to the following constraint:

$$
\varDelta k\varDelta u=\left(\frac{2\pi}{N}\right)
$$

Otherwise, the functions use the FRFT method described in Chourdakis (2005).

# **Version History**

**Introduced in R2020a**

# **References**

[1] Albrecher, H., P. Mayer, W. Schoutens, and J. Tistaert. "The Little Heston Trap." Working Paper, Linz and Graz University of Technology, K.U. Leuven, ING Financial Markets, 2006.

# **See Also**

**Functions** [fininstrument](#page-2992-0) | [finmodel](#page-2997-0)

## **Topics**

"Get Started with Workflows Using Object-Based Framework for Pricing Financial Instruments" on [page 1-22](#page-35-0)

["Choose Instruments, Models, and Pricers" on page 1-53](#page-66-0)

# **GoldmanSosinGatto**

Create GoldmanSosinGatto pricer object for Lookback instrument using BlackScholes model

# **Description**

Create and price a Lookback instrument object with a BlackScholes model and a GoldmanSosinGatto pricing method using this workflow

- **1** Use [fininstrument](#page-2992-0) to create a [Lookback](#page-3582-0) instrument object.
- **2** Use [finmodel](#page-2997-0) to specify a [BlackScholes](#page-3795-0) model for the Lookback instrument object.
- **3** Use [finpricer](#page-3000-0) to specify a GoldmanSosinGatto pricer object for the Lookback instrument object.

For more information on this workflow, see "Get Started with Workflows Using Object-Based [Framework for Pricing Financial Instruments" on page 1-22](#page-35-0).

For more information on the available instruments, models, and pricing methods for a Lookback instrument, see ["Choose Instruments, Models, and Pricers" on page 1-53](#page-66-0).

# **Creation**

# **Syntax**

```
GoldmanSosinGattoPricerObj = finpricer(PricerType,'
DiscountCurve, ratecurve obj, 'Model,model, 'SpotPrice', spotprice value)
GoldmanSosinGattoPricer\overline{O}bj = finpricer( ___ , Name, Value)
```
## **Description**

GoldmanSosinGattoPricerObj = finpricer(PricerType,' DiscountCurve, ratecurve obj, 'Model,model, 'SpotPrice', spotprice value) creates a GoldmanSosinGatto pricer object by specifying PricerType and sets the [properties on page 11-](#page-4006-0) [3267](#page-4006-0) for the required name-value pair arguments DiscountCurve, Model, and SpotPrice.

```
GoldmanSosinGattoPricerObj = finpricer( ___ ,Name,Value) to set optional properties on
page 11-3267 using additional name-value pairs in addition to the required arguments in the previous
syntax. For example, GoldmanSosinGattoPricerObj =
```

```
finpricer("Analytic",'DiscountCurve',ratecurve_obj,'Model',BSModel,'SpotPrice
',1000,'DividendType',"continuous",'DividendValue',500,'PricingMethod',"Goldm
anSosinGatto") creates a GoldmanSosinGatto pricer object.
```
## **Input Arguments**

### **PricerType — Pricer type**

string with value "Analytic" | character vector with value 'Analytic'

Pricer type, specified as a string with the value of "Analytic" or a character vector with the value of 'Analytic'.

Data Types: char | string

#### **GoldmanSosinGatto Name-Value Pair Arguments**

Specify required and optional pairs of arguments as Name1=Value1, ..., NameN=ValueN, where Name is the argument name and Value is the corresponding value. Name-value arguments must appear after other arguments, but the order of the pairs does not matter.

*Before R2021a, use commas to separate each name and value, and enclose* Name *in quotes.*

```
Example: GoldmanSosinGattoPricerObj =
finpricer("Analytic",'DiscountCurve',ratecurve_obj,'Model',BSModel,'SpotPrice
',1000,'DividendType',"continuous",'DividendValue',500,'PricingMethod',"Goldm
anSosinGatto")
```
#### **Required GoldmanSosinGatto Name-Value Pair Arguments**

**DiscountCurve — ratecurve object for discounting cash flows**

ratecurve object

ratecurve object for discounting cash flows, specified as the comma-separated pair consisting of 'DiscountCurve' and the name of the previously created [ratecurve](#page-3189-0) object.

**Note** Specify a flat [ratecurve](#page-3189-0) object for DiscountCurve. If you use a nonflat ratecurve object, the software uses the rate in the ratecurve object at Maturity and assumes that the value is constant for the life of the equity option.

Data Types: object

## **Model — Model**

BlackScholes model object

Model, specified as the comma-separated pair consisting of 'Model' and the name of a previously created [BlackScholes](#page-3795-0) model object using [finmodel](#page-2997-0).

Data Types: object

**SpotPrice — Current price of underlying asset**

nonnegative numeric

Current price of the underlying asset, specified as the comma-separated pair consisting of 'SpotPrice' and a scalar nonnegative numeric.

Data Types: double

#### **Optional GoldmanSosinGatto Name-Value Pair Arguments**

#### **DividendType — Stock dividend type**

"continuous" (default) | string with value "cash" or "continuous" | character vector with value 'cash' or 'continuous'

Stock dividend type, specified as the comma-separated pair consisting of 'DividendType' and a character vector or string. DividendType must be "cash" for actual dollar dividends or "continuous" for a continuous dividend yield.

Data Types: char | string

#### <span id="page-4006-0"></span>**DividendValue — Dividend amount or dividend schedule for underlying stock**

0 (default) | scalar numeric | timetable

Dividend amount for underlying stock, specified as the comma-separated pair consisting of 'DividendValue' and a scalar numeric for a dividend amount or a timetable for a dividend schedule.

#### **Note** Specify a scalar if DividendType is "continuous" and a timetable if DividendType is "cash".

Data Types: double | timetable

#### **PricingMethod — Analytic pricing method**

default pricer associated with BlackScholes model (default) | string with value "GoldmanSosinGatto" | character vector with value 'GoldmanSosinGatto'

Analytic pricing method, specified as the comma-separated pair consisting of 'PricingMethod' and a character vector or string.

**Note** The default pricing method for a [BlackScholes](#page-3795-0) model is a [BlackScholes](#page-3941-0) pricer.

Data Types: double

# **Properties**

**DiscountCurve — ratecurve object for discounting cash flows** object

ratecurve object for discounting cash flows, returned as a [ratecurve](#page-3189-0) object.

Data Types: object

### **Model — Model**

BlackScholes model object

Model, returned as a BlackScholes model object.

Data Types: object

### **SpotPrice — Current price of underlying asset**

nonnegative numeric

Current price of the underlying asset, returned as a scalar nonnegative numeric.

Data Types: double

**DividendType — Stock dividend type** "continuous" (default) | string with value "cash" or "continuous"

This property is read-only.

Stock dividend type, returned as a string. DividendType is either "cash" for actual dollar dividends or "continuous" for a continuous dividend yield.

Data Types: string

#### **DividendValue — Dividend amount or dividend schedule for underlying stock**

0 (default) | scalar nonnegative numeric | timetable

Dividend amount or dividend schedule for the underlying stock, returned as a scalar numeric for a dividend amount or a timetable for a dividend schedule.

Data Types: double | timetable

#### **PricingMethod — Analytic pricing method**

```
default pricer associated with BlackScholes model (default) | string with value
"GoldmanSosinGatto"
```
Analytic pricing method, returned as a string.

Data Types: string

# **Object Functions**

[price](#page-3018-0) Compute price for interest-rate, equity, or credit derivative instrument with Analytic pricer

# **Examples**

#### **Use Goldman-Sosin-Gatto Pricer and Black-Scholes Model to Price Lookback Instrument**

This example shows the workflow to price a floating-strike Lookback instrument when you use a BlackScholes model and a GoldmanSosinGatto pricing method.

#### **Create Lookback Instrument Object**

Use [fininstrument](#page-2992-0) to create a floating-strike Lookback instrument object where the Strike argument is specified as NaN.

LookbackOpt = fininstrument("lookback",'Strike',NaN,'ExerciseDate',datetime(2021,9,15),'OptionTy

```
LookbackOpt = Lookback with properties:
        OptionType: "put"
            Strike: NaN
       AssetMinMax: NaN
     ExerciseStyle: "european"
      ExerciseDate: 15-Sep-2021
             Name: "lookback option"
```
### **Create BlackScholes Model Object**

Use [finmodel](#page-2997-0) to create a BlackScholes model object.

```
BlackScholesModel = finmodel("BlackScholes",'Volatility',.358)
```

```
BlackScholesModel = 
   BlackScholes with properties:
```

```
 Volatility: 0.3580
 Correlation: 1
```
#### **Create ratecurve Object**

Create a flat ratecurve object using [ratecurve](#page-3189-0).

```
Settle = datetime(2018,9,15);
Maturity = datetime(2023, 9, 15);
Rate = 0.035;myRC = ratecurve('zero', Settle, Maturity, Rate, 'Basis', 12)
myRC = ratecurve with properties:
                   Type: "zero"
           Compounding: -1
                  Basis: 12
                  Dates: 15-Sep-2023
                 Rates: 0.0350
                 Settle: 15-Sep-2018
          InterpMethod: "linear"
     ShortExtrapMethod: "next"
      LongExtrapMethod: "previous"
```
#### **Create GoldmanSosinGatto Pricer Object**

Use [finpricer](#page-3000-0) to create a GoldmanSosinGatto pricer object and use the ratecurve object for the 'DiscountCurve' name-value pair argument.

```
outPricer = finpricer("analytic",'Model',BlackScholesModel,'DiscountCurve',myRC,'SpotPrice',100,
```

```
outPricer = 
  GoldmanSosinGatto with properties:
     DiscountCurve: [1x1 ratecurve]
             Model: [1x1 finmodel.BlackScholes]
         SpotPrice: 100
     DividendValue: 0.0250
      DividendType: "continuous"
```
#### **Price Lookback Instrument**

Use [price](#page-3018-0) to compute the price and sensitivities for the floating-strike Lookback instrument.

```
[Price, outPR] = price(outPricer,LookbackOpt,["all"])
```

```
Price = 53.3720outPR = priceresult with properties:
        Results: [1x7 table]
    PricerData: []
```
outPR.Results

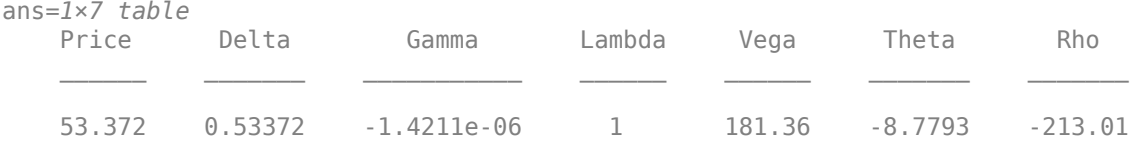

# **Version History**

**Introduced in R2020a**

# **See Also**

**Functions** [fininstrument](#page-2992-0) | [finmodel](#page-2997-0) | timetable | [ratecurve](#page-3189-0)

## **Topics**

"Get Started with Workflows Using Object-Based Framework for Pricing Financial Instruments" on [page 1-22](#page-35-0)

["Choose Instruments, Models, and Pricers" on page 1-53](#page-66-0)

# **HullWhite**

Create HullWhite pricer object for Cap, Floor, or Swaption instrument using HullWhite model

# **Description**

Create and price a Cap, Floor, or Swaption instrument object with a HullWhite model and a HullWhite pricing method using this workflow

- **1** Use [fininstrument](#page-2992-0) to create a [Cap](#page-3448-0), [Floor](#page-3556-0), or [Swaption](#page-3684-0) instrument object.
- **2** Use [finmodel](#page-2997-0) to specify the [HullWhite](#page-3853-0) model for the Cap, Floor, or Swaption instrument object.
- **3** Use [finpricer](#page-3000-0) to specify the HullWhite pricer object for the Cap, Floor, or Swaption instrument object.

**Note** If you do not specify ProjectionCurve when you create a Cap, Floor, or Swaption instrument with the HullWhite pricer, the ProjectionCurve value defaults to the DiscountCurve value.

For more information on this workflow, see "Get Started with Workflows Using Object-Based [Framework for Pricing Financial Instruments" on page 1-22](#page-35-0).

For more information on the available instruments, models, and pricing methods for a Cap, Floor, or Swaption instrument, see ["Choose Instruments, Models, and Pricers" on page 1-53](#page-66-0).

# **Creation**

# **Syntax**

HullWhitePricerObj = finpricer(PricerType,'DiscountCurve',ratecurve\_obj,' Model',model)

## **Description**

HullWhitePricerObj = finpricer(PricerType,'DiscountCurve',ratecurve\_obj,' Model', model) creates a HullWhite pricer object by specifying PricerType and the required name-value pair arguments DiscountCurve and Model to set [properties on page 11-3272](#page-4011-0) using name-value pairs. For example,  $HullWhitePriceObj =$ 

finpricer("Analytic",'DiscountCurve',ratecurve\_obj,'Model',HWModel) creates a HullWhite pricer object.

## **Input Arguments**

## **PricerType — Pricer type**

string with value "Analytic" | character vector with value 'Analytic'

Pricer type, specified as a string with the value of "Analytic" or a character vector with the value of 'Analytic'.

<span id="page-4011-0"></span>Data Types: char | string

#### **HullWhite Name-Value Pair Arguments**

Specify required pairs of arguments as Name1=Value1,...,NameN=ValueN, where Name is the argument name and Value is the corresponding value. Name-value arguments must appear after other arguments, but the order of the pairs does not matter.

*Before R2021a, use commas to separate each name and value, and enclose* Name *in quotes.*

```
Example: HullWhitePricerObj =
finpricer("Analytic", 'DiscountCurve', ratecurve obj, 'Model', HWModel)
```
# **DiscountCurve — ratecurve object for discounting cash flows**

ratecurve object

ratecurve object for discounting cash flows, specified as the comma-separated pair consisting of 'DiscountCurve' and the name of a previously created [ratecurve](#page-3189-0) object.

Data Types: object

#### **Model — Model** HullWhite model object

Model object, specified as the comma-separated pair consisting of 'Model' and the name of the previously created [HullWhite](#page-3853-0) model object using [finmodel](#page-2997-0).

Data Types: object

# **Properties**

# **DiscountCurve — ratecurve object for discounting cash flows**

object

ratecurve object for discounting cash flows, returned as a [ratecurve](#page-3189-0) object.

Data Types: object

## **Model — Model**

HullWhite model object

Model, returned as a HullWhite model object.

Data Types: object

# **Object Functions**

[price](#page-3018-0) Compute price for interest-rate, equity, or credit derivative instrument with Analytic pricer

# **Examples**

## **Use Hull-White Pricer and Hull-White Model to Price a Floor Instrument**

This example shows the workflow to price a Floor instrument when you use a HullWhite model and a HullWhite pricing method.

#### **Create Floor Instrument Object**

Use [fininstrument](#page-2992-0) to create a Floor instrument object.

```
FloorOpt = fininstrument("Floor",'Strike',0.02,'Maturity',datetime(2019,1,30),'Reset',4,'Principa
```

```
FloorOpt = Floor with properties:
                        Strike: 0.0200
                      Maturity: 30-Jan-2019
                  ResetOffset: 0
                         Reset: 4
                         Basis: 8
                     Principal: 100
              ProjectionCurve: [0x0 ratecurve]
   DaycountAdjustedCashFlow: 0
        BusinessDayConvention: "actual"
                      Holidays: NaT
                          Name: "floor_option"
```
### **Create HullWhite Model Object**

Use [finmodel](#page-2997-0) to create a HullWhite model object.

```
HullWhiteModel = finmodel("HullWhite",'Alpha',0.032,'Sigma',0.04)
```

```
HullWhiteModel = 
  HullWhite with properties:
     Alpha: 0.0320
     Sigma: 0.0400
```
#### **Create ratecurve Object**

Create a ratecurve object using [ratecurve](#page-3189-0).

```
Settle = datetime(2018, 9, 15);Type = "zero";
ZeroTimes = [calmonths(6) calyears([1 2 3 4 5 7 10 20 30])]';
ZeroRates = [0.0052 0.0055 0.0061 0.0073 0.0094 0.0119 0.0168 0.0222 0.0293 0.0307]';
ZeroDates = Settle + ZeroTimes;
myRC = ratecurve('zero',Settle,ZeroDates,ZeroRates)
mvRC = ratecurve with properties:
                  Type: "zero"
           Compounding: -1
                 Basis: 0
                 Dates: [10x1 datetime]
                 Rates: [10x1 double]
                Settle: 15-Sep-2018
          InterpMethod: "linear"
     ShortExtrapMethod: "next"
```

```
 LongExtrapMethod: "previous"
```
## **Create HullWhite Pricer Object**

Use [finpricer](#page-3000-0) to create a HullWhite pricer object and use the ratecurve object for the 'DiscountCurve' name-value pair argument.

```
outPricer = finpricer("analytic",'Model',HullWhiteModel,'DiscountCurve',myRC)
```

```
outPricer = 
  HullWhite with properties:
     DiscountCurve: [1x1 ratecurve]
             Model: [1x1 finmodel.HullWhite]
```
## **Price Floor Instrument**

Use [price](#page-3018-0) to compute the price for the Floor instrument.

```
Price = price(outPricer,FloorOpt)
```
 $Price = 0.5809$ 

# **Version History**

**Introduced in R2020a**

# **See Also**

**Functions** [fininstrument](#page-2992-0) | [finmodel](#page-2997-0) | [ratecurve](#page-3189-0)

#### **Topics**

"Get Started with Workflows Using Object-Based Framework for Pricing Financial Instruments" on [page 1-22](#page-35-0)

["Choose Instruments, Models, and Pricers" on page 1-53](#page-66-0)

# **IRMonteCarlo**

Create IRMonteCarlo pricer object for interest-rate instruments using HullWhite, BraceGatarekMusiela, BlackKarasinski, or LinearGaussian2F model

# **Description**

Create and price a Cap, Floor, Swap, Swaption, FloatBond, FixedBond, FixedBondOption, FloatBondOption, OptionEmbeddedFixedBond, or OptionEmbeddedFloatBond instrument object with a HullWhite, BraceGatarekMusiela, SABRBraceGatarekMusiela, BlackKarasinski, or LinearGaussian2F model and a IRMonteCarlo pricing method using this workflow

- **1** Use [fininstrument](#page-2992-0) to create a [FixedBond](#page-3488-0), [FloatBond](#page-3524-0), [Cap](#page-3448-0), [Floor](#page-3556-0), [Swap](#page-3655-0), [Swaption](#page-3684-0), [FixedBondOption](#page-3508-0), [FloatBondOption](#page-3542-0), [OptionEmbeddedFixedBond](#page-3598-0), or [OptionEmbeddedFloatBond](#page-3622-0) instrument object.
- **2** Use [finmodel](#page-2997-0) to specify a [HullWhite](#page-3853-0), [BlackKarasinski](#page-3834-0), or [LinearGaussian2F](#page-3828-0) model for the Cap, Floor, Swap, Swaption, FloatBond, FixedBond, FixedBondOption, FloatBondOption, OptionEmbeddedFixedBond, or OptionEmbeddedFloatBond instrument object.

Use [finmodel](#page-2997-0) to specify a [BraceGatarekMusiela](#page-3803-0) or [SABRBraceGatarekMusiela](#page-3809-0) model for the Cap, Floor, FloatBond, FixedBond, FixedBondOption, FloatBondOption, OptionEmbeddedFixedBond, or OptionEmbeddedFloatBond instrument object.

**3** When using a [HullWhite](#page-3853-0), [BlackKarasinski](#page-3834-0), or [LinearGaussian2F](#page-3828-0) model, use [finpricer](#page-3000-0) to specify an IRMonteCarlo pricer object for the Cap, Floor, Swap, Swaption, FloatBond, FixedBond, FixedBondOption, FloatBondOption, OptionEmbeddedFixedBond, or OptionEmbeddedFloatBond instrument object.

When using a [BraceGatarekMusiela](#page-3803-0) or [SABRBraceGatarekMusiela](#page-3809-0) model, use [finpricer](#page-3000-0) to specify an IRMonteCarlo pricer object for the Cap, Floor, FloatBond, FixedBond, FixedBondOption, FloatBondOption, OptionEmbeddedFixedBond, or OptionEmbeddedFloatBond instrument object.

For more information on this workflow, see "Get Started with Workflows Using Object-Based [Framework for Pricing Financial Instruments" on page 1-22](#page-35-0).

For more information on the available instruments, models, and pricing methods for Cap, Floor, Swap, Swaption, FloatBond, FixedBond, FixedBondOption, FloatBondOption, OptionEmbeddedFixedBond, or OptionEmbeddedFloatBond instruments, see ["Choose](#page-66-0) [Instruments, Models, and Pricers" on page 1-53](#page-66-0).

# **Creation**

# **Syntax**

```
IRMonteCarloPricerObj = finpricer(PricerType,Model=model,
DiscountCurve=ratecurve_obj,SimulationDates=simulation_dates)
```
IRMonteCarloPricerObj = finpricer( \_\_\_ ,Name=Value)

#### **Description**

IRMonteCarloPricerObj = finpricer(PricerType,Model=model, DiscountCurve=ratecurve\_obj,SimulationDates=simulation\_dates) creates an IRMonteCarlo pricer object by specifying PricerType and sets the [properties on page 11-3277](#page-4016-0) using the required name-value arguments Model, DiscountCurve, and SimulationDates.

IRMonteCarloPricerObj = finpricer( \_\_\_ ,Name=Value) sets optional [properties on page 11-](#page-4016-0) [3277](#page-4016-0) using additional name-value arguments in addition to the required arguments in the previous syntax. For example, IRMonteCarloPricerObj =

finpricer("irmontecarlo",Model=HWModel,DiscountCurve=ratecurve\_obj,Simulation Dates=[datetime(2018,1,30); datetime(2019,1,30)],NumTrials=500) creates an IRMonteCarlo pricer object using a HullWhite model. You can specify multiple name-value arguments.

#### **Input Arguments**

#### **PricerType — Pricer type**

string with value "IRMonteCarlo" | character vector with value 'IRMonteCarlo'

Pricer type, specified as a string with the value "IRMonteCarlo" or a character vector with the value 'IRMonteCarlo'.

Data Types: char | string

#### **IRMonteCarlo Name-Value Arguments**

Specify required and optional pairs of arguments as Name1=Value1, ..., NameN=ValueN, where Name is the argument name and Value is the corresponding value. Name-value arguments must appear after other arguments, but the order of the pairs does not matter.

```
Example: IRMonteCarloPricerObj =
finpricer("irmontecarlo",Model=HWModel,DiscountCurve=ratecurve_obj,Simulation
Dates=[datetime(2018,1,30); datetime(2019,1,30)],NumTrials=500)
```
#### **Required IRMonteCarlo Name-Value Arguments**

#### **Model — Model object**

HullWhite object | BlackKarasinski object | LinearGaussian2F object | BraceGatarekMusiela object | SABRBraceGatarekMusiela object

Model object, specified as Model and the name of a previously created [HullWhite](#page-3853-0), [BlackKarasinski](#page-3834-0), [LinearGaussian2F](#page-3828-0), [BraceGatarekMusiela](#page-3803-0), or [SABRBraceGatarekMusiela](#page-3809-0) model object. Create the model object using [finmodel](#page-2997-0).

Data Types: object

**DiscountCurve — ratecurve object for discounting cash flows**

ratecurve object

ratecurve object for discounting cash flows, specified as DiscountCurve and the name of a previously created [ratecurve](#page-3189-0) object.

<span id="page-4016-0"></span>**Note** Specify a flat [ratecurve](#page-3189-0) object for DiscountCurve. If you use a nonflat ratecurve object, the software uses the rate in the ratecurve object at Maturity and assumes that the value is constant for the life of the interest-rate option.

Data Types: object

#### **SimulationDates — Simulation dates**

datetime array | string array | date character vector

Simulation dates, specified as SimulationDates and a scalar or a vector using a datetime array, string array, or date character vectors.

To support existing code, IRMonteCarlo also accepts serial date numbers as inputs, but they are not recommended.

#### **Optional IRMonteCarlo Name-Value Arguments**

**NumTrials — Simulation trials** 1000 (default) | scalar

Simulation trials, specified as NumTrials and a scalar number of independent sample paths.

Data Types: double

#### **RandomNumbers — Dependent random variates**

[ ] (default) | structure

Dependent random variates, specified as RandomNumbers and an NSimulationDates-by-NBrownians-by-NTrials 3D time series array. The 3D time series array has the following field

• Z — NSimulationDates-by-NBrownians-by-NTrials 3D time series array of dependent random variates used to generate the Brownian motion vector (that is, Wiener processes) that drive the simulation.

Data Types: struct

## **Properties**

**Model — Model object** object

This property is read-only.

Model object, returned as an object.

Data Types: object

#### **DiscountCurve — ratecurve object for discounting cash flows**

ratecurve object

ratecurve object for discounting cash flows, returned as a [ratecurve](#page-3189-0) object.

Data Types: object

**SimulationDates — Simulation dates** datetime

Simulation dates, returned as a datetime array.

Data Types: datetime

#### **NumTrials — Simulation trials**

1000 (default) | scalar

Simulation trials, returned as a scalar number of independent sample paths.

Data Types: double

#### **RandomNumbers — Dependent random variates**

[ ] (default) | structure

Dependent random variates, returned as an NSimulationDates-by-NBrownians-by-NTrials 3D time series array.

Data Types: struct

## **Object Functions**

[price](#page-3034-0) Compute price for interest-rate instrument with IRMonteCarlo pricer

# **Examples**

#### **Use IRMonteCarlo Pricer and Hull-White Model to Price Fixed Bond Instrument**

This example shows the workflow to price a FixedBond instrument when using a HullWhite model and an IRMonteCarlo pricing method.

#### **Create FixedBond Instrument Object**

Use [fininstrument](#page-2992-0) to create a FixedBond instrument object.

```
FixB = fininstrument("FixedBond",Maturity=datetime(2022,9,15),CouponRate=0.05,Name="fixed_bond")
```

```
FixB = FixedBond with properties:
                    CouponRate: 0.0500
                        Period: 2
                         Basis: 0
                  EndMonthRule: 1
                     Principal: 100
    DaycountAdjustedCashFlow: 0
        BusinessDayConvention: "actual"
                     Holidays: NaT
                     IssueDate: NaT
              FirstCouponDate: NaT
               LastCouponDate: NaT
                     StartDate: NaT
                      Maturity: 15-Sep-2022
                          Name: "fixed_bond"
```
#### **Create HullWhite Model Object**

Use [finmodel](#page-2997-0) to create a HullWhite model object.

```
HullWhiteModel = finmodel("HullWhite",Alpha=0.32,Sigma=0.49)
```

```
HullWhiteModel = 
  HullWhite with properties:
     Alpha: 0.3200
     Sigma: 0.4900
```
#### **Create ratecurve Object**

Create a ratecurve object using [ratecurve](#page-3189-0).

```
Settle = datetime(2019, 1, 1);
Type = 'zero';
ZeroTimes = [calmonths(6) calyears([1 2 3 4 5 7 10 20 30])]';
ZeroRates = [0.0052 0.0055 0.0061 0.0073 0.0094 0.0119 0.0168 0.0222 0.0293 0.0307]';
ZeroDates = Settle + ZeroTimes;
```

```
myRC = ratecurve('zero', Settle, ZeroDates, ZeroRates)
```

```
myRC = ratecurve with properties:
                  Type: "zero"
           Compounding: -1
                  Basis: 0
                  Dates: [10x1 datetime]
                 Rates: [10x1 double]
                 Settle: 01-Jan-2019
          InterpMethod: "linear"
     ShortExtrapMethod: "next"
      LongExtrapMethod: "previous"
```
### **Create IRMonteCarlo Pricer Object**

Use [finpricer](#page-3000-0) to create an IRMonteCarlo pricer object and use the ratecurve object for the 'DiscountCurve' name-value pair argument.

outPricer = finpricer("IRMonteCarlo",Model=HullWhiteModel,DiscountCurve=myRC,SimulationDates=Zer

```
outPricer = 
  HWMonteCarlo with properties:
          NumTrials: 1000
      RandomNumbers: []
      DiscountCurve: [1x1 ratecurve]
    SimulationDates: [01-Jul-2019 01-Jan-2020 01-Jan-2021 ... ]
              Model: [1x1 finmodel.HullWhite]
```
### **Price FixedBond Instrument**

Use [price](#page-3034-0) to compute the price for the FixedBond instrument.

#### [Price,outPR] = price(outPricer,FixB,["all"])

```
Price = 115.0303outPR = priceresult with properties:
        Results: [1x4 table]
```
PricerData: [1x1 struct]

#### outPR.Results

```
ans=1×4 table
   Price Delta Gamma Vega
   115.03 -397.13 1430.4 0
```
#### **Use IRMonteCarlo Pricer and LinearGaussian2F Model to Price Cap Instrument**

This example shows the workflow to price a Cap instrument when using a LinearGaussian2F model and an IRMonteCarlo pricing method.

#### **Create Cap Instrument Object**

Use [fininstrument](#page-2992-0) to create a Cap instrument object.

CapOpt = fininstrument("Cap",Maturity=datetime(2022,9,15),Strike=0.01,Reset=2,Name="cap\_option")

```
CapOpt = Cap with properties:
                        Strike: 0.0100
                      Maturity: 15-Sep-2022
                   ResetOffset: 0
                         Reset: 2
                         Basis: 0
                     Principal: 100
              ProjectionCurve: [0x0 ratecurve]
    DaycountAdjustedCashFlow: 0
        BusinessDayConvention: "actual"
                      Holidays: NaT
                          Name: "cap_option"
```
#### **Create LinearGaussian2F Model Object**

Use [finmodel](#page-2997-0) to create a LinearGaussian2F model object.

LinearGaussian2FModel = finmodel("LinearGaussian2F",Alpha1=0.07,Sigma1=0.01,Alpha2=0.5,Sigma2=0.0

LinearGaussian2FModel = LinearGaussian2F with properties:

Alpha1: 0.0700

 Sigma1: 0.0100 Alpha2: 0.5000 Sigma2: 0.0060 Correlation: -0.7000

#### **Create ratecurve Object**

Create a ratecurve object using [ratecurve](#page-3189-0).

```
Settle = datetime(2019, 1, 1);
Type = 'zero';ZeroTimes = [calomths(6) calyears([1 2 3 4 5 7 10 20 30])'];
ZeroRates = [0.0052 0.0055 0.0061 0.0073 0.0094 0.0119 0.0168 0.0222 0.0293 0.0307]';
ZeroDates = Settle + ZeroTimes;
myRC = ratecurve('zero', Settle, ZeroDates, ZeroRates)
```

```
mvRC = ratecurve with properties:
                   Type: "zero"
           Compounding: -1
                  Basis: 0
                  Dates: [10x1 datetime]
                 Rates: [10x1 double]
                 Settle: 01-Jan-2019
          InterpMethod: "linear"
     ShortExtrapMethod: "next"
      LongExtrapMethod: "previous"
```
#### **Create IRMonteCarlo Pricer Object**

Use [finpricer](#page-3000-0) to create an IRMonteCarlo pricer object and use the ratecurve object for the 'DiscountCurve' name-value pair argument.

outPricer = finpricer("IRMonteCarlo",Model=LinearGaussian2FModel,DiscountCurve=myRC,SimulationDates

```
outPricer = 
  G2PPMonteCarlo with properties:
          NumTrials: 1000
      RandomNumbers: []
      DiscountCurve: [1x1 ratecurve]
    SimulationDates: [01-Jul-2019 01-Jan-2020 01-Jan-2021 ... ]
             Model: [1x1 finmodel.LinearGaussian2F]
```
#### **Price Cap Instrument**

Use [price](#page-3034-0) to compute the price and sensitivities for the Cap instrument.

```
[Price,outPR] = price(outPricer,CapOpt,["all"])
```

```
Price = 1.2156
outPR = priceresult with properties:
```

```
 Results: [1x4 table]
          PricerData: [1x1 struct]
outPR.Results
ans=1×4 table
          Price Delta Gamma Vega 
\mathcal{L}=\frac{1}{2} \sum_{i=1}^n \frac{1}{2} \sum_{i=1}^n \frac{1}{2} \sum_{i=1}^n \frac{1}{2} \sum_{i=1}^n \frac{1}{2} \sum_{i=1}^n \frac{1}{2} \sum_{i=1}^n \frac{1}{2} \sum_{i=1}^n \frac{1}{2} \sum_{i=1}^n \frac{1}{2} \sum_{i=1}^n \frac{1}{2} \sum_{i=1}^n \frac{1}{2} \sum_{i=1}^n \frac{1}{2} \sum_{i=1}^n \frac{1}{2} \sum_{i=1}^n \frac{1}{2 1.2156 131.37 11048 126.5 -157.38
```
#### **Use IRMonteCarlo Pricer and BraceGatarekMusiela Model to Price Floor Instrument**

This example shows the workflow to price a Floor instrument when using a BraceGatarekMusiela model and an IRMonteCarlo pricing method.

#### **Create Floor Instrument Object**

Use [fininstrument](#page-2992-0) to create a Floor instrument object.

FloorOpt = fininstrument("Floor",Maturity=datetime(2022,9,15),Strike=0.05,Reset=1,Name="floor\_op

```
Floor = Floor with properties:
                       Strike: 0.0500
                     Maturity: 15-Sep-2022
                  ResetOffset: 0
                        Reset: 1
                         Basis: 0
                    Principal: 100
              ProjectionCurve: [0x0 ratecurve]
   DaycountAdjustedCashFlow: 0
        BusinessDayConvention: "actual"
                     Holidays: NaT
                          Name: "floor_option"
```
#### **Create BraceGatarekMusiela Model Object**

Use [finmodel](#page-2997-0) to create a BraceGatarekMusiela model object.

```
BGMVolFunc = @(a,t) (a(1)*t + a(2)). *exp(-a(3)*t) + a(4);
BGMVolParams = [.3 -.02 .7 .14];
numRates = 20;
VolFunc(1:numRates-1) = {@(t) BGMVolFunc(BGMVolParameters,t)};Beta = .08;CorrFunc = @(1, j, Beta) exp(-Beta*abs(i-j));
Correlation = CorrFunc(meshgrid(1:numRates-1)',meshgrid(1:numRates-1),Beta);
BGM = finmodel("BraceGatarekMusiela",Volatility=VolFunc,Correlation=Correlation,Period=1);
```
#### **Create ratecurve Object**

Create a ratecurve object using [ratecurve](#page-3189-0).

```
Settle = datetime(2019, 1, 1);
Type = 'zero';ZeroTimes = [calmonths(6) calyears([1 2 3 4 5 7 10 20])]';
ZeroRates = [0.0052 0.0055 0.0061 0.0073 0.0094 0.0119 0.0168 0.0222 0.0293]';
ZeroDates = Settle + ZeroTimes;
myRC = ratecurve('zero', Settle, ZeroDates, ZeroRates)
mvRC = ratecurve with properties:
```

```
 Type: "zero"
       Compounding: -1
             Basis: 0
             Dates: [9x1 datetime]
             Rates: [9x1 double]
            Settle: 01-Jan-2019
      InterpMethod: "linear"
 ShortExtrapMethod: "next"
  LongExtrapMethod: "previous"
```
## **Create IRMonteCarlo Pricer Object**

Use [finpricer](#page-3000-0) to create an IRMonteCarlo pricer object and use the ratecurve object for the 'DiscountCurve' name-value pair argument.

```
outPricer = finpricer("IRMonteCarlo",Model=BGM,DiscountCurve=myRC,SimulationDates=ZeroDates)
```

```
outPricer = 
  BGMMonteCarlo with properties:
          NumTrials: 1000
      RandomNumbers: []
      DiscountCurve: [1x1 ratecurve]
    SimulationDates: [01-Jul-2019 01-Jan-2020 01-Jan-2021 ... ]
              Model: [1x1 finmodel.BraceGatarekMusiela]
```
### **Price Floor Instrument**

Use [price](#page-3034-0) to compute the price and sensitivities for the Floor instrument.

```
[Price,outPR] = price(outPricer,FloorOpt,["all"])
```

```
Price = 14.7975
outPR = priceresult with properties:
        Results: [1x3 table]
     PricerData: [1x1 struct]
```
#### outPR.Results

ans=*1×3 table* Price Delta Gamma 14.797 -398.43 1399.5

#### **Use IRMonteCarlo Pricer and Black-Karasinski Model to Price Fixed Bond Instrument**

This example shows the workflow to price a FixedBond instrument when using a BlackKarasinski model and an IRMonteCarlo pricing method.

#### **Create FixedBond Instrument Object**

Use [fininstrument](#page-2992-0) to create a FixedBond instrument object.

FixB = fininstrument("FixedBond",Maturity=datetime(2022,9,15),CouponRate=0.05,Name="fixed\_bond")

```
FixB = FixedBond with properties:
                    CouponRate: 0.0500
                        Period: 2
                         Basis: 0
                  EndMonthRule: 1
                     Principal: 100
    DaycountAdjustedCashFlow: 0
        BusinessDayConvention: "actual"
                      Holidays: NaT
                     IssueDate: NaT
              FirstCouponDate: NaT
               LastCouponDate: NaT
                     StartDate: NaT
                      Maturity: 15-Sep-2022
                          Name: "fixed_bond"
```
#### **Create BlackKarasinski Model Object**

Use [finmodel](#page-2997-0) to create a BlackKarasinski model object.

```
BlackKarasinskiModel = finmodel("BlackKarasinski",'Alpha',0.02,'Sigma',0.34)
```

```
BlackKarasinskiModel = 
  BlackKarasinski with properties:
     Alpha: 0.0200
     Sigma: 0.3400
```
### **Create ratecurve Object**

Create a ratecurve object using [ratecurve](#page-3189-0).

```
Settle = datetime(2019, 1, 1);
Type = 'zero';
ZeroTimes = [calmonths(6) calyears([1 2 3 4 5 7 10 20 30])]';
ZeroRates = [0.0052 0.0055 0.0061 0.0073 0.0094 0.0119 0.0168 0.0222 0.0293 0.0307]';
ZeroDates = Settle + ZeroTimes;
```

```
myRC = ratecurve('zero', Settle, ZeroDates, ZeroRates)
mvRC = ratecurve with properties:
                   Type: "zero"
           Compounding: -1
                  Basis: 0
                  Dates: [10x1 datetime]
                 Rates: [10x1 double]
                 Settle: 01-Jan-2019
          InterpMethod: "linear"
     ShortExtrapMethod: "next"
      LongExtrapMethod: "previous"
```
## **Create IRMonteCarlo Pricer Object**

Use [finpricer](#page-3000-0) to create an IRMonteCarlo pricer object and use the ratecurve object for the 'DiscountCurve' name-value pair argument.

outPricer = finpricer("IRMonteCarlo",Model=BlackKarasinskiModel,DiscountCurve=myRC,SimulationDate

```
outPricer = 
  BKMonteCarlo with properties:
            NumTrials: 1000
       RandomNumbers: []
      DiscountCurve: [1x1 ratecurve]<br>mulationDates: [15-Mar-2019 15-Sep-2019
     SimulationDates: [15-Mar-2019 15-Sep-2019 15-Mar-2020 ... ]
                Model: [1x1 finmodel.BlackKarasinski]
```
### **Price FixedBond Instrument**

Use [price](#page-3034-0) to compute the price for the FixedBond instrument.

```
[Price,outPR] = price(outPricer,FixB,["all"])
```

```
Price = 113.3046
outPR = priceresult with properties:
        Results: [1x4 table]
     PricerData: [1x1 struct]
```
#### outPR.Results

ans=*1×4 table* Price Delta Gamma Vega  $\mathcal{L}=\{\mathcal{L}_1,\ldots,\mathcal{L}_n\}$  , where  $\mathcal{L}_1$  is the set of  $\mathcal{L}_2$  , where  $\mathcal{L}_1$  113.3 -310.39 -26741 2.0294

# **Version History**

**Introduced in R2021b**

## **Serial date numbers not recommended**

*Not recommended starting in R2022b*

Although IRMonteCarlo supports serial date numbers, datetime values are recommended instead. The datetime data type provides flexible date and time formats, storage out to nanosecond precision, and properties to account for time zones and daylight saving time.

To convert serial date numbers or text to datetime values, use the datetime function. For example:

```
t = datetime(738427.656845093, "ConvertFrom", "datenum");
y = year(t)
```
 $y =$ 

2021

There are no plans to remove support for serial date number inputs.

#### **Support for Black-Karasinski model**

*Behavior changed in R2022b*

The name-value argument option for Model supports a "BlackKarasinski" binomial tree model.

# **See Also**

## **Functions**

[fininstrument](#page-2992-0) | [finmodel](#page-2997-0)

#### **Topics**

"Get Started with Workflows Using Object-Based Framework for Pricing Financial Instruments" on [page 1-22](#page-35-0)

["Choose Instruments, Models, and Pricers" on page 1-53](#page-66-0)

# **IRTree**

Create IRTree pricer object for Cap, Floor, Swap, Swaption, FloatBond, FixedBond, FixedBondOption, FloatBondOption, OptionEmbeddedFixedBond, or OptionEmbeddedFloatBond instrument

# **Description**

Create and price a Cap, Floor, Swap, Swaption, FloatBond, FixedBond, FixedBondOption, FloatBondOption, OptionEmbeddedFixedBond, or OptionEmbeddedFloatBond instrument object with a HullWhite or BlackKarasinski model and an IRTree pricing method using this workflow

- **1** Use [fininstrument](#page-2992-0) to create a [Cap](#page-3448-0), [Floor](#page-3556-0), [Swaption](#page-3684-0), [Swap](#page-3655-0), [FloatBond](#page-3524-0), [FixedBond](#page-3488-0), [FixedBondOption](#page-3508-0), [FloatBondOption](#page-3542-0), [OptionEmbeddedFixedBond](#page-3598-0), or [OptionEmbeddedFloatBond](#page-3622-0) instrument object.
- **2** Use [finmodel](#page-2997-0) to specify a [HullWhite](#page-3853-0), [BlackKarasinski](#page-3834-0), or [BlackDermanToy](#page-3841-0) model for the Cap, Floor, Swaption, Swap, FixedBond, FloatBond, FixedBondOption, FloatBondOption, OptionEmbeddedFixedBond, or OptionEmbeddedFloatBond instrument object.
- **3** Use [finpricer](#page-3000-0) to specify an IRTree pricer object for a BK, BDT, or HW trinomial tree model for the Cap, Floor, Swaption, Swap, FixedBond, FloatBond, FixedBondOption, FloatBondOption, OptionEmbeddedFixedBond, or OptionEmbeddedFloatBond instrument object.

For more information on this workflow, see "Get Started with Workflows Using Object-Based [Framework for Pricing Financial Instruments" on page 1-22](#page-35-0).

For more information on the available instruments, models, and pricing methods for a Cap, Floor, Swaption, Swap, FixedBond, FloatBond, FloatBondOption, OptionEmbeddedFixedBond, or OptionEmbeddedFloatBond instrument, see ["Choose Instruments, Models, and Pricers" on page 1-](#page-66-0) [53](#page-66-0).

# **Creation**

# **Syntax**

```
IRTreePricerObj = finpricer(PricerType,'Model',model_type,'
DiscountCurve',ratecurve_obj,'TreeDates',tree_dates)
```
## **Description**

```
IRTreePricerObj = finpricer(PricerType,'Model',model_type,'
DiscountCurve', ratecurve obj, 'TreeDates', tree dates) creates a IRTree pricer object
by specifying PricerType and the required name-value pair arguments for Model, DiscountCurve,
and TreeDates to set properties on page 11-3289 using name-value pair arguments. For example,
IRTreePricerObj =
```
finpricer("IRTree",'Model',HullWhite,'DiscountCurve',ratecure\_obj,'TreeDates' ,['jan-30-2018';'jan-30-2019']) creates an IRTree pricer object.

#### **Input Arguments**

#### **PricerType — Pricer type**

string with value "IRTree" | character vector with value 'IRTree'

Pricer type, specified as a string with the value of "IRTree" or a character vector with the value of 'IRTree'.

Data Types: char | string

#### **IRTree Name-Value Pair Arguments**

Specify required pairs of arguments as Name1=Value1,...,NameN=ValueN, where Name is the argument name and Value is the corresponding value. Name-value arguments must appear after other arguments, but the order of the pairs does not matter.

*Before R2021a, use commas to separate each name and value, and enclose* Name *in quotes.*

```
Example: IRTreePricerObj =
finpricer("IRTree",'Model',HullWhite,'DiscountCurve',ratecure_obj,'TreeDates'
,['jan-30-2018';'jan-30-2019'])
```
#### **Model — Model type**

HullWhite object | BlackKarasinski object | BlackDermanToy object

Model type, specified as the comma-separated pair consisting of 'Model' and the name of a previously created [HullWhite](#page-3853-0), [BlackKarasinski](#page-3834-0), or [BlackDermanToy](#page-3841-0) model object. Create the model object using [finmodel](#page-2997-0).

**Note** When you use a HullWhite model, the IRTree pricer uses the HW2000 algorithm [\[1\].](#page-4039-0)

Data Types: object

#### **DiscountCurve — ratecurve object for creating IRTree and discounting cash flows** ratecurve object

This property is read-only.

ratecurve object for creating IRTree and discounting cash flows, specified as the comma-separated pair consisting of 'DiscountCurve' and the name of a [ratecurve](#page-3189-0) object.

Data Types: object

### **TreeDates — Dates marking the cash flow dates of the tree**

vector

Dates marking the cash flow dates of the tree, specified as the comma-separated pair consisting of 'TreeDates' and an NLEVELS-by-1 vector of dates. Cash flows with these dates will fall on tree nodes. The TreeDates argument determines the number of levels, or depth, of the tree. List dates in increasing order.

Data Types: double | cell | datetime

# <span id="page-4028-0"></span>**Properties**

## **Tree — HW or BK trinomial tree**

struct for HW or BK tree

HW or BK trinomial tree, returned as a struct with the following properties:

- tObs contains the time factor of each level of the tree.
- dObs contains the date of each level of the tree.
- Probs contains a cell array of 3-by-N numeric arrays with the up, mid, down probabilities of each node of the tree except for the last level. The cells in the cell array are ordered from root node. The arrays are 3-by-N with the first row corresponding to an up move, the mid row to a mid-move, and so on. Each column of the array represents a node starting from the top node of a given level.
- CFlowT is a cell array with as many elements as levels of the tree. Each cell array element contains the time factors (tObs) corresponding to its level of the tree and those levels ahead of it.
- Probs contains the probability arrays. Each element of the cell array contains the up, middle, and down transition probabilities for each node of the level.
- Connect contains a cell array with connectivity information for each node of the tree. The arrangement is similar to Probs, with the exception that it has only one row in each cell. The number represents the node in the next level to which the middle branch connects to. The top branch connects to the value above (minus one) and the lower branch connects to the value below (plus one).
- FwdTree contains the forward spot rate from one node to the next. The forward spot rate is defined as the inverse of the discount factor.
- RateTree contains the interest rate from one node to the next.

Data Types: struct

### **TreeDates — Tree dates**

datetime

#### Tree dates, returned as a scalar datetime or datetime array.

Data Types: datetime

#### **Model — Model type**

HullWhite object | BlackKarasinski object | BlackDermanToy object

#### Model type, returned as an object.

Data Types: object

#### **DiscountCurve — ratecurve object for creating IRTree and discounting cash flows** ratecurve object

This property is read-only.

#### ratecurve object for creating the IRTree object and discounting cash flows, returned as a [ratecurve](#page-3189-0) object.

Data Types: object

# **Object Functions**

[price](#page-3039-0) Compute price for interest-rate instrument with IRTree pricer

# **Examples**

#### **Use Hull-White Tree Pricer and Hull-White Model to Price FixedBondOption Instrument**

This example shows the workflow to price a FixedBondOption instrument when you use a HullWhite model and an IRTree pricing method.

#### **Create FixedBond Instrument Object**

Use [fininstrument](#page-2992-0) to create a FixedBond instrument object as the underlying bond.

```
BondInst = fininstrument("FixedBond", 'Maturity',datetime(2029,9,15), 'CouponRate',0.025, 'Period',
```

```
BondInst = FixedBond with properties:
                    CouponRate: 0.0250
                        Period: 1
                         Basis: 0
                  EndMonthRule: 1
                     Principal: 100
    DaycountAdjustedCashFlow: 0
        BusinessDayConvention: "actual"
                      Holidays: NaT
                     IssueDate: NaT
              FirstCouponDate: NaT
               LastCouponDate: NaT
                     StartDate: NaT
                      Maturity: 15-Sep-2029
                          Name: "fixed_bond_instrument"
```
#### **Create FixedBondOption Instrument Object**

Use [fininstrument](#page-2992-0) to create a FixedBondOption instrument object.

```
FixedBOption = fininstrument("FixedBondOption",'ExerciseDate',datetime(2025,9,15),'Strike',98,'Bondention
```

```
FixedBOption = 
  FixedBondOption with properties:
        OptionType: "call"
    ExerciseStyle: "european"
      ExerciseDate: 15-Sep-2025
            Strike: 98
              Bond: [1x1 fininstrument.FixedBond]
              Name: "fixed_bond_option_instrument"
```
### **Create ratecurve Object**

Create a ratecurve object using [ratecurve](#page-3189-0).

```
Settle = datetime(2019, 9, 15);
Type = 'zero';
ZeroTimes = [calyears([1:10])]';ZeroRates = [0.0055 0.0061 0.0073 0.0094 0.0119 0.0168 0.0222 0.0293 0.0307 0.0310]';
ZeroDates = Settle + ZeroTimes;
```
myRC = ratecurve('zero', Settle, ZeroDates, ZeroRates)

```
mvRC = ratecurve with properties:
                   Type: "zero"
           Compounding: -1
                  Basis: 0
                  Dates: [10x1 datetime]
                  Rates: [10x1 double]
                 Settle: 15-Sep-2019
          InterpMethod: "linear"
     ShortExtrapMethod: "next"
      LongExtrapMethod: "previous"
```
#### **Create HullWhite Model Object**

Use [finmodel](#page-2997-0) to create a HullWhite model object.

```
HullWhiteModel = finmodel("HullWhite",'Alpha',0.01,'Sigma',0.05)
HullWhiteModel = 
  HullWhite with properties:
     Alpha: 0.0100
     Sigma: 0.0500
```
#### **Create IRTree Pricer Object**

Use [finpricer](#page-3000-0) to create an IRTree pricer object and use the ratecurve object with the 'DiscountCurve' name-value pair argument.

HWTreePricer = finpricer("irtree",'Model',HullWhiteModel,'DiscountCurve',myRC,'TreeDates',ZeroDates)

```
HWTreePricer = 
  HWBKTree with properties:
              Tree: [1x1 struct]
         TreeDates: [10x1 datetime]
             Model: [1x1 finmodel.HullWhite]
     DiscountCurve: [1x1 ratecurve]
```
#### HWTreePricer.Tree

```
ans = struct with fields:
        tObs: [0 1 1.9973 2.9945 3.9918 4.9918 5.9891 6.9863 7.9836 8.9836]
        dObs: [15-Sep-2019 15-Sep-2020 15-Sep-2021 ... ]
      CFlowT: {1x10 cell}
       Probs: {1x9 cell}
     Connect: {1x9 cell}
```

```
 FwdTree: {1x10 cell}
 RateTree: {1x10 cell}
```
#### **Price FixedBondOption Instrument**

Use [price](#page-3039-0) to compute the price and sensitivities for the FixedBondOption instrument.

```
[Price, outPR] = price(HWTreePricer,FixedBOption,["all"])
```

```
Price = 11.1739outPR = priceresult with properties:
        Results: [1x4 table]
     PricerData: [1x1 struct]
```
#### outPR.Results

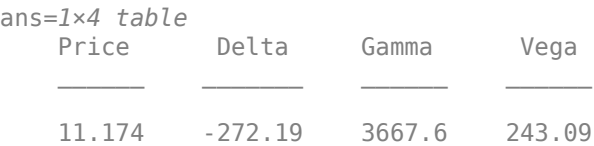

#### **Use Black-Karasinski Tree Pricer and Black-Karasinski Model to Price FixedBondOption Instrument**

This example shows the workflow to price a FixedBondOption instrument when you use a BlackKarasinski model and an IRTree pricing method.

#### **Create FixedBond Instrument Object**

Use [fininstrument](#page-2992-0) to create a FixedBond instrument object as the underlying bond.

BondInst = fininstrument("FixedBond", 'Maturity',datetime(2029,9,15), 'CouponRate',0.025, 'Period','

```
BondInst = FixedBond with properties:
                    CouponRate: 0.0250
                        Period: 1
                         Basis: 0
                  EndMonthRule: 1
                     Principal: 100
    DaycountAdjustedCashFlow: 0
        BusinessDayConvention: "actual"
                      Holidays: NaT
                     IssueDate: NaT
              FirstCouponDate: NaT
               LastCouponDate: NaT
                     StartDate: NaT
                     Maturity: 15-Sep-2029
```
Name: "fixed\_bond\_instrument"

#### **Create FixedBondOption Instrument Object**

Use [fininstrument](#page-2992-0) to create a FixedBondOption instrument object.

```
FixedBOption = fininstrument("FixedBondOption",'ExerciseDate',datetime(2025,9,15),'Strike',100,'I
```

```
FixedBOption = 
   FixedBondOption with properties:
        OptionType: "call"
    ExerciseStyle: "european"
      ExerciseDate: 15-Sep-2025
            Strike: 100
              Bond: [1x1 fininstrument.FixedBond]
             Name: "fixed bond option"
```
#### **Create ratecurve Object**

Create a ratecurve object using [ratecurve](#page-3189-0).

```
Settle = datetime(2019,9,15);
Type = 'zero':ZeroTimes = [calyears([1:10])];
ZeroRates = [0.0055 0.0061 0.0073 0.0094 0.0119 0.0168 0.0222 0.0293 0.0307 0.0310]';
ZeroDates = Settle + ZeroTimes;
```

```
myRC = ratecurve('zero', Settle, ZeroDates, ZeroRates)
```

```
mvRC = ratecurve with properties:
                   Type: "zero"
           Compounding: -1
                  Basis: 0
                  Dates: [10x1 datetime]
                  Rates: [10x1 double]
                 Settle: 15-Sep-2019
          InterpMethod: "linear"
     ShortExtrapMethod: "next"
      LongExtrapMethod: "previous"
```
#### **Create BlackKarasinski Model Object**

Use [finmodel](#page-2997-0) to create a BlackKarasinski model object.

```
BlackKarasinskiModel = finmodel("BlackKarasinski",'Alpha',0.02,'Sigma',0.34)
BlackKarasinskiModel = 
   BlackKarasinski with properties:
     Alpha: 0.0200
     Sigma: 0.3400
```
## **Create IRTree Pricer Object**

Use [finpricer](#page-3000-0) to create an IRTree pricer object and use the ratecurve object for the 'DiscountCurve' name-value pair argument.

```
BKTreePricer = finpricer("IRTree",'Model',BlackKarasinskiModel,'DiscountCurve',myRC,'TreeDates',
```

```
BKTreePricer = 
  HWBKTree with properties:
              Tree: [1x1 struct]
         TreeDates: [10x1 datetime]
            Model: [1x1 finmodel.BlackKarasinski]
     DiscountCurve: [1x1 ratecurve]
```
#### BKTreePricer.Tree

```
ans = struct with fields:
        tObs: [0 1 1.9973 2.9945 3.9918 4.9918 5.9891 6.9863 7.9836 8.9836]
        dObs: [15-Sep-2019 15-Sep-2020 15-Sep-2021 ... ]
      CFlowT: {1x10 cell}
       Probs: {1x9 cell}
     Connect: {1x9 cell}
     FwdTree: {1x10 cell}
    RateTree: {1x10 cell}
```
#### **Price FixedBondOption Instrument**

Use [price](#page-3039-0) to compute the price and sensitivities for the FixedBondOption instrument.

```
[Price, outPR] = price(BKTreePricer,FixedBOption,["all"])
```

```
Price = 0.5814outPR = priceresult with properties:
        Results: [1x4 table]
     PricerData: [1x1 struct]
```
#### outPR.Results

ans=*1×4 table* Price Delta Gamma Vega 0.58143 -15.842 45.702 2.793

#### **Use Hull-White Tree Pricer and Hull-White Model to Price Vanilla FixedBond Instrument**

This example shows the workflow to price a vanilla FixedBond instrument when you use a HullWhite model and an IRTree pricing method.

## **Create FixedBond Instrument Object**

Use [fininstrument](#page-2992-0) to create a FixedBond instrument object.

```
Maturity = datetime(2024,1,1);Period = 1;VBond = fininstrument("FixedBond",'Maturity', Maturity,'CouponRate', 0.025,'Period',Period) 
VBond = FixedBond with properties:
                    CouponRate: 0.0250
                        Period: 1
                         Basis: 0
                 EndMonthRule: 1
                     Principal: 100
     DaycountAdjustedCashFlow: 0
        BusinessDayConvention: "actual"
                     Holidays: NaT
                     IssueDate: NaT
              FirstCouponDate: NaT
               LastCouponDate: NaT
                     StartDate: NaT
                     Maturity: 01-Jan-2024
                          Name: ""
```
## **Create ratecurve Object**

Create a ratecurve object using [ratecurve](#page-3189-0).

```
Settle = datetime(2018,1,1);ZeroTimes = calyears(1:10) ;
ZeroRates = [0.0052 0.0055 0.0061 0.0073 0.0094 0.0119 0.0168 0.0222 0.0293 0.0307]';
ZeroDates = Settle + ZeroTimes;
Compounding = 1;
ZeroCurve = ratecurve("zero", Settle, ZeroDates, ZeroRates, "Compounding", Compounding);
```
## **Create HullWhite Model Object**

Use [finmodel](#page-2997-0) to create a HullWhite model object.

 $Volume = 0.01;$ AlphaCurve =  $0.1$ ;

HWModel = finmodel("HullWhite", 'alpha', AlphaCurve, 'sigma', VolCurve);

## **Create IRTree Pricer Object**

Use [finpricer](#page-3000-0) to create an IRTree pricer object and use the ratecurve object for the 'DiscountCurve' name-value pair argument.

HWTreePricer = finpricer("IRTree",'Model',HWModel,'DiscountCurve',ZeroCurve,'TreeDates',ZeroDates)

```
HWTreePricer = 
   HWBKTree with properties:
              Tree: [1x1 struct]
         TreeDates: [10x1 datetime]
```

```
 Model: [1x1 finmodel.HullWhite]
 DiscountCurve: [1x1 ratecurve]
```
## **Price FixedBond Instrument**

Use [price](#page-3056-0) to compute the price and sensitivities for the vanilla FixedBond instrument.

```
[Price, outPR] = price(HWTreePricer, VBond,["all"])
```

```
Price = 107.7023
outPR = priceresult with properties:
        Results: [1x4 table]
     PricerData: [1x1 struct]
```
#### outPR.Results

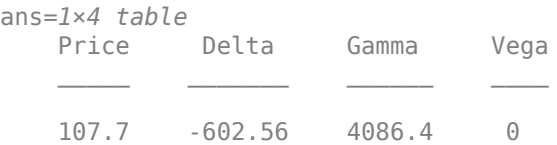

### **Use Hull-White Tree Pricer and Hull-White Model to Price Vanilla FloatBond Instrument**

This example shows the workflow to price a vanilla FloatBond instrument when you use a HullWhite model and an IRTree pricing method.

#### **Create ratecurve Object**

Create a ratecurve object using [ratecurve](#page-3189-0).

```
Settle = datetime(2018, 1, 1);
ZeroTimes = calyears(1:10)'ZeroRates = [0.0052 0.0055 0.0061 0.0073 0.0094 0.0119 0.0168 0.0222 0.0293 0.0307]';
ZeroDates = Settle + ZeroTimes;
Compounding = 1;ZeroCurve = ratecurve("zero", Settle, ZeroDates, ZeroRates, "Compounding", Compounding);
```
#### **Create FloatBond Instrument Object**

Use [fininstrument](#page-2992-0) to create a vanilla FloatBond instrument object.

```
Spread = 0.03;Reset = 1;Maturity = datetime(2024, 1, 1);
Period = 1;Float = fininstrument("FloatBond", 'Maturity', Maturity, 'Spread', Spread, 'Reset', Reset, 'ProjectionCur
Fload = FloatBond with properties:
```

```
 Spread: 0.0300
          ProjectionCurve: [1x1 ratecurve]
               ResetOffset: 0
                     Reset: 1
                     Basis: 0
             EndMonthRule: 1
                 Principal: 100
DaycountAdjustedCashFlow: 0
    BusinessDayConvention: "actual"
       LatestFloatingRate: NaN
                  Holidays: NaT
                 IssueDate: NaT
          FirstCouponDate: NaT
           LastCouponDate: NaT
                 StartDate: NaT
                  Maturity: 01-Jan-2024
                      Name: ""
```
### **Create HullWhite Model Object**

Use [finmodel](#page-2997-0) to create a HullWhite model object.

 $Volume = 0.01;$ AlphaCurve =  $0.1$ ;

HWModel = finmodel("HullWhite",'alpha',AlphaCurve,'sigma',VolCurve);

#### **Create IRTree Pricer Object**

Use [finpricer](#page-3000-0) to create an IRTree pricer object and use the ratecurve object for the 'DiscountCurve' name-value pair argument.

HWTreePricer = finpricer("IRTree",'Model',HWModel,'DiscountCurve',ZeroCurve,'TreeDates',ZeroDates)

```
HWTreePricer = 
  HWBKTree with properties:
              Tree: [1x1 struct]
         TreeDates: [10x1 datetime]
             Model: [1x1 finmodel.HullWhite]
     DiscountCurve: [1x1 ratecurve]
```
#### **Price FloatBond Instrument**

Use [price](#page-3056-0) to compute the price and sensitivities for the vanilla FloatBond instrument.

[Price, outPR] = price(HWTreePricer,Float,["all"])

```
Price = 117.4686
outPR = priceresult with properties:
        Results: [1x4 table]
     PricerData: [1x1 struct]
```
outPR.Results

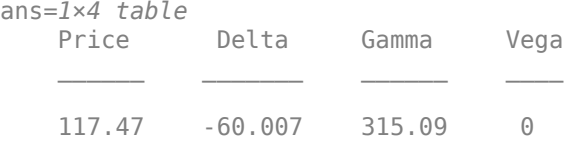

## **Use BlackDermanToy Tree Pricer and Black-Derman-Toy Model to Price FixedBondOption Instrument**

This example shows the workflow to price a FixedBondOption instrument when you use a BlackDermanToy model and an IRTree pricing method.

#### **Create FixedBond Instrument Object**

Use [fininstrument](#page-2992-0) to create a FixedBond instrument object as the underlying bond.

```
BondInst = fininstrument("FixedBond",Maturity=datetime(2029,9,15),CouponRate=.024,Principal=100,I
```

```
BondInst = FixedBond with properties:
                    CouponRate: 0.0240
                        Period: 1
                         Basis: 1
                 EndMonthRule: 1
                    Principal: 100
   DaycountAdjustedCashFlow: 0
        BusinessDayConvention: "actual"
                     Holidays: NaT
                    IssueDate: NaT
              FirstCouponDate: NaT
               LastCouponDate: NaT
                     StartDate: NaT
                     Maturity: 15-Sep-2029
                          Name: "fixed_bond"
```
#### **Create FixedBondOption Instrument Object**

Use [fininstrument](#page-2992-0) to create a FixedBondOption instrument object.

```
FixedBOption = fininstrument("FixedBondOption",ExerciseDate=datetime(2025,9,15),Strike=800,Bond=
```

```
FixedBOption = 
  FixedBondOption with properties:
        OptionType: "put"
    ExerciseStyle: "american"
      ExerciseDate: 15-Sep-2025
            Strike: 800
              Bond: [1x1 fininstrument.FixedBond]
             Name: "fixed bond option"
```
#### **Create ratecurve Object**

Create a ratecurve object using [ratecurve](#page-3189-0).

```
Settle = datetime(2019,9,15);
Type = 'zero';ZeroTimes = [calyears(1:10)];
ZeroRates = [0.0055 0.0061 0.0073 0.0094 0.0119 0.0168 0.0222 0.0293 0.0307 0.0310]';
ZeroDates = Settle + ZeroTimes;
```
myRC = ratecurve('zero', Settle, ZeroDates, ZeroRates, Basis=5)

```
myRC = ratecurve with properties:
                   Type: "zero"
           Compounding: -1
                  Basis: 5
                  Dates: [10x1 datetime]
                 Rates: [10x1 double]
                 Settle: 15-Sep-2019
          InterpMethod: "linear"
     ShortExtrapMethod: "next"
      LongExtrapMethod: "previous"
```
#### **Create BlackDermanToy Model Object**

Use [finmodel](#page-2997-0) to create a BlackDermanToy model object.

```
BlackDermanToyModel = finmodel("BlackDermanToy",Sigma=0.14)
```

```
BlackDermanToyModel = 
  BlackDermanToy with properties:
```
## Sigma: 0.1400

## **Create IRTree Pricer Object**

Use [finpricer](#page-3000-0) to create an IRTree pricer object and use the ratecurve object for the 'DiscountCurve' name-value pair argument.

BKTreePricer = finpricer("IRTree",Model=BlackDermanToyModel,DiscountCurve=myRC,TreeDates=ZeroDate

```
BKTreePricer = 
   BDTTree with properties:
              Tree: [1x1 struct]
         TreeDates: [10x1 datetime]
            Model: [1x1 finmodel.BlackDermanToy]
     DiscountCurve: [1x1 ratecurve]
```
#### BKTreePricer.Tree

```
ans = struct with fields:
        tObs: [0 1 2 3 4 5 6 7 8 9]
        dObs: [15-Sep-2019 15-Sep-2020 15-Sep-2021 ... ]
```

```
 FwdTree: {1x10 cell}
 RateTree: {1x10 cell}
```
## **Price FixedBondOption Instrument**

Use [price](#page-3039-0) to compute the price and sensitivities for the FixedBondOption instrument.

```
[Price, outPR] = price(BKTreePricer,FixedBOption,"all")
```

```
Price = 705.2729outPR = priceresult with properties:
       Results: [1x4 table]
    PricerData: [1x1 struct]
```
## outPR.Results

ans=*1×4 table* Price Delta Gamma Vega  $\mathcal{L}=\{\mathcal{L}_1,\ldots,\mathcal{L}_n\}$  , where  $\mathcal{L}_1$  is a subset of  $\mathcal{L}_2$  , we have the set of  $\mathcal{L}_1$ 705.27 844.75 -8084.8 7.0486e-08

# **Version History**

## **Introduced in R2020a**

## **Support for Black-Derman-Toy model**

*Behavior changed in R2022b*

The name-value argument option for Model supports a "BlackDermanToy" binomial tree model.

## **References**

[1] Hull, John, and Alan White. "The General Hull–White Model and Supercalibration." *Financial Analysts Journal*, vol. 57, no. 6, Nov. 2001, pp. 34–43.

## **See Also**

**Functions** [fininstrument](#page-2992-0) | [finmodel](#page-2997-0)

## **Topics**

```
"Get Started with Workflows Using Object-Based Framework for Pricing Financial Instruments" on
page 1-22
```
["Choose Instruments, Models, and Pricers" on page 1-53](#page-66-0)

# **AssetTree**

Create AssetTree pricer object for Vanilla, Barrier, Asian, or Lookback instrument

# **Description**

Create and price a Vanilla, Barrier, Asian, or Lookback instrument object with a BlackScholes model and an AssetTree pricing method using this workflow

- **1** Use [fininstrument](#page-2992-0) to create a [Vanilla](#page-3704-0), [Lookback](#page-3582-0), [Barrier](#page-3375-0), or [Asian](#page-3356-0) instrument object.
- **2** Use [finmodel](#page-2997-0) to specify a [BlackScholes](#page-3795-0) model for the Vanilla, Barrier, Asian, or Lookback instrument object.
- **3** Use [finpricer](#page-3000-0) to specify an AssetTree pricer object for a Cox-Ross-Rubinstein (CRR), equalprobability (EQP), Leisen-Reimer (LR), or Standard Trinomial (ST) lattice tree model for the Vanilla, Barrier, Asian, or Lookback instrument object.

For more information on this workflow, see "Get Started with Workflows Using Object-Based [Framework for Pricing Financial Instruments" on page 1-22](#page-35-0).

For more information on the available instruments, models, and pricing methods for a Vanilla, Barrier, Asian, or Lookback instrument, see ["Choose Instruments, Models, and Pricers" on page](#page-66-0) [1-53](#page-66-0).

# **Creation**

## **Syntax**

```
AssetTreePricerObj = finpricer(PricerType,'Model',model_type,'
DiscountCurve',ratecurve_obj,'SpotPrice',spot_price)
AssetTreePricerObj = finpricer( ___ ,Name,Value)
```
## **Description**

AssetTreePricerObj = finpricer(PricerType,'Model',model\_type,' DiscountCurve', ratecurve obj, 'SpotPrice', spot price) creates an AssetTree pricer object by specifying PricerType and the required name-value pair arguments for Model, DiscountCurve, and SpotPrice.

AssetTreePricerObj = finpricer( \_\_\_ , Name, Value) sets optional [properties on page 11-](#page-4043-0) [3304](#page-4043-0) using additional name-value pair arguments in addition to the required arguments in the previous syntax. For example,  $\text{A} \text{s} \text{set} \text{TreePriceD}$ finpricer("AssetTree",'Model',BlackScholes,'DiscountCurve',ratecure\_obj,'Spot Price',1000) creates an AssetTree pricer object.

## **Input Arguments**

## **PricerType — Pricer type**

string with value "AssetTree" | character vector with value 'AssetTree'

Pricer type, specified as a string with the value of "AssetTree" or a character vector with the value of 'AssetTree'.

Data Types: char | string

#### **AssetTree Name-Value Pair Arguments**

Specify required and optional pairs of arguments as Name1=Value1, ..., NameN=ValueN, where Name is the argument name and Value is the corresponding value. Name-value arguments must appear after other arguments, but the order of the pairs does not matter.

*Before R2021a, use commas to separate each name and value, and enclose* Name *in quotes.*

```
Example: AssetTreePricerObj =
finpricer("AssetTree",'Model',BlackScholes,'DiscountCurve',ratecure_obj,'Spot
Price',1000)
```
## **Model — Model**

BlackScholes object

Model, specified as the comma-separated pair consisting of 'Model' and the name of the previously created [BlackScholes](#page-3795-0) model object using [finmodel](#page-2997-0).

Data Types: object

## **DiscountCurve — ratecurve object for creating AssetTree object and discounting cash flows**

ratecurve object

This property is read-only.

ratecurve object for creating the AssetTree object and discounting cash flows, specified as the comma-separated pair consisting of 'DiscountCurve' and the name of a [ratecurve](#page-3189-0) object.

Data Types: object

## **SpotPrice — Underlying spot price**

scalar numeric

Underlying spot price, specified as the comma-separated pair consisting of 'SpotPrice' and a scalar numeric.

Data Types: double

#### **Optional AssetTree Name-Value Pair Arguments**

#### **PricingMethod — Asset pricing method**

"CoxRossRubinstein" (default) | string with value "CoxRossRubinstein",

```
"EqualProbability", "LeisenReimer", or "StandardTrinomial" | character vector with value
'CoxRossRubinstein', 'EqualProbability', 'LeisenReimer', or "StandardTrinomial"
```
Asset pricing method, specified as the comma-separated pair consisting of 'PricingMethod' and a string or character vector.

Data Types: char | string

## **Maturity — Maturity date**

datetime scalar | string scalar | date character vector

Maturity date, specified as the comma-separated pair consisting of 'Maturity' and a scalar datetime, string, or date character vector.

To support existing code, AssetTree also accepts serial date numbers as inputs, but they are not recommended.

If you use a date character vector or string, the format must be recognizable by datetime because the Maturity property is stored as a datetime.

#### **NumPeriods — Number of levels or time steps of the tree**

10 (default) | numeric

Number of levels or time steps of the tree, specified as the comma-separated pair consisting of 'NumPeriods' and a scalar.

Data Types: double

#### **DividendType — Stock dividend type**

"continuous" (default) | string with value "cash" or "continuous" | character vector with value 'cash' or 'continuous'

Stock dividend type, specified as the comma-separated pair consisting of 'DividendType' and a string or character vector. DividendType must be "cash" for actual dollar dividends or "continuous" for a continuous dividend yield.

Data Types: char | string

### **DividendValue — Dividend amount or dividend schedule for underlying stock**

0 (default) | scalar numeric | timetable

Dividend amount or dividend schedule for the underlying stock, specified as the comma-separated pair consisting of 'DividendValue' and a scalar numeric for a dividend amount or a timetable for a dividend schedule.

**Note** DividendValue must be a scalar for a "continuous" DividendType or a timetable for "cash" DividendType.

Data Types: double | timetable

**Strike — Option strike used with Leisen-Reimer pricing method**

SpotPrice (default) | nonnegative numeric

Option strike used with the Leisen-Reimer pricing method, specified as the comma-separated pair consisting of 'Strike' and a scalar nonnegative numeric.

Data Types: double

**InversionMethod — Inversion method for Leisen-Reimer pricing method** 'PP1' (default) | string with value "PP1" or "PP2" | character vector with value 'PP1' or 'PP2'

Inversion method for the Leisen-Reimer pricing method, specified as the comma-separated pair consisting of 'InversionMethod' and a string or character vector.

• 'PP1' — Peizer-Pratt method 1 inversion

<span id="page-4043-0"></span>• 'PP2' — Peizer-Pratt method 2 inversion

Data Types: string | char

## **Properties**

## **InversionMethod — Inversion method for Leisen-Reimer pricing method**

'PP1' (default) | string with value "PP1" or "PP2"

Inversion method for the Leisen-Reimer pricing method, returned as a string.

Data Types: string

## **Strike — Option strike used with Leisen-Reimer pricing method**

SpotPrice (default) | nonnegative numeric

Option strike used with the Leisen-Reimer pricing method, returned as a nonnegative numeric.

Data Types: double

## **Tree — CRR, EQP, LR binomial tree or STT trinomial tree**

structure

CRR, EQP, LR binomial tree or STT trinomial tree, returned as a structure with the following properties:

- Probs contains a 2-by-NumLevels numeric array with the up and down probabilities that apply to each level of the tree except for the last one. All nodes in a given level share the same up and down probabilities. The columns of the Probs array are ordered from the root node. The first row of the array corresponds to the probability of an up move, while the second row corresponds to a down move.
- ATree contains the price tree for the underlying asset.
- dObs contains the date of each level of the tree.
- tObs contains the time factor of each level of the tree.

Data Types: struct

## **NumPeriods — Number of levels or time steps of the tree**

numeric

Number of levels or time steps of the tree, returned as a numeric.

Data Types: datetime

## **Model — Model type**

object

## Model type, returned as an object.

Data Types: object

## **DiscountCurve — ratecurve object for creating AssetTree object and discounting cash flows**

ratecurve object

This property is read-only.

ratecurve object for creating the AssetTree object and discounting cash flows, returned as a [ratecurve](#page-3189-0) object.

Data Types: object

#### **SpotPrice — Current price of underlying asset**

nonnegative numeric

Current price of the underlying asset, returned as a scalar nonnegative numeric.

Data Types: double

#### **DividendType — Stock dividend type**

"continuous" (default) | string with value "cash" or "continuous"

This property is read-only.

Stock dividend type, returned as a string. DividendType is either "cash" for actual dollar dividends or "continuous" for a continuous dividend yield.

Data Types: string

**DividendValue — Dividend amount or dividend schedule for underlying stock** 0 (default) | scalar nonnegative numeric | timetable

Dividend amount or dividend schedule for the underlying stock, returned as a scalar nonnegative numeric for a dividend yield or a timetable for a dividend schedule.

Data Types: double | timetable

**TreeDates — Tree dates** datetime

Tree dates, returned as a scalar datetime or datetime array.

Data Types: datetime

## **Object Functions**

[price](#page-3046-0) Compute price for equity instrument with AssetTree pricer

## **Examples**

#### **Use Leisen-Reimer Tree Pricer and Black-Scholes Model to Price Vanilla Instrument**

This example shows the workflow to price a Vanilla instrument when you use a BlackScholes model and an AssetTree pricing method.

#### **Create Vanilla Instrument Object**

Use [fininstrument](#page-2992-0) to create a Vanilla instrument object.

VanillaOpt = fininstrument("Vanilla",'ExerciseDate',datetime(2019,5,1),'Strike',29,'OptionType',

```
VanillaOpt = 
   Vanilla with properties:
```

```
 OptionType: "put"
 ExerciseStyle: "european"
  ExerciseDate: 01-May-2019
        Strike: 29
          Name: "vanilla_option"
```
## **Create BlackScholes Model Object**

Use [finmodel](#page-2997-0) to create a BlackScholes model object.

BlackScholesModel = finmodel("BlackScholes",'Volatility',0.25)

```
BlackScholesModel = 
   BlackScholes with properties:
      Volatility: 0.2500
     Correlation: 1
```
## **Create ratecurve Object**

Create a flat ratecurve object using [ratecurve](#page-3189-0).

```
Settle = datetime(2018, 1, 1);
Maturity = datetime(2020, 1, 1);
Rate = 0.035;myRC = ratecurve('zero',Settle,Maturity,Rate,'Basis',1)
myRC = ratecurve with properties:
                  Type: "zero"
           Compounding: -1
                 Basis: 1
                 Dates: 01-Jan-2020
                 Rates: 0.0350
                 Settle: 01-Jan-2018
          InterpMethod: "linear"
     ShortExtrapMethod: "next"
      LongExtrapMethod: "previous"
```
## **Create AssetTree Pricer Object**

Use [finpricer](#page-3000-0) to create an AssetTree pricer object for an LR equity tree and use the ratecurve object for the 'DiscountCurve' name-value pair argument.

LRPricer = finpricer("AssetTree",'DiscountCurve',myRC,'Model',BlackScholesModel,'SpotPrice',30,'|

```
LRPricer = 
  LRTree with properties:
     InversionMethod: PP1
              Strike: 30
                Tree: [1x1 struct]
          NumPeriods: 15
               Model: [1x1 finmodel.BlackScholes]
       DiscountCurve: [1x1 ratecurve]
```

```
 SpotPrice: 30
 DividendType: "continuous"
 DividendValue: 0
    TreeDates: [02-Feb-2018 08:00:00 06-Mar-2018 16:00:00 ... ]
```
## **Price Vanilla Instrument**

Use [price](#page-3046-0) to compute the price and sensitivities for the Vanilla instrument.

[Price, outPR] = price(LRPricer,VanillaOpt,"all")

 $Price = 2.2542$  $outPR =$  priceresult with properties: Results: [1x7 table] PricerData: [1x1 struct]

#### outPR.Results

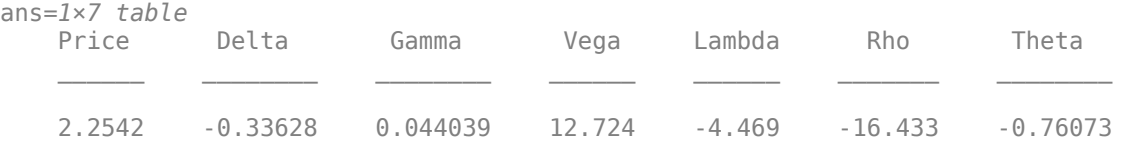

## **Use Standard Trinomial Tree Pricer and Black-Scholes Model to Price Vanilla Instrument**

This example shows the workflow to price a Vanilla instrument when you use a BlackScholes model and an AssetTree pricing method for a Standard Trinomial (STT) tree.

## **Create Vanilla Instrument Object**

Use [fininstrument](#page-2992-0) to create a Vanilla instrument object.

```
VanillaOpt = fininstrument("Vanilla", 'ExerciseDate',datetime(2019,5,1), 'Strike',29, 'OptionType',
```

```
VanillaOpt = 
   Vanilla with properties:
        OptionType: "put"
     ExerciseStyle: "european"
      ExerciseDate: 01-May-2019
            Strike: 29
              Name: "vanilla_option"
```
## **Create BlackScholes Model Object**

Use [finmodel](#page-2997-0) to create a BlackScholes model object.

```
BlackScholesModel = finmodel("BlackScholes",'Volatility',0.25)
```

```
BlackScholesModel = 
  BlackScholes with properties:
      Volatility: 0.2500
     Correlation: 1
```
## **Create ratecurve Object**

Create a flat ratecurve object using [ratecurve](#page-3189-0).

```
Settle = datetime(2018,1,1);Maturity = datetime(2020, 1, 1);
Rate = 0.035;myRC = ratecurve('zero',Settle,Maturity,Rate,'Basis',1)
myRC = ratecurve with properties:
                  Type: "zero"
           Compounding: -1
                 Basis: 1
                 Dates: 01-Jan-2020
                 Rates: 0.0350
                Settle: 01-Jan-2018
          InterpMethod: "linear"
     ShortExtrapMethod: "next"
      LongExtrapMethod: "previous"
```
## **Create AssetTree Pricer Object**

Use [finpricer](#page-3000-0) to create an AssetTree pricer object for an Standard Trinomial equity tree and use the ratecurve object for the 'DiscountCurve' name-value pair argument.

STTPricer = finpricer("AssetTree",'DiscountCurve',myRC,'Model',BlackScholesModel,'SpotPrice',30,

```
STTPricer = 
  STTree with properties:
             Tree: [1x1 struct]
       NumPeriods: 15
            Model: [1x1 finmodel.BlackScholes]
    DiscountCurve: [1x1 ratecurve]
        SpotPrice: 30
     DividendType: "continuous"
    DividendValue: 0
         TreeDates: [02-Feb-2018 08:00:00 06-Mar-2018 16:00:00 ... ]
```
## **Price Vanilla Instrument**

Use [price](#page-3046-0) to compute the price and sensitivities for the Vanilla instrument.

```
[Price, outPR] = price(STTPricer,VanillaOpt,"all")
Price = 2.2826
outPR = priceresult with properties:
```

```
 Results: [1x7 table]
 PricerData: [1x1 struct]
```
### outPR.Results

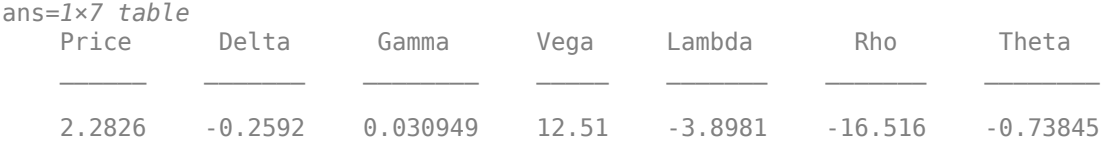

# **Version History**

**Introduced in R2021a**

## **Support for Standard Trinomial Tree model**

The name-value argument option for PricingMethod supports a "StandardTrinomial" lattice tree model.

## **Serial date numbers not recommended**

*Not recommended starting in R2022b*

Although AssetTree supports serial date numbers, datetime values are recommended instead. The datetime data type provides flexible date and time formats, storage out to nanosecond precision, and properties to account for time zones and daylight saving time.

To convert serial date numbers or text to datetime values, use the datetime function. For example:

```
t = datetime(738427.656845093, "ConvertFrom", "datenum");
y = year(t)y =
```
2021

There are no plans to remove support for serial date number inputs.

## **References**

[1] Hull, John, and Alan White. "The General Hull–White Model and Supercalibration." *Financial Analysts Journal*, 57, no. 6, (November 2001): 34–43.

## **See Also**

## **Functions**

[fininstrument](#page-2992-0) | [finmodel](#page-2997-0)

## **Topics**

["Price European Vanilla Call Options Using Black-Scholes Model and Different Equity Pricers" on](#page-110-0) [page 1-97](#page-110-0)

"Get Started with Workflows Using Object-Based Framework for Pricing Financial Instruments" on [page 1-22](#page-35-0)

["Choose Instruments, Models, and Pricers" on page 1-53](#page-66-0)

# **KemnaVorst**

Create KemnaVorst pricer object for Asian instrument using BlackScholes model

# **Description**

Create and price a Asian instrument object with a BlackScholes model and a KemnaVorst pricing method using this workflow

- **1** Use [fininstrument](#page-2992-0) to create an [Asian](#page-3356-0) instrument object.
- **2** Use [finmodel](#page-2997-0) to specify a [BlackScholes](#page-3795-0) model for the Asian instrument object.
- **3** Use [finpricer](#page-3000-0) to specify a KemnaVorst pricer object for the Asian instrument object.

For more information on this workflow, see "Get Started with Workflows Using Object-Based [Framework for Pricing Financial Instruments" on page 1-22](#page-35-0).

For more information on the available instruments, models, and pricing methods for an Asian instrument, see ["Choose Instruments, Models, and Pricers" on page 1-53](#page-66-0).

# **Creation**

## **Syntax**

```
KemnaVorstPricerObj = finpricer(PricerType,'DiscountCurve',ratecurve_obj,'
Model',model, 'SpotPrice', spotprice value)
KemnaVorstPricerObj = finpricer( ,Name,Value)
```
## **Description**

KemnaVorstPricerObj = finpricer(PricerType,'DiscountCurve',ratecurve\_obj,' Model',model,'SpotPrice',spotprice value) creates a KemnaVorst pricer object by specifying PricerType and sets the [properties on page 11-3313](#page-4052-0) for the required name-value pair arguments DiscountCurve, Model, and SpotPrice.

```
KemnaVorstPricerObj = finpricer( \blacksquare properties on page 11-
3313 using additional name-value pairs in addition to the required arguments in the previous syntax.
For example, KemnaVorstPricerObj =
```

```
finpricer("Analytic",'DiscountCurve',ratecurve_obj,'Model',BSModel,'SpotPrice
',1000,'DividendType',"continuous",'DividendValue',100,'PricingMethod',"Kemna
Vorst") creates a KemnaVorst pricer object.
```
## **Input Arguments**

## **PricerType — Pricer type**

string with value "Analytic" | character vector with value 'Analytic'

Pricer type, specified as a string with the value of "Analytic" or a character vector with the value of 'Analytic'.

Data Types: char | string

#### **KemnaVorst Name-Value Pair Arguments**

Specify required and optional pairs of arguments as Name1=Value1, ..., NameN=ValueN, where Name is the argument name and Value is the corresponding value. Name-value arguments must appear after other arguments, but the order of the pairs does not matter.

*Before R2021a, use commas to separate each name and value, and enclose* Name *in quotes.*

```
Example: KemnaVorstPricerObj =
finpricer("Analytic",'DiscountCurve',ratecurve_obj,'Model',BSModel,'SpotPrice
',1000,'DividendType',"continuous",'DividendValue',100,'PricingMethod',"Kemna
Vorst")
```
## **Required KemnaVorst Name-Value Pair Arguments**

**DiscountCurve — ratecurve object for discounting cash flows**

ratecurve object

ratecurve object for discounting cash flows, specified as the comma-separated pair consisting of 'DiscountCurve' and the name of the previously created [ratecurve](#page-3189-0) object.

**Note** Specify a flat [ratecurve](#page-3189-0) object for DiscountCurve. If you use a nonflat ratecurve object, the software uses the rate in the ratecurve object at Maturity and assumes that the value is constant for the life of the equity option.

Data Types: object

## **Model — Model**

BlackScholes model object

Model, specified as the comma-separated pair consisting of 'Model' and the name of a previously created [BlackScholes](#page-3795-0) model object using [finmodel](#page-2997-0).

Data Types: object

**SpotPrice — Current price of underlying asset**

nonnegative numeric

Current price of the underlying asset, specified as the comma-separated pair consisting of 'SpotPrice' and a scalar nonnegative numeric.

Data Types: double

## **Optional KemnaVorst Name-Value Pair Arguments**

## **DividendType — Stock dividend type**

"continuous" (default) | string with value "cash" or "continuous" | character vector with value 'cash' or 'continuous'

Stock dividend type, specified as the comma-separated pair consisting of 'DividendType' and a string or character vector. DividendType must be "cash" for actual dollar dividends or "continuous" for a continuous dividend yield.

Data Types: char | string

## <span id="page-4052-0"></span>**DividendValue — Dividend amount or dividend schedule for underlying stock**

0 (default) | scalar numeric | timetable

Dividend amount for the underlying stock, specified as the comma-separated pair consisting of 'DividendValue' and a scalar numeric for a dividend amount or a timetable for a dividend schedule.

**Note** DividendValue must be a scalar for a "continuous" DividendType or a timetable for "cash" DividendType.

Data Types: double | timetable

## **PricingMethod — Analytic pricing method**

default pricer associated with BlackScholes model (default) | string with value "KemnaVorst" | character vector with value 'KemnaVorst'

Analytic pricing method, specified as the comma-separated pair consisting of 'PricingMethod' and a string or character vector.

**Note** The default pricing method for a [BlackScholes](#page-3795-0) model is a [BlackScholes](#page-3941-0) pricer.

Data Types: double

## **Properties**

**DiscountCurve — ratecurve object for discounting cash flows**

object

This property is read-only.

ratecurve object for discounting cash flows, returned as a [ratecurve](#page-3189-0) object.

Data Types: object

**Model — Model** BlackScholes model object

Model, returned as a BlackScholes model object.

Data Types: object

## **SpotPrice — Current price of underlying asset**

nonnegative numeric

Current price of the underlying asset, returned as a scalar nonnegative numeric.

Data Types: double

**DividendType — Stock dividend type** "continuous" (default) | string with value "cash" or "continuous"

This property is read-only.

Stock dividend type, returned as a string. DividendType is either "cash" for actual dollar dividends or "continuous" for a continuous dividend yield.

Data Types: string

**DividendValue — Dividend amount or dividend schedule for underlying stock**

0 (default) | scalar nonnegative numeric | timetable

Dividend amount or dividend schedule for the underlying stock, returned as a scalar numeric for a dividend yield or a timetable for a dividend schedule.

Data Types: double | timetable

## **PricingMethod — Analytic pricing method**

default pricer associated with BlackScholes model (default) | string with value "KemnaVorst"

Analytic pricing method, returned as a string.

Data Types: string

## **Object Functions**

[price](#page-3018-0) Compute price for interest-rate, equity, or credit derivative instrument with Analytic pricer

## **Examples**

## **Use Kemna-Vorst Pricer and Black-Scholes Model to Price Asian Instrument**

This example shows the workflow to price an Asian instrument when you use a BlackScholes model and a KemnaVorst pricing method.

## **Create Asian Instrument Object**

Use [fininstrument](#page-2992-0) to create an Asian instrument object.

```
AsianOpt = fininstrument("Asian",'ExerciseDate',datetime(2022,9,15),'Strike',105,'OptionType',"put
```

```
AsianOpt = Asian with properties:
          OptionType: "put"
              Strike: 105
         AverageType: "geometric"
        AveragePrice: 0
    AverageStartDate: NaT
 ExerciseStyle: "european"
 ExerciseDate: 15-Sep-2022
                Name: "asian_option"
```
## **Create BlackScholes Model Object**

Use [finmodel](#page-2997-0) to create a BlackScholes model object.

```
BlackScholesModel = finmodel("BlackScholes",'Volatility',0.32)
```

```
BlackScholesModel = 
   BlackScholes with properties:
```

```
 Volatility: 0.3200
 Correlation: 1
```
## **Create ratecurve Object**

Create a flat ratecurve object using [ratecurve](#page-3189-0).

```
Settle = datetime(2018, 9, 15);
Maturity = datetime(2023, 9, 15);
Rate = 0.035;myRC = ratecurve('zero',Settle,Maturity,Rate,'Basis',12)
mvRC = ratecurve with properties:
                  Type: "zero"
           Compounding: -1
                 Basis: 12
                 Dates: 15-Sep-2023
                 Rates: 0.0350
                Settle: 15-Sep-2018
 InterpMethod: "linear"
 ShortExtrapMethod: "next"
      LongExtrapMethod: "previous"
```
## **Create KemnaVorst Pricer Object**

Use [finpricer](#page-3000-0) to create a KemnaVorst pricer object and use the ratecurve object for the 'DiscountCurve' name-value pair argument.

```
outPricer = finpricer("analytic",'Model',BlackScholesModel,'DiscountCurve',myRC,'SpotPrice',100,
```

```
outPricer = 
  KemnaVorst with properties:
     DiscountCurve: [1x1 ratecurve]
             Model: [1x1 finmodel.BlackScholes]
         SpotPrice: 100
     DividendValue: 0.0500
      DividendType: "continuous"
```
## **Price Asian Instrument**

Use [price](#page-3018-0) to compute the price and sensitivities for the Asian instrument.

```
[Price, outPR] = price(outPricer,AsianOpt,["all"])
Price = 18.1186
outPR = priceresult with properties:
        Results: [1x7 table]
     PricerData: []
```
## outPR.Results

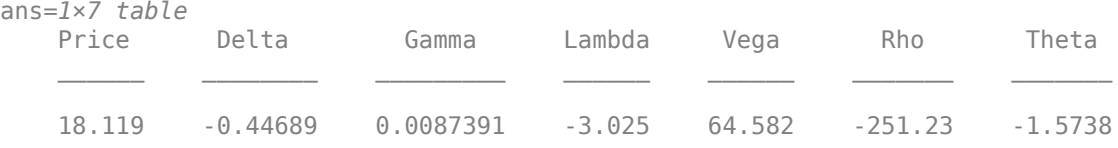

# **Version History**

**Introduced in R2020a**

## **See Also**

## **Functions**

[fininstrument](#page-2992-0) | [finmodel](#page-2997-0) | timetable | [ratecurve](#page-3189-0)

## **Topics**

"Get Started with Workflows Using Object-Based Framework for Pricing Financial Instruments" on [page 1-22](#page-35-0)

["Choose Instruments, Models, and Pricers" on page 1-53](#page-66-0)

# **Kirk**

Create Kirk pricer object for Spread instrument using BlackScholes model

# **Description**

Create and price a Spread instrument object with a BlackScholes model and a Kirk pricing method using this workflow

- **1** Use [fininstrument](#page-2992-0) to create a [Spread](#page-3642-0) instrument object.
- **2** Use [finmodel](#page-2997-0) to specify a [BlackScholes](#page-3795-0) model for the Spread instrument object.
- **3** Use [finpricer](#page-3000-0) to specify a Kirk pricer object for the Spread instrument object.

For more information on this workflow, see "Get Started with Workflows Using Object-Based [Framework for Pricing Financial Instruments" on page 1-22](#page-35-0).

For more information on the available instruments, models, and pricing methods for a Spread instrument, see ["Choose Instruments, Models, and Pricers" on page 1-53](#page-66-0).

# **Creation**

# **Syntax**

```
KirkPricerObj = finpricer(PricerType,'DiscountCurve',ratecurve_obj,'
Model',model,'SpotPrice',spotprice value)
KirkPricerObj = finpricer( ,Name,Value)
```
## **Description**

```
KirkPricerObj = finpricer(PricerType,'DiscountCurve',ratecurve_obj,'
Model', model, 'SpotPrice', spotprice value) creates a Kirk pricer object by specifying
PricerType and sets the properties on page 11-3319 for the required name-value pair arguments
DiscountCurve, Model, and SpotPrice.
```

```
properties on page 11-3319
using additional name-value pairs in addition to the required arguments in the previous syntax. For
example, KirkPricerObj =
finpricer("Analytic",'DiscountCurve',ratecurve_obj,'Model',BSModel,'SpotPrice
',[100;105],'DividendValue',[2.5,2.8],'PricingMethod',"Kirk") creates a Kirk
pricer object.
```
## **Input Arguments**

## **PricerType — Pricer type**

string with value "Analytic" | character vector with value 'Analytic'

Pricer type, specified as a string with the value of "Analytic" or a character vector with the value of 'Analytic'.

Data Types: char | string

#### **Kirk Name-Value Pair Arguments**

Specify required and optional pairs of arguments as Name1=Value1, ..., NameN=ValueN, where Name is the argument name and Value is the corresponding value. Name-value arguments must appear after other arguments, but the order of the pairs does not matter.

*Before R2021a, use commas to separate each name and value, and enclose* Name *in quotes.*

```
Example: KirkPricerObj =
finpricer("Analytic",'DiscountCurve',ratecurve_obj,'Model',BSModel,'SpotPrice
',[100;105],'DividendValue',[2.5,2.8],'PricingMethod',"Kirk")
```
#### **Required Kirk Name-Value Pair Arguments**

#### **DiscountCurve — ratecurve object for discounting cash flows**

ratecurve object

ratecurve object for discounting cash flows, specified as the comma-separated pair consisting of 'DiscountCurve' and the name of a previously created [ratecurve](#page-3189-0) object.

**Note** Specify a flat [ratecurve](#page-3189-0) object for DiscountCurve. If you use a nonflat ratecurve object, the software uses the rate in the ratecurve object at Maturity and assumes that the value is constant for the life of the equity option.

Data Types: object

## **Model — Model**

BlackScholes model object

Model object, specified as the comma-separated pair consisting of 'Model' and the name of a previously created [BlackScholes](#page-3795-0) model object using [finmodel](#page-2997-0).

Data Types: object

## **SpotPrice — Current price of underlying asset**

scalar nonnegative numeric | cell array of nonnegative numerics

Current price of the underlying asset, specified as the comma-separated pair consisting of 'SpotPrice' and a scalar or cell array of nonnegative numerics.

Data Types: double

#### **Optional Kirk Name-Value Pair Arguments**

## **DividendType — Dividend type**

```
"continuous" (default) | string with value "continuous" | character vector with value
'continuous'
```
Dividend type, specified as the comma-separated pair consisting of 'DividendType' and a string or character vector for a continuous dividend yield.

Data Types: char | string

## <span id="page-4058-0"></span>**DividendValue — Dividend yield for underlying asset**

[0,0] (default) | scalar nonnegative numeric | vector of nonnegative numerics

Dividend yield for the underlying asset, specified as the comma-separated pair consisting of 'DividendValue' and a scalar or a vector of nonnegative numerics. Use a vector of nonnegative values for DividendValue when pricing a [Spread](#page-3642-0) instrument.

Data Types: double

## **PricingMethod — Analytic pricing method**

default pricer associated with BlackScholes model (default) | string with value "Kirk" | character vector with value 'Kirk'

Analytic pricing method, specified as the comma-separated pair consisting of 'PricingMethod' and a string or character vector.

**Note** The default pricing method for a [BlackScholes](#page-3795-0) model is a [BlackScholes](#page-3941-0) pricer.

Data Types: double

## **Properties**

## **DiscountCurve — ratecurve object for discounting cash flows**

ratecurve object

This property is read-only.

ratecurve object for discounting cash flows, returned as a [ratecurve](#page-3189-0) object.

Data Types: object

**Model — Model** BlackScholes model object

Model, returned as a BlackScholes model object.

Data Types: object

#### **SpotPrice — Current price of underlying asset**

required input (default) | scalar nonnegative numeric | vector of nonnegative numerics

Current price of the underlying asset, returned as a scalar or vector of nonnegative numeric values.

Data Types: double

**DividendType — Dividend type** "continuous" (default) | string with value "continuous"

This property is read-only.

Dividend type, returned as a string.

Data Types: string

## **DividendValue — Dividend yield for underlying stock**

[0,0] (default) | scalar nonnegative numeric | vector of nonnegative numerics

Dividend yield for the underlying stock, returned as a scalar or vector of nonnegative numerics.

Data Types: double

## **PricingMethod — Analytic pricing method**

default pricer associated with BlackScholes model (default) | string with value "Kirk"

Analytic pricing method, returned as a string.

Data Types: string

## **Object Functions**

[price](#page-3018-0) Compute price for interest-rate, equity, or credit derivative instrument with Analytic pricer

## **Examples**

## **Use Kirk Pricer and Black-Scholes Model to Price Spread Instrument**

This example shows the workflow to price a Spread instrument when you use a BlackScholes model and a Kirk pricing method.

## **Create Spread Instrument Object**

Use [fininstrument](#page-2992-0) to create a Spread instrument object.

```
SpreadOpt = fininstrument("Spread",'Strike',5,'ExerciseDate',datetime(2021,9,15),'OptionType',"p
```

```
SpreadOpt = Spread with properties:
        OptionType: "put"
            Strike: 5
     ExerciseStyle: "european"
      ExerciseDate: 15-Sep-2021
              Name: "spread_option"
```
## **Create BlackScholes Model Object**

Use [finmodel](#page-2997-0) to create a BlackScholes model object.

```
BlackScholesModel = finmodel("BlackScholes",'Volatility',[0.2 , 0.1])
```

```
BlackScholesModel = 
  BlackScholes with properties:
      Volatility: [0.2000 0.1000]
    Correlation: [2x2 double]
```
## **Create ratecurve Object**

Create a flat ratecurve object using [ratecurve](#page-3189-0).

```
Settle = datetime(2018,9,15);
Maturity = datetime(2023, 9, 15);
```

```
 Kirk
```

```
Rate = 0.035;myRC = ratecurve('zero', Settle, Maturity, Rate, 'Basis', 12)
mvRC = ratecurve with properties:
                   Type: "zero"
           Compounding: -1
                  Basis: 12
                  Dates: 15-Sep-2023
                  Rates: 0.0350
                 Settle: 15-Sep-2018
          InterpMethod: "linear"
     ShortExtrapMethod: "next"
      LongExtrapMethod: "previous"
```
## **Create Kirk Pricer Object**

Use [finpricer](#page-3000-0) to create a Kirk pricer object and use the ratecurve object for the 'DiscountCurve' name-value pair argument.

outPricer = finpricer("analytic",'Model',BlackScholesModel,'DiscountCurve',myRC,'SpotPrice',[103

```
outPricer = 
  Kirk with properties:
     DiscountCurve: [1x1 ratecurve]
             Model: [1x1 finmodel.BlackScholes]
         SpotPrice: [103 105]
     DividendValue: [0.0250 0.0280]
      DividendType: "continuous"
```
## **Price Spread Instrument**

Use [price](#page-3018-0) to compute the price and sensitivities for the Spread instrument.

```
[Price, outPR] = price(outPricer,SpreadOpt,["all"])
```

```
Price = 17.8614
outPR = priceresult with properties:
        Results: [1x7 table]
     PricerData: []
```
## outPR.Results

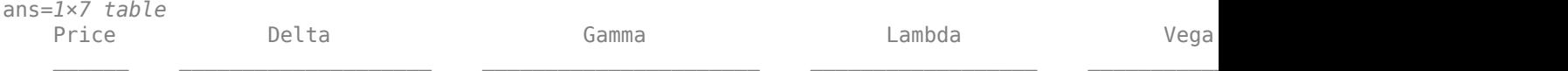

17.861 -0.44663 0.58229 0.0093493 0.008195 -2.5756 3.3578 59.518 27.176 -1.7801 -8.1715

# **Version History**

**Introduced in R2020a**

## **See Also**

## **Functions**

[fininstrument](#page-2992-0) | [finmodel](#page-2997-0) | timetable | [ratecurve](#page-3189-0)

## **Topics**

"Get Started with Workflows Using Object-Based Framework for Pricing Financial Instruments" on [page 1-22](#page-35-0)

["Choose Instruments, Models, and Pricers" on page 1-53](#page-66-0)

# **Levy**

Create Levy pricer object for Asian instrument using BlackScholes model

# **Description**

Create and price a Asian instrument object with a BlackScholes model and a Levy pricing method using this workflow

- **1** Use [fininstrument](#page-2992-0) to create an [Asian](#page-3356-0) instrument object.
- **2** Use [finmodel](#page-2997-0) to specify a [BlackScholes](#page-3795-0) model for the Asian instrument object.
- **3** Use [finpricer](#page-3000-0) to specify a Levy pricer object for the Asian instrument object.

For more information on this workflow, see "Get Started with Workflows Using Object-Based [Framework for Pricing Financial Instruments" on page 1-22](#page-35-0).

For more information on the available instruments, models, and pricing methods for an Asian instrument, see ["Choose Instruments, Models, and Pricers" on page 1-53](#page-66-0).

# **Creation**

# **Syntax**

```
LevyPricerObj = finpricer(PricerType,'DiscountCurve',ratecurve_obj,'
Model',model,'SpotPrice',spotprice value)
LevyPricerObj = finpricer(, Name,Value)
```
## **Description**

```
LevyPricerObj = finpricer(PricerType,'DiscountCurve',ratecurve_obj,'
Model',model, 'SpotPrice', spotprice value) creates a Levy pricer object by specifying
PricerType and sets the properties on page 11-3325 for the required name-value pair arguments
DiscountCurve, Model, and SpotPrice.
```

```
LevyPricerObj = finpricer( \blacksquareproperties on page 11-3325
using additional name-value pairs in addition to the required arguments in the previous syntax. For
example, LevyPricerObj =
finpricer("Analytic",'DiscountCurve',ratecurve_obj,'Model',BSModel,'SpotPrice
',1000,'DividendType',"continuous",'DividendValue',100,'PricingMethod',"Levy"
) creates a Levy pricer object.
```
## **Input Arguments**

## **PricerType — Pricer type**

string with value "Analytic" | character vector with value 'Analytic'

Pricer type, specified as a string with the value of "Analytic" or a character vector with the value of 'Analytic'.

Data Types: char | string

#### **Levy Name-Value Pair Arguments**

Specify required and optional pairs of arguments as Name1=Value1, ..., NameN=ValueN, where Name is the argument name and Value is the corresponding value. Name-value arguments must appear after other arguments, but the order of the pairs does not matter.

*Before R2021a, use commas to separate each name and value, and enclose* Name *in quotes.*

```
Example: LevyPricerObj =
finpricer("Analytic",'DiscountCurve',ratecurve_obj,'Model',BSModel,'SpotPrice
',1000,'DividendType',"continuous",'DividendValue',100,'PricingMethod',"Levy"
)
```
#### **Required Levy Name-Value Pair Arguments**

**DiscountCurve — ratecurve object for discounting cash flows**

ratecurve object

ratecurve object for discounting cash flows, specified as the comma-separated pair consisting of 'DiscountCurve' and the name of a previously created [ratecurve](#page-3189-0) object.

**Note** Specify a flat [ratecurve](#page-3189-0) object for DiscountCurve. If you use a nonflat ratecurve object, the software uses the rate in the ratecurve object at Maturity and assumes that the value is constant for the life of the equity option.

Data Types: object

## **Model — Model**

BlackScholes model object

Model, specified as the comma-separated pair consisting of 'Model' and the name of a previously created [BlackScholes](#page-3795-0) model object using [finmodel](#page-2997-0).

Data Types: object

## **SpotPrice — Current price of underlying asset**

nonnegative numeric

Current price of the underlying asset, specified as the comma-separated pair consisting of 'SpotPrice' and a scalar nonnegative numeric.

Data Types: double

## **Optional Levy Name-Value Pair Arguments**

## **DividendType — Dividend type**

"continuous" (default) | string with value of "continuous" | character vector with value of 'continuous'

Dividend type, specified as the comma-separated pair consisting of 'DividendType' and a string or character vector for a continuous dividend yield.

Data Types: char | string

## <span id="page-4064-0"></span>**DividendValue — Dividend yield or dividend schedule for underlying stock**

0 (default) | scalar numeric | timetable

Dividend yield for the underlying stock, specified as the comma-separated pair consisting of 'DividendValue' and a scalar numeric for a dividend yield or a timetable for a dividend schedule.

## **Note** Specify a scalar if DividendType is "continuous" and a timetable if DividendType is "cash".

Data Types: double | timetable

## **PricingMethod — Analytic pricing method**

default pricer associated with BlackScholes model (default) | string with value "Levy" | character vector with value 'Levy'

Analytic pricing method, specified as the comma-separated pair consisting of 'PricingMethod' and a character vector or string.

**Note** The default pricing method for a [BlackScholes](#page-3795-0) model is a [BlackScholes](#page-3941-0) pricer.

Data Types: double

## **Properties**

#### **DiscountCurve — ratecurve object for discounting cash flows** ratecurve object

ratecurve object for discounting cash flows, returned as a [ratecurve](#page-3189-0) object.

Data Types: object

**Model — Model** BlackScholes model object

## Model, returned as a BlackScholes model object.

Data Types: object

## **SpotPrice — Current price of underlying asset**

nonnegative numeric

## Current price of the underlying asset, returned as a scalar nonnegative numeric.

Data Types: double

## **DividendType — Dividend type**

"continuous" (default) | string with value of "continuous"

This property is read-only.

## Dividend type, returned as a string.

Data Types: string

## **DividendValue — Dividend yield or dividend schedule for underlying stock**

0 (default) | scalar nonnegative numeric | timetable

Dividend yield or dividend schedule for the underlying stock, returned as a scalar numeric for a dividend yield or a timetable for a dividend schedule.

Data Types: double | timetable

## **PricingMethod — Analytic pricing method**

default pricer associated with BlackScholes model (default) | string with value "Levy"

Analytic pricing method, returned as a string.

Data Types: string

## **Object Functions**

[price](#page-3018-0) Compute price for interest-rate, equity, or credit derivative instrument with Analytic pricer

## **Examples**

## **Use Levy Pricer and Black-Scholes Model to Price Asian Instrument**

This example shows the workflow to price an Asian instrument when you use a BlackScholes model and a Levy pricing method.

## **Create Asian Instrument Object**

Use [fininstrument](#page-2992-0) to create an Asian instrument object.

```
AsianOpt = fininstrument("Asian",'ExerciseDate',datetime(2022,9,15),'Strike',105,'OptionType',"p
```

```
AsianOpt = Asian with properties:
           OptionType: "put"
               Strike: 105
          AverageType: "arithmetic"
         AveragePrice: 0
    AverageStartDate: NaT
        ExerciseStyle: "european"
         ExerciseDate: 15-Sep-2022
                 Name: "asian_option"
```
## **Create BlackScholes Model Object**

Use [finmodel](#page-2997-0) to create a BlackScholes model object.

```
BlackScholesModel = finmodel("BlackScholes",'Volatility',0.32)
BlackScholesModel = 
  BlackScholes with properties:
     Volatility: 0.3200
    Correlation: 1
```
## **Create ratecurve Object**

Create a flat ratecurve object using [ratecurve](#page-3189-0).

```
Settle = datetime(2018, 9, 15);
Maturity = datetime(2023, 9, 15);
Rate = 0.035;myRC = ratecurve('zero',Settle,Maturity,Rate,'Basis',12)
myRC = ratecurve with properties:
                   Type: "zero"
           Compounding: -1
                  Basis: 12
                  Dates: 15-Sep-2023
                 Rates: 0.0350
                 Settle: 15-Sep-2018
          InterpMethod: "linear"
     ShortExtrapMethod: "next"
      LongExtrapMethod: "previous"
```
## **Create Levy Pricer Object**

Use [finpricer](#page-3000-0) to create a Levy pricer object and use the ratecurve object for the 'DiscountCurve' name-value pair argument.

```
outPricer = finpricer("analytic", 'Model',BlackScholesModel,'DiscountCurve',myRC,'SpotPrice',100,
```

```
outPricer = 
  Levy with properties:
     DiscountCurve: [1x1 ratecurve]
             Model: [1x1 finmodel.BlackScholes]
         SpotPrice: 100
     DividendValue: 0
      DividendType: "continuous"
```
## **Price Asian Instrument**

Use [price](#page-3018-0) to compute the price and sensitivities for the Asian instrument.

```
[Price, outPR] = price(outPricer,AsianOpt,["all"])
Price = 13.0014
outPR = priceresult with properties:
        Results: [1x7 table]
     PricerData: []
```
## outPR.Results

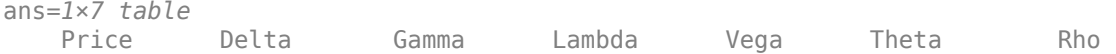

13.001 -0.3749 0.0094403 -2.8836 44.586 -0.71607 -121.97

\_\_\_\_\_\_ \_\_\_\_\_\_\_ \_\_\_\_\_\_\_\_\_ \_\_\_\_\_\_\_ \_\_\_\_\_\_ \_\_\_\_\_\_\_\_ \_\_\_\_\_\_\_

#### **Use Levy Pricer and Black-Scholes Model to Price Asian Instrument for Foreign Exchange**

This example shows the workflow to price an Asian instrument for an arithmetic average currency option when you use a BlackScholes model and a Levy pricing method. Assume that the current exchange rate is \$0.52 and has a volatility of 12% per annum. The annualized continuously compounded foreign risk-free rate is 8% per annum.

## **Create Asian Instrument Object**

Use [fininstrument](#page-2992-0) to create an Asian instrument object.

```
AsianOpt = fininstrument("Asian",'ExerciseDate',datetime(2022,9,15),'Strike',.50,'OptionType',"put
```

```
AsianOpt = Asian with properties:
           OptionType: "put"
               Strike: 0.5000
          AverageType: "arithmetic"
         AveragePrice: 0
     AverageStartDate: NaT
        ExerciseStyle: "european"
         ExerciseDate: 15-Sep-2022
                 Name: "asian_fx_option"
```
## **Create BlackScholes Model Object**

Use [finmodel](#page-2997-0) to create a BlackScholes model object.

```
Sigma = .12;BlackScholesModel = finmodel("BlackScholes",'Volatility',Sigma)
```

```
BlackScholesModel = 
   BlackScholes with properties:
      Volatility: 0.1200
     Correlation: 1
```
## **Create ratecurve Object**

Create a ratecurve object using [ratecurve](#page-3189-0).

```
Settle = datetime(2018, 9, 15);
Type = 'zero';
ZeroTimes = [calm 66] calyears([1 2 3 4 5 7 10 20 30])]';
ZeroRates = [0.0052 0.0055 0.0061 0.0073 0.0094 0.0119 0.0168 0.0222 0.0293 0.0307]';
ZeroDates = Settle + ZeroTimes;
```

```
myRC = ratecurve('zero', Settle, ZeroDates, ZeroRates)
```
```
mvRC = ratecurve with properties:
                 Type: "zero"
           Compounding: -1
                 Basis: 0
                 Dates: [10x1 datetime]
                 Rates: [10x1 double]
                Settle: 15-Sep-2018
 InterpMethod: "linear"
 ShortExtrapMethod: "next"
      LongExtrapMethod: "previous"
```
#### **Create Levy Pricer Object**

Use [finpricer](#page-3000-0) to create a Levy pricer object and use the ratecurve object for the 'DiscountCurve' name-value pair argument. When you price currencies using a Asian instrument for an arithmetic average currency option, DividendType must be "continuous" and DividendValue is the annualized risk-free interest rate in the foreign country.

```
ForeignRate = 0.08;
outPricer = finpricer("analytic",'Model',BlackScholesModel,'DiscountCurve',myRC,'SpotPrice',.52,
```

```
outPricer = 
   Levy with properties:
     DiscountCurve: [1x1 ratecurve]
             Model: [1x1 finmodel.BlackScholes]
         SpotPrice: 0.5200
     DividendValue: 0.0800
      DividendType: "continuous"
```
### **Price Asian FX Instrument**

Use [price](#page-3018-0) to compute the price and sensitivities for the Asian FX instrument.

```
[Price, outPR] = price(outPrice, AsianOpt, ['all'])Price = 0.0535outPR = priceresult with properties:
        Results: [1x7 table]
     PricerData: []
```
#### outPR.Results

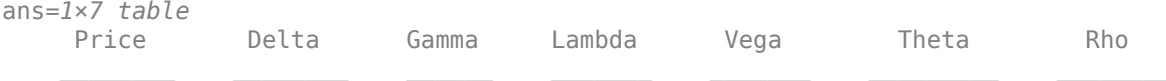

0.053516 -0.62792 3.8371 -6.1014 0.15613 -0.010917 -0.82694

# **Version History**

**Introduced in R2020a**

# **See Also**

## **Functions**

[fininstrument](#page-2992-0) | [finmodel](#page-2997-0) | timetable | [ratecurve](#page-3189-0)

### **Topics**

"Get Started with Workflows Using Object-Based Framework for Pricing Financial Instruments" on [page 1-22](#page-35-0)

["Choose Instruments, Models, and Pricers" on page 1-53](#page-66-0)

# **Normal**

Create Normal pricer object for Cap, Floor, or Swaption instrument using Normal model

# **Description**

Create and price a Cap, Floor, or Swaption instrument object with a Normal model and a Normal pricing method using this workflow

- **1** Use [fininstrument](#page-2992-0) to create a [Cap](#page-3448-0), [Floor](#page-3556-0), or [Swaption](#page-3684-0) instrument object.
- **2** Use [finmodel](#page-2997-0) to specify a [Normal](#page-3864-0) model for the Cap, Floor, or Swaption instrument object.
- **3** Use [finpricer](#page-3000-0) to specify a Normal pricer object for the Cap, Floor, or Swaption instrument object.

**Note** If you do not specify ProjectionCurve when you create a Cap, Floor, or Swaption instrument with the HullWhite pricer, the ProjectionCurve value defaults to the DiscountCurve value.

For more information on this workflow, see "Get Started with Workflows Using Object-Based [Framework for Pricing Financial Instruments" on page 1-22](#page-35-0).

For more information on the available instruments, models, and pricing methods for a Cap, Floor, or Swaption instrument, see ["Choose Instruments, Models, and Pricers" on page 1-53](#page-66-0).

# **Creation**

# **Syntax**

```
NormalPricerObj = finpricer(PricerType,'DiscountCurve',ratecurve_obj,'
Model',model)
```
## **Description**

NormalPricerObj = finpricer(PricerType,'DiscountCurve',ratecurve\_obj,' Model', model) creates a Normal pricer object by specifying PricerType and the required namevalue pair arguments DiscountCurve and Model to set [properties on page 11-3332](#page-4071-0) using namevalue pair arguments. For example, NormalPricerObj = finpricer("Analytic",'DiscountCurve',ratecurve\_obj,'Model',NormModel) creates a Normal pricer object.

## **Input Arguments**

## **PricerType — Pricer type**

string with value "Analytic" | character vector with value 'Analytic'

Pricer type, specified as a string with the value of "Analytic" or a character vector with the value of 'Analytic'.

<span id="page-4071-0"></span>Data Types: char | string

#### **Normal Name-Value Pair Arguments**

Specify required pairs of arguments as Name1=Value1,...,NameN=ValueN, where Name is the argument name and Value is the corresponding value. Name-value arguments must appear after other arguments, but the order of the pairs does not matter.

*Before R2021a, use commas to separate each name and value, and enclose* Name *in quotes.*

```
Example: NormalPricerObj =
finpricer("Analytic",'DiscountCurve',ratecurve_obj,'Model',NormModel)
```
# **DiscountCurve — ratecurve object for discounting cash flows**

ratecurve object

ratecurve object for discounting cash flows, specified as the comma-separated pair consisting of 'DiscountCurve' and the name of a previously created [ratecurve](#page-3189-0) object.

Data Types: object

**Model — Model** Normal model object

Model, specified as the comma-separated pair consisting of 'Model' and the name of a previously created [Normal](#page-3864-0) model object using [finmodel](#page-2997-0).

Data Types: object

# **Properties**

**DiscountCurve — ratecurve object for discounting cash flows**

ratecurve object

ratecurve object for discounting cash flows, returned as a [ratecurve](#page-3189-0) object.

Data Types: object

**Model — Model** Normal model object

Model, returned as a Normal model object.

Data Types: object

# **Object Functions**

[price](#page-3018-0) Compute price for interest-rate, equity, or credit derivative instrument with Analytic pricer

# **Examples**

## **Use Normal Pricer and Normal Model to Price Cap Instrument**

This example shows the workflow to price a Cap instrument when you use a Normal model and a Normal pricing method.

#### **Create Cap Instrument Object**

Use [fininstrument](#page-2992-0) to create a Cap instrument object.

```
CapOpt = fininstrument("Cap",'Strike',0.02,'Maturity',datetime(2019,6,25),'Reset',4,'Principal',
```

```
CapOpt = Cap with properties:
```

```
 Strike: 0.0200
                  Maturity: 25-Jun-2019
               ResetOffset: 0
                     Reset: 4
                     Basis: 8
                 Principal: 100
         ProjectionCurve: [0x0 ratecurve]
DaycountAdjustedCashFlow: 0
    BusinessDayConvention: "actual"
                  Holidays: NaT
                      Name: "cap_option"
```
#### **Create Normal Model Object**

Use [finmodel](#page-2997-0) to create a Normal model object.

```
NormalModel = finmodel("Normal",'Volatility',0.063)
```

```
NormalModel = 
  Normal with properties:
```
Volatility: 0.0630

#### **Create ratecurve Object**

Create a ratecurve object using [ratecurve](#page-3189-0).

```
Settle = datetime(2018,9,15);
Type = 'zero';ZeroTimes = [calments(6) calyears([1 2 3 4 5 7 10 20 30])]';
ZeroRates = [0.0052 0.0055 0.0061 0.0073 0.0094 0.0119 0.0168 0.0222 0.0293 0.0307]';
ZeroDates = Settle + ZeroTimes;
myRC = ratecurve('zero',Settle,ZeroDates,ZeroRates)
mvRC = ratecurve with properties:
                  Type: "zero"
           Compounding: -1
                 Basis: 0
                 Dates: [10x1 datetime]
                 Rates: [10x1 double]
                Settle: 15-Sep-2018
          InterpMethod: "linear"
     ShortExtrapMethod: "next"
      LongExtrapMethod: "previous"
```
## **Create Normal Pricer Object**

Use [finpricer](#page-3000-0) to create a Normal pricer object and use the ratecurve object for the 'DiscountCurve' name-value pair argument.

```
outPricer = finpricer("analytic",'Model',NormalModel,'DiscountCurve',myRC)
outPricer = 
  Normal with properties:
     DiscountCurve: [1x1 ratecurve]
             Shift: 0
             Model: [1x1 finmodel.Normal]
```
## **Price Cap Instrument**

Use [price](#page-3018-0) to compute the price for the Cap instrument.

```
Price = price(outPricer,CapOpt)
```
Price = 0.4828

# **Version History**

**Introduced in R2020a**

# **See Also**

**Functions** [fininstrument](#page-2992-0) | [finmodel](#page-2997-0) | [ratecurve](#page-3189-0)

## **Topics**

"Get Started with Workflows Using Object-Based Framework for Pricing Financial Instruments" on [page 1-22](#page-35-0)

["Choose Instruments, Models, and Pricers" on page 1-53](#page-66-0)

["Work with Negative Interest Rates Using Objects" on page 2-22](#page-151-0)

# **RollGeskeWhaley**

Create RollGeskeWhaley pricer object for American exercise Vanilla instrument using BlackScholes model

# **Description**

Create and price a Vanilla instrument object with a BlackScholes model and a RollGeskeWhaley pricing method using this workflow

- **1** Use [fininstrument](#page-2992-0) to create a [Vanilla](#page-3704-0) instrument object.
- **2** Use [finmodel](#page-2997-0) to specify a [BlackScholes](#page-3795-0) model for the Vanilla instrument object.
- **3** Use [finpricer](#page-3000-0) to specify a RollGeskeWhaley pricer object for the Vanilla instrument object (American exercise).

For more information on this workflow, see "Get Started with Workflows Using Object-Based [Framework for Pricing Financial Instruments" on page 1-22](#page-35-0).

For more information on the available instruments, models, and pricing methods for a Vanilla instrument, see ["Choose Instruments, Models, and Pricers" on page 1-53](#page-66-0).

# **Creation**

# **Syntax**

```
RollGeskeWhaleyPricerObj = finpricer(PricerType,'Model',model,'
DiscountCurve', ratecurve obj, 'SpotPrice', spotrate value, '
DividendType',dividendtype,'DividendValue',dividendvalue)
RollGeskeWhaleyPricerObj = finpricer( ,Name,Value)
```
## **Description**

RollGeskeWhaleyPricerObj = finpricer(PricerType,'Model',model,' DiscountCurve', ratecurve obj, 'SpotPrice', spotrate value, ' DividendType',dividendtype,'DividendValue',dividendvalue) creates a RollGeskeWhaley pricer object by specifying PricerType and sets the [properties on page 11-3337](#page-4076-0) for the required name-value pair arguments Model, DiscountCurve, and SpotPrice.

RollGeskeWhaleyPricerObj = finpricer( \_\_\_ ,Name,Value) to set optional [properties on](#page-4076-0) [page 11-3337](#page-4076-0) using additional name-value pairs in addition to the required arguments in the previous syntax. For example, RollGeskeWhaleyPricerObj =

finpricer("Analytic",'Model',BSModel,'DiscountCurve',ratecurve\_obj,'SpotPrice ',1000,'DividendValue',timetable(datetime(2021,6,15),2.5),'DividendType',"cas h",'PricingMethod',"RollGeskeWhaley") creates a RollGeskeWhaley pricer object. You can specify multiple name-value pair arguments.

## **Input Arguments**

#### **PricerType — Pricer type** string with value "Analytic" | character vector with value 'Analytic'

Pricer type, specified as a string with the value of "Analytic" or a character vector with the value of 'Analytic'.

Data Types: char | string

#### **RollGeskeWhaley Name-Value Pair Arguments**

Specify required and optional pairs of arguments as Name1=Value1, ..., NameN=ValueN, where Name is the argument name and Value is the corresponding value. Name-value arguments must appear after other arguments, but the order of the pairs does not matter.

*Before R2021a, use commas to separate each name and value, and enclose* Name *in quotes.*

```
Example: RollGeskeWhaleyPricerObj =
finpricer("Analytic",'Model',BSModel,'DiscountCurve',ratecurve_obj,'SpotPrice
',1000,'DividendValue',timetable(datetime(2021,6,15),2.5),'DividendType',"cas
h",'PricingMethod',"RollGeskeWhaley")
```
#### **Required RollGeskeWhaley Name-Value Pair Arguments**

**Model — Model** BlackScholes model object

Model, specified as the comma-separated pair consisting of 'Model' and the name of a previously created [BlackScholes](#page-3795-0) model object using [finmodel](#page-2997-0).

Data Types: object

#### **DiscountCurve — ratecurve object for discounting cash flows**

ratecurve object

ratecurve object for discounting cash flows, specified as the comma-separated pair consisting of 'DiscountCurve' and the name of a previously created [ratecurve](#page-3189-0) object.

**Note** Specify a flat [ratecurve](#page-3189-0) object for DiscountCurve. If you use a nonflat ratecurve object, the software uses the rate in the ratecurve object at Maturity and assumes that the value is constant for the life of the equity option.

Data Types: object

#### **SpotPrice — Current price of underlying asset**

nonnegative numeric

Current price of the underlying asset, specified as the comma-separated pair consisting of 'SpotPrice' and a scalar nonnegative numeric.

Data Types: double

## **DividendValue — Cash dividend for underlying stock**

timetable

<span id="page-4076-0"></span>Cash dividend for the underlying stock, specified as the comma-separated pair consisting of 'DividendValue' and a timetable.

Data Types: timetable

#### **Optional RollGeskeWhaley Name-Value Pair Arguments**

#### **DividendType — Stock dividend type**

"cash" (default) | string with value "cash" | character vector with value 'cash'

Stock dividend type, specified as the comma-separated pair consisting of 'DividendType' and a string or character vector.

Data Types: char | string

#### **PricingMethod — Analytic pricing method**

default pricer associated with BlackScholes model (default) | string with value "RollGeskeWhaley" | character vector with value 'RollGeskeWhaley'

Analytic pricing method, specified as the comma-separated pair consisting of 'PricingMethod' and a string or character vector.

**Note** The default pricing method for a [BlackScholes](#page-3795-0) model is a [BlackScholes](#page-3941-0) pricer.

Data Types: double

## **Properties**

**Model — Model** BlackScholes model object

#### Model, returned as a BlackScholes model object.

Data Types: object

**DiscountCurve — ratecurve object for discounting cash flows**

ratecurve object

ratecurve object for discounting cash flows, returned as a [ratecurve](#page-3189-0) object

Data Types: object

## **SpotPrice — Current price of underlying asset**

nonnegative numeric

Current price of the underlying asset, returned as a scalar nonnegative numeric.

Data Types: double

**DividendValue — Cash dividend for underlying stock** timetable

Cash dividend for the underlying stock, returned as a timetable.

Data Types: timetable

## **DividendType — Stock dividend type**

"cash" (default) | string with value "cash"

#### Stock dividend type, returned as a string.

Data Types: char | string

### **PricingMethod — Analytic pricing method**

default pricer associated with BlackScholes model (default) | string with value "RollGeskeWhaley"

#### Analytic pricing method, returned as a string.

Data Types: string

# **Object Functions**

[price](#page-3018-0) Compute price for interest-rate, equity, or credit derivative instrument with Analytic pricer

# **Examples**

#### **Use a Roll-Geske-Whaley Pricer and Black-Scholes Model to Price Vanilla Instrument**

This example shows the workflow to price an American exercise Vanilla instrument when you use a BlackScholes model and a RollGeskeWhaley pricing method.

### **Create Vanilla Instrument Object**

Use [fininstrument](#page-2992-0) to create a Vanilla instrument object.

VanillaOpt = fininstrument("Vanilla",'ExerciseDate',datetime(2022,9,15),'Strike',105,'ExerciseSt

```
VanillaOpt = 
  Vanilla with properties:
        OptionType: "call"
     ExerciseStyle: "american"
      ExerciseDate: 15-Sep-2022
            Strike: 105
              Name: "vanilla_american_instrument"
```
### **Create BlackScholes Model Object**

Use [finmodel](#page-2997-0) to create a BlackScholes model object.

```
BlackScholesModel = finmodel("BlackScholes",'Volatility',0.07)
```

```
BlackScholesModel = 
   BlackScholes with properties:
      Volatility: 0.0700
     Correlation: 1
```
### **Create ratecurve Object**

Create a flat ratecurve object using [ratecurve](#page-3189-0).

```
Settle = datetime(2018,9,15);
myRC = ratecurve("zero", Settle, datetime(2023, 9, 15), .05, 'Basis', 12);
```
#### **Create RollGeskeWhaley Pricer Object**

Use [finpricer](#page-3000-0) to create a RollGeskeWhaley pricer object and use the ratecurve object for the 'DiscountCurve' name-value pair argument.

outPricer = finpricer("analytic",'Model',BlackScholesModel,'DiscountCurve',myRC,'SpotPrice',100,

```
outPricer = 
  RollGeskeWhaley with properties:
    DiscountCurve: [1x1 ratecurve]
            Model: [1x1 finmodel.BlackScholes]
         SpotPrice: 100
    DividendValue: [1x1 timetable]
     DividendType: "cash"
```
## **Price Vanilla Instrument**

Use [price](#page-3018-0) to compute the price and sensitivities for the Vanilla instrument.

```
[Price, outPR] = price(outPricer,VanillaOpt,["all"])
```

```
Price = 14.9582outPR = priceresult with properties:
        Results: [1x7 table]
     PricerData: []
```
#### outPR.Results

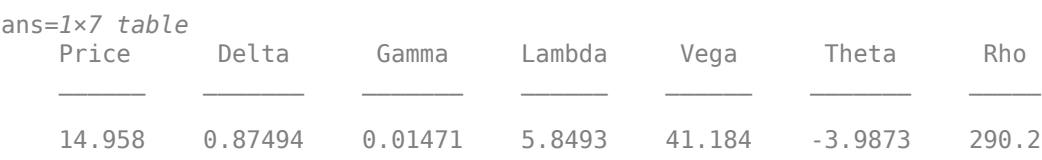

# **Version History**

**Introduced in R2020a**

## **See Also**

```
Functions
fininstrument | finmodel
```
## **Topics**

"Get Started with Workflows Using Object-Based Framework for Pricing Financial Instruments" on [page 1-22](#page-35-0)

["Choose Instruments, Models, and Pricers" on page 1-53](#page-66-0)

# **SABR**

Create SABR pricer object for Swaption instrument using SABR model

# **Description**

Create and price a Swaption instrument object with a SABR model and a SABR pricing method using this workflow

- **1** Use [fininstrument](#page-2992-0) to create a [Swaption](#page-3684-0) instrument object.
- **2** Use [finmodel](#page-2997-0) to specify a [SABR](#page-3877-0) model for the Swaption instrument object.
- **3** Use [finpricer](#page-3000-0) to specify a SABR pricer object for the Swaption instrument object.

**Note** If you do not specify ProjectionCurve when you create a Swaption instrument with the SABR pricer, the ProjectionCurve value defaults to the DiscountCurve value.

For more information on this workflow, see "Get Started with Workflows Using Object-Based [Framework for Pricing Financial Instruments" on page 1-22](#page-35-0).

For more information on the available instruments, models, and pricing methods for a Swaption instrument, see ["Choose Instruments, Models, and Pricers" on page 1-53](#page-66-0).

# **Creation**

# **Syntax**

```
SABRPricerObj = finpricer(PricerType, 'DiscountCurve', ratecurve obj, '
Model',model)
```
## **Description**

```
SABRPricerObj = finpricer(PricerType,'DiscountCurve',ratecurve_obj,'
Model', model) creates a SABR pricer object by specifying PricerType and the required name-
value pair argument Model to set properties on page 11-3342 using name-value pairs. For example,
SABRPricerObj =
finpricer("Analytic",'DiscountCurve',ratecurve_obj,'Model',SABRModel) creates a
SABR pricer object.
```
## **Input Arguments**

```
PricerType — Pricer type
string with value "Analytic" | character vector with value 'Analytic'
```
Pricer type, specified as a string with the value of "Analytic" or a character vector with the value of 'Analytic'.

```
Data Types: char | string
```
#### <span id="page-4081-0"></span>**SABR Name-Value Pair Arguments**

Specify required pairs of arguments as Name1=Value1,...,NameN=ValueN, where Name is the argument name and Value is the corresponding value. Name-value arguments must appear after other arguments, but the order of the pairs does not matter.

*Before R2021a, use commas to separate each name and value, and enclose* Name *in quotes.*

Example: SABRPricerObj = finpricer("Analytic",'DiscountCurve',ratecurve\_obj,'Model',SABRModel)

## **DiscountCurve — ratecurve object for discounting cash flows**

ratecurve object

ratecurve object for discounting cash flows, specified as the comma-separated pair consisting of 'DiscountCurve' and the name of a previously created [ratecurve](#page-3189-0) object.

Data Types: object

# **Model — Model**

SABR model object

Model, specified as the comma-separated pair consisting of 'Model' and the name of a previously created [SABR](#page-3877-0) model object using [finmodel](#page-2997-0).

Data Types: object

# **Properties**

## **DiscountCurve — ratecurve object for discounting cash flows**

ratecurve object

ratecurve object for discounting cash flows, returned as a [ratecurve](#page-3189-0) object

Data Types: object

**Model — Model object** SABR model object

Model, returned as a SABR model object.

Data Types: object

# **Object Functions**

[price](#page-3018-0) Compute price for interest-rate, equity, or credit derivative instrument with Analytic pricer

[volatilities](#page-3151-0) Compute implied volatilities when using SABR pricer

# **Examples**

## **Use SABR Pricer and SABR Model to Price Swaption Instrument**

This example shows the workflow to price a Swaption instrument when you use a SABR model and a SABR pricing method.

#### **Create ratecurve Object**

Create a ratecurve object using [ratecurve](#page-3189-0).

```
Settle = datetime(2018, 9, 15);
Type = 'zero';
ZeroTimes = [calmonths(6) calyears([1 2 3 4 5 7 10 20 30])]';
ZeroRates = [0.0052 0.0055 0.0061 0.0073 0.0094 0.0119 0.0168 0.0222 0.0293 0.0307]';
ZeroDates = Settle + ZeroTimes;
```
myRC = ratecurve('zero', Settle, ZeroDates, ZeroRates)

```
myRC = ratecurve with properties:
                   Type: "zero"
            Compounding: -1
                  Basis: 0
                  Dates: [10x1 datetime]
                  Rates: [10x1 double]
                 Settle: 15-Sep-2018
```
 InterpMethod: "linear" ShortExtrapMethod: "next" LongExtrapMethod: "previous"

#### **Create Swap Instrument Object**

Use [fininstrument](#page-2992-0) to create the underlying Swap instrument object.

```
Swap = fininstrument("Swap",'Maturity',datetime(2023,1,30),'LegRate',[0.018 0.24],'LegType',["fi
Swap = Swap with properties:
                       LegRate: [0.0180 0.2400]<br>LegType: ["fixed" "float"]
                      LegType: ["fixed"]
                          Reset: [2 2]
                          Basis: [1 1]
                      Notional: 100
           LatestFloatingRate: [NaN NaN]
                   ResetOffset: [0 0]
    DaycountAdjustedCashFlow: [0 0]
               ProjectionCurve: [1x2 ratecurve]
        BusinessDayConvention: ["actual" "actual"]
                      Holidays: NaT
                  EndMonthRule: [1 1]
                     StartDate: 30-Mar-2020
                      Maturity: 30-Jan-2023
                          Name: "swap_instrument"
```
### **Create Swaption Instrument Object**

Use [fininstrument](#page-2992-0) to create a Swaption instrument object.

```
Swaption = fininstrument("Swaption",'Strike',0.275,'ExerciseDate',datetime(2021,7,30),'Swap',Swap
```

```
Swaption = 
  Swaption with properties:
```

```
 OptionType: "put"
 ExerciseStyle: "european"
  ExerciseDate: 30-Jul-2021
        Strike: 0.2750
          Swap: [1x1 fininstrument.Swap]
         Name: "swaption instrument"
```
### **Create SABR Model Object**

Use [finmodel](#page-2997-0) to create a SABR model object.

```
SABRModel = finmodel("SABR",'Alpha',0.032,'Beta',0.04,'Rho',.08,'Nu',0.49,'Shift',0.002)
```

```
SABRModel = 
   SABR with properties:
               Alpha: 0.0320
                Beta: 0.0400
                 Rho: 0.0800
                  Nu: 0.4900
               Shift: 0.0020
     VolatilityType: "black"
```
### **Create SABR Pricer Object**

Use [finpricer](#page-3000-0) to create a SABR pricer object and use the ratecurve object for the 'DiscountCurve' name-value pair argument.

```
outPricer = finpricer("analytic",'Model',SABRModel,'DiscountCurve',myRC)
outPricer = 
  SABR with properties:
    DiscountCurve: [1x1 ratecurve]
             Model: [1x1 finmodel.SABR]
```
#### **Price Swaption Instrument**

Use [price](#page-3018-0) to compute the price for the Swaption instrument.

```
Price = price(outPricer,Swaption)
```
Price = 10.3771

# **Version History**

**Introduced in R2020a**

# **See Also**

**Functions** [fininstrument](#page-2992-0) | [finmodel](#page-2997-0)

### **Topics**

["Calibrate Shifted SABR Model Parameters for Swaption Instrument" on page 2-167](#page-296-0)

["Calibrate SABR Model Using Normal \(Bachelier\) Volatilities with Analytic Pricer" on page 2-177](#page-306-0) ["Calibrate SABR Model Using Analytic Pricer" on page 2-181](#page-310-0)

["Price a Swaption Using SABR Model and Analytic Pricer" on page 2-185](#page-314-0)

"Get Started with Workflows Using Object-Based Framework for Pricing Financial Instruments" on [page 1-22](#page-35-0)

["Choose Instruments, Models, and Pricers" on page 1-53](#page-66-0)

["Work with Negative Interest Rates Using Objects" on page 2-22](#page-151-0)

# **FiniteDifference**

Create FiniteDifference pricer object for Barrier, DoubleBarrier, or Vanilla instrument using a BlackScholes, Heston, Merton, or Bates model

# **Description**

Create and price a Vanilla, Barrier, or DoubleBarrier instrument object with a BlackScholes, Heston, Bates, Merton, or Dupire model and a FiniteDifference pricing method using this workflow:

- **1** Use [fininstrument](#page-2992-0) to create the [Barrier](#page-3375-0), [DoubleBarrier](#page-3393-0), or [Vanilla](#page-3704-0) instrument object.
- **2** Use [finmodel](#page-2997-0) to specify the [BlackScholes](#page-3795-0) model for a Barrier or DoubleBarrier instrument or a [Heston](#page-3846-0), [Bates](#page-3778-0), [Dupire](#page-3872-0), or [Merton](#page-3857-0) model for the Vanilla instrument object.
- **3** Use [finpricer](#page-3000-0) to specify the FiniteDifference pricer object for the Barrier, DoubleBarrier, or Vanilla instrument object.

For more information on this workflow, see "Get Started with Workflows Using Object-Based [Framework for Pricing Financial Instruments" on page 1-22](#page-35-0).

For more information on the available pricing methods for a Vanilla, Barrier, or DoubleBarrier instrument, see ["Choose Instruments, Models, and Pricers" on page 1-53](#page-66-0).

# **Creation**

# **Syntax**

```
FiniteDifferencePricerObj = finpricer(PricerType,'Model',model,'
DiscountCurve',ratecurve_obj,'SpotPrice',spotprice_value)
FiniteDifferencePricerObj = finpricer( ___ ,Name,Value)
```
## **Description**

```
FiniteDifferencePricer0bj = finpricer(PricerType,'Model',model,'
DiscountCurve', ratecurve obj, 'SpotPrice', spotprice value) creates a
FiniteDifference pricer object by specifying PricerType and sets the properties on page 11-
3349 for the required name-value pair arguments Model, DiscountCurve, and SpotPrice.
```

```
FiniteDifferencePricerObj = finpricer( ___ ,Name,Value) sets optional properties on
page 11-3349 using additional name-value pairs in addition to the required arguments in the previous
syntax. For example, FiniteDifferencePricerObj =
finpricer("FiniteDifference", 'Model', BSModel, 'DiscountCurve', ratecurve_obj, 'S
potPrice',100,'DividendValue',.025,'DividendType',"cash") creates a
FiniteDifference pricer object. You can specify multiple name-value pair arguments.
```
## **Input Arguments**

## **PricerType — Pricer type**

string with value "FiniteDifference" | character vector with value 'FiniteDifference'

Pricer type, specified as a string with the value of "FiniteDifference" or the character vector with a value of 'FiniteDifference'.

Data Types: char | string

#### **FiniteDifference Name-Value Pair Arguments**

Specify required and optional pairs of arguments as Name1=Value1, ..., NameN=ValueN, where Name is the argument name and Value is the corresponding value. Name-value arguments must appear after other arguments, but the order of the pairs does not matter.

*Before R2021a, use commas to separate each name and value, and enclose* Name *in quotes.*

```
Example: FiniteDifferencePricerObj =
finpricer("FiniteDifference", 'Model', BSModel, 'DiscountCurve', ratecurve_obj, 'S
potPrice',100,'DividendValue',.025,'DividendType',"cash")
```
#### **Required FiniteDifference Name-Value Pair Arguments**

**Model — Model object**

object

Model object, specified as the comma-separated pair consisting of 'Model' and the name of the previously created [Merton](#page-3857-0), [Bates](#page-3778-0), or [Heston](#page-3846-0) model object using [finmodel](#page-2997-0).

Data Types: object

#### **DiscountCurve — ratecurve object for discounting cash flows**

ratecurve object

This property is read-only.

ratecurve object for discounting cash flows, specified as the comma-separated pair consisting of 'DiscountCurve' and the name of the [ratecurve](#page-3189-0) object.

**Note** Specify a flat [ratecurve](#page-3189-0) object for DiscountCurve. If you use a nonflat ratecurve object, the software uses the rate in the ratecurve object at Maturity and assumes that the value is constant for the life of the equity option.

Data Types: object

**SpotPrice — Current price of underlying asset**

nonnegative numeric

Current price of the underlying asset, specified as the comma-separated pair consisting of 'SpotPrice' and a scalar nonnegative numeric.

Data Types: double

#### **Optional FiniteDifference Name-Value Pair Arguments**

#### **DividendValue — Dividend yield or dividend schedule**

0 (default) | scalar | timetable

Dividend yield or dividend schedule, specified as the comma-separated pair consisting of 'DividendValue' and a scalar for a dividend yield or a timetable for a dividend schedule. Data Types: double | timetable

### **DividendType — Dividend type**

"continuous" (default) | string with value "cash" or "continuous" | character vector with value 'cash' or 'continuous'

Dividend type, specified as the comma-separated pair consisting of 'DividendType' and a character vector or string. DividendType must be "cash" for actual dollar dividends or "continuous" for a continuous dividend yield.

**Note** When you use a [Barrier](#page-3375-0) instrument, you must set DividendType to "cash".

Data Types: char | string

**SpotGridSize — Size of spot grid for finite difference grid**

400 (default) | scalar numeric

Size of the spot grid for the finite difference grid, specified as the comma-separated pair consisting of 'SpotGridSize' and a scalar numeric.

Data Types: double

#### **SpotPriceMax — Maximum price for price grid boundary**

if unspecified, SpotPrice values are calculated using asset distributions at maturity (default) | positive scalar

Maximum price for the price grid boundary, specified as the comma-separated pair consisting of 'SpotPriceMax' and a positive scalar.

Data Types: single | double

### **VarianceGridSize — Number of nodes of variance grid for finite difference grid**

200 (default) | scalar numeric

Number of nodes of the variance grid for the finite difference grid, specified as the comma-separated pair consisting of 'VarianceGridSize' and a scalar numeric.

**Note** VarianceGridSize is supported only when you use a [Heston](#page-3846-0) or [Bates](#page-3778-0) model.

Data Types: double

### **VarianceMax — Maximum variance for variance grid boundary**

1.0 (default) | scalar numeric

Maximum variance for the variance grid boundary, specified as the comma-separated pair consisting of 'VarianceMax' as a scalar numeric.

#### **Note** VarianceMax is supported only when you use a [Heston](#page-3846-0) or [Bates](#page-3778-0) model.

Data Types: double

### <span id="page-4088-0"></span>**TimeGridSize — Number of nodes of time grid for finite difference grid**

100 (default) | positive numeric scalar

Number of nodes of the time grid for the finite difference grid, specified as the comma-separated pair consisting of 'TimeGridSize' and a positive numeric scalar.

Data Types: double

#### **InterpMethod — Method of interpolation for estimating the implied volatility surface from ImpliedVolData**

'linear' (default) | string with value "linear", "makima", "spline", or "tpaps" | character vector with value 'linear', 'makima', 'spline', or 'tpaps'

Method of interpolation for estimating the implied volatility surface from ImpliedVolData for use only with a [Dupire](#page-3872-0) model, specified as the comma-separated pair consisting of 'InterpMethod' and a string or character vector with one of the following values:

- 'linear' Linear interpolation
- 'makima' Modified Akima cubic Hermite interpolation
- 'spline' Cubic spline interpolation
- 'tpaps' Thin-plate smoothing spline interpolation

**Note** The 'tpaps' method uses the thin-plate smoothing spline functionality from Curve Fitting Toolbox.

The 'makima' and 'spline' methods work only for gridded data. For scattered data, use the 'linear' or 'tpaps' methods.

For more information on gridded or scattered data and details on interpolation methods, see "Gridded and Scattered Sample Data" and "Interpolating Gridded Data".

Data Types: char | string

## **Properties**

**Model — Model** object

Model, returned as a model object.

Data Types: object

#### **DiscountCurve — ratecurve object for discounting cash flows**

ratecurve object

This property is read-only.

ratecurve object for discounting cash flows, returned as the [ratecurve](#page-3189-0) object.

Data Types: object

**SpotPrice — Current price of underlying asset**

nonnegative numeric

Current price of the underlying asset, returned as a scalar nonnegative numeric.

Data Types: double

#### **DividendValue — Dividend yield or dividend schedule**

0 (default) | scalar | timetable

Dividend yield or dividend schedule, returned as a scalar for a dividend yield or a timetable for a dividend schedule.

Data Types: double | timetable

#### **DividendType — Dividend type**

"continuous" (default) | string with value "cash" or "continuous"

This property is read-only.

Dividend type, returned as a string. The DividendType is either "cash" for actual dollar dividends or "continuous" for a continuous dividend yield.

Data Types: string

**GridProperties — Grid properties**

400 (default) | scalar numeric

Grid properties, returned as a struct.

For a Dupire model, GridProperties contains the following fields

- SpotGridSize Size of the spot grid for the finite difference grid, returned as a scalar numeric.
- SpotPriceMax Maximum price for price grid boundary, returned as a positive scalar.
- TimeGridSize Number of nodes of the time grid for the finite difference grid, returned as a positive numeric scalar.
- InterpMethod Method of interpolation for estimating the implied volatility surface, returned as a string.

For a Heston or Bates model, GridProperties contains the following fields

- VarianceGridSize Size of the variance grid for the finite difference grid, returned as a scalar numeric.
- VarianceMax Maximum variance for the variance grid boundary, returned as a scalar numeric.

Data Types: struct

# **Object Functions**

[price](#page-3067-0) Compute price for equity instrument with FiniteDifference pricer

# **Examples**

### **Use Finite Difference Pricer and Black-Scholes Model to Price Barrier Instrument**

This example shows the workflow to price a Barrier instrument when you use a BlackScholes model and a FiniteDifference pricing method.

#### **Create Barrier Instrument Object**

Use [fininstrument](#page-2992-0) to create a Barrier instrument object.

```
BarrierOpt = fininstrument("Barrier",'Strike',105,'ExerciseDate',datetime(2019,1,1),'OptionType'
```

```
BarrierOpt = Barrier with properties:
        OptionType: "call"
            Strike: 105
       BarrierType: "do"
      BarrierValue: 40
            Rebate: 0
     ExerciseStyle: "american"
      ExerciseDate: 01-Jan-2019
              Name: "barrier_option"
```
## **Create BlackScholes Model Object**

Use [finmodel](#page-2997-0) to create a BlackScholes model object.

BlackScholesModel = finmodel("BlackScholes",'Volatility',0.30)

```
BlackScholesModel = 
   BlackScholes with properties:
```
 Volatility: 0.3000 Correlation: 1

### **Create ratecurve Object**

Create a flat ratecurve object using [ratecurve](#page-3189-0).

```
Settle = datetime(2018, 1, 1);
Maturity = datetime(2023, 1, 1);
Rate = 0.035;myRC = ratecurve('zero',Settle,Maturity,Rate,'Basis',1)
myRC = ratecurve with properties:
                  Type: "zero"
           Compounding: -1
                 Basis: 1
                 Dates: 01-Jan-2023
                 Rates: 0.0350
                 Settle: 01-Jan-2018
          InterpMethod: "linear"
     ShortExtrapMethod: "next"
      LongExtrapMethod: "previous"
```
### **Create FiniteDifference Pricer Object**

Use [finpricer](#page-3000-0) to create a FiniteDifference pricer object and use the ratecurve object for the 'DiscountCurve' name-value pair argument.

outPricer = finpricer("FiniteDifference", 'Model',BlackScholesModel, 'DiscountCurve',myRC, 'SpotPri

```
outPricer = 
  FiniteDifference with properties:
      DiscountCurve: [1x1 ratecurve]
              Model: [1x1 finmodel.BlackScholes]
          SpotPrice: 100
     GridProperties: [1x1 struct]
       DividendType: "continuous"
      DividendValue: 0
```
#### **Price Barrier Instrument**

Use [price](#page-3067-0) to compute the price and sensitivities for the Barrier instrument.

```
[Price, outPR] = price(outPricer,BarrierOpt,["all"])
```

```
Price = 11.3230
outPR = priceresult with properties:
        Results: [1x7 table]
     PricerData: [1x1 struct]
```
#### outPR.Results

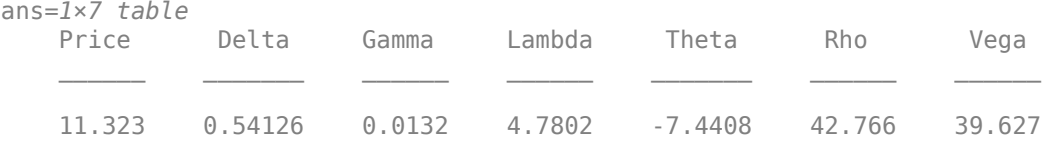

# **Version History**

**Introduced in R2020a**

# **See Also**

**Functions**

[fininstrument](#page-2992-0) | [finmodel](#page-2997-0) | timetable

#### **Topics**

["Price European Vanilla Call Options Using Black-Scholes Model and Different Equity Pricers" on](#page-110-0) [page 1-97](#page-110-0)

"Get Started with Workflows Using Object-Based Framework for Pricing Financial Instruments" on [page 1-22](#page-35-0)

["Choose Instruments, Models, and Pricers" on page 1-53](#page-66-0)

# **TurnbullWakeman**

Create TurnbullWakeman pricer object for Asian instrument using BlackScholes model

# **Description**

Create and price a Asian instrument object with a BlackScholes model and a TurnbullWakeman pricing method using this workflow

- **1** Use [fininstrument](#page-2992-0) to create an [Asian](#page-3356-0) instrument object.
- **2** Use [finmodel](#page-2997-0) to specify a [BlackScholes](#page-3795-0) model for the Asian instrument object.
- **3** Use [finpricer](#page-3000-0) to specify a TurnbullWakeman pricer object for the Asian instrument object.

For more information on this workflow, see "Get Started with Workflows Using Object-Based [Framework for Pricing Financial Instruments" on page 1-22](#page-35-0).

For more information on the available instruments, models, and pricing methods for an Asian instrument, see ["Choose Instruments, Models, and Pricers" on page 1-53](#page-66-0).

# **Creation**

# **Syntax**

```
TurnbullWakemanPricerObj = finpricer(PricerType,'
DiscountCurve', ratecurve obj, 'Model', model, 'SpotPrice', spotprice value)
TurnbullWakemanPricerObj = finpricer( ___ ,Name,Value)
```
## **Description**

TurnbullWakemanPricerObj = finpricer(PricerType,' DiscountCurve', ratecurve obj, 'Model', model, 'SpotPrice', spotprice value) creates a TurnbullWakeman pricer object by specifying PricerType and sets the [properties on page 11-](#page-4094-0) [3355](#page-4094-0) for the required name-value pair arguments DiscountCurve, Model, and SpotPrice.

TurnbullWakemanPricerObj = finpricer( \_\_\_ ,Name,Value) to set optional [properties on](#page-4094-0) [page 11-3355](#page-4094-0) using additional name-value pairs in addition to the required arguments in the previous syntax. For example,  $TurnbullWakemanPriceP0bj =$ finpricer("Analytic",'DiscountCurve',ratecurve\_obj,'Model',BSModel,'SpotPrice ',1000,'DividendType',"continuous",'DividendValue',100) creates a TurnbullWakeman pricer object.

### **Input Arguments**

### **PricerType — Pricer type**

string with value "Analytic" | character vector with value 'Analytic'

Pricer type, specified as a string with the value of "Analytic" or a character vector with the value of 'Analytic'.

Data Types: char | string

#### **TurnbullWakeman Name-Value Pair Arguments**

Specify required and optional pairs of arguments as Name1=Value1, ..., NameN=ValueN, where Name is the argument name and Value is the corresponding value. Name-value arguments must appear after other arguments, but the order of the pairs does not matter.

*Before R2021a, use commas to separate each name and value, and enclose* Name *in quotes.*

```
Example: TurnbullWakemanPricerObj =
finpricer("Analytic",'DiscountCurve',ratecurve_obj,'Model',BSModel,'SpotPrice
',1000,'DividendType',"continuous",'DividendValue',100,'PricingMethod','Turnb
ullWakeman')
```
#### **Required TurnbullWakeman Name-Value Pair Arguments**

**DiscountCurve — ratecurve object for discounting cash flows**

ratecurve object

ratecurve object for discounting cash flows, specified as the comma-separated pair consisting of 'DiscountCurve' and the name of a previously created [ratecurve](#page-3189-0) object.

Specify a flat [ratecurve](#page-3189-0) object for DiscountCurve. If you use a nonflat ratecurve object, the software uses the rate in the ratecurve object at Maturity and assumes that the value is constant for the life of the equity option.

Data Types: object

**Model — Model** BlackScholes model object

Model, specified as the comma-separated pair consisting of 'Model' and the name of a previously created [BlackScholes](#page-3795-0) model object using [finmodel](#page-2997-0).

Data Types: object

#### **SpotPrice — Current price of underlying asset**

nonnegative numeric

Current price of the underlying asset, specified as the comma-separated pair consisting of 'SpotPrice' and a scalar nonnegative numeric.

Data Types: double

#### **Optional TurnbullWakeman Name-Value Pair Arguments**

#### **DividendType — Stock dividend type**

"continuous" (default) | string with value "cash" or "continuous" | character vector with value 'cash' or 'continuous'

Stock dividend type, specified as the comma-separated pair consisting of 'DividendType' and a character vector or string. DividendType must be "cash" for actual dollar dividends or "continuous" for a continuous dividend yield.

Data Types: char | string

#### <span id="page-4094-0"></span>**DividendValue — Dividend yield or dividend schedule for underlying stock**

0 (default) | scalar numeric | timetable

Dividend yield for the underlying stock, specified as the comma-separated pair consisting of 'DividendValue' and a scalar numeric for a dividend yield or a timetable for a dividend schedule.

**Note** DividendValue must be a scalar for a "continuous" DividendType or a timetable for a "cash" DividendType.

Data Types: double | timetable

#### **PricingMethod — Analytic pricing method**

default pricer associated with BlackScholes model (default) | string with value "TurnbullWakeman" | character vector with value 'TurnbullWakeman'

Analytic pricing method, specified as the comma-separated pair consisting of 'PricingMethod' and a string or character vector.

**Note** The default pricing method for a [BlackScholes](#page-3795-0) model is a [BlackScholes](#page-3941-0) pricer.

Data Types: double

## **Properties**

**DiscountCurve — ratecurve object for discounting cash flows** ratecurve object

ratecurve object for discounting cash flows, returned as a [ratecurve](#page-3189-0) object.

Data Types: object

**Model — Model** BlackScholes model object

Model, returned as a BlackScholes model object.

Data Types: object

**SpotPrice — Current price of underlying asset** nonnegative numeric

Current price of the underlying asset, returned as a scalar nonnegative numeric.

Data Types: double

**DividendType — Stock dividend type** 'continuous' (default) | string with value "cash" or "continuous"

This property is read-only.

Stock dividend type, returned as a string. DividendType is either "cash" for actual dollar dividends or "continuous" for a continuous dividend yield.

Data Types: string

#### **DividendValue — Dividend yield or dividend schedule for underlying stock**

0 (default) | scalar nonnegative numeric | timetable

Dividend yield or dividend schedule for the underlying stock, returned as a scalar nonnegative numeric for a dividend yield or a timetable for a dividend schedule.

Data Types: double | timetable

#### **PricingMethod — Analytic pricing method**

default pricer associated with BlackScholes model (default) | string with value "TurnbullWakeman"

Analytic pricing method, returned as a string.

Data Types: string

# **Object Functions**

[price](#page-3018-0) Compute price for interest-rate, equity, or credit derivative instrument with Analytic pricer

# **Examples**

### **Use Turnbull-Wakeman Pricer and Black-Scholes Model to Price Asian Instrument**

This example shows the workflow to price an Asian instrument when you use a BlackScholes model and a TurnbullWakeman pricing method.

### **Create Asian Instrument Object**

Use [fininstrument](#page-2992-0) to create an Asian instrument object.

AsianOpt = fininstrument("Asian",'ExerciseDate',datetime(2022,9,15),'Strike',105,'OptionType',"p

```
AsianOpt = Asian with properties:
           OptionType: "put"
               Strike: 105
          AverageType: "arithmetic"
         AveragePrice: 0
     AverageStartDate: NaT
        ExerciseStyle: "european"
         ExerciseDate: 15-Sep-2022
                 Name: "asian_option"
```
### **Create BlackScholes Model Object**

Use [finmodel](#page-2997-0) to create a BlackScholes model object.

```
BlackScholesModel = finmodel("BlackScholes",'Volatility',0.35)
```

```
BlackScholesModel = 
   BlackScholes with properties:
```

```
 Volatility: 0.3500
 Correlation: 1
```
#### **Create ratecurve Object**

Create a flat ratecurve object using [ratecurve](#page-3189-0).

```
Settle = datetime(2018, 9, 15);
Maturity = datetime(2023, 9, 15);
Rate = 0.035;myRC = ratecurve('zero',Settle,Maturity,Rate,'Basis',12)
mvRC = ratecurve with properties:
                  Type: "zero"
           Compounding: -1
                 Basis: 12
                 Dates: 15-Sep-2023
                 Rates: 0.0350
                Settle: 15-Sep-2018
 InterpMethod: "linear"
 ShortExtrapMethod: "next"
      LongExtrapMethod: "previous"
```
#### **Create TurnbullWakeman Pricer Object**

Use [finpricer](#page-3000-0) to create a TurnbulllWakeman pricer object and use the ratecurve object for the 'DiscountCurve' name-value pair argument.

```
outPricer = finpricer("analytic",'Model',BlackScholesModel,'DiscountCurve',myRC,'SpotPrice',100,
outPricer = 
   TurnbullWakeman with properties:
     DiscountCurve: [1x1 ratecurve]
             Model: [1x1 finmodel.BlackScholes]
```
 SpotPrice: 100 DividendValue: 0 DividendType: "continuous"

## **Price Asian Instrument**

Use [price](#page-3018-0) to compute the price and sensitivities for the Asian instrument.

```
[Price, outPR] = price(outPricer,AsianOpt,["all"])
Price = 14.3431
outPR = priceresult with properties:
        Results: [1x7 table]
     PricerData: []
```
#### outPR.Results

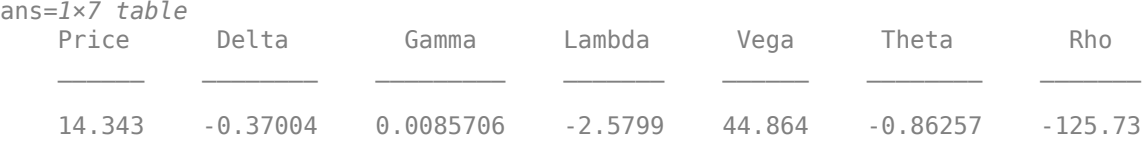

# **Version History**

**Introduced in R2020a**

# **See Also**

## **Functions**

[fininstrument](#page-2992-0) | [finmodel](#page-2997-0) | timetable | [ratecurve](#page-3189-0)

## **Topics**

"Get Started with Workflows Using Object-Based Framework for Pricing Financial Instruments" on [page 1-22](#page-35-0)

["Choose Instruments, Models, and Pricers" on page 1-53](#page-66-0)

# <span id="page-4098-0"></span>**defprobcurve**

Create defprobcurve object for credit instrument

# **Description**

Create a defprobcurve object for a credit instrument.

After creating a defprobcurve object, you can use the associated functions [survprobs](#page-4102-0), [hazardrates](#page-4104-0), and [defprobstrip](#page-4106-0).

To price a [CDS](#page-3465-0) instrument, you must create a defprobcurve object and then create a [Credit](#page-3955-0) pricer object.

For more information on the available instruments, models, and pricing methods, see ["Choose](#page-66-0) [Instruments, Models, and Pricers" on page 1-53](#page-66-0).

# **Creation**

# **Syntax**

DefaultProbCurve = defprobcurve(Settle,ProbDates,DefaultProbabilities) DefaultProbCurve = defprobcurve( , Name, Value)

## **Description**

DefaultProbCurve = defprobcurve(Settle,ProbDates,DefaultProbabilities) creates a defprobcurve object.

DefaultProbCurve = defprobcurve( \_\_\_ , Name, Value) sets [properties on page 11-3361](#page-4100-0) using name-value pairs and any of the arguments in the previous syntax. For example, DefaultProbCurve = defprobcurve(datetime(2017,1,30),[datetime(2018,1,30);datetime(2019,1,30)], [0.005 0.007],'Basis',2) creates a default probability curve object. You can specify multiple name-value pair arguments.

### **Input Arguments**

### **Settle — Settle date for curve**

datetime scalar | string scalar | date character vector

Settle date for curve, specified as a scalar datetime, string, or date character vector.

To support existing code, defprobcurve also accepts serial date numbers as inputs, but they are not recommended.

If you use a date character vector or string, the format must be recognizable by datetime because the Settle property is stored as a datetime.

### **ProbDates — Dates corresponding to DefaultProbabilities**

datetime array | string array | date character vector

Dates corresponding to DefaultProbabilities, specified as an NPOINTS-by-1 vector using a datetime array, string array, or date character vectors.

To support existing code, defprobcurve also accepts serial date numbers as inputs, but they are not recommended.

If you use a date character vector or string, the format must be recognizable by datetime because the ProbDates property is stored as a datetime.

#### **DefaultProbabilities — Default probability data for the curve**

vector

Default probability data for the curve, specified as a numeric vector.

Data Types: double

#### **Name-Value Pair Arguments**

Specify optional pairs of arguments as Name1=Value1,...,NameN=ValueN, where Name is the argument name and Value is the corresponding value. Name-value arguments must appear after other arguments, but the order of the pairs does not matter.

*Before R2021a, use commas to separate each name and value, and enclose* Name *in quotes.*

Example: defprobcurve = defprobcurve(datetime(2017, 1, 30), [datetime(2018,1,30);datetime(2019,1,30)],[0.005 0.007],'Basis',2)

#### **Basis — Day count basis**

2 (actual/360) (default) | integer from 0 to 13

Day count basis, specified as the comma-separated pair consisting of 'Basis' and a scalar integer.

- $\bullet$  0 actual/actual
- $1 30/360$  (SIA)
- $\cdot$  2 actual/360
- $\cdot$  3 actual/365
- $4 30/360$  (PSA)
- $5 30/360$  (ISDA)
- $\cdot$  6 30/360 (European)
- $7 actual/365$  (Japanese)
- 8 actual/actual (ICMA)
- $\cdot$  9 actual/360 (ICMA)
- $10 \text{actual}/365$  (ICMA)
- $11 30/360E$  (ICMA)
- $12 \text{actual}/365$  (ISDA)
- $13 BUS/252$

For more information, see ["Basis" on page 2-228](#page-357-0).

Data Types: double

# <span id="page-4100-0"></span>**Properties**

**Settle — Settlement date** datetime

Settlement date, returned as a datetime.

Data Types: datetime

## **Basis — Day count basis**

2 (actual/360) (default) | integer from 0 to 13

This property is read-only.

Day count basis of the instrument, returned as a scalar integer.

Data Types: double

**Dates — Dates corresponding to rate data** datetime

Dates corresponding to the rate data, returned as a datetime.

Data Types: datetime

# **DefaultProbabilities — Default probabilities for the curve**

vector

Default probabilities for the curve, returned as a vector.

Data Types: double

# **Object Functions**

[survprobs](#page-4102-0) Compute survival probability based on default probability curve [hazardrates](#page-4104-0) Compute hazard rates based on default probability curve [defprobstrip](#page-4106-0) Bootstrap defprobcurve object from market CDS instruments

# **Examples**

## **Create defprobcurve Object**

Create a defprobcurve object using [defprobcurve](#page-4098-0).

```
Settle = datetime(2017,9,20);
DefProbTimes = [calmonths(6) calyears([1 2 3 4 5 7 10 20 30])];
DefaultProbabilities = [0.005 0.007 0.01 0.015 0.026 0.04 0.077 0.093 0.15 0.20]';
ProbDates = Settle + DefProbTimes;
```
DefaultProbCurve = defprobcurve(Settle,ProbDates,DefaultProbabilities,'Basis',2)

DefaultProbCurve = defprobcurve with properties: Settle: 20-Sep-2017 Basis: 2

 Dates: [10x1 datetime] DefaultProbabilities: [10x1 double]

# **Version History**

**Introduced in R2020a**

#### **Serial date numbers not recommended**

*Not recommended starting in R2022b*

Although defprobcurve supports serial date numbers, datetime values are recommended instead. The datetime data type provides flexible date and time formats, storage out to nanosecond precision, and properties to account for time zones and daylight saving time.

To convert serial date numbers or text to datetime values, use the datetime function. For example:

```
t = datetime(738427.656845093, "ConvertFrom", "datenum");
y = year(t)
```
 $y =$ 

2021

There are no plans to remove support for serial date number inputs.

# **See Also**

### **Functions**

[ratecurve](#page-3189-0)

### **Topics**

["Bootstrapping a Default Probability Curve from Credit Default Swaps" on page 8-42](#page-685-0)

"Get Started with Workflows Using Object-Based Framework for Pricing Financial Instruments" on [page 1-22](#page-35-0)

"Workflow for Creating and Analyzing a defprobcurve" on page 1-51

["Choose Instruments, Models, and Pricers" on page 1-53](#page-66-0)

# <span id="page-4102-0"></span>**survprobs**

Compute survival probability based on default probability curve

# **Syntax**

outSurvProbs = survprobs(obj,inDates)

# **Description**

outSurvProbs = survprobs(obj,inDates) computes the survival probability based on the default probability curve object.

# **Examples**

### **Calculate Survival Probability Based on Default Probability Curve**

Create a defprobcurve object using [defprobcurve](#page-4098-0) and then use survprobs to calculate the survival probability.

```
Settle = datetime(2017,9,20);
DefProbTimes = [calomths(6) calyears([1 2 3 4 5 7 10 20 30])];
DefaultProbabilities = [0.005 0.007 0.01 0.015 0.026 0.04 0.077 0.093 0.15 0.20]';
DefProbDates = Settle + DefProbTimes;
```
DefaultProbCurve = defprobcurve(Settle,DefProbDates,DefaultProbabilities,'Basis',5)

```
DefaultProbCurve = 
   defprobcurve with properties:
                    Settle: 20-Sep-2017
                     Basis: 5
                     Dates: [10x1 datetime]
     DefaultProbabilities: [10x1 double]
```

```
SurvProbTimes = [calments([6 12 18])];
SurvProbDates = Settle + SurvProbTimes;
outSurvProb = survprobs(DefaultProbCurve, SurvProbDates)
```
outSurvProb = *3×1*

```
 0.9950
 0.9930
 0.9915
```
# **Input Arguments**

```
obj — defprobcurve object
defprobcurve object
```
defprobcurve object, specified as a previously created [defprobcurve](#page-4098-0) object.

Data Types: object

#### **inDates — Survival probability dates**

datetime array | string array | date character vector

Survival probability dates, specified as a vector using a datetime array, string array, or date character vectors.

To support existing code, survprobs also accepts serial date numbers as inputs, but they are not recommended.

# **Output Arguments**

**outSurvProbs — Survival probability**

numeric

Survival probability, returned as a numeric.

# **Version History**

**Introduced in R2020a**

#### **Serial date numbers not recommended**

*Not recommended starting in R2022b*

Although survprobs supports serial date numbers, datetime values are recommended instead. The datetime data type provides flexible date and time formats, storage out to nanosecond precision, and properties to account for time zones and daylight saving time.

To convert serial date numbers or text to datetime values, use the datetime function. For example:

```
t = datetime(738427.656845093,"ConvertFrom","datenum");
y = year(t)y =
```
2021

There are no plans to remove support for serial date number inputs.

## **See Also**

[hazardrates](#page-4104-0) | [defprobstrip](#page-4106-0)

#### **Topics**

["Bootstrapping a Default Probability Curve from Credit Default Swaps" on page 8-42](#page-685-0) "Get Started with Workflows Using Object-Based Framework for Pricing Financial Instruments" on [page 1-22](#page-35-0)

["Choose Instruments, Models, and Pricers" on page 1-53](#page-66-0)
# <span id="page-4104-0"></span>**hazardrates**

Compute hazard rates based on default probability curve

## **Syntax**

```
OutRates = hazardrates(obj)
```
## **Description**

OutRates = hazardrates(obj) computes hazard rates based on a [defprobcurve](#page-4098-0) object.

## **Examples**

#### **Calculate Hazard Rates Based on Default Probability Curve**

Create a defprobcurve object using [defprobcurve](#page-4098-0) and then use hazardrates to calculate the hazard rates.

```
Settle = datetime(2017, 9, 20);
DefProbTimes = [calments(6) calyears([1 2 3 4 5 7 10 20 30]);
DefaultProbabilities = [0.005 0.007 0.01 0.015 0.026 0.04 0.077 0.093 0.15 0.20]';
ProbDates = Settle + DefProbTimes;
```
DefaultProbCurve = defprobcurve(Settle,ProbDates,DefaultProbabilities,'Basis',5)

```
DefaultProbCurve = 
   defprobcurve with properties:
                    Settle: 20-Sep-2017
                     Basis: 5
                     Dates: [10x1 datetime]
     DefaultProbabilities: [10x1 double]
```
#### hazardrates(DefaultProbCurve)

ans = *10×1* 0.0100 0.0040 0.0030 0.0051 0.0112 0.0145 0.0197 0.0058 0.0065 0.0061

## **Input Arguments**

**obj — defprobcurve object**

defprobcurve object

defprobcurve object, specified as a previously created [defprobcurve](#page-4098-0) object.

Data Types: object

## **Output Arguments**

**OutRates — Hazard rates**

numeric

Hazard rates, returned as a numeric.

# **Version History**

**Introduced in R2020a**

#### **See Also**

[survprobs](#page-4102-0) | [defprobstrip](#page-4106-0)

#### **Topics**

["Bootstrapping a Default Probability Curve from Credit Default Swaps" on page 8-42](#page-685-0) "Get Started with Workflows Using Object-Based Framework for Pricing Financial Instruments" on [page 1-22](#page-35-0) ["Choose Instruments, Models, and Pricers" on page 1-53](#page-66-0)

# <span id="page-4106-0"></span>**defprobstrip**

Bootstrap defprobcurve object from market CDS instruments

## **Syntax**

```
OutCurve = defprobstrip(ZeroCurve,MarketInstruments,MarketQuotes)
OutCurve = defprobability( , Name, Value)
```
## **Description**

OutCurve = defprobstrip(ZeroCurve,MarketInstruments,MarketQuotes) bootstraps a [defprobcurve](#page-4098-0) object from market CDS instruments.

OutCurve = defprobstrip( $\_\_\_\$ , Name, Value) specifies options using one or more name-value pair arguments in addition to any of the input argument combinations in the previous syntax.

## **Examples**

#### **Bootstrap Default Probability Curve from Market CDS Instruments**

This example shows how to use defprobstrip to bootstrap a [defprobcurve](#page-4098-0) object based on market CDS instruments.

#### **Create ratecurve Object for Zero-Rate Curve**

Create a ratecurve object using [ratecurve](#page-3189-0).

```
Settle = datetime(2017, 9, 15);ZeroTimes = [calments(6) calyears([1 2 3 4 5 7 10 20 30]);
ZeroRates = [0.0052 0.0055 0.0061 0.0073 0.0094 0.0119 0.0168 0.0222 0.0293 0.0307]';
ZeroDates = Settle + ZeroTimes;
ZeroCurve = ratecurve("zero", Settle, ZeroDates, ZeroRates);
```
#### **Market CDS Spreads and Vector of Market CDS Instruments**

Define the market CDS spreads and use [fininstrument](#page-2992-0) to create a vector of market CDS instrument objects.

```
SpreadTimes = [1 2 3 4 5 7 10 20 30]';
Spread = [140 175 210 265 310 360 410 460 490]';
MarketDates = datemnth(Settle,12*SpreadTimes);
NumMarketInst = length(MarketDates);
ContractSpreadBP = zeros(NumMarketInst,1);
MarketCDSInstruments(NumMarketInst,1) = fininstrument("cds", ...
       'ContractSpread', ContractSpreadBP(end), 'Maturity', MarketDates(end));
   for k = 1:NumMarketInst
      MarketCDSInstruments(k,1) = fininstrument("cds", ...
           'ContractSpread', ContractSpreadBP(k), 'Maturity', MarketDates(k));
   end
```
Use [defprobstrip](#page-4106-0) to create a [defprobcurve](#page-4098-0) object.

DefaultProbCurve = defprobstrip(ZeroCurve,MarketCDSInstruments, Spread)

```
DefaultProbCurve = 
  defprobcurve with properties:
```
 Settle: 15-Sep-2017 Basis: 2 Dates: [9x1 datetime] DefaultProbabilities: [9x1 double]

### **Input Arguments**

**ZeroCurve — Zero-rate curve**

ratecurve object

Zero-rate curve, specified by a previously created [ratecurve](#page-3189-0).

Data Types: object

#### **MarketInstruments — Market CDS instruments**

vector

Market CDS instruments, specified as an NINST-by-1 vector.

Data Types: double

**MarketQuotes — Market spread**

vector

Market quotes, specified as an NINST-by-1 vector.

Data Types: double

#### **Name-Value Arguments**

Specify optional pairs of arguments as Name1=Value1, ..., NameN=ValueN, where Name is the argument name and Value is the corresponding value. Name-value arguments must appear after other arguments, but the order of the pairs does not matter.

*Before R2021a, use commas to separate each name and value, and enclose* Name *in quotes.*

Example: DefaultProbCurve = defprobstrip(ZeroCurve, MarketInstruments, MarketQuotes,'QuoteType',"upfront")

#### **QuoteType — Market quote type**

```
"fairspread" (default) | string with value of "fairspread" or "upfront" | character vector with
value of 'fairspread' or 'upfront'
```
Frequency of payments per year, specified as the comma-separated pair consisting of 'QuoteType' and a scalar character vector or string.

- "fairspread" CDS break-even spread for zero upfront price
- "upfront" CDS upfront price for a given contractual spread

Data Types: char | string

#### **ProbDates — Dates for probability data**

NINST-by-1 vector of maturity dates in MarketInstruments input (default) | datetime array | string array | date character vector

Dates for probability data, specified as the comma-separated pair consisting of 'ProbDates' and a P-by-1 vector of dates for the output defprobcurve object, given as a datetime array, string array, or date character vectors.

To support existing code, defprobstrip also accepts serial date numbers as inputs, but they are not recommended.

#### **Output Arguments**

#### **OutCurve — Default probability curve**

defprobcurve object

Default probability curve, returned as a [defprobcurve](#page-4098-0) object with the following properties:

- Settle
- Basis
- Dates
- DefaultProbabilities

# **Version History**

**Introduced in R2020a**

#### **Serial date numbers not recommended**

*Not recommended starting in R2022b*

Although defprobstrip supports serial date numbers, datetime values are recommended instead. The datetime data type provides flexible date and time formats, storage out to nanosecond precision, and properties to account for time zones and daylight saving time.

To convert serial date numbers or text to datetime values, use the datetime function. For example:

```
t = datetime(738427.656845093,"ConvertFrom","datenum");
y = year(t)y = 2021
```
There are no plans to remove support for serial date number inputs.

#### **See Also**

[survprobs](#page-4102-0) | [hazardrates](#page-4104-0)

#### **Topics**

["Bootstrapping a Default Probability Curve from Credit Default Swaps" on page 8-42](#page-685-0)

"Get Started with Workflows Using Object-Based Framework for Pricing Financial Instruments" on [page 1-22](#page-35-0)

["Choose Instruments, Models, and Pricers" on page 1-53](#page-66-0)

# **Derivatives Pricing Options**

# <span id="page-4111-0"></span>**Pricing Options Structure**

#### **In this section...**

"Introduction" on page A-2 "Default Structure" on page A-2

["Customizing the Structure" on page A-3](#page-4112-0)

## **Introduction**

The MATLAB Options structure provides additional input to most pricing functions. The Options structure

- Tells pricing functions how to use the interest-rate tree to calculate instrument prices.
- Determines what additional information the Command Window displays along with instrument prices.
- Tells pricing functions which method to use in pricing barrier options.

The pricing options structure is primarily used in the pricing of interest-rate-based financial derivatives. However, the BarrierMethod field in the structure allows you to use it in pricing equity barrier options as well.

You provide pricing options in an optional Options argument passed to a pricing function. (See, for example, [bondbyhjm](#page-1006-0), [bdtprice](#page-938-0), [barrierbycrr](#page-827-0), [barrierbyeqp](#page-832-0), or [barrierbyitt](#page-901-0).)

### **Default Structure**

If you do not specify the Options argument in the call to a pricing function, the function uses a default structure. To observe the default structure, use [derivset](#page-1245-0) without any arguments.

```
Options = derivset
```

```
Options =
```
 Diagnostics: 'off' Warnings: 'on' ConstRate: 'on' BarrierMethod: 'unenhanced'

The Options structure has four fields: Diagnostics on page A-2, Warnings on page A-2, ConstRate [on page A-3](#page-4112-0), and [BarrierMethod](#page-4112-0) on page A-3.

#### **Diagnostics Field**

Diagnostics indicates whether additional information is displayed if the tree is modified. The default value for this option is 'off'. If Diagnostics is set to 'on' and ConstRate is set to 'off', the pricing functions display information such as the number of nodes in the last level of the tree generated for pricing purposes.

#### **Warnings Field**

Warnings indicates whether to display warning messages when the input tree is not adequate for accurately pricing the instruments. The default value for this option is 'on'. If both ConstRate and <span id="page-4112-0"></span>Warnings are 'on', a warning is displayed if any of the instruments in the input portfolio have a cash flow date between tree dates. If ConstRate is 'off', and Warnings is 'on', a warning is displayed if the tree is modified to match the cash flow dates on the instruments in the portfolio.

#### **ConstRate Field**

ConstRate indicates whether the interest rates should be assumed constant between tree dates. By default this option is 'on', which is not an arbitrage-free assumption. So the pricing functions return an approximate price for instruments featuring cash flows between tree dates. Instruments featuring cash flows only on tree nodes are not affected by this option and return exact (arbitrage-free) prices. When ConstRate is 'off', the pricing function finds the cash flow dates for all instruments in the portfolio. If these cash flows do not align exactly with the tree dates, a new tree is generated and used for pricing. This new tree features the same volatility and initial rate specifications of the input tree but contains tree nodes for each date in which at least one instrument in the portfolio has a cash flow. Keep in mind that the number of nodes in a tree grows exponentially with the number of tree dates. So, setting ConstRate 'off' dramatically increases the memory and processor demands on the computer.

#### **BarrierMethod Field**

When using binomial trees to price barrier options, this may require many tree steps to achieve an accurate result when tree nodes do not align with the barrier level. With the BarrierMethod field, the toolbox provides an enhancement method that improves the accuracy of the results without having to use large trees.

The BarrierMethod field can be set to 'unenhanced' (default) or 'interp'. If you specify 'unenhanced', no correction calculation is used. Otherwise, if you specify 'interp', the toolbox provides an enhanced valuation by interpolating between nodes on barrier boundaries.

You specify the barrier method in the last input argument, Options, of the functions [barrierbycrr](#page-827-0), [barrierbyeqp](#page-832-0), [barrierbyitt](#page-901-0), [crrprice](#page-1221-0), [eqpprice](#page-1253-0), [ittprice](#page-1688-0), [crrsens](#page-1225-0), [eqpsens](#page-1257-0), or [ittsens](#page-1691-0). Options is a structure that you create with the function [derivset](#page-1245-0). Using derivset, you specify whether to use the enhanced or the unenhanced method.

For more information about this algorithm, see Derman, E., I. Kani, D. Ergener and I. Bardhan, "Enhanced Numerical Methods for Options with Barriers," *Financial Analysts Journal*, (Nov. - Dec. 1995), pp. 65–74.

#### **Customizing the Structure**

Customize the Options structure by passing property name/property value pairs to the [derivset](#page-1245-0) function.

As an example, consider an Options structure with ConstRate 'off' and Diagnostics 'on'.

```
Options = derivset('ConstRate', 'off', 'Diagnostics', 'on')
```

```
Options =
```

```
 Diagnostics: 'on'
 Warnings: 'on'
 ConstRate: 'off'
BarrierMethod: 'unenhanced'
```
To obtain the value of a specific property from the Options structure, use [derivget](#page-1243-0).

```
CR = derivget(Options, 'ConstRate')
CR =Off
```
**Note** Use [derivset](#page-1245-0) and [derivget](#page-1243-0) to construct the Options structure. These functions are guaranteed to remain unchanged, while the implementation of the structure itself may be modified in the future.

Now observe the effects of setting ConstRate 'off'. Obtain the tree dates from the HJM tree.

```
TreeDates = [HJMTree.TimeSpec.ValuationDate;...
HJMTree.TimeSpec.Maturity]
```
TreeDates =

datedisp(TreeDates)

01-Jan-2000 01-Jan-2001 01-Jan-2002 01-Jan-2003 01-Jan-2004

All instruments in HJMInstSet settle on January 1, 2000, and all have cash flows once a year, except for the second bond, which features a period of 2. This bond has cash flows twice a year, with every other cash flow consequently falling between tree dates. You can extract this bond from the portfolio to compare how its price differs by setting ConstRate to 'on' and 'off'.

```
BondPort = instselect(HJMInstSet, 'Index', 2);
```

```
instdisp(BondPort)
```
Index Type CouponRate Settle Maturity Period Basis... 1 Bond 0.04 01-Jan-2000 01-Jan-2004 2 NaN...

First price the bond with ConstRate 'on' (default).

format long [BondPrice, BondPriceTree] = hjmprice(HJMTree, BondPort)

Warning: Not all cash flows are aligned with the tree. Result will be approximated.

BondPrice =

97.52801411736377

BondPriceTree = FinObj: 'HJMPriceTree' PBush: {1x5 cell}

```
AIBush: {[0] [1x1x2 double] ... [1x4x2 double] [1x8 double]}
  tObs: [0 1 2 3 4]
```
Now recalculate the price of the bond setting ConstRate 'off'.

```
OptionsNoCR = derivset('ConstR', 'off')
```

```
OptionsNoCR = 
Diagnostics: 'off'
 Warnings: 'on'
 ConstRate: 'off'
```
#### [BondPriceNoCR, BondPriceTreeNoCR] = hjmprice(HJMTree,... BondPort, OptionsNoCR)

Warning: Not all cash flows are aligned with the tree. Rebuilding tree.

```
BondPriceNoCR =
```
97.53342361674437

```
BondPriceTreeNoCR =
```
FinObj: 'HJMPriceTree' PBush: {1x9 cell} AIBush: {1x9 cell} tObs: [0 0.5000 1 1.5000 2 2.5000 3 3.5000 4]

As indicated in the last warning, because the cash flows of the bond did not align with the tree dates, a new tree was generated for pricing the bond. This pricing method returns more accurate results since it guarantees that the process is arbitrage-free. It also takes longer to calculate and requires more memory. The tObs field of the price tree structure indicates the increased memory usage. BondPriceTree.tObs has only five elements, while BondPriceTreeNoCR.tObs has nine. While this may not seem like a large difference, it has a dramatic effect on the number of states in the last node.

```
size(BondPriceTree.PBush{end})
ans = 1 8
size(BondPriceTreeNoCR.PBush{end})
ans =
```
1 128

The differences become more obvious by examining the price trees with [treeviewer](#page-2683-0).

```
treeviewer(BondPriceTree, BondPort)
```
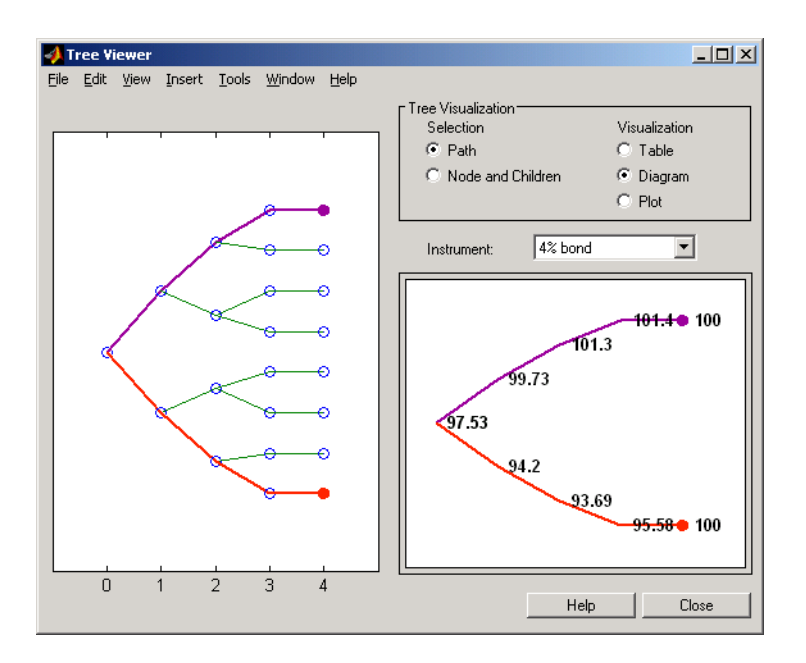

treeviewer(BondPriceTreeNoCR, BondPort)

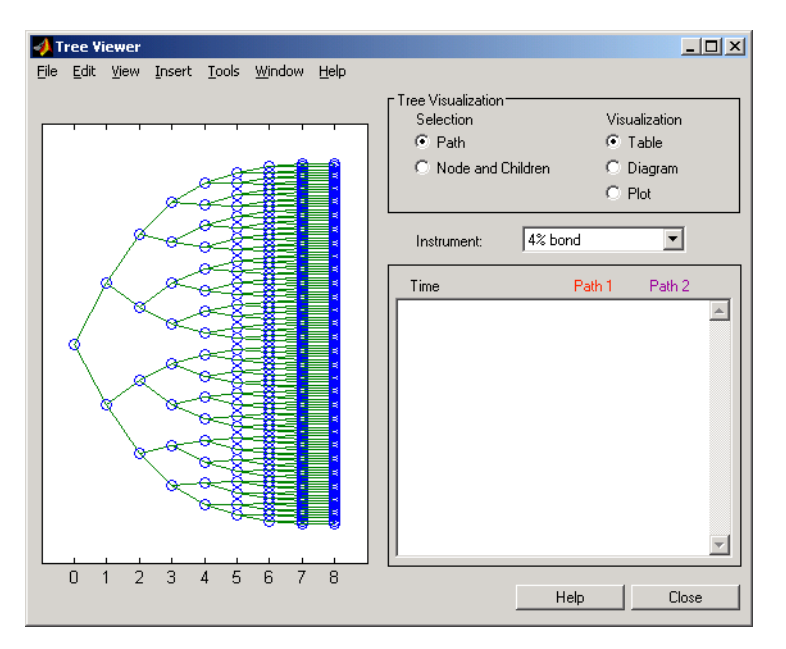

All = [Delta ./ Price, Gamma ./ Price, Vega ./ Price, Price]

 $AU =$ 

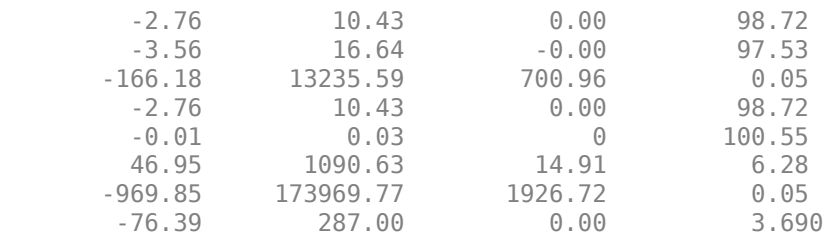

#### **See Also**

[instasian](#page-1544-0) | [instbarrier](#page-1549-0) | [instcompound](#page-1574-0) | [instlookback](#page-1615-0) | [instoptstock](#page-1640-0)

## **Related Examples**

- • ["Pricing Equity Derivatives Using Trees" on page 3-64](#page-423-0)
- • ["Pricing Options Structure" on page A-2](#page-4111-0)
- • ["Pricing European Call Options Using Different Equity Models" on page 3-88](#page-447-0)
- • ["Pricing Using the Black-Scholes Model" on page 3-82](#page-441-0)
- • ["Compute Option Prices on a Forward" on page 11-1597](#page-2336-0)
- • ["Compute Forward Option Prices and Delta Sensitivities" on page 11-1662](#page-2401-0)
- • ["Compute the Option Price on a Future" on page 11-1598](#page-2337-0)
- • ["Pricing Asian Options" on page 3-110](#page-469-0)

## **More About**

- • ["Supported Interest-Rate Instrument Functions" on page 2-3](#page-132-0)
- • ["Supported Equity Derivative Functions" on page 3-19](#page-378-0)
- • ["Supported Energy Derivative Functions" on page 3-34](#page-393-0)
- • ["Mapping Financial Instruments Toolbox Functions for Interest-Rate Instrument Objects" on](#page-86-0) [page 1-73](#page-86-0)
- • ["Mapping Financial Instruments Toolbox Functions for Equity, Commodity, FX Instrument](#page-97-0) [Objects" on page 1-84](#page-97-0)

**Bibliography**

## **Bibliography**

"Black-Derman-Toy (BDT) Modeling" on page B-2 "Heath-Jarrow-Morton (HJM) Modeling" on page B-2 "Hull-White (HW) and Black-Karasinski (BK) Modeling" on page B-2 "Cox-Ross-Rubinstein (CRR) Modeling" on page B-2 ["Implied Trinomial Tree \(ITT\) Modeling" on page B-3](#page-4120-0) ["Leisen-Reimer Tree \(LR\) Modeling" on page B-3](#page-4120-0) ["Equal Probabilities Tree \(EQP\) Modeling" on page B-3](#page-4120-0) ["Closed-Form Solutions Modeling" on page B-3](#page-4120-0) ["Financial Derivatives" on page B-3](#page-4120-0) ["Fitting Interest-Rate Curve Functions" on page B-3](#page-4120-0) ["Interest-Rate Modeling Using Monte Carlo Simulation" on page B-4](#page-4121-0) ["Bootstrapping a Swap Curve" on page B-4](#page-4121-0) ["Bond Futures" on page B-4](#page-4121-0) ["Credit Derivatives" on page B-4](#page-4121-0) ["Convertible Bonds" on page B-5](#page-4122-0)

## **Black-Derman-Toy (BDT) Modeling**

A description of the Black-Derman-Toy interest-rate model can be found in:

[1] Black, Fischer, Emanuel Derman, and William Toy. "A One Factor Model of Interest Rates and its Application to Treasury Bond Options." *Financial Analysts Journal.* January - February 1990.

## **Heath-Jarrow-Morton (HJM) Modeling**

An introduction to Heath-Jarrow-Morton modeling, used extensively in Financial Instruments Toolbox software, can be found in:

[2] Jarrow, Robert A. *Modelling Fixed Income Securities and Interest Rate Options.* McGraw-Hill, 1996, ISBN 0-07-912253-1.

## **Hull-White (HW) and Black-Karasinski (BK) Modeling**

A description of the Hull-White model and its Black-Karasinski modification can be found in:

[3] Hull, John C. *Options, Futures, and Other Derivatives.* Prentice-Hall, 1997, ISBN 0-13-186479-3.

You can find additional information about the Hull-White single-factor model used in this toolbox in these papers:

[4] Hull, J., and A. White. "Numerical Procedures for Implementing Term Structure Models I: Single-Factor Models." *Journal of Derivatives.* 1994.

[5] Hull, J., and A. White. "Using Hull-White Interest Rate Trees." *Journal of Derivatives.* 1996.

## **Cox-Ross-Rubinstein (CRR) Modeling**

To learn about the Cox-Ross-Rubinstein model, see:

[6] Cox, J. C., S. A. Ross, and M. Rubinstein. "Option Pricing: A Simplified Approach." *Journal of Financial Economics.* Number 7, 1979, pp. 229–263.

### <span id="page-4120-0"></span>**Implied Trinomial Tree (ITT) Modeling**

To learn about the Implied Trinomial Tree model, see:

[7] Chriss, Neil A., E. Derman, and I. Kani. "Implied trinomial trees of the volatility smile." *Journal of Derivatives.* 1996.

## **Leisen-Reimer Tree (LR) Modeling**

To learn about the Leisen-Reimer model, see:

[8] Leisen D.P., M. Reimer. "Binomial Models for Option Valuation – Examining and Improving Convergence." *Applied Mathematical Finance.* Number 3, 1996, pp. 319–346.

## **Equal Probabilities Tree (EQP) Modeling**

To learn about the Equal Probabilities model, see:

[9] Chriss, Neil A. *Black Scholes and Beyond: Option Pricing Models.* McGraw-Hill, 1996, ISBN 0-7863-1025-1.

## **Closed-Form Solutions Modeling**

To learn about the Bjerksund-Stensland 2002 model, see:

[10] Bjerksund, P. and G. Stensland. "Closed-Form Approximation of American Options." *Scandinavian Journal of Management.* Vol. 9, 1993, Suppl., pp. S88–S99.

[11] Bjerksund, P. and G. Stensland. *"Closed Form Valuation of American Options."*, Discussion paper, 2002.

### **Financial Derivatives**

You can find information on the creation of financial derivatives and their role in the marketplace in numerous sources. Among those consulted in the development of Financial Instruments Toolbox software are:

[12] Chance, Don. M. *An Introduction to Derivatives.* The Dryden Press, 1998, ISBN 0-030-024483-8.

[13] Fabozzi, Frank J. *Treasury Securities and Derivatives.* Frank J. Fabozzi Associates, 1998, ISBN 1-883249-23-6.

[14] Wilmott, Paul. *Derivatives: The Theory and Practice of Financial Engineering.* John Wiley and Sons, 1998, ISBN 0-471-983-89-6.

### **Fitting Interest-Rate Curve Functions**

[15] Nelson, C.R., Siegel, A.F. "Parsimonious modelling of yield curves." *Journal of Business.* Number 60, 1987, pp 473–89.

[16] Svensson, L.E.O. *"Estimating and interpreting forward interest rates: Sweden 1992-4."* International Monetary Fund, IMF Working Paper, 1994, p. 114.

<span id="page-4121-0"></span>[17] Fisher, M., Nychka, D., Zervos, D. *"Fitting the term structure of interest rates with smoothing splines."* Board of Governors of the Federal Reserve System, Federal Reserve Board Working Paper, 1995.

[18] Anderson, N., Sleath, J. "New estimates of the UK real and nominal yield curves." *Bank of England Quarterly Bulletin.* November, 1999, pp 384–92.

[19] Waggoner, D. "Spline Methods for Extracting Interest Rate Curves from Coupon Bond Prices," Federal Reserve Board Working Paper, 1997, p. 10.

[20] "Zero-coupon yield curves: technical documentation." *BIS Papers*, Bank for International Settlements, Number 25, October, 2005.

[21] Bolder, D.J., Gusba,S. "Exponentials, Polynomials, and Fourier Series: More Yield Curve Modelling at the Bank of Canada." *Working Papers.* Bank of Canada, 2002, p. 29.

[22] Bolder, D.J., Streliski, D. "Yield Curve Modelling at the Bank of Canada." *Technical Reports.* Number 84, 1999, Bank of Canada.

#### **Interest-Rate Modeling Using Monte Carlo Simulation**

[23] Brigo, D. and F. Mercurio. *Interest Rate Models - Theory and Practice with Smile, Inflation and Credit.* Springer Finance, 2006.

[24] Andersen, L. and V. Piterbarg. *Interest Rate Modeling.* Atlantic Financial Press. 2010.

[25] Hull, J, *Options, Futures, and Other Derivatives.* Springer Finance, 2003.

[26] Glasserman, P. *Monte Carlo Methods in Financial Engineering.* Prentice Hall, 2008.

[27] Rebonato, R., K. McKay, and R. White. *The Sabr/Libor Market Model: Pricing, Calibration and Hedging for Complex Interest-Rate Derivatives.* John Wiley & Sons, 2010.

#### **Bootstrapping a Swap Curve**

[28] Hagan, P., West, G. "Interpolation Methods for Curve Construction." *Applied Mathematical Finance.* Vol. 13, Number 2, 2006.

[29] Ron, Uri. "A Practical Guide to Swap Curve Construction." *Working Papers.* Bank of Canada, 2000, p. 17.

### **Bond Futures**

[30] Burghardt, G., T. Belton, M. Lane, and J. Papa. *The Treasury Bond Basis.* McGraw-Hill, 2005.

[31] Krgin, Dragomir. *Handbook of Global Fixed Income Calculations.* John Wiley & Sons, 2002.

#### **Credit Derivatives**

[32] Beumee, J., D. Brigo, D. Schiemert, and G. Stoyle. "Charting a Course Through the CDS Big Bang." *Fitch Solutions, Quantitative Research.* Global Special Report. April 7, 2009.

<span id="page-4122-0"></span>[33] Hull, J., and A. White. "Valuing Credit Default Swaps I: No Counterparty Default Risk." *Journal of Derivatives.* Vol. 8, pp. 29–40.

[34] O'Kane, D. and S. Turnbull. "Valuation of Credit Default Swaps." *Lehman Brothers, Fixed Income Quantitative Credit Research.* April, 2003.

[35] O'Kane, D. *Modelling Single-name and Multi-name Credit Derivatives.* Wiley Finance, 2008, pp. 156–169.

#### **Convertible Bonds**

[36] Tsiveriotis, K., and C. Fernandes. "Valuing Convertible Bonds with Credit Risk." *Journal of Fixed Income.* Vol. 8, 1998, pp. 95–102.

[37] Hull, J. *Options, Futures and Other Derivatives.* Fourth Edition. Prentice Hall, 2000, pp. 646–649.